**CICS Transaction Server for z/OS** バージョン **4** リリース **1**

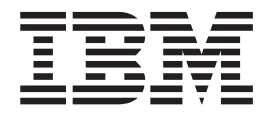

パフォーマンス・ガイド

**CICS Transaction Server for z/OS** バージョン **4** リリース **1**

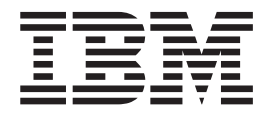

パフォーマンス・ガイド

本書および本書で紹介する製品をご使用になる前に、 1111 [ページの『特記事項』に](#page-1130-0)記載されている情報をお読みください。

本書は、CICS Transaction Server for z/OS バージョン 4 リリース 1 (製品番号 5697-E93) および新しい版で明記さ れていない限り、以降のすべてのリリース、およびモディフィケーションに適用されます。

お客様の環境によっては、資料中の円記号がバックスラッシュと表示されたり、バックスラッシュが円記号と表示さ れたりする場合があります。

- 原典: SC34-7033-00 CICS Transaction Server for z/OS Version 4 Release 1 Performance Guide
- 発行: 日本アイ・ビー・エム株式会社
- 担当: トランスレーション・サービス・センター
- 第1刷 2009.7

注

**© Copyright IBM Corporation 1983, 2009.**

# 目次

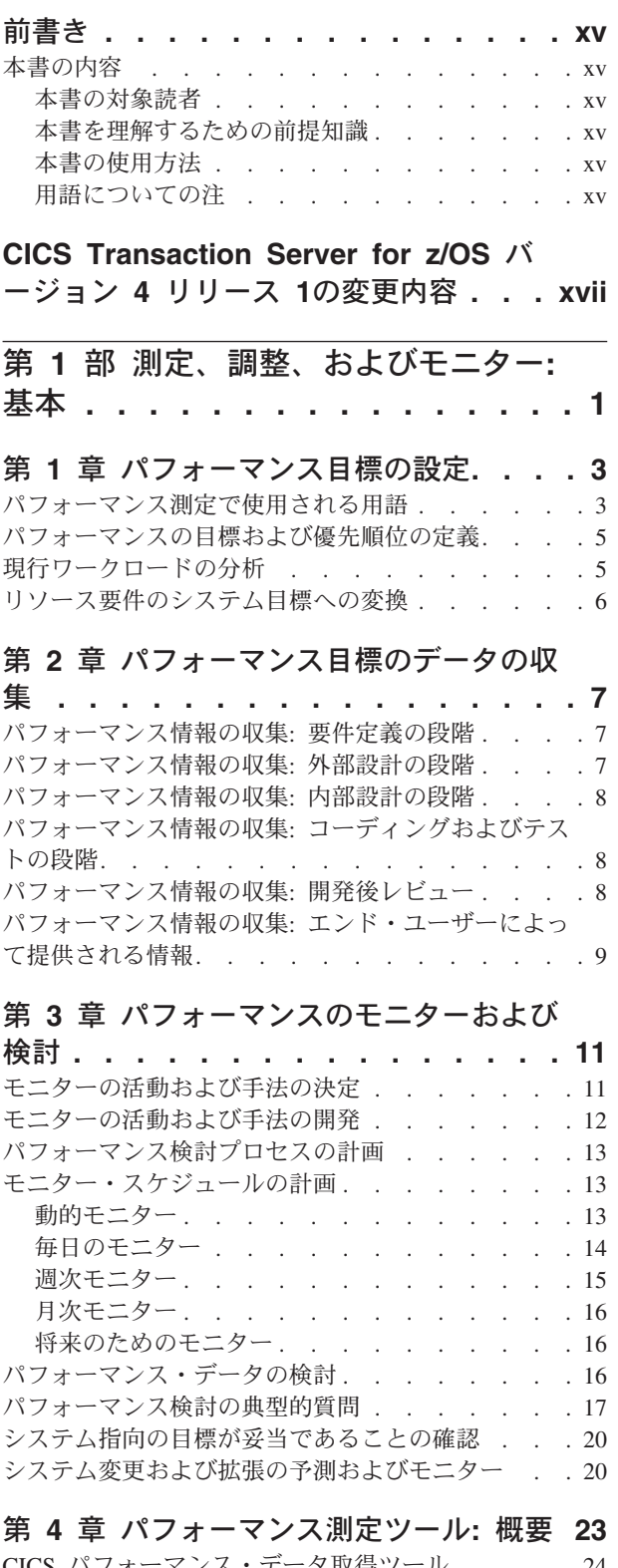

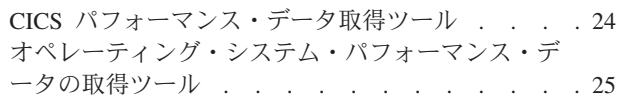

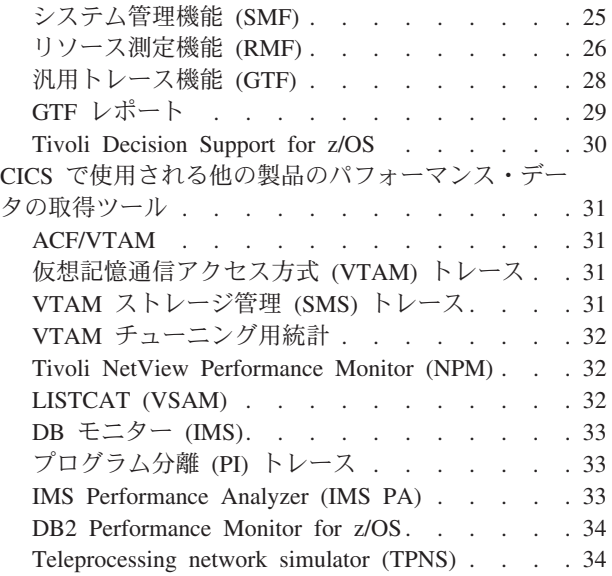

### 第 **5** 章 **[CICS Performance Analyzer](#page-54-0)**

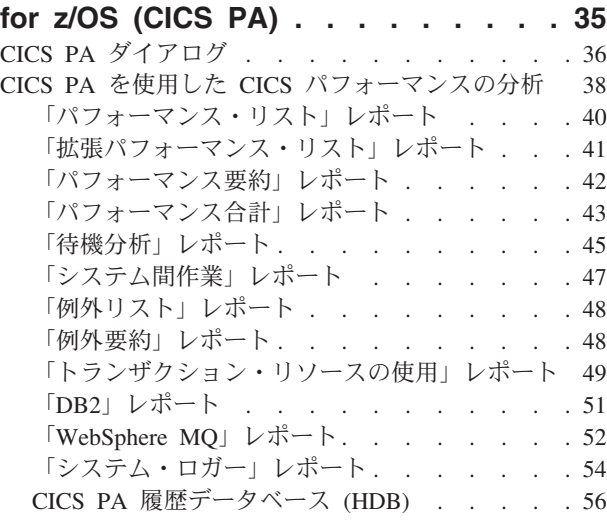

## 第 **6** 章 **[Tivoli Decision Support for](#page-78-0)**

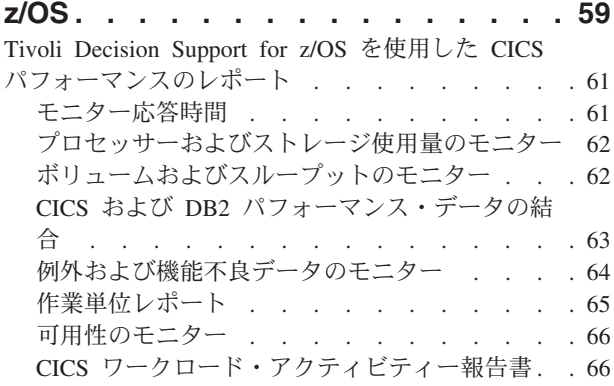

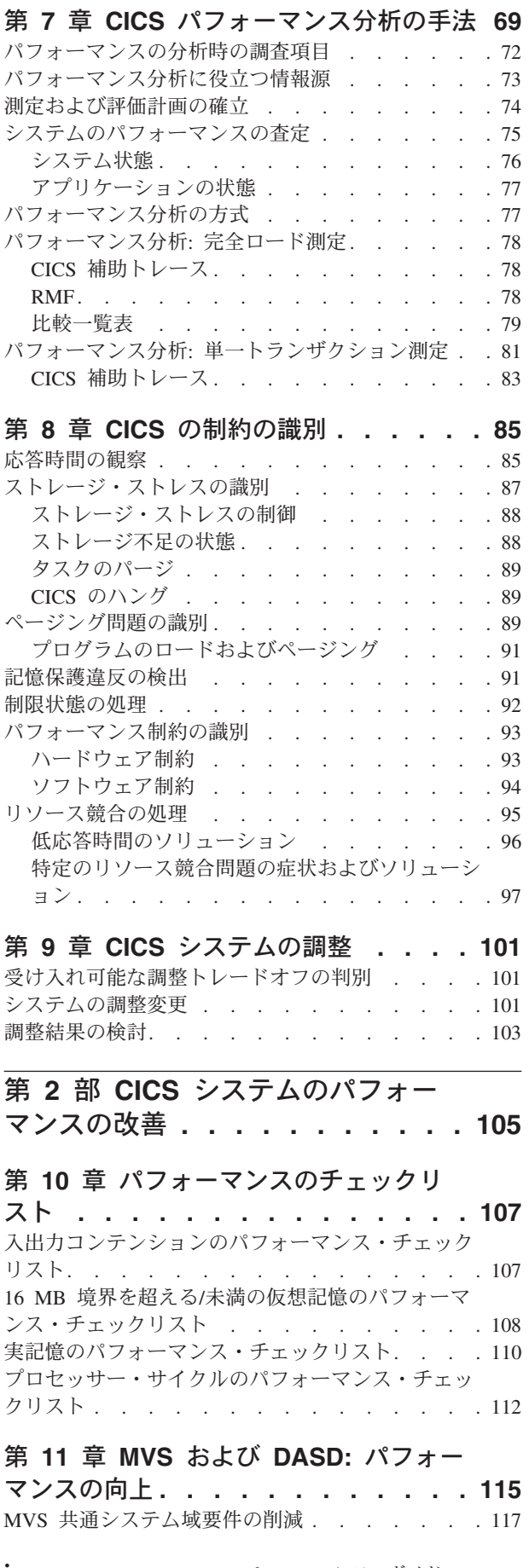

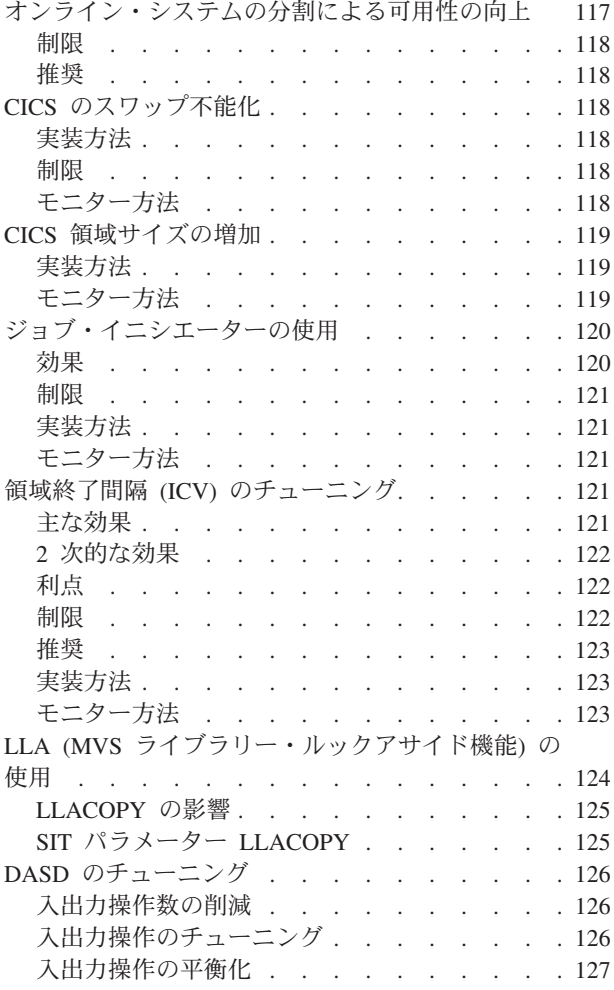

## 第 **12** [章 ネットワーキングおよび](#page-148-0)

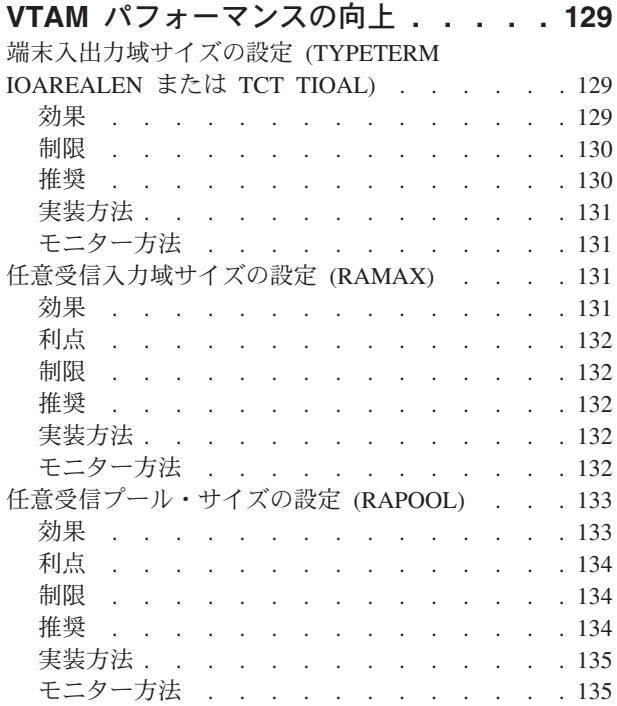

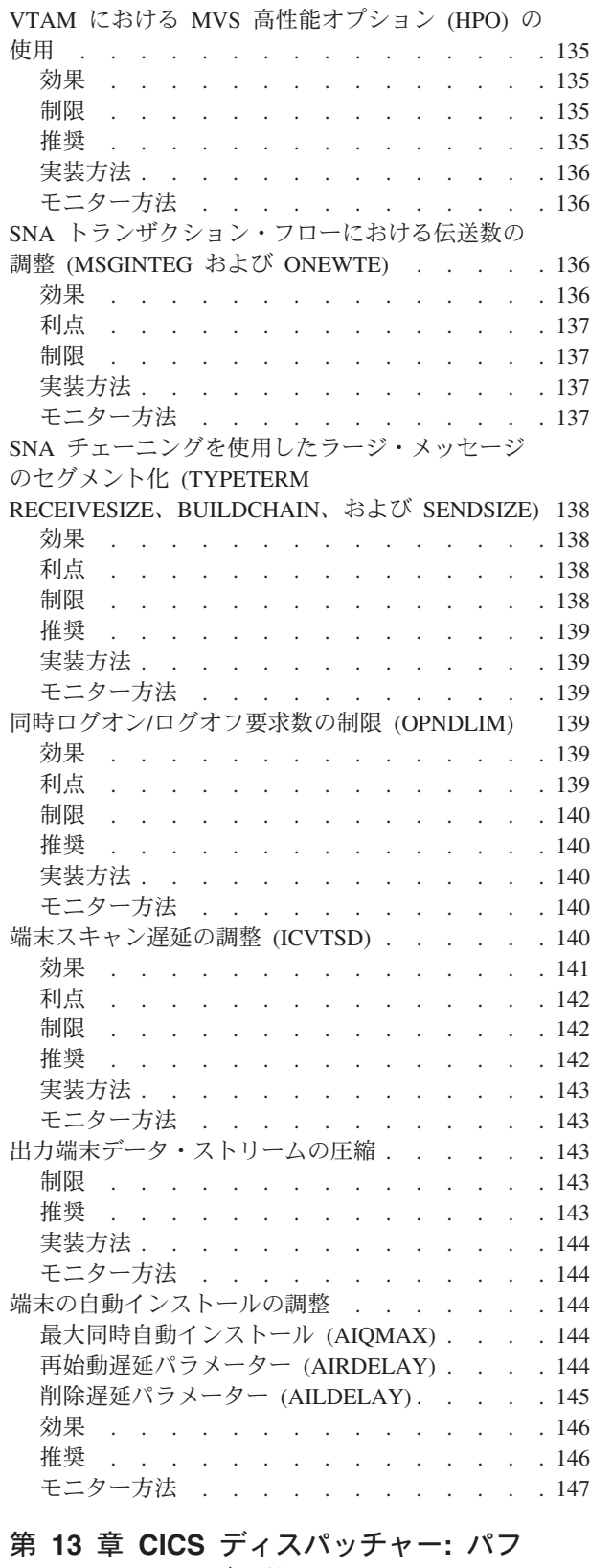

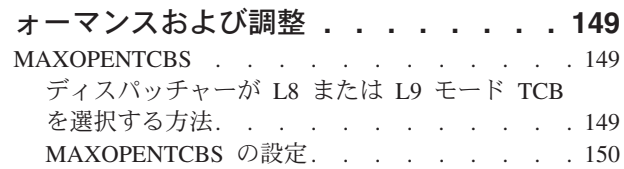

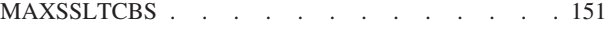

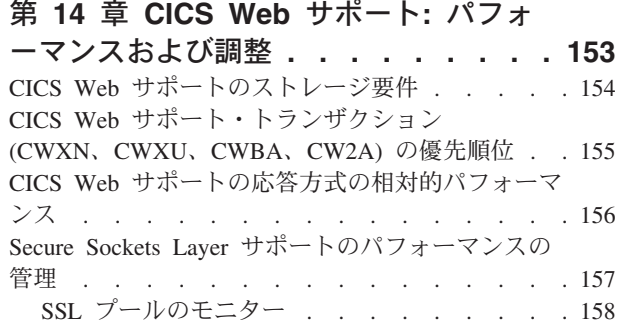

## 第 **15** 章 **VSAM** [およびファイル制御](#page-178-0)**:**

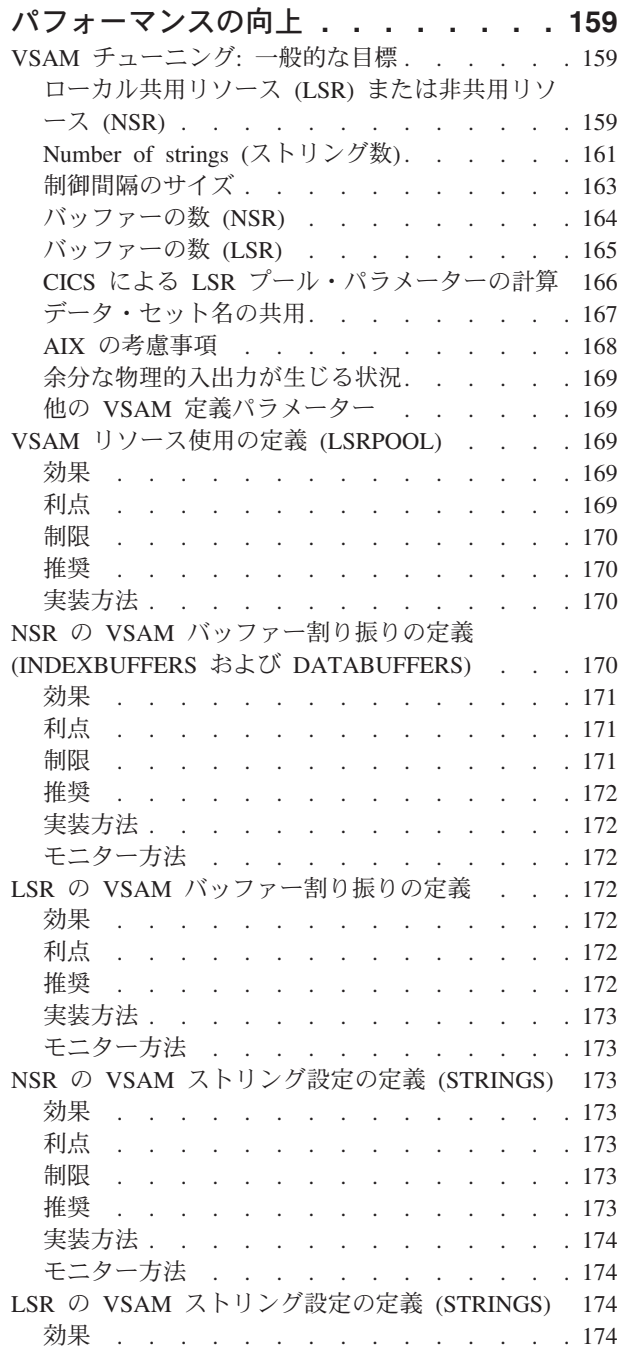

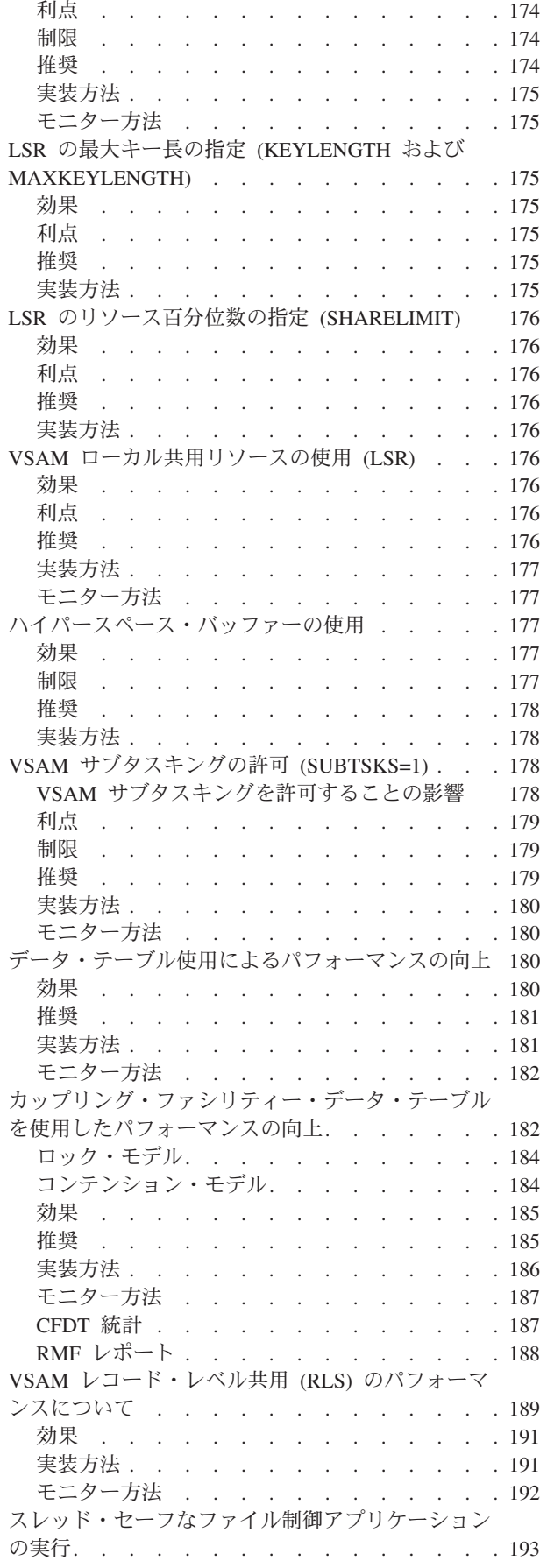

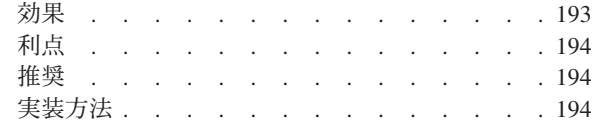

## 第 **16** 章 **Java** [アプリケーション](#page-214-0)**:** パフ

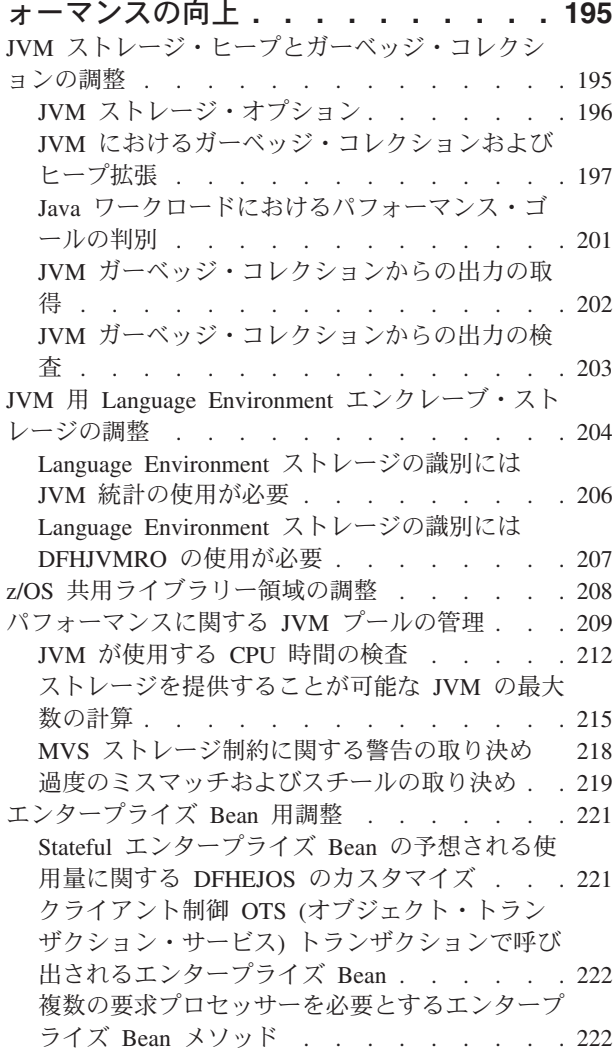

## 第 **17** [章 パフォーマンスのためのデー](#page-244-0)

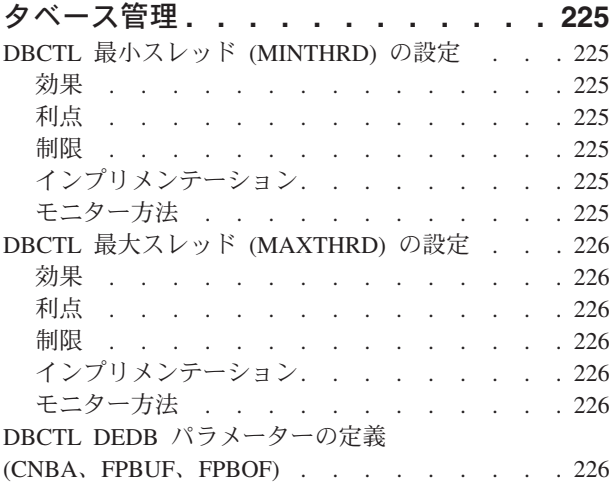

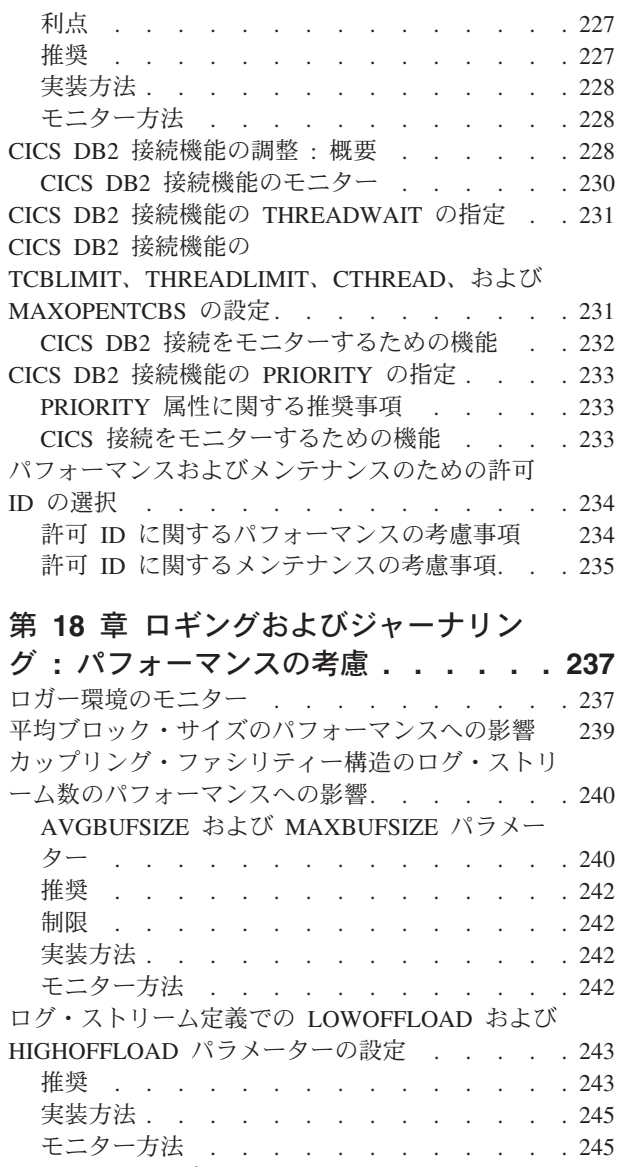

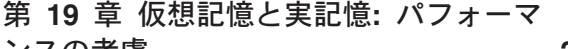

[ステージング・データ・セットのサイズの調整](#page-264-0) . . [245](#page-264-0) 推奨 . . . . . . . . . . . . . . 246 [活動キーポイント頻度の設定](#page-265-0) (AKPFREQ) . . . [246](#page-265-0) 制限 . . . . . . . . . . . . . . 247 推奨 . . . . . . . . . . . . . . 248 実装方法 . . . . . . . . . . . . . 248 モニター方法 . . . . . . . . . . . 248 [ログ延期インターバルの指定](#page-267-0) (LGDFINT) . . . . [248](#page-267-0) 推奨 . . . . . . . . . . . . . . 249 実装方法 . . . . . . . . . . . . . 249 モニター方法 [. . . . . . . . . . . . 249](#page-268-0) DASD 専用ログの調整 [. . . . . . . . . . 249](#page-268-0)

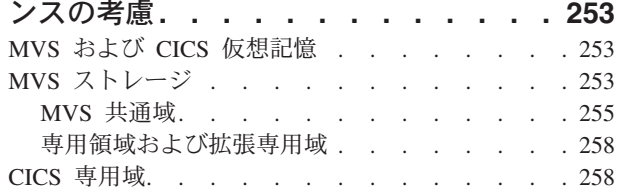

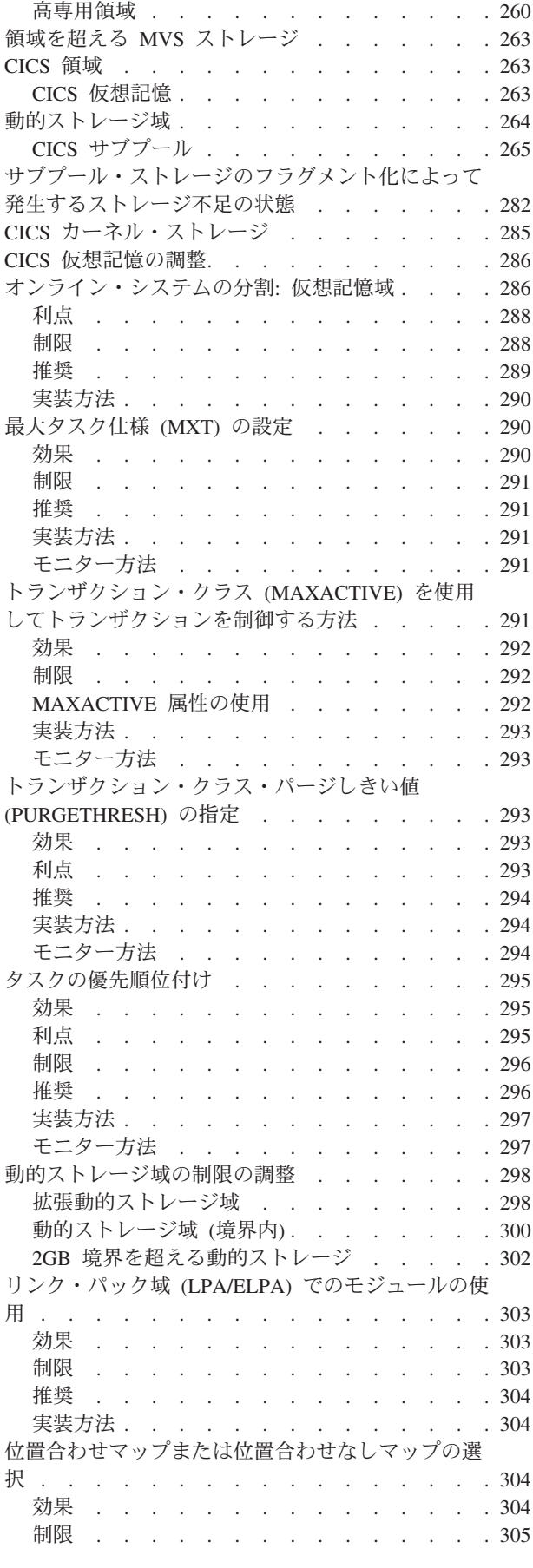

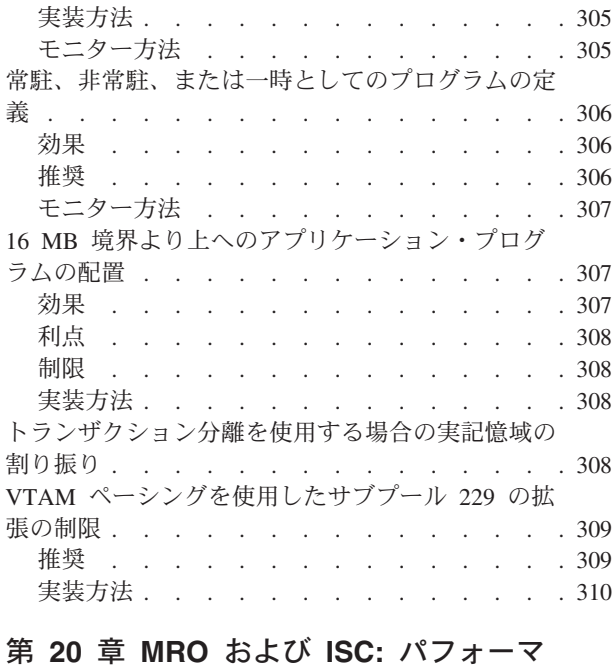

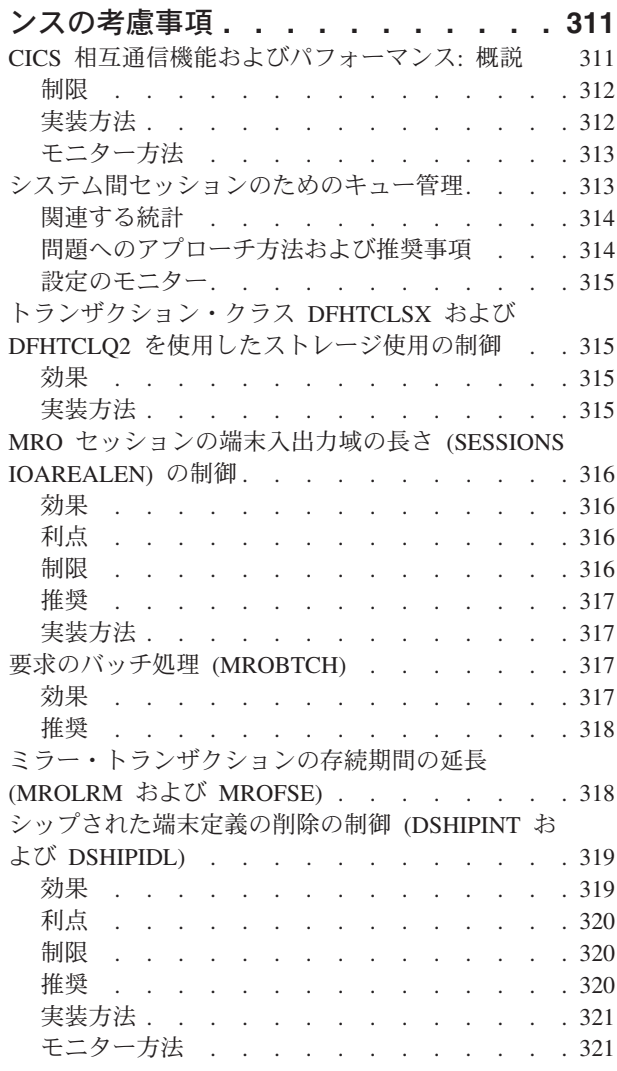

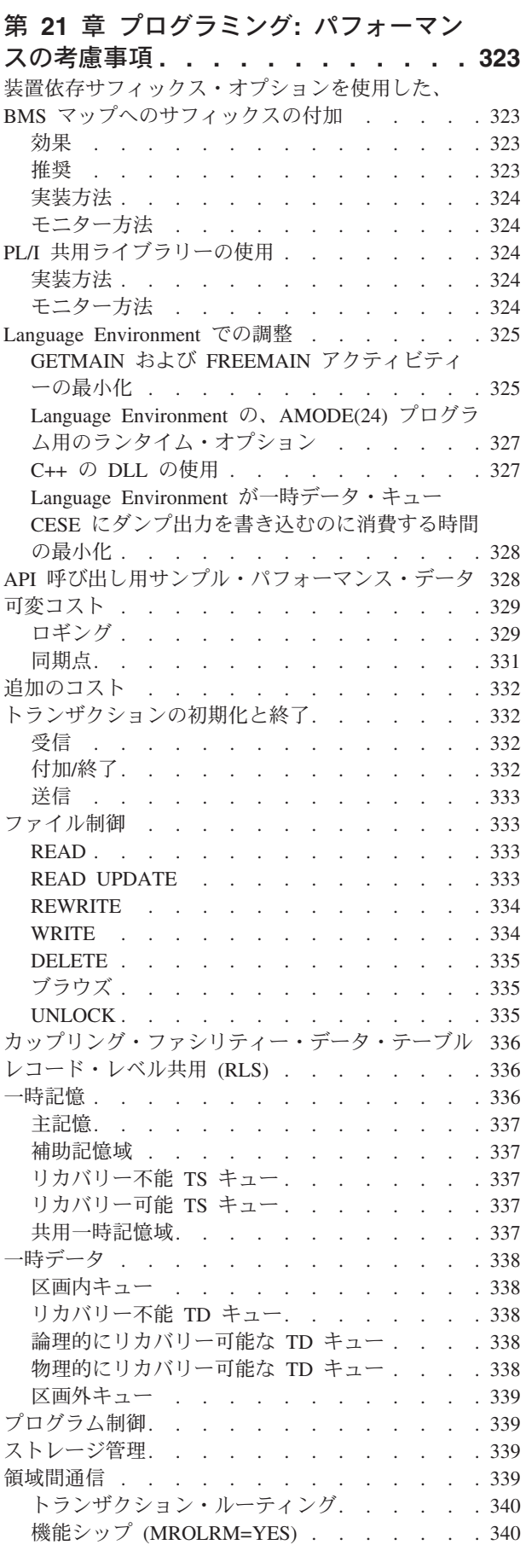

機能シップ (MROLRM=NO) [. . . . . . . 340](#page-359-0)

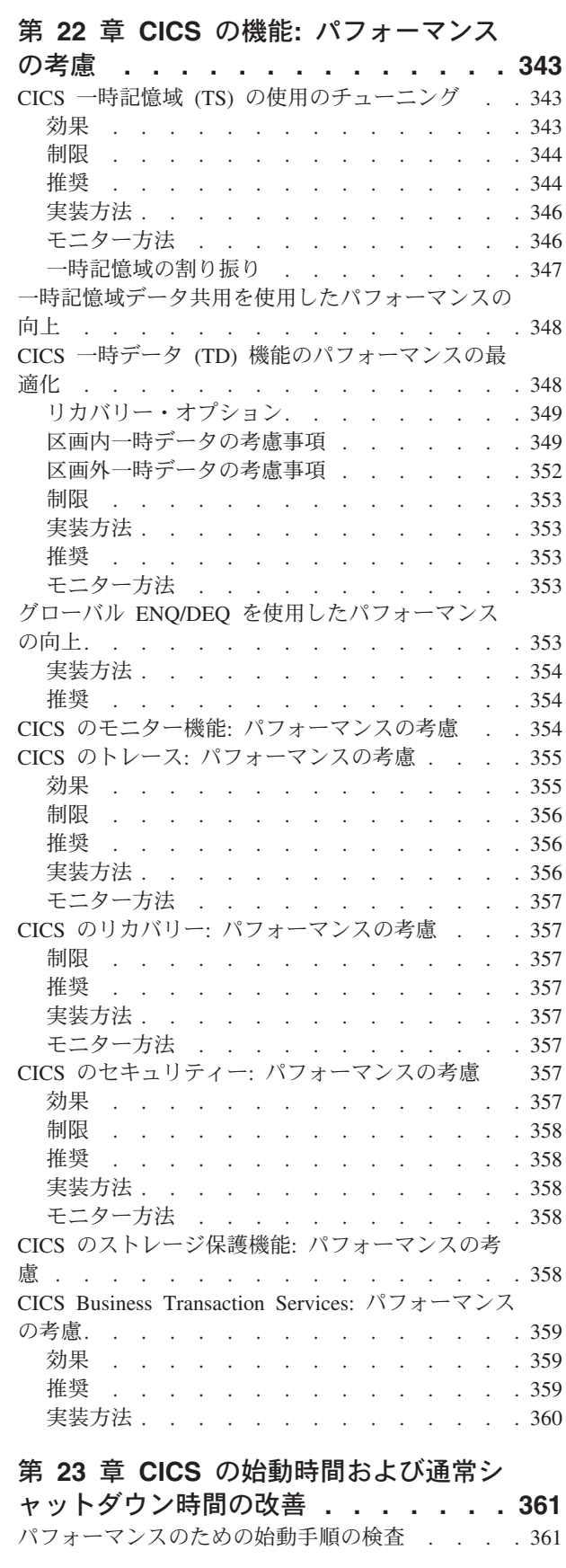

自動インストール: [始動およびシャットダウン時に](#page-383-0) [おけるパフォーマンスの考慮](#page-383-0) . . . . . . . . [364](#page-383-0) 高速再始動のための MVS [自動リスタート管理の使](#page-383-0) 用 . . . . . . . . . . . . . . . . 364

#### 第 **24** [章 ワークロードの管理](#page-386-0) **. . . . . [367](#page-386-0)**

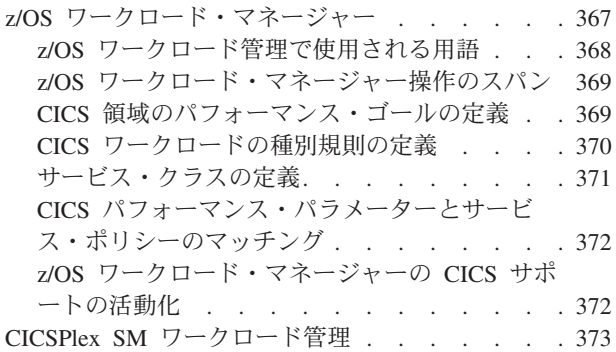

#### 第 **3** 部 **CICS** [モニター機能](#page-394-0) **. . . . [375](#page-394-0)**

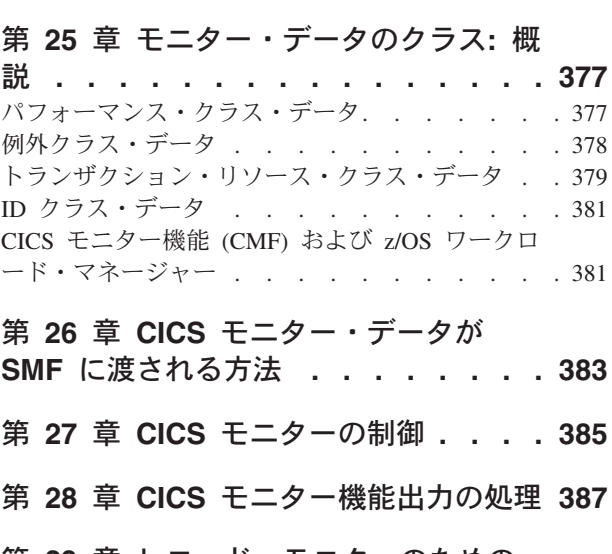

 $\blacksquare$ 

第 **29** [章 レコード・モニターのための](#page-408-0) データ圧縮**[. . . . . . . . . . . . . 389](#page-408-0)**

#### 第 **30** [章 イベント・モニター・ポイン](#page-410-0) ト **[. . . . . . . . . . . . . . . . 391](#page-410-0)** [アプリケーション・ネーミング・イベント・モニタ](#page-411-0) ー・ポイント [. . . . . . . . . . . . . 392](#page-411-0)

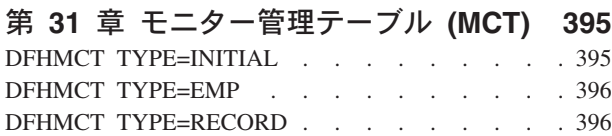

第 **32** 章 **CICS** [モニター・データの説明](#page-416-0) **[397](#page-416-0)** [クロックおよびタイム・スタンプ](#page-417-0). . . . . . . [398](#page-417-0) [トランザクション・タイミング・フィールド](#page-418-0) . . . [399](#page-418-0) [トランザクションの応答時間](#page-420-0) . . . . . . . . [401](#page-420-0) [トランザクション・ディスパッチ時間と](#page-420-0) CPU 時間 [401](#page-420-0) [トランザクション待ち](#page-421-0) (中断) 時間 . . . . . . [402](#page-421-0)

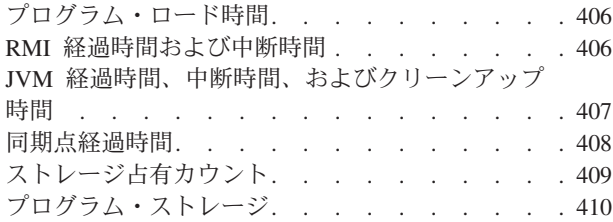

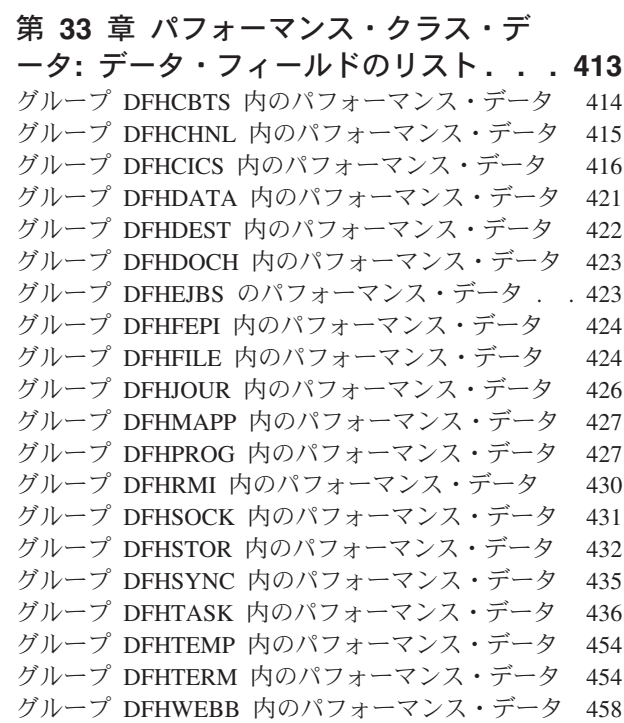

## 第 **34** [章 例外クラス・データ](#page-482-0)**:** データ・

|

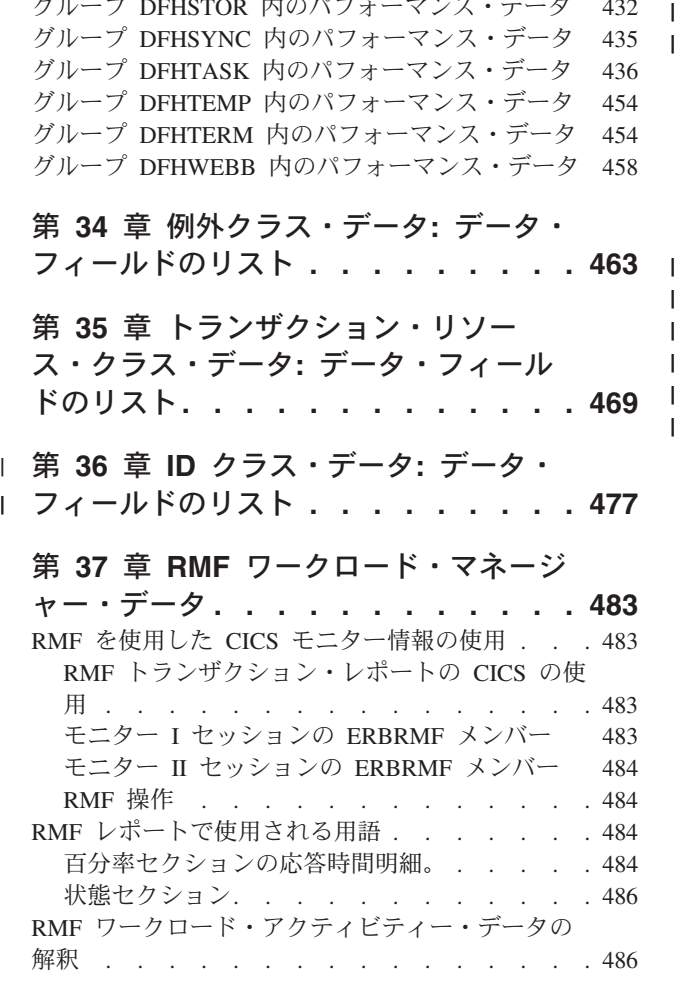

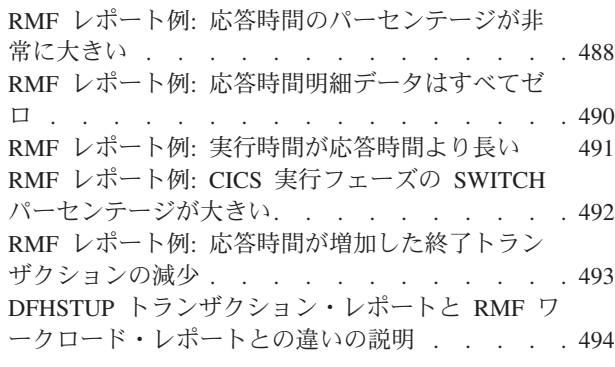

# 第 **4** 部 **CICS** 統計 **[. . . . . . . . 497](#page-516-0)**

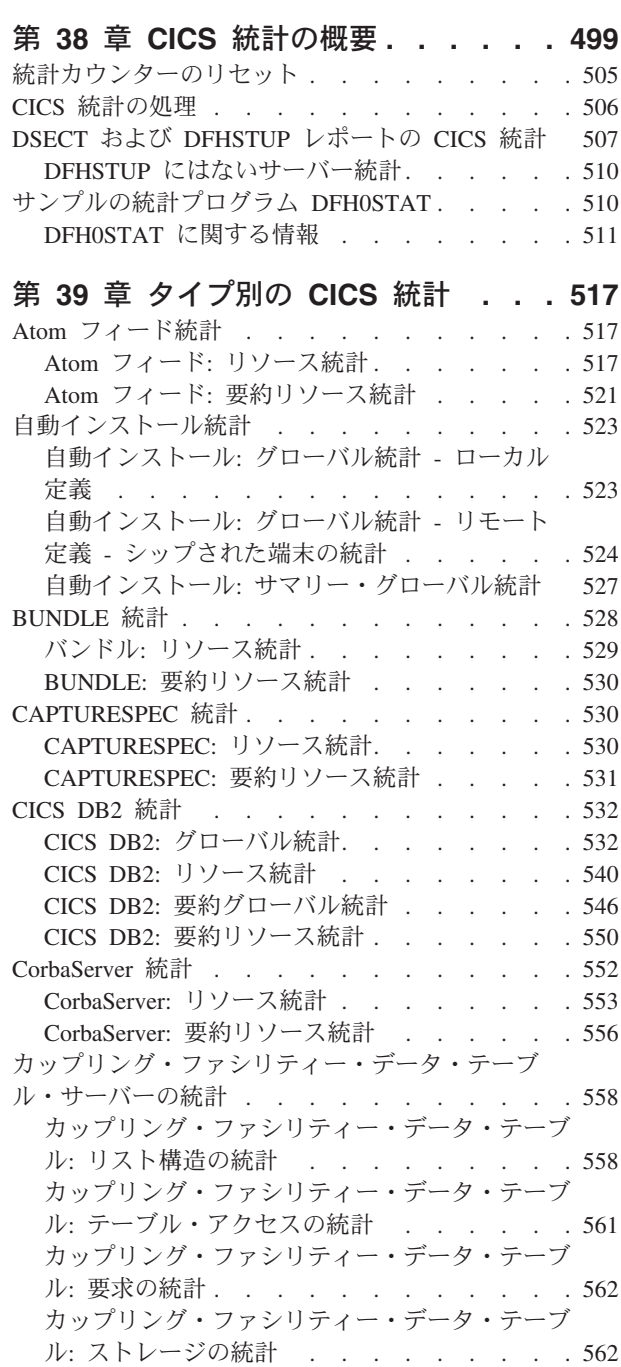

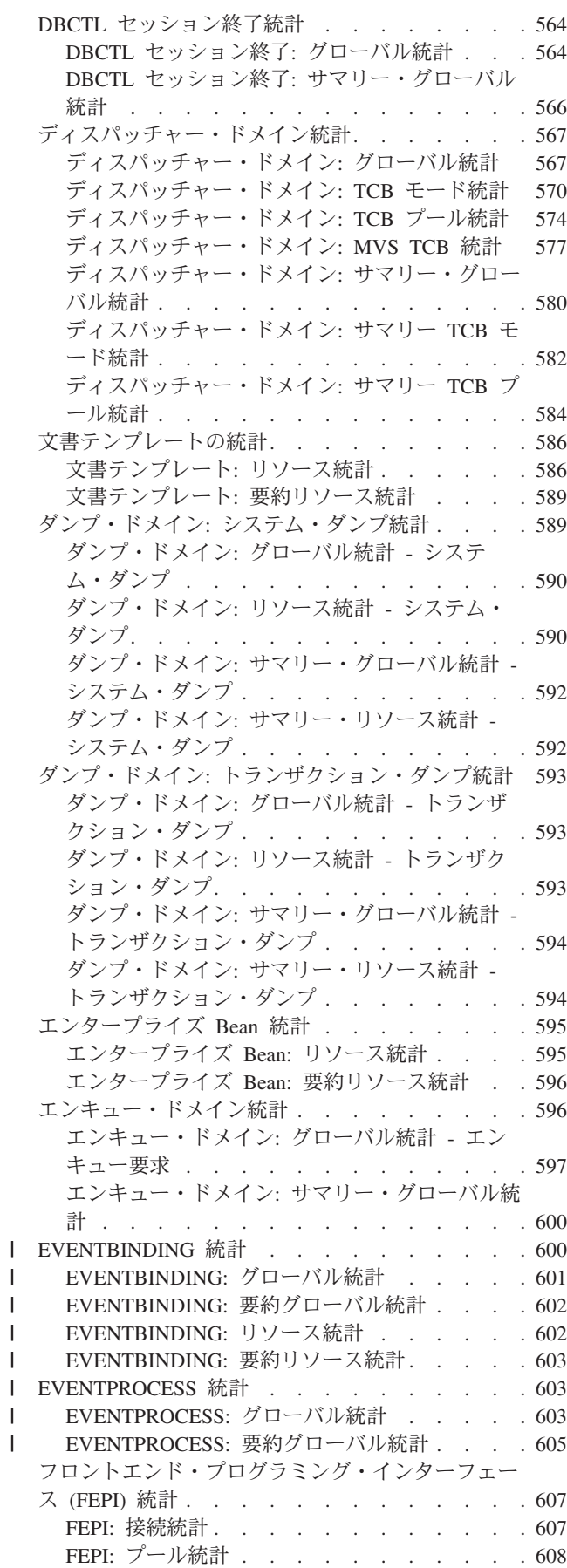

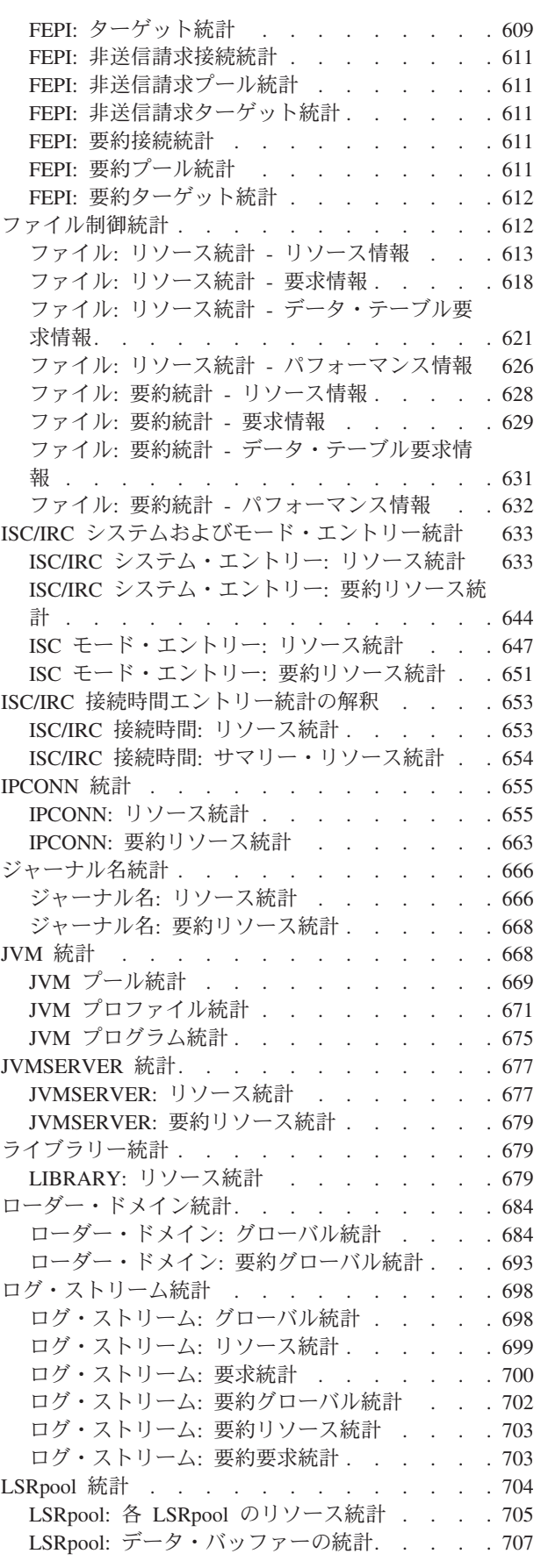

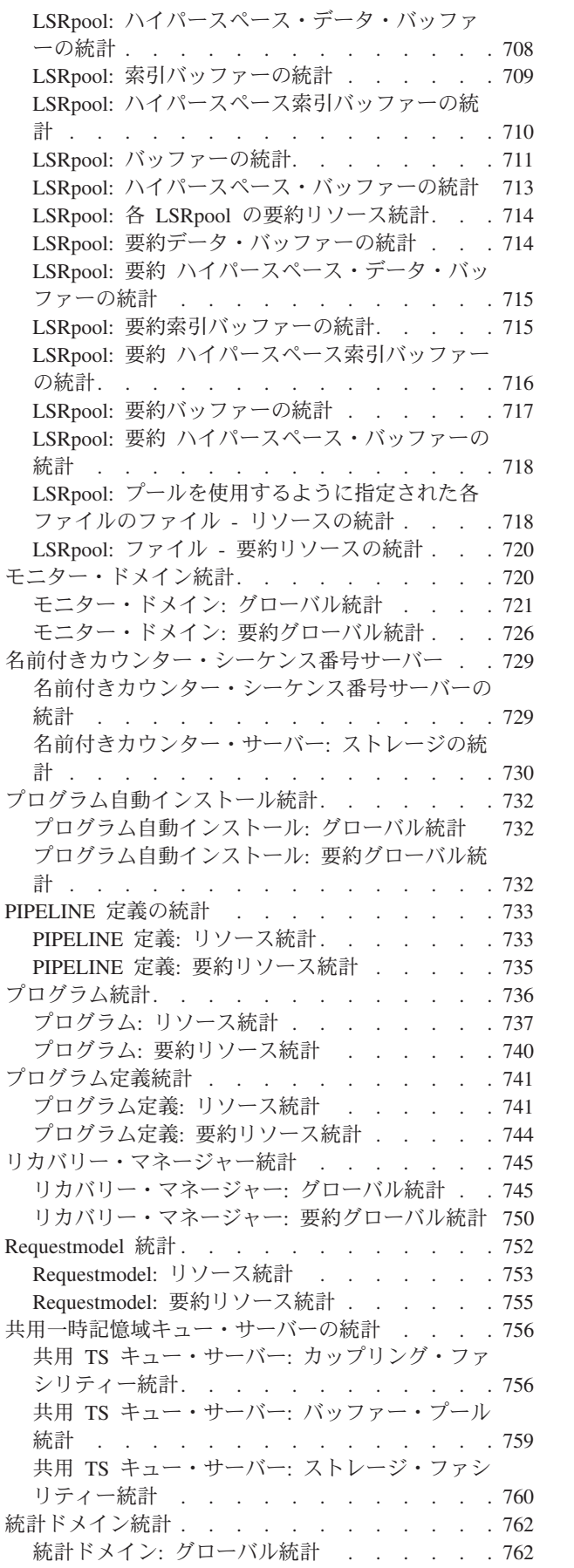

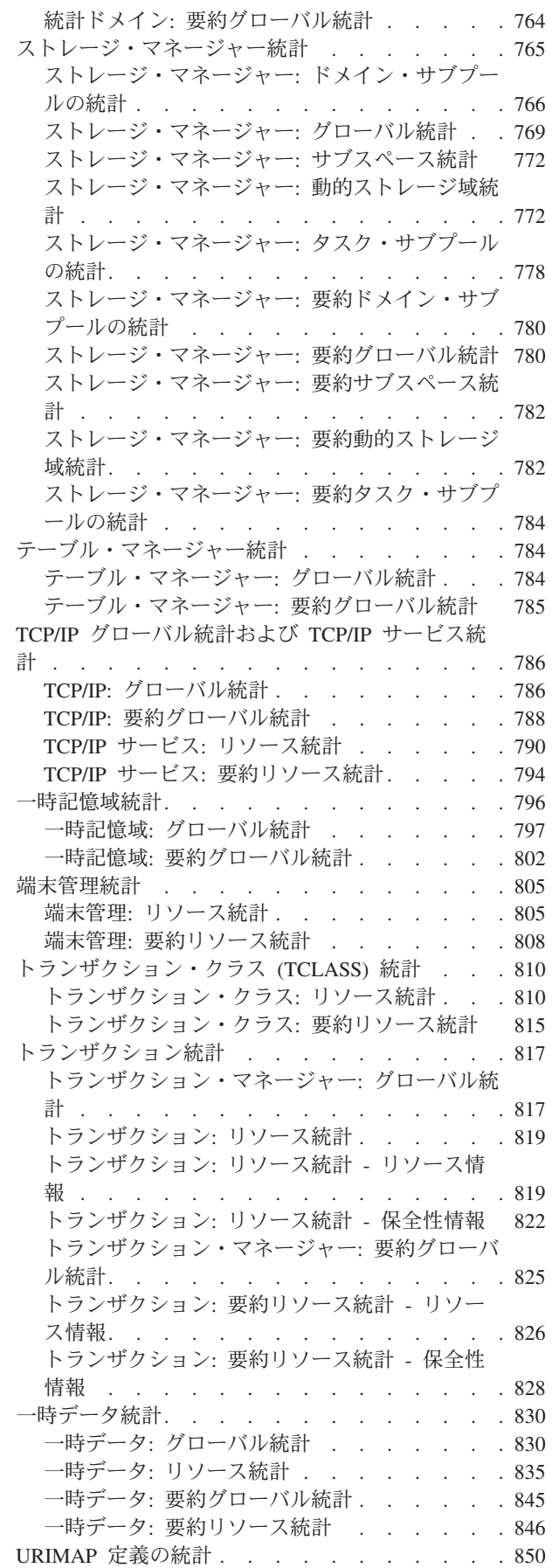

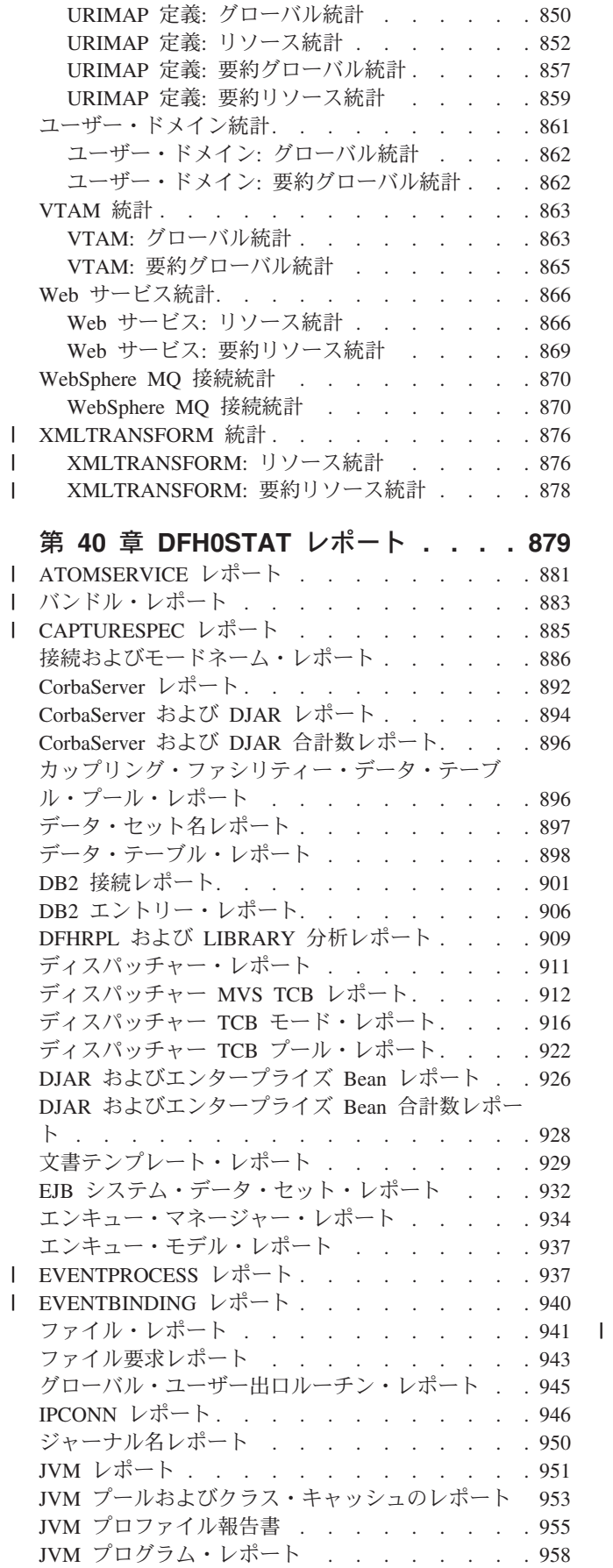

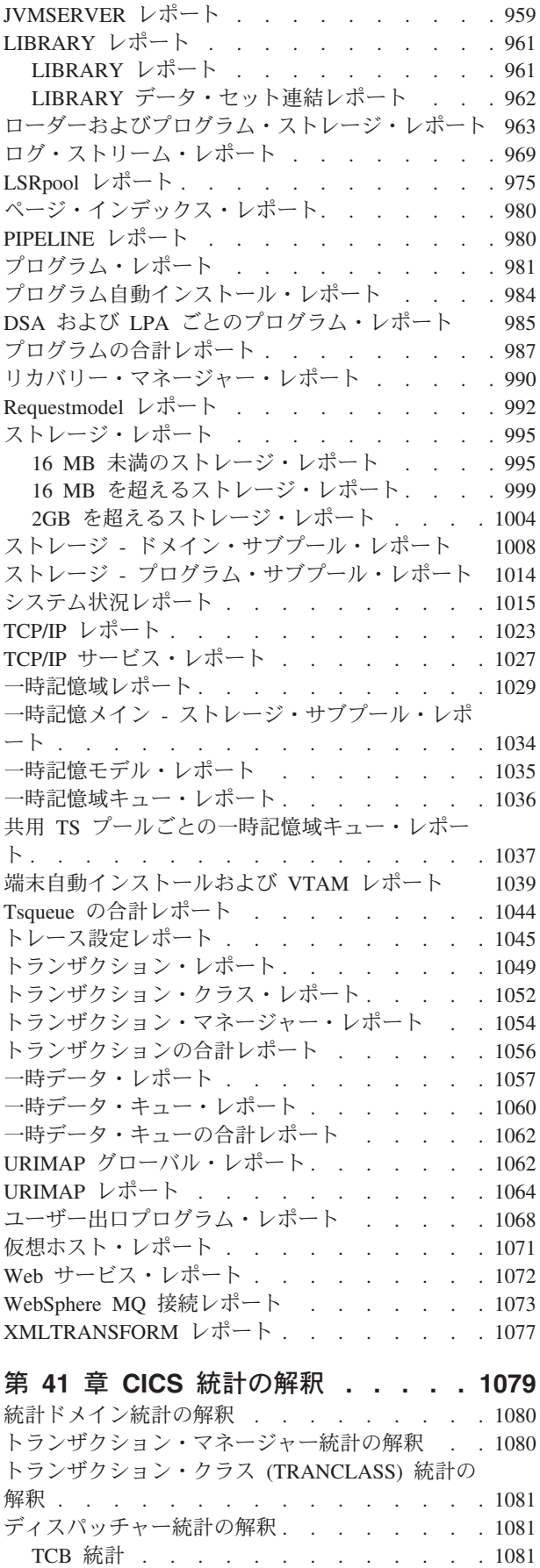

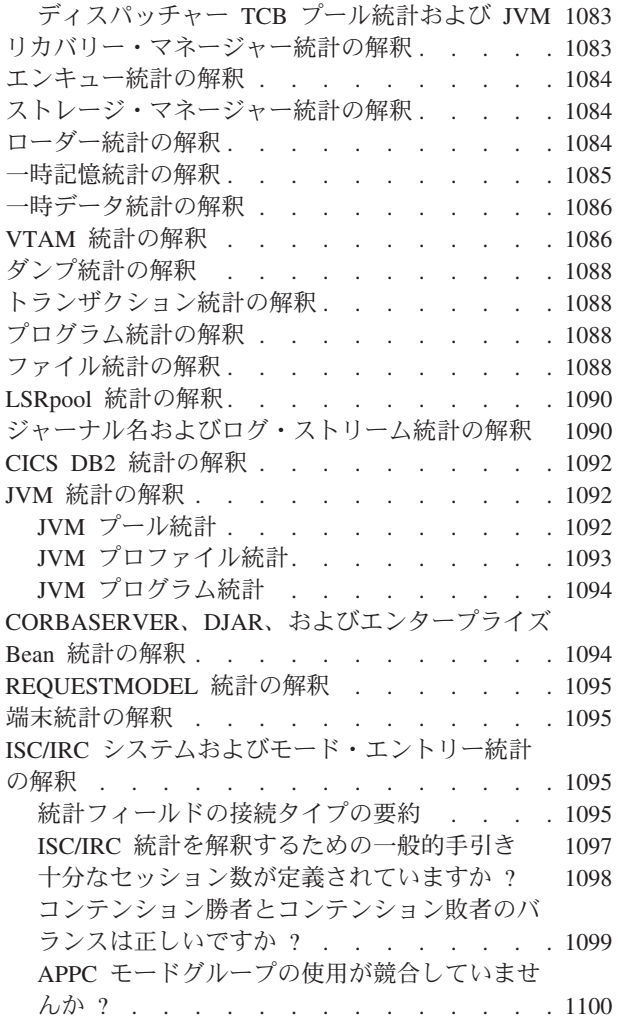

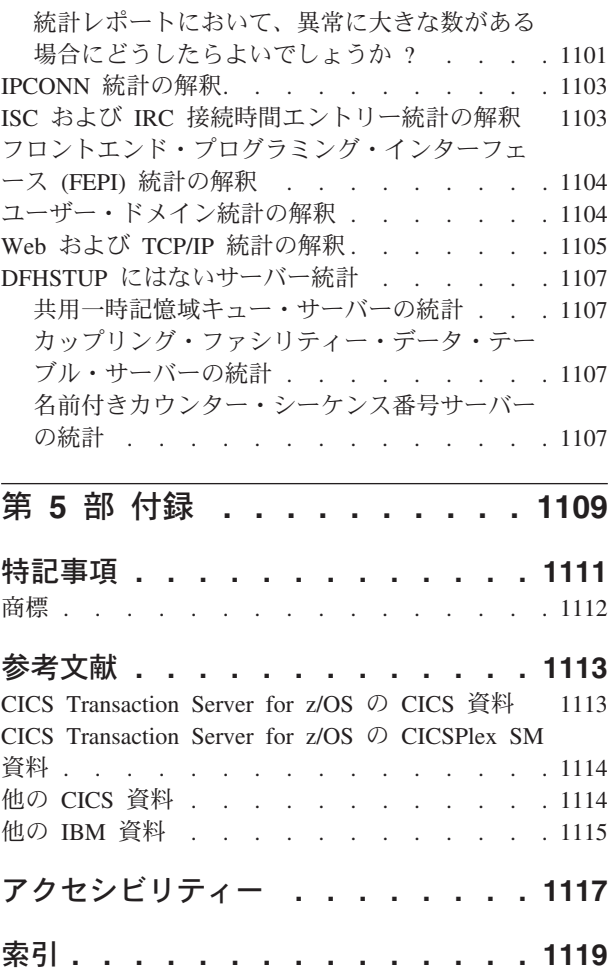

## <span id="page-16-0"></span>前書き

### 本書の内容

本書は、以下のことを行う場合に役立ちます。

- パフォーマンス目標の確立およびそのモニター
- v パフォーマンス制約の識別、および操作可能な CICS® システムとそのアプリケー ション・プログラムの調整

本書では、CICS フロントエンド・プログラミング・インターフェースのパフォーマ ンスの特徴については説明しませんが、フロントエンド・プログラミング・インタ ーフェースの統計について説明します。フロントエンド・プログラミング・インタ ーフェースについて詳しくは、「*CICS Front End Programming Interface User's Guide*」を参照してください。

### 本書の対象読者

本書は、以下の作業の担当者を対象としています。

- システム設計
- CICS パフォーマンスのモニターおよびチューニング

#### 本書を理解するための前提知識

読者は、CICS が機能する方法について十分に理解している必要があります。CICS Transaction Server ライブラリーの多数のマニュアルを十分に理解していること、お よび CICS システムのインストールおよび保守の実際的経験が十分にあることを前 提としています。

### 本書の使用方法

パフォーマンス目標を設定し、 CICS システムのパフォーマンスをモニターし、目 標の範囲内で機能するようにシステムを調整するには、本書全体を読む必要があり ます。

パフォーマンス上の問題があって訂正する必要がある場合は、 105 [ページの『第](#page-124-0) 2 部 CICS [システムのパフォーマンスの改善』を](#page-124-0)参照してください。

### 用語についての注

本書では、以下の略語を使用します。

- 「CICS」は、CICS Transaction Server for z/OS® の CICS エレメントを表しま す。
- v 「MVS™」は、オペレーティング・システムを表します。これは、z/OS または OS/390® のどちらかのエレメントです。
- v 「VTAM®」は、ACF/VTAM を表します。
- v 「DL/I」は、IMS/ESA® のデータベース・コンポーネントを表します。

# <span id="page-18-0"></span>**CICS Transaction Server for z/OS** バージョン **4** リリース **1**の 変更内容

このリリースに加えられた変更に関する情報については、インフォメーション・セ ンターの新機能 か以下の資料を参照してください。

- v *CICS Transaction Server for z/OS* リリース・ガイド
- v *CICS Transaction Server for z/OS V3.2* からのアップグレード
- v *CICS Transaction Server for z/OS V3.1* からのアップグレード
- v *CICS Transaction Server for z/OS V2.3* からのアップグレード

## <span id="page-20-0"></span>第 **1** 部 測定、調整、およびモニター**:** 基本

合意されたサービス・レベルの実現によって高いパフォーマンスが得られます。つ まり、ユーザーが期待するシステム使用可能性および応答時間は、予算内の使用可 能リソースを使用して実現されることを意味します。

#### このタスクについて

次の場合に CICS システムのパフォーマンスを考慮する必要があります。

- 新規システムのインストールを計画している
- v 既存システムを検討する
- v システムの大幅な変更を予定している

システムを調整するためのいくつかの基本的なステップがあります。これらは、以 下のとおりです。

#### 手順

- 1. 良好なパフォーマンスについて同意する。
- 2. パフォーマンス目標を設定し、それらの測定方法を決定する。
- 3. 実動システムのパフォーマンスを測定する。
- 4. 必要に応じてシステムを調整する。
- 5. システム・パフォーマンスのモニターを継続し、将来の制約を予測する。

#### 次のタスク

*CICS* の現在の知識に基づいてこの資料で提供される推奨は、一般的な性格を持つも のであり、特定のシステムのパフォーマンスを改善することを保証するものではあ りません。

## <span id="page-22-0"></span>第 **1** 章 パフォーマンス目標の設定

パフォーマンス目標 は、しばしば、トランザクション・リストおよび各トランザク ションの予想タイミングから構成されます。それらの目標によって、良好なパフォ ーマンスを簡単に認識し、それ以上のチューニングを停止する時期がわかることが 理想です。

#### このタスクについて

したがって、以下のように目標を設定する必要があります。

- v 実際に測定可能である
- 実際のワークロードに基づくものである
- 予算内のものである

そのような目標は、次のような条件で定義できます。

- v 必要な、または受け入れ可能な応答時間。例えば、その応答時間内に、すべての 応答の 90% が行われます。
- v システムを通したトランザクションの平均またはピーク数。
- v 障害の平均時間および障害後のダウン時間を含むシステム使用可能性。

ワークロードの定義と必要なリソースの見積もりが終わったら、望ましい応答と達 成可能な応答とを調整する必要があります。ユーザーはこれらの目標に同意し、そ れらを定期的に検討する必要があります。

パフォーマンス目標の設定は、このセクションの残りの部分で説明する活動を伴う 反復プロセスです。

## パフォーマンス測定で使用される用語

パフォーマンス測定では、測定対象を厳密に特定する必要があります。したがっ て、いくつかの用語を定義する必要があります。

ここでのユーザー は端末オペレーターを意味します。このように定義されたユーザ ーは、CICS パフォーマンスを応答時間、つまり最後の入力操作 (例えば、キー・ス トローク) と、予想される応答 (例えば、画面上のメッセージ) との間の時間として 認識します。ユーザー機能 を完了するには、いくつかのそのような応答が必要にな る場合があり、ユーザーが機能として認識する作業量は、大幅に変化する可能性が あります。したがって、当然、ベンチマーク機能の同意セットが存在しない場合 は、時間当たりの機能数はパフォーマンスに適した尺度ではありません。

したがって、より具体的な計測単位が必要です。CICS 内の作業単位を説明するため に、トランザクション およびタスク という用語が使用されます。異なるサイズの トランザクションやタスクを定義することができるため、これらの用語を使用して もあいまいになる可能性があります。しかし、特定のシステム内では、一連のトラ

ンザクションを定義して理解することができるため、秒 (または分や時間) 当たりの トランザクションに換算して相対的なパフォーマンスについて論じることは可能で す。

これに関連した、3 つの方式の CICS 操作があります。

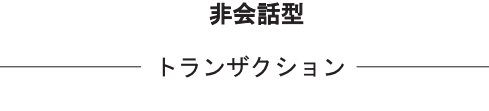

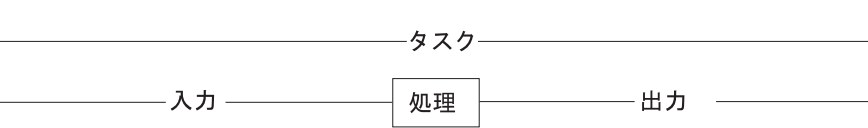

非会話方式は、1つの質問、1つの応答という性質を持っています。リソースは、 割り振られ、使用され、タスクが完了するとすぐに解放されます。この方式では、 トランザクションとタスクという用語はほぼ同じ意味を持っています。

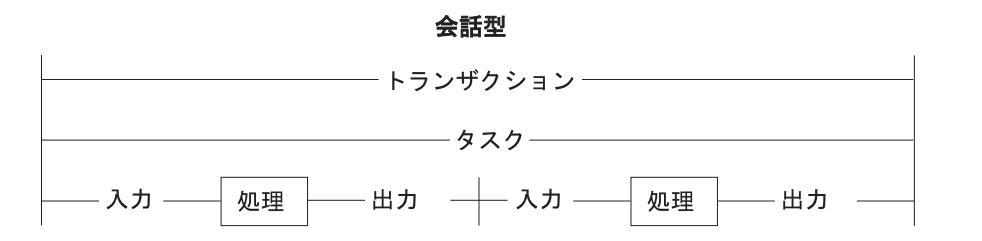

会話方式は、豊富なリソースをもたないシステムにおいては、リソースを浪費する 可能性があります。 1 つより多い質問と応答が存在し、その間、リソースは解放さ れません。したがって、リソースは、必要がないのに、ユーザーの応答を待って拘 束されるため、パフォーマンスが低下する場合があります。この場合も、トランザ クションとタスクはほぼ同じ意味になります。

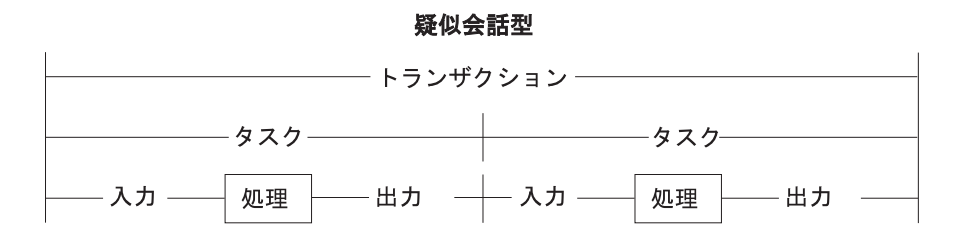

疑似会話型方式では、ユーザーからの遅い応答が考慮されています。トランザクシ ョンは複数のタスクに分割されますが、ユーザーはこれを認識する必要はありませ ん。要求されたリソースは各タスクの終わりに解放されるため、パフォーマンスが 向上する可能性があります。

タスクを取り囲む入出力は、ダイアログ と呼ぶこともできます。

### <span id="page-24-0"></span>パフォーマンスの目標および優先順位の定義

パフォーマンスの目標および優先順位は、ユーザーの期待によって異なります。 CICS の観点からは、これらの目標は、端末ユーザーが確認する応答時間、日、時 間、または分当たりの合計スループットを表します。

パフォーマンス目標を定義する最初のステップは、システムで何が必要かを指定す ることです。これを行うには、妥当なパフォーマンス目標の同意が得られるよう に、使用可能なハードウェアとソフトウェアのリソースを考慮する必要がありま す。また、ユーザーの期待に応えるにはどのような追加リソースが必要であり、ま た、そのリソースのコストはどれくらいかを確認する必要があります。ユーザーと の交渉において応答時間と必要リソース間の受け入れ可能な妥協に達するために、 このコストが重要になる場合があります。

データ処理と組織内ユーザー・グループの間の受け入れ可能なパフォーマンス基準 に関する合意は、しばしば定式化されて、サービス・レベル合意 と呼ばれます。

これらの合意の一般例は、リモート端末をもつネットワークの場合、サンプルにと ったすべての応答時間の 90% が基本シフトにおいて 6 秒未満であるか、または平 均応答時間がピーク期間においても 12 秒を超えないことです。(ローカル端末のみ で構成されるネットワークでは、これらの応答時間はかなり短い場合があります。)

基準を、百分位数 90 という平均の観点から定義するか、それとも、ワーストケー スの応答時間の観点から定義するかを検討する必要があります。ご使用のインスト ール・システムの監査制御、および該当するトランザクションの性質によって選択 は異なります。

### 現行ワークロードの分析

実行される作業をトランザクションに分解します。以下の項目を含む各トランザク ションのプロファイルを作成します。

- v ワークロード。このトランザクションを完了するために CICS が実行する作業 量。理想的な CICS システム (最適リソースをもつ) では、ほとんどのトランザ クションが、識別可能なワークロードで単一機能を実行します。
- v <sup>量</sup>。このトランザクションが一定期間に実行されると予想される回数。アクティ ブ・システムの場合は、CICS 統計からこれを取得できます。

後から、共通プロファイルをもつトランザクションを、トランザクション・カテゴ リー に組み合わせると便利です。

各トランザクション・カテゴリーの優先順位を設定し、優先順位が変わる期間を記 録します。

次に示す作業の実行に必要なリソースを決定します。

- v オペレーティング・システムによって管理される物理リソース (実記憶、DASD I/O、端末 I/O)
- 制御ブロックやバッファーなどのサブシステムによって管理される論理リソース

トランザクション・リソース要求を決定するために、CICS モニター機能を使用して 専用マシン上でサンプル測定値を算出できます。この結果を使用して、システム全

体に及ぶ競合が発生する前に適用すれば最大の効果を発揮する、可能な変更内容を 提案します。また、テスト結果を実稼働環境の結果と比較することもできます。

このステップに関する詳細な推奨については、 7 ページの『第 2 [章 パフォーマン](#page-26-0) [ス目標のデータの収集』を](#page-26-0)参照してください。

### <span id="page-25-0"></span>リソース要件のシステム目標への変換

収集した情報は、各トランザクション・カテゴリーのシステム指向の目標に変換す る必要があります。そのような目標には、サポートするトランザクション・ボリュ ーム (ピーク期間を含む) および達成する応答時間に関する表明が含まれます。

ご使用のインストール・システムに関する仮定は、将来のモニターにおいても常に 使用する必要があります。これらの仮定には、コンピューター・システム要因 およ び業務要因 が含まれます。

コンピューター・システム要因 には以下のものが含まれます。

- v システム応答時間: これは、コードの設計とインプリメンテーション、およびプ ロセッサー能力によって異なります。
- v ネットワーク応答時間: プロセッサーの応答はコンマ何秒の可能性が高いです が、この応答時間は、数秒になる可能性があります。したがって、プロセッサー の性能がどんなに優れていても、過負荷のネットワークでは、システムは良好な 応答を提供できないことになります。
- v *DASD* 応答時間: これは、一般に、トランザクションに必要なほとんどの内部処 理時間の原因になります。トランザクションに影響を与えるすべての入出力操作 を考慮する必要があります。
- 既存ワークロード: これは、新規トランザクションのパフォーマンスに影響を与 える可能性があります。その逆の場合もあります。システムのキャパシティーを 計画する場合は、新規アプリケーションの負荷だけでなく、各主要リソース上の 合計負荷を考慮します。

応答時間はさまざまな理由で変化する可能性があります。したがって、ターゲッ トには受け入れ可能な許容度を指定する必要があります。プロセッサーおよびデ ータベース I/O に対し厳しい要求を行うことが知られているトランザクションを 考慮します。

パフォーマンスと期待を調整するには、期待を変更するか、トランザクションの 混合または量を変更することが必要な場合があります。

業務要因 は作業の変更に関連します。業務に対応する、1 日のピーク (例えば、メ ール受信後)、週のピーク (例えば、週末メール後の月曜のピーク)、および季節のピ ークを考慮します。また、予防保守および祝日などの、計画された中断後の作業ピ ークについても考慮します。

## <span id="page-26-0"></span>第 **2** 章 パフォーマンス目標のデータの収集

システム全体の設計、開発、テストのときに、I/O 活動に特に注意して、処理の複 雑度に関する情報を収集します。この情報は、パフォーマンス目標を設定するため に使用します。

このセクションでは、次に示す段階のインストール計画について説明します。

- v 『パフォーマンス情報の収集: 要件定義の段階』
- v 『パフォーマンス情報の収集: 外部設計の段階』
- v 8 [ページの『パフォーマンス情報の収集](#page-27-0): 内部設計の段階』
- v 8 [ページの『パフォーマンス情報の収集](#page-27-0): コーディングおよびテストの段階』
- v 8 [ページの『パフォーマンス情報の収集](#page-27-0): 開発後レビュー』
- v 9 ページの『パフォーマンス情報の収集: [エンド・ユーザーによって提供される](#page-28-0) [情報』](#page-28-0)

### パフォーマンス情報の収集**:** 要件定義の段階

この段階では、慎重に見積もる必要があるのは、以下に示すようなユーザーの唯一 の入力です。

- 各ユーザー機能のトランザクション数
- ユーザー機能の入出力操作数 (DASD および端末)
- v ユーザー・データの入力に必要な時間 (ユーザーの「考慮時間」を含む)
- リモート端末の伝送速度 (秒当たりの文字数)
- 必要な入力速度の達成に必要な端末およびオペレーターの数
- 分/時間/日/週当たりの最大トランザクション比率
- 平均および最大ワークロード (トランザクション当たりの処理)
- 平均および最大量 (トランザクションの総数)
- v オペレーションおよびシステム・プログラミングに対するパフォーマンス目標の 影響

# パフォーマンス情報の収集**:** 外部設計の段階

### このタスクについて

外部設計の段階では、次のことを行う必要があります。

- 1. ユーザーとタスク間のダイアログに基づいたネットワーク、プロセッサー、およ び DASD の負荷を見積もる (各トランザクションに対する入力、およびそれ以 後の出力)。
- 2. ディスク・アクセスの見積もりを変更する。外部設計の後には、論理データ・ア クセスのみを定義します (例えば、EXEC CICS READ)。

<span id="page-27-0"></span>3. MVS システム・ロガーおよびリソース・ファイルのカップリング・ファシリテ ィー・リソース使用量、またはシステム間カップリング・ファシリティー (XCF) 活動を見積もる。

システムをサービスに投入した後には、チューニングの量によって適切でない初期 設計を補償することはできないことに注意してください。

## パフォーマンス情報の収集**:** 内部設計の段階 このタスクについて

次の作業に役立つように、より詳細な情報を使用することができます。

- v 各トランザクション・ダイアログに必要な作業と対照して、負荷の見積もりを改 良する。フィールド・フォーマットの画面制御文字を含めます。
- v データベース設計と対照して、ディスク・アクセスの見積もりを改良する。内部 設計の後には、少なくとも、アプリケーション本位のアクセスに対して物理デー タ・アクセスを定義できます。
- v CICS 一時記憶 (スクラッチパッド) データ、プログラム・ライブラリー、および CICS 一時データを、データベース・ディスク・アクセスに追加する。
- v 追加負荷が重大な制約を引き起こすかどうかを検討する。
- プロヤッサー使用量の見積もりを改良する。

## パフォーマンス情報の収集**:** コーディングおよびテストの段階 このタスクについて

コーディングとテストの段階では、次のことを行う必要があります。

- 1. ディスクと処理リソースの内部設計見積もりを改良する。
- 2. ネットワーク負荷の見積もりを改良する。
- 3. モニター・ツールを実行して、結果と見積もりを比較する。CICS モニター・ツ ールについては、 23 ページの『第 4 [章 パフォーマンス測定ツール](#page-42-0): 概要』を参 照してください。

## パフォーマンス情報の収集**:** 開発後レビュー

#### このタスクについて

システム全体のパフォーマンスを詳しく検討します。主な目的は以下のとおりで す。

- v 目標に照らしてパフォーマンスを検証する
- 使用の際に定期的なモニターが必要なリソースを識別する
- v 監視した数値を将来の見積もりに入力する

このためには、次のことを行う必要があります。

- 1. 見積もったリソース使用量との矛盾を確認する
- 2. これらの矛盾の原因となったトランザクションのカテゴリーを確認する
- 3. 是正処置に優先順位を割り当てる
- <span id="page-28-0"></span>4. 常に頻繁に使用されるリソースを識別する
- 5. これらのリソースのグラフィック表示用ユーティリティーを提供する
- 6. 適切なキャパシティーを使用可能にするために、計画した将来のシステム拡張に 照らして、負荷を見積もる
- 7. 監視したパフォーマンス数値で設計文書を更新する
- 8. 将来のシステム用に見積もり手順を変更する

## パフォーマンス情報の収集**:** エンド・ユーザーによって提供される情報

ユーザーからのコメントは、パフォーマンスの分析と改善に必要なデータの一部で す。報告手順を設定して、その使用を推奨することが必要です。

ログ例外問題。これらの問題には、システム、回線、またはトランザクションの障 害、および指定制限外の応答時間が含まれます。また、パフォーマンスに悪影響を 与える可能性のある問題 (デッドロック、デッドロック異常終了、停止、ストレー ジ不足 (SOS) および使用される複数領域操作 (MRO) セッションの最大数になる兆 候など)、および追加システム・リソースが使用されていることを意味する、DL/I デ ッドロックの異常終了からのリカバリーと再開を含む、リカバリーなどの状況を記 録する必要があります。

記録するデータには、日時、場所、継続時間、原因 (わかる場合)、および問題を解 決するために行った処置を含める必要があります。

## <span id="page-30-0"></span>第 **3** 章 パフォーマンスのモニターおよび検討

以下のトピックでは、モニター手法、およびその使用法について説明します。

- v 『モニターの活動および手法の決定』
- 12 [ページの『モニターの活動および手法の開発』](#page-31-0)
- v 13 [ページの『パフォーマンス検討プロセスの計画』](#page-32-0)
- 13 [ページの『モニター・スケジュールの計画』](#page-32-0)
- 16 [ページの『パフォーマンス・データの検討』](#page-35-0)
- v 17 [ページの『パフォーマンス検討の典型的質問』](#page-36-0)
- v 20 [ページの『システム指向の目標が妥当であることの確認』](#page-39-0)
- v 20 [ページの『システム変更および拡張の予測およびモニター』](#page-39-0)

パフォーマンス目標は、 3 ページの『第 1 [章 パフォーマンス目標の設定』の](#page-22-0)説明 に従って設定したら、適切な方式を使用してモニターする必要があります。

#### モニターの活動および手法の決定

本書では、モニター という用語をデータの収集と解釈によって、CICS 実動システ ムのパフォーマンスを、目標に照らして定期的に検査することを表す用語として限 定的に使用します。分析 は、パフォーマンス低下の理由を調査するための手法を表 します。チューニング は、この分析から生じる何らかの処置を表します。

モニターは、次のことを行うため、継続して実行する必要があります。

- v システム・キャパシティーを予測するためのトランザクション・プロファイル (つまり、ワークロードおよび量) および統計データを設定する
- v 比較データによって、パフォーマンス上の問題を回避するために早い段階で警告 を出す
- v 以前、パフォーマンス上の問題に対応するために行ったチューニングを測定し検 証する

パフォーマンス・ヒストリー・データベース (例えば、 30 [ページの『](#page-49-0)Tivoli [Decision Support for z/OS](#page-49-0)』を参照) は、システム・パフォーマンスに関する問題の 対処方法、および将来のチューニングを計画するための重要な情報源です。

モニターは、方針、手順、およびタスクの観点から説明できます。

方針 には、以下のものがあります。

- ワークロードの継続的または定期的要約。すべてのトランザクションまたは選択 した代表的トランザクションを追跡できます。
- v 標準またはピーク負荷時のスナップショット。ピーク負荷は、次の 2 つの理由か らモニターする必要があります。
	- 1. ピーク・ボリュームのときに制約と遅い応答がより明白になります。
	- 2. 現行ピーク負荷は、将来の平均負荷の指標に適しています。

<span id="page-31-0"></span>文書化するなどの手順 により、モニターの方針とタスク間の管理リンクを提供でき ます。次のことに注意する必要があります。

- アプリケーション使用におけるトランザクション比率と変更点の増大
- 将来のトレンドを示す、結果として生じる外挿
- v アプリケーションの異常終了、頻繁なサインオンの問題、および過度な再試行な どの、パフォーマンス以外のシステム問題の影響

タスク (CICS トランザクションのタスク構成要素と混同しないように注意) には、 以下のことが含まれます。

- v 23 ページの『第 4 [章 パフォーマンス測定ツール](#page-42-0): 概要』で説明する 1 つ以上 のツールの実行
- 出力の照合
- 傾向を知るための出力の検討

これらのタスクの責任をオペレーション担当者、プログラミング担当者、分析担当 者の間に割り振る必要があります。重要なリソースを識別し、これらのリソースの 使用における傾向を強調する手順を設定する必要があります。

ツールはリソースを必要とするため、実動システムのパフォーマンスを低下させる 場合があります。

新規アプリケーションおよびシステム全体の両方について、活動のピーク期間を重 視します。予想したピークが実際のピークに一致することを確認するために、場合 によっては、最初にツールを頻繁に実行する必要があります。

通常、すべての明細出力を保持することは実用的ではありません。対応する CICS 統計と共に要約レポートをファイルし、通常の保護機能を適用して、同意期間の 間、ツールからの出力を保持する準備をします。

パフォーマンスに関する結論は、システム・パフォーマンスの 1 つや 2 つのスナ ップショットに基づくのではなく、長期間の異なる時刻に収集されたデータに基づ いて決定する必要があります。ピーク負荷を重視する必要があります。異なるツー ルが異なる測定基準を使用するため、初期の測定値は、明らかに矛盾した結果を示 す場合があります。

モニター手順はあらかじめ決めておく必要があります。これらの手順では、使用す るツール、使用する分析手法、それらの活動の運用範囲、およびそれらを実行する 頻度を説明する必要があります。

### モニターの活動および手法の開発

モニターおよびパフォーマンス分析の主要計画を開発する場合は、以下のことを設 定する必要があります。

v モニター活動の主要スケジュール。オンライン・イベントのフィードバックおよ び日々または定期的データ収集の指示を考慮に入れて、モニターとオペレーショ ン手順を調整する必要があります。

- <span id="page-32-0"></span>v モニターに使用するツール。データ収集に使用するツールには、動的モニター、 毎日の統計収集、および詳細なモニターを行う機能が必要です。(『モニター・ス ケジュールの計画』を参照。)
- v 実行する分析の種類。この場合、インストール・システムの管理のために既に設 定済みの制御を考慮に入れる必要があります。モニター出力からどのデータを抽 出するかを文書化し、データのソースおよび使用法を決定する必要があります。 モニター・ツールによって提供されるフォーマット済みレポートは、データ量を 編成するのに役立ちますが、場合によっては、データの抽出および縮小に役立つ ワークシートを設計する必要があります。
- 検出結果の検討を行う担当者のリスト。分析モニター・データからの結果および 結論は、ユーザー連絡窓口グループおよびシステム・パフォーマンス専門担当者 に知らせる必要があります。
- v チューニングの推奨から発生した、CICS システム設計に対する変更点を実装す る方針。この方針は、インストール管理手順に組み込む必要があります。また、 これには、テストの規格および実稼働環境で許可する変更頻度などの項目が含ま れます。

## パフォーマンス検討プロセスの計画 このタスクについて

モニター手順のスケジュールを設定します。このスケジュールはできるだけ単純な ものにする必要があります。計画では、次の活動を行う必要があります。

- v 各タイプのタスクによって行われる CICS 要求のリスト作成。これにより、統計 および CICS モニター機能レポートにおいて、調べる必要のある要求またはリソ ース (高い頻度または高いコストのもの) を決定できます。
- v 検討問題のチェックリストの作成。
- v 新規アプリケーションのリソース使用量およびシステム負荷の見積もり。これに よって、比較を開始するための最初の基準を設定できます。

# モニター・スケジュールの計画

#### このタスクについて

次に示す幅広いレベルのモニター活動について計画する必要があります。

- 動的 (オンライン) モニター。
- 毎日のモニター。
- v 定期的 (週次または月次) モニター。
- v 履歴データとしてのサンプル・レポートの保持。Tivoli® Decision Support データ ベースなどのデータベースに履歴データを保持することもできます。

#### 動的モニター

#### このタスクについて

動的モニターは、常に実行することができ、また実行する必要のある、「現場で の」モニターです。一般に、このタイプのモニターでは、以下のことを行います。

- <span id="page-33-0"></span>v パフォーマンス目標からの重大な短期の逸脱を発見するための継続したシステ ム・オペレーションの監視。このために、エンド・ユーザーのフィードバックは 重要です。リソース測定機能 (RMF™) を使用して、プロセッサー、チャネル、カ ップリング・ファシリティー、および入出力装置の使用量に関する情報を収集す ることもできます。
- v 状況情報の取得。オンライン実行中のシステム処理に関する状況情報を取得でき ます。この情報には、キュー・レベル、アクティブな領域、アクティブな端末、 および会話型トランザクションの数およびタイプが含まれます。マスター端末オ ペレーターによって起動された自動プログラムの助けを借りて、この情報を取得 できます。実動サイクルの編成前の時 (メッセージのスケジュール前、一部のネ ットワークのシャットダウン時、またはピーク負荷時) に、このプログラムは、 システム・リソース・レベルの、トランザクション処理の状況および測定値を収 集できます。
- v システム管理製品の CICSPlex® SM は、CICS モニター機能によって作成された 情報を累算して、動的モニター活動を助けます。データは、オンラインですぐに 見ることができるため、トランザクションのパフォーマンスに関する即時フィー ドバックを得ることができます。CICSPlex SM が CICS モニター情報を収集でき るようにするには、CICS モニターをアクティブにする必要があります。

## 毎日のモニター

#### このタスクについて

ここでの全体の目標は、主要なシステム・パラメーターを毎日測定し、記録するこ とです。毎日のモニター・データは、通常、イベントおよび全体のレベル・タイミ ングの数によって構成されます。場合によっては、タイミング数は CICS システム 全体で平均されます。

- v メッセージ、タスク、プロセッサー使用量、I/O イベント、および使用ストレー ジなど、毎日の平均およびピーク期間 (通常 1 時間) の平均の両方を記録しま す。これらを主要なパフォーマンス目標と比較し、パフォーマンスの低下が発生 していないかどうかを確認します。
- v CICS の各実行の最後に CICS が提供する統計をリストします。提供されるデー タに日付とタイム・スタンプを付け、後で検討するためにそれをファイルしま す。例えば、安定したインストール・システムにおいて、週の終わりに毎日のデ ータを検討する場合があります。通常、どのタイプのモニター・データでも、収 集頻度より低い頻度で検討を実行できます。問題があることがわかったら、検討 の頻度を多くします。例えば、使用可能になったらすぐに毎日のデータを検討し ます。

シャットダウン時以外のときに統計を提供する CICS のすべての機能に熟知して いる必要があります。CEMT トランザクションを使用する主要機能は、端末から の呼び出しであり (カウンターがリセットされる場合とされない場合がある)、時 刻によって開始される自動要求です。

v 実行中に報告される問題の非公式な注釈をファイルします。これらには、統計に おけるギャップの原因となる CICS のシャットダウン、遅い応答時間、サービス 休止となった端末、またはその他の重大な項目についてのエンド・ユーザーから の苦情が含まれる場合があります。これは、後で発見される可能性のある詳細パ フォーマンス数値の不均衡を調整するときに便利です。

- <span id="page-34-0"></span>v CICS がアクティブであった期間のシステム・コンソール・ログを印刷します。 また、同時バッチ活動の観点から CICS システム・パフォーマンスの検討が必要 になる場合のために、コンソール・ログのコピーをファイルします。
- v 日によって負荷に変動がある場合は、少なくとも 1 日の一定期間に、 23 [ページ](#page-42-0) の『第 4 [章 パフォーマンス測定ツール](#page-42-0): 概要』で説明するパフォーマンス分析 ツールの 1 つを実行します。使用するツールによって作成されるレポートの要約 をファイルします。
- v 開発後レビュー段階 ( 7 ページの『第 2 [章 パフォーマンス目標のデータの収](#page-26-0) [集』で](#page-26-0)説明) で常に頻繁に使用されることが確認された項目をグラフに転記しま す。
- v CICS 統計、モニター・データ、および RMF データを Tivoli Decision Support データベースに収集します。

### 週次モニター

#### このタスクについて

ここでの目標は、システム指向の目標およびワークロード・プロファイルと比較す るために、システムのオペレーションに関する詳細統計を定期的に収集することで す。

v パフォーマンス・クラスをアクティブにして CICS モニター機能を実行し、処理 します。これを毎日実行する必要はありませんが、定期的に実行して、ソートし た要約出力および詳細なレポートを保持することは重要です。

同じ曜日に実行するかどうかは、システム負荷の性質によって異なります。負荷 の大きい曜日を識別できる場合は、その曜日をモニターする必要があります。(た だし、特にパフォーマンス・クラスをアクティブにした場合は、モニター機能を 使用すると、負荷が増すことに注意してください。)

負荷が毎日同じことが明らかな場合は、これを確認するのに十分な期間だけ毎日 CICS モニター機能を実行します。実際に CICS の負荷が日によってほとんど変 わらない場合は、同じ方法で、ログの同時バッチ負荷を検査します。これによ り、週の特定の曜日におけるピーク・ボリュームや異常なトランザクションの混 合による潜在的な問題を識別できます。CICS 統計からの最初の数週間の出力も この手引きになります。

詳細なモニター・レポート出力を毎回検討する必要はありませんが、要約データ が、統計やユーザーのコメントによって提出される問題に対処するには不十分な 場合のために、常にこの出力を保持しておく必要があります。CICS モニター機 能出力テープ (または DASD データ・セットのダンプ) にラベルを付け、追加調 査が必要な場合に備えて、同意期間だけそれを保持します。

- v RMF は I/O 使用量、チャネル使用量などを示すため、RMF を実行します。サマ リー・レポートをファイルし、出力テープを同意期間だけ保存します。
- v CICS 統計、および問題レポートを検討します。
- v 重要なパラメーターのグラフを検討します。重大なレベルに近づいている項目が ある場合は、パフォーマンス分析および RMF 出力で詳細を検査し、以前に同意 した手順に従います (例えば、管理部門に通知します)。
- v 将来の参照用の要約として、グラフの値を表にしたり、生成したりします。

v 週ごとの Tivoli Decision Support、または CICS Performance Analyzer レポートを 生成します。

## <span id="page-35-0"></span>月次モニター

#### このタスクについて

- v RMF を実行します。
- v RMF およびパフォーマンス分析のリストを検討します。リソースを使用し過ぎて いる兆候がある場合には、以前に同意した手順に従ってから (例えば、管理部に 通知する)、さらにモニターを続けます。
- v RMF 出力に日付スタンプとタイム・スタンプを付け、パフォーマンス上の問題が 発生し始めたときに使用できるように、保持します。コンポーネント使用量の詳 細な知識が重要になる場合は、その出力を使用して見積もりの作成をすることも できます。これらの援助機能によって、プロセッサー使用量、DASD の使用、お よびページング率など、システム内のリソース使用量に関する詳細なデータを入 手できます。
- 毎月、長期間の傾向を示す Tivoli Decision Support レポートを作成します。

#### 将来のためのモニター

パフォーマンスを許容できる場合は、システム・パフォーマンス測定値が応答時間 の問題を引き起こすようになる前に、その測定値をモニターし、パフォーマンス制 約を予測する手順を設定する必要があります。効果的なモニター方式では、例外報 告手順が重要です。

#### このタスクについて

複雑な実動システムでは、通常、毎日包括的に検討できないほど多くのパフォーマ ンス・データがあります。パフォーマンス低下の主な要素は、経験によって識別で きるため、それらの要素を最も詳しくモニターします。使用量およびこのプロセス に役立つその他の要因 (バッチ・スケジュールなど) の傾向を識別する必要がありま す。

モニターの一貫性も重要です。システム調整後の 6 カ月間、パフォーマンスが良好 であるということだけでは、7 カ月目にも良好であるという保証にはなりません。

#### パフォーマンス・データの検討

検討手順の目的は、継続してモニターを行い、問題分析の遅延が最小になるように 良好なレベルの詳細データを常に使用可能な状態にしておくことです。

#### このタスクについて

一般に、データは漸進的に検討する必要があります。問題レポートまたは検討によ って、次の詳細レベルをすぐに検査する必要のある問題が発生しない限り、毎日の データを毎週、毎週のデータを毎月検討する必要があります。最小の努力で異常な 状況を検出するには、このようにします。

必要な場合には、検討手順によって、問題判別のための追加データを入手すること もできます。このプロセスで経験を積み、特別な考慮を必要とする項目を強調表示
できるようになれば、週次の検討にかかる時間はおよそ 1 時間です。月次の検討に は、最初はおそらく半日がかかります。一定期間この手順を実施すると、より早く この手順を完了できるようになります。ただし、新規アプリケーションをインスト ールするか、トランザクション量または端末数が増加した場合は、このプロセスは より長くかかります。

全体レベルのデータに問題の形跡がある場合、または検討プロセスによって解決で きないエンド・ユーザーの問題が存在する場合にのみ、RMF リストのデータを検討 します。したがって、詳細データに定期的に割り振る必要がある時間は、測定値を 正しく作成し、報告できるようにするのに必要な時間だけです。

パフォーマンス・データを検討する場合は、次のようにしてください。

- v インストール・システムのワークロードの基本パターンを確立する。
- パターンからの偏差を識別する。

特定期間の後に、収集したデータのすべて を廃棄しないようにしてください。ほと んどのデータは廃棄しますが、代表的なサンプルは残します。例えば、3 カ月後 に、週次レポートのすべて を廃棄しないようにします。各月の最後の週を取り扱う レポートを保管するようにお勧めします。その年の終わりに、各四半期の最後の週 を除くすべてのデータを廃棄できます。次の年の終わりに、真夏の週のデータを除 き、すべての前年のデータを廃棄できます。同じようにして、毎日および毎月の代 表的な数値を選択して保持する必要があります。

この作業の意味は、時間をどれだけ溯ったとしても、現行の日、週、または月を、 同等の サンプルと比較できるようにすることにあります。サンプルの間隔はより広 くなりますが、サンプルが途絶えることはありません。

## パフォーマンス検討の典型的質問

パフォーマンス・データを検討するときには、チェックリストの基本として以下の 質問を使用します。これらの質問の多くは、CICS Performance Analyzer または Tivoli Decision Support for z/OS などの、パフォーマンス報告パッケージによって 答えることができます。

パフォーマンスと厳密に関連していない問題もあります。例えば、トランザクショ ン統計が、異常条件プログラムの使用による高い頻度のトランザクション異常終了 を示す場合は、サインオン・エラーを示している可能性があります。したがって、 このことは、端末オペレーターのトレーニング不足を意味します。このこと自体は パフォーマンス上の問題ではありませんが、モニターによって提供される追加情報 にはこのような例があります。

- 1. トランザクション・ワークロードには、どのような特徴がありますか ?
	- a. 各トランザクション ID の使用頻度が変化しましたか ?
	- b. 一日の特定の時間と別の時間では、混合は変化しますか ?
	- c. これを検査するために、日中に統計を要求する頻度を増やす必要があります か ?

次の場合は、別の方法を採用する必要があります。

- v すべてのメッセージが同じ初期のタスクおよびプログラム (ユーザー・セキュ リティー・ルーチンの場合、初期の編集またはフォーマット設定、統計分析な ど) を通過するシステム
- v 一連の長いメッセージ・ペアが、単一トランザクションによって反映される会 話型トランザクション
- 実行される作業量が入力データに著しく依存するトランザクション

これらの場合は、CICS のプログラム統計、ファイル統計、またはその他の統計 を適切に参照して、プログラムまたはデータ・セットの使用による機能を識別す る必要があります。また、ユーザー・タグをモニター・データ (例えば、CICS モニター機能の場合のユーザー文字フィールド) に入れることもできます。これ により、CICS Performance Analyzer for z/OS または Tivoli Decision Support for z/OS などの製品による分析の基礎として、モニター・データを使用することが できます。

適切な統計セットに対して、上記の質問を行う必要があります。

- 2. 通信回線の使用量はどのくらいですか ?
	- a. CICS 端末統計が、各回線の端末において、メッセージ数の増加を示していま すか ?
	- b. CICS パフォーマンス・クラス・モニター・レポートの平均メッセージ長が、 トランザクション・タイプによって変化しますか ? 回線またはフィールド出 力の数が入力データに依存するアプリケーションの場合、このことは簡単に 起こります。
	- c. 端末エラー数は受け入れ可能ですか ? 端末エラー・プログラムまたはノー ド・エラー・プログラムを使用する場合、これは、何らかの回線の問題を示 しますか ? 示さない場合、これは、システムを使用する際の端末オペレータ ーの困難さを指し示すポインターになります。
- 3. DASD の使用量はどのくらいですか ?
	- a. ファイル制御に対する要求数は増加していますか ? CICS は、行われた論理 要求数を記録することに注意してください。物理入出力数は、索引の構成、 および制御間隔およびバッファー割り振り当たりのデータ・レコード数によ って異なります。
	- b. 区画内一時データの使用量は増加していますか ? 一時データには、キュー混 合に依存する入出力数が含まれます。少なくとも、行われた要求数を検討し て、以前の実行に比べて一時データがどうなっているかを確認する必要があ ります。
	- c. 補助一時記憶域の使用量は増加していますか ? 一時記憶は制御間隔アクセス を使用しますが、制御間隔を書き出すのは、同期点またはバッファーがいっ ぱいの場合のみです。
- 4. 仮想記憶域の使用量はどのくらいですか ?
	- a. 動的ストレージ域の大きさはどれくらいですか ?
	- b. GETMAIN 要求数は、タスクの数およびタイプと矛盾していませんか ?
	- c. 頻繁にストレージ不足 (SOS) 状態になりますか ?
	- d. デッドロック・タイムアウト・インターバル (DTIMOUT) の有効期限後に消 去されるタスクについて、何らかの問題が報告されましたか ?
- e. プログラム・ロード活動はどのくらいありますか ?
- f. モニター・レポート・データの、タスク・タイプごとの動的ストレージ使用 は予想通りですか ?
- g. CICS のそれぞれの実行において、ストレージ使用量は同じ程度ですか ?
- h. 関数の最初の呼び出しが後続のものより長くかかることを示す問題レポート がありますか ? これは、特に IMS/ESA において、ロードされたプログラム がデータ・セットを開く必要がある場合に発生します。このことをアプリケ ーション設計と調整できますか ?
- 5. プロセッサーの使用量はどのくらいですか ?
	- a. モニター・レポートによって測定されたプロセッサー使用量が以前の監視と 矛盾しませんか ?
	- b. 実行する予定のバッチ・ジョブを正常に実行できますか ?
	- c. CICS より高い優先順位で実行する関数の使用量が増えていますか ? 領域が 低い優先順位のために、CICS および全体の入出力より上で実行する場合は、 MVS リーダーおよびライター、MVS JES、および VTAM に組み込んでくだ さい。
- 6. カップリング・ファシリティーの使用量はどのくらいですか ?
	- a. 平均のストレージ使用量はどのくらいですか ?
	- b. ISC リンクの使用率はどのくらいですか ?
- 7. 設計、コーディング、またはオペレーションのエラーを示す数値がありますか ?
	- a. 上で述べたリソースのうちで使用頻度の高いものがありますか ? その場合 は、設計時にこのことを予測しましたか ? 予測しなかった場合は、使用頻度 の高さをトランザクションの使用頻度の高さによって説明できますか ?
	- b. 使用頻度の高さは特定のアプリケーションに関連しますか ? その場合は、増 大またはピーク期間が計画された形跡がありますか ?
	- c. ブラウズ・トランザクションが、予想された数より多くの要求を出していま すか ? 言い換えれば、トランザクションによって出されたブラウズ要求の数 が、ユーザーが出すと予想した数を上回っていますか ?
	- d. CICS CSAC トランザクション (DFHACP 異常条件プログラムが提供する) は頻繁に使用されていますか ? これは、無効トランザクション ID が入力さ れているためですか ? 例えば、IBM® 3270 端末において、トランザクショ ン ID が小文字で入力されたが、大文字への入力の自動変換が指定されてい ない場合は、エラー信号が送られます。

対応する CSAC の数はないが、DFHACP プログラムの使用頻度が高い場合 は、適切なオペレーター・サインオンなしにトランザクションが入力されて いることを示す可能性があります。つまり、このことは、一部の端末オペレ ーターは今まで以上にシステム使用のトレーニングを受ける必要があること を示します。

上記に加えて、以下のような CICS 統計の特定の項目を定期的に検討する必要があ ります。

- v MAXTASK 限度に達した回数 (トランザクション・マネージャー統計)
- タスクのピーク数 (トランザクション・クラス統計)
- クッションの解放回数 (ストレージ・マネージャー統計)
- 記憶保護違反数 (ストレージ・マネージャー統計)
- v 通知された RPL の最大数 (VTAM 統計)
- ストレージ不足の数 (ストレージ・マネージャー統計)
- ストリングにおける合計待機数 (ファイル制御統計)
- DFHSHUNT ログ・ストリームの使用
- v 補助記憶域を使い果たした回数 (一時記憶統計)
- v バッファー待機数 (一時記憶統計)
- v ストリング待機発生数 (一時記憶統計)
- NOSPACE の発生回数 (一時データ・グローバル統計)
- 区画内バッファー待機数 (一時データ・グローバル統計)
- 区画内ストリング待機数 (一時データ・グローバル統計)
- v MAXOPENTCBS 限度に達した回数 (ディスパッチャー統計)
- v MAXSOCKETS 限度に達した回数 (TCP/IP 統計)
- v プール・スレッドの待機数 (DB2® 接続統計)

多数のダンプが行われていないことを確認する必要もあります。

また、システム障害およびその継続時間の影響および理由を検討する必要もありま す。障害が連続して発生する場合は、それらに共通する原因を検出することができ ます。

## システム指向の目標が妥当であることの確認

システムを初期化し、モニターが作動可能になったら、ワークロードの実際の測定 値に照らして、目標自体が妥当 (つまり、使用可能ハードウェアの条件の下で達成 可能である) かどうかを調べる必要があります。

### このタスクについて

目標に照らしてパフォーマンスを測定し、結果をユーザーに報告する場合は、測定 したデータとユーザーが見るデータとの間のシステム上の相違を識別する必要があ ります。このことは、応答時間の内部 (CICS によって認識される) と外部 (エン ド・ユーザーによって認識される) の測定値の相違を検査する必要があることを意 味します。

測定値が見積もりと大きく異なる場合は、アプリケーションの応答時間の目標を修 正するか、アプリケーションのワークロードを減らすか、またはシステムをアップ グレードする必要があります。これに対し、相違がそれほど大きくない場合は、シ ステム全体のチューニングを試行することができます。

### システム変更および拡張の予測およびモニター

### このタスクについて

静的な実動システムはありません。新機能が追加されたり、端末ユーザー数の増加 によってトランザクション量が増加したり、新規のアプリケーションやソフトウェ ア・コンポーネントが追加されたり、その他の複雑なデータ処理 (バッチ、TSO な ど) に対する変更が行われたりするため、すべてのシステムは常に変化していま す。可能な限り、これらの変更の影響を予測し、計画し、モニターする必要があり ます。

システムまたはアプリケーション開発マネージャーにどのようなアプリケーション の変更が計画されているかを質問すると、新規の機能やアプリケーションの影響お よびそれらの変更のタイミングを確認する上で役に立ちます。同時に、インストー ルされる新規ソフトウェアの影響、および新規装置を設置するための既知のハード ウェア計画の確認にも役立ちます。

システムを大幅に変更する計画がある場合は、変更の前後でモニターの頻度を増や します。大幅な変更には、以下のものの追加が含まれます。

- 新規アプリケーションまたは新規トランザクション
- v 新規端末
- 新規リリースのソフトウェア

個別の単一スレッド・トランザクションおよび実動システムの全体の動作を調べる 必要があります。

システムを大幅に変更した結果、システム・パフォーマンスが変化した場合は、そ の変化の理由を識別するために、適切な統計の前後比較用データを使用することが 最適の方法です。

システムの将来の使用量の予測とテストを簡単にするには、追加ツールのインスト ールを検討します。 Teleprocessing Network Simulator (TPNS) プログラムなどのツ ールを使用して、新規機能が実動ボリュームを処理するようになる前に、それらの 機能をボリューム条件の下でテストできます。これらの手順によって、変更を実施 した場合の実動システムのパフォーマンスを見通すことができます。また、オプシ ョンの変更、装置の変更、スケジュールの変更、およびパフォーマンス問題の発生 を防ぐその他の方法を計画できるようにもなります。

# 第 **4** 章 パフォーマンス測定ツール**:** 概要

パフォーマンス測定のために使用できるツールの概要。

この概要では、以下のセクションで展開される、パフォーマンスを測定する方法に ついて説明します。

- v 24 ページの『CICS [パフォーマンス・データ取得ツール』](#page-43-0)
- 25 [ページの『オペレーティング・システム・パフォーマンス・データの取得ツー](#page-44-0) [ル』](#page-44-0)
- v 31 ページの『CICS [で使用される他の製品のパフォーマンス・データの取得ツー](#page-50-0) [ル』](#page-50-0)

妥当なパフォーマンス目標に同意したら、実動システムがそれらの目標を満たして いるかどうかを確認する方法をセットアップする必要があります。

実動システムのパフォーマンスは、CPU、実記憶域、ISC リンク、カップリング・ ファシリティー、およびネットワークなどのリソースの使用率によって異なりま す。

これらのすべての要因をモニターして、システムにおいて制約が発生する時期を判 断する必要があります。さまざまなプログラムを作成して、これらすべてのリソー スをモニターできます。これらのプログラムの多くは、現在、CICS または IMS/ESA などの IBM 製品の一部として提供されているか、別個の製品として提供 されています。これらのトピックでは、実動システムのさまざまなコンポーネント に関するパフォーマンス情報を提供できる製品のいくつかを説明します。

これらのトピックの製品リストは、パフォーマンス・モニター・ツールを網羅した 要約ではありませんが、これらのソースから提供されるデータは、大量の情報にな ります。このデータすべてをモニターするには、広範囲の作業が必要になります。 また、提供される情報の小さなサブセットだけでも、制約を識別し、必要なチュー ニング処置を判別するには重要であるため、使用する特定の CICS システムのこの 特定のサブセットを識別する必要があります。

また、次の 2 つの異なるツールが存在することに注意する必要があります。

- 1. 目標を満たしているかどうかを直接測定するツール
- 2. 目標を満たしていない内部の理由を調べる追加ツール

エンド・ユーザーの応答時間の目標を満たしているかどうかを直接測定するツール はありません。 CICS 内のタスクの存続時間を同等のものと考えることができま す。つまり、それは通常、応答時間に関連します。遅い応答時間は、通常、CICS 内 の長い存続時間に関連しますが、この相関は応答時間には他の貢献要因があるた め、正確なものではありません。

目標を測定できるツールが必要なことは言うまでもありません。しかし、実際の目 標を測定することが困難であるため、場合によっては、それを直接測定するのでは なく、タスクの存続時間など、パフォーマンス目標に影響するいくつかの内部機能 を調べるツールを選択することができます。

<span id="page-43-0"></span>システムの経験を積むと、その特定のシステムで最も重要な特定の出来事、つま り、例外報告の基礎として使用できる出来事をよく理解できるようになります。し たがって、重要なデータをモニターする方法として、チューニング・プロセスにと って本質的でないデータをフィルタリングする例外報告手順を準備する方法があり ます。この方法には、通常のパフォーマンス・データをフィルタリングする一方、 例外を識別し報告できるようにするための 制約を識別するパフォーマンス基準の標 準を設定する作業が含まれます。これらの標準は、個別のシステム要件およびサー ビス・レベルの合意によって異なります。

ご使用のシステムの動作を完全に理解し、どこをチューニングすれば、全体のパフ ォーマンスが一番向上するのかを判別できるまでには、しばしば、大量のデータを 収集する必要があります。チューニングを成功させるためには、分析ツールとそれ が提供するデータに慣れることが基本です。

ただし、すべてのモニター・ツールは、処理時間を必要とすることに注意してくだ さい。典型的なコストは、CICS モニター機能 (パフォーマンス・クラス) の場合は 5% の追加プロセッサー・サイクルであり、例外クラスの場合は最大 1% です。 CICS トレース機能のオーバーヘッドは、使用するワークロードによって大きく異な ります。オーバーヘッドは 25% を超過する場合があります。

したがって、一般に、次のツールを以下に示す優先順位で使用することをお勧めし ます。

- 1. CICS 統計
- 2. CICS モニター・データ
- 3. CICS 内部および補助トレース

### **CICS** パフォーマンス・データ取得ツール

以下のトピックでは、CICS のパフォーマンス関連情報を取得するさまざまな方法に ついて説明します。

### **CICS** 統計

CICS 統計は、CICS システムを恒常的にモニターするための最も単純で最も重要な ツールです。この統計は、タスクに関係なく、CICS システム全体の情報を収集しま す。

詳しくは、 497 [ページの『第](#page-516-0) 4 部 CICS 統計』を参照してください。

### **CICS** モニター

CICS モニターは、後でオフライン分析ができるよう、オンライン処理中に、ユーザ ー提供および CICS 提供のすべてのトランザクションのパフォーマンスに関するデ ータを収集します。

詳しくは、 375 ページの『第 3 部 CICS [モニター機能』を](#page-394-0)参照してください。

### **CICS** トレース

システム対話を含むより複雑な問題の場合、CICS トレースを使用して、CICS 管理 モジュールを通過する CICS トランザクションの進行状況を記録できます。

<span id="page-44-0"></span>CICS トレースは、特定の状態に至るイベントのヒストリーを提供します。

また、CICS トレース機能は、システムにおけるイベントの待機超過などのパフォー マンス上の問題、または非効率的なシステム・セットアップやアプリケーション・ プログラム設計によって生じる制約の分析にも役立ちます。

詳しくは、「*CICS Problem Determination Guide*」の『』を参照してください。

### 他の情報ソース

これまでに説明した測定ツールは、現行のシステム・パフォーマンスを完全に評価 するのに必要なすべてのデータを提供するわけではありません。それらのツール は、各リソースがどのように、またどのような条件の下で使用されているかについ ての情報は提供しません。また、データ収集中の既存のシステム構成に関する情報 も提供しません。したがって、システムの情報を取得するには、できるだけ多くの 手法を使用することが非常に重要です。追加の情報ソースには、以下のものが含ま れます。

- ハードウェア構成
- VTOC リスト
- LISTCAT (VSAM)
- v インストールされているリソース定義
- リンク・パック域 (LPA) マップ
- CICS 中核のロード・モジュール相互参照
- v SYS1.PARMLIB リスト
- v MVS ワークロード・マネージャー (WLM) サービス定義
- v MVS システム・ロガー構成 LOGR 結合データ・セット・リスト
- CICS アドレス・スペースのダンプ
- TCP/IP プロファイル・データ・セット

## オペレーティング・システム・パフォーマンス・データの取得ツール

オペレーティング・システムのパフォーマンス関連情報を取得する方法はいくつか あります。

- v 『システム管理機能 (SMF)』
- v 26 [ページの『リソース測定機能](#page-45-0) (RMF)』
- v 28 [ページの『汎用トレース機能](#page-47-0) (GTF)』
- 30 ページの『[Tivoli Decision Support for z/OS](#page-49-0)』

# システム管理機能 **(SMF)**

システム管理機能 (SMF) は、ご使用のインストール・システムで次のことを実行す るために使用する、システムおよびジョブ関連情報を収集し、記録します。

- ユーザーに対する課金
- v 信頼性の報告
- v 構成の分析
- v ジョブのスケジューリング
- <span id="page-45-0"></span>• 直接アクセス・ボリューム活動の要約
- データ・セット活動の評価
- システム・リソース使用のプロファイル作成
- v システム・セキュリティーの管理

SMF の詳細については、「*z/OS MVS* システム管理機能 *(SMF)*」を参照してくださ い。

# リソース測定機能 **(RMF)**

リソース測定機能 (RMF) は、プロセッサー活動 (WAIT 時間)、I/O 活動 (チャネル および装置使用量)、主記憶域活動 (要求およびスワップ・ページング統計)、および システム・リソース管理 (SRM) 活動 (ワークロード) を表すシステム全体のデータ を収集します。

RMF は、システム活動をモニターして、パフォーマンスとキャパシティー・プラン ニング・データを収集する中央測定ツールです。RMF レポートの分析を行うと、ユ ーザー要求に対してシステムをチューニングするための基礎的データが得られま す。それらのデータをリソース使用量の追跡に使用することもできます。

RMF は以下の活動を測定します。

- プロセッサー使用量
- アドレス・スペース使用量
- チャネル活動
	- チャネル物理当たりの要求率およびサービス時間
	- 論理チャネルと物理チャネル間の関係
	- 論理チャネル・キュー項目数およびキューイングの理由
- 以下の装置の装置活動および競合
	- ユニット・レコード
	- グラフィックス
	- 直接アクセス・ストレージ
	- 通信装置
	- 磁気テープ
	- 文字読取装置
- 詳細なシステム・ページング
- 詳細なシステム・ワークロード
- v ページおよびスワップ・データ・セット
- v エンキュー
- v CF 活動
- v XCF 活動

RMF では、z/OS ユーザーは以下のことができます。

• システムの応答性の評価

- ボトルネックの識別。ページおよびスワップ・データ・セット活動に関連した 詳細なページング・レポートにより、仮想記憶の動作の状況をよく理解できま す。
- チューニングの影響の検査
	- 結果を画面上で動的に、またはポストプロセッシング機能によって監視できま す。
- v キャパシティー・プランニング評価の実行
	- ワークロード活動報告書には、プロセッサー、入出力、および主記憶域サービ スなどの主要エレメントによって分解されたインターバル・サービスが含まれ ます。
	- リソース・モニター出力 (例えば、システム競合インディケーター、カテゴリ ーごとに分割されたスワップアウト、ドメインごとの平均作動可能ユーザー) の分析は、ユーザー環境および予測傾向を理解するのに役立ちます。
	- ポストプロセッシング機能により、ピーク・ロード期間の分析およびトレンド 分析が簡単になります。
- MVS がサポートできる大規模ワークロードおよび増大したリソースの管理
- オンライン・チャネル・パス使用量の識別および測定
- v 拡張ストレージ機能の有効性の最適化

RMF は、システム活動の測定と報告を行います。また、ほとんどの場合、抽出方式 を使用してデータを収集します。報告は以下の 3 つのモニターのいずれかを使用し て行います。

- 1. モニター Ⅰ は、システム・リソース (つまり、プロセッサー、入出力装置、スト レージ、実行中にジョブがエンキューするデータ・セット) の使用量を測定し、 報告します。モニター I はバックグラウンドで実行され、一定期間のデータを 測定します。レポートは測定インターバルの終了後すぐに印刷できます。また、 そのデータは SMF レコードに保管し、RMF ポストプロセッサーによって後か ら印刷することもできます。RMF ポストプロセッサーは、ユーザーが指定する 値を超える状態である「例外」のレポート生成に使用できます。
- 2. モニター II はモニター I と同じように、システム・リソースの使用量を測定 し、報告します。モニター II は、TSO の下のバックグラウンドまたはコンソー ルで実行されます。それはリソース使用に関する「スナップショット」レポート を提供し、そのデータが SMF レコード内に保管されることを許可します。 RMF ポストプロセッサーは、例外報告の生成に使用できます。
- 3. モニター III は主に、システム・リソースの競合およびそのような競合が引き起 こすジョブの遅延を測定します。モニター III は、ディスプレイ装置で、リアル タイムにデータを収集し報告します。また、個別表示の印刷コピー・バックアッ プのオプションが付いています。モニター III は、例外報告を提供することもで きますが、そのレコードを SMF レコードに保管することはできません。XCF または CF レポートが必要な場合はこのモニターを使用する必要があります。

RMF は、次のことが可能になるように、システムにおいて 24 時間中アクティブに しておき、システムの他のアドレス・スペースより高いディスパッチング優先順位 で実行する必要があります。

- v 要求されたインターバルでレポートを作成する
- RMF が保有するロックによって他の作業が遅れない

<span id="page-47-0"></span>レポートは、インストール・システムによって指定される時間間隔で生成されま す。RMF の最大システム・オーバーヘッドはレポート生成中に発生します。レポー ト間のインターバルが短ければ短いほど、システムに対する負荷が大きくなりま す。通常のオペレーションでは、60 分のインターバルをお勧めします。特定の問題 を扱っている場合は、時間間隔を 10 分または 15 分に減らします。RMF レコード は、NOREPORT および RECORD オプションを指定して SMF データ・セットに 送ることができます。レポートのオーバーヘッドは発生しません。または SMF レ コードは後からフォーマット設定できます。

注**:** RMF レポートを CICS モニター機能からの出力と比較すると、CICS の初期化 と終了回数に矛盾がある場合があります。

RMF の詳細については、「*z/OS* リソース測定機能 *(RMF)* ユーザーズ・ガイド」 *(SC88-6665)* を参照してください。

CPU コストの観点からは、パフォーマンス情報の収集は高価な方法です。RMF で は、一日を通したより短いレポートが必要です。その理由は、丸一日の長さのレポ ートには始動と終了が含まれ、ピーク期間を識別できないためです。

## 汎用トレース機能 **(GTF)**

上で述べたように、CICS トレース項目は GTF によって記録できます。また、IPCS によってレポートを作成できます。より一般的には、GTF は MVS システムの不可 欠な部分であり、次のシステム・イベントをトレースします。つまり、入出力開始 命令の DASD シーク・アドレス、システム・リソース・マネージャー (SRM) 活 動、ページ不在、入出力活動、および監視プログラム・サービスです。実行オプシ ョンは、トレースするシステム・イベントを指定します。GTF によって使用される 処理時間量は、トレースするイベントの数によって、大きく異なる可能性がありま す。すべての GTF トレースにおいて、EXEC ステートメントで TIME=YES オペ ランドを指定して、GTF レコードのタイム・スタンプを要求する必要があります。

レコードが失われないようにするために、GTF は、255 のディスパッチング優先順 位 (DPRTY) で実行する必要があります。GTF レコードが失われたときに、255 の DPRTY を指定していた場合は、実行ステートメントで、10 バッファーより多い BUF オペランドを指定します。

GTF は通常、短期間のシステム活動のモニターに使用するため、それに応じて実行 する必要があります。

CICS パフォーマンスの検討に通常必要なデータを入手するには、以下のオプション を使用できます。

TRACE=SYS,RNIO,USR (VTAM) TRACE=SYS (Non-VTAM)

> システムによってディスパッチされた作業単位に関するデータ、および SVC、LOAD などのイベントを実行するのに必要な時間の長さに関するデータが必 要な場合は、オプションは次のようになります。

TRACE=SYS,SRM,DSP,TRC,PCI,USR,RNIO

TRC オプションは、GTF がトレースしている他のタスクの GTF 割り込みを示す GTF トレース・レコードを生成します。このオプションの設定では、高いパーセン トのプロセッサー・リソースが使用されるため、イベントの詳細な分析やタイミン グが必要な場合に限ってその設定を使用してください。

GTF ではデータ削減プログラムは提供されません。データを、意味のある、管理可 能な形式で抽出し、要約するには、データ削減プログラムを作成するか、使用可能 ないずれかの提供プログラムを使用することができます。

詳しくは、「*z/OS MVS* 診断*:* ツールと保守援助プログラム」を参照してください。

## **GTF** レポート

対話式問題管理システム (IPCS) を使用して GTF データからレポートを作成できま す。IPCS によって生成したレポートは、システムおよび個別ジョブの両方のパフォ ーマンスを評価するのに役立ちます。このレポートは、ジョブとシステムのサマリ ー・レポート、および短縮された詳細トレース・レポートを作成します。サマリ ー・レポートには、MVS ディスパッチ、SVC 使用量、内容監視、I/O の数とタイ ミング、シーク分析、ページ不在、および GTF によってトレースされるその他の イベントに関する情報が含まれます。詳細トレース・レポートは、システム内でト ランザクションを時間順に追跡するのに使用できます。

以下のようなその他のレポートが使用可能です。

- 特定ボリュームのシーク・アドレスをマップする
- 特定ボリュームのアーム移動をマップする
- 区分データ・セット内のデータ・セットおよびメンバーに対する参照をマップす る
- v リンク・パック域 (LPA) のページ不在およびモジュール参照をマップする

これらのレポートについては、このセクションで後述します。

GTF を実行する前に、トレースするイベントを計画する必要があります。入出力開 始 (SIO) などの特定のイベントをトレースせず、SIO-I/O タイミングが必要な場合 は、そのレポートに必要なデータを取得するために、トレースを再作成する必要が あります。

モニターしているシステムの制御装置への代替パスがある場合は、レポート実行ス テートメントに PATHIO 入力ステートメントを組み込む必要があります。PATHIO オペランドを指定しない場合は、代替パスをもった装置のレポートに複数の I/O 行 ができます。1 つの行は基本装置アドレスであり、もう 1 つの行は 2 次装置アド レスです。このオペランドを指定しない場合は、その装置の合計数を取得するため に、基本装置アドレスと代替装置アドレスの I/O 数を手動で結合する必要がありま す。

### シーク・ヒストグラム・レポート

シーク・ヒストグラム・レポート (SKHST) は、そのボリュームにアーム競合があ るかどうか、つまり、マップされているボリュームに長いシークが存在するかどう かを調べるのに役立ちます。2 つのレポートが作成されます。最初のレポートは、 特定アドレスへのシーク数を示し、次のレポートは、アームがシーク間で移動する 距離を示します。これらのレポートは、将来、特定ボリュームを再編成する必要が <span id="page-49-0"></span>あるかどうかを調べるために、ボリューム・マップ・レポートを要求する必要があ るかどうかを判別するときに使用できます。

## ボリューム・マップ・レポート

ボリューム・マップ・レポート (VOLMAP) は、マップされているボリューム上の データ・セット、およびそのボリューム上の各データ・セットに対するシーク活動 に関する情報を表示します。このレポートは、区分データ・セットのメンバー、お よび各メンバーに実行されたシーク数もマップします。このレポートは、ボリュー ム上のデータ・セットおよび区分データ・セット内のメンバーを再編成して、その 特定ボリューム上のアーム移動を減らすのに非常に役に立ちます。

## 参照マップ・レポート

参照マップ・レポート (REFMAP) は、MVS のリンク・パック域 (LPA) における ページ不在活動を示します。この参照はモジュール名ごとになっており、データ不 在と命令不履行を区別します。このレポートは、特定モジュールに対する参照数も 示します。この参照は、GTF の I/O および EXT 割り込みトレース・イベントの保 管 PSW のアドレスから選択されます。このレポートは、実記憶域を減らすか、ま たは MVS のページング可能リンク・パック域で検出されるページ不在数を減らす ために、現行 MVS パック・リストを変更する場合に役立ちます。

## **Tivoli Decision Support for z/OS**

Tivoli Decision Support for z/OS は、CICS および他の IBM システムおよび製品の データを収集し、分析する IBM 製品です。Tivoli Decision Support を使用すると、 以下のことに役立つレポートを作成できます。

- システム概要
- v サービス・レベル
- 可用性
- パフォーマンスおよび調整
- v キャパシティー・プランニング
- v 変更および問題管理
- v アカウンティング

多くの既成のレポートを使用できます。また、それに加えて、特定の要求に合う独 自のレポートを作成することもできます。

レポートにおいて、Tivoli Decision Support は、 CICS モニターおよび統計のデー タを使用します。 Tivoli Decision Support は、MVS システムのデータ、および RMF、TSO、IMS™、NetView® などの製品のデータも収集します。つまり、CICS と 他のシステムのデータを共に表示したり、別々のレポートに表示したりできます。

レポートは、図表、棒グラフ、円グラフ、タワー図表、ヒストグラム、面グラフ、 およびその他のグラフ形式で表すことができます。Tivoli Decision Support for z/OS は、データおよび詳細なフォーマット設定を、残りの作業を実行する Graphic Data Display Manager (GDDM®) に渡します。) Tivoli Decision Support は、GDDM が使 用できないか、または出力装置がグラフをサポートしない場合は、文字グラフィッ

<span id="page-50-0"></span>クを使用して折れ線グラフおよびヒストグラムを作成することもできます。正確な 数値が必要なレポートの場合は、テーブルやマトリックスなどの数値レポートがよ り適しています。

CICS パフォーマンス測定ツールとしての Tivoli Decision Support for z/OS の詳細 については、 59 ページの『第 6 章 [Tivoli Decision Support for z/OS](#page-78-0)』を参照して ください。

# **CICS** で使用される他の製品のパフォーマンス・データの取得ツール

- 『ACF/VTAM』
- v 『仮想記憶通信アクセス方式 (VTAM) トレース』
- v 『VTAM ストレージ管理 (SMS) トレース』
- v 32 ページの『VTAM [チューニング用統計』](#page-51-0)
- 32 ページの『[Tivoli NetView Performance Monitor \(NPM\)](#page-51-0)』
- v 32 ページの『[LISTCAT \(VSAM\)](#page-51-0)』
- 33 [ページの『](#page-52-0)DB モニター (IMS)』
- v 33 [ページの『プログラム分離](#page-52-0) (PI) トレース』
- 33 ページの『[IMS Performance Analyzer \(IMS PA\)](#page-52-0)』
- 34 ページの『[DB2 Performance Monitor for z/OS](#page-53-0)』
- v 34 ページの『[Teleprocessing network simulator \(TPNS\)](#page-53-0)』

このセクションでは、CICS およびオペレーティング・システムで使用される、さま ざまなアクセス方式およびその他のプログラムに関する情報のモニターに使用でき るツールの概要を説明します。

## **ACF/VTAM**

ACF/VTAM (プログラム番号 5735-RC2) は、バッファー使用量に関する情報を、 DISPLAY および BFRUSE コマンドによって、SMF トレース・データにおける GTF またはシステム・コンソールのいずれかに提供します。MODIFY procname、TNSTAT コマンドを使用して、その他のチューニング用統計をシステ ム・コンソールに記録することもできます。(このコマンドは、「*ACF/VTAM Diagnostic Techniques*」で説明されています。)

# 仮想記憶通信アクセス方式 **(VTAM)** トレース

VTAM トレース機能は VTAM の一部として提供されており、CICS との間の異な る点を通過するメッセージを追跡します。トランザクションが多くの時間を費やし ている場所を判別する際に、付けられているタイム・スタンプが特に役に立ちま す。

## **VTAM** ストレージ管理 **(SMS)** トレース

VTAM ストレージ管理 (SMS) トレース機能は、いろいろなバッファー・プールで どのバッファーが使用されているか、およびバッファーの拡張と枯渇の回数を含 む、VTAM のバッファー使用量に関する情報を収集します。

# <span id="page-51-0"></span>**VTAM** チューニング用統計

VTAM チューニング用統計で提供される情報には、VTAM とネットワーク制御プ ログラム (NCP) 間のパフォーマンス、読み取りおよび書き込み、およびその活動を 引き起こすものの回数、およびメッセージ数に関するデータが含まれます。

## **Tivoli NetView Performance Monitor (NPM)**

Tivoli NetView Performance Monitor (NPM) プログラム製品 (プログラム番号 5655-043) は、VTAM ベースの通信ネットワークを管理する、ネットワーク・サポ ート担当者を援助するように設計されています。ホストおよび NCP のデータを収 集し、報告します。

NPM データは、以下のことに使用できます。

- ネットワーク・トラフィック・ボトルネックの識別
- v さまざまなリソースのボリュームおよび応答時間を示す画面の表示
- v リアルタイムおよびヒストリカル・データのカラー・グラフの生成
- 応答時間しきい値例外のユーザーに対する警報

NPM パフォーマンス・データは、以下のことにも役立ちます。

- ネットワークおよびそのコンポーネントのパフォーマンス特性の判別
- ネットワーク・パフォーマンス問題の識別
- パフォーマンス改善のための通信ネットワークのチューニング、および問題解決 の効果の検証
- 現行ネットワークの変更を計画する際の未使用キャパシティーの測定
- 複数の管理レベルの、ネットワーク状況に関するタイムリーで意味のあるレポー トの作成

NPM の詳細については、「*Tivoli NetView Performance Monitor* 概念と計画 」 (GH88-7817) を参照してください。

## **LISTCAT (VSAM)**

VSAM LISTCAT は、VSAM データ・セットの実際の状態を解釈する情報を提供し ます。この情報には、以下の数が含まれます。

- v 制御間隔 (CI) または制御域 (CA) の分割が行われるかどうか、また分割の頻度 (特に CA においては分割はめったに起こりません)。
- データ・セットへの物理アクセス数
- v データ・セットのエクステント数 (2 次割り振り)。1 次割り振りを十分に大きく することによって、できるだけ 2 次割り振りを回避する必要があります。
- v 索引のレベル数。

### 仮想記憶域アクセス方式 **(VSAM)** または **ICF** カタログ

VSAM または Integrated Catalog Facility (ICF) カタログに保持される情報には、レ コード・サイズ、データ・セット活動、およびデータ・セット編成に関する項目が 含まれます。

## <span id="page-52-0"></span>**DB** モニター **(IMS)**

IMS DB モニター・レポート印刷プログラム (DFSUTR30) は、IMS データベース に対するバッチ活動 (単一スレッド環境) に関する情報を提供し、DLMON システ ム初期設定パラメーターによって活動化されます。CICS 補助トレースの場合と同じ ように、このプログラムは、個別トランザクションの単一スレッドの検討によっ て、パフォーマンス上の問題をより詳しく調査するためのものです。

端末から DB モニターを開始または停止することはできません。CICS 環境で DB を開始した場合、それを停止する唯一の方法は CICS をシャットダウンすることで す。DB モニターを動的に開始または停止することはできません。

IMSMON データ・セットのスペースを使い尽くした場合、DB モニターは記録を停 止します。IMSMON データ・セットは順次データ・セットであり、IEFBR14 を使 用してそれにスペースを割り振ることができます。DCB 属性は以下のとおりです。

DCB=(RECFM=VB,LRECL=2044,BLKSIZE=2048)

マルチスレッド (複数) 環境で DB モニターを実行する場合は、VSAM バッファ ー・プール統計のみが有効な統計です。

# プログラム分離 **(PI)** トレース

プログラム分離 (PI) トレースは、特定データベースにアクセスするというタスクの 性質によって発生するデータベース競合問題を指し示すことができます。一度に 1 つのタスクしかレコードにアクセスできないため、他のタスクはレコードが解放さ れるまで待ちます。このため、競合数が多い場合は、応答時間が長くなります。こ のトレースは IMS の一部であり、CEMT SET PITRACE ON|OFF コマンドによっ て活動化できます。PI トレース・レポートの形式については、「*IMS/ESA Version 3 System Administration Guide*」を参照してください。

## **IMS Performance Analyzer (IMS PA)**

IMS Performance Analyzer (プログラム番号 5655-E15) は、IMS のデータベースお よびトランザクション・マネージャー・システムの、パフォーマンス分析およびチ ューニング援助プログラムです。このプログラムは、IMS ログおよびモニター・デ ータ (Fast Path データなど) を処理して、IMS システムの分析とチューニングに役 立つ、包括的な、パフォーマンス、使用量、および可用性レポートを提供します。

### IMS PA:

- ログおよびモニター・データを使用して、アプリケーションおよび内部リソース 使用率、CPU 使用量、完全な機能および Fast Path データベース活動を示す、包 括的な DBCTL レポートを作成します。
- v IMS ログ・データを使用して、通過時間 (実際のシステム・パフォーマンス時 間)、および IMS リソースの使用量と可用性に関する包括的な情報を作成しま す。
- v 通過時間の時間間隔ごとの抽出データを作成し、それを外部プログラムが処理で きるように、グラフにしたり、エクスポートしたりできます。PC にダウンロー ドすることもできます。
- <span id="page-53-0"></span>v 外部プログラムが直接インポートできるように、合計のトランザクション・トラ フィックおよび例外トランザクション (MSGQ または Fast Path) の抽出データを 作成します。
- v 単一 IMS システムからのログ、または SYSPLEX で稼働し、共用キューを使用 する、複数 IMS サブシステムからのログを処理します。
- モニター・データを使用して、領域、リソース、プログラム、トランザクショ ン、データベース、およびシステム全体の、詳細レベルおよび分析領域ごとに編 成された、サマリーおよび分析レポートを作成します。

詳しくは、「*IMS Performance Analyzer Report Analysis*」(文書番号 SC27-0913) を参 照してください。

## **DB2 Performance Monitor for z/OS**

DB2 Performance Monitor for z/OS (プログラム番号 5655-E61) は、DB2 パフォー マンス・データを分析し、包括的なレポート・セットを作成します。これらのレポ ートには、以下のものが含まれます。

- DB2 の統計、アカウンティング、および度数分布パフォーマンス・データを示 す、一組のグラフ
- v システム・タスク (統計データ) を含む、DB2 システム活動の要約
- v ユーザーまたはアプリケーション (アカウンティング・データ) によって報告され る、DB2 アプリケーション作業の要約
- v DB2 ワークロード・パフォーマンスを詳述する、一組の通過時間レポート
- v システムおよびアプリケーションに関連した DB2 I/O 活動
- v DB2 アプリケーション・タイプおよびデータベースの両方ごとに報告される、ロ ック活動
- SQL アクティビティー
- DB2 レコードの選択的トレースおよびフォーマット

詳しくは、「*DB2 Performance Monitor for z/OS* レポート機能ユーザーズ・ガイ ド」(SC88-9416) を参照してください。

## **Teleprocessing network simulator (TPNS)**

Teleprocessing Network Simulator (TPNS) (プログラム番号 5662-262) は、NCP を通 して到着する活動などの、端末活動をシミュレートするプログラムです。TPNS は、異なるトランザクション比率でのオンライン・システムの運用に使用できま す。また、それらの比率でシステム・パフォーマンスをモニターすることもできま す。TPNS は、シミュレーション後に分析できる、応答時間に関する情報も保持し ます。

TPNS の詳細については、「*Teleprocessing Network Simulator (TPNS) General Information*」で説明されています。

# 第 **5** 章 **CICS Performance Analyzer for z/OS (CICS PA)**

CICS Performance Analyzer (CICS PA) は、CICS システムおよびアプリケーション に関する情報を提供するレポート作成ツールで、CICS システムを効率的に調整、管 理、および計画するのに役立ちます。

CICS PA には、また、CICS トランザクションのパフォーマンス・データを管理す るのに役立つ履歴データベース機能も備えてられています。

CICS PA はオンライン・モニター・ツールではありません。システムによって通常 MVS システム管理機能 (SMF) データ・セットに収集されるデータを使用して、レ ポートおよび抽出を提供します。なお、システム管理機能 (SMF) データ・セットに 含まれるのは、CICS モニター機能 (CMF) のパフォーマンス、例外およびトランザ クション・リソース・クラスのレコード (SMF 110)、DB2 アカウント・レコード (SMF 101)、WebSphere® MQ アカウント・レコード (SMF 116)、およびシステム・ ロガー・レコード (SMF 88) です。これは、CICS 提供のユーティリティーおよび サンプル・プログラム (DFH\$MOLS、DFHSTUP、および DFH0STAT など) を補完 するように設計されています。

CICS PA は、以下の場合に役立ちます。

- v システム・プログラマーが CICS システム全体のパフォーマンスを追跡し、自分 たちが行ったシステム調整の結果を評価する。
- v アプリケーション・プログラマーが、自分たちのアプリケーションのパフォーマ ンスおよびアプリケーションが使用するリソースを分析する。
- v データベース管理者が、データベース・システム (IMS や DB2 など) の使用お よびパフォーマンスを分析する。
- WebSphere MQ 管理者が、自分たちの WebSphere MQ メッセージング・システ ムの使用およびパフォーマンスを分析する。
- v 管理者が、トランザクションが必要なサービス・レベルを満たしていることを確 認し、傾向を測定して将来の要件および戦略を計画するのに役立てる。

CICS PA は、以下に示した、CICS システムのアクティビティーおよびリソース使 用のあらゆる側面を報告します。これには、以下のものが含まれています。

- v トランザクションの応答時間
- CICS システム・リソースの使用量
- v システム間パフォーマンス (複数領域操作 (MRO) および拡張プログラム間通信 機能 (APPC) を含む)
- ビジネス・トランザクション・サービス (BTS)
- CICS Web サポート
- v 外部サブシステム (DB2、IMS、および WebSphere MQ を含む)
- v システム・ロガーのパフォーマンス
- パフォーマンス低下の原因となる例外イベント
- v トランザクション・ファイルおよび一時記憶の使用量

提供されているレポートについて詳しくは、 38 ページの『CICS PA [を使用した](#page-57-0) CICS [パフォーマンスの分析』を](#page-57-0)参照してください。

CICS PA は、ISPF ダイアログおよびコマンド・インターフェースの両方を備えて います。いずれかを使用して、レポートおよび抽出を要求できます。詳しくは、 『CICS PA ダイアログ』を参照してください。

## **CICS PA** ダイアログ

CICS PA ダイアログは、レポート要求を作成、保守、および処理依頼するのに役立 ちます。また、CMF データを理解していなくても、入力を指定して、自分の要件に 固有の要求を調整するのにも役立ちます。

このダイアログには、特別なカスタマイズまたはセットアップは不要です。即時に レポート作成を開始できます。

以下のステップで、レポート作成にこのダイアログを使用する方法を説明します。

1. CICS (および関連するその他の) システムおよび各システムの SMF ファイルを 定義します。システムの定義が完了したら、そのシステムに対してレポート作成 を開始できます。取り込み機能を使用すると、このプロセスを高速で追跡できま す。CICS PA は、SMF ファイルから CICS システムに関する情報を抽出し、ダ イアログでその情報を使用できるようにします。独自の CMF ユーザー・フィー ルドを定義している場合は、MCT 定義を指定してください。このようにする と、ユーザー・フィールドを CICS PA レポートに組み込むことができます。以 下のパネルには、CICS PA に定義されているいくつかの CICS システム、DB2 サブシステム、WebSphere MQ サブシステム、 および MVS システム・ロガー が示されています。

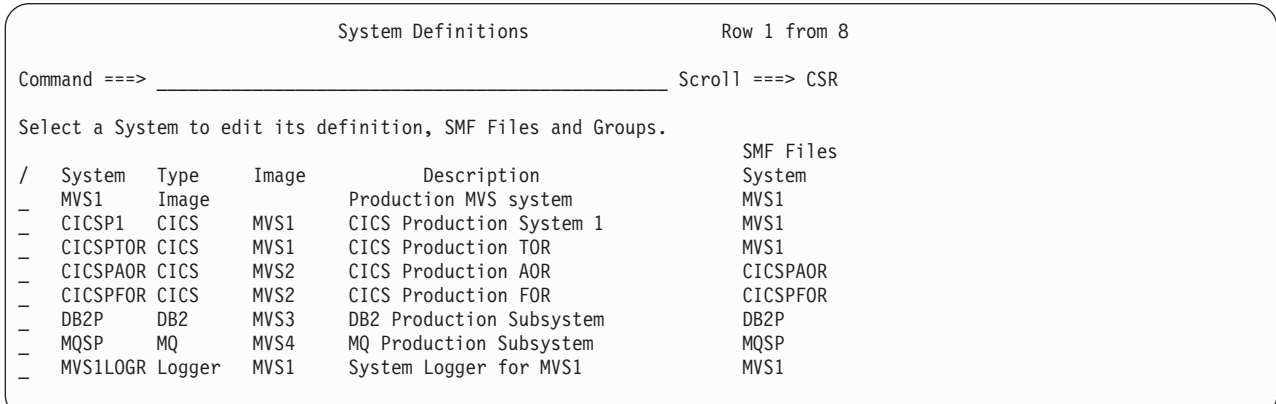

図 *1. CICS PA:* システム定義

レポート作成の目的で、IRC/MRO や ISC/APPC を介して接続されているシステ ムなど、関連する CICS システムは、グループ化することができます。例えば、 CICS MRO システム (CICSPTOR、CICSPAOR、CICSPFOR、CICSPDOR) をあ るグループに割り当てることにより、これらのシステムを単一のエンティティー として報告することができます。したがって、CICS PA のレポートには、MRO トランザクション・アクティビティーのエンドツーエンドの全体像が示され、詳 細な DB2 統計 (サブシステム DB2P の DB2 アカウンティング・データから取 得されます) が組み込まれています。

2. レポート要求を作成、処理依頼、および保管するためのレポート・セットを定義 します。レポート・セットには、単一のジョブで実行するレポートのセットが含 まれています。単に、必要なレポートを選択して、処理依頼するだけです。

図2 にレポート・セットを示します。使用可能なレポートがツリー構造(フォル ダー・スタイル) で示され、カテゴリー別にグループ化されています。レポー ト・カテゴリーは、必要に応じて拡張および縮小表示することができます。アク ティブ状況は、レポート要求を処理依頼したときに、レポート・セット内のどの レポートを実行するのかを制御します。

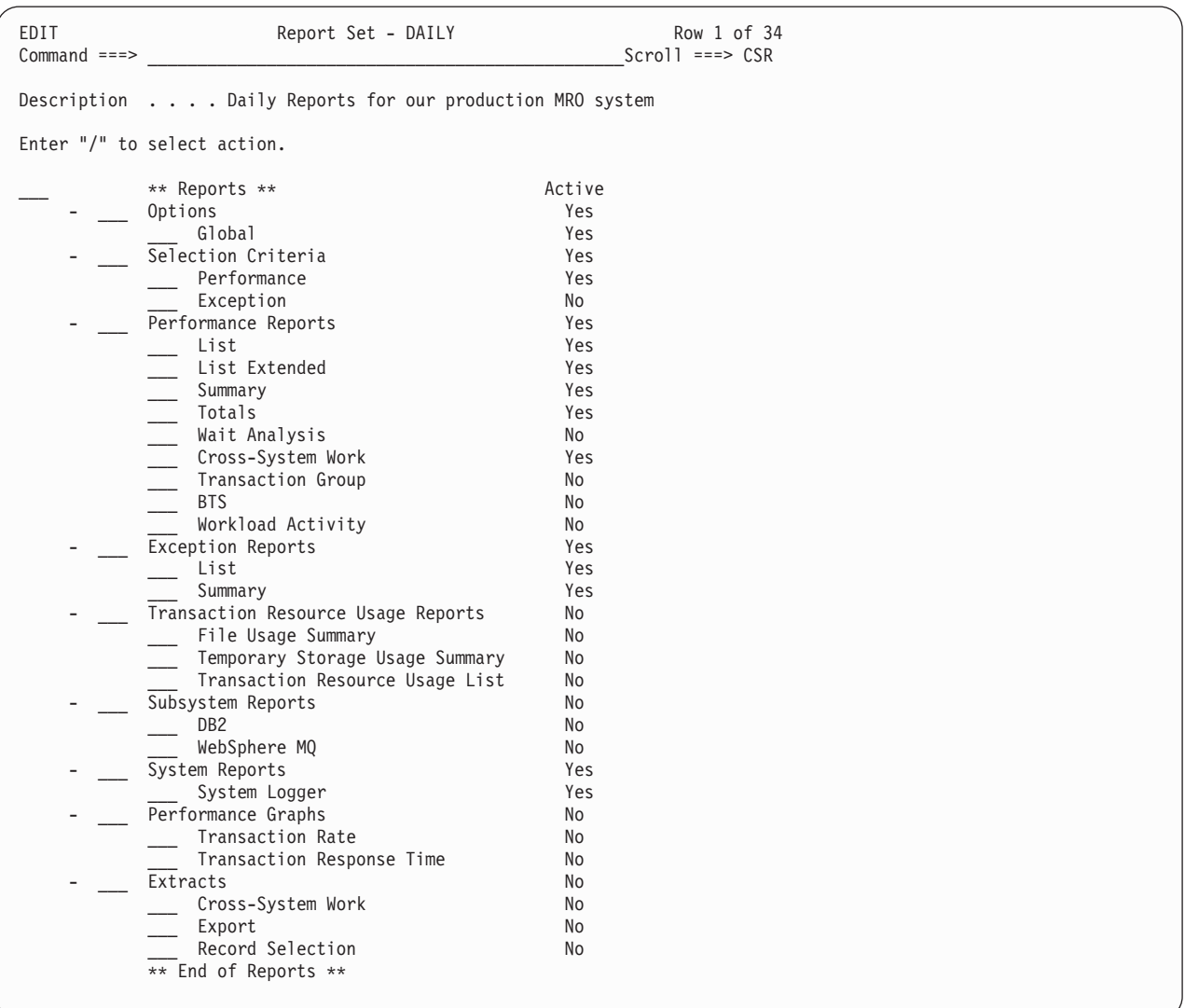

図 *2. CICS PA:* レポート・セット

レポート・セットには、CMF レコードをフィルター操作するために使用される 選択基準を含めることができます。これにより、興味のある情報だけを組み込む ようレポート作成を調整することができます。例えば、レポートを以下のものに 制限する選択基準を指定することができます。

- v 特定の日時範囲
- v 関連するトランザクション ID のグループ

v 設定したしきい値を超えるトランザクション応答時間

<span id="page-57-0"></span>3. レポートのフォーマットおよび内容を調整するためのレポート・フォームを定義 します。エディターを使用すると、必要な CMF フィールドを選択することによ り、独自のレポートを設計することができます。ほとんどの CMF フィールドを レポート作成用として選択することができ、各 CMF フィールドの詳細な説明 は、このダイアログから使用できます。レポート・フォームには選択基準を含め ることができます。レポートがレポート・フォームを指定し、どちらにも選択基 準が指定されている場合、レコードをレポートに含めるには、それがどちらの選 択基準にも一致している必要があります。

図3 に、ファイル制御統計を示すように調整されたレポート・フォームを示しま す。

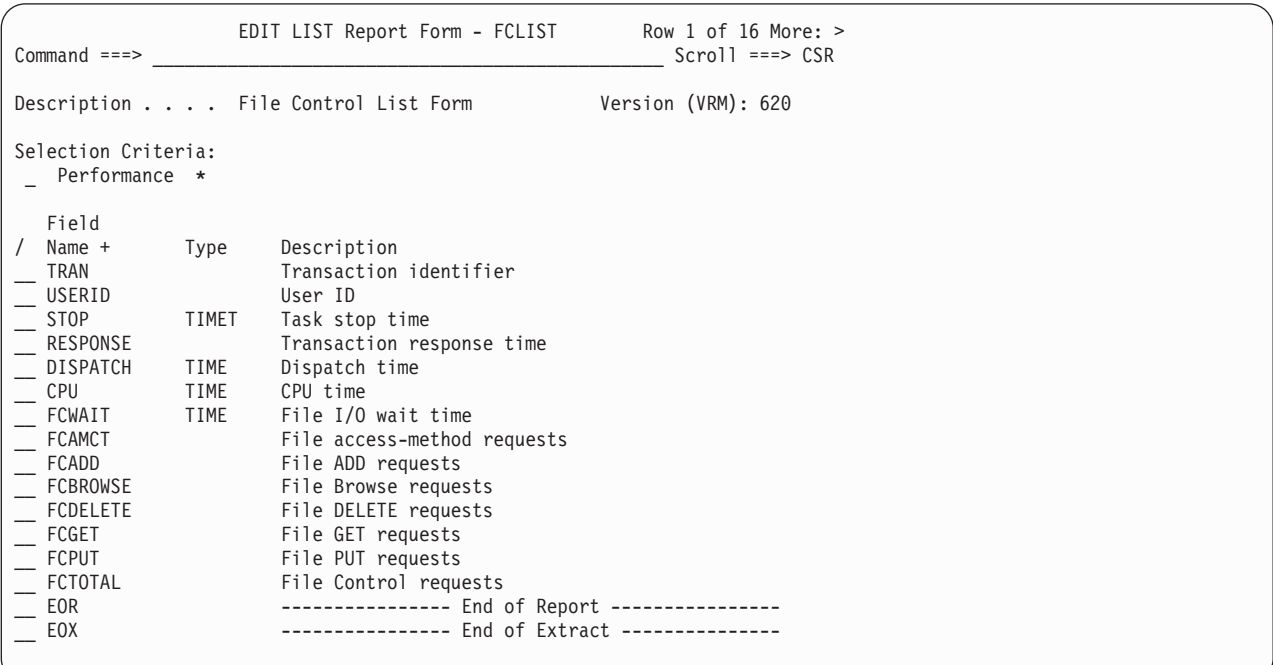

図 *3. CICS PA:* レポート・フォーム

4. パフォーマンス・データのリポジトリーとして履歴データベース (HDB) を定義 し、保守します。HDB と対照してレポートを生成するか、HDB データを DB2 のテーブルにエクスポートして、詳細な分析を行います。

## **CICS PA** を使用した **CICS** パフォーマンスの分析

CICS PA は、以下に示した、CICS システムおよびアプリケーションのパフォーマ ンスの分析および調整に役立つレポートおよび抽出を提供します。

- v 「パフォーマンス・リスト」、「拡張リスト」、および「要約」の各レポート。 これらは、トランザクション・アクティビティーの詳細な分析を提供します。
- v 「パフォーマンス合計」レポート。CICS システム全体または個々のトランザク ションの包括的なリソース使用分析を提供します。
- v 「待機分析」レポート。このレポートは、待機時間別のトランザクションのアク ティビティーを要約します。トランザクション ID 別に、このトランザクション

の中断の原因となるリソースが、コストが最も高くつくものから最も安いものの 順に表示されます。このレポートでは、応答時間を遅くする可能性のあるシステ ム・リソースのボトルネックが強調表示されます。識別された問題のリソースに 焦点を絞ることにより、より詳細な分析を実行することができます。

- v 「システム間作業」レポート。このレポートでは、接続されているシステム (MROや APPC など) からの CMF レコードを結合して、統合された作業単位レ ポートが作成されます。
- v 「システム間作業」抽出。同じ作業単位の CMF レコードが、CMF フォーマッ トで単一のレコードに統合されます。この抽出データ・セットを CICS PA によ って処理することにより、任意のレポートを作成することができます。例えば、 「開始トランザクション ID が TR01 であるマルチシステムの UOW をすべて 要約する」レポートを作成できます。
- v 「トランザクション・グループ」レポート。着信する処理要求の詳細リストを提 供します。着信する同じ処理要求の下で CICS が実行するトランザクション (例 えば、CICS Web サポート要求に対する CWXN および CWBA トランザクショ ン) は、このレポートでまとめてグループ化されます。
- 「CICS BTS」レポート。このレポートは、BTS アクティビティーの詳細リスト を提供します。同一の CICS ビジネス・トランザクション・サービス・プロセス ID (ルート・アクティビティー ID) を持つトランザクションは、このレポートで まとめてグループ化されます。
- v 「作業アクティビティー」レポート。このレポートは、MVS ワークロード・マネ ージャー (WLM) のサービスおよびレポート・クラス別にトランザクション応答 時間分析を提供します。このレポートを使用することにより、CICS の観点か ら、CICS トランザクションが自分たちの応答時間目標をどの程度満たしている のかを理解することができます。「ワークロード・アクティビティー・リスト」 レポートは、ネットワークの作業単位ごとに、単一または複数の CICS システム からの CMF パフォーマンス・クラス・データを相互に関連させるシステム間レ ポートです。重要なことは、このレポートが MRO および機能シップ・タスクを それぞれの親タスクに結びつけ、応答時間に与えるそれぞれの影響を評価するこ とができることです。
- v 「例外リスト」および「要約」レポート。これらのレポートは、CMF が記録した 例外イベントの詳細な分析を提供します。
- v 「トランザクション・リソース使用」レポート。CMF パフォーマンス・データお よび CMF リソース・クラス・データを処理して、ファイルおよび一時記憶使用 の詳細な分析を提供します。
- v 「 DB2」レポートは、CICS CMF レコードおよび DB2 会計レコードを処理し て、CICS システム別に DB2 使用の統合された、詳細ビューを作成します。この レポートを使用すると、単一のレポートで、CICS および DB2 リソースの使用統 計を一緒に表示することができます。「DB2 リスト」レポートには、トランザク ション別に DB2 アクティビティーの詳細情報が示されます。「DB2 要約」レポ ートには、APPLID トランザクションおよびプログラム別に、DB2 が要約されま す。
- v 「WebSphere MQ」レポートは、WebSphere MQ 会計 (SMF 116) レコードを使用 して、CICS システム別の、WebSphere MQ 使用の詳細ビューを作成します。 「WebSphere MQ List」レポートは、WebSphere MQ 会計レコードのトレースを 提供します。「WebSphere MQ 要約」レポートでは、WebSphere MQ トランザク

ションの 2 つの要約ビューが提供されます。1 つの要約ビューには、CICS トラ ンザクション ID 別に WebSphere MQ システムおよび使用されたキュー・リソ ースが表示され、もう 1 つの要約ビューには、WebSphere MQ キュー名別に、 それが提供するトランザクションおよび使用されたリソースが表示されます。

- v 「システム・ロガー」レポートでは、CICS Transaction Server がシステム・ロガ ーのレコードを処理して、ロギング、リカバリー、およびバックアウト操作に使 用するシステム・ロガーのログ・ストリームおよびカップリング・ファシリティ ー構造に関する情報が提供されています。このレポートは、調整変更およびロ グ・ストリームの影響の評価、および構造のパフォーマンスの問題の識別に役立 てることができます。
- v 「パフォーマンス・グラフ」レポート。このレポートは、トランザクション比率 および応答時間をグラフィカルに表示します。
- v トランザクション比率および応答時間のより包括的な分析を得るには、「エクス ポート」抽出を要求して、DB2 などの外部プログラムを使用してその抽出を処理 するか、その抽出を PC に転送して、PC の表計算ツールまたはデータベース・ ツール (Lotus® 1-2-3®、Lotus Approach®、または Microsoft Excel など) で処理 し、グラフ化することができます。

レポート・フォームを使用すると、レポートおよび抽出のフォーマットを調整する ことができます。例えば、フィールド、列の順序、およびソートの順序を指定する ことができます。

選択基準を指定すると、レポートをフィルターに掛けて、例えば特定のトランザク ション ID のみ、または特定の期間だけのデータを組み込むようにすることができ ます。

以下のセクションでは、CICS パフォーマンス分析および調整で CICS PA レポート を使用した例をいくつか示します。詳しくは、「*CICS Performance Analyzer for z/OS* レポート・リファレンス *(SC88-9954)*」を参照してください。

CICS Performance Analyzer for z/OS についての詳細は、「*CICS Performance Analyzer for z/OS* レポート・リファレンス *(SC88-9954)*」を参照してください。

# 「パフォーマンス・リスト」レポート

「パフォーマンス・リスト」レポートは、CMF パフォーマンス・クラス・レコード の詳細リストを提供します。このレポートには、任意の CMF フィールドを組み込 むことができます。

必要に合わせて特定の情報を提供するように、このレポート・フォーマットを調整 することができます。例えば、以下のものを要求できます。

- v トランザクション別のファイル制御アクティビティー
- v トランザクション別の IMS DBCTL アクティビティー
- v トランザクション別の DB2 アクティビティー

41 [ページの図](#page-60-0) 4 のサンプル・レポートには、トランザクションごとの IMS DBCTL アクティビティーが示されています。このようなレポートを作成するには、 <span id="page-60-0"></span>MCT 定義でマクロ DFH\$MCTD を指定して、CMF パフォーマンス・レコードで IMS DBCTL 統計を収集する必要があります。DBCTL 情報として、以下のものを 要求できます。

- v PSB 名
- v 各種 IMS DBCTL 内部経過時間
- v 各種 IMS DBCTL CPU 時間
- v DEDB 統計を含む、DLI およびデータベース呼び出し回数
- エンキュー統計

#### CICS Performance Analyzer Performance List

LIST0001 Printed at 13:56:47 3/01/2003 Data from 15:58:48 2/19/2003 APPLID CICSP1 Analysis of Transaction IMS DBCTL Usage

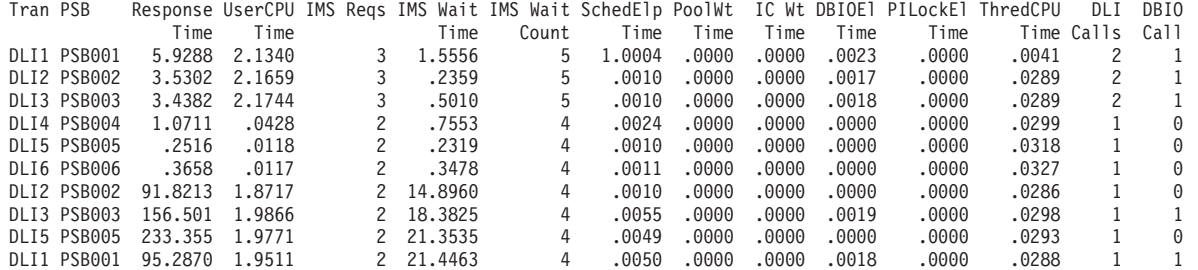

図 *4. CICS PA: IMS DBCTL* トランザクションのリスト

# 「拡張パフォーマンス・リスト」レポート

「拡張パフォーマンス・リスト」レポートは、CMF パフォーマンス・クラス・レコ ードの詳細リストを提供します。これは、「パフォーマンス・リスト」レポートに 類似していますが、さらにソート基準を指定することができます。このレポートに は、任意の CMF フィールドを組み込むことができます。

ソート機能は、問題を強調表示する場合に役立ちます。例えば、 42 [ページの図](#page-61-0) 5 の サンプル・レポートは、トランザクション ID 別に昇順で、次に、応答時間別に降 順でソートされており (制限は 20 個です) 、そのフォーマットは DB2 統計を組み 込むよう調整されています。これにより、以下を識別して応答時間の問題を素早く 分析することができます。

- v 動作が最悪のトランザクション、およびそれぞれの DB2 アクティビティー (こ のレポートの右側にある DB2 の時間およびカウントに注意してください)。トラ ンザクション ID 別に、応答時間のワースト 20 のみが報告されています。
- v 問題の原因となった可能性のある CICS の内部または外部リソース。

#### CICS Performance Analyzer Performance List Extended

<span id="page-61-0"></span>LSTX0001 Printed at 15:00:28 3/01/2003 Data from 10:07:42 2/28/2003 to 16:41:05 2/28/2003 Bad DB2 transaction response time

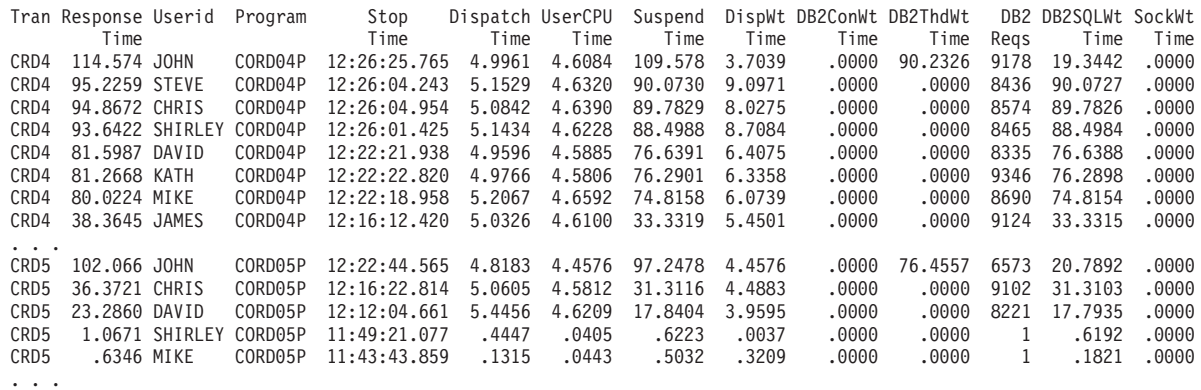

図 *5. CICS PA: DB2* を使用する動作が最も遅いトランザクションのリスト

# 「パフォーマンス要約」レポート

「パフォーマンス要約」レポートは、CMF パフォーマンス・クラス・レコードの要 約を提供します。このレポートでは、ソート基準を指定することができます。ま た、「クロックおよびカウント・タイプ」フィールドを統計的に要約することもで きます。平均、最小、最大、合計、または標準偏差のいずれを要求することもでき ます。ユーザー定義された EMP を含め、このレポートには任意の CMF フィール ドを組み込むことができます。

必要に合わせて特定の情報を提供するように、このレポート・フォーマットを調整 することができます。例えば、 43 [ページの図](#page-62-0) 6 のサンプル・レポートには、トラン ザクション・アクティビティーの時間経過が示されています。CMF レコードはトラ ンザクションの停止時間別、次に、トランザクション ID 別にソートされ、15 分間 隔ごとにアクティビティーが要約されています (間隔は 1 秒から 24 時間の間の任 意の時間を指定できます)。「タスク・カウント」(#Tasks) には、この間隔の間に処 理されたトランザクションの数が示されます。

#### CICS Performance Analyzer Performance Summary

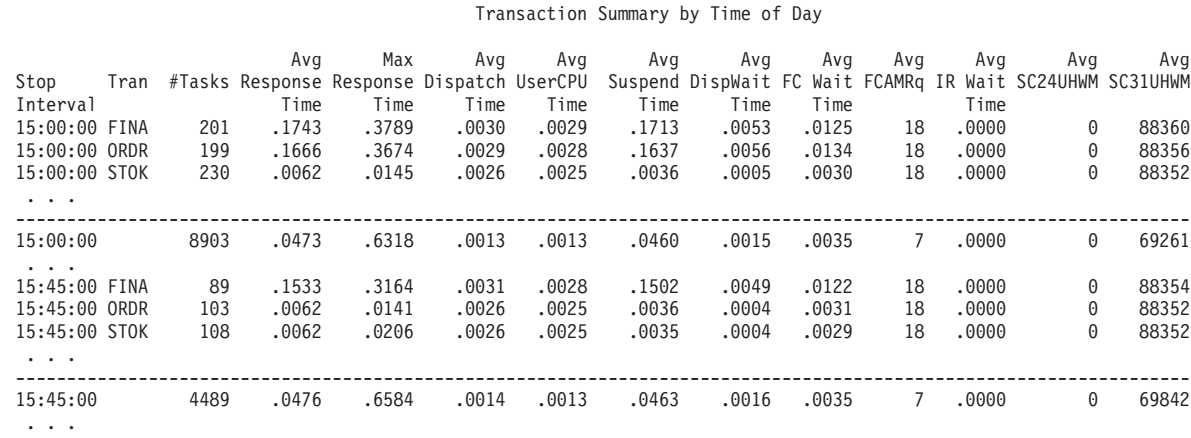

<span id="page-62-0"></span>SUMM0001 Printed at 18:14:19 3/01/2003 Data from 15:00:02 10/30/2002 to 16:00:28 10/30/2002

図 *6. CICS PA:* 時刻別のトランザクション・アクティビティーの要約

選択基準は、データをフィルター操作するための強力なメカニズムを提供します。 図 7 のサンプル・レポートは、Web インターフェースを使用したトランザクション のアクティビティーを要約したものです。トランザクションがレポート期間にアク ティブであり、そのトランザクション ID が WB\* というマスクに一致し、少なく とも一度は Web 要求を行った場合に限り、そのトランザクションが報告されま す。

#### CICS Performance Analyzer Performance Summary

SUMM0002 Printed at 8:06:34 2/08/2003 Data from 15:04:02 10/30/2002 to 15:07:28 10/30/2002 Summary of Transaction Web Activity

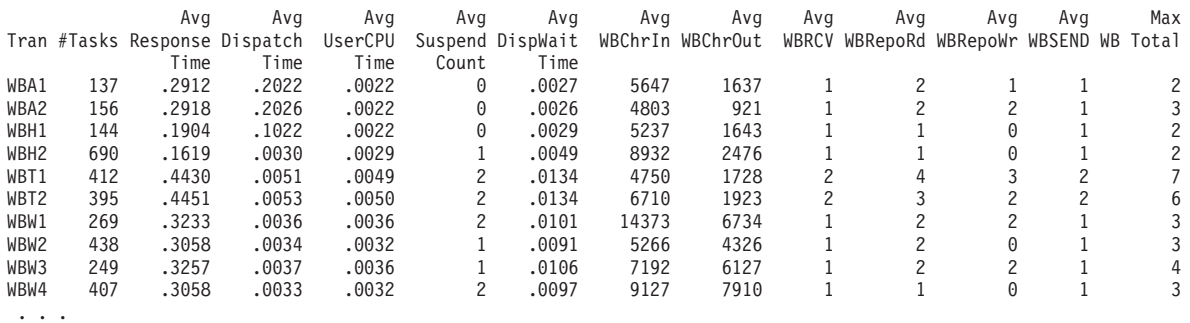

図 *7. CICS PA:* トランザクションの *Web* アクティビティーの要約

# 「パフォーマンス合計」レポート

「パフォーマンス合計」レポートは、CICSシステムの包括的なリソース使用分析を 提供します。このレポートを使用すると、システム全体を見渡すことができる CICS システム・パフォーマンスを得ることができます。または、選択基準を使用するこ とにより、「トランザクション ID の特定のグループのリソースの使用量を表示」 のように、レポートの範囲を絞り込むことができます。

このレポートには、以下の 4 つのパートがあります。

- 1. パート 1 では、CICS システム全体に関する統計 (以下のものが含まれます) が 提供されます。
	- v TCB タイプ別の、CPU 時間およびディスパッチ時間の明細
	- パフォーマンス・レコードおよびタスク・カウント
- 2. パート 2 では、CPU、ディスパッチ、および中断のカウントの明細、および経 過時間が提供されます。CPU 時間は TCB タイプ別に分類されます。
- 3. パート 3 では、パフォーマンス・レコードの各フィールドが要約された、リソ ース使用率の統計が示されます。
- 4. パート 4 では、CMF パフォーマンス・レコードのユーザー・フィールド (ユー ザー定義された EMP) の統計が報告されます。

#### CICS Performance Analyzer Performance Totals

TOTL0001 Printed at 7:48:49 2/28/2003 Data from 11:10:52 2/24/2003 to 11:34:12 2/24/2003

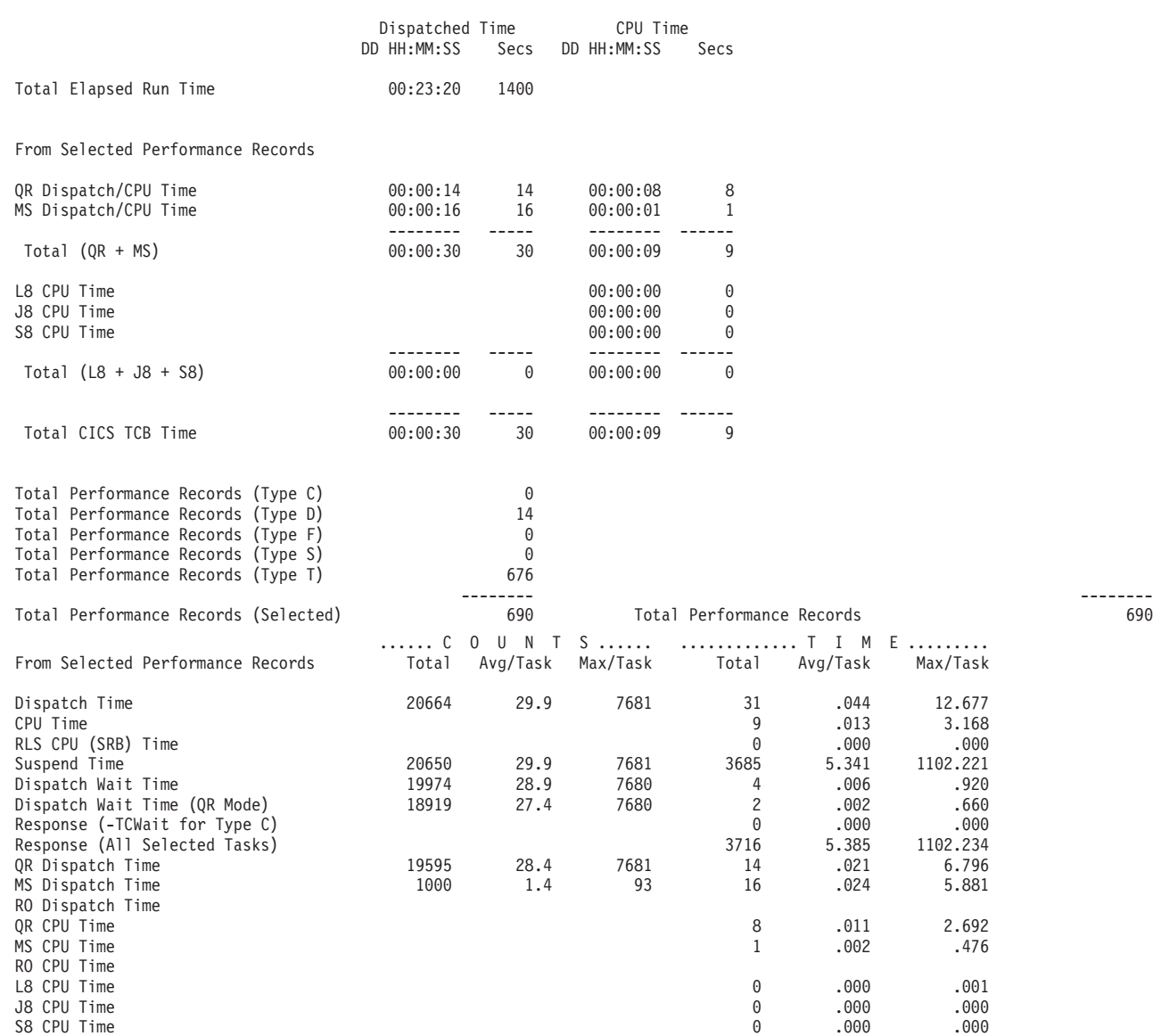

| From Selected Performance Records                         | . 0<br>Total | OUNT<br>Avg/Task | $S$<br>Max/Task | T I M E<br>Total | Avg/Task | Max/Task |
|-----------------------------------------------------------|--------------|------------------|-----------------|------------------|----------|----------|
| File I/O wait time<br>FCWAIT                              | 671          | 1.0              | 283             | 4                | .006     | 1.809    |
| RLSWAIT<br>RLS File I/O wait time                         | 1            | .0               | 1               | 0                | .000.    | .069     |
| TSWAIT<br>VSAM TS I/O wait time                           | 33           | .0               | 2               | 0                | .000     | .017     |
| TSSHWAIT Asynchronous Shared TS wait time                 | 0            | .0               | 0               | 0                | .000.    | .000     |
| JCWAIT<br>Journal I/O wait time                           | 473          | .7               | 12              | 15               | .022     | 1.755    |
| TDWAIT<br>VSAM transient data I/O wait time               | $\Theta$     | .0               | 0               | 0                | .000     | .000     |
| IRWAIT<br>MRO link wait time                              | 369          | .5               | 28              | 98               | .142     | 65.789   |
| CFDTWAIT CF Data Table access requests wait time          | 0            | .0               | 0               | 0                | .000.    | .000     |
| CFDTSYNC CF Data Table syncpoint wait time                | 0            | .0               | 0               | 0                | .000     | .000     |
| RUNTRWAI BTS run Process/Activity wait time               | 16           | .0               | $\overline{c}$  | 1                | .002     | .448     |
| SYNCDLY SYNCPOINT parent request wait time                | 32           | .0               | $\mathfrak{Z}$  | 4                | .006     | .686     |
| RMITIME Resource Manager Interface (RMI) elapsed time 30  |              | .0               | $\mathbf{1}$    | 41               | .060     | 2.178    |
| RMISUSP Resource Manager Interface (RMI) suspend time 117 |              | $\cdot$ 2        | 6               | 41               | .060     | 2.177    |
| $\cdots$                                                  |              |                  |                 |                  |          |          |
| TCMSGIN1 Messages received count                          | 424          | .6               | 37              |                  |          |          |
| TCCHRIN1 Terminal characters received count               | 2968         | 4.3              | 274             |                  |          |          |
| TCMSGOU1 Messages sent count                              | 426          | .6               | 37              |                  |          |          |
| TCCHROU1 Terminal characters sent count                   | 250456       | 363.0            | 29616           |                  |          |          |
| TCMSGIN2 Messages received from LU6.1                     | 0            | .0               | 0               |                  |          |          |
| TCCHRIN2 LU6.1 characters received count                  | 8537         | 12.4             | 4329            |                  |          |          |
| TCMSGOU2 Messages sent to LU6.1                           | $\Theta$     | .0               | $\Theta$        |                  |          |          |
| TCCHROU2 LU6.1 characters sent count                      | $\Theta$     | .0               | 0               |                  |          |          |
| TCALLOC TCTTE ALLOCATE requests                           |              | .0               | 1               |                  |          |          |
| TCM62IN2 LU6.2 messages received count                    | 0            | .0               | 0               |                  |          |          |
| TCC62IN2 LU6.2 characters received count                  | $\Theta$     | .0               | $\Theta$        |                  |          |          |
| TCM620U2 LU6.2 messages sent count                        | 0            | .0               | 0               |                  |          |          |
| TCC620U2 LU6.2 characters sent count                      | $\Theta$     | .0               | 0               |                  |          |          |
| File ADD requests<br>FCADD                                | 92           | $\cdot$ 1        | 6               |                  |          |          |
| FCBROWSE File Browse requests                             | 3416         | 5.0              | 2387            |                  |          |          |
| .                                                         |              |                  |                 |                  |          |          |

図 *8. CICS PA:* 「*Performance Totals*」レポート

# 「待機分析」レポート

「待機分析」レポートは、トランザクション ID (または他の順序付けフィールド) 別に待機アクティビティーの明細を提供します。最大 3 つのソート・フィールドを 指定してレポートのソート順序を決定し、データを集約可能にすることができま す。どの CICS リソースのトランザクションが中断した原因となっているのかが、 すぐに分かります。このレポートは、パフォーマンス応答時間の問題の潜在的な原 因を素早く識別するのに役立ちます。

「再収集」レポートは常にシステム全体の待機時間の概要を作成し、それを提供し ます。すべての CMF 中断コンポーネントが、待機時間別に降順で報告されるの で、システム全体に渡るタスクの待機の主要原因が、必ずリストの一番上に表示さ れます。

「再収集」レポートには、すべての待機クロック (待機時間が累積しなかったクロ ックも含む) が表示されます。これにより、以下のことがすぐに分かります。 1. すべての個別中断コンポーネント・クロック

2. 欠落している可能性のあるクロック

46 [ページの図](#page-65-0) 9 に「待機分析」レポートの一部を、また 47 [ページの図](#page-66-0) 10 には 「待機分析再収集 」レポートを示します。

# CICS Performance Analyzer Wait Analysis Report

<span id="page-65-0"></span>WAIT0001 Printed at 16:02:13 8/06/2003 Data from 08:06:06 8/05/2003 to 08:13:33 8/05/2003

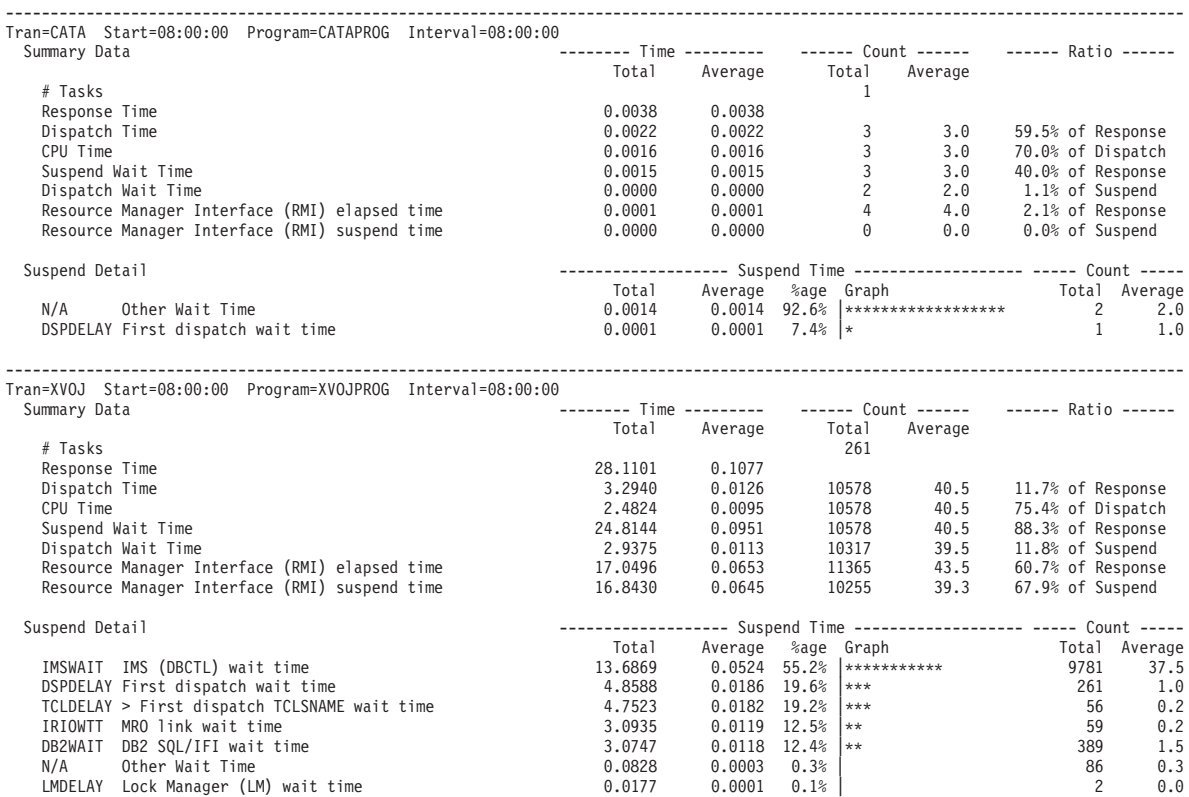

図 *9. CICS PA:* 「待機分析」レポート

#### CICS Performance Analyzer Wait Analysis Recap Report

<span id="page-66-0"></span>WAIT0001 Printed at 16:02:13 8/06/2003 Data from 08:06:06 8/05/2003 to 08:13:33 8/05/2003

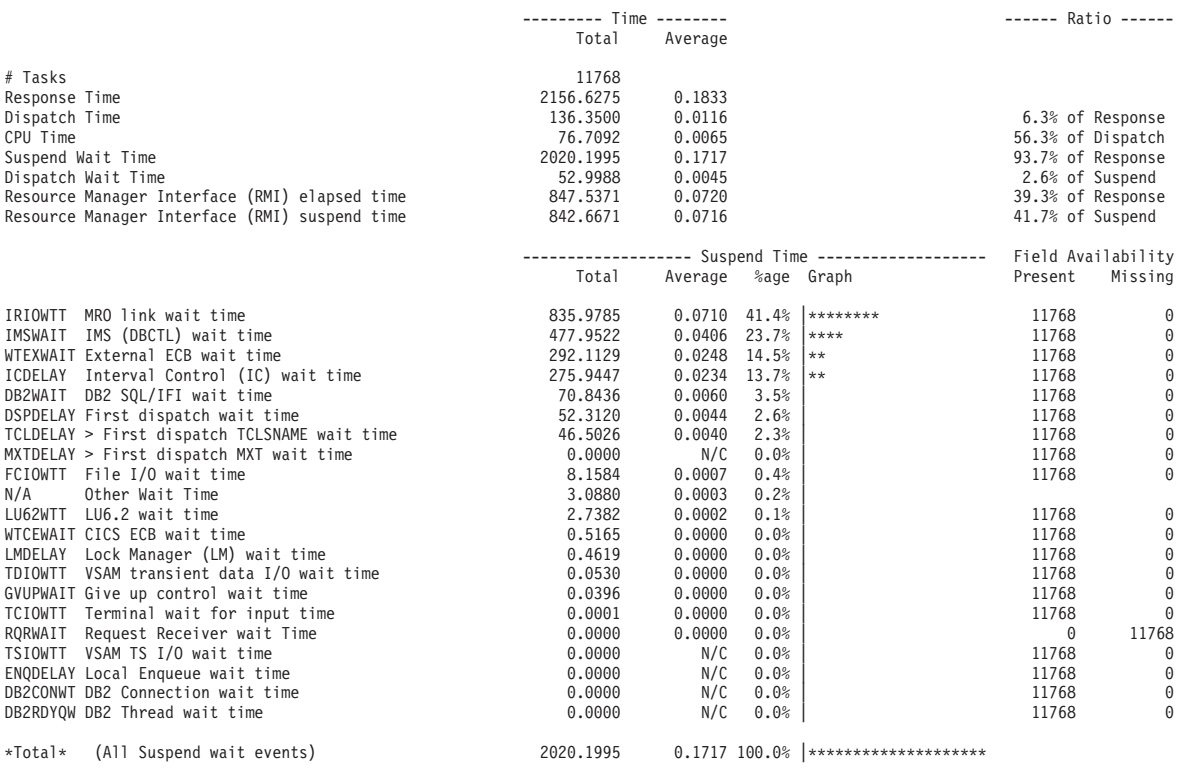

図 *10. CICS PA:* 「待機分析再収集」レポート

# 「システム間作業」レポート

「システム間作業」レポートは、単一の CICS システムまたは複数の CICS システ ムから CMF パフォーマンス・クラス・レコードを受け容れ、ネットワーク作業単 位 (UOW) ID 別にデータを相互に関連させます。このレポートの各行が、単一の CMF レコードになります。同一のネットワーク UOW の一部であるレコードは、 行間にブランク行を挿入して、1 つにまとめられているように表示されます。各印 刷行には、「パフォーマンス・リスト」レポート内の対応するレコードを見つける のに十分な情報が含まれています。

48 [ページの図](#page-67-0) 11 に、「システム間作業」レポートのサンプルを示します。要求タ イプは、以下のとおりです。

- v AP: アプリケーション・プログラム要求 (DPL を含む)
- v FS: 機能シップ要求:
	- F= ファイル制御
	- I= インターバル制御
	- D= 一時データ
	- S= 一時記憶
- v TR: 端末専有領域からのトランザクション経路指定要求。トランザクションの経 路指定先のリモート・システムの接続名 (sysid) を示しています。

#### CICS Performance Analyzer Cross-System Work

<span id="page-67-0"></span>CROS0001 Printed at 7:08:18 2/25/2003 Data from 11:10:51 1/24/2003 to 11:34:13 1/24/2003

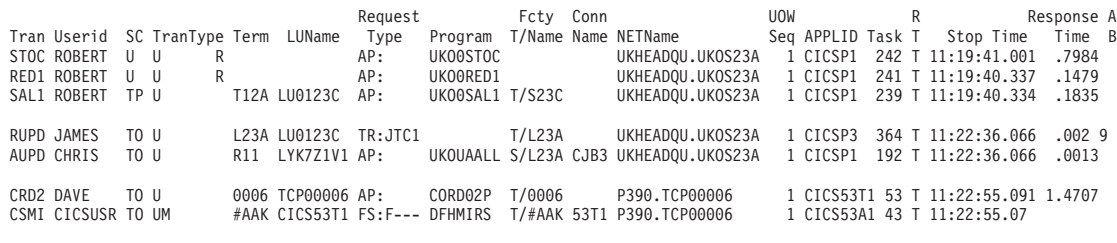

図 *11. CICS PA:* 「システム間作業 」レポート

# 「例外リスト」レポート

「例外リスト」レポートは、CMF 例外クラス・レコードの詳細リストを提供し、次 の 2 つのタイプの情報を示しています。

- 例外状態の原因
- v 「パフォーマンス・リスト」レポート内の対応するレコードを見つけるのに十分 な情報

図 12 に、「例外リスト」レポートのサンプルを示します。

#### CICS Performance Analyzer Exception List

XLST0001 Printed at 8:26:51 2/16/2003 Data from 08:08:37 2/16/2003

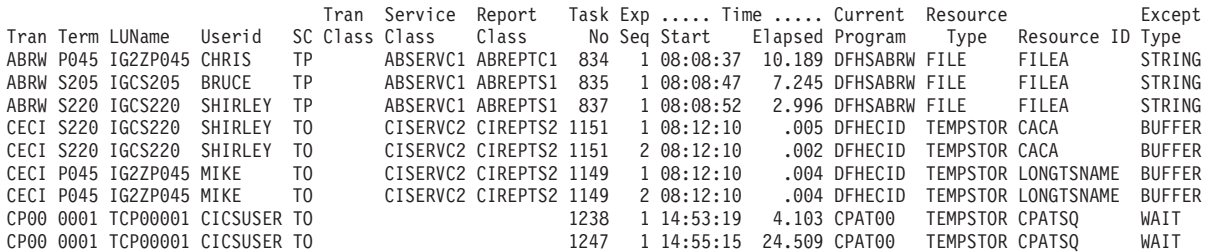

図 *12. CICS PA:* 例外のリスト

# 「例外要約」レポート

「例外要約」レポートには、トランザクション ID 別に CMF 例外クラス・レコー ドが要約されています。

49 [ページの図](#page-68-0) 13 に、「例外要約」レポートのサンプルを示します。このレポート には、以下の例外状態に従って、トランザクション ID 別に例外の平均数と合計数 が表示されています。

- v 補助一時記憶域 VSAM バッファー待ち
- 補助一時記憶域 VSAM ストリング待ち
- カップリング・ファシリティー・データ・テーブル・プール待ち
- VSAM LSRPOOL バッファー待ち
- VSAM LSRPOOL ストリング待ち
- v 一時記憶待ち
- v 主記憶域待ち

#### CICS Performance Analyzer Exception Summary

<span id="page-68-0"></span>XSUM0001 Printed at 8:26:51 2/17/2003 Data from 08:08:37 2/16/2003 to 08:12:36 2/16/2003

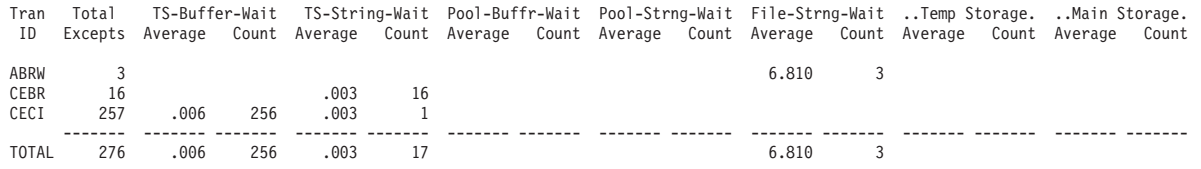

図 *13. CICS PA:* 例外の要約

# 「トランザクション・リソースの使用」レポート

「トランザクション・リソースの使用」レポートは、CMF パフォーマンス・クラス およびトランザクション・リソース・クラスのデータから作成されます。現在のと ころ、「ファイルおよび一時記憶の使用」が、使用可能なトランザクション・リソ ース・データの唯一のタイプです。

このカテゴリーには、以下の 3 つのレポートが含まれています。

- v 「ファイル使用の要約」レポート。このレポートでは、ファイルの CMF トラン ザクション・リソース・クラスのデータの詳細分析が提供されます。
- v 「一時記憶使用の要約」レポート。このレポートでは、一時記憶域キューの CMF トランザクション・リソース・クラスのデータの詳細分析が提供されています。
- v 「トランザクション・リソース使用リスト」レポート。このレポートでは、CMF トランザクション・リソース・クラスのデータの詳細リストが提供されていま す。レコードは、それが SMF ファイルに出現する順に報告されます。このレポ ートでは、トランザクション情報が、トランザクション別のファイルまたは一時 記憶 (あるいはその両方) の使用の統計と一緒に提供されています。

50 [ページの図](#page-69-0) 14 に示しているような「トランザクション・ファイル使用の要約」 レポートには、トランザクション ID 別のファイル使用の要約が示されています。 このレポートでは、トランザクション ID ごとにトランザクション識別およびファ イル制御の統計が、およびその後にトランザクションが使用するファイルごとのフ ァイル使用の明細が提供されます。

#### CICS Performance Analyzer Transaction File Usage Summary

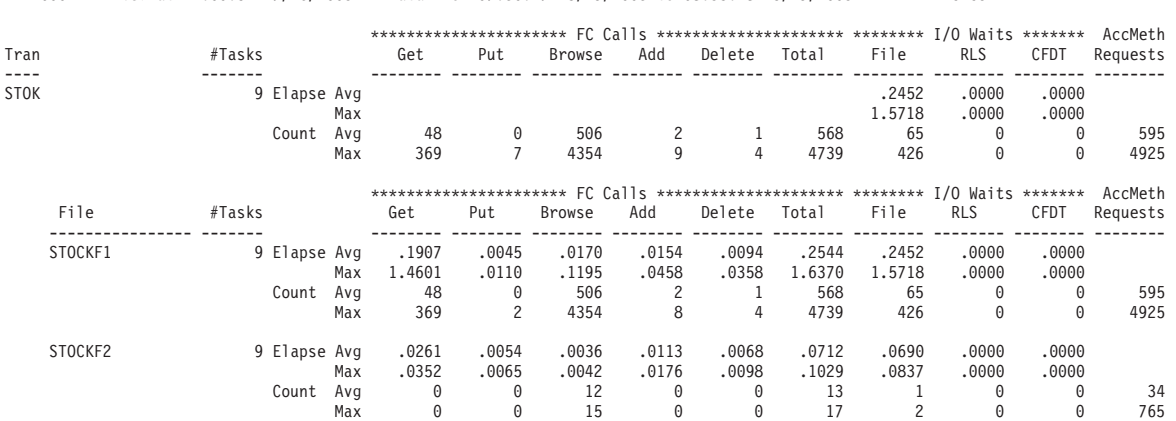

<span id="page-69-0"></span>FILE0001 Printed at 11:00:52 7/26/2003 Data from 07:30:47 5/29/2003 to 08:35:48 5/29/2003 APPLID CICSPA1

図 *14. CICS PA:* 「トランザクション・ファイル使用の要約」レポート

51 [ページの図](#page-70-0) 15 に示しているような「トランザクション一時記憶使用の要約」レ ポートでは、一時記憶域キューを使用するトランザクションが要約されます。この レポートは、CMF パフォーマンス・クラス・レコードからのトランザクション識別 および一時記憶の統計で構成されます。また、トランザクションが CMF トランザ クション・リソース・クラス・レコードから使用した TSQueue ごとに、1 つのサブ セクションがあります。

#### CICS Performance Analyzer Transaction Temporary Storage Usage Summary

<span id="page-70-0"></span>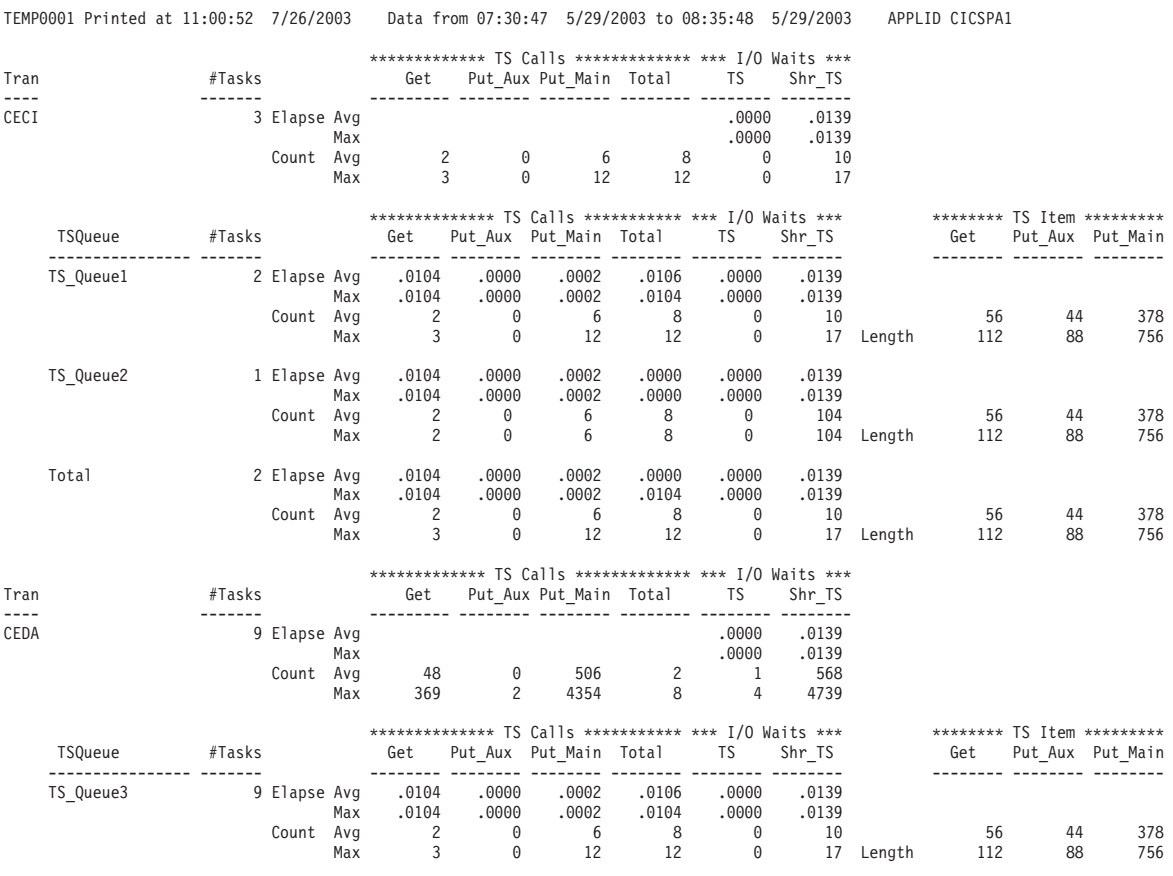

図 *15. CICS PA:* 「トランザクション一時記憶使用の要約」レポート

# 「**DB2**」レポート

「DB2」レポートは、CICS CMF レコードおよび DB2 会計レコードを処理して、 CICS システム別に DB2 使用の統合された、詳細ビューを作成します。このビュー では、CICS および DB2 リソースの使用統計を 1 つのレポートにまとめて表示す ることができます。

「DB2 リスト」レポートには、トランザクション別に DB2 アクティビティーの詳 細情報が示されます。「DB2 要約」レポートでは、APPLID 内のトランザクション およびプログラム別に DB2 のアクティビティーが示されています。

「DB2」レポートは、ネットワーク作業単位 ID 別に、CMF パフォーマンス・レコ ードと DB2 会計レコードを組み合わせます。組み合わせを行うには、 ACCOUNTREC(TASK) または ACCOUNTREC(UOW) を使用して CICS-DB2 リソ ースを定義する必要があります。DB2 のリソースのアカウンティング、および必要 なセットアップについての詳細は、「*CICS DB2 Guide*」を参照してください。

#### CICS Performance Analyzer DB2 - List

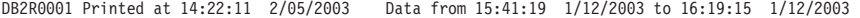

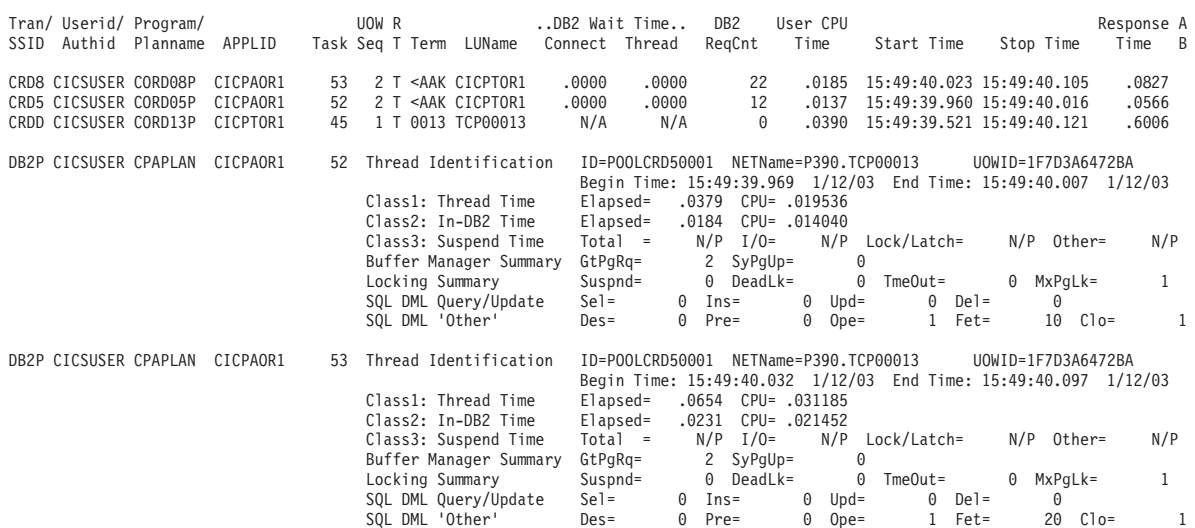

### CICS Performance Analyzer

DB2 - Summary

DB2R0001 Printed at 14:22:11 2/05/2003 Data from 15:41:19 1/12/2003 to 16:19:15 1/12/2003 APPLID CICPAOR1

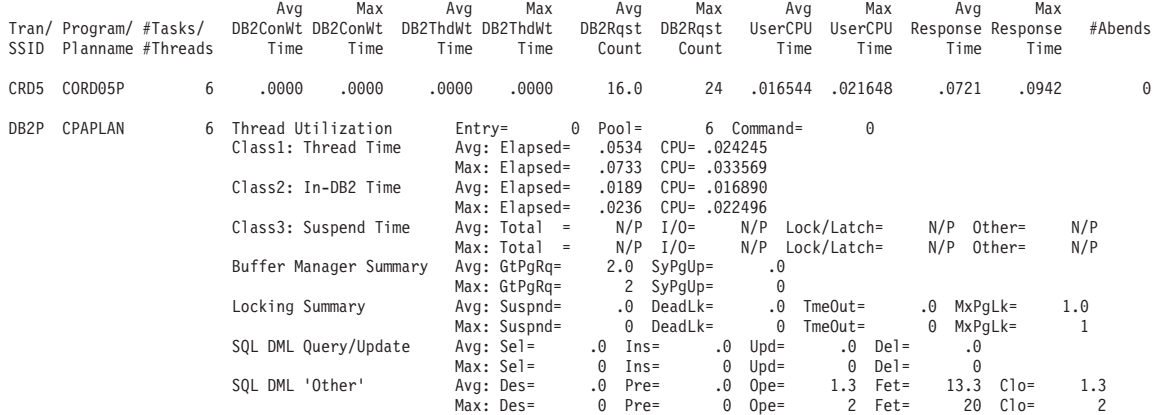

図 *16. CICS PA: CICS* トランザクションの *DB2* アカウンティング

# 「**WebSphere MQ**」レポート

「WebSphere MQ」レポートは、WebSphere MQ SMF 会計 (SMF 116) レコードを 使用して、CICS システム別の、WebSphere MQ 使用の詳細ビューを作成します。

「WebSphere MQ リスト」レポートには、アクティブになっている WebSphere MQ アカウンティング・トレースに応じて、トランザクション、参照された WebSphere MQ キュー、(トランザクションに固有またはキューに固有でない) WebSphereMQ のグローバル統計、およびトランザクションが発行した WebSphere キュー固有のコ マンドに関する詳細が表示されます。これらは、以下のいずれかでソートおよび集 約されます。

- v トランザクション ID 別
- キュー名別
- v トランザクション ID 別、次にキュー名別
- v キュー名別、次に、トランザクション ID 別

WebSphere MQ 会計レコードは、WebSphere MQ のアカウンティング・トレース・ コンポーネントが活動化されたときに作成されます。MQ アカウンティング・トレ ースがアクティブの場合は、CLASS(1) サブタイプ 0 のレコードが常に作成されま すが、サブタイプ 1 および 2 は、トレースが活動化されたときに CLASS(3) が指 定されている場合に限り作成されます。クラス 1 またはクラス 3 のデータのいず れかに関するレポートを要求できます。

図 17 に示しているような「WebSphere MQ クラス 1 リスト」レポートでは、 WebSphere MQ アカウンティング・クラス 1 のレコードの詳細リストが提供されて います。

#### CICS Performance Analyzer WebSphere MQ Class 1 List

MQ000001 Printed at 14:42:16 8/13/2003 Data from 14:50:34 07/13/2003

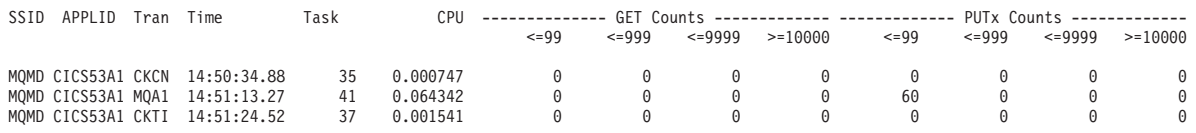

図 *17.* 「*WebSphere MQ* クラス *1* リスト」レポート

図 18 に示しているような「WebSphere MQ クラス 1 要約」レポートは、 WebSphere MQ アカウンティング・クラス 1 のレコードの要約を提供します。

#### CICS Performance Analyzer WebSphere MQ Class 1 Summary

MQ000003 Printed at 14:42:16 8/13/2003 Data from 14:50:34 07/13/2003 to 14:51:24 07/13/2003

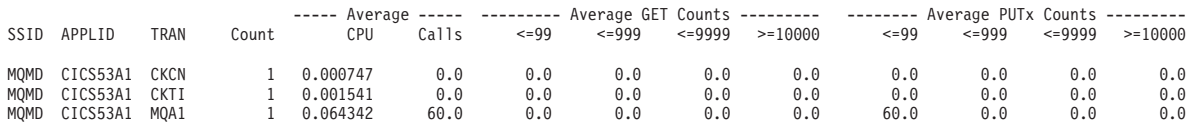

図 *18.* 「*WebSphere* クラス *1* 要約」レポート

54 [ページの図](#page-73-0) 19 に示しているような「WebSphere MQ クラス 3 リスト」レポー トでは、WebSphere MQ アカウンティング・クラス 3 のレコードの詳細リストが提 供されています。

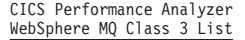

<span id="page-73-0"></span>MQ000002 Printed at 14:42:16 8/13/2003 Data from 14:51:13 07/13/2003

SSID: MQMD APPLID: CICS53A1 Tran: MQA1 Task: 41 UserID: CICSUSER NetName: N/A UOWID: N/A<br>Channel: Channel Connection: Channel Connection: Start: 07/ Start: 07/13/2003 14:51:13.12 Other Total Calls 1 Avg Elapsed 0.018721 Avg CPU 0.000258<br>
#Old Pages 120 #New Pages 0 120 #New Pages Queue: CPPX.MQS520.TEST.TEMPQUEUE.060<br>QType: LOCAL \_\_\_IType: NONE \_\_\_\_\_\_GDisp: Q\_MGR \_\_\_Date: 07/13/2003 Time: 14:51:13 P/Set No: QType: LOCAL IType: NONE GDisp: Q\_MGR Date: 07/13/2003 Time: 14:51:13 P/Set No: 4 BufferPool No: 3<br>First Opened: 07/13/2003 14:51:13.25 Last Closed: 07/13/2003 14:51:13.25 CF Structure Name Count Elapsed CPU Susp Elp JnlWrt Elp PS Req's PS Rd Elp Expired Page Skip Msgs Skip  $\mathcal{L}_\mathcal{L} = \mathcal{L}_\mathcal{L} = \mathcal{L}_\mathcal{L}$ OPEN 1 0.000332 0.000327<br>CLOSE 1 0.000113 0.000112 CLOSE 1 0.000113 0.000112<br>PUT 1 0.000567 0.000560  $0.000560$   $0.000000$   $0.000000$  0.0 0.000000 PUT Total Bytes 10 #PUT w/Data 1 Min Msg Size 10 Max Msg Siz 10 Queue: CPPX.MQS520.TEST.TEMPQUEUE.059 QType: LOCAL IType: NONE GDisp: Q\_MGR Date: 07/13/2003 Time: 14:51:13 P/Set No: 4 BufferPool No: 3 First Opened: 07/13/2003 14:51:13.25 Last Closed: 07/13/2003 14:51:13.25 CF Structure Name: Count Elapsed CPU Susp Elp JnlWrt Elp PS Req's PS Rd Elp Expired Page Skip Msgs Skip OPEN 1 0.000271 0.000267<br>CLOSE 1 0.000113 0.000112 CLOSE 1 0.000113 0.000112<br>PUT 1 0.000507 0.000500  $0.000000$  0.000000 0.0000000 0.000000 PUT Total Bytes 10 #PUT w/Data 1 Min Msg Size 10 Max Msg Siz 10

図 *19. CICS PA:* 「*WebSphere MQ* クラス *3* リスト」レポート

「WebSphere MQ クラス 3 要約」レポートでは、WebSphere MQ アカウンティン グ・クラス 3 のレコードの要約が示されています。図 20 に、トランザクション ID、次に、キュー名でソートされたレポートの例を示します。

CICS Performance Analyzer<br>
2 MQ Class 3 Summary (By TRAN,QUEUE) WebSphere MQ Class 3 Summary MQ000006 Printed at 14:42:16 8/13/2003 Data from 14:50:34 07/13/2003 to 14:51:24 07/13/2003 SSID: MQMD APPLID: CICS53A1 Tran: CKTI Threads: 1<br>0ther Avg Count 1.0 Avg Elapsed 0.000895 Avg CPU 1.0 Avg Elapsed 0.000895 Avg CPU 0.000370 SSID: MQMD APPLID: CICS53A1 Tran: MQA1 Threads:<br>0ther Avg Count 1.0 Avg Elapsed Avg Count 1.0 Avg Elapsed 0.018721 Avg CPU 0.000258<br>Avg #01d Pages 120.0 Avg #New Pages 0.0 Avg #New Pages 0.0 Queue: CPPX.MQS520.TEST.TEMPQUEUE.001<br>QType: LOCAL IType: NONE GDis QType: LOCAL IType: NONE GDisp: Q\_MGR QCount: 1 Count Elapsed CPU Susp Elp JnlWrt Elp PS Req's PS Rd Elp Expired Page Skip Msgs Skip  $\mathcal{L}_\mathcal{L} = \mathcal{L}_\mathcal{L} = \mathcal{L}_\mathcal{L}$ OPEN 1.0 0.000480 0.000472<br>CLOSE 1.0 0.000122 0.000121 CLOSE 1.0 0.000122 0.000121<br>PUT 1.0 0.000657 0.000562 PUT 1.0 0.000657 0.000562 0.000000 0.000000 0.0 0.000000 0.0 0.0 0.0 PUT Avg Bytes 10.0 Avg #PUT w/Data 1.0 Min Msg Size 10 Max Msg Size 10

図 *20. CICS PA:* 「*WebSphere MQ* 要約」レポート

# 「システム・ロガー」レポート

「システム・ロガー」レポートでは、CICS Transaction Server がシステム・ロガー のレコードを処理して、ロギング、リカバリー、およびバックアウト操作に使用す るシステム・ロガーのログ・ストリームおよびカップリング・ファシリティー構造 に関する情報が提供されています。このレポートは、調整変更およびログ・ストリ ームの影響の評価、および構造のパフォーマンスの問題の識別に役立てることがで きます。

「システム・ロガー・リスト」レポートにはログ・ストリームの書き込み、削除、 およびイベントに関する情報、および SMF記録間隔ごとの構造変更イベントに関す る情報が示されています。「システム・ロガー要約」レポートには、ログ・ストリ ームおよび構造の統計が要約されるので、長期間にわたってロガーのパフォーマン スを測定することができます。 56 [ページの図](#page-75-0) 21 に「システム・ロガー」レポート のサンプルを示します。

これらのレポートは、標準の CICS 統計レポート作成ユーティリティーで作成され た「CICS ロガー」レポートと共に使用されると、すべての CICS システムに対す るログ・ストリーム・アクティビティーの包括的な分析を提供します。

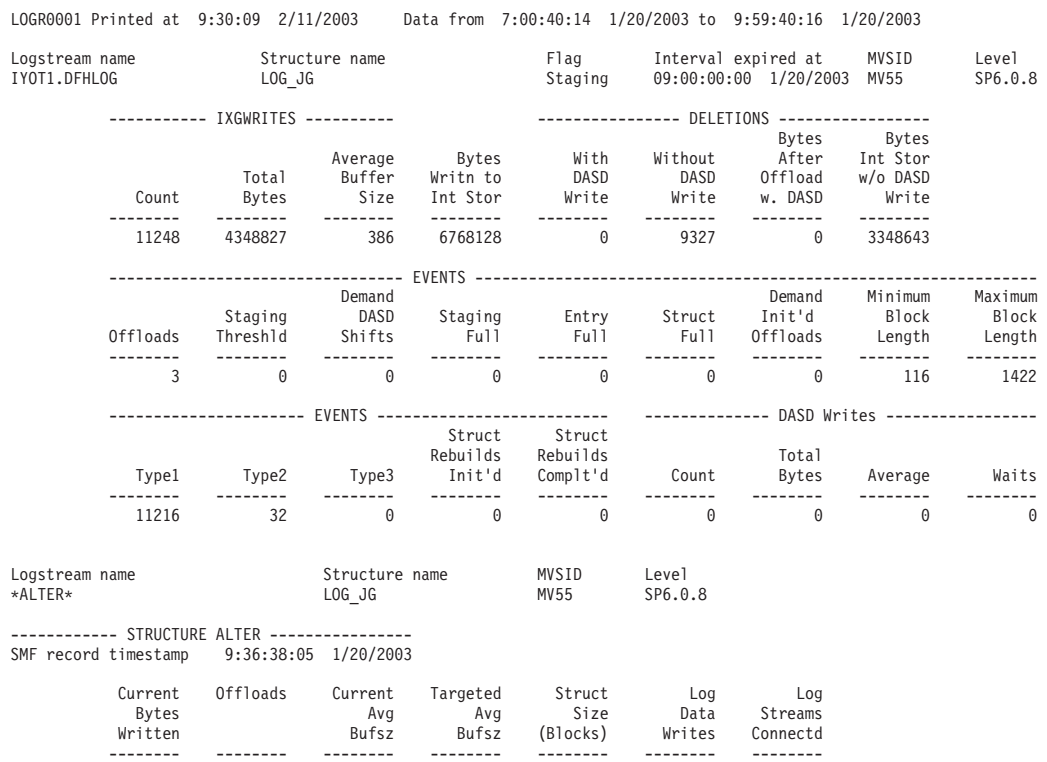

0 2 768 768 5056 0 0

#### CICS Performance Analyzer System Logger Report - List

<span id="page-75-0"></span>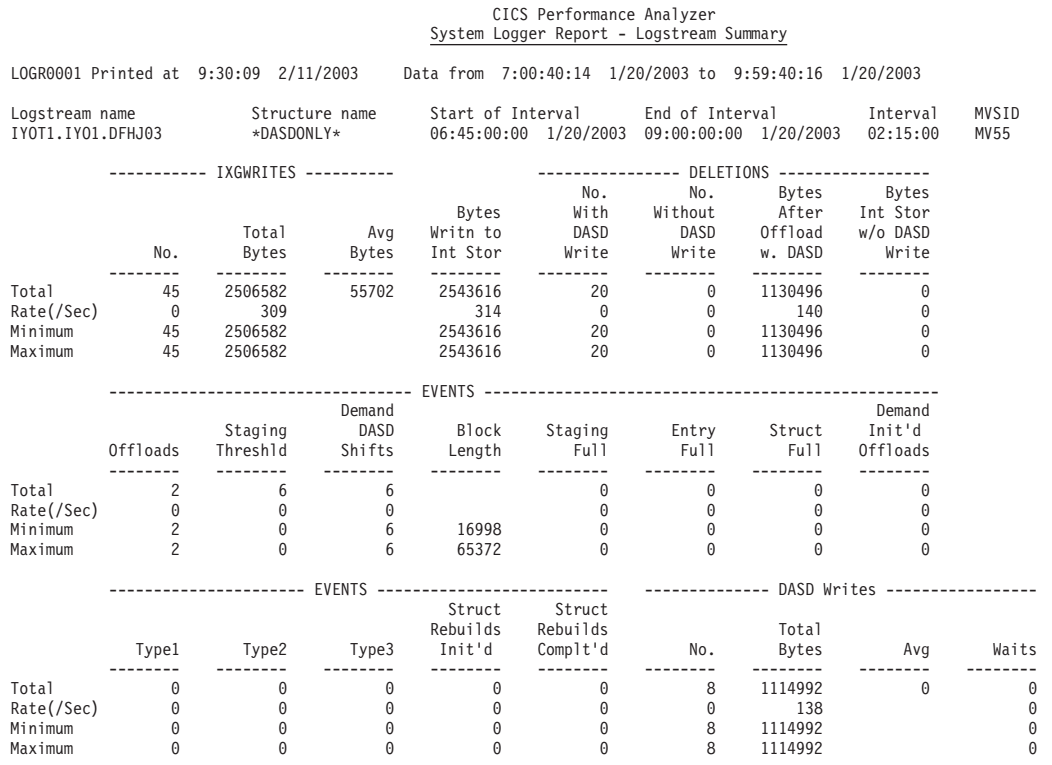

図 *21. CICS PA:* システム・ロガーのパフォーマンスおよび調整

# **CICS PA** 履歴データベース **(HDB)**

履歴データベース (HDB) は、CICS トランザクションのパフォーマンス・データを 管理するためのユーティリティーです。HDB はパフォーマンス・データをダイアロ グから管理されるデータ・セットに保管します。HDB に含まれる情報のタイプおよ び詳細のレベルは、ユーザー定義のテンプレートによって決定されます。

HDB には、次の 2 つのタイプがあります。

リスト **HDB**

リスト HDB データ・セットでは、1 つのレコードが 1 つのトランザクシ ョンを表します。一般には、リスト HDB は最近のレポート・トランザクシ ョンのイベントを分析するために使用されます。データは、通常、短期間し か必要とされません。

#### 要約 **HDB**

要約 HDB データ・セットでは、1 つのレコードが、ユーザー指定の時間間 隔の間のトランザクション・アクティビティーの要約を表します。一般に は、要約 HDB は、長期間の傾向分析およびキャパシティー・プランニング に使用されます。データは長期間、場合によっては何年もの間、保存されま す。

HDB に対してレポートを実行したり、HDB データを DB2 のテーブルにエクスポ ートすることができます。

## 要約 **HDB** に対する **SQL** 照会

要約テーブルには、要約 HDB からエクスポートされたデータが含まれています。 要約テーブルは、パフォーマンス報告に最も一般的に使用されます。

以下に、要約テーブル内の選択したフィールドをリストする簡単な SQL 照会の例 を示します。

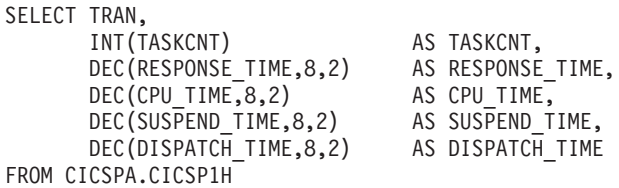

この照会を実行すると、次のような出力が作成されます。

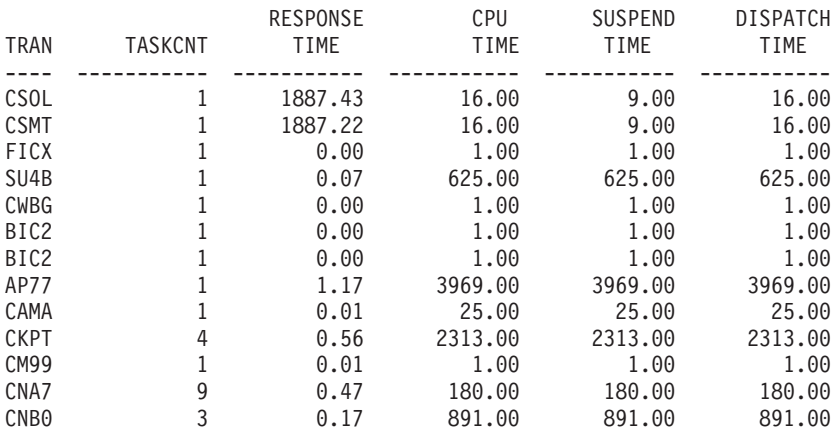

図 *22. CICS PA:* 要約 *HDB* <sup>の</sup> *DB2* テーブルに対する単純な *SQL* 照会

# 第 **6** 章 **Tivoli Decision Support for z/OS**

Tivoli Decision Support for z/OS は、DB2 を使用するレポート・システムです。コ ンピューター・システムによってログ・データ・セットに書き込まれる使用率およ びスループットの統計を処理するために使用できます。これを使用して、データを 分析したり DB2 に保管して、さまざまなフォームで提出することができます。

TivoliDecision Support は、表 1 に示されるとおり、基本製品およびシステム管理で 使用されるオプション・フィーチャーで構成されます。

表 *1. Tivoli Decision Support for z/OS* とオプション・フィーチャー

|                                                      | CICS パフォー IMS パフォー │ネットワー  │システム・パ │ワークステー │iSeries パフォ │アカウンティ |                              |  |       |  |  |  |  |  |
|------------------------------------------------------|-----------------------------------------------------------------|------------------------------|--|-------|--|--|--|--|--|
| マンス                                                  | マンス                                                             | ク・パフォー  フォーマンス  ション・パフ  ーマンス |  |       |  |  |  |  |  |
|                                                      |                                                                 |                              |  | ォーマンス |  |  |  |  |  |
| Tivoli Decision Support for $z/OS \sim \pm \sqrt{2}$ |                                                                 |                              |  |       |  |  |  |  |  |

The Tivoli Decision Support for z/OS ベースには、以下が含まれます。

- v 対話式システム生産性向上機能 (ISPF) を使用したダイアログのレポートと管理
- 独自の言語を使用した、ログ・データを読み取るためのコレクター機能
- v フィーチャーで使用されるすべてのデータ・レコードのフィーチャー・マッピン グ (定義)

各フィーチャーには、以下のものがあります。

- v ログ・データを DB2 テーブルに転送するための命令 (コレクター言語)
- v DB2 テーブル定義
- レポート

Tivoli Decision Support for z/OS データベースには、多くのソースのデータを含む ことができます。例えば、システム管理機能 (SMF)、リソース測定機能 (RMF)、 CICS、および情報管理システム (IMS) からのデータを 1 つのレポートに統合する ことができます。実際に、Tivoli Decision Support for z/OS に標準ソース以外のロ グ・データを定義して、標準データから受信したデータと共にレポートできます。

Tivoli Decision Support for z/OS CICS パフォーマンス・フィーチャーでは、CICS モニター機能 (CMF) と CICS 統計からのデータに基づいて、CICS Transaction Server のパフォーマンスを分析する場合に使用するレポートが提供されます。Tivoli Decision Support でレポートされる領域は、以下のとおりです。

- v 応答時間
- リソース使用量
- プロセッサー使用量
- ストレージ使用量
- v ボリュームとスループット
- CICS および DB2 アクティビティー
- 例外と機能不良
- v キーとして作動する作業単位を使用した接続状態領域からのデータ
- CICS アベイラビリティー
- CICS リソース可用性

Tivoli Decision Support for z/OS CICS パフォーマンス・フィーチャーは、CICS ユ ーザーの要求を満たすために必要なデータのみを収集します。 そのデータを追加デ ータ (環境データ と呼ばれる) と結合して、さまざまなレポートで提出できます。 Tivoli Decision Support for z/OS は、環境データの保守用に管理ダイアログを提供 します。図 23 では、Tivoli Decision Support z/OS レポートに表示するためにデー タがどのように編成されるかを説明します。

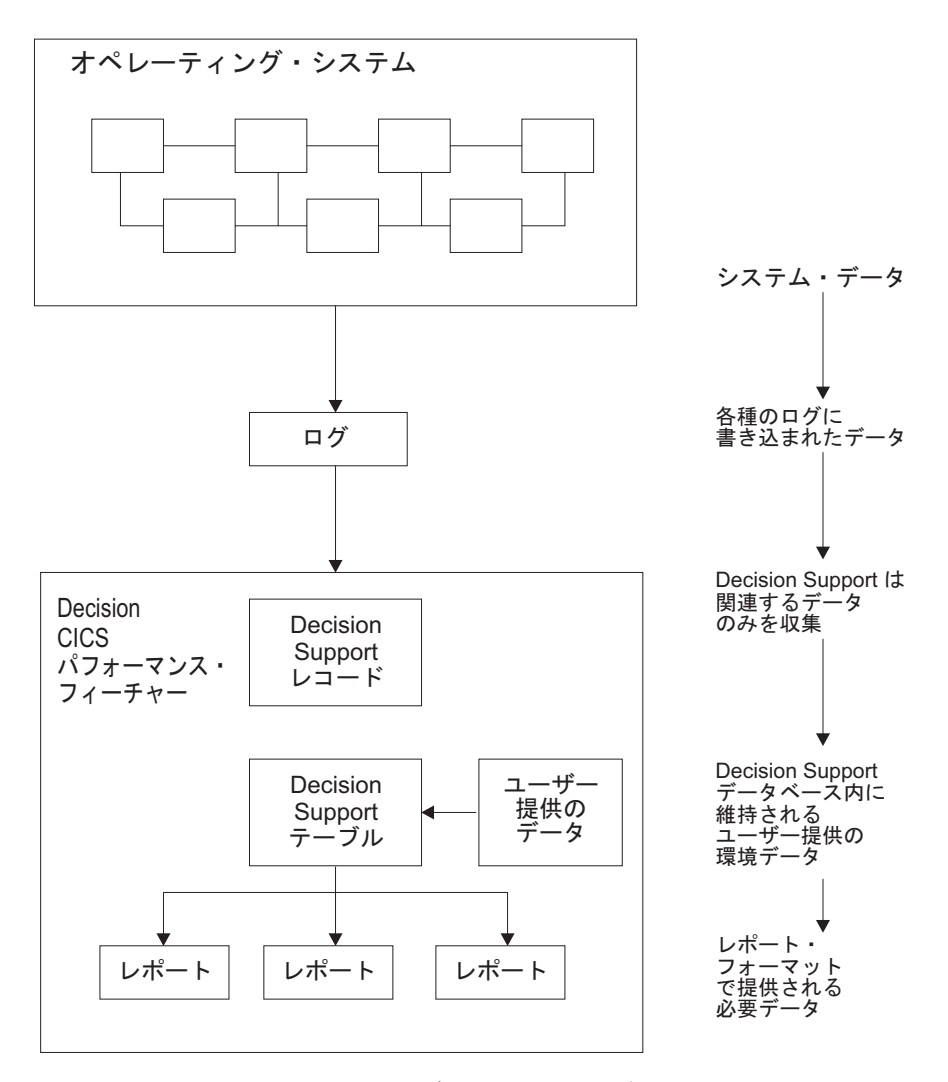

図 *23.* システム・パフォーマンス・データの編成および表示

Tivoli Decision Support for z/OS CICS パフォーマンス・フィーチャーは、以下のレ コードを処理します。

**CMF**

- CICS Transaction Server パフォーマンス
- v CICS Transaction Server 例外

v CICS Transaction Server アカウンティング、パフォーマンス、および例外

統計

v CICS Transaction Server 統計

## **Tivoli Decision Support for z/OS** を使用した **CICS** パフォーマンスのレ ポート

パフォーマンス・データを理解するには、まず最初に、インストールされた CICS 作業パフォーマンスを理解する必要があります。基本的なビルド・ブロックである トランザクションごとに作業を分析します。トランザクションを類似リソースのカ テゴリーまたはユーザー要件にグループ化して、各カテゴリーの特性について説明 します。それぞれのトランザクションごとに CICS が実行する作業、および特定の 期間に期待されるトランザクションの容量を理解してください。Tivoli Decision Support for z/OS は、CICS で処理されるトランザクションに対して、さまざまなタ イプのデータを表示できます。

CICS ユーザー・グループのサービス・レベル・アグリーメントは、計量可能な CICS 関連のリソースとサービスのいくつかの領域でコミットメントを定義します。 CICS サービス・コミットメントは、以下のいずれかの領域に属します。

- v 応答時間
- v トランザクション・カウント
- 例外と機能不良
- v 可用性

以下のセクションでは、特定の問題とシステム管理に関連した懸念事項、および Tivoli Decision Support for z/OS CICS パフォーマンス・フィーチャーの使用方法に ついて説明します。

#### モニター応答時間

Tivoli Decision Support for z/OS CICS 応答時間レポートを使用して、CICS アプリ ケーション内部応答時間を確認します。エレメントは 図 24 に表示されます。

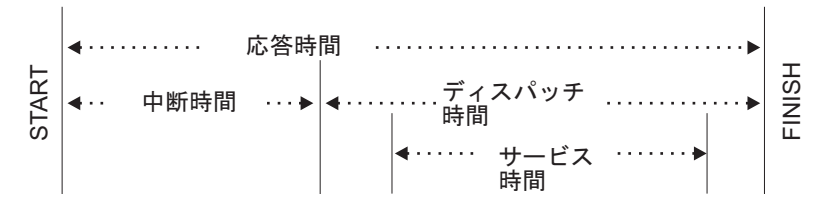

図 *24. CICS* 内部応答時間エレメント

「*Decision Support* ネットワーク・パフォーマンス・フィーチャー・レポート」で説 明されているとおり、ネットワーク・パフォーマンス機能は、論理装置ごとに、 VTAM アプリケーション (例えば、CICS 領域) に対する合計、およびエンドツー エンド平均応答時間 (オペレーター通過時間) を表示するレポートを生成します。オ ペレーター通過時間は、ホスト通過時間とネットワーク通過時間で構成されます。 これは、ネットワーク・パフォーマンス機能レポートにも表示されます。これらの レポートを使用すると、応答時間の問題をネットワークまたは CICS に切り分ける

ことができ、問題に応じて対応できます。CICS の問題では、Tivoli Decision Support for z/OS CICS パフォーマンス・フィーチャー・レポートを使用して、応答 時間の遅延の原因となっているアプリケーションを識別します。

## プロセッサーおよびストレージ使用量のモニター

応答時間が十分にない場合は、常にプロセッサーまたはストレージの使用が非効率 であることを示します。Tivoli Decision Support が提供するレポートは、CICS のパ フォーマンス上の問題となるリソースを切り分ける手助けをします。

Tivoli Decision Support for z/OS CICS パフォーマンス・フィーチャーの統計コンポ ーネント、および Decision Support System Performance フィーチャーの MVS コン ポーネントは、両方ともインストールされ、アクティブになっています。これらの レポートを使用して、CICS 領域で使用されるトランザクション比率とプロセッサー の分析に使用できます。

- v 月次レポート CICS Transaction Processor Utilization には、指定した日付の月次平 均が表示されます。
- 日時レポート CICS Transaction Processor Utilization には、指定した日付の日時平 均が表示されます。

Tivoli Decision Support for z/OS は、ストレージ使用量の分析に役立つレポートを いくつか作成します。例えば、CICS 動的ストレージ (DSA) 使用量レポートは、見 出し「Pagepool name」、「DSA (bytes)」、「Cushion (bytes)」、「Free storage (bytes)」、「Free storage (pct)」、「Largest free area」、「Getmains」、および 「Freemains」の下にページ・プール使用量を表示します。

CICS Dynamic Storage (DSA) Usage MVS ID ='MV28' CICS ID ='IYCSCTSK' Date: '2001-01-17' to '2001-01-18'

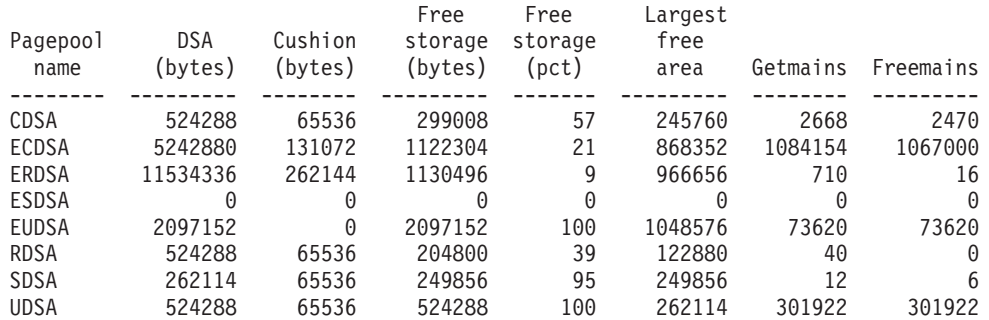

Tivoli Decision Support Report: CICS809

図 *25. CICS* 動的ストレージ *(DSA)* 使用量レポート

# ボリュームおよびスループットのモニター

CICS Transaction Server for z/OS バージョン 4 リリース 1 はページに MVS サブ タスクを使用し、MVS ページインは MVS タスクが停止実行する原因となるた め、ページインの回数はパフォーマンスの懸念事項になります。ページアウトは CICS 処理の中休み中に発生するようにスケジュールされているので、問題はありま

せん。パフォーマンス上の問題が過度のページングであると思われる場合は、Tivoli Decision Support for z/OS を使用して、RMF データを使用するページインをレポー トできます。

トランザクションのパフォーマンスの最良のインディケーターは、その応答です。 トランザクション ID ごとに、CICS トランザクション・パフォーマンス明細報告書 (図 26 内) に、合計トランザクション・カウントと応答時間の平均が表示されま す。見出しは、「Tran ID」、 「Tran count」、 「Average resp time (sec)」、 「Average CPU time (sec)」、 「Prog load reqs (avg)」、 「FC calls (avg)」、 「Exceptions」、 「Program storage bytes (max)」、 「Getmains < 16MB (avg)」、 および「Getmains > 16MB (avg)」になります。

CICS Transaction Performance, Detail MVS ID ='MV28' CICS ID ='IYCSCTSK' Date: '2001-01-17' to '2001-01-18'

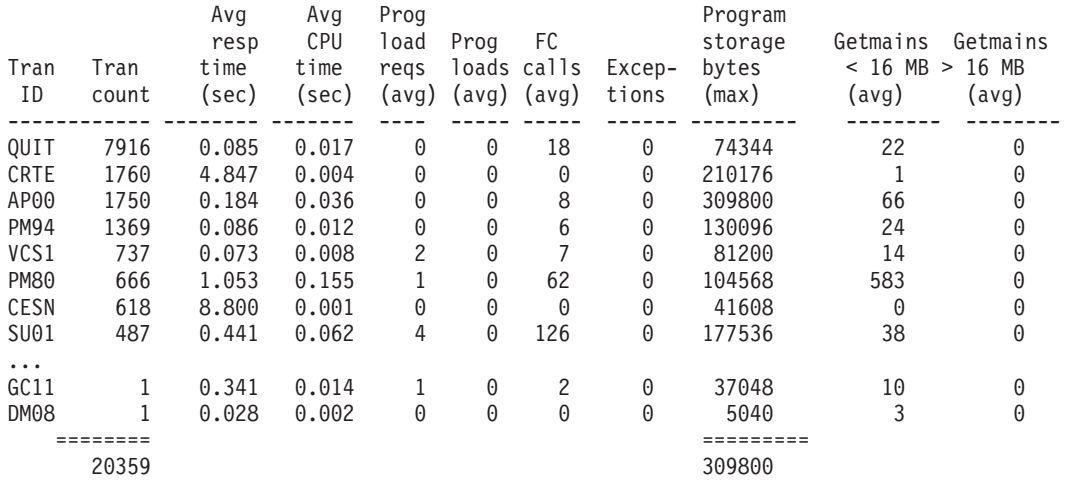

Tivoli Decision Support Report: CICS101

図 *26. CICS* トランザクション・パフォーマンス、明細報告書

このレポートを使用して、まずサービス・レベル目標を満たしていることを確認し てください。まず最初に、平均応答時間の値が受け入れ可能であることを確認しま す。次に、トランザクション・カウントが決められた限界を超えていないことを確 認します。トランザクションが適切なサービスのレベルを受信しない場合は、遅延 の原因を判別する必要があります。

### **CICS** および **DB2** パフォーマンス・データの結合

CICS タスクごとに、CICS は LU6.2 作業単位 ID を生成します。また、DB2 も LU6.2 作業単位 ID を作成します。 64 [ページの図](#page-83-0) 27には、タスクを識別するため に、DB2 トークン (QWHCTOKN) を使用して、DB2 データが CICS パフォーマン ス・データと関連付けられる方法が示されています。

<span id="page-83-0"></span>DB2 会計レコード

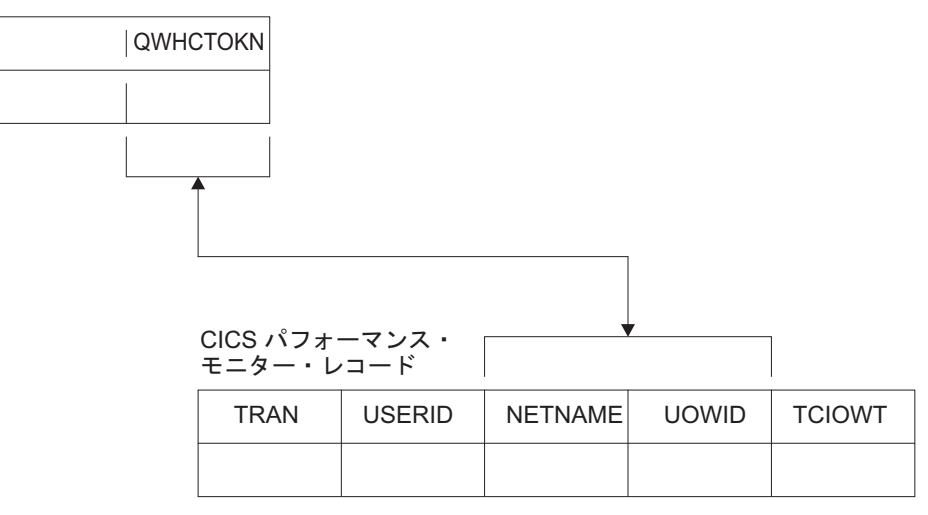

図 *27. CICS* パフォーマンス・モニター・レコードと *DB2* 会計レコードとの相関

CICS レコードの NETUOWPX および NETUOWSX フィールドを、DB2 トークン と突き合わせると、CICS トランザクションによる DB2 アクティビティーを表示す るレポートを作成できます。

#### 例外および機能不良データのモニター

例外 はモニターすべきイベントです。発生した場合にのみレポートに例外が表示さ れます。つまり、レポートにはヌル・カウントは表示されません。単一の例外は、 必ずしもアラームの原因にはなりません。機能不良は、重大度 1、2、または 3 と 共に例外として定義されます。

Tivoli Decision Support for z/OS CICS パフォーマンス・フィーチャーは、以下の機 能不良と例外に対して例外レコードを作成します。

- ストレージ待ち
- v 一時記憶待ち
- ファイル・ストリング待ち
- ファイル・バッファー待ち
- 補助一時記憶域ストリング待ち
- v 補助一時記憶域バッファー待ち
- トランザクション ABEND
- システム異常終了
- v 記憶保護違反
- ストレージ不足状態
- VTAM 要求拒否
- 補助一時記憶域の入出力エラー
- 区画内一時データ・セットの入出力エラー
- 自動インストール・エラー
- MXT に達しました
- IRC および ISC のリンク・エラー
- ログ・ストリーム・バッファー・フル状況
- CREAD および CWRITE 故障 (データ・スペース問題)
- v ローカル共用リソース (LSR) プール (ストリング待ち)
- LSR プール内のバッファー待ち
- v SMF に書き込まれるエラー
- 一時データ・データ・セットにスペースがない
- 一時データ・ストリング待ち
- 一時データ・バッファー待ち
- v トランザクション再始動
- transaction class reached (CMXT) のタスクの最大数
- 伝送エラー

Terminal

図 28 に、問題レポートの例を示します。ここには、「Severity」、 「Date」、 「Time」、 「Terminal operator ID」、 「User ID」、 「Exception ID」、および 「Exception description」の情報が示されています。

CICS Incidents DATE: '2001-01-17' to '2001-01-18'

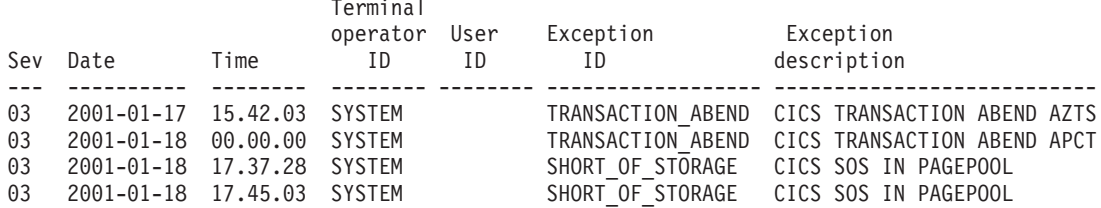

Tivoli Decision Support report: CICS002

図 *28. Tivoli Decision Support CICS* 機能不良レポートの例

Tivoli Decision Support for z/OS は、例外を情報管理システムに受け渡します。

## 作業単位レポート

CICS 複数領域操作 (MRO) またはシステム間連絡 (ISC) 環境では、ある領域 (また はプロセッサー複合体) から別の領域へ、またはその逆にマイグレーションすると きに、トランザクションをトレースできます。データを使用すると、領域ごとにコ ンポーネント・トランザクションを個別に分析することなく、作業単位としての結 合トランザクションのリソース要件の合計を判別できます。MRO または ISC シリ ーズのコンポーネント・トランザクションを結合する機能は、高精度のリソース・ アカウンティングやチャージバック、さらに容量やパフォーマンス分析を可能にし ます。

66 [ページの図](#page-85-0) 29 内の CICS UOW Response Times レポートに、Tivoli Decision Support for z/OS が CICS 作業単位応答時間を表示する方法の例が示されていま す。見出しは「Adjusted UOW start time」、「Tran ID」、「CICS ID」、「Program name」、「UOW tran count」、および「Response time (sec)」です。

#### CICS UOW Response Times Time: '09.59.00' to '10.00.00' Date: 2001-01-18

<span id="page-85-0"></span>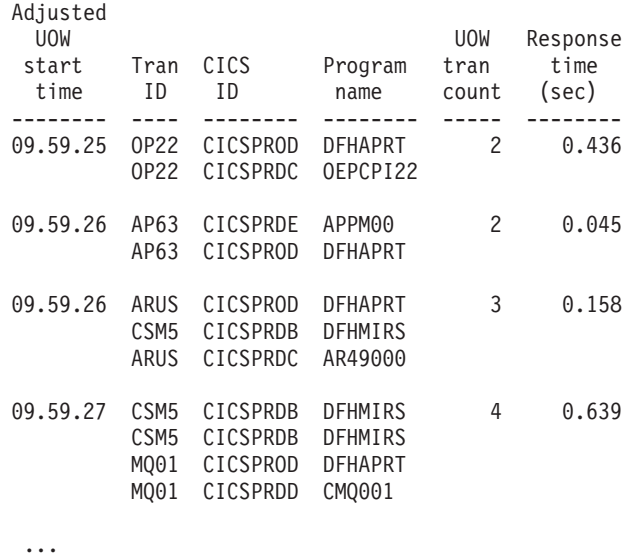

Tivoli Decision Support report: CICS902

図 *29. Tivoli Decision Support for z/OS CICS UOW* 応答時間レポート

## 可用性のモニター

CICS アプリケーションのユーザーは、いくつかのタイプのリソースの可用性に依存 します。

- v CICS 領域を実行する中央側ハードウェアおよびオペレーティング・システム環 境
- v ユーザーの CICS 領域へのアクセスを介する、通信コントローラー、テレプロセ シング回線、および端末などのネットワーク・ハードウェア
- v CICS 領域
- v アプリケーション・プログラムおよびデータ。アプリケーション・プログラム は、いくつかの CICS 領域間に分散する場合があります。

場合によっては、アプリケーションは、同じまたは異なる多くのリソースの可用性 に依存します。したがって、可用性のレポートには、さまざまなソースからの複雑 なデータの分析が必要です。Tivoli Decision Support for z/OS は、すべてのデータ が 1 つのデータベースにあり、使いやすくなっています。

## **CICS** ワークロード・アクティビティー報告書

CICS は、トランザクションが終了するたびに記録します。

- v トランザクション ID
- v 関連端末 ID
- v 経過時間

これは、CMF が作成する詳細情報ではなく、トランザクション統計のみが必要な場 合に役立ちます。多くの場合、RMF が SMF type-72 レコードの一部としてこのデ ータを記録するため、このデータを処理するだけで十分です。次に、CMF からの SMF レコードの分析 (および偶数記録) は、明細データが必要な場合に備えて予約 できます。Tivoli Decision Support システム・パフォーマンス・フィーチャーの MVS Performance Management (MVSPM) コンポーネントを使用して、このデータを レポートします。

MVS 5.1.0 以降をゴール・モードで実行する場合は、CICS パフォーマンスをワー クロード・グループ、サービス・クラス、および期間で報告できます。この環境に は、CICS の Tivoli Decision Support レポートの例がいくつかあります。 図 30に、 別のサービス・クラスとして機能するサービス・クラスを示します。このレポート は、MVS システムがゴール・モードで実行されている場合にのみ使用可能です。見 出しは「Workload group」、「Service class」、「Served class」、「No of times served」、「No of transactions」、および「No of times served per transaction」で す。

MVSPM Served Service Classes, Overview Sysplex: 'SYSPLEX1' System: IP02 Date: '2001-01-18' Period: 'PRIME'

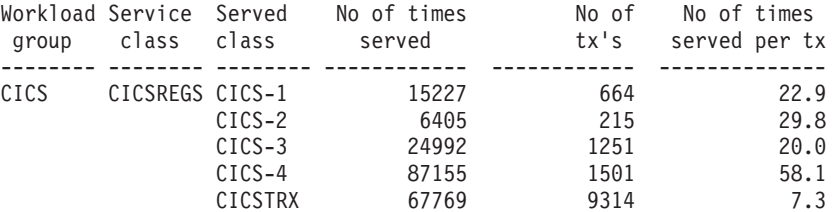

Tivoli Decision Support report: MVSPM79

図 *30.* サービス・クラスとして機能する *MVS Performance Management* 概要レポートの例

68 [ページの図](#page-87-0) 31 には、平均トランザクション応答時間傾向と、トランザクション 状況がその傾向にどのように関与しているかを示します (さまざまなトランザクシ ョン状況を示す時間は、トランザクション状況サンプルに基づいて計算されるた め、状況ごとに費やされた時間の厳密なレコードは必要ないことに注意してくださ い)。各トランザクション状況ごとに費やされた時間 (グラフの陰影領域) を一緒に 追加すると、平均実行時間になります。これは、平均応答時間より短くなります (グラフ上のライン)。応答時間と実行時間の差は、主に切り替え時間になります。そ うした切り替え時間の例としては、トランザクションが処理のために別の領域に送 信される時間があります。

このレポートは、MVS システムがゴール・モードで実行されており、サブシステム が CICS または IMS の場合に使用可能です。

<span id="page-87-0"></span>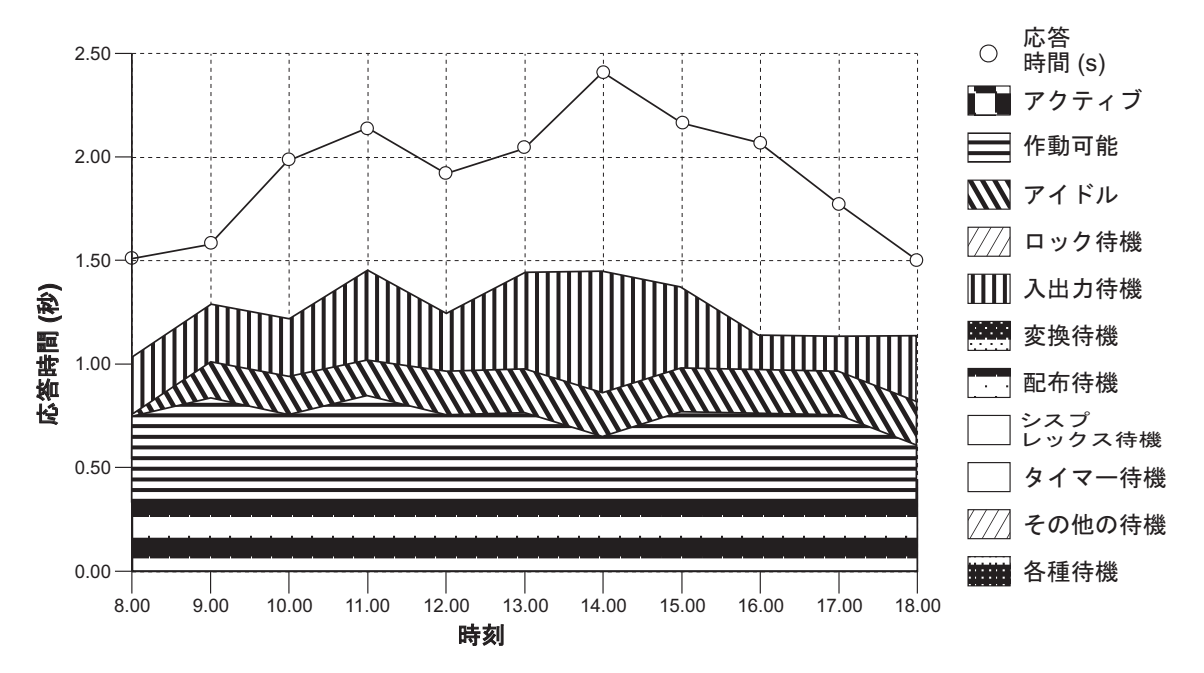

図 *31. MVS Performance Management* 応答時間明細、毎時傾向レポートの例

図 32 は、さまざまなトランザクション状況が、どの程度平均応答時間に関与するか を示します。このレポートは、MVS システムがゴール・モードで実行されており、 サブシステムが CICS または IMS の場合に使用可能です。レポートは、 「Workload group」、「Service class/Period」、「Ph」、「MVS sys ID」、および 「Total state」に続いて、図 31にリストされた状態ごとに費やされる応答時間の割合 (パーセント) の情報を提供します。

MVSPM Response Time Breakdown, Overview Sysplex: 'SYSPLEX1' Subsystem: IP02 Date: '2001-01-18' Period: 'PRIME'

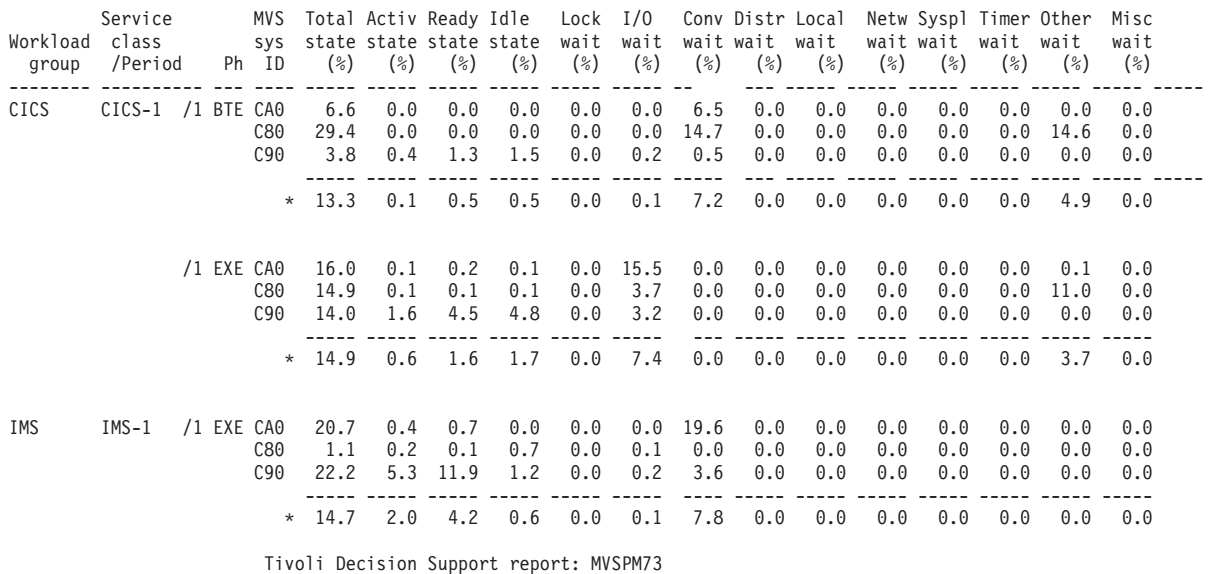

図 *32. MVS Performance Management* 応答時間の概説レポート明細の例

# 第 **7** 章 **CICS** パフォーマンス分析の手法

パフォーマンスを分析するための多数の手法。

パフォーマンス分析には、主に次の 4 つの使用目的があります。

- 1. 現在のところはパフォーマンス上の問題はないが、パフォーマンスのさらなる向 上を目指してシステムを調整する。
- 2. 個々のスタンドアロンのトランザクションを、それらのトランザクションのドキ ュメンテーションの一部として、および将来トランザクションの振る舞いが変化 し始めたときに比較できるように、特徴付けて調整する。
- 3. システムが以前に確認した目標からずれるようになったので、どこに問題があ り、なぜそれが起こっているのかを正確に知る。オンライン・システムをインス トールしたときは効率的に稼働しているように思えたが、システム使用の特性が 変化して、システムの実行がそれほど効率的ではなくなっている可能性がある。 この非効率は、通常、各種制御項目を調整することによって訂正することができ ます。どのような新規システムでも、それを稼働し続けた場合、通常は少なくと もわずかな調整を行う必要が出てきます。
- 4. システムがパフォーマンス目標を持っているか、または持っていない場合でも、 深刻なパフォーマンス上の問題を抱えているように見える。

このトピックでは、システムのパフォーマンスを分析するために使用できる手法に ついて説明します。

現在のパフォーマンスが要求を満たしていない 場合は、システムを調整してくださ い ( 101 ページの『第 9 章 CICS [システムの調整』を](#page-120-0)参照)。調整の基本的な規則 は、以下のとおりです。

- 1. システムにおける主要な制約を識別する ( 85 [ページの『第](#page-104-0) 8 章 CICS の制約の [識別』を](#page-104-0)参照)。
- 2. どのような変更であれば、他のリソースを犠牲にして、制約を軽減することがで きるのかを理解する。調整は、通常、あるリソースと別のリソースの間のトレー ドオフです ( 101 [ページの『受け入れ可能な調整トレードオフの判別』を](#page-120-0)参照)。
- 3. より集中的に使用される可能性のあるリソースを判別する。
- 4. パラメーターを調整して、制約付きのリソースを軽減する ( 101 [ページの『シス](#page-120-0) [テムの調整変更』を](#page-120-0)参照)。
- 5. 以下の基準の観点から、調整後のシステムのパフォーマンスを検討する。
	- 既存のパフォーマンス目標
	- これまでの進展
	- v これまでの調整作業

31 [ページの『仮想記憶通信アクセス方式](#page-50-0) (VTAM) トレース』を参照してくださ い。

- 6. パフォーマンスが受け入れ可能である場合は停止する。そうでなければ、以下の いずれか 1 つを行う。
	- v 調整を続ける
- v 適切なハードウェア能力を追加する
- システム・パフォーマンス目標を下げる

調整規則は、以下のようなフローチャート形式で表すことができます。

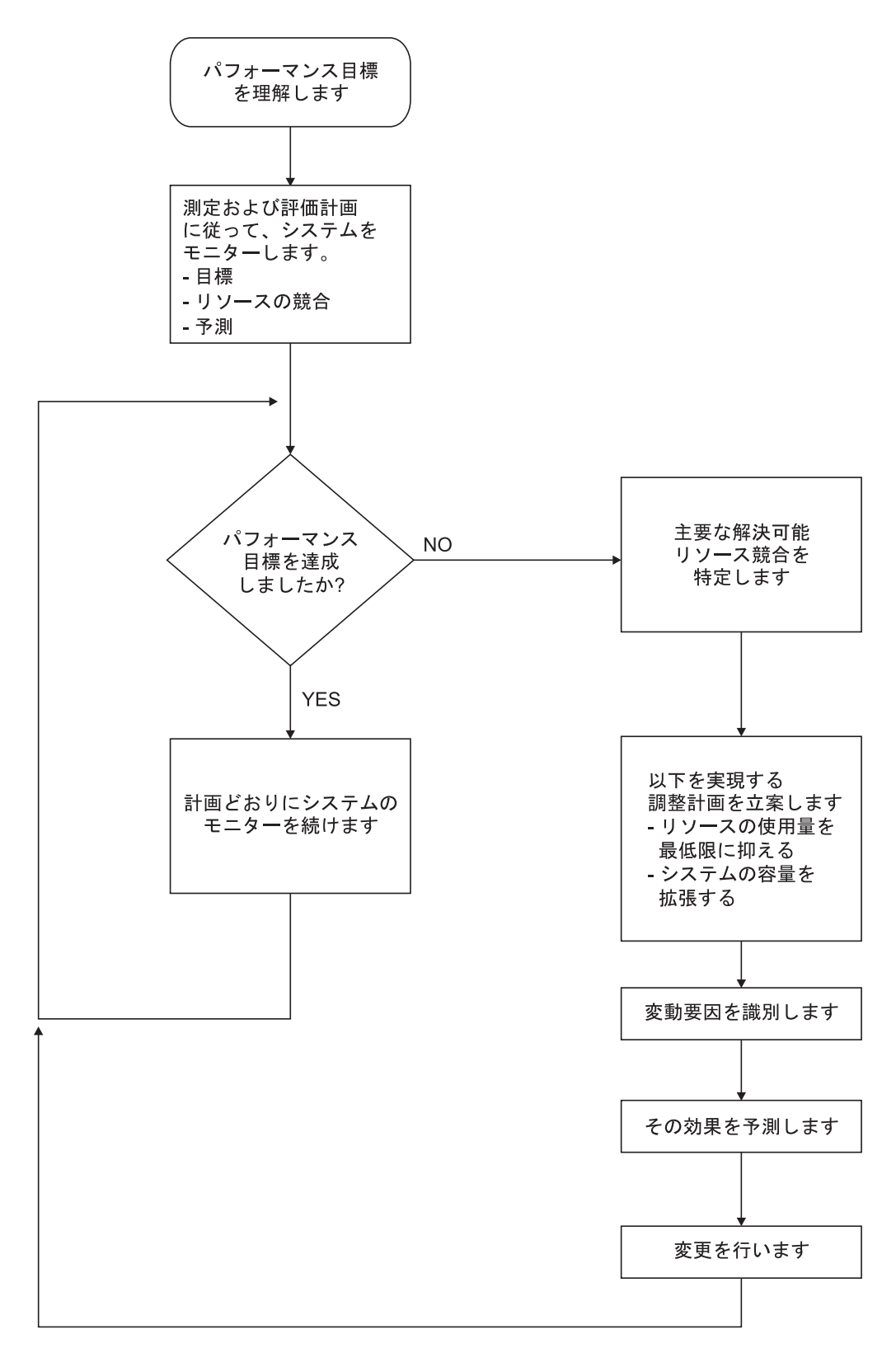

図 *33.* パフォーマンス調整のための規則を示したフローチャート

これらのトピックでは、以下のセクションでパフォーマンス分析の手法について説 明します。

- v 『パフォーマンスの分析時の調査項目』
- 73 [ページの『パフォーマンス分析に役立つ情報源』](#page-92-0)
- v 74 [ページの『測定および評価計画の確立』](#page-93-0)
- v 75 [ページの『システムのパフォーマンスの査定』](#page-94-0)
- 77 [ページの『パフォーマンス分析の方式』](#page-96-0)
- 78 [ページの『パフォーマンス分析](#page-97-0): 完全ロード測定』
- v 81 [ページの『パフォーマンス分析](#page-100-0): 単一トランザクション測定』

#### パフォーマンスの分析時の調査項目

特定の CICS 上の問題があると判断する前に、まず最初に必ずシステム全体をチェ ックしてください。通常、全体としてのシステムの振る舞いも同様に重要です。プ ロセッサー使用量の合計、DASD アクティビティー、およびページングなどもチェ ックする必要があります。

パフォーマンスの低下は、アプリケーションの規模の増加、およびそれに対応した ハードウェア・リソースの増加が釣り合っていないことによる場合がよくありま す。このような場合は、まず最初にハードウェア・リソースの問題を解決してくだ さい。それでもまだ複数領域のための計画に従う必要がある場合があります。

以下に示した、少なくとも 3 つのレベルの情報が必要です。

1. *CICS*: 特定のリソースが過負荷であることを示唆している例外、キュー、および その他の徴候がないか、CICS インターバルまたは 1 日の終わり統計を調べま す。レポート期間が短いと、問題を分離できます。ハードウェア・リソースだけ でなく、ソフトウェアも考慮してください。例えば、ファイルおよび TP 回線だ けでなく、VSAM ストリングまたはデータベース・スレッドの使用率も考慮し てください。アプリケーション問題とネットワーク・エラーが引き続き発生して いないかを確認するために、CSMT や CSTL などのコンソールおよび一時デー タ宛先に送られる実行時のメッセージをチェックします。

CEMT や RMF などのツールを使用してオンライン・システムをモニターし、 パフォーマンスが低下している期間に関連するアクティビティーを特定します。 パフォーマンスおよびリソースの使用例外および傾向を確認するための CICS Performance Analyzer や Tivoli Decision Support などのツールを使用して、CICS モニター機能履歴を収集してそれを分析します。例えば、入出力をほとんどまた はまったく行わない、プロセッサーに集中的に負荷のかかるトランザクションに 注意する必要があります。このようなトランザクションは、制御を得ると、プロ セッサーを独占してしまうことがあります。これにより、より一般的なバランス を保っているアクティビティー・プロファイルを持つ他のトランザクションで、 異常な応答が発生することがあります。このようなトランザクションは、別の CICS 領域に分離する候補となる可能性があります。

2. *MVS*: SMF データを使用して、CICS パフォーマンスが低い期間、および MVS システム内の他の同時アクティビティーとの間の関係を見つけます。過負荷状態 にある装置およびパスを特定するには、RMF データを使用します。CICS 領域 のページング率をモニターし、構成をサポートするのに十分な実記憶域があるこ とを確認してください。

<span id="page-92-0"></span>3. ネットワーク: システムで費やされる応答時間の比率は、ネットワークでの伝送 遅延およびキューイングと比較した場合、通常は小さなものです。ネットワーク の問題および過負荷を識別するには、NetView や NPM などのツールを使用しま す。これらの自動ツールがない場合は、パフォーマンスが低下した、というアプ リケーション・ユーザーの主観的意見に依存することになります。この場合は、 どの程度パフォーマンスが低下したのかを知り、根本的な理由を特定するのがさ らに難しくなります。

CICS 内では、パフォーマンス上の問題は、応答時間が遅いか、またはリソースの使 用が予想を上回り、その原因を説明できないかのいずれかです。一般的には、シス テムを少し詳細に調べて、なぜシステムでのタスクの処理に時間がかかり、なぜ特 定のリソースが集中的に使用されているかを確認する必要があります。CICS の詳細 な振る舞いを調べる最もよい方法は、CICS 補助トレースを使用することです。ただ し、補助トレースは最も優れた方法ではありますが、これをオンにすると、その使 用中は、既存のローパフォーマンスをさらに低下させてしまう可能性があることに 注意してください ( 355 ページの『CICS のトレース: [パフォーマンスの考慮』を](#page-374-0)参 照)。

方法としては、まずタスク・アクティビティーの状況を取得してタスク・トレース のみをリストし、それから特定のアクティビティー (特定のタスクまたは限定され た時間間隔) にのみフォーカスします。例えば、応答時間の問題の場合、速度が遅 いと判断されたあるタスクの詳細なトレースを調べることができます。考えられる 理由は、数多くあります。

タスクがシステムに対して行おうとしている作業が、多すぎるだけかもしれませ ん。システムに対する要求が多すぎる場合、時間がかかるのは明白です。また、ユ ーザーがシステムを介して投入しようとしている作業量が多すぎるため、システム がユーザーが望んでいる作業のすべてを処理できないだけかもしれません。

別の可能性としては、システムに対して実記憶制約が課せられているため、ページ ングによる割り込みが発生し、予想以上にタスクの進行が遅くなっていることが考 えられます。これらは、CICS トレースに記録された、連続した要求間の遅延として 示されます。

さらに別の可能性も考えられます。すなわち、特定の機能を得ようとして競合が発 生しているために、CICS タスクの多くが待機している場合です。例えば、特定のデ ータ・セットにストリングにおける待機があるか、またはすべてのタスクが特定の 項目を得るためにエンキューを発行し、1 つのタスクが作業を行っている間、それ らのタスクのほとんどが待機する必要が生じている、というようなアプリケーショ ン・エンキューが存在しています。補助トレースを使用すると、これらの場合のほ とんどを区別することができます。

### パフォーマンス分析に役立つ情報源

潜在的には、統計および CICS モニター機能を含めて、どのパフォーマンス測定ツ ールでも、問題の診断に役立ちシステムに関する情報が表示されます。各パフォー マンス・ツールは、モニター、単一トランザクション測定、および問題判別などそ れぞれの目的に、ある程度は使用可能である、と考えておいてください。

<span id="page-93-0"></span>ここでも、CICS 統計から、使用が集中しているリソースを示すことができます。例 えば、主記憶域内での一時記憶の割り振りがきわめて大きい、タスク当たりのスト レージ制御要求の数がきわめて多い (おそらく 50 または 100)、またはプログラム の使用回数が多くかつプログラム制御 LINK が集中的に使用されている可能性があ る、ということが判明する可能性があります。

統計および CICS モニターはどちらも、例外状態が CICS の稼働中に発生している ことを示していることがあります。統計によって、ストリングにおける待機、 VSAM 共用リソース待ち、GETMAIN 要求でのストレージ要求待ちなどを示すこと ができます。これらもまた、CICS モニター機能例外クラス・レコードを生成しま す。

これらの状態は CICS 補助トレースでも明らかですが、それほど明らかでない場合 もあるので、トレース・データの調査の方向を示す場合には、他の情報源が役立ち ます。

また、CICS の停止の調査から有益なデータを得ることができる可能性もあります。 停止が連続して発生する場合は、停止間の共通のつながりを調査する必要がありま す。

#### 測定および評価計画の確立

一部のインストールの場合、測定および評価計画が適切であることがあります。測 定および評価計画は、システム・パフォーマンスの測定、評価、およびモニターの ための構造化された方法です。この計画の立案に参加することにより、ユーザー、 ユーザーの管理者、および読者の管理者は、システムのパフォーマンスがどのよう に測定されるのかを理解します。さらに、彼らのアイデアおよびツールの一部を組 み込むことができます。彼らは計画を理解し、その計画に同意して支援を与え、プ ロセスの一部に興味を示し、フィードバックすることができます。

この計画のためのステップを導入するには、以下のようにします。

- 1. 計画を立てる
- 2. 計画を検討する
- 3. 計画を実施する
- 4. 必要に応じて計画を修正してアップグレードする

計画を使用する場合の主要なステップは、以下のとおりです。

- v 以下を判別するために、定期的に情報を収集する。
	- 目標が満たされたかどうか
	- トランザクションのアクティビティー
	- リソースの使用率
- v 情報を要約し、分析する。このアクティビティーには、以下を行います。
	- 指定された頻度で、ボリュームおよび平均をグラフにプロットする
	- 指定された頻度で、リソースの使用率をグラフにプロットする
	- 毎日のログに、異常な状態を記録する
	- ログおよびグラフを毎週検討する
- v 目標が満たされなかった場合は、変更を行う、または推奨する。
- <span id="page-94-0"></span>v 以下の項目について、過去、現在、および計画を関連付ける。
	- トランザクションのアクティビティー
	- リソースの使用率

それによって、以下を判別する。

- 目標が満たされ続けているか
- 効率的な容量を超えてリソースが使用されているのはいつか
- v 非公式レポート、作成済みレポート、および毎月のミーティングで、関係者に情 報を通知し続ける。

一般的な測定および評価計画には、記録する頻度および測定ツールに関する記述と 共に、以下の項目が目標として含まれます。

- v 部門別のボリュームおよび応答時間
- v ネットワーク・アクティビティー:
	- トランザクションの合計
	- 毎秒のタスク
	- トランザクション別の合計
	- 毎時間のトランザクション・ボリューム (合計、およびトランザクション別)
- リソースの使用率の例:
	- DSA 使用率
	- CICS でのプロセッサー使用率
	- CICS およびシステムのページング率
	- チャネル使用率
	- 装置の使用率
	- データ・セットの使用率
	- 回線使用率
- v 異常状態:
	- ネットワーク問題
	- アプリケーション問題
	- オペレーターの問題
	- トランザクション・クラスへのエントリーのためのトランザクション・カウン ト
	- SOS の発生
	- 記憶保護違反
	- (通信ネットワークとは関係のない) 装置の問題
	- システム停止
	- CICS 停止時間

## システムのパフォーマンスの査定

システムのパフォーマンスの判別には、以下のパフォーマンス測定が役立ちます。

- 1. プロセッサー使用量: この項目は、プロセッサーのアクティブ度を反映していま す。測定の主な対象は中央処理装置ですが、37X5 通信コントローラーおよび端 末制御装置も (これらには、3601 および 3270 クラスター制御装置などのイン テリジェント・クラスター・コントローラーを含めることができます)、集中的 に使用された場合は、応答時間を増加させます。
- 2. 入出力比率: これらの比率は、特定の期間に渡るディスク装置またはデータ・セ ットへのアクセス量を測定するものです。ここでも、受け入れ可能な比率は、ハ ードウェアの速度および応答時間要件によって変動します。
- 3. 端末メッセージまたはデータ・セット・レコード・ブロック・サイズ: これらの 要因は、入出力比率と組み合わせて、ネットワークまたは DASD サブシステム に対する現在の負荷に関する情報を提供します。
- 4. 内部の仮想記憶域制限の標識: これらは、ストレージまたはバッファー拡張回 数、システム・メッセージ、およびシステムの停止によるプログラムの異常終了 など、ソフトウェア・コンポーネントによって変動します。 CICS では、非常駐 プログラムに対するプログラム取り出し、およびシステムのストレージ不足やス トレス・メッセージは、この状態を反映しています。
- 5. ページング率: CICS は、実記憶域不足に敏感であり、ページング率はこの不足 を反映しています。DASD への、受け入れ可能なページング率は、DASD の速 度および応答時間の基準によって変動します。拡張ストレージへのページング率 の重要度は、プロセッサー使用量に対する拡張ストレージの影響と同じ程度に過 ぎません。
- 6. エラー率: エラーはオンライン・システムのどのポイントでも発生します。エラ ーがリカバリー可能の場合には、そのエラーが気付かれずにいることがあります が、このような場合は、そのエラーが発生しているリソースにさらに負荷をかけ ます。

システム状態およびアプリケーション状態の両方を調べてください。

#### システム状態

以下の状態を知ることにより、システム全体のパフォーマンスを評価することがで きます。

- システム・トランザクション比率 (平均およびピーク)
- v 内部応答時間および端末応答時間 (可能であれば、トランザクション比率と比較)
- 平均およびピークのトランザクション比率での作業セット
- 単位時間当たりのディスク・アクセスの平均数 (合計、チャネルごと、および装 置ごと)
- v トランザクション比率と比較した、プロセッサーの使用量
- v トランザクション比率および実記憶と比較した、毎秒のページ不在の数
- v (正味および実際の) 通信回線使用量
- アクティブな CICS タスク数の平均
- 停止の数およびその継続時間

#### <span id="page-96-0"></span>アプリケーションの状態

以下の状態は、個々のトランザクション・タイプおよび全システムの両方について 測定され、個々のアプリケーション・プログラムの振る舞いの推定値を提供しま す。

メイン・トランザクションごとのデータとシステム全体の平均値を収集する必要が あります。このデータには、以下が含まれます。

- トランザクション当たりのプログラム呼び出し回数
- CICS ストレージの GETMAIN および FREEMAIN (数および量)
- アプリケーション・プログラムおよびトランザクションの使用量
- ファイル制御 (データ・セット、要求のタイプ)
- v 端末管理 (端末、入出力数)
- v トランザクション・ルーティング (ソース、ターゲット)
- 機能シップ (ソース、ターゲット)
- v その他の CICS 要求

### パフォーマンス分析の方式

パフォーマンス分析には、以下の 2 つの方式を使用することができます。

- 1. 完全実動ロード (完全ロード 測定) でのシステムの測定。システム・ロードが高 い条件下でのみ測定可能な全情報を取得します。
- 2. 単一アプリケーション・トランザクションの測定 (単一トランザクション 測 定)。この間システムは、他のいかなるアクティビティーも実行しないようにす る必要があります。これにより、システムの最適条件下での単一トランザクショ ンの振る舞いに関する洞察が得られます。

システムはさまざまな問題を抱えていることがあるので、システムの振る舞いの調 査に使用するオプションを推奨することはできません。問題の範囲が不確かな場合 は、常に両方の方式を使用する必要があります。

しきい値を超えて、システムが限界負荷に近づくと、パフォーマンスが急激に低下 することがよくあります。システムが完全にロードされている場合にのみ、さまざ まな標識 (例えば、CICS のページング、ストレージ不足状態など) を確認できるた め、通常は完全ロード測定のための計画を立てる必要があります。

パフォーマンスの制約は、時刻が違うと異なる可能性があることを覚えておいてく ださい。午後の特定の時刻にのみ、システムに対してプレッシャーをかける特定の オプションを実行することもできます。

完全ロード測定の結果、重大な問題が見られない場合、または標準の運用環境下 で、システムが期待していたパフォーマンス能力に達していない場合には、単一ト ランザクション測定を使用して、個々のシステム・トランザクションの振る舞い方 を明らかにし、改善の余地がある領域を特定してください。

多くの場合、パフォーマンス上の問題の考えられる原因を調査し始めた時点では、 信頼できる情報がないために、システム全体を調査して分析する必要があります。

<span id="page-97-0"></span>この分析を実行する前に、以下のコンポーネントの機能および相互作用のイメージ を明確にしておく必要があります。

- 適切なアクセス方式を使用するオペレーティング・システム監視プログラム
- v CICS 管理モジュールおよび管理テーブル
- v VSAM データ・セット
- DL/I データベース
- $\cdot$  DB<sub>2</sub>
- TCP/IP
- 外部セキュリティー・マネージャー
- パフォーマンス・モニター
- CICS アプリケーション・プログラム
- 他の領域の影響
- ハードウェアの周辺装置 (ディスクおよびテープ)

次に、以下の情報を収集する必要があります。

- パフォーマンスが変動しているか、または一様に低下しているか
- パフォーマンス上の問題は、時間、日、週、または月に関連しているか
- 最近、システムの何かが変化したか
- そのような変更はすべて文書化されているか

# パフォーマンス分析**:** 完全ロード測定

完全ロード測定を実行すると、システム内の潜在的な問題が浮かび上がります。完 全ロード測定は、その名前の通りの動作をします。つまり、実動経験から、負荷が ピークに達したときに測定を行うことが重要です。多くのインストールでは、負荷 がピークを迎えるのは、朝の約 1 時間の間、および昼の約 1 時間の間です。CICS 統計および各種パフォーマンス・ツールは、完全ロード測定のための貴重な情報を 提供します。これらのツールによる全般的な結果の他に、CICS 補助トレースまたは RMF を約 1 分間アクティブにしておくと役立つことがあります。

#### **CICS** 補助トレース

CICS 補助トレースは、完全負荷の下で発生する状況を見つけるのに使用することが できます。例えば、すべての ENQUEUE を、アプリケーション・プログラム内で即 時に優先できない場合には、発行側のタスクが中断します。これが頻繁に発生する 場合は、CEMT マスター・トランザクションを使用してシステムを制御しようとし ても、効果がありません。

トレースは、非常に重いオーバーヘッドです。このオーバーヘッドを最小にするに は、トレース選択オプションを使用します。

#### **RMF**

RMF 測定を行う場合は、バッチ・アクティビティーを行わないことをお勧めしま す。(このツールについての詳細は、 26 [ページの『リソース測定機能](#page-45-0) (RMF)』を参 照してください。)

完全ロード測定の場合、システム・アクティビティー報告書および DASD アクティ ビティー報告書が重要です。

完全ロード測定の最も重要な値は、以下のとおりです。

- プロセッサー使用量
- チャネルおよびディスク使用量
- ディスク装置使用量
- v プロセッサーと、チャネルおよびディスク・アクティビティーのオーバーラップ
- ページング
- v 入出力の開始操作のカウントおよび平均の入出力開始時間
- v 応答時間
- トランザクション比率

プロセッサーの負荷が 100% に近づくと、スループットが停滞し、応答時間が急激 に上昇します。

相互作用する要因が多すぎるため、パフォーマンスにとって深刻なダメージがない 場合に達成可能なシステム・ページング率を予測することは困難です。報告された ページング率を注意して見てください。短期間続く重大なページングが発生する と、応答時間の急激な上昇につながることに注意してください。

入出力開始操作のカウントおよびそれぞれの平均の長さに注意する以外に、システ ムが 1 台の装置だけで待機していないかも調べてください。例えば、ディスクの場 合、頻繁にアクセスされる複数のデータ・セットが、1 台のディスクにあり、アク セスが相互に干渉しあうということが発生することがあります。それぞれの場合に おいて、データ・セットを再編成して、特定の装置で発生するシステム待ちを最小 にできないかを調べる必要があります。

RMF DASD アクティビティー報告書には、以下の情報が含まれます。

- すべてのディスク情報の要約
- v システム番号別および領域別の、ディスク当たりの明細
- シーク・アーム移動の、ディスク当たりの配分
- アーム移動を伴う、または伴わないアクセスの、ディスク当たりの配分

DASD 制御装置の競合を表示するには、RMF モニター 1 で IOQ(DASD) オプショ ンを使用します。

アーム移動を伴う場合と伴わない場合のアクセスの関係をチェックした後、例え ば、定期的にアクセスされる頻度がきわめて多いデータ・セットを、別々のディス クに移動します。

### 比較一覧表

調整変更の前後で、システムのパフォーマンスの重要な側面を評価するために、比 較一覧表を使用します。推奨する一覧表を以下に示します。

| 測定項目                 |             | 実行 A | 実行 B | 実行 C | 実行 D |
|----------------------|-------------|------|------|------|------|
| DL/I トランザクショ         | 番号          |      |      |      |      |
| $\frac{1}{\sqrt{2}}$ | 応答          |      |      |      |      |
| VSAM トランザクシ          | 番号          |      |      |      |      |
| ヨン                   | 応答          |      |      |      |      |
| 応答時間                 | DL/I        |      |      |      |      |
|                      | <b>VSAM</b> |      |      |      |      |
| 最も集中的に使用され           | 番号          |      |      |      |      |
| るトランザクション            | 応答          |      |      |      |      |
| 平均的に使用されるト           | 番号          |      |      |      |      |
| ランザクション              | 応答          |      |      |      |      |
| ページング率               | システム        |      |      |      |      |
|                      | <b>CICS</b> |      |      |      |      |
| DSA 仮想記憶             | 最大          |      |      |      |      |
|                      | 平均          |      |      |      |      |
| タスク                  | ピーク         |      |      |      |      |
|                      | 最大時         |      |      |      |      |
| 最も集中的に使用され           | 応答          |      |      |      |      |
| る DASD               | 使用率         |      |      |      |      |
| 平均的に使用される            | 応答          |      |      |      |      |
| <b>DASD</b>          | 使用率         |      |      |      |      |
| CPU 使用率              |             |      |      |      |      |

表 *2.* 比較一覧表

このタイプの比較一覧表を使用するには、システムのピーク時に約 20 分間、一緒 に実行する TPNS、RMF、および CICS 間隔統計を使用する必要があります。ま た、以下を識別する必要もあります。

- v DL/I データベースにアクセスする、端末向け DL/I トランザクションから選択す る代表的なトランザクション
- v VSAM ファイルを処理する端末向けトランザクションから選択する代表的なトラ ンザクション
- 最も集中的に使用されるトランザクション
- v 区画内一時データ宛先にデータを書き込む、平均的に使用される 2 つの非端末向 けトランザクション
- システムで最も集中的に使用されるボリューム
- v システムでの代表的な、平均的に使用されるボリューム

調整変更の前後で実行する CICS の実行ごとに比較一覧表を完成するには、以下の ソースから数値を取得します。

v *DL/I* トランザクション: まず、 DL/I データベースにアクセスしている端末向け DL/I トランザクションの選択を識別します。

- <span id="page-100-0"></span>v *VSAM* トランザクション: 同様に、VSAM ファイルを処理している端末向けトラ ンザクションの選択をまず識別します。
- v 応答時間: 外部応答時間は、TPNS 端末応答時間分析レポートから取得できま す。内部応答時間は、RMF から取得できます。「DL/I」 副見出しは平均の応答 時間で、以前に選択した端末向け DL/I トランザクションの第 99 百分位数で計 算されます。「VSAM」副見出しは平均の応答時間で、以前に選択した端末向け VSAM トランザクションの第 99 百分位数で計算されます。
- v ページング率 *(*システム*)*: これは、RMF ページング・アクティビティー・レポー トに含まれるものであり、システムの非 VIO 非スワップ・ページインの合計と して示されている数値と、システムの非 VIO 非スワップ・ページアウトの合計 として示されている数値との和です。これは、全システムの、毎秒のページング 率の合計です。
- v タスク: これは、トランザクション・マネージャー統計 (CICS インターバルの一 部、1 日の終わり、および要求された統計) から得ることができます。「ピー ク」副見出しは、統計の「Peak Number of Tasks (ピーク・タスク数)」に示され ている数値です。「最大時」副見出しは、統計の「Number of Times at Max. Task (最大タスク回数)」に示されている数値です。
- v 最も集中的に使用される *DASD*: これは、RMF 直接アクセス装置のアクティビテ ィー報告書から得られ、システムで最も集中的に使用されるボリュームに関連し ています。「応答」副見出しは、選択したボリュームを表す「Avg. Resp. Time (平均応答時間)」列に示される数値です。「使用率」副見出しは、そのボリューム の「% Dev. Util. (% 装置使用率)」列に示される数値です。
- v 平均的に使用される *DASD*: これも RMF 直接アクセス装置のアクティビティー 報告書から得られ、システム内の代表的な、平均的に使用されるボリュームに関 連しています。「応答」副見出しは、選択したボリュームを表す「Avg. Resp. Time (平均応答時間)」列に示される数値です。「使用率」副見出しは、そのボリ ュームの「% Dev. Util. (% 装置使用率)」列に示される数値です。
- v プロセッサー使用率: これは、RMF プロセッサー・アクティビティー報告書から 得られます。

この一覧表が最も役に立つのは、CICS システムの調整中に、変更の前後のパフォー マンスを比較する場合です。

### パフォーマンス分析**:** 単一トランザクション測定

完全ロード測定を使用すると、トランザクション当たりのシステムの平均ロード時 間を評価できます。ただし、このタイプの測定からは、単一トランザクションおよ びその考えられるシステムの超過ロードの振る舞いに関する情報は得られません。 例えば、9 つの異なるトランザクション・タイプがそれぞれ 5 つの入出力開始 (SIO) を発行し、10 番目のトランザクション・タイプが 55 個の SIO を発行した 場合、トランザクション当たり、平均 10 個の SIO になります。これらのトランザ クションを同時に実行しても、問題は発生しません。ただし、10 番目のトランザク ション・タイプのトランザクション率が増加すると、全体としてのパフォーマンス が低下する可能性があります。

応答時間が既存の端末でかなり良いにもかかわらず、少し端末を追加すると、パフ ォーマンスが受諾不能まで低下することがあります。この場合、既存の端末にパフ ォーマンス上の問題が存在している可能性があり、負荷をかけることでその問題が 強調されただけです。

このタイプの問題を調べるには、単一トランザクション測定だけでなく、完全ロー ド測定も実行します。単一トランザクション測定を活用するには、バッチ領域が稼 働していないときにこの測定を実行する必要があり、CICS にはテスト画面以外のい かなるアクティビティーも存在しないようにする必要があります。リモート端末の ポーリングも停止させる必要があります。

実動システムまたは最終のテスト・システムで使用される既存のトランザクション をそれぞれ測定する必要があります。データ値を変えて、各トランザクションを 2 回から 3 回テストして、特に望ましくないデータの組み合わせを除外します。トラ ンザクションの順序、および後の分析または解釈のための前提条件として、テスト ごとに入力された値を文書化します。

各単一トランザクションのテスト間には、数秒の休止をはさみ、トレースを読みや すくする必要があります。テストには、実動データベースまたはデータ・セットの コピーを使用する必要があります。これは、100 のレコードを含むテスト・デー タ・セットは、100 000 のレコードを含む実動データ・セットと比較した場合、ま ったく異なる振る舞いを示すことがよくあるためです。

データ・セットの状態は、特に、多くのセグメントまたはレコードがデータベース またはデータ・セットに追加された場合は、パフォーマンス低下の主な理由になる ことがよくあります。データベースまたはデータ・セットは、短時間の間だけこの 状態になっているので、再編成後は直接測定を行わないでください。一方、測定に よってきわめて多くのディスク・アクセスがあったことが判明した場合、データを 再編成し、さらに測定を実行して、データの再編成の効果を評価する必要がありま す。

おそらく、40 または 50 の端末が使用されているときに発生する可能性のあるパフ ォーマンスの低下を明らかにするには、これらの条件下で、1 つの端末だけで行う 単一トランザクション測定は、効率的なツールとはいえません。ただし実際的な経 験からは、通常これが、妥当なコストで、完全負荷の下でのパフォーマンスの低下 を明らかにし、それを修正するための唯一の手段であることが分かっています。こ の主な理由は、システム動作を不均衡にするのが単一トランザクションである場合 があるためです。単一トランザクション測定を使用すると、これを検出できます。

理想的には、単一トランザクション測定は、トランザクションの最終のテスト段階 で実行する必要があります。これには、以下の利点があります。

- v トランザクションの振る舞いのエラーはすべて、運用を開始する前に明らかにす ることができ、必要がないのに実動システムをロードしなくても、検証中にこれ らのエラーを訂正することができます。
- v 測定段階においてアプリケーションが文書化されます。これは、後の変更の効果 を確認するのに役立ちます。

## **CICS** 補助トレース

補助トレースは、CICS の標準機構であり、トランザクション・フローの概要を示し てくれるので、それらを素早くかつ効率的に分析することができます。

このトレースから、指定されたアプリケーションが、予想通りに実行しているかど うかを確認することができます。多くの場合、責任のあるアプリケーション・プロ グラマーを呼び出して分析を行い、トランザクションは何を実行する必要があるの かを説明する必要があります。

きわめて多くのトランザクションを分析する必要がある場合は、最初のパスで、振 る舞いが期待通りでないトランザクションを選択することができます。

すべてのトランザクションが予想以上に長く続く場合は、たいていの場合、アプリ ケーション・プログラミングまたはシステム実装にシステム全体に関わるエラーが あることを示しています。トランザクションをいくつか分析するだけでエラーを判 別することができます。

一方、ほんの少しのトランザクションがこのカテゴリーに残っている場合、次にこ れらのトランザクションを分析する必要があります。それは、これまでのところ、 ほとんどのパフォーマンス上の問題は、これらのトランザクションから発生する可 能性が非常に高いためです。

# <span id="page-104-0"></span>第 **8** 章 **CICS** の制約の識別

CICS システムに対する主な制約は、最も重要な形態である外部症状、ストレス状 態、およびページングという形で現れます。これらのトピックでは、システムにパ フォーマンス上の問題がある場合、これらの症状を認識し、CICS それ自体がさまざ まな状態を解決するときの方法を知ることができるよう、これらの症状について詳 しく説明します。

基本的な概念は、ローパフォーマンスの症状はすべて、実際には混み合ったシステ ムで発生する、ということです。例えば、DASD の速度が低下している場合は、デ ータ・セット・アクティビティーを実行しているトランザクションがたまっていき ます。ストリングに待機が存在します。システムにはさらにトランザクションが増 え、そのため仮想記憶に対する要求がより多くなります。実記憶要求もさらに増え ます。ページングが発生します。システムにはさらにトランザクションが増えるた め、タスク・ディスパッチャーはさらに多くのプロセッサー・パワーを使用して、 タスク・チェーンをスキャンします。次に、タスク制約が発生し、MXT またはトラ ンザクション・クラス制限を超え、再試行のためにこの制限がプロセッサーのオー バーヘッドに追加され、これが同様に続きます。

この結果、システムではそのリソースが**すべて** 多用されます。これが典型的なシス テム・ストレスです。これは、それらリソースのすべてに問題がある、という意味 ではありません。見つける必要のある制約がまだ存在している、という意味です。 制約を見つけるには、タスクの存続に実際に何が影響しているのかを見つける必要 があります。

現在のパフォーマンスは受諾不能であると判断された場合は、パフォーマンス制約 (すなわち、症状の原因) を調整できるよう、それらを識別する必要があります。

## 応答時間の観察

実動システムにおけるパフォーマンスの基本的な基準は応答時間ですが、良好な応 答時間とは何でしょうか。簡単なデータ入力システムでは、優れた応答時間とは、 暗黙で応答時間がサブ秒であることを意味します。通常の実動システムでは、良好 な応答時間は、5 秒から 10 秒の範囲内にあります。科学計算に特化したシステ ム、または印刷システムでは、良好な応答時間は 1 分から 2 分になることもあり ます。

したがって、良好なパフォーマンスは、ユーザー要件、使用可能な能力、システム の信頼性、およびアプリケーションの設計など、さまざまな要因によって異なりま す。あるシステムでの良好なパフォーマンスは、別のシステムではローパフォーマ ンスであることもあります。

CICS システムのパフォーマンスが、システムの期待されている能力または要求され ている能力に合致しているかどうかを確認する場合、この調査は、インストールに 存在するハードウェア、ソフトウェア、およびアプリケーションに基づいている必 要があります。

例えば、アプリケーションがデータベースへのアクセスを 100 回必要としている場 合、応答時間が 2 秒から 6 秒であれば、かなり良好であると考えられます。ただ し、アプリケーションが必要としているアクセスが 1 つだけの場合は、ディスク・ アクセスの応答時間が 3 秒から 6 秒では、調査する必要があるでしょう。ただ し、応答時間は、プロセッサーの速度、および実動システムで実行されているアプ リケーションの性質に依存します。

また、応答時間がどの程度一貫しているのかも注意して見る必要があります。変動 が急激な場合は、異常なシステム動作を示しています。

システムにおける応答時間は、一般にはトランザクション比率の増加と共に変化 し、最初はゆっくり、次に急速にかつ突然低下します。典型的な曲線は、トランザ クション比率の比較的小さな増加に対して、応答時間が突然劇的に増加するときに 鋭い変化を示します。

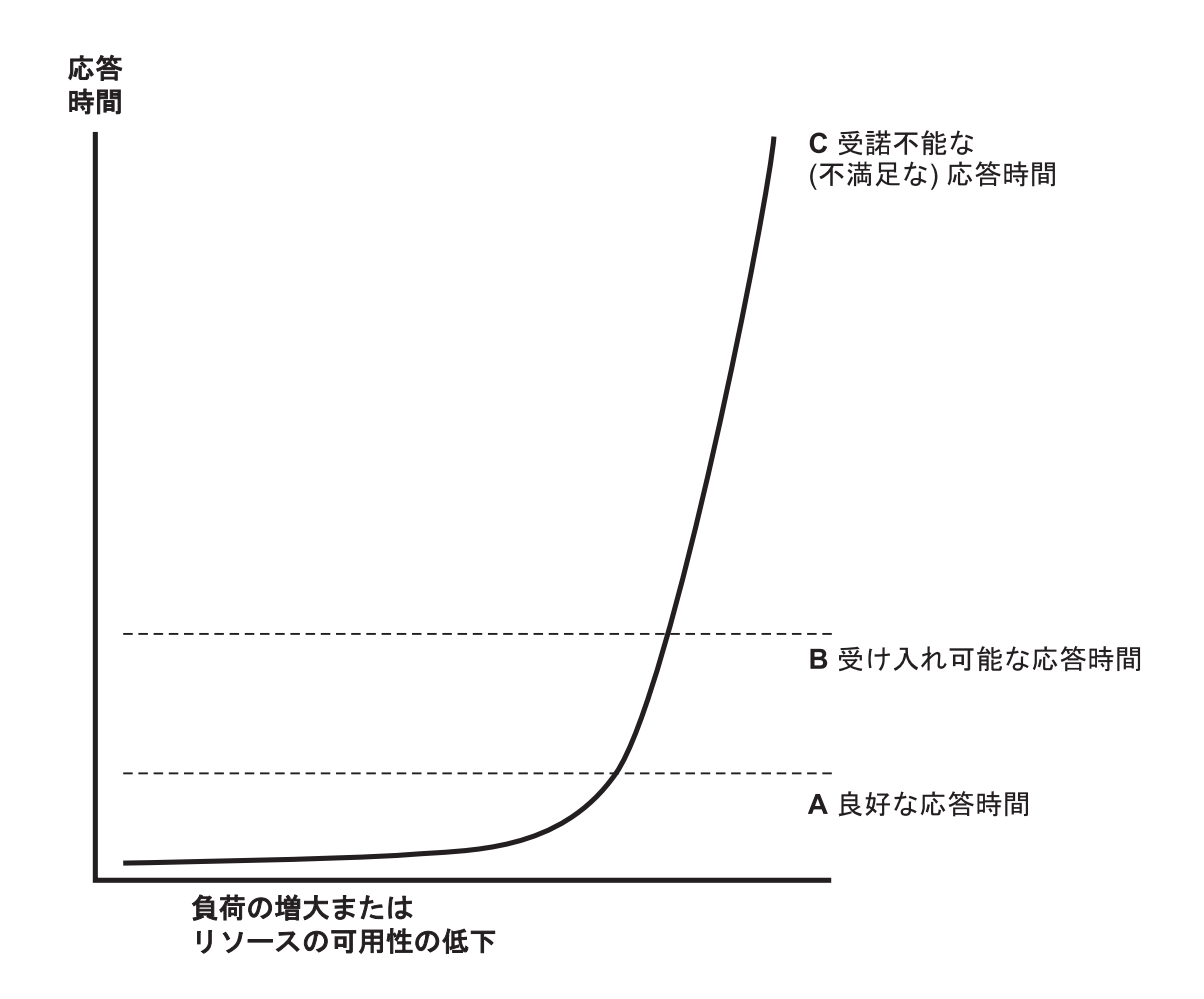

図 *34.* 負荷の増加に対する応答時間の影響を示したグラフ

安定したパフォーマンスを得るには、応答時間が劇的に増加するこの点よりも低く システムの動作を保っておく必要があります。これらの環境では、DP 部門が担当し ている調整アクティビティーによって、ユーザー・コミュニティーが深刻な影響を 受ける可能性は低いので、これらの変更は、急がずに制御された方法で実行するこ とができます。

応答時間は、キュー時間およびサービス時間で構成されていると考えることができ ます。サービス時間は一般には使用量には依存しませんが、キュー時間はそうでは ありません。例えば、使用量が 50% の場合、キュー時間はサービス時間にほぼ等 しいと考えられ、使用量が 80% の場合、キュー時間はサービス時間の約 4 倍と考 えられます。特定のシステムのサービス時間が、例えばプロセッサーにおいてシス テム応答のわずかな部分しか占めていない場合、80% の使用量は受け入れ可能で す。これが、例えば通信回線におけるシステム応答時間の比較的大きな部分を占め ている場合は、50% の使用量は高いと考えられます。

端末から端末への応答時間を知ろうとする場合、ホストで実行しているいかなる手 段またはツールから取得できる、最も一般的な「応答時間」は、「内部応答時間」 であることを認識しておく必要があります。トレースが識別できるのは、ホスト内 のソフトウェア、すなわち CICS およびその付随ソフトウェアが最初にインバウン ド側でメッセージを「見た」とき、およびそれが最後にアウトバウンド側でメッセ ージを「見た」ときだけです。

内部応答時間からは、メッセージが、端末の制御装置、任意の速度の回線、(任意の) 通信コントローラーを経由し、(任意の) 通信アクセス方式を介して端末から取り出 されるのにどれくらい時間がかかったのか、および読み取りを開始したチャネル・ プログラムが最終的に CICS に通知される前の遅延時間については、何も得ること ができません。この場合、CICS がこの入力メッセージの処理を開始するのにかかる 時間は含まれていません。端末管理が制御を再度取得する前、および端末管理がこ の通知済みイベントを見つける前でさえ、CICS には行うべき作業が多く存在してい た可能性があります。

同じことが、アウトバウンド側にも当てはまります。CICS 補助トレースは、いつア プリケーションがその要求を発行したかを認識していますが、それは、いつ端末管 理がその要求を見つけたか、いつアクセス方式がそれをシップするか、いつコント ローラーが装置に接続できるか、などとはほとんど関係がありません。

ローパフォーマンスの表面上の症状は、全体的に応答がよくないというものです が、累進的な初期の警告状態のセットを正しく解釈すれば、制約を見つけてそれを 除去するという問題は簡単になります。

これまでに示したアドバイスでは、システム内で実行している唯一の主要プログラ ムは CICS だけであることを想定していました。バッチ・プログラムまたはその他 のオンライン・プログラムが CICS と共に同時に実行している場合は、CICS が、 システム・リソースを均等に割り当てられていること、および他の領域からの干渉 によって CICS のパフォーマンスが著しく低下していないことを確認してくださ い。

# ストレージ・ストレスの識別

ストレス は、CICS では、動的ストレージ域の 1 つにおいて、フリー・スペースが 不足していることを表す場合に使用される用語です。

CICS タスクが通常必要とする時間よりも長くストレージを占有する原因となる他の リソース制約、または使用可能なフリー・ストレージを上回るタスクのフラッディ ング、または不当に大量のストレージを要求する設計が不適切なアプリケーショ ン、などの症状がストレージ・ストレスになります。

## ストレージ・ストレスの制御

CICS Transaction Server for z/OS は、以下の方法でストレージ・ストレスを扱いま す。

- v 使用されていない非常駐プログラムは、フリー・ストレージの可用性が減少する と、CICS が適切と判断したときに、最低使用頻度のものから連続的に削除する ことができます。新規タスクのディスパッチも、フリー・ストレージが危険なほ ど小さな量に近づくと、次第に速度が低下していきます。この自己調整アクティ ビティーは、ストレージの管理コストを分散する傾向があります。全体としての プログラムのロードはさらに多いかもしれませんが、プログラムの完全圧縮とい う重いオーバーヘッドは、重要な時間帯には発生しません。
- v プログラムのロードおよび再ロードは MVS サブタスクで CICS が処理します。 MVS イメージのプロセッサーが使用可能な場合、およびプログラム・ロードの一 部としてページインが必要な場合でも、これによって他のユーザー・タスクは先 に進むことができます。
- v ユーザーによるストレージ使用の実行時制御は、MXT およびトランザクショ ン・クラス制限を適切に使用することにより実現されます。ストレージに対する 制限のない要求から生じるストレージ不足の状態を回避するには、これが必要で す。

### ストレージ不足の状態

CICS は、使用されていない非常駐プログラムがすべて削除された場合でも、無条件 GETMAIN 要求を満たすのに十分なフリー・ストレージが存在していない場合にの み使用するための、最低限のフリー・ストレージ・ページを予約しています。

ストレージ要求によって、動的ストレージ域の 1 つにおける連続した空きページの 数がそれぞれのクッション・サイズよりも小さくなった場合、またはストレージ・ クッションでも満足されない場合はいつも、クッション・ストレス状態が発生して います。詳細は、ストレージ・マネージャー統計 (「Times request suspended (要求 が中断された回数)」、「Times cushion released (クッションが解放された回数)」) に示されます。CICS は、多数のアクションによって、ストレージ・ストレス状態の 軽減を試行します。これらのアクションが状態を軽減できない場合、またはストレ ス状態の原因が SOS のために中断しているタスクによるものである場合は、スト レージ不足状態が通知されます。これには、メッセージ DFHSM0131 または DFHSM0133 が伴います。

#### 不要データ・セット名ブロックの除去

データ・セット名ブロックには、CICS 動的ストレージ域の 1 つである ECDSA も 使用されます。データ・セット名ブロックの 1 つは、CICS ファイル制御によって 開かれたすべてのデータ・セットに対して作成されます。これらの DSN ブロック は、ウォーム再始動時または緊急再始動時にリカバリーされます。アプリケーショ ンが、多数の一時データ・セット (すべて固有名を持つ) を作成した場合、DSN ブ ロックの数が、ストレージ不足の状態を引き起こす範囲まで増えることがありま す。

作成されるすべてのデータ・セットが異なる名前を持つ一時データ・セットを、ア プリケーション・プログラムが使用している場合、使用後にプログラムによってこ れらを除去することが重要です。このコマンドを使用して、CICS 領域から不要な一
時データ・セットを除去する方法については、「*CICS System Programming Reference*」の『SET DSNAME』を参照してください。

# **Language Environment** の、**AMODE(24)** プログラム用のランタイ ム・オプション

CICS のデフォルトの Language Environment® ランタイム・オプションは、(数ある 中で) ALL31(ON) および STACK(ANY) です。つまり、Language Environmentの環 境においては、すべてのプログラムは (AMODE(31)) 境界よりも上で実行する必要 があるということです。 AMODE(24) プログラムを Language Environment の環境 で実行可能にするために、ALL31(OFF) および STACK(BELOW) を指定できます。 ただし、すべてのプログラムがこれらのオプションを使用できるようにするため に、これらのオプションをグローバルに変更した場合、大量のストレージがこの境 界よりも下に配置され、これによりストレージ不足の状態が起こることがありま す。

## タスクのパージ

CICS タスクがその DTIMOUT 値よりも長い間中断している場合、RDO トランザ クション定義で SPURGE=YES が指定されている場合はそのタスクをパージできま す。すなわち、このタスクは異常終了して、そのリソースは解放されます。これに より、他のタスクでそれらのリソースを使用できるようになります。このようにし て CICS は、ストレージで事実上デッドロックになっている状態を解決しようとし ます。

### **CICS** のハング

パージ・タスクが不可能な場合、または問題解決に不十分な場合、CICS は処理を停 止します。この場合、取り消して CICS システムを再始動するか、XRF テークオー バーを開始または許可します。

# ページング問題の識別

プロセッサーの仮想記憶域は、構成内で使用可能な中央ストレージのサイズをはる かに超える可能性があります。超過分はすべて補助記憶域 (DASD) または拡張スト レージに保守する必要があります。この仮想記憶域は、「ページ」と呼ばれるアド レスのブロック内にあります。仮想記憶域の最近参照されたページだけが、物理中 央ストレージのブロックを占有するよう割り振られます。中央ストレージにない、 仮想記憶域のページが参照された場合は、そのページが DASD または拡張ストレー ジから取り込まれ、使用されていない、最低使用頻度のページが置き換えられま す。

新規に参照されたページは、「ページインされた」といわれます。置き換えられた ページが変更されていた場合は、「ページアウト」される必要があります。

まず最初に注意する必要があるのはページイン 率です。これは、ページイン・アク ティビティーは同期的に発生するからです (すなわち、MVS タスクは、ページ不在 が解決されるまで停止します)。ページアウト・アクティビティーは CICS 処理と並 行して実行されているので、CICS のスループットにはあまり影響しません。

拡張ストレージからのページインによるプロセッサーの使用コストはほんのわずか ですが、DASD からのページインの場合は、物理的入出力のための時間コストが発 生し、プロセッサーの使用量がかなり増加します。

したがって、余分な DASD ページイン・アクティビティーは、トランザクションが CICS システムを通過する速度を低下させます。つまり、トランザクションは CICS を通過するのにより時間がかかり、CICS でオーバーラップするトランザクションが 増え、そのため、さらに多くの仮想記憶域および物理ストレージが必要になりま す。

パフォーマンス上の問題が、過度のページングに関連していると思われる場合は、 RMF を使用して、ページング率を取得できます。

CICS で MXT およびトランザクション・クラス制限を使用して、CICS のスループ ットを制御してください。この場合、並行トランザクションの数が少ないほど、必 要とされる実記憶域や、発生するページングが少なくなり、トランザクションの数 がより多い場合よりも高速に処理される、ということを基本においてください。

CICS システムが、トランザクション分離をアクティブにして稼働している場合、ス トレージは 1 MB の倍数でユーザー・トランザクションに割り振られます。これ は、トランザクション分離が使用可能になっている CICS システムに対する仮想記 憶域要件が非常に大きいことを意味します。これが直接、接触のあった 4K バイ ト・ページにのみ影響を与えるページングに影響するわけではありません。ただ し、ELSQA ではさらに多くの実記憶域が必要になります。トランザクション分離お よび実記憶について詳しくは、 308 [ページの『トランザクション分離を使用する場](#page-327-0) [合の実記憶域の割り振り』を](#page-327-0)参照してください。

DASD からの CICS ページング率は、どのくらいが理想的でしょうか。毎秒 1 ペ ージイン未満が、CICS 領域のスループット能力を最大にするのに最適です。毎秒 5 ページイン未満であれば、おそらく受け入れ可能でしょう。最大 10 ページインが 許容限度でしょう。毎秒 10 ページが限界で、それ以上になると、おそらく重大な 問題になります。CICS のパフォーマンスは、ページングに関係する待機の影響を受 けることがあるので、ページングは毎秒 5 ページから 10 ページを超えないように する必要があります。

注**:** DASD からのページングに対する CICS システムの感度は、トランザクション 比率、プロセッサーのロード、および CICS タスクの内部存続期間の平均によって 異なります。継続率、つまりアワー・オン・アワー率が毎秒 5 ページでも多すぎる システムもあります。ピークのページングが 10 秒以上と見積もることができる場 合、または、そのように設定すると容易にその数字の 4 倍になる可能性がある場合 には特にそうです。

さまざまなプロセッサーに対してどの程度のページング率であれば、過大といえる のでしょうか。また、これらのページング率はオペレーティング・システムによっ て異なるのでしょうか。過大なページング率は、アプリケーションに過大な遅延を 引き起こす率と定義する必要があります。優先順位の高いページング監視プログラ ムが命令を実行し、アプリケーションにプロセッサーを待機させることによって発 生する影響は、アプリケーションの全遅延に関する限り、おそらく小さな考慮事項 にすぎません。DASD 装置での待機が、全遅延の主要部分です。つまり、「高」ペ ージング率というペナルティーは、プロセッサー・タイプとはほとんど関係がない ことを意味します。

大量の中央ストレージおよび拡張ストレージが持つ潜在能力を、より多くのデータ およびプログラムをメモリーに保持することによって活用している場合は、CICS シ ステムは、通常、はるかに良好な応答時間を、適度のプロセッサー使用率で提供す ることができます。

# プログラムのロードおよびページング

CICS は、MVS サブタスクの下で MVS ロードを使用してプログラムをロードしま す。これにより、MVS のライブラリー検索機能を使用して、拡張ストレージを使用 する MVS 制御されたデータ・スペース内にプログラムのコピーを保持することに より、ほとんどの DASD 入出力をなくすことができます。

ページイン操作はページが取り出されるまで、それを必要としている MVS タスク を停止させます。ページを DASD から取り出す場合、これはかなり大きな影響を及 ぼします。ページを拡張ストレージから取り出すことができる場合、その影響は比 較的小さく、プロセッサー使用量がわずかに増加する程度です。

CICS ストレージへのプログラムのロードが、ページインの主要原因になることがあ ります。これは、CICS のメイン・アクティビティーから切り離されたサブタスクの 下で実行されるので、そのようなページインによって他の CICS アクティビティー が停止することは、ほとんどありません。

# 記憶保護違反の検出

CICS は、以下の場合に記憶保護違反を検出することができます。

- v 重複ストレージ・アカウンティング域 (SAA) または TIOA ストレージ・エレメ ントの初期 SAA が破壊された場合。
- v ユーザー・タスク・ストレージの先頭のストレージ・チェック・ゾーンまたはそ の末尾のストレージ・チェック・ゾーンが破壊された場合。

記憶保護違反は、次の 2 つの基本的な状態で発生することがあります。

- 1. CICS が、TIOA ストレージの個々のエレメントに対する FREEMAIN 要求を通 常処理しているときにエラーを検出し、重複する SAA の 2 つのストレージ・ チェック・ゾーンおよび初期 SAA が同一でないことが判明した場合。
- 2. CICS が、FREEMAIN コマンドの後に、ユーザー・タスク・ストレージの、あ るエレメントのストレージ・チェック・ゾーンをチェックして、ユーザー・タス ク・ストレージが関係するユーザー違反も検出した場合。

記憶保護違反が検出されると、内部トレース・テーブルに例外トレース項目が作成 されます。メッセージ (DFHSM0102) が発行され、ダンプ・オプションがオンにな っている場合は、その後に CICS システム・ダンプが実行されます。

CICS がストレージ保護およびトランザクション分離を使用可能にしている場合は、 記憶保護違反をかなり減少させることができます。

記憶保護違反について詳しくは、「*CICS Problem Determination Guide*」 を参照し てください。

## 制限状態の処理

CICS システムで発生する可能性のある、主となる制限状態または制約には、この章 の冒頭でリストした項目が含まれます。ストレス状態は一般に、いくつかの制限状 態に達したことを知らせてくれます。これらの状態が発生すると、追加処理が必要 になり、関係するトランザクションはリソースが解放されるまで待機する必要があ ります。

要約すると、制限状態は以下によって示すことができます。

v 仮想記憶域の状態 (「ストレージ不足」: SOS)。CICS ストレージ・マネージャー 統計内のこの項目は、CICS 領域への仮想記憶域スペースの割り振りに不足が生 じていることを示しています。

ほとんどの環境では、より多くの仮想記憶域を割り振っても、本来はパフォーマ ンスが低下することはありません。何らかのエラー形態によってこの状態が引き 起こされている場合は、その理由を突き止める必要があります。これには、スト レージ (一時記憶を含む) を解放するためのアプリケーションの障害、プログラム またはマップの不要な複数コピー、記憶保護違反、およびプログラムまたはハー ドウェアのエラーによって引き起こされた非常駐例外ルーチンの活発なアクティ ビティーが含まれることがあります。

新規のアプリケーションはすべて、16MB 境界よりも上で実行するように作成す る必要があります。16MB 境界よりも上の動的ストレージ域は、31 ビット・アド レッシングの限界である 2GB 制限まで拡張することができます。16MB 境界よ りも下の動的ストレージ域は、領域サイズ (16MB 未満) 未満に制限されていま す。

- v 到達した同時タスクの数 (MXT およびトランザクション・クラス制限) (トラン ザクション・マネージャー統計で示されます)。
- v 使用中の VTAM 任意受信 RPL の最大数 (VTAM 統計で示されます)。
- v 「ストリングにおける待機」および VSAM データ・セットに関連する状態 (フ ァイル制御統計で示されます)。

制限状態が発生する頻度をチェックします。一般には、次のようになります。

- v 制限状態が発生していない 場合は、リソースを割り当てすぎです。リソースが高 価でない場合、これは受け入れ可能ですが、リソースを割り当てすぎており、他 でさらに使用される場合はそうではありません。
- v 制限状態が稀にしか 発生しない場合は、特定のリソースの使用量は適切です。こ れは通常、システムが正常であることを示しています。
- v 頻繁に 発生する場合 (トランザクションの 5% 以上)、通常これは、より明確 な、ローパフォーマンスの徴候を回避するための処置を施す必要のある問題を、 直接または間接的に示しています。頻度が約 10% よりも大きい場合は、迅速に 何らかの処置を施す必要があります。それは、CICS それ自体が取る処置 (動的プ ログラム・ストレージ圧縮、ストレージ・クッションの解放など) は、パフォー マンスに対してかなりの影響を与えることがあるからです。

独自の処置には、以下のものがあります。

- エラーのチェック
- 他の領域に対してパフォーマンスを低下させない場合、制限の引き上げ
- 競合を除去するための、リソースのさらなる割り振り
- 競合に対するリカバリー使用のチェック

## パフォーマンス制約の識別

制限状態を処理している場合、システム内にパフォーマンス制約が存在している可 能性のあるさまざまなポイントをチェックすると役に立つことがあります。これら のポイントを、以下のハードウェアおよびソフトウェア制約において要約します。

# ハードウェア制約

- 1. プロセッサー・サイクル。トランザクションが 100 万より多くの命令を実行す ることは一般的ではありません。これらの命令を実行するには、これらの命令が システム内の他のタスクおよびジョブと競合する必要があります。さまざまな時 点で、これらのタスクは、ファイル入出力などのアクティビティーを待つ必要が あります。トランザクションは、これらの時点でプロセッサーの使用をやめ、ア クティビティーが完了したときに、もう一度プロセッサーを使用するために競合 する必要があります。ディスパッチング優先順位は、どのトランザクションまた はジョブがプロセッサーを使用できるかに影響し、バッチまたは他のオンライ ン・システムは、プロセッサーへの優先アクセスの受け取りを終了するまでの応 答時間に影響を与えます。オンライン・データベースにアクセスするバッチ・プ ログラムも、それぞれのディスパッチング優先順位が低い場合は、より長い期間 を得るためにそれらのデータベースと連携します。使用量が高い場合は、プロセ ッサーへのアクセス待ち時間はかなり長くなることがあります。
- 2. 実記憶 *(*作業セット*)*。トランザクションは、プロセッサーを得るために競合する 必要があるのと同時に、トランザクションにはある程度の実記憶を与える必要も あります。実記憶不足は、CICS パフォーマンスにおいて特に重要になることが あります。これは、実記憶を獲得するための通常のページ不在が、同期入出力に なるためです。CICS の基本設計は非同期です。つまり、CICS は複数のタスク からの要求を同時に処理し、プロセッサーを最大限に利用します。ほとんどのペ ージング入出力は、同期的であり、CICS が使用している MVS タスクは待機 し、CICS のその部分は、ページ操作が完了するまではそれ以上の処理を行うこ とができません。CICS 処理のすべてではありませんが、そのほとんどは単一の MVS タスク (ディスパッチャー統計では「QUASI」と呼ばれます) を使用しま す。
- 3. データベース関連ハードウェア *(*入出力*)* 競合。トランザクションで必要な情報 を提供するためにデータにアクセスしている場合、入出力操作は、プロセッサ ー、プロセッサー・チャネル、ディスク制御装置、一連のディスク列のヘッド、 およびデータが常駐する実際のディスク装置を経由します。これらの装置のいず れかを使用しすぎている場合は、データへのアクセス時間が著しく増加すること があります。このような過度の使用は、1 つのデータ・セットまたはアクティブ なデータ・セットの組み合わせに対するアクティビティーの結果です。エラー率 も装置の使用量およびパフォーマンスに影響します。共用 DASD 環境では、プ

ロセッサー間の競合もパフォーマンスに影響します。これによって今度は、トラ ンザクションが実記憶域と仮想記憶域、および他のリソースと連携する時間が増 加します。

非常に大きなデータ・バッファーを使用し、プログラムをストレージに保持し て、中央ストレージおよび拡張ストレージを大量に使用すると、DB 入出力競合 は著しく減少し、プロセッサーの使用率はいくらか減少します。一方、内部応答 時間に関しては、かなり大きな利点が得られます。

4. ネットワーク関連ハードウェア競合。トランザクションの入力および出力メッセ ージは、端末から制御装置、通信リンク、ネットワーク・コントローラー、プロ セッサー・チャネル、および最後にプロセッサーを通過する必要があります。デ ータにアクセスするために装置を使いすぎると応答時間に影響を与えるのと同様 に、ネットワーク・リソースを使用しすぎるとパフォーマンスが低下することが あります。エラー率も同様にパフォーマンスに影響します。場合によっては、出 力メッセージの送達は、アクセスされているプロセッサー・リソースを解放する ための前提条件であり、競合によってこれらのリソースが長期間連携することに なる場合があります。

# ソフトウェア制約

データ・セットの再編成と次の再編成の間の時間もパフォーマンスに影響すること があります。アクセスの効率は、データ・セットのフラグメント化が進むにつれ減 少していきます。データ・セットの再編成と次の再編成の間の時間を短くすること により、このフラグメント化を最小に保つことができます。

- 1. データベース設計。データ・セットまたはデータベースは、それがサポートする アプリケーションの要求に合うように設計する必要があります。データ・セット へのアクセス・パターン (特に、パターンがランダムなのか順次なのか)、選択し たアクセス方式、およびアクセスの頻度などの要因によって、最適なデータベー ス設計が決まります。物理レコードのサイズ、ブロック化因数、代替索引または 2 次索引の使用、データベース・セグメントの階層構造またはリレーショナル構 造、データベースの編成 (HDAM、HIDAM など)、およびポインター配列などの データ・セット特性はすべて、データベース・パフォーマンスの要因です。
- 2. ネットワーク設計。この項目が応答時間の支配的要因になることがよくありま す。それは、ネットワーク・リンクは、オンライン・システムのほとんどのコン ポーネントよりもずっと低速であるためです。プロセッサー速度はナノ秒で測定 され、回線速度は秒で測定されます。画面設計も、全体の応答時間にかなりの影 響を与えることがあります。1200 バイトのメッセージを伝送するのに、比較的 高速である 9600 ビット/秒のリンクで 1 秒かかります。このメッセージの 600 バイトが不要である場合は、その半分の応答時間は無駄になります。画面設計お よびサイズの他に、回線上の端末の数、使用されるプロトコル (SNA、2 進同 期)、および全二重または半二重機能などの要因がパフォーマンスに影響するこ とがあります。
- 3. 特定のソフトウェア・インターフェースまたはシリアル機能。オペレーティン グ・システム、端末アクセス方式、データベース・マネージャー、データ・セッ ト・アクセス方式、および CICS はすべて、トランザクションの処理中に通信す る必要があります。これらのポイントでは、特定のレベルの同時処理のみが発生 し、これもパフォーマンス制約の原因となることがあります。この例には、 VTAM 任意受信プール (RAPOOL)、VSAM データ・セット・アクセス (ストリ

ング)、CICS 一時記憶、CICS 一時データ、および CICS 相互通信セッションが 含まれています。これらのそれぞれが、トランザクションの応答時間に対して単 一またはマルチサーバー・キューイングの影響を及ぼし、タスクのスループット を低下させて、他のリソースと連携することができます。

VTAM を備えた CICS システムにおけるパフォーマンス制約を分離するための 1 つの便利な手法は、ユーザーの端末から発行された IBMTEST コマンドを使用する ことです。この端末は、CICS とのセッションを持たないようにする必要はあります が、VTAM には接続されている必要があります。

VTAM 端末で、以下を入力します。

IBMTEST (*n*)(,*data*)

ここで、*n* は、データをエコー出力する回数で、*data* は、任意の文字ストリングで 構成することができます。データを入力しなかった場合は、アルファベットおよび 0 から 9 の数字が端末に戻されます。このコマンドに対しては、VTAM が応答し ます。

IBMTEST は、端末応答時間の内の VTAM 部分についての概略の考え方をユーザー に提供するように設計されたエコー・テストです。応答時間の遅いシステムで、応 答時間が高速の場合、VTAM の部分は制約になる可能性はありません。この応答が 遅い場合は、VTAM またはネットワークがその理由になる可能性があります。この 種の演えき的プロセスは、一般的に、制約の分離に役に立つことがあります。

CICS とのセッションに入らないようにするには、LU ステートメントから APPLID= を除去するか、TERMINAL 定義から CONNECT=AUTO を除去する必要 があります。

# リソース競合の処理

CICS が使用または管理する主要リソースは、以下で構成されています。

- v プロセッサー
- v 実記憶
- v 仮想記憶
- v ソフトウェア (仕様制限)
- v チャネル
- v 制御装置
- v 回線
- v 装置
- CICS システムに接続されているセッション

競合のレベルが低い場合、より高レベルのリソースをフル活用できません。リソー ス競合を回避または少なくするには、以下を行います。

- v 以下によるリソースの使用を最小にする、または使用させない。
	- リオーダー、再配置、またはリソース・サイズの縮小
	- 再設計、再作成、スケジュール変更、または処理時間の短縮
	- 教育、機能の除去、リソース使用の制御
- v リソースにさらに能力を与える。
- v 以下のように、リソースを交換する。
	- プロセッサーを仮想記憶域に
	- 実記憶域をページング入出力に
	- ページング入出力をプログラム・ライブラリー入出力に
	- さまざまなエンド・ユーザーの優先順位を相互に
	- CICS 応答時間をバッチ・スループットに
	- バッチ・スループットをより多くの DP オペレーターに

この章では、症状およびソリューションの 2 つのセットを提供しています。最初の セットは、低応答に対するソリューションを提案し (『低応答時間のソリューショ ン』を参照)、2 番目のセットは、さまざまなリソース競合問題に対するソリューシ ョンを提案しています ( 97 [ページの『特定のリソース競合問題の症状およびソリュ](#page-116-0) [ーション』を](#page-116-0)参照)。

# 低応答時間のソリューション

表 3 に、4 つのレベルの応答時間を、重大度が小さくなる順に示します。レベルご とに、主要原因を、提案しているソリューションの範囲と共に示しています。最初 のステップでは、 75 [ページの『システムのパフォーマンスの査定』で](#page-94-0)与えられてい るアドバイスに従って、原因をチェックします。正確な原因を識別したら、 [107](#page-126-0) ペ ージの『第 10 [章 パフォーマンスのチェックリスト』](#page-126-0) の関連するチェックリスト から、使用可能なソリューション、およびソリューションの実装方法について、 105 ページの『第 2 部 CICS [システムのパフォーマンスの改善』](#page-124-0) のどこで情報を 見つけられるかが分かります。

| 主要原因                             | 全体的ソリューション                             |
|----------------------------------|----------------------------------------|
| レベル 1: すべてのトランザクションのすべての負荷で応答が遅い |                                        |
| ページングのレベルが高い                     | 作業セットを縮小するか、またはより多くの                   |
|                                  | 実記憶域を割り当てます。                           |
| 主要リソースの使用量が非常に多い                 | システム・リソース要件を再考し、システム<br>を再設計します。       |
|                                  | アプリケーション・エラーおよびリソース競                   |
|                                  | 合がないかチェックしてください。                       |
| レベル 2: 中および高負荷での低応答              |                                        |
| ページングのレベルが高い                     | 作業セットを縮小するか、またはより多くの<br>実記憶域を割り当てます。   |
| プロセッサー使用量が多い                     | パス長さを短くするか、プロセッサーの能力<br>を上げます。         |
| DB またはデータ・セットの使用量が多い             | データ・セットを再編成するか、データ転送<br>を減らすか、能力を上げます。 |
| 通信ネットワークの使用量が多い                  | データ転送を減らすか、能力を上げます。                    |
| TP または入出力方式の制約                   | バッファーの可用性を大きくします。                      |

表 *3. CICS* 応答時間チェックリスト

<span id="page-116-0"></span>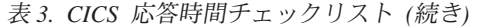

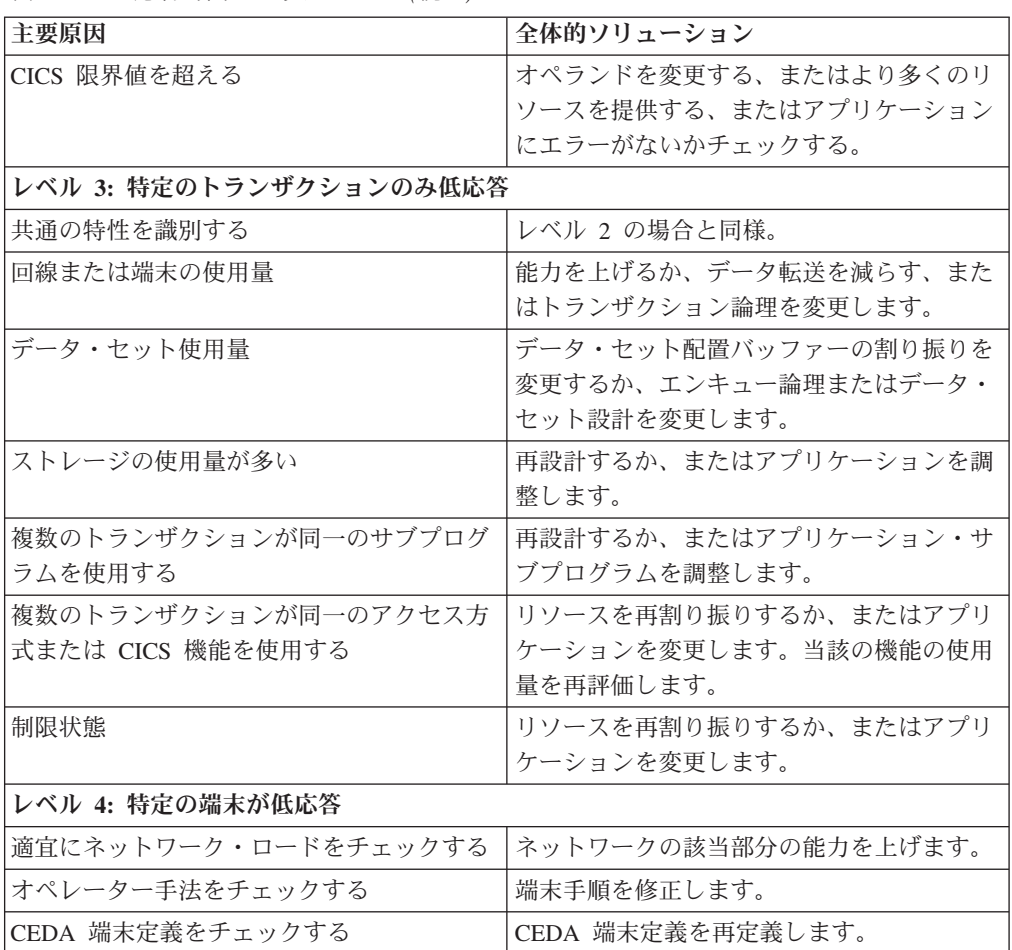

# 特定のリソース競合問題の症状およびソリューション

このセクションでは、制約のタイプごとに、一般的な範囲のソリューションを提供 します。以下を実行する必要があります。

- 1. 詳細なパフォーマンス分析によって、制約のタイプの診断が正しいことを確認し てください。 77 [ページの『パフォーマンス分析の方式』で](#page-96-0)は、さまざまな手法 について説明しています。
- 2. パフォーマンス調整の一般的なアドバイスについては、 101 [ページの『第](#page-120-0) 9 章 CICS [システムの調整』を](#page-120-0)お読みください。
- 3. さまざまなソリューションの適用に関する詳細は、 105 [ページの『第](#page-124-0) 2 部 CICS [システムのパフォーマンスの改善』の](#page-124-0)関連セクションを参照してください。
- 4. 仮想記憶域の活用方法を改良します。これには、以下が必要です。
	- 16MB 境界よりも上またはHiperspace™内の、大きなデータ・バッファー
	- 16MB 境界よりも上で実行するプログラム
	- v 仮想記憶域活用をサポートする、大容量の中央ストレージまたは拡張ストレー ジ

このようなシステムは、DASD 入出力制約を最小化し、プロセッサー使用率を減 らしながら、良好な内部応答時間を与えることができます。

### **DASD** 制約

症状**:**

- v 低応答時間 (応答時間の長さは、入出力操作の数によって異なり、バッチ・モー ドがアクティブの場合は応答時間は長くなります)。
- v DSA 使用率が高い。
- v ページング率が高い。
- v 頻繁に MXT 制限に到達してしまう。
- v SOS 状態が頻繁に発生する。

### ソリューション**:**

- v 入出力操作の数を減らす。
- v 残りの入出力操作を調整する。
- v Balance で、入出力操作の負荷のバランスをとる。

提案しているソリューションについては、 126 ページの『DASD [のチューニン](#page-145-0) [グ』を](#page-145-0)参照してください。

### 通信ネットワーク制約

### 症状**:**

- v 応答時間が遅い。
- v 回線上でアクティブになっている端末がほとんどない場合の応答は良好である が、その回線で多くの端末がアクティブになっている場合は応答が遅い。
- v 内部応答時間と端末応答時間の差が大きい。

### ソリューション**:**

- v 回線使用率を削減する。
- v データ転送の遅延を小さくする。
- ネットワークを変更する。

### リモート・システム制約

### 症状**:**

- v 接続領域に問題がある場合、SOS 状態または MXT が発生する。
- v 問題が修正されているのに、CICS のリカバリーに時間がかかる。

### ソリューション**:**

- v リモート・システムとの接続を使用するために発生するキューイングの量を制御 する。
- v リモート・システムの応答時間を改善する。

### 仮想記憶の制約

### 症状**:**

- v 応答時間が遅い。
- 同一プログラムが複数ロードされている。
- v プログラム・ライブラリーに対する入出力操作が増加する。
- ページング率が高い。
- v SOS 状態が頻繁に発生する。

### ソリューション**:**

- v CICS 用の仮想記憶域をより多く獲得するよう MVS システムを調整する (領域 サイズを増やす)。
- v 動的ストレージ域を拡張する、またはそれをより効率的に活用する。

提案ソリューションの詳細リストについては、 108 ページの『16 MB [境界を超え](#page-127-0) る/[未満の仮想記憶のパフォーマンス・チェックリスト』を](#page-127-0)参照してください。

### 実記憶の制約

症状**:**

- v ページング率が高い。
- 応答時間が遅い。
- v 頻繁に MXT 制限に到達してしまう。
- v SOS 状態が頻繁に発生する。

### ソリューション**:**

- v 実記憶に対する要求を削減する。
- v CICS 用の実記憶をさらに多く獲得するよう MVS システムを調整する。
- v さらに多くの中央ストレージおよび拡張ストレージを獲得する。

提案ソリューションの詳細リストについては、 110 [ページの『実記憶のパフォーマ](#page-129-0) [ンス・チェックリスト』を](#page-129-0)参照してください。

### プロセッサー・サイクル制約

### 症状**:**

- v 応答時間が遅い。
- v 優先順位の低いトランザクションの応答が、非常に低速である。
- v 優先順位の低い作業を完了するのに、非常に時間がかる。

### ソリューション**:**

- v CICS のディスパッチング優先順位を上げる。
- v オペレーティング・システムのジョブの相対的な優先順位を再評価する。
- v MVS 領域の数を減らす (バッチ)。
- 生産作業のためのプロセッサー使用率を減らす。
- v 実際に必要な CICS 機能のみを使用する。
- 使用されていないトレースをすべてオフにする。
- v 以下を削減して、トレースされるデータを最小にする。
	- トレースの適用範囲
	- トレースの実行頻度
- v 高速のプロセッサーを入手する。

提案ソリューションの詳細リストについては、 112 [ページの『プロセッサー・サイ](#page-131-0) [クルのパフォーマンス・チェックリスト』を](#page-131-0)参照してください。

# <span id="page-120-0"></span>第 **9** 章 **CICS** システムの調整

## このタスクについて

制約を具体的に識別すると、調整が必要なシステム・リソースがわかります。シス テム調整は、次の 3 つのステップで実行します。

- 1. 受け入れ可能な調整トレードオフの判別 (『受け入れ可能な調整トレードオフの 判別』を参照)
- 2. システムの変更 (『システムの調整変更』を参照)
- 3. 調整結果の検討 ( 103 [ページの『調整結果の検討』を](#page-122-0)参照)

## 受け入れ可能な調整トレードオフの判別

調整のこつは、大まかに言えば、制約を検出して削除することです。ほとんどのシ ステムでは、パフォーマンスは単一の制約によって制限されます。ただし、パフォ ーマンスの改善中に制約を削除すると、必然的に別の制約が作成されるため、通常 は一連の制約を削除する必要があります。一般に調整を行うと特定のリソースの負 荷が軽減される代わりに、別のリソースの負荷が増大するため、特定の制約を解放 すると必ず別の制約が作成されます。

システムは常に制約されます。制約を削除することはできません。ユーザーが実行 できるのは、最も満足のいく制約を選択することだけです。システムの追加負荷を 受け入れても、制約が厳しくならないリソースを検討してください。

通常、調整では、それぞれ独自のトレードオフを持つさまざまなアクションを実行 できます。例えば、制約となる仮想記憶を判別した場合は、データ・セットのバッ ファー割り振りを削減したり、端末スキャン遅延 (ICVTSD) を軽減してプロセッサ ー内のタスク処理期間を短縮することにより、このストレージを調整することがで きます。

最初の方法ではデータ・セット I/O アクティビティーが増加し、2 番目の方法では プロセッサー使用量が増加します。これらのリソースが 1 つ以上制約されている場 合に、調整を行うと、別のリソースが仮想記憶上の現在の制約よりも大きな制約に なって、パフォーマンスが低下することがあります。

## システムの調整変更

調整プロセスの次のステップは、パフォーマンスを改善するために実際にシステム を変更することです。システムを調整する場合は、次の点に注意する必要がありま す。

- v 調整とは、システムのリソース割り振りおよび可用性を少し変更して、応答時間 を大幅に改善する技術です。
- v 調整が常に有効であるとはかぎりません。システム応答が長すぎて、すべてのシ ステム・リソースの使用頻度が少ない場合、CICS 応答時間はほんのわずかしか 変更されません。(同じことが不正なリソースを調整した場合も言えます)。さら

に、制約リソース (回線容量など) が最大限に使用されている場合は、容量を拡張 するか、またはアプリケーションを再設計する (回線容量の場合はデータ転送量 を削減する) 以外に解決策はありません。

- v 調整のためだけの調整は行わないでください。識別された制約を軽減するように 調整してください。パフォーマンス問題の主要原因でないリソースを調整する と、主要制約を軽減しないかぎり応答時間に効果はまったく、あるいはほとんど なく、以降の調整作業がより困難になることがあります。大幅に改善する余地が あるとすれば、それは応答時間の主要要因であるリソースのパフォーマンスを向 上させることです。
- v 一般に、主要制約 (特に応答時間に対する効果が大きな制約) を最初に調整しま す。最大の効果を持つ項目が最初に実行されるように、調整アクションを配置し ます。通常は、調整変更を 1 回行うと、パフォーマンス低下の原因となるパフォ ーマンス問題を解決することができます。その他のアクションは不要な場合があ ります。さらに、主要な方法でパフォーマンスを改善すると、ユーザーの不満が 軽減され、より完全な方法で作業できるようになることがあります。ここでは、 80/20 の規則が適用されます。システムを少し変更し、パフォーマンス問題の主 要原因を解決するだけで、通常は、応答時間のうち、改善可能な量の大部分が改 善されます。
- v 調整変更は一度に 1 つずつ行ってください。一度に 2 つの変更を行うと、これ らの効果が反対の方向に作用し、どちらが大きな効果があったかを判別しにくく なることがあります。
- 割り振りまたは定義は少しずつ行ってください。例えば、システムの常駐プログ ラム数を削減する場合は、システム内のすべてのプログラムを RES=YES から RES=NO に一度に変更しないでください。このようにすると、フラグメント化に よってストレージ使用量が増加したり、上位プログラムのロード・アクティビテ ィーによってプロセッサー使用量が増加して、応答時間が予想外に延びることが あります。一度に変更するプログラムが少ない場合は、使用頻度の低いプログラ ムから開始してください。このようにすると、全体的な結果を把握しやすくなり ます。

バッファーやストリング設定、その他のデータ・セット・オペランド、トランザ クションおよびプログラム・オペランド、およびオペランドをそれぞれ個別に指 定できるすべてのリソースに対して、同じ規則が適用されます。同じ理由から、 MXT など、タスク制限に割り当てられた値を極端に大きくしたり、小さくした りしないでください。

- v 調整プロセス中は、制約を継続的にモニターしてください。各調整を行うとシス テムの制約が変更されるため、時間と共にこれらの制約が変化します。制約が変 更された場合、古い制約はパフォーマンスを制限する効果がなくなるため、新し い制約について調整する必要があります。さらに、制約は日中の時刻によって異 なることがあります。
- フォールバック・プロシージャーを適切に配置してから、調整プロセスを開始し てください。前述のとおり、調整によっては、予期せぬパフォーマンス結果が得 られることがあります。これによりパフォーマンスの低下が生じる場合は、元に 戻して、他の方法を試す必要があります。以前の定義またはパス設計が保管され ていない場合、これらを再定義して、システムを元の状態に戻す必要がありま す。これらの回復作業が実行されるまで、システムは低レベルで実行されます。

以前のセットアップが再呼び出し可能な方法で保管されている場合は、不正な変 更をバックアウトする作業が大幅に簡単になります。

# <span id="page-122-0"></span>調整結果の検討

各調整を行ったあとに、パフォーマンス問題として識別されたパフォーマンス測定 値を検討して、必要なパフォーマンス変更が行われたことを確認し、この変更を定 量化します。サービス・レベルの合意を満たすレベルまでパフォーマンスが改善さ れた場合は、これ以上の調整は不要です。パフォーマンスが向上したにもかかわら ず、まだ不十分な場合は、調査を行って、次に実行するアクションを判別したり、 調整したリソースが引き続き制約となっているかを確認する必要があります。調整 したリソースが制約となっていない場合は、新しい制約を識別して調整する必要が あります。この場合は調整プロセスの最初のステップに戻り、十分なパフォーマン ス・レベルが得られるまで、調整プロセスの次のステップを繰り返す必要がありま す。

# <span id="page-124-0"></span>第 **2** 部 **CICS** システムのパフォーマンスの改善

CICS パラメーターを通して各 CICS サブシステムを調整する 前に、必ず DASD、 ネットワーク、および MVS システム全体を調整してください。さらに調整する前 に、アプリケーション・コードも検討してください。

操作可能な CICS システムのパフォーマンスを調整する場合のパフォーマンス・チ ェックリストを使用します。パフォーマンスの向上に役立つ CICS の諸要素に関す るチューニング・ガイドラインも提供されます。

- v 115 ページの『第 11 章 MVS および DASD: [パフォーマンスの向上』](#page-134-0)
- v 129 ページの『第 12 [章 ネットワーキングおよび](#page-148-0) VTAM パフォーマンスの向 [上』](#page-148-0)
- v 149 ページの『第 13 章 CICS ディスパッチャー: [パフォーマンスおよび調整』](#page-168-0)
- v 153 ページの『第 14 章 CICS Web サポート: [パフォーマンスおよび調整』](#page-172-0)
- v 159 ページの『第 15 章 VSAM およびファイル制御: [パフォーマンスの向上』](#page-178-0)
- v 195 ページの『第 16 章 Java アプリケーション: [パフォーマンスの向上』](#page-214-0)
- v 225 ページの『第 17 [章 パフォーマンスのためのデータベース管理』](#page-244-0)
- v 237 ページの『第 18 [章 ロギングおよびジャーナリング](#page-256-0) : パフォーマンスの考 [慮』](#page-256-0)
- v 253 ページの『第 19 章 仮想記憶と実記憶: [パフォーマンスの考慮』](#page-272-0)
- v 311 ページの『第 20 章 MRO および ISC: [パフォーマンスの考慮事項』](#page-330-0)
- v 323 ページの『第 21 章 プログラミング: [パフォーマンスの考慮事項』](#page-342-0)
- v 343 ページの『第 22 章 CICS の機能: [パフォーマンスの考慮』](#page-362-0)
- v 361 ページの『第 23 章 CICS [の始動時間および通常シャットダウン時間の改](#page-380-0) [善』](#page-380-0).

# <span id="page-126-0"></span>第 **10** 章 パフォーマンスのチェックリスト

パフォーマンスのチェックリストは、各種の制約を軽減するために調整が可能なオ プションのクイック・リファレンスです。このリストは、既存の制約の正確な原因 が識別されていることを前提としています。これは、系統的なチューニング手順の 一部として使用する必要があります。

4 つのチェックリストがあり、それぞれ 85 [ページの『第](#page-104-0) 8 章 CICS の制約の識 [別』に](#page-104-0)記載された 4 つの主なコンテンションの領域に対応しています。

- 1. 入出力コンテンション データ・セットおよびデータベース・サブシステム、 また、データ通信ネットワークに適用されます (『入出力コンテンションのパフ ォーマンス・チェックリスト』を参照)。
- 2. 16MB 境界を超える/未満の仮想記憶 ( 108 ページの『16 MB [境界を超える](#page-127-0)/未満 [の仮想記憶のパフォーマンス・チェックリスト』を](#page-127-0)参照)
- 3. 実記憶 ( 110 [ページの『実記憶のパフォーマンス・チェックリスト』を](#page-129-0)参照)
- 4. プロセッサー・サイクル ( 112 [ページの『プロセッサー・サイクルのパフォーマ](#page-131-0) [ンス・チェックリスト』を](#page-131-0)参照)

チェックリストは、低レベルから高レベルのリソースの順に示されており、項目 は、パフォーマンスへの影響が最も大きいものから小さい順へと、通常のシステム における要因となりうる可能性の高い順、そして実装が簡単なものから困難な順へ と並べられています。

特定の項目に対してアクションを行う前に、項目を検討して、以下を行ってくださ い。

- v 項目が使用環境に適用可能か決定する
- v 変更の特性を理解する
- v 変更によるトレードオフを確認する

# 入出力コンテンションのパフォーマンス・チェックリスト

入出力のコンテンションは、非常に大きなデータ・バッファーを使用してプログラ ムをストレージに保持することにより減らすのが理想です。これには、適切な中央 の拡張ストレージ、および 16MB 境界を超えてロードできるプログラムが必要で す。

### 注**:**

項目 しょうしょう しゅうしょう トピック *VSAM* の考慮事項

LLA の使用を検討 124 [ページの『](#page-143-0)LLA (MVS ライブラ [リー・ルックアサイド機能](#page-143-0)) の使用』 ハイパースペース・バッファーの実装 インパン 176 ページの『VSAM [ローカル共用](#page-195-0) [リソースの使用](#page-195-0) (LSR)』

<span id="page-127-0"></span>項目 しょうしょう しゅうしょう しゅうしゅん トピック LSR 内のデータ・セット・バッファー割り振りの検 討/増加 170 [ページの『](#page-189-0)NSR の VSAM バッ [ファー割り振りの定義](#page-189-0) [\(INDEXBUFFERS](#page-189-0) および [DATABUFFERS\)](#page-189-0)』 必要に応じてデータ・テーブルを使用 180 [ページの『データ・テーブル使用](#page-199-0) [によるパフォーマンスの向上』](#page-199-0) データベースの考慮事項 DL/I 機能シップを IMS/ESA DBCTL 機能に置き換 225 ページの『DBCTL [最小スレッド](#page-244-0) える [\(MINTHRD\)](#page-244-0) の設定』 オンライン・データ・セットへの共用データベース・ 225 ページの『DBCTL [最小スレッド](#page-244-0) アクセスを減らす/置き換える [\(MINTHRD\)](#page-244-0) の設定』 DB2 スレッドおよびバッファーを検討 228 ページの『CICS DB2 [接続機能の](#page-247-0) 調整 : [概要』](#page-247-0) ジャーナリング 活動キーポイント頻度 (AKPFREQ) 値を増やす 246 [ページの『活動キーポイント頻度](#page-265-0) の設定 [\(AKPFREQ\)](#page-265-0)』 端末、*VTAM* および *SNA* 端末出力圧縮出口の実装 インジン インジック・コン さんこう インク 端末データ・スト [リームの圧縮』](#page-162-0) 同時 VTAM 入力を増やす 133 [ページの『任意受信プール・サイ](#page-152-0) ズの設定 [\(RAPOOL\)](#page-152-0)』 同時 VTAM ログオン/ログオフを増やす 139 [ページの『同時ログオン](#page-158-0)/ログオ [フ要求数の制限](#page-158-0) (OPNDLIM)』 SNA 端末データ・フローの最小化 136 ページの『SNA [トランザクショ](#page-155-0) [ン・フローにおける伝送数の調整](#page-155-0) [\(MSGINTEG](#page-155-0) および ONEWTE)』 SNA チェーニングを減らす 138 ページの『SNA [チェーニングを](#page-157-0) [使用したラージ・メッセージのセグメ](#page-157-0) ント化 [\(TYPETERM](#page-157-0) [RECEIVESIZE](#page-157-0)、BUILDCHAIN、およ び [SENDSIZE\)](#page-157-0)』 その他 DFHRPL または動的 LIBRARY のコンテンションを 306 [ページの『常駐、非常駐、または](#page-325-0) 減らす [一時としてのプログラムの定義』](#page-325-0) 一時記憶域ストリングを検討 343 [ページの『](#page-362-0)CICS 一時記憶域 (TS) [の使用のチューニング』](#page-362-0) 一時データ・ストリングを検討 348 [ページの『](#page-367-0)CICS 一時データ (TD)

### [機能のパフォーマンスの最適化』](#page-367-0)

# **16 MB** 境界を超える**/**未満の仮想記憶のパフォーマンス・チェックリスト 注**:**

システムにおける同時トランザクションの数が小さいほど、仮想記憶の使用量が減 ります。このため、トランザクション内部の応答時間を向上することにより、仮想 記憶使用量が減ります。プログラムを 16 MB 境界を超えたストレージに保持し、

物理入出力を最小化することにより、トランザクション内部応答時間を向上させる ための最適な設計に最大限の効果があります。

*CICS* 領域

領域内のプログラム・レイアウトの再編成 306[ページの『常駐、非常駐、または](#page-325-0)

*DSA* サイズ 動的ストレージ域上限の最適サイズを指定 (DSALIM、EDSALIM) 最大タスクの調整 (MXT) 290 [ページの『最大タスク仕様](#page-309-0)

トランザクション・クラスによる特定タスクの制御 291 [ページの『トランザクション・ク](#page-310-0)

16 MB 境界を超えるアプリケーション・プログラム の配置

データベースの考慮事項 DBCTL 使用を増し、共用データベース機能の使用を 225 ページの『DBCTL [最小スレッド](#page-244-0) 減らす

DB2 スレッドおよびバッファーの使用を検討 228 ページの『CICS DB2 [接続機能の](#page-247-0)

アプリケーション PL/I 共用ライブラリー機能の使用 324 ページの『PL/I [共用ライブラリ](#page-343-0)

ジャーナリング 活動キーポイント頻度 (AKPFREQ) 値を増やす 246 [ページの『活動キーポイント頻度](#page-265-0)

端末、*VTAM* および *SNA* VTAM 入力メッセージ・サイズを減らす 131 [ページの『任意受信入力域サイズ](#page-150-0)

MSGINTEG および PROTECT の使用を控える 136 ページの『SNA [トランザクショ](#page-155-0)

自動インストールの AIQMAX 設定を減らす 144 [ページの『端末の自動インストー](#page-163-0)

項目 しゅうしょう しゅうしゅう トピック

CICS 領域サイズの増加 119 ページの『CICS [領域サイズの増](#page-138-0) [加』](#page-138-0) [一時としてのプログラムの定義』](#page-325-0) CICS 領域の分割 286 [ページの『オンライン・システム](#page-305-0) の分割: [仮想記憶域』](#page-305-0)

264 [ページの『動的ストレージ域』](#page-283-0)

(MXT) [の設定』](#page-309-0) ラス (MAXACTIVE) [を使用してトラ](#page-310-0) [ンザクションを制御する方法』](#page-310-0) 307 ページの『16 MB [境界より上へ](#page-326-0) [のアプリケーション・プログラムの配](#page-326-0) [置』](#page-326-0)

[\(MINTHRD\)](#page-244-0) の設定』 DL/I 機能シップを IMS DBCTL 機能に置き換える 225 ページの『DBCTL [最小スレッド](#page-244-0) [\(MINTHRD\)](#page-244-0) の設定』 調整 : [概要』](#page-247-0)

[ーの使用』](#page-343-0)

の設定 [\(AKPFREQ\)](#page-265-0)』

の設定 [\(RAMAX\)](#page-150-0)』 同時 VTAM 入力を減らす インコン インパン 133 [ページの『任意受信プール・サイ](#page-152-0) ズの設定 [\(RAPOOL\)](#page-152-0)』 端末スキャン遅延を減らす 140 [ページの『端末スキャン遅延の調](#page-159-0) 整 [\(ICVTSD\)](#page-159-0)』 [ン・フローにおける伝送数の調整](#page-155-0) [\(MSGINTEG](#page-155-0) および ONEWTE)』 同時 VTAM ログオン/ログオフを減らす 139 [ページの『同時ログオン](#page-158-0)/ログオ [フ要求数の制限](#page-158-0) (OPNDLIM)』 [ルの調整』](#page-163-0)

### <span id="page-129-0"></span>項目 きょうしょう しゅうしょう トピック

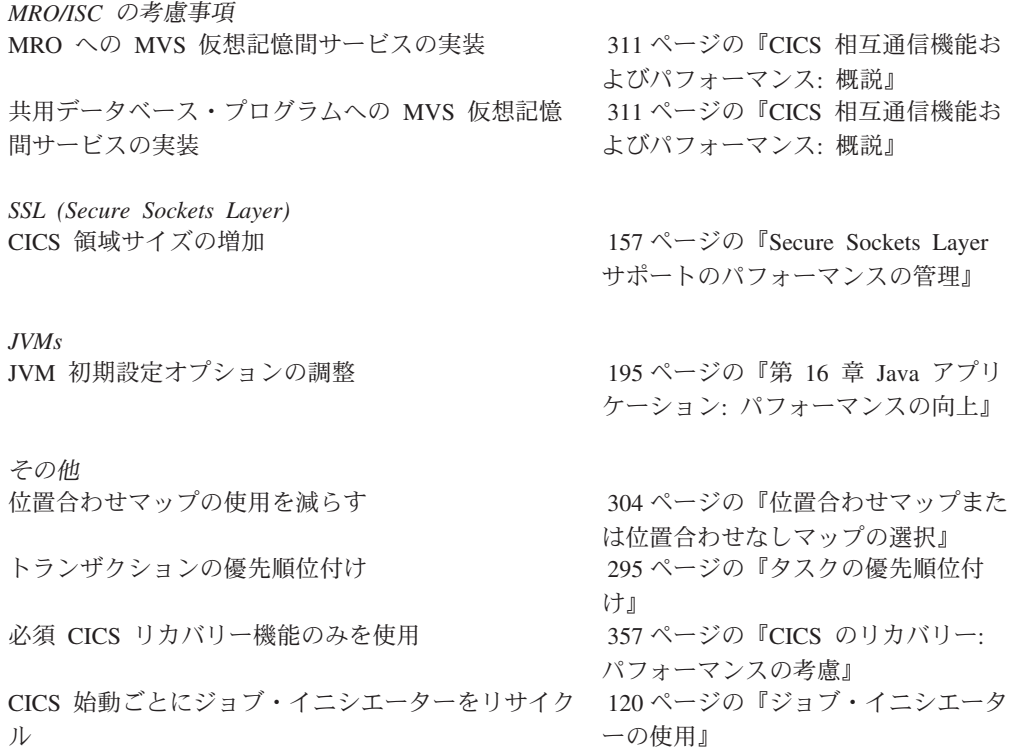

# 実記憶のパフォーマンス・チェックリスト

CICS でパフォーマンスを向上させるには、適切な中央の拡張ストレージが必須で す。

# 注**:**

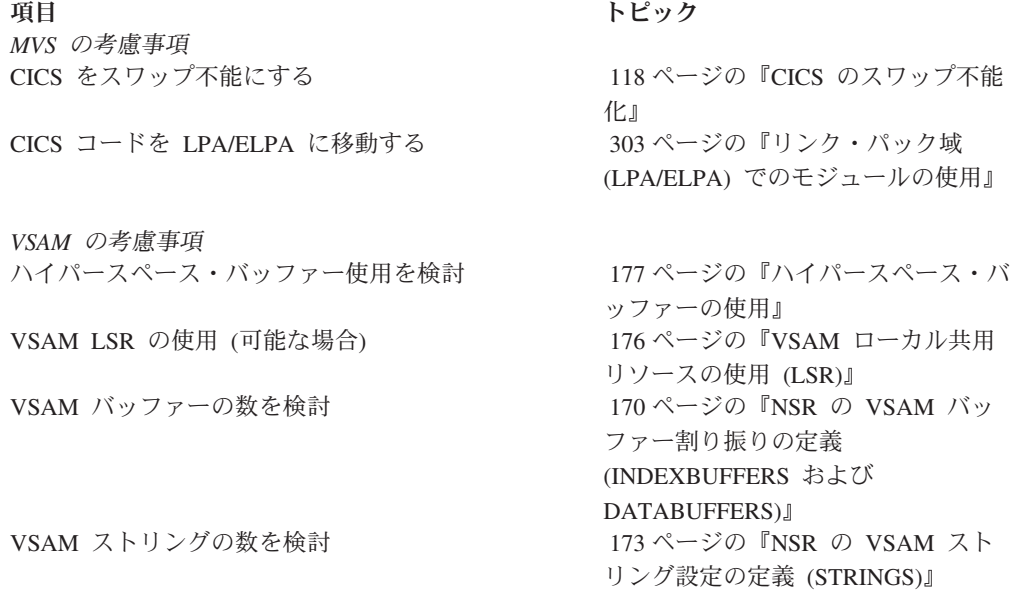

タスク制御の考慮事項

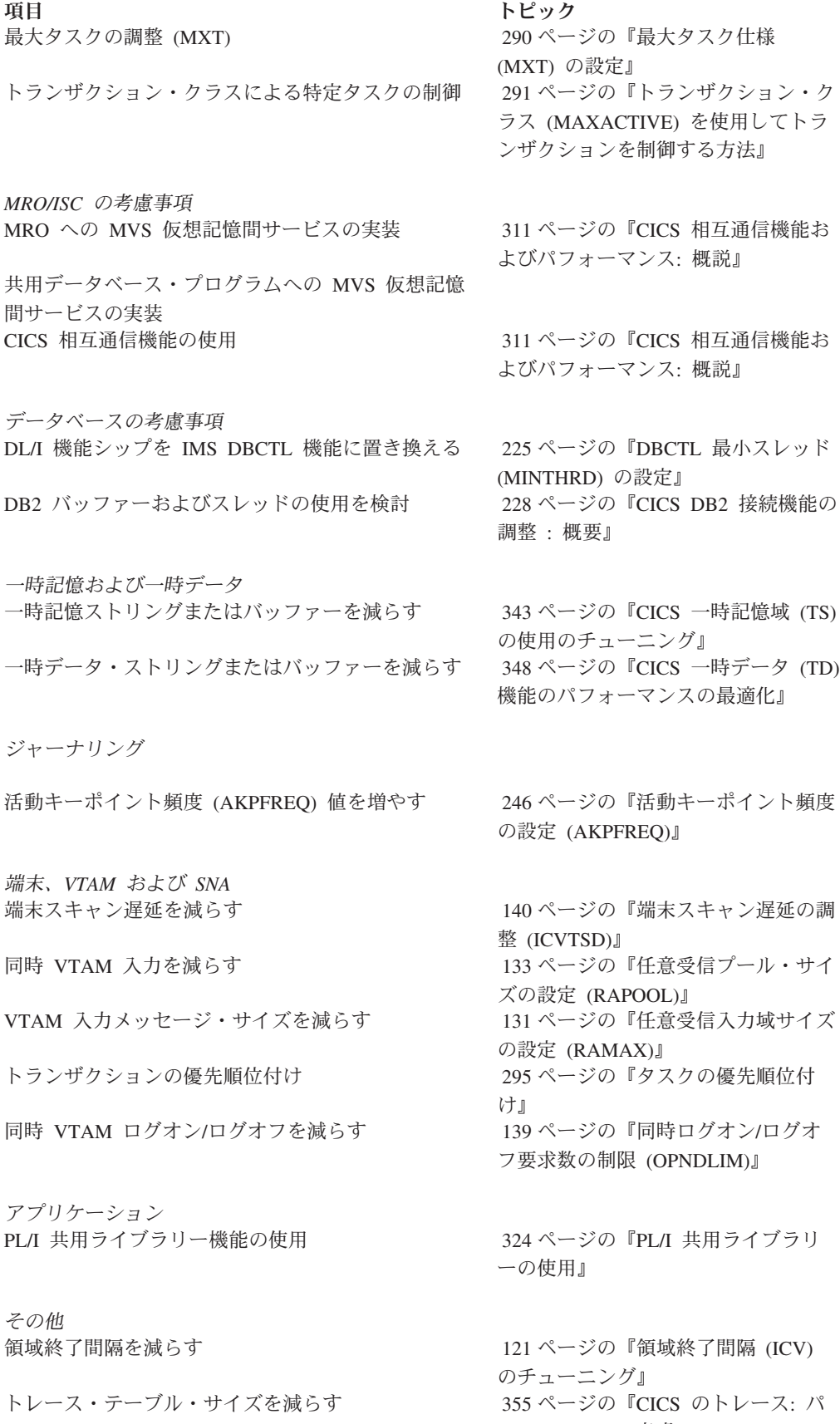

[フォーマンスの考慮』](#page-374-0)

項目 きょうしょう しゅうしょう トピック 必須 CICS リカバリー機能のみを使用 357 ページの『CICS [のリカバリー](#page-376-0):

[パフォーマンスの考慮』](#page-376-0)

# <span id="page-131-0"></span>プロセッサー・サイクルのパフォーマンス・チェックリスト

適切な中央の拡張ストレージが使用可能な場合は、大容量データ・バッファー使用 とストレージ内へのプログラムの保持により物理入出力を最小化し、プロセッサー 使用量を減らします。

### 注**:**

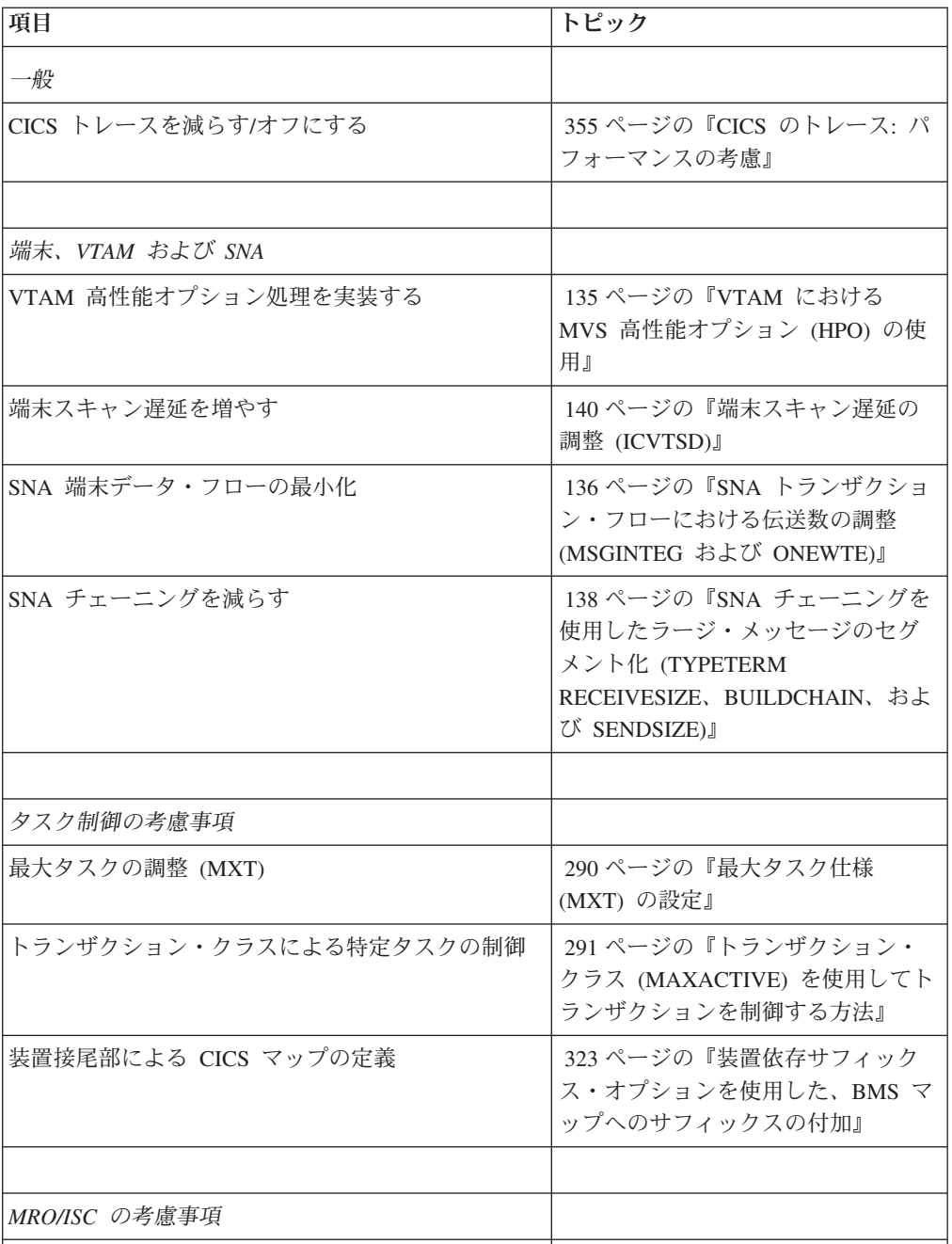

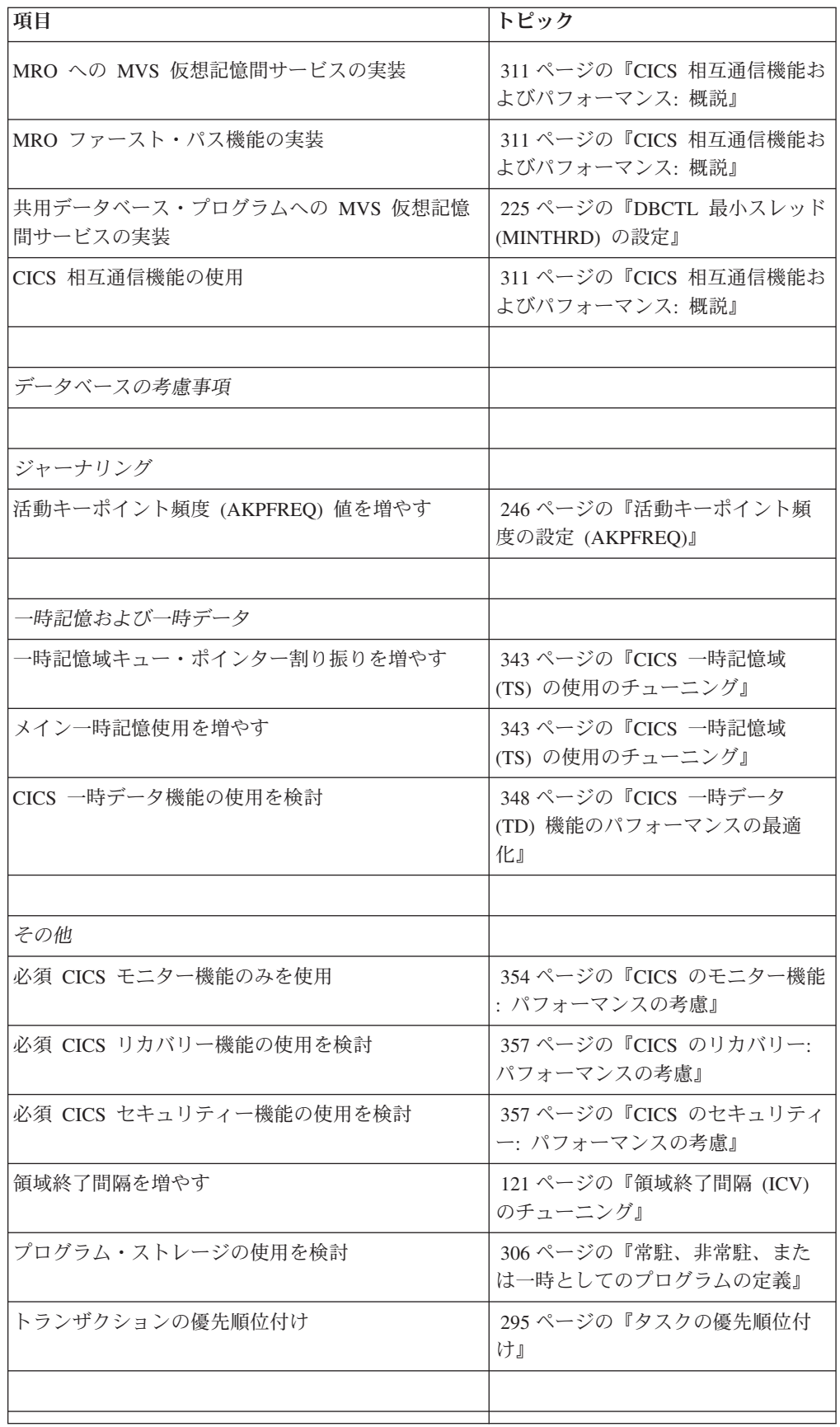

# <span id="page-134-0"></span>第 **11** 章 **MVS** および **DASD:** パフォーマンスの向上

MVS 下の仮想記憶における CICS のチューニングは、いくつかの要素に依存しま す。それらは、MVS システム・チューニング、 VTAM チューニング、CICS チュ ーニング、および VSAM チューニングです。

チューニングはトップダウンのアクティビティーであるため、CICS のチューニング の前に MVS のチューニングを行う必要があります。仮想記憶の制約を減らして軽 減するには、各種トランザクションの所要時間を短縮する必要があります。つま り、タスクの所要時間を短縮するようにします。

高速なプロセッサーをインストールすることにより、現行の命令の実行時間が短縮 され、これにより、同じ時間で処理できるトランザクションが増えるため、タスク の所要時間 (内部応答時間) を短縮することができます。高速な DASD をインスト ールすると、入出力の完了待ち時間を短縮することができます。また、ページング 操作、データ・セットの索引検索、またはデータ・セットのバッファー検索にかか る待ち時間を短縮することにより、プロセッサーにおけるタスクの所要時間を短縮 することもできます。

ページインが頻繁に発生する場合 (秒あたりのページインが 5 から 10 より大きい 場合、CICS のパフォーマンスに影響)、実記憶の追加により、ページング・サブシ ステムの待ち時間を短縮することができます。

MVS では、MVS パフォーマンス・グループのストレージを分離することができる ため、実記憶の特定の範囲を CICS アドレス・スペースに予約して、実行中に CICS アドレス・スペースにかかるタスク制御ブロック (TCB) 時間に基づいてアド レス・スペースのページ・レートを制御することができます。

DASD ドライブ、ストリング、およびチャネルの CICS データを分離して、システ ム内の他の DASD アクティビティーから CICS が受ける入出力コンテンションを 最小化することができます。このように DASD を分離した場合、CICS オンライ ン・システムによる入出力アクティビティーは、CICS のパフォーマンスに重大な影 響を及ぼすほどではありません。

ここまでは、(ストレージの分離と DASD 共用を除き)、独立した単一の CICS アド レス・スペースを実行する CICS システムを中心に説明をしてきました。すべての MVS アドレス・スペースは、最大のサブシステムに共通の要件により定義されま す。2 つ以上のプロセッサーのワークロードを MVS イメージに結合する場合は、 単一イメージの ESA プロセッサーで実行する個々のサブシステムの仮想記憶要件 に留意する必要があります (ESA 仮想記憶についての詳細は、 253 [ページの『](#page-272-0)MVS および CICS [仮想記憶』を](#page-272-0)参照)。以下のワークロードを単一イメージ MVS システ ムに結合する場合の仮想記憶への影響について検討してください。

- 1. CICS および多数の (100 以上) TSO ユーザー
- 2. CICS および大規模 IMS システム
- 3. CICS および 5000 から 7500 の VTAM LU

CICS では特性上、大容量の専用領域を必要とします。これは、大規模システムにお けるこれら他のサブシステムの共通要件が満たされた場合、使用不可能なほどの大 きさになります。オペレーティング・システム、VTAM、VSAM、および CICS の チューニング後にアドレス・スペースの要件がこの使用可能なサイズを超えている 場合は、次の 3 つのオプションのいずれかにより CICS を分割できます。

- 1. 複数領域操作 (MRO)
- 2. システム間連絡 (ISC)
- 3. 複数の独立アドレス・スペース

大規模な新しいアプリケーションを追加したり、VTAM ネットワークのサイズを大 幅に増加した場合、仮想記憶の要求が増えます。実動システムに実装する前に、こ れらを分析する必要があります。十分な分析を行い、システムの仕様を検討するこ とにより、仮想記憶の制約を受ける環境に新しいアプリケーションを追加した場合 に発生するパフォーマンスの問題を避けることができます。必要な準備を行わない と、大規模アプリケーションの実装および実動システムの大きな変更を行った後 で、大きな負荷につながる問題が発生する可能性があります。これらの症状とし て、以下があります。

- 応答時間の遅れ
- ストレージ不足
- プログラムの圧縮
- ページング・アクティビティーの増加
- v 十分にテストされた多くのアプリケーションに新しい症状が出て突然、異常終了 する
- v S80A および S40D 異常終了
- v S822 異常終了
- v DFHRPL ライブラリーまたは動的プログラム・ライブラリーの入出力アクティビ ティーの大幅増

このセクションでは以降、MVS 下の CICS のパフォーマンス向上のための技法を 紹介します。

- v 117 ページの『MVS [共通システム域要件の削減』](#page-136-0)
- v 117 [ページの『オンライン・システムの分割による可用性の向上』](#page-136-0)
- 118 ページの『CICS [のスワップ不能化』](#page-137-0)
- 119 ページの『CICS [領域サイズの増加』](#page-138-0)
- 120 [ページの『ジョブ・イニシエーターの使用』](#page-139-0)
- v 121 [ページの『領域終了間隔](#page-140-0) (ICV) のチューニング』
- v 124 ページの『LLA (MVS [ライブラリー・ルックアサイド機能](#page-143-0)) の使用』
- v 126 ページの『DASD [のチューニング』](#page-145-0)

### <span id="page-136-0"></span>**MVS** 共通システム域要件の削減

これは、最もチューニングの効果が得られる領域です。これまでに ESA システム をチューニングしていない CICS インストールでは、1.5 から 2.0 MB の仮想記憶 を回復することができます。このトピックは、本書の対象外ですが、CICS のチュー ニングに関して詳しく調べる必要があります。このことについての詳細は、「*z/OS MVS* 初期設定およびチューニング 解説書」に記載されています。

# オンライン・システムの分割による可用性の向上

CICS システムを複数のアドレス・スペースに分割することにより、可用性を向上で きる場合があります。CICS の障害がアプリケーション・プログラムのエラーによっ て発生する場合、障害のあるアプリケーションを分離することにより、全体の可用 性を向上できます。 これにより、仮想記憶のパフォーマンスがより高まり、マルチ プロセッサーや MVS イメージもより効率的に使用することができます。詳しく は、 286 [ページの『オンライン・システムの分割](#page-305-0): 仮想記憶域』を参照してくださ い。

システムを分割することにより、障害の影響を制限したり、障害からの回復時間を 削減でき、システム全体の可用性を向上できます。

可用性を高めるためにシステムを分割する主な方法は、以下を設けることです。

- v 端末専用領域。トランザクション・ルーティングを使用する 1 つ以上の端末専用 領域 (TOR) を設けることにより、可用性を向上できます。TOR にはアプリケー ション・コードが含まれず、障害の可能性が低いためです。TOR が引き続き稼働 する場合、障害時に端末セッションが維持されることから、システムの障害が発 生した部分の再始動にかかる時間も短縮されます。
- v 複数のアプリケーション専用領域。複数のアプリケーション専用領域 (AOR) を 使用することで、不安定または新規のアプリケーションをシステムの他の部分と 分離できます。これらのアプリケーションが AOR の障害の原因となる場合で も、他の AOR はすべて使用可能な状態となります。障害の原因と思われる領域 に端末やファイルおよびデータベースが含まれない場合は、これらの再始動時間 を短縮することができます。

AOR でテスト状態のアプリケーションは、機能シップを使用して「ライブ」デー タにアクセスでき、これにより、実動に近い形でテスト環境を使用することがで きます。

v ファイル専用領域。多くの CICS 領域からのファイル要求をファイル専用領域 (FOR) に機能シップできます。FOR にはアプリケーション・コードは含まれず障 害の可能性が低いため、他の領域に障害が起きた場合でも、ファイルへのアクセ スを維持できます。これらの他の領域からファイルおよびデータベースを除去す ることにより、ファイルの割り振りおよびオープンにかかる時間が少なくなり、 回復時間を短縮できます。

システムまたはシステムの論理サブセットにおける FOR が 1 つのみの場合、シス テム再始動における運用の障害を軽減できます。領域はこの他の方法でも分割する ことができ、多数の領域すべてに独自の端末、アプリケーション、およびファイル やデータベースを設けることができます。このような分割方法は保守および運用が 非常に複雑で、システム全体のパフォーマンスを最適化するには、注意深くモニタ

ーする必要があります。このため、それぞれの領域に明確に定義された 1 種類のリ ソース・セットを置くよう、構造化されたアプローチを取ることをお勧めします。

### <span id="page-137-0"></span>制限

CICS システムの分割には、実記憶、およびプロセッサー・サイクルを増やし、広範 囲に計画を行う必要があります。これらのオーバーヘッドについては、 286 [ページ](#page-305-0) [の『オンライン・システムの分割](#page-305-0): 仮想記憶域』で説明します。

### 推奨

システムの可用性が重要な要件である場合、システムの分割と XRF 使用の両方を 検討してください。XRF を使用することにより、コンポーネントのリカバリーを自 動化し、システムの分割を補完することができます。

システムを分割する場合は、障害の原因を分割してください。それは、システムの 残りの部分をできるだけ障害から保護し、使用可能な状態に保つためです。重要な コンポーネントは、サービスを最小限の遅れで復元できるように、バックアップま たは構成を行ってください。可用性を高めるために領域を分割する場合、リモート 領域の要求のキューイングを制御しないと、その利点が制限されてしまいます。 313 [ページの『システム間セッションのためのキュー管理』に](#page-332-0)ついても検討してくだ さい。

# **CICS** のスワップ不能化

各種のアクションにより、プロセッサー・リソースの割り振りにおいて、オペレー ティング・システムで CICS を優先的に処理させることができます。

CICS をスワップ不能にすることにより、アドレス・スペースが MVS でスワップ アウトされないようにし、ページングのオーバーヘッドを削減できます。使用頻度 が非常に少ないテスト・システムのみをスワップ可能とするよう検討してくださ い。

### 実装方法

CICS 領域をスワップ不能にするには、MVS プログラム・プロパティー・テーブル (PPT) で PPTNSWP を使用します。

### 制限

PPT を使用することにより、すべての CICS システム (テスト・システムを含む) がスワップ不能になります。代わりの方法として、IPS を使用してください。 PPT のエントリーの定義について詳しくは、「*z/OS: MVS Programming: Callable Services for High-Level Languages*」を参照してください。

## モニター方法

SDSF の DISPLAY ACTIVE (DA) コマンドにより、使用される実ページの数とペ ージング率を知ることができます。TSO で RMF、RMFMON コマンドを使用する ことにより、追加情報を得ることができます。RMF についての詳細は、 26 [ページ](#page-45-0) [の『リソース測定機能](#page-45-0) (RMF)』 または「*z/OS Resource Measurement Facility User's Guide*」を参照してください。

# <span id="page-138-0"></span>**CICS** 領域サイズの増加

CICS システムの他の要因がすべて一定の場合、CICS で使用可能な領域サイズを増 すことにより、動的ストレージ域を増やすことができます。

### このタスクについて

時間経過と共に MVS および他のサブシステムに変更することにより、一般的に 16MB 境界未満で必要なストレージ量が削減します。これにより、新規リリースの MVS や非 CICS サブシステムをインストールした場合、CICS 領域サイズを大きく することができます。

さらに量を増やすには、オペレーティング・システム機能およびストレージ域 (ロ ーカル共用キュー域、LSQA など)、または他のプログラムを削減する必要がありま す。 LSQA は VTAM および他のプログラムで使用され、CICS 領域サイズが増加 すると、LSQA、SWA、およびサブプール 229 と 230 で使用可能な領域が減りま す。これらサブプールが不足すると、S80A、S40D、および S822 異常終了の原因と なります。

より大きな領域を指定する場合は、関連する dsasize システム初期設定パラメータ ーの値を増やすか、追加スペースを使用しないようにします。

### 実装方法

領域サイズは、CICS の始動ジョブ・ストリームで定義されます。他の定義は、オペ レーティング・システムに対して行うか、オペレーティング・システムのコンソー ル・コマンドで行います。

最大領域サイズを決定するには、RMF II または使用可能なストレージ・モニターか ら専用領域のサイズを判別します。

割り振る最大領域サイズを判別するには、以下の式を使用します。

v 可能な最大領域 = 専用領域サイズ - システム領域サイズ - (LSQA + SWA + サ ブプール 229 および 230)

残りが CICS 領域で使用可能なストレージです。安全のため、この数の 80% また は 90% を使用します。静的なシステムで、あまり変更がない場合には、この数の 90% を REGION= パラメーターに使用し、動的なシステムや頻繁に変更する場合 は、80% を使用するようにしてください。

注**:** 領域の先頭から ESA 上位専用領域 (LSQA、SWA、およびサブプール 229 と 230) の間には、最低 200KB のフリー・ストレージを維持する必要があります。

### モニター方法

TSO で RMF、RMFMON コマンドを使用することにより、追加情報を得ることが できます。RMF についての詳細は、 26 [ページの『リソース測定機能](#page-45-0) (RMF)』 ま たは「*MVS RMF User's Guide*」を参照してください。

# <span id="page-139-0"></span>ジョブ・イニシエーターの使用

MVS 上位専用領域を管理すると、フラグメント化、および「穴」と呼ばれる大きな 組み込みフリー域によってできる取り残されたサブプールが発生することがありま す。

### このタスクについて

フラグメント化は、ジョブ・イニシエーターが停止したり、再開することなく複数 のジョブを開始する場合にも、領域内で発生します。領域に最大限可能なストレー ジ・サイズを定義した場合、最初のイニシエーターの使用時にジョブが開始して停 止し、次に、ジョブを開始すると、S822 異常終了 (仮想記憶の不足) が発生するこ とがあります。これは、発生したフラグメント化によるものです。

この場合、領域を減らすか、ジョブ・イニシエーターを停止して再開する必要があ ります。

CICS ジョブを開始するには、2 通りの方法があります。これにより、領域で使用可 能な仮想記憶を最大化します。まず、1 つは、CICS の初期化ごとにイニシエーター を開始して停止し、新しく開始したイニシエーターで CICS を実行する方法です。 もう 1 つの方法は、MVS START コマンドを使用します。

CICS をバッチ・ジョブとして実行依頼するのではなく、(MVS START コマンドを 使用して) MVS 開始タスクとして実行した場合、確実にクリーン・アドレス・スペ ースが使用されるだけでなく (S822 異常終了の可能性が減る)、LSQA ストレージ の量を大幅に節約できます。

### 効果

インストールによっては、入出力の生成、および大規模アプリケーションへの DD ステートメントの追加後に S822 異常終了が発生します。S822 異常終了は、アドレ ス・スペースで使用可能な量よりも大きな REGION=nnnnK サイズを要求すると発 生します。

使用可能な最大領域サイズは、定義が難しいため、通常は試行錯誤の後に決定され ます。その理由の 1 つとして、サイズがシステム生成と DD ステートメントによ って異なることを挙げられます。

少なくとも 2 通りの方法によって、ストレージのフラグメント化を削減できます。

- 1. 動的割り振り。ステップでカタログ式データ・セットを動的に割り振り、CICS にコントロール (XCTL) を送る「フロントエンド」プログラムを作成します。こ れにより、一度に 1 つだけ適切な装置リスト (EDL) が使用されます。
- 2. *UNITNAME*。新規 UNITNAME を作成します (EDT-GEN または IOGEN を使 用)。この UNITNAME は、カタログ式データ・セットを含む装置のサブセット にすることができます。JCL の「装置指定変更」機能を使用することにより、 EDL は UNITNAME に指定された装置に制限されます。

<span id="page-140-0"></span>制限

新しいイニシエーターを開始して CICS を実行、または MVS START を使用する ことにより、使用可能な仮想記憶が増えます。起動時間が若干増える場合がありま す。

### 実装方法

CICS の開始およびイニシエーターの使用は、インストール開始手順に定義されま す。

# モニター方法

ジョブ終了メッセージ IEF374I 'VIRT=nnnnnK' の一部に、16 MB 境界未満の仮想 記憶が示され、別の部分 'EXT=nnnnnnnK' に 16 MB 境界を超える仮想記憶が示さ れます。

# 領域終了間隔 **(ICV)** のチューニング

## このタスクについて

CICS がタスクをディスパッチできない場合 (その時点でシステムにタスクがない、 もしくはすべてのタスクがデータ・セットまたは端末入出力の完了待ちであるた め)、CICS は、オペレーティング・システムの待機を発行します。ICV システム初 期設定パラメーター ( 140 [ページの『端末スキャン遅延の調整](#page-159-0) (ICVTSD)』も参照) は、この待機の長さを制御します (ただし、データ・セット入出力または端末入出 力いずれの中断によっても、これらいずれかの期限が切れる前に、CICS がディスパ ッチされます)。

ICV システム初期設定パラメーターは、処理を再開するトランザクションがない場 合に、CICS がオペレーティング・システムに制御を解放する最大時間 (ミリ秒) を 指定します。CICS は、この場合、ICV システム初期設定パラメーターに指定され た時間、領域待機を発行します。システムのアクティビティーによってすぐに CICS がディスパッチされるのであれば、このパラメーターは影響を持ちません。

一般的に ICV は、小ボリュームのシステムで使用して、 CICS 管理コードのパー ツをページインした状態にすることができます。この間隔の期限が切れると、非 VTAM 環境で端末管理テーブル (TCT) の完全スキャンが行われ、アクティビティ ーの少ない VTAM システムの端末管理のディスパッチングが制御されます。待機 後の MVS による CICS の再ディスパッチは、監視プログラムまたは上位優先順位 領域 (VTAM など) のアクティビティーのため、遅延する場合があります。ICV の 遅延により、他のアクティビティーが行われていない場合、シャットダウン時間に 影響を及ぼすことがあります。

ICV の値は、MROBTCH の安全装置として機能します ( 317 [ページの『要求のバッ](#page-336-0) チ処理 [\(MROBTCH\)](#page-336-0)』を参照)。

### 主な効果

領域終了間隔は、端末管理の完全スキャンの間隔の最大期間を決定します。ただ し、非常にアクティブなシステムにおける完全スキャンの間隔がこれより短い場合 があり、これは、通常、より短い端末スキャン遅延間隔によって制御されます

( 140 [ページの『端末スキャン遅延の調整](#page-159-0) (ICVTSD)』を参照)。このようなシステム では、ICVTSD がゼロに設定されていないと、ICV はほとんど意味を持たなくなり ます。

### **2** 次的な効果

完全スキャンの後で端末管理からタスク・ディスパッチャーに制御が戻ると、現在 時刻に ICV が追加されて、次の完全スキャンの暫定的な予定時刻が示されます。ア イドル状態のシステムでは、CICS はオペレーティング・システムの待ち状態にな り、この時点でタイマーの期限が切れるよう設定されます。ただし、ディスパッチ するアプリケーション・タスクがある場合、CICS はこれらに制御を渡し、CICS が オペレーティング・システムの待機を発行する前に予定時刻になると、次回タス ク・ディスパッチャーが制御を受け取り、すぐにスキャンが行われます。

アクティブ・システムでは、ICV を追加して予定時刻が計算されると、アプリケー ション・アクティビティーによりこれよりも早くスキャンを実行できます ( [140](#page-159-0) ペ [ージの『端末スキャン遅延の調整](#page-159-0) (ICVTSD)』を参照)。

オペレーティング・システムの待機は、1 つの ICV の所要時間に対するものとは限 りません。これは、何らかのイベントが終わるまでの間のみ存続します。イベント としては、時間間隔の期限切れが考えられますが、多くの場合、CICS は入出力操作 の完了によりコントロールを受け取ることがあります。オペレーティング・システ ムの待機マクロを発行する前に、CICS はオペレーティング・システム・タイマーを 設定し、次回の時間依存アクティビティーの処理が行われるまでの残り時間として 間隔を指定します。これは通常次の端末管理スキャンで、ICV または ICVTSD に より制御されますが、最も早い ICE 有効期限時刻 (あるいはこれより前) とするこ とができます。

高アクティビティー・システムでは、CICS は非常にアクティブな優先順位の高いサ ブシステム (VTAM、TSO、その他 CICS システム、または DB/DC) とプロセッサ ー時間を争いますが、CICS から制御されることが多いため、CICS には常に処理す べき作業があり、オペレーティング・システムの WAIT は決して発行されません。

# 利点

領域終了間隔は、バッチまたは他の CICS システムが同時に実行されている環境で 役に立ちます。

制限

値が小さすぎると、MVS により CICS の不必要なディスパッチが頻繁に行われ、 同時バッチのパフォーマンスが低下します。値が大きすぎると、予定時刻の後、シ ステムが時間依存イベント (端末読み取りの異常終了やデッドロックのタイムアウ トなど) を処理する前に大きく遅延が発生します。

ICV の値が小さい場合には、すべての CICS モジュールのページアウトを防ぐこと ができません。 ICV 時間間隔の期限が切れると、オペレーティング・システムは CICS タスク制御をディスパッチし、一方で端末管理がディスパッチされます。 CICS は、タスク制御、端末管理、TCT、および CSA のみを参照します。CICS の 他のモジュールは参照されません。これらは、ストレージの制約がある場合は、実 記憶内には置かれません。

オペレーティング・システムの WAIT の後、CICS の再ディスパッチは、監視プロ グラムまたは上位優先順位領域 (VTAM など) のアクティビティーのため、遅延す る場合があります。

ICV の遅延により、他のアクティビティーが行われていない場合、シャットダウン 時間に影響を及ぼすことがあります。

### 推奨

時間間隔は、100 から 3600000 ミリ秒までの任意の 10 進数とすることができま す。

通常のシステムでは、ICV を 1000 から 10000 ミリ秒以上に設定します。

間隔の値が小さいと、CICS の中核の多くを保持でき、端末アクティビティーが少な い場合にページアウトされないようにすることができます。これにより、CICS が端 末トランザクションの処理に必要なページングを削減できますが (応答時間が短縮 する可能性がある)、同時バッチ領域のスループットが犠牲になる場合があります。 端末アクティビティーの多い大規模ネットワークでは、時々 (ただし予測不能な) ア クティビティーなしの期間の処理を除いては、この値を必要とせずに CICS を運用 する傾向にあります。これらのネットワークは、通常、長い間隔 (10000 から 30000 ミリ秒) で機能します。タスクが開始されると、システムは端末サービスか らの要求とサービスの終了を認識し、この最大の遅延間隔を指定変更します。

小さなシステムや端末アクティビティーの少ないシステムでは、CICS と競合して稼 働する他のジョブによるページングが発生します。間隔の値を小さく指定すると、 CICS の中核の主要部分を参照する回数が増え、これらページがページアウトされる 可能性が減ります。ただし、生産作業を伴わない端末ポーリング・アクティビティ ーなどのロジックの実行は、無駄とみなされます。

頻繁でありながら生産性のない参照による常駐の可能性を増やす必要性を、ページ ングの発生による余分なオーバーヘッドや応答時間の増加に照らして検討する必要 があります。間隔サイズを増やした場合、CICS アクティビティーの期間中にページ ングが発生すると、パフォーマンスを犠牲にしながら、より多くの生産作業が実行 されることになります。

### 実装方法

ICV は SIT で指定するか始動時に指定され、CEMT または EXEC CICS SET SYSTEM (time) コマンドを使用して変更できます。これは、ミリ秒単位で定義さ れ、端数は最も近い 10 の倍数に切り捨てられます。デフォルトは、1000 です (1 秒。通常は非常に小さい値)。

# モニター方法

領域終了間隔は、 567 [ページの『ディスパッチャー・ドメイン統計』で](#page-586-0)カウントさ れる CICS オペレーティング・システムの WAIT の頻度によりモニターできま す。

# <span id="page-143-0"></span>**LLA (MVS** ライブラリー・ルックアサイド機能**)** の使用

CICS により DFHRPL ライブラリー連結、または動的ライブラリー連結からロード されるモジュールは、MVS LLA (ライブラリー・ルックアサイド機能) により管理 することができます。LLA は、VLF (仮想ルックアサイド機能) データ・スペース にロード・モジュールを保持し、ライブラリー・ディレクトリーのバージョンを自 らのアドレス・スペースに保持することにより、ディスク入出力を最小化するよう に設計されています。

LLA は、ライブラリー名を SYS1.PARMLIB の適当な CSVLLA メンバーに配置し たモジュール (システムまたはアプリケーション) を管理します。

このメンバーには、指定されたライブラリーの管理に影響する 2 つのオプショナ ル・パラメーターがあります。

### **FREEZE**

常に LLA アドレス・スペースに保持されたディレクトリーのコピーを使用 するよう指示します。

### **NOFREEZE**

常に DASD ストレージにあるディレクトリーを検索するよう指示します。

ただし、FREEZE および NOFREEZE は、LLACOPY を使用しない場合にのみ有効 です。CICS が LOAD を発行し、ディレクトリー・エントリー (DE) を指定する場 合、LLA ディレクトリー処理はバイパスされますが、プログラムが既に VLF にあ るか、または DASD からフェッチする必要があるかを LLA から判別します。 FREEZE および NOFREEZE オプションについての詳細は、「*z/OS MVS* 初期設定 およびチューニング ガイド」を参照してください。

LLA を使用して、非常にビジーな DFHRPL ライブラリー連結、または動的ライブ ラリー連結を管理した場合、2 つの利点があります。

- 1. トランザクション応答時間の短縮
- 2. DASD 使用率の向上

スループットが増えるにつれて、DASD の使用率が低下する可能性があります。こ れは、LLA がロード・アクティビティーを監視し、VLF データ・スペースにステ ージング (保持) するモジュールを決定することによるものです。

LLA は、フェッチされるすべてのメンバーを自動的にステージングするわけではあ りません。LLA は、ステージングにより応答時間、コンテンション、ストレージ・ コスト、およびオプションのユーザー定義数量を最も削減するモジュールを選択し ようとします。

ユーザー定義の CICS DFHRPL ライブラリー連結、または動的ライブラリー連結の 他、LLA は、システム LNKLST の管理も行います。 LNKLST からのモジュール のステージングにより、CICS ライブラリーからのモジュールのステージングよりも 影響を与える場合があります。LLA は、システムのフェッチ・アクティビティーを 特定期間監視した後でのみ、VLF にステージングする内容を決定します。このた め、LLA によって管理された場合でも、プログラム・ライブラリーに対する入出力 が発生することがあります。
入出力が継続するこの他の要因として、システムが「MAXVIRT に制約された」状 態、つまり、モジュールの作業セットのバイトの総和が、VLF オブジェクトの LLA クラスの MAXVIRT パラメーターよりも大きくなることを挙げることができ ます。この値は、SYS1.PARMLIB の COFVLF メンバーで変更することにより、大 きくすることができます。値が小さすぎるとその VLF オブジェクト・クラスの移 動が極端になり、値が大きすぎるとページングが極端になります。いずれの場合 も、DASD アクティビティーを大きく増加する場合があります。

LLA および VLF パラメーターについての詳細は、「*z/OS MVS* 初期設定およびチ ューニング ガイド」を参照してください。

## **LLACOPY** の影響

CICS は、2 通りの方法のいずれかにより、DFHRPL 連結のモジュールを位置指定 することができます。ビルド・リンク・リスト (BLDL) マクロまたは LLACOPY マクロのいずれかを発行して、ロード要求に渡すディレクトリー情報を戻します。 どちらのマクロを発行するかは、LLACOPY システム初期設定パラメーターとモジ ュールを位置指定する理由により異なります。

LLACOPY マクロは、モジュールまたはモジュール・リストの LLA 管理ディレク トリーのエントリーの更新に使用されます。LLA により管理されるモジュールに対 して LLACOPY が発行されると、BLDL において指定の DCB に対して物理入出力 が発生します。ディレクトリー情報が、LLA に保管されたものと一致しない場合 は、LLA テーブルが更新され、両方のサブシステムを同期状態にします。このアク ティビティーの間、リソース SYSZLLA1.update の ENQ が保持されます。これ は、同じ MVS システムにおける他のいずれの LLACOPY 要求に対しても使用不可 となり、ENQ が解放されるまで他の LLACOPY 要求が遅れる原因となります。

BLDL マクロは、ディレクトリー情報も戻します。LLA 管理モジュールに対して BLDL が発行されると、ディレクトリーの LLA コピーがある場合、ここから情報 が戻されます。これにより、必ずしもデータ・セットに対する物理入出力が発生す るわけではなく、実際のデータ・セットと同期しない場合があります。BLDL は、 SYSZLLA1.update ENQ を要求せず、同じ MVS システムの BLDL による遅延の影 響を受けにくくなります。BLDL マクロを呼び出す場合、NOCONNECT オプション を使用することはお勧めできません。これは、DFHRPL 連結データ・セットに区分 データ・セットの拡張 (PDSE) データ・セットが含まれることがあるためです。 PDSE には PDS よりも多くの機能を持たせることができますが、CICS ではこの機 能のいくつかを認識することができません。また、PDSE では使用する仮想記憶が 多くなります。

## **SIT** パラメーター **LLACOPY**

LLACOPY=YES を指定するとデフォルトで、CICS は、RPL データ・セットからモ ジュールが検索されるたびに LLACOPY マクロを発行します。これは、最初の ACQUIRE か、以降の NEWCOPY または PHASEIN 要求で行われます。これによ り、CICS は常に、LLA 管理モジュールの最新コピーを取得することができます。 他の LLACOPY が完了する間に ENQ を取得できないことによる遅延の可能性が多 少あり、また、LLA テーブルの維持に追加のパス長が必要になります。

LLACOPY=NO を指定すると、CICS は LLACOPY マクロを発行しません。その代 わり、RPL データ・セットからモジュールを検索するごとに BLDL が発行されま す。

LLACOPY=NEWCOPY を指定すると、CICS は NEWCOPY 要求または PHASEIN 要求の結果としてモジュールをロードするときに LLACOPY マクロを発行します。 その他のすべての場合には、BLDL マクロが発行されます。これは、最初の使用時 に古いバージョンのモジュールがロードされ、NEWCOPY または PHASEIN の後に 最新バージョンが使用されることを意味します。

LLACOPY システム初期設定パラメーターについての詳細は、「*CICS System Definition Guide*」を参照してください。

# **DASD** のチューニング

## このタスクについて

DASD の問題に対する主な解決方法には、以下があります。

- 入出力操作の数を減らす。
- v 残りの入出力操作を調整する。
- v Balance で、入出力操作の負荷のバランスをとる。

## 入出力操作数の削減

入出力操作の数を減らすには、主に次の方法があります。

- VSAM ハイパースペース・バッファーを割り振る
- 追加のアドレス・スペース・バッファーを割り振る
- 必要に応じてデータ・テーブルを使用
- v メイン一時記憶を使用、または使用を増やす
- v プログラム圧縮を排除または最小化する
- CICS で実行するアプリケーションの設計を検討および改良する
- v DASD コントローラー・キャッシュを使用する (データ・セット配置のチューニ ングを行った場合のみ)
- 以下による CI/CA 分割の最小化
	- 十分なフリー・スペースを割り振る (フリー・スペースはロード時のキー範囲 により変更可能)
	- ディスク・ストレージを適宜再編成する

### 入出力操作のチューニング

サービス時間を削減できます。入出力操作のチューニングには、主に次の方法があ ります。

- v 適切な CI サイズを指定する。これは、以下に影響します。
	- ボリュームで使用するスペース
	- 転送時間
	- バッファーのストレージ要件

– 処理のタイプ (直接または順次)

- v VTOC の位置を正しく指定する
- ボリューム内のデータ・セットの配置を管理する
- v 適切な高速装置タイプを使用し、必要に応じてキャッシュ・メモリーを使用する (データ・セット配置のチューニングを行っており、装置速度の処理に十分なチャ ネルがある場合のみ)

## 入出力操作の平衡化

キュー時間を削減できます。入出力操作の平衡化には、主に次の方法があります。

- 使用頻度の高いデータ・セットをマルチボリュームに分散する
- 複数のプロセッサー間の共用 DASD ボリューム使用を最小化する
- v バッチ・ファイルおよびオンライン・ファイルと共に別個のボリュームに置く。 特に以下を対象にします。
	- スプール・ファイル
	- ソート・ファイル
	- アセンブラーまたはコンパイラー作業ファイル
	- ページ・データ・セット
- v 索引とデータを別個のボリュームに置く (VSAM KSDS ファイルの場合)
- v 同時使用するファイルを別個のボリュームに置く。例えば、CICS ジャーナルの みをボリュームで使用するデータ・セットにします。

以下の図をガイドラインとして、オンライン・システムの DASD 応答時間を最適化 する

- v チャネル使用中: 30% 未満(CHP ID の場合は、これ以上の場合あり)
- 装置使用中: ランダム・アクセス・ファイルの場合に 35% 未満
- v 平均応答時間: 20 ミリ秒未満

ディスク・コントローラーに複数のパスを設けます。これにより、動的パス選択が 機能します。

# 第 **12** 章 ネットワーキングおよび **VTAM** パフォーマンスの向上

VTAM ネットワークおよび端末のパフォーマンスは、いくつかの異なる方法でチュ ーニングできます。

このセクションでは、次のトピックについて説明します。

- v 『端末入出力域サイズの設定 (TYPETERM IOAREALEN または TCT TIOAL)』
- v 131 [ページの『任意受信入力域サイズの設定](#page-150-0) (RAMAX)』
- v 133 [ページの『任意受信プール・サイズの設定](#page-152-0) (RAPOOL)』
- v 135 ページの『VTAM における MVS [高性能オプション](#page-154-0) (HPO) の使用』
- v 136 ページの『SNA [トランザクション・フローにおける伝送数の調整](#page-155-0) [\(MSGINTEG](#page-155-0) および ONEWTE)』
- v 138 ページの『SNA [チェーニングを使用したラージ・メッセージのセグメント化](#page-157-0) [\(TYPETERM RECEIVESIZE](#page-157-0)、BUILDCHAIN、および SENDSIZE)』
- v 139 [ページの『同時ログオン](#page-158-0)/ログオフ要求数の制限 (OPNDLIM)』
- v 140 [ページの『端末スキャン遅延の調整](#page-159-0) (ICVTSD)』
- 143 [ページの『出力端末データ・ストリームの圧縮』](#page-162-0)
- v 144 [ページの『端末の自動インストールの調整』](#page-163-0)

## 端末入出力域サイズの設定 **(TYPETERM IOAREALEN** または **TCT TIOAL)**

VTAM を使用する場合、CEDA DEFINE TYPETERM IOAREALEN コマンドによ り、各端末のトランザクションに渡す端末入出力域 (TIOA) のサイズが決まりま す。IOAREALEN の構文は、({0|value1},{0|value2}) です。このオペランドは、すべ てのトランザクションの最初の入力メッセージにのみ使用されます。

最小サイズを定義する 1 つの値は非 SNA 装置に使用され、最小および最大サイズ を指定する 2 つの値は SNA 装置に使用されます。

本書では、CICS フロントエンド・プログラミング・インターフェースのパフォーマ ンスについては扱いません。詳しくは、「*CICS Front End Programming Interface User's Guide*」の『FEPI performance』を参照してください。

### 効果

IOAREALEN に value1、0 を指定した場合、value1 は、RECEIVE コマンドを発行 した場合にアプリケーション・プログラムに渡される端末入出力域の最小サイズで す。入力メッセージのサイズが value1 を超えると、アプリケーション・プログラム に渡される領域は、入力メッセージのサイズになります。

value1、value2 を指定した場合、value1 は、RECEIVE コマンドを発行した場合にア プリケーション・プログラムに渡される端末入出力域の最小サイズです。入力メッ

セージのサイズが value1 を超えるごとに、CICS は value2 を使用します。入力メ ッセージ・サイズが value2 を超えると、ノード異常条件プログラムが例外応答を端 末に送信します。

ATI(YES) を指定した場合、少なくとも 1 バイトの IOAREALEN を指定する必要 があります。

#### 制限

IOAREALEN (value1) または TIOAL の値が、ネットワークのほとんどの端末入力 に対して大きすぎると、実記憶が浪費される場合があります。IOAREALEN (value1) または TIOAL がほとんどの初期端末入力よりも小さいと、過剰な GETMAIN 要求 が発生することがあり、追加のプロセッサー要求がなされる場合があります (IOAREALEN(value1) または TIOAL がゼロでない場合)。

#### 推奨

IOAREALEN(value1) または TIOAL は、端末の平均入力メッセージ長さよりもやや 大きな値に設定してください。IOAREALEN/TIOAL に指定できる最大値は、32767 バイトです。

ゼロ以外の値が必要な場合、最適な指定サイズは、最も一般的に発生する入力メッ セージのサイズとなります。64 バイトの倍数から 21 を引いた値が SAA 要件に適 合し、オペレーティング・システムのページ使用が適切に行われます。

VTAM では、インバウンド・チェーニングを使用する場合、2 つの値を指定できま す。最初の値は端末の通常のチェーン・サイズの長さに、2 番目の値はチェーンの 最大サイズとします。タスクに対して示される TIOA の長さは、メッセージ長およ び TIOA に指定されたサイズによって異なります。(図 35 の例を参照。)

Where x is any number of bytes, the following applies.

Without chain assembly:

If the TIOA size is specified as 20x and the message length is 15x then the TIOA acquired is 20x

If the TIOA size is specified as 20x and the message length is 25x then the TIOA acquired is 25x

With chain assembly:

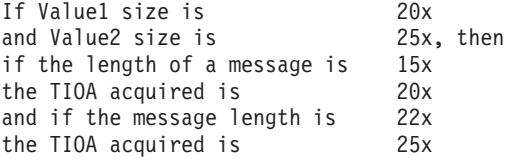

図 *35.* メッセージ長および端末入出力域の長さ

value1 は、例えば端末の表示画面のサイズに合わせるなど大きすぎる値を指定しな いようにしてください。この領域は入力専用です。READ に SET を使用して指定 した場合、アプリケーションでは出力域に同じポインターが使用されます。

<span id="page-150-0"></span>value1 の値が小さすぎると、チェーン・アセンブリーに余分の処理時間が必要とな るか、インバウンド・チェーニングを使用しない場合にデータが失われます。

一般的に、値をゼロにするとストレージが最適に使用され、2 番目の GETMAIN 要 求が行われずに済むため、ゼロが最適な値です。端末で自動トランザクション開始 (ATI) を使用する場合、1 バイトの最小サイズが必要です。

SNA 装置の 2 番目の値は、端末のストリーミングを防ぐために使用されるため、 ネットワークで起こりうる最大の端末入力よりもやや大きくします。この 2 番目の 値よりも大きなメッセージが発生すると、端末に否定応答が戻され、端末メッセー ジは廃棄されます。

#### 実装方法

VTAM では、CEDA DEFINE TYPETERM IOAREALEN 属性に TIOA 値を指定し ます。

### モニター方法

RMF および NetView パフォーマンス・モニター (NPM) を使用することにより、 ネットワークのストレージ使用量とメッセージ・サイズの特性を表示できます。

## 任意受信入力域サイズの設定 **(RAMAX)**

システム初期設定パラメーター RAMAX は、各 VTAM 任意受信操作に割り振られ る入出力域サイズ (バイト) を指定します。これらのストレージ域は、任意受信入力 域 (RAIA) と呼ばれ、VTAM からのトランザクションの最初の端末入力の受信に使 用されます。VTAM からの入力はすべて、要求/応答単位 (RU) で着信します。

RAIA のストレージは 16MB 境界を超えて置かれ、CICS 端末管理プログラムによ り CICS の初期化中に割り振られ、CICS ジョブ・ステップの実行期間にわたって 割り振られたままになります。このストレージのサイズは、RAPOOL および RAMAX システム初期設定パラメーターの積となります。

## 効果

VTAM は、着信 RU をいずれも初期の任意受信入力域 (サイズ RAMAX) に配置し ようと試みます。この大きさが十分でない場合には、VTAM がこのことを指示し、 収まりきらない残りバイト数が示されます。

RAMAX は、CICS が任意受信コマンドで直接に受け入れられる RU の最大サイズ で、CICS はこの制限に対して VTAM の示す RU のサイズ全体を比較します。余 分なサイズがある場合は、VTAM はこれを保管し、CICS は 2 番目要求で残りを取 得します。

RAMAX が小さい場合は、RAIA に取られる仮想記憶を減らすことができますが、 VTAM が RAIA に収まらないデータを取得しようと再試行して、プロセッサー使 用が増える結果となります。

多くの場合、RAMAX のデフォルト値の 256 バイトが適切な値です。多くの着信 RU がこれよりも大きいことがわかっていれば、システムに応じて RAMAX の値を 大きくできます。

個々の端末には、その装置から送られる RU のサイズを決めるパラメーターが別に 用意されています。RAMAX は、少なくとも、頻繁に使用される端末の最大の CEDA SENDSIZE にします。

### 利点

RAMAX システム初期設定パラメーターは、端末に VTAM アクセス方式を使用す るいずれのネットワークでも使用することができます。

#### 制限

RAMAX 値が大きい場合、実記憶が浪費される場合があり、小さい RAMAX 値で は、追加のプロセッサー時間が必要になることがあります。RAMAX 値が低すぎる と、残りデータを受信するための追加バッファーの取得に余分なプロセッサー時間 が必要になります。ほとんどの入力は 256 バイトであるため、通常はこの値を指定 してください。

パイプラインは長さ超過データを処理できないため、パイプライン端末には、 RAMAX 値を RUSIZE (CINIT の) より小さく指定しないでください。

#### 推奨

RAMAX には、CICS が発行する各任意受信要求に割り振られた入出力域のサイズ (バイト) を指定してください。最大値は 32767 です。

RAMAX は、CICS システム入力メッセージよりも若干大きく設定します。システ ムのメッセージ長の分布が分かる場合は、入力メッセージの多数に対応するよう値 を設定します。

いずれの場合も、RAMAX に必要なサイズに考慮する必要があるのは、メッセージ の最初 (または唯一) の RU のみです。このため、SNA チェーニングを使用して送 信されるメッセージでは、そのチェーン全体の長さに基づいて RAMAX を要求する のでなく、これを構成要素 RU のサイズにのみ基づいて RAMAX を要求すること になります。

任意受信入力域は、ストレージの固定長サブプールから取得されます。このような 2 つの領域を 4KB の 1 ページに収めるには 2048 が適当なサイズのように思われ ますが、各ページで使用できるのは 4048 バイトのみであるため、1 ページに収ま るのは 1 領域だけになります。ページ・ヘッダーを含む 2 領域を 1 ページに入れ るには、サイズ 2024 を定義する必要があります。

#### 実装方法

RAMAX はシステム初期設定パラメーターです。

## モニター方法

ネットワーク内の RU またはチェーンのサイズは、VTAM 行またはバッファーの トレースにより識別できます。最大サイズ RU は、CEDA SENDSIZE 属性に定義 されます。

## <span id="page-152-0"></span>任意受信プール・サイズの設定 **(RAPOOL)**

**RAPOOL** システム初期設定パラメーターは、VTAM から CICS が処理する同時任 意受信要求の数を指定します。

**RAPOOL** は、ある時点で存在する任意受信バッファーの数を判別するため、VTAM に多数の入力が同時に存在する場合は、すべてのメッセージを他の箇所に保管する のではなく、VTAM からこれを直接、CICS へと送ることができます。最初のオペ ランド (value1) は、HPO 以外のシステム用で、第 2 オペランド (value2) は HPO システム用です。

非 HPO 用のオペランドの HPO の値は、「*CICS System Definition Guide*」内の 『RAPOOL』に示す式に従って派生します。HPO システム用の第 2 オペランド (value2) は、式によって最小限の調整で使用されます。

#### 効果

最初に、端末またはセッションからのタスク入力が VTAM アクセス方式により受 信され、CICS で任意受信要求が未解決な場合は、CICS へと渡されます。

それぞれの任意受信要求について、VTAM 要求パラメーター・リスト (RPL)、任意 受信制御エレメント (RACE)、および任意受信入力域 (RAIA) - RAMAX により指 定された値 ( 131 [ページの『任意受信入力域サイズの設定](#page-150-0) (RAMAX)』を参照) が保 留されます。VTAM の任意受信操作に保留された領域の合計は、次のとおりとなり ます。

(最大 RAIA サイズ + RACE サイズ + RPL サイズ) \* RAPOOL

HPO=YES の場合、RACE および RPL 共に 16MB 境界を超えて配置されます。

RAIA の考慮事項については、 131 [ページの『任意受信入力域サイズの設定](#page-150-0) [\(RAMAX\)](#page-150-0)』ページを参照してください。

一般的に、RAPOOL に指定された値までの入力メッセージはすべて、端末管理タス クの一度のディスパッチで処理されます。任意受信要求の処理は短い操作のため、 RAPOOL の値を超えるメッセージが端末管理の一度のディスパッチで処理される場 合があります。このような状況は、端末管理プログラムが処理を終了する前に任意 受信要求が完了し、VTAM から追加のメッセージがある場合に発生します。

VTAM の任意受信処理は、トランザクションの最初の端末メッセージに対して行わ れるため、RAPOOL は、会話型タスクの以降の入力に対しては影響がありません。 これらの追加入力は、VTAM の固有受信要求により処理されます。

プールは、タスク開始のため最初の入力に対してのみ使用され、出力または会話型 入力に対しては使用されません。VTAM は、任意受信入力域に関連したイベント制 御ブロック (ECB) をポストします。次に CICS は、タスク処理の準備ができた端 末入出力域 (TIOA) にデータを移動します。これで、RAIA が再利用できるように なります。

## 利点

端末に VTAM アクセス方式を使用するネットワークで RAPOOL オペランドを使 用します。

#### 制限

RAPOOL 値が低すぎる場合には、端末メッセージが端末管理プログラムの最初のデ ィスパッチで処理されないことがあり、アクティビティーの多い期間にトランザク ションの遅延が生じます。例えば、デフォルトを使用して、5 つの端末入力でタス クを開始する場合、少なくとも VTAM 任意受信要求の完了とデータおよび RPL の コピーに必要な時間について、3 つのタスクが遅れる可能性があります。一般的 に、すべてが受信する (すべての処理の) 5 から 10 % 以内を RAPOOL の上限と し、十分なストレージがある場合、RAPOOL の上限はなしにします。

RAPOOL 値が高すぎる場合には、仮想記憶を過剰に使用することになりますが、ス トレージはページ固定でなくページアウトされるため、実記憶に影響することはあ りません。

#### 推奨

**RAPOOL** が重要であるかどうかは、CICS システムの環境 (例えば HPO を使用す るかどうか) に影響します。

場合によっては、CICS が多数の RAIA を抱えるよりは (その多くはほとんど使用 されない)、時々生じるメッセージのピークを VTAM 側で自らの領域に保管した方 が無駄のない場合があります。

また、CICS が発行した任意受信が受け入れられると、すぐに任意受信を再発行する 場合があります。これにより、VTAM 内の追加のメッセージを取り入れるため、同 じエレメントが繰り返し再使用されます。

CICS は、RPL の *n* の VTAM RECEIVE ANY を保守します。 *n* は、RAPOOL 値、または MXT 値から現在アクティブなタスクの数を引いたもののいずれか小さ い方の値です。これらのシステム初期設定パラメーターについて詳しくは、*CICS System Definition Guide*を参照してください。

一般的に、**RAPOOL** には、必要とする固定の要求パラメーター・リスト (RPL) の 数を指定するようお勧めします。これが **MXT** でなければ、CICS はこれら各 RPL に対する任意受信要求を保持します。必要とする RPL の数は、システムで予期さ れるアクティビティー、トランザクションの平均存続時間、および指定された **MXT** により異なります。

設定する **RAPOOL** 値は、システム初期設定テーブル (SIT) のセッションの数、端 末の数、および **ICVTSD** 値 ( 140 [ページの『端末スキャン遅延の調整](#page-159-0) (ICVTSD)』 を参照) により異なります。最初は、非 HPO システムに対して **RAPOOL** をピー クのローカル・トランザクション率/秒に自動インストール率を足した値の 1.5 倍に 設定してください。これは、CICS VTAM 統計の分析や、到達した最大 RPL に値 をリセットすることにより調整が可能です。**RAPOOL** の値には MRO セッション は含まれないため、この値 は、アプリケーション所有領域またはファイル所有領域 (AOR または FOR) で低い数に設定する必要があることに注意してください。

<span id="page-154-0"></span>HPO システムの場合、**RAPOOL** システム初期設定パラメーターの value2 に指定 する場合は、通常は小さい値 (<= 5) で十分です。例えば RAPOOL=20 は RAPOOL=(20) または RAPOOL=(20,5) に指定することにより、同じ効果を得ることが できます。

### 実装方法

RAPOOL はシステム初期設定パラメーターです。

#### モニター方法

CICS VTAM 統計には、端末管理プログラムの一度のディスパッチでポストされた RPL の最大数、および RPL の最大に達した回数の値が含まれます。この最大値 は、端末管理プログラムが 1 度のディスパッチで RPL を再利用できる場合、 RAPOOL 値より大きくすることができます。詳しくは、 1086 [ページの『](#page-1105-0)VTAM 統 [計の解釈』を](#page-1105-0)参照してください。

## **VTAM** における **MVS** 高性能オプション **(HPO)** の使用

MVS 高性能オプション (HPO) を VTAM 要求の処理に使用することができます。 HPO は、VTAM におけるトランザクション・パスの長さを短縮する機能です。

#### 効果

HPO は MVS により入出力操作に対して行われる検証機能の一部をバイパスし、サ ービス要求ブロック (SRB) スケジューリングをインプリメントします。これによ り、命令のパス長さが短縮され、SRB スケジューリングによって VTAM 操作にお ける MVS イメージの同時処理が一部可能になります。このため、マルチ・プロセ ッサー環境において効果がありますが、シングル・プロセッサー環境では効果はあ りません。

### 制限

HPO では、CICS に対する許可を必要とし、ユーザー作成モジュールがいずれかの CICS システム初期設定ルーチンに置き換えられ、許可モードで実行される可能性が あることから、MVS の整合性に関するリスクが生じます。このリスクは、CICS SDFHAUTH データ・セットを保護する RACF® によって削減することができま す。

HPO の使用により、プロセッサー時間が節約され、実記憶または仮想記憶要件や入 出力の競合が増すことがなくなります。唯一、HPO では、検証の障害による機密漏 れが発生する可能性のある点が問題となります。

#### 推奨

一般的に、調査済みアプリケーションを含むすべての実動システムで HPO を使用 することをお勧めします。これは完全にアプリケーション透過型で、機能が制限さ れることなく、VTAM におけるパス長さを短縮します。VTAM の場合、検証が削 減されることで、メッセージの整合性が失われることはありません。

#### <span id="page-155-0"></span>実装方法

SVC および HPO 使用は、システム初期設定テーブル (SIT) に指定され、デフォル トの SVC 数で問題のない場合は、システムの調整は必要ありません。

## モニター方法

HPO を直接測定することはできません。HPO が機能しているかを判別する方法と して、HPO をオンにした場合 (SIT オプション)、およびオフにした場合のプロセッ サー使用を詳細に測定します。ワークロードに応じては、多くの違いは見られない かもしれません。また、HPO をオンにして SRB スケジューリングにわずかな増加 が見られる場合があります。

RMF は、プロセッサー使用に関する一般情報を提供できます。SVC トレースに は、HPO の使用状況が示されます。

新規アプリケーションまたは CICS コード (新規リリースまたは PUT) の初期テス トに使用されたシステムで HPO を使用する場合は注意が必要です。パス長さの縮 小は、多くが VTAM における制御ブロック検証コードのバイパスにより行われま す。未検証のコードにより、CICS が VTAM に渡す制御ブロックが破壊され、未検 証のアプリケーションにより機密漏れが生じる可能性があります。

## **SNA** トランザクション・フローにおける伝送数の調整 **(MSGINTEG** および **ONEWTE)**

CICS 内で、MSGINTEG オプションを使用することにより、ネットワーク内の端末 と VTAM および NCP 通信プログラム間で交換される通信要求と応答を制御する ことができます。

### 効果

システム・ネットワーク体系 (SNA) のオプションの 1 つに、CICS と端末間のメ ッセージ交換を確定または例外応答のモードで行うかを指定できます。確定応答モ ードでは、端末と CICS の両方が相互に 1 対 1 でメッセージの受信を確認しま す。

SNA でも、同期データ・リンク制御 (SDLC) によりメッセージを送達することがで き、通常は確定応答を必要としません。メッセージの整合性 (MSGINTEG) を指定 することにより、指定されたセッションが確定応答モードで処理されます。

その他の場合は、通常、CICS と端末間のセッションが例外応答モードで処理されま す。

SNA では、トランザクションはブラケット内に定義されます。開始ブラケット (BB) コマンドはトランザクションの開始を定義し、ブラケット終了 (EB) コマンド はそのトランザクションの終了を定義します。あらかじめ CICS 側でメッセージが トランザクションの最後であることを識別していない場合には、トランザクション が終了するときに最後のメッセージとは別に EB を送信する必要があります。EB は SNA コマンドで、メッセージと共に送信することができ、端末への必須送信を 1 つ減らすことができます。

トランザクションに ONEWTE オプションを指定した場合、そのトランザクション では端末に 1 つの出力メッセージが送られることが暗黙指定され、CICS はそのメ ッセージと共に EB を送ることができます。 ONEWTE が指定された場合は、1 つ の出力メッセージのみ許可され、2 番目のメッセージが送られると、トランザクシ ョンは異常終了します。

CICS が端末メッセージと共に EB を送信できるようにするもう 1 つの方法とし て、プログラムの最後の端末管理または基本マッピング・サポート SEND コマンド で LAST オプションを指定します。複数の SEND コマンドを使用できますが、 LAST オプションはプログラムの最後の SEND に指定する必要があります。

3 番目の方法として (これが最も一般的)、WAIT なしで SEND を最後の端末通信 として発行する方法があります。メッセージはタスク終了の一部として送信されま す。

以下のオプションがあります。

- MSGINTEG を指定しない
- v MSGINTEG を指定する (確定応答を強制するよう要求する)

## 利点

上記のオプションは、VTAM を使用するすべての CICS システムで使用することが できます。

#### 制限

MSGINTEG オプションにより、端末に追加の送信が行われます。トランザクション が CICS にとどまる期間が長くなり、仮想記憶とリソース・アクセスが結合されま す (最初のエンキュー)。トランザクションでメッセージの配達を確認するには、 MSGINTEG が必要です。

MSGINTEG を指定した場合、端末から応答を受信するまで TIOA はストレージ内 に残ります。このオプションにより、ストレージを必要とする期間が延びることか ら、CICS 領域の仮想記憶要件が増す場合があります。

## 実装方法

CEDA トランザクションを使用するオンライン・リソース定義 (RDO) では、 MSGINTEG および ONEWTE オプションを使用することにより、PROFILE 定義に 保護を指定することができます。MSGINTEG オプションは SNA LU でのみ使用さ れます。PROFILE リソースの定義方法について詳しくは、「*CICS Resource Definition Guide*」の『PROFILE resource definitions』を参照してください。

## モニター方法

上記のオプションは、端末と CICS 間の交換を調査し VTAM トレースからモニタ ーできます。特に、要求/応答ヘッダー (RH) の内容を調査します。

# <span id="page-157-0"></span>**SNA** チェーニングを使用したラージ・メッセージのセグメント化 **(TYPETERM RECEIVESIZE**、**BUILDCHAIN**、および **SENDSIZE)**

システム・ネットワーク体系 (SNA) では、端末メッセージのチェーニングが可能で あり、大きなメッセージを小さいパーツに分割して、複数のメッセージを論理的に 単一メッセージとして扱うことができます。

入力チェーン・サイズおよび特性は、通常、対象となる端末のハードウェア要件に より決められ、CEDA BUILDCHAIN および RECEIVESIZE 属性は、装置属性に基 づくデフォルト値を持ちます。出力チェーンのサイズは CEDA SENDSIZE 属性に より指定されます。

#### 効果

ネットワーク制御プログラム (NCP) もメッセージを 256 バイトのブロックに分割 するため (通常の LU タイプ 0、1、2、および 3 装置の場合)、SENDSIZE 値をゼ ロにすると、出力チェーニングのオーバーヘッドが解消されます。このタイプのロ ーカル装置には値 0 または 1536 が必要です。

システム間連絡 (ISC) セッションに CEDA SENDSIZE 属性を指定する場合、これ は、他のシステムの CEDA RECEIVESIZE 属性に一致する必要があります。CEDA SENDSIZE 属性または TCT BUFFER オペランドは送信される SNA エレメントの サイズを制御します。CEDA RECEIVESIZE は、エレメントを受信可能な同じサイ ズの対応するバッファーができるよう、一致する必要があります。

BUILDCHAIN(YES) を指定する場合、CICS はエレメントの完全なチェーンをアセ ンブルしてから、これをアプリケーションに渡します。BUILDCHAIN(YES) を指定 しない場合、RU はそれぞれ、アプリケーションの個々の任意受信へと渡されま す。SNA/3270 では、BUILDCHAIN(YES) を指定しない場合には BMS は正しく機 能しません。

最大サイズの 32KB を超える非常に大きなインバウンド・エレメントを処理する場 合、BUILDCHAIN 属性または CHNASSY オペランドを使用することはできませ ん。複数の RU を個別に使用する必要があり、これによりシステム内のトランザク ション存続時間を延長します。

## 利点

チェーニングは、チェーニングに対応した VTAM および SNA 端末を使用するシ ステムで使用することができます。

#### 制限

CEDA SENDSIZE 値を低くすると、単一の論理メッセージを複数パーツに分割する ため追加の処理が発生し、実記憶と仮想記憶が使用されます。

端末装置によっては、チェーニングが必要になる場合があります。出力チェーニン グにより、表示画面にフリッカーが発生する場合があります。また、チェーニング により、追加の VTAM サブタスクおよび STARTIO 処理が必要になり、VTAM と NCP 間で入出力オーバーヘッドが発生します。この追加のオーバーヘッドは、適当

な ACF/VTAM リリースにより、ラージ・メッセージのパフォーマンス強化オプシ ョン (LMPEO) を使用して解消することができます。

#### <span id="page-158-0"></span>推奨

IBM 3274 接続ディスプレイ端末の CEDA RECEIVESIZE 値は 1024 にしてくださ い。IBM 3276 接続ディスプレイ端末の場合は、2048 にします。これらの値によ り、プロセッサー使用を最小限にし、最適な回線特性を得ることができます。

#### 実装方法

チェーニング特性は、CEDA DEFINE TYPETERM ステートメントに SENDSIZE、BUILDCHAIN、および RECEIVESIZE 属性を使用して指定します。

## モニター方法

チェーニングの使用とチェーン・サイズは VTAM トレースを調査して判別するこ とができます。CICS 内部および補助トレース機能を使用することができます。VIO ZCP トレースにチェーン・エレメントが表示されます。NetView パフォーマンス・ モニター (NPM) などのネットワーク・モニター・ツールには、この情報を得るこ とができるものがあります。

## 同時ログオン**/**ログオフ要求数の制限 **(OPNDLIM)**

OPNDLIM オペランドは、CICS で処理される同時 VTAM ログオンおよびログオフ の数を定義します。ACF/VTAM リリース 3.2 以降を実行しているシステムでは、 このオペランドは必ずしも必要でなく、無視されます。他の場合はすべてこのシス テム初期設定パラメーターにより、同時ログオン OPNDST およびログオフ CLSDST 要求が制限されます。この値が小さいほど、プロセスのオープン/クローズ に必要なストレージの量は少なくなります。

同時ログオン/ログオフではそれぞれ、その処理の間、CICS 動的ストレージ域にス トレージを必要とします。

### 効果

特に、ログオンがCICS CONNECT=AUTO 機能または VTAM LOGAPPL 機能によ り自動的に行われる場合は、CICS の始動または再始動時に多数のログオンが発生す る場合があります。リリース 3.2 よりも前の ACF/VTAM を実行するシステムで は、これにより大量のストレージが必要になることがあり、これは OPNDLIM オペ ランドにより削減することができます。ACF/VTAM リリース 3.2 以降のシステム では、このオペランドは必ずしも必要でなく、無視されます。

自動ログオン機能が必要な場合、LOGAPPL 機能により 2 つの利点が得られます。 これにより、VTAM に必要なストレージが CONNECT=AUTO 機能よりも約 3500 バイト少なくなり、CICS の初期化時だけでなく、VTAM に対して装置がアクティ ブになるごとに端末が CICS にログオンされて戻されます。

#### 利点

OPNDLIM システム初期設定パラメーターは、端末アクセス方式に VTAM を使用 する CICS システムで使用することができます。

OPNDLIM システム初期設定パラメーターは、すべてのユーザー・コミュニティー が、例えば、昼休みなどに同時にログオン/ログオフするような場合にも役立ちま す。

#### <span id="page-159-0"></span>制限

OPNDLIM に指定した値が低すぎると、CICS 内の実記憶と仮想記憶要件が減り、 VTAM バッファー要件が削減される場合がありますが、セッションの初期化および 終了にかかる時間は長くなります。

#### 推奨

最初にデフォルト値を使用し、統計により環境で必要とされるストレージが多いこ とが分かったり、起動時間 (CEDA の DEFINE TYPETERM AUTOCONNECT 属性) が長すぎる場合に調整を行います。

OPNDLIM の値は、単一の VTAM 回線に接続された LU の数以上に設定します。

## 実装方法

OPNDLIM はシステム初期設定パラメーターです。

### モニター方法

ログオンおよびログオフ・アクティビティーは、CICS または測定ツールにより直接 には報告されませんが、VTAM トレースまたは VTAM 表示コマンドに示される情 報から分析することができます。

#### 端末スキャン遅延の調整 **(ICVTSD)**

端末スキャン遅延 (ICVTSD) システム初期設定パラメーターは、CICS が端末出力 要求の処理を試みる頻度を決定します。

一般的に、この値は、端末管理プログラムが以下の処理を待つ時間を定義します。

- v WAIT を指定した非 VTAM 端末入出力要求
- タスク終了まで据え置かれた非 VTAM 出力
- 自動トランザクション開始 (ATI) 要求
- v アプリケーション・タスク・アクティビティーが多い CICS システムにおける VTAM 端末管理 (出力要求処理を含む)

この最後のケースは、CICS によるアクティブ・タスクのスキャン方法から生じるも のです。

CICS の VTAM システムでは、遅延値は、アプリケーション端末要求後、TCT ス キャンを実行するまでに端末管理プログラムが待機する時間を指定します。この値 は、端末管理要求の関連処理におけるバッチおよび遅延を制御します。アクティビ ティーの少ないシステムでは、端末管理プログラムのディスパッチングを制御しま す。

要求のバッチ処理によりプロセッサー時間は短縮しますが、応答時間が長くなりま す。CICS VTAM システムでは、特に MVS 高性能オプション (HPO) を使用する 場合に、端末管理プログラムが VTAM 要求処理を完了する時間に影響します。

## 効果

#### **VTAM**

VTAM ネットワークでは、ICVTSD の値を低くしても完全な TCT スキャンは行わ れません。これは、VTAM 端末との入出力が、アクティブなキュー・チェーンから 処理され、これら端末入力のみがスキャンされるためです。

VTAM 端末については、CICS はブラケット・プロトコルを使用して、端末が現在 トランザクションに接続されていることを指示します。ブラケットは、トランザク ションの開始時に開始され、トランザクションが終了すると終了します。トランザ クションごとに端末に 2 つの出力、つまり、データ送信の出力とトランザクション の終了時にブラケット終了を含む出力が存在します。実際には、1 つの出力のみ送 信されます (WAIT を伴う WRITE/SEND と確定応答の場合を除く)。CICS は、次 の端末管理要求または終了時まで出力データを保持します。このようにして、メッ セージとブラケット終了または方向転換 (次の要求が READ/RECEIVE の場合) を 同じ出力メッセージ (PIU) で送ることにより、プロセッサー・サイクルと回線使用 率を節約します。システムが非常にビジーな状態になると、端末管理のディスパッ チ回数が減り、ICVTSD に指定された値への依存度が増すようになります。CICS は延長された期間におよび VTAM にブラケット終了を送信できないため、トラン ザクションの存続期間を延長することができます。これにより、そのタスクに割り 当てられたストレージを保持できる期間が延び、CICS 動的ストレージ域全体に必要 な仮想記憶量を増すことができます。

ICVTSD をゼロに設定すると、この効果をなくすことができます。

#### 非 **VTAM**

ICVTSD は、非 VTAM 端末に対する完全な端末管理テーブル (TCT) スキャンを制 御するための主な方法となります。アクティブ・システムでは、完全なスキャンは すべての ICVTSD につき約一度行われます。出力メッセージを送信する前の追加の 遅延は平均で、この期間の約半分とする必要があります。

非 VTAM ネットワークでは、端末からの入力の着信などの他の理由により部分的 なスキャンが行われ、その回線の出力はすべて同時に処理されます。このため、非 VTAM ネットワークでは、通常は 0.5 から 1 秒までの値が適切な設定です。

CICS は ICVTSD 主導のスキャンがない場合は、まず最初にアプリケーション・タ スクをスキャンします。使用率の高いシステムでは、ICVTSD の値を高くしすぎる と、入出力メッセージが非常に遅れる場合があります。

#### すべてのネットワーク

ICVTSD パラメーターは、システム初期設定テーブル (SIT) で変更するかJCL パラ メーターの指定変更により変更することができます。仮想記憶の制約で問題がある 場合は、ICVTSD に指定する値を小さくすることをお勧めします。値をゼロにする と、端末管理タスクのディスパッチ回数が最も多くなります。また、多数の非 VTAM 端末が存在する場合、非生産的なプロセッサー・サイクルが増すことがあり ます。この場合は、値を 100 から 300 ミリ秒にするのが適切です。ただし、純粋 な VTAM 環境では、平均的なトランザクションのパス長さが非常に短い場合はオ ーバーヘッドは重要ではなく、ICVTSD をゼロに設定して応答時間と仮想記憶使用 を最適化することをお勧めします。

## 利点

ICVTSD システム初期設定パラメーターは、アクティビティーが非常に少ない CICS システムを除き、すべてのケースで使用することができます。

#### 制限

VTAM システムでは、低い値の場合、アクティブ・キュー TCTTE チェーンのスキ ャンによるオーバーヘッドが生じますが、これは通常、重要な考慮事項ではありま せん。大ボリューム・システムで値を大きくした場合、タスクの存続期間が増し、 そのタスクが所有するリソースが結合される期間が長くなります。これは、重要な 考慮事項です。

ICVTSD の値を低くすると (ゼロ以外の値)、CICS のディスパッチ回数が増し、パ フォーマンス・モニターのオーバーヘッドが増します。

#### 推奨

ICVTSD の値を領域出口時間間隔 (ICV) (これもシステム初期設定テーブルにある) よりも小さく指定します。VTAM 端末およびコンソールのみを含む環境では、ワー クロードに多数の短いトランザクションが含まれる場合以外は、この値をゼロにし ます。

VTAM 端末のみの環境で ICVTSD=0 を設定するのは、端末アクティビティーが少な くタスク・アクティビティーが多い CICS ワークロードの場合、推奨されません。 端末アクティビティーの少ない期間は、CSTP のディスパッチに遅延が生じる場合 があります。ICVTSD=100-500 を設定することにより、CSTP が定期的にディスパ ッチされ、この問題は解決します。非 VTAM システムでは、小ネットワーク (端末 数が 1 から 30) の場合にのみ値をゼロに指定してください。

「純粋に」VTAM ではないシステムの場合はほとんどすべて、この範囲を 100 か ら 1000 ミリ秒の領域に設定してください。ICVTSD は応答時間に大きく影響する ことなく、例えば 300 から 1000 ミリ秒の範囲で変化することがありますが、値を 増すことによりプロセッサーのオーバーヘッドが削減します。ICVTSD を 1000 ミ リ秒より大きくしてもプロセッサー使用はそれ以上改善されず、応答時間が長くな る場合があります。

ICVTSD を小さくした場合、プロセッサー・リソースが十分であれば、応答時間を わずかに縮小することができます。250 ミリ秒より小さくした場合は、応答時間の 向上はエンド・ユーザーが実感するほどではありませんが、プロセッサー使用に対 する効果が増します。

「純粋に」VTAM ではないシステムの場合、推奨される絶対的な最小レベルは、約 250 ミリ秒、または非常に高性能、高出力で「純粋な」VTAM システムの場合に 100 ミリ秒です。

## <span id="page-162-0"></span>実装方法

ICVTSD システム初期設定パラメーターは、ミリ秒単位で定義します。コマンド CEMT または EXEC CICS SET SYSTEM SCANDELAY (nnnn) を使用して、 ICVTSD の値をリセットしてください。

適度にアクティブなシステムでは、ゼロ以外の ICVTSD は ICV に置き換わります ( 121 [ページの『領域終了間隔](#page-140-0) (ICV) のチューニング』 ページを参照)。これは、次 回の TCT 完全スキャン (非 VTAM) または出力要求の送信 (VTAM) が、オペレー ティング・システムの待機時間に対する主要な要因であるためです。

### モニター方法

RMF を使用して、タスクの期間とプロセッサー要件をモニターします。ディスパッ チャー・ドメイン統計に ICVTSD の値が報告されます。

### 出力端末データ・ストリームの圧縮

出力メッセージに対し、CICS には、出力データ・ストリーム全体にアクセスするユ ーザー出口があります。データ・ストリームを端末に送信する前に、余分な文字を データ・ストリームから除去するようユーザー・コードを作成できます。不要な文 字の比率が大きい場合、この技法により応答時間が大幅に改善されることがありま す。それは、通信リンクが通常、ネットワークの最も遅いパスであるためです。

#### 制限

終了コードの処理には追加のプロセッサー・サイクルが必要であり、出口ロジック のコーディングにも労力が必要となります。圧縮出口を使用することにより、 VTAM のストレージ要件を削減し、回線の伝送時間を短縮できます。

#### 推奨

最も簡単な操作は、3270 タイプ装置のデータ・ストリームで、特にブランクなど余 分な文字をアドレス反復シーケンスに置き換える方法です。

注**:** アドレス反復シーケンスは、一部のタイプの 3270 クラスター・コントローラ ーでの処理があまり早くありません。場合によっては、代わりの方法により優れた パフォーマンスを得ることができます。例えば、一連のブランクにアドレス反復シ ーケンスを送る代わりに、ERASE を送って、バッファー・アドレス設定シーケンス を送り、ブランク領域をスキップします。これは、バッファーにヌルを使用できな い場合にブランクの代わりとして機能します。

この他に、伝送データ量を減らす方法として、出力データ・ストリームの保護フィ ールドの変更データ・タグをオフにします。これにより、これらの文字を次の入力 メッセージでプロセッサーに転送して戻す必要がなくなります。ただし、これを行 う前に、フィールドへのアプリケーションの依存性を確認する必要があります。

個別のシステムではデータ圧縮の機会は他にもありますが、システムの設計を十分 に調査してから実行する必要があります。

## <span id="page-163-0"></span>実装方法

VTAM 装置で端末メッセージの圧縮に使用するグローバル・ユーザー出口ルーチン は XZCOUT1 です。プログラミングに関する情報は、「*CICS Customization Guide*」の『VTAM working-set module exits XZCIN, XZCOUT, XZCOUT1, and XZIQUEVTAM working-set module exits』を参照してください。

#### モニター方法

出力端末データ・ストリームの内容は、VTAM トレースで調べることができます。

## 端末の自動インストールの調整

自動インストールの処理中、CICS は、拡張 CICS 動的ストレージ域 (ECDSA) の 制御サブプールからストレージを取得し、各自動インストール要求を処理します。 取得される仮想記憶の量は、主に CINIT 要求単位の長さにより決められ、これは LU タイプごとに異なります。LU6.2 端末からの一般的な自動インストール要求の 場合、取得される動的仮想記憶の量は 120 から 250 バイトです。

全般に、自動インストール処理における CICS リソースの主要な消費者は、自動イ ンストール・タスク (CATA) 自体です。何らかの理由で自動インストール・プロセ スが通常処理で期待される速度で進まない場合は、システムが CATA トランザクシ ョン・ストレージでいっぱいになっている可能性があります。

## 最大同時自動インストール **(AIQMAX)**

このシステム初期設定パラメーターは、自動インストールで同時にキューに入れる ことのできる装置の最大数を指定します。

AIQMAX 値は、自動インストール可能な装置の総数を制限するものではありませ ん。

## 再始動遅延パラメーター **(AIRDELAY)**

このシステム初期設定パラメーターは、自動インストール端末定義を CICS により 始動時に保持するかどうかを指定します。

再始動遅延の値は *hhmmss* として指定され、デフォルトは 000700 (7 分) です。こ れは、端末が緊急再始動後に 7 分以内に CICS にログオンしない場合、その端末入 力が削除スケジュールの対象となることを意味します。

再始動遅延をゼロに設定すると、CICS は、自動インストール端末入力を緊急再始動 時にグローバル・カタログから再インストールしないよう指定します。この場合、 CICS は、端末の自動インストール中にカタログに端末入力を書き込みません。これ により、以下の処理におけるパフォーマンスによい影響を与えます。

#### 自動インストール

入出力アクティビティーを除去することにより、自動インストールのパス長 さが短縮されてプロセッサーへの集約度が高まります。このため、一般的に 端末の自動インストールにかかる時間が短縮されます。ただし、CATA の 優先度が高く入出力アクティビティーを待つ必要がないことから、他のタス クの応答時間が若干増す場合があります。

#### 緊急再始動およびウォーム・リスタート

自動インストール端末入力がカタログに書き込まれない場合には、CICS が 緊急再始動時にグローバル・カタログ・データ・セットから復元するエント リーが少なくなります。このため、自動インストール端末が多数ある場合、 再始動遅延をゼロに設定することにより、再始動時間を若干短縮できます。

通常シャットダウン

CICS は、通常シャットダウン時にグローバル・カタログ・データ・セット から AI 端末入力を削除します (ただし、これらがカタログに書き込まれて おらず (AIRDELAY=0)、端末が削除されていない場合)。再始動遅延をゼロ に設定した場合、CICS は自動インストール時に端末入力をカタログに書き 込まず、これらは削除されません。これにより、通常シャットダウンの時間 が短縮されます。

**XRF** テークオーバー

システム初期設定パラメーター **AIRDELAY** は、XRF テークオーバーに影 響を与えることがないようにする必要があります。トラッキング・プロセス は、再始動遅延の値に関係なく、以前と同じく機能します。このため、テー クオーバー後は、代替システムがすべての自動インストール端末入力を抱え た状態になります。

ただし、キャッチアップ・プロセスが完了する前にテークオーバーが行われ ると、一部の自動インストール端末は再度 CICS ログオンする必要があり ます。代替 CICS システムは、カタログに依存してキャッチアップ・プロ セスを行い、アクティブ・システムで再始動遅延がゼロに設定されている場 合、代替システムは、トラッキングされていない自動インストール端末入力 を復元することができません。これらの端末は、テークオーバー後に切り替 えまたは再バインドするのでなく、新しい CICS システムにログオンする 必要があります。

トラッキングが完了していないために一部の端末ユーザーを再度ログオンさせる手 間、および再始動遅延をゼロに設定することの利点を考慮する必要があります。キ ャッチアップは数分で済むため、このようなテークオーバーが発生することはほと んどありません。

## 削除遅延パラメーター **(AILDELAY)**

削除遅延システム初期設定パラメーターにより、端末のログオフ後に、自動インス トール端末入力を使用可能な状態にする期間を制御できます。デフォルト値はゼロ で、端末入力が端末のログオフ後すぐに削除されるようスケジュールされます。こ れ以外の場合、CICS は TCTTE の削除をタイマー・タスクとしてスケジュールし ます。

一般的に、多数の自動インストール端末が一日の間にログオン/ログオフされる場 合、削除遅延をゼロ以外の値に設定すると、CICS のパフォーマンスを改善できま す。ただし、これは、未使用の自動インストール端末入力ストレージが、削除遅延 間隔が期限切れとなるまで他のタスクにより解放されないということではありませ ん。このパラメーターにより、ストレージの存続時間が自動インストール端末の存 続時間と静的に定義された端末の存続時間の間にある端末を効率よく定義すること ができます。

削除遅延をゼロ以外の値に設定することにより、再始動遅延の値に応じてさまざま な効果を得ることができます。

ゼロ以外の再始動遅延。再始動遅延がゼロ以外の場合、CICS は自動インストール端 末入力をグローバル・カタログに書き込みます。

削除遅延もゼロ以外の場合、CICS は端末が再度ログオンした場合に再使用できるよ う、端末入力を保持します。これにより、以下のオーバーヘッドが除去されます。

- 仮想記憶の端末入力の削除
- カタログおよびリカバリー・ログへの入出力
- 端末が再度ログオンした場合の端末入力の再作成

再始動遅延ゼロ。再始動遅延がゼロの場合、CICS は、削除遅延にどのような値が指 定されていても自動インストール端末入力をグローバル・カタログに書き込みませ ん。

削除遅延がゼロ以外の場合、CICS は端末が再度ログオンした場合に再使用できるよ う、端末入力を保持します。これにより、仮想記憶の端末入力の削除、および端末 が再度ログオンした場合の端末入力の再作成のオーバーヘッドが節減されます。

#### 効果

- 3 とおりの方法で、自動インストールの処理によりリソース使用を制御できます。
- 1. トランザクション・クラス制限を使用して、同時に存在する自動インストール・ タスク数を制限します ( 291 [ページの『トランザクション・クラス](#page-310-0) (MAXACTIVE) [を使用してトランザクションを制御する方法』](#page-310-0) ページ を参 照)。
- 2. CATA および CATD トランザクションを使用して、自動インストール端末を動 的にインストールおよび削除します。多数の装置が自動インストールされている 場合、MXT システム初期設定パラメーターに達したり、CICS のストレージが 不足することにより、シャットダウンが失敗する可能性があります。シャットダ ウン障害の考えられる原因を回避するには、CATD トランザクションをそれ自身 のクラス内に置き、同時 CATD トランザクション数を制限することを考慮する 必要があります。
- 3. AIQMAX を指定して、自動インストール用にキューに入れることができる装置 の数を制限します。これにより、他のいくつかの異常イベントの結果として生じ た、自動インストール・プロセスによる仮想記憶の異常消費から保護されます。

この限度に達した場合、AIQMAX システム初期設定パラメーターは、CICS に よる LOGON および BIND 処理に影響を与えます。CICS は、VTAM に対し て、LOGON および BIND 要求を CICS に渡さないよう要求します。VTAM は、CICS がさらに LOGON および BINDを受け入れる可能であることを示すま で、これら要求を保持します (これは、キューに入れられた自動インストール要 求を CICS が処理したときに起こります)。

#### 推奨

AIQMAX 制限により自動インストール・プロセスのスローダウンが顕著な場合は、 これを引き上げてください。CICS システムにストレージ不足の兆候が見られる場合 は、AIQMAX 制限を下げてください。可能な場合は、AIQMAX システム初期設定 パラメーターを通常の運用中に到達した値よりも高い値に設定します。

非 *XRF* 環境では、(restart delay=0) および (delete delay= hhmmss>0) を設定する と、プロセッサーおよび DASD 使用率が最も効率的になります。ただし、この効率 性は仮想記憶を犠牲にして獲得されます。それは、TCT エントリーが遅延期間が終 わるまで削除されないためです。

パフォーマンス全般と仮想記憶使用において、再始動遅延と削除遅延の両方の値を ゼロにするのが、多くのシステム全体に最適な設定です。

再始動遅延がゼロよりも大きい場合 (カタログがアクティブ)、自動インストールの パフォーマンスが、グローバル・カタログ (DFHGCD) の定義により大きく影響を受 けます。 VSAM により使用されるデフォルト・バッファー仕様は、アクティビテ ィーの多いシステムでは十分ではありません。

ログオンおよびログオフ時に非常に多数のメッセージが一時データに送られるた め、これら出力宛先のパフォーマンスも考慮する必要があります。

*XRF* 環境では、再始動遅延の値をゼロよりも大きくすると、多数の自動インストー ル端末のキャッチアップが必要な場合にパフォーマンスが向上します。

## モニター方法

自動インストール統計を定期的に調査して、通常の運用時の自動インストール率を モニターします。

# <span id="page-168-0"></span>第 **13** 章 **CICS** ディスパッチャー**:** パフォーマンスおよび調整

CICS が使用する TCB 数を制御する 2 つのシステム初期設定パラメーターを設定 することによって、CICS ディスパッチャーのパフォーマンスを調整できます。

トピックの概要は、「*CICS System Definition Guide*」の『System initialization parameters for open TCBs』を参照してください。

### **MAXOPENTCBS**

MAXOPENTCBS は、CICS 領域が動作時に常時保持可能な L8 または L9 モード TCB の総数を制御します。この制限内であれば、プール内のいくつの TCB が L8 TCB で、いくつの TCB が L9 TCB であるべきかの制約はありません。これらの TCB は、以下のように使用されます。

- L8 TCB は CICSKEY OPENAPI アプリケーション・プログラムおよびユーザー 出口に関連する OPENAPI タスクに使用されます (ユーザー出口に関連するタス クは常に CICSKEY で実行する)。
- v CICS 自身は、文書テンプレートおよび z/OSUNIX に格納された HTTP 静的応 答にアクセスするときに L8 TCB を使用します。
- v WebService 要求および構文解析 XML の場合、CICS は L8 TCB で実行する OPENAPI CICSKEY プログラムを使用します。
- L9 TCB は USERKEY OPENAPI アプリケーション・プログラムに使用されま す。

CICS はユーザー出口に関連する OPENAPI タスクで操作するので、以下のものに 接続したとき L8 TCB を使用します。

- v CICS-MQ アダプターを使用した WebSphere MQ。
- v CICS-DB2 接続機能 を使用した、バージョン 6 以降の DB2。

## ディスパッチャーが **L8** または **L9** モード **TCB** を選択する方法

CICS ディスパッチャーは L8 および L9 モード TCB のプールを、 MAXOPENTCBS パラメーターで設定された制限値まで管理します。プールには、 タスクに割り振られた TCB と、割り振られていない TCB を同時に混在させるこ とができます。例えば、MAXOPENTCB が 10 に設定されている場合、プールには 特定の時刻に 5 つの TCB を含めることができます (すべての TCB が実行中のタ スクに割り当てられていなくても問題ありません)。また、5 つの TCB は L8 およ び L9 TCB の混合であっても問題ありません。ディスパッチャーが適切な空き TCB を検出できない場合は、新しい TCB が接続されます。

L8 モード TCB の割り振り処理をまとめると、次のようになります。

- 1. トランザクションに既に L8 モード TCB が割り振られている場合は、L8 モー ド TCB が使用されます。
- 2. 正しいサブスペース用の空き L8 モード TCB が存在する場合は、この L8 モー ド TCB が割り振られて使用されます。
- 3. オープン TCB 数が MAXOPENTCBS 制限を下回ると、新しい L8 モード TCB が作成されて、タスクのサブスペースに関連付けられます。
- 4. オープン TCB 数が MAXOPENTCBS 制限に達したにもかかわらず、不正 なサ ブスペースを持つ空き L8 モード TCB が存在する場合、ディスパッチャーはこ の TCB を破棄して、必要なサブスペース用に新しい TCB を 1 つ作成しま す。 この方法はスチーリングといい、これにより TCB 数がプール制限を下回 るまでタスクが中断されなくなります。このアクションは CICS ディスパッチャ ー TCB モード統計の「TCB スチール」数に記録されます。
- 5. オープン TCB 数が MAXOPENTCBS 制限に達したにもかかわらず、空き L9 モード TCB が存在する場合、ディスパッチャーはこの TCB を破棄して、必要 なサブスペース用に L8 TCB を 1 つ作成します。この方法はスチーリングとい い、これにより TCB 数がプール制限を下回るまでタスクが中断されなくなりま す。このアクションは CICS ディスパッチャー TCB モード統計の「TCB スチ ール」数に記録されます。
- 6. オープン TCB 数が MAXOPENTCBS 制限に達し、スチールするための空きオ ープン TCB が存在しない場合は、オープン TCB が空き状態になるか、または MAXOPENTCBS 制限が増加するまで、タスクは中断されます (OPENPOOL 待 ち状態)。

TCB 割り振りプロセス中に発生する可能性のある各イベントは、ディスパッチャー TCB プール統計に記録され、DFHSTUP または DFH0STAT 統計プログラムのいず れかによって報告されます。

## **MAXOPENTCBS** の設定

#### このタスクについて

MAXOPENTCBS を、システム初期設定テーブル (SIT) のパラメーターまたは SIT 指定変更として設定できます。INQUIRE および SET ディスパッチャー・コマンド を使って、これを照会および動的に変更できます。MAXOPENTCBS を設定する際 には、以下の事柄を考慮してください。

- v OPENAPI タスク関連ユーザー出口 (CICS-DB2 接続機能、CICS-MQ アダプタ ー、または OTE を使用するよう構成された Communications Server EZASOCKET インターフェースなど) が専属で使用する L8 モードの TCB の 数。
- v CICS キーで実行している OPENAPI アプリケーション・プログラムが使用して いる L8 TCB の数。
- v CICS が L8 TCB を使用する、WebServices または XML を使用するアプリケー ションの数。アプリケーションが、Web 文書 API (文書テンプレートが z/OS UNIX に常駐する) を使用する場合、または z/OS UNIX に格納されてから再び URIMAP 経由で指定された HTTP 静的文書テンプレート応答を使用すると、こ のタスクのために CICS は L8 TCB を使用します。
- v ユーザー・キーで実行している OPENAPI アプリケーション・プログラムの数。 これらは同じプールにある L9 TCB を使用します。
- v CICS 領域でイベント処理の実行に使用される L8 EP モード TCB の数は、 MAXOPENTCBS の 3 分の 1 までになる場合があります。

トランザクション分離を使用していない場合、以下のようにして MAXOPENTCBS の適切な値を計算できます。

- 1. DB2CONN 定義で TCBLIMIT に指定された値を調べます。これは DB2 ワーク ロードを実行するのに必要な L8 TCB の数を表します。
- 2. WebSphere MQ にアクセスする並行した CICS タスクの予想されるピーク数に 合わせて値を追加します。
- 3. WebServices、XML、または z/OS UNIX 上にある DOCTEMPLATE を使用し て、タスクのピーク数に合わせて値を追加します。
- 4. OPENAPI アプリケーション (非 DB2) として実行しているタスクのピーク数に 合わせて値を追加します。
- 5. イベント・ディスパッチャー・タスクのピーク数に合わせて値を追加します。イ ベント処理を使用する場合、最大 50 パーセントを追加することを検討してくだ さい。

トランザクション分離を使用している場合、はじめに MAXOPENTCBS において SIT の最大タスク (MXT) の値を考慮することをお奨めします。MXT が適切に調整 されている場合、不正なサブスペースに割り振られている TCB によって TCB ス チーリングが発生する可能性が最小になります。 149 [ページの『ディスパッチャー](#page-168-0) が L8 または L9 モード TCB [を選択する方法』を](#page-168-0)参照してください。なぜでしょ うか**?** MXT の値が高すぎると、CICS 領域のストレージ不足問題が必ず発生するこ とになります。同様に、MAXOPENTCBS の値が高すぎると、最終的に CICS DSA 以外でストレージ問題が発生します。これは、MVS TCB が 16 MB 境界未満のス トレージを消費し続けるからです。

## **MAXSSLTCBS**

DFH0STAT および DFHSTUP ユーティリティー・プログラムからのディスパッチ ャーの TCB 統計を使用して、SSL プール内の S8 TCB をモニターすることができ ます。TCB の最大数は、MAXSSLTCBS システム初期設定パラメーターで設定され ます。SSL のパフォーマンスを向上させたい場合は、ディスパッチャー・レポート を使用して、S8 TCB 待ちのタスクが多数存在するかどうかを調べることができま す。同時に、キューに入っているタスクの数も調べます。両方のフィールドで多数 のタスクが報告された場合は、CEMT INQ DISPATCHER コマンドまたは CEMT SET DISPATCHER コマンドを使用して、S8 TCB の最大数を増やします。キュー に入っているタスクの数はわずかであるが、待ちタスク数が多い場合は、S8 TCB の数を増やすかどうかはユーザーが決定できます。S8 TCB の数を 1 つまたは 2 つ増やすことにより、待ちタスク数に効果があり、キューに入っているタスクの数 を減らすことができ、ストレージに大きなオーバーヘッドが発生することもありま せん。

設定可能な S8 TCB の最大数は、1024 です。ただし、S8 TCB に非常に大きな値 を設定した場合も、ストレージの使用量のため、パフォーマンスに影響を及ぼすこ とがあります。CICS がストレージを使い尽くすと、TCB の接続障害が発生しま す。 これは、S8 TCB モードの統計に関するディスパッチャー・レポートで報告さ れます。

# 第 **14** 章 **CICS Web** サポート**:** パフォーマンスおよび調整

CICS Web サポートのパフォーマンスを向上させるためにシステムのいくつかの側 面を調整できます

「*CICS* インターネット・ガイド」の『CICS Web サポートのコンポーネント』に は、CICS Web サポートに含まれるさまざまなコンポーネントについての説明があ ります。

- 各 CICS 領域では、HTTP サーバーとしての CICS と Web クライアント間、ま たは HTTP クライアントとしての CICS と Web 上の サーバー間で可能な同時 接続数は、理論上最大で 64000 にのぼります。MXT の設定では、同時接続数が 直接制限されません。これは、以下の理由によるものです。
	- HTTP サーバーとしての CICS では、CWXN トランザクション (Web 接続タ スク) は持続接続の継続時間にシステム内にとどまらず、各要求の後終了しま す。これは、要求間に持続接続が存在できることを意味します。その間、持続 接続はアクティブ・タスクに関連付けられずに、ソケットのリスナー・タスク (CSOL) によってモニターされます。
	- HTTP クライアントとしての CICS では、アプリケーション・プログラムが Web 上のサーバーとの間で複数の持続接続をオープンし、維持することができ ます。これが、アプリケーション・プログラムの 1 つのアクティブ・タスク で行われます。

ただし、MXT の設定、および CICS Web サポート・トランザクション用のトラ ンザクション・クラス定義で設定する制限を、CICS 領域での CICS Web サポー トのアクティビティーの量の制限に使用することができます。

- v 実際面では、1 つの CICS 領域と Web の間でアクティブであることが可能な接 続の数は、主として CICS 領域で使用可能なストレージによって制限されます。 154 ページの『CICS Web [サポートのストレージ要件』で](#page-173-0)、CICS Web サポー ト・アクティビティーの最も重要なストレージ要件について説明します。
- v HTTP サーバーとしての CICS では、CICS Web サポートに関係する各種トラン ザクションの優先順位が重要で、設定に誤りがあると、ストレージ不足の状態が 起こることがあります。 155 ページの『CICS Web [サポート・トランザクション](#page-174-0) (CWXN、CWXU、CWBA、CW2A) [の優先順位』で](#page-174-0)、このような問題を避けるた めの優先順位の設定方法について説明します。
- v HTTP サーバーとしての CICS では、HTTP 応答はアプリケーションが生成する か、または静的文書 (HFS ファイルまたは CICS 文書テンプレートのいずれか) から提供することができます。CICS 文書テンプレートとして、プログラム、区 分データ・セット、ファイルなどのさまざまな CICS リソースを使用できます。 156 ページの『CICS Web [サポートの応答方式の相対的パフォーマンス』で](#page-175-0)、こ れらの応答のタイプでのパフォーマンスの違いについて説明します。
- v Secure Sockets Layer (SSL) を使用する場合は、セキュリティー対策 (暗号化、復 号、SSL ハンドシェークなど) によって、トランザクション当たりの CPU 使用 率が多少高くなります。 157 ページの『[Secure Sockets Layer](#page-176-0) サポートのパフォ [ーマンスの管理』で](#page-176-0)、これらのセキュリティー対策に不可避のパフォーマンスの 影響を管理する方法を説明します。

## <span id="page-173-0"></span>**CICS Web** サポートのストレージ要件

1 つの CICS 領域と Web の間で維持できる接続数は、主として CICS 領域で使用 可能なストレージによって制限されます。CICS Web サポートの使用ストレージに 大きな影響を与えるものを以下に示します。

- v 接続ごとの基本ストレージ所要量。 CICS とWeb 間の接続ごとに約 4K のスト レージが必要です。
- v **HTTP** サーバーとしての **CICS** の場合**:Web** クライアントから受信する要求のサ イズ。 CICS が 1 つの要求に対して受信するデータの総量は、TCPIPSERVICE 定義の MAXDATALEN 属性によって制限することができます。
	- 要求行と HTTP ヘッダーは、コンテナーに格納されます。
	- 要求の本文は、CICS の主記憶域に格納されます。アプリケーション・プログ ラムが要求の本文の不要なデータを無視することはできますが、Web 接続タス クではソケットからデータを消去するために常にメッセージ全体が読み取ら れ、すべてのデータがストレージに格納されます。
	- Web クライアントから受信された要求に使用されるストレージは、その要求に 対して応答が送信されたときに解放されます。
- v **HTTP** クライアントとしての **CICS** の場合**: Web** サーバーから受信する応答の サイズ。 CICS が応答のために受信するデータの量を制限するための特定の手段 はありません。(CICS Web サポートの HTTP クライアント機能は、ブラウザー として使用する設計になっていないため、要求は選択された既知のリソースのみ を戻します。)
	- 状況表示行と HTTP ヘッダーは、コンテナーに格納されます。
	- 応答の本文は、CICS の主記憶域に格納されます。アプリケーション・プログ ラムが応答の本文の不要なデータを無視することはできますが、メッセージ全 体が読み取られ、CICS のストレージに格納されます。
	- Web サーバーから受信した応答に使用されるストレージは、Web サーバーと 接続している間は必要です。最初の応答用に取得されたストレージは、その接 続の間に受信するその後の各応答によって上書きされます。後続の応答にさら に大容量のストレージが必要な場合は最初の応答用に取得されたストレージが 解放され、再取得されます。このストレージは、アプリケーション・プログラ ムが WEB CLOSE コマンドを使用して接続をクローズしたときに (あるい は、接続が前もってクローズされなかった場合は、タスクの終了時に) 解放さ れます。したがって、各接続用に取得されるストレージの最大容量は、その接 続で受信されるメッセージの最大サイズと等しくなります。
- v **HTTP** サーバーとしての **CICS** および **HTTP** クライアントとしての **CICS** の 場合**: CICS** によって作成されるメッセージ **(**要求または応答**)** のサイズ。 CICS から送信するために、要求または応答をアセンブルしている間、HTTP ヘッダー およびメッセージ本文用のストレージが必要です。
	- HTTP ヘッダーはコンテナーに格納されます。
	- メッセージ本文は、CICS の主記憶域に格納されます。
	- WEB SEND (クライアントおよびサーバー) および WEB CONVERSE コマ ンドを使った 2 つの方法でストレージを解放できます。これらのオプション は、送信された文書の内容を (このトランザクションの後の方で) 検索する予 定がない場合にのみ使用できます。
- <span id="page-174-0"></span>- ACTION(IMMEDIATE) オプションで WEB SEND または WEB CONVERSE コマンドを指定します。
- ACTION(EVENTUAL) および DOCSTATUS(DOCDELETE) オプションで WEB SEND コマンドを指定します。
- コード・ページ変換。 コード・ページの変換は、要求の処理パスにあるアプリケ ーション・プログラム、アナライザー・プログラム、または URIMAP 定義で指 定されている場合に、CICS で送受信されるすべてのメッセージ本文に対して実 行されます。メッセージ本文は、CICS の主記憶域に格納されます。
	- EBCDIC コード・ページ 037 と ASCII コード・ページ ISO-8859-1 間の変換 の場合、CICS は変換後のメッセージ本文を、元のメッセージ本文と同じスト レージ域に書き込むため、この他のストレージは使用されません。
	- その他のタイプのコード・ページ変換の場合、CICS では変換後のメッセージ 本文を格納する追加ストレージが必要になります。使用される文字セットの種 類によって、この追加のストレージ域のサイズは、元のメッセージ本文と同じ サイズから、理論上最大で元のメッセージ本文のサイズの 4 倍 (極めて稀) ま での幅があります。例えば、2MB のメッセージ本文データがあれば、全体で 4MB 以上のストレージが必要になることがあります。2 バイト文字セット (DBCS) やマルチバイト文字セットでは、この範囲内でより大きいストレージ 域が必要になる傾向があります。

# **CICS Web** サポート・トランザクション **(CWXN**、**CWXU**、**CWBA**、**CW2A)** の優先順位

Web 接続タスクは、Web クライアントから要求を受信し、初期検査を実行する目的 で使用されます。Web 接続タスクのデフォルトのトランザクション ID は、HTTP プロトコルの場合は CWXN、USER プロトコルの場合は CWXU です。別名トラン ザクションはアプリケーション生成応答のその後の処理をカバーするのに使用され ます。CICS Web サポートの別名トランザクションのデフォルト・トランザクショ ン ID は CWBA であり、Atom フィード別名トランザクションの場合は CW2A で す。

「*CICS* インターネット・ガイド」の『CICS Web サポートのためのタスク構造』で は、CICS Web サポートの処理に使用されるトランザクションと、トランザクショ ン間の相互作用について説明されています。

CWXN または CWXU トランザクション (またはその別名) の優先順位を、CWBA または CW2A などの別名トランザクションの優先順位より高く設定した場合、受 信されているがまだ処理されていない要求が増加してしまう恐れがあります。これ により、ストレージ不足の状態が起こることがあります。

CWXN および CWXU トランザクションの優先順位は、デフォルトで 1 に設定さ れます。CICS 提供の CWBA および CW2A トランザクションのデフォルトの優先 順位も1 に設定されます。これらの優先順位は作業負荷に応じて調整することがで きます。CWBA または CW2A などの別名トランザクションの優先順位は、Web 接 続タスクに関連する CWXN または CWXU などのトランザクションの優先順位と 等しいか、それ以上になります。CICS 提供のデフォルト値の代わりに、トランザク ション定義を独自に設定する場合は、覚えておいてください。

## <span id="page-175-0"></span>**CICS Web** サポートの応答方式の相対的パフォーマンス

「*CICS* インターネット・ガイド」に、Web クライアントの要求への応答に使用で きる各種の方式、および各応答方式で使用されるコンポーネントについての説明が あります。

アプリケーション生成の応答では、静的応答より多くのリソースを使用します。ア プリケーション生成の応答には、接続するエイリアス・トランザクションが必要で す。要求の処理と応答の作成に、アナライザー・プログラム、コンバーター・プロ グラム、または複数のユーザー作成アプリケーション・プログラムが関わります。 通常、応答の作成により多くの経過時間とプロセッサー時間が必要になります。

静的応答で使用されるのは、Web 接続タスク、URIMAP 定義、および応答の本文の ソース文書のみです。静的応答は通常、アプリケーション生成の応答よりパフォー マンスが良いため、アプリケーション・プログラムとアナライザー・プログラムが 含まれるアーキテクチャーを使用して、単純な応答文書を送信する場合は、この応 答文書を静的応答に変換することを考えてみる必要があります。

このカテゴリーの中では、さらに、応答本文に使用されるソース文書として次のう ちどれを選択するかがパフォーマンスに影響を与えます。

- v HFSFILE オプションを使用して URIMAP 定義から直接呼び出された z/OS UNIX System Services HFS ファイル。
- v CICS 文書テンプレートとして定義され、DOCTEMPLATE オプションを使用して URIMAP 定義から呼び出された z/OS UNIX System Services HFS ファイル。
- v MVS 区分データ・セットまたは PDSE に格納された文書テンプレート。
- v 一時データ・キューに格納された文書テンプレート。
- v 一時記憶域キューに格納された文書テンプレート。
- v CICS ファイル (ESDS、RRDS、またはその他のタイプのデータ・セット) に格納 された 文書テンプレート
- v CICS プログラムとして格納された文書テンプレート。
- v 出口プログラムによって生成された文書テンプレート。この文書テンプレートの 内容は、DB2 または別のデータベース・マネージャーなどの場所からロードされ ます。出口プログラムによって生成された文書テンプレートは、Web 認識アプリ ケーション・プログラムでなく URIMAP 定義で操作した場合、静的応答として クラスされます。しかしこれらは、アプリケーション・プログラムを含むので、 リソースおよびパフォーマンスから言うならば、アプリケーション生成の応答に 似ています。

「*CICS* アプリケーション・プログラミング・ガイド」には、CICS 文書テンプレー トの各タイプと、その設定方法に関する詳細情報が記載されています。CICS 文書テ ンプレートを使用して静的応答を提供する場合は、使用する前にその定義がインス トールされていることを確認してください。

パフォーマンスを改善するために、CICS 文書ハンドラーは、ほとんどの文書テンプ レートのコピーをインストール時にキャッシュに入れます。以降、テンプレートへ の参照はキャッシュされたコピーを使用します。つまり、ソースから検索された後 は、文書テンプレート型のアクセスの相対速度は重要でなくなるということです。 CICS プログラムから検索された文書テンプレートでは、キャッシングは発生しませ

<span id="page-176-0"></span>ん。これは、プログラムが既に CICS ローダーによって管理されており、検索時間 が高速であるためです。出口プログラムによって生成された文書テンプレートの場 合、コピーをキャッシュに入れるかどうかを指定できます。

ストレージに制限がある場合、文書テンプレートのパフォーマンスは影響を受ける ことがあります。文書テンプレートを含むプログラムは、他の CICS のロード済み プログラムと同様に管理されるため、プログラムの圧縮によりフラッシュされるこ とがあります。文書ハンドラーによってキャッシュに入れられた文書テンプレート は解放され、次にこれらの文書テンプレートを参照するときに、ソースから検索す る必要が生じることがあります。

# **Secure Sockets Layer** サポートのパフォーマンスの管理

Web のセキュリティーに Secure Sockets Layer (SSL) を使用するトランザクション では、ソケット接続の確立時に発生する SSL ハンドシェークのため、トランザクシ ョン当たりの CPU 処理の使用率が高くなります。

### このタスクについて

SSL のパフォーマンスは、以下の方法で最適化することができます。

- v 暗号化されたデータ・フローを実際に使用する必要があるアプリケーションに対 してのみ SSL を使用する。
- v SSL 暗号化に対するパフォーマンス向上の利点を十分に備えた zSeries® 暗号化ハ ードウェア (z/OS Integrated Cryptographic Facility (ICSF) に依存する) を使用す る。暗号化の設定を、ICSF を使用する暗号スイート (DES や SHA-1 暗号スイー トなど) のみを利用するようにカスタマイズすることができます。

z/OS 1.6 では、System SSL が直接 CP Assist for Cryptographic function (CPACF) を使用します。

- v SSLDELAY パラメーターの値を大きくする。CICS は、クライアントとのそれぞ れの折衝用のセッション ID を SSL キャッシュに格納します。このため、以前 に認証済みのクライアントでは、部分的なハンドシェークのみが必要となりま す。SSLDELAY パラメーターの値を大きくすると、このセッション ID がより長 い間キャッシュに保存されるため、SSL 折衝の実行に要する時間をより長期にわ たって最適化することができます。SSLDELAY パラメーターは、sysplex 全体に わたるキャッシングには適用されません。
- v SSL プール内の使用可能な S8 TCB の数を増やす。SSL を必要とする各タスク は、SSL 折衝の間に S8 TCB を使用します。使用可能な TCB の数を増やすと、 同時 SSL 接続の数を増やすことができます。ただし、TCB の数が増えすぎる と、境界より下のストレージに影響を及ぼします。
- v SYSPLEX 全体にわたる SSL キャッシングを実装する (使用するシステムに適し ている場合)。いくつかの CICS 領域間でキャッシュを共用すると、SSL 接続の スループットが向上します。SSL 接続を同じ IP アドレスで受け入れる複数のソ ケット専有の CICS 領域がある場合は、SYSPLEX のキャッシングを使用できま す。

ソケットを開いた状態に保持することにより、2 番目およびそれ以降の HTTP 要求 で完全な SSL ハンドシェークを実行する必要性がなくなります。HTTP 1.1 の永続 性により、この操作がデフォルトです。

クライアント認証 (TCPIPSERVICE 定義内の SSL(CLIENTAUTH)) は、クライアン ト証明書によるクライアントの識別が本当に必要な場合に限って使用してくださ い。これは、クライアント認証では、SSL ハンドシェークの実行中により多くのネ ットワーク交換が発生し、受信した証明書を処理するために多くの内部 CICS 処理 が必要になるからです。この処理には、証明書に関連付けされたユーザー ID を見 付けるための外部セキュリティー・マネージャーのデータベースの検索が含まれま す。

## **SSL** プールのモニター

DFH0STAT および DFHSTUP ユーティリティー・プログラムからのディスパッチ ャーの TCB 統計を使用して、SSL プール内の S8 TCB をモニターすることができ ます。TCB の最大数は、MAXSSLTCBS システム初期設定パラメーターで設定され ます。SSL のパフォーマンスを向上させたい場合は、ディスパッチャー・レポート を使用して、S8 TCB 待ちのタスクが多数存在するかどうかを調べることができま す。同時に、キューに入っているタスクの数も調べます。両方のフィールドで多数 のタスクが報告された場合は、CEMT INQ DISPATCHER コマンドまたは CEMT SET DISPATCHER コマンドを使用して、S8 TCB の最大数を増やします。キュー に入っているタスクの数はわずかであるが、待ちタスク数が多い場合は、S8 TCB の数を増やすかどうかはユーザーが決定できます。S8 TCB の数を 1 つまたは 2 つ増やすことにより、待ちタスク数に効果があり、キューに入っているタスクの数 を減らすことができ、ストレージに大きなオーバーヘッドが発生することもありま せん。

設定可能な S8 TCB の最大数は、1024 です。ただし、S8 TCB に非常に大きな値 を設定した場合も、ストレージの使用量のため、パフォーマンスに影響を及ぼすこ とがあります。 CICS がストレージを使い尽くすと、TCB の接続障害が発生しま す。これは、S8 TCB モードの統計に関するディスパッチャー・レポートで報告さ れます。

# 第 **15** 章 **VSAM** およびファイル制御**:** パフォーマンスの向上

このセクションでは、VSAM およびファイル制御に関連したパフォーマンス・チュ ーニングについて説明します。

## **VSAM** チューニング**:** 一般的な目標

チューニングにより、十分なレベルのシステム・サービスを受け入れ可能なコスト で実現します。十分なサービスは、VSAM の場合、適当なバッファーを用意して物 理的入出力を最小化し、同時にデータ・セットに対して複数の操作を並行して行う ことによって得ることができます。

追加バッファーの割り振りとデータ・セットの並行操作を行うためのコストには、 バッファーおよび制御ブロックに必要な追加の仮想記憶と実記憶があります。

VSAM データ・セットのパフォーマンスには、複数の要因が影響します。このセク ションでは、これらの要因を検討し、以降のセクションでファイル制御に関連した 各種パラメーターを要約します。

このセクションでは、「ファイル」と「データ・セット」を区別していることに注 意してください。

- v 「ファイル」は、インストールされた CICS ファイル・リソース定義および VSAM ACB により定義されたデータ・セットのビューを示します。
- v 「データ・セット」は VSAM の「範囲」のことを意味し、関連する AIX® パス を伴う基本クラスターを含みます。

## ローカル共用リソース **(LSR)** または非共用リソース **(NSR)**

最初に各ファイルに対して、VSAM バッファーおよびストリングに LSR または NSR のいずれを使用するかを決定します。ファイル制御ファイルには、最大で 8 つの個別の LSR プールを使用できます。また、LSR プールへのデータ・セットの 分散方法も決定します。

特定の VSAM データ・セットへのアクセスで開くファイルは、通常、すべて同じ リソース・タイプを使用する必要があります。 167 [ページの『データ・セット名の](#page-186-0) [共用』を](#page-186-0)参照してください。

CICS には、データおよび索引レコード用に個別の LSR バッファー・プールがあり ます。データ・バッファーのみを指定した場合、1 セットのバッファーのみ作成さ れて、データおよび索引レコードの両方に使用されます。

LSR ファイルは、バッファーの共通プールとストリングの共通プール (入出力操作 をサポートする制御ブロック) を共用します。他の制御ブロックはファイルを定義 し、各ファイルまたはデータ・セットに固有となります。NSR ファイルまたはデー タ・セットは、バッファーと制御ブロックの独自のセットを持ちます。

NSR と LSR の大きな違いは、VSAM によるバッファーの割り振りおよび共用方法 です。

NSR では、データ・バッファーの最小数は STRNO + 1 で、最小の索引バッファー (KSDS および AIX パスの場合) は STRNO です。各ストリングには、1 つのデー タと 1 つの索引バッファーが事前に割り振られ、CI 分割用に 1 つのデータ・バッ ファーが予約されます。追加のデータ・バッファーがある場合、これは最初の順次 操作に割り当てられます。これらは、チェーニングされた入出力操作を許可するこ とにより、VSAM CA 分割の高速化にも使用できます。追加の索引バッファーがあ る場合、これはストリング間で共用され、上位索引レコードの保持に使用されるた め、物理的入出力を減らすことができます。

LSR では、ストリングまたは特定のファイルやデータ・セットにはバッファーは事 前割り当てされません。VSAM は、バッファーを再使用する必要がある場合に、最 も新しく参照されたバッファーを選択します。ストリングは常に、すべてのデー タ・セットで共用されます。

LSR の使用時にディスクへの読み取りを発行する前に、VSAM は最初にバッファー をスキャンして、必要とする制御間隔がストレージにあるかをチェックします。あ る場合は、読み取りを発行する必要はありません。このバッファー「検索」によ り、入出力を大幅に減らせます。

この他に LSR と NSR の大きな違いに、VSAM CI への同時アクセスがあります。 NSR では、ストレージに CI の複数のコピーを持つことができます。1 つの (ただ し 1 つのみ) ストリングにより CI を更新し、他のストリングによりこれと同じ CI の異なるコピーを読み取ることができます。LSR では、ストレージには CI の コピーが 1 つだけ存在し、2 番目の要求は、最初の処理が完了するまでキューに入 れる必要があります。LSR では、複数の読み取り操作で同じバッファーへのアクセ スを共用できますが、更新はバッファーの排他使用を必要とし、前の更新または前 の読み取りが完了するまでキューに入れる必要があります。読み取りは更新が完了 するのを待つ必要があります。このため、同時ブラウズ操作および同時更新操作を 行うトランザクションが NSR で正常に実行されても、LSR では、2 番目の操作が 最初の操作の完了を待つことができずにデッドロックが生じることがあります。

NSR は、トランザクション分離を使用するトランザクションではサポートされませ ん。NSR ファイルを使用するファイル制御コマンドは、スレッド・セーフではあり ません。

トランザクションは常に、デッドロックを回避するよう設計しプログラムする必要 があります。詳しくは、「*CICS* アプリケーション・プログラミング・ガイド」の 『トランザクションのデッドロック』を参照してください。

LSR には、以下による大きな利点があります。

- v バッファーとストリングを共用するため、仮想記憶をより有効に使用する。
- v バッファー検索の向上によるパフォーマンスの改善により、入出力操作を削減す る。
- 使用中ファイルへの割り振りバッファーが増し、参照回数の多い索引の制御間隔 がバッファーに保持されることによる自己調整。
- v ストレージに存在する CI のコピーは 1 つだけとなり、読み取り保全性が向上す る。
- v 同期ファイル要求および UPAD 出口の使用。LSR ファイルの CA および CI 分 割により、サブタスクまたはメインタスクのどちらも待機することはありませ ん。VSAM は、物理的入出力を待ちながら UPAD 出口を受け取り、CA/CI 分割 の間、他の CICS 作業の処理が続行されます。

NSR ファイルのファイル制御要求は非同期式に行われますが、この場合でも、 CICS メインタスクまたはサブタスクが分割中に停止します。

v トランザクション分離のサポート。

一方、NSR では以下のとおりです。

- 特定のデータ・セットを優先してチューニングが可能。
- v 順次操作のパフォーマンスを向上できる。

一般的に LSR は、以下のいずれかの状況を除き、すべての VSAM データ・セット で使用するようお勧めします。

- v ファイルが非常にアクティブでありながら、ファイルが非常に大きいなどの理由 で、検索を行う機会がない。
- v 追加の索引バッファーの割り振りによってハイパフォーマンスが要求される。
- 追加のデータ・バッファーによって高速な順次ブラウズまたは大量挿入が要求さ れる。
- v ファイルに制御域 (CA) 分割が想定され、CA 分割の高速化のため、追加のデー タ・バッファーが割り振られる。

LSR プールが 1 つだけの場合、ストリングを競合している状態のときは、同じプ ールを使用して特定のデータ・セットを他から分離することができません。分離で きるのは、固有の CI サイズを指定して、バッファーを競合する場合だけです。一 般的に、1 つの大きなプールを使用して実行することにより、自己調整作業は増え ますが、複数のプールを使用することによって、使用中ファイルをその他のファイ ルより分離したり、ハイパフォーマンスのグループに追加のバッファーを割り振る ことができます。非常にアクティブなファイルは、NSR を使用する代わりに LSR サブプール内の唯一のファイルとして設定することにより、正常にバッファー検索 される機会が増え、入出力も減らすことができます。また、複数のプールを使用す ることにより、プールごとの 255 ストリングの制限を緩和することもできます。

### **Number of strings (**ストリング数**)**

次に、各ファイルおよび各 LSR プールでサポートされる同時アクセスの数を決定 します。

これは、VSAM 「ストリング」を指定して行います。ストリングは、VSAM デー タ・セットに対する要求で、データ・セット内での「位置決め」を要求します。指 定された各ストリングにより、作成される VSAM 制御ブロック (「プレースホルダ ー」を含む) の数が決定されます。

VSAM では、並行したファイル操作ごとに 1 つ以上のストリングを必要としま す。更新以外の要求 (READ または BROWSE など) の場合、ベースを使用するア クセスは 1 つのストリングを必要とし、AIX を使用するアクセスは 2 つのストリ

ングを必要とします (1 つは AIX における位置を保持し、もう 1 つは基本デー タ・セットでの位置を保持します)。アップグレード・セットを含まない更新要求で も、ベースに 1 つのストリング、パスに 2 つのストリングを必要とします。アッ プグレード・セットが含まれる更新要求の場合、ベースは 1+*n* 個のストリングを必 要とし、パスは 2+*n* 個のストリングを必要とします。*n* は、アップグレード・セッ ト内のメンバーの数です (VSAM は、位置の保持に、アップグレード・セット・メ ンバーごとに 1 つのストリングを必要とします)。それぞれの同時要求ごとに、 VSAM は、アップグレード・セットの処理に必要な *n* 個のストリングを再使用で きます。これは、アップグレード・セットが順次更新されるためです。 166 [ページ](#page-185-0) の『CICS による LSR [プール・パラメーターの計算』を](#page-185-0)参照してください。

直接読み取りなどの単純な操作では、ストリングはすぐに解放されますが、更新読 み取り、大量挿入、またはブラウズでは、対応する更新、アンロック、またはブラ ウズ終了が行われるまで、ストリングは保持されます。

CICS と VSAM による STRNO パラメーターの解釈は、コンテキストに応じて異 なります。

- v ファイル定義における同等の STRINGS パラメーターは、NSR ファイルの VSAM ACB における STRNO と同じ意味を持ちます。これはつまり、処理可能 な同時の未解決 VSAM 要求の実際の数です。AIX パスまたはアップグレード・ セットが使用される場合、これをサポートするため VSAM が割り振るストリン グの実際の数は、指定された STRINGS 値よりも大きくなる場合があります。
- v LSR プール定義 (LSRPOOL) における同等の STRINGS パラメーターは、VSAM BLDVRP マクロの STRNO と同じ意味を持ちます。これは、つまり、リソー ス・プールに割り振るストリングの絶対数です。LSR プールに基本データ・セッ トのみ含まれる場合を除き、処理可能な同時要求の数は、指定された STRINGS 値よりも小さくなります。

注**:** ESDS ファイルに STRINGS 値を設定する場合には、特別な考慮事項がありま す ( 163 ページの『ESDS [ファイルのストリング数の考慮事項』を](#page-182-0)参照)。

LSR の場合、ストリングの正確な数を指定するか、CICS で数を計算することが可 能です。LSR プール定義に指定された数は、プール内のストリングの実際の数で す。CICS でストリングの数を計算しておく場合、その数は RDO ファイル定義の プールの STRINGS から派生し、NSR の場合と同様に、これを同時要求の実際の数 として解釈します。(CICS による LSR プール・パラメーターの計算については、 166 ページの『CICS による LSR [プール・パラメーターの計算』を](#page-185-0)参照してくださ  $V_{\lambda}$ <sup>o</sup>)

サポートする必要がある同時の読み取り、ブラウズ、更新、大量挿入などの数を決 定する必要があります。

ファイルへのアクセスが、ブラウズを行わない読み取りのみの場合、多数のストリ ングは必要なく、ストリングは 1 つだけで十分です。読み取り操作では、要求の期 間だけ VSAM ストリングを保持しますが、同じ CI に対する更新操作が完了する のを待つ必要があります。

一般的に (ただし 163 ページの『ESDS [ファイルのストリング数の考慮事項』を](#page-182-0)参 照) ブラウズまたは更新を使用する場合、STRINGS は最初に 2 または 3 に設定 し、CICS ファイル統計を定期的にチェックして、発生する wait-on-strings の比率を <span id="page-182-0"></span>確認する必要があります。通常は、ファイル・アクセスの最大 5% までの wait-on-strings が受け入れ可能とみなされます。NSR ファイルの場合、 wait-on-strings をゼロのままにしないようにしてください。

CICS は、ファイルおよび LSR プールの両方でストリング使用を管理します。LSR または NSR のいずれを使用する場合でも、CICS はファイルごとに同時 VSAM 要 求の数を、ファイル定義に指定された STRINGS= に制限します。また、CICS は、 LSR ごとにも、プール内のストリングで処理可能な数より多くの同時要求が VSAM に対して行われないよう制限します。更新時にアップグレード・セットの処理に追 加のストリングが必要な場合、CICS では、read-for-update 時の追加ストリングを予 約して、この要件を想定します。使用可能なファイルまたは LSR プール・ストリ ングが不足する場合、要求タスクはこれが解放されるまで待機します。CICS 統計に は、ストリングの待機に関する詳細が示されます。

特定のファイルについてストリングの数を決める場合は、同時タスクの最大数を考 慮してください。CICS コマンド・レベルでは、複数の要求を特定タスクの特定のデ ータ・セットに対して未解決とすることができないため、それ以上の同時要求にス トリングを使用しても意味がありません。

異なるタイプのタスクにストリングを分散する場合、トランザクション・クラスも 使用できます。トランザクション・クラスの制限を使用して、個別のタイプの VSAM 要求を発行するトランザクションを制御し、VSAM ストリングを使用できる タスク・タイプの数を制限できます。これにより、ストリングのサブセットを他の 用途で使用可能にすることができます。

すべてのプレースホルダー (置き換え)制御ブロックは、プールを共用するすべての データ・セットに関連した最大のキーに十分な長さのフィールドを含む必要があり ます。非常に大きなキー (基本または代替) を持つ 1 つの非アクティブ・ファイル を、多数のストリングを含む LSR プールに割り当てることにより、ストレージ使 用が過剰になる場合があります。

#### **ESDS** ファイルのストリング数の考慮事項

ESDS ファイルの STRINGS 値を選択する場合、パフォーマンス上の特別な考慮事 項があります。

ESDS を「追加専用」ファイルとして使用する場合 (ファイル末尾にレコードを追加 するため書き込みモードでのみ使用する)、ストリング数を 1 にすることを強くお 勧めします。ストリングの数を 1 よりも大きくすると、複数のタスクが同時に ESDS に書き込みを行おうとした場合に排他制御が競合するため、パフォーマンス に大きく影響します。

ESDS を書き込みと読み取りの両方にする場合 (書き込みがアクティビティーの 80%)、1 つのファイルを書き込み用、もう 1 つを読み取り用に、2 つのファイル定 義を定義してください。

### 制御間隔のサイズ

データ・セット制御間隔のサイズは、CICS に指定されるパラメーターでなく、 VSAM AMS により定義されます。ただし、制御間隔へのアクセスを提供する CICS システムのパフォーマンスに大きく影響します。

一般的に、直接の入出力は、データ CI が小さい場合に若干高速に実行され、順次 入出力は、データ CI が大きい場合に高速になります。ただし、NSR ファイルの場 合、小さいデータ CI を使用しながら追加バッファーを割り当て、順次入出力をチ ェーニングおよびオーバーラップすることにより、中間的な解決が可能です。ただ し、追加のデータ・バッファーはすべて、順次入出力を行う最初のストリングに割 り当てられます。

VSAM は、制御域が最大サイズの場合に最も効率よく機能し、一般的にデータ CI を索引 CI より大きくするのが最善の方法です。このため、標準の CI サイズは、 データ用に 4KB から 12KB、索引用に 1KB から 2KB となります。

通常はファイルのデータ CI のサイズを指定する必要がありますが、対応する適当 な索引 CI を VSAM で選択することができます。例外として、キー圧縮が VSAM で予想したよりも効率的でない場合があります。この場合、VSAM が選択する索引 CI サイズが小さすぎる場合があります。非常に高レートで CA 分割が行われ、 DASD スペースが十分利用されていない可能性があります。このような場合は、指 定する索引 CI を大きくしてください。

LSR の場合、ファイル間でのバッファー共用を増やし、バッファーの総数を減らす ことができるため、CI サイズを標準化する利点があります。これとは逆に、ファイ ルに固有の CI サイズを与えて、同じプールを使用する他のファイルを含むバッフ ァーを競合しないようにすることも可能です。

CI サイズは、512、1KB、2KB など、4KB の倍数に設定してください。26KB や 30KB のような異常な CI サイズは避けてください。CI サイズを 26KB にしても、 物理ブロック・サイズが 26KB になるわけではありません。この場合、物理ブロッ ク・サイズは 2KB となります (装置依存)。

#### バッファーの数 **(NSR)**

次に、各ファイルごとに用意するバッファーの数を決めます。ファイルの STRINGS パラメーターで指定した同時アクセスをサポートする十分なバッファーを用意する 必要があります (これは、VSAM により NSR に強制されます)。

ファイル定義の DATABUFFER および INDEXBUFFER パラメーターを使用して、 NSR のデータおよび索引バッファーの数を指定します。索引バッファーを十分に指 定することが重要です。KSDS を構成する制御域が 1 つだけの場合 (このため索引 CI が 1 つのみ)、STRINGS に等しい最小限の索引バッファーで十分です。ただ し、KSDS がこれよりも大きい場合、少なくとも 1 つは追加の索引バッファーを指 定し、すべてのストリングで最低でも最上位の索引バッファーを共用する必要があ ります。これよりも索引バッファーを増やすことにより、索引入出力をある程度削 減できます。

DATABUFFERS は、順次操作で入出力のオーバーラップおよびチェーニングを可能 にする場合、および CA 分割を高速化するための追加バッファーが必要な場合を除 き、一般的に最低でも STRINGS + 1 とします。

ファイルがベースへの AIX パスである場合、AIX とベース・バッファーに同じ INDEXBUFFERS (ベースが KSDS の場合) と DATABUFFERS が使用されます ( 167 [ページの『データ・セット名の共用』を](#page-186-0)参照)。

## バッファーの数 **(LSR)**

LSR プール内で 1 サイズを占めるバッファーのセットを「サブプール」と呼びま す。各サブプールのバッファーの数は、LSRPOOL 定義の DATA および INDEX パラメーターにより制御されます。正確な数を指定したり、CICS で数を計算するこ とが可能です。(CICS によるバッファー数の計算方法については、以下に記しま す。)

CICS で LSR パラメーターを計算する方法は簡単ですが、プールの作成に追加のオ ーバーヘッドが生じます (LSR プールを必要とする最初のファイルを開く場合)。 CICS で LSR プールを計算するには、以下の要因を考慮してください。

- v CICS は、プールを使用するよう指定されたすべてのファイルについて VSAM カ タログを読み取る必要があります。これ自体、受け入れられないオーバーヘッド となる場合があります。
- CICS による計算の実行と同時に、関連するデータ・セットがマイグレーション 済みにされると、オーバーヘッドが大きく増します。これは、CICS が LSR プー ルに関連した各データ・セットの VSAM カタログを読み取るため、各データ・ セットを再呼び出しする必要があるためです。

単一の再呼び出しにより再呼び出しを行うタスクに大きく遅延が生じるだけでな く、同期操作によって、同じ TCB で CICS が実行する他のアクティビティーが 遅れる結果となります。

こうした遅延は、CICS データ・セットがマイグレーションされないように SMS ストレージ・クラスおよびマイグレーション・ポリシーを設計することにより、 避けることができます。データ・セットのマイグレーション基準については、 「*DFSMShsm Storage Administration Reference*」および「*DFSMShsm Storage Administration Guide*」を参照してください。

CICS 出力は、再呼び出しが必要な場合に情報メッセージ DHFC0989 を出し、以 降の遅延がエラー状態でないことを伝えます。

v CICS により計算される LSR プールは、各バッファーごとに実サイズを指定して 調整することはできません。

LSR プールのサイズを変更する場合は、変更を行った前後に CICS 統計を参照して ください。これらの統計には、バッファー検索により満たされた VSAM 読み取り の比率が大きく変更されたかどうかが示されます。

一般的に、検索用に追加の索引バッファーを設けることにより利点が増し、追加の データ・バッファーにより利点が減ります。この理由からも、LSR データおよび索 引 CI のサイズを標準化し、1 つのサブプールで索引とデータ CI が混在しないよ うにする必要があります。

注**:** データおよび索引のバッファーは、LSRPOOL 定義で別個に指定されます。この ため、データと索引の値を区別する場合、CI サイズを使用する必要はありません。

バッファーは正しいサイズに指定するよう注意してください。必要なサイズのバッ ファーがない場合、VSAM は次の大きなバッファー・サイズを使用します。

### <span id="page-185-0"></span>**CICS** による **LSR** プール・パラメーターの計算

プールに LSR パラメーターを指定していない場合、CICS により必要なバッファー およびストリングが計算されます。プールを使用するよう指定されたファイルにつ いて、インストールされたファイル・リソース定義がすべてスキャンされます。そ れぞれ、以下が使用されます。

- CICS ファイル・リソース定義から:
	- STRINGS パラメーターに指定されたストリングの数
- VSAM カタログから:
	- これら各ファイルの索引レベル
	- CI サイズ
	- ベースのキー長、パス (AIX パスからアクセスする場合)、およびアップグレー ド・セットの AIX

注**:** バッファーのみ、またはストリングのみを指定した場合、CICS は、指定されて いない項目を計算します。

以下を参考に、必要なバッファーを計算できます。特定のファイルでは、複数のバ ッファー・サイズを必要とする場合があります。各ファイルについて、CICS は、次 に必要なバッファー・サイズを決定します。

- v データ・コンポーネント
- 索引コンポーネント (KSDS の場合)
- AIX のデータおよび索引コンポーネント (AIX パスの場合)
- v アップグレード・セットの各 AIX ごとのデータおよび索引コンポーネント (存在 する場合)

それぞれのバッファー数は、次のように計算されます。

- v データ・コンポーネント用 (ベースおよび AIX) = (ファイル・リソース定義エン トリーの STRINGS=) + 1
- v 索引コンポーネント用 (ベースおよび AIX) = (ファイル・リソース定義エントリ ーの STRINGS=) + (索引内のレベルの数)-1
- v アップグレード・セットの各 AIX ごとのデータおよび索引コンポーネントにつ いては、それぞれ 1 つのバッファー

プールを使用するすべてのファイルについて以上が行われると、サイズごとのバッ ファーの総数は、次のようになります。

- v 50% または LSRPOOL 定義の SHARELIMIT に指定された割合まで減少しま す。SHARELIMIT パラメーターが優先されます。
- v 必要な場合には、最小限 3 つのバッファーまで増加します。
- · 最も近い 4KB 境界まで切り上げられます。

CICS は、ストリングの数を計算するため、各ファイルの同時要求を処理するストリ ングの数を以下の合計として決定します。

- ベースの STRINGS パラメーター値
- AIX の STRINGS パラメーター値 (AIX パスの場合)

<span id="page-186-0"></span>v アップグレード・セットがある場合は、*n* 個のストリング (*n* は、アップグレー ド・セットのメンバーの数)

注**:** LSR プールが CICS によって計算され、データ・セットが HSM によりアー カイブ済みの場合、LSR プールを必要とする最初のファイル・セットを開くと、デ ータ・セットが 1 つずつ必要になるため、CICS システムの起動時間が大幅に延び る場合があります。CICS は、必要なカタログ情報を取得しますが、データベースは 開きません。このため、データベースは実際にはアーカイブされたままとなりま す。この問題は、領域を再度開始した場合にも発生し、データ・セットを開くまで は解決されません。

すべてのファイルについて累積したストリングの合計は、次のとおりです。

- 50% または LSR プール定義の SHARELIMIT パラメーターに指定された割合ま で減少します。SHARELIMIT パラメーターが優先されます。
- v 255 にまで減ります (VSAM によりプールに許可されるストリングの最大数)。
- v 特定のファイルについて指定された最大の STRINGS 値まで増加します。

CICS により計算されるパラメーターは、CICS 統計に示されます。

#### **RLS** モードから **LSR** モードへのデータ・セットの切り替え

一般的には推奨されませんが、データ・セットを RLS モードから非 RLS モードに 切り替える必要のある場合があります (例えば、バッチ更新中に読み取り専用 LSR モードに切り替える場合)。これにより、明示的に定義されず、CICS がデフォルト 値で作成する LSR プールで、プール作成後に LSR モードに切り替えられたファイ ルをサポートするのに十分なリソースが足りない状態になる可能性があります。

適切なリソースの不足によりファイルのオープンに障害が発生しないようにするた め、CICS がデフォルト値を使用して LSR プールのサイズを計算する場合には、 RLS モードで開いたファイルを組み入れるよう指定することができます。CICS が 計算する値を使用して作成される LSR プールに RLSACCESS(YES) で定義された ファイルを組み込むには、このシステム初期設定パラメーターに RLSTOLSR=YES (RLSTOLSR=NO がデフォルト) を指定します。

このパラメーターについて詳しくは、「*CICS System Definition Guide*」の 『RLSTOLSR』を参照してください。

### データ・セット名の共用

データ・セット (DSN) の共用 (VSAM ACB に MACRF=DSN を指定) は、すべて の VSAM データ・セットのデフォルトです。これにより VSAM は、同じ基本デー タ・セット・クラスター (パスとして、またはベースに直接) に関連するすべてのフ ァイルで必要とされるストリングとバッファーの単一の制御ブロック構造を作成し ます。VSAM は、2 番目以降のファイルのオープン時に接続を行います。DSN 共 用が指定されている場合にのみ、VSAM では、同じデータ・セットを処理している ことを理解します。

この単一構造は、以下を行います。

v 1 つの VSAM データ・セットを更新する複数の ACB に対して VSAM 更新の 整合性を保つ。

- v VSAM 共用オプション 1 または 2 を使用しつつ、CICS 領域内で複数の更新 ACB を許可する。
- v 仮想記憶を節約する。

DSN 共用は、NSR および LSR 共に、これを使用するファイルのデフォルトです。 このデフォルトの唯一例外として、読み取り専用 (READ=YES または BROWSE=YES) として指定され、ファイル・リソース定義に DSNSHARING (MODIFYREQS) を持つファイルを開く場合があります。CICS のこのオプションに より、DSN 共用を抑止することで、ファイル (インストールされたファイル・リソ ース定義により表される) を異なる LSR プールまたは NSR の同じデータ・セット の他のユーザーから分離することができます。CICS は、更新、追加、または削除オ プションを持つファイルについて、このパラメーターを無視します。これは、2 つ のファイル制御ファイル・エントリーが同じデータを同時に更新した場合、VSAM が更新の整合性を保つことができないためです。

NSRGROUP= パラメーターは、DSN 共用に関連しています。これは、同じ VSAM 基本データ・セットを参照するファイル・リソース定義をグループ化する場合に使 用されます。NSRGROUP=name は、LSR を使用するデータ・セットには効果はあ りません。

DSN 共用 NSR ファイルのグループの最初のメンバーを開く場合、CICS は VSAM に対し、グループのすべてのファイル・エントリーに割り振るストリングの総数を ACB の BSTRNO 値として指定する必要があります。VSAM は、開こうとする最 初のデータ・セットがパスまたはベースのどちらでも、この時点で制御ブロック構 造を構築します。CICS は、同じ NSRGROUP= パラメーターを共用するすべてのフ ァイルに STRINGS 値を追加して、オープン時に使用する BSTRNO の値を計算し ます。

NSRGROUP= パラメーターを指定しない場合、後の処理で必要なストリングが不足 した状態で VSAM 制御ブロック構造が作成されてしまうことがあります。これ は、パフォーマンス上の理由から避ける必要があります。このような場合、VSAM では動的ストリング追加機能を呼び出し、必要な場合にストリングの追加の制御ブ ロックを提供します。追加のストレージは、CICS の実行が終わるまで解放されませ ん。

#### **AIX** の考慮事項

UPGRADE 属性により定義された各 AIX について、VSAM は、基本クラスターが 更新されると AIX を自動的にアップグレードします。

NSR の場合、VSAM は、基本クラスターに関連したバッファーの特殊セットを使 用してこれを行います。このセットは、2 つのデータ・バッファーと 2 つの索引バ ッファーからなり、基本クラスターに関連した AIX ごとに順次使用されます。 VSAM 操作のこの部分は、調整することはできません。

LSR の場合、VSAM は適当なサブプールからバッファーを使用します。

AIX をアップグレード・セット内に入れるよう VSAM に指示するには注意が必要 です。新しいレコードが追加されるごとに、既存のレコードは削除されるか、変更

された属性キーによりレコードが更新され、VSAM は、アップグレード・セット内 の AIX を更新します。これにより、追加の処理が行われ、入出力操作が増します。

### 余分な物理的入出力が生じる状況

以下は、物理的入出力操作が増え、応答時間および関連するプロセッサーのパス長 さに影響する可能性のある状況です。

- · KSDS が SHROPT 4 により定義され、すべての直接読み取りで索引およびデー タ・バッファー両方のリフレッシュが発生する (最新のコピーを保証するため)。
- v CICS が ENDREQ を発行する原因となるいずれかのシーケンスが、操作に関連 したすべてのデータ・バッファーを無効にする。これは、get-update (以降の更新 なし)、ブラウズ (no-record-found 応答によるブラウズ開始でも)、mass-insert また はプログラムからの get-locate を終了すると発生する場合があります。操作がプ ログラムにより明示的に終了しない場合、CICS は同期点またはタスク終了時に 操作を終了します。
- v ストリングよりもデータ・バッファーが多いと、ブラウズ開始により、少なくと も半分のバッファーが即時にチェーニング入出力に割り当てられます。ブラウズ が短時間の場合、追加の入出力は不要です。

## 他の **VSAM** 定義パラメーター

フリー・スペース・パラメーターは慎重に選択する必要があり、これにより CI お よび CA 分割の数を減らすことができます。VSAM データ・セット全般にレコード が挿入される場合、各 CI にフリー・スペースを組み込むことができます。挿入が 集中する場合は、各 CA にフリー・スペースが必要になります。挿入がすべてファ イルの一部の箇所でのみ行われる場合は、VSAM により CA を分割する必要があ り、フリー・スペースを指定する必要はありません。

VSAM データ・セットの末尾にレコードを追加しても、CI/CA 分割は行われませ ん。末尾以外の箇所に順次レコードを追加すると、分割が行われます。低い値のダ ミー・キーを含む空ファイルにより分割が減る傾向にあります。高い値キーでは、 分割の数が増えます。

# **VSAM** リソース使用の定義 **(LSRPOOL)**

すべての VSAM データ・セットのデフォルトは、LSR です。複数のプールがサポ ートされる場合、CICS では、プール 1 から 8 を使用できます。

#### 効果

LSRPOOLID パラメーターは、ファイルで LSR または NSR のいずれを使用する か、また、LSR を使用する場合はどのプールを使用するかを指定します。

### 利点

LSRPOOLID パラメーターは、VSAM データ・セットを使用する CICS システムで 使用できます。

### 制限

同じ基本データ・セットのすべてのファイル (ファイル定義に DSNSHARING (MODIFYREQS) が指定された読み取り専用ファイルを除く) は、同じ LSR プール を使用するか、すべて NSR プールを使用する必要があります。

SERVREQ=REUSE ファイルは、LSR を使用できません。

#### 推奨

159 ページの『VSAM チューニング: [一般的な目標』を](#page-178-0)参照してください。LSR プ ールからファイルを除去するよう検討してください。

### 実装方法

リソース使用は、CSD の LSRPOOL 定義によって定義されます。CSD について詳 しくは、「*CICS Resource Definition Guide*」の『Where resource definitions are held』を参照してください。

# **NSR** の **VSAM** バッファー割り振りの定義 **(INDEXBUFFERS** および **DATABUFFERS)**

非共用リソース (NSR) を使用するファイルの場合、INDEXBUFFERS および DATABUFFERS パラメーターによりそれぞれ VSAM 索引バッファーおよびデー タ・バッファーを定義します。

#### 効果

INDEXBUFFERS および DATABUFFERS は、NSR ファイルの索引およびデータ・ バッファーの数を指定します。

バッファーの数は、パフォーマンスに大きく影響する場合があります。バッファー を使用することにより、複数の並行操作が可能で (対応した数の VSAM ストリング がある場合)、効率よく順次操作と CA 分割を行うことができます。上位索引レコー ドに追加バッファーを用意することにより、物理的入出力操作を減らせます。

16MB 境界を超えるバッファー割り振りは、ほとんどの CICS システムにおける仮 想記憶要件の大きな割合を占めます。

INDEXBUFFERS および DATABUFFERS は、LSR を使用するファイルに指定され た場合、効果はありません。

#### 利点

INDEXBUFFERS および DATABUFFERS パラメーターは、CICS ファイル制御で VSAM NSR ファイルを使用する CICS システムで使用する必要があります。

#### 制限

これらのパラメーターは、VSAM データ・セットに指定されたストリングに対して 十分でない場合には、VSAM によって指定変更が可能です。最大仕様は 255 で す。これよりも大きな値を指定した場合は、自動的に 255 に減らされます。VSAM ストリングおよびバッファーの指定変更は、DD ステートメントに AMP= 属性を指 定して行うことのないようにしてください。

#### 推奨

159 ページの『VSAM チューニング: [一般的な目標』を](#page-178-0)参照してください。

#### 実装方法

INDEXBUFFERS および DATABUFFERS パラメーターは、CSD のファイル定義で 定義されます。これらは、VSAM ACB パラメーターに正確に対応し、 INDEXBUFFERS は索引バッファーの数、DATABUFFERS はデータ・バッファーの 数となります。

LSR ファイルの場合、これらは無視されます。

#### モニター方法

これらのパラメーターによる影響は、トランザクションの応答時間およびデータ・ セットとページングの入出力率によってモニターできます。CICS ファイル統計に は、VSAM データ・セットに対するデータ・セットのアクティビティーが示されま す。VSAM カタログおよび RMF には、データ・セット・アクティビティー、入出 力の競合、スペース使用、および CI サイズを示すことができます。

### 効果

INDEXBUFFERS および DATABUFFERS は、NSR ファイルの索引およびデータ・ バッファーの数を指定します。

バッファーの数は、パフォーマンスに大きく影響する場合があります。バッファー を使用することにより、複数の並行操作が可能で (対応した数の VSAM ストリング がある場合)、効率よく順次操作と CA 分割を行うことができます。上位索引レコー ドに追加バッファーを用意することにより、物理的入出力操作を減らせます。

16MB 境界を超えるバッファー割り振りは、ほとんどの CICS システムにおける仮 想記憶要件の大きな割合を占めます。

INDEXBUFFERS および DATABUFFERS は、LSR を使用するファイルに指定され た場合、効果はありません。

### 利点

INDEXBUFFERS および DATABUFFERS パラメーターは、CICS ファイル制御で VSAM NSR ファイルを使用する CICS システムで使用する必要があります。

# 制限

これらのパラメーターは、VSAM データ・セットに指定されたストリングに対して 十分でない場合には、VSAM によって指定変更が可能です。最大仕様は 255 で す。これよりも大きな値を指定した場合は、自動的に 255 に減らされます。VSAM ストリングおよびバッファーの指定変更は、DD ステートメントに AMP= 属性を指 定して行うことのないようにしてください。

推奨

159 ページの『VSAM チューニング: [一般的な目標』を](#page-178-0)参照してください。

### 実装方法

INDEXBUFFERS および DATABUFFERS パラメーターは、CSD のファイル定義で 定義されます。これらは、VSAM ACB パラメーターに正確に対応し、 INDEXBUFFERS は索引バッファーの数、DATABUFFERS はデータ・バッファーの 数となります。

LSR ファイルの場合、これらは無視されます。

### モニター方法

これらのパラメーターによる影響は、トランザクションの応答時間およびデータ・ セットとページングの入出力率によってモニターできます。CICS ファイル統計に は、VSAM データ・セットに対するデータ・セットのアクティビティーが示されま す。VSAM カタログおよび RMF には、データ・セット・アクティビティー、入出 力の競合、スペース使用、および CI サイズを示すことができます。

# **LSR** の **VSAM** バッファー割り振りの定義

ローカル共用リソース (LSR) を使用するファイルの場合、使用するバッファーの数 は、ファイルによって明示的には指定されません。ファイルは、LSR プールの適当 なサイズのバッファーを共用します。プール内のバッファーの数は、CSD のファイ ル定義の BUFFERS パラメーターを使用して明示的に指定するか、CICS で計算し ておくことができます。CSD について詳しくは、「*CICS Resource Definition Guide*」の『Where resource definitions are held』を参照してください。

### 効果

BUFFERS パラメーターにより、LSR プールに固有のバッファーを正確に定義する ことができます。

バッファーの数は、パフォーマンスに大きく影響する場合があります。バッファー を使用することにより、複数の並行操作が可能です (対応した数の VSAM ストリン グがある場合)。また、バッファー検索が成功する可能性が増し、物理的な入出力操 作を減らすことができます。

バッファーの数は、検索による入出力の節約と実記憶要件の増加の間で最適な値を とる必要があります。この最適値は、索引に使用するバッファーとデータに使用す るバッファーで異なります。LSR の最適なバッファー割り振りは、同じファイルで NSR を使用する場合のバッファー割り振りよりも大幅に小さくなります。

### 利点

BUFFERS パラメーターは、CICS ファイル制御で VSAM LSR ファイルを使用する CICS システムで使用する必要があります。

#### 推奨

159 ページの『VSAM チューニング: [一般的な目標』を](#page-178-0)参照してください。

BUFFERS パラメーターは、CSD のファイル定義で定義されます。CSD について詳 しくは、「*CICS Resource Definition Guide*」の『Where resource definitions are held』を参照してください。

### モニター方法

これらのパラメーターによる影響は、トランザクションの応答時間およびデータ・ セットとページングの入出力率によってモニターできます。その効果は、ファイル および lsrpool 統計の両方に影響します。CICS ファイル統計には、VSAM デー タ・セットに対するデータ・セットのアクティビティーが示されます。VSAM カタ ログおよび RMF には、データ・セット・アクティビティー、入出力の競合、スペ ース使用、および CI サイズを示すことができます。

# **NSR** の **VSAM** ストリング設定の定義 **(STRINGS)**

STRINGS は、ファイルおよびファイルが関連する VSAM 基本クラスターに対する 並行操作の数の決定に使用します。

### 効果

NSR を使用するファイルの STRINGS パラメーターには以下の影響があります。

- v 特定のファイルに対して可能な非同期の同時要求の数を指定します。
- v VSAM ACB で STRINGS として使用されます。
- v BASE パラメーターと合わせて使用され、VSAM BSTRNO を計算します。
- v 1 より大きい値は、書き込みモードで排他使用される ESDS ファイルのパフォー マンスに悪影響を与えます。ストリング数が 1 より大きいと、各ストリングにつ いてバッファーを無効にするコストが、ストリングを待つコストを上回り、 VSAM EXCP 要求の数が大きく増加する可能性があります。

ストリングは、ほとんどの CICS システムにおける仮想記憶要件の大きな割合を占 めます。CICS では、このストレージは 16MB 境界を超えて置かれます。

### 利点

STRINGS パラメーターは、CICS ファイル制御で VSAM NSR ファイルを使用する CICS システムで使用する必要があります。

#### 制限

最大で 255 個のストリングを ACB の STRNO または BSTRNO として使用するこ とができます。

### 推奨

163 ページの『ESDS [ファイルのストリング数の考慮事項』お](#page-182-0)よび 159 [ページの](#page-178-0) 『VSAM チューニング: [一般的な目標』を](#page-178-0)参照してください。

ストリングの数は、CSD の CICS ファイル定義の STRINGS パラメーターにより 定義されます。これは、ACB の VSAM パラメーターに対応しますが、基本ファイ ルが VSAM データ・セットに対して最初に開く場合は、CICS で累積された BSTRNO 値が ACB の STRNO として使用されます。

#### モニター方法

STRINGS パラメーターによって応答時間が短縮され、これは、各ファイル定義のス トリングのキューイング統計でモニターされます。RMF には、DASD サブシステ ムの入出力の競合を示すことができます。

# **LSR** の **VSAM** ストリング設定の定義 **(STRINGS)**

STRINGS は、ストリングの数の決定に使用され、これにより LSR プールに対して 可能な並行操作の数が決まります (使用可能なバッファーがあることが前提)。

#### 効果

LSR を使用するファイルに関連した STRINGS パラメーターは以下の影響がありま す。

- v 特定のファイルに対して可能な同時要求の数を指定します。
- CICS によって、LSR プールに対するストリングおよびバッファーの数の計算に 使用されます。
- v VSAM LSR プールの STRINGS として使用されます。
- CICS により、VSAM short-on-strings 条件を避けるため、プールへの要求の制限 に使用されます (要求ごとに必要なストリングの数は CICS が計算することに注 意してください)。
- v 1 より大きい値は、書き込みモードで排他使用される ESDS ファイルのパフォー マンスに悪影響を与えます。ストリングの数を 1 より大きくすると、競合の排他 制御を解決するコストが、ストリングを待つコストを上回ります。排他制御が戻 されるたびに、GETMAIN がメッセージ領域に発行され、VSAM への 2 番目の 呼び出しが行われて、制御間隔の所有者が取得されます。

### 利点

STRINGS パラメーターは、VSAM データ・セットを使用する CICS システムで使 用できます。

#### 制限

最大で 255 個のストリングがプールごとに許可されます。

#### 推奨

163 ページの『ESDS [ファイルのストリング数の考慮事項』お](#page-182-0)よび 159 [ページの](#page-178-0) 『VSAM チューニング: [一般的な目標』を](#page-178-0)参照してください。

ストリングの数は、CSD のファイル定義の STRNO パラメーターにより定義され、 これにより特定のファイルに対する並行アクティビティーが制限されます。

### モニター方法

STRINGS パラメーターによって、各ファイル入力の応答時間が短縮されます。 CICS LSRPOOL 統計には、データ・セット・アクセスの数と、ストリングの要求の 最高数に関する情報が示されます。

CICS 統計のストリング数を検討することにより、ストリングには 2 レベルのチェ ックが使用可能であることが分かります。1 つはデータ・セット・レベルで ( [612](#page-631-0) [ページの『ファイル制御統計』を](#page-631-0)参照)、もう 1 つは共用リソース・プール・レベ ルです ( 704 [ページの『](#page-723-0)LSRpool 統計』を参照)。

RMF には、DASD サブシステムの入出力の競合を示すことができます。

# **LSR** の最大キー長の指定 **(KEYLENGTH** および **MAXKEYLENGTH)**

CSD のファイル定義の KEYLENGTH パラメーター、または LSR プール定義の MAXKEYLENGTH は、LSR プールで使用される最大のキー・サイズを指定しま す。

最大キー長は、CSD のファイル定義の KEYLENGTH パラメーターで明示的に指定 するか、CICS により VSAM カタログから決定しておくことができます。CSD に ついて詳しくは、「*CICS Resource Definition Guide*」の『Where resource definitions are held』を参照してください。

### 効果

KEYLENGTH パラメーターにより、LSR プールで使用可能な最長キーのスペース を持つ「プレースホルダー」制御ブロックが作成されます。指定された KEYLENGTH が小さすぎる場合、これよりも長いキー長のファイルへの要求が拒否 されます。

#### 利点

KEYLENGTH パラメーターは、VSAM データ・セットを使用する CICS システム で使用できます。

#### 推奨

159 ページの『VSAM チューニング: [一般的な目標』を](#page-178-0)参照してください。

キー長は必ず、LSR プールを使用するファイルの最大のキーの長さ以上とする必要 があります。

### 実装方法

最大キー長のサイズは、CSD のファイル定義の KEYLEN パラメーターで定義され ます。CSD について詳しくは、「*CICS Resource Definition Guide*」の『Where resource definitions are held』を参照してください。

# **LSR** のリソース百分位数の指定 **(SHARELIMIT)**

LSR プール定義の SHARELIMIT パラメーターは、CICS が計算する値に適用する バッファーおよびストリングの割合を指定します。

#### 効果

CICS による LSR プール・パラメーターの計算方法と、SHARELIMIT 値の使用に ついては、 159 ページの『VSAM チューニング: [一般的な目標』を](#page-178-0)参照してくださ い。

このパラメーターは、プールに BUFFERS および STRINGS パラメーターがともに 指定されている場合、効果がありません。

#### 利点

SHARELIMIT パラメーターは、VSAM データ・セットを使用する CICS システム で使用できます。

#### 推奨

159 ページの『VSAM チューニング: [一般的な目標』を](#page-178-0)参照してください。

SHARELIMIT は、LSR プールの初期化時に割り振られたファイルにのみ適用され るため (プールの最初のファイルのオープン時)、LSR プールには、常に 10 進 STRINGS および BUFFERS を指定することをお勧めします。

### 実装方法

SHARELIMIT パラメーターは、LSR プール定義で指定されます。詳しくは、 「*CICS Resource Definition Guide*」の『Where resource definitions are held』を参照 してください。

# **VSAM** ローカル共用リソースの使用 **(LSR)**

### 効果

CICS は常に、LSR プール 1 の制御ブロックを構築し、LSR プール定義がインス トールされている場合、または CICS 初期化時のファイル定義でプールの数に LSRPOOL= が定義されている場合に、他のプールの制御ブロックを構築します。

### 利点

VSAM ローカル共用リソースは、VSAM を使用する CICS システムで使用するこ とができます。

#### 推奨

159 ページの『VSAM チューニング: [一般的な目標』を](#page-178-0)参照してください。

CICS は、LSR プール定義で指定されたパラメーターを使用して、LSR プールを構 築します。

### モニター方法

VSAM LSR は、応答時間、ページング率、および CICS LSRPOOL 統計によりモ ニターできます。CICS LSRPOOL 統計には、ストリング使用、データ・セット・ア クティビティー、およびバッファー検索が示されます ( 704 [ページの『](#page-723-0)LSRpool 統 [計』を](#page-723-0)参照)。

## ハイパースペース・バッファーの使用

VSAM ハイパースペース・バッファーは、MVS 拡張ストレージに置かれます。こ れらのバッファーは、拡張ストレージにのみ基づいています。この拡張ストレージ の特定のページが別の用途で使用されるようシステムによって決定されると、現在 のページの内容は、ページアウトされる代わりに破棄されます。以降、VSAM がこ のページを要求すると、DASD からデータが検索されます。VSAM は、ハイパース ペース・バッファーとその CICS アドレス・スペース・バッファー間でのデータ転 送を管理します。CICS ファイル制御は、VSAM データが CICS アドレス・スペー ス・バッファー内にある場合のみ、これを操作できます。データは、ハイパースペ ース・バッファーとアドレス・スペース・バッファー間で、CREAD および CWRITE コマンドを使用してページのブロック単位で転送されます。詳しくは、 708 ページの『LSRpool: [ハイパースペース・データ・バッファーの統計』を](#page-727-0)参照し てください。

#### 効果

非常に多数のハイパースペース・バッファーを使用すると、既にストレージ内にあ る必要なレコードを検出する機会が比較的多いことから、CICS ファイルにアクセス する場合の物理的入出力とパス長さの両方を減らすことができます。

#### 制限

拡張ストレージの量には制限があるため、これが過剰使用され、VSAM が必要とす るハイパースペース・バッファーをすべて割り振ることができない場合がありま す。MVS は、VSAM ハイパースペース・バッファーに割り振られたものとは別の 用途で拡張ストレージ・ページを使用する場合があります。この場合、CICS は、使 用可能ないずれかのバッファーを使用して処理を続けます。

アドレス・スペース・バッファーも過剰に割り振られている場合は、システムでペ ージングが発生します。このようなアドレス・スペース・バッファーの過剰割り振 りにより、CICS パフォーマンスが大きく低下する可能性がありますが、ハイパース ペース・バッファーの過剰割り振りの場合には、このようなことは起こりません。

ハイパースペース・バッファーの内容は、アドレス・スペースがスワップアウトす ると失われます。これにより、アドレスが再度スワップインした場合の入出力アク ティビティーが増えます。ハイパースペース・バッファーを使用する場合は、CICS アドレス・スペースをスワップ不能にするよう考慮してください。

### 推奨

通常、データをメモリー内に置くのは、適当な中央ストレージと拡張ストレージが 使用可能な場合には、CPU コストを減らすのに非常に効果があります。すべてアド レス・スペース・バッファーを使用するのでなく、ほとんどの場合にハイパースペ ースを使用することが、特に VSAM データよりも中央ストレージの必要性が強い 環境では、最も効果的な方法である場合があります。

### 実装方法

CICS は、自らのリソース計算の結果、ハイパースペース・バッファーを要求するこ とはありません。必要とする仮想バッファーとハイパースペース・バッファーのサ イズと数は、ユーザーが指定してください。

HSDATA および HSINDEX の RDO パラメーターを使用することができます。こ れは、ハイパースペース・バッファーを指定する LSRPOOL 定義に追加されます。 この方法により、システムのハイパースペース・バッファーと仮想バッファーのバ ランスを調整できます。

CEDA トランザクションについて詳しくは、「*CICS Supplied Transactions*」の 『CEDA - resource definition online』を参照してください。

### **VSAM** サブタスキングの許可 **(SUBTSKS=1)**

オプションの並行 (CO) モード TCB は、VSAM 要求などの他の CICS アクティビ ティーと並列に安全に実行できるプロセスに使用されます。CO TCB が存在すべき かどうかを指定する数値 (0 と 1) を持つように、SIT キーワード SUBTSKS が定 義されています。

### **VSAM** サブタスキングを許可することの影響

サブタスクは、マルチプロセッサーにおける単一の CICS システムの最大スループ ットを増すことを目的としています。ただし、タスク間の通信により、プロセッサ ー使用率の合計は増加します。

サブタスクで入出力が行われると、NSR プールの CI/CA 分割など、CICS 領域を 停止させる原因となる応答時間の延長においてはすべて、追加の TCB のみが停止 します。これにより、ファイルに非常に多くの CA 分割を持つ領域でのスループッ トが増しますが、これは、サブタスク使用による追加のオーバーヘッドについて慎 重に評価する必要があります。

SUBTSKS=1 システム初期設定パラメーターを指定した場合、次のようになりま す。

- v KSDS に対するすべての非 RLS VSAM ファイル制御 WRITE 要求がサブタスク 化されます。
- v 他のファイル制御要求は、すべてサブタスク化されません。
- v 補助一時記憶域または区画内一時データの要求がサブタスク化されます。
- v リソース・セキュリティー検査要求は、CICS メイン TCB (準再入可能モード) が約 70% のアクティビティーを超えるとサブタスク化されます。

### 利点

サブタスキングは、VSAM を使用する CICS システムで活用できます。

サブタスキングは、シングル・プロセッサーによる制限があるものの、MVS イメー ジ内の他のプロセッサーに予備能力のある領域におけるマルチプロセッシング・シ ステムでのみ使用できます。他の状況で使用した場合、複数タスクのディスパッチ ングによって、スループットが低下する場合があります。

#### 制限

サブタスキングは、余分なサブタスク実行に追加のプロセッサー・サイクルが必要 なことから、マルチプロセッサー MVS イメージにおいてのみスループットを向上 できます。このため、この機能はユニプロセッサー (UP) では使用しないようお勧 めします。これは、予備のプロセッサー能力を持つコンプレックスで 1 つのプロセ ッサーの最大能力に達した領域か、頻繁に CI/CA 分割が行われる NSR ファイルを 含む領域でのみ使用するようにしてください。

大量の VSAM データ・セット・アクティビティーを含まない領域では (特に更新ア クティビティー)、VSAM サブタスキングの効果はありません。

サブタスキングのオーバーヘッド間での競合とマルチプロセッサー使用の向上によ り、アプリケーション・タスク経過時間が増減する場合があります。タスク関連の DSA 占有もこれに応じて増減します。

### 推奨

SUBTSKS=1 を指定するのは、通常、2 つ以上のプロセッサーを含む MVS イメー ジで CICS システムが実行され、かつ領域の CICS メイン TCB によるプロセッサ ー・ピーク使用率が 1 プロセッサーの約 70% を超え、CICS アドレス・スペース 内の大量の入出力アクティビティーがサブタスキングに適している場合にのみとし てください。

この環境では、2 番目のプロセッサーの能力を利用して、VSAM データ・セット、 補助一時記憶域、および区画内一時データの入出力スケジューリング・アクティビ ティーを実行できます。

このような CICS 領域の最大のシステム・スループットは、入出力サブタスクを使 用することにより向上が可能ですが、サブタスクとトランザクション処理が行われ る MVS タスク間での通信に追加の処理を要します。この追加処理は、CICS 領域 がスループットの限界に達したか、達しつつある場合でなければ、正当化されませ  $h<sub>o</sub>$ 

1 つ以上の AOR にトランザクションをほとんどまたは排他的にルーティングする TORは、入出力がわずかであり、サブタスキングには適していません。このため、 サブタスキングの対象としてはふさわしくありません。

AOR がサブタスクの対象となるのは、FOR に機能シップされる代わりに、AOR 内 で VSAM 入出力が大量に実行される場合だけです。

多くの場合に大量の VSAM 入出力を行うビジーな FOR についてはサブタスキン グを検討してください (ただし、VSAM データ・セットの DL/I 処理はサブタスキ ングされません)。

SIT に FCQRONLY=NO が設定された、ローカル VSAM LSR または RLS を使用 するスレッド・セーフ・アプリケーションに対する VSAM サブタスキングは、通 常は推奨されません。スレッド・セーフ・ファイル制御アプリケーションでは、複 数の L8 または L9 TCB を活用することにより、パフォーマンス上の利点が一般的 に大きくなります。

#### 実装方法

システム初期設定パラメーター SUBTSKS=1 は、サブタスキングを使用するよう定 義します。

#### モニター方法

CICS ディスパッチャー・ドメイン統計には、 916 [ページの『ディスパッチャー](#page-935-0) TCB [モード・レポート』に](#page-935-0)示される TCB のモードに関する情報が含まれます。

注**:** CMF データおよび CICS トレースをすべて使用できます。

# データ・テーブル使用によるパフォーマンスの向上

データ・テーブルを使用することにより、16MB 境界を超える仮想記憶に保持され るテーブル内のデータ・レコードの作成、保守、および高速アクセスが可能になり ます。これにより、DASD 入出力およびパス長さリソースを減らして、パフォーマ ンスを大きく向上できます。データ・テーブルからレコードを検索するパス長さ は、VSAM バッファー内にあるレコードを検索するよりもはるかに短くなります。

### 効果

- 初期データ・テーブルのロード操作後、すべてのユーザー管理および読み取り専 用の CICS 管理データ・テーブルに対して、DASD 入出力を排除できます。
- v CICS 管理データ・テーブルの DASD 入出力の減少は、READ/WRITE の比率に 依存します。これは、データ・テーブルの実装の前に、ソース・データ・セット で発生した READ/WRITE の数の比率です。また、データ・テーブルの READ ヒット率にも依存します。これは、ソース・データ・セットに送られた要求数に 対して、テーブルで満たされた READ の数です。
- v CICS ファイル制御のプロセッサー使用量は、最大で 70% 削減できます。これ は、ファイル設計とアクティビティーに依存し、ここに示したのは一般的なガイ ドラインに過ぎません。実際の結果は、インストールごとに異なります。

CICS 管理データ・テーブルについては、ソース・データ・セットとデータ・テーブ ルの変更の同期が保証されます。ファイルがリカバリー可能な場合、必要な同期 は、既存のレコード・ロックにより実施済みです。ファイルがリカバリー不能な場 合は、CICS レコードのロックはされておらず、すべての更新要求の代わりに注釈ス トリング位置 (NSP) のメカニズムが使用されます。これは、場合によっては、追加 の VSAM ENDREQ 要求によるパフォーマンスの影響がわずかで済みます。

推奨

- v データ・テーブルは 2 つの RDO パラメーター (ファイル定義の TABLE および MAXNUMRECS) により定義されます。他に変更は不要です。
- v 最初は 1 つか 2 つの候補を選択して徐々に始めてください。リカバリーの考慮 事項が単純であることから、CICS 管理データ・テーブルから始めてください。
- v READ/WRITE の比率が高い CICS 管理データ・テーブルを選択してください。 この情報は、VSAM LISTCAT ジョブを実行して、CICS LSRPOOL 統計に見るこ とができます ( 704 [ページの『](#page-723-0)LSRpool 統計』 ページを参照)。
- v READ INTO を推奨します。これは、READ SET により内部的なオーバーヘッド が若干増えるためです。
- 実記憶使用量をモニターしてください。システムに実記憶による制約がある場 合、大きなデータ・テーブルによりページイン率が増すことがあります。これに より、CICS システム・パフォーマンスに悪影響を与えます。RMF など、標準の パフォーマンス・ツールを使用して、実記憶およびページング率を監視してくだ さい。
- v CICS 管理データ・テーブルの候補として、完全キーによる直接読み取りの比率 が高いファイルを選択してください。
- v 再始動時にリカバリーの必要がない更新アクティビティーの比率が多いファイル は、ユーザー管理データ・テーブルに適しています。
- ユーザー管理データ・テーブルでは、グローバル・ユーザー出口ルーチン XDTRD を使用して、レコードを変更および選択できます。これにより、ユーザ ー管理データ・テーブルに、アプリケーションに関連した情報のみを含むことが できます。
- v ストレージ分離が指定されている場合、データ・テーブルで必要とされる追加ス トレージを使用して、CICS で発生するページングが増加しないようにしてくだ さい。
- v CICS 管理データ・テーブル (CMT) として定義されたものと VSAM ファイルと して定義されたものの 2 つのオープン・ファイルが、基礎となる同じ VSAM 範 囲を参照するという状態 (両方が同じデータ・セット名を参照するなど) を回避す ることを試行してください。この状態では、「VSAM ファイル」は CMT である 場合とほぼ同様に処理されます。つまり、それは CMT の利点と欠点の両方を持 つことになります。大きな利点は、他のファイル用に作成されたテーブルの読み 取りおよび参照処理が格段に速くなることです。

欠点 (「VSAM ファイル」のパフォーマンス上) は、以下のとおりです。

- 更新では、ファイルとテーブルの両方を更新する必要がある。
- VSAM ファイルがベースではなくパスを参照する (つまり代替キーを使用す る) 場合、高速読み取りの利点が失われる。
- VSAM ファイルの要求が QR タスク制御ブロック (TCB) に常に切り替えられ て、オープン TCB では処理されない。

### 実装方法

データ・テーブルは、CED*x* トランザクションの DEFINE FILE コマンドまたは DFHCSDUP ユーティリティー・プログラムを使用して定義できます。詳しくは、 *CICS Resource Definition Guide*を参照してください。

## モニター方法

データ・テーブルの効率を評価するため、パフォーマンス統計が収集されます。こ れは、標準の CICS ファイル統計で使用できるものと合わせて収集されます。

以下の情報が記録されます。

- テーブルからの読み取り試行数
- 失敗した読み取り試行数
- データ・テーブルの割り振りバイト数
- データ・テーブルにロードされたレコード数
- テーブルへの追加の試行数
- v ロード中または API 経由でのテーブルへの追加中にユーザー出口により拒否され たレコードの数
- v テーブルがいっぱいで (レコードの最大数に達して) レコードの追加に失敗した試 行数
- v 再書き込み要求によるテーブル・レコードの更新の試行数
- v テーブルからのレコード削除の試行数
- 前回のオープン時からテーブルのレコード数が達した最大値。

統計には、実行中の更新の存在によって生じるなどした明らかな矛盾が見られる場 合があります。

# カップリング・ファシリティー・データ・テーブルを使用したパフォーマン スの向上

カップリング・ファシリティー・データ・テーブル (CFDT) は、多くの点で共用ユ ーザー管理データ・テーブルに似ており、データの保管および検索に使用される API は、ユーザー管理データ・テーブルに使用されるファイル制御 API に基づいて います。

データは、UMT と異なり、MVS イメージ内のデータ・スペースには保持されず、 CICS 領域によって管理されますが、カップリング・ファシリティーのリスト構造内 に保持され、制御は CFDT サーバー領域間で共用されます。CFDT へのアクセスを 要求する CICS 領域は、同じ MVS イメージで実行される CFDT サーバー環境と の通信を、MVS 許可の仮想記憶間 (AXM) サーバー環境を使用して行います。 こ れは、CICS 一時記憶サーバーによって使用されるのと同じ手法です。

CFDT は特に、非公式の共用データに対して有効です。用途としては、シスプレッ クス全体にわたる共用スクラッチパッド、電話番号の索引テーブル、および顧客リ ストからの顧客サブセットの作成があります。共用データ・テーブル、共用一時記 憶、または RLS ファイルなど、この種の共用データの既存の方式と比較すると、 CFDT には明らかな利点があります。

- v 修正のため頻繁にデータにアクセスする場合、CFDT は、機能シップした UMT 要求または RLS ファイル使用と比べて、パフォーマンスに優れています。
- v CFDT 保持データは、CICS トランザクション内でリカバリー可能です。構造の リカバリーはサポートされませんが、作業単位の障害、CICS 領域の障害、CFDT サーバー障害、または MVS の障害時に、CFDT レコードを回復できます (すな

わち、障害の発生時に実行中であった作業単位による更新がバックアウトされま す)。このような回復機能は、共用一時記憶にはありません。

カップリング・ファシリティー・データ・テーブルには、コンテンション・モデル とロック・モデルの 2 つのモデルがあります。

コンテンション・モデルを使用する場合、例外条件 (CHANGED) は、アプリケーシ ョンに対し、更新読み取り後の再書き込みまたは更新読み取り後の削除を再試行す る必要のあることを伝えます。これは、再書き込みまたは削除を実行する前に、テ ーブル内のレコードのコピーが他のタスクにより更新されているためです。コンテ ンション・モデルでは、レコードをロックせず、レコードのテーブル・エントリー のバージョン番号を使用して、変更されていないかをチェックします。再書き込み または削除時に、最初の更新読み取りが行われたときとこのレコードのバージョン が同じでない場合には、CHANGED 条件が戻されます。

ロック・モデルでは、複数の更新が行われないよう、更新読み取り要求後にレコー ドがロックされます。

コンテンション・モデルの CFDT は、リカバリー不能です。ロック・モデルの CFDT は、リカバリー可能またはリカバリー不能である場合があります。リカバリ ー不能ロック・モデルの場合、CFDT のモデルは、更新読み取りシーケンスが再書 き込み、削除、またはアンロックにより完了するまで保持されます (次の同期点ま でではありません)。作業単位に障害が発生した場合、変更はバックアウトされませ ん。リカバリー可能なケースでは、ロックは同期点まで保持され、CFDT レコード は、作業単位の障害、CICS 領域の故障、CFDT サーバー障害、または MVS の障 害時に回復が可能です。

更新モデルとリカバリーの使用による相対コストは、要求のサポートに必要なカッ プリング・ファシリティーのアクセス数に関連します。コンテンション・モデルで 必要とされるアクセスは最低限ですが、データが変更されると、この条件の処理に 追加のプログラミングとカップリング・ファシリティーのアクセスが必要です。ロ ック・モデルで必要とされるカップリング・ファシリティーのアクセスはこれより 多くなりますが、コンテンション・モデルを使用した場合に再試行を要求できるの に対し、要求を再試行せずに済むわけではありません。リカバリーでは、リカバリ ー・データがカップリング・ファシリティーのリスト構造に保持されることから、 さらに、カップリング・ファシリティーのアクセスを必要とします。

以下の表は、CFDT 要求タイプをサポートするために必要なカップリング・ファシ リティーのアクセスの数を更新モデルごとに示します。

| 要求の説明      | 競合 | ロック | リカバリー可能 |
|------------|----|-----|---------|
| オープン、クローズ  |    |     |         |
| 読み取り、ポイント  |    |     |         |
| 新規レコード書き込み |    |     |         |
| 更新読み取り     |    |     |         |
| アンロック      |    |     |         |
| 再書き込み      |    |     |         |
| 削除         |    |     |         |
| キーによる削除    |    |     |         |

表 *4.* 要求タイプおよび更新モデルごとのカップリング・ファシリティーのアクセス

表 *4.* 要求タイプおよび更新モデルごとのカップリング・ファシリティーのアクセス *(*続き*)*

| 要求の説明      | 競合 | ロック                | リカバリー可能         |
|------------|----|--------------------|-----------------|
| 同期点        |    |                    |                 |
| ロック WAIT   |    |                    |                 |
| ロック POST   |    |                    |                 |
| システム間 POST |    | 待ちサーバーごと  待ちサーバーごと |                 |
|            |    | $\mathcal{K}$ 2    | $\mathcal{K}$ 2 |

カップリング・ファシリティー・データ・テーブル (CFDT) の定義およびカップリ ング・ファシリティー・データ・テーブル・サーバーの開始方法については、

「*CICS System Definition Guide*」の『Defining a coupling facility data table pool』を 参照してください。

### ロック・モデル

カップリング・ファシリティーのリスト構造に保持されたレコードは、データを保 持するカップリング・ファシリティーのリスト構造エレメントに関連した付加属性 領域の更新により、ロック済みとマークされます。最初のアクセスで、データがロ ック済みでないと判断されると、レコードのロックには、追加のカップリング・フ ァシリティー・アクセスによるロック設定が必要です。

ただし、更新に競合がある場合、以下のイベント・シーケンスに示すように、追加 してカップリング・ファシリティーのアクセスが必要になります。

- 1. ロック競合をヒットした要求は、最初に拒否される。
- 2. 要求側は、ロックされたレコードの付加属性領域を変更して、これを対象とする ことを示す。これが、ロック待機側に対して 2 番目に行われる追加のカップリ ング・ファシリティー・アクセスです。
- 3. ロック所有者は、更新を拒否しています。これは、レコードの付加属性領域が変 更されており、CICS 領域で再読み取りして更新を再試行する必要があるためで す。これにより、2 度の追加のカップリング・ファシリティー・アクセスが生じ ます。
- 4. ロック所有者は、ロック解除の通知メッセージを送信する。ロックが異なるサー バーから要求されている場合は、カップリング・ファシリティーのアクセスによ り、他のサーバーに通知メッセージが書き込まれ、カップリング・ファシリティ ー・アクセスがこれを読み取ります。

### コンテンション・モデル

競合更新モデルでは、エントリー・バージョン番号を使用して変更を追跡します。 エントリー・バージョン番号は、レコードを更新するたびに変更されます。これに より、更新要求では、レポートのコピーを取得してから後でレコードが変更されて いないかをチェックすることができます。

更新の競合が発生すると、追加のカップリング・ファシリティー・アクセスが必要 になります。

v レコードが変更されたことを検出した要求が最初に拒否され、CHANGED 要求が 送られます。

v 応答を受け取ったアプリケーションは、要求を再試行するかを決定する必要があ ります。

### 効果

CFDT の使用と機能シップ UMT について、異なる MVS メンバーのシスプレック スで実行される 2 つの CICS 領域間で比較テストしたところ、CFDT の使用によ り、全般の CPU 使用率が 40% 以上も減少しました。一般的に役に立つ情報を以下 に上げます。

- v 4094 バイト以下 (4096 または 4K、2 バイトの接頭部データを含む) の CFDT レコードへのアクセスは、同期カップリング・ファシリティー要求として CFDT サーバーで処理されています。4K バイトよりも大きなレコードの要求は非同期 に行われます。これらの非同期アクセスによるコストは、CPU 使用と応答時間で 若干増します。同じトランザクション率 (337/秒) で異なるレコード・サイズを比 較したベンチマーク・テストでは、4K 未満の CFDT ワークロードでは、UMT での同等条件より CPU 使用が 41.7% 減少しました。 4K を超える CFDT ワー クロードでは、CPU 使用が 41.1% 減少しましたが、応答時間の低下は測定では 認められませんでした。
- v コンテンション・モデルの使用で必要なカップリング・ファシリティーのアクセ スは最低限となりますが、CHANGED 条件を処理し再試行の必要があることか ら、利点を最大限得るには CHANGED 条件がほとんどない場合となります。こ れらの発生については、これに続く CICS 統計に報告されます。
- v CFDT レコード長が 63 バイト以下の場合、レコード・データは、カップリン グ・ファシリティーのリスト構造のエントリー付加属性領域に保管され、競合更 新モード使用時のパフォーマンスが向上します。
- v リカバリー可能なロック・モデルは、CFDT 操作で最もコストを要するモードで す。この場合、必要なカップリング・ファシリティー・アクセスが増えるだけで なく、CFDT サーバーはリソース・マネージャーとしても機能して、CICS 領域 の要求と合わせて、更新のコミットを調整します。CFDT レコードの READ/UPDATE および REWRITE (トランザクション率は 168/秒) を使用したベ ンチマーク・テストでは、競合およびロック CFDT を使用したトランザクション 間で CPU 使用状況に大きな差は見られませんでした。ただし、CFDT がリカバ リー可能と定義された場合、同じトランザクションの CPU 使用状況は約 15% 増加しました。

#### 推奨

CFDT の適切な用法を選択してください。例えばシステム間では、リカバリー可能 スクラッチパッド・ストレージでは、共用 TS には必要とされる機能がなく、ま た、VSAM RLS でも過大なオーバーヘッドが生じます。

ラージ・ファイルでは、これを含む大量のカップリング・ファシリティー・ストレ ージが必要です。CFDT の候補としては、類似するファイルの方が適しています (アプリケーションが、CFDT に保持されたレコードの数を制御するよう作成されて いる場合は除きます)。

ロック・モデルを使用する追加コストは、コンテンション・モデルと比較して大き くありません。コンテンション・モデルを使用することにより、既存のプログラム を使用する場合にアプリケーションの変更が必要であることを考慮すると、ロッ

ク・モデルは恐らく、CFDT で最適な更新モデルです。カップリング・ファシリテ ィーのアクセスが問題であれば、これはコンテンション・モデルにより最小化でき ます。

リカバリーのコストは、CPU 使用とカップリング・ファシリティーの使用で若干増 します。

CFDT のサイジングには、拡張を許可してください。構造が占有することのできる カップリング・ファシリティー・ストレージ量は、SETXCF ALTER コマンドによ り、関連するカップリング・ファシリティー・リソース管理 (CFRM) ポリシーに定 義された最大値まで動的に増やすことができます。CFDT サーバーに定義された MAXTABLES 値では、拡張を許可する必要があります。このため、これは、当初の 要件よりも大きい値に設定するよう検討してください。CFDT がいっぱいになった 場合、CFDT オペレーター・コマンド SET TABLE=name,MAXRECS=n を使用して容量 を増やすことができます。

CFDT の使用状況は、CICS と CFDT の統計および RMF で定期的にモニターする 必要があります。構造のサイズが、これに含まれるデータの量に対して適切である ことを確認してください。最大で 80% の使用が適切な量の目標です。CFRM ポリ シー定義で最大のカップリング・ファシリティー・リスト構造サイズを CFDT サー バー開始パラメーターでの POOLSIZE パラメーターで指定した初期割り当てサイズ より大きくすると、特別な状況で構造が書き込まれた場合に、SETXCF ALTER コ マンドで構造を動的に拡大できます。

AXMPGANY ストレージ・プールに十分な大きさがあることを確認してください。 これは、CFDT サーバーの REGION サイズを増すことにより増やすことができま す。AXMPGANY ストレージが不足すると、CFDT サーバーで 80A 異常終了が発 生する可能性があります。

### 実装方法

CFDT は、CICS 領域に対し FILE 定義で以下のパラメーターを使用して定義され ます。

- TABLE(CF)
- v MAXNUMRECS(NOLIMIT|*number*(1 から 99999999))
- v CFDTPOOL(*pool\_name*)
- v TABLENAME(*name*)
- UPDATEMODEL(CONTENTION|LOCKING)
- LOAD(NOIYES)

MAXNUMRECS は、CFDT が保持することのできるレコードの最大数を指定しま す。

CFDT を開く最初の CICS 領域 がファイルの属性を決定します。正常に開かれる と、これらの属性は、カップリング・ファシリティー・リスト構造のデータにより CFDT と関連を保ったままになります。このテーブルまたはカップリング・ファシ リティー・リスト構造が CFDT サーバー・オペレーター・コマンドにより削除また は変更されない場合は、属性は CICS および CFDT サーバーの再始動後にも残りま す。CFDT を開こうとする他の CICS 領域は、例えば同じ更新モデルを使用するな どして、CFDT の一貫した定義を持つ必要があります。

CFDT サーバーは、カップリング・ファシリティーのリスト構造およびこの構造に 含まれるデータ・テーブルを制御します。「*CICS System Definition Guide*」の 『Coupling facility data table server parameters』に記載されたパラメーターは、初期 の構造サイズ、構造エレメント・サイズ、およびエントリーとエレメントの比率の 指定方法を記述します。

### モニター方法

CICS および CFDT サーバー共に、統計レコードを作成します。これについては、 558 [ページの『カップリング・ファシリティー・データ・テーブル・サーバーの統](#page-577-0) [計』を](#page-577-0)参照してください。

CICS ファイル統計は、それぞれの CFDT に対して発行されたタイプごとに各種の 統計を報告します。また、CFDT がいっぱいになった場合、保持されるレコードの 最大数および変更応答/ロック待機のカウントも報告します。この最後の項目は、競 合 CFDT において、CHANGED 条件が戻された回数の判別に使用できます。ロッ ク CFDT の場合、要求レコードはロック済みであるため、このカウントには、待機 に対してなされた要求の回数が報告されます。

### **CFDT** 統計

CFDT サーバーは、使用するカップリング・ファシリティーのリスト構造およびサ ポートするデータ・テーブルの両方について包括的な統計を報告します。また、 CFDT 領域内で実行された AXM ルーチンにより使用されるストレージについても 報告します (AXMPGLOW および AXMPGANY 領域)。このデータは、SMF への 書き込みが可能で、定期的に、また、オペレーター・コマンドにより、CFDT サー バーのジョブ・ログに自動的に作成できます。

以下に、CFDT により作成されたカップリング・ファシリティー統計の例を示しま す。

DFHCF0432I Table pool statistics for coupling facility list structure DFH CFLS\_PERFCFT2:

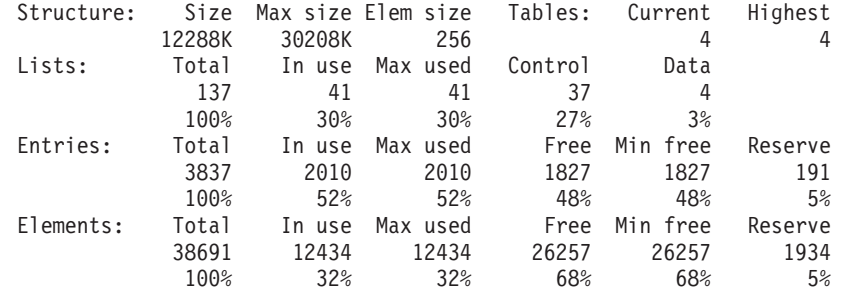

上記の例は、カップリング・ファシリティーのリスト構造で現在使用されているス ペース量 (Size) および構造に定義された最大サイズ (Max size) を示します。構造 サイズは、SETXCF ALTER コマンドを使用して増やすことができます。定義され ているリストの数は、CFDT サーバーの MAXTABLES パラメーターにより決定さ れます。この例の構造では、最大で 100 のデータ・テーブルをサポートします (お よび制御情報につき 37 のリスト)。

各リスト・エントリーは、エントリー制御の固定長セクションと、データ・エレメ ントの変数番号から構成されます。これらエレメントのサイズは、構造が最初にカ ップリング・ファシリティーに割り振られた時に固定され、ELEMSIZE パラメータ ーによって CFDT サーバーに定義されます。エントリー制御とエレメント間のカッ プリング・ファシリティー・スペースの割り振りは CFDT サーバーにより自動的か つ動的に変更され、必要に応じてスペース使用状況が改善されます。

予約スペースは、構造がユーザー・データでいっぱいになった場合に、再書き込み およびサーバー内部操作が機能するよう使用されます。

CFDT 領域で AXM 要求のサポートに使用されるストレージ量も報告されます。以 下はその例です。

AXMPG0004I Usage statistics for storage page pool AXMPGANY: Size In Use Max Used Free Min Free<br>0852K 636K 672K 30216K 30180K 30852K 636K 672K 30216K 30180K 100% 2% 2% 98% 98% Gets Frees Retries Fails 3122 3098 0 0 AXMPG0004I Usage statistics for storage page pool AXMPGLOW: Size In Use Max Used 440K 12K 12K 428K 428K 100% 3% 3% 97% 97% Gets Frees Retries Fails<br>3 0 0 0 3000

CFDT サーバーは、AXMPGANY および AXMPGLOW ストレージ・プール用に自 らの領域のストレージを使用します。CFDT 領域の 16MB 境界を超える使用可能ス トレージのほとんどは、AXMPGANY が管理します。AXMPGLOW は、24 ビッ ト・アドレス・ストレージ (16MB 境界未満) を参照し、CFDT 領域内のこのストレ ージのわずか 5% だけを扱います。CFDT サーバーにおけるこのようなストレージ の要件は少量です。

### **RMF** レポート

CICS および CFDT サーバーにより作成される統計の他に、z/OS で使用可能なリソ ース測定機能 (RMF) の機能を使用して、パフォーマンスおよびカップリング・ファ シリティー・リスト構造をモニターできます。「カップリング・ファシリティー・ アクティビティー」レポートを使用して、カップリング・ファシリティー・リスト 構造の使用を検討することもできます。例えば、レポートのこのセクションには、 DFHFCLS PERFCFT2 構造サイズ (12M)、カップリング・ファシリティーの占有率 (0.6%)、処理された要求に関する情報、この特定のリスト構造内での構造の割り振り およびエントリーとデータ・エレメントの使用方法が示されます。見出しは、 「Type」、「Structure」、「name」、「Status chg」、「Alloc size」、「% of CF storage」、「# req」、「% of all req」、「Avg req/sec」、「Lst/dir entries tot/cur」、「Data elements tot/cur」、「Lock entries tot/cur」、および「Dir rec/ Dir rec XI's」です。

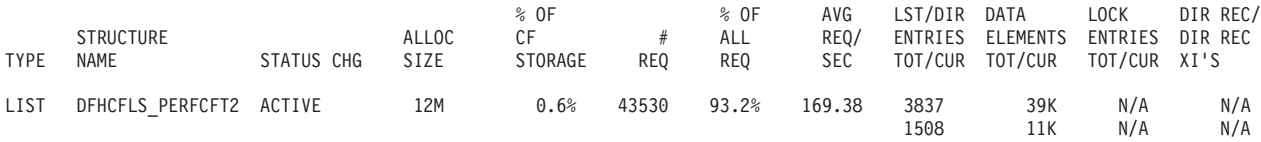

RMF は、構造ごとのアクティビティー (パフォーマンス) についても報告します。 以下のサンプル・レポートには、システム名、要求の総数、および秒あたりの平均 要求が示されています。要求については、各タイプの要求の数、全要求中のこの数 の割合、平均サービス時間、および標準偏差が示されています。遅延した要求につ いては、各理由により遅延した要求の数、全要求中のこの数の割合、各タイプの遅 延の平均遅延時間と標準偏差、およびすべての遅延要求の平均遅延時間が示されま す。

STRUCTURE NAME = DFHCFLS\_PERFCFT2 TYPE = LIST

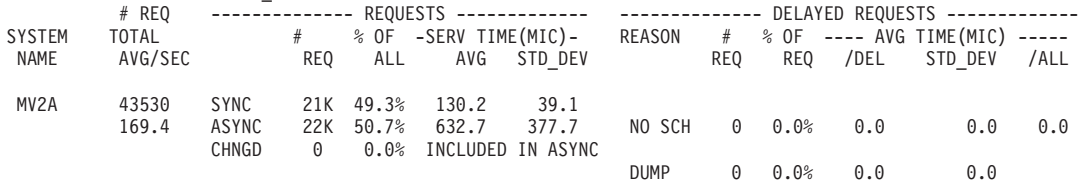

このレポートは、構造 DFHFCLS\_PERFCFT2 について処理された要求の数、および 同期と非同期の 2 つのカテゴリーの要求の平均サービス時間 (応答時間) が示され ます。4K を超える要求は、非同期に処理されます。非同期要求では、CICS 領域は 引き続き他の作業を実行でき、要求が完了すると、通知を受けます。CICS は、同期 要求が完了するのを待ちますが、これは一般的に非常に短い時間です。上記の例で は、平均のサービス時間は 130.2 マイクロ秒 (1 秒の 100 万分の 1) です。CICS モニター・レコードには、CFDT 応答待ちのトランザクションの遅延時間が示され ます。上記例では、大小ファイル混合のワークロードが使用されています。SERV TIME 値からは、平均で ASYNC 要求にかかる時間がプロセスの約 5 倍で、これ ら要求のサービス時間には大きな変動があることが分かります。SYNC 要求の STD DEV 値はかなり小さくなっています。

# **VSAM** レコード・レベル共用 **(RLS)** のパフォーマンスについて

VSAM レコード・レベル共用 (RLS) は、DFSMS バージョン 1 リリース 3 で導入 され、CICS でサポートされる VSAM データ・セット・アクセス・モードです。 RLS により、多数の CICS 領域で実行される多くのアプリケーション間で、完全な 更新機能を使用して VSAM データを共用することができます。RLS では、VSAM データ・セットを共用する CICS 領域は、MVS 並列シスプレックス内の 1 つ以上 の MVS イメージ内に置くことができます。

RLS には、CICS 領域とバッチ・ジョブ間でデータ・セットを共用する場合の利点 もあります。

RLS では、以下のコンポーネントが使用されます。

v **VSAM** サーバー **(**サブシステム **SMSVSAM)**。自らのアドレス・スペース内で実 行され、Parallel Sysplex® 内の各 MVS イメージ内で、CICS アプリケーション所 有領域 (AOR) およびバッチ・ジョブにおいて必要とされる RLS をサポートしま す。

SMSVSAM との CICS インターフェースは、アクセス制御ブロック (ACB) によ り行われ、CICS はこの ACB を登録して接続を開きます。ユーザー・アクショ ンで接続を開く必要のある DB2 および DBCTL データベース・マネージャー・ サブシステムとは異なり、システム初期設定パラメーターとして RLS=YES を指 定すると、CICS の初期化時に SMSVSAM 制御 ACB が CICS によって自動的 に登録されます。

CICS 領域は、ACB ファイルを RLS モードで開く前に、SMSVSAM に登録する 制御 ACB を開く必要があります。通常のファイル ACB は、引き続きファイ ル・アクセス要求のインターフェースとなります。

v 共用制御データ・セット。VSAM では、RLS 制御用にいくつかのセットが必要 になります。VSAM 共用制御データ・セットは、論理区分された線形データ・セ ットです。これは、2 次エクステントによる定義が可能ですが、各データ・セッ トのすべてのエクステントは、同じボリューム上にある必要があります。

共用制御データ・セットは、次の用途向けに少なくとも 2 つ定義します。

- VSAM は、二重モードでの使用に 2 つのアクティブ・データ・セットを必要 とします。
- VSAM は、アクティブ・データ・セットで障害が発生した場合に備えて、3 つ 目のデータ・セットが必要となります。

共用制御データ・セットの詳細およびこれを定義する JCL サンプルについては、 「*z/OS: DFSMSdfp* ストレージ管理リファレンス」を参照してください。

v 共通バッファー・プールおよび制御ブロック。非 RLS モードでアクセスされる データ・セット用に、VSAM 制御ブロックおよびバッファー (ローカル共用リソ ース (LSR) プール) が各 CICS アドレス・スペースに置かれます。このため、こ れはバッチ・プログラムには使用できず、他の CICS 領域に対しても使用するこ とができません。

RLS では、すべての制御ブロックおよびバッファーは、SMSVSAM サーバーの 関連データ・スペースに割り振られます。これにより、各 MVS イメージに 1 つ の非常に大きなバッファー・プールが用意され、SMSVSAM サーバーに接続され たすべての CICS 領域、およびバッチ・プログラムによって共用できます。この データ・スペース内のバッファーは、自動的に作成され解放されます。

DFSMS には、RLS MAX POOL SIZE パラメーターが用意されており、これは IGDSMS*xx* SYS1.PARMLIB メンバーで指定できます。この他には RLS には LSR プールのようなチューニング・パラメーターはなく、RLS バッファーの管理 は完全に自動です。

入力順データ・セット (ESDS) で RLS を使用すると、レコードを追加する場合 に、データ・セットのパフォーマンスと可用性が低下する場合があります。以下の 問題が確認されています。

- v RLS アクセス・モードで ESDS の末尾に新しいレコードを追加すると、要求を 満たすため VSAM で必要とされる各種呼び出しのロックの獲得により、操作の 応答時間が長くなる場合があります。
- v CICS 領域で ESDS への書き込みに障害が発生すると、CICS 領域を再始動する まで、データ・セットがロックされる場合があります。

これらの理由により、入力順データ・セットでは RLS を使用しないようにするこ とをお勧めします。

### 効果

このセクションに記されたテストおよび測定は、キー順データ・セット (KSDS) で RLS を使用して行われたものです。前述のとおり RLS は、入力順データ・セット (ESDS) では、レコード追加時のパフォーマンスと可用性の問題が発生するため、お 勧めできません。

RLS は、MRO を使用して FOR に機能シップした場合と比べると、CPU コストが 増加します。標準の DSW ワークロードを使用して CPU 使用を測定した比較は以 下のとおりです。

- v MRO 仮想記憶間 (XM) 接続でローカル・ファイル・アクセスから機能シップに 切り替えると、単一の CPC でトランザクションあたり 7.02 ms 増加する結果と なりました。
- v MRO XM から RLS への切り替えでは、単一 CPC でトランザクションあたり 8.20ms の増加です。
- 2 つの CPC を使用した XCF/MRO から RLS への切り替えでは、トランザクシ ョンあたり 2.39ms 縮小 されました。
- 1 つの CPC を使用した RLS から 2 つの CPC を使用する RLS に切り替えた 場合、違いは認められませんでした。

応答時間についてのパフォーマンス測定は以下のとおりです。

- v MRO XM を使用した機能シップは RLS を上回りましたが、これは 1 つの MVS イメージ内での機能シップに限られ、複数の MVS イメージまたは複数の CPC を使用した並列シスプレックスを完全な形で使用することはできません。
- v FOR を AOR と異なる MVS イメージで実行した場合、RLS は XCF/MRO によ る機能シップよりも優れます。

ただし、パフォーマンス測定だけでは不十分で、次のような他の要因は考慮されて いません。

- v 同じ VSAM データを共用するアプリケーションが増えるにつれ、単独のアプリ ケーション所有領域 (FOR) での負荷が増し、FOR がスループットのボトルネッ クとなる場合があります。FOR は、CICS 内部アーキテクチャーにより、ユーザ ー・タスクでは単一の TCB に制限され、通常は CICS 領域で複数の CP を活用 できません。
- v FOR に接続する AOR が増えるにつれ、セッション管理が困難になります。

これら FOR のマイナスの側面は、FOR にはないスケーラビリティーを持つ RLS により解決されます。

#### 実装方法

#### このタスクについて

CICS ファイルで RLS アクセス・モードを使用するには、次のようにします。

- 1. 必要な共用制御データ・セットを定義します。
- 2. RLS\_MAX\_POOL\_SIZE パラメーターを IGDSMS*xx* SYS1.PARMLIB メンバーで 定義します。
- 3. RLS をサポートする MVS イメージで SMSVSAM サーバーが開始されている ことを確認します。
- 4. システム初期設定パラメーター RLS=YES を指定します。これにより、CICS 初 期化時に 制御 ACB を開いて、CICS が SMSVSAM サーバーに自動的に登録さ れます。RLS=NO を指定して CICS を開始した場合、後から動的に RLS サポ ートを使用可能にすることはできません。
- 5. RLS アクセス・モードで使用するデータ・セットが定義されていることを確認 します。これには、アクセス方式サービス・プログラム (AMS) を使用して、 IDCAMS DEFINE ステートメントに LOG および LOGSTREAMID パラメータ ーにより必要なリカバリー属性が定義されていることを確認します。これら属性 を使用せずに定義された既存のデータ・セットを使用する場合は、これらを使用 してデータを再定義します。
- 6. ファイル・リソース定義に RLSACCESS(YES) を指定します。

この章では、VSAM ファイルへのアクセスで CICS が使用できる 3 種類のモード について示します。これらは、非共用リソース (NSR) モード、ローカル共用リソー ス (LSR) モード、およびレコード・レベル共用 (RLS) モードです。(CICS では VSAM グローバル共用リソース (GSR) アクセス・モードはサポートされません。) アクセス・モードは、データ・セット自体の特性ではなく、データ・セットを開く 方式の特性です。つまり、ユーザーは、あるデータ・セットをある時はNSR モード で開き、また、ある時は RLS モードで開くことができます。非 RLS モードという 用語は、CICS でサポートされる NSR または LSR アクセス・モードを示す一般用 語として使用されています。混合モード操作とは、RLS モードで開いたデータ・セ ットを同時に異なるユーザーが非 RLS モードで開くことを指します。

データ・セットはその都度異なるモードで開くことができますが、VSAM スフィア 内のすべてのデータ・セットは、通常同じモードで開く必要があります。(スフィア は、ある VSAM 基本データ・セットに関連したすべてのコンポーネントの集合の ことです - ベース、索引、代替索引、および代替索引パス) ただし VSAM では、 CICS の制限を前提として、異なるアプリケーションによるスフィアでの混合モード 操作が許可されています。

# モニター方法

RLS アクセス・モードを VSAM ファイルで使用する場合、SMSVSAM と、ファイ ル制御要求を発行する CICS 領域が関連します。つまり、全体の状況を把握するに は、CICS と SMSVSAM の両方のパフォーマンスをモニターする必要があり、これ には CICS パフォーマンス・モニター・データおよび SMSVSAM が書き込む SMF タイプ 42 レコードを組み合わせて使用します。

**CICS** モニター

RLS アクセスの場合、CICS は、以下を含むパフォーマンス・クラス・レコ ードを SMF に書き込みます。

- v SMSVSAM SRB での RLS CPU 時間
- v RLS 待ち時間

#### **SMSVSAM SMF** データ

SMSVSAM は、タイプ 42 レコード、サブタイプ 15、16、17、18、および 19 を書き込み、カップリング・ファシリティー・キャッシュ・セット、構

造、ロック統計、CPU 使用などの情報を提供します。この情報は、RMF III ポストプロセッシング・レポートを使用して分析できます。

以下は、SMSVSAM データのレポート取得に使用可能な JCL のサンプルです。

//RMFCF JOB (*accounting\_information*),MSGCLASS=A,MSGLEVEL=(1,1),CLASS=A //STEP1 EXEC PGM=IFASMFDP //DUMPIN DD DSN=SYS1.MV2A.MANA,DISP=SHR //DUMPOUT DD DSN=&&SMF,UNIT=SYSDA, // DISP=(NEW,PASS),SPACE=(CYL,(10,10)) //SYSPRINT DD SYSOUT=\* //SYSIN DD \* INDD(DUMPIN,OPTIONS(DUMP)) OUTDD(DUMPOUT,TYPE=000:255)) //POST EXEC PGM=ERBRMFPP,REGION=0M //MFPINPUT DD DSN=&&SMF,DISP=(OLD,PASS) //SYSUDUMP DD SYSOUT=A //SYSOUT DD SYSOUT=A //SYSPRINT DD SYSOUT=A //MFPMSGDS DD SYSOUT=A //SYSIN DD \* NOSUMMARY SYSRPTS(CF) SYSOUT(A) REPORTS(XCF) /\*

CICS ファイル制御統計には、CICS 領域で発行されたファイル制御要求数に関する 情報が含まれます。これはまた、RLS モードでアクセスされたファイルも示し、 RLS タイムアウトの数や RLS ファイルの EXCP 数が示されます。SMSVSAM サ ーバーやそのバッファー使用、またはカップリング・ファシリティーへのアクセス に関する情報は含まれません。

# スレッド・セーフなファイル制御アプリケーションの実行

アプリケーションが発行するファイル制御 (FC) コマンドは、通常 QR TCB 上で実 行されます。アプリケーションがスレッド・セーフであると定義されており、SIT 内で FCQRONLY=NO と設定された CICS 領域で実行している場合、ローカルの VSAM LSR または RLS ファイルに発行された FC コマンドは、L8 または L9 TCB 上でスレッド・セーフで実行されます。

### 効果

スレッド・セーフのファイル制御を使用すると、複数のプロセッサーを使用できる CICS 領域のスループットが大きく向上することがあります。

スレッド・セーフのファイル制御を使用している場合、ファイル制御コマンドが発 行されると現在 L8 または L9 の TCB 上で稼働しているタスクは QR TCB に切 り替わることなく、そのまま L8 または L9 の TCB で稼働を続けます。高い並行 性および優れたタスク・スループットにより、これらのタスクのパフォーマンスは 向上します。

### 利点

#### このタスクについて

ファイル制御コマンドを DB2 または WebSphere MQ 要求と結合したスレッド・セ ーフ・アプリケーションにおいて、CPU の縮小およびスループットの高速化が顕著 に見られます。

#### 推奨

スレッド・セーフのファイル制御は、ファイルが CICS 領域でローカルと定義され ており、VSAM LSR または RLS である場合の CICS 領域に役立つように設計され ています。

以下に示す場合のように、スレッド・セーフのファイル制御を設定しても無益な環 境では FCQRONLY=YES を設定してください。

- v ファイルがローカル VSAM LSR でも RLS でもない CICS 領域
- v FOR CICS 領域
- v ファイル制御要求が FOR に機能シップされた場合の AOR CICS 領域

ファイル制御の見地からして、ファイル・タイプが混在している CICS 領域では SIT で FCQRONLY=NO を設定することを考慮し、ローカル VSAM LSR または RLS ファイルにアクセスするプログラムは COncurrency(Threadsafe) を使用して定 義し、他のファイル・タイプにアクセスするプログラムは COncurrency(Quasirent) を使用して定義してください。

### 実装方法

プログラムがスレッド・セーフのファイル制御コマンドを実行するための要件は以 下のとおりです。

- COncurrency(Threadsafe) で定義されたプログラム・リソース
- v ファイル制御コマンドの発行先は必ずローカルの VSAM LSR または RLS ファ イルである
- v SIT 内で FCQRONLY=NO が定義されている

CICS 領域内の最大並行 TCB 数は MAXOPENTCBS SIT パラメーターによって制 御されます。使用される並行 TCB 数はモニターする必要があるため、プログラ ム・リソース定義が COncurrency(Threadsafe) を指定するよう変更された場合には MAXOPENTCBS の値を増加する必要があるかもしれません。

# 第 **16** 章 **Java** アプリケーション**:** パフォーマンスの向上

ユーザーの Java アプリケーションおよび Java 仮想マシン (JVM) のパフォーマン スを向上する方法がいくつかあります。

Java プログラムが JVM で稼働しているとき、JVM は Java バイトコードを解釈し ます。CICS によってサポートされる JVM のタイプは、IBM SDK for z/OS, Java Technology Edition によって提供される連続的 JVM です。

「*Java Applications in CICS*」の JVM の理解に関するトピックでは、以下について 説明されています。

- CICS の各リリースごとにサポートされている JVM のタイプ。
- v JVM の構造。これには、JVM に含まれているクラスのタイプ、および JVM 内 のストレージ・ヒープが含まれます。
- CICS が CICS 領域の JVM のプールを管理する方法。
- v CICS が JVM を要求するアプリケーションに JVM を割り当てる方法。
- v JVM がアプリケーションによって再利用される方法。
- v 共用クラス・キャッシュの処理方法。共用クラス・キャッシュによって、CICS 領域の JVM は、共通で使用するクラス・ファイルおよびコンパイル済みクラス を共用できるようになります。.

ユーザーの JVM のパフォーマンスをチューニングする前に、この情報に精通して CICS が JVM をどのように処理するかを把握してください。

「*Java Applications in CICS*」の JVM の管理に関するトピックでは、CICS 領域で JVM の以下の基本管理タスクを実行する方法について説明します。

- v JVM のモニターおよび統計の収集。
- v JVM プールの終了または使用不可化。
- v JVM からの出力のリダイレクト。
- v JVM トレースの制御。

# **JVM** ストレージ・ヒープとガーベッジ・コレクションの調整

JVM プロファイルでストレージ・ヒープとガーベッジ・コレクションに指定したオ プションは、Java アプリケーションのパフォーマンスおよび CICS 領域で保持でき る JVM の数に大きな影響を与えます。JVM のガーベッジ・コレクション処理から の出力を使用して、これらの設定を調整できます。

このセクションの情報は CICS 環境での JVM の調整に関する基本的なアドバイス を提供しています。調整結果は、ユーザーの Java ワークロード、CICS および IBM SDK for z/OS の保守レベル、およびその他の要因によって異なります。スト レージとガーベッジ・コレクションの設定、および JVM の調整の可能性について 詳しくは、「*IBM Developer Kit and Runtime Environment, Java Technology Edition Diagnostics Guide* [\(www.ibm.com/developerworks/java/jdk/diagnosis/](http://www.ibm.com/developerworks/java/jdk/diagnosis/) からダウンロード 可能)」を参照してください。

# **JVM** ストレージ・オプション

| | | |

JVM のストレージ・ヒープの最大サイズに設定する値は、CICS 領域に含める JVM の数および領域のサイズを決定する上で最も重要な要因になります。

IBM SDK for z/OS, Java Technology Edition のバージョン 6 を使用する JVM で のランタイム・ストレージの管理は、単一のストレージ・ヒープを使用して提供さ れます。 *Java Applications in CICS*では、ストレージ・ヒープについて詳しく説明 しています。

JVM ヒープ・サイズのデフォルト値は、以下のとおりです。

表 *5.* ヒープ・サイズの *JVM* プロファイル・オプション

| 説明               |                    |        | JVM プロファ  z/OS の JVM  CICS 提供サンプル |
|------------------|--------------------|--------|-----------------------------------|
|                  | イルの                | デフォルト値 | JVM プロファイル                        |
|                  | オプション              |        | によって設定される                         |
|                  |                    |        | 値                                 |
| ヒープ:初期のストレージ割り振り | $-Xms$             | 500 KB | 16 MB                             |
| ヒープ:最大サイズ        | $-\chi$ m $\times$ | 64 MB  | 32 MB                             |

JVM プロファイル内のストレージ・オプションは、CICS を再始動せずに変更する ことができます。 JVM プロファイルの新規バージョンを実装するには、CEMT PERFORM JVMPOOL コマンドを使用して、 JVM をシャットダウンしてから、変 更したプロファイルによって JVM を再始動します。

JVM ヒープに必要なストレージは、CICS 領域ストレージ (EDSA ストレージでは なく MVS ストレージ) から作成されます。JVM ヒープが大きければ、CICS 領域 に存在する JVM の数は減り、それらの JVM をサポートするのに必要な領域サイ ズは増加します。ただし、ヒープ・サイズの設定が小さすぎると、ガーベッジ・コ レクションが必要以上に行われるため、パフォーマンスに影響します。

JVM プロファイルの -Xms オプションは、ストレージ・ヒープの初期ストレージ割 り振りを指定し、-Xmx オプションはストレージ・ヒープの最大サイズを指定しま す。-Xmx オプションで指定されたストレージの最大量は、開始時に JVM に割り振 られますが、最初にアクティブになるのは -Xms オプションで指定された部分だけ です。

Java ワークロードで最良のパフォーマンスを得るには、JVM ストレージ・オプショ ンを調整する必要があります。JVM プロファイル内の GC\_HEAP\_THRESHOLD パ ラメーター (ガーベッジ・コレクションを制御する)、および MAXJVMTCBS シス テム初期設定パラメーター (CICS 領域の JVM の数を制限する) とともに、JVM ストレージ・オプションは Java アプリケーションの CPU 使用率、ストレージ使用 率、およびタスク応答時間を決定するのに役立ちます。

CICS 統計を使用して、ストレージ・ヒープのサイズに適合する値の指示を取得でき ます。JVM プロファイル統計の「Peak Nonsystem heap storage used (使用されてい る非システム・ヒープ・ストレージのピーク)」フィールドは、指定された実行キー およびプロファイルを使用する JVM によって、使用されたストレージのピーク (または最高水準点) 量を示します。結果の正確性を高めるには、統計リセット時刻 の付近で (前または直後)、調整中のプロファイルのすべての JVM をパージする必
要があります。これにより、次の統計インターバルで収集される統計は、これら JVM のストレージ使用率をより正確に反映します。

それぞれの JVM には、ストレージ・ヒープ内のストレージだけでなく、基本スト レージ・コストが必要になります。この基本ストレージ・コストは、JVM の構造で 使用される Language Environment エンクレーブのストレージ量を表しています。 JVM の合計サイズを計算する場合には、基本ストレージ・コストをストレージ・ヒ ープが使用するストレージに追加する必要があります。 209 [ページの『パフォーマ](#page-228-0) ンスに関する JVM [プールの管理』で](#page-228-0)は、それぞれの種類の JVM の基本ストレー ジ・コストをリストし、CICS 領域がサポート可能な JVM 数を決定する方法につい て説明します。

## **JVM** におけるガーベッジ・コレクションおよびヒープ拡張

ガーベッジ・コレクションおよびヒープ拡張は、JVM の操作において重要な部分を 占めています。このトピックでは、この処理について簡単に説明します。

「*IBM Developer Kit and Runtime Environment, Java 2 Technology Edition Diagnostics Guide*」には、JVM のガーベッジ・コレクション処理の詳しい説明があ ります。この資料は、www.ibm.com/developerworks/java/jdk/diagnosis/ からダウンロ ードできます。

JVM におけるガーベッジ・コレクションの頻度は、JVM で実行するアプリケーシ ョンによって作成される不要情報、つまりオブジェクトの量に影響されます。 JVM がストレージ・ヒープでスペース不足になり、それ以上のオブジェクトを割り振る ことができない (割り振り失敗) 場合には、ガーベッジ・コレクションがトリガーさ れます。ガーベッジ・コレクターは、アプリケーションによって参照されなくなっ たストレージ・ヒープのオブジェクトをクリーンアップし、スペースの一部を解放 します。ガーベッジ・コレクションは、ガーベッジ・コレクション・サイクルの期 間に JVM で実行中の他のすべての処理を停止するため、ガーベッジ・コレクショ ンに費やされる時間は、アプリケーションの実行には使用されていない時間という ことになります。

割り振り失敗によってガーベッジ・コレクションが起動しても、十分なスペースが 解放されなかった場合、ガーベッジ・コレクターはストレージ・ヒープを拡張しま す。ガーベッジ・コレクターは、ヒープ拡張時に、ヒープ用に予約されるストレー ジの最大量 (-Xmx オプションで指定された量) からストレージを取り、それをヒー プのアクティブな部分 (-Xms オプションで指定されたサイズで始まる) に追加しま す。開始時に、-Xmx オプションで指定されたストレージの最大量がすでに JVM に 割り振られているため、ヒープ拡張によって、JVM に必要なストレージの量が増え ることはありません。 -Xms オプションの値が、アプリケーションのヒープのアク ティブな部分に十分なストレージを提供する場合、ガーベッジ・コレクターがヒー プ拡張を実行する必要はありません。

JVM の存続時間中のある時点で、ガーベッジ・コレクターはストレージ・ヒープの 拡張を停止します。これは、ヒープが、ガーベッジ・コレクションの頻度および処 理によって解放されるスペースの量に関して、ガーベッジ・コレクターが適切であ ると判断する状態に達したためです。ガーベッジ・コレクターは割り振り失敗を除 去するわけではありません。このため、ガーベッジ・コレクターがストレージ・ヒ ープの拡張を停止した後も、割り振り失敗により一部のガーベッジ・コレクション

を起動することができます。パフォーマンス目標に応じて、ガーベッジ・コレクシ ョンの頻度が高すぎないかどうか考慮することができます。

割り振り失敗で起動するほかに、ガーベッジ・コレクションはアプリケーションま たは CICS によって開始することも可能です。CICS Transaction Server for z/OS バ ージョン 4 リリース 1 では、ストレージ・ヒープのアクティブな部分でのヒープ 使用率が、指定された限度に達すると、CICS は System.gc() 呼び出しを使用してガ ーベッジ・コレクションを開始します。デフォルトは 85% ですが、これは、スト レージ・ヒープのアクティブな部分にあるストレージの 85% が使用されると、 CICS がガーベッジ・コレクションをスケジュールに入れることを意味します。

CICS は Java プログラムが実行されるたびにヒープ使用率をチェックします。使用 率の限界に達すると、現在使用中の JVM が終了するとすぐに、ガーベッジ・コレ クション・トランザクション CJGC を JVM で実行するようスケジュールされま す。ただし、これらのガーベッジ・コレクション間で割り振り失敗が依然として発 生する可能性があります。それは、ヒープ使用率が制限以下の状態で Java プログラ ムの実行が開始され、ヒープのアクティブな部分にある残りのストレージをすべて 使用してしまい、さらに多くのストレージを必要とする場合です。

CICS によってスケジュールされたガーベッジ・コレクションは、個別のシステム・ トランザクション CJGC として実行されます。ただし、割り振り失敗が原因で生じ るガーベッジ・コレクションは、アプリケーションが JVM で実行されている間に 行われます。アプリケーションの実行中にガーベッジ・コレクションが行われる と、アプリケーションに遅延が発生し、ユーザー・トランザクションの CICS 統計 にカウントされます。

パフォーマンス目標に応じて、JVM の GC\_HEAP\_THRESHOLD オプションを設定 し、ガーベッジ・コレクションが割り振り失敗によってではなく CICS によって通 常どおり開始されるようにすることによって、タスク応答時間を最小化することも 可能です。ヒープ使用率の限度は、ご使用のアプリケーションに適切な任意のレベ ルに変更することができます。

CICS によってガーベッジ・コレクションを開始しない場合、 GC\_HEAP\_THRESHOLD を 100 に設定できます。これを行うと、アプリケーショ ンの実行中に、すべてのガーベッジ・コレクションが割り振り失敗の結果として発 生します。

JVM ストレージのヒープ・サイズと GC\_HEAP\_THRESHOLD の設定のバランスを 取ることによって、CICS JVM におけるガーベッジ・コレクションの処理を調整 し、Java ワークロード用に選択したパフォーマンス目標を満たすことができます。 さらに、アプリケーションが生成するガーベッジの量を少なくするよう変更するこ とによって、ガーベッジ・コレクションのコストを大幅に節約できる可能性がある ということを考慮に入れておく必要があります。生成されるガーベッジが少なくな ればなるほど、ガーベッジ・コレクションに要する時間も短くなります。 CICS を どれほど適切に調整するかにかかわらず、質の高いアプリケーションは常に、質の 低いアプリケーションよりもパフォーマンスに優れています。

### 例 **1:** ガーベッジの生成量が少ないアプリケーション

図 36 は、JVM におけるストレージ・ヒープをさまざまな段階で示しています。ス トレージ・ヒープ用に予約されるストレージの最大量は -Xmx オプションによって 決定されます。-Xms オプションによって決定されるストレージ・ヒープのアクティ ブな部分は陰影で表示されます。

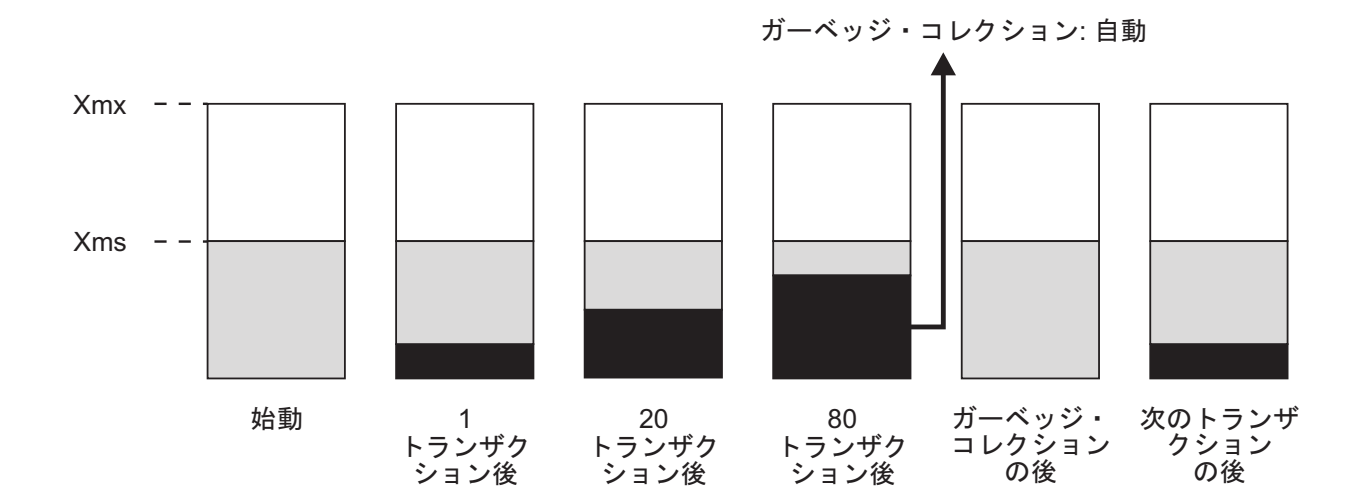

図 *36.* ガーベッジの量が少ない、*JVM* のストレージ・ヒープ

開始時に、-Xms は -Xmx の半分の値に設定されています (CICS 提供の JVM プロ ファイルのデフォルト設定と同じ)。ヒープ使用率の限度 (GC\_HEAP\_THRESHOLD オプション) はデフォルトの 85% に設定されています。

JVM で実行する最初のアプリケーションは、ヒープのアクティブな部分にある少量 のストレージを使用します。使用されるストレージは、黒で示されます。トランザ クションが完了すると、アプリケーションによって使用されるオブジェクトは参照 されなくなるため、ガーベッジ・コレクションの対象になります。ガーベッジ・コ レクションが発生するまで、それらのオブジェクトはストレージ・ヒープに残りま す。

JVM を使用するトランザクションが 20 回行われた後、ヒープのアクティブな部分 を占めるストレージの量は増加しています。各トランザクションは少量のストレー ジを使用しましたが、ガーベッジ・コレクションはまだ行われていません。

トランザクションが 80 回行われた後、ストレージの 85% がヒープのアクティブ な部分を占めたため、ヒープ使用率の限度である 85% に達しました。限度に達し たトランザクションの直後に、CICS はガーベッジ・コレクションを開始します。ガ ーベッジ・コレクションが行われた後、最初の 80 のトランザクションによって使 用されたすべてのオブジェクトはガーベッジ・コレクションされたため、ストレー ジ・ヒープのアクティブな部分は現時点で空になっています。JVM で実行する次の アプリケーションは、再び少量のストレージを使用し、こうしてサイクルが再開し ます。

この例では、割り振り失敗およびヒープ拡張は発生しません。これは、-Xms オプシ ョンの値が、アプリケーション用のヒープのアクティブな部分に十分なストレージ が存在するように設定されているためです。ヒープ使用率の限度に達したときに行 われるのは、CICS によって要求されるガーベッジ・コレクションのみです。ただ し、このワークロードが一定の場合は、-Xmx オプションの値は必要以上に高くなり ます。ストレージ・ヒープ用に予約されるすべてのストレージは割り振られました が、その半分は使用されておらず、無駄になっています。

### 例 **2:** ガーベッジの生成量が非常に多いアプリケーション

図 37 は、JVM におけるストレージ・ヒープを再び示しています。開始時の設定は 例 1 のときと同じですが、今回はアプリケーションが大量のガーベッジを生成して います。

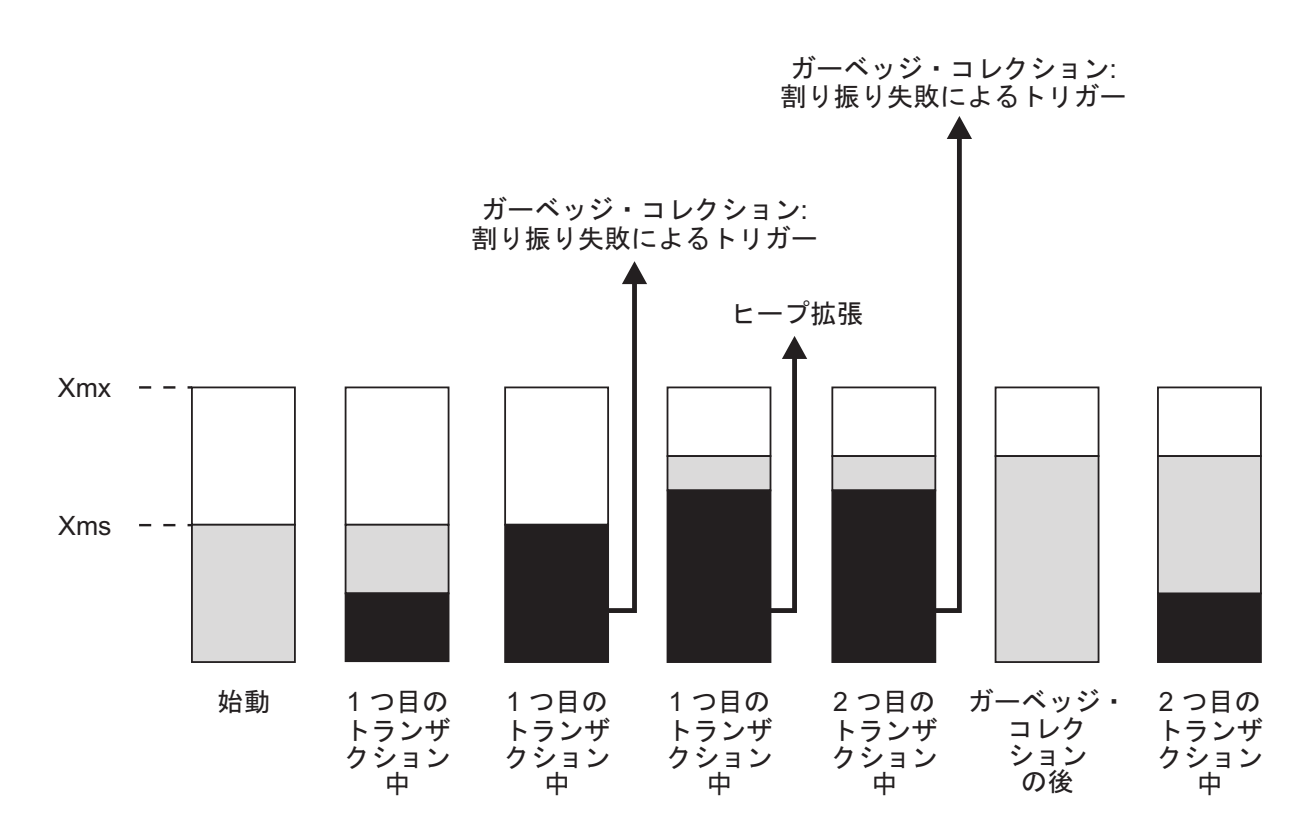

図 *37.* ガーベッジの量が非常に多い、*JVM* のストレージ・ヒープ

最初のトランザクションの間に、ストレージ・ヒープのアクティブな部分は急速に 埋められていき、アプリケーションの実行中にいっぱいになります。これにより、 割り振り失敗が発生し、JVM におけるガーベッジ・コレクションが起動します。た だし、アプリケーションが実行中であるため、アプリケーションが使用中の一部ま たはすべてのオブジェクトは依然として参照されたままになり、ガーベッジ・コレ クションには適さなくなります。

ガーベッジ・コレクターは、現在必要なすべてのオブジェクトのための十分なスペ ースを検出できないため、ストレージ・ヒープを拡張します。ストレージ・ヒープ 用に予約されるストレージの最大量 (-Xmx オプションで指定された量) から、一部 のストレージがヒープのアクティブな部分に追加されます。アプリケーションはオ

ブジェクトの生成を継続しますが、ヒープ拡張によって十分なスペースが作成され たため、トランザクションを完了することができます。ただし、ヒープ拡張を行っ たために、トランザクションの完了時になってもヒープ使用率の限度である 85% に到達せず、CICS はガーベッジ・コレクションを開始しません。

2 回目のトランザクションが JVM を使用したときには、ストレージ・ヒープの大 半が、最初のトランザクションによって使用されているオブジェクトですでに占有 されています。2 回目のトランザクションが十分なメモリーを取得する前に、割り 振り失敗が発生します。これにより、ガーベッジ・コレクションが起動し、最初の トランザクションによって使用されているオブジェクトをクリーンアップできるよ うになります。

こうして、2 回目のトランザクションを開始して完了するための十分なストレージ が確保されました。ただし、ガーベッジ・コレクションはトランザクションごとに 発生し続けます。何度かこのサイクルを繰り返した後、ガーベッジ・コレクション に時間がかかりすぎるため、ガーベッジ・コレクターによってストレージ・ヒープ が再び拡張される可能性が高くなります。しかし、このアプリケーションのサイズ および JVM の例にある設定を指定しても、ガーベッジ・コレクターではパフォー マンスはそれほど改善されません。明らかに、JVM 自体を調整することが必要で す。

## **Java** ワークロードにおけるパフォーマンス・ゴールの判別

指定したアプリケーション・ワークロードの全体のパフォーマンスが最良のものに なるように CICS JVM を調整することには、幾つかの異なる要因を検討することが 関係しています。最初の重要なステップは、Java ワークロードの希望するパフォー マンス特性を決定することです。これは、変更するパラメーターとその変更方法を 決定するのに役立ちます。

Java ワークロードの最も一般的なパフォーマンス目標は、以下のとおりです。

#### 最小限の総 **CPU** 使用率

この目標は、使用可能な CPU リソースを最も効率的に使用することに重点 を置いています。この目標を達成するようにワークロードを調整すると、ワ ークロード全体の CPU の合計使用率は最小化されますが、個々のタスクは CPU を著しく消費する可能性があります。総 CPU 使用率が最小限になる よう調整することには、より大きな JVM のストレージ・ヒープ・サイズを 指定して、次のアプリケーション・タスクまでに CICS がガーベッジ・コ レクションをスケジュールしないようにすることが関係しています。

#### アプリケーションの最小応答時間

この目標は、アプリケーション・タスクをできるだけ素早く呼び出し元に戻 すことに重点を置いています。達成しなければならないサービス・レベル・ アグリーメントが存在する場合、この目標は特に重要である可能性がありま す。この目標を達成するようにワークロードを調整すると、CICS によって スケジュールされたガーベッジ・コレクション (CICS システム・トランザ クション CJGC に対して記録される) のために CPU 使用率が高くなる場 合があるとしても、アプリケーションは一貫して素早く応答します。アプリ ケーションの最小応答時間の調整には、アプリケーション・プロセス中に割

り振り失敗が発生しないようにし、実行されるガーベッジ・コレクション・ イベントのみを CICS によってアプリケーション・タスク間でスケジュー ルすることが関係しています。

#### 最小限の **JVM** ストレージ・ヒープ・サイズ

この目標は、JVM によって使用されるストレージの量を削減することに重 点を置いています。 JVM が使用するストレージ・ヒープが少なければ、 CICS 領域で使用可能なスペースにさらに多くのストレージ・ヒープを含め ることが可能になります。ただし、この目標を選択すると CPU コストが増 大する可能性があります。ストレージ・ヒープ・サイズを最小化するように JVM を調整すると、ガーベッジ・コレクション・イベントの頻度は非常に 高くなります。

与えられた Java ワークロードの最良のパフォーマンス目標を判断しにくい場合があ ります。一般的には、CICS JVM を調整してアプリケーションの応答時間を最小化 することをお勧めします。

CICS JVM のプロセスを調整することには、主に、ガーベッジ・コレクション・イ ベントが適切なタイミングおよび許容可能な CPU コストで発生するように、JVM ストレージ・ヒープ・サイズとガーベッジ・コレクションの設定 (GC\_HEAP\_THRESHOLD パラメーター) のバランスを取ることが関係しています。

アプリケーションによって生成されるガーベッジの量が少なくなるよう変更するこ とによって、ガーベッジ・コレクションのコストを大幅に節約できる可能性がある ということを考慮に入れておく必要があります。生成されるガーベッジが少なくな ればなるほど、ガーベッジ・コレクションに要する時間も短くなります。 CICS を どれほど適切に調整するかにかかわらず、質の高いアプリケーションは常に、質の 低いアプリケーションよりもパフォーマンスに優れています。

ご使用のアプリケーションの応答時間に影響を与える可能性がある他の要因にも注 意しなければなりません。その中でも最も重要なのが、Just In Time (JIT) コンパイ ラーです。 JIT (Just-In-Time) コンパイラーは、実行時にアプリケーション・コード を動的に最適化しますが、これを行うには一定の量の CPU リソースが必要になり ます。通常、JIT (Just-In-Time) コンパイラーがワークロードを十分に最適化する前 に、アプリケーションが何度も (おそらく何百回も) 呼び出されることになります。

## **JVM** ガーベッジ・コレクションからの出力の取得

JVM をより正確に調整するため、ガーベッジ・コレクション・プロセスからの出力 を収集して分析することができます。非実動環境で、ガーベッジ・コレクションか らの出力を収集します。ストレージ・オプションの値をそのままにしておくか、あ るいはより適切なヒープ設定を決定するのに役立つテスト値を指定することができ ます。

#### 手順

1. 調整する JVM の JVM プロファイルを指定します。このプロファイルで、オプ ション -verbose:gc を指定します。 このオプションは、JVM にガーベッジ・ コレクション・メッセージを出力させることを指定します。デフォルトで、メッ セージは JVM プロファイルの STDERR オプションによって指定されているフ ァイル (デフォルト名は dfhjvmerr) に出力されます。このファイルは、JVM プ ロファイルの WORK DIR オプションによって指定されている z/OS UNIX ディ

レクトリーにあります。可能な場合には、このファイルのすべての既存メッセー ジを消去します (ファイルを削除すると再作成されます)。

2. JVM の通常の振る舞いを現在のヒープ設定を使用して検査する場合には、JVM プロファイルのストレージ・オプションの値をそのままにしておきます。この JVM プロファイルにより適したヒープ設定を決定しようとする場合、JVM プロ ファイルに以下の値を指定します。

-Xmx100M -Xms1M

-Xmx 値が大きいため、ヒープは必要なサイズまで拡張することができます。 -Xms 値は小さいため、ヒープは、必要なサイズよりも小さいサイズから開始し て、Java プログラムの JVM のワークロードを実行するために必要とされる最小 サイズまで拡張します。

- 3. MAXJVMTCBS システム初期設定パラメーターを 1 に設定します。この設定 は、ユーザーの CICS システムが、CEMT SET DISPATCHER MAXJVMTCBS コマンドを使用して実行されている間に行うことができます。 CICS 提供のサン プル JVM プロファイルのデフォルト設定を使用した場合、CICS 領域内のすべ ての JVM からの出力は、同じファイルに送信されます。したがって、この場合 は、ただ 1 つの JVM を持つことによって、ガーベッジ・コレクターの振る舞 いの分析が簡単になります。代わりに、JVM プロファイルで STDERR オプシ ョンを変更して、JVM ごとに個別の出力ファイルを指定することもできます。
- 4. CEMT INQUIRE JVM コマンドを使用して、JVM プールの内容を表示します。 いずれかの JVM が表示された場合には、CEMT PERFORM JVMPOOL コマン ドを使用して JVM プールをパージします。 これにより、調整しようとしてい るプロファイルを使用する JVM は、-verbose:gc オプションおよび指定した新 規ヒープ設定を使用して再作成されます。
- 5. TPNS (Teleprocessing Network Simulator) またはその他のネットワーク・シミュ レーターを使用して、調整するプロファイルを使用した JVM の、通常のワーク ロード、または意図するワークロードを発生させるトランザクションを多数実行 します。 ガイドとして、すべての単一トランザクションは、ほとんどの JIT を 確実に呼び出すために、約 1000 回実行する必要があります。ただし、所定の JVM に対して、トランザクションがこれほどの回数行われないことがわかって いる場合には、代わりにそのトランザクションを最大予想回数だけ実行します。
- 6. ガーベッジ・コレクションからの出力を含んでいるファイルを見つけます。

# **JVM** ガーベッジ・コレクションからの出力の検査

| |

ガーベッジ・コレクションからの出力を一度取得すると、このコレクションを使用 して、JVM プロファイルのストレージ・ヒープ設定を調整できます。 ガーベッ ジ・コレクションからの出力は、CICS によって要求されたガーベッジ・コレクショ ンに加えて、割り振り失敗が原因でガーベッジ・コレクションが発生したのかどう かを示します。また、ストレージ・ヒープが拡張したかどうか、およびその最終サ イズについて示すこともできます。この出力から、JVM プロファイルに含まれてい る、ストレージ・ヒープ・サイズおよびヒープ使用率の限度の設定が適切かどうか を確認できます。

IBM SDK for z/OS for Java support のバージョン 6 を使用するとき、ガーベッ ジ・コレクションからの出力は XML マークアップ形式になります。「バージョン 6 *IBM Developer Kit and Runtime Environment, Java Technology Edition Diagnostics Guide* [\(www.ibm.com/developerworks/java/jdk/diagnosis/](http://www.ibm.com/developerworks/java/jdk/diagnosis/) からダウンロード可能)」に は、出力の例および説明が示されています。例には、ヒープ拡張を含む割り振り失 敗によって生成される出力と、System.gc() 呼び出しによって起動されるガーベッ ジ・コレクションからの出力が含まれます。これは、CICS がガーベッジ・コレクシ ョンを開始するときに生成されるタイプの出力です。これらの例は、「**Using diagnostic tools (**診断ツールの使用**)**」 > 「**Garbage Collector diagnostics (**ガーベッ ジ・コレクターの診断**)**」 > **-**「**verbose:gc logging (verbose:gc** ロギング**)**」のセクシ ョンにあります。

バージョン 6 の IBM SDK for z/OS, Java Technology Edition のガーベッジ・コレ クションの出力は、以下の情報を示します。

- v ヒープ使用率のしきい値に達したときに CICS によって開始されたガーベッジ・ コレクションの発生回数。
- 割り振り失敗によって生じたガーベッジ・コレクションの発生回数。
- ストレージ・ヒープ内のフリー・スペースの大きさ (バイト数およびパーセンテ ージ)。 ガーベッジ・コレクションの前と後のフリー・スペースの大きさが示さ れます。
- 各ガーベッジ・コレクションに要した時間 (ミリ秒)。
- v ヒープ拡張の発生回数。

<span id="page-223-0"></span>| | | | | | | | |

| | | | | | • ストレージ・ヒープが拡張した大きさ、および新しいヒープのサイズ (バイト 数)。

バージョン 6 フォーマットでは、 System.gc() コールで (CICS によるスケジュー ルに基づいて) 起動されたガーベッジ・コレクションに要した合計時間は、出力に 2 回表示されることに注意してください。1 つは排他的 VM アクセスを得るための 時間が除外されたもの、もう 1 つはその時間を含むものです。これらの合計時間の どちらに基づいてチューニングを行うこともできますが、同じ方を一貫して使用す るようにし、両方を一緒に加算しないように注意してください。

# **JVM** 用 **Language Environment** エンクレーブ・ストレージの調整

CICS の JVM が、Language Environment 事前初期設定モジュール CEEPIPI を使用 して作成された Language Environment エンクレーブの UNIX System Services プロ セスとして稼働し、その JVM は、CICS Language Environment サービスの代わり に、MVS Language Environment サービスを使用します。その結果、JVM によって 取得されるすべてのストレージは、MVS Language Environment サービスの呼び出 しによって取得される MVS ストレージになります。このストレージは、CICS ア ドレス・スペース内に常駐しています。ただし、CICS 動的ストレージ域 (DSA) に は、含まれていません。

それぞれの JVM の Language Environment エンクレーブは、JVM ストレージ・ヒ ープだけでなく、それぞれの JVM のストレージの基本量も含まれている必要があ ります。この基本ストレージ・コストは、JVM の構造で使用される Language Environment エンクレーブのストレージ量を表しています。JVM の合計サイズを計 算する場合には、基本ストレージ・コストをストレージ・ヒープが使用するストレ ージに追加する必要があります。

JVM エンクレーブ用に CICS が使用する以下の基本 Language Environment ランタ イム・オプションは、表6 で示されています。

表 *6. JVM* エンクレーブ用に *CICS* が使用する *Language Environment* ランタイム・オプシ ョン

| <b>Language Environment</b><br>ランタイム・オプション                | CICS によって設定された値                          |
|-----------------------------------------------------------|------------------------------------------|
| 16 MB から下の場所に制限されないライブラ<br>リー・ヒープ・ストレージ                   | ANYHEAP (4K, 8176, ANY, FREE)            |
| 16 MB より下に配置する必要があるライブラ<br>リー・トープ・ストレージ                   | BELOWHEAP (4096, 2048, FREE)             |
| ユーザー制御の動的に割り振られた変数用ス<br>トレージ                              | HEAP (4M, 1M, ANY, FREE, OK, 4080)       |
| ライブラリー・スタック・ストレージ                                         | LIBS(8,900, FREE)                        |
| ストレージ内のどこにでも常駐可能なライブ<br>ラリー・ルーチン・スタック・フレーム                | STACK(128K, 128K, ANY, KEEP, 128K, 128K) |
| ストレージ不足の状態のために予約されたス<br>トレージ量、および割り振り時と解放時のス<br>トレージの初期内容 | $STORAGE($ ,, $0K)$                      |

注**:** Language Environment ランタイム・オプションについては、「*z/OS* 言語環境プ ログラム カスタマイズ (SA88-8552)」を参照してください。

DFHJVMRO ユーザー置き換え可能モジュールを使用して、Language Environmentラ ンタイム・オプションをオーバーライドできます。このモジュールについては、 「*CICS Customization Guide*」の『Using DFHJVMRO to modify the Language Environment enclave』で説明されています。 Language Environment エンクレーブ・ ヒープ・ストレージの初期サイズおよび追加増分を制御するデフォルトの Language Environment ストレージ設定では、MVS ストレージの使用は非効率です。CICS が DFHJVMRO に提供するストレージ設定の方が、より効果的です。これらの設定 は、ユーザーの JVM のストレージ使用状況により近く一致するように変更するこ ともできます。MVS ストレージの使用を増やすには、Language Environment エン クレーブ・ヒープ・ストレージの量に対する初期割り振りを、JVM で稼働する Java アプリケーションが使用するストレージに近い値に、DFHJVMRO を初期ヒープ・ サイズとして使用して設定することが推奨されています。DFHJVMRO を使用して 行う設定は、CICS 領域のすべての JVM に適用します (マスター JVM は除く)。 このため、異なるプロファイルを使用する JVM が持つ異なるストレージ・ヒー プ・サイズおよび基本ストレージ・コストについて考慮する必要があることに注意 してください。

Language Environment エンクレーブ内の 1 つの JVM が必要とするストレージの量 によっては、領域サイズを制限するインストール・システム出口 IEALIMIT または IEFUSI の変更が必要な場合があります。デフォルトの IEFUSI を使用して実行し、 REGION=0M を指定すると、領域サイズが 32M になります。これは、JVM をサポ ートするには十分ではありません。

可能な方法は、JVM 所有域 (JOR) を持つことです。この領域には、すべての JVM プログラムの実行が経路指定されます。この領域は、JVM ワークロードのみを実行 します。その結果、必要な CICS DSA ストレージの量を最小化でき、JVM が使用 するために MVS ストレージを最大量まで割り振ることができます。

# **Language Environment** ストレージの識別には **JVM** 統計の使用 が必要

CICS 統計を使用して、ユーザーの JVM が使用する Language Environment エンク レーブ・ヒープ・ストレージの量を確認できます。JVM プロファイル統計の「Peak Language Environment heap storage used (使用されているピーク Language Environment ヒープ・ストレージ)」フィールドは、指定された実行キーおよびプロ ファイルを使用する JVM によって使用された Language Environment エンクレー ブ・ヒープ・ストレージのピーク (または最高水準点) 量を示しています。この統計 の収集は、JVM のパフォーマンスに影響を与えます。このため、この処理は実稼働 環境では実行しないでください。

### 手順

- 1. EXEC CICS INQUIRE JVMPROFILE コマンドを使用して、CICS 領域で使用中 のそれぞれの JVM プロファイルを識別します。 (このコマンドに等価な CEMT はありません。)
- 2. 識別したそれぞれの JVM プロファイルにオプション LEHEAPSTATS=YES を 指定します。
- 3. 統計リセット時刻の付近で (前または直後)、CEMT SET JVMPOOL PHASEOUT コマンド (または等価の EXEC CICS コマンド) を使用して JVM をパージしま す。 これにより、次の統計間隔で収集される統計が、JVM のストレージ使用量 をより正確に反映したものになります。また、これによってユーザーの JVM は、LEHEAPSTATS=YES オプションを使用して再作成されます。
- 4. ユーザーの JVM を使用するトランザクションの代表的なサンプルを実行しま す。
- 5. EXEC CICS COLLECT STATISTICS JVMPROFILE または CEMT PERFORM STATISTICS JVMPROFILE コマンドを使用して、JVM プロファイル統計を収集 するか、または統計インターバル中に収集された JVM プロファイル統計を確認 します。
- 6. ユーザーの JVM プロファイルからオプション LEHEAPSTATS=YES を除去す るか、NO (デフォルトです) に変更します。
- 7. CEMT SET JVMPOOL PHASEOUT コマンドを使用して JVM をパージして、 このオプションがオプション LEHEAPSTATS=NO を使用して再作成されている ことを確認します。
- 8. それぞれの JVM プロファイルごとに、JVM プロファイル統計の「Peak Language Environment heap storage used (使用されているピーク Language Environment ヒープ・ストレージ)」フィールドを検査します。

### タスクの結果

「Peak Language Environment heap storage used (使用されているピーク Language Environment ヒープ・ストレージ)」フィールドの値を使用して、DFHJVMRO での 初期ヒープ・サイズとして設定します。使用されているストレージのピーク量が JVM プロファイル間で変化している場合には、それぞれの JVM プロファイルの相 対使用量に基づいて、適切な値を選択します。ほとんどの JVM が使用するストレ

ージに近い値を選択するようにします。Language Environment はヒープ・ストレー ジに追加することができますが、初期割り振りで指定された不要なストレージを除 去することはできないことに注意してください。

# **Language Environment** ストレージの識別には **DFHJVMRO** の 使用が必要

Language Environment エンクレーブ・ヒープ・ストレージの量の初期割り振りで適 切な値を識別する代わりのメソッドは、DFHJVMRO で RPTO(ON) および RPTS(ON) オプションを使用してストレージ・レポートを取得することです。これ らのオプションによって CPU コストは増加します。このため、これらのオプショ ンは実稼働環境では使用しないでください。DFHJVMRO は、それぞれのストレー ジ・レポートが適用される JVM プロファイルを識別できません。このため、一度 にただ 1 つの JVM プロファイルに対してこの手順を使用する必要があります。そ の JVM プロファイルのみを要求するトランザクションを使用していることを確認 してください。

### 手順

- 1. DFHJVMRO に RPTO(ON) および RPTS(ON) オプションを設定します。 これ らのオプションは、DFHJVMRO の指定されたソースでコメント化されていま す。これらのオプションを指定すると、Language Environment は、ストレージ・ オプション設定について報告し、実際に使用されているストレージを示すストレ ージ・レポートを作成します。
- 2. CEMT SET JVMPOOL PHASEOUT コマンド (または同等の EXEC CICS コマ ンド) を使用して JVM プール内のすべての JVM をパージして、それら JVM が RPTO(ON) および RPTS(ON) オプションを使用して再作成されていることを 確認します。
- 3. 検査する JVM プロファイルで、JVM を使用するトランザクションの代表的な サンプルを実行します。 (プログラムの JVM プロファイルは、PROGRAM リソ ース定義で指定します。)
- 4. DFHJVMRO から RPTO(ON) および RPTS(ON) オプションを除去します。
- 5. CEMT SET JVMPOOL PHASEOUT コマンド (または等価の EXEC CICS コマ ンド) を使用して JVM をパージします。 ストレージ・レポートは、それぞれ の JVM の終了時に書き込まれます。ストレージ・レポートには、初期 Language Environment エンクレーブ・ヒープ・ストレージの推奨値が含まれてい ます (「Total heap storage used (sugg. initial size)」で示される)。これは、JVM によって使用された Language Environment エンクレーブ・ヒープ・ストレージ の合計量と同じです。
- 6. 使用されているストレージの量のすべての変動を検査するために、一連のすべて のストレージ・レポートを調べます。

## タスクの結果

DFHJVMRO 内で初期 Language Environment エンクレーブ・ヒープ・ストレージの 値として設定する適切な値を選択します。ほとんどの JVM が使用するストレージ に近い値を選択するようにします。Language Environment はヒープ・ストレージに 追加することができますが、初期割り振りで指定された不要なストレージを除去す ることはできないことに注意してください。

<span id="page-227-0"></span>例

例えば、以下のストレージ・レポートを受信した場合:

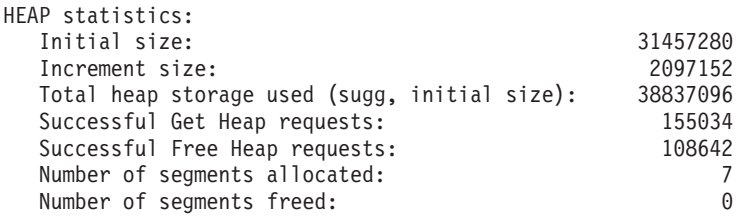

DFHJVMRO を使用して、以下のように、これらの値を Language Environment エン クレーブ・ヒープ・ストレージ用に設定できます。

HEAP(38M,1M,ANYWHERE,FREE,0K,4080)

## **z/OS** 共用ライブラリー領域の調整

共用ライブラリー領域は、アドレス・スペースがダイナミック・リンク・ライブラ リー (DLL) ファイルを共用できるようにする z/OS 機能です。この機能によって、 CICS 領域は、それぞれの領域に個々に DLL をロードするのではなく、JVM が必 要とする DLL を共用できます。これにより、MVS が使用する実際のストレージの 量、および領域へのファイルのロード所要時間を大幅に削減できます。

共用ライブラリー領域用に予約されているストレージは、最初の JVM が領域で開 始されるときにそれぞれの CICS 領域に割り振られます。割り振られるストレージ の量は、z/OS の **SHRLIBRGNSIZE** パラメーターによって制御されます。このパラ メーターは、SYS1.PARMLIB の BPXPRMxx メンバー内にあります。最小値は 16 MB で、z/OS のデフォルトは 64 MB です。必要なスペースの量を調査することに よって、共用ライブラリー領域用に割り振られるストレージの量を調整できます。 CICS 以外の他のアプリケーションが、その共用ライブラリー領域を使用しており、 それに応じて **SHRLIBRGNSIZE** パラメーターを調整している可能性があることに 注意してください。

共用ライブラリー領域用に割り振られるストレージの量を削減する場合は、最初に 共用ライブラリー領域に無駄なスペースがないことを確認します。z/OS システムで 通常の作業負荷をかけ、コマンド D OMVS,L を発行してライブラリー統計を表示 します。共用ライブラリー領域に未使用のスペースがある場合は、

**SHRLIBRGNSIZE** の設定を減らしてこのスペースを除去できます。CICS が、共用 ライブラリー領域の唯一のユーザーの場合は、**SHRLIBRGNSIZE** を最小の 16 MB まで削減できます。これは、JVM が必要とする DLL が、約 10 MB の領域しか使 用しないためです。

共用ライブラリー領域内のすべてのスペースが使用されている状態でも、CICS 領域 におけるこのストレージ割り振りを削減したい場合は、以下の 3 つの手順が検討で きます。

1. 共用ライブラリー領域サイズをファイルで必要なストレージの量より小さく設定 することは可能です。共用ライブラリー領域がフルの場合には、代わりにファイ ルは専用ストレージにロードされ、共用機能の利点は得られません。この手順を 選択する場合は、より重要なアプリケーションを最初に稼働させて、それらのア プリケーションが共用ライブラリー領域を使用できることを確認してください。

この手順は、共用ライブラリー領域のほとんどのスペースが、あまり重要ではな いアプリケーションによって使用されている場合には、一番適しています。

- <span id="page-228-0"></span>2. 共用ライブラリー領域に配置されている DLL は、拡張属性 +l でマークされて います。この属性をいくつかのファイルから除去することによって、共用ライブ ラリー領域への移動を防ぐことができます。これにより、共用ライブラリー領域 用に必要なストレージの量は減少します。この手順を選択した場合は、より共用 される頻度が少ないファイルを選択し、拡張子 .so を持つファイルも選択しない ようにします。拡張子 .so を持つファイルは、共用ライブラリー領域に配置され ていない場合には、ユーザー共用ライブラリー領域を用いることによって共用さ れます。この共用機能は、共用ライブラリー領域を使用するよりも効果的ではあ りません。この手順は、拡張子 .so を持たない大きなファイルが、共用ライブラ リー領域のほとんどのスペースを使用している場合には、一番適しています。
- 3. CICS JVM に関連するすべてのファイルから拡張属性 +l を除去し、CICS 領域 が共用ライブラリー領域を全く使用していない場合には、CICS 領域内にその JVM に対するストレージは割り振られません。この手順を選択した場合は、共 用ライブラリー領域の共用機能の利点は得られません。この手順は、z/OS シス テム上の他のアプリケーションが、大きな共用ライブラリー領域を必要とする場 合には、一番適切です。CICS 領域には、この量のストレージを割り振らないよ うにしてください。

任意のファイルから拡張属性 +l を除去することを選択した場合は、これらのファ イルを新規バージョンと置換するときに (例えば、ソフトウェア・アップグレード 中に)、そのファイルの新規バージョンがこの属性を持っていないことを確認するこ とを忘れないでください。

z/OS UNIX の共用ライブラリーについて詳しくは、[http://www.ibm.com/servers/](http://www.ibm.com/servers/eserver/zseries/zos/unix/perform/sharelib.html) [eserver/zseries/zos/unix/perform/sharelib.html](http://www.ibm.com/servers/eserver/zseries/zos/unix/perform/sharelib.html) の z/OS UNIX System Services Web サイ トを参照してください。

# パフォーマンスに関する **JVM** プールの管理

このトピックで説明する調整処理を行うと、プロセッサー時間が JVM の使用中に 無駄になっていないことを確認することによって、トランザクションの応答時間を 減少させることができる場合があります。JVM を実行中のそれぞれの CICS 領域に は、その領域サイズに最適な数の JVM が含まれていることを確認できるようにも なります。これにより、ストレージおよびプロセッサー時間を最大限使用できま す。

#### このタスクについて

「*Java Applications in CICS*」の『How CICS manages JVMs in the JVM pool』で は、JVM プールがどのように構造化されているか、および CICS がその中で JVM を管理するために何を実行するかについて説明します。

上記トピックの説明のように、単一の CICS Transaction Server for z/OS バージョン 4 リリース 1 領域がサポート可能な JVM 数は、主に以下の要素によって制御され ます。

- v JVM が使用するプロセッサー時間。
- v JVM が必要とする MVS ストレージの量。

v CICS 領域の使用で利用可能な MVS ストレージおよびプロセッサー時間の量。

**MAXJVMTCBS** システム初期設定パラメーターでは、CICS 領域でアクティブにで きる JVM の最大制限数を設定します。**MAXJVMTCBS** は、1 から 999 までの範 囲内です。デフォルトの設定値は 5 です。許可される最小値は 1 で、これは CICS が、JVM が使用できる (J8 または J9 モードの) オープン TCB を常に少なくとも 1 つ作成できることを意味しています。マスター JVM に使用される JM TCB は、 **MAXJVMTCBS** 制限の対象外です。

必要なトランザクション・スループットのレベルをサポートするために必要な JVM の数を見積もるためには、以下の数式を使用します。

ETR x 応答時間 = JVM の数

ここで、

ETR は、望まれるトランザクション・スループットのレベルです。 応答時間は、JVM でのトランザクションの実行にかかる時間です。

195 ページの『JVM [ストレージ・ヒープとガーベッジ・コレクションの調整』お](#page-214-0)よ び 204 ページの『JVM 用 Language Environment [エンクレーブ・ストレージの調](#page-223-0) [整』に](#page-223-0)記述されているとおり、JVM 用にストレージ設定および Language Environment エンクレーブ設定を調整して、単一の JVM が使用するストレージの量 を調整できます。また、MVS ストレージ・スペースとその領域が使用可能なプロセ ッサー時間に対して最適な JVM の数が JVM プールに含まれるように、およびプ ロセッサー時間が不必要なアクティビティーによって無駄にならないように、CICS 領域が設定されていることを確認できます。JVM プールの調整は、以下の処理が推 奨されています。

#### 手順

- 1. JVM を獲得するためにトランザクションが待機させられていた時間を検出す る。 CICS ディスパッチャー TCB プール統計の統計フィールド「Total Max TCB Pool Limit delay time」に示されている、JVM プールの遅延時間を確認し てください ( 574 [ページの『ディスパッチャー・ドメイン](#page-593-0): TCB プール統計』を 参照)。この時間は、JVM プールが **MAXJVMTCBS** 制限に達したときに、トラ ンザクションが JVM を獲得するために待機した時間の長さを示しています。 (また、パフォーマンス・データ・グループ DFHTASK の CICS モニター・デー タ・フィールド MAXJTDLY (フィールド ID 277) を使用して、個々のトランザ クションが JVM を獲得するために強制的に待機させられた時間を検査すること もできます。)
	- a. 遅延時間が短いと思われる場合には、JVM プールの **MAXJVMTCBS** 制限に あまり到達しません。 CICS ディスパッチャー TCB プール統計の統計フィ ールド「Times at Max TCB Pool Limit」は、この状態になっているかどうか を示します。この状態では、**MAXJVMTCBS** 制限を削減する必要がある場 合、トランザクションの遅延時間を大幅に増加させることなくこの制限を削 減できます。
	- b. 遅延時間が長いと思われる場合には、CICS ディスパッチャー TCB プール統 計の「Total Attaches delayed by Max TCB Pool Limit」統計フィールドで除 算して、それぞれのトランザクションがどのくらいの長さ待機するかを確認 します。(または、要約 TCB プール統計を確認します。「Average Max TCB Pool Limit delay time」フィールドにこの情報があります。) JVM プールが 通常の **MAXJVMTCBS** 制限になっていることがあります。このため、トラ

ンザクションは JVM を獲得するために、少なくとも短時間頻繁に待機しま す。 それぞれのトランザクションの遅延時間が過度に長いと思われる場合 は、**MAXJVMTCBS** 制限のみを増加することを検討してください。

- 2. JVM を獲得するために待機しているトランザクションの遅延時間が過度に長い ことがわかった場合、QR TCB 使用率のレベルを検査してください。 Java プロ グラムによる CICS サービスの呼び出し (VSAM データをアクセスする JCICS クラスの使用など) では、QR TCB への切り替えが必要です。(グループ DFHCICS のモニター・データ・フィールド CFCAPICT は、それぞれのトラン ザクションがこのような呼び出しをいくつ行ったのかを示します。) QR TCB が 一度高いレベルの使用率に到達すると、それ以上の JVM (J8 および J9 TCB 上 の) を追加しても、CICS システムのスループットは向上しません。QR TCB 使 用率のレベルは、CICS ディスパッチャー TCB モード統計の QR モードに関す る「Accum CPU Time / TCB」統計フィールドを確認してください ( 570 [ページ](#page-589-0) [の『ディスパッチャー・ドメイン](#page-589-0): TCB モード統計』を参照)。
- 3. JVM が、その JVM に固有の J8 および J9 TCB 上で使用する CPU 時間を検 査します。すべての不要な CPU 使用を停止したことを確認してください。 212 ページの『JVM が使用する CPU [時間の検査』で](#page-231-0)は、これを行う方法を示し ます。
- 4. 上記のすべてのステップを完了して、JVM の数を増やすことにした場合には、 単一の JVM をサポートするために必要なストレージの量と、CICS 領域が使用 可能な (または使用可能にできる) ストレージ・スペースの量とを比較して、 CICS 領域がサポートできる JVM の最大数を計算します。 215 [ページの『スト](#page-234-0) [レージを提供することが可能な](#page-234-0) JVM の最大数の計算』では、これを行う方法を 示します。
- 5. CPU の使用量およびストレージの可用性について判明したことを考慮して、 CICS 領域に最適な**MAXJVMTCBS** 制限を選択して設定します。 「*CICS System definition Guide*」の『Specifying CICS system initialization parameters』で は、**MAXJVMTCBS** システム初期設定パラメーターを指定する方法について説 明します。CEMT SET DISPATCHER MAXJVMTCBS コマンドを使用して、 CICS を再始動せずに、**MAXJVMTCBS** の設定を変更できます (「*CICS Supplied Transactions*」の『CEMT SET DISPATCHER』を参照してください)。
- 6. MVS ストレージ制約に関する警告を受信する場合には、JVM に対するストレー ジ設定を再度検査して、ストレージ設定、**MAXJVMTCBS** 制限、またはその両 方を調整して、CICS 領域内の JVM が使用中のストレージの量を削減します。 218 ページの『MVS [ストレージ制約に関する警告の取り決め』で](#page-237-0)は、これを行 う方法を示します。
- 7. JVM プール内でミスマッチおよびスチーリングが過度に発生しており、異なる プロファイルを使用する JVM への要求に応えるために、JVM が頻繁に破棄さ れて再初期化されている場合は、いくつかの手法を使ってこれを減らすことがで きます。 219 [ページの『過度のミスマッチおよびスチールの取り決め』で](#page-238-0)は、 これを行う方法を示します。
- 8. Java ワークロードが通常のもので、予測可能であり、また限られた数の異なる JVM プロファイルしか含まれていない場合、アプリケーションからの要求があ る前に手動で JVM を始動することを考慮できます。これによってこれらの必要 が生じたときにすぐに使う準備ができます。 この手法によって、ワークロード

が増えたときに、期間中のアプリケーションの遅延時間が減少します。 『Manually starting and terminating JVMs and disabling the JVM pool』に、これ を行う方法が説明されています。

# <span id="page-231-0"></span>**JVM** が使用する **CPU** 時間の検査

CICS モニター機能は、JVM プログラムを呼び出すトランザクションによって使用 される CPU 時間をモニターするために使用できます。この CPU 時間には、J8 ま たは J9 TCB の JVM によって使用される CPU 時間も含まれます。CICS モニタ ー機能には、JVM で使用された経過時間、および JVM プログラムが発行した JCICS API 要求数も含まれています。

### このタスクについて

関連するモニター・データ・フィールド (ほとんどのデータは、パフォーマンス・ データ・グループ DFHTASK 内のデータ) は、表 7 に示されています。

| グループ           | フィールド | フィールド名          | 説明                                                                                                    |
|----------------|-------|-----------------|----------------------------------------------------------------------------------------------------|
|                | ID    |                 |                                                                                                    |
| <b>DFHTASK</b> | 253   | <b>JVMTIME</b>  | ユーザー・タスクが JVM で費やした総経過<br>時間。この時間は、JVM 初期化時間、Java<br>アプリケーション実行時間、および JVM ク<br>リーンアップ時間で構成されています。フィ<br>ールド JVMITIME および JVMRTIME は、<br>初期化およびクリーンアップ時間をそれぞれ<br>示しています。 |
| <b>DFHTASK</b> | 254   | <b>JVMSUSP</b>  | JVM で実行しているときに、ユーザー・タス<br>クが CICS ディスパッチャーによって中断さ<br>れている間の経過時間。                                                                                                    |
| <b>DFHTASK</b> | 260   | <b>J8CPUT</b>   | ユーザー・タスクが CICS J8 モード TCB<br>(CICS キーの JVM に対して使用された)で<br>CICS ディスパッチャー・ドメインによってデ<br>イスパッチされたプロセッサー時間。フィー<br>ルド JVMTIME は、JVM で使用した実際の<br>経過時間を示しています。                 |
| <b>DFHTASK</b> | 267   | J9CPUT          | ユーザー・タスクが CICS J9 モード TCB<br>(ユーザー・キーの JVM に対して使用された)<br>で CICS ディスパッチャー・ドメインによっ<br>てディスパッチされたプロセッサー時間。フ<br>ィールド JVMTIME は、JVM で使用した実<br>際の経過時間を示しています。                |
| <b>DFHTASK</b> | 273   | <b>JVMITIME</b> | JVM 環境の初期化に費やした経過時間。CICS<br>領域で初期化される最初の JVM は、その夕<br>イプとは関係なく、その領域で初期化される<br>それ以降の JVM よりも初期化時間が長くな<br>ります。これは、最初に必要なセットアップ<br>が原因です。                                 |

表 *7. JVM* 関連のモニター・データ・フィールド

表 *7. JVM* 関連のモニター・データ・フィールド *(*続き*)*

| グループ           | フィールド | フィールド名          | 説明                                                                                                    |
|----------------|-------|-----------------|----------------------------------------------------------------------------------------------------|
|                | ID    |                 |                                                                                                    |
| <b>DFHTASK</b> | 275   | <b>JVMRTIME</b> | Java プログラムによる使用の後、JVM をク<br>リーンアップするのに費やされた経過時間こ<br>れには、CICS によってスケジュールされたガ<br>ーベッジ・コレクションは含まれません。こ<br>れは別のトランザクション (CJGC) にて実行<br>されます。 |
| <b>DFHTASK</b> | 277   | <b>MAXJTDLY</b> | CICS システムが、システム・パラメーター<br>MAXJVMTCBS によって設定されている制限<br>に達したために、ユーザー・タスクが CICS<br>JVM TCB (J8 または J9 モード) を取得する<br>ために待っている間の経過時間。         |
| <b>DFHCICS</b> | 025   | <b>CFCAPICT</b> | CICS OO 基礎クラス要求の数。ユーザー・タ<br>スクが発行した CICS (JCICS) クラスの Java<br>API を含む。                                                                   |

JVM を調整する際の最初のステップは、それらが不必要な CPU 時間を使っていな いことを確認することです。

#### 手順

- v 可能ならば、トレースの使用を削減または除去します。
	- 1. 実稼働環境では、CICS マスター・システムのトレース・フラグをオフに設定 して、CICS 領域を稼働させることを検討してください。 このフラグをオン に設定すると、JVM プログラムの実行によって CPU の消費が著しく増加し ます。 SYSTR=OFF で CICS を初期化するか、CETR トランザクションを使 用することによって、フラグをオフに設定することができます。
	- 2. JVM トレースは、通常特別なトランザクションに対してのみ活動化させるよ うにしてください。 JVMトレースは、短時間で大量の出力を生成することが あり、CPU コストを増加させます。「*Java Applications in CICS*」の 『Problem determination for JVMs』では、JVMトレースを制御する方法を示し ます。
- v 実稼働環境で JVM プロファイルでの USEROUTPUTCLASS オプションを使用し ないでください。 このオプションを指定すると、JVM のパフォーマンスに悪影 響が出ます。 USEROUTPUTCLASS オプションによって、同一の CICS 領域を 使用する開発者は、開発者固有の JVM 出力を分離することができ、開発者が選 択した識別可能な宛先に送信できます。ただし、このためには、追加クラス・イ ンスタンスの作成および呼び出しが必要です。実稼働環境で最高のパフォーマン スを発揮するには、このオプションは使用しないでください。アプリケーション の開発時に使用するために残しておきます。CICS 提供の JVM プロファイルで は、USEROUTPUTCLASS オプションは指定しません。
- v CICS 領域の異なるタイプの JVM を見てください。特に、単一使用 JVM があ るかどうかチェックします。 単一使用 JVM は連続的 JVM に比べて長大な CPU 時間を使うので、ここで実行するアプリケーションは連続的 JVM で実行す るようマイグレーションする必要があります。

### **JVM** タイプが異なるとどのように **CPU** 使用率に影響を与えるか

Java プログラムが実行される JVM は、継続的または単独使用 JVM であることが でき、共用クラス・キャッシュを使用することも共用クラス・キャッシュを使用し ないこともできます。 JVM タイプの選択は、CPU 使用に大きな影響を与えます。

JVM の特性は、JVM プロファイル内のオプションによって以下のように決まりま す。

- v 継続的 JVM は、JVM プロファイルにオプション REUSE=YES が指定されてい ます。 Java プログラムを実行するために初期化された後に、これらの JVM は 後続の Java プログラム呼び出しによる再利用が可能です。
- 単独使用 JVM は、JVM プロファイルにオプション REUSE=NO が指定されてい ます。単独使用 JVM は再利用が不可で、1 回使用された後に破棄されます。
- v CICS 領域で共用クラス・キャッシュを使用する JVM は、オプション CLASSCACHE=YES が JVM プロファイルに指定されています。
- v 共用クラス・キャッシュを使用しない JVM は、オプション CLASSCACHE=NO が JVM プロファイルに指定されています。

#### 継続的 **JVM** と単独使用 **JVM**

単独使用 JVM は、継続的 JVM と比較して、CPU 使用およびトランザクション・ スループットのパフォーマンスが低くなります。これは単独使用 JVM では、新し い JVM がプログラム呼び出しごとに初期化されて、それが使用後には破棄される ためです。それぞれのプログラムごとの新規 JVM の初期化によって、CPU が大幅 に消費されます。

1 つの単独使用 JVM を初期化するために必要な時間は、共用クラス・キャッシュ を使用しない継続的 JVM のための時間より少し短くなりますが、共用クラス・キ ャッシュを使用する継続的 JVM のための時間より長くなります。ただし、この初 期化は単独使用 JVM でプログラムが稼働するごとに発生するので、累積初期化時 間およびトランザクションごとのプロセッサー時間が非常に長くなることに注意す ることは大切です。

単独使用 JVM は、実稼働環境で Java アプリケーションを実行するためには勧めら れていません。それらが役立つのは最初から単独使用 JVM で実行するように設計 された Java アプリケーションだけで、再利用が意図された JVM での実行には適し ていません。まだ単独使用 JVM で実行している Java プログラムがあれば、パフォ ーマンスを改善するための最初の処置は、これらの Java プログラムを再設計してプ ログラムが継続的 Java で稼働するようにすることです。

以下の状況では継続的 JVM は定期的に再初期化が必要で、初期化コストが発生す る可能性があることに注意してください。

- v CICS 領域内に異なる JVM プロファイルを使用する複数の混合した Java アプリ ケーションがあり、ミスマッチおよびスチールが生じる。
- Java ワークロード内に山や谷があり、ワークロードが低い期間に、いくつかの JVM がタイムアウトになるまで長時間未使用となる。

これらの状態が CICS 領域内であまりにも頻繁に生じる場合、その影響を回避また は最小化するための戦略があります。

#### <span id="page-234-0"></span>共用クラス・キャッシュを使用する **JVM**

共用クラス・キャッシュを使用する JVM の初期化時間は、それを使用しない JVM よりもかなり短時間です。これは主に、それらが共用キャッシュ内で使用可能なプ リロード・クラスを使用するので、それらのクラスを独自にロードする必要がない ためです。

それぞれのトランザクションで使用されるプロセッサー時間に関しては、共用クラ ス・キャッシュを使用する継続的 JVM 内のほうがパフォーマンスが良いアプリケ ーションと、共用クラス・キャッシュを使用しない継続的 JVM 内のほうがパフォ ーマンスが良いアプリケーションがあります。トランザクションごとのプロセッサ ー時間が優先される考慮事項で、初期化時間よりも重要である場合、アプリケーシ ョンを両方のタイプの JVM でテストする必要があります。このトピックで前に説 明された状況で、JVM が定期的に再初期化される必要がある場合、査定の際に共用 クラス・キャッシュを使用する JVM に対してより短い初期化時間を適用する必要 があることに注意してください。

## ストレージを提供することが可能な **JVM** の最大数の計算

JVM 数の増加によって CICS 領域が利点を得ると判断した場合、CICS 領域がサポ ート可能な JVM の最大数を調整する必要があります。この最大数は、CICS アドレ ス・スペースの使用可能なフリー・ストレージの量を、各 JVM のストレージ必要 量で除算して計算できます。

### **CICS** アドレス・スペースの使用可能なフリー・ストレージ

CICS アドレス・スペースの使用可能なフリー・ストレージの量を判別するには、 CICS 提供のサンプル統計プログラム DFH0STAT が使用できます。 995 [ページの](#page-1014-0) [『ストレージ・レポート』](#page-1014-0) には、16MB 境界の上下に割り振られているユーザー・ ストレージの量が含まれています。

同じ情報は、ジョブ終了メッセージ IEF374I からも取得できます。

「VIRT=nnnnnK」は 16MB から下の仮想記憶を示し、「EXT=nnnnnnnK」は 16MB から上の仮想記憶を示します。

JVM を CICS 領域で使用開始するときに、以下の 2 種類のストレージの量が割り 振られます。

- 1. z/OS 共用ライブラリー領域用に予約されているストレージ。このストレージ は、最初の JVM が領域で開始されるときにそれぞれの CICS 領域に割り振られ ます。 ストレージの量は、MVS の SHRLIBRGNSIZE パラメーターによって制 御されます。 208 ページの『z/OS [共用ライブラリー領域の調整』](#page-227-0) では、このス トレージの量を調整する方法について説明します。
- 2. CICS が、JVM からのストレージ要求のためにバッファーを提供するために割り 振る MVS ストレージ・クッション。ストレージ・クッションは、CICS によっ て 20MB に事前設定されます。このストレージは、アプリケーションの実行に 使用される最初の JVM がそれぞれの CICS 領域で開始されるときに、その領域 に割り振られます。

JVM が存在しない状態の CICS アドレス・スペースで使用可能なフリー・ストレー ジを測定した場合には、CICS アドレス・スペースで使用可能なフリー・ストレージ の合計量から、この量のストレージを減算する必要があります。

CICS 領域に共用クラス・キャッシュが含まれている場合には、CICS アドレス・ス ペースで使用可能なフリー・ストレージの合計量から共用クラス・キャッシュ機能 で必要なストレージを減算する必要もあります。どの時点でも、CICS 領域にはアク ティブ共用クラス・キャッシュは 1 つしかありませんが、この領域には新規共用ク ラス・キャッシュも含まれている必要があります。この新規共用クラス・キャッシ ュは、使用する JVM が停止するのを待機しているために依然として領域に存在す る既存の共用クラス・キャッシュまたは古い共用クラス・キャッシュと置き換える ためにロードされています。

共用クラス・キャッシュのサイズを変更すると、新規または旧共用クラス・キャッ シュが、現行の共用クラス・キャッシュと同様に、CICS 領域に存在するようになり ます。共用クラス・キャッシュのサイズの変更は、 CICS によって自動的には実行 されず、コマンドで手動で実行されます。

正しく調整された実動システムでは、共用クラス・キャッシュのサイズ変更は頻繁 には発生しないはずです。このため、CICS 領域に、現行の共用クラス・キャッシュ に加えて、複数の新規または旧共用クラス・キャッシュを組み込む必要はおそらく ありません。 共用クラス・キャッシュの内容を更新するためにそれを再開始する必 要がないので、正しく調整された実動領域では単一の共用クラス・キャッシュのた めに、または使用量の多い開発領域では 2 つの共用クラス・キャッシュのために、 十分な大きさのストレージを許可するだけにすることもできます。

単一の共用クラス・キャッシュに必要なストレージは、JVMCCSIZE システム初期 設定パラメーターで指定された大きさです。 CICS の実行中は JVMCCSIZE をさま ざまなコマンドによって変更できること、および変更されたサイズを CICS の再始 動後も保持できることに注意してください。 CEMT INQUIRE CLASSCACHE コマ ンドを発行して、共用クラス・キャッシュ用に指定されている現行サイズを検査し ます。

### 各 **JVM** のストレージ必要量

JVM プロファイルのストレージ・ヒープ設定から、各 JVM に必要なストレージの 量を計算できます。 16MB 境界から下では、開始されているそれぞれの追加 JVM はそのタイプとは関係なく、約 12KB のストレージを使用します。16 MB 境界か ら上では、JVM で使用されているストレージの量は、JVM プロファイルの -Xmx オプション (ストレージ・ヒープの最大サイズを指定) によって指定されているスト レージの量を、以下のように JVM の種類ごとに基本ストレージ・コストに追加す ることによって計算することができます。

- v 共用クラス・キャッシュを使用する JVM (JVM プロファイルで CLASSCACHE=YES オプションを使用) の場合は 10MB です。この基本的なコ ストは、システムが異なると少し異なる場合があります。
- v 共用クラス・キャッシュを使用しない JVM (JVM プロファイルで CLASSCACHE=NO オプションを使用) の場合 25MB です。この基本的なコスト は、およその目安です。

CICS 領域に含まれているすべての JVM が、同一の JVM プロファイルを使用して いる場合、または、JVM プロファイルの -Xmx オプションで同一の量のストレージ を指定している場合には、計算は簡単です。 例えば、CICS 領域の JVM が、同一

の JVM プロファイルを使用し、共用クラス・キャッシュを使用する JVM である 場合には、 CICS 領域がサポートできる最大の JVM 数は、以下のうちの小さい方 です。

使用可能な仮想ストレージ < 16MB / 12k または 使用可能な仮想ストレージ > 16MB / (10MB + JVM プロファイルのための -Xmx)

ただし、 195 ページの『JVM [ストレージ・ヒープとガーベッジ・コレクションの調](#page-214-0) [整』の](#page-214-0)説明のとおり、アプリケーションが異なるストレージ・ヒープ・サイズを指 定する複数の JVM プロファイルを使用している場合があります。この場合には、 CICS 領域がサポートできる JVM の数をより最適に予測するには、CICS 領域の JVM プールに通常存在するそれぞれの JVM のタイプの比率を考慮する必要があり ます。JVM プロファイルの CICS 統計を収集する場合には ( 671 [ページの『](#page-690-0)JVM [プロファイル統計』を](#page-690-0)参照)、CICS 領域で使用中のそれぞれの JVM プロファイル ごとの -Xmx オプション、およびその JVM プロファイルごとのアクティビティー のレベルを確認できます。 この情報を使用して、それぞれの種類の JVM のストレ ージ必要量、およびその関連する使用量レベルに基づいて、CICS 領域の「平均的 な」JVM で必要とされるストレージのおよその量が計算できます。推奨されるメソ ッドは、以下のとおりです。

- 1. フィールド「-Xmx value for this profile」の情報を使用して、JVM の種類ごとの 基本的な JVM コスト + -Xmx の合計を使用して、CICS 領域で使用中のそれぞれ の JVM プロファイルを使用する JVM で必要なストレージの量を計算します。
- 2. フィールド「Total number of requests for this profile」は、サンプリング期間中 にアプリケーションによって、それぞれの種類の JVM が要求された回数を示し ています。この回数は、通常、JVM プール内に存在するそれぞれの種類の JVM の比率を反映しています。それぞれの JVM プロファイルごとの要求の合計数 を、そのプロファイルで計算したストレージ要件で乗算します。
- 3. すべての JVM プロファイルに対するステップ 2 の結果をすべて一緒に加算し て、次に、この数値をサンプリング期間中の JVM の要求の合計数で除算しま す。

例えば、以下の場合を考えます。

- v 2 つの JVM プロファイル、Profile A および Profile B を CICS 領域で使用しま す。
- v Profile A のストレージ要件を 54MB として計算し、Profile B のストレージ要件 を 70MB として計算します。
- v サンプリング期間に Profile A で作成された JVM に対して 300 要求があり、 Profile B で作成された JVM に対して 200 要求あった場合。

最終的な計算は以下のようになります。

(Prof A 要求 \* Prof A ストレージ) + (Prof B 要求 \* Prof B ストレージ) / 合計 JVM 要求 計算結果:  $(300 \times 54) + (200 \times 70)$  / 500 = 60.4 この CICS 領域内の「平均」JVM は、約 60.4MB のストレージを必要とします。

CICS 領域の 16MB 境界から上で使用可能な仮想記憶域は、この「平均」JVM のス トレージ要件で除算して、CICS 領域がサポート可能な JVM の最大数の概算を計算 できます。この推定値は、アプリケーションによるそれぞれの JVM プロファイル の使用が、サンプル期間中の使用と同じままであるという前提に基づいています。

このため、JVM プールは同様に構成されます。

## <span id="page-237-0"></span>**MVS** ストレージ制約に関する警告の取り決め

MAXJVMTCBS 制限を非常に大きく設定した場合には、CICS は、使用可能な MVS ストレージ用に大量の JVM を作成しようとし、その結果 MVS ストレージは制限 されます。 CICS には、MVS ストレージのストレージ・モニターがあります。こ のモニターは、MVS ストレージが制限されているとき、または強く制限されている ときに通知します。これにより、短時間でアクションを実行して JVM プール内の JVM 数を削減できます。(ストレージ・モニターは、Language Environment ルーチ ン内の出口を使用します。これはモニター・トランザクションではありません。)

#### このタスクについて

JVM が MVS ストレージを要求するときに、ストレージ・モニターは、MVS スト レージの使用可能部分が、事前に設定された 40MB のしきい値よりも低下している かどうかを検査して、低下している場合には、CICS に通知します。この時点で、オ ペレーター・メッセージ DFHSM0137 は、MVS ストレージが制限されていること を通知します。

ストレージ・モニターは、MVS ストレージの使用可能部分が、MVS ストレージが 事前設定された 20MB の MVS ストレージ・クッションでしか満足できなくなるほ ど低下しているかどうかも CICS に通知します。この時点で、オペレーター・メッ セージ DFHSM0139 は、MVS ストレージが極度に制限されている (ストレージ不 足状態) ことを通知します。CICS も、MVS ストレージの制限のために、待機した 時間の統計を生成します (Storage Above 16MB レポートで)。

MVS ストレージが制限されているか、または極度に制限されていることが CICS に一度通知されると、状態の重大度に応じて CICS が行うアクションは、以下のと おりです。

- v MVS ストレージが制限されている場合には、CICS は、現在未使用の JVM プー ル内のすべての JVM を TCB と共にタイムアウトしきい値に関係なく削除しま す。ただし、この状態でも、新規 JVM が、着信要求に対して作成されます。
- v MVS ストレージが強く制限されている場合は、CICS は一時的に着信要求におけ る新規 JVM の作成を防ぎ、MAXJVMTCBS 制限に到達し、JVM プールがフル であるかのように振る舞います。次に、CICS は、すべての JVM が現行 Java プ ログラムの実行を終了後、即時にその JVM を終了します。MVS ストレージが限 定的に使用可能で、ストレージ・モニターがその状態でも JVM を作成する CICS からの要求を受信する場合は、十分な MVS ストレージを取得できないこ れらの要求をキューに入れます。

CICS が、これらのメソッドによる MVS ストレージの使用を削減するように管理 し、MVS ストレージの可用性が、事前設定 MVS ストレージ・クッションまたは 事前設定しきい値より引き上げられた場合は、ストレージ・モニターは、CICS に対 して通常の運用に戻ることが可能なことを通知します。 CICS が通常の運用に戻る と、オペレーター・メッセージ DFHSM0138 または DFHSM0140 によって、MVS ストレージの制限がなくなったとき、または重大な制限がなくなったときこれが通 知されます。

<span id="page-238-0"></span>MVS ストレージ制限に関連するオペレーター・メッセージを受信した場合、または MVS ストレージ制限によって発生した待機で時間が費やされていることが統計レポ ートに示されている場合には、MVS ストレージ制限が発生した原因を調査して、再 発を防ぐステップを行ってください。MVS ストレージ制限の原因として可能性があ るのは、CICS 領域に対する MAXJVMTCBS 制限が、非常に高いレベルに設定され ている場合です。JVM が必要とするストレージの量、および使用可能な MVS スト レージの量について考慮してください。この状態では、以下を行う必要がありま す。

### 手順

- 1. JVM プロファイルのストレージ・ヒープが高く設定されすぎていないことを確 認します。特に、ストレージ・ヒープの最大サイズを定義する -Xmx オプション を確認します。 JVM プロファイルの統計を収集するときに、CICS 領域で使用 中のそれぞれの JVM プロファイルの -Xmx オプションが表示されます。 [195](#page-214-0) ページの『JVM [ストレージ・ヒープとガーベッジ・コレクションの調整』で](#page-214-0) は、これらの設定を変更する方法について示します。
- 2. 特定の JVM プロファイルでピーク使用量が高くなっているという問題が発生し ているかどうか検査します。 この問題がある場合には、『過度のミスマッチお よびスチールの取り決め』に記述されている技法を使用して、そのプロファイル を使用して JVM を要求するトランザクションの数を制限することを検討しま す。これを行うには、その JVM プロファイルを要求する JVM プログラムを実 行するトランザクションを同じトランザクション・クラス (TRANCLASS) に定 義し、そのトランザクション・クラスを制限します。
- 3. CICS 領域が、使用可能なストレージの量でサポート可能な JVM の数を再計算 します。 215 [ページの『ストレージを提供することが可能な](#page-234-0) JVM の最大数の [計算』で](#page-234-0)は、これを行う方法を示します。これに応じて、MAXJVMTCBS 制限 を調整します。

## 過度のミスマッチおよびスチールの取り決め

CICS は JVM をアプリケーションに割り振り、ミスマッチおよびスチールを回避す るよう試みることに意味がある場合には、いつでもそうします。しかし、アプリケ ーションに適切な JVM がなく、JVM プールにスペースがない場合には、CICS は ミスマッチまたはスチールによるアプリケーション要求を実行することがありま す。 CICS 統計を使用して、JVM プール内のミスマッチおよびスチールの発生が予 想よりも多いかどうかを確認できます。必要に応じて、介入するのに使えるいくつ かの手法があります。

### このタスクについて

「*Java Applications in CICS*」の『How CICS allocates JVMs to applications』には、 CICS が JVM をアプリケーションに提供する処理を管理する方法が説明されていま す。

要約すると、アプリケーションが JVM を要求すると、CICS はまず最初に JVM プ ールで再使用可能な適切な JVM を検出しようとします。有効な JVM プロファイ ルおよび実行キーを持つ適切な JVM が使用不可で、その JVM プールの MAXJVMTCBS 制限にまだ到達していない場合には、CICS はそのアプリケーショ ンに対して新規 JVM を作成できます。

適切な JVM がなく、JVM プールにスペースがない場合には、CICS は、要求に対 して無効な実行キーまたはプロファイルを持つ使用可能な JVM を破棄して再初期 化することによって、JVM に対するアプリケーションの要求に応えることができま す。JVM が破棄されて再初期化された状態で、TCB が保持されて再使用されてい る場合、ミスマッチと呼びます。JVM および TCB が共に破棄されて置換されてい る場合、TCB が、他の TCB モードによって、ある TCB モード (J8 または J9) か ら「スチールされた」ため、スチールと呼びます。ミスマッチまたはスチールを許 可する前に、CICS は、その選択メカニズムを使用して、許可する利点があるかどう かを判断します。

選択メカニズムは、JVM を受信するためのアプリケーションの待機時間が長すぎな いようにしながら、過度のミスマッチおよびスチールを避けるように設計されてい ます。CICS は、通常、オペレーター介入なしで、JVM プール内の異なるタイプの JVM 間で適切なバランスを維持できます。ただし、あるタイプの JVM に対してミ スマッチまたはスチールを避けるために CICS が使用している尺度に不満がある場 合は、そのタイプの JVM の数を限定する必要があることがあります。

例えば、特定のトランザクションが他のトランザクションによって使用されていな い JVM プロファイルを指定する場合を想定します。トランザクションは比較的重 要ではない場合には、これらの要求をサービスするために JVM プール内にその種 類の JVM を 1 つだけ持ち、その JVM が使用可能でない場合には、以降の要求を キューに入れます。ただし、要求が、CICS によって定義されている限界期間よりも 長く待機しているために、CICS が無効なプロファイルまたは実行キーを使用してい るフリーの JVM に要求を出し、ミスマッチまたはスチールを引き起こすことがあ ります。

### 手順

- 1. JVM プール内のミスマッチおよびスチールの発生を評価します。 CICS ディス パッチャー TCB モード統計 ( 570 [ページの『ディスパッチャー・ドメイン](#page-589-0): TCB [モード統計』を](#page-589-0)参照) の TCB モード J8 および J9 に関する統計フィール ド「TCB Mismatches」および「TCB Steals」は、JVM プール内のミスマッチお よびスチールの全体的な発生を示しています。JVM プロファイルの CICS 統計 ( 671 ページの『JVM [プロファイル統計』を](#page-690-0)参照) の「Number of times this profile stole a TCB」フィールドは、それぞれの JVM プロファイルごとのミス マッチおよびスチールの両方を組み合わせた発生回数を示しています。
- 2. CICS が JVM プール内に保持するそれぞれの JVM プロファイルの JVM の数 は、指定できません。ただし、そのプロファイルを使用する JVM を要求するト ランザクション数を制限することによって、特定の JVM プロファイルを使用す る JVM の数を間接的に制限できます。以下はその方法です。
	- a. その JVM プロファイルの必要な JVM プログラムを実行するトランザクシ ョンを同じトランザクション・クラス (TRANCLASS) に定義します。
	- b. MAXACTIVE 値を TRANCLASS に割り当てます。

これは、その JVM プロファイルを要求する JVM プログラムの同時実行数を制 限し、これにより、どの時点でも JVM プールに存在するその JVM プロファイ ルを使用する JVM の最大数を制限します。

3. 代わりに、CICS 領域が使用する異なる JVM プロファイルの数の削減を試行す ることができます。使用する JVM のタイプの数が少ないほど、アプリケーショ

ンの要求に既存の JVM がマッチングする可能性が高くなり、ミスマッチおよび スチールの発生回数は減少します。以下はその方法です。

- a. すべての JVM プロファイルおよび関連する JVM プロパティー・ファイル が、異なるオプションを指定していることを確認します。
- b. 単一の JVM プロファイルを作成するために異なる JVM プロファイルの互 換性のあるオプションを結合することができるかどうかを調査します。 例え ば、同様のオプションを含んでいる 2 つのほとんど使用されない JVM プロ ファイルがあり、1 つがより大きなストレージ・ヒープを指定している場 合、より大きなストレージ・ヒープ・サイズを指定している方の単一の JVM プロファイルにこれらのプロファイルを結合することを検討してください。 これは、いくつかのアプリケーションが不必要に大きな JVM を使用してい る場合、ミスマッチおよびスチールの発生回数を減少させるために、結合を 行う価値があることを意味しています。

# エンタープライズ **Bean** 用調整

CICS システムでエンタープライズ Bean を使用している場合には、この調整情報 は、以下の事項に役立ちます。

#### このタスクについて

- v エンタープライズ Bean の過度の使用は、EJB Object Store DFHEJOS のサイズ を増加させる必要があることを意味しています。 『Stateful エンタープライズ Bean の予想される使用量に関する DFHEJOS のカスタマイズ』では、増加させ る方法について説明します。
- v クライアント制御 OTS (オブジェクト・トランザクション・サービス) トランザ クションを使用すると、JVM の要件に影響がでます。 222 [ページの『クライアン](#page-241-0) ト制御 OTS ([オブジェクト・トランザクション・サービス](#page-241-0)) トランザクションで [呼び出されるエンタープライズ](#page-241-0) Bean』では、確認すべき事項について説明しま す。
- 単一のエンタープライズ Bean メソッドによる複数の要求プロセッサーの使用で は、デッドロックが発生する可能性があります。 222 [ページの『複数の要求プロ](#page-241-0) [セッサーを必要とするエンタープライズ](#page-241-0) Bean メソッド』では、この可能性を除 去する方法について説明します。

# **Stateful** エンタープライズ **Bean** の予想される使用量に関する **DFHEJOS** のカスタマイズ

EJB Object Store DFHEJOS は、不動態化されている Stateful Session Bean を保管 するために使用するファイルです。このファイルは、VSAM ファイルの場合とカッ プリング・ファシリティー・データ・テーブルの場合があります。CICS では、この ファイルを SDFHINST ライブラリーの DFHDEFDS メンバーに作成するためのサ ンプル JCL が提供されています。

CICS 提供の DFHEJOS の設定は、ストレージの無駄を最小化するために、最大サ イズ 8K の少数のオブジェクト (不動態化された Bean) のストレージ用に設計され ています。Stateful エンタープライズ Bean を極度に使用することが予測される場合 には、このデータ・セットのスペース割り振りおよびレコード・サイズを増加させ ます。

「*CICS System Definition Guide*」の『Defining the EJB data sets』では、DFHEJOS の作成方法およびレコード・サイズに適切な設定を計算する手順を説明していま す。

# <span id="page-241-0"></span>クライアント制御 **OTS (**オブジェクト・トランザクション・サー ビス**)** トランザクションで呼び出されるエンタープライズ **Bean**

クライアント制御 OTS (オブジェクト・トランザクション・サービス) トランザク ションを使用すると、JVM 要件に影響がでます。

CICS 内の標準的なエンタープライズ Bean の作業負荷は、CICS 内の IIOP リスナ ー・タスクによって受信される GIOP 要求など、着信 IIOP メッセージで始まりま す。要求は、要求受信側タスクに渡されます。このタスクは、GIOP メッセージを 検査し、そのメッセージの処理を要求プロセッサー・タスクに渡します。最後に、 要求プロセッサー・タスクの完了時に、応答は、要求受信側タスクによって要求し たクライアントに返されます。

GIOP 要求が、クライアント制御 OTS トランザクションを形成する場合には、要求 プロセッサーおよび要求受信局タスクは、OTS トランザクションがコミットされ、 ロールバックされるまで終了しません。要求プロセッサーが JVM で稼働中のた め、その JVM は OTS トランザクションが終了するまで、他のタスクは使用でき ません。この状態が頻繁に発生する場合には、JVM プール内の JVM の数を増加さ せて、着信要求の待ち時間が長くなるのを避ける必要があります。

# 複数の要求プロセッサーを必要とするエンタープライズ **Bean** メ ソッド

#### このタスクについて

エンタープライズ Bean メソッドの単独の実行で、複数の要求プロセッサーが必要 とされている場合には、アプリケーションにデッドロックの問題が発生することが あります。(メソッドは、そのメソッドが、異なる要求プロセッサーで実行する必要 がある 1 つ以上のメソッド (通常はリモート) を呼び出す場合には、「複数の要求 プロセッサーが必要」ということが言えます。) デッドロックは、これ以上 JVM が許可されない場合に、JVM を強制的に待機させられているメソッドを満足させる ために必要なすべての要求プロセッサーで発生する可能性があります。これは、以 下の 2 つが原因で発生します。

- 1. 単純なケースとしては、CICS (MAXJVMTCBS) で並行して存在することが許可 されている最大 JVM 数が、そのメソッド要求をサービスするために必要な要求 プロセッサー数よりも小さい場合。
- 2. 複雑な場合:
	- v CICS は、多重要求を同時に処理しています。
	- v すべての要求は、他の JVM を待っています。
	- v すべての許可された JVM は、現在使用中です。

単純な事例を回避するのは簡単です。複雑な事例を回避するのはより困難です。要 求プロセッサー・インスタンスの少なくとも 1 つのメソッドの要件を満足させるに は、常に十分なフリー JVM があることを確認することが必要です。

Bean メソッドが使用可能な同時 JVM の最大数は、要求プロセッサー・トランザク ションに適用される TRANCLASS 定義の MAXACTIVE 属性によって設定されま す。CICS が使用可能な同時 JVM の最大数は、MAXJVMTCBS システム初期設定 パラメーターによって設定されます。

複数の要求プロセッサーを使用する Bean メソッドによって発生するデッドロック の可能性を排除するには、以下を行います。

- 1. アプリケーション要件と整合性がある限り、それぞれのメソッドが必要とする要 求プロセッサーの数を最小値にし、可能であれば 1 にするようにしてくださ い。すべてのメソッドの要件をすべてのアプリケーションにおいて 1 つの要求 プロセッサーに削減できる場合には、それ以上削減する必要はありません。
- 2. すべてのメソッドの要件を 1 つの要求プロセッサーに削減することができない 場合には、どれが「ワーストケース」なのかを発見します。すなわち、要件を満 足させるためにほとんどの要求プロセッサーを必要とする Bean メソッドです。
- 3. 新規 TRANCLASS 定義を作成します。このトランザクション・クラスは、複数 の要求プロセッサーを必要とする Bean メソッドが稼働する要求プロセッサー・ トランザクションに適用します。
- 4. TRANCLASS 定義で、次の数式を使用して MAXACTIVE の値を設定します。 MAXACTIVE  $\leq$  ((MAXJVMTCBS - n) / (n - 1)) + 1

ここで、n は、ユーザーの「ワーストケース」のメソッドが必要とする要求プロ セッサーの最大数です。

この計算の結果が小数値の場合は、一番近い整数に切り下げます。

- 5. 新規 TRANSACTION および REQUESTMODEL 定義を以下のように作成しま す。
	- a. 複数の要求プロセッサーを必要とする Bean メソッドが稼働する要求プロセ ッサー・トランザクションに対して、新規に TRANSACTION 定義を作成し ます。(これを行うために一番簡単な方法は、デフォルトの CIRP 要求プロセ ッサー・トランザクションの定義をコピーして、そのコピーを変更すること です。) TRANCLASS オプションで、新規トランザクション・クラスの名前 を指定します。
	- b. 1 つ以上の REQUESTMODEL 定義を作成します。これらの定義の間では、 新規 REQUESTMODEL 定義は、複数の要求プロセッサーを要求する Bean メソッド用に受信するすべての要求をカバーする必要があります。 REQUESTMODEL 定義の TRANSID オプションで、新規トランザクション 名を指定します。

# 第 **17** 章 パフォーマンスのためのデータベース管理

パフォーマンスを改善するために、データベース管理のいくつかの側面を調整する ことができます。

# **DBCTL** 最小スレッド **(MINTHRD)** の設定

このパラメーターは、CICS を DBCTL に接続した場合に作成されるスレッド数を 指定します。これらのスレッドは、データベース・リソース・アダプター (DRA) が アクティブである間は、割り振られたままです。スレッドが /STOP コマンドまたは スレッド障害によって停止されないかぎり、これらのスレッドは、CICS システムが DBCTL から切断されるまで割り振られたままです。

#### 効果

DRA は DBCTL 接続時に、指定数のスレッドに制御ブロックを割り振ります。1 つのスレッドは 1 つの MVS TCB に相当するため、マルチプロセッサーの並行性 が高まります。DBCTL 接続期間中にこれらのスレッドを使用できるため、スレッド 関連ストレージを縮小したり再割り振りする場合のパス長オーバーヘッドがなくな り、スループットはより高速になります。

指定した数値は、平均的な DL/I トランザクション・ロードを十分カバーできる大 きさである必要があります。MINTHRD 制限に達したら、追加スレッドは MAXTHRD 制限、MAXREGN で指定された値、または 255 の最大値のうち、いず れか最小の値まで割り振られます。

複数の CICS システムまたは バッチ・メッセージ処理プログラム (BMP) が DBCTL に接続されている場合、MINTHRD および BMP の合計は MAXREGN 以 下である必要があります (MAXREGN は IMS sysgen マクロで指定されます)。

### 利点

MINTHRD を DBCTL システムで使用することにより、スレッド割り振りをワーク ロード要件と同期化することができます。

### 制限

16 MB 境界の下にあるローカル・システム・キュー域 (LSQA) では、スレッドご とに約 9 KB のストレージが割り振られています。

# インプリメンテーション

MINTHRD および MAXTHRD パラメーターは、DRA 開始テーブル (DFSPZP) で 指定されています。

# モニター方法

DBCTL 統計は、CICS/DBCTL インターフェースが正常にシャットダウンした場合 に使用できます。MINTHRD 値が記録されます (詳しくは 564 [ページの『](#page-583-0)DBCTL セ [ッション終了統計』を](#page-583-0)参照)。CICS 補助トレースを使用して、スレッドおよび PSB のキューイングを確認することもできます。

# **DBCTL** 最大スレッド **(MAXTHRD)** の設定

MAXTHRD パラメーターは、現在の CICS システムが使用できる最大スレッド数を 255 まで、または MAXREGN による制限値まで指定します。デフォルトは 1 また は MINTHRD で定義された値のうち、どちらか大きい方の値です。

### 効果

このパラメーターは、現在の CICS システムが DBCTL で PSB をスケジュールで きる最大タスク数を制御します。MAXTHRD 制限に達した場合、PSB に対するす べてのスケジュール要求は DRA によってキューに入れられます。

### 利点

DBCTL システムで MAXTHRD を使用すると、ピーク・ロード時に MINTHRD の 結果割り振られたスレッドと異なるスレッドを構築して、スレッドの待機を回避す ることができます。

### 制限

MINTHRD 制限を超えたあとも、スレッドを MAXTHRD 制限まで構築することが できますが、各スレッドの制御ブロックは PSB スケジューリング中に割り振られる ため、MINTHRD 制限に到達したあとに実行されるタスクではパス長が長くなりま す。

# インプリメンテーション

MINTHRD および MAXTHRD パラメーターは、DRA 開始テーブル (DFSPZP) で 指定されています。

## モニター方法

DBCTL 統計は、CICS/DBCTL インターフェースが正常にシャットダウンした場合 に使用できます。MAXTHRD 値が記録されます (詳しくは 564 [ページの『](#page-583-0)DBCTL [セッション終了統計』を](#page-583-0)参照)。CICS 補助トレースを使用して、スレッドおよび PSB のキューイングを確認することもできます。

## **DBCTL DEDB** パラメーターの定義 **(CNBA**、**FPBUF**、**FPBOF)**

DEDB パラメーターは CICS 領域と IMS (DBCTL) 領域の両方で定義されているた め、ここでは両方の相互に依存したパラメーター・セットを示します。

DEDB を使用する場合は、IMS DEDB バッファー・プールの特性および使用量を定 義する必要があります。そのためには、IMS システムの定義中または実行中にパラ メーター (DRA 開始パラメーターなど) を指定します。

DEDB バッファー・プールを定義する場合の主な重要事項は、IMS 領域内のバッフ ァー総数、および CICS スレッドでのバッファーの共用方法です。バッファー数を 定義するには、次の IMS FPCTRL パラメーターを使用します。

- DBBF: バッファー総数
- v DBFX: DEDB システムで排他的に使用されるバッファー数

DBBF の指定値から DBFX の指定値を引いた値が、CICS スレッド要求に対して使 用可能なバッファー数です。この説明では、DBFX 数は固定されていると想定して います。したがって、DBBF は DBCTL システムに接続するすべてのバッチ・メッ セージ処理プログラム (BMP) および CICS システムを収容できるくらい大きな値 に設定する必要があります。

CICS スレッドが IMS に接続されている場合、この DEDB バッファー要件は標準 バッファー割り振り (NBA) パラメーターを使用して指定します。CICS システムで は、DRA 開始テーブルに 2 つの NBA パラメーターがあります。

- 1. CICS システムに必要な CNBA バッファー。この値は DBBF で指定された総数 から取得されます。
- 2. 各 CICS スレッドに与えられる FPBUF バッファー。この値は CNBA で指定さ れた値から取得されます。FPBUF は DEDB リソースを要求するスレッドごとに 使用されるため、CICS システムで実行可能な任意のアプリケーションの要件を 処理できるくらい大きな値にする必要があります。

CNBA 値が DBBF から使用可能な値よりも大きい場合、CICS システムを DBCTL に接続できないことがあります。FPBUF 値が CNBA から使用可能な値よりも大き い場合、アプリケーションはスケジュール障害を受け取ることがあります。アプリ ケーションが DEDB を含むPSB をスケジュールしようとした場合は、FPBUF 値が 使用されます。

CICS システムを正常に DBCTL に接続して、アプリケーションが DEDB を含む PSB を正常にスケジュールすると、DRA 開始パラメーター FPBOF が関係するよ うになります。FPBOF は各スレッドが FPBUF を超えた場合に取得するオーバーフ ロー・バッファー数を指定します。これらのバッファーは CNBA からは取得されま せん。これらは、標準バッファー割り振り (NBA) を現在超過しているすべての CICS アプリケーションまたはその他の依存領域でシリアルに 共用されます。

オーバーフロー・バッファー割り振り (OBA) の使用量がシリアライズされるため、 スレッド・パフォーマンスは NBA および OBA 指定の影響を受けることがありま す。FPBUF が小さすぎる場合は、より多くのアプリケーションで OBA を使用する 必要があるため、競合による遅延が発生することがあります。NBA と OBA が両方 とも小さすぎる場合は、アプリケーションに障害が発生します。FPBUF が大きすぎ る場合は、DEDB リソースに並行にアクセスできるスレッド数が影響を受け、スケ ジュールに失敗する回数が増加します。

## 利点

DBCTL DEDB パラメーターは CICS/DBCTL DEDB ファースト・パス環境を調整 する場合に役立ちます。

### 推奨

CICS/DBCTL 環境の場合、パフォーマンスに関する主な重要事項は速度と並行性の トレードオフです。このトレードオフのサイズは CICS システムで実行中のアプリ ケーションの種類によって決まります。

<span id="page-247-0"></span>各アプリケーションで NBA 要件がほとんど同じ場合は、トレードオフは発生しま せん。OBA が不要となるくらい大きな値に FPBUF を指定することができます。こ のようにするとアクセス速度が増し、CNBA のバッファーが浪費されなくなるた め、DEDB を使用する多数の並行スレッドが使用可能になります。

各アプリケーションのバッファー要件の差異が大きいほど、トレードオフは大きく なります。アクセス速度を維持しながら (OBA が使用中でないため)、並行性を低下 させる場合は、FPBUF の値を大きくする必要があります。並行性を維持する必要が ある場合は、FPBUF の値を大きくしないでください。ただし、現在のスレッドおよ びその他のスレッドで OBA 機能を使用しなければならない場合が生じるため、ア クセス速度は低下します。

DEDB バッファーの仕様および調整のガイドラインについては、「*IMS/ESA Database Administration Guide*」、および「*IMS/ESASystem Administration Guide*」を 参照してください。

## 実装方法

DBBF および DBFX は、DBCTL システム生成中に、または DBCTL 初期化時に 定義されるパラメーターです。CNBA、FPBUF、および FPBOF は DRA 開始テー ブル (DFSPZP) で定義されています。

### モニター方法

トランザクション・レベルのモニター・データは、スケジュール終了時およびトラ ンザクション終了時に DBCTL から CICS に戻されます。このデータには DEDB 統計情報が含まれます。

注**:** モニター・データを取得するには、ご使用の CICS モニター管理テーブル (MCT) に 2 つのイベント・モニター・ポイント (EMP) を追加する必要がありま す。

# **CICS DB2** 接続機能の調整 **:** 概要

DB2 テーブルおよび DB2 サブシステムの調整、および DB2 アプリケーションを 調整する場合の一般的な考慮事項については、「*DB2 Universal Database™ for OS/390 and z/OS Administration Guide*」を参照してください。

CICS DB2 接続機能は DB2 とのマルチスレッド接続を実現します。CICS と DB2 間の接続はスレッドといいます。スレッドには 3 つのタイプがあります。

#### コマンド・スレッド

コマンド・スレッドは、DSNC トランザクションを使用して DB2 にコマン ドを発行するために、CICS DB2 接続機能によって予約されています。これ らのコマンドは DB2 に渡されないため、CICS DB2 接続機能自体に作用す るコマンドには使用されません。コマンド・スレッドを使用できない場合、 コマンドは自動的にプールにオーバーフローして、プール・スレッドを使用 します。

#### エントリー・スレッド

エントリー・スレッドは、優先順位が高いトランザクションや特殊なアカウ ンティング要求を持つトランザクションなど、特殊要件を持つトランザクシ

ョン専用に定義されたスレッドです。各スレッドには特定のアプリケーショ ン・プランが関連し、スレッドは再使用可能です。トランザクションがエン トリー・スレッドを使用できるにもかかわらず、適切なエントリー・スレッ ドを使用できない場合、トランザクションはプールにオーバーフローして、 プール・スレッドを使用します。

エントリー・スレッドは保護 として定義できます。解放されたエントリ ー・スレッドが保護スレッドの場合、このスレッドは即時に終了しません。 一定期間保持され、この期間中に別の CICS トランザクションが同じタイ プのエントリー・スレッドを要求した場合に、再利用されます。これによ り、各トランザクションでのスレッドの作成および終了に関連するオーバー ヘッドがなくなります。非アクティブ期間が 2 回連続すると、エントリ ー・スレッドは終了します。これらの期間は DB2CONN パラメーターの PURGECYCLE で定義されます。保護されていないエントリー・スレッド は、CICS トランザクションがこのスレッドの解放後にこのスレッドを使用 するよう待機していないかぎり、即時に終了します。

プール・スレッド

プール・スレッドはエントリー・スレッドまたは DB2 コマンド・スレッド を使用しないすべてのトランザクションおよびコマンドで使用されます。プ ール・スレッドはトランザクションが少量の場合、およびエントリー・スレ ッドまたは DB2 コマンド・スレッドを取得できないオーバーフロー・トラ ンザクションの場合に使用します。プール・スレッドは、このスレッドを使 用するように待機している CICS トランザクションが存在しない場合は、 即時に終了します。

CICS DB2 接続機能の DB2CONN、DB2ENTRY、および DB2TRAN 定義は、トラ ンザクションおよびトランザクション・グループに基づいて許可属性およびアクセ ス属性を定義します。

CICS DB2 接続機能を調整する場合は、基本となるアーキテクチャーについて理解 する必要があります。詳細については、「*CICS DB2 Guide*」の『Overview of the CICS DB2 interface』を参照してください。

「*CICS DB2 Guide*」の『Defining the CICS DB2 connection』に、CICS DB2 接続 を定義してパフォーマンスを最適化する場合の推奨事項を示します。「*CICS DB2 Guide*」の『Application design and development considerations for CICS DB2』に は、アプリケーション設計に関する推奨事項が載せられています。また「*CICS DB2 Guide*」の『Tuning a CICS application that accesses DB2』には、CICS DB2 アプリ ケーションのチューニングに関係する推奨事項が示されています。

要約すると、CICS 接続機能を調整する目的は次のとおりです。

v 接続内のスレッド数を最適化します。

接続内のスレッドの総数、および各専用エントリーおよびプールのスレッド数を 最適化する必要があります。スレッド数が必要以上に大きい場合は、TCB をディ スパッチするためのプロセッサー時間や、計画、データ、および制御ブロック用 のストレージが余分に必要になります。定義されているスレッド数が十分でない 場合は、応答時間が長くなります。

v 割り当てを最適化し、スレッドを再利用します。

スレッドを再利用すると、計画の割り振りや許可検査を含む、スレッドの作成お よび終了プロセスを回避できます。トランザクションが単純な場合、スレッドの 作成および終了は処理時間のかなりの部分を占めます。スレッドの再利用は、 CICS DB2 統計を使用して測定できます。

トランザクション・クラスを使用するか、または専用の DB2ENTRY (0より大き な THREADLIMIT) に THREADWAIT=YES を指定して使用することにより、会 話型トランザクションを制限します。このようにしないと、会話型トランザクシ ョンはプールに関連付けられます。会話型トランザクションにプールの使用を許 可しないでください。

- v PRIORITY パラメーターを使用して、サブタスク・スレッド TCB に割り当てら れる優先順位を選択します。
- v スレッドごとのサインオン・プロセスを回避するか、または最小化するために、 最適な許可計画を選択してください。
- v DB2ENTRY 数を最小にします。ワイルドカードによる計画選択や動的な計画選 択が関係する場合は、これを使用し、エントリー内で適切なトランザクションを 組み合わせます。使用頻度の低いトランザクションが、デフォルトでプールに格 納されるようにします。ただし、ワイルドカード文字を使用してトランザクショ ン ID を定義すると、DB2ENTRY (トランザクション・グループを表さない) ご とに統計が収集されるため、トランザクション単位で CICS DB2 統計を収集する ことができなくなります。

CICS と DB2 間のパフォーマンスを最適化するには、トランザクション・クラス制 限、CICSの MXT システム・パラメーター、および DB2CONN と DB2ENTRY の THREADWAIT、TCBLIMIT、THREADLIMIT、および PRIORITY 属性を調整しま す。

### **CICS DB2** 接続機能のモニター

複数の CICS DB2 接続機能をモニターする場合は、次の機能を使用できます。

- v CICS 補助トレース機能および CICS モニター機能を使用すると、特定の CICS アプリケーション・プログラムから発行された SQL 呼び出しをトレースした り、モニターすることができます。
- v CICS DB2 接続機能コマンド (DSNC DISPLAY) は、DB2 データにアクセスする CICS トランザクションの情報、またはリソース定義オンラインのエントリーに 関連する統計情報を提供します。
- v さまざまな DB2 機能を使用できます (詳しくは、「*DB2* 管理ガイド」を参照)。
- v サンプル統計プログラム DFH0STAT を使用すると、DB2 接続および DB2 エン トリー・リソース定義に関連する統計情報を表示できます。

CICS パフォーマンス・クラス・モニター・レコードには、次の DB2 関連データ・ フィールドが含まれています。

- v トランザクションによって発行される DB2 EXEC SQL および Instrumentation Facility Interface (IFI) 要求の総数
- v DB2 スレッドが使用可能になるまでトランザクションが待機した経過時間
- v CICS DB2 サブタスクが使用可能になるまでトランザクションが待機した経過時 間

v DB2 がトランザクションから発行された DB2 要求を処理するまでトランザクシ ョンが待機した経過時間

パフォーマンスをモニターし、アカウンティング情報を収集するために、DB2 アカ ウンティング機能を持つ CICS DB2 環境で CICS モニターを使用します。

## **CICS DB2** 接続機能の **THREADWAIT** の指定

THREADWAIT は CICS DB2 接続機能の DB2CONN および DB2ENTRY 定義で定 義されます。

THREADWAIT パラメーターは、エントリー・スレッドまたはコマンド・スレッド が不足している場合に、スレッド要求をキューに入れるのか、異常終了するのか、 またはプール・スレッドに送信するのかを定義します。 THREADWAIT=POOL の 代わりに THREADWAIT=YES が指定されている場合、トランザクションはプー ル・スレッドに送信されないでキューに入れられます。

THREADWAIT=YES を使用すると、スレッドの初期化と終了時のオーバーヘッドが なくなります。エントリー・スレッドの不足のためにトランザクションが待機させ られる場合、CICS DB2 接続機能はトランザクションをキューに入れます。このキ ューに入れる方法の利点は、エントリー・スレッドが作業の現行部分を終了する と、次のトランザクションが即時に継続されることです。

THREADWAIT は、DB2 を使用する、大量処理の、使用率の高いシステムで役立ち ます。

# **CICS DB2** 接続機能の **TCBLIMIT**、**THREADLIMIT**、**CTHREAD**、および **MAXOPENTCBS** の設定

TCBLIMIT および THREADLIMIT は DB2CONN および DB2ENTRY リソース定 義内の属性です。TCBLIMIT は DB2 スレッドを実行するために使用できる TCB の最大数を指定し、これにより、アクティブな DB2 スレッドの最大数を制限しま す。THREADLIMIT はアクティブな DB2 スレッドの最大数を指定します。 THREADLIMIT は動的に変更されます。CTHREAD は ZPARMS で指定された DB2 パラメーターであり、すべての DB2 の並行スレッド数を定義します。

DB2CONN および DB2ENTRY は、3 つのスレッド・タイプについてそれぞれ設定 できます。詳しくは、 228 ページの『CICS DB2 [接続機能の調整](#page-247-0) : 概要』を参照し てください。

TSO ユーザー、CICS および IMS システム、および DB2 にアクセスしているその 他のシステムからのすべてのアクティブ・スレッドの合計が CTHREAD を超えない ようにする必要があります。そうしないと、応答時間が予測不能になることがあり ます。応答時間が予測不能になると、CICS DB2 接続機能の「create thread」要求が DB2 によってキューに入れられ、スレッドが使用可能になるまで CICS トランザク ションが待ち状態になります。

MAXOPENTCBS システム初期設定パラメーターは、CICS 領域が動作時に一度に保 持可能な L8 モード TCB の総数を制御します。このパラメーターが関連するの は、CICS が DB2 バージョン 6 以降に接続されていて、DB2 内でスレッドを実行

するためにオープン TCB が使用される場合です。オープン・トランザクション環 境では、CICS が DB2 バージョン 6 以降に接続されている場合、TCBLIMIT は DB2 でスレッドを実行するために CICS DB2 タスク関連ユーザー出口で使用でき る L8 モードのオープン TCB 数を制御します。MAXOPENTCBS に達すると、 CICS 領域でオープン TCB をこれ以上実行できなくなり、CICS DB2 タスク関連ユ ーザー出口はオープン TCB を取得して使用することができなくなります。

DB2 ワークロードを満たすのに十分なオープン TCB を使用できるようにするに は、 150 ページの『[MAXOPENTCBS](#page-169-0) の設定』を参照してください。

CICS を DB2 にリンクする各スレッドは、CICS アドレス・スペース内の TCB に 対応しています。アドレス・スペース単位の TCB 数が多すぎる場合は、アクティ ブ TCB を識別するために MVS ディスパッチャーが TCB をスキャンします。多 数の TCB が存在する場合は、プロセッサー時間が著しく損なわれることがありま す。ただし、DB2 ワークロードを満たすために使用できる TCB 数が少なすぎる場 合は、トランザクションは TCB を取得するために待機する必要があります。

TCBLIMIT 値を大きくするか、または同じ DB2 システムにアクセスする別の CICS システムを設定すると、DB2 の CTHREAD パラメーターを大きくする必要 が生じることがあります。

エントリー・スレッドが保護された環境の場合は、アプリケーション計画数を検討 し、可能であれば、計画サイズおよびセキュリティーの問題を調整する間に使用頻 度の高い計画を結合して、計画数を削減します。

最初は、計画ごとに 1 つのスレッドから開始する必要があります。トランザクショ ンを大量に処理する環境では、トランザクションのスレッド占有時間に予測トラン ザクション・レートを掛けて、初期値を見積もることができます。例えば、占有時 間が 0.2 秒で、トランザクション・レートが 20 トランザクション/秒の場合 (0.2 x 20)、初期スレッド数は 3 から 4 となります。

### **CICS DB2** 接続をモニターするための機能

トレース、DSNC コマンド、統計、および DB2 機能を使用して、CICS DB2 接続 機能をモニターすることができます。

CICS DB2 接続機能をモニターする場合は、次の機能を使用できます。

- v CICS 補助トレース機能および CICS モニター機能を使用すると、特定の CICS アプリケーション・プログラムから発行された SQL 呼び出しをトレースした り、モニターすることができます。
- v CICS DB2 接続機能コマンド (DSNC DISPLAY) は、DB2 データにアクセスする CICS トランザクションの情報、または DB2CONN と DB2ENTRY の属性に関連 する統計情報を提供します。
- v サンプル統計プログラム DFH0STAT を使用すると、DB2 接続および DB2 エン トリー・リソース定義に関連する統計情報を表示できます。
- v さまざまな DB2 機能を使用することもできます 詳しくは、「*DB2* 管理ガイ ド」を参照してください。
# **CICS DB2** 接続機能の **PRIORITY** の指定

**PRIORITY** は CICS DB2 接続機能の DB2CONN および DB2ENTRY 定義のパラ メーターです。 これらはプール・スレッドとエントリー・スレッドの両方に指定で きます。

**PRIORITY** パラメーターは CICS メイン TCB (QR TCB) に関連する CICS オー プン L8 スレッド TCB の優先順位を制御します。

PRIORITY=HIGH、PRIORITY=LOW、および PRIORITY=EQUAL の 3 つのオプシ ョンがあります 詳しくは、「*CICS Resource Definition Guide*」にある『RDO resource』を参照してください。

PRIORITY=HIGH が指定されている場合、トランザクションは CICS よりも高い優 先順位で実行されるため、仮想記憶は節約され、ロックは解放され、その他のトラ ンザクションのデッドロックまたはタイムアウトがなくなります。ただし、すべて のスレッドに PRIORITY=HIGH が指定されている場合、CICS は極端に低い優先順 位で動作する可能性があります。例えば、複雑な SQL 呼び出しは DB2 での所要時 間が長くなり、CICS TCB がディスパッチされなくなることがあります。

SQL 呼び出しの加重平均が最も大きいトランザクションに PRIORITY=HIGH を設 定してください。最大加重平均は、トランザクション単位の SQL 呼び出し数にト ランザクションの頻度を掛けた値に等しくなります。その他のトランザクションに は、PRIORITY=LOW または EQUAL を設定してください。呼び出しあたりの CPU 使用量が大きい場合は、PRIORITY=HIGH を設定しないでください。

## **PRIORITY** 属性に関する推奨事項

SQL 呼び出しの加重平均が最も大きいトランザクションに PRIORITY=HIGH を設 定してください。

最大加重平均は、トランザクション単位の SQL 呼び出し数にトランザクションの 頻度を掛けた値に等しくなります。その他のトランザクションには、 PRIORITY=LOW または EQUAL を設定してください。呼び出しあたりの CPU 使 用量が大きい場合は、PRIORITY=HIGH を設定しないでください。

## **CICS** 接続をモニターするための機能

トレース、DSNC コマンド、統計、および DB2 機能を使用して、CICS 接続機能を モニターすることができます。

CICS 接続機能をモニターする場合は、次の機能を使用できます。

- v CICS 補助トレース機能および CICS モニター機能を使用すると、特定の CICS アプリケーション・プログラムから発行された SQL 呼び出しをトレースした り、モニターすることができます。
- v CICS 接続機能コマンド (DSNC DISPLAY) は、DB2 データにアクセスする CICS トランザクションの情報、または CSD の DB2 リソース定義に関連する統 計情報を提供します。
- v サンプル統計プログラム DFH0STAT を使用すると、DB2 接続および DB2 エン トリー・リソース定義に関連する統計情報を表示できます。

v さまざまな DB2 機能を使用することもできます 詳しくは、「*DB2* 管理ガイ ド」を参照してください。

# パフォーマンスおよびメンテナンスのための許可 **ID** の選択

DB2 に接続するプロセス、またはサインオンするプロセスは、DB2 アドレス・スペ ースのセキュリティー検査に使用できる許可 ID という名前の短い DB2 ID を、1 つ以上提供する必要があります。すべてのプロセスは 1 次許可 ID を提供する必要 があり、オプションとして 2 次許可 ID を 1 つ以上提供することもできます。ス レッドを DB2 に取り込む CICS トランザクションはプロセスとみなされるため、 許可 ID を提供する必要があります。

「*CICS DB2 Guide*」の『Providing authorization IDs to DB2 for the CICS region and for CICS transactions』に、トランザクションで使用されるスレッドが DB2 に サインオンするときに、CICS トランザクションが DB2 に渡す許可 ID の選択方法 およびセットアップ方法を示します。トランザクションの許可 ID は、トランザク ションが使用するスレッドのリソース定義内の属性によって決定されます。この定 義は、エントリー・スレッドの場合は DB2ENTRY 定義、プール・スレッドまたは コマンド・スレッドの場合は DB2CONN 定義です。

CICS トランザクションが使用する許可 ID のタイプを選択する場合は、このトピッ クに記載されたパフォーマンスおよびメンテナンスに関する考慮事項を参照する必 要があります。

### 許可 **ID** に関するパフォーマンスの考慮事項

パフォーマンスの観点からは、AUTHTYPE 属性についてオプション USERID、OPID、TERM、TX、または GROUP を 1 つ選択した場合、DB2 スレッ ドを使用する任意の CICS トランザクションが、このスレッドを直前に使用したト ランザクションと異なる許可 ID を持つ可能性が生じます。これにより、サインオ ン処理が発生します。SIGN オプションを選択した場合、または AUTHTYPE 属性 でなく AUTHID 属性を使用した場合、CICS トランザクションは同じ許可 ID を持 ちます。スレッドを使用しているトランザクションが同じ許可 ID を持つ場合、サ インオン処理はバイパスされます。

ただし、オプション USERID、OPID、TERM、TX、または GROUP を使用すると パフォーマンスが低下しますが、DB2 のセキュリティー検査の精度は向上します。 例えば、トランザクションのスレッドが AUTHTYPE(USERID) を使用して定義され ている場合、DB2 のセキュリティー検査はこのトランザクションを使用している各 ユーザーの CICS ユーザー ID を使用します。トランザクションのスレッドが AUTHTYPE(SIGN) を使用して定義されている場合、DB2 のセキュリティー検査は CICS 領域全体に定義された SIGNID を使用するため、DB2 は CICS 領域から DB2 リソースへのアクセスが許可されていることのみを検査します。すべてのトラ ンザクションに同じ許可 ID を設定するオプションの 1 つを使用している場合は、 CICS トランザクション接続セキュリティーを使用して、トランザクションへのアク セスを制限する必要があります (「*CICS DB2 Guide*」の『Controlling users' access to DB2-related CICS transactions』を参照)。

計画に対する代わりのソリューションは、DB2 の GRANT コマンドを使用して、 計画の EXECUTE 権限を PUBLIC に与え、サインオン処理をバイパスさせること です。DB2 は変更された許可 ID を無視します。この方法では、CICS DB2 接続機 能内で同じ処理が発生するため、一定の許可 IDおよびトランザクション ID を使用 する方法ほど効率的ではありません。このソリューションを使用すると DB2 内で 計画のセキュリティー検査を実行できなくなるため、DB2 サブシステムのセキュリ ティーに関する考慮事項では、このソリューションの使用が禁止されていることが あります。

# 許可 **ID** に関するメンテナンスの考慮事項

メンテナンスの観点からは、許可 ID のオプション USERID、OPID、TERM、TX、 または GROUP を使用する場合は、より多くの許可 ID に DB2 の権限を付与する 必要があります。例えば、CICS トランザクションが DB2 で計画を実行する場合、 このトランザクションのスレッドが AUTHTYPE(USERID) を使用して定義されてい れば、トランザクションを使用できる各ユーザーのすべての CICS ユーザー ID に DB2 で計画を使用する権限を付与する必要があります。SIGN オプションを使用す る場合、または AUTHTYPE 属性でなく AUTHID 属性を使用する場合は、より少 数の許可 ID に権限を付与する必要があります。

ただし、前述のように、使用する許可 ID 数が制限されている場合は、DB2 自身の セキュリティー検査の精度が低下します。セキュリティーの方が優先順位が高いに もかかわらず、DB2 システムのメンテナンス・レベルを高める場合には、CICS ユ ーザーに 2 次許可 ID を設定して解決することができます。「*CICS DB2 Guide*」 の 『Providing secondary authorization IDs for CICS transactions』に、この方法を示 します。RACF グループを作成して、CICS ユーザーをこの RACF グループに接続 することができます。トランザクションで使用されるスレッドの DB2ENTRY 定義 の GROUP 属性を使用して、RACF グループが DB2 に渡されるセカンダリー ID の1 つになるようにします。その後、RACF グループに DB2 権限を付与します。 CICS ユーザーの DB2 権限を削除するには、RACF グループからこれらの権限を解 除します。このソリューションを使用した場合、DB2 のセキュリティー検査によっ て各 CICS ユーザーが DB2 内のリソースにアクセスする権限があることを確認で きますが、各 CICS ユーザー ID に権限を特に付与する必要はありません。

# <span id="page-256-0"></span>第 **18** 章 ロギングおよびジャーナリング **:** パフォーマンスの考慮

CICS ログ・マネージャーは、MVS システム・ロガーの DASD 専用オプションを サポートします。すなわち、個々の CICS ログ・ストリームは、カップリング・フ ァシリティー・ログ構造または DASD 専用ロギングのいずれかを使用できます。ロ グ・マネージャーのパフォーマンスは、いくつかの方法で調整できます。

CICS ログ・ストリームが使用するストレージの種類の詳細については、「*CICS Transaction Server for z/OS* インストール・ガイド 」の『』を参照してください。

カップリング・ファシリティーを使用できる場合、使用法に基づいて各ログ・スト リームを定義する方法については、「*CICS Transaction Server for z/OS* インストー ル・ガイド」を参照してください。カップリング・ファシリティーおよび DASD 専 用ログ・ストリームの相対的なパフォーマンスについては、 330 [ページの表](#page-349-0) 15 を参 照してください。

カップリング・ファシリティーを使用する場合は、スタンドアロン・モデルを使用 できます。また、Integrated Coupling Migration Facility (ICMF) を使用して、LPAR でカップリング・ファシリティー・サービスを提供することもできます。つまり、 カップリング・ファシリティーおよび MVS は障害から独立していないため、ステ ージング・データ・セットを使用する必要があります。

パフォーマンスおよびロギングのための調整に関する付加的な説明と例について は、以下の資料を参照することをお勧めします。

- v IBM Redbook 「*Systems Programmer's Guide to: z/OS System Logger*」 (SG24-6898)。この資料には、z/OS System Logger についての詳細な説明が記載さ れています。また、CICS など、これを利用する製品で最適のパフォーマンスを 得られるようにするためのセットアップ方法についても説明しています。
- v 「IBM Redpaper *Performance Considerations and Measurements for CICS and System Logger*」(REDP-3768)。この資料は、上記レッドブックの補足として出版 されたもので、CICS と z/OS System Logger との間の対話についての付加的な説 明が記載されています。また、さまざまな CICS および System Logger の構成例 を掲載し、その調整プロセスについて説明しています。
- v IBM サポート資料「*Useful CICS logger information*」これは <http://www.ibm.com/support/> から入手可能です (サポート資料のタイトルで検索し てください)。この資料は、CICS および z/OS System Logger のパフォーマンス 評価およびトラブルシューティングについての 2 つのプレゼンテーションに対す るリンクを提供しています。

# ロガー環境のモニター

CICS は各ジャーナルおよびログ・ストリームに書き込まれたデータに関する統計を 収集します。このデータを使用すると、単一領域のアクティビティーを分析できま す。ただし、一般ログ・ストリームは複数の MVS イメージで共用できるため、 MVS で生成される統計を調査する場合により便利です。

MVS システム・ロガーは、接続された各ログ・ストリームの統計を含む SMF Type 88 レコードを書き込みます。MVS が SYS1.SAMPLIB で提供するサンプル・レポ ート・プログラムの IXGRPT1 は、そのまま使用したり、要件に合わせて変更する ことができます。また、その他の SMF レポート・プログラムを使用することもで きます。SMF Type 88 レコードおよびサンプル・レポート・プログラムについて詳 しくは、「*z/OS MVS* システム管理機能 *(SMF)*」を参照してください。

日常的にモニターする必要がある主な項目は、次のとおりです。

- v カップリング・ファシリティーのログ・ストリームの場合は、「structure full」イ ベントの数
- DASD 専用ログ・ストリームの場合は、「staging data set full」イベントの数

これらのイベントが頻繁に発生する場合は、ロガーが着信データに匹敵する速度で 2 次ストレージにデータを書き込むことができず、CICS がデータを書き込めるよう になるまで待機する原因となります。このような問題を解決するには、次のソリュ ーションを考慮してください。

- v 1 次ストレージのサイズ (つまりカップリング・ファシリティー構造のサイズ、 または DASD 専用ログ・ストリームの場合はステージング・データ・セットの サイズ) を大きくして、ロガー・ロードのスパイクを平滑化します。
- 多数のジャーナルまたは順方向リカバリー・ログを同じストリームにマージしな いことにより、ログ・ストリームに書き込まれるデータを削減します。
- v HIGHOFFLOAD しきい値 (システム・ロガーが 1 次ストレージからオフロー ド・データ・セットへのデータ・オフロードを開始する値) を小さくします。
- v オフロード・データ・セットのサイズを検討します。発生する「DASD シフト」 が多すぎて、新規データ・セットが割り振られることがないように、これらのサ イズは十分大きな値にする必要があります。1 時間あたりの DASD シフト回数 が 1 回以下にしてください。DASD シフト数をモニターするには、SMF88EDS レコードを使用します。
- v デバイス I/O 統計を調べて、オフロード・データ・セットに使用される I/O サブ システムに競合が発生していないかを確認します。
- v より高速な DASD デバイスを使用します。

CICS システム・ログで最適なパフォーマンスが実現するのは、MVS システム・ロ ガーによって 2 次ストレージに書き込まれる前に不要になったログ・テール・デー タを CICS が削除できる場合です。このようになっているかをモニターするには、 レポート・プログラムで SMF88SIB および SMF88SAB SMF Type 88 レコードの 値を調べる必要があります。これらの値が示す内容は、次のとおりです。

#### **SMF88SIB**

DASD オフロード・データ・セットに最初に書き込まれることなく、1 次 ストレージから削除されたデータ。システム・ログ・ストリームの場合、こ の値は SMF88SAB の値に対して大きくする必要があります。一般ログ・ス トリームの場合、この値は通常ゼロにする必要があります。

#### **SMF88SAB**

DASD オフロード・データ・セットに書き込まれたあとに 1 次ストレージ から削除されたデータ。システム・ログ・ストリームの場合、この値は

SMF88SIB の値に対して小さくする必要があります。一般ログ・ストリーム の場合、この値は通常大きくする必要があります。

注**:** データはオフロード・データ・セットにのみ書き込まれ、HIGHOFFLOAD しき い値制限に到達すると 1 次ストレージから削除されるため、SMF インターバル中 に、1 次ストレージから削除されたバイトの合計数 (SMF88SIB と SMF88SAB の 和) が、2 次ストレージに書き込まれたバイトの合計数と一致しないことがありま す。

SMF88SAB レコードの CICS システム・ログ値が一般に大きい場合は、次のように してください。

- ログ・ストリームの MVS 定義で、RETPD=dddd が指定されていないことを確認 します。(MVS RETPD パラメーターについて詳しくは、「*CICS* インストール・ ガイド」の『ログ・テール管理』を参照してください。)
- v 稼働時間の長いトランザクションによる、同期点を持たないリカバリー可能な更 新が行われていないことを確認します。
- 1 次ストレージのサイズを大きくします。
- v HIGHOFFLOAD しきい値を大きくします。
- v AKPFREQ システム初期設定パラメーターの値を小さくします。

# 平均ブロック・サイズのパフォーマンスへの影響 重要

このセクションは、カップリング・ファシリティー構造を使用するログ・ストリー ムにのみ適用されます。

カップリング・ファシリティーに書き込まれた平均ブロック・サイズの考慮事項 は、アプリケーション設計レベルにのみ適用されますが、CICS ログ・マネージャー のパフォーマンスへの影響を考慮する場合も注意する必要があります。

カップリング・ファシリティーに書き込まれているデータの平均ブロック・サイズ が 4K 未満である場合、書き込み要求は同期的に処理されます。処理は CICS と同 期するだけでなく、カップリング・ファシリティーへのアクセスに使用される System/390® の命令も同期し、構造内にデータが配置されている間は、処理が実行さ れます。このため、高速 CPU と低速カップリング・ファシリティーを混在させる のは賢明ではありません。特定のカップリング・ファシリティーへのアクセス時間 が一定である場合に、同期アクセスを行うと、CPU が高速であるほど、要求で消費 される CPU サイクル数が多くなります。

カップリング・ファシリティーに書き込まれているデータの平均ブロック・サイズ が 4K バイトよりも大きい場合、書き込み要求は非同期に処理されます。CICS タ スクは制御を放棄し、書き込み要求が満たされた場合に、MVS システム・ロガーは ECB をポストします。これにより、非同期要求は同期要求よりも完了に時間がかか ることがあります。ただし、データをカップリング・ファシリティーに送る System/390 命令に「長い命令」は存在しません。

サブシステムが必要と判断した場合 (サブチャネルがビジーである場合など)、同期 要求は非同期要求に変更されることがあります。変更された要求は RMF III レポー

トでは CHNGD と表示されます。図 38 に、カップリング・ファシリティー構造へ の同期および非同期書き込み数を表す RMF レポートの一部を抜き出して示しま す。このレポートには、システム名、要求の総数、および1 秒間の平均要求数が記 載されています。また、要求タイプごとに、要求数、全要求に対する要求数の割 合、平均処理時間、および標準偏差が記載されています。

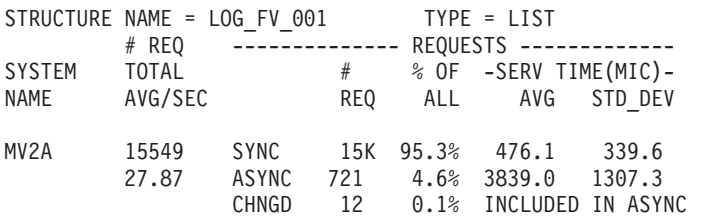

図 *38.* カップリング・ファシリティーへの同期および非同期書き込み数を示す *RMF* レポート

# カップリング・ファシリティー構造のログ・ストリーム数のパフォーマンス への影響

#### 重要

このセクションは、カップリング・ファシリティー構造を使用するログ・ストリー ムにのみ適用されます。

カップリング・ファシリティー・スペースは CFRM ポリシーによって、最大で 255 個の構造に分割されます。複数のログ・ストリームで同じ構造を使用できます。一 般に、構造あたりのログ・ストリーム数が多いほど、CICS ログ・マネージャーの効 率およびパフォーマンスに影響する各パラメーターを調整することが困難になりま す。

## **AVGBUFSIZE** および **MAXBUFSIZE** パラメーター

パフォーマンスを考慮する場合は、同じようなサイズのデータ・レコードを書き込 むアプリケーションで使用されるログ・ストリームで、同じ構造を共用する必要が あります。その理由は、構造定義の AVGBUFSIZE および MAXBUFSIZE パラメー ターで定義された値に関連します。

定義されたカップリング・ファシリティー構造は、2 つの領域に分割されます。

- リスト・エントリーを保持する領域
- v リスト・エレメントを保持する領域

リスト・エレメントはロギングされたデータの集まりであり、256 バイト長または 512 バイト長です。リスト・エントリーはリスト・エレメントに対する索引ポイン ターです。ログ・レコードにつき 1 つのリスト・エントリーが存在します。ログ・ レコードにつき少なくとも 1 つのエレメントが存在します。

65276 より大きな値の MAXBUFSIZE を定義した場合、データは 512 バイトのエ レメントに書き込まれます。65276 以下の値の MAXBUFSIZE を定義した場合、デ ータは 256 バイトのエレメントに書き込まれます。このパラメーターの最大値は 65532 です。

リスト・エントリーおよびリスト・エレメントで占有される領域の比率は、次の式 で計算される値によって決まります。

AVGBUFSIZE / element size

計算された値は比率 *nn* : 1 を表します (*nn* はエレメント・ストレージを、「1」は エントリー・ストレージを表します)。最小の比率は 1:1 です。

この比率は、ロギング要件および動作が異なる多数のアプリケーションを組み合わ せた場合には不適切なことがあるため、パフォーマンスに重大な影響を及ぼしま す。

エレメント**/**エントリー率および構造あたりのログ・ストリーム数

AVGBUFSIZE は構造レベルで設定され、構造全体に対する比率を示します。一般 に、構造あたりのログ・ストリーム数が多いほど、ログ・ストリームを使用する特 定のアプリケーションに対してエレメント/エントリー比率が不適切になる可能性が 高まります。多数のアプリケーションがログ・ストリームに著しく異なるインター バルで、著しく異なるサイズのデータを書き込んでいる場合、一部のアプリケーシ ョンでは予期せぬ DASD オフロードが発生し、余分な処理オーバーヘッドが生じる ことがあります。ログ・ストリームがまだ HIGHOFFLOAD しきい値に達していな い可能性があるため、DASD オフロードは発生しないと想定されます。

各ログ・レコードはエントリーを構造のリスト・エントリー領域に配置し、データ はリスト・エレメント領域の 1 つまたは複数のエレメントとしてロードされます。 リスト・エントリー領域が容量の 90% を超える場合は、すべての ログ・ストリー ムが DASD にオフロードされます。ログ・ストリームの現在の使用率に関係なく、 この時点で DASD オフロードが開始し、HIGHOFFLOAD しきい値と LOWOFFLOAD しきい値の差に等しいデータ量がオフロードされるまで継続しま す。

例えば、ログ・ストリーム A の使用率が 50% のみであっても、リスト・エントリ ー領域が容量の 90% を超えることがあります。HIGHOFFLOAD しきい値は 80%、 LOWOFFLOAD しきい値は 60% です。ログ・ストリーム A が HIGHOFFLOAD しきい値に達していない場合、または LOWOFFLOAD しきい値に達していない場 合でも、データはログ・ストリームの 20% がオフロードされるまでオフロードに なります。これは、80% と 60% の差によります。オフロード処理が完了すると、 ログ・ストリーム A は 30% の使用率になります (50% - 20%)。

したがって、ジャーナル書き込み要求の発行数が少ないアプリケーションで使用さ れるログ・ストリームは、同じ構造内の他のログ・ストリームを使用する別のアプ リケーションによってジャーナル書き込み要求が何度も送信されるため、DASD に オフロードされることがあります。

ただし、複数のログ・ストリームが同じ構造を共用している場合、リスト・エント リー・ストレージの使用率が 90% に達するのは、すべてのログ・ストリームでロ ギング・アクティビティーのサイズがほぼ同じである場合のみです。

#### **DASD** オフロードの頻度

ただし、DASD オフロードの発生頻度を抑えるために AVGBUFSIZE の値を過小に 見積もった場合は、リスト・エントリー・ストレージが浪費される可能性がありま す。

動的再分割および **DASD** オフロードの頻度**:** ログ・ストリームをカップリング・ ファシリティー構造に接続したり切断したりすると、構造は動的に再分割されま す。つまり、構造内のスペースは構造に接続されたすべてのログ・ストリーム間で 分割されます。接続されているログ・ストリーム数が多いほど、各ログ・ストリー ムに配分されるスペースは少なくなります。ログ・ストリームのスペースが小さく なるということは、ログ・ストリームの HIGHOFFLOAD しきい値に達する回数が 増えることを意味するため、これにより、DASD オフロードの頻度が高まる可能性 があります。

#### 推奨

ほとんどの環境および目的に対して、MAXBUFSIZE の値は 64000 が最適です。

#### 制限

MAXBUFSIZE を 65276 よりも大きな値に設定した場合、エレメント・サイズは 512 バイトです。512 バイトのエレメントの場合、スペースが使用されず、したが ってログ・レコードの最終エレメント末尾への埋め込みによってスペースが浪費さ れる可能性が高まります。この可能性は、レコードが大きく、システムがビジーで ある場合は低下します。

### 実装方法

AVGBUFSIZE および MAXBUFSIZE は、カップリング・ファシリティー構造を定 義するために実行される IXCMIAPU プログラムで使用されるパラメーターです。 詳しくは、「*System/390 MVS Setting up a Sysplex*」マニュアルを参照してくださ  $\mathcal{U}$ 

# モニター方法

構造のログ・ストリームへのデータ・トラフィックおよびログ・ストリームから DASD へのデータ・トラフィックをモニターする場合は、次の機能を使用できま す。

- v CICS ログ・ストリーム統計。これらの統計は、「TOTAL BYTES」値を 「TOTAL WRITES」値で割って計算できる「1 回の書き込みで書き込まれる平均 バイト数」を示す値など、さまざまな統計情報を示します。この情報は、 AVGBUFSIZE の値を調整する場合に役立ちます。
- v RMF は、「TOTAL NUMBER OF ELEMENTS」値を「TOTAL NUMBER OF ENTRIES」で割って計算できる「エントリーあたりのエレメント数」を示す値な どの統計を示します。この統計を使用すると、ログ・ストリームのアクティビテ ィーをエレメント単位で確認できます。RMF は同様に、同期または非同期に処理 された要求の比率を構造単位で通知します。この情報を使用すると、同期に処理 されたログ・ストリーム要求を保持する構造を、非同期に処理されたログ・スト リーム要求を保持する構造から分離することができます。
- v SMF88 レコード。オフロードされたバイト数など、さまざまな統計情報を提供し ます。

# ログ・ストリーム定義での **LOWOFFLOAD** および **HIGHOFFLOAD** パラ メーターの設定

#### 重要

このセクションでは、カップリング・ファシリティー構造を使用するログ・ストリ ームを使用していると想定しています。ただし、説明の大部分は DASD 専用ログ・ ストリームにも適用されます。これについては、 249 ページの『DASD [専用ログの](#page-268-0) [調整』を](#page-268-0)参照してください。

ログ・ストリームの使用量 (カップリング・ファシリティーまたはステージング・ データ・セット内) が、ログ・ストリームを定義するときに指定された HIGHOFFLOAD 制限に達すると、ログ・ストリームから DASD にデータ・セット がオフロードされることがあります。システム・ログの場合、削除とマークされた すべてのレコードが物理的に削除されます。そのあとに、LOWOFFLOAD 制限に達 しなかった場合は、LOWOFFLOAD に達するまで、最も古いアクティブ・レコード が DASD にオフロードされます。一般ログの場合、LOWOFFLOAD 制限に達する まで、最も古いデータが DASD にオフロードされます。

ログ・ストリームの HIGHOFFLOAD しきい値 (および環境によっては LOWOFFLOAD しきい値) に達しなかったにもかかわらず、ログ・ストリーム・デ ータ・セットからデータがオフロードされることもあります。これらは、以下の場 合です。

- v ステージング・データ・セットの HIGHOFFLOAD しきい値に達した場合。ステ ージング・データ・セットのサイズがログ・ストリームに比べて相対的に小さい 場合は、ログ・ストリーム・データ・セットの HIGHOFFLOAD しきい値に達す る前に、ステージング・データ・セットの HIGHOFFLOAD しきい値に達しま す。
- v ログ・ストリームのリスト・エントリー領域が容量の 90% に達した場合。

これらの場合、ログ・ストリームからオフロードされたデータ量は次の式によって 決まります。

(Current utilization or HIGHOFFLOAD, whichever is the greater) - LOWOFFLOAD

これはオフロードされたログ・ストリーム・データ・セットの割合です。

### 推奨

システム・ログのデータと一般ログのデータでは要件が異なるため、それぞれ異な る推奨事項が適用されます。

### システム・ログ

活動キーポイントが発生した場合、CICS は 1 次システム・ログの「テール」であ る DFHLOG を削除します。つまり、直前の活動キーポイントより古い完了済みの 作業単位データは、削除されます。UOW が現在の活動キーポイント・インターバ ルでロギングを実行しなかった場合、直前の活動キーポイントよりも古い不完全な 各作業単位データは、2 次システム・ログの DFHSHUNTに移動します。

DASD オフロードの頻度を最小にするには、現在の活動キーポイント・インターバ ル中に生成されるシステム・ログ・データ、および直前の活動キーポイントで削除

されなかったデータが、常にカップリング・ファシリティー構造内に存在するよう にしてください。このデータが DASD にオフロードされないようにするには、次の 処理を行うことを推奨します。

- v HIGHOFFLOAD を 80 に設定します。
- v **AKPFREQ** パラメーターに小さな値を指定して、活動キーポイント間で生成され るログ・データの量を最小にします。4000 の値を推奨します。
- v LOWOFFLOAD の値が、次の値の合計に必要なスペースよりも大きくなるように します。
	- 1. 1 つの完全な活動キーポイント・インターバル中に生成されたシステム・ロ グ・データ
	- 2. 稼働時間が最も長いトランザクションによって (同期点間で) 生成されたシス テム・ログ・データ

次の式を使用して、LOWOFFLOAD 値を計算します。

LOWOFFLOAD =  $((\text{trandur} * 90) / (\text{akprint} + \text{trandur})) + 10$ [where RETPD=0 is specified]

または

```
LOWOFFLOAD = (trandur * 90) / (akpintvl + trandur)[where RETPD=dddd is specified]
```
ここで、

– akpintvl は活動キーポイント間のインターバルです。この値はワークロード に従って変わるため、次のようにピーク・ワークロード・アクティビティーに 基づいて計算する必要があります。

akpintvl = AKPFREQ /  $((N1 * R1) + (N2 * R2*) + (Nn * Rn))$ 

ここで、

- N1、N2、... Nn は、トランザクションごとのトランザクション・レートで す (トランザクション/秒)。
- R1、R2、... Rn は、各トランザクションによって書き込まれたログ・レコ ード数です。
- trandur は、通常のワークロードの一部として実行された、稼働時間が最も長 いトランザクションの (同期点間の) 実行時間です。

この期間が akpintvl 値よりも長い場合は、次のいずれかを実行できます。

- AKPFREQ の値を大きくして、akpintvl 値を大きくします (これにより、 生成されるカップリング・ファシリティー構造のサイズが許容できないほど 大きくなる場合を除きます)。
- 同期点の頻度が高まるように、アプリケーション・ロジックを変更します。
- より短いトランザクション期間に基づいて構造サイズを計算し、稼働時間の 長いトランザクションが使用されている場合でも DASD オフロードが発生 するようにします。

DFHLOG の **LOWOFFLOAD** パラメーター値の経験上の適正範囲は 40% か ら 60% です。値が小さすぎると、MVS ロガー・オフロード・プロセスがオ フロード処理中に不要なログ・データの物理的な削除を完了した場合、ログ・ データが 1 次ストレージから 2 次ストレージに物理的にオフロードされるこ

<span id="page-264-0"></span>とがあります。逆に、値が大きすぎると、オフロード処理中に 1 次ストレー ジから解放されるスペースが少なくなるため、以降のオフロード処理の頻度が 高まることがあります。

前述の式の計算結果が 40% から 60% の範囲に収まらない場合は、ワークロ ードの trandur または akpintvl の値が atypical であることがあります。

ログ・ストリームの定義値 (LOWOFFLOAD など) は、MVS ロガー SMF 88 レコードからの統計などの情報を分析したあとに検討する必要があります。

#### 一般ログ

順方向リカバリー・ログおよびユーザー・ジャーナルに関する推奨事項は、システ ム・ログに関する推奨事項と異なります。カップリング・ファシリティー構造にロ グ・データを保存する場合の推奨事項はありません。このようなデータを通常使用 する場合に必要となるのは、小さな構造を使用して、データを迅速に DASDにオフ ロードすることのみです。このような場合は、HIGHOFFLOAD および LOWOFFLOAD をデフォルト (それぞれ 80 および 0) に設定します。

### 実装方法

HIGHOFFLOAD および LOWOFFLOAD は、ログ・ストリーム・モデルおよび明示 的に名前が指定された各ログ・ストリームを定義するために実行される IXCMIAPU プログラム用のパラメーターです。詳しくは、「*System/390 MVS Setting up a Sysplex*」マニュアルを参照してください。

# モニター方法

SMF88 レコードおよび RMF は、これらのパラメーターの調整に役立つさまざまな 統計情報を提供します。

# ステージング・データ・セットのサイズの調整 重要

このセクションでは、カップリング・ファシリティー構造を使用するログ・ストリ ームを使用していると想定しています。DASD 専用ログ・ストリームの関連情報に ついては、 249 ページの『DASD [専用ログの調整』を](#page-268-0)参照してください。

MVS はカップリング・ファシリティーに書き込まれたデータの 2 次コピーをデー タ・スペースに保持し、エラー発生時にカップリング・ファシリティーを再構築す る場合に使用できるようにします。この条件は、カップリング・ファシリティーが MVS の障害から独立している (別の CPC 内にあって、不揮発性である) かぎり、 満たされます。

カップリング・ファシリティーが同じ CPC 内にある場合、または揮発性ストレー ジを使用している場合、MVS システム・ロガーはステージング・データ・セットを サポートします。これにより、本来であればカップリング・ファシリティーと MVS イメージの両方に影響する障害に対してぜい弱なログ・ストリーム・データのコピ ーを作成できます。

エレメント (ログ・レコードのグループ) はステージング・データ・セットに 4K バイトのブロック単位で書き込まれます (ログ・ストリーム・データ・セットのよ うな 256 バイト単位または 512 バイト単位ではありません)。

## 推奨

ステージング・データ・セットのサイズを調整する場合は、次の式を使用します。 staging data set size= (NR \* AVGBUFSIZE rounded up to next unit of 4096)

NR はカップリング・ファシリティー構造を満杯にするレコード数です。この値は次 の式で計算できます。

NR = coupling facility structure size / (AVGBUFSIZE rounded up to next element)

カップリング・ファシリティー構造およびステージング・データ・セットが同じレ コード数を保持できるようにします。ステージング・データ・セットはログ・スト リームと同じオフロードしきい値の影響を受けます。そのため、できるだけオフロ ード・アクティビティーが同じ頻度で実行するのが適切です。

ステージング・データ・セットのサイズは過小に見積もらないで、過大に見積もる ことを推奨します。最大レコード数を格納できるように (1 つのエレメントにつき 1 つのレコードが存在するように) ステージング・データ・セットを計算するに は、次の式を使用します。

maximum staging data set size =  $8 *$  coupling facility structure size

エレメント・サイズは 512 バイトです。

maximum staging data set size =  $16 *$  coupling facility structure size

エレメント・サイズは 256 バイトです。

DASD FastWrite 機能を使用して DASD キャッシュ内の保管データを表示し、調査 してください (このデータをステージング・データ・セットに直接書き込まないで ください)。これにより、必要なデータを短時間で検索することもできます。ただ し、キャッシュがいっぱいの場合にデータをキャッシュに書き込むと、ステージン グ・データ・セットにもデータが書き込まれます。

# 活動キーポイント頻度の設定 **(AKPFREQ)**

活動キーポイント頻度値 (AKPFREQ) は、活動キーポイントが取得されるまでにロ グ・ストリーム・バッファーに実行される書き込み操作の回数を指定します。キー ポイントは、その時点にシステムで実行中のタスクのスナップショットです。緊急 再始動中に CICS が再度読み取る必要があるのは、キーポイントで識別されたタス クのレコードのみです。CICS は最初の活動キーポイント (直前に取得された活動キ ーポイント) が検出されるまで、システム・ログを逆方向に読み取ります。

ログ・ストリームの CICS 遅延フラッシュ・アルゴリズムにより、CICS はログ・ ブロックをシステム・ログに書き込みます。システムのアクティビティーが増加す るにつれて、(書き込まれたブロック数でなく) ログ・ブロックのサイズも増加しま す。

つまり、AKPFREQ 値はキーポイント間のログ・ストリーム・バッファーへの書き 込み量を決定します。

AKPFREQ のデフォルト値は 4000 ログ・レコードです。

### 制限

AKPFREQ 値を大きくすると、次の効果があります。

- v 再始動および XRF テークオーバー時間が増加することがあります。
- v システム・ログに必要な 1 次ストレージの量が増加します。

AKPFREQ 値を小さくすると、次の効果があります。

- v 再始動時間が短縮されることがあります。これは、XRF=YES を使用して稼働し ているシステムなど、可用性の高いシステムの場合に特に重要です
- v システム・ログに必要な 1 次ストレージの量が減少します。
- v タスクの待機時間およびプロセッサー・サイクルが増加することがあります。
- v ページングが増加することがあります。

最後の 2 つの効果はシステム・パフォーマンスに影響しますが、影響はそれほど大 きくはありません。

キーポイントを取得すると、実行中のシステムにオーバーヘッドが発生します。ペ ージングが発生すると、多くの制御ブロックがスキャンされるため、キーポイント 時間が増加します。

頻度をゼロに設定すると、緊急再始動時間が長くなります。 AKPFREQ=0 の場合、 CICS はシャットダウンが発生して、システム・ログが 2 次ストレージに予備的に 格納されるまで、ログ・テールの削除を実行できません。CICS は緊急再始動にシス テム・ログ全体を読み取る必要があるため、DASD オフロード・データ・セット内 で予備のシステム・ログを検索する必要があります。

## **AKPFREQ** および **MRO**

MRO 環境の場合、セッション割り振りアルゴリズムは番号が最小の空きセッション を、次の実行タスクで使用するために選択します。その結果、(ピーク・ワークロー ド要件を処理するなどのために) 多数のセッションが定義されている場合、番号の 大きいセッションが処理の少ない期間中に頻繁に使用される可能性は小さくなりま す。

MRO 環境の場合、CICS は 2 フェーズ・コミットを最適化する「暗黙的な forget」プロセスを実装します。これは、MRO 接続のリモート・エンドでミラー・ トランザクションがタスク終了処理を完了した場合に、このセッションに関する新 規フローが着信すると、このタスクに関連するすべての情報が削除されることを意 味します。通常、このフローは、MRO セッション割り振りアルゴリズムの結果、セ ッションで実行するために割り振られた次のタスクまたはトランザクションの最初 のフローです。

トランザクションの着信レートが短期間に変動する場合は、暗黙的な forget 処理を 待機している一部のミラー・トランザクションがしばらくの間存続できます。これ

は特に、このようなミラー・トランザクションがトランザクション着信レートのピ ーク期間中に番号の大きなセッションに割り振られ、現在は解除されている場合に 発生します。

キーポイント・プログラムは、暗黙的な forget 処理を待機しているミラー・トラン ザクションに関連する作業単位など、永続的な作業単位を処理する場合に、検知し やすい CPU 容量を使用します。AKPFREQ 値が低い場合には、この機能が低下し ます。

AKPFREQ の設定を最適化すると、これらの永続的な多数の作業単位を通常のトラ ンザクション処理アクティビティー中に完了できます。これにより、キーポイン ト・プログラムで使用される CPU 処理が最小になります。したがって、AKPFREQ 値をデフォルト値以下にする場合は注意する必要があります。

### 推奨

AKPFREQ の設定値が大きすぎて、キーポイント頻度が小さすぎる場合に、キーポ イントを書き込むと、システム速度が短期間だけ低下します。AKPFREQ の設定値 が小さすぎて、キーポイント頻度が大きすぎる場合は、緊急再始動時間が短縮され ますが、活動キーポイントの処理数が増えるため、処理時間も長くなることがあり ます。

AKPFREQ 値はデフォルト値の 4000 に設定することを推奨します。AKPFREQ の 設定を最適化すると、システム・ログ全体をカップリング・ファシリティーに存続 させることができます。

### 実装方法

活動キーポイントの頻度は、AKPFREQ システム初期設定パラメーターによって決 まります。AKPFREQ は CICS の実行中に、CEMT SET SYSTEM[AKP(value)] を使 用して変更できます。

## モニター方法

CICS ログ・ストリームのグローバル統計には、活動キーポイントの頻度に関する情 報も含まれます ( 698 [ページの『ログ・ストリーム統計』を](#page-717-0)参照)。

キーポイントが取得されるたびに、メッセージ DFHRM0205 が CSMT 一時データ 宛先に書き込まれます。

# ログ延期インターバルの指定 **(LGDFINT)**

LGDFINT システム初期設定パラメーターは、MVS システム・ロガーを起動するま で強制的なジャーナル書き込み要求を遅らせる期間を決定する場合に、CICS ログ・ マネージャーで使用されるログ延期インターバルを指定します。この値はミリ秒単 位で指定します。一般的な CICS トランザクション・ワークロードのパフォーマン ス評価では、5 ミリ秒の値を指定した場合に、応答時間と中央処理装置のコストが 最適なバランスをとりました。

<span id="page-268-0"></span>ログ延期インターバル値を変更すると、CICS パフォーマンスに悪影響を与える可能 性があることに注意してください。値が大きすぎると、MVS システム・ロガーを起 動するまでの待機期間が延びるため、CICS トランザクション・スループットが低下 します。

ログ遅延インターバルを短縮することにより CICS トランザクションのスループッ トが向上する例としては、強制的な多数のログ書き込みが発行されて、並行的なタ スク・アクティビティーがほとんど発生していない場合があります。このようなタ スクは、経過時間のほとんどをログ遅延期間の経過を待機するために費やします。 このような場合、遅延期間中にバッファーに追加されるその他のログ・レコードは 少数であるため、ログ・バッファーを書き込むために MVS システム・ロガー呼び 出しを遅らせる利点は限定されています。

### 推奨

ログ遅延インターバルの有効範囲は 0 から 65535ms ですが、ほとんどの場合、パ ラメーターを設定するときはデフォルトの 5ms が最適なインターバルになります。

ログ遅延インターバルの値が 5ms 未満の場合は、IXGWRITE マクロを起動する前 の CICS ログ・マネージャーの遅延が短縮されます。これによりトランザクション 応答時間が向上しますが、CICS が所定の MVS システム・ロガー呼び出しにバッ ファリングするジャーナル要求数が少なくなるため、システムの CPU コストは増 大し、IXGWRITE マクロをより頻繁に起動する必要が生じます。

したがって、ログ遅延インターバル値を 5 より大きくすると、IXGWRITE マクロ を起動する前に CICS では遅延期間が長くなるため、トランザクション応答時間が 長くなります。ただし、独自のログ・データを MVS システム・ロガーに書き込む 前に、より多くのトランザクションがこのデータを同じログ・バッファーに書き込 むことができるため、IXGWRITE 呼び出し時の全体的な CPU コストは小さくなり ます。

## 実装方法

ログ遅延インターバルは LGDFINT システム初期設定パラメーターによって決まり ます。LGDFINT は CICS の実行中に、CEMT SET SYSTEM[LOGDEFER(value)] を 使用して変更できます。

### モニター方法

CICS ログ・ストリームのグローバル統計には、ログ遅延インターバルに関する情報 が含まれています ( 698 [ページの『ログ・ストリーム統計』を](#page-717-0)参照)。

## **DASD** 専用ログの調整

DASD 専用ログ・ストリームで使用される 1 次ストレージの構成は、次のとおりで す。

- MVS ロガーが所有するデータ・スペース
- ステージング・データ・セット

カップリング・ファシリティー構造にデータは書き込まれません。ステージング・ データ・セットを使用する場合、DASD 専用ログ・ストリームは DUPLEX(YES) COND(NO) を使用して定義されたカップリング・ファシリティー・ログ・ストリー ムと同様に機能します。

ステージング・データ・セットが HIGHOFFLOAD 制限に達すると、 LOWOFFLOAD 制限に達するまで、データは削除されるか、またはオフロードされ ます。

DASD 専用ログ・ストリームおよびカップリング・ファシリティー・ログ・ストリ ームには、次の原則が適用されます。

- v 現在の活動キーポイント・インターバル中に生成されたシステム・ログ・デー タ、および直前の活動キーポイントで削除されたデータが 1 次ストレージに保存 されるように、システム・ログのサイズを変更します。
- v システム・ログの場合、「ステージング・データ・セットが満杯」の状況を回避 して、2 次ストレージにオフロードされないようにします。

245 [ページの『ステージング・データ・セットのサイズの調整』で](#page-264-0)説明されている ように、DASD 専用ログ・ストリームのステージング・データ・セットのサイズ変 更の基本原則は、カップリング・ファシリティー・ログ・ストリームのステージン グ・データ・セットの原則と同じです。開始点として取得した値を取り、ロガー環 境をモニターして、ステージング・データ・セットのサイズを調整します。

次の式を使用してシステム・ログのステージング・データ・セットのサイズの開始 点を計算します。この式はログ・ストリーム定義の **STG\_SIZE** パラメーターで指定 された値を計算します。つまり、サイズは 4K ブロックの個数として表されます。

ステージング・

DS サイズ [4K ブロック数] = (AKP 期間) \* システム・ログのログ書き込み数/秒

ここで、AKP 期間 = (CICS TS 390 AKPFREQ) / (バッファー格納数/秒)

ログ書き込み数/秒およびバッファー格納数/秒の値は、CICS 統計から取得できま す。 CICS Transaction Server リリースでは、ログ・ストリーム統計フィールドがこ れらの統計を「書き込み要求」(LGSWRITES) および「バッファー付加」 (LGSBUFAPP) として収集し、この合計を統計間隔の秒数で除算できます。

より正確なステージング・データ・セットのサイズの概算が必要な場合は、以下の 文書を参照してください。

- v IBM サポート文書 「*OS/390 Logger / CICS Performance and Common Problems*」。これは次のサイトで取得可能です。<http://www.ibm.com/support/> (サポ ート文書のタイトルを検索してください)。この資料は、CICS および z/OS System Logger のパフォーマンス評価およびトラブルシューティングについての 2 つのプレゼンテーションを扱っています。パフォーマンス評価のプレゼンテー ションには、CICS Transaction Server で使用可能な統計を使ってステージング・ データ・セットのサイズを計算するサイジング公式が含まれます。
- v IBM Redbook 「*Systems Programmer's Guide to: z/OS System Logger*」 (SG24-6898)。この文書には、IXGRPT1 レポートを取得/使用して DASD 専用ロ

グ・ストリームのステージング・データ・セットのサイズの概算をする方法が説 明されています。(IXGRPT1 は、z/OS に提供されているサンプル・プログラムで す。)

また、 237 ページの『第 18 [章 ロギングおよびジャーナリング](#page-256-0) : パフォーマンスの [考慮』の](#page-256-0)『IBM Redpaper』も参照するようお勧めします。

# 第 **19** 章 仮想記憶と実記憶**:** パフォーマンスの考慮

このセクションでは、仮想記憶および実記憶に関連したパフォーマンス・チューニ ングの問題について説明します。

# **MVS** および **CICS** 仮想記憶

#### 重要事項

この資料では、CICS と共にインストールされている他の製品に関連するデータを提 供します。この情報は、この資料の執筆時点での有効な情報です。ただし、他の製 品の情報、および CICS に関する情報が変更される場合があります。お客様の地域 のIBM Systems Center で、必ず情報の確認を行ってください。

この資料では、以下について説明します。

- 『MVS ストレージ』
- v 258 [ページの『](#page-277-0)CICS 専用域』
- v 263 [ページの『領域を超える](#page-282-0) MVS ストレージ』
- v 263 [ページの『](#page-282-0)CICS 領域』
- v 264 [ページの『動的ストレージ域』](#page-283-0)
- v 282 [ページの『サブプール・ストレージのフラグメント化によって発生するスト](#page-301-0) [レージ不足の状態』](#page-301-0)
- 285 ページの『CICS [カーネル・ストレージ』](#page-304-0)

ほとんどの CICS ストレージ域は、境界より上に存在していて、実際に必要なスペ ースを決定するには、すべてのアドレス・スペースを構成するコンポーネントに関 する詳しい知識が必要です。

また、CICS アドレス・スペース内のストレージを使用する場合の MXT (最大タス ク) 値による影響を理解しておくことも重要です。所定の領域サイズでは、高い MXT 値によって、他のユーザーが使用できる動的ストレージ域内のストレージは減 少します。

# **MVS** ストレージ

MVS ストレージと呼ばれる CICS アドレス・スペースの一部は、オペレーティン グ・システム・マクロ、または領域によって発行された SVC への応答で、MVS オ ペレーティング・システムが、領域関連サービスを実行するために使用するストレ ージのことを意味します。

例えば、VSAM、DL/I、または DB2 などのオペレーティング・システム・コンポー ネントは、制御ブロックを作成するストレージを取得するために、MVS GETMAIN 要求を発行します。これらの要求は、MVS ストレージからストレージを取得しま す。

これは、動的ストレージ域およびその他の CICS ストレージ要件が適合した後にそ のまま残るストレージの量です。この領域のサイズは、CICS の実行中の MVS GETMAIN 要件によって決まります。この領域は、ファイルのオープンで主に使用 します。

MVS ストレージは、データ・セットのオープンで必要な制御ブロックおよびデータ 域を組み込むため、または他のオペレーティング・システム機能、LPA に常駐して いないアクセス・メソッド・ルーチン用プログラム・モジュール、および COBOL と PL/I プログラム用の共用ルーチンを実行するために使用します。

VSAM バッファーおよびほとんどの VSAM ファイル制御ブロックは、16 MB 境 界から上にあります。

VSAM バッファーは、ローカル共用リソース (LSR)、または非共用リソース (NSR) を使用するように定義された CICS データ・セット用です。VSAM LSR プール は、そのプールを使用する最初に指定されたファイルがオープンされたときに 16 MB 境界から上に動的に作成され、そのプールを使用する最後のファイルがクロー ズされたときに削除されます。

それぞれのオープンされたデータ・セットごとに、入出力ブロック (IOB) やチャネ ル・プログラムなどの項目用に、この領域に一定の量のストレージが必要です。

データ・テーブルとして定義されているファイルは、そのテーブルに含まれている レコード、およびそれらのファイルへのアクセスを可能にする構造用に、16 MB か ら上のストレージを使用します。

QSAM ファイルでは、この領域に一定量のストレージが必要です。一時データは、 それぞれの一時データ・キューのタイプごとに、16 MB 境界から上の別々のバッフ ァー・プールを使用します。ストレージは、キュー項目が宛先管理テーブルに追加 されたときに、そのキュー項目用にバッファー・プールから取得されます。一時デ ータは、16 MB 境界から下のバッファー・プールも使用します。このプールには、 区画外キューのオープンまたはクローズ時に、QSAM が使用する区画外 DCTE の セクションがコピーされます。

CICS DBCTL は、DBCTL スレッドを使用します。DBCTL スレッドは、CICS アド レス・スペースで指定されます。ただし、これらのスレッドには、CICS アドレス・ スペースの高専用域内のストレージ要件があります。

DB2 がシステムによって使用される場合は、MVS ストレージはそれぞれの DB2 スレッドごとに割り振られます。

JVM プログラムを CICS で実行する場合、すなわち、Java を Java 仮想マシン (JVM) の制御下で実行する場合には、CICS は MVS JVM を使用します。このよう な場合は、16 MB 境界の上下に十分な量の MVS ストレージが必要です。CICS で 実行中のそれぞれの JVM プログラムには、CICS アドレス・スペースで稼働する MVS JVM があります。

MVS ストレージの物理的な配置は領域内のどこに配置されてもよく、場合によって は、CICS 領域より上になります。領域は、その領域の上のこの MVS ストレージ 域にインストールで設定された IEALIMIT まで、またはデフォルト値まで拡張され ます (*z/OS: MVS Programming: Callable Services for High-Level Languages* を参

照)。この拡張は、オペレーティング・システム GETMAIN 要求が発行されたと き、領域内の MVS ストレージがいっぱいになったとき、および要求がその領域か ら上の MVS ストレージ域で満たされたときに発生します。

両方の MVS ストレージ域がいっぱいになると、GETMAIN 要求は失敗し、異常終 了するか、その要求が条件要求だった場合には、不良の戻りコードを戻します。

MVS ストレージの量は、CICS 領域全体の実行中、ストレージへの要求を満たすた めに、十分な大きさになっている必要があります。MVS ストレージは使い果たさな いようにし、MVS ストレージは割り振り過ぎないようにするように注意してくださ い。

MVS ストレージのサイズは、動的ストレージ域が必要とするストレージの割り振り 後に領域に残ったストレージ、カーネル・ストレージ域、および IMS/VS と DBRC モジュール・ストレージです。MVS ストレージで必要な量を領域内で使用可能にす るには、適切な DSA サイズを指定することが重要です。

CICS システムの動的な特質のため、MVS ストレージへの要求は一日を通して、タ スクの数の増加、またはデータ・セットのオープンやクローズによって変化しま す。MVS ストレージのこのような動的な使用によってフラグメント化が発生するた め、これを補正するために、追加ストレージを割り振る必要があります。

MVS の仮想記憶には 4 つの主なエレメントがあります。それぞれのストレージ域 の 16 MB から上は重複しています。

- v 16 MB から下の共通域
- v 16 MB から下の専用域
- v 16 MB から上の拡張共通域
- v 16 MB から上の拡張専用域

### **MVS** 共通域

MVS 共通域には、多数の中核、キュー、リンク・パック、共通サービス、およびス トレージ域が含まれます。

以下の領域が MVS 共通域を構成します。

- v MVS/ESA 中核および拡張中核
- v システム・キュー域 (SQA および ESQA)
- リンク・パック域 (PLPA、MLPA、および CLPA)
- 共通サービス域 (CSA および ECSA)
- v 接頭部ストレージ域 (PSA)。

上記共通域の 16MB 境界から上のすべてのエレメントは、PSA を除いて重複して います。

#### **MVS** 中核および **MVS** 拡張中核

これは、中核ロード・モジュール、およびその中核への拡張を含む静的領域です。 ただし、この領域のサイズはインストールの構成によって変化しますが、MVS の再 IPL を使用せずに変更することはできません。16MB 境界から下の中核域には、ペ ージ枠テーブル項目は含まれません。中核域のサイズは、4KB 境界で切り上げられ

ます。また、中核域は 16MB マップの先頭に配置され、これとは反対に、拡張中核 は 16MB のすぐ上に配置されます。

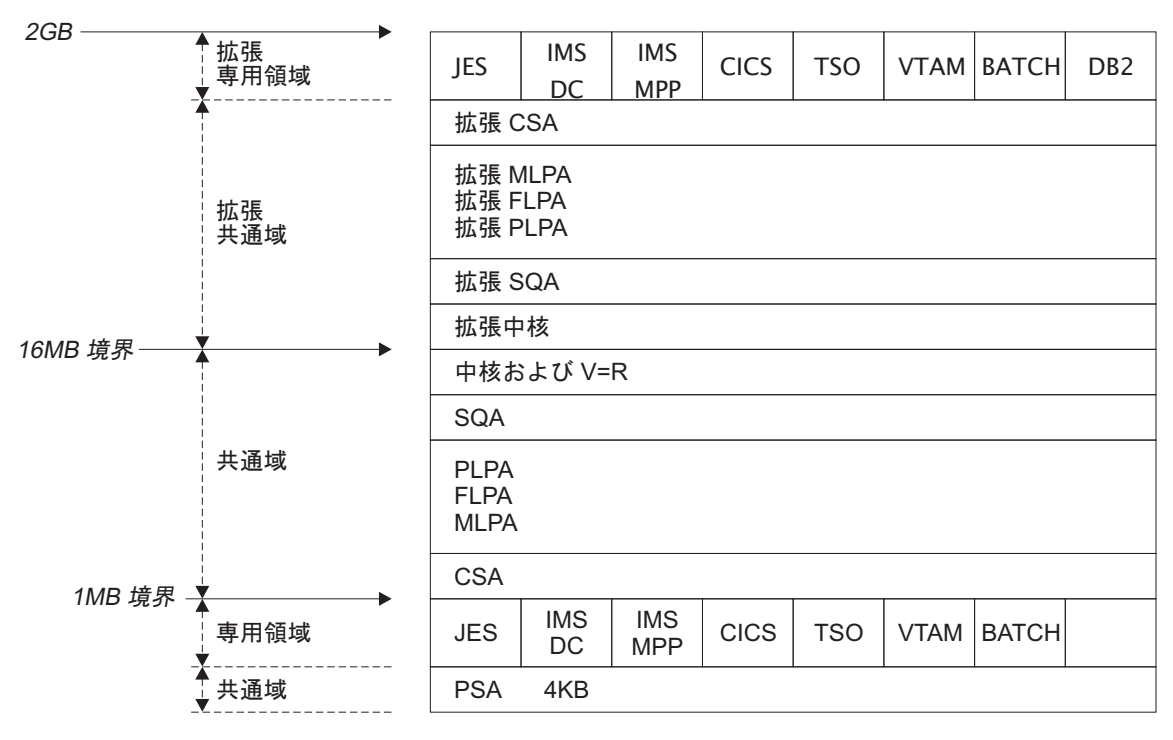

図 *39. MVS/ESA* の仮想記憶マップ

### システム・キュー域 **(SQA)** および拡張システム・キュー域 **(ESQA)**

この領域には、システム全体に関係するテーブルおよびキューが含まれています。 この領域の内容は、インストール時の構成およびジョブ要件に強く依存していま す。仮想記憶の総量、専用仮想記憶アドレス・スペースの数、およびインストー ル・システム・パフォーマンス仕様テーブルのサイズは、システムが SQA を使用 するときに影響する要因です。SQA の初期割り振りサイズは、64KB 境界で切り上 げられます。ただし、SQA は、共通システム域 (CSA) には 4KB の増分で拡張し ます。

SQA の割り振りが大きすぎる場合は、仮想記憶が永続的に無駄になります。割り振 りが小さすぎる場合には、必要であれば CSA に拡張します。ストレージに制約が あるシステムでは、割り振りがやや小さめの方が推奨されています。割り振りは、 フリー・ストレージの量を確認することによって決定します。拡張 SQA の割り振 りが小さすぎる場合には、拡張 CSA に拡張します。拡張 SQA および拡張 CSA が共に完全に使用されると、システムはストレージを 16MB 境界から下の SQA お よび CSA から割り振ります。このストレージの割り振りは、最終的にシステム障 害を引き起こすことがあります。このため、拡張 SQA および拡張 CSA は、大き めに割り振ることが推奨されています。

### リンク・パック域 **(LPA)** および拡張リンク・パック域 **(ELPA)**

リンク・パック域 (LPA) には、システムによって共用されるすべての共通再入可能 モジュールが含まれます。LPA では、以下の利点があります。

- v モジュールの 1 つのコピーを共用することによって実記憶域が節約できる。
- v 保護: LPA コードは、キー 0 プログラムによる場合であっても上書きできない。
- v モジュールがブランチ可能になるため、パス長さが削減される。

MVS が、MRO または ISC で CICS を使用する場合は、2MB の LPA で十分であ ることは証明されています。このサイズは、IBM が LPA を出荷したときの変更を 加えていないサイズです。このサイズがより大きい場合は、CICS には利点がないモ ジュールが、LPA にロードされています。これらは、バッチ・ユーザーおよび TSO ユーザーに利点がある SORT、COBOL、ISPF、およびその他のモジュールです。ユ ーザーは、現在得られている利点が、使用する仮想記憶にとって価値があるかどう かを評価する必要があります。モジュールが除去されている場合は、そのモジュー ルを実行する領域のサイズを、そのモジュールを収容するために増加する必要があ るかどうかを判断してください。

ページング可能リンク・パック域 (PLPA) には、監視プログラム呼び出しルーチン (SVC)、アクセス・メソッド、その他読み取り専用システム・プログラム、およびシ ステムのユーザー間で共用するインストールで選択した読み取り専用再入可能ユー ザー・プログラムが含まれています。インストールでシステム生成中に選択された オプションの機能および装置によって、追加のモジュールが PLPA に追加されま す。

変更済みリンク・パック域 (MLPA) には、PLPA の拡張であるモジュールが含まれ ています。MLPA は、PLPA 内のモジュールを変更する場合、IPL 時に変更できま す。このため、IPL 時にリンク・パック域の作成 (CLPA) オプションは必要ありま せん。

## **MVS/ESA** 共通サービス域 **(CSA)** および拡張共通サービス域 **(ECSA)**

CSA および ECSA には、すべてのアクティブな仮想記憶アドレス・スペースによ ってアドレッシング可能なページング可能システム・データ域が含まれています。

例えば、これらのサービス域には、IMS/ESA、ACF/VTAM、JES3 のバッファーまた は実行可能モジュールが含まれています。CSA および ECSA には、サブシステム を定義するために使用する制御ブロックも含まれます。制御ブロックは、TSO 入出 力制御 (TIOC)、イベント通知機能 (ENF)、およびメッセージ処理機能 (MPF) など の領域用に作業用ストレージを提供します。システム構成およびアクティビティー が増加すると、ストレージ要件も増加します。

CICS は、データ転送のためではなく、制御ブロックを保管するためだけに、複数領 域操作 (MRO) で ECSA を使用します。仮想記憶間機能が使用されている場合は、 ECSA 使用量は、以下の量に限定されます。

- リソースが獲得されていてサービス中であるか、あるいは解放されているかにか かわらず、IRC (領域間通信) がオープンである場合、セッションごとに 40 バイ ト
- v MRO に組み込まれているアドレス・スペースごとに 4 KB

CICS MRO が使用するストレージの量は、終了時に CSMT の宛先に対して発行さ れる DFHIR3794 メッセージで詳述されます。

<span id="page-277-0"></span>CICS は、IMS/ESA の ECSA および共用データ・テーブルも使用します。

静的システムの場合は、割り振られていない CSA の量は、割り振られている CSA の総量の約 10% にすべきです。動的システムの場合は、最適な値は 20% です。 SQA とは異なり、CSA が完全に使用されている場合は、拡張する場所はなく、再 IPL が必要になる場合があります。

### 接頭部ストレージ域 **(PSA)**

PSA には、プログラム状況ワード (PSW) などのプロセッサー特定の状況情報が含 まれています。1 つのプロセッサーには 1 つの PSA があります。ただし、すべて の PSA は、その特定のプロセッサーから確認できるように、仮想記憶位置 0 から 4KB にマップされます。MVS/ESA では、PSA は別の領域で処理されます。拡張共 通域には PSA はありません。

### 専用領域および拡張専用域

専用領域には、以下が含まれています。

- v ローカル・システム・キュー域 (LSQA)
- v スケジューラー作業域 (SWA)
- v サブプール 229 および 230 (リクエスター保護キー域)
- 16KB システム領域 (イニシエーターが使用)
- v プログラムの実行およびデータの保管を行う専用ユーザー領域。

16KB システム領域を除き、専用域内のそれぞれのストレージ域には、拡張専用域 に対応する領域があります。

ユーザーのアプリケーション・プログラムから使用可能なそれぞれの仮想アドレ ス・スペース内のユーザーの専用域部分は、そのプログラムの領域と呼ばれます。 専用領域ユーザー領域のサイズは、すべての専用域のサイズ (PSA の上端から CSA の先頭、または CSA の終端まで) から、LSQA、SWA、サブプール 229 と 230、 およびシステム領域のサイズを差し引いた サイズが上限になります。例えば 220KB です。(RTM 処理を可能にするために、領域を 420KB だけ少なくすること が推奨されています。)

セグメント・サイズは 1 MB です。したがって、CSA は一番近い MB に切り上げ られます。専用領域の増分は、1 MB です。詳しくは、『CICS 専用域』を参照して ください。

# **CICS** 専用域

CICS 専用域には、静的ストレージ要件および動的ストレージ要件の両方がありま す。静的領域は初期化時に設定され、アドレス・スペースの実行時には変化しませ ん。動的区域は、データ・セットのオープンとクローズ、およびキューに入れられ た VTAM インバウンド・メッセージなどのアドレス・スペースの要件の変化に合 わせて割り振りが増減します。

本セクションでは、CICS アドレス・スペースの主なコンポーネントについて説明し ます。CICS Transaction Server for z/OS バージョン 4 リリース 1 には、9 つの動 的ストレージ域があります。これらのストレージ域は以下のとおりです。

#### ユーザー **DSA (UDSA)**

16 MB 境界から下のすべてのユーザー・キー・タスクの存続期間ストレー ジに対するユーザー・キー・ストレージ域。

### 読み取り専用 **DSA (RDSA)**

16 MB 境界から下のすべての再入可能プログラムおよびテーブルに対する キー 0 ストレージ域。

#### 共用 **DSA (SDSA)**

ユーザー・キー・ストレージ域です。任意の再入不可ユーザー・キー RMODE(24) プログラム用、および 16 MB 境界から下のストレージに対し て、SHARED オプションで CICS GETMAIN コマンドを発行するプログラ ムが取得するストレージです。

#### **CICS DSA (CDSA)**

すべての再入不可 CICS キー RMODE(24) プログラム、すべての 16 MB 境界から下の CICS キー存続期間ストレージ、および 16 MB 境界から下 に常駐する CICS 制御ブロック用 CICS キー・ストレージ域です。

#### 拡張ユーザー **DSA (EUDSA)**

16 MB 境界から上のすべてのユーザー・キー・タスクの存続期間ストレー ジに対するユーザー・キー・ストレージ域。

#### 拡張読み取り専用 **DSA (ERDSA)**

16 MB 境界から上のすべての再入可能プログラムおよびテーブルに対する キー 0 ストレージ域。

#### 拡張共用 **DSA (ESDSA)**

ユーザー・キー・ストレージ域です。任意の再入不可ユーザー・キー RMODE(ANY) プログラム用、および 16 MB 境界から上のストレージに対 して、SHARED オプションで CICS GETMAIN コマンドを発行するプログ ラムが取得するストレージです。

#### 拡張 **CICS DSA (ECDSA)**。

すべての再入不可 CICS キー RMODE(ANY) プログラム、すべての 16 MB 境界から上の CICS キー存続期間ストレージ、および 16 MB 境界か ら上に常駐する CICS 制御ブロック用の CICS キー・ストレージ域です。

#### バーを超える **CICS DSA (GCDSA)**。

2 GB 境界を超える (バーを超える) すべてのストレージの CICS キー・ス トレージ域。

260 [ページの図](#page-279-0) 40 は、16 MB 境界のマークとなるライン、2GB 境界のマークとな るバー、および 2 から 512 テラバイトの間のデフォルト共用記憶域を含む、z/OS アドレス・スペースのアウトラインを示しています。

<span id="page-279-0"></span>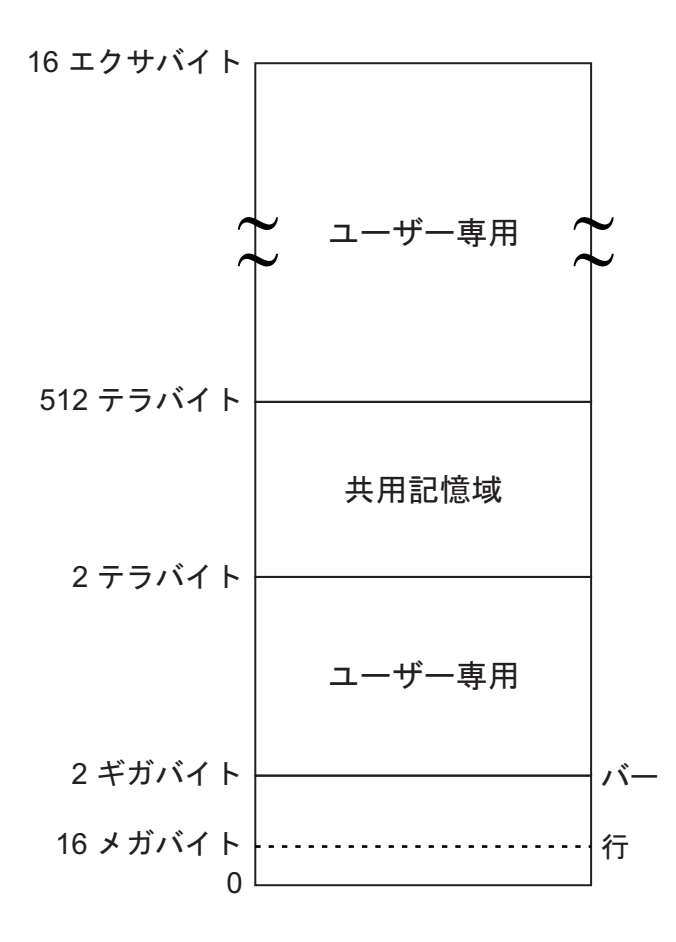

図 *40. z/OS* アドレス・スペース

### 高専用領域

この領域は、以下の 4 つの領域で構成されています。

- LSQA
- $\cdot$  SWA
- サブプール 229
- v サブプール 230。

アドレス・スペースの先頭の領域は、CICS では特に使用されません。オペレーティ ング・システムが、その領域とその領域の要件をサポートするために必要な情報や 制御ブロックも含まれています。

高専用領域の通常のサイズは、ジョブ制御ステートメントの数、システム・ログへ のメッセージ、およびオープンされているデータ・セットの数によって異なりま す。

この領域で使用されるスペースの合計は、ジョブ・ステップの終了時に、IEF374I メッセージの「SYS=nnnnK」というフィールドに示されます。16MB から上の高専 用領域を参照する 2 番目の「SYS=nnnnK」が発行されています。この情報は、サン プルの統計プログラム DFH0STAT でも示されています。

この領域のサイズを削減する方法は、サブプール 229 を除いてほとんどありませ ん。このサブプールは、CICS が VTAM に対してオープン受信を発行していない場 合、VTAM がインバウンド・メッセージを保管しておく場所です。このサブプール が使用されているかどうかを判別するために一番良い方法は、CICS をシャットダウ ンした後で取得した CICS 統計 ( 863 [ページの『](#page-882-0)VTAM 統計』 を参照) を使用す ることです。通知された RPL の最大数 (シャットダウン統計で確認) を SIT の RAPOOL 値と比較します。これらが等しい場合は、メッセージをステージングする ためにサブプール 229 が使用されている可能性が高いため、RAPOOL 値を増加す る必要があります。

高専用領域内のストレージが使用されている状態では、状況によっては S80A 異常 終了が発生します。少なくとも以下の 2 つの事項を考慮してください。

- 1. **VTAM** などのアクセス・メソッドによる **MVS** サブプール **229** および **230** の 使用: VTAM と VSAM は、サブプール 229 と 230 の要求がストレージ不足に なったことを検出することがあります。これらの要求は条件付きのため、ジョ ブ・ステップの S80A 異常終了は発生しません (例えば CICS)。
- 2. ジョブ・ステップの開始中の **LSQA** および **SWA** ストレージの使用に関連する **MVS** オペレーティング・システム自体: MVS イニシエーターによる LSQA お よび SWA ストレージの使用は、CICS が MVS START コマンドを使用して開 始されたのか、既存のイニシエーターとアドレス・スペースの一部のジョブ・ス テップとして開始されたのかによって異なります。MVS START コマンドで CICS を開始することは、領域境界から上のスペース内のフラグメント化を最小 化するために有効です。CICS が、直前に開始されたイニシエーターのアドレ ス・スペースで開始されたジョブ・ステップの場合は、LSQA および SWA ス トレージの割り振られ方によっては、使用可能な仮想記憶が明らかに縮小するこ とがあります。これは、フラグメント化が進んだためです。

領域境界から上のストレージは、MVS イニシエーター (LSQA および SWA)、およ びアクセス・メソッド (サブプール 229 および 230) が使用できるようになってい る必要があります。

ユーザー指定の領域サイズから上のスペースのフラグメント化を最小化するには、 MVS START コマンドを使用して CICS を開始することを検討してください。これ によって使用可能なストレージをより効果的に使用することができ、S80A 異常終了 を避けることができます。

MVS 中核、MVS 共通システム域、および CICS 領域のユーザーが選択するサイズ は、LSQA、SWA、およびサブプール 229 と 230 の使用可能なストレージの量に 影響します。MVS 中核と共通システム域のサイズと境界は、簡単に変更できるもの ではありません。LSQA、SWA、およびサブプール 229 と 230 のスペースを増加 するには、領域サイズを削減 してください。

#### ローカル・システム・キュー域 **(LSQA)**

この領域には、通常、ストレージおよびコンテンツ・スーパービジョンの制御ブロ ックが含まれています。この領域には、オペレーティング・システムのリリース・ レベルに応じて、サブプールの 233、234、235、253、254、または 255 が含まれま す。

LSQA の合計サイズは、ロード済みプログラム、タスク、およびアドレス・スペー ス内のその他のサブプールの数とサイズに応じて異なるため、計算が困難です。指 針として、LSQA 領域は、通常、残りの CICS アドレス・スペースの複雑さに応じ て、40KB から 170KB の間で稼働します。

ストレージ管理ブロックは、これらのサブプール内の空き領域と割り振り領域を記 述する専用域内のストレージ・サブプールを定義します。この定義は、サブプー ル・キュー・エレメント (SPQE)、記述子キュー・エレメント (DQE)、およびフリ ー・キュー・エレメント (FQE) などの項目で構成されています。

コンテンツ・マネージメント制御ブロックは、タスク制御ブロック (TCB)、さまざ まな形式の要求ブロック (RB)、内容ディレクトリー・エレメント (CDE)、およびそ の他のアドレス・スペース内にタスクとプログラムを定義します。

CICS DBCTL では、DBCTL スレッド用に LSQA ストレージが必要です。それぞ れの DBCTL スレッドごとに、9KB から MAXTHRED 値まで許可されます。

### スケジューラー作業域 **(SWA)**

この領域は、サブプール 236 および 237 で構成されています。ここには、ジョブ とステップ自体に関する情報が含まれています。ステップのジョブ・ストリームに 現れるほとんどすべては、ここである種の制御ブロックを作成します。

通常、この領域は、DD ステートメントの数の増分で増加すると考えることができ ます。サブプール 236 と 237 内のストレージの配布は、オペレーティング・シス テム・リリース、および動的割り振りが使用されているかどうかによって変化しま す。これらのサブプール内のストレージの合計量は、およそ 100KB から 150KB で 始まり、割り振られたデータ・セットごとにおよそ 1KB から 1.5KB 増加します。

SWA 制御ブロックのサブセットは、オプションで 16MB から上に常駐できます。 JES2 および JES3 には、これを制御するパラメーターがあります。これを個々のジ ョブ・ベースで行う必要がある場合は、SMF 出口である IEFUJV が使用できま す。

### サブプール **229**

このサブプールは、主にメッセージのステージングで使用します。JES は、システ ム・ログに印刷するメッセージ、JCL メッセージ、および SYSIN/SYSOUT バッフ ァー用にこのプールを使用します。通常は、SYSIN と SYSOUT データ・セットの 数、およびシステム・ログ内のメッセージ数に応じて、40KB から 100KB の値が許 容されます。

#### サブプール **230**

このサブプールは、セグメント化されたメッセージのインバウンド・メッセージ・ アセンブリー用に、VTAM が使用します。ここでのデータ管理は、すべてのオープ ンされているデータ・セット用にデータ・エクステント・ブロック (DEB) を保持し ます。

通常は、オープンされているデータ・セットの数が増加すると、サブプール 230 の サイズが増加します。オープンされているデータ・セットごとに、40KB から 50KB の初期値から始まって、300 から 400 バイトまで許可されます。

CICS DBCTL では、DBCTL スレッド用にサブプール 230 ストレージが必要です。 それぞれの DBCTL スレッドごとに、3KB から MAXTHRED 値まで許可されま す。

## <span id="page-282-0"></span>領域を超える **MVS** ストレージ

これは、領域の先頭から高専用領域の下部の間に残っているストレージです。異常 終了の場合に備えて、終了ルーチンが使用できるように、200KB から 300KB のフ リー・ストレージを維持することが推奨されています。

このフリー・ストレージが、リカバリー終了管理 (RTM) 処理のために不足してい る場合には、アドレス・スペースは S40D 異常終了で終了します。この場合には、 ダンプは生成されません。

この領域は非常に動的な場合があります。高専用領域が増加すると、この領域まで 拡張され、CICS 領域は、IEALIMIT で指定されている値までこの領域の上に向かっ て拡張します。

# **CICS** 領域

CICS 領域の合計ストレージは、ほとんどのアドレス・スペースに関して、IEF374I メッセージの「VIRT=nnnK」部分で示されています。16MB 境界から上の同等のメ ッセージは「EXT=nnnK」です。サンプルの統計プログラム DFH0STAT は、この情 報の報告書を生成します。CICS 定様式ダンプおよびいくつかの専門化されたモニタ ーは、以下に記述するさまざまなコンポーネントのサイズを判別するために役立ち ます。CICS 統計には、動的ストレージ域のサブプールに関する有用な情報が含まれ ています。

# **CICS** 仮想記憶

CICS 仮想記憶要件は、以下のように分類されます。

- v *MVS* ストレージ: オペレーティング・システムが領域関連サービスを実行するた めに使用可能なストレージ。
- 動的ストレージ域: CICS、アクセス・メソッド、およびアプリケーションの要 件。

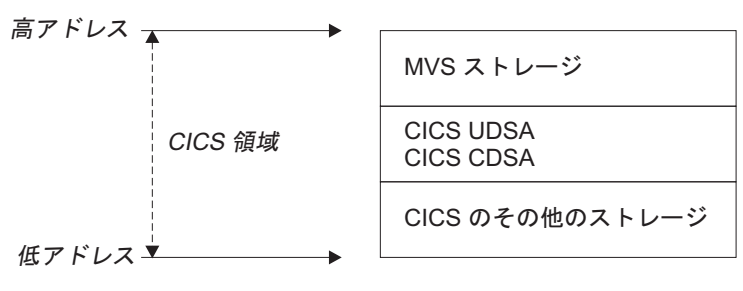

図 *41. CICS* 領域レイアウト

# <span id="page-283-0"></span>動的ストレージ域

2 GB 境界より下 (バーより下) の動的ストレージ域は、トランザクションを実行す るために必要なストレージ域を CICS タスクに提供するために使用されます。 DSALIM と EDSALIM パラメーターで指定するストレージ・サイズから、CICS は 動的ストレージ域を境界の上下にそれぞれ割り振ります。

2 GB 境界より上の動的ストレージ域は管理方法が異なり、DSALIM や EDSALIM に依存しません。2 GB 境界より上の動的ストレージ域の詳細については、 [302](#page-321-0) ペ ージの『2GB [境界を超える動的ストレージ』の](#page-321-0)トピックを参照してください。

動的ストレージ域が小さすぎるとプログラム圧縮率が高くなったり、もっと深刻な 場合は SOS (ストレージ不足) 状態になったり、プログラムの圧縮が不十分な場合 にストレージのデッドロックによる異常終了が発生することもあります。

DSA は、1 つ以上のエクステントで構成されています。境界から下のエクステント は 256KB で、境界から上は 1MB (エクステントが 1M の場合の TRANISO アク ティブによる UDSA を除く) です。

CICS の GETMAIN 要求が動的ストレージを求める場合、通常の実行中に CDSA、 UDSA、 SDSA、 ECDSA、 EUDSA、 ESDSA のいずれか 1 つから要求が満たさ れます。動的ストレージ域のサイズは、CICS の初期化で定義され、動的ストレージ 域内のストレージの使用は非常に動的です。

動的ストレージ域は、すべて、MVS ストレージ・サブプールから割り振られた仮想 記憶ページで構成されています。CICS は、動的ストレージ域に配置されている約 180 のストレージ・サブプールを使用します。サブプールのリストについては、 265 ページの『CICS [サブプール』セ](#page-284-0)クションの表を参照してください。各動的スト レージ域には独自の「ストレージ余裕分」があります。これらのサブプール (余裕 部分を含む) は、必要に応じて動的なストレージ域から一度に 1 ページずつ動的に 獲得します。

動的ストレージ域は、CICS 操作では必須です。この要件は、サブプールの数によっ て多数の変数に依存します。この要件を変動させる主な要因は、プログラム作業用 ストレージ、およびプログラムと端末定義のタイプと数です。個々のサブプールが 使用するストレージは、CICS ドメイン・サブプール統計 (ストレージ・マネージャ ー統計) を確認することによって決定できます。

MVS/ESA の調整と CICS 以外のその他の調整をできる限り行い、CICS 内で動的ス トレージ域の限度を可能な限り大きく設定してあるにも関わらず、まだ 16 MB よ り下の仮想記憶の制約に直面する場合は、MXT やプログラムの常駐化などのオプシ ョンの使用を修正して、ストレージ要件全体を下げる必要があります。これによっ て、タスクのスループットが制限される場合があります。MVS システムでこの問題 が予想される場合は、「*CICS* 相互通信ガイド」の『交換ログ名プロセス』に説明さ れている CICS 複数領域操作 (MRO) 機能を使用するなどして、CICS システムを 分割する方法を検討してください。16MB から上で実行するプログラムを使用する ことによって、16MB から下のストレージの制約を軽減できます。

<span id="page-284-0"></span>ロード可能プログラムの比率が適切なシステムでは、プログラム圧縮が仮想記憶圧 縮の指標です。仮想記憶上のプレッシャーは、CICS がストレージ不足になった回数 を報告する CICS ストレージ・マネージャー統計を確認することによって判別でき ます。

動的ストレージ域制限が小さすぎる場合には、CICS パフォーマンスは低下します。 システムは、定期的にストレージ不足の状態になります。この状態では、正常な運 用を再開するために十分なストレージが回復するまで、システム・アクティビティ ーは減少します。

ただし、この場合、動的ストレージ域制限を可能な限り大きくすることはしないよ うにしてください (これは、最大許容領域サイズを指定することで可能です)。可能 な限り大きくすると、問題が解決困難になるまで、仮想記憶が不足しているという 警告がでない場合があります。

動的ストレージ域制限は、他の領域、特に 16MB から上の MVS ストレージ域につ いて十分検討した後に、可能な限り大きくすることができます。

# **CICS** サブプール

本セクションでは、サブプールの主な機能について簡潔に説明します。サブプール は、それぞれの動的ストレージ域にあります。ほとんどのサブプールは、16MB 境 界から上に配置されています。CDSA、SDSA、RDSA、および UDSA の 16MB 境 界から下にあるサブプールは、使用可能なスペースが制限されているために、注意 深くモニターする必要があります。個々のサブプールは、静的または動的です。こ れらのサブプールの中には、調整できない静的 CICS ストレージが含まれているも のがあります。すべてのサブプールのストレージ・サイズは、4KB の倍数で切り上 げられます。この切り上げ因子は、サブプール・サイズの変更、調整によるストレ ージ・サイズの変更時の評価、またはその他の変更時の評価で使用する必要があり ます。CICS 統計には、動的ストレージ域のサブプールのサイズおよび使用に関する 有用な情報が含まれています。動的ストレージ域の CICS サブプールは、使用に影 響する主な要因に応じてグループ化して解説することができます。

#### アプリケーション設計

プログラム LINK などの CICS 機能の使用、SHARED ストレージ GETMAIN、ファイル要求のタイプ、一時記憶域の使用、アプリケーショ ン・プログラム属性 (常駐または動的)、または並行 DBCTL や DB2 要求 の数は、ストレージ要件に影響を与えます。

#### ファイル定義の数

これらのサブプールは、ファイル定義の数を削減するか、MRO を使用する ことによってのみ調整できます。

### **DBCTL**の使用、または **DB2**

これらのサブプールは、DBCTL または DB2 が使用されている場合にのみ 存在します。サブプールは、スレッドの数を削減することによって、または 最大タスク (MXT) やトランザクション・クラスを使用することによって調 整できます。

### 中核およびマクロ・テーブル・ストレージ

マクロ・テーブル・ストレージは、マクロ定義の数を削減することによっ て、または選択したマクロ定義テーブルを RDO にマイグレーションするこ とによって削減できます。

#### 端末定義の数およびタイプ

OPNDLIM システム初期設定パラメーターは、使用ストレージを限定するこ とで調整できることがあります。

以下のテーブルでは、動的ストレージ域およびその使用に応じたサブプールをリス トします。

### **CDSA** の **CICS** サブプール

表 *8. CDSA* <sup>の</sup> *CICS* サブプール

| サブプール名          | 説明                                                                                                    |
|-----------------|----------------------------------------------------------------------------------------------------|
| AP_TCA24        | タスク・データ・ロケーション・オプションが BELOW に設定されている<br>場合、TCA が含まれます。                                                                                                    |
| DFHAPD24        | 境界から下のアプリケーション・ドメイン・ストレージの汎用サブプールで<br>す。                                                                                                    |
| DFHTDG24        | CXRE キュー定義および SDSCI は、このサブプールから割り振られます。                                                                                                    |
| <b>DFHTDSDS</b> | 実際の一時データ SDSCI が含まれています。それぞれの SDSCI には、境<br>界の下に常駐する DCB が含まれています。                                                                                              |
| DHPDPOOL        | 文書ハンドラー・ドメインによって使用される区分データ・セットの DCB<br>が含まれています。                                                                                                    |
| FC_DCB          | BDAM ファイルの DCB が含まれています。定義されているそれぞれのフ<br>ァイルごとに、104 バイト必要です。                                                                                                    |
| <b>FCCBELOW</b> | 実 VSWA および先行読み取りデータ・バッファーが含まれています。それ<br>ぞれの VSWA は、120 バイトのストレージが必要です。先行読み取りデー<br>タ・バッファーの最大数は、以下のように計算されます。<br>(ストリングの数) x (最大レコード長) x (ファイル数)。                |
| KESTK24         | 境界カーネル・スタックから下の 2KB。MXT ごとに 1 つと、実行中のそ<br>れぞれの動的システム・タスクごとに 1 つ必要です。                                                                                            |
| KESTK24E        | 境界カーネル・スタック拡張から下の 4KB。少なくとも、MXT 制限で指定<br>されている 10 のタスクごとに、これらのうちの 1 つが必要です。                                                                                     |
| LD_JFCB         | ローダー・ドメインのジョブ・ファイル制御ブロックが含まれています。                                                                                                    |
| <b>LDNRS</b>    | CICS 中核、およびマクロ・テーブルが含まれています。これらは、<br>RESIDENT です。CICS 中核は約 192KB で、テーブルのサイズは計算可能<br>です。再入可能オプションを持たないプログラム定義された<br>EXECKEY(CICS) およびリンク・エディットされた RMODE(24)。     |
| <b>LDNUC</b>    | CICS 中核、およびマクロ・テーブルが含まれています。これらは<br>RESIDENT ではありません。CICS 中核は約 192KB で、テーブルのサイズ<br>は計算可能です。再入可能オプションを持たないプログラム定義された<br>EXECKEY(CICS) およびリンク・エディットされた RMODE(24)。 |
| <b>SMCONTRL</b> | 制御クラス・ストレージに対する GETMAIN を満足させます                                                                                                    |
| <b>SMSHARED</b> | 16MB 境界から下の共用ストレージが含まれています。例えば、RMI グロ<br>ーバル作業域、モニター中のトランザクションの存続期間中の EDF ブロッ<br>ク、およびその他の制御ブロックです。                                                             |

表 *8. CDSA* <sup>の</sup> *CICS* サブプール *(*続き*)*

| サブプール名               | 説明                                                 |
|----------------------|----------------------------------------------------|
| SMSHRC24             | SHARED_CICS24 クラス・ストレージの多数の制御ブロック用に使用しま            |
|                      | す。                                                 |
| SMTP <sub>24</sub>   | 境界および端末入出力域を保持します。16MB 境界から上には配置できませ               |
|                      | ん。ストレージ要件は、システム内の端末の数と回線トラフィックによって                 |
|                      | 決まります。サブプールは、RAPOOL、RAMAX、TIOAL サイズ、および            |
|                      | MRO セッション数を削減することによって調整できます。                       |
| SZSPFCAC             | FEPI VTAM ACB 作業域が含まれています。                         |
| <b>TRUBELOW</b>      | 16MB 境界から下のタスク関連ユーザー出口プールが含まれています。                 |
| XMGEN24              | トランザクション・マネージャーが使用する汎用ストレージが含まれていま                 |
|                      | す。                                                 |
| ZCSETB <sub>24</sub> | 境界から下のアプリケーション制御バッファーが含まれています。                     |
| <b>ZCTCTUA</b>       | TCTTE ユーザー域が含まれています。これは、次の DSA、すなわち                |
|                      | SDSA、ECDSA、CDSA、または ESDSA のいずれか 1 つに配置できます。        |
|                      | 配置場所は、システム初期設定パラメーター TCTUALOC=ANYIBELOW お          |
|                      | よびシステム初期設定パラメーター TCTUAKEY=CICSIUSER によって制御         |
|                      | されます。最大サイズは、端末定義の USERAREALEN オペランドで指定で            |
|                      | きます。端末定義について詳しくは、「CICS Resource Definition Guide」の |
|                      | 『TERMINAL resource definitions』を参照してください。          |

# **SDSA** の **CICS** サブプール

表 *9. SDSA* <sup>の</sup> *CICS* サブプール

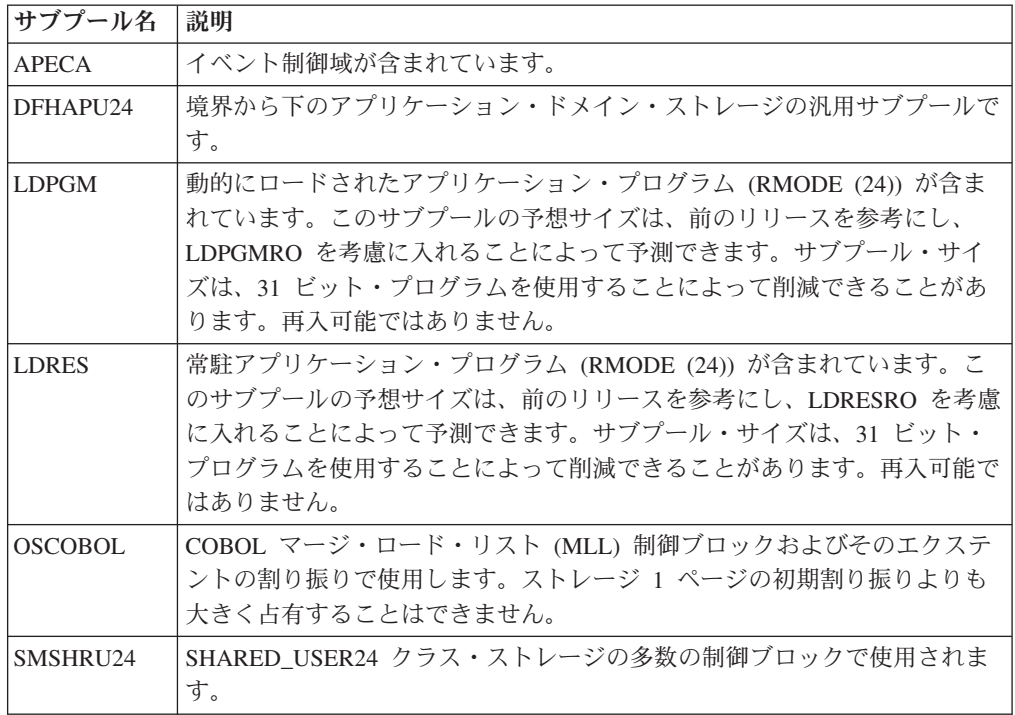

表 *9. SDSA* <sup>の</sup> *CICS* サブプール *(*続き*)*

| サブプール名         | 説明                                                 |
|----------------|----------------------------------------------------|
| <b>ZCTCTUA</b> | TCTTE ユーザー域が含まれています。これは、次の DSA、すなわち                |
|                | SDSA、ECDSA、CDSA、または ESDSA のいずれか 1 つに配置できます。        |
|                | 配置場所は、システム初期設定パラメーター TCTUALOC=ANYIBELOW お          |
|                | よびシステム初期設定パラメーター TCTUAKEY=CICSIUSER によって制御         |
|                | されます。最大サイズは、端末定義の USERAREALEN オペランドで指定で            |
|                | きます。端末定義について詳しくは、「CICS Resource Definition Guide」の |
|                | 『TERMINAL resource definitions』を参照してください。          |

# **RDSA** の **CICS** サブプール

表 *10. RDSA* <sup>の</sup> *CICS* サブプール

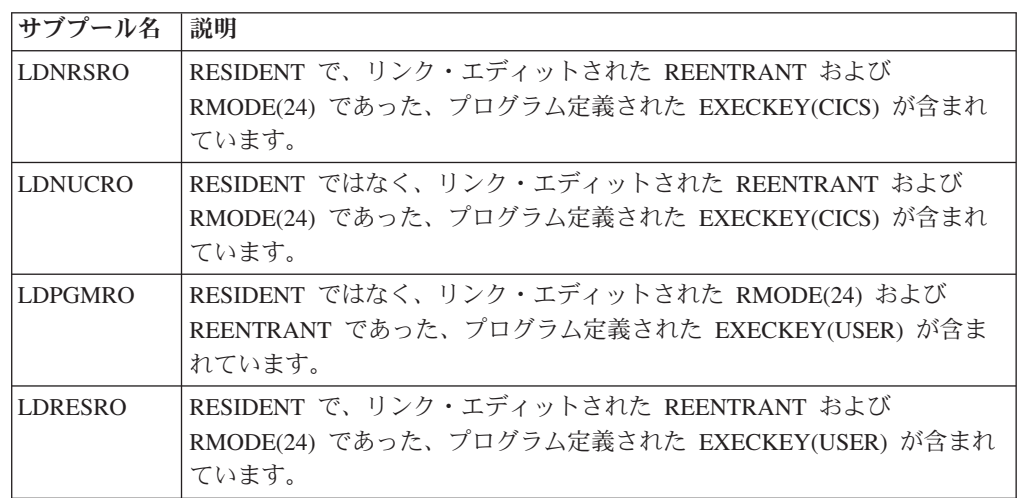

## **ECDSA** の **CICS** サブプール

表 *11. ECDSA* <sup>の</sup> *CICS* サブプール

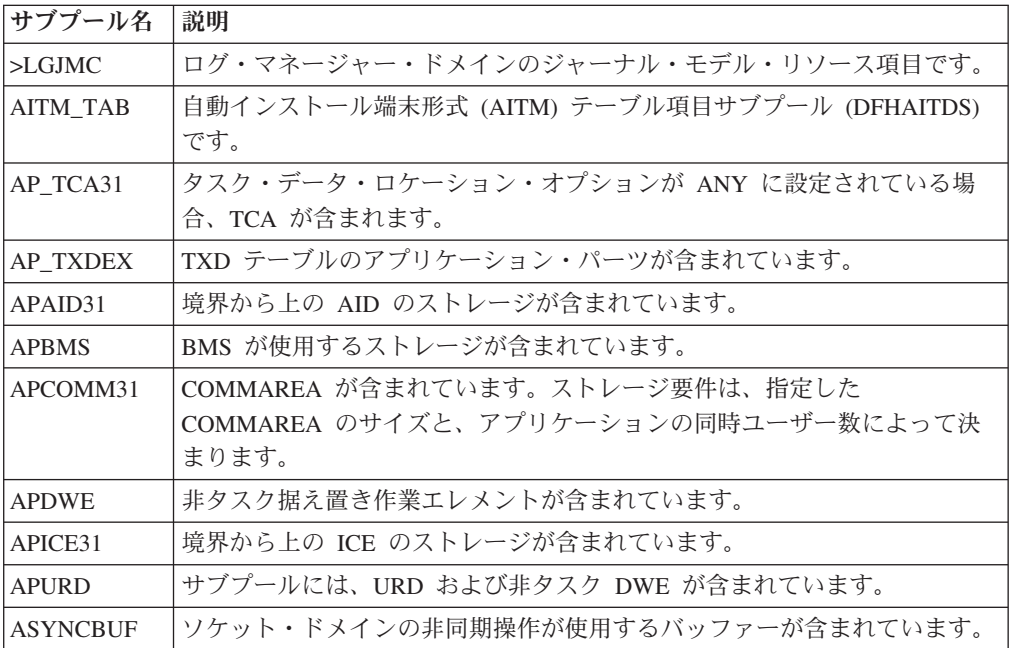
表 *11. ECDSA* <sup>の</sup> *CICS* サブプール *(*続き*)*

| サブプール名          | 説明                                                                                 |
|-----------------|------------------------------------------------------------------------------------|
| <b>BAGENRAL</b> | ビジネス・アプリケーション・マネージャー・ドメインの汎用サブプール                                                  |
| <b>BAOFBUSG</b> | ビジネス・アプリケーション・マネージャー・ドメインが使用するバッファ                                                 |
|                 | ー・ストレージが含まれています。                                                                   |
| <b>BAOFT_ST</b> | ビジネス・アプリケーション・マネージャー・ドメインのアクティビティー                                                 |
|                 | が使用するストレージが含まれています。                                                                |
| BR BFBE         | ブリッジ機能のブロック拡張が含まれています。                                                             |
| <b>BR BFNB</b>  | ブリッジ機能の名前ブロックが含まれています。                                                             |
| BR BMB          | ブリッジ・メッセージ・ブロックが含まれています。                                                           |
| BR BSB          | ブリッジ開始ブロックが含まれています。                                                                |
| <b>BRGENRAL</b> | ブリッジが使用する汎用サブプール                                                                   |
| <b>BRPC</b>     | ブリッジ 1 次クライアントが使用するストレージが含まれています。                                                  |
| <b>BRVS</b>     | ブリッジ仮想端末が使用するストレージが含まれています。                                                        |
| <b>BRVSCA</b>   | ブリッジ仮想画面文字属性が使用するストレージが含まれています。                                                    |
| <b>BRVSXA</b>   | ブリッジ仮想画面拡張属性が使用するストレージが含まれています。                                                    |
| <b>CCNV_BCE</b> | 文字変換バッファー・チェーン・エレメントのストレージが含まれていま                                                  |
|                 | す。                                                                                 |
| CCNV_CCE        | 文字変換チェーン・エレメントのストレージが含まれています。                                                      |
| <b>CCNV_TRT</b> | 文字変換の変換テーブルのストレージが含まれています。これらのテーブル                                                 |
|                 | は、変換チェーン・エレメントによってアドレス指定されます。                                                      |
| DBCTL           | サブプールには、DBCTL タスク関連ユーザー出口プログラム DFHDBAT                                             |
|                 | の起動時に、RMI が使用する TIE ブロックが含まれています。TIE は 120<br>バイト長で、このタスク関連ユーザー出口用ローカル・タスク作業域が TIE |
|                 | に追加されます。DFHDBAT の場合には 668 バイト長です。このサブプー                                            |
|                 | ルは、DBCTL の使用時のみ存在します。サブプールは、DBCTL スレッド                                             |
|                 | を制限することによって、または最大タスク (MXT) やトランザクション・                                              |
|                 | クラスを使用することによって調整できます。                                                              |
| <b>DBDBG</b>    | DBCTL グローバル・ブロックが含まれています。                                                          |
| <b>DCTE EXT</b> | すべての区画外キュー定義が含まれています。                                                              |
| DCTE IND        | すべての間接キュー定義が含まれています。                                                               |
| <b>DCTE_INT</b> | すべての区画内キュー定義が含まれています。                                                              |
| <b>DCTE REM</b> | すべてのリモート・キュー定義が含まれています。                                                            |
| <b>DDAPSESS</b> | LDAP セッションの状態制御ブロックが含まれています。                                                       |
| <b>DDAPSRCH</b> | LDAP 検索結果のバッファーが含まれています。                                                           |
| <b>DDBROWSE</b> | ディレクトリー・マネージャー・ブラウズ要求トークンのストレージが含ま                                                 |
|                 | れています。                                                                             |
| <b>DDGENRAL</b> | ディレクトリー・マネージャー制御ブロック一般情報が含まれています。                                                  |
| DDS_DCTE        | DCTE テーブルのディレクトリー・マネージャー・ディレクトリー・エレメ                                               |
|                 | ントのストレージが含まれています。                                                                  |
| DDS_DHT1        | DHT1 テーブルのディレクトリー・マネージャー・ディレクトリー・エレメ                                               |
|                 | ントのストレージが含まれています。                                                                  |
| DDS_DHT2        | DHT2 テーブルのディレクトリー・マネージャー・ディレクトリー・エレメ                                               |
|                 | ントのストレージが含まれています。                                                                  |

表 *11. ECDSA* <sup>の</sup> *CICS* サブプール *(*続き*)*

| サブプール名          | 説明                                       |
|-----------------|------------------------------------------|
| DDS_D2CS        | D2CS テーブルのディレクトリー・マネージャー・ディレクトリー・エレメ     |
|                 | ントのストレージが含まれています。                        |
| DDS_D2EN        | D2EN テーブルのディレクトリー・マネージャー・ディレクトリー・エレメ     |
|                 | ントのストレージが含まれています。                        |
| DDS_D2TN        | D2TN テーブルのディレクトリー・マネージャー・ディレクトリー・エレメ     |
|                 | ントのストレージが含まれています。                        |
| DDS_D2TT        | D2TT テーブルのディレクトリー・マネージャー・ディレクトリー・エレメ     |
|                 | ントのストレージが含まれています。                        |
| DDS_NQRN        | NORN テーブルのディレクトリー・マネージャー・ディレクトリー・エレ      |
|                 | メントのストレージが含まれています。                       |
| DDS_PPT         | PPT テーブルのディレクトリー・マネージャー・ディレクトリー・エレメン     |
|                 | トのストレージが含まれています。                         |
| DDS_PTT         | PTT テーブルのディレクトリー・マネージャー・ディレクトリー・エレメ      |
|                 | ントのストレージが含まれています。                        |
| <b>DDS_RTXD</b> | RTXD テーブルのディレクトリー・マネージャー・ディレクトリー・エレメ     |
|                 | ントのストレージが含まれています。                        |
| <b>DDS_TCL</b>  | TCL テーブルのディレクトリー・マネージャー・ディレクトリー・エレメ      |
|                 | ントのストレージが含まれています。                        |
| <b>DDS TPNM</b> | TPNM テーブルのディレクトリー・マネージャー・ディレクトリー・エレ      |
|                 | メントのストレージが含まれています。                       |
| <b>DDS_TXD</b>  | TXD テーブルのディレクトリー・マネージャー・ディレクトリー・エレメ      |
|                 | ントのストレージが含まれています。                        |
| DDS_USD1        | USD1 テーブルのディレクトリー・マネージャー・ディレクトリー・エレメ     |
|                 | ントのストレージが含まれています。                        |
| DDS_USD2        | USD2 のディレクトリー・マネージャー・ディレクトリー・エレメントのス     |
|                 | トレージが含まれています。                            |
| <b>DDS WBST</b> | WBST テーブルのディレクトリー・マネージャー・ディレクトリー・エレ      |
|                 | メントのストレージが含まれています。                       |
| <b>DFHAPDAN</b> | 境界から上のアプリケーション・ドメイン・ストレージの汎用サブプールで       |
|                 | す。                                       |
| DFHD2CSB        | CICS/DB2 アダプターによって作成された DB2 スレッドを表す制御ブロッ |
|                 | クが含まれています。                               |
| DFHD2ENT        | DB2ENTRY 定義を表す制御ブロックが含まれています。            |
| DFHD2TRN        | DB2TRAN 定義を表す制御ブロックが含まれています。             |
| DFHTDG31        | 一時データ汎用ストレージおよび制御ブロックが含まれています。ストレー       |
|                 | ジ要件は、バッファーとストリングの数、および指定されている制御間隔サ       |
|                 | イズによって決まります。                             |
| <b>DFHTDIOB</b> | 区画内一時データ入出力バッファーが含まれています。ストレージ要件は、       |
|                 | 区画内一時データ・セットの制御間隔サイズをバッファー数で乗算した数に       |
|                 | よって決まります。                                |
| <b>DFHTDWCB</b> | 一時データ待機エレメントが含まれています。                    |
| <b>DHCACHE</b>  | 文書テンプレートのキャッシュ・コピーが含まれています。              |
| <b>DHDBB</b>    | 文書ブックマーク・ブロックが含まれています。                   |

表 *11. ECDSA* <sup>の</sup> *CICS* サブプール *(*続き*)*

| サブプール名          | 説明                                                                                                    |
|-----------------|----------------------------------------------------------------------------------------------------|
| <b>DHDCR</b>    | 文書制御レコードが含まれています。                                                                                                    |
| <b>DHDDB</b>    | 文書データが含まれています。                                                                                                    |
| <b>DHDOA</b>    | 文書アンカー・ブロックが含まれています。                                                                                                    |
| <b>DHFSPATH</b> | HFS パス・テンプレート拡張が含まれています。                                                                                                    |
| <b>DHGENRAL</b> | 文書マネージャー・ドメインの汎用サブプール。                                                                                                    |
| <b>DHSTB</b>    | 文書シンボル・テーブルが含まれています。                                                                                                    |
| <b>DHTLPOOL</b> | 文書ハンドラー・テンプレート記述子が含まれています。                                                                                                    |
| DLI.            | サブプールには、EXEC DL/I タスク関連ユーザー出口プログラム DFHEDP<br>の起動時に、RMI が使用する TIE ブロックが含まれています。TIE は 120<br>バイト長で、このタスク関連ユーザー出口用ローカル・タスク作業域が TIE<br>に追加されます。DFHEDP の場合には 4 バイト長です。このサブプール<br>は、EXEC DL/I の使用時のみ存在します。サブプールは、DBCTL スレッ<br>ドを制限することによって、または最大タスク (MXT) やトランザクショ<br>ン・クラスを使用することによって調整できます。 |
| <b>DMSUBPOL</b> | 一般的に使用するドメイン・マネージャー・サブプールです。                                                                                                    |
| DP_GENRL        | DP ドメインの制御ブロックが含まれています。                                                                                                    |
| <b>DPLA</b>     | デバッグ・プロファイルのインストア・リンク・リストのためのアンカー・<br>ブロックが含まれています。                                                                                                    |
| <b>DPLE</b>     | デバッグ・プロファイルのインストア・リンク・リスト内のエレメントが含<br>まれています。                                                                                                    |
| <b>DPLP</b>     | パターン・マッチングに使用されるデバッグ・プロファイル内のエレメント<br>が含まれています。                                                                                                    |
| <b>DPTA</b>     | DP ドメインに必要なトランザクション・インスタンス状態データを保管し<br>ます。                                                                                                    |
| DS_STIMR        | ディスパッチャー・ドメイン STIMER トークンが含まれています。                                                                                                    |
| DS_TCB          | ディスパッチャー・ドメイン TCB が含まれています。                                                                                                    |
| DS VAR          | ディスパッチャー・ドメイン可変長サブプールです。                                                                                                    |
| <b>DSBROWSE</b> | ディスパッチャー・ブラウズ要求トークンのストレージが含まれています。                                                                                                    |
| <b>EJMI</b>     | エンタープライズ Bean メソッド情報です。                                                                                                    |
| <b>EJOSGENS</b> | エンタープライズ Bean 汎用サブプールです。                                                                                                    |
| <b>EJOSTSKS</b> | エンタープライズ Bean タスク・サブプールです。                                                                                                    |
| <b>EJSPBFBC</b> | エンタープライズ Bean のブラウザー制御ブロックが含まれています。                                                                                                    |
| <b>EJSPBVIC</b> | エンタープライズ Bean 制御ブロックが含まれています。                                                                                                    |
| <b>EJSPCFBC</b> | CorbaServers のブラウザー制御ブロックが含まれています。                                                                                                    |
| <b>EJSPCFIC</b> | CorbaServers の制御ブロックが含まれています。                                                                                                    |
| <b>EJSPCOMM</b> | エンタープライズ Bean のアンカー・ブロックが含まれています。                                                                                                    |
| <b>EJSPDFBC</b> | 配置 JAR ファイルのブラウザー制御ブロックが含まれています。                                                                                                    |
| <b>EJSPDFIC</b> | 配置 JAR ファイルの制御ブロックが含まれています。                                                                                                    |
| <b>EJSPGVNC</b> | エンタープライズ Bean の永続的ストレージが含まれています。                                                                                                    |
| <b>EJSPTVNC</b> | エンタープライズ Bean のトランザクション関連ストレージが含まれていま<br>す                                                                                                    |
| <b>EJSTGENS</b> | エンタープライズ Bean 統計の制御ブロックが含まれています。                                                                                                    |

表 *11. ECDSA* <sup>の</sup> *CICS* サブプール *(*続き*)*

| サブプール名          | 説明                                                                                                    |
|-----------------|----------------------------------------------------------------------------------------------------|
| <b>EMBRB</b>    | イベント・マネージャー・ブラウズ・ブロックが含まれています。                                                                                                    |
| <b>EMEVA</b>    | イベント・マネージャー・イベント・プール・アンカーが含まれています。                                                                                                    |
| <b>EMEVB</b>    | イベント・マネージャー・イベント・ブロックが含まれています。                                                                                                    |
| <b>EMGENRAL</b> | イベント・マネージャー・ドメインの汎用サブプール                                                                                                    |
| FC_ABOVE        | 実 VSWA および先行読み取りデータ・バッファーが含まれています。それ<br>ぞれの VSWA は、120 バイトのストレージが必要です。先行読み取りデー<br>タ・バッファーの最大数は、以下のように計算されます。<br>(ストリングの数) x (最大レコード長) x (ファイル数)                                                                           |
| FC ACB          | VSAM ファイルの ACB が含まれています。VSAM ファイルごとに 1 つ<br>の ACB (80 バイト) があります。                                                                                                    |
| FC BDAM         | BDAM ファイル制御ブロックが含まれています。それぞれの BDAM ファ<br>イルには、96 バイトのストレージが必要です。                                                                                                    |
| FC DSNAM        | データ・セット名ブロックが含まれています。それぞれのファイルには、<br>120 バイトのストレージを使用するデータ・セット名ブロックが必要です。                                                                                                    |
| FC_FCPE         | ファイル制御プール・エレメントが含まれています。                                                                                                    |
| FC_FCPW         | ファイル制御 CFDT プール待機エレメントが含まれています。                                                                                                    |
| FC FCUP         | 作業プール・ブロックのファイル制御 CFDT ユニットが含まれています。                                                                                                    |
| FC FLAB         | ファイル制御永続アクセス・ブロックが含まれています。                                                                                                    |
| FC_FLLB         | ファイル制御ロック・ロケーター・ブロックが含まれています。                                                                                                    |
| FC FRAB         | ファイル要求アンカー・ブロック (FRAB) が含まれています。ファイル制<br>御要求を発行したトランザクションごとに 1 つの FRAB があります。<br>FRAB は、タスクの終了まで保存されています。現在未使用の FRAB のフ<br>リー・チェーンがあります。                                                                                  |
| FC_FRTE         | ファイル要求スレッド・エレメント (FRTE) が含まれています。タスクのそ<br>れぞれのアクティブ・ファイル制御要求ごとに、1 つの FRTE がありま<br>す。以下の条件に適合する場合には、ファイル制御要求に 1 つの FRTE が<br>あります。<br>• VSAM スレッドをまだ終了させていない場合。例えば、ENDBR を未発<br>行の参照。<br>リカバリー可能ファイルを更新した状態で、同期点がまだ発生していない |
|                 | 場合。<br>• 今後解放する必要がある READ-SET ストレージを保持している場合。<br>現在未使用の FRTE のフリー・チェーンがあります。                                                                                                    |
| FC RPL          | ファイル制御の要求パラメーター・リストが含まれています。                                                                                                    |
| FC SHRCT        | ファイル制御 SHRCTL ブロックが含まれています。これらのブロックは 8<br>個あり、それぞれは VSAM LSR プールを記述します。                                                                                                    |
| FC_VSAM         | VSAM ファイルのファイル管理テーブル (FCT) 項目が含まれています。                                                                                                    |
| FCB 256         | 256 バイトの長さのファイル制御バッファーが含まれています。最大レコー<br>ド長が 256 バイト以下のファイルに対して発行されたファイル制御要求が<br>使用します。                                                                                                    |

表 *11. ECDSA* <sup>の</sup> *CICS* サブプール *(*続き*)*

| サブプール名          | 説明                                                                                                    |
|-----------------|----------------------------------------------------------------------------------------------------|
| FCB_512         | 512 バイト長のファイル制御バッファーが含まれています。最大レコード長<br>が 256 プラス 1 バイトから 512 バイトまでの間のファイルに対して発行                                           |
| $FCB_1K$        | されたファイル制御要求が使用します。<br>1 KB 長のファイル制御バッファーが含まれています。最大レコード長が<br>512 プラス 1 バイトから 1 KB バイトまでの間のファイルに対して発行さ<br>れたファイル制御要求が使用します。 |
| $FCB_2K$        | 2 KB 長のファイル制御バッファーが含まれています。最大レコード長が 1<br>KB プラス 1 バイトから 2 KB バイトまでの間のファイルに対して発行さ<br>れたファイル制御要求が使用します。                      |
| $FCB_4K$        | 4 KB 長のファイル制御バッファーが含まれています。最大レコード長が 2<br>KB プラス 1 バイトから 4 KB バイトまでの間のファイルに対して発行さ<br>れたファイル制御要求が使用します。                      |
| FCB_8K          | 8 KB 長のファイル制御バッファーが含まれています。最大レコード長が 4<br>KB プラス 1 バイトから 8 KB バイトまでの間のファイルに対して発行さ<br>れたファイル制御要求が使用します。                      |
| FCB 16K         | 16 KB 長のファイル制御バッファーが含まれています。最大レコード長が<br>8 KB プラス 1 バイトから 16 KB バイトまでの間のファイルに対して発<br>行されたファイル制御要求が使用します。                    |
| $FCB_32K$       | 32 KB 長のファイル制御バッファーが含まれています。最大レコード長が<br>16 KB プラス 1 バイトから 32 KB バイトまでの間のファイルに対して発<br>行されたファイル制御要求が使用します。                   |
| FCB_64K         | 64 KB 長のファイル制御バッファーが含まれています。最大レコード長が<br>32 KB プラス 1 バイトから 64 KB バイトまでの間のファイルに対して発<br>行されたファイル制御要求が使用します。                   |
| <b>FCB_128K</b> | 128 KB 長のファイル制御バッファーが含まれています。最大レコード長が<br>64 KB プラス 1 バイトから 128 KB バイトまでの間のファイルに対して<br>発行されたファイル制御要求が使用します。                 |
| <b>FCB_256K</b> | 256 KB 長のファイル制御バッファーが含まれています。最大レコード長が<br>128 KB プラス 1 バイトから 256 KB バイトまでの間のファイルに対して<br>発行されたファイル制御要求が使用します。                |
| <b>FCB_512K</b> | 512 KB 長のファイル制御バッファーが含まれています。最大レコード長が<br>256 KB プラス 1 バイトから 512 KB バイトまでの間のファイルに対して<br>発行されたファイル制御要求が使用します。                |
| $FCB_1M$        | 1MB 長のファイル制御バッファーが含まれています。最大レコード長が<br>512 KB プラス 1 バイトから 1 MB バイトまでの間のファイルに対して発<br>行されたファイル制御要求が使用します。                     |
| FCB_2M          | 2 MB 長のファイル制御バッファーが含まれています。最大レコード長が 1<br>MB プラス 1 バイトから 2 MB バイトまでの間のファイルに対して発行さ<br>れたファイル制御要求が使用します。                      |
| FCB_4M          | 4 MB 長のファイル制御バッファーが含まれています。最大レコード長が 2<br>MB プラス 1 バイトから 4 MB バイトまでの間のファイルに対して発行さ<br>れたファイル制御要求が使用します。                      |
| FCB_8M          | 8 MB 長のファイル制御バッファーが含まれています。最大レコード長が 4<br>MB プラス 1 バイトから 8 MB バイトまでの間のファイルに対して発行さ<br>れたファイル制御要求が使用します。                      |

表 *11. ECDSA* <sup>の</sup> *CICS* サブプール *(*続き*)*

| サブプール名          | 説明                                                                                                    |
|-----------------|----------------------------------------------------------------------------------------------------|
| FCB 16M         | 16 MB 長のファイル制御バッファーが含まれています。最大レコード長が                                                                                                    |
|                 | 8 MB プラス 1 バイトから 16 MB バイトまでの間のファイルに対して発<br>行されたファイル制御要求が使用します。                                                                                                    |
| IE_GENRL        | IE ドメインの制御ブロックが含まれています。                                                                                                    |
| <b>IECCB</b>    | IE ドメインの会話制御ブロックが含まれています。                                                                                                    |
| <b>IECSB</b>    | IE ドメインのクライアント状態ブロックが含まれています。                                                                                                    |
| <b>IFGLUWID</b> | VSAM IFGLUWID 領域です。                                                                                                    |
| <b>IIBUFFER</b> | IIOP ドメイン・バッファー・サブプールです。                                                                                                    |
| <b>IIGENRAL</b> | IIOP ドメイン汎用サブプールです。                                                                                                    |
| <b>IIMBR</b>    | IIOP ドメイン要求モデル・ブラウズ・ブロックです。                                                                                                    |
| <b>IIMDB</b>    | IIOP ドメイン要求モデル・ブロックです。                                                                                                    |
| IS GENRL        | IS ドメインの制御ブロックが含まれています。                                                                                                    |
| <b>ISAQ</b>     | IS 割り振りキュー・エレメントのストレージが含まれています。                                                                                                    |
| <b>ISCB</b>     | ユーザーがインストールされた IPCONN のインスタンスを記録するため<br>の、IS 制御ブロックのストレージが含まれています。                                                                                                 |
| <b>ISSB</b>     | それぞれが ISCB サブプールに関連付けられた、IS セッション・ブロック<br>のストレージが含まれています。                                                                                                    |
| <b>KEANCHOR</b> | ストレージ・マネージャーのドメイン・アンカーが含まれています。                                                                                                    |
| KESTK31         | 境界カーネル・スタックから上の 24 KB。MXT ごとに 1 つと、実行中の<br>それぞれの動的システム・タスクごとに 1 つ必要です。                                                                                             |
| KESTK31E        | 境界カーネル・スタック拡張から上の 4 KB。少なくとも、MXT 制限で指<br>定されている 10 のタスクごとに 1 つ必要です。                                                                                                |
| <b>KETASK</b>   | カーネル・タスク項目が含まれています。                                                                                                    |
| L2GENRAL        | ログ・マネージャー・ドメイン汎用サブプールです。                                                                                                    |
| L2OFL2BL        | ログ・マネージャー・ドメインのロガー・ブロック項目が含まれています。                                                                                                    |
| <b>L2OFL2BS</b> | ログ・マネージャー・ドメインのロガー・ブラウズ可能ストリーム・オブジ<br>ェクトが含まれています。                                                                                                    |
| L2OFL2CH        | ログ・マネージャー・ドメインのロガー・チェーン・オブジェクトが含まれ<br>ています。                                                                                                    |
| L2OFL2SR        | ログ・マネージャー・ドメインのロガー・ストリーム・オブジェクトが含ま<br>れています。                                                                                                    |
| LD_APES         | ローダー・ドメインのアクティブ・プログラム・エレメントが含まれていま<br>す。                                                                                                    |
| LD_CDE          | ローダー・ドメインのダミー CDE が含まれています。                                                                                                    |
| LD CPES         | ローダー・ドメインの高速セル・サブプールが含まれています。                                                                                                    |
| <b>LD_CNTRL</b> | ローダー・ドメインの汎用制御情報が含まれています。                                                                                                    |
| LD CSECT        | ローダー・ドメインの CSECT リスト・ストレージが含まれています。                                                                                                    |
| <b>LDENRS</b>   | 拡張 CICS 中核、および 31 ビット・マクロ・テーブルが含まれています。<br>これらは RESIDENT です。拡張 CICS 中核は、約 50 KB です。<br>REENTRANT オプションを持たないプログラム定義された<br>EXECKEY(CICS) およびリンク・エディットされた RMODE(ANY)。 |

表 *11. ECDSA* <sup>の</sup> *CICS* サブプール *(*続き*)*

| サブプール名          | 説明                                                                                    |
|-----------------|---------------------------------------------------------------------------------------|
| <b>LDENUC</b>   | 拡張 CICS 中核、および 31 ビット・マクロ・テーブルが含まれています。                                               |
|                 | これらは RESIDENT ではありません。拡張 CICS 中核は、約 50 KB で                                           |
|                 | す。REENTRANT オプションを持たないプログラム定義された                                                      |
|                 | EXECKEY(CICS) およびリンク・エディットされた RMODE(ANY)。                                             |
| <b>LGBD</b>     | ログ・マネージャー・ドメインのログ・ストリーム名、ジャーナル名、およ<br>びジャーナル・モデル・ブラウズ・トークンが含まれています。                   |
| LGGD            | ログ・マネージャー・ドメインの明示的にオープンされた汎用ログが含まれ<br>ています。                                           |
| LGGENRAL        | ログ・マネージャー・ドメインの汎用サブプールです。                                                             |
| LGJI            | ログ・マネージャー・ドメインのジャーナル名項目が含まれています。                                                      |
| <b>LGSD</b>     | ログ・マネージャー・ドメインのログ・ストリーム・データ入力項目が含ま<br>れています。                                          |
| <b>LGUOW</b>    | ログ・マネージャー・ドメインの作業単位データ入力項目が含まれていま<br>す。                                               |
| LI PLB          | 言語インターフェースのプログラム言語ブロックが含まれています。それぞ<br>れのプログラムごとに、制御が最初にそのプログラムに渡されるときに 1<br>つ割り振られます。 |
| <b>MDTTABLE</b> | CICS Web インターフェースから送信された BMS マップの MDT フィー<br>ルド属性テーブルです。                              |
| <b>MN_CNTRL</b> | モニター制御ブロックの一般情報が含まれています。                                                              |
| MN TMAS         | モニター制御ブロックのトランザクション・モニター領域が含まれていま<br>す。                                               |
| <b>MN_TIMAS</b> | モニター制御ブロックの ID モニター領域が含まれています。                                                        |
| <b>MN TRMAS</b> | モニター制御ブロックのリソース・モニター領域が含まれています。                                                       |
| MN ADCS         | モニター・トランザクションの関連データ制御ブロックが含まれています。                                                    |
| <b>MRO_QUEU</b> | MRO 作業キュー・マネージャーが使用します。                                                               |
| <b>MROWORKE</b> | MRO 作業キュー・マネージャー・エレメントが使用します。                                                         |
| <b>NOEAS</b>    | NO ドメイン・キュー・エレメント領域が含まれています。                                                          |
| <b>NQGENRAL</b> | NQ ドメインが使用する汎用サブプール                                                                   |
| <b>NQPOOL</b>   | NO ドメイン・エンキュー・プールが含まれています。                                                            |
| <b>NORNAMES</b> | NQRN ディレクトリー項目が含まれています                                                                |
| OTGENRAL        | OT ドメインが使用する汎用サブプールです。                                                                |
| <b>OTISINST</b> | OTS トランザクションの未完了状態が含まれています                                                            |
| <b>PGCHCB</b>   | チャネル制御ブロックのストレージが含まれています。これには、チャネル<br>を説明するヘッダー情報が含まれます。                              |
| <b>PGCPCB</b>   | チャネル・コンテナー・プール制御ブロックのストレージが含まれていま<br>す。このストレージには、コンテナーのセットを説明するヘッダー情報が含<br>まれます。      |
| <b>PGCRBB</b>   | チャネル・コンテナーのブラウズ用ストレージが含まれています。                                                        |
| <b>PGCRCB</b>   | チャネル・コンテナー制御ブロック用のストレージが含まれています。これ<br>には、コンテナーごとのヘッダー情報が含まれます。                        |

表 *11. ECDSA* <sup>の</sup> *CICS* サブプール *(*続き*)*

| サブプール名          | 説明                                            |
|-----------------|-----------------------------------------------|
| PGCSCB4K        | セグメント・ヘッダーを含む、固定長チャネル・コンテナー・セグメントの            |
|                 | ストレージが含まれています。コンテナー・ストレージの量は、このサブプ            |
|                 | ールと PGCSCBV との合計です。                           |
| <b>PGCSCBV</b>  | 可変長チャネル・コンテナー・セグメントのストレージが含まれています。            |
| PGGENRAL        | 汎用プログラム・マネージャー・ドメイン・サブプールが含まれています。            |
| <b>PGHMRSA</b>  | プログラム・ハンドル・マネージャー COBOL レジスター保管域が含まれ<br>ています。 |
| <b>PGHTB</b>    | プログラム・マネージャー・ハンドル・テーブル・ブロックが含まれていま<br>す。      |
| <b>PGJVMCL</b>  | JVM クラス名が含まれています。                             |
| PGLLE           | プログラム・マネージャー・ロード・リスト・エレメントが含まれていま<br>す。       |
| <b>PGPGWE</b>   | プログラム・マネージャー待機エレメントが含まれています。                  |
| <b>PGPPTE</b>   | プログラム・マネージャー・プログラム定義 (PPT) が含まれています。          |
| <b>PGPTA</b>    | プログラム・マネージャー・トランザクション関連情報が含まれています。            |
| PI_GENRL        | PI ドメインの汎用ストレージが含まれています。                      |
| PI_POLCY        | 現在は使用されていません。                                 |
| PI PRSER        | 現在は使用されていません。                                 |
| <b>PIPEINST</b> | パイプライン・オブジェクトが含まれています。                        |
| PR_TABLE        | PRT からの PTE のストレージが含まれています。                   |
| <b>RCLELEM</b>  | Web 行列エレメント・リストのストレージが含まれています。                |
| <b>RCTABLE</b>  | Web テーブル・ストレージが含まれています。                       |
| <b>RMGENRAL</b> | リカバリー・マネージャー汎用サブプールです。                        |
| <b>RMOFRMLK</b> | リカバリー・マネージャー・リンク・オブジェクトが含まれています。              |
| <b>RMOFRMUW</b> | 作業オブジェクトのリカバリー・マネージャー・ユニットが含まれていま<br>す。       |
| <b>ROWARAY</b>  | Web 行配列のストレージが含まれています。                        |
| <b>RUNTRAN</b>  | トランザクションを実行するトランザクション・マネージャー・サブプー<br>ル。       |
| <b>RUTKPOOL</b> | 再使用可能トークン・クラスのサブプール。                          |
| RXGENRAL        | RX ドメインの汎用サブプール。                              |
| <b>RZGENRAL</b> | 要求ストリーム・ドメインの汎用サブプール。                         |
| <b>RZOFRSNR</b> | 要求ストリーム通知要求が含まれています。                          |
| <b>RZOFRSRG</b> | 要求ストリーム登録オブジェクトが含まれています。                      |
| <b>RZOFRZRS</b> | 要求ストリーム・オブジェクトが含まれています。                       |
| <b>RZOFRZTR</b> | 要求ストリーム・トランスポートが含まれています。                      |
| <b>SHGENRAL</b> | スケジューラー・サービス・ドメインの汎用サブプールです。                  |
| <b>SHOFSHRE</b> | スケジューラー・サービス要求オブジェクトが含まれています。                 |
| SJGENRAL        | SJVM ドメインの汎用サブプールです。                          |
| SJJ8TCB         | SJVM ドメインの J8 TCB が含まれています。                   |
| SMSHRC31        | SHARED_CICS31 クラス・ストレージの多数のブロックが使用します。        |

表 *11. ECDSA* <sup>の</sup> *CICS* サブプール *(*続き*)*

| 説明                                                                                            |
|-----------------------------------------------------------------------------------------------|
| 境界および端末入出力域を保持します。ストレージ要件は、システム内の端                                                            |
| 末の数と回線トラフィックによって決まります。サブプールは、                                                                 |
| RAPOOL、RAMAX、TIOAL サイズ、および MRO セッション数を削減す<br>ることによって調整できます。                                   |
| Socket オブジェクトが含まれています。                                                                        |
| ソケットに関連した SSL データが含まれています。                                                                    |
| ソケット・ドメイン汎用サブプールです。                                                                           |
| ソケット・ドメイン・リスナー端末項目が含まれています。                                                                   |
| ソケット・ドメイン・ソケット端末項目が含まれています。                                                                   |
| ソケット・ドメイン TCPIPSERVICE ブラウズ・ブロックが含まれていま                                                       |
| す。                                                                                            |
| ソケット・ドメイン TCPIPSERVICE ブロックが含まれています。                                                          |
| ソケット・ドメイン・ソケット・トークンが含まれています。                                                                  |
| 統計ドメイン・マネージャー・サブプールです。                                                                        |
| FEPI 接続制御サブプールです。                                                                             |
| FEPI 共通域サブプールです。                                                                              |
| FEPI 会話制御サブプールです。                                                                             |
| FEPI 装置サポート・サブプールです。                                                                          |
| FEPI ノード初期設定ブロック・サブプールです。                                                                     |
| FEPI ノード定義サブプールです。                                                                            |
| FEPI プール記述子サブプールです。                                                                           |
| FEPI プロパティー記述子サブプールです。                                                                        |
| FEPI 要求パラメーター・リスト・サブプールです。                                                                    |
| FEPI 要求サブプールです。                                                                               |
| FEPI サロゲート・サブプールです。                                                                           |
| FEPI ターゲット記述子サブプールです。                                                                         |
| FEPI 作業エレメント・サブプールです。                                                                         |
| FEPI データ域サブプールです。                                                                             |
| ソケット・ドメイン・タスク関連オブジェクトが含まれています。                                                                |
| すべての一時データ CI 更新制御ブロックが含まれています。                                                                |
| すべての一時データ・キュー更新制御ブロックが含まれています。                                                                |
| すべての一時データ UOW アンカー制御ブロックが含まれています。                                                             |
| タイマー・ドメイン・アンカー・サブプールです。                                                                       |
| タイマー・ドメイン高速セル・サブプールです。                                                                        |
| TS ブラウズ・ブロックが含まれています。                                                                         |
| 一時記憶入出力バッファーが含まれています。ストレージ要件は、以下によ<br>って指定されています。                                             |
| (TS 制御間隔サイズ) x (TS バッファー数)。アプリケーション・プログラム<br>による一時記憶の使用は、一時記憶管理ブロックに関連するサブプール数の<br>サイズに影響します。 |
| TS ディジタル・ツリー・ノードが含まれています。                                                                     |
|                                                                                               |

表 *11. ECDSA* <sup>の</sup> *CICS* サブプール *(*続き*)*

| サブプール名          | 説明                                                                                 |
|-----------------|------------------------------------------------------------------------------------|
| <b>TSGENRAL</b> | TSGENRAL サブプールが使用するストレージの量が含まれます。量は、バ                                              |
|                 | ッファーとストリング数、および一時記憶データ・セット用に定義されてい                                                 |
|                 | る制御間隔サイズによって決まります。                                                                 |
| <b>TSICDATA</b> | TS インターバル制御エレメントが含まれています。                                                          |
| TSMAIN          | 一時記憶域、主記憶域のストレージが含まれています。サブプールは、補助<br>一時記憶域を使用することによって削減できます。                      |
| TSMBR           | 一時記憶ブラウズ・ブロックのストレージが含まれています。                                                       |
| <b>TSMDB</b>    | 一時記憶域モデル・ブロックのストレージが含まれています。                                                       |
| <b>TSMN0064</b> | 長さが 64 以下 (ヘッダーを含む) の TS 主項目が含まれています。                                              |
| <b>TSMN0128</b> | 長さが 128 以下 (ヘッダーを含む) の TS 主項目が含まれています。                                             |
| <b>TSMN0192</b> | 長さが 192 以下 (ヘッダーを含む) の TS 主項目が含まれています。                                             |
|                 |                                                                                    |
| <b>TSMN0256</b> | 長さが 256 以下 (ヘッダーを含む) の TS 主項目が含まれています。                                             |
| <b>TSMN0320</b> | 長さが 320 以下 (ヘッダーを含む) の TS 主項目が含まれています。                                             |
| <b>TSMN0384</b> | 長さが 384 以下 (ヘッダーを含む) の TS 主項目が含まれています。                                             |
| TSMN0448        | 長さが 448 以下 (ヘッダーを含む) の TS 主項目が含まれています。                                             |
| <b>TSMN0512</b> | 長さが 512 以下 (ヘッダーを含む) の TS 主項目が含まれています。                                             |
| <b>TSQAB</b>    | TS キュー・アンカー・ブロックが含まれています。                                                          |
| <b>TSQOB</b>    | TS キュー所有権ブロックが含まれています。                                                             |
| <b>TSQUB</b>    | TS キュー更新ブロックが含まれています。                                                              |
| <b>TSQUEUE</b>  | TS キュー記述子が含まれています。                                                                 |
| TSTSI           | TS 項目記述子が含まれています。                                                                  |
| <b>TSTSS</b>    | TS セクション記述子が含まれています。                                                               |
| <b>TSTSX</b>    | TS 補助項目記述子が含まれています。                                                                |
| <b>TSW</b>      | TS 待機キュー・エレメントが含まれています。                                                            |
| UE_EPBPL        | ユーザー出口プログラム・ブロック (EPB) のサブプールです。                                                   |
| <b>USGENRAL</b> | ユーザー・ドメインの汎用サブプールです。                                                               |
| <b>USDDB</b>    | ユーザー・ドメイン DCE データ・ブロックが含まれています。                                                    |
| USIDTBL         | 接続セキュリティー・ユーザー ID テーブル項目 (LUIT) が含まれていま<br>す。詳しくは、653ページの『ISC/IRC 接続時間エントリー統計の解釈』を |
|                 | 参照してください。                                                                          |
| <b>USRTMQUE</b> | USRDELAY を待機中のユーザーのキュー・エレメントが含まれています。                                              |
|                 | それぞれのキュー・エレメントは 16 バイトです。                                                          |
| <b>USUDB</b>    | ユーザー・データ・ブロックが含まれています。ストレージ要件は、固有ユ<br>ーザーごとに 128 バイトです。                            |
| <b>USXDPOOL</b> | ユーザー・ドメイン・トランザクション関連データが含まれています。それ                                                 |
|                 | ぞれの実行中のトランザクションごとに、32 バイト必要です。                                                     |
| WBGENRAL        | CICS Web サポート用汎用サブプール。                                                             |
| WBOUTBND        | アウトバウンド HTTP バッファーが含まれています。                                                        |
| WBPATHN1        | 短いパス名の URI マップ・ストレージに使用されるパス・ノード・エレメ                                               |
|                 | ントが含まれています。                                                                        |
| WBPATHN2        | 長いパス名の URI マップ・ストレージに使用されるパス・ノード・エレメ                                               |
|                 | ントが含まれています。                                                                        |

表 *11. ECDSA* <sup>の</sup> *CICS* サブプール *(*続き*)*

| サブプール名              | 説明                                                                           |
|---------------------|------------------------------------------------------------------------------|
| <b>WBRQB</b>        | Web 要求オブジェクトが含まれています。                                                        |
| WBWRBR              | Web 要求ブラウズ・ブロックが含まれています。                                                     |
| <b>WBS</b>          | IPIC プロトコルに使用されるインバウンド Web セッション・ブロックが<br>含まれています。                           |
| WBURIMAP            | URI マッピング・エレメントが含まれています。                                                     |
| WBURIXT1            | URI マッピング・エレメント拡張 (短い) が含まれています。                                             |
| WBURIXT2            | URI マッピング・エレメント拡張 (長い) が含まれています。                                             |
| WBVHOST             | URI 仮想ホスト・エレメントが含まれています。                                                     |
| WEB_STA             | Web 状態関連ストレージが含まれています。                                                       |
| WEBELEM             | Web 出力エレメント・リストが含まれています。                                                     |
| WEBHTML             | Web HTML バッファーが含まれています。                                                      |
| WEBINB              | 着信データ用 Web ドメイン・ストレージが含まれています。                                               |
| WEB327B             | Web ドメイン 3270 バッファー・ストレージが含まれています。                                           |
| <b>XMGENRAL</b>     | トランザクション・マネージャー用汎用サブプールです。                                                   |
| <b>XMTCLASS</b>     | トランザクション・マネージャー tranclass 定義が含まれています。                                        |
| <b>XMTRANSN</b>     | トランザクション・マネージャーのトランザクションが含まれます。システ                                           |
|                     | ム内のそれぞれのトランザクションごとに 1 つ。                                                     |
| <b>XMTXDINS</b>     | トランザクション・マネージャー・トランザクション定義です。                                                |
| <b>XMTXDSTA</b>     | トランザクション・マネージャー・トランザクション定義です。                                                |
| <b>XMTXDTPN</b>     | トランザクション・マネージャーのトランザクション定義 TPNAME ストレ<br>ージが含まれています。                         |
| <b>XSGENRAL</b>     | セキュリティー・ドメイン用汎用サブプールです。                                                      |
| XSXMPOOL            | セキュリティー・ドメインのトランザクション関連データが含まれていま                                            |
|                     | す。それぞれの実行中のトランザクションごとに、56 バイト必要です。                                           |
| ZC <sub>2</sub> RPL | アクティブ・タスク用複写 RPL が含まれています。VTAM 端末に関連付<br>けされているそれぞれのアクティブ・タスクには、304 バイト必要です。 |
| <b>ZCBIMG</b>       | BIND イメージが含まれています。                                                           |
| <b>ZCBMSEXT</b>     | 端末用 BMS 拡張が含まれています。各端末、サロゲート、ISC セッショ                                        |
|                     | ン、およびコンソールごとのサブプール・ストレージ要件は 48 バイトで<br>す。                                    |
| ZCBUF               | 非 LU6.2 バッファー・リストが含まれています。                                                   |
| <b>ZCCCE</b>        | コンソール制御エレメントが含まれています。それぞれのコンソールごと                                            |
|                     | に、48 バイト必要です。                                                                |
| ZCGENERL            | 端末管理の汎用サブプールです。                                                              |
| <b>ZCLUCBUF</b>     | LU6.2 SEND および RECEIVE バッファー・リストが含まれています。                                    |
| <b>ZCLUCEXT</b>     | - LU6.2 拡張が含まれています。ストレージ要件は、それぞれの LU6.2 セッ<br>ションごとに 224 バイトです。              |
| <b>ZCNIBD</b>       | NIB 記述子が含まれています。それぞれの端末、サロゲート、ISC セッシ<br>ョン、およびシステム定義には、96 バイトのストレージが必要です。   |

表 *11. ECDSA* <sup>の</sup> *CICS* サブプール *(*続き*)*

| サブプール名          | 説明                                                                                                    |
|-----------------|----------------------------------------------------------------------------------------------------|
| <b>ZCNIBISC</b> | 拡張 NIB、および ISC の OPNDST および CLSDST 中の応答が含まれて<br>います。それぞれの同時ログオンおよびログオフには、448 バイトのストレ<br>ージが必要です。同時要求の最大数は、セッション数によって制限されてい<br>ます。ストレージは、セッション数を削減することによって調整できる場合<br>があります。                                                                                                    |
| ZCNIBTRM        | 端末に対する OPNDST および CLSDST の際の拡張 NIB が含まれていま<br>す。それぞれの同時ログオンおよびログオフには、192 バイトのストレージ<br>が必要です。同時要求の最大数は、端末数によって制限されています。スト<br>レージは、端末数を削減することによって調整できる場合があります。                                                                                                    |
| <b>ZCRAIA</b>   | RECEIVE ANY 入出力域が含まれています。                                                                                                    |
| ZCRPL           | アクティブ・タスク用 RPL が含まれています。VTAM 端末に関連付けさ<br>れているそれぞれのアクティブ・タスクには、152 バイト必要です。                                                                                                    |
| <b>ZCSETB</b>   | 境界から上のアプリケーション制御バッファーが含まれています。                                                                                                    |
| <b>ZCSKEL</b>   | リモート端末項目が含まれています。それぞれのリモート端末定義には、32<br>バイトのストレージが必要です。                                                                                                    |
| <b>ZCSNEX</b>   | TCTTE サインオン拡張が含まれています。各端末、サロゲート、セッショ<br>ン、およびコンソールごとのストレージ要件は 48 バイトです。                                                                                                    |
| <b>ZCTCME</b>   | モード項目が含まれています。それぞれのモード項目には、128 バイトのス<br>トレージが必要です。                                                                                                    |
| <b>ZCTCSE</b>   | システム項目が含まれています。それぞれのシステム項目には、192 バイト<br>のストレージが必要です。                                                                                                    |
| <b>ZCTCTTEL</b> | 大容量端末項目が含まれています。それぞれの定義済み端末、サロゲート·<br>モデル、および ISC セッションには、504 バイトのストレージが必要で<br>す。                                                                                                    |
| <b>ZCTCTTEM</b> | 中容量端末項目が含まれています。それぞれの IRC バッチ端末ごとに、400<br>バイトのストレージが必要です。                                                                                                    |
| <b>ZCTCTTES</b> | 小容量端末項目が含まれています。 それぞれの MRO セッションおよびコ<br>ンソールごとに、368 バイトのストレージが必要です。                                                                                                    |
| <b>ZCTPEXT</b>  | TPE 拡張です。                                                                                                    |
| ZCTREST         | 端末管理のトランザクション再始動サブプールです。                                                                                                    |
| <b>ZCTCTUA</b>  | TCTTE ユーザー域が含まれています。これは、次の DSA、すなわち<br>CDSA、SDSA、ECDSA、または ESDSA のいずれか 1 つに配置できます。<br>配置場所は、システム初期設定パラメーター TCTUALOC=ANYIBELOW<br>およびシステム初期設定パラメーター TCTUAKEY=CICSIUSER によって<br>制御されます。最大サイズは、端末定義の USERAREALEN オペランドで指<br>定できます。端末定義について詳しくは、「CICS Resource Definition<br>Guide」の『TERMINAL resource definitions』を参照してください。 |

# **ESDSA** の **CICS** サブプール

表 *12. ESDSA* <sup>の</sup> *CICS* サブプール

| サブプール名  説明     |                                    |
|----------------|------------------------------------|
| <b>IE BUFF</b> | インバウンドおよびアウトバウンド・メッセージを処理するときに使用され |
|                | る、IE ドメイン・バッファーが含まれています。           |

表 *12. ESDSA* <sup>の</sup> *CICS* サブプール *(*続き*)*

| サブプール名         | 説明                                                 |
|----------------|----------------------------------------------------|
| IS BUFF        | メッセージ・データを IS セッション・ブロック用に保持するために使用さ               |
|                | れる、IS バッファーのストレージが含まれています。                         |
| <b>LDEPGM</b>  | 拡張(31) ビットの動的にロードされたアプリケーション・プログラムまた               |
|                | はプログラム定義された EXECKEY(USER) が含まれています。                |
| <b>LDERES</b>  | 拡張 (31) ビットの常駐アプリケーション・プログラムが含まれています。              |
| SMSHRU31       | SHARED USER31 クラス・ストレージの多数の制御ブロック、RMI グロー          |
|                | バル作業域、モニター中のトランザクションの存続期間中の EDF ブロッ                |
|                | ク、およびその他の制御ブロック用に使用します。                            |
| <b>WEBINB</b>  | インバウンド Web 3270 バッファー・ストレージが含まれています。               |
| <b>ZCTCTUA</b> | TCTTE ユーザー域が含まれています。これは、次の DSA、すなわち                |
|                | CDSA、SDSA、ECDSA、または ESDSA のいずれか 1 つに配置できます。        |
|                | 配置場所は、システム初期設定パラメーター TCTUALOC=ANYIBELOW お          |
|                | よびシステム初期設定パラメーター TCTUAKEY=CICSIUSER によって制御         |
|                | されます。最大サイズは、端末定義の USERAREALEN オペランドで指定で            |
|                | きます。端末定義について詳しくは、「CICS Resource Definition Guide」の |
|                | 『TERMINAL resource definitions』を参照してください。          |

# **ERDSA** の **CICS** サブプール

表 *13. ERDSA* <sup>の</sup> *CICS* サブプール

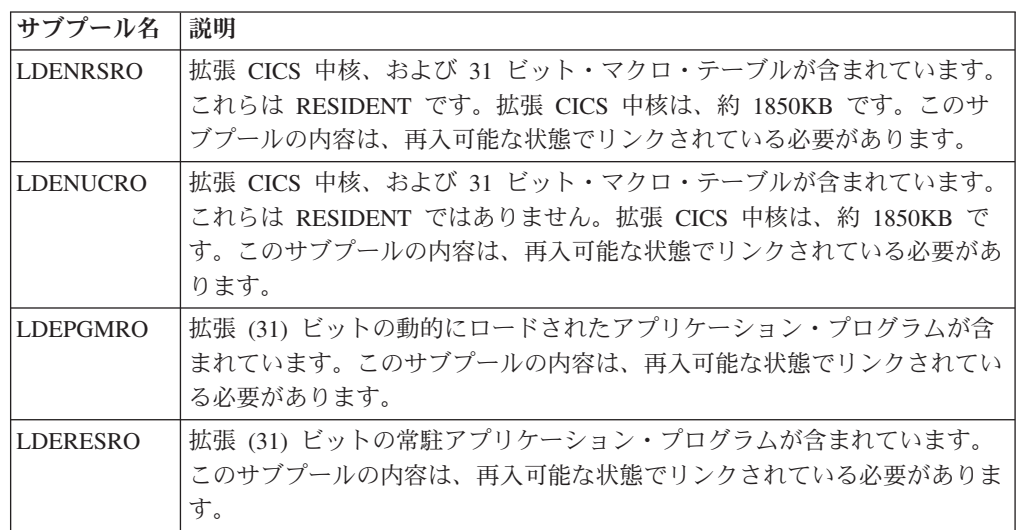

# **GCDSA** の **CICS** サブプール

上記はバー CICS 動的ストレージ域サブプールです。

表 *14. GCDSA* <sup>の</sup> *CICS* サブプール

| |

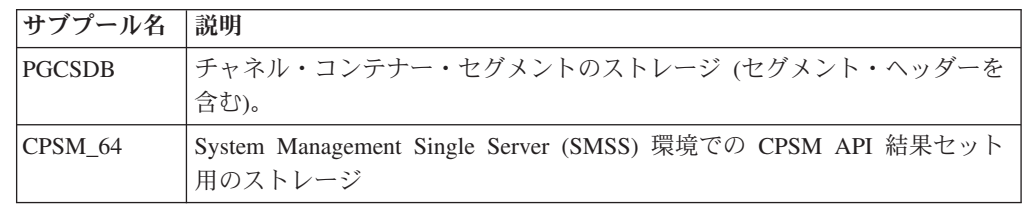

表 *14. GCDSA* <sup>の</sup> *CICS* サブプール *(*続き*)*

|

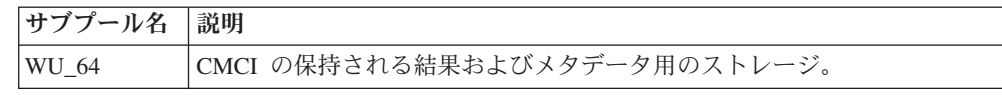

# サブプール・ストレージのフラグメント化によって発生するストレージ不足 の状態

16M 境界から下の動的ストレージ域 (DSA) で、ストレージ不足の問題が発生した 場合、DSA サイズの設定を変更する必要が生じることがあります。

CICS ストレージ管理では、トランザクション分離 (サブスペース) がサポートされ ています。このサポートでは、DSA は、SIT で指定されている DSA および EDSA 制限を使用して CICS によって管理されています。ストレージ・エクステントは、 動的ストレージ管理をサポートし、サブスペース・サポートを提供します。ストレ ージ・エクステントは、16M 境界から下に 256K の倍数で常に割り振られます。た だし UDSA は例外として、トランザクション分離が使用されている場合に、1M エ クステント内に割り振られます。境界から上のエクステントは、1M の倍数で割り 振られます。

CDSA などの DSA が、GETMAIN 要求を満足させるために追加ストレージが必要 な場合には、CICS ストレージ・マネージャーはその DSA に他のエクステントを割 り振ります。ただし、すべてのエクステントが現在割り振り済みの場合は、他の DSA のフリー・エクステントを見付ける試行が行われ、必要に応じてその DSA に 再配置されます。ただし、他に割り振るために、ある DSA からエクステントを 1 つ削除するには、そのエクステントのすべてのページが空きになっている (すなわ ち、いずれのサブプールにも割り振られていない) 必要があります。

ストレージ不足の問題分析は、システムがストレージ不足になっている状態のダン プを取得することから開始します。一番有用な資料は、ダンプ・テーブルにエント リーを設定することによって取得します。これにより、DFHSM0131 (境界から下の ストレージ不足) または DFHSM0133 (境界から上のストレージ不足) が発行された ときにダンプが採取されます。CICS コマンド CEMT SET SYDUMPCODE(SM0131) SYSDUMP MAXIMUM(1) ADD を使用して、DFHSM0131 メッセージが最初に発行 されたときにダンプが採取されるように指定します。

IPCS コマンド VERBX CICS660 'SM=3' を使用して、SM 制御ブロックをフォーマ ットします。DSA 集計を検査して、ストレージ不足になっている DSA、およびそ の他の DSA (必要に応じて 16MB 境界の上または下の) のフリー・スペースの量を 記録します。フリー・スペースの量は、各 DSA のそれぞれのエクステントごとに 指定されています。

UDSA または CDSA のいずれかが頻繁にストレージ不足になりますが、SDSA に は大容量のフリー・ストレージがあります。以下のダンプは、UDSA がストレージ 不足になっているこの種の問題から抽出したものです。

それぞれのエクステントには、関連するページ・プール・エクステント (PPX) およ びページ割り振りマップ (PAM) があります。SDSA エクステントの検査では、大 容量のフリー・スペースを持ついくつかのエクステントが表示されています。例え

ば、00700000 から始まって 0073FFFF まで実行するエクステントには、4K のみ割 り振られ、252K がフリーになっています。

Extent list: Start End Size Free<br>00700000 0073FFFF 256K 252K 00700000 0073FFFF 256K 252K

DSA エクステント集計では、00700000 のエクステントの PPX が 09F0A100 にあ り、関連する PAM が 09F0A150 にあることが示されています。PAM の検査で は、1 ページのみが割り振られ、そのページが 「7A」の ID を持つサブプールに属 していることが示されています。

Start End Size PPX addr Acc DSA 00700000 0073FFFF 256K 09F0A100 C SDSA

PPX.SDSA 09F0A100 Pagepool Extent Control Area

0000 00506EC4 C6C8E2D4 D7D7E740 40404040 \*.&>DFHSMPPX \* 0010 E2C4E2C1 40404040 09A1BA68 071B3EA0 \*SDSA ........\* 0020 00040000 00700000 0073FFFF 071B5EE0 \*................\* 0030 00000000 09F0A150 00000040 0710A268 \*.....0.&;.. ..s.\* 0040 0003F000 00000000 00000000 00000000 \*..0.............\*

PAM.SDSA 09F0A150 Page Allocation Map

0000 00000000 00000000 00000000 00000000 \*................\* 0010 - 002F LINES SAME AS ABOVE 0030 00000000 0000007A 00000000 00000000 \*................\*

ドメイン・サブプール集計では、SDSA の「7A」に関連付けされているサブプール が判別されています。このダンプでは、7A は、サブプール ZCTCTUA の ID で す。CICS を複数回実行する場合には、同一の ID に依存しないようにしてくださ い。これは、ID が ADD\_SUBPOOL が発行される順番に割り当てられるためです。

==SM: UDSA Summary (first part only)

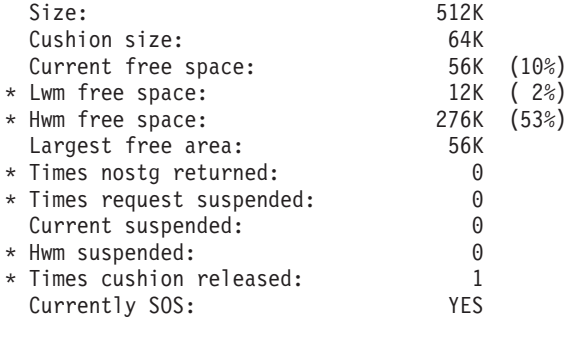

==SM: SDSA Summary (first part only)

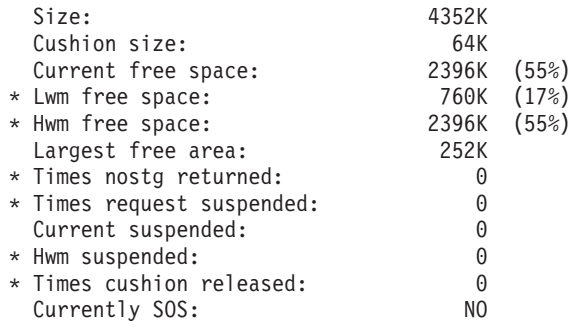

ストレージ不足の状態は、冗長プログラム・ストレージ (RPS) が大容量の場合、発 生することがあります。この状態は、ドメイン・サブプール集計およびローダー・ ドメイン集計で識別できます (IPCS コマンド VERBX CICS660 'LD=3' を使用して LD 制御ブロックをフォーマットします)。

DFH0STAT は、有用なストレージの集計情報をサブプールで分類せずに提供しま す。DFH0STAT は、統計インターバルが完了する直前に実行する必要があります。 例えば、統計インターバルが 3 時間の場合には、2 時間 59 分で DFH0STAT を実 行します。詳しくは、 510 [ページの『サンプルの統計プログラム](#page-529-0) DFH0STAT』を参 照してください。

ストレージ不足を軽減するために、ローカル・カタログにレコードを追加して、ス トレージ・マネージャー・ドメイン・サブプール用に CICS 自己調整メカニズムを 使用可能にできます。CICS 提供のユーティリティー・プログラム DFHSMUTL を 使用してこれを行う詳しい方法については、「*CICS Operations and Utilities Guide*」の『Local catalog storage program (DFHSMUTL)』を参照してください。代 わりに、1 つ以上の SIT 指定変更、**CDSASZE**、**UDSASZE**、**SDSASZE**、 **RDSASZE**、**ECDSASZE**、**EUDSASZE**、**ESDSASZE**、および**ERDSASZE** を使用し て、DSA のサイズを修正できます (「*CICS System Definition Guide*」のシステム初

期設定パラメーターの説明を参照してください)。自己調整メカニズムおよび SIT 指定変更は、DSA または EDSA 制限を増やしてもストレージ不足の問題が解決し ない場合にのみ使用してください。

ストレージ管理は、ローダーに、RPS ストレージを 80% 未満に削減するよう要求 します。これにより、追加エクステントを必要に応じて DSA に割り振ることがで きます。

LDPGMRO ストレージは、プログラム間のフリー・スペースを減らすために、16 バイト境界で割り振られます。

ストレージ不足が継続する場合には、SIT が上書きするときに初期の DSA サイズ を指定できます。次の処理は、使用する値を決定するときに行います。

インターバル中に DSA によるストレージの使用を示す情報に関する DFH0STAT 出力を既述したとおり収集します。

数日間 CICS 統計を検討します。これにより、サブプールおよび DSA レベルで使 用するストレージ量を定義するために使用できる情報が提供されます。エクステン トの使用量は、追加され、解放されたエクステント数で表示されます。

DFH0STAT で提供されている DSA 情報に加えて、割り振られていた DSA を含む それぞれのサブプールの結果が提供されます。統計を集計中の場合には、1 日の終 わり統計は、最後に統計が収集されて以降のデータのみを提供します。

使用中のさまざまなパッケージの OSCORE 要件を許容した上で、DSALIM が最大 限大きく指定されているかどうかを判別します。

管理エクステントへの割り振りは、getmain 要求を満足させるには不足したエクステ ント内にストレージ・ブロックが生成される可能性があります。ストレージおよび DSA の動的性質によって、サブプール/エクステント・ストレージの再使用時にこの ストレージ・ブロックは解消されます。影響される DSA に対して SIT 指定変更を

<span id="page-304-0"></span>使用して初期 DSA サイズを指定すると、指定されている量まで連続的にエクステ ントを予約して、ストレージ・ブロックを除去する効果があります。

1 日の終わり統計、または CICS 領域のダンプ内の情報は、サブプールと関連する DSA の相対サイズを定義するために使用することができます。

LPA を使用することによっても、LDNUCRO で使用されているストレージの量は約 100K 程度削減されます。

MAPS は、MAPS として定義する必要があります。MAPS をプログラムとして定義 することによって、MAPS は LDNUC ではなく、LDRES にロードされます。 LDRES は SDSA の一部で、フラグメント化にはより影響を受けやすくなります。 PSBPOOL スペースについては、シャットダウン統計が正しいサイズを指定しま す。

### **CICS** カーネル・ストレージ

|

CICS カーネル・ストレージでは、CICS が、システムおよびユーザー・タスクを CICS の実行中を通して管理するために必要な制御ブロックおよびデータ域で構成さ れています。このストレージの大部分は、CICS DSA から割り振られます。このス トレージの少量のストレージは、MVS ストレージから割り振られています。

カーネルは、2 つのタスク、静的タスクおよび動的タスクを識別します。静的タス クのカーネル・ストレージは、事前割り振りされ、MXT メカニズムによって制御さ れるタスクが使用します。動的タスクのストレージは事前割り振りされず、MXT 値 によって制御されないシステム・タスクなどのタスクが使用します。動的タスクの ストレージは事前割り振りされないため、カーネルは、タスクの接続時に動的タス クを接続するために必要なストレージを GETMAIN する必要があります。

静的タスクの数は、現行の MXT 値 (MXT+1 の静的タスクがあります) に基づいて います。静的タスクのストレージは、必ず CICS DSA から GETMAIN されます。 MXT が減らされると、超過している静的タスク数分のストレージが再び解放されま す。

CICS 初期設定の早い段階で、カーネルは 8 つの動的タスク用にストレージを割り 振ります。このストレージは、MVS から GETMAIN され、常に内部 CICS タスク が使用できます。次に、動的タスク用のこれ以外のすべてのストレージが、必要に 応じて CICS DSA から割り振られます。通常、動的タスクの終了時に、関連するス トレージは解放されます。

単一のタスクが必要とするストレージは、両方のタスク・タイプで同一で、16MB 境界の上下で必要なストレージに分割できます。

- v 境界から上では、以下のストレージがタスクごとに必要です。
	- 1376 バイトのカーネル・タスク項目
	- 24K 31 ビット・スタック
- v 境界から下では、以下のストレージがタスクごとに必要です。 – 2K 24 ビット・スタック。

カーネルは、このストレージだけでなく、16MB 境界の上下共に多数の 4K の拡張 スタックを割り振ります。これら拡張スタックは、タスクに割り振られたスタッ ク・ストレージがオーバーフローした場合にそのタスクが使用します。カーネルに よって事前割り振りされる 24 ビットおよび 31 ビットのスタック拡張は、現行の MXT 値を 10 で除算することで決定されます。

カーネルが、CICS DSA からストレージを GETMAIN する場合には、以下のサブ プールが使用されます。

• CDSA の場合:

KESTK24E 4K extension stack segments

• ECDSA の場合:

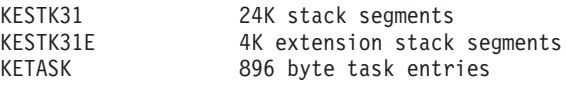

### **CICS** 仮想記憶の調整

### このタスクについて

CICS 仮想記憶調整プロセスを構成するステップは、次の順序で実行する必要があり ます。

- 1. CICS アドレス・スペースの内容を理解します。システムに適したもの、または 不適切なものを判別するには、まず、CICS アドレス・スペースの内容、および 各領域サイズに影響するシステム・コンポーネントを完全に理解する必要があり ます。CICS アドレス・スペースの説明については、 253 [ページの『](#page-272-0)MVS およ び CICS [仮想記憶』を](#page-272-0)参照してください。
- 2. 次のツールのいずれかを使用して CICS アドレス・スペースを測定し、各領域の 適切なサイズを判別します。
	- v CICS 領域を参照するための CICS 定様式ダンプ (ローダー・ドメインおよび ストレージ・ドメインのみ)
	- CICS ストレージ統計
	- v ご使用の DSA サイズを見積もるための特定の統計情報を提供するサンプル統 計プログラム (DFH0STAT)
- 3. 上記測定結果を使用して、CICS アドレス・スペースの各領域が予測サイズ内に 収まっているかを判別し、予測から最もかけ離れている領域を選択します。これ らの領域を集中的に処理します。ストレージ・サイズがわずかしか改善しない領 域に、時間を浪費しないでください。
- 4. この章で示されたガイダンスを評価して、ガイダンスがご使用のシステムへのイ ンストールに適用可能かどうかを確認します。

# オンライン・システムの分割**:** 仮想記憶域

CICS システムに使用可能な仮想記憶域を増加させるには、システムを複数のアドレ ス・スペースに分割します。システムを分割すると、システムが各プロセッサーで 並行して動作するため、複雑なマルチプロセッサーを最適に使用することができま す。

また、可用性も向上します ( 117 [ページの『オンライン・システムの分割による可](#page-136-0) [用性の向上』を](#page-136-0)参照)。相互通信機能の使用法については、 311 [ページの『](#page-330-0)CICS 相 [互通信機能およびパフォーマンス](#page-330-0): 概説』を参照してください。

システム間でデータ、プログラム、または端末を共用する必要がある場合は、CICS の相互通信機能を使用して共用を実現します。2 つのタイプの相互通信を使用でき ます。

- 1. システム間連絡 *(ISC)*。ISC は、VTAM LU6.1 または LU6.2 を介して実装され ます。これらは、System Network Architecture (SNA) プロトコルを使用してプロ グラム間通信を行います。ISC には機能シップ、分散トランザクション処理、お よびトランザクション・ルーティングの機能が含まれています。
- 2. 複数領域操作 *(MRO)*。MRO をインプリメントするには、MVS 仮想記憶間機能 を使用します。代わりにオペレーティング・システムの監視プログラム呼び出し (SVC) を使用することもできます。SYSPLEX 内の MVS イメージ間で通信を行 う場合は、MVS システム間カップリング・ファシリティーを使用して MRO/XCF をインプリメントします。MRO/XCF には、機能シップ、分散トラン ザクション処理、およびトランザクション・ルーティングが含まれています。

定義された MRO セッション数が多すぎると、関連する ECB のテストに使用され るプロセッサー時間が著しく増加することがあります。定義されている、または使 用されている MRO セッション数を判別するには、CICS によって生成された統計 情報を使用します ( 633 ページの『ISC/IRC [システムおよびモード・エントリー統](#page-652-0) [計』を](#page-652-0)参照)。詳しくは、「*CICS* 相互通信ガイド」の『ISC および IPIC 相互通信 機能』および『交換ログ名プロセス』を参照してください。

MRO を使用すると、マルチプロセッサーをより完全に使用し、マルチアドレス・ス ペースを同時にディスパッチすることができます。MRO をインプリメントするに は、主に各領域の CICS リソース定義およびジョブ制御ステートメントを変更しま す。仮想記憶域の制約を緩和するには、CICS アドレス・スペースをこの方法で分割 する方法が有効な場合があります。

機能シップ を使用すると、データ・セット、一時データ、一時記憶、IMS データベ ース、またはインターバル制御機能をリモートとして定義することができます。こ の機能により、アプリケーションはリモート領域 (データ・セットが物理的に定義 された他の CICS アドレス・スペース) からデータ・セット・サービスを要求でき ます。 VSAM および DL/I リソースを大量に使用する場合は、仮想記憶域が大量 に必要です。例えば、アプリケーションが稼働している領域から 500 個の VSAM KSDS データ・セットを削除して、リモート領域に移動すると、1MB を超える領域 が節約されることがあります。

機能シップでは、DL/I 呼び出しおよび EXEC インターフェースがサポートされて います。 CICS はリモート・リソースへのアクセスを処理し、要求された項目をプ ログラムに戻します (プログラムを記録する必要はありません)。通常は、DBCTL を通して DL/I を使用する方法が適していますが、IMS データを共用することも検 討することをお勧めします。

プログラムは端末と通信しますが、分散トランザクション処理 を使用すると、「送 信/受信」に基づいてアプリケーション・プログラム間で直接通信することができま す。 DTP については、「*CICS Distributed Transaction Programming Guide*」の 『Structuring distributed transactions』を参照してください。

トランザクション・ルーティング を使用すると、1 つの CICS 領域が所有する端末 で、別の領域にあるトランザクションを、端末所有領域にあるトランザクションと 同様に実行することができます。

### 利点

ほとんどの CICS システムは分割できます。

#### 制限

CICS 領域を分割するには、実記憶域を増やし、プロセッサー・サイクルを延長し て、入念にプランニングする必要があります。

MRO によるトランザクション・ルーティングのみが必要な場合、プロセッサー・オ ーバーヘッドは比較的小さくなります。数値はリリースおよびシステムに依存 (例 えば、クロスメモリー・ハードウェアを使用しているかどうかなど) しますが、安 全のため、各メッセージ・ペアの合計コストが 15 から 30 KB の命令の範囲にあ ると想定します。トランザクション全体に対する割合でみると、この値はほんのわ ずかです (通常は 10% 以下)。

通常、1 つのトランザクションに多数の CICS 間フローが存在するため、MRO 機 能シップのコストは著しく大きくなることがあります。この値は、各 CICS システ ム間のリソースの処理方法によって大きく異なります。

MRO は応答時間およびプロセッサー時間に影響することがあります。特定の CICS から次の CICS に要求を送信する場合に、遅延が発生します。これらの遅延が発生 する原因は、一方の CICS システムの CICS 端末制御によって、他方のシステムか ら送信される要求を検出して処理する必要があるためです。あるいは、単一プロセ ッサーを使用している場合に、MVS は 2 つの CICS システムのディスパッチング を調整し、余分な WAIT/DISPATCH オーバーヘッドおよび遅延を暗黙指定する必要 があるためです。

システム初期設定パラメーター ICVTSD ( 140 [ページの『端末スキャン遅延の調整](#page-159-0) [\(ICVTSD\)](#page-159-0)』ページを参照) は、端末管理プログラムのディスパッチ頻度に影響する ことがあります。通常、ICVTSD 値は、MRO 以外のシステムの場合は 300 から 1000 ミリ秒、MRO システムの場合は 150 から 300 ミリ秒の範囲です (機能シッ プを使用している場合は、これより小さい値になります)。もう 1 つのシステム初 期設定パラメーターの MROLRM は、長時間稼働するミラー・タスクを確立する場 合に、yes にコード化する必要があります。このようにすると、アプリケーション が作業単位内で多くの機能シップ要求を作成する場合に、ミラー・トランザクショ ンとの通信を再確立する時間が短縮されます。

ユーザーは CICS システム間で十分な数の MRO セッションを定義して、予測され るトラフィック・ロードを処理できるようにする必要もあります。これによってス トレージが損なわれることはなく、待機は不要です。ISC/IRC 統計を調べて、割り 振りが待機されていないこと、およびすべてのセッションが使用中であることを確 認します。

CICS システムを分割する場合は、MXT など、その他のパラメーターの調整が必要 なことがあります。機能シップを備えた MRO システムでは、所要時間の長いタス クの場合、MXT およびその他のパラメーターをさらに調整する必要もあります (例

えば、ファイル・ストリング番号や仮想記憶域割り振りなど)。最後に、MRO を使 用する場合は、MVS リンク・パック域 (LPA) を使用して CICS コードまたはアプ リケーション・コードを共用する利点があるかどうかを検討する必要があります。 共用すると、実記憶域 (仮想記憶域でない) およびその他の非 CICS アドレス・ス ペースが節約されることに注意してください。CICS 内の適格モジュールに LPA を 使用するかどうかは、システム初期設定パラメーター (LPA=YES) で制御されま す。このパラメーターは、CICS に LPA 内のモジュールを検索するように指示しま す。LPA の使用について詳しくは、 303 [ページの『リンク・パック域](#page-322-0) (LPA/ELPA) [でのモジュールの使用』を](#page-322-0)参照してください。

#### 推奨

より多くの仮想記憶域を取得するように CICS を調整するには、MVS を調整して から、CICS を調整します。MVS の共通仮想記憶域を調整したあとも、単一アドレ ス・スペース内で CICS を実行できない場合は、CICS ワークロードをマルチアド レス・スペースに分割することを検討する必要があります。通常のインストールで は、CICS ワークロードを複数の独立アドレス・スペースに分割すると、ワークロー ドを容易に定義でき、リソース共有が不要になるため、便利です。アプリケーショ ン・サブシステム、および関連する端末、プログラム、データ・セットの分離が容 易である場合は、単一の CICS アドレス・スペースを複数の独立アドレス・スペー スに分割する方法が合理的です。これらのスペースは、相互作用のない自律型領域 です。

システムを分割するには、アプリケーション機能、CICS 機能 (データ・セット専有 CICS または端末専有 CICS など)、または 2 つの機能の組み合わせを使用します。 理論上は、システムを完全に分割し、2 つの間で通信を不要にする必要がありま す。これにより、オーバーヘッドが削減され、プランニングが軽減されます。この ような分割が不可能な場合は、いずれかの相互通信機能を使用する必要がありま す。

CICS の複数のコピー間で、トランザクション・ルーティングを実行できます。別の 仮想記憶域が必要な場合は、AOR を複数の別の CICS コピーに分割するなどの方 法が合理的です。システムを部分的に、または完全に分割すると、未使用の常駐プ ログラムを削除して、各領域に必要な仮想記憶域のサイズを小さくすることができ ます。この場合の考慮事項の 1 つは、関連する DSA のサイズを小さくすることで す。

MRO は追加のプロセッサー・サイクルを使用するため、新規アドレス・スペース用 に多くの実記憶域を必要とします。ただし、通常のインストールには数 MB のプロ グラム・ストレージがあるため、仮想記憶域は大幅に節約することができます。

機能シップと同時にスケジュールできるのはローカルまたはリモート PSB のみです が、これにより結合データベースの整合性が影響を受けることにも注意してくださ い。分散トランザクション処理を使用すると、両方のシステムのトランザクション で PSB を同時にスケジュールすることができます。

MRO では通信アクセス方式の処理が回避されるため、一般に ISC よりもオーバー ヘッドが少なくなります。ログオンおよびログオフの頻度が小さい場合は、トラン ザクション・ルーティングの代わりに VTAM ログオンおよびログオフを使用でき ます。

### 実装方法

プログラム・ファイルや端末定義などの CSD (CICS システム定義) データ・セッ ト内で、リソースを定義する必要があります。また、他のシステムへのリンクや、 このようなリンクの代用となる接続およびセッションの定義を作成する必要もあり ます。

#### **MVS** シスプレックスの **MRO**

MRO をサポートする CICS 領域間通信 (IRC) 機能は、MVS のシステム間カップ リング・ファシリティー (XCF) を利用して接続を動的に接続し、MRO セキュリテ ィーを合理化するように拡張されています。

CICS 領域間通信機能に XCF/MRO を追加する主な利点は、MVS シスプレックス 環境で CICS-CICS 間通信を効率的かつ柔軟に実行できることです。MVS システム 間カップリング・ファシリティーを利用することにより、CICS は MVS イメージ 間で MRO リンクをサポートし、ユーザーがシスプレックス環境の MRO リンク間 でトランザクション・ルーティング、機能シップ、および分散プログラム・リンク を使用できるようにし、VTAM を通して CICS ISC リンクを使用しなくてもこれら の機能を実現できるようにします。XCF/MRO では ISC よりも CPU リソース消費 量が大幅に削減されます。シスプレックスは、ハードウェア・エレメントおよびソ フトウェア・サービスで結合された複数の MVS システムで構成されます。シスプ レックスでは、MVS は CICS などのマルチシステム・アプリケーションが利用で きる基本的なマルチシステム・サービスのプラットフォームを提供します。インス トールのワークロードが増大するにつれ、別の MVS システムをシスプレックスに 追加して、増大するワークロードの要求にインストールを対応させることができま す。

また、LU6.1 プロトコルで目的に十分対応できる場合は、分散トランザクション処 理に XCF/MRO を使用することもできます。

# 最大タスク仕様 **(MXT)** の設定

MXT システム初期設定パラメーターは、CICS システム内の同時ユーザー・タスク の総数を制限します。MXT は、カーネル・スタック・セグメントに割り振られたス トレージ・サイズにも影響します。

#### 効果

MXT は主に仮想記憶域の使用量を制御し、特にストレージ不足 (SOS) 状態を回避 します。また、リソースの競合、キュー長 (これによりプロセッサーの過度の使用 を回避可能)、および実記憶域の使用量も制御できます。

MXT はディスパッチに適格なユーザー・タスク数を制御します。MXT が設定され ている場合 (起動時、EXEC CICS SET SYSTEM コマンドの処理時、または CEMT トランザクションの使用時)、カーネルおよびディスパッチャーは十分な量の制御ブ ロックを事前に割り振って、MXT ユーザー・タスクを同時に作成できるようにしま す。この事前割り振りに使用される大部分のストレージは、CDSA または ECDSA から取得されますが、タスクごとに MVS ストレージが少しだけ必要になります

(ユーザー・タスクごとにおよそ、16MB 境界より上に 256 バイト、16MB 境界よ り下に 32 バイト)。これは、設定された DSA サイズ制限 (DSALIM、EDSALIM) に相関しています。

#### 制限

MXT の設定値が小さすぎると、システム・リソース (プロセッサー、実記憶域、お よび仮想記憶域) に制約がない場合に、スループットおよび応答時間が制限される ことがあります。

起動時の MXT の設定値が大きすぎる場合、CICS は使用可能なストレージに合わ せて、最大タスク数をより小さな値に変更します。

CICS の実行中に MXT の設定値が大きすぎる場合、CEMT はエラー・メッセージ 「CEILING REACHED」を表示します。

MRO の考慮事項、および領域終了間隔 (ICV) の 2 次的効果について詳しくは、 121 [ページの『領域終了間隔](#page-140-0) (ICV) のチューニング』を参照してください。

#### 推奨

最初に、次の値を合計して、システムで同時に実行する必要があるユーザー・タス ク数に MXT を設定します。

- 稼働時間が長い同時タスク数
- v 各端末で実行中の会話型タスク
- v 端末で実行中の会話型タスクから予測される同時タスク数
- v 端末以外の同時タスク数の予測値

#### 実装方法

MXT システム初期設定パラメーターのデフォルト値は 5、最小設定は 1 です。こ の値を変更するには、CICS の実行中に CEMT または EXEC CICS SET SYSTEM MAXTASKS コマンドを使用します。

# モニター方法

CICS トランザクション・マネージャーの統計は、MXT の上限に達した回数を示し ます。

# トランザクション・クラス **(MAXACTIVE)** を使用してトランザクションを 制御する方法

トランザクション・クラスは、システム内の CICS タスク数を制限するメカニズム を提供します。タスクを複数のトランザクション・クラスに分散し、各トランザク ション・クラス内でディスパッチできる最大タスク数を制御することにより、タス ク間のリソース競合を制御したり、タスク接続時にディスパッチできると CICS が みなすタスク数を制限することができます。

### 効果

MXT と組み合わせた場合、トランザクション・クラスは「混合」されたトランザク ションを制御し、1 つのトランザクション・タイプが CICS を占有しないようにし ます。

クラス内のタスク数が指定の上限値に達している場合は、タスクの 1 つが終了しな いかぎり、このクラス内の別のタスクは接続されません。

トランザクション・クラスを使用すると、ENQ インターロックを回避するために、 あるいはシステムの残りの複数のタスクで効果が大きすぎる場合に、いくつかのタ スクを 1 つのスレッドにすることができます。

### 制限

(n+1) 番目のユーザーが長時間ロックアウトされることがあるため、トランザクショ ン・クラスは会話型トランザクションの通常の用途には適しません。

TRANCLASS をトランザクション CATD と共に指定した場合、トランザクショ ン・クラスの MAXACTIVE 属性の対応するフィールドに 2 以上の値を設定し、緊 急再始動中の ECB 待機状況において、1つの CATD トランザクションのあとにす べての CATD トランザクションがスタックされないようにする必要があります。詳 しくは、「*CICS Resource Definition Guide*」の『TRANCLASS resource definitions』 を参照してください。

# **MAXACTIVE** 属性の使用

トランザクション・クラス定義の MAXACTIVE 属性を使用すると、リソースを大 量に消費するユーザー、重要性の低いタスク (例えば「おはよう」ブロードキャス ト・メッセージ) などの特定のタスク・セットを制御して、他のタスクにプロセッ サー時間やストレージを割り振ることができます。

トランザクション・クラスおよびそれらの MAXACTIVE 値を選択すると、混合さ れたトランザクションを制御できます。つまり、1 つのトランザクション・タイプ が CICS を占有しないようにすることができます。特に、「負荷の大きい」タスク 数、特定のデータ・セットまたはディスク・ボリュームの負荷、および回線上のプ リンター負荷を制限することができます。例えば、トランザクション・クラスを使 用して「困難な」タスクを分離したり、すべてのユーザー・タスクを個別のクラス に収容することができます。推奨クラスは、単純な照会、複雑な照会または短いブ ラウズ、長いブラウズ、短い更新、長い更新です。非会話型タスクと会話型は分離 してください。再入力不可能なコードを単一スレッド化する必要がある場合は、設 定に ENQ を使用します。

トランザクション・クラスは、特に MAXACTIVE の上限値を超過することが少な い、リソースを大量に消費するタスクの場合に使用すると便利です。ただし、通常 のタスクの場合や、特定のタスク内で機能を直列化するなどの設計上の理由がある 場合は、トランザクション・クラスをインプリメントしないでください。これらの クラスをインプリメントする代わりに、アプリケーション設計を検討する必要があ ります。

# 実装方法

各トランザクション・クラスの最大タスク数を指定するには、MAXACTIVE 属性を 使用します。特定のクラスに関連したクラスの値を指定するには、TRANCLASS 属 性と共に CEDA トランザクション定義を使用します。ほとんどの CICS Cxxx トラ ンザクション ID は不適格です。

MAXACTIVE 値を変更するには、CEMT SET TRANCLASS(classname) MAXACTIVE(value) または EXEC CICS SET TRANCLASS() MAXACTIVE() コマ ンドを使用します。

### モニター方法

タスクを複数のクラスに分割した場合は、CEMT INQUIRE TCLASS コマンドを使 用してオンライン・レポートを作成することができます。CICS トランザクション・ クラスの統計は、トランザクション・クラス内のアクティブ・トランザクション数 が MAXACTIVE 値 (「Times MaxAct」) に達した回数を示します。

CICS は独自に使用する 2 つのトランザクション・クラス (DFHTCLSX および DFHTCLQ2) を定義します。これらのクラスの効果について詳しくは、 315 [ページ](#page-334-0) [の『トランザクション・クラス](#page-334-0) DFHTCLSX および DFHTCLQ2 を使用したストレ [ージ使用の制御』を](#page-334-0)参照してください。

# トランザクション・クラス・パージしきい値 **(PURGETHRESH)** の指定

トランザクション・クラス定義の PURGETHRESH 属性は、新規に作成されたにも かかわらず、関連するトランザクション・クラスの MAXACTIVE 制限に達したた めに開始できなかったタスク数を制限します。これらのタスクは、クラスのメンバ ーシップを取得するまで、トランザクション・マネージャー・ドメインによって優 先順位の順にキューに入れられます。

これらのタスクはストレージを少しだけ占有しますが、キューが非常に長くなった 場合は、CICS がストレージ不足になり、リカバリー時間が長くなることがありま す。TRANCLASS メカニズムで大量のトランザクション負荷を制御するシステム は、キューによって処理が滞ることがあります。

キュー内のタスクは、MXT メカニズムでは考慮されません。MXT は、既にシステ ムに承認されているタスクの総数を TRANCLASS の制約内に制限します。

#### 効果

TRANCLASS で開始を待機しているタスクのキュー長は、該当するクラスの PURGETHRESH 属性によって制限されます。新規トランザクションによって制限に 到達した場合、このトランザクションは異常終了し、異常終了コード AKCC が表示 されます。制限到達前にキューに入れられていたタスクは、実行可能になるまで引 き続き待機することができます。

### 利点

PURGETHRESH 属性を指定する必要があるのは、TRANCLASS 内のトランザクシ ョン負荷が大きい場合のみです。これは、端末専有領域 (TOR) および複数のアプリ ケーション専有領域 (AOR) を使用するシステムの場合や、AOR に関連した

TRANCLASSes がその AOR を使用するトランザクション数の制御に使用される場 合に該当します。このような構成では、AOR の速度が低下または停止し、関連する TRANCLASS が AOR 内で処理を完了できないタスクで一杯 (MAXACTIVE で定義 された値まで) になります。その後、新規トランザクションがキューに入れられ、 トランザクション・ボリュームに応じて、CICS DSA の使用可能なストレージをす べて占有できるように数分以内にキューを拡張することができます。

#### 推奨

キュー内の各エントリーのサイズは、トランザクション・サイズ (256 バイト) と、 トランザクションへのすべての端末入力を保持する TIOA サイズとの合計です。キ ューは、TOR にインストールされた TRANCLASS ごとに 1 つずつ、いくつでも 設定できます。

キューの合理的なサイズ・パージしきい値の推定値は、トランザクションが開始す るまでにユーザーが待機する最大時間に、TRANCLASS 内トランザクションの最大 到着レートを掛けて算出できます。

最大長のキューがストレージを大量に占有できないようにしてください。

CICS がトランザクションが不必要に異常終了することがあるため (CPU 負荷の変 動が原因で AOR がスローダウンする場合など)、PURGETHRESH キューイング制 限を低い値に設定しないでください。

### 実装方法

TRANCLASS の PURGETHRESH 属性は、該当するトランザクション・クラスのキ ュー制限を設定する場合に使用します。デフォルトのアクションは、キュー長を制 限しません。

CEMT SET TRANCLASS(name) PURGETHRESH(p) コマンドを使用すると、トラン ザクション・クラス・オンラインのパージしきい値を変更できます。

## モニター方法

各トランザクション・クラスのキュー長をモニターするには、CICS トランザクショ ン・クラス統計を使用する必要があります。トランザクション・クラスごとに多く の統計が保持されます。ここで特に関係のある統計は、次のとおりです。

#### **XMCPI**

キューのサイズが PURGETHRESH 制限に達したために AKCC によって異常終 了したトランザクション数

#### **XMCPQT**

キュー内のピーク・トランザクション数

#### **XMCTAPT**

キューのサイズが PURGETHRESH 制限に達した回数

CEMT INQUIRE TRANCLASS コマンドを使用すると、トランザクション・クラス 内で待機しているタスク数およびアクティブなタスク数を一度に表示することがで きます。

CSMT ログで AKCC 異常終了数をモニターできます。これらの異常終了は、キュ ー制限に達した期間を示します。どの制限に達したかを判別するには、異常終了メ ッセージ内のトランザクション・コードをトランザクション・クラスに関連付ける 必要があります。キュー内のタスクは、MXT メカニズムでは考慮されません。 MXT は、既にシステムに承認されているタスクの総数を TRANCLASS の制約内に 制限します。

# タスクの優先順位付け

優先順位付けは、ディスパッチ中に特定のタスクを優先させる方法です。

優先順位は端末で次の方法で指定します。

- v CEDA TERMINAL 定義 (TERMPRIORITY)
- CEDA TRANSACTION 定義内のトランザクション (PRIORITY)
- 外部セキュリティー・マネージャー (ESM) のユーザー・セグメントの優先順位 フィールド内のユーザー (OPPRTY)

全体的な優先順位を判別するには、指定されたタスクの 3 つの定義すべての優先順 位を合計します (優先順位の最大値は 255 です)。

TERMPRIORITY+PRIORITY+OPPRTY <= 255

PRTYAGE システム初期設定パラメーターの値はディスパッチ順序にも影響しま す。例えば、PRTYAGE=1000 を指定すると、タスクの優先順位は、タスクが作動可 能キュー上にあるかぎり、1000ms ごとに 1 だけ上がります。

### 効果

CICS を使用すると、タスクのディスパッチング優先順位はディスパッチの準備がで きるたびに、クロック・タイムおよび定義済み優先順位に基づいて再評価されま す。

ディスパッチの準備ができたばかりの優先順位が n+1 のタスクは、通常、優先順位 が n のタスクよりも先にディスパッチされます。ただし、これは、優先順位が n の最後のタスクがディスパッチできるようになってから、PRTYAGE ミリ秒が経過 しなかった場合にかぎられます。

したがって、優先順位が低いタスクは、ビジー・システムでは優先順位の高い多く のタスクよりも先に処理されることがありますが、最終的には 1 つのディスパッチ の作動可能キューの一番上に配置されます。

PRTYAGE の値が小さいほど、この処理はすぐに発生します。

### 利点

優先順位付けはブラウズ・タスク、および多数のプロセッサー時間を使用するタス クに役立ちます。入出力制約タスクは CPU を必要な量だけ取得して、次の読み取 り/書き込み待機に移行することができます。CPU 集中タスクは、集中度が低いタス クよりも優先順位が高くなります。

優先順位付けはすべての CICS システムにインプリメントできます。優先順位付け は、アクティビティーが低いシステムよりも高いシステムで重要です。優先順位を 慎重に選択することにより、全体的なスループットおよび応答時間が向上すること があります。

優先順位付けを行うと、特定のリソース制約トランザクションのリソース使用量を 最小にすることができます。

#### 制限

優先順位付けを行うと、優先順位が低いタスクの応答時間が増加し、トランザクシ ョン・クラス定義の MXT および MAXACTIVE 属性の調整効果が変動することが あります。

優先順位は端末入力メッセージの処理順には影響しないため、トランザクション・ マネージャーに接続するまでの待機時間にも影響しません。

優先順位付けは 3 つの定義セット (端末、トランザクション、およびオペレーター) で判別されるため、システム内で多くのトランザクションを追跡するプロセスには 時間がかかることがあります。

CICS 優先順位付けは、オペレーティング・システムの優先順位付けのような割り込 み駆動方式ではなく、作動可能キューの位置を判別します。つまり、タスクがプロ セッサーの制御下に入ると、CICS ディスパッチャーを呼び出す CICS コマンドが 発行されるまで、タスクはこの制御から解放されません。プロセッサー制約タスク のディスパッチ後に、CICS 要求が頻繁に発生しない場合は、CICS が長期間停止す ることがあります。そのため、優先順位付けをインプリメントするのは、トランザ クション・クラス定義の MXT および MAXACTIVE 属性の調整が不十分であると 判明した場合に限定してください。

#### 推奨

優先順位付けは多用しないでください。使用するにしても、トランザクション・ク ラス定義の MXT および MAXACTIVE 属性を使用してタスク・レベルを調整した あとに限定してください。

すべてのタスクを同じ優先順位に設定してから、例外に基づいて、およびシステム 内の特定の制約に従って、一部のトランザクションの優先順位を上下させることを 推奨します。

より長いタスク有効期限およびより大きなディスパッチ・オーバーヘッドを許容で きる場合を除き、低速タスクには優先順位を設定しないでください。低速タスクは いかなる場合でも低速であり、入出力を待機する必要があるたびに制御から解放さ れます。

小さな優先順位値を使用し、差異が小さくなるようにします。トランザクション優 先順位を集中的に設定します。個人でなく制御オペレーター・タスクに優先順位を 設定するか、あるいは少なくとも、特定の物理端末 (制御オペレーターが周囲を移 動できる端末) ではなく制御オペレーターのサインオン ID に優先順位を設定しま す。

大量のリソースを使用するタスクに高い 優先順位を付けることを検討してくださ い。ただし、優先順位付けの効果をシステム全体で慎重にモニターして、このタイ プのトランザクションを多数ロードしても他のトランザクションがロックアウトさ れないようにする必要があります。

また、システム・リソースへのエンキューを引き起こして、他のトランザクション のロックアウトの原因となるトランザクションにも、高い 優先順位を付けることを 検討してください。このようにすると、これらのトランザクションは短時間で処理 されて、リソースを解放します。これらのトランザクションの例は、次のとおりで す。

- 論理リカバリーでの区画内一時データの使用
- 頻繁に使用されるレコードの更新
- 自動ロギング
- データ入力など、高速なアプリケーション応答時間を必要とするタスク

次のようなタスクには、低い 優先順位を付けることを検討してください。

- ブラウズ・アクティビティーが長いタスク
- 入出力アクティビティーが最小のプロセス中心タスク
- 次のような、端末相互作用が不要なタスク
	- 自動起動タスク (端末の宛先が定義された、ゼロより大きいトリガー・レベル を持つ一時データ区画内キューを使用する場合を除く)
	- バッチ更新制御クラス

特定のトランザクションがビジー期間中に優先順位が高いトランザクションの背後 にスタックされる場合を除き、PRTYAGE は通常デフォルト値のままにしておく必 要があります。

### 実装方法

CEDA TRANSACTION 定義内でトランザクション の優先順位を指定するには、 PRIORITY 属性を使用します。 CEDA 端末定義内で端末 の優先順位を指定するに は、TERMPRIORITY 属性を使用します。オペレーター の優先順位を指定するに は、外部セキュリティー・マネージャー (ESM) のユーザー・セグメント内で OPPRTY オペランドを使用します。

PRTYAGE はシステム初期設定パラメーターです。

#### モニター方法

トランザクション優先順位を直接測定することはできません。間接的な測定には、 次の情報を使用できます。

- v タスク優先順位
- v 監視対象トランザクションの応答
- プロセッサー、ストレージ、およびデータ・セット入出力の全体的な使用量

# 動的ストレージ域の制限の調整

個々の動的ストレージ域および拡張動的ストレージ域のストレージは自動的に割り 振られますが、16MB 境界より下 (DSA 内) の動的ストレージ域および 16MB 境界 より上 (EDSA 内) の動的ストレージ域に、全体的な制限を設定することができま す。ストレージは、2GB 境界より上に常駐するバー動的ストレージ域より上 (GDSA 内) に対しては事前割り振りされていません。

CICS は動的ストレージ域および拡張動的ストレージ域 (DSA および EDSA 内) を 自動的に割り振ります。これにより、動的ストレージ域のサイズを個別に指定する 必要はなくなります。必要なのは全体的な制限を指定することだけです (CICS はこ の制限内で、これらの領域にストレージを割り振ることができます)。

バーより上の動的ストレージ域 (GDSA) については、管理方法が違います (GDSA サイズは事前割り振りされません)。 GDSA の詳細は、 302 [ページの『](#page-321-0)2GB 境界を [超える動的ストレージ』を](#page-321-0)参照してください。

CICS は以下の別個の DSA 動的ストレージ域を自動的に管理します。

- CDSA
- RDSA
- SDSA
- UDSA
- CICS は以下の別個の EDSA 動的ストレージ域を自動的に管理します。
- $\cdot$  ECDSA
- ERDSA
- $\cdot$  ESDSA
- EUDSA

GCDSA は GDSA 内で唯一の個別動的ストレージ域です。この動的ストレージ域は 自動的に管理されません。

連続稼働を実現したり、CICS システム管理を単純化するために、各 DSA サイズは CICS によって決定され、必要に応じて CICS によって動的に変更できます。ユー ザーは CICS が DSA に使用するストレージ・サイズを、16 MB 境界より上の 4 つの DSA 用に 1 つ、この境界より下の 4 つの DSA 用に 1 つ、合計 2 つを指 定します。指定された制限内で自動的にサイズが変更されるため、DSA サイズを変 更するために再始動する必要はありません。また、CEMT マスター端末コマンドや EXEC CICS SET コマンドを使用して、全体的な制限を動的に変更することもでき ます。DSALIM および EDSALIM パラメーターに設定する必要があるサイズの考慮 事項についての詳細は、 264 [ページの『動的ストレージ域』を](#page-283-0)参照してください。

### 拡張動的ストレージ域

概念上は、境界より上の各 DSA (ECDSA、ESDSA、EUDSA、ERDSA) のスペース 取得元になる 1 つの大きなストレージ・プールのサイズを制限する場合システム初 期設定パラメーター (EDSALIM) を表示する必要があります。割り振り単位は 1MB エクステントです。割り振られたエクステントを使用できるのは、専有 EDSA のみ です (EDSA は特定のエクステントを共用できません)。割り振られたエクステント

内に要求を満たすための十分なスペースがない場合は、EDSA 制限に達した場合を 除き、必要に応じて追加エクステントが取得されます。

EDSA の 1 つが追加エクステントを取得しようとしたにもかかわらず、フリー・エ クステントがない場合は、他の EDSA に属している空のエクステントが使用されま す。EDSALIM に到達し、使用可能なフリー・エクステントまたは空エクステント がほとんどない場合、プログラム圧縮が起動されることがあります。EUDSA には プログラムが含まれていないため、プログラム圧縮は発生しません。他の EDSA は プログラム圧縮が必要かどうかを判別するために、個別に評価されます。

#### **EDSALIM** の見積もり

すべての EDSA を収容する十分なスペースが得られるように、EDSALIM を指定し ます。

- v EDSA (ECDSA、ESDSA、EUDSA、および ERDSA) は EDSALIM の一部として CICS で管理されます。EDSA は 1MB の増分 (エクステント) で管理されるた め、適宜に EDSALIM 値を切り上げて、フラグメント化およびエクステントの部 分使用を可能にすることが重要です。4 つの拡張 DSA が存在するため、各 EDSA の要件を 1MB 単位に切り上げることを検討してください。
- v TRANISO=NO の場合は、EUDSA に対し、同時アクティブ・タスクごとに 64K を使用可能にする必要があります。最も確実に見積もるには、MXT を同時アク ティブ・タスク数と想定します。アプリケーションの使用量がタスクにつき 64K を超える場合は、適宜に式を調整する必要があります (式を調整する場合は、64K の倍数で増分します)。
- v TRANISO=YES の場合は、EUDSA に対し、同時アクティブ・タスクごとに 1MB を使用可能にする必要があります。この場合も、最も確実に見積もるには、MXT を同時アクティブ・タスク数と想定します。アプリケーションの使用量がタスク につき 1MB を超える場合は、適宜に式を調整する必要があります (式を調整す る場合は、1MB の倍数で増分します)。

次に、EDSALIM を見積もる 2 つの方法を示します。情報を取得するには、現在の ストレージ・マネージャー統計を調べます (ストレージ・マネージャー統計、動的 ストレージ域、およびタスク・サブプール内の DSA 制限を参照してください)。

カーネル・スタック・ストレージは EDSA 外に割り振られます (カーネル・ストレ ージについての詳細は、 285 ページの『CICS [カーネル・ストレージ』を](#page-304-0)参照してく ださい)。

注**:** 以降の各計算コンポーネントでは、忘れずに値を 1MB 単位に切り上げてくだ さい。

1. 大きな EDSA 制限を指定する場合は、次のようになります。

#### **TRANISO=NO** の場合**:**

 $ECDSA + ERDSA + EUDSA + (64K * MXT)$ 

#### **TRANISO=YES** の場合**:**

ECDSA + ERDSA + EUDSA + (1MB \* MXT)

2. 現在のインストールの EDSALIM および MXT 値が必要な値よりも大きな値に 設定されている場合は、次のようになります。

#### **TRANISO=NO** の場合**:**

使用ピーク ECDSA + 使用ピーク ERDSA + (使用ピーク EUDSA) - (タスク・サブプール内の EUDSA ピーク・ページ・ストレージ) + (64K \* (タスクのピーク数))

#### **TRANISO=YES** の場合**:**

使用ピーク ECDSA + 使用ピーク ERDSA + (使用ピーク EUDSA) - (タスク・サブプール内の EUDSA ピーク・ページ・ストレージ) + (1M \* (タスクのピーク数))

最小 EDSALIM は 10MB、デフォルト値は 34MB です。最大 EDSALIM サイズは (2GB から 1 MB) です。

次に、EDSA 制限の初期値を指定するためのガイドラインを示します。EDSALIM は、CICS システムを停止して再始動しなくても、CEMT コマンドを使用して動的 に調整できます。最も確実な方法は、次のとおりです。

- v 最初に EDSALIM を少し大きめに指定します。
- v ピーク・ロード付近でシステムを実行しながら、各 EDSA の使用量をモニターし ます。
- v CEMT SET SYSTEM コマンドを使用して、EDSALIM サイズを調整します。

EDSALIM を小さめに指定すると、システムがストレージ不足になり、CEMT コマ ンドを発行して制限値を大きくすることができなくなる場合があります。この場合 は、CPSM を使用して EDSA 制限値を大きくすることができます。

### 動的ストレージ域 **(**境界内**)**

ご使用のインストールが境界内の仮想記憶域に関して制約されている場合、最も簡 単な方法は、CDSA と UDSA の合計と同等な DSALIM を設定することです。25 KB の制限を使用するには、3 つの値を調整する必要があります (『DSA の詳細』 を参照)。

境界内に DSA ストレージに使用可能なストレージが少し余分にある場合がありま す。CICS はタスクごとに、境界内に約 3KB 以下のカーネル・スタック・ストレー ジを事前に割り振ります。カーネル・スタック・ストレージの大部分は、MVS スト レージでなく CICS DSA の外部に割り振られます。

#### **DSA** の詳細

境界内の DSA は、EDSA と同様な方法で管理されます。DSA と EDSA の管理の 違いは、次のとおりです。

- v CDSA、RDSA、および SDSA のエクステント・サイズの増分値は 256KB です が、EDSA の増分値は 1MB サイズです。
- v トランザクション分離がアクティブな場合、UDSA のエクステント・サイズは 1MB であるため、各 UDSA エクステントは 1MB 単位になるように調整する必 要があります。トランザクション分離がアクティブでない場合、割り振りは 256KB エクステント単位で行われます。この点に留意し、CDSA、RDSA、およ び SDSA では 256KB エクステント単位でのフラグメント化を使用可能にする必 要があります (一方、UDSA では 1MB エクステント単位でのフラグメント化を 使用可能にする必要があります)。
- v UDSA ではアクティブ・タスクごとにタスク・ストレージが 4KB ですが、 EUDSA では 1MB または 64KB サイズです。
- v アプリケーションの使用量がタスクにつき 4KB を超える場合は、適宜に式を調 整する必要があります (式を調整する場合は、4KB の倍数で増分します)。
- v システムで SDSA および RDSA を使用する場合は、これらの DSA を 256KB の増分で割り振ることができるようにする必要があります。

#### **DSALIM** の見積もり

DSA 制限を現在の CDSA + UDSA の合計値よりも大きな値に調整するための仮想 記憶域が十分にある場合は、次の式を使用できます。

#### このタスクについて

注**:** 以降の各計算コンポーネントでは、忘れずに値を 256KB 単位に切り上げてくだ さい。

#### 手順

1. 大きな DSA 制限を指定できる場合は、次のようになります。

CDSA + UDSA + 256K (RDSA と SDSA を両方使用する場合)

2. 現在のインストールの DSALIM および MXT 値が必要な値よりも大きな値に設 定されている場合は、次のようになります。

使用ピーク CDSA + 使用ピーク UDSA + 256K (RDSA と SDSA を両方使用する場合)

#### タスクの結果

最小 DSALIM は 2MB、デフォルト値は 5MB です (最大 DSALIM サイズは 16MB です)。

EDSALIM のセクションで説明されているように、DSALIM を小さめに指定するよ りも、少し大きめに指定した方が確実です。DSALIM をより小さな値に調整するに は、実行システムからデータを取得する必要があります。

#### **DSALIM** 値の動的な変更

DSALIM および EDSALIM パラメーターの正確なサイジングは、重要ではありませ ん。CICS システムをリサイクルして、DSA サイズに変更するする必要はありませ ん。

DSA のサイズを変更する場合は、CEMT SET SYSTEM、EXEC CICS SET SYSTEM、または CEMT SET DSAS を使用してください。他のサブシステムの問 題を避けるため、DSALIM または EDSALIM を大きくする際に、DSA 以外のスト レージ要件を理解していることを確認してください。例えば、MVS getmain に障害 が発生することがあります。

MVS FREEMAIN に使用できる DSA エクステントがない場合は、DSALIM または EDSALIM の値を小さくできません。ストレージ・マネージャーは FREEMAIN エ クステントが使用可能になると、新規の DSALIM または EDSALIM 値に達するま で MVS に付与します。 DSALIM または EDSALIM を小さくすると、ストレージ 不足条件が発生する可能性があります。

CEMT INQUIRE SYSTEM、EXEC CICS INQUIRE SYSTEM、および CEMT INQUIRE DSAS のパラメーター **SOSABOVEBAR**、**SOSABOVELINE**、および **SOSBELOWLINE** は、ストレージ不足条件をユーザーに示します。

### <span id="page-321-0"></span>**2GB** 境界を超える動的ストレージ

GDSA (バーを超える動的ストレージ域) は、2GB 境界よりも上に割り振られた (バ ーを超える) 動的ストレージです。これは、64 ビット・ストレージとも呼ばれま す。

GDSA は全体として、2GB 境界を超える動的ストレージを指します。このストレー ジは、以下のように別個の動的ストレージ域に分割されます。

バーを超える **CICS DSA (GCDSA)**。

2 GB 境界を超える (バーを超える) すべてのストレージの CICS キー・ス トレージ域。

258 [ページの『](#page-277-0)CICS 専用域』 は、2GB 境界の上および下で使用される動的ストレ ージ域について詳しく説明しています。

#### ストレージが割り振られ、制限される方法

システムの初期化の際に、DSA および EDSA には DSALIM および EDSALIM パ ラメーターによって制限された、保証された量のストレージが割り振られます。 GDSA には保証された量のストレージは事前割り振りされず、CICS の合計ストレ ージの上限もありません。バーより上のストレージの制限は、オペレーティング・ システムがアドレス・スペースに割り当てる MEMLIMIT 値によって制御されま す。このアドレス・スペースの他のサービスがバーより上のストレージの活用を開 始するため、CICS は必要分だけを使用します。

MEMLIMIT は、以下の例に示すように、 CICS JCL 内のジョブ・カードで、また はプログラム実行の行の中で指定できます。

//CICS EXEC PGM=DFHSIP,PARM='SI',REGION=0M,MEMLIMIT=4G

初期化のために、 CICS ではバーより上の使用可能なストレージの最小値として 2GB が推奨されます。MEMLIMIT が 2GB より低く EDSALIM より高い値に設定 された場合、警告メッセージが表示されます。 MEMLIMIT が EDSALIM 値よりも 低く設定された場合、エラー・メッセージが表示されて、CICS は開始しません。 MEMLIMIT を CICS ジョブのために指定する方法について詳しくは、「*z/OS MVS JCL* 解説書」を参照してください。

#### ストレージ不足 **(SOS)** 状態

CICS は、DSA および EDSA 内に、ストレージがストレスとなる状態を処理する ときに使用される所定量のストレージ (ストレージ余裕分と呼ばれる) を確保しま す。 CICS がストレージ余裕分の使用を開始しなければならないときに、SOS 条件 が発生します。CICS は、SOS 状態になったときと、その状態から回復したときに メッセージを出します。SOS 状況の間、CICS は新規入力メッセージを獲得しない など、作業を制限する手順を踏んで、すでに進行中の作業を処理するのに必要なス トレージを確保します。

<span id="page-322-0"></span>GDSA ストレージの場合、CICS はアドレス・スペースに使用する 2GB 境界より 上のストレージの合計量を追跡して、MEMLIMIT の 90% が使用されるときに SOS 条件を検討します。MEMLIMIT の 5% を超える量が論理ストレージ余裕分と して考慮され、CICS は論理的な CICS GDSA 制限 (MEMLIMIT の 95%) に達す るまで、さらに GDSA ストレージの割り振りを続けます。MEMLIMIT の残る 5% は、すでに進行中の作業に提供するための 2GB より上のストレージを必要とする 他のサービスが使用できます。従来どおり、CICS は適切なメッセージを出し、新規 作業の制限を開始して、すでに進行中の作業に十分なストレージが確保され続ける ように試行します。

2GB 境界より上のストレージの使用と MEMLIMIT が適用されていることをモニタ ーし、システムの増大する要求に適合するように MEMLIMIT を調整する必要があ ります。実行中のシステムの MEMLIMIT は変更できないため、調整のタイミング と調整後の値がモニター中のプロセスに与える影響を考慮に入れる必要がありま す。新しい MEMLIMITS は CICS 領域の次回の始動時に有効になります。CICS で は、追加の保護手段として、2GB 境界より上のストレージの MEMLIMIT の 10% を超える量をトランザクションが取得できないようになっています。

# リンク・パック域 **(LPA/ELPA)** でのモジュールの使用

一部の CICS 管理およびユーザー・モジュールは、リンク・パック域 (LPA) または 拡張リンク・パック域 (ELPA) に移動できます。CICS のコピーが複数稼働してい るシステムでは、この移動により、複数のコピーで同じ CICS 管理コード・セット を共用できます。

### 効果

LPA または ELPA にコードを配置する利点は、次のとおりです。

- ユーザー・アプリケーションによってコードが破壊されないように保護されま す。LPA または ELPA は保護ストレージであるため、これらのプログラムの内 容を変更することはほとんど不可能です。
- v プログラム・モジュールに LPA または ELPA を使用すると、パフォーマンスを 改善し、実記憶域に対する要求を軽減することができます。同じプロセッサーの 複数のアドレス・スペースで、同じリリースの CICS コピーが複数稼働している 場合、アドレス・スペースごとに CICS 中核モジュールにアクセスする必要があ ります。これらのモジュールは各アドレス・スペースにロードするか、または LPA や ELPA で共用することができます。LPA または ELPA でモジュールを 共用すると、作業セットを削減できるため、実記憶域 (ページング) に対する要求 も軽減されます。
- v プライベート域のストレージ要件を軽減するには、丸めによって作成された LPA または ELPA 内の未使用ストレージを次のセグメントに慎重に割り振ります。

#### 制限

モジュールを LPA または ELPA に配置するには、オペレーティング・システムの IPL が必要です。メンテナンス要件も考慮する必要があります。テスト・システム および実動システムが LPA または ELPA モジュールを共用している場合は、新規 メンテナンスをテストするときに、LPA または ELPA モジュールを取り外してテ スト・システムを実行することを推奨します。

LPA に多くのモジュールを配置しすぎると、サイズが極端に大きくなるという欠点 が生じることがあります (この欠点は ELPA では生じません)。CSA とプライベー ト域間の境界はセグメント境界上にあるため、境界が 1MB 下方に移動することが あります。ELPA のサイズは通常問題となりません。

#### 推奨

LPA に使用するモジュールを選択するには、LPAUMOD という名前の SMP/E USERMOD を使用します。これにより、LPA または ELPA に適格なモジュールが 示されます。この USERMOD を使用すると、ご使用の LPA ライブラリーにモジュ ールを移動できます。

目的は、LPA を効率的に使用して、LPA にモジュールを配置した場合の利点を最大 限に活用することです。

複数の CICS アドレス・スペースを持つすべてのユーザーは、すべての適格モジュ ールを ELPA に配置する必要があります。

### 実装方法

LPA=YES はシステム初期設定テーブル (SIT) 内で指定する必要があります。 LPA=NO を指定すると、新規バージョンの CICS プログラム (新規リリースなど) を使用してシステムをテストしてから、コードを実動システムに移動することがで きます。その後は、新規バージョンのテスト中も、実動システムは LPA 内のモジ ュールを引き続き使用できます。

その他の制御 (PRVMOD システム初期設定パラメーター) を使用すると、特定のモ ジュールを LPA で使用しないように、明示的に除外することができます。

LPA でのモジュールのインストールの詳細については、「*CICS* インストール・ガ イド」の『MVS リンク・パック域での CICS モジュールのインストール』を参照 してください。

# 位置合わせマップまたは位置合わせなしマップの選択

基本マッピング・サポート (BMS) で使用される CICS マップは、位置合わせ、ま たは位置合わせなしとして定義できます。位置合わせマップでは、BMS DSECT 内 の BMS データ・フィールドに関連する長さフィールドは、常にハーフワード境界 に対して位置が合わせられます。位置合わせなしマップでは、長さフィールドはマ ップ DSECT 内の直前のデータ・フィールドの直後に配置されます。位置合わせマ ップは AMAP オプションでコンパイルされ、位置合わせなしマップは、MAP オプ ションでコンパイルされます。

位置合わせマップと位置合わせなしマップは、組み合わせて使用することができま す。

#### 効果

位置合わせなしマップでは、BMS DSECT の長さフィールドがハーフワードに対し て位置合わせされる保証はありません。この場合、一部の COBOL および PL/I コ
ンパイラーがプログラム内に余分なコードを生成し、このような長さフィールドの 内容が参照または変更されると、その内容をハーフワードに対して位置合わせされ た作業域との間でコピーします。

マップの位置合わせを指定すると、アプリケーション・プログラムからこのオーバ ーヘッドが削除されますが、BMS DSECT のサイズが増加し (最悪の場合、マッ プ・データ・フィールドごとに 1 バイトが埋め込まれ)、マップ処理中の BMS の 内部パス長がわずかに増加します。したがって、最適な方法は、使用中のコンパイ ラーが非効率なアプリケーション・プログラム・コードを生成する場合を除き、位 置合わせなしマップを使用することです。

COBOL では、位置合わせなしマップは非同期構造を生成します。PL/I では、位置 合わせなしマップはマップ DSECT 定義を位置合わせなし構造として生成します。 対照的に、位置合わせマップは、COBOL では同期化構造を、PL/I では位置合わせ 構造を生成します。

#### 制限

CICS では、BMS マップは常にグループ (「マップ・セット」) 内に生成されま す。マップ・セット全体を位置合わせまたは位置合わせなしとして定義する必要が あります。また、各言語で記述されたアプリケーション・プログラムでマップを使 用することもできます。これらの場合は、プログラムの組み合わせに最適なオプシ ョンを選択し、位置合わせマップと位置合わせなしマップの両方に対する要件があ る場合は、ALIGNED オプションを指定する必要があります。

マップ DSECT を変更すると、参照元のすべてのアプリケーション・プログラムの 再アセンブリーや再コンパイルも必要になるため、位置合わせから位置合わせなし に、またはその逆にマップを変換することはできるだけ避けてください。

### 実装方法

マップ位置合わせは、マップをアセンブルするときに定義されます。位置合わせマ ップは SYSPARM(A) オプションを使用します。BMS=ALIGN/UNALIGN システム 初期設定パラメーターは、使用中のマップ・タイプを定義します。

マップおよびマップ・セットが画面定義機能 (SDF II) ライセンス・プログラム・プ ロダクトを使用して定義されている場合は、マップおよびマップ・セットの位置合 わせオプションも指定できます。詳しくは、「*Screen Definition Facility II Primer for CICS/BMS Programs*」を参照してください。

## モニター方法

マップ位置合わせの重要性は、多数のフィールドを含む画面を処理するプログラム を調べるとわかります。まず、マップ位置合わせオプションを指定しないで BMS DSECT を生成した場合、次にこのオプションを指定して BMS DSECT を生成した 場合で、プログラムを再コンパイルしてください。リンケージ編集マップで指定さ れたプログラム・サイズが、オプションを指定した場合に大幅に低下したときは、 位置合わせなしマップに大きなオーバーヘッドがあるとみなされるため、できるか ぎり位置合わせマップを使用する必要があります。

## 常駐、非常駐、または一時としてのプログラムの定義

プログラム、マップ・セット、および区画セットは RESIDENT(NO|YES) および USAGE(NORMAL|TRANSIENT) として定義できます。プログラムは RELOAD(NO|YES) として定義できます。

### 効果

CSD で定義されたすべてのプログラムは、最初の使用時に CDSA、 RDSA、 SDSA、 ECDSA、 ERDSA、または ESDSA にロードされます。RELOAD(YES) プ ログラムを共用したり、再利用することはできません。RELOAD(YES) が定義され たプログラムは、明示的な EXEC CICS FREEMAIN の後にのみ、削除されます。 USAGE(TRANSIENT) プログラムは共用できますが、使用回数がゼロになると削除 されます。RESIDENT(NO) プログラムは、使用回数がゼロになると削除に対して適 格になります。DSA ストレージが少なくなると、CICS ローダー・ドメインは最低 使用頻度に基づいてこれらのプログラムを積極的に削除します。

RESIDENT(YES) プログラムは通常削除されません。NEWCOPY を任意のプログラ ムに対して実行すると、次の参照時に新規コピーがロードおよび使用され、古いコ ピーの使用回数がゼロになった場合に、古いコピーが削除に対して適格になりま す。

CICS のウォーム・スタート時に、各常駐プログラム・サブプールの最初のフリー域 が割り振られます。この領域のサイズは、直前の CICS シャットダウン中に記録さ れた、現在ロード中のすべての常駐プログラムの合計長に基づいて決まります。常 駐プログラムがロードされると、CICS はこのプログラムを初期フリー域に適合させ ようとします。このプログラムが適合しない場合は、初期フリー域の外部にロード され、初期フリー域内のスペースは、他の (より小さな) 常駐プログラムがロードさ れないかぎり割り振られないまま残ります。この状態は、常駐プログラムが直前の ロード以降 (直前の CICS シャットダウンまで) にサイズが増加した場合に発生し ます。問題のプログラムが非常に大きい場合は、初期フリー域の大量の未使用スト レージが常駐プログラム用に割り振られるため、ストレージ問題が発生することが あります。

### 推奨

使用中でないプログラムは最低使用頻度 (LRU) に基づいて削除されるため、特定の プログラムを永続的に常駐化して優先的に処理する特定の理由が存在しないかぎ り、これらは RESIDENT(NO) として定義する必要があります。LRU アルゴリズム は、時間経過によるプログラム使用量の変動を自動的に考慮します。

したがって、使用頻度の高い非常駐プログラムは常駐化される可能性が大きくなり ますが、使用頻度が小さくなると、常駐プログラムが永続的に占有している仮想記 憶域が浪費されることがあります。

16MB 境界より上で実行するように記述されたプログラムでは、仮想記憶域が制約 を受けない十分な大きさの EDSALIM を指定する必要があります。

プログラムが非常に大きいか、または頻繁に更新されてサイズが大きくなる場合 は、このプログラムを非常駐として定義し、PLTPI 処理中に HOLD オプションを 指定して LOAD を発行することを検討してください。プログラム圧縮中はプログラ ムは解放されませんが、常駐プログラム用に予約された大量の初期フリー・ストレ ージが、新規 (より大きな) プログラムが適合しないという理由で未使用状態になる こともなくなります。

プログラムを RESIDENT として定義する理由は、次のとおりです。

- v このようなプログラム (ただしプログラムの新規コピーは除く) はすべてストレー ジの 1 つのブロックに収まるため、通常はストレージのフラグメント化を回避で きます。
- v プログラムは潜在的に危険な状態 (CEMT など) に対応する必要があります。
- v DFHRPL または動的プログラム LIBRARY で激しい競合が生じています。ただ し、この状況は通常、データ・セットの配置やその他の DASD の調整、または MVS ライブラリー・ルックアサイド機能を使用してプログラム・コピーを MVS データ・スペース内で保守することによって対処する必要があります。 124 [ペー](#page-143-0) ジの『LLA (MVS [ライブラリー・ルックアサイド機能](#page-143-0)) の使用』を参照してくだ さい。

## モニター方法

調整の目的は、仮想記憶制約を最小にして、許容応答時間においてスループットを 最適化することです。プログラムごとに固有のローダー・ドメイン統計がありま す。

## **16 MB** 境界より上へのアプリケーション・プログラムの配置

CICS Transaction Server for z/OS バージョン 4 リリース 1 は RMODE(ANY) アプ リケーション・プログラムを、16MB 境界より上の MVS 拡張仮想記憶域内にある EDSA 内に保持します。プログラムに関連する作業域は、16 MB 境界より上に常駐 することもあります。

### 効果

31 ビット・モード・プログラムおよび 24 ビット・モード・プログラム間で、 LINK または XCTL を実行することができます。プログラムを 31 ビット・モー ド・プログラムに変換して、16MB 境界より上の拡張プライベート域に移動するこ とができます。プログラムを 16MB 境界より上に移動すると、16MB 境界より下の 仮想記憶域がその分だけ解放され、別の目的に使用されます。

LPA または拡張リンク・パック域 (ELPA) のプログラムを使用する方法について は、 303 [ページの『リンク・パック域](#page-322-0) (LPA/ELPA) でのモジュールの使用』を参照 してください。

マルチアドレス・スペースが採用されている場合は、CICS が必要とするプログラム は既にロードされていて、実記憶域使用量は最小化されているため、通常は拡張プ ライベート域よりも ELPA を使用する方が便利です。

トランザクション分離が使用可能な状態で CICS システムを実行した場合は、トラ ンザクションおよびアプリケーション・プログラムを境界より上に移動することに よりパフォーマンスを改善できます。プログラム作業域は、4KB のページ・サイズ を持つ UDSA でなく、1MB のページ・サイズを持つ EUDSA から取得されます。

## 利点

この機能は、16 MB 境界までの仮想記憶域が必要で、かつ十分な実記憶域が存在す る場合に便利です。

#### 制限

16MB 境界より上の仮想記憶域を使用する目的は、この境界より下のスペースを他 の目的に使用できるようにすることであるため、プログラムが 16MB 境界より上に 移動された場合は、実記憶域に対する要求が全体的に増加します。

31 ビット・アドレッシング・モードで動作するプログラムと 24 ビット・アドレッ シング・モードで動作させるプログラム間で渡される COMMAREA の使用に関し ては、制限があります。31 ビット・プログラムから 24 ビット・プログラムに渡さ れる COMMAREA は24 ビット・プログラムの処理に対応している必要があるた め、31 ビット・アドレス (16MB 境界より上にある領域のアドレス) を含んでいな いことが必要です。

### 実装方法

16 MB 境界より上に常駐するプログラムは、リンク・エディットの MODE ステー トメントの AMODE(31),RMODE(ANY) オプションを使用してリンク・エディット を行う必要があります。

## トランザクション分離を使用する場合の実記憶域の割り振り

トランザクション分離を使用すると、実記憶域に関してコストが発生します。実記 憶域が十分に割り振られていない場合は、ページング問題が発生し、パフォーマン スが低下することがあります。コストはシステムで使用中のサブスペース数、およ び EDSALIM のサイズに密接に関連します。

EUDSA のページ・サイズは 1MB であるため、トランザクション分離がアクティ ブである CICS システムでは、EDSALIM が巨大になることがあります。この仮想 記憶域には実記憶域を使用するページおよびセグメント・テーブルをマップする必 要があるため、実記憶域の使用量が増大することがあります。実記憶域は EDSALIM に仮想記憶域をマップするために使用されるだけでなく、サブスペース でも必要となります。例えば、次のようになります。

- 各サブスペースには 2.5 ページが必要です。
- v システム内のトランザクションごとに固有のサブスペースが必要な場合 (トラン ザクション定義 TASKDATAKEY(USER) および ISOLATE(YES))、必要な実記憶 域は MXT \* 2.5 ページになります。
- v システム内のトランザクションごとに EUDSA のストレージが 1 ページ必要な 場合は (1MB ページ)、ストレージをマップするために 1 つのページ・テーブル が必要です。実記憶域は MXT \* 1 ページです。
- v 実記憶域の合計を算出するには、さらに 3 ページが必要です (実記憶域の合計 = MXT \*  $(1 + 2.5 \, \land \neg \, \ddot{=} \, ) + 3 \, \land \neg \, \ddot{=} \, )$
- v この実記憶域はすべて、ELSQA から割り振られます。

実記憶域の使用量に関する値は、トランザクション分離がアクティブでない CICS システムに必要な値よりも大きくなります。

## **VTAM** ペーシングを使用したサブプール **229** の拡張の制限

バッチ・タイプ端末が CICS トランザクションのデータ処理速度よりも高速にデー タを送信する場合は、サブプール 229 を拡張できます。2 次側から 1 次側へのペ ーシング (別名インバウンド・ペーシング) を使用すると、所定のバッチ端末のサブ プール 229 で待機できるデータ・サイズが制限されます。

PACING は Network Control Program (NCP) から端末へのトラフィック・フローを 制御し、プロセッサー・アクティビティーには影響しません。一方、VPACING は ホストと NCP 間のトラフィック・フローを制御します。

CICS APPL ステートメントの VPACING パラメーターは、肯定応答 (別名「ペー シング応答」) を戻さなくても、別の VTAM 論理装置を使用して、セッション内で VTAM アプリケーション・プログラムに送信できるメッセージ数を判別します。ホ ストは VPACING の定義に従って、データ・パス情報単位 (PIU) を送信します。グ ループ内の最初の PIU は RH 内のペーシング標識を伝達します。この PIU が NCP で処理されると、NCP は同じペーシング標識を持つホストに応答を送信し て、新規ペーシング・グループを要求します。つまり、端末への *x* 個の PIU ごと に、およびプリンターへの *y* 個の PIU ごとに、NCP からホストにペーシング応答 トラフィックが流れる必要があるため、トラフィック・ボリュームに基づいて、ホ スト・アクティビティーが大幅に増加することがあります。

通常、VPACING は NCP バッファー不足によってホストと NCP 間のフロー・ボ リュームを制御する必要が生じた場合にインプリメントされます。プロセッサーに 対する影響を小さくするには、VPACING 値を NCP の許容値まで増加させます。

ほとんどのプリンターでは、バッファー容量を受信データの印刷速度と一致させる ために、PACING パラメーターが必要です。一部のグラフィックス・アプリケーシ ョンの場合のように、1 つの LU への膨大なデータ送信を制限する必要がないかぎ り、端末は通常ペーシングを必要としません。端末にペーシングを使用すると、応 答時間が低下します。PACING と VPACING を併用すると、応答時間が低下し、プ ロセッサー・アクティビティーが増加して、ネットワーク・トラフィックが増大し ます。

#### 推奨

「ランナウェイ」トランザクションが VTAM ネットワークにメッセージをフラッ ディングして、大量のバッファー・ストレージが必要となる事態を避けるために、 すべての端末で PACING および VPACING を指定する必要があります。端末に SEND を発行する間にトランザクションがループすると、IOBUF (CSA ストレージ) および NCP バッファーがいっぱいになって処理がスローダウンし、CSA が不足す ることがあります。

通常のデータ・トラフィックが規制しなくても流れる一方で、過度のデータ量のネ ットワーク流入が禁止されて通常のデータ・フローへの影響が遮断されるように、 PACING および VPACING には常に十分大きな値を指定する必要があります。

## 実装方法

2 次側から 1 次側へのペーシングでは、次のようにコード化する必要があります。

- v 2 次側アプリケーション・プログラムによって示される LOGMODE 入力内で SSNDPAC=nonzero 値を指定
- v 2 次側アプリケーションの APPL 定義で VPACING=nonzero 値を指定

使用される値は、VPACING パラメーターでコード化されます。これらの値のいず れかがゼロである場合、ペーシングは発生しません。

CICS 領域を定義する APPL ステートメントでは VPACING を指定し、バッチ装置 を定義する LU ステートメントでは SSNDPAC パラメーターにゼロ以外の任意の 値を指定します。この装置のコンポーネント記述マニュアルを参照して、装置がこ の形式のペーシングをサポートしていることを確認する必要があります。

PACING および VPACING パラメーター値の選択基準の詳細については、 「*ACF/VTAM Version 2 Planning and Installation Reference*」を参照してください。

# 第 **20** 章 **MRO** および **ISC:** パフォーマンスの考慮事項

このセクションでは、複数領域操作および ISC に関連したパフォーマンス・チュー ニングについて説明します。

## **CICS** 相互通信機能およびパフォーマンス**:** 概説

CICS 相互通信機能を使用すると、それぞれ異なる CICS システムが相互に通信 し、リソースを共用しあうことができます。これらの機能は、以下のコンポーネン トで構成されています。

- 機能シップ
- v 分散トランザクション処理
- v 非同期処理
- v トランザクション・ルーティング
- 分散プログラム・リンク

CICS 相互通信機能について詳しくは、「*CICS* 相互通信ガイド」内の『相互通信 概念と機能』を参照してください。 286 [ページの『オンライン・システムの分割](#page-305-0): [仮想記憶域』お](#page-305-0)よび 117 [ページの『オンライン・システムの分割による可用性の向](#page-136-0) [上』も](#page-136-0)参照してください。

各トランザクションに多くの相互通信要求がある場合は、機能シップにほとんどの オーバーヘッドが集中します。得失分岐点を構成するトランザクション当たりの要 求数は、要求の性質によって異なります。

分散トランザクション処理 (DTP) および非同期処理はどちらも、多くの場合、さま ざまな要求を 1 回の交換でバッチ処理できるので、相互通信のための最も効率的な 方式です。ただし、DTP には、この機能を使用するよう特別に設計されたアプリケ ーション・プログラムが必要です。DTP の設計および開発については、「*CICS Distributed Transaction Programming Guide*『Concepts and design considerations』を 参照してください。

ほとんどの場合、トランザクション・ルーティングには、システム間で 1 つの入力 および 1 つの出力を伴うので、オーバーヘッドは最小になります。

複数領域操作 (MRO) は、一般には、システム間連絡 (ISC) ほどプロセッサーにオ ーバーヘッドが発生しません。それは、SVC パス長さが、VTAM の複数システ ム・ネットワーク機能を経由するパスよりも短いからです。これは、長時間かかる ミラー・トランザクションおよびファースト・パス変換プログラムを提供する CICS MRO の場合に特によく当てはまります。

MVS 仮想記憶間サービスを使用すると、SVC 処理によるオーバーヘッドはある程 度は CICS の MRO から取り除くことができます。仮想記憶間サービスは、データ 転送にではなく、制御ブロックに MVS 共通システム域 (CSA) を使用します。これ も利点の 1 つです。ただし、MVS では、仮想記憶間サービスを使用するアドレ ス・スペースはスワップ不能である必要があることに注意してください。

MVS イメージ間で ISC が使用されている状態では、XCF/MRO を使用してくださ い。XCF/MRO が消費するプロセッサーのオーバーヘッドは、ISC よりも小さくな ります。

ISC ミラー・トランザクションを優先順位付けできます。CSMI トランザクション はデータ・セット要求用、CSM1 は IMS/ESA システムとの通信用、CSM2 はイン ターバル制御用、CSM3 は一時データおよび一時記憶用、そして CSM5 は IMS/ESA DB 要求用です。これらの機能の 1 つが特に重要な場合は、その機能を 残りの機能よりも優先させることができます。この優先順位付けは MRO の場合に は効果的ではありません。それは、接続されたミラー・トランザクション・サービ スは、接続されている間はどの MRO 要求も処理するからです。

ISC 機能がシステムをフラッディングする傾向がある場合は、VTAM VPACING 機 能を使用してこれを制御することができます。複数セッション (VTAM 並列セッシ ョン) を指定し、システム間のマルチパスを許可すると、スループットが増加しま す。

また CICS では、LU6.2 セッションで VTAM サービス・クラス (COS) テーブル を指定して、ネットワークの ISC トラフィックの優先順位付けを行えます。 CICS 機能シップのパフォーマンスを、IMS/ESA データ共用のパフォーマンスと比較して ください。

## 制限

- v 286 [ページの『オンライン・システムの分割](#page-305-0): 仮想記憶域』および 117 [ページの](#page-136-0) [『オンライン・システムの分割による可用性の向上』で](#page-136-0)説明しているように、相 互通信の使用にはトレードオフが伴います。
- v セッション数を増やすと、実記憶および仮想記憶は最小限増加しますが、タスク の存続期間は短くなります。全体的な効果としては、ストレージの節約が予想さ れます。
- v MVS 仮想記憶間サービスにより、CSA およびサイクル要件が軽減されます。
- v MRO ハイパフォーマンス機能により、処理要件が軽減されます。
- v IMS/ESA データ共用を使用すると、プロセッサー要件が軽減されます。
- v IMS DBCTL 機能を介して DL/I データベースにアクセスすると、機能シップに 関するプロセッサー要件が軽減されます。
- v MRO の考慮事項については、 121 [ページの『領域終了間隔](#page-140-0) (ICV) のチューニン [グ』ペ](#page-140-0)ージ の領域出口インターバル (ICV) の 2 次的効果を参照してください。

#### 実装方法

MRO または ISC を使用するためにシステムをリセットする方法については、 「*CICS Transaction Server for z/OS* バージョン *4* リリース *1* インストール・ガイ ド」の『MRO および ISC サポートのインストール』を参照してください。 [286](#page-305-0) [ページの『オンライン・システムの分割](#page-305-0): 仮想記憶域』も参照してください。

## モニター方法

CICS ISC/IRC 統計 ( 633 ページの『ISC/IRC [システムおよびモード・エントリー統](#page-652-0) [計』ペ](#page-652-0)ージを参照) では、相互通信セッションおよびミラー・トランザクションの 使用頻度が示されています。VTAM トレース、SVC トレース、および RMF から は、追加情報が得られます。

## システム間セッションのためのキュー管理

システム間リンクがシステムに追加されると、リモート・システムのパフォーマン スが低下するため、システム間リンクがトランザクション要求に十分に応答できな い可能性があります。ローパフォーマンスは、リソース不足や過負荷などの長期間 にわたる状態、またはダンプの取得中などの一時的な状態のいずれかが原因である ことがあります。どのような場合であっても、この問題のために、要求側のシステ ムで、長いキューが発生する危険性があります。

CICS では、以下のためのメカニズムが提供されています。

- v システム間セッションを使用するためのトランザクション・キューの間、リソー スを使い過ぎから要求側のシステムを保護する。
- v リモート・システムの問題の検出。CICS は、システム間接続の問題を示すメッ セージを発行でき、パラメーターは、問題が発生した時点、または問題がなくな った時点の判別に使用される基準を制御します。

次の 2 つのメカニズムがあります。

1. 接続リソース定義の QUEUELIMIT および MAXQTIMEパラメーター。

QUEUELIMIT パラメーターは、セッションが解放されるのを待っている割り振 り処理において、キューに入れることのできるトランザクションの数を制限しま す。トランザクションは、既にその制限に達しているキューを結合しようとして も、拒否されます。

MAXQTIME パラメーターは、応答していないように見える接続上での空きセッ ションを待っている、キューに入れられた割り振り要求の待ち時間を制御しま す。キューの処理速度が、新規の割り振りがそのキューの先頭に到達するのに、 指定された時間よりも長くかかることを示している場合は、キュー全体がパージ されます。

2. XZIQUE ユーザー出口。割り振り要求がキューに入れられようとしたとき、また は疑わしい問題が発生した後に、最初に割り振り要求が続いたときに、このユー ザー出口に制御が与えられます。XZIQUE 出口も、CEDA パラメーターと同じ ようにキューを制御できます。または、この出口を使用して、独自のより高度な 制御を追加することができます。

どちらのメカニズムも、割り振りを発行したアプリケーション・プログラムに対し ては効果は同じで、SYSIDERR 状態が戻されます。動的ルーティング・プログラム には、割り振り要求のキューの状態を示すための戻りコードも提供されます。

CEDA コマンドについて詳しくは、「*CICS Resource Definition Guide*」の 『Resource management transaction CEDA commands』を参照してください。また、 「*CICS Customization Guide*」の『XZIQUE exit for managing MRO and APPC intersystem queues』では、XZIQUE 出口、およびこの出口と CICS のそれ以外のも の (アプリケーション・プログラムおよび動的ルーティング・プログラムを含む) と の関係に関するプログラミング情報が提供されています。

## 関連する統計

CICS は、接続ごとに以下を記録します。

v キューで接続を待っている割り振りの数、およびこの数のピーク値。(接続統計の 「未解決割り振りのピーク数」。)

この統計を使用すると、使用しているシステム内で、接続に対して通常どの程度 のキューイングが発生するのかを確認することができます。大きなキューが時折 発生する場合は、そのキューを制御してください。 1098 [ページの『十分なセッシ](#page-1117-0) [ョン数が定義されていますか](#page-1117-0) ?』には、接続に正しいセッション数を設定するた めのアドバイスが多く記載されています。

キューの制御メカニズムごとに、CICS は各接続に対して以下の統計を記録します。

- キューが大きくなりすぎたために拒否された割り振りの数
- スループットが低すぎたために、キューがパージされた回数
- スループットが低すぎたためにパージされた割り振りの数

1095 ページの『ISC/IRC [システムおよびモード・エントリー統計の解釈』に](#page-1114-0)は、こ れらの説明およびその他の接続統計の説明も記載されています。

### 問題へのアプローチ方法および推奨事項

システム間リンクを使用しようとして待っているタスクの数を制御する場合は、キ ュー制限メカニズムを使用してください。キューの長さがその最大になっても、シ ステム内の MXT スロットを使い切ってしまうことは論外ですが、それを使いすぎ ないようにするには、この制御を使用する必要があります。トランザクションを、 それが要求しているリモート領域に対応するクラスに分離できる場合は、 TRANCLASS 定義の MAXACTIVE 設定を使用しても、これと同じことを実行でき ます。

通常の実行中は、十分な数のシステム間セッションが、それぞれの空きストレージ を使用できるようにする必要があります。セッション定義が余分なストレージを占 有することはありません。たいていは、トランザクション・ストレージの占有が、 そのセッション用の追加のストレージを超えています。セッションの数は、接続を 使用する可能性のある、システム内のトランザクションのピーク数に対応している 必要があります。使用されているセッションの最大数は、接続の端末統計から確認 することができます。すべてのセッションが使用されていた場合、接続統計には、 割り振りがキューに入った回数が、要求の総数と比較して示されます。

問題のないシステムにおいてさえ、どの時点においても、アクティブになっている トランザクションの数には相当の変動があり、実際のピーク数は、使用システムの ピーク時の数分に渡る平均を超える可能性があります。実際のピークよりも、平均 を使用する必要があります。キューイング・メカニズムは、短期間の変動を処理す ることを意図したものであり、短期間キューが存在していても、懸念するような原 因にはなりません。

キューの開始は、接続の応答速度のモニターを開始するためのシグナルとして、キ ュー制限メカニズムによって使用されます。大きな問題が生じるまでキューが形成

されることがない場合、検出メカニズムが反応していません。システム内に常にキ ューが存在している場合、この検出メカニズムは誤った診断を下しやすくなりま す。

キューの制限は、おおよそセッションの数と同サイズにセットする必要がありま す。つまり、多くの接続で、その累積したキュー容量が MXT に達する場合は、 MXT によって課せられる制限内にセットする必要があります。この後者の場合、接 続へのキュー・スロットの割り振りがさらに動的になるよう、キューの長さを制限 する独自の方法 (ZXIQUE を使用する) を設計する必要が生じる可能性がありま す。

MAXQTIME パラメーターは、潜在的な問題が発生した場合に、システムのユーザ ーが準備しておく必要があると思われる応答待ち時間との関係で設定する必要があ りますが、低いキュー制限と組み合わせてこのパラメーターを短く設定してしまわ ないようにする必要があります。短く設定してしまうと、検出基準の感度が非常に 高くなることにつながるからです。

## 設定のモニター

キュー制御メカニズムによって拒否された割り振りの数は、モニターする必要があ ります。その数が多すぎる場合は、システムに対する要求を満たすだけのリソース が不足している、つまり調整が不十分である可能性があります。

キューがパージされた回数は、リモート・システムで重大な問題が発生した回数を 示している必要があります。リモート・システムが応答しなくなっているのにパー ジが発生しない場合は、MAXQTIME パラメーターの設定値を調べてください。設 定値が高すぎ、反応していない可能性があります。問題の発生を示す頻度が多す ぎ、リモート・システムの応答時間の変動によって誤ったアラームが発生する場合 は、このパラメーターが低すぎるか、QUEUELIMIT 値が低すぎる可能性がありま す。

# トランザクション・クラス **DFHTCLSX** および **DFHTCLQ2** を使用したス トレージ使用の制御

RDO グループ DFHISCT の DFHTCLSX および DFHTCLQ2 を使用すると、それ ぞれ CLS1/2 および CLQ2 トランザクションを実行するために CICS が使用する ストレージの量を制御できます。

## 効果

これらのタスクは、APPC 会話を獲得し (CLS1/2)、MRO および APPC 接続のため の作業単位を再同期化するために必要となるアクティビティーを実行します。通 常、タスクの数は多くないので制御は不要です。ただし、CICS システムに多くの接 続定義がある場合は、始動時のシステムの初期設定の結果、または SET VTAM OPEN、あるいは SET IRC OPEN コマンドの結果、これらの接続定義が同時に獲得 される可能性があります。

## 実装方法

システム定義はオプションです。リソース・グループ DFHISCT をインストール し、それらを活動化します。提供時の DFHTCLSX および DFHTCLQ2 内の

MAXACTIVE パラメーターの値は 25 です。この値で、システムがストレージ不足 の状態に達してしまうのを防ぐのに十分な制御を提供できます。(タスク CLS1 およ び CLS2 はそれぞれ、12K の動的ストレージを必要とし、CLQ2 タスクは最大 17K を必要とします)。パージしきい値は、非ゼロの数値に設定しないでください。さら に、maxactive は 0 に設定しないでください。どちらの値も、システム間機能に必 要なタスクを CICS が実行するのを妨げます。

MAXACTIVE 値を低すぎる値に設定することはお勧めしません。それは、ネットワ ーク遅延またはネットワーク・エラーによって、TCLASS 内のタスクの 1 つが待機 して、その後のトランザクションが TCLASS を使用するのをブロックしてしまうか らです。低い値に設定すると、接続数が多い場合に、システムでのシャットダウン 時間が延びることがあります。

## **MRO** セッションの端末入出力域の長さ **(SESSIONS IOAREALEN)** の制御

MRO 機能シップには、SESSIONS 定義属性 IOAREALEN が使用されます。この属 性は、MRO リンクで伝送されたメッセージの処理に使用される、端末入出力域 (TIOA) の長さを制御します。これらの TIOA は、16MB 境界よりも上に配置され ます。

## 効果

IOAREALEN 値は、他の CICS システムに伝送されるメッセージ (すなわち、出力 メッセージ) を作成するために使用される TIOA の長さを制御します。

2 つの値 (value1 および value2) を指定できます。Value1 は、MRO 接続に対して 定義されている各セッションで使用される TIOA の初期サイズを指定します。メッ セージのサイズが value1 を超えた場合、CICS はさらに大きな TIOA を獲得して、 そのメッセージを収容します。

必要なのは 1 つの値だけですが、value2 が指定されていて、value1 にメッセージ を収容できない場合、CICS は常に value2 を使用します。

値がゼロの場合、CICS は、出力メッセージのサイズと CICS 要件のための 24 バ イトを加えたストレージ域を取得します。

IOAREALEN 値が指定されていない場合は、デフォルト値の 4KB に設定されま す。

## 利点

IOAREALEN 属性は、MRO トランザクション・ルーティングまたは機能シップの いずれかのセッション定義で使用できます。MRO トランザクション・ルーティング の場合は、この値によって TIOA の初期サイズが決まりますが、MRO 機能シップ 環境の場合は、この値を調整する機会が何度かあります。

#### 制限

IOAREALEN の値が、MRO リンク上で伝送されるほとんどのメッセージにとって 大きすぎる場合は、実記憶および仮想記憶が無駄になることがあります。

IOAREALEN がほとんどのメッセージよりも小さいか、またはゼロの場合は、 FREEMAIN および GETMAIN 要求が発生しすぎて、プロセッサー要件を追加する 必要があります。

### 推奨

最適のストレージおよびプロセッサー使用状況を得るには、セッションが定義され ている MRO を介して伝送される、最も一般的に見られるフォーマット済みのアプ リケーション・データの長さよりも IOAREALEN を少しだけ大きくする必要があり ます。効率的なオペレーティング・システムのページングを得るには、CICS 要件の ための 24 バイトを追加し、合計を 64 バイトの倍数に切り上げます。64 バイトの 倍数 (またはそれ未満) から、CICS 要件のための 24 バイトを引いたものが、オペ レーティング・システムのページの使用として適していることが保証されます。

## 実装方法

TIOA サイズは、SESSIONS 定義の IOAREALEN 属性で定義できます。

## 要求のバッチ処理 **(MROBTCH)**

領域内のいくつかのイベントは、通知の前に、MROBTCH システム初期設定パラメ ーターで指定されている数に達するまで (または ICV がタイムアウトになるま で)、バッチに累積できます。次に、それらの要求を処理できるようにするために、 その領域が開始されます。MRO 要求のバッチ処理には、以下に示したいくつかの非 MRO イベントが含まれています。

- v VSAM 物理入出力の完了
- v サブタスク化された (ほとんどは VSAM) 要求の完了 (SUBTSKS=1 が指定され ている場合)
- v DBCTL を介して実装されている DL/I 要求の完了

厳密に言えば、バッチ処理は領域ではなく、TCB に適用可能です。MROBTCH は、「準再入可能」モードの TCB にしか適用されません。

## 効果

バッチ処理を行わない場合 (MROBTCH=1、つまりこれがデフォルトです) と比較し て、MROBTCH=n を設定すると、以下のような効果が得られます。

- その TCB の待機および通知のためのプロセッサー使用量が、最大 [(n-1)\*100/n]% 節約されます。したがって、n=2 の場合は、50% の節約を達成で き、n=3 の場合は 66% の節約、n=6 の場合は 83% の節約を達成できる可能性 があります (以下同様)。
- v 平均コストは、バッチ処理された要求ごとに、(n+1)/2 と平均着信時間の積になり ます。
- v 応答時間が長くなると、並行トランザクションの平均数が増えるので、仮想記憶 全体の使用量が増える可能性があります。
- v ピーク使用時の負荷が重いシステムでは、使用中のリソースを得るためのキュー イングの当然の結果として、何らかのバッチ処理が発生することがあります。1 よりも大きく、値の小さい MROBTCH を使用すると、ピーク時とオフピーク時 の応答時間の差は減少する可能性があります。

MROBTCH を 6 よりも大きくすることはお勧めしません。プロセッサーの節約量 の追加分が減少していき、それを上回る応答時間の増加に見合わなくなるからで す。

使用率が低い期間の間、妥当な応答時間を維持するには、ICV の MROBTCH の値 を小さくしておく必要があります。

### 推奨

許容できる応答時間の低下量に応じて、CEMT または EXEC CICS SET SYSTEM MROBATCH のいずれかを使用して、MROBTCH をさまざまな値に設定することが できます。

特定の作業負荷に対して適切なバッチ値に到達するには、CEMT または EXEC CICS INQUIRE SYSTEM MROBATCH を使用することをお勧めします。CEMT に ついて詳しくは、「*CICS Supplied Transactions*」の 『CEMT-master terminal』を参 照してください。 EXEC CICS システム・プログラミング・コマンドのプログラミ ング情報については、「*CICS System Programming Reference*」の『System commands』を参照してください。

遅い期間の間は、バッチが完了していなくても ICV が無条件に領域をディスパッチ し、遅延を最小にしてくれます。この場合は、各領域で ICV を 500 ミリ秒に設定 してください。

# ミラー・トランザクションの存続期間の延長 **(MROLRM** および **MROFSE)**

MROLRM システム初期設定パラメーターは、MRO 機能シップ環境における作業負 荷のパフォーマンスに大きな影響を与えることがあります。

**MROLRM=NO** を設定すると、リカバリー可能リソースに対する最初の要求、また はファイル制御のブラウズ開始が受信されるまで、機能シップされた要求ごとにミ ラー・トランザクションが接続または切り離されます。そのような要求が受信され た後は、呼び出し側のトランザクションが同期点に達するまで、ミラー・トランザ クションはセッションに接続された状態を維持します。

機能シップ要求の受信領域で **MROLRM=YES** を設定すると、呼び出し側のトラン ザクションが同期点に達するまで、ミラー・トランザクションは、最初の要求によ る MRO セッションに接続された状態を続けます。このオプションを指定すると、 以下に示したように、システムによって異なる影響が生じます。

- v 一部のシステムでは、トランザクション当たりのプロセッサーの使用率に大きな 改善が見られます。このようなシステムは、それぞれが複数の VSAM 呼び出し を伴う照会トランザクション、または多くの呼び出しの後にいくつかの更新を伴 うトランザクションのパーセンテージがかなり大きいシステムである可能性があ ります。
- v 一部のシステムでは、パフォーマンスに差が見られません。IMS/ESA を使用して いる作業負荷、または VSAM 更新またはブラウズ・アクティビティーをよく利 用しているトランザクションが、このカテゴリーに該当します。
- v 一部のシステムは、同期点で余分なフローがあるために、機能が低下することが あります。この例としては、非常に単純な照会トランザクションの作業負荷を伴 うシステムがあります。

一般に、**MROLRM=YES** を設定することをお勧めします。

フロントエンド領域に **MROFSE=YES** を設定すると、バックエンド領域のミラー・ タスクが同期点の後に終了しなくなります。バックエンド領域のミラー・タスク は、フロントエンド・タスクが終了したときにのみ終了します。

フロントエンド領域で **MROFSE=YES** を使用することは、機能シップ要求に対する 長時間実行のタスクが使用されることがあるときは推奨されません。これは、未使 用のとき、他のタスクへの割り振りに SEND セッションを使用できないためです。 さらに、タスクが終了するか機能シップ要求を発行するまで、バックエンド領域と の接触が失われたときに接続が解放されることを防止します。

## シップされた端末定義の削除の制御 **(DSHIPINT** および **DSHIPIDL)**

トランザクション・ルーティング環境では、端末定義は、端末占有領域 (TOR) から アプリケーション専有領域 (AOR) に「シップ」できます。AOR でシップされた端 末定義は、以下の場合に冗長になります。

- 端末ユーザーがログオフする。
- v 端末ユーザーが、AOR に送られるトランザクションの使用を停止する。
- v ユーザーがサインオンした TOR がシャットダウンする。
- v 自動インストールされた端末定義をリカバリーせずに TOR が再始動し、自動イ ンストール・ユーザー・プログラム DFHZATDX が新規の端末 ID のセットを、 端末の同じセットに割り当てる。

冗長になった、シップされた端末定義は、削除する必要があります。長期にわたっ て続くシップされた端末定義は、一般にはストレージ問題を起こしません。それら の定義が占有するストレージの量が比較的小さいからです。ただし、別の考慮事項 もあります。例えばセキュリティーです。セキュリティーは、冗長な、シップされ た端末定義が AOR で持続できないことを要求する可能性があります。

CICS 提供のトランザクション CRMF は、AOR 内のシップされた端末定義を定期 的にスキャンし、冗長と判断した、シップされた端末定義にフラグを立てます。冗 長な定義が識別された場合は、CICS 提供のトランザクション CRMD が呼び出され て、それらを削除します。この処理を CICS タイムアウト削除メカニズムといいま す。

システム初期設定パラメーター DSHIPINT および DSHIPIDL は、冗長なシップさ れた端末定義が存続を許されている期間、およびシップされた端末定義が冗長でな いかをテストする頻度を制御します。

## 効果

DSHIPIDL システム初期設定パラメーターは、シップされた端末定義が、削除対象 としてフラグが立てられる前に非アクティブ状態に留まっていられる期間を決定し ます。DSHIPINT システム初期設定パラメーターは、CRMF トランザクションの呼 び出しと次の呼び出しの間の時間間隔を決定します。CRMF は、シップされた端末 定義をすべて調べて、DSHIPIDL によって指定された時間間隔よりも長い間アイド ルになっていた端末定義を判別します。CRMF が冗長な端末定義を識別した場合 は、CRMD を起動して、それらを削除します。

## 利点

CRMF/CRMD 処理が最も効率的なのは、かなりの時間の間アイドル状態にあるシッ プされた端末定義が AOR 内に存在している可能性のある、トランザクション・ル ーティング環境においてです。

### 制限

シップされた端末定義が CRMF/CRMD 処理によって削除された後に、端末ユーザ ーが次にトランザクションを TOR から AOR に送付したときは、端末定義を再シ ップする必要があります。したがって、DSHIPIDL を小さすぎる値に設定してしま って、シップされた端末定義がトランザクションと次のトランザクションの間で頻 繁に削除されてしまうことがないように注意してください。そのような処理を行う と、シップされた端末定義の削除の場合だけでなく、次のトランザクションが送付 されたときの、以降の再インストールの場合の CPU 処理コストも発生することが あります。

DSHIPINT に大きな値を選択すると、シップされた端末定義の存続時間の長さに影 響が出ることを考慮してください。シップされた端末定義が、削除前にアイドル状 態を続けている期間は、DSHIPINT 値の半分の平均だけ延長されます。これが起こ るのは、DSHIPIDL パラメーターによって設定されたアイドルの端末に対する制限 を端末が超えた後、CRMF が端末定義をアイドルであると識別してその端末定義に フラグを立て、CRMD がそれを削除するスケジュールが立てられる前に、 (DSHIPINT インターバルの半分の間) その端末を待機させる必要があるからです。 DSHIPINT インターバルが DSHIPIDL インターバルよりも著しく長い場合 (これ は、DSHIPINT のデフォルト値である 120000、および DSHIPIDL のデフォルト値 である 020000 が受け入れられている場合です)、DSHIPINT は、シップされた端末 定義が削除される前に、その端末定義がどれくらいアイドルの状態で存続している かを決定する際の重要な要因になります。

### 推奨

DSHIPIDL には小さすぎる値を割り当てないでください。シップされた端末定義が 占有するストレージは、通常は問題になりません。したがって、(セキュリティーな ど) 他の考慮事項によって DSHIPIDL の値をさらに短くする必要があると示されて いない限り、最大のアイドル時間として 2 時間を指定しているデフォルト値は妥当 な値です。

アイドルの、シップされた端末定義を段階的に削除するのか、一度に削除するのか を決定してください。本来 CRMF 処理による CPU のオーバーヘッドは無視できる ため、DSHIPIDL に適切な値が選択されている場合は、DSHIPINT に小さい値を指 定して、コストを低く抑えることができます。CRMF が比較的頻繁に実行するよう に DSHIPINT に対して小さい値を指定すると、アイドルの端末定義はより小さいバ ッチで識別されるので、それらの定義を削除するのに必要な CRMD 処理は、長時 間にわたって行われます。

DSHIPINT の値が大きくなると、特にデフォルト値である 12 時間が受け入れられ ている場合は、CRMF がかなりの数のアイドルの端末定義を識別するので、CPU は、CRMD 処理をかなり集中的に行う必要があります。CICS 領域での活動があま り活発でない期間にこのタイプの処理が行われるようにするには、CEMT

INQUIRE/SET/PERFORM DELETSHIPPED コマンド (およびそれぞれと等価な SPI コマンド) を使用して、CRMF トランザクションが起動される時点のスケジュール に役立てることができます。

## 実装方法

シップされた端末定義を、削除対象としてフラグを立てられる前にアイドル状態に しておくことができる最大時間は、CICS システム初期設定パラメーター DSHIPIDL で指定されます。アイドルの定義が存在していないかをテストするためのスキャン と次のスキャンの間隔は、CICS 初期設定パラメーター DSHIPINT で指定されま す。

これらパラメーターはどちらも、CEMT INQUIRE/SET DELETSHIPPED コマンドで 調整することができます。タイムアウト削除メカニズムの次の呼び出しまでのイン ターバルを修正した場合、そのインターバルは、このコマンドが最後に起動された 時間からでも、CICS の始動時間からでもなく、このコマンドが発行された時間から 開始することに注意してください。

タイムアウト削除メカニズムは、CEMT PERFORM DELETSHIPPED コマンドまた はそれと等価な SPI コマンドによって即時に起動することができます。

## モニター方法

CICS 端末自動インストール統計は、DSHIPINT および DSHIPIDL パラメーターの 現在の設定、作成および削除された、シップされた端末定義の数、およびシップさ れた端末定義のアイドル時間に関する情報を提供します。

# 第 **21** 章 プログラミング**:** パフォーマンスの考慮事項

このセクションでは、プログラミングに関連したパフォーマンスのチューニングに ついて説明します。

パフォーマンスのためのアプリケーション・プログラムの設計については、「*CICS* アプリケーション・プログラミング・ガイド」の『アプリケーション設計』を参照 してください。

# 装置依存サフィックス・オプションを使用した、**BMS** マップへのサフィッ クスの付加

CICS BMS を使用すると、それぞれに異なる装置タイプごとに 1 文字のサフィッ クスを指定して、装置タイプごとにさまざまなバージョンのマップ・セットを使用 することができます。この機能を使用するには、BMS 装置依存サフィックス (DDS) オプションが必要になります。「*CICS Application Programming Guide*」の『Device dependent support: DDS』を参照してください。

関係するマップのバージョンが 1 つだけの場合は、装置タイプのサフィックスをコ ード化するかどうかは任意です。DDS オプションが使用されている場合は、サフィ ックスをブランクのままにしておくよりも、装置サフィックスを使用する方が効率 的です。その理由は、DDS オプションを適用した場合、CICS は最初にサフィック ス名が付けられたマップ・セットを検索し、次に、サフィックスがブランクのマッ プをもう一度検索するからです。この 2 番目のテーブル検索をなくすことによっ て、プロセッサーのサイクル要件が軽減されます。

## 効果

1 装置タイプだけが CICS システムのすべてのマップで使用されており、すべての 装置の画面サイズが同一の場合、ブランクのサフィックスを探すように初期設定す ることができるので、2 番目の検索をなくすことができます。

マップを複数の装置で使用する場合は、同じ基本ソースを持つ複数のマップが必要 になります。これは、装置タイプを指定する必要があるので、この場合サフィック スを付加する必要があるからです。

#### 推奨

装置依存のサフィックスを付加する必要がある場合は、すべてのマップ・セットに サフィックスを付加してください。その必要がない場合には、ブランクのサフィッ クスを使用して (サフィックスをまったく使用しない)、BMS で NODDS オプショ ンを指定してください。

## 実装方法

マップはリンク・エディット・プロセスで名前が付けられます。これらの名前は、 MAPSET 定義で定義されています。BMS= システム初期設定パラメーターで NODDS を指定すると、CICS でのマップへのサフィックス付加は使用されなくなり ます。

### モニター方法

マップへのサフィックス付加の直接測定は与えられていません。

## **PL/I** 共用ライブラリーの使用

PL/I 最適化コンパイラーには、複数のプログラムで同時に使用される可能性のある 常駐ライブラリー・モジュールをすべてリンク・パック域に保管して、任意の領域 からそのリンク・パック域内の常駐ライブラリー・モジュールを呼び出すことので きる機能があります。この機能は *PL/I* 共用ライブラリー と呼ばれ、CICS アプリ ケーションとして実行している PL/I プログラムから使用できます。ただし、これら のアプリケーションは、PL/I 最適化コンパイラーでコンパイルされている必要があ ります。この PL/I 共用ライブラリーは、ユーザーがストレージを保存するのに役立 つもう 1 つの機能です。

PL/I 常駐ライブラリー・ルーチンは、それぞれ個別の PL/I アプリケーション・プ ログラムにコンパイルされるのではなく、複数の CICS PL/I プログラム間で共用す ることができます。これにより、実記憶および仮想記憶を節約することができま す。節約される量は、各プログラムが使用する常駐ライブラリー・ルーチンの数に よって異なります。

これらのルーチンを使用する場合、プログラムがルーチンを共用するようにコンパ イルされていない場合は、プログラムを再コンパイルして、すべてのプログラムが 同一のレベルの PL/I コンパイラーを使用する必要があります。この機能を使用する ようにコンパイルされたプログラムは、共用ライブラリーを指定すると、自動的に ライブラリー・ルーチンを使用します。

## 実装方法

PL/I 共用ライブラリーを使用して PL/I アプリケーションを実行するには、必ず PL/I 共用ライブラリー・モジュールを生成する必要があります。CICS は起動時 に、重要な共用ライブラリー・インターフェース・ルーチンが存在していることを 確認します。

### モニター方法

リンク・エディット・マップにストレージの節約量が表示されます。RMF には、実 記憶および仮想記憶の全体の使用量が示されます。

# **Language Environment** での調整

CICS で Language Environment を使用している場合は、いくつかの調整アクション によってパフォーマンスを最適化できます。 このセクションでは、以下について説 明します。

- 『GETMAIN および FREEMAIN アクティビティーの最小化』
- v 327 ページの『Language Environment の、AMODE(24) [プログラム用のランタイ](#page-346-0) [ム・オプション』](#page-346-0)
- v 327 [ページの『](#page-346-0)C++ の DLL の使用』
- v 328 ページの『Language Environment [が一時データ・キュー](#page-347-0) CESE にダンプ出力 [を書き込むのに消費する時間の最小化』](#page-347-0)

Language Environment が CICS アドレス・スペースでアクティブになっている場合 は、COBOL や PL/I などのネイティブ言語のランタイム・ライブラリーは不要で す。 つまり、CICS は、すべての言語のランタイムとの間には 1 つのインターフェ ースしか持っていません。

# **GETMAIN** および **FREEMAIN** アクティビティーの最小化

Language Environment を使用してプログラムを実行する場合のパフォーマンスを改 善する 1 つの方法は、Language Environment が使用するストレージの管理に必要な GETMAIN および FREEMAIN の数を少なくすることです。Language Environment に代わって CICS が実行する GETMAIN および FREEMAIN の数を最小化する場 合には、次の 2 つのシステム初期設定パラメーターを使用することができます。

- v 『AUTODST: Language Environment の自動ストレージ調整』
- v 326 ページの『RUWAPOOL: [実行単位作業域プール』](#page-345-0)

これら 2 つのオプションは、どのような組み合わせでも一緒に使用できます。

これら機能のいずれかまたは両方がアクティブになっている場合、CICS ストレー ジ・レポートを実行して、領域内の GETMAIN および FREEMAIN の数を表示し、 その結果を前の実行結果と比較することにより、これらの機能の利点を確認できま す。

#### **AUTODST: Language Environment** の自動ストレージ調整

CICS システム初期設定パラメーター AUTODST を YES に設定することにより、 オプションで、CICS に対して Language Environment の自動ストレージ調整機能を 活動化することができます。 この機能がアクティブになっている場合は、Language Environment は各メインプログラムの実行をモニターし、プログラムがアクティブに なっている間にプログラムに何らかの追加ストレージを割り振る必要があったかど うかを記録します。 各プログラムの実行の最後に、何らかの追加ストレージを割り 振る必要があった場合は、Language Environment はこの情報を保存します。 次回、 プログラムが実行されたときに、Language Environment はこの追加のストレージ分 を含めるように初期ストレージ割り振りを増やします。 このプロセスは、CICS が 実行する必要のある GETMAIN および FREEMAIN の数を最小化するのに役立ちま す。

自動ストレージ調整は、多くの動的呼び出しを発行するプログラムにとって特に役 立ちます。そのようなプログラムはすぐに、それぞれの初期ストレージ割り振りを <span id="page-345-0"></span>超えてしまうことがあるからです。また自動ストレージ調整により、個々の COBOL プログラムに対して手動でストレージを調整する必要もなくなります。

ただし、一度 Language Environment がプログラムの初期ストレージ割り振りを増や してしまうと、それが減らされることはありません。 プログラムを実行するのに、 きわめて大量のストレージを必要とする場合 (おそらくユーザーがほとんど使用さ れることのないプログラムの機能を活動化した場合)、このストレージ量が、以降の すべてのプログラム実行に割り振られます。そのため、まれなケースではあります が、自動ストレージ調整が、一部のプログラムに対して過度のストレージ割り振り を行ってしまうことがあります。

Language Environment ストレージ調整のユーザー出口 CEECSTX を使用すると、自 動ストレージ調整メカニズムの振る舞いを変更することができます。 このユーザー 出口を使用すると、特定のプログラムに対して自動ストレージ調整を使用可能また は使用不可にすることができます。これは、実行ごとにストレージに対する要求が 大幅に変わるアプリケーションの場合に役に立つことがあります。また、自動スト レージ調整では、初期ストレージ割り振りの開始値を指定することができます。こ の開始値を使用すると、自動ストレージ調整プロセス中に Language Environment が 割り振るストレージの最大量を制限することができます。

これまでに CEECSTX ユーザー出口を Language Environment ストレージ調整方式 として使用したことがある場合は、ユーザー出口がなくても、自動ストレージ調整 メカニズムは同じ機能を提供することに気付かれるかもしれません。 主記憶域の調 整方式としてどちらのメカニズムを使用するかを決定する必要があります。なぜな ら、自動ストレージ調整を使用して CICS を実行している場合、CEECSTX ユーザ ー出口の機能が制限されるからです。自動ストレージ調整がストレージ割り振りを モニターするのに対し、ストレージ調整のユーザー出口 CEECSTX は、ユーザー・ アプリケーション・プログラムが実際に使用するストレージをモニターします。そ れにもかかわらず、自動ストレージ調整に伴うオーバーヘッドは、CEECSTX 出口 に基づく調整方法よりも小さくなります。また、自動ストレージ調整がトランザク ションによって呼び出される初期プログラムごとに調整を行うのに対し、CEECSTX 出口は、それが入力として使用するテーブルに含まれるプログラムに対してのみ調 整を行います。つまり、自動ストレージ調整の場合は、より多くのプログラムがス トレージを使用するほど、そのストレージを調整することによる利点が大きくなり ます。

CEECSTX について詳しくは、「*Language Environment for z/OS* カスタマイズ・ガ イド」を参照してください。

#### **RUWAPOOL:** 実行単位作業域プール

システムのパスの長さは、Language Environment が起動する CICS アプリケーショ ンが EXEC CICS LINK 要求を発行するときに増加します。Language Environment が起動した同一プログラムに対して EXEC CICS LINK 呼び出しを繰り返し行う と、実行単位作業域 (RUWA) に対する GETMAIN/FREEMAIN 要求が複数出されま す。

システム初期設定パラメーター RUWAPOOL(YES) を使用すると、タスクの初期設定中 に実行単位作業域が作成されます。 このプールは、Language Environment が起動す るプログラムが必要とする RUWA を割り振るために使用されます。 これにより、

<span id="page-346-0"></span>Language Environment によって起動されるプログラムに対して多くの EXEC CICS LINKS を実行するタスク内の GETMAINS および FREEMAINS の数が少なくなり ます。

**RUWAPOOL** システム初期設定パラメーターについての詳細は、「*CICS System Definition Guide*」の『RUWAPOOL』を参照してください。

# **Language Environment** の、**AMODE(24)** プログラム用のランタ イム・オプション

CICS のデフォルトの Language Environment ランタイム・オプションは ALL31(ON) および STACK(ANY) です。 つまり、Language Environment が使用可 能になっている場合、Language Environment を要求するプログラムはすべて、この 境界よりも上のストレージをアドレッシングできる必要があります (AMODE(31))。

AMODE(24) プログラムが Language Environment 対応の CICS 領域で実行可能とな るには、16MB 境界よりも下で実行する必要のあるプログラムに対して、 ALL31(OFF) および STACK(BELOW) を指定する必要があります。 ただし、すべ てのプログラムがこれらのオプションを使用するようにこれらのオプションをグロ ーバルに変更する場合は、大量のストレージがこの境界よりも下に割り振られ、こ れにより、ストレージ不足の状態が発生することがあります。ALL31(OFF) を使用 すると、Language Environment は 16MB 境界よりも上および下の両方に、RUWA などのいくつかの制御ブロックを獲得することになるので、重複する制御ブロック を管理するためには、追加の GETMAIN および FREEMAIN が必要になります。

当該のプログラムがトランザクションによって起動される初期プログラムである限 り、ALL31(OFF) を指定する必要はありません。Language Environment は、正しい AMODE でエンクレーブ (プログラム) 用のストレージを獲得するからです。例外 は AMODE(31) プログラムで、これは動的に AMODE(24) プログラムを呼び出しま す。この場合、動的に呼び出された AMODE(24) プログラムは ALL31(OFF) を指定 する必要があります。

## **C++** の **DLL** の使用

各ダイナミック・リンク・ライブラリー (DLL) が最初にロードされたときの初期設 定のコストは、その DLL が獲得する書き込み可能な静的領域のサイズによって決 定できます。この書き込み可能領域から不要な項目を除去することにより、初期設 定コストを削減できます。

DLL を使用している場合は、以下の点を考慮する必要があります。

- v #pragma variable (x,NORENT) の指定。これにより、テーブルなどのいくつかの読 み取り専用変数がコード域に配置されます。
- v #pragma strings (readonly) の指定。これは、変更可能であることがリテラル・ス トリングのデフォルトである C コードに対して機能します。C++ は既に、デフ ォルトでリテラル・ストリングを読み取り専用として持っています。
- v 大規模領域を決定するために、プリリンカー・マップを調べる。例えば @STATICC が見つかった場合、ストリングや静的変数などの無名の書き込み可能 な静的オブジェクトを持っています。

# <span id="page-347-0"></span>**Language Environment** が一時データ・キュー **CESE** にダンプ 出力を書き込むのに消費する時間の最小化

Language Environment のランタイム・オプション TERMTHDACT は、Language Environment が未処理エラーで生成する診断出力のタイプおよび量を制御します。

TERMTHDACT(DUMP)、TERMTHDACT(TRACE)、TERMTHDACT(UADUMP)、ま たは TERMTHDACT(UATRACE) を使用すると、実稼働環境において、かなり大き なオーバーヘッドが生じることがあります。これらを設定すると、大量のトレース バック、および Language Environment のダンプ・データが、CESE 一時データ・キ ューに書き込まれることがあります。

アプリケーション環境にトレースバックまたは CEEDUMP が不要な場合は、 TERMTHDACT(MSG) を使用して、フォーマット設定された CEEDUMP が CICS 一時データ・キュー CESE に書き込まれるときのパフォーマンスのオーバーヘッド を取り除いてください。アプリケーションがトレースバックまたは CEEDUMP を必 要としている場合は、TERMTHDACT の CICSDDS オプションを指定して、 Language Environment の診断出力を、CESE 一時データ・キューにではなく、CICS ダンプ・データ・セットに送ってください。

# **API** 呼び出し用サンプル・パフォーマンス・データ

このトピックには、CICS アプリケーション・プログラム・インターフェース (API) 呼び出しのサブセットの相対コストが示されています。情報は、以下のセクション に分けられています。

- 329 [ページの『可変コスト』](#page-348-0)
- 332 [ページの『追加のコスト』](#page-351-0)
- v 332 [ページの『トランザクションの初期化と終了』](#page-351-0)
- 333 [ページの『ファイル制御』](#page-352-0)
- v 336 [ページの『カップリング・ファシリティー・データ・テーブル』](#page-355-0)
- v 336 [ページの『レコード・レベル共用](#page-355-0) (RLS)』
- v 336 [ページの『一時記憶』](#page-355-0)
- 338 [ページの『一時データ』](#page-357-0)
- v 339 [ページの『プログラム制御』](#page-358-0)
- v 339 [ページの『ストレージ管理』](#page-358-0)
- v 339 [ページの『領域間通信』](#page-358-0)

これらのトピックの表を使用すると、特定の CICS API 呼び出しにかかる相対的な 処理時間を比較したり、全体的な処理時間に影響を及ぼすその他の要因のいくつか を調べることができます。また、これらの表は、パフォーマンスを考慮するとき、 アプリケーション設計に関する決定を行う場合に役立ちます。トランザクションの 時間を計算するには、インストールおよびアプリケーションに該当する項目を見つ け、それらの値を加算します。

これらの数値を処理する前に、以下の項目に注意してください。

v 呼び出しごとのコストは、IBM で内部的に使用されているトレース・ツールから 取得された 1K またはミリ秒単位の命令カウントとして文書化されています。1

<span id="page-348-0"></span>つの命令のそれぞれの実行は、カウントが 1 になります。他の命令よりも多くの マシン・サイクルを使用する命令に対して、加重係数が追加されません。

- 測定は CICS 領域内の単一のトランザクションをトレースすることによって行わ れるため、I/O の待機などによってフル MVS WAIT となります。このコスト は、この文書で報告されている数値に含まれています。使用中のシステムでは、 ディスパッチャーが行う必要のある処理を発見する可能性が高いため、フル MVS WAIT をとる可能性は低減されます。
- v パフォーマンスを判断する場合、使用されている方法が異なるため、以前公開さ れた数値と本書の数値を比較しないでください。

## 可変コスト

332 [ページの『トランザクションの初期化と終了』以](#page-351-0)降のセクションでは、CICS API 呼び出しのサブセットの相対コストについて説明します。これらのコストに は、このセクションで説明する可変コストを追加する必要があります。

可変コストは、異なるマシン構成で、カップリング・ファシリティーへの同期アク セスが行われる場合に発生します。例えば、RLS および共用一時記憶域がカップリ ング・ファシリティーへの同期アクセスを使用します。このため、CF ログ・ストリ ームに対しては、MVS ロガーが実行されます。同期アクセス命令は、カップリン グ・ファシリティーにアクセスして戻るまで実行され続けるため、差異が生じま す。このため、要求時の中央演算処理装置 (CPU) のサイクル数は、以下の項目によ って異なります。

- カップリング・ファシリティーへのアクセス速度。
- v プロセッサー CPU の速度。特定のカップリング・ファシリティーへのアクセス 時間が一定であると想定される場合、CPU 速度が変更されると、要求時に消費さ れる CPU サイクル数も変更されます。

以下のセクションでは、ロギングおよび同期点の可変コストについて説明します。

## ロギング

ロギング・コストには、カップリング・ファシリティーへの同期アクセスによって 生じた可変コストのいくつかが含まれているため、ここではこれらのコストはミリ 秒単位の CPU 時間として記述されています。測定値は、9674-R61 カップリング・ ファシリティーを備えた 9672-R61 で取得されました。測定値は、「*IBM Large System Performance Report*」で公開されている IT 相対比率 (ITRR) を使用して、タ ーゲット・システムに合うように拡大縮小することができます。この資料には、 IBM System/390 Web ページ (http://www.s390.ibm.com)、より詳しくは *http://www.s390.ibm.com/lspr/lspr.html* からアクセスすることができます。

リカバリー可能リソースにアクセスするコストを確認すると、1 次ストレージへの ログ・バッファーの書き込みのコストは、API コストから分離されています。 FORCE および NOFORCE は、システム・ログ・バッファーへの書き込み操作の 2 つのタイプです。

v FORCE 操作では、ログ・バッファーを書き出し、不揮発性にすることが要求さ れます。この要求を行うトランザクションは、プロセスが完了するまで中断され

ます。ログは即時に書き出されませんが、内部アルゴリズムを使用して据え置か れます。ログへの最初の強制書き込みによって、据え置かれたログ・フラッシュ から時間の計測が始まります。ログオン強制を要求する以降のトランザクション は、そのデータをバッファーに入れて、元の据え置き時間が経過するまで中断さ れます。これにより、ログ要求のバッファリングが許可され、ログ・バッファー の書き込みのコストが数多くのトランザクション間で共用されることになりま す。

v NOFORCE 操作では、ログ・バッファーにデータが入れられ、FORCE 操作が要 求されたとき、またはバッファーがいっぱいになったときに 1 次ストレージに書 き込まれます。

ログ・バッファーの書き込みのコストは、以下のいずれの項目が該当するかによっ て異なります。

- v 書き込みがカップリング・ファシリティーに対して同期している。
- v 書き込みがカップリング・ファシリティーに対して非同期的。
- ステージング・データ・セットが使用されている。
- DASD のみのロギングが使用されている。

#### **CF** への同期書き込み

サイズが 4K より小さい書き込みは、一般的に同期書き込みになります。同期 書き込みでは、カップリング・ファシリティーに直接アクセスする特別な命令を 使用します。命令は、カップリング・ファシリティーにアクセスして戻るまで継 続されます。このアクセス時間は、「CF サービス時間」と呼ばれ、カップリン グ・ファシリティーの速度およびカップリング・ファシリティーへのリンクの速 度の両方によって異なります。CF サービス時間は、 240 [ページの図](#page-259-0) 38のページ に示されるように、RMF III を使用してモニターすることができます。同期書 き込みの場合、CF サービス時間が変更されるとアクセスの CPU コストも変更 されます。このことは、非同期書き込みの場合には該当しません。

**CF** への非同期書き込み

非同期書き込みでは、同期書き込みで使用される命令と同じ命令は使用されませ ん。非同期ログ書き込みを行う CICS タスクは、別のタスクに制御を渡し、操 作はロガー・アドレス・スペースによって完了されます。

表 15 は、さまざまな種類のログ書き込みのコストを示しています。CICS Transaction Server for z/OS バージョン 4 リリース 1 ログ書き込みは、以前のリリ ースの CICS Transaction Server for z/OS バージョン 4 リリース 1 のログ書き込み よりコストが多くなりますが、ロギング・アルゴリズムの変更によって、ロギング の頻度が少なくなっていることに注意してください。測定値は、9674-R61 カップリ ング・ファシリティーを備えた 9672-R61 で取得されました。

表 *15.* ログ書き込みのコスト

| ログ書き込みのタイプ          | CPU 時間 (ミリ秒単位) |                       |
|---------------------|----------------|-----------------------|
|                     |                | CICS アドレス・  MVS ロガー・ア |
|                     |                | スペース  ドレス・スペース        |
| CF 同期 (つまり、< 4K)    | 1.754          |                       |
| CF 非同期 (> 4K)       | 2.354          | 0.771                 |
| ステージング・データ・セット < 4K | 2.805          | 0.881                 |

<span id="page-350-0"></span>表 *15.* ログ書き込みのコスト *(*続き*)*

| ログ書き込みのタイプ                       | CPU 時間 (ミリ秒単位) |                       |  |
|----------------------------------|----------------|-----------------------|--|
|                                  |                | CICS アドレス・  MVS ロガー・ア |  |
|                                  |                | スペース   ドレス・スペース       |  |
| ステージング・データ・セット > 4K              | 1.939          | 1.520                 |  |
| DASD $\oslash \nrightarrow$ < 4K | 2.678          | 0.703                 |  |
| DASD $\oslash \nrightarrow$ > 4K | 2.680          | 0.720                 |  |

.**:** カップリング・ファシリティーへの同期アクセスの場合、CICS アドレス・スペースの CPU 時間の数字には、0.451ms の CF サービス時間が含まれています。カップリング・フ ァシリティーへの同期書き込みの場合は、以下の項目に注意してください。

- v CICS アドレス・スペースの CPU 時間は、カップリング・ファシリティーの速度によっ て影響を受ける。
- v CF サービス時間で表される CICS アドレス・スペースの CPU 時間の比率 は、使用さ れる CPU およびカップリング・ファシリティーによって異なる。
- この測定値は、3800 バイトのバッファー・サイズを使用して取得された。バッファー書 き込みが小さくなると、使用される CF サービス時間も少なくなります。

## 同期点

同期点コストは、全体的なトランザクション・コストに要因として組み込む必要が あります。同期点での処理量は、作業単位 (UOW) 時に関連するリソース・マネー ジャー (RM) のタイプの数によって異なります。このため、コストも異なる可能性 があります。

通常、同期点では、UOW 時に関連するすべての RM を呼び出します。これらは、 書き出される前にログ・バッファーにデータを入れても入れなくてもかまいませ ん。例えば、リカバリー可能 TD は、同期点までログ・バッファーへのデータの書 き込みを据え置きます。リカバリー・マネージャー自体は、コミット・レコードを ログ・バッファーに入れて、強制書き込みを要求します。これらの理由から、同期 点の正確なコストを判別することは困難ですが、以下の項目をガイドとして使用す る必要があります。

同期点は、以下のように分割することができます。

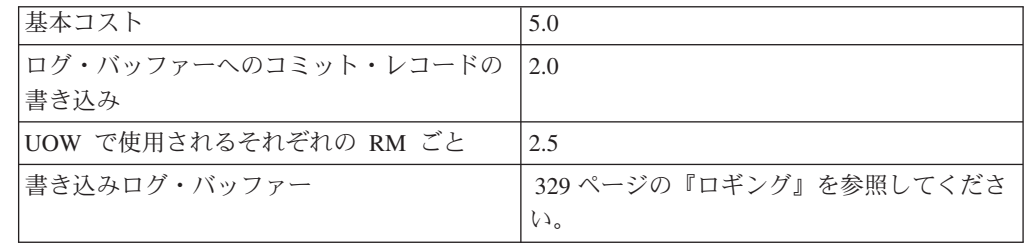

この表は、ローカル・リソースのみの場合の同期点コストを 1K 命令単位で示して います。分散リソースが更新された場合は、通信コストを追加する必要がありま す。

リカバリー可能リソースが更新された場合、『トランザクションの初期化と終了』 に示されるように、コストはトランザクション終了コストのみになります。

# <span id="page-351-0"></span>追加のコスト

以下のセクションの計算は、パフォーマンス・モニターおよび CICS トレースがオ フになっていることを想定して行われたものです。モニターおよびトレースによっ て追加のコストが発生します。

9672-R61 で CPU 時間が 20 ミリ秒のパス長さを持つ内部 IBM ベンチマークを使 用して、トレースによってトランザクションのパス長さに約 20% が追加されてい ます。パフォーマンス・モニターによって、トランザクションのパス長さに約 5% が追加されています。

このセクションでは、以下について説明します。

- v 『トランザクションの初期化と終了』
- v 333 [ページの『ファイル制御』](#page-352-0)
- v 336 [ページの『カップリング・ファシリティー・データ・テーブル』](#page-355-0)
- v 336 [ページの『レコード・レベル共用](#page-355-0) (RLS)』
- v 336 [ページの『一時記憶』](#page-355-0)
- 338 [ページの『一時データ』](#page-357-0)
- v 339 [ページの『プログラム制御』](#page-358-0)
- v 339 [ページの『ストレージ管理』](#page-358-0)
- v 339 [ページの『領域間通信』](#page-358-0)

# トランザクションの初期化と終了

このセクションは、以下のコストを示しています。

- v 受信
- v 付加/終了
- v 送信

## 受信

受信コストは、4 バイトのトランザクション ID を送信する LU2 タイプの端末に 基づき、HPO=YES を使用するすべての VTAM 処理を含みます。

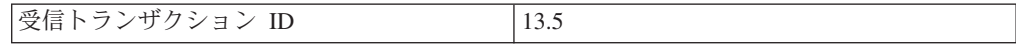

# 付加**/**終了

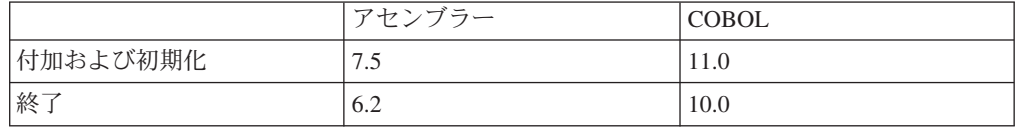

<span id="page-352-0"></span>注**:**

トランザクションの初期化コストは、トランザクション付加の開始から CICS アプ リケーション・コードの開始までの間で計算されます。

トランザクションの終了コストでは、リカバリー可能リソースが更新されていない ことを想定しています。リカバリー可能リソースが更新された場合、同期点コスト を終了コストに追加する必要があります。

### 送信

送信コストは、LU2 タイプの端末への 1 つの要求単位で構成されています。これ には、HPO=YES を使用するシステムの CICS および VTAM 命令の両方が含まれ ています。

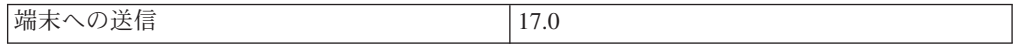

# ファイル制御

このセクションでは、VSAM ファイル制御アクセスの相対コストについて説明しま す。読み取り操作の場合、DASD にアクセスする必要があるかどうかがワークロー ドに依存しているため、VSAM I/O コストは含まれません。読み取り操作を完了す るには、索引とデータの両方にアクセスする必要があります。索引またはデータの いずれもバッファー内にない場合は、索引の各レベルおよびそれぞれのデータごと に I/O が行われる必要があります。1K 命令カウント内のファイル・タイプごとの 入出力命令の相対数は、以下のとおりです。

- 9.5 (KSDS の場合)
- 9.5 (ESDS の場合)
- 8.2 (RRDS の場合)

## **READ**

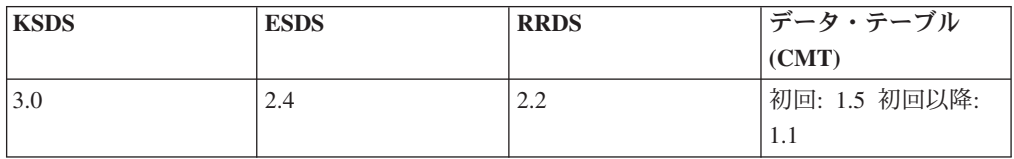

## **READ UPDATE**

リカバリー可能ファイルおよびリカバリー不能ファイルは、READ UPDATE コスト に含まれます。

## リカバリー不能ファイル

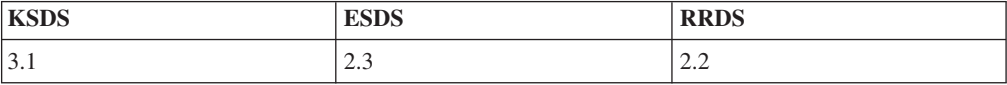

### リカバリー可能ファイル

リカバリー可能 READ UPDATE は、「変更前イメージ」をログ・バッファーに入 れ、ログ・バッファーは、その後 1 次ストレージに書き込まれない場合は REWRITE が完了する前に書き出されます。

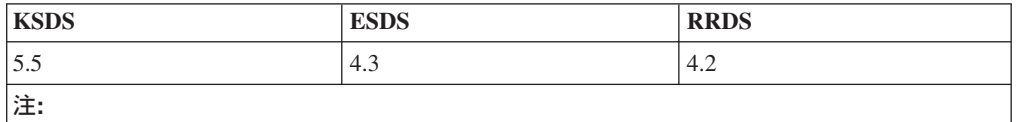

### **REWRITE**

リカバリー可能ファイルおよびリカバリー不能ファイルは、REWRITE コストに含 まれます。

各 REWRITE には、データ VSAM I/O が関連付けられています。

### リカバリー不能ファイル

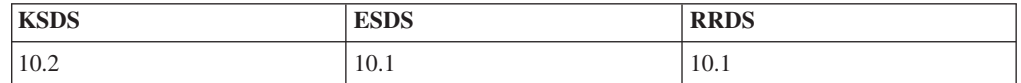

### リカバリー可能ファイル

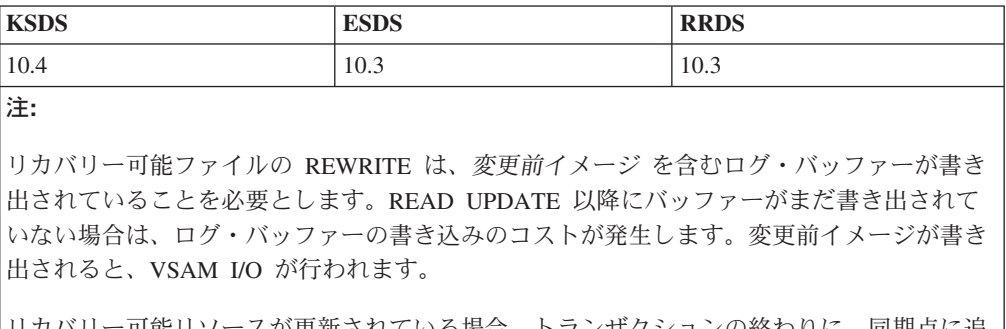

リカバリー可能リソースが更新されている場合、トランザクションの終わりに、同期点に追 加コストがかかります。 331 [ページの『同期点』を](#page-350-0)参照してください。

## **WRITE**

WRITE のコストには、リカバリー不能ファイルおよびリカバリー可能ファイルが含 まれます。

各 WRITE には、データ VSAM I/O が関連付けられています。索引は、制御域分 割が発生した場合にのみ書き込まれる必要があります。

## リカバリー不能ファイル

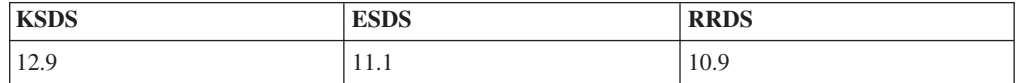

# リカバリー可能ファイル

各 WRITE には、ファイルに既にレコードが存在していないかどうかを確認するた めに、隠れた READ が関連付けられています。バッファーに索引またはデータ、あ るいはその両方が存在しない場合、この隠れた READ によって I/O コストが発生 する可能性があります。

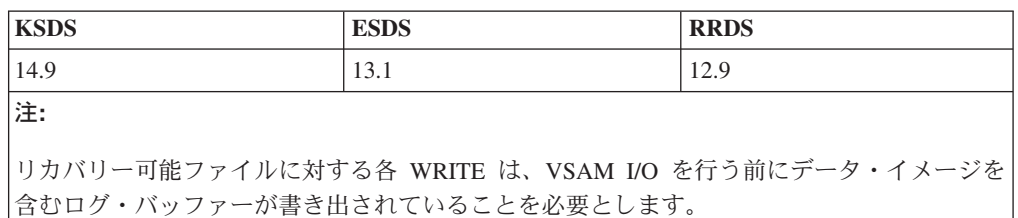

リカバリー可能リソースが更新されている場合、トランザクションの終わりに、同期点に追 加コストがかかります。 331 [ページの『同期点』を](#page-350-0)参照してください。

## **DELETE**

ESDS レコード・ファイルで削除を行うことはできません。

### リカバリー不能ファイル

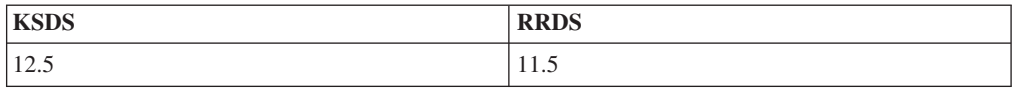

## リカバリー可能ファイル

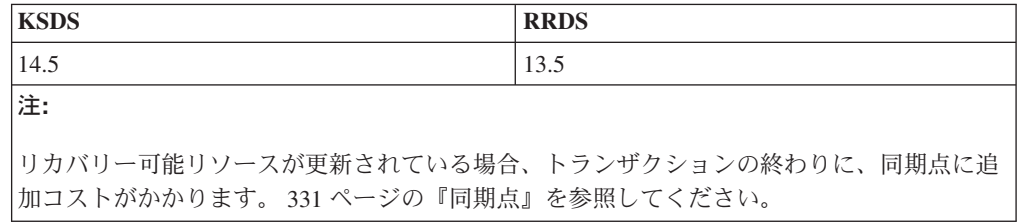

# ブラウズ

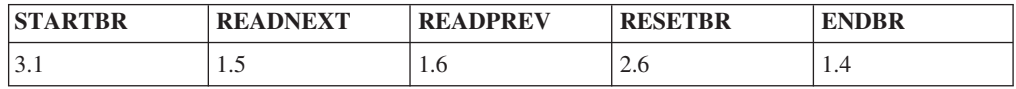

## **UNLOCK**

EXEC CICS UNLOCK のパス長さは 0.7 です。

# <span id="page-355-0"></span>カップリング・ファシリティー・データ・テーブル

ここに示されている CPU 命令データは、9672-R55 システムを使用して取得したも のです。

以下の 2 つのテーブルが示されています。

- 1 つ目は、カップリング・ファシリティーへの同期アクセスとなるレコード長 (4K より小さい) のテーブルである。
- 2 つ目は、カップリング・ファシリティーへの非同期アクセスとなるレコード長 (4K より大きい) のテーブルである。

非同期要求の場合は、処理により多くの CPU 時間がかかることに注意してくださ い。また、応答時間も同期要求の場合より若干長くなります。4K より小さいレコー ド長の API 呼び出しごとの CPU 命令は、以下のとおりです。

| API 呼び出し           | <b>CONTENTION</b> | <b>LOCKING</b> | <b>RECOVERABLE</b> |
|--------------------|-------------------|----------------|--------------------|
| <b>READ</b>        | 11.8              | 11.8           | 11.8               |
| <b>READ/UPDATE</b> | 12.0              | 22.2           | 22.4               |
| <b>REWRITE</b>     | 19.5              | 24.0           | 33.0               |
| <b>WRITE</b>       | 8.0               | 8.0            | 13.0               |
| <b>DELETE</b>      | 7.0               | 11.0           | 16.5               |

4K より大きいレコード長の API 呼び出しごとの CPU 命令は、以下のとおりで す。

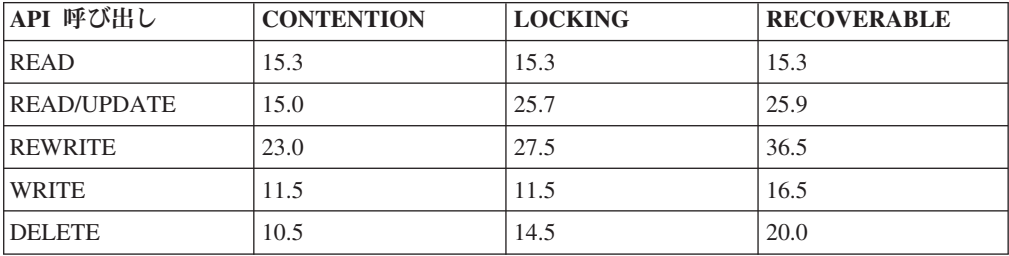

# レコード・レベル共用 **(RLS)**

レコード・レベル共用 (RLS) でのパフォーマンス測定についての詳細は、 「*System/390 MVS Parallel Sysplex Performance*」マニュアル (SG24 4356 02) を参 照してください。

# 一時記憶

一時記憶のコスト計算では、以下の項目が含まれます。

v 主記憶

それぞれの例では、*n* は削除される前にキューに入れられる項目数を表していま す。

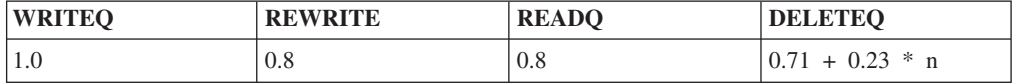

## 補助記憶域

補助 TS キューの概算には、VSAM I/O コストが含まれません。1 つの VSAM I/O にかかるコストは約 11.5K 命令で、以下の場合に発生します。

- v いずれのバッファーにも適合しない項目の書き込みを試行した場合。
- v バッファー内にない項目を読み取る場合。
- v DASD からの制御間隔の読み取り時に使用可能なバッファー・スペースがないと き、最低使用頻度を持つバッファーを最初に書き出す必要がある場合。

このため、状況によっては、1 つの READQ によって 2 つの VSAM I/O のコスト が発生する場合があります。

# リカバリー不能 **TS** キュー

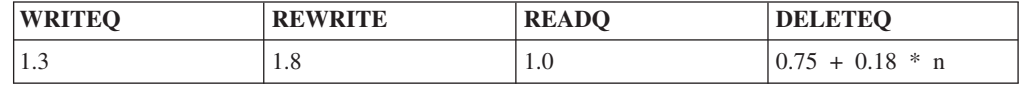

## リカバリー可能 **TS** キュー

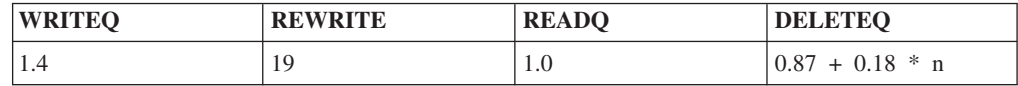

注**:** リカバリー不能 TS キューにアクセスするコストとリカバリー可能 TS キュー にアクセスするコストにおける主な差は、リカバリー可能キューで以下のことが生 じた場合に、同期点時間で発生します。

- v 作業単位時にインターバルのみが使用され、インターバルが DASD にまだ達し ていない場合に VSAM I/O コストが発生した。
- v 新規 DASD 制御間隔アドレスがログ・バッファーに入れられた。リカバリー・ マネージャーがこの作業を行うのにかかるコストは、約 2.0K 命令です。
- 強制ログ書き込みが要求されて、ログ・バッファーが 1 次ストレージに書き込ま れたときに同期点が完了する。詳しくは、 329 [ページの『可変コスト』を](#page-348-0)参照し てください。

## 共用一時記憶域

共用一時記憶域でのパフォーマンス測定についての詳細は、「*System/390 Parallel Sysplex Performance*」レッドブックを参照してください。

## <span id="page-357-0"></span>一時データ

このセクションで説明する一時データのコストは、以下のとおりです。

- 『区画内キュー』
- v 339 [ページの『区画外キュー』](#page-358-0)

## 区画内キュー

リカバリー不能な区画内 TD キューおよび論理的にリカバリー可能な区画内 TD キ ューの概算には、VSAM I/O コストが含まれません。1 つの **VSAM I/O** にかかる コストは約 **11.5K** で、以下の場合に発生します。

- v いずれのバッファーにも適合しない項目の書き込みを試行した場合。
- v バッファー内にない項目を読み取る場合。
- v DASD からの制御間隔の読み取り時に使用可能なバッファー・スペースがないと き、最低使用頻度を持つバッファーを最初に書き出す必要がある場合。このた め、状況によっては、1 つの READQ によって 2 つの VSAM I/O のコストが発 生する場合があります。

# リカバリー不能 **TD** キュー

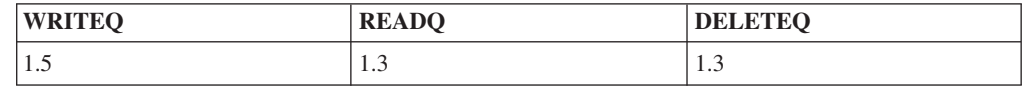

## 論理的にリカバリー可能な **TD** キュー

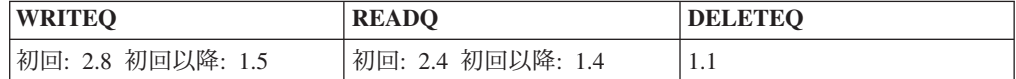

#### 注**:**

リカバリー不能 TD キューと論理的にリカバリー可能な TD キューにおける主な差 は、同期点時間で発生します。同期点では、新規 TD キュー・アドレスがログ・バ ッファーに入れられ、強制ログ書き込みが要求されます。データをバッファーに入 れるのにかかるコストは、約 2.0K です。ログ・バッファーを CF に書き込むのに かかるコストについては、リカバリー・コストについてのセクションで説明されて います。

## 物理的にリカバリー可能な **TD** キュー

物理的にリカバリー可能な WRITEQ 要求では、それぞれの要求ごとに、VSAM I/O の強制および CF へのログ書き込みの強制が行われます。

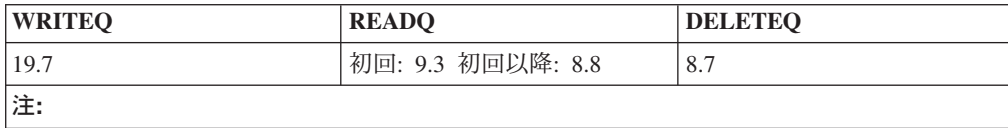

## <span id="page-358-0"></span>区画外キュー

区画外 TD キューの概算には、I/O コストは含まれません。物理的な順次ファイル の **I/O** にかかるコストは、約 **7.0K** で、以下の場合に発生します。

- v いずれのバッファーにも適合しない項目の書き込みを試行した場合。
- v バッファー内にない項目を読み取る場合。
- DASD からのデータの読み取り時に使用可能なバッファー・スペースがないと き、最低使用頻度を持つバッファーを最初に書き出す必要がある場合。

このため、状況によっては、1 つの READQ によって 2 つの I/O のコストが発生 する場合があります。

区画外 TD キューは、リカバリー不能です。

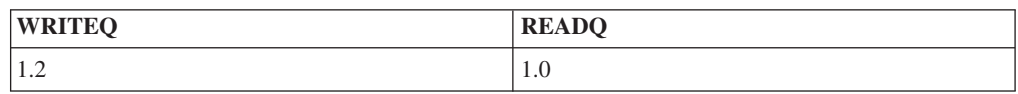

# プログラム制御

プログラム制御コストでは、すべてのプログラムが事前にロード済みで、DASD か らのロード操作がないことを想定しています。

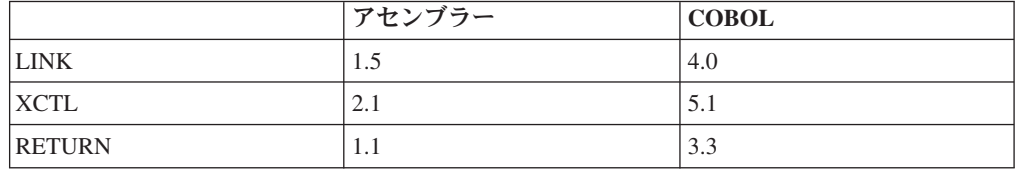

# ストレージ管理

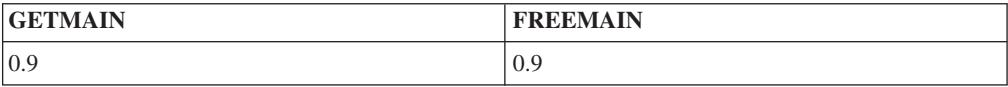

## 領域間通信

これらのトピックでは、MRO および ISC 通信方式を使用する、2 つの CICS 領域 間の通信の追加コストについて説明します。

MRO および ISC 通信の各種タイプを以下で定義します。

#### **MRO XM**

両方の CICS の領域が同じ MVS イメージ内にある CICS と CICS との通信で す。この環境の場合、CICS は、MVS 仮想記憶間 (XM) サービスを使用しま す。

#### **MRO XCF (CTC** を使用**)**

両方の CICS の領域が異なる MVS イメージ内にある CICS と CICS との通信 です。この環境では、トランスポート・クラスは、2 つの MVS イメージ間の

メッセージ・トラフィック用にチャネル間 (CTC) 装置を利用する XCF パスを 使用するように定義されています。この通信タイプは、シスプレックス内でのみ サポートされています。

#### **MRO XCF (CF** を使用**)**

両方の CICS の領域が異なる MVS イメージ内にある CICS と CICS との通信 です。この環境では、トランスポート・クラスは、2 つの MVS イメージ間の メッセージ・トラフィック用に CF 構造を利用する XCF パスを使用するよう に定義されています。この通信タイプは、シスプレックス内でのみサポートされ ています。

#### **ISC LU6.2**

両方の CICS の領域が異なる MVS イメージ内にある CICS と CICS との通信 です。この環境では、VTAM LU6.2 は、2 つの MVS イメージ間の通信に CTC を使用します。

## トランザクション・ルーティング

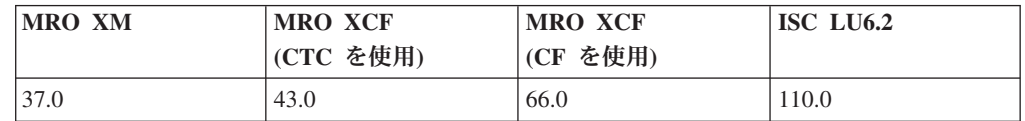

# 機能シップ **(MROLRM=YES)**

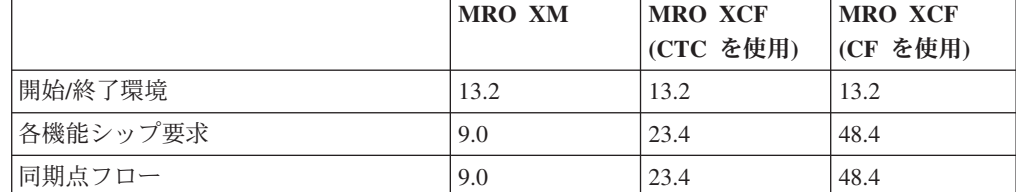

注**:**

上記のコストは、長期実行ミラーを持つ CICS システムに関連しています。

ISC LU6.2 は、MROLRM=YES をサポートしていません。

開始/終了環境には、以下のコストが含まれます。

v セッションの割り振り、ミラー・トランザクションの開始、ミラー・トランザクションの 終了、およびセッションの割り振り解除

例えば、MRO XM へのローカル・ファイル・アクセスからのマイグレーションを行い、ト ランザクションごとに 6 つの機能シップを要求している場合、追加コストは以下のように 計算することができます。

**13.2(**開始**/**終了**)+6(**要求**)\*9.0(**要求コスト**)+ 9.0(**同期点**) = 76.0**

# 機能シップ **(MROLRM=NO)**

長期実行ミラーがない場合、機能シップの読み取り要求によって、セッションの割 り振りおよびミラーの初期化と終了のコストが発生します。ただし、保護リソース
(READ UPDATE または WRITE など) に対して行った最初の変更によって、セッ ションとミラーが同期点まで保持されるようになります。

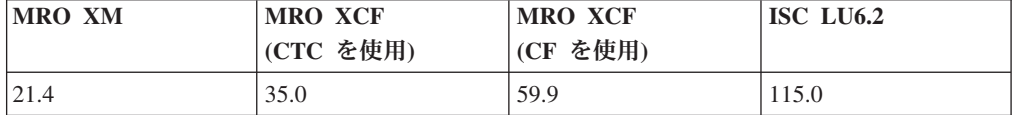

# <span id="page-362-0"></span>第 **22** 章 **CICS** の機能**:** パフォーマンスの考慮

このセクションでは、さまざまな CICS機能に関連したパフォーマンスのチューニン グについて説明します。

# **CICS** 一時記憶域 **(TS)** の使用のチューニング

CICS 一時記憶域は、数多くのシステムで使用されるスクラッチパッド機能です。一 時記憶域内のデータは短期間保管され、保管および検索に重点が置かれています。 一時記憶域には、以下の 2 つの形式があります。

- v 16MB 境界を超える動的ストレージ域内の主一時記憶域 (ECDSA)
- v バッファーのストレージが ECDSA から割り振られる間、VSAM 管理データ・セ ット内に保管される補助一時記憶域

一時記憶域は、アプリケーション・タスクの要求に応じるのみでなく、CICS の数多 くの状況で使用されます。一時記憶域は、以下で使用します。

- v 基本マッピング・サポート (BMS) ページング
- v メッセージ交換 (CMSG トランザクション) または BMS ルーティング
- v データが検索されるまで保持するためのインターバル制御機能: EXEC CICS START FROM (...)
- v 診断情報の前のページを検討するための実行診断機能 (EDF)
- v ターゲット・システムが使用不可の場合の MRO/ISC ローカル・キューイング
- 以下のアプリケーション
	- スクラッチパッド
	- キューイング機能
	- データ転送
- その他の製品またはアプリケーション・パッケージ

### 効果

主一時記憶域を使用する場合、TS キューへの要求は ECDSA から割り振られるス トレージによって直列化されます。

補助一時記憶域のパフォーマンスは、この記憶域が存在するデータ・セットの特性 の影響を受けます。VSAM 制御間隔 (CI) サイズは、転送効率に影響を与えます。 CI へのアクセスがランダムな場合は、小さいサイズをお勧めします。順次に CI を 使用する場合は、大きいサイズにします。通常、キューおよび書き込み/読み込み比 率が大きくなると、使用法は順次になります。制御間隔をスパンするレコードを使 用することができます。バッファーは 32767 まで、ストリングは 255 まで指定可 能で、並行処理を使用できます。ただし、特定のキューは直列で処理されます。最 大制御間隔 (CI) サイズは 32KB です。

SIT で SUBTSKS=1 を指定すると、一時記憶域 VSAM 要求はサブタスクになりま す。 178 ページの『VSAM [サブタスキングの許可](#page-197-0) (SUBTSKS=1)』を参照してくだ さい。

リカバリー可能 TSMODEL を定義すると、補助一時記憶域キューをリカバリー可能 にすることができます。主一時記憶域は、リカバリー可能にすることができませ ん。

#### 制限

主一時記憶域の使用を増やすか、大きいサイズの CI を使用するか、またはバッフ ァーの数を増やすと、ECDSA の仮想記憶域および実記憶域の必要性が高まります。

補助一時記憶域を使用する場合は、小さいサイズの CI を使用すると実記憶域の所 要量が低くなります。

#### 推奨

#### 主一時記憶域

一時記憶域項目は、16MB 境界を超える ECDSA に保管されます。リカバリーは使 用できません。TS 要求が行われている間はキューがロックされます。

一時記憶域項目が主記憶域に保管されることは、関連する入出力がないことを意味 します。このため、短期間のタスク用の主一時記憶域のデータ量を少なくすること をお勧めします。

#### 補助一時記憶域

補助一時記憶域のアドレス・スペースは、主一時記憶域のアドレス・スペースより も小さくなります。補助一時記憶域は、大容量の一時記憶域データに対して使用し たり、長期間保持するデータに対して使用します。

レコードがバッファー内に存在しないか、新規バッファーが必要であるか、または リカバリー要求によって指定された場合にのみ、一時記憶域入出力が発生します。

#### 一時記憶域の **2** 次エクステント

データ・セットが空の場合に一時記憶域でコールド・スタートを行うと、1 次エク ステントの終わりまでデータ・セットがフォーマットされます。2 次エクステント はフォーマットされません。データ・セットが空でない場合に一時記憶域でコール ド・スタートを行うか、または一時記憶域でコールド・スタートを行わない場合 は、データ・セットのフォーマットは行われません。

2 次エクステントを使用すると、DASD スペースをより有効に使用できます。一時 記憶データ・セットは、通常アクティビティー用に十分なサイズの 1 次エクステン ト、および例外状況 (アクティビティーでの予期しないピーク) 用の 2 次エクステ ントを使用して定義することができます。

一時記憶域データを過度に使用する場合に発生する可能性があるチャネルとアーム の競合を削減または除去することができます。

#### 複数のバッファー

複数の VSAM バッファーを使用すると、ストレージ内で同時に複数の VSAM 制御 間隔を使用することができます。これにより、CICS 一時記憶域プログラムは、異な るバッファーを使用して並行して複数の要求を保守することができます。

また、複数のバッファーを使用すると、特定の要求によって要求される制御間隔が バッファー内で使用可能になる可能性があります。これにより、実行する必要があ る入出力要求 (VSAM 要求) が大幅に減少します。(ただし、VSAM 要求は、リカバ リー要求から指示があると常に実行されます。) 数多くのバッファーを使用すると リカバリー不能 TS キューのパフォーマンスが大幅に向上しますが、CICS のシャ ットダウン時に関連バッファーを順次フラッシュする必要があるため、時間がかか る場合があります。

CICS が一時記憶域に割り振るバッファー数は、システム初期設定パラメーター TS で指定します。

複数のバッファーを使用する利点は、インストール時の補助一時記憶域の使用方法 によって異なります。ほとんどの場合、SIT 内のデフォルト TS 指定 (3 つのバッ ファー) で問題ありません。一時記憶域の使用量が多いか、または一時記憶域デー タ項目の存続時間が長い場合は、多くのバッファーを使用することをお勧めしま す。CICS 一時記憶域統計内のバッファー統計では、適切な割り振りを行う場合に役 立つ情報が提供されています。

通常、必要なデータを保持するためのスペースがバッファー内にないか、または必 要な入出力を実行するためのストリングが使用可能ではないため、タスクが待機す る回数を最小化する必要があります。トレードオフは、一時記憶域のパフォーマン スの向上とストレージ要件の増加です。多数のバッファーを指定すると一時記憶域 入出力は減少しますが、実記憶域の使用効率が悪くなり、ページングが増加しま す。

#### 並行入出力操作 **(**複数のストリング**)**

一時記憶域プログラムは、バッファーと VSAM 一時記憶データ・セットの間で実 際の入出力が必要になると、VSAM 要求を発行します。複数の VSAM ストリング を使用すると、複数の VSAM 要求を並行して実行できるため、バッファーのサー ビスが高速になります。

VSAM 要求は、並行要求数が使用可能なストリング数を超えるとキューに入れられ ます。この制約は、使用可能なストリング数をバッファー数と同じになる最大数ま で増やすことによって除去できます。

CICS が一時記憶域に割り振る VSAM ストリング数は、システム初期設定パラメー ター TS で指定します。

複数ストリングを使用すると、入出力操作を並行して実行することができます。指 定したストリングの数まで、複数の入出力要求を未解決にすることができます。ス トリング数をデフォルトのバッファー数にすると、ストリングを待機するタスクが なくなります。ただし、この場合はすべてのストリングが使用されるわけではない ため、ストレージの使用効率が悪くなります。統計に示されているピーク数を使用 して、ストリング数を調整する必要があります。

一時記憶データ・セットを含むデバイスが過度に使用されている場合は、TS システ ム初期設定パラメーターを使用してアクティビティーが調整されますが、内部 CICS 待機が増加します。

#### 制御間隔 **(CI)** サイズ

最初に、データ・セットの制御間隔 (CI) サイズがシステム全体の要件に適している かどうかを考慮する必要があります。

BMS ページングは、大画面デバイス上にあります。BMS ページングが一時記憶域 の CI サイズを超えるかどうかを確認します。

一時記憶域では制御間隔のサイズよりも大きいレコードを使用するため、制御間隔 のサイズはあまり問題ではありません。ただし、CI サイズよりも大きい一時記憶域 レコードを使用すると、パフォーマンス・オーバーヘッドが発生します。

データ・セットを割り振ると、VSAM CLUSTER 定義のパラメーター **CONTROLINTERVALSIZE** が指定されます。

制御間隔サイズは、16 384 と等しいかまたはそれより少ない制御間隔サイズの 64 バイトの VSAM 制御情報、または大容量の制御間隔サイズの 128 バイトの制御情 報を含む、少なくとも 1 つ (切り上げ) の一時記憶域レコードを保持できるサイズ である必要があります。CICS 一時記憶域の制御間隔サイズの影響に関する情報につ いて詳しくは、「*CICS System Definition Guide*」の『The control interval size』を参 照してください。

### 実装方法

一時記憶域項目は、DASD の主記憶域または補助記憶域に保管できます。主記憶域 のみをサポートする場合は、SIT で TS=(,0) (0 個の一時記憶域バッファー) を指定 します。

アプリケーション・プログラマーは、キューごとの WRITEQ TS コマンドを使用し て、MAIN または AUXILIARY を選択できます。WRITEQ コマンドに関するプロ グラミング情報については、「*CICS* アプリケーション・プログラミング・リファレ ンス」の『WRITEQ TS』を参照してください。

### モニター方法

CICS 一時記憶域統計には、主一時記憶域および補助一時記憶域で使用されるレコー ドが表示されます。これらの統計では、入出力アクティビティーのバッファーやス トリングに関する情報およびデータが提供されています。RMF または VSAM カタ ログでは、データ・セットのパフォーマンスに関する追加情報が提供されていま す。

補助一時記憶域に対してリカバリーを使用する場合は、PREFIX (アプリケーショ ン・プログラマーによって QUEUE 名と呼ばれる) が DELETEQ TS および WRITEQ TS 要求に対してエンキューされますが、READQ TS にはエンキューされ ません。高アクティビティー・システムでは、PREFIX をモニターして、特定の PREFIX ID がトランザクション・スループットを制約しないリソースにする必要が あります。

以下をモニターする必要があります。

#### **TS** バッファー・サイズ

CI サイズに応じて決定されます。

**TS PREFIX (QUEUE) ID**

システム内でこれらの数および期間を最小化する必要があります。

**TS** スペース

タスクが中断されないようにデータ・セット割り振りを大きくします。

注**:** NOSPACE 状態が処理されない場合、一時記憶域が使用可能になるまでタス クは中断されます。(HANDLE CONDITION NOSPACE コマンド、WRITEQ TS コマンドの RESP、または WRITEQ TS NOSUSPEND コマンドを使用して) NOSPACE 状態が処理される場合、ユーザーは、この状態が発生したときに制 御を受け取り、トランザクションを正常に終了するか、異常終了するか、または 待機するかを決定します。

**TS** バッファーの数

TS システム初期設定パラメーターの 2 番目のパラメーターによって制御され ます。

**TS** ストリングの数 TS システム初期設定パラメーターの 3 番目のパラメーターによって制御され ます。

### 一時記憶域の割り振り

コールド・スタートまたは初期スタート・システム (既存の補助データを使用しな い) 上の一時記憶域要求は、補助データを保管する場合に使用する一時記憶デー タ・セットである DFHTEMP の開始時に割り振られます。

この要求は、CICS 一時記憶域ドメインで処理されます。DFHTEMP 内の最初の制 御間隔は、長すぎるため残りのスペースに適さない WRITEQ が実行されるまで使 用されます。その後、一時記憶域処理は制御間隔 2 を使用するよう切り替わり、以 下同様に切り替わります。この処理は、DFHTEMP 内のすべての制御間隔にデータ が書き込まれるまで継続されます。

この後の WRITEQ 要求は、データ・セットの開始時点に戻されます。一時記憶域 処理では、データ・セットの各制御間隔内の使用可能なフリー・スペースを示すバ イト・マップが維持されます。一時記憶域処理はバイト・マップへの問い合わせを 開始し、DFHTEMP の開始時に新規データを保管できる制御間隔を検索します。こ れは、以前に書き込まれたキューが削除されている可能性があるからです。削除さ れたデータは制御間隔内に残りますが、必要ではありません。制御間隔に十分なス ペースがあることがバイト・マップによって示される場合、一時記憶域処理は制御 間隔を一時記憶域バッファーに読み込み、圧縮し、すべての有効なレコードを制御 間隔の開始点に移動した後、残りの連続するスペースを使用して新規要求のデータ を保管します。

CICS Transaction Server より前のリリースでは、一時記憶域処理が DFHTEMP 内の 制御間隔の比率を予約して、スパン・レコード処理を容易にしていました。複数の 制御間隔間にスパンする必要がある大容量のレコードは、スパン・データを参照す る場合に使用する特殊ヘッダー・レコードを生成し、これらの特殊ヘッダー・レコ

<span id="page-367-0"></span>ードでは制御間隔全体が必要でした。特殊ヘッダー・レコード用のスペースを予約 する場合、DFHTEMP 内の制御間隔の 75% にデータが書き込まれているため、一 時記憶域処理は残りの制御間隔を空にし、データ・セットの開始点のスペースを再 使用します。このことは、「75% ルール」と呼ばれます。CICS Transaction Server では、特殊ヘッダー・レコードにこのような大容量レコードは必要ではないため、 一時記憶域処理は、スペースを再使用する前に DFHTEMP 内のすべての制御間隔に 書き込みます。DFHTEMP 内のすべての制御間隔が使用されているため空の制御間 隔が必要な場合は、データ・セットに対して定義されている 2 次エクステント・ス トレージから取得できます。

## 一時記憶域データ共用を使用したパフォーマンスの向上

共用一時記憶域キューは、MVS カップリング・ファシリティー内の指定されたプー ルに保管されます。各プールは、カップリング・ファシリティー内のリスト構造に 対応しています。カップリング・ファシリティーに保管されているキューへのアク セスは、QOR への機能シップよりも高速です。

プールごとに複数の一時記憶域サーバーを持つことができるため、一時記憶域サー バーでは QOR よりも高い可用性が提供されています (通常は、シスプレックス内 の MVS イメージごとに 1 つのサーバー)。一時記憶域サーバーまたは MVS イメ ージが失敗する場合、トランザクションは、異なる MVS イメージ上の別の AOR に動的にルーティングされます。

ローカル TS キューでは、パフォーマンス・オーバーヘッドが QOR よりも低くな ります。ただし、ローカル・キューではトランザクション間の親和性が発生するた め、影響を受けるトランザクションは、ローカル・キューにアクセスするよう同じ AOR 内で実行されます。これにより、動的ルーティングが制限され、シスプレック ス内の AOR 間のワークロード・バランシングが妨害されるため、パフォーマンス に影響を与えます。トランザクション間の親和性は、CICSPlex SM で提供されてい るワークロード管理機能によって管理されますが、影響を受けるトランザクション に対してトランザクション間の親和性の定義を指定する必要があります。

「*CICS/ESA 3.3 XRF Guide*」には、アプリケーション・プログラム内の親和性を判 別する方法について記述されています。一時記憶域データ共用ではトランザクショ ン間の親和性が回避されるため、システム管理で必要となる時間や労力を削減する ことができます。通常、任意の AOR への動的トランザクション・ルーティングが 使用可能であるとによって得られるワークロード・バランシング全体の効果は、一 時記憶域サーバーに発生するオーバーヘッドよりも重要です。

# **CICS** 一時データ **(TD)** 機能のパフォーマンスの最適化

一時データは、CICS 内の以下のような状況で使用されます。

- ユーザー・タスクが行う要求 (後で処理するためにデータのキューを構築する要 求など) の保守。
- CICS からの要求 (主に、印刷用のシステム・キューにメッセージを書き込む要 求) の保守。これらの CICS メッセージを収集するために、一時データはインス トール時にセットアップする必要があります。
- 区画内データを保持する DASD スペースの管理。
- キュー・トリガー・レベル指定および区画内宛先に書き込まれたレコードに基づ いたタスクの開始。
- v CICS 一時データ定義内で指定されているリカバリーのロギングの要求。
- 処理を行うためのオペレーティング・システム・アクセス・メソッドへの区画外 要求の引き渡し。

さまざまオプションがこの機能のパフォーマンスに影響を与えます。

# リカバリー・オプション

リカバリーは、一時データ・レコードがエンキューされる時間に影響を与えます。 以下の 3 つのオプションのうち 1 つを指定できます。

- 1. *No recovery (*リカバリーなし*)*。リカバリーなしを指定すると、ロギングは行わ れず、リソースを保護するためのエンキューも行われません。
- 2. *Physical recovery (*物理リカバリー*)*。区画内キューをシステム障害の直前の状況 に復元する場合に物理リカバリーを指定します。パフォーマンスの考慮事項とし て、据え置き一時データ処理は存在しないため、自動タスク開始がすぐに開始さ れます。書き込まれたレコードは、別のタスクによってすぐに読み取られます。 CI を使い果たすと、CI はリリースされます。WRITEQ TD 要求ごとに、CI バ ッファーは VSAM データ・セットに書き込まれます。

注**:** CICS 内でリカバリーを提供する他のすべてのリソースでは、論理リカバリ ーのみが提供されています。異常終了状態でバックアウトを使用すると、バック アウトから物理的にリカバリー可能な一時データとリカバリー不能な一時データ が除外されます。

3. *Logical recovery (*論理リカバリー*)*。(システムが失敗するか、またはタスクが異 常終了した場合に) 失敗したタスクを実行する前の状況にキューを復元する場合 に論理リカバリーを指定します。このため、論理リカバリーは、他のリカバリー 可能リソース (ファイル制御や一時記憶域など) に対して定義されているリカバ リーと同様に機能します。

要約すると、物理リカバリーでは、システムの障害時にレコードが復元されます。 一方、論理リカバリーでは、タスクの失敗時にレコードの保全性が保証され、該当 する一時データ・レコードが、レコードをエンキューするタスクの長さに結合され ます。

一時データ・セットには、バッファーは 32767 まで、ストリングは 255 まで指定 可能であり、宛先に向けてシリアル処理が行われます。

宛先に高いトリガー・レベルを指定すると、少数のタスクがその宛先から開始され ます。SIT で SUBTSKS=1 が指定されている場合、一時データはファイル・サブタ スキングに参加します ( 178 ページの『VSAM [サブタスキングの許可](#page-197-0) [\(SUBTSKS=1\)](#page-197-0)』を参照)。

### 区画内一時データの考慮事項

#### 複数の **VSAM** バッファー

区画内一時データをサポートするために複数のバッファーとストリングを使用する と、単一のシステム全体のバッファー (およびストリング) を使用する場合に発生す る可能性がある一時データ内の制約を除去できます。統計を使用すると、一時デー タの使用量に応じてシステムを調整できます。

要求をキューに入れる必要がある場合は、一時データ宛先に応じて直列にキューに 入れられます。通常は、要求で必要となる制御間隔が使用中か、または同じキュー や宛先に対する 1 つ以上の前の要求が待機状態にある場合に要求をキューに入れる 必要があります。このような状態の場合、その他のキューや宛先に対する要求の保 守が継続して行われます。

また、複数のバッファーを使用すると、特定の要求によって要求される制御間隔が バッファー内で使用可能になる可能性があります。これにより、実行する必要があ る実際の入出力要求 (VSAM 要求) が大幅に減少します。(ただし、VSAM 要求は、 物理および論理リカバリー要求から指示があると常に実行されます。)

CICS が一時データに割り振るバッファー数は、TD システム初期設定パラメーター で指定します。デフォルトは 3 です。

複数のバッファーのプロビジョンを使用すると、CICS は、ストレージ内に複数の VSAM CI のコピー (または潜在的なコピー) を保持できます。異なるキューに対す る複数の一時データ要求は、異なるバッファーを使用して並行に保守できます。要 求は、キュー名に応じて直列化されますが、グローバルではありません。複数のバ ッファーを使用すると、必要な CI が既にストレージに存在する可能性が高くな り、新規データを保管するためにバッファーをフラッシュする必要性が低くなるた め、一時データのデータ・セットに対する VSAM 要求の数を削減することができ ます。VSAM 要求は、リカバリーの考慮で必要な場合に発行されます。

複数のバッファーを使用する利点は、インストール時の区画内一時データの使用量 のパターンおよび範囲によって異なります。ほとんどのインストールの場合、デフ ォルト指定 (3 つのバッファー) で問題ありません。一時データの使用量が多い場合 は、バッファーの数を増やすことをお勧めします。バッファー統計には、適切な割 り振りの決定に役立つ十分な情報が提供されます。通常、チューニングの目的は、 必要なデータを保持するために使用可能なバッファーがない場合にタスクが待機す る回数を最小化することです。

この例では、一時データのパフォーマンスとストレージ要件の増加がトレードオフ です。数多くのバッファーを指定すると一時データ入出力が減少し、並行性が向上 しますが、実記憶域の使用効率が悪くなります。また、バッファー数が多くてキュ ー数が少ない場合は、キューごとの内部バッファー検索に時間がかかることがあり ます。

バッファーは、初期化時に ECDSA から取得できます。

#### 複数の **VSAM** ストリング

CICS での並行入出力操作に関連して、一時データ・プログラムは、バッファーと VSAM 一時データのデータ・セットの間で実際の入出力が必要になると、VSAM 要 求を発行します。複数の VSAM ストリングを使用すると、複数の VSAM 要求を並 行して実行できるため、バッファーのサービスが高速になります。

VSAM 要求は、並行要求数が使用可能なストリング数を超えるとキューに入れられ ます。この制約は、使用可能なストリング数を最大数 255 まで増やすことによって

除去できます。バッファー数を選択する場合、ストリング数の制限 255 を考慮する 必要があります。バッファー数がストリング数よりも多い場合は、ストリング待機 の可能性が増加します。

CICS が一時データに割り振る VSAM ストリング数は、TD システム初期設定パラ メーターで指定します。CICS のデフォルトは 3 です。

#### 論理リカバリー

ロギングおよびエンキューは、論理リカバリー・トランザクション (一時データ・ キュー上で失敗するタスクのアクティビティーの動的バックアウトなど) と共に発 生します。論理リカバリーは、通常、何らかの理由でレコードのグループを処理す る必要がある場合、または他のリカバリー可能リソースを同じタスク内で処理する 場合に使用されます。

一時データ要求を処理する間、宛先キュー項目は、UOW が終了するまで、入力か 出力、またはその両方 (キューが削除される場合) に対して最初の要求からエンキュ ーされます。つまり、その期間中、他のタスクは同じ目的でキューにアクセスする ことができないため、キューの状況の保全性が維持されます。

UOW の終了時 (同期点またはタスクの完了) に、同期点処理が行われ、キュー項目 がログに記録されます。パージ要求が処理されます (UOW が行われる間、パージ は、パージの準備ができているキューにマークをつけます)。空の CI は、一時デー タで使用するためにリリースされます。UOW が行われる間に達するトリガー・レ ベルによって、0 より大きいトリガー・レベルを持つキューに対して自動タスク開 始が行われます。必要に応じて、バッファーが VSAM データ・セットに書き込ま れます。

キュー項目の DEQueue が発生し、他のタスクによって入力または出力処理のキュ ーがリリースされます。タスクによって書き込まれるレコードは、別のタスクで読 み取ることができます。

#### ロギング・アクティビティー

物理リカバリーの場合、キュー項目は、READQ、WRITEQ、および DELETEQ の 後のアクティビティー・キーポイント時間 (ウォーム・キーポイントを含む) にログ に記録されます。

論理 リカバリーの場合、キュー項目は、同期点およびアクティビティー・キーポイ ント時間 (ウォーム・キーポイントを含む) にログに記録されます。

#### 区画内一時データの **2** 次エクステント

区画内一時データの初期化時に、CICS は、データ・セットの 1 次エクステントが いっぱいになるまでフォーマット制御間隔によって設定された VSAM の空の区画 内データを初期化します。複数のエクステントを使用してデータ・セットが定義さ れている場合は、必要に応じて追加の制御間隔がフォーマットされます。

2 次エクステントを使用すると、DASD スペースをより有効に使用できます。区画 内データ・セットは、通常アクティビティー用に十分なサイズの 1 次エクステン ト、および例外状況 (アクティビティーでの予期しないピーク) 用の 2 次エクステ ントを使用して定義することができます。

区画内一時データを過度に使用する場合に発生する可能性があるチャネルとアーム の競合を削減または除去することができます。

### 区画外一時データの考慮事項

実際の区画外宛先は、CICS が QSAM PUT LOCATE または PUT MOVE コマンド を使用する対象の順次データ・セットです。主なパフォーマンス要因として、オペ レーティング・システムの待機が挙げられます。つまり、完全な CICS 領域は入出 力が完了するまで待機します。(長期間の) 待機は、以下の理由が原因で発生しま す。

- バッファー・スペースが使用可能でない。
- 2 次スペース割り振り。
- ボリューム (エクステント) の切り替え。
- v データ・セットの動的オープンまたはクローズ。
- v アプリケーションによって引き起こされるボリュームの強制終了。
- v データ・セットが物理プリンター (1403 または 3211) 上に定義されており、プリ ンターが用紙切れである。
- v 同じボリューム上の別のデータ・セットに対して RESERVE が発行される。

このため、以下の方法を使用して CICS 領域での待機数を除去または最小化する必 要があります。

- v 出力データ・セットの十分なバッファリングおよびブロッキングを確保する。
- v 最初に十分なスペースを割り振ることによってボリュームの切り替えを回避す る。
- ピーク期間中の動的 OPEN/CLOSE を回避する。

順次データ・セットを実装する代替方法は、CICS ユーザー・ジャーナルを使用する 方法です。表 16 では、これら 2 つの方法の相違点が要約されています。

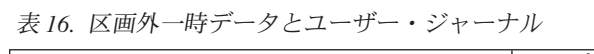

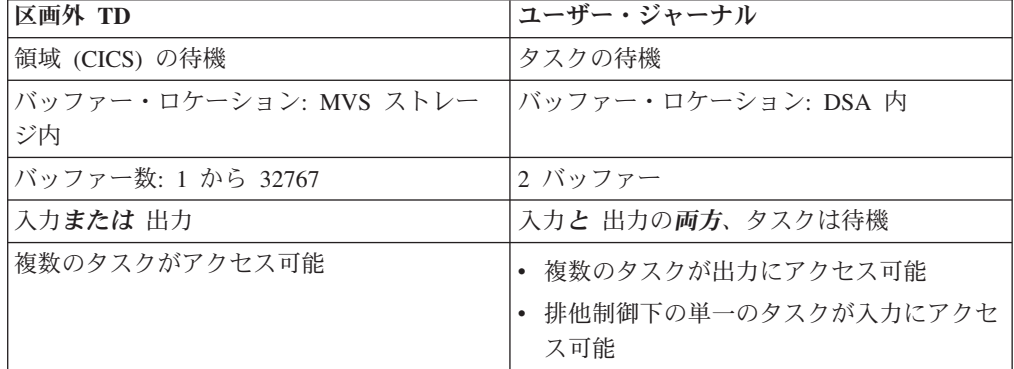

### 間接宛先

TDQUEUES の CSD 宛先内で CICS が必要な項目 (CSMT や CSSL など) に区画 外データ・セットを指定しないようにするには、複数の宛先の出力を結合して単一 の宛先にする間接宛先を使用することをお勧めします。これにより、ストレージ・ スペースおよび内部管理オーバーヘッドを節約できます。

ただし、長い間間接チェーンを使用すると、重大なページングが発生する場合があ ります。

### 制限

アプリケーション要件には、低いトリガー・レベル、物理または論理リカバリーが 指定されていることがありますが、これらの機能によってプロセッサー要件が増加 します。特に複数のバッファーが指定されている場合は、実および仮想記憶要件が 増加します。

### 実装方法

一時データのパフォーマンスは、インストール済みの一時データ・リソース定義内 の TRIGGERLEVEL および RECOVSTATUS オペランドの影響を受けます。

### 推奨

QSAM 処理中の WAITS を削減するには、以下の方法を推奨します。

- v 物理プリンターを指定しないようにする。
- v エクステント終了処理の結果発生する WAITS を除去するために、可能な限り単 一のエクステント・データ・セットを使用する。
- v RESERVE アクティビティーに頻繁にまたは長期間従属するボリュームにデー タ・セットを配置しないようにする。
- 頻繁に使用する数多くのデータ・セットを同じボリュームに配置しないようにす る。
- v BUFNO および BLKSIZE を選択して、CICS がデータを書き込んだり読み取る 速度が、データがボリュームに転送される速度よりも低くなるようにする。例え ば、非ブロック化レコードに対して可能な限り BUFNO=1 を指定しないようにし ます。
- v デバイスに対して効果的な BLKSIZE を選択して、少なくとも 3 つのブロックが 各トラックに保持されるようにする。

## モニター方法

CICS 統計には、一時データのパフォーマンスが表示されます。CICS 一時データ統 計は、書き込みまたは読み取りを行うレコード数を決定する場合に使用します。可 変長レコードの長さを分散する方法を決定するには、アプリケーションに関する知 識が必要となります。RMF または VSAM カタログには、データ・セットのパフォ ーマンスが示されています。

# グローバル **ENQ/DEQ** を使用したパフォーマンスの向上

グローバル ENQ/DEQ は、CICS アプリケーション・プログラミング・インターフ ェースを拡張して、シスプレックスに含まれる指定した一連の CICS 領域間で指定 したリソースへのアクセスを直列化するエンキュー・メカニズムを提供します。

グローバル ENQ/DEQ では、トランザクション間の親和性を引き起こす原因が除去 されるため、グローバル ENQ/DEQ を使用すると、並列シスプレックスを効率良く 使用することができます。また、グローバル ENQ/DEQ を使用すると、トランザク ション間の親和性のルールを動的ルーティング・メカニズム (CICSPlex SM など)

に対して提供する必要性が低くなるため、並行シスプレックスを使用するためのシ ステム管理コストを削減することができます。

### 実装方法

グローバル ENQ/DEQ は z/OS グローバル・リソース・シリアライゼーション (GRS) サービスを使用して、シスプレックス内の複数の MVS イメージ間で固有の ロックを行います。GRS は、GRS=STAR または GRS=RING として構成できま す。

#### 推奨

GRS をスター型構成として初期設定すると、リソース・シリアライゼーションに関 するすべての情報は、ISGLOCK カップリング・ファシリティー構造内に保持され ます。グローバル名リソース上でリクエスターが ENQ または DEQ を発行する と、GRS はカップリング・ファシリティーにアクセスします。

ただし、GRS=RING は重大なパフォーマンス制約を引き起こす可能性があるため、 この構成は十分注意して使用する必要があります。

パフォーマンスの影響にはさまざまな原因がありますが、主に、要求がリングを完 了することが遅延するために発生します。大きい値の RESMIL と結合したリング内 の MVS イメージの数が多くなると、要求がリングを完了することが遅延します。 ENQ 要求は、元の MVS イメージに戻るまで許可できません。RESMIL に対して 指定した値 (*SYS1.Parmlib* の GRSCNF メンバー内) は 1 より大きくすることがで きないため、0 を指定することをお勧めします。パフォーマンス上の理由のため、 MVS イメージが 2 より大きい SYSPLEX では、GRS STAR 構成を使用する必要 があります。

## **CICS** のモニター機能**:** パフォーマンスの考慮

CICS のモニター機能では、後でオフライン分析を行うために、オンライン処理中に すべてのユーザー提供および CICS 提供トランザクションのパフォーマンスに関す るデータが収集されます。モニター・データは、パフォーマンスをチューニングし たり、ユーザーにリソースの使用料を課金する場合に役立ちます。CICS モニターに よって生成されるレコードは、MVS システム管理タイプ 110 で、SMF データ・セ ットに書き込まれます。

375 ページの『第 3 部 CICS [モニター機能』に](#page-394-0)は、さまざまなタイプのモニター・ データに関する情報があります。

パフォーマンスに関しては、パフォーマンス・クラス・データを収集することは相 当なオーバーヘッドとなります。オーバーヘッドは、約 5 から 10% ですが、ワー クロードによって異なります。MVS アドレス・スペースまたは RMF データは、 CICS のモニター機能がアクティブであるかどうかに関係なく収集され、CICS のモ ニター機能を使用する場合に発生するパフォーマンス・オーバーヘッドが示されま す。CICS モニター・ドメイン統計には、タイプごとに生成されるモニター・レコー ドの数が表示されます。

他の請求処理が存在しており、必要なパフォーマンス・データを収集する他の手段 が存在しているため、アカウンティング情報が必要ではない場合は、CICS のモニタ ー機能をパフォーマンス・クラス・データの収集に使用しないでください。例外ク ラス・データも、必要でない場合は収集しないでください。

モニター・データを記録するとオーバーヘッドが発生しますが、システムを調整す る場合は、パフォーマンスと例外の両方の情報が必要となります。調整を毎日処理 しない場合は、CICS のモニター機能を常に実行する必要はありません。調整を行う 場合は、パフォーマンス上の問題が通常発生するのはピーク・ボリューム時である ため、そのときに CICS のモニター機能を実行してください。

オーバーヘッドを削減するために、モニター・レコードのデータ圧縮がデフォルト として設定されています。 SMF データ・セットの過度の使用が潜在的な問題であ る場合は、モニター・レコードからフィールドを除外することを考慮してくださ い。

> 385 ページの『第 27 章 CICS [モニターの制御』で](#page-404-0)は、システム初期設定パラメー ターを使用して CICS モニター機能オプションを設定する方法、および CICS の実 行中にこれらのオプションを変更する方法について説明しています。

# **CICS** のトレース**:** パフォーマンスの考慮

CICS のトレースは、さまざまなサービスでアプリケーション・プログラムが生成す る要求を CICS に記録する場合に使用します。これらの要求が発生するごとに要求 を記録するため、オーバーヘッドは要求の頻度によって異なります。

CICS の内部トレース・テーブルは、16MB 境界を超える MVS 仮想記憶 (EDSA 内ではない) にあります。

トレース・テーブルは常に存在しており、First Failure Data Capture で使用する例外 条件を記録する場合に使用します。その他のトレース・レベルはユーザーが制御し ます。システムおよびトランザクション・ダンプ上で動的制御を許可する数多くの パラメーターおよび CEMT コマンドがあります。

### 効果

| | | |

> CICS の補助トレース・データ・セット用のバッファーは、16MB 境界を超えない MVS フリー・ストレージから動的に割り振られます。補助トレースは、システム初 期設定パラメーター AUXTR またはスタートアップ・オーバーライドをオンにする とアクティブになります。

> バッファー割り振りは、補助トレースを START (CEMT SET AUXTRACE START) に設定したり、補助トレース・データ・セットをオープンするよう要求する CETR または CEMT トランザクション要求に応じて実行時間にも実行されます。詳しく は、「*CICS Supplied Transactions*」の『 CEMT-master terminal』にあるCEMT SET AUXTRACE のセクションを参照してください。

> バッファー・スペースの割り振り解除および解放は、CEMT SET AUXTRACE STOP コマンドに応じて行われます。バッファー・スペースは、STOP および SWITCH 要求では解放されません。前者は CLOSE を暗黙指定しておらず、後者は 最適化されているためです。

### 制限

トレースを実行すると、処理要件が大幅に増加します。ただし、トレースを実行し ない場合は、使用可能な問題判別情報の量が減少します。

補助トレースの追加コストは、主に入出力操作が原因です。補助トレース項目のサ イズはさまざまであり、4KB のブロック内に書き込まれます。ツイン・バッファー が使用されていますが、入出力のオーバーラップが可能な場合でも、ビジー・シス テムの入出力レートは大幅に高くなります。

CICS の補助トレースを使用する場合は、関連 DSALIM システム初期設定パラメー ターを 8KB まで減らし、十分なアドレス・スペースがオペレーティング・システ ムに提供して、4KB の補助トレース・バッファーを 2 つ割り振る必要がありま す。

### 推奨

トレース・テーブルは、デバッグで必要となる項目を含むことができる大きさであ る必要があります。

First Failure Data Capture を使用して、CICS では設定に関係なくトレース・エント リーが生成されます。これにより、以下のオプションを使用して実行すると、ほと んどのトレース・オーバーヘッドを削減することができます。

- 内部トレース・オフ
- 補助トレース・オン
- 必要な場合にのみ補助トレース・データを印刷

CICS ではシステム・ベースではなくトランザクション・ベースでトレースが行われ るため、トレース・テーブル要件が少なくなります。

### 実装方法

トレースの活動化は、INTTR システム初期設定パラメーターを使用するか、または スタートアップ・オーバーライドとして指定します。

トレース・テーブルのサイズは、TRTABSZ システム初期設定パラメーターを使用 するか、またはスタートアップ・オーバーライドとして指定します。最小サイズは 16KB です。

トレースは、TRANSACTION 定義内の TRACE 属性を使用してトランザクショ ン・レベルで定義することができます。

補助トレースの活動化は、AUXTR システム初期設定パラメーターを使用して指定 します。

CICS を初期化して実行すると、CETR、CEMT SET INTRACE START、または CEMT SET AUXTRACE START コマンドのいずれかを使用して、内部トレースお よび予備トレースを独立して、いずれの順序でもオンまたはオフに切り替えること ができます。補助トレース・エントリーは、内部トレースがアクティブな場合にの み記録されます。

# モニター方法

トレースを直接計測する方法はありません。 RMF には、処理およびストレージ要 件が示されています。

## **CICS** のリカバリー**:** パフォーマンスの考慮

一部のタイプのリカバリー可能リソースでは、更新を行うためにアクセスするとロ ギングが発生します。余分なロギングによって余分な入出力およびプロセッサー・ オーバーヘッドが発生するため、アプリケーション・プログラミング要件で必要と なるリソースよりも多くのリソースをリカバリー可能として定義しないでくださ い。問題のリソースでリカバリーが必要でない場合、これらのオーバーヘッドは生 産的ではありません。

### 制限

リカバリーを指定すると、プロセッサー時間、実記憶と仮想記憶、および入出力要 件が増加します。また、リカバリー可能リソースおよびシステム・ログ入出力のエ ンキューによって発生するタスクの待機が増加し、再始動時間が増加します。

#### 推奨

リカバリーは、必要でない場合は指定しないでください。オーバーヘッドを受け入 れることができる場合、ロギングは、監査を行う場合やデータ・セットを再ビルド する場合に役立ちます。

特定のリカバリー可能リソースについては、 343 [ページの『](#page-362-0)CICS 一時記憶域 (TS) [の使用のチューニング』お](#page-362-0)よび 348 ページの『CICS 一時データ (TD) [機能のパフ](#page-367-0) [ォーマンスの最適化』を](#page-367-0)参照してください。

### 実装方法

リカバリー可能として指定する各リソースについては、「*CICS Recovery and Restart Guide*」の『Recovery and restart facilities』を参照してください。

## モニター方法

CICS 補助トレースには、エンキューによるタスクの待機時間が示されています。 RMF には、全体のプロセッサー使用率が示されています。CICS モニター・データ には、ジャーナリングによるタスクの待機時間が示されています。

## **CICS** のセキュリティー**:** パフォーマンスの考慮

CICS では、3 つのタイプのセキュリティー (トランザクション、リソース、および コマンドのセキュリティー) を確保するために、RACF など、外部セキュリティ ー・マネージャー (ESM) 用のインターフェースが提供されています。

### 効果

トランザクション・セキュリティーでは、トランザクションを実行するオペレータ ーの許可が検証されます。リソース・セキュリティーでは、データ・セット、トラ ンザクション、一時データ宛先、プログラム、一時記憶域レコード、およびジャー ナルへのアクセスが制限されます。コマンド・セキュリティーは、特定のコマンド へのアクセスを制限する場合に使用し、特別なシステム・プログラミング・コマン ドに適用されます。例えば、EXEC CICS

INQUIRE、SET、PERFORM、DISCARD、COLLECT などです。CMDSEC=YES を 使用して定義されているトランザクションには、関連付けられているユーザーがあ ります。

#### 制限

トランザクション、リソース、またはコマンドを不必要に保護すると、プロセッサ ー・サイクル、および実記憶と仮想記憶の要件が増加します。

### 推奨

トランザクション・セキュリティーは CICS で強制されるため、リソース・セキュ リティーおよびコマンド・セキュリティーの使用は最小限にすることをお勧めしま す。オペレーターが特定のトランザクションにアクセスできる場合は、該当するリ ソースにもアクセスできることが前提条件となります。

### 実装方法

リソース・セキュリティーは、TRANSACTION 定義内の RESSEC(YES) 属性を使用 して定義します。

コマンド・セキュリティーは、TRANSACTION 定義内の CMDSEC(YES) 属性を使 用して定義します。

### モニター方法

CICS セキュリティーのオーバーヘッドを直接計測する方法はありません。RMF に は、全体のプロセッサー使用率が示されています。

# **CICS** のストレージ保護機能**:** パフォーマンスの考慮

ストレージ保護に関連する 3 つの機能は、ストレージ保護、トランザクション分 離、およびコマンド保護です。

各機能では、以下の保護が提供されています。

ストレージ保護

CICS コードおよび制御ブロックがユーザー・アプリケーションによって上 書きされないよう保護します。

#### トランザクション分離

トランザクション・データが他のユーザー・トランザクションによって上書 きされないように保護します。

#### コマンド保護

CICS を使用して更新する必要がある EXEC CICS インターフェースを使用 してアプリケーション・プログラムがストレージを CICS に渡さないよう にします。ただし、アプリケーションはストレージを更新することはできま せん。

ストレージ保護、トランザクション分離、およびコマンド保護では、ユーザー・ア プリケーション・コードからストレージが保護されます。ピュア TOR やピュア FOR など (DPL 要求が機能シップされない領域)、ユーザー・コードが実行されな い領域では役立ちません。

### トランザクション分離とアプリケーション

トランザクション分離を使用する場合は、タスクの割り振りサブスペースに対して ストレージのページを活動化する必要があります。ストレージがサブスペースに対 して活動化される前に取り出し保護されるため、タスクはそのストレージにアクセ スできません。ストレージがタスクに割り振られているサブスペースに対して活動 化されると、タスクはこのストレージに対して読み取りおよび書き込みアクセスを 持ちます。CICS では、ユーザー・タスクがユーザー・キー・タスク存続時間ストレ ージの新規ページを GETMAIN するごとに、サブスペースに対してユーザー・スト レージを活動化する必要があります。サブスペースに対してストレージを活動化す るときにパフォーマンス・コストの一部が関連するため、アクティビティーを最小 限にする必要があります。

16MB 境界を超えないストレージは、4KB の倍数単位で活動化されます。この境界 を超えるストレージは、1MB の倍数単位で活動化されます。ユーザー・タスクで 1MB より大きいストレージが必要なことはほとんどありません。このため、上記の 境界を超えて実行するユーザー・タスクでは 1 つだけ活動化する必要があります。

RMODE(ANY) および定義済みの DATALOCATION(ANY) を使用して、すべてのプ ログラムのリンクを編集することをお勧めします。すべてのトランザクションを TASKDATALOC(ANY) に定義することによって、ストレージ・アクティベーション 数を削減する必要があります。この境界を超えないストレージを取得する必要があ る場合は、サイズの小さい複数回の getmain ではなく 1 回の getmain ですべての ストレージを取得することによってパフォーマンスを向上することができます。こ れにより、アクティブなストレージ数が最小限に抑えられます。

### **CICS Business Transaction Services:** パフォーマンスの考慮

Business Transaction Services (BTS) では、ビジネス・トランザクション・モデルを CICS に導入します。

### 効果

BTS は、数多くの個別の CICS トランザクションのフローを制御するプログラムの タイプを作成する場合に使用します。これにより、これらの個別トランザクション は単一のビジネス・トランザクションになります。

#### 推奨

BTS トランザクションは数多くの個別の CICS トランザクションで構成されてお り、実行時間の範囲が広範なため、BTS トランザクションに対する特定のパフォー マンス推奨事項はありません。ただし、いくつかの一般的な観点は存在していま す。

## 実装方法

BTS 機能をサポートする場合、CICS では、データ・セットの新規タイプ内のデー タがローカル要求キュー (DFHLRQ) および BTS リポジトリーに保管されます。

ローカル要求キューのデータ・セットは、保留中の BTS 要求を保管する場合に使 用します。各 CICS 領域には、独自のデータ・セットがあります。このデータ・セ ットは、リカバリー可能 VSAM KSDS であるため、VSAM KSDS と同様に最良の パフォーマンスになるよう調整する必要があります。

1 つ以上の BTS リポジトリーを使用する場合があります。BTS リポジトリーは、 通常、VSAM KSDS であり、プロセス、アクティビティー、コンテナー、イベン ト、およびタイマーの状態データを保持する場合に使用します。BTS リポジトリー は、PROCESSTYPE 定義に基づいてプロセスに関連付けられています。BTS プロセ スのアクティビティーが複数の CICS 領域にディスパッチされる場合は、その BTS リポジトリーをこれらの領域間で共用する必要があります。リポジトリーは、以下 のいずれかです。

- v ファイル専有領域が所有し、参加領域で REMOTE として定義されているVSAM KSDS ファイル
- v 参加領域で共用される VSAM RLS ファイル

BTS プロセスの実行をサポートする場合、CICS は 1 つ以上のトランザクションを 実行します。BTS プロセスは、1 つ以上のアクティビティーで構成されています。 各アクティビティーは、一連の CICS トランザクション実行として実行されます。 例えば、イベントを待機してアクティビティーが休止状態になっている場合、イベ ントの発生後にこのアクティビティーが再開され、これがビジネス・トランザクシ ョンの続きである場合でも、新規 CICS トランザクションが開始されます。単一 BTS トランザクションの CICS 統計内に、プロセスまたはアクティビティー定義で 指定されている数多くのトランザクション ID の実行が表示されます。アクティビ ティーを実行するときに実行されるアプリケーション・プログラムは、必ずしもト ランザクション定義内で定義されているプログラムではありません。BTS では、ア プリケーション・プログラム内のプロセスまたはアクティビティー定義では、異な るプログラムを実行するように指定することができます。

実行されるトランザクションの数、および BTS リポジトリーにアクセスするファ イルの数やタイプは、選択した BTS サービスの方法によって異なります。CICS 統 計レポートを検査すると、使用されているアプリケーションに関するこの情報を入 手できます。コンテナーは BTS リポジトリーに保管されています。リポジトリー は、すべてのアクティブ BTS データを保管できる大きさである必要があります。 この条件を満たすには、テスト・システムに基づいてリポジトリーをスケーリング することが最善の方法です。

モニター・データ DFHCBTS は、プロセス内のアクティビティーに関する情報を収 集する場合に使用します。このデータについては、 414 [ページの『グループ](#page-433-0) DFHCBTS [内のパフォーマンス・データ』を](#page-433-0)参照してください。

# 第 **23** 章 **CICS** の始動時間および通常シャットダウン時間の改善

CICS の始動および通常シャットダウンにかかる時間を短縮するには、始動プロシー ジャーおよび自動インストールを検査対象に含めます。 MVS 自動リスタート管理 (ARM) を使用して CICS 再始動のパフォーマンスを向上させることもできます。

# パフォーマンスのための始動手順の検査 このタスクについて

CICS ではさまざまな構成が可能なため、始動に関するさまざまな領域において、以 下のような注意が必要となります。

- 1. *CICS System Definition Guide*で説明されているように、グローバル・カタロ グ、ローカル・カタログ、CSD、一時記憶域のデータ・セット、または一時デ ータ区画内のデータ・セットを定義して始動します。
- 2. 端末を定義する場合は、GRPLIST 内のグループ名の位置に注意します。 TYPETERM を含むグループが最後の場合、端末定義の構築に使用されるすべて のストレージが、TYPETERM が既知となるまで保持され、これにより、システ ムがストレージ不足になる可能性があります。

SIT の GRPLIST 内のグループは、順次に処理されます。GRPLIST でモデル TERMINAL 定義の後にその TYPETERM が続くグループは、ユーザー・トラ ンザクションおよびプログラムの前に配置します。これにより、端末のインス トールを処理する間に関与する仮想記憶が最小限に抑えられます。

注**:** MRO の代理 TCT 項目も含め、すべての端末がインストールされます。

GRPLIST では、DFHVTAM グループは、TERMINAL または TYPETERM 定 義の前に配置されるようにする必要があります。DFHVTAM は DFHLIST GRPLIST に含まれているため、DFHLIST を最初に GRPLIST に追加すると確 実に配置されます。このようにしないと、TCT の構築に使用されるプログラム がそれぞれの端末ごとにロードされるため、初期始動およびコールド・スター トの速度が低下します。

- 3. CSD で定義されているグループ内の項目が約 100 項目を超えないようにする 必要があります。これにより、処理中の不要なオーバーヘッドが発生するほ か、グループの保守がより難しくなる可能性があります。
- 4. START= パラメーターを変更しても、自動開始させたくない機能のデフォルト が変更されないことを確認します。EXEC ステートメントの PARM= で明確に コード化して任意の機能を指定変更するか、または START=(...,ALL) を指定し てすべての機能を指定変更することができます。
- 5. CICS Web サポートまたは Secure Sockets Layer を使用する予定がない場合 は、SIT で TCPIP=NO が指定されていることを確認します。TCPIP=YES が指 定されている場合、ソケット・ドメインのタスク制御ブロックがアクティブに なります。
- 6. インストールに適合するように、ローカル・カタログおよびグローバル・カタ ログの VSAM パラメーターを調整します。
	- a. CI サイズは、最適なデータと DASD サイズ用に変更する必要があります (詳しくは、 163 [ページの『制御間隔のサイズ』を](#page-182-0)参照)。 2 KB の索引 CI、および 8 KB または 16 KB のデータ CI をお勧めします。データが 32 KB になると、COLD スタートの速度が低下することがわかっていま す。
	- b. JCL でグローバル・カタログ・データ・セットに対して、BUFSPACE では なく AMP= パラメーターを使用して **BUFNI** および **BUFND** パラメーター を指定することをお勧めします。
	- c. ストリング数および索引内の索引セット・レコード数をコード化して、索引 バッファー数を変更します。索引セット内のレコード数は、IDCAMS LISTCAT 情報から以下のように計算することができます。
	- v T = 索引レコードの総数 (索引 REC-TOTAL)。
	- v D = データの制御間隔サイズ (データ CISIZE)。
	- v C = 制御域ごとのデータの制御間隔 (データ CI/CA)。
	- v H = データの使用頻度の高い相対バイト・アドレス (データ HURBA)。
	- v 索引セット・レコード数は、以下のように計算することができる。

シーケンス・セット・レコード数*: S = H / (D X C)*

v この計算では、実際には、使用される制御域の数が算出される。シーケン ス・セット・レコード数は、使用される CA の数と同じです。

索引セット・レコード数*:I=T-S*

フリー・スペースは影響を及ぼさないため、フリー・スペースの調整に時間を 費やさないでください。

索引レベル数は、CICS がシャットダウンした後に、GCD に対して IDCAMS LISTCAT コマンドを使用することによって取得することができます。コール ド・スタートでは主に順次処理が使用されるため、CICS によるファイルのオー プン時に自動的に割り振られるバッファーのほかに、追加のバッファーを必要 としません。

- 7. コールド・スタートおよび初期始動時に、CICS は、通常、グローバル・カタロ グからすべてのリソース定義レコードを削除する必要があります。*CICS Operations and Utilities Guide*で説明されているリカバリー・マネージャー・ユ ーティリティー・プログラム DFHRMUTL を使用すると、この作業にかかる時 間を節約することができます。
	- コールド・スタートの前に、入力パラメーターに **SET\_AUTO\_START=AUTOCOLD,COLD\_COPY** を使用して DFHRMUTL を実行する。これにより、コールド・スタートに必要なレコードのみを含む グローバル・カタログ・データ・セットのコピーが作成されます。このジョ ブ・ステップからの戻りコードが通常の場合は、元のグローバル・カタログ を新規コピーに置き換えることができます (必要に応じて、元のカタログの アーカイブを受け取ります)。この作業を行うための JCL の例は、*CICS Operations and Utilities Guide*に示されています。
- 初期始動の前に、入力パラメーターに **SET\_AUTO\_START=AUTOINIT,COLD\_COPY** を使用して DFHRMUTL を 実行し、同じ手順に従って結果のカタログを使用する。
- 8. 可能な場合は、DATA および INDEX データ・セットを異なる装置に割り振り ます。
- 9. ストレージの節約が期待されない場合でも、コールド・スタートを向上させる 方法として、自動インストールされた端末の使用を考慮します。起動時にイン ストールされる端末が少ないほど、起動時間が短縮されます。
- 10. **RAPOOL** システム初期設定パラメーターは、より速い自動インストール速度に できる値に設定する必要があります。詳しくは、 133 [ページの『任意受信プー](#page-152-0) [ル・サイズの設定](#page-152-0) (RAPOOL)』を参照してください。
- 11. LSR プール定義で、バッファー、ストリング、およびキー長のパラメーターを 指定します。これにより、LSR プールの構築にかかる時間が短縮され、プール を使用する最初のファイルのオープン時間も短縮されます。
- 12. CICS システムのパフォーマンス・グループを定義している場合、CICS ステッ プに先行するすべてのステップも同じパフォーマンス・グループ内にあるか、 または、少なくとも、実行が遅延されないようにディスパッチング優先順位を 十分に高くします。
- 13. CICS に先行するステップで使用される非 VSAM データ・セットで DISP=(...,PASS) を使用すると、次にデータ・セットが必要とされるときの割り 振り時間が短縮されます。DD ステートメントで PASS を使用しないと、これ らのデータ・セットのこれ以降の割り振りがカタログを最初からやり直すた め、時間のかかる処理となります。
- 14. 可能な場合、すべての CICS VSAM データ・セットを持つ VSAM ユーザー・ カタログは 1 つのみにし、STEPCAT DD ステートメントを使用してカタログ の検索時間を短縮します。
- 15. DFHRPL で定義されるライブラリー数を最小に保持します。1 つの大規模なラ イブラリーでは、数多くの小規模なライブラリーよりも LLACOPY の実行に時 間がかかりません。始動時にインストールされる動的 LIBRARY リソースにも 同様の考慮事項を適用する必要があります。
- 16. リンク・パック域 (LPA) で共用モジュールを使用すると、CICS 中核モジュー ルのロードにかかる時間を短縮することができます。LPA に CICS モジュール をインストールする方法について詳しくは、「*CICS Transaction Server for z/OS* バージョン *4* リリース *1* インストール・ガイド」の『MVS リンク・パック域 での CICS モジュールのインストール』を参照してください。
- 17. CICS は、常駐プログラムの起動時にはプログラムをロードしません。ストレー ジ域は予約されていますが、プログラムは、このプログラムに対するプログラ ム制御を介した最初のアクセスでロードされます。これにより、始動が速くな ります。ストレージ内の特定プログラムまたはテーブルを見つけるには、プロ グラム制御 LOAD 機能を使用してプログラムまたはテーブルのアドレスを見つ ける方法を使用することをお勧めします。LOAD 機能を物理的に使用すると、 最初のアクセスのときに、事前定義済みのストレージ・ロケーションにプログ ラムがロードされます。

PLTPI タスクを使用してこれらのプログラムをロードする方法は、1 つの可能 な技法ではありますが、PLTPI 処理が完了するまで CICS システムが操作可能

# 自動インストール**:** 始動およびシャットダウン時におけるパフォーマンスの 考慮

自動インストールのパフォーマンスを向上させるためにバッファー数を増やす場合 があります。指定する必要のある最小数は、ウォーム・シャットダウンに対して提 示された数を上回る数です。これにより、それぞれの自動インストールごとに高水 準の索引が読み取られないようになります。

数多くの端末を自動インストールした場合、シャットダウンは、MXT システム初期 設定パラメーターに達するか、または CICS がストレージ不足になることが原因で 失敗する可能性があることに注意してください。シャットダウン障害の考えられる 原因を回避するには、CATD トランザクションをそれ自身のクラス内に置き、同時 CATD トランザクション数を制限することを考慮する必要があります。また、 AIQMAX を指定して、自動インストールのキューに入れることができる装置数を制 限することができます。これにより、他のいくつかの異常イベントの結果として生 じた、自動インストール/削除プロセスによる仮想記憶の異常な消費から保護されま す。

この限度に達した場合、AIQMAX システム初期設定パラメーターは、CICS による LOGON、LOGOFF、および BIND 処理に影響を与えます。CICS は、VTAM に対 して、このような要求を CICS に渡さないよう要求します。VTAM は、CICS が新 たにコマンドを受け入れることができることを示すまで、要求を保持します (この ことは、キューに入れられた自動インストール要求を CICS が処理したときに起こ ります)。

### 高速再始動のための **MVS** 自動リスタート管理の使用

自動リスタート管理 (ARM) は、シスプレックス全体にわたって統合されている再 始動メカニズムです。これにより、以下のことが行われます。

- 異常終了した場合 (またはモニター・プログラムによって停止状態が通知された 場合)、MVS サブシステムを再始動する。
- v MVS 障害の後に、別の MVS イメージでワークロードのすべてのエレメント (CICS TOR、AOR、FOR、DB2 など) を再始動する。
- v 障害の発生した MVS イメージを再始動する。

MVS 自動リスタート管理機能を使用すると、シスプレックス全体にわたって統合さ れた自動リスタート・メカニズムを実装することができます。シスプレックスは、 汎用リソース・セットの数多くの TOR にまたがる ARM および VTAM の持続セ ッションを使用することができます。ARM および VTAM の持続セッションの場合 は、ネットワークの部分のみを再ビルドするため、TOR に障害が発生したときのリ カバリー時間が改善され、TOR 再始動にかかる時間が短縮されます。障害の発生し た TOR の再始動中、汎用リソースにログオンすることができます。

ARM では、監視および自動リスタートが提供され、再始動がより速くなります。オ ペレーター開始による再始動、またはその他の自動リスタート・パッケージの必要

性がなくなります。 MVS 自動リスタート管理について詳しくは、「*CICS Transaction Server for z/OS* バージョン *4* リリース *1* インストール・ガイド」の 『MVS 自動リスタート管理の実装』、および「*z/OS MVS* シスプレックスのセット アップ」マニュアル (SA88-8591) を参照してください。

MVS 自動リスタートは、非 XRF CICS 領域に対してのみ使用可能です。

# 第 **24** 章 ワークロードの管理

シスプレックス内のワークロード管理は、z/OS ワークロード・マネージャー (WLM) および CICSPlex SM ワークロード管理によって提供されます。

# **z/OS** ワークロード・マネージャー

z/OS ワークロード・マネージャーは、自動的かつ動的なシステム・リソース (中央 処理装置およびストレージ) の平衡化をシスプレックス全体に提供します。

z/OS ワークロード・マネージャーは、次のようにしてこれを行います。

- v ゴール指向アプローチの採用
- 個別のタスク・レベルのパフォーマンスを反映するサブシステムからのリアルタ イム・データの収集
- z/OS (およびサブシステム) のモニター。全体のタスク実行回数に影響するレベル は遅延および待機します。
- v システム・リソース管理アルゴリズムへの入力として、パフォーマンス・ゴー ル、およびリアルタイム・パフォーマンスと遅延データを使用した sysplex のリ ソースの動的な管理

これは、特に sysplex 環境で有効なものですが、単一 z/OS イメージで実行するサ ブシステムでも重要視されます。

注**:** CICSPlex SM を使用して CICSplex または BTS-plex の動的ルーティングを制 御する場合は、z/OS ワークロード・マネージャーに定義されている、CICS トラン ザクションの CICS 応答時間のゴールに基づいてアクションを実行することができ ます。「*CICSPlex System Manager Managing Workloads*」の『Dynamic routing with CICSPlex SM』を参照してください。

z/OS ワークロード・マネージャー を使用する利点は、以下のとおりです。

• z/OS リソース管理を介したパフォーマンスの改良

改善点は多くの要因に依存する可能性があります。例えば以下のものがありま す。

- システム・ハードウェア構成
- システムを区画に分割する方法
- CICS サブシステムが単一または複数領域のいずれであるか
- 実行するアプリケーションまたはタスクを分散するタイプ、および操作のプロ ファイルの多様性
- 動的に変化する sysplex ワークロードまでのエクステント
- v 標準的な z/OS sysplex の効率を改良
	- 全体の容量を改良
	- 作業スループットの増加
- z/OS チューニングの単純化

通常、シグニチャーを運用するシステムは、現行の方法を使用すると、最適のチ ューニングの獲得または維持は難しく時間がかかりますが、さらに優れた利点を 得られることも可能です。

主な利点としては、最適のパフォーマンスを得るために、CICS を継続してモニター および調整する必要がなくなることを挙げることができます。 ワークロードの目標 をサービス定義内に設定し、z/OS のワークロード・コンポーネントにリソースとワ ークロードを管理し、目標を達成することができます。

z/OS ワークロード・マネージャー は、適切なパフォーマンス・ゴールの確立およ びキャパシティー・プランニングに使用できるパフォーマンス報告を作成します。

z/OS ワークロード管理 の CICS 機能は、CICS ストレージにほとんど影響を与え ません。

## **z/OS** ワークロード管理で使用される用語

以下の用語が z/OS ワークロード管理の説明で使用されます。

#### 種別規則

ワークロード管理とサブシステムが、処理要求 (トランザクション) にサー ビス・クラスおよび (オプションで) レポート・クラスを割り当てるのに使 用する規則。種別規則は、1 つ以上の作業クォリファイアーで構成されま す。 370 ページの『CICS [ワークロードの種別規則の定義』を](#page-389-0)参照してくだ さい。

#### レポート・クラス

レポート情報が個別に収集される作業。例えば、2 つの異なるサービス・ク ラスの情報を組み合わせたレポート・クラス、または単一トランザクション の情報のレポート・クラスがあります。

#### サービス・クラス

同じサービス・ゴールやパフォーマンス目標、リソース要件、または使用可 能な要件などのワークロードのサブセット。ワークロード管理の場合、サー ビス・ゴールをサービス・クラスに割り当てます。

#### サービス定義

sysplex 内のすべてのワークロードと処理容量の明示的な定義。サービス・ ポリシー、ワークロード、サービス・クラス、リソース・グループ、および 種別規則を含む、サービス定義。 370 ページの『CICS [ワークロードの種別](#page-389-0) [規則の定義』を](#page-389-0)参照してください。

#### サービス・ポリシー

sysplex 内の z/OS ワークロード管理を使用したすべての z/OS イメージの パフォーマンス・ゴールのセット。sysplex、およびポリシーに対する sysplex プロセス内のゴール・モードのすべてのサブシステムに対して、ア クティブ・サービス・ポリシーは 1 つのみになります。ただし、サービ ス・ポリシーをいくつか作成し、異なる処理期間の様々な要求に合わせてそ れらを切り替えることができます。

#### ワークロード

1 つの単位としてトラック、管理、および報告される作業。またはサービ ス・クラスのグループ。

# **z/OS** ワークロード・マネージャー操作のスパン

z/OS ワークロード・マネージャーは sysplex を介して操作します。sysplex におい て実行しているすべての z/OS イメージに対して、アクティブ・サービス・ポリシ ーは 1 つのみになります。

z/OS ワークロード管理がアクティブの状態で、z/OS イメージで実行されているす べての CICS 領域 (および他の z/OS サブシステム) は、ワークロード管理の影響 を受けます。

CICS のワークロードで DB2 や DBCTL などの CICS 以外のリソース・マネージ ャーが必要になった場合、CICS は、リソース・マネージャー・インターフェース (RMI) を介して情報を受け渡して、z/OS ワークロード・マネージャーが、CICS 以 外のリソース・マネージャー内のワークロードの一部を CICS 内のワークロードの 一部に関連付けることができるようにします。

タスク関連ユーザー出口ルーチンとリソース・マネージャーの間の通信を扱う CICS インターフェース・モジュールで、通常、リソース・マネージャー・インターフェ ース (RMI) またはタスク関連ユーザー出口 (TRUE) インターフェースと呼ばれま す。

## **CICS** 領域のパフォーマンス・ゴールの定義

CICS (およびワークロードを構成する他の z/OS サブシステム) に対して、内部応 答時間などのパフォーマンス・ゴールを定義できます。以下のものに対してゴール を定義することができます。

- v 個別の CICS 領域
- v CICS の下で実行中のトランザクションのグループ
- CICS の下で実行中の個別のトランザクション
- v 個別のユーザー ID に関連したトランザクション
- v 個別のユーザー LU 名に関連したトランザクション

まず、各 CICS ジョブにサービス・クラスを割り振ります。その後、サービス・ク ラスにターゲット応答時間を指定します。通常、実動領域の応答時間はテスト領域 のものよりも重要なので、実動領域とテスト領域は別のサービス・クラスに配置さ れます。

また、ワークロード管理は、パフォーマンスと遅延データを収集します。このデー タは、リソース測定機能 (RMF)、Tivoli Decision Support for z/OS、またはベンダー 製品などの製品のレポートおよびモニターに使用することができます。

サービス・レベル・アドミニストレーターは、インストールのパフォーマンス・ゴ ール、およびモニター・データを業務ニーズおよび現行のパフォーマンスに基づい て定義します。ワークロードおよびパフォーマンス・ゴールの完全な定義は、サー ビス定義 と呼ばれます。この種類の情報は、Service Level Agreement (SLA) に記載 されています。

### <span id="page-389-0"></span>**CICS** ワークロードの種別規則の定義

種別規則は着信作業をサービス・クラスと連動する方法を決定します。種別規則 は、グループ・レポート・データに対して、任意で着信作業をレポート・クラスに 割り当てることができます。

サービス定義ごとに種別規則のセットが 1 つあります。種別規則はサービス定義の 各サービス・ポリシーに適用されるため、sysplex に 1 セットの規則があります。

種別規則は、サービス定義に定義された各サービス・クラスに使用する必要があり ます。

種別規則は作業をサービス・クラスにカテゴリー化し、任意で作業クォリファイア ーに基づいて、クラスをレポートします。ワークロード管理を使用する各 z/OS サ ブシステム・タイプに対して、種別規則を設定できます。CICS が使用できる (およ びワークロード・マネージャーに対して CICS 作業要求を識別する) 作業クォリフ ァイアーには、以下のものがあります。

- **LU** LU 名
- **LUG** LU 名グループ
- **SI** サブシステム・インスタンス (総称 アプリケーション ID)
- **SIG** サブシステム・インスタンス・グループ
- **TN** トランザクション ID
- **TNG** トランザクション ID グループ
- **UI** ユーザー ID
- **UIG** ユーザー ID グループ

#### 注**:**

- 1. 通常、作業はそれが CICS に到着する領域に分類されます。例えば、ユーザー端 末が起点の作業は、通常、端末専有領域に分類されます。Web または IIOP 要 求は、通常、リスナー領域に分類されます。アプリケーション専用領域で発生し た作業は、その領域に分類されます。作業要求が CICS 領域間にパスされている ところでは、トランザクションは各領域に再分類されません。代わりに、元の分 類が領域から領域にトランザクションでパスされます。
- 2. グループ・クォリファイアーを使用して、トランザクション ID またはユーザー ID のグループを指定できます。例えば、GRPACICS は、TNG GRPACICS によ って種別規則で指定できる CICS トランザクション ID のグループを指定できま す。種別規則を指定する方法としては、各トランザクションを別々に分類するよ りも、グループ・クォリファイアーを使用するほうが優れています。

種別グループ (上記の「グループ・クォリファイアー」を参照) を使用して、個別の 作業を同じ作業クォリファイアーにグループ化できます。例えば、作業を同じサー ビス・クラスに割り当てる場合です。

種別規則の階層を設定することができます。CICS がトランザクションを受信したと き、ワークロード・マネージャーは、一致するクォリファイアー、およびそのサー ビス・クラスやレポート・クラスに対して種別規則を検索します。作業の一部に は、その作業に関連した複数の作業クォリファイアーがある可能性があるので、複

数の種別規則と一致する可能性があります。したがって、種別規則を指定した順序 によって、割り当てられるサービス・クラスが決定されます。

注**:** 種別規則は、簡単にするようにしてください。

# サービス・クラスの定義

サービス・クラスは、パフォーマンス・ゴールを割り当てできるワークロード内の 作業のカテゴリーです。類似の作業のグループのためにサービス・クラスを作成で きます。

v パフォーマンス・ゴール

以下のパフォーマンス・ゴールをサービス・クラスに割り当てることができま す。

#### 応答時間

平均応答時間 (作業を完了するために必要な時間)、または百分位数の応 答時間 (特定の時間以内に完了する仕事のパーセンテージ) を定義できま す。

#### 任意設定

特定のゴールがない作業については、ゴールは任意設定であることを指定 できます。

速度 バッチ・ジョブおよび開始済みタスクなど、トランザクションに関連して いない作業の場合。開始済みタスクとして開始された CICS 領域の場合 は、速度ゴールは開始中にのみ適用されます。

#### 注**:**

- 1. CICS トランザクションのサービス・クラスについては、速度パフォーマン ス・ゴール、任意設定ゴール、または複数のパフォーマンス期間は設定できま せん。
- 2. CICS 領域のサービス・クラスに対しては、複数のパフォーマンス期間を設定 することができません。
- インストールにおけるビジネスの重要性

1 つのサービス・クラスが他のサービス・クラス・ゴールよりも重要であると認 識されるように、重要性をサービス・クラスに割り当てることができます。重要 性には、重要度の高い順に 1 から 5 までの番号が付けられています。

また、サービス・クラスを開始済みタスクおよび JES に作成し、リソース・グルー プをそれらのサービス・クラスに割り当てることができます。このようなサービ ス・クラスを使用して、CICS に関連したワークロードを管理することが可能です が、このことは、CICS トランザクション関連の作業を開始する前にのみ可能です。 (このように CICS を定義する場合は、タスクまたは JES「トランザクション」名に 対して、アドレス・スペース名は TN として指定されることに注意してください。)

SYSOTHER と呼ばれるデフォルトのサービス・クラスがあります。これは、種別規 則で z/OS ワークロード管理 が一致するサービス・クラスを検出できない場合、 CICS トランザクション用に使用されます。例えば、結合データ・セットが選択不可 になる場合に使用されます。

RMF の場合、分かりやすいワークロード・アクティビティー報告書データを提供す るには、CICS トランザクションのサービス・タスクを定義する場合に、以下のガイ ドラインを使用することをお勧めします。 同じサービス・クラスの場合:

- 1. CICS 提供トランザクションをユーザー・トランザクションと混合しない。
- 2. 経路指定されたトランザクションは、経路指定されていないものと混合しない。
- 3. 会話型トランザクションは、疑似会話型トランザクションと混合しない。
- 4. 長期実行トランザクションは、短期実行トランザクションと混合しない。

# **CICS** パフォーマンス・パラメーターとサービス・ポリシーのマッ チング

CICS パフォーマンス・パラメーターが、CICS ワークロードに使用されるワークロ ード・マネージャーのサービス・ポリシーと互換性があることを確認する必要があ ります。

#### このタスクについて

一般的には、最初に、z/OS ワークロード・マネージャーに CICS パフォーマンス目 標を定義して、CICS パフォーマンスへの影響を監視します。z/OS ワークロード・ マネージャー定義が正常に作動した後に、CICS パフォーマンスをさらに拡張するた めに、CICS パラメーターのチューニングを検討できます。ただし、可能な限り、 CICS パフォーマンス・パラメーターの使用をしないようにする必要があります。

パフォーマンス属性で使用する可能性のあるものは、以下のとおりです。

v トランザクション優先順位。動的トランザクション・ルーティングで渡されま す。

各トランザクションに割り当てる優先順位を選択するときは、注意を払ってくだ さい。トランザクション優先順位には 1 から 255 を指定できますが、狭い間隔 の大きな数の使用は避けてください。広い間隔の小さい数を使用した方が、利点 を得られます。

CICS ディスパッチャーによって割り当てられた優先順位は、z/OS ワークロー ド・マネージャーに定義されたパフォーマンス・パラメーターと互換性がある必 要があります。

- v CICS 領域の同時ユーザーの最大数。
- 各トランザクション・クラス内の同時タスクの最大数。
- v CICS 領域間の最大セッション数。

### **z/OS** ワークロード・マネージャーの **CICS** サポートの活動化

CICS 開始中に、z/OS ワークロード・マネージャー の CICS サポートは、自動的 に初期化されます。

z/OS ワークロード管理で、z/OS イメージ上で実行されているすべての CICS 領域 (および他の z/OS サブシステム) は、ワークロード・マネージャーの影響を受けま す。

このような領域内の RMI を通る CICS ベースのタスクに対してワークロード管理 を正常に作動させる場合は、RMI 経由で CICS に添付された、独自に作成したリソ ース・マネージャー、および他の CICS 以外のコードは、ワークロード・マネージ ャー・サポートが提供されるように修正する必要があります。

### **CICSPlex SM** ワークロード管理

CICSPlex SM ワークロード管理は、キュー・アルゴリズムまたはゴール・アルゴリ ズムのいずれかを使用して選択したターゲット領域に処理要求を送信します。

#### キュー・ アルゴリズム

CICSPlex SM は、要求領域から開始した処理要求をターゲット領域の指定 セット内の最適のターゲット領域に送付します。

#### ゴール・アルゴリズム

CICSPlex SM は、z/OS ワークロード・マネージャーを使用して事前定義さ れたゴールに最適なターゲット領域に処理要求を送付します。

CICSPlex SM 動的ルーティング・プログラム EYU9XLOP は、処理要求を選択ター ゲット領域に送付するために起動されます。EYU9XLOP は、ワークロード・バラン シングとワークロード分離の両方をサポートします。CICSplex や BTS-plex 内のど のような要求、送付、およびターゲット領域が動的ルーティングに参加できるか、 また、特定の処理要求が送付される必要のあるターゲット領域を管理する親和性に 参加できるかを CICSPlex SM に対して定義します。CICS Interdependency Analyzer からの出力を、CICSPlex SM が直接使用することができます。(CICS Interdependency Analyzer について詳しくは、「*CICS Interdependency Analyzer for z/OS* ユーザーズ・ガイドおよびリファレンス」を参照してください。)

CICSPlex SM ワークロード管理を使用する場合、特別な要件はありません。これ は、CICS の分散ルーティング、および動的ルーティング・モデルの両方をサポート します。以下のタイプの要求のワークロード管理がサポートされます。

- v 動的トランザクション・ルーティング
- v 動的 DPL
- v 開始要求
- BTS アクティビティー
- v EJB 要求
- 3270 リンク要求数

CICSPlex SM ワークロード管理は、ユーザーに以下のものを提供します。

- v よりインテリジェントなルーティング意思決定をするための動的ルーティング・ プログラム。例えば、ワークロード・ゴールに基づいた動的ルーティング・プロ グラム。
- v 改良された z/OS ゴール志向のワークロード管理の CICS サポート。
- v z/OS sysplex 環境の領域を所有するグローバル一時記憶への簡単なアクセス。こ れにより、ローカル一時記憶域キューの使用で発生するトランザクション間の親 和性を防止します。

v 複数のターゲット領域にリンクする少なくとも 1 つの要求領域を持つ、CICSPlex または BTS-plex 内の (CICSPlex SM を介した) インテリジェント・ルーティン グ

CICSPlex SM ワークロード管理の設定または使用の情報については、「*CICSPlex System Manager Concepts and Planning*」の『Managing workloads』および 「*CICSPlex System Manager Managing Workloads*」の『Introduction to workload management』を参照してください。

# <span id="page-394-0"></span>第 **3** 部 **CICS** モニター機能

CICS モニターは、後でオフライン分析ができるよう、オンライン処理中に、ユーザ ー提供および CICS 提供のすべてのトランザクションのパフォーマンスに関するデ ータを収集します。CICS モニターが作成したレコードは、MVSシステム管理機能 (SMF) タイプ 110 で SMF データ・セットに書き込まれます。

モニター・データは、パフォーマンスを調整する場合、およびユーザーが使用する リソース料金をユーザーに課金する場合に役立ちます。

SMF データ・セットには、統計レコードおよびいくつかのジャーナリング・レコー ドもタイプ 110 レコードとして書き込まれます。このデータ・セットは、統計レコ ードおよびモニター・レコードを一緒に処理する場合に特に役立ちます。これは、 統計は、CICS モニターが作成したトランザクション・データを補完するリソース情 報およびシステム情報を提供するためです。

このセクションでは、以下のトピックを網羅します。

- 377 ページの『第 25 [章 モニター・データのクラス](#page-396-0): 概説』
- v 391 ページの『第 30 [章 イベント・モニター・ポイント』](#page-410-0)
- v 395 ページの『第 31 [章 モニター管理テーブル](#page-414-0) (MCT)』
- v 385 ページの『第 27 章 CICS [モニターの制御』](#page-404-0)
- v 387 ページの『第 28 章 CICS [モニター機能出力の処理』](#page-406-0)
- v 397 ページの『第 32 章 CICS [モニター・データの説明』](#page-416-0)
- v 413 ページの『第 33 [章 パフォーマンス・クラス・データ](#page-432-0): データ・フィールド [のリスト』](#page-432-0)
- v 463 ページの『第 34 章 例外クラス・データ: [データ・フィールドのリスト』](#page-482-0)
- v 469 ページの『第 35 [章 トランザクション・リソース・クラス・データ](#page-488-0): デー [タ・フィールドのリスト』](#page-488-0)
# 第 **25** 章 モニター・データのクラス**:** 概説

CICS に要求して、モニター・データの 4 つのタイプ (つまりクラス) である、パ フォーマンス・クラス・データ、例外クラス・データ、トランザクション・リソー ス・クラス・データ、および ID クラス・データを収集することができます。どの クラスのモニター・データを収集するかを選択できます。

## パフォーマンス・クラス・データ

パフォーマンス・クラス・データは、詳細なトランザクション・レベルの情報で す。例えば、トランザクションに要するプロセッサー時間および経過時間、入出力 待ちに費やす時間などがこれに該当します。CICS は、モニター対象のトランザクシ ョンごとに、少なくとも 1 つのパフォーマンス・モニター・レコードを書き込みま す。

パフォーマンス・クラス・データは、アカウンティング、パフォーマンス分析、お よびキャパシティー・プランニングに使用できる、詳細なリソース・レベルのデー タを提供します。このデータには個々のタスク・リソース使用に関係する情報が含 まれ、タスクが終了したときに、終了したタスクごとにこのデータが完成します。

この情報を定期的に使用すると、それぞれに異なるタスクに適用可能な料金を計算 することができます。ユーザーが使用したリソースの料金をユーザーに課すための アルゴリズムをセットアップする場合、このクラスのデータ・コレクションを使用 すると、組織のアカウンティング・プログラムの課金情報を更新できます。古いバ ージョンの CICS の場合、正確なリソース使用量を取得する際にオーバーヘッドが 生じるため、当初はそのような正確なリソース使用量に対して課金しないでくださ い。

(MN=ON も指定して) MNPER=ON をシステム初期設定パラメーターとしてコーデ ィングすると、パフォーマンス・クラス・モニターを使用可能にできます。代わり に、モニター機能トランザクション CEMN か、CEMT または EXEC CICS SET MONITOR コマンドを使用して、パフォーマンス・クラス・モニターを動的に使用 可能にすることもできます。

CICS モニター・パフォーマンス・クラス・データは、CICS コード内でシステム定 義されたイベント・モニター・ポイント (EMP) において収集されます。これらのモ ニター・ポイントは再配置できませんが、ユーザー定義のパフォーマンス・データ を収集する追加のモニター・ポイントを作成することは可能です。ユーザー・イベ ント・モニター・ポイントを定義するには、DFHMCT TYPE=EMP マクロをコーデ ィングします。

各パフォーマンス・モニター・レコードは、追加するユーザー・データまたはパフ ォーマンス・レコードから除外するシステム定義データ・フィールドを考慮しない 場合には、その長さは 2672 バイトです。

#### 関連資料

413 ページの『第 33 [章 パフォーマンス・クラス・データ](#page-432-0): データ・フィールドの [リスト』](#page-432-0) このセクションでは、パフォーマンス・クラス・データをグループ名の順にリスト します。グループ名は常に、辞書項目の CMODNAME フィールドに含まれていま す。

## 例外クラス・データ

例外クラスのモニター・データは、ファイル・ストリングのキューイング、あるい は一時記憶域の待機などの、トランザクションに生じた CICS リソース不足に関す る情報です。このデータは、CICS システムの稼働中に発生する可能性のある問題を 強調表示し、トランザクションのパフォーマンスに影響するシステム制約を識別し やすくすることを目的としたものです。CICS は、発生する例外条件ごとに 1 つの 例外レコードを作成します。

例外レコードは、以下のリソース不足ごとに作成されます。

- CDSA 内のストレージ待ち
- UDSA 内のストレージ待ち
- SDSA 内のストレージ待ち
- RDSA 内のストレージ待ち
- ECDSA 内のストレージ待ち
- EUDSA 内のストレージ待ち
- ESDSA 内のストレージ待ち
- ERDSA 内のストレージ待ち
- GCDSA 内のストレージ待ち
- v 補助一時記憶域待ち
- 補助一時記憶域ストリング待ち
- 補助一時記憶域バッファー待ち
- v 補助一時記憶域書き込みバッファー待ち
- 一時記憶域キュー待ち
- 一時記憶域データ・セット拡張待ち
- v 共用一時記憶域待ち
- v 共用一時記憶域プール待ち
- v カップリング・ファシリティーのデータ・テーブルのロック (要求) スロット待ち
- v カップリング・ファシリティーのデータ・テーブルのノンロッキング (要求) スロ ット待ち (各 CICS は、カップリング・ファシリティーのデータ・テーブルと共 に、要求に使用可能な多くのスロットを CF データ・テーブルに持っています。 使用可能なスロットがすべて使用中の場合、それ以上の要求は待機する必要があ ります。)
- ファイル・バッファー待ち
- LSRPOOL ストリング待ち
- ファイル・ストリング待ち

例外クラスのモニターによって処理されるリソースがシステム・ボトルネックの制 約を受けるたびに、例外レコードが作成されます。トランザクションが検出したリ ソース不足が解決されると即時に、例外レコードが作成され、SMF に書き込まれま す。

パフォーマンス・クラスのモニター・データも記録されている場合は、トランザク ションのパフォーマンス・クラス・レコードには、CICS システム・リソース不足に よってトランザクションが遅延した合計経過時間、およびこのタスクで生じた例外 レコード数のカウントが含まれます。例外クラス・レコードは、トランザクショ ン・シーケンス番号、またはネットワーク作業単位 ID のいずれかで、パフォーマ ンス・クラス・レコードにリンクできます。

(MN=ON も指定して) MNEXC=ON をシステム初期設定パラメーターとしてコーデ ィングすると、例外クラス・モニターを使用可能にできます。代わりに、モニター 機能トランザクション CEMN か、CEMT または EXEC CICS SET MONITOR コ マンドを使用して、例外クラス・モニターを動的に使用可能にすることもできま す。

#### 関連資料

463 ページの『第 34 章 例外クラス・データ: [データ・フィールドのリスト』](#page-482-0) このトピックでは、例外クラス・データが、モニター・レコードの例外データ・セ クションに表示される順序でリストされています。

## トランザクション・リソース・クラス・データ

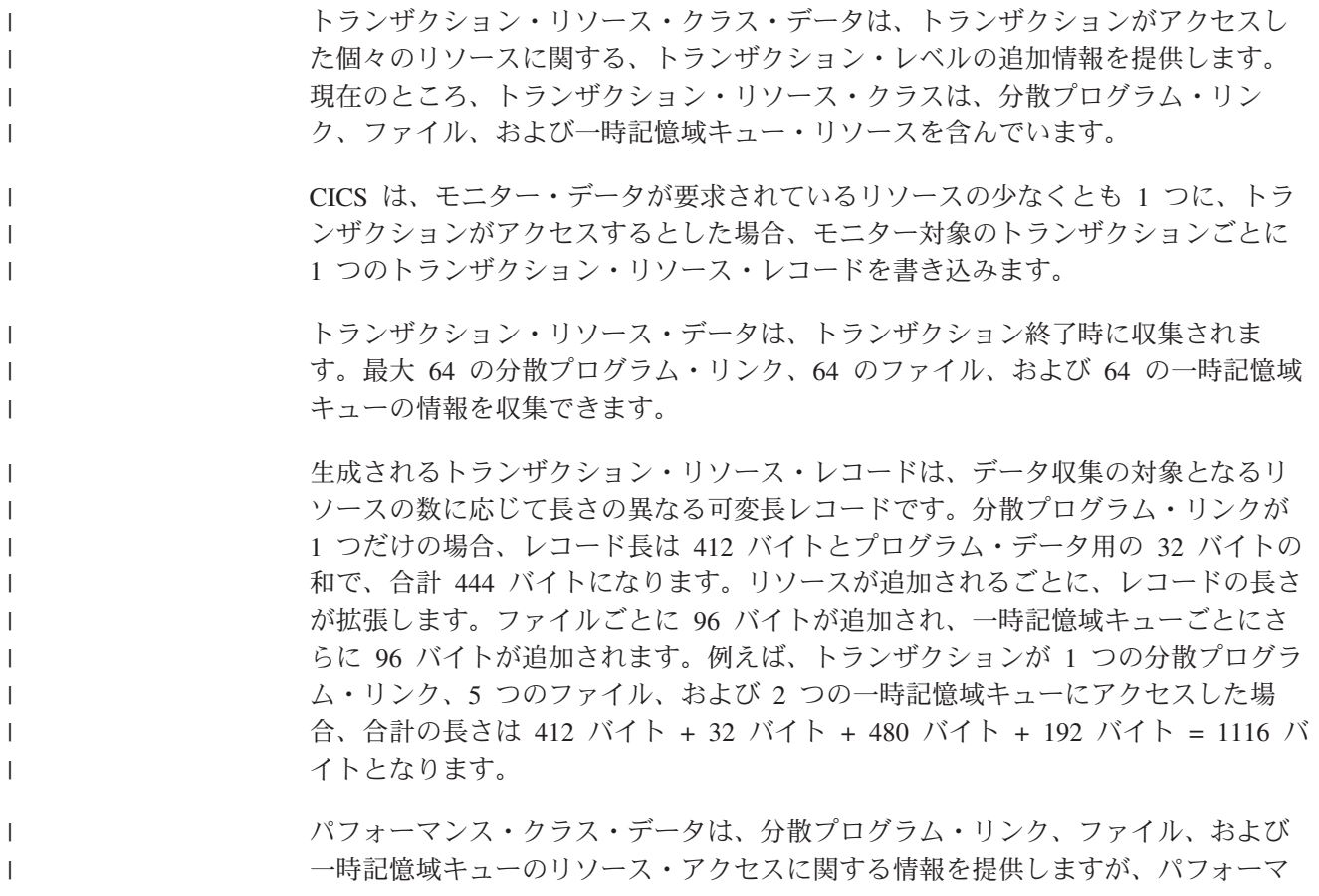

ンス・レコード内のこの情報は、分散プログラム・リンク、ファイル、およびすべ ての一時記憶域キューについて、合計のみで提供されます。トランザクション・リ ソース・データは、個別の分散プログラム・リンク名別、ファイル名別、および一 時記憶域キュー名別に、この情報を細かく分類します。分散プログラム・リンクの 情報は DFHPROG パフォーマンス・データ・グループ内に保持されていて、ファイ ル情報は DFHFILE パフォーマンス・データ・グループに入っており、一時記憶域 キューの情報は DFHTEMP パフォーマンス・データ・グループに保持されていま す。

(MN=ON も指定して) MNRES=ON をシステム初期設定パラメーターとしてコーデ ィングすると、始動時にトランザクション・リソース・クラス・モニターを使用可 能にできます。代わりに、モニター機能トランザクション CEMN か、CEMT また は EXEC CICS SET MONITOR コマンドを使用して、トランザクション・リソー ス・モニターを動的に使用可能にすることもできます。

トランザクションごとにモニターされる分散プログラム・リンク、ファイル、およ び一時記憶域キューの最大数は、DFHMCT TYPE=INITIAL マクロの DPL、FILE、 および TSQUEUE パラメーターによって指定されます。そのデフォルトは、分散プ ログラム・リンクの場合は DPL=0、ファイルの場合は FILE=8、および一時記憶域 キューの場合は TSQUEUE=8 です。トランザクション・リソース・クラス・モニタ ーが使用可能 (MNRES=ON) の場合、MCT 内でそれらのオプションを指定していな ければ、これらのデフォルトが適用されます。デフォルト値が不十分であれば、よ り高い数値を指定する MCT をアセンブルする必要があります。

ファイルまたは一時記憶域キューのトランザクション・リソース・データを収集せ ずに、他のリソースのトランザクション・リソース・データを収集する場合、 FILE=0 または TSQUEUE=0 を指定する MCT をアセンブルして、トランザクショ ン・リソース・データが該当するリソース用に収集されるのを停止する必要があり ます。

ファイルまたは一時記憶域キューのトランザクション・リソース・クラス・データ は、リモート・リソースではなく、ローカル・リソースについてのみ、収集および 記録されます。アプリケーションがリモート・ファイルまたは一時記憶域キューに アクセスする場合、トランザクション・リソース・レコードは、リソースがローカ ル側で定義される CICS 領域で作成されますが、アプリケーション所有の領域では レコードは作成されません。

| | | | | | | |

| | | | | | | |

#### 関連資料

469 ページの『第 35 [章 トランザクション・リソース・クラス・データ](#page-488-0): データ・ [フィールドのリスト』](#page-488-0) トランザクション・リソース・クラス・データは、モニター・レコードのトランザ クション・リソース・データ・セクションに表示される順序でリストされていま す。

## **ID** クラス・データ |

| | | | |

| | |

| | | |

| | | | | | | | | |  $\mathbf{I}$ | | ID クラス・データは、ネットワークを通じてクライアント・システムから適格なト ランザクションに関する Identity context propagationデータ (識別名とレルム) を収 集することにより、拡張された監査情報を提供します。Identity context propagation はz/OS バージョン 1 リリース 11で提供される z/OS Identity Propagation 機能に依 存します。

ID クラス・データ・レコードは、CICS によって SMF 110 サブタイプ 1 レコード として書き込まれます。このレコードは、Identity context propagationデータがある トランザクションごとに、トランザクション切り離し処理中に作成されます。

MN=ON も指定して MNIDN=ON をシステム初期設定パラメーターとしてコーディ ングすると、ID クラス・モニターを使用可能にできます。代わりに、モニター機能 トランザクション CEMN か、CEMT または EXEC CICS SET MONITOR コマン ドを使用して、ID クラス・モニターを動的に使用可能にすることもできます。

ID データは、RACF SMF レコードで使用されるフィールドと同様、データが使用 可能な場合のみ書き込まれるフィールドを使用して構成されます。他のモニター SMF 110 レコードとは異なり、これらのレコードは圧縮されません。 SMF 書き込 み数を最小限に抑えるために、ID レコードはバッファーに入れられます (1 つ以上 の ID レコードが単一の SMF 110 レコードに構成されます)。書き込まれていない ID データ・レコードが出力バッファー内に残っていれば、モニター ID クラスが非 アクティブに設定される時か、CICS が正常にシャットダウンされる際にすべて記録 されます。

#### 関連資料

477 ページの『第 36 章 ID クラス・データ: [データ・フィールドのリスト』](#page-496-0) ID クラス・データが、モニター・レコードの ID クラス・データ・セクション内と 同じ順序でリストされています。

## **CICS** モニター機能 **(CMF)** および **z/OS** ワークロード・マネージャー

z/OS ワークロード・マネージャーは、トランザクションの応答時間情報に基づい て、サービス・クラスまたはレポート・クラス (あるいはその両方) 別に、トランザ クション・アクティビティー・レポートを提供します。

z/OS ワークロード・マネージャーについての詳細は、 367 [ページの『](#page-386-0)z/OS ワーク [ロード・マネージャー』を](#page-386-0)参照してください。

# 第 **26** 章 **CICS** モニター・データが **SMF** に渡される方法

さまざまな CICS モニター・クラス・レコードがさまざまな方法で SMF に書き込 まれます。

パフォーマンス・データ・レコードはパフォーマンス・レコード・バッファーに書 き込まれます。このバッファーは、レコードの生成時に CICS によって定義されて 制御されます。パフォーマンス・レコードは、バッファーがいっぱいになった時 点、モニターのパフォーマンス・クラスがオフに切り替えられる時点、および CICS 自体が静止する時点で処理のため SMF に渡されます。モニター自体が非活動化さ れる時点や、CICS の即時シャットダウンの時点では、パフォーマンス・レコードは SMF に書き込まれず、データは失われます。

トランザクション・リソース・クラス・データ・レコードはトランザクション・リ ソース・レコード・バッファーに書き込まれます。このバッファーは、レコードが 生成されるにつれて CICS によって定義されて制御されます。トランザクション・ リソース・レコードは、バッファーがいっぱいになった時点、モニターのトランザ クション・リソース・クラスがオフに切り替えられる時点、および CICS 自体が静 止する時点で処理のため SMF に渡されます。モニター自体が非活動化される時点 や、CICS の即時シャットダウンの時点では、トランザクション・リソース・レコー ドは SMF に書き込まれず、データは失われます。

例外レコードは、例外条件の完了時に直接 SMF に渡されます。各例外レコードは 1 つの例外条件を記述します。パフォーマンス・レコードを関連する例外レコード とリンクするには、各タイプのレコード内の TRANNUM フィールドの値を一致さ せ、各レコードに含まれるトランザクション番号を同じにします。

# 第 **27** 章 **CICS** モニターの制御

動的に、あるいは CICS 初期設定のときに、CICS モニターをオンまたはオフに し、収集するモニター・データのクラスを選択することができます。

#### このタスクについて

CICS を始動する場合は、システム初期設定パラメーター MN=ON を指定して、モニ ター機能をオンに切り替えます。 デフォルトの設定値は MN=OFF です。

**MNPER**、**MNRES**、および **MNEXC** システム初期設定パラメーターを使用して、 収集するモニター・データのクラスを選択できます。パフォーマンス・クラス・デ ータ、トランザクション・リソース・クラス・データ、および例外クラス・データ の任意の組み合わせのコレクションを要求できます。 クラス設定を変更して、CICS モニター機能をオンまたはオフにすることができます。モニター・アクティビティ ーを制御するすべてのシステム初期設定パラメーターの詳細については、「*CICS System Definition Guide*」を参照してください。

CICS が稼働している場合は、モニター機能を動的に制御できます。CICS の初期設 定とまったく同様に、モニターをオンまたはオフにし、収集されるモニター・デー タのクラスを変更できます。モニター・レコードのデータ圧縮を実行するかどう か、および CICS が長期実行タスクに対してパフォーマンス・クラス・レコードを 生成する間隔などの他の設定を変更することもできます。モニター機能を動的に制 御する 3 つの方法があります。

- 1. CICS モニター機能トランザクション CEMN を使用する。 CEMN について は、「*CICS Supplied Transactions*」で説明されています。
- 2. マスター端末の CEMT INQUIRE MONITOR および CEMT SET MONITOR コ マンドを使用する。 CEMT については、「*CICS Supplied Transactions*」で説明 されています。
- 3. EXEC CICS INQUIRE MONITOR および SET MONITOR コマンドを使用す る。これらのコマンドについての詳細は、「*CICS System Programming Reference*」を参照してください。

CICS の実行中にモニター・データのクラスを活動化した場合、そのクラスのデータ が使用可能になるのは、それ以降に開始するトランザクションに対してだけです。 開始済みのトランザクションに対して収集されたモニター・データのクラスに追加 することはできません。多くの場合、特に長時間実行するトランザクションが、 CICS 初期設定時にすべてのクラスのモニター・データを開始する場合は、これは望 ましい方法です。

CICS の実行中にモニター・データのクラスを非活動化した場合、あるいはモニター 機能の設定に他の変更を加えた場合、これは、変更を行う時点で実行中のトランザ クションについて記録されるモニター・データに影響します。関係するモニター・ データのクラスによっては、これらのトランザクションのデータが不完全である か、あるいは全く記録されていない可能性があります。ここでリストされているモ

ニター制御メソッドの資料では、動的な変更が与える影響について説明されていま す。

関連情報

CICS システム初期設定パラメーターの指定 CEMN トランザクション CEMT INQUIRE MONITOR CEMT SET MONITOR EXEC CICS INQUIRE MONITOR

EXEC CICS SET MONITOR

# 第 **28** 章 **CICS** モニター機能出力の処理

CICS Performance Analyzer や Tivoli Decision Support などの製品、または独自のア プリケーション・プログラムや CICS 提供のサンプル・プログラム DFH\$MOLS を 使用して、CICS モニター機能からの出力を処理できます。

#### **CICS Performance Analyzer for z/OS**

CICS Performance Analyzer (CICS PA) は、CICS システムおよびアプリケーシ ョンに関する情報を提供するレポート作成ツールです。 *CICS* パフォーマン ス・ガイド には、CICS Performance Analyzer に関する要約情報が含まれていま す。代わりに、CICS Performance Analyzer の全体の資料を参照することもでき ます。これは、CICS インフォメーション・センター内の CICS Performance Analyzer 資料のプラグイン、特に「*CICS Performance Analyzer User's Guide*」 にあります。

#### **Tivoli Decision Support for z/OS**

Tivoli Decision Support for z/OS は、DB2 を使用して使用状況および多くのソ ースからのスループット・データを分析、保管および表示するレポート・システ ムです。 Tivoli Decision Support for z/OS の CICS パフォーマンス・フィーチ ャーは、CICS モニター機能および CICS 統計のデータに基づいてレポートを提 供します。 *CICS* パフォーマンス・ガイド には、Tivoli Decision Support for z/OS に関する要約情報が含まれています。

#### **CICS** 提供のサンプル・プログラム **DFH\$MOLS**

CICS は、モニター・データを読み取り、フォーマット設定し、印刷する簡単な サンプル・プログラム DFH\$MOLS を提供しています。これは、データを分析 するための独自のプログラムを作成するのに必要なスケルトンとして使用できる サンプル・プログラムを提供することを意図したものです。 このプログラム内 のコメントは、CICS モニター機能の出力を独自に処理する場合に役立ちます。 DFH\$MOLS プログラムについて詳しくは、「*CICS Operations and Utilities Guide*」を参照してください。

#### 独自のプログラム

モニター・レコードのデータをレポートおよび分析する、ユーザー独自のアプリ ケーション・プログラムを作成することもできます。

SMF 110 モニター・レコードのデータ圧縮を活動化した場合、レコードのデータ・ セクションを処理する前に、z/OS データ圧縮展開サービスを使用してそれらを拡張 する必要があります。 DFH\$MOLS はこの処理を行うことができます。レポート・ ツールを使用する場合、それがデータ・セクションの拡張をサポートしていること を確認する必要があります。 389 ページの『第 29 [章 レコード・モニターのための](#page-408-0) [データ圧縮』で](#page-408-0)は、データ圧縮について詳しく説明しています。

#### 関連情報

35 ページの『第 5 章 [CICS Performance Analyzer for z/OS \(CICS PA\)](#page-54-0)』

CICS Performance Analyzer User Guide

59 ページの『第 6 章 [Tivoli Decision Support for z/OS](#page-78-0)』 Tivoli Decision Support for z/OS は、DB2 を使用するレポート・システムです。コ ンピューター・システムによってログ・データ・セットに書き込まれる使用率およ びスループットの統計を処理するために使用できます。これを使用して、データを 分析したり DB2 に保管して、さまざまなフォームで提出することができます。

DFH\$MOLS、サンプル・モニター・データ印刷プログラム

# <span id="page-408-0"></span>第 **29** 章 レコード・モニターのためのデータ圧縮

 $\begin{array}{c} \hline \end{array}$ | | |

| | | | | | | CICS は、デフォルトで、CICS モニター機能 (CMF) によって生成される SMF 110 モニター・レコードに対してデータ圧縮を実行します。データ圧縮によって、SMF に書き込まれるデータのボリュームを大幅に縮小することができます。レコード は、標準 z/OS サービスを使用して圧縮および拡張されます。

モニター管理テーブル (MCT) で COMPRESS オプションを指定することにより、 DFHMCT TYPE=INITIAL マクロを使用して、モニター・レコードのデータ圧縮を 制御します。COMPRESS=YES がこのオプションのデフォルトで、これはデータ圧 縮を使用することを意味します。システム初期設定パラメーター MCT=NO を指定 すると、CICS によってビルドされたデフォルトの MCT は COMPRESS=YES を指 定します。モニター・レコードを圧縮しない場合には、MCT で COMPRESS=NO を指定する必要があります。

モニター機能トランザクション CEMN、CEMT INQUIRE MONITOR および CEMT SET MONITOR コマンド、あるいは同等の EXEC CICS コマンドを使用して、デー タ圧縮オプションを動的に照会および変更することができます。ただし、モニター 管理テーブルを使用し、MCT システム初期設定パラメーターにモニター管理テーブ ル接尾部を指定した場合、CICS を再始動するとデータ圧縮オプションは MCT で の COMPRESS 値に戻ります。

データ圧縮がアクティブである場合、CICS は標準的な z/OS データ圧縮展開サービ ス (CSRCESRV) を使用して、SMF に書き込む前に、各モニター・レコードの CICS データ・セクションを圧縮します。レコードの SMF ヘッダーおよび SMF 製 品セクションは圧縮されません。この処理により、SMF に書き込まれるデータのボ リュームは著しく縮小され、SMF アドレス・スペースの入出力および CPU 使用率 もそれに対応して縮小されます。データ・ボリュームの削減のため、モニター・デ ータ・フィールドを除外していることが多い場合、データ圧縮を使用すると除外を 行う必要がなくなり、完全なモニター・データを収集できる場合もあります。

収集されるモニター・データには、圧縮済みのレコードと圧縮されていないレコー ドの混合を含めることができます。以下の状態が原因で、レコードが圧縮されない 場合があります。

- v レコードのデータ・パターンによっては、データ・セクションの圧縮の結果、よ り大きなレコードが作成される可能性があります。この状態が発生した場合、 CICS はレコードを圧縮しません。
- z/OS データ圧縮展開サービスに関する問題が原因で、データ圧縮が失敗する可能 性があります。
- v CEMN トランザクションか、CEMT または EXEC CICS SET MONITOR コマン ドを使用して、データ圧縮を動的にオフに切り替えることができます。

CICS SMF 110 モニター・レコードを圧縮した後、SMF 110 レポート・ツールによ って処理する前に、z/OS データ圧縮展開サービスを使用してそれらを識別および拡 張する必要があります。

- v CICS 提供のモニター・サンプル・プログラム DFH\$MOLS は、圧縮された CICS SMF 110 モニター・レコードの拡張をサポートしています。 DFH\$MOLS は、入力内の圧縮されたモニター・レコードを自動的に識別し、それらを処理す る前に、z/OS データ展開サービスを使用してそれらを拡張します。 EXPAND 制 御ステートメントを指定すると、DFH\$MOLS は、圧縮されたモニター・レコー ドを圧縮されなかったレコードに、拡張フォーマットで出力データ・セットにコ ピーします。DFH\$MOLS プログラムについての詳細は、「*CICS Operations and Utilities Guide*」のサンプル・モニター・データ印刷プログラムを参照してくださ  $V_{\alpha}$
- v IBM または別のベンダーが提供する SMF 110 レポート・ツールを使用してお り、データ圧縮を使用したい場合、その製品が圧縮された CICS SMF 110 モニ ター・レコードを識別できること、および z/OS データ圧縮展開サービスを使用 してデータ・セクションを拡張できることを確認し、モニター・レコードを正常 に処理できるようにします。レポート・ツールがこの方法でレコードを処理でき ない場合、EXPAND 制御ステートメントで DFH\$MOLS を使用して、SMF 110 モニター・レコードを含む出力データ・セットを拡張フォーマットで作成し、ツ ールで扱えるようにすることができます。

z/OS データ圧縮展開サービスを使用するレポート・ツールは、以下の情報を必要と します。

- v レコードの SMF 製品セクションのフィールド SMFMNCRL は、モニター・レコ ード用にデータ圧縮が使用された場所を識別し、圧縮された CICS データ・セク ションの長さを指定します。このフィールドの値がゼロの場合、データ圧縮がレ コードで実行されなかったことを意味します。
- v SMF 110 モニター・レコードの CICS データ・セクションの最大長は、拡張さ れると 32598 バイトになります。

z/OS データ圧縮展開サービス (CSRCESRV) について詳しくは、「*z/OS MVS Assembler Services Guide*」および「*z/OS MVS Assembler Services Reference ABE-HSP*」を参照してください。

データ圧縮が適用されるのは、CICS モニターによって作成される SMF 110 レコー ドのみで、SMF ヘッダーのレコード・サブタイプ・フィールドのサブタイプは X'0001' になります。CICS によって作成される SMF 110 レコードの他のタイプ、 つまり、CICS ジャーナル、CICS 統計、TS データ共用サーバー、カップリング・ ファシリティー・データ・テーブル (CFDT) サーバー、および名前付きカウンタ ー・シーケンス番号サーバーによって作成されるレコードには、データ圧縮は適用 されません。

#### 関連概念

395 ページの『第 31 [章 モニター管理テーブル](#page-414-0) (MCT)』 モニター管理テーブル (MCT) を使用して、必要なモニターの性質と範囲を制御し ます。

#### 関連情報

サンプル・モニター・データ印刷プログラム (DFH\$MOLS) MCT ― モニター管理テーブル SET MONITOR CEMN トランザクション

# 第 **30** 章 イベント・モニター・ポイント

CICS モニター・データは、CICS コード内でシステム定義されたイベント・モニタ ー・ポイント (EMP) において収集されます。これらのモニター・ポイントは再配置 できませんが、どのクラス のモニター・データを収集するかは選択できます。

システム定義されたイベント・モニター・ポイントで提供されるよりも多くのパフ ォーマンス・クラス・データを収集する場合は、アプリケーション・プログラムに 追加の EMP をコーディングしてください。これらのポイントでは、各パフォーマ ンス・レコードに、最大 16384 バイトまでのユーザー・データを追加または変更で きます。この最大値 16384 バイトまでは、ENTRYNAME 修飾子ごとに、以下を任 意に組み合わせることができます。

- 0 から 256 個のカウンター
- v 0 から 256 個のクロック
- v 1 つの 8192 バイトの文字ストリング

これらの追加 EMP を使用すると、特定のイベントの発生回数をカウントしたり、 または 2 つのイベントの時間間隔を測ることができます。トランザクションの開始 時にパフォーマンス・クラスがアクティブであっても、ユーザー EMP の発行時に アクティブでなかった場合、そのユーザー EMP で定義されている操作は、まだそ のトランザクションのモニター域で実行されています。DELIVER オプションを指定 すると、このポイントにおいてデータが失われます。これは、パフォーマンス・ク ラスがアクティブでない間は、生成されたパフォーマンス・レコードを出力できな いからです。トランザクションの開始時にパフォーマンス・クラスがアクティブで なかった場合には、ユーザー EMP は何の効果ももたらしません。

ユーザー EMP は EXEC CICS MONITOR コマンドを使用できます。このコマンド のプログラミング情報については、「*CICS* アプリケーション・プログラミング・リ ファレンス」の 『モニター』を参照してください。

追加の EMP は、DBCTL などいくつかの IBM プログラム製品で提供されていま す。CICS の観点からは、これらの製品は他のユーザー定義の EMP に類似していま す。ユーザー・アプリケーションおよび IBM プログラム製品の EMP は、10 進数 で識別されます。1 から 199 の数字はユーザー・アプリケーションの EMP に使用 され、200 から 255 の数字は IBM プログラム製品に使用されます。これらの数字 は項目名で修飾できるので、各数字を複数回使用できます。例えば、PROGA.1、 PROGB.1、および PROGC.1 は、それぞれ異なる項目名を持っているので、3 つの 異なる EMP を識別します。

ユーザー定義された EMP ごとに、対応するモニター管理テーブル (MCT) の項目 が必要です。この項目は、それが記述している EMP と同じ識別番号および項目名 を持っています。

システム定義の EMP には項目名および番号を割り当てる必要はありません。ま た、システム定義の EMP には MCT項目をコーディングする必要もありません。 以下に、CICS モニター機能で提供されている CICS およびユーザー・フィールド の利用方法についていくつかのアイデアを示します。

- v アプリケーション内でテーブル検索ルーチンを実行するのにかかる時間を測定す る場合は、例えば、テーブル検索ルーチンの直前では ID=50 の EMP を、このル ーチンの直後では ID=51 の EMP をコーディングします。ユーザー・クロック 1 を開始するには、ID=50 の MCT に TYPE=EMP オペランドをコーディングしま す。ユーザー・クロック 1 を停止するために、ID=51 の TYPE=EMP オペラン ドもコーディングします。アプリケーションが実行します。EMP 50 が処理され るときに、ユーザー・クロック 1 が開始します。EMP 51 が処理されるときに、 このクロックは停止します。
- 1 つのユーザー・フィールドを使用して、インストールのアカウンティング単位 を累積することができます。例えば、異なるタイプのトランザクションに対して は、異なる量をカウントすることができます。または、ブラウズ・アプリケーシ ョンでは、走査されたけれども選択されていないレコードごとに 1 単位をカウン トし、選択されたレコードごとに 3 単位をカウントすることができます。

フルワード・カウント・フィールドを 32 ビットのフラグ・フィールドとして扱 うと、例えば、アプリケーション内の境界外の状況やオペレーター・エラーな ど、特殊な状況を示すことができます。CICS には、これらのカウントのそれぞ れのビットまたはビットのグループをオンまたはオフにする機能が組み込まれて います。

- v パフォーマンス・クロックは、入出力および DL/I スケジューリングなどに要し た時間を累積するのに使用できます。パフォーマンス・クロックには、通常、要 求された操作の完了後に、トランザクションが制御を再獲得するのを待つ時間が 含まれます。期間は追加されるだけでなくカウントもされるので、合計時間だけ でなく、入出力待ちの平均時間を得ることができます。異常に長い場合を個別に 強調表示する場合は、上述のようにユーザー・カウントにフラグを設定します。
- v パフォーマンス文字ストリングの使用例としては、1 つのトランザクション ID が大きく異なる複数の関数で使用されるシステムでの使用があります。このアプ リケーションでは、このストリングに補助 ID を入力して、各ケースで適用する 特定の種類のトランザクションを示します。

一部のユーザーは、単一のトランザクションで、例えばセキュリティー・チェッ ク用の共通プロローグ・プログラムを介して、すべてのユーザー入力を経路指定 します。この場合、このプロローグ中にサブトランザクション ID を記録するの は非常に簡単です。(ただし、異なる ID を持つトランザクションを同一のプログ ラムに経路指定することも同様に可能です。その場合は、この手法は不要です。)

## アプリケーション・ネーミング・イベント・モニター・ポイント

アプリケーション・ネーミング・イベント・モニター・ポイントを使用することも できます。アプリケーション・ネーミングは、アプリケーション・プログラムから 特殊な CICS イベント・モニター・ポイントを呼び出すことのできる、使用可能化 関数です。これらの CICS 生成の EMP において収集されたデータは、任意の CICS モニター・レポート・パッケージで使用することができます。

アプリケーション・ネーミングのサポートを使用可能にするために使用する APPLNAME パラメーターについては、「*CICS Resource Definition Guide*」の『』を 参照してください。

# <span id="page-414-0"></span>第 **31** 章 モニター管理テーブル **(MCT)**

モニター管理テーブル (MCT) を使用して、必要なモニターの性質と範囲を制御し ます。

- v トランザクション・リソース・モニター・データの収集の対象となるリソースの タイプを指定する。
- v データ圧縮がデフォルトなので、レコードをモニターする際のデータ圧縮を非活 動化する。
- v アプリケーション・ネーミング・サポートを使用可能にする。このサポートによ り、CICS によって生成された DFHAPPL EMP をアプリケーション・プログラ ムで使用できるようになります。
- v トランザクションで使用されるリソース・マネージャー用に追加のモニター・パ フォーマンス・データを収集するかどうかを指定する 。
- v アプリケーション・プログラムにコーディングした EMP、およびこれらのポイン トにおいて収集されるデータに関して CICS に通知する。
- v 特定の CICS の実行中は、特定のシステム定義パフォーマンス・データを記録し ない、ということを CICS に通知する。

MCT の完全詳細は、*CICS Resource Definition Guide*に記載されています。

CICSTS41.CICS.SDFHSAMP: には、以下の 4 つモニター管理テーブルのサンプルも 含まれています。

- v 端末専有領域 (TOR) については DFHMCTT\$
- v アプリケーション専有領域 (AOR) については DFHMCTA\$
- v DBCTL を持つアプリケーション専有領域 (AOR) については DFHMCTD\$
- v ファイル専有領域 (FOR) については DFHMCTF\$

これらのサンプルでは、EXCLUDE および INCLUDE オペランドを使用して、パフ ォーマンス・クラス・レコードに含めるデータを決定する方法が示されています。

## 関連概念

389 ページの『第 29 [章 レコード・モニターのためのデータ圧縮』](#page-408-0) CICS は、デフォルトで、CICS モニター機能 (CMF) によって生成される SMF 110 モニター・レコードに対してデータ圧縮を実行します。データ圧縮によって、SMF に書き込まれるデータのボリュームを大幅に縮小することができます。レコード は、標準 z/OS サービスを使用して圧縮および拡張されます。

## **DFHMCT TYPE=INITIAL**

| | | |

| |

> TYPE=INITIAL マクロは、アプリケーション・ネーミング・サポート、データ圧 縮、トランザクションで使用されるリソース・マネージャー用の追加のパフォーマ ンス・クラス・モニター、およびトランザクション・モニター・リソースのしきい 値が必要かどうかを示す場合に使用します。

これらの機能を制御する、APPLNAME、COMPRESS、 RMI、DPL、FILE、および TSQUEUE パラメーターについては、「*CICS Resource Definition Guide*」を参照し てください。

## **DFHMCT TYPE=EMP**

| | |

> ユーザーによってコーディングされたすべての EMP には、DFHMCT TYPE=EMP マクロ定義が存在している必要があります。このマクロには ID オペランドがあ り、その値は EXEC CICS MONITOR コマンドで指定されている ENTRYNAME 値 および POINT 値で構成されている必要があります。DFHMCT TYPE=EMP マクロ の PERFORM オペランドは、識別されているユーザー EMP において、どのユーザ ー・カウント・フィールド、どのユーザー・クロック、およびどの文字値かを予想 し、それらに対してどのような操作を実行するのかを CICS に指示します。

## **DFHMCT TYPE=RECORD**

DFHMCT TYPE=RECORD マクロを使用すると、CICS の実行から特定のシステム 定義パフォーマンス・データを除外することができます

システム定義された EMP において収集されるパフォーマンス・データの各フィー ルドは、あるグループ ID を持つフィールドのグループに属します。各パフォーマ ンス・フィールドは、グループ ID 内で固有の、そのフィールド独自の数値 ID も 持っています。例えば、パフォーマンス・レコード中のトランザクションのシーケ ンス番号フィールドはグループ DFHTASK に属しており、数値 ID は '031' です。 これらの ID を使用すると、特定のフィールドまたはフィールドのグループを除外 して、パフォーマンス・レコードのサイズを小さくすることができます。

# 第 **32** 章 **CICS** モニター・データの説明

このセクションでは、CICS モニターが作成できる、例外クラス・データ、トランザ クション・リソース・クラス・データ、およびシステム定義されているパフォーマ ンス・クラス・データのデータ・フィールドをそれぞれリストします。

各データ・フィールドは、フィールド記述、内容の説明の順に表示されています。 以下は、フィールド記述の例です。

001 (TYPE-C, 'TRAN', 4 BYTES)

フィールド記述には、フィールド ID、データ・タイプ、非公式名、およびフィール ド長の 4 つのエレメントが含まれます。パフォーマンス・クラス・レコードの辞書 データ・セクションでは、これらの情報の項目は、フィールドに関連した辞書項目 に他の情報とともに表示されます。 (例外クラス・データは辞書レコードでは定義 されていません。) 表 17 では、フィールド記述のエレメントが説明されており、辞 書項目の対応するエレメントが示されています。

|       |        |                                      | 辞書項目            |
|-------|--------|--------------------------------------|-----------------|
| エレメント | 例      | 説明                                   | エレメント           |
| フィールド | 001    | グループ内のフィールドを一意的に識別する数                | <b>CMODIDNT</b> |
| ID    |        | 値。フィールド ID をモニター管理テーブル               |                 |
|       |        | (MCT) で使用して、データの収集時にフィー              |                 |
|       |        | ルドを除外したり組み込んだりすることができ                |                 |
|       |        | ます。                                  |                 |
| データ・タ | TYPF-C | このフィールドのデータのタイプを表す単一の                | <b>CMODTYPE</b> |
| イプ    |        | 文字コード。以下の 5 つのデータ・タイプが               |                 |
|       |        | あります。                                |                 |
|       |        | 32 ビット・カウント、64 ビット・カ<br>$\mathbf{A}$ |                 |
|       |        | ウント、または 64 ビット・ストリン                  |                 |
|       |        | ゲ。                                   |                 |
|       |        | バイト・ストリング。<br>$\mathbb{C}$           |                 |
|       |        | - パック 10 進数値。<br>P                   |                 |
|       |        | クロック。 398 ページの『クロックお<br>S            |                 |
|       |        | よびタイム・スタンプ』では、クロッ                    |                 |
|       |        | クのコンポーネントについて説明して                    |                 |
|       |        | います。                                 |                 |
|       |        | タイム・スタンプ。これは、ローカル<br>T               |                 |
|       |        | 保管クロック (STCK) 命令の出力の                 |                 |
|       |        | 8 バイト・コピーです。                         |                 |
| 非公式名  | 'TRAN' | フィールドの記述名。モニター出力を処理して                | <b>CMODHEAD</b> |
|       |        | レポートを作成する場合、この名前を使用して                |                 |
|       |        | フィールドにラベルを付けることができます。                |                 |

表 *17.* データ・フィールドの記述のフォーマット

<span id="page-417-0"></span>表 *17.* データ・フィールドの記述のフォーマット *(*続き*)*

| エレメント        | 例       | 説明                                                                                                    | 辞書項目<br>エレメント   |
|--------------|---------|----------------------------------------------------------------------------------------------------|-----------------|
| フィールド<br>の長さ | 4 BYTES | 一部のデータ・タイプでは、フィールド長は常<br>に同じですが、その他のデータ・タイプでは以<br>下のように変化します。<br>フィールド長は 4 バイトまたは 8 バ<br>$\mathbf{A}$<br>イトのいずれかです。<br>フィールド長は変化します。<br>C<br>フィールド長は 4 バイト (存在する<br>$\mathbf{P}$<br>タイプ Ρ フィールドは 1 つのみ) で<br>す。<br>フィールド長は常に 12 バイトです。<br>S<br>フィールド長は常に 8 バイトです。<br>T | <b>CMODLENG</b> |

## クロックおよびタイム・スタンプ

CICS モニター・データの説明では、クロック という用語は、タイム・スタンプ と いう用語とは区別されます。

タイム・スタンプ は、ローカル保管クロック (STCK) 命令の出力の 8 バイト・コ ピーです。

クロックは、以下の順序で配置されている 3 つのコンポーネントで構成されます。

- 1. タイマー・コンポーネント。 これは、クロックによって記録された累積時間を 指定する値であり、ローカル保管クロック (STCK) 単位で表されます。パフォー マンス・クラス・データの場合、タイマー・コンポーネントは 64 ビット値にな ります。トランザクション・リソース・クラス・データの場合、タイマー・コン ポーネントは 16 マイクロ秒の単位で表される 32 ビット値です。例外クラス・ データの場合、クロックはありません。タイマー・コンポーネントについて詳し くは、「*z/Architecture Principles of Operation*」中の TOD クロックの情報を参照 してください。
- 2. 予約済みの **8** ビット。
- 3. 期間カウント。 タイマー・コンポーネントによって記録された時間は、1 つ以 上の測定期間中に累積されます。期間カウントは、測定期間の数を指定する 24 ビット値です。期間カウントは、16 777 216 まで実行されます。

クロックのタイマー・コンポーネント、およびその期間カウントのいずれに対して も、必ずラップアラウンドが生じます。クロックの能力は、クロックに適用される モニター・データのクラスに応じて異なります。

- パフォーマンス・クラス・データの場合、クロックの能力はローカル保管クロッ クの能力によってのみ制約され、数年間になります。
- v トランザクション・リソース・クラス・データの場合、クロックの能力はおよそ 18 時間です。

予約済みの 8 ビットは、以下のよう意味付けされています。

ビット **0**、**1**、**2**、および **3**

クロックの実行中は、そのクロックのオンライン制御に使用されます。これ の出力は常にゼロである必要があります。

ビット **4** および **7**

使用されていません。

ビット **5** および **6**

1 に設定されている場合は、少なくとも 1 つの位相ずれ開始 (ビット 5) ま たは停止 (ビット 6) がクロックに発生したことを示す場合に使用されま す。

オフライン・レポートで作成されたすべての時刻は、GMT (グリニッジ標準時) で、現地時刻ではありません。 オンライン・レポートで作成される時刻は、GMT で表すか、あるいは CICS モニター SMF 110 レコード・タイプの SMF 製品のセ クションの現地日時のオフセット値を使用して、現地時刻で表すことができます。 CICS 提供のサンプル・プログラム DFH\$MOLS は、この例を示しています。

## トランザクション・タイミング・フィールド

CMF パフォーマンス・クラス・レコードは、CICS がトランザクションを処理する と、トランザクションごとに詳細なタイミング情報を提供します。トランザクショ ンは、選択されているモニター・オプションに応じて、1 つ以上のパフォーマン ス・クラス・レコードで表すことができます。

キー・トランザクションのタイミング・データ・フィールドは、以下のとおりで す。

- v トランザクションの開始時刻および停止時刻。これは、トランザクションの測定 インターバルの開始および終了を表します。これは、通常、トランザクションの 接続と切り離しの間の期間ですが、選択されているモニター・オプションに応じ て、パフォーマンス・クラス・レコードは、トランザクションの一部を表すこと ができます。 「トランザクション応答時間」は、トランザクションの停止時刻か ら開始時刻を引いて計算できます。
- v トランザクションのディスパッチ時間。これは、トランザクションがディスパッ チされていた時間です。
- v トランザクション・ディスパッチ待ち時間。これは、トランザクションが中断し ていた時間です。
- v トランザクション CPU 時間。これは、タスクがプロセッサー・サイクルを使用 しているときのディスパッチ時間の一部です。
- v トランザクション中断時間。これは、タスクが中断していた時間の合計で、以下 のものが含まれます。
	- すべてのタスク中断時間。これには、以下のものが含まれます。
		- 再ディスパッチ待ち時間 (ディスパッチ待ち)
		- 最初のディスパッチ待ち時間 (最初のディスパッチ遅延)
		- 入出力待ち時間およびその他の待ち時間の合計
- v 最初のディスパッチ遅延は、さらに以下に分類されます。
	- TRANCLASS 制限による最初のディスパッチ遅延

– MXT 制限による最初のディスパッチ遅延

CMF パフォーマンス・クラス・レコードは、トランザクション中断 (待ち) 時間も 個別のデータ・フィールドにより細かく分類して提供します。これらには以下のも のがあります。

- v 端末入出力待ち時間
- ファイル入出力待ち時間
- RLS ファイル入出力待ち時間
- CFDT サービス入出力待ち時間
- ジャーナル入出力待ち時間
- v 一時記憶域入出力待ち時間
- v 共用一時記憶入出力待ち時間
- リージョン間入出力待ち時間
- v 一時データ入出力待ち時間
- v LU 6.1 入出力待ち時間
- v LU 6.2 入出力待ち時間
- v FEPI 一時停止時間
- v ローカル ENQ 遅延時間
- v グローバル ENQ 遅延時間
- v RRMS/MVS 未確定待ち時間
- インバウンド・ソケット入出力待ち時間
- v IS 入出力待ち時間
- アウトバウンド・ソケット入出力待ち時間
- v RMI 一時停止時間
- ロック・マネージャー遅延時間
- v EXEC CICS WAIT EXTERNAL 待ち時間
- v EXEC CICS WAITCICS および WAIT EVENT 待ち時間
- v 間隔制御遅延時間
- v 「ディスパッチ待ち」待ち時間
- v IMS (DBCTL) 待ち時間
- v DB2 作動可能キュー待ち時間
- v DB2 接続待ち時間
- v DB2 待ち時間
- v 3270 ブリッジ・パートナー待ち時間
- v CFDT サーバー同期点待ち時間
- v 要求受信側待ち時間
- v 要求プロセッサー待ち時間
- v 同期点遅延時間
- v CICS BTS 実行プロセス/アクティビティー同期待ち時間
- v CICS MAXOPENTCBS 遅延時間
- v CICS MAXJVMTCBS 遅延時間
- v CICS MAXSSLTCBS 遅延時間
- v CICS MAXTHRDTCBS 遅延時間
- v CICS MAXXPTCBS 遅延時間
- v CICS TCB モード変更遅延時間
- v JVM 中断時間
- v TCB ミスマッチ待ち時間
- v MVS ストレージ制約待ち時間
- v MQ GETWAIT 待ち時間
- v JVM サーバー・スレッド待ち時間

## トランザクションの応答時間

パフォーマンス・データ・フィールド 006 (停止時刻) からパフォーマンス・デー タ・フィールド 005 (開始時刻) を引くと、内部の CICS 応答時間を計算できま す。

図 42 に、ディスパッチ時間、中断時間、および CPU 時間と応答時間の関係を示し ます。

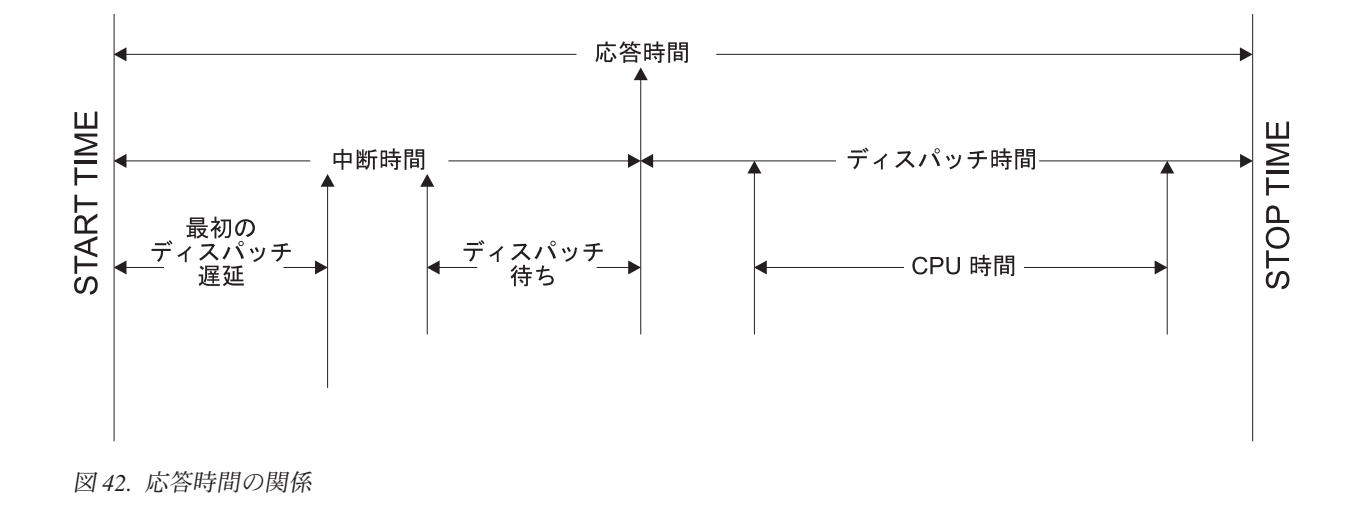

# トランザクション・ディスパッチ時間と **CPU** 時間

トランザクションの合計ディスパッチ時間フィールド USRDISPT、グループ DFHTASK のフィールド 007 は、CICS ディスパッチャー・ドメインによって、タ スクが実行されている各 CICS TCB で、ユーザー・タスクがディスパッチされてい る間に経過した時間の合計です。

トランザクションの合計 CPU 時間フィールド USRCPUT、グループ DFHTASK の フィールド 008 は、CICS ディスパッチャー・ドメインによって、タスクが実行さ れている各 CICS TCB で、ユーザー・タスクがディスパッチされている間のプロセ ッサー時間の合計です。

これら両方のフィールドでは、フィールドに記録されている時間は、現在の CICS リリースにおいて CICS ディスパッチャーによって管理される TCB モードのいず れかと関連付けることができます。これには、L8 モード TCB などのオープン TCB、および QR TCB などの非オープン TCB が含まれます。それぞれの CICS リリースごとに、特にオープン TCB モードの場合に、新規の TCB モードがこの リストに追加されたり、古くなった TCB モードが除去されたりする場合があるこ とに注意してください。現行リリース資料のパフォーマンス・データ・フィールド 記述を常にチェックし、どの TCB モードが適用可能かを参照する必要がありま す。フィールド記述については、 436 [ページの『グループ](#page-455-0) DFHTASK 内のパフォー [マンス・データ』](#page-455-0) で説明しています。

QR TCB の累積されたディスパッチ時間に対する、累積された CPU 時間のトラン ザクション比率 (CPU/DISP 比率) を計算する場合、グループ DFHTASK のフィー ルド 255 (QRDISPT) および 256 (QRCPUT) を使用します。これらのフィールドで は、QR TCB のみで、ユーザー・タスクがディスパッチされている間の経過時間お よびプロセッサー時間が示されます。

個別のタスクの CPU/DISP 比率は常に、CICS 領域の他のアクティビティーのコン テキストで考慮されなければなりません。サンプル統計プログラム DFH0STAT に よって提供されるディスパッチャー TCB モード・レポート ( 916 [ページの『ディス](#page-935-0) パッチャー TCB [モード・レポート』](#page-935-0) を参照) には、CICS 領域全体の QR TCB の CPU/DISP 比率の計算が含まれます。

# トランザクション待ち **(**中断**)** 時間

表 18 に示すすべてのパフォーマンス・データ・フィールドでは、特定のタイプの入 出力操作の待機に費した経過時間を記録します。例えば、フィールド 009 は、端末 入出力待ちの経過時間を記録します。経過時間には、入出力操作が行われていた時 間だけでなく、アクセス方式が未解決のイベント制御ブロックを完了している間の 時間、およびその後の、待機中の CICS トランザクションが再ディスパッチされる までの時間も含まれます。

| フィールド ID | グループ名          | 説明                 |
|----------|----------------|--------------------|
| 009      | <b>DFHTERM</b> | TC 入出力待ち時間         |
| 010      | <b>DFHJOUR</b> | JC 入出力待ち時間         |
| 011      | <b>DFHTEMP</b> | TS 入出力待ち時間         |
| 063      | <b>DFHFILE</b> | FC 入出力待ち時間         |
| 100      | <b>DFHTERM</b> | IR 入出力待ち時間         |
| 101      | <b>DFHDEST</b> | TD 入出力待ち時間         |
| 123      | <b>DFHTASK</b> | グローバル ENQ 遅延時間     |
| 128      | <b>DFHTASK</b> | ロック・マネージャー遅延時間     |
| 129      | <b>DFHTASK</b> | ローカル ENQ 遅延時間      |
| 133      | <b>DFHTERM</b> | TC 入出力待ち時間 - LU6.1 |
| 134      | <b>DFHTERM</b> | TC 入出力待ち時間 - LU6.2 |
| 156      | <b>DFHFEPI</b> | FEPI 一時停止時間        |

表 *18.* パフォーマンス・クラスの待機 *(*中断*)* フィールド

表 *18.* パフォーマンス・クラスの待機 *(*中断*)* フィールド *(*続き*)*

| フィールド ID | グループ名          | 説明                                     |
|----------|----------------|----------------------------------------|
| 171      | <b>DFHTASK</b> | リソース・マネージャー・インターフェース (RMI) 中断時         |
|          |                | 間                                      |
| 174      | <b>DFHFILE</b> | RLS FC 入出力待ち時間                         |
| 176      | <b>DFHFILE</b> | カップリング・ファシリティー・データ・テーブル・サー             |
|          |                | バーの入出力待ち時間                             |
| 177      | <b>DFHSYNC</b> | カップリング・ファシリティー・データ・テーブル・サー             |
|          |                | バーの同期点および再同期化待ち時間                      |
| 178      | <b>DFHTEMP</b> | 共用 TS 入出力待ち時間                          |
| 181      | <b>DFHTASK</b> | EXEC CICS WAIT EXTERNAL 待ち時間           |
| 182      | <b>DFHTASK</b> | EXEC CICS WAITCICS および WAIT EVENT 待ち時間 |
| 183      | <b>DFHTASK</b> | 間隔制御遅延時間                               |
| 184      | <b>DFHTASK</b> | 「ディスパッチ待ち」待ち時間                         |
| 186      | <b>DFHDATA</b> | IMS(DBCTL) 待ち時間                        |
| 187      | <b>DFHDATA</b> | DB2 作動可能キュー待ち時間                        |
| 188      | <b>DFHDATA</b> | DB2 接続時間                               |
| 189      | <b>DFHDATA</b> | DB2 待ち時間                               |
| 191      | <b>DFHTASK</b> | RRMS/MVS 待ち時間                          |
| 192      | <b>DFHTASK</b> | 要求受信側待ち時間                              |
| 193      | <b>DFHTASK</b> | 要求プロセッサー待ち時間                           |
| 195      | <b>DFHTASK</b> | CICS BTS 実行プロセス/アクティビティー同期待ち時間         |
| 196      | <b>DFHSYNC</b> | 同期点遅延時間                                |
| 241      | <b>DFHSOCK</b> | インバウンド・ソケット入出力待ち時間                     |
| 247      | <b>DFHTASK</b> | CICS TCB モード変更遅延時間                     |
| 250      | <b>DFHTASK</b> | CICS MAXOPENTCBS 遅延時間                  |
| 254      | <b>DFHTASK</b> | Java 仮想マシン (JVM) の中断時間                 |
| 268      | <b>DFHTASK</b> | TCB ミスマッチ待ち時間                          |
| 277      | <b>DFHTASK</b> | CICS MAXJVMTCBS 遅延時間                   |
| 279      | <b>DFHTASK</b> | MVS ストレージ制約待ち時間                        |
| 281      | <b>DFHTASK</b> | CICS MAXSSLTCBS 遅延時間                   |
| 282      | <b>DFHTASK</b> | CICS MAXXPTCBS 遅延時間                    |
| 283      | <b>DFHTASK</b> | CICS MAXTHRDTCBS 遅延時間                  |
| 285      | <b>DFHTASK</b> | 3270 ブリッジ・パートナー待ち時間                    |
| 299      | <b>DFHSOCK</b> | アウトバウンド・ソケット入出力待ち時間                    |
| 300      | <b>DFHSOCK</b> | IS 入出力待ち時間                             |
| 396      | <b>DFHDATA</b> | MO GETWAIT 待ち時間                        |
| 401      | <b>DFHTASK</b> | JVM サーバー・スレッド待ち時間                      |
|          |                |                                        |

404 [ページの図](#page-423-0) 43 に、典型的なトランザクション待ち時間フィールドと、トランザ クションの中断時間、ディスパッチ時間、CPU およびディスパッチ待ち時間フィー ルドとの間の関係の一例を示します。

<span id="page-423-0"></span>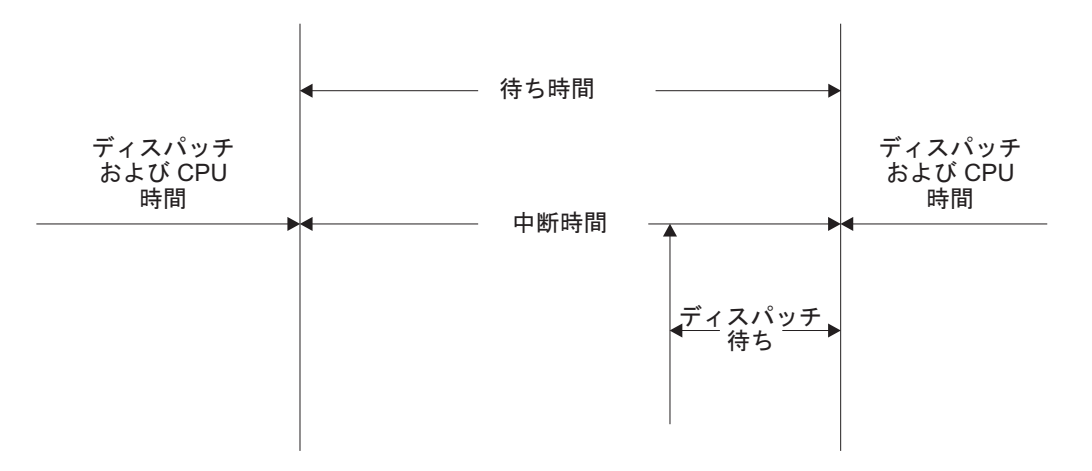

#### 図 *43.* 待ち *(*中断*)* 時間の関係

CMF 中断時間および待ち時間測定項目を改良すると、中断時間に対する各種計算を 正確に行うことができます。例えば、「入出力待ち時間の合計」は次のように計算 できます。

入出力待ち時間の合計 =

- v (端末管理入出力待ち +
- v 一時記憶域入出力待ち +
- v 共用一時記憶入出力待ち +
- v 一時データ入出力待ち +
- v ジャーナル (MVS ロガー) 入出力待ち +
- ファイル制御入出力待ち +
- v RLS ファイル入出力待ち +
- v CF データ・テーブル入出力待ち +
- インバウンド・ソケット入出力待ち +
- v IS 入出力待ち時間
- アウトバウンド・ソケット入出力待ち +
- v リージョン間 (MRO) 入出力待ち +
- v LU 6.1 TC 入出力待ち +
- v LU 6.2 TC 入出力待ち +
- FEPI 入出力待ち)

「その他の待ち時間」(すなわち、取り込まれなかった待ち (中断) 時間)は、次のよ うにして計算できます。

その他の待ち時間の合計 =

- (初回ディスパッチ遅延 +
- v ローカルの ENQ 遅延 +
- v グローバル ENQ 遅延 +
- v 間隔制御遅延 +
- ロック・マネージャー遅延 +
- 外部待機待ち +
- EXEC CICS WAITCICS および EXEC CICS WAIT EVENT 待ち +
- v CICS BTS 実行同期待ち +
- v CFDT サーバー同期待ち +
- v 要求受信側待ち時間 +
- v 要求プロセッサー待ち時間 +
- v 同期点遅延時間 +
- v CICS MAXOPENTCBS 遅延時間 +
- v CICS MAXJVMTCBS 遅延時間 +
- v CICS MAXSSLTCBS 遅延時間 +
- v CICS MAXTHRDTCBS 遅延時間 +
- v CICS MAXXPTCBS 遅延時間 +
- v CICS TCB モード変更遅延時間 +
- v RRMS/MVS 待ち +
- 3270 ブリッジ・パートナー待ち +
- v RMI 一時停止 +
- JVM 中断時間 +
- v TCB のミスマッチ待ち時間 +
- v JVM サーバー・スレッド待ち時間 +
- v MVS ストレージ制約待ち時間 +
- v 「ディスパッチ時間」待ち)

注**:** 「最初のディスパッチ遅延」パフォーマンス・クラス・データ・フィールドに は、MXT および TRANCLASS の「最初のディスパッチ遅延」フィールドが含まれ ています。

取り込まれなかった待ち時間は、次のようにして計算できます。

捕捉されなかった待ち時間 =

(Suspend - (total I/O wait time + total other wait time))

トランザクションの「中断 (待ち)時間」明細に加えて、CMF パフォーマンス・クラ ス・データは、その他のいくつかの重要なトランザクション・タイミングの測定項 目を提供しています。そのような項目には、以下のものがあります。

- プログラム・ロード時間。これは、トランザクションによって呼び出されるプロ グラムの、プログラム・フェッチ時間 (ディスパッチ時間) です。
- 例外待ち時間。これは、CMF 例外クラス・レコードによって見積もられる、例外 状態からの累積時間です。詳しくは、 463 ページの『第 34 [章 例外クラス・デー](#page-482-0) タ: [データ・フィールドのリスト』を](#page-482-0)参照してください。
- v RMI 経過時間。これは、リソース・マネージャー・インターフェース (RMI) を 使用してトランザクションが起動したすべてのリソース・マネージャーで、トラ ンザクションが費やした経過時間です。
- v JVM 経過時間。これは、トランザクションが起動した Java プログラム用の Java 仮想マシン (JVM) でトランザクションが費やした経過時間です。
- v JVM 初期設定経過時間。これは、トランザクションが起動したすべての Java プ ログラム用の Java 仮想マシン (JVM) 環境の初期設定にトランザクションが費や した経過時間です。
- v JVM リセット経過時間。これは、トランザクションが起動したすべての Java プ ログラム用の Java 仮想マシン (JVM) 環境のリセットにトランザクションが費や した経過時間です。
- v 同期点経過時間。これは、トランザクションが同期点の処理に費やした経過時間 です。

# プログラム・ロード時間

図 44 は、プログラム・ロード時間 (フィールド ID 115) とディスパッチ時間およ び中断時間 (フィールド 7 および 14) の間の関係を示したものです。

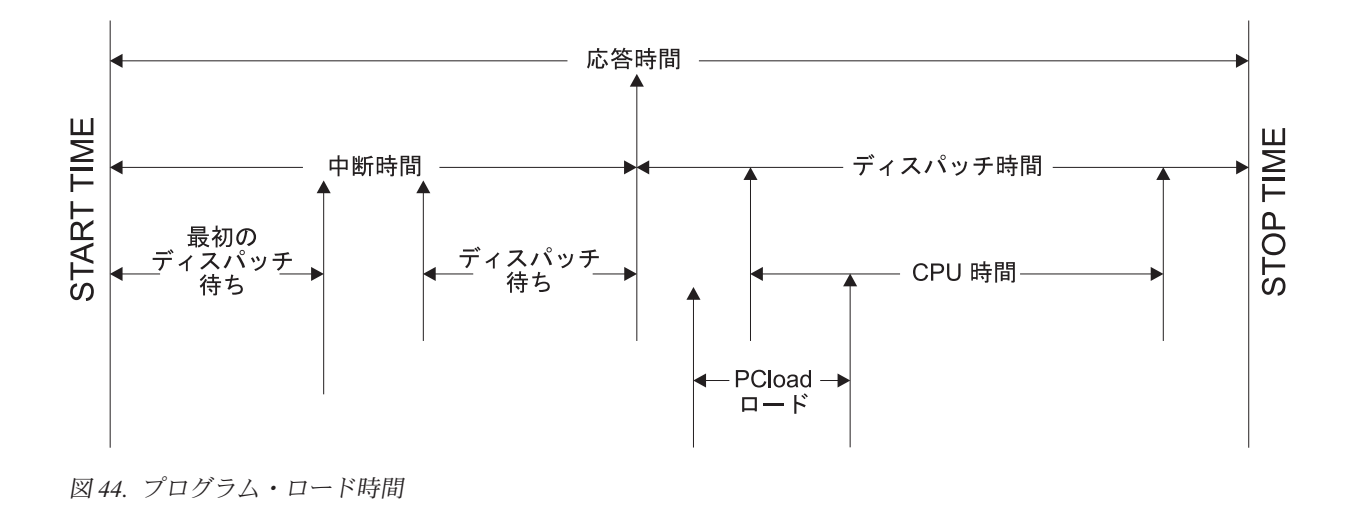

## **RMI** 経過時間および中断時間

RMI 経過時間 (グループ名: DFHTASK、フィールド ID: 170) および中断時間 (グ ループ名: DFHTASK、フィールド ID: 171) の各フィールドは、トランザクション が CICS リソース・マネージャー・インターフェース (RMI) で費やす時間に関する 見通しを与えてくれます。

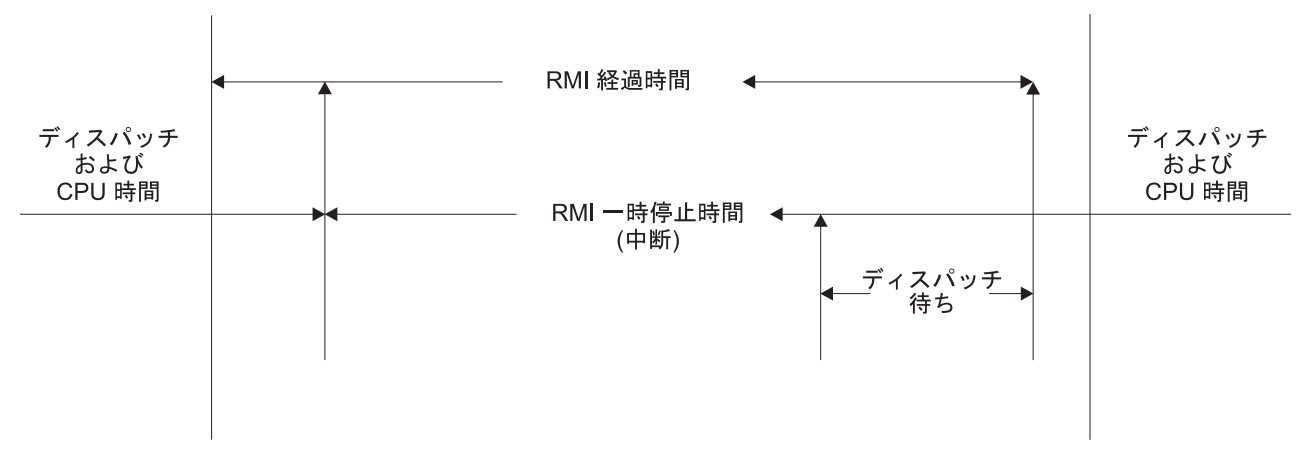

図 *45. RMI* 経過時間および中断時間

図 45 は、RMI 経過時間と中断時間 (フィールド 170 および 171) の間の関係を示 したものです。

注**:** DB2 待ち、DB2 接続待ち、および DB2 readyq 待ち時間フィールドは、IMS 待ち、および MQ GETWAIT 待ち時間フィールドと共に RMI 中断時間に含まれま す。

## **JVM** 経過時間、中断時間、およびクリーンアップ時間

JVM 経過時間フィールドおよび中断時間フィールドは、トランザクションが Java 仮想マシン (JVM) で費やす時間に関する見通しを与えてくれます。JVMRTIME フ ィールドは、JVM を使用する間に JVM クリーンアップで費やされる時間を示して います。

## **JVMTIME** および **JVMSUSP** フィールド

JVM 経過時間フィールド JVMTIME (グループ名 DFHTASK、フィールド ID: 253) および JVM 中断時間フィールド JVMSUSP (グループ名 DFHTASK、フィールド ID: 254) を、他の CMF タイミング・フィールドと一緒に使用して計算を行う場合 には注意が必要です。これは、JVM 時間フィールド内のパフォーマンス・クラス・ レコード内の他の CMF タイミング・フィールドを二重にアカウントする可能性が あるからです。例えば、トランザクションによって起動された Java アプリケーショ ン・プログラムが、CICS クラス対応の Java API (JCICS) を使用してファイル読み 取り (非 RLS) 要求を発行した場合、ファイル入出力待ち時間は JVM 中断時間フ ィールドだけでなく、ファイル入出力待ち時間フィールド (グループ名 DFHFILE、 フィールド ID: 063)、およびトランザクション中断時間フィールド (グループ名 DFHTASK、フィールド ID: 014) の両方にも含まれます。

JVM 経過時間フィールドと中断時間フィールドは、トランザクション・パフォーマ ンス全体のビュー、およびトランザクション応答時間、トランザクション・ディス パッチ時間、およびトランザクション中断時間との関係から見積もるのが最適で す。パフォーマンス・クラス・データには、トランザクションが JVM にいる間に 使用したプロセッサー (CPU) 時間も含まれます。トランザクションが CICS J8 モ ードの TCB で実行する JVM を CICS キーで使用している場合、プロセッサー時 間は J8CPUT フィールド (グループ名: DFHTASK、フィールド ID: 260) に記録さ

れます。トランザクションが CICS J9 モードの TCB で実行する JVM をユーザ ー・キーで使用している場合、プロセッサー時間は J9CPUT フィールド (グループ 名: DFHTASK、フィールド ID: 267)に記録されます。

### **JVMRTIME** フィールド

CICS Transaction Server for z/OS バージョン 3 リリース 2 の前では、JVMRTIME フィールド (グループ名: DFHTASK、フィールド ID: 275) は、JVM を使用する間 に JVM 環境を初期状態にリセットするのに費やされた時間を記録していました。 この時間は、リセット可能な JVM でのみ測定可能で、通常は継続 JVM ではゼロ として登録されました。リセット可能なモードは現在では廃止されていますが、 CICS モニター・クロックの精度が向上しているため、JVMRTIME フィールドは、 継続 JVM を使用する間に JVM クリーンアップに費やされた時間を測定すること ができます。この時間には、各タスクのローカル参照を削除し、発生した例外を処 理することが含まれます。さらに、CICS が必要としなくなった場合に JVM を破棄 するのに費やされる時間も含まれます。

CICS Transaction Server for z/OS バージョン 3 リリース 2 の前では、JVMRTIME フィールドは CICS によってスケジュールされたガーベッジ・コレクションに費や された時間も記録していました。このタイプのガーベッジ・コレクションは、ガー ベッジ・コレクションが行われる直前のトランザクションのアクティビティーの測 定に組み込まれました。 CICS によってスケジュールされたガーベッジ・コレクシ ョンは、個別のトランザクション CJGC の下で行われるようになりました。これ は、ユーザー・トランザクションの JVMRTIME フィールドには記録されません。

### **JCICS** 要求

ユーザー・タスクによって発行される CICS 対応の Java API (JCICS) 要求の数 は、CICS OO 基礎クラス要求カウント・フィールド (グループ名: DFHCICS、フィ ールド ID: 025) に含まれます。

## 同期点経過時間

409 [ページの図](#page-428-0) 46 は、同期点経過時間 (フィールド 173) と中断時間 (フィールド 14) の間の関係を表示したものです。

<span id="page-428-0"></span>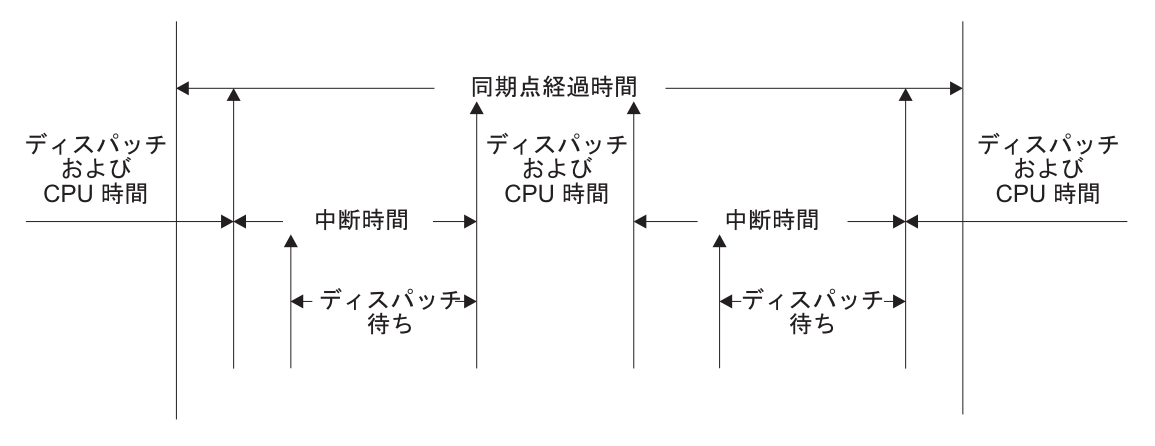

図 *46.* 同期点経過時間

## ストレージ占有カウント

占有カウントは、使用中のユーザー・タスク・ストレージ対経過時間の曲線の下の 面積です。 測定単位は「バイト・単位」です。ここで、「単位」は 1024 マイクロ秒、すなわ ち 1.024 ミリ秒です。*ms* をミリ秒とした場合、例えば 125 ミリ秒の間 256 バイ トを占有するユーザー・タスクは、次のようにして見積もられます。

125 / 1.024 *ms* = 122 単位 \* 256 = 31 232 バイト・単位。

注**:** 以下の計算で「開始時刻」と「停止時刻」はすべて、それぞれ 8 バイトの開始/ 停止時刻フィールドの中央の 4 バイトを指します。開始時刻または停止時刻の ビ ット 47 は、16 マイクロ秒という単位を表します。

応答時間を計算し、マイクロ秒単位に変換するには、次のようにします。

応答時間 = ((停止時刻 - 開始時刻) \* 16)

*1024* マイクロ秒「単位」の数を計算するには、次のようにします。

単位数 = (応答 / 1024)

または

単位数 = ((停止時刻 - 開始時刻) / 64)

使用された平均のユーザー・タスク・ストレージをストレージ占有カウントから 計算するには、次のようにします。

使用された平均ユーザー・タスク・ストレージ = (ストレージ占有 / 単位数)

毎秒当たりの単位数を計算するには、次のようにします。

毎秒当たりの単位数 = (1 000 000 / 1024) = 976.5625

応答時間を秒で計算するには、次のようにします。

応答時間 = (((停止時刻 - 開始時刻) \* 16) / 1 000 000)

ユーザー・タスクの存続中、CICS は、以下の時点のストレージ占有を測定、計算、 および累積します。

v GETMAIN が現在のユーザー・ストレージ値を増やす前

v FREEMAIN が現在のユーザー・ストレージ値を減らす前

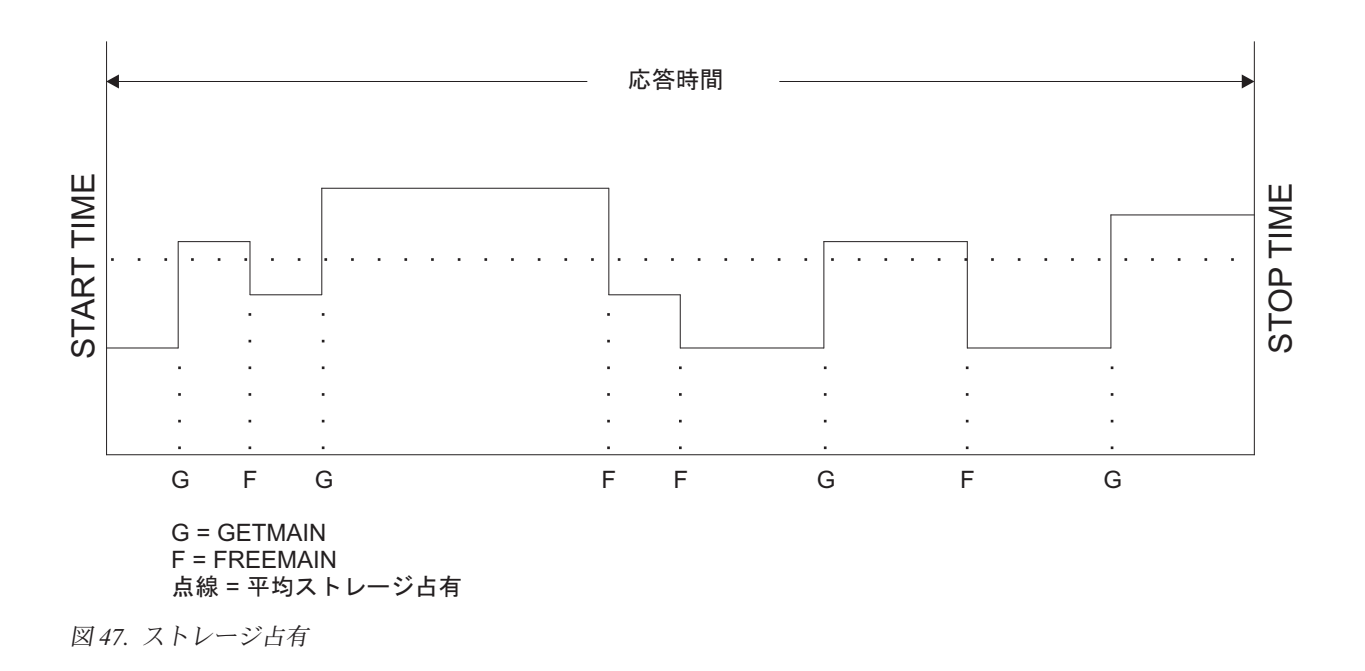

#### • パフォーマンス・レコードがバッファーに移動される直前

## プログラム・ストレージ

現在使用中のプログラム・ストレージのレベルは、LOAD、LINK、および XCTL イ ベントで、参照されているプログラムのサイズ (バイト) だけ増やされ、RELEASE または RETURN イベントで減らされます。XCTL イベントでは、現在使用中のプ ログラム・ストレージも、XCTL を発行するプログラムのサイズだけ減らされま す。それは、そのプログラムはもう不要になったからです。

411 [ページの図](#page-430-0) 48 は、ユーザー・タスクが使用中のプログラム・ストレージの最大 量を含む、「最高水準点」データ・フィールド間の関係を示したものです。フィー ルド PCSTGHWM (フィールド ID 087) には、タスクが使用中の、16MB 境界より も上および 下のプログラム・ストレージの最大量が含まれています。フィールド PC31AHWM (139) および PC24BHWM (108) には、PCSTGHWM のサブセット で、それぞれ 16MB 境界よりも上および下で使用中の最大量が含まれています。ま た、サブセット・フィールドには、各 CICS 動的ストレージ域 (DSA) でタスクが 使用中のストレージの最大量が含まれています。

注**:**

- 1. スーパーセット内のすべてのサブセットの合計値は、必ずしもスーパーセットの 値に等しくならない可能性があります。例えば、PC31AHWM の値と PC24BHWM の値の合計は、PCSTGHWM の値に等しくならない可能性がありま す。これは、ユーザー・タスクが獲得するさまざまなタイプのプログラム・スト レージのピークは、必ずしも同時に発生するわけではないからです。
- 2. タスクが同じプログラムを何回もロードする場合は、プログラム・ストレージ・ データ・フィールドは、タスクが使用するプログラム・ストレージの真の最高水 準点を反映しない可能性があります。これらのフィールドは、LOAD コマンドが

<span id="page-430-0"></span>発行されるたびに増やされますが、タスクが既にこのプログラムをロードしてい る場合は、このプログラムの既存のコピーが使用されます。つまり、ストレージ にはそのプログラムのコピーが 1 つだけ存在していることになります。このた め、同じプログラムを繰り返しロードするタスクに対して、PCSTGHWM、 PC24BHWM、 PC31RHWM、 PC31AHWM、 PC31CHWM、 PC24CHWM、 PC24SHWM、 PC31SHWM、および PC24RHWM の各フィールド内のデータを 使用する場合は、注意が必要です。

「最高水準点」フィールドおよびプログラム・ストレージ・フィールドについて は、 432 ページの『グループ DFHSTOR [内のパフォーマンス・データ』で](#page-451-0)詳細に説 明しています。

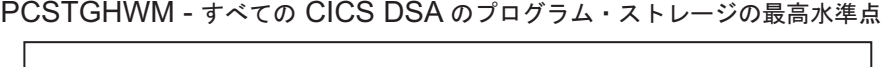

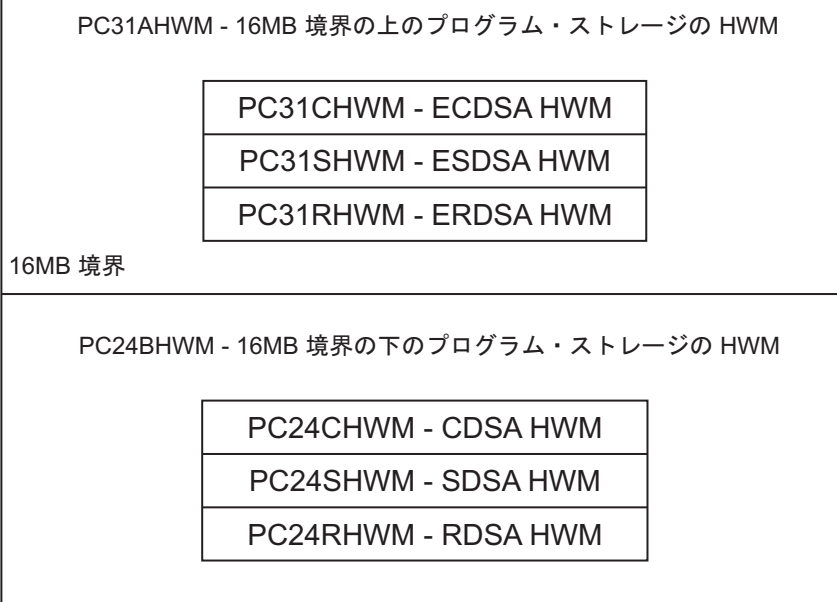

図 *48.* 「最高水準点」プログラム・ストレージ・データ・フィールド間の関係
# 第 **33** 章 パフォーマンス・クラス・データ**:** データ・フィールド のリスト

このセクションでは、パフォーマンス・クラス・データをグループ名の順にリスト します。グループ名は常に、辞書項目の CMODNAME フィールドに含まれていま す。

ユーザー・タスクは 1 つ以上のパフォーマンス・クラス・モニター・レコードで表 すことができますが、これは MCT イベント・モニター・オプション DELIVER ま たはシステム初期設定パラメーター MNCONV=YES または MNSYNC=YES のどちらが選 択されていたかによって異なります。以下の説明では、「ユーザー・タスク」とい う用語は、特に断らない限り、「パフォーマンス・クラス・レコードで表されるト ランザクションの一部または全体」を意味します。

- v 414 ページの『グループ DFHCBTS [内のパフォーマンス・データ』](#page-433-0)
- v 415 ページの『グループ DFHCHNL [内のパフォーマンス・データ』](#page-434-0)
- v 416 ページの『グループ DFHCICS [内のパフォーマンス・データ』](#page-435-0)
- v 421 ページの『グループ DFHDATA [内のパフォーマンス・データ』](#page-440-0)
- v 422 ページの『グループ DFHDEST [内のパフォーマンス・データ』](#page-441-0)
- v 423 ページの『グループ DFHDOCH [内のパフォーマンス・データ』](#page-442-0)
- v 423 ページの『グループ DFHEJBS [のパフォーマンス・データ』](#page-442-0)
- v 424 ページの『グループ DFHFEPI [内のパフォーマンス・データ』](#page-443-0)
- v 424 ページの『グループ DFHFILE [内のパフォーマンス・データ』](#page-443-0)
- v 426 ページの『グループ DFHJOUR [内のパフォーマンス・データ』](#page-445-0)
- v 427 ページの『グループ DFHMAPP [内のパフォーマンス・データ』](#page-446-0)
- v 427 ページの『グループ DFHPROG [内のパフォーマンス・データ』](#page-446-0)
- v 430 ページの『グループ DFHRMI [内のパフォーマンス・データ』](#page-449-0)
- v 431 ページの『グループ DFHSOCK [内のパフォーマンス・データ』](#page-450-0)
- v 432 ページの『グループ DFHSTOR [内のパフォーマンス・データ』](#page-451-0)
- v 435 ページの『グループ DFHSYNC [内のパフォーマンス・データ』](#page-454-0)
- v 436 ページの『グループ DFHTASK [内のパフォーマンス・データ』](#page-455-0)
- v 454 ページの『グループ DFHTEMP [内のパフォーマンス・データ』](#page-473-0)
- v 454 ページの『グループ DFHTERM [内のパフォーマンス・データ』](#page-473-0)
- v 458 ページの『グループ DFHWEBB [内のパフォーマンス・データ』](#page-477-0)

#### <span id="page-433-0"></span>関連概念

377 [ページの『パフォーマンス・クラス・データ』](#page-396-0)

パフォーマンス・クラス・データは、詳細なトランザクション・レベルの情報で す。例えば、トランザクションに要するプロセッサー時間および経過時間、入出力 待ちに費やす時間などがこれに該当します。CICS は、モニター対象のトランザクシ ョンごとに、少なくとも 1 つのパフォーマンス・モニター・レコードを書き込みま す。

# グループ **DFHCBTS** 内のパフォーマンス・データ

**200 (TYPE-C, 'PRCSNAME', 36 BYTES)**

ユーザー・タスクがその一部を形成していた、CICS ビジネス・トランザクショ ン・サービス (BTS) プロセスの名前。

- **201 (TYPE-C, 'PRCSTYPE', 8 BYTES)** ユーザー・タスクがその一部を形成していた CICS BTS プロセスのプロセス・ タイプ。
- **202 (TYPE-C, 'PRCSID', 52 BYTES)**

ユーザー・タスクが実装した CICS BTS ルート・アクティビティーの CICS 割 り当て ID。

- **203 (TYPE-C, 'ACTVTYID', 52 BYTES)** ユーザー・タスクが実装した CICS BTS アクティビティーの CICS 割り当て ID。
- **204 (TYPE-C, 'ACTVTYNM', 16 BYTES)** ユーザー・タスクが実装した CICS BTS アクティビティーの名前。
- **205 (TYPE-A, 'BARSYNCT', 4 BYTES)** プロセスまたはアクティビティーを同期させて実行するためにユーザー・タスク が行った CICS BTS プロセス実行要求またはアクティビティー実行要求の数。
- **206 (TYPE-A, 'BARASYCT', 4 BYTES)**

プロセスまたはアクティビティーを非同期で実行するためにユーザー・タスクが 行った CICS BTS プロセス実行要求またはアクティビティー実行要求の数。

- **207 (Type-A, 'BALKPACT', 4 BYTES)** ユーザー・タスクが発行した CICS BTS プロセス・リンク要求、またはアクテ ィビティー・リンク要求の数。
- **208 (TYPE-A, 'BADPROCT', 4 BYTES)** ユーザー・タスクが発行した CICS BTS プロセス定義要求の数。
- **209 (TYPE-A, 'BADACTCT', 4 BYTES)** ユーザー・タスクが発行した CICS BTS アクティビティー定義要求の数。
- **210 (TYPE-A, 'BARSPACT', 4 BYTES)** ユーザー・タスクが発行した CICS BTS プロセス・リセット要求およびアクテ ィビティー・リセット要求の数。
- **211 (TYPE-A, 'BASUPACT', 4 BYTES)** ユーザー・タスクが発行した CICS BTS プロセス中断要求またはアクティビテ ィー中断要求の数。

#### <span id="page-434-0"></span>**212 (TYPE-A, 'BARMPACT', 4 BYTES)**

ユーザー・タスクが発行した CICS BTS プロセス再開要求またはアクティビテ ィー再開要求の数。

# **213 (TYPE-A, 'BADCPACT', 4 BYTES)**

ユーザー・タスクが発行した CICS BTS アクティビティー削除要求、プロセス 取り消し要求、またはアクティビティー取り消し要求の数。

# **214 (TYPE-A, 'BAACQPCT', 4 BYTES)**

ユーザー・タスクが発行した CICS BTS プロセス獲得要求またはアクティビテ ィー獲得要求の数。

# **215 (Type-A, 'BATOTPCT', 4 BYTES)**

ユーザー・タスクが発行した CICS BTS プロセス要求およびアクティビティー 要求の総数。

## **216 (TYPE-A, 'BAPRDCCT', 4 BYTES)**

ユーザー・タスクが発行したプロセス・データ・コンテナーに対する、コンテナ ーの CICS BTS 削除、取得、移動、または挿入要求の数。

# **217 (TYPE-A, 'BAACDCCT', 4 BYTES)**

ユーザー・タスクが発行した現在のアクティビティー・データ・コンテナーに対 する、コンテナーの CICS BTS 削除、取得、移動、または挿入要求の数。

# **218 (Type-A, 'BATOTCCT', 4 BYTES)**

ユーザー・タスクが発行したプロセス・コンテナーおよびアクティビティー・コ ンテナーの CICS BTS 削除、取得、移動、または挿入要求の総数。

# **219 (TYPE-A, 'BARATECT', 4 BYTES)** ユーザー・タスクが発行した CICS BTS 取り出し - 再接続イベント要求の数。

# **220 (TYPE-A, 'BADFIECT', 4 BYTES)** ユーザー・タスクが発行した CICS BTS 入力定義イベント要求の数。

# **221 (TYPE-A, 'BATIAECT', 4 BYTES)**

ユーザー・タスクが発行した CICS BTS DEFINE TIMER EVENT、CHECK TIMER EVENT、DELETE TIMER EVENT、および FORCE TIMER EVENT 要 求の数。

# **222 (TYPE-A, 'BATOTECT', 4 BYTES)**

ユーザー・タスクが発行した CICS BTS イベント関連要求の総数。

# グループ **DFHCHNL** 内のパフォーマンス・データ

# **321 (TYPE-A, 'PGTOTCCT', 4 BYTES)**

ユーザー・タスクが発行したチャネル・コンテナーに対する CICS 要求の数。

**322 (TYPE-A, 'PGBRWCCT', 4 BYTES)**

ユーザー・タスクが発行したチャネル・コンテナーに対する CICS ブラウズ要 求の数。

# **323 (TYPE-A, 'PGGETCCT', 4 BYTES)**

ユーザー・タスクが発行したチャネル・コンテナーに対する GET CONTAINER 要求の数。

#### <span id="page-435-0"></span>**324 (TYPE-A, 'PGPUTCCT', 4 BYTES)**

ユーザー・タスクが発行したチャネル・コンテナーに対する PUT CONTAINER 要求の数。

# **325 (TYPE-A, 'PGMOVCCT', 4 BYTES)**

ユーザー・タスクが発行したチャネル・コンテナーに対する MOVE CONTAINER 要求の数。

# **326 (TYPE-A, 'PGGETCDL', 4 BYTES)** ユーザー・タスクが発行したすべての GET CONTAINER CHANNEL コマンド のコンテナー内のデータの全長 (バイト)。

# **327 (TYPE-A, 'PGPUTCDL', 4 BYTES)**

ユーザー・タスクが発行したすべての PUT CONTAINER CHANNEL コマンド のコンテナー内のデータの全長 (バイト)。

### **328 (TYPE-A, 'PGCRECCT', 4 BYTES)**

ユーザー・タスクが発行した、チャネル・コンテナーに対する MOVE および PUT CONTAINER 要求によって作成されたコンテナーの数。

#### **329 (TYPE-A, 'PGCSTHWM', 4 BYTES)**

ユーザー・タスクに割り振られた、バイト単位のコンテナー・ストレージの最大 量 (最高水準点)。

# グループ **DFHCICS** 内のパフォーマンス・データ

DFHCICS グループ内のパフォーマンス・データ・フィールドについての記述で、各 フィールドの数値 ID、タイプ、およびサイズが含まれます。

#### **005 (TYPE-T, 'START', 8 BYTES)**

測定インターバルの開始時刻。以下のいずれかの時刻になります。

- v ユーザー・タスクが接続された時刻。
- v MCT ユーザー・イベント・モニター・ポイント DELIVER オプション、ま たはモニター・オプションである MNCONV、MNSYNC、または FREQUENCY をサポートして、データ記録が最近リセットされた時刻。

詳しくは、 398 [ページの『クロックおよびタイム・スタンプ』を](#page-417-0)参照してくださ  $\mathcal{U}^{\lambda}$ 

注**:** 応答時間 = STOP - START。詳しくは、 401 [ページの『トランザクション](#page-420-0) [の応答時間』を](#page-420-0)参照してください。

### **006 (TYPE-T, 'STOP', 8 BYTES)**

測定インターバルの終了時刻。以下のいずれかの時刻になります。

- v ユーザー・タスクが切り離された時刻。
- v MCT ユーザー・イベント・モニター・ポイント DELIVER オプション、ま たはモニター・オプションである MNCONV、MNSYNC、または FREQUENCY をサポートして、データ記録が完了した時刻。

詳しくは、 398 [ページの『クロックおよびタイム・スタンプ』を](#page-417-0)参照してくださ い。

注**:** 応答時間 = STOP - START。詳しくは、 401 [ページの『トランザクション](#page-420-0) [の応答時間』を](#page-420-0)参照してください。

#### **025 (TYPE-A, 'CFCAPICT', 4 BYTES)**

CICS OO 基礎クラス要求の数。ユーザー・タスクが発行した CICS (JCICS) ク ラスの Java API を含む。

# **089 (TYPE-C, 'USERID', 8 BYTES)**

タスク作成時のユーザー識別。この識別は、接続時刻のセキュリティーが使用可 能になっている MRO または APPC リンクを経由して ATTACH 要求を受け取 った結果として作成されたタスクの、リモート・ユーザー識別であることもあり ます。

#### **103 (TYPE-S, 'EXWTTIME', 12 BYTES)**

例外状態に対する累積データ。クロックのタイマー・コンポーネントには、例外 状態でユーザーが待機していた間の総経過時間が含まれています。期間カウント は、このタスクに対して発生した例外状態の数に等しくなります。 例外状態に ついての詳細は、 463 ページの『第 34 [章 例外クラス・データ](#page-482-0): データ・フィ [ールドのリスト』を](#page-482-0)参照してください。クロックについての詳細は、 398 [ページ](#page-417-0) [の『クロックおよびタイム・スタンプ』を](#page-417-0)参照してください。

注**:** パフォーマンス・クラス・データ・フィールド「例外待ち時間」は、例外ク ラスが非アクティブであっても、例外状態が検出されると更新されます。

#### **112 (TYPE-C, 'RTYPE', 4 BYTES)**

パフォーマンス・レコード・タイプ (下位バイト 3)

- **C** 端末会話のためのレコード出力
- **D** ユーザー EMP DELIVER 要求のレコード出力
- **F** 長時間実行トランザクションのレコード出力
- **S** 同期点のレコード出力
- **T** タスク終了のレコード出力

#### **130 (TYPE-C, 'RSYSID', 4 bytes)**

このトランザクションの動的または静的な経路指定先であるリモート・システム の名前 (システム ID)。

このフィールドには、ルーティング・トランザクションを使用したときに、この トランザクションの経路指定先であるリモート・システムの接続名 (システム ID) も含まれています。このフィールドは、トランザクションのルーティング・ セッションを確立した、または取り消した CRTE トランザクションの場合はヌ ルになります。

注**:** トランザクションが経路指定されなかった場合、またはローカルで経路指定 された場合、このフィールドはヌルに設定されます。プログラム名 (フィールド 71) も参照してください。

# **131 (TYPE-A, 'PERRECNT', 4 bytes)**

CICS モニター機能 (CMF) が、ユーザー・タスク用に書き込んだパフォーマン ス・クラス・レコードの数。

# **167 (TYPE-C, 'SRVCLASS', 8 bytes)**

このトランザクションの z/OS ワークロード・マネージャー (WLM) サービ ス・クラス。 このフィールドは、アクティブの z/OS ワークロード・マネージ ャー (WLM) サービス・ポリシーで、CICS サブシステムに対してトランザクシ

ョン分類規則が定義されていない場合、または トランザクションが別の CICS 領域において WLM で分類されていた場合は、ヌルになります。

**168 (TYPE-C, 'RPTCLASS', 8 bytes)**

このトランザクションの z/OS ワークロード・マネージャー (WLM) レポー ト・クラス。 このフィールドは、アクティブの z/OS ワークロード・マネージ ャー (WLM) サービス・ポリシーで、CICS サブシステムに対してトランザクシ ョン分類規則が定義されていない場合、または トランザクションが別の CICS 領域において WLM で分類されていた場合は、ヌルになります。

**359 (TYPE-C 'ONETWKID', 8 BYTES)**

この処理要求 (トランザクション) が発信されたネットワーク ID。

- **360 (TYPE-C, 'OAPPLID', 8 BYTES)** この処理要求 (トランザクション) が発信された CICS 領域のアプリケーション ID (例えば、CWXN タスクが実行された領域)。
- **361 (TYPE-T, 'OSTART', 8 BYTES)** 親タスクが開始された時刻 (例、CWXN タスク)。
- **362 (TYPE-P, 'OTRANNUM', 4 BYTES)** 親タスクの数 (例、CWXN タスク)。
- **363 (TYPE-C, 'OTRAN', 4 BYTES)** 親タスクのトランザクション ID (TRANSID) (例、CWXN タスク)。
- **364 (TYPE-C, 'OUSERID', 8 BYTES)** 親タスクに応じて、発信 Userid-2 または Userid-1 (例、CWBA からの)。
- **365 (TYPE-C, 'OUSERCOR', 64 BYTES)** 発信ユーザー関係子。
- **366 (TYPE-C, 'OTCPSVCE', 8 BYTES)** 発信 TCPIPSERVICE の名前。
- **367 (TYPE-A, 'OPORTNUM', 4 BYTES)** 発信 TCPIPSERVICE によって使用されるポート番号。
- **369 (TYPE-A, 'OCLIPORT', 4 BYTES)** 発信クライアントまたは Telnet クライアントの TCP/IP ポート番号。
- **370 (TYPE-A, 'OTRANFLG', 8 BYTES)** 発信トランザクション・フラグ。これは、64 ビットのストリングで、トランザ クション定義および状況情報を通知するために使用されます。
	- バイト **0**

発信トランザクションのファシリティー・タイプ:

ビット **0** なし (X'80')

ビット **1**

端末 (X'40')

ビット **2**

代理 (X'20')

宛先 (X'10')

ビット **4** 3270 ブリッジ (X'08') ビット **5** 予約済み ビット **6** 予約済み ビット **7** 予約済み バイト **1** トランザクション識別情報: ビット **0** システム・トランザクション (x'80') ビット **1** ミラー・トランザクション (x'40') ビット **2** DPL ミラー・トランザクション (x'20') ビット **3** ONC/RPC 別名トランザクション (x'10') ビット **4** WEB 別名トランザクション (x'08') ビット **5** 3270 ブリッジ・トランザクション (x'04') ビット **6** 予約済み (x'02') ビット **7** CICS BTS 実行トランザクション バイト **2** 予約済み。 バイト **3** トランザクション定義情報: ビット **0** タスク・データ・ロケーション = 下 (x'80') ビット **1** タスク・データ・キー = cics (x'40') ビット **2** 分離 = いいえ (x'20') ビット **3** 動的 = はい (x'10') ビット **4** から **7** 予約済み

```
バイト 4
```
- 発信トランザクションのタイプ:
- **X'01'** なし
- **X'02'** 端末
- **X'03'** 一時データ
- **X'04'** START
- **X'05'** 端末関連の START
- **X'06'** CICS Business Transaction Services (BTS) スケジューラー
- **X'07'** トランザクション・マネージャー・ドメイン (XM) が実行するトラ ンザクション
- **X'08'** 3270 ブリッジ
- **X'09'** ソケット・ドメイン
- **X'0A'** CICS Web サポート (CWS)
- **X'0B'** Internet Inter-ORB Protocol (IIOP)
- **X'0C'** リソース・リカバリー・サービス (RRS)
- **X'0D'** LU 6.1 セッション
- **X'0E'** LU 6.2 (APPC) セッション
- **X'0F'** MRO セッション
- **X'10'** 外部呼び出しインターフェース (ECI) セッション
- **X'11'** IIOP ドメイン要求受信側
- **X'12'** 要求ストリーム (RZ) インストア・トランスポート
- **X'13'** IP 相互接続セッション
- **X'14'** イベント
- バイト **5**
	- 予約済み。
- バイト **6**
	- 予約済み。
- バイト **7**

リカバリー・マネージャー情報:

ビット **0**

未確定待機 = いいえ

ビット **1**

未確定アクション = コミット

- ビット **2**
	- リカバリー・マネージャー 未確定アクションで解決された UOW
- ビット **3**
	- リカバリー・マネージャー 中断
- ビット **4**
	- リカバリー・マネージャー 未中断
- ビット **5**
	- リカバリー・マネージャー 未確定障害
- ビット **6**
	- リカバリー・マネージャー リソース所有者の障害

ビット **7**

予約済み

<span id="page-440-0"></span>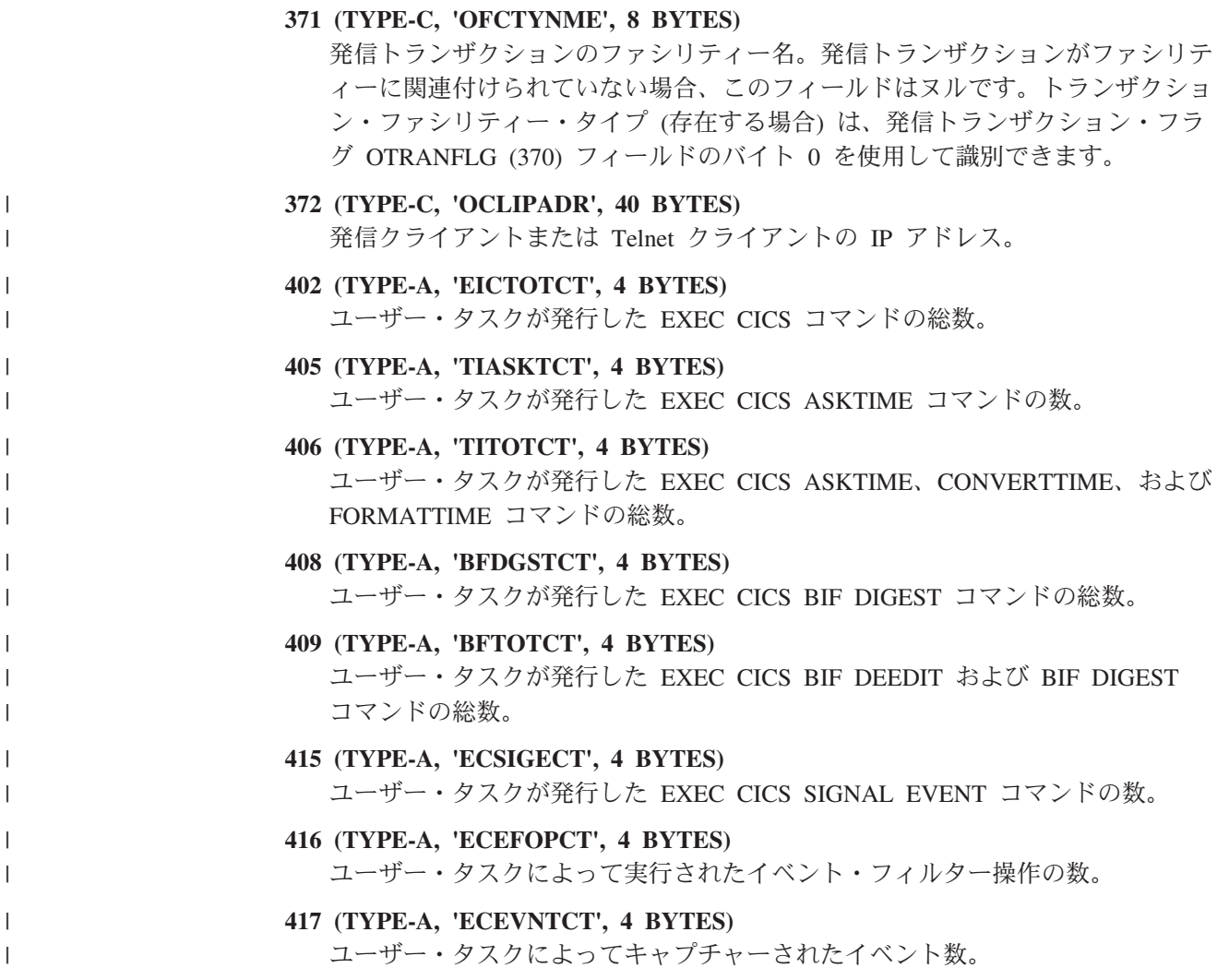

# グループ **DFHDATA** 内のパフォーマンス・データ

このグループ内の一部のフィールドで使用される時間測定について詳しくは、 [398](#page-417-0) [ページの『クロックおよびタイム・スタンプ』を](#page-417-0)参照してください。

入出力操作待ちの経過時間と、この時間とトランザクションに関して記録される他 の時間の関係について詳しくは、 402 [ページの『トランザクション待ち](#page-421-0) (中断) 時 [間』を](#page-421-0)参照してください。

**179 (TYPE-A, 'IMSREQCT', 4 BYTES)**

ユーザー・タスクが発行した、IMS (DBCTL) 要求の数。

**180 (TYPE-A, 'DB2REQCT', 4 BYTES)**

ユーザー・タスクが発行した、DB2EXEC SQL およびインスツルメンテーショ ン・ファシリティー・インターフェース (IFI) 要求の総数。

#### <span id="page-441-0"></span>**186 (TYPE-S, 'IMSWAIT', 12 BYTES)**

ユーザー・タスクが発行した IMS 要求を DBCTL が処理するのをユーザー・ タスクが待っている間に経過した時間。

注**:** このフィールドは、タスク中断時間 SUSPTIME (014) フィールドのコンポ ーネントです。

## **187 (TYPE-S, 'DB2RDYQW', 12 BYTES)**

DB2 スレッドが使用可能になるのをユーザー・タスクが待っている間に経過し た時間。

注**:** このフィールドは、タスク中断時間 SUSPTIME (014) フィールドのコンポ ーネントです。

**188 (TYPE-S, 'DB2CONWT', 12 BYTES)**

ユーザー・タスクのオープン TCB で使用するために DB2 接続が使用可能にな るのをユーザー・タスクが待っている間に経過した時間。

注**:** このフィールドは、タスク中断時間 SUSPTIME (014) フィールドのコンポ ーネントです。

- **189 (TYPE-S, 'DB2WAIT', 12 BYTES)** 予約フィールド、ゼロを戻します
- **395 (TYPE-A, 'WMQREQCT', 4 BYTES)** ユーザー・タスクが発行した MQ 要求の総数。
- **396 (TYPE-S, 'WMQGETWT', 12 BYTES)** WebSphere MQ がユーザー・タスクの GETWAIT 要求をサービスするのを、ユ ーザー・タスクが待っている間に経過した時間。
- **397 (TYPE-S, 'WMQASRBT', 12 BYTES)**

このトランザクションが MQ API 要求の処理に費やした WebSphere MQ SRB 時間。トランザクションが消費した合計 CPU 時間の測定を考慮する場合は、こ のフィールドをトランザクション CPU 時間フィールド (USRCPUT) に加算し てください。このフィールドは、Point-to-Point メッセージング・アクティビテ ィーの場合はゼロですが、MQ API 要求の結果がパブリッシュおよびサブスク ライブ・タイプのメッセージングになる場合はゼロ以外です。

# グループ **DFHDEST** 内のパフォーマンス・データ

# **041 (TYPE-A, 'TDGETCT', 4 BYTES)**

- ユーザー・タスクが発行した一時データ GET 要求の数。
- **042 (TYPE-A, 'TDPUTCT', 4 BYTES)** ユーザー・タスクが発行した一時データ PUT 要求の数。
- **043 (TYPE-A, 'TDPURCT', 4 BYTES)** ユーザー・タスクが発行した一時データ PURGE 要求の数。

# **091 (TYPE-A, 'TDTOTCT', 4 BYTES)** ユーザー・タスクが発行した一時データ要求の総数。このフィールドは、 TDGETCT、TDPUTCT、および TDPURCT の合計です。

#### <span id="page-442-0"></span>**101 (TYPE-S, 'TDIOWTT', 12 BYTES)**

ユーザーが VSAM 一時データ入出力待ちしている間に経過した時間。詳しく は、 398 [ページの『クロックおよびタイム・スタンプ』、](#page-417-0)および 402 [ページの](#page-421-0) [『トランザクション待ち](#page-421-0) (中断) 時間』を参照してください。

注**:** このフィールドは、タスク中断時間 SUSPTIME (014) フィールドのコンポ ーネントです。

# グループ **DFHDOCH** 内のパフォーマンス・データ

- **223 (TYPE-A, 'DHDELCT', 4 BYTES)** ユーザー・タスクが発行したドキュメント・ハンドラー DELETE 要求の数。
- **226 (TYPE-A, 'DHCRECT', 4 BYTES)** ユーザー・タスクが発行したドキュメント・ハンドラー CREATE 要求の数。
- **227 (TYPE-A, 'DHINSCT', 4 BYTES)** ユーザー・タスクが発行したドキュメント・ハンドラー INSERT 要求の数。
- **228 (TYPE-A, 'DHSETCT', 4 BYTES)** ユーザー・タスクが発行したドキュメント・ハンドラー SET 要求の数。
- **229 (TYPE-A, 'DHRETCT', 4 BYTES)** ユーザー・タスクが発行したドキュメント・ハンドラー RETRIEVE 要求の数。
- **230 (TYPE-A, 'DHTOTCT', 4 BYTES)** ユーザー・タスクが発行したドキュメント・ハンドラー要求の総数。
- **240 (TYPE-A, 'DHTOTDCL', 4 BYTES)** ユーザー・タスクが作成した全ドキュメントの全長。

# グループ **DFHEJBS** のパフォーマンス・データ

- **311 (TYPE-C, 'CBSRVRNM', 4 BYTES)** この要求プロセッサー・インスタンスが要求を処理している CorbaServer。要求 プロセッサー・トランザクションは、トランザクション・フラグの TRANFLAG (164) フィールドのバイト 4 を使用して識別できます。
- **312 (TYPE-A, 'EJBSACCT', 4 BYTES)** この要求プロセッサーで発生した、Bean の活動化の回数。
- **313 (TYPE-A, 'EJBSPACT', 4 BYTES)** この要求プロセッサーで発生した、Bean の不動態化の回数。
- **314 (TYPE-A, 'EJBCRECT', 4 BYTES)** この要求プロセッサーで発生した、Bean の作成呼び出しの回数。
- **315 (TYPE-A, 'EJBREMCT', 4 BYTES)** この要求プロセッサーで発生した、Bean の除去呼び出しの回数。
- **316 (TYPE-A, 'EJBMTHCT', 4 BYTES)** この要求プロセッサーで実行された、Bean のメソッド呼び出しの回数。
- **317 (TYPE-A, 'EJBTOTCT', 4 BYTES)** この要求プロセッサーのフィールド 312 から 316 の合計。

# <span id="page-443-0"></span>グループ **DFHFEPI** 内のパフォーマンス・データ

# **150 (TYPE-A,'SZALLOCT', 4 BYTES)**

ユーザー・タスクが割り振った会話の数。この数は、FEPI ALLOCATE POOL または FEPI CONVERSE POOL ごとに増やされます。

- **151 (TYPE-A,'SZRCVCT', 4 BYTES)** ユーザー・タスクが行った FEPI RECEIVE 要求の数。この数も FEPI CONVERSE 要求ごとに増やされます。
- **152 (TYPE-A,'SZSENDCT', 4 BYTES)** ユーザー・タスクが行った FEPI SEND 要求の数。この数も FEPI CONVERSE 要求ごとに増やされます。
- **153 (TYPE-A,'SZSTRTCT', 4 BYTES)** ユーザー・タスクが行った FEPI START 要求の数。
- **154 (TYPE-A,'SZCHROUT', 4 BYTES)** ユーザー・タスクが FEPI を介して送信した文字数。
- **155 (TYPE-A,'SZCHRIN', 4 BYTES)** ユーザー・タスクが FEPI を介して受信した文字数。
- **156 (TYPE-S,'SZWAIT', 12 BYTES)**

ユーザー・タスクがすべての FEPI サービスを待っている間に経過した時間。 詳しくは、 398 [ページの『クロックおよびタイム・スタンプ』お](#page-417-0)よび 402 [ページ](#page-421-0) [の『トランザクション待ち](#page-421-0) (中断) 時間』を参照してください。

注**:** このフィールドは、タスク中断時間 SUSPTIME (014) フィールドのコンポ ーネントです。

- **157 (TYPE-A,'SZALLCTO', 4 BYTES)** 会話の割り振りを待っている間に、ユーザー・タスクがタイムアウトになった回 数。
- **158 (TYPE-A,'SZRCVTO', 4 BYTES)**

データの受信を待っている間に、ユーザー・タスクがタイムアウトになった回 数。

**159 (TYPE-A,'SZTOTCT', 4 BYTES)**

ユーザー・タスクが行ったすべての FEPI API および SPI 要求の総数。

# グループ **DFHFILE** 内のパフォーマンス・データ

グループ DFHFILE で提供されている情報の一部の、個々のファイル別の明細につ いては、トランザクション・リソース・モニターを要求できます。詳しくは、 [469](#page-488-0) ページの『第 35 [章 トランザクション・リソース・クラス・データ](#page-488-0): データ・フィ [ールドのリスト』を](#page-488-0)参照してください。

**036 (TYPE-A, 'FCGETCT', 4 BYTES)** ユーザー・タスクが発行したファイル GET 要求の数。

**037 (TYPE-A, 'FCPUTCT', 4 BYTES)** ユーザー・タスクが発行したファイル PUT 要求の数。

## **038 (TYPE-A, 'FCBRWCT', 4 BYTES)**

ユーザー・タスクが発行したファイルのブラウズ要求の数。ブラウズ START および END 要求は、この数には含まれません。

# **039 (TYPE-A, 'FCADDCT', 4 BYTES)**

ユーザー・タスクが発行したファイル ADD 要求の数。

# **040 (TYPE-A, 'FCDELCT', 4 BYTES)**

ユーザー・タスクが発行したファイル DELETE 要求の数。

## **063 (TYPE-S, 'FCIOWTT', 12 BYTES)**

ユーザー・タスクがファイルの入出力を待っている間に経過した時間。詳しく は、 398 [ページの『クロックおよびタイム・スタンプ』、](#page-417-0)および 402 [ページの](#page-421-0) [『トランザクション待ち](#page-421-0) (中断) 時間』を参照してください。

注**:** このフィールドは、タスク中断時間 SUSPTIME (014) フィールドのコンポ ーネントです。

### **070 (TYPE-A, 'FCAMCT', 4 BYTES)**

ユーザー・タスクがファイル・アクセス方式のインターフェースを呼び出した回 数。OPEN および CLOSE 要求は、この数から除外されます。

# **093 (TYPE-A, 'FCTOTCT', 4 BYTES)**

ユーザー・タスクが発行した、ファイル制御要求の総数。ファイルの OPEN、 CLOSE、 ENABLE、または DISABLE 要求は、この数から除外されます。

表 19 に、EXEC CICS ファイル・コマンドがファイル制御モニター・フィール ドとどのように対応しているのかを示します。

表 *19.* ファイル制御モニター・フィールドに関連する *EXEC CICS* ファイル・コマンド

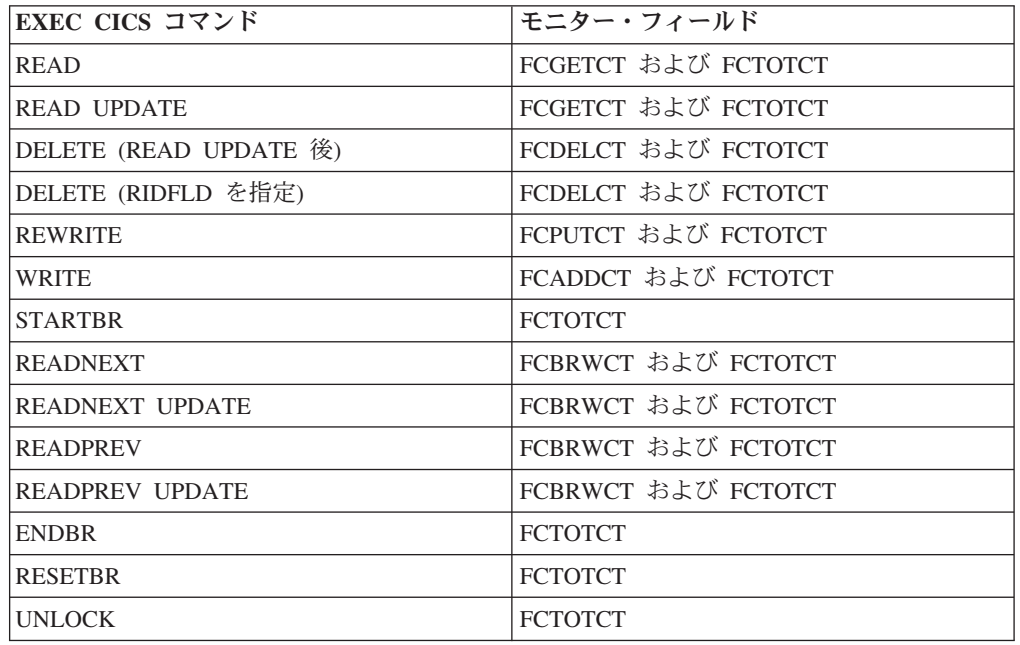

注**:** STARTBR、ENDBR、RESETBR、および UNLOCK ファイル制御要求の数 は、ファイル要求の総カウント FCTOTCT から、ファイル要求カウント FCGETCT、FCPUTCT、FCBRWCT、FCADDCT、および FCDELCT を引いて計 算できます。

## <span id="page-445-0"></span>**174 (TYPE-S, 'RLSWAIT', 12 BYTES)**

ユーザー・タスクが RLS ファイル入出力を待っている間に経過した時間。詳し くは、 398 [ページの『クロックおよびタイム・スタンプ』お](#page-417-0)よび 402 [ページの](#page-421-0) [『トランザクション待ち](#page-421-0) (中断) 時間』を参照してください。

注**:** このフィールドは、タスク中断時間 SUSPTIME (014) フィールドのコンポ ーネントです。

### **175 (TYPE-S, 'RLSCPUT', 12 BYTES)**

スレッド・セーフ・モードで実行していないアプリケーションの場合:

RLS ファイル要求 CPU (SRB) 時間フィールド (RLSCPUT) は、このトランザ クションが RLS ファイル要求の処理に費やした SRB CPU 時間です。トラン ザクションが消費した合計 CPU 時間の測定項目を考慮する場合は、このフィー ルドをトランザクション CPU 時間フィールド (USRCPUT) に追加する必要が あります。また、このフィールドを、他の単一の CMF フィールド (RLSWAIT を含む) のサブセットとみなすことはできません。これは、RLS フィールド要 求は、要求側のトランザクションと並行して実行することのある MVS SRB の 下で、非同期的に実行するからです。SRB は、要求側のトランザクションが RLS ファイル要求が完了するのを待たないうちに、その処理を完了することも あります。

スレッド・セーフ・モードで実行しているアプリケーションの場合: 要求はアプリケーションが実行しているものと同じ TCB 上で完了するので、ス レッド・セーフ・モードで実行しているアプリケーションには RLSCPUT フィ ールドがありません。この場合、要求の CPU 時間は USRCPUT フィールドで 既に累算されています。

## **176 (TYPE-S, 'CFDTWAIT', 12 BYTES)**

カップリング・ファシリティー・データ・テーブル・サーバーへのデータ・テー ブル・アクセス要求が完了するのをユーザー・タスクが待っている間に経過した 時間。詳しくは、 398 [ページの『クロックおよびタイム・スタンプ』お](#page-417-0)よび [402](#page-421-0) [ページの『トランザクション待ち](#page-421-0) (中断) 時間』を参照してください。

注**:** このフィールドは、タスク中断時間 SUSPTIME (014) フィールドのコンポ ーネントです。

# グループ **DFHJOUR** 内のパフォーマンス・データ

## **010 (TYPE-S, 'JCIOWTT', 12 BYTES)**

ユーザー・タスクがジャーナル (ログ・ストリーム) 入出力を待っている間に経 過した時間。詳しくは、 398 [ページの『クロックおよびタイム・スタンプ』お](#page-417-0)よ び 402 [ページの『トランザクション待ち](#page-421-0) (中断) 時間』を参照してください。

注**:** このフィールドは、タスク中断時間 SUSPTIME (014) フィールドのコンポ ーネントです。

# **058 (TYPE-A, 'JNLWRTCT', 4 BYTES)**

ユーザー・タスクが発行したジャーナル書き込み要求の数。

## **172 (TYPE-A, 'LOGWRTCT', 4 BYTES)**

ユーザー・タスクが発行した CICS ログ・ストリーム書き込み要求の数。

# <span id="page-446-0"></span>グループ **DFHMAPP** 内のパフォーマンス・データ

# **050 (TYPE-A, 'BMSMAPCT', 4 BYTES)**

ユーザー・タスクが発行した BMS MAP 要求の数。このフィールドは、端末入 出力がなかった RECEIVE MAP 要求の数、および RECEIVE MAP FROM 要 求の数に対応します。

- **051 (TYPE-A, 'BMSINCT', 4 BYTES)** ユーザー・タスクが発行した BMS IN 要求の数。このフィールドは、端末入出 力がなかった RECEIVE MAP 要求の数に対応します。
- **052 (TYPE-A, 'BMSOUTCT', 4 BYTES)** ユーザー・タスクが発行した BMS OUT 要求の数。このフィールドは、SEND MAP 要求の数に対応します。
- **090 (TYPE-A, 'BMSTOTCT', 4 BYTES)** ユーザー・タスクが発行した BMS 要求の総数。このフィールドは、ユーザ ー・タスクが発行した、BMS RECEIVE MAP、RECEIVE MAP FROM、SEND MAP 、SEND TEXT、および SEND CONTROL 要求の合計です。

# グループ **DFHPROG** 内のパフォーマンス・データ

## **055 (TYPE-A, 'PCLINKCT', 4 BYTES)**

ユーザー・タスクが発行したプログラム LINK 要求の数。これには、ユーザ ー・タスクの最初のプログラムへのリンクが含まれます。このフィールドには、 プログラム LINK URM (ユーザー置き換え可能モジュール) 要求は含まれませ ん。

**056 (TYPE-A, 'PCXCTLCT', 4 BYTES)**

ユーザー・タスクが発行したプログラム XCTL 要求の数。

**057 (TYPE-A, 'PCLOADCT', 4 BYTES)**

ユーザー・タスクが発行したプログラム LOAD 要求の数。

**071 (TYPE-C, 'PGMNAME', 8 BYTES)**

| | | | | | | | | | | | | |

 $\mathbf{I}$ 

トランザクションの接続時に呼び出された最初のプログラムの名前。

- リモート・トランザクションについての以下の点に注意してください。
- v リモート・トランザクションの CICS 定義でプログラム名が指定されていな い場合は、このフィールドにはブランクが含まれます。
- v リモート・トランザクションの CICS 定義でプログラム名が指定されている 場合は、このフィールドには、その指定されたプログラムの名前が含まれま す。(このプログラムは必ずしも、リモート・システムで実行しているプログ ラムであるとは限りません。)

動的に経路指定されたトランザクションの場合、動的トランザクション経路指定 プログラムが、トランザクションをローカルに経路指定し、代替のプログラム名 を指定している場合は、このフィールドには、代替プログラムの名前が含まれま す。

動的プログラム・リンク (DPL) ミラー・トランザクションの場合、このフィー ルドには、動的プログラム LINK 要求で指定された初期プログラム名が含まれ

ます。DPL ミラー・トランザクションは、トランザクション・フラグ TRANFLAG (164) フィールドのバイト 1 を使用して識別できます。

Web サービス・アプリケーションでは、このフィールドにはターゲット・アプ リケーション・プログラム名が含まれます。

Web 別名トランザクションの場合、このフィールドには、別名トランザクショ ンが呼び出した初期アプリケーション・プログラムの名前が含まれます。Web 別名トランザクションは、トランザクション・フラグ TRANFLAG (164) フィー ルドのバイト 1 を使用して識別できます。

ONC RPC トランザクションの場合、このフィールドには、別名トランザクショ ンが呼び出した初期アプリケーション・プログラムの名前が含まれます。ONC RPC トランザクションは、トランザクション・フラグ TRANFLAG (164) フィ ールドのバイト 1 を使用して識別できます。

TCP/IP トランザクション上の ECI の場合、このフィールドには、クライアン ト・アプリケーションからの外部呼び出しインターフェース (ECI) 要求で指定 されている、アプリケーション・プログラムの名前が含まれます。

#### **072 (TYPE-A, 'PCLURMCT', 4 BYTES)**

ユーザーが発行したか、またはユーザー・タスクに代わって発行されたプログラ ム LINK URM (ユーザー置き換え可能モジュール) 要求の数。

ユーザー置き換え可能モジュール (またはユーザー置き換え可能プログラム) は、それがあたかも CICS コードであるかのように、CICS 処理の特定の時点で 常に呼び出される、CICS 提供のプログラムです。提供されているプログラムに 独自の論理を組み込んでそれを変更したり、自分で作成したバージョンでそのプ ログラムを置き換えたりできます。

CICS 提供のユーザー置き換え可能モジュールは、以下のとおりです。

- v ブリッジ出口ルーチン・プログラム DFH0CBRE、 DFH0CBAE、 DFHWBLT、またはユーザー指定
- CICS-JVM インターフェース・プログラム DFHJVMAT
- v 分散動的ルーティング・プログラム DFHDSRP (またはユーザー指定)
- v ドキュメント・テンプレート出口プログラム DOCTEMPLATE リソース定 義でユーザー指定
- v 動的ルーティング・プログラム DFHDYP (またはユーザー指定)
- v Internet Inter-ORB Protocol (IIOP) インバウンド要求セキュリティー出口プロ グラム - DFHXOPUS
- v ノード・エラー・プログラム DFHNEP
- v プログラム自動インストール・プログラム DFHPGAxX (またはユーザー指 定)
- v プログラム・エラー・プログラム DFHPEP
- v 端末自動インストール・プログラム DFHZATDX または DFHZATDY
- v 端末エラー・プログラム DFHTEP
- v トランザクション再始動プログラム DFHRTY
- v CICS-DBCTL インターフェース状況プログラム DFHDBUEX
- v CICS-DB2 動的計画出口プログラム DSNCUEXT

| | | | | | | |

| | | | | | | v EJB 識別名プログラム - DFHEJDNx

CICS ユーザー置き換え可能プログラムについての詳細は、「*CICS Customization Guide*」の『General notes about user-replaceable programs』を参照 してください。

### **073 (TYPE-A, 'PCDPLCT', 4 BYTES)**

ユーザー・タスクが発行した分散プログラム・リンク (DPL) 要求の数。

個々の分散プログラム・リンク (DPL) 要求のプログラム名およびシステム ID (sysid) 別の明細については、トランザクション・リソース・モニターを要求で きます。詳しくは、 469 ページの『第 35 [章 トランザクション・リソース・ク](#page-488-0) ラス・データ: [データ・フィールドのリスト』を](#page-488-0)参照してください。

- **113 (TYPE-C, 'ABCODEO', 4 BYTES)** 最初の異常終了コード。
- **114 (TYPE-C, 'ABCODEC', 4 BYTES)** 現在の異常終了コード。
- **115 (TYPE-S, 'PCLOADTM', 12 BYTES)**

ユーザー・タスクがDFHRPL ライブラリー連結または動的ライブラリー連結か らのフェッチを待っている間に経過した時間。この数値には、インストール済み のプログラム定義を持つプログラム、またはアプリケーション要求の結果として 自動インストールされたプログラムに対するフェッチ数のみが含まれます。ただ し、LPA にインストール済みのプログラムは含まれません (そのようなプログ ラムは、ライブラリーから物理的にフェッチされないからです)。プログラムの ロード時間についての詳細は、 398 [ページの『クロックおよびタイム・スタン](#page-417-0) [プ』、](#page-417-0)および 406 [ページの『プログラム・ロード時間』を](#page-425-0)参照してください。

**286 (TYPE-A, 'PCDLCSDL', 4 BYTES)**

ユーザー・タスクが、CHANNEL オプションを指定して発行したすべての分散 プログラム・リンク (DPL) 要求のコンテナー内のデータの全長 (バイト)。この 合計には、データに付加されているすべてのヘッダーの長さが含まれます。

**287 (TYPE-A, 'PCDLCRDL', 4 BYTES)**

ユーザー・タスクが発行したすべての DPL RETURN CHANNEL コマンドのコ ンテナー内のデータの全長 (バイト)。この合計には、データに付加されている すべてのヘッダーの長さが含まれます。

## **306 (TYPE-A, 'PCLNKCCT', 4 BYTES)**

ユーザー・タスクが CHANNEL オプションを指定して発行したローカル・プロ グラム LINK 要求の数。

このフィールドは、プログラム LINK 要求フィールド PCLINKCT (055) のサブ セットです。

**307 (TYPE-A, 'PCXCLCCT', 4 BYTES)**

ユーザー・タスクが CHANNEL オプションを指定して発行したプログラム XCTL 要求の数。

このフィールドは、プログラム XCTL 要求フィールド PCXCTLCT (056) のサ ブセットです。

#### <span id="page-449-0"></span>**308 (TYPE-A, 'PCDPLCCT', 4 BYTES)**

ユーザー・タスクが、CHANNEL オプションを指定して発行したプログラム分 散プログラム・リンク (DPL) 要求の数。

このフィールドは、分散プログラム・リンク要求フィールド PCDPLCT (073) のサブセットです。

## **309 (TYPE-A, 'PCRTNCCT', 4 BYTES)**

ユーザー・タスクが、CHANNEL オプションを指定して発行したリモートの疑 似会話型 RETURN 要求の数。

# **310 (TYPE-A, 'PCRTNCDL', 4 BYTES)**

ユーザー・タスクが発行したすべてのリモートの疑似会話型 RETURN CHANNEL コマンドのコンテナー内のデータの全長 (バイト)。この合計には、 データに付加されているすべてのヘッダーの長さが含まれます。

# グループ **DFHRMI** 内のパフォーマンス・データ

グループ DFHRMI は、RMI=YES が DFHMCT TYPE=INITIAL マクロで指定され ている場合に限り、パフォーマンス・クラス・レコードに存在します。詳しくは、 「*CICS Resource Definition Guide*」の『』で DFHMCT TYPE=INITIAL マクロの RMI パラメーターを参照してください。

# **001 (TYPE-S, 'RMITOTAL', 12 BYTES)**

CICS リソース・マネージャー・インターフェース (RMI) で費やされた総経過 時間。

詳しくは、 398 [ページの『クロックおよびタイム・スタンプ』お](#page-417-0)よび 406 [ページ](#page-425-0) の『RMI [経過時間および中断時間』を](#page-425-0)参照してください。

#### **002 (TYPE-S, 'RMIOTHER', 12 BYTES)**

CICS RMI で、DB2、DBCTL、EXEC DLI、WebSphere MQ、CICSPlex SM、お よび CICS TCP/IP ソケット要求以外のリソース・マネージャー要求に費やされ た総経過時間。

- **003 (TYPE-S, 'RMIDB2', 12 BYTES)** CICS RMI で DB2 要求に費やされた総経過時間。
- **004 (TYPE-S, 'RMIDBCTL', 12 BYTES)** CICS RMI で DBCTL 要求に費やされた総経過時間。
- **005 (TYPE-S, 'RMIEXDLI', 12 BYTES)** CICS RMI で EXEC DLI 要求に費やされた総経過時間。
- **006 (TYPE-S, 'RMIMQM', 12 BYTES)** CICS RMI でWebSphere MQ 要求に費やされた総経過時間。
- **007 (TYPE-S, 'RMICPSM', 12 BYTES)** CICS RMI で CICSPlex SM 要求に費やされた総経過時間。

# **008 (TYPE-S, 'RMITCPIP', 12 BYTES)** CICS RMI で CICS TCP/IP ソケット要求に費やされた総経過時間。

# <span id="page-450-0"></span>グループ **DFHSOCK** 内のパフォーマンス・データ

DFHSOCK グループ内のパフォーマンス・データ・フィールドについての記述で、 各フィールドの数値 ID、タイプ、およびサイズが含まれます。

**241 (TYPE-S, 'SOIOWTT', 12 BYTES)**

ユーザー・タスクがインバウンド・ソケット入出力を待っている間に経過した時 間。詳しくは、 398 [ページの『クロックおよびタイム・スタンプ』、](#page-417-0)および 402 [ページの『トランザクション待ち](#page-421-0) (中断) 時間』を参照してください。

注**:** このフィールドは、タスク中断時間 SUSPTIME (014) フィールドのコンポ ーネントです。

- **242 (TYPE-A, 'SOBYENCT', 4 BYTES)** ユーザー・タスクのために Secure Sockets Layer が暗号化したバイト数。
- **243 (TYPE-A, 'SOBYDECT', 4 BYTES)** ユーザー・タスクのために Secure Sockets Layer が暗号化解除したバイト数。
- **245 (TYPE-C, 'TCPSRVCE', 8 BYTES)** ユーザー・タスクを接続した TCP/IP サービス名。
- **246 (TYPE-A, 'PORTNUM', 4 BYTES)** ユーザー・タスクを接続した TCP/IP サービスの TCP/IP ポート番号。
- **288 (TYPE-A, 'ISALLOCT, 4 BYTES)** セッションのために IPIC を使用してユーザー・タスクが発行した、割り振りセ ッション要求の数。
- **289 (TYPE-A, 'SOEXTRCT', 4 BYTES)** ユーザー・タスクが発行した、EXTRACT TCPIP および EXTRACT CERTIFICATE 要求の数。
- **290 (TYPE-A,'SOCNPSCT',4 BYTES)** 非永続アウトバウンド・ソケットを作成するために、ユーザー・タスクが行った 要求の総数。
- **291 (TYPE-A,'SOCPSCT',4 BYTES)** 永続アウトバウンド・ソケットを作成するために、ユーザー・タスクが行った要 求の総数。
- **292 (TYPE-A,'SONPSHWM',4 BYTES)**

ユーザー・タスクが所有している非永続アウトバウンド・ソケットのピーク数。

**293 (TYPE-A,'SOPSHWM',4 BYTES)**

ユーザー・タスクが所有している永続アウトバウンド・ソケットのピーク数。

**294 (TYPE-A,'SORCVCT',4 BYTES)**

ユーザー・タスクがアウトバウンド・ソケット (永続および非永続) に対して発 行した受信要求の総数。

**295 (TYPE-A,'SOCHRIN',4 BYTES)**

ユーザー・タスクがアウトバウンド・ソケットで受信したバイトの総数。

**296 (TYPE-A,'SOSENDCT',4 BYTES)**

ユーザー・タスクがアウトバウンド・ソケット (永続および非永続) に対して発 行した送信要求の総数。

<span id="page-451-0"></span>**297 (TYPE-A,'SOCHROUT',4 BYTES)**

ユーザー・タスクがアウトバウンド・ソケットで送信したバイトの総数。

- **298 (TYPE-A, 'SOTOTCT', 4 BYTES)** ユーザー・タスクが発行したソケット要求の総数。
- **299 (TYPE-S, 'SOOIOWTT ', 12 BYTES)**

ユーザー・タスクがアウトバウンド・ソケットで待っている間に経過した時間の 合計。詳しくは、 398 [ページの『クロックおよびタイム・スタンプ』お](#page-417-0)よび [402](#page-421-0) [ページの『トランザクション待ち](#page-421-0) (中断) 時間』を参照してください。

注**:** このフィールドは、タスク中断時間 SUSPTIME (014) フィールドのコンポ ーネントです。

- **300 (TYPE--S, 'ISIOWTT', 12 BYTES)** IPIC 接続のこの端点でユーザー・タスクが制御を待っている間に経過した時 間。
- **301 (TYPE-A, 'SOMSGIN1', 4 BYTES)** ユーザー・タスクが発行した、インバウンド・ソケット RECEIVE 要求の数。
- **302 (TYPE-A, 'SOCHRIN1', 4 BYTES)** ユーザー・タスクが発行したインバウンド・ソケット RECEIVE 要求によって 受信された文字数。
- **303 (TYPE-A, 'SOMSGOU1', 4 BYTES)** ユーザー・タスクが発行した、インバウンド・ソケット SEND 要求の数。
- **304 (TYPE-A, 'SOCHROU1', 4 BYTES)** ユーザー・タスクが発行したインバウンド・ソケット SEND 要求によって送信 された文字数。
- **305 (TYPE-C, 'ISIPICNM', 8 BYTES)** ユーザー・タスクを付加した TCP/IP サービスの IPIC 接続の名前。
- **318 (TYPE-C, 'CLIPADDR', 40 BYTES)** クライアントまたは Telnet クライアントの IP アドレス。
- **330 (TYPE--A, 'CLIPPORT', 4 BYTES)** クライアントまたは Telnet クライアントのポート番号。

# グループ **DFHSTOR** 内のパフォーマンス・データ

# グループ **DFHSTOR** 内のユーザー・ストレージ・フィールド

# **033 (TYPE-A, 'SCUSRHWM', 4 BYTES)**

ユーザー・タスクに割り振られた、ユーザー動的ストレージ域 (UDSA) 内の、 16 MB 境界よりも下のストレージの最大量 (最高水準点)。

**054 (TYPE-A, 'SCUGETCT', 4 BYTES)**

ユーザー・タスクが発行した、UDSA 内の 16 MB 境界よりも下のユーザー・ ストレージ GETMAIN 要求の数。

**095 (TYPE-A, 'SCUSRSTG', 8 BYTES)** UDSA 内の、16 MB 境界よりも下の、ユーザー・タスクのストレージ占有。こ

| |

れは、使用中のストレージ対経過時間の曲線の下の面積です。ストレージ占有の 詳細については、 409 [ページの『ストレージ占有カウント』を](#page-428-0)参照してくださ い。

## **105 (TYPE-A, 'SCUGETCT', 4 BYTES)**

拡張ユーザー動的ストレージ域 (EUDSA) 内の、16 MB 境界よりも上のストレ ージを要求してユーザー・タスクが発行した、ユーザー・ストレージ GETMAIN 要求の数。

#### **106 (TYPE-A, 'SCUSRHWM', 4 BYTES)**

ユーザー・タスクに割り振られた、EUDSA 内の、16 MB 境界よりも上のユー ザー・ストレージの最大量 (最高水準点)。

#### **107 (TYPE-A, 'SCUSRSTG', 8 BYTES)**

EUDSA 内の、16 MB 境界よりも上の、ユーザー・タスクのストレージ占有。 これは、使用中のストレージ対経過時間の曲線の下の面積です。詳しくは、 [409](#page-428-0) [ページの『ストレージ占有カウント』を](#page-428-0)参照してください。

#### **116 (TYPE-A, 'SC24CHWM', 4 BYTES)**

ユーザー・タスクに割り振られた、CICS 動的ストレージ域 (CDSA) 内の、16 MB 境界よりも下のユーザー・ストレージの最大量 (最高水準点)。

## **117 (TYPE-A, 'SCCGETCT', 4 BYTES)**

CDSA 内の、16 MB 境界よりも下のストレージを要求してユーザー・タスクが 発行した、ユーザー・ストレージ GETMAIN 要求の数。

## **118 (TYPE-A, 'SC24COCC', 8 BYTES)**

CDSA 内の、16 MB 境界よりも下の、ユーザー・タスクのストレージ占有。こ れは、使用中のストレージ対経過時間の曲線の下の面積です。詳しくは、 [409](#page-428-0) ペ [ージの『ストレージ占有カウント』を](#page-428-0)参照してください。

## **119 (TYPE-A, 'SC31CHWM', 4 BYTES)**

ユーザー・タスクに割り振られた、拡張 CICS 動的ストレージ域 (ECDSA) 内 の、16 MB 境界よりも上のユーザー・ストレージの最大量 (最高水準点)。

## **120 (TYPE-A, 'SCCGETCT', 4 BYTES)**

ECDSA 内の、16 MB 境界よりも上のストレージを要求してユーザー・タスク が発行したユーザー・ストレージ GETMAIN 要求の数。

## **121 (TYPE-A, 'SC31COCC', 8 BYTES)**

ECDSA 内の、16 MB 境界よりも上の、ユーザー・タスクのストレージ占有。 これは、使用中のストレージ対経過時間の曲線の下の面積です。詳しくは、 [409](#page-428-0) [ページの『ストレージ占有カウント』を](#page-428-0)参照してください。

表 *20.* ユーザー・ストレージ・フィールド *ID* の相互参照

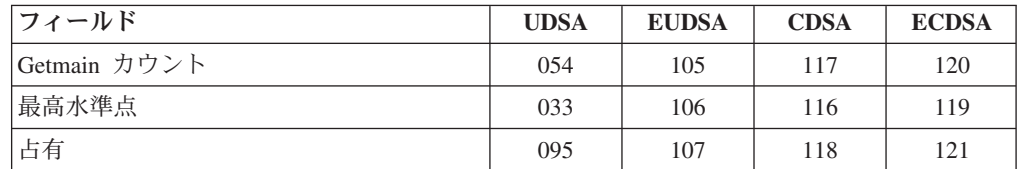

# グループ **DFHSTOR** 内の共用ストレージ・フィールド

# **144 (TYPE-A, 'SC24SGCT', 4 BYTES)** CDSA または SDSA 内の、16 MB 境界よりも下の共用ストレージを要求して ユーザー・タスクが発行した、ストレージ GETMAIN 要求の数。

# **145 (TYPE-A, 'SC24GSHR', 4 BYTES)**

ユーザー・タスクが GETMAIN した、CDSA または SDSA 内の、16 MB 境界 よりも下の共用ストレージのバイト数。

#### **146 (TYPE-A, 'SC24FSHR', 4 BYTES)**

ユーザー・タスクが FREEMAIN した、CDSA または SDSA 内の、16 MB 境 界よりも下の共用ストレージのバイト数。

**147 (TYPE-A, 'SC31SGCT', 4 BYTES)** ECDSA または ESDSA 内の、16 MB 境界よりも上の共用ストレージを要求し てユーザー・タスクが発行した、ストレージ GETMAIN 要求の数。

# **148 (TYPE-A, 'SC31GSHR', 4 BYTES)** ユーザー・タスクによって GETMAIN された、ESDSA または ESDSA 内の、 16 MB 境界よりも上の共用ストレージのバイト数。

#### **149 (TYPE-A, 'SC31FSHR', 4 BYTES)**

ユーザー・タスクによって FREEMAIN された、ESDSA または ESDSA 内の、 16 MB 境界よりも上の共用ストレージのバイト数。

# グループ **DFHSTOR** 内のプログラム・ストレージ・フィールド

プログラム・ストレージについての詳細は、 765 [ページの『ストレージ・マネージ](#page-784-0) [ャー統計』を](#page-784-0)参照してください。

注**:** タスクが同じプログラムを複数回ロードする場合は、このグループ内のフィー ルドは、タスクが使用するプログラム・ストレージの真の最高水準点を反映してい ない可能性があります。これらのフィールドは、LOAD コマンドが発行されるたび に増やされますが、タスクが既にこのプログラムをロードしている場合は、このプ ログラムの既存のコピーが使用されます。つまり、ストレージにはそのプログラム のコピーが 1 つだけ存在していることになります。このため、同じプログラムを繰 り返しロードするタスクに対して、PCSTGHWM、 PC24BHWM、 PC31RHWM、 PC31AHWM、 PC31CHWM、 PC24CHWM、 PC24SHWM、 PC31SHWM、および PC24RHWM の各フィールド内のデータを使用する場合は、注意が必要です。

#### **087 (TYPE-A, 'PCSTGHWM', 4 BYTES)**

ユーザー・タスクが使用中の、16 MB 境界よりも上および 下のプログラム・ ストレージの最大量 (最高水準点)。

## **108 (TYPE-A, 'PC24BHWM', 4 BYTES)**

ユーザー・タスクが使用中の、16 MB 境界よりも下のプログラム・ストレージ の最大量 (最高水準点)。このフィールドは、16 MB 境界の下にある PCSTGHWM (フィールド ID 087) のサブセットです。

# **122 (TYPE-A, 'PC31RHWM', 4 BYTES)**

ユーザー・タスクが使用中の、拡張読み取り専用動的ストレージ域 (ERDSA) 内 の、16 MB 境界よりも上のプログラム・ストレージの最大量 (最高水準点)。こ のフィールドは、ERDSA に常駐する PC31AHWM (フィールド ID 139) のサブ セットです。

# <span id="page-454-0"></span>**139 (TYPE-A, 'PC31AHWM', 4 BYTES)**

ユーザー・タスクが使用中の16 MB 境界よりも上のプログラム・ストレージの 最大量 (最高水準点)。このフィールドは、16 MB 境界よりも上に常駐する PCSTGHWM (フィールド ID 087) のサブセットです。

#### **142 (TYPE-A, 'PC31CHWM', 4 BYTES)**

ユーザー・タスクが使用中の、拡張 CICS 動的ストレージ域 (ECDSA) 内の、 16 MB 境界よりも上のプログラム・ストレージの最大量 (最高水準点)。このフ ィールドは、ECDSA に常駐する PC31AHWM (139) のサブセットです。

# **143 (TYPE-A, 'PC24CHWM', 4 BYTES)**

ユーザー・タスクが使用中の、CICS 動的ストレージ域 (CDSA) 内の、16 MB 境界よりも下のプログラム・ストレージの最大量 (最高水準点)。このフィール ドは、CDSA に常駐する PC24BHWM (108) のサブセットです。

#### **160 (TYPE-A, 'PC24SHWM', 4 BYTES)**

ユーザー・タスクが使用中の、共用動的ストレージ域 (SDSA) 内の、16 MB 境 界よりも下のプログラム・ストレージの最大量 (最高水準点)。このフィールド は、SDSA に常駐する PC24BHWM (108) のサブセットです。

#### **161 (TYPE-A, 'PC31SHWM', 4 BYTES)**

ユーザー・タスクが使用中の、拡張共用動的ストレージ域 (ESDSA) 内の、16 MB 境界よりも上のプログラム・ストレージの最大量 (最高水準点)。このフィ ールドは、ESDSA に常駐する PC31AHWM (139) のサブセットです。

# **162 (TYPE-A, 'PC24RHWM', 4 BYTES)**

ユーザー・タスクが使用中の、読み取り専用動的ストレージ域 (RDSA) 内の、 16 MB 境界よりも下のプログラム・ストレージの最大量 (最高水準点)。このフ ィールドは、RDSA に常駐する PC24BHWM (108) のサブセットです。

# グループ **DFHSYNC** 内のパフォーマンス・データ

#### **060 (TYPE-A, 'SPSYNCCT', 4 BYTES)**

ユーザー・タスクの間に発行された SYNCPOINT 要求の数。

# 注**:**

- 1. A SYNCPOINT は、タスク切り離し処理の一部として、暗黙的に発行されま す。
- 2. SYNCPOINT は、PSB 終了時に、DBCTL に対して発行されます。

#### **173 (TYPE-S, 'SYNCTIME', 12 BYTES)**

ユーザー・タスクがディスパッチされて、同期点要求を処理している間に経過し た時間の合計。

#### **177 (TYPE-S, 'SRVSYWTT', 12 BYTES)**

カップリング・ファシリティー・データ・テーブル・サーバーを使用する同期点 処理、または再同期化処理が完了するのをユーザー・タスクが待っている間に経 過した時間の合計。

注**:** このフィールドは、タスク中断時間 SUSPTIME (014) フィールドのコンポ ーネントです。

#### <span id="page-455-0"></span>**196 (TYPE-S, 'SYNCDLY', 12 BYTES)**

ユーザー・タスクが、その親トランザクションが同期点要求を発行するのを待っ ている間に経過した時間。 プロセスまたはアクティビティーを同期的に実行す る場合、ユーザー・タスクの親タスクが CICS BTS プロセス実行、またはアク ティビティー実行要求を発行したために、そのユーザー・タスクが実行していま した。詳しくは、 398 [ページの『クロックおよびタイム・スタンプ』お](#page-417-0)よび [402](#page-421-0) [ページの『トランザクション待ち](#page-421-0) (中断) 時間』を参照してください。

注**:** このフィールドは、タスク中断時間 SUSPTIME (014) フィールドのコンポ ーネントです。

#### **199 (TYPE-S, 'OTSINDWT', 12 BYTES)**

オブジェクト・トランザクション・サービス (OTS) 同期点要求に対して同期点 を処理している間にユーザー・タスクがディスパッチされていたか、または未確 定で中断されていた (またはその両方) ときに経過した時間。詳しくは、 398 [ページの『クロックおよびタイム・スタンプ』お](#page-417-0)よび 402 [ページの『トラン](#page-421-0) [ザクション待ち](#page-421-0) (中断) 時間』を参照してください。

注**:** このフィールドは、タスク中断時間 SUSPTIME (014) フィールドのコンポ ーネントです。

# グループ **DFHTASK** 内のパフォーマンス・データ

DFHTASK グループ内のパフォーマンス・データ・フィールドについての記述で、 各フィールドの数値 ID、タイプ、およびサイズが含まれます。

**001 (TYPE-C, 'TRAN', 4 BYTES)**

トランザクション識別。

**004 (TYPE-C,'TTYPE',4 BYTES)**

トランザクションの開始タイプ。高位バイト (0 および 1) は、以下に設定され ます。

**"TO "**

端末入力から接続されます。

- **"S"** データなしで、自動トランザクション開始 (ATI) によって接続されま す。
- **"SD"** データ付きで、自動トランザクション開始 (ATI) によって接続されま す。
- **"QD"** 一時データ・トリガー・レベルによって接続されます。
- **"U "** ユーザー要求によって接続されます。
- **"TP"** 端末 TCTTE トランザクション ID から接続されます。
- **"SZ"** フロントエンド・プログラミング・インターフェース (FEPI) によって 接続されます。

## **007 (TYPE-S, 'USRDISPT', 12 BYTES)**

タスクが実行されている各 CICS TCB において、ユーザー・タスクがディスパ ッチされている間に経過した時間の合計。CICS ディスパッチャーによって管理 される TCB モードは、QR、RO、CO、FO、SZ、RP、SL、SP、SO、 EP、J8、J9、L8、L9、S8、TP、T8、X8、X9、JM、および D2 です。それぞれ

の CICS リリースごとに、新規の TCB モードがこのリストに追加されたり、 古くなった TCB モードが除去されたりする場合があることに注意してくださ  $\mathcal{U}^{\lambda}$ 

#### **008 (TYPE-S, 'USRCPUT', 12 BYTES)**

タスクが実行されている各 CICS TCB で、ユーザー・タスクがディスパッチさ れていたプロセッサー時間。CICS ディスパッチャーによって管理される TCB モードは、QR、RO、CO、FO、SZ、RP、SL、 SP、SO、EP、J8、J9、 L8、L9、S8、TP、T8、X8、X9、JM、および D2 です。それぞれの CICS リリ ースごとに、新規の TCB モードがこのリストに追加されたり、古くなった TCB モードが除去されたりする場合があることに注意してください。

#### **014 (TYPE-S, 'SUSPTIME', 12 BYTES)**

ディスパッチャーによってユーザー・タスクが中断されている間に経過した待機 時間。この待機時間には、これらの値が含まれます。

- v 最初のディスパッチを待っている間に経過した時間。この経過時間には、ト ランザクションのクラスに設定されている制限 (存在する場合) のために生じ た遅延か、またはシステム・パラメーター MXT に到達したために生じた遅 延も含まれます。
- v タスク中断 (待機) 時間。
- v 中断されていたタスクが再開した後の再ディスパッチを待っている間に経過 した時間。

詳しくは、 402 [ページの『トランザクション待ち](#page-421-0) (中断) 時間』を参照してくだ さい。

## **031 (TYPE-P, 'TRANNUM', 4 BYTES)**

トランザクション識別番号。トランザクション番号フィールドは、通常 4 バイ ト・パックされた 10 進数です。ただし、一部の CICS システムのタスクは、 以下に示した特別な文字「トランザクション番号」で識別されます。

- v システム初期設定タスクの場合は ' III'
- v 端末管理の場合は ' TCP'

これら特別な ID は、バイト 2 から 4 に挿入されます。バイト 1 は、端末管 理 TCP ID の前ではブランク (X'40') で、それ以外の前ではヌル値 (X'00') で す。

# **059 (TYPE-A, 'ICPUINCT', 4 BYTES)**

ユーザー・タスクの間のインターバル制御機能 START または INITIATE 要求 の数。

# **064 (TYPE-A, 'TASKFLAG', 4 BYTES)**

タスク・エラー・フラグ。これは、ユーザー・タスクの間に異常状態が発生した ことを通知するために使用される、32 ビットのストリングです。

## ビット **0**

予約済み

# ビット **1**

既に実行中のユーザー・クロックを開始しようとしたか、実行していな いユーザー・クロックを停止しようとしたかのいずれかを検出しまし た。

ビット **2** から **31**

予約済み

**065 (TYPE-A, 'ICSTACCT', 4 BYTES)**

ユーザー・タスクが、CHANNEL オプションを指定して発行した、ローカルの インターバル制御機能 START 要求の総数。

**066 (TYPE-A, 'ICTOTCT', 4 BYTES)**

ユーザー・タスクが発行した、インターバル制御機能開始、取り消し、遅延、お よび取得要求の総数。

#### **082 (TYPE-C, 'TRNGRPID', 28 BYTES)**

トランザクション・グループ ID は、トランザクションの接続時に割り当てら れ、同一の着信作業要求 (例えば、Web 要求のための CWXN および CWBA トランザクション) に対して CICS が実行しているトランザクションを相互に 関連付けるために使用できます。このトランザクション・グループ ID 関係が 役立つのは、CICS Web、IIOP、TCP/IP 経由の ECI、3270 ブリッジ・インター フェース、または EJB 論理サーバー (これらは、トランザクション・フラグ・ フィールド (グループ名 DFHTASK、フィールド ID 164) のバイト 4 のトラン ザクション起点によって示されます) から発行される要求に適用する場合です。

# **097 (TYPE-C, 'NETUOWPX', 20 BYTES)**

VTAM ネットワークが、起点システムを認識するときの完全修飾名。この名前 は、(タスクがローカル端末に接続されたときに) TCT から派生したネット名、 または ISC APPC または IRC 付加ヘッダーの一部として渡されたネット名の いずれかを使用して、接続時に割り当てられます。この名前の右端には、少なく とも 3 つの埋め込みバイト (X'00') が存在します。

起点端末が、ISC APPC または IRC リンクを経由する VTAM の場合は、ネッ ト名は *networkid.LUname* になります。端末が非 VTAM の場合は、ネット名は *networkid.generic\_applid* になります。

ISC LUTYPE6.1 付加ヘッダーの一部として渡されたすべての起点情報のフォー マットは、上の非 VTAM 端末の発信元と同じです。

発信元が外部の CICS インターフェース (EXCI) セッションで通信している場 合、この名前は起点システムから派生した

'DFHEXCIU | . | MVS Id | Address Space Id (ASID)' 8 bytes | 1 byte | 4 bytes | 4 bytes

を連結したものになります。すなわち、この名前は 17 バイトの LU 名で、こ れらのフィールドで構成されています。

- v DFHEXCIU に設定された 8 バイトの目印。
- v ピリオド (.) を含む 1 バイト・フィールド。.
- v 実行中のクライアント・プログラムが置かれている MVSID を文字で含む 4 バイトのフィールド。
- 実行中のクライアント・プログラムが置かれているアドレス・スペース ID (ASID) を含む 4 バイトのフィールド。このフィールドには、2 バイトの 16 進アドレス・スペース ID の 4 文字 EBCDIC 表現が含まれています。

#### **098 (TYPE-C, 'NETUOWSX', 8 BYTES)**

起点システム内でネットワークの作業単位 ID を認識するための名前。この名 前は、STCK 派生トークン (タスクがローカル端末に接続されている場合)、ISC (APPC) または IRC (MRO) 付加ヘッダーの一部として渡されたネットワークの 作業単位 ID のいずれかを使用して、接続時に割り当てられます。

このフィールドの最初の 6 バイトは、起点システムのシステム・クロックから 派生するバイナリー値で、数カ月のインターバルで循環することができます。

このフィールドの最後の 2 バイトは、期間カウント用です。これらのバイト は、同期点アクティビティーの結果、タスクの存続中に変化する可能性がありま す。

MRO または ISC を使用している場合は、NETUOWSX フィールドを NETUOWPX フィールド (097) と結合して、タスクを一意的に識別する必要が あります。これは、NETUOWSX は起点の CICS システムに対してのみ固有で あるためです。

# **102 (TYPE-S, 'DISPWTT', 12 BYTES)**

ユーザー・タスクが再ディスパッチを待っている間に経過した時間。この時間 は、各イベントの完了とユーザー・タスクの再ディスパッチの間の待ち時間を総 計したものです。

このフィールドには、最初のディスパッチを待っている間に経過した時間は含ま れません。このフィールドは、タスク中断時間 SUSPTIME (014) フィールドの コンポーネントです。

## **109 (TYPE-C, 'TRANPRI', 4 BYTES)**

タスクのモニターが初期設定されたときのトランザクションの優先順位 (下位バ イト 3)。

## **123 (TYPE-S, 'GNQDELAY', 12 BYTES)**

CICS タスク制御グローバル・エンキューを待っている間に経過した時間。詳し くは、 398 [ページの『クロックおよびタイム・スタンプ』を](#page-417-0)参照してください。 このフィールドは、タスク中断時間 SUSPTIME (014) フィールドのサブセット

**124 (TYPE-C, 'BRDGTRAN', 4 BYTES)**

です。

ブリッジ・リスナー・トランザクション ID。CICS 3270 ブリッジ・トランザク ションの場合、このフィールドはユーザー・タスクを接続したブリッジ・リスナ ー・トランザクションの名前です。

## **125 (TYPE-S, 'DSPDELAY', 12 BYTES)**

最初のディスパッチを待っている間に経過した時間。

このフィールドは、タスク中断時間 SUSPTIME (014) フィールドのコンポーネ ントです。詳しくは、 398 [ページの『クロックおよびタイム・スタンプ』を](#page-417-0)参照 してください。

# **126 (TYPE-S, 'TCLDELAY', 12 BYTES)**

このトランザクションのトランザクション・クラス TCLSNAME (166) に設定 されている制限に達したために遅延した最初のディスパッチを待っている間に経 過した時間。詳しくは、 398 [ページの『クロックおよびタイム・スタンプ』を](#page-417-0)参 照してください。このフィールドは、最初のディスパッチ遅延 DSPDELAY (125) フィールドのサブセットです。

# **127 (TYPE-S, 'MXTDELAY', 12 BYTES)**

システム・パラメーター MXT によって設定されている制限に達したために遅

延した最初のディスパッチを待っている間に経過した時間。このフィールドは、 最初のディスパッチ遅延 DSPDELAY (125) フィールドのサブセットです。

#### **128 (TYPE-S, 'LMDELAY', 12 BYTES)**

リソースに対するロックを獲得するためにユーザー・タスクが待っている間に経 過した時間。ユーザー・タスクはリソースに対して明示的にはロックを獲得でき ませんが、多くの CICS モジュールは、ユーザー・タスクに代わって、CICS ロ ック・マネージャー (LM) ドメインを使用してリソースをロックします。

CICS ロック・マネージャーについての詳細は、*CICS Problem Determination Guide*を参照してください。

時間については、 398 [ページの『クロックおよびタイム・スタンプ』お](#page-417-0)よび 402 [ページの『トランザクション待ち](#page-421-0) (中断) 時間』を参照してください。この フィールドは、タスク中断時間 SUSPTIME (014) フィールドのコンポーネント です。

# **129 (TYPE-S, 'ENQDELAY', 12 BYTES)**

CICS タスク制御ローカル・エンキューを待っている間に経過した時間。詳しく は、 398 [ページの『クロックおよびタイム・スタンプ』を](#page-417-0)参照してください。こ のフィールドは、タスク中断時間 SUSPTIME (014) フィールドのサブセットで す。

# **132 (TYPE-T, 'RMUOWID', 8 BYTES)**

このタスクの作業単位 (リカバリーの単位) の ID。リカバリーの単位の値は、 CICS と他のリソース・マネージャー (IMS や DB2 など) の間でリカバリー操 作を同期化するために使用されます。

#### **163 (TYPE-C, 'FCTYNAME', 4 BYTES)**

トランザクション・ファシリティー名。トランザクションがファシリティーに関 連付けられていない場合、このフィールドはヌルです。トランザクション・ファ シリティー・タイプ (存在する場合) は、トランザクション・フラグ TRANFLAG の (164) フィールドのバイト 0 を使用して識別できます。

#### **164 (TYPE-A, 'TRANFLAG', 8 BYTES)**

トランザクション・フラグ。これは、64 ビットのストリングで、トランザクシ ョン定義および状況情報を通知するために使用されます。

## バイト **0**

トランザクション・ファシリティー識別:

## ビット **0**

トランザクション・ファシリティー名 = なし (x'80')

## ビット **1**

トランザクション・ファシリティー名 = 端末 (x'40')

このビットが設定されている場合は、FCTYNAME および TERM には、同じ端末 ID が含まれます。

# ビット **2**

トランザクション・ファシリティー名 = サロゲート (x'20')

#### ビット **3**

トランザクション・ファシリティー名 = 宛先 (x'10')

ビット **4** トランザクション・ファシリティー名 = 3270 ブリッジ (x'08') ビット **5** から **7** 予約済み バイト **1** トランザクション識別情報: ビット **0** システム・トランザクション (x'80') ビット **1** ミラー・トランザクション (x'40') ビット **2** DPL ミラー・トランザクション (x'20') ビット **3** ONC/RPC 別名トランザクション (x'10') ビット **4** WEB 別名トランザクション (x'08') ビット **5** 3270 ブリッジ・トランザクション (x'04') ビット **6** 予約済み (x'02') ビット **7** CICS BTS 実行トランザクション バイト **2** z/OS ワークロード・マネージャー要求 (トランザクション) 完了情報: ビット **0**

> 完了した処理要求 (トランザクション) についての応答時間の合 計 (開始 - 終了段階) を報告します。

# ビット **1**

処理要求の実行段階全体が完了したことを通知します。

# ビット **2**

処理要求の実行段階のサブセットが完了したことを通知しま す。

## ビット **3**

DB2 にアクセスしようとして「connection unavailable」(接続が 使用不可) 応答が戻されたため、このトランザクションが異常 終了したことが z/OS ワークロード・マネージャーに報告され ました。この異常終了が発生するのは、以下のすべてが真であ る場合です。

- 1. ビット 0 が設定されている。
- 2. CICS が DB2 に接続されていない。

3. CICS-DB2 アダプターが待機モード (STANDBYMODE (RECONNECT) または STANDBYMODE(CONNECT)) にな っている。 4. CONNECTERROR(SQLCODE) が指定されており、アプリケ ーションが -923 SQL コードを受け取った。 ビット **4** から **7** 予約済み バイト **3** トランザクション定義情報: ビット **0** タスク・データ・ロケーション = 下 (x'80') ビット **1** タスク・データ・キー = cics (x'40') ビット **2** 分離 = いいえ (x'20') ビット **3** 動的 = はい (x'10') ビット **4** から **7** 予約済み バイト **4** トランザクションの起点タイプ: **X'01'** なし **X'02'** 端末 **X'03'** 一時データ **X'04'** START **X'05'** 端末関連の START **X'06'** CICS Business Transaction Services (BTS) スケジューラー **X'07'** トランザクション・マネージャー・ドメイン (XM) が実行する トランザクション **X'08'** 3270 ブリッジ **X'09'** ソケット・ドメイン **X'0A'** CICS Web サポート (CWS) **X'0B'** Internet Inter-ORB Protocol (IIOP) **X'0C'** リソース・リカバリー・サービス (RRS) **X'0D'** LU 6.1 セッション **X'0E'** LU 6.2 (APPC) セッション **X'0F'** MRO セッション **X'10'** 外部呼び出しインターフェース (ECI) セッション **X'11'** IIOP ドメイン要求受信側

- **X'12'** 要求ストリーム (RZ) インストア・トランスポート
- **X'13'** IPIC セッション

**X'14'** イベント

# バイト **5**

トランザクション状況情報:

# ビット **0**

トランザクション起点

# ビット **1**

予約済み

# ビット **2**

このタスクの 1 つ以上のリソース・クラス・レコード

# ビット **3**

このタスクの 1 つ以上の ID クラス・レコード

# ビット **4**

予約済み

# ビット **5**

予約済み

# ビット **6**

オープン TCB でタスクがパージされました

## ビット **7**

タスクが異常終了しました

注**:** ビット 6 が設定されている場合、タスクがオープン TCB での実行 中にパージされており、そのトランザクション・タイミング・クロック が信頼できない状態になっています。このため、CICS モニター機能 (CMF) によるレコードの書き込み時に、クロックがゼロに設定されま す。

# バイト **6**

予約済み

# バイト **7**

リカバリー・マネージャー情報:

# ビット **0**

未確定待機 = いいえ

# ビット **1**

未確定アクション = コミット

# ビット **2**

リカバリー・マネージャー、未確定アクションで解決された UOW

# ビット **3**

リカバリー・マネージャー、中断

# ビット **4**

リカバリー・マネージャー、未中断

# ビット **5**

リカバリー・マネージャー、未確定障害

## ビット **6**

リカバリー・マネージャー、リソース所有者の障害

ビット **7**

予約済み

注**:** MNSYNC=YES オプションが指定されている場合、ビット 2 から 6 は SYNCPOINT 要求でリセットされます。

#### **166 (TYPE-C, 'TCLSNAME', 8 BYTES)**

トランザクション・クラス名。トランザクションが TRANCLASS にない場合、 このフィールドはヌルです。

**170 (TYPE-S, 'RMITIME', 12 BYTES)**

CICS リソース・マネージャー・インターフェース (RMI) で費やされた総経過 時間。詳しくは、 398 [ページの『クロックおよびタイム・スタンプ』、](#page-417-0) 402 [ペー](#page-421-0) [ジの『トランザクション待ち](#page-421-0) (中断) 時間』、および RMI [経過時間および中断](#page-426-0) [時間を](#page-426-0)参照してください。

## **171 (TYPE-S, 'RMISUSP', 12 BYTES)**

CICS リソース・マネージャー・インターフェース (RMI) において、タスクが CICS ディスパッチャーによって中断されている間に経過した時間の合計。詳し くは、 398 [ページの『クロックおよびタイム・スタンプ』、](#page-417-0) 402 [ページの『トラ](#page-421-0) [ンザクション待ち](#page-421-0) (中断) 時間』、および RMI [経過時間および中断時間を](#page-426-0)参照 してください。このフィールドは、タスク中断時間 SUSPTIME (014) フィール ドのサブセットですが、RMITIME (170) フィールドのサブセットでもありま す。

## **181 (TYPE-S, 'WTEXWAIT', 12 BYTES)**

ユーザー・タスクが EXEC CICS WAIT EXTERNAL ECBLIST コマンドを使用 して CICS に渡した 1 つ以上の ECB が、MVS POST コマンドによってポス トされるのをユーザー・タスクが待っている間に経過した時間。ユーザー・タス クは、1 つ以上の ECB で待機できます。ユーザー・タスクが複数の ECB で待 っている場合は、ECB の 1 つがポストされると、即座にディスパッチ可能にな ります。詳しくは、 398 [ページの『クロックおよびタイム・スタンプ』お](#page-417-0)よび 402 [ページの『トランザクション待ち](#page-421-0) (中断) 時間』を参照してください。この フィールドは、タスク中断時間 (SUSPTIME) (014) フィールドのコンポーネン トです。

# **182 (TYPE-S, 'WTCEWAIT', 12 BYTES)**

以下のいずれかのイベントのためにユーザー・タスクが待っている間に経過した 時間。

- ユーザー・タスクが EXEC CICS WAITCICS ECBLIST コマンドを使用して CICS にした 1 つ以上の ECB が、MVS POST コマンドによってポストされ ること。ユーザー・タスクは、1 つ以上の ECB で待機できます。ユーザ ー・タスクが複数の ECB で待っている場合は、ECB の 1 つがポストされる と、即座にディスパッチ可能になります。
- v 同一のユーザー・タスクまたは別のユーザー・タスクが開始したイベントの 完了。このイベントは通常、期限切れ時点における、EXEC CICS POST コマ

ンドに応答して提供されるタイマー・イベント制御域のポストです。EXEC CICS WAIT EVENT コマンドは、待機しているイベントが完了するまで、制 御を他のタスクに直接渡す方法を提供します。

詳しくは、 398 [ページの『クロックおよびタイム・スタンプ』お](#page-417-0)よび 402 [ページ](#page-421-0) [の『トランザクション待ち](#page-421-0) (中断) 時間』を参照してください。このフィールド は、タスク中断時間 SUSPTIME (014) フィールドのコンポーネントです。

#### **183 (TYPE-S, 'ICDELAY', 12 BYTES)**

以下のいずれかのコマンドを発行した結果、ユーザー・タスクが待機している間 に経過した時間。

- v 指定された時間インターバルに対するインターバル制御機能 EXEC CICS DELAY コマンド、または
- v 指定された有効期限時刻に対するインターバル制御機能 EXEC CICS DELAY コマンド、または
- v WAIT オプションが指定された、インターバル制御機能 EXEC CICS RETRIEVE コマンド。詳しくは、 398 [ページの『クロックおよびタイム・ス](#page-417-0) [タンプ』お](#page-417-0)よび 402 [ページの『トランザクション待ち](#page-421-0) (中断) 時間』を参照し てください。

このフィールドは、タスク中断時間 SUSPTIME (014) フィールドのコンポーネ ントです。

# **184 (TYPE-S, 'GVUPWAIT', 12 BYTES)**

制御を別のタスクに渡した結果、ユーザー・タスクが待機している間に経過した 時間。ユーザー・タスクは、多くの方法で制御を引き渡すことができます。その 例は、以下の EXEC CICS API または SPI コマンドを 1 つ以上使用するアプ リケーション・プログラムです。

- v EXEC CICS SUSPEND コマンド。このコマンドを実行すると、発行元のタス クは、ディスパッチング優先順位がより高いかまたは等しい別のタスクに制 御を引き渡します。ディスパッチされる準備ができている優先順位がより高 いかまたは等しい別のタスクがない場合、制御は即座にこのタスクに戻され ます。
- v EXEC CICS CHANGE TASK PRIORITY コマンド。このコマンドは、即時に 発行元のタスクの優先順位を変更し、そのタスクをこの新規の優先順位でデ ィスパッチするために、そのタスクに制御を放棄させます。このタスクは、 優先順位がより高いかまたは等しい、ディスパッチ可能でもあるタスクがデ ィスパッチされるまでは、再ディスパッチされません。
- v INTERVAL (0) を指定した EXEC CICS DELAY コマンド。このコマンドを 実行すると、発行元のタスクは、ディスパッチング優先順位がより高いかま たは等しい別のタスクに制御を引き渡します。ディスパッチされる準備がで きている優先順位がより高いかまたは等しい別のタスクがない場合、制御は 即座にこのタスクに戻されます。
- v 指定された時刻が期限切れになったことを通知するよう要求する EXEC CICS POST コマンド。このコマンドを実行すると、発行元のタスクは制御を解放 して、CICS に時間イベント制御域をポストする機会を与えます。
- v CICS の日時を MVS システムの日時に同期させる EXEC CICS PERFORM RESETTIME コマンド。
- v ATTACH オプションを指定した EXEC CICS START TRANSID コマンド。

詳しくは、 398 [ページの『クロックおよびタイム・スタンプ』お](#page-417-0)よび 402 [ページ](#page-421-0) [の『トランザクション待ち](#page-421-0) (中断) 時間』を参照してください。このフィールド は、タスク中断時間 SUSPTIME (014) フィールドのコンポーネントです。

# **190 (TYPE-C, 'RRMSURID', 16 BYTES)** RRMS/MVS リカバリー単位 ID (URID)。

#### **191 (TYPE-S, 'RRMSWAIT', 12 BYTES)**

ユーザー・タスクが、EXCI に対してリソース・リカバリー・サービスを使用し ながら、未確定のまま待機している間に経過した時間。

詳しくは、 398 [ページの『クロックおよびタイム・スタンプ』お](#page-417-0)よび 402 [ページ](#page-421-0) [の『トランザクション待ち](#page-421-0) (中断) 時間』を参照してください。 このフィール ドは、タスク中断時間 SUSPTIME (014) フィールドのコンポーネントです。

## **192 (TYPE-S, 'RQRWAIT', 12 BYTES)**

要求の受信側のユーザー・タスク CIRR (またはユーザー指定のトランザクショ ン ID) が、未解決の応答が解決されるのを待っている間に経過した時間。

詳しくは、 398 [ページの『クロックおよびタイム・スタンプ』お](#page-417-0)よび 402 [ページ](#page-421-0) [の『トランザクション待ち](#page-421-0) (中断) 時間』を参照してください。 このフィール ドは、タスク中断時間 SUSPTIME (014) フィールドのコンポーネントです。

## **193 (TYPE-S, 'RQPWAIT', 12 BYTES)**

要求プロセッサーのユーザー・タスク CIRP が、未解決の応答が満たされるの を待っている間に経過した時間。

詳しくは、 398 [ページの『クロックおよびタイム・スタンプ』お](#page-417-0)よび 402 [ページ](#page-421-0) [の『トランザクション待ち](#page-421-0) (中断) 時間』を参照してください。 このフィール ドは、タスク中断時間 SUSPTIME (014) フィールドのコンポーネントです。

#### **194 (TYPE-C, 'OTSTID', 128 BYTES)**

このフィールドは、オブジェクト・トランザクション・サービス (OTS) のトラ ンザクション ID (TID) の最初の 128 バイトです。

## **195 (TYPE-S, 'RUNTRWTT', 12 BYTES)**

ユーザー・タスクが CICS BTS プロセス実行要求およびアクティビティー実行 要求を同期的に発行した結果実行されたトランザクションが完了するのを、ユー ザー・タスクが待っている間に経過した時間。

詳しくは、 398 [ページの『クロックおよびタイム・スタンプ』お](#page-417-0)よび 402 [ページ](#page-421-0) [の『トランザクション待ち](#page-421-0) (中断) 時間』を参照してください。 このフィール ドは、タスク中断時間 SUSPTIME (014) フィールドのコンポーネントです。

## **247 (TYPE-S, 'DSCHMDLY', 12 BYTES)**

ユーザー・タスクによって、またはユーザー・タスクのために発行された CICS ディスパッチャーの TCB モード変更要求の後に、そのユーザー・タスクが再デ ィスパッチを待っている間の経過時間。例えば、CICS L8 または S8 モードの TCB からCICS QR モードの TCB へ戻す TCB モード変更要求では、現在 QR TCB で別のタスクがディスパッチされているために、QR TCB を待つ必要があ る場合があります。このフィールドは、タスク中断時間 SUSPTIME (014) フィ ールドのコンポーネントです。

#### **249 (TYPE-S, 'QRMODDLY', 12 BYTES)**

CICS QR TCB での再ディスパッチをユーザー・タスクが待っている間に経過 した時間。この時間は、各イベントの完了とユーザー・タスクの再ディスパッチ の間の待ち時間を総計したものです。このフィールドには、最初のディスパッチ を待っている間に経過した時間は含まれません。QRMODDLY フィールドは、 タスク中断時間 SUSPTIME (014) フィールドのコンポーネントですが、再ディ スパッチ時間 DISPWTT (102) フィールドのコンポーネントでもあります。

#### **250 (TYPE-S, 'MXTOTDLY', 12 BYTES)**

CICS オープン TCB が、システム・パラメーター MAXOPENTCBS で設定さ れている制限に達したために、ユーザー・タスクがその領域を取得するために待 っている間に経過した時間。この時間は、L8 および L9 モードのオープン TCB にのみ適用されます。 L8 および L9 モードのオープン TCB は、 OPENAPI アプリケーション・プログラム、または OPENAPI オプションで使用 可能になっているタスク関連ユーザー出口プログラム (例えば、CICS が DB2 バージョン 6 以降に接続している場合は CICS-DB2 アダプター、CICS が Websphere MQ バージョン 6 以降に接続している場合は CICS-MQ アダプタ ー) によって使用されます。

詳しくは、 398 [ページの『クロックおよびタイム・スタンプ』お](#page-417-0)よび 402 [ページ](#page-421-0) [の『トランザクション待ち](#page-421-0) (中断) 時間』を参照してください。このフィールド は、タスク中断時間 SUSPTIME (014) フィールドのコンポーネントです。

## **251 (TYPE-A, 'TCBATTCT', 4 BYTES)**

ユーザー・タスクによって、またはユーザー・タスクに代わって接続されている CICS TCB の数。

# **252 (TYPE-A, 'DSTCBHWM', 4 BYTES)**

ユーザー・タスクに同時に割り振られている (TCB モード J8、J9、L8、 L9、S8、T8、X8 および X9 の) CICS オープン TCB のピークの数。

## **253 (TYPE-S, 'JVMTIME', 12 BYTES)**

ユーザー・タスクが JVM で費やした総経過時間。詳しくは、 407 [ページの](#page-426-1) 『JVM [経過時間、中断時間、およびクリーンアップ時間』を](#page-426-1)参照してくださ  $\mathcal{U}^{\lambda}$ 

## **254 (TYPE-S, 'JVMSUSP', 12 BYTES)**

JVM で実行しているときに、ユーザー・タスクが CICS ディスパッチャーによ って中断されている間の経過時間。詳しくは、 407 ページの『JVM [経過時間、](#page-426-1) [中断時間、およびクリーンアップ時間』を](#page-426-1)参照してください。このフィールド は、タスク中断時間 SUSPTIME (014) フィールドのサブセットです。

# **255 (TYPE-S, 'QRDISPT', 12 BYTES)**

ユーザー・タスクが、CICS QR TCB でディスパッチされている間に経過した 時間。詳しくは、 398 [ページの『クロックおよびタイム・スタンプ』を](#page-417-0)参照して ください。

## **256 (TYPE-S, 'QRCPUT', 12 BYTES)**

ユーザー・タスクが、CICS QR TCB でディスパッチされている間のプロセッ サー時間。詳しくは、 398 [ページの『クロックおよびタイム・スタンプ』を](#page-417-0)参照 してください。

# **257 (TYPE-S, 'MSDISPT', 12 BYTES)**

ユーザー・タスクが各 CICS TCB でディスパッチされている間の経過時間。 CICS TCB モードは、以下のように使用されます。

v RO および FO は、常に使用されます。

- v CO は、システム初期設定パラメーターとして **SUBTSKS=1** が指定されてい る場合にのみ使用されます。
- SZ は FEPI がアクティブである場合に使用されます。
- v RP は ONC/RPC がインストールされていてアクティブである場合に使用さ れます。
- v SL、SO、および SP は、システム初期設定パラメーターとして **TCPIP=YES** が指定されている場合に使用されます。モード SL は、TCP/IP (TCP/IP サー ビス) リスナー・システム・トランザクション CSOL に対するCICS サポー トで使用されます。モード SO は、ユーザー・タスクによって、またはユー ザー・タスクのために発行された TCP/IP ソケット要求に対する CICS サポ ートの処理に使用されます。モード SP は、TCP/IP ソケット IPT タスク (初期 Pthread TCB) に対する CICS サポート用であり、すべての SSL pthread (S8 TCB) を所有します。
- v D2 は、DB2 保護スレッドの停止に使用されます。
- v JM は、CICS で実行されている JVM が共用クラス・キャッシュを使用する ときに、Java 共用クラス・キャッシュ管理のために使用されます。
- EP はイベント処理のために使用されます。
- v CICS は、インストールされて使用可能にされた JVMSERVER リソース定義 ごとに TP モード TCB を作成します。TP TCB は IPT タスク (初期プロセ ス・スレッド TCB)、Language Environment エンクレーブ、JVM、THRD TCB プール、およびその JVM サーバーの T8 TCB を所有します。

詳しくは、 398 [ページの『クロックおよびタイム・スタンプ』を](#page-417-0)参照してくださ い。

**258 (TYPE-S, 'MSCPUT', 12 BYTES)**

ユーザー・タスクが各 CICS TCB でディスパッチされている間のプロセッサー 時間。各 CICS TCB の使用法を、フィールド **MSDISPT** (グループ DFHTASK のフィールド ID 257) の説明に記載しています。詳しくは、 398 [ページの『ク](#page-417-0) [ロックおよびタイム・スタンプ』を](#page-417-0)参照してください。

## **259 (TYPE-S, 'L8CPUT', 12 BYTES)**

ユーザー・タスクが、CICS L8 モードの TCB 上の CICS ディスパッチャー・ ドメインによってディスパッチされている間のプロセッサー時間。 EXECKEY=CICS で定義されている OPENAPI アプリケーション・プログラ ム、または OPENAPI オプションによって使用可能にされたタスク関連ユーザ ー出口プログラムをトランザクションが起動した場合。(OPENAPI プログラム が EXECKEY=USER で定義されていても、ストレージ保護ファシリティーが非 アクティブの場合は、L8 モードの TCB を割り振ることができます。) タスク に L8 モードの TCB を割り振られると、トランザクションが切り離されるま で、その同じ TCB はそのタスクと関連付けられたままになります。このフィー ルドについての詳細は、 398 [ページの『クロックおよびタイム・スタンプ』を](#page-417-0)参 照してください。

#### **260 (TYPE-S, 'J8CPUT', 12 BYTES)**

ユーザー・タスクが、CICS J8 モードの TCB 上の CICS ディスパッチャー・ ドメインによってディスパッチされている間のプロセッサー時間。 EXECKEY=CICS で定義されている Java プログラムをトランザクションが呼び 出すときには、このプログラムには CICS キーの JVM が必要です。CICS はタ

|
スクに CICS J8 モード TCB を割り振ります。Java プログラムが EXECKEY=USER で定義されていても、ストレージ保護ファシリティーが非ア クティブの場合は、J8 モードの TCB を割り振ることができます。タスクに J8 モードの TCB を割り振られると、Java プログラムが完了するまで、その同じ TCB はそのタスクと関連付けられたままになります。詳しくは、 398 [ページの](#page-417-0) [『クロックおよびタイム・スタンプ』を](#page-417-0)参照してください。

**261 (TYPE-S, 'S8CPUT', 12 BYTES)**

ユーザー・タスクが、CICS S8 モードの TCB 上の CICS ディスパッチャー・ ドメインによってディスパッチされている間のプロセッサー時間。トランザクシ ョンが、クライアント証明書の折衝中に、Secure Sockets Layer (SSL) を使用す る場合は、そのトランザクションに CICS S8 モードの TCB が割り振られま す。S8 モードの TCB とそのタスクとの関連は、SSL 要求の存続期間の間維持 されます。詳しくは、 398 [ページの『クロックおよびタイム・スタンプ』を](#page-417-0)参照 してください。

- **262 (TYPE-S, 'KY8DISPT', 12 BYTES)**
	- ユーザー・タスクが、CICS キー 8 モードの TCB 上の CICS ディスパッチャ ーによってディスパッチされている間に経過した時間の合計。
	- v トランザクションが EXECKEY=CICS (プログラムに CICS キーの JVM が 必要であることを示す) で定義された Java プログラムを呼び出す場合、J8 モードの TCB が割り振られます。 Java プログラムが EXECKEY=USER で 定義されていても、ストレージ保護ファシリティーが非アクティブの場合 は、J8 モードの TCB を割り振ることができます。この TCB とこのタスク との間の関連は、Java プログラムが完了するまで、そのまま維持されます。
	- v EXECKEY=CICS で定義されている OPENAPI アプリケーション・プログラ ム、または OPENAPI オプションによって使用可能にされたタスク関連ユー ザー出口プログラムをトランザクションが呼び出すと、L8 モードの TCB が 割り振られます。TCB とそのタスクとの間の関連は、トランザクションが切 り離されるまで、そのまま維持されます。
	- v トランザクションが、クライアント証明書の折衝中に、Secure Sockets Layer (SSL) を使用する場合は、S8 モードの TCB が割り振られます。S8 モード の TCB とそのタスクとの関連は、SSL 要求の存続期間の間維持されます。
	- v トランザクションが、JVM サーバーを使用してマルチスレッド処理を実行す る場合は、T8 モードの TCB が割り振られます。T8 モードの TCB に 1 つ のスレッドが割り振られると、処理が完了するまでそのスレッドに対して同 じ TCB が関連付けられた状態が続きます。
	- v トランザクションが、XPLINK オプションでコンパイル済みで、かつ EXECKEY=CICS で定義されている C または C++ プログラムを起動する場 合、X8 モードの TCB が割り振られます。この TCB とこのタスクとの間の 関連は、プログラムが終了するまで、そのまま維持されます。

このフィールドは、タスク・ディスパッチ時間フィールド **USRDISPT** (グルー プ DFHTASK 内のフィールド ID 007) のコンポーネントです。

**263 (TYPE-S, 'KY8CPUT', 12 BYTES)**

ユーザー・タスクが、CICS キー 8 モードの TCB 上の CICS ディスパッチャ ーによってディスパッチされている間のプロセッサー時間。CICS キー 8 モー ドの TCB の使用法を、フィールド **KY8DISPT** (グループ DFHTASK のフィー ルド ID 262) の説明に記載しています。このフィールドは、タスク CPU 時間 フィールド **USRCPUT** (グループ DFHTASK 内のフィールド ID 008) のコン ポーネントです。

# **264 (TYPE-S, 'KY9DISPT', 12 BYTES)**

ユーザー・タスクが、CICS キー 9 モードの TCB 上の CICS ディスパッチャ ーによってディスパッチされている間に経過した時間の合計。

- v トランザクションが EXECKEY=USER (プログラムがユーザー・キーの JVM を必要とすることを示す) で定義された Java プログラムを呼び出す場合、J9 モードの TCB が割り振られます。 (ストレージ保護ファシリティーが非アク ティブの場合、トランザクションには、J9 モードの TCB ではなく、J8 モー ドの TCB が割り振られます。この TCB とこのタスクとの間の関連は、Java プログラムが完了するまで、そのまま維持されます。
- v トランザクションが EXECKEY=USER で定義された OPENAPI アプリケー ション・プログラムを呼び出すと、L9 モードの TCB が割り振られます。 TCB とそのタスクとの間の関連は、トランザクションが切り離されるまで、 そのまま維持されます。
- v トランザクションが、XPLINK オプションでコンパイル済みで、かつ EXECKEY=USER で定義されている C または C++ プログラムを呼び出す と、X9 モードの TCB が割り振られます。この TCB とこのタスクとの間の 関連は、プログラムが終了するまで、そのまま維持されます。

このフィールドは、タスク・ディスパッチ時間フィールド USRDISPT (グルー プ DFHTASK 内のフィールド ID 007) のコンポーネントです。

### **265 (TYPE-S, 'KY9CPUT', 12 BYTES)**

ユーザー・タスクが、CICS キー 9 モードの TCB 上の CICS ディスパッチャ ーによってディスパッチされている間のプロセッサー時間。CICS キー 9 モー ドの TCB の使用法を、フィールド **KY9DISPT** (グループ DFHTASK のフィー ルド ID 264) の説明に記載しています。このフィールドは、タスク CPU 時間 フィールド USRCPUT (グループ DFHTASK 内のフィールド ID 008) のコンポ ーネントです。

# **266 (TYPE-S, 'L9CPUT', 12 BYTES)**

ユーザー・タスクが、CICS L9 モードの TCB 上の CICS ディスパッチャー・ ドメインによってディスパッチされている間のプロセッサー時間。トランザクシ ョンが、EXECKEY=USER で定義されている OPENAPI アプリケーション・プ ログラムを呼び出すと、トランザクションに CICS L9 モードの TCB が割り振 られ、このトランザクションはその TCB を使用します。ストレージ保護ファシ リティーが非アクティブの場合、L9 モードの TCB ではなく、L8 モードの TCB が使用されます。タスクに L9 モードの TCB を割り振られると、トラン ザクションが切り離されるまで、その同じ TCB はそのタスクと関連付けられた ままになります。このフィールドは、合計タスク CPU 時間フィールド USRCPUT (グループ DFHTASK のフィールド ID 008)、およびタスク・キー 9 の CPU 時間フィールド KY9CPUT (グループ DFHTASK のフィールド ID 265) のコンポーネントです。

# **267 (TYPE-S, 'J9CPUT', 12 BYTES)**

ユーザー・タスクが、CICS J9 モードの TCB 上の CICS ディスパッチャー・ ドメインによってディスパッチされている間のプロセッサー時間。ユーザー・キ ーの JVM を要求する、EXECKEY=USER で定義されている Java プログラム

をトランザクションが起動するときに、トランザクションに CICS J9 モードの TCB が割り振られ、そのトランザクションはその TCB を使用します。ストレ ージ保護ファシリティーが非アクティブの場合、J9 モードの TCB ではなく、 J8 モードの TCB が使用されます。タスクに J9 モードの TCB を割り振られ ると、Java プログラムが完了するまで、その同じ TCB はそのタスクと関連付 けられたままになります。

# **268 (TYPE-S, 'DSTCBMWT', 12 BYTES)**

TCB ミスマッチ待ち、つまり要求に一致する使用可能な TCB は見つからなか ったけれども、少なくとも 1 つの一致してはいない TCB が空きだったため に、ユーザー・タスクが待機するのに費やした経過時間。Java プログラムを呼 び出して JVM で実行するトランザクションの場合、この値は、正しいモード (J8 または J9) の TCB および JVM プロファイルを待つのに費やした時間を示 します。*Java Applications in CICS*には、CICS がこれらのトランザクションに 対する TCB ミスマッチ待ちを管理する方法についての情報が記載されていま す。

# **269 (TYPE-S, 'RODISPT', 12 BYTES)**

ユーザー・タスクが CICS RO モードの TCB 上の CICS ディスパッチャーに よってディスパッチされている間の経過時間。CICS RO モードの TCB は、 CICS データ・セットのオープンおよびクローズ、プログラムのロード、RACF 呼び出しの発行、およびその他の機能に使用されます。このフィールドは、タス ク・ディスパッチ時間フィールド USRDISPT (グループ名: DFHTASK、フィー ルド ID: 007)、およびタスクの各種 TCB ミスマッチ時間フィールド MSDISPT (グループ名: DFHTASK、フィールド ID: 257) のコンポーネントです。

#### **270 (TYPE-S, 'ROCPUT', 12 BYTES)**

ユーザー・タスクが CICS RO モードの TCB 上の CICS ディスパッチャーに よってディスパッチされている間のプロセッサー時間。CICS RO モードの TCB は、CICS データ・セットのオープンおよびクローズ、プログラムのロー ド、RACF 呼び出しの発行、およびその他の機能に使用されます。このフィー ルドは、タスク CPU 時間フィールド USRCPUT (グループ名: DFHTASK、フ ィールド ID: 008) およびタスクの各種 TCB CPU 時間フィールド MSCPUT (グループ名: DFHTASK、フィールド ID: 258) のコンポーネントです。

# **271 (TYPE-S, 'X8CPUT', 12 BYTES)**

ユーザー・タスクが、CICS X8 モードの TCB 上の CICS ディスパッチャー・ ドメインによってディスパッチされている間のプロセッサー時間。トランザクシ ョンが、XPLINK オプションでコンパイル済みで、かつ EXECKEY=CICS で定 義されている C または C++ プログラムを呼び出すと、このトランザクション に CICS X8 モードの TCB が割り振られ、このトランザクションがその TCB を使用します。プログラムが EXECKEY=USER で定義されていても、ストレー ジ保護ファシリティーが非アクティブの場合は、X8 モードの TCB を割り振る ことができます。タスクに X8 モードの TCB を割り振られた後、プログラム が完了するまで、その同じ TCB はそのタスクと関連付けられたままになりま す。このフィールドは、合計タスク CPU 時間フィールド USRCPUT (グループ DFHTASK のフィールド ID 008) および、タスク・キー 8 の CPU 時間フィー ルド KY8CPUT (グループ DFHTASK のフィールド ID 263) のコンポーネント です。

# **272 (TYPE-S, 'X9CPUT', 12 BYTES)**

ユーザー・タスクが、CICS X9 モードの TCB 上の CICS ディスパッチャー・ ドメインによってディスパッチされている間のプロセッサー時間。トランザクシ ョンが、XPLINK オプションでコンパイル済みで、かつ EXECKEY=USER で定 義されている C または C++ プログラムを呼び出すと、このトランザクション に CICS X9 モードの TCB が割り振られ、このトランザクションがその TCB を使用します。(ストレージ保護ファシリティーが非アクティブの場合、X9 モ ードの TCB ではなく、X8 モードの TCB が使用されます)。タスクに X9 モ ードの TCB を割り振られた後、プログラムが完了するまで、その同じ TCB は そのタスクと関連付けられたままになります。このフィールドは、合計タスク CPU 時間フィールド USRCPUT (グループ DFHTASK のフィールド ID 008)、 およびタスク・キー 9 の CPU 時間フィールド KY9CPUT (グループ DFHTASK のフィールド ID 265) のコンポーネントです。

**273 (TYPE-S, 'JVMITIME', 12 BYTES)**

JVM 環境の初期化に費やした経過時間。詳しくは、 398 [ページの『クロックお](#page-417-0) [よびタイム・スタンプ』を](#page-417-0)参照してください。

**275 (TYPE-S, 'JVMRTIME', 12 BYTES)**

Java プログラムによって JVM が使用されている間に、JVM クリーンアップで 費やされる経過時間。詳しくは、 398 [ページの『クロックおよびタイム・スタン](#page-417-0) [プ』お](#page-417-0)よび 407 ページの『JVM [経過時間、中断時間、およびクリーンアップ時](#page-426-0) [間』を](#page-426-0)参照してください。

**277 (TYPE-S, 'MAXJTDLY', 12 BYTES)**

CICS システムが、システム・パラメーター MAXJVMTCBS によって設定され ている制限に達したために、ユーザー・タスクが CICS JVM TCB (J8 または J9 モード) を取得するために待っている間の経過時間。J8 および J9 モードの オープン TCB は、JVM(YES) で定義された Java プログラムだけが使用されま す。

詳しくは、 402 [ページの『トランザクション待ち](#page-421-0) (中断) 時間』を参照してくだ さい。 このフィールドは、タスク中断時間フィールド SUSPTIME (グループ名: DFHTASK、フィールド ID: 014) のコンポーネントです。

## **279 (TYPE-S, 'DSMMSCWT', 12 BYTES)**

使用可能な TCB がなく、MVS ストレージ制約のために TCB が作成されなか ったために、ユーザー・タスクが待機するのに費やした経過時間。 MVS スト レージ制約についての詳細は、 218 ページの『MVS [ストレージ制約に関する警](#page-237-0) [告の取り決め』を](#page-237-0)参照してください。このフィールドは、タスク中断時間フィー ルド SUSPTIME (グループ名: DFHTASK、フィールド ID: 014) のコンポーネ ントです。

## **281 (TYPE-S, 'MAXSTDLY', 12 BYTES)**

CICS システムがシステム初期設定パラメーター MAXSSLTCBS で設定された 制限に達したために、ユーザー・タスクが CICS SSL TCB (S8 モード) を取得 するために待機していた間の経過時間。S8 モードのオープン TCB は、ユーザ ー・タスクによって、またはユーザー・タスクのために発行された Secure Sockets Layer (SSL) の pthread 要求だけが使用します。詳しくは、 402 [ページ](#page-421-0) [の『トランザクション待ち](#page-421-0) (中断) 時間』を参照してください。このフィールド は、タスク中断時間フィールド SUSPTIME (グループ名: DFHTASK、フィール ド ID: 014) のコンポーネントです。

#### **282 (TYPE-S, 'MAXXTDLY', 12 BYTES)**

CICS システムがシステム・パラメーター MAXXPTCBS で設定された制限に達 したために、ユーザー・タスクが CICS XP TCB (X8 または X9 モード) を取 得するために待機していた間の経過時間。X8 および X9 モードのオープン TCB は、XPLINK オプションでコンパイルされた C および C++ プログラム だけが使用します。詳しくは、 402 [ページの『トランザクション待ち](#page-421-0) (中断) 時 [間』を](#page-421-0)参照してください。このフィールドは、タスク中断時間フィールド SUSPTIME (グループ名: DFHTASK、フィールド ID: 014) のコンポーネントで す。

## **283 (TYPE-S, 'MAXTTDLY', 12 BYTES)**

CICS システムが使用可能なスレッドの限界に達したため、ユーザー・タスクが T8 TCB を取得するために待っている間に経過した時間。T8 モードのオープン TCB は、マルチスレッド処理を実行するために JVM サーバーで使用されま す。それぞれの T8 TCB が 1 つのスレッドで実行されます。スレッドの限度 は CICS 領域ごとに 1024 で、CICS 領域内の各 JVM サーバーは最大で 256 のスレッドを持つことができます。 このフィールドは、タスク中断時間フィー ルド SUSPTIME (グループ名: DFHTASK、フィールド ID: 014) のコンポーネ ントです。

## **285 (TYPE-S, 'PTPWAIT', 12 BYTES)**

3270 ブリッジ・パートナー・トランザクションが完了するのをユーザー・タス クが待っている間に経過した時間。詳しくは、 402 [ページの『トランザクション](#page-421-0) 待ち (中断) [時間』を](#page-421-0)参照してください。このフィールドは、タスク中断時間フ ィールド SUSPTIME (グループ名: DFHTASK、フィールド ID: 014) のコンポ ーネントです。

# **345 (TYPE-A, 'ICSTACDL', 4 BYTES)**

ユーザー・タスクが発行したローカルで実行されたすべての START CHANNEL 要求のコンテナー内のデータの全長 (バイト)。この合計には、データに付加さ れているすべてのヘッダーの長さが含まれます。

#### **346 (TYPE-A, 'ICSTRCCT', 4 BYTES)**

ユーザー・タスクが発行したリモート・システムで実行されるインターバル制御 機能 START CHANNEL 要求の総数。

## **347 (TYPE-A, 'ICSTRCDL', 4 BYTES)**

ユーザー・タスクが発行したリモートで実行されたすべての START CHANNEL 要求のコンテナー内のデータの全長 (バイト)。この合計には、データに付加さ れているすべてのヘッダーの長さが含まれます。

## **400 (TYPE-S, 'T8CPUT', 12 BYTES)**

ユーザー・タスクが、CICS T8 モードの TCB 上の CICS ディスパッチャー・ ドメインによってディスパッチされている間のプロセッサー時間。T8 モードの TCB は、マルチスレッド処理を実行するために JVM サーバーで使用されま す。T8 モードの TCB に 1 つのスレッドが割り振られると、処理が完了する までそのスレッドに対して同じ TCB が関連付けられた状態が続きます。このフ ィールドは、合計タスク CPU 時間フィールド USRCPUT (グループ DFHTASK のフィールド ID 008) および、タスク・キー 8 の CPU 時間フィールド KY8CPUT (グループ DFHTASK のフィールド ID 263) のコンポーネントで す。

# <span id="page-473-0"></span>**401 (TYPE-S, 'JVMTHDWT', 12 BYTES)**

CICS システムが CICS 領域内の JVM サーバーに関するスレッドの限界に達し たため、ユーザー・タスクが JVM サーバー・スレッドを取得するために待って いる間に経過した時間。このフィールドは、タスク中断時間フィールド SUSPTIME (グループ名: DFHTASK、フィールド ID: 014) のコンポーネントで す。

# グループ **DFHTEMP** 内のパフォーマンス・データ

グループ DFHTEMP で提供されている情報の、個々の一時記憶域キュー別の明細に ついては、トランザクション・リソース・モニターを要求できます。詳しくは、 469 ページの『第 35 [章 トランザクション・リソース・クラス・データ](#page-488-0): データ・ [フィールドのリスト』を](#page-488-0)参照してください。

**011 (TYPE-S, 'TSIOWTT', 12 BYTES)**

ユーザー・タスクが VSAM 一時記憶入出力待ちしている間に経過した時間。詳 しくは、 398 [ページの『クロックおよびタイム・スタンプ』、](#page-417-0)および 402 [ペー](#page-421-0) [ジの『トランザクション待ち](#page-421-0) (中断) 時間』を参照してください。

注**:** このフィールドは、タスク中断時間 SUSPTIME (014) フィールドのコンポ ーネントです。

**044 (TYPE-A, 'TSGETCT', 4 BYTES)**

ユーザー・タスクが発行した一時記憶 GET 要求の数。

- **046 (TYPE-A, 'TSPUTACT', 4 BYTES)** ユーザー・タスクが発行した補助一時記憶域への PUT 要求の数。
- **047 (TYPE-A, 'TSPUTMCT', 4 BYTES)** ユーザー・タスクが発行した主補助一時記憶域への PUT 要求の数。
- **092 (TYPE-A, 'TSTOTCT', 4 BYTES)** ユーザー・タスクが発行した一時記憶要求の総数。このフィールドは、一時記憶 READQ (TSGETCT)、WRITEQ AUX (TSPUTACT)、WRITEQ MAIN (TSPUTMCT)、および DELETEQ 要求の合計です。
- **178 (TYPE-S, 'TSSHWAIT', 12 BYTES)**

一時記憶データ・サーバーへの非同期共用一時記憶要求が完了するのをユーザ ー・タスクが待っていたときに経過した時間。詳しくは、 398 [ページの『クロッ](#page-417-0) [クおよびタイム・スタンプ』お](#page-417-0)よび 402 [ページの『トランザクション待ち](#page-421-0) (中 断) [時間』を](#page-421-0)参照してください。

注**:** このフィールドは、タスク中断時間 SUSPTIME (014) フィールドのコンポ ーネントです。

# グループ **DFHTERM** 内のパフォーマンス・データ

# **002 (TYPE-C, 'TERM', 4 BYTES)**

端末またはセッション識別。タスクが端末またはセッションに関連付けられてい ない場合、このフィールドはヌルです。

**009 (TYPE-S, 'TCIOWTT', 12 BYTES)**

RECEIVE 要求の発行後に、ユーザー・タスクが端末オペレーターからの入力を

待っている間に経過した時間。詳しくは、 398 [ページの『クロックおよびタイ](#page-417-0) [ム・スタンプ』お](#page-417-0)よび 402 [ページの『トランザクション待ち](#page-421-0) (中断) 時間』を参 照してください。

注**:** このフィールドは、タスク中断時間 SUSPTIME (014) フィールドのコンポ ーネントです。

# **034 (TYPE-A, 'TCMSGIN1', 4 BYTES)**

タスクの基本端末ファシリティー (LUTYPE6.1 および LUTYPE6.2 (APPC) を 含むが、MRO (IRC) は除く) から受信されたメッセージの数。

#### **035 (TYPE-A, 'TCMSGOU1', 4 BYTES)**

タスクの基本端末ファシリティー (LUTYPE6.1 および LUTYPE6.2 (APPC)を含 むが、MRO (IRC) は除く) に送信されたメッセージの数。

#### **067 (TYPE-A, 'TCMSGIN2', 4 BYTES)**

ユーザー・タスクが LUTYPE6.1 代替端末ファシリティーから受信したメッセ ージの数。

## **068 (TYPE-A, 'TCMSGOU2', 4 BYTES)**

ユーザー・タスクが LUTYPE6.1 代替端末ファシリティーに送信したメッセー ジの数。

#### **069 (TYPE-A, 'TCALLOCT', 4 BYTES)**

LUTYPE6.2 (APPC)、LUTYPE6.1、および IRC セッションのためにユーザー・ タスクが発行した、TCTTE ALLOCATE 要求の数。

# **083 (TYPE-A, 'TCCHRIN1', 4 BYTES)**

タスクの基本端末ファシリティー (LUTYPE6.1 および LUTYPE6.2 (APPC) を 含むが、MRO (IRC) は除く) から受信された文字数。

# **084 (TYPE-A, 'TCCHROU1', 4 BYTES)**

タスクの基本端末ファシリティー (LUTYPE6.1 および LUTYPE6.2 (APPC) を 含むが、MRO (IRC) は除く) に送信された文字数。

# **085 (TYPE-A, 'TCCHRIN2', 4 BYTES)**

ユーザー・タスクが LUTYPE6.1 代替端末ファシリティーから受信した文字 数。*(ISC APPC* には適用できません。*)*

# **086 (TYPE-A, 'TCCHROU2', 4 BYTES)**

ユーザー・タスクが LUTYPE6.1 代替端末ファシリティーに送信した文字数。 *(ISC APPC* には適用できません。*)*

## **100 (TYPE-S, 'IRIOWTT', 12 BYTES)**

MRO リンクのこの端点でユーザー・タスクが制御を待っている間に経過した時 間。詳しくは、 398 [ページの『クロックおよびタイム・スタンプ』お](#page-417-0)よび [402](#page-421-0) ペ [ージの『トランザクション待ち](#page-421-0) (中断) 時間』を参照してください。

注**:** このフィールドは、タスク中断時間 SUSPTIME (014) フィールドのコンポ ーネントです。

# **111 (TYPE-C, 'LUNAME', 8 BYTES)**

このトランザクションに関連付けられている端末の VTAM 論理装置名 (使用可 能な場合)。タスクがアプリケーション所有またはファイル所有の領域で実行し ている場合、LUNAME は、MRO、LUTYPE6.1、および LUTYPE6.2 (APPC) の 起点接続の総称アプリケーション ID です。起点接続が外部の CICS インター フェース (EXCI) である場合は、LUNAME はブランクです。

#### **133 (TYPE-S, 'LU61WTT', 12 BYTES)**

ユーザー・タスクが LUTYPE6.1 接続またはセッションで入出力を待っている 間に経過した時間。この時間には、LUTYPE6.1 接続を介した会話のために生じ た待機も含まれますが、LUTYPE6.1 同期点のフローによって生じた待機は含ま れません。詳しくは、 398 [ページの『クロックおよびタイム・スタンプ』お](#page-417-0)よび 402 [ページの『トランザクション待ち](#page-421-0) (中断) 時間』を参照してください。

注**:** このフィールドは、タスク中断時間 SUSPTIME (014) フィールドのコンポ ーネントです。

#### **134 (TYPE-S, 'LU62WTT', 12 BYTES)**

ユーザー・タスクが LUTYPE6.2 (APPC) 接続またはセッションで入出力を待っ ている間に経過した時間。この時間には、LUTYPE6.2 (APPC) 接続を介した会 話のために生じた待機も含まれますが、LUTYPE6.2 (APPC) 同期点フローによ って生じた待機は含まれません。詳しくは、 398 [ページの『クロックおよびタイ](#page-417-0) [ム・スタンプ』お](#page-417-0)よび 402 [ページの『トランザクション待ち](#page-421-0) (中断) 時間』を参 照してください。

注**:** このフィールドは、タスク中断時間 SUSPTIME (014) フィールドのコンポ ーネントです。

# **135 (TYPE-A, 'TCM62IN2', 4 BYTES)**

LUTYPE6.2 (APPC) セッションのユーザー・タスクが、代替ファシリティーか ら受信したメッセージの数。

# **136 (TYPE-A, 'TCM62OU2', 4 BYTES)**

LUTYPE6.2 (APPC) セッションのユーザー・タスクが、代替ファシリティーに 送信したメッセージの数。

# **137 (TYPE-A, 'TCC62IN2', 4 BYTES)**

LUTYPE6.2 (APPC) セッションのユーザー・タスクが、代替ファシリティーか ら受信した文字数。

# **138 (TYPE-A, 'TCC62OU2', 4 BYTES)** LUTYPE6.2 (APPC) セッションのユーザー・タスクが、代替ファシリティーに

送信した文字数。

#### <span id="page-475-0"></span>**165 (TYPE-A, 'TERMINFO', 4 BYTES)**

'TERM' フィールド ID 002 で識別される、このタスクの基本ファシリティーの 端末またはセッション情報。タスクが端末またはセッション・ファシリティーに 関連付けられていない場合は、ヌルです。

#### バイト **0**

このタスクが端末またはセッションに関連付けられているかどうかを識 別します。このフィールドは、以下のいずれかの値に設定できます。

- **X'00'** なし
- **X'01'** 端末
- **X'02'** セッション

### バイト **1**

このタスクの基本ファシリティーがセッション (バイト 0 = x'02') であ る場合は、このフィールドはセッション・タイプを識別します。このフ ィールドは、以下のいずれかの値に設定できます。

- **X'00'** なし
- **X'01'** IRC
- **X'02'** IRC XM
- **X'03'** IRC XCF
- **X'04'** LU61
- **X'05'** LU62 シングル
- **X'06'** LU62 並列
- バイト **2**

フィールド TERM で端末 ID またはセッション ID に対して定義され ているアクセス方式を識別します。このフィールドは、以下のいずれか の値に設定できます。

- **X'00'** なし
- **X'01'** VTAM
- **X'02'** 予約済み
- **X'03'** BSAM
- **X'04'** TCAM/DCB (リモート端末に対してのみサポート)
- **X'05'** 予約済み
- **X'06'** BGAM
- **X'07'** CONSOLE

# バイト **3**

TERM における端末 ID またはセッション ID の端末タイプまたはセッ ション・タイプを識別します。

v RDO Typeterm を参照。

typeterm 定義のリストについては、「*CICS* アプリケーション・プログ ラミング・リファレンス」の『ASSIGN TERMCODE』を参照してくだ さい。

# <span id="page-476-0"></span>**169 (TYPE-C, 'TERMCNNM', 4 BYTES)**

端末セッションの接続名。このトランザクションに関連付けられている端末ファ シリティーがセッションの場合は、このフィールドは所有側の接続 (システム ID) の名前になります。

端末情報 TERMINFO (165) フィールドのバイト 0 を使用すると、端末ファシ リティーをセッションとして識別できます。この値が x'02' の場合、端末ファシ リティーはセッションです。

#### **197 (TYPE-C, 'NETID', 8 BYTES)**

ネットワーク修飾名が VTAM から受信されたものである場合は、NETID。それ

が VTAM リソースで、ネットワーク修飾名がまだ受信されていなかった場合、 NETID は 8 個のブランクになります。それ以外のすべての場合は、ヌルになり ます。

# **198 TYPE-C, 'RLUNAME', 8 BYTES**

ネットワーク修飾名が VTAM から受信されたものである場合は、実ネットワー ク名。それ以外のすべての場合、このフィールドは LUNAME (フィールド ID 111) です。非 VTAM リソースの場合は、ヌルになります。

# グループ **DFHWEBB** 内のパフォーマンス・データ

| |

# **224 (TYPE-A, 'WBREADCT', 4 BYTES)** ユーザー・タスクが発行した、CICS Web サポート READ HTTPHEADER 要 求、READ FORMFIELD 要求、および READ QUERYPARM 要求の数。 **225 (TYPE-A, 'WBWRITCT', 4 BYTES)** ユーザー・タスクが発行した、CICS Web サポート WRITE HTTPHEADER 要 求の数。 **231 (TYPE-A, 'WBRCVCT', 4 BYTES)** ユーザー・タスクが発行した、CICS Web サポート RECEIVE 要求の数。 **232 (TYPE-A, 'WBCHRIN', 4 BYTES)** ユーザー・タスクが発行した CICS Web サポート RECEIVE 要求によって受信 されたバイト数。 **233 (TYPE-A, 'WBSENDCT', 4 BYTES)** ユーザー・タスクが発行した、CICS Web サポート SEND 要求の数。 **234 (TYPE-A, 'WBCHROUT', 4 BYTES)** ユーザー・タスクが発行した CICS Web サポート SEND 要求によって送信さ れたバイト数。 **235 (TYPE-A, 'WBTOTWCT', 4 BYTES)** ユーザー・タスクが発行した、CICS Web サポート要求の総数。 **236 (TYPE-A, 'WBREPRCT', 4 BYTES)** ユーザー・タスクが発行した、一時記憶内のリポジトリーからの読み取りの数。 **237 (TYPE-A, 'WBREPWCT', 4 BYTES)** ユーザー・タスクが発行した、一時記憶内のリポジトリーへの書き込みの数。

- **238 (TYPE-A, 'WBEXTRCT', 4 BYTES)** ユーザー・タスクが発行した、CICS Web サポート EXTRACT 要求の数。
- **239 (TYPE-A, 'WBBRWCT', 4 BYTES)** ユーザー・タスクが発行した、CICS Web サポート HTTPHEADER、FORMFIELD、および QUERYPARM (STARTBROWSE、READNEXT、および ENDBROWSE) のブラウズ要求の数。

# **331 (TYPE-A, 'WBREDOCT', 4 BYTES)** CICS が HTTP クライアントであるときに、ユーザー・タスクが発行した CICS Web サポートの READ HTTPHEADER 要求の数。

#### **332 (TYPE-A, 'WBWRTOCT', 4 BYTES)**

CICS が HTTP クライアントであるときに、ユーザー・タスクが発行した CICS Web サポートの WRITE HTTPHEADER 要求の数。

### **333 (TYPE-A, 'WBRCVIN1', 4 BYTES)**

CICS が HTTP クライアントであるときに、ユーザー・タスクが発行した CICS Web サポートの RECEIVE 要求と CONVERSE 要求の数。

# **334 (TYPE-A, 'WBCHRIN1', 4 BYTES)**

CICS が HTTP クライアントであるときに、ユーザー・タスクが発行した CICS Web サポートの RECEIVE 要求と CONVERSE 要求によって受信されたバイト 数。この数には、応答の HTTP ヘッダーが含まれます。

#### **335 (TYPE-A, 'WBSNDOU1', 4 BYTES)**

CICS が HTTP クライアントであるときに、ユーザー・タスクが発行した CICS Web サポートの SEND 要求と CONVERSE 要求の数。

## **336 (TYPE-A, 'WBCHROU1', 4 BYTES)**

CICS が HTTP クライアントであるときに、ユーザー・タスクが発行した CICS Web サポートの SEND 要求と CONVERSE 要求によって送信されたバイト 数。この数には、要求の HTTP ヘッダーが含まれます。

注**:** WEB CONVERSE コマンドを使用して要求を行うと、この要求により送信 要求と受信要求 (WBSNDOU1 と WBRCVIN1) の両方のカウント、および文字 送信と文字受信 (WBCHRIN1 と WBCHROU1) のカウントが増えます。

# **337 (TYPE-A, 'WBPARSCT', 4 BYTES)** ユーザー・タスクが発行した、CICS Web サポート PARSE URL 要求の数。

**338 (TYPE-A, 'WBBRWOCT', 4 BYTES)** CICS が HTTP クライアントであるときに、ユーザー・タスクが発行した CICS Web サポートの BROWSE HTTPHEADER 要求 (STARTBROWSE、READNEXT、および ENDBROWSE) の数。

# **340 (TYPE-A, 'WBIWBSCT', 4 BYTES)**

ユーザー・タスクが発行した EXEC CICS INVOKE SERVICE および EXEC CICS INVOKE WEBSERVICE 要求の数。

# **341 (TYPE-A, 'WBREPRDL', 4 BYTES)** ユーザー・タスクによって、一時記憶域のリポジトリーから読み取られたデータ の合計の長さ (バイト単位)。

**342 (TYPE-A, 'WBREPWDL', 4 BYTES)** ユーザー・タスクによって、一時記憶域のリポジトリーに書き込まれたデータの 合計の長さ (バイト単位)。

# **380 (TYPE-C, 'WBURIMNM', 8 BYTES)**

| | | | | | | |

CICS Web サポート、Atom フィード、および Web サービス・アプリケーショ ンの場合、このタスクによって処理されたインバウンド要求の URI にマップさ れた URIMAP リソース定義の名前。

# **381 (TYPE-C, 'WBPIPLNM', 8 BYTES)**

Web サービス・アプリケーションで、このタスクによって処理されるサービス 要求上で実行するメッセージ・ハンドラーについての情報を提供するために使用 された、PIPELINE リソース定義の名前。

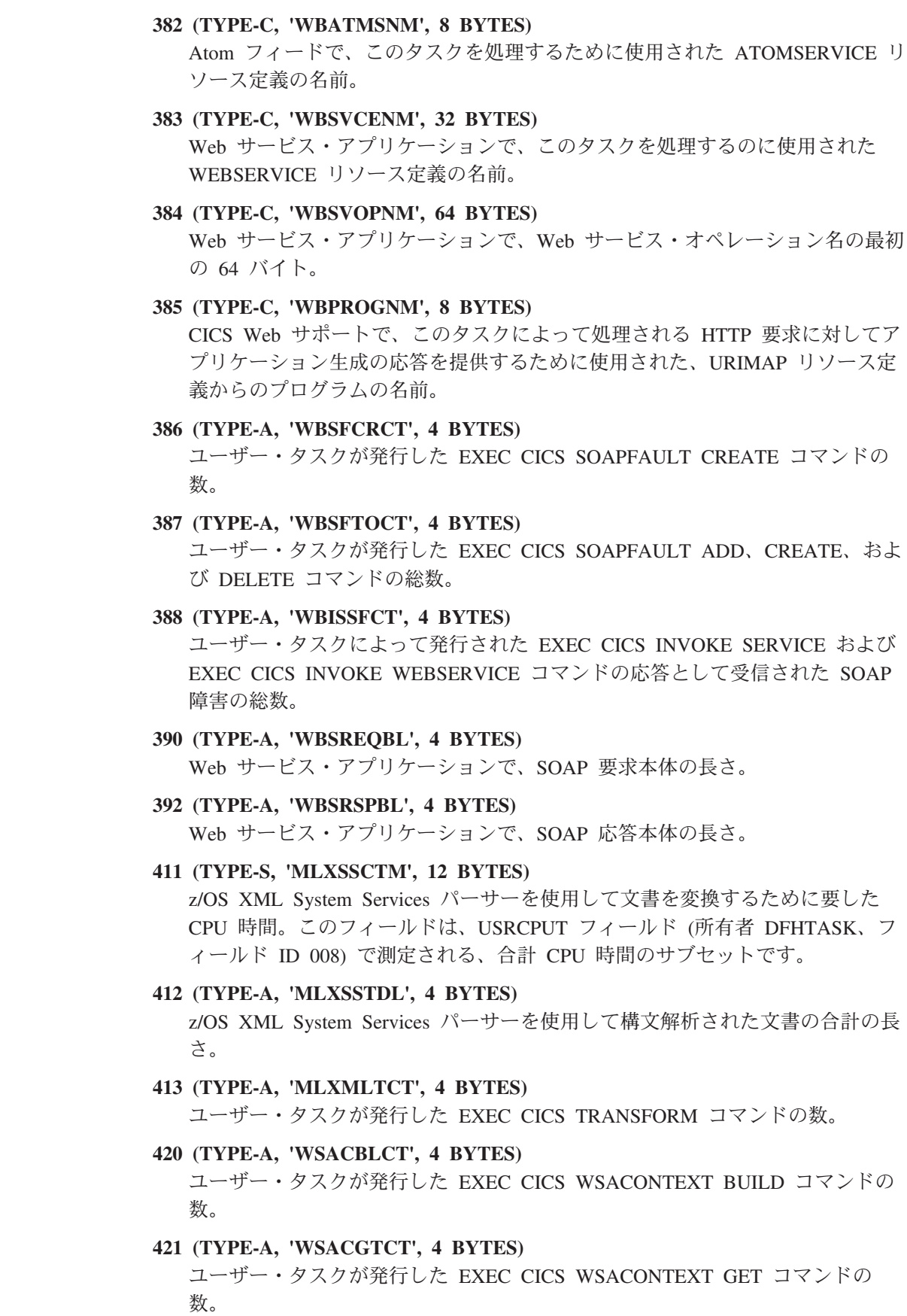

 $\|$  $\|$ | | | | | | | | | | | | | | | | | | | | | |  $\overline{\phantom{a}}$ 

| | | | | | | | | | | | | |  $\|$  $\|$  $\|$ 

 $\overline{1}$ 

## **422 (TYPE-A, 'WSAEPCCT', 4 BYTES)**

| |

| | |

ユーザー・タスクが発行した EXEC CICS WSAEPR CREATE コマンドの数。

# **423 (TYPE-A, 'WSATOTCT', 4 BYTES)**

ユーザー・タスクによって発行された EXEC CICS WS-Addressing コマンドの 総数。

# **URIMAP** 使用タイプのモニター・フィールド

表 21 は、DFHWEBB グループのどのフィールドが URIMAP リソース定義によっ て提供される各種類のサービスに適用されるかを、USAGE 属性および URIMAP リ ソース定義の他の属性による決定に基づいて示します。

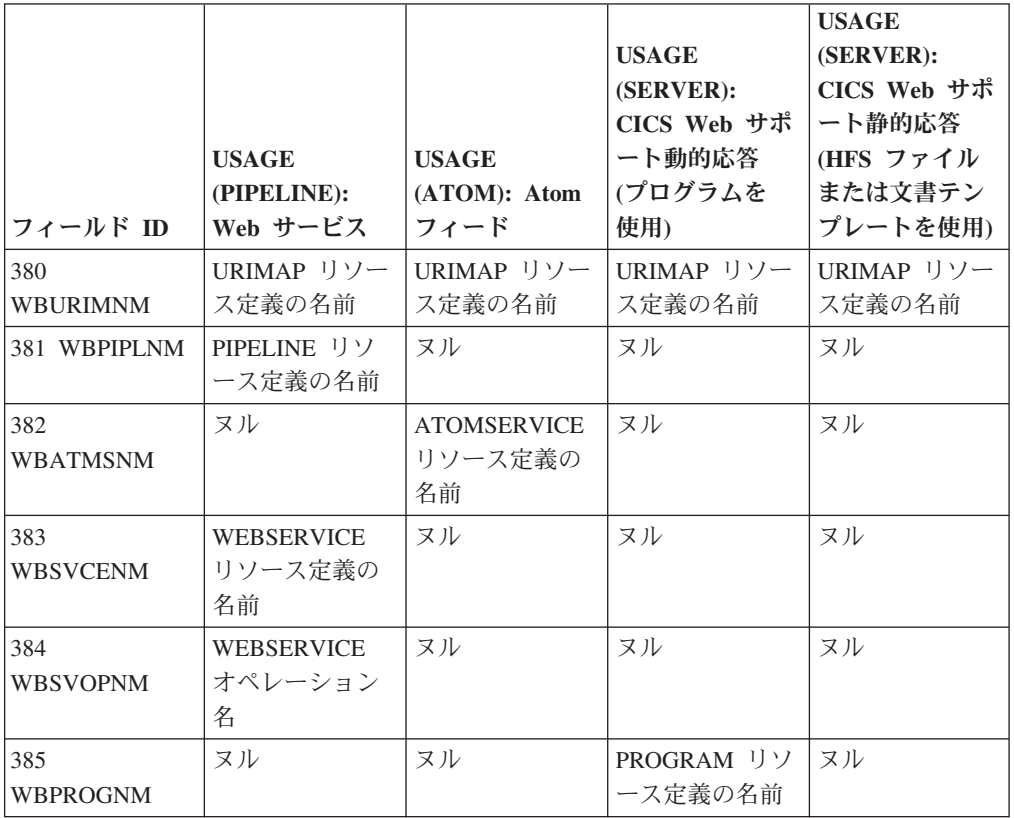

表 *21. URIMAP* 使用タイプのモニター・フィールド

# 第 **34** 章 例外クラス・データ**:** データ・フィールドのリスト

このトピックでは、例外クラス・データが、モニター・レコードの例外データ・セ クションに表示される順序でリストされています。

例外レコードは、固定フォーマットです。モニター・レコードの例外データ・セク ションのフォーマットは、DSECT MNEXCDS によってマップすることができま す。

# **EXCMNTRN (TYPE-C, 4 BYTES)**

トランザクション識別。

# **EXCMNTER (TYPE-C, 4 BYTES)**

端末識別名。タスクが端末またはセッションに関連付けられていない場合、この フィールドはヌルです。

# **EXCMNUSR (TYPE-C, 8 BYTES)**

タスク作成時のユーザー識別。接続時刻のセキュリティーが使用可能になってい る MRO または APPC リンクを経由して ATTACH 要求を受け取った結果とし て作成されたタスクの、リモート・ユーザー識別であることもあります。

# **EXCMNTST (TYPE-C, 4 BYTES)**

トランザクションの開始タイプ。下位バイト (0 および 1) は、以下に設定され ます。

**"TO"** 端末入力から接続されます。

- **"S"** データなしで、自動トランザクション開始 (ATI) によって接続されま す。
- **"SD"** データ付きで、自動トランザクション開始 (ATI) によって接続されま す。
- **"QD"** 一時データ・トリガー・レベルによって接続されます。
- **"U "** ユーザー要求によって接続されます。
- **"TP"** 端末 TCTTE トランザクション ID から接続されます。
- **"SZ"** フロントエンド・プログラミング・インターフェース (FEPI) によって 接続されます。

# **EXCMNSTA (TYPE-T, 8 BYTES)**

例外の開始時刻。

# **EXCMNSTO (TYPE-T, 8 BYTES)**

例外の終了時刻。

注**:** パフォーマンス・クラスの例外待ち時間フィールド EXWTTIME (103) は、 例外の終了時刻 (EXCMNSTO) から例外の開始時刻 (EXCMNSTA) を引いて計 算されます。

#### **EXCMNTNO (TYPE-P, 4 BYTES)**

トランザクション識別番号。

#### **EXCMNTPR (TYPE-C, 4 BYTES)**

タスクに対するモニターが初期設定されたときの、トランザクションの優先順位 (下位バイト)。

## **EXCMNLUN (TYPE-C, 4 BYTES)**

このトランザクションに関連付けられている端末の VTAM 論理装置名 (使用可 能な場合)。タスクが端末に関連付けられていない場合、このフィールドはヌル です。

#### **EXCMNEXN (TYPE-A, 4 BYTES)**

このタスクの例外シーケンス番号。

# **EXCMNRTY (TYPE-C, 8 BYTES)**

例外リソース・タイプ。EXCMNRTY に指定可能な値は、 466 [ページの表](#page-485-0) 22 に 示されています。

#### **EXCMNRID (TYPE-C, 8 BYTES)**

例外リソース識別。EXCMNRID に指定可能な値は、 466 [ページの表](#page-485-0) 22 に示さ れています。

# **EXCMNTYP (TYPE-A, 2 BYTES)**

例外タイプ。このフィールドは、以下のいずれかの値に設定できます。

#### **X'0001'**

待機による例外 (EXCMNWT)。

#### **X'0002'**

バッファー待ちによる例外 (EXCMNBWT)。

## **X'0003'**

ストリング待ちによる例外 (EXCMNSWT)。

#### **EXCMNTCN (TYPE-C, 8 BYTES)**

トランザクション・クラス名。トランザクションがトランザクション・クラスに ない場合、このフィールドはヌルです。

#### **EXCMNSRV (TYPE-C, 8 BYTES)**

このトランザクションの MVS ワークロード・マネージャー・サービス・クラ ス名。このフィールドは、アクティブの MVS ワークロード・マネージャー (WLM) サービス・ポリシーで、CICS サブシステムに対してトランザクション 分類規則が定義されていない場合、または トランザクションが別の CICS 領域 において WLM で分類されていた場合は、ヌルになります。

#### **EXCMNRPT (TYPE-C, 8 BYTES)**

このトランザクションの MVS ワークロード・マネージャー・レポート・クラ ス名。このフィールドは、アクティブの MVS ワークロード・マネージャー (WLM) サービス・ポリシーで、CICS サブシステムに対してトランザクション 分類規則が定義されていない場合、または トランザクションが別の CICS 領域 において WLM で分類されていた場合は、ヌルになります。

### **EXCMNNPX (TYPE-C, 20 BYTES)**

VTAM ネットワークが、起点システムを認識するときの完全修飾名。この名前 は、(タスクがローカル端末に接続されたときに) TCT から派生したネット名、 または ISC APPC または IRC 付加ヘッダーの一部として渡されたネット名の いずれかを使用して、接続時に割り当てられます。この名前の右端には、少なく とも 3 つの引き渡しバイト (X'00') が存在します。

起点端末が ISC APPC または IRC リンクを経由する VTAM デバイスの場合 は、ネット名は *networkid.LUname* になります。端末が非 VTAM の場合は、ネ ット名は *networkid.generic\_applid* になります。

ISC LUTYPE6.1 付加ヘッダーの一部として渡されたすべての起点情報のフォー マットは、上の非 VTAM 端末の発信元と同じです。

発信元が外部の CICS インターフェース (EXCI) セッションで通信している場 合、この名前は起点システムから派生した

'DFHEXCIU | . | MVS Id | Address space Id (ASID)' 8 bytes | 1 byte | 4 bytes | 4 bytes

を連結したものになります。すなわち、この名前は 17 バイトの LU 名で、以 下で構成されています。

- v DFHEXCIU に設定された 8 バイトの目印。
- ピリオド (.) を含む 1 バイト・フィールド。.
- v 実行中のクライアント・プログラムが置かれている MVSID を文字で含む 4 バイトのフィールド。
- 実行中のクライアント・プログラムが置かれているアドレス・スペース ID (ASID) を含む 4 バイトのフィールド。このフィールドには、2 バイトの 16 進アドレス・スペース ID の 4 文字 EBCDIC 表現が含まれています。

#### **EXCMNNSX (TYPE-C, 8 BYTES)**

起点システム内で作業単位を認識するための名前。この最後の名前は、STCK 派生トークン (タスクがローカル端末に接続されている場合)、または ISC APPC または IRC 付加ヘッダーの一部として渡された作業単位 ID のいずれか を使用して、接続時に割り当てられます。

このフィールドの最初の 6 バイトは、起点システムのシステム・クロックから 派生するバイナリー値で、数カ月のインターバルで循環します。このフィールド の最後の 2 バイトは、期間カウント用です。これらは、同期点アクティビティ ーの結果、タスクの存続中に変化する可能性があります。

注**:** MRO または ISC を使用している場合は、EXCMNNSX フィールドを EXCMNNPX フィールドと結合して、タスクを一意的に識別する必要がありま す。これは、EXCMNNSX フィールドは起点の CICS システムに対してのみ固 有であるためです。

#### **EXCMNTRF (TYPE-C, 8 BYTES)**

トランザクション・フラグ。これは、64 ビットのストリングで、トランザクシ ョン定義および状況情報を通知するために使用されます。詳しくは、パフォーマ ンス・データ・グループ DFHTASK のフィールド 164 (TRANFLAG) を参照し てください。

# **EXCMNFCN (TYPE-C, 4 BYTES)**

トランザクション・ファシリティー名。トランザクションがファシリティーに関 連付けられていない場合、このフィールドはヌルです。トランザクション・ファ シリティー・タイプ (存在する場合) は、トランザクション・フラグ・フィール ド EXCMNTRF のバイト 0 を使用して識別できます。

#### <span id="page-485-0"></span>**EXCMNCPN (TYPE-C, 8 BYTES)**

例外状態が発生したときに、このユーザー・タスクに対して現在実行しているプ ログラムの名前。

# **EXCMNBTR (TYPE-C, 4 BYTES)**

3270 ブリッジ・トランザクション識別。

#### **EXCMNURI (TYPE-C, 16 BYTES)**

RRMS/MVS リカバリー単位 ID (URID)。

#### **EXCMNRIL (TYPE-A, 4 BYTES)**

例外リソース ID の長さ。

# **EXCMNRIX (TYPE-C, 256 BYTES)**

例外リソース ID (拡張)。

#### **EXCMNNID (TYPE-C, 8 BYTES)**

ネットワーク修飾名が VTAM から受信されたものである場合は、NETID。それ が VTAM リソースで、ネットワーク修飾名がまだ受信されていなかった場合、 NETID は 8 個のブランクになります。それ以外のすべての場合は、ヌルになり ます。

#### **EXCMNRLU (TYPE-C, 8 BYTES)**

ネットワーク修飾名が VTAM から受信されたものである場合は、実ネットワー ク名。それ以外のすべての場合、このフィールドは LUNAME (フィールド ID 111) です。非 VTAM リソースの場合は、ヌルになります。

以下の表に、フィールド EXCMNTYP、EXCMNRTY、および EXCMNRID の値お よび関係を示します。

表 *22. EXCMNTYP*、*EXCMNRTY*、*EXCMNRID* の取り得る値: 例外タイプ、リソース・タイプ、およびリソース識別 の間の関係。

| <b>EXCMNTYP</b><br>例外タイプ | <b>EXCMNRTY</b><br>リソース・タイプ | <b>EXCMNRID</b><br>リソース ID | 意味                                           |
|--------------------------|-----------------------------|----------------------------|----------------------------------------------|
| <b>EXCMNWT</b>           | 'CFDTLRSW'                  | プール名                       | カップリング・ファシリティーのデータ・テーブルのロ<br>ック (要求) スロット待ち  |
| <b>EXCMNWT</b>           | 'CEDTPOOL'                  | プール名                       | カップリング・ファシリティーのデータ・テーブルの非<br>ロック (要求) スロット待ち |
| <b>IEXCMNWT</b>          | 'STORAGE'                   | 'UDSA'                     | UDSA ストレージ待ち                                 |
| <b>EXCMNWT</b>           | 'STORAGE'                   | 'EUDSA'                    | EUDSA ストレージ待ち                                |
| <b>EXCMNWT</b>           | 'STORAGE'                   | 'CDSA'                     | CDSA ストレージ待ち                                 |
| <b>EXCMNWT</b>           | 'STORAGE'                   | 'ECDSA'                    | ECDSA ストレージ待ち                                |
| <b>EXCMNWT</b>           | 'STORAGE'                   | 'SDSA'                     | SDSA ストレージ待ち                                 |
| <b>EXCMNWT</b>           | 'STORAGE'                   | 'ESDSA'                    | ESDSA ストレージ待ち                                |
| <b>EXCMNWT</b>           | 'STORAGE'                   | 'RDSA'                     | RDSA ストレージ待ち                                 |

表 *22. EXCMNTYP*、*EXCMNRTY*、*EXCMNRID* の取り得る値 *(*続き*)*: 例外タイプ、リソース・タイプ、およびリソー ス識別の間の関係。

| <b>EXCMNTYP</b> | <b>EXCMNRTY</b>  | <b>EXCMNRID</b> | 意味                        |
|-----------------|------------------|-----------------|---------------------------|
| 例外タイプ           | リソース・タイプ         | リソース ID         |                           |
|                 |                  |                 | ERDSA ストレージ待ち             |
| <b>EXCMNWT</b>  | 'STORAGE'        | 'ERDSA'         |                           |
| <b>EXCMNWT</b>  | 'STORAGE'        | 'GCDSA'         | GCDSA ストレージ待ち             |
|                 |                  |                 | 一時記憶待ち                    |
| <b>EXCMNWT</b>  | <b>TEMPSTOR'</b> | TS Qname        |                           |
| <b>EXCMNSWT</b> | 'FILE'           | ファイル名           | ファイルに関連付けられているストリング待ち     |
| <b>EXCMNSWT</b> | 'LSRPOOL'        | ファイル名           | LSRPOOL に関連付けられているストリング待ち |
| <b>EXCMNSWT</b> | "TEMPSTOR"       | TS Qname        | DFHTEMP に関連付けられているストリング待ち |
| <b>EXCMNBWT</b> | 'LSRPOOL'        | <b>LSRPOOL</b>  | LSRPOOL に関連付けられているバッファー待ち |
| <b>EXCMNBWT</b> | <b>TEMPSTOR'</b> | TS Qname        | DFHTEMP に関連付けられているバッファー待ち |

# 関連概念

378 [ページの『例外クラス・データ』](#page-397-0)

例外クラスのモニター・データは、ファイル・ストリングのキューイング、あるい は一時記憶域の待機などの、トランザクションに生じた CICS リソース不足に関す る情報です。このデータは、CICS システムの稼働中に発生する可能性のある問題を 強調表示し、トランザクションのパフォーマンスに影響するシステム制約を識別し やすくすることを目的としたものです。CICS は、発生する例外条件ごとに 1 つの 例外レコードを作成します。

# <span id="page-488-0"></span>第 **35** 章 トランザクション・リソース・クラス・データ**:** デー タ・フィールドのリスト

トランザクション・リソース・クラス・データは、モニター・レコードのトランザ クション・リソース・データ・セクションに表示される順序でリストされていま す。

CICS の 1 回の実行で生成されるトランザクション・リソース・データ・レコード はすべて同じ形式であり、リソース・レコード・ヘッダーの後、モニター対象の各 リソースごとに 1 つのリソース・データ・セクションが続きます。モニター・レコ ードのトランザクション・リソース・データ・セクションのフォーマットは、 DSECT DFHMNRDS によってマップすることができます。

# ヘッダー・フィールド

以下のフィールドに、トランザクション・リソース・モニター・レコード内のトラ ンザクション・ヘッダー・フィールドを示します。

#### **MNR\_ID\_TRANID (TYPE-C, 4 BYTES)**

トランザクション ID。

## **MNR\_ID\_TERMID (TYPE-C, 4 BYTES)**

端末 ID。タスクが端末またはセッションに関連付けられていない場合、この識 別フィールドはヌルです。

# **MNR\_ID\_USERID (TYPE-C, 8 BYTES)**

タスク作成時のユーザー識別。接続時刻のセキュリティーが使用可能になってい る MRO または APPC リンクを経由して ATTACH 要求を受け取った結果とし て作成されたタスクの、リモート・ユーザー識別であることもあります。

### **MNR\_ID\_STYPE (TYPE-C, 4 BYTES)**

トランザクションの開始タイプ。高位バイト (0 および 1) は、以下のいずれか の値を取ることができます。

- **"TO"** 端末入力から接続されます。
- **"S "** データなしで、自動トランザクション開始 (ATI) によって接続されま す。
- **"SD"** データ付きで、自動トランザクション開始 (ATI) によって接続されま す。
- **"QD"** 一時データ・トリガー・レベルによって接続されます。
- **"U "** ユーザー要求によって接続されます。
- **"TP"** 端末 TCTTE トランザクション ID から接続されます。
- **"SZ"** フロントエンド・プログラミング・インターフェース (FEPI) によって 接続されます。

# **MNR\_ID\_START (TYPE-T, 8 BYTES)**

トランザクションの開始時刻。

#### **MNR\_ID\_STOP (TYPE-T, 8 BYTES)**

トランザクションの停止時刻。

#### **MNR\_ID\_TASKNO (TYPE-A, 4 BYTES)**

トランザクションの識別番号 (タスク接続時にトランザクションに割り振られた タスク番号)。

# **MNR\_ID\_LUNAME (TYPE-C, 8 BYTES)**

このトランザクションに関連付けられている端末の VTAM 論理装置名 (使用可 能な場合)。タスクがアプリケーション所有またはファイル所有の領域で実行し ている場合、LUNAME は、MRO、LUTYPE6.1、および LUTYPE6.2 (APPC) の 起点接続の総称アプリケーション ID です。起点接続が外部の CICS インター フェース (EXCI) である場合は、LUNAME はブランクです。

#### **MNR\_ID\_PGMNAME (TYPE-C, 8 BYTES)**

接続時に起動された最初のプログラムの名前。詳しくは、DFHPROG パフォー マンス・データ・グループのフィールド [071 \(PGMNAME\)](#page-446-0) を参照してくださ い。

#### **MNR\_ID\_UOW\_PX (TYPE-C, 20 BYTES)**

このフィールドには、パフォーマンス・クラス・データ・フィールド NETUOWPX と同じ情報が含まれています。詳しくは グループ [DFHTASK](#page-457-0) 内 の [NETUOWPX](#page-457-0) を参照してください。

## **MNR\_ID\_UOW\_SX (TYPE-C, 8 BYTES)**

このフィールドには、パフォーマンス・クラス・データ・フィールド NETUOWSX と同じ情報が含まれています。詳しくは グループ [DFHTASK](#page-457-1) 内 の [NETUOWSX](#page-457-1) を参照してください。

# **MNR\_ID\_RSYSID (TYPE-C, 4 BYTES)**

このトランザクションが動的または静的に経路指定された先のリモート・システ ムの名前 (システム ID)。詳しくは、DFHCICS パフォーマンス・データ・グル ープのフィールド [130 \(RSYSID\)](#page-436-0) を参照してください。

#### **MNR\_ID\_TRN\_FLAGS (TYPE-A, 8 BYTES)**

トランザクション・フラグ。これは、64 ビットのストリングで、トランザクシ ョン定義および状況情報を通知するために使用されます。詳しくは、DFHTASK パフォーマンス・データ・グループのフィールド [164 \(TRANFLAG\)](#page-459-0) を参照して ください。

# **MNR\_ID\_FCTYNAME (TYPE-C, 4 BYTES)**

トランザクション・ファシリティー名。トランザクションがファシリティーに関 連付けられていない場合、このフィールドはヌルです。トランザクション・フラ グ (MNR\_ID\_TRN\_FLAGS) フィールドのバイト 0 を使用すると、トランザク ション・ファシリティー・タイプが存在している場合はそれを識別することがで きます。詳しくは、DFHTASK パフォーマンス・データ・グループのフィール ド [163 \(FCTYNAME\)](#page-459-1) を参照してください。

#### **MNR\_ID\_RTYPE (TYPE-C, 4 BYTES)**

トランザクション・リソース・モニター・レコード・タイプ (下位バイト 3)。 現在のところこのレコード・タイプは、タスク終了のレコード出力を示す値であ る T しか持つことができません。レコード・タイプについての詳細は、 DFHCICS パフォーマンス・データ・グループのフィールド [112 \(RTYPE\)](#page-436-1) を参 照してください。

# **MNR\_ID\_TERMINFO (TYPE-A, 4 BYTES)**

タスクの基本ファシリティーの端末またはセッション情報。端末情報についての 詳細は、DFHTERM パフォーマンス・データ・グループのフィールド [165](#page-475-0) [\(TERMINFO\)](#page-475-0) を参照してください。

# **MNR\_ID\_TERMCNNM (TYPE-C, 4 BYTES)**

端末セッションの接続名。このトランザクションに関連付けられている端末ファ シリティーがセッションの場合は、このフィールドは所有側の接続 (システム ID) の名前になります。詳しくは、DFHTERM パフォーマンス・データ・グル ープのフィールド [169 \(TERMCNNM\)](#page-476-0) を参照してください。

## **MNR\_ID\_RES\_FLAGS (TYPE-A, 4 BYTES)**

リソースの状況情報を通知するために使用される、32 ビットのストリングのリ ソース・フラグ。

#### バイト **0**

リソースの状況情報:

#### ビット **0**

トランザクションが、モニター対象のファイルの最大数 (MCT で定義されています) を超えました (X'80')。

#### ビット **1**

トランザクションが、モニター対象の一時記憶域キューの最大 数 (MCT で定義されています) を超えました (X'40')。

#### ビット **2**

トランザクションが、モニター対象の分散プログラム・リンク 要求の最大数 (MCT で定義されています) を超えました (X'20')。

# ビット **3** から **7**

予約済み。

# バイト **1** から **3**

| | | | | | | | | | | | | | | |

予約済み。

# **MNR\_ID\_ISIPICNM (TYPE-C, 8 BYTES)**

ユーザー・タスクを接続した TCP/IP サービスの IPIC (IPCONN) 項目の名前。 詳しくは、DFHSOCK パフォーマンス・クラス・データ・グループのフィール ド 305 (ISIPICNM) を参照してください。

## **MNR\_ID\_CLIPADDR (TYPE-C, 40 BYTES)**

発信クライアントまたは Telnet クライアントの IP アドレス。詳しくは、 DFHSOCK パフォーマンス・クラス・データ・グループのフィールド 318 (CLIPADDR) を参照してください。

# **MNR\_ID\_ORIGIN\_NETWKID (TYPE-C, 8 BYTES)**

この処理要求 (トランザクション) が発信されたネットワーク ID。詳しくは、 DFHCICS パフォーマンス・データ・グループのフィールド 359 (ONETWKID) を参照してください。

# **MNR\_ID\_ORIGIN\_APPLID (TYPE-C, 8 BYTES)**

この処理要求 (トランザクション) が発信された CICS 領域のアプリケーション ID (例えば、CWXN タスクが実行された領域)。詳しくは、DFHCICS パフォー マンス・データ・グループのフィールド 360 (OAPPLID) を参照してください。

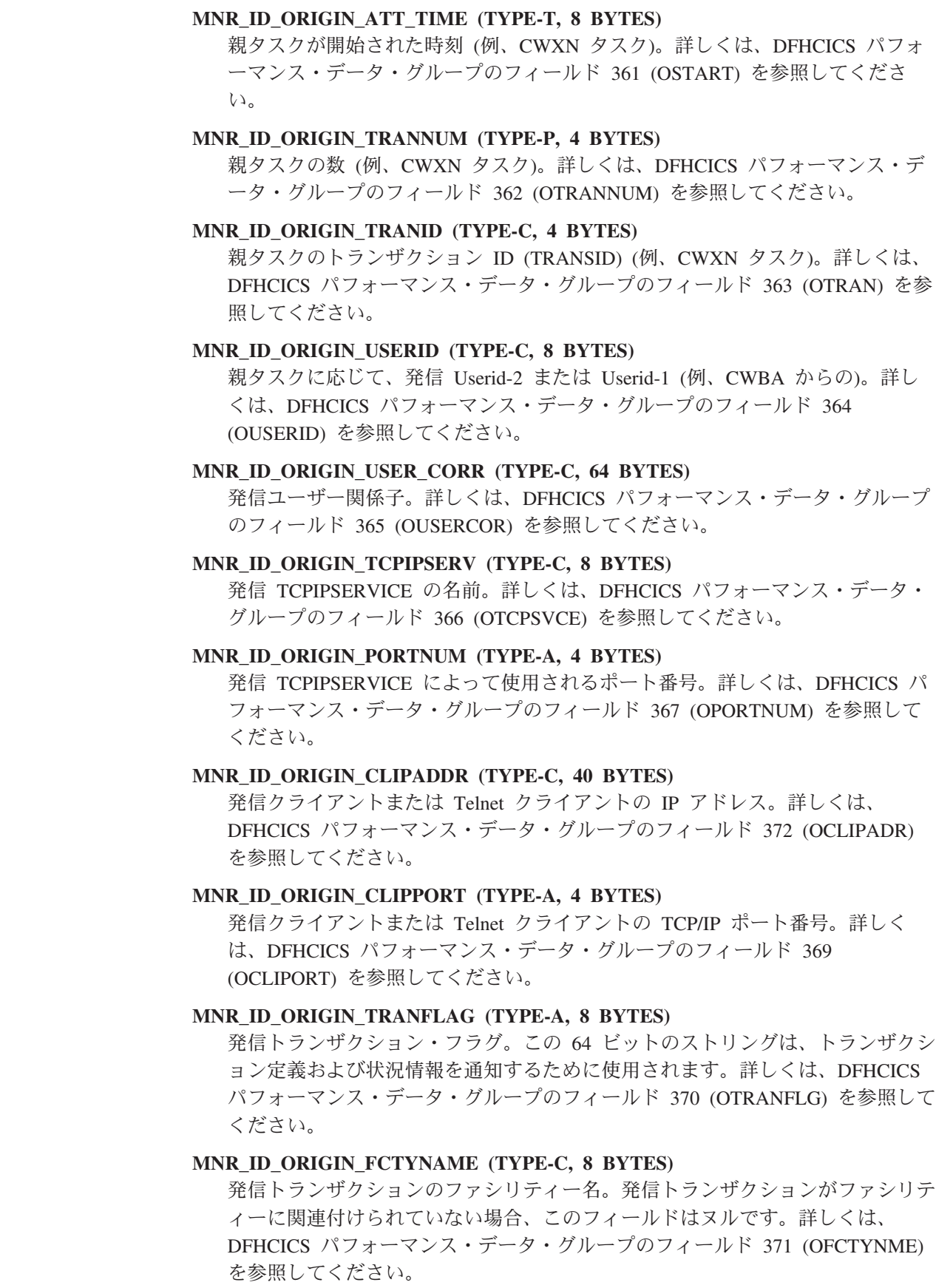

 $\|$  $\|$ | | | | | | | | | | | | | | | | | | | | | | | | | | | | | | | | | | | | | |  $\overline{\phantom{a}}$  $\|$  $\|$ 

# ファイル項目フィールド

以下のフィールドに、トランザクション・リソース・モニター・レコード内の各フ ァイル項目を示します。

パフォーマンス・クラス・モニター・データへのトランザクション・ファイル・ア クセスについては、 424 ページの『グループ DFHFILE [内のパフォーマンス・デー](#page-443-0) [タ』を](#page-443-0)参照してください。

## **MNR\_FILE\_NAME (TYPE-C, 8 BYTES)**

このフィールドの後に続くデータ・フィールドが参照するファイルの、CICS の 8 文字の名前。

# **MNR\_FILE\_GET (TYPE-S, 8 BYTES)**

ユーザー・タスクがこのファイルに対して発行した GET 要求が完了するのを、 ユーザー・タスクが待っている間に経過した時間。このフィールドのカウント・ パート (下位の 24 ビット) には、このファイルに対して発行された GET 要求 の数が含まれています。

詳しくは、 398 [ページの『クロックおよびタイム・スタンプ』お](#page-417-0)よび 402 [ページ](#page-421-0) [の『トランザクション待ち](#page-421-0) (中断) 時間』を参照してください。

#### **MNR\_FILE\_PUT (TYPE-S, 8 BYTES)**

このファイルに対してユーザー・タスクが発行した PUT 要求が完了するのを、 ユーザー・タスクが待っている間に経過した時間。このフィールドのカウント・ パート (下位の 24 ビット) には、このファイルに対して発行された PUT 要求 の数が含まれています。

詳しくは、 398 [ページの『クロックおよびタイム・スタンプ』お](#page-417-0)よび 402 [ページ](#page-421-0) [の『トランザクション待ち](#page-421-0) (中断) 時間』を参照してください。

#### **MNR\_FILE\_BRWSE (TYPE-S, 8 BYTES)**

このファイルに対してユーザー・タスクが発行した BROWSE 要求が完了する のを、ユーザー・タスクが待っている間に経過した時間。このフィールドのカウ ント・パート (下位の 24 ビット) には、このファイルに対して発行された BROWSE 要求の数が含まれています。

詳しくは、 398 [ページの『クロックおよびタイム・スタンプ』お](#page-417-0)よび 402 [ページ](#page-421-0) [の『トランザクション待ち](#page-421-0) (中断) 時間』を参照してください。

# **MNR\_FILE\_ADD (TYPE-S, 8 BYTES)**

このファイルに対してユーザー・タスクが発行した ADD 要求が完了するの を、ユーザー・タスクが待っている間に経過した時間。このフィールドのカウン ト・パート (下位の 24 ビット) には、このファイルに対して発行された ADD 要求の数が含まれています。

詳しくは、 398 [ページの『クロックおよびタイム・スタンプ』お](#page-417-0)よび 402 [ページ](#page-421-0) [の『トランザクション待ち](#page-421-0) (中断) 時間』を参照してください。

#### **MNR\_FILE\_DEL (TYPE-S, 8 BYTES)**

このファイルに対してユーザー・タスクが発行した DELETE 要求が完了するの を、ユーザー・タスクが待っている間に経過した時間。このフィールドのカウン ト・パート (下位の 24 ビット) には、このファイルに対して発行された DELETE 要求の数が含まれています。

詳しくは、 398 [ページの『クロックおよびタイム・スタンプ』お](#page-417-0)よび 402 [ページ](#page-421-0) [の『トランザクション待ち](#page-421-0) (中断) 時間』を参照してください。

#### **MNR\_FILE\_TOTAL (TYPE-S, 8 BYTES)**

このファイルに対してユーザー・タスクが発行したすべての要求が完了するの を、ユーザー・タスクが待っている間に経過した時間の合計。このフィールドの カウント・パート (下位の 24 ビット) には、このファイルに対して発行された すべての要求の数が含まれています。

詳しくは、 398 [ページの『クロックおよびタイム・スタンプ』お](#page-417-0)よび 402 [ページ](#page-421-0) [の『トランザクション待ち](#page-421-0) (中断) 時間』を参照してください。

# **MNR\_FILE\_AM\_RQ (TYPE-A, 4 BYTES)**

ユーザー・タスクがファイル・アクセス方式のインターフェースを呼び出した回 数。グループ DFHFILE [のフィールド](#page-444-0) FCAMCT も参照してください。

#### **MNR\_FILE\_IO\_WT (TYPE-S, 8 BYTES)**

このファイルに対する入出力待ち時間の合計。

詳しくは、 398 [ページの『クロックおよびタイム・スタンプ』お](#page-417-0)よび 402 [ページ](#page-421-0) [の『トランザクション待ち](#page-421-0) (中断) 時間』を参照してください。

# **MNR\_RLS\_FILE\_IO\_WT (TYPE-S, 8 BYTES)**

ユーザー・タスクが、このファイルに対する RLS ファイル入出力を待っている 間に経過した時間。詳しくは、 398 [ページの『クロックおよびタイム・スタン](#page-417-0) [プ』お](#page-417-0)よび 402 [ページの『トランザクション待ち](#page-421-0) (中断) 時間』を参照してくだ さい。

#### **MNR\_CFDT\_IO\_WT (TYPE-S, 8 BYTES)**

カップリング・ファシリティー・データ・テーブル・サーバーへのデータ・アク セス要求がこのファイルに対して完了するのを、ユーザー・タスクが待っている 間に経過した時間。

詳しくは、 398 [ページの『クロックおよびタイム・スタンプ』お](#page-417-0)よび 402 [ページ](#page-421-0) [の『トランザクション待ち](#page-421-0) (中断) 時間』を参照してください。

# 一時記憶域キュー項目フィールド

以下のフィールドに、トランザクション・リソース・モニター・レコード内の各一 時記憶域キュー項目を示します。

パフォーマンス・クラス・モニター・データへのトランザクション一時記憶域キュ ー・アクセスについては、 454 [ページの『グループ](#page-473-0) DFHTEMP 内のパフォーマン [ス・データ』を](#page-473-0)参照してください。

## **MNR\_TSQUEUE\_NAME (TYPE-C, 16 BYTES)**

このフィールドの後に続くデータ・フィールドが参照する一時記憶域キューの、 CICS の 16 文字の名前。

#### **MNR\_TSQUEUE\_GET (TYPE-S, 8 BYTES)**

この一時記憶域キューに対してユーザー・タスクが発行した GET 要求が完了す るのを、ユーザー・タスクが待っている間に経過した時間。このフィールドのカ ウント・パート (下位の 24 ビット) には、この一時記憶域キューに対して発行 された GET 要求の数が含まれています。

詳しくは、 398 [ページの『クロックおよびタイム・スタンプ』お](#page-417-0)よび 402 [ページ](#page-421-0) [の『トランザクション待ち](#page-421-0) (中断) 時間』を参照してください。

#### **MNR\_TSQUEUE\_PUT\_AUX (TYPE-S, 8 BYTES)**

この一時記憶域キューに対してユーザー・タスクが発行した補助一時記憶域への PUT 要求が完了するのを、ユーザー・タスクが待っている間に経過した時間。 このフィールドのカウント・パート (下位の 24 ビット) には、この一時記憶域 キューに対して発行された、補助一時記憶域への PUT 要求の数が含まれていま す。

詳しくは、 398 [ページの『クロックおよびタイム・スタンプ』お](#page-417-0)よび 402 [ページ](#page-421-0) [の『トランザクション待ち](#page-421-0) (中断) 時間』を参照してください。

#### **MNR\_TSQUEUE\_PUT\_MAIN (TYPE-S, 8 BYTES)**

この一時記憶キューに対してユーザー・タスクが発行した主一時記憶への PUT 要求が完了するのを、ユーザー・タスクが待っている間に経過した時間。このフ ィールドのカウント・パート (下位の 24 ビット) には、この一時記憶キューに 対して発行された、主一時記憶への PUT 要求の数が含まれています。

詳しくは、 398 [ページの『クロックおよびタイム・スタンプ』お](#page-417-0)よび 402 [ページ](#page-421-0) [の『トランザクション待ち](#page-421-0) (中断) 時間』を参照してください。

#### **MNR\_TSQUEUE\_TOTAL (TYPE-S, 8 BYTES)**

この一時記憶キューに対してユーザー・タスクが発行したすべての要求が完了す るのを、ユーザー・タスクが待っている間に経過した時間の合計。このフィール ドのカウント・パート (下位の 24 ビット) には、この一時記憶キューに対して 発行されたすべての要求の数が含まれています。

詳しくは、 398 [ページの『クロックおよびタイム・スタンプ』お](#page-417-0)よび 402 [ページ](#page-421-0) [の『トランザクション待ち](#page-421-0) (中断) 時間』を参照してください。

## **MNR\_TSQUEUE\_GET\_ITEML (TYPE-A, 4 BYTES)**

この一時記憶キューから取得されたすべての項目の全長。

# **MNR\_TSQUEUE\_PUT\_AUX\_ITEML (TYPE-A, 4 BYTES)** 補助一時記憶域キューに書き込まれたすべての項目の全長。

# **MNR\_TSQUEUE\_PUT\_MAIN\_ITEML (TYPE-A, 4 BYTES)** 主一時記憶キューに書き込まれたすべての項目の全長。

#### **MNR\_TSQUEUE\_IO\_WT (TYPE-S, 8 BYTES)**

この一時記憶キューでの入出力待ち時間の合計。

詳しくは、 398 [ページの『クロックおよびタイム・スタンプ』お](#page-417-0)よび 402 [ページ](#page-421-0) [の『トランザクション待ち](#page-421-0) (中断) 時間』を参照してください。

#### **MNR\_SHR\_TSQUEUE\_IO\_WT (TYPE-S, 8 BYTES)**

共用一時記憶キューでの入出力待ち時間の合計。

詳しくは、 398 [ページの『クロックおよびタイム・スタンプ』お](#page-417-0)よび 402 [ページ](#page-421-0) [の『トランザクション待ち](#page-421-0) (中断) 時間』を参照してください。

# 分散プログラム・リンク項目フィールド

|

| | 以下のフィールドに、トランザクション・リソース・モニター・レコード内の各分 散プログラム・リンク項目を示します。

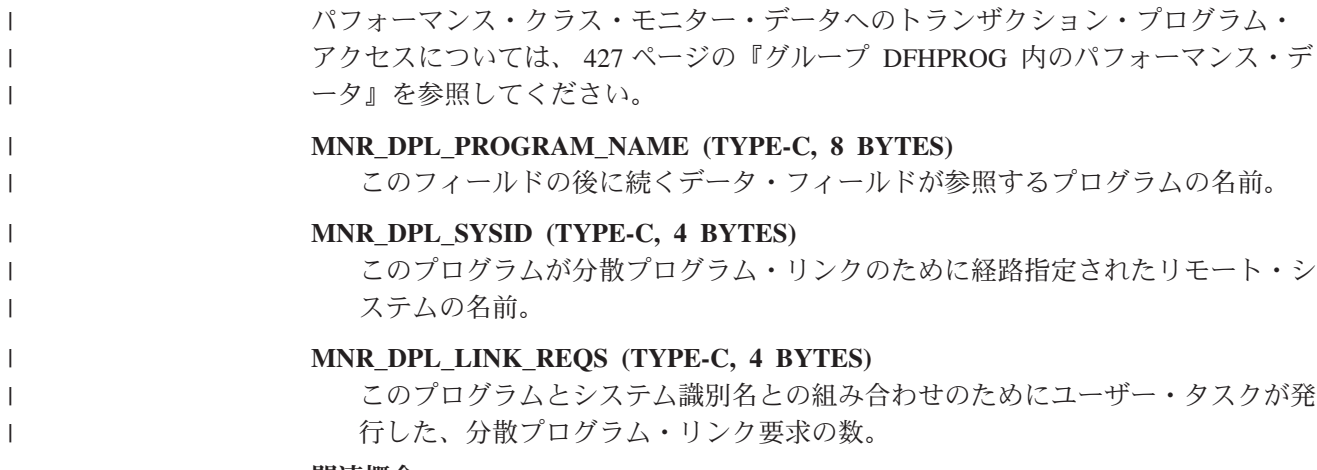

## 関連概念

379 [ページの『トランザクション・リソース・クラス・データ』](#page-398-0) トランザクション・リソース・クラス・データは、トランザクションがアクセスし た個々のリソースに関する、トランザクション・レベルの追加情報を提供します。 現在のところ、トランザクション・リソース・クラスは、分散プログラム・リン ク、ファイル、および一時記憶域キュー・リソースを含んでいます。

# 第 **36** 章 **ID** クラス・データ**:** データ・フィールドのリスト |

ID クラス・データが、モニター・レコードの ID クラス・データ・セクション内と 同じ順序でリストされています。 CICS の 1 回の実行で生成される ID クラス・データ・レコードはすべて同じ形式 であり、ID レコード・ヘッダーの後、モニター対象の各トランザクションに 1 つ の ID データ・セクションが続きます。モニター・レコードの ID クラス・デー タ・セクションの形式は、DSECT DFHMNIDS によってマップすることができま す。 ヘッダー・フィールド 以下のフィールドは、ID クラス・モニター・レコード内のヘッダー・フィールドで す。 **MNI\_ID\_TRANID (TYPE-C, 4 BYTES)** トランザクション ID。 **MNI\_ID\_TERMID (TYPE-C, 4 BYTES)** 端末 ID。タスクが端末またはセッションに関連付けられていない場合、この識 別フィールドはヌルです。

**MNI\_ID\_USERID (TYPE-C, 8 BYTES)**

タスク作成時のユーザー ID、または接続時セキュリティーが有効な MRO また は APPC リンクを経由して ATTACH 要求を受け取った結果として作成された タスクのリモート・ユーザー ID。

## **MNI\_ID\_STYPE (TYPE-C, 4 BYTES)**

トランザクションの開始タイプ。高位バイト (0 および 1) は、以下のいずれか の値を取ることができます。

- **"TO"** 端末入力から接続されます。
- **"S "** データなしで、自動トランザクション開始 (ATI) によって接続されま す。
- **"SD"** データ付きで、自動トランザクション開始 (ATI) によって接続されま す。
- **"QD"** 一時データ・トリガー・レベルによって接続されます。
- **"U "** ユーザー要求によって接続されます。
- **"TP"** 端末 TCTTE トランザクション ID から接続されます。
- **"SZ"** フロントエンド・プログラミング・インターフェース (FEPI) によって 接続されます。

# **MNI\_ID\_START (TYPE-T, 8 BYTES)**

トランザクションの開始時刻。

# **MNI\_ID\_STOP (TYPE-T, 8 BYTES)**

トランザクションの停止時刻。

|

| |

| | | | |

|

| | | | | | | | | | | | | |

||

 $\overline{1}$  $\mathbf{I}$  $\overline{1}$ 

| | |

||||

 $\mathsf{I}$  $\overline{1}$  $\overline{1}$  $\mathbf{I}$ 

| | | | |

#### **MNI\_ID\_TASKNO (TYPE-A, 4 BYTES)**

| | | | | | | | | | | | | | | | | | | | |

| | | |

| | | | | | | | | | | | |  $\perp$ | | | |

トランザクションの識別番号 (タスク接続時にトランザクションに割り振られた タスク番号)。

## **MNI\_ID\_LUNAME (TYPE-C, 8 BYTES)**

このトランザクションに関連付けられている端末の VTAM 論理装置名 (使用可 能な場合)。タスクがアプリケーション所有またはファイル所有の領域で実行し ている場合、LUNAME は、MRO、LUTYPE6.1、および LUTYPE6.2 (APPC) の 起点接続の総称アプリケーション ID です。起点接続が外部の CICS インター フェース (EXCI) である場合は、LUNAME はブランクです。

# **MNI\_ID\_PGMNAME (TYPE-C, 8 BYTES)**

接続時に呼び出された最初のプログラムの名前。詳しくは、DFHPROG パフォ ーマンス・データ・グループのフィールド [071 \(PGMNAME\)](#page-446-0) を参照してくださ い。

#### **MNI\_ID\_UOW\_PX (TYPE-C, 20 BYTES)**

このフィールドには、パフォーマンス・クラス・データ・フィールド NETUOWPX と同じ情報が含まれています。詳しくは グループ [DFHTASK](#page-457-0) 内 の [NETUOWPX](#page-457-0) を参照してください。

#### **MNI\_ID\_UOW\_SX (TYPE-C, 8 BYTES)**

このフィールドには、パフォーマンス・クラス・データ・フィールド NETUOWSX と同じ情報が含まれています。詳しくは グループ [DFHTASK](#page-457-1) 内 の [NETUOWSX](#page-457-1) を参照してください。

#### **MNI\_ID\_RSYSID (TYPE-C, 4 BYTES)**

このトランザクションが動的または静的に経路指定された先のリモート・システ ムの名前 (システム ID)。詳しくは、DFHCICS パフォーマンス・データ・グル ープのフィールド [130 \(RSYSID\)](#page-436-0) を参照してください。

# **MNI\_ID\_TRN\_FLAGS (TYPE-A, 8 BYTES)**

トランザクション・フラグ。これは、64 ビットのストリングで、トランザクシ ョン定義および状況情報を通知するために使用されます。詳しくは、DFHTASK パフォーマンス・データ・グループのフィールド [164 \(TRANFLAG\)](#page-459-0) を参照して ください。

# **MNI\_ID\_FCTYNAME (TYPE-C, 4 BYTES)**

トランザクション・ファシリティー名。トランザクションがファシリティーに関 連付けられていない場合、このフィールドはヌルです。トランザクション・フラ グ (MNR\_ID\_TRN\_FLAGS) フィールドのバイト 0 を使用すると、トランザク ション・ファシリティー・タイプが存在している場合はそれを識別することがで きます。詳しくは、DFHTASK パフォーマンス・データ・グループのフィール ド [163 \(FCTYNAME\)](#page-459-1) を参照してください。

## **MNI\_ID\_RTYPE (TYPE-C, 4 BYTES)**

トランザクション・リソース・モニター・レコード・タイプ (下位バイト 3)。 現在のところこのレコード・タイプの値は T の 1 つだけで、この値はタスク 終了に関して生成されるレコードであることを示します。レコード・タイプにつ いての詳細は、DFHCICS パフォーマンス・データ・グループのフィールド [112](#page-436-1) [\(RTYPE\)](#page-436-1) を参照してください。

#### **MNI\_ID\_TERMINFO (TYPE-A, 4 BYTES)**

| | | | | | | | |

| | | | | | | | | | | | | | | | | | | | | | | | | | | | | | | | | |

 $\mathbf{I}$ 

タスクの基本ファシリティーの端末またはセッション情報。端末情報についての 詳細は、DFHTERM パフォーマンス・データ・グループのフィールド [165](#page-475-0) [\(TERMINFO\)](#page-475-0) を参照してください。

# **MNI\_ID\_TERMCNNM (TYPE-C, 4 BYTES)**

端末セッションの接続名。このトランザクションに関連付けられている端末ファ シリティーがセッションの場合は、このフィールドは所有側の接続 (システム ID) の名前になります。詳しくは、DFHTERM パフォーマンス・データ・グル ープのフィールド [169 \(TERMCNNM\)](#page-476-0) を参照してください。

# **MNI\_ID\_ISIPICNM (TYPE-C, 8 BYTES)**

ユーザー・タスクを接続した TCP/IP サービスの IPIC (IPCONN) 項目の名前。 詳しくは、DFHSOCK パフォーマンス・クラス・データ・グループのフィール ド 305 (ISIPICNM) を参照してください。

# **MNI\_ID\_CLIPADDR (TYPE-C, 40 BYTES)**

発信クライアントまたは Telnet クライアントの IP アドレス。詳しくは、 DFHSOCK パフォーマンス・クラス・データ・グループのフィールド 318 (CLIPADDR) を参照してください。

# **MNI\_ID\_ORIGIN\_NETWKID (TYPE-C, 8 BYTES)**

この処理要求 (トランザクション) が発信されたネットワーク ID。詳しくは、 DFHCICS パフォーマンス・データ・グループのフィールド 359 (ONETWKID) を参照してください。

# **MNI\_ID\_ORIGIN\_APPLID (TYPE-C, 8 BYTES)**

この処理要求 (トランザクション) が発信された CICS 領域のアプリケーション ID (例えば、CWXN タスクが実行された領域)。詳しくは、DFHCICS パフォー マンス・データ・グループのフィールド 360 (OAPPLID) を参照してください。

# **MNI\_ID\_ORIGIN\_ATT\_TIME (TYPE-T, 8 BYTES)**

親タスクが開始された時刻 (例、CWXN タスク)。詳しくは、DFHCICS パフォ ーマンス・データ・グループのフィールド 361 (OSTART) を参照してくださ い。

## **MNI\_ID\_ORIGIN\_TRANNUM (TYPE-P, 4 BYTES)**

親タスクの数 (例、CWXN タスク)。詳しくは、DFHCICS パフォーマンス・デ ータ・グループのフィールド 362 (OTRANNUM) を参照してください。

# **MNI\_ID\_ORIGIN\_TRANID (TYPE-C, 4 BYTES)**

親タスクのトランザクション ID (TRANSID) (例、CWXN タスク)。詳しくは、 DFHCICS パフォーマンス・データ・グループのフィールド 363 (OTRAN) を参 照してください。

# **MNI\_ID\_ORIGIN\_USERID (TYPE-C, 8 BYTES)**

親タスクに応じて、発信 Userid-2 または Userid-1 (例、CWBA からの)。詳し くは、DFHCICS パフォーマンス・データ・グループのフィールド 364 (OUSERID) を参照してください。

# **MNI\_ID\_ORIGIN\_USER\_CORR (TYPE-C, 64 BYTES)**

発信ユーザー関係子。詳しくは、DFHCICS パフォーマンス・データ・グループ のフィールド 365 (OUSERCOR) を参照してください。

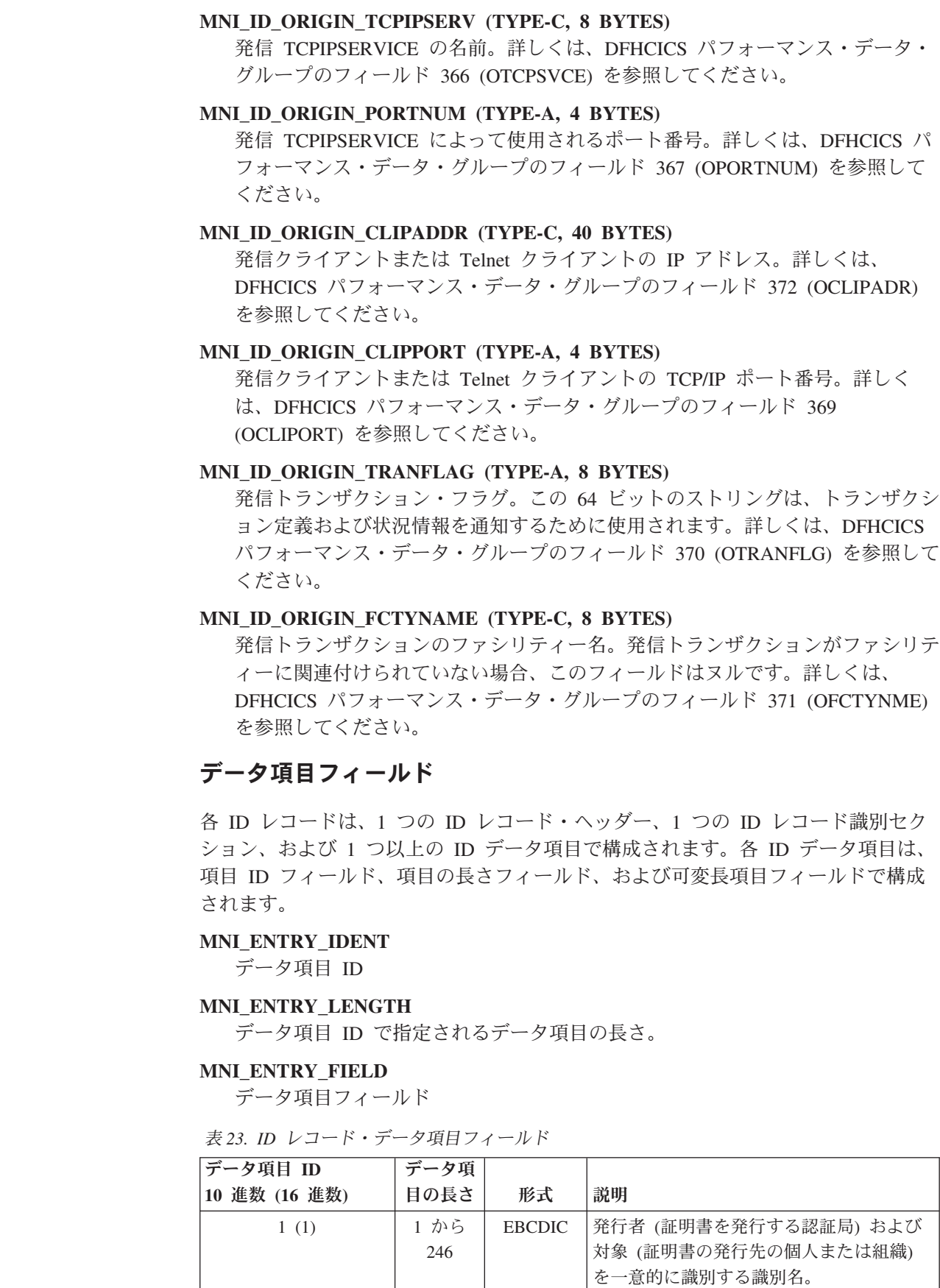

 $\|$ | | | | | | | | | | | | | | | | | | | | | | | |

|

| | | | | | | | |  $\perp$ 

| | | | | |

表 *23. ID* レコード・データ項目フィールド *(*続き*)*

| データ項目 ID<br>10 進数 (16 進数) | データ項<br>目の長さ | 形式            | 説明                     |
|---------------------------|--------------|---------------|------------------------|
| 2(2)                      | 1 から         | <b>EBCDIC</b> | 要求された認証情報 (つまり、ユーザー ID |
|                           | 255          |               | 「とパスワード」の適用先のリソースの集合   |
|                           |              |               | を識別するレルム。              |

# 関連概念

 $\|$ | | | | | | | | | | | | |

381 ページの『ID [クラス・データ』](#page-400-0)

ID クラス・データは、ネットワークを通じてクライアント・システムから適格なト ランザクションに関する Identity context propagationデータ (識別名とレルム) を収 集することにより、拡張された監査情報を提供します。Identity context propagation はz/OS バージョン 1 リリース 11で提供される z/OS Identity Propagation 機能に依 存します。

# 第 **37** 章 **RMF** ワークロード・マネージャー・データ

RMF は、ワークロード管理をサポートするサブシステム作業マネージャー にデー タを提供します。z/OS では、これらのサブシステムは IMS および CICS です。

このセクションでは、RMF ワークロード・アクティビティー報告書内の CICS と IMS 用に報告される可能性のあるデータについていくつか説明し、そのデータにつ いて考えられる状況についても説明します。この説明に基づいて、ご使用のサービ ス・クラス定義を変更することができます。場合によっては、いくつかのアクショ ンを講じることができ、その場合、説明内の提案に従ってください。その他の場合 は、説明はデータをさらに理解するために役立ちます。このセクションの RMF レ ポートは、z/OS v1.9 に基づいています。 RMF の使用法に関する決定的な情報に ついては、該当するレベルの z/OS に関する「*z/OS RMF* レポート分析」および 「*z/OS Resource Measurement Facility User's Guide*」を参照してください。

このセクションでは、以下のトピックを網羅します。

- v 『RMF を使用した CICS モニター情報の使用』
- v 484 ページの『RMF [レポートで使用される用語』](#page-503-0)
- v 486 ページの『RMF [ワークロード・アクティビティー・データの解釈』](#page-505-0)
- v 494 ページの『DFHSTUP [トランザクション・レポートと](#page-513-0) RMF ワークロード・ [レポートとの違いの説明』](#page-513-0)

# **RMF** を使用した **CICS** モニター情報の使用

このセクションでは、トランザクション応答時間レポートを入手するために、リソ ース測定機能 (RMF) の使用方法について説明します。

# **RMF** トランザクション・レポートの **CICS** の使用

RMF を使用した CICS モニター機能は、CICS トランザクション比率および応答時 間の日常のモニターを実行するために、非常に便利なツールを提供します。

RMF を使用して CICS モニター機能を使用するのは、CICS モニター全機能および 関連レポートを実行するオーバーヘッドを掛けずにトランザクション比率と内部応 答時間のモニターを使用可能にするためです。このアプローチは、CICS モニター機 能により生成される詳細な情報ではなく、トランザクション統計のみが必要な場合 に役立ちます。この例は、オーバーヘッドを最小にする必要がある実動システムの モニターです。

# モニター **I** セッションの **ERBRMF** メンバー

このメンバーは、RMF モニター I バックグラウンド・セッションで使用されるオ プションを定義します。このセッションには、CICS で使用されるトランザクショ ン・レポートは含まれませんが、モニター I セッションを最初にアクティブにする 必要があります。TRX レポートを活動化できるように WKLD を定義する必要があ ります。

# <span id="page-503-0"></span>モニター **II** セッションの **ERBRMF** メンバー

このメンバーは、RMF モニター II バックグラウンド・セッションで使用されるオ プションを定義します。このセッションは、CICS で使用されるトランザクション・ レポートを実行します。TRX は、すべてのトランザクションについてレポートする TRX(ALLPGN) がデフォルトになります。必要に応じて、個々のトランザクション に名前を付けることができます。

# **RMF** 操作

RMF ジョブを開始して、これにモニター I セッションを組み込む必要がありま す。RMF ジョブは、CICS を初期化する前に開始する必要があります。RMF モニ ター II セッションは、コマンド F RMF,S aa,MEMBER(xx) により開始します。こ こで、'aa' は英字を表し、'xx' は英数字を表します。

# **RMF** レポートで使用される用語

RMF アクティビティー報告書で使用される用語とより精通している CICS 用語の 関連付けは、役立ちます。例えば、RMF レポートに登場する用語のいくつかは、 CEMT INQUIRE TASK 用語と同一です。

以下の説明は、レポートの 2 つの主なセクションに対して提供されます。

- v 百分率セクションの応答時間明細。
- v 交換時間を扱う状態セクション。

# 百分率セクションの応答時間明細。

RMF レポートの「百分率セクションの応答時間明細」セクションには、以下のヘッ ディングが含まれます。

#### **ACTIVE**

領域で現在実行中のタスクが占める応答時間の百分率。タスクは CEMT INQUIRE TASK コマンドによって、*Running* と表示されます。

#### **READY**

現在実行されていないがディスパッチの準備ができているタスクが占める応 答時間の百分率。タスクは、CEMT INQUIRE TASK コマンドによって *Dispatchable* と表示されます。

- **IDLE** CICS タスクのインスタンスまたはタイプの割合を占める応答時間の百分 率。以下のものがあります。
	- v 特定の基本機能で待ちになっているタスク (例えば、端末ユーザーからの 応答待ちの会話型タスク)
	- 作業待ちの端末管理 (TC) タスク、CSTP
	- v トランザクション・ルーティング要求待ちのリージョン間コントローラ ー・タスク、CSNC
	- 作業待ちの CSSY または CSNE などの CICS システム・タスク。

CEMT INQUIRE TASK コマンドにより、これらのユーザー・タスクは、 CICS システム・タスク、*Suspended* として表示されます。
#### **WAITING FOR**

現在実行されておらずディスパッチの準備もできていないタスクが占める応 答時間の比率 (パーセント)。CEMT INQUIRE TASK コマンドによって、 *Suspended* と表示されます。

WAITING FOR メイン・ヘッディングは、さらに子ヘッディングのいくつかに分け ることができます。上記で説明された IDLE 状態以外の待ちの場合は、適用できる 場合は、CICS は待ちの原因を解釈し、「待機」の理由を WLM パフォーマンス・ ブロックに記録します。

RMF レポートで使用される待ちに関する用語は、ディスパッチャーで使用される SUSPEND、WAIT\_OLDC、WAIT\_OLDW、および WAIT\_MVS 呼び出し、および CICS XPI で使用される SUSPEND および WAIT\_MVS 呼び出しの WLM\_WAIT\_TYPE パラメーターと同一です。これらは、以下のように表示されま す (RMF とは異なる CICS WLM WAIT TYPE 用語と共に、括弧内で使用)。

#### 用語 説明

**LOCK** ロックでの待機。例えば、以下を待ちます。

- CICS リソースのロック
- リカバリー可能 VSAM ファイルのレコード・ロック
- v BDAM ファイルのレコードの排他制御
- v EXEC CICS ENQ コマンドによってロックされたアプリケーション・リ ソース。

#### **I/O (IO)**

- 入出力要求または I/O 関連要求が完了するのを待機。例えば、以下のよう な項目が含まれています。
- v ファイル制御、一時データ、一時記憶、またはジャーナル I/O。
- v 入出力バッファーまたは VSAM ストリング待ち。
- **CONV** 作業マネージャー・サブシステム間の会話待ち。この情報は、さらに SWITCHED TIME ヘッディングで分析されます。
- **DIST** CICS は使用しない。

#### **LOCAL (SESS\_LOCALMVS)**

シスプレックス内の同じ MVS イメージの別の CICS 領域とのセッション の確立待ち。

#### **SYSPL (SESS\_SYSPLEX)**

シスプレックス内の別の MVS イメージの別の CICS 領域とのセッション の確立待ち。

### **REMOT (SESS\_NETWORK)**

別の CICS 領域との ISC セッションの確立待ち (同じ MVS イメージの場 合もあるが、そうでない場合もある)。

#### **TIMER**

タイマー・イベントまたはインターバル制御機能イベントの完了待ち。例え ば、アプリケーションが、EXEC CICS DELAY または EXEC CICS WAIT EVENT コマンドを発行し、まだ完了していない場合です。

#### **PROD (OTHER\_PRODUCT)**

機能を完了させるために別の製品を待機。例えば、処理要求が DB2 または DBCTL サブシステムに渡された場合。

**MISC** その他のカテゴリーのいずれにも分類されないリソース待ち。

## 状態セクション

状態セクションは、トランザクションが別の another CICS 領域に「切り替わる」時 間を扱います。

#### **SWITCHED TIME**

システム間連絡リンク (MRO または ISC) を通る会話を待つ TOR 内のタ スクによって占められる、応答時間の百分率。この情報は、応答時間の明細 をさらに CONV ヘッディングの下に表示します。

SWITCHED TIME メイン・ヘッディングは、さらに子ヘッディングのいくつかに分 けることができ、会話待ちのこれらのトランザクションを扱います。これらは、以 下のように説明されます。

#### **LOCAL**

切り替えられた処理要求。MRO リンクを通り、同じ MVS イメージ内の CICS 領域に切り替えられます。

#### **SYSPL**

切り替えられた処理要求。XCF/MRO リンクを通り、シスプレックス内の別 の MVS イメージ内の別の CICS 領域に切り替えられます。

#### **REMOT**

切り替えられた処理要求。ISC リンクを通り、別の CICS 領域に切り替え られます (同じ MVS イメージの場合もあるし、そうでない場合もある)。

## **RMF** ワークロード・アクティビティー・データの解釈

RMF ワークロード・アクティビティー報告書には、「スナップショット・データ」 が含まれます。これは比較的短い間隔で集められたデータです。 以下のセクション で提供される RMF レポートは、RMF ワークロード・アクティビティー報告書内の CICS と IMS で報告される可能性のあるデータの例をいくつか挙げ、z/OS 1.9 で稼 働している場合にそのデータについて考えられる状況についても説明します。

一般に、MRO 環境内の特定の処理要求 (CICS トランザクション) のデータは、複 数の CICS 領域のために収集されます。これは、実行 (EXE) フェーズと RMF レ ポートの開始 - 終了 (BTE) データ間に、明白な矛盾がある可能性があることを意 味します。この矛盾は、1 つの領域で作業が終了したが関連領域ではまだ完了して いない時点で、レポート・インターバルが終了することが原因です。この矛盾につ いては、 487 [ページの図](#page-506-0) 49で説明します。

例えば、AOR はトランザクションの処理を完了でき、完了は現行のレポート・イン ターバルに含まれますが、TOR は同じインターバル中に同じトランザクションの処 理を完了できません。

<span id="page-506-0"></span>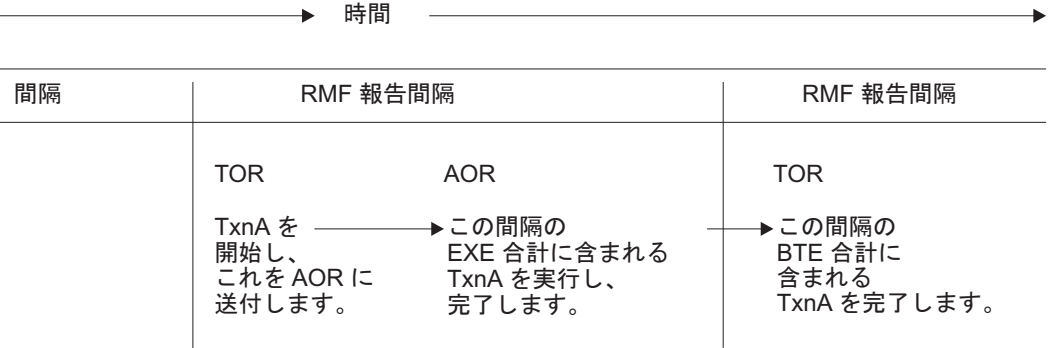

図 *49. RMF* レポート・インターバルのスナップショット原理の図

図 50 に、DBCTL にアクセスする CICS トランザクションを表すサービス・クラス の作業マネージャー状態セクションの例を示します。

REPORT BY: POLICY=HPTSPOL1 WORKLOAD=PRODWKLD SERVICE CLASS=CICSHR RESOURCE GROUP=\*NONE PERIOD=1 IMPORTANCE=1

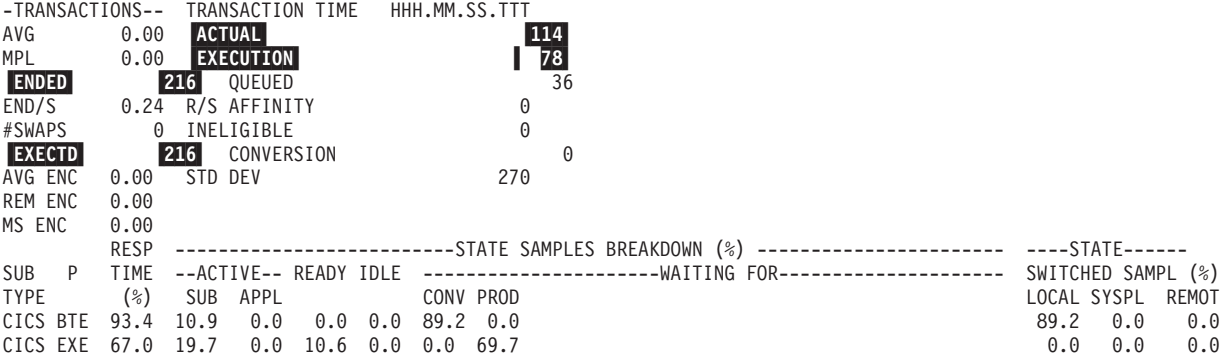

図 *50.* ホテル予約サービス・クラス

この RMF レポートのフィールドは、CICS ホテル予約サービス・クラス (CICSHR) を例にしています。 CICS トランザクションには以下の 2 つのフェーズがありま す。

- v 開始 *-* 終了フェーズ (CICS BTE) は、トランザクションの処理を開始する最初の CICS 領域で実行されます。通常、この領域は端末専有領域 (TOR) です。 TOR はトランザクションの開始と終了を担当します。
	- <mark>ENDED</mark> フィールドは、216 のホテル予約トランザクションが完了したことを 示します。
	- <mark>ACTUAL</mark> 時間は、216 のトランザクションが平均トランザクション時間 0.114 秒で完了したことを示しています。
- 実行フェーズ (CICS EXE) は、アプリケーション専有領域 (AOR)、および FOR などのリソースを所有する領域内で実行されます。この例では、216 トランザク ションは、TOR によって、AOR に経路指定されました。
	- <mark>EXCTD</mark> フィールドは、AOR が 216 のトランザクションをインターバル内で 完了したことを示します。
	- <mark>EXECUTION</mark> 時間は、AOR が 216 のトランザクションを実行するのに平均で 0.078 秒かかったことを示します。 EXECUTION 時間は、 EXCTD トランザク ションにのみ適用されます。

## 開始 **-** 終了フェーズの分析

これらのトランザクションの実行中は、CICS はトランザクションが実行されている 状況を記録します。RMF はこの状況を、開始 - 終了フェーズ用に 1 行、実行フェ ーズ用にもう 1 行を使用して、レポートの STATE SAMPLES BREAKDOWN (%) セクシ ョンに報告します。 CICS BTE フィールドと CICS EXE フィールドが存在するた め、TOR で費やされた時間が BTE フェーズを表し、AOR で費やされた時間は EXE フェーズを表していると想定できます。1 つ以上の AOR で費やされたすべて の時間を要約する 1 つの EXE フェーズが存在します。

CICS BTE 合計フィールドは、応答時間の 93.4% を占める情報が TOR にあること を示します。この分析は行の残りに表示されます。RMF には、0.114 秒の応答時間 の 100% を占める情報は含まれていません。これは、システムが着信作業を認識し てサービス・クラスに割り当ててから、それに関する情報を収集するまでに、しば らく時間がかかるためです。

時間の 93.4% のほとんどでは、トランザクションは TOR で実行されず、同じ MVS イメージの AOR へローカルに経路指定されています。これは、状態サンプル 合計の 89.2% である、SWITCHED SAMPL (%) LOCAL フィールドから分ります。状態 サンプル合計の 100% は応答時間の 93.4% に対応しているため、この値は応答時 間の 83.3% を占めています (89.2 x 93.4 / 100 = 83.3%)。この 89.2% という値 は、WAITING FOR CONV フィールドの値に等しくないにしても近いです。これは、 AOR がトランザクションを返すと、TOR に遅延がないことを示しています。

## 実行フェーズの分析

合計実行時間は、合計応答時間の一定の割合を占めます。これは、EXECUTION トラ ンザクション時間 (0.078) を ACTUAL トランザクション時間 (0.114) で除算したも ので、68.4% になります。CICS 実行フェーズ (CICS EXE フィールド) は、応答時 間の 67% を占めています。そのうちの一定時間は、作業は AOR でアクティブで あり、領域内の別のタスクの背後で待機している場合もありますが、PROD フィール ドに示されるように合計状態サンプルの 69.7% (これは、応答時間の 69.7 x 67 / 100 = 46.7% に相当する) が CICS の外部にあり、別の製品がこれらのトランザク ションにサービスを提供するのを待機しています。システムの構成に基づいて、ト ランザクションは DBCTL にアクセスします。

LOCL、SYSP、および REMT 状態のパーセンテージは、0 より大きい場合に WAITING FOR セクションに表示され、CICS がセッションの確立を待機していたときにこれら の状態でサービス・クラスが遅延した、合計状態サンプルのパーセンテージを示し ます。 STATE SWITCHED SAMPL (%) の LOCL、SYSPL、および REMOT フィールドは、 トランザクションが MRO、MRO/XCP、または VTAM 接続を使用して経路指定さ れた、状態サンプルのパーセンテージを示します。

## **RMF** レポート例**:** 応答時間のパーセンテージが非常に大きい

以下のレポートに、CICSPROD サービス・クラスの作業マネージャー状態セクショ ンの例を示します。

列 RESP TIME (%) で、 CICS EXE 行および CICS BTE 行の両方に 78.8K および 140 という大きすぎるパーセンテージが示されています。

REPORT BY: POLICY=HPTSPOL1 WORKLOAD=PRODWKLD SERVICE CLASS=CICSPROD RESOURCE GROUP=\*NONE PERIOD=1 IMPORTANCE=1

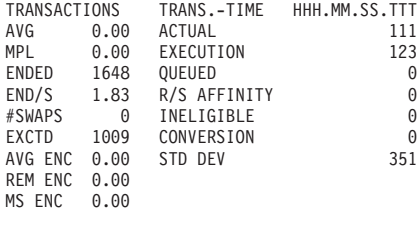

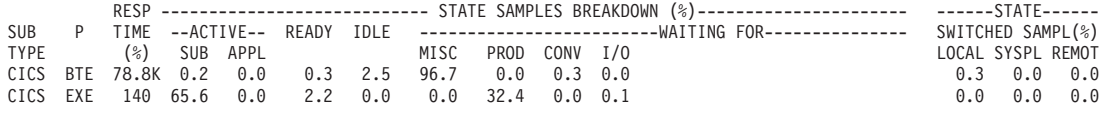

図 *51. 100* より大きい応答時間パーセンテージ

## 考えうる説明

#### 長期実行トランザクション

上記のレポートは、長時間実行されているトランザクションによって RESP TIME (%) の値がどのように大きすぎるものになる場合があるかを示してい ます。以下の例では正確な値を数値で説明してはいませんが、なぜこのよう なことが起こるのかを説明しています。

仮に、100 のトランザクションが 1 秒以内に終了し、1 つのトランザクシ ョンが 5 分間実行され、RMF インターバルが満了するときも実行中と仮定 します。 ACTUAL トランザクション時間は 1 秒という平均応答時間を示 し、 RMF は CICS によって記録された状態による明細を示します。ただ し、サブシステムは合計 6 分 40 秒 (5 分プラス 100 秒) 分のデータを記 録しています。これは完了したトランザクションごとのデータの平均が 4 秒であり、1 秒という応答時間の 4 倍になります。ただし、「STATE SAMPLES BREAKDOWN (状態サンプル明細)」は、状態サンプルの 100% を表す情報を示しています。

また、長く実行しているトランザクションが完了するときにも、インターバ ル中の平均応答時間の値を容易にゆがめてしまうことがあります。これが発 生した場合、そのことは応答時間の RMF 標準偏差および配分で強調されま す。

長期実行トランザクションは、経路指定されたトランザクションまたは経路 指定されていないトランザクションのいずれかになります。経路指定された トランザクションは、 TOR からいずれかの AOR へ経路指定されたトラン ザクションです。長期実行中の経路指定されたトランザクションは、 CICS BTE フェーズでの WAITING FOR CONV (変換を待機) の多くのサンプル、お よび実行フェーズでの AOR から記録された状態になる場合があります。

長期実行トランザクションで経路指定されていないものは TOR 内で完全に 実行されるので、CICS BTE フェーズのいずれかの状態データを大きくして しまう CICS EXE フェーズ・データはありません。

#### 不断のトランザクション

不断のトランザクションは、領域が存在している間は持続されるという点 で、長期実行トランザクションとは異なります。例えば、これらのトランザ

クションには、CSNC および CSSY などのIBM 予約済みトランザクショ ン、またはお客様が定義済みのトランザクションが含まれます。不断のトラ ンザクションは、長期実行トランザクションと同様の仕方で報告されます。 ただし、不断の CICS トランザクションの場合、RMF は IDLE、WAITING FOR TIME、または WAITING FOR MISC フィールドに高いパーセンテージを報 告することがあります。

会話型トランザクション

会話型トランザクションは、長期実行トランザクションとしてみなされま す。CICS は、トランザクションが端末入力を待っている場合、会話型トラ ンザクションの状態をアイドル とします。多くの場合、端末入力にはエン ド・ユーザーの長い応答時間が含まれます。そのため、完了したトランザク ションの IDLE 状態として 100% に近いパーセンテージが示されることが あります。

サービス・クラスに異なる作業が含まれる

カスタマーおよび IBM トランザクション、短時間、長時間、または不断の トランザクション、経路指定および非経路指定のトランザクション、または 会話および非会話のトランザクションが混在するサービス・クラスの場合、 サンプルの状態合計が平均応答時間より大きな割合を占めるものとして RMF レポートが表示することが考えられます。これは IMS と CICS の両 方で生じることがあり、サービス・クラスがサブシステム・デフォルト・サ ービス・クラスの場合に、このことが予想されます。デフォルトのサービ ス・クラスは、分類規則で定義されています。これは、サブシステム内の、 他のサービス・クラスに割り当てられていないすべての作業が割り当てられ るサービス・クラスです。

## 可能な処置

#### 類似の作業を同じサービス・クラスにグループ化する

サービス・クラスが類似作業のグループを表していることを確認してくださ い。追加のサービス・クラスも作成できますが、CICS 作業用に作成するサ ービス・クラスの数を少なくすることが勧められています。 RMF 状態サン プルの明細データが必要なトランザクションがある場合、それらを独自のサ ービス・クラスに含めることを検討してください。

何も行わない

サブシステム・デフォルト・サービス・クラスなど、異なる作業を表すサー ビス・クラスの場合、応答時間パーセンテージには長期実行または不断トラ ンザクションが含まれることを理解してください。このようなサービス・ク ラスの RMF データは、直接的には意味がない場合もあります。

## **RMF** レポート例**:** 応答時間明細データはすべてゼロ

以下のレポートに、CICSLONG サービス・クラスの作業マネージャー状態セクショ ンの例を示します。

RESP TIME (%) フィールドは、0.0 値を表示します。

REPORT BY: POLICY=HPTSPOL1 WORKLOAD=PRODWKLD SERVICE CLASS=CICSLONG RESOURCE GROUP=\*NONE PERIOD=1 IMPORTANCE=1

CICS Long Running Internal Trxs

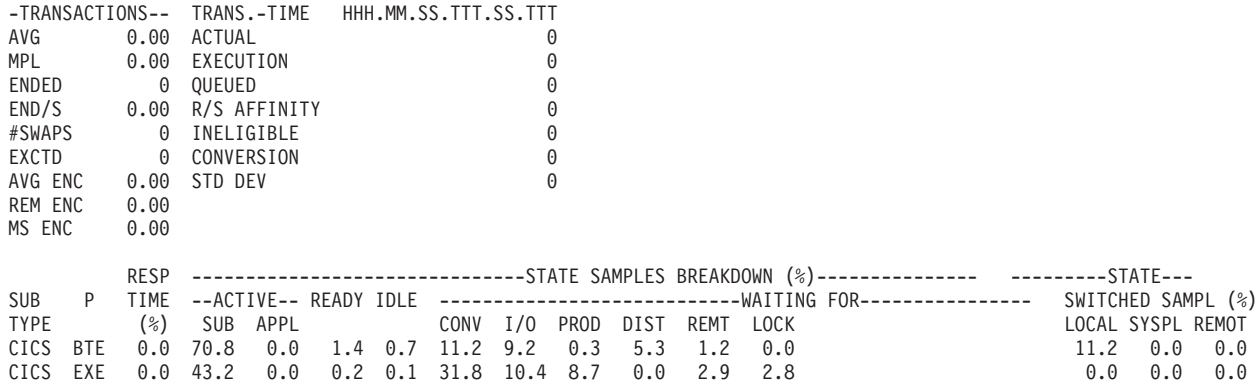

図 *52.* 応答時間明細パーセンテージはすべて *0.0*

## 考えうる説明

完了したトランザクションがない

長時間実行するトランザクションまたは不断のトランザクションの処理中 は、 RMF は、サービス・クラス状態サンプルを SMF 72.3 レコードに保 管します。しかし、完了したトランザクションがない場合は、平均応答時間 が 0 になります。ただし、状態サンプル明細の計算では、0 より大きな値 になります。

**RMF** が、シスプレックス内のすべてのシステムからデータを受信しなかった。

ポストプロセッサーは、シスプレックスを実行するシステムのサブセットか らのみ、SMF レコードを与えられる可能性があります。レポートは、単一 の MVS イメージだけを表すことがあります。 MVS イメージに TOR が ない場合、その AOR は、別の MVS イメージまたはシスプレックスの外 部から経路指定された CICS トランザクションを受け取ります。トランザ クションの応答時間は TOR により報告されるため、この作業のトランザク ション応答時間、および終了したトランザクションはこの MVS イメージ上 にありません。

### 可能な処置

#### 何も行わない

このサービス・クラスは、長期実行トランザクションの状況サンプルによっ て実動作業のデータがゆがめられないようにするために作成された可能性が あります。

シスプレックスのすべての **SMF** レコードを結合する

TOR のない単一の MVS イメージが TOR のある別の MVS イメージと結 合されて、そのために応答時間が報告されない場合、最初のイメージの状態 および応答時間は RMF により 2 番目のイメージの状態および応答時間と 結合されます。

## **RMF** レポート例**:** 実行時間が応答時間より長い

以下のレポートに、CICSPROD サービス・クラスの作業マネージャー状態セクショ ンの例を示します。

この例では、応答時間は .091 秒ですが実行時間は .113 秒です。この例はまた、 1731 の ENDED トランザクションを示していますが、 EXCTD フィールドは 1086 の トランザクションだけが実行されたことを示しています。

REPORT BY: POLICY=HPTSPOL1 WORKLOAD=PRODWKLD SERVICE CLASS=CICSPROD RESOURCE GROUP=\*NONE PERIOD=1 IMPORTANCE=1

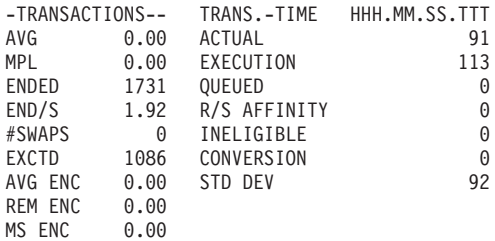

図 *53.* 応答時間を超える実行時間

## 考えうる説明

経路指定された **CICS** トランザクションと経路指定されていない **CICS** トランザク ションの混合

AOR が、すべてのトランザクションの平均応答時間よりも多くの時間を占 めるものとして状態を記録してしまった可能性があります。経路指定されて いないトランザクションは、EXE フェーズには現れません。さらに、ほと んどの経路指定されていないトランザクションは非常に早く終了するので、 実際の応答時間が短縮されます。応答時間 (ACTUAL フィールド) に示される 0.091 秒は、1731 トランザクションすべての平均です。一方、AOR が報告 するのは、実行に関係した 1086 トランザクションの実行だけです。

## 可能な処置

## 経路指定されたトランザクションと経路指定されていないトランザクションとを異 なるサービス・クラスに分類します。

経路指定されたトランザクションと経路指定されていないトランザクション とを別個に分類すると、その数値は予想値に合ったものとなります。

## **RMF** レポート例**: CICS** 実行フェーズの **SWITCH** パーセンテージが大き い

以下のレポートに、CICSPROD サービス・クラスの作業マネージャー状態データ・ セクションの例を示します。

SWITCHED SAMPLE(%) セクションの LOCAL 値は、 7092 という値を示しています。

REPORT BY: POLICY=HPTSPOL1 WORKLOAD=PRODWKLD SERVICE CLASS=CICSPROD RESOURCE GROUP=\*NONE PERIOD=1 IMPORTANCE=1

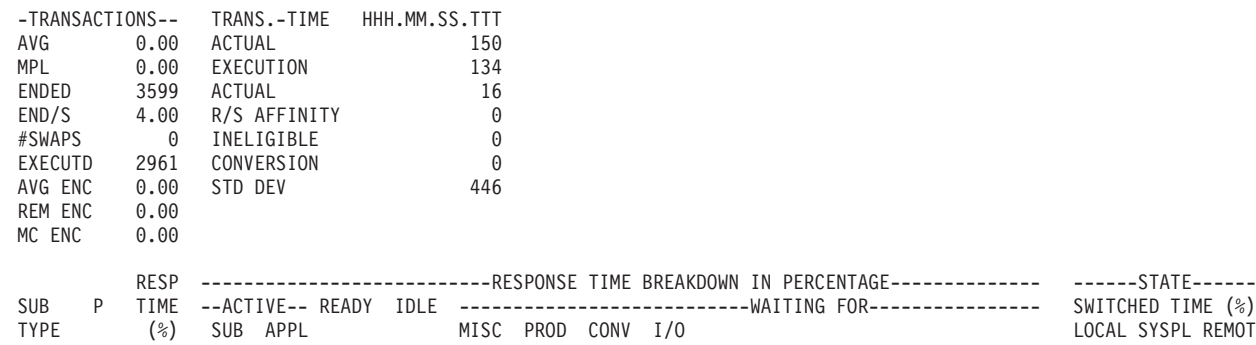

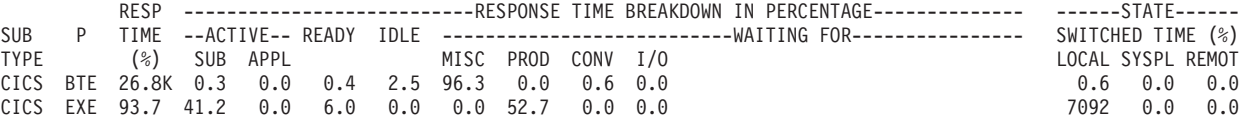

図 *54. CICS* 実行環境における *SWITCH* パーセンテージが大きい

#### 考えうる説明

## 分散トランザクション処理

プログラムが複数のバックエンド領域に対して分散トランザクション処理を 開始した場合、すべてが元のトランザクションに関連した、多数の AOR が 存在する可能性があります。これら複数のバックエンド領域がそれぞれ、制 御をフロントエンド領域に戻すよう切り替えている (LOCAL MVS イメー ジの別の領域、またはシスプレックス内の別の MVS イメージへの SWITCH) ことを示す場合があります。したがって、このような 1 対多マッ ピングでは、要求の切り替えられている実行フェーズのサンプルが多数あ り、サービス・クラス内で完了する他の作業の応答時間の 100% を超える 長さになってしまいます。

### 分散プログラム・リンク **(DPL)**

分散プログラム・リンク機能は、CICS プログラム (クライアント・プログ ラム) が別の CICS 領域にある別のプログラム (サーバー・プログラム) を 呼び出せるようにすることにより、 CICS で使用可能な分散トランザクシ ョン機能の上で構築されます。

サービス・プログラムの実行中、クライアント・プログラムはそれが別の CICS 領域に切り替えられたことを反映します。

可能な処置はありません。

## **RMF** レポート例**:** 応答時間が増加した終了トランザクションの減少

RMF ワークロード・アクティビティー報告書には、数日間の、増加した応答時間、 減少した終了トランザクションの数を示します。

## 考えうる説明

#### **ISC** リンクから **MRO** への変換

2 つの CICS 領域が、システム間連絡 (ISC) リンクを使用して接続される と、複数領域操作 (MRO) を使用して接続される場合とは異なる動作になり ます。主な違いの 1 つとして、ISC を使用する場合は、TOR および AOR の両方が要求を VTAM から受信するため、それぞれ、特定のトランザクシ ョンから開始し終了すると考えられます。

- v ユーザー要求が ISC を使用して TOR から AOR に経路指定される場 合、 2 つのトランザクションが完了します。それらの応答時間が 1 秒お よび 0.75 秒であるとすると、平均は 0.875 秒となります。
- v ユーザー要求が MRO を使用して TOR から AOR に経路指定される場 合、 TOR トランザクションは 1 秒で完了します。 AOR は、実行時間 として 0.75 秒を報告します。

したがって、ISC リンクから MRO 接続に変換すると、同じワークロード の場合は、この例でに示されるように、終了トランザクションの数が 1/2 になり、RMF で報告される応答時間が増えます。AOR から FOR へのリン クが変換された場合、この差はさらに大きくなります。

## 可能な処置

**CICS** トランザクション・ゴールを増やします。

FOR トランザクションがエンド・ユーザー・トランザクションと同じサー ビス・クラスに分類される場合には特に、 ISC から MRO に変換する前に CICS トランザクション・ゴールを増やしてください。

## **DFHSTUP** トランザクション・レポートと **RMF** ワークロード・レポート との違いの説明

CICS トランザクション・マネージャー・グローバル統計には、DFHSTUP からの内 部または要約報告書内のすべての領域のすべてのトランザクションが含まれます。 しかし、z/OS WLM ワークロード・アクティビティー報告書には、開始 - 終了 (BTE) フェーズおよび 実行 (EXE) フェーズ内のトランザクションのみが含まれま す。WLM 報告の目的のために、実行フェーズが AOR 内の経路指定されたトラン ザクションにのみ適用されます。

495 [ページの図](#page-514-0) 55 に、DFHSTUP によって領域のために作成されたパフォーマンス 報告と、レポート・パフォーマンス・グループ番号 (RPGN) のために RMF ワーク ロード・アクティビティー報告書によって作成されたパフォーマンス報告との主な 違いの重要度を示します。RMF ワークロード・アクティビティー報告書に精通して いない場合には、詳しくは 483 ページの『第 37 章 RMF [ワークロード・マネージ](#page-502-0) [ャー・データ』](#page-502-0) を参照してください。

端末専有領域 (TOR) では、特定のトランザクション用の WLM レポートが、サー ビス・クラス (例えば、CICSPROD) 用に定義された RPGN の RMF ワークロー ド・アクティビティー報告書に含まれます。アプリケーション専有領域 (AOR) で は、経路指定されたトランザクションが、CICS AOR 内の 実行フェーズをレポー トするときに、RMF ワークロード・アクティビティー報告書に含まれることを通知 します。トランザクション WLM は、CICS FOR 内の 実行フェーズをレポートす るときに、z/OS WLM によってミラー・トランザクションが無視されたことを通知 します。

<span id="page-514-0"></span>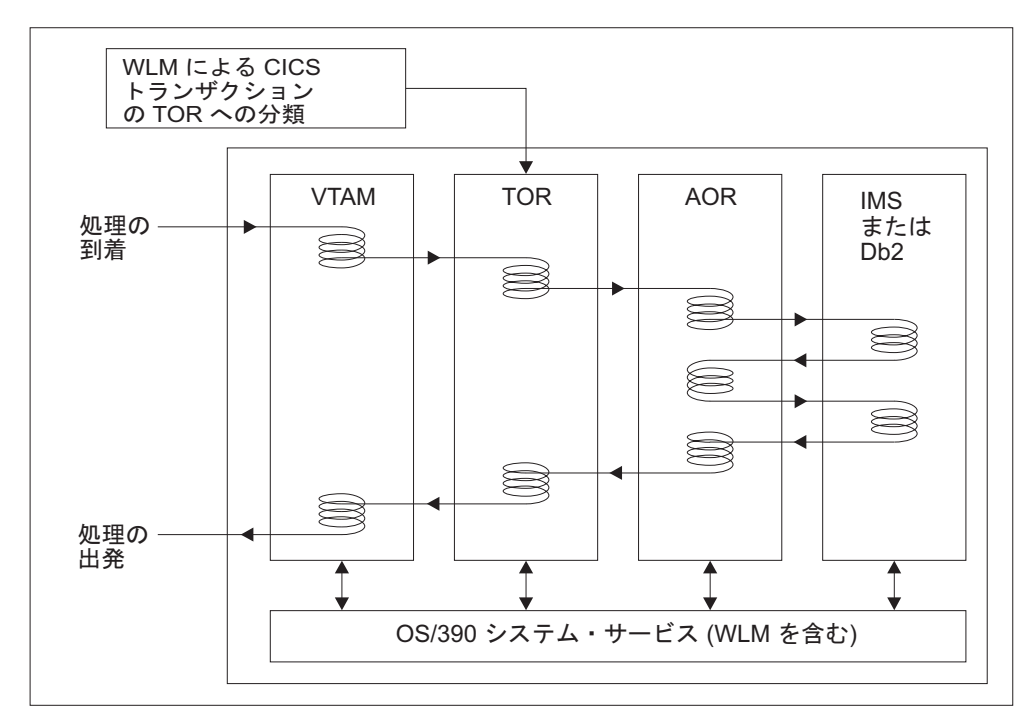

図 *55. CICS MRO* トランザクション・ワークフロー

「*z/OS RMF* レポート分析」では、 RMF レポートについて詳しく説明します。

# 第 **4** 部 **CICS** 統計

イベントが発生すると、CICS は、ユーザーがシステム統計やリソース統計として使 用できる統計を生成します。統計は、後のオフライン分析用として、CICS オンライ ン処理中に収集されます。以下のトピックには、CICS で生成される統計と、それら を報告する方法についての情報があります。

## 第 **38** 章 **CICS** 統計の概要

CICS 統計ドメインは、統計レコードをシステム管理機能 (SMF) データ・セットに 書き込みます。レコードは SMF のタイプ 110、サブタイプ 002 から構成されま す。モニター・レコードおよび一部のジャーナル記録も、タイプ 110 のレコードと して SMF データ・セットに書き込まれます。統計とモニター・レコードを一緒に 処理すると有益な場合があります。

CICS は次の 5 つのタイプの統計を作成します。

## 間隔統計

指定された間隔の統計が CICS によって収集されます。間隔の値は、 STATINT システム初期設定パラメーター、または CEMT SET STATISTICS コマンドや EXEC CICS SET STATISTICS コマンドを使用し て変更できます。次の場合、CICS は、間隔の有効期限が来ると、間隔統計 を SMF データ・セットに自動的に書き込みます。

- 統計記録状況が STATRCD システム初期設定パラメーターによって ON に設定された (CEMT または EXEC CICS の SET STATISTICS RECORDING コマンドによって、その後も OFF に設定されていない)。 STATRCD=OFF がデフォルトです。
- v CEMT SET STATISTICS で ON が指定されている。
- v EXEC CICS SET STATISTICS コマンドの RECORDING オプションが ON に設定されている。

## **1** 日の終わり統計

すべての統計カウンターが収集され、リセットされる、特殊な間隔統計で す。次の 3 つの時期に 1 日の終わり統計を収集することができます。

- 1 日の終わりの有効期限時刻
- CICS が静止するとき (通常シャットダウン)
- v CICS が終了するとき (即時シャットダウン)

1 日の終わりの値では、CICS の 24 時間オペレーションにおける論理的な 点を定義します。1 日の終わりの値は、STATEOD システム初期設定パラメ ーター、あるいは CEMT SET STATISTICS コマンドや EXEC CICS SET STATISTICS コマンドを使用して変更できます。1 日の終わり統計は、次の 設定がどのようなものであっても、常に SMF データ・セットに書き込まれ ます。

- v システム初期設定パラメーターの STATRCD
- CEMT SET STATISTICS
- EXEC CICS SET STATISTICS の RECORDING オプション

SMF データ・セットに書き込まれる統計は、リセットに関連した最終イベ ント以後に収集された統計です。リセットの例を以下に示します。

- v CICS の始動時
- v CEMT または EXEC CICS の STATISTICS コマンドにおける RESETNOW RECORDNOW の実行
- v 間隔統計
- 1 日の終わりのデフォルト値は 000000 (深夜 12 時) です。
- 1 日の終わり統計は、次の設定がどのようなものであっても、常に SMF デ ータ・セットに書き込まれます。
- システム初期設定パラメーターの STATRCD
- CEMT SET STATISTICS
- v EXEC CICS SET STATISTICS の RECORDING オプション

#### 要求された統計

次のいずれかのコマンドを使用して、ユーザーが要求した統計です。

- CEMT PERFORM STATISTICS RECORD
- **EXEC CICS PERFORM STATISTICS RECORD**
- v EXEC CICS SET STATISTICS ON|OFF RECORDNOW

これらのコマンドを使用すると、現在の間隔の期限が切れる前に、統計はす ぐに SMF データ・セットに書き込まれます。PERFORM STATISTICS コ マンドは、どのようなリソース・タイプの組み合わせについても実行できま す。また、ALL オプションを使用すれば、すべてのリソース・タイプにつ いての統計を要求できます。 CEMT コマンドの詳細については、「*CICS Supplied Transactions*」の『CEMT-master terminal』を参照してください。ま た、これと同等の EXEC CICS コマンドのプログラミング情報について は、「*CICS System Programming Reference*」の『Introduction to System Programming commands』を参照してください。

## 要求されたリセット統計

すべての統計が収集され、統計カウンターがリセットされる点が、要求され た統計と異なります。次のコマンドを使用して、統計カウンターをリセット できます。

- v CEMT PERFORM STATISTICS RECORD ALL RESETNOW
- EXEC CICS PERFORM STATISTICS RECORD ALL RESETNOW
- EXEC CICS SET STATISTICS ONIOFF RESETNOW RECORDNOW

PERFORM STATISTICS コマンドは、RESETNOW がある場合、ALL オプ ションを指定して実行する必要があります。

CEMT SET STATISTICS ON|OFF RECORDNOW RESETNOW または EXEC CICS SET STATISTICS ON|OFF RECORDNOW RESETNOW を使用 して、記録状況を ON から OFF へ、またはその逆へ変更するときにも、 要求されたリセット統計を呼び出すことができます。

注**:** STATISTICS ON から OFF へ、またはその逆へ状況が本当に変更され た場合にのみ、RECORDNOW RESETNOW オプションを指定することがで きます。言い換えると、統計が既に ON の場合に EXEC CICS SET STATISTICS ON RECORDNOW RESETNOW をコーディングすると、エラ ー応答の原因になります。

RECORDING オプションを変更した場合にのみ、SET STATISTICS コマン ドで RESETNOW RECORDNOW を呼び出すことができます。

注**:** SET STATISTICS コマンドで RESETNOW コマンドを単独で実行する と、最終間隔以後に収集された統計データが失われます。RECORDING 状 況を ON に設定した場合にのみ、インターバル収集が行われます。統計記 録状況を ON または OFF に設定するには、このコマンドで RECORDING オプションを使用するか、SIT パラメーターの STATRCD を使用します。1 日の終わりに、統計が必ず書き込まれ、カウントがリセットされます。

以下の図では、統計リセット機能が要約されます。

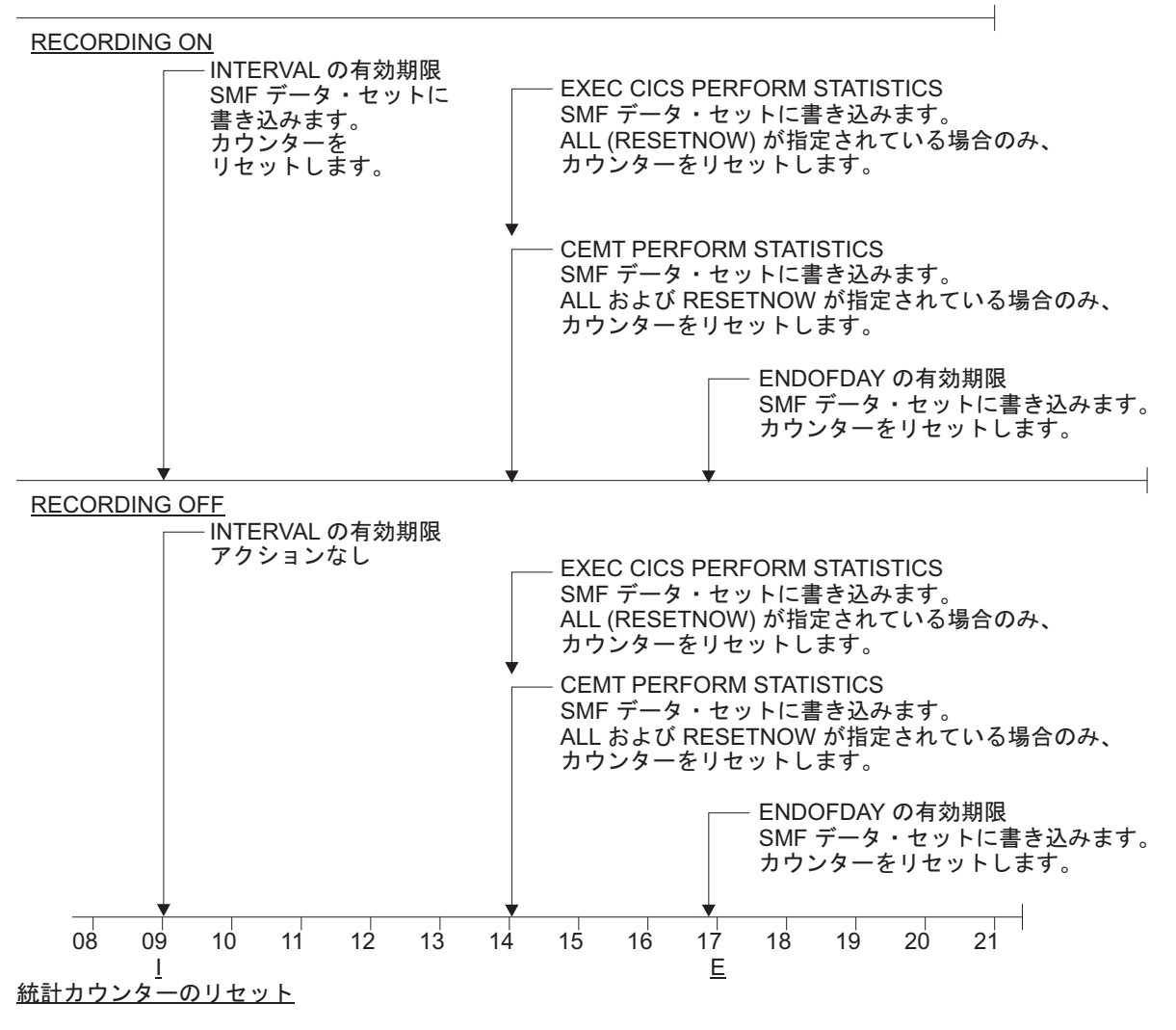

図 *56.* 統計リセット機能の要約

非送信請求統計

動的に割り振られたリソースおよび割り振り解除されたリソース用 として、CICS によって自動的に収集されます。統計記録の状況に 関わりなく、CICS は、リソースが削除される直前にこれらの統計 を SMF に書き込みます。

非送信請求統計は、以下のものに対して作成されます。

## **Atom** フィード

ATOMSERVICE リソース定義が廃棄される場合は常に、 CICS は、最終間隔以後の期間をカバーする、そのリソース の統計を収集します。

#### 自動インストール端末

TCT における自動インストール端末の入力が削除される (端末がログオフした後) 場合は常に、CICS は、最終間隔以 後の、自動インストール期間をカバーする統計を収集しま す。この期間は、システム初期設定パラメーターの AILDELAY によって指定されたすべての遅延間隔をカバー します。

遅延間隔の有効期限が切れる前に自動インストール端末が再 びログオンすると、統計は次の間隔まで累積され続けます。 次の間隔で、統計の累積が再開されます。

## **CAPTURESPEC** 定義

CAPTURESPEC リソース定義が廃棄される場合は常に、 CICS は、最終間隔以後の期間をカバーする、そのリソース の統計を収集します。

### **CorbaServer**

CorbaServer が廃棄される場合は常に、CICS は、最終間隔 以後の期間をカバーする、その CORBASERVER の統計を 収集します。

## **DBCTL**

CICS が DBCTL から切断する場合は常に、CICS は、 DBCTL 接続期間全体をカバーする統計を収集します。

**DB2** CICS が DB2 から切断する場合は常に、CICS は、最終間 隔以後の期間をカバーする、DB2 接続とすべての DB2ENTRY の統計を収集します。

> DB2ENTRY が廃棄される場合は常に、CICS は、最終間隔 以後の期間をカバーする、その DB2ENTRY の統計を収集 します。

### **DOCTEMPLATE**

文書テンプレートが廃棄される場合は常に、CICS は、最終 間隔以後の期間をカバーする、そのテンプレートの統計を収 集します。

## **EVENTBINDING** 定義

EVENTBINDING リソース定義が廃棄される場合は常に、 CICS は、最終間隔以後の期間をカバーする、そのリソース の統計を収集します。

#### **FEPI** 接続

非送信請求接続統計は、接続が破棄されたときに作成されま す。これが行われるのは、DISCARD TARGET、DISCARD

NODE、DISCARD POOL、DELETE POOL、DISCARD NODELIST、または DISCARD TARGETLIST コマンドを使 用する場合です。

## **FEPI** プール

DISCARD POOL または DELETE POOL コマンドを使用し てプールを破棄した場合に、非送信請求プール統計が作成さ れます。

## **FEPI** ターゲット

非送信請求ターゲット統計は、ターゲットが破棄されたか、 プールから除去されたときに作成されます。 これが行われ るのは、DELETE POOL、DISCARD POOL、DISCARD TARGET、または DISCARD TARGETLIST コマンドを使用 する場合です。

## ファイル

CICS がファイルを閉じる場合は常に、CICS は、最終間隔 以後の期間をカバーする統計を収集します。

## **IPCONN**

IPIC 接続が廃棄される場合は常に、CICS は、最終間隔以 後の期間をカバーする、その IPCONN の統計を収集しま す。

### ジャーナル名

DISCARD JOURNALNAME コマンドを使用してジャーナル 名を廃棄した場合に、非送信請求ジャーナル名統計が作成さ れます。

### ライブラリー

ライブラリーが使用不可になる場合は常に、CICS は、最終 間隔以後の期間をカバーするその定義の統計を収集します。

## ログ・ストリーム

ログ・ストリームが MVS システム・ロガーから廃棄され た場合に、非送信請求ログ・ストリーム統計が作成されま す。

## **LSRpools**

CICS が LSRpool にあるファイルを閉じる場合、CICS は、LSRpool の統計を収集します。各インターバル収集時 に、次のピーク値がリセットされます。

- ストリングを待つ要求のピーク数
- 同時アクティブ・ファイル制御ストリングの最大数

インターバル収集時にリセットされないその他の統計は、 LSRpool が作成されたとき (最初のファイルが開かれたと き) から LSRpool が削除されたとき (最後のファイルが閉 じられたとき) までの全期間をカバーします。

## **MQCONN** 定義

MQ 接続が切断される場合は常に、CICS は、最終間隔以後 の期間をカバーする、その MQCONN の統計を収集しま す。

## **PIPELINE** 定義

PIPELINE リソース定義が廃棄される場合は常に、CICS は、最終間隔以後の期間をカバーする、そのリソースの統計 を収集します。

## **Programs (**プログラム**)**

インストール済みプログラム定義が廃棄される場合、CICS は、最終間隔以後のインストール期間をカバーする統計を収 集します。

#### **Programdefs**

インストール済みプログラム定義が廃棄される場合、CICS は、最終間隔以後のインストール期間をカバーする統計を収 集します。

## **Requestmodel**

Requestmodel が廃棄される場合は常に、CICS は、最終間隔 以後の期間をカバーする、Requestmodel の統計を収集しま す。

## **TCP/IP** サービス

CICS が TCP/IP サービスを閉じる場合は常に、CICS は、 最終間隔以後の期間をカバーする統計を収集します。

### トランザクション

インストール済みトランザクション定義が廃棄される場合、 CICS は、最終間隔以後のインストール期間をカバーする統 計を収集します。

## トランザクション・クラス

インストール済みトランザクション・クラス定義が廃棄され る場合、CICS は、最終間隔以後のインストール期間をカバ ーする統計を収集します。

## 一時データ・キュー

DISCARD TDQUEUE を使用して一時データ・キューが廃 棄された場合、または、区画外一時データ・キューが閉じら れた場合に、非送信請求一時データ・キュー統計が作成され ます。

## **URIMAP** 定義

URIMAP リソース定義が廃棄される場合は常に、CICS は、最終間隔以後の期間をカバーする、そのリソースの統計 を収集します。

## **WEBSERVICE** 定義

WEBSERVICE リソース定義が廃棄される場合は常に、 CICS は、最終間隔以後の期間をカバーする、そのリソース の統計を収集します。

## **XMLTRANSFORM** 定義

XMLTRANSFORM リソース定義が廃棄される場合は常に、 CICS は、最終間隔以後の期間をカバーする、そのリソース の統計を収集します。

正確な統計を記録するには、非送信請求統計 (USS) を収集する必要があります。非 送信請求レコードは、それに含まれる統計フィールドをリセットします。特に、通 常の CICS シャットダウン中には、1 日の終わり統計が収集される前にファイルが 閉じられます。これは、ファイルおよび LSRpool 1 日の終わり統計はゼロになる が、正確な値は非送信請求として記録されることを意味します。

## 統計カウンターのリセット

統計が SMF データ・セットに書き込まれると、カウンターは次のいずれかの方法 でリセットされます。

- v ゼロにリセットされる
- 1 にリセットされる
- v 現行値にリセットされる (ピーク値の場合)
- リセットされない
- v 上記以外

リセットの特徴については、 507 ページの『DSECT および DFHSTUP [レポートの](#page-526-0) CICS [統計』を](#page-526-0)参照してください。

ENDOFDAY パラメーターによって設定された 1 日の終わりの時刻になると、必 ず、現行間隔が終了し (制限時間以前の場合がある)、新しい間隔が始まります。1 日の終わりの時刻が間隔の有効期限時刻と全く同じであっても、その時刻には、1 日の終わり統計のみが収集されます。

1 日の終わりの値を変更すると、INTERVAL 統計が記録される時刻がすぐに変更さ れます。 506 [ページの図](#page-525-0) 57 において、1400 の時刻の直後に、1 日の終わりが深夜 12 時から 1700 の時刻に変更されると、間隔時刻は新しい1 日の終わりの時刻から 計算されます。したがって、1500 の時刻に新しい間隔が始まり、新しい 1 日の終 わりの時刻後にも、この間隔が適用されます。

INTERVAL 値 (つまり CICS を初期化する時期) を変更すると、間隔の有効期限が 1 日の終わりの時刻からの間隔の整数値の後に切れるように、現行 (または最初の) 間隔の長さが調整されます。

次の例に、これらのルールを示します。*I* 間隔記録を示し、*E* は 1 日の終わり記録 を示します。

<span id="page-525-0"></span>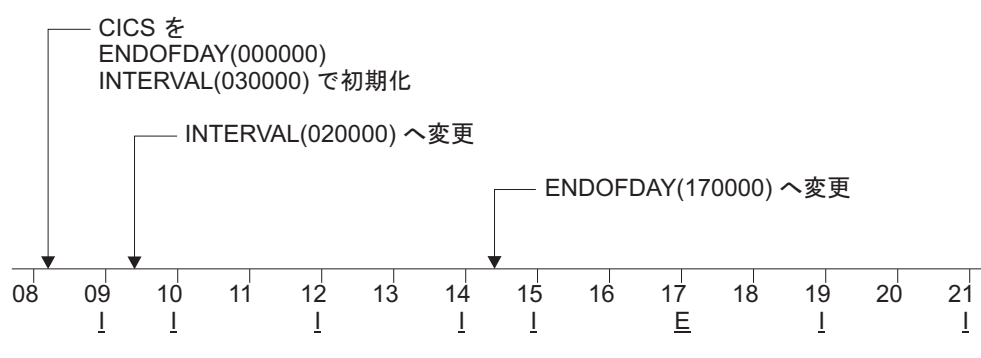

図 *57.* 統計カウンターのリセット

1 日の終わり記録が 24 時間をカバーするようにする場合は、INTERVAL を 240000 に設定します。

注**:** 間隔統計は分境界上で正確にとられます。単一 MVS イメージ上で多くの CICS 領域をもつユーザーは、同じ間隔および同じ 1 日の終わりの期間を指定している場 合、すべての領域が同時に統計を書き込むように設定できます。この設定にする と、全 CPU 時間から最大で数秒を必要とする場合があります。間隔の有効期限時 刻の前後でユーザー応答時間に関して、コストが著しくなる場合は、間隔をずらす 必要があります。すべての領域の間隔に対して、非常に近い相関性を保ちながらこ のことを実行する方法の 1 つとして、提供サンプルの DFH\$STED のような PLT プログラムを使用する方法があります。このプログラムは、1 日の終わり、および 各間隔有効期限境界を数秒変更します。DFH\$STED の詳細については、「*CICS Operations and Utilities Guide*」の『Stagger end-of-day time sample utility program』 を参照してください。

STATRCD=OFF を設定すると、統計が SMF データ・セットに書き込まれる回数が 減り、カウンターは 1 日の終わり、非送信請求、および要求されたリセットにのみ リセットされます。

## **CICS** 統計の処理

## このタスクについて

CICS 統計は、次のように処理することができます。

- 1. CICS DFHSTUP オフライン・ユーティリティーを使用します。DFHSTUP は、 MVS システム管理機能 (SMF) SYS1.MANx データ・セットに記録された CICS 統計データを使用して、オフラインでレポートを準備し、印刷します。SMF か ら CICS 統計を取得し、DFHSTUP を実行する方法については、「*CICS Operations and Utilities Guide*」の『Statistics utility program (DFHSTUP)』を参照 してください。
- 2. サンプル統計プログラム (DFH0STAT) を使用します。統計サンプル・プログラ ムの DFH0STAT を使用して、CICS 統計データからオンライン・レポートを作 成することができます。このプログラムには、EXEC CICS INQUIRE コマン ド、EXEC CICS COLLECT STATISTICS コマンド、および EXEC CICS EXTRACT STATISTICS コマンドを使用して CICS システムの分析結果を作成 する方法が示されています。サンプル・プログラムは提供されたまま使用した

り、必要に合わせて変更することもできます。詳しくは、 510 [ページの『サンプ](#page-529-0) [ルの統計プログラム](#page-529-0) DFH0STAT』を参照してください。

- <span id="page-526-0"></span>3. CICS Performance Analyzer で CICS モニター機能 (CMF) および CICS 統計 SMF 110 レコードを使用して、レポートおよび抽出結果を作成します。詳しく は、 35 ページの『第 5 章 [CICS Performance Analyzer for z/OS \(CICS PA\)](#page-54-0)』を 参照してください。
- 4. Tivoli Decision Support を使用して CICS SMF レコードを処理し、他の SMF レコードのデータとの結合レポートを作成します。詳しくは、 59 [ページの『第](#page-78-0) 6 章 [Tivoli Decision Support for z/OS](#page-78-0)』を参照してください。
- 5. DFHSTUP 抽出統計レポート機能を使用して、ユーザーの独自の統計を作成しま す。この機能には、統計記録を処理し調整済みのレポートを作成するユーザー・ プログラムに、CICS 統計データを送信する DFHSTUP 出口が備えられていま す。これらのレポートは、毎日簡単に目を通せるものである必要があります。つ まり、大量のデータに目を通して、何らかの修正または予防の調整処置が必要か どうかを確認しなくてすむものにする必要があります。また、特定の詳細なパフ ォーマンス分析を必要とする特定の CICS 領域、時刻、および CICS リソース のタイプを指定することも可能です。DFH0STXR は、抽出レポート機能を活用 するために設計されたサンプル・プログラムです。サンプル・プログラムは、提 供されたまま使用したり、ユーザー独自プログラムの基本モデルとして使用する こともできます。抽出レポート機能を使用する方法については、「*CICS Operations and Utilities Guide*」を参照してください。
- 6. 統計のレポートを作成し、統計を分析するユーザー独自のプログラムを作成しま す。統計レコード・タイプの詳細については、各統計セットで指定されるアセン ブラー DSECT を参照してください。CICS 統計の SMF レコードのフォーマッ トに関するプログラミング情報については、「*CICS Customization Guide*」の 『CICS statistics record format』を参照してください。

## **DSECT** および **DFHSTUP** レポートの **CICS** 統計

CICS 統計の主な参照情報は、それらを DFHSTUP ユーティリティーからのレポー トおよび統計 DSECT で表示されるのと同じ方法でリストします。

CICS 統計レコードの 5 つのタイプすべて (間隔、1 日の終わり、要求、要求リセ ット、および非送信請求) は、情報を SMF レコードとして提供します。各 SMF 統計を識別するための数字は、DFHSTIDS コピーブックで提供されています。CICS 統計レコードのフォーマットに関するプログラミング情報については、 「*CICS Customization Guide*」の『Writing statistics collection and analysis programs』に記載 されています。

統計領域は、アルファベット順にリストされます。CICS 統計の各領域は、以下のフ ォーマットでリストされています。

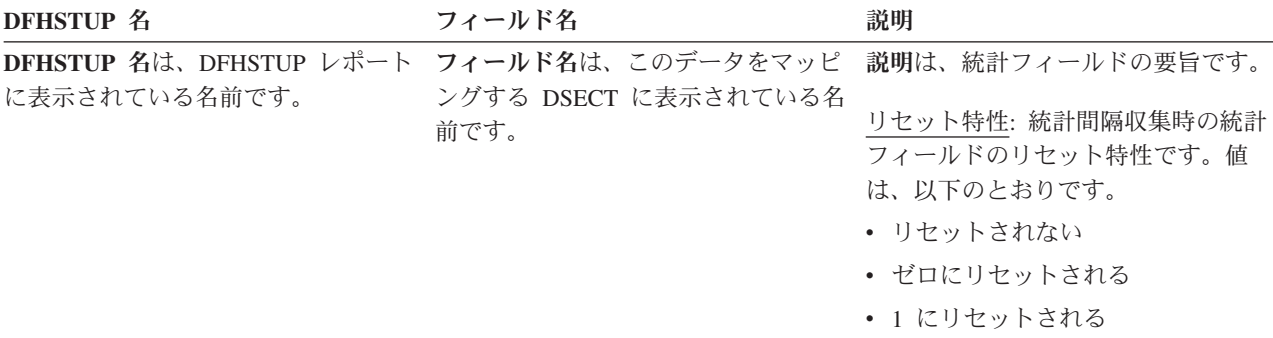

- 現行値にリセットされる (ピーク値 の場合のみ)
- 上記以外 (説明があります)

統計ユーティリティー・プログラム (STUP) は、DFHSTUP 制御パラメーターを使 用して選択できる要約報告書機能を提供します。 DFHSTUP の実行方法についての 情報は、「*CICS Operations and Utilities Guide*」の『Statistics utility program (DFHSTUP)』で提供されています。この機能を選択すると、要約報告書が他のすべ てのレポートの後に表示されます。DFHSTUP 要約報告書機能は、アプリケーショ ン ID ごとに、アプリケーション ID に関する間隔、非送信請求、要求リセット、 および 1 日の終わり統計の要約 (合計、ピーク、および平均) を示します。要求統 計は、要約報告書の作成には関与しません。

要約報告書機能は、SMF データ・セットに含まれている適切な統計収集のすべてを 使用します。したがって、要約報告書機能が実行される時期および SMF データ・ セットが最後にクリアされた時期に基づいて、時、週、または任意の期間をカバー する要約報告書が作成されます。要約データが大きくなる可能性があるため、1 年 を超える要約期間は推奨されていないことに注意してください。

要約統計は DFHSTUP ユーティリティーによってオフラインで計算されるため、オ ンライン・ユーザーは要約統計を使用できません。要約データが大きくなる可能性 があるため、またページ幅の制限があるため、要約データは位取りされた値として 表示される場合があります。例えば、端末入力メッセージの合計数が 1234567890 の場合、この値は 1234M と表示されます。ここで、「M」は 100 万を表します。 他の位取り因数としては、10 億を表す「B」、1 兆を表す「T」が使用されます。位 取りは、端末統計などにおいて、値が 99999999 を超える場合で、ページ幅が制限 されている場合にのみ実行されます。

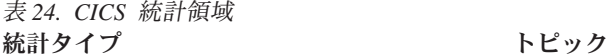

自動インストール・グローバル統計

Atom フィード

キャプチャー仕様

DBCTL セッション終了

ディスパッチャー・ドメイン

[CorbaServer](#page-571-0)

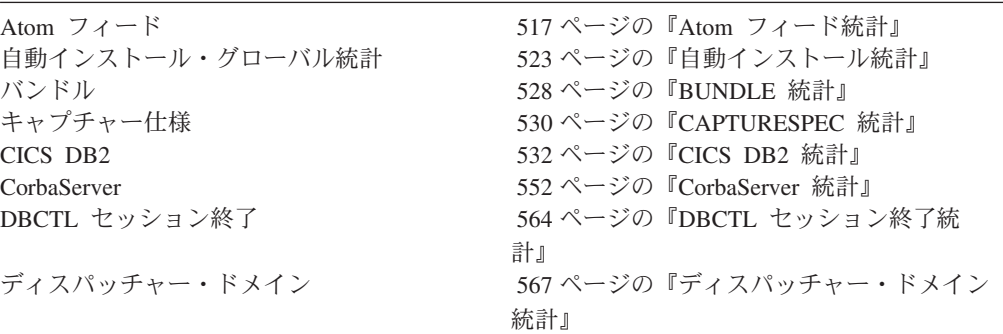

|

表 *24. CICS* 統計領域 *(*続き*)* 統計タイプ かんじん トピック

| 文書テンプレート                 | 586 ページの『文書テンプレートの統計』       |
|--------------------------|-----------------------------|
| ダンプ・ドメイン - システム・ダンプ      | 589 ページの『ダンプ・ドメイン: システ      |
|                          | ム・ダンプ統計』                    |
| ダンプ・ドメイン - トランザクション・ダン   | 593 ページの『ダンプ・ドメイン:トランザ      |
| プ                        | クション・ダンプ統計』                 |
| エンキュー・ドメイン               |                             |
|                          | 596 ページの『エンキュー・ドメイン統計』      |
| エンタープライズ Bean            | 595 ページの『エンタープライズ Bean 統    |
|                          | 計』                          |
| イベント・バインディング             | 600 ページの『EVENTBINDING 統計』   |
| イベント処理                   | 603 ページの『EVENTPROCESS 統計』   |
| フロントエンド・プログラミング・インター     | 607 ページの『フロントエンド・プログラミ      |
| フェース (FEPI)              | ング・インターフェース (FEPI) 統計』      |
| ファイル制御                   | 612 ページの『ファイル制御統計』          |
| <b>IPCONN</b>            | 655 ページの『IPCONN 統計』         |
| ISC/IRC システムおよびモード・エントリー | 633 ページの『ISC/IRC システムおよびモー  |
|                          | ド・エントリー統計』                  |
| ISC/IRC 接続時間エントリー        | 653 ページの『ISC/IRC 接続時間エントリー  |
|                          | 統計の解釈』                      |
| ジャーナル名                   | 666 ページの『ジャーナル名統計』          |
| JVM プール                  | 669 ページの『JVM プール統計』         |
| JVM プロファイル               | 671 ページの『JVM プロファイル統計』      |
| JVM プログラム                | 675 ページの『JVM プログラム統計』       |
| ライブラリー                   | 679 ページの『ライブラリー統計』          |
| ローダー・ドメイン                | 684 ページの『ローダー・ドメイン統計』       |
| ログ・ストリーム                 | 698 ページの『ログ・ストリーム統計』        |
|                          |                             |
| LSRpool                  | 704 ページの『LSRpool 統計』        |
| モニター                     | 720 ページの『モニター・ドメイン統計』       |
| <b>MQCONN</b>            | 870 ページの『WebSphere MQ 接続統計』 |
| PIPELINE 定義              | 733 ページの『PIPELINE 定義の統計』    |
| プログラム                    | 736 ページの『プログラム統計』           |
| プログラム自動インストール            | 732 ページの『プログラム自動インストール      |
|                          | 統計」                         |
| プログラム定義                  | 741 ページの『プログラム定義統計』         |
| リカバリー・マネージャー             | 745 ページの『リカバリー・マネージャー統      |
|                          | 計』                          |
| Requestmodel             | 752 ページの『Requestmodel 統計』   |
| 統計ドメイン                   | 762 ページの『統計ドメイン統計』          |
| ストレージ・マネージャー             | 765 ページの『ストレージ・マネージャー統      |
|                          | 計』                          |
| テーブル・マネージャー              | 784 ページの『テーブル・マネージャー統       |
|                          | 計』                          |
| <b>TCP/IP</b>            | 786 ページの『TCP/IP グローバル統計および  |
|                          |                             |
|                          | TCP/IP サービス統計』              |
| 一時記憶                     | 796 ページの『一時記憶域統計』           |
| 端末管理                     | 805 ページの『端末管理統計』            |
| トランザクション・クラス (TCLASS)    | 810 ページの『トランザクション・クラス       |
|                          | (TCLASS) 統計』                |
| トランザクション・マネージャー          | 817 ページの『トランザクション統計』        |
| 一時データ                    | 830 ページの『一時データ統計』           |
| URIMAP 定義                | 850 ページの『URIMAP 定義の統計』      |
| ユーザー・ドメイン                | 861 ページの『ユーザー・ドメイン統計』       |
| <b>VTAM</b>              | 863 ページの『VTAM 統計』           |
|                          |                             |

<span id="page-529-0"></span>表 *24. CICS* 統計領域 *(*続き*)* 統計タイプ かんじん しゅうしょう トピック

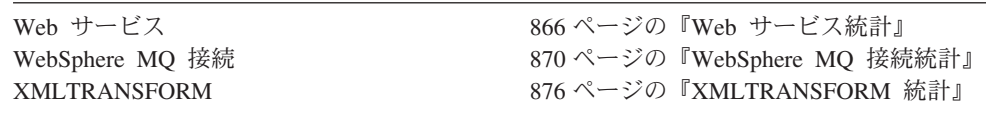

## **DFHSTUP** にはないサーバー統計

DFHSTUP 要約報告書には、共用一時記憶域キュー・サーバー、カップリング・フ ァシリティー・データ・テーブル・サーバー、および名前付きカウンター・シーケ ンス番号サーバーに関する統計は含まれていません。

## 共用一時記憶域キュー・サーバーの統計

共用一時記憶域キュー・サーバーの統計は、プール AXMPGANY および AXMPGLOW の AXM ページ・プール管理ルーチンによって提供されます。詳しく は、 756 [ページの『共用一時記憶域キュー・サーバーの統計』を](#page-775-0)参照してくださ  $\mathcal{U}^{\lambda}$ 

## カップリング・ファシリティー・データ・テーブル・サーバーの統計

カップリング・ファシリティー・データ・テーブル・サーバーの統計は、プール AXMPGANY および AXMPGLOW の AXM ページ・プール管理ルーチンによって 提供されます。詳しくは、 558 [ページの『カップリング・ファシリティー・デー](#page-577-0) [タ・テーブル・サーバーの統計』を](#page-577-0)参照してください。

## 名前付きカウンター・シーケンス番号サーバーの統計

名前付きカウンター・シーケンス番号サーバーの統計は、プール AXMPGANY およ び AXMPGLOW の AXM ページ・プール管理ルーチンによって提供されます。詳 しくは、 729 [ページの『名前付きカウンター・シーケンス番号サーバー』を](#page-748-0)参照し てください。

## サンプルの統計プログラム **DFH0STAT**

サンプルの統計プログラム DFH0STAT は、CICS リソースに関する包括的なシステ ム情報、および使用中の MVS ストレージの概要を示したレポートを作成します。 このプログラムは、EXEC CICS INQUIRE、EXEC CICS COLLECT STATISTICS、 および EXEC CICS EXTRACT STATISTICS コマンドを使用して、CICS 領域の分 析を行う方法を示したものです。このサンプル・プログラムは、提供されたまま使 用したり、自分の要求に合うように変更して使用することもできます。

DFH0STAT は、端末、DBCTL リソース、FEPI リソース、ダンプ、テーブル・マ ネージャー、およびユーザー・ドメインに関しては報告しません。これらの領域に 関する統計情報が必要な場合は、統計ユーティリティー・プログラム (DFHSTUP) (「*CICS Operations and Utilities Guide*」の『Statistics utility program (DFHSTUP)』 を参照) を使用してください。

DFH0STAT は、いくつかの大きな統計フィールドについては、常にその最大容量ま で報告するとは限りません。CICS システムがきわめて大規模か、非常にビジーで、 さらに統計インターバルを長くしている場合は、統計値がオーバーフローしていな

いことを確認してください。この問題を回避するには、統計インターバルの長さを 短くするか、DFHSTUP を使用してください。

DFH0STAT サンプル・プログラムについて詳しくは、『DFH0STAT に関する情 報』を参照してください。

DFH0STAT レポートのリストについては、 879 [ページの『第](#page-898-0) 40 章 DFH0STAT レ [ポート』を](#page-898-0)参照してください。

## **DFH0STAT** に関する情報

サンプルの統計プログラム DFH0STAT のメインプログラムは COBOL で作成され ていて、 CICSTS41.CICS.SDFHSAMP ライブラリーでソース形式で提供されていま す。 DFH0STAT はまた、CICSTS41.CICS.SDFHLOAD で事前生成された形式でも 提供されています。

HTML バージョンの BMS マップには、CICS Web サポートを使用して STAT ト ランザクションを実行できるように、サンプル・アプリケーションが備わっていま す。

DFH0STAT のコンポーネントは、すべて CSD グループ DFH\$STAT 内に定義され ています。それらには、いくつかの COBOL モジュールおよびマップ・セットなど のいくつかの追加のコンポーネントが含まれます。 DFH\$STAT CSD グループもプ ログラム DFH\$STED および DFH\$STER を定義していますが、これらは DFH0STAT サンプル・アプリケーションのパーツではありません。

以下の COBOL モジュールは、サンプル統計プログラム DFH0STAT のコンポーネ ントです。

### **DFH0STAT**

これはメイン COBOL プログラムです。BMS 画面のすべての入出力、およ び JES SPOOL のオープンとクローズを処理します。このプログラムは、 その他のすべてのルーチンを制御する、DFH0STLK にリンクしています。

### **DFH0STLK**

この COBOL モジュールは DFH0STAT から呼び出されます。DFH0STLK は、以下の機能を実行します。

- ページ番号の初期設定
- その他のルーチンとのリンク
- v ページ・インデックスの表示 (選択されている場合)

### **DFH0STDB**

この COBOL モジュールは DFH0STLK から呼び出され、収集された以下 の統計を表示します。

- ファイル
- データ・セット名
- v データ・テーブル
- v DB2 接続
- DB2 エントリー
- LSRpool

• WebSphere MQ 接続

## **DFH0STEJ**

|

| | | | | |

- この COBOL モジュールは DFH0STLK から呼び出され、収集された以下 の統計を表示します。
- JVM プール および 共用クラス・キャッシュ
- JVM
- JVM プロファイル
- JVM プログラム
- JVMSERVER リソース
- EJB システム・データ・セット
- v CorbaServer および DJAR
- DJAR およびエンタープライズ Bean
- Requestmodel

#### **DFH0STEP**

- この COBOL モジュールは DFH0STLK から呼び出され、収集された以下 の統計を表示します。
- イベント処理
- v イベント・バインディング
- キャプチャー仕様

### **DFH0STGN**

この COBOL モジュールは DFH0STLK から呼び出され、収集された以下 の統計を表示します。

- ユーザー出口プログラム
- グローバル・ユーザー出口ルーチン
- v トレースの設定およびレベル
- v エンキュー・マネージャー
- v エンキュー・モデル
- リカバリー・マネージャー

## **DFH0STPR**

この COBOL モジュールは DFH0STLK から呼び出され、収集された以下 の統計を表示します。

- ジャーナル名
- ログ・ストリーム
- プログラム自動インストール
- v 端末自動インストールおよび VTAM
- 接続およびモードネーム
- TCP/IP
- TCP/IP サービス
- IPCONN リソース

**DFH0STSA** この COBOL モジュールは DFH0STLK から呼び出され、収集された以下 の統計を表示します。 • ストレージ分析 (DSA) v ローダー v LIBRARY ライブラリー v LIBRARY データ・セットの連結 **DFH0STSY** この COBOL モジュールは DFH0STLK から呼び出され、収集された以下 の統計を表示します。 • システム状況 v トランザクション・マネージャー v ディスパッチャー v ディスパッチャー MVS TCBs **DFH0STTP** この COBOL モジュールは DFH0STLK から呼び出され、収集された以下 の統計を表示します。 v トランザクション・クラス v トランザクション • プログラム定義 • プログラム (および DSA および LPA ごとのプログラム) v DFHRPL および LIBRARY 分析 **DFH0STTS** この COBOL モジュールは DFH0STLK から呼び出され、収集された以下 の統計を表示します。 v 一時記憶 v 一時記憶メイン - ストレージ・サブプール v 一時記憶モデル • 一時記憶域キュー v 一時データ **DFH0STWB** この COBOL モジュールは DFH0STLK から呼び出され、収集された以下 の統計を表示します。 • BUNDLE リソース • URIMAP リソース • 仮想ホスト • ATOMSERVICE リソース v PIPELINE リソース • WEBSERVICE リソース | | | | | | | | | | | | | | | | | | | | | | | | |

• DOCTEMPLATE リソース

| |

• XMLTRANSFORM リソース

CSD グループ DFH\$STAT に定義された DFH0STAT 用の追加のコンポーネント は、以下のとおりです。

#### **DFH0STCM**

DFH0STAT スイート内のすべての COBOL プログラム間の通信に使用され る通信域 (COMMAREA)。

#### **DFH\$STAS**

COBOL モジュール DFH0STSA および DFH0STSY によって呼び出される アセンブラー言語のサブルーチン。

### **DFH\$STCN**

DFH0STAT スイート内の他の COBOL モジュールによって呼び出されるア センブラー言語のサブルーチン。

#### **DFH\$STTB**

COBOL モジュール DFH0STGN によってロードされる、グローバル・ユー ザー出口ルーチンのアセンブラー言語テーブル。

#### **DFH0STM**

これは、SDFHSAMP で提供されているマップ・セットのソース・ファイル の内の 1 つのファイルの名前で、さらに物理マップ・セットの内の 1 つの マップ・セットの名前でもあります。プログラム DFH0STAT の SAT トラ ンザクションで使用され、SDFHLOAD で提供されています。

#### **DFH0STS**

これは、SDFHSAMP で提供されているマップ・セットのソース・ファイル の内の 1 つのファイルの名前で、さらに物理マップ・セットの内の 1 つの マップ・セットの名前でもあります。プログラム DFH0STAT の SAT トラ ンザクションで使用され、SDFHLOAD で提供されています。

## **DFH0STMU**

HTML バージョンのマップ・セット DFH0STM であり、SDFHSAMP で提 供されています。

#### **DFH0STSU**

HTML バージョンのマップ・セット DFH0STS であり、SDFHSAMP で提 供されています。

**STAT** DFH0STAT を起動するトランザクション。

このサンプル・プログラムは、以下のようにして起動できます。

- v DFHDELIM ステートメントの後の、プログラム・リスト・テーブルの初期化後処 理 (PLTPI) プログラムとして
- v DFHDELIM ステートメントの前の、プログラム・リスト・テーブルのシャットダ ウン (PLTSD) プログラムとして
- v CICS 端末からの会話型トランザクションとして
- v コンソールから
- v ユーザー作成アプリケーション・プログラムから EXEC CICS START コマンド を使用して開始されたトランザクションとして
- v ユーザー作成アプリケーション・プログラムからの、DFH0STAT への分散プログ ラム・リンク要求によって

CICS 端末から、事前生成済みのサンプル統計プログラムを実行できるようにするに は、CICS 領域のシステム初期設定パラメーターとして必ず SPOOL=YES を指定し ます。必要な実行可能コードおよびマップ・セットはすべて、すぐに使用できるよ う CICSTS41.CICS.SDFHLOAD で作動可能状態で提供されています。

サンプルの統計アプリケーション・プログラムをカスタマイズするには、以下のよ うにします。

- v 事前生成済みのマップ・セットを使用することができます。以下のマップ・オブ ジェクトが提供されています。
	- 物理マップ・セット。CICSTS41.CICS.SDFHLOAD 内のロード・モジュールと して、変更せずに使用できます。
	- DFH0STMD および DFH0STSD という名前のシンボル・マップ・セット。 DFH0STAT 内の COBOL コピーブックとして使用して、サンプル・プログラ ムを再コンパイルできます。これらは CICSTS41.CICS.SDFHSAMP で提供され ています。
	- CICSTS41.CICS.SDFHSAMP 内のマップ・セットのソース・マクロ DFH0STM および DFH0STS。サンプルのアプリケーション・プログラムだけでなく、マ ップをカスタマイズする場合は、これらを修正することができます。
	- HTML バージョンのマップ。これと CICS Web インターフェースを使用し て、サンプル・アプリケーションを実行できます。HTML バージョンのマップ を作成して、テンプレート・データ・セットにロードする方法については、 「*CICS* インストール・ガイド」のCICS データ・セットの作成を参照してくだ さい。また、SDFHINST で提供されている、サンプル・データ・セット作成ジ ョブ DFHDEFDS も参照してください。
- v COBOL コンパイラーに、内蔵の CICS 変換プログラムがない場合は、最初に変 換プログラムのオプション COBOL3 および SP を使用して、カスタマイズ済み の COBOL プログラムのソース・コードを変換します。
- v 変換された出力をコンパイルし、オブジェクト・コードを作成します。
- オブジェクト・モジュールをリンク・エディットして、ロード・モジュールを作 成します。このモジュールは、CICS 始動ジョブ・ストリームの DFHRPL DD ス テートメントに連結されているアプリケーション・ロード・ライブラリーに保管 します。

# <span id="page-536-0"></span>第 **39** 章 タイプ別の **CICS** 統計

このセクションでは、統計のタイプ別にグループ化された、CICS 統計および関連し た DFHSTUP レポートがリストされており、統計の解釈に関する情報も提供されて います。

## **Atom** フィード統計

W2 ドメインは、Atom フィードを定義する ATOMSERVICE リソース定義の統計 を収集します。

## 関連資料

881 ページの『[ATOMSERVICE](#page-900-0) レポート』 ATOMSERVICE レポートは、Atom フィードを定義する ATOMSERVICE リソース 定義に関する情報および統計を示しています。このレポートは、EXEC CICS INQUIRE ATOMSERVICE および EXEC CICS EXTRACT STATISTICS ATOMSERVICE コマンドの組み合わせを使用して作成されています。

## **Atom** フィード**:** リソース統計

Atom フィード統計は、EXEC CICS EXTRACT STATISTICS ATOMSERVICE() コ マンドを使用してオンラインでアクセスでき、DFHW2RDS DSECT によりマップさ れます。

表 *25. Atom* フィード*:* リソース統計 |

| | | |

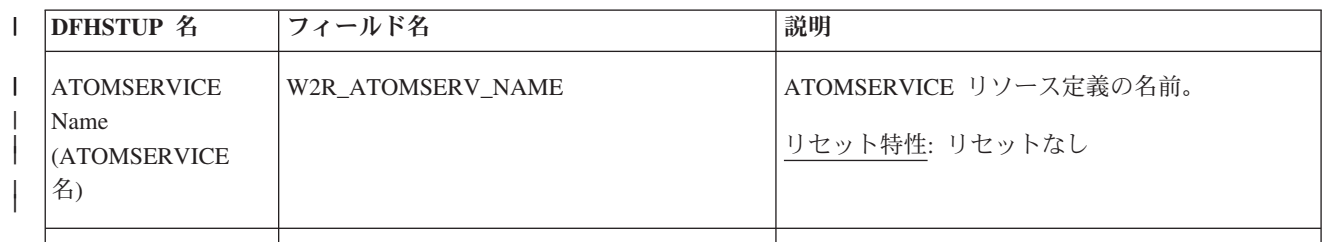

表 *25. Atom* フィード*:* リソース統計 *(*続き*)* |

| I            | <b>DFHSTUP 名</b>                             | フィールド名                    | 説明                                                                                                    |
|--------------|----------------------------------------------|---------------------------|----------------------------------------------------------------------------------------------------|
| $\mathbf{I}$ | Atom document type<br>(Atom 文書タイプ)           | W2R_ATOMSERV_TYPE         | この ATOMSERVICE リソース定義に対して戻さ<br>れる Atom 文書のタイプ。                                                         |
|              |                                              |                           | Category (カテゴリー)<br>Atom カテゴリー文書。コレクション内<br>のエントリーのカテゴリーをリスト表示<br>します。                                 |
|              |                                              |                           | Collection (コレクション)<br>編集可能なエントリー文書のグループを<br>収めた Atom コレクション文書。                                        |
|              |                                              |                           | Feed $(7 \, \text{--} \, \text{K})$<br>フィードのためのメタデータを記述し、<br>フィードにデータを提供するエントリー<br>文書を収めた Atom フィード文書。 |
|              |                                              |                           | Service (サービス)<br>Atom サービス文書。サーバーで使用可<br>能なコレクションに関する情報を提供し<br>ます。                                    |
| T<br>I       |                                              |                           | リセット特性: リセットなし                                                                                         |
|              | Atom binding file<br>(Atom バインディン<br>グ・ファイル) | W2R_ATOMSERV_BINDING_FILE | Atom フィードに使用されるリソースの Atom バ<br>インディング・ファイルの名前。                                                         |
| T            |                                              |                           | リセット特性: リセットなし                                                                                         |
|              | Atom configuration<br>file (Atom 構成ファ<br>イル) | W2R_ATOMSERV_CONFIG_FILE  | Atom 文書のための XML を含む Atom 構成フ<br>ァイルの名前。                                                                |
| $\mathbf{I}$ |                                              |                           | リセット特性: リセットなし                                                                                         |
|              |                                              |                           |                                                                                                    |

表 *25. Atom* フィード*:* リソース統計 *(*続き*)* |

| L      | DFHSTUP 名                                                                                | フィールド名                     | 説明                                                                                            |
|--------|------------------------------------------------------------------------------------------|----------------------------|-----------------------------------------------------------------------------------------------|
|        | Resource type for<br>Atom feed (Atom 7<br>ィードのリソース・<br>タイプ)                              | W2R_ATOMSERV_RESTYPE       | この Atom フィードにデータを提供するリソー<br>スのタイプ。<br>File $(771)$<br>CICS ファイル。                              |
|        |                                                                                          |                            | Program (プログラム)<br>Atom エントリーにコンテンツを提供す<br>るために作成された CICS アプリケー<br>ション・プログラムであるサービス・ル<br>ーチン。 |
|        |                                                                                          |                            | Tsqueue $(TS \neq \pm \pm \)$<br>一時記憶域キュー。                                                    |
|        |                                                                                          |                            | リセット特性: リセットなし                                                                                |
|        | Resource name for<br>Atom feed (Atom 7<br>ィードのリソース<br>名)                                 | W2R_ATOMSERV_RESNAME       | この Atom フィードまたはコレクションにデー<br>夕を提供する CICS リソースの名前。<br>リセット特性: リセットなし                            |
|        | <b>ATOMSERVICE</b><br>reference count<br>(ATOMSERVICE の<br>参照回数)                         | W2R_ATOMSERV_REF_COUNT     | この ATOMSERVICE リソース定義が参照された<br>回数。<br>リセット特性: ゼロにリセット                                         |
| L<br>L | <b>ATOMSERVICE</b><br>referenced - disabled<br>(ATOMSERVICE 参<br>照 - 使用不可)               | W2R_ATOMSERV_REF_DISABLED  | この ATOMSERVICE リソース定義が参照された<br>ものの、そのリソース定義は使用不可であった回<br>数。<br>リセット特性: ゼロにリセット                |
| I      | POST requests to<br>the feed URL $(7)$<br>$ \upharpoonright$ URL $\wedge$ 0<br>POST 要求数) | W2R_ATOMSERV_POST_FEED_CNT | 新規の Atom エントリーをこの Atom フィード<br>またはコレクションに追加するための HTTP<br>POST 要求の数。<br>リセット特性: ゼロにリセット        |
|        |                                                                                          |                            |                                                                                               |

表 *25. Atom* フィード*:* リソース統計 *(*続き*)* |

|                        | <b>DFHSTUP 名</b>                                                                         | フィールド名                     | 説明                                                                                        |
|------------------------|------------------------------------------------------------------------------------------|----------------------------|-------------------------------------------------------------------------------------------|
| L<br>$\mathsf{l}$<br>I | GET requests to the<br>feed URL (フィード<br>URL への GET 要<br>求数)                             | W2R_ATOMSERV_GET_FEED_CNT  | この Atom フィードまたはコレクションからエ<br>ントリーのグループを入手するための HTTP<br>GET 要求の数。<br>リセット特性: ゼロにリセット        |
| $\mathbf{I}$<br>I      | GET requests to the<br>entry URL $(\perp \rightarrow \ \ \ \ \$<br>リー URL への<br>GET 要求数) | W2R_ATOMSERV_GET_ENTRY_CNT | この Atom フィードまたはコレクションから個<br>別の Atom エントリーを入手するための HTTP<br>GET 要求の数。<br>リセット特性: ゼロにリセット    |
| $\mathbf{I}$           | PUT requests to the<br>entry URL $(\perp \rightarrow \ \ \ \ \$<br>リー URL への<br>PUT 要求数) | W2R_ATOMSERV_PUT_ENTRY_CNT | この Atom フィードまたはコレクション内の<br>Atom エントリーを編集するための HTTP PUT<br>要求の数。<br>リセット特性: ゼロにリセット        |
| $\mathbf{I}$           | DELETE requests to<br>the entry URL $(\perp \rangle$<br>トリー URL への<br>DELETE 要求数)        | W2R_ATOMSERV_DEL_ENTRY_CNT | この Atom フィードまたはコレクションから個<br>別の Atom エントリーを削除するための HTTP<br>DELETE 要求の数。<br>リセット特性: ゼロにリセット |
|                        | Not in DFHSTUP<br>report (DFHSTUP V<br>ポートになし)                                           | W2R_ATOMSERV_DEFINE_SOURCE | リソース定義のソース。この値は変更エージェン<br>トによって異なります。<br>リセット特性: リセットなし                                   |
|                        | Not in DFHSTUP<br>report (DFHSTUP $\downarrow$<br>ポートになし)                                | W2R_ATOMSERV_CHANGE_TIME   | CSD レコードが変更されたときの、地方時での<br>タイム・スタンプ (STCK)。<br>リセット特性: リセットなし                             |
|                        | Not in DFHSTUP<br>report (DFHSTUP $\downarrow$<br>ポートになし)                                | W2R_ATOMSERV_CHANGE_USERID | CHANGE_AGENT を実行したユーザー ID。<br>リセット特性: リセットなし                                              |
表 *25. Atom* フィード*:* リソース統計 *(*続き*)* |

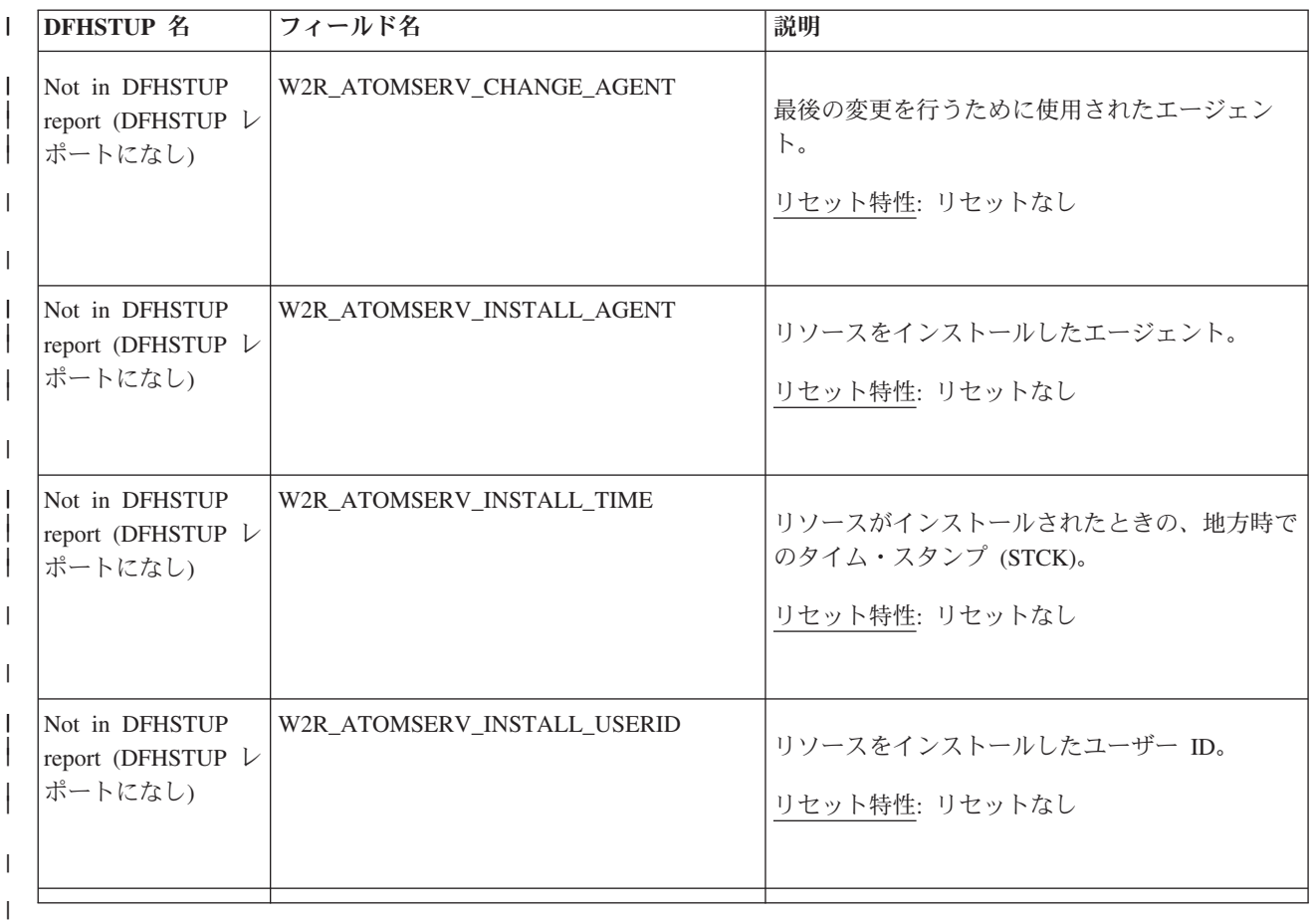

リソース・シグニチャーに関するリソース統計フィールド

リソース・シグニチャーは、リソースの定義時、インストール時、および最終変更 時についての詳細情報を収集します。リソース・シグニチャー用のリソース統計フ ィールド名は、CHANGE\_AGENT、 CHANGE\_TIME、 CHANGE\_USERID、 DEFINE\_SOURCE、 INSTALL\_AGENT、 INSTALL\_TIME、および INSTALL\_USERID で終わります。リソース・シグニチャー・フィールドの内容につ いて詳しくは、「*CICS Resource Definition Guide*」の を参照してください。

## **Atom** フィード**:** 要約リソース統計

| |

 $\mathbf{I}$ 

|

| | | | | |

要約統計は、オンラインでは使用できません。

表 *26. Atom* フィード*:* 要約リソース統計 |

l DFHSTUP 名 ついて 説明

ATOMSERVICE Name | ATOMSERVICE リソース定義の名前。

(ATOMSERVICE 名) |  $\perp$ 

表 *26. Atom* フィード*:* 要約リソース統計 *(*続き*)* | l DFHSTUP 名 ついて 説明

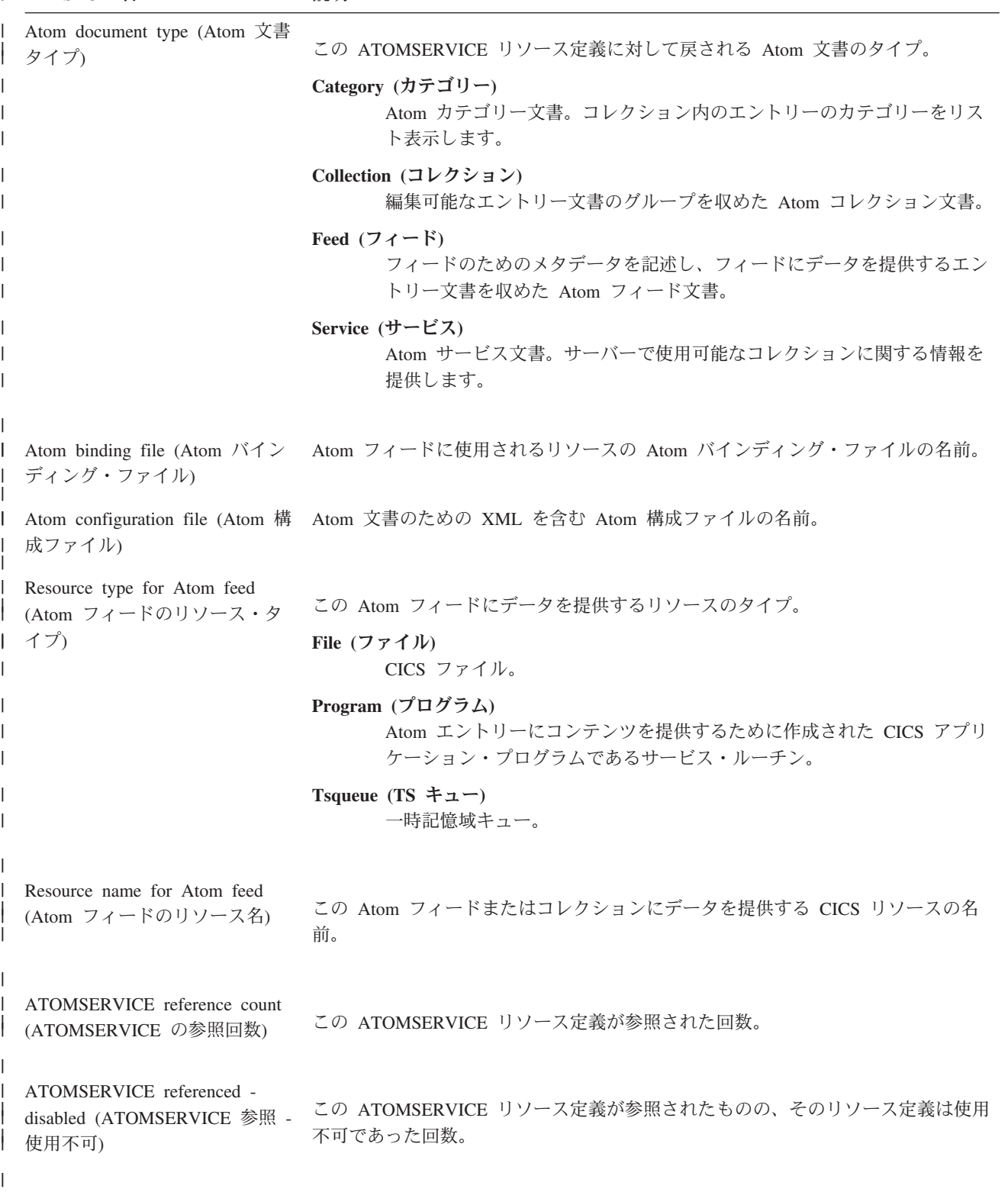

|

## 自動インストール統計

|

これは、システムの稼働中に、自動インストール機能により接続された端末に対す る DFHSTUP リストです。 こららの統計は、インターバル、**1** 日の終わり、また は要求済みの各統計として取得されます。 CICS では、非送信要求の自動インスト ール統計も記録され、DFHSTUP では別のレポートに出力されます。

#### 関連資料

984 [ページの『プログラム自動インストール・レポート』](#page-1003-0) プログラム自動インストール・レポートは、プログラム自動インストールの状況に 関する情報と統計、カタログ・プログラム定義、および試行、拒否、失敗した自動 インストールの数を示します。

## 自動インストール**:** グローバル統計 **-** ローカル定義

これらの統計は、EXEC CICS COLLECT STATISTICS AUTOINSTALL コマンドを 使用してオンラインで使用でき、DFHA04DS DSECT によりマップされます。

表 *27.* 自動インストール*:* グローバル統計 *-* ローカル定義 **DFHSTUP 名 つイールド名 説明** 

| Autoinstall attempts (自動イン<br>ストール試行数)                         | A04VADAT | ユーザー・ログオンに伴う端末エントリー作成のため、CICS<br>の現行セッションの間に行われた適格な自動インストールの試<br>行回数です。 適格とみなされる試行の場合、CICS および<br>VTAM は終了することがなく、自動インストールが使用可能<br>であり、さらに端末タイプは自動インストールに有効なタイプ<br>(非パイプライン、LU6.1、または LU6.2 並列セッション) であ<br>る必要があります。<br>リセット特性: ゼロにリセット |
|----------------------------------------------------------------|----------|----------------------------------------------------------------------------------------------------|
| Rejected attempts (リジェクト<br>試行数)                               | A04VADRJ | CICS の現行セッションの間に引き続きリジェクトされた、適<br>格な自動インストールの試行回数です。リジェクトの理由に<br>は、最大並行性値の超過、無効なバインド、ユーザー・プログ<br>ラムのログオンでのリジェクト、などがあります。この数値が<br>不当に高い場合は、リジェクトの理由を確認してください。<br>リセット特性: ゼロにリセット                                                         |
| Deleted attempts (削除試行数)                                       | A04VADLO | 現行セッションの間のユーザー・ログオフに伴う端末エントリ<br>ーの削除の回数です。<br>リセット特性: ゼロにリセット                                                                                                    |
| Peak concurrent attempts (L <sup>2</sup> - A04VADPK<br>ク並行試行数) |          | 現行セッションの間に、同時に行われたユーザー・ログオンに<br>伴う端末エントリー作成の最高回数です。<br>リセット特性: 現行値にリセット                                                                                                    |

| Times the peak was reached $(E$ A04VADPX<br>ーク到達回数)            |          | 現行セッションの間に、同時に行われたユーザー・ログオンに<br>伴う端末エントリー作成の試行が最高数に達した回数です。                                                                                               |
|----------------------------------------------------------------|----------|----------------------------------------------------------------------------------------------------|
|                                                                |          | リセット特性: 1 にリセット                                                                                                    |
| Times SETLOGON HOLD<br>issued (SETLOGON HOLD 実<br>行回数)         | A04VADSH | 現在の CICS 実行時において、SETLOGON HOLD コマンドが<br>実行された回数です。 CICS では、許可された並行自動インス<br>トールの最大数 (AIQMAX システム初期設定パラメーター)を<br>超過した場合、VTAM SETLOGON HOLD コマンドが実行さ<br>れます。 |
|                                                                |          | リセット特性: ゼロにリセット                                                                                                    |
| Queued logons (待機ログオン A04VADQT<br>数)                           |          | 同一 LU の直前セッションに対する TCTTE の進行中の削除<br>のため、ログオン待ちになった試行回数です。                                                                                                 |
|                                                                |          | リセット特性: ゼロにリセット                                                                                                    |
| Peak of queued logons $(\angle -\angle -$ A04VADQK<br>待機ログオン数) |          | ある同時刻に、TCTTE 削除のため待機したログオンの最高数<br>です。この値が不当に高い場合は、AILDELAY システム初期<br>設定パラメーターの削除遅延インターバル・パラメーターの増<br>加を検討してください。                                          |
|                                                                |          | リセット特性: 現行値にリセット                                                                                                    |
| Times queued peak reached (待 A04VADQX                          |          | このピークに到達した回数です。                                                                                                    |
| 機ピーク到達回数)                                                      |          | リセット特性: 1 にリセット                                                                                                    |

表 *27.* 自動インストール*:* グローバル統計 *-* ローカル定義 *(*続き*)* **DFHSTUP 名 フィールド名 説明** 

# 自動インストール**:** グローバル統計 **-** リモート定義 **-** シップされ た端末の統計

表 *28.* 自動インストール*:* グローバル統計 *-* リモート定義 *-* シップされた端末の統計 **DFHSTUP 名 フィールド名 説明** 

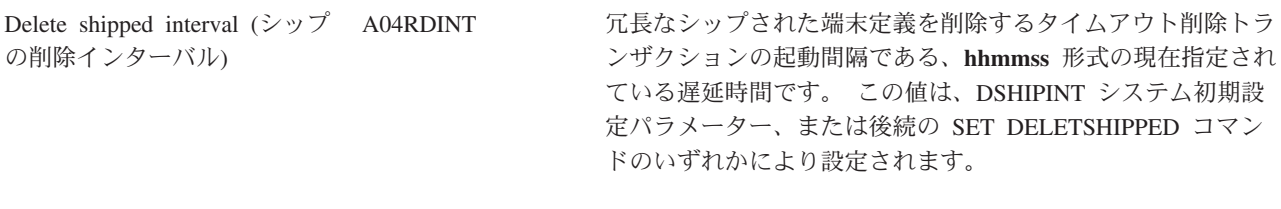

リセット特性: リセットなし

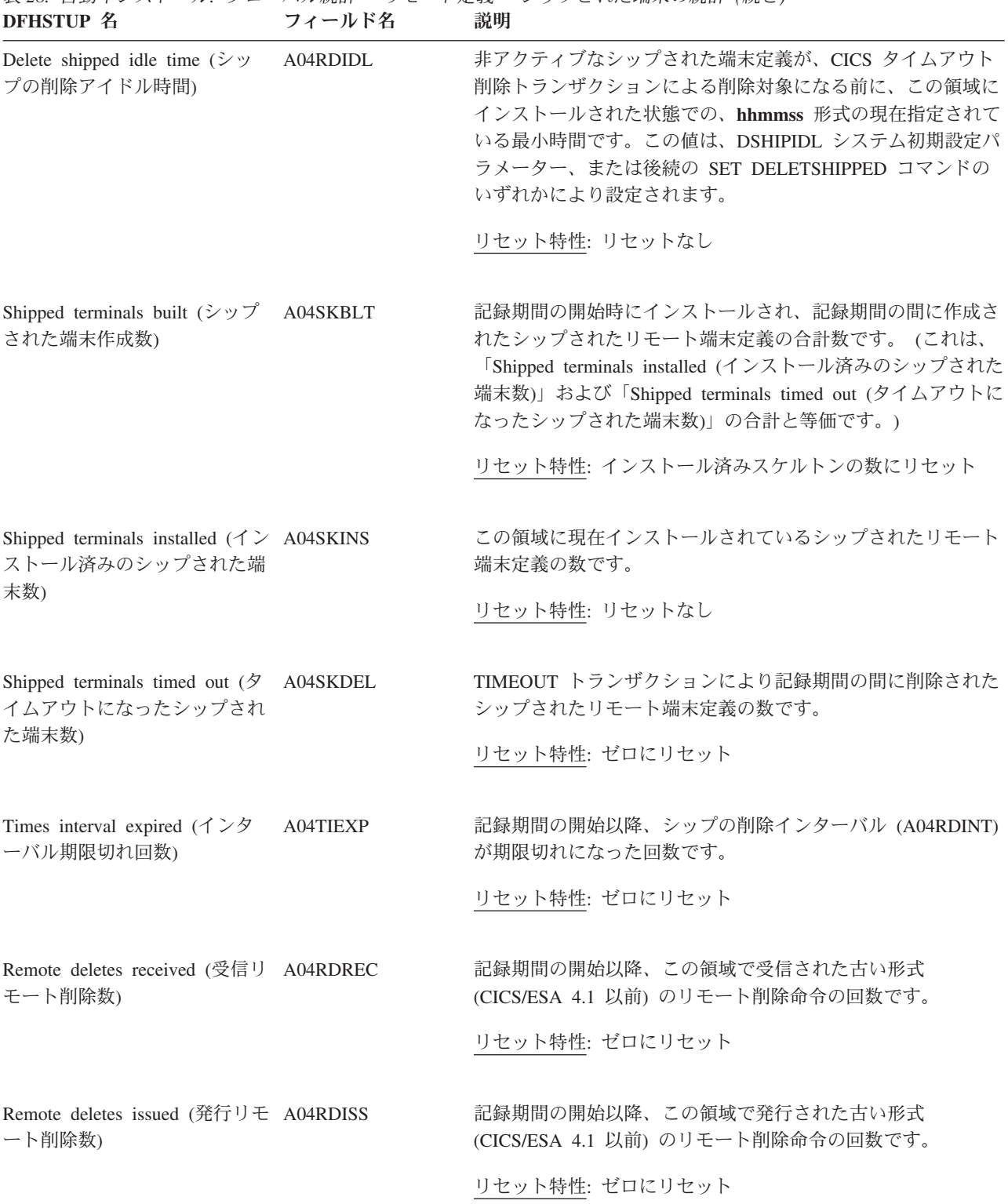

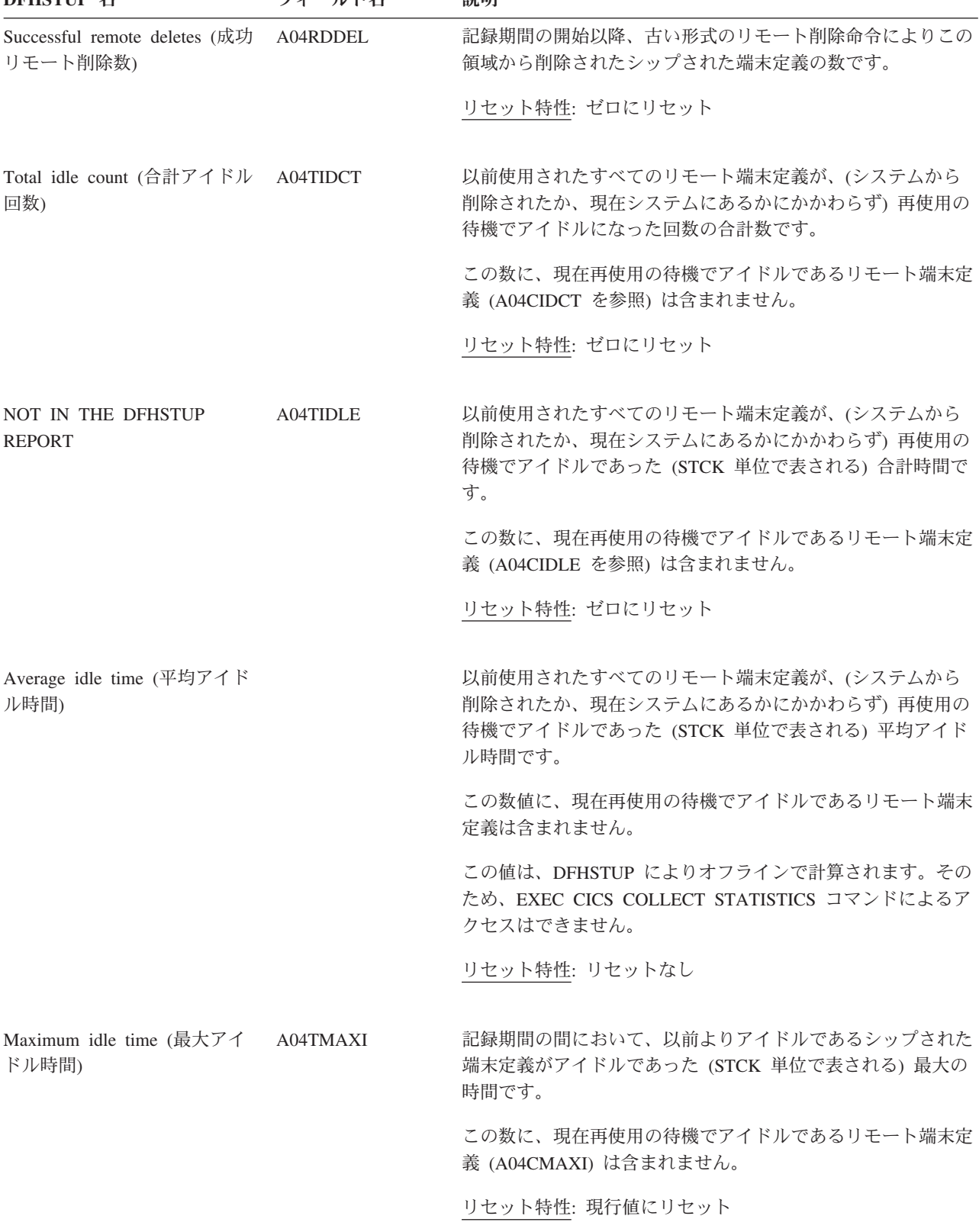

表 *28.* 自動インストール*:* グローバル統計 *-* リモート定義 *-* シップされた端末の統計 *(*続き*)* **フィールド名 説明** 

表 *28.* 自動インストール*:* グローバル統計 *-* リモート定義 *-* シップされた端末の統計 *(*続き*)* **フィールド名** 説明

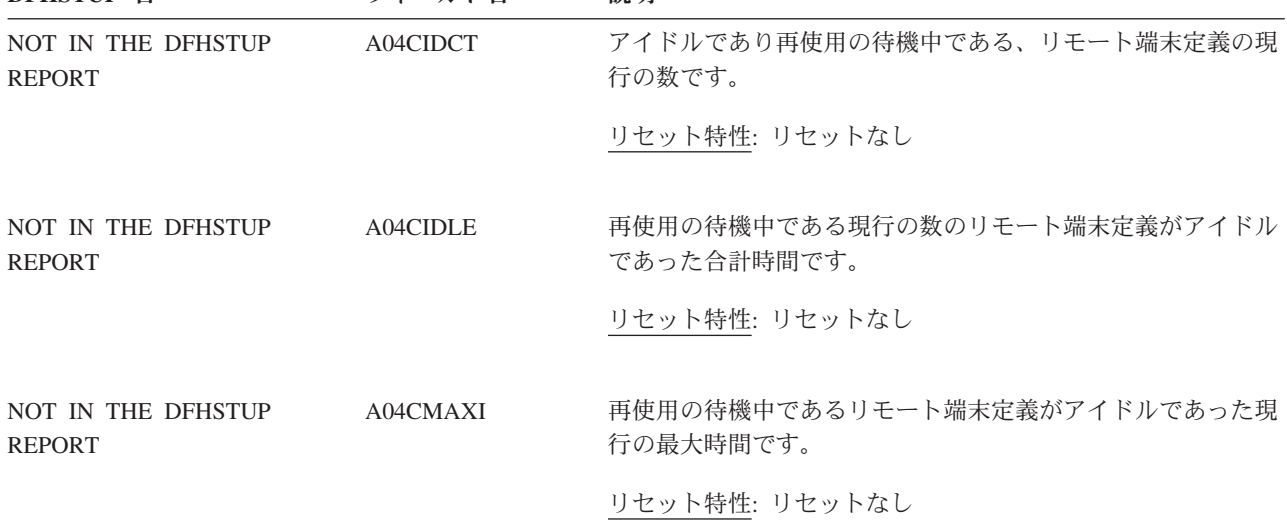

## 自動インストール**:** サマリー・グローバル統計

要約統計は、オンラインでは使用できません。

表 *29.* 自動インストール*:* サマリー・グローバル統計 **DFHSTUP 名** 

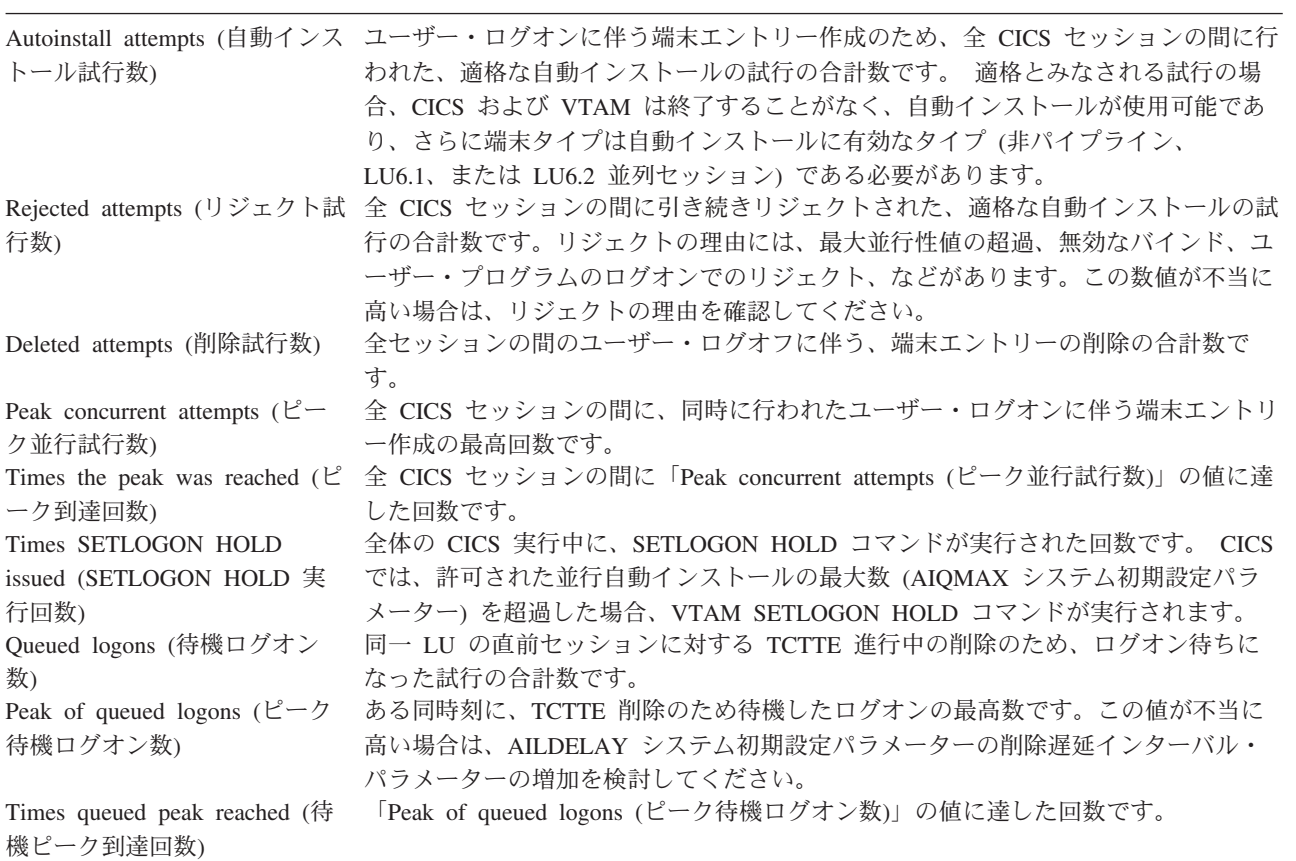

表 *29.* 自動インストール*:* サマリー・グローバル統計 *(*続き*)* **DFHSTUP 名 説明** 

| Delete shipped interval $(\forall y)$<br>の削除インターバル)                                                                         | 冗長なシップされた端末定義を削除するタイムアウト削除トランザクションの起動間<br>隔である、hhmmss 形式の現在指定されている遅延時間です。この値は、DSHIPINT<br>システム初期設定パラメーター、または後続の SET DELETSHIPPED コマンドのい<br>ずれかにより設定されます。                                                                                                    |
|----------------------------------------------------------------------------------------------------|----------------------------------------------------------------------------------------------------|
| Delete shipped idle time $(\dot{y} \circ \dot{y})$<br>プの削除アイドル時間)                                                           | 非アクティブなシップされた端末定義が、CICS タイムアウト削除トランザクション<br>による削除対象になる前に、この領域にインストールされた状態での、hhmmss 形式<br>の現在指定されている最小時間です。この値は、DSHIPIDL システム初期設定パラメ<br>ーター、または後続の SET DELETSHIPPED コマンドのいずれかにより設定されま<br>す。                                                                  |
| Shipped terminals built $(\dot{y} \circ \mathcal{V})$<br>された端末作成数)                                                          | 記録期間の開始時にインストールされた、および記録期間の間に作成された、シップ<br>されたリモート端末定義の合計数です。(これは、サマリー・レポートに表示されない<br>統計である「Shipped terminals installed (インストール済みのシップされた端末数)」<br>および「Shipped terminals timed out (タイムアウトになったシップされた端末数)」の<br>合計と等価です。)                                        |
| Shipped terminals timed out ( $\oint$<br>イムアウトになったシップされ<br>た端末数)                                                            | TIMEOUT トランザクションにより記録期間の間に削除されたシップされたリモート<br>端末定義の数です。                                                                                                    |
| Times interval expired $(1 \n\searrow)$<br>ーバル期限切れ回数)                                                                       | 記録期間中に、シップの削除インターバルが期限切れになった回数です。                                                                                                    |
| Remote deletes received (受信!)<br>モート削除数)<br>ート削除数)<br>Successful remote deletes (成功<br>リモート削除数)<br>Total idle count (合計アイドル | 記録期間中にこの領域で受信された、古い形式 (CICS/ESA 4.1 以前) のリモート削除<br>命令の回数です。<br>Remote deletes issued (発行リモ 記録期間中にこの領域で発行された、古い形式 (CICS/ESA 4.1 以前) のリモート削除<br>命令の回数です。<br>記録期間中に、古い形式のリモート削除命令によりこの領域から削除された、シップ<br>された端末定義の数です。<br>以前使用されたすべてのリモート端末定義が、(システムから削除されたか、現在シス |
| 回数)                                                                                                    | テムにあるかにかかわらず)再使用の待機でアイドルになった回数の合計数です。                                                                                                    |
| Average idle time (平均アイド<br>ル時間)                                                                                            | この数に、現在再使用の待機でアイドルであるリモート端末定義 (A04CIDCT を参<br>照)は含まれません。<br>以前使用されたすべてのリモート端末定義が、(システムから削除されたか、現在シス<br>テムにあるかにかかわらず)再使用の待機でアイドルであった (STCK 単位で表され<br>る)平均アイドル時間です。                                                                                           |
| ル時間)                                                                                                    | この数値に、現在再使用の待機でアイドルであるリモート端末定義は含まれません。<br>Maximum idle time (最大アイド 記録期間の間において、以前よりアイドルであるシップされた端末定義がアイドルで<br>あった (STCK 単位で表される) 最大の時間です。                                                                                                    |
|                                                                                                    | この数に、現在再使用の待機でアイドルであるリモート端末定義 (A04CMAXI) は含<br>まれません。                                                                                                    |

### **BUNDLE** 統計 |

 $\|$  $\|$  リソース・ライフ・サイクル (RL) ドメインは、CICS 領域にアプリケーション・バ ンドルを定義する BUNDLE リソース定義の統計を収集します。

関連資料

 $\|$ | | | |

| | | |

 $\vert$ | | | | | | | | | | | | | | |

| | | |

| | | | | | | | | | | | | | | |

 $\mathbf{I}$ 

 $\overline{\phantom{a}}$ 

883 [ページの『バンドル・レポート』](#page-902-0)

バンドル・レポートは、BUNDLE リソース定義に関する情報および統計を示しま す。 BUNDLE リソースは、z/OS UNIX におけるバンドルのデプロイ場所とその状 況を定義します。

### バンドル**:** リソース統計

バンドル統計には、EXEC CICS EXTRACT STATISTICS BUNDLE() コマンドを使 用してオンラインでアクセスできます。バンドル統計は、DFHRLRDS DSECT によ りマップされます。

表 *30.* バンドル*:* リソース統計

| DFHSTUP 名                  | フィールド名                   | 説明                    |
|----------------------------|--------------------------|-----------------------|
| Bundle name $(\n{\dagger}$ | <b>RLR BUNDLE NAME</b>   | BUNDLE リソース定義の名前。     |
| ドル名)                       |                          | リセット特性: リセットなし        |
| Bundle directory           | RLR_BUNDLE_DIRECTORY     | z/OS UNIX でのバンドルの場    |
| (バンドル・ディレ                  |                          | 所。                    |
| クトリー)                      |                          |                       |
|                            |                          | リセット特性: リセットなし        |
| Not in DFHSTUP             | RLR_BUNDLE_BASESCOPE     | BUNDLE リソースに関連付けら     |
| report (DFHSTUP            |                          | れた有効範囲。               |
| レポートになし)                   |                          | リセット特性: リセットなし        |
| Not in DFHSTUP             | RLR_BUNDLE_DEFINE_SOURCE | リソース定義のソース。この値は       |
| report (DFHSTUP            |                          | 変更エージェントによって異なり       |
| レポートになし)                   |                          | ます。                   |
|                            |                          | リセット特性: リセットなし        |
| Not in DFHSTUP             | RLR BUNDLE CHANGE TIME   | CSD レコードが変更されたとき      |
| report (DFHSTUP            |                          | の、地方時でのタイム・スタンプ       |
| レポートになし)                   |                          | (STCK)                |
|                            |                          |                       |
|                            |                          | リセット特性: リセットなし        |
| Not in DFHSTUP             | RLR_BUNDLE_CHANGE_USERID | CHANGE_AGENT を実行したユ   |
| report (DFHSTUP            |                          | ーザー ID。               |
| レポートになし)                   |                          | リセット特性: リセットなし        |
| Not in DFHSTUP             | RLR_BUNDLE_CHANGE_AGENT  | 最後の変更を行うために使用され       |
| report (DFHSTUP            |                          | たエージェント。              |
| レポートになし)                   |                          | リセット特性: リセットなし        |
| Not in DFHSTUP             | RLR_BUNDLE_INSTALL_AGENT | リソースをインストールしたエー       |
| report (DFHSTUP            |                          | ジェント。                 |
| レポートになし)                   |                          |                       |
|                            |                          | リセット特性: リセットなし        |
| Not in DFHSTUP             | RLR_BUNDLE_INSTALL_TIME  | リソースがインストールされたと       |
| report (DFHSTUP            |                          | きの、地方時でのタイム・スタン       |
| レポートになし)                   |                          | $\mathcal{I}$ (STCK). |
|                            |                          | リセット特性: リセットなし        |

表 *30.* バンドル*:* リソース統計 *(*続き*)*

| | | | | | |

|

| | | | | |

| |

|

||

 $\overline{1}$ 

| | |

 $\blacksquare$ 

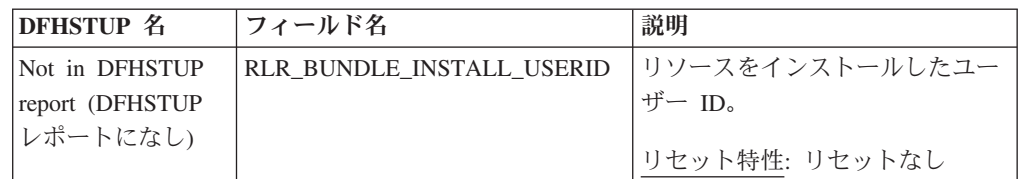

#### リソース・シグニチャーに関するリソース統計フィールド

リソース・シグニチャーは、リソースの定義時、インストール時、および最終変更 時についての詳細情報を収集します。リソース・シグニチャー用のリソース統計フ ィールド名は、CHANGE\_AGENT、 CHANGE\_TIME、 CHANGE\_USERID、 DEFINE SOURCE、 INSTALL AGENT、 INSTALL TIME、および INSTALL\_USERID で終わります。リソース・シグニチャー・フィールドの内容につ いて詳しくは、「*CICS Resource Definition Guide*」の を参照してください。

## **BUNDLE:** 要約リソース統計

要約統計は、オンラインでは使用できません。

表 *31.* バンドル*:* 要約リソース統計

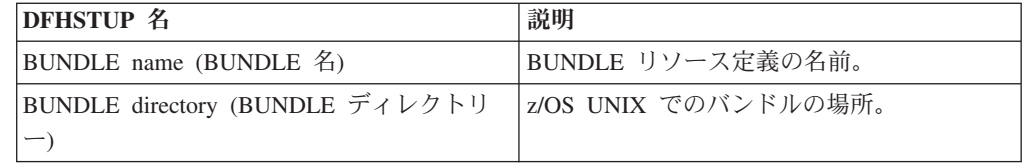

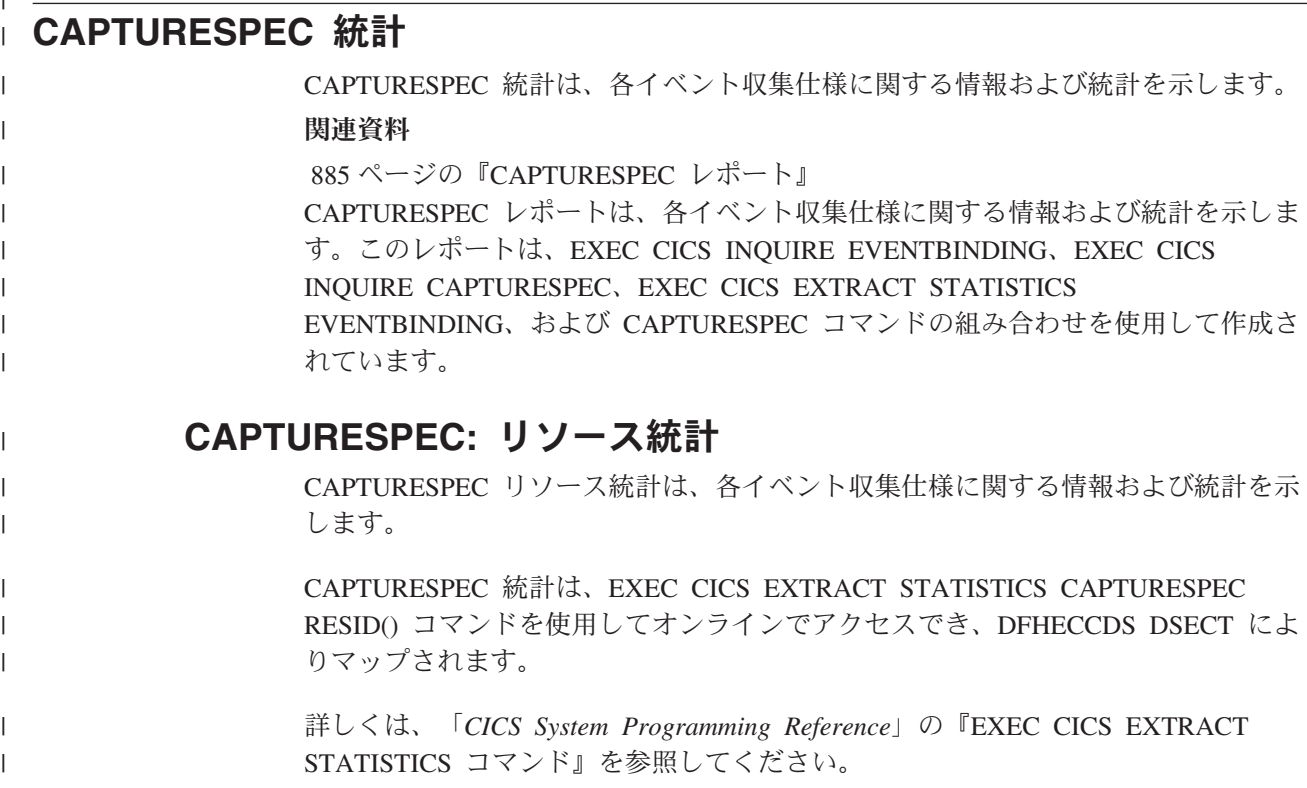

表 *32. CAPTURESPEC:* リソース統計 |

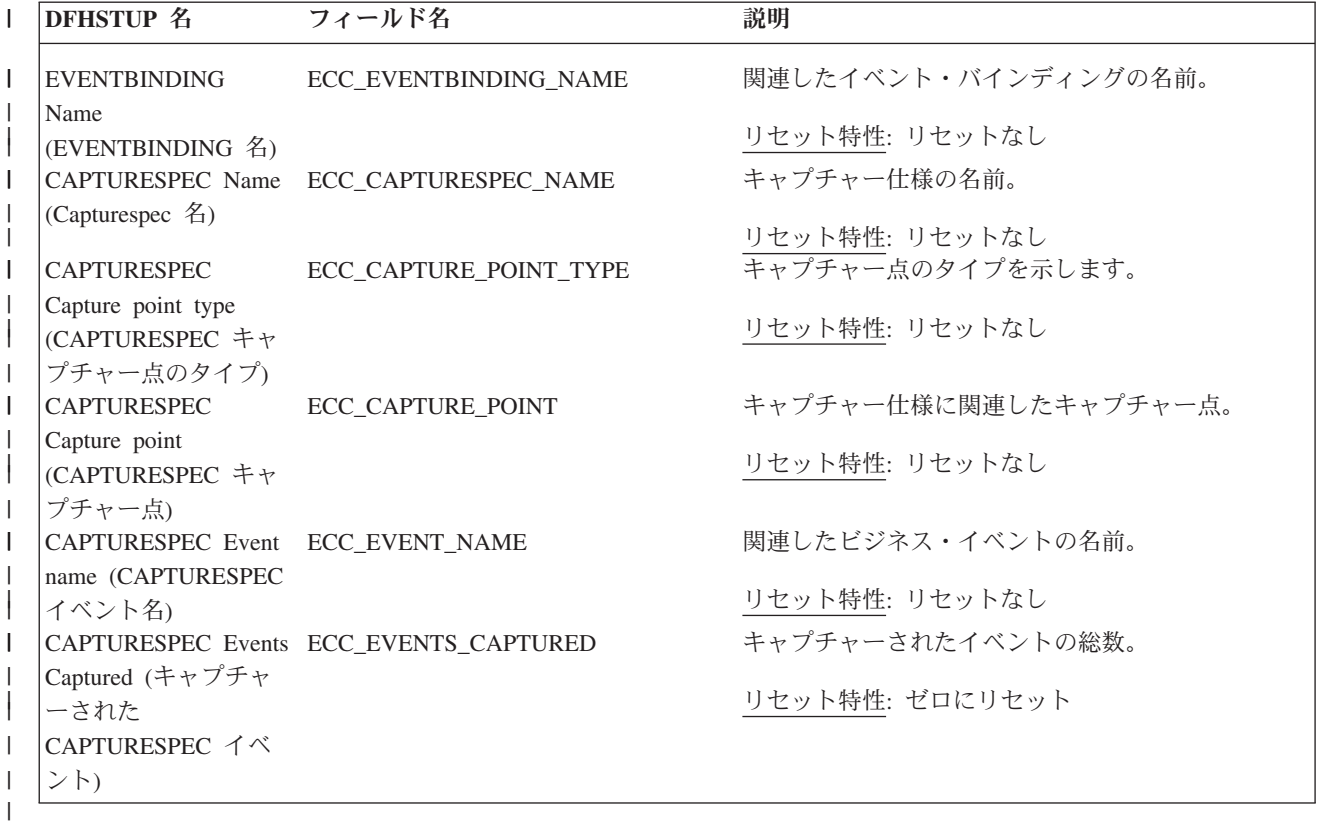

# **CAPTURESPEC:** 要約リソース統計

| |

キャプチャー仕様に関する情報および統計の要約を示します。

|

要約統計は、オンラインでは使用できません。

表 *33. CAPTURESPEC:* 要約リソース統計 |

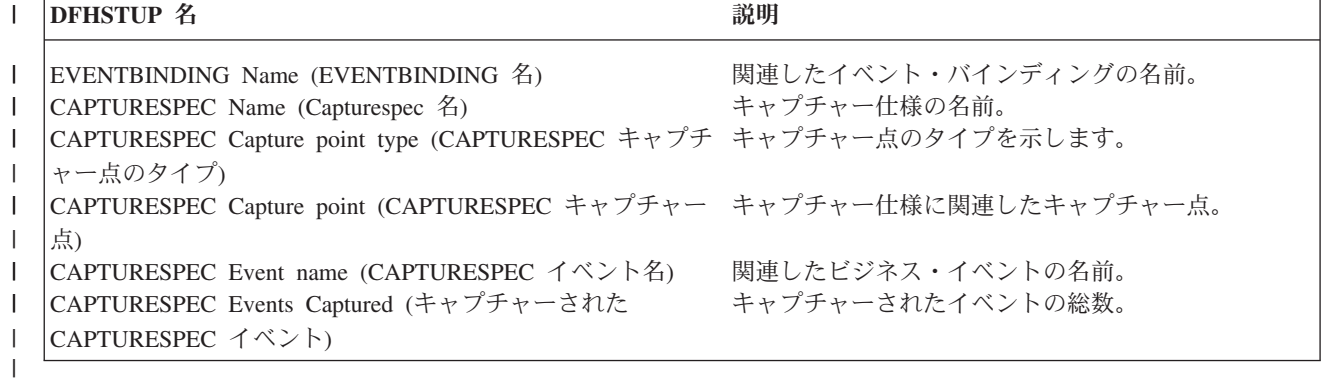

### **CICS DB2** 統計

|

関連概念

1092 ページの『CICS DB2 [統計の解釈』](#page-1111-0)

#### 関連資料

901 ページの『DB2 [接続レポート』](#page-920-0)

DB2 接続レポートは、CICS 領域用に CICS と DB2 との間の接続を定義する、 DB2 接続リソース定義に関する情報および統計を示します。このレポートには、プ ール・スレッド、DSNC コマンド、および TCB またはプール・スレッドを待機す るタスクに関する統計も含まれます。

906 ページの『DB2 [エントリー・レポート』](#page-925-0)

DB2 エントリー・レポートは、EXEC CICS INQUIRE DB2ENTRY および EXEC CICS COLLECT STATISTICS DB2ENTRY コマンドの組み合わせを使用して作成し ます。統計データは、DFHD2RDS DSECT によってマップされます。

### **CICS DB2:** グローバル統計

CICS DB2 グローバル統計は、COLLECT STATISTICS DB2CONN SPI コマンドを 使用してオンラインでアクセスでき、DFHD2GDS DSECT によりマップされます。

表 *34. CICS DB2:* グローバル統計

| DFHSTUP 名                                        | フィールド名                                   | 説明                                                                                                    |
|--------------------------------------------------|------------------------------------------|----------------------------------------------------------------------------------------------------|
| DB <sub>2</sub> Connection Name<br>(DB2 接続名)     | D2G DB2CONN NAME                         | インストール済み DB2CONN の名前です。<br>リセット特性: リセットなし                                                                                                    |
| DB2 Groupid (DB2 $\overrightarrow{D}$<br>ループ ID) | D <sub>2G</sub> DB <sub>2</sub> GROUP ID | インストール済みの DB2CONN 定義で指定された、<br>DB2 サブシステムのデータ共用グループの名前です。<br>CICS は、このグループのどのアクティブ・メンバー<br>にも接続します。 CICS が DB2 に接続している場<br>合、または未解決の作業単位を再同期化するために特<br>定の DB2 サブシステムへの再接続を待っている場合<br>には、D2G_DB2_ID は選択されたデータ共用グループ  <br>のメンバーを表示します。<br>リセット特性: リセットなし |

表 *34. CICS DB2:* グローバル統計 *(*続き*)*

| フィールド名                                                                             | 説明                                                                                                    |
|------------------------------------------------------------------------------------|----------------------------------------------------------------------------------------------------|
| Resync Group Member<br>D2G_RESYNCMEMBER                                            | DB2 グループ ID (D2G_DB2_GROUP_ID) セットを使<br>用してグループ接続を使用しており、CICS が接続し<br>た最後の DB2 データ共用グループ・メンバーに対す<br>る未解決の作業単位が保留されている場合に CICS が<br>実行するアクションを指定します。「Yes」は、CICS<br>が最後に接続された DB2 データ共用グループ・メン<br>バーに再接続することを意味します。「No」は、CICS<br>が最後に接続された DB2 データ共用グループ・メン<br>バーへの再接続を 1回試行し、失敗した場合には、そ<br>の DB2 データ共用グループの任意のメンバーに接続<br>することを意味します。グループ接続を使用していな<br>い場合、この DSECT フィールドにはヌルが含まれま<br>す (レポートには N/A と表示されます)。<br>リセット特性: リセットなし                     |
| DB2 Sysid (DB2 $\dot{\triangleright} \lambda$<br>D <sub>2G_DB<sub>2_ID</sub></sub> | CICS が接続された DB2 サブシステムの名前か、イ<br>ンストール済みの DB2CONN 定義で DB2 サブシス<br>テム ID が指定されている場合は、CICS が接続され<br>る DB2 サブシステムの名前です。インストール済み<br>の DB2CONN 定義で DB2 サブシステム ID の代わ<br>りに DB2 グループ ID (D2G_DB2_GROUP_ID) が指<br>定されており、CICS が現在 DB2 に接続されていな<br>い場合には、D2G_DB2_ID は通常ブランクです。ただ<br>し、DB2 グループ ID は指定されているものの、未解<br>決の作業単位を再同期化するために CICS が特定の<br>DB2 サブシステムへの再接続を待っている場合には、<br>D2G_DB2_ID は CICS が再接続を待っている DB2 サ<br>ブシステムの ID を表示します。<br>リセット特性: リセットなし |
| D2G_CONNECT_TIME_LOCAL                                                             | CICS が DB2 に接続したときの現地時間です。<br>DFHSTUP レポートでは、この時間は hh:mm:ss と表<br>されますが、DSECT フィールドには、この時間はロ<br>ーカル保管クロック (STCK) 値として含まれます。<br>リセット特性: リセットなし                                                                                                    |
|                                                                                    |                                                                                                    |

表 *34. CICS DB2:* グローバル統計 *(*続き*)*

| <b>DFHSTUP 名</b>                                      | フィールド名                     | 説明                                                                                                    |
|-------------------------------------------------------|----------------------------|----------------------------------------------------------------------------------------------------|
| DB2 Disconnect Date /<br>Time (DB2 切断日付/<br>時刻)       | D2G_DISCONNECT_TIME_ LOCAL | CICS が DB2 から切断されたときの現地時間です。<br>DFHSTUP レポートでは、この時間は hh:mm:ss と表<br>されますが、DSECT フィールドには、この時間はロ<br>ーカル保管クロック (STCK) 値として含まれます。切<br>断時刻は、時間フィールドがヌルにクリアされた後<br>で、CICS DB2 インターフェースがシャットダウンさ<br>れるときに作成される DB2CONN 非送信請求統計レ<br>コードにのみ表示されます (レポートには N/A と表示<br>されます)。<br>リセット特性: リセットなし |
| DB2 Release (DB2 <sup>1</sup> )<br>リース)               | D2G_DB2_RELEASE            | CICS が接続される DB2 サブシステムのバージョン<br>およびリリース・レベルです。 CICS が現在 DB2 に<br>接続されていない場合、DSECT フィールドにはヌル<br>が含まれます (レポートには N/A と表示されます)。<br>リセット特性: リセットなし                                                                                                    |
| TCB Limit (TCB 限<br>界)                                | D2G_TCB_LIMIT              | CICS-DB2 接続機能によって使用される可能性のある<br>TCB の最大数です。<br>リセット特性: リセットなし                                                                                                    |
| Current number of<br>Connections (現在の接<br>続数)         | D2G_TCB_CURRENT            | OPEN TCB に関連した、CICS-DB2 接続機能によって<br>使用される接続の現行数です。<br>リセット特性: リセットなし                                                                                                    |
| Peak number of<br>Connections (接続のピ<br>ーク数)           | D2G_TCB_HWM                | OPEN TCB に関連した、CICS-DB2 接続機能によって<br>使用される接続のピーク数です。<br>リセット特性: 現行値にリセット<br>(D2G_TCB_CURRENT)                                                                                                    |
| Current number of free<br>Connections (現在のフ<br>リー接続数) | D2G_TCB_FREE               | CICS オープン TCB で使用可能なフリー接続の数で<br>す。<br>リセット特性: リセットなし                                                                                                    |

表 *34. CICS DB2:* グローバル統計 *(*続き*)*

| <b>DFHSTUP 名</b>                                                          | フィールド名                                   | 説明                                                                                                    |
|---------------------------------------------------------------------------|------------------------------------------|----------------------------------------------------------------------------------------------------|
| Current number of<br>tasks on the TCB<br>Readyq (TCB Readyq<br>上の現在のタスク数) | D2G_TCB_READYQ_CURRENT                   | DB2CONN で指定された TCBLIMIT に達したために<br>キューに入れられて待機している CICS タスクの数で<br>す。<br>リセット特性: リセットなし                                                                |
| Peak number of tasks<br>on the TCB Readyq<br>(TCB Readyq 上の夕<br>スクのピーク数)  | D2G_TCB_READYQ_HWM                       | DB2CONN で指定された TCBLIMIT に達したために<br>キューに入れられて待機している CICS タスクのピー<br>ク数です。<br>リセット特性: 現行値にリセット<br>(D2G_TCB_READYQ_CURRENT)                               |
| (プール・スレッド計<br>画名)                                                         | Pool Thread Plan name D2G POOL PLAN NAME | プール用に使用される計画の名前です。そのプールに<br>対して動的計画出口が使用される場合、この DSECT<br>フィールドはヌルになります (レポートには N/A と表<br>示されます)。<br>リセット特性: リセットなし                                   |
| Pool Thread Dynamic<br>Planexit name $(7 -$<br>ル・スレッド動的計画<br>出口名)         | D2G_POOL_PLANEXIT_NAME                   | プール用に使用される動的計画出口の名前です。その<br>プールに対して静的計画が使用される場合、この<br>DSECT フィールドはヌルになります (レポートには<br>N/A と表示されます)。<br>リセット特性: リセットなし                                  |
| Pool Thread Authtype<br>(プール・スレッド権<br>限タイプ)                               | D2G_POOL_AUTHTYPE                        | プール・スレッドの DB2 セキュリティー検査に使用<br>される ID のタイプです。 プール・スレッドに対して<br>Authid が使用される場合、この DSECT フィールドに<br>はヌルが含まれます (レポートには N/A と表示されま<br>す)。<br>リセット特性: リセットなし |
| Pool Thread Authid<br>(プール・スレッド権<br>限 ID)                                 | D2G_POOL_AUTHID                          | プール・スレッドの DB2 セキュリティー検査に使用<br>される静的 ID です。プール・スレッドに対して<br>Authtype が使用される場合、この DSECT フィールド<br>にはヌルが含まれます (レポートには N/A と表示され<br>ます)。<br>リセット特性: リセットなし  |

表 *34. CICS DB2:* グローバル統計 *(*続き*)*

| <b>DFHSTUP 名</b>                                                                                | フィールド名                   | 説明                                                                                                    |
|-------------------------------------------------------------------------------------------------|--------------------------|----------------------------------------------------------------------------------------------------|
| Pool Thread<br>Accountrec setting $($ ) <sup>2</sup><br>ール・スレッド・アカ<br>ウント・レコード設<br>定)           | D2G_POOL_ACCOUNTREC      | プール・スレッドを使用するトランザクションに対し<br>て作成される DB2 アカウント・レコードの頻度を指<br>定しています。<br>リセット特性: リセットなし                                                                       |
| Pool Thread<br>Threadwait setting $($ ) <sup><math>\sigma</math></sup><br>ール・スレッド・スレ<br>ッド待機設定) | D2G_POOL_THREADWAIT      | アクティブ・プール・スレッドの数がプール・スレッ<br>ドの限界を超えた場合、トランザクションがプール・<br>スレッドを待機するか、異常終了するかを指定しま<br>す。<br>リセット特性: リセットなし                                                   |
| Pool Thread Priority<br>(プール・スレッドの<br>優先順位)                                                     | D2G_POOL_PRIORITY        | CICS メインタスクに関連するプール・スレッド・サ<br>ブタスクの優先順位です (QR TCB)。 CICS が DB2<br>バージョン 6 以降に接続される場合、このフィールド<br>は適用されず、ゼロになります(レポートには N/A と<br>表示されます)。<br>リセット特性: リセットなし |
| Number of calls using<br>Pool Threads $(7 -$<br>ル・スレッドを使用す<br>る呼び出し数)                           | D2G_POOL_CALLS           | プール・スレッドを使用して行われた SQL 呼び出し<br>の数です。<br>リセット特性: ゼロにリセット                                                                                                    |
| Number of Pool<br>Thread Signons $(7 -$<br>ル・スレッド・サイン<br>オンの回数)                                 | D2G_POOL_SIGNONS         | プール・スレッド用に実行された DB2 サインオンの<br>数です。<br>リセット特性: ゼロにリセット                                                                                                    |
| Number of Pool<br>Thread Partial Signons<br>(プール・スレッド部<br>分サインオンの回数)                            | D2G_POOL_PARTIAL_SIGNONS | プール・スレッド用に実行された DB2 部分サインオ<br>ンの数です。<br>リセット特性: ゼロにリセット                                                                                                   |
| Number of Pool<br>Thread Commits $(7 -$<br>ル・スレッド・コミッ<br>トの回数)                                  | D2G_POOL_COMMITS         | プール・スレッドを使用する作業単位用に実行された<br>2 フェーズ・コミットの数です。<br>リセット特性: ゼロにリセット                                                                                           |

表 *34. CICS DB2:* グローバル統計 *(*続き*)*

| <b>DFHSTUP 名</b>                                                 | フィールド名                 | 説明                                                                                                    |
|------------------------------------------------------------------|------------------------|----------------------------------------------------------------------------------------------------|
| Number of Pool<br>Thread Aborts $(7 -$<br>ル・スレッド打ち切り<br>回数)      | D2G_POOL_ABORTS        | ロールバックされたプール・スレッドを使用する作業<br>単位の数です。<br>リセット特性: ゼロにリセット                                                                                                    |
| Number of Pool<br>Thread Single Phases<br>(プール・スレッド単<br>一フェーズの数) | D2G_POOL_SINGLE_PHASE  | 読み取り専用の UOW であるか、または DB2 がその<br>UOW 内で更新された唯一のリカバリー可能リソース<br>であったために、単一フェーズ・コミットを使用した<br>プール・スレッドを使用する作業単位の数です。<br>リセット特性: ゼロにリセット                                   |
| Number of Pool<br>Thread Creates $(7 -$<br>ル・スレッドの作成<br>数)       | D2G_POOL_THREAD_CREATE | プールを使用している CICS トランザクションが、<br>DB2 スレッドを作成する回数です。この数には、スレ<br>ッドを獲得するためにプールにオーバーフローするト<br>ランザクションが含まれます。<br>リセット特性: ゼロにリセット                                            |
| Number of Pool<br>Thread Reuses $(7 -$<br>ル・スレッド再利用の<br>回数)      | D2G_POOL_THREAD_REUSE  | プールを使用している CICS トランザクションが、既<br>に作成された DB2 スレッドを再利用することができ<br>た回数です。この数には、スレッドを獲得し、既存の<br>スレッドを再使用するためにプールにオーバーフロー<br>するトランザクションが含まれます。<br>リセット特性: ゼロにリセット            |
| Number of Pool<br>Thread Terminates $($ )<br>ール・スレッド終了の<br>回数)   | D2G_POOL_THREAD_TERM   | プール・スレッド用に DB2 に対して行われたスレッ<br>ド終了要求の数です。これには、プールにオーバーフ<br>ローするトランザクションが使用したプール・スレッ<br>ドが含まれます。<br>リセット特性: ゼロにリセット                                                    |
| Number of Pool<br>Thread Waits $(7 -$<br>ル・スレッドの待機<br>数)         | D2G_POOL_THREAD_WAITS  | プール内の使用可能な全てのスレッドが使用中で、ト<br>ランザクションがスレッドが使用可能になるのを待機<br>する必要があった回数です。この数には、スレッドを<br>獲得するためにプールにオーバーフローして、プー<br>ル・スレッドを待つ必要が生じたトランザクションが<br>含まれます。<br>リセット特性: ゼロにリセット |

表 *34. CICS DB2:* グローバル統計 *(*続き*)*

| <b>DFHSTUP 名</b>                                                                   | フィールド名                  | 説明                                                                                         |
|------------------------------------------------------------------------------------|-------------------------|--------------------------------------------------------------------------------------------|
| Current Pool Thread<br>Limit (現在のプール・<br>スレッド限界)                                   | D2G_POOL_THREAD_LIMIT   | 許可されているプール・スレッドの現在の最大数で<br>す。<br>リセット特性: リセットなし                                            |
| Current number of<br>Pool Threads in use<br>(現在使用中のプー<br>ル・スレッドの数)                 | D2G_POOL_THREAD_CURRENT | アクティブ・プール・スレッドの現在の数です。<br>リセット特性: リセットなし                                                   |
| Peak number of Pool<br>Threads in use (使用中<br>のプール・スレッドの<br>ピーク数)                  | D2G_POOL_THREAD_HWM     | アクティブ・プール・スレッドのピーク数です。<br>リセット特性: 現行値にリセット<br>(D2G_POOL_THREAD_CURRENT)                    |
| Current number of<br>Pool tasks (現在のプ<br>ール・タスク数)                                  | D2G POOL TASK CURRENT   | プール・スレッドを使用している CICS タスクの現在<br>の数です。<br>リセット特性: リセットなし                                     |
| Peak number of Pool<br>tasks (プール・タスク<br>のピーク数)                                    | D2G_POOL_TASK_HWM       | プール・スレッドを使用した CICS タスクのピーク数<br>です。<br>リセット特性: 現行値にリセット<br>(D2G_POOL_TASK_CURRENT)          |
| Total number of Pool<br>tasks (プール・タスク<br>の合計数)                                    | D2G_POOL_TASK_TOTAL     | プール・スレッドを使用した完了済みタスクの合計数<br>です。<br>リセット特性: ゼロにリセット                                         |
| Current number of<br>tasks on the Pool<br>Readyq $(7 - )$<br>Readyq 上の現在の夕<br>スク数) | D2G POOL READYO CURRENT | プール・スレッドが使用可能になるのを待っている<br>CICS タスクの現在の数です。<br>リセット特性: リセットなし                              |
| Peak number of tasks<br>on the Pool Readyq<br>(プール Readyq 上の<br>タスクのピーク数)          | D2G_POOL_READYQ_HWM     | プール・スレッドが使用可能になるのを待った CICS<br>タスクのピーク数です。<br>リセット特性: 現行値にリセット<br>(D2G_POOL_READYQ_CURRENT) |

表 *34. CICS DB2:* グローバル統計 *(*続き*)*

| <b>DFHSTUP 名</b>                                                                    | フィールド名                 | 説明                                                                                                    |
|-------------------------------------------------------------------------------------|------------------------|----------------------------------------------------------------------------------------------------|
| Command Thread<br>Authtype (コマンド・<br>スレッド権限タイプ)                                     | D2G_COMD_AUTHTYPE      | コマンド・スレッドの DB2 セキュリティー検査に使<br>用される ID のタイプです。 コマンド・スレッドに対<br>して Authid が使用される場合、この DSECT フィー<br>ルドにはヌルが含まれます (レポートには N/A と表示<br>されます)。<br>リセット特性: リセットなし |
| Command Thread<br>Authid (コマンド・ス<br>レッド権限 ID)                                       | D2G_COMD_AUTHID        | コマンド・スレッドの DB2 セキュリティー検査に使<br>用される静的 ID です。コマンド・スレッドに対して<br>Authtype が使用される場合、この DSECT フィールド<br>にはヌルが含まれます (レポートには N/A と表示され<br>ます)。<br>リセット特性: リセットなし   |
| Number of calls using<br>Command Threads $(\square$<br>マンド・スレッドを使<br>用する呼び出し数)      | D2G_COMD_CALLS         | DSNC トランザクションを使用して発行された DB2<br>コマンドの数です。<br>リセット特性: ゼロにリセット                                                                                              |
| Number of Command<br>Thread Signons ( $\exists \forall$<br>ンド・スレッド・サイ<br>ンオンの回数)    | D2G_COMD_SIGNONS       | コマンド・スレッド用に実行された DB2 サインオン<br>の数です。<br>リセット特性: ゼロにリセット                                                                                                   |
| Number of Command<br>Thread Creates $(177)$<br>ド・スレッドの作成<br>数)                      | D2G_COMD_THREAD_CREATE | コマンド・スレッド用に DB2 に対して行われたスレ<br>ッド作成要求の数です。<br>リセット特性: ゼロにリセット                                                                                             |
| Number of Command<br>Thread Terminates $(\square$<br>マンド・スレッド終了<br>の回数)             | D2G_COMD_THREAD_TERM   | コマンド・スレッド用に DB2 に対して行われたスレ<br>ッド終了要求の数です。<br>リセット特性: ゼロにリセット                                                                                             |
| Number of Command<br>Thread Overflows to<br>Pool (コマンド・スレ<br>ッドのプールへのオー<br>バーフロー回数) | D2G_COMD_THREAD_OVERF  | アクティブ・コマンド・スレッドの数がコマンド・ス<br>レッドの限度を超過するために、DSNC DB2 コマンド<br>の結果がプール・スレッドになった回数です。<br>リセット特性: ゼロにリセット                                                     |

表 *34. CICS DB2:* グローバル統計 *(*続き*)*

| DFHSTUP 名                                                          | フィールド名                          | 説明                                                                                                    |
|--------------------------------------------------------------------|---------------------------------|----------------------------------------------------------------------------------------------------|
| Command Thread<br>Limit (コマンド・スレ<br>ッド限界)                          | D2G_COMD_THREAD_LIMIT           | 許可されているコマンド・スレッドの現在の最大数で<br>す。<br>リセット特性: リセットなし                                                                                                    |
| Current number of<br>Command Threads (現<br>在のコマンド・スレッ<br>ドの数)      | D2G_COMD_THREAD_CURRENT         | アクティブ・コマンド・スレッドの現在の数です。<br>リセット特性: リセットなし                                                                                                    |
| Peak number of<br>Command Threads $(\square$<br>マンド・スレッドのピ<br>ーク数) | D <sub>2G</sub> COMD THREAD HWM | アクティブ・コマンド・スレッドのピーク数です。<br>リセット特性: 現行値にリセット<br>(D2G_COMD_THREAD_CURRENT)                                                                                                    |
| <b>NOT IN THE</b><br><b>DFHSTUP REPORT</b>                         | D2G_CONNECT_TIME_GMT            | CICS が DB2 に接続したときのグリニッジ標準時<br>(GMT) です。 DFHSTUP レポートはこの時間を<br>hh:mm:ss と表記しますが、DSECT フィールドには、<br>この時間は GMT 保管クロック (STCK) 値として含ま<br>れます。<br>リセット特性: リセットなし                                                                                                    |
| <b>NOT IN THE</b><br><b>DFHSTUP REPORT</b>                         | D2G DISCONNECT TIME GMT         | CICS が DB2 から切断されたときのグリニッジ標準<br>時 (GMT) です。 DFHSTUP レポートはこの時間を<br>hh:mm:ss と表記しますが、DSECT フィールドには、<br>この時間は GMT 保管クロック (STCK) 値として含ま<br>れます。切断時刻は、時間フィールドがヌルにクリア<br>された後で、CICS DB2 インターフェースがシャット<br>ダウンされるときに作成される DB2CONN 非送信請<br>求統計レコードにのみ表示されます (レポートには<br>N/A と表示されます)。<br>リセット特性: リセットなし |

# **CICS DB2:** リソース統計

これらの統計は、COLLECT STATISTICS DB2ENTRY SPI コマンドを使用してオン ラインでアクセスでき、DFHD2RDS DSECT によりマップされます。

### **CICS DB2:** リソース統計 **-** リソース情報

リソース情報は、各 DB2ENTRY のさまざまな属性設定の詳細を提供します。

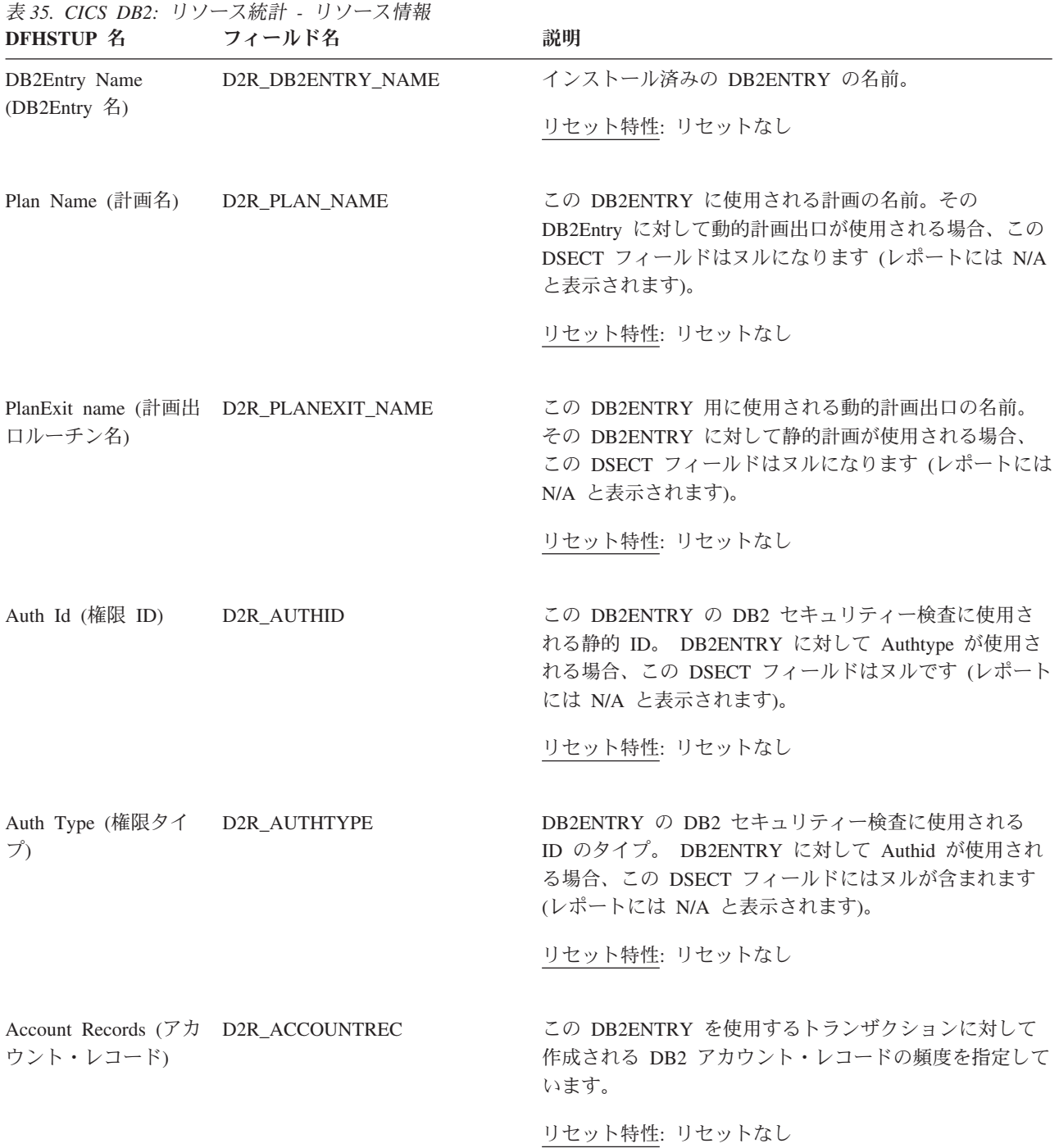

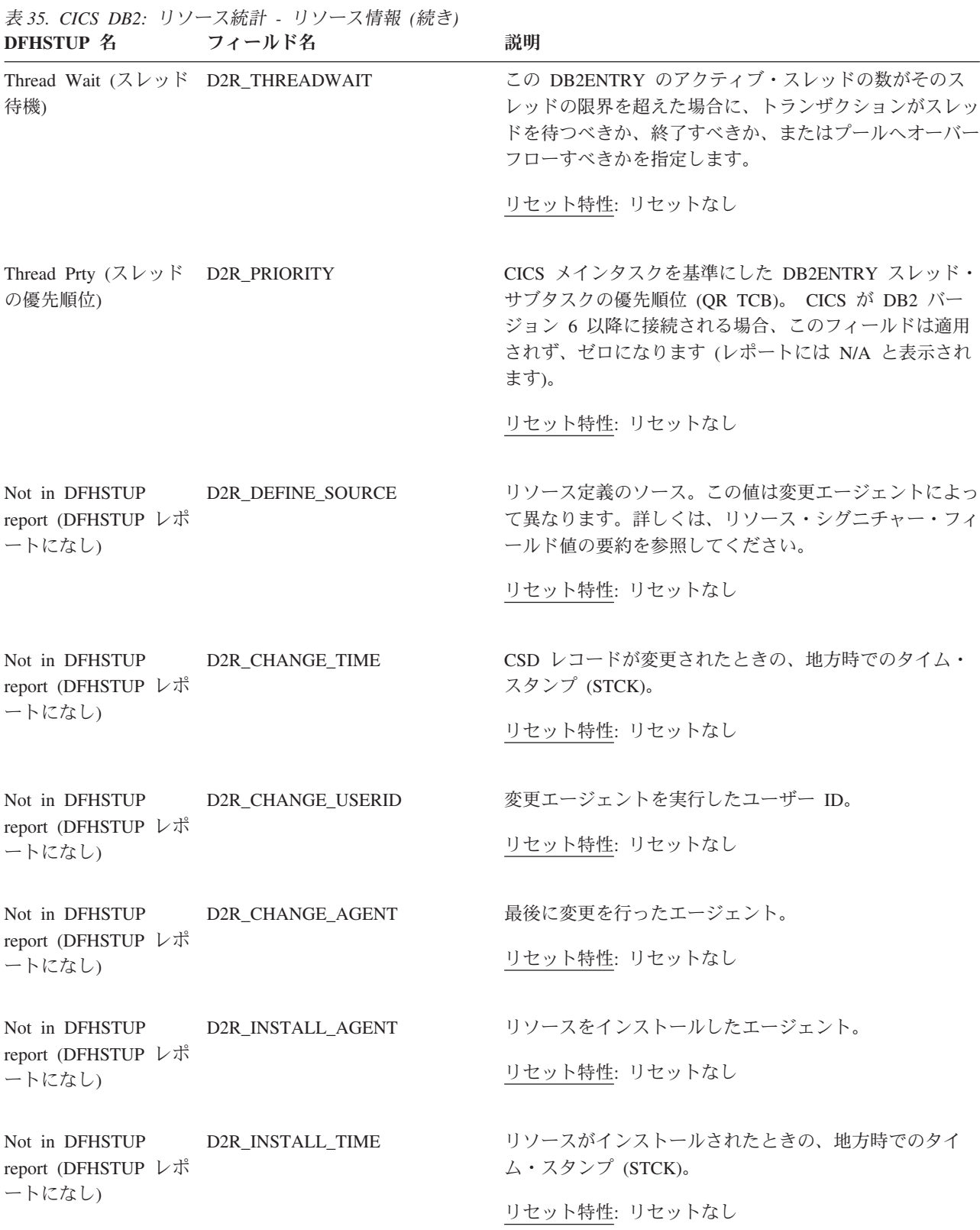

表 *35. CICS DB2:* リソース統計 *-* リソース情報 *(*続き*)* **DFHSTUP 名 フィールド名 ついのおく 説明** 

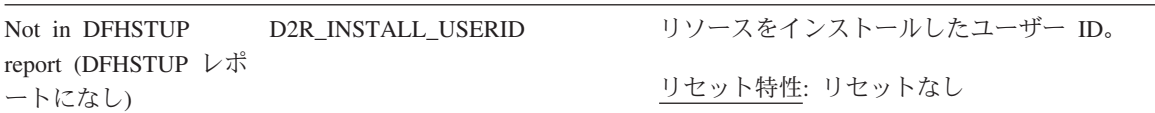

#### リソース・シグニチャーに関するリソース統計フィールド

リソース・シグニチャーは、リソースの定義時、インストール時、および最終変更 時についての詳細情報を収集します。リソース・シグニチャー用のリソース統計フ ィールド名は、CHANGE\_AGENT、 CHANGE\_TIME、 CHANGE\_USERID、 DEFINE\_SOURCE、 INSTALL\_AGENT、 INSTALL\_TIME、および INSTALL\_USERID で終わります。リソース・シグニチャー・フィールドの内容につ いて詳しくは、「*CICS Resource Definition Guide*」の を参照してください。

#### **CICS DB2:** リソース統計 **-** 要求情報

要求情報は、各 DB2ENTRY に対して実行された、さまざまなタイプの要求の数に 関する詳細を提供します。

表 *36. CICS DB2:* リソース統計 *-* 要求情報

| DFHSTUP 名                                           | フィールド名                   | 説明                                                          |
|-----------------------------------------------------|--------------------------|-------------------------------------------------------------|
| DB2Entry Name<br>(DB2Entry 名)                       | D2R_DB2ENTRY_NAME        | インストール済み DB2ENTRY の名前です。<br>リセット特性: リセットなし                  |
| Call Count (呼び出し<br>カウント)                           | D <sub>2R_CALLS</sub>    | この DB2ENTRY を使用して行われた SQL 呼び出しの<br>数です。<br>リセット特性: ゼロにリセット  |
| Signon Count $(\forall \forall \angle)$<br>オン・カウント) | D <sub>2</sub> R SIGNONS | この DB2ENTRY 用に実行された DB2 サインオンの数<br>です。<br>リセット特性: ゼロにリセット   |
| Partial Signon (部分サ<br>インオン)                        | D2R PARTIAL SIGNONS      | この DB2ENTRY 用に実行された DB2 部分サインオン<br>の数です。<br>リセット特性: ゼロにリセット |

表 *36. CICS DB2:* リソース統計 *-* 要求情報 *(*続き*)*

| <b>DFHSTUP 名</b>                                                          | フィールド名                       | 説明                                                                                                    |
|---------------------------------------------------------------------------|------------------------------|----------------------------------------------------------------------------------------------------|
| Commit Count $(\exists \exists y)$<br>ト・カウント)                             | D2R_COMMITS                  | この DB2ENTRY を使用する作業単位用に実行された 2<br>フェーズ・コミットの数です。                                                                                    |
|                                                                           |                              | リセット特性: ゼロにリセット                                                                                                    |
|                                                                           |                              |                                                                                                    |
| Abort Count (打ち切り<br>カウント)                                                | D2R_ABORTS                   | ロールバックされた、この DB2ENTRY を使用する作業<br>単位の数です。                                                                                            |
|                                                                           |                              | リセット特性: ゼロにリセット                                                                                                    |
| Single Phase $(\nexists \neg \neg \neg \bot \neg$ D2R_SINGLE_PHASE<br>ーズ) |                              | 読み取り専用の UOW であるか、あるいは DB2 がその<br>UOW 内で更新された唯一のリカバリー可能リソースで<br>あったために単一フェーズ・コミットを使用した<br>DB2ENTRY を使用する作業単位の数です。                    |
|                                                                           |                              | リセット特性: ゼロにリセット                                                                                                    |
| Thread Create $(2 \, \nu)$<br>ド作成)                                        | D2R_THREAD_CREATE            | この DB2ENTRY のスレッド用に DB2 に対して行われ<br>たスレッド作成要求の数です。                                                                                   |
|                                                                           |                              | リセット特性: ゼロにリセット                                                                                                    |
| Thread Reuse $(7V)$<br>ド再利用)                                              | D2R_THREAD_REUSE             | DB2ENTRY を使用している CICS トランザクション<br>が、既に作成された DB2 スレッドを再利用することが<br>できた回数です。                                                           |
|                                                                           |                              | リセット特性: ゼロにリセット                                                                                                    |
| Thread Terms $(Z \triangleright \gamma$ D2R THREAD TERM<br>ド条件)           |                              | この DB2ENTRY のスレッド用に DB2 に対して行われ<br>たスレッド終了要求の数です。                                                                                   |
|                                                                           |                              | リセット特性: ゼロにリセット                                                                                                    |
| Thread Waits/Overflows<br>(スレッド待機/オーバ<br>ーフロー)                            | D2R_THREAD_WAIT_<br>OR_OVERF | DB2ENTRY 内の使用可能な全てのスレッドが使用中で、<br>トランザクションがスレッドが使用可能になるのを待機<br>する必要があったか、プールにオーバーフローして、代<br>わりにプール・スレッドを使用した回数です。<br>リセット特性: ゼロにリセット |
|                                                                           |                              |                                                                                                    |

#### **CICS DB2:** リソース統計 **-** パフォーマンス情報

パフォーマンス情報は、各 DB2ENTRY のスレッド情報に関する詳細を提供しま す。

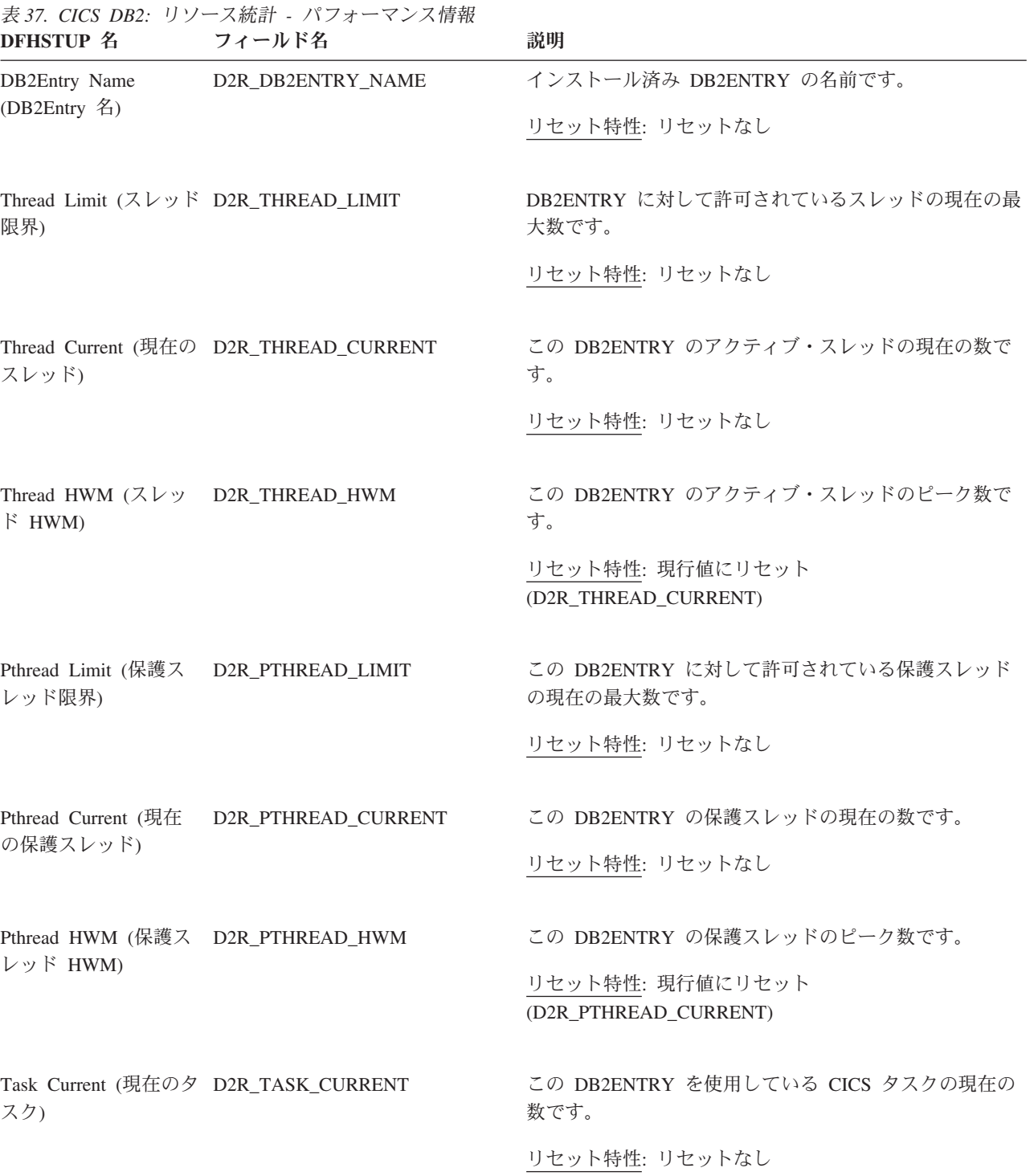

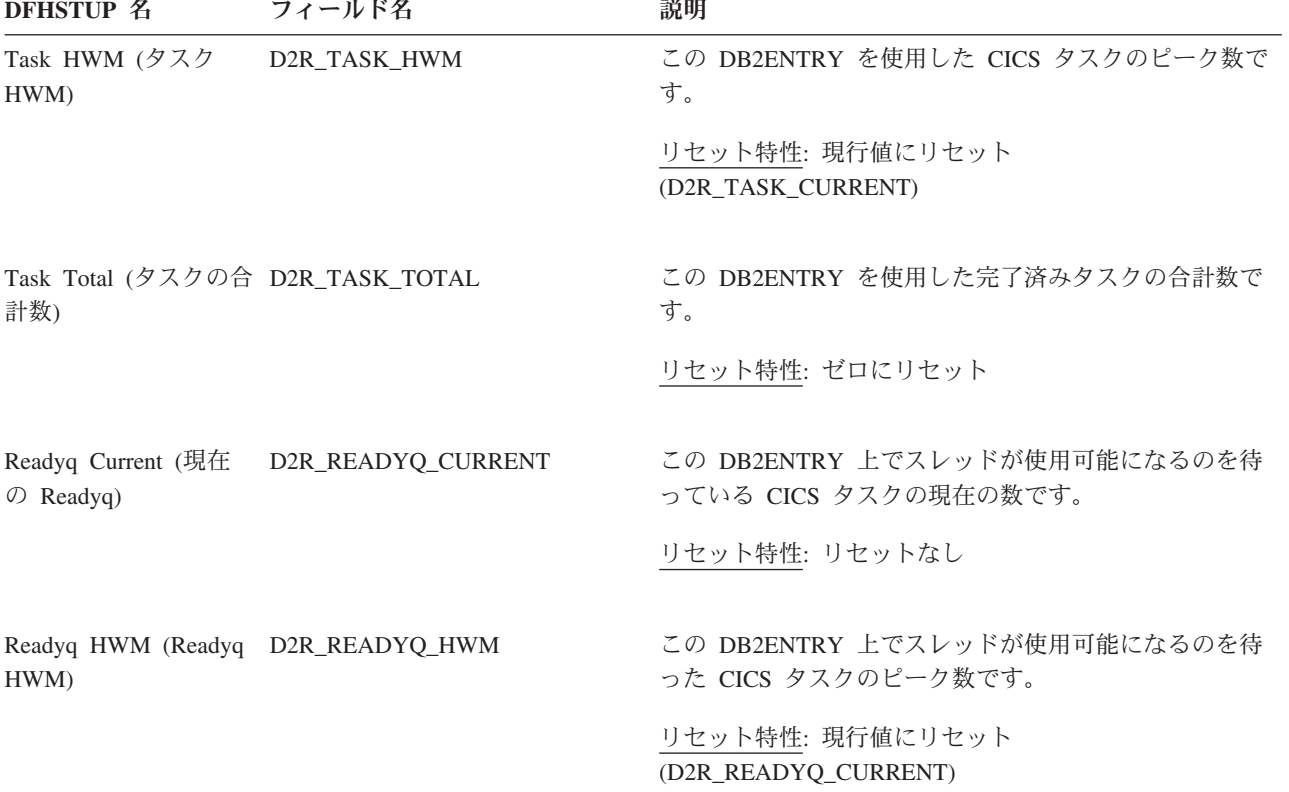

# **CICS DB2:** 要約グローバル統計

表 *37. CICS DB2:* リソース統計 *-* パフォーマンス情報 *(*続き*)*

要約統計は、オンラインでは使用できません。

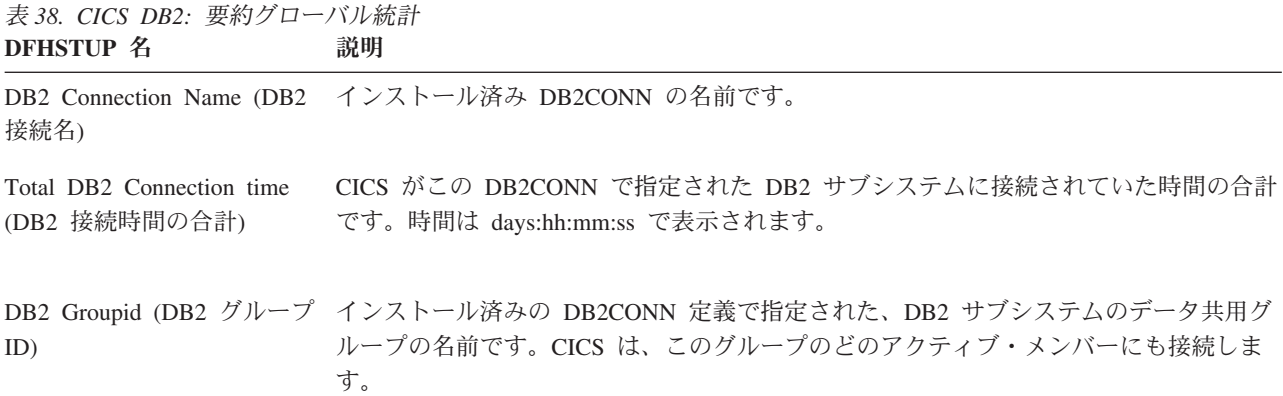

表 *38. CICS DB2:* 要約グローバル統計 *(*続き*)* **DFHSTUP** 名 説明

| Resync Group Member (再同<br>期グループ・メンバー)                               | DB2 グループ ID セットを使用してグループ接続を使用しており、CICS が接続した最<br>後の DB2 データ共用グループ・メンバーに対する未解決の作業単位が保留されている<br>場合に、CICS が実行するアクションを指定します。「Yes」は、CICS が最後に接続さ<br>れた DB2 データ共用グループ・メンバーに再接続することを意味します。「No」は、<br>CICS が最後に接続された DB2 データ共用グループ・メンバーへの再接続を 1回試行<br>し、失敗した場合には、その DB2 データ共用グループの任意のメンバーに接続するこ<br>とを意味します。グループ接続を使用していない場合、レポートには N/A と表示され<br>ます。 |
|----------------------------------------------------------------------|----------------------------------------------------------------------------------------------------|
| DB2 Sysid (DB2 システム<br>ID)                                           | インストール済みの DB2CONN 定義で指定されている、CICS が接続する DB2 サブシ<br>ステムの名前です。 sysid が変更された場合は、sysid の最新の設定になります。                                                                                                    |
|                                                                      | DB2 Release (DB2 リリース) この DB2CONN の DB2 バージョンおよびリリースです。バージョンおよびリリース<br>が変更された場合は、バージョンおよびリリースの最新の設定になります。                                                                                                    |
| TCB Limit (TCB 限界)                                                   | DB2CONN で設定された TCBLIMIT 値です。 TCBLIMIT が変更された場合は、<br>TCBLIMIT の最新の設定になります。TCB 限界は、CICS-DB2 接続機能によって使用<br>される可能性のある TCB の最大数です。                                                                                                    |
| Current number of<br>Connections (現在の接続数)                            | CICS-DB2 接続機能によって使用される接続の現行数です。                                                                                                    |
| Peak number of Connections<br>(接続のピーク数)                              | CICS-DB2 接続機能によって使用される接続のピーク数です。                                                                                                    |
| Peak number of tasks on the<br>TCB Readyq (TCB Readyq<br>上のタスクのピーク数) | DB2CONN で指定された TCBLIMIT に達したためにキューに入れられて待機している<br>CICS タスクのピーク数です。                                                                                                    |
| ル・スレッド計画名)                                                           | Pool Thread Plan name (プー プール用に使用される計画の名前です。計画名が変更された場合は、計画名の最新の設<br>定になります。そのプールに対して動的計画出口が使用される場合、要約報告書には<br>「N/A」と表示されます。                                                                                                    |
| 計画出口名)                                                               | Pool Thread Dynamic Planexit プール用に使用される動的計画出口の名前です。動的計画出口名が変更された場合は、<br>name (プール・スレッド動的 動的計画出口名の最新の設定になります。そのプールに対して静的計画が使用される場<br>合、要約報告書には「N/A」と表示されます。                                                                                                    |
| Pool Thread Authtype $(7 -$<br>ル・スレッド権限タイプ)                          | プール・スレッドの DB2 セキュリティー検査に使用される ID のタイプです。プー<br>ル・スレッド authtype が変更された場合は、プール・スレッド authtype の最新の設定<br>になります。プール・スレッドに対して Authid が使用される場合、要約報告書には<br>「N/A」と表示されます。                                                                                                    |

表 *38. CICS DB2:* 要約グローバル統計 *(*続き*)* **DFHSTUP 名 説明** 

| Pool Thread Authid $(7 -$<br>ル・スレッド権限 ID)                                                                                                    | プール・スレッドの DB2 セキュリティー検査に使用される静的 ID です。プール・ス<br>レッド authid が変更された場合は、プール・スレッド authid の最新の設定になりま<br>す。プール・スレッドに対して Authtype が使用される場合、要約報告書には「N/A」と<br>表示されます。                                  |
|----------------------------------------------------------------------------------------------------|----------------------------------------------------------------------------------------------------|
| Pool Thread Accountrec<br>setting (プール・スレッド・<br>アカウント・レコード設定)                                                                                                    | プール・スレッドを使用してトランザクション用に DB2 アカウント・レコードが作成<br>される頻度です。プール・スレッド accountrec の設定が変更された場合は、プール・ス<br>レッド accountrec の最新の設定になります。                                                                   |
| Pool Thread Threadwait<br>setting (プール・スレッド・<br>スレッド待機設定)                                                                                                    | アクティブ・プール・スレッドの数がプール・スレッドの限界に達した場合、トランザ<br>クションがプール・スレッドを待機するか、異常終了するかを指定します。プール・ス<br>レッド threadwait の設定が変更された場合は、プール・スレッド threadwait の最新の設<br>定になります。                                       |
| Pool Thread Priority $( \mathcal{I}$ -<br>ル・スレッドの優先順位)                                                                                                    | CICS メインタスクに関連するプール・スレッド・サブタスクの優先順位です (QR<br>TCB)。プール・スレッド優先順位が変更された場合は、プール・スレッド優先順位の最<br>新の設定になります。CICS が DB2 バージョン 6 以降に接続される場合、このフィー<br>ルドはゼロになり (適用外であることを表します)、要約報告書には「N/A」と表示され<br>ます。 |
| Total number of calls using<br>Pool Threads $(7 - 1) \cdot 7$<br>ッドを使用する呼び出しの合<br>計数)                                                                                                    | プール・スレッドを使用して作成された SQL 呼び出しの合計数です。                                                                                                    |
| Total number of Pool Thread<br>Signons $( \mathcal{I} - \mathcal{I} \mathcal{I} \cdot \mathcal{I} \mathcal{I} \mathcal{I} \mathcal{I} \mathcal{I} \cdot \mathcal{I} \mathcal{I} \cdot \mathcal{I} \cdot$<br>サインオンの合計数) | プール・スレッド用に実行された DB2 サインオンの合計数です。                                                                                                    |
| Total number of Pool Thread<br>Partial Signons $(7 - 1) \cdot 7$<br>ッド部分サインオンの合計<br>数)                                                                                                    | プール・スレッド用に実行された DB2 部分サインオンの合計数です。                                                                                                    |
| Total number of Pool Thread<br>Commits (プール・スレッ<br>ド・コミットの合計数)                                                                                                    | プール・スレッドを使用する作業単位用に実行された 2 フェーズ・コミットの合計数で<br>す。                                                                                                    |
| Total number of Pool Thread<br>Aborts (プール・スレッド打<br>ち切りの合計数)                                                                                                    | ロールバックされたプール・スレッドを使用する作業単位の合計数です。                                                                                                    |
| Total number of Pool Thread<br>Single Phases $(7 - 1) \cdot 7$<br>ッド単一フェーズの合計数)                                                                                                    | 読み取り専用の UOW であるか、あるいは DB2 がその UOW 内で更新された唯一の<br>リカバリー可能リソースであったために単一フェーズ・コミットを使用したプール・ス<br>レッドを使用する作業単位の合計数です。                                                                               |
| Total number of Pool Thread<br>Reuses (プール・スレッド再<br>使用の合計数)                                                                                                    | プールを使用している CICS トランザクションが、既に作成された DB2 スレッドを再<br>利用することができた回数の合計数です。この数には、スレッドを獲得し、既存のスレ<br>ッドを再使用するためにプールにオーバーフローするトランザクションが含まれます。                                                           |

表 *38. CICS DB2:* 要約グローバル統計 *(*続き*)* **DFHSTUP** 名 説明

| Total number of Pool Thread<br>Terminates (プール・スレッ<br>ド終了の合計数)                                     | プール・スレッド用に DB2 に対して作成されたスレッド終了要求の合計数です。これ<br>には、プールにオーバーフローするトランザクションが使用したプール・スレッドが含<br>まれます。                                                                       |
|----------------------------------------------------------------------------------------------------|----------------------------------------------------------------------------------------------------|
| Total number of Pool Thread<br>Waits (プール・スレッド待機<br>の合計数)                                          | プール内の使用可能な全てのスレッドが使用中で、トランザクションがスレッドが使用<br>可能になるのを待機する必要があった回数の合計数です。この数には、スレッドを獲得<br>するためにプールにオーバーフローして、プール・スレッドを待つ必要が生じたトラン<br>ザクションが含まれます。                       |
| Pool Thread Limit $( \mathcal{I} - \mathcal{V} \cdot )$<br>スレッド限界)                                 | プールのスレッドしきい値です。プール・スレッド限界が変更された場合は、プール・<br>スレッド限界の最新の設定になります。                                                                                                    |
| Peak number of Pool Threads<br>in use (使用中のプール・ス                                                   | アクティブ・プール・スレッドのピーク数です。                                                                                                    |
| レッドのピーク数)<br>Peak number of Pool tasks<br>(プール・タスクのピーク数)                                           | プール・スレッドを使用した CICS タスクのピーク数です。                                                                                                    |
| Total number of Pool tasks<br>(プール・タスクの合計数)                                                        | プール・スレッドを使用した完了済みタスクの合計数です。                                                                                                    |
| Peak number of tasks on the<br>上のタスクのピーク数)                                                         | プール・スレッドが使用可能になるのを待った CICS タスクのピーク数です。                                                                                                    |
| Command Thread Authtype<br>(コマンド・スレッド権限夕<br>イプ)                                                    | コマンド・スレッドの DB2 セキュリティー検査に使用される ID のタイプです。コマ<br>ンド・スレッド authtype が変更された場合は、コマンド・スレッド authtype の最新の<br>設定になります。コマンド・スレッドに対して Authid が使用される場合、要約報告書<br>には「N/A」と表示されます。 |
| Command Thread Authid ( $\Box$<br>マンド・スレッド権限 ID)                                                   | コマンド・スレッドの DB2 セキュリティー検査に使用される静的 ID です。コマン<br>ド・スレッド authid が変更された場合は、コマンド・スレッド authid の最新の設定に<br>なります。コマンド・スレッドに対して Authtype が使用される場合、要約報告書には<br>「N/A」と表示されます。     |
| Total number of Command<br>Thread Calls $(\exists \forall \forall \forall \forall \forall \exists$ | DSNC トランザクションを使用して発行された DB2 コマンドの合計数です。                                                                                                    |
| レッド呼び出しの合計数)<br>Total number of Command<br>Thread Signons (コマンド・<br>スレッド・サインオンの合計                  | コマンド・スレッド用に実行された DB2 サインオンの合計数です。                                                                                                    |
| 数)<br>Total number of Command<br>Thread Terminates ( $\exists \forall \forall$<br>ド・スレッド終了の合計数)    | コマンド・スレッド用に DB2 に対して作成されたスレッド終了要求の合計数です。                                                                                                    |

表 *38. CICS DB2:* 要約グローバル統計 *(*続き*)* **DFHSTUP 名 説明** 

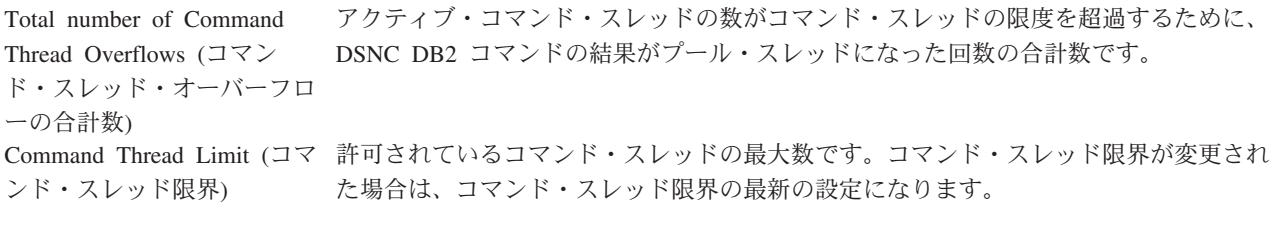

Peak number of Command アクティブ・コマンド・スレッドのピーク数です。 Threads (コマンド・スレッド のピーク数)

#### **CICS DB2:** 要約リソース統計

CICS DB2 リソース統計の DFHSTUP 要約報告書には、次の 3 つのセクションが あります。

- リソース情報
- v 要求情報
- パフォーマンス情報

要約統計は、オンラインでは使用できません。

#### **CICS DB2:** 要約リソース統計 **-** リソース情報

リソース情報は、各 DB2ENTRY のさまざまな属性設定の詳細を提供します。

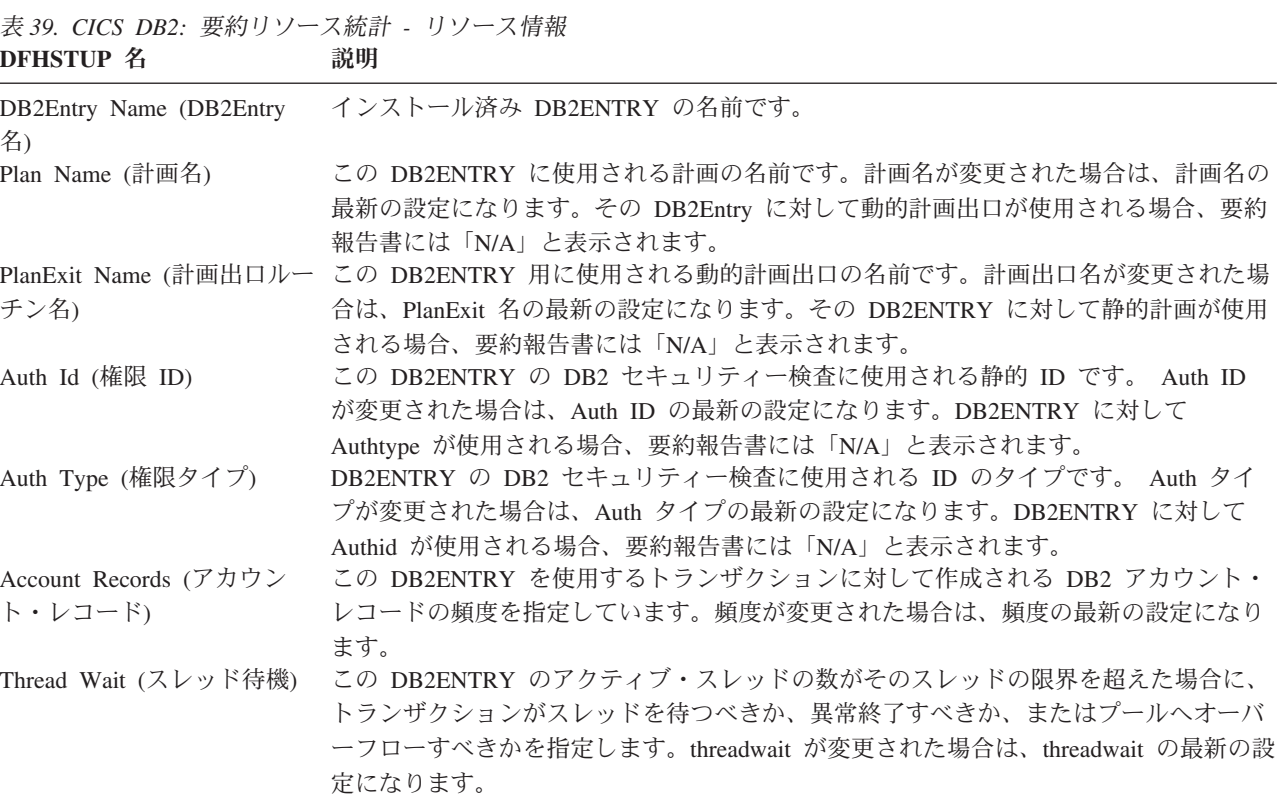

表 *39. CICS DB2:* 要約リソース統計 *-* リソース情報 *(*続き*)* **DFHSTUP 名 説明** 

Thread Prty (スレッドの優先 CICS メインタスクに関連する DB2ENTRY スレッド・サブタスクの優先順位です (QR 順位) TCB)。優先順位が変更された場合は、優先順位の最新の設定になります。CICS が DB2 バージョン 6 以降に接続される場合、このフィールドはゼロになり (適用外であること を表します)、要約報告書には「N/A」と表示されます。

#### **CICS DB2:** 要約リソース統計 **-** 要求情報

要求情報は、各 DB2ENTRY に対して実行された、さまざまなタイプの要求の数に 関する詳細を提供します。

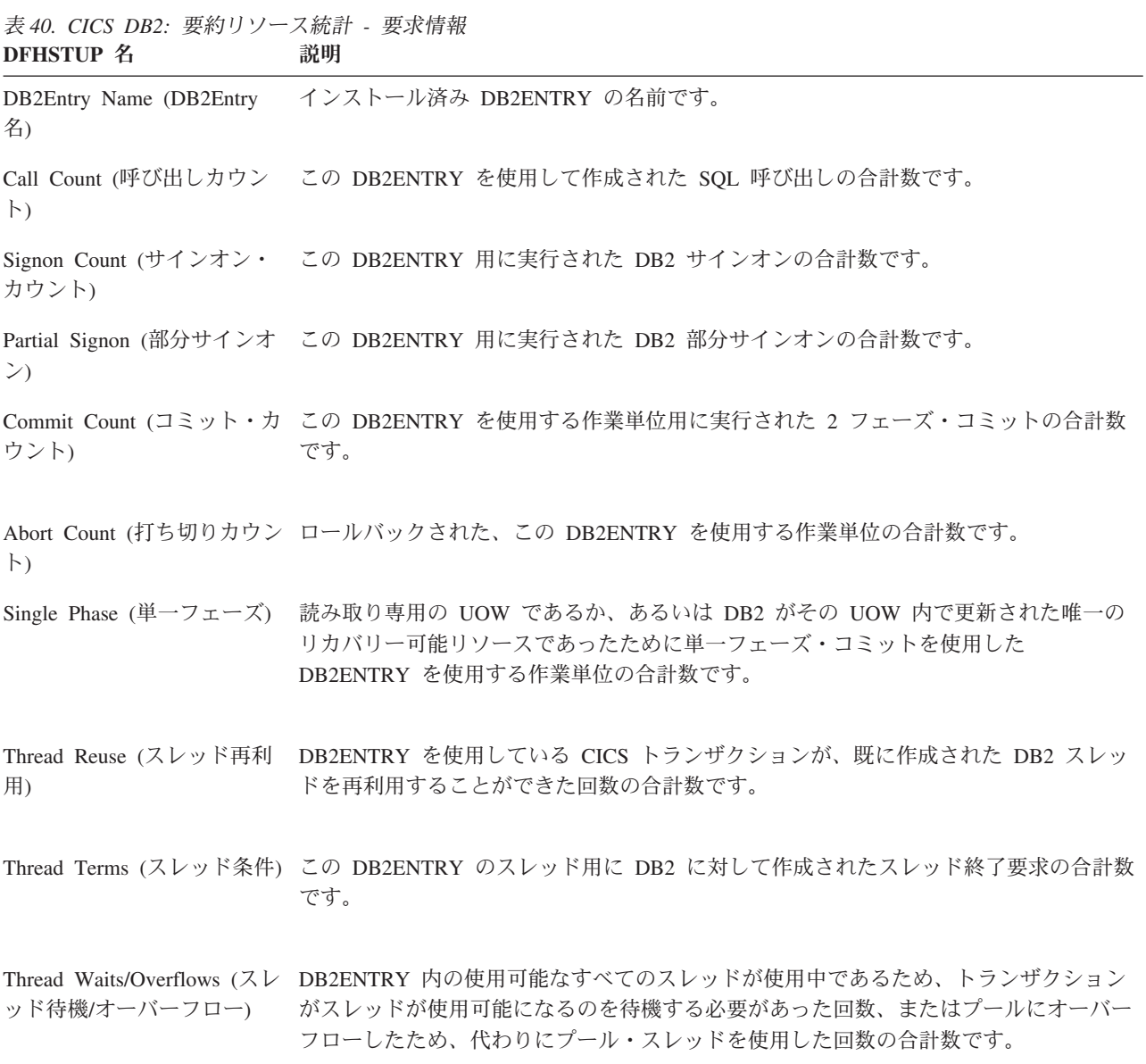

#### **CICS DB2:** 要約リソース統計 **-** パフォーマンス情報

パフォーマンス情報は、各 DB2ENTRY のスレッド情報に関する詳細を提供しま す。

表 *41. CICS DB2:* 要約リソース統計 *-* パフォーマンス情報 **DEHSTUP** &

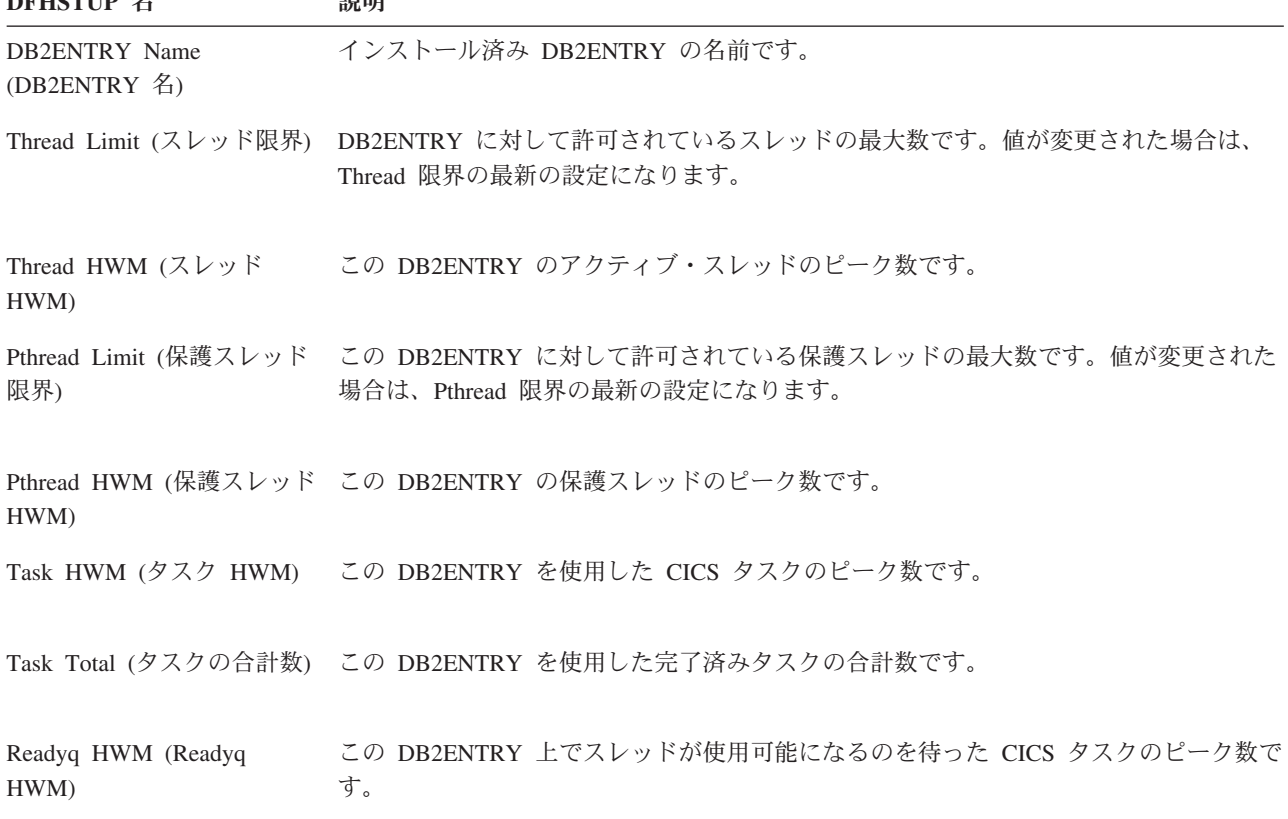

## **CorbaServer** 統計

これらの統計は、EXEC CICS COLLECT STATISTICS CORBASERVER コマンドを 使用して、オンラインによるアクセスが可能であり、DFHEJRDS DSECT によりマ ップされます。

#### 関連資料

892 ページの『[CorbaServer](#page-911-0) レポート』

CorbaServers レポートは、エンタープライズ Bean およびステートレス CORBA オ ブジェクトの実行環境を定義する CorbaServers リソース定義に関する情報および統 計を示します。

894 ページの『[CorbaServer](#page-913-0) および DJAR レポート』

CorbaServer および DJAR レポートは、EXEC CICS INQUIRE CORBASERVER、 EXEC CICS INQUIRE DJAR、および EXEC CICS COLLECT STATISTICS CORBASERVER コマンドの組み合わせを使用して作成します。この統計データは DFHEJRDS DSECT によってマップされます。

896 ページの『CorbaServer および DJAR [合計数レポート』](#page-915-0) CorbaServer および DJAR 合計数レポートは、この CICS システムに現在インスト ールされている CorbaServers および DJAR の総数を示します。

## **CorbaServer:** リソース統計

CorbaServer: リソース統計は、各 CorbaServer のリソース統計のリストを提供しま す。

表 *42. CorbaServer:* 各 *CorbaServer* のリソース統計

| <b>DFHSTUP 名</b>                                      | フィールド名               | 説明                                                                                                    |
|-------------------------------------------------------|----------------------|----------------------------------------------------------------------------------------------------|
| CorbaServer name<br>(CorbaServer 名)                   | EJR_CORBASERVER_NAME | この CorbaServer の名前です。<br>リセット特性: リセットなし                                                                              |
| JNDI prefix (JNDI 接   EJR_JNDI_PREFIX<br>頭部)          |                      | JNDI にホームを公開する場合に、この<br>CorbaServer によって使用される接頭部。<br>リセット特性: リセットなし                                                  |
| TCP/IP ホスト名                                           | EJR_TCPIP_HOST_NAME  | CorbaServer からエクスポートされた相互運<br>用オブジェクト参照 (IOR) に含まれる、<br>TCP/IP ホスト名、またはドット 10 進の<br>TCP/IP アドレスです。<br>リセット特性: リセットなし |
| TCP/IP Family<br>(TCP/IP ファミリー)                       | EJR_IP_FAMILY        | TCP/IP 解決アドレスのアドレス・フォーマ<br>ット。<br>リセット特性: リセットなし                                                                     |
| <b>TCP/IP</b> Resolved<br>Address (TCP/IP 解決<br>アドレス) | EJR_IP_ADDRESS       | ホストの IPv4 または IPv6 アドレス。<br>リセット特性: リセットなし                                                                           |

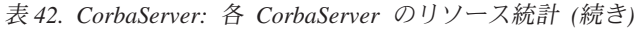

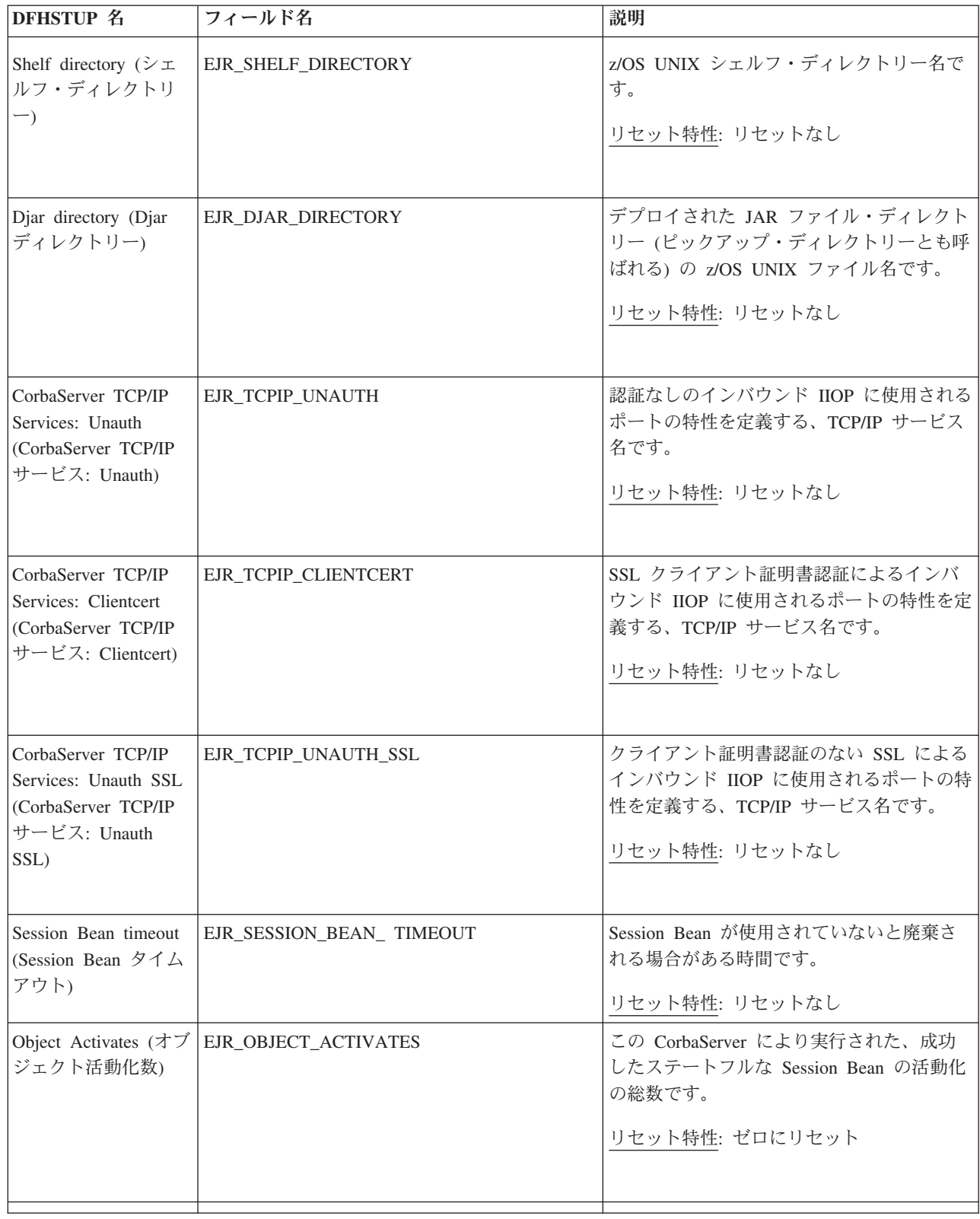

表 *42. CorbaServer:* 各 *CorbaServer* のリソース統計 *(*続き*)*

| <b>DFHSTUP 名</b>                                          | フィールド名                        | 説明                                                                                                  |
|-----------------------------------------------------------|-------------------------------|----------------------------------------------------------------------------------------------------|
| Object Stores (オブジ<br>ェクト保管数)                             | <b>EJR_OBJECT_STORES</b>      | この CorbaServer により実行された、成功<br>したステートフルな Session Bean の不動態<br>化の総数です。<br>リセット特性: ゼロにリセット             |
| Failed Object<br>Activates (失敗オブジ<br>ェクト活動化数)             | EJR_FAILED_ACTIVATES          | この CorbaServer により実行された、失敗<br>したステートフルな Session Bean の活動化<br>の総数です。<br>リセット特性: ゼロにリセット              |
| Not in DFHSTUP<br>report (DFHSTUP $\downarrow$<br>ポートになし) | EJR_CORBASERVER_DEFINE_SOURCE | リソース定義のソース。この値は変更エージ<br>ェントによって異なります。詳しくは、リソ<br>ース・シグニチャー・フィールド値の要約を<br>参照してください。<br>リセット特性: リセットなし |
| Not in DFHSTUP<br>report (DFHSTUP $\downarrow$<br>ポートになし) | EJR_CORBASERVER_CHANGE_TIME   | CSD レコードが変更されたときの、地方時<br>でのタイム・スタンプ (STCK)。<br>リセット特性: リセットなし                                       |
| Not in DFHSTUP<br>report (DFHSTUP $\downarrow$<br>ポートになし) | EJR_CORBASERVER_CHANGE_USERID | CHANGE_AGENT を実行したユーザー<br>ID <sub>o</sub><br>リセット特性: リセットなし                                         |
| Not in DFHSTUP<br>report (DFHSTUP $\downarrow$<br>ポートになし) | EJR_CORBASERVER_CHANGE_AGENT  | 最後の変更を行うために使用されたエージェ<br>ント。<br>リセット特性: リセットなし                                                       |
| Not in DFHSTUP<br>report (DFHSTUP $\downarrow$<br>ポートになし) | EJR_CORBASERVER_INSTALL_AGENT | リソースをインストールしたエージェント。<br>リセット特性: リセットなし                                                              |

表 *42. CorbaServer:* 各 *CorbaServer* のリソース統計 *(*続き*)*

| DFHSTUP 名                                                 | フィールド名                         | 説明                                                             |
|-----------------------------------------------------------|--------------------------------|----------------------------------------------------------------|
| Not in DFHSTUP<br>report (DFHSTUP $\downarrow$<br>ポートになし) | EJR CORBASERVER INSTALL TIME   | リソースがインストールされたときの、地方 <br>時でのタイム・スタンプ (STCK)。<br>リセット特性: リセットなし |
| Not in DFHSTUP<br>report (DFHSTUP $\downarrow$<br>ポートになし) | EJR CORBASERVER INSTALL USERID | リソースをインストールしたユーザー ID。<br>リセット特性: リセットなし                        |

表 *43. CorbaServer: CorbaServer* 合計

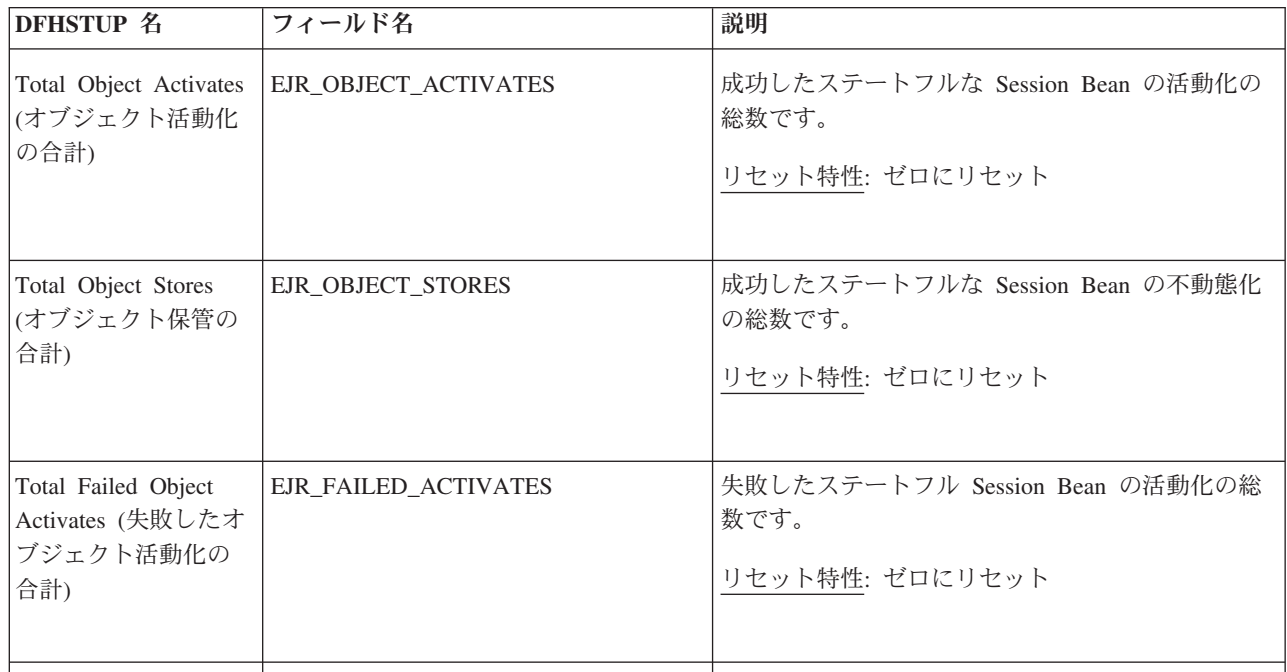

#### リソース・シグニチャーに関するリソース統計フィールド

リソース・シグニチャーは、リソースの定義時、インストール時、および最終変更 時についての詳細情報を収集します。リソース・シグニチャー用のリソース統計フ ィールド名は、CHANGE\_AGENT、 CHANGE\_TIME、 CHANGE\_USERID、 DEFINE\_SOURCE、 INSTALL\_AGENT、 INSTALL\_TIME、および INSTALL\_USERID で終わります。リソース・シグニチャー・フィールドの内容につ いて詳しくは、「*CICS Resource Definition Guide*」の を参照してください。

#### **CorbaServer:** 要約リソース統計

各 CorbaServer のリソース統計の要約リスト。

要約統計は、オンラインでは使用できません。
表 *44. CorbaServer:* 各 *CorbaServer* のサマリー・リソース統計

| <b>DFHSTUP 名</b>                                                                       | 説明                                                                                    |
|----------------------------------------------------------------------------------------|---------------------------------------------------------------------------------------|
| CorbaServer Name<br>(CorbaServer 名)                                                    | この CorbaServer の名前です。                                                                 |
| JNDI prefix (JNDI 接頭部)                                                                 | JNDI にホームを公開する場合に、この CorbaServer によって使用される接頭部。                                        |
| TCP/IP ホスト名                                                                            | CorbaServer からエクスポートされた相互運用オブジェクト参照 (IOR) に含まれる、<br>TCP/IP ホスト名、IPv4 または、IPv6 アドレスです。 |
| TCP/IP Family (TCP/IP ファ<br>ミリー)                                                       | TCP/IP 解決アドレスのアドレス・フォーマット。                                                            |
| <b>TCP/IP Resolved Address</b><br>(TCP/IP 解決アドレス)                                      | ホストの IPv4 または IPv6 アドレス。                                                              |
| Shelf directory $(\dot{\vee} \bot \mathcal{V} \mathcal{I} \cdot$<br>ディレクトリー)           | z/OS UNIX シェルフ・ディレクトリー名です。                                                            |
| Djar directory (Djar $\vec{\mathcal{T}} \cdot \vec{\mathcal{L}}$ )<br>トリー)             | デプロイされた JAR ファイル・ディレクトリー (ピックアップ・ディレクトリーとも<br>呼ばれる) の z/OS UNIX ファイル名です。              |
| CorbaServer TCP/IP Services:<br>Unauth (CorbaServer TCP/IP<br>サービス: Unauth)            | 認証なしのインバウンド IIOP に使用されるポートの特性を定義する、TCP/IP サービ<br>ス名です。                                |
| CorbaServer TCP/IP Services:<br>Clientcert (CorbaServer<br>TCP/IP サービス: Clientcert)    | SSL クライアント証明書認証によるインバウンド IIOP に使用されるポートの特性を<br>定義する、TCP/IP サービス名です。                   |
| CorbaServer TCP/IP Services:<br>Unauth SSL (CorbaServer<br>TCP/IP サービス: Unauth<br>SSL) | クライアント証明書認証のない SSL によるインバウンド IIOP に使用されるポートの<br>特性を定義する、TCP/IP サービス名です。               |
| Session Bean Timeout<br>(Session Bean タイムアウト)                                          | Session Bean が使用されていないと廃棄される場合がある時間です。                                                |
| Object Activates (オブジェク<br>ト活動化数)                                                      | この CorbaServer により実行された、成功したステートフルな Session Bean の活動化<br>の総数です。                       |
| Object Stores (オブジェクト<br>保管数)                                                          | この CorbaServer により実行された、成功したステートフルな Session Bean の不動態<br>化の総数です。                      |
|                                                                                        |                                                                                       |

 $\vert$  $\|$ | |

|

 $\ensuremath{\mathsf{T}}$ 

表 *44. CorbaServer:* 各 *CorbaServer* のサマリー・リソース統計 *(*続き*)*

| DFHSTUP 名   | 説明                                                                                            |
|-------------|-----------------------------------------------------------------------------------------------|
| オブジェクト活動化数) | Failed Object Activates (失敗   この CorbaServer により実行された、失敗したステートフルな Session Bean の活動化<br>の総数です。 |
|             |                                                                                               |

表 *45. CorbaServer: CorbaServer* 合計のサマリー

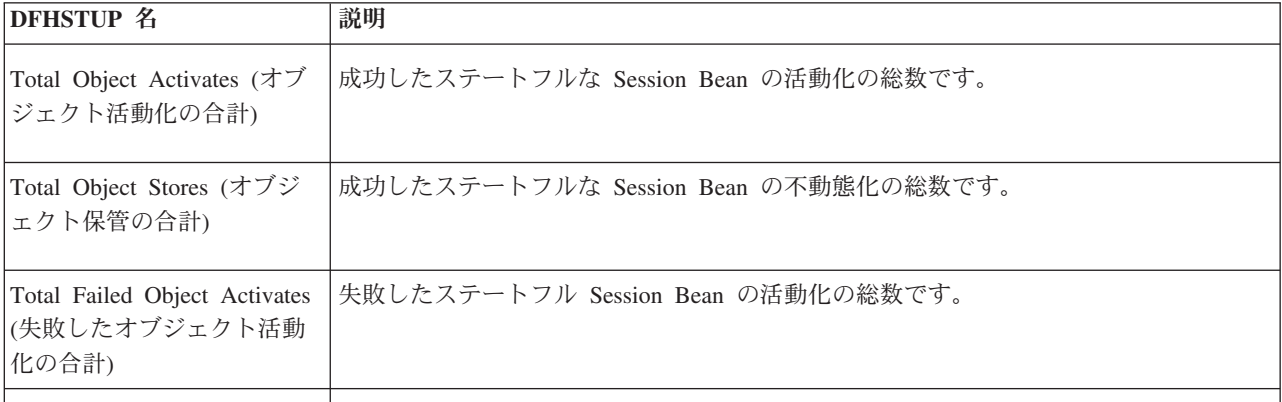

## カップリング・ファシリティー・データ・テーブル・サーバーの統計

#### 関連資料

896 [ページの『カップリング・ファシリティー・データ・テーブル・プール・レポ](#page-915-0) [ート』](#page-915-0)

カップリング・ファシリティー・データ・テーブル・プール・レポートには、1 つ 以上のカップリング・ファシリティー・データ・テーブルを含む、カップリング・ ファシリティー・データ・テーブル・プールに関する情報および統計が含まれま す。

## カップリング・ファシリティー・データ・テーブル**:** リスト構造の 統計

この統計の詳細な記述は、DFHCFS6D データ域にあります。

リセット特性**:** これらの統計は、CICS ではなく、別個のサーバー・アドレス・スペ ースによって生成されます。リセットの後に、これらのフィールドは CICS ではな くサーバーによってリセットされます。一般的には、高位水準点および低位水準点 (最大、最小および最高、最低) が現行値にリセットされると、数はゼロにリセット されます。

各ファイルの意味は、以下のとおりです。

表 *46.* カップリング・ファシリティー・データ・テーブル*:* リスト構造の統計 統計名 フィールド 説明

構造

S6NAME リスト構造のフルネーム

|                                     | <b>S6PREF</b><br>S6POOL<br><b>S6CNNAME</b><br><b>S6CNPREF</b><br><b>S6CNSYSN</b> | 構造名の最初の部分<br>構造名のプール名のパート<br>構造への接続名<br>接続名の接頭部<br>CVTSNAME からの独自の MVS システム名 |
|-------------------------------------|----------------------------------------------------------------------------------|------------------------------------------------------------------------------|
| Size (サイズ)                          | S6SIZE                                                                           | リスト構造の現在の割り振りサイズ。                                                            |
| Max size (最大サイズ)                    | S6SIZEMX                                                                         | この構造を変更することができる最大サイ<br>ズ。                                                    |
| リスト                                 |                                                                                  |                                                                              |
| Total (合計)                          | <b>S6HDRS</b>                                                                    | 構造内のリスト・ヘッダーの最大数。                                                            |
| Control (制御)                        | S6HDRSCT                                                                         | 制御情報用に使用中のリストの数。                                                             |
| Data $(\vec{r} - \vec{\phi})$<br>構造 | S6HDRSTD                                                                         | テーブル・データ用に使用中のリストの数。                                                         |
| Elem size (エレメント・サイ<br>ズ)           | <b>S6ELEMLN</b>                                                                  | 構造に対して使用されるデータ・エレメント<br>のサイズ。                                                |
|                                     | <b>S6ELEMPW</b>                                                                  | 2 のべき乗で示されるデータ・エレメントの<br>サイズ                                                 |
|                                     | <b>S6ELEMRT</b>                                                                  | エントリーのエレメント側: エレメント率                                                         |
|                                     | S6ENTRRT                                                                         | エントリーのエントリー側: エレメント率                                                         |
| エントリー                               |                                                                                  |                                                                              |
| In use (使用中)                        | S6ENTRCT                                                                         | 現在使用中のエントリーの数。                                                               |
| Max used (最大使用数)                    | <b>S6ENTRHI</b>                                                                  | 使用中の最大数 (最終リセット以降)。                                                          |
| Min free (最小フリー)                    | <b>S6ENTRLO</b>                                                                  | フリー・エントリーの最小数 (最終リセット                                                        |
| Total (合計)                          | <b>S6ENTRMX</b>                                                                  | 以降)。<br>現在割り振られている構造内のエントリーの<br>合計(構造の接続時に初期設定され、構造の<br>変更要求の完了時に更新される)。     |
| エレメント                               |                                                                                  |                                                                              |
| In Use (使用中)                        | <b>S6ELEMCT</b>                                                                  | 現在使用中のエレメントの数。                                                               |
| Max Used (最大使用数)                    | <b>S6ELEMHI</b>                                                                  | 使用中の最大数 (最終リセット以降)。                                                          |
| Min Free (最小フリー)                    | <b>S6ELEMLO</b>                                                                  | フリー・エレメントの最小数 (最終リセット<br>以降)。                                                |
| Total (合計)                          | <b>S6ELEMMX</b>                                                                  | 現在割り振られている構造内のデータ・エレ<br>メントの合計 (構造の接続時に初期設定さ<br>れ、構造の変更要求の完了時に更新される)。        |
| リスト・エントリー数                          |                                                                                  |                                                                              |
|                                     | S6USEVEC<br>S6USEDCT                                                             | 使用ベクトル、5 組のワード<br>使用されているリストのエントリーの数                                         |
|                                     | <b>S6USEDHI</b>                                                                  | 使用されているリストのエントリーの最大数                                                         |
|                                     | S6FREECT                                                                         | フリー・リストのエントリーの数                                                              |
|                                     | <b>S6FREEHI</b>                                                                  | フリー・リストのエントリーの最大数<br>テーブル・インデックス内のエントリーの数                                    |
|                                     | S6INDXCT                                                                         | テーブル・インデックス内のエントリーの最                                                         |
|                                     | <b>S6INDXHI</b>                                                                  | 高数                                                                           |
|                                     | S6APPLCT                                                                         | APPLID リスト内のエントリーの数                                                          |
|                                     | <b>S6APPLHI</b>                                                                  | APPLID リスト内のエントリーの最高数                                                        |
|                                     | S6UOWLCT                                                                         | UOW リスト内のエントリーの数                                                             |
|                                     | <b>S6UOWLHI</b>                                                                  | UOW リスト内のエントリーの最高数                                                           |
| CF 要求のメイン・タイプ<br>テーブル・インデックスのリスト    |                                                                                  |                                                                              |
| Reads (読み取り数)                       | S6RDICT                                                                          | テーブル・インデックス読み取りの数。                                                           |

表 *46.* カップリング・ファシリティー・データ・テーブル*:* リスト構造の統計 *(*続き*)* フィールド 説明

| Write (書き込み)               | S6WRICT  | 新規テーブル作成のためのテーブル・インデ               |
|----------------------------|----------|------------------------------------|
| 再書き込み                      | S6RWICT  | ックス書き込みの数。<br>テーブル状況の更新のためのテーブル・イン |
|                            |          | デックス書き込みの数。                        |
| 削除                         | S6DLICT  | テーブル・インデックス削除の数。                   |
| データ・リスト制御                  |          |                                    |
| Writes (書き込み数)             | S6CRLCT  | 新規データ・リストが割り振られた回数。                |
| Rewrites (再書き込み数)          | S6MDLCT  | データ・リスト制御が変更された回数。                 |
| Deletes (削除数)              | S6DLLCT  | 再利用のためにデータ・リストが削除された<br>回数。        |
| テーブル・データ・レコード              |          |                                    |
| Reads (読み取り数)              | S6RDDCT  | データ・エントリー読み取りの数。                   |
| Writes (書き込み数)             | S6WRDCT  | データ・エントリー書き込みの数。                   |
| Rewrites (再書き込み数)          | S6RWDCT  | データ・エントリー再書き込みの数。                  |
| Deletes (削除数)<br>データ・リスト制御 | S6DLDCT  | データ・エントリー削除の数。                     |
| Reads (読み取り数)              | S6INLCT  | データ・リストの問い合わせ                      |
| ロック・リリース・メッセージ             |          |                                    |
| Reads (読み取り数)              | S6RDMCT  | このサーバーにより読み取られたロック・リ               |
|                            |          | リース・メッセージの数。                       |
| Writes (書き込み数)             | S6WRMCT  | このサーバーにより送信されたロック・リリ               |
|                            |          | ース・メッセージの数。                        |
| UOW インデックス・リスト             |          |                                    |
| Reads (読み取り数)              | S6RDUCT  | UOW リスト読み取りの数。                     |
| Writes (書き込み数)             | S6WRUCT  | UOW リスト書き込みの数 (通常は                 |
|                            |          | PREPARE での数)                       |
| Rewrites (再書き込み数)          | S6RWUCT  | UOW リスト再書き込みの数 (通常は                |
|                            |          |                                    |
|                            |          | COMMIT での数)。                       |
| Deletes (削除数)              | S6DLUCT  | UOW リスト削除の数 (通常は COMMIT 後          |
| APPLID インデックス・リスト          |          | の数)。                               |
| Read (読み取り)                | S6RDACT  | 読み取り APPLID エントリー                  |
| Write (書き込み)               | S6WRACT  | 書き込み APPLID エントリー                  |
| 再書き込み                      | S6RWACT  | 再書き込み APPLID エントリー                 |
| 削除                         | S6DLACT  | 削除 APPLID エントリー                    |
| 内部 CF 要求                   |          |                                    |
|                            | S6RRLCT  | 全データ長に対し再読み取りされたエントリ               |
|                            |          |                                    |
|                            |          | 完了が非同期であった要求の数。                    |
| Asynch (非同期)               | S6ASYCT  |                                    |
| IXLLIST 完了<br>Normal (通常)  |          |                                    |
|                            | S6RSP1CT | 通常応答の数。<br>エントリー・データ量が入力バッファー長よ    |
| Len err (データ長エラー)          | S6RSP2CT |                                    |
|                            |          | り大きかった。通常、より大容量のバッファ               |
|                            |          | ーによる再試行が行われる。                      |
| Not fnd (無検出)              | S6RSP3CT | 指定されたエントリー (テーブルまたは項目)             |
|                            |          | が検出されなかった。                         |
| Vers chk (バージョン確認)         | S6RSP4CT | 更新中のエントリーのバージョン確認が失敗               |
|                            |          | した。別のタスクが先に更新していることを               |
|                            |          | 表している。                             |
| List chk (リスト確認)           | S6RSP5CT | リスト権限の比較が失敗した。テーブル状況               |
|                            |          | 更新により発生した不一致である。                   |

表 *46.* カップリング・ファシリティー・データ・テーブル*:* リスト構造の統計 *(*続き*)* フィールド 説明

表 *46.* カップリング・ファシリティー・データ・テーブル*:* リスト構造の統計 *(*続き*)* 統計名 フィールド 説明

| List full $(\cup \vee \wedge \cdot \vee \vee \vee)$ | S6RSP6CT | テーブルが項目の最大数に達し、関連するリ     |
|-----------------------------------------------------|----------|--------------------------|
|                                                     |          | ストがフルであるとマークされた。         |
| Str full (構造フル)                                     | S6RSP7CT | リスト構造がフルになった。            |
| I/O err $(I/O \perp \overline{z}$ $\rightarrow$     | S6RSP8CT | IXLLIST により他のエラー・コードが戻され |
|                                                     |          | た。                       |

## カップリング・ファシリティー・データ・テーブル**:** テーブル・ア クセスの統計

これらの統計の詳細な記述は、DFHCFS7D データ域にあります。

リセット特性**:** これらの統計は、CICS ではなく、別個のサーバー・アドレス・スペ ースによって生成されます。リセットの後に、これらのフィールドは CICS ではな くサーバーによってリセットされます。一般的には、高位水準点および低位水準点 (最大、最小および最高、最低) が現行値にリセットされると、数はゼロにリセット されます。

各ファイルの意味は、以下のとおりです。

表 *47.* カップリング・ファシリティー・データ・テーブル*:* キュー・プールの統計 統計名 フィールド 説明

| Access (アクセス)     |                 |                           |
|-------------------|-----------------|---------------------------|
|                   | S7TABLE         | スペースが埋め込まれたテーブル名          |
| ベクトル              |                 |                           |
|                   | S7STATS         | 統計ベクトル                    |
| テーブル要求            |                 |                           |
| Open (オープン)       | S7OCOPEN        | テーブルに対して成功した OPEN 要求の     |
|                   |                 | 数。                        |
| Close (クローズ)      | S7OCCLOS        | テーブルに対して成功した CLOSE 要求の    |
|                   |                 | 数。                        |
| Set Attr (設定属性)   | S7OCSET         | 新規テーブル状況が設定された回数。         |
| 削除                | S7OCDELE        | その名前のテーブルが削除された回数。        |
| <b>Stats</b>      | S7OCSTAT        | テーブル統計の抽出。                |
| レコード要求            |                 |                           |
| Point (ポイント)      | S7RQPOIN        | POINT 要求の数。               |
| Highest (最高位)     | S7RQHIGH        | 現行の最高位キーに対する要求の数。         |
| Read (読み取り)       | S7RQREAD        | READ 要求の数 (UPDATE に対する要求も |
|                   |                 | 含む)                       |
| Read del (読み取り削除) | S7RQRDDL        | READ および DELETE が結合された要求の |
|                   |                 | 数。                        |
| アンロック             | <b>S7RQUNLK</b> | UNLOCK 要求の数。              |
| Loads (ロード数)      | S7RQLOAD        | 初期ロード要求により書き込まれたレコード      |
|                   |                 | の数。                       |
| Write (書き込み)      | S7RQWRIT        | 新規レコードに対する WRITE 要求の数。    |
| 再書き込み             | S7RQREWR        | REWRITE 要求の数。             |
| 削除                | S7RQDELE        | DELETE 要求の数。              |
| Del Mult (複数削除)   | S7RQDELM        | 複数 (汎用) 削除要求の数。           |
|                   |                 |                           |

## カップリング・ファシリティー・データ・テーブル**:** 要求の統計

リセット特性**:** これらの統計は、CICS ではなく、別個のサーバー・アドレス・スペ ースによって生成されます。リセットの後に、これらのフィールドは CICS ではな くサーバーによってリセットされます。一般的には、高位水準点および低位水準点 (最大、最小および最高、最低) が現行値にリセットされると、数はゼロにリセット されます。

これらの統計の詳細な記述は、DFHCFS8D データ域にあります。各ファイルの意味 は、以下のとおりです。

| 統計名                                           | フィールド           | 説明                        |
|-----------------------------------------------|-----------------|---------------------------|
| ベクトル                                          |                 |                           |
|                                               | S8STATS         | 統計ベクトル                    |
| テーブル                                          |                 |                           |
| Open (オープン)                                   | S8OCOPEN        | テーブルに対して成功した OPEN 要求の数    |
| Close (クローズ)                                  | S8OCCLOS        | テーブルに対して成功した CLOSE 要求の    |
|                                               |                 | 数。                        |
| Set Attr (設定属性)                               | S8OCSET         | 新規テーブル状況が設定された回数。         |
| 削除                                            | S8OCDELE        | その名前のテーブルが削除された回数。        |
| <b>Stats</b>                                  | S8OCSTAT        | テーブル・アクセスの統計が抽出された回       |
|                                               |                 | 数。                        |
| レコード                                          |                 |                           |
| Point (ポイント)                                  | S8RQPOIN        | POINT 要求の数。               |
| Highest (最高位)                                 | S8RQHIGH        | 現行の最高位キーに対する要求の数          |
| Read (読み取り)                                   | S8RQREAD        | READ 要求の数 (UPDATE に対する要求も |
|                                               |                 | 含む)                       |
| Read Del (読み取り削除)                             | S8RQRDDL        | READ および DELETE が結合された要求の |
|                                               |                 | 数。                        |
| アンロック                                         | <b>S8RQUNLK</b> | UNLOCK 要求の数。              |
| Loads $(\Box - \Diamond \overline{\Diamond})$ | S8RQLOAD        | 初期ロード要求により書き込まれたレコード      |
|                                               |                 | の数。                       |
| Write (書き込み)                                  | S8RQWRIT        | 新規レコードに対する WRITE 要求の数。    |
| 再書き込み                                         | S8RQREWR        | REQRITE 要求の数。             |
| 削除                                            | S8RQDELE        | DELETE 要求の数。              |
| Del Mult (複数削除)                               | S8RQDELM        | 複数 (汎用) 削除要求の数。           |
| テーブル                                          |                 |                           |
| Inquire (問い合わせ)                               | <b>S8IQINQU</b> | INQUIRE テーブル要求の数。         |
| <b>UOW</b>                                    |                 |                           |
| Prepare (準備)                                  | <b>S8SPPREP</b> | 作成された作業単位の数。              |
| Retain (保存)                                   | <b>S8SPRETA</b> | ロックが保存された作業単位の数。          |
| Commit (コミット)                                 | S8SPCOMM        | コミットされた作業単位の数。            |
| Backout (バックアウト)                              | <b>S8SPBACK</b> | バックアウトされた作業単位の数。          |
| Inquire (問い合わせ)                               | S8SPINQU        | 作業単位 INQUIRE 要求の数。        |
| Restart (再始動)                                 | <b>S8SPREST</b> | 回復可能な接続が再始動された回数。         |

表 *48.* カップリング・ファシリティー・データ・テーブル*:* 要求の統計

## カップリング・ファシリティー・データ・テーブル**:** ストレージの 統計

これらの統計は、プール AXMPGANY およびプール AXMPGLOW に対し、AXM ページ・プール管理ルーチンにより戻されます。これらのプールのストレージは、

4K を下限とした、4K ページの倍数で割り振られます。LIFO スタック・ストレー ジのセグメントに対して最も頻繁に使用されます。

ストレージは、最初にビットマップを使用してプールから割り振られます。より高 速な割り振りの場合、通常、フリー域はプールに戻されませんが、フリー域のサイ ズ (1 から 32 ページ) に応じてフリー・チェーンのベクトルに追加されます。スト レージが獲得されると、プール・ビットマップに移動する前にこのベクトルがチェ ックされます。

適切なサイズのフリー域がない場合やプールに十分なストレージが残っていない場 合は、最小の端から始まり、十分な大きさの領域が作成されるまで、ベクトルのフ リー域がプールに戻されます。このアクションは、圧縮の試行として統計に現れま す。この時点で要求を満たすストレージがない場合、要求は失敗します。

リセット特性**:** これらの統計は、CICS ではなく、別個のサーバー・アドレス・スペ ースによって生成されます。リセットの後に、これらのフィールドは CICS ではな くサーバーによってリセットされます。一般的には、高位水準点および低位水準点 (最大、最小および最高、最低) が現行値にリセットされると、数はゼロにリセット されます。

この統計の詳細な記述は、DFHCFS9D データ域にあります。

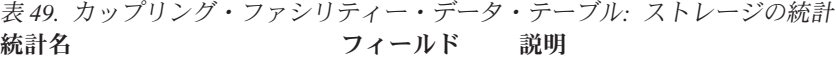

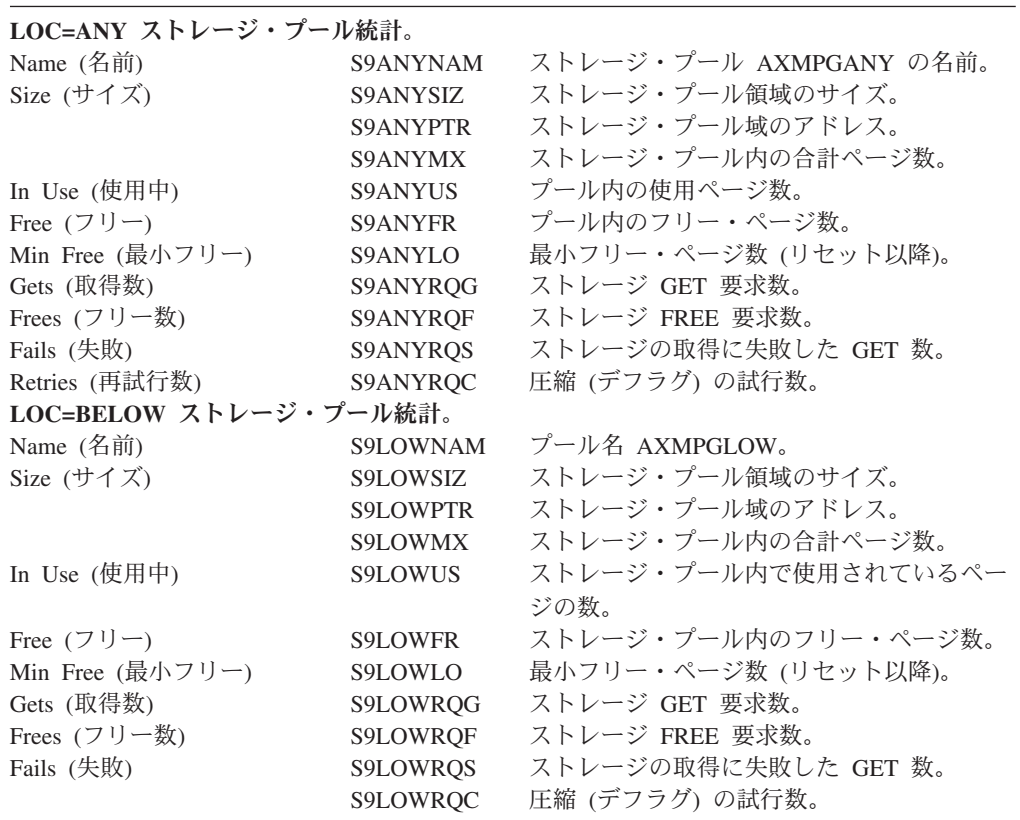

#### **DBCTL** セッション終了統計

DBCTL 統計には非送信請求のタイプのみがあります。この統計は、別のタイプの CICS 統計から分離されたレポートに表示されます。

DBCTL 統計出口の DFHDBSTX は CICS アダプター (DFHDBAT) により起動さ れ、CICS 統計情報は、以下の結果として DBCTL が切断されるたびに、統計ドメ インにより収集されます。

- v メニュー・トランザクション CDBC を使用した DBCTL の正常切断または即時 切断
- v CICS の正常終了

注**:** 即時シャットダウンまたは CICS の異常終了が発生した場合、最新の CICS-DBCTL セッション統計は失われます。DFHDBSTX の機能により統計ドメイ ンが起動され、個々の CICS-DBCTL セッションに関連するデータベース・リソー ス・アダプター (DRA) から戻されたデータが提供されます。

タイプ別の DL/I コールの回数を含み、各 DL/I データベースに対して発行され る、CICS 終了統計は、DBCTL 環境の CICS によっては生成されません。 DBCTL によりこのタイプの情報が生成されます。

CICS-DBCTL 統計について詳しくは、 「*CICS IMS Database Control Guide*」の Statistics, monitoring, and performance for DBCTLを参照してください。

### **DBCTL** セッション終了**:** グローバル統計

これらの統計は DFHDBUDS DSECT によりマップされます。

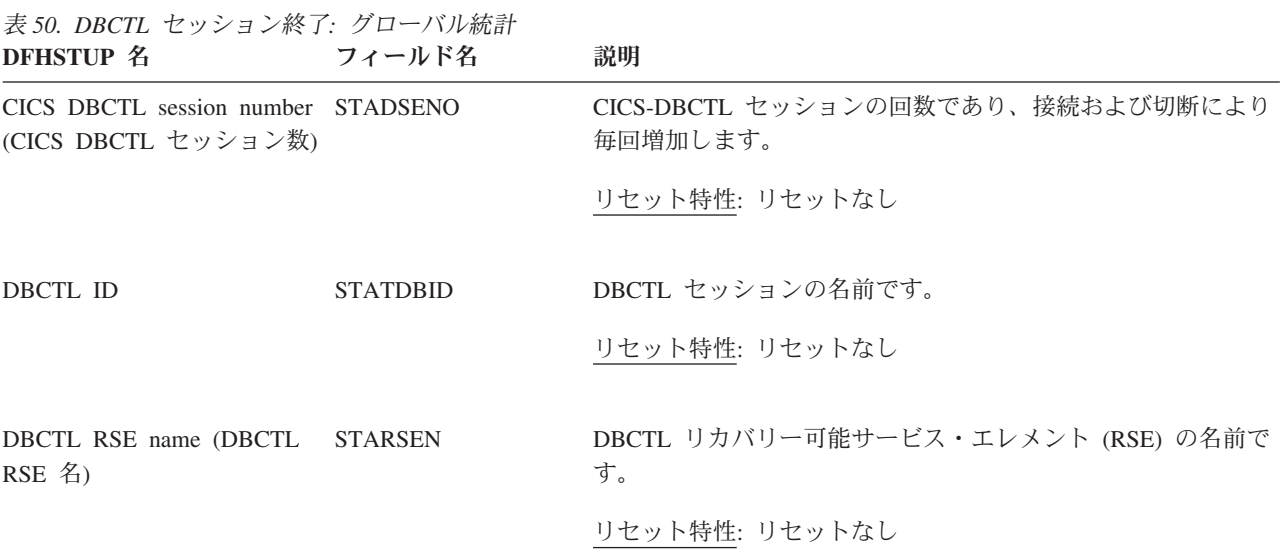

| DFHSTUP 名                                                                | フィールド名            | 説明                                                                                                    |
|--------------------------------------------------------------------------|-------------------|----------------------------------------------------------------------------------------------------|
| Time CICS connected to<br>DBCTL (CICS $\oslash$ DBCTL $\wedge$<br>の接続時刻) | <b>STALCTIM</b>   | CICS を DBCTL に接続した時刻です。DFHSTUP レポートで<br>は、この時刻は現地時間の時: 分: 秒.小数部で表されます。た<br>だし、DSECT フィールドには、ローカルの保管クロック<br>(STCK)の値として時間が含まれています。      |
|                                                                          |                   | リセット特性: リセットなし                                                                                                    |
| Time CICS disconnected from STALDTIM<br>DBCTL (CICS の DBCTL か<br>らの切断時刻) |                   | CICS が DBCTL から切断された時刻です。DFHSTUP レポー<br>トでは、この時刻は現地時間の時: 分: 秒. 小数部 で表されま<br>す。ただし、DSECT フィールドには、ローカルの保管クロック<br>(STCK)の値として時間が含まれています。  |
|                                                                          |                   | リセット特性: リセットなし                                                                                                    |
| NOT IN DFHSTUP REPORT STACTIME                                           |                   | CICS を DBCTL に接続した時刻です。DFHSTUP レポートで<br>は、この時間は GMT での時: 分: 秒.小数部 で表されます。た<br>だし、DSECT フィールドには、GMT の保管クロック (STCK)<br>の値として時間が含まれています。  |
|                                                                          |                   | リセット特性: リセットなし                                                                                                    |
| NOT IN DFHSTUP REPORT STADTIME                                           |                   | CICS が DBCTL から切断された時刻です。DFHSTUP レポー<br>トでは、この時間は GMT での時: 分: 秒.小数部 で表されま<br>す。ただし、DSECT フィールドには、GMT の保管クロック<br>(STCK)の値として時間が含まれています。 |
|                                                                          |                   | リセット特性: リセットなし                                                                                                    |
| Minimum number of threads<br>(最小スレッド数)                                   | <b>STAMITHD</b>   | DRA 始動パラメーター・テーブルで指定された最小値です。<br>リセット特性: リセットなし                                                                                        |
| Maximum number of threads<br>(最大スレッド数)                                   | <b>STAMATHD</b>   | DRA 始動パラメーター・テーブルで指定された最大値です。<br>リセット特性: リセットなし                                                                                        |
| Times minimum threads hit<br>(最小スレッド数へのヒット                               | <b>STANOMITHD</b> | CICS-DBCTL セッションが、最小スレッド数にスレッドを「縮<br>小」した回数です。                                                                                         |
| 数)<br>Times maximum threads hit<br>(最大スレッド数へのヒット<br>数)                   | <b>STANOMATHD</b> | リセット特性: リセットなし<br>CICS-DBCTL セッションが、最大スレッド数にヒットした回数<br>です。                                                                             |
|                                                                          |                   | リセット特性: リセットなし                                                                                                    |

表 *50. DBCTL* セッション終了*:* グローバル統計 *(*続き*)*

表 *50. DBCTL* セッション終了*:* グローバル統計 *(*続き*)* **DFHSTUP 名 フィールド名 説明** 

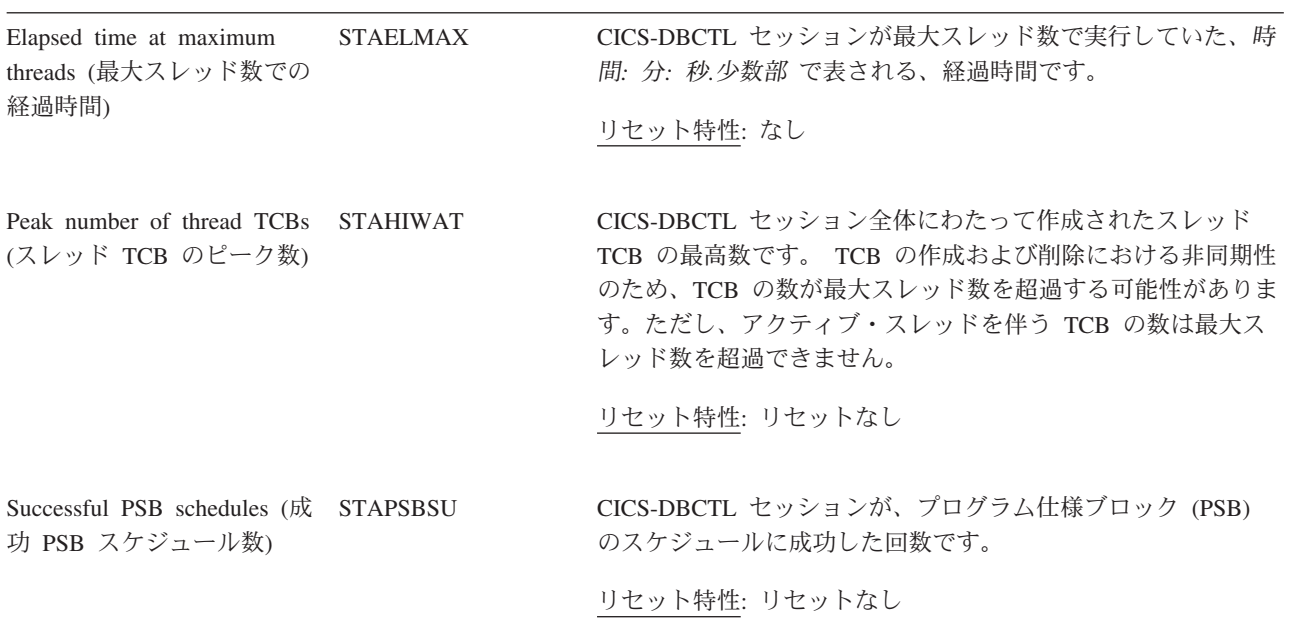

## **DBCTL** セッション終了**:** サマリー・グローバル統計

要約統計は、オンラインでは使用できません。

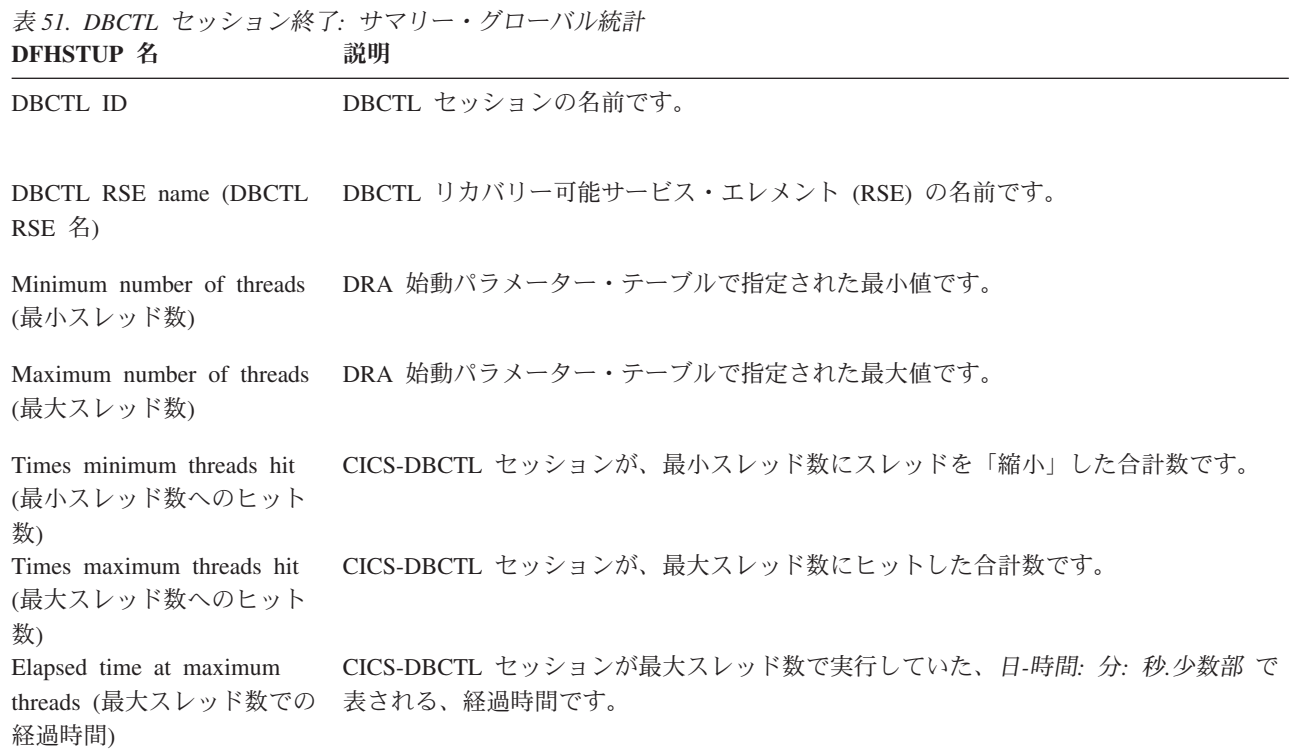

表 *51. DBCTL* セッション終了*:* サマリー・グローバル統計 *(*続き*)* **DFHSTUP** 名 説明

Peak number of thread TCBs CICS-DBCTL セッション全体にわたって作成されたスレッド TCB の最高数です。 (スレッド TCB のピーク数) TCB の作成および削除における非同期性のため、TCB の数が最大スレッド数を超過す る可能性があります。ただし、アクティブ・スレッドを伴う TCB の数は最大スレッド 数を超過できません。

Successful PSB schedules (成 CICS-DBCTL セッションが、プログラム仕様ブロック (PSB) のスケジュールに成功し 功 PSB スケジュール数) た合計数です。

### ディスパッチャー・ドメイン統計

#### 関連概念

1081 [ページの『ディスパッチャー統計の解釈』](#page-1100-0)

#### 関連資料

911 [ページの『ディスパッチャー・レポート』](#page-930-0)

ディスパッチャー・レポートは、EXEC CICS INQUIRE SYSTEM および EXEC CICS COLLECT STATISTICS DISPATCHER コマンドの組み合わせを使用して作成 します。統計データは DFHDSGDS DSECT によってマップされます。

916 [ページの『ディスパッチャー](#page-935-0) TCB モード・レポート』

ディスパッチャー TCB モード・レポートは、EXEC CICS COLLECT STATISTICS DISPATCHER コマンドを使用して作成されています。統計データは DFHDSGDS DSECT によってマップされます。

922 [ページの『ディスパッチャー](#page-941-0) TCB プール・レポート』 ディスパッチャー TCB プール・レポートは、TCB プールごとに作成されます。例 では、OPEN TCB プールが示されています。このレポートは、EXEC CICS COLLECT STATISTICS DISPATCHER コマンドを使用して作成されています。統計 データは DFHDSGDS DSECT によってマップされます。

912 [ページの『ディスパッチャー](#page-931-0) MVS TCB レポート』 ディスパッチャー MVS TCB レポートは、EXEC CICS COLLECT STATISTICS MVSTCB、EXEC CICS COLLECT STATISTICS DISPATCHER、および EXEC CICS INQUIRE MVSTCB コマンドを使用して作成されています。統計データは、 DFHDSGDS、DFHDSTDS、および DFHDSRDS DSECT によってマップされます。

### ディスパッチャー・ドメイン**:** グローバル統計

これらの統計は、COLLECT STATISTICS DISPATCHER SPI コマンドを使用してオ ンラインでアクセスでき、DFHDSGDS DSECT によりマップされます。

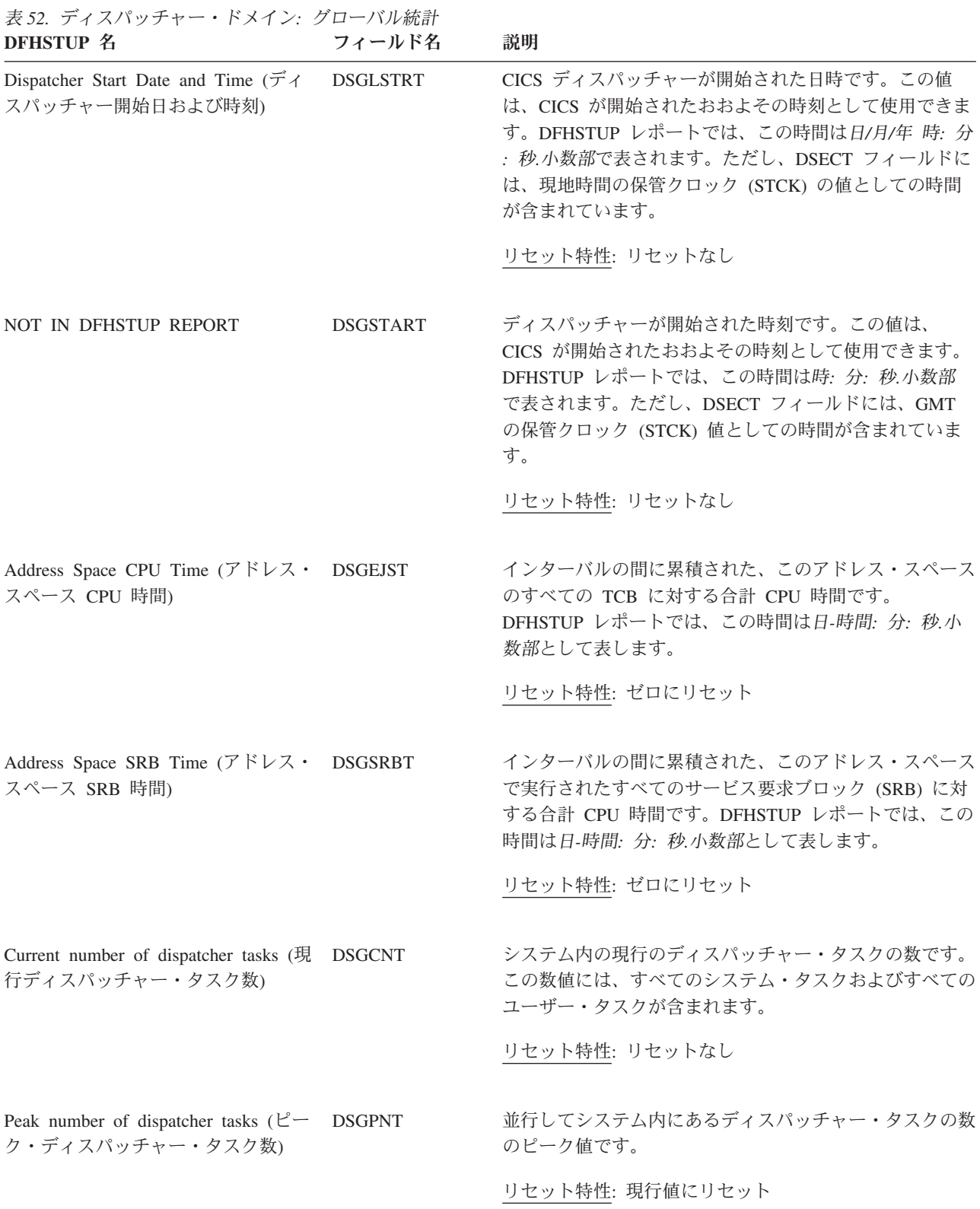

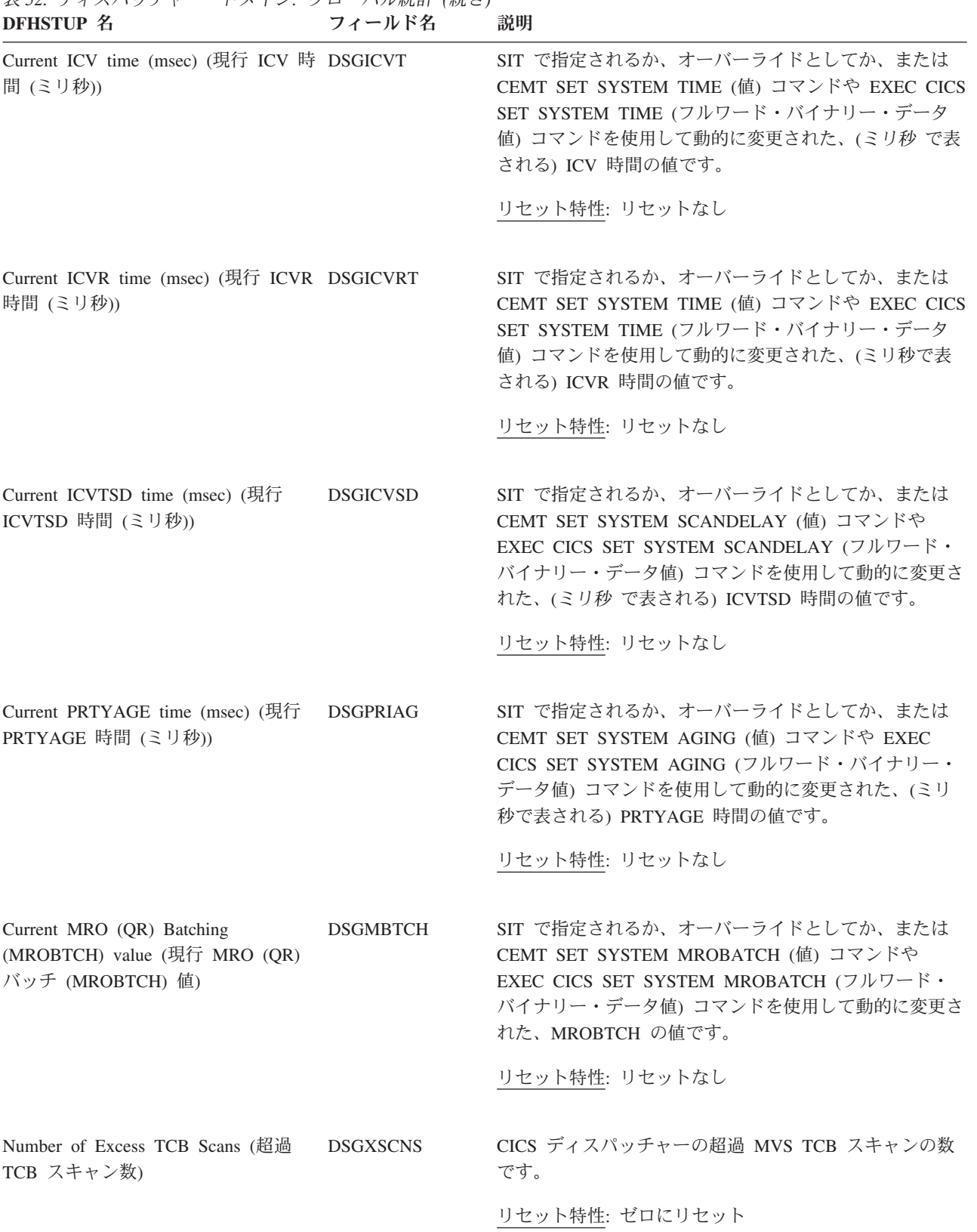

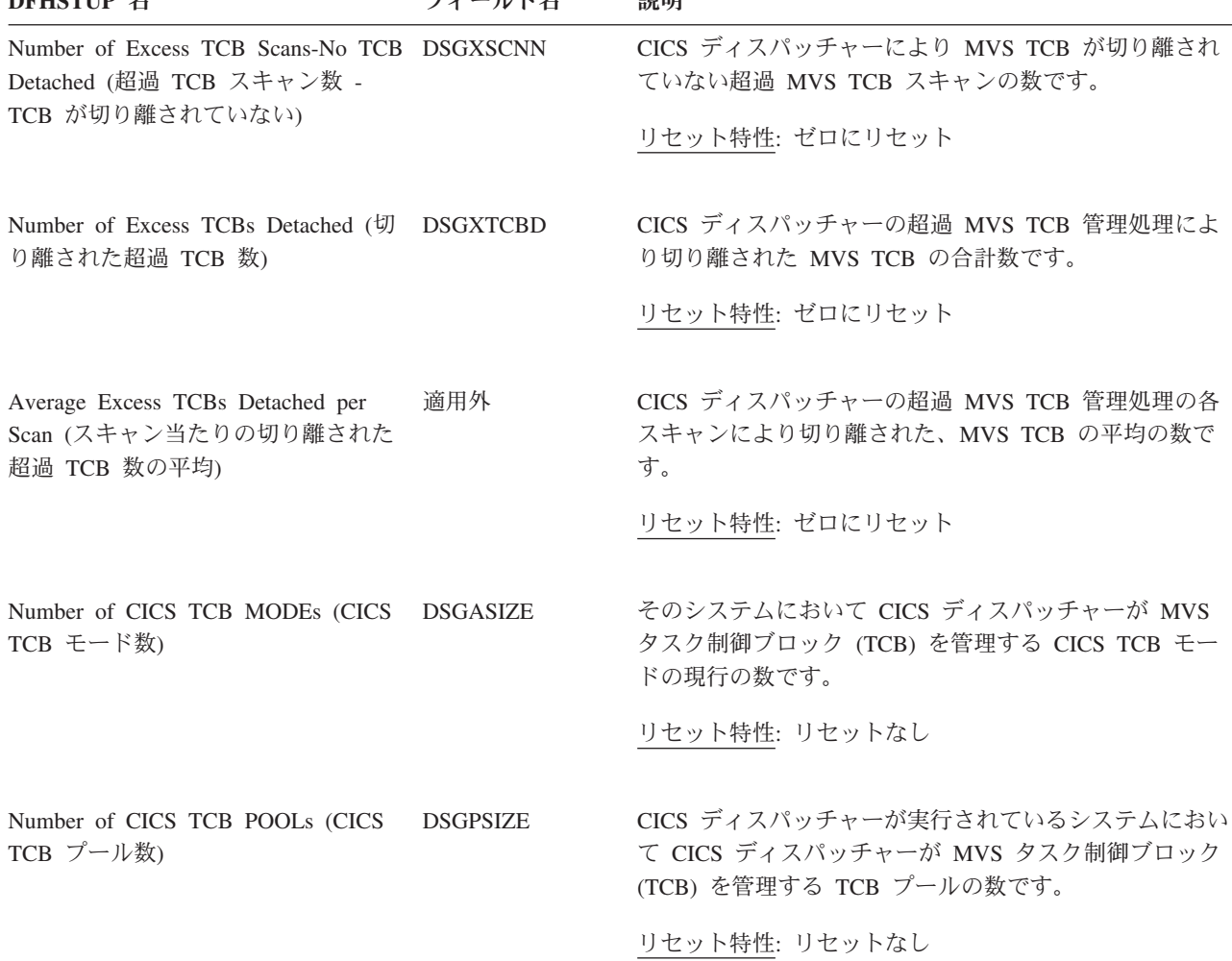

#### 表 *52.* ディスパッチャー・ドメイン*:* グローバル統計 *(*続き*)* **フィールド名**

## ディスパッチャー・ドメイン**: TCB** モード統計

これらの統計は、COLLECT STATISTICS DISPATCHER SPI コマンドを使用してオ ンラインでアクセスできます。これらの統計は DFHDSGDS DSECT によってマッ プされます。

データに対して 2 回のパスが行われ、2 つの TCB モード統計表が生成されます。 これは、このレポートの書式における単一の表では、この統計のすべてのデータが 収まらないためです。第 1 の表には、主に各モードに対する接続、切り離し、およ びスチールなどの TCB イベント情報が含まれています。第 2 の表には、オペレー ティング・システム待機時間、待機数、TCB ディスパッチ時間、および CPU 時間 などのタイミング情報が含まれています。

以下のフィールドは、DFHDSGDS DSECT 内の DSGTCBM DSECT によりマップ されます。DSGTCBM DSECT は、CICS 内の TCB のそれぞれのモード (DSGASIZE) ごとに繰り返されます。TCB のモードのリストについては、 [1081](#page-1100-0) ペ [ージの『ディスパッチャー統計の解釈』を](#page-1100-0)参照してください。

表 *53.* ディスパッチャー・ドメイン*: TCB* モード統計 *-* パス *1*

| DFHSTUP 名                                        | フィールド名          | 説明                                                                                                    |
|--------------------------------------------------|-----------------|----------------------------------------------------------------------------------------------------|
| TCB Mode (TCB E- DSGTCBNM<br>F)                  |                 | CICS ディスパッチャーの TCB モードの名前。<br>QR, RO, CO, SZ, RP, FO, SL, SO, SP, EP,<br>TP、D2、JM、S8、L8、L9、J8、J9、X8、X9、または T8 のいずれ<br>かです。 |
|                                                  |                 | リセット特性: リセットなし                                                                                                    |
| Open (オープン)                                      | <b>DSGTCBMD</b> | CICS ディスパッチャー TCB モードが、オープンであるか、オープ<br>ンではないか、または不明であるかを示します。タイプが「不明」<br>の TCB モードは、その TCB モードが活動化されていないことを<br>示しています。     |
|                                                  |                 | リセット特性: リセットなし                                                                                                    |
| TCB Pool (TCB $\vec{z}$ - DSGTCBMP<br>$J\nu$     |                 | この TCB モードが定義された TCB プールの名前。<br>N/A、OPEN、JVM、SSL、THRD または XP のいずれかです。                                                      |
|                                                  |                 | リセット特性: リセットなし                                                                                                    |
| TCBs Attached - DSGTCBCA                         |                 | この TCB モードで接続されている MVS TCB の現在の数。                                                                                          |
| Current (接続 TCB 数<br>- 現行)                       |                 | リセット特性: リセットなし                                                                                                    |
| TCBs Attached - Peak DSGTCBPA                    |                 | この TCB モードで接続されている MVS TCB のピークの数。                                                                                         |
| (接続 TCB 数 - ピー<br>ク)                             |                 | リセット特性: 現行値にリセット                                                                                                    |
| TCBs In Use - Current DSGCMUSD<br>(使用中 TCB 数 - 現 |                 | この TCB モードで使用中の MVS TCB の現在の数。                                                                                             |
| 行)                                               |                 | リセット特性: リセットなし                                                                                                    |
| TCBs In Use - Peak<br>(使用中 TCB 数 - ピ             | DSGPMUSD        | この TCB モードで使用中の MVS TCB のピークの数。                                                                                            |
| ーク)                                              |                 | リセット特性: 現行値にリセット                                                                                                    |
| TCB Attaches (TCB 接 DSGNTCBA<br>続数)              |                 | この TCB モードで接続された MVS TCB の数。                                                                                               |
|                                                  |                 | リセット特性: ゼロにリセット                                                                                                    |
| Detached Unclean (不 DSGTCBDU<br>明確な切り離し)         |                 | その TCB に関連した CICS トランザクションが異常終了したた<br>め、この TCB モードから切り離されたか、または切り離し処理中<br>の MVS TCB の数。                                    |
|                                                  |                 | リセット特性: ゼロにリセット                                                                                                    |

表 *53.* ディスパッチャー・ドメイン*: TCB* モード統計 *-* パス *1 (*続き*)*

| <b>DFHSTUP 名</b>                           | フィールド名          | 説明                                                                                                    |
|--------------------------------------------|-----------------|----------------------------------------------------------------------------------------------------|
| Detached Stolen (スチ DSGTCBDS<br>ールされた切り離し) |                 | 別の TCB モードで必要なため、この TCB モードからスチールさ<br>れたか、またはスチール処理中の MVS TCB の数。                                                                              |
|                                            |                 | リセット特性: ゼロにリセット                                                                                                    |
| Detached Excess (超過 DSGTCBDX<br>の切り離し)     |                 | CICS ディスパッチャーの超過 TCB 管理処理のため、この CICS<br>ディスパッチャー TCB モードから切り離されたか、または切り離<br>し処理中の MVS TCB の数。                                                  |
|                                            |                 | リセット特性: ゼロにリセット                                                                                                    |
| Detached Other (その<br>他の切り離し)              | <b>DSGTCBDO</b> | この TCB モードから切り離されたか、または切り離し処理中の<br>MVS TCB の数。切り離しの理由として、例えば、TCB プールで許<br>可される TCB の数の限度が引き下げられた、または使用中の TCB<br>の数に対し接続された TCB 数が多すぎる、などがあります。 |
|                                            |                 | リセット特性: ゼロにリセット                                                                                                    |
| TCB Steals (TCB スチ DSGTCBST<br>ール数)        |                 | 他の TCB モードからスチールされた MVS TCB の数。                                                                                                    |
|                                            |                 | リセット特性: ゼロにリセット                                                                                                    |
| TCB Mismatches (TCB DSGTCBMM<br>ミスマッチ数)    |                 | この TCB モードに対して発生した MVS TCB ミスマッチの数。<br>リセット特性: ゼロにリセット                                                                                         |
|                                            |                 |                                                                                                    |

表 *54.* ディスパッチャー・ドメイン*: TCB* モード統計 *-* パス *2*

 $\|$ 

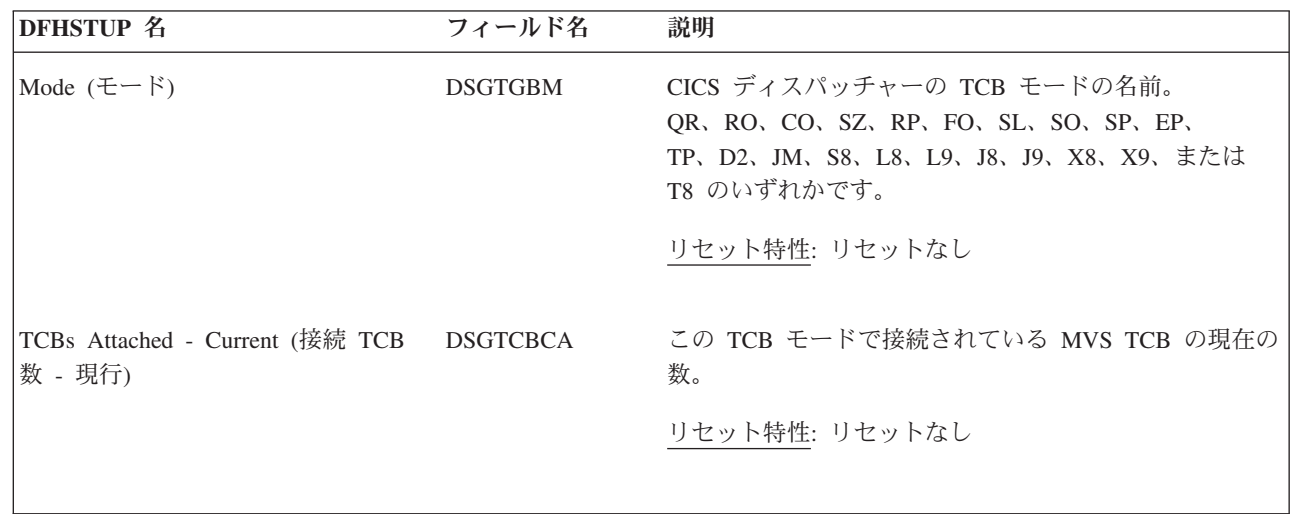

表 *54.* ディスパッチャー・ドメイン*: TCB* モード統計 *-* パス *2 (*続き*)*

| <b>DFHSTUP 名</b>                                  | フィールド名          | 説明                                                                                                    |
|---------------------------------------------------|-----------------|----------------------------------------------------------------------------------------------------|
| TCBs Attached - Peak (接続 TCB 数 DSGTCBPA<br>- ピーク) |                 | この TCB モードで接続されている MVS TCB のピーク<br>の数。                                                                                                    |
|                                                   |                 | リセット特性: リセットなし                                                                                                    |
| TCB Attaches (TCB 接続数)                            | <b>DSGNTCBA</b> | この TCB モードで接続された MVS TCB の数。                                                                                                    |
|                                                   |                 | リセット特性: ゼロにリセット                                                                                                    |
| Attach Failures (接続失敗数)                           | <b>DSGTCBAF</b> | この TCB モードで発生した MVS TCB 接続障害の数。                                                                                                    |
|                                                   |                 | リセット特性: ゼロにリセット                                                                                                    |
| MVS Waits (MVS 待機数)                               | <b>DSGSYSW</b>  | このモードの TCB で発生した MVS の待機の数。                                                                                                    |
|                                                   |                 | リセット特性: ゼロにリセット                                                                                                    |
| Accum Time in MVS wait (MVS 待<br>機累積時間)           | <b>DSGTWT</b>   | CICS 領域が MVS 待機であった実際の時間の累積。す<br>なわち、ディスパッチャーによる MVS 待機の発行か<br>ら、MVS 待機からの復帰までの間に使用された合計時間<br>です。DFHSTUP レポートでは、この時間は「日-時間:<br>分: 秒.少数部」で表されます。ただし、 DSECT フィー<br>ルドには、保管クロック (STCK) 値として時間が含まれ<br>ています。                         |
|                                                   |                 | リセット特性: ゼロにリセット                                                                                                    |
| Accum Time Dispatched (ディスパッ DSGTDT<br>チ累積時間)     |                 | このモードの TCB が MVS によりディスパッチされた<br>実際の時間の累積。すなわち、ディスパッチャーによる<br>MVS の待機の発行から、そのディスパッチャーによる後<br>続の待機の発行までの間にかかった合計時間です。<br>DFHSTUP レポートでは、この時間は「日-時間: 分: 秒.<br>少数部」で表されます。ただし、 DSECT フィールドに<br>は、保管クロック (STCK) 値として時間が含まれていま<br>す。 |
|                                                   |                 | リセット特性: ゼロにリセット                                                                                                    |
| NOT IN THE DFHSTUP REPORT                         | <b>DSGTCT</b>   | この DS タスクに要した CPU 時間の累積。すなわち、<br>デフォルトのディスパッチャー・タスク (DSTCB) の実<br>行中にこのモードの TCB により使用されたプロセッサ<br>一時間です。DSECT フィールドには、保管クロック<br>(STCK) の値としての時間が含まれています。                                                                         |
|                                                   |                 | リセット特性: ゼロにリセット                                                                                                    |
|                                                   |                 |                                                                                                    |

表 *54.* ディスパッチャー・ドメイン*: TCB* モード統計 *-* パス *2 (*続き*)*

| DFHSTUP 名                                         | フィールド名 | 説明                                                                                                    |
|---------------------------------------------------|--------|----------------------------------------------------------------------------------------------------|
| Accum CPU Time / TCB (累積 CPU DSGACT<br> 時間 / TCB) |        | この TCB モードで接続中であるか、または接続されて<br>いたすべての TCB に要した CPU 時間の累積。すなわ<br>ち、このモードの TCB が実行状態であった合計時間で<br>す。DFHSTUP レポートでは、この時間は「日-時間: 分:<br>秒.少数部」で表されます。ただし、 DSECT フィールド<br>には、保管クロック (STCK) 値として時間が含まれてい<br>ます。<br>リセット特性: ゼロにリセット |
|                                                   |        |                                                                                                    |

## ディスパッチャー・ドメイン**: TCB** プール統計

統計は、JVM TCB プール、OPENAPI TCB プール、SSL TCB プール、JVM サー バー THRD TCB プール、および XP TCB プールの各 TCB プールごとに作成さ れます。

これらの統計は、COLLECT STATISTICS DISPATCHER コマンドを使用してオンラ インでアクセスできます。これらの統計は DFHDSGDS DSECT によってマップさ れます。

以下のフィールドは、DFHDSGDS DSECT 内の DSGTCBP DSECT によりマップさ れます。DSGTCBP DSECT は CICS 内のそれぞれの TCB プール (DSGPSIZE) ご とに繰り返されます。

表 *55.* ディスパッチャー・ドメイン*: TCB* プール統計

| DFHSTUP 名                                                              | フィールド名 | 説明                                                   |
|------------------------------------------------------------------------|--------|------------------------------------------------------|
| TCB Pool (TCB プー DSGTCBPN<br>$J\nu$                                    |        | CICS TCB プールの名前。OPEN、JVM、SSL、THRD、または XP<br>のいずれかです。 |
|                                                                        |        | リセット特性: リセットなし                                       |
| Current TCBs attached DSGCNUAT<br>in this TCB Pool (こ<br> の TCB プールに接続 |        | この TCB プールにあるこの TCB モードで接続されている TCB の<br>現在の数。       |
| された現在の TCB 数)                                                          |        | リセット特性: リセットなし                                       |
| Peak TCBs attached in DSGPNUAT<br> this TCB Pool (この<br> TCB プールに接続さ   |        | この TCB プールにあるこの TCB モードで接続されている TCB の<br>ピークの数。      |
| れた TCB 数のピーク)                                                          |        | リセット特性: 現行にリセット                                      |

表 *55.* ディスパッチャー・ドメイン*: TCB* プール統計 *(*続き*)*

| <b>DFHSTUP 名</b>                                                        | フィールド名          | 説明                                                                                                    |
|-------------------------------------------------------------------------|-----------------|----------------------------------------------------------------------------------------------------|
| Current TCBs in use in DSGCNUUS<br>this TCB Pool (この<br>TCB プールで使用中     |                 | この TCB プール内で接続され、使用中である CICS TCB の現在の<br>数。                                                                            |
| の現在の TCB 数)                                                             |                 | リセット特性: リセットなし                                                                                                    |
| Peak TCBs in use in<br>this TCB Pool (この<br>TCB プールで使用中<br>の TCB のピーク数) | <b>DSGPNUUS</b> | この TCB プール内で接続された、使用中の CICS TCB のピークの<br>数。                                                                            |
|                                                                         |                 | リセット特性: 現行値にリセット                                                                                                    |
| Max TCB Pool limit                                                      | <b>DSGMXTCB</b> | このプールで使用できる TCB の最大数の値。                                                                                                |
| (最大 TCB プール限<br>界)                                                      |                 | • MAXOPENTCBS システム初期設定パラメーターは、オープン<br>TCB プールの値を設定します。                                                                 |
|                                                                         |                 | • MAXJVMTCBS システム初期設定パラメーターは、JVM TCB プ<br>ールの値を設定します。                                                                  |
|                                                                         |                 | • MAXSSLTCBS システム初期設定パラメーターは、SSL TCB プ<br>ールの値を設定します。                                                                  |
|                                                                         |                 | • JVMSERVER リソース定義は、JVM サーバー THRD TCB プー<br>ルの MAXTHRDTCBS 値を設定します。                                                    |
|                                                                         |                 | • MAXXPTCBS システム初期設定パラメーターは、XP TCB プー<br>ルの値を設定します。                                                                    |
|                                                                         |                 | 該当するシステム初期設定パラメーターを指定変更するか、SET<br>DISPATCHER コマンドを使用して、最大値を変更できます。JVM<br>サーバーの最大値を変更するには、SET JVMSERVER コマンドを使<br>用します。 |
|                                                                         |                 | リセット特性: リセットなし                                                                                                    |
| Times at Max TCB<br>Pool Limit (最大 TCB<br>プール限界の回数)                     | <b>DSGNTCBL</b> | システムが、以下のプールで許可されている TCB の数に対する制<br>限に達した回数。                                                                           |
|                                                                         |                 | • OPEN TCB プール                                                                                                    |
|                                                                         |                 | • JVM TCB プール                                                                                                    |
|                                                                         |                 | • SSL TCB プール                                                                                                    |
|                                                                         |                 | • THRD TCB プール                                                                                                    |
|                                                                         |                 | • XP TCB プール                                                                                                    |
|                                                                         |                 | リセット特性: ゼロにリセット                                                                                                    |
| Total Requests delayed DSGTOTNW<br>by Max TCB Pool                      |                 | システムがこのプールで許可された TCB 数の限界に達したために<br>遅延した TCB 要求の合計数。                                                                   |
| Limit (最大 TCB プー<br>ル限界により遅延され<br>た合計要求数)                               |                 | リセット特性: ゼロにリセット                                                                                                    |

表 *55.* ディスパッチャー・ドメイン*: TCB* プール統計 *(*続き*)*

| DFHSTUP 名                                                                                        | フィールド名          | 説明                                                                                                    |
|--------------------------------------------------------------------------------------------------|-----------------|----------------------------------------------------------------------------------------------------|
| Total Max TCB Pool<br>Limit delay time (最大<br>TCB プール限界の合<br>計遅延時間)                              | <b>DSGTOTWL</b> | システムが、このプールで許可されている TCB の数に対する制限<br>に達したために、TCB 要求が遅延した合計時間。<br>リセット特性: ゼロにリセット                                                                                                    |
| <b>Current Requests</b><br>delayed by Max TCB<br>Pool Limit (最大 TCB<br>プール限界により遅延<br>された現在の要求数)  | <b>DSGCURNW</b> | システムが、このプールで許可されている TCB の数に対する制限<br>に達したために、現在遅延している TCB 要求の数。<br>リセット特性: リセットなし                                                                                                    |
| Current Max TCB Pool DSGCURWT<br>Limit delay time (最大<br>TCB プール限界の現<br>行遅延時間)                   |                 | システムが、このプールで許可されている TCB の数に対する制限<br>に達したために、現在遅延している TCB 要求の現在の遅延時間。<br>リセット特性: リセットなし                                                                                                    |
| Peak Requests delayed DSGPEANW<br>by Max TCB Pool<br>Limit (最大 TCB プー<br>ル限界により遅延され<br>た要求のピーク数) |                 | システムが、このプールで許可されている TCB の数に対する制限<br>に達したために、遅延した TCB 要求のピーク数。<br>リセット特性: リセットなし                                                                                                    |
| Total Number of TCB DSGMMWTS<br>Mismatch waits (TCB<br>ミスマッチ待ちの合計<br>数)                          |                 | TCB ミスマッチ待ち、すなわち、要求に一致する、使用可能な<br>TCB は存在していなかったが、少なくとも 1 つの一致してはいな<br>い TCB が空きだったために待機した TCB 要求の合計数。JVM プ<br>ールの J8 および J9 モードの TCB の場合、この数値は、正しいモ<br>ード (J8 または J9) および JVM プロファイルの TCB に対し待機<br>した要求を示しています。<br>リセット特性: ゼロにリセット |
| Total TCB Mismatch<br>wait time (TCB $\geq \sqrt{7}$<br>ッチ待ち時間の合計)                               | <b>DSGMMWTM</b> | このプールを使用した TCB 要求による TCB ミスマッチ待機で経<br>過した合計時間です。<br>リセット特性: ゼロにリセット                                                                                                    |
| Current TCB Mismatch DSGCMMWS<br>waits (現在の TCB ミ<br>スマッチ待ち数)                                    |                 | このプールを使用する TCB 要求による、TCB ミスマッチ待ちの現<br>在の数。<br>リセット特性: リセットなし                                                                                                    |
| Current TCB Mismatch DSGCMMWT<br>wait time (現行 TCB<br>ミスマッチ待ち時間)                                 |                 | このプールを使用した TCB 要求による現行の TCB ミスマッチ待<br>機の、現行の待機時間です。<br>リセット特性: リセットなし                                                                                                    |

表 *55.* ディスパッチャー・ドメイン*: TCB* プール統計 *(*続き*)*

| DFHSTUP 名                                                                          | フィールド名          | 説明                                                                      |
|------------------------------------------------------------------------------------|-----------------|-------------------------------------------------------------------------|
| Peak TCB mismatch<br>waits (TCB $\geq$ $\geq$ $\geq$ $\sim$ $\sim$<br>チ待ちのピーク数)    | <b>DSGPMMWS</b> | このプールを使用する TCB 要求による、TCB ミスマッチ待ちのピ<br>ーク数。                              |
|                                                                                    |                 | リセット特性: 現行値にリセット                                                        |
| Requests delayed by<br>MVS storage constraint<br> ∩MVS ストレージ制約<br>により遅延された要求<br>数) | <b>DSGTOTMW</b> | 使用可能な TCB がない、または MVS ストレージ制約により TCB<br>が作成されないため、待機した MVS ストレージ要求の合計数。 |
|                                                                                    |                 | リセット特性: ゼロにリセット                                                         |
| Total MVS storage<br>constraint delay time<br> (MVS ストレージ制約<br> の合計遅延時間)           | <b>DSGTOTMT</b> | このプールを使用する TCB 要求が、MVS ストレージ待ちで消費し<br>た合計時間。                            |
|                                                                                    |                 | リセット特性: ゼロにリセット                                                         |

## ディスパッチャー・ドメイン**: MVS TCB** 統計

MVS TCB プールの統計が生成されます。

これらの統計は、COLLECT STATISTICS DISPATCHERCOLLECT STATISTICS MVSTCB、 INQUIRE MVSTCB を使用してオンラインでアクセスできます。統計 データは DFHDSGDS、DFHDSTDS、および DFHDSRDS DSECT によってマップ されます。リセット特性**:** これらの統計は、CICS ではなく、別個のサーバー・アド レス・スペースによって生成されます。リセットの後に、これらのフィールドは CICS ではなくサーバーによってリセットされます。一般的には、高位水準点および 低位水準点 (最大、最小および最高、最低) が現行値にリセットされると、数はゼロ にリセットされます。

表 *56.* ディスパッチャー・ドメイン*: MVS TCB* 統計 **DFHSTUP 名 フィールド名 マンシン 説明** 

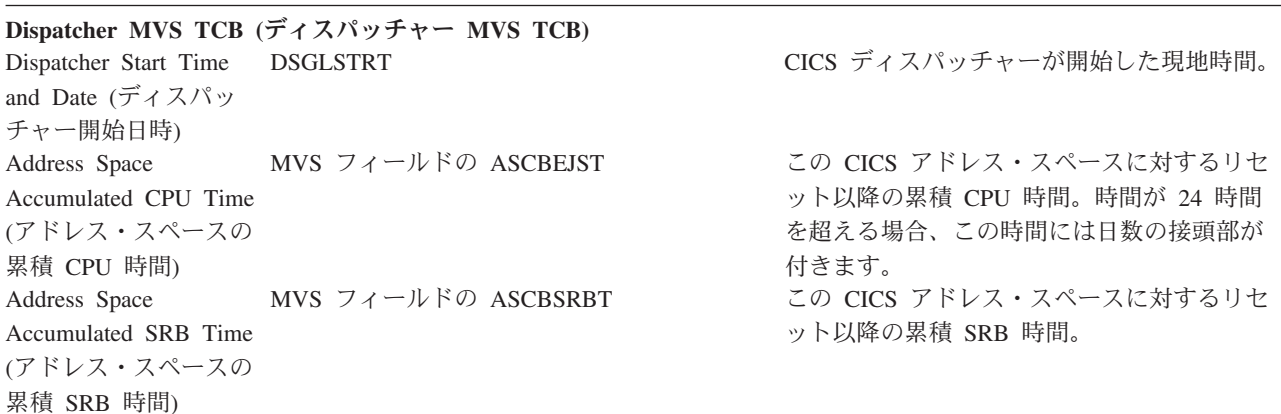

**DFHSTUP 名 フィールド名 マンス** 説明 Address Space CPU Time (Since Reset) (ア ドレス・スペースの CPU 時間 (リセットか ら)) DSGEJST DSGEJST この CICS アドレス・スペースの累積 CPU 時間。 Address Space SRB Time (Since Reset) (ア ドレス・スペースの SRB 時間 (リセットか ら)) DSGSRBT この CICS アドレス・スペースの累積 SRB 時間。 Current number of CICS TCBs (現在の CICS TCB 数) **DSTDS\_CICSTCB\_COUNT アドレス・スペース内の CICS TCB の現在の** 数。 Current CICS TCB CPU time (現在の CICS TCB CPU 時間) DSTDS CICSTCB CPUTIME 現在接続されている CICS TCB のこれまでの 合計 CPU 時間。 Current CICS TCB Private Stg below 16MB (現在の 16MB より下の CICS TCB 専用ストレージ) DSTDS\_CICSTCB\_STG\_BELOW CICS TCB に割り振られた、16 MB よりも下 の専用ストレージの合計。 Current CICS TCB Private Stg below 16MB in use (現在使 用中の 16MB より下 の CICS TCB 専用ス トレージ) DSTDS\_CICSTCB\_STG\_BELOW\_INUSE CICS TCB で使用中の、16 MB よりも下の専 用ストレージの合計。 注**:** 使用中のストレージの統計には、タスクによって GETMAIN されているストレージの量が表示されます。ストレ ージは常にページの倍数 (4096 バイト) で TCB に割り振られるため、これは、TCB に割り振られたストレージの量 よりも少ない場合があります。 Current CICS TCB Private Stg above 16MB (現在の 16MB より上の CICS TCB 専用ストレージ) DSTDS\_CICSTCB\_STG\_ABOVE CICS TCB に割り振られた、16 MB よりも上 の専用ストレージの合計。 Current CICS TCB Private Stg above 16MB in use (現在使 用中の 16MB より上 の CICS TCB 専用ス トレージ) DSTDS CICSTCB STG ABOVE INUSE CICS TCB で使用中の、16 MB よりも上の専 用ストレージの合計。 Current number of non-CICS TCBs (現在 の非 CICS TCB の数) DSTDS\_NONCICSTCB\_COUNT アドレス・スペース内の、非 CICS TCB の現 在の数。 Current non-CICS TCB DSTDS\_NONCICSTCB\_CPUTIME CPU time (現在の非 CICS TCB CPU 時間) 現在接続されている非 CICS TCB のこれまで の合計 CPU 時間。

表 *56.* ディスパッチャー・ドメイン*: MVS TCB* 統計 *(*続き*)*

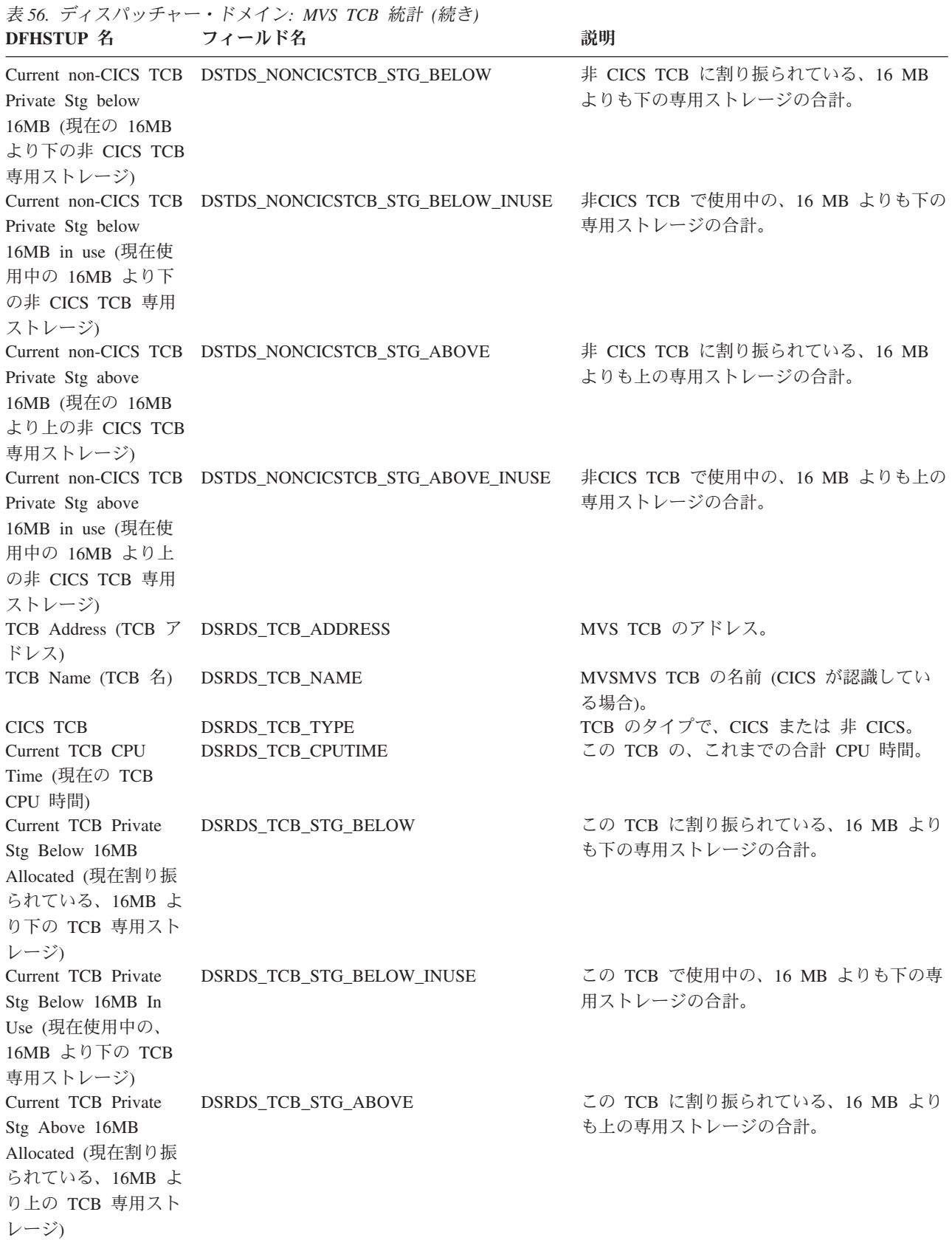

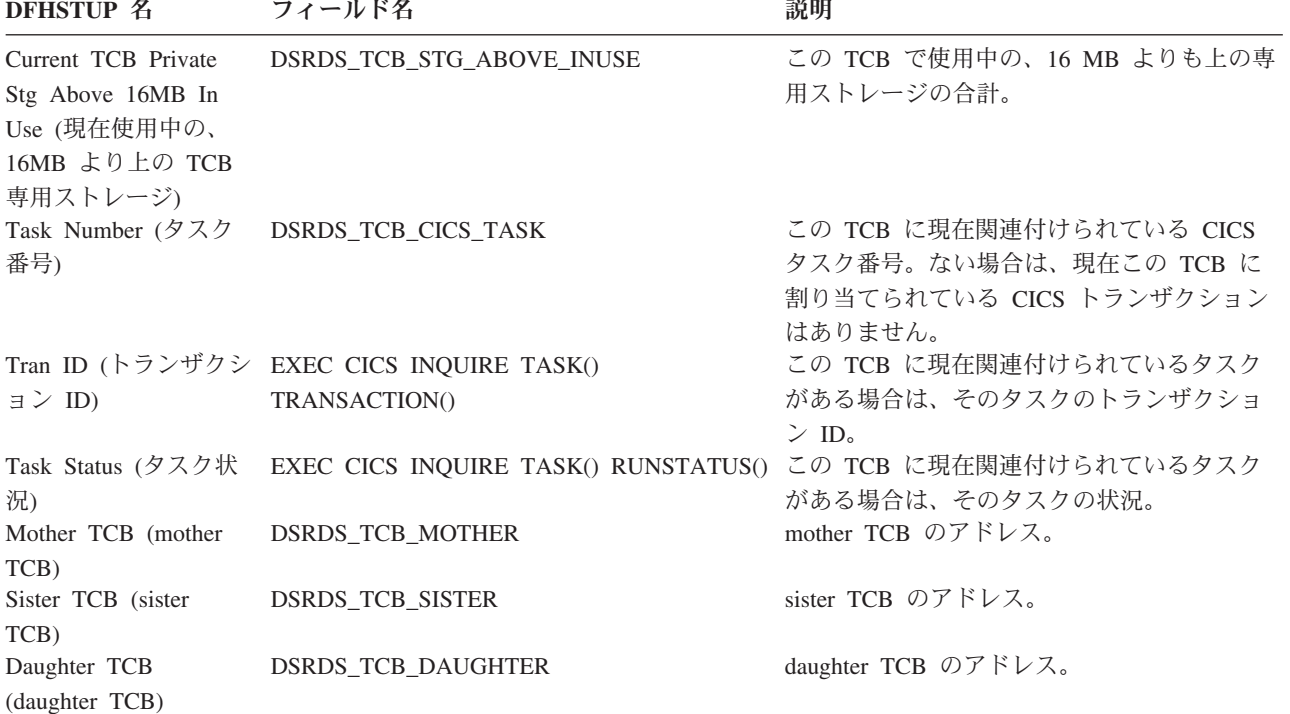

## 表 *56.* ディスパッチャー・ドメイン*: MVS TCB* 統計 *(*続き*)*

## ディスパッチャー・ドメイン**:** サマリー・グローバル統計

要約統計は、オンラインでは使用できません。

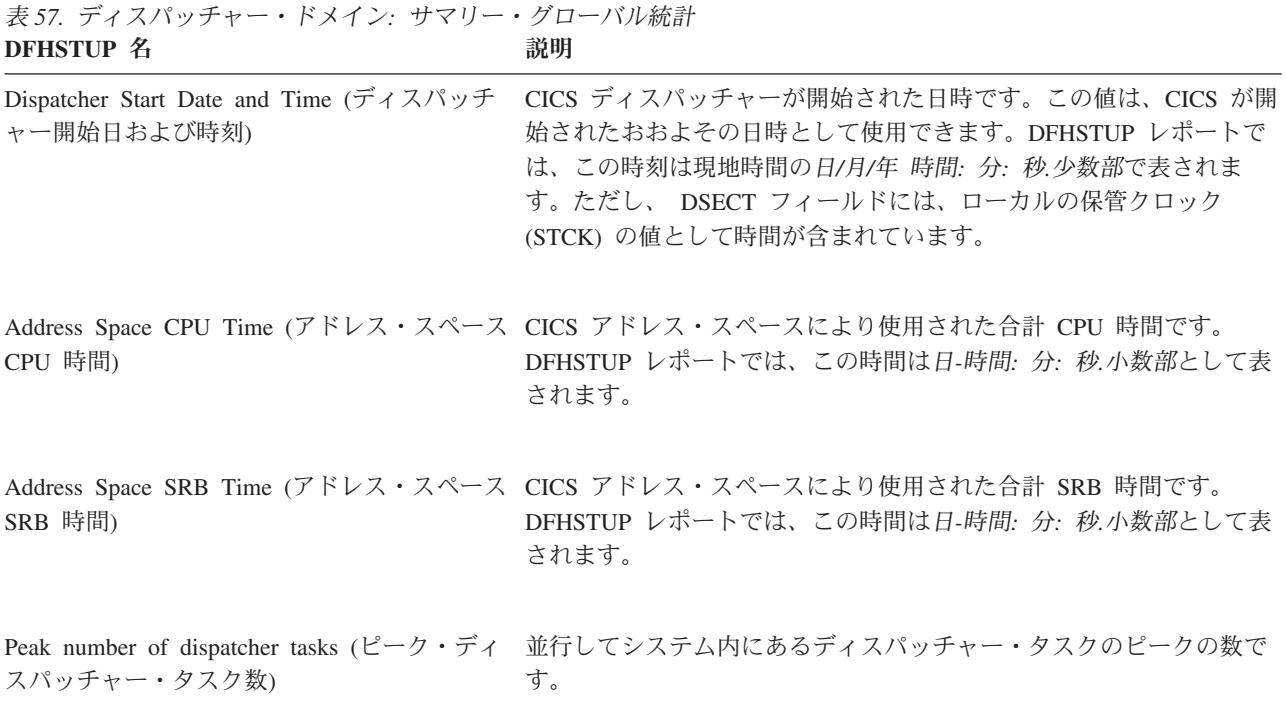

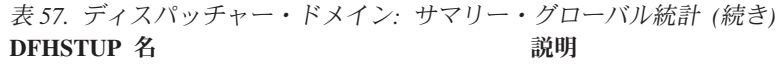

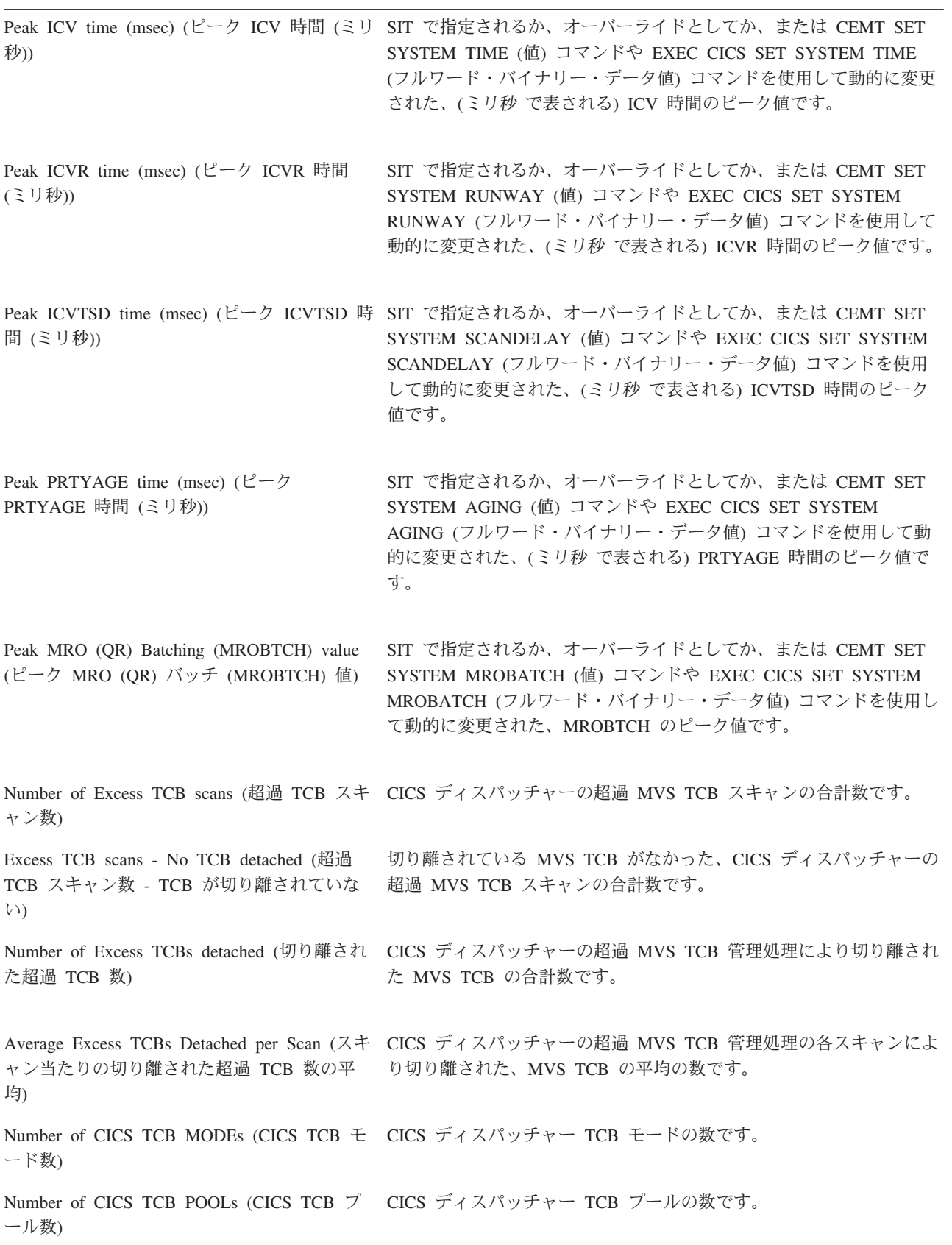

#### ディスパッチャー・ドメイン**:** サマリー **TCB** モード統計

ディスパッチャー・ドメインのサマリー TCB モード統計は、オンラインでは使用 できません。

データに対して 2 回のパスが行われ、2 つの要約 TCB モード統計表が生成されま す。これは、このレポートの書式における単一の表では、この統計のすべてのデー タが収まらないためです。第 1 の表には、主に各モードに対する接続、切り離し、 およびスチールなどの TCB イベント情報が含まれています。第 2 の表には、オペ レーティング・システム待機時間、待機数、TCB ディスパッチ時間、および CPU 時間などのタイミング情報が含まれています。

TCB のモードのリストについては、 1081 [ページの『ディスパッチャー統計の解](#page-1100-0) [釈』を](#page-1100-0)参照してください。

表 *58.* ディスパッチャー・ドメイン*:* サマリー *TCB* モード統計 *-* パス *1*

|

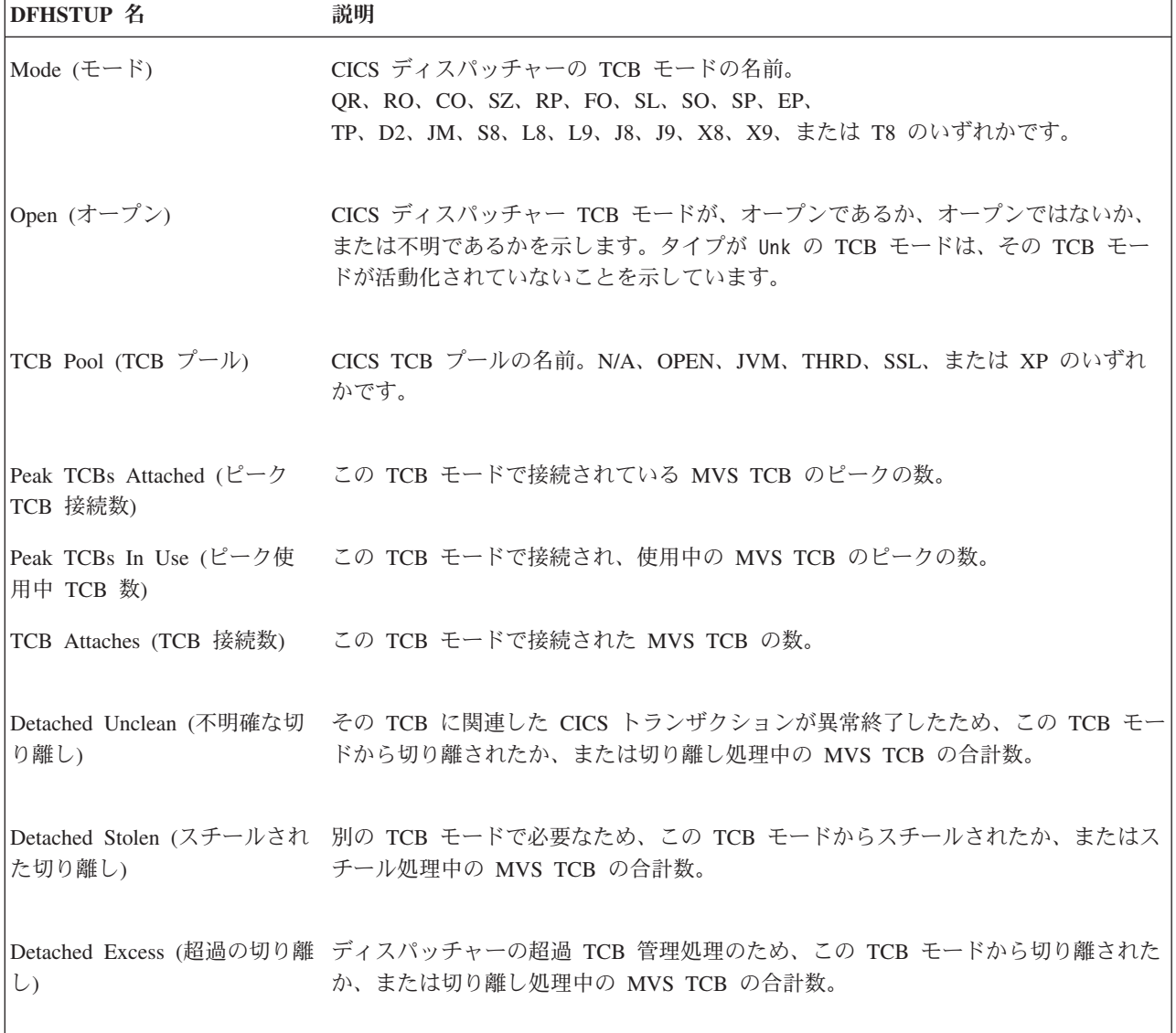

表 *58.* ディスパッチャー・ドメイン*:* サマリー *TCB* モード統計 *-* パス *1 (*続き*)*

| DFHSTUP 名                     | 説明                                                                                                    |
|-------------------------------|----------------------------------------------------------------------------------------------------|
| Detached Other (その他の切り<br>離し) | この TCB モードから切り離されたか、または切り離し処理中の MVS TCB の合計<br>数。切り離しの理由として、例えば、TCB プールで許可される TCB の数の限度が<br>引き下げられた、または使用中の TCB の数に対し接続された TCB 数が多すぎる、<br>などがあります。 |
|                               | TCB Steals (TCB スチール数) 別の TCB モードからスチールされた MVS TCB の合計数。                                                                                           |
| ッチ数)                          | TCB Mismatches (TCB ミスマ この TCB モードに対して発生した MVS TCB ミスマッチの合計数。                                                                                      |

表 *59.* ディスパッチャー・ドメイン*:* サマリー *TCB* モード統計 *-* パス *2*

 $\|$ 

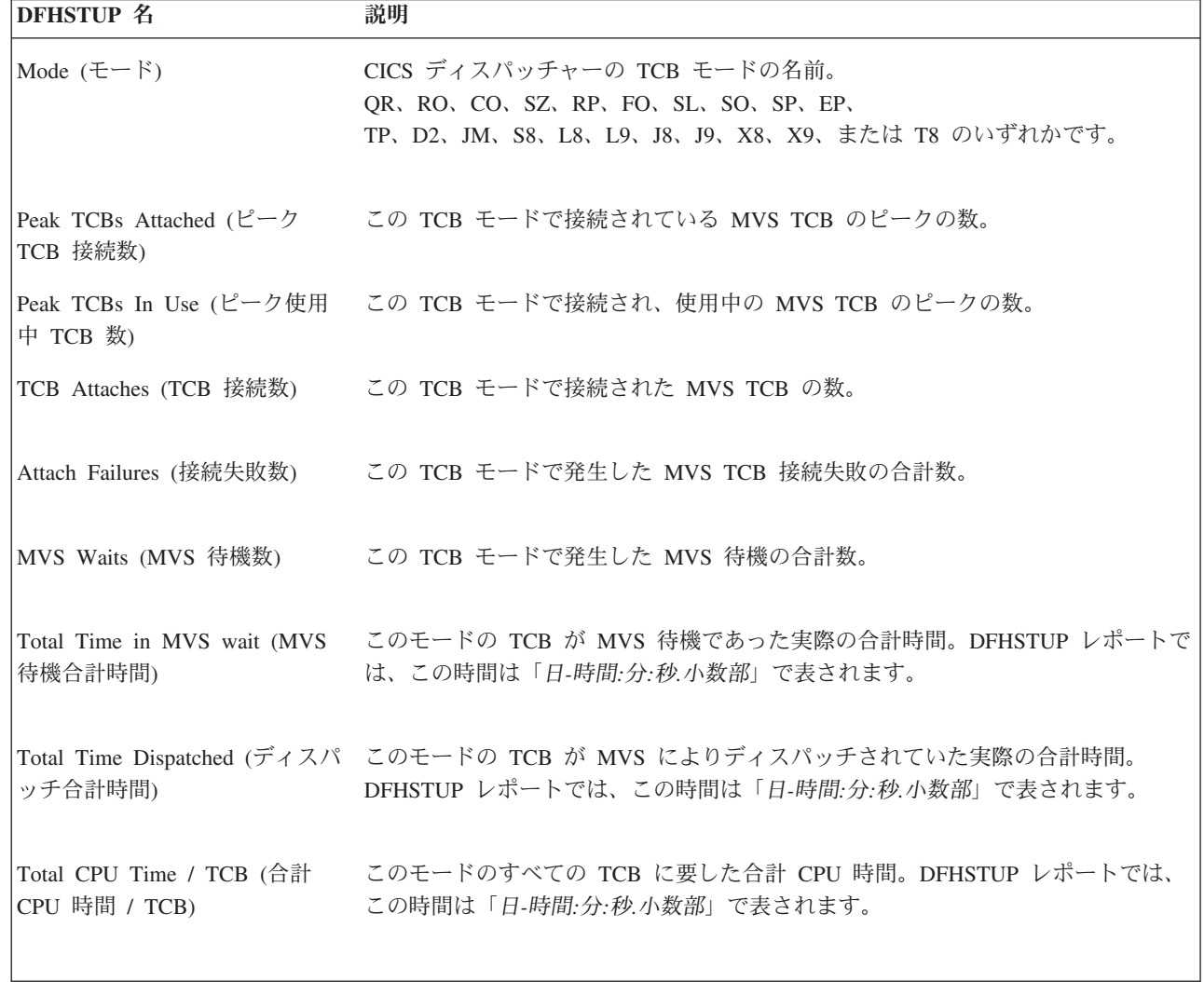

## ディスパッチャー・ドメイン**:** サマリー **TCB** プール統計

統計は、JVM TCB プール、OPENAPI TCB プール、SSL TCB プール、JVM サー バー THRD TCB プール、および XP TCB プールの各 TCB プールごとに作成さ れます。

表 *60.* ディスパッチャー・ドメイン*:* サマリー *TCB* プール統計

| <b>DFHSTUP 名</b>                                                                   | 説明                                                                                                    |
|------------------------------------------------------------------------------------|----------------------------------------------------------------------------------------------------|
| TCB Pool (TCB $\vec{\mathcal{I}} - \vec{\mathcal{V}}$ )                            | CICS TCB プールの名前。OPEN、JVM、SSL、THRD、または XP のいずれかです。                                                                   |
| Peak TCBs attached in this<br>TCB Pool (この TCB プー<br>ルに接続された TCB 数のピ<br>ーク)        | この TCB プールにあるこの TCB モードで接続されている TCB のピークの数。                                                                         |
| Peak TCBs in use in this<br>TCB Pool (この TCB プー<br>ルで使用中の TCB のピーク<br>数)           | この TCB プール内で接続された、使用中の CICS TCB のピークの数。                                                                             |
| Max TCB Pool limit (最大                                                             | このプールで使用できる TCB の最大数の値。                                                                                             |
| TCB プール限界)                                                                         | • MAXOPENTCBS システム初期設定パラメーターは、オープン TCB プールの値を<br>設定します。                                                             |
|                                                                                    | • MAXJVMTCBS システム初期設定パラメーターは、JVM TCB プールの値を設定し<br>ます。                                                               |
|                                                                                    | • MAXSSLTCBS システム初期設定パラメーターは、SSL TCB プールの値を設定しま<br>す。                                                               |
|                                                                                    | • JVMSERVER リソース定義は、JVM サーバー THRD TCB プールの値を設定しま<br>す。                                                              |
|                                                                                    | • MAXXPTCBS システム初期設定パラメーターは、XP TCB プールの値を設定しま<br>す。                                                                 |
|                                                                                    | 該当するシステム初期設定パラメーターを指定変更するか、SET DISPATCHER コマン<br>ドを使用して、最大値を変更できます。JVM サーバーの最大値を変更するには、SET<br>JVMSERVER コマンドを使用します。 |
| Times at Max TCB Pool<br>Limit (最大 TCB プール限界 • OPEN TCB プール<br>の回数)                | 以下のプールで許可された TCB の数の限界に達した回数の合計数。                                                                                   |
|                                                                                    |                                                                                                    |
|                                                                                    | • JVM TCB プール                                                                                                    |
|                                                                                    | ・ SSL TCB プール                                                                                                    |
|                                                                                    | THRD TCB プール                                                                                                    |
|                                                                                    | • XP TCB プール                                                                                                    |
| Total Requests delayed by<br>Max TCB Pool Limit (最大<br>TCB プール限界により遅延<br>された合計要求数) | システムがこのプールで許可された TCB 数の限界に達したために遅延した TCB 要求<br>の合計数。                                                                |

表 *60.* ディスパッチャー・ドメイン*:* サマリー *TCB* プール統計 *(*続き*)*

| <b>DFHSTUP 名</b>                                                                               | 説明                                                                                                    |
|------------------------------------------------------------------------------------------------|----------------------------------------------------------------------------------------------------|
| Total Max TCB Pool Limit<br>delay time (最大 TCB プー<br>ル限界の合計遅延時間)                               | システムがこのプールで許可された TCB 数の限界に達したために遅延したタスクによ<br>り使用された待ち時間の合計。                                                                                                    |
| Average Max TCB Pool<br>Limit delay time (最大 TCB<br>プール限界の平均遅延時間)                              | システムがこのプールで許可された TCB 数の限界に達したために遅延したタスクによ<br>り使用された待ち時間の平均。                                                                                                    |
| Peak Requests delayed by<br>Max TCB Pool Limit (最大<br>TCB プール限界により遅延<br>された要求のピーク数)            | システムが、このプールで許可されている TCB の数に対する制限に達したために、遅<br>延した TCB 要求のピーク数。                                                                                                    |
| Total number of TCB<br>Mismatch waits (TCB $\geq \frac{1}{2}$ )<br>ッチ待ちの合計数)                   | TCB ミスマッチ待ち、すなわち、要求に一致する、使用可能な TCB は存在していな<br>かったが、少なくとも 1 つの一致してはいない TCB が空きだったために待機した<br>TCB 要求の合計数。JVM プールの J8 および J9 モードの TCB の場合、この数値<br>は、正しいモード (J8 または J9) および JVM プロファイルの TCB に対し待機した<br>要求を示しています。 |
| Total TCB Mismatch wait<br>time (TCB ミスマッチ待ち<br>時間の合計)                                         | このプールを使用した TCB 要求による TCB ミスマッチ待機で経過した合計時間で<br>す。                                                                                                    |
| Average TCB Mismatch wait<br>time (平均 TCB ミスマッチ<br>待ち時間)                                       | このプールを使用した TCB 要求による TCB ミスマッチ待機で経過した平均時間で<br>す。                                                                                                    |
| Peak TCB Mismatch waits<br>(TCB ミスマッチ待ちのピー<br>ク数)                                              | このプールを使用する TCB 要求による、TCB ミスマッチ待ちのピーク数。                                                                                                    |
| Requests delayed by MVS<br>storage constraint (MVS $\lambda$ $\vdash$<br>レージ制約により遅延された<br>要求数) | 使用可能な TCB がない、または MVS ストレージ制約により TCB を作成できないた<br>め、待機した MVS ストレージ要求の合計数です。                                                                                                    |
| delay time (MVS ストレージ<br>制約の合計遅延時間)                                                            | Total MVS storage constraint このプールを使用する TCB 要求が、MVS ストレージ待ちで消費した合計時間。                                                                                                    |

### 文書テンプレートの統計

#### 関連資料

929 [ページの『文書テンプレート・レポート』](#page-948-0) 文書テンプレート・レポートは、EXEC CICS EXTRACT STATISTICS DOCTEMPLATE コマンドおよび EXEC CICS INQUIRE DOCTEMPLATE コマンド を使用して作成されています。統計データは、DFHDHDDS DSECT によってマップ されます。

### 文書テンプレート**:** リソース統計

これらの統計は、EXEC CICS EXTRACT STATISTICS DOCTEMPLATE() コマンド を使用してオンラインでアクセスでき、DFHDHDDS DSECT によりマップされま す。EXEC CICS EXTRACT STATISTICS コマンドに関するプログラミング情報に ついて詳しくは、「*CICS System Programming Reference*」の『EXTRACT STATISTICS』を参照してください。

リソース情報は、各 DOCTEMPLATE リソース定義のさまざまな属性設定および文 書テンプレートの使用方法の詳細を提供します。

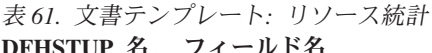

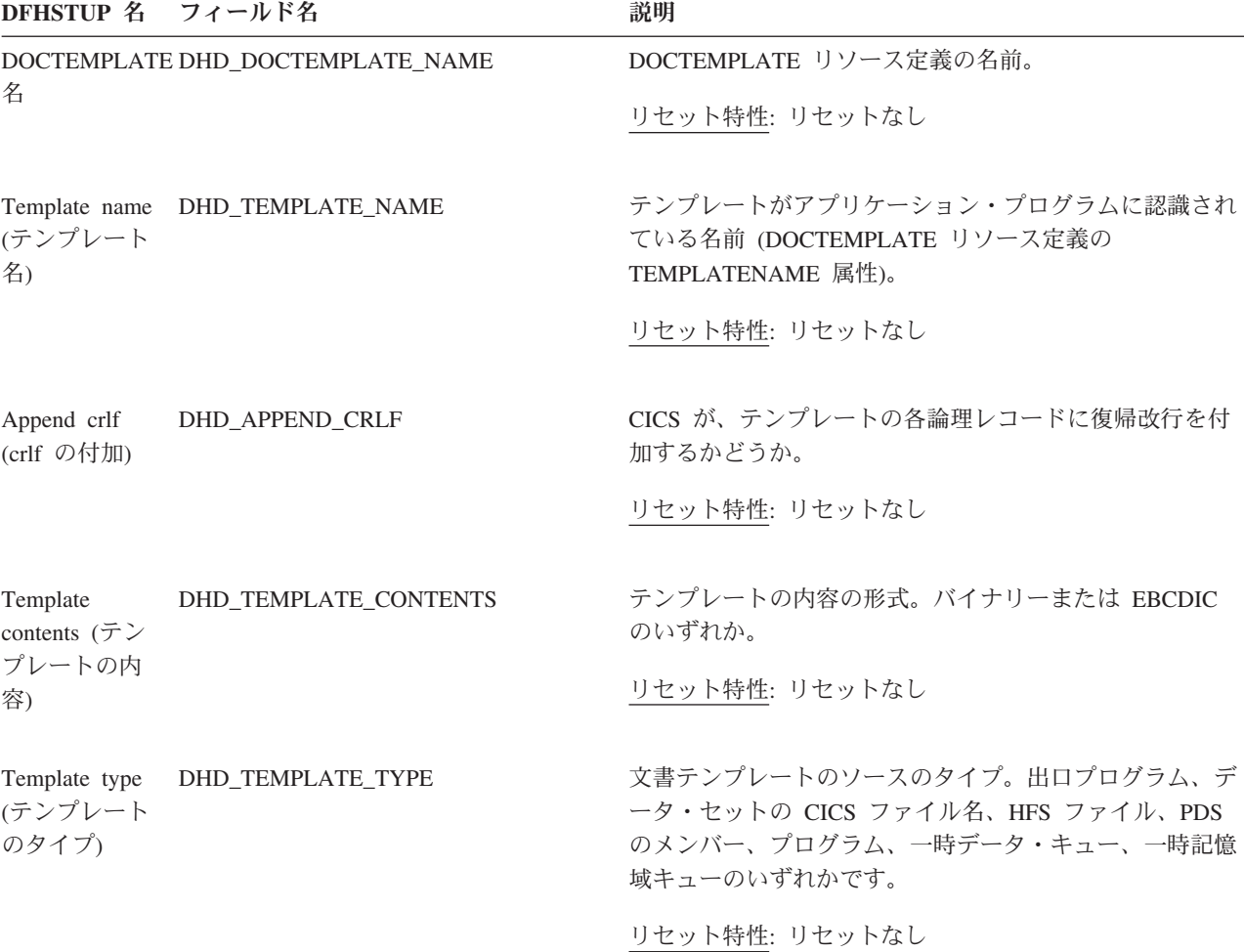

# 表 *61.* 文書テンプレート*:* リソース統計 *(*続き*)*

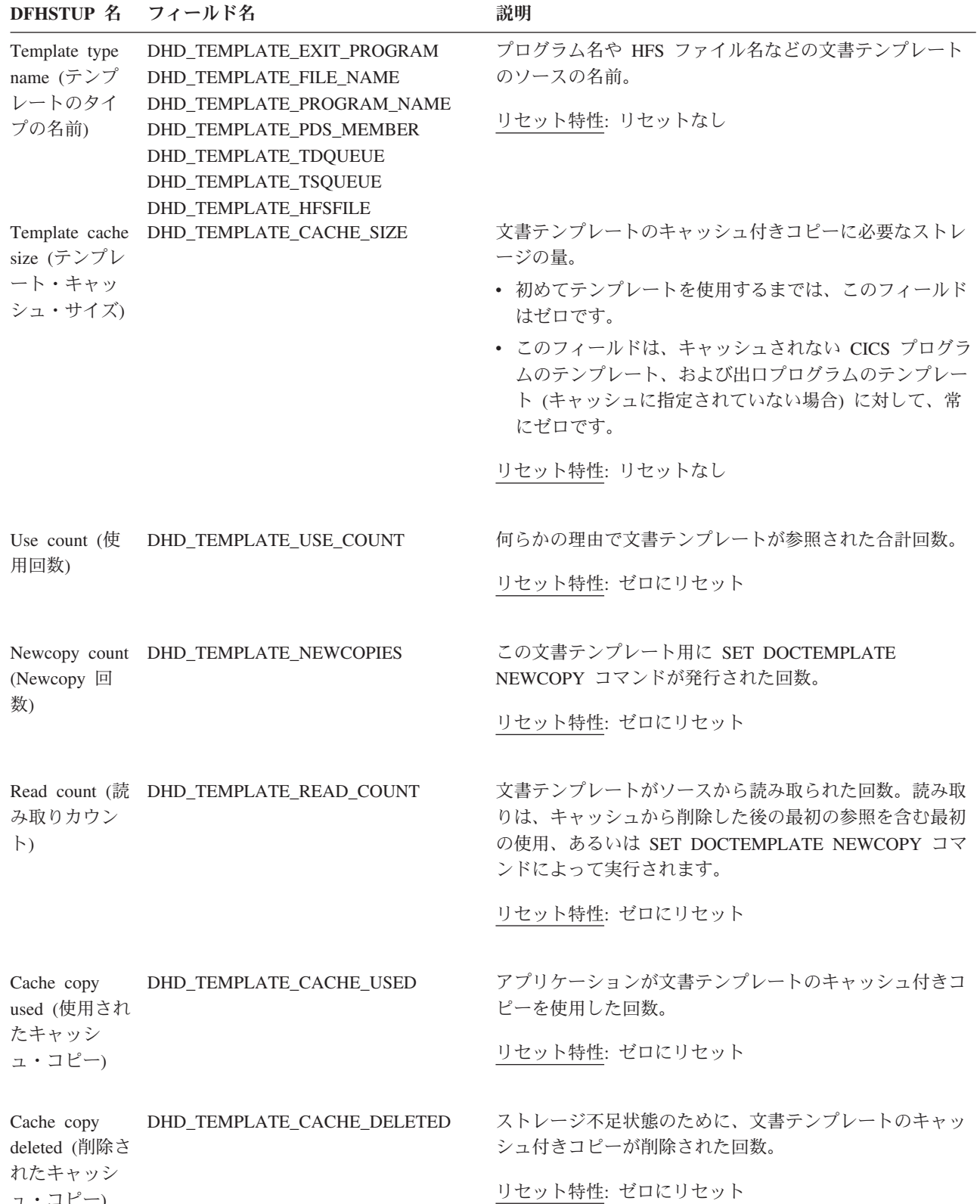

ュ・コピー)

表 *61.* 文書テンプレート*:* リソース統計 *(*続き*)* **DFHSTUP 名 フィールド名 マンス こうしょう 説明** 

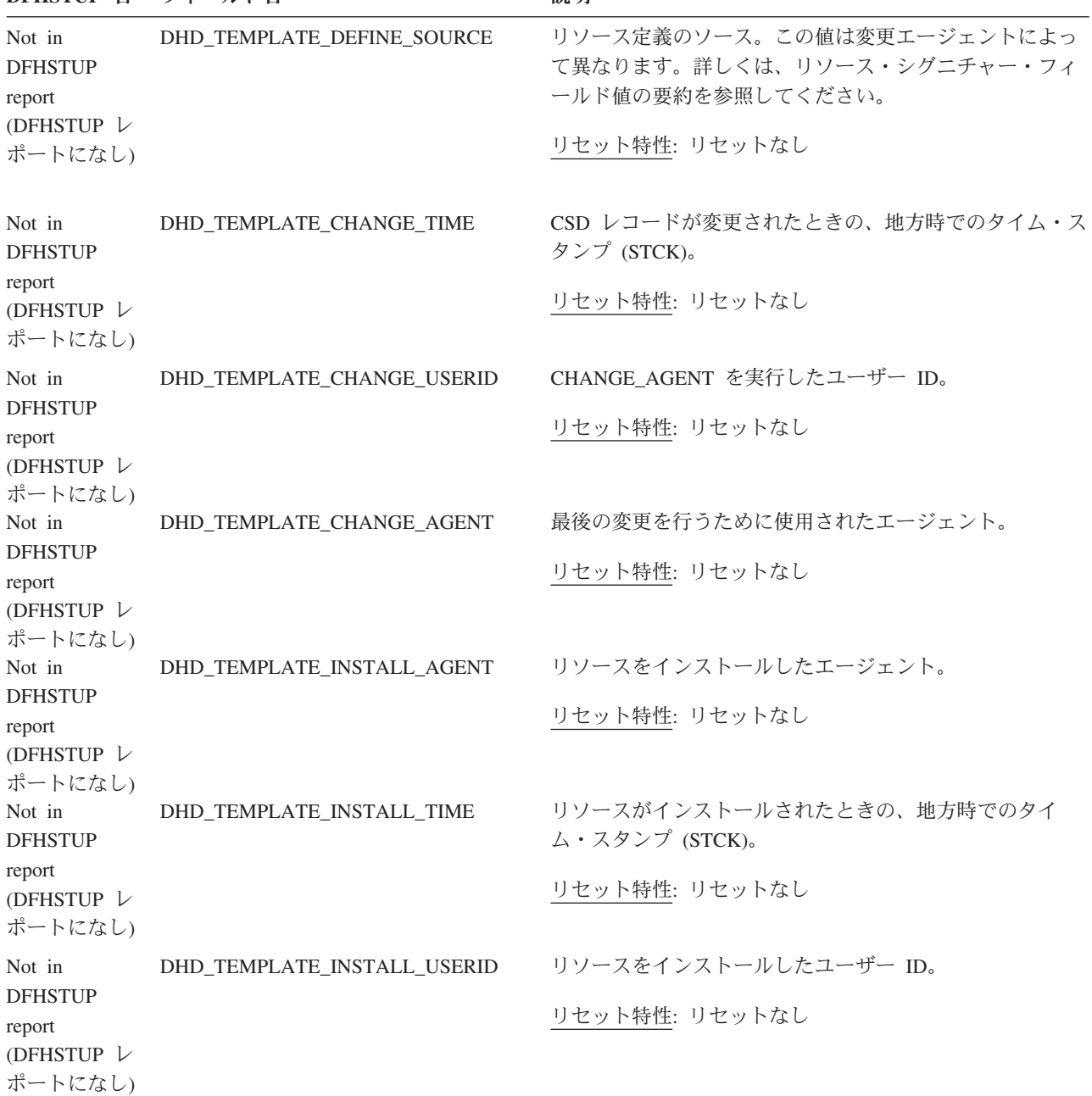

#### リソース・シグニチャーに関するリソース統計フィールド

リソース・シグニチャーは、リソースの定義時、インストール時、および最終変更 時についての詳細情報を収集します。リソース・シグニチャー用のリソース統計フ ィールド名は、CHANGE\_AGENT、 CHANGE\_TIME、 CHANGE\_USERID、 DEFINE\_SOURCE、 INSTALL\_AGENT、 INSTALL\_TIME、および INSTALL\_USERID で終わります。リソース・シグニチャー・フィールドの内容につ いて詳しくは、「*CICS Resource Definition Guide*」の を参照してください。

#### 文書テンプレート**:** 要約リソース統計

要約統計は、オンラインでは使用できません。

リソース情報は、各 DOCTEMPLATE リソース定義のさまざまな属性設定および文 書テンプレートの使用方法の詳細を提供します。

表 *62.* 文書テンプレート*:* 要約リソース統計 **DFHSTUP 名 の 説明** DOCTEMPLATE 名 DOCTEMPLATE リソース定義の名前。 Template name (テンプレート名) テンプレートがアプリケーション・プログラムに認識されている名前 (DOCTEMPLATE リソース定義の TEMPLATENAME 属性)。 Append crlf (crlf の付加) CICS が、テンプレートの各論理レコードに復帰改行を付加するかどうか。 Template contents (テンプレート テンプレートの内容の形式。バイナリーまたは EBCDIC のいずれか。 の内容) Template type (テンプレートのタ DOCTEMPLATE リソース定義の名前。 イプ) [Template type] name ([テンプレ プログラム名や z/OS UNIX ファイル名などの文書テンプレートのソースの名前。 ート型] 名) Template cache size (テンプレー 文書テンプレートのキャッシュ付きコピーに必要なストレージの量。要約リソース ト・キャッシュ・サイズ) 統計では、この値は、ゼロ以外の最新のテンプレート・サイズを示しています。 Use count (使用回数) 何らかの理由で文書テンプレートが参照された合計回数。 Newcopy count (Newcopy 回数) この文書テンプレート用に SET DOCTEMPLATE NEWCOPY コマンドが発行され た回数。 Read count (読み取りカウント) 文書テンプレートがソースから読み取られた回数。 Cache copy used (使用されたキ ャッシュ・コピー) アプリケーションが文書テンプレートのキャッシュ付きコピーを使用した回数。 Cache copy deleted (削除された ストレージ不足状態のために、文書テンプレートのキャッシュ付きコピーが削除さ キャッシュ・コピー) れた回数。

## ダンプ・ドメイン**:** システム・ダンプ統計

ダンプ・ドメインは、CICS 実行時に発生するシステム・ダンプとトランザクショ ン・ダンプの両者に対する、グローバル統計およびリソース統計を収集します。

関連概念

1088 [ページの『ダンプ統計の解釈』](#page-1107-0)

トランザクション・ダンプおよびシステム・ダンプのいずれも非常に時間がかかる ため、徹底的に検査して、いずれも実行しないようにする必要があります。

## ダンプ・ドメイン**:** グローバル統計 **-** システム・ダンプ

これらの統計フィールドには、システム・ダンプのダンプ・ドメインにより収集さ れたグローバル・データが含まれています。

これらの統計は、COLLECT STATISTICS SYSDUMPCODE SPI コマンドを使用し てオンラインでアクセスでき、DFHSDGDS DSECT によりマップされます。

表 *63.* ダンプ・ドメイン*:* グローバル統計 *-* システム・ダンプ **DFHSTUP 名 フィールド名 説明** 

| Dumps taken (取得ダンプ)                         | <b>SYS DUMPS TAKEN</b> | 現在の CICS 実行中に、システム全体により取得された<br>システム・ダンプの回数です。この数に、抑止されたダン<br>プの数は含まれません。ダンプ・コードに RELATED オ<br>プションがある場合、一連の関連したダンプが SYSPLEX<br>全体にわたって取得されている場合があります。その場<br>合、ダンプを開始した CICS システムに対し、カウント<br>が 1 つ増加します。この数は、別の CICS システムが関<br>連する要求の一部としてダンプを実行しても、変更されま<br>せん。 |
|---------------------------------------------|------------------------|----------------------------------------------------------------------------------------------------|
|                                             |                        | リセット特性: ゼロにリセット                                                                                                    |
| Dumps suppressed (抑止ダン SYS_DUMPS_SUPPR<br>ブ |                        | CICS またはユーザーによりダンプ・ドメインから要求さ<br>れ、以下のいずれかにより抑止された、システム・ダンプ<br>の回数です。<br>• ユーザーによる終了<br>• ダンプ・テーブル<br>• グローバル・システム・ダンプの抑止                                                                                                    |
|                                             |                        | リセット特性: ゼロにリセット                                                                                                    |

## ダンプ・ドメイン**:** リソース統計 **-** システム・ダンプ

これらの統計フィールドには、ダンプ・コードによって、システム・ダンプのダン プ・ドメインにより収集されたデータが含まれています。これらの統計はオンライ ンで使用可能であり、DFHSDRDS DSECT によりマップされます。

表 *64.* ダンプ・ドメイン*:* リソース統計 *-* システム・ダンプ

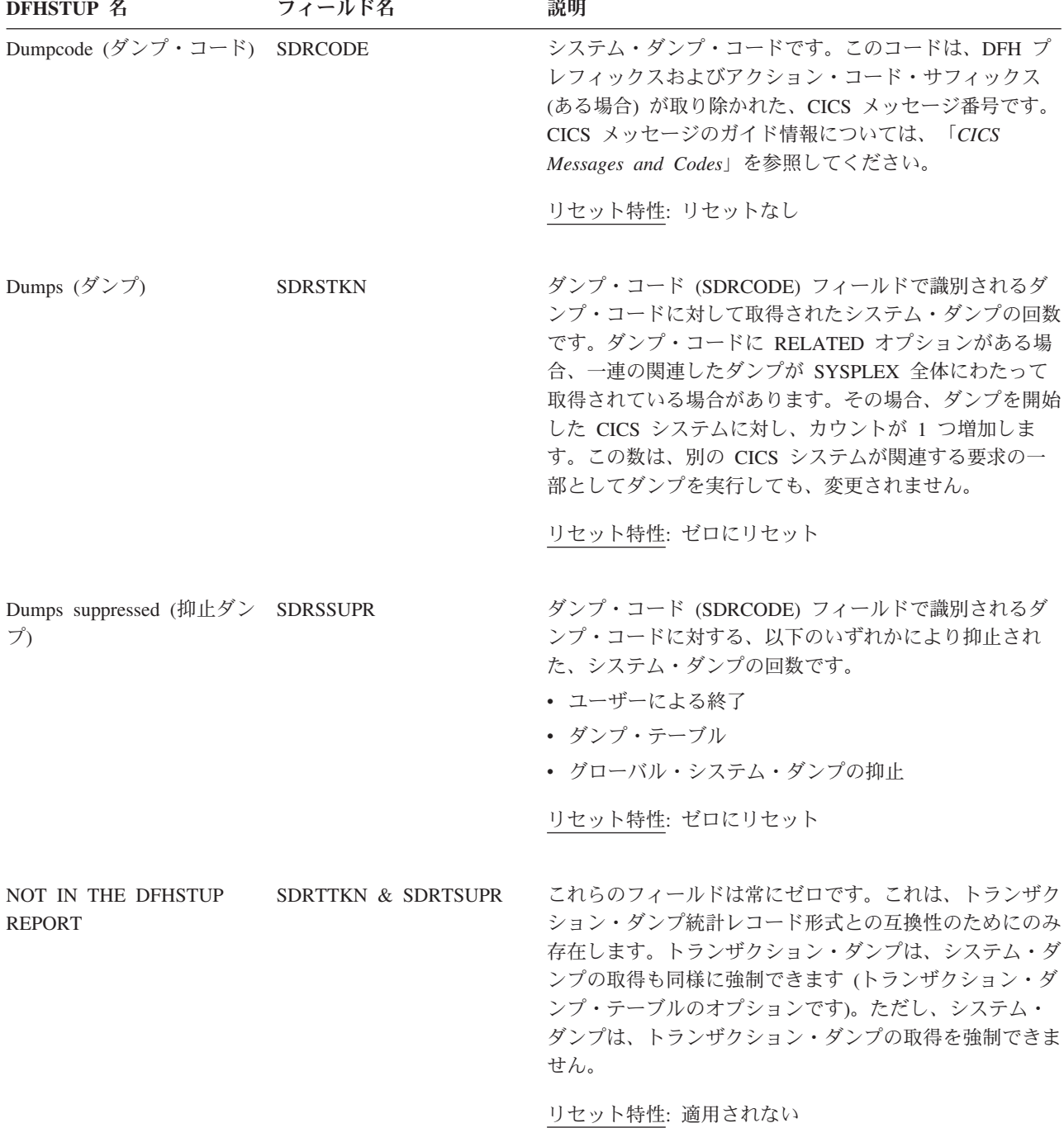

## ダンプ・ドメイン**:** サマリー・グローバル統計 **-** システム・ダンプ

要約統計は、オンラインでは使用できません。

表 *65.* ダンプ・ドメイン*:* サマリー・システム・ダンプ・グローバル統計 **DFHSTUP 名 説明** 

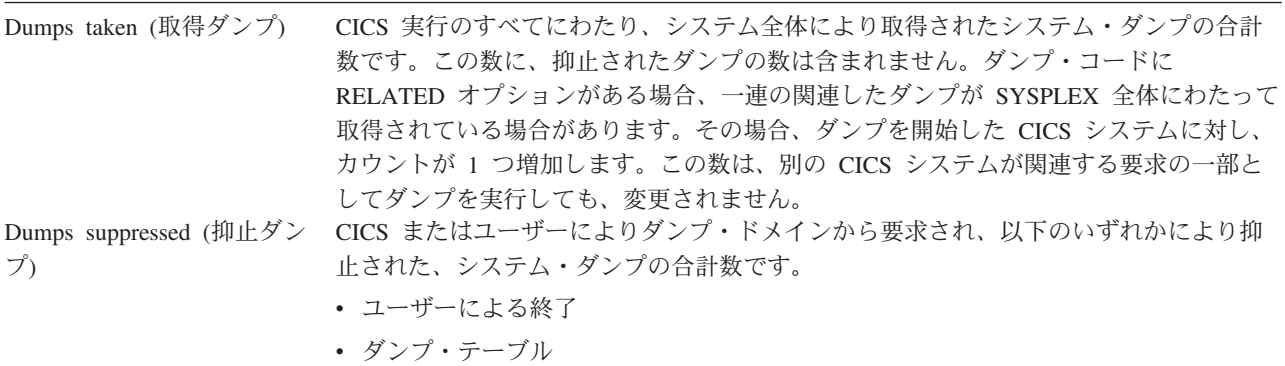

• グローバル・システム・ダンプの抑止

## ダンプ・ドメイン**:** サマリー・リソース統計 **-** システム・ダンプ

要約統計は、オンラインでは使用できません。

表 *66.* ダンプ・ドメイン*:* サマリー・リソース統計 *-* システム・ダンプ **DFHSTUP 名 説明** 

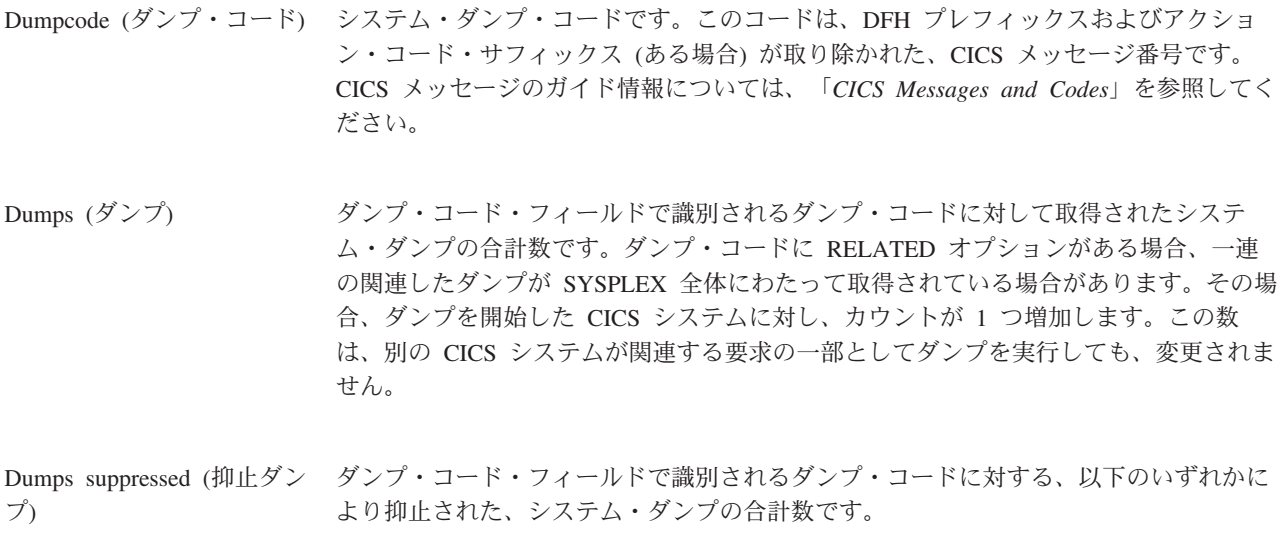

- ユーザーによる終了
- v ダンプ・テーブル
- グローバル・システム・ダンプの抑止
## ダンプ・ドメイン**:** トランザクション・ダンプ統計

ダンプ・ドメインは、CICS 実行時に発生するシステム・ダンプとトランザクショ ン・ダンプの両者に対する、グローバル統計およびリソース統計を収集します。

関連概念

1088 [ページの『ダンプ統計の解釈』](#page-1107-0)

トランザクション・ダンプおよびシステム・ダンプのいずれも非常に時間がかかる ため、徹底的に検査して、いずれも実行しないようにする必要があります。

#### ダンプ・ドメイン**:** グローバル統計 **-** トランザクション・ダンプ

これらの統計フィールドには、トランザクション・ダンプのダンプ・ドメインによ り収集されたグローバル・データが含まれています。

これらの統計は、COLLECT STATISTICS TRANDUMPCODE SPI コマンドを使用 してオンラインでアクセスでき、DFHTDGDS DSECT によりマップされます。

表 *67.* ダンプ・ドメイン*:* グローバル統計 *-* トランザクション・ダンプ **DFHSTUP 名 フィールド名 説明** 

| Dumps taken (取得ダンプ)                         | <b>TRANS DUMP TAKEN</b> | 現在の CICS 実行中に、システム全体により取得された<br>トランザクション・ダンプの回数です。この数に、抑止さ<br>れたダンプの数は含まれません。                         |
|---------------------------------------------|-------------------------|----------------------------------------------------------------------------------------------------|
|                                             |                         | リセット特性: ゼロにリセット                                                                                       |
| Dumps suppressed (抑止ダン TRANS_DUMP_SUPP<br>ブ |                         | CICS またはユーザーによりダンプ・ドメインから要求さ<br>れ、以下のいずれかにより抑止された、トランザクショ<br>ン・ダンプの回数です。<br>• ユーザーによる終了<br>• ダンプ・テーブル |

リセット特性: ゼロにリセット

## ダンプ・ドメイン**:** リソース統計 **-** トランザクション・ダンプ

これらの統計フィールドには、ダンプ・コードによって、トランザクション・ダン プのダンプ・ドメインにより収集されたデータが含まれています。これらの統計は オンラインで使用可能であり、DFHTDRDS DSECT によりマップされます。

表 *68.* ダンプ・ドメイン*:* リソース統計 *-* トランザクション・ダンプ

| DFHSTUP 名                                   | フィールド名         | 説明                                                                                         |
|---------------------------------------------|----------------|--------------------------------------------------------------------------------------------|
| Dumpcode (ダンプ・コード) TDRCODE                  |                | トランザクション・ダンプ・コードです。                                                                        |
| Dumps $(\breve{\mathcal{Y}} > \mathcal{I})$ | <b>TDRTTKN</b> | リセット特性: リセットなし<br>ダンプ・コード (TDRCODE) フィールドで識別されるダ<br>ンプ・コードに対して取得された、トランザクション・ダ<br>ンプの回数です。 |
|                                             |                | リセット特性: ゼロにリセット                                                                            |

表 *68.* ダンプ・ドメイン*:* リソース統計 *-* トランザクション・ダンプ *(*続き*)* **フィールド名** 

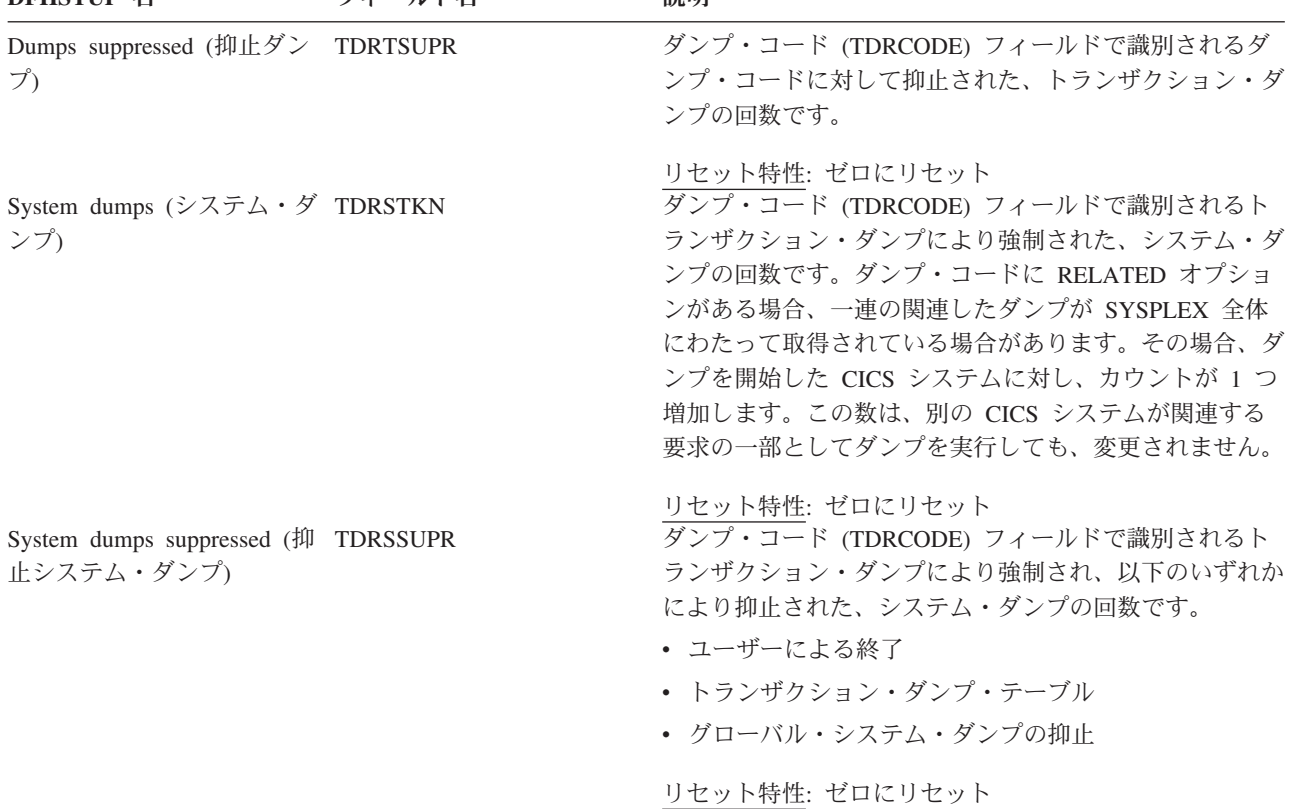

# ダンプ・ドメイン**:** サマリー・グローバル統計 **-** トランザクショ ン・ダンプ

要約統計は、オンラインでは使用できません。

表 *69.* ダンプ・ドメイン*:* サマリー・グローバル統計 *-* トランザクション・ダンプ **DFHSTUP 名 説明** 

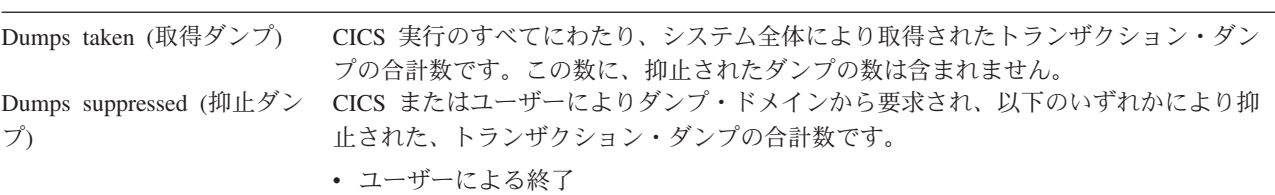

v ダンプ・テーブル

## ダンプ・ドメイン**:** サマリー・リソース統計 **-** トランザクション・ ダンプ

要約統計は、オンラインでは使用できません。

表 *70.* ダンプ・ドメイン*:* サマリー・リソース統計 *-* トランザクション・ダンプ **DFHSTUP 名 説明** 

Dumpcode (ダンプ・コード) トランザクション・ダンプ・コードです。

表 *70.* ダンプ・ドメイン*:* サマリー・リソース統計 *-* トランザクション・ダンプ *(*続き*)* **DFHSTUP 名 説明** 

| ダンプ・コード・フィールドで識別されるダンプ・コードに対して取得された、トラン                        |
|----------------------------------------------------------------|
| ザクション・ダンプの合計数です。                                               |
| ダンプ・コード・フィールドで識別されるダンプ・コードに対して抑止された、トラン                        |
| ザクション・ダンプの合計数です。                                               |
| ダンプ・コード・フィールドで識別されるトランザクション・ダンプにより強制され<br>System dumps (システム・ダ |
| た、システム・ダンプの合計数です。ダンプ・コードに RELATED オプションがある                     |
| 場合、一連の関連したダンプが SYSPLEX 全体にわたって取得されている場合がありま                    |
| す。その場合、ダンプを開始した CICS システムに対し、カウントが 1 つ増加しま                     |
| す。この数は、別の CICS システムが関連する要求の一部としてダンプを実行しても、                     |
| 変更されません。                                                       |
| ダンプ・コード・フィールドで識別されるトランザクション・ダンプにより強制され、                        |
| 以下のいずれかにより抑止された、システム・ダンプの合計数です。                                |
| • ユーザーによる終了                                                    |
| • トランザクション・ダンプ・テーブル                                            |
|                                                                |

• グローバル・システム・ダンプの抑止

## エンタープライズ **Bean** 統計

これらの統計は、COLLECT STATISTICS CORBASERVERBEAN SPI コマンドを使 用してオンラインでアクセスでき、DFHEJBDS DSECT によりマップされます。

#### 関連資料

932 ページの『EJB [システム・データ・セット・レポート』](#page-951-0) EJB システム・データ・セット・レポートは、EXEC CICS INQUIRE FILE および EXEC CICS COLLECT STATISTICS FILE コマンドの組み合わせを使用して作成し ます。統計データは、DFHA17DS DSECT によってマップされます。

926 ページの『DJAR [およびエンタープライズ](#page-945-0) Bean レポート』 DJAR およびエンタープライズ Bean レポートは、EXEC CICS INQUIRE DJAR お よび EXEC CICS INQUIRE BEAN コマンドの組み合わせを使用して作成します。 統計データは DFHDSGDS DSECT によってマップされます。 928 ページの『DJAR [およびエンタープライズ](#page-947-0) Bean 合計数レポート』 DJAR およびエンタープライズ Bean 合計数レポートは、この領域にインストール されたエンタープライズ Bean および配置 JAR ファイルの総数を示します。

## エンタープライズ **Bean:** リソース統計

| DFHSTUP 名                   | フィールド名          | 説明                                |
|-----------------------------|-----------------|-----------------------------------|
| CorbaServer name            | EJB CORBASERVER | Bean がインストールされている CorbaServer の名前 |
| (CorbaServer $\&$ )         |                 | リセット特性: リセットなし                    |
| DJar name (DJar $\&$ )      | EJB DJAR        | この Bean から発生した DJar の名前           |
|                             |                 | リセット特性: リセットなし                    |
| Bean name (Bean 名) EJB BEAN |                 | Bean の名前                          |
|                             |                 | リセット特性: リセットなし                    |

表 *71.* エンタープライズ *Bean:* 各 *Bean* のリソース統計

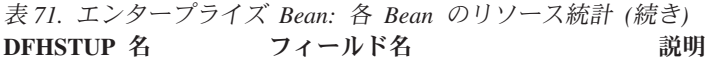

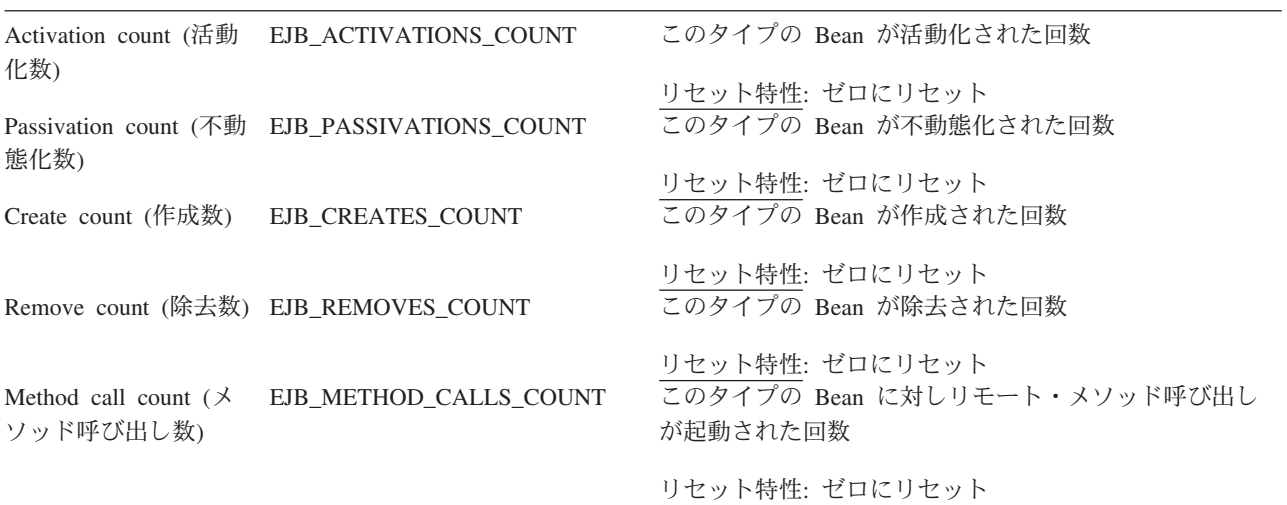

# エンタープライズ **Bean:** 要約リソース統計

要約統計は、オンラインでは使用できません。

表 *72.* エンタープライズ *Bean:* 各 *Bean* のサマリー・リソース統計 **DFHSTUP 名 説明** 

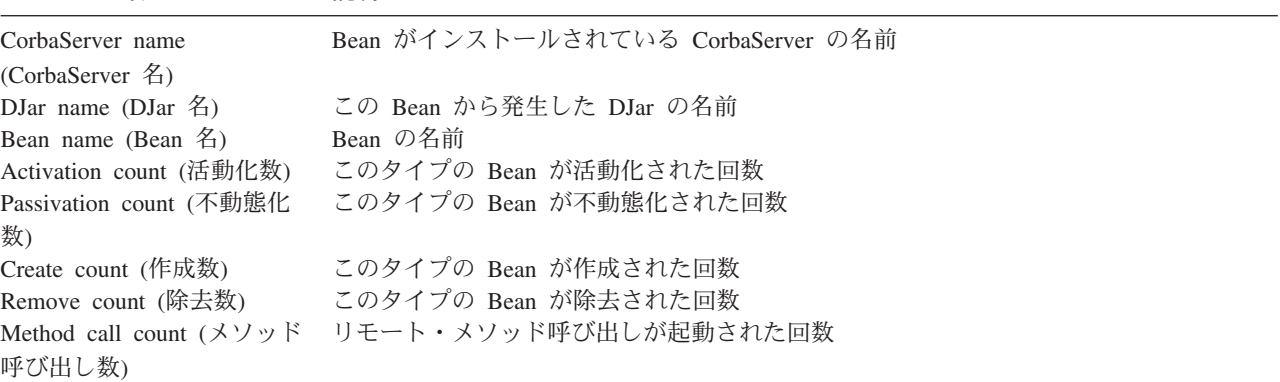

# エンキュー・ドメイン統計

エンキュー・ドメインは、エンキュー要求に対するグローバル統計を収集します。

#### 関連概念

1084 [ページの『エンキュー統計の解釈』](#page-1103-0) エンキュー・ドメインは CICS リカバリー・マネージャーをサポートします。エン キュー統計には、エンキュー要求のエンキュー・ドメインによって収集されるグロ ーバル・データが含まれます。

#### 関連資料

934 [ページの『エンキュー・マネージャー・レポート』](#page-953-0) エンキュー・マネージャー・レポートは、EXEC CICS COLLECT STATISTICS ENQUEUE コマンドを使用して作成されています。統計データは、DFHNQGDS DSECT によってマップされます。

937 [ページの『エンキュー・モデル・レポート』](#page-956-0) エンキュー・モデル・レポートは、EXEC CICS INQUIRE ENQMODEL コマンドを 使用して作成されています。

## エンキュー・ドメイン**:** グローバル統計 **-** エンキュー要求

これらの統計フィールドには、エンキュー要求のエンキュー・ドメインにより収集 されたグローバル・データが含まれています。

これらの統計は、COLLECT STATISTICS ENQUEUE SPI コマンドを使用してオン ラインでアクセスでき、DFHNQGDS DSECT によりマップされます。

表 *73.* エンキュー・ドメイン*:* グローバル統計 *-* エンキュー要求 **フィールド名** 

| <i>DI 11</i> 01 CI 111                        | <b>⁄</b> 'I // I '⊡ | ルル・フォ                                                         |
|-----------------------------------------------|---------------------|---------------------------------------------------------------|
| NOT IN THE DFHSTUP                            | <b>NQGNPOOL</b>     | エンキュー・プールの数です。                                                |
| <b>REPORT</b>                                 |                     | リセット特性: リセットなし                                                |
| ENQ Poolname (ENQ $\vec{z} - \vec{k}$ NQGPOOL |                     | エンキュー・プールの ID です。                                             |
| 名)                                            |                     | リセット特性: リセットなし                                                |
| ENQs Issued (発行 ENQ 数) NQGTNQSI               |                     | 発行されたエンキュー要求の合計数です。                                           |
|                                               |                     | リセット特性: ゼロにリセット                                               |
| ENQs Waited (待機 ENQ<br>数)                     | <b>NQGTNQSW</b>     | 保留されているエンキューのために待機した、エンキュー要求の<br>合計数です。これは NQGTNQSI のサブセットです。 |
|                                               |                     | この値には、現在待機中のエンキュー要求 (NQGCNQSW を参<br>照) は含まれていないことに注意してください。   |
|                                               |                     | リセット特性: ゼロにリセット                                               |

表 *73.* エンキュー・ドメイン*:* グローバル統計 *-* エンキュー要求 *(*続き*)*

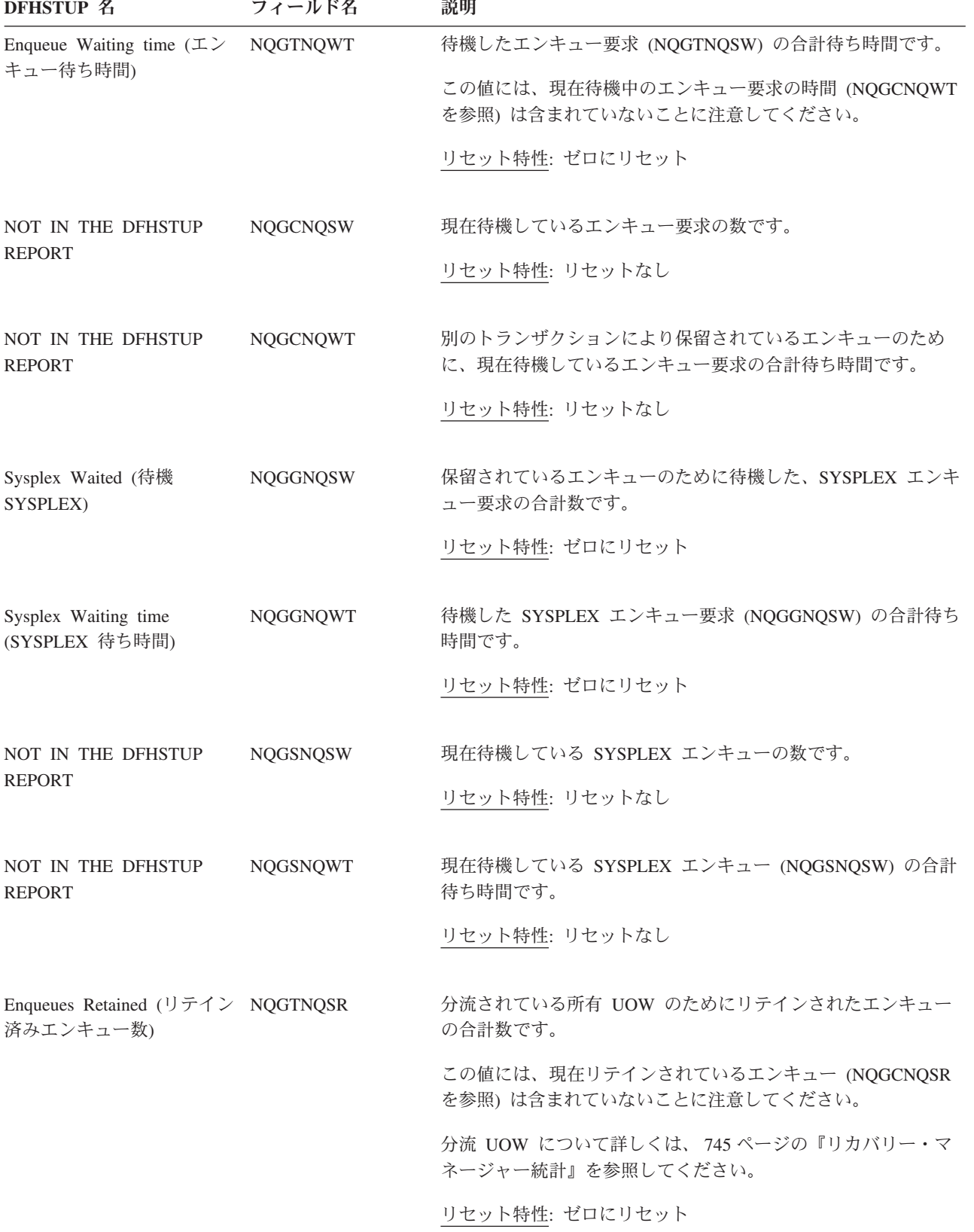

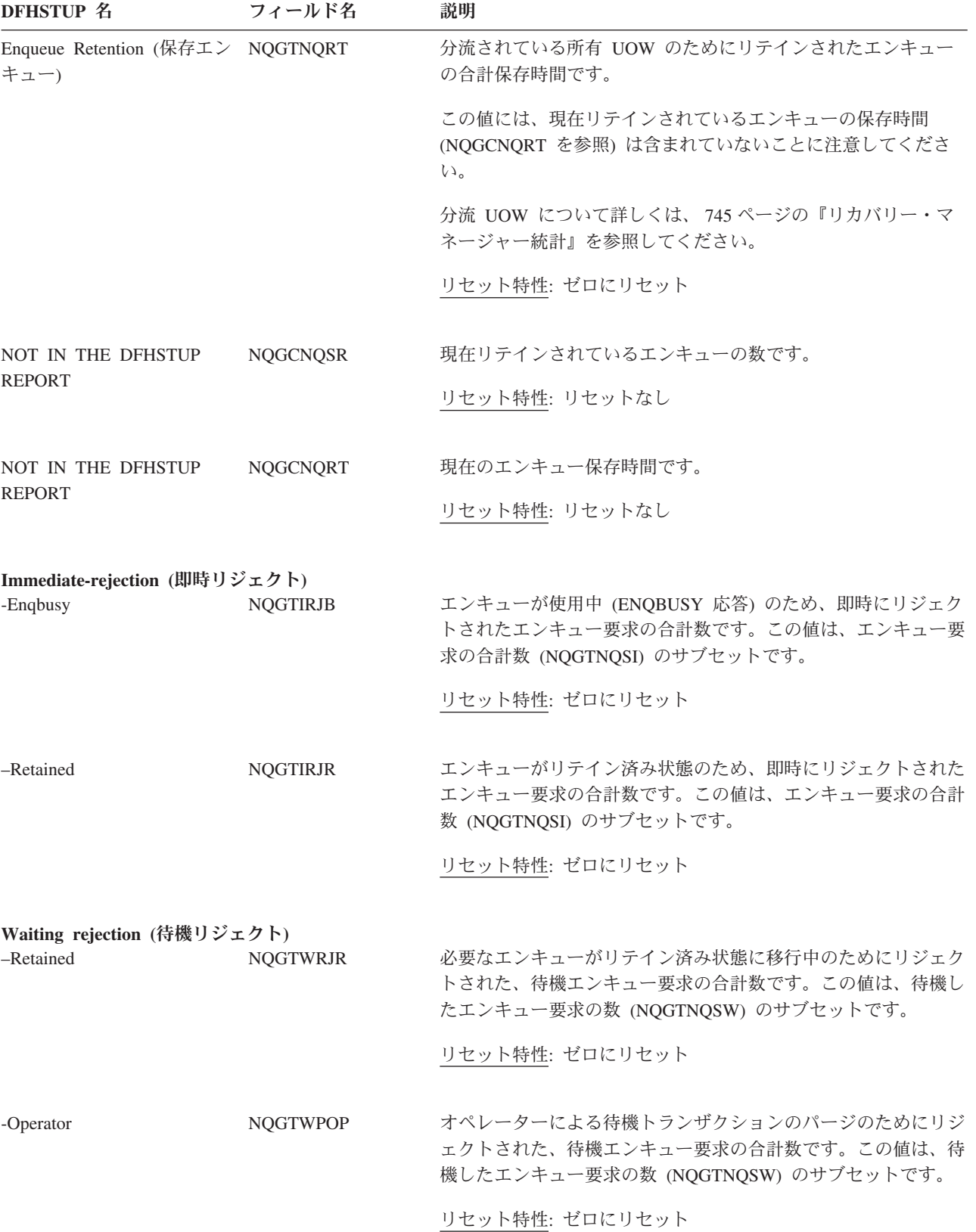

表 *73.* エンキュー・ドメイン*:* グローバル統計 *-* エンキュー要求 *(*続き*)*

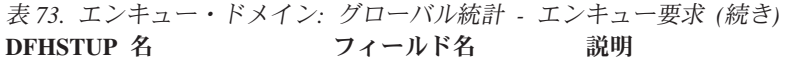

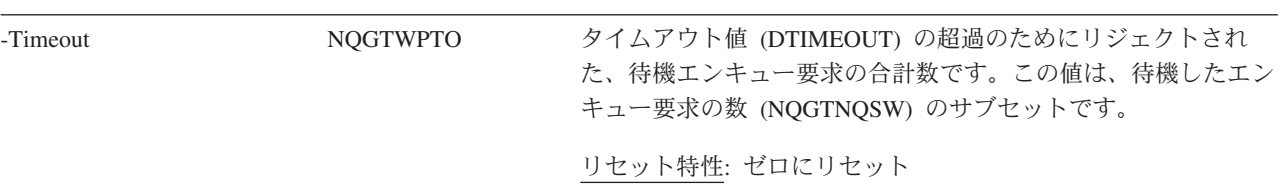

### エンキュー・ドメイン**:** サマリー・グローバル統計

要約統計は、オンラインでは使用できません。

これらの統計フィールドには、エンキューのサマリー・グローバル・データが含ま れています。

表 *74.* エンキュー・ドメイン*:* サマリー・グローバル統計

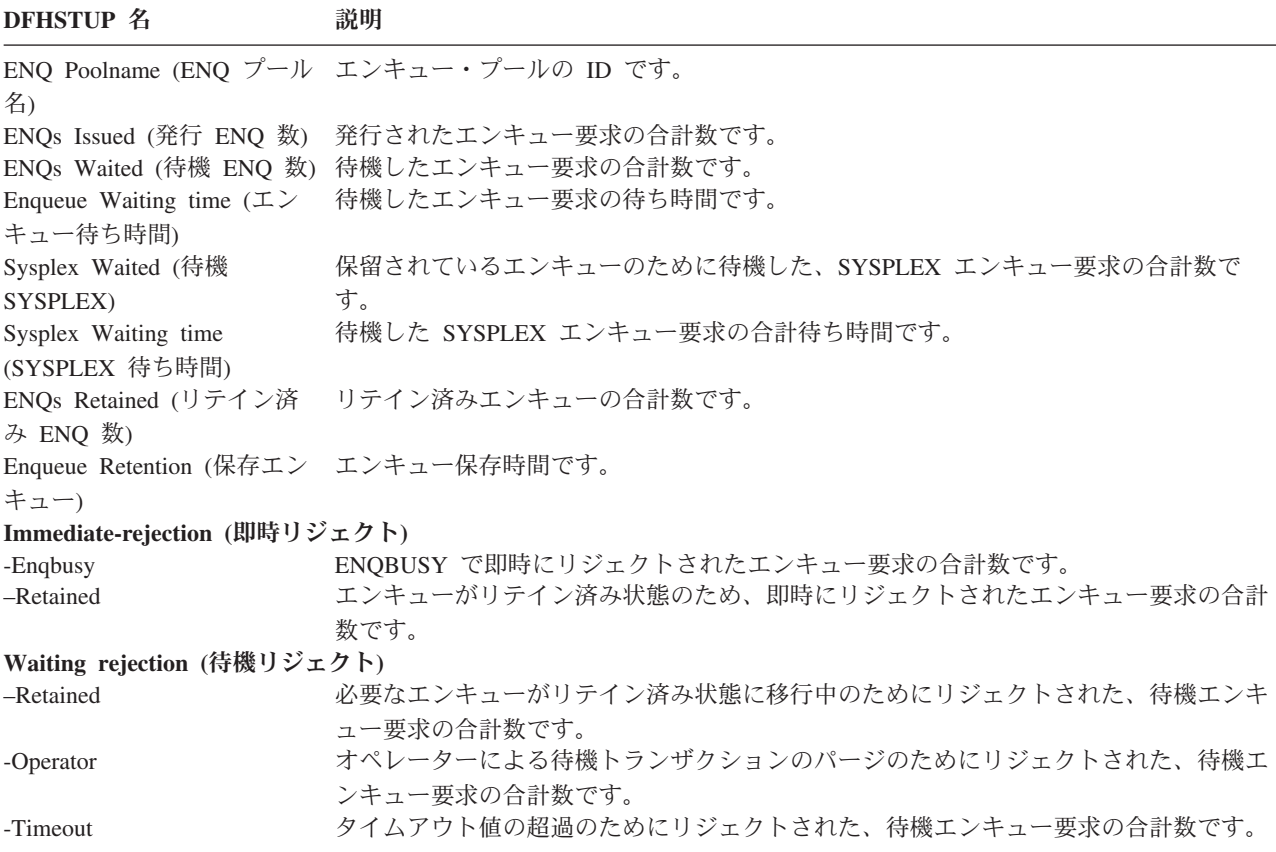

#### **EVENTBINDING** 統計 |

|  $\|$ 

これらの統計は、各イベント・バインディング、イベント・バインディングの状 況、およびキャプチャーされたイベント数に関する情報を提供します。

#### 関連資料

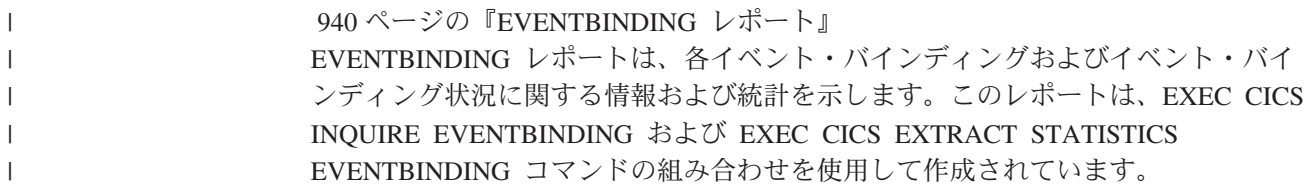

## **EVENTBINDING:** グローバル統計

イベント・バインディングのフィルター操作、使用不可にされたイベント・バイン ディング、およびキャプチャーされたイベントの総数に関する情報および統計を示 します。

これらの統計は、EXTRACT STATISTICS EVENTBINDING SPI コマンドを使用し てオンラインでアクセスでき、DFHECGDS DSECT によりマップされます。

表 *75. EVENTBINDING:* グローバル統計 |

|

| | | |

| |

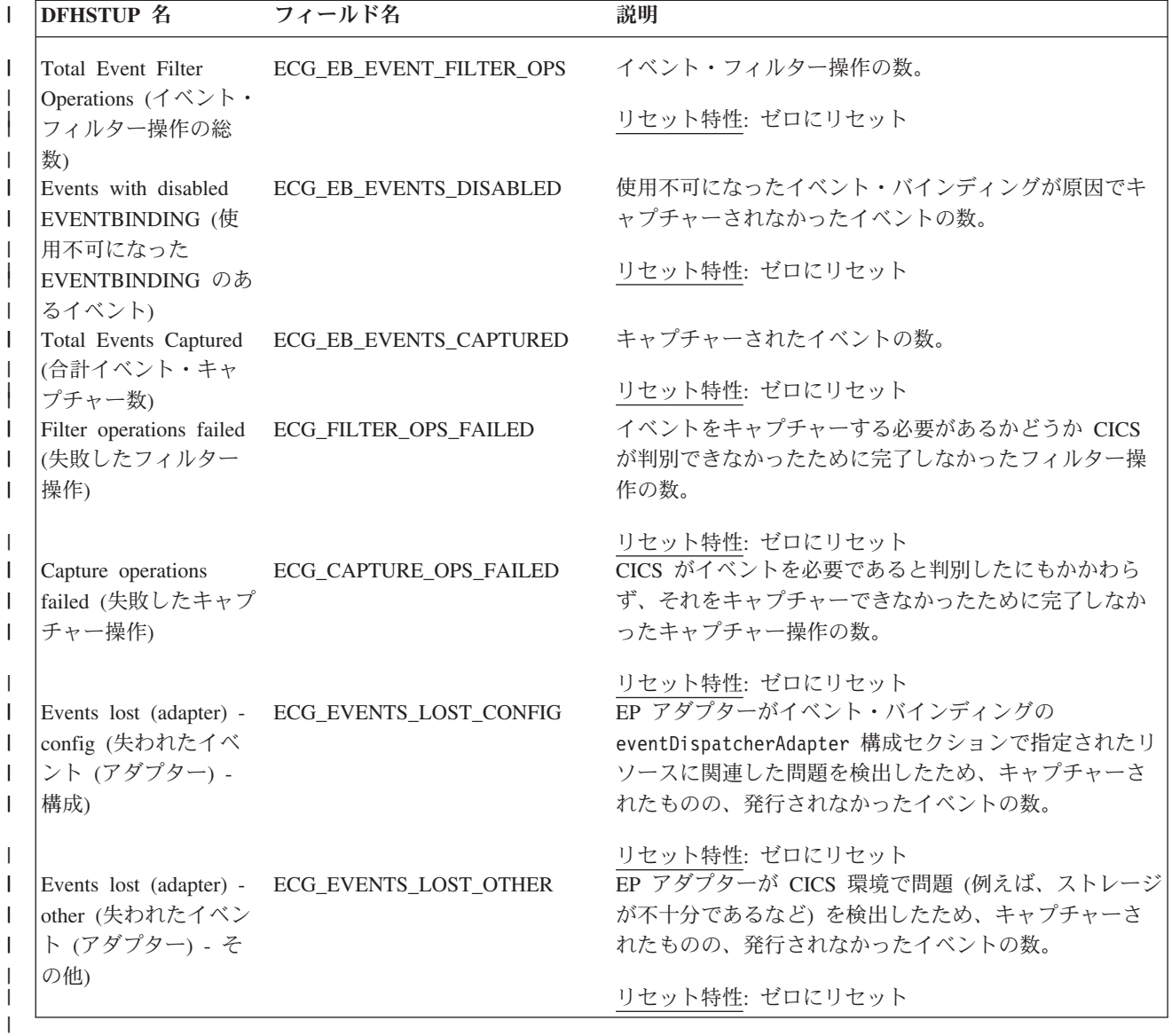

## **EVENTBINDING:** 要約グローバル統計

イベント・バインディングのフィルター操作、使用不可にされたイベント・バイン ディング、およびキャプチャーされたイベントの総数に関する要約の情報および統 計を示します。

要約統計は、オンラインでは使用できません。

表 *76. EVENTBINDING:* 要約グローバル統計 |

|  $\blacksquare$ | |

|

| | | |

| | |

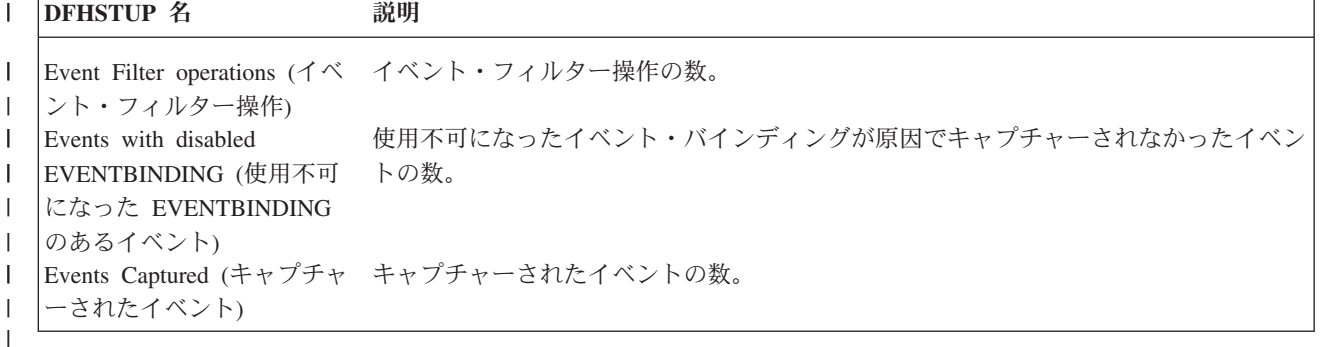

### **EVENTBINDING:** リソース統計

EVENTBINDING リソース統計は、イベント・バインディング名、キャプチャーさ れたイベントの合計数、およびイベント・バインディング・リソースの変更内容に 関する情報および統計を示します。

EVENTBINDING 統計は、EXEC CICS EXTRACT STATISTICS EVENTBINDING RESID() コマンドを使用してオンラインでアクセスでき、DFHECRDS DSECT によ りマップされます。

表 *77. EVENTBINDING:* リソース統計 |

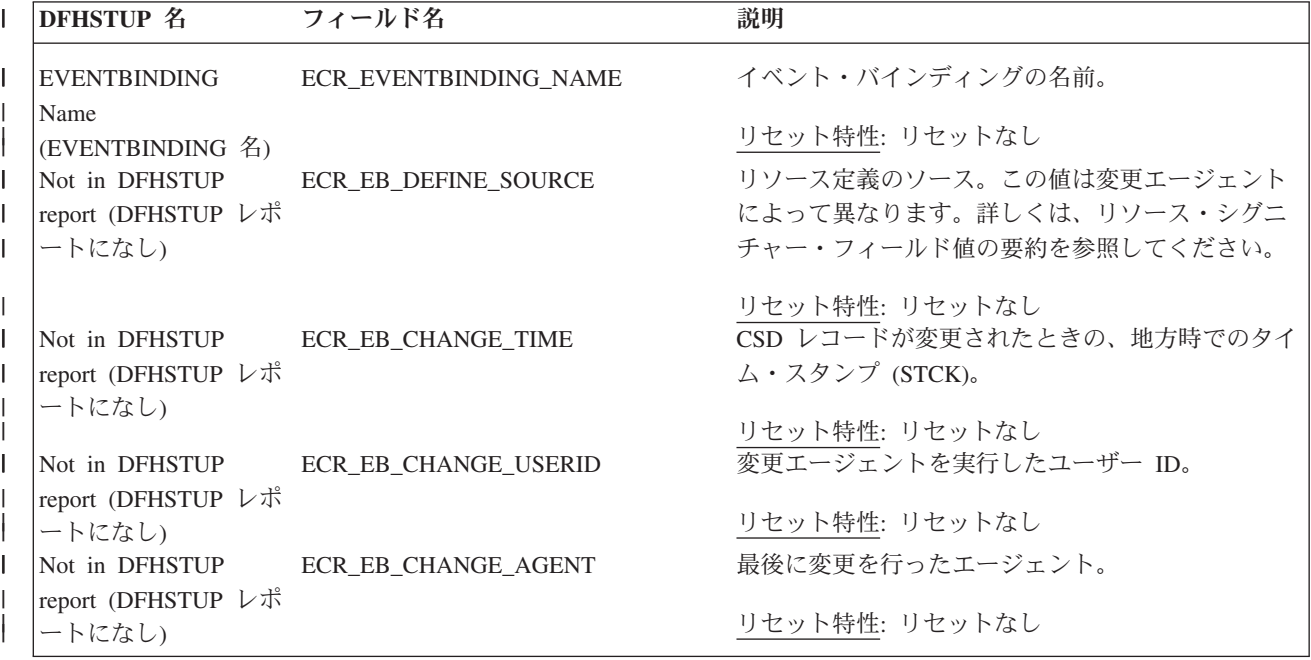

表 *77. EVENTBINDING:* リソース統計 *(*続き*)* |

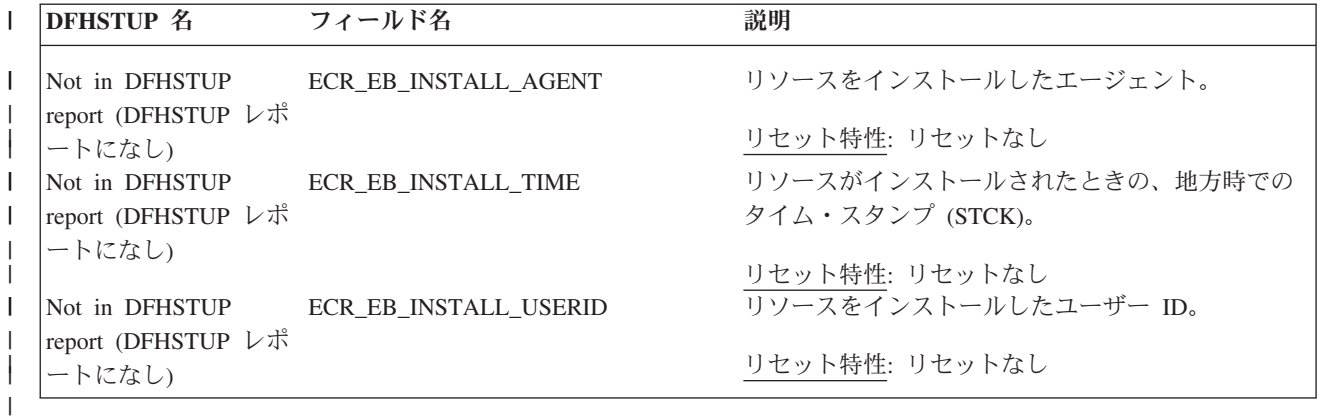

#### リソース・シグニチャーに関するリソース統計フィールド

リソース・シグニチャーは、リソースの定義時、インストール時、および最終変更 時についての詳細情報を収集します。リソース・シグニチャー用のリソース統計フ ィールド名は、CHANGE\_AGENT、 CHANGE\_TIME、 CHANGE\_USERID、 DEFINE\_SOURCE、 INSTALL\_AGENT、 INSTALL\_TIME、および INSTALL\_USERID で終わります。リソース・シグニチャー・フィールドの内容につ いて詳しくは、「*CICS Resource Definition Guide*」の を参照してください。

#### **EVENTBINDING:** 要約リソース統計

イベント・バインディング名およびキャプチャーされたイベントの合計数に関する 情報および統計の要約を示します。

要約統計は、オンラインでは使用できません。

表 *78. EVENTBINDING:* 要約リソース統計 |

|

| | | | | |

| | |

|

|

 $\mathbf{L}$ 

|

| | |

| |

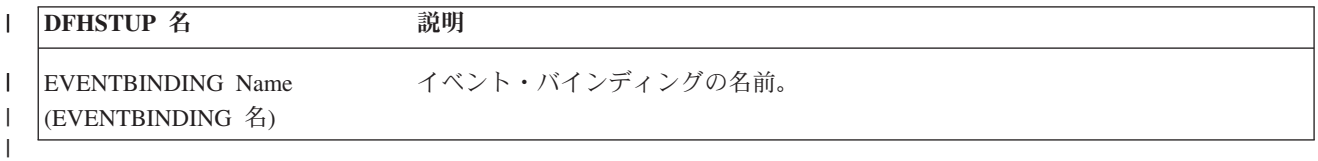

## **EVENTPROCESS** 統計 |

EVENTPROCESS 統計は、イベント処理に関する情報および統計を示します。

#### **EVENTPROCESS:** グローバル統計

イベント処理、キュー状況、タスク、およびキャプチャーされたイベントの数に関 する情報および統計を示します。

これらの統計は、EXTRACT STATISTICS EVENTPROCESS SPI コマンドを使用し てオンラインでアクセスでき、DFHEPGDS DSECT によりマップされます。

表 *79. EVENTPROCESS:* グローバル統計 |

|        | <b>DFHSTUP 名</b>                                    | フィールド名                     | 説明                                          |
|--------|-----------------------------------------------------|----------------------------|---------------------------------------------|
| L      | Number of put events<br>(プット・イベントの                  | EPG_PUT_EVENTS             | EP ディスパッチャー・キューの put_events の<br>数。         |
|        | 数)                                                  |                            | リセット特性: ゼロにリセット                             |
|        | Number of sync<br>commit events (同期コ<br>ミット・イベントの   | EPG_SYNC_COMMIT EVENTS     | EP ディスパッチャー・キューの sync_event コ<br>ミット要求の数。   |
|        | 数)                                                  |                            | リセット特性: ゼロにリセット                             |
|        | Number of sync<br>backout events (同期バ<br>ックアウト・イベント | EPG_SYNC_BACKOUT_EVENTS    | EP ディスパッチャー・キューの sync_event バ<br>ックアウト要求の数。 |
|        | の数)                                                 |                            | リセット特性: ゼロにリセット                             |
|        | Current event capture<br>queue (現行イベント・             | EPG_CURRENT_EVC_QUEUE      | イベント・キャプチャー・キューのイベントの<br>現在の数。              |
|        | キャプチャー・キュ<br>$-$                                    |                            | リセット特性: リセットなし                              |
|        | Peak event capture<br>queue (ピーク・イベン                | EPG_PEAK_EVC_QUEUE         | イベント・キャプチャー・キューのイベントの<br>ピーク数。              |
|        | ト・キャプチャー・キ<br>ユー)                                   |                            | リセット特性: 現行にリセット                             |
|        | Current transactional<br>queue (現行トランザク             | EPG_CURRENT_TRANS_QUEUE    | トランザクション・キューのイベントの現在の<br>数。                 |
|        | ション・キュー)                                            |                            | リセット特性: リセットなし                              |
| L<br>ı | Peak transactional<br>queue (ピーク・トラン<br>ザクション・キュー)  | EPG_PEAK_TRANS_QUEUE       | トランザクション・キューのイベントのピーク<br>数。                 |
|        |                                                     |                            | リセット特性: 現行にリセット                             |
|        | Number of normal<br>events (通常イベント                  | EPG_NORMAL_EVENTS          | 通常優先順位イベントの数。                               |
|        | の数)                                                 |                            | リセット特性: ゼロにリセット                             |
| I      | Number of priority                                  | EPG_PRIORITY_EVENTST       | 高優先順位イベントの数。                                |
|        | events (優先イベント<br>の数)                               |                            | リセット特性: ゼロにリセット                             |
| T      | Number of transactional EPG_TRANS_EVENTS            |                            | トランザクション・イベントの数。                            |
|        | events (トランザクシ<br>ョン・イベントの数)                        |                            | リセット特性: ゼロにリセット                             |
|        | Transaction events                                  | EPG_TRANS_EVENTS_DISCARDED | 廃棄されたトランザクション・イベントの数。                       |
|        | discarded (廃棄された<br>トランザクション・イ<br>ベント)              |                            | リセット特性: ゼロにリセット                             |
| I      | Dispatcher tasks                                    | EPG_DISPATCHERS_ATTACHED   | 接続されたディスパッチャー・タスクの数。                        |
|        | attached (接続されたデ<br>ィスパッチャー・タス<br>ク)                |                            | リセット特性: ゼロにリセット                             |
|        |                                                     |                            |                                             |

表 *79. EVENTPROCESS:* グローバル統計 *(*続き*)* |

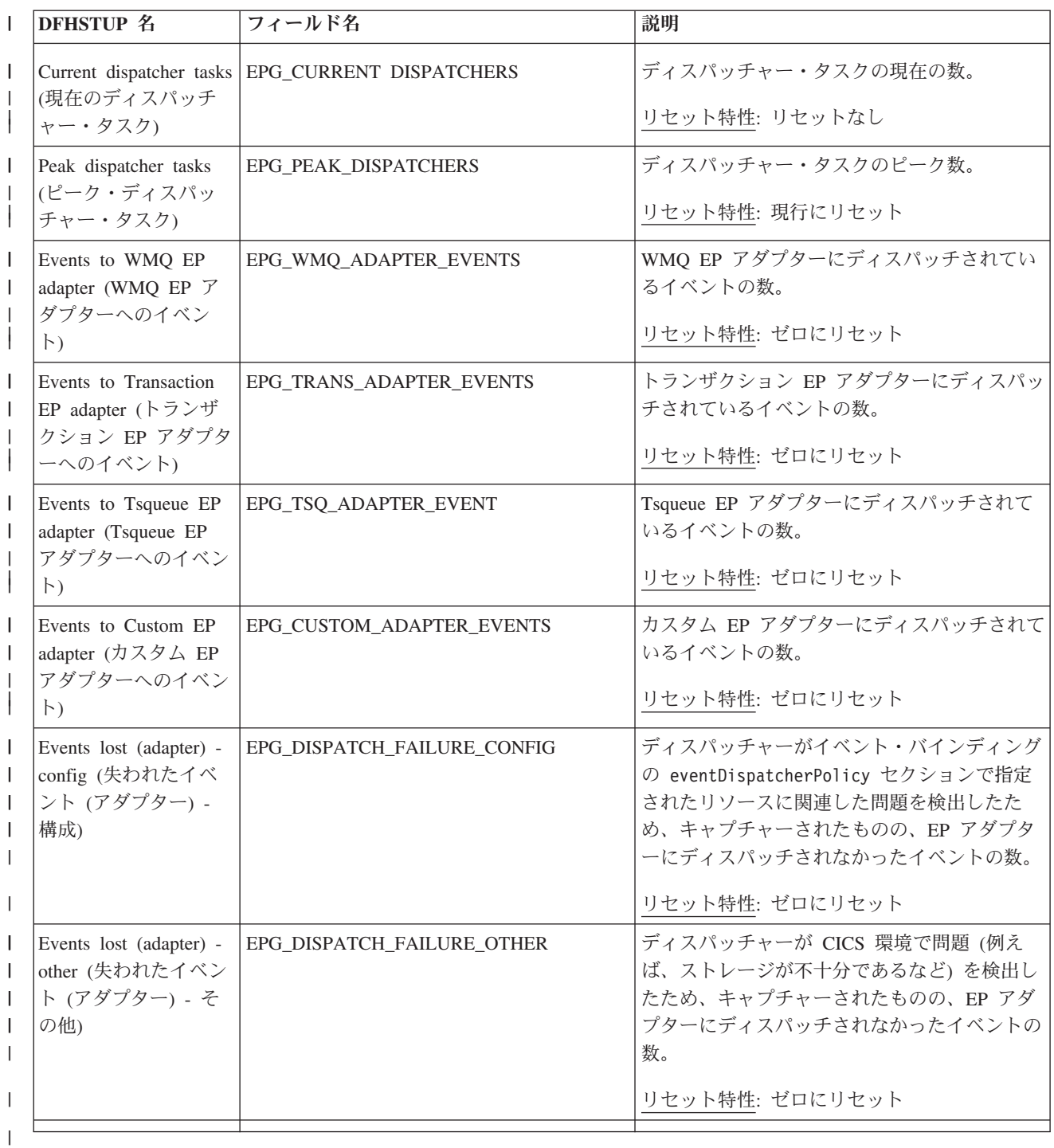

## **EVENTPROCESS:** 要約グローバル統計

| | |

|

イベント処理、同期イベント、ピーク・イベント、およびキャプチャーされたイベ ントの数に関する情報および統計の要約を示します。 要約統計は、オンラインでは使用できません。

表 *80. EVENTPROCESS:* 要約グローバル統計 |

**DFHSTUP 名 謝明** Number of put events EP ディスパッチャー・キューの put\_events の数。 (プット・イベントの 数) Number of sync commit events (同期 コミット・イベント の数) EP ディスパッチャー・キューの sync\_event コミット要求の数。 Number of sync backout events (同期 バックアウト・イベ ントの数) EP ディスパッチャー・キューの sync\_event バックアウト要求の数。 Peak event capture queue (ピーク・イベ ント・キャプチャ ー・キュー) イベント・キャプチャー・キューのイベントのピーク数。 Peak transactional queue (ピーク・トラ ンザクション・キュ ー) トランザクション・キューのイベントのピーク数。 Number of normal events (通常イベント の数) 通常優先順位イベントの数。 Number of priority events (優先イベント の数) 高優先順位イベントの数。 Number of transactional events (トランザクション・ イベントの数) トランザクション・イベントの数。 Transaction events discarded (廃棄され たトランザクショ ン・イベント) 廃棄されたトランザクション・イベントの数。 Dispatcher tasks attached (接続された ディスパッチャー・ タスク) 接続されたディスパッチャー・タスクの数。 l |Peak dispatcher tasks ディスパッチャー・タスクのピーク数。 (ピーク・ディスパッ チャー・タスク) | Events to WMQ EP adapter (WMQ EP ア ダプターへのイベン ト) WMQ EP アダプターにディスパッチされているイベントの数。 | | | | |  $\blacksquare$ | | |  $\blacksquare$ | | | | | |  $\blacksquare$ | | | | | | | | | | | | | | | | | | | | |  $\blacksquare$ | | | |

表 *80. EVENTPROCESS:* 要約グローバル統計 *(*続き*)* |

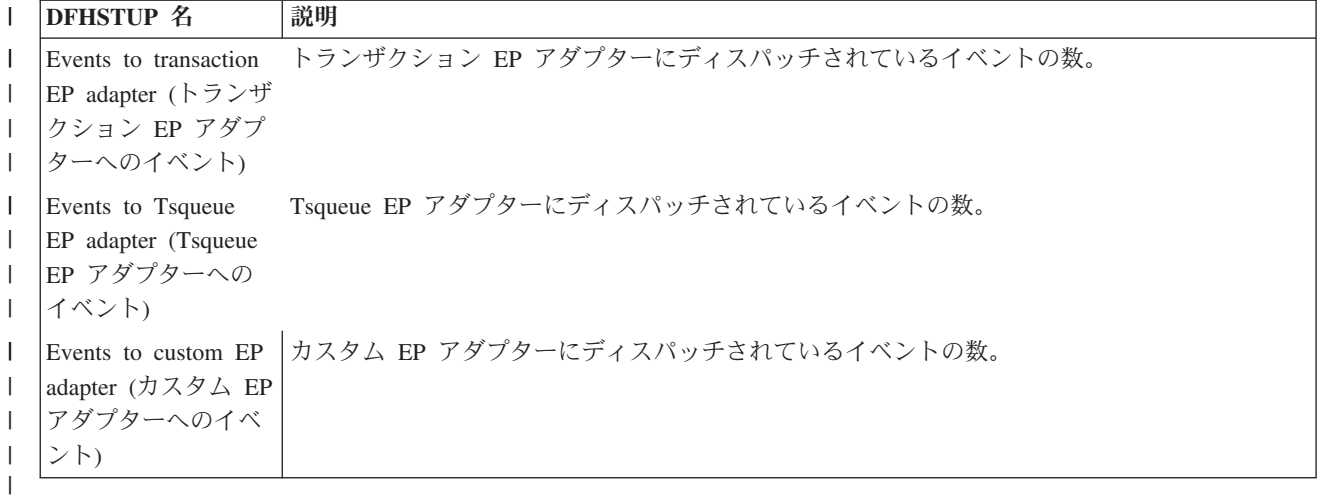

|

# フロントエンド・プログラミング・インターフェース **(FEPI)** 統計

FEPI 統計には、各 FEPI 接続、各 FEPI プール、および任意のプールのターゲット の使用に関するデータが含まれています。

#### 関連概念

1104 [ページの『フロントエンド・プログラミング・インターフェース](#page-1123-0) (FEPI) 統計 [の解釈』](#page-1123-0)

## **FEPI:** 接続統計

これらの統計は、各 FEPI 接続に関する情報を提供しています。統計は、EXEC CICS COLLECT STATISTICS NODE() TARGET() コマンドを使用して、オンライ ンで取得することができ、DFHA23DS DSECT によってマップされます。

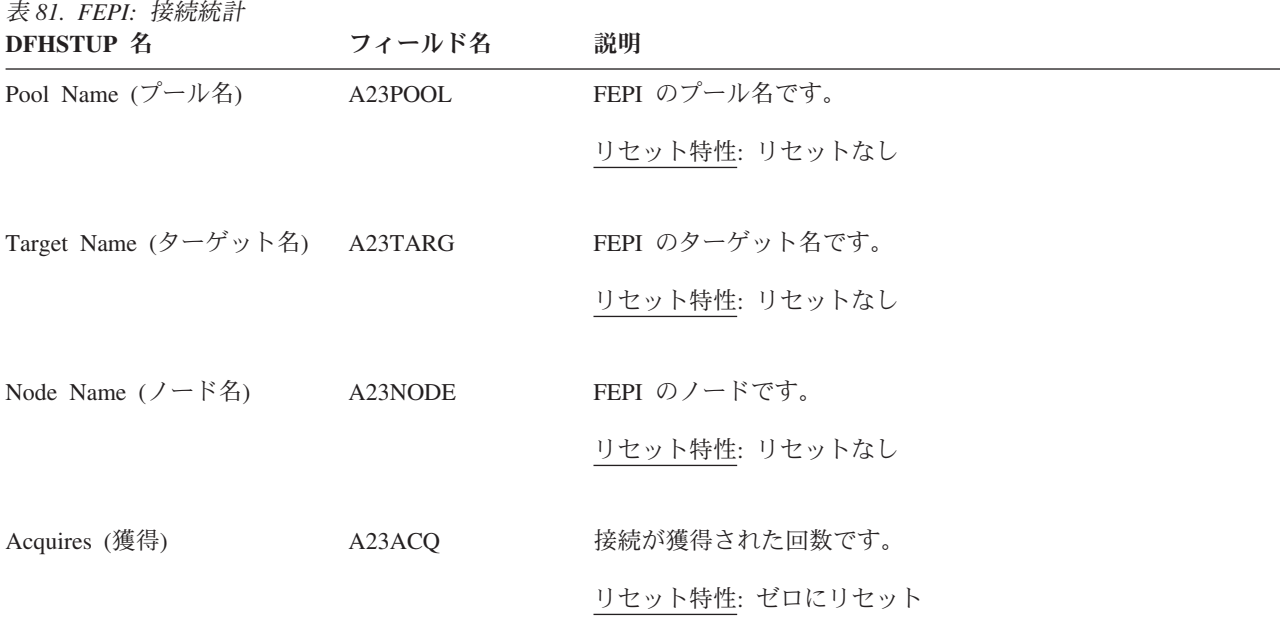

表 *81. FEPI:* 接続統計 *(*続き*)*

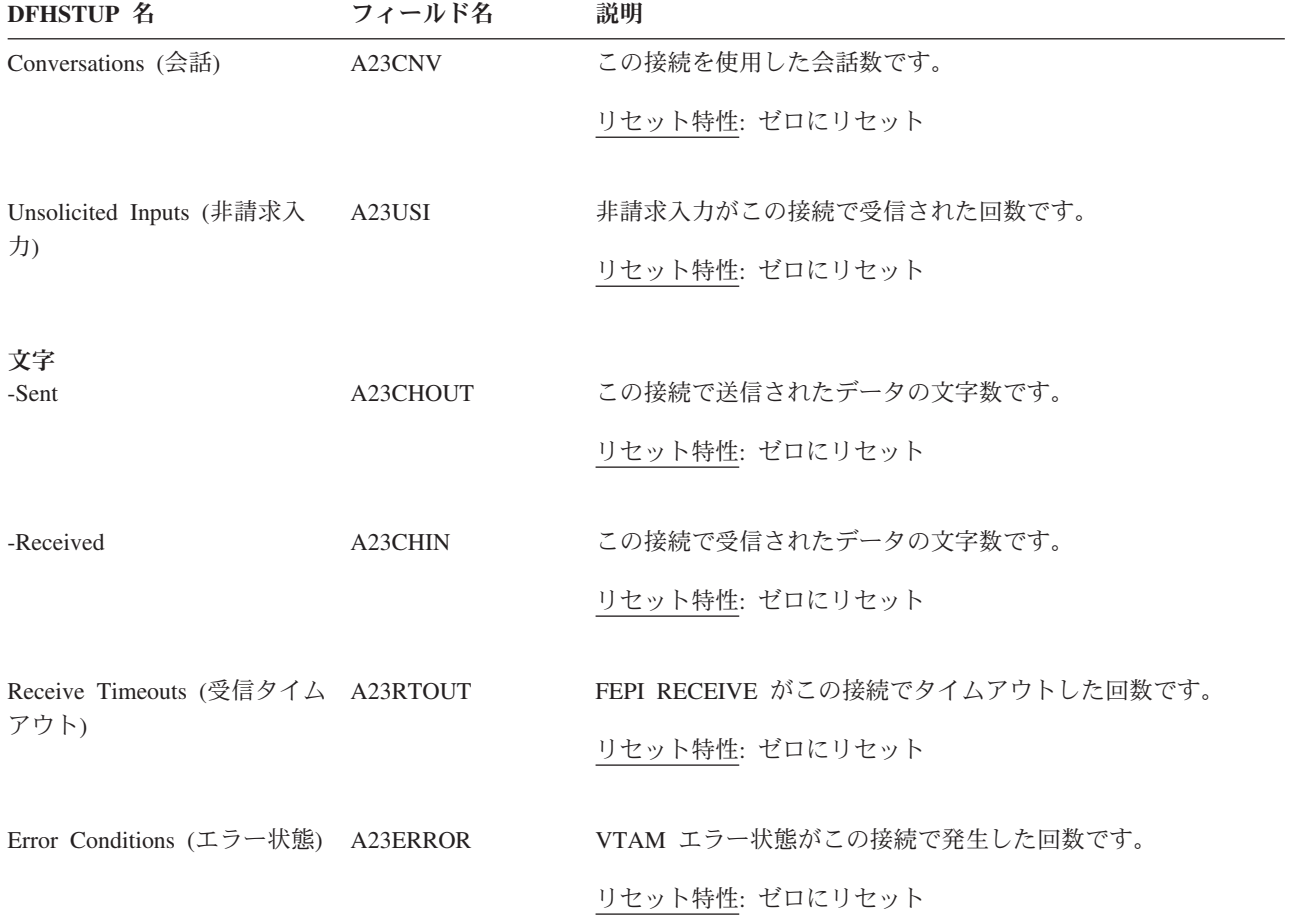

## **FEPI:** プール統計

これらの統計は、各 FEPI プールに関する情報を提供しています。統計は、EXEC CICS COLLECT STATISTICS POOL コマンドを使用して、オンラインで取得する ことができ、DFHA22DS DSECT によってマップされます。

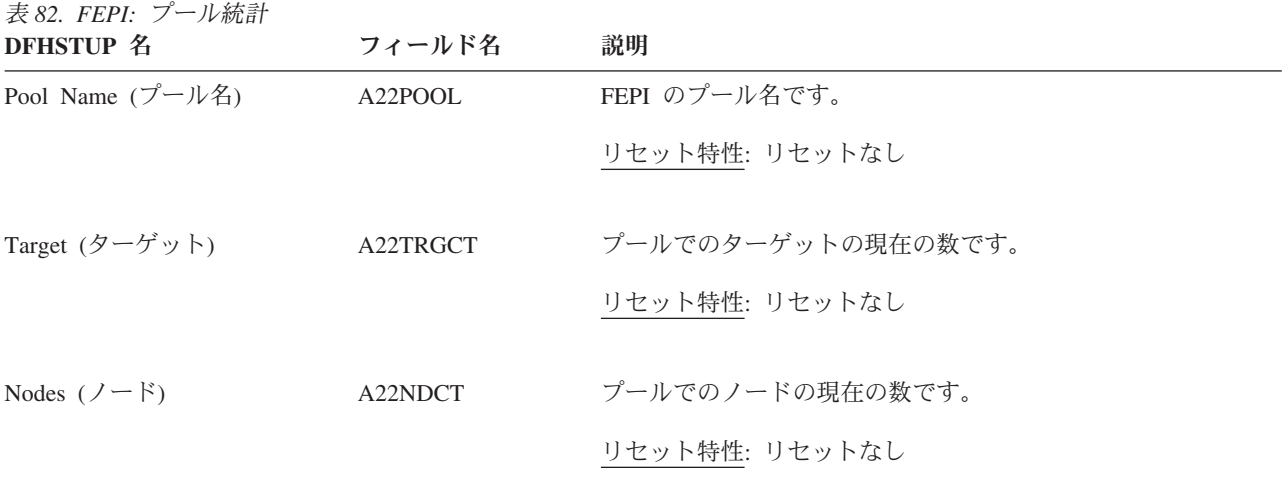

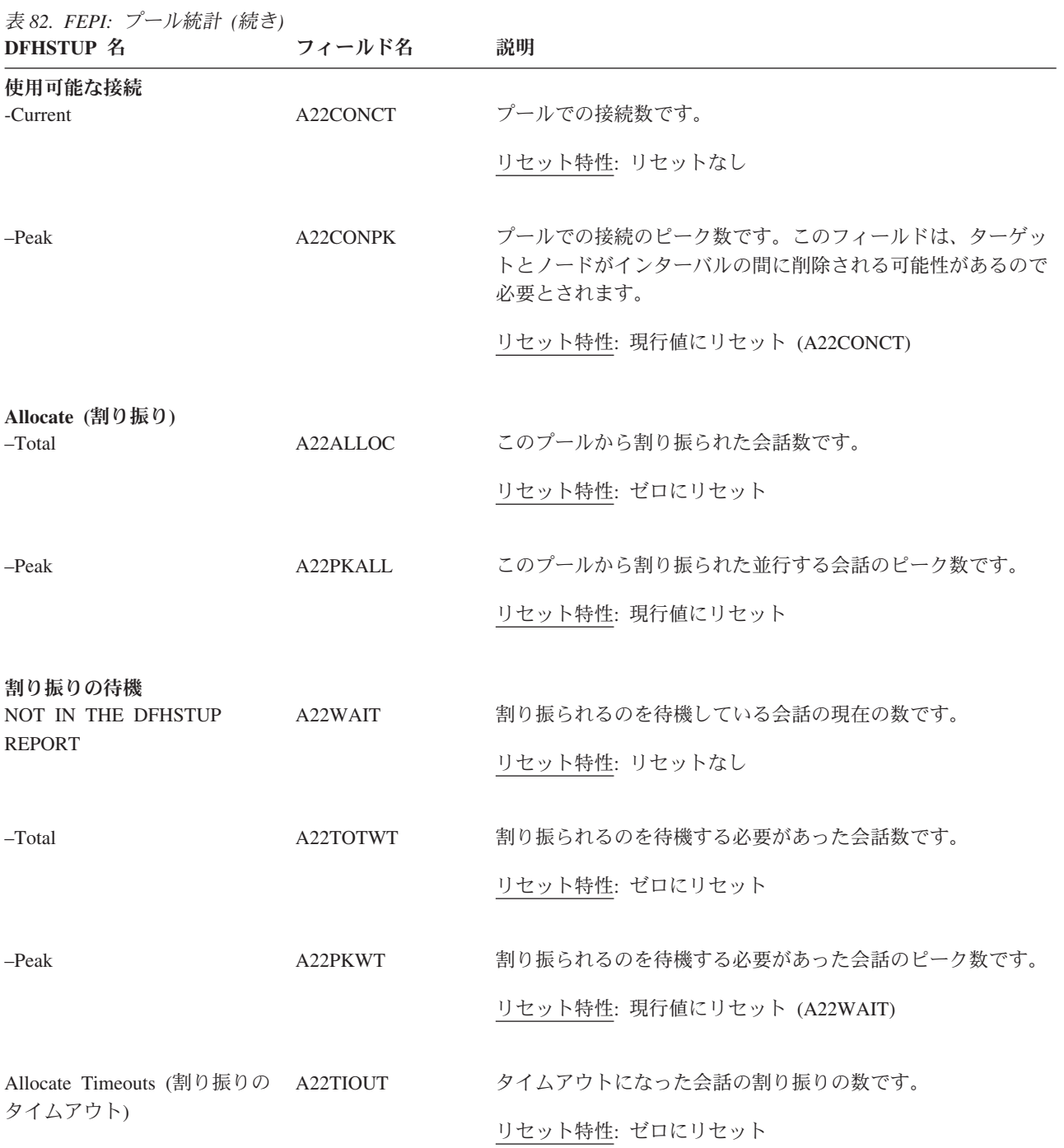

# **FEPI:** ターゲット統計

これらの統計は、プール内の特定のターゲットに関する情報を提供します。統計 は、EXEC CICS COLLECT STATISTICS POOL() TARGET() コマンドを使用して、 オンラインで取得することができ、DFHA24DS DSECT によってマップされます。

表 *83. FEPI:* ターゲット統計

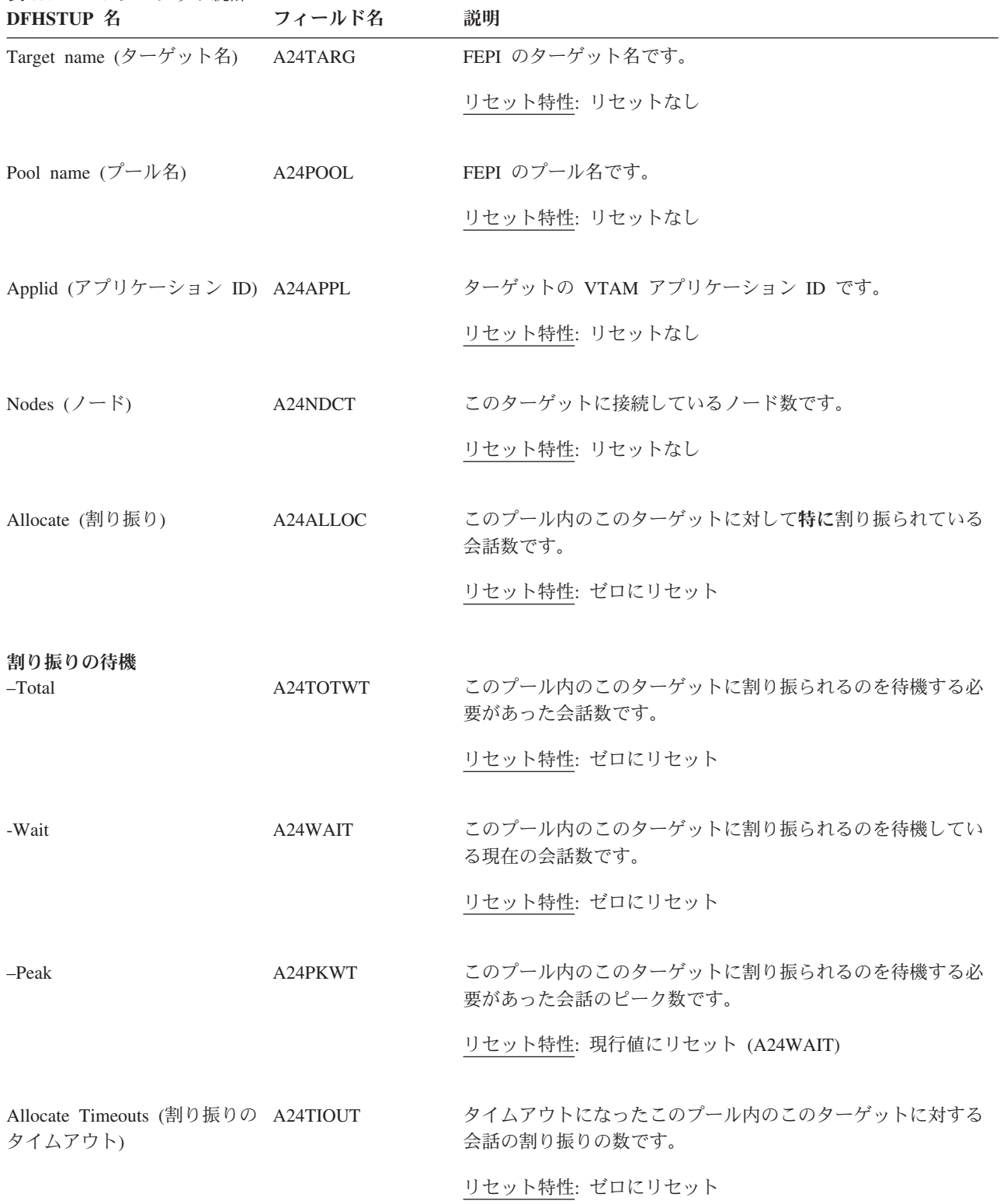

#### **FEPI:** 非送信請求接続統計

非送信請求接続統計は、接続が破棄されたときに作成されます。これが発生するの は、DELETE POOL、DISCARD NODELIST、DISCARD POOL、または DISCARD TARGETLIST コマンドが使用されたときです。統計は、DFHA23DS DSECT によっ てマップされます。これには、間隔統計と同じ情報が含まれます。

#### **FEPI:** 非送信請求プール統計

非送信請求プール統計は、プールが廃棄されたときに作成されます。統計は、 DFHA22DS DSECT によってマップされます。これには、間隔統計と同じ情報が含 まれます。

#### **FEPI:** 非送信請求ターゲット統計

非送信請求ターゲット統計は、ターゲットが破棄されたか、プールから除去された ときに作成されます。 これが発生するのは、DELETE POOL、DISCARD POOL、 または DISCARD TARGETLIST コマンドが使用されたときです。統計は、 DFHA24DS DSECT によってマップされます。これには、間隔統計と同じ情報が含 まれます。

#### **FEPI:** 要約接続統計

要約統計は、オンラインでは使用できません。

表 *84. FEPI:* 要約接続統計 **DFHSTUP 名 説明** 

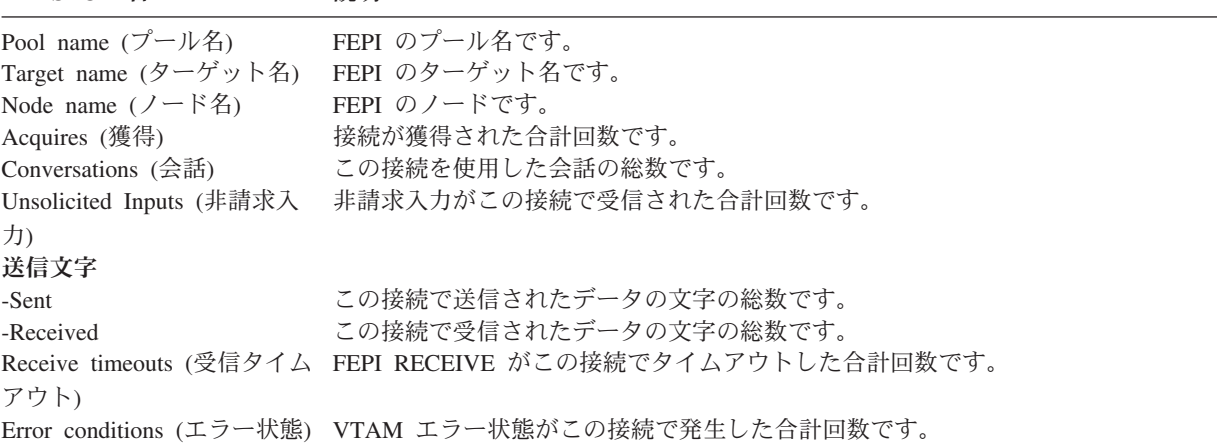

#### **FEPI:** 要約プール統計

要約統計は、オンラインでは使用できません。

表 *85. FEPI:* 要約プール統計 **DFHSTUP** 名 説明

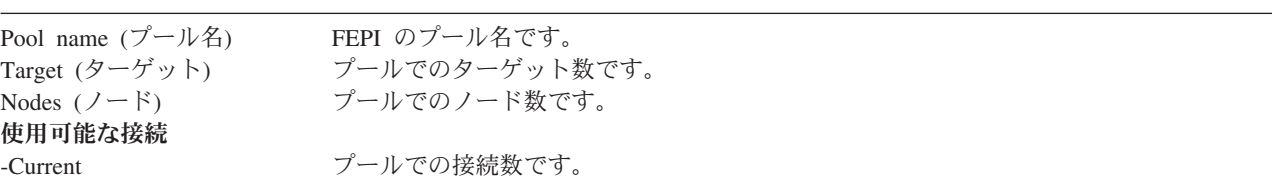

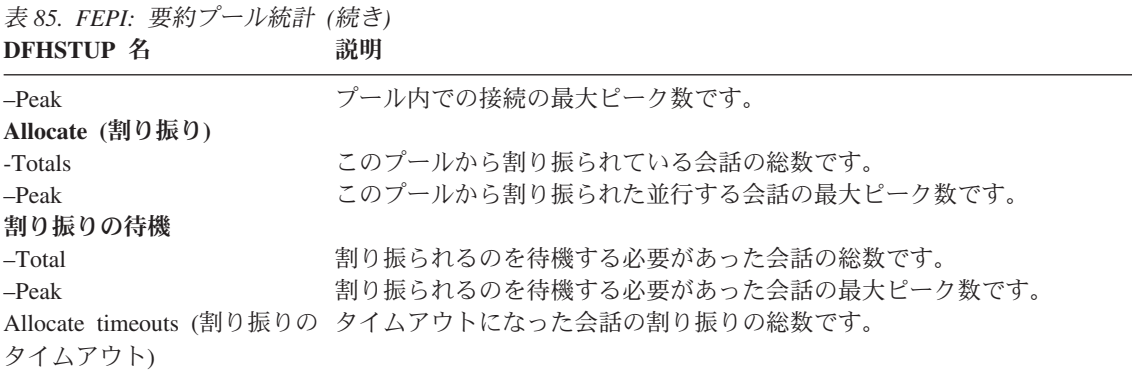

### **FEPI:** 要約ターゲット統計

要約統計は、オンラインでは使用できません。

表 *86. FEPI:* 要約ターゲット統計 **DFHSTUP 名 説明** 

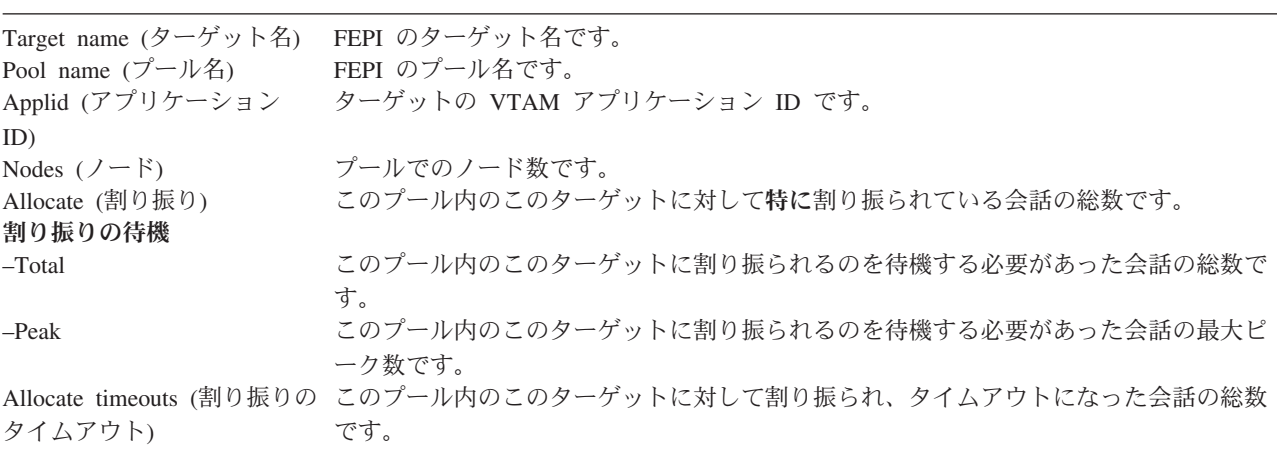

# ファイル制御統計

ファイル統計に対する DFHSTUP レポートには 4 つのセクションがあり、リソー ス情報、要求情報、データ・テーブル要求情報、およびパフォーマンス情報につい て記載されています。

非送信請求ファイル統計は、他のタイプの CICS 統計とは別の統計レポートに印刷 されています。

これらの統計は、EXEC CICS COLLECT STATISTICS FILE コマンドを使用したオ ンラインでのアクセスが可能であり、DFHA17DS DSECT によってマップされま す。EXEC CICS COLLECT STATISTICS コマンドに関するプログラミング情報に ついて詳しくは、「*CICS System Programming Reference*」の『COLLECT STATISTICS DB2CONN』を参照してください。

関連概念

1088 [ページの『ファイル統計の解釈』](#page-1107-0)

#### 関連資料

941 [ページの『ファイル・レポート』](#page-960-0)

ファイル・レポートは、EXEC CICS INQUIRE FILE および EXEC CICS COLLECT STATISTICS FILE コマンドの組み合わせを使用して作成します。統計デ ータは、DFHA17DS DSECT によってマップされます。

943 [ページの『ファイル要求レポート』](#page-962-0)

ファイル要求レポートは、EXEC CICS INQUIRE FILE および EXEC CICS COLLECT STATISTICS FILE コマンドの組み合わせを使用して作成します。

898 [ページの『データ・テーブル・レポート』](#page-917-0)

データ・テーブル要求レポートおよびデータ・テーブル・ストレージ・レポート は、EXEC CICS INQUIRE FILE および EXEC CICS COLLECT STATISTICS FILE コマンドの組み合わせを使用して作成します。統計データは、DFHA17DS DSECT によってマップされます。

897 [ページの『データ・セット名レポート』](#page-916-0)

データ・セット名レポートは、EXEC CICS INQUIRE DSNAME コマンドを使用し て作成されています。

## ファイル**:** リソース統計 **-** リソース情報

ファイル: リソース統計 - リソース情報は、ファイルに関する情報を提供します。

表 *87.* ファイル*:* リソース統計 *-* リソース情報

| DFHSTUP 名                 | フィールド名  | 説明                                           |
|---------------------------|---------|----------------------------------------------|
| File name $(777)$<br> ル名) | A17FNAM | オンライン・リソース定義の DEFINE FILE コ<br>マンドで指定した名前です。 |
|                           |         | リセット特性: リセットなし                               |
|                           |         |                                              |

| DFHSTUP 名                                             | フィールド名   | 説明                                                                                                    |
|-------------------------------------------------------|----------|----------------------------------------------------------------------------------------------------|
| Dataset name $(\vec{r} -$<br>タ・セット名)                  | A17DSNAM | 物理データ・セットをシステムに定義する 44 文<br>字の名前です。これは以下の項目で指定した可能<br>性があります。                                                                     |
|                                                       |          | • オンライン・リソース定義の DEFINE FILE<br>コマンドで指定した DSNAME オペランド                                                                             |
|                                                       |          | • CICS JCL の DD DSN= オペランドで指定し<br>たオペランド                                                                                          |
|                                                       |          | • CEMT SET FILE DSNAME または EXEC<br>CICS SET FILE DSNAME コマンドを使用し<br>たデータ・セットのファイルへの動的割り振<br>ŋ                                     |
|                                                       |          | データ・セットが現在ファイルに割り振られてい<br>ない場合、このフィールドはブランクです。                                                                                    |
|                                                       |          | ファイルがリモートの場合、データ・セット名は<br>印刷されず、「remote」がデータ・セット名に置<br>き換わります。                                                                    |
|                                                       |          | リセット特性: リセットなし                                                                                                    |
| Base dataset name<br>(if applicable) (基<br>本データ・セット   | A17BDSNM | ファイルが VSAM PATH であるインスタンスの<br>場合、このフィールドには基本データ・セット名<br>が表示されます。                                                                  |
| 名 (該当する場合))                                           |          | リセット特性: リセットなし                                                                                                    |
| Dataset type $(\vec{\mathcal{T}}$ -<br>タ・セット・タイ<br>プ) | A17DSTYP | データ・セット・タイプで、BDAM、<br>標準<br>ESDS、 拡張 ESDS、 KSDS、 RRDS、<br>VRRDS、または PATH である可能性がありま<br>す。ファイルがリモートまたは開いていない場<br>合、このフィールドはブランクです。 |
|                                                       |          | キー<br>統計タイプ<br><b>BDAM</b><br>B<br>標準 ESDS<br>Е<br><b>KSDS</b><br>K                                                               |
|                                                       |          | ${\bf P}$<br><b>PATH</b><br><b>RRDS</b><br>R                                                                                      |
|                                                       |          | <b>VRRDS</b><br>$\bf{V}$<br>拡張 ESDS<br>$\mathbf X$                                                                                |
|                                                       |          | リセット特性: リセットなし                                                                                                    |
|                                                       |          |                                                                                                    |

表 *87.* ファイル*:* リソース統計 *-* リソース情報 *(*続き*)*

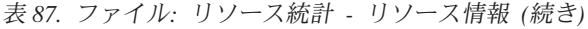

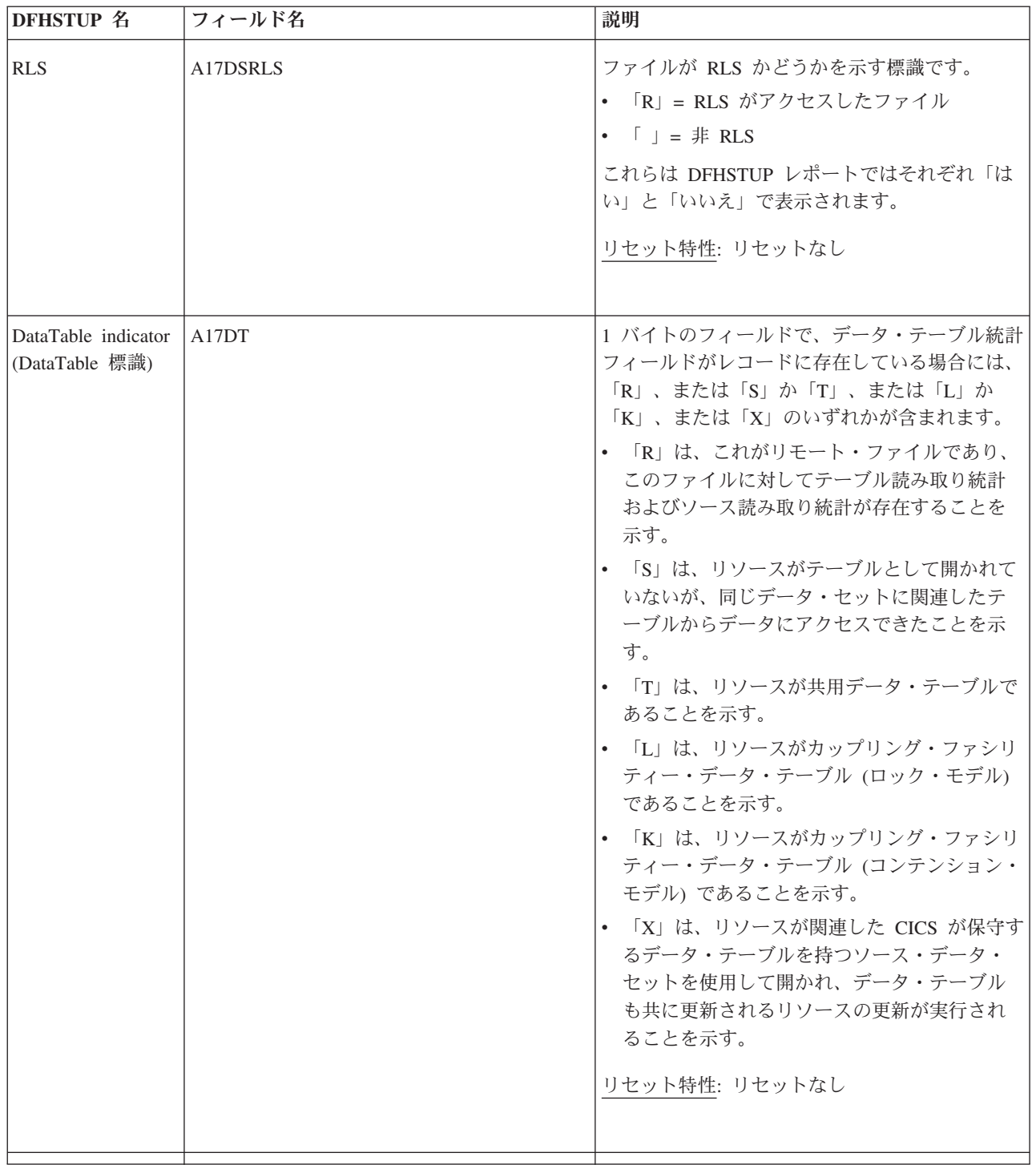

| <b>DFHSTUP 名</b>                     | フィールド名   | 説明                                                                                                    |
|--------------------------------------|----------|----------------------------------------------------------------------------------------------------|
| Time opened $(\nexists$ -<br>プン時刻)   | A17LOPNT | このファイルが開かれた時刻です。このフィール<br>ドが設定されていない場合、A17LOPNT には 16<br>進値 X'00000000 000000000' が含まれ、レポート<br>には「CLOSED」が表示されます。フィールドが<br>設定されている場合、現地時間の保管クロック<br>(STCK) 値で表される時刻が含まれます。                  |
|                                      |          | このフィールドには、以下の場合に有効な時刻が<br>含まれます。<br>• 統計が取得された時間にファイルが開かれ<br>た。                                                                                                    |
|                                      |          | • これが閉じられているファイルによる非送信<br>請求統計要求である。                                                                                                    |
|                                      |          | リセット特性: リセットなし                                                                                                    |
| Time closed $(2 \Box$<br>ーズ時刻)       | A17LCLST | このファイルが閉じられた時間です。このフィー<br>ルドが設定されていない場合、A17LCLST には<br>16 進値 X'00000000 000000000' が含まれ、レポ<br>ートには「OPEN」が表示されます。フィールド<br>が設定されている場合、現地時間の保管クロック<br>(STCK) 値で表される時刻が含まれます。<br>リセット特性: リセットなし |
| Remote Name (1)<br>モート名)             | A17RNAME | このファイルがシステム内またはファイルが常駐<br>する領域で認識される名前。                                                                                                    |
|                                      |          | リセット特性: リセットなし                                                                                                    |
| Remote Sysid (1)<br>モート・システム<br>識別名) | A17RSYS  | ISC または MRO 環境で操作しており、ファイ<br>ルがリモート・システムによって保管されている<br>場合、このフィールドはファイルが常駐するシス<br>テムを指定します。<br>リセット特性: リセットなし                                                                                |
|                                      |          |                                                                                                    |

表 *87.* ファイル*:* リソース統計 *-* リソース情報 *(*続き*)*

表 *87.* ファイル*:* リソース統計 *-* リソース情報 *(*続き*)*

| <b>DFHSTUP 名</b>                              | フィールド名                 | 説明                                                                                                    |
|-----------------------------------------------|------------------------|----------------------------------------------------------------------------------------------------|
| <b>LSR</b>                                    | A17POOL                | ローカル共用リソース・プールの ID。この値は<br>以下の項目によって指定されます。<br>• オンライン・リソース定義の DEFINE FILE<br>コマンドの LSRPOOLID オペランド。<br>"N" は、LSR プールで定義されていないことを<br>表します。リセット特性: リセットなし |
| CFDT PoolName<br>(CFDT プール名)                  | A17DTCFP               | ファイルに関連したデータ・テーブルに対して定<br>義されたカップリング・ファシリティー・デー<br>タ・テーブル・プールの名前<br>リセット特性: リセットなし                                                                       |
| NOT IN THE<br><b>DFHSTUP</b><br><b>REPORT</b> | A17FLOC                | ファイルがこの CICS システムに対してローカ<br>ルとして定義されているか、リモート CICS シ<br>ステム上に常駐するかを示します。フィールドの<br>長さは 1 バイトで、リモートの場合は「R」に<br>設定されます。<br>リセット特性: リセットなし                   |
| Not in DFHSTUP<br>report (DFHSTUP<br>レポートになし) | A17_FILE_DEFINE_SOURCE | リソース定義のソース。この値は変更エージェン<br>トによって異なります。詳しくは、リソース・シ<br>グニチャー・フィールド値の要約を参照してくだ<br>さい。<br>リセット特性: リセットなし                                                      |
| Not in DFHSTUP<br>report (DFHSTUP<br>レポートになし) | A17_FILE_CHANGE_TIME   | CSD レコードが変更されたときの、地方時での<br>タイム・スタンプ (STCK)。<br>リセット特性: リセットなし                                                                                            |
| Not in DFHSTUP<br>report (DFHSTUP<br>レポートになし) | A17 FILE CHANGE USERID | 変更エージェントを実行したユーザー ID。<br>リセット特性: リセットなし                                                                                                    |
| Not in DFHSTUP<br>report (DFHSTUP<br>レポートになし) | A17_FILE_CHANGE_AGENT  | 最後に変更を行ったエージェント。<br>リセット特性: リセットなし                                                                                                    |

表 *87.* ファイル*:* リソース統計 *-* リソース情報 *(*続き*)*

| <b>DFHSTUP 名</b>                              | フィールド名                  | 説明                                                            |
|-----------------------------------------------|-------------------------|---------------------------------------------------------------|
| Not in DFHSTUP<br>report (DFHSTUP<br>レポートになし) | A17 FILE INSTALL AGENT  | リソースをインストールしたエージェント。<br>リセット特性: リセットなし                        |
| Not in DFHSTUP<br>report (DFHSTUP<br>レポートになし) | A17 FILE INSTALL TIME   | リソースがインストールされたときの、地方時で<br>のタイム・スタンプ (STCK)。<br>リセット特性: リセットなし |
| Not in DFHSTUP<br>report (DFHSTUP<br>レポートになし) | A17 FILE INSTALL USERID | リソースをインストールしたユーザー ID。<br>リセット特性: リセットなし                       |
| じられた時間にリセットされます。                              |                         | 注: ユーザーが保守するテーブルのソース・データ・セットが閉じられているとき、「オープン時刻」がソースの閉         |

#### リソース・シグニチャーに関するリソース統計フィールド

リソース・シグニチャーは、リソースの定義時、インストール時、および最終変更 時についての詳細情報を収集します。リソース・シグニチャー用のリソース統計フ ィールド名は、CHANGE\_AGENT、 CHANGE\_TIME、 CHANGE\_USERID、 DEFINE\_SOURCE、 INSTALL\_AGENT、 INSTALL\_TIME、および INSTALL\_USERID で終わります。リソース・シグニチャー・フィールドの内容につ いて詳しくは、「*CICS Resource Definition Guide*」の を参照してください。

### ファイル**:** リソース統計 **-** 要求情報

以下の 8 項目は、サービス要求統計です。これらによって、各トランザクションに 対して実行される I/O アクセス数が直接示されることはありません (これには、単 一トランザクションの測定が必要です)。ただし、各データ・セットに対するサービ ス要求を定期的に合計することによって、I/O アクティビティーが増加した場合の データ・セットの問題を予測することができます。

データ・セットに対して処理されたサービス要求の回数をリストします。これら は、データ・セットで許可されたタイプの要求に従属します。

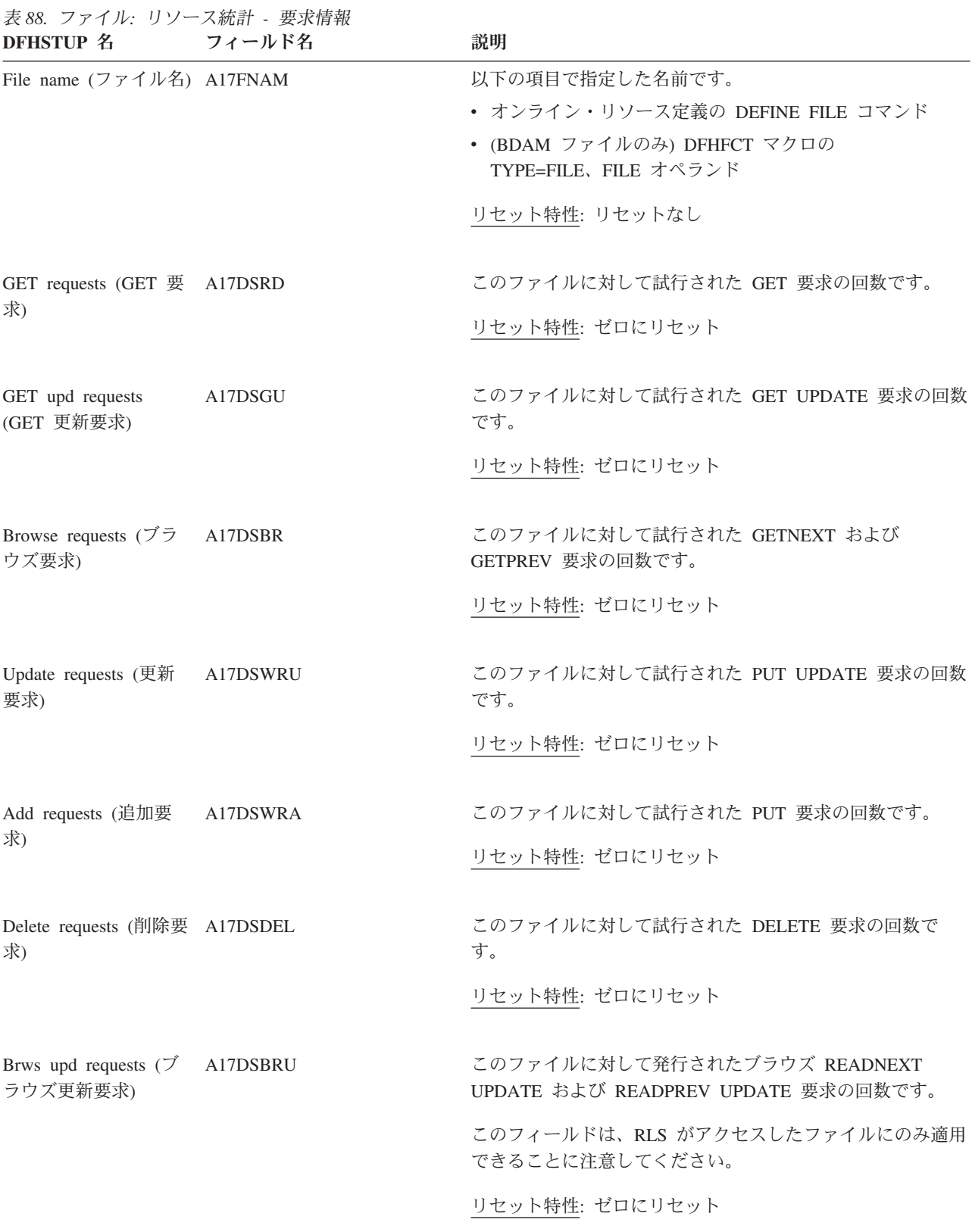

**VSAM EXCP** 要求

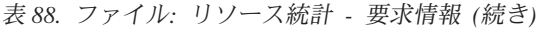

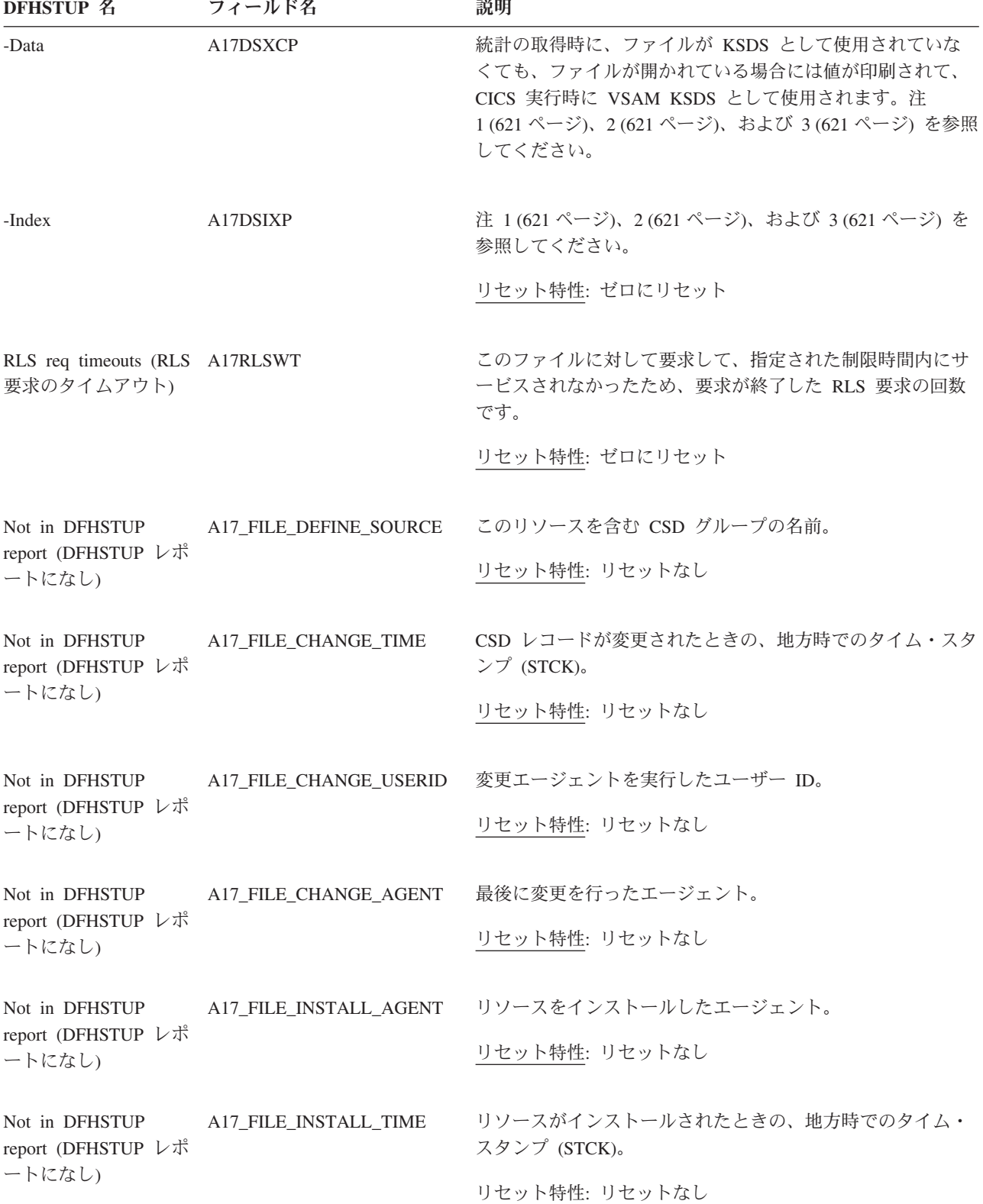

<span id="page-640-0"></span>表 *88.* ファイル*:* リソース統計 *-* 要求情報 *(*続き*)* **DFHSTUP 名 フィールド名 ついつ 説明** 

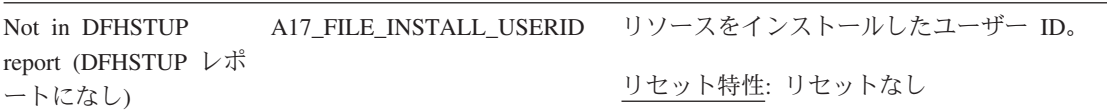

注**:** 「VSAM EXCP 要求 (VSAM EXCP requests)」フィールドは、データと索引レコードのそれぞれに対するファイル 上での入出力操作の回数を示します。また、以下のポイントにも注意してください。

- 1. 両方の項目に対して印刷される値は、ファイルに関連している。動的割り振りを使用して、ファイルに関連した物 理データ・セットを変更した場合、表示される値は、すべてのデータ・セットに対する累算になります。
- 2. VSAM は、接続されたすべてのアクセス方式制御ブロック (ACB) に対して EXCP を 1 カウントのみ保守するの で、これらの値をデータ・セット名の共用に参加しているファイルに対して使用するには注意が必要である。この 場合、各ファイルに対して報告された値は、ファイルが開いている間のすべての共用 ACB に対するアクセスの合 計を表しています。(このため、データ・セット名の共用グループ内のすべてのファイルが同じ期間開いていた場 合、各ファイルに対して報告される EXCP 値は同じであり、グループ内のすべてのファイルの合計になります。)
- 3. RLS では、この値はシステム・バッファー・マネージャーの呼び出し回数のカウントである。カップリング・ファ シリティー・キャッシュ・アクセスまたは I/O のいずれかになる呼び出しを含みます。
- 4. RLS ファイルに対する EXCP のカウントは、RLS ファイルにアクセスしているすべてのタスクに対するすべての EXCP のカウントである。複数の CICS 領域または複数のバッチ・ジョブがファイルを RLS モードで開いている 場合、EXCP のカウントでは、ファイルが開いている間のこれらすべてのタスクによる要求がすべて表示されま す。

## ファイル**:** リソース統計 **-** データ・テーブル要求情報

ファイルがデータ・テーブルの場合、追加のフィールドが統計レコードで表示され ます。これらの追加フィールドの存在は、フィールド A17DT で、値「R」、 「S」、「T」、「L」、「K」、または「X」によって示されます。名前と意味は以 下のとおりです。

表 *89.* ファイル*:* リソース統計 *-* データ・テーブル要求情報 **DFHSTUP 名 フィールド名 説明** 

File Name (ファイル名) A17FNAM オンライン・リソース定義の DEFINE FILE コマンドで指定し た名前です。

リセット特性: リセットなし

表 *89.* ファイル*:* リソース統計 *-* データ・テーブル要求情報 *(*続き*)*

| DFHSTUP 名                                                 | フィールド名   | 説明                                                                                          |
|-----------------------------------------------------------|----------|---------------------------------------------------------------------------------------------|
| Close type (クローズ・タイ                                       | A17DTTYP | この1バイトのフィールドは、以下のように設定されます。                                                                 |
| プ)                                                        |          | • CICS が保守するテーブルが閉じた場合には「C」                                                                 |
|                                                           |          | • CICS が保守するテーブルにアクセスしているファイルは閉<br>じているが、テーブルを使用している他のファイルがまだ開<br>いているので、テーブルが開いたままの場合には「P」 |
|                                                           |          | • ユーザーが保守するテーブルに対するソース・データ・セッ<br>トが閉じつつある場合には「S」                                            |
|                                                           |          | • ユーザーが保守するテーブルが閉じた場合には「U」                                                                  |
|                                                           |          | • ロック・モデルのカップリング・ファシリティー・データ・<br>テーブルが閉じている場合には「L」                                          |
|                                                           |          | • コンテンション・モデルのカップリング・ファシリティー・<br>データ・テーブルが閉じている場合には「K」                                      |
|                                                           |          | リセット特性: リセットなし                                                                              |
| Read requests (読み取り要求) A17DTRDS                           |          | レコードをテーブルから検索しようとする回数です。                                                                    |
|                                                           |          | リセット特性: ゼロにリセット                                                                             |
| Recs-[not] in table $(\nu \Box - \beta)$<br>がテーブルに- [ない]) | A17DTRNF | レコードがデータ・テーブルで検出されないので、CICS がレコ<br>ードをソース・ファイルから取得した読み取り回数です。                               |
|                                                           |          | リセット特性: ゼロにリセット                                                                             |
| Adds from reads (読み取りか<br>ら追加)                            | A17DTAVR | ロード処理によって、またはロードを実行中に発行された API<br>READ 要求の結果としてテーブルに配置されたレコードの数で<br>す。                      |
|                                                           |          | リセット特性: ゼロにリセット                                                                             |
| Add requests (追加要求)                                       | A17DTADS | WRITE 要求の結果としてレコードをテーブルに追加しようとし<br>た回数です。                                                   |
|                                                           |          | リセット特性: ゼロにリセット                                                                             |
| Adds rejected - exit (追加拒否 A17DTARJ<br>- 出口)              |          | CICS がテーブルに追加しようとしたが、グローバル・ユーザー<br>出ロルーチンによってリジェクトされたレコードの数です。                              |
|                                                           |          | リセット特性: ゼロにリセット                                                                             |

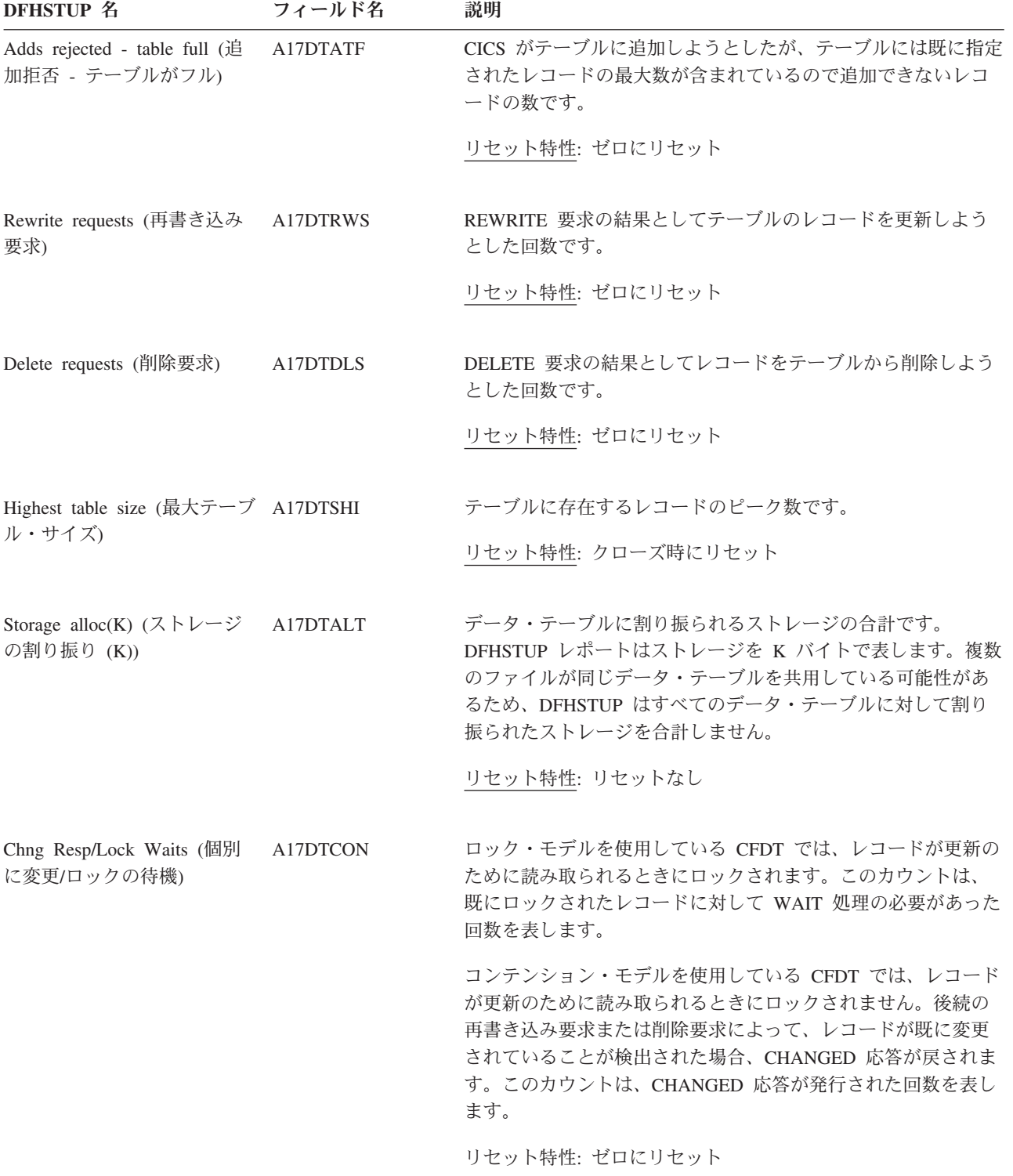

表 *89.* ファイル*:* リソース統計 *-* データ・テーブル要求情報 *(*続き*)*

表 *89.* ファイル*:* リソース統計 *-* データ・テーブル要求情報 *(*続き*)* **DFHSTUP 名 フィールド名 説明** 

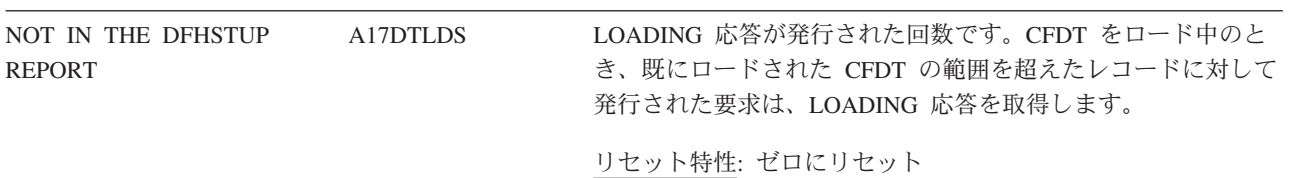

注**:** データ・テーブルに対する要求情報統計出力は、ソース・データ・セットのアクティビティーを表し、データ・テ ーブル要求情報は、データ・テーブルのアクティビティーを表します。このため、CICS が保守するテーブルでは、ソ ース・データ・セットとテーブルの両方を更新する必要があるので、テーブルを変更する要求の統計出力の両セクショ ンで、似たカウントを検出する可能性があります。ユーザーが保守するテーブルでは、更新アクティビティーは、デー タ・テーブル・リソース情報で表示されません。

> 共用データ・テーブル機能を使用するとき、統計レコードには以下の追加情報が含 まれます。

表 *90.* ファイル*:* 共用データ・テーブル統計

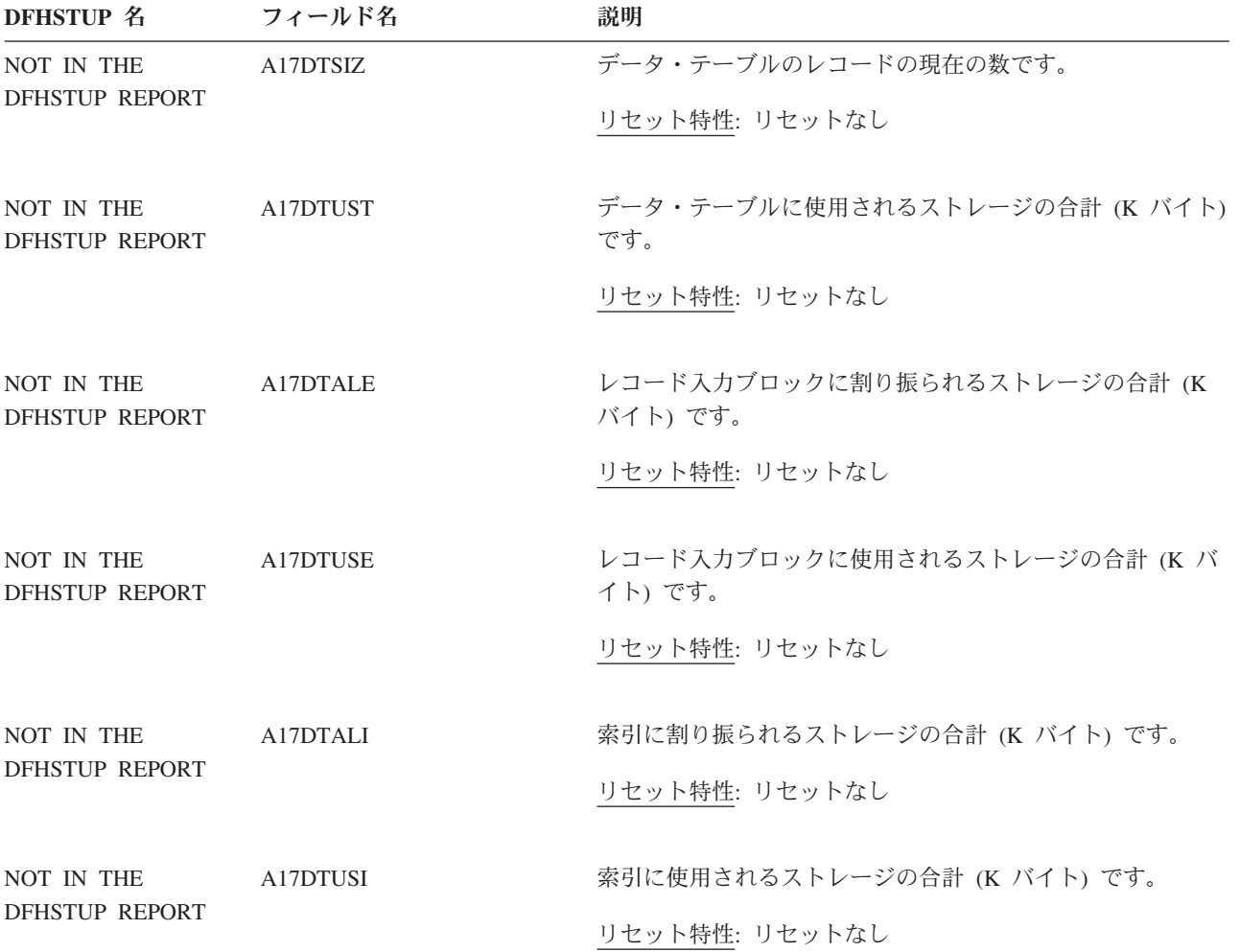

表 *90.* ファイル*:* 共用データ・テーブル統計 *(*続き*)*

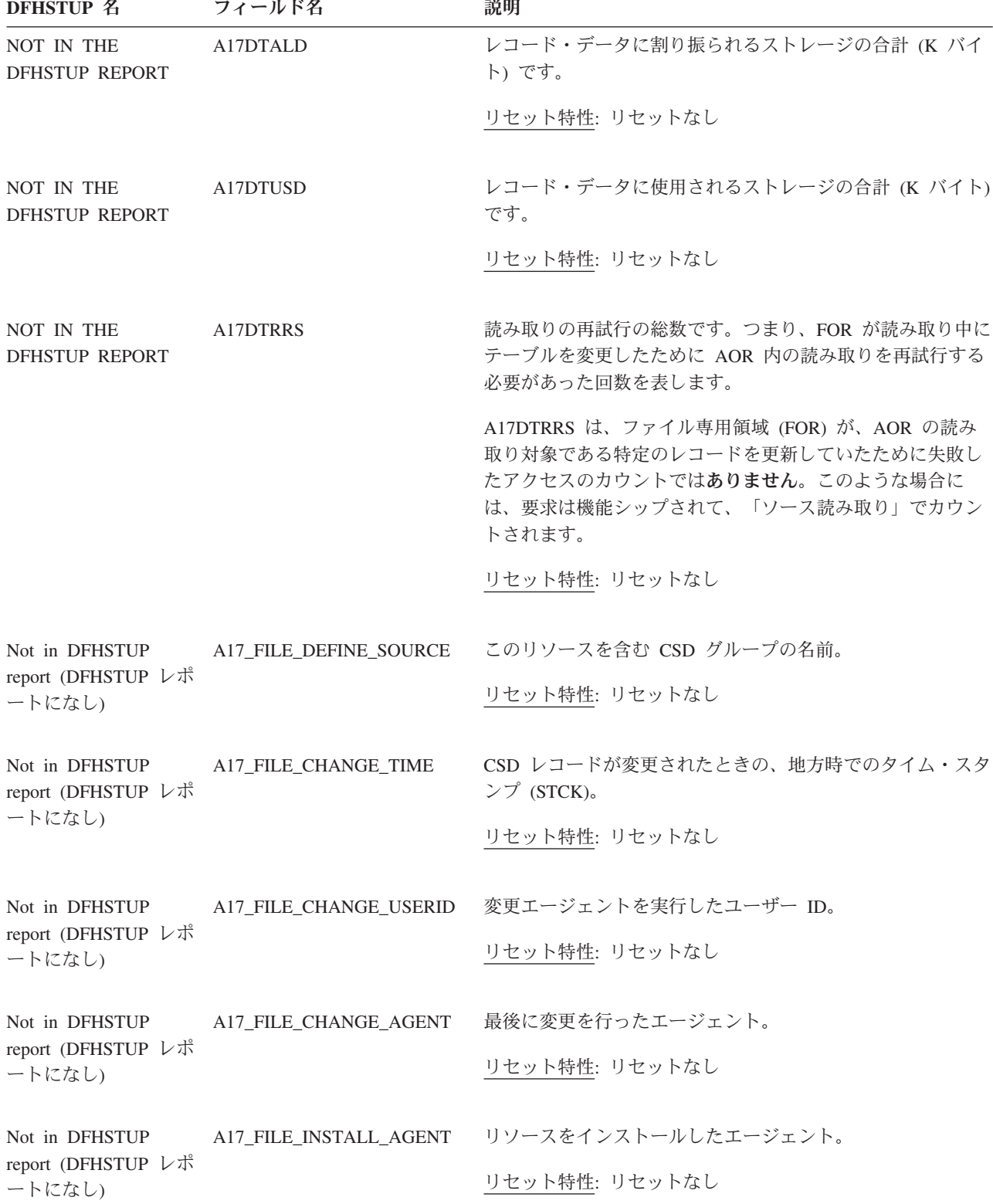

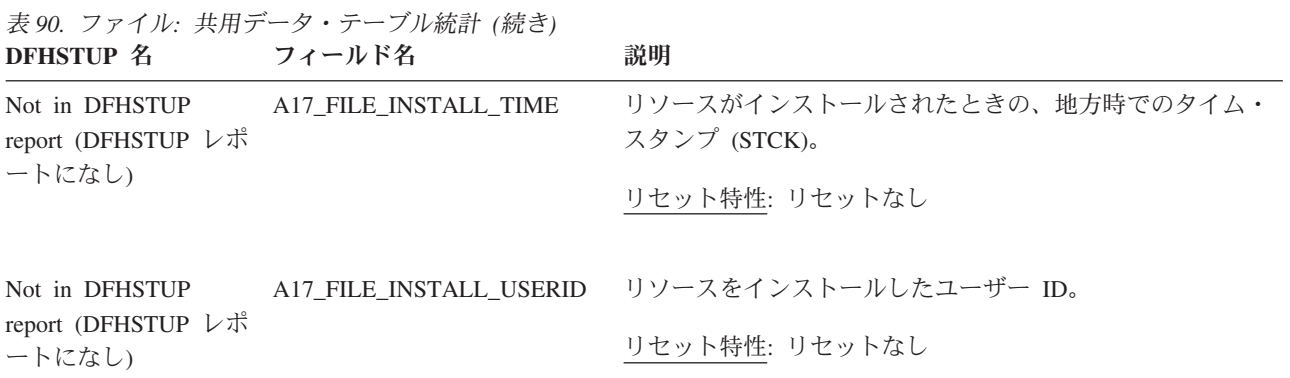

注**:** 共用データ・テーブルがインストールされていないか、リソースがデータ・テーブルではない場合、データ・テー ブル・フィールドは統計レコードに存在しますが、ゼロを含みます。

# ファイル**:** リソース統計 **-** パフォーマンス情報

これらの統計はオンラインで取得でき、DFHA17DS DSECT によってマップされま す。

表 *91.* ファイル*:* リソース統計 *-* パフォーマンス情報 **DFHSTUP 名 フィールド名 ついつ 説明** 

| PERPICI T                                               |  | ルレツキ                                                                                       |
|---------------------------------------------------------|--|--------------------------------------------------------------------------------------------|
| File name (ファイル名) A17FNAM                               |  | オンライン・リソース定義の DEFINE FILE コマンドで指<br>定した名前です。                                               |
|                                                         |  | リセット特性: リセットなし                                                                             |
| Strings (ストリング) A17STRNO                                |  | 並行更新の最大許可数。RLS では、ACB マクロで指定され<br>た値は無視されます。OPEN 処理の後で、許可されるスト<br>リングの最大数を示す値 1024 が戻されます。 |
|                                                         |  | リセット特性: リセットなし                                                                             |
| Active strings (アクティ A17DSASC<br>ブ・ストリング)               |  | ファイルに対する更新の現在の回数。                                                                          |
|                                                         |  | リセット特性: リセットなし                                                                             |
| Wait on Strings: Current A17DSASW<br>(ストリングでの待機:<br>現行) |  | ファイルを「待機」するストリングの現在の数。                                                                     |
|                                                         |  | リセット特性: リセットなし                                                                             |
| Wait on Strings: Total A17DSTSW<br>(ストリングでの待機:<br>合計)   |  | ファイルを「待機」するストリングの総数。                                                                       |
|                                                         |  | リセット特性: ゼロにリセット                                                                            |
| Wait on Strings: Highest A17DSHSW<br>(リングでの待機:最大<br>数)  |  | ファイルを「待機」するストリングの最高数。                                                                      |
|                                                         |  | リセット特性: 現行値にリセット                                                                           |

表 *91.* ファイル*:* リソース統計 *-* パフォーマンス情報 *(*続き*)* **DFHSTUP 名 フィールド名 調明** 

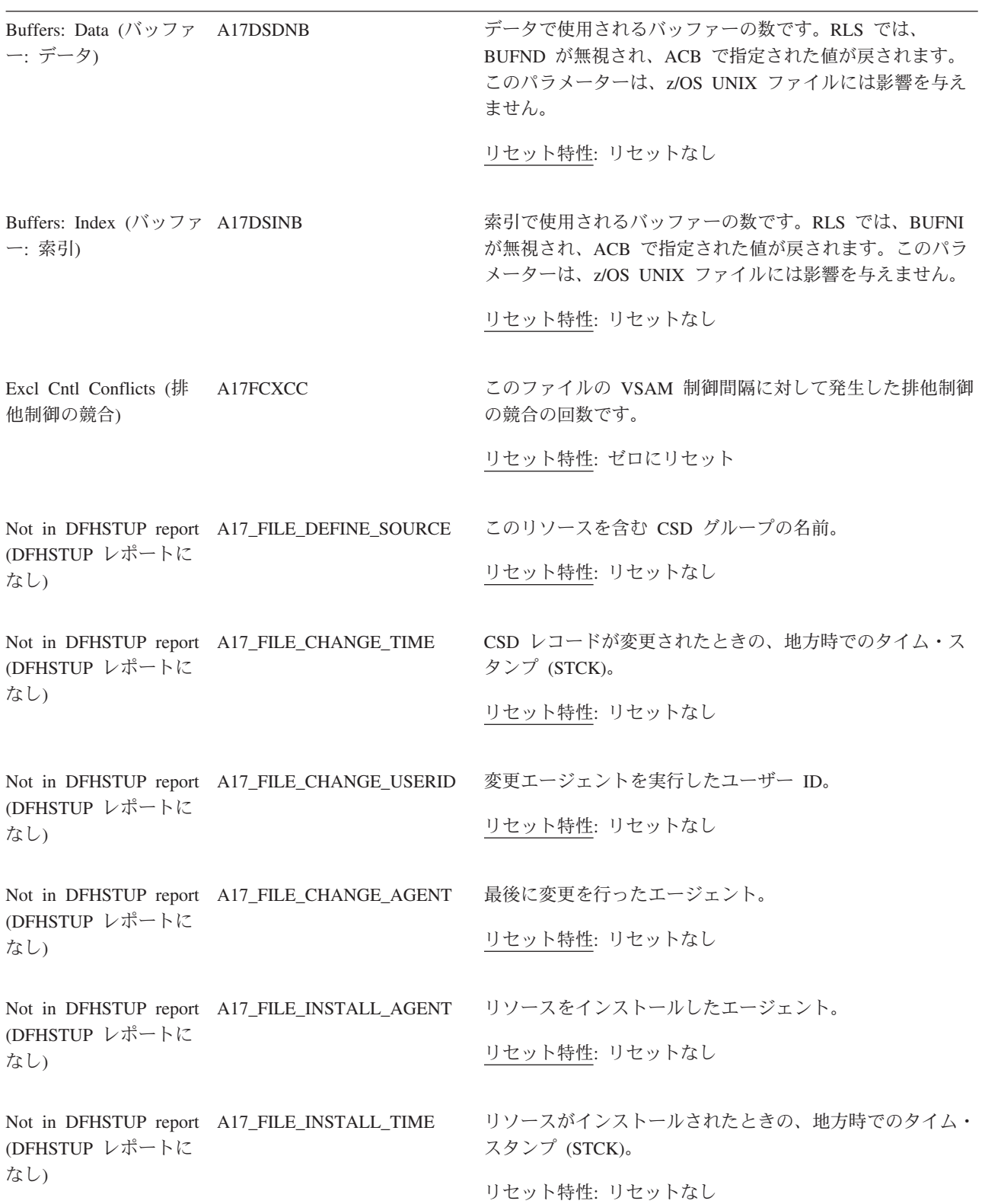

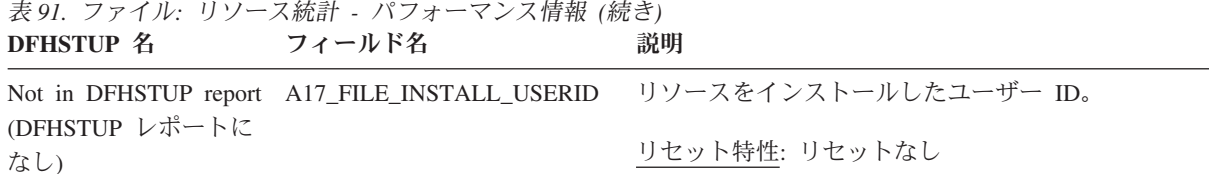

ファイル**:** 要約統計 **-** リソース情報

要約統計は、オンラインでは使用できません。

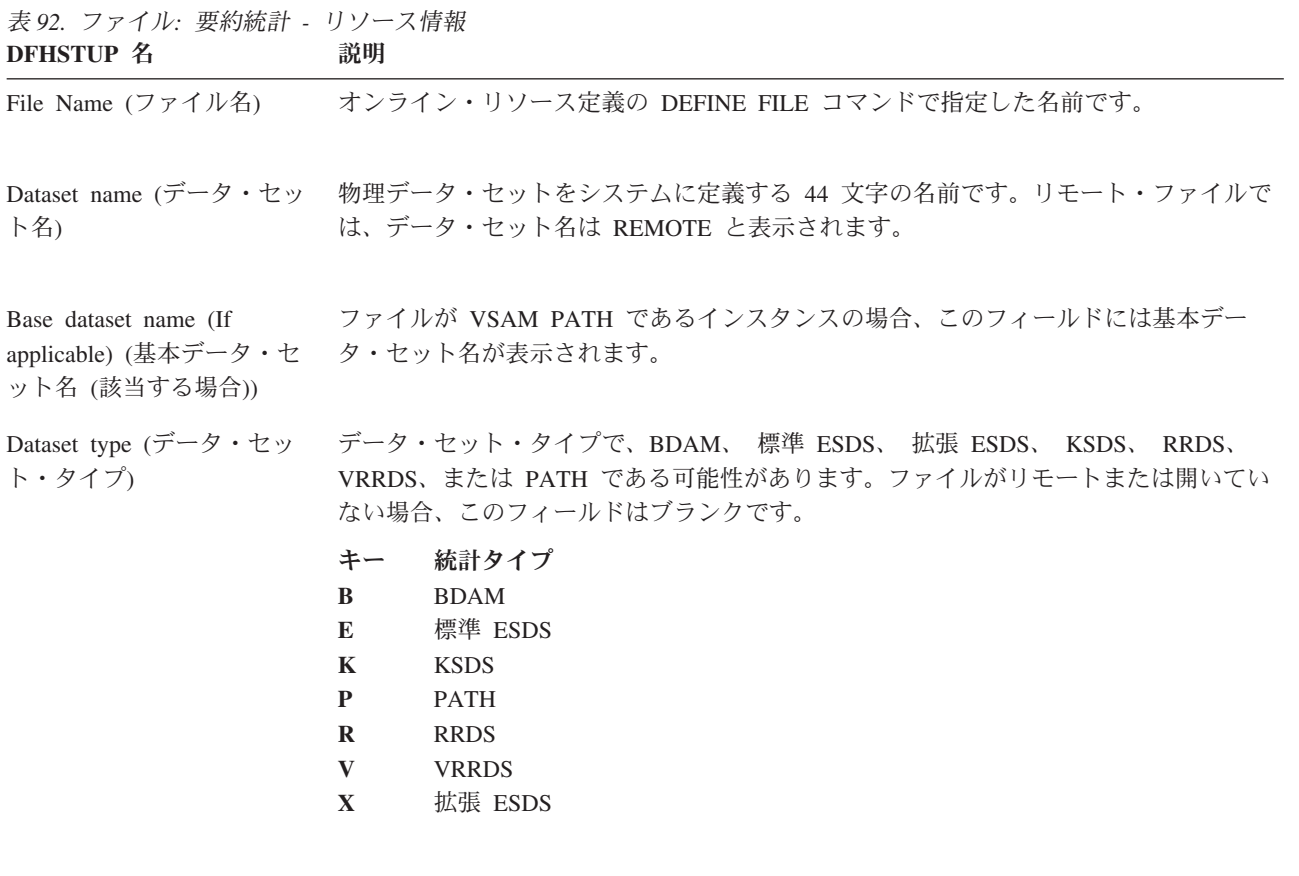

RLS ファイルが RLS にアクセスされているかどうかを示す標識です。「はい」 = RLS に アクセスされたファイル、「いいえ」 = 非 RLS。
表 *92.* ファイル*:* 要約統計 *-* リソース情報 *(*続き*)* **DFHSTUP 名 説明** 

| Data Table indicator $(\vec{\mathcal{T}}$ –<br>タ・テーブル標識) | 1 バイトのフィールドで、データ・テーブル統計フィールドがレコードに存在している<br>場合には、「R」、または「S」か「T」、または「L」か「K」または「X」のいずれか<br>が含まれます。                          |
|----------------------------------------------------------|----------------------------------------------------------------------------------------------------|
|                                                          | • 「R」は、これがリモート・ファイルであり、このファイルに対してテーブル読み取<br>り統計およびソース読み取り統計が存在することを示す。                                                    |
|                                                          | • 「S」は、リソースがテーブルとして開かれていないが、同じデータ・セットに関連<br>したテーブルからデータにアクセスできたことを示す。                                                     |
|                                                          | • 「T」は、リソースがデータ・テーブルであることを示す。                                                                                             |
|                                                          | • 「L」は、リソースがロック・モデルを使用したカップリング・ファシリティー・デ<br>ータ・テーブルであることを示す。                                                              |
|                                                          | • 「K」は、リソースがコンテンション・モデルを使用したカップリング・ファシリテ<br>ィー・データ・テーブルであることを示す。                                                          |
|                                                          | 「X」は、リソースが関連した CICS が保守するデータ・テーブルを持つソース・デ<br>ータ・セットを使用して開かれ、データ・テーブルも共に更新されるリソースの更新<br>が実行されることを示す。                       |
|                                                          | Remote name (リモート名) このファイルがシステム内またはファイルが常駐する領域で認識される名前。                                                                   |
| ステム識別名)                                                  | Remote sysid (リモート・シ ISC または MRO 環境で操作しており、ファイルがリモート・システムによって保管さ<br>れている場合、このフィールドはファイルが常駐するシステムを指定します。                   |
| <b>LSR</b>                                               | ローカル共用リソース・プールの ID。この値は、オンライン・リソース定義の<br>DEFINE FILE コマンドの LSRPOOLID オペランドを経由して指定されています。"N"<br>は、LSR プールで定義されていないことを表します。 |
| ル名)                                                      | CFDT PoolName (CFDT プー ファイルに関連したデータ・テーブルに対して定義されたカップリング・ファシリティ<br>ー・データ・テーブル・プールの名前。                                      |

## ファイル**:** 要約統計 **-** 要求情報

要約統計は、オンラインでは使用できません。

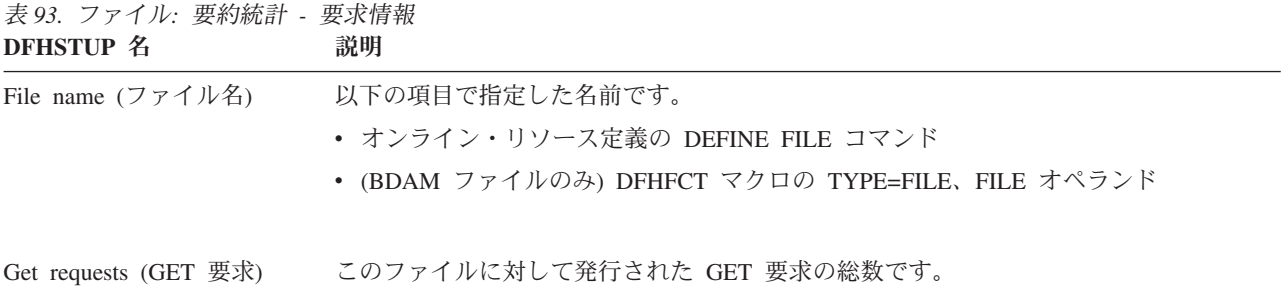

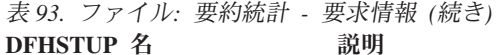

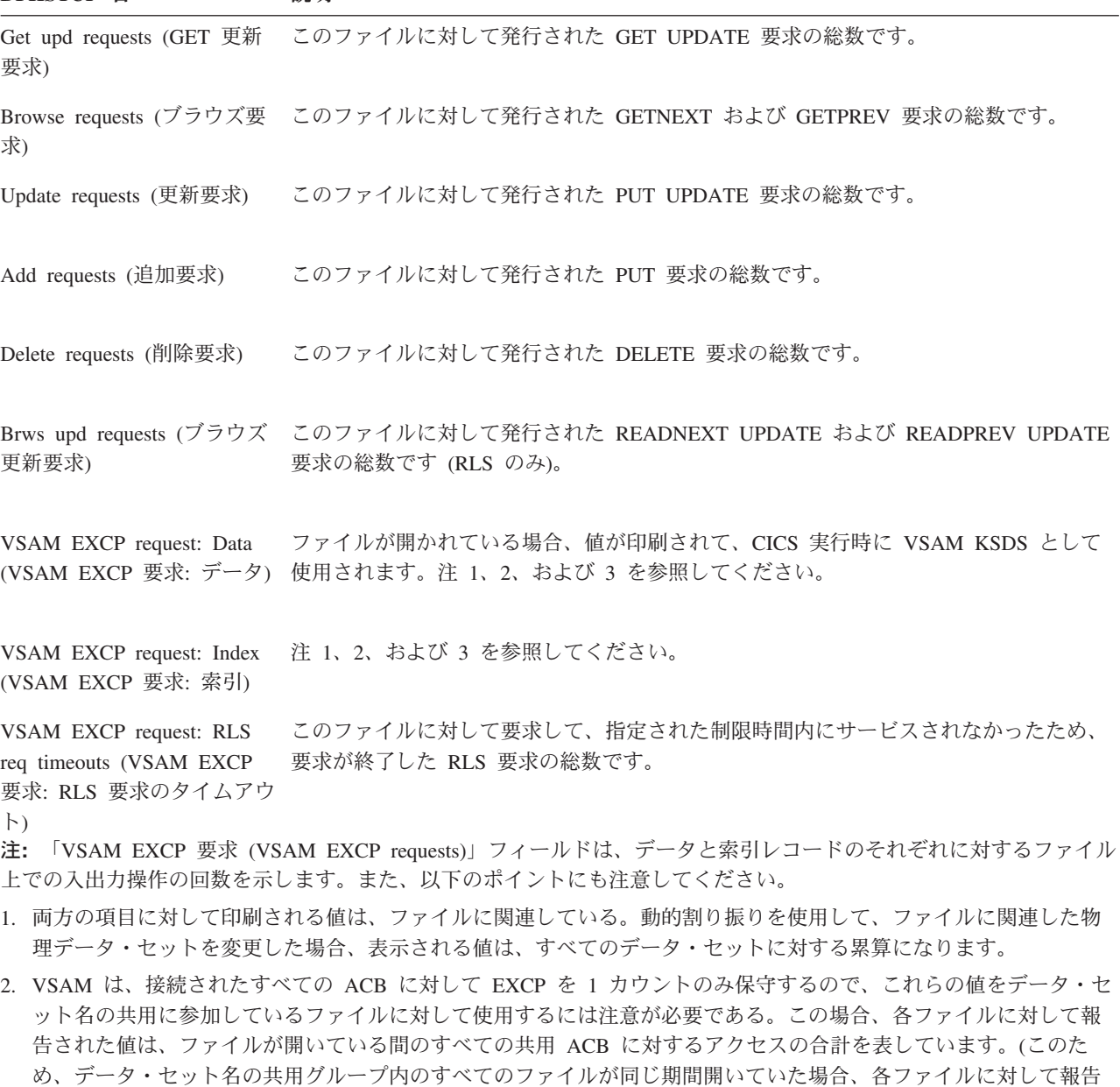

- される EXCP 値は同じであり、グループ内のすべてのファイルの合計になります。) 3. RLS では、この値はシステム・バッファー・マネージャーの呼び出し回数のカウントである。カップリング・ファ シリティー・キャッシュ・アクセスまたは I/O のいずれかになる呼び出しを含みます。
- 4. RLS ファイルに対する EXCP のカウントは、RLS ファイルにアクセスしているすべてのタスクに対するすべての EXCP のカウントである。複数の CICS 領域または複数のバッチ・ジョブがファイルを RLS モードで開いている 場合、EXCP のカウントでは、ファイルが開いている間のこれらすべてのタスクによる要求がすべて表示されま す。

## ファイル**:** 要約統計 **-** データ・テーブル要求情報

要約統計は、オンラインでは使用できません。

表 *94.* ファイル*:* 要約統計 *-* データ・テーブル要求情報 **DFHSTUP 名 説明** 

プ)

File Name (ファイル名) オンライン・リソース定義の DEFINE FILE コマンドで指定した名前です。

Table type (テーブル・タイ この 1 バイトのフィールドは、以下のように設定されます。

- v CICS が保守するテーブルが閉じた場合には「C」。
- v CICS が保守するテーブルにアクセスしているファイルは閉じているが、テーブルを 使用している他のファイルがまだ開いているので、テーブルが開いたままの場合には 「P」、
- ユーザーが保守するテーブルに対するソース・データ・セットが閉じつつある場合に は「S」、
- v ユーザーが保守するテーブルが閉じた場合には「U」、
- ロック・モデルのカップリング・ファシリティー・データ・テーブルが閉じている場 合には「L」、
- コンテンション・モデルのカップリング・ファシリティー・データ・テーブルが閉じ ている場合には「K」

Successful reads (正常な読み データ・テーブルからの読み取りの総数です。 取り)

- Recs¬ in table (レコード¬ テ レコードがデータ・テーブルで検出されないので、CICS がレコードをソース・ファイ ーブル内) ルから取得した読み取り回数です。
- Adds from reads (読み取りか ロード処理によって、またはロードを実行中に発行された API READ 要求の結果とし ら追加) てテーブルに配置されたレコードの総数です。
- Add requests (追加要求) WRITE 要求の結果としてレコードをテーブルに追加しようとした総数です。

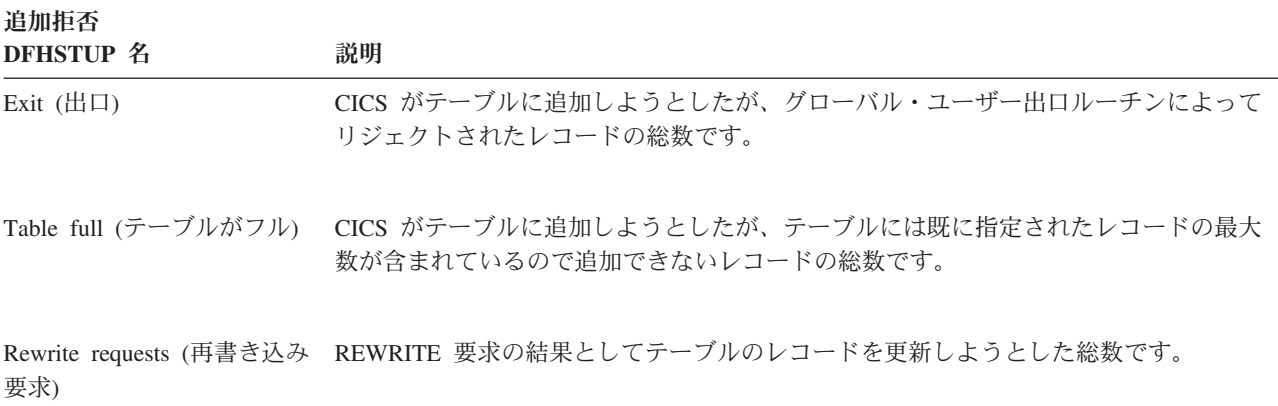

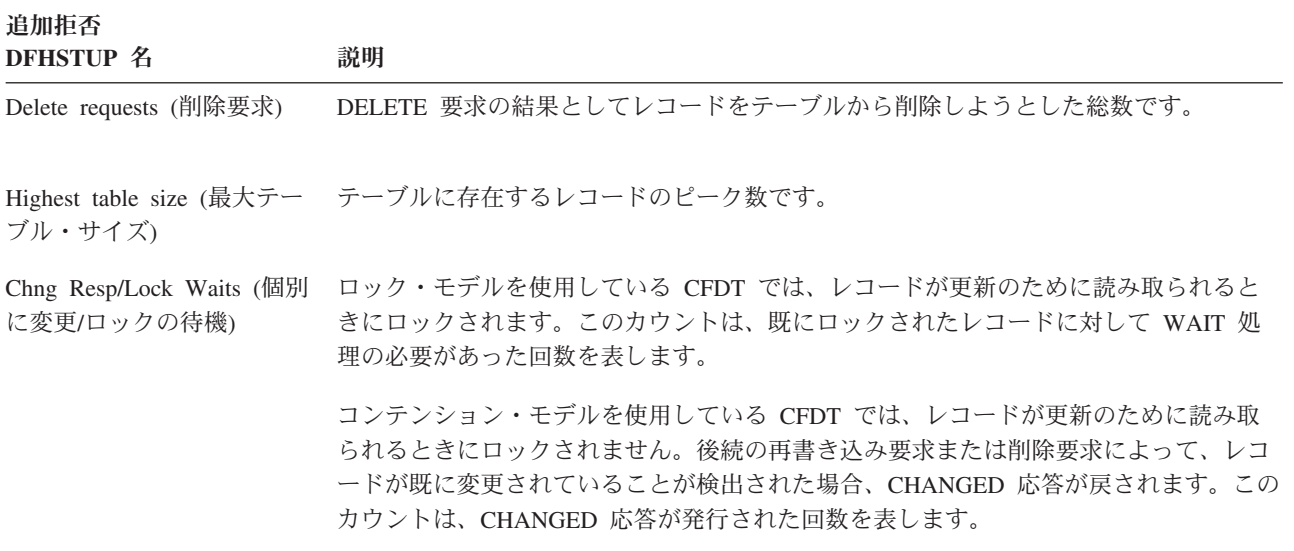

# ファイル**:** 要約統計 **-** パフォーマンス情報

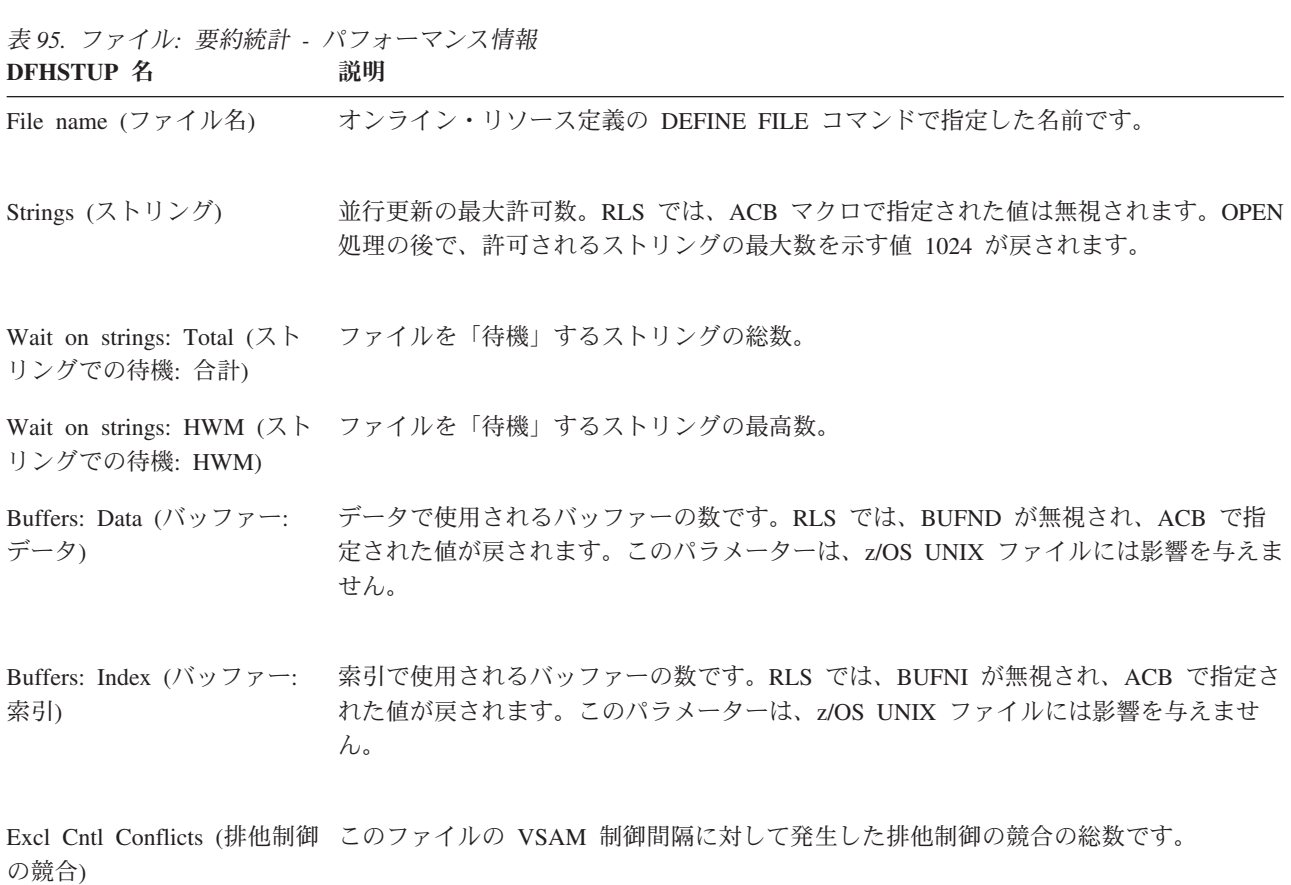

要約統計は、オンラインでは使用できません。

### **ISC/IRC** システムおよびモード・エントリー統計

DFHSTUP リストの ISC/IRC システムおよびモード・エントリー統計領域は、シス テム間連絡を使用した CICS システムを対象としています。これは、CICS 相互通 信機能に対する要約統計を提供します。

注**:** ISC/IRC システムおよびモード・エントリー統計には、SNA を介したシステム 間通信 (SNA を介した ISC) および複数領域操作 (MRO) 接続についての情報が含 まれます。 IP interconnectivity (IPIC) 接続についての情報は IPCONN 統計に含ま れます。

2 つのタイプのシステム間連絡、 SNA を介した ISC および IPIC については、 「*CICS* 相互通信ガイド」のシステム間連絡で説明されています。

#### 関連概念

1095 ページの『ISC/IRC [システムおよびモード・エントリー統計の解釈』](#page-1114-0) ISC/IRC システムおよびモード・エントリー統計を使用して、CICS システム間環境 の問題を検出できます。

### 関連資料

886 [ページの『接続およびモードネーム・レポート』](#page-905-0) 接続およびモードネーム・レポートは、EXEC CICS INQUIRE CONNECTION、 EXEC CICS INQUIRE MODENAME、および EXEC CICS COLLECT STATISTICS CONNECTION コマンドの組み合わせを使用して作成します。統計データは、 DFHA14DS DSECT によってマップされます。

### **ISC/IRC** システム・エントリー**:** リソース統計

システム・エントリー統計は、ISC および IRC 接続の両方に関する情報を記録しま す。情報の一部は、各タイプの接続に固有です。

注**:** ISC/IRC システムおよびモード・エントリー統計には、SNA を介したシステム 間通信 (SNA を介した ISC) および複数領域操作 (MRO) 接続についての情報が含 まれます。 IP interconnectivity (IPIC) 接続についての情報は IPCONN 統計に含ま れます。

2 つのタイプのシステム間連絡、 SNA を介した ISC および IPIC については、 「*CICS* 相互通信ガイド」のシステム間連絡で説明されています。

これらの統計は、COLLECT STATISTICS CONNECTION SPI コマンドを使用して オンラインでアクセスでき、DFHA14DS DSECT によりマップされます。

この DSECT は、以下の目的で使用されます。

- v 接続へのオンライン照会に対して戻されたデータの処理 (EXEC CICS COLLECT STATISTICS)
- オフラインでの接続統計の処理 (SMF)
- v 接続の合計の処理 (この CICS 領域内のすべての定義された接続の合計)

CICS は、IRC 要求を他の領域に送信するときは常に SEND セッションを割り振り ます。 LU6.1 ISCを使用して要求を送信するときに、SEND または RECEIVE セッ ションを割り振ることができ、APPC を使用して要求を送信するときに、コンテン ション敗者またはコンテンション勝者セッションを割り振ることができます。

LU6.1 では、SEND セッションは 2 次として識別されて、RECEIVE セッションは 1 次として識別されます。

表 *96. ISC/IRC* システム・エントリー*:* リソース統計

| DFHSTUP 名                                                             | フィールド名                           | 説明                                                                                                    |
|-----------------------------------------------------------------------|----------------------------------|----------------------------------------------------------------------------------------------------|
| 接続名                                                                   | A14CNTN                          | CSD 内の CONNECTION 定義、または自動インストール<br>によって定義された各システム・エントリーに対応してい<br>ます。                                                                                                    |
|                                                                       |                                  | リセット特性: リセットなし                                                                                                    |
| Connection netname A14ESID<br>(接続ネット名)                                |                                  | リモート・システムがネットワークで認識される名前、つ<br>まりアプリケーション ID です。                                                                                                    |
|                                                                       |                                  | リセット特性: リセットなし                                                                                                    |
| Access Method /<br>Protocol (アクセス                                     | A14ACCM                          | この接続で使用される通信アクセス方式です。値は以下の<br>とおりです。                                                                                                    |
| 方式/プロトコル)                                                             |                                  | $\bullet$ X'01' = A14VTAM                                                                                                    |
|                                                                       |                                  | $\cdot$ X'02' = A14IRC                                                                                                    |
|                                                                       |                                  | • $X'03' = A14XM$                                                                                                    |
|                                                                       |                                  | $\cdot$ X'04' = A14XCF                                                                                                    |
|                                                                       | A14EFLGS                         | この接続に使用された通信プロトコルです。値は以下のと<br>おりです。                                                                                                    |
|                                                                       |                                  | $\bullet$ X'01' = A14APPC                                                                                                    |
|                                                                       |                                  | • $X'02' = A14LU61$                                                                                                    |
|                                                                       |                                  | $\cdot$ X'03' = A14EXCI                                                                                                    |
|                                                                       |                                  | リセット特性: リセットなし                                                                                                    |
| Autoinstalled<br>Connection Create<br>Time (自動インス<br>トール済み接続作<br>成時刻) | A <sub>14</sub> A <sub>ICT</sub> | この接続が自動インストールされた地方時での時刻です。<br>時間は時: 分: 秒. 小数部 で表されます。DSECT フィー<br>ルドには、保管クロック (STCK) としての値が含まれま<br>す。このフィールドは、自動インストールされた APPC<br>接続にのみ適用できます。他のすべてのタイプの接続で<br>は、値はヌル (x'00') になります。 |

| Autoinstalled<br>Connection Delete<br>Time (自動インス<br>トール済み接続削<br>除時刻) | A14AIDT  | この接続が削除された地方時での時刻です。時間は時: 分:<br>秒. 小数部 で表されます。DSECT フィールドには、保管<br>クロック (STCK) としての値が含まれます。このフィール<br>ドは、削除された自動インストール済み APPC 接続の場<br>合にのみ設定されます。つまり、このフィールドは、非送<br>信請求統計 (USS) レコード内でのみ設定されます。他の<br>すべてのタイプの接続、および他のすべてのタイプの統計<br>レコードでは、値はヌル (x'00') になります。 |
|-----------------------------------------------------------------------|----------|----------------------------------------------------------------------------------------------------|
| Send session count A14ESECN<br>(送信セッション・<br>カウント)                     |          | この接続に対する SEND セッションの回数です。このフ<br>ィールドは、MRO および LU6.1 接続にのみ適用されま<br>す。                                                                                                    |
|                                                                       |          | リセット特性: リセットなし                                                                                                    |
| Receive session<br>count (受信セッシ<br>ョン・カウント)                           | A14EPRMN | この接続に対する RECEIVE セッションの回数です。この<br>フィールドは、MRO および LU6.1 接続にのみ適用されま<br>す。                                                                                                    |
|                                                                       |          | リセット特性: リセットなし                                                                                                    |
| AIDs in chain (チ A14EALL<br>ェーン内の AID)                                |          | 自動開始記述子 (AID) チェーン内の AID の現在の数で<br>す。<br>リセット特性: リセットなし                                                                                                    |
| Generic AIDs in<br>chain (チェーン内<br>の汎用 AID)                           | A14ESALL | 割り振り要求を満たすためにセッションが使用可能になる<br>のを待機している自動開始記述子 (AID) の現在の数です。<br>リセット特性: リセットなし                                                                                                    |
| コンテンション敗 A14ES1<br>者によって満たさ<br>れる ATI 数                               |          | コンテンション敗者セッション (LU6.1 の 1 次) によって<br>満たされる ATI 要求 (キューに入れられた割り振り) の数<br>です。これは、IRC システム・エントリーに対しては、常<br>にゼロになります。APPC では、SMF に書き込む場合、<br>このフィールドはゼロですが、EXEC CICS COLLECT<br>STATISTICS コマンドを使用してオンラインでアクセスし<br>た場合、このフィールドは等価モード・エントリー統計の<br>合計になります。       |
|                                                                       |          | リセット特性: ゼロにリセット                                                                                                    |

表 *96. ISC/IRC* システム・エントリー*:* リソース統計 *(*続き*)* **DFHSTUP 名 フィールド名 マンス** 説明

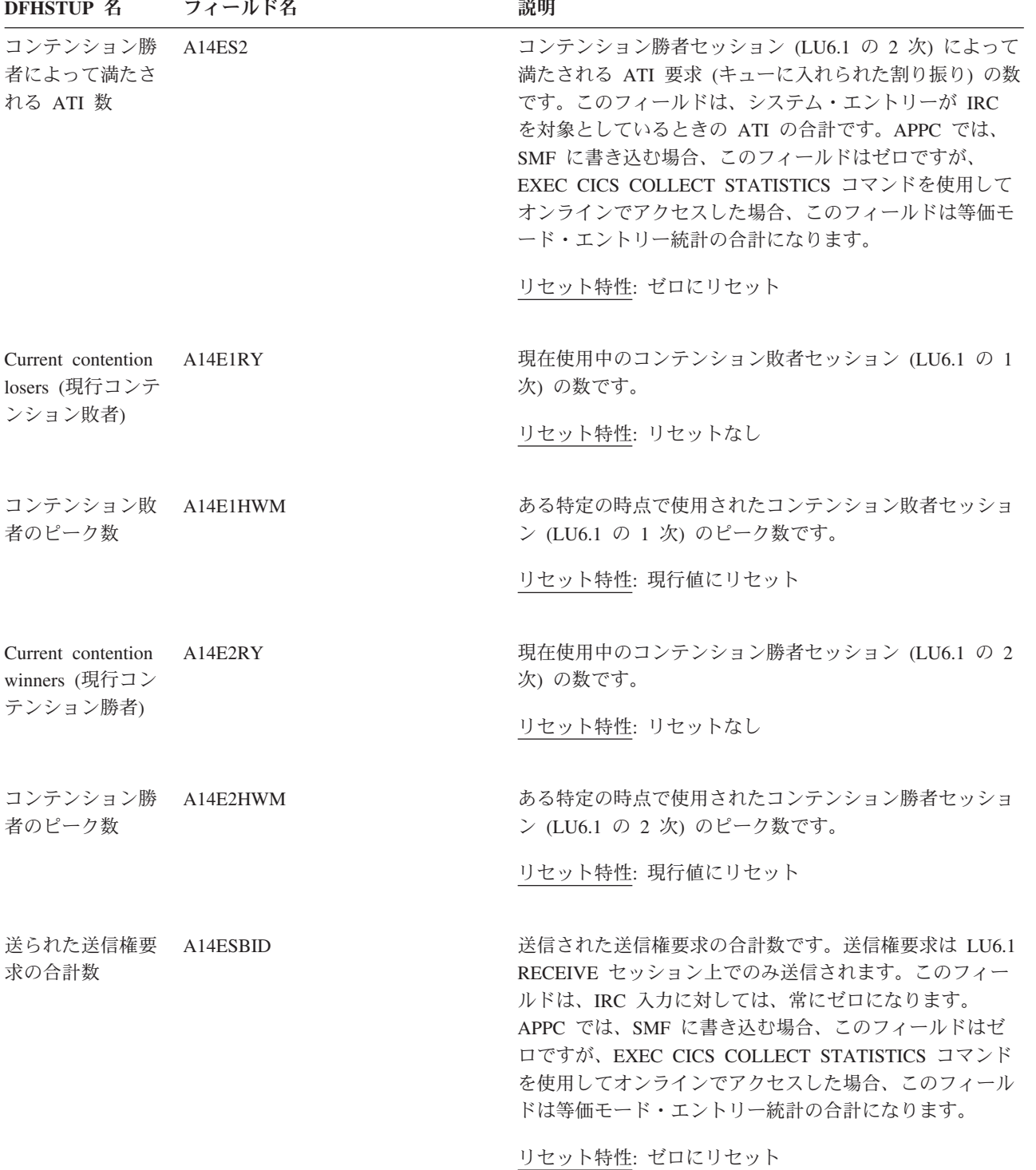

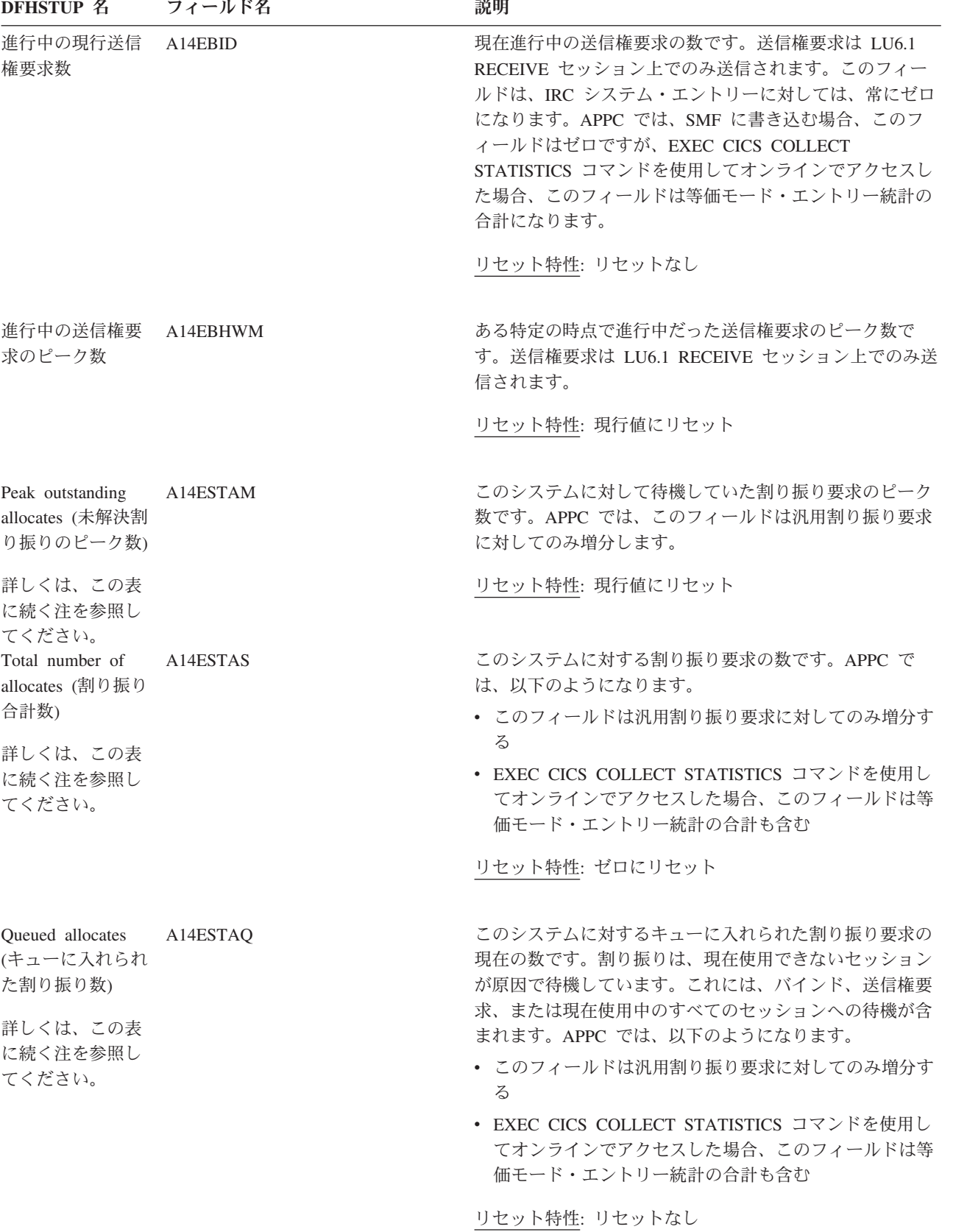

表 *96. ISC/IRC* システム・エントリー*:* リソース統計 *(*続き*)*

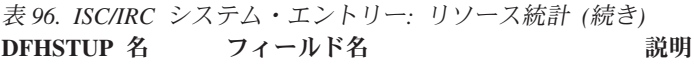

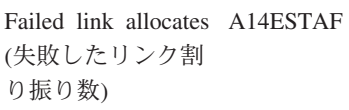

詳しくは[、この表](#page-662-0) [に続く注を](#page-662-0)参照し てください。

Failed allocates due A14ESTAO to sessions in use (使用中セッション のために失敗した 割り振り数)

詳しくは[、この表](#page-662-0) [に続く注を](#page-662-0)参照し てください。

Maximum queue time (seconds) (最 大キュー時間 (秒))

Allocate queue limit (割り振りキュー限 度)

接続のリリース、サービス休止、またはクローズされたモ ード・グループによって失敗した割り振り要求の数です。 APPC では、以下のようになります。

- このフィールドは汎用割り振り要求に対してのみ増分す る
- v EXEC CICS COLLECT STATISTICS コマンドを使用し てオンラインでアクセスした場合、このフィールドは等 価モード・エントリー統計の合計も含む

リセット特性: ゼロにリセット

セッションが現在使用できないことによって失敗した割り 振り要求の数です。これらの要求は、割り振りに対して SYSBUSY 応答を取得します。このフィールドは、AAL1 異常終了コードを出力して失敗している割り振りに対して 増分します。

APPC でのみ、以下のようになります。

- このフィールドは汎用割り振り要求に対してのみ増分す る
- v EXEC CICS COLLECT STATISTICS コマンドを使用し てオンラインでアクセスした場合、このフィールドは等 価モード・エントリー統計の合計も含む

リセット特性: ゼロにリセット

A14EMXQT CONNECTION 定義上で指定された MAXQTIME です。 この値は、この接続の割り振りキューを処理するのに必要 な最大時間を表します。割り振りキューの処理時間がこれ よりも長い場合、キュー全体がパージされます。この値 は、QUEUELIMIT 値 (A14EALIM) に到達している場合に のみ有効です。

リセット特性: リセットなし

CONNECTION 定義上で指定された QUEUELIMIT パラメ ーターです。この値に到達した場合、割り振りはリジェク トされます。QUEUELIMIT が No として設定されている 場合、このフィールドの値は -1 になります。

リセット特性: リセットなし

### 表 *96. ISC/IRC* システム・エントリー*:* リソース統計 *(*続き*)* **DFHSTUP 名 フィールド名 マンス** 説明

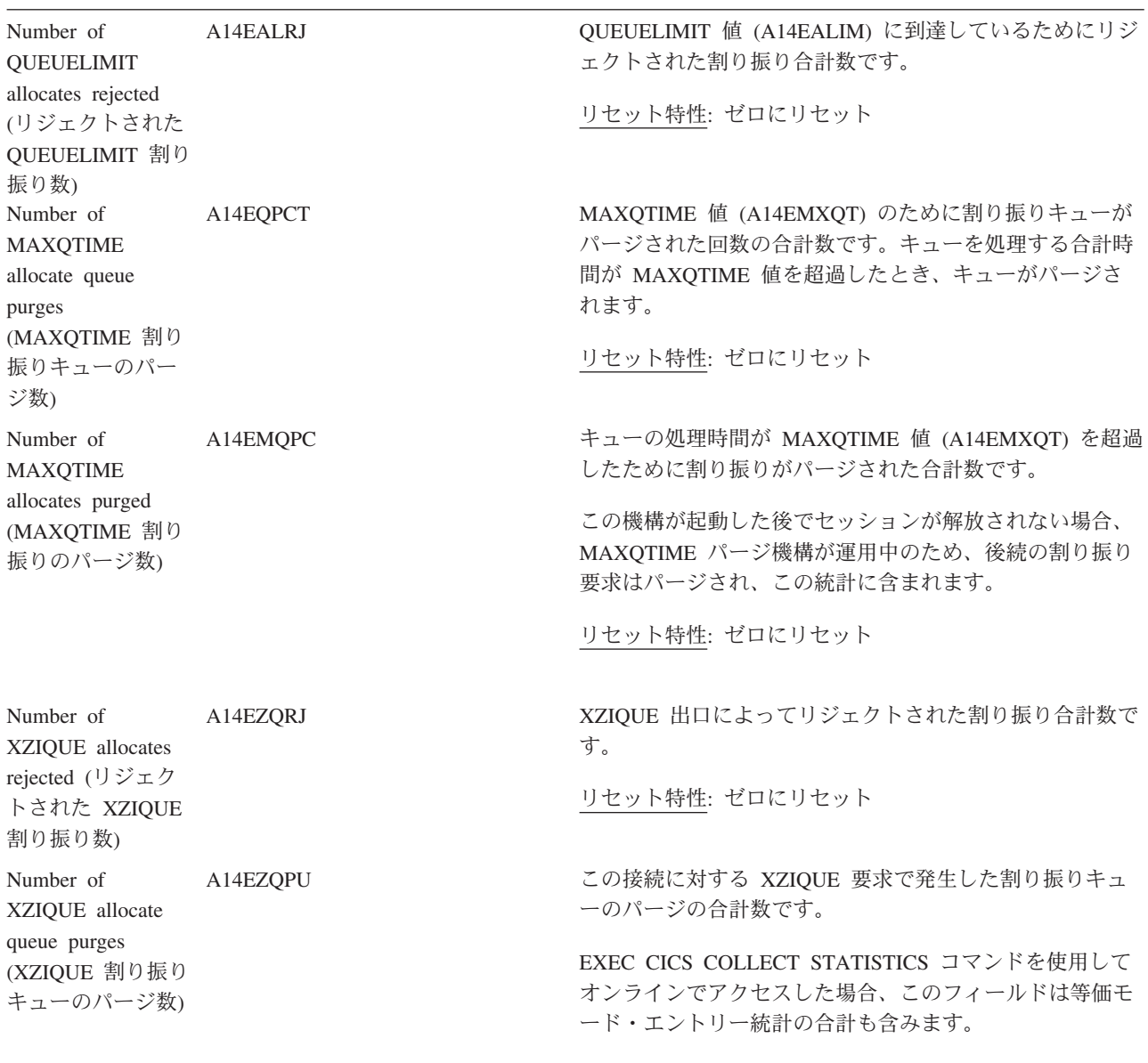

リセット特性: ゼロにリセット

| Number of<br>XZIQUE allocates<br>purged (XZIQUE<br>割り振りのパージ<br>数)   | A14EZQPC | キューがこの接続に対してパージされる (A14EZQPU)<br>XZIQUE 要求のために割り振りがパージされた回数の合計<br>数です。                      |
|---------------------------------------------------------------------|----------|---------------------------------------------------------------------------------------------|
|                                                                     |          | XZIQUE がこの機構を (応答によって) 指定変更していな<br>い場合、XZIQUE パージ機構が運用中のため、後続の割り<br>振り要求はパージされ、この統計に含まれます。  |
|                                                                     |          | EXEC CICS COLLECT STATISTICS コマンドを使用して<br>オンラインでアクセスした場合、このフィールドは等価モ<br>ード・エントリー統計の合計も含みます。 |
|                                                                     |          | リセット特性: ゼロにリセット                                                                             |
| File control (FC)                                                   | A14ESTFC | 機能シップに対するファイル制御要求の数です。                                                                      |
| function shipping<br>requests (ファイル<br>制御 (FC) 機能シ<br>ップ要求)         |          | リセット特性: ゼロにリセット                                                                             |
| Interval control IC)                                                | A14ESTIC | 機能シップに対するインターバル制御機能要求の数です。                                                                  |
| function shipping<br>requests (インター<br>バル制御機能 (IC)<br>機能シップ要求)      |          | リセット特性: ゼロにリセット                                                                             |
| Program control                                                     | A14ESTPC | 機能シップに対するプログラム制御リンク要求の数です。                                                                  |
| (PC) function<br>shipping requests<br>(プログラム制御<br>(PC) 機能シップ要<br>求) |          | リセット特性: ゼロにリセット                                                                             |
| Transient data (TD) A14ESTTD                                        |          | 機能シップに対する一時データ要求の数です。                                                                       |
| function shipping<br>requests (一時デー<br>タ (TD) 機能シッ<br>プ要求)          |          | リセット特性: ゼロにリセット                                                                             |
| Temporary storage                                                   | A14ESTTS | 機能シップに対する一時記憶要求の数です。                                                                        |
| (TS) function<br>shipping requests<br>(一時記憶 (TS) 機<br>能シップ要求)       |          | リセット特性: ゼロにリセット                                                                             |
| DL/I function                                                       | A14ESTDL | 機能シップに対する DL/I 要求の数です。                                                                      |
| shipping requests<br>(DL/I 機能シップ<br>要求)                             |          | リセット特性: ゼロにリセット                                                                             |
|                                                                     |          |                                                                                             |

表 *96. ISC/IRC* システム・エントリー*:* リソース統計 *(*続き*)* **DFHSTUP 名 フィールド名** 

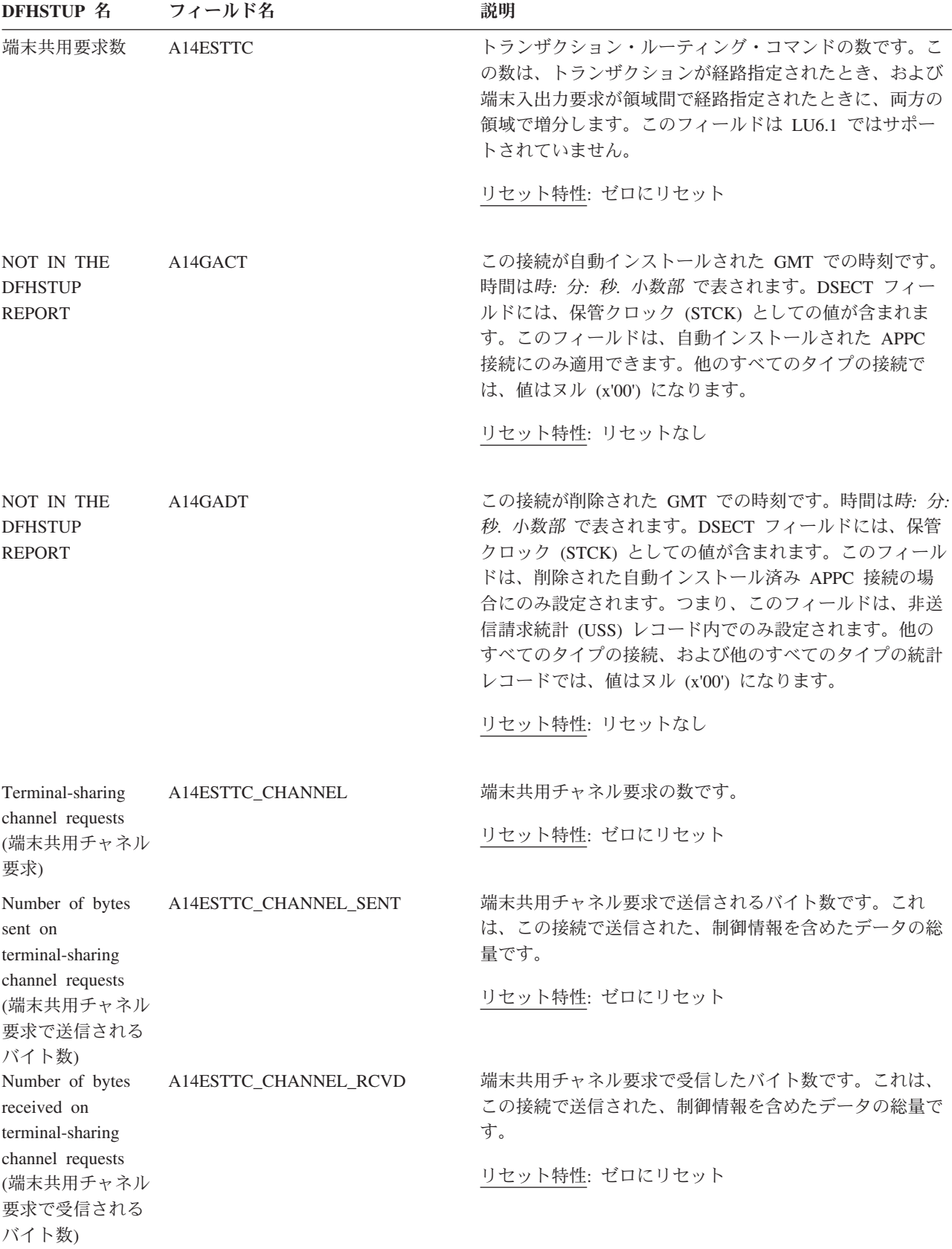

表 *96. ISC/IRC* システム・エントリー*:* リソース統計 *(*続き*)* **DFHSTUP 名 フィールド名** 

| function-shipping                                                         | Program control A14ESTPC_CHANNEL | 機能シップに対するチャネルつきプログラム制御 LINK 要<br>求の数です。これは、A14ESTPC の数のサブセットです。               |
|---------------------------------------------------------------------------|----------------------------------|-------------------------------------------------------------------------------|
| LINK requests,<br>with channels $(Fr$<br>ネルつきプログラ<br>ム制御機能シップ<br>LINK 要求) |                                  | リセット特性: ゼロにリセット                                                               |
| Number of bytes<br>sent on LINK<br>channel requests                       | A14ESTPC_CHANNEL _SENT           | LINK チャネル要求で送信されるバイト数です。これは、<br>この接続で送信された、制御情報を含めたデータの総量で<br>す。              |
| (LINK チャネル要<br>求で送信されるバ<br>イト数)                                           |                                  | リセット特性: ゼロにリセット                                                               |
| Number of bytes<br>received on LINK<br>channel requests                   | A14ESTPC_CHANNEL _RCVD           | LINK チャネル要求で受信したバイト数です。これは、こ<br>の接続で受信された、制御情報を含めたデータの総量で<br>す。               |
| (LINK チャネル要<br>求で受信されるバ<br>イト数)                                           |                                  | リセット特性: ゼロにリセット                                                               |
| Interval control<br>function-shipping<br>START requests,                  | A14ESTIC_CHANNEL                 | 機能シップに対するチャネルつきインターバル制御機能<br>START 要求の数です。これは、A14ESTIC の数のサブセ<br>ットです。        |
| with channels $(Fr$<br>ネルつきインター<br>バル制御機能シッ<br>プ START 要求)                |                                  | リセット特性: ゼロにリセット                                                               |
| Number of bytes<br>sent on START<br>channel requests                      | A14ESTIC_CHANNEL_SENT            | START チャネル要求で送信されるバイト数です。これ<br>は、この接続で送信された、制御情報を含めたデータの総<br>量です。             |
| (START チャネル<br>要求で送信される<br>バイト数)                                          |                                  | リセット特性: ゼロにリセット                                                               |
| Number of bytes<br>received on START<br>channel requests                  | A14ESTIC_CHANNEL_RCVD            | START チャネル要求で受信されるバイト数です。これ<br>は、接続で送信されるデータの量の合計であり、制御情報<br>を含みます。           |
| (START チャネル<br>要求で受信される<br>バイト数)                                          |                                  | リセット特性: ゼロにリセット                                                               |
| Not in DFHSTUP<br>report (DFHSTUP<br>レポートになし)                             | A14ESTPC DEFINE SOURCE           | リソース定義のソース。この値は変更エージェントによっ<br>て異なります。詳しくは、リソース・シグニチャー・フィ<br>ールド値の要約を参照してください。 |
|                                                                           |                                  | リセット特性: リセットなし                                                                |

表 *96. ISC/IRC* システム・エントリー*:* リソース統計 *(*続き*)* **DFHSTUP 名 フィールド名 ついつのおく 説明** 

| Not in DFHSTUP<br>report (DFHSTUP | A14ESTPC_CHANGE_TIME    | CSD レコードが変更されたときの、地方時でのタイム・ス<br>タンプ (STCK)。 |
|-----------------------------------|-------------------------|---------------------------------------------|
| レポートになし)                          |                         | リセット特性: リセットなし                              |
| Not in DFHSTUP<br>report (DFHSTUP | A14ESTPC CHANGE USERID  | 変更エージェントを実行したユーザー ID。                       |
| レポートになし)                          |                         | リセット特性: リセットなし                              |
| Not in DFHSTUP                    | A14ESTPC CHANGE AGENT   | 最後に変更を行ったエージェント。                            |
| report (DFHSTUP<br>レポートになし)       |                         | リセット特性: リセットなし                              |
| Not in DFHSTUP<br>report (DFHSTUP | A14ESTPC_INSTALL_AGENT  | リソースをインストールしたエージェント。                        |
| レポートになし)                          |                         | リセット特性: リセットなし                              |
| Not in DFHSTUP<br>report (DFHSTUP | A14ESTPC_INSTALL_TIME   | リソースがインストールされたときの、地方時でのタイ<br>ム・スタンプ (STCK)。 |
| レポートになし)                          |                         | リセット特性: リセットなし                              |
| Not in DFHSTUP<br>report (DFHSTUP | A14ESTPC_INSTALL_USERID | リソースをインストールしたユーザー ID。                       |
| レポートになし)                          |                         | リセット特性: リセットなし                              |

#### 注**:**

<span id="page-662-0"></span>1. APPC でのみ、割り振り要求がモード・グループを指定しない (つまり汎用割り振り要求である) 場合、CICS は 使用可能なセッション内で最初のモード・グループを取得して、これらの割り振りに対する統計は、システム・エ ントリーとモード・エントリー (統計「Total generic allocates satisfied (満たされた一般割り振り合計数)」) に対し て報告されます。割り振りが明確にモード・エントリーを要求している (つまり特定の割り振り要求である) 場合、 これらの割り振りに対する統計は、そのモード・エントリーを対象とします。

## リソース・シグニチャーに関するリソース統計フィールド

リソース・シグニチャーは、リソースの定義時、インストール時、および最終変更 時についての詳細情報を収集します。リソース・シグニチャー用のリソース統計フ ィールド名は、CHANGE\_AGENT、 CHANGE\_TIME、 CHANGE\_USERID、 DEFINE\_SOURCE、 INSTALL\_AGENT、 INSTALL\_TIME、および INSTALL\_USERID で終わります。リソース・シグニチャー・フィールドの内容につ いて詳しくは、「*CICS Resource Definition Guide*」の を参照してください。

# **ISC/IRC** システム・エントリー**:** 要約リソース統計

要約統計は、オンラインでは使用できません。

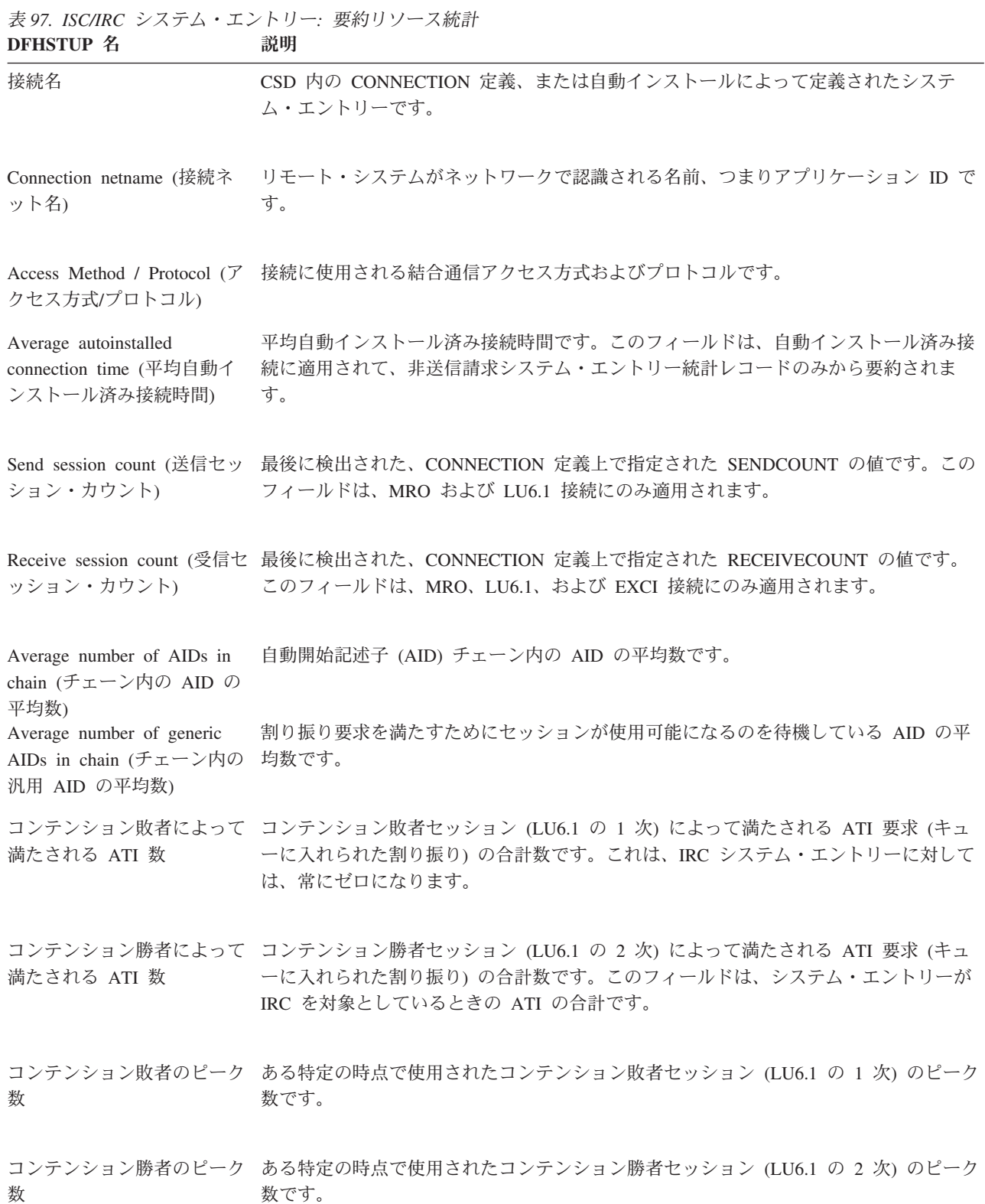

表 *97. ISC/IRC* システム・エントリー*:* 要約リソース統計 *(*続き*)* **DFHSTUP 名 説明** 

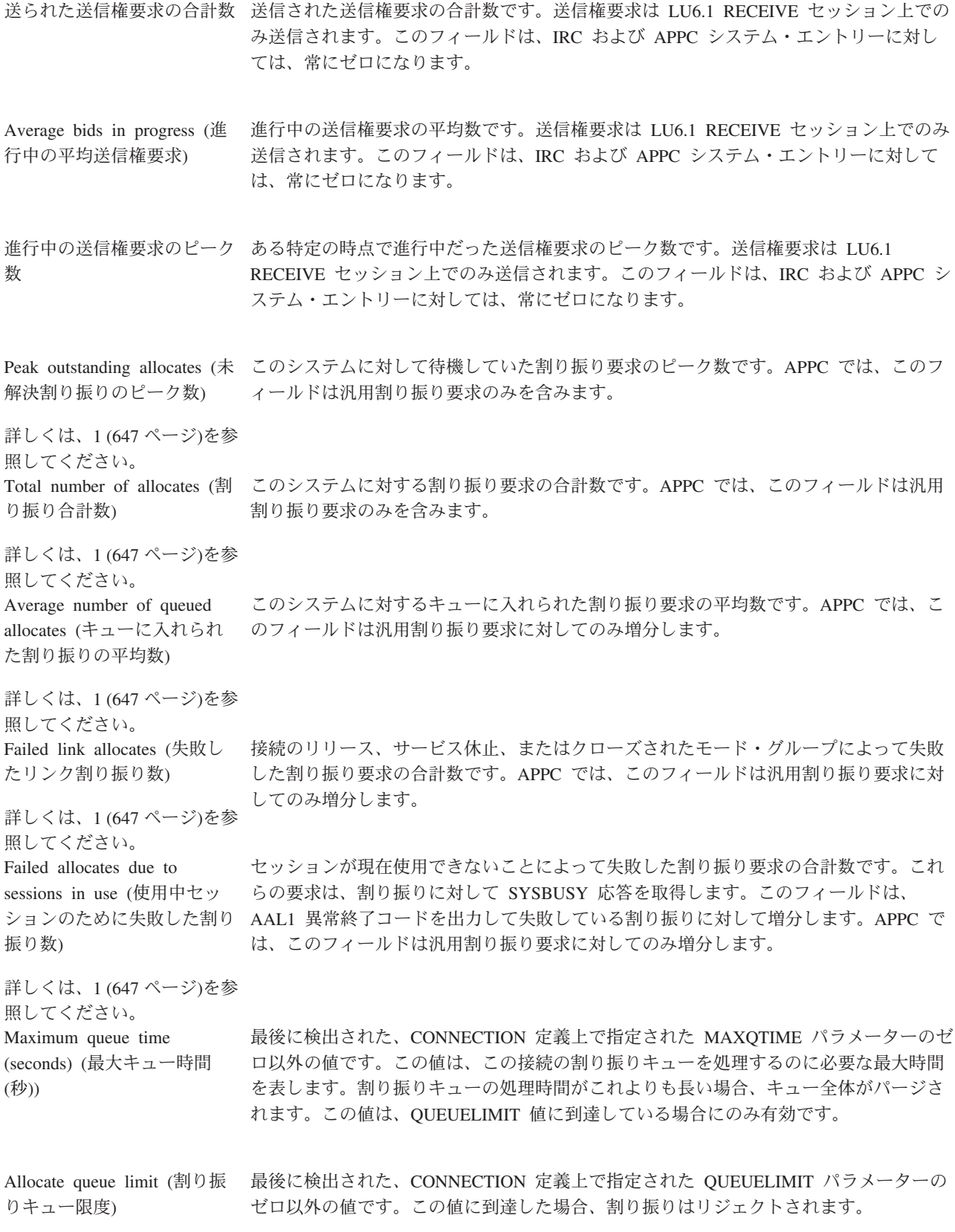

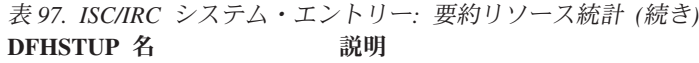

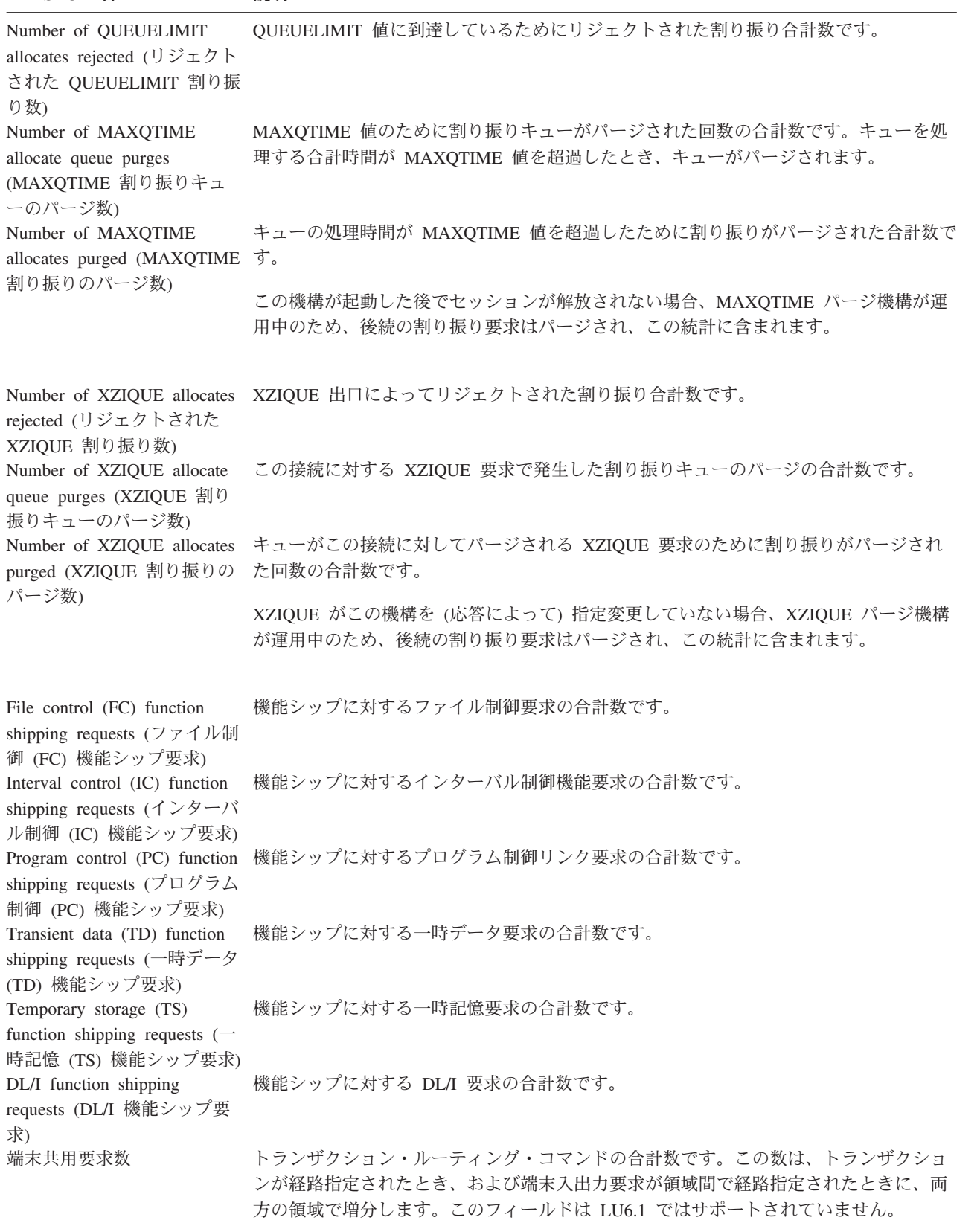

### <span id="page-666-0"></span>注**:**

1. APPC でのみ、割り振り要求がモード・グループを指定しない (つまり汎用割り振り要求である) 場合、CICS は使 用可能なセッション内で最初のモード・グループを取得して、これらの割り振りに対する統計は、システム・エン トリーとモード・エントリー (統計「Total generic allocates satisfied (満たされた一般割り振り合計数)」) に対して 報告されます。割り振りが明確にモード・エントリーを要求している (つまり特定の割り振り要求である) 場合、こ れらの割り振りに対する統計は、そのモード・エントリーを対象とします。

## **ISC** モード・エントリー**:** リソース統計

これらの統計は、APPC 接続がご使用の CICS 領域で定義されている場合にのみ収 集されて、次に、その接続で定義された各モード・グループに対して生成されま す。これらの統計は、EXEC CICS COLLECT STATISTICS コマンドを使用してオ ンラインでアクセスすることはできません。オフライン処理のためにのみ生成され ます (SMF に書き込まれます)。

これらの統計は、DFHA20DS DSECT によってマップされます。この DSECT は、 モード・エントリー合計レコードのマップにも使用されます。

表 *98. ISC* モード・エントリー*:* リソース統計 **DFHSTUP 名 つィールド名 説明** 

| 12 FRY FOL 71                       | <u>21 WII</u> | エリレ・ツォー                                                                                                    |
|-------------------------------------|---------------|----------------------------------------------------------------------------------------------------|
| NOT IN THE DFHSTUP<br><b>REPORT</b> | A20SYSN       | このモード・エントリーを所有している APPC 接続/システム<br>の名前です。CSD 内の CONNECTION 定義、または自動イン<br>ストールによって定義されたシステム・エントリーに対応して<br>います。 |
|                                     |               | リセット特性: リセットなし                                                                                                |
| モード名                                | A20MODE       | 上記のシステム間接続名 (A20SYSN) に関連したモード・グル<br>ープ名です。これは、セッション定義のモードネームに対応し<br>ています。                                    |
|                                     |               | リセット特性: リセットなし                                                                                                |
| コンテンション敗者によって A20ES1<br>満たされる ATI 数 |               | このモード・グループに属する「コンテンション敗者」セッシ<br>ョンによって満たされる ATI 要求 (キューに入れられた割り振<br>り) の数です。                                  |
|                                     |               | リセット特性: ゼロにリセット                                                                                               |
| コンテンション勝者によって<br>満たされる ATI 数        | A20ES2        | このモード・グループに属する「コンテンション勝者」セッシ<br>ョンによって満たされる ATI 要求 (キューに入れられた割り振<br>り)の数です。                                   |
|                                     |               | リセット特性: ゼロにリセット                                                                                               |

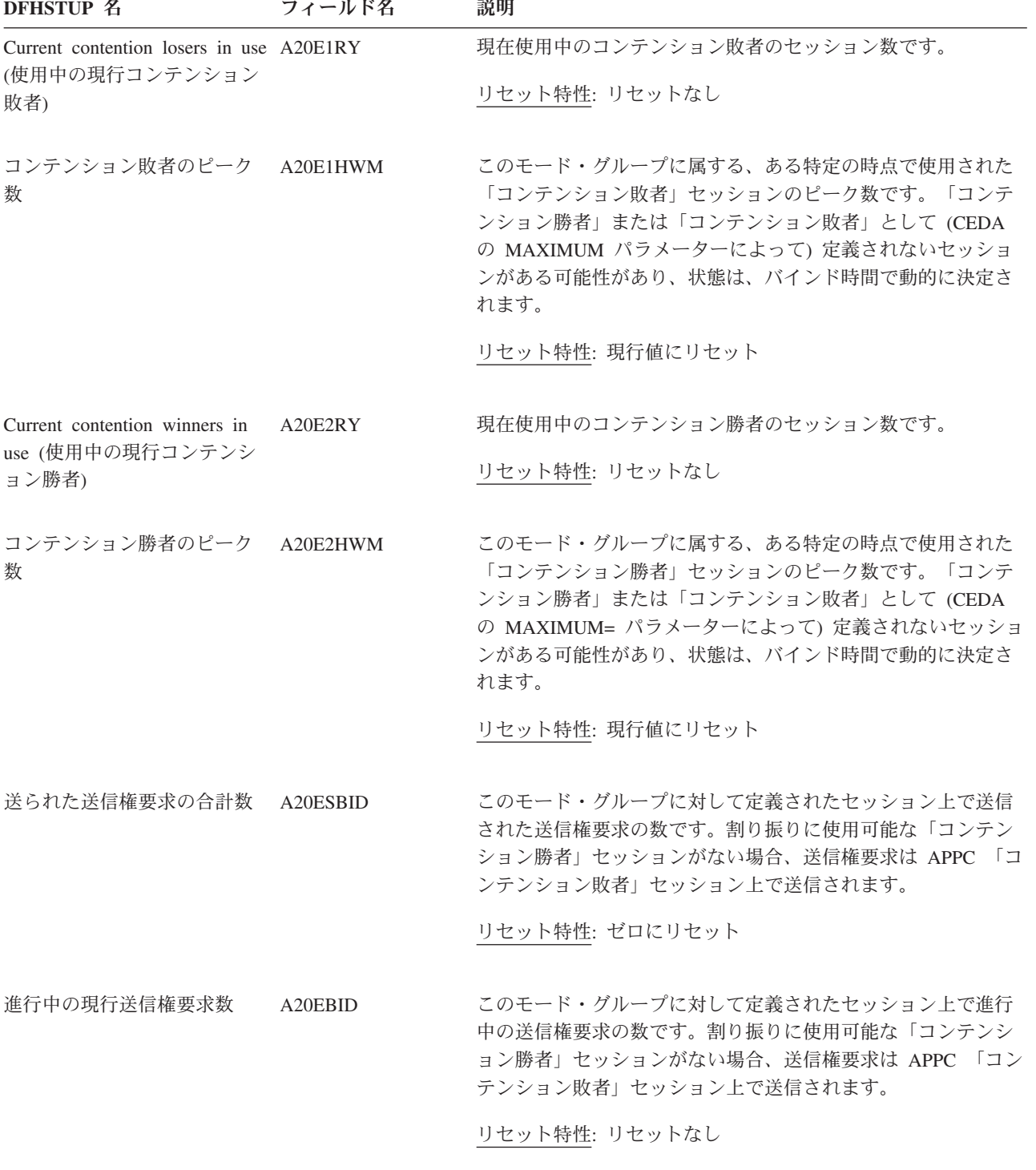

表 *98. ISC* モード・エントリー*:* リソース統計 *(*続き*)*

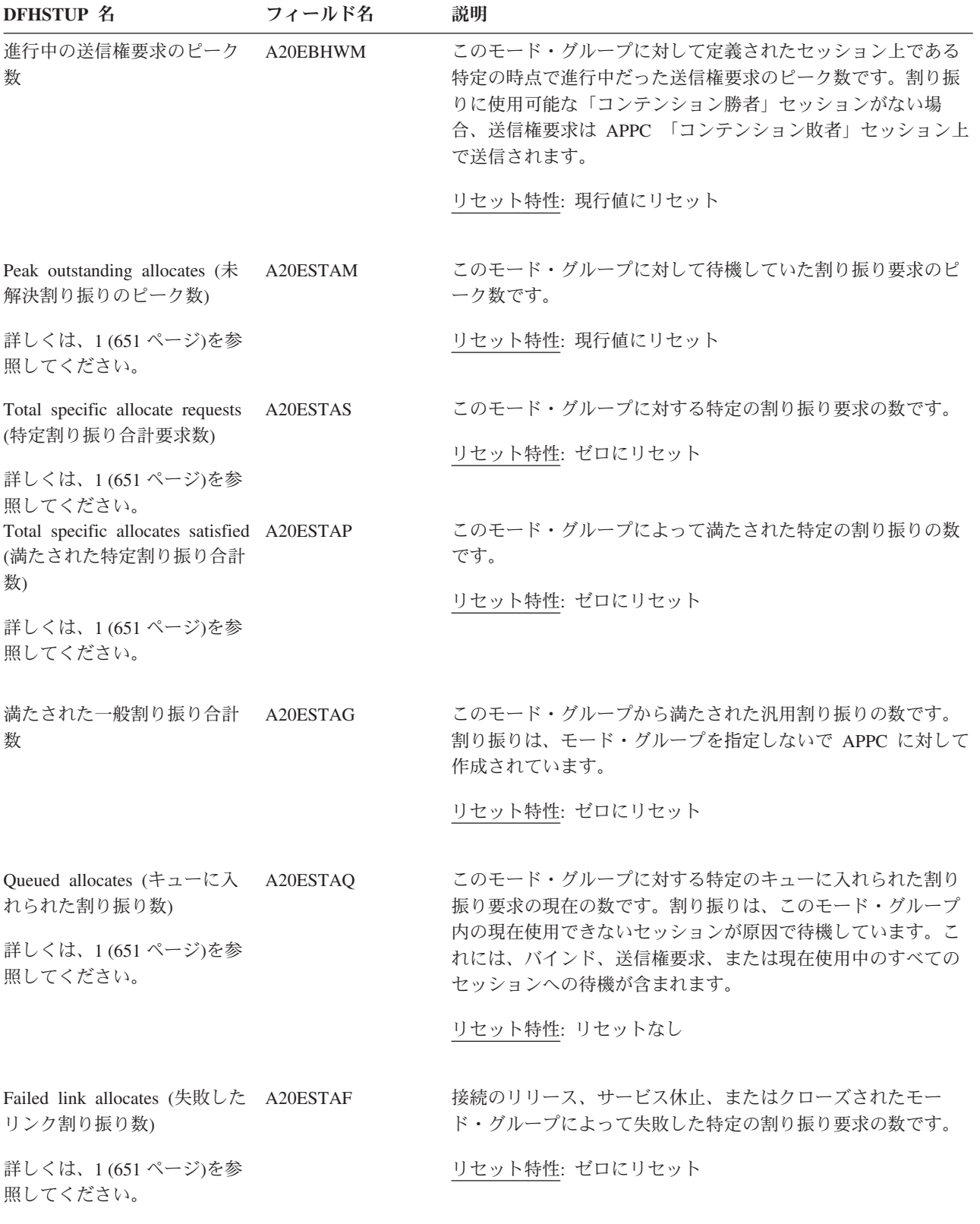

表 *98. ISC* モード・エントリー*:* リソース統計 *(*続き*)*

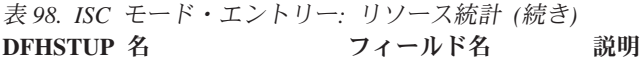

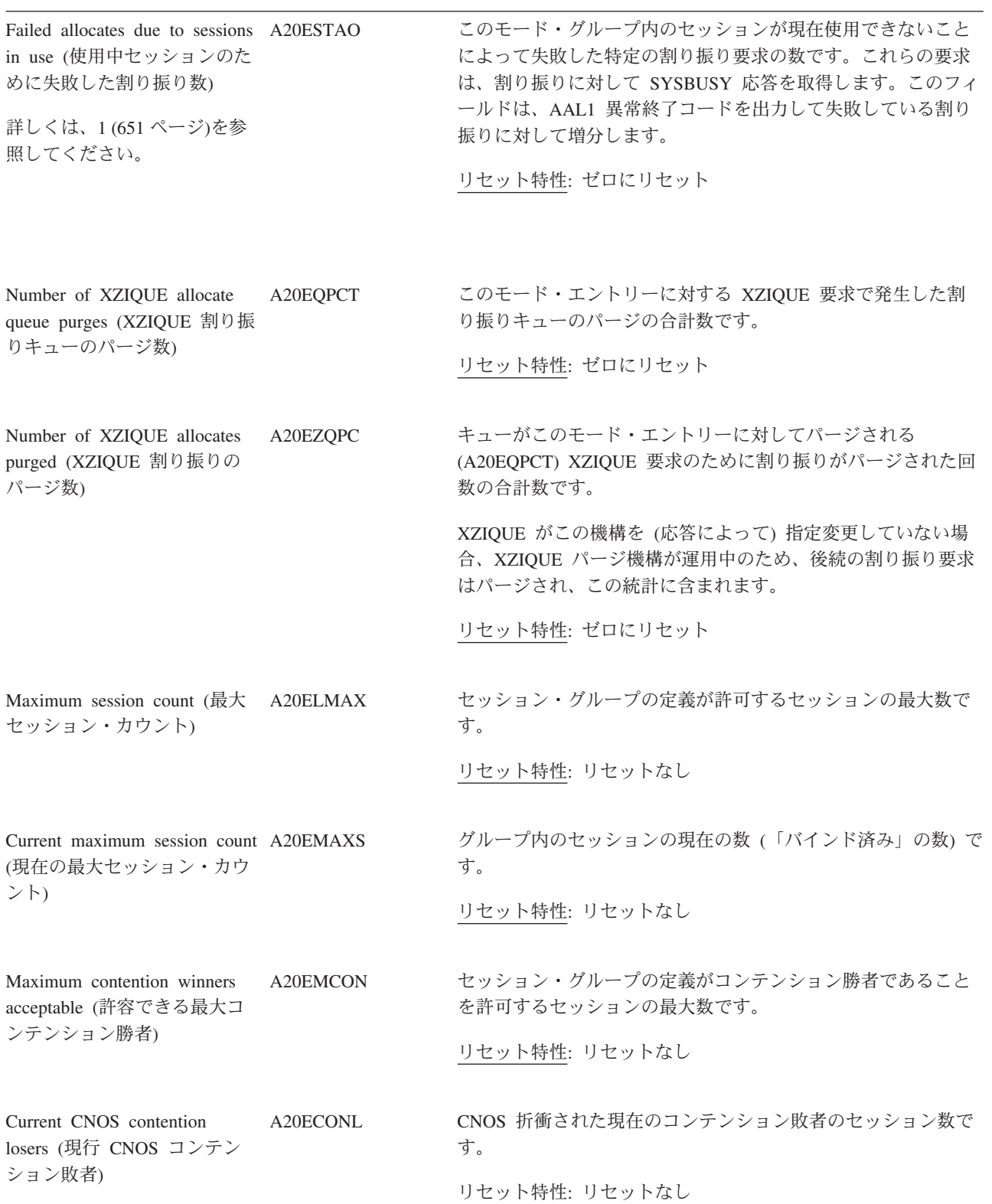

<span id="page-670-0"></span>表 *98. ISC* モード・エントリー*:* リソース統計 *(*続き*)* **DFHSTUP 名 つイールド名 説明** 

| Current CNOS contention |                       | A20ECONW |    | CNOS 折衝された現在のコンテンション勝者のセッション数で |
|-------------------------|-----------------------|----------|----|--------------------------------|
|                         | winners (現行 CNOS コンテン |          | す。 |                                |
| ション勝者)                  |                       |          |    |                                |
|                         |                       |          |    | リセット特性: リセットなし                 |

注**:**

1. このフィールドは、割り振りが特定のモード・グループに対して発行されたときに増分します。汎用割り振り要求 が作成された場合、相当するシステム・エントリー統計のみ が増分します。

## **ISC** モード・エントリー**:** 要約リソース統計

要約統計は、オンラインでは使用できません。

これらの統計は、APPC 接続がご使用の CICS 領域で定義されている場合にのみ収 集されて、次に、その接続で定義された各モード・グループに対して生成されま す。

して (CEDA の MAXIMUM= パラメーターによって) 定義されないセッションがある

表 *99. ISC* モード・エントリー*:* 要約リソース統計

**DFHSTUP 名 説明** 接続名 このモード・エントリーを所有している APPC 接続/システムの名前です。 モード名 カランステム間接続名に関連したモード・グループ名です。セッション定義内のモー ドネームに対応します。 コンテンション敗者によって このモード・グループに属する「コンテンション敗者」セッションによって満たされる 満たされる ATI 数 ATI 要求 (キューに入れられた割り振り) の合計数です。 コンテンション勝者によって このモード・グループに属する「コンテンション勝者」セッションによって満たされる 満たされる ATI 数 ATI 要求 (キューに入れられた割り振り) の合計数です。 コンテンション敗者のピーク このモード・グループに属する、ある特定の時点で使用された「コンテンション敗者」 数 セッションのピーク数です。「コンテンション勝者」または「コンテンション敗者」と して (CEDA の MAXIMUM= パラメーターによって) 定義されないセッションがある 可能性があり、状態は、バインド時間で動的に決定されます。 コンテンション勝者のピーク このモード・グループに属する、ある特定の時点で使用された「コンテンション勝者」 数 セッションのピーク数です。「コンテンション勝者」または「コンテンション敗者」と

可能性があり、状態は、バインド時間で動的に決定されます。

表 *99. ISC* モード・エントリー*:* 要約リソース統計 *(*続き*)* **DFHSTUP 名 説明** 

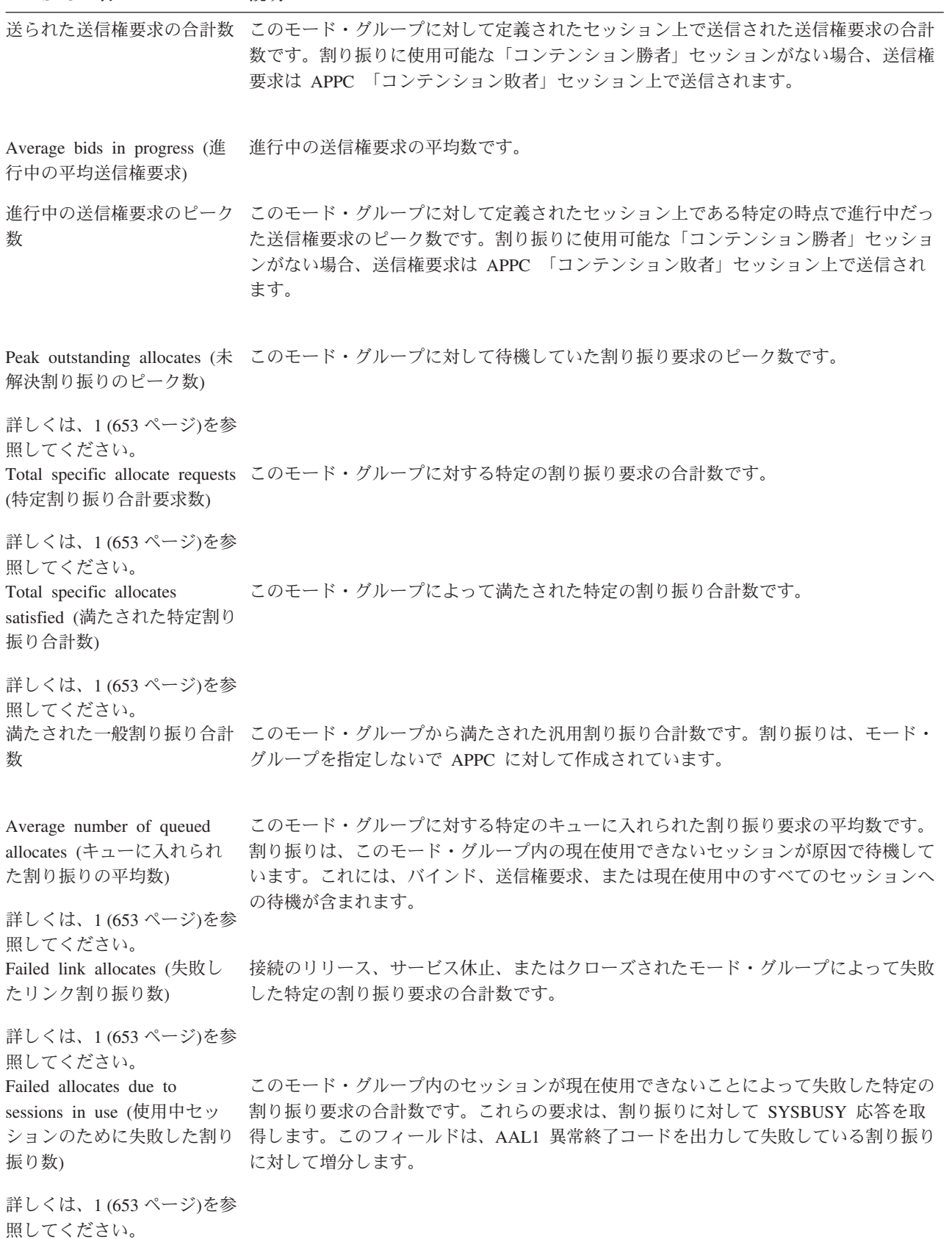

<span id="page-672-0"></span>表 *99. ISC* モード・エントリー*:* 要約リソース統計 *(*続き*)* **DFHSTUP 名 説明** 

Number of XZIQUE allocate このモード・エントリーに対する XZIQUE 要求で発生した割り振りキューのパージの queue purges (XZIQUE 割り 合計数です。 振りキューのパージ数)

Number of XZIQUE allocates キューがこのモード・エントリーに対してパージされる (XZIQUE 割り振りキューのパ purged (XZIQUE 割り振りの ージ数) XZIQUE 要求のために割り振りがパージされた回数の合計数です。 パージ数) XZIQUE がこの機構を (応答によって) 指定変更していない場合、XZIQUE パージ機構

注**:**

1. 以下の 3 つのフィールドには、特定のモード・グループに対する割り振りのみが含まれます。汎用割り振り要求 は、相当するシステム・エントリー統計に含まれます。

### **ISC/IRC** 接続時間エントリー統計の解釈

DFHSTUP リストの ISC/IRC 接続時間統計は、システム間連絡および領域間通信を 使用する CICS システムを対象としています。この統計では、持続検査の「サイン オン元」リストのエントリーが再利用されたか、またはタイムアウトしたかの回数 を対象とした要約統計を提供します。このデータを使用することで、USRDELAY および PVDELAY システム初期設定パラメーターを調整できます。

が運用中のため、後続の割り振り要求はパージされ、この統計に含まれます。

#### 関連概念

1103 ページの『ISC および IRC [接続時間エントリー統計の解釈』](#page-1122-0) ISC および IRC サインオン・アクティビティーおよび ISC 持続検査 (PV) アクテ ィビティーは、**USRDELAY** および **PVDELAY** システム初期設定パラメーターの 最適な設定に関する情報を提供します。

## **ISC/IRC** 接続時間**:** リソース統計

ご使用の CICS 領域で LU6.2 接続または IRC のいずれかが定義されていて、シス テムごとに 1 つ、それがグローバルに作成されている場合、これらの統計が収集さ れます。これらの統計は、EXEC CICS COLLECT STATISTICS コマンドを使用し てオンラインでアクセスできません。オフライン処理でのみ作成されます (SMF に 書き込まれる)。

これらの統計は DFHA21DS DSECT によりマップされます。

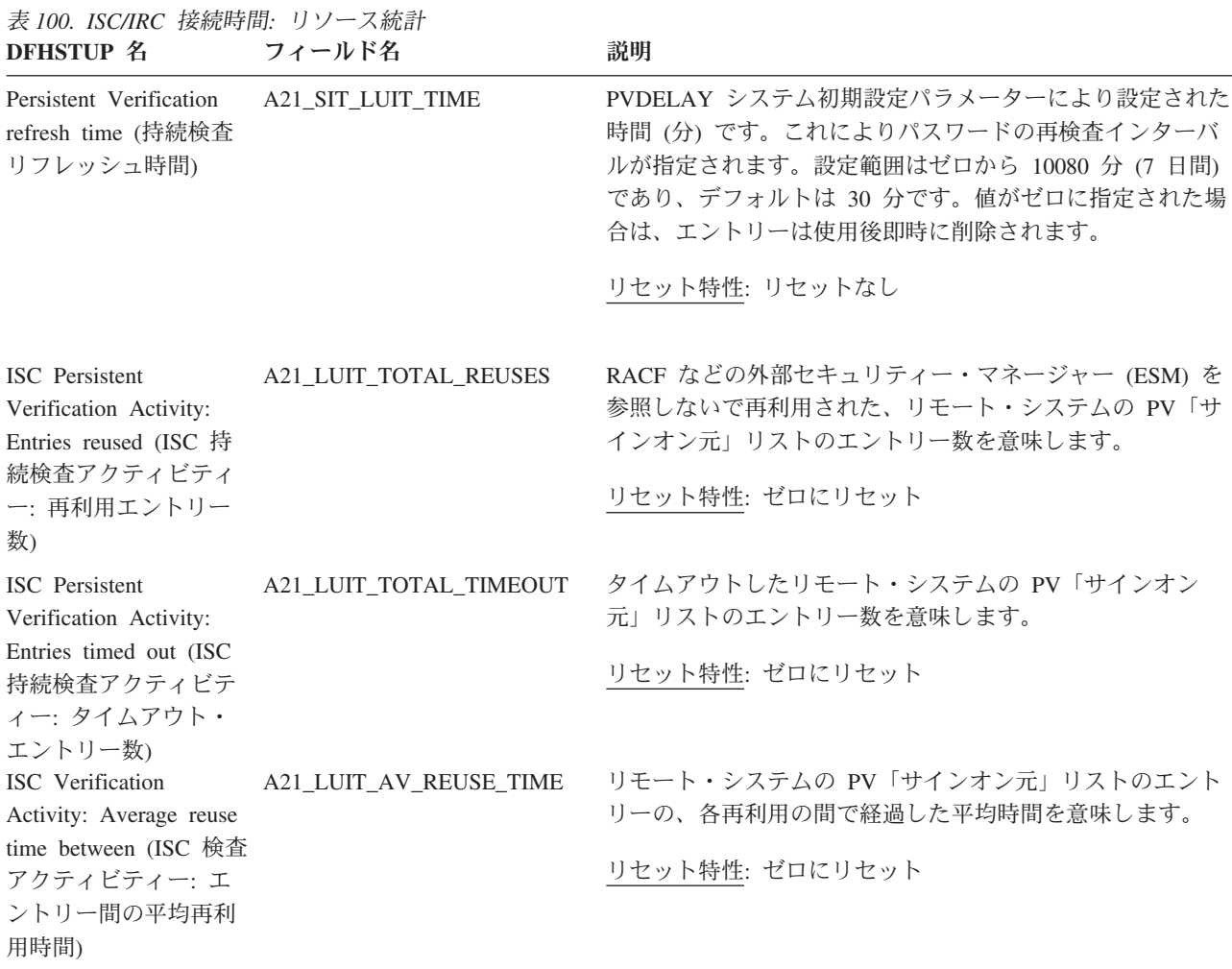

## **ISC/IRC** 接続時間**:** サマリー・リソース統計

要約統計は、オンラインでは使用できません。

ご使用の CICS 領域で LU6.2 接続または IRC のいずれかが定義されていて、シス テムごとに 1 つ、それがグローバルに作成されている場合のみ、これらの統計が収 集されます。

表 *101. ISC/IRC* 接続時間*:* サマリー・リソース統計 **DFHSTUP 名 説明** 

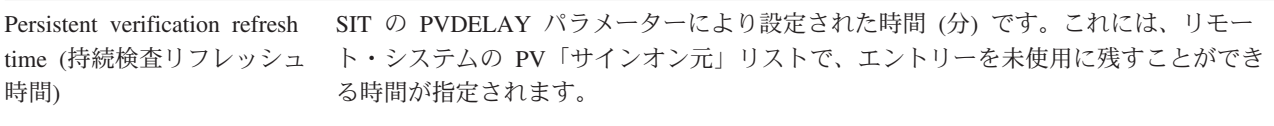

Entries reused (再利用エント PV「サインオン元」リストのユーザー・エントリーが、リモート・システムの ESM を リー数) 参照しないで再利用された回数を意味します。

表 *101. ISC/IRC* 接続時間*:* サマリー・リソース統計 *(*続き*)* **DFHSTUP 名 説明** 

Entries timed out (タイムア ウト・エントリー数) 非アクティブの期間後にタイムアウトになった、PV「サインオン元」リストのユーザ ー・エントリーの数を意味します。

Average reuse time between PV「サインオン元」リストのユーザー・エントリーの、各再利用の間で経過した平均時 entries (エントリー間の平均 間を意味します。 再利用時間)

## **IPCONN** 統計

IPCONN 統計を使用して IPIC 接続に関する問題を検出することができます。

IPIC についての詳細は、「*CICS* 相互通信ガイド」のシステム間連絡を参照してく ださい。

## **IPCONN:** リソース統計

各 IPCONN のリソース統計のリスト。 IPCONN 統計を使用して IP 相互接続性 (IPIC) 接続に関する問題を検出することができます。

これらの統計は、EXEC CICS EXTRACT STATISTICS IPCONN コマンドを使用し てオンラインでアクセスでき、DFHISRDS DSECT によりマップされます。「*CICS System Programming Reference*」を参照してください。

IPIC についての詳細は、「*CICS* 相互通信ガイドを参照してください。

この DSECT を使用して、以下の情報を処理します。

- v 接続へのオンライン照会に対して戻されたデータ (EXEC CICS EXTRACT STATISTICS)
- v オフラインでの接続統計 (SMF)
- 接続の合計 (この CICS 領域内のすべての定義された接続の合計)

表 *102. IPCONN:* リソース統計

| DFHSTUP 名                                                                                              | フィールド名                 | 説明                                                                                        |
|----------------------------------------------------------------------------------------------------|------------------------|-------------------------------------------------------------------------------------------|
| <b>IPCONN</b> Name<br>$ $ (IPCONN 名)                                                                   | ISR_IPCONN_NAME        | CSD 内の IPCONN 定義または自動インストール<br>によって定義される IPIC 接続の名前。<br>リセット特性: リセットなし                    |
| Autoinstalled<br><b>IPCONN</b> Create<br>Date / Time $($ 自動<br> インストールされ <br> た IPCONN の作成<br>日付 / 時刻) | ISR IPCONN CREATE TIME | IPCONN が自動インストールされた日時。示され<br>る時刻は、地方時です。<br>IPCONN が自動インストールされていない場合、<br>このフィールドは表示されません。 |

表 *102. IPCONN:* リソース統計 *(*続き*)*

| <b>DFHSTUP 名</b>                                                                                 | フィールド名                   | 説明                                                                                                    |
|--------------------------------------------------------------------------------------------------|--------------------------|----------------------------------------------------------------------------------------------------|
| Autoinstalled<br><b>IPCONN</b> Delete<br>Date / Time (自動<br>インストールされ<br>た IPCONN の削除<br>日付 / 時刻) | ISR_IPCONN_DELETE_TIME   | 自動インストールされた IPCONN が削除された日<br>時。示される時刻は、地方時です。<br>IPCONN が自動インストールされていない場合、<br>このフィールドは表示されません。                                                                                                    |
| <b>IPCONN</b> Applid<br>(IPCONN アプリケ<br>ーション ID)                                                 | <b>ISR_APPLID</b>        | システム初期設定テーブルで指定された、リモー<br>ト・システムのアプリケーション ID。<br>リセット特性: リセットなし                                                                                                    |
| <b>IPCONN Network</b><br>ID (IPCONN ネッ<br>トワーク ID)                                               | <b>ISR_NETWORK_ID</b>    | リモート・システムのネットワーク ID (つまり、<br>VTAM NETID。VTAM 以外のシステムの場合は、<br>UOWNETQL システム初期設定パラメーターの<br>値)。この ID は、APPLID と組み合わせて使用さ<br>れ、接続中のシステムの名前が固有のものになる<br>ようにします。この名前は、最大 8 文字の長さに<br>することができ、アセンブラー言語規則に従いま<br>す。先頭文字は英字でなければなりません。この<br>属性はオプションです。オプションを指定しなか<br>った場合、定義がインストール済みの CICS の<br>VTAM NETID (または、VTAM 以外のシステムの<br>場合は、UOWNETQL システム初期設定パラメー<br>ターの値)が使用されます。<br>リセット特性: リセットなし |
| <b>TCPIPSERVICE</b><br>Name<br>(TCPIPSERVICE<br>名)                                               | <b>ISR_TCPIP_SERVICE</b> | この接続のインバウンド処理の属性を定義する<br>PROTOCOL(IPIC) TCPIPSERVICE 定義の名前。                                                                                                    |
| <b>IPCONN</b> Port<br>Number (IPCONN<br>ポート番号)                                                   | <b>ISR PORT NUMBER</b>   | この接続でのアウトバウンド要求の宛先を指定す<br>る、HOST 値と結合された 10 進数のポート番<br>号。<br>リセット特性: リセットなし                                                                                                    |
| <b>IPCONN Host</b><br>(IPCONN ホスト)                                                               | ISR_HOST_NAME            | この接続のターゲット・システムのホスト名。<br>リセット特性: リセットなし                                                                                                    |

 $\|$ | |

 $\|$ 

表 *102. IPCONN:* リソース統計 *(*続き*)*

| |

| | | |

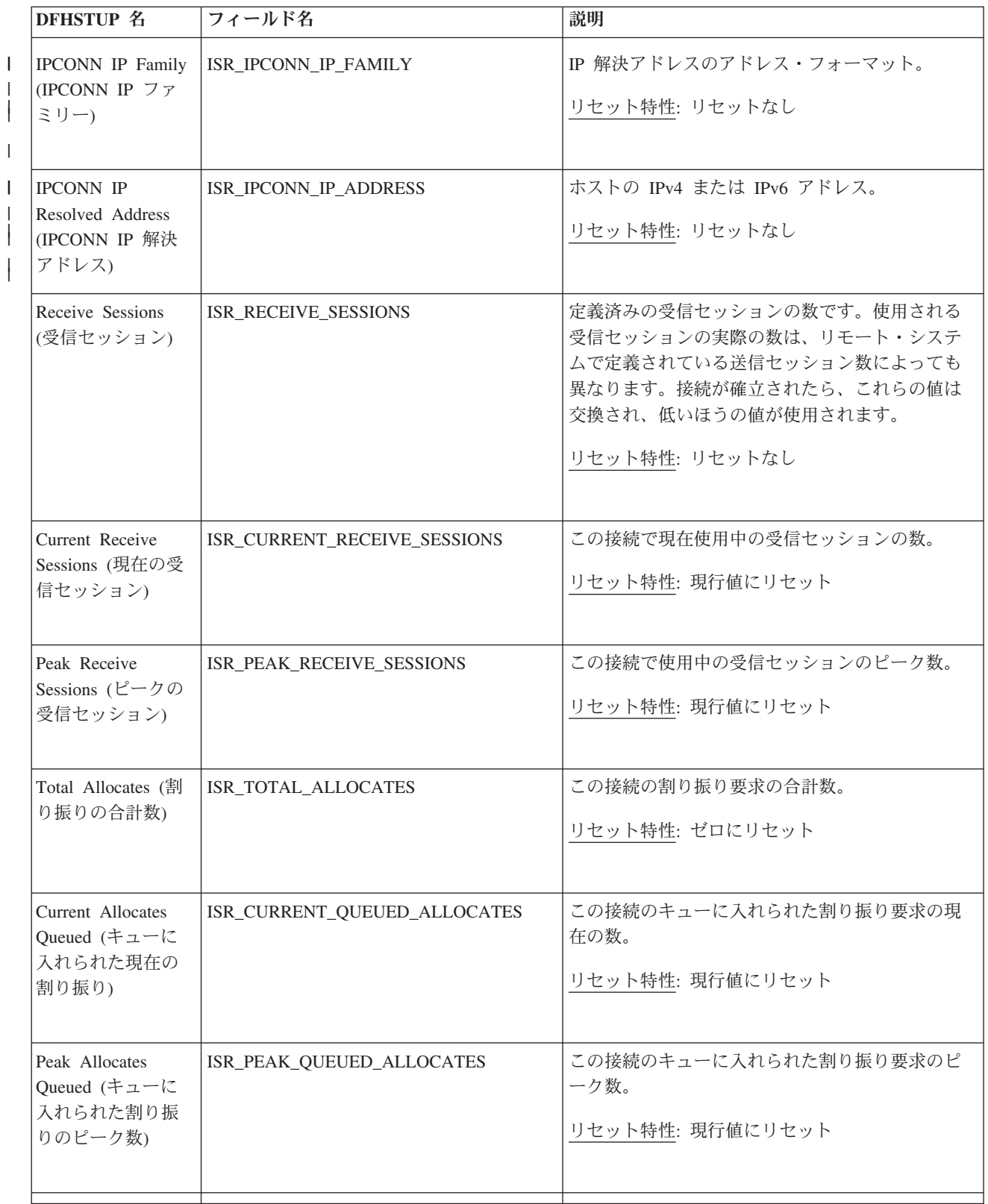

表 *102. IPCONN:* リソース統計 *(*続き*)*

| <b>DFHSTUP 名</b>                                                                            | フィールド名                                          | 説明                                                                                                    |
|---------------------------------------------------------------------------------------------|-------------------------------------------------|----------------------------------------------------------------------------------------------------|
| Allocates Failed -<br>Link (失敗した割り                                                          | ISR_ALLOCATES_FAILED_LINK                       | 接続のリリースまたはサービス休止のために失敗<br>した割り振り要求の数です。                                                                                                    |
| 振り数 - リンク)                                                                                  |                                                 | リセット特性: ゼロにリセット                                                                                                    |
| (割り振りキュー限<br>度)                                                                             | Allocate queue limit   ISR_ALLOCATE_QUEUE_LIMIT | IPCONN 定義上で指定された QUEUELIMIT パラ<br>メーターの値です。この値は、空きセッションを<br>待機する間に CICS がキューに入れる割り振り要<br>求の最大数です。                                                                                                    |
| Maximum queue<br>time (seconds) (最<br>大キュー時間 (秒))                                           | ISR_MAX_QUEUE_TIME                              | IPCONN 定義上で指定された MAXQTIME です。<br>この値は、応答していないように見える接続上で<br>空きセッションを待っている、キューに入れられ<br>た割り振り要求が待機できる最大時間を表しま<br>す。最大キュー時間は、キュー限度が<br>QUEUELIMIT で指定されている場合にのみ使用さ<br>れ、キューの長さがキュー限度値に達した場合に<br>のみ制限時間が適用されます。<br>リセット特性: リセットなし |
| Number of<br><b>MAXQTIME</b><br>allocate queue<br>purges<br>(MAXQTIME 割り<br>振りキューのパー<br>ジ数) | ISR_MAXQTIME_ALLOC_QPURGES                      | MAXQTIME 値のために割り振りキューがパージ<br>された回数の合計数です。キューを処理する合計<br>時間が MAXQTIME 値を超過したとき、キューが<br>パージされます。<br>リセット特性: ゼロにリセット                                                                                                    |
| Number of<br><b>MAXQTIME</b><br>allocates purged<br>(MAXQTIME 割り<br>振りのパージ数)                | ISR_MAXQTIME_ALLOCS_PURGED                      | キュー時間が MAXQTIME 値を超過したために割<br>り振りがパージされた合計数です。<br>リセット特性: ゼロにリセット                                                                                                    |
| Number of<br>transactions attached<br>(トランザクション<br>付加回数)                                    | <b>ISR_TRANS_ATTACHED</b>                       | この接続に付加されたトランザクションの合計<br>数。<br>リセット特性: ゼロにリセット                                                                                                    |
| Remote Terminal<br>Starts (リモート端<br>末の開始数)                                                  | ISR REMOTE TERM STARTS                          | リモート端末から送信された START 要求の総<br>数。<br>リセット特性: ゼロにリセット                                                                                                    |

**658** CICS TS for z/OS 4.1: パフォーマンス・ガイド

 $\|$  $\|$ | |  $\|$ 

表 *102. IPCONN:* リソース統計 *(*続き*)*

| <b>DFHSTUP 名</b>                                                                                  | フィールド名                                | 説明                                                                                                    |
|---------------------------------------------------------------------------------------------------|---------------------------------------|----------------------------------------------------------------------------------------------------|
| Transaction Routing<br>requests (トランザ<br>クション・ルーテ<br>ィング要求)                                       | ISR_TR_REQUESTS                       | この接続でのトランザクション・ルーティング要<br>求の数です。<br>リセット特性: ゼロにリセット                                                                                         |
| Bytes Sent by<br>Transaction Routing<br>requests (トランザ<br>クション・ルーテ<br>イング要求によっ<br>て送信されたバイ<br>ト数) | ISR_TR_BYTES_SENT                     | トランザクション・ルーティング要求で送信され<br>たバイト数です。<br>リセット特性: ゼロにリセット                                                                                       |
| Bytes Rcvd by<br>Transaction Routing<br>requests (トランザ<br>クション・ルーテ<br>イング要求によっ<br>て受信されたバイ<br>ト数) | ISR_TR_BYTES_RECEIVED                 | トランザクション・ルーティング要求によって受<br>信されたバイト数です。<br>リセット特性: ゼロにリセット                                                                                    |
| セッション)                                                                                            | Send Sessions (送信   ISR_SEND_SESSIONS | 定義済みの送信セッションの数です。使用される<br>セッションの実際の数は、パートナー・システム<br>で定義済みの受信セッションの数によっても異な<br>ります。接続が確立されたら、これらの値は交換<br>され、低いほうの値が使用されます。<br>リセット特性: リセットなし |
| Current Send<br>Sessions (現在の送<br>信セッション)                                                         | ISR_CURRENT_SEND_SESSIONS             | 現在使用中の送信セッションの数。<br>リセット特性: 現行値にリセット                                                                                                    |
| Peak Send Sessions<br>(ピークの送信セッ<br>ション)                                                           | ISR_PEAK_SEND_SESSIONS                | 使用中の送信セッションのピーク数。<br>リセット特性: 現行値にリセット                                                                                                    |
| Allocates Failed -<br>Other (失敗した割<br>り振り数 - その他)                                                 | ISR_ALLOCATES_FAILED_OTHER            | 他の理由により失敗した割り振り要求の数。<br>リセット特性: ゼロにリセット                                                                                                    |
|                                                                                                   |                                       |                                                                                                    |

表 *102. IPCONN:* リソース統計 *(*続き*)*

| <b>DFHSTUP 名</b>                                                                           | フィールド名                                      | 説明                                                                                                    |
|--------------------------------------------------------------------------------------------|---------------------------------------------|----------------------------------------------------------------------------------------------------|
| Number of<br><b>QUEUELIMIT</b><br>allocates rejected<br>(リジェクトされた<br>QUEUELIMIT 割り<br>振り数) | ISR_QLIMIT_ALLOC_REJECTS                    | QUEUELIMIT 値に到達しているためにリジェクト<br>された割り振り合計数です。<br>リセット特性: ゼロにリセット                                                                                                    |
| allocates rejected<br>(リジェクトされた<br>XISQUE 割り振り<br>数)                                       | Number of XISQUE   ISR_XISQUE_ALLOC_REJECTS | XISQUE グローバル・ユーザー出口プログラムに<br>よってリジェクトされた割り振り合計数です。<br>リセット特性: ゼロにリセット                                                                                                    |
| allocate queue<br>purges (XISQUE 割<br>り振りキューのパ<br>ージ数)                                     | Number of XISQUE   ISR_XISQUE_ALLOC_QPURGES | この接続に対する XISQUE 要求のために発生した<br>割り振りキュー・パージの合計数。<br>リセット特性: ゼロにリセット                                                                                                    |
| allocates purged (/\'<br>ージされた<br>XISQUE 割り振り<br>数)                                        | Number of XISQUE ISR_XISQUE_ALLOCS_PURGED   | 割り振りキューがこの接続に対してパージされる<br>(ISR_XISQUE_ALLOC_QPURGES) XISQUE 要求の<br>ために、割り振りがパージされた回数の合計数。<br>その後 XISQUE がこの指示を取り消していない場<br>合、XISQUE パージ機構が運用中のため、後続の<br>割り振り要求はパージされ、この統計に含まれま<br>す。<br>リセット特性: ゼロにリセット |
| Function Shipped<br>Program requests<br>(機能シップされた<br>プログラム要求)                              | ISR_FS_PG_REQUESTS                          | この接続での機能シップに対するプログラム制御<br>LINK 要求の数。<br>リセット特性: ゼロにリセット                                                                                                    |
| Bytes Sent by<br>Program requests<br>(プログラム要求に<br>よって送信された<br>バイト数)                        | ISR FS_PG_BYTES_SENT                        | LINK 要求で送信されたバイト数です。<br>リセット特性: ゼロにリセット                                                                                                    |
| Bytes Received by<br>Program requests<br>(プログラム要求に<br>よって受信された<br>バイト数)                    | ISR FS_PG_BYTES_RECEIVED                    | LINK 要求で受信したバイト数です。<br>リセット特性: ゼロにリセット                                                                                                    |

表 *102. IPCONN:* リソース統計 *(*続き*)*

| <b>DFHSTUP 名</b>                                                                    | フィールド名                     | 説明                                                                                                    |
|-------------------------------------------------------------------------------------|----------------------------|----------------------------------------------------------------------------------------------------|
| Function Shipped<br>Interval Control<br>requests (機能シッ<br>プされたインター<br>バル制御要求数)      | ISR_FS_IC_REQUESTS         | この接続での機能シップに対するインターバル制<br>御機能要求の数です。<br>リセット特性: ゼロにリセット                                                      |
| Bytes Sent by<br>Interval Control<br>requests (インター<br>バル制御要求によ<br>って送信されたバ<br>イト数) | ISR_FS_IC_BYTES_SENT       | インターバル制御要求で送信されたバイト数。<br>リセット特性: ゼロにリセット                                                                     |
| Bytes Rcvd by<br>Interval Control<br>Requests (インター<br>バル制御要求によ<br>って受信されたバ<br>イト数) | ISR_FS_IC_BYTES_RECEIVED   | インターバル制御要求によって受信されたバイト<br>数です。<br>リセット特性: ゼロにリセット                                                            |
| Not in DFHSTUP<br>report (DFHSTUP<br>レポートになし)                                       | ISR_IPCONN_GMT_CREATE_TIME | IPCONN が自動インストールされた日時。示され<br>る時刻は GMT です。<br>IPCONN が自動インストールされていない場合、<br>このフィールドは表示されません。                   |
| Not in DFHSTUP<br>report (DFHSTUP<br>レポートになし)                                       | ISR_IPCONN_GMT_DELETE_TIME | 自動インストールされた IPCONN が削除された日<br>時。示される時刻は GMT です。<br>IPCONN が自動インストールされていない場合、<br>このフィールドは表示されません。             |
| Not in DFHSTUP<br>report (DFHSTUP<br>レポートになし)                                       | ISR_SSL_SUPPORT            | Secure Socket Layer (SSL) 認証がサポートされる<br>かどうか。<br><b>SSL_YES</b><br>SSL_NO<br>リセット特性: リセットなし                  |
| Not in DFHSTUP<br>report (DFHSTUP<br>レポートになし)                                       | ISR_USERAUTH               | 使用されるユーザー認証のタイプ。<br><b>DEFAULTUSER</b><br><b>IDENTIFY</b><br><b>LOCAL</b><br><b>VERIFY</b><br>リセット特性: リセットなし |

表 *102. IPCONN:* リソース統計 *(*続き*)*

| <b>DFHSTUP 名</b>                              | フィールド名                    | 説明                                                                                                  |
|-----------------------------------------------|---------------------------|----------------------------------------------------------------------------------------------------|
| Not in DFHSTUP<br>report (DFHSTUP<br>レポートになし) | ISR_LINKAUTH              | 使用されるリンク認証のタイプ。<br><b>CERTUSER</b><br><b>SECUSER</b><br>リセット特性: リセットなし                              |
| Not in DFHSTUP<br>report (DFHSTUP<br>レポートになし) | ISR_IPCONN_DEFINE_SOURCE  | リソース定義のソース。この値は変更エージェン<br>トによって異なります。詳しくは、リソース・シ<br>グニチャー・フィールド値の要約を参照してくだ<br>さい。<br>リセット特性: リセットなし |
| Not in DFHSTUP<br>report (DFHSTUP<br>レポートになし) | ISR_IPCONN_CHANGE_TIME    | CSD レコードが変更されたときの、地方時での夕<br>イム・スタンプ (STCK)。<br>リセット特性: リセットなし                                       |
| Not in DFHSTUP<br>report (DFHSTUP<br>レポートになし) | ISR_IPCONN_CHANGE_USERID  | CHANGE_AGENT を実行したユーザー ID。<br>リセット特性: リセットなし                                                        |
| Not in DFHSTUP<br>report (DFHSTUP<br>レポートになし) | ISR_IPCONN_CHANGE_AGENT   | 最後の変更を行うために使用されたエージェン<br>$\mathsf{F}$ .<br>リセット特性: リセットなし                                           |
| Not in DFHSTUP<br>report (DFHSTUP<br>レポートになし) | ISR_IPCONN_INSTALL_AGENT  | リソースをインストールしたエージェント。<br>リセット特性: リセットなし                                                              |
| Not in DFHSTUP<br>report (DFHSTUP<br>レポートになし) | ISR_IPCONN_INSTALL_TIME   | リソースがインストールされたときの、地方時で<br>のタイム・スタンプ (STCK)。<br>リセット特性: リセットなし                                       |
| Not in DFHSTUP<br>report (DFHSTUP<br>レポートになし) | ISR_IPCONN_INSTALL_USERID | リソースをインストールしたユーザー ID。<br>リセット特性: リセットなし                                                             |

## リソース・シグニチャーに関するリソース統計フィールド

リソース・シグニチャーは、リソースの定義時、インストール時、および最終変更 時についての詳細情報を収集します。リソース・シグニチャー用のリソース統計フ **ィールド名は、CHANGE AGENT、 CHANGE TIME、 CHANGE USERID、** DEFINE\_SOURCE、 INSTALL\_AGENT、 INSTALL\_TIME、および INSTALL\_USERID で終わります。リソース・シグニチャー・フィールドの内容につ いて詳しくは、「*CICS Resource Definition Guide*」の を参照してください。 関連概念

1103 ページの『IPCONN [統計の解釈』](#page-1122-0)

#### 関連資料

946 [ページの『](#page-965-0)IPCONN レポート』 IPCONN レポートは、IP 相互接続性 (IPIC) 接続を定義する IPCONN リソース定 義に関する情報および統計を示します。

## **IPCONN:** 要約リソース統計

各 IPCONN のリソース統計の要約リスト。IPCONN 統計を使用して IP 相互接続 性 (IPIC) 接続に関する問題を検出することができます。

要約リソース統計は、オンラインでは使用できません。

IPIC についての詳細は、「*CICS* 相互通信ガイド」のを参照してください。

表 *103. IPCONN:* 要約リソース統計

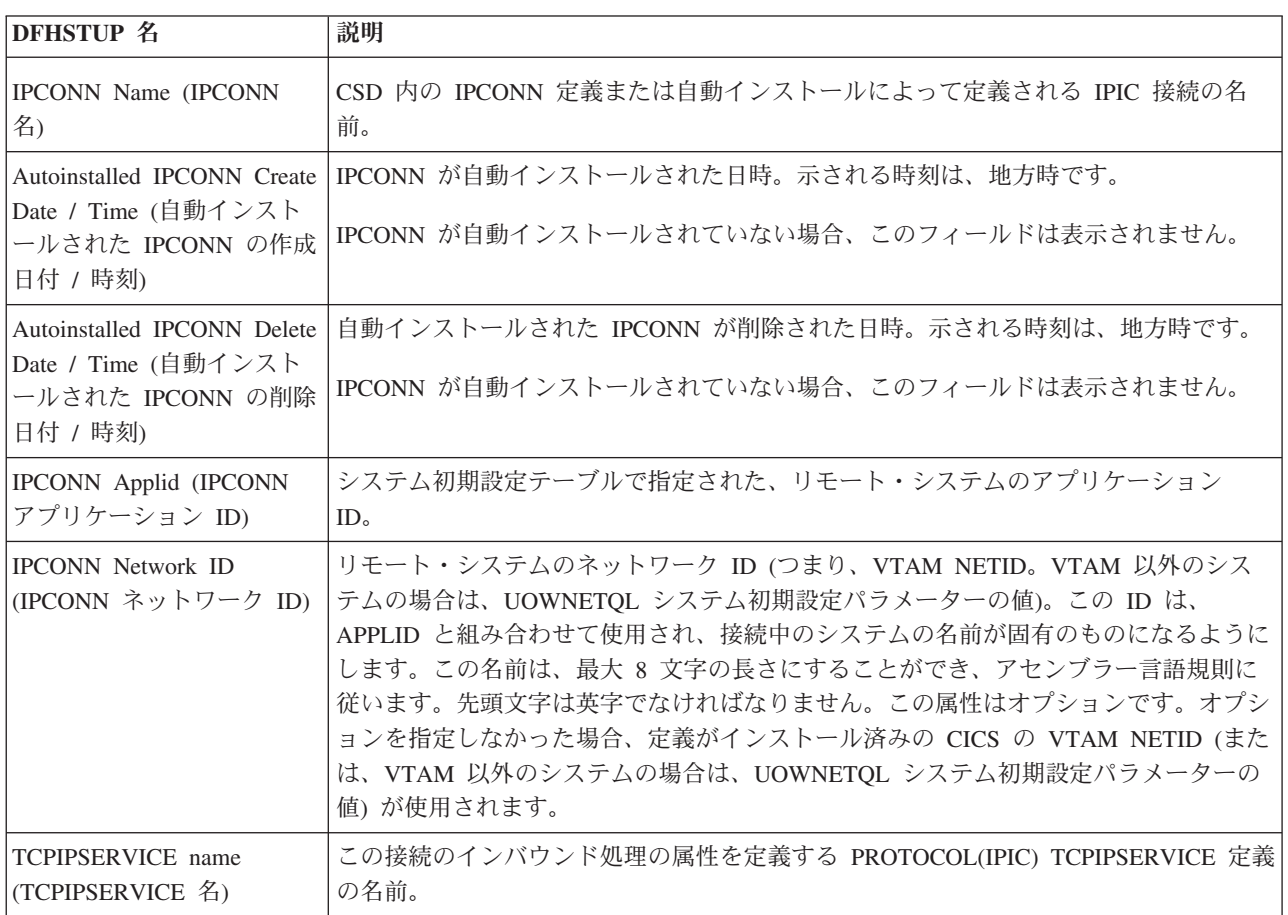

表 *103. IPCONN:* 要約リソース統計 *(*続き*)*

|                          | <b>DFHSTUP 名</b>                                                           | 説明                                                                                                    |
|--------------------------|----------------------------------------------------------------------------|----------------------------------------------------------------------------------------------------|
|                          | <b>IPCONN Port Number</b><br>(IPCONN ポート番号)                                | この接続でのアウトバウンド要求の宛先を指定する、HOST 値と結合された 10 進数の<br>ポート番号。                                                                                                    |
|                          | IPCONN Host (IPCONN ホ<br>スト)                                               | この接続のターゲット・システムのホスト名。                                                                                                    |
| $\mathbf{I}$<br><b>I</b> | <b>IPCONN IP Family</b><br>(IPCONN IP $77\geq 11$ )                        | IP 解決アドレスのアドレス・フォーマット。                                                                                                    |
| J.<br>J.<br>$\mathbf{I}$ | <b>IPCONN IP Resolved</b><br>Address (IPCONN IP 解決ア<br>ドレス)                | ホストの IPv4 または IPv6 アドレス。                                                                                                    |
|                          | Receive Sessions (受信セッ<br>ション)                                             | 定義済みの受信セッションの数です。                                                                                                    |
|                          | Peak Receive Sessions (ピー<br>クの受信セッション)                                    | この接続で使用中の受信セッションのピーク数。                                                                                                    |
|                          | Total Allocates (割り振りの<br>合計数)                                             | この接続の割り振り要求の合計数。                                                                                                    |
|                          | Peak Allocates Queued (キュ<br>ーに入れられた割り振りの<br>ピーク数)                         | この接続のキューに入れられた割り振り要求のピーク数。                                                                                                    |
|                          | Allocates Failed - Link (失敗<br>した割り振り数 - リンク)                              | 接続のリリースまたはサービス休止のために失敗した割り振り要求の数です。                                                                                                    |
|                          | Allocate queue limit (割り振<br>りキュー限度)                                       | IPCONN 定義上で指定された QUEUELIMIT パラメーターの値です。この値は、空き<br>セッションを待機する間に CICS がキューに入れる割り振り要求の最大数です。                                                                                                    |
|                          | Maximum queue time<br>(seconds) (最大キュー時間<br>(秒))                           | IPCONN 定義上で指定された MAXQTIME です。この値は、応答していないように見<br>える接続上で空きセッションを待っている、キューに入れられた割り振り要求が待機で<br>きる最大時間を表します。最大キュー時間は、キュー限度が QUEUELIMIT で指定され<br>ている場合にのみ使用され、キューの長さがキュー限度値に達した場合にのみ制限時間<br>が適用されます。 |
|                          | Number of MAXQTIME<br>allocate queue purges<br>(MAXQTIME 割り振りキュ<br>ーのパージ数) | MAXQTIME 値のために割り振りキューがパージされた回数の合計数です。キューを処<br>理する合計時間が MAXQTIME 値を超過したとき、キューがパージされます。                                                                                                    |
|                          | Number of MAXQTIME<br>allocates purged<br>(MAXQTIME 割り振りのパ<br>ージ数)         | キュー時間が MAXQTIME 値を超過したために割り振りがパージされた合計数です。                                                                                                    |
|                          | Number of transactions<br>attached (トランザクション<br>付加回数)                      | この接続に付加されたトランザクションの合計数。                                                                                                    |
|                          | Function Shipped Program<br>requests (機能シップされた<br>プログラム要求)                 | この接続での機能シップに対するプログラム制御 LINK 要求の数。                                                                                                    |
表 *103. IPCONN:* 要約リソース統計 *(*続き*)*

| <b>DFHSTUP 名</b> |                                                                                | 説明                                                                                                    |
|------------------|--------------------------------------------------------------------------------|----------------------------------------------------------------------------------------------------|
|                  | Bytes Sent by Program<br>requests (プログラム要求に<br>よって送信されたバイト数)                   | LINK 要求で送信されたバイト数です。                                                                                                    |
|                  | Bytes Received by Program<br>requests (プログラム要求に<br>よって受信されたバイト数)               | LINK 要求で受信したバイト数です。                                                                                                    |
|                  | Function Shipped Interval<br>Control requests (機能シップ<br>されたインターバル制御要<br>求数)    | この接続での機能シップに対するインターバル制御機能要求の数です。                                                                                                    |
|                  | Bytes Sent by Interval<br>Control Requests (インター<br>バル制御要求によって送信<br>されたバイト数)   | インターバル制御要求で送信されたバイト数。                                                                                                    |
|                  | Bytes Rcvd by Interval<br>Control Requests (インター<br>バル制御要求によって受信<br>されたバイト数)   | インターバル制御要求によって受信されたバイト数です。                                                                                                    |
|                  | Send Sessions (送信セッショ<br>$\mathcal{Y})$                                        | 定義済みの送信セッションの数です。使用されるセッションの実際の数は、パートナ<br>ー・システムで定義済みの受信セッションの数によっても異なります。接続が確立され<br>たら、これらの値は交換され、低いほうの値が使用されます。                                                        |
|                  | Peak Send Sessions ( $\mathcal{L} - \mathcal{D}$<br>の送信セッション)                  | 使用中の送信セッションのピーク数。                                                                                                    |
|                  | Allocates Failed - Other (失<br>敗した割り振り数 - その他)                                 | 他の理由により失敗した割り振り要求の数。                                                                                                    |
|                  | Number of QUEUELIMIT<br>allocates rejected (リジェク<br>トされた QUEUELIMIT 割<br>り振り数) | OUEUELIMIT 値に到達しているためにリジェクトされた割り振り合計数です。                                                                                                    |
|                  | Number of XISQUE allocates<br>rejected (リジェクトされた<br>XISQUE 割り振り数)              | XISQUE グローバル・ユーザー出口プログラムによってリジェクトされた割り振り合計<br>数です。                                                                                                    |
|                  | Number of XISQUE allocate<br>queue purges (XISQUE 割り<br>振りキューのパージ数)            | この接続に対する XISQUE 要求のために発生した割り振りキュー・パージの合計数。                                                                                                    |
|                  | Number of XISQUE allocates<br>purged (パージされた<br>XISQUE 割り振り数)                  | 割り振りキューがこの接続に対してパージされる (ISR_XISQUE_ALLOC_QPURGES)<br>XISQUE 要求のために、割り振りがパージされた回数の合計数。その後 XISQUE がこ<br>の指示を取り消していない場合、XISQUE パージ機構が運用中のため、後続の割り振り<br>要求はパージされ、この統計に含まれます。 |
|                  | Remote Terminal Starts (1)<br>モート端末の開始数)                                       | リモート端末から送信された START 要求の総数。                                                                                                    |

表 *103. IPCONN:* 要約リソース統計 *(*続き*)*

| DFHSTUP 名                                                                                     | 説明                                |
|-----------------------------------------------------------------------------------------------|-----------------------------------|
| Transaction Routing requests<br> (トランザクション・ルーテ<br>ィング要求)                                      | この接続でのトランザクション・ルーティング要求の数です。      |
| Bytes Sent by Transaction<br>Routing requests (トランザク<br>ション・ルーティング要求<br> によって送信されたバイト<br>数)   | トランザクション・ルーティング要求で送信されたバイト数です。    |
| Bytes Rcvd by Transaction<br>Routing requests (トランザク<br> ション・ルーティング要求 <br> によって受信されたバイト<br>数) | トランザクション・ルーティング要求によって受信されたバイト数です。 |

### ジャーナル名統計

### 関連概念

1090 [ページの『ジャーナル名およびログ・ストリーム統計の解釈』](#page-1109-0) CICS は、単一領域のアクティビティーの分析に使用できる、各ジャーナルおよびロ グ・ストリームに書き込まれるデータに関する統計を収集します。ただし、ログ・ ストリームは複数の MVS イメージ間で共用できるため、MVS によって生成され る統計を検討した方がより役立つ場合があります。

#### 関連資料

950 [ページの『ジャーナル名レポート』](#page-969-0)

ジャーナル名レポートは、EXEC CICS INQUIRE JOURNALNAME および EXEC CICS COLLECT STATISTICS JOURNALNAME コマンドの組み合わせを使用して作 成します。統計データは、DFHLGRDS DSECT によってマップされます。

## ジャーナル名**:** リソース統計

以下の統計フィールドには、ログ・マネージャー・ドメインで収集されたリソー ス・データが含まれます。ロギングとジャーナリングについて詳しくは、 237 [ペー](#page-256-0) ジの『第 18 [章 ロギングおよびジャーナリング](#page-256-0) : パフォーマンスの考慮』および 1090 [ページの『ジャーナル名およびログ・ストリーム統計の解釈』を](#page-1109-0)参照してくだ さい。システム・ログ DFHLOG および DFHSHUNT の場合には、CICS は、書き 込みのためにジャーナルは使用せず、直接ログ・ストリームに書き込むことに注意 してください。このため、これらのジャーナルのレポートの「Write Requests (書き 込み要求)」、「Bytes Written (書き込みバイト数)」、および「Buffer Flushes (バッ ファー・フラッシュ数)」の見出しには、「N/A」が表示されます。

これらの統計は、COLLECT STATISTICS DB2CONN COLLECT STATISTICS JOURNALNAME SPI コマンドを使用してオンラインでアクセスでき、DFHLGRDS DSECT によりマップされます。

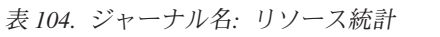

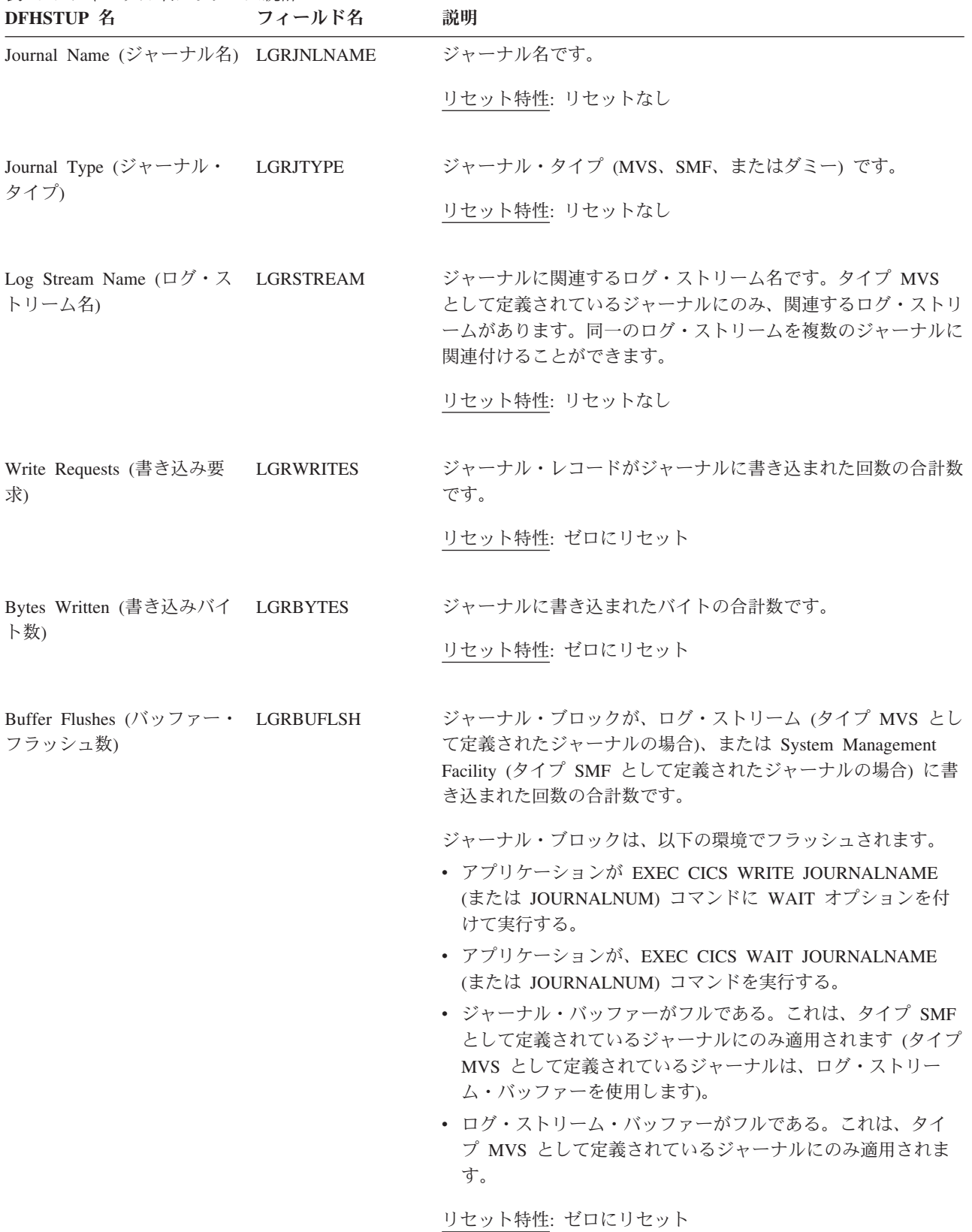

# ジャーナル名**:** 要約リソース統計

要約統計は、オンラインでは使用できません。

これらの統計フィールドには、ジャーナル名合計リソース・データが含まれていま す。システム・ログ DFHLOG および DFHSHUNT の場合には、CICS は、書き込 みのためにジャーナルは使用せず、直接ログ・ストリームに書き込みます。このた め、これらのジャーナルの要約報告書の「Write Requests (書き込み要求)」、 「Bytes Written (書き込みバイト数)」、および「Buffer Flushes (バッファー・フラ ッシュ数)」の見出しには、「N/A」が表示されます。

表 *105.* ジャーナル名*:* 要約リソース統計 **DFHSTUP 名 説明** 

Journal Name (ジャーナル ジャーナル名です。 名) Journal Type (ジャーナル・ 以下のジャーナル・タイプです。 タイプ) • MVS • SMF v ダミー Log Stream Name (ログ・ス ジャーナルに関連するログ・ストリーム名です。 トリーム名) Write Requests (書き込み要 ジャーナル・レコードがジャーナルに書き込まれた回数の合計数です。 求) Bytes Written (書き込みバイ 書き込まれたバイトの合計数です。 ト数) Buffer Flushes (バッファ ー・フラッシュ数) ジャーナル・ブロックが、ログ・ストリーム (タイプ MVS として定義されたジャーナ ルの場合)、または System Management Facility (タイプ SMF として定義されたジャーナ ルの場合) に書き込まれた回数の合計数です。

## **JVM** 統計

CICS は、JVM プール、JVM プロファイル、および JVM 内で実行する Java プロ グラムの統計を収集します。

#### 関連概念

1092 ページの『JVM [統計の解釈』](#page-1111-0)

#### 関連資料

953 ページの『JVM [プールおよびクラス・キャッシュのレポート』](#page-972-0) JVM プール・レポートは、EXEC CICS INQUIRE JVMPOOL、EXEC CICS COLLECT STATISTICS JVMPOOL、および EXEC CICS INQUIRE CLASSCACHE コマンドの組み合わせを使用して作成します。統計データは DFHSJGDS DSECT に よってマップされます。

951 [ページの『](#page-970-0)JVM レポート』

JVM レポートは、EXEC CICS INQUIRE JVM および EXEC CICS INQUIRE TASK のコマンドの組み合わせを使用して作成します。

955 ページの『JVM [プロファイル報告書』](#page-974-0)

JVM プロファイル報告書は、EXEC CICS INQUIRE JVMPROFILE および EXEC CICS COLLECT STATISTICS JVMPROFILE コマンドの組み合わせを使用して作成 します。

958 ページの『JVM [プログラム・レポート』](#page-977-0)

JVM プログラム・レポートは、JVM で実行される Java プログラムに関する情報を 提供します。このレポートは、EXEC CICS INQUIRE PROGRAM および EXEC CICS COLLECT STATISTICS JVMPROGRAM コマンドの組み合わせを使用して作 成します。

## **JVM** プール統計

これらの統計は、COLLECT STATISTICS JVMPOOL SPI コマンドを使用してオン ラインでアクセスでき、DFHSJGDS DSECT によりマップされます。

### **JVM** プール**:** グローバル統計

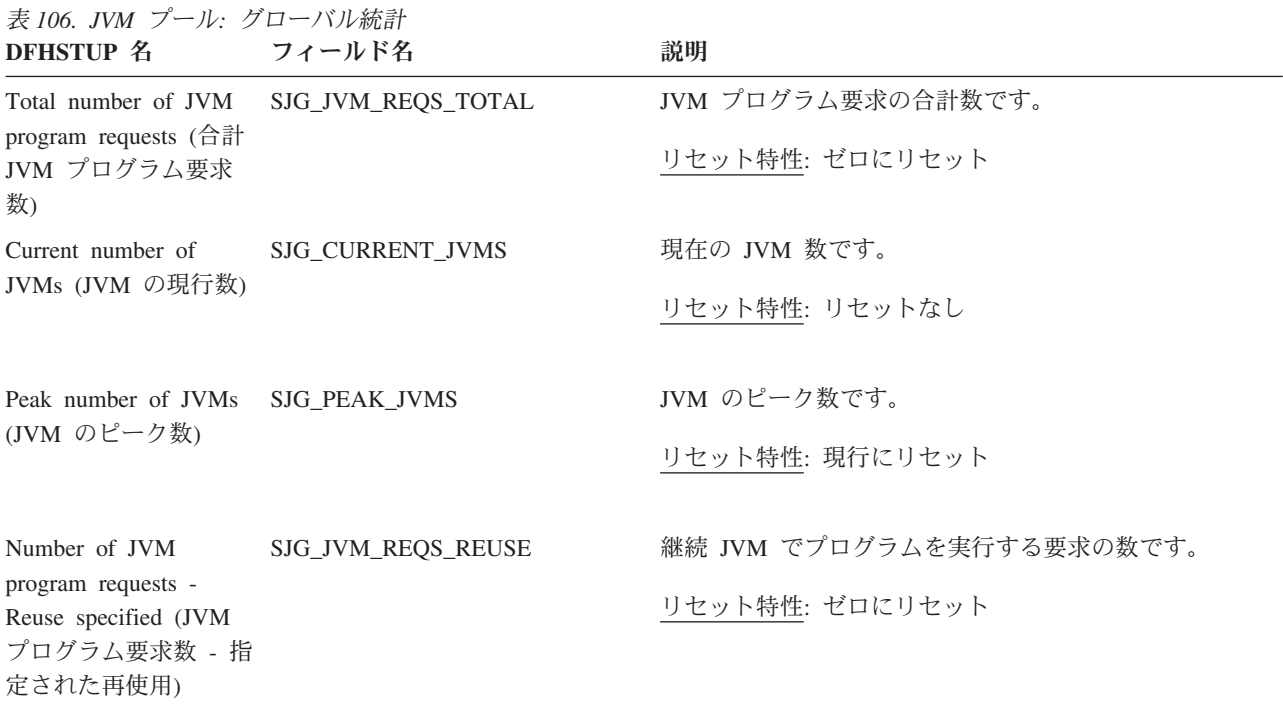

表 *106. JVM* プール*:* グローバル統計 *(*続き*)* **DFHSTUP 么 フィールド名 ついつ** 説明

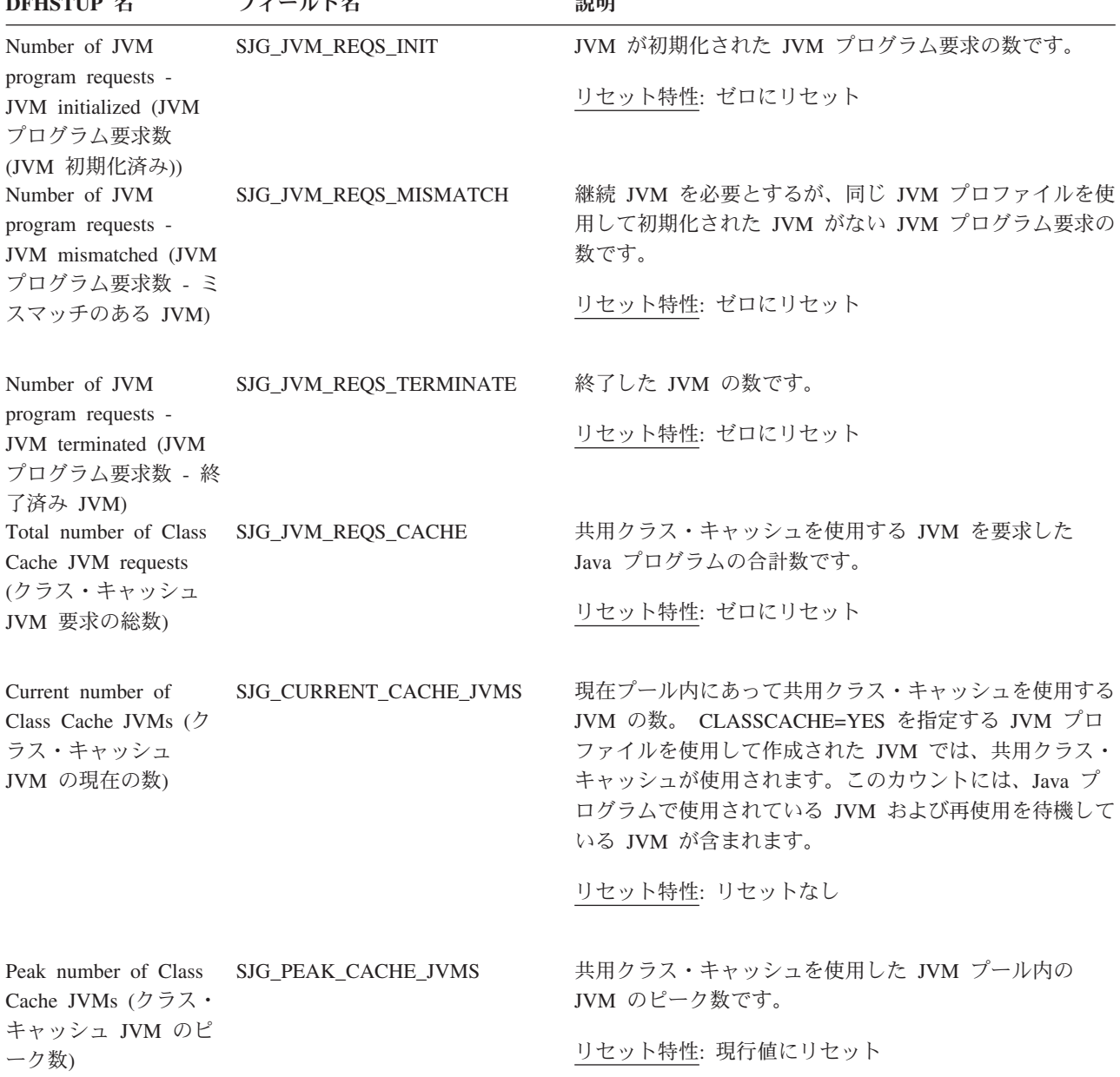

## **JVM** プール**:** 要約グローバル統計

要約統計は、オンラインでは使用できません。

表 *107. JVM* プール*:* 要約グローバル統計 **DFHSTUP 名 説明** 

Total number of JVM program requests (合計 JVM プログラム要求数) JVM プログラム要求の合計数です。 Peak number of JVMs (JVM JVM のピーク数です。 のピーク数)

表 *107. JVM* プール*:* 要約グローバル統計 *(*続き*)* **DFHSTUP 名 説明** 

| Number of JVM program       | 継続 JVM でプログラムを実行する要求の数です。                      |
|-----------------------------|------------------------------------------------|
| requests - Reuse specified  |                                                |
| (JVM プログラム要求数 - 指           |                                                |
| 定された再使用)                    |                                                |
| Number of JVM program       | JVM が初期化された JVM プログラム要求の数です。                   |
| requests - JVM initialized  |                                                |
| (JVM プログラム要求数               |                                                |
| (JVM 初期化済み))                |                                                |
| Number of JVM program       | 継続 JVM を必要とするが、同じ JVM プロファイルを使用して初期化された JVM が  |
| requests - JVM mismatched   | ない JVM プログラム要求の数です。                            |
| (JVM プログラム要求数 - ミ           |                                                |
| スマッチのある JVM)                |                                                |
| Number of JVM program       | 終了した JVM の数です。                                 |
| requests - JVM terminated   |                                                |
| (JVM プログラム要求数               |                                                |
| (JVM 終了済み))                 |                                                |
| Total number of Class Cache | — 共用クラス・キャッシュを使用する JVM を要求した Java プログラムの合計数です。 |
| JVM requests (クラス・キャ        |                                                |
| ッシュ JVM 要求の総数)              |                                                |
| Peak number of Class Cache  | 共用クラス・キャッシュを使用した JVM プール内の JVM のピーク数です。        |
| JVMs (クラス・キャッシュ             |                                                |
| JVM のピーク数)                  |                                                |

# **JVM** プロファイル統計

これらの統計は、COLLECT STATISTICS JVMPROFILE SPI コマンドを使用してオ ンラインでアクセスでき、DFHSJRDS DSECT によりマップされます。

JVM プロファイルの統計は、それぞれの実行キー (CICS キーおよびユーザー・キ ー) 内のそれぞれの JVM プロファイルごとに収集されます。これは、どちらの実 行キー内に JVM を作成する場合でも、同一のプロファイルを使用できるためで す。

## **JVM** プロファイル**:** リソース統計

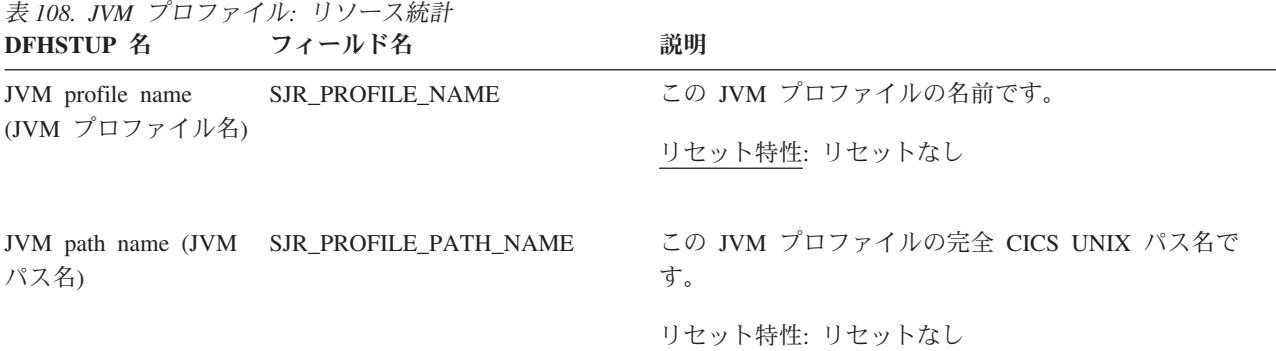

表 *108. JVM* プロファイル*:* リソース統計 *(*続き*)* **DFHSTUP 名 フィールド名 フィール の** 

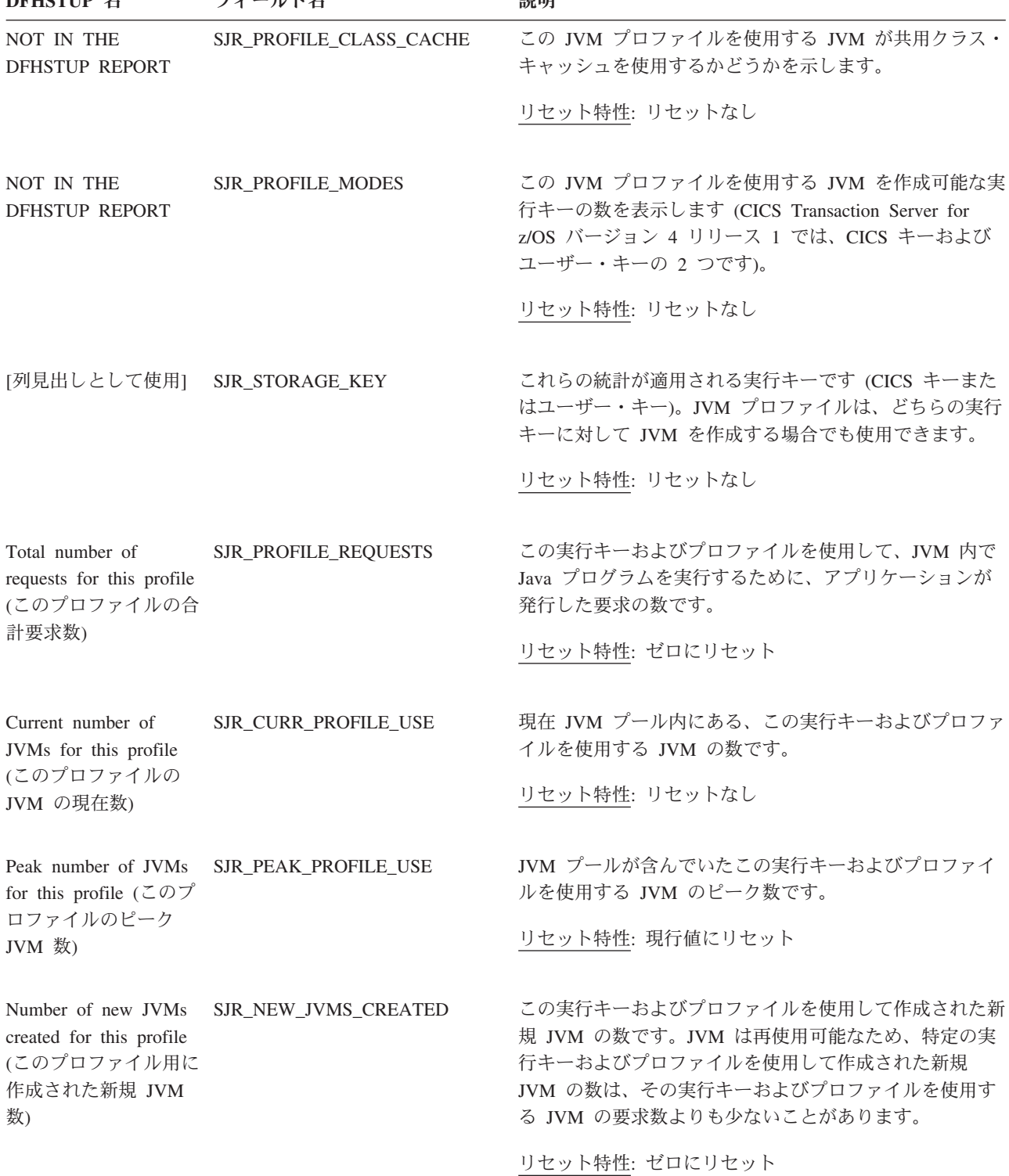

表 *108. JVM* プロファイル*:* リソース統計 *(*続き*)* **DFHSTUP 名 フィールド名 こうかい 説明** 

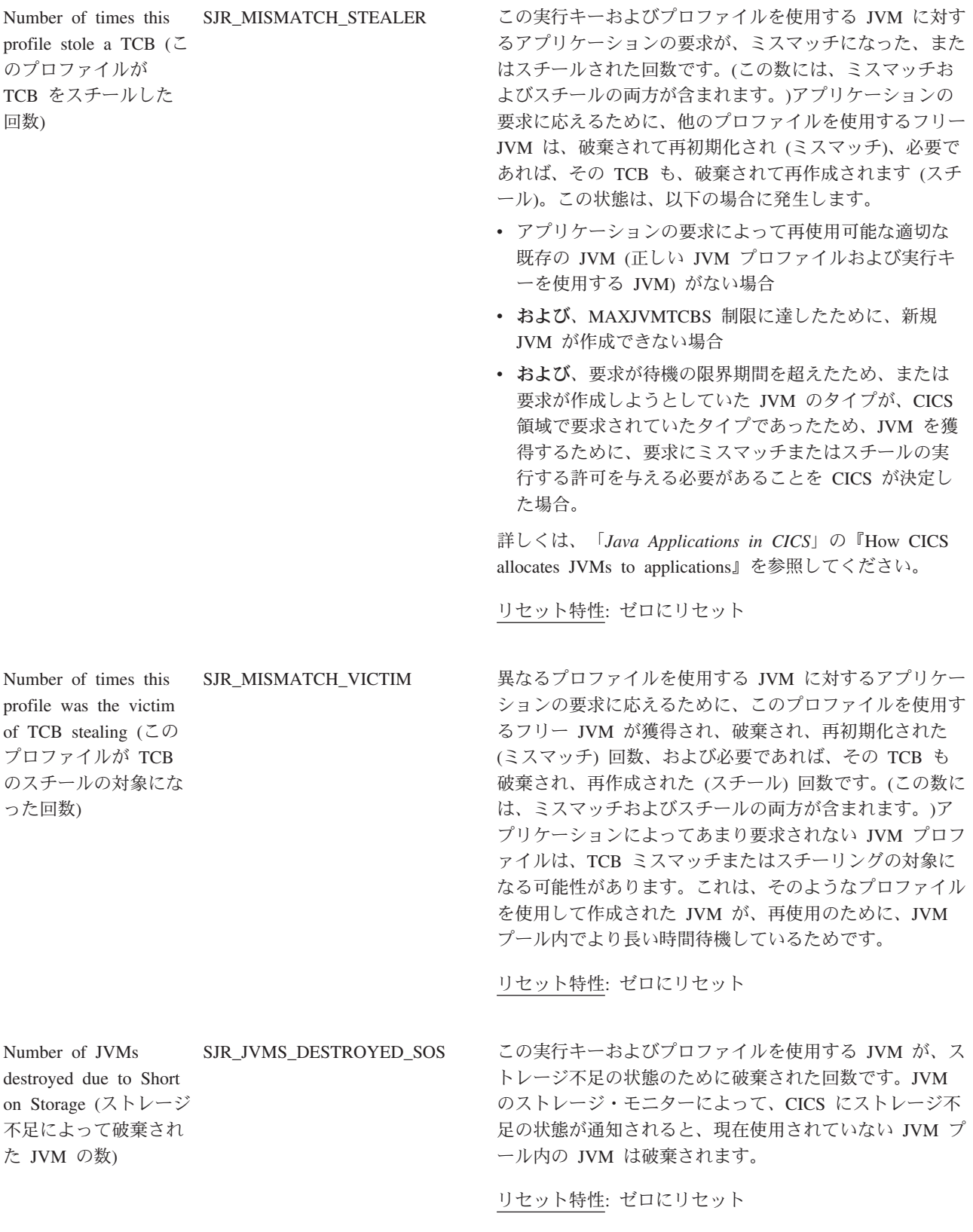

表 *108. JVM* プロファイル*:* リソース統計 *(*続き*)* **DFHSTUP 名 フィールド名 こうごう 説明** 

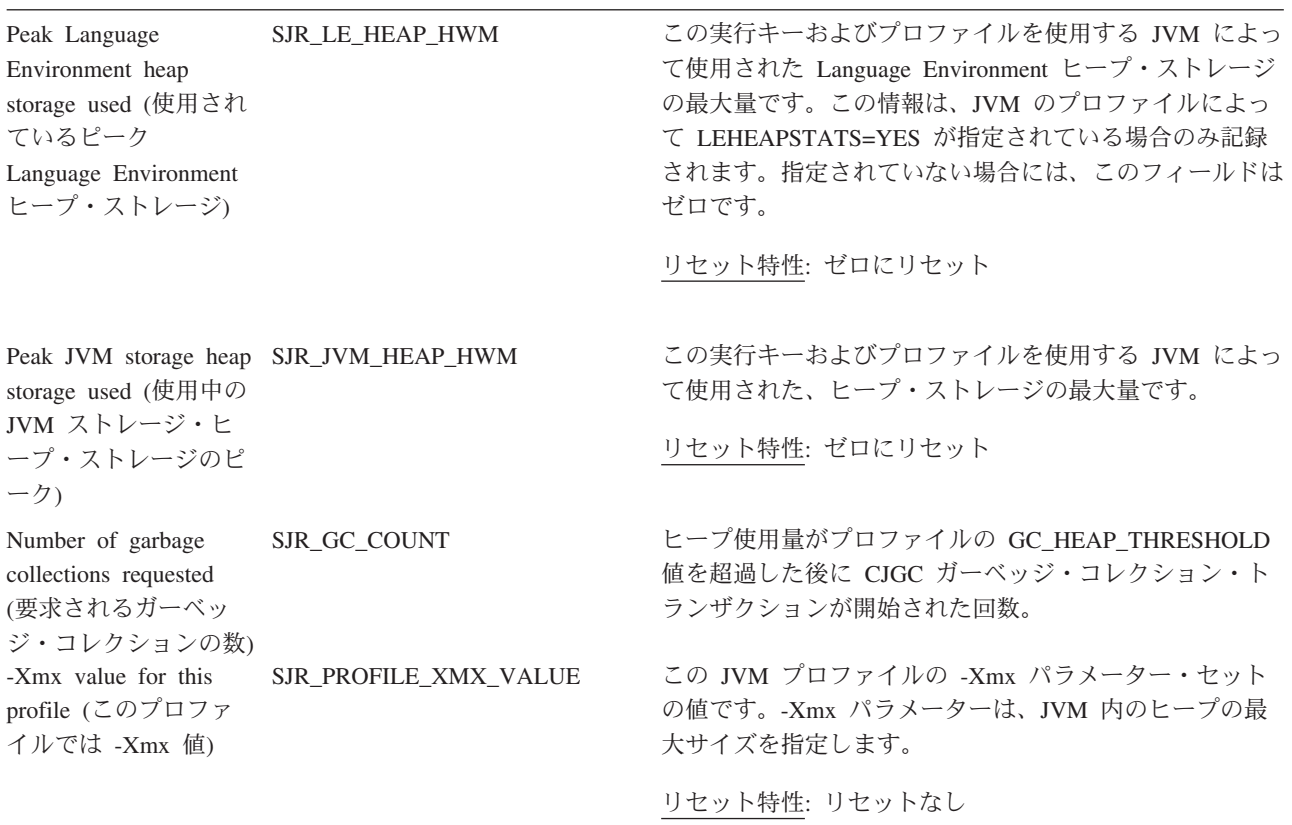

## **JVM** プロファイル**:** 要約リソース統計

要約統計は、オンラインでは使用できません。

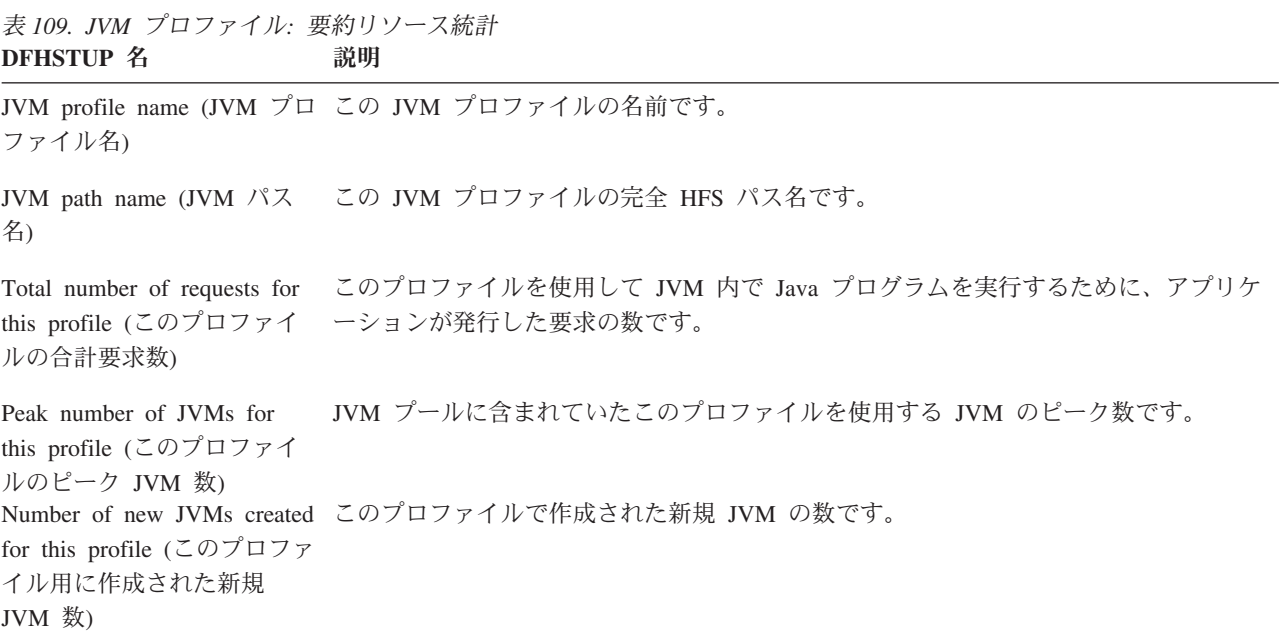

### 表 *109. JVM* プロファイル*:* 要約リソース統計 *(*続き*)* **DFHSTUP 名 説明**

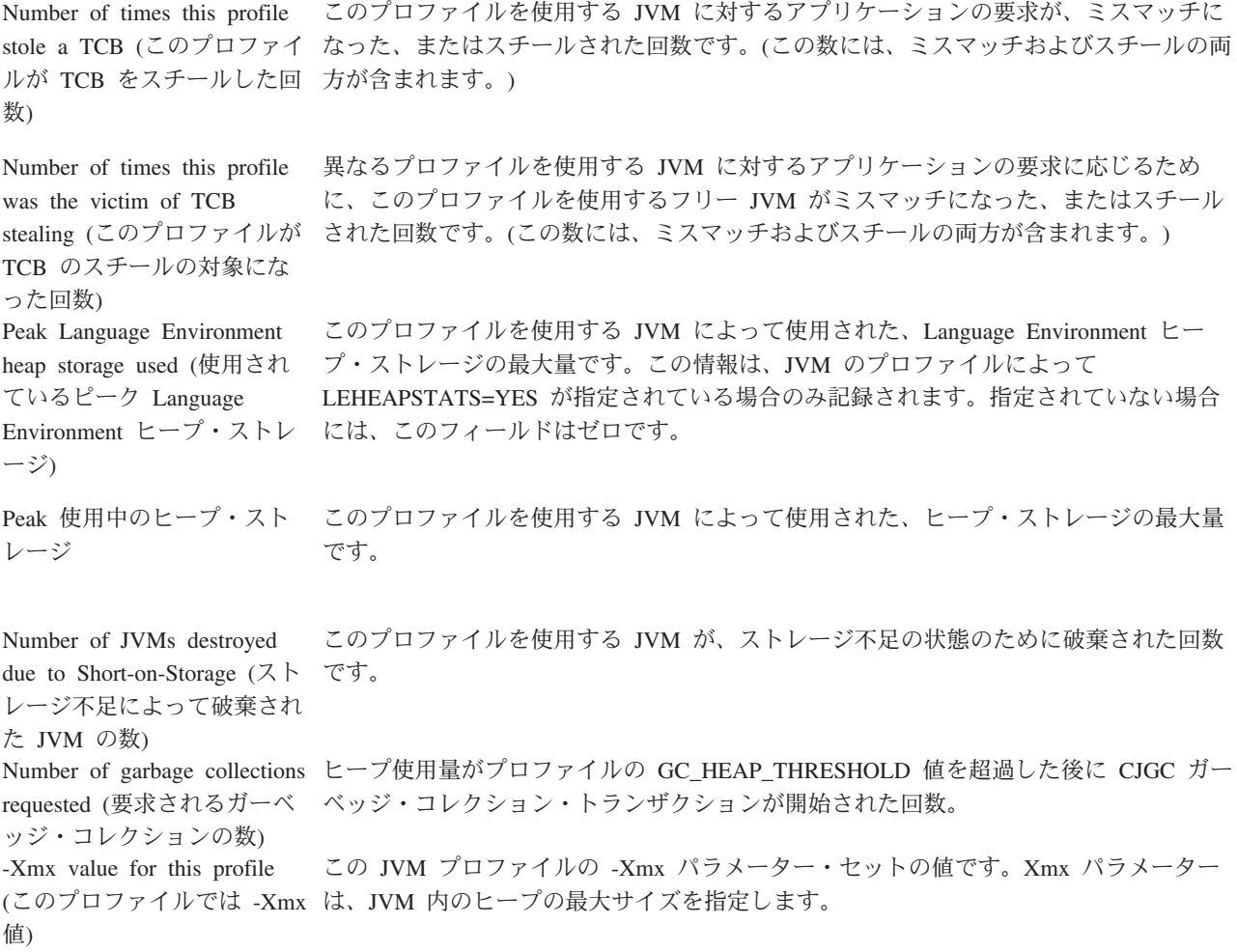

# **JVM** プログラム統計

これらの統計は、COLLECT STATISTICS JVMPROGRAM SPI コマンドを使用して オンラインでアクセスでき、DFHPGRDS DSECT によりマップされます。

## **JVM** プログラム**:** リソース統計

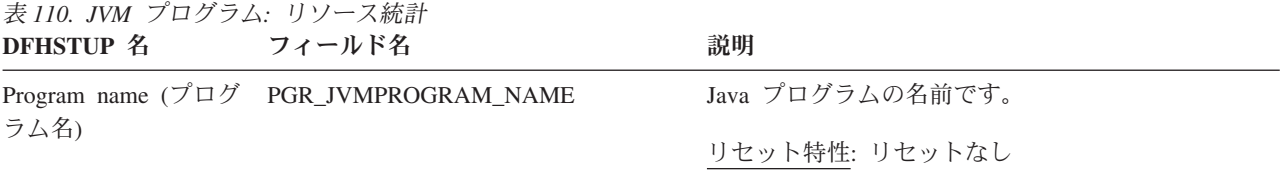

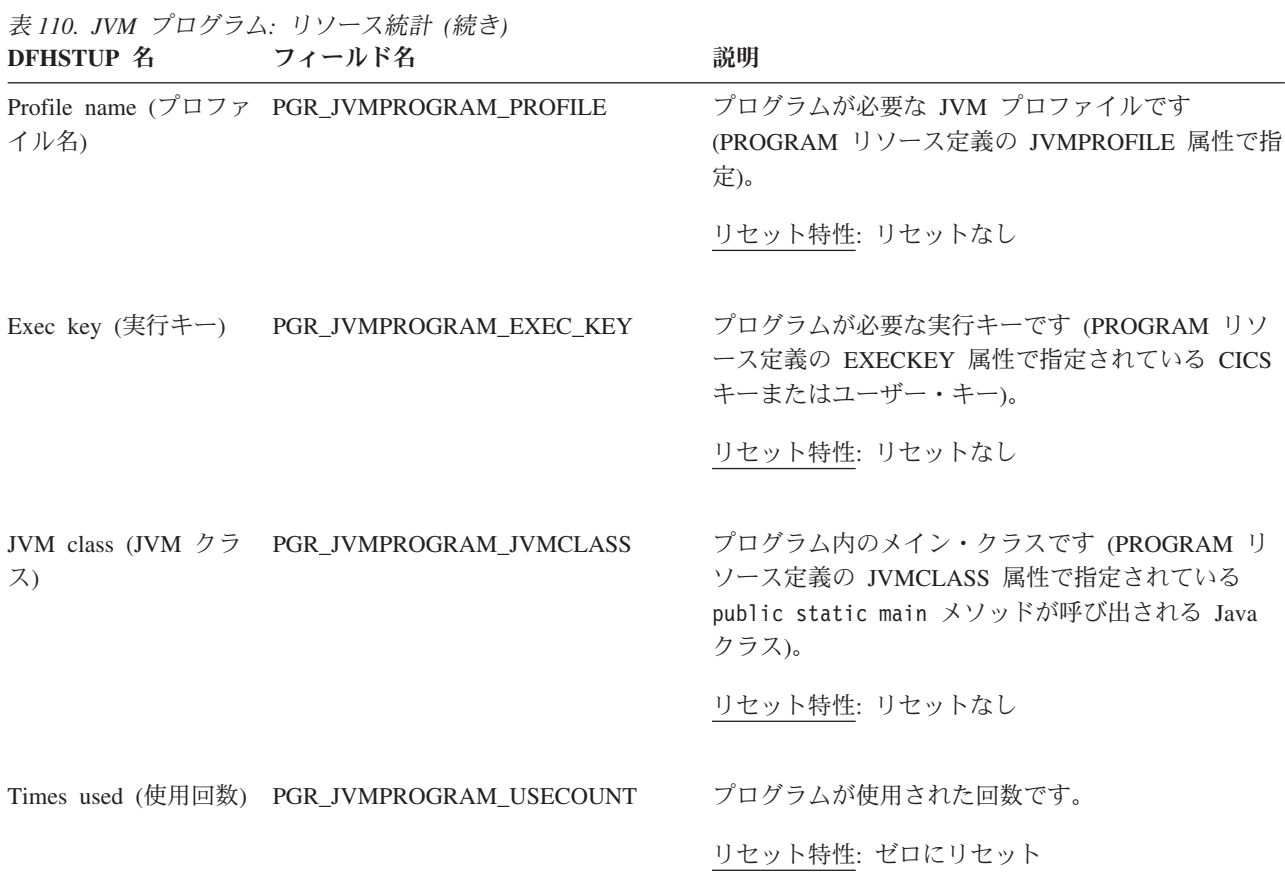

# **JVM** プログラム**:** 要約リソース統計

要約統計は、オンラインでは使用できません。

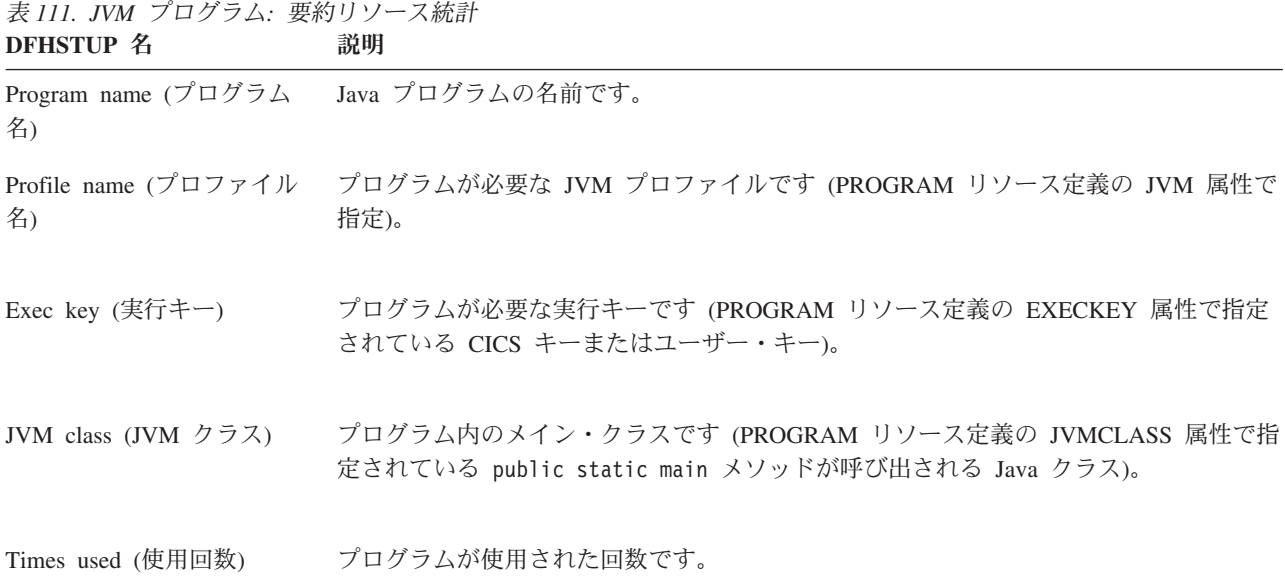

# **JVMSERVER** 統計

JVM (SJ) ドメインは、JVM サーバーのランタイム環境を定義する JVMSERVER リソース定義の統計を収集します。

# **JVMSERVER:** リソース統計

JVMSERVER 統計には、EXEC CICS EXTRACT STATISTICS JVMSERVER() コマ ンドを使用してオンラインでアクセスできます。 JVMSERVER 統計は、DFHSJSDS DSECT によってマップされます。

表 *112. JVMSERVER:* リソース統計

| <b>DFHSTUP 名</b>                    | フィールド名                                  | 説明                                      |
|-------------------------------------|-----------------------------------------|-----------------------------------------|
| <b>JVMSERVER</b>                    | SJS_JVMSERVER_NAME                      | JVMSERVER リソースの名前。                      |
| name                                |                                         | リセット特性: リセットなし                          |
| (JVMSERVER 名)                       |                                         |                                         |
| <b>JVMSERVER</b>                    | SJS_JVMSERVER_JVMPROFILE                | JVMSERVER リソースで指定されている JVM              |
| profile name                        |                                         | プロファイルの名前。                              |
| (JVMSERVER $\mathcal{I}$            |                                         | リセット特性: リセットなし                          |
| ロファイル名)                             |                                         |                                         |
| <b>JVMSERVER LE</b>                 | SJS_JVMSERVER_LE_RUNOPTS                | JVMSERVER リソースで指定されている                  |
| runopts                             |                                         | Language Environment ランタイム・オプショ         |
| (JVMSERVER LE                       |                                         | ン・プログラムの名前。                             |
| ランタイム・オプ<br>ション)                    |                                         | リセット特性: リセットなし                          |
| <b>JVMSERVER</b> use                | SJS_JVMSERVER_USE_COUNT                 | JVM サーバーが呼び出された回数。                      |
| count                               |                                         | リセット特性: ゼロにリセット                         |
| (JVMSERVER の                        |                                         |                                         |
| 使用回数)                               |                                         |                                         |
| <b>JVMSERVER</b>                    | SJS_JVMSERVER_THREAD_LIMIT              | JVM サーバーで T8 TCB を使用して接続でき              |
| thread limit                        |                                         | るスレッドの最大数。                              |
| (JVMSERVER ス<br>レッド制限)              |                                         | リセット特性: リセットなし                          |
|                                     |                                         |                                         |
| <b>JVMSERVER</b><br>current threads | SJS_JVMSERVER_THREAD_CURRENT            | JVM サーバーで T8 TCB に接続されているス<br>レッドの現在の数。 |
| (JVMSERVER ス                        |                                         |                                         |
| レッド現在数)                             |                                         | リセット特性: リセットなし                          |
|                                     | JVMSERVER peak SJS_JVMSERVER_THREAD_HWM | JVM サーバーで T8 TCB を使用して接続され              |
| threads                             |                                         | たスレッドのピーク数。                             |
| (JVMSERVER ス                        |                                         |                                         |
| レッド・ピーク                             |                                         | リセット特性: 現行値にリセット                        |
| 数)                                  |                                         | (SJS_JVMSERVER_THREAD_CURRENT)          |
| <b>JVMSERVER</b>                    | SJS_JVMSERVER_THREAD_WAITS              | 空き T8 TCB がスレッドに接続するのを待機し               |
| thread limit waits                  |                                         | ていたタスクの数。                               |
| (JVMSERVER ス                        |                                         |                                         |
| レッド限界の待機                            |                                         | リセット特性: ゼロにリセット                         |
| 数)                                  |                                         |                                         |

表 *112. JVMSERVER:* リソース統計 *(*続き*)*

| <b>DFHSTUP 名</b>                  | フィールド名                                       | 説明                          |
|-----------------------------------|----------------------------------------------|-----------------------------|
| <b>JVMSERVER</b>                  | SJS_JVMSERVER_THREAD_WAIT_TIME               | 空き T8 TCB がスレッドに接続するのをタスク   |
| thread limit wait                 |                                              | が待機した時間。                    |
| time                              |                                              | リセット特性: ゼロにリセット             |
| (JVMSERVER ス<br>レッド限界の待機          |                                              |                             |
| 時間)                               |                                              |                             |
| <b>JVMSERVER</b>                  | SJS_JVMSERVER_THREAD_WAIT_CUR                | 空き T8 TCB がスレッドに接続するのを現在待   |
| current thread                    |                                              | 機しているタスクの数。                 |
| waits                             |                                              |                             |
| (JVMSERVER ス                      |                                              | リセット特性: ゼロにリセット             |
| レッド待機現在                           |                                              |                             |
| 数)                                |                                              |                             |
|                                   | JVMSERVER peak SJS_JVMSERVER_THREAD_WAIT_HWM | 空き T8 TCB がスレッドに接続するのを待機し   |
| thread limit waits                |                                              | ていたタスクのピーク数。                |
| (JVMSERVER ス<br>レッド限界待機の          |                                              | リセット特性: ゼロにリセット             |
| ピーク数)                             |                                              |                             |
| Not in DFHSTUP                    | SJS_JVMSERVER_DEFINE_SOURCE                  | リソース定義のソース。この値は変更エージェ       |
| report (DFHSTUP                   |                                              | ントによって異なります。詳しくは、リソー        |
| レポートになし)                          |                                              | ス・シグニチャー・フィールド値の要約を参照       |
|                                   |                                              | してください。                     |
|                                   |                                              | リセット特性: リセットなし              |
| Not in DFHSTUP                    | SJS_JVMSERVER_CHANGE_TIME                    | CSD レコードが変更されたときの、地方時での     |
| report (DFHSTUP                   |                                              | タイム・スタンプ (STCK)。            |
| レポートになし)                          |                                              |                             |
|                                   |                                              | リセット特性: リセットなし              |
| Not in DFHSTUP                    | SJS_JVMSERVER_CHANGE_USERID                  | CHANGE_AGENT を実行したユーザー ID。  |
| report (DFHSTUP<br>レポートになし)       |                                              | リセット特性: リセットなし              |
|                                   |                                              |                             |
| Not in DFHSTUP<br>report (DFHSTUP | SJS_JVMSERVER_CHANGE_AGENT                   | 最後の変更を行うために使用されたエージェン<br>卜。 |
| レポートになし)                          |                                              |                             |
|                                   |                                              | リセット特性: リセットなし              |
| Not in DFHSTUP                    | SJS_JVMSERVER_INSTALL_AGENT                  | リソースをインストールしたエージェント。        |
| report (DFHSTUP                   |                                              | リセット特性: リセットなし              |
| レポートになし)                          |                                              |                             |
| Not in DFHSTUP                    | SJS_JVMSERVER_INSTALL_TIME                   | リソースがインストールされたときの、地方時       |
| report (DFHSTUP<br>レポートになし)       |                                              | でのタイム・スタンプ (STCK)。          |
|                                   |                                              | リセット特性: リセットなし              |
| Not in DFHSTUP                    | SJS_JVMSERVER_INSTALL_USERID                 | リソースをインストールしたユーザー ID。       |
| report (DFHSTUP                   |                                              | リセット特性: リセットなし              |
| レポートになし)                          |                                              |                             |

## リソース・シグニチャーに関するリソース統計フィールド

リソース・シグニチャーは、リソースの定義時、インストール時、および最終変更 時についての詳細情報を収集します。リソース・シグニチャー用のリソース統計フ ィールド名は、CHANGE\_AGENT、 CHANGE\_TIME、 CHANGE\_USERID、 DEFINE\_SOURCE、 INSTALL\_AGENT、 INSTALL\_TIME、および INSTALL\_USERID で終わります。リソース・シグニチャー・フィールドの内容につ いて詳しくは、「*CICS Resource Definition Guide*」の を参照してください。

### **JVMSERVER:** 要約リソース統計

要約統計は、オンラインでは使用できません。

表 *113. JVMSERVER:* 要約リソース統計

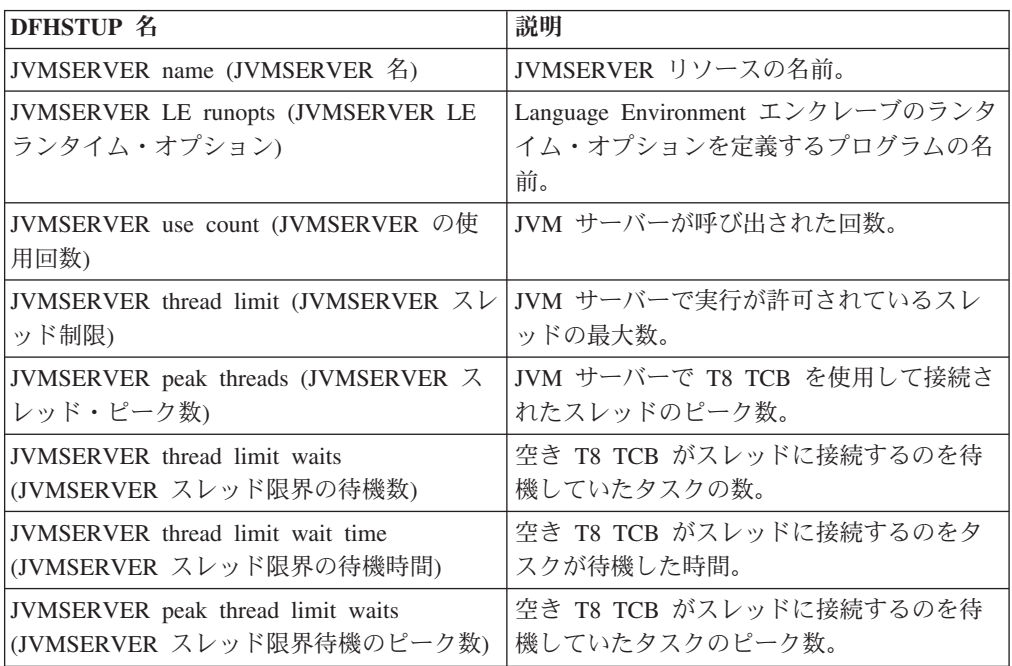

# ライブラリー統計

これらの統計は、ライブラリー・リソースに関する情報を提供しています。

## **LIBRARY:** リソース統計

以下の統計フィールドには、LIBRARY ごとにローダーで収集されたリソース・デ ータが含まれます。

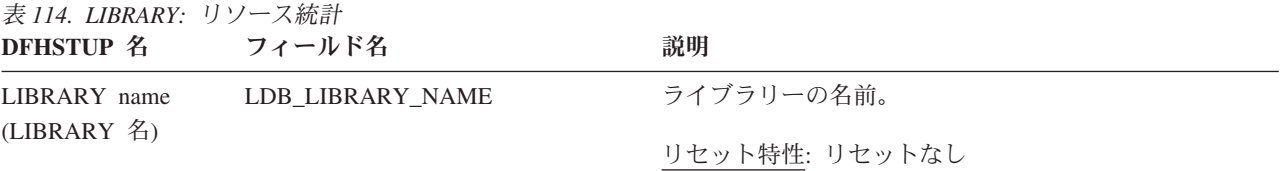

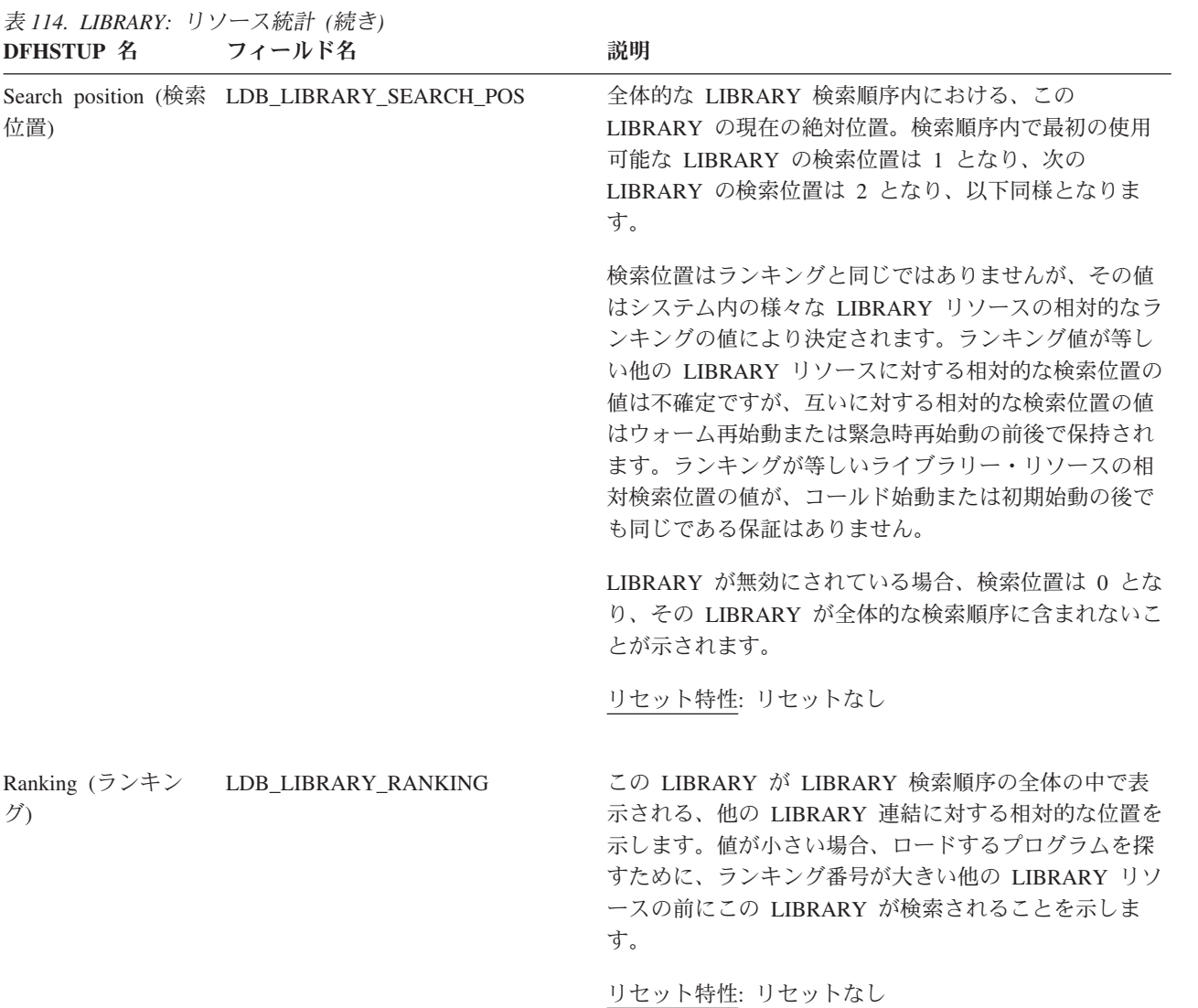

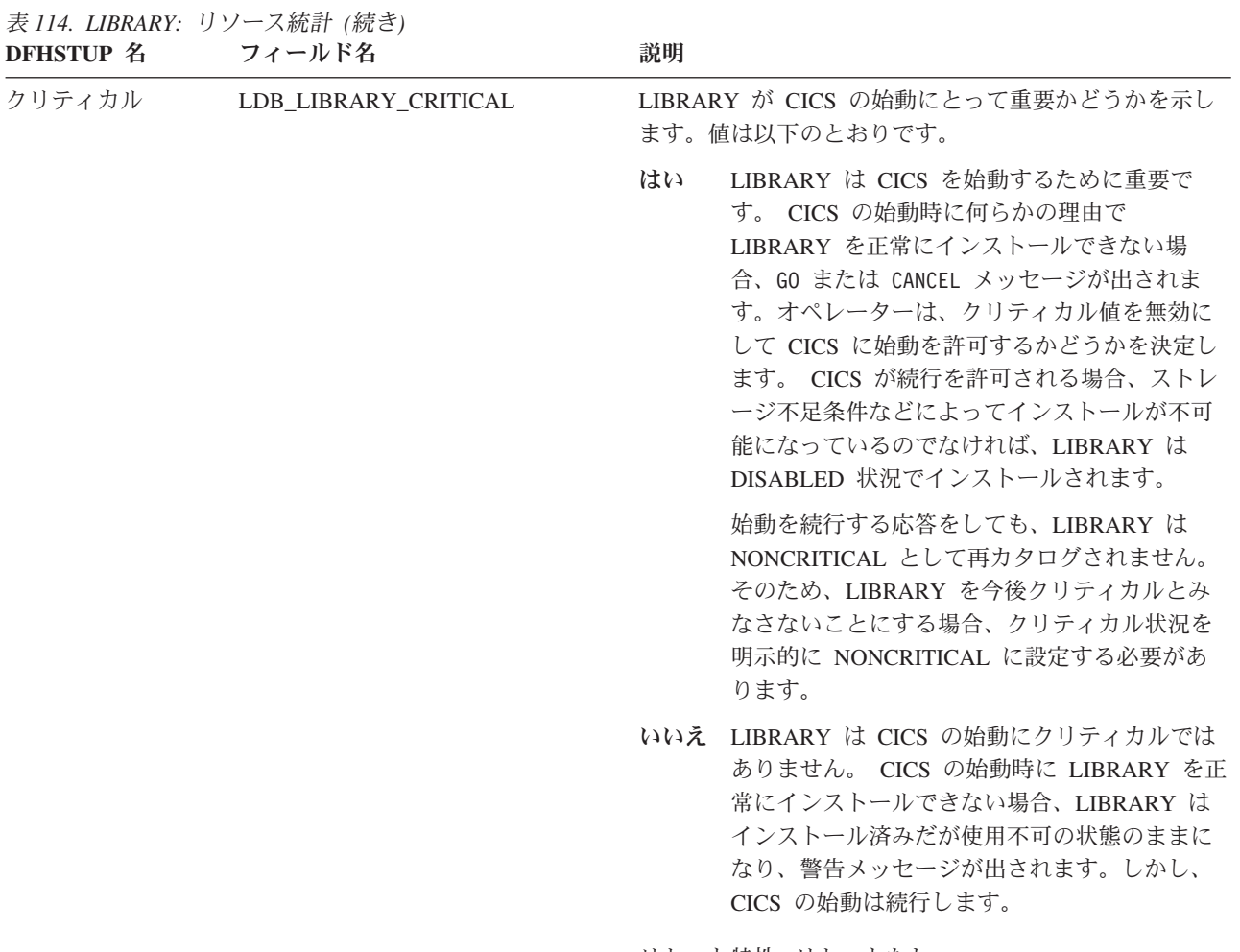

リセット特性: リセットなし

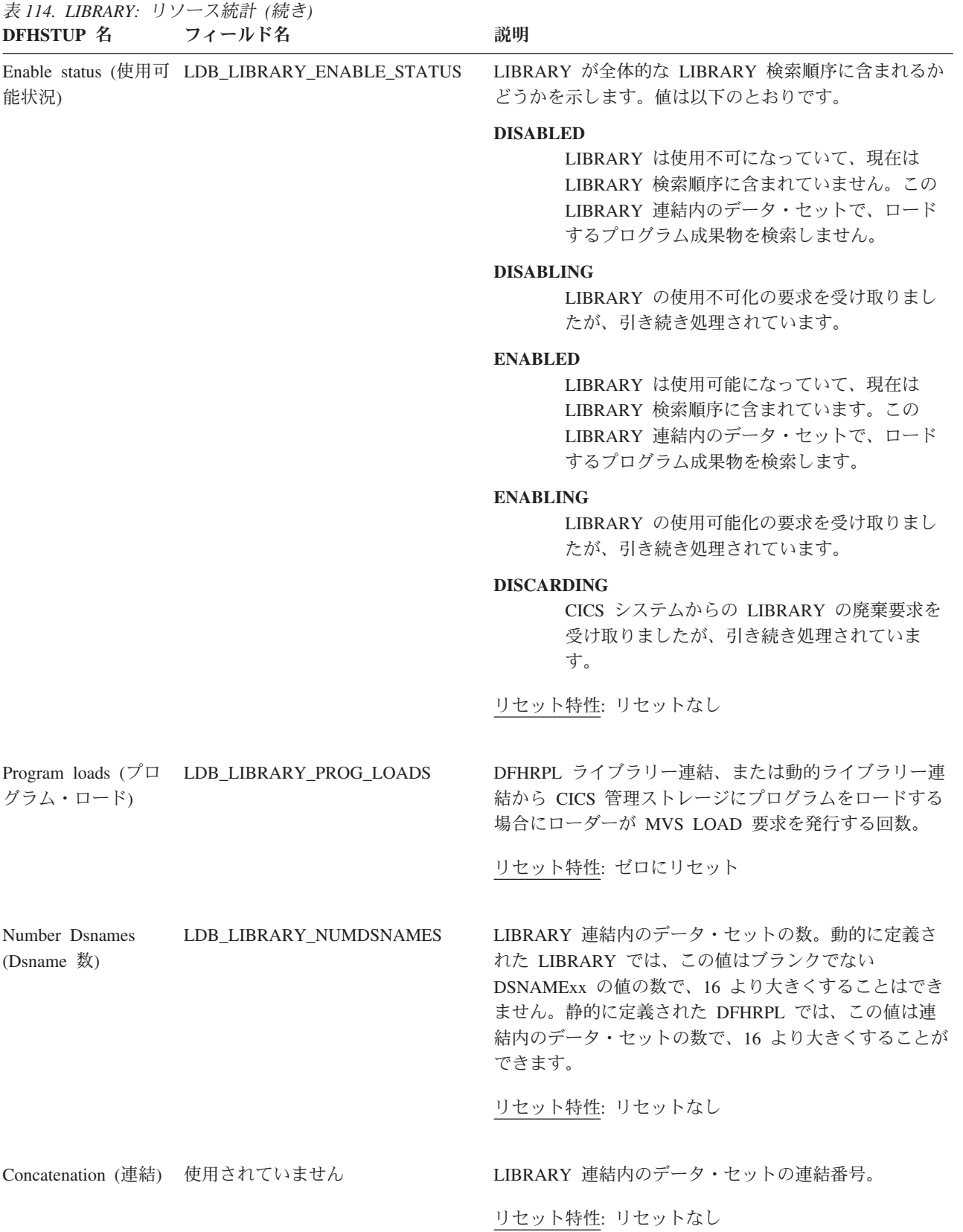

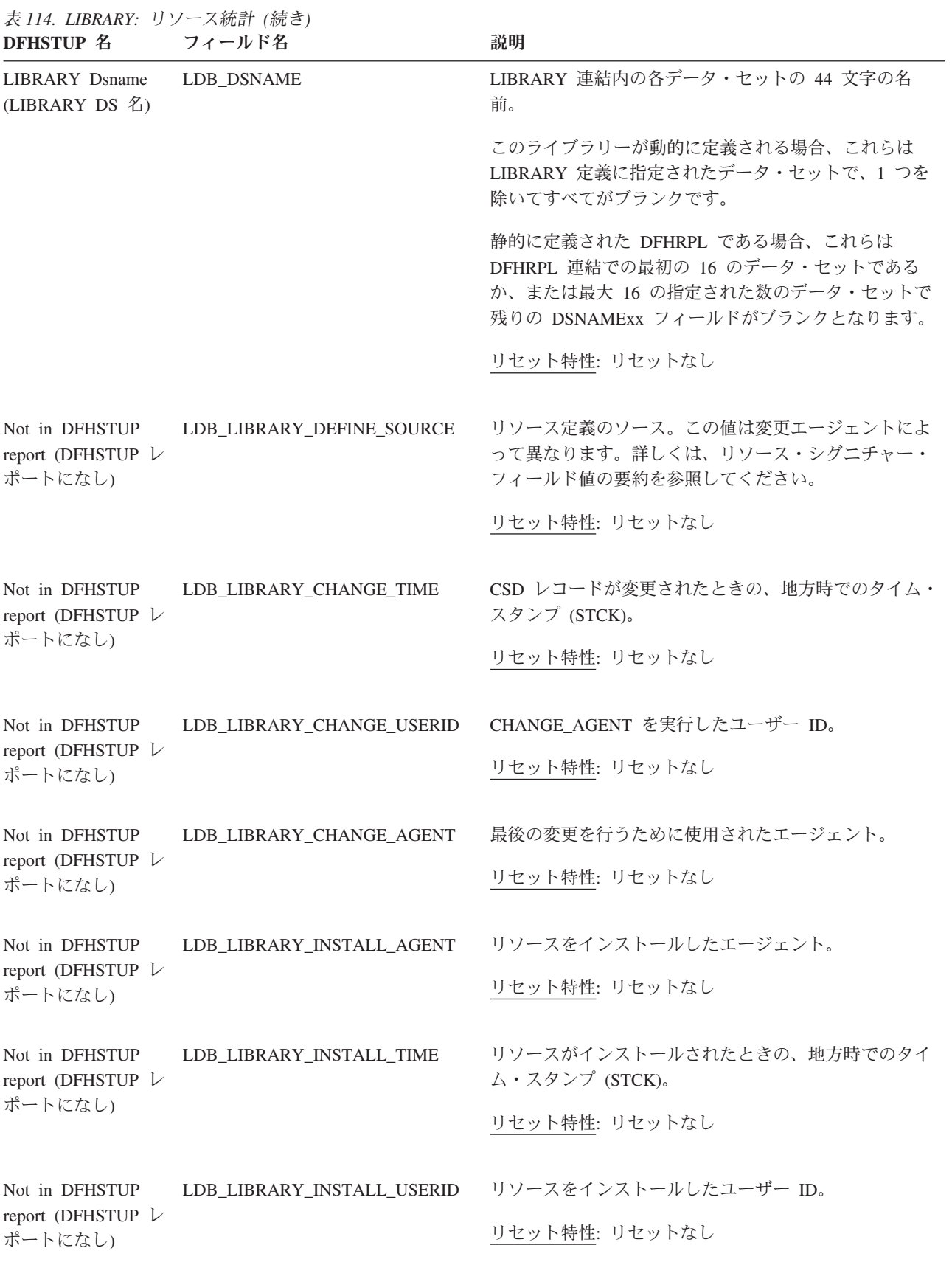

### リソース・シグニチャーに関するリソース統計フィールド

リソース・シグニチャーは、リソースの定義時、インストール時、および最終変更 時についての詳細情報を収集します。リソース・シグニチャー用のリソース統計フ **ィールド名は、CHANGE AGENT、 CHANGE TIME、 CHANGE USERID、** DEFINE\_SOURCE、 INSTALL\_AGENT、 INSTALL\_TIME、および INSTALL\_USERID で終わります。リソース・シグニチャー・フィールドの内容につ いて詳しくは、「*CICS Resource Definition Guide*」の を参照してください。

# ローダー・ドメイン統計

#### 関連概念

1084 [ページの『ローダー統計の解釈』](#page-1103-0)

### 関連資料

963 [ページの『ローダーおよびプログラム・ストレージ・レポート』](#page-982-0) ローダーおよびプログラム・ストレージ・レポートは、EXEC CICS COLLECT STATISTICS PROGRAM および EXEC CICS COLLECT STATISTICS STORAGE コマンドの組み合わせを使用して作成します。統計データは、DFHLDGDS および DFHSMDDS DSECT によってマップされます。

# ローダー・ドメイン**:** グローバル統計

以下の統計フィールドには、ローダー・ドメインで収集されたグローバル・データ が含まれます。ローダー・ドメインは、グローバル統計を保守して、チューニング およびアカウンティングを実行中のユーザーを支援します。

これらの統計は、COLLECT STATISTICS PROGRAM SPI コマンドを使用してオン ラインでアクセスでき、DFHLDGDS DSECT によりマップされます。

| DFHSTUP 名                                       | フィールド名 | 説明                                                                                                    |
|-------------------------------------------------|--------|----------------------------------------------------------------------------------------------------|
| Library load requests (ライブ LDGLLR<br>ラリー・ロード要求) |        | DFHRPL ライブラリー連結、または動的ライブラリー連結から<br>CICS 管理ストレージにプログラムをロードする場合にローダー<br>が MVS LOAD 要求を発行する回数。 LPA 内のモジュールは、<br>この数値には含まれていません。<br>リセット特性: ゼロにリセット              |
| Total loading time (合計ロー LDGLLT<br>ド時間)         |        | LDGLLR によって示される、ライブラリー・ロードの回数に必<br>要な時間です。DFHSTUP レポートでは、この時間は時間: 分:<br>秒. 小数部 で表されます。ただし、DSECT フィールドには、時<br>間を 16 ユニット (マイクロ秒) で表す 4 バイトのフィールド<br>が含まれています。 |
|                                                 |        | リセット特性: ゼロにリセット                                                                                                    |

表 *115.* ローダー・ドメイン*:* グローバル統計 *-* すべての領域

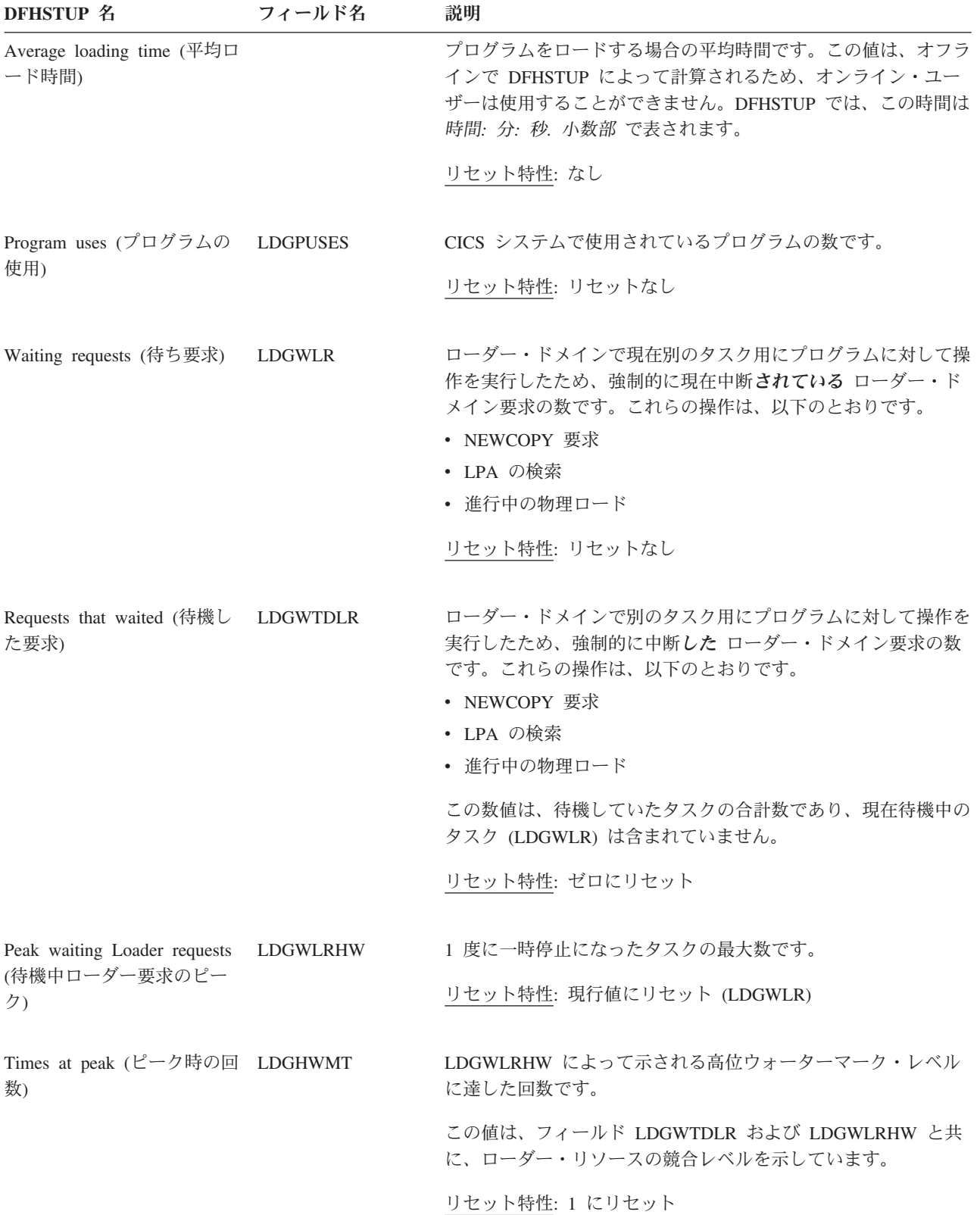

表 *115.* ローダー・ドメイン*:* グローバル統計 *-* すべての領域 *(*続き*)*

表 *115.* ローダー・ドメイン*:* グローバル統計 *-* すべての領域 *(*続き*)* **DFHSTUP 名 フィールド名 説明** 

| Total waiting time (合計待ち LDGTTW<br>時間)            |                 | LDGWTDLR によって示される、タスク数の中断時間です。<br>DFHSTUP レポートでは、この時間は時間: 分: 秒. 小数部 で表<br>されます。ただし、DSECT フィールドには、時間を 16 ユニッ<br>ト (マイクロ秒) で表す 4 バイトのフィールドが含まれていま<br>す。 |
|---------------------------------------------------|-----------------|----------------------------------------------------------------------------------------------------|
|                                                   |                 | リセット特性: ゼロにリセット                                                                                                    |
| Times DFHRPL re-opened<br>(DFHRPL が再オープンする<br>回数) | <b>LDGDREBS</b> | LOAD 時にローダーがエクステント終了状態を受け取り、<br>DFHRPL ライブラリー連結、または動的ライブラリー連結を正<br>常にクローズした後に再オープンし、LOAD を再試行した回<br>数。                                                |
|                                                   |                 | リセット特性: ゼロにリセット                                                                                                    |

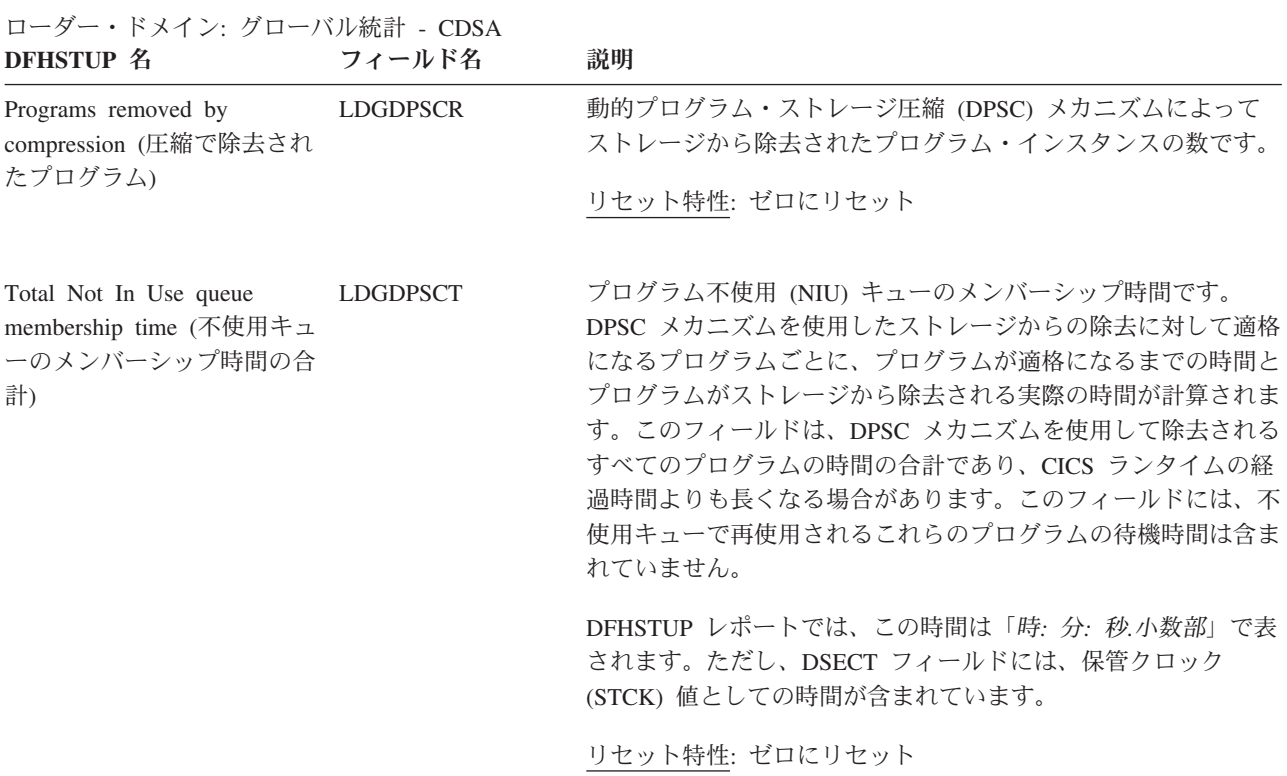

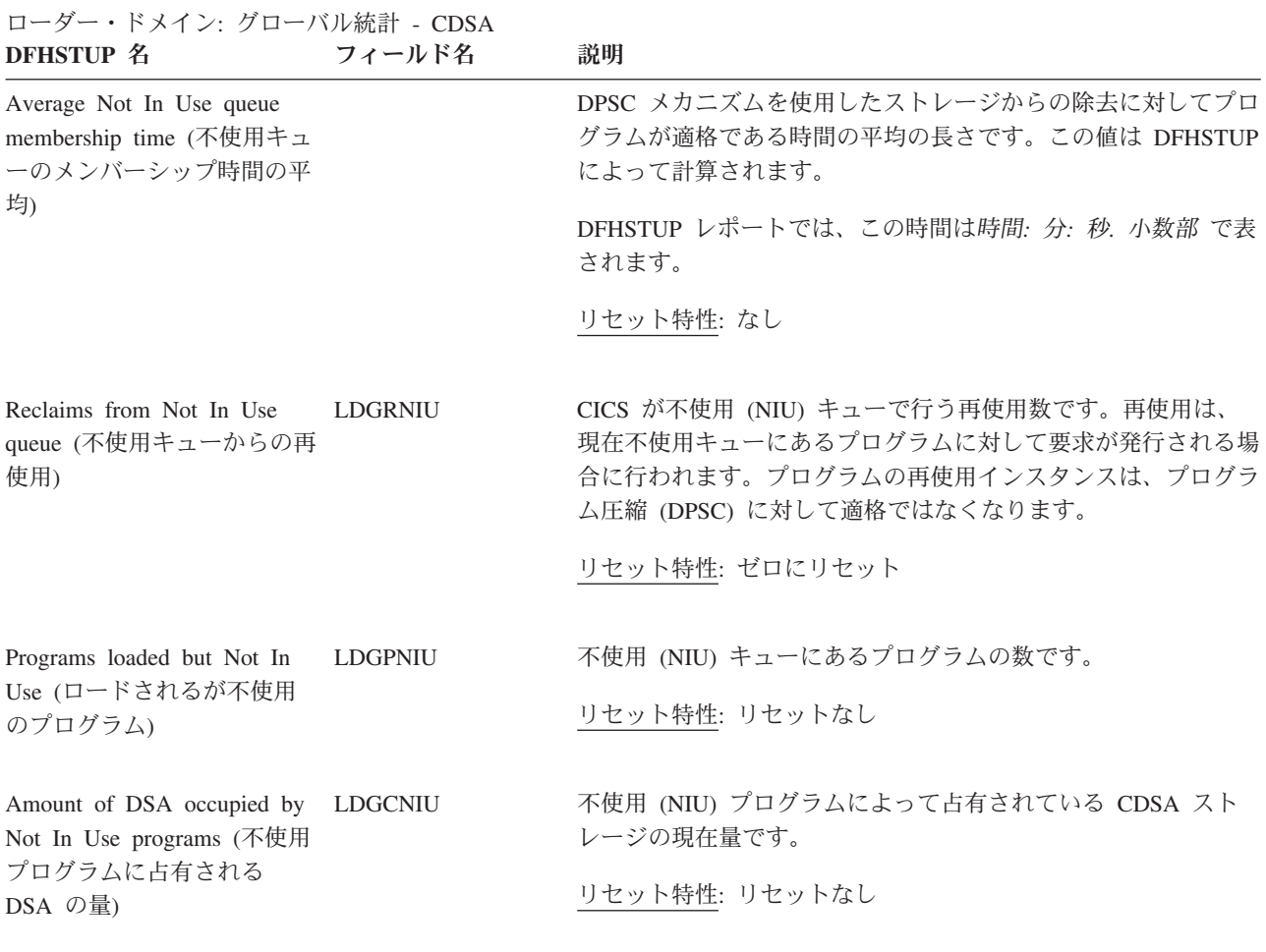

ローダー・ドメイン: グローバル統計 - ECDSA

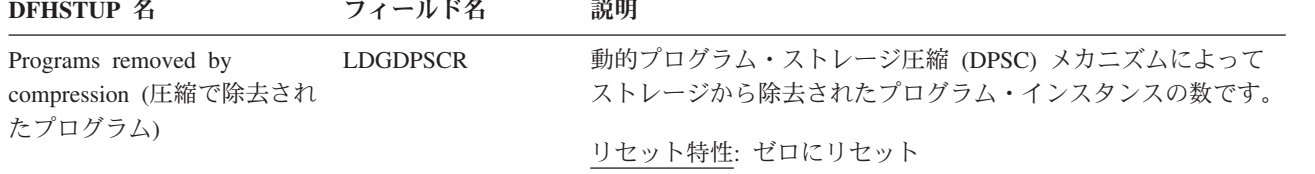

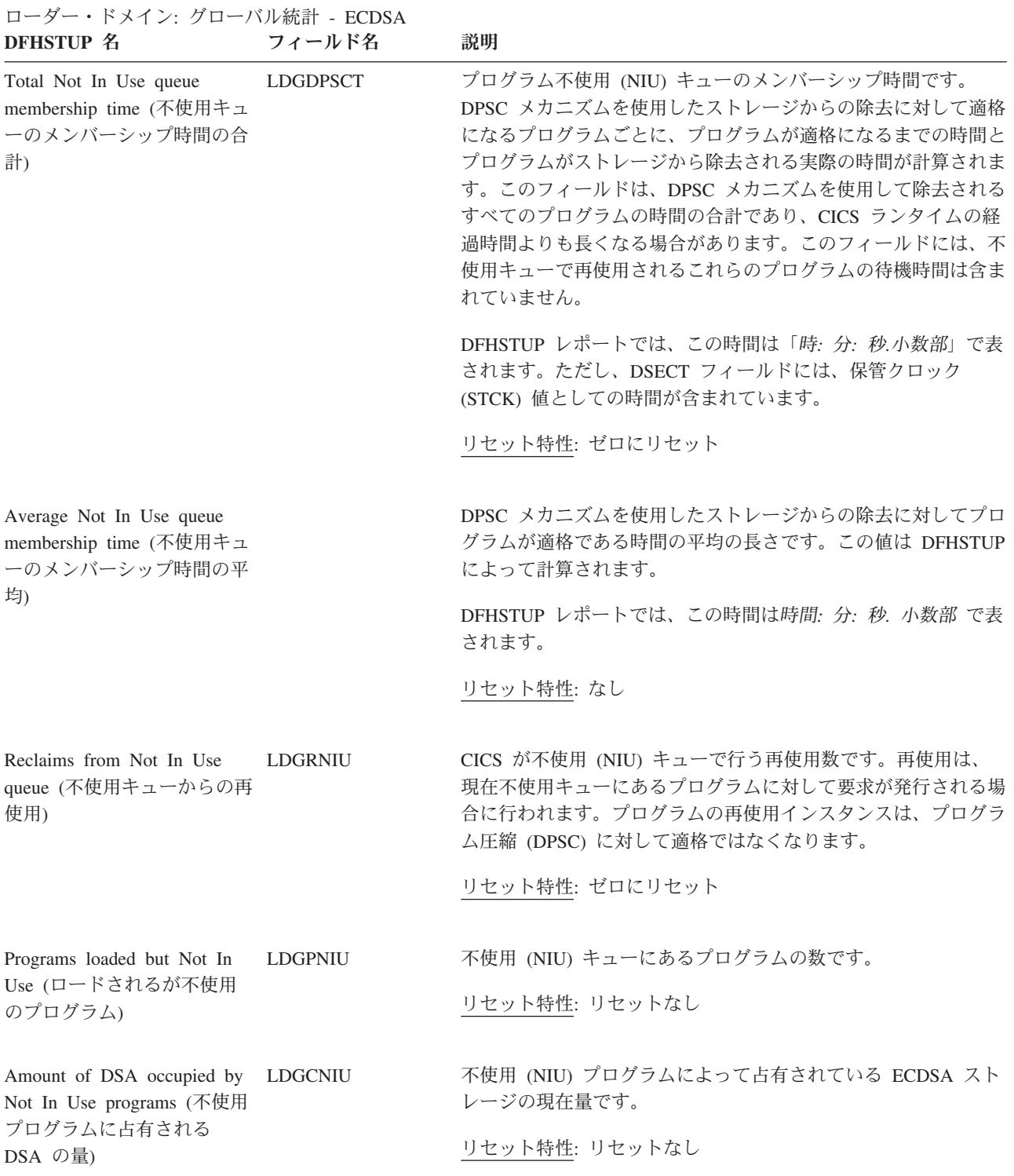

ローダー・ドメイン: グローバル統計 - SDSA<br>DFHSTUP 名 フィールド名 **フィールド名** 説明

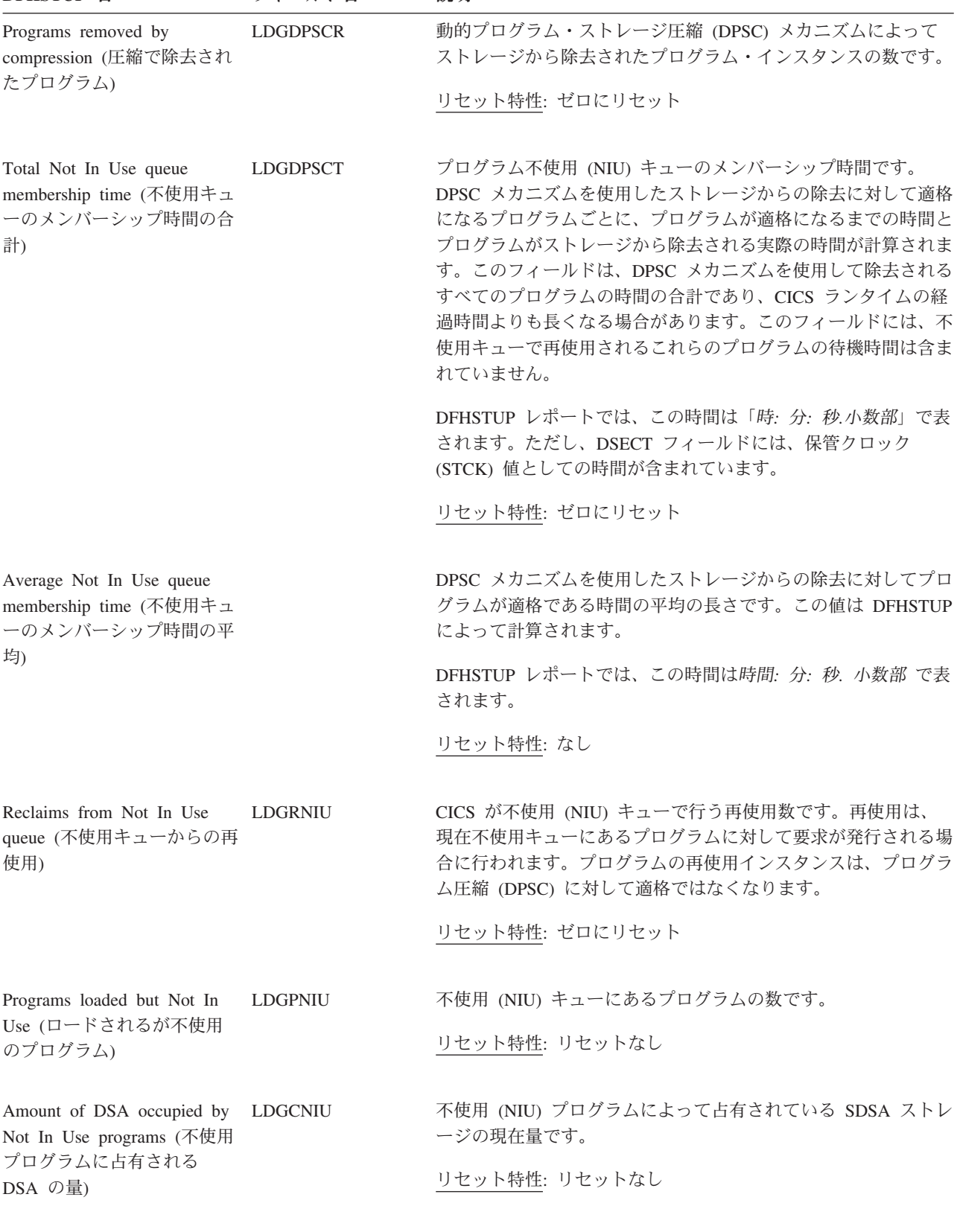

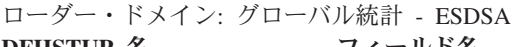

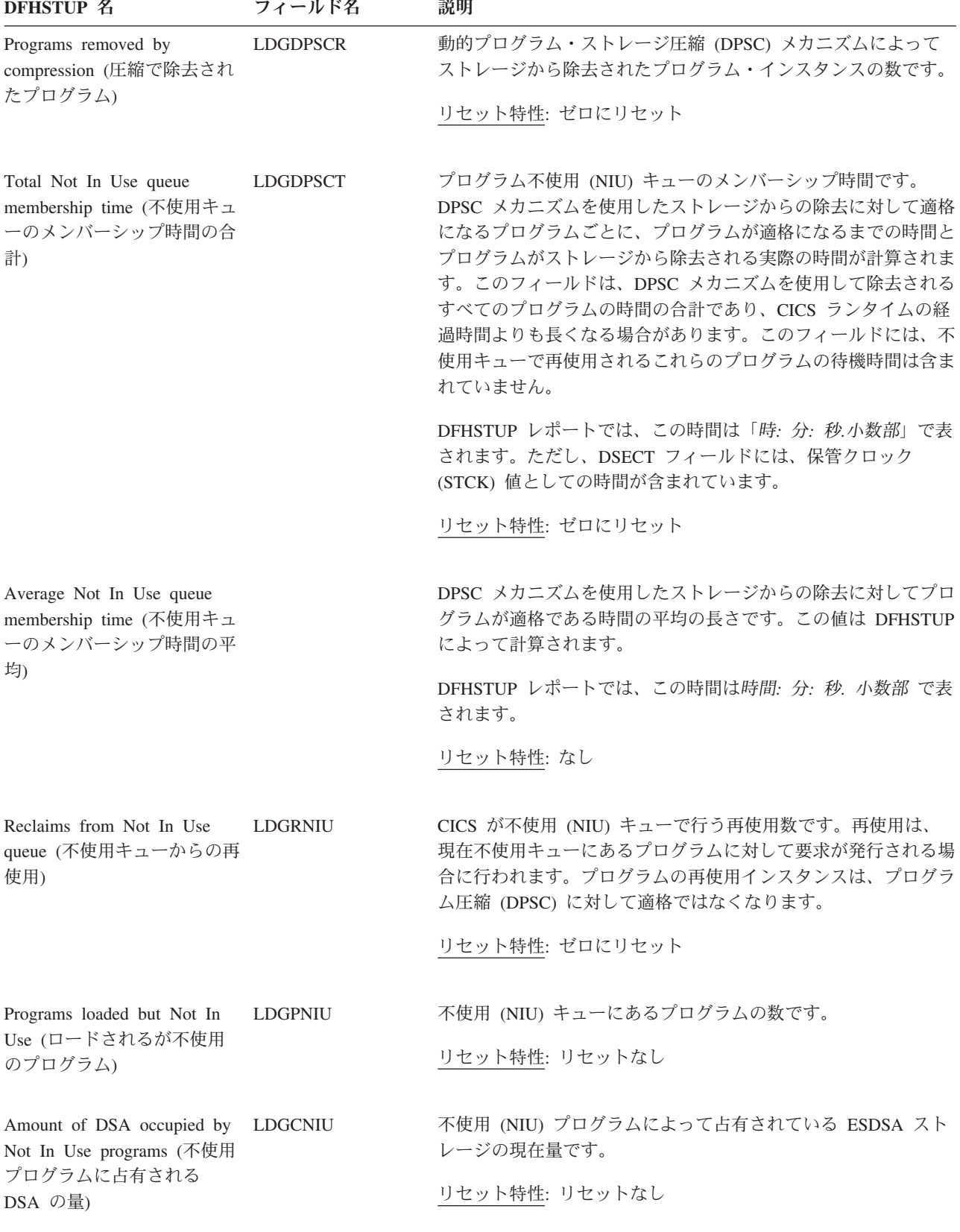

ローダー・ドメイン: グローバル統計 - RSDA

のプログラム)

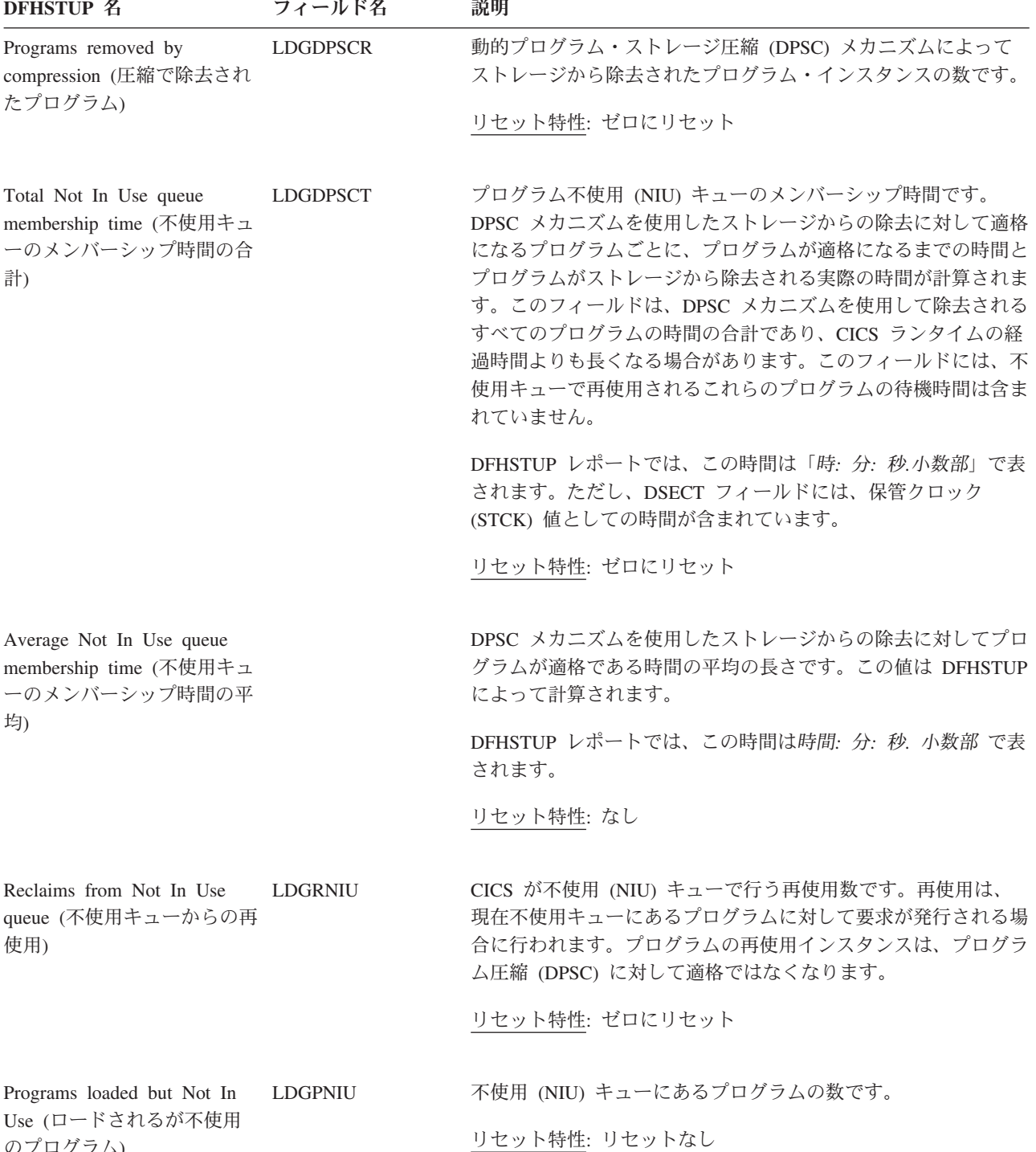

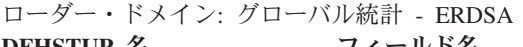

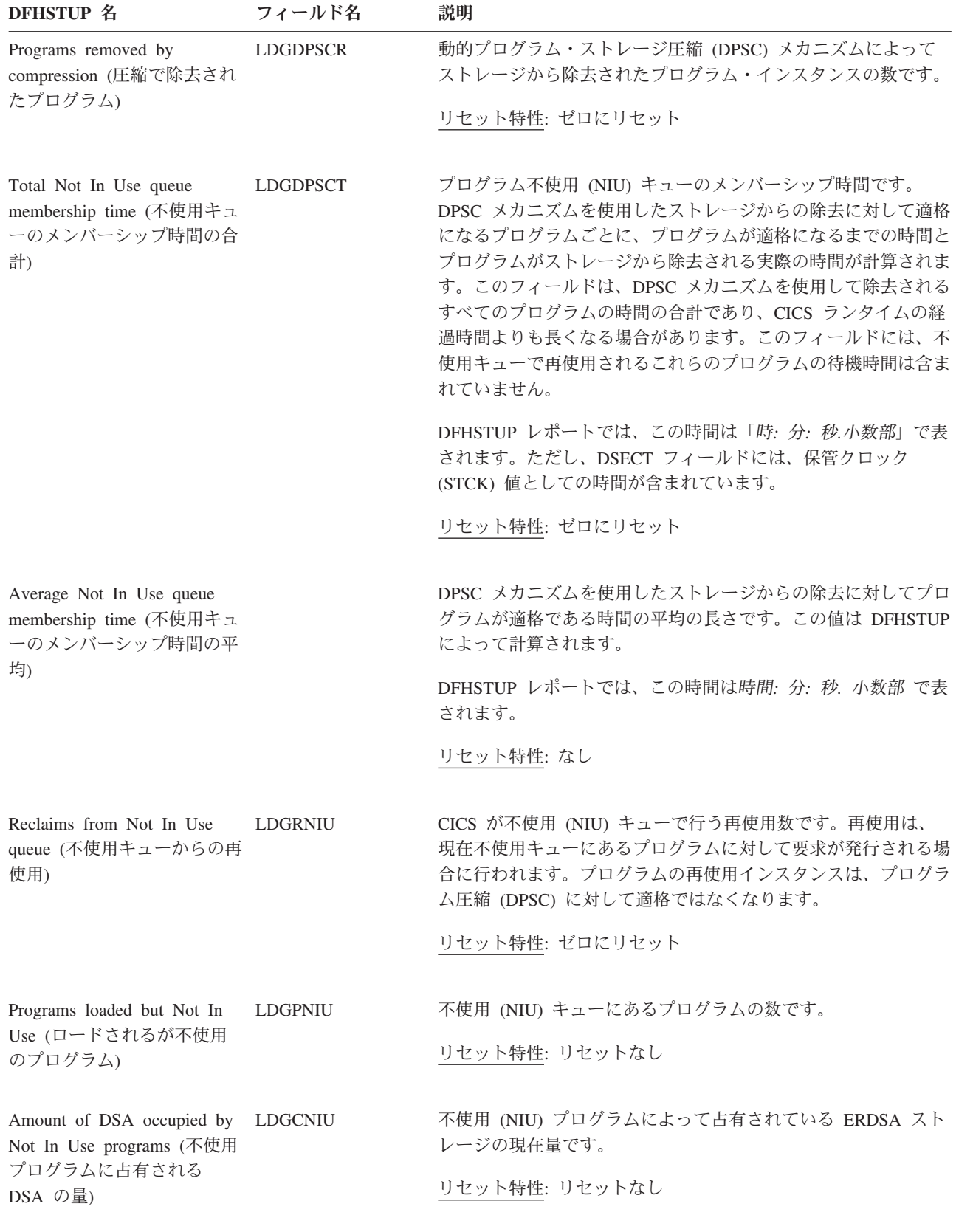

### ローダー・ドメイン**:** 要約グローバル統計

要約統計は、オンラインでは使用できません。

以下の統計フィールドには、ローダーに対する要約グローバル・データが含まれま す。

表 *116.* ローダー・ドメイン*:* 要約グローバル統計 **DFHSTUP** 名 説明

Library load requests (ライブ DFHRPL ライブラリー連結から CICS 管理ストレージにプログラムをロードする場合 ラリー・ロード要求) にローダーが MVS LOAD 要求を発行する回数の合計数です。LPA 内のモジュール は、この数値には含まれていません。

Total loading time (合計ロー ド時間) 「Library load requests (ライブラリー・ロード要求)」によって示される、ライブラリ ー・ロードの回数に必要な合計時間です。DFHSTUP レポートでは、この時間は「日*-*時 間*:*分*:*秒*.*小数部」で表されます。

Average loading time (平均ロ DFHRPL ライブラリー連結から CICS 管理ストレージにプログラムをロードする場合 ード時間) の平均時間です。この値は、分*:* 秒*.* 小数部で表されます。

Program uses (プログラムの CICS システムで使用されているプログラムの合計数です。

Requests that waited (待機し ローダー・ドメインで別のタスク用にプログラムに対して操作を実行したため、強制的 た要求) に中断したローダー・ドメイン要求の合計数です。これらの操作は、以下のとおりで す。

- NEWCOPY 要求
- v LPA の検索
- 進行中の物理ロード

Peak waiting Loader requests 1 度に一時停止したタスクのピーク数です。 (待機中ローダー要求のピー

ク)

使用)

Times at peak (ピーク時の回 直前の統計によって示されたピーク・レベルに到達した回数の合計数です。 数) この値は、直前の 2 つの値と共に、ローダー・リソースの競合レベルを示しています。

Total waiting time (合計待ち 時間) 「Requests that waited (待機した要求)」統計によって示される、タスク数の合計中断時 間です。DFHSTUP レポートでは、この時間は「日*-*時間*:*分*:*秒*.*小数部」で表されます。

Times DFHRPL re-opened (DFHRPL が再オープンする 常にクローズした後に再オープンし、LOAD を再試行した回数の合計数です。 回数) LOAD 時にローダーがエクステント終了状態を受け取り、DFHRPL ライブラリーを正

**CDSA**

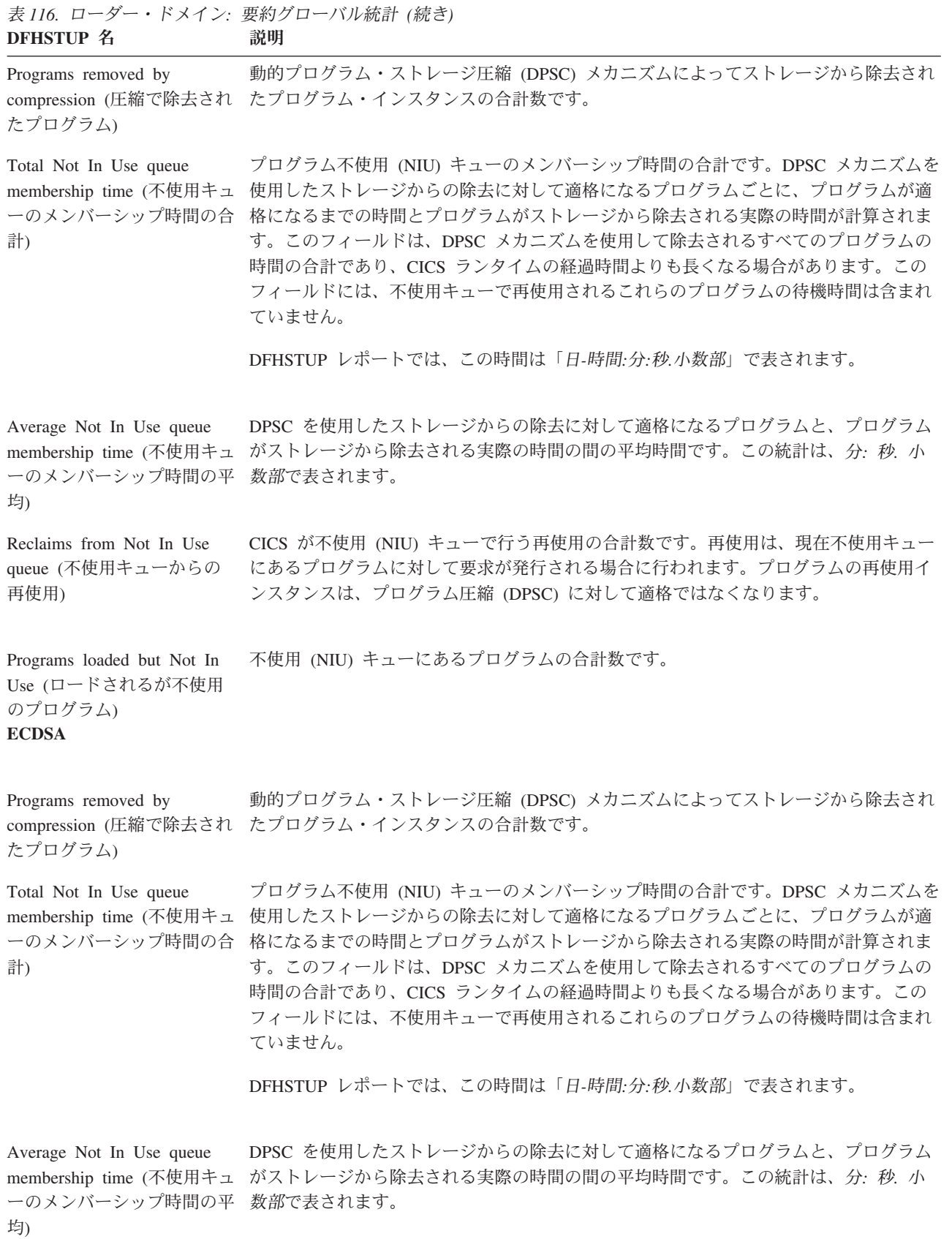

表 *116.* ローダー・ドメイン*:* 要約グローバル統計 *(*続き*)* **DFHSTUP 名 説明** 

| Reclaims from Not In Use<br>queue (不使用キューからの<br>再使用)                      | CICS が不使用 (NIU) キューで行う再使用の合計数です。再使用は、現在不使用キュー<br>にあるプログラムに対して要求が発行される場合に行われます。プログラムの再使用イ<br>ンスタンスは、プログラム圧縮 (DPSC) に対して適格ではなくなります。                                                                                                    |
|---------------------------------------------------------------------------|----------------------------------------------------------------------------------------------------|
| Programs loaded but Not In<br>Use (ロードされるが不使用<br>のプログラム)<br><b>SDSA</b>   | 不使用 (NIU) キューにあるプログラムの合計数です。                                                                                                    |
| Programs removed by<br>compression (圧縮で除去され<br>たプログラム)                    | 動的プログラム・ストレージ圧縮 (DPSC) メカニズムによってストレージから除去され<br>たプログラム・インスタンスの合計数です。                                                                                                    |
| Total Not In Use queue<br>membership time (不使用キュ<br>ーのメンバーシップ時間の合<br>計)   | プログラム不使用 (NIU) キューのメンバーシップ時間の合計です。DPSC メカニズムを<br>使用したストレージからの除去に対して適格になるプログラムごとに、プログラムが適<br>格になるまでの時間とプログラムがストレージから除去される実際の時間が計算されま<br>す。このフィールドは、DPSC メカニズムを使用して除去されるすべてのプログラムの<br>時間の合計であり、CICS ランタイムの経過時間よりも長くなる場合があります。この<br>フィールドには、不使用キューで再使用されるこれらのプログラムの待機時間は含まれ<br>ていません。 |
|                                                                           | DFHSTUP レポートでは、この時間は「日-時間:分:秒.小数部」で表されます。                                                                                                    |
| Average Not In Use queue<br>membership time (不使用キュ<br>ーのメンバーシップ時間の平<br>均) | DPSC を使用したストレージからの除去に対して適格になるプログラムと、プログラム<br>がストレージから除去される実際の時間の間の平均時間です。この統計は、分. 秒. 小<br>数部で表されます。                                                                                                    |
| Reclaims from Not In Use<br>queue (不使用キューからの<br>再使用)                      | CICS が不使用 (NIU) キューで行う再使用の合計数です。再使用は、現在不使用キュー<br>にあるプログラムに対して要求が発行される場合に行われます。プログラムの再使用イ<br>ンスタンスは、プログラム圧縮 (DPSC) に対して適格ではなくなります。                                                                                                    |
| Programs loaded but Not In<br>Use (ロードされるが不使用<br>のプログラム)<br><b>ESDSA</b>  | 不使用 (NIU) キューにあるプログラムの合計数です。                                                                                                    |
| Programs removed by<br>たプログラム)                                            | 動的プログラム・ストレージ圧縮 (DPSC) メカニズムによってストレージから除去され<br>compression (圧縮で除去され たプログラム・インスタンスの合計数です。                                                                                                    |

表 *116.* ローダー・ドメイン*:* 要約グローバル統計 *(*続き*)* **DFHSTUP 名 説明** 

| Total Not In Use queue<br>membership time (不使用キュ<br>ーのメンバーシップ時間の合<br>計)   | プログラム不使用 (NIU) キューのメンバーシップ時間の合計です。DPSC メカニズムを<br>使用したストレージからの除去に対して適格になるプログラムごとに、プログラムが適<br>格になるまでの時間とプログラムがストレージから除去される実際の時間が計算されま<br>す。このフィールドは、DPSC メカニズムを使用して除去されるすべてのプログラムの<br>時間の合計であり、CICS ランタイムの経過時間よりも長くなる場合があります。この<br>フィールドには、不使用キューで再使用されるこれらのプログラムの待機時間は含まれ<br>ていません。 |  |  |
|---------------------------------------------------------------------------|----------------------------------------------------------------------------------------------------|--|--|
|                                                                           | DFHSTUP レポートでは、この時間は「日-時間:分:秒.小数部」で表されます。                                                                                                    |  |  |
| Average Not In Use queue<br>membership time (不使用キュ<br>ーのメンバーシップ時間の平<br>均) | DPSC を使用したストレージからの除去に対して適格になるプログラムと、プログラム<br>がストレージから除去される実際の時間の間の平均時間です。この統計は、分: 秒. 小<br>数部で表されます。                                                                                                    |  |  |
| Reclaims from Not In Use<br>queue (不使用キューからの<br>再使用)                      | CICS が不使用 (NIU) キューで行う再使用の合計数です。再使用は、現在不使用キュー<br>にあるプログラムに対して要求が発行される場合に行われます。プログラムの再使用イ<br>ンスタンスは、プログラム圧縮 (DPSC) に対して適格ではなくなります。                                                                                                    |  |  |
| Programs loaded but Not In<br>Use (ロードされるが不使用<br>のプログラム)<br><b>RDSA</b>   | 不使用 (NIU) キューにあるプログラムの合計数です。                                                                                                    |  |  |
| Programs removed by<br>たプログラム)                                            | 動的プログラム・ストレージ圧縮 (DPSC) メカニズムによってストレージから除去され<br>compression (圧縮で除去され たプログラム・インスタンスの合計数です。                                                                                                    |  |  |
| Total Not In Use queue<br>membership time (不使用キュ<br>ーのメンバーシップ時間の合<br>計)   | プログラム不使用 (NIU) キューのメンバーシップ時間の合計です。DPSC メカニズムを<br>使用したストレージからの除去に対して適格になるプログラムごとに、プログラムが適<br>格になるまでの時間とプログラムがストレージから除去される実際の時間が計算されま<br>す。このフィールドは、DPSC メカニズムを使用して除去されるすべてのプログラムの<br>時間の合計であり、CICS ランタイムの経過時間よりも長くなる場合があります。この<br>フィールドには、不使用キューで再使用されるこれらのプログラムの待機時間は含まれ<br>ていません。 |  |  |
|                                                                           | DFHSTUP レポートでは、この時間は「日-時間:分:秒.小数部」で表されます。                                                                                                    |  |  |
| Average Not In Use queue<br>membership time (不使用キュ<br>ーのメンバーシップ時間の平<br>均) | DPSC を使用したストレージからの除去に対して適格になるプログラムと、プログラム<br>がストレージから除去される実際の時間の間の平均時間です。この統計は、分: 秒. 小<br>数部で表されます。                                                                                                    |  |  |
| Reclaims from Not In Use<br>queue (不使用キューからの<br>再使用)                      | CICS が不使用 (NIU) キューで行う再使用の合計数です。再使用は、現在不使用キュー<br>にあるプログラムに対して要求が発行される場合に行われます。プログラムの再使用イ<br>ンスタンスは、プログラム圧縮 (DPSC) に対して適格ではなくなります。                                                                                                    |  |  |

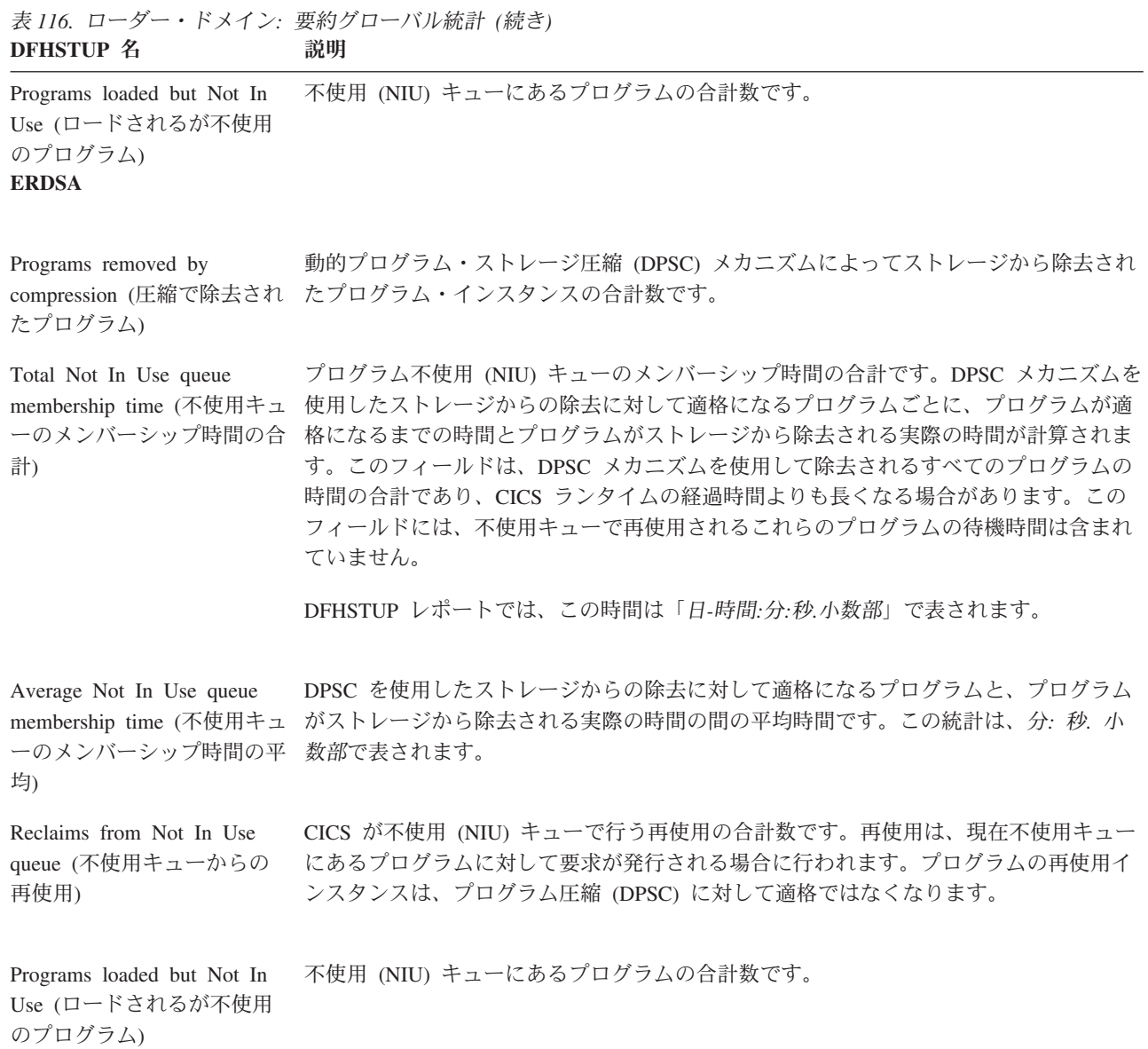

## ログ・ストリーム統計

### 関連概念

1090 [ページの『ジャーナル名およびログ・ストリーム統計の解釈』](#page-1109-0) CICS は、単一領域のアクティビティーの分析に使用できる、各ジャーナルおよびロ グ・ストリームに書き込まれるデータに関する統計を収集します。ただし、ログ・ ストリームは複数の MVS イメージ間で共用できるため、MVS によって生成され る統計を検討した方がより役立つ場合があります。

### 関連資料

969 [ページの『ログ・ストリーム・レポート』](#page-988-0) 4 つのログ・ストリームが、EXEC CICS COLLECT STATISTICS STREAMNAME および EXEC CICS INQUIRE STREAMNAME コマンドを使用して生成されます。 統計データは、DFHLGGDS DSECT によってマップされます。

# ログ・ストリーム**:** グローバル統計

以下の統計フィールドには、ログ・マネージャー・ドメインで収集されたグローバ ル・データが含まれます。ロギングとジャーナリングについて詳しくは、 237 [ペー](#page-256-0) ジの『第 18 [章 ロギングおよびジャーナリング](#page-256-0) : パフォーマンスの考慮』および 1090 [ページの『ジャーナル名およびログ・ストリーム統計の解釈』を](#page-1109-0)参照してくだ さい。

これらの統計は、COLLECT STATISTICS STREAMNAME SPI コマンドを使用して オンラインでアクセスでき、DFHLGGDS DSECT によりマップされます。

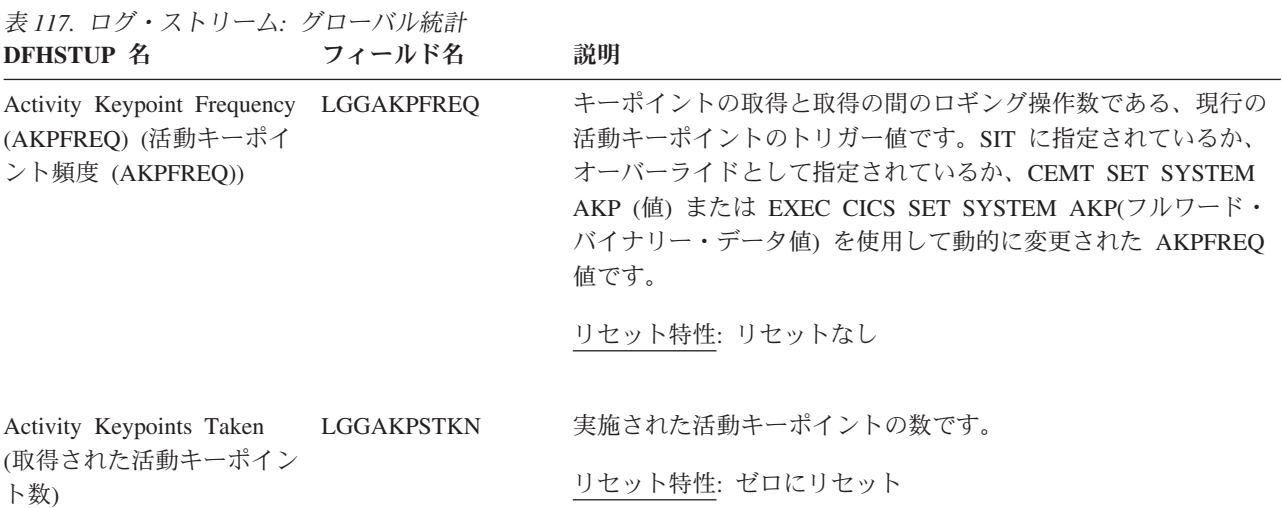

表 *117.* ログ・ストリーム*:* グローバル統計 *(*続き*)* **DFHSTUP 名 フィールド名 説明** 

表 *118.* ログ・ストリーム*:* リソース統計

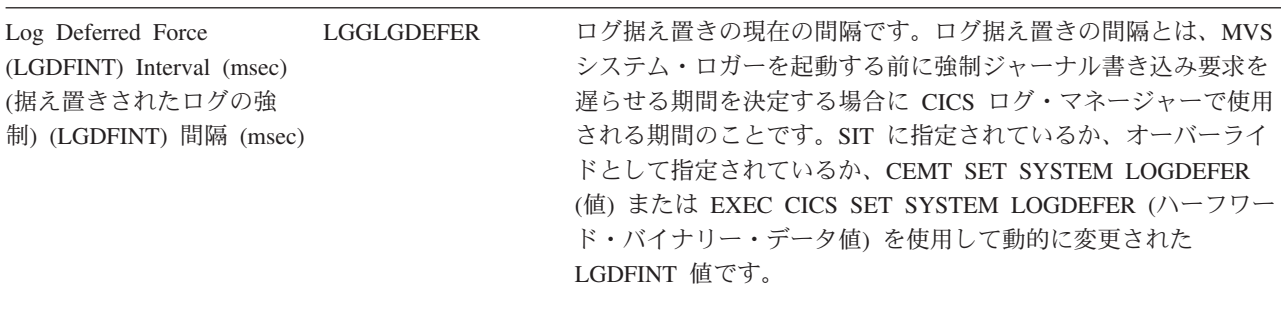

リセット特性: リセットなし

# ログ・ストリーム**:** リソース統計

以下の統計フィールドには、ログ・マネージャー・ドメインで収集されたリソー ス・データが含まれます。ロギングとジャーナリングについて詳しくは、 237 [ペー](#page-256-0) ジの『第 18 [章 ロギングおよびジャーナリング](#page-256-0) : パフォーマンスの考慮』および 1090 [ページの『ジャーナル名およびログ・ストリーム統計の解釈』を](#page-1109-0)参照してくだ さい。

これらの統計は、COLLECT STATISTICS STREAMNAME SPI コマンドを使用して オンラインでアクセスでき、DFHLGSDS DSECT によりマップされます。

**DFHSTUP 名 フィールド名 説明** Log Stream Name (ログ・ ストリーム名) ログ・ストリーム名です。 リセット特性: リセットなし System Log (システム・ロ グ) ログ・ストリームがシステム・ログの一部を形成しているかどう かを示します。 リセット特性: リセットなし Structure Name (構造名) LGSSTRUC ログ・ストリームのカップリング・ファシリティー (CF) 構造名 です。この構造名は、カップリング・ファシリティー・タイプの ログ・ストリームにのみ適用することができます。 リセット特性: リセットなし Max Block Length (最大ブ LGSMAXBL ロック長) MVS ロガーでログ・ストリームに対して許可されている最大ブ ロック・サイズです。 リセット特性: リセットなし

表 *118.* ログ・ストリーム*:* リソース統計 *(*続き*)*

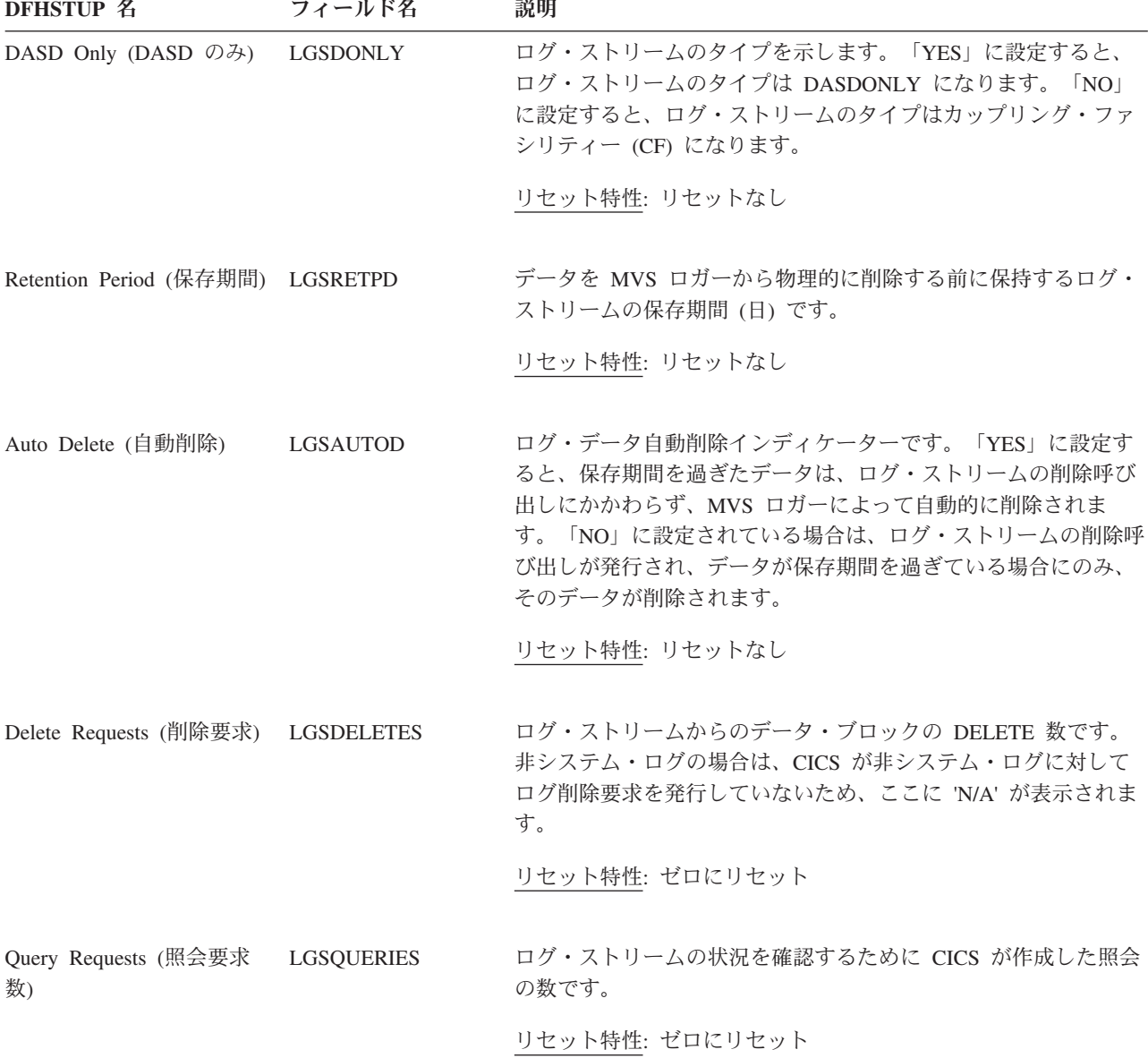

# ログ・ストリーム**:** 要求統計

以下の統計フィールドには、ログ・マネージャー・ドメインで収集された要求デー タが含まれます。

これらの統計は、COLLECT STATISTICS STREAMNAME SPI コマンドを使用して オンラインでアクセスでき、DFHLGSDS DSECT によりマップされます。
表 *119.* ログ・ストリーム*:* 要求統計

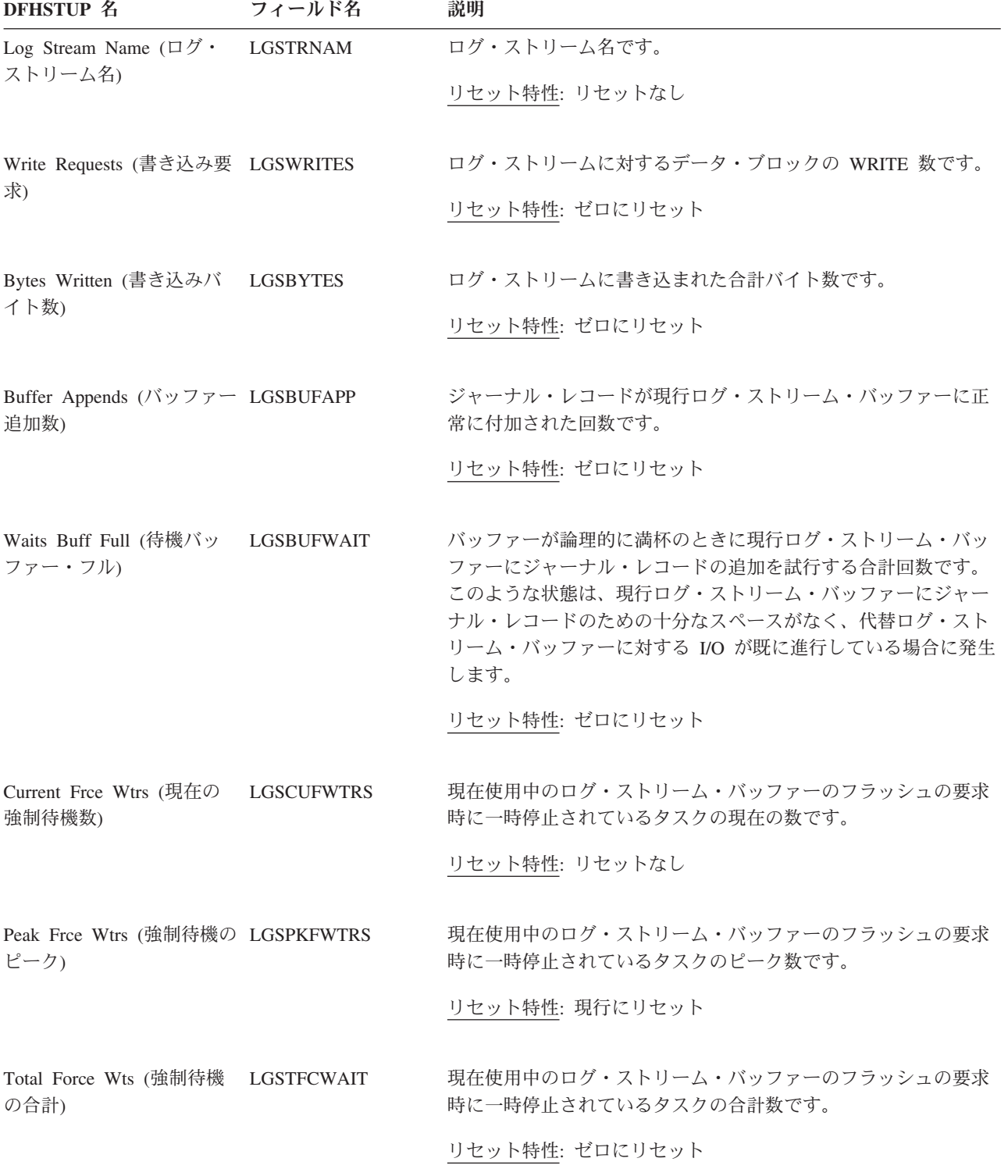

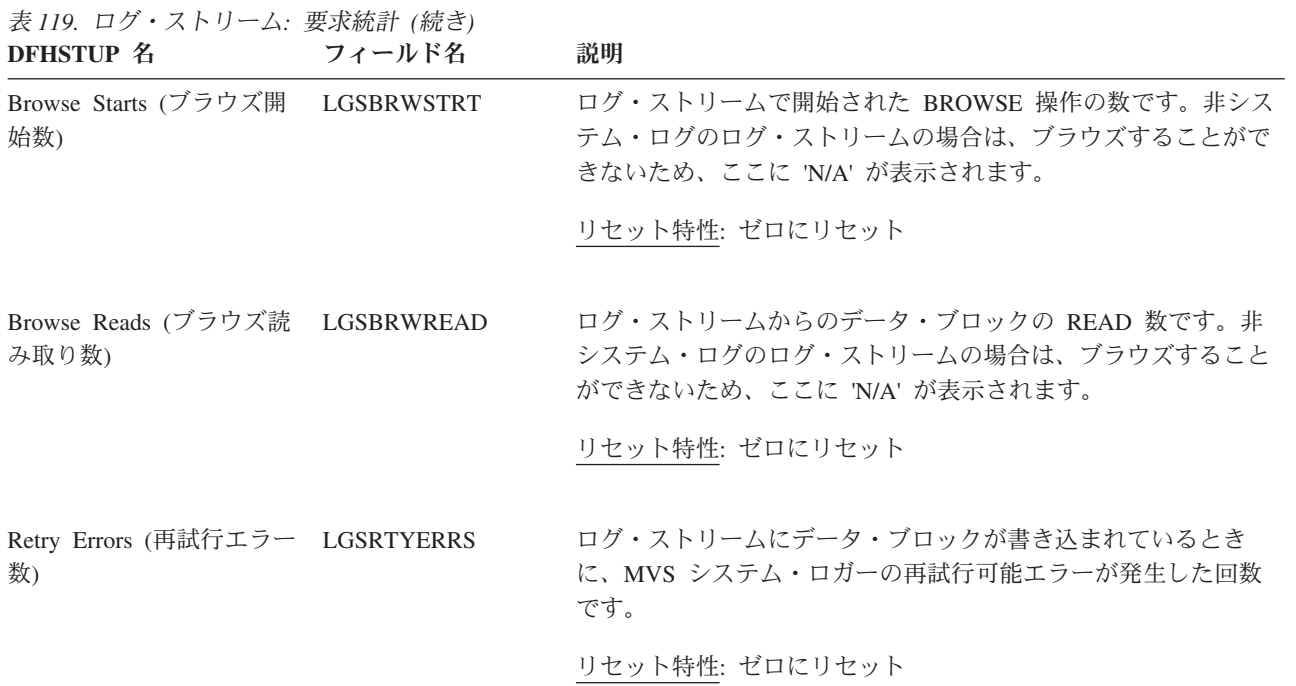

# ログ・ストリーム**:** 要約グローバル統計

要約統計は、オンラインでは使用できません。

以下の統計フィールドには、ログ・ストリームの要約グローバル・データが含まれ ます。

表 *120.* ログ・ストリーム: 要約グローバル統計<br>DEHSTUP 2. <sub>ジョン</sub>

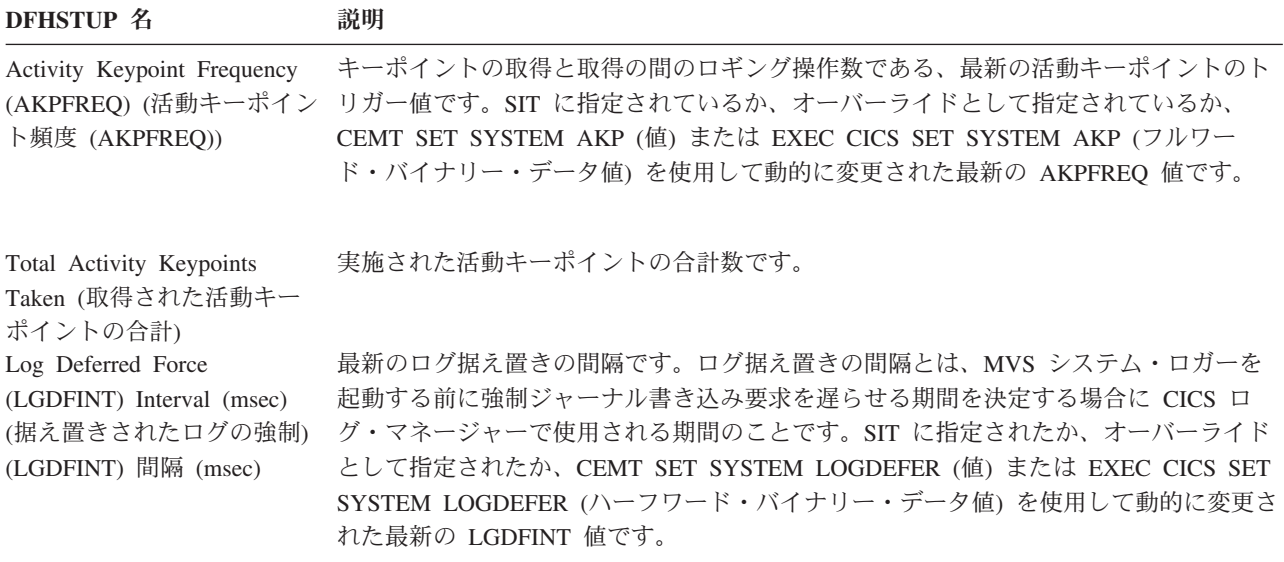

#### ログ・ストリーム**:** 要約リソース統計

要約統計は、オンラインでは使用できません。

以下の統計フィールドには、ログ・ストリームの要約リソース・データが含まれま す。

表 *121.* ログ・ストリーム*:* 要約リソース統計 **DFHSTUP 名 説明** 

Log Stream Name (ログ・ス ログ・ストリーム名です。 トリーム名) System Log (システム・ロ ログ・ストリームがシステム・ログの一部を形成しているかどうかを示します。 グ) Structure Name (構造名) ログ・ストリームのカップリング・ファシリティー (CF) 構造名です。この構造名は、 カップリング・ファシリティー・タイプのログ・ストリームにのみ適用することができ ます。 Max Block Length (最大ブロ -MVS ロガーでログ・ストリームに対して許可されている最大ブロック・サイズです。 ック長) DASD Only (DASD のみ) ログ・ストリームのタイプを示します。「YES」に設定すると、ログ・ストリームのタ イプは DASDONLY になります。「NO」に設定すると、ログ・ストリームのタイプは カップリング・ファシリティー (CF) になります。 Retention Period (保存期間) データを MVS ロガーから物理的に削除する前に保持するログ・ストリームの保存期間 (日) です。 Auto Delete (自動削除) ログ・データ自動削除インディケーターです。「YES」に設定すると、保存期間を過ぎ たデータは、ログ・ストリームの削除呼び出しにかかわらず、MVS ロガーによって自 動的に削除されます。「NO」に設定されている場合は、ログ・ストリームの削除呼び出 しが発行され、データが保存期間を過ぎている場合にのみ、そのデータが削除されま す。 Log Delete Requests (ログ削 ログ・ストリームからのデータ・ブロックの合計 DELETE 数です。非システム・ログ 除要求) の場合は、CICS が非システム・ログに対してログ削除要求を発行していないため、こ こに 'N/A' が表示されます。

Log Query Requests (ログ照 ログ・ストリームの状況を確認するために CICS が作成した照会の合計数です。 会要求)

### ログ・ストリーム**:** 要約要求統計

要約統計は、オンラインでは使用できません。

以下の統計フィールドには、ログ・ストリームの要約要求データが含まれます。

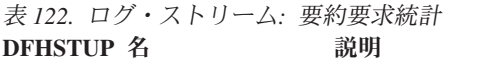

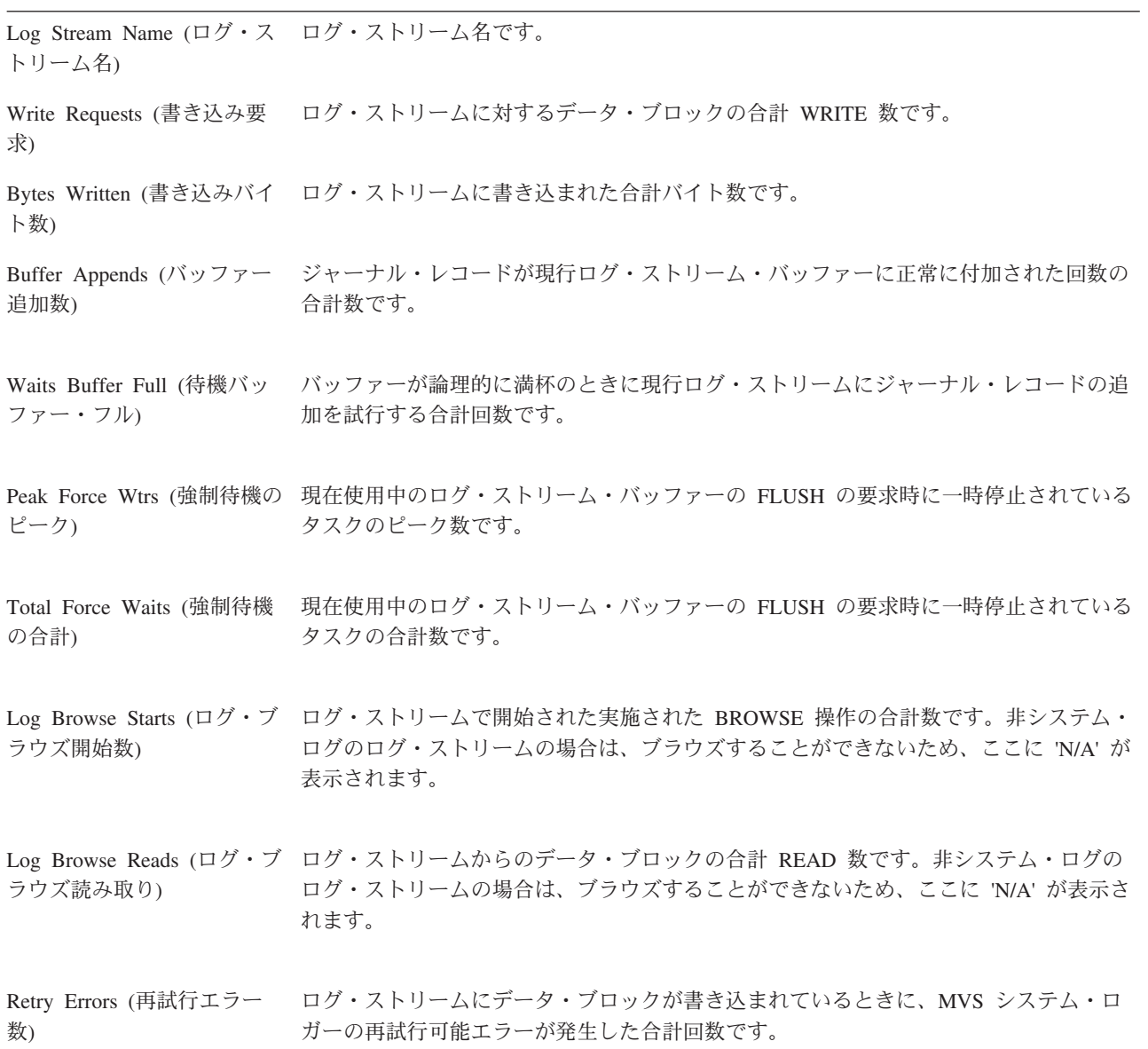

# **LSRpool** 統計

CICSは、最大 8 個の LSRpools の使用をサポートし、2 セットの LSRpool アクテ ィビティーの統計を作成します。

#### 関連概念

1090 ページの『LSRpool [統計の解釈』](#page-1109-0)

#### 関連資料

975 [ページの『](#page-994-0)LSRpool レポート』 LSRpool レポートは、EXEC CICS COLLECT STATISTICS LSRPOOL コマンドを 使用して作成されています。統計データは、DFHA08DS DSECT によってマップさ れます。

### **LSRpool:** 各 **LSRpool** のリソース統計

以下の情報は、プールのサイズおよび特徴について説明し、ストリングおよびバッ ファーを使用するために、収集したデータを表示します。

これらの統計は、COLLECT STATISTICS LSRPOOL SPI コマンドを使用してオン ラインでアクセスでき、DFHA08DS DSECT によりマップされます。

表 *123. LSRpool:* 各 *LSRpool* のリソース統計

| DFHSTUP 名                           | フィールド名   | 説明                                                                                              |
|-------------------------------------|----------|-------------------------------------------------------------------------------------------------|
| Pool Number (プール番号)                 | A08SRPID | プールの識別番号です。この値の範囲は 1 から 8 までです。                                                                 |
|                                     |          | リセット特性: リセットなし                                                                                  |
| NOT IN THE DEHSTUP<br><b>REPORT</b> | A08FLAGS | 別々のデータ・プールおよび索引プールが使用される場合は値<br>X'80' に設定され、データおよび索引バッファーが同じプールを<br>共用する場合は値 X'00' に設定されるフラグです。 |
|                                     |          | リセット特性: リセットなし                                                                                  |
| Time Created (作成時刻)                 | A08LKCTD | この LSRpool が作成された時刻です。 DFHSTUP レポートは、<br>この時間を現地時間で 時 分 秒 小数部 として表示します。                         |
|                                     |          | リセット特性: リセットなし                                                                                  |

表 *123. LSRpool:* 各 *LSRpool* のリソース統計 *(*続き*)*

| DFHSTUP 名                                   | フィールド名   | 説明                                                                                                    |
|---------------------------------------------|----------|----------------------------------------------------------------------------------------------------|
| Time Deleted (削除時間)                         | A08LKDTD | この LSRpool が削除された現地時間 (STCK) です。このフィー<br>ルドは、プールが削除された場合にのみ印刷されます(つまり、<br>そのプールを使用する全てのファイルがクローズされた場合)。<br>どの値も設定されない場合、DSECT フィールドにはパックされ<br>た 16 進値 X'00000000 00000000' が入ります。   |
|                                             |          | このフィールドは、プールが削除された場合の非送信請求統計に<br>ついてのみ印刷されます。                                                                                                    |
|                                             |          | LSRpool の削除プロセスの結果、プールの非送信請求統計が出<br>力されます。削除されたプールの情報は、それ以降の統計の出力<br>には印刷されません。そのため、「プールの削除時刻 (time pool<br>deleted)」フィールドは、通常はこの非送信請求統計の出力にの<br>み印刷されます。                           |
|                                             |          | リセット特性: リセットなし                                                                                                    |
| <b>NOT IN DFHSTUP</b><br><b>REPORT</b>      | A08GBKCD | この LSRpool が作成された時刻です。 DFHSTUP レポートは、<br>この時間を GMT で 時: 分: 秒. 小数部 として表示します。                                                                                                    |
|                                             |          | リセット特性: リセットなし                                                                                                    |
| <b>NOT IN DFHSTUP</b><br><b>REPORT</b>      | A08GBKDD | この LSRpool が削除された時刻を GMT で示したものです。こ<br>のフィールドは、プールが削除された場合にのみ印刷されます<br>(つまり、そのプールを使用する全てのファイルがクローズされ<br>た場合)。どの値も設定されない場合、DSECT フィールドにはパ<br>ックされた 16 進値 X'00000000 00000000' が入ります。 |
|                                             |          | このフィールドは、プールが削除された場合の非送信請求統計に<br>ついてのみ印刷されます。                                                                                                    |
|                                             |          | LSRpool の削除プロセスの結果、プールの非送信請求統計が出<br>力されます。削除されたプールの情報は、それ以降の統計の出力<br>には印刷されません。そのため、「プールの削除時刻 (time pool<br>deleted)」フィールドは、通常はこの非送信請求統計の出力にの<br>み印刷されます。                           |
|                                             |          | リセット特性: リセットなし                                                                                                    |
| Maximum key length $($ $\dagger$ -<br>の最大長) | A08BKKYL | LSRpool を使用する可能性のある VSAM データ・セットの最大<br>キーの長さです。値は、以下のいずれかから取得されます。<br>• オンライン・リソース定義内の DEFINE LSRPOOL コマンド<br>の MAXKEYLENGTH オプション (コード化されている場合)                                    |
|                                             |          | • LSRpool のビルド時の CICS 計算<br>リセット特性: リセットなし                                                                                                    |

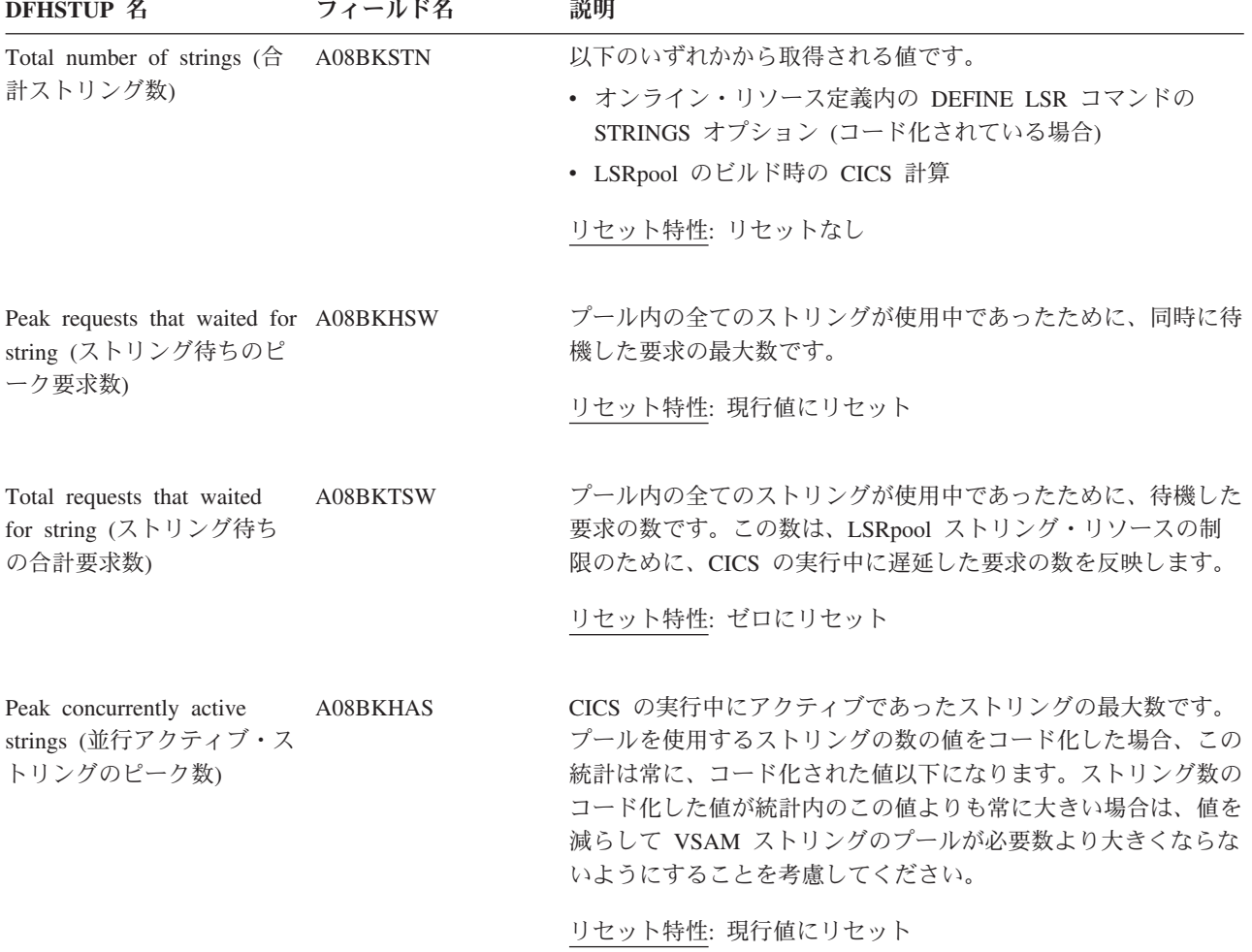

別々のデータ・プールと索引プールが使用されていない場合は、合計の全ての統計 が A08TO*xxx*\_DATA 変数から取得され、索引の合計は使用されませんので、注意し てください。

# **LSRpool:** データ・バッファーの統計

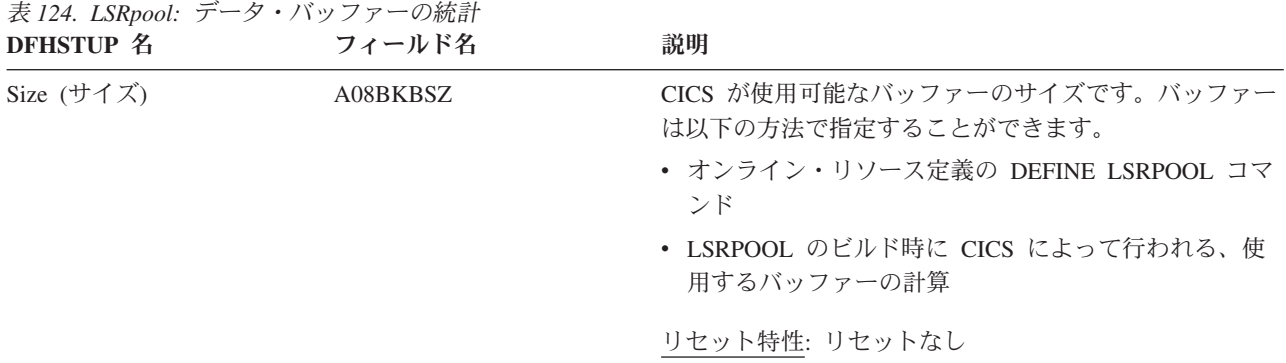

表 *123. LSRpool:* 各 *LSRpool* のリソース統計 *(*続き*)*

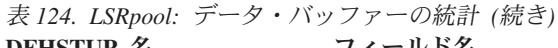

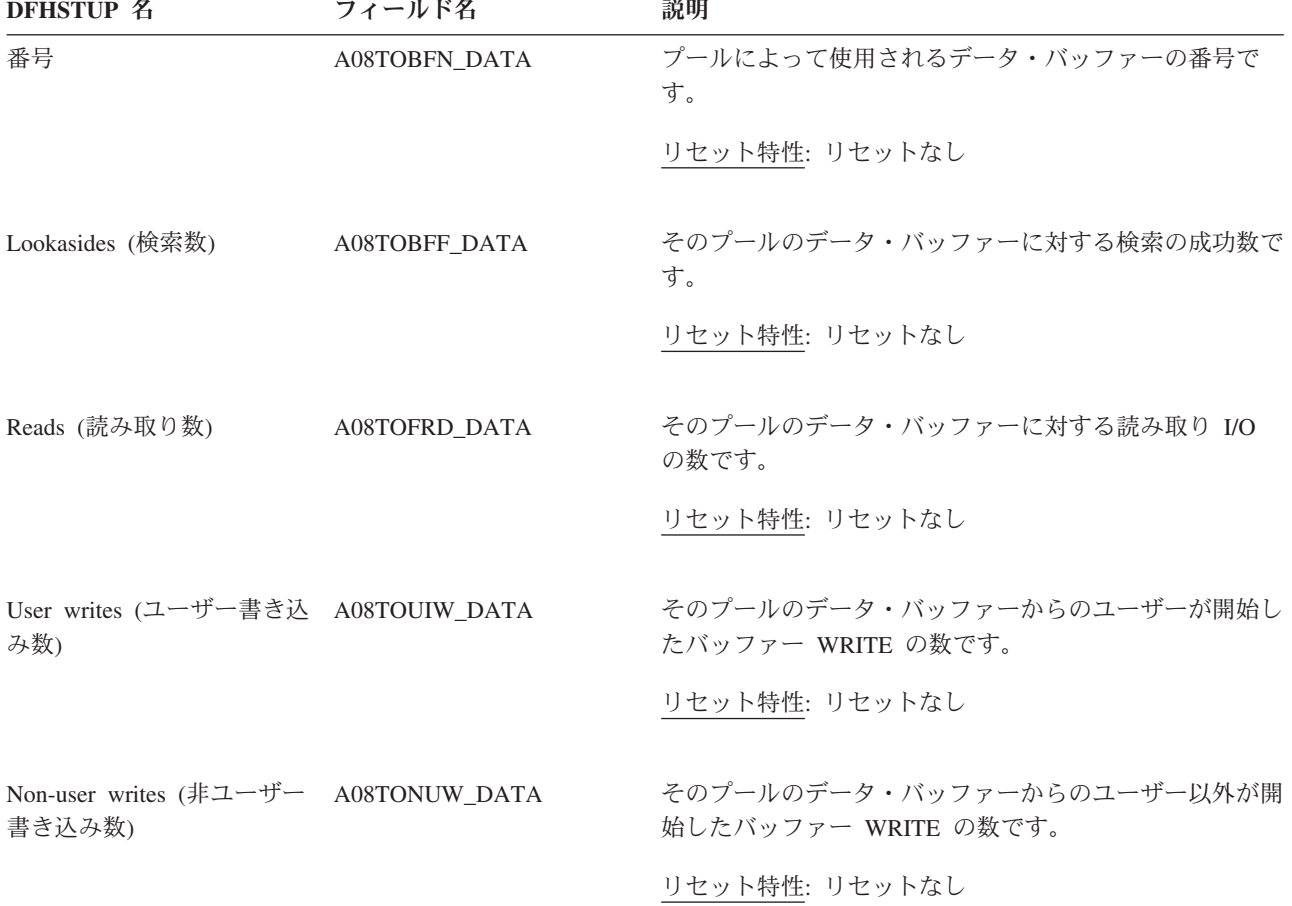

# **LSRpool:** ハイパースペース・データ・バッファーの統計

表 *125. LSRpool:* ハイパースペース・データ・バッファーの統計

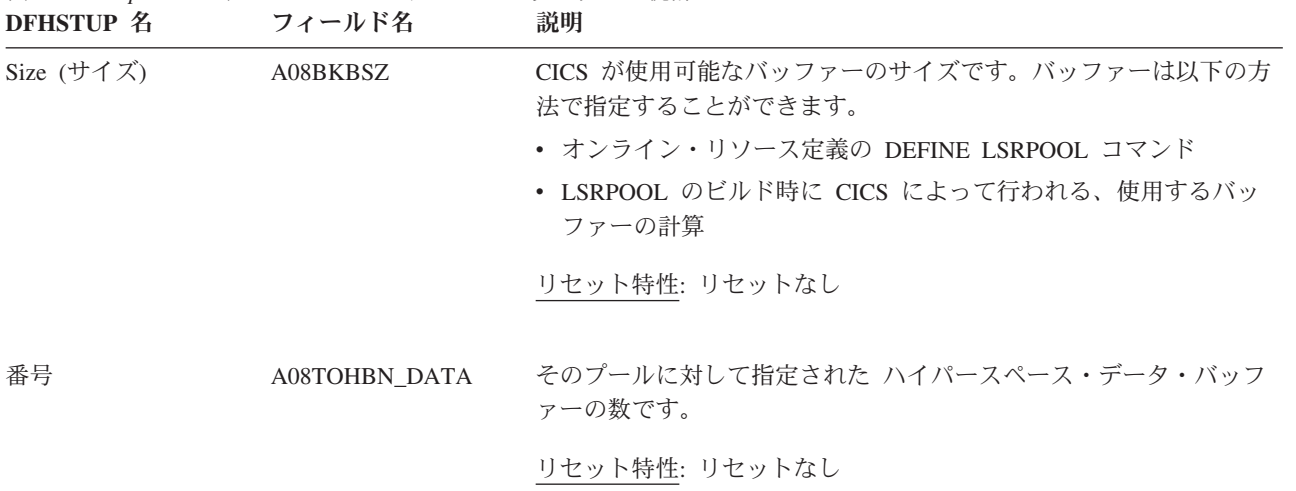

表 *125. LSRpool:* ハイパースペース・データ・バッファーの統計 *(*続き*)* **DFHSTUP 名 フィールド名 説明** 

| Hiperspace reads (/ $\sqrt{\phantom{a}}$ A08TOCRS_DATA<br>パースペース読み取り<br>数) | データをハイパースペース・データ・バッファーから仮想データ・バ<br>ッファーに転送するために発行された CREAD 要求の成功数です。<br>リセット特性: リセットなし                 |
|----------------------------------------------------------------------------|----------------------------------------------------------------------------------------------------|
| Hiperspace writes $(\land \land$ A08TOWRS_DATA<br>パースペース書き込み)              | データを仮想データ・バッファーから ハイパースペース・データ・<br>バッファーに転送するために発行された CWRITE 要求の成功数で<br>す。                             |
| Hiperspace failed reads A08TOCRF_DATA<br>(ハイパースペース失敗<br>した読み取り数)           | リセット特性: リセットなし<br>失敗した CREAD 要求の数です。MVS はスペースを撤回し、VSAM<br>は DASD からデータを読み取る必要がありました。<br>リセット特性: リセットなし |
| Hiperspace failed writes A08TOCWF_DATA<br>(ハイパースペース失敗<br>した書き込み数)          | 失敗した CWRITE 要求の数です。 ハイパースペースが不足してお<br>り、VSAM は DASD にデータを書き込む必要がありました。<br>リセット特性: リセットなし               |

# **LSRpool:** 索引バッファーの統計

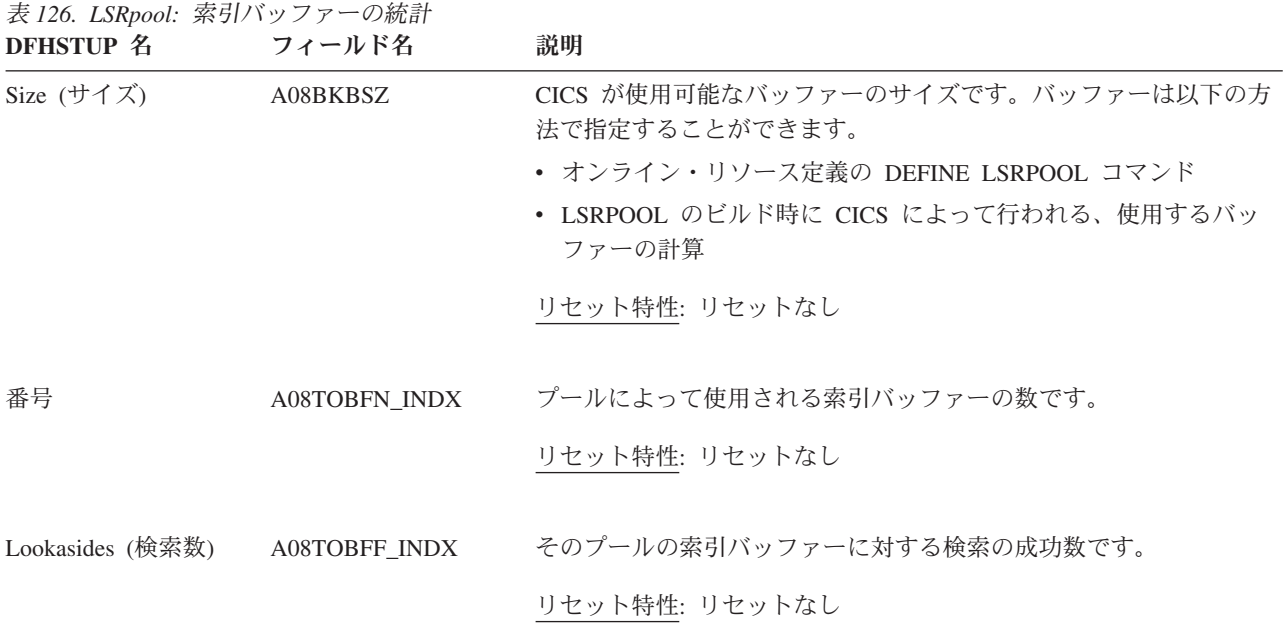

表 *126. LSRpool:* 索引バッファーの統計 *(*続き*)* **フィールド名** 説明

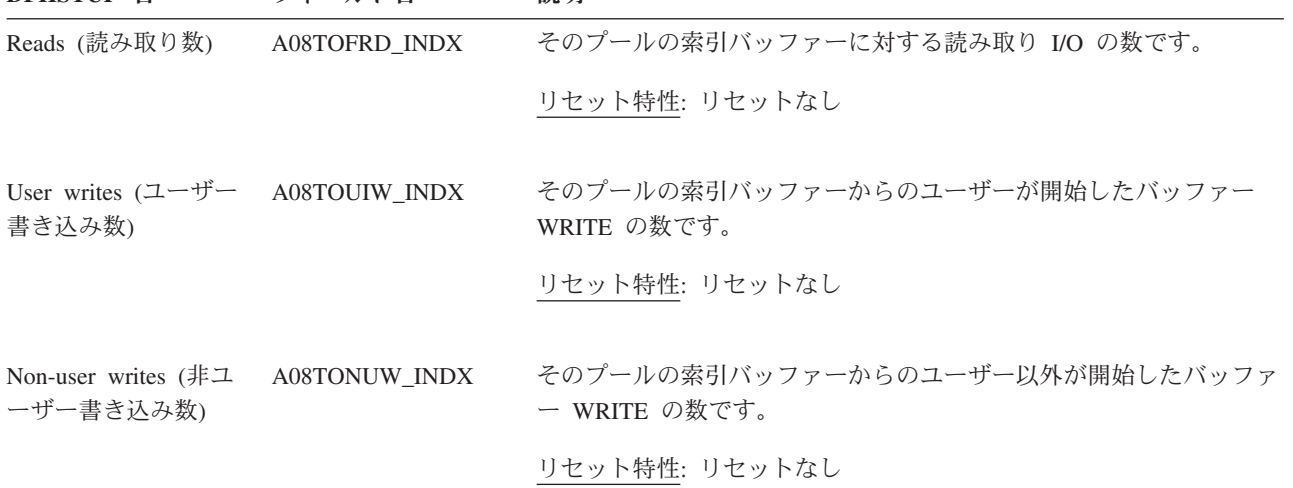

# **LSRpool:** ハイパースペース索引バッファーの統計

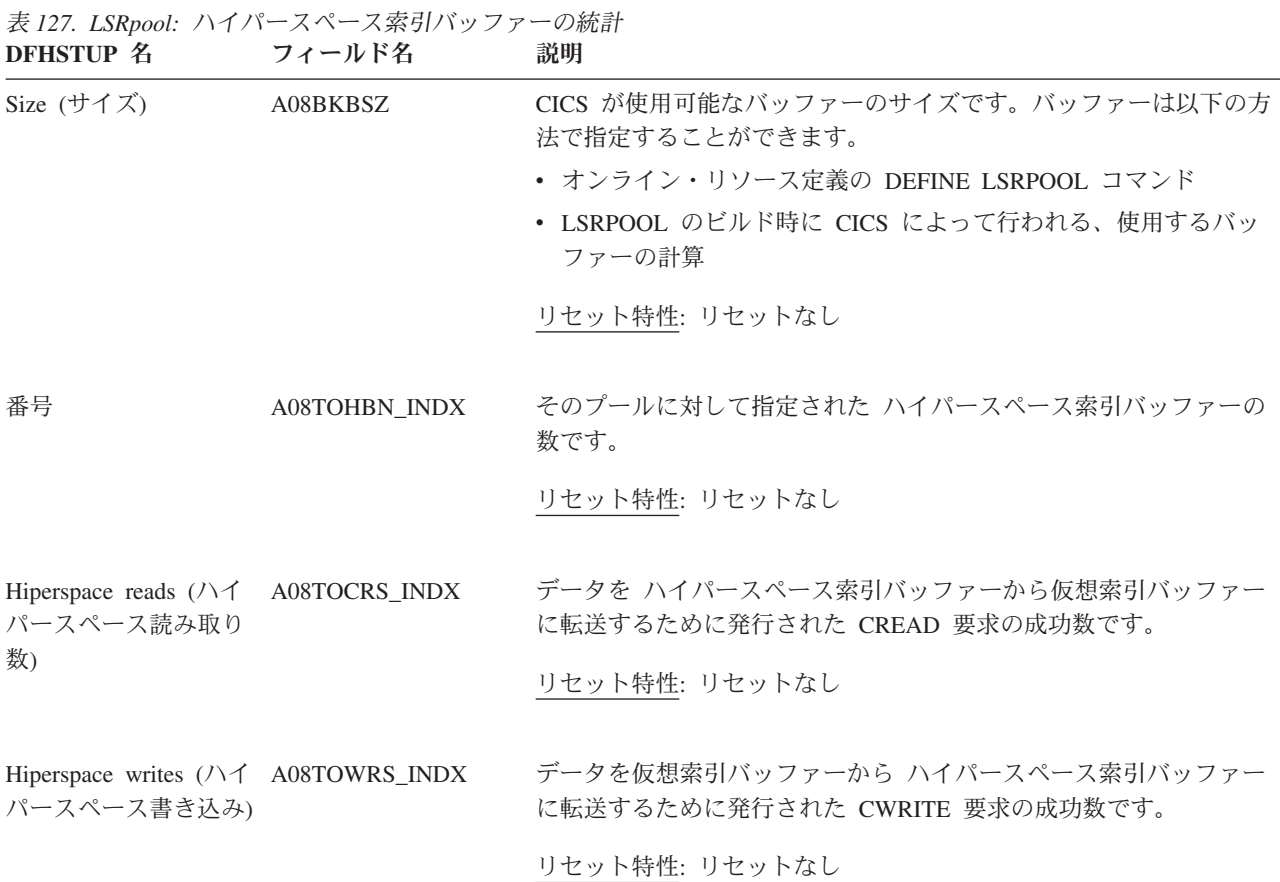

表 *127. LSRpool:* ハイパースペース索引バッファーの統計 *(*続き*)* **DFHSTUP 名 フィールド名 説明** 

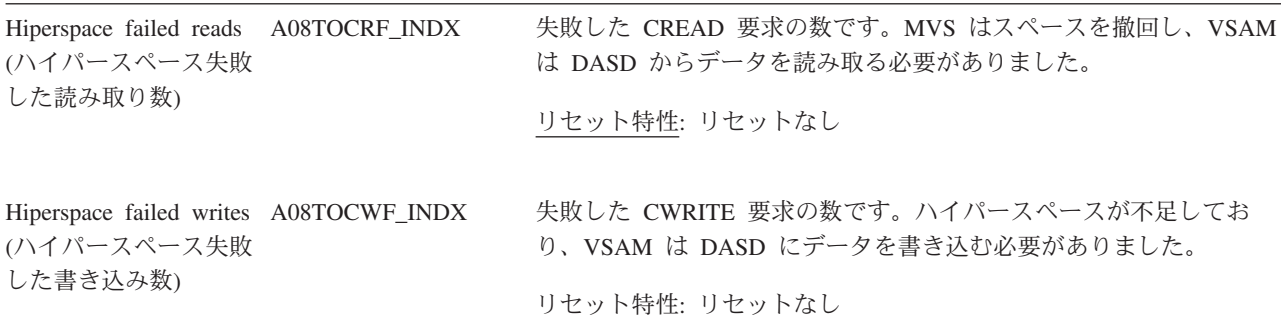

以下の統計フィールドのグループは、プールが使用できるさまざまなバッファー・ サイズの特徴と使用法について説明します。これらの統計はオンラインで使用する ことができ、DFHA08DS DSECT で定義された A08BSSDS DSECT によってマップ されます。この DSECT は、使用可能な 11 CISIZE ごとに繰り返されます。

### **LSRpool:** バッファーの統計

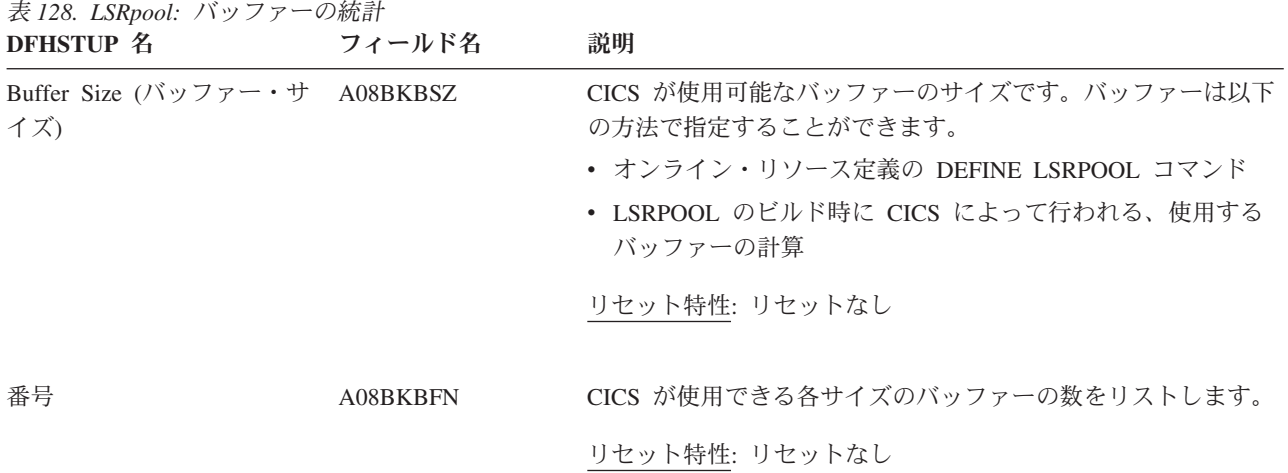

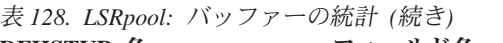

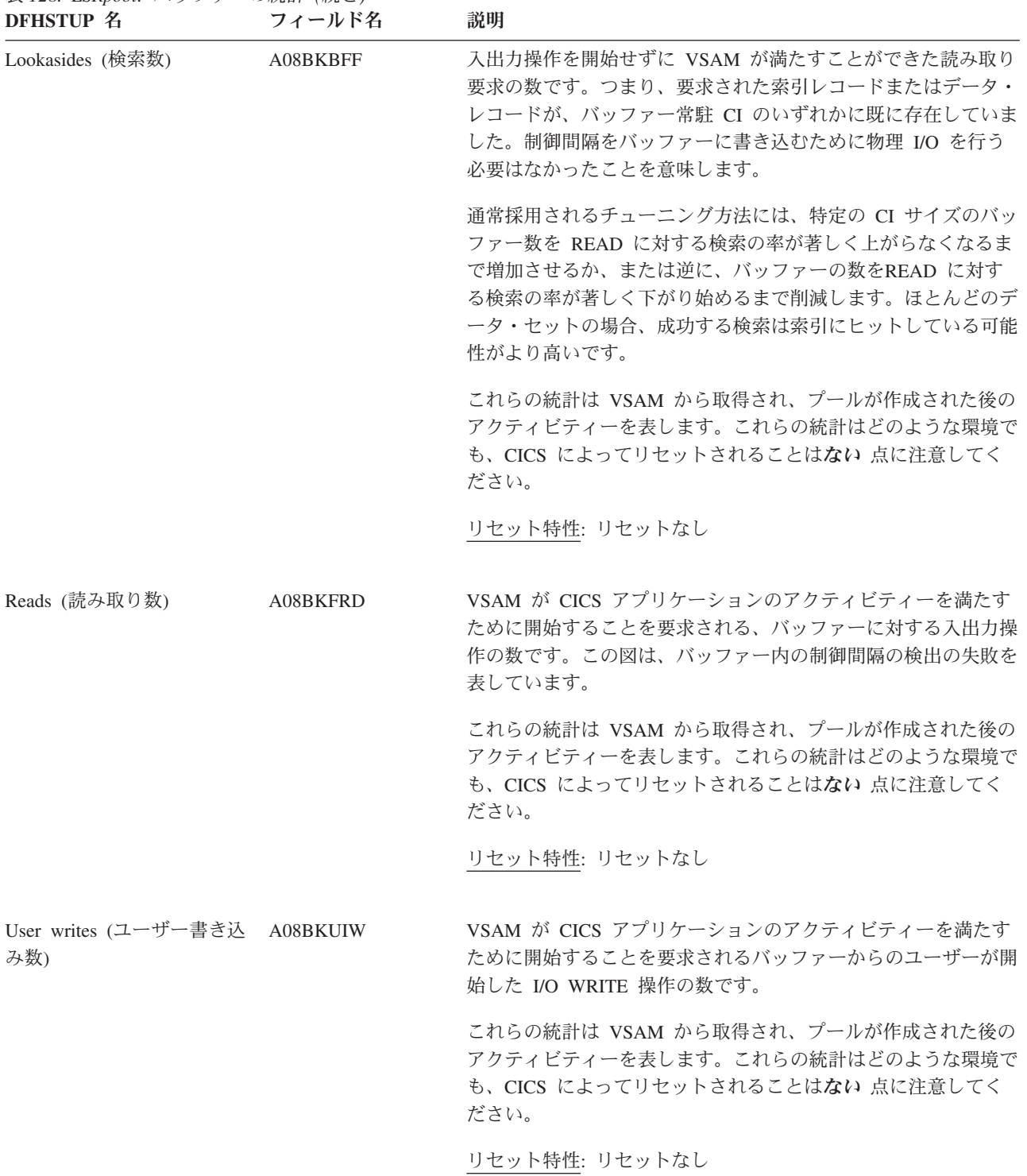

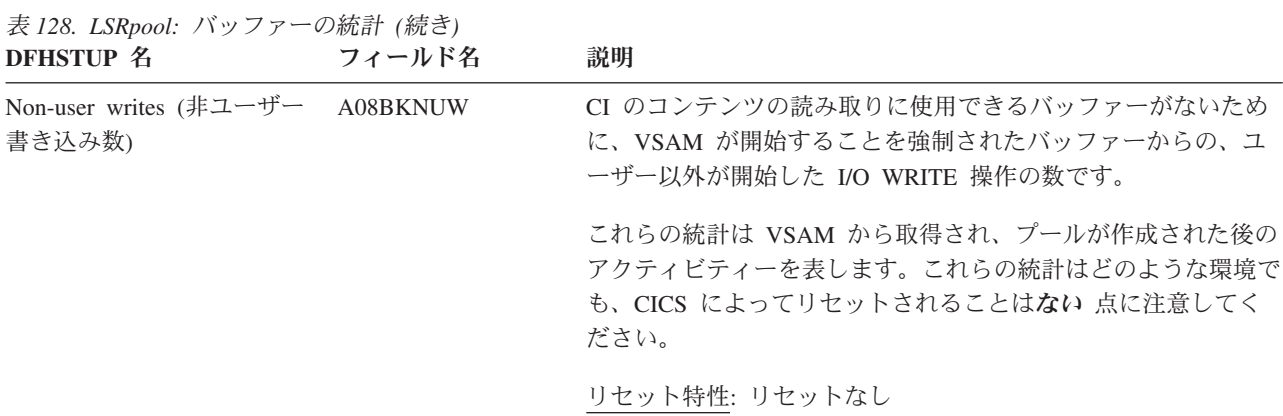

# **LSRpool:** ハイパースペース・バッファーの統計

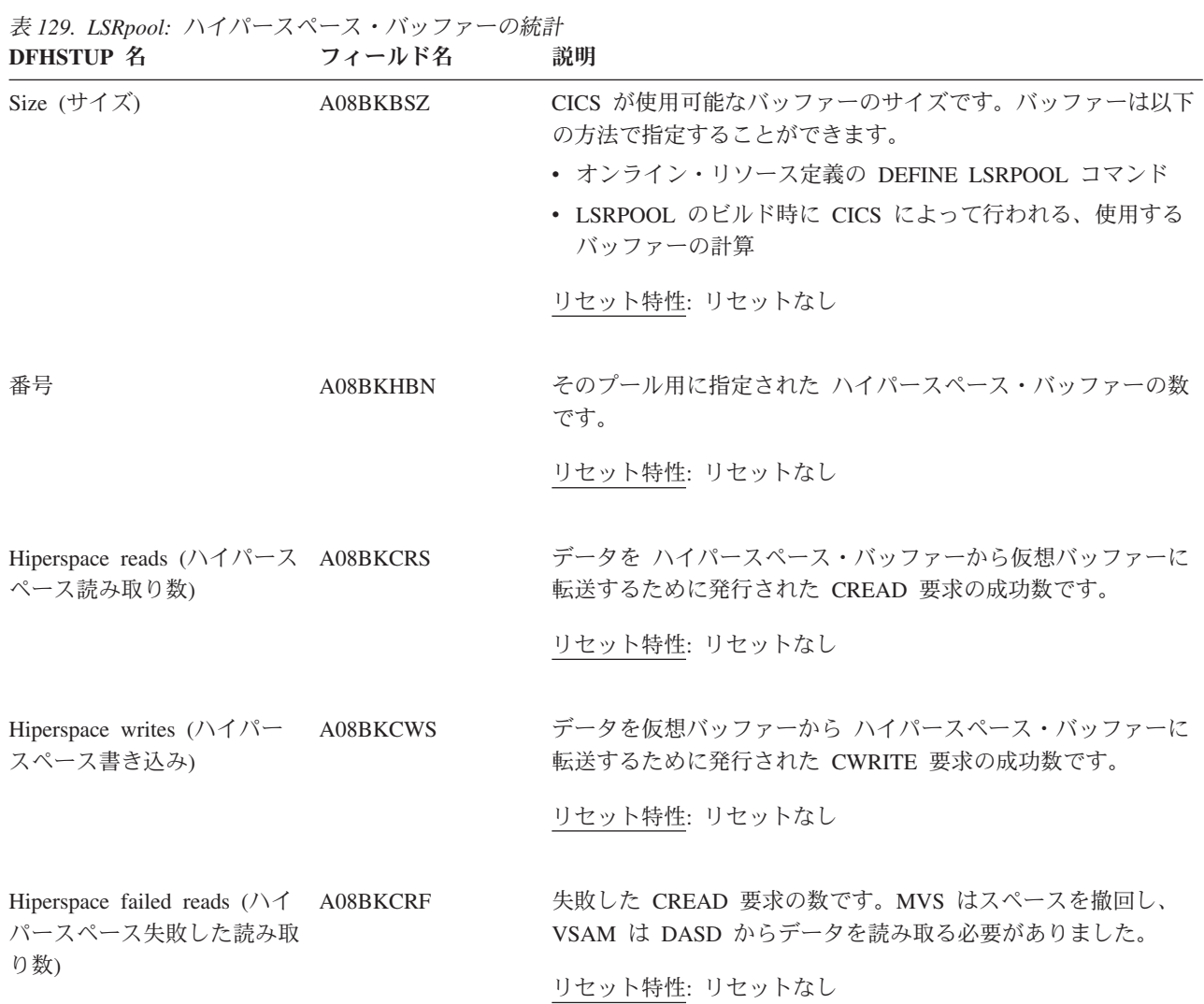

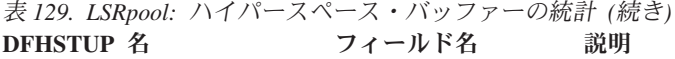

Hiperspace failed writes (ハイ A08BKCWF パースペース失敗した書き込 み数)

失敗した CWRITE 要求の数です。ハイパースペースが不足して おり、VSAM は DASD にデータを書き込む必要がありまし た。 リセット特性: リセットなし

これらの ハイパースペース統計は VSAM から取得され、プールが作成された後のアクティビティーを表します。こ れらの統計はどのような環境でも、CICS によってリセットされることはない 点に注意してください。

#### **LSRpool:** 各 **LSRpool** の要約リソース統計

要約統計は、オンラインでは使用できません。

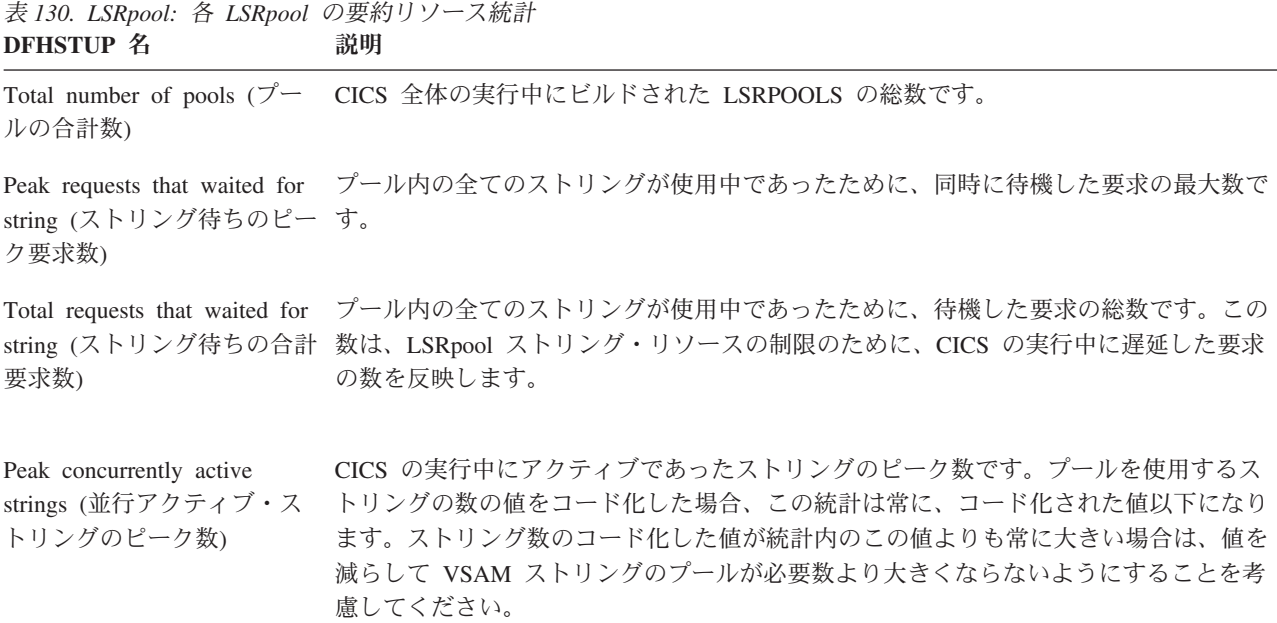

#### **LSRpool:** 要約データ・バッファーの統計

要約統計は、オンラインでは使用できません。

以下の統計フィールドのグループは、CICS 全体の実行中の 8 LSRPOOLS ごとの使 用を合計しています。

表 *131. LSRpool:* 要約データ・バッファーの統計 **DFHSTUP 名 説明** 

Pool Number (プール番号) プールの識別番号です。この値の範囲は 1 から 8 までです。

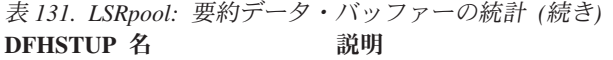

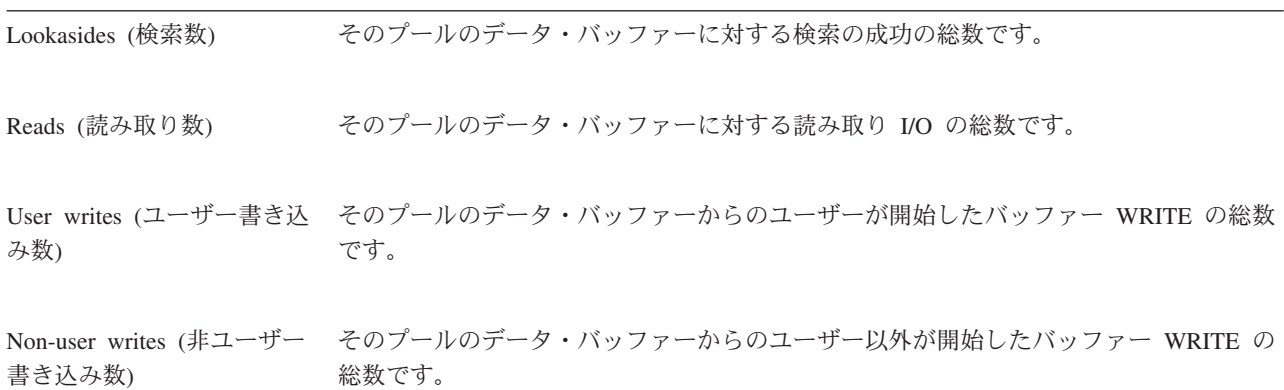

## **LSRpool:** 要約 ハイパースペース・データ・バッファーの統計

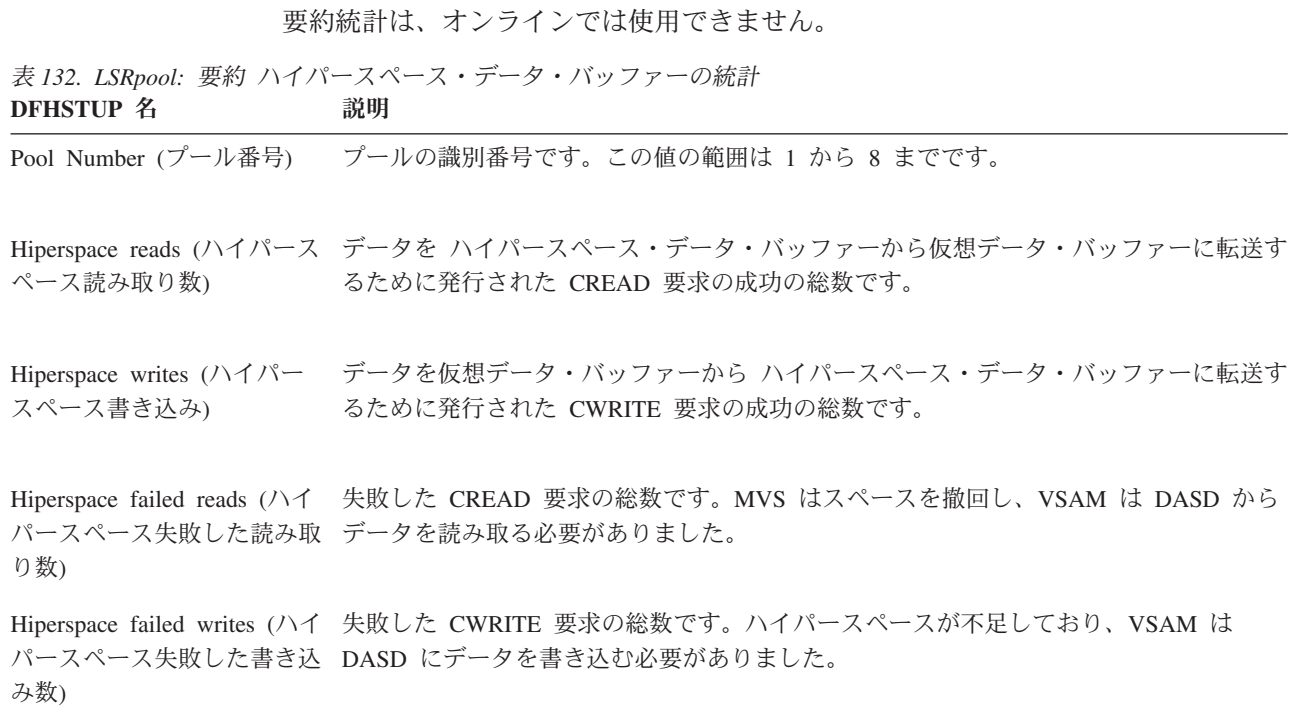

## **LSRpool:** 要約索引バッファーの統計

要約統計は、オンラインでは使用できません。

表 *133. LSRpool:* 要約索引バッファーの統計 **DFHSTUP 名 説明** 

Pool Number (プール番号) プールの識別番号です。この値の範囲は 1 から 8 までです。

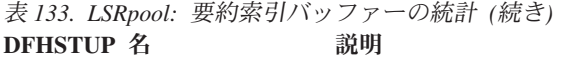

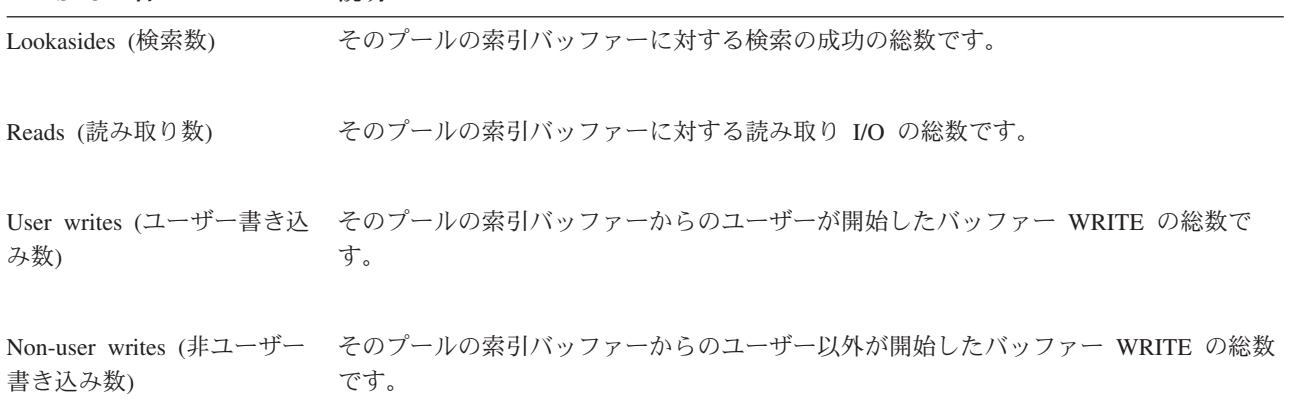

# **LSRpool:** 要約 ハイパースペース索引バッファーの統計

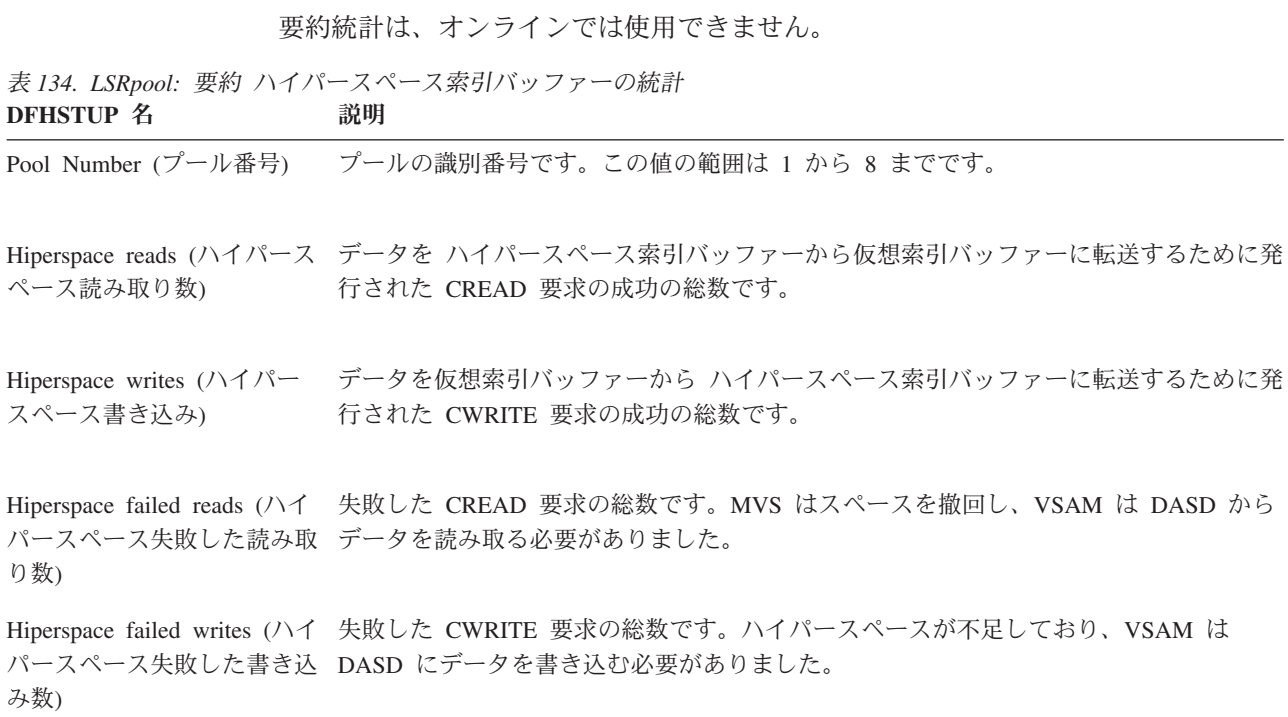

LSRpool バッファーが共用されている場合、以下の統計は共用されているデータ・ バッファーおよび索引バッファーを参照します。

# **LSRpool:** 要約バッファーの統計

要約統計は、オンラインでは使用できません。

表 *135. LSRpool:* 要約バッファーの統計 **DFHSTUP 名 説明** 

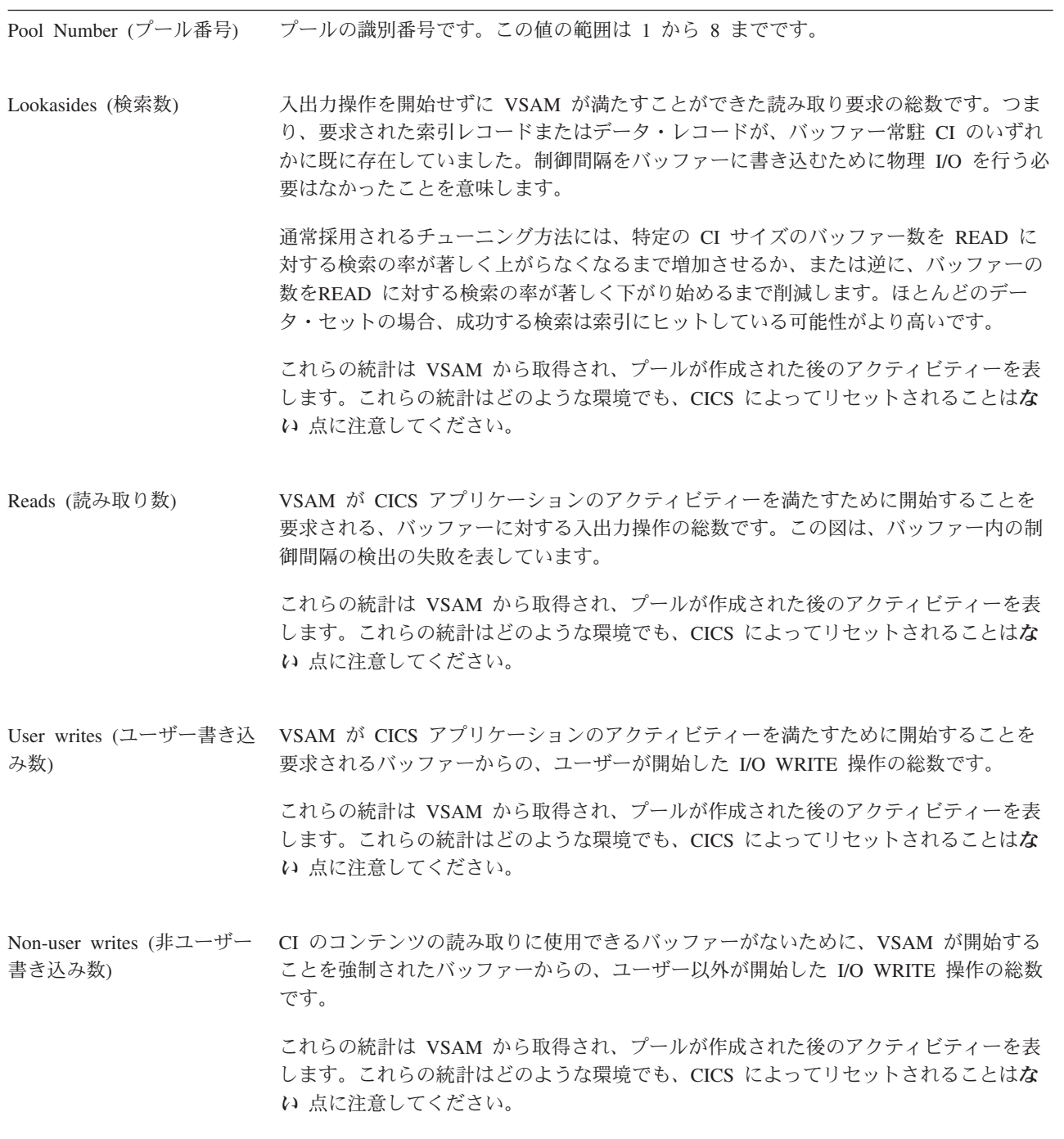

#### **LSRpool:** 要約 ハイパースペース・バッファーの統計

要約統計は、オンラインでは使用できません。

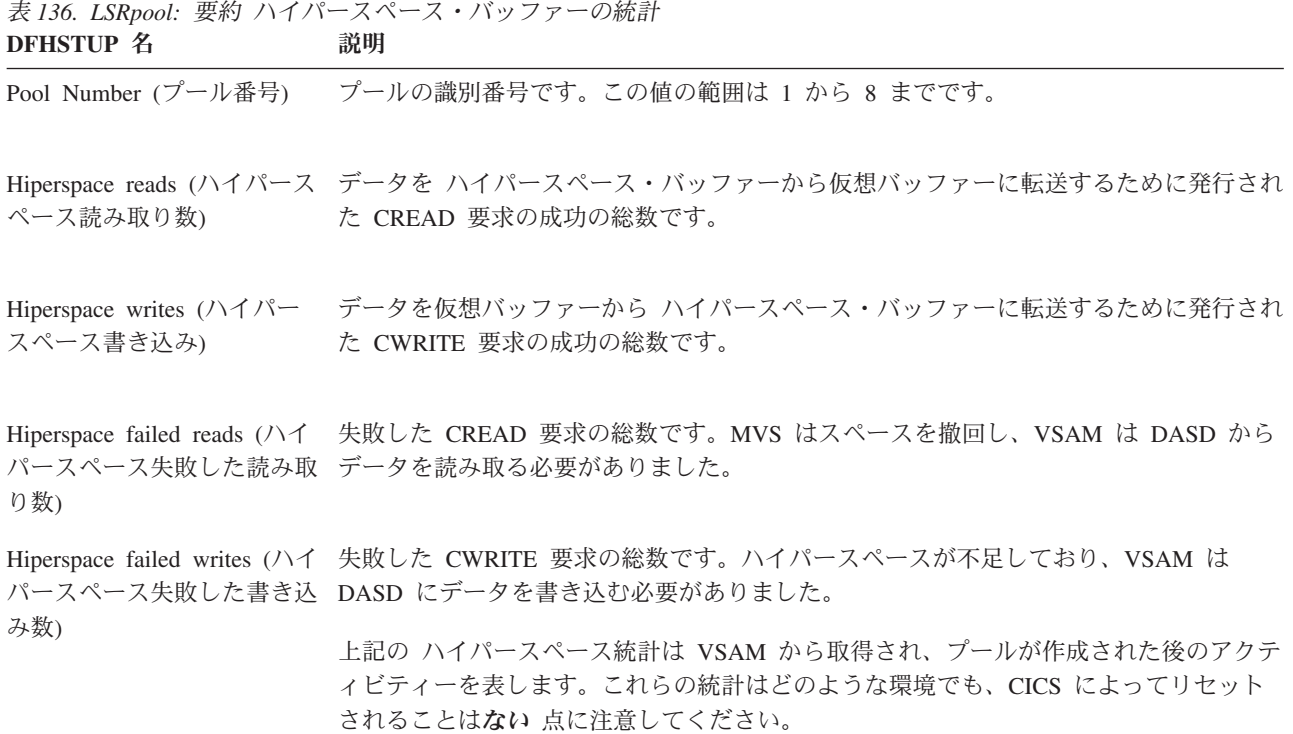

以下の情報は、統計の印刷時に LSRpool を使用するように指定された各ファイルの バッファーの使用法について説明しています。このセクションは、非送信請求統計 出力の場合には印刷されませんので注意してください。

LSRpool に対するファイルの割り振りが、統計がカバーしている期間中に変更され た場合、この履歴はいずれも使用できず、このセクションではプールを共用してい るファイルの現在のリストのみが印刷されます。ただし、これらの統計の以前のセ クションには、プールを使用したすべてのファイルのアクティビティーが含まれて います。

#### **LSRpool:** プールを使用するように指定された各ファイルのファイ ル **-** リソースの統計

表 *137. LSRpool:* プールを使用するように指定された各ファイルのファイル *-* リソースの統計 **DFHSTUP 名 フィールド名 説明** 

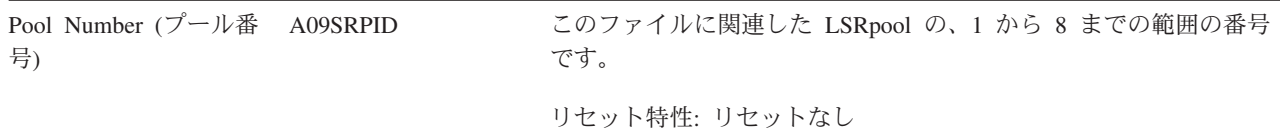

| File Name (ファイル名) A09DSID                                     |        | オンライン・リソース定義を使用して指定した CICS ファイル ID<br>です。                                                                                                    |
|---------------------------------------------------------------|--------|----------------------------------------------------------------------------------------------------|
|                                                               |        | リセット特性: リセットなし                                                                                                    |
| Data Buff Size $(\vec{\mathcal{T}}$ –<br>タ・バッファー・サイ<br>$\chi$ | A09DBN | ファイルのデータ・レコード用に使用されるバッファーのサイズで<br>す。この値は、512 バイトから 32 KB までの範囲の、11 の可能な<br>VSAM バッファー・サイズのいずれかです。ファイルがまだ開かれ<br>ていない場合の値はゼロです。                                                                                                    |
|                                                               |        | リセット特性: リセットなし                                                                                                    |
| Index Buff Size (索引バ A09IBN<br>ッファー・サイズ)                      |        | ファイルの索引レコードに使用されるバッファーのサイズです。そ<br>のファイルがそれ以降に動的に VSAM RRDS に割り振られた場合<br>でも、印刷されます。このフィールドに入る値は、データ・バッフ<br>ァー・サイズ統計の値と同じです。                                                                                                    |
|                                                               |        | リセット特性: リセットなし                                                                                                    |
| Total Buff Waits (バッ<br>ファー待機合計数)                             | A09TBW | LSRpool 内のデータ (または索引) のデータ・セットによって使用<br>されるそのサイズの全てのバッファーが使用中であるために、待機<br>する必要がある要求の数です。                                                                                                    |
|                                                               |        | リセット特性: ゼロにリセット                                                                                                    |
| Peak Buff Waits (バッフ A09HBW<br>ァー待機ピーク数)                      |        | LSRpool 内のデータ (または索引) のデータ・セットによって使用<br>されるそのサイズの全てのバッファーが使用中であるために、待機<br>する必要がある要求のピーク数です。                                                                                                    |
|                                                               |        | データ・セットがバッファーを待っている場合には、そのデータ・<br>セットによって使用されるデータおよび索引バッファーのサイズに<br>対して定義されたバッファーの数を調べる必要があります。 VSAM<br>によって使用されるバッファー・サイズは、そのデータ・セットの<br>VSAM 定義内の制御間隔サイズによって異なります。指定された制<br>御間隔サイズのバッファー・サイズが存在しない場合は、次に大き<br>い使用可能なバッファー・サイズが使用されます。 |
|                                                               |        | リセット特性: 現行値にリセット                                                                                                    |

表 *137. LSRpool:* プールを使用するように指定された各ファイルのファイル *-* リソースの統計 *(*続き*)* **フィールド名** 説明

### **LSRpool:** ファイル **-** 要約リソースの統計

要約統計は、オンラインでは使用できません。

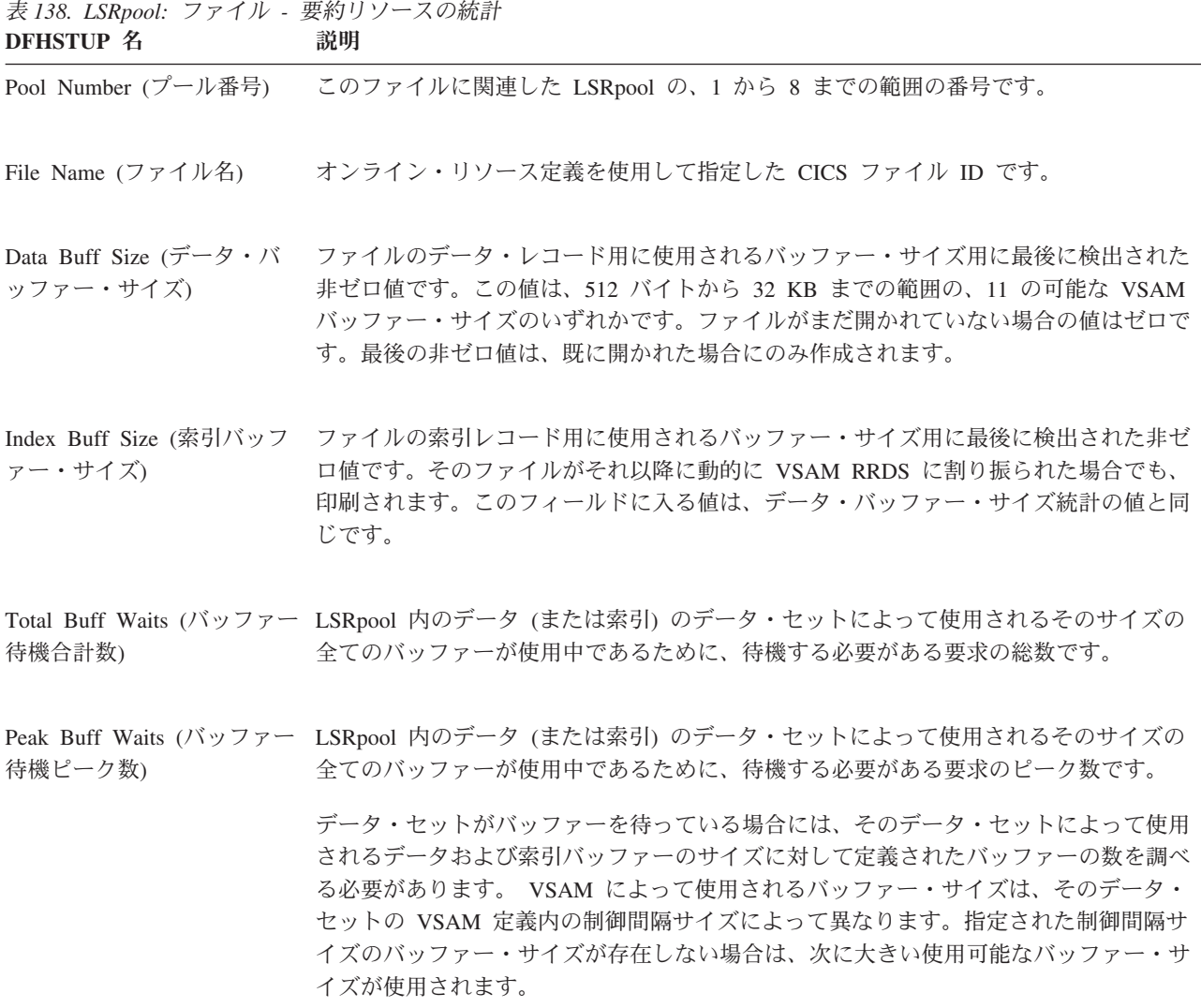

### モニター・ドメイン統計

モニター・ドメイン統計は、タスクで使用される CPU、ストレージ、一時ストレー ジ要求、および他のリソースの量をユーザーが測定できるようにします。これによ り、CICS システムのパフォーマンスが判断しやすくなります。

#### 関連資料

1015 [ページの『システム状況レポート』](#page-1034-0) システム状況レポートは、さまざまなソースから生成されます。使用されるコマン ドの詳細は、表に示されています。

### モニター・ドメイン**:** グローバル統計

以下の統計フィールドは、モニター・ドメインから収集されます。これらの統計 は、COLLECT STATISTICS MONITOR SPI コマンドを使用してオンラインでアク セスできます。これらの統計は DFHMNGDS DSECT によってマップされます。

表 *139.* モニター・ドメイン*:* グローバル統計

| DFHSTUP 名                                                  | フィールド名        | 説明                                                                                                    |
|------------------------------------------------------------|---------------|----------------------------------------------------------------------------------------------------|
| Exception records (例外レコ<br>ード数)                            | <b>MNGER</b>  | SMF に書き込まれる例外レコード数です。<br>リセット特性: ゼロにリセット                                                                                                    |
| Exception records suppressed MNGERS<br>(抑制された例外レコード<br>数)  |               | グローバル・ユーザー出口ルーチン (XMNOUT) に<br>よって抑制される例外レコードの数です。<br>リセット特性: ゼロにリセット                                                                                                    |
| Performance records $($ <i>N</i> $7\pi$<br> ーマンス・レコード数)    | <b>MNGPR</b>  | SMF への出力にスケジュールされるパフォーマン<br>ス・レコード数です。<br>モニター・ドメインはパフォーマンス・クラス・レ<br>コードをバッファーに入れます。モニターが非活動<br>状態の場合は、バッファーに入れられたパフォーマ<br>ンス・クラス・レコードはレポートに含まれませ<br>$\mathcal{h}_{\alpha}$<br>リセット特性: ゼロにリセット |
| Performance records<br>suppressed (抑制されたパフ<br>ォーマンス・レコード数) | <b>MNGPRS</b> | グローバル・ユーザー出口ルーチン (XMNOUT) に<br>よって抑制されるパフォーマンス・レコードの数で<br>す。<br>リセット特性: ゼロにリセット                                                                                                    |

表 *139.* モニター・ドメイン*:* グローバル統計 *(*続き*)*

|                                          | <b>DFHSTUP 名</b>                                              | フィールド名         | 説明                                                                                                    |
|------------------------------------------|---------------------------------------------------------------|----------------|----------------------------------------------------------------------------------------------------|
|                                          | Resource records $(1)$ $\vee$ -<br>ス・レコード数)                   | <b>MNGRR</b>   | SMF への出力にスケジュールされるトランザクショ<br>ン・リソース・レコード数を示します。                                                                                                    |
|                                          |                                                               |                | モニター・ドメインはトランザクション・リソー<br>ス・クラス・レコードをバッファーに入れます。モ<br>ニターが非活動状態の場合は、バッファーに入れら<br>れたリソース・クラス・レコードはレポートに含ま<br>れません。                                                                                                    |
|                                          |                                                               |                | リセット特性: ゼロにリセット                                                                                                    |
|                                          | Resource records suppressed   MNGRRS<br>(抑制されたリソース・レコ<br>ード数) |                | グローバル・ユーザー出口ルーチン (XMNOUT) に<br>よって抑制されるリソース・レコードの数です。                                                                                                    |
|                                          |                                                               |                | リセット特性: ゼロにリセット                                                                                                    |
| J.<br>I.                                 | Identity records (ID $\nu$ $\Box$ $\lnot$<br>ド数)              | <b>MNGIR</b>   | SMF への出力にスケジュールされる ID レコード数<br>です。                                                                                                    |
| <sup>1</sup><br>$\overline{\phantom{a}}$ |                                                               |                | モニター・ドメインは ID クラス・レコードをバッ<br>ファーに入れます。モニターが非活動状態の場合<br>は、 バッファーに入れられた ID クラス・レコード<br>はレポートに含まれません。                                                                                                    |
| <sup>1</sup><br>$\overline{\phantom{a}}$ |                                                               |                | リセット特性: ゼロにリセット                                                                                                    |
| $\mathbf{I}$<br>$\mathbf{I}$             | Identity records suppressed<br>(抑制された ID レコード<br>数)           | <b>MNGIRS</b>  | グローバル・ユーザー出口ルーチン (XMNOUT) に<br>よって抑制される ID レコードの数です。                                                                                                    |
| $\mathbf{I}$<br>$\overline{\phantom{a}}$ |                                                               |                | リセット特性: ゼロにリセット                                                                                                    |
|                                          | SMF records (SMF $\nu$ $\Box$ -<br>ド数)                        | <b>MNGSMFR</b> | SMF データ・セットに書き込まれる SMF レコード<br>数です。                                                                                                    |
|                                          |                                                               |                | CICS は、モニター・ドメインに例外の完了が通知さ<br>れるとすぐに例外クラス SMF レコードを書き込む<br>ため、SMF レコードごとの例外レコードは 1 つに<br>なります。例えば、パフォーマンス・クラスの場合<br>は、SMF レコードごとに数多くのパフォーマンス・<br>クラス・レコードがあります。パフォーマンス・ク<br>ラスの SMF レコードは、バッファーがいっぱいに<br>なったり、パフォーマンス・クラスが非活動化され<br>たり、CICS が静止する場合に書き込まれます。<br>リセット特性: ゼロにリセット |
|                                          |                                                               |                |                                                                                                    |

表 *139.* モニター・ドメイン*:* グローバル統計 *(*続き*)*

| <b>DFHSTUP 名</b>                                                | フィールド名          | 説明                                                                                                    |
|-----------------------------------------------------------------|-----------------|----------------------------------------------------------------------------------------------------|
| SMF errors (SMF エラー<br>数)                                       | <b>MNGSMFE</b>  | SMF へのレコードの書き込み要求からの正常でない<br>応答の数です。このカウントは、SMF が非アクティ<br>ブであるなど、何らかの理由で SMF 書き込みが失<br>敗した場合に増分します。<br>リセット特性: ゼロにリセット                                      |
| SMF Records Compressed<br>(圧縮された SMF レコード<br>数)                 | <b>MNGSMFCM</b> | SMF データ・セットに書き込まれる圧縮されたモニ<br>ター・レコード数を示します。この情報は、モニタ<br>ー・レコードのデータ圧縮がアクティブであるとき<br>にのみ収集されます。<br>リセット特性: リセットなし                                             |
| SMF Records Not<br>Compressed (圧縮されてい<br>ない SMF レコード数)          | <b>MNGSMFNC</b> | SMF データ・セットに書き込まれるデータ圧縮され<br>ていないモニター・レコード数を示します。この情<br>報は、モニター・レコードのデータ圧縮がアクティ<br>ブであるときにのみ収集されます。<br>リセット特性: リセットなし                                       |
| Average Compressed Record   MNGAVCRL<br>Length (圧縮レコード長の<br>平均) |                 | 圧縮されたそれらのモニター・レコードから計算さ<br>れた、SMF データ・セットに書き込まれるモニタ<br>ー・レコードの圧縮レコード長のローリング平均を<br>示します。この情報は、モニター・レコードのデー<br>夕圧縮がアクティブであるときにのみ収集されま<br>す。<br>リセット特性: リセットなし |
| Average Uncompressed<br>Record Length (非圧縮レコ<br>ード長の平均)         | <b>MNGAVURL</b> | SMF データ・セットに書き込まれるデータ圧縮され<br>ていないモニター・レコードのレコード長のローリ<br>ング平均を示します。この情報は、モニター・レコ<br>ードのデータ圧縮がアクティブであるときにのみ収<br>集されます。<br>リセット特性: リセットなし                      |

表 *139.* モニター・ドメイン*:* グローバル統計 *(*続き*)*

 $\|$ 

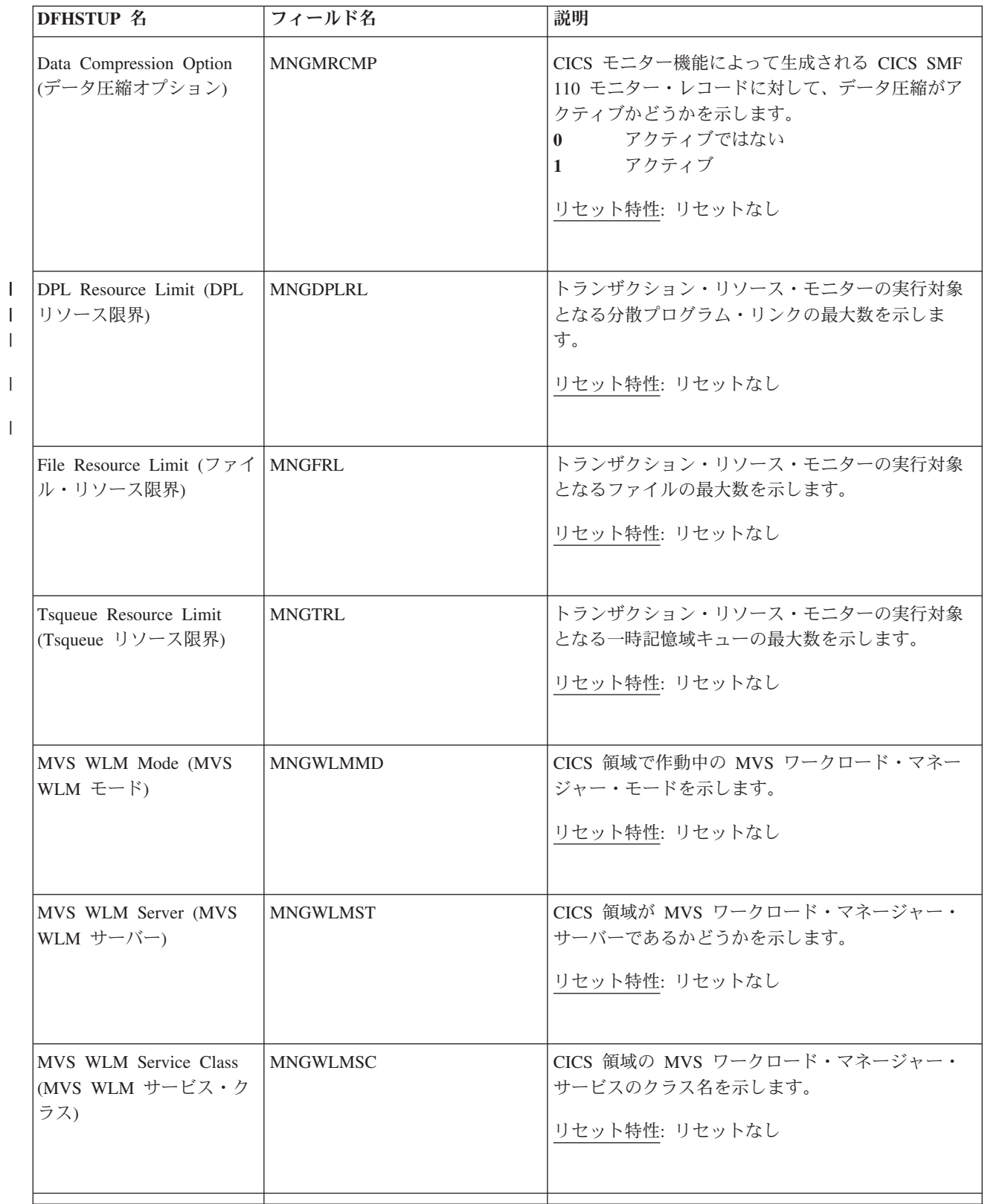

表 *139.* モニター・ドメイン*:* グローバル統計 *(*続き*)*

| DFHSTUP 名                                                  | フィールド名          | 説明                                                                                                    |
|------------------------------------------------------------|-----------------|----------------------------------------------------------------------------------------------------|
| MVS WLM Workload<br>Name (MVS WLM ワーク<br>ロード名)             | <b>MNGWLMWN</b> | CICS 領域に対して定義されているワークロードの名<br>前を示します。<br>リセット特性: リセットなし                                                                                                    |
| MVS WLM Resource Group MNGWLMRG<br>(MVS WLM リソース・グ<br>ループ) |                 | MVS ワークロード・マネージャーのリソース・グル<br>ープの名前を示します (ある場合)。<br>リセット特性: リセットなし                                                                                                    |
| MVS WLM Report Class<br>(MVS WLM レポート・ク<br>ラス)             | <b>MNGWLMRC</b> | MVS ワークロード・マネージャーのレポート・クラ<br>スの名前を示します (ある場合)。<br>リセット特性: リセットなし                                                                                                    |
| MVS WLM Goal Type<br>(MVS WLM ゴール・タイ<br>ブ)                 | <b>MNGWLMGT</b> | 以下のように数字で表される、CICS アドレス・スペ<br>ース用の MVS ワークロード・マネージャーのゴー<br>ル・タイプを示します (ある場合)。<br>適用外<br>$\bf{0}$<br>速度<br>$\mathbf{1}$<br>任意設定<br>$\overline{2}$<br>3 <sup>1</sup><br>システム<br>リセット特性: リセットなし |
| MVS WLM CPU Critical<br>(MVS WLM CPU クリテ<br>ィカル)           | <b>MNGWLMCC</b> | 長期的な CPU 保護が MVS ワークロード・マネー<br>ジャー内の CICS アドレス・スペースに割り当てら<br>れているかどうかを示します。数値で表されます。<br>クリティカルではない<br>$\mathbf{0}$<br>クリティカル<br>リセット特性: リセットなし                                               |
| MVS WLM Storage Critical<br>(MVS WLM ストレージ・<br>クリティカル)     | <b>MNGWLMSK</b> | 長期的なストレージ保護が MVS ワークロード・マ<br>ネージャー内の CICS アドレス・スペースに割り当<br>てられているかどうかを示します。数値で表されま<br>す。<br>クリティカルではない<br>$\mathbf{0}$<br>クリティカル<br>1<br>リセット特性: リセットなし                                      |

表 *139.* モニター・ドメイン*:* グローバル統計 *(*続き*)*

| DFHSTUP 名                                       | フィールド名          | 説明                                                                                                    |
|-------------------------------------------------|-----------------|----------------------------------------------------------------------------------------------------|
| MVS WLM Goal Value<br>(MVS WLM ゴール値)            | <b>MNGWLMGV</b> | MVS ワークロード・マネージャーの速度のゴール・<br>タイプに対して、このフィールドは CICS アドレ<br>ス・スペースの 1 から 99 のゴール値を示します。<br>その他のゴール・タイプに対しては、このフィール<br>ドはゼロになります。<br>リセット特性: リセットなし |
| MVS WLM Goal<br>Importance (MVS WLM ゴ<br>ール重要度) | <b>MNGWLMGI</b> | CICS アドレス・スペース用の MVS ワークロー<br>ド・マネージャーのゴールの重要度レベルを示しま<br>す。<br>リセット特性: リセットなし                                                                    |

## モニター・ドメイン**:** 要約グローバル統計

要約統計は、オンラインでは使用できません。

表 *140.* モニター・ドメイン*:* 要約グローバル統計

| DFHSTUP 名                                                      | 説明                                                                                                    |
|----------------------------------------------------------------|----------------------------------------------------------------------------------------------------|
| Exception Records (例外レコ<br>ード数)                                | SMF に書き込まれる例外レコードの合計数です。                                                                                                    |
| Exception Records Suppressed<br>(抑制された例外レコード数)                 | グローバル・ユーザー出口ルーチン (XMNOUT) によって抑制される例外レコードの合<br>計数です。                                                                                           |
| Performance Records $($ / $\forall$ 7 $\forall$<br>ーマンス・レコード数) | SMF への出力にスケジュールされるパフォーマンス・レコード数の合計です。<br>モニター・ドメインはパフォーマンス・クラス・レコードをバッファーに入れます。モ<br>ニターが非活動状態の場合は、バッファーに入れられたパフォーマンス・クラス・レコ<br>ードはレポートに含まれません。 |
| Performance Records<br>Suppressed (抑制されたパフ<br>ォーマンス・レコード数)     | グローバル・ユーザー出口ルーチン (XMNOUT) によって抑制されるパフォーマンス・<br>レコードの合計数です。                                                                                     |

表 *140.* モニター・ドメイン*:* 要約グローバル統計 *(*続き*)*

| |

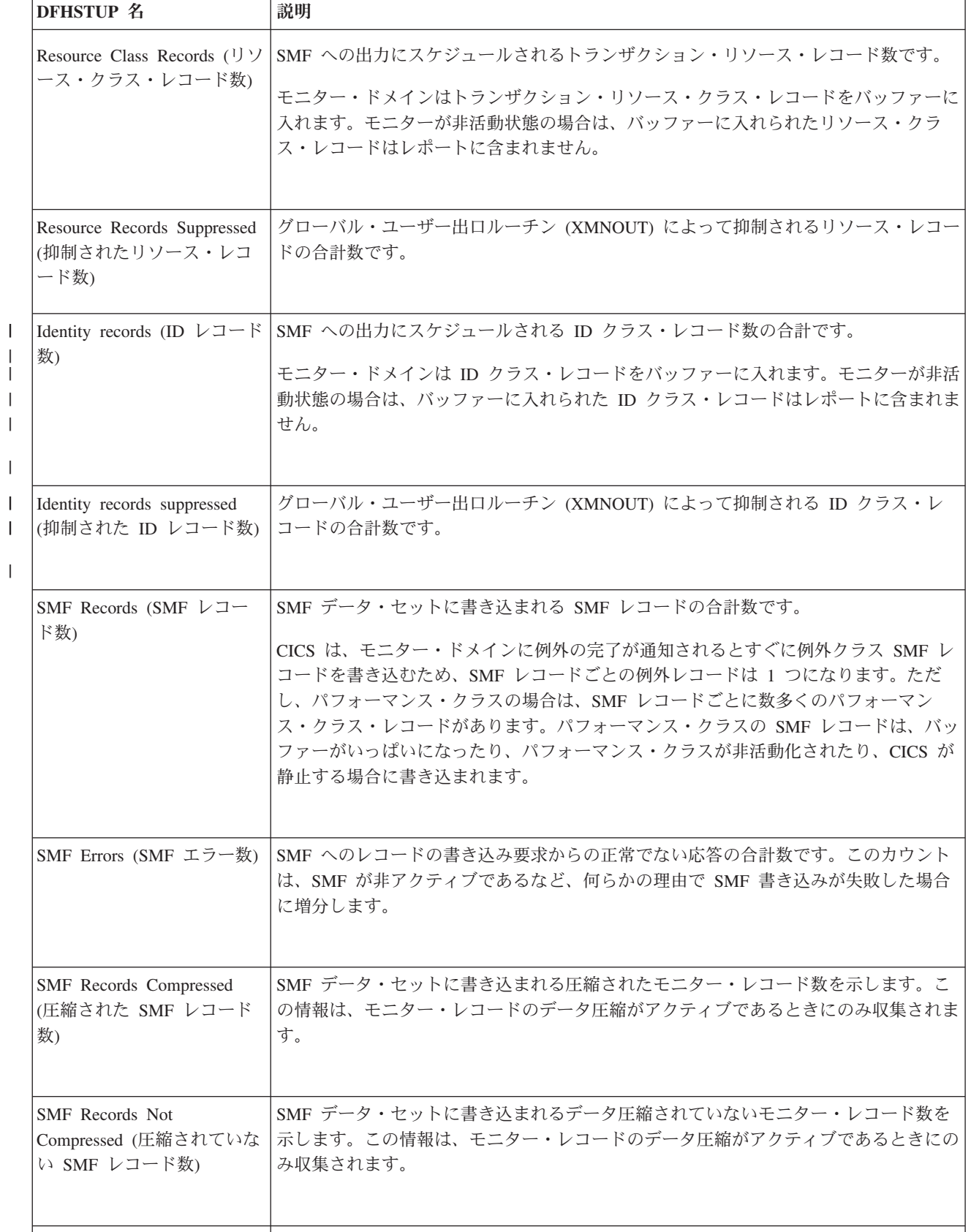

表 *140.* モニター・ドメイン*:* 要約グローバル統計 *(*続き*)*

| DFHSTUP 名                                               | 説明                                                                                                    |
|---------------------------------------------------------|----------------------------------------------------------------------------------------------------|
| Average Compressed Record<br>Length (圧縮レコード長の平<br>均)    | 圧縮されたそれらのモニター・レコードから計算された、SMF データ・セットに書き<br>込まれるモニター・レコードの圧縮レコード長のローリング平均を示します。この情報<br>は、モニター・レコードのデータ圧縮がアクティブであるときにのみ収集されます。 |
| Average Uncompressed<br>Record Length (非圧縮レコ<br>ード長の平均) | SMF データ・セットに書き込まれるデータ圧縮されていないモニター・レコードのレ<br>コード長のローリング平均を示します。この情報は、モニター・レコードのデータ圧縮<br>がアクティブであるときにのみ収集されます。                  |
| Data Compression Option (デ<br>ータ圧縮オプション)                | CICS モニター機能によって生成される CICS SMF 110 モニター・レコードに対し<br>て、データ圧縮がアクティブかどうかを示します。<br>アクティブではない<br>0<br>アクティブ<br>$\mathbf{1}$          |
| File Resource Limit ( $777$<br>ル・リソース限界)                | トランザクション・リソース・モニターの実行対象となるファイルの最大数を示しま<br>す。                                                                                  |
| Tsqueue Resource Limit<br>(Tsqueue リソース限界)              | トランザクション・リソース・モニターの実行対象となる一時記憶域キューの最大数を<br>示します。                                                                              |
| MVS WLM Mode (MVS<br>WLM $\pm -\vDash$ )                | CICS 領域で作動中の MVS ワークロード・マネージャー・モードを示します。                                                                                      |
| MVS WLM Server (MVS<br>WLM サーバー)                        | CICS 領域が MVS ワークロード・マネージャー・サーバーであるかどうかを示しま<br>す。                                                                              |
| MVS WLM Service Class<br>(MVS WLM サービス・クラ<br>ス)         | CICS 領域の MVS ワークロード・マネージャー・サービスのクラス名を示します。                                                                                    |
| MVS WLM Workload Name<br>(MVS WLM ワークロード<br>名)          | CICS 領域に対して定義されているワークロードの名前を示します。                                                                                             |
| MVS WLM Resource Group<br>(MVS WLM リソース・グル<br>ープ)       | MVS ワークロード・マネージャーのリソース・グループの名前を示します (ある場<br>合)。                                                                               |
| MVS WLM Report Class<br>(MVS WLM レポート・クラ<br>ス)          | MVS ワークロード・マネージャーのレポート・クラスの名前を示します (ある場合)。                                                                                    |

表 *140.* モニター・ドメイン*:* 要約グローバル統計 *(*続き*)*

| <b>DFHSTUP 名</b>                                       | 説明                                                                                                    |
|--------------------------------------------------------|----------------------------------------------------------------------------------------------------|
| MVS WLM Goal Type<br>(MVS WLM ゴール・タイ<br>ブ)             | 以下のように数字で表される、CICS アドレス・スペース用の MVS ワークロード・マ<br>ネージャーのゴール・タイプを示します (ある場合)。<br>適用外<br>$\mathbf{0}$<br>速度<br>1<br>任意設定<br>$\overline{2}$<br>システム<br>3 |
| MVS WLM CPU Critical<br>(MVS WLM CPU クリティ<br>カル)       | 長期的な CPU 保護が MVS ワークロード・マネージャー内の CICS アドレス・スペ<br>ースに割り当てられているかどうかを示します。数値で表されます。<br>クリティカルではない<br>$\mathbf{0}$<br>クリティカル<br>$\mathbf{1}$           |
| MVS WLM Storage Critical<br>(MVS WLM ストレージ・ク<br>リティカル) | 長期的なストレージ保護が MVS ワークロード・マネージャー内の CICS アドレス・<br>スペースに割り当てられているかどうかを示します。数値で表されます。<br>クリティカルではない<br>$\mathbf{0}$<br>クリティカル<br>$\mathbf{1}$           |
| MVS WLM Goal Value<br>(MVS WLM ゴール値)                   | MVS ワークロード・マネージャーの速度のゴール・タイプに対して、このフィールド<br>は CICS アドレス・スペースの 1 から 99 のゴール値を示します。その他のゴール・<br>タイプに対しては、このフィールドはゼロになります。                             |
| MVS WLM Goal Importance<br>(MVS WLM ゴール重要度)            | CICS アドレス・スペース用の MVS ワークロード・マネージャーのゴールの重要度レ<br>ベルを示します。                                                                                            |

### 名前付きカウンター・シーケンス番号サーバー

#### 名前付きカウンター・シーケンス番号サーバーの統計

この統計の詳細な記述は、DFHNCS4D データ域にあります。

リセット特性**:** これらの統計は、CICS ではなく、別個のサーバー・アドレス・スペ ースによって生成されます。リセットの後に、これらのフィールドは CICS ではな くサーバーによってリセットされます。一般的には、高位水準点および低位水準点 (最大、最小および最高、最低) が現行値にリセットされると、数はゼロにリセット されます。

各ファイルの意味は、以下のとおりです。

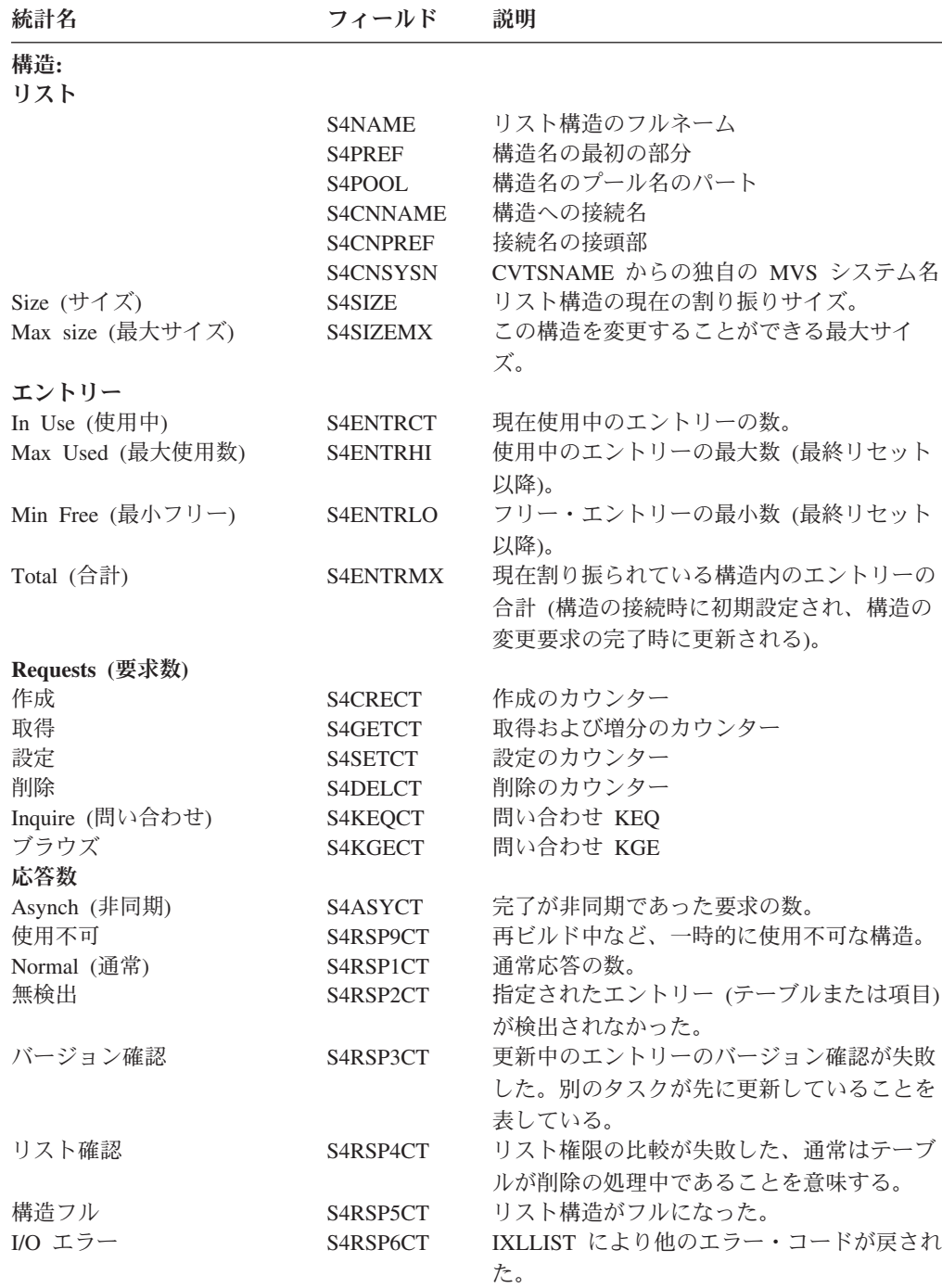

#### 名前付きカウンター・サーバー**:** ストレージの統計

表 *141.* 名前付きカウンター・サーバー*:* リスト構造の統計

これらは、プール AXMPGANY およびプール AXMPGLOW に対し、AXM ペー ジ・プール管理ルーチンにより戻される統計です。これらのプールのストレージ は、4K を下限とした、4K ページの倍数で割り振られます。LIFO スタック・スト レージのセグメントに対して最も頻繁に使用されます。

ストレージは、最初にビットマップを使用してプールから割り振られます。より高 速な割り振りの場合、通常、フリー域はプールに戻されませんが、フリー域のサイ ズ (1 から 32 ページ) に応じてフリー・チェーンのベクトルに追加されます。スト レージが獲得されると、プール・ビットマップに移動する前にこのベクトルがチェ ックされます。

適切なサイズのフリー域がない場合やプールに十分なストレージが残っていない場 合は、最小の端から始まり、十分な大きさの領域が作成されるまで、ベクトルのフ リー域がプールに戻されます。このアクションは、圧縮の試行として統計に現れま す。この時点で要求を満たすストレージがない場合、要求は失敗します。

以下の統計は、最新の統計 (ある場合) 以降に作成された名前付きストレージ・ペー ジ・プールに関する統計です。各ストレージ統計は、K バイトおよび合計サイズの 割合として示されます。

リセット特性**:** これらの統計は、CICS ではなく、別個のサーバー・アドレス・スペ ースによって生成されます。リセットの後に、これらのフィールドは CICS ではな くサーバーによってリセットされます。一般的には、高位水準点および低位水準点 (最大、最小および最高、最低) が現行値にリセットされると、数はゼロにリセット されます。

この統計の詳細な記述は、DFHNCS5D データ域にあります。

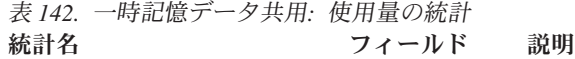

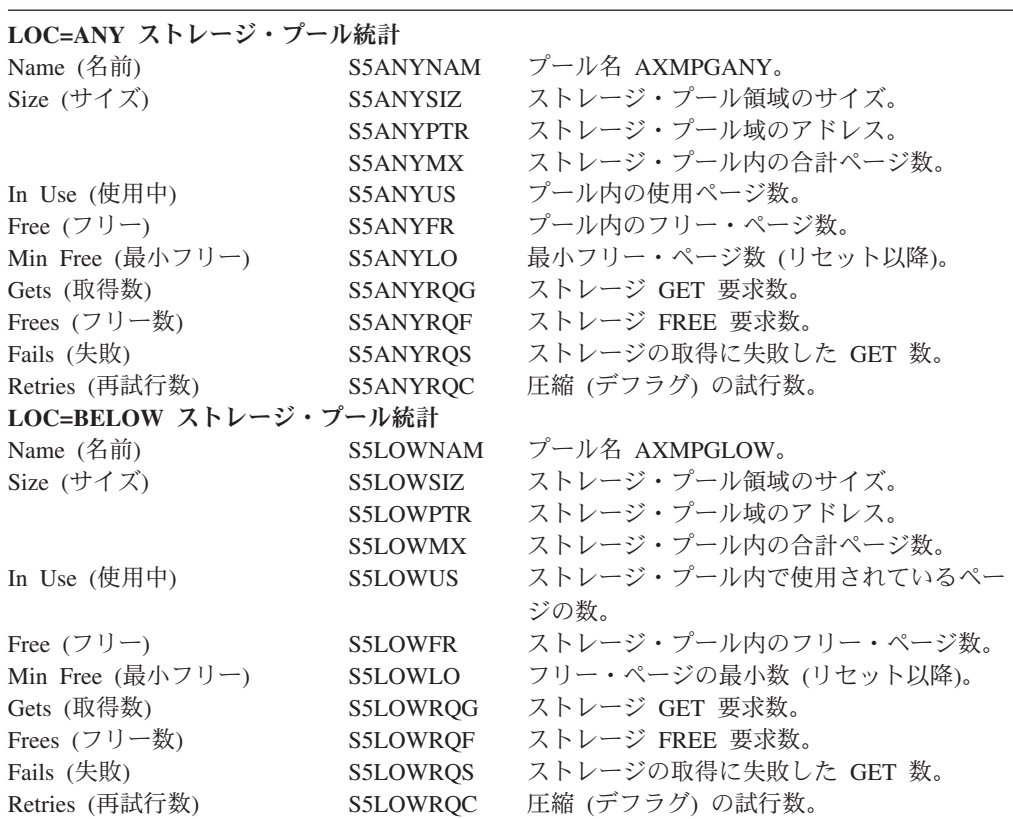

#### プログラム自動インストール統計

#### 関連資料

984 [ページの『プログラム自動インストール・レポート』](#page-1003-0) プログラム自動インストール・レポートは、プログラム自動インストールの状況に 関する情報と統計、カタログ・プログラム定義、および試行、拒否、失敗した自動 インストールの数を示します。

### プログラム自動インストール**:** グローバル統計

これらの統計は、COLLECT STATISTICS PROGAUTO SPI コマンドを使用してオ ンラインでアクセスでき、DFHPGGDS DSECT によりマップされます。

表 *143.* プログラム自動インストール*:* グローバル統計

| DFHSTUP 名                                                        | フィールド名        | 説明                                                                                                    |
|------------------------------------------------------------------|---------------|----------------------------------------------------------------------------------------------------|
| Program autoinstall attempts                                     | <b>PGGATT</b> | プログラム自動インストールが試行された回数です。                                                                                                    |
| (プログラムの自動インストー<br>ル試行)                                           |               | リセット特性: ゼロにリセット                                                                                                    |
| Rejected by autoinstall exit (自 PGGREJ<br>動インストール出口によるリ<br>ジェクト) |               | プログラム自動インストール要求が、プログラム自動インスト<br>ールのユーザーが置換可能なプログラムによってリジェクトさ<br>れた回数です。                                                                                                    |
|                                                                  |               | リセット特性: ゼロにリセット                                                                                                    |
| Failed autoinstall attempts (自<br>動インストール試行の失敗)                  | PGGFAIL       | プログラム自動インストールが、リジェクト以外のさまざまな<br>理由 (PGGREJ によって数えられたなど) によって失敗した回<br>数です。例えば、自動インストールのユーザーが置換可能なプ<br>ログラムが有効な属性を提供していないとか、ユーザーが置換<br>可能なプログラムによって指定されたモデル名が定義されてい<br>ない、終了によって反復が試行された、およびユーザーが置換<br>可能なプログラムが使用不可になっているなどです。 |
|                                                                  |               | リセット特性: ゼロにリセット                                                                                                    |

### プログラム自動インストール**:** 要約グローバル統計

要約統計は、オンラインでは使用できません。

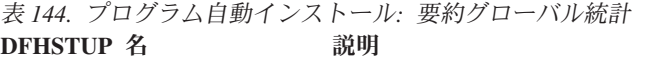

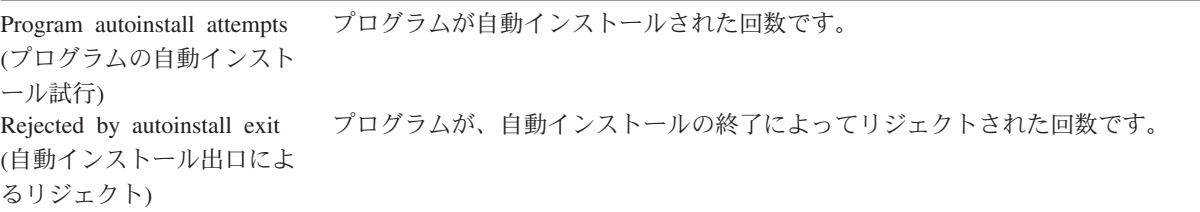

表 *144.* プログラム自動インストール*:* 要約グローバル統計 *(*続き*)* **DFHSTUP 名 説明** 

Failed autoinstall attempts (自 プログラムの自動インストールが失敗した回数です。 動インストール試行の失敗)

#### **PIPELINE** 定義の統計

#### 関連概念

1105 ページの『Web および TCP/IP [統計の解釈』](#page-1124-0)

#### 関連資料

980 [ページの『](#page-999-0)PIPELINE レポート』

PIPELINE レポートは、EXEC CICS INQUIRE PIPELINE および EXEC CICS EXTRACT STATISTICS PIPELINE RESID() コマンドの組み合わせを使用して作成 されています。この統計データは DFHPIPDS DSECT によってマップされます。

#### **PIPELINE** 定義**:** リソース統計

これらの統計は、EXEC CICS EXTRACT STATISTICS PIPELINE RESID() コマン ドを使用してオンラインでアクセスでき、DFHPIRDS DSECT によりマップされま す。

リソース情報は、各 PIPELINE 定義のさまざまな属性設定の詳細を提供します。す べての PIPELINE 定義の合計の使用回数も提供します。

表 *145. PIPELINE* 定義*:* リソース統計

| DFHSTUP 名                                                     | フィールド名                 | 説明                                                             |
|---------------------------------------------------------------|------------------------|----------------------------------------------------------------|
| <b>PIPELINE</b> Name<br>(PIPELINE 名)                          | PIR PIPELINE NAME      | PIPELINE リソース定義の名前。<br>リセット特性: リセットなし                          |
| PIPELINE Mode<br>(PIPELINE $\pm -\breve{\mathrm{F}}$ )        | PIR PIPELINE MODE      | パイプラインの操作モード。<br>リセット特性: リセットなし                                |
| Configuration file (構成<br>ファイル)                               | PIR CONFIGURATION FILE | メッセージ・ハンドラーとその構成に関する情<br>報を提供する HFS ファイルの名前。<br>リセット特性: リセットなし |
| Shelf directory $(\dot{\vee} \bot) \mathcal{V}$<br>フ・ディレクトリー) | PIR SHELF DIRECTORY    | PIPELINE 定義のシェルフ・ディレクトリーの<br>完全修飾名。<br>リセット特性: リセットなし          |

表 *145. PIPELINE* 定義*:* リソース統計 *(*続き*)*

| <b>DFHSTUP 名</b>                                     | フィールド名                     | 説明                                                                                                  |
|------------------------------------------------------|----------------------------|----------------------------------------------------------------------------------------------------|
| WSDIR pickup directory<br>(WSDIR ピックアップ・<br>ディレクトリー) | PIR_WSDIR_DIRECTORY        | Web サービス・バインディング・ディレクトリ<br>ー (ピックアップ・ディレクトリーとも呼ばれ<br>る)の完全修飾名。<br>リセット特性: リセットなし                    |
| PIPELINE use count<br>(PIPELINE の使用回数)               | PIR_PIPELINE_USE_COUNT     | Web サービスのインストールまたは Web サー<br>ビス要求の処理のため、この PIPELINE リソー<br>ス定義が使用された回数。<br>リセット特性: ゼロにリセット          |
| Not in DFHSTUP report<br>(DFHSTUP レポートに<br>なし)       | PIR_PIPELINE_DEFINE_SOURCE | リソース定義のソース。この値は変更エージェ<br>ントによって異なります。詳しくは、リソー<br>ス・シグニチャー・フィールド値の要約を参照<br>してください。<br>リセット特性: リセットなし |
| Not in DFHSTUP report<br>(DFHSTUP レポートに<br>なし)       | PIR_PIPELINE_CHANGE_TIME   | CSD レコードが変更されたときの、地方時での<br>タイム・スタンプ (STCK)。<br>リセット特性: リセットなし                                       |
| Not in DFHSTUP report<br>(DFHSTUP レポートに<br>なし)       | PIR_PIPELINE_CHANGE_USERID | CHANGE_AGENT を実行したユーザー ID。<br>リセット特性: リセットなし                                                        |
| Not in DFHSTUP report<br>(DFHSTUP レポートに<br>なし)       | PIR_PIPELINE_CHANGE_AGENT  | 最後に変更を行ったエージェントを識別しま<br>す。<br>リセット特性: リセットなし                                                        |
| Not in DFHSTUP report<br>(DFHSTUP レポートに<br>なし)       | PIR_PIPELINE_INSTALL_AGENT | リソースをインストールしたエージェントを識<br>別します。<br>リセット特性: リセットなし                                                    |

表 *145. PIPELINE* 定義*:* リソース統計 *(*続き*)*

| DFHSTUP 名                                     | フィールド名                                                                                                    | 説明                                                            |
|-----------------------------------------------|----------------------------------------------------------------------------------------------------|---------------------------------------------------------------|
| Not in DFHSTUP report<br>OFHSTUP レポートに<br>なし) | PIR PIPELINE INSTALL TIME                                                                                                    | リソースがインストールされたときの、地方時<br>でのタイム・スタンプ (STCK)。<br>リセット特性: リセットなし |
| Not in DFHSTUP report<br>OFHSTUP レポートに<br>なし) | PIR PIPELINE INSTALL USERID                                                                                                    | リソースをインストールしたユーザー ID。<br>リセット特性: リセットなし                       |
|                                               | $\mathcal{A}$ , and the second contract of $\mathcal{A}$ , $\mathcal{A}$ , $\mathcal{A}$ , $\mathcal{A}$ , $\mathcal{A}$ , $\mathcal{A}$ , $\mathcal{A}$ , $\mathcal{A}$ , $\mathcal{A}$ , $\mathcal{A}$ , $\mathcal{A}$ , $\mathcal{A}$ , $\mathcal{A}$ , $\mathcal{A}$ , $\mathcal{A}$ , $\mathcal{A}$ , $\mathcal{A}$ |                                                               |

パイプラインの合計**:** リソース統計には、Web サービスのインストールまたは Web サービス要求の処理のために、 PIPELINE リソース定義が使用された回数の合計数を示す、PIPELINE の合計の使用回数も含まれます。

#### リソース・シグニチャーに関するリソース統計フィールド

リソース・シグニチャーは、リソースの定義時、インストール時、および最終変更 時についての詳細情報を収集します。リソース・シグニチャー用のリソース統計フ ィールド名は、CHANGE\_AGENT、 CHANGE\_TIME、 CHANGE\_USERID、 DEFINE SOURCE、 INSTALL AGENT、 INSTALL TIME、および INSTALL\_USERID で終わります。リソース・シグニチャー・フィールドの内容につ いて詳しくは、「*CICS Resource Definition Guide*」の を参照してください。

#### **PIPELINE** 定義**:** 要約リソース統計

要約統計は、オンラインでは使用できません。

リソース情報は、各 PIPELINE 定義のさまざまな属性設定の詳細を提供します。す べての PIPELINE 定義の合計の使用回数も提供します。

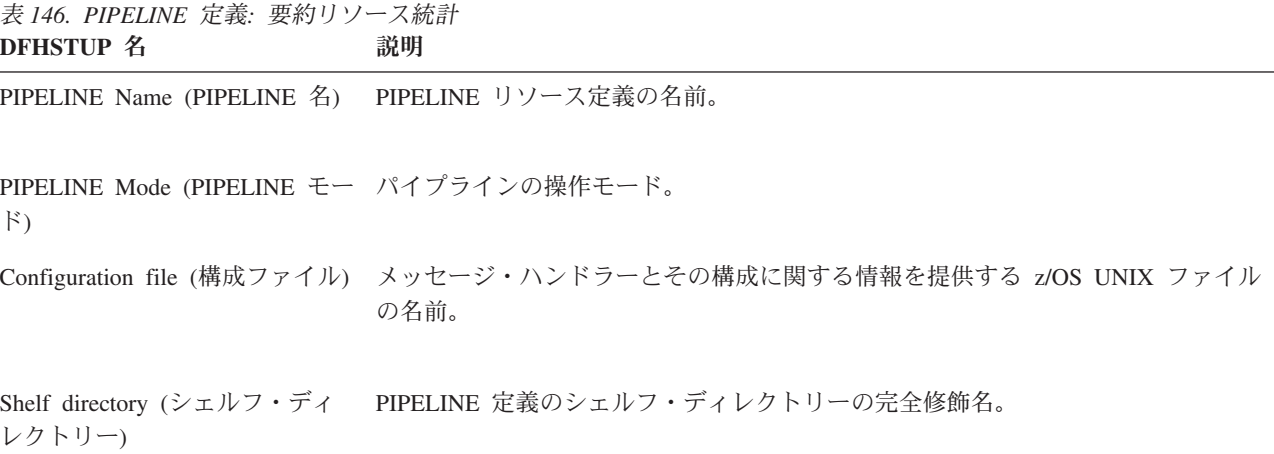

表 *146. PIPELINE* 定義*:* 要約リソース統計 *(*続き*)* **DFHSTUP 名 説明** 

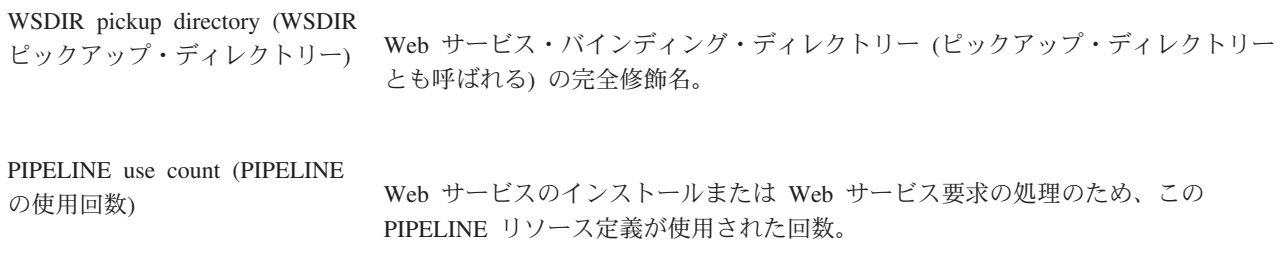

パイプラインの合計**:** 要約統計には、Web サービスのインストールまたは Web サービス要求の処理のために、 PIPELINE リソース定義が使用された回数の合計数を示す、PIPELINE の合計の使用回数も含まれます。

# プログラム統計

JVM プログラムは CICS ではロードされないため、JVM で稼働する Java プログ ラムについての情報はプログラム統計に含まれていません。この情報については、 675 ページの『JVM [プログラム統計』を](#page-694-0)参照してください。
#### 関連概念

1088 [ページの『プログラム統計の解釈』](#page-1107-0)

#### 関連資料

981 [ページの『プログラム・レポート』](#page-1000-0)

プログラム・レポートは、EXEC CICS INQUIRE PROGRAM および EXEC CICS COLLECT STATISTICS PROGRAM コマンドの組み合わせを使用して作成します。 統計データは DFHLDRDS DSECT によってマップされました。

987 [ページの『プログラムの合計レポート』](#page-1006-0)

プログラムの合計レポートは、EXEC CICS INQUIRE PROGRAM および EXEC CICS COLLECT STATISTICS PROGRAM コマンドを使用して取得されたデータか ら計算されます。統計データは DFHLDRDS DSECT によってマップされました。

909 ページの『DFHRPL および LIBRARY [分析レポート』](#page-928-0)

DFHRPL および LIBRARY 分析レポートは、EXEC CICS INQUIRE PROGRAM、 EXEC CICS COLLECT STATISTICS PROGRAM、および EXEC CICS EXTRACT LIBRARY コマンドの組み合わせを使用して作成します。統計データは DFHLDRDS DSECT によってマップされました。

985 ページの『DSA および LPA [ごとのプログラム・レポート』](#page-1004-0) DSA および LPA ごとのプログラム・レポートは、EXEC CICS INQUIRE PROGRAM および EXEC CICS COLLECT STATISTICS PROGRAM コマンドの組 み合わせを使用して作成します。統計データは DFHLDRDS DSECT によってマッ プされました。

958 ページの『JVM [プログラム・レポート』](#page-977-0)

JVM プログラム・レポートは、JVM で実行される Java プログラムに関する情報を 提供します。このレポートは、EXEC CICS INQUIRE PROGRAM および EXEC CICS COLLECT STATISTICS JVMPROGRAM コマンドの組み合わせを使用して作 成します。

1068 [ページの『ユーザー出口プログラム・レポート』](#page-1087-0)

ユーザー出口プログラム・レポートは、2 つの表から生成されます。このレポート は、EXEC CICS INQUIRE EXITPROGRAM コマンドを使用して作成されていま す。

945 [ページの『グローバル・ユーザー出口ルーチン・レポート』](#page-964-0) グローバル・ユーザー出口ルーチン・レポートは、EXEC CICS INQUIRE EXITPROGRAM コマンドを使用して作成されています。

### プログラム**:** リソース統計

以下の統計フィールドには、プログラムごとにローダーで収集されたリソース・デ ータが含まれます。これらの統計フィールドは、EXEC CICS COLLECT STATISTICS PROGRAM コマンドを使用してオンラインで使用可能であり、 DFHLDRDS DSECT によってマップされます。

表 *147.* プログラム*:* リソース統計

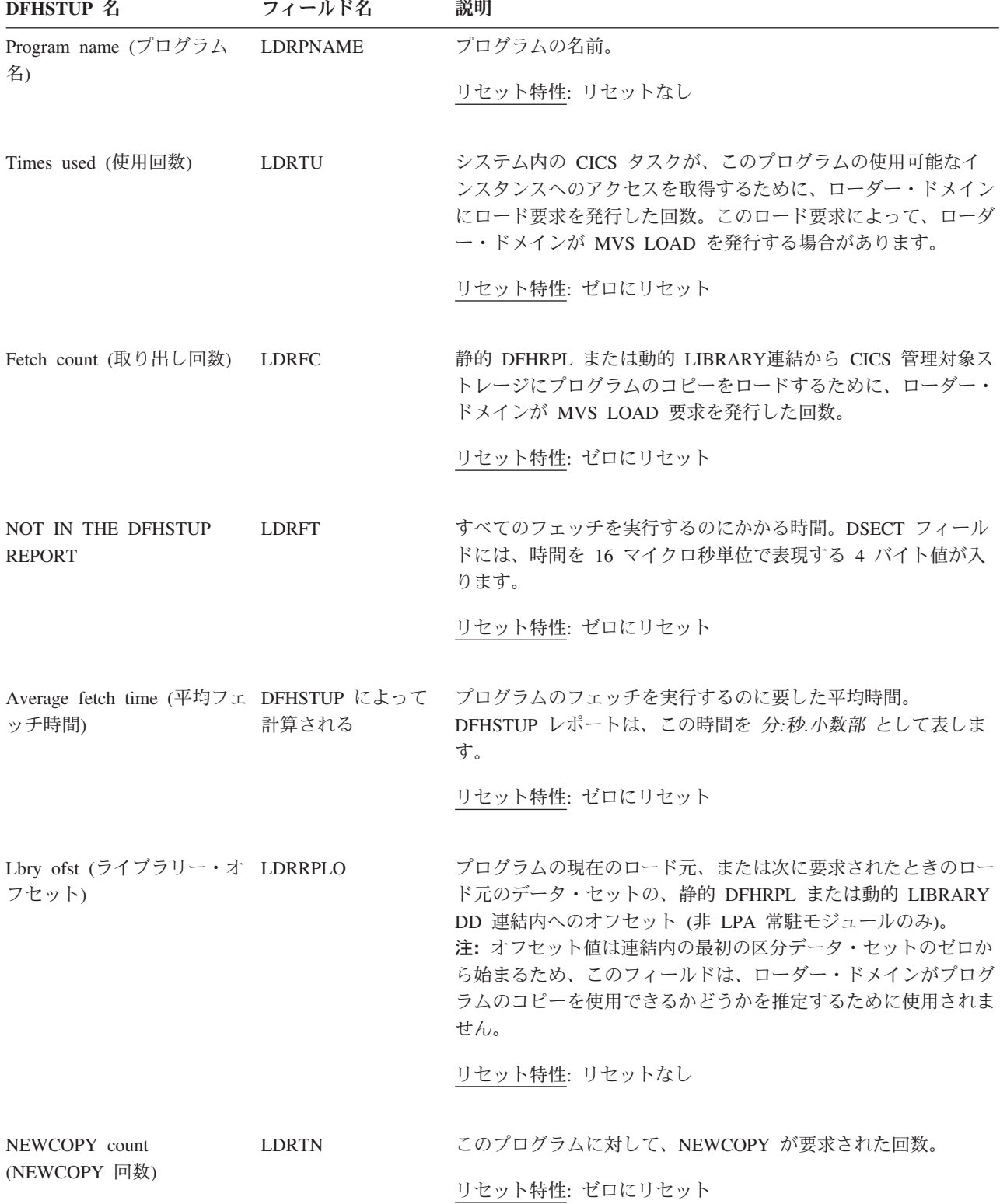

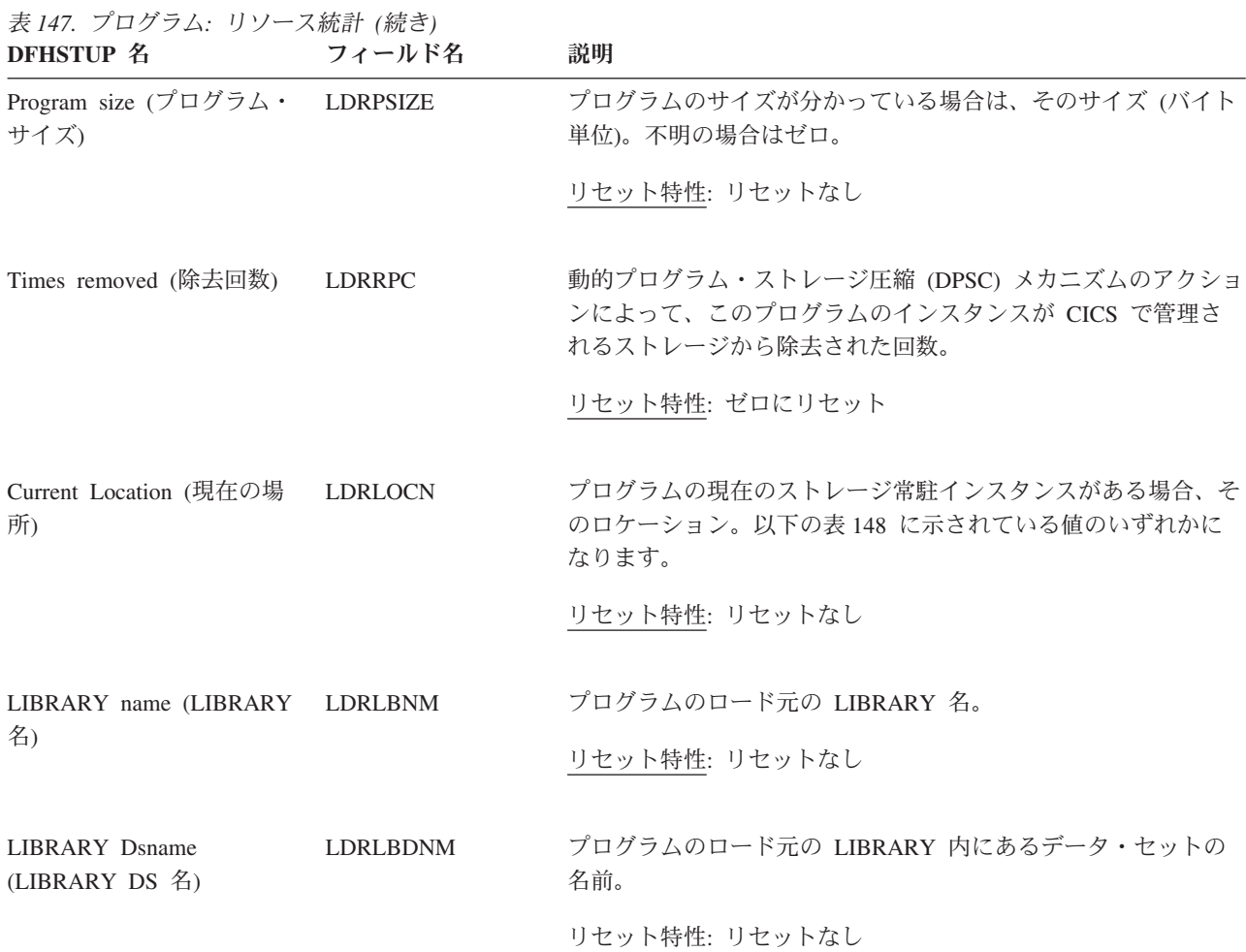

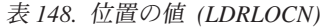

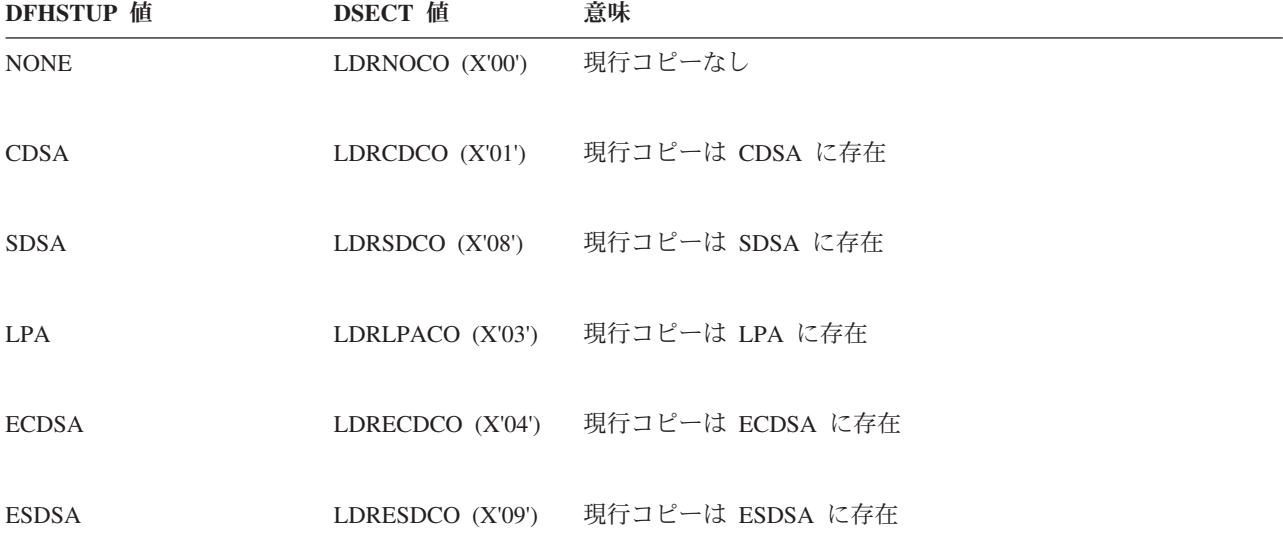

表 *148.* 位置の値 *(LDRLOCN) (*続き*)*

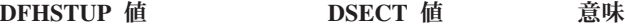

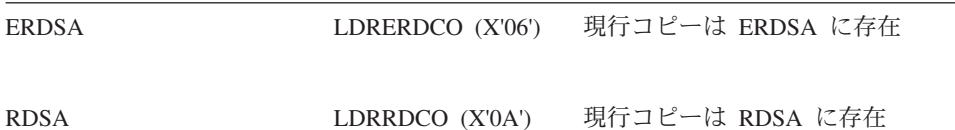

# プログラム**:** 要約リソース統計

要約統計は、オンラインでは使用できません。

以下の統計フィールドには、プログラムごとのローダー用の要約リソース・データ 統計が含まれます。

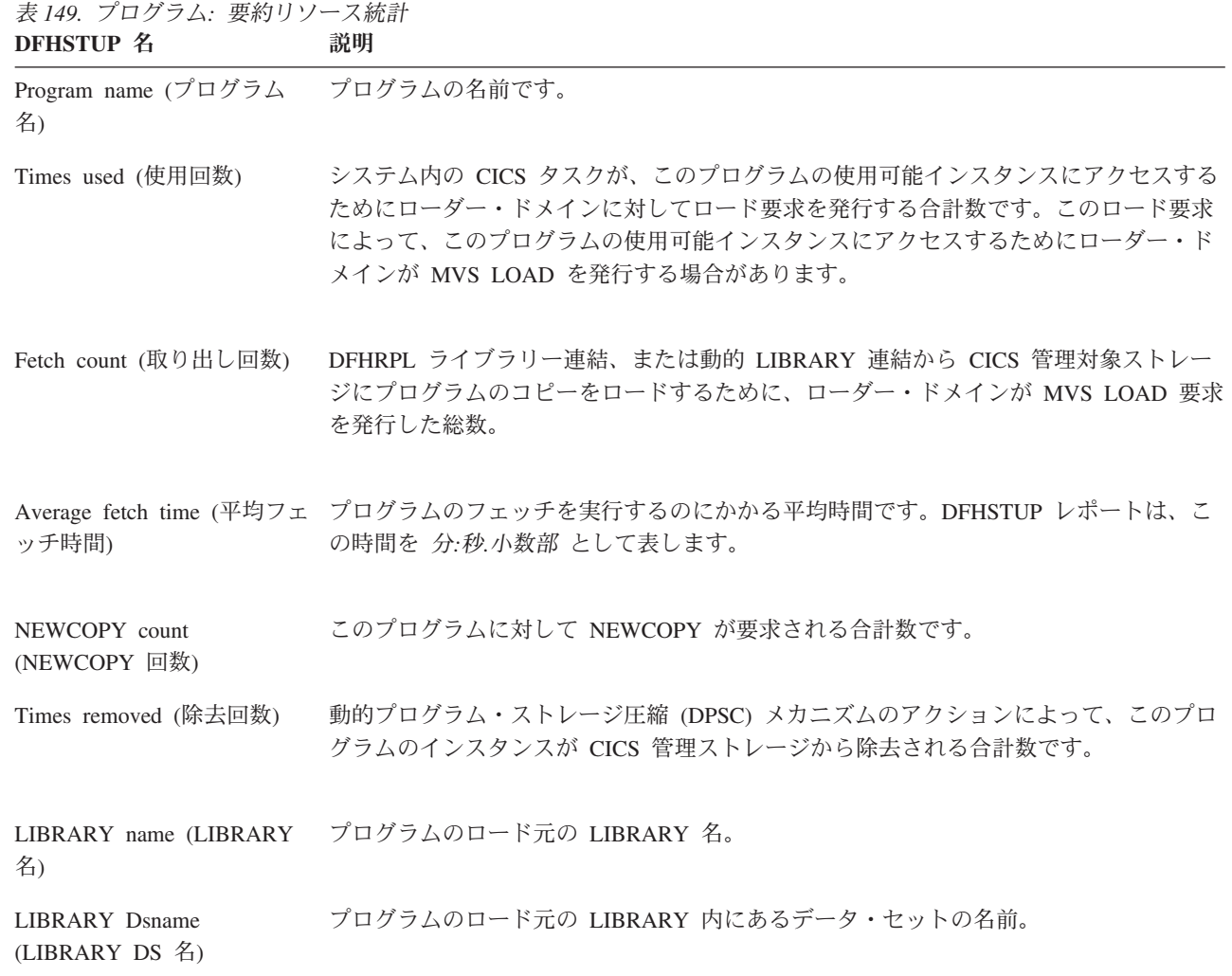

# プログラム定義統計

これらの統計は、EXEC CICS EXTRACT STATISTICS PROGRAMDEF コマンドを 使用してオンラインでアクセスでき、DFHPGDDS DSECT によりマップされます。

### プログラム定義**:** リソース統計

プログラム定義: リソース統計には、プログラムごとにプログラム・マネージャーで 収集されたリソース・データが含まれます。これらの統計フィールドは、EXEC CICS EXTRACT STATISTICS PROGRAMDEF コマンドを使用してオンラインで使 用可能であり、DFHPGDDS DSECT によってマップされます。

表 *150.* プログラム定義*:* リソース統計

.

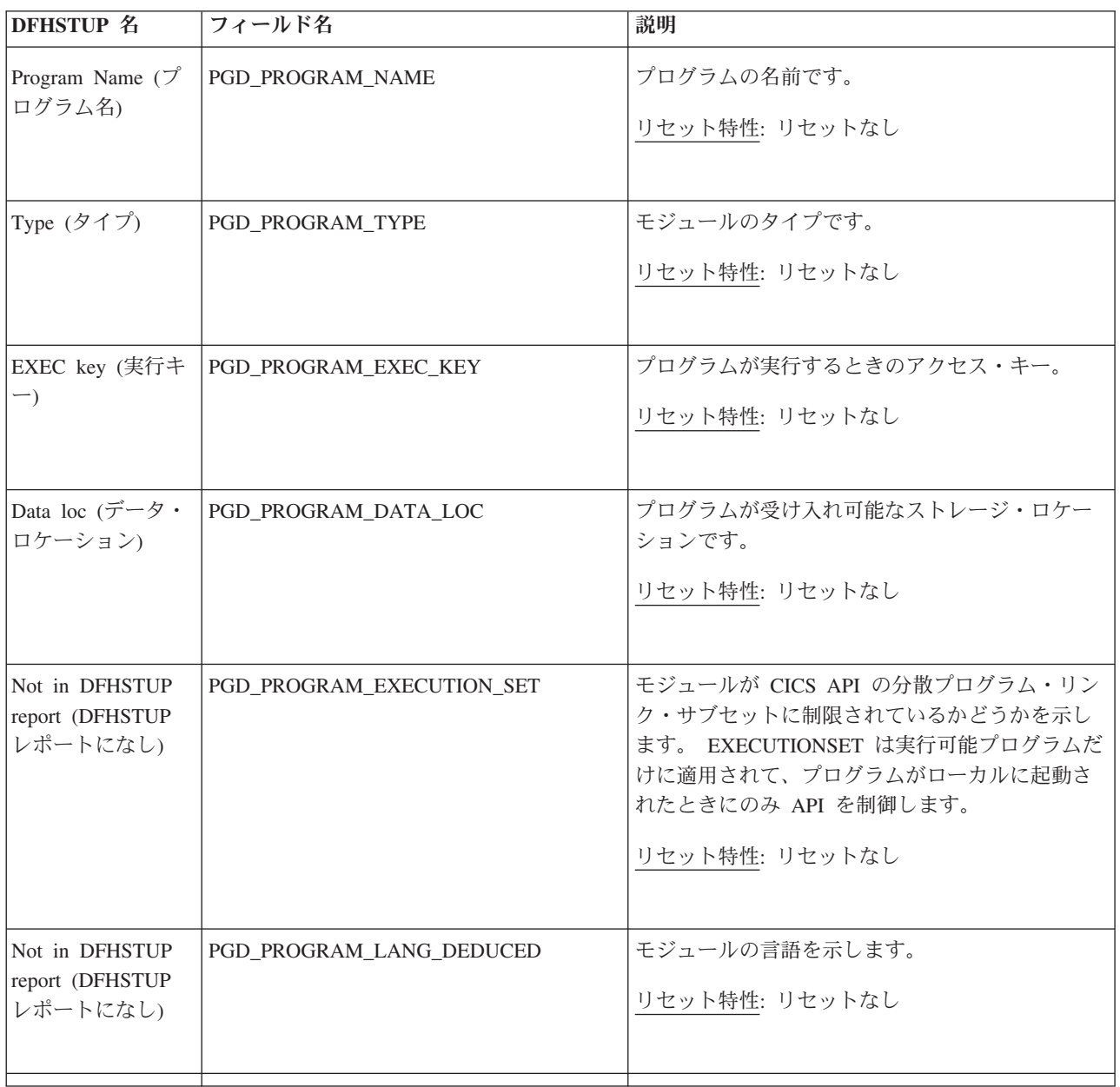

表 *150.* プログラム定義*:* リソース統計 *(*続き*)*

| <b>DFHSTUP 名</b>                              | フィールド名                  | 説明                                                                |
|-----------------------------------------------|-------------------------|-------------------------------------------------------------------|
| Not in DFHSTUP<br>report (DFHSTUP<br>レポートになし) | PGD_PROGRAM_LANGUAGE    | プログラム定義の LANGUAGE 属性に定義されて<br>いるプログラム言語です。                        |
|                                               |                         | リセット特性: リセットなし                                                    |
| Runtime (ランタイ<br>$\Delta$ )                   | PGD_PROGRAM_RUNTIME_ENV | プログラムのランタイム環境を示しています。                                             |
|                                               |                         | リセット特性: リセットなし                                                    |
| 並行性                                           | PGD_PROGRAM_CONCURRENCY | インストール済みのプログラム定義の並行性属性<br>を示しています。                                |
|                                               |                         | リセット特性: リセットなし                                                    |
| API                                           | PGD_PROGRAM_API         | インストール済みのプログラム定義の API 属性<br>(CICS または OPEN) を示しています。              |
|                                               |                         | リセット特性: リセットなし                                                    |
| Remote (リモート)                                 | PGD_PROGRAM_REMOTE      | プログラムがプログラム・リンク要求に従属する<br>場合に、それを静的に経路指定できるかどうかを<br>示します。         |
|                                               |                         | リセット特性: リセットなし                                                    |
| Dynamic (動的)                                  | PGD_PROGRAM_DYNAMIC     | プログラムがプログラム・リンク要求に従属する<br>場合に、それを動的に経路指定できるかどうかを<br>示します。         |
|                                               |                         | リセット特性: リセットなし                                                    |
| Not in DFHSTUP<br>report (DFHSTUP<br>レポートになし) | PGD_PROGRAM_JVM         | プログラムが、Java 仮想マシン (JVM) で実行す<br>る必要のある Java プログラムかどうかを示してい<br>ます。 |
|                                               |                         | リセット特性: リセットなし                                                    |
|                                               |                         |                                                                   |

表 *150.* プログラム定義*:* リソース統計 *(*続き*)*

| <b>DFHSTUP 名</b>                              | フィールド名                    | 説明                                                                                                    |
|-----------------------------------------------|---------------------------|----------------------------------------------------------------------------------------------------|
| Remote Name (1)<br>モート名)                      | PGD_PROGRAM_REMOTE_NAME   | プログラムの場合に限り、モジュールを CICS 領<br>域で識別するために「Remote System (リモート・<br>システム)」フィールドで指定された名前で、リモ<br>ートとして定義されたものだけを示します。                                                        |
|                                               |                           | リセット特性: リセットなし                                                                                                    |
| Remote Tran $(\cdot) \pm$<br>ート・トランザク<br>ション) | PGD_PROGRAM_TRAN_ID       | プログラムの場合に限り、このモジュール(プロ<br>グラムに限る) をリモートで実行するためのトラ<br>ンザクションの名前。つまり、ローカル領域のタ<br>スクからのリンクによって実行されるように、リ<br>モート領域がそこに作成されたタスクに割り当て<br>るトランザクション ID です。<br>リセット特性: リセットなし |
| Remote System (1)<br>モート・システム)                | PGD_PROGRAM_REMOTE_SYSID  | プログラムの場合に限り、モジュールが定義され<br>ている CICS 領域の名前です。これはプログラム<br>にのみ適用されて、リモートとして定義されたも<br>のに限定されます。<br>リセット特性: リセットなし                                                          |
| Not in DFHSTUP<br>report (DFHSTUP<br>レポートになし) | PGD_PROGRAM_JVMPROFILE    | Java プログラムでは、この Java プログラムを実<br>行する JVM で使用される JVM プロファイルの<br>名前です。<br>リセット特性: リセットなし                                                                                 |
| Not in DFHSTUP<br>report (DFHSTUP<br>レポートになし) | PGD_PROGRAM_DEFINE_SOURCE | リソース定義のソース。この値は変更エージェン<br>トによって異なります。詳しくは、リソース・シ<br>グニチャー・フィールド値の要約を参照してくだ<br>さい。<br>リセット特性: リセットなし                                                                   |
| Not in DFHSTUP<br>report (DFHSTUP<br>レポートになし) | PGD_PROGRAM_CHANGE_TIME   | CSD レコードが変更されたときの、地方時での夕<br>イム・スタンプ (STCK)。<br>リセット特性: リセットなし                                                                                                    |
|                                               |                           |                                                                                                    |

表 *150.* プログラム定義*:* リソース統計 *(*続き*)*

| <b>DFHSTUP 名</b>                              | フィールド名                     | 説明                                                            |
|-----------------------------------------------|----------------------------|---------------------------------------------------------------|
| Not in DFHSTUP<br>report (DFHSTUP<br>レポートになし) | PGD_PROGRAM_CHANGE_USERID  | CHANGEAGENT を実行したユーザー ID。<br>リセット特性: リセットなし                   |
| Not in DFHSTUP<br>report (DFHSTUP<br>レポートになし) | PGD_PROGRAM_CHANGE_AGENT   | 最後に変更を行ったエージェントを識別します。<br>リセット特性: リセットなし                      |
| Not in DFHSTUP<br>report (DFHSTUP<br>レポートになし) | PGD PROGRAM INSTALL AGENT  | リソースをインストールしたエージェントを識別<br>します。<br>リセット特性: リセットなし              |
| Not in DFHSTUP<br>report (DFHSTUP<br>レポートになし) | PGD_PROGRAM_INSTALL_TIME   | リソースがインストールされたときの、地方時で<br>のタイム・スタンプ (STCK)。<br>リセット特性: リセットなし |
| Not in DFHSTUP<br>report (DFHSTUP<br>レポートになし) | PGD PROGRAM INSTALL USERID | リソースをインストールしたユーザー ID。<br>リセット特性: リセットなし                       |

### リソース・シグニチャーに関するリソース統計フィールド

リソース・シグニチャーは、リソースの定義時、インストール時、および最終変更 時についての詳細情報を収集します。リソース・シグニチャー用のリソース統計フ ィールド名は、CHANGE\_AGENT、 CHANGE\_TIME、 CHANGE\_USERID、 DEFINE\_SOURCE、 INSTALL\_AGENT、 INSTALL\_TIME、および INSTALL\_USERID で終わります。リソース・シグニチャー・フィールドの内容につ いて詳しくは、「*CICS Resource Definition Guide*」の を参照してください。

# プログラム定義**:** 要約リソース統計

要約リソース統計は、オンラインでは使用できません。

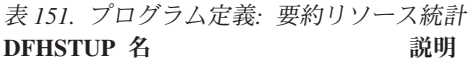

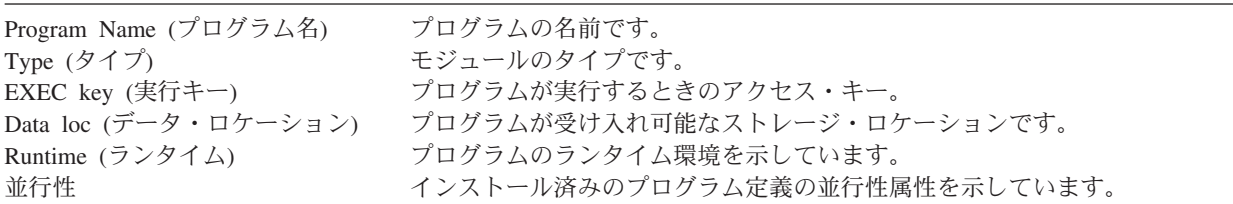

表 *151.* プログラム定義*:* 要約リソース統計 *(*続き*)* **DFHSTUP** 名 説明

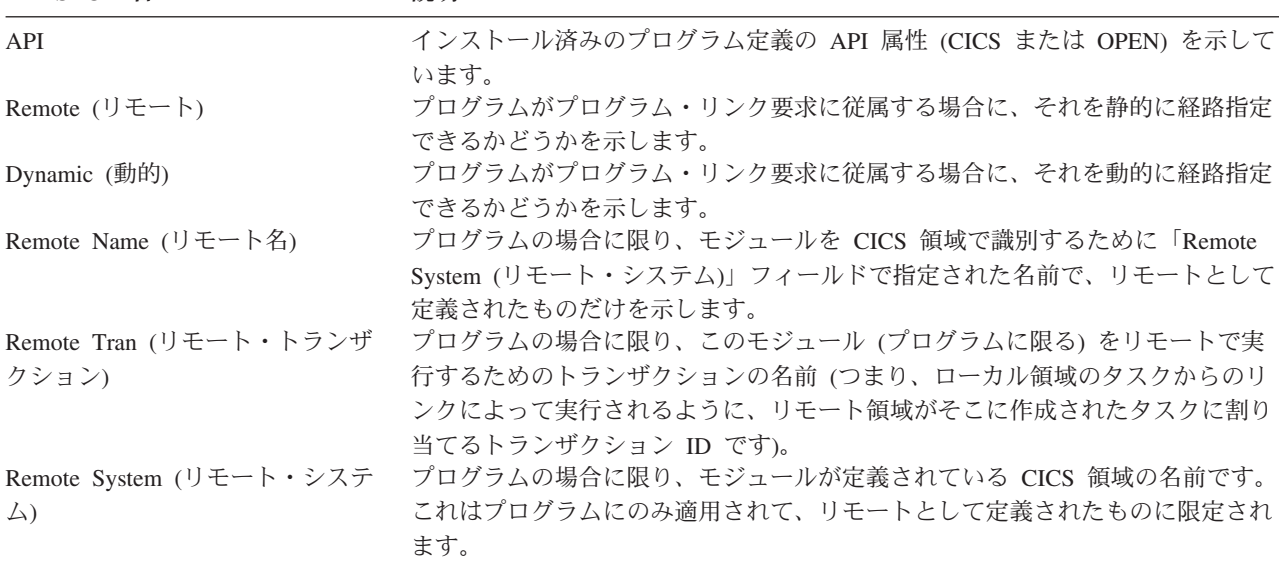

# リカバリー・マネージャー統計

関連概念

1083 [ページの『リカバリー・マネージャー統計の解釈』](#page-1102-0)

#### 関連資料

990 [ページの『リカバリー・マネージャー・レポート』](#page-1009-0) リカバリー・マネージャー・レポートは、EXEC CICS COLLECT STATISTICS RECOVERY コマンドを使用して作成されています。統計データは、DFHRMGDS DSECT によってマップされます。

# リカバリー・マネージャー**:** グローバル統計

これらの統計は、COLLECT STATISTICS RECOVERY SPI コマンドを使用してオ ンラインでアクセスでき、DFHRMGDS DSECT によりマップされます。

表 *152.* リカバリー・マネージャー*:* グローバル統計

| <b>DFHSTUP 名</b>                                             | フィールド名   | 説明                                                            |
|--------------------------------------------------------------|----------|---------------------------------------------------------------|
| Total number of syncpoints<br>(forward) (同期点の総数 (フ<br>ォワード)) | RMGSYFWD | コミットする (フォワード)同期点要求の総数です。                                     |
|                                                              |          | リセット特性: ゼロにリセット                                               |
| Total number of syncpoints<br>(backward) (同期点の総数             | RMGSYBWD | コミットする (逆方向) 同期点要求 (EXEC CICS SYNCPOINT<br>ROLLBACK など)の総数です。 |
| (バックワード))                                                    |          | リセット特性: ゼロにリセット                                               |

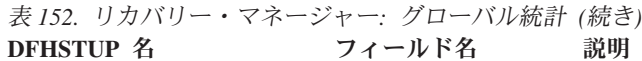

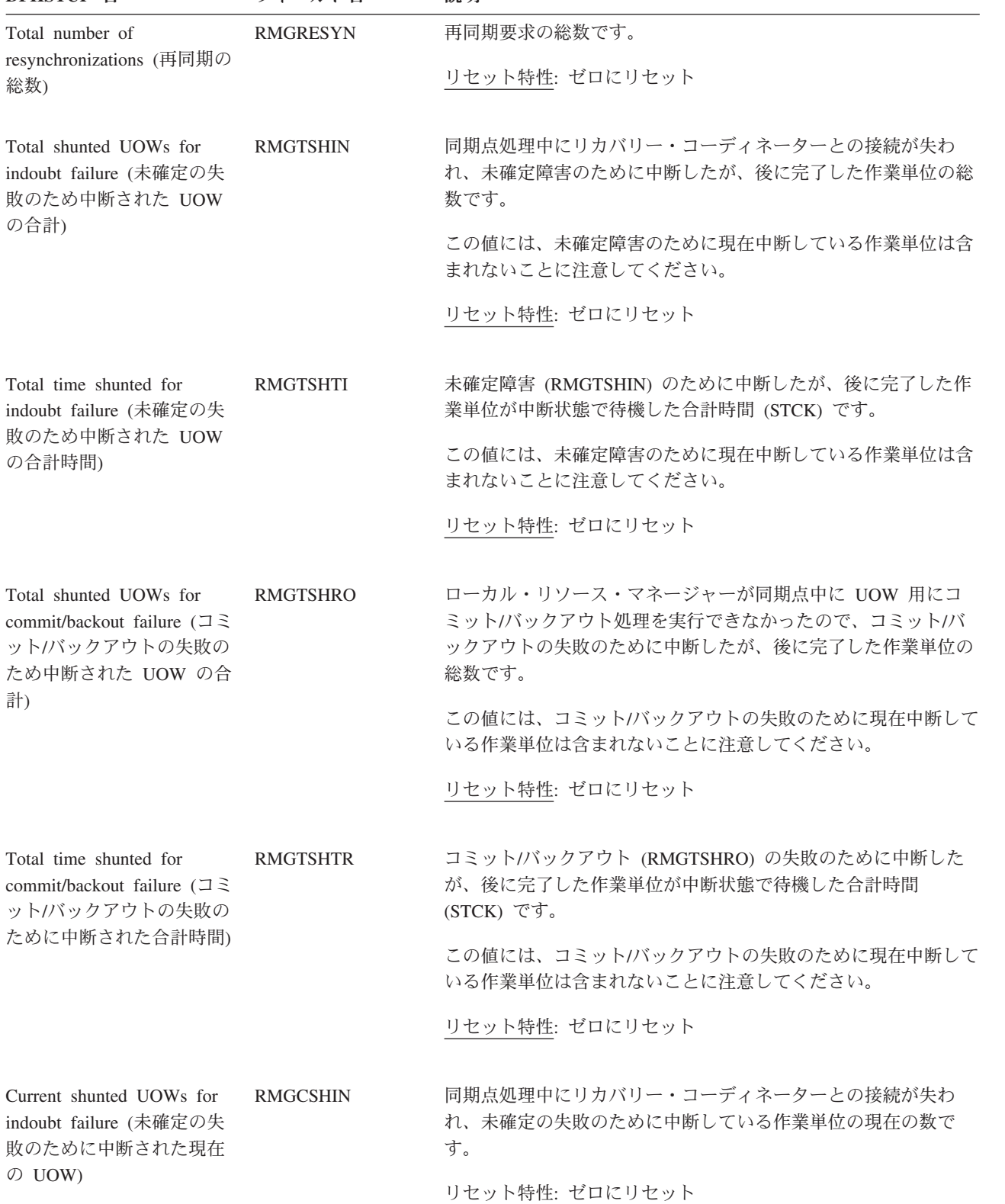

表 *152.* リカバリー・マネージャー*:* グローバル統計 *(*続き*)* **DFHSTUP 名 フィールド名 説明** 

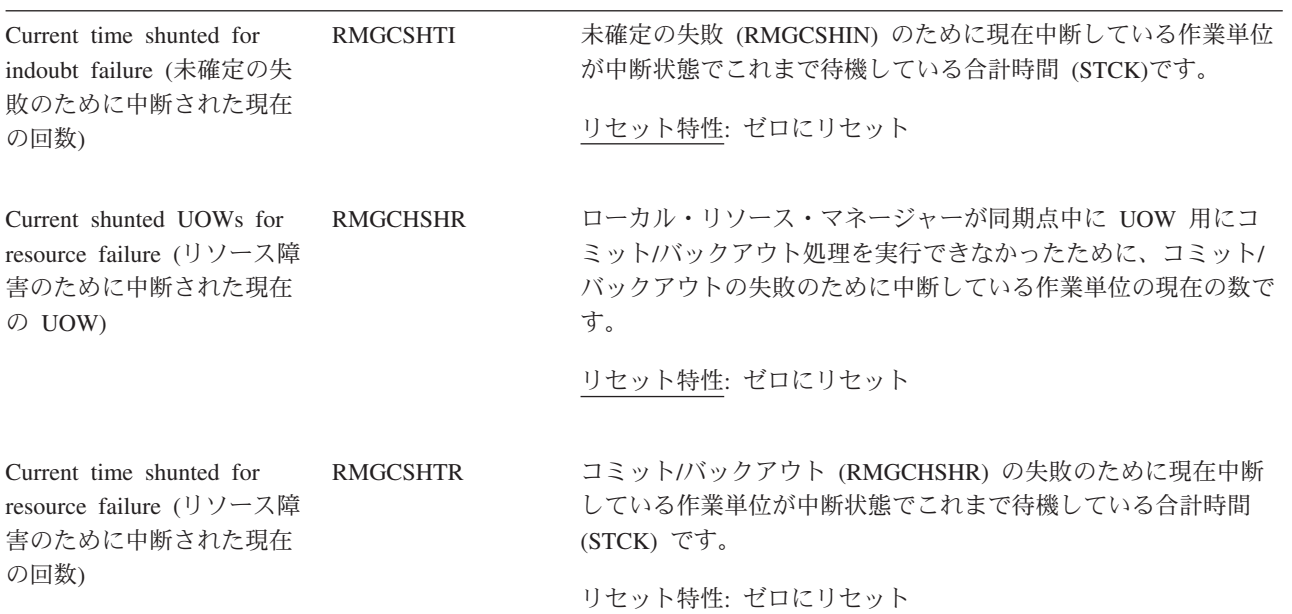

以下のフィールドは、UOW が早期に完了するよう強制されたことにより、UOW が保全性の露出を引き起こした理由 を説明しています。UOW は、結果に関係なく、中断することを許可されなかったか、中断できなかったか、または中 断を終了するよう強制されたかのいずれかです。<br>DFHSTUP 名 フィールド名 **DFHSTUP 名 フィールド名 説明** 

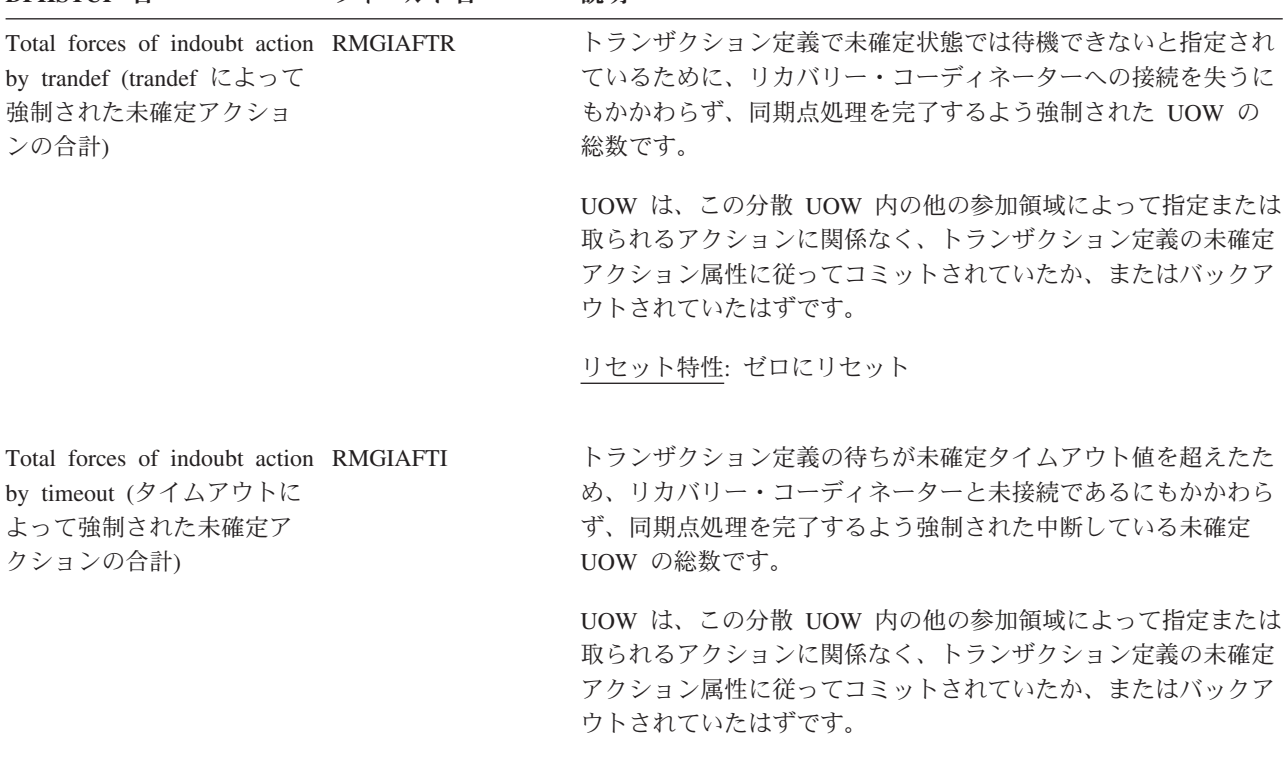

リセット特性: ゼロにリセット

以下のフィールドは、UOW が早期に完了するよう強制されたことにより、UOW が保全性の露出を引き起こした理由 を説明しています。UOW は、結果に関係なく、中断することを許可されなかったか、中断できなかったか、または中 断を終了するよう強制されたかのいずれかです。

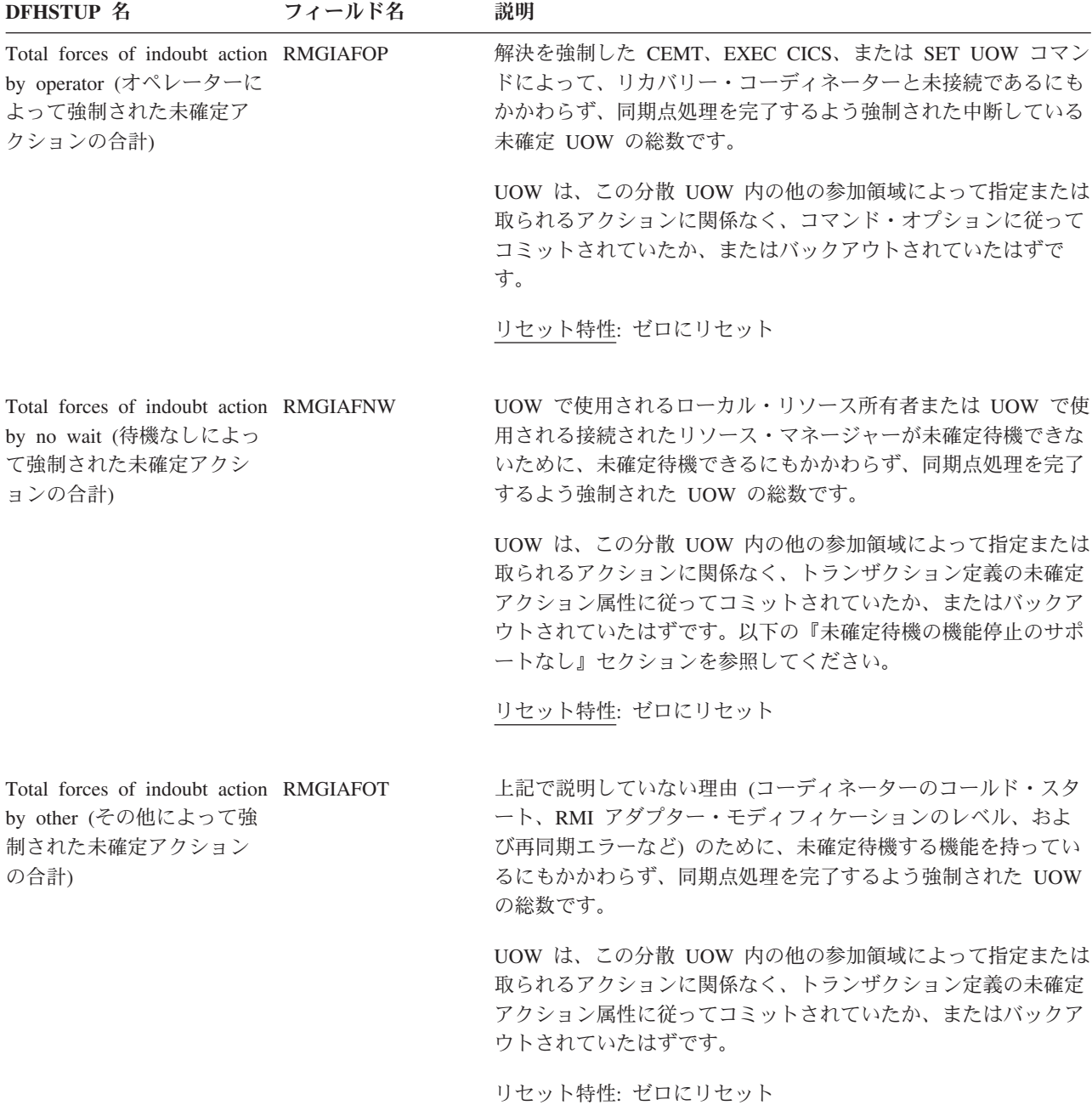

以下のフィールドは、未確定障害 (コーディネーターの逸失) の発生時に UOW が未確定待機 (中断) できなかった理 由を詳細に説明しており、フィールド RMGIAFNW の明細です。これは、UOW が、未確定待機する機能を持たない リカバリー可能ローカル・リソース、システム間リンク全域のリカバリー可能リソース、外部リソース・マネージャー (RMI) のいずれかを使用するためです。この理由で強制される UOW の解決の結果、保全性の露出が発生します。 **DFHSTUP 名 フィールド名 説明** 

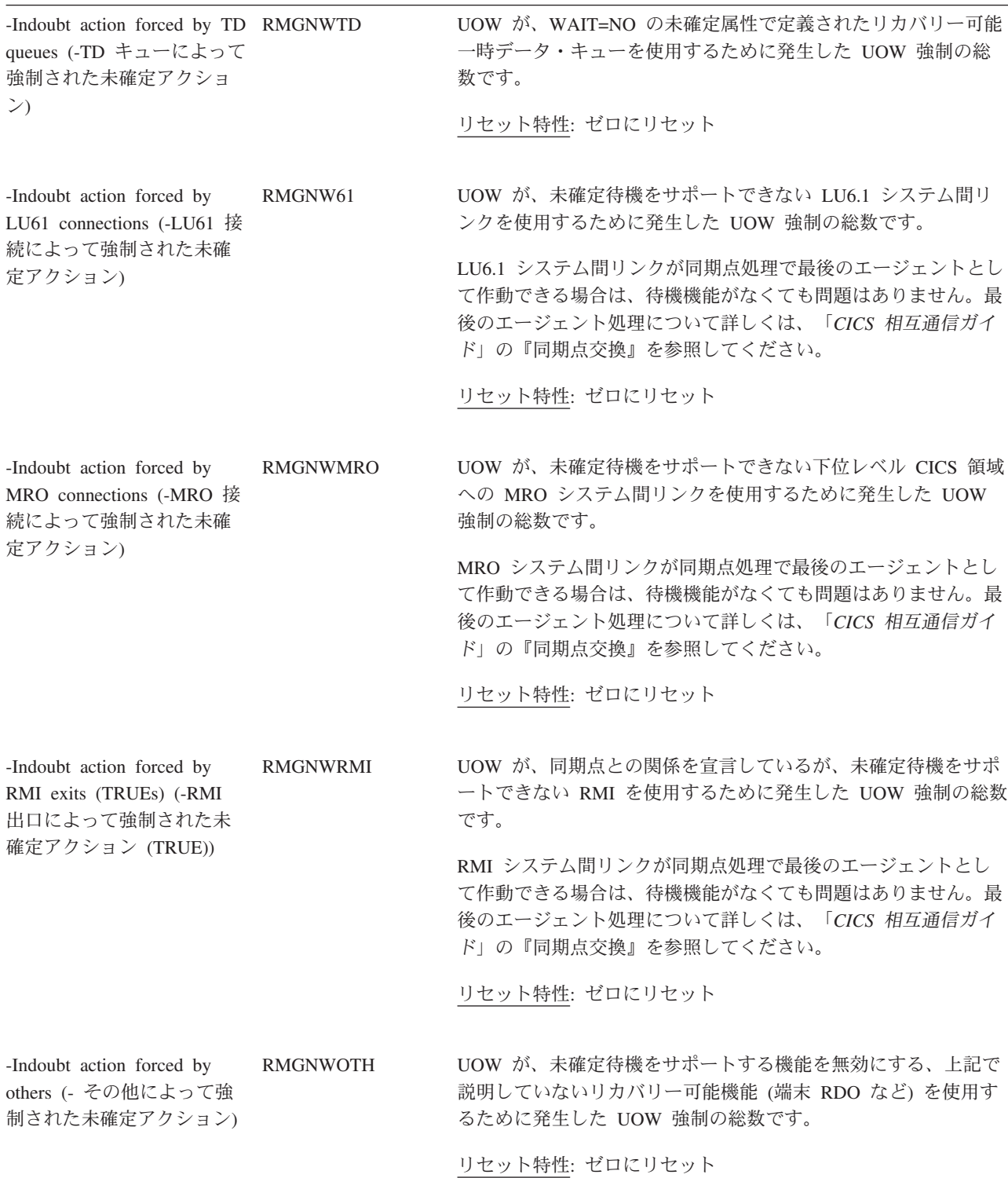

以下のフィールドは、未確定障害 (コーディネーターの逸失) の発生時に UOW が未確定待機 (中断) できなかった理 由を詳細に説明しており、フィールド RMGIAFNW の明細です。これは、UOW が、未確定待機する機能を持たない リカバリー可能ローカル・リソース、システム間リンク全域のリカバリー可能リソース、外部リソース・マネージャー (RMI) のいずれかを使用するためです。この理由で強制される UOW の解決の結果、保全性の露出が発生します。 **DFHSTUP 名 フィールド名 説明** 

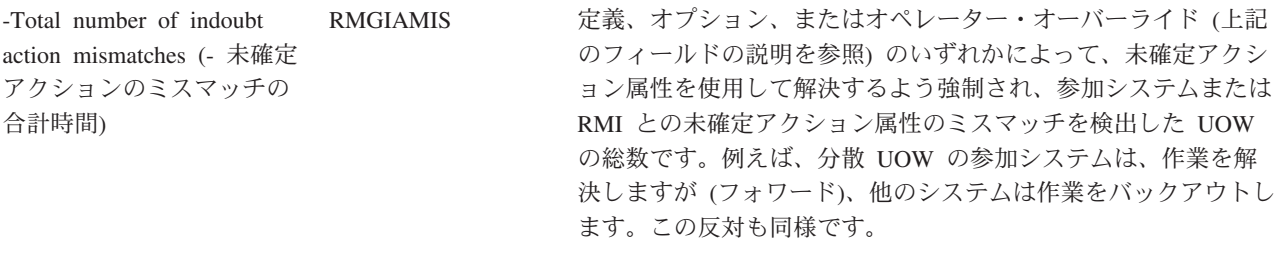

リセット特性: ゼロにリセット

### リカバリー・マネージャー**:** 要約グローバル統計

要約統計は、オンラインでは使用できません。

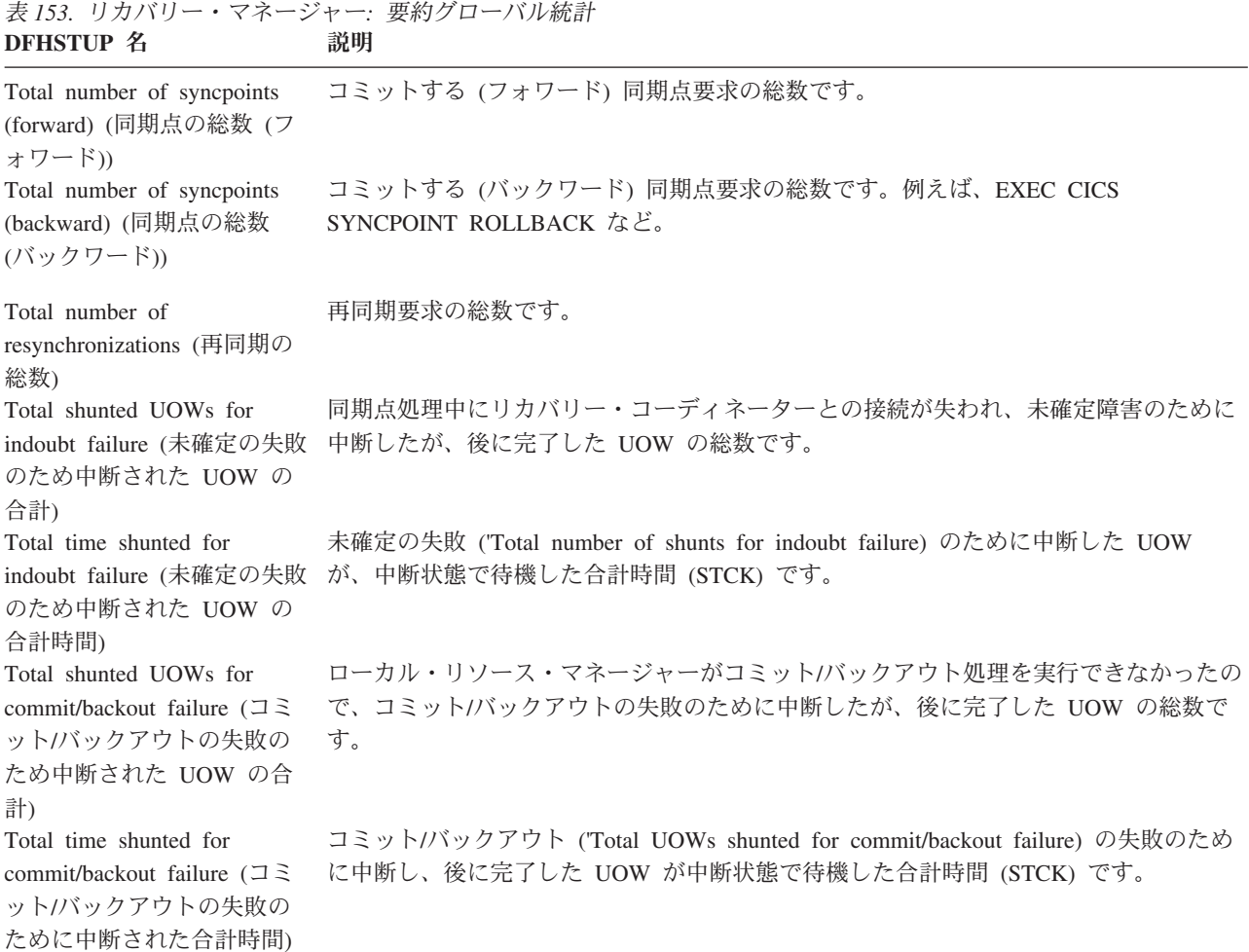

表 *153.* リカバリー・マネージャー*:* 要約グローバル統計 *(*続き*)* **DFHSTUP 名 説明** 

| Outstanding shunted UOWs<br>for indoubt failure (未確定の<br>失敗のために未解決の中断さ<br>れた UOW)  | 同期点処理中にリカバリー・コーディネーターとの接続が失われたために、未確定障害<br>のために中断している UOW の現在の数です。                                                                                                    |
|------------------------------------------------------------------------------------|----------------------------------------------------------------------------------------------------|
| Outstanding time shunted for<br>indoubt failure (未確定の失敗<br>のために中断された未解決の<br>時間)    | 未確定障害のために現在中断している UOW が中断状態でこれまで待機している合計時<br>間 (STCK) です。                                                                                                    |
| Outstanding shunted UOWs<br>for resource failure (リソース<br>障害のために未解決の中断さ<br>れた UOW) | ローカル・リソース・マネージャーが UOW 用にコミット/バックアウト処理を実行で<br>きなかったために、コミット/バックアウトの失敗のために中断している UOW の現在<br>の数です。                                                                                                    |
| Outstanding time shunted for<br>resource failure (リソース障<br>害のために中断された未解決<br>の時間)   | コミット/バックアウトの失敗のために現在中断している UOW が中断状態でこれまで<br>待機している合計時間 (STCK)です。                                                                                                    |
| 断を終了するよう強制されたかのいずれかです。                                                             | 以下のフィールドは、UOW が早期に完了するよう強制されたことにより、UOW が保全性の露出を引き起こした理由<br>を説明しています。UOW は、結果に関係なく、中断することを許可されなかったか、中断できなかったか、または中                                                                                                    |
| 強制された未確定アクション 制された UOW の総数です。<br>の合計)                                              | Total forces of indoubt action トランザクション定義で未確定状態では待機できないと指定されているために、リカバ<br>by trandef (trandef によって リー・コーディネーターへの接続を失うにもかかわらず、同期点処理を完了するよう強                                                                                |
| Total forces of indoubt action<br>by timeout (タイムアウトに<br>よって強制された未確定アク<br>ションの合計)  | トランザクション定義の待ちが未確定タイムアウト値を超えたため、リカバリー・コー<br>ディネーターと未接続であるにもかかわらず、同期点処理を完了するよう強制された中<br>断している未確定 UOW の総数です。                                                                                                    |
| Total forces of indoubt action<br>by operator (オペレーターに<br>よって強制された未確定アク<br>ションの合計) | オペレーター (CEMT) が解決を強制したために、リカバリー・コーディネーターと未接<br>続であるにもかかわらず、同期点処理を完了するよう強制された中断している未確定<br>UOW の総数です。                                                                                                    |
| ンの合計)                                                                              | Total forces of indoubt action UOW が使用するローカル・リソース所有者または接続されたリソース・マネージャー<br>by no wait (待機なしによっ が未確定待機できないために、未確定待機できるにもかかわらず、同期点処理を完了す<br>て強制された未確定アクショ るよう強制された UOW の総数です。詳しくは、以下のセクション『未確定待機の機能<br>停止のサポートなし』を参照してください。 |
| by other (その他によって強<br>合計)                                                          | Total forces of indoubt action 上記で説明していない理由 (コーディネーターのコールド・スタート、RMI アダプタ<br>ー・モディフィケーションのレベル、および再同期エラーなど)のために、未確定待機<br>制された未確定アクションの する機能を持っているにもかかわらず、同期点処理を完了するよう強制された UOW の<br>総数です。                                   |

未確定待機の機能停止のサポートなし

#### 表 *153.* リカバリー・マネージャー*:* 要約グローバル統計 *(*続き*)* **DFHSTUP 名 説明**

以下のフィールドは、未確定障害 (コーディネーターの逸失) の発生時に UOW が未確定待機 (中断) できなかった理 由について詳細に説明しており、フィールド「Total forces of indoubt action by no wait (待機なしによって強制された 未確定アクションの合計)」の明細です。これは、UOW が、未確定待機する機能を持たないリカバリー可能ローカル・ リソース、システム間リンク全域のリカバリー可能リソース、外部リソース・マネージャー (RMI) のいずれかを使用 するためです。この理由で強制される UOW の解決の結果、保全性の露出が発生します。

-Indoubt action forced by TD UOW が、WAIT=NO の未確定属性で定義されたリカバリー可能一時データ・キューを queues (-TD キューによって 使用していたために発生した UOW 強制の総数です。 強制された未確定アクショ ン) -Indoubt action forced by LU61 connections (-LU61 接 生した UOW 強制の総数です。 続によって強制された未確定 アクション) UOW が、未確定待機をサポートできない LU6.1 システム間リンクを使用したために発 -Indoubt action forced by MRO connections (-MRO 接 リンクを使用したために発生した UOW 強制の総数です。 続によって強制された未確定 アクション) UOW が、未確定待機をサポートできない下位レベル CICS 領域への MRO システム間 -Indoubt action forced by RMI exits (TRUEs) (-RMI 出 使用するために発生した UOW 強制の総数です。 口によって強制された未確定 アクション (TRUE)) UOW が、同期点との関係を宣言しているが、未確定待機をサポートできない RMI を -Indoubt action forced by others (- その他によって強制 リー可能機能 (端末 RDO など) を使用したために発生した UOW 強制の総数です。 された未確定アクション) UOW が、未確定待機をサポートする機能を無効にする、上記で説明していないリカバ Total number of indoubt action mismatches (未確定ア 参照) のいずれかによって、未確定アクション属性を使用して解決するよう強制され、 クションのミスマッチの合計 参加システムまたは RMI との未確定アクション属性のミスマッチを検出した UOW の 時間) 定義、オプション、またはオペレーター・オーバーライド (上記のフィールドの説明を 総数です。例えば、分散 UOW の参加システムは、作業を解決しますが (フォワー

# **Requestmodel** 統計

これらの統計は、COLLECT STATISTICS REQUESTMODEL SPI コマンドを使用し てオンラインでアクセスでき、DFHIIRDS DSECT によりマップされます。

ド)、他のシステムは作業をバックアウトします。この反対も同様です。

#### 関連概念

1095 ページの『[REQUESTMODEL](#page-1114-0) 統計の解釈』

関連資料

992 ページの『[Requestmodel](#page-1011-0) レポート』

Requestmodel レポートは、EXEC CICS INQUIRE REQUESTMODEL および EXEC CICS COLLECT STATISTICS REQUESTMODEL コマンドの組み合わせを使用して 作成します。

## **Requestmodel:** リソース統計

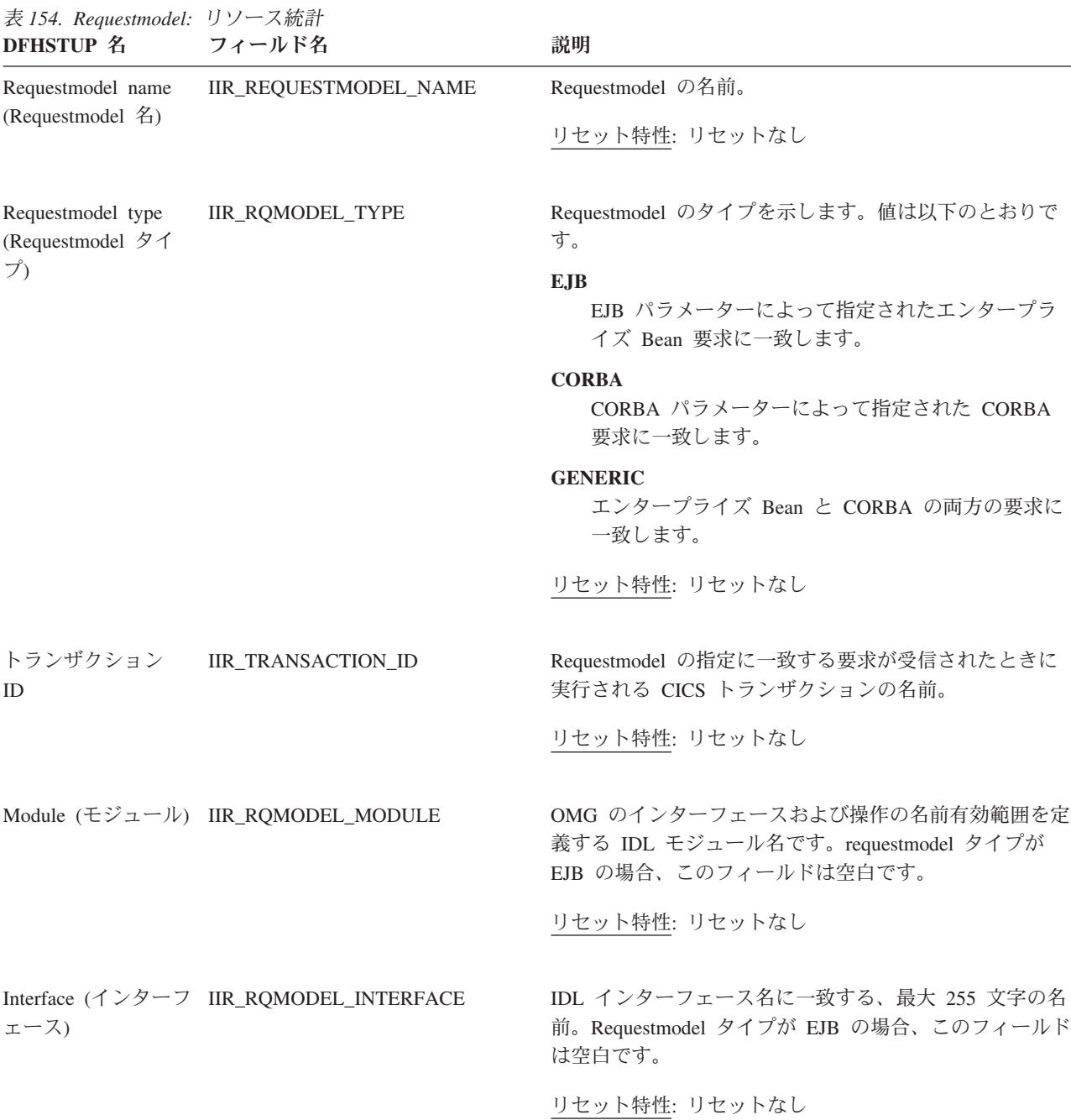

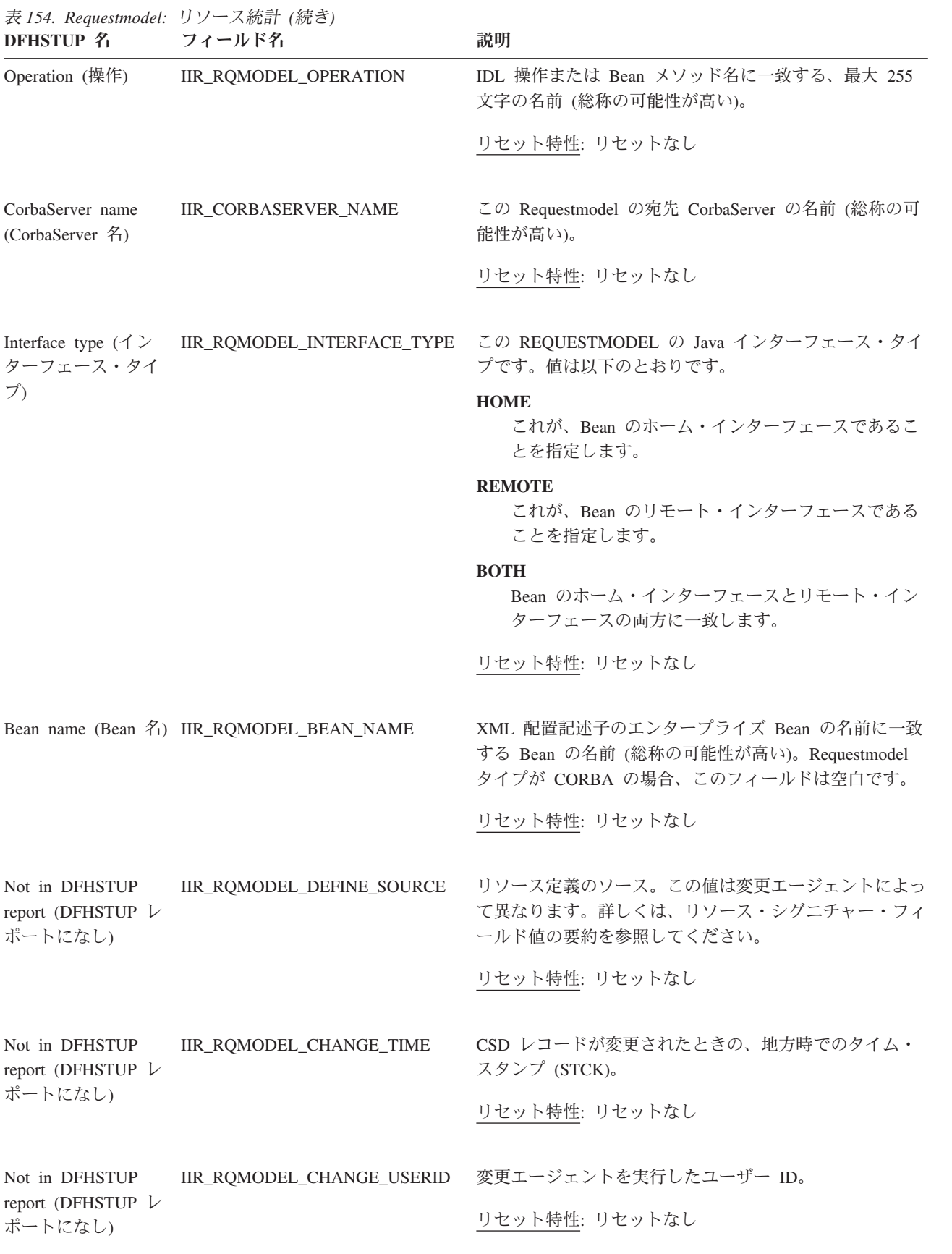

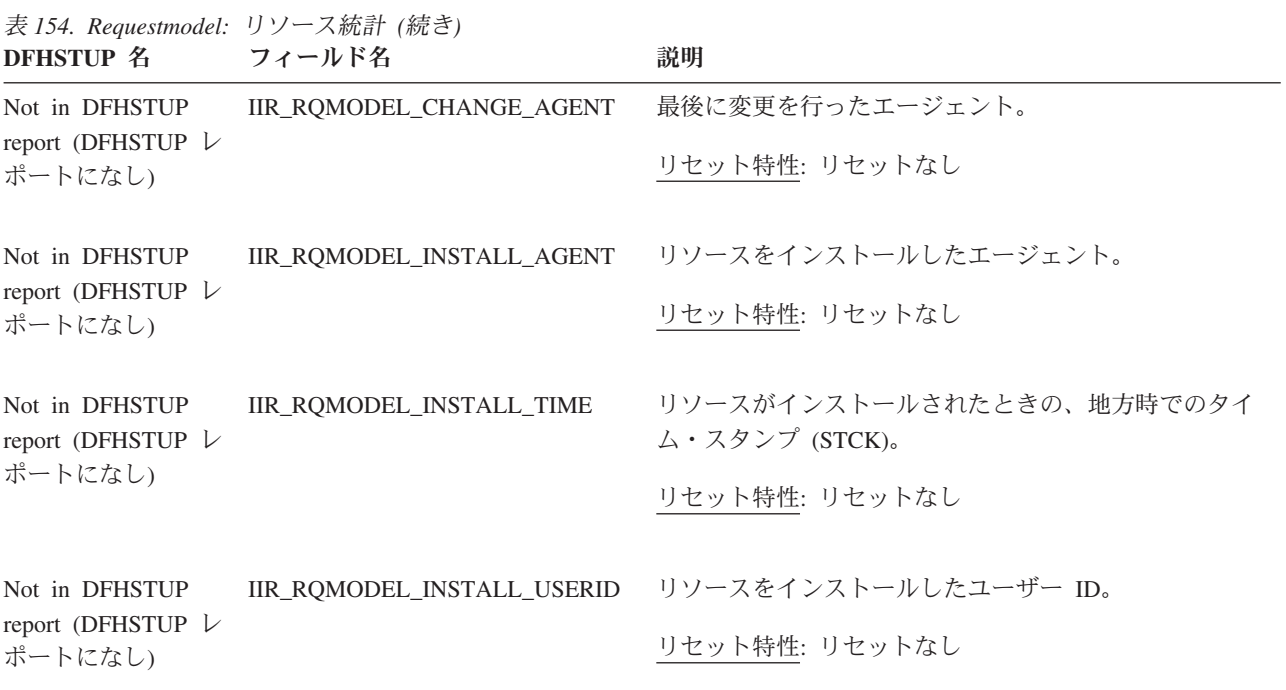

#### リソース・シグニチャーに関するリソース統計フィールド

リソース・シグニチャーは、リソースの定義時、インストール時、および最終変更 時についての詳細情報を収集します。リソース・シグニチャー用のリソース統計フ ィールド名は、CHANGE\_AGENT、 CHANGE\_TIME、 CHANGE\_USERID、 DEFINE SOURCE、 INSTALL AGENT、 INSTALL TIME、および INSTALL\_USERID で終わります。リソース・シグニチャー・フィールドの内容につ いて詳しくは、「*CICS Resource Definition Guide*」の を参照してください。

## **Requestmodel:** 要約リソース統計

要約統計は、オンラインでは使用できません。

表 *155. Requestmodel:* 要約リソース統計 **DFHSTUP 名 説明** 

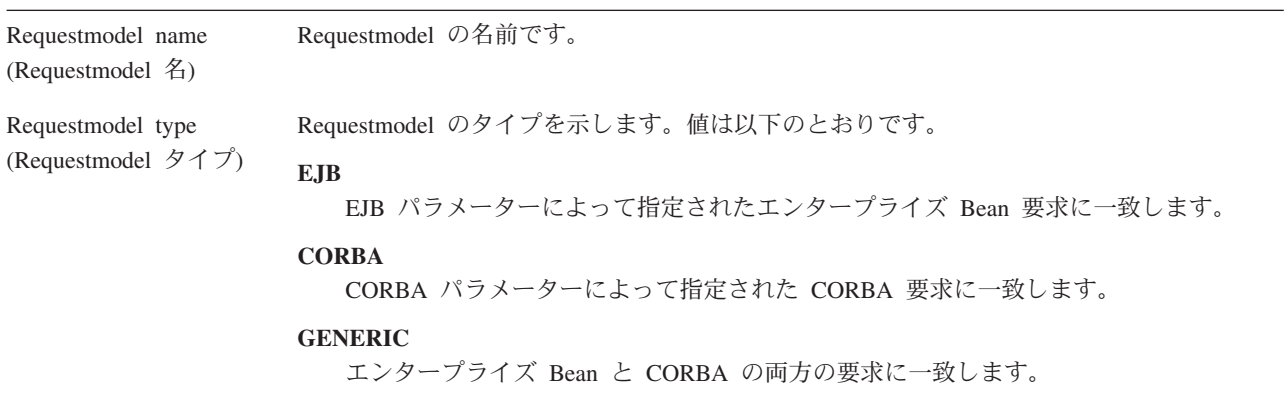

| DI INJI VI 14                               | HJL 74                                                                                                    |
|---------------------------------------------|----------------------------------------------------------------------------------------------------|
| トランザクション ID                                 | Requestmodel の指定に一致する要求が受信されたときに実行される CICS トランザクショ<br>ンの名前です。                                                                                                    |
| Module (モジュール)                              | OMG のインターフェースおよび操作の名前有効範囲を定義する IDL モジュール名です。<br>requestmodel タイプが EJB の場合、このフィールドは空白です。                                                                                       |
| Z)                                          | Interface (インターフェー IDL インターフェース名に一致する、最大 255 文字の名前です。Requestmodel タイプが<br>EJB の場合、このフィールドは空白です。                                                                               |
| Operation (操作)                              | IDL 操作または Bean メソッド名に一致する、最大 255 文字の名前 (総称の可能性が高い)<br>です。                                                                                                    |
| CorbaServer name<br>(CorbaServer 名)         | この Requestmodel の宛先 CorbaServer の名前 (総称の可能性が高い) です。                                                                                                    |
| Interface type $(1 \nless 9 -$<br>フェース・タイプ) | この REQUESTMODEL の Java インターフェース・タイプです。値は以下のとおりです。<br><b>HOME</b><br>これが、Bean のホーム・インターフェースであることを指定します。<br><b>REMOTE</b><br>これが、Bean のリモート・インターフェースであることを指定します。<br><b>BOTH</b> |
|                                             | Bean のホーム・インターフェースとリモート・インターフェースの両方に一致しま<br>す。                                                                                                    |
| Bean name (Bean 名)                          | XML 配置記述子のエンタープライズ Bean の名前に一致する Bean の名前 (総称の可能性<br>が高い)です。Requestmodel タイプが CORBA の場合、このフィールドは空白です。                                                                         |

表 *155. Requestmodel:* 要約リソース統計 *(*続き*)* **DFHSTUP 名**  説明

## 共用一時記憶域キュー・サーバーの統計

このトピックでは、共用 TS キュー・サーバーに関して取得される統計について説 明します。

### 共用 **TS** キュー・サーバー**:** カップリング・ファシリティー統計

キューが 32K バイト以下の場合、データはキュー・インデックスに含まれます。そ の他の場合、データは分離リストとして保管されます。

リセット特性**:** これらの統計は、CICS ではなく、別個のサーバー・アドレス・スペ ースによって生成されます。リセットの後に、これらのフィールドは CICS ではな くサーバーによってリセットされます。一般的には、高位水準点および低位水準点 (最大、最小および最高、最低) が現行値にリセットされると、数はゼロにリセット されます。

統計の詳細は、DFHXQS1D データ域に記述されます。各ファイルの意味は、以下の とおりです。

表 *156.* 共用 *TS* キュー・サーバー*:* カップリング・ファシリティー統計 フィールド 説明

| Structure (構造)                                                           | S1PREF          | 構造名の最初の部分                 |
|--------------------------------------------------------------------------|-----------------|---------------------------|
| Structure (構造)                                                           | S1POOL          | 構造名のプール名の部分               |
| Structure (構造)                                                           | <b>S1CNPREF</b> | 接続名の接頭部                   |
| Structure (構造)                                                           | <b>S1CNSYSN</b> | CVTSNAME からの独自の MVS システム名 |
| Structure: Size (構造: サイズ)                                                | S1SIZE          | リスト構造の現在の割り振りサイズ。         |
| Structure: Elem size (構造: 工                                              | <b>S1ELEMLN</b> | 構造に対して使用されるフルワードのデー       |
| レメント・サイズ)                                                                |                 | タ・エレメント・サイズ。              |
| Structure: Max size (構造: 最                                               | <b>S1SIZEMX</b> | この構造を変更することができる最大サイ       |
| 大サイズ)                                                                    |                 | ズ。                        |
| Lists: Total (リスト: 合計)                                                   | S1HDRS          | リスト・ヘッダーの最大数。             |
| Lists: Control (リスト: 制御)                                                 | S1HDRSCT        | 制御リストで使用されるヘッダー           |
|                                                                          |                 | キュー・データに対して使用可能なヘッダー      |
| Lists: Data (リスト: データ)                                                   | S1HDRSQD        |                           |
| Lists: In use (リスト: 使用中)                                                 | S1USEDCT        | 使用されているリストのエントリーの数        |
| Lists: Max used (リスト: 最大 S1USEDHI                                        |                 | 使用されているリストのエントリーの最大数      |
| 使用)                                                                      |                 |                           |
| Entries: In Use $(\perp \nearrow \uparrow \cup \neg)$ :                  | <b>S1ENTRCT</b> | 現在使用中のエントリーの数。            |
| 使用中)                                                                     |                 |                           |
| Entries: Max Used (エントリ                                                  | <b>S1ENTRHI</b> | 使用中の最大数 (最終リセット以降)。       |
| 一: 最大使用)                                                                 |                 |                           |
| Entries: Min Free $(\perp \triangleright \uparrow \cup$                  | <b>S1ENTRLO</b> | フリー・エントリーの最小数 (最終リセット     |
| :最小フリー)                                                                  |                 | 以降)。                      |
| Entries: Total (エントリー: 合                                                 | <b>S1ENTRMX</b> | 現在割り振られている構造の合計データ入力      |
|                                                                          |                 | (接続時に取得され、ALTER で更新されてい   |
| 計)                                                                       |                 |                           |
|                                                                          |                 | ることもあります)。                |
| Entries $(\perp \nearrow \uparrow \cup \neg)$                            | <b>S1FREECT</b> | フリー・リストのエントリーの数           |
| Entries (エントリー)                                                          | <b>S1ENTRRT</b> | エレメント率に対するエントリーの入力サイ      |
|                                                                          |                 | ズ                         |
| Entries (エントリー)                                                          | <b>S1FREEHI</b> | フリー・リストのエントリーの最大数         |
| Elements: In use $(\perp \downarrow \downarrow \downarrow \downarrow)$ : | <b>S1ELEMCT</b> | 現在使用中のエレメントの数。            |
| 使用中)                                                                     |                 |                           |
| Elements: Max used $(\perp \downarrow \downarrow \downarrow)$ S1ELEMHI   |                 | 使用中の最大数 (最終リセット以降)。       |
| ト:最大使用)                                                                  |                 |                           |
| Elements: Min free $(\perp \downarrow \downarrow \downarrow$             | S1ELEMLO        | 現在フリーなエレメントの数 (合計数から使     |
| ト:最小フリー)                                                                 |                 | 用中のエレメントを減算)。             |
| Elements: Total $(\bot \triangleright \bot \triangleright)$ :            | <b>S1ELEMMX</b> | 現在割り振られている構造の合計データ・エ      |
|                                                                          |                 |                           |
| 合計)                                                                      |                 | レメント (接続時に取得され、ALTER で更   |
|                                                                          |                 | 新されていることもあります)。           |
| Elements $(\perp \downarrow \downarrow \downarrow \uparrow)$             | <b>S1ELEMPW</b> | 構造に対して使用される 2 の累乗のデー      |
|                                                                          |                 | タ・エレメント・サイズ。              |
| Elements $(\perp \downarrow \downarrow \downarrow \uparrow)$             | <b>S1ELEMPE</b> | エントリーごとのエレメントの最大数 (32K    |
|                                                                          |                 | の場合)                      |
| Elements $(\perp \cup \vee \vee \vdash)$                                 | <b>S1ELEMRT</b> | エレメント率に対するエントリーのエレメン      |
|                                                                          |                 | ト・サイズ                     |
|                                                                          |                 |                           |
| Queues: Current (キュー: 現                                                  | <b>S1INDXCT</b> | 現在存在するキューの数。              |
| 在)                                                                       |                 |                           |
| Queues: Highest (キュー: 最                                                  | <b>S1INDXHI</b> | キューの最大数 (最終リセット以降常時)。     |
| 大)                                                                       |                 |                           |

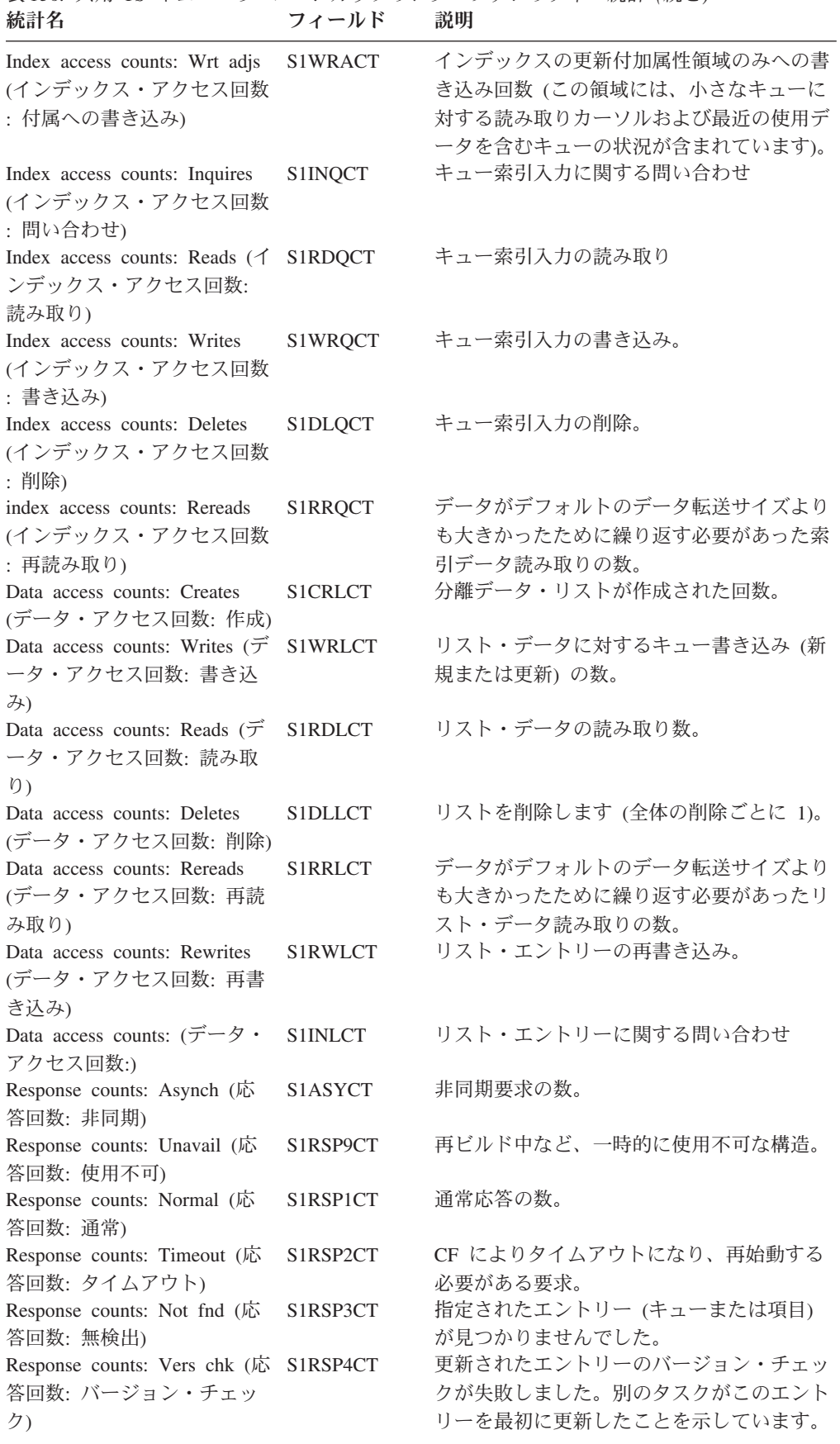

表 *156.* 共用 *TS* キュー・サーバー*:* カップリング・ファシリティー統計 *(*続き*)*

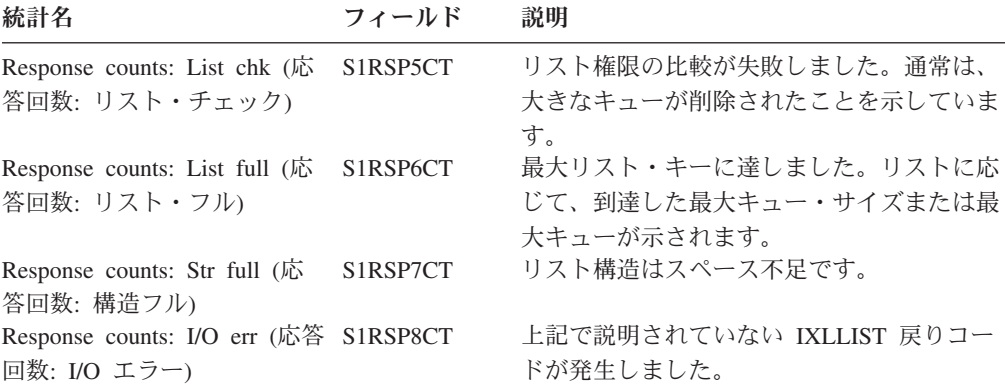

表 *156.* 共用 *TS* キュー・サーバー*:* カップリング・ファシリティー統計 *(*続き*)*

### 共用 **TS** キュー・サーバー**:** バッファー・プール統計

以下の統計は、キュー索引バッファー・プールに関する統計です。キュー索引バッ ファー・プールは、合計キュー・サイズが 32K バイト以下の場合に、キュー索引エ ントリーと関連データの読み取りおよび書き込みを行うときに使用します。最近ア クセスされたキュー索引エントリーを含むバッファーは、最低使用頻度チェーンに 追加されます。つまり、同じキューに対する別の要求が直後に到着した場合は、バ ッファー内のコピーが訂正されているという前提事項に基づいて、処理を最適化す ることができます。他のすべてのバッファーが使用中の場合は、新規バッファーに 対する要求によって、最低使用頻度バッファーの内容が廃棄され、ストレージがフ リー・バッファーとして再使用されます。キュー・サーバーでは一部の AXM 管理 関数 (KEEP や PURGE など) が使用されないため、これらのカウンターはゼロに なります。以下のフィールドには、バッファー・プールの現在の状態が記述されて います。

リセット特性**:** これらの統計は、CICS ではなく、別個のサーバー・アドレス・スペ ースによって生成されます。リセットの後に、これらのフィールドは CICS ではな くサーバーによってリセットされます。一般的には、高位水準点および低位水準点 (最大、最小および最高、最低) が現行値にリセットされると、数はゼロにリセット されます。

統計の詳細は、DFHXQS2D データ域に記述されます。各ファイルの意味は、以下の とおりです。

| 統計名                              | フィールド                 | 説明                     |
|----------------------------------|-----------------------|------------------------|
|                                  |                       | プール内のバッファー数。           |
| 計)                               |                       |                        |
| Buffers: Max used (バッファ S2BFENTH |                       | これまでに使用された最大数(リセットによ   |
| 一: 最大使用)                         |                       | る影響を受けません)。            |
|                                  | S2BFACTS              | 現在使用中のバッファー。           |
| アクティブ)                           |                       |                        |
|                                  |                       | 再使用を許可する LRU チェーンの有効な内 |
| :LRU)                            |                       | 容を持つバッファー。             |
|                                  | S2BFEMPS              | 以前使用され、現在は空のバッファー。     |
| 空)                               |                       |                        |
| Requests: Gets (要求: 取得)          | S <sub>2</sub> BFGETS | バッファーを取得する要求。          |
|                                  |                       |                        |

表 *157.* 共用 *TS* キュー・サーバー*:* バッファー・プール統計

表 *157.* 共用 *TS* キュー・サーバー*:* バッファー・プール統計 *(*続き*)* 統計名 フィールド 説明

| Requests: Puts (要求: 書き込     | <b>S2BFPUTS</b>       | 有効な内容を持つバッファーを書き戻しま   |
|-----------------------------|-----------------------|-----------------------|
| み)                          |                       | す。                    |
| Requests: Keep (要求: 保持)     | <b>S2BFKEPS</b>       | 保持 (内容を変更したバッファーを書き戻し |
|                             |                       | ます)。                  |
| Requests: Free (要求: フリー)    | <b>S2BFFRES</b>       | 空のバッファーを書き戻す要求。       |
| Requests: Purges (要求: パー    | <b>S2BFPURS</b>       | 以前に有効なバッファーの内容を廃棄する要  |
| ジ)                          |                       | 求。                    |
| Results (Get): Got hit (結果  | <b>S2BFHITS</b>       | 有効なバッファーを見つけたバッファー要   |
| (取得): ヒットしました)              |                       | 求。                    |
| Results (Get): Got free (結果 | <b>S2BFGFRS</b>       | フリー・バッファーを使用したバッファー要  |
| (取得): フリーになりました)            |                       | 求。                    |
| Results (Get): Got new (結果  | <b>S2BFGNWS</b>       | 以前には使用されていなかったバッファーを  |
| (取得): 新規になりました)             |                       | 取得したバッファー要求。          |
| Results (Get): Got LRU (結果  | S <sub>2</sub> BFGLRS | 一番古い有効なバッファーを廃棄し、再使用  |
| (取得): LRU になりました)           |                       | したバッファー要求。            |
| Results (Get): No buf (結果   | <b>S2BFGNBS</b>       | バッファーを戻さなかったバッファー要求。  |
| (取得): バッファーがありませ            |                       |                       |
| $\lambda$                   |                       |                       |
| Error: Not freed (エラー: フリ   | <b>S2BFFNOS</b>       | 所有していないバッファーのリリースを試行  |
| ーではありません)                   |                       | する要求(この要求は、エラー・リカバリー  |
|                             |                       | 時に発生します)。             |
| Error: No purge (エラー: パー    | <b>S2BFPNFS</b>       | パージ要求は、一致するバッファーを検出し  |
| ジしていません)                    |                       | ませんでした。               |
| Error: Not owned (エラー: 所    | <b>S2BFPNOS</b>       | 別のタスクが所有するバッファーがヒットし  |
| 有されていません)                   |                       | たパージ要求。               |
| Wait: Pool lock (待機: プー     | <b>S2BFPWTS</b>       | バッファー・プール・ロックでの待機。    |
| ル・ロック)                      |                       |                       |
| Wait: Buf lock (待機: バッフ     | <b>S2BFLWTS</b>       | バッファー・ロックでの GET 待機。   |
| ァー・ロック)                     |                       |                       |

### 共用 **TS** キュー・サーバー**:** ストレージ・ファシリティー統計

AXMPGANY および AXMPGLOW プールのストレージは、4K 境界の複数の 4K ページに割り振られます。LIFO スタック・ストレージのセグメントに対して最も頻 繁に使用されます。ストレージは、最初にビットマップを使用してプールから割り 振られます。より高速な割り振りの場合、通常、フリー域はプールに戻されません が、フリー域のサイズ (1 から 32 ページ) に応じてフリー・チェーンのベクトルに 追加されます。ストレージが獲得されると、プール・ビットマップに移動する前に このベクトルがチェックされます。適切なサイズのフリー域がない場合やプールに 十分なストレージが残っていない場合は、最小の端から始まり、十分な大きさの領 域が作成されるまで、ベクトルのフリー域がプールに戻されます。このアクション は、圧縮の試行として統計に現れます。この時点で要求を満たすストレージがない 場合、要求は失敗します。

以下の統計は、最新の統計 (ある場合) 以降に作成された名前付きストレージ・ペー ジ・プールに関する統計です。各ストレージ統計は、K バイトおよび合計サイズの 割合として示されます。

リセット特性**:** これらの統計は、CICS ではなく、別個のサーバー・アドレス・スペ ースによって生成されます。リセットの後に、これらのフィールドは CICS ではな くサーバーによってリセットされます。一般的には、高位水準点および低位水準点 (最大、最小および最高、最低) が現行値にリセットされると、数はゼロにリセット されます。

統計の詳細は、DFHXQS3D データ域に記述されます。

表 *158.* 一時記憶データ共用*:* 使用量の統計: **LOC=ANY** ストレージ・プール統計 フィールド 説明

| Name (名前)         | S3ANYNAM        | ストレージ・プール AXMPGANY の名前。 |
|-------------------|-----------------|-------------------------|
| Size $($ サイズ)     | S3ANYSIZ        | ストレージ・プールの合計サイズ。        |
|                   | <b>S3ANYPTR</b> | ストレージ・プール域のアドレス。        |
|                   | S3ANYMX         | ストレージ・プール内の合計ページ数。      |
| In Use $(使用中)$    | <b>S3ANYUS</b>  | 現在使用中のページの数。            |
| Free $(7 \cup -)$ | <b>S3ANYFR</b>  | プール内で現在フリーのページの数。       |
| Min Free (最小フリー)  | S3ANYLO         | フリーであったページの最小数(リセット以    |
|                   |                 | 降)。                     |
| Gets (取得数)        | S3ANYROG        | ストレージ GET 要求の数。         |
| Frees (フリー数)      | S3ANYROF        | プール内のストレージをリリースする要求の    |
|                   |                 | 数。                      |
| Fails (失敗)        | S3ANYROS        | ストレージ要求が、要求された量のストレー    |
|                   |                 | ジを再試行しても取得することができなかっ    |
|                   |                 | た回数。                    |
| Retries (再試行数)    | S3ANYROC        | ストレージ要求が、最初は失敗して、隣接す    |
|                   |                 | る小さなフリー域をマージして大きな領域を    |
|                   |                 |                         |
|                   |                 | 形成した後に再試行された回数。         |

**LOC=BELOW** ストレージ・プール統計

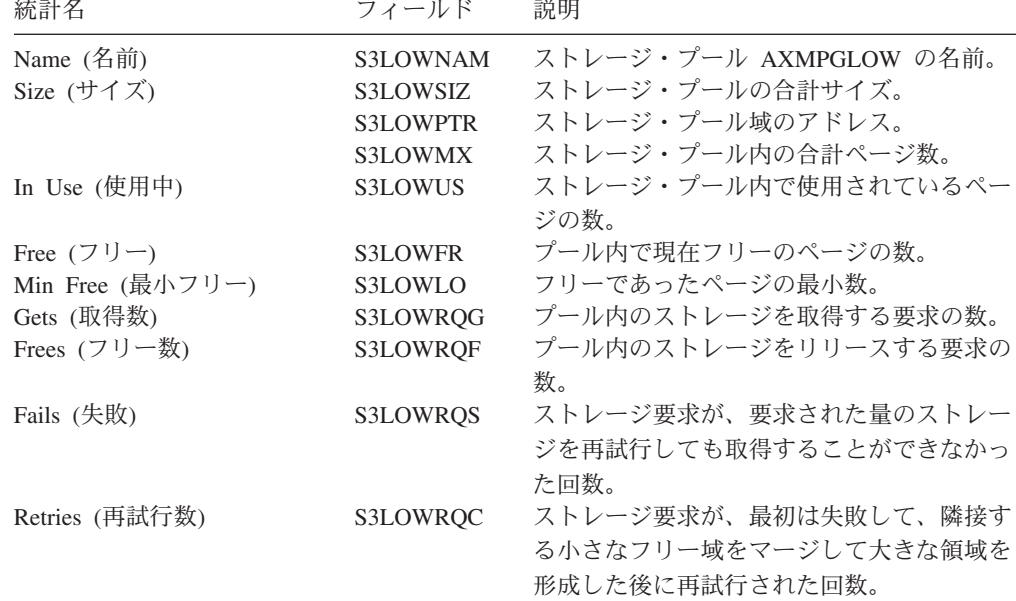

## 統計ドメイン統計

#### 関連概念

1080 [ページの『統計ドメイン統計の解釈』](#page-1099-0)

SMF データ・セットへの統計の記録では、CPU 集中アクティビティーになる可能 性があります。アクティビティー量は、リソースの使用範囲よりも、定義されるリ ソース数によって左右されます。冗長リソースや割り当てすぎリソースを取り除い て、CICS 定義を保守するのは、このためでもあります。

### 統計ドメイン**:** グローバル統計

これらの統計は、COLLECT STATISTICSCOLLECT STATISTICS STATS SPI コマ ンドを使用してオンラインでアクセスでき、DFHSTGDS DSECT によりマップされ ます。

表 *159.* 統計ドメイン*:* グローバル統計

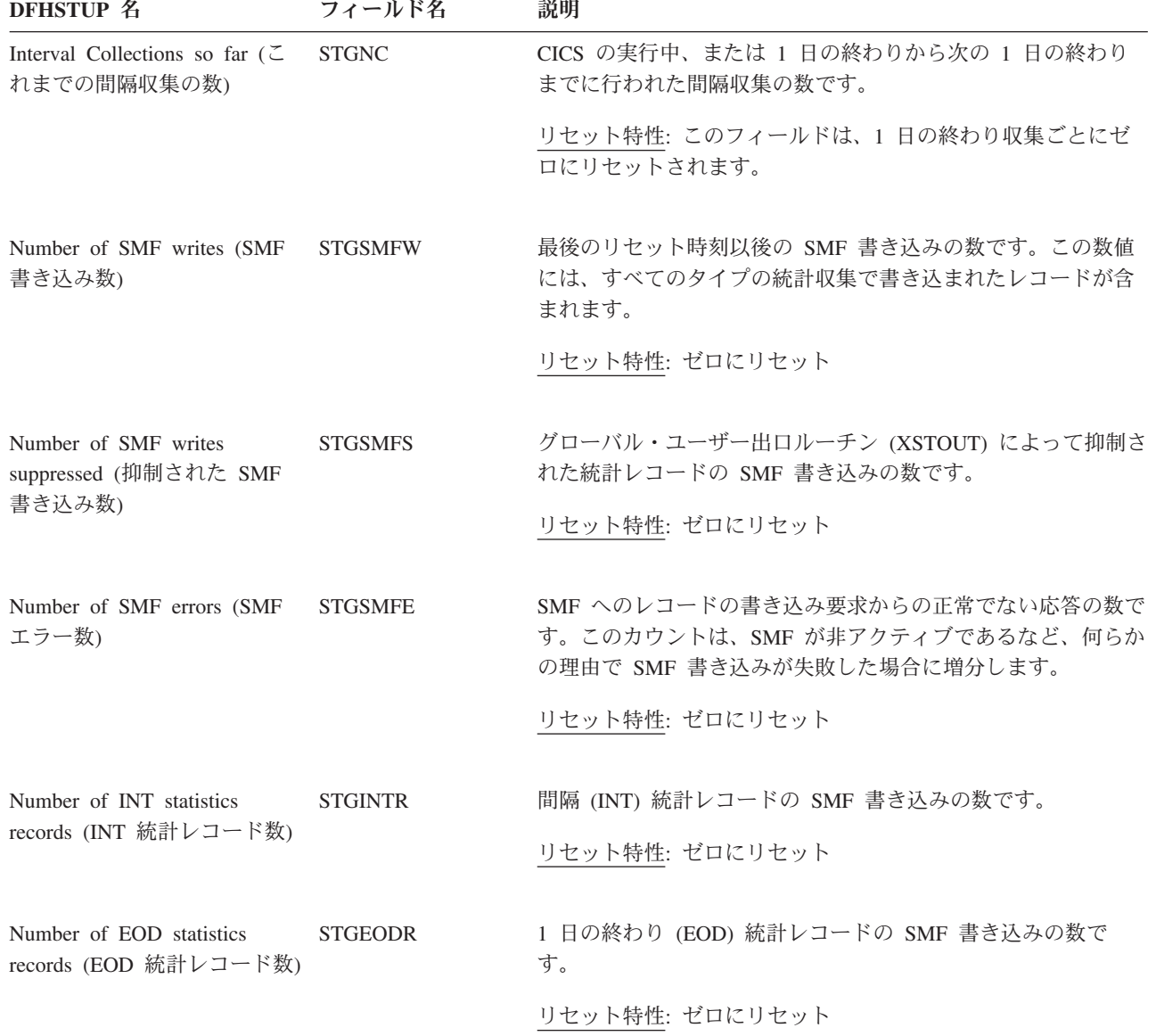

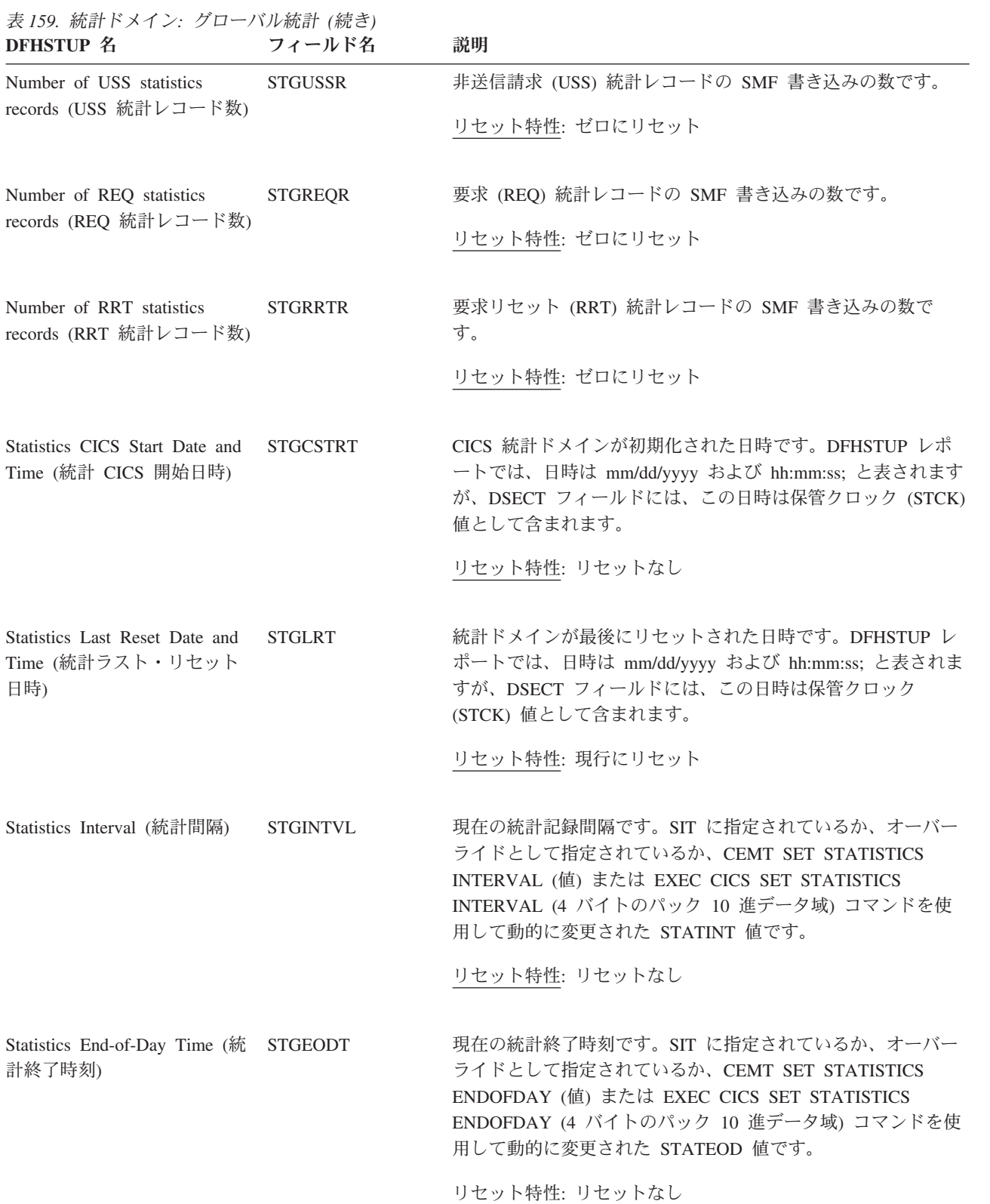

表 *159.* 統計ドメイン*:* グローバル統計 *(*続き*)* **フィールド名 説明** 

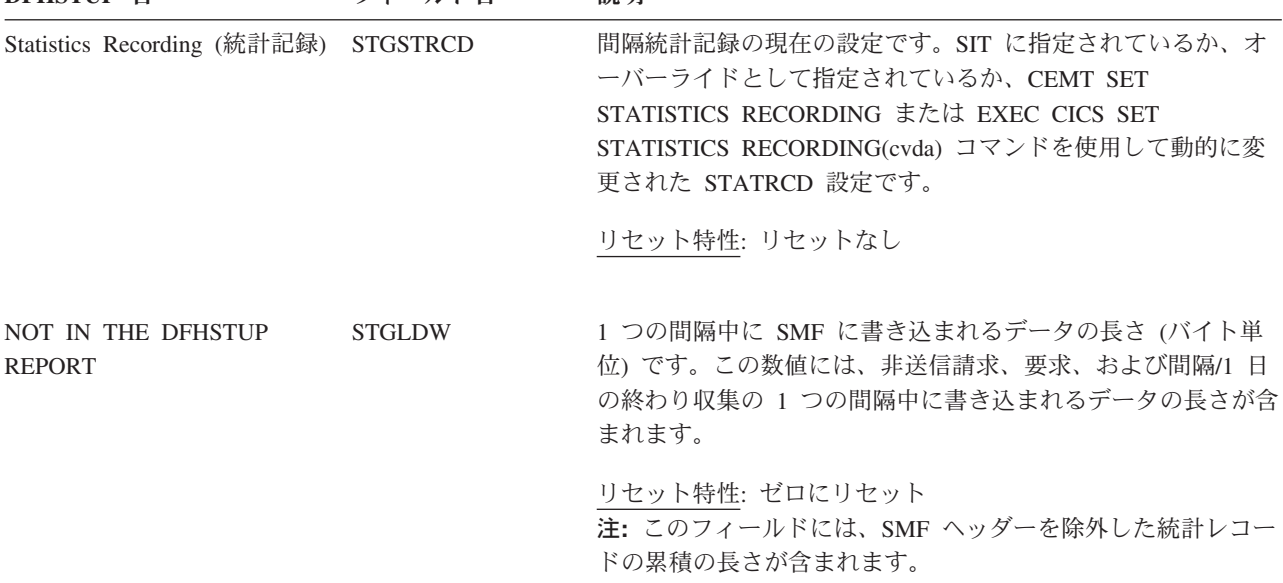

間隔、1 日の終わり、および要求統計には、すべて同じ項目が含まれます。

# 統計ドメイン**:** 要約グローバル統計

要約統計は、オンラインでは使用できません。

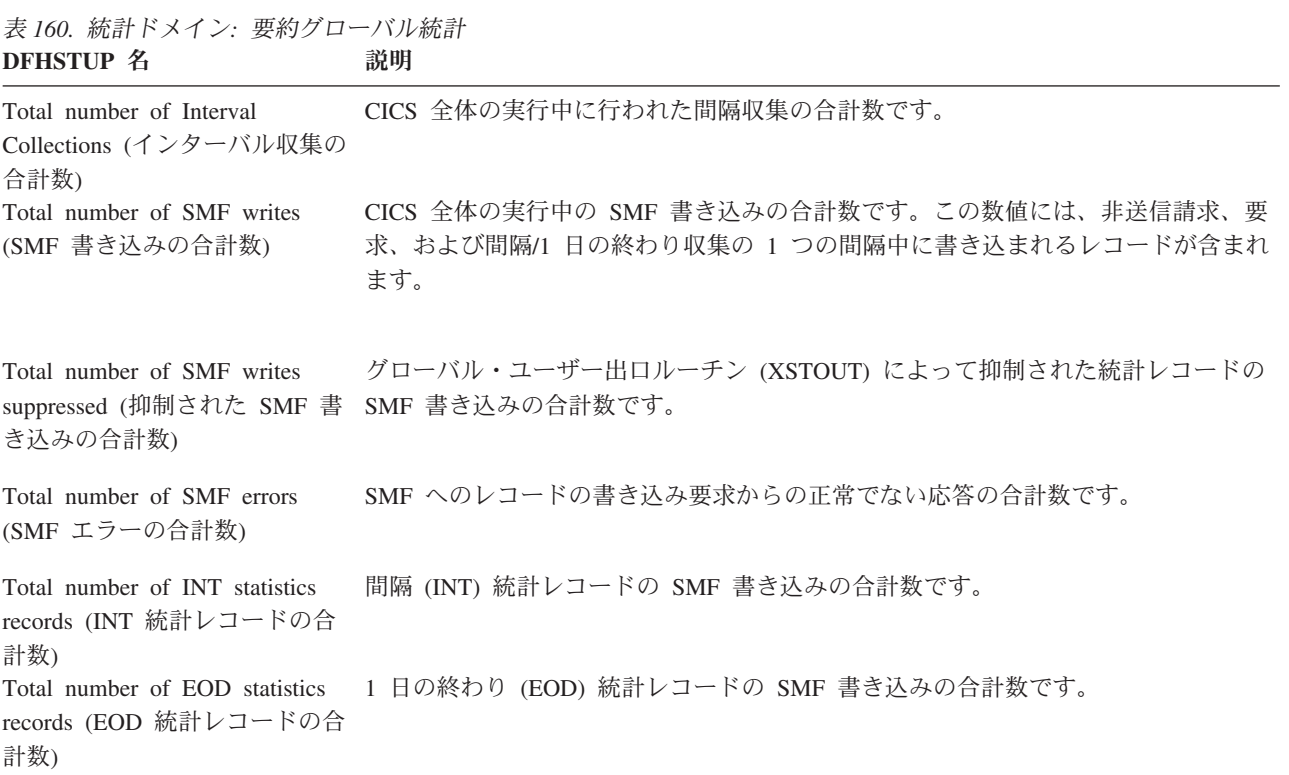

表 *160.* 統計ドメイン*:* 要約グローバル統計 *(*続き*)* **DFHSTUP 名 説明** 

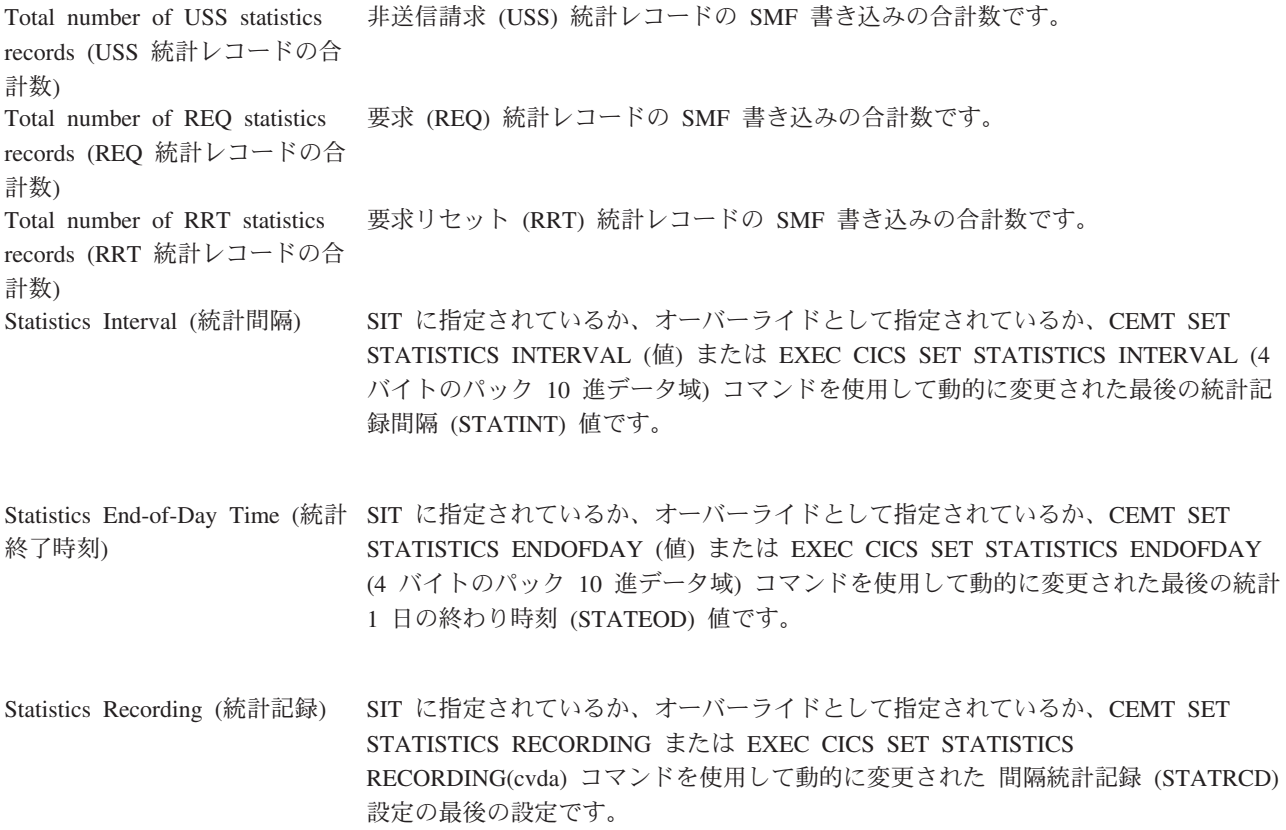

# ストレージ・マネージャー統計

これらの統計は、ストレージ管理のあらゆる性質を補助するために作成されます。

「ページ・プール」という用語と「DSA (動的ストレージ域)」という用語は置き換 えることができないことに注意してください。

#### 関連概念

1084 [ページの『ストレージ・マネージャー統計の解釈』](#page-1103-0)

#### 関連資料

995 [ページの『ストレージ・レポート』](#page-1014-0)

1008 ページの『ストレージ - [ドメイン・サブプール・レポート』](#page-1027-0) ストレージ・サブプール・レポートでは、CICS ストレージ・サブプールの割り振り および使用に関する統計が提供されています。

1014 ページの『ストレージ - [プログラム・サブプール・レポート』](#page-1033-0) ストレージ・サブプール・レポートは、EXEC CICS COLLECT STATISTICS STORAGE コマンドを使用して作成されています。統計データは、DFHSMDDS DSECT によってマップされます。

## ストレージ・マネージャー**:** ドメイン・サブプールの統計

これらの統計は、EXEC CICS COLLECT STATISTICS STORAGE コマンドを使用 してオンラインでアクセスすることができます。また、DFHSMDDS DSECT を使用 してマップすることができます。EXEC CICS COLLECT STATISTICS コマンドに 関するプログラミング情報について詳しくは、「*CICS System Programming Reference*」で COLLECT STATISTICS のトピックを参照してください。

表 *161.* ストレージ・マネージャー*:* ドメイン・サブプールの統計

| DFHSTUP 名                           | フィールド名          | 説明                                                                                                    |
|-------------------------------------|-----------------|----------------------------------------------------------------------------------------------------|
| Subpool Name (サブプール名)               | <b>SMDSPN</b>   | ドメイン・サブプールの 8 文字の固有名です。ドメイン・サブ<br>プール・フィールドの値については、 253 ページの『MVS およ<br>び CICS 仮想記憶』で説明しています。                                                                       |
|                                     |                 | リセット特性: リセットなし                                                                                                    |
| NOT IN THE DFHSTUP<br><b>REPORT</b> | <b>SMDETYPE</b> | アセンブラー DSECT フィールド名は X'01' または X'02' の値<br>を持ち、サブプール内の全てのエレメントが固定長か可変長かを<br>指示します。サブプール・エレメントについて詳しくは、 253 ペ<br>ージの『MVS および CICS 仮想記憶』を参照してください。<br>リセット特性: リセットなし |
| NOT IN THE DFHSTUP<br><b>REPORT</b> | <b>SMDFLEN</b>  | 各サブプール・エレメントの長さです (FIXED 長に該当するサ<br>ブプールのみ)。サブプール・エレメントについて詳しくは、<br>253 ページの『MVS および CICS 仮想記憶』を参照してくださ<br>$\mathcal{V}^{\mathcal{Y}^{\vee}}$                      |
|                                     |                 | リセット特性: リセットなし                                                                                                    |

表 *161.* ストレージ・マネージャー*:* ドメイン・サブプールの統計 *(*続き*)*

| DFHSTUP 名                           | フィールド名            | 説明                                                                                                    |
|-------------------------------------|-------------------|----------------------------------------------------------------------------------------------------|
| NOT IN THE DFHSTUP<br><b>REPORT</b> | <b>SMDELCHN</b>   | アセンブラー DSECT フィールド名は X'01' または X'02' の値<br>を持ち、SM がサブプールの各エレメントのアドレスおよび長さ<br>について、エレメント・チェーンを保守するかどうかを指示しま<br>す。エレメント・チェーンについて詳しくは、253ページの<br>『MVS および CICS 仮想記憶』を参照してください。  |
|                                     |                   | リセット特性: リセットなし                                                                                                    |
| NOT IN THE DFHSTUP<br><b>REPORT</b> | <b>SMDBNDRY</b>   | 各エレメントを位置合わせする境界です。 8 から 4096 バイト<br>の範囲内で 2 の累乗です。境界について詳しくは、253ページ<br>の『MVS および CICS 仮想記憶』を参照してください。                                                                       |
|                                     |                   | このフィールドは、2GB の境界を超えるストレージには適用さ<br>れません。                                                                                                    |
|                                     |                   | リセット特性: リセットなし                                                                                                    |
| NOT IN THE DFHSTUP<br><b>REPORT</b> | <b>SMDLOCN</b>    | このドメイン・サブプールの保管場所です。アセンブラー<br>DSECT フィールド名には以下の値が入ります。<br>• SMDBELOW (X'01') : 16MB 境界より下。<br>• SMDABOVE (X'02') : 16MB 境界と 2GB 境界との間。<br>• SMDABOVEBAR (X'03') : 2GB 境界より上。 |
|                                     |                   | リセット特性: リセットなし                                                                                                    |
| Location (ロケーション)                   | <b>SMDDSANAME</b> | ドメイン・サブプールの割り振り元の DSA の名前。使用できる<br>値は、'CDSA'、'SDSA'、'RDSA'、'ECDSA'、'ESDSA'、<br>'ERDSA'、および 'GCDSA' です。                                                                       |
|                                     |                   | リセット特性: リセットなし                                                                                                    |

表 *161.* ストレージ・マネージャー*:* ドメイン・サブプールの統計 *(*続き*)*

| DFHSTUP 名                                    | フィールド名             | 説明                                                                                                    |
|----------------------------------------------|--------------------|----------------------------------------------------------------------------------------------------|
| NOT IN THE DFHSTUP<br><b>REPORT</b>          | <b>SMDDSAINDEX</b> | このサブプールの割り振り元の動的ストレージ域の固有 ID。以<br>下の値が入ります。                                                                                   |
|                                              |                    | • SMDCDSA (X'01') は CDSA から取得したサブプール・スト<br>レージを示す。                                                                            |
|                                              |                    | • SMDSDSA (X'03') は UDSA から取得したサブプール・スト<br>レージを示す。                                                                            |
|                                              |                    | • SMDRDSA (X'04') は RDSA から取得したサブプール・スト<br>レージを示す。                                                                            |
|                                              |                    | • SMDECDSA (X'05') は ECDSA から取得したサブプール・ス<br>トレージを示す。                                                                          |
|                                              |                    | • SMDESDSA (X'07') は ESDSA から取得したサブプール・ス<br>トレージを示す。                                                                          |
|                                              |                    | • SMDERDSA (X'08') は ERDSA から取得したサブプール・ス<br>トレージを示す。                                                                          |
|                                              |                    | • SMDGCDSA (X'09') は GCDSA から取得したサブプール・ス<br>トレージを示す。                                                                          |
|                                              |                    | リセット特性: リセットなし                                                                                                    |
| Access (アクセス)                                | <b>SMDACCESS</b>   | サブプールのアクセスのタイプです。CICS、USER、または<br>READONLY のいずれかです。ストレージ保護がアクティブでな<br>い場合は、すべてのストレージ域 (ERDSA 内にある CICS を除<br>く)が CICS に復帰します。 |
|                                              |                    | • SMDCICS (X'01') アクセスは CICS キー。                                                                                              |
|                                              |                    | • SMDUSER (X'02') アクセスは USER キー。                                                                                              |
|                                              |                    | • SMDREADONLY (X'03') は読み取り専用保護。                                                                                              |
|                                              |                    | リセット特性: リセットなし                                                                                                    |
| NOT IN THE DFHSTUP<br>REPORT                 | <b>SMDIFREE</b>    | サブプールの初期のフリー域のサイズを、バイトで表したもので<br>す(ゼロの場合があります)。初期のフリー域について詳しく<br>は、253ページの『MVS および CICS 仮想記憶』を参照してく<br>ださい。                   |
|                                              |                    | リセット特性: リセットなし                                                                                                    |
| Getmain Requests (GETMAIN<br>要求数)            | <b>SMDGMREQ</b>    | サブプールの GETMAIN 要求の数です。                                                                                                    |
|                                              |                    | リセット特性: ゼロにリセット                                                                                                    |
| Freemain Requests (FREEMAIN SMDFMREQ<br>要求数) |                    | サブプールの FREEMAIN 要求の数です。                                                                                                    |
|                                              |                    | リセット特性: ゼロにリセット                                                                                                    |

表 *161.* ストレージ・マネージャー*:* ドメイン・サブプールの統計 *(*続き*)* **DFHSTUP 名 つイールド名 説明** 

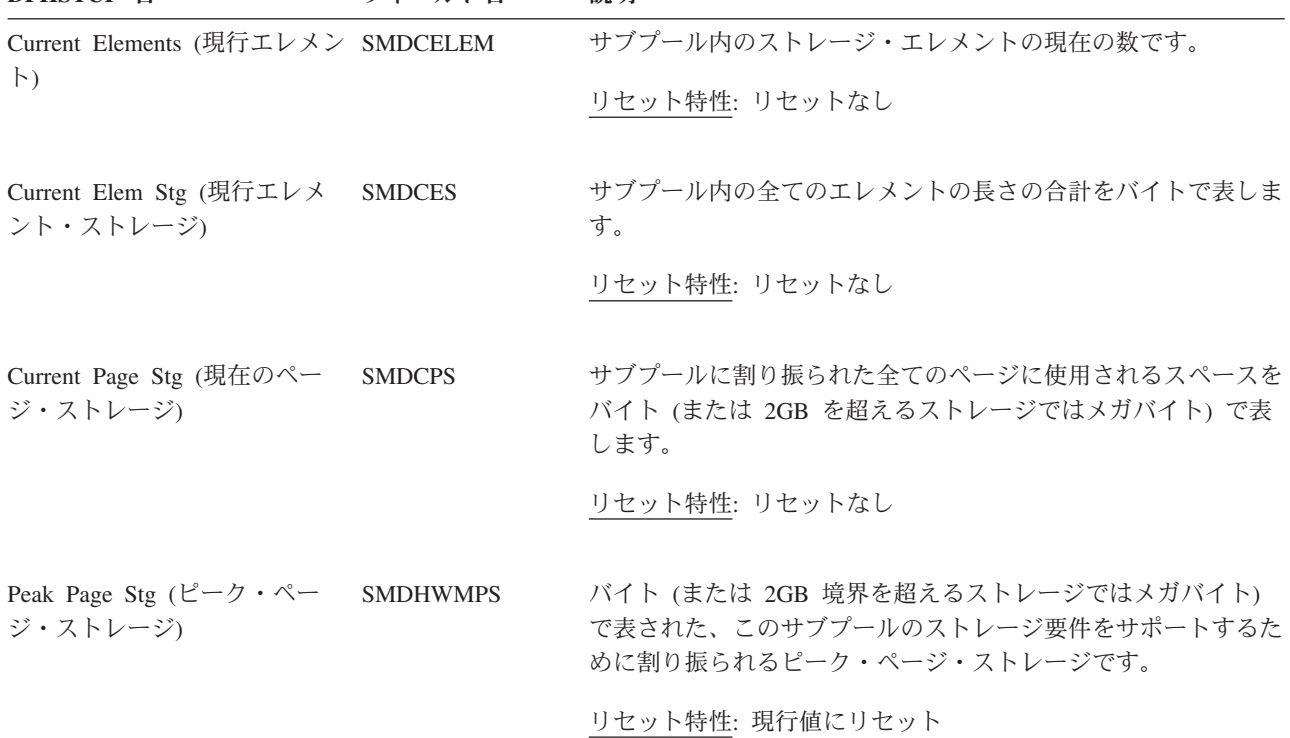

# ストレージ・マネージャー**:** グローバル統計

これらの統計は、EXEC CICS COLLECT STATISTICS STORAGE コマンドを使用 してオンラインでアクセスすることができます。EXEC CICS COLLECT STATISTICS コマンドに関するプログラミング情報について詳しくは、「*CICS System Programming Reference*」で COLLECT STATISTICS のトピックを参照して ください。

これらの統計は、それぞれの DSA ごとに収集されます。これらの統計はオンライ ンで使用することができ、DFHSMSDS DSECT によってマップされます。

表 *162.* ストレージ・マネージャー*:* グローバル統計

| DFHSTUP 名 フィールド名                           | 説明                            |
|--------------------------------------------|-------------------------------|
| Storage protection SMSSTGPROT<br>(ストレージ保護) | X'01' アクティブ                   |
|                                            | X'00' 非アクティブ                  |
| トランザクション SMSTRANISO<br>分離                  | リセット特性: リセットなし<br>X'01' アクティブ |
|                                            | X'00' 非アクティブ                  |
|                                            | リセット特性: リセットなし                |

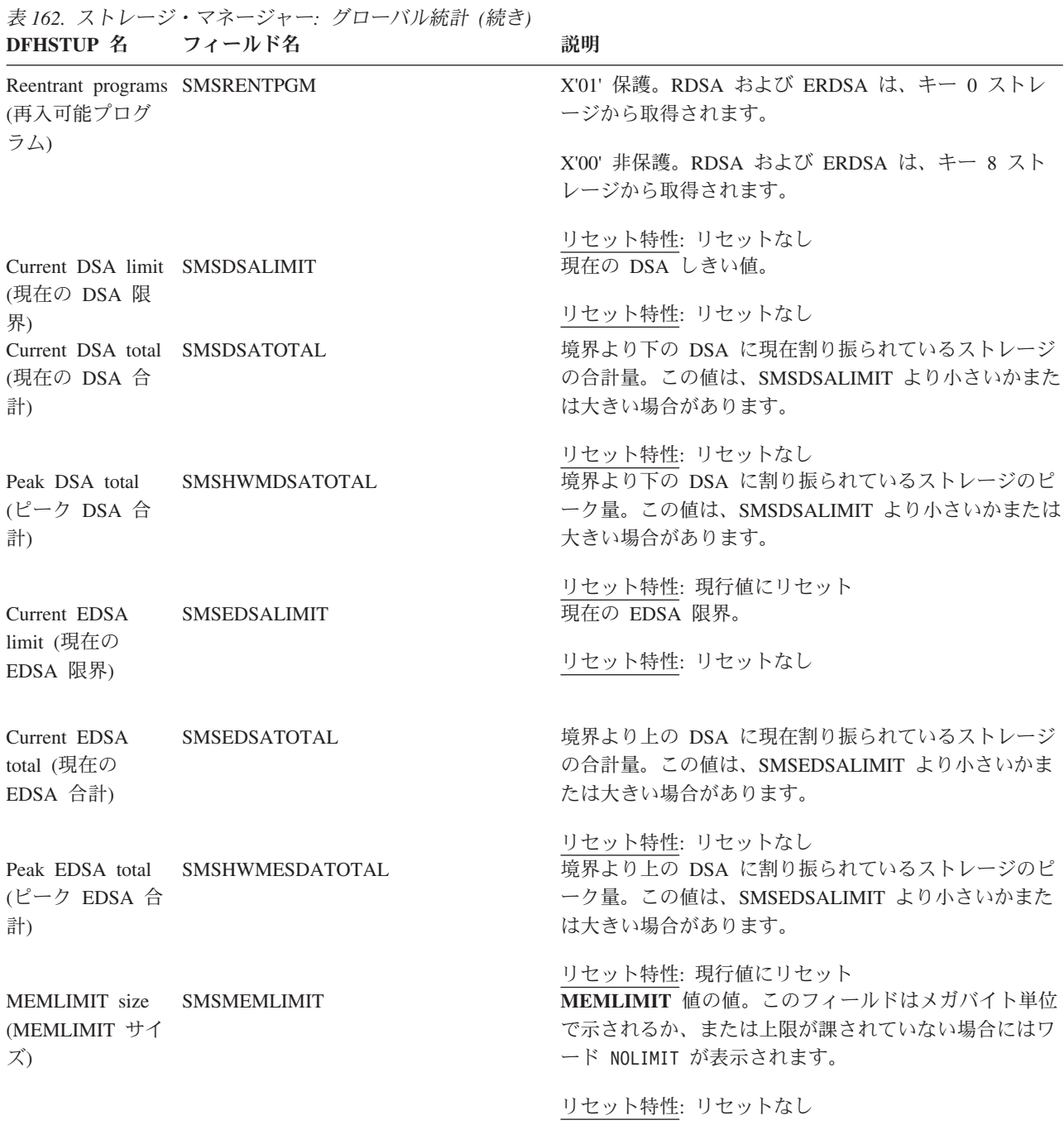

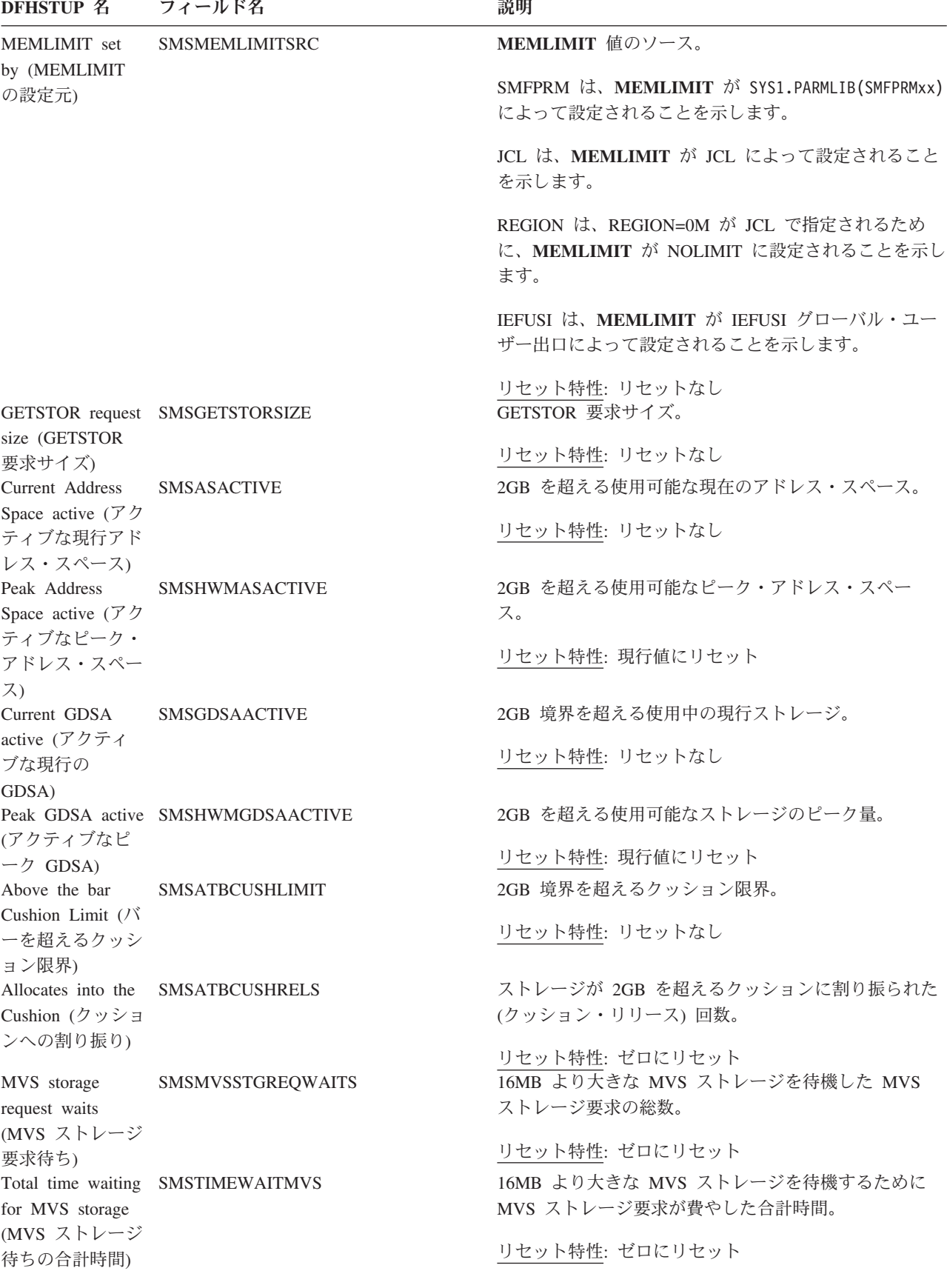

表 *162.* ストレージ・マネージャー*:* グローバル統計 *(*続き*)*

## ストレージ・マネージャー**:** サブスペース統計

これらの統計は、COLLECT STATISTICS STORAGE SPI コマンドを使用してオン ラインでアクセスできます。

これらの統計は、それぞれの DSA ごとに収集され、DFHSMSDS DSECT によって マップされます。

表 *163.* ストレージ・マネージャー*:* サブスペース統計 **DFHSTUP 名 フィールド名 説明** 

| Current unique subspace users<br>(現在の固有のサブスペース・ | <b>SMSUSSCUR</b> | 固有のサブスペース・ユーザーの現在の数。固有のサブスペー<br>スが現在割り振られているタスクの数。 |
|-------------------------------------------------|------------------|----------------------------------------------------|
| ユーザー)                                           |                  |                                                    |
| Total unique subspace users<br>(固有のサブスペース・ユーザ   | <b>SMSUSSCUM</b> | リセット特性: リセットなし。<br>固有のサブスペースが割り振られたタスクの合計数。        |
| ーの合計)                                           |                  | リセット特性: ゼロにリセット。                                   |
| Peak unique subspace users<br>(固有のサブスペース・ユーザ    | <b>SMSUSSHWM</b> | 固有のサブスペースが並行して割り振られているタスクのピー<br>ク数。                |
| ーのピーク)                                          |                  | リセット特性: 現行値にリセット。                                  |
| Current common subspace                         | <b>SMSCSSCUR</b> | 共通のサブスペースに現在割り振られているタスクの数。                         |
| users (現在の共通のサブスペ<br>ース・ユーザー)                   |                  | リセット特性: リセットなし。                                    |
| Total common subspace users<br>(共通のサブスペース・ユーザ   | <b>SMSCSSCUM</b> | 共通のサブスペースに割り振られているタスクの総数。                          |
| ーの合計)                                           |                  | <b>リセット特性:</b> ゼロにリセット。                            |
| Peak common subspace users<br>(共通のサブスペース・ユーザ    | <b>SMSCSSHWM</b> | 共通のサブスペースに並行して割り振られているタスクのピー<br>ク数。                |
| ーのピーク)                                          |                  | リセット特性: 現行値にリセット。                                  |

# ストレージ・マネージャー**:** 動的ストレージ域統計

これらの統計は、EXEC CICS COLLECT STATISTICS STORAGE コマンドを使用 してオンラインでアクセスすることができます。EXEC CICS COLLECT STATISTICS コマンドに関するプログラミング情報について詳しくは、「*CICS System Programming Reference*」で COLLECT STATISTICS のトピックを参照して ください。

これらの統計は、それぞれの DSA ごとに収集されます。これらの統計はオンライ ンで使用することができ、DFHSMSDS DSECT によってマップされます。
表 *164.* ストレージ・マネージャー*:* 動的ストレージ域統計 **DFHSTUP 名 フィールド名 説明** 

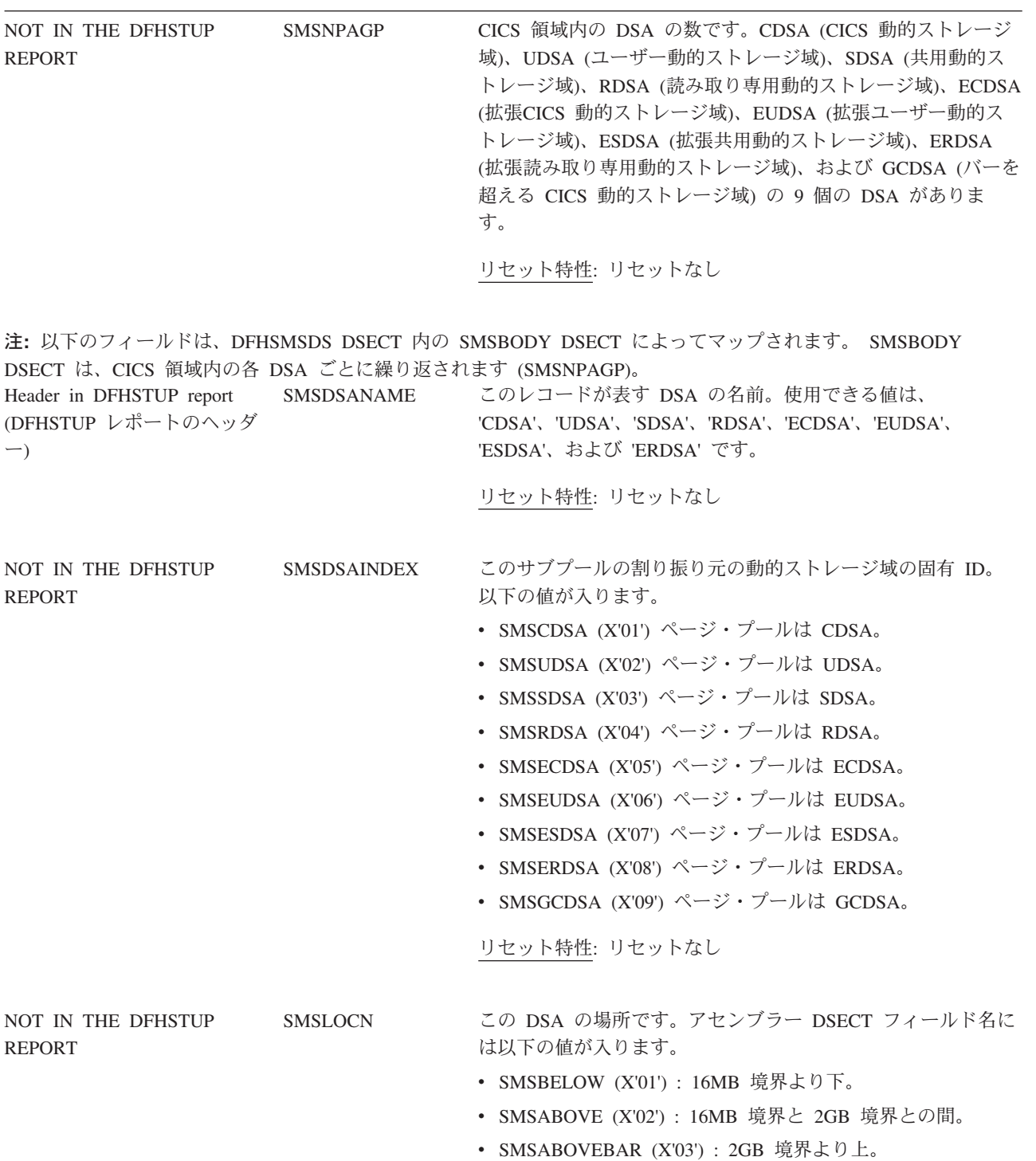

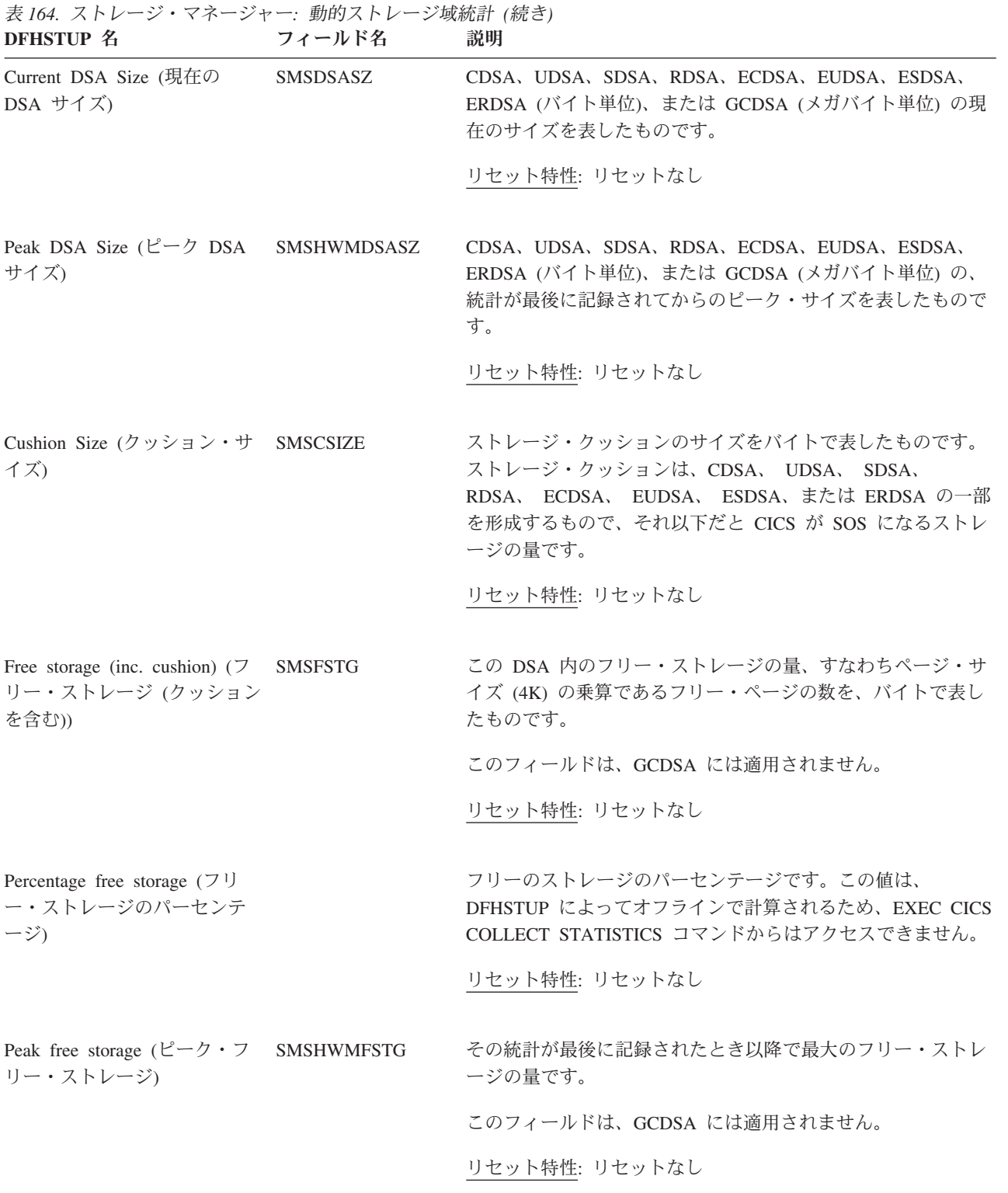

| DFHSTUP 名                                    | フィールド名            | 説明                                                                                                    |
|----------------------------------------------|-------------------|----------------------------------------------------------------------------------------------------|
| Lowest free storage (最低フリ<br>ー・ストレージ)        | <b>SMSLWMFSTG</b> | その統計が最後に記録されたとき以降で最小のフリー・ストレ<br>ージの量です。                                                                                                    |
|                                              |                   | このフィールドは、GCDSA には適用されません。                                                                                                    |
|                                              |                   | リセット特性: リセットなし                                                                                                    |
| Largest free area (最大フリー<br>域)               | SMSLFA            | CDSA, UDSA, SDSA, RDSA, ECDSA, EUDSA, ESDSA, ま<br>たは ERDSA 内の連続するフリー域の最大の長さをバイトで表<br>したものです。                                                       |
|                                              |                   | このフィールドは、GCDSA には適用されません。この DSA<br>内のストレージがフラグメント化されているかどうかを知るに<br>は、この値を DSA 内の「フリー・ストレージ」(SMSFSTG)<br>と比較します。比率が大きい場合、この DSA はフラグメント<br>化されています。 |
|                                              |                   | リセット特性: リセットなし                                                                                                    |
| Getmain Requests (GETMAIN<br>要求数)            | SMSGMREQ          | CDSA, UDSA, SDSA, RDSA, ECDSA, EUDSA, ESDSA,<br>ERDSA、または GCDSA からの GETMAIN 要求の数です。                                                                |
|                                              |                   | リセット特性: ゼロにリセット                                                                                                    |
| Freemain Requests (FREEMAIN SMSFMREQ<br>要求数) |                   | CDSA, UDSA, SDSA, RDSA, ECDSA, EUDSA, ESDSA,<br>ERDSA、または GCDSA からの FREEMAIN 要求の数です。                                                               |
|                                              |                   | リセット特性: ゼロにリセット                                                                                                    |
| NOT IN THE DFHSTUP<br><b>REPORT</b>          | <b>SMSASR</b>     | CDSA, UDSA, SDSA, RDSA, ECDSA, EUDSA, ESDSA,<br>ERDSA、または GCDSA からの、サブプール (ドメインまたは<br>タスク) を作成するための ADD SUBPOOL 要求の数です。                            |
|                                              |                   | リセット特性: ゼロにリセット                                                                                                    |
| NOT IN THE DFHSTUP<br><b>REPORT</b>          | <b>SMSDSR</b>     | CDSA, UDSA, SDSA, RDSA, ECDSA, EUDSA, ESDSA,<br>ERDSA、または GCDSA からの DELETE_SUBPOOL 要求 (ド<br>メインまたはタスク)の数です。                                        |
| NOT IN THE DFHSTUP<br><b>REPORT</b>          | <b>SMSCSUBP</b>   | リセット特性: ゼロにリセット<br>CDSA, UDSA, SDSA, RDSA, ECDSA, EUDSA, ESDSA,<br>ERDSA、または GCDSA 内のサブプール (ドメインおよびタス<br>ク)の現在の数です。                                |
|                                              |                   | リセット特性: リセットなし                                                                                                    |

表 *164.* ストレージ・マネージャー*:* 動的ストレージ域統計 *(*続き*)*

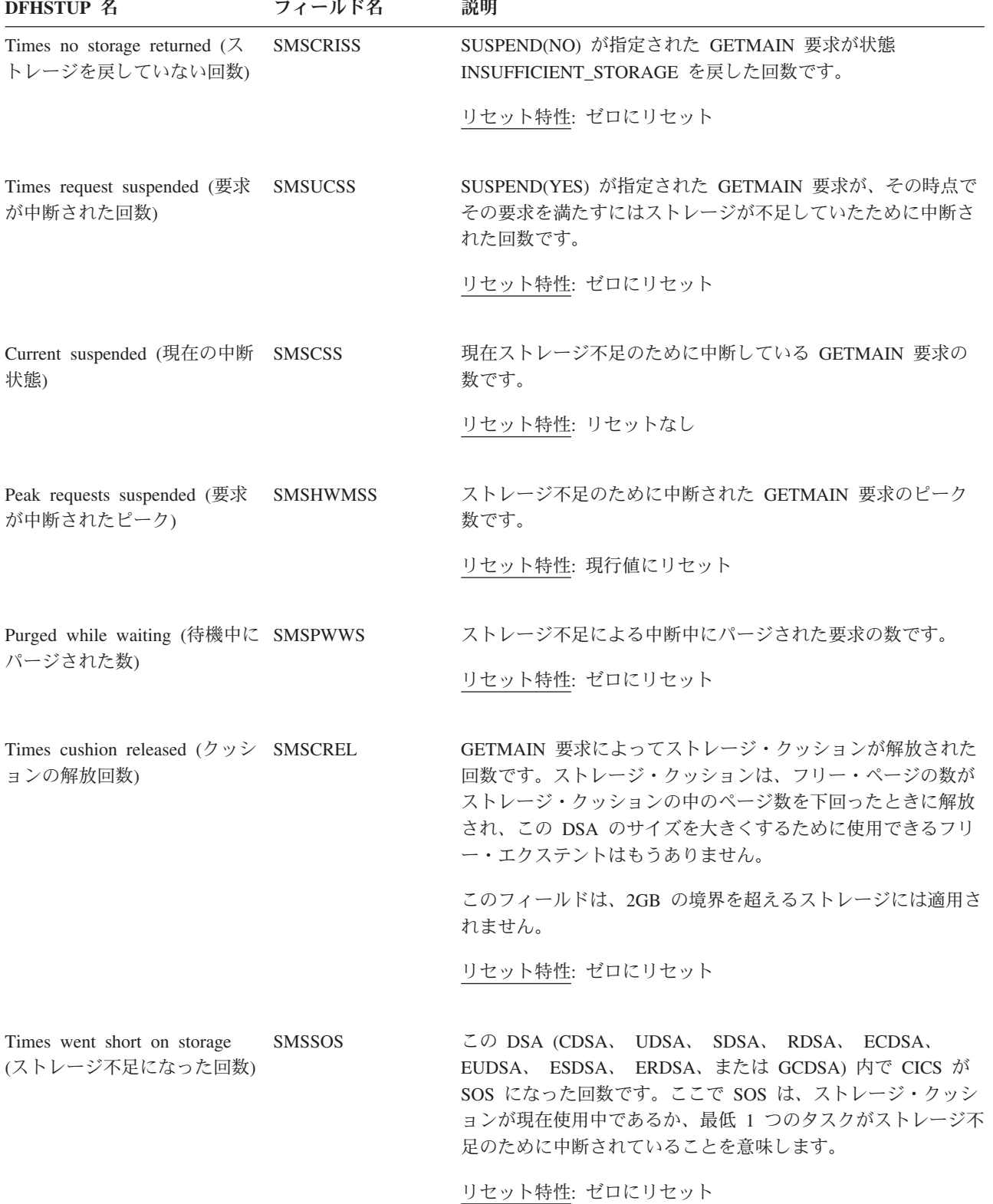

表 *164.* ストレージ・マネージャー*:* 動的ストレージ域統計 *(*続き*)*

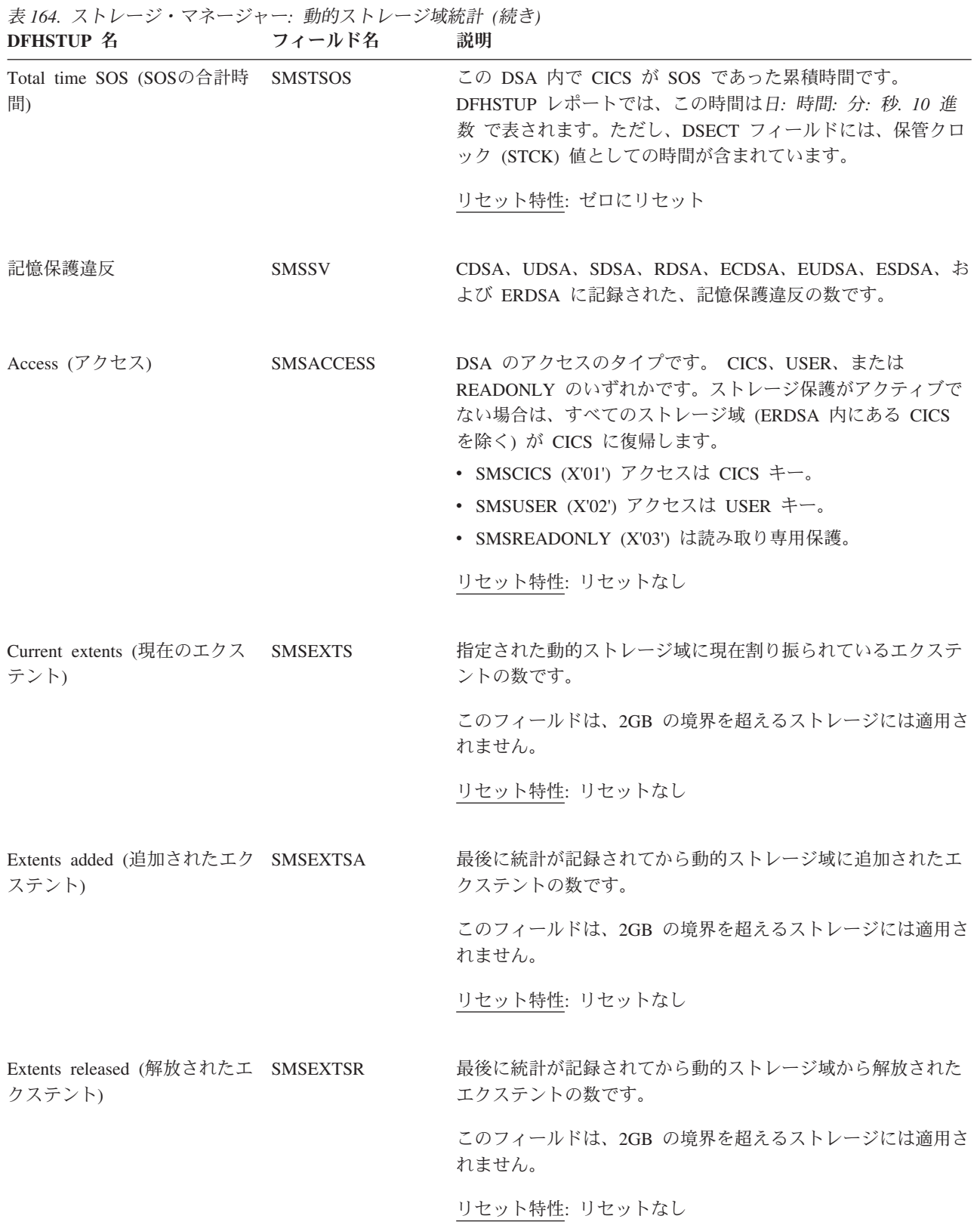

#### ストレージ・マネージャー**:** タスク・サブプールの統計

これらの統計は、EXEC CICS COLLECT STATISTICS コマンドを使用してオンラ インでアクセスすることはできません。これらの統計は、オフライン処理の場合に のみ作成されます (SMF に書き込まれます)。

これらの統計は、それぞれの DSA ごとに収集されます。これらの統計は DFHSMTDS DSECT によってマップされます。

タスク・サブプールはシステム内の各タスクごとに動的に作成および削除されます が、これらの統計は、タスクに関連する DSA (CDSA、UDSA、ECDSA、および EUDSA) について計算した、全てのタスク・サブプールの合計です。タスク・スト レージの使用法をさらに細分化する必要がある場合は、CICS のモニター機能のパフ ォーマンス・クラス・データを使用します。

表 *165.* ストレージ・マネージャー*:* タスク・サブプールの統計: 1 番最初のフィールドを除いて、以下のフィールド は DFHSMTDS DSECT 内の SMTBODY DSECT によってマップされます。 SMTBODY DSECT は CICS 領域内の各 タスク・サブプールごとに繰り返されます (SMTNTASK)。<br>neustin ター・・・・ フィールドター 、 封明 **DFHSTUP** <del>ク</del>

| ргиотет п                           | 24 W P 13          | カレツコ                                                                               |
|-------------------------------------|--------------------|------------------------------------------------------------------------------------|
| NOT IN THE DFHSTUP<br><b>REPORT</b> | SMTNTASK           | CICS 領域内のタスク・サブプールの数です。                                                            |
|                                     |                    | リセット特性: リセットなし                                                                     |
| DSA Name $(DSA \& A)$               | <b>SMTDSANAME</b>  | このタスク・ストレージの割り振り元の動的ストレージ域の名<br>前。使用できる値は 'CDSA'、'UDSA'、'ECDSA'、および<br>'EUDSA' です。 |
|                                     |                    | リセット特性: リセットなし                                                                     |
| NOT IN THE DFHSTUP<br><b>REPORT</b> | <b>SMTDSAINDEX</b> | これらの統計が参照する動的ストレージ域の固有 ID です。 以<br>下の値が入ります。                                       |
|                                     |                    | • SMTCDSA (X'01') は、タスク・ストレージが CDSA から取<br>得されることを示します。                            |
|                                     |                    | • SMTUDSA (X'02') は、タスク・ストレージが UDSA から取<br>得されることを示します。                            |
|                                     |                    | ・ SMTECDSA (X'05') は、タスク・ストレージが ECDSA から<br>取得されることを示します。                          |
|                                     |                    | • SMTEUDSA (X'06') は、タスク・ストレージが EUDSA から<br>取得されることを示します。                          |
|                                     |                    | リセット特性: リセットなし                                                                     |
| NOT IN THE DFHSTUP                  | <b>SMTLOCN</b>     | 動的ストレージ域が境界より上か下かを通知します。                                                           |
| <b>REPORT</b>                       |                    | • SMTBELOW (X'01') 16MB 境界より下。                                                     |
|                                     |                    | • SMTABOVE (X'02') 16MB 境界より上。                                                     |
|                                     |                    | リセット特性: リセットなし                                                                     |

内の各タスク・サブプールごとに繰り返されます (SMTNTASK)。 **DFHSTUP 名 つイールド名 説明** Access (アクセス) SMTACCESS サブプールのアクセスのタイプです。 CICS または USER の いずれかです。 v SMTCICS (X'01') アクセスは CICS キー。 v SMTUSER (X'02') アクセスは USER キー。 リセット特性: リセットなし Getmain Requests (GETMAIN 要求数) この動的ストレージ域からのタスク・サブプール GETMAIN 要 求の数です。 リセット特性: ゼロにリセット Freemain Requests (FREEMAIN SMTFMREQ 要求数) この動的ストレージ域からのタスク・サブプール FREEMAIN 要求の数です。 リセット特性: ゼロにリセット Current Elements (現行エレメ ント) この動的ストレージ域内のすべてのタスク・サブプール内のエ レメントの数です。 リセット特性: リセットなし Current Elem Stg (現行エレメ ント・ストレージ) この動的ストレージ域内のタスク・サブプールの全てのエレメ ントによって占有されるストレージの合計を、バイトで表した ものです。 リセット特性: リセットなし Current Page Stg (現在のペー ジ・ストレージ) この動的ストレージ域内のタスク・サブプールに割り振られて いる全てのページ内のストレージの合計を、バイトで表したも のです。 リセット特性: リセットなし Peak Page Stg (ピーク・ペー ジ・ストレージ) その動的ストレージ域内のタスク・ストレージ・アクティビテ ィーをサポートするために割り振られるピーク・ページ・スト レージです。 リセット特性: 現行値にリセット

表 *165.* ストレージ・マネージャー*:* タスク・サブプールの統計 *(*続き*)*: 1 番最初のフィールドを除いて、以下のフィ ールドは DFHSMTDS DSECT 内の SMTBODY DSECT によってマップされます。 SMTBODY DSECT は CICS 領域

# ストレージ・マネージャー**:** 要約ドメイン・サブプールの統計

要約統計は、オンラインでは使用できません。

表 166. ストレージ・マネージャー: 要約ドメイン・サブプールの統計<br>**DEUSTUD タ DFHSTUP 么** 

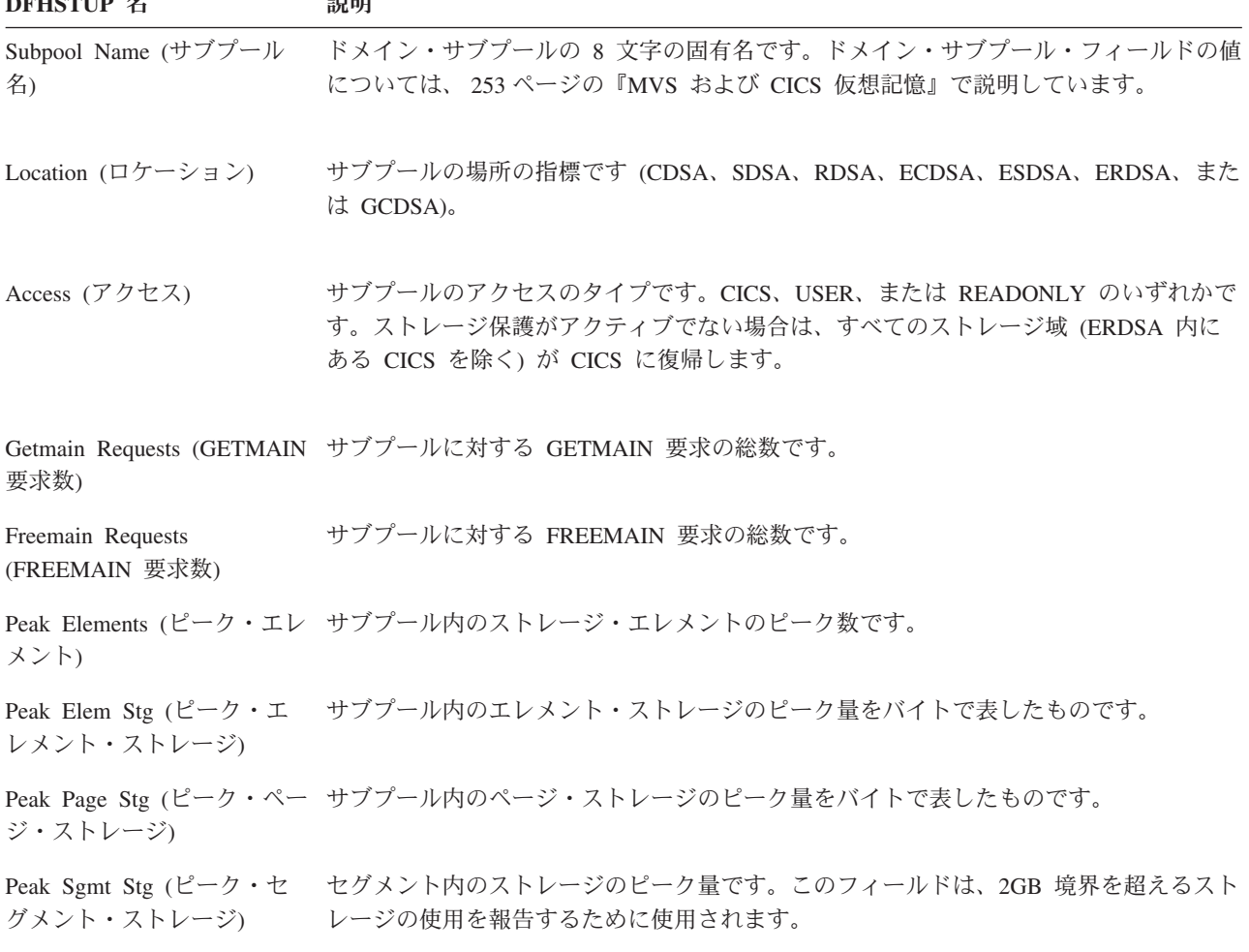

# ストレージ・マネージャー**:** 要約グローバル統計

要約統計は、オンラインでは使用できません。

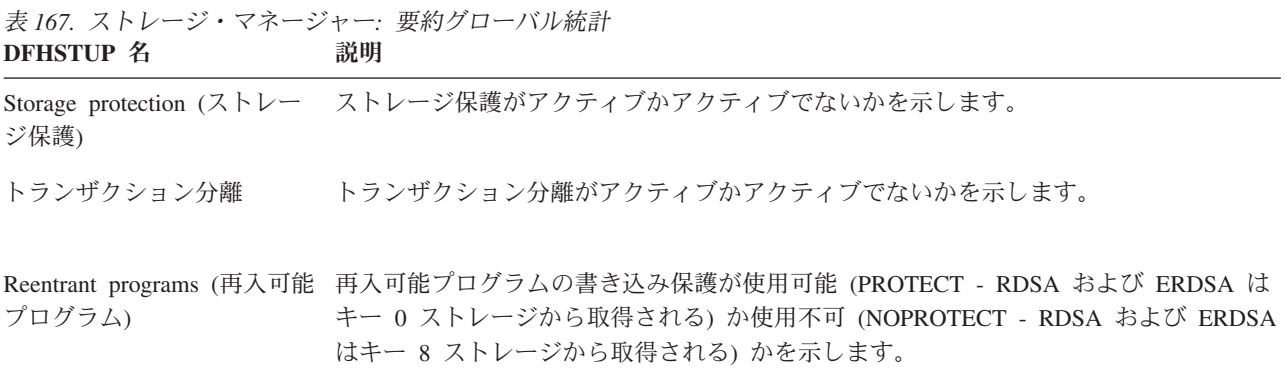

表 *167.* ストレージ・マネージャー*:* 要約グローバル統計 *(*続き*)*

| DFHSTUP 名                                                                 | 説明                                                                                                    |  |  |
|---------------------------------------------------------------------------|----------------------------------------------------------------------------------------------------|--|--|
| Current DSA limit (現在の<br>DSA 限界)                                         | DSALIM システム初期設定パラメーターによって定義された、CICS 動的ストレージ域<br>の限界。                                                                                    |  |  |
| Current DSA total (現在の<br>DSA 合計)                                         | 境界より下の DSA に現在割り振られているストレージの合計量です。この値は、<br>「現<br>在の DSA 限界」の値より小さいかまたは大きい場合があります。                                                       |  |  |
| 合計)                                                                       | Peak DSA total (ピーク DSA 境界より下の DSA に割り振られているストレージのピーク量です。この値は、<br>「現在<br>の DSA 限界」の値より小さいかまたは大きい場合があります。                                |  |  |
| Current EDSA limit (現在の<br>EDSA 限界)                                       | EDSALIM システム初期設定パラメーターによって定義された、CICS 拡張動的ストレ<br>ージ域の限界。                                                                                 |  |  |
| Current EDSA total (現在の<br>EDSA 合計)                                       | 境界より上の DSA に現在割り振られているストレージの合計量です。この値は、<br>「現<br>在の EDSA 限界」の値より小さいかまたは大きい場合があります。                                                      |  |  |
| Peak EDSA total (ピーク<br>EDSA 合計)                                          | 境界より上の DSA に割り振られているストレージのピーク量です。この値は、<br>「現在<br>の EDSA 限界」の値より小さいかまたは大きい場合があります。                                                       |  |  |
| MEMLIMIT size<br>(MEMLIMIT サイズ)<br>MEMLIMIT set by                        | MEMLIMIT 値の値。この値は、サイズに応じてメガバイト、ギガバイト、テラバイ<br>ト、ペタバイト、またはエクサバイトの単位で示されることがあります。 NOLIMIT の<br>値は、上限が課せられていないことを示します。<br>MEMLIMIT 値のソースです。 |  |  |
| (MEMLIMIT の設定元)                                                           | SMFPRM は、MEMLIMIT が SYS1.PARMLIB(SMFPRMxx) によって設定されたことを示<br>します。                                                                        |  |  |
|                                                                           | JCL は、MEMLIMIT が JCL によって設定されたことを示します。                                                                                                  |  |  |
|                                                                           | REGION は、REGION=0M が JCL で指定されたために、MEMLIMIT が NOLIMIT<br>に設定されたことを示します。                                                                 |  |  |
|                                                                           | IEFUSI は、MEMLIMIT が IEFUSI グローバル・ユーザー出口によって設定されたこ<br>とを示します。                                                                            |  |  |
| Current GDSA total (現在の<br>GDSA 合計)                                       | 2GB 境界より上の DSA に現在割り振られているストレージの合計量 (メガバイト) で<br>す。                                                                                     |  |  |
| Peak GDSA total $(\mathcal{L} - \mathcal{D})$                             | 2GB 境界より上の DSA に割り振られているストレージのピーク量 (メガバイト) で                                                                                            |  |  |
| GDSA 合計)<br>Current GDSA Used (使用さ<br>れた現在の GDSA)<br>Peak GDSA Used (使用され | す。<br>2GB 境界より上の現在使用されているストレージの量(メガバイト)です。                                                                                              |  |  |
|                                                                           | 2GB 境界より上の使用されているストレージのピーク量(メガバイト)です。                                                                                                   |  |  |
| たピーク GDSA)<br>MVS storage request waits<br>(MVS ストレージ要求待ち)                | 16MB より大きな MVS ストレージを待機した MVS ストレージ要求の総数。                                                                                               |  |  |
| Total time waiting for MVS<br>storage (MVS ストレージ待<br>ちの合計時間)              | 16MB より大きな MVS ストレージを待機するために MVS ストレージ要求が費やした<br>合計時間。                                                                                  |  |  |

## ストレージ・マネージャー**:** 要約サブスペース統計

要約統計は、オンラインでは使用できません。

表 *168.* ストレージ・マネージャー*:* 要約サブスペース統計 **DFHSTUP 名 説明** Total unique subspace users (固有のサブスペース・ユー ザーの合計) 固有のサブスペースが割り振られたタスクの合計数。 Peak unique subspace users (固有のサブスペース・ユー ザーのピーク) 固有のサブスペースが並行して割り振られているタスクのピーク数。 Total common subspace users 共通サブスペースに割り振られたタスクの総数。 (共通のサブスペース・ユー ザーの合計) Peak common subspace users 共通のサブスペースに並行して割り振られているタスクのピーク数。 (共通のサブスペース・ユー ザーのピーク)

# ストレージ・マネージャー**:** 要約動的ストレージ域統計

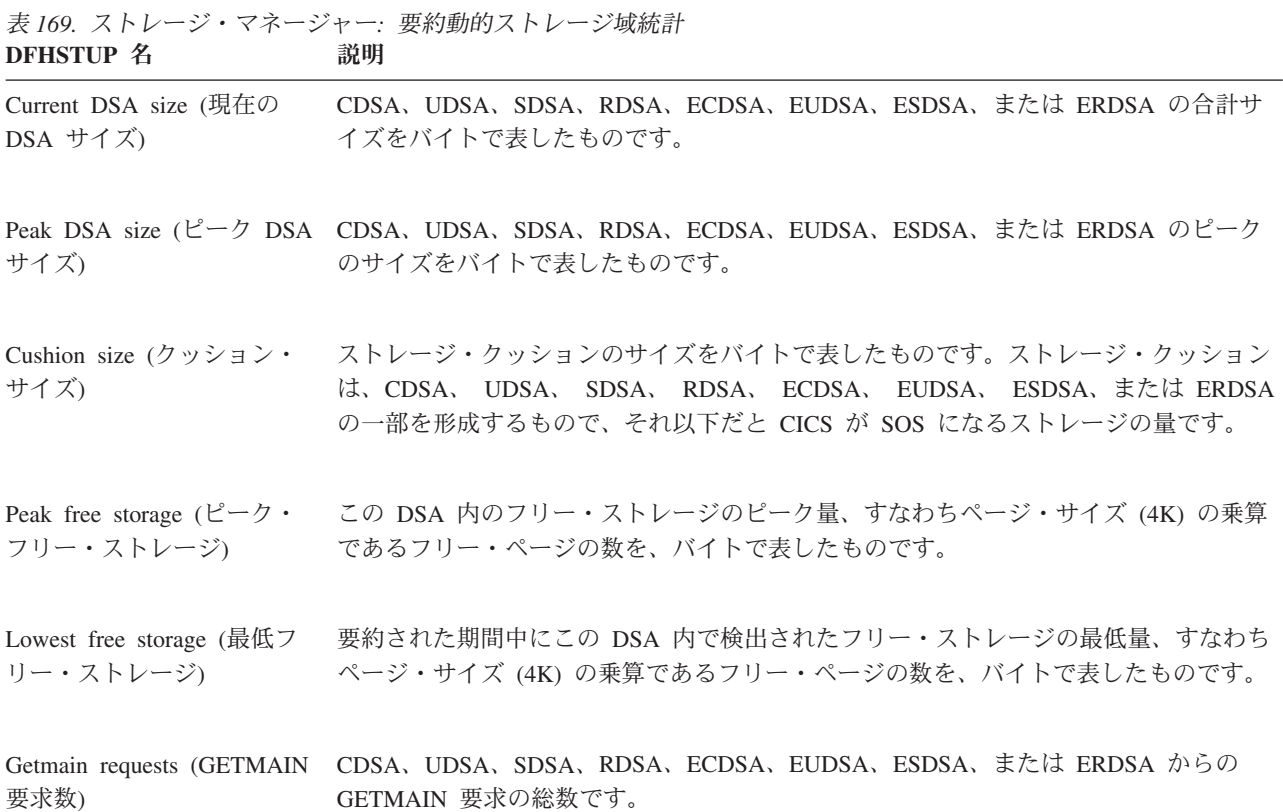

要約統計は、オンラインでは使用できません。

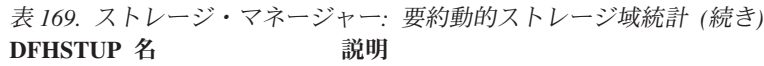

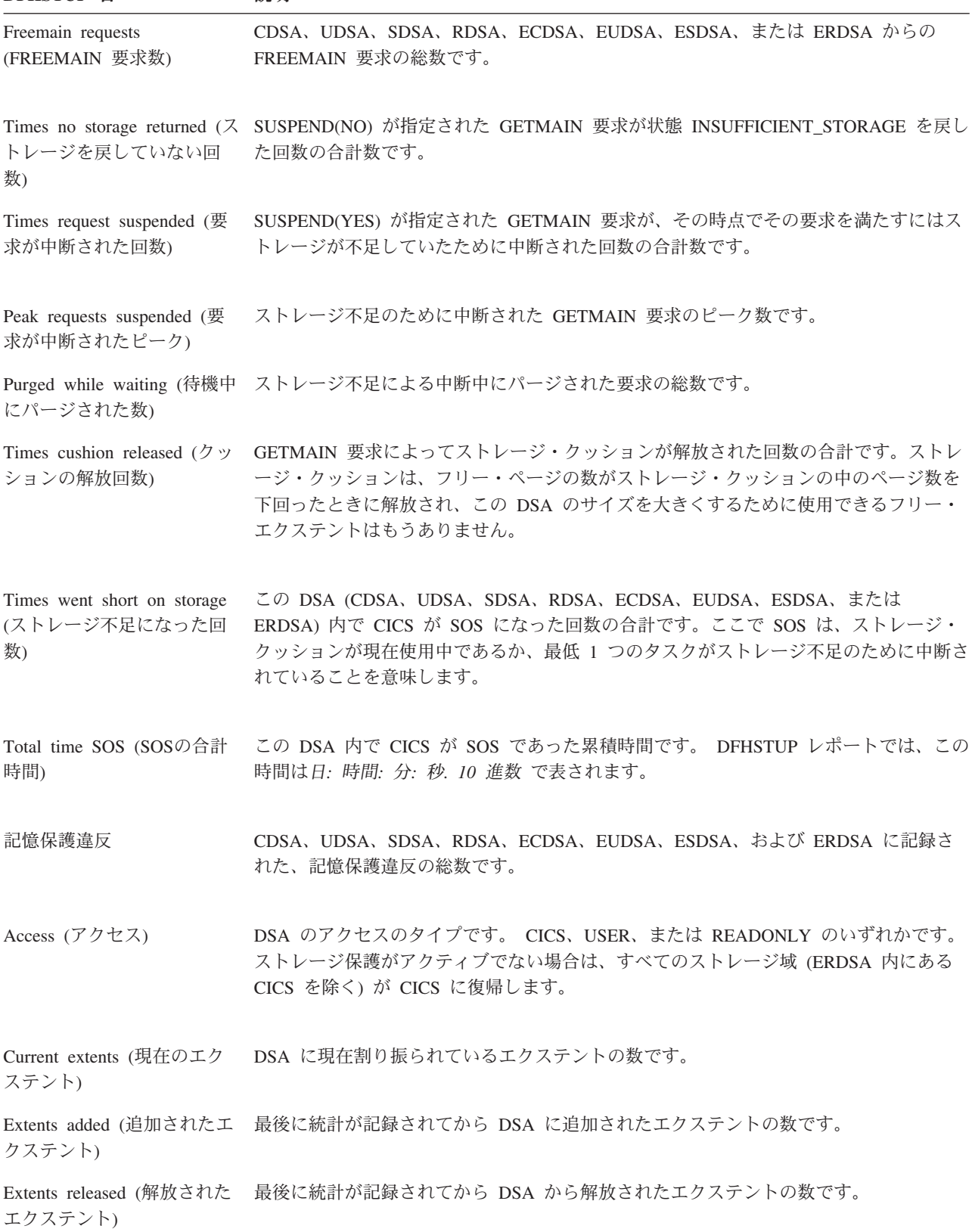

### ストレージ・マネージャー**:** 要約タスク・サブプールの統計

要約統計は、オンラインでは使用できません。

以下のフィールドは、DFHSMTDS DSECT 内の SMTBODY DSECT によってマッ プされます。 SMTBODY DSECT は CICS 領域内の各タスク・サブプールごとに繰 り返されます (SMTNTASK)。

表 *170.* ストレージ・マネージャー*:* 要約タスク・サブプールの統計 **DFHSTUP 名 説明** 

| DSA Name $(DSA \& A)$               | 動的ストレージ域が CDSA、UDSA、ECDSA、または EUDSA 内にあるかどうかを通知し<br>ます。                             |
|-------------------------------------|-------------------------------------------------------------------------------------|
| Access (アクセス)                       | サブプールのアクセスのタイプです。 CICS または USER のいずれかです。                                            |
| Getmain Requests<br>(GETMAIN 要求数)   | この動的ストレージ域からのタスク・サブプール GETMAIN 要求の総数です。                                             |
| Freemain Requests<br>(FREEMAIN 要求数) | この動的ストレージ域からのタスク・サブプール FREEMAIN 要求の総数です。                                            |
| レメント)                               | Peak Elements (ピーク・エ この動的ストレージ域内のすべてのタスク・サブプール内のエレメントの現在の数のピー<br>クです。               |
| Peak Elem Stg $(E - \mathcal{D}$ •  | この動的ストレージ域内のタスク・サブプールの全てのエレメントによって占有されるス<br>エレメント・ストレージ) トレージの現在の量のピークをバイトで表したものです。 |

Peak Page Stg (ピーク・ ページ・ストレージ) この動的ストレージ域内のタスク・サブプールに割り振られている全てのページ内のスト レージのピーク量をバイトで表したものです。

# テーブル・マネージャー統計

# テーブル・マネージャー**:** グローバル統計

これらの統計は、COLLECT STATISTICS TABLEMGR SPI コマンドを使用してオ ンラインでアクセスでき、DFHA16DS DSECT によりマップされます。

表 *171.* テーブル・マネージャー*:* グローバル統計: 最初のフィールド以外に、以下のフィールドが、それぞれのテー ブル (A16NTAB) ごとに繰り返される A16STATS DSECT によってマップされます。<br>DFHSTUP 名 フィールド名 説明 **フィールド名** 説明

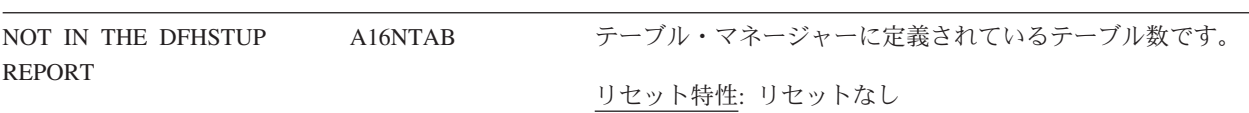

表 *171.* テーブル・マネージャー*:* グローバル統計 *(*続き*)*: 最初のフィールド以外に、以下のフィールドが、それぞれ のテーブル (A16NTAB) ごとに繰り返される A16STATS DSECT によってマップされます。 **フィールドタ** 

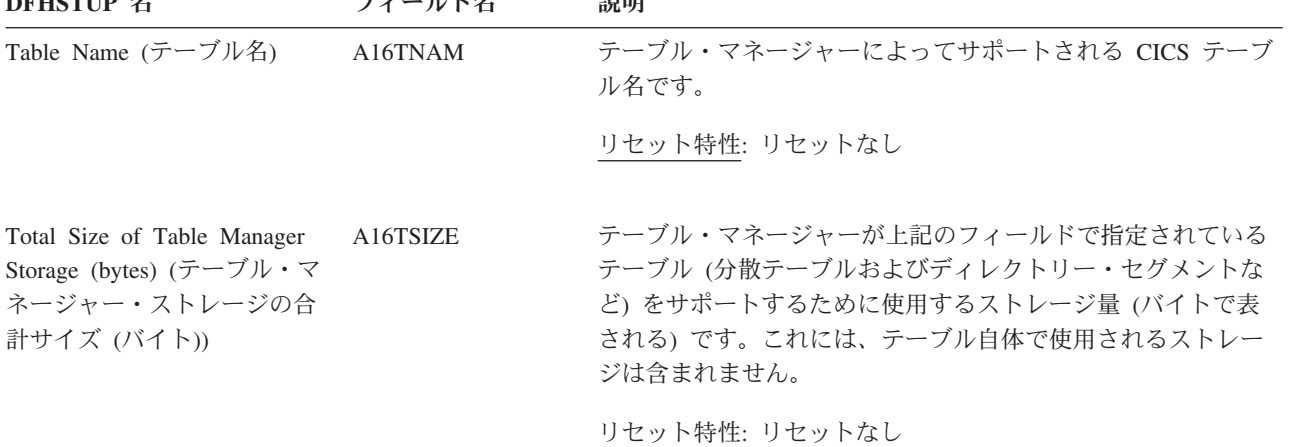

# テーブル・マネージャー**:** 要約グローバル統計

要約統計は、オンラインでは使用できません。

は含まれません。

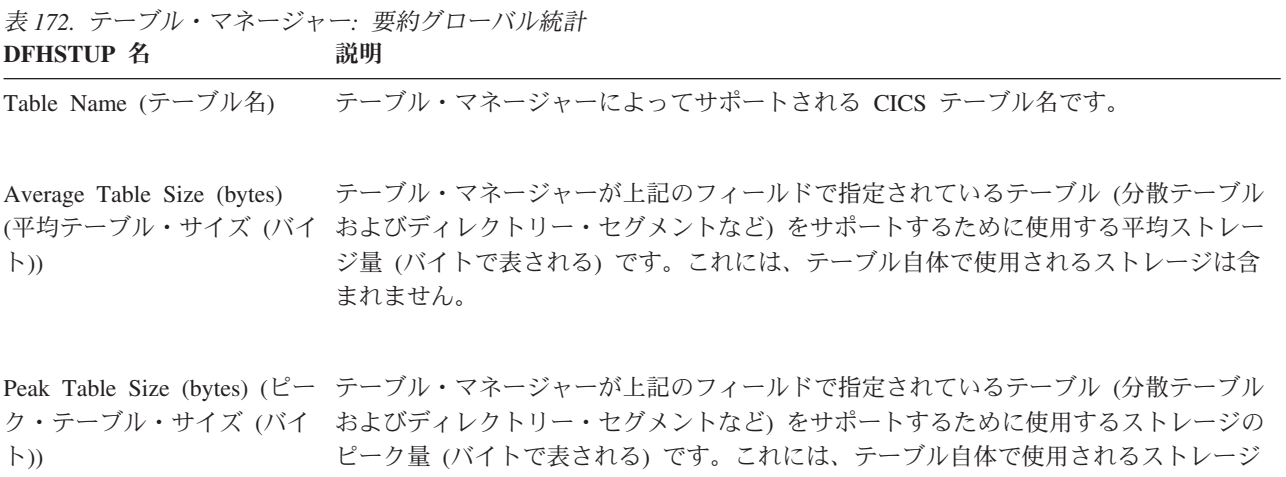

## **TCP/IP** グローバル統計および **TCP/IP** サービス統計

関連概念

1105 ページの『Web および TCP/IP [統計の解釈』](#page-1124-0)

関連資料

1023 [ページの『](#page-1042-0)TCP/IP レポート』

TCP/IP レポートは、EXEC CICS INQUIRE TCPIP および EXEC CICS COLLECT STATISTICS TCPIP コマンドの組み合わせを使用して作成されています。統計デー タは、DFHSOGDS DSECT によってマップされます。

1027 ページの『TCP/IP [サービス・レポート』](#page-1046-0)

TCP/IP サービス・レポートは、CICS INQUIRE TCPIPSERVICE および EXEC CICS COLLECT STATISTICS TCPIPSERVICE コマンドの組み合わせを使用して作 成されています。統計データは、DFHSORDS DSECT によってマップされます。

#### **TCP/IP:** グローバル統計

これらの統計は、COLLECT STATISTICS TCPIP SPI コマンドを使用してオンライ ンでアクセスでき、DFHSOGDS DSECT によりマップされます。

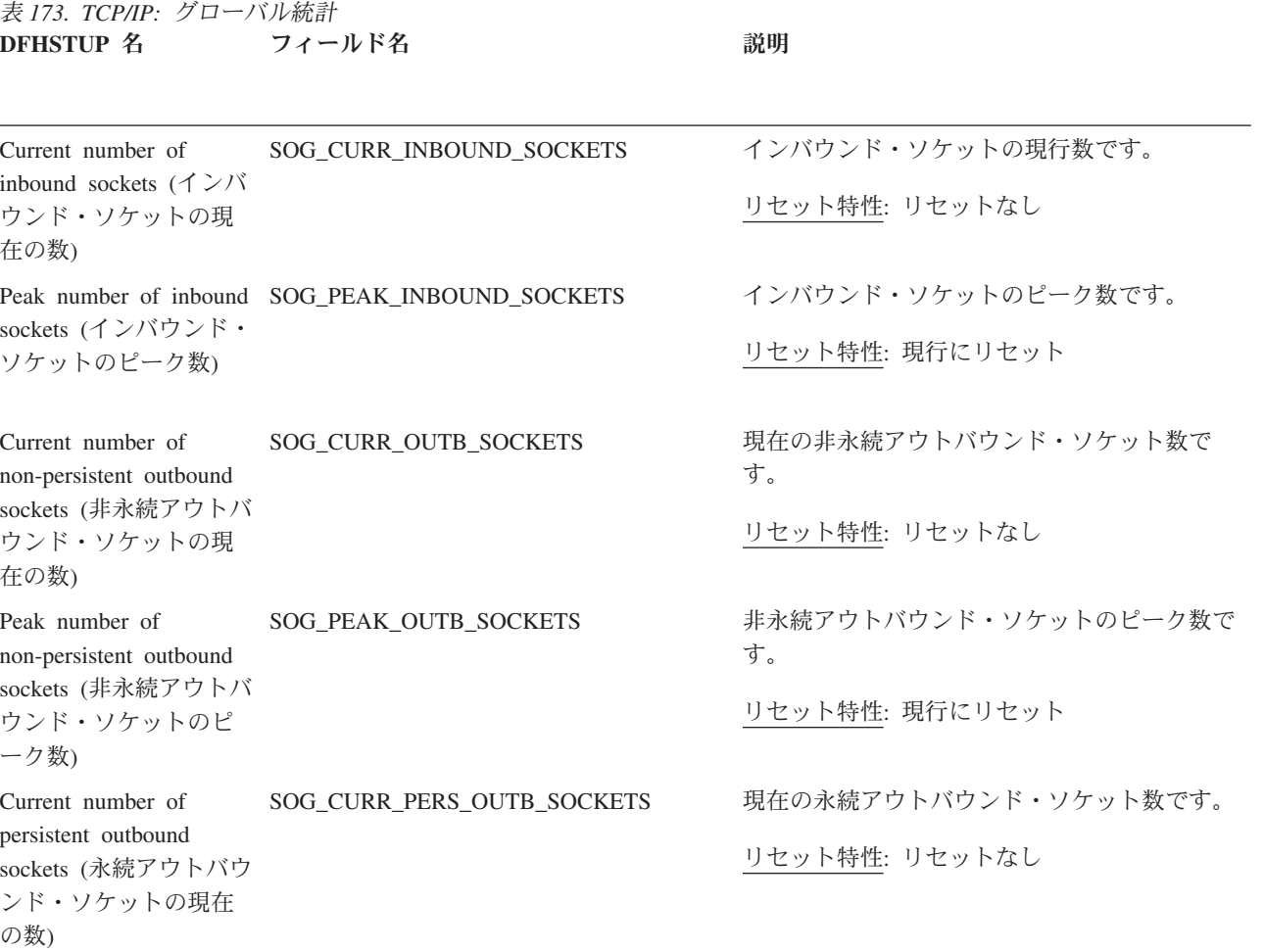

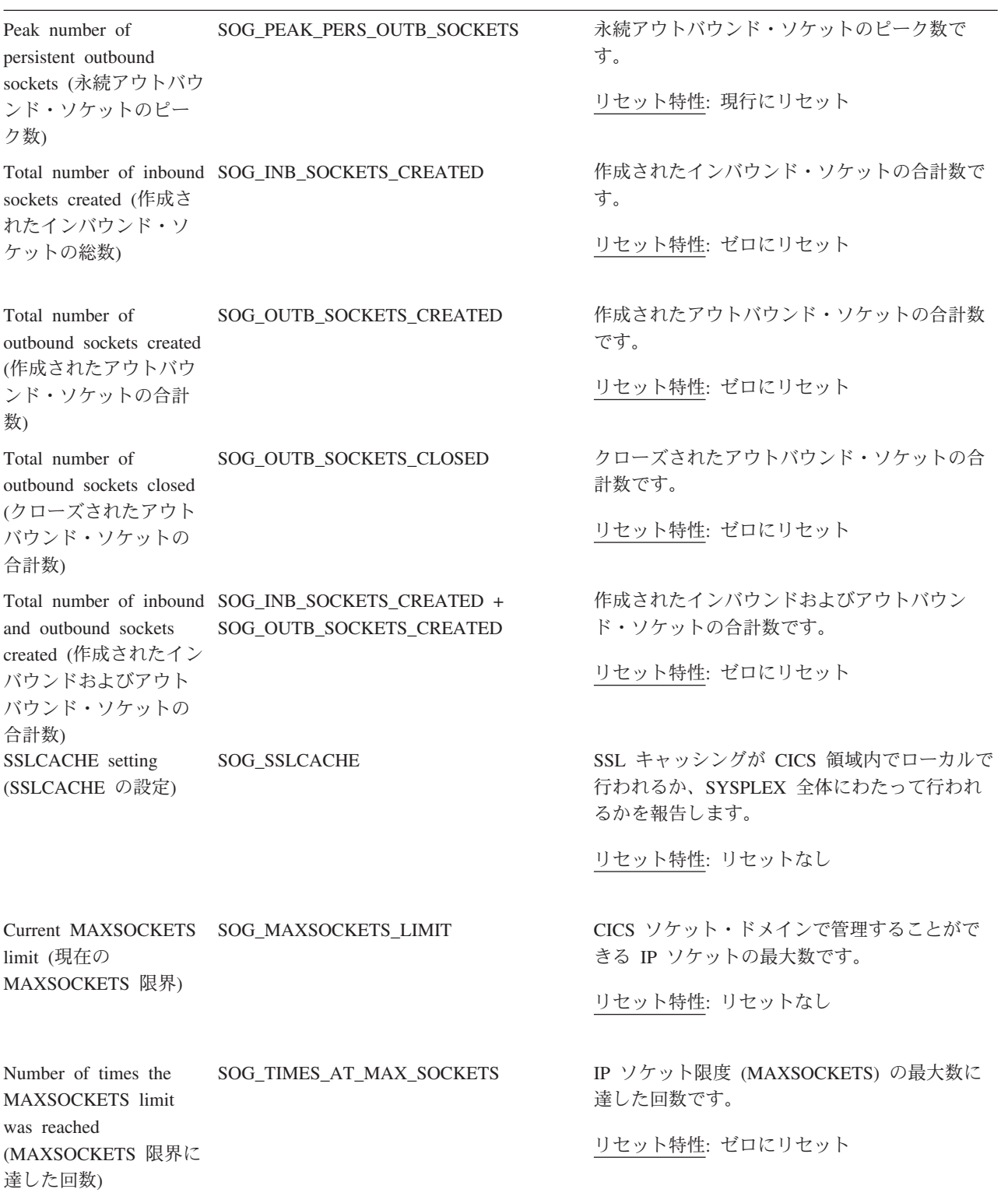

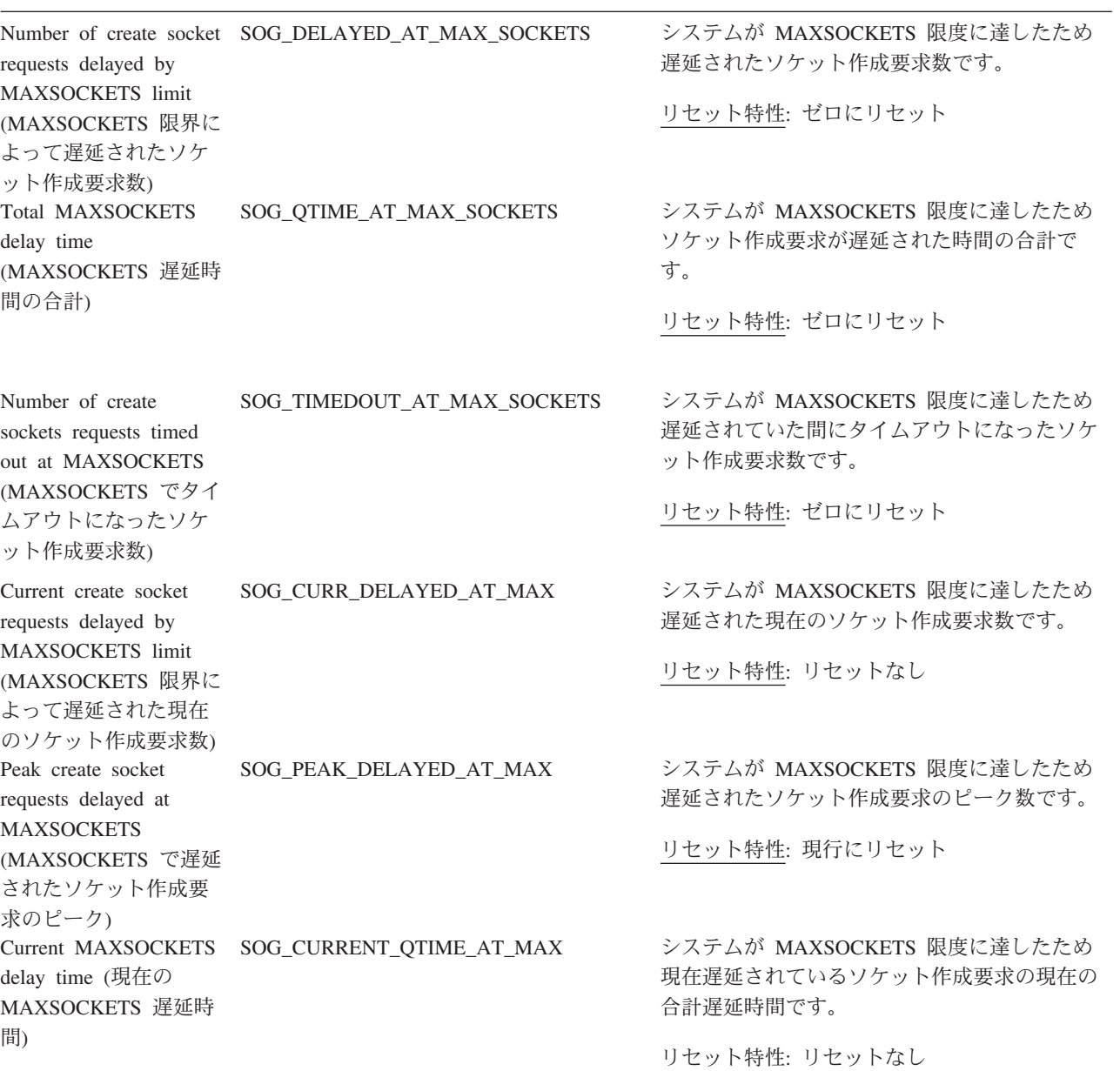

# **TCP/IP:** 要約グローバル統計

要約統計は、オンラインでは使用できません。

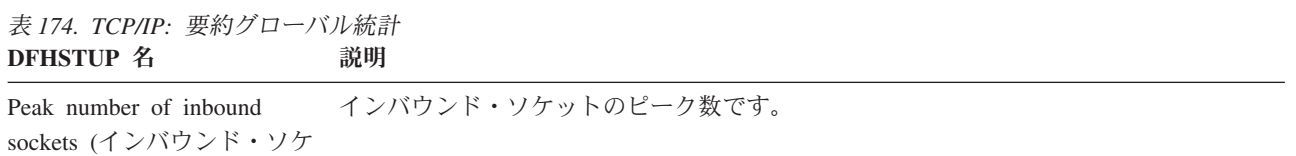

ットのピーク数)

表 *174. TCP/IP:* 要約グローバル統計 *(*続き*)* **DFHSTUP 名 説明** 

```
Peak number of non-persistent
非永続アウトバウンド・ソケットのピーク数です。
outbound sockets (非永続アウ
トバウンド・ソケットのピー
ク数)
Peak number of persistent
outbound sockets (永続アウト
バウンド・ソケットのピーク
数)
                   永続アウトバウンド・ソケットのピーク数です。
Total number of inbound
sockets created (作成されたイ
ンバウンド・ソケットの総
数)
                   作成されたインバウンド・ソケットの合計数です。
Total number of outbound
sockets created (作成されたア
ウトバウンド・ソケットの合
計数)
                   作成されたアウトバウンド・ソケットの合計数です。
Total number of outbound
sockets closed (クローズされ
たアウトバウンド・ソケット
の合計数)
                   クローズされたアウトバウンド・ソケットの合計数です。
Total number of inbound and
作成されたインバウンドおよびアウトバウンド・ソケットの合計数です。
outbound sockets created (作
成されたインバウンドおよび
アウトバウンド・ソケットの
合計数)
SSLCACHE setting
(SSLCACHE の設定)
                   SSL キャッシングが CICS 領域内でローカルで行われるか、SYSPLEX 全体にわたって
                   行われるかを報告します。
MAXSOCKETS limit
(MAXSOCKETS 限度)
                   CICS ソケット・ドメインで管理することができる IP ソケットの最大数です。
Times the MAXSOCKETS
limit was reached
(MAXSOCKETS 限度に達し
た回数)
                   IP ソケット限度 (MAXSOCKETS) の最大数に達した回数です。
Total number of create socket
システムが MAXSOCKETS 限度に達したため遅延されていた間にタイムアウトになっ
requests timed out at
MAXSOCKETS
(MAXSOCKETS でタイムア
ウトされたソケット作成要求
合計数)
                   たソケット作成要求の合計数です。
Peak number of create socket
システムが MAXSOCKETS 限度に達したため遅延されたソケット作成要求のピーク数
requests delayed at
MAXSOCKETS
(MAXSOCKETS で遅延され
たソケット作成要求数のピー
ク)
                   です。
```
表 *174. TCP/IP:* 要約グローバル統計 *(*続き*)* **DFHSTUP 名 説明** 

Total number of create socket システムが MAXSOCKETS 限度に達したため遅延されたソケット作成要求の合計数で requests delayed at MAXSOCKETS (MAXSOCKETS で遅延され たソケット作成要求合計数) す。 Total MAXSOCKETS delay time (MAXSOCKETS 遅延時 計です。 間の合計) システムが MAXSOCKETS 限度に達したためソケット作成要求が遅延された時間の合 Average MAXSOCKETS delay time (平均 MAXSOCKETS 遅延時間) システムが MAXSOCKETS 限度に達したためソケット作成要求が遅延された平均時間 です。

## **TCP/IP** サービス**:** リソース統計

TCP/IP サービスのリソース統計のリスト。

これらの統計は、COLLECT STATISTICS TCPIPSERVICE SPI コマンドを使用して オンラインでアクセスできます。それらは、TCPIPSERVICE および DFHSORDS DSECT によってマップされます。

表 *175. TCP/IP* サービス*:* リソース統計

| TCP/IP サービスの名前。<br><b>TCPIPSERVICE Name</b><br><b>SOR SERVICE NAME</b><br>(TCPIPSERVICE 名)<br>リセット特性: リセットなし<br>TCPIPSERVICE Open<br>SOR_OPEN_LOCAL<br>このフィールドが設定されていない場合、<br>Date/Time<br>SOR_OPEN_LOCAL には、レポートに<br>(TCPIPSERVICE オー<br>プン日時)<br>「CLOSED」として表示される 16 進値<br>される日付が含まれます。このフィールドに<br>が含まれます。<br>ンされた場合<br>計要求が非送信請求になっている場合。<br>リセット特性: リセットなし | DFHSTUP 名 | フィールド名 | 説明                                                                                                    |
|----------------------------------------------------------------------------------------------------|-----------|--------|----------------------------------------------------------------------------------------------------|
|                                                                                                    |           |        |                                                                                                    |
|                                                                                                    |           |        | この TCP/IP サービスがオープンされた日時。<br>X'000000000000000000 が含まれます。フィール<br>ドが設定されている場合、mm/dd/yyyy 形式で表<br>は、以下の記述が適用される場合に有効な日付<br>• TCP/IP サービスが、統計の取得時にオープ<br>• TCP/IP サービスがクローズしているので統 |

表 *175. TCP/IP* サービス*:* リソース統計 *(*続き*)*

| |

|

| |

> | | | | |

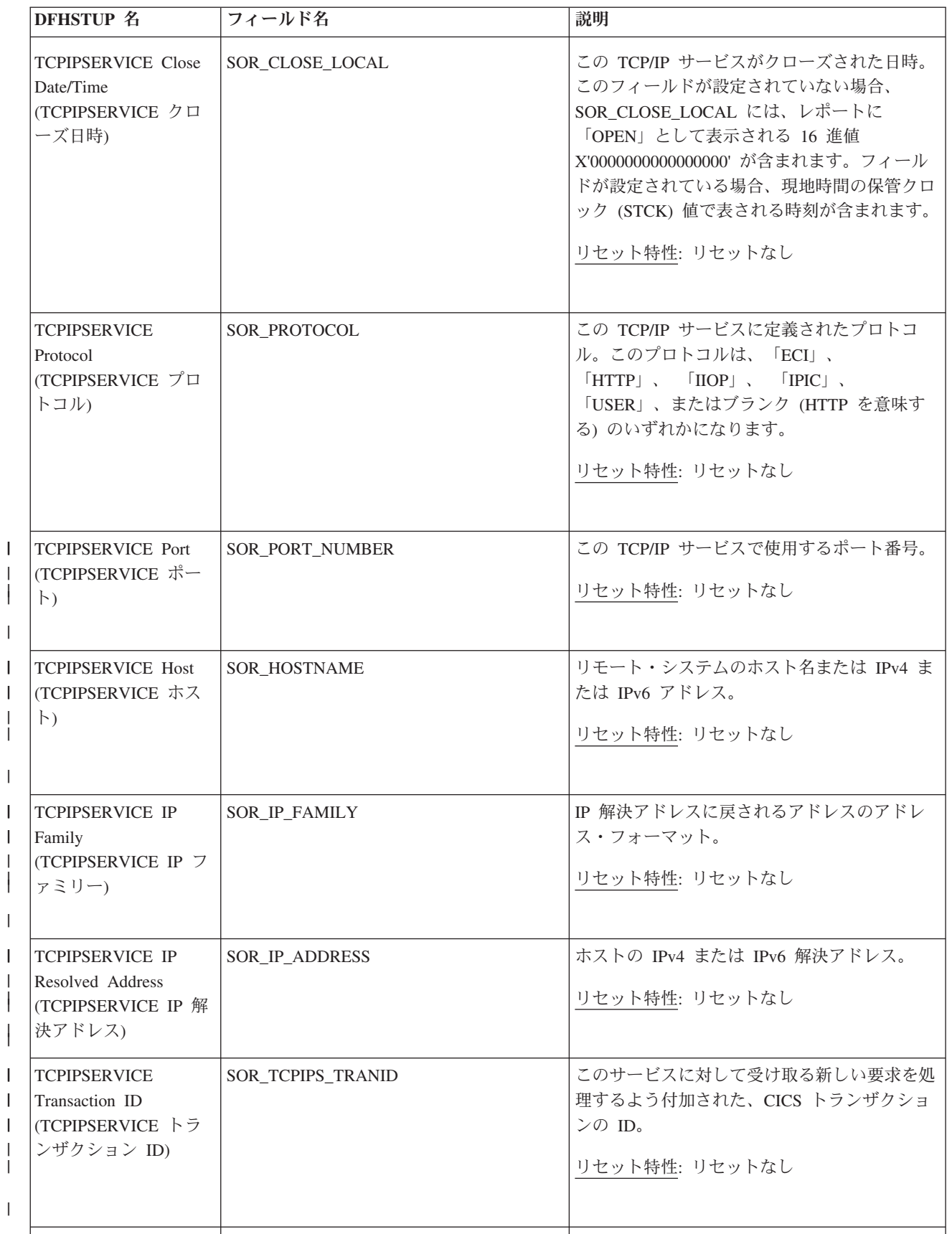

表 *175. TCP/IP* サービス*:* リソース統計 *(*続き*)*

| DFHSTUP 名                                                        | フィールド名                                   | 説明                                                          |
|------------------------------------------------------------------|------------------------------------------|-------------------------------------------------------------|
| <b>TCPIPSERVICE</b><br>Backlog<br>(TCPIPSERVICE バッ<br>クログ)       | SOR_BACKLOG                              | この TCP/IP サービスのポート・バックログ。<br>リセット特性: リセットなし                 |
| TCPIPSERVICE URM<br>(TCPIPSERVICE ユー<br>ザー置き換え可能モジ<br>ュール        | SOR_TCPIPS_URM                           | このサービスによって呼び出される、ユーザー<br>が置換可能なプログラムの名前。<br>リセット特性: リセットなし  |
| <b>TCPIPSERVICE</b><br>Maxdata<br>(TCPIPSERVICE 最大<br>データ)       | SOR_MAXDATA_LENGTH                       | この TCP/IP サービスで受信することが可能な<br>データの最大長。<br>リセット特性: リセットなし     |
| TCPIPSERVICE SSL<br>Type (TCPIPSERVICE<br>SSL タイプ)               | SOR_SSL_SUPPORT                          | この TCP/IP サービスに定義された SSL サポ<br>ートのレベル。<br>リセット特性: リセットなし    |
| <b>TCPIPSERVICE</b><br>Authenticate<br>(TCPIPSERVICE 認証)         | SOR_AUTHENTICATE                         | この TCP/IP サービスに指定されている認証お<br>よび識別方式。<br>リセット特性: リセットなし      |
| TCPIPSERVICE Privacy   SOR_PRIVACY<br>(TCPIPSERVICE プラ<br>イバシー)  |                                          | この TCP/IP サービスに適用される SSL 暗号<br>化サポートのレベル。<br>リセット特性: リセットなし |
| <b>TCPIPSERVICE</b><br>Attachsec<br>(TCPIPSERVICE 接続<br>セキュリティー) | SOR_ATTACHSEC                            | この TCP/IP サービスに必要な接続時セキュリ<br>ティーのレベル。<br>リセット特性: リセットなし     |
| 行接続)                                                             | Current Connections (現 SOR_CURRENT_CONNS | TCP/IP サービスの接続の現在数。<br>リセット特性: ゼロにリセット                      |
| Peak Connections (接続<br>のピーク)                                    | SOR_PEAK_CONNS                           | TCP/IP サービスの接続のピーク数。<br>リセット特性: ゼロにリセット                     |

表 *175. TCP/IP* サービス*:* リソース統計 *(*続き*)*

| <b>DFHSTUP 名</b>                                      | フィールド名                    | 説明                                                                                                  |
|-------------------------------------------------------|---------------------------|----------------------------------------------------------------------------------------------------|
| Transactions Attached<br>(接続トランザクショ<br>$\mathcal{V})$ | SOR_TRANS_ATTACHED        | この TCP/IP サービスによって接続されたトラ<br>ンザクション数。<br>リセット特性: ゼロにリセット                                            |
| Send requests (送信要<br>求数)                             | SOR_SENDS                 | TCP/IP サービスに対して発行された送信要求<br>数。<br>リセット特性: ゼロにリセット                                                   |
| Total Bytes Sent (合計<br>送信バイト数)                       | SOR_BYTES_SENT            | TCP/IP サービスの送信済みバイト数。<br>リセット特性: ゼロにリセット                                                            |
| Receive requests (受信<br>要求数)                          | <b>SOR_RECEIVES</b>       | TCP/IP サービスに対して発行された受信要求<br>数。<br>リセット特性: ゼロにリセット                                                   |
| Total Bytes Received<br>(合計受信バイト数)                    | SOR_BYTES_RECEIVED        | TCP/IP サービスの受信済みバイト数。<br>リセット特性: ゼロにリセット                                                            |
| Not in DFHSTUP<br>report (DFHSTUP レポ<br>ートになし)        | SOR_SERVICE_DEFINE_SOURCE | リソース定義のソース。この値は変更エージェ<br>ントによって異なります。詳しくは、リソー<br>ス・シグニチャー・フィールド値の要約を参照<br>してください。<br>リセット特性: リセットなし |
| Not in DFHSTUP<br>report (DFHSTUP レポ<br>ートになし)        | SOR SERVICE CHANGE TIME   | CSD レコードが変更されたときの、地方時で<br>のタイム・スタンプ (STCK)。<br>リセット特性: リセットなし                                       |
| Not in DFHSTUP<br>report (DFHSTUP レポ<br>ートになし)        | SOR SERVICE CHANGE USERID | CHANGE AGENT を実行したユーザー ID。<br>リセット特性: リセットなし                                                        |

表 *175. TCP/IP* サービス*:* リソース統計 *(*続き*)*

| <b>DFHSTUP 名</b>                               | フィールド名                     | 説明                                                            |
|------------------------------------------------|----------------------------|---------------------------------------------------------------|
| Not in DFHSTUP<br>report (DFHSTUP レポ<br>ートになし) | SOR SERVICE CHANGE AGENT   | 最後の変更を行うために使用されたエージェン<br>$\mathsf{F}$ .<br>リセット特性: リセットなし     |
| Not in DFHSTUP<br>report (DFHSTUP レポ<br>ートになし) | SOR SERVICE INSTALL AGENT  | リソースをインストールしたエージェント。<br>リセット特性: リセットなし                        |
| Not in DFHSTUP<br>report (DFHSTUP レボ<br>ートになし) | SOR SERVICE INSTALL TIME   | リソースがインストールされたときの、地方時<br>でのタイム・スタンプ (STCK)。<br>リセット特性: リセットなし |
| Not in DFHSTUP<br>report (DFHSTUP レポ<br>ートになし) | SOR SERVICE INSTALL USERID | リソースをインストールしたユーザー ID。<br>リセット特性: リセットなし                       |

#### リソース・シグニチャーに関するリソース統計フィールド

リソース・シグニチャーは、リソースの定義時、インストール時、および最終変更 時についての詳細情報を収集します。リソース・シグニチャー用のリソース統計フ ィールド名は、CHANGE\_AGENT、 CHANGE\_TIME、 CHANGE\_USERID、 DEFINE SOURCE、 INSTALL AGENT、 INSTALL TIME、および INSTALL\_USERID で終わります。リソース・シグニチャー・フィールドの内容につ いて詳しくは、「*CICS Resource Definition Guide*」の を参照してください。

### **TCP/IP** サービス**:** 要約リソース統計

TCP/IP サービスのリソース統計の要約リスト。

要約統計は、オンラインでは使用できません。

表 *176. TCP/IP* サービス*:* 要約リソース統計

| DFHSTUP 名                                               | 説明                                                                                                    |
|---------------------------------------------------------|----------------------------------------------------------------------------------------------------|
| <b>TCPIPSERVICE Name</b><br>$(TCPIPSERVICE$ 名)          | TCP/IP サービス名です。                                                                                                  |
| <b>TCPIPSERVICE Protocol</b><br>(TCPIPSERVICE プロト<br>コル | この TCP/IP サービスに定義されたプロトコルです。「ECI」、 「HTTP」、<br>$\text{IDOP}$ .<br>「IPIC」、 「USER」、またはブランク (HTTP を意味する) のいずれかになります。 |
|                                                         |                                                                                                    |

表 *176. TCP/IP* サービス*:* 要約リソース統計 *(*続き*)*

| <b>DFHSTUP 名</b>                                                      | 説明                                                     |
|-----------------------------------------------------------------------|--------------------------------------------------------|
| <b>TCPIPSERVICE Port</b><br>(TCPIPSERVICE ポート)                        | この TCP/IP サービスで使用するポート番号です。                            |
| <b>TCPIPSERVICE Host</b><br>(TCPIPSERVICE ホスト)                        | リモート・システムのホスト名、IPv4 または IPv6 アドレス。                     |
| <b>TCPIPSERVICE IP</b><br>Family (TCPIPSERVICE<br>IP ファミリー)           | IP アドレスに戻されるアドレスのアドレス・フォーマット。                          |
| <b>TCPIPSERVICE IP</b><br>Address (TCPIPSERVICE<br>IP アドレス)           | ホストの IPv4 または IPv6 解決アドレス。                             |
| TCPIPSERVICE<br>Transaction ID<br>(TCPIPSERVICE トラン<br>ザクション ID)      | このサービスに対して受け取る新しい要求を処理するよう付加された、CICS トランザク<br>ションの ID。 |
| <b>TCPIPSERVICE Backlog</b><br>(TCPIPSERVICE バック<br>ログ)               | この TCP/IP サービスに定義されたポート・バックログです。                       |
| <b>TCPIPSERVICE URM</b><br>(TCPIPSERVICE ユーザ<br>一置き換え可能モジュー<br>$J\nu$ | このサービスによって呼び出される、ユーザーが置換可能なプログラムの名前。                   |
| TCPIPSERVICE Maxdata<br>(TCPIPSERVICE 最大デ<br>ータ)                      | この TCP/IP サービスで受信することが可能なデータの最大長です。                    |
| <b>TCPIPSERVICE SSL</b><br>Type (TCPIPSERVICE<br>SSL タイプ)             | この TCP/IP サービスに定義された SSL サポートのレベルです。                   |
| <b>TCPIPSERVICE</b><br>Authenticate<br>(TCPIPSERVICE 認証)              | このTCP/IP サービスに指定されている認証および識別方式です。                      |
| TCPIPSERVICE Privacy<br>(TCPIPSERVICE プライ<br>バシー)                     | この TCP/IP サービスに適用される SSL 暗号化サポートのレベルです。                |
| <b>TCPIPSERVICE Attachsec</b><br>(TCPIPSERVICE 接続セ<br>キュリティー)         | この TCP/IP サービスに必要な接続時セキュリティーのレベルです。                    |
|                                                                       |                                                        |

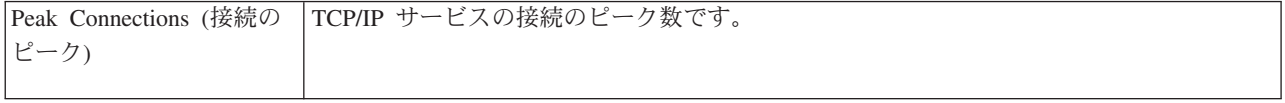

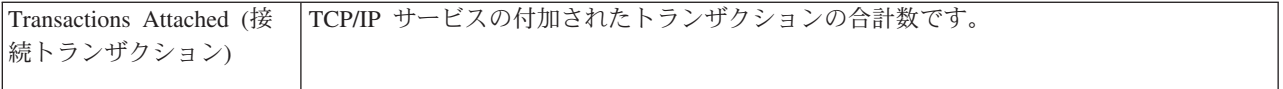

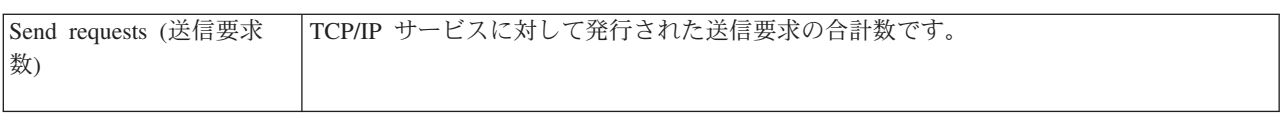

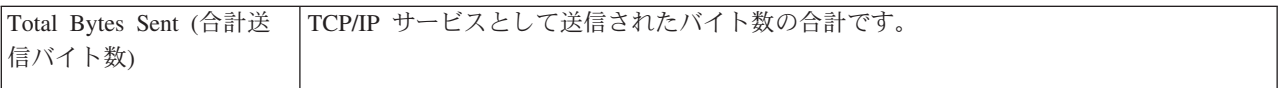

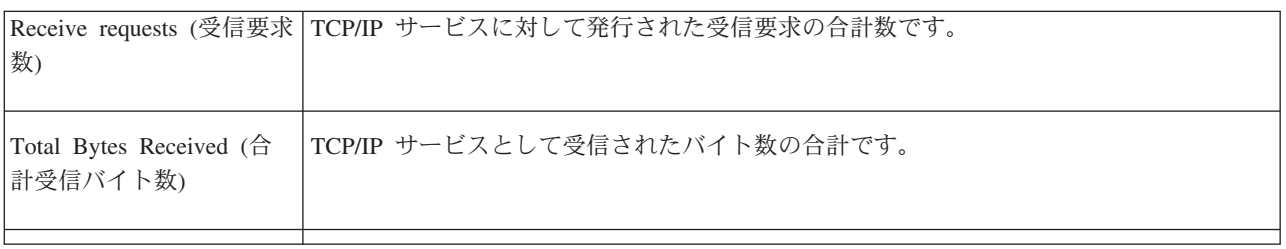

# 一時記憶域統計

一時記憶域統計は、一時記憶域キューに書き込まれたデータに対して生成されま す。これらの統計の使用法について詳しくは、 343 [ページの『](#page-362-0)CICS 一時記憶域 (TS) [の使用のチューニング』を](#page-362-0)参照してください。

#### 関連概念

1085 [ページの『一時記憶統計の解釈』](#page-1104-0)

データ項目を (WRITEQ TS を使用して) 一時記憶域に書き込むと、一時記憶域キュ ーが作成されます。

#### 関連資料

1029 [ページの『一時記憶域レポート』](#page-1048-0)

一時記憶域レポートは、EXEC CICS COLLECT STATISTICS TSQUEUE コマンド を使用して作成されています。統計データは、DFHTSGDS DSECT によってマップ されます。

1034 ページの『一時記憶メイン - [ストレージ・サブプール・レポート』](#page-1053-0) 一時記憶メイン - ストレージ・サブプール・レポートは、EXEC CICS COLLECT STATISTICS STORAGE コマンドを使用して作成されています。

1036 [ページの『一時記憶域キュー・レポート』](#page-1055-0)

一時記憶域キュー・レポートは、EXEC CICS INQUIRE TSQUEUE コマンドを使用 して作成されています。

1044 ページの『Tsqueue [の合計レポート』](#page-1063-0)

Tsqueue の合計レポートは、EXEC CICS INQUIRE TSQUEUE コマンドを使用して 収集されたデータから計算されます。

1037 ページの『共用 TS [プールごとの一時記憶域キュー・レポート』](#page-1056-0) 共用 TS プールごとの一時記憶域キュー・レポートでは、TS プール・サーバー上 の共用 TS プールにある一時記憶域キューを示しています。これらの一時記憶域キ ューは、現在、使用しているシステムのアドレス・スペースに存在するか、存在し ないこともあります。これらが、使用しているシステムのアドレス・スペースにな い場合は、他の一時記憶域キュー・レポートには表示されません。

1035 [ページの『一時記憶モデル・レポート』](#page-1054-0)

一時記憶モデル・レポートは、EXEC CICS INQUIRE TSMODEL コマンドを使用し て作成されています。

#### 一時記憶域**:** グローバル統計

これらの統計は、COLLECT STATISTICS TSQUEUE SPI コマンドを使用してオン ラインでアクセスでき、DFHTSGDS DSECT によりマップされます。

| <b>DFHSTUP 名</b>                                        | フィールド名        | 説明                                      |
|---------------------------------------------------------|---------------|-----------------------------------------|
| Put/Putq main storage requests TSGSTA5F<br>(主記憶要求の書き込み) |               | 主一時記憶域にアプリケーション・プログラムが書き込んだレコ<br>ード数です。 |
|                                                         |               | リセット特性: ゼロにリセット                         |
| Get/Getg main storage<br>requests (主記憶要求の取得)            | <b>TSGNMG</b> | 主一時記憶域からアプリケーション・プログラムが取得したレコ<br>ード数です。 |
|                                                         |               | リセット特性: ゼロにリセット                         |

表 *177.* 一時記憶域*:* グローバル統計

表 *177.* 一時記憶域*:* グローバル統計 *(*続き*)*

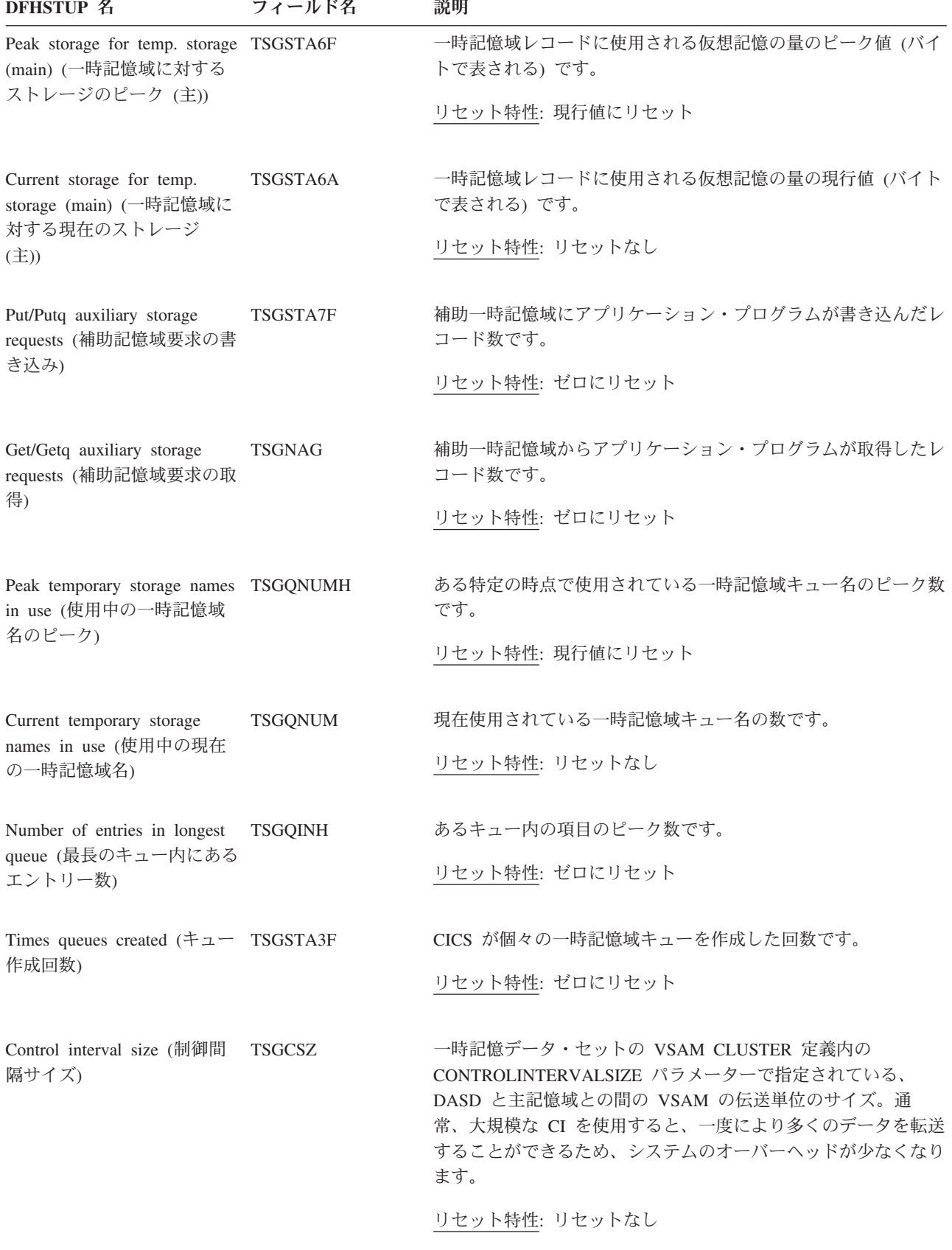

表 *177.* 一時記憶域*:* グローバル統計 *(*続き*)* **DFHSTUP 名 フィールド名 説明** Available bytes per control interval (制御間隔当たりの使 用可能バイト数) TSGNAVB TS データ・セット制御間隔で使用可能なバイト数です。 リセット特性: リセットなし Segments per control interval (制御間隔当たりのセグメン ト数) TSGSPCI TS 制御間隔で使用可能なセグメント数です。 リセット特性: リセットなし Bytes per segment (セグメン トあたりのバイト数) TS データ・セットのセグメントあたりのバイト数です。 リセット特性: リセットなし Writes more than control interval (制御間隔より大きい 書き込み) TSGSTABF 制御間隔 (CI) サイズより大きい長さのレコードの書き込みの数 です。 リセット特性: ゼロにリセット Longest auxiliary temp storage TSGLAR record (最長の補助一時記憶 域レコード) 一時記憶データ・セットに書き込まれた最長のレコードのサイズ (バイトで表される) です。 リセット特性: リセットなし Number of control intervals available (使用可能な制御間 隔数) TSGNCI 補助一時記憶域に使用可能な制御間隔 (CI) 数です。この数は、 制御間隔数として表される、一時記憶データ・セット上の使用可 能スペースの合計です。このスペースは、終了時に残っているス ペースではありません。 リセット特性: リセットなし Peak control intervals in use (使用中の制御間隔のピーク 数) TSGNCIAH アクティブ・データが含まれる CI のピーク数です。 リセット特性: 現行値にリセット Current control intervals in use (現在使用中の制御間隔) TSGNCIA アクティブ・データが含まれる現在の CI 数です。 リセット特性: リセットなし Times aux. storage exhausted (補助記憶域を使い果たした 回数) TSGSTA8F 1 つ以上のトランザクションが、NOSPACE 状態が原因で中断さ れたか、または (HANDLE CONDITION NOSPACE コマンドを 使用して) 強制的に異常終了された可能性のある状況の発生回数 です。 リセット特性: ゼロにリセット

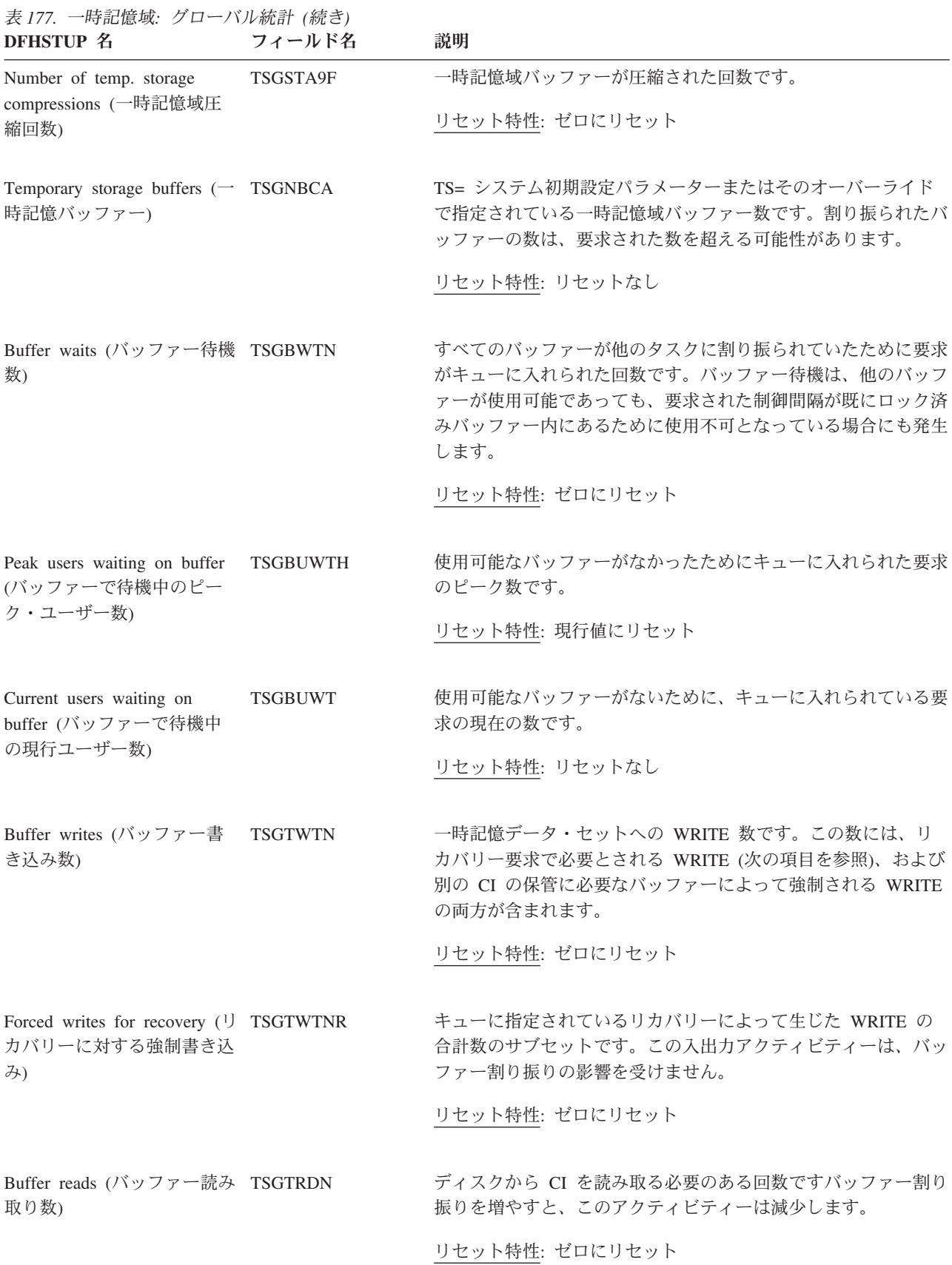

表 *177.* 一時記憶域*:* グローバル統計 *(*続き*)*

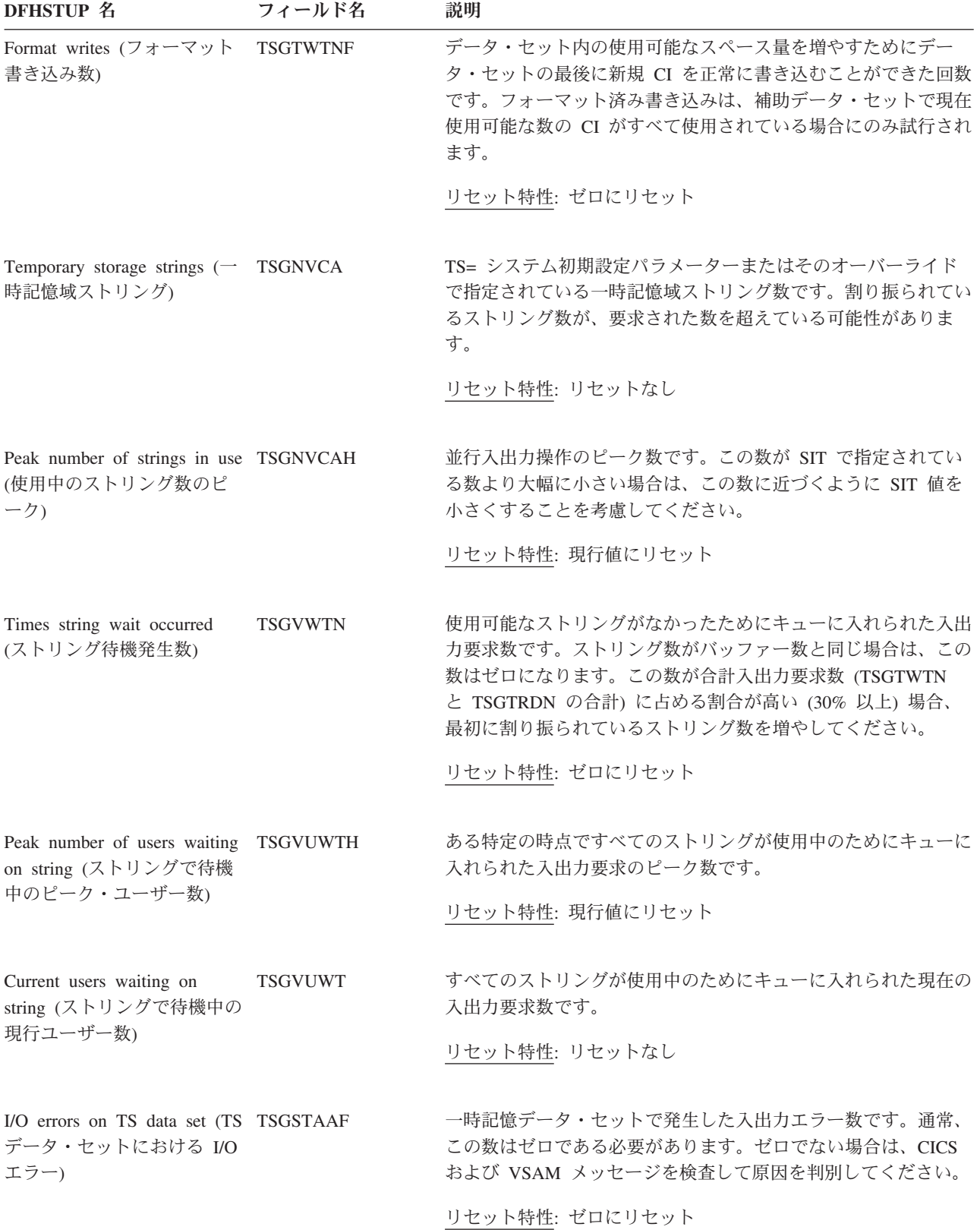

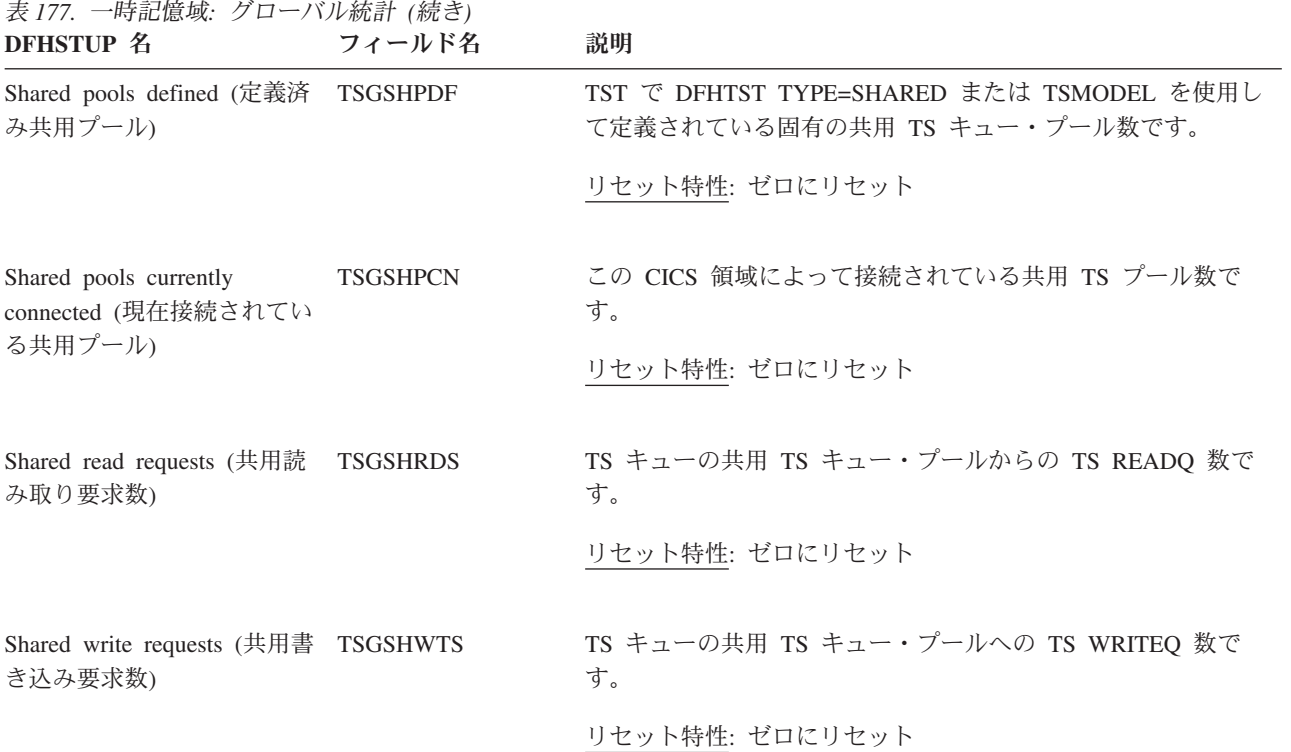

# 一時記憶域**:** 要約グローバル統計

要約統計は、オンラインでは使用できません。

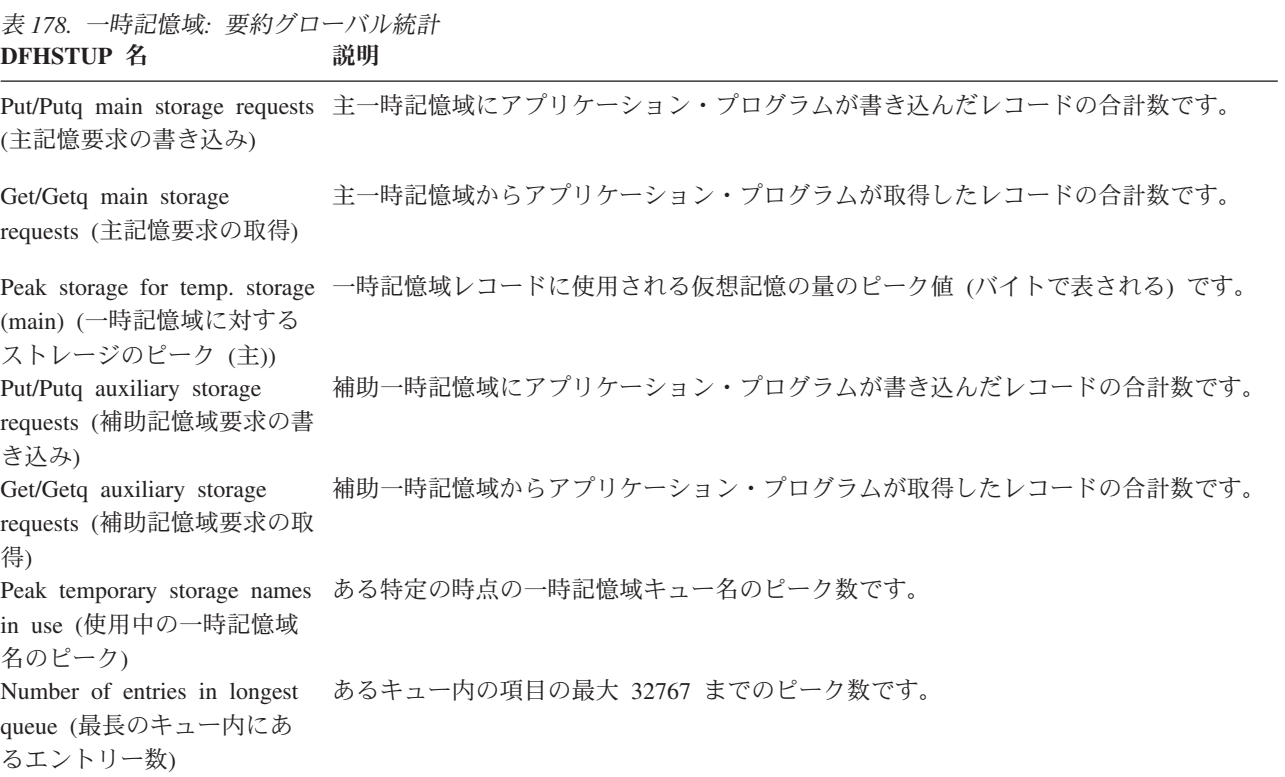

表 *178.* 一時記憶域*:* 要約グローバル統計 *(*続き*)* **DFHSTUP 名 説明** 

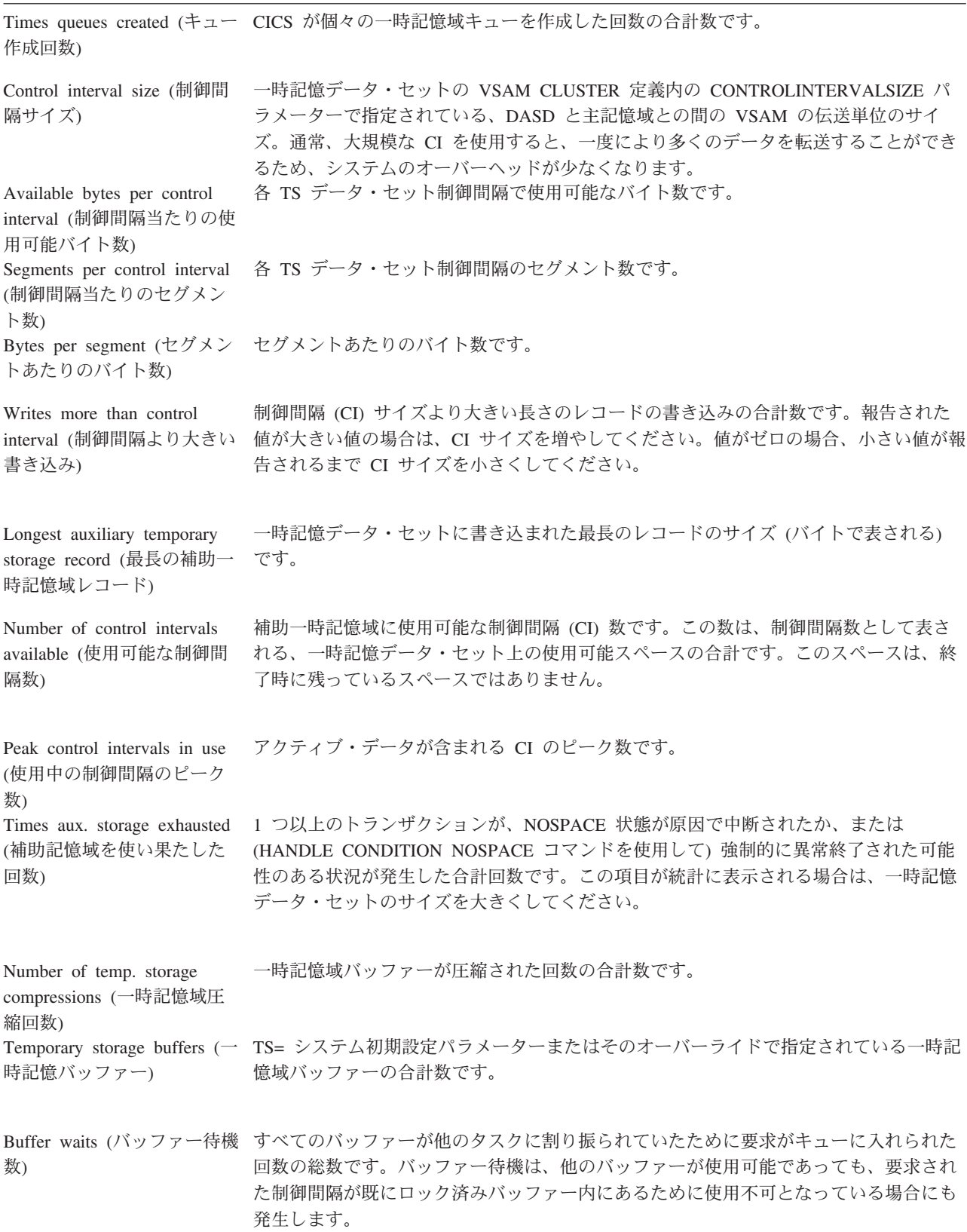

表 *178.* 一時記憶域*:* 要約グローバル統計 *(*続き*)* **DFHSTUP 名 説明** 

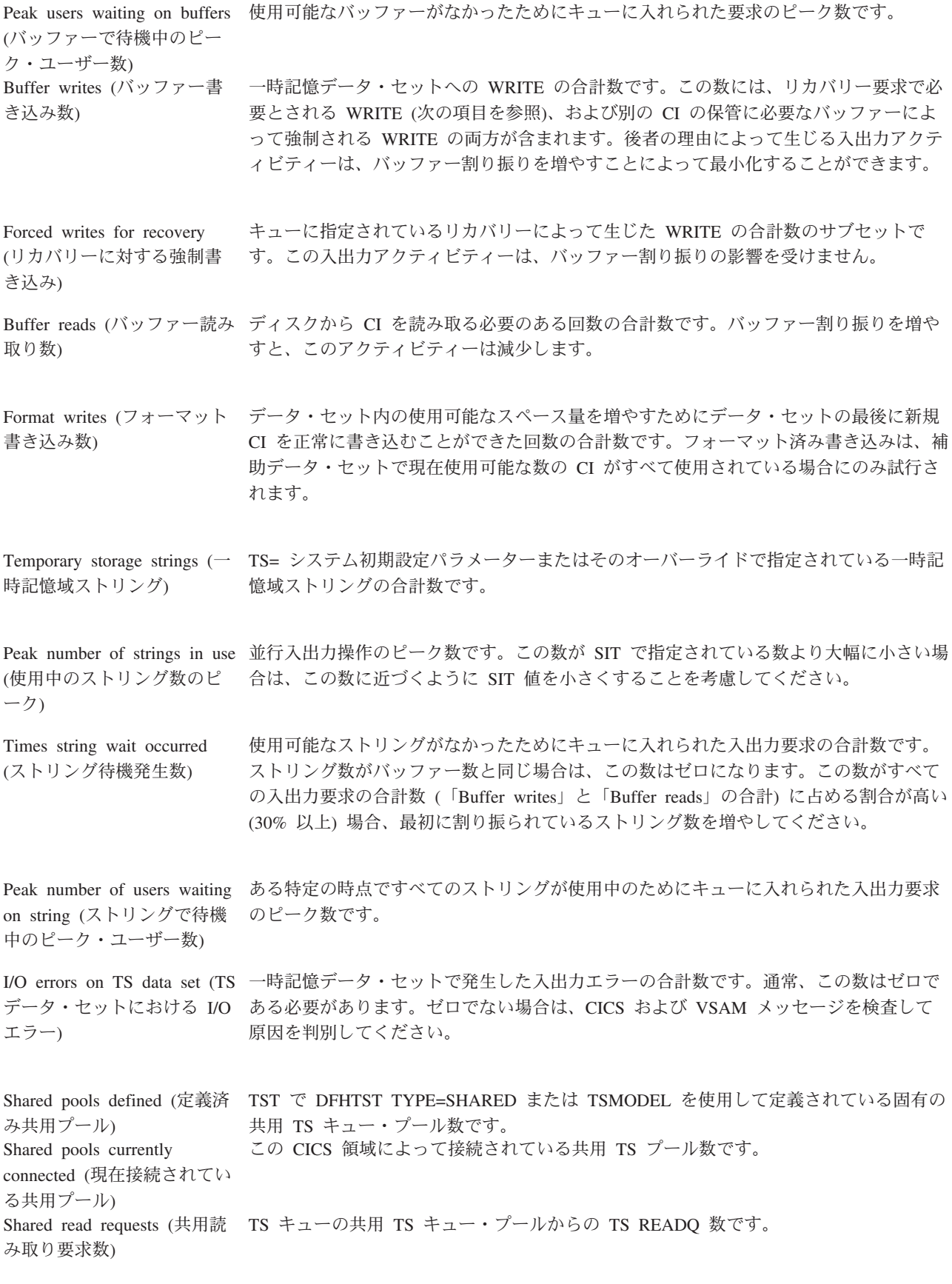

表 *178.* 一時記憶域*:* 要約グローバル統計 *(*続き*)* **DFHSTUP 名 説明** 

Shared write requests (共用書 TS キューの共用 TS キュー・プールへの TS WRITEQ 数です。 き込み要求数)

#### 端末管理統計

端末統計は、いろいろな点においてパフォーマンス分析にとって重要です。それら の統計から、入出力数、つまりエンド・ユーザーによるシステムのロードを入手で きます。回線伝送の障害およびトランザクションの障害が示されます (これらは、 どちらもパフォーマンス動作に悪い影響を与えます)。

#### 関連概念

1095 [ページの『端末統計の解釈』](#page-1114-0)

#### 端末管理**:** リソース統計

これらの統計は、ISC および IRC (MRO) セッションなど、それぞれの端末ごとに 収集されます。

これらの統計は、COLLECT STATISTICS TERMINAL SPI コマンドを使用してオン ラインでアクセスでき、DFHA06DS DSECT によりマップされます。

また、この DSECT は、端末合計レコードのマップにも使用される必要がありま す。

表 *179.* 端末管理*:* リソース統計

| DFHSTUP 名             | フィールド名   | 説明                                                                                       |
|-----------------------|----------|------------------------------------------------------------------------------------------|
| Term Id (端末 ID)       | A06TETI  | CEDA または TCT を使用して統計的に定義されたか、自動イ<br>ンストールされたか、または接続用の SESSIONS 定義から生成<br>された各端末の ID です。  |
|                       |          | リセット特性: リセットなし                                                                           |
| LUname (LUNAME)       | A06LUNAM | 端末 LU 名です。                                                                               |
|                       |          | リセット特性: リセットなし                                                                           |
| Terminal Type (端末タイプ) | A06TETT  | TCT で定義された端末タイプです。端末タイプとそれぞれのコ<br>ードについては、「CICS アプリケーション・プログラミング・<br>リファレンス」を参照してください。 . |
|                       |          | リセット特性: リセットなし                                                                           |

表 *179.* 端末管理*:* リソース統計 *(*続き*)*

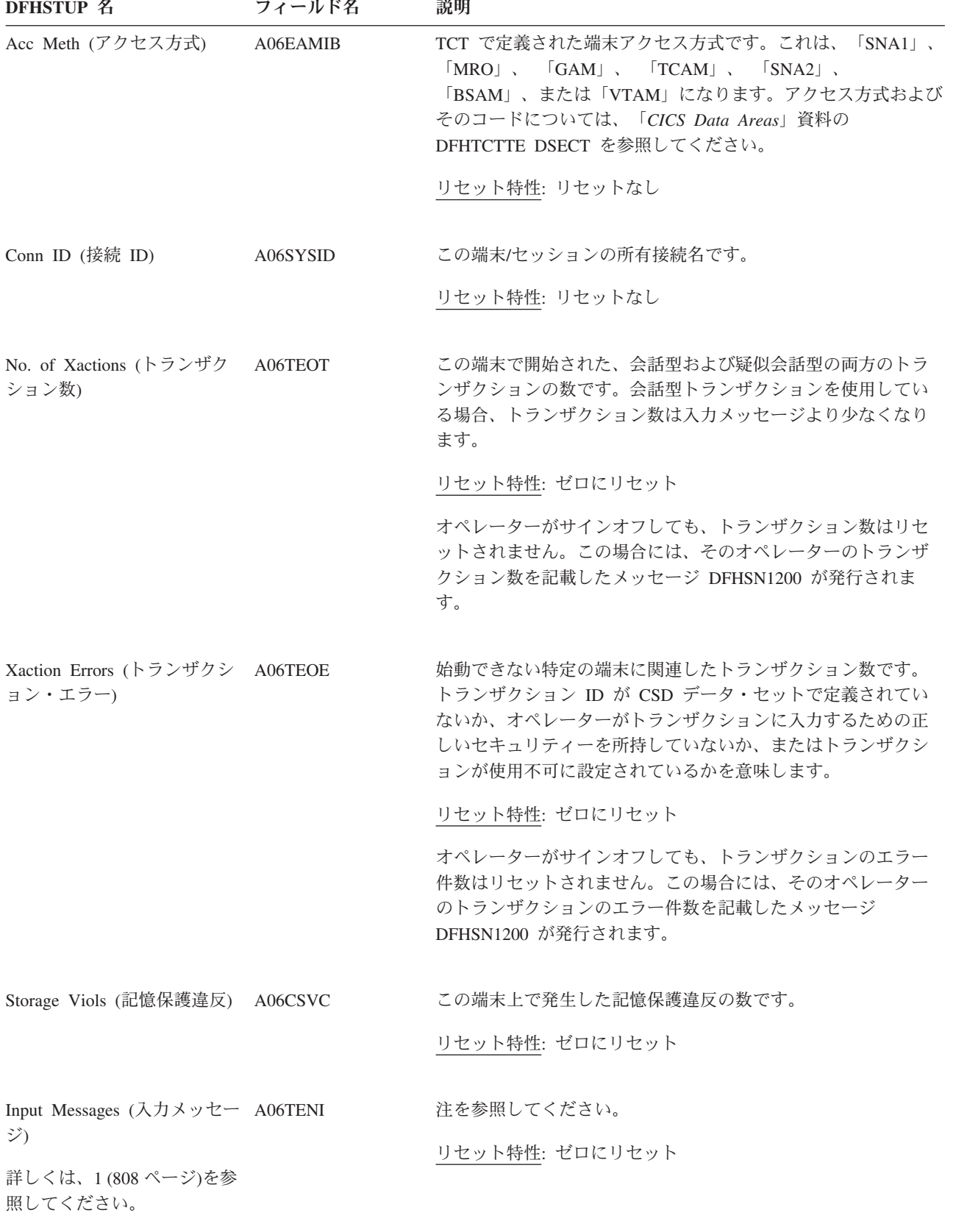

表 *179.* 端末管理*:* リソース統計 *(*続き*)* **DFHSTUP 名 フィールド名 説明** Output Messages (出力メッセ A06TENO ージ) 詳しくは、1 (808 [ページ](#page-827-0))を参 照してください。 注を参照してください。 リセット特性: ゼロにリセット Xmission Errors (伝送エラー) A06TETE この端末のエラー数、またはこのセッションの切断数です。 リセット特性: ゼロにリセット Pipeline Message: NOT IN THE DFHSTUP REPORT (パ イプライン・メッセージ: NOT IN THE DFHSTUP REPORT) A06TCNT 使い捨ての合計数です。 リセット特性: ゼロにリセット Pipeline Message: NOT IN THE DFHSTUP REPORT (パ イプライン・メッセージ: NOT IN THE DFHSTUP REPORT) A06SCNT 連続した使い捨ての数です。 リセット特性: ゼロにリセット Pipeline Message: NOT IN THE DFHSTUP REPORT (パ イプライン・メッセージ: NOT IN THE DFHSTUP REPORT) A06MCNT 使い捨ての最大数です。 リセット特性: ゼロにリセット Pipeline Message: NOT IN THE DFHSTUP REPORT (パ イプライン・メッセージ: NOT IN THE DFHSTUP REPORT) A06PRTY 端末の優先順位です。 リセット特性: リセットなし Pipeline Message: TIOA Storage (パイプライン・メッ セージ: TIOA ストレージ) A06STG この端末で許可されている TIOA ストレージです。 リセット特性: ゼロにリセット Autoinstall Time: Logon (自動 インストール時間: ログオン) この端末/セッションが自動インストールされた時間です。この 時間は時*:* 分*:* 秒*.* 小数部 で表されます。 DSECT フィールド には、値として保管クロック (STCK) 値が現地時間で入りま す。 リセット特性: リセットなし Autoinstall Time: Logoff (自動 インストール時間: ログオフ) この端末/セッションがログオフした時間です。この時間は時: 分*:* 秒*.* 小数部 で表されます。 DSECT フィールドには、値と して保管クロック (STCK) 値が現地時間で入ります。 このフィールドは、非送信請求統計 (USS) レコードでのみ設定 されますので注意してください。

リセット特性: リセットなし

<span id="page-827-0"></span>表 *179.* 端末管理*:* リソース統計 *(*続き*)* **DFHSTUP 名 フィールド名 説明** 

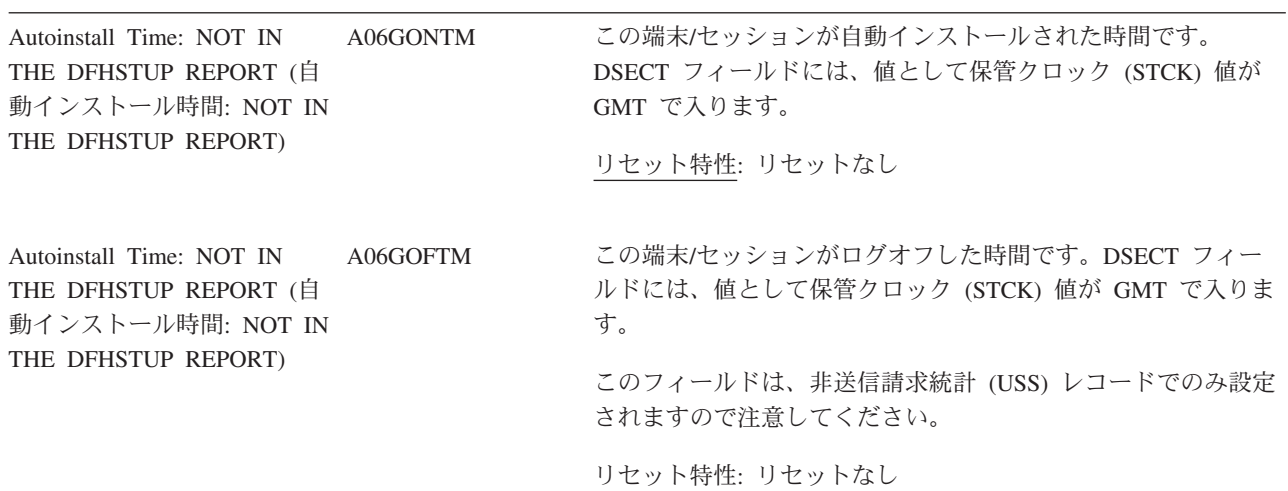

注**:**

1. 入力メッセージ (A06TENI) および出力メッセージ (A06TENO) は、端末ごとのメッセージ・アクティビティーの量 です。入出力メッセージは、CICS と端末の間のメッセージ・トラフィックを表します。入力トラフィックは、オペ レーターによって開始された入力の結果です。つまり、初期トランザクション入力、またはその端末に対する会話 型読み取りの結果としての入力です。出力メッセージは、アプリケーション・プログラムによって書き込まれる出 力か、または CICS によって送信されるメッセージです。

使用されるアプリケーション・プログラムは端末ごとに異なるため、入出力メッセージはさまざまです。 ATI によ って開始されたトランザクションには、通常、端末入力はありませんが、1 つ以上の出力メッセージが結果として 生成されます。バッチ指向の端末は、端末に対して複数の読み取りを行った単一トランザクションを開始し、その 結果、複数の入力メッセージを生成します。リモート端末とローカル端末の数の違いは、その端末上で実行されて いるアプリケーションの違いによるものです。それ以外は類似しています。

#### 端末管理**:** 要約リソース統計

要約統計は、オンラインでは使用できません。

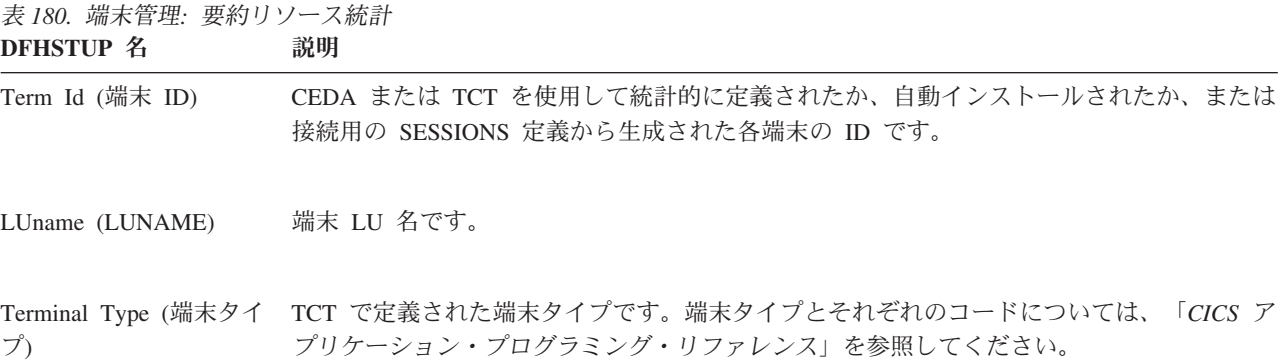
表 *180.* 端末管理*:* 要約リソース統計 *(*続き*)* **DFHSTUP 名 説明** 

|                                                                            | Acc Meth (アクセス方式) TCT で定義された端末アクセス方式です。これは、「SNA1」、「MRO」、「GAM」、<br>「TCAM」、「SNA2」、「BSAM」、または「VTAM」になります。アクセス方式および<br>そのコードについては、「CICS Data Areas」資料の DFHTCTTE DSECT を参照してくだ<br>さい。 |
|----------------------------------------------------------------------------|----------------------------------------------------------------------------------------------------|
| Conn ID (接続 ID)                                                            | この端末/セッション用の所有接続名に対して検出された最後の値です。                                                                                                    |
| ザクション数)                                                                    | No. of Xactions (トラン この端末で開始された、会話型および疑似会話型の両方のトランザクションの数です。会話<br>型トランザクションを使用している場合、トランザクション数は入力メッセージより少なく<br>なります。                                                             |
|                                                                            | オペレーターがサインオフしても、トランザクション数はリセットされません。この場合に<br>は、そのオペレーターのトランザクション数を記載したメッセージ DFHSN1200 が発行さ<br>れます。                                                                               |
| Xaction Errors (トランザ<br>クション・エラー)                                          | 始動できない特定の端末に関連したトランザクション数です。トランザクション ID が<br>CSD データ・セットで定義されていないか、オペレーターがトランザクションに入力する<br>ための正しいセキュリティーを所持していないか、またはトランザクションが使用不可に設<br>定されているかを意味します。                           |
|                                                                            | オペレーターがサインオフしても、トランザクションのエラー件数はリセットされません。<br>この場合には、そのオペレーターのトランザクションのエラー件数を記載したメッセージ<br>DFHSN1200 が発行されます。                                                                      |
| Storage Viols (記憶保護<br>違反)                                                 | この端末上で発生した記憶保護違反の数です。                                                                                                    |
| Input Messages (入力メッ 注を参照してください。<br>セージ)                                   |                                                                                                    |
| Output Messages (出力メ 注を参照してください。<br>ッセージ)                                  |                                                                                                    |
| Xmission Errors (伝送工<br>ラー)                                                | この端末のエラー数、またはこのセッションの切断数です。                                                                                                    |
| Pipeline Message: Avg<br>TIOA Storage (パイプラ<br>イン・メッセージ: 平均<br>TIOA ストレージ) | この端末によって使用される TIOA ストレージの平均です。                                                                                                    |
| Pipeline Message: Avg<br>logged on time (パイプラ<br>イン・メッセージ: 平均<br>ログオン時間)   | 自動インストールされた端末/セッションに対するログオン時間の平均です。端末/セッショ<br>ンが自動インストールされていない場合、このフィールドはブランクになります。                                                                                              |

表 *180.* 端末管理*:* 要約リソース統計 *(*続き*)* **DFHSTUP 名 説明** 

注**:** 入力メッセージおよび出力メッセージは、端末ごとのメッセージ・アクティビティーの量です。入出力メッセージ は、CICS と端末の間のメッセージ・トラフィックを表します。入力トラフィックは、オペレーターによって開始され た入力の結果です。つまり、初期トランザクション入力、またはその端末に対する会話型読み取りの結果としての入力 です。出力メッセージは、アプリケーション・プログラムによって書き込まれる出力か、または CICS によって送信さ れるメッセージです。

使用されるアプリケーション・プログラムは端末ごとに異なるため、入出力メッセージはさまざまです。 ATI によっ て開始されたトランザクションには、通常、端末入力はありませんが、1 つ以上の出力メッセージが結果として生成さ れます。バッチ指向の端末は、端末に対して複数の読み取りを行った単一トランザクションを開始し、その結果、複数 の入力メッセージを生成します。リモート端末とローカル端末の数の違いは、その端末上で実行されているアプリケー ションの違いによるものです。それ以外は類似しています。

# トランザクション・クラス **(TCLASS)** 統計

#### 関連概念

1081 [ページの『トランザクション・クラス](#page-1100-0) (TRANCLASS) 統計の解釈』 トランザクション・クラスの設定の限界に一度も到達しない場合は、その値をリセ ットするか、そのクラスのトランザクション・タイプを指定し続ける必要があるか どうかを検討することをお勧めします。

#### 関連資料

1052 [ページの『トランザクション・クラス・レポート』](#page-1071-0) トランザクション・クラス・レポートは、EXEC CICS INQUIRE TRANCLASS およ び EXEC CICS COLLECT STATISTICS TRANCLASS コマンドの組み合わせを使用 して作成します。

## トランザクション・クラス**:** リソース統計

トランザクション・クラス: リソース統計は、COLLECT STATISTICS TRANCLASS SPI コマンドを使用してオンラインでアクセスでき、DFHXMCDS DSECT によりマ ップされます。

表 *181.* トランザクション・クラス*:* リソース統計

| DFHSTUP 名                                                                        | フィールド名 | 説明                                       |
|----------------------------------------------------------------------------------|--------|------------------------------------------|
| Tclass Name $(\overline{\triangleright} \overline{z})$ XMCTCL<br>ザクション・クラス<br>名) |        | トランザクション・クラスの 8 文字の名前。<br>リセット特性: リセットなし |

表 *181.* トランザクション・クラス*:* リソース統計 *(*続き*)*

| <b>DFHSTUP 名</b>                                                | フィールド名        | 説明                                                                                                    |
|-----------------------------------------------------------------|---------------|----------------------------------------------------------------------------------------------------|
| Number Trandfs (<br>ランザクション定義<br>数)                             | <b>XMCITD</b> | このトランザクション・クラスに所属するように定義<br>された、インストール済みトランザクション定義の<br>数。<br>注:トランザクション定義テーブルの最終バージョン<br>からの参照数になります。この統計は、冗長 tclass の<br>識別に便利です。<br>リセット特性: リセットなし |
| Max Act (最大アク<br>ティブ)                                           | <b>XMCMXT</b> | 名前を指定されたトランザクション・クラス内で並行<br>してアクティブにできるトランザクションの最大数。<br>リセット特性: リセットなし                                                                               |
| Purge Thresh $(\wedge^{\circ} \rightarrow \vee)$ XMCTH<br>しきい値) |               | 名前を指定されたトランザクション・クラス内のトラ<br>ンザクションが、そのトランザクション・クラスのメ<br>ンバーシップを求めて待機しているトランザクション<br>のキューに追加される代わりにパージされる、パージ<br>しきい値のキュー限界。<br>リセット特性: リセットなし        |
| <b>TOTAL</b>                                                    |               |                                                                                                    |
| -Attaches                                                       | <b>XMCTAT</b> | このトランザクション・クラス内のトランザクション<br>に対して行われた接続要求の合計数。<br>リセット特性: ゼロにリセット                                                                                     |
| -AcptImm                                                        | <b>XMCAI</b>  | このトランザクション・クラス内でアクティブになる<br>ためにキューに入る必要がなかったトランザクション<br>の数。それらのトランザクションは即時に受け入れら<br>れます。<br>リセット特性: ゼロにリセット                                          |
| -PrgImm                                                         | <b>XMCPI</b>  | キューがこのトランザクション・クラスのパージしき<br>い値に到達したために即時にパージされたトランザク<br>ションの数。<br>リセット特性: ゼロにリセット                                                                    |

#### 表 *181.* トランザクション・クラス*:* リソース統計 *(*続き*)*

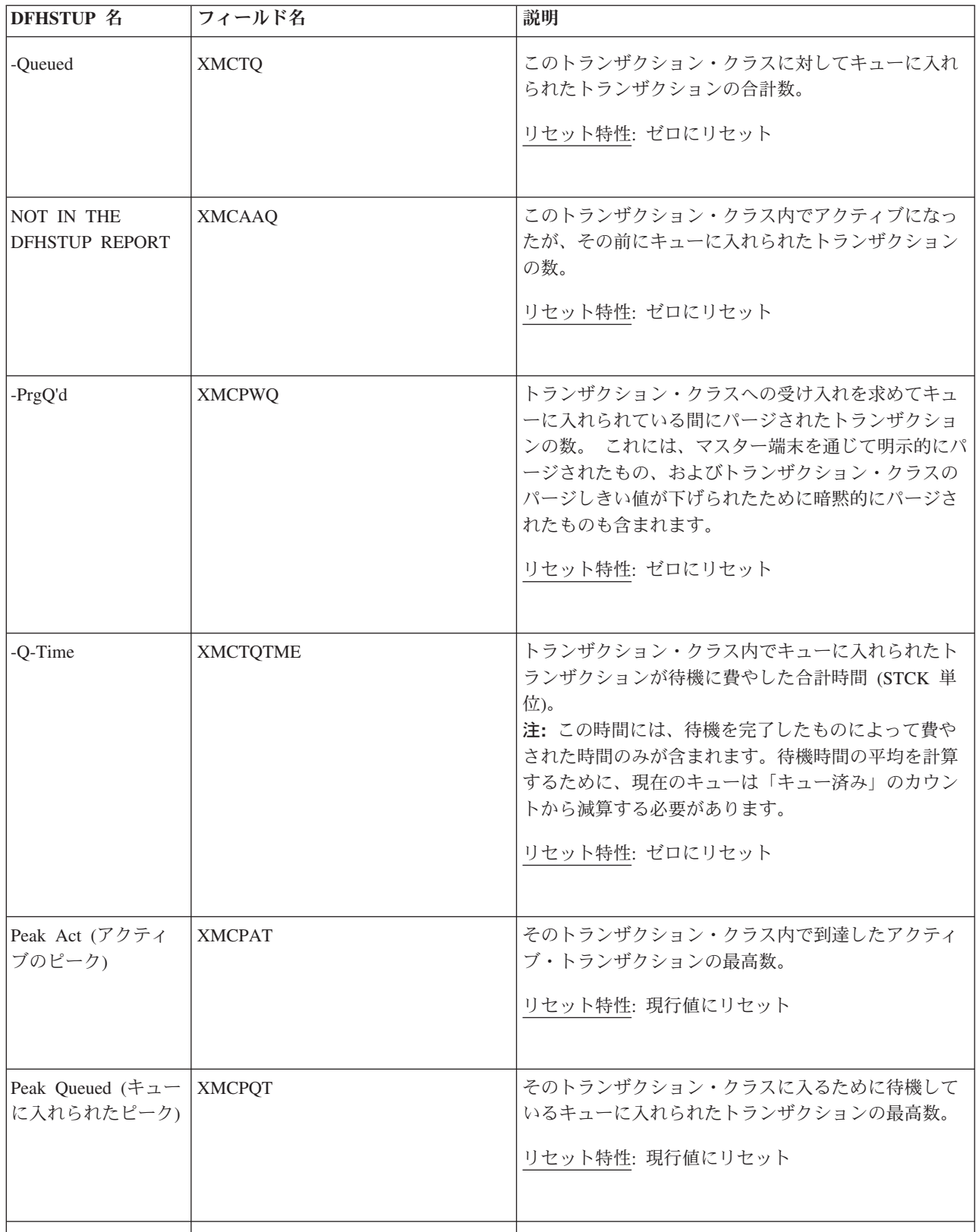

表 *181.* トランザクション・クラス*:* リソース統計 *(*続き*)*

| <b>DFHSTUP 名</b>                                          | フィールド名                   | 説明                                                                                                    |
|-----------------------------------------------------------|--------------------------|----------------------------------------------------------------------------------------------------|
| Times MaxAct (最大<br>アクティブの回数)                             | <b>XMCTAMA</b>           | トランザクション・クラス内のアクティブ・トランザ<br>クションの数がその最大値 (XMCMXT) と同じになっ<br>た回数。また、tclass の maxactive 設定がゼロになっ<br>た回数、および tclass 内にアクティブ・トランザクシ<br>ョンが存在しなかった回数も登録します。<br>リセット特性: ゼロか、トランザクション・クラスが<br>現在その maxactive 限界にある場合には、1 にリセッ<br>$\vdash$ |
| Times PrgThr $(\n\sqrt{\ }$<br>ジしきい値の回数)                  | <b>XMCTAPT</b>           | トランザクション・クラスのパージしきい値に到達し<br>た回数 (パージしきい値の回数)。<br>リセット特性: ゼロか、トランザクション・クラスが<br>現在そのパージしきい値の限界にある場合には、1に<br>リセット                                                                                                    |
| <b>CURRENT</b>                                            |                          |                                                                                                    |
| $-Act$                                                    | <b>XMCCAT</b>            | このトランザクション・クラス内で現在アクティブに<br>なっているトランザクションの現在の数。<br>リセット特性: リセットなし                                                                                                    |
| -Queued                                                   | <b>XMCCQT</b>            | このトランザクション・クラス内で現在キューに入れ<br>られているトランザクションの数。<br>リセット特性: リセットなし                                                                                                    |
| -Queue Time                                               | <b>XMCCQTME</b>          | このトランザクション・クラス内で現在キューに入れ<br>られているトランザクションが待機に費やした合計時<br>間 (STCK 単位)。<br>リセット特性: リセットなし                                                                                                    |
| Not in DFHSTUP<br>report (DFHSTUP $\downarrow$<br>ポートになし) | XMC_TCLASS_DEFINE_SOURCE | リソース定義のソース。この値は変更エージェントに<br>よって異なります。詳しくは、リソース・シグニチャ<br>ー・フィールド値の要約を参照してください。<br>リセット特性: リセットなし                                                                                                    |

表 *181.* トランザクション・クラス*:* リソース統計 *(*続き*)*

| <b>DFHSTUP 名</b>                                          | フィールド名                    | 説明                                                            |
|-----------------------------------------------------------|---------------------------|---------------------------------------------------------------|
| Not in DFHSTUP<br>report (DFHSTUP $\downarrow$<br>ポートになし) | XMC_TCLASS_CHANGE_TIME    | CSD レコードが変更されたときの、地方時でのタイ<br>ム・スタンプ (STCK)。<br>リセット特性: リセットなし |
| Not in DFHSTUP<br>report (DFHSTUP $\downarrow$<br>ポートになし) | XMC_TCLASS_CHANGE_USERID  | CHANGE AGENT を実行したユーザー ID。<br>リセット特性: リセットなし                  |
| Not in DFHSTUP<br>report (DFHSTUP $\downarrow$<br>ポートになし) | XMC_TCLASS_CHANGE_AGENT   | 最後の変更を行うために使用されたエージェント。<br>リセット特性: リセットなし                     |
| Not in DFHSTUP<br>report (DFHSTUP V<br>ポートになし)            | XMC_TCLASS_INSTALL_AGENT  | リソースをインストールしたエージェント。<br>リセット特性: リセットなし                        |
| Not in DFHSTUP<br>report (DFHSTUP $\downarrow$<br>ポートになし) | XMC_TCLASS_INSTALL_TIME   | リソースがインストールされたときの、地方時でのタ<br>イム・スタンプ (STCK)。<br>リセット特性: リセットなし |
| Not in DFHSTUP<br>report (DFHSTUP $\downarrow$<br>ポートになし) | XMC_TCLASS_INSTALL_USERID | リソースをインストールしたユーザー ID。<br>リセット特性: リセットなし                       |

### リソース・シグニチャーに関するリソース統計フィールド

リソース・シグニチャーは、リソースの定義時、インストール時、および最終変更 時についての詳細情報を収集します。リソース・シグニチャー用のリソース統計フ ィールド名は、CHANGE\_AGENT、 CHANGE\_TIME、 CHANGE\_USERID、 DEFINE\_SOURCE、 INSTALL\_AGENT、 INSTALL\_TIME、および INSTALL\_USERID で終わります。リソース・シグニチャー・フィールドの内容につ いて詳しくは、「*CICS Resource Definition Guide*」の を参照してください。

815 [ページの図](#page-834-0) 58 は、トランザクション・クラス統計を示しています。

<span id="page-834-0"></span>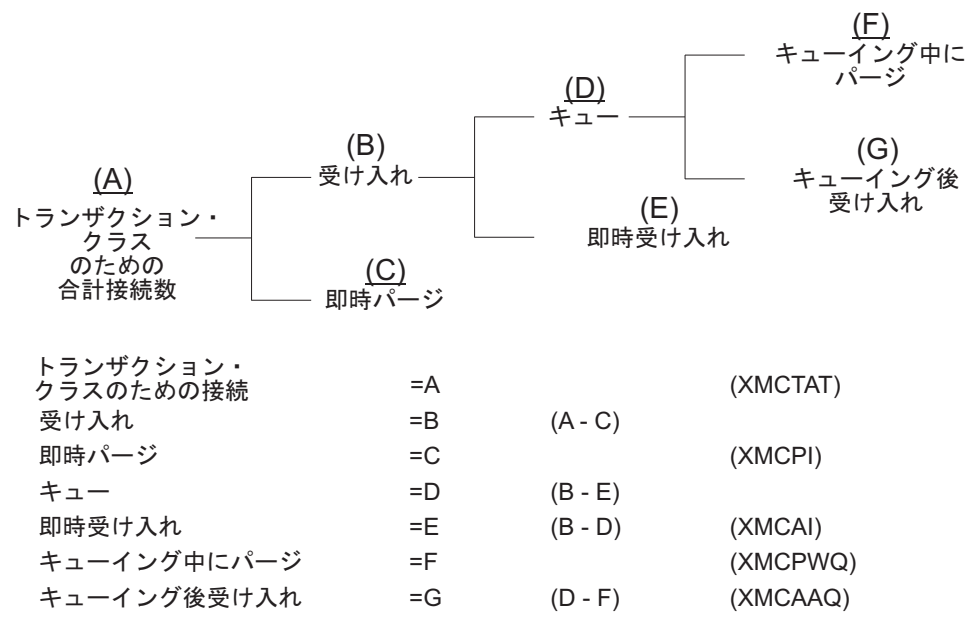

図 *58.* トランザクション・クラス統計

## トランザクション・クラス**:** 要約リソース統計

要約統計は、オンラインでは使用できません。

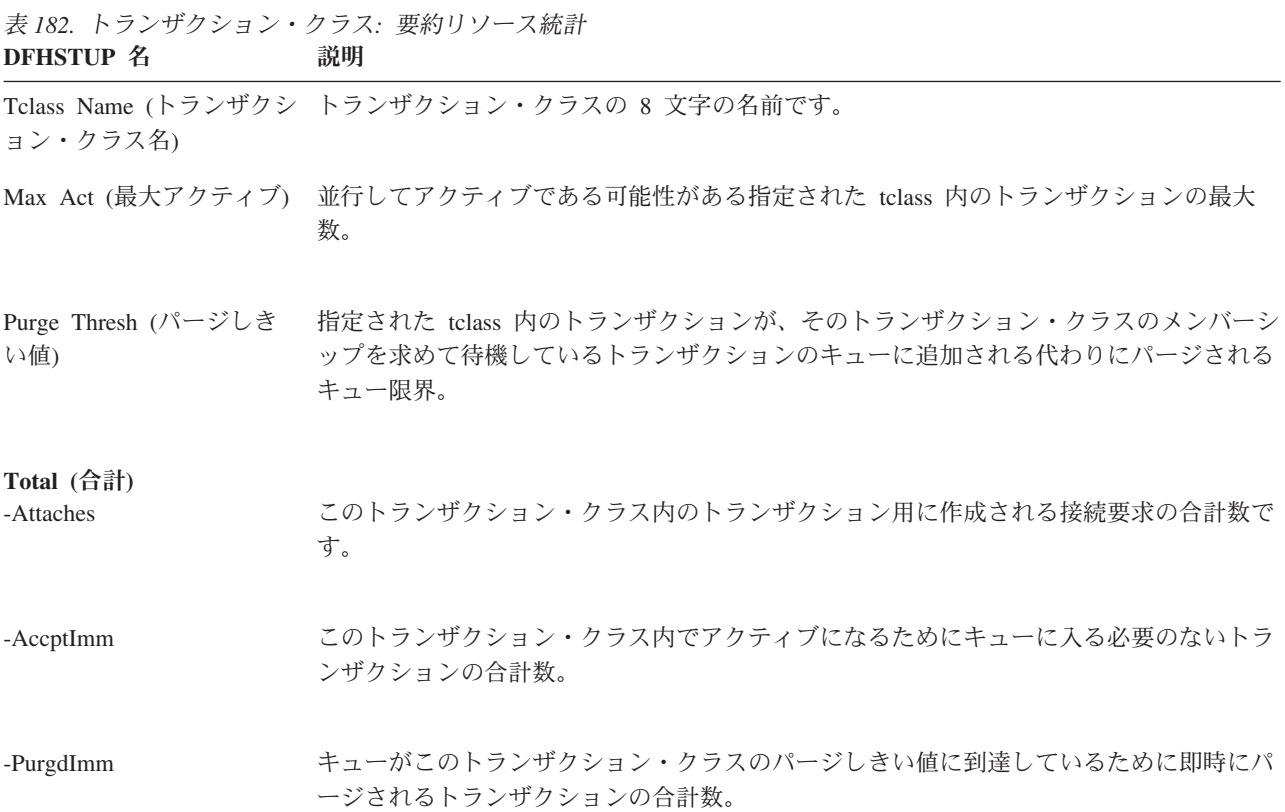

表 *182.* トランザクション・クラス*:* 要約リソース統計 *(*続き*)* **DFHSTUP 名** 

| -Queued                                                | このトランザクション・クラス内でキューに入れられたトランザクションの合計数。                                                                                                    |
|--------------------------------------------------------|----------------------------------------------------------------------------------------------------|
| -PurgQ'd                                               | トランザクション・クラスへの受け入れを求めて待機している間にパージされたトランザ<br>クションの合計数。これには、マスター端末を通じて明示的にパージされたものや、トラ<br>ンザクション・クラスのパージしきい値が下げられたために暗黙的にパージされたものも<br>含まれます。 |
| -Queuing-Time                                          | キューに入れられたトランザクションが待機に費やした合計時間。この時間には、待機を<br>完了したものによって費やされた時間のみが含まれるため、注意してください。待機時間<br>の平均を計算するために、現在のキューは「キュー済み」のカウントから減算する必要が<br>あります。  |
| ーク)                                                    | Peak Act (アクティブのピ そのトランザクション・クラス内で到達したアクティブ・トランザクションの最高数。                                                                                  |
| られたピーク)                                                | Peak Queued (キューに入れ そのトランザクション・クラスに入るために待機しているキューに入れられたトランザク<br>ションの最高数。                                                                   |
| Times Max Act (最大アク<br>ティブの回数)                         | トランザクション・クラス内のアクティブ・トランザクションの数がその最大値と同じに<br>なった回数の合計数。                                                                                     |
| きい値の回数)                                                | Times PurgeThr (パージし パージしきい値に到達した回数の合計数。                                                                                                   |
| Average Queuing-Time $(\overline{\Psi})$<br>均キュー - 時間) | キューに入れられたトランザクションが待機に費やした平均時間。                                                                                                    |

## トランザクション統計

#### 関連概念

1088 [ページの『トランザクション統計の解釈』](#page-1107-0) これらの統計を使用して、どのトランザクション (存在する場合) が記憶保護違反を 犯しているかを確認します。

1080 [ページの『トランザクション・マネージャー統計の解釈』](#page-1099-0)

#### 関連資料

1054 [ページの『トランザクション・マネージャー・レポート』](#page-1073-0) トランザクション・マネージャー・レポートは、EXEC CICS COLLECT STATISTICS TRANSACTION コマンドを使用して作成されています。

1049 [ページの『トランザクション・レポート』](#page-1068-0)

トランザクション・レポートは、EXEC CICS INQUIRE TRANSACTION および EXEC CICS COLLECT STATISTICS TRANSACTION コマンドの組み合わせを使用 して作成します。

1056 [ページの『トランザクションの合計レポート』](#page-1075-0) トランザクションの合計レポートは、EXEC CICS COLLECT STATISTICS STORAGE コマンドを使用して作成されています。

## トランザクション・マネージャー**:** グローバル統計

これらの統計は、COLLECT STATISTICS TRANSACTION SPI コマンドを使用して オンラインでアクセスでき、DFHXMGDS DSECT によりマップされます。

表 *183.* トランザクション・マネージャー*:* グローバル統計 **フィールドタ** 昭明

| DINJUL 4                                                                    | ノイールトロ        | 嵌心力                                                                                                    |
|-----------------------------------------------------------------------------|---------------|----------------------------------------------------------------------------------------------------|
| Total number of transactions<br>(user + system) (合計トランザ<br>クション数 (ユーザー + シス | <b>XMGNUM</b> | そのシステムで実行されたトランザクションの数です (ユーザ<br>ー + システム)。                                                                                                    |
| テム))                                                                        |               | リセット特性: ゼロにリセット                                                                                                    |
| Current MAXTASKS limit (現<br>行 MAXTASKS 限度)                                 | <b>XMGMXT</b> | SIT に指定されているか、オーバーライドとして指定されてい<br>るか、CEMT SET SYSTEM MAXTASKS (値) または EXEC<br>CICS SET SYSTEM MAXTASKS (フルワード・バイナリー・<br>データ値) コマンドを使用して動的に変更された最新の MXT<br>値 (タスクの数として表したもの) です。 |
|                                                                             |               | リセット特性: リセットなし                                                                                                    |
| Current number of active user<br>transactions (現在アクティブな<br>ユーザー・トランザクション    | <b>XMGCAT</b> | システム内のアクティブ・ユーザー・トランザクションの現在<br>の数です。                                                                                                    |
| 数)                                                                          |               | リセット特性: リセットなし                                                                                                    |

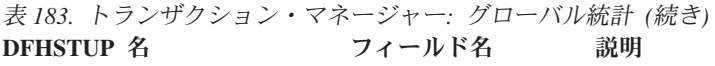

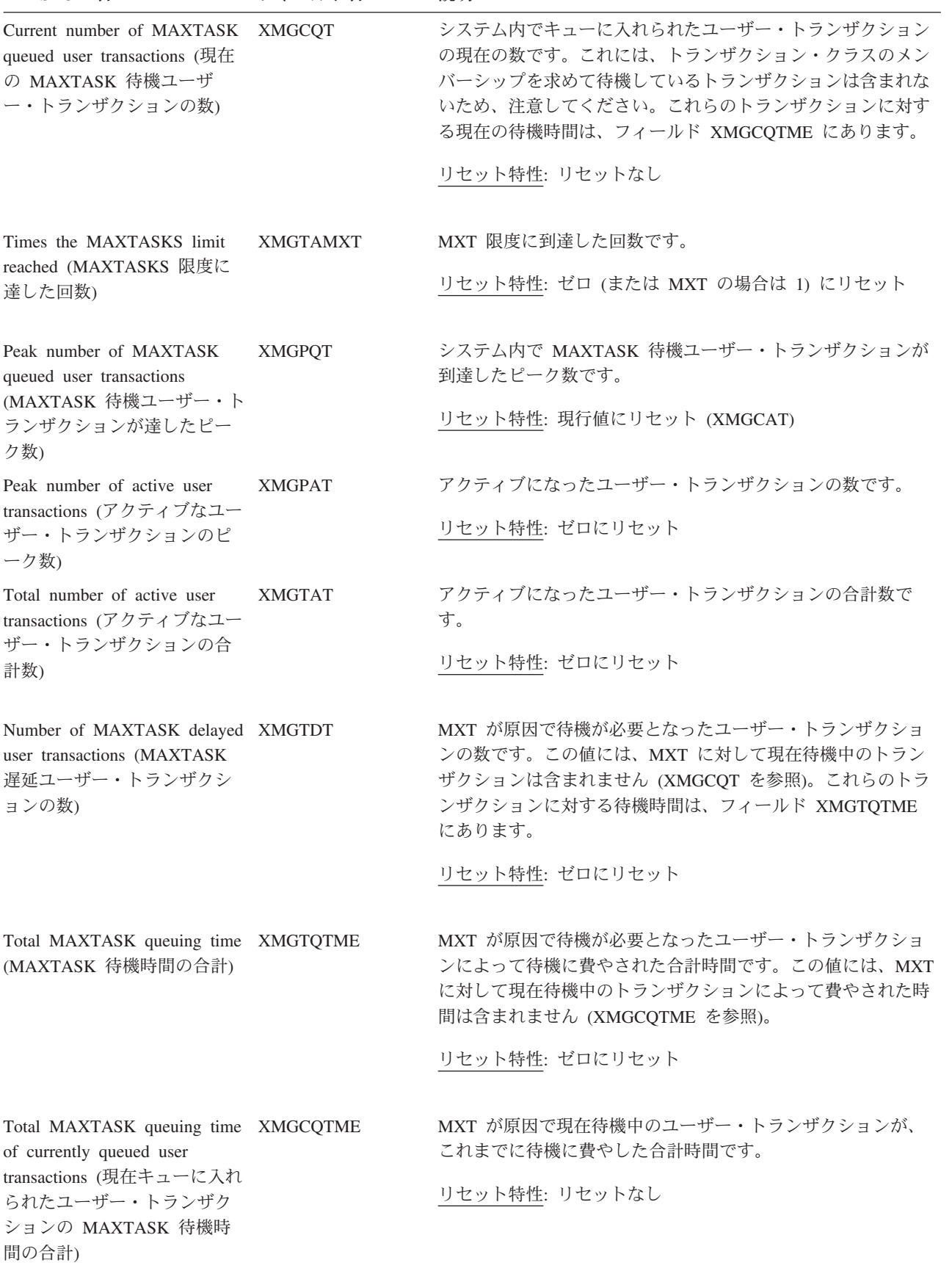

表 *183.* トランザクション・マネージャー*:* グローバル統計 *(*続き*)* **DFHSTUP 名 フィールド名 説明** 

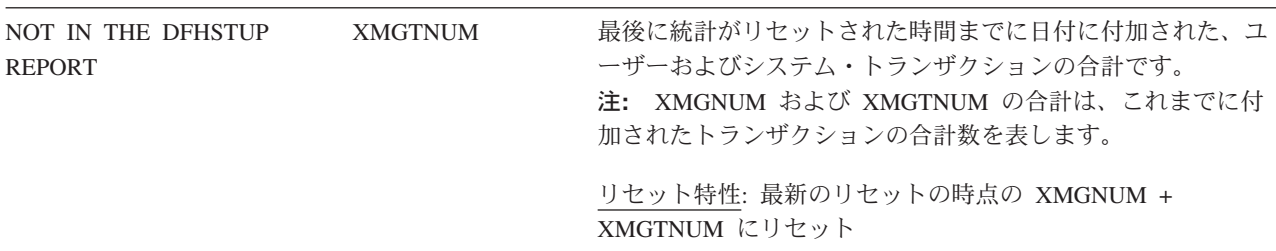

## トランザクション**:** リソース統計

トランザクション: リソース統計は、COLLECT STATISTICS TRANSACTION SPI コマンドを使用してオンラインでアクセスでき、DFHXMRDS DSECT によりマップ されます。

トランザクション・マネージャー・リソース統計の DFHSTUP レポートには、次の 2 つのセクションがあります。

- v 『トランザクション: リソース統計 リソース情報』
- v 822 [ページの『トランザクション](#page-841-0): リソース統計 保全性情報』

## トランザクション**:** リソース統計 **-** リソース情報

トランザクション統計は、各トランザクションが呼び出される頻度を示します。

表 *184.* トランザクション*:* リソース統計 *-* リソース情報

| DFHSTUP 名                                            | フィールド名        | 説明                                         |
|------------------------------------------------------|---------------|--------------------------------------------|
| Trans ID (トランザク<br>ション ID)                           | <b>XMRTI</b>  | トランザクション定義と関連するトランザクション<br>ID <sub>o</sub> |
|                                                      |               | リセット特性: リセットなし                             |
| Program Name $($ $\mathcal{C}$ $\Box$<br>グラム名)       | <b>XMRPN</b>  | トランザクションがリンクした初期プログラムの名<br>前。              |
|                                                      |               | リセット特性: リセットなし                             |
| Telass Name $(\dagger \bar{z})$<br> ザクション・クラス <br>名) | <b>XMRTCL</b> | トランザクションが定義されているトランザクショ<br>ン・クラスの名前。       |
|                                                      |               | リセット特性: リセットなし                             |
|                                                      |               |                                            |

表 *184.* トランザクション*:* リソース統計 *-* リソース情報 *(*続き*)*

| <b>DFHSTUP 名</b>                         | フィールド名         | 説明                                                                                                    |
|------------------------------------------|----------------|----------------------------------------------------------------------------------------------------|
| Prty (優先順位)                              | <b>XMRPRTY</b> | 0 から 255 までのトランザクションの優先順位。                                                                                                    |
|                                          |                | リセット特性: リセットなし                                                                                                    |
| Remote Name $(\mathcal{V} \pm -$<br>ト名)  | <b>XMRRNAM</b> | リモート・システム上のトランザクションの名前。<br>リセット特性: リセットなし                                                                                                    |
| Remote Sysid $(\cup \pm -$<br>ト・システム識別名) | <b>XMRRSYS</b> | トランザクションが存在するリモート・システムの<br>名前。<br>リセット特性: リセットなし                                                                                                    |
| Dynamic (動的)                             | <b>XMRDYN</b>  | トランザクションが DYNAMIC=YES (Y) として定<br>義されるか DYNAMIC=NO (N) として定義されるか<br>を示します。<br>リセット特性: リセットなし                                                                                                    |
| Attach Count (接続回<br>数)                  | <b>XMRAC</b>   | このトランザクションが接続された回数。トランザ<br>クション定義を使用して、トランザクションをリモ<br>ートで開始する場合は、そのトランザクションが実<br>行する領域の「Attach Count (接続回数)」に組み込ま<br>れます。<br>リセット特性: ゼロにリセット                                                                                                    |
| Retry Count (再試行力<br>ウント)                | <b>XMRRC</b>   | このトランザクション定義がトランザクションの再<br>試行に使用された回数。<br>リセット特性: ゼロにリセット                                                                                                    |
| Dynamic Local (動的<br>ローカル)               | <b>XMRDLC</b>  | 動的トランザクション・ルーティング出口が、この<br>トランザクションをローカル・システムで実行する<br>ことを選択した回数。トランザクションが<br>DYNAMIC=YES として定義されていない場合、この<br>フィールドはゼロです。動的トランザクション・ル<br>ーティングについて詳しくは、「CICS Customization<br>Guide] $\oslash$ 『Writing a dynamic routing program』のプ<br>ログラミング情報を参照してください。<br>リセット特性: ゼロにリセット |

表 *184.* トランザクション*:* リソース統計 *-* リソース情報 *(*続き*)*

| <b>DFHSTUP 名</b>                                          | フィールド名                 | 説明                                                                                                    |
|-----------------------------------------------------------|------------------------|----------------------------------------------------------------------------------------------------|
| Dynamic Remote (動的   XMRDRC<br>リモート)                      |                        | 動的トランザクション・ルーティング出口が、この<br>トランザクションをリモート・システムで実行する<br>ことを選択した回数。トランザクションが<br>DYNAMIC=YES として定義されていない場合、この<br>フィールドはゼロです。動的トランザクション・ル<br>ーティングについて詳しくは、「CICS Customization<br>ログラミング情報を参照してください。<br>リセット特性: ゼロにリセット                                                                                                    |
| Remote Starts $(\forall \pm \neg$<br>ト開始)                 | <b>XMRRSC</b>          | リモート・システムでトランザクションを始動する<br>ために、このトランザクション定義が使用された回<br>数。(これは、必ずしも正常開始の数とは同じではな<br>いことがあります。) リモート・スタートは、トラン<br>ザクションが実行するリモート・システムではな<br>く、プロセスを開始した CICS 領域でカウントされ<br>ます。状況によっては、リモート・スタートのトラ<br>ンザクション定義を使用した場合は、カウントされ<br>ないことがあります。このような場合としては、<br>REMOTESYSTEM 値としてローカルのシステム ID<br>を指定しているトランザクション定義、または何も<br>指定していないトランザクション定義を用いて、<br>START コマンドの SYSID オプションでリモート・<br>システムを指定して、リモート・システムでトラン<br>ザクションを開始する場合があります。<br>リセット特性: ゼロにリセット |
| Storage Violations (記<br>憶保護違反)                           | <b>XMRSVC</b>          | CICS ストレージ管理によって検出された、このトラ<br>ンザクションの記憶保護違反の回数。<br>この統計値が実動システムで発生する場合には、深<br>刻な問題となります。 データ破壊につながるため、<br>即時に問題の原因を識別し、操作可能システムで問<br>題が継続しないようにする必要があります。<br>リセット特性: ゼロにリセット                                                                                                    |
| Not in DFHSTUP<br>report (DFHSTUP $\downarrow$<br>ポートになし) | XMR TRAN DEFINE SOURCE | リソース定義のソース。この値は変更エージェント<br>によって異なります。詳しくは、リソース・シグニ<br>チャー・フィールド値の要約を参照してください。<br>リセット特性: リセットなし                                                                                                    |

<span id="page-841-0"></span>表 *184.* トランザクション*:* リソース統計 *-* リソース情報 *(*続き*)*

| <b>DFHSTUP 名</b>                                          | フィールド名                  | 説明                                                            |
|-----------------------------------------------------------|-------------------------|---------------------------------------------------------------|
| Not in DFHSTUP<br>report (DFHSTUP $\downarrow$<br>ポートになし) | XMR_TRAN_CHANGE_TIME    | CSD レコードが変更されたときの、地方時でのタイ<br>ム・スタンプ (STCK)。<br>リセット特性: リセットなし |
| Not in DFHSTUP<br>report (DFHSTUP $\downarrow$<br>ポートになし) | XMR_TRAN_CHANGE_USERID  | CHANGE_AGENT を実行したユーザー ID。<br>リセット特性: リセットなし                  |
| Not in DFHSTUP<br>report (DFHSTUP $\downarrow$<br>ポートになし) | XMR_TRAN_CHANGE_AGENT   | 最後の変更を行うために使用されたエージェント。<br>リセット特性: リセットなし                     |
| Not in DFHSTUP<br>report (DFHSTUP $\downarrow$<br>ポートになし) | XMR TRAN INSTALL AGENT  | リソースをインストールしたエージェント。<br>リセット特性: リセットなし                        |
| Not in DFHSTUP<br>report (DFHSTUP $\downarrow$<br>ポートになし) | XMR_TRAN_INSTALL_TIME   | リソースがインストールされたときの、地方時での<br>タイム・スタンプ (STCK)。<br>リセット特性: リセットなし |
| Not in DFHSTUP<br>report (DFHSTUP $\downarrow$<br>ポートになし) | XMR_TRAN_INSTALL_USERID | リソースをインストールしたユーザー ID。<br>リセット特性: リセットなし                       |

### リソース・シグニチャーに関するリソース統計フィールド

リソース・シグニチャーは、リソースの定義時、インストール時、および最終変更 時についての詳細情報を収集します。リソース・シグニチャー用のリソース統計フ **ィールド名は、CHANGE AGENT、 CHANGE TIME、 CHANGE USERID、** DEFINE\_SOURCE、 INSTALL\_AGENT、 INSTALL\_TIME、および INSTALL\_USERID で終わります。リソース・シグニチャー・フィールドの内容につ いて詳しくは、「*CICS Resource Definition Guide*」の を参照してください。

## トランザクション**:** リソース統計 **-** 保全性情報

保全性情報統計は、関連するシステムでの決定にかかわらず UOW を中断すること ができないか、または UOW を強制的に中断して完了したために、トランザクショ ンの実行時に発生する可能性がある潜在的な保全性の露出を示します。

| <b>DFHSTUP 名</b>                       | フィールド名          | 説明                                                                                                    |
|----------------------------------------|-----------------|----------------------------------------------------------------------------------------------------|
| Trans ID (トランザクション<br>ID)              | <b>XMRTI</b>    | トランザクション定義と関連するトランザクション ID です。                                                                                                    |
|                                        |                 | リセット特性: リセットなし                                                                                                    |
| Indoubt Wait (未確定待機)                   | <b>XMRIWTOP</b> | 2 フェーズ・コミット未確定ウィンドウ障害のイベントの<br>Indoubt Waiting をサポートするように、トランザクションが定<br>義されているかどうかの指標です。つまり、障害のある UOW<br>は、そのコーディネーターとの再同期化の待機中に、CICS リカ<br>バリー・マネージャーによって中断されます。未確定待機オプ<br>ションは、以下の設定値を取ることができます。                                                                         |
|                                        |                 | • XMRIWTY = 'Y' = トランザクションは、待機をサポートす<br>ることができます。                                                                                                    |
|                                        |                 | • XMRIWTN = 'N' = トランザクションは、待機をサポートす<br>ることはできません。                                                                                                    |
|                                        |                 | リセット特性: リセットなし                                                                                                    |
| Indoubt Wait timeout (未確定<br>待機タイムアウト) | <b>XMRITOV</b>  | このトランザクション用に定義された未確定待機タイムアウト<br>で、分で指定されます。この値は、そのトランザクションが未<br>確定を待機できるように定義されている場合にのみ有効です<br>(XMRIWTOP 参照)。値ゼロは、このトランザクションが CICS<br>リカバリー・マネージャーによって中断されるタイムアウトが<br>ないことを指定します。                                                                                          |
|                                        |                 | リセット特性: リセットなし                                                                                                    |
| Indoubt Action (未確定アクシ XMRIACTN<br>ヨン) |                 | 未確定待機障害が発生した場合に、未確定を待機できない (中<br>断された) イベントの中で、このトランザクションがその UOW<br>をコミットする方法の指標です。トランザクションが既に待機<br>している場合は、指定済みのタイムアウト値は失効します。い<br>ずれのイベントも、このフィールドで指定された方向で UOW<br>の解決を強制します。値は、以下のとおりです。<br>• XMRIACOM = 'C' = UOW は順方向の同期点<br>• XMRIABCK = 'B' = UOW は逆方向の同期点 (ロールバック) |
|                                        |                 | リセット特性: リセットなし                                                                                                    |
| Indoubt Waits (未確定待機)                  | <b>XMRIWAIT</b> | このトランザクションの代わりに実行している UOW に対して<br>発生した、未確定待機 (中断)の数です。                                                                                                    |
|                                        |                 | リセット特性: リセットなし                                                                                                    |

表 *185.* トランザクション*:* リソース統計 *-* 保全性情報

| DFHSTUP 名                                                            | フィールド名          | 説明                                                                                                    |
|----------------------------------------------------------------------|-----------------|----------------------------------------------------------------------------------------------------|
| Indoubt action forced:<br>Trandefn (強制的未確定アクシ<br>ョン: トランザクション定義)     | <b>XMRFATXN</b> | このトランザクション ID のトランザクション定義が未確定待<br>機をサポートできないように指定されているために(つまり、<br>XMRIWTOP = XMTIWTN)、このトランザクション ID が未確<br>定障害の発生時に中断できない UOW を所有した回数です。<br>UOW は、この分散 UOW 内の他の任意の関係領域によって取<br>られたアクションに関係なく、XMRIACTN によって指定され<br>た方向での解決を強制されます。                                                                      |
|                                                                      |                 | リセット特性: リセットなし                                                                                                    |
| Indoubt action forced: Timeout XMRFAIT<br>(強制的未確定アクション: 夕<br>イムアウト)  |                 | このトランザクション ID が、未確定障害のために中断された<br>にもかかわらず、未確定待機タイムアウト値 (XMRITOV) を超<br>過したために、そのリカバリー・コーディネーターが予定より<br>早く終了し、再同期を待機した UOW を所有した回数です。<br>UOW は、この分散 UOW 内の他の任意の関係領域によって取<br>られたアクションに関係なく、XMRIACTN によって指定され<br>た方向での解決を強制されます。                                                                          |
|                                                                      |                 | リセット特性: リセットなし                                                                                                    |
| Indoubt action forced: Operator XMRFAOP<br>(強制的未確定アクション: オ<br>ペレーター) |                 | このトランザクション ID が、未確定障害のために中断された<br>にもかかわらず、オペレーター(CEMT) または SPI コマンドが<br>解決を強制したために、そのリカバリー・コーディネーターが<br>予定より早く終了し、再同期を待機した UOW を所有した回数<br>です。 UOW は、この分散 UOW 内の他の任意の関係領域によ<br>って取られたアクションに関係なく、デフォルトで<br>XMRIACTN によって指定された方向か、またはオペレーター<br>によって指定された方向での解決を強制されます。                                    |
|                                                                      |                 | リセット特性: ゼロにリセット                                                                                                    |
| Indoubt action forced: No<br>waiting (強制的未確定アクシ<br>ョン: 待機なし)         | <b>XMRFANW</b>  | トランザクション定義では未確定障害の発生時に中断できる<br>(XMRIWTOP = XMRIWTY) と指定されているにもかかわら<br>ず、その UOW で使用されているリソース・マネージャー<br>(RMI)、CICS リソース、または CICS 接続が未確定待機 (中断)<br>をサポートすることができないため、中断することができない<br>UOW をこのトランザクション ID が所有した回数です。<br>UOW は、この分散 UOW 内の他の任意の関係領域によって取<br>られたアクションに関係なく、XMRIACTN によって指定され<br>た方向での解決を強制されます。 |
|                                                                      |                 | リセット特性: ゼロにリセット                                                                                                    |

表 *185.* トランザクション*:* リソース統計 *-* 保全性情報 *(*続き*)*

表 *185.* トランザクション*:* リソース統計 *-* 保全性情報 *(*続き*)* **DFHSTUP 名 フィールド名 説明** 

| Indoubt action forced: Other<br>(強制的未確定アクション: そ<br>の他) | <b>XMRFAOT</b>  | このトランザクション ID が、未確定障害のために中断された<br>にもかかわらず、上記以外の理由でそのリカバリー・コーディ<br>ネーターが予定より早く終了し、再同期を待機した UOW を所<br>有した回数です。これは、例えば、コールド・スタートされた<br>コーディネーター、再同期プロトコル違反または障害、または<br>リソース・マネージャー (RMI) アダプターのレベルが未確定の<br>解決をサポートするように変更されていないために発生しま<br>す。 UOW は、この分散 UOW 内の他の任意の関係領域によっ<br>て取られたアクションに関係なく、XMRIACTN によって指定<br>された方向での解決を強制されます。<br>リセット特性: ゼロにリセット |
|--------------------------------------------------------|-----------------|----------------------------------------------------------------------------------------------------|
| Action mismatch $(77)$<br>ン・ミスマッチ)                     | <b>XMRAMISM</b> | このトランザクション ID が、定義、オプション、またはオペ<br>レーターによる指定変更 (上記のフィールドで詳しく説明して<br>います)のいずれかによって未確定アクション属性を使用した<br>解決を強制され、そのときに関係するシステムまたはリソー<br>ス・マネージャー (RMI) との未確定アクション属性の不一致が<br>検索された UOW を所有した回数です。例えば、分散 UOW の<br>参加システムは、作業を解決しますが (フォワード)、他のシス<br>テムは作業をバックアウトします。この反対も同様です。<br>リセット特性: ゼロにリセット                                                          |

## トランザクション・マネージャー**:** 要約グローバル統計

要約統計は、オンラインでは使用できません。

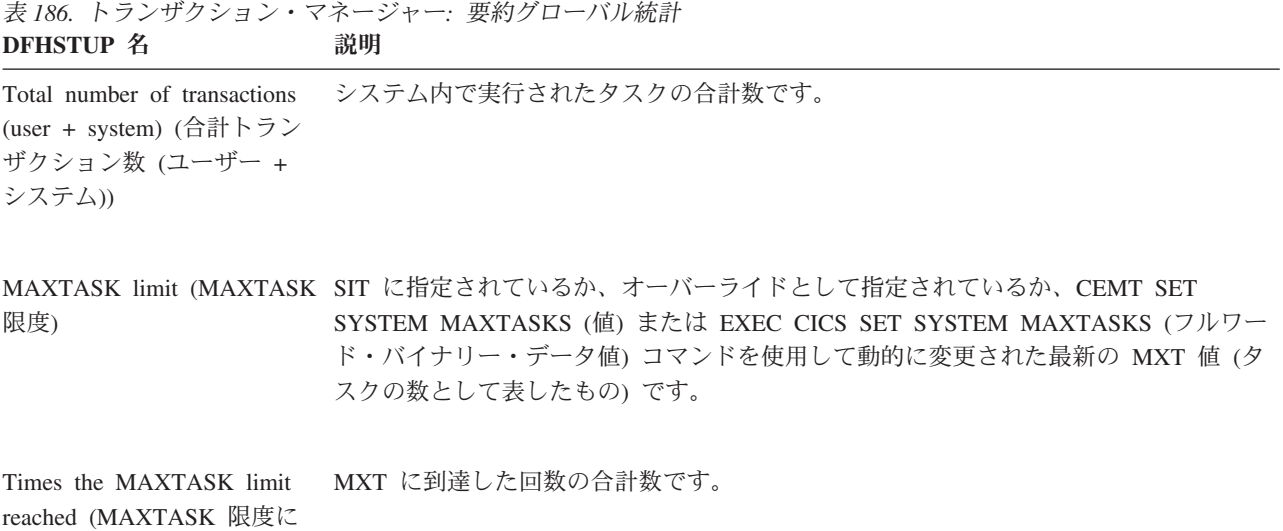

達した回数)

表 *186.* トランザクション・マネージャー*:* 要約グローバル統計 *(*続き*)* **DFHSTUP 名 説明** 

Peak number of MAXTASK queued user transactions (MAXTASK 待機ユーザー・ トランザクションが達したピ ーク数) システム内で MAXTASK 待機ユーザー・トランザクションが到達したピーク数です。 Peak number of active user transactions (アクティブなユ ーザー・トランザクションの ピーク数) システム内でアクティブ・ユーザー・トランザクションが到達したピーク数です。 Total number of active user transactions (アクティブなユ ーザー・トランザクションの 合計数) アクティブになったユーザー・トランザクションの合計数です。 Total number of MAXTASK – MXT が原因で待機が必要となったトランザクションの合計数です。 delayed user transactions (MAXTASK 遅延ユーザー・ トランザクションの合計数) Total MAXTASK queuing time (MAXTASK 待機時間の れた合計時間です。 合計) MXT が原因で待機が必要となったユーザー・トランザクションによって待機に費やさ Average MAXTASK queuing – MXT が原因で待機が必要となったユーザー・トランザクションによって待機に費やさ time of queued transactions (キューに入れられたトラン ザクションの平均 MAXTASK 待機時間) れた平均時間です。

## トランザクション**:** 要約リソース統計 **-** リソース情報

要約統計は、オンラインでは使用できません。

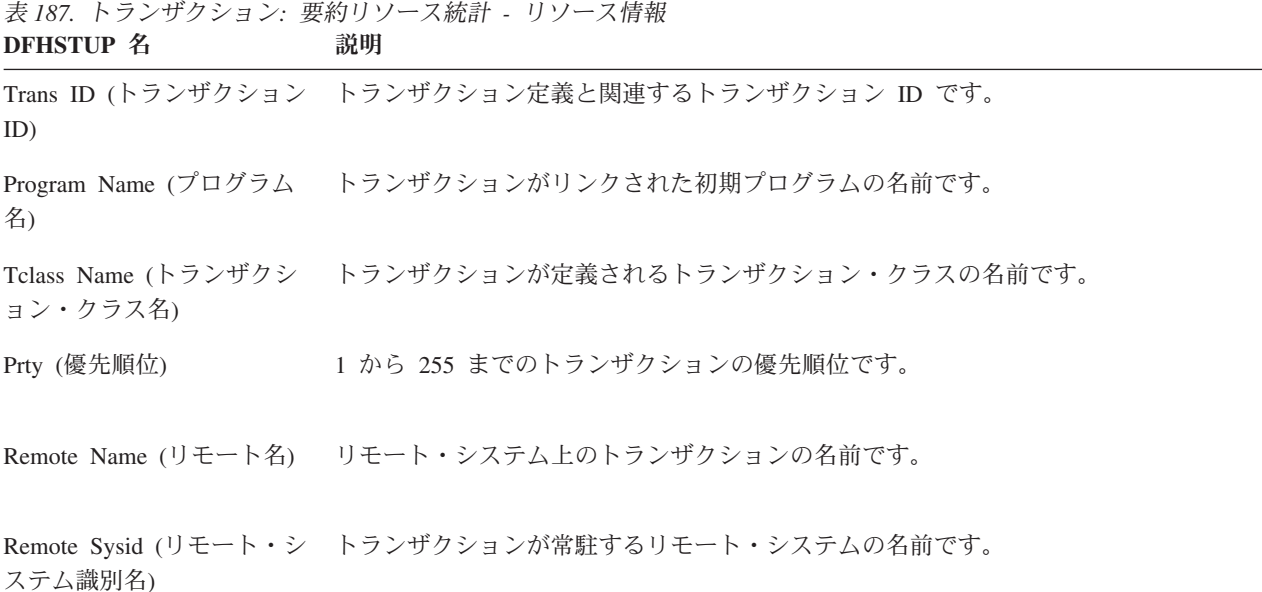

表 *187.* トランザクション*:* 要約リソース統計 *-* リソース情報 *(*続き*)* **DFHSTUP 名** 

| Dynamic (動的)                     | トランザクションが DYNAMIC=YES (Y) として定義されるか DYNAMIC=NO (NO)<br>として定義されるかを示します。                                                                                                    |
|----------------------------------|----------------------------------------------------------------------------------------------------|
| Attach Count (接続回数)              | このトランザクションが接続された回数です。トランザクション定義を使用して、トラ<br>ンザクションをリモートで開始する場合は、そのトランザクションが実行する領域の<br>「Attach Count (接続回数)」に組み込まれます。                                                                                                    |
| Retry Count (再試行カウン<br>$\vdash)$ | このトランザクション定義がトランザクションの再試行に使用された回数の合計数で<br>す。                                                                                                    |
| Dynamic Local (動的ローカ<br>$J\nu$   | 動的トランザクション・ルーティング出口が、ローカル・システム上でこのトランザク<br>ションを実行することを選択した回数の合計数です。トランザクションが<br>DYNAMIC=YES として定義されていない場合、このフィールドはゼロです。動的トラ<br>ンザクション・ルーティングについての詳細およびプログラミング情報については、<br>「CICS Customization Guide」の『Writing a dynamic routing program』を参照してくだ<br>さい。                                                                                                    |
| $\vdash)$                        | Dynamic Remote (動的リモー 動的トランザクション・ルーティング出口が、リモート・システム上でこのトランザク<br>ションを実行することを選択した回数の合計数です。トランザクションが<br>DYNAMIC=YES として定義されていない場合、このフィールドはゼロです。動的トラ<br>ンザクション・ルーティングについて詳しくは、「CICS Customization Guide」の<br>『Writing a dynamic routing program』を参照してください。                                                                                                    |
|                                  | Remote Starts (リモート開始) このトランザクション定義が、リモート・システム上でのトランザクションの開始の再<br>試行に使用された回数です。(これは、必ずしも正常開始の数とは同じではないことがあ<br>ります。) リモート・スタートは、トランザクションが実行するリモート・システムで<br>はなく、プロセスを開始した CICS 領域でカウントされます。状況によっては、リモー<br>ト・スタートのトランザクション定義を使用した場合は、カウントされないことがあり<br>ます。このような場合としては、REMOTESYSTEM 値としてローカルのシステム ID<br>を指定しているトランザクション定義、または何も指定していないトランザクション定<br>義を用いて、START コマンドの SYSID オプションでリモート・システムを指定し<br>て、リモート・システムでトランザクションを開始する場合があります。 |
| Storage Violations (記憶保護<br>違反)  | CICS ストレージ管理によって検出された、このトランザクションの記憶保護違反の回<br>数の合計数です。                                                                                                    |
|                                  | 実動システムで発生する場合には、深刻な問題となります。データ破壊につながるた<br>め、即時に問題の原因を識別し、操作可能システムで問題が継続しないようにする必要<br>があります。                                                                                                    |

## トランザクション**:** 要約リソース統計 **-** 保全性情報

要約統計は、オンラインでは使用できません。

表 *188.* トランザクション*:* 要約リソース統計 *-* 保全性情報

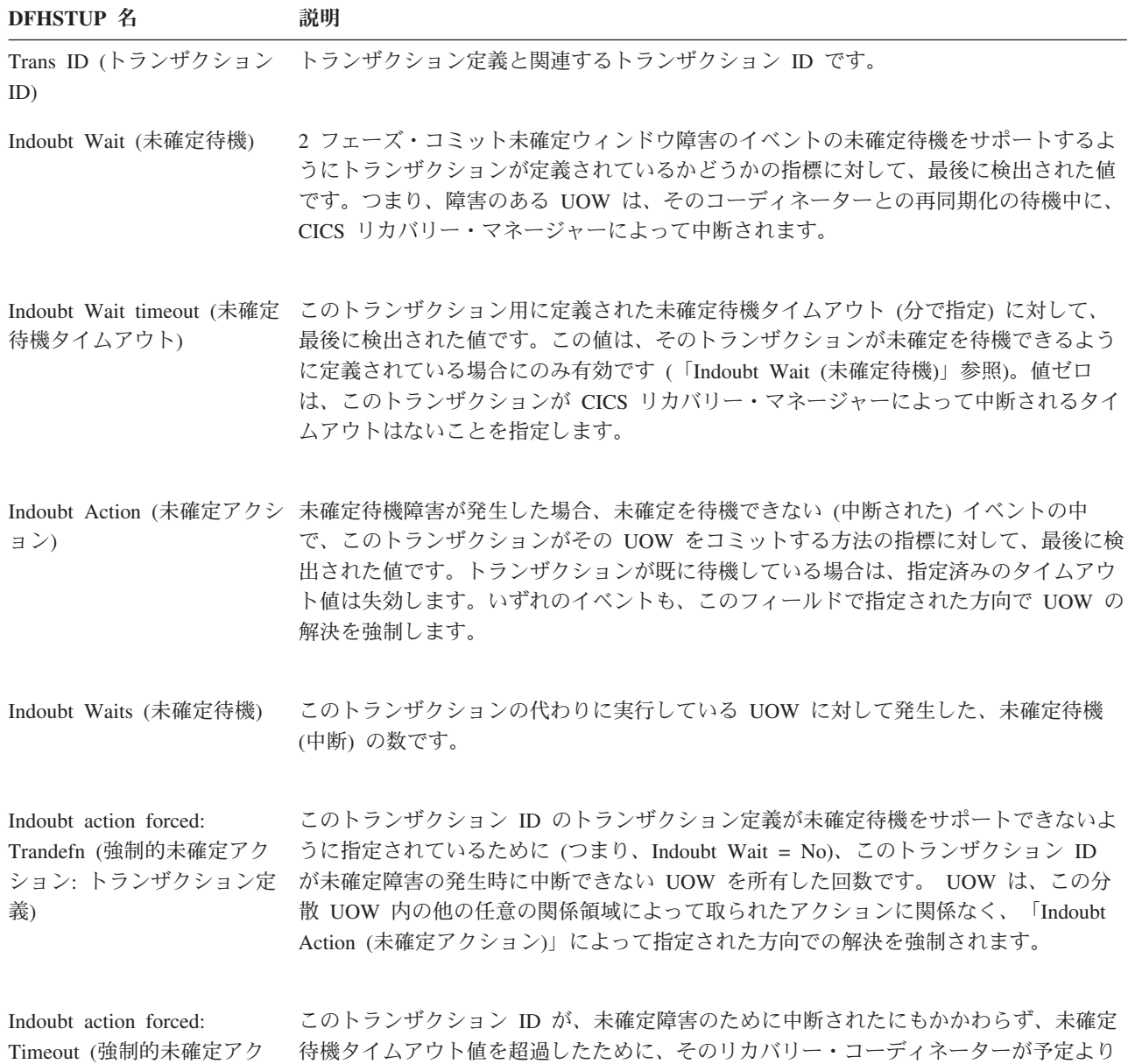

ション: タイムアウト)

待機タイムアウト値を超過したために、そのリカバリー・コーディネーターが予定より 早く終了し、再同期を待機した UOW を所有した回数です。 UOW は、この分散 UOW 内の他の任意の関係領域によって取られたアクションに関係なく、「Indoubt Action (未確定アクション)」によって指定された方向での解決を強制されます。

表 *188.* トランザクション*:* 要約リソース統計 *-* 保全性情報 *(*続き*)* **DFHSTUP 名 説明** 

| Indoubt action forced:<br>Operator (強制的未確定アク<br>ション: オペレーター) | このトランザクション ID が、未確定障害のために中断されたにもかかわらず、オペレ<br>ーター(CEMT) または SPI コマンドが解決を強制したために、そのリカバリー・コーデ<br>ィネーターが予定より早く終了し、再同期を待機した UOW を所有した回数です。<br>UOW は、この分散 UOW 内の他の任意の関係領域によって取られたアクションに関係<br>なく、デフォルトで「Indoubt Action (未確定アクション)」によって指定された方向か、<br>あるいはオペレーターによって指定された方向での解決を強制されます。                                                             |
|--------------------------------------------------------------|----------------------------------------------------------------------------------------------------|
| Indoubt action forced: No<br>waiting (強制的未確定アクシ<br>ョン: 待機なし) | トランザクション定義では未確定障害の発生時に中断できる (Indoubt Wait = Yes) と指<br>定されているにもかかわらず、その UOW で使用されているリソース・マネージャー<br>(RMI)、CICS リソース、または CICS 接続が未確定待機 (中断) をサポートすることが<br>できないため、中断することができない UOW をこのトランザクション ID が所有した<br>回数です。 UOW は、この分散 UOW 内の他の任意の関係領域によって取られたアク<br>ションに関係なく、「Indoubt Action (未確定アクション)」によって指定された方向での<br>解決を強制されます。                      |
| Indoubt action forced: Other<br>(強制的未確定アクション: そ<br>の他)       | このトランザクション ID が、未確定障害のために中断されたにもかかわらず、上記以<br>外の理由でそのリカバリー・コーディネーターが予定より早く終了し、再同期を待機し<br>た UOW を所有した回数です。これは、例えば、コールド・スタートされたコーディネ<br>ーター、再同期プロトコル違反または障害、またはリソース・マネージャー (RMI) ア<br>ダプターのレベルが未確定の解決をサポートするように変更されていないために発生し<br>ます。 UOW は、この分散 UOW 内の他の任意の関係領域によって取られたアクショ<br>ンに関係なく、「Indoubt Action (未確定アクション)」によって指定された方向での解決<br>を強制されます。 |
| Action mismatch (アクショ<br>ン・ミスマッチ)                            | このトランザクション ID が、定義、オプション、またはオペレーターによる指定変更<br>(上記のフィールドで詳しく説明しています) のいずれかによって未確定アクション属性<br>を使用した解決を強制され、そのときに関係するシステムまたはリソース・マネージャ<br>ー (RMI) との未確定アクション属性の不一致が検索された UOW を所有した回数で<br>す。例えば、分散 UOW の参加システムは、作業を解決しますが (フォワード)、他の<br>システムは作業をバックアウトします。この反対も同様です。                                                                            |

## 一時データ統計

関連概念

1086 [ページの『一時データ統計の解釈』](#page-1105-0)

#### 関連資料

1057 [ページの『一時データ・レポート』](#page-1076-0)

一時データ・レポートは、EXEC CICS COLLECT STATISTICS TDQUEUE コマン ドを使用して作成されています。

1060 [ページの『一時データ・キュー・レポート』](#page-1079-0)

一時データ・キュー・レポートは、EXEC CICS INQUIRE TDQUEUE および EXEC CICS COLLECT STATISTICS TDQUEUE コマンドの組み合わせを使用して作成し ます。統計データは、DFHTQRDS DSECT によってマップされます。

1062 [ページの『一時データ・キューの合計レポート』](#page-1081-0)

一時データ・キューの合計レポートは、EXEC CICS INQUIRE TDQUEUE および EXEC CICS COLLECT STATISTICS TDQUEUE コマンドの組み合わせを使用して 作成します。統計データは、DFHTQRDS DSECT によってマップされます。

### 一時データ**:** グローバル統計

これらの統計は、COLLECT STATISTICS TDQUEUE SPI コマンドを使用してオン ラインでアクセスでき、DFHTQGDS DSECT によりマップされます。

一時データ統計の使用についての詳細は、 348 [ページの『](#page-367-0)CICS 一時データ (TD) 機 [能のパフォーマンスの最適化』を](#page-367-0)参照してください。

表 *189.* 一時データ*:* グローバル統計: 区画内データ・セットに対して作成された統計**: フィールド名** 

| <i>DI 110 1 01</i> 11                                      | 21 WIL          | エリレ・ツォ                                 |
|------------------------------------------------------------|-----------------|----------------------------------------|
| Control interval size (制御間隔サイズ) TQGACISZ                   |                 | 制御間隔のサイズで、バイトで表されます。                   |
|                                                            |                 | リセット特性: リセットなし                         |
| 制御間隔                                                       | <b>TQGANCIS</b> | 区画内データ・セット DFHINTRA 内の制御間隔の数で<br>す。    |
|                                                            |                 | リセット特性: リセットなし                         |
| Current control intervals in use (現在使 TQGACTCI<br>用中の制御間隔) |                 | 区画内データ・セット DFHINTRA 内の制御間隔の現在<br>の数です。 |
|                                                            |                 | リセット特性: リセットなし                         |
| Peak control intervals used (使用され<br>ているピークの制御間隔数)         | <b>TQGAMXCI</b> | システム内で同時にアクティブになっていた制御間隔数の<br>ピーク値です。  |
|                                                            |                 | リセット特性: 現行値にリセット                       |

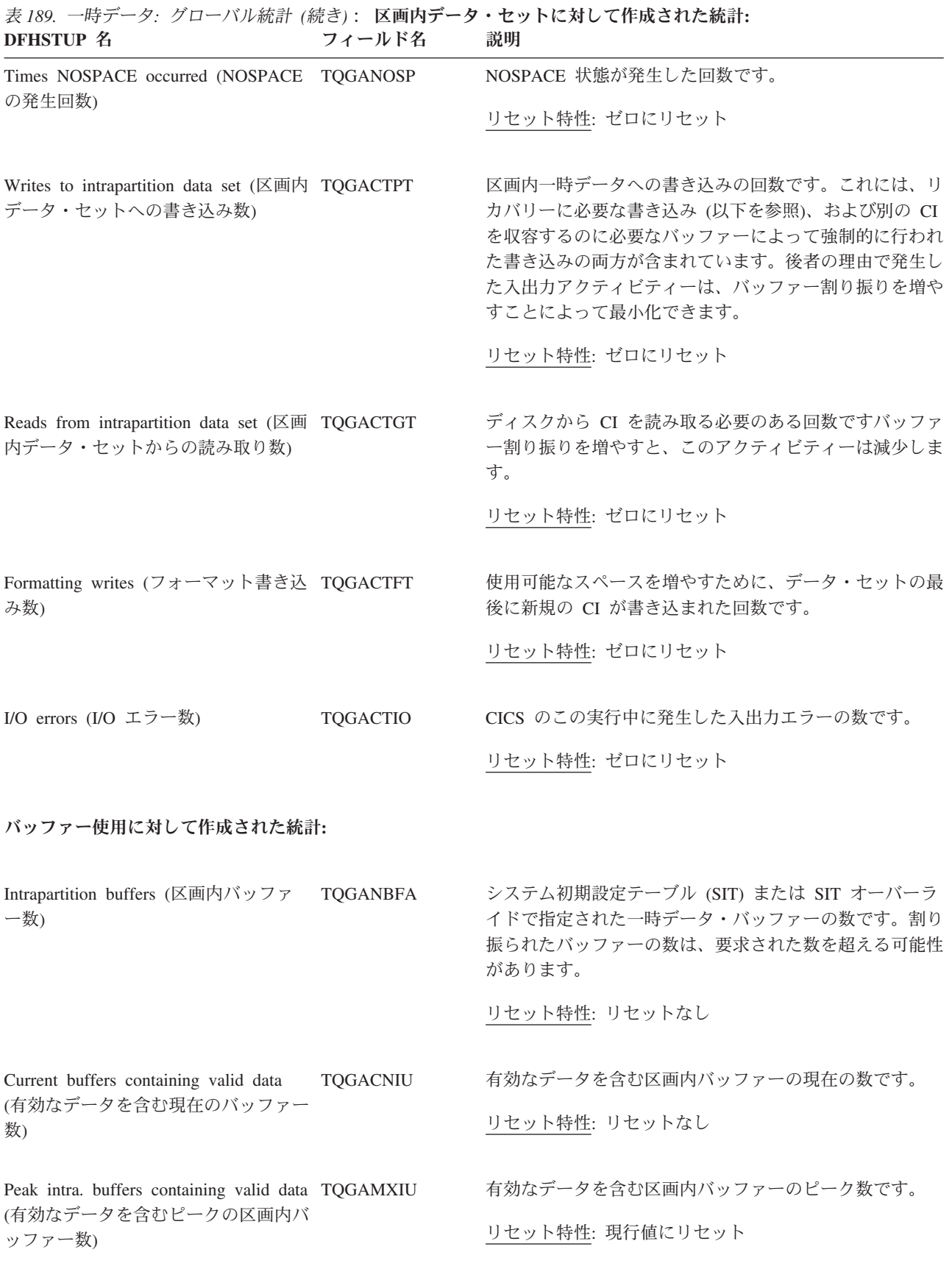

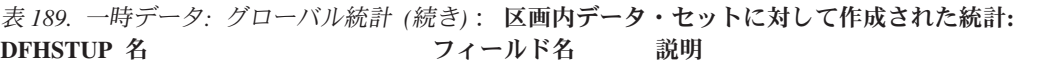

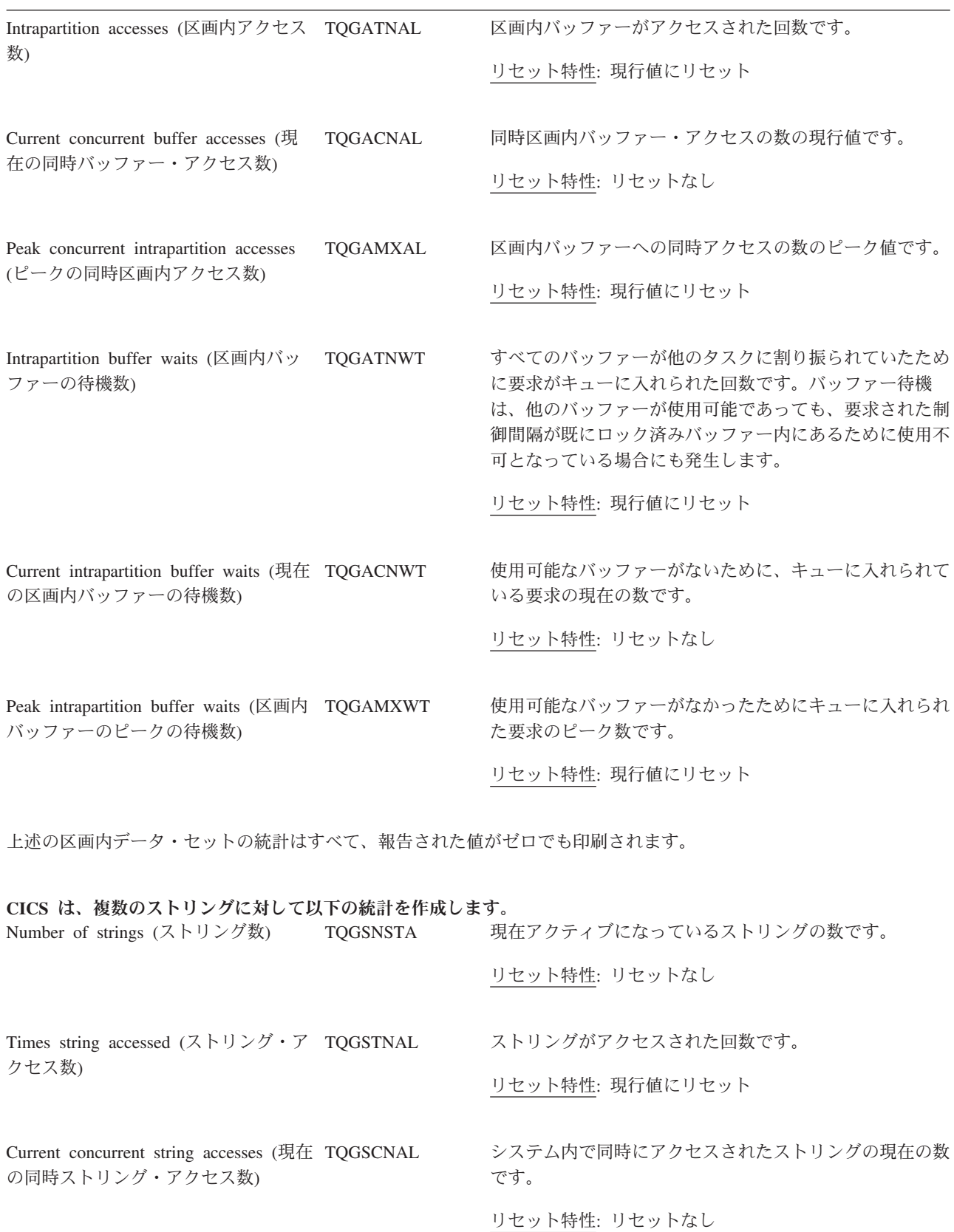

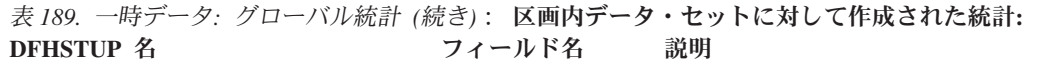

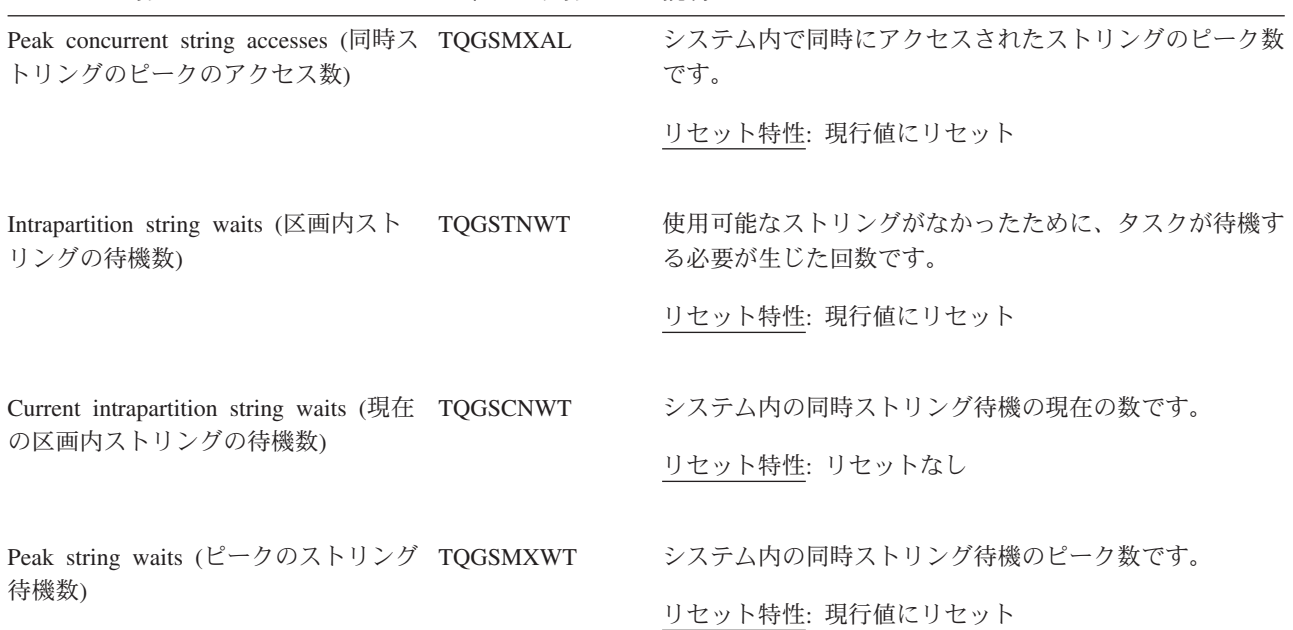

バッファー使用に対して作成された統計**:**

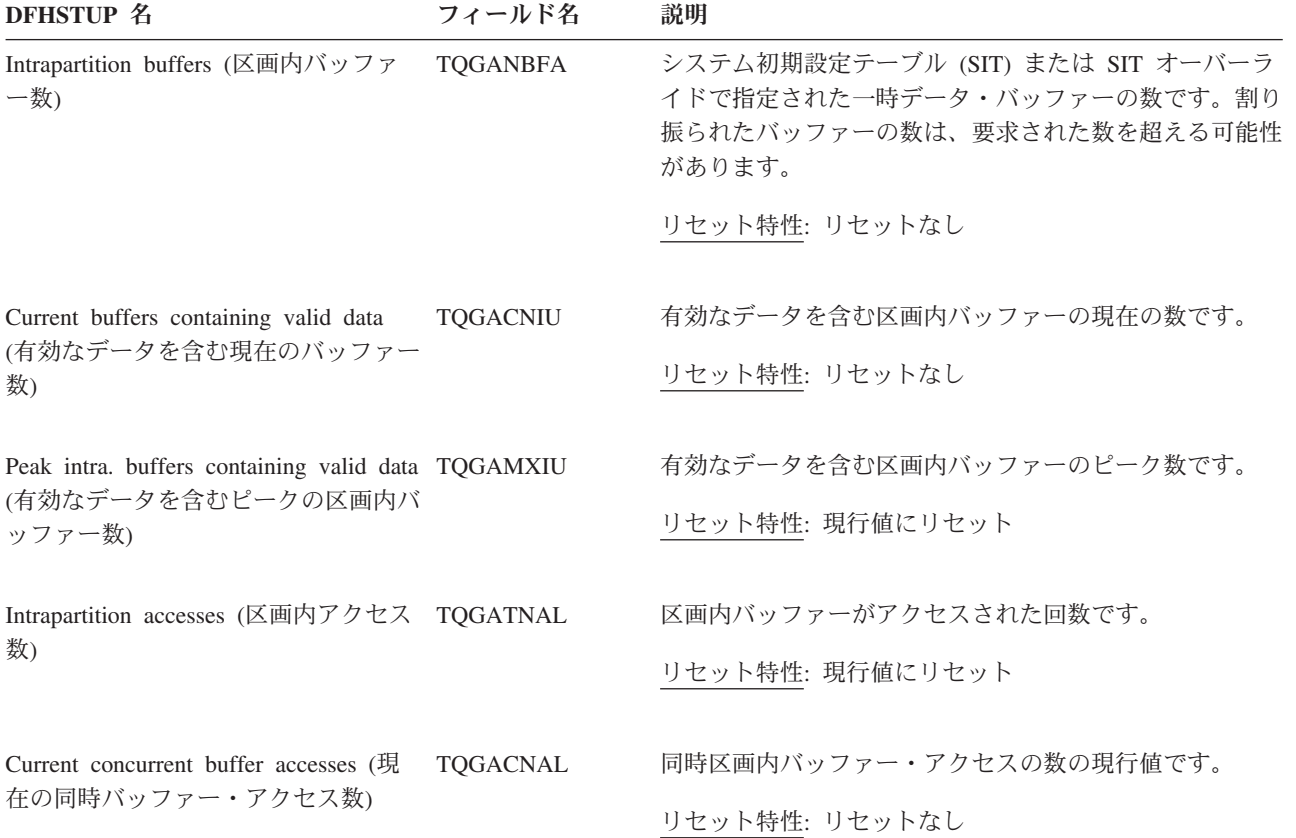

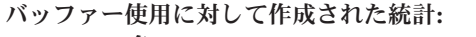

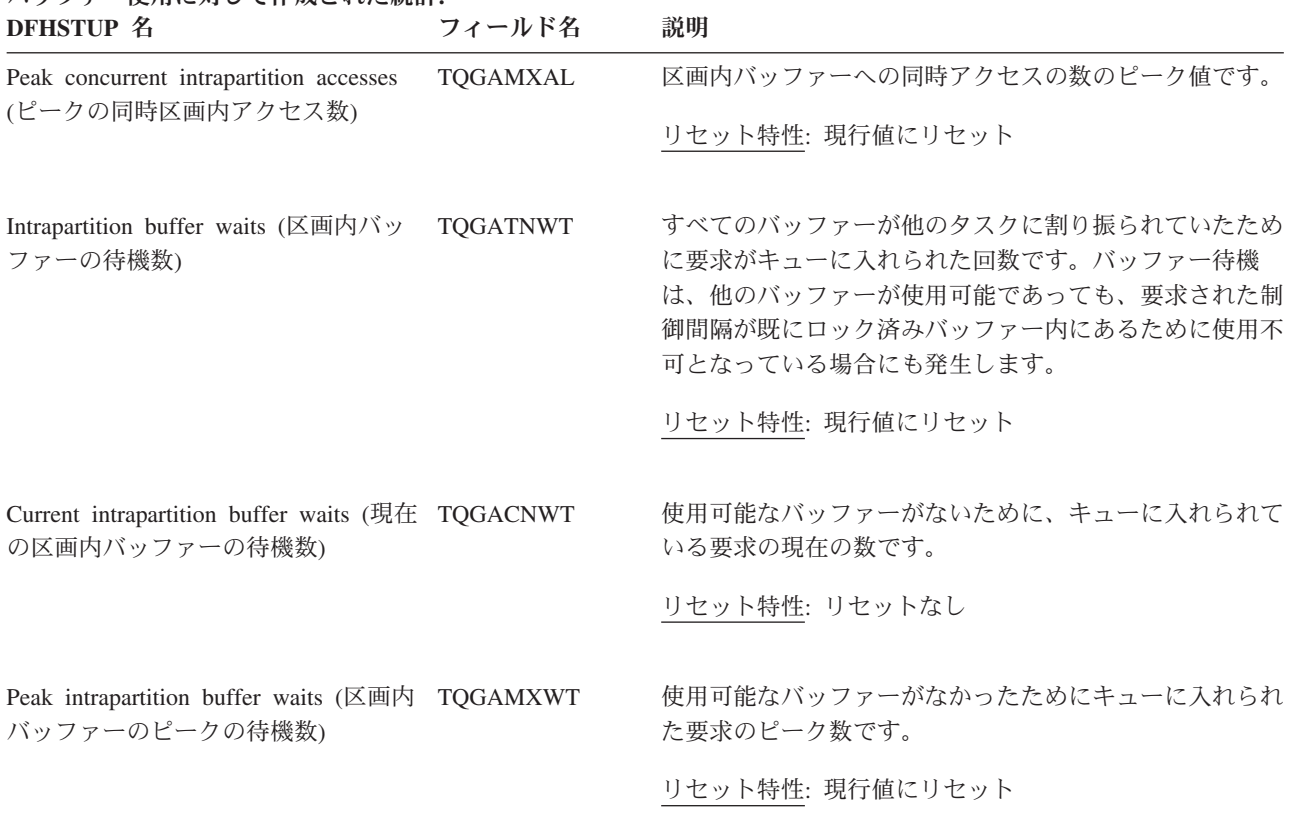

上述の区画内データ・セットの統計はすべて、報告された値がゼロでも印刷されます。

#### **CICS** は、複数のストリングに対して以下の統計を作成します。 **フィールド名 説明**

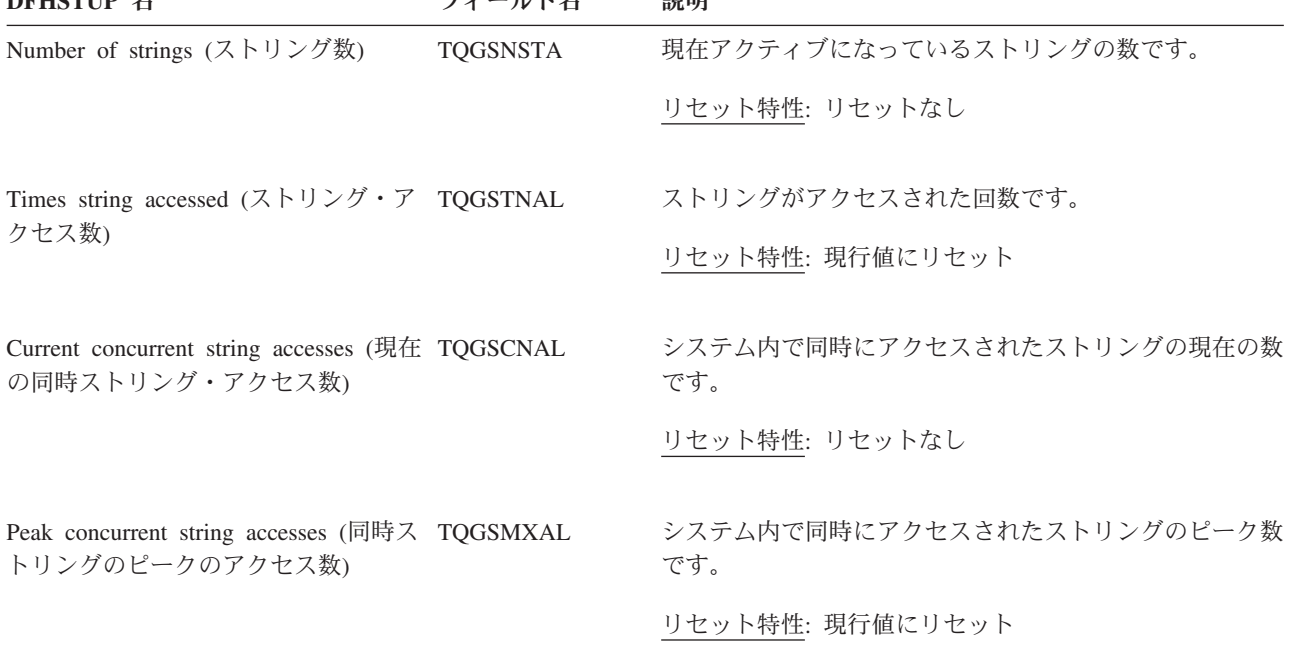

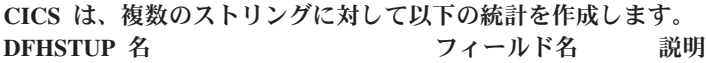

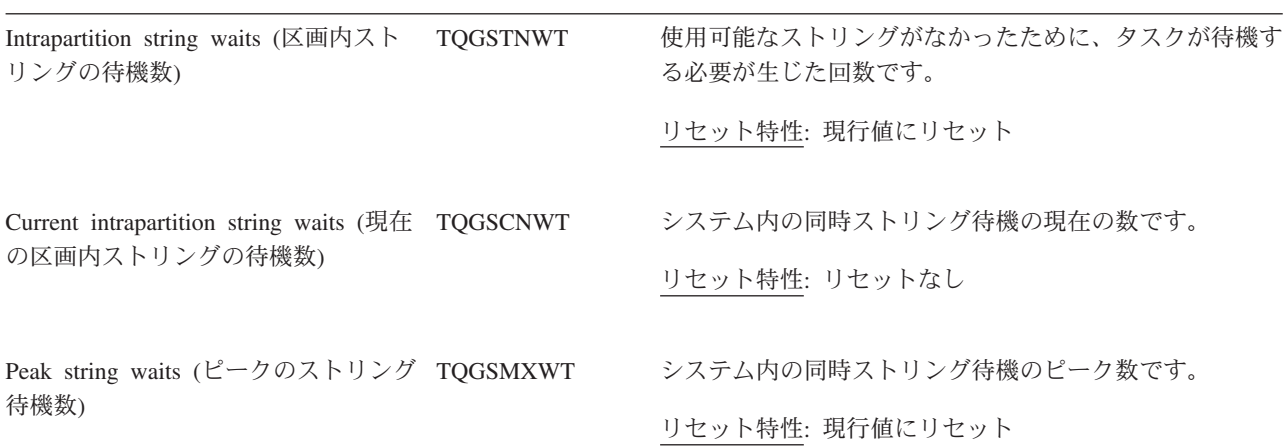

## 一時データ**:** リソース統計

一時データ: リソース統計は、キューごとに収集されます。キューごとのこれらの統 計からの情報を使用すると、トランザクションごとの一時データ・アクセスの平均 回数を計算することができます。このリスト内の項目は、一時データ・キューの定 義に挿入した情報を反映しています。

これらの統計は、EXEC CICS COLLECT STATISTICS TDQ コマンドを使用してオ ンラインで使用可能であり、DFHTQRDS DSECT によってマップされます。 TQRQTYPE フィールドは DFHSTUP レポートには表示されません。このフィール ドはキュー・タイプを表しています。キュー・タイプは、以下のフィールドのいず れかになります。

- v 区画外キューの場合は TQRQTEXT (X'01')
- v 区画内キューの場合は TQRQTINT (X'02')
- v 間接キューの場合は TQRQTIND (X'03')
- v リモート・キューの場合は TQRQTREM (X'04')

TQRQTYPE はゼロにリセットされます。

### 一時データ**:** リソース統計 **-** 区画内一時データ・キュー

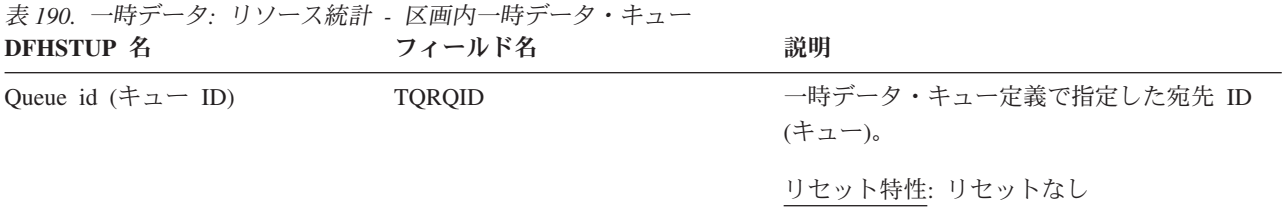

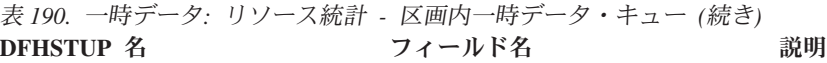

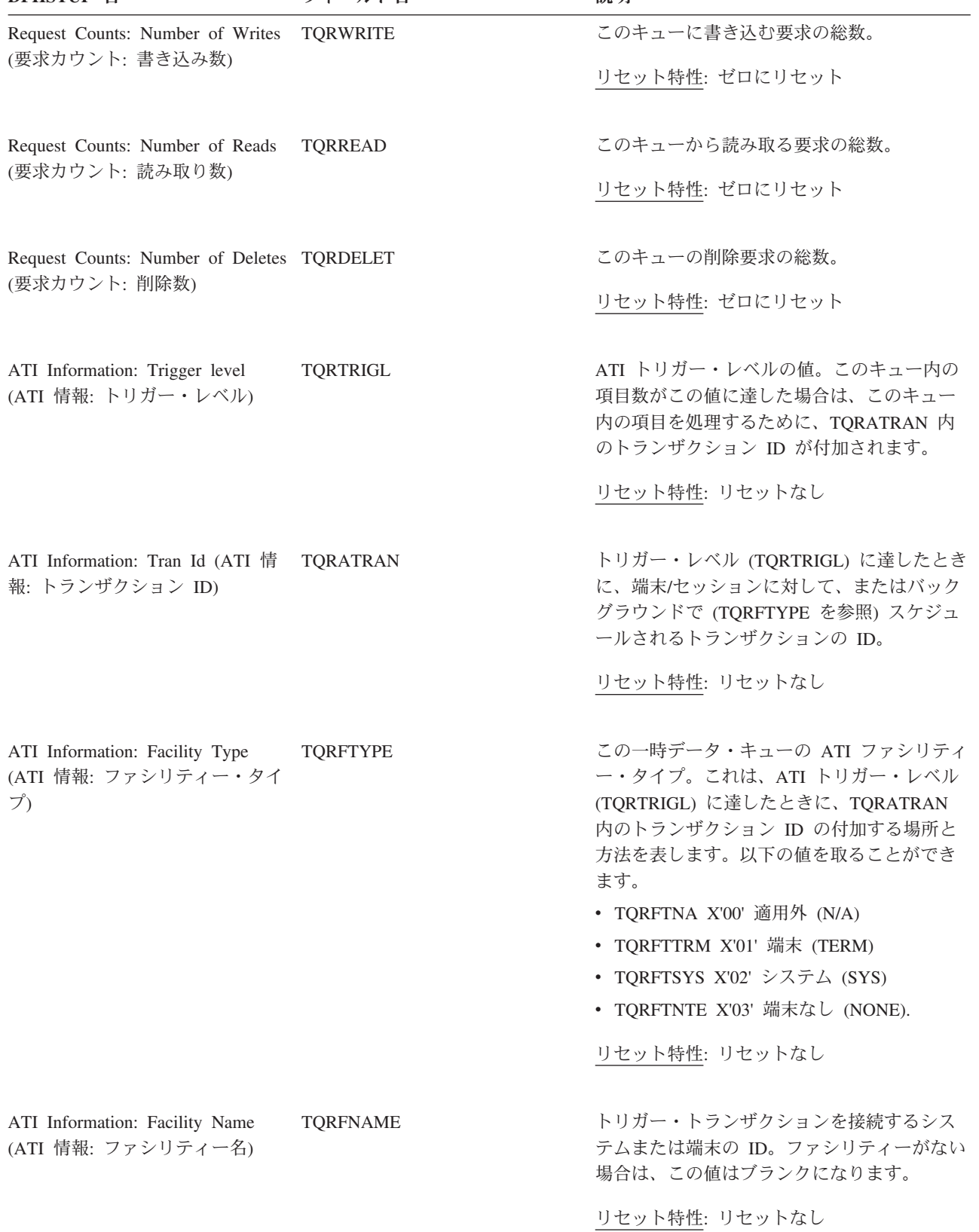

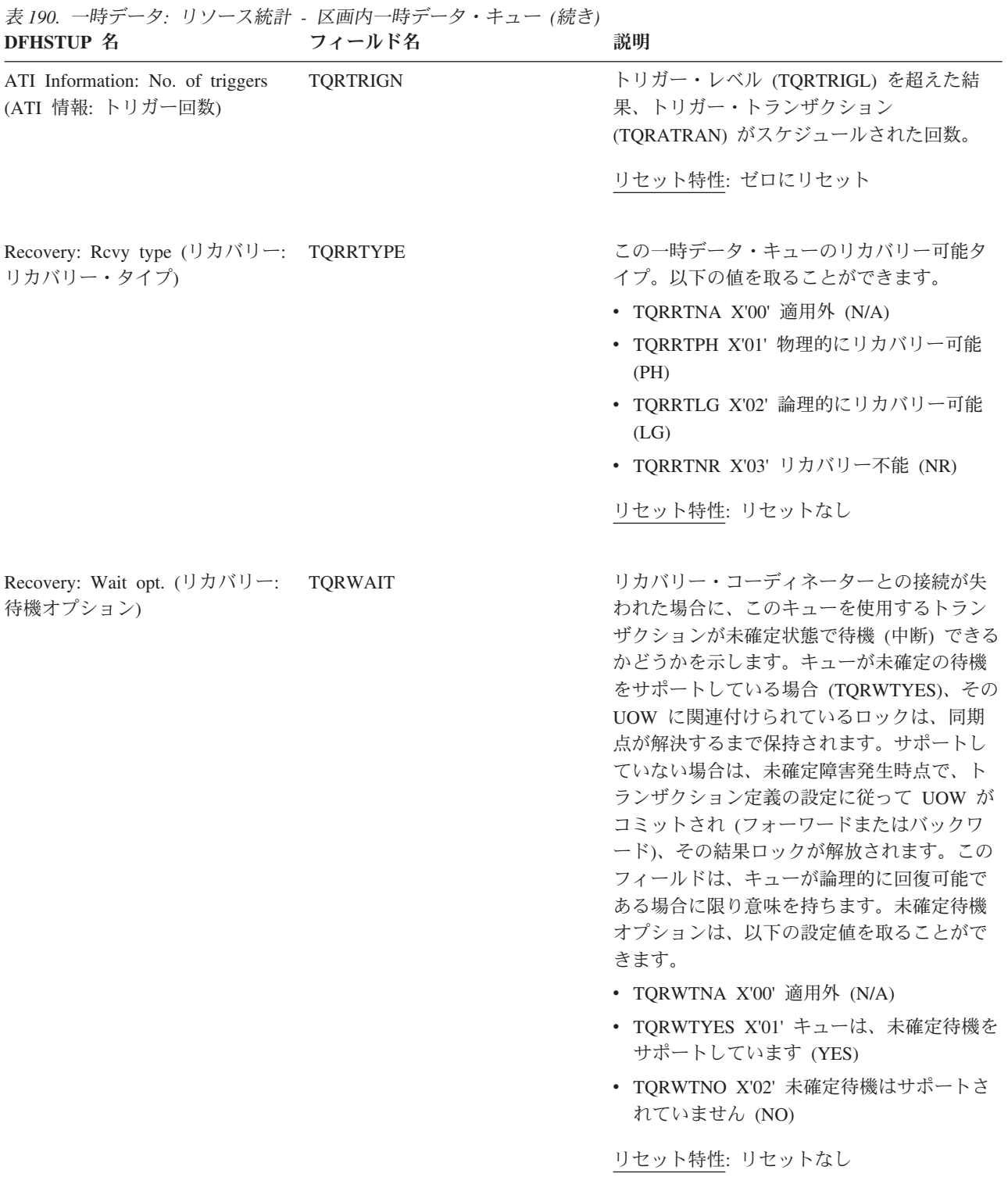

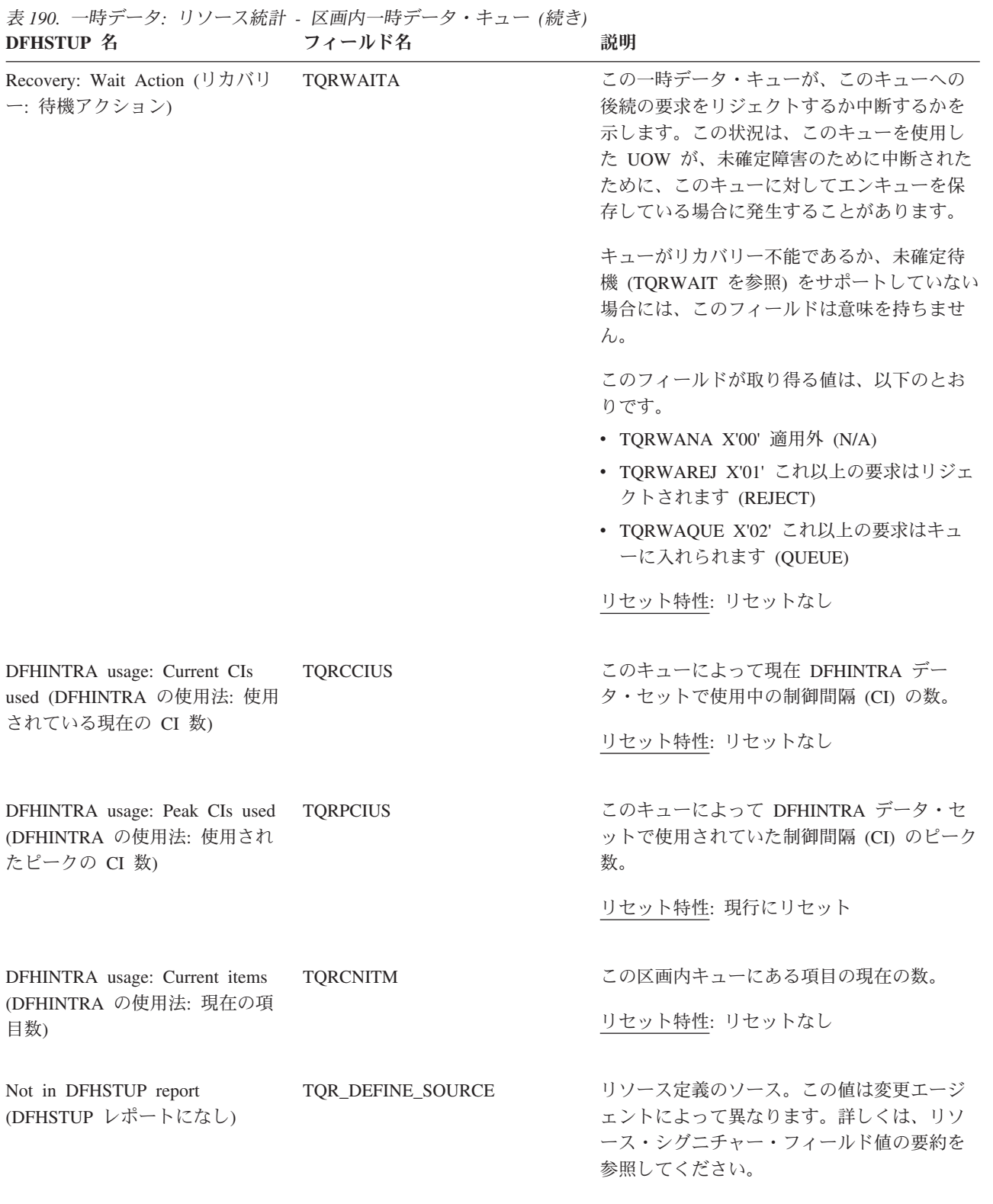

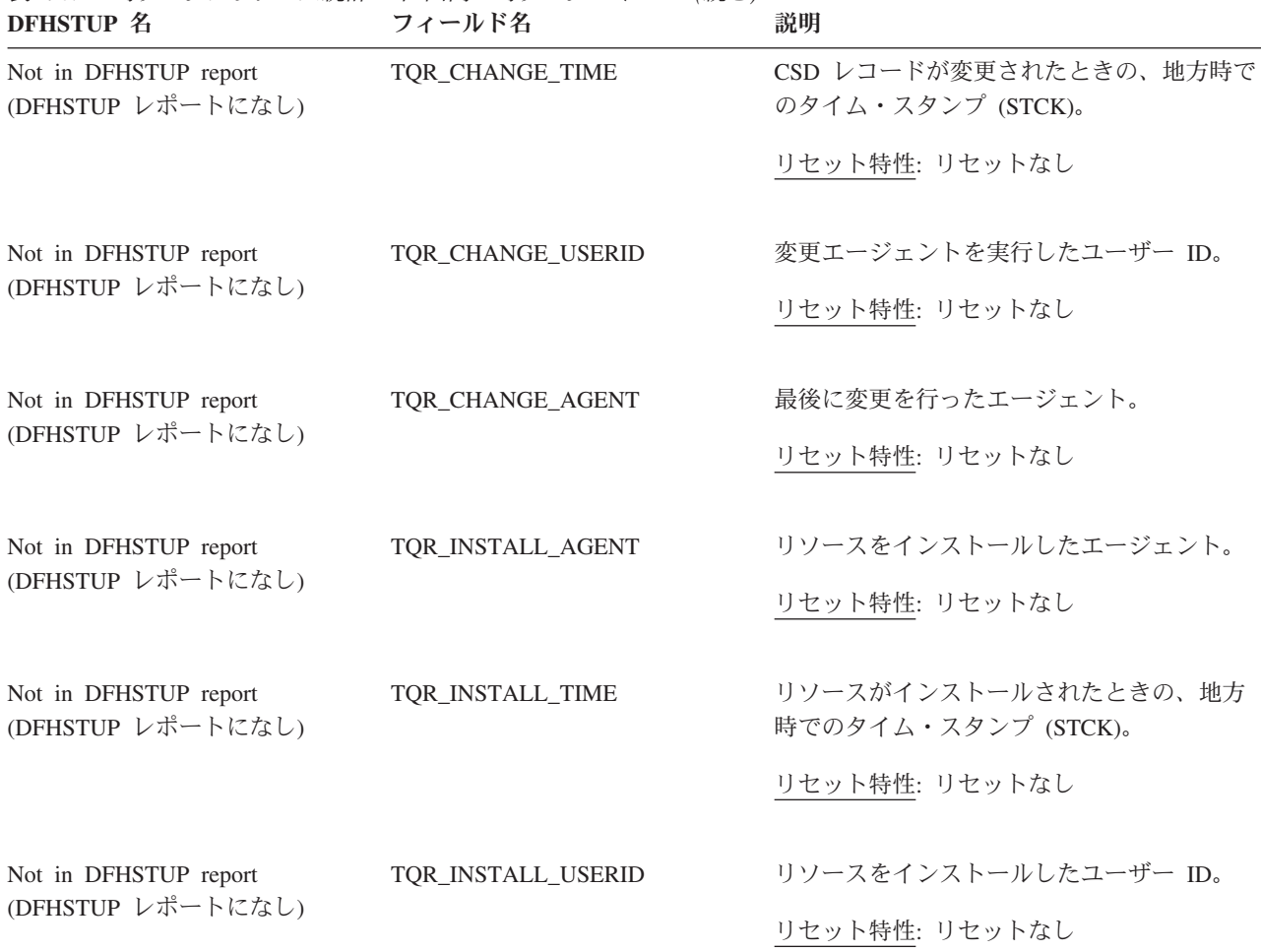

表 *190.* 一時データ*:* リソース統計 *-* 区画内一時データ・キュー *(*続き*)*

#### リソース・シグニチャーに関するリソース統計フィールド

リソース・シグニチャーは、リソースの定義時、インストール時、および最終変更 時についての詳細情報を収集します。リソース・シグニチャー用のリソース統計フ ィールド名は、CHANGE\_AGENT、 CHANGE\_TIME、 CHANGE\_USERID、 DEFINE\_SOURCE、 INSTALL\_AGENT、 INSTALL\_TIME、および INSTALL\_USERID で終わります。リソース・シグニチャー・フィールドの内容につ いて詳しくは、「*CICS Resource Definition Guide*」の を参照してください。

### 一時データ**:** リソース統計 **-** 区画外一時データ・キュー

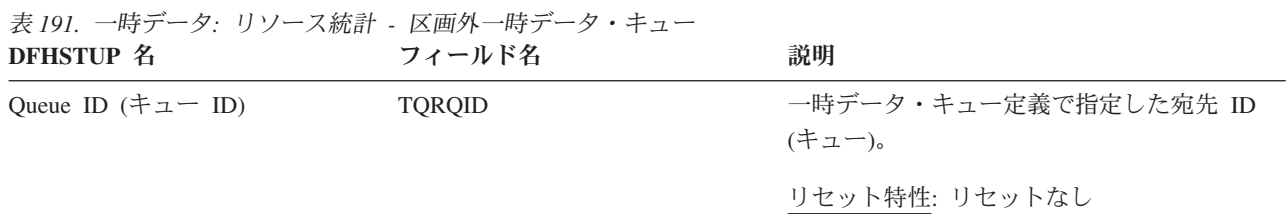

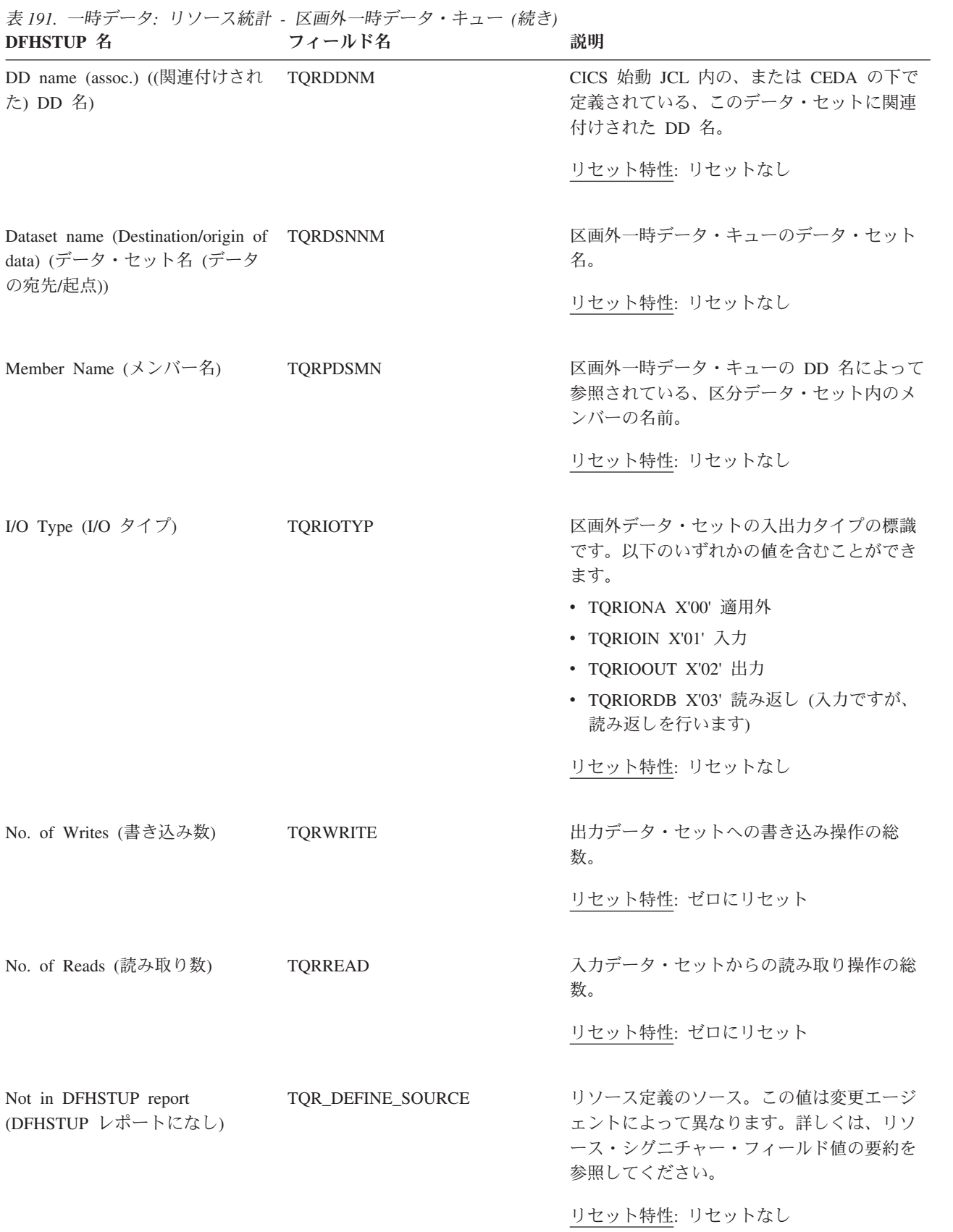

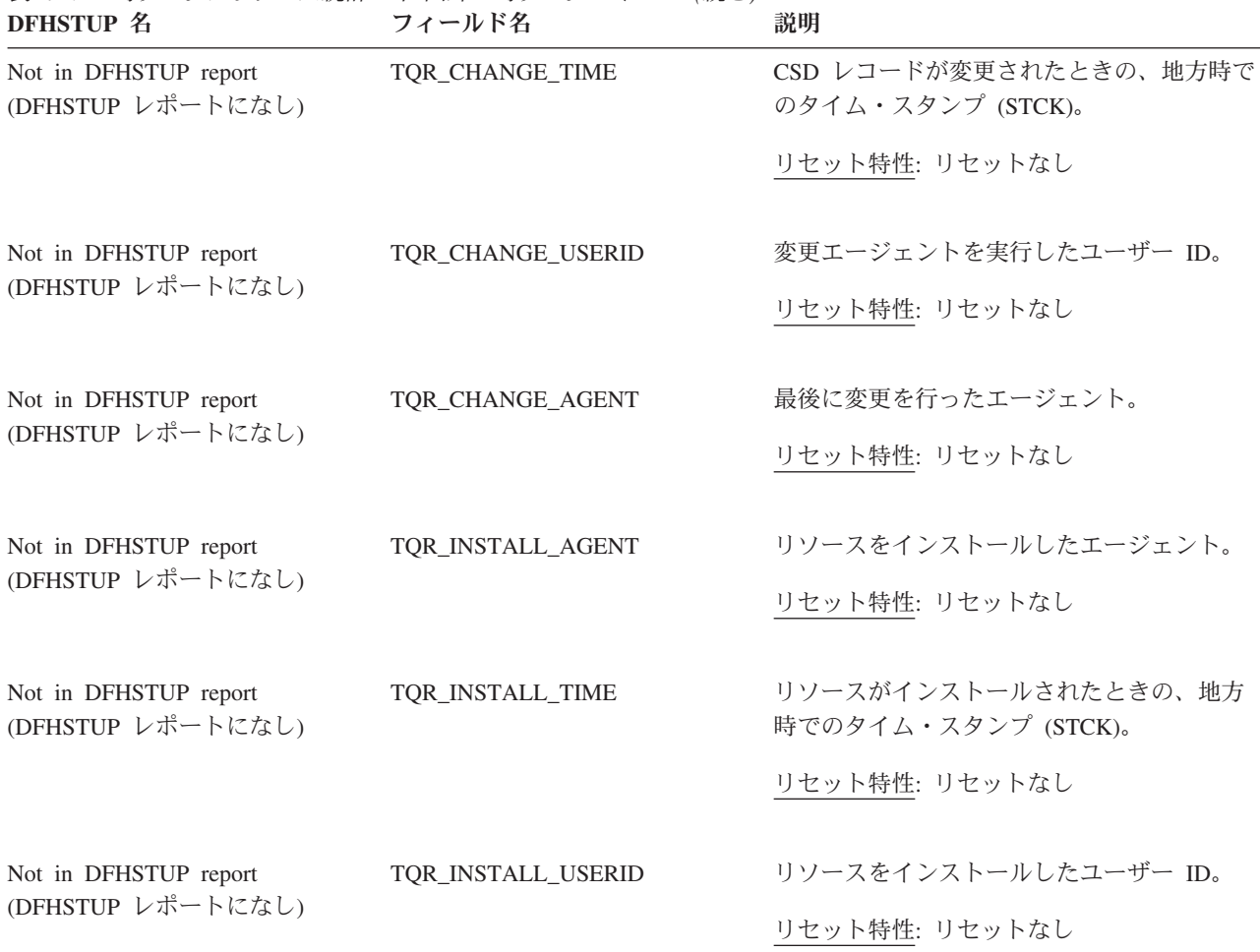

表 *191.* 一時データ*:* リソース統計 *-* 区画外一時データ・キュー *(*続き*)*

#### リソース・シグニチャーに関するリソース統計フィールド

リソース・シグニチャーは、リソースの定義時、インストール時、および最終変更 時についての詳細情報を収集します。リソース・シグニチャー用のリソース統計フ ィールド名は、CHANGE\_AGENT、 CHANGE\_TIME、 CHANGE\_USERID、 DEFINE\_SOURCE、 INSTALL\_AGENT、 INSTALL\_TIME、および INSTALL\_USERID で終わります。リソース・シグニチャー・フィールドの内容につ いて詳しくは、「*CICS Resource Definition Guide*」の を参照してください。

### 一時データ**:** リソース統計 **-** 間接一時データ・キュー

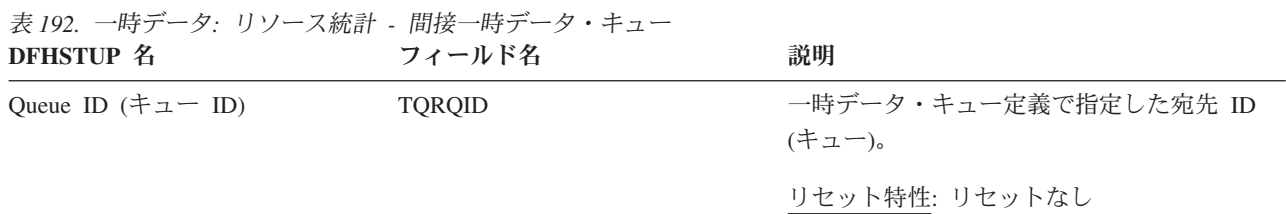

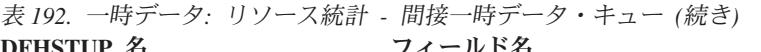

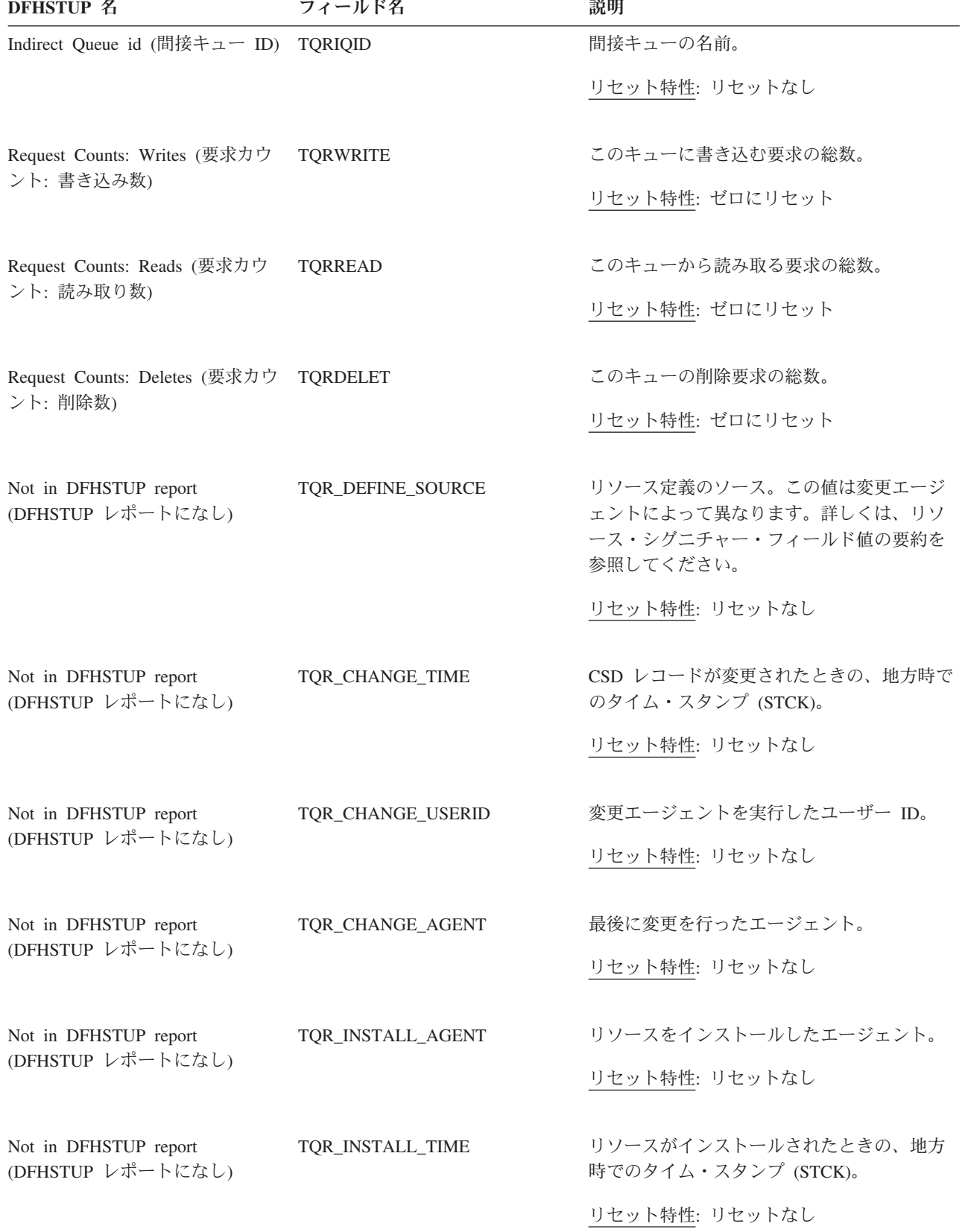

表 *192.* 一時データ*:* リソース統計 *-* 間接一時データ・キュー *(*続き*)* **DFHSTUP 名 つイールド名 説明** 

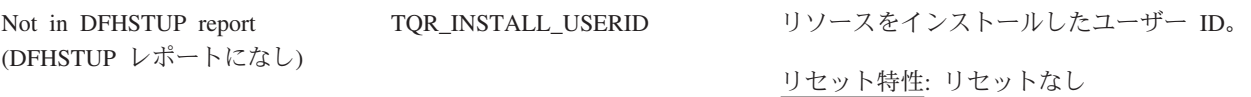

#### リソース・シグニチャーに関するリソース統計フィールド

リソース・シグニチャーは、リソースの定義時、インストール時、および最終変更 時についての詳細情報を収集します。リソース・シグニチャー用のリソース統計フ ィールド名は、CHANGE\_AGENT、 CHANGE\_TIME、 CHANGE\_USERID、 DEFINE\_SOURCE、 INSTALL\_AGENT、 INSTALL\_TIME、および INSTALL\_USERID で終わります。リソース・シグニチャー・フィールドの内容につ いて詳しくは、「*CICS Resource Definition Guide*」の を参照してください。

## 一時データ**:** リソース統計 **-** リモート一時データ・キュー

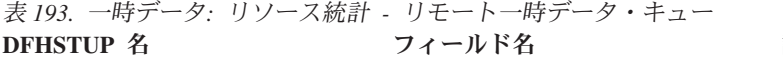

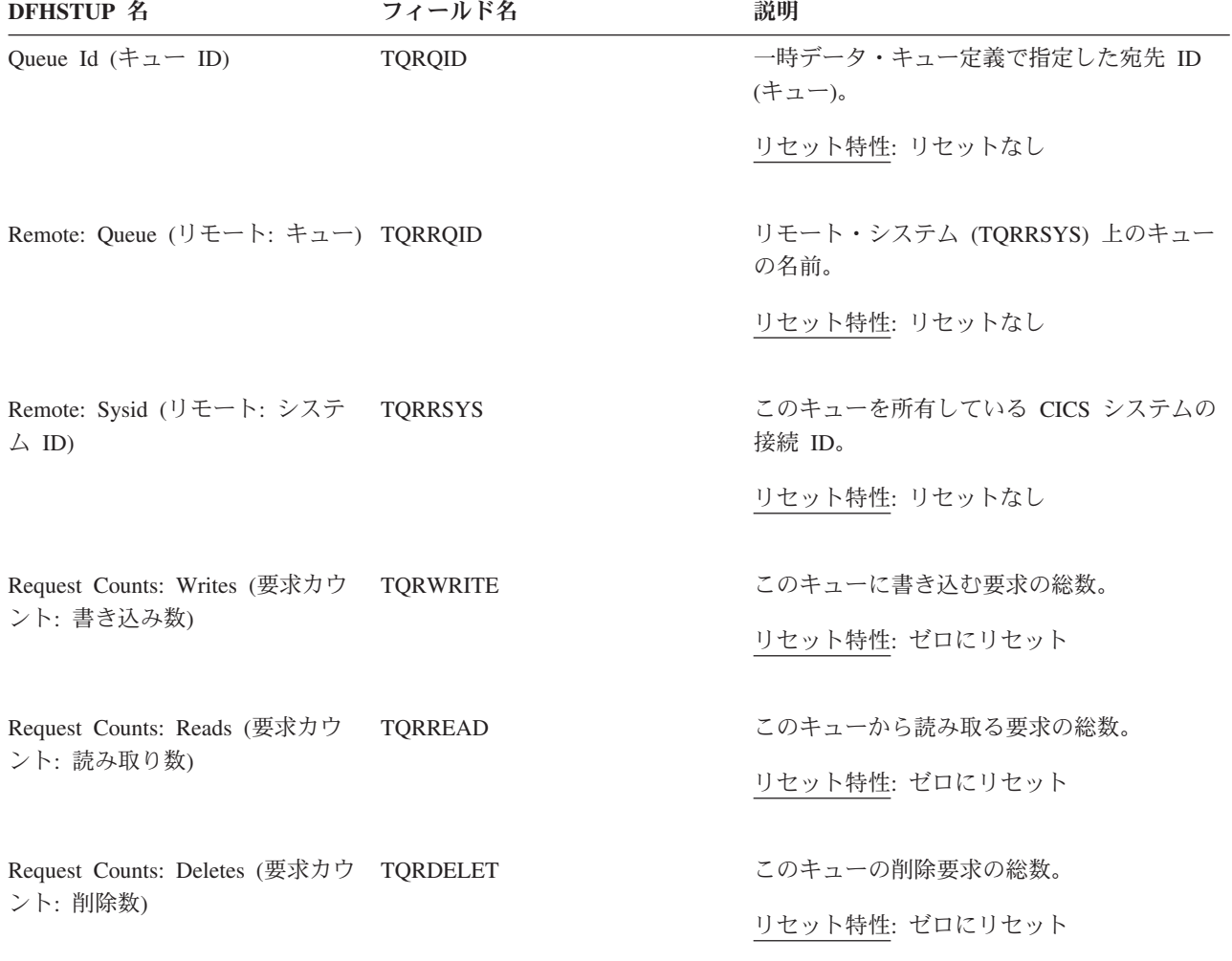

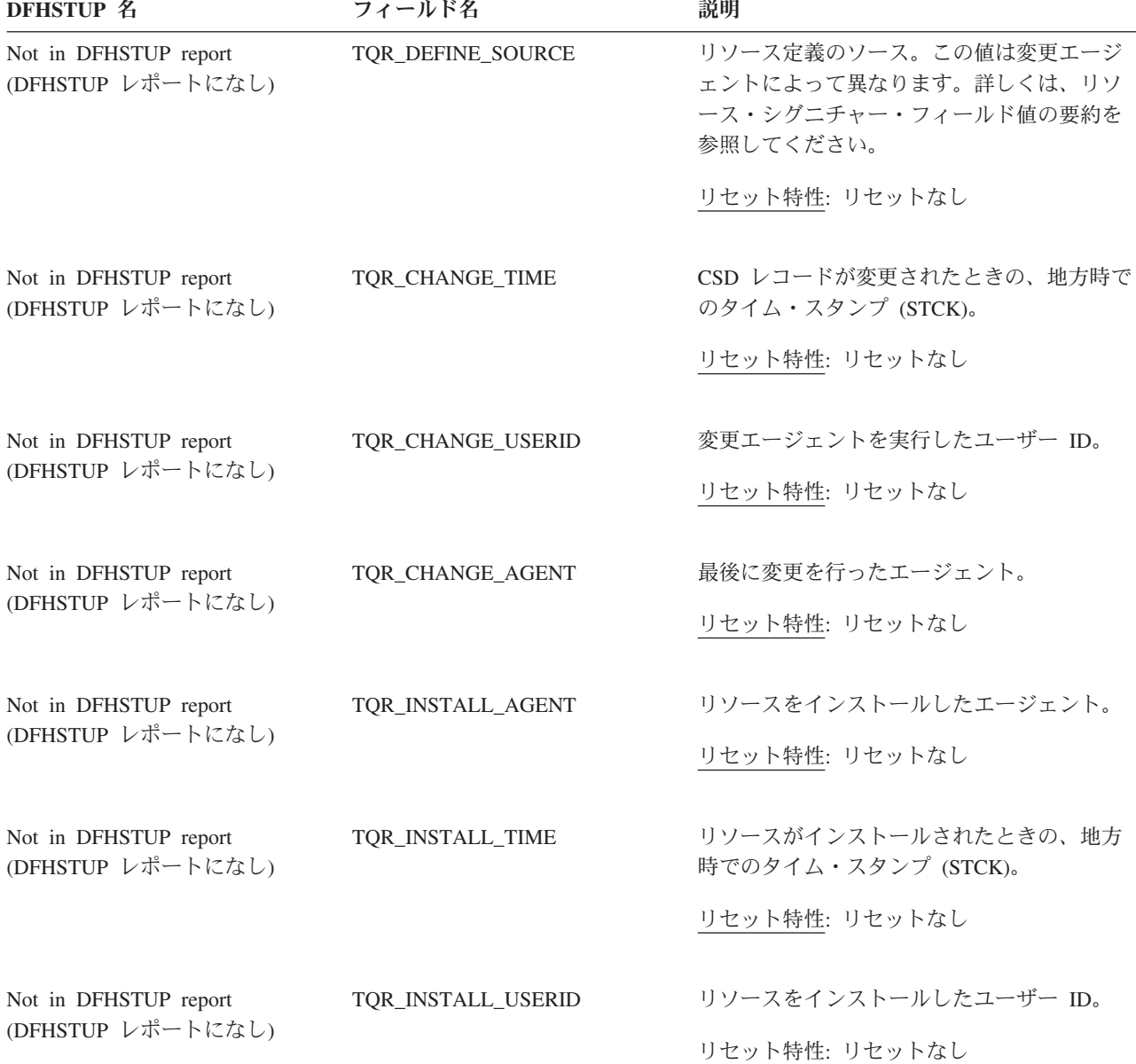

# 表 *193.* 一時データ*:* リソース統計 *-* リモート一時データ・キュー *(*続き*)*

## リソース・シグニチャーに関するリソース統計フィールド

リソース・シグニチャーは、リソースの定義時、インストール時、および最終変更 時についての詳細情報を収集します。リソース・シグニチャー用のリソース統計フ ィールド名は、CHANGE\_AGENT、 CHANGE\_TIME、 CHANGE\_USERID、 DEFINE\_SOURCE、 INSTALL\_AGENT、 INSTALL\_TIME、および INSTALL\_USERID で終わります。リソース・シグニチャー・フィールドの内容につ いて詳しくは、「*CICS Resource Definition Guide*」の を参照してください。
## 一時データ**:** 要約グローバル統計

要約統計は、オンラインでは使用できません。

表 *194.* 一時データ*:* 要約グローバル統計: 区画内データ・セットに対して作成された統計**: DFHSTUP 名 説明** 

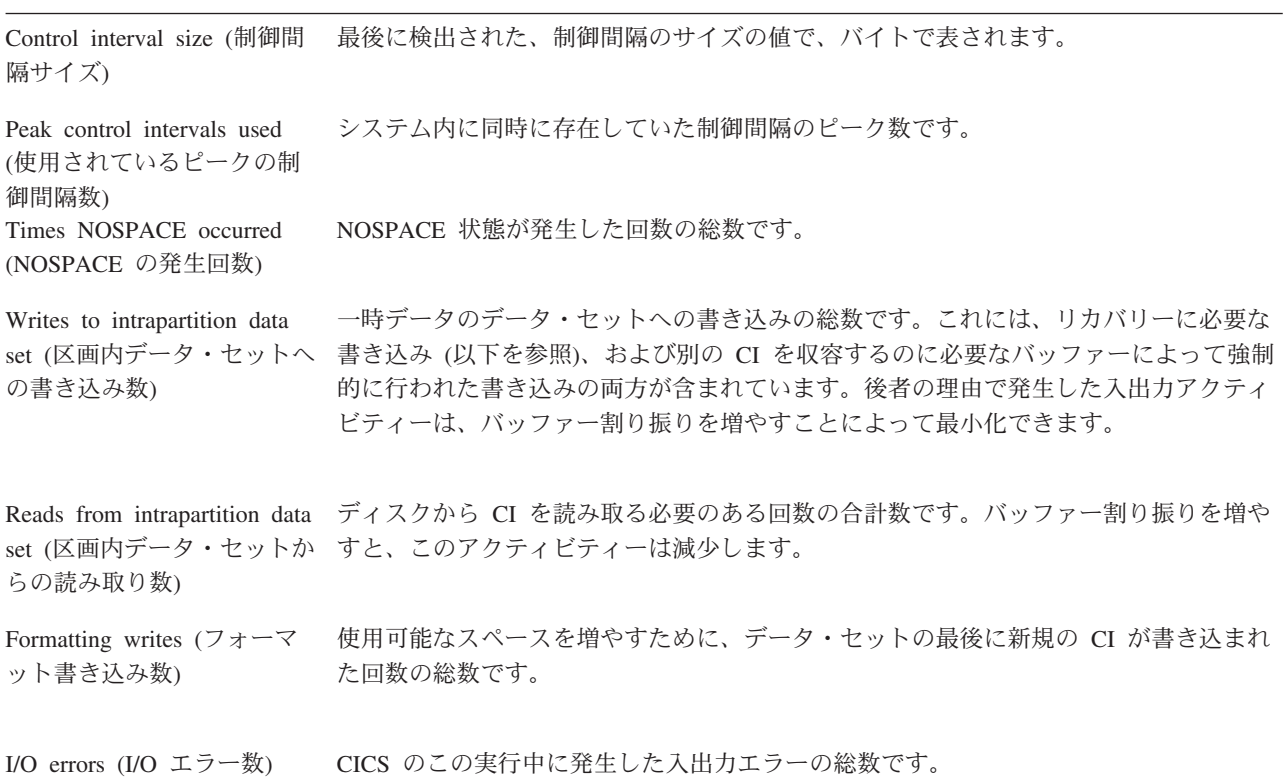

#### バッファー使用に対して作成された統計**: DFHSTUP 名**

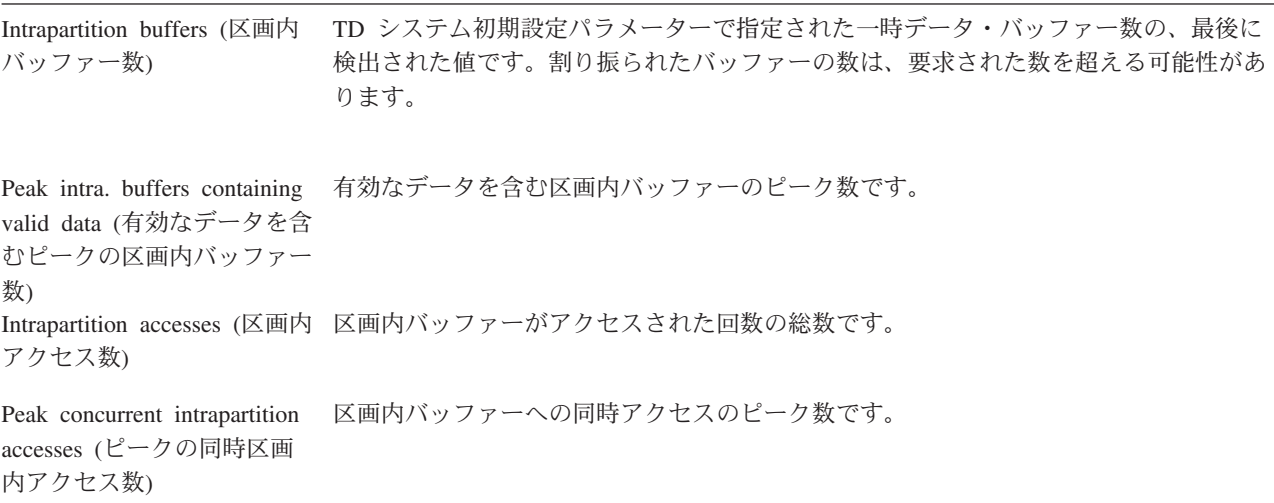

#### バッファー使用に対して作成された統計**: DFHSTUP 名 説明**

Intrapartition buffer waits (区 すべてのバッファーが他のタスクに割り振られていたために要求がキューに入れられた 画内バッファーの待機数) 回数の総数です。バッファー待機は、他のバッファーが使用可能であっても、要求され た制御間隔が既にロック済みバッファー内にあるために使用不可となっている場合にも 発生します。 Peak intrapartition buffer waits (区画内バッファーのピ 使用可能なバッファーがなかったためにキューに入れられた要求のピーク数です。

ークの待機数)

上述の区画内データ・セットの統計はすべて、報告された値がゼロでも印刷されます。

#### **CICS** は、複数のストリングに対して以下の統計を作成します。 **DFHSTUP 名 説明**

Times string accessed (ストリ ストリングがアクセスされた回数の総数です。 ング・アクセス数) Peak concurrent string accesses (同時ストリングの ピークのアクセス数) システム内で同時にアクセスされたストリングのピーク数です。 Intrapartition string waits (区 使用可能なストリングがなかったために、タスクが待機する必要が生じた回数の総数で 画内ストリングの待機数) す。

Peak string waits (ピークのス システム内の同時ストリング待機のピーク数です。 トリング待機数)

### 一時データ**:** 要約リソース統計

要約統計は、オンラインでは使用できません。

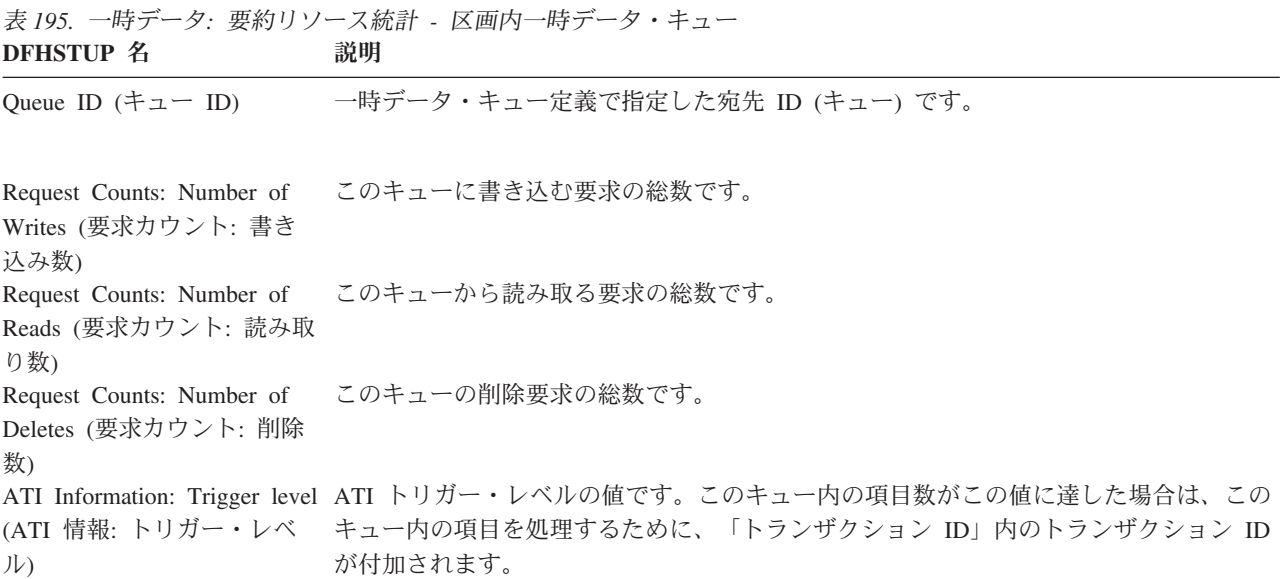

表 *195.* 一時データ*:* 要約リソース統計 *-* 区画内一時データ・キュー *(*続き*)* **DFHSTUP 名** 

| ATI Information: Tran Id<br>(ATI 情報: トランザクショ<br>$>$ ID)<br>ATI Information: Facility<br>Type (ATI 情報: ファシリテ<br>ィー・タイプ) | トリガー・レベル (Trigger level') に達したときに、端末/セッションに対して、または<br>バックグラウンドで (そのいずれであるかは Facility Type'の値によって異なります)、<br>スケジュールされるトランザクションの ID です。<br>この一時データ・キューの ATI ファシリティー・タイプです。これは、ATI トリガ<br>ー・レベル (Trigger level') に達したときに、Tran Id' 内のトランザクション ID を、<br>どこにまたはどのようにして付加するかを表します。以下の値を取ることができます。                                                                                                    |
|----------------------------------------------------------------------------------------------------|----------------------------------------------------------------------------------------------------|
|                                                                                                    | • N/A - 適用外                                                                                                    |
|                                                                                                    | • TERM - 端末                                                                                                    |
|                                                                                                    | • SYS - システム                                                                                                    |
| ATI Information: Facility<br>イー名)                                                                                      | • NONE - 端末なし<br>トリガー・トランザクションを付加するシステムまたは端末の ID です。ファシリティ<br>Name (ATI 情報: ファシリテ ーがない場合は、この値はブランクになります。                                                                                                    |
| ATI Information: No. of<br>回数)                                                                                         | トリガー・レベル ('Trigger level') を超えた結果、トリガー・トランザクション ('Tran<br>triggers (ATI 情報: トリガー Id') がスケジュールされた回数です。                                                                                                    |
|                                                                                                    |                                                                                                    |
| リー: リカバリー・タイプ)                                                                                                    | Recovery: Rcvy type (リカバ この一時データ・キューのリカバリー可能なタイプです。以下の値を取ることができま<br>す。                                                                                                    |
|                                                                                                    | • N/A - 適用外                                                                                                    |
|                                                                                                    | • PH - 物理的にリカバリー可能                                                                                                    |
|                                                                                                    | • LG - 論理的にリカバリー可能                                                                                                    |
| Recovery: Wait opt. (リカバ<br>リー: 待機オプション)                                                                               | • NR - リカバリー不能<br>リカバリー・コーディネーターとの接続が失われたときに、このキューを使用するトラ<br>ンザクションが未確定状態で待機 (中断) できるかどうかを示す標識です。キューが未<br>確定の待機をサポートしている場合 (Wait オプション = Yes)、その UOW に関連付け<br>られているロックは、同期点が解決するまで保持されます。サポートしていない場合<br>は、未確定障害発生時点で、トランザクション定義の設定に従って UOW がコミットさ<br>れ(フォーワードまたはバックワード)、その結果ロックが解放されます。このフィール<br>ドは、キューが論理的に回復可能である場合に限り意味を持ちます。未確定待機オプシ<br>ョンは、以下の設定値を取ることができます。<br>• N/A - 適用外<br>• Yes - キューは未確定待機をサポートしています |

v No - 未確定待機をサポートしていません

表 *195.* 一時データ*:* 要約リソース統計 *-* 区画内一時データ・キュー *(*続き*)* **DFHSTUP 名 説明** 

| Recovery: Wait Action $($ $\downarrow$ $\uparrow$<br>バリー: 待機アクション)             | この一時データ・キューが、このキューへの後続の要求をリジェクトするか中断するか<br>を示す標識です。この状況は、このキューを使用した UOW が、未確定障害のために中<br>断されたために、このキューに対してエンキューを保存している場合に発生することが<br>あります。 |  |  |
|--------------------------------------------------------------------------------|----------------------------------------------------------------------------------------------------|--|--|
|                                                                                | キューがリカバリー不能であるか (リカバリー・タイプが NR)、未確定待機 (Wait オプ<br>ションが No) をサポートしていない場合には、このフィールドは意味を持ちません。                                              |  |  |
|                                                                                | このフィールドが取り得る値は、以下のとおりです。<br>• N/A - 適用外                                                                                                  |  |  |
|                                                                                | • Reject - これ以上の要求はリジェクトされます。                                                                                                    |  |  |
|                                                                                | • Queue - これ以上の要求はキューに入れられます。                                                                                                    |  |  |
| DFHINTRA usage: Current<br>CIs used (DFHINTRA の使用<br>法: 使用されている現在の             | この区画内キューによって使用されている CI の現在の数です。                                                                                                    |  |  |
| CI 数)<br>DFHINTRA usage: Peak CIs<br>used (DFHINTRA の使用法:                      | この区画内キューによって使用された CI のピーク数です。                                                                                                    |  |  |
| 使用されたピークの CI 数)<br>DFHINTRA usage: Current<br>items (DFHINTRA の使用法:<br>現在の項目数) | この区画内キューにある項目の現在の数です。                                                                                                    |  |  |
| DFHSTUP 名                                                                      | 表 196. 一時データ: 要約リソース統計 - 区画外一時データ・キュー<br>説明                                                                                              |  |  |
|                                                                                | Queue ID (キュー ID) 一時データ・キュー定義で指定した宛先 ID (キュー) です。                                                                                        |  |  |
| DDNAME (assoc.) ((関連付け 区画外キューの DD 名です。<br>された) DD 名)                           |                                                                                                    |  |  |
| Dataset name<br>(Destination/origin of data)<br>(データ・セット名 (データの<br>宛先/起点))     | 区画外キューのデータ・セット名です。                                                                                                    |  |  |
|                                                                                | Member Name (メンバー名) 区画外一時データ・キューの DD 名によって参照されている、区分データ内のメンバー<br>の名前です。                                                                  |  |  |
| I/O Type (I/O $\Im \angle f$ )                                                 | 入出力データ・セットのタイプです。入力、出力、読み返しのいずれかにすることがで<br>きます。                                                                                          |  |  |
| No. of Writes (書き込み数)                                                          | 出力データ・セットへの書き込み操作の総数です。                                                                                                    |  |  |

#### 表 *196.* 一時データ*:* 要約リソース統計 *-* 区画外一時データ・キュー *(*続き*)* **DFHSTUP 名 説明**

No. of Reads (読み取り数) 入力データ・セットからの読み取り操作の総数です。

表 *197.* 一時データ*:* 要約リソース統計 *-* 間接一時データ・キュー **DFHSTUP 名 説明** Queue ID (キュー ID) 一時データ・キュー定義で指定した宛先 ID (キュー) です。 Indirect Queue id (間接キュ ー ID) 間接キューの名前です。 Request Counts: Writes (要求 このキューに書き込む要求の総数です。 カウント: 書き込み数) Request Counts: Reads (要求 このキューから読み取る要求の総数です。 カウント: 読み取り数) Request Counts: Deletes (要求 このキューの削除要求の総数です。 カウント: 削除数) 表 *198.* 一時データ*:* 要約リソース統計 *-* リモート一時データ・キュー **DFHSTUP 名 説明** Queue Id (キュー ID) 一時データ・キュー定義で指定した宛先 ID (キュー) です。 Remote: Queue (リモート: キ リモート・キューの名前です。 ュー) Remote: Sysid (リモート: シ リモート・システムの名前です。 ステム ID) Requset Counts: Writes (要求 このキューに書き込む要求の総数です。 カウント: 書き込み数) Request Counts: Reads (要求 このキューから読み取る要求の総数です。 カウント: 読み取り数) Request Counts: Deletes (要求 このキューの削除要求の総数です。 カウント: 削除数)

## **URIMAP** 定義の統計

関連概念

1105 ページの『Web および TCP/IP [統計の解釈』](#page-1124-0)

関連資料

1062 ページの『URIMAP [グローバル・レポート』](#page-1081-0)

URIMAP グローバル・レポートは、EXEC CICS EXTRACT STATISTICS URIMAP コマンドを使用して作成されています。この統計データは DFHWBGDS DSECT に よってマップされます。

1064 [ページの『](#page-1083-0)URIMAP レポート』

URIMAP レポートは、EXEC CICS INQUIRE URIMAP および EXEC CICS EXTRACT STATISTICS URIMAP RESID() コマンドの組み合わせを使用して作成さ れています。統計データは、DFHWBRDS DSECT によってマップされます。

1071 [ページの『仮想ホスト・レポート』](#page-1090-0)

仮想ホスト・レポートは、EXEC CICS INQUIRE HOST コマンドを使用して作成さ れています。

### **URIMAP** 定義**:** グローバル統計

これらの統計は、EXEC CICS EXTRACT STATISTICS URIMAP コマンドを使用し てオンラインでアクセスでき、DFHWBGDS DSECT によりマップされます。

表 *199. URIMAP* 定義*:* グローバル統計

| DFHSTUP 名                                      | フィールド名                     | 説明                                                                   |
|------------------------------------------------|----------------------------|----------------------------------------------------------------------|
| URIMAP reference<br>count (URIMAP の参           | WBG URIMAP REFERENCE COUNT | 一致する URIMAP 定義を求めて検索が行われた回<br>数。                                     |
| 照回数)                                           |                            | リセット特性: ゼロにリセット                                                      |
| Disabled (使用不可)                                | WBG URIMAP MATCH DISABLED  | ホストとパスが一致する URIMAP 定義が見つかっ<br>たが、その URIMAP 定義が使用不可であった回<br>数。        |
|                                                |                            | リセット特性: ゼロにリセット                                                      |
| Host/Path no match<br>count (ホスト/パス 不<br>一致回数) | WBG_URIMAP_NO_MATCH_COUNT  | 一致する URIMAP 定義を求めて検索が行われた<br>が、ホストとパスが一致する URIMAP 定義が見つ<br>からなかった回数。 |
|                                                |                            | リセット特性: ゼロにリセット                                                      |

表 *199. URIMAP* 定義*:* グローバル統計 *(*続き*)*

 $\|$ |  $\|$ 

 $\|$ 

 $\|$ 

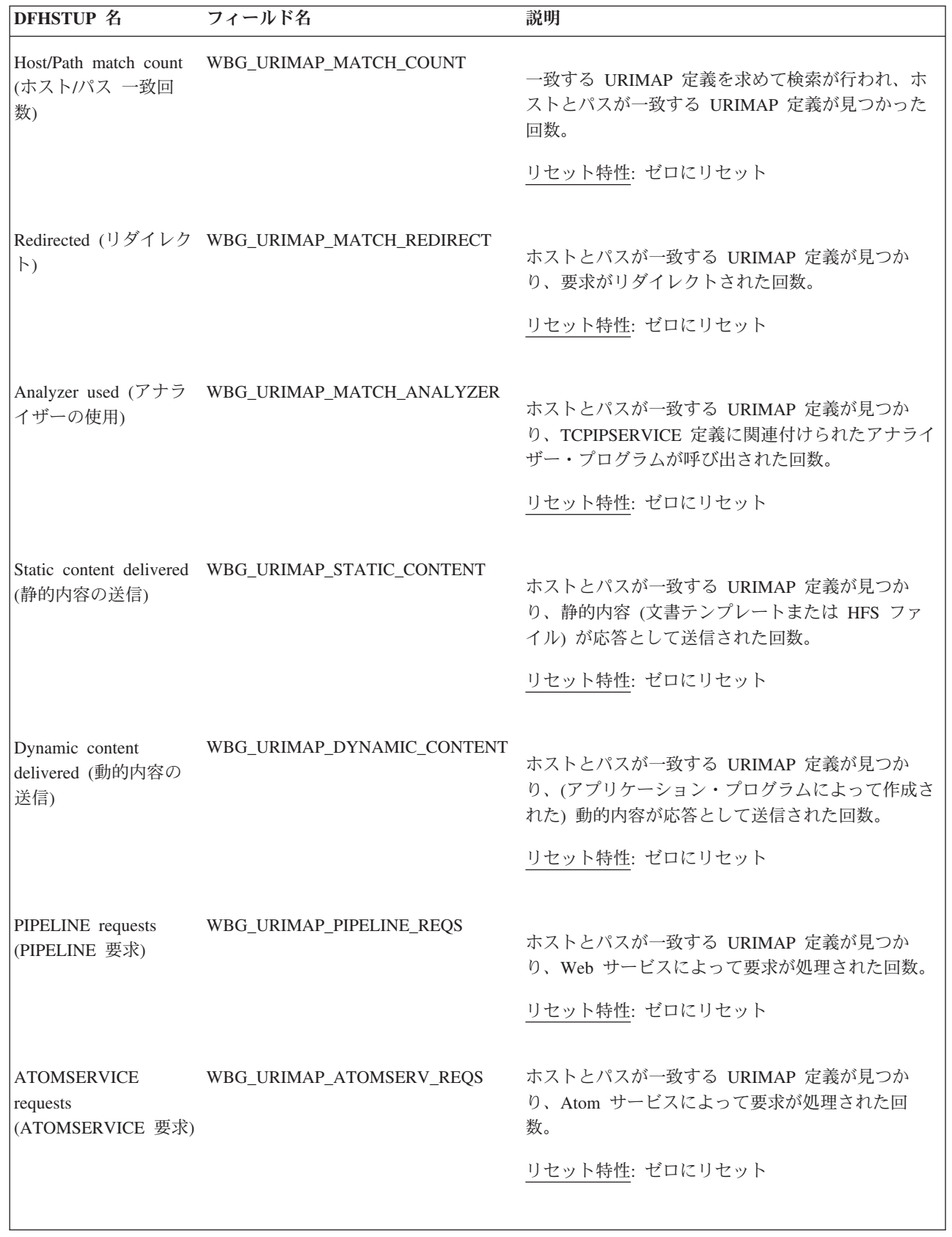

表 *199. URIMAP* 定義*:* グローバル統計 *(*続き*)*

| DFHSTUP 名                                                              | フィールド名                  | 説明                                                                                        |
|------------------------------------------------------------------------|-------------------------|-------------------------------------------------------------------------------------------|
| Scheme (HTTP)<br>requests $( \lambda \ddagger - \Delta)$<br>(HTTP) 要求) | WBG_URIMAP_SCHEME_HTTP  | ホストとパスが一致する URIMAP 定義が見つか<br>り、かつスキームが HTTP であった回数。<br>リセット特性: ゼロにリセット                    |
| Scheme (HTTPS)<br>requests (スキーム<br>(HTTPS) 要求)                        | WBG_URIMAP_SCHEME_HTTPS | 一致するホストおよびパスの URIMAP 定義が検出<br>され、スキームが HTTPS (SSL 付きの HTTP) だっ<br>た回数。<br>リセット特性: ゼロにリセット |
| Virtual host disabled<br>count (仮想ホストの使<br>用不可回数)                      | WBG_HOST_DISABLED_COUNT | ホストとパスが一致する URIMAP 定義が見つかっ<br>たが、仮想ホストが使用不可であった回数。<br>リセット特性: ゼロにリセット                     |

## **URIMAP** 定義**:** リソース統計

URIMAP 定義のリソース統計のリスト。これらの統計には、EXEC CICS EXTRACT STATISTICS URIMAP() コマンドを使用してオンラインでアクセスでき ます。これらの統計は DFHWBRDS DSECT によってマップされます。

リソース情報は、各 URIMAP 定義のさまざまな属性設定の詳細を提供します。

表 *200. URIMAP* 定義*:* リソース統計

| DFHSTUP 名                     | フィールド名          | 説明                                |
|-------------------------------|-----------------|-----------------------------------|
| URIMAP Name<br>$ $ (URIMAP 名) | WBR URIMAP NAME | URIMAP 定義の名前。<br>  リセット特性: リセットなし |
|                               |                 |                                   |

表 *200. URIMAP* 定義*:* リソース統計 *(*続き*)*

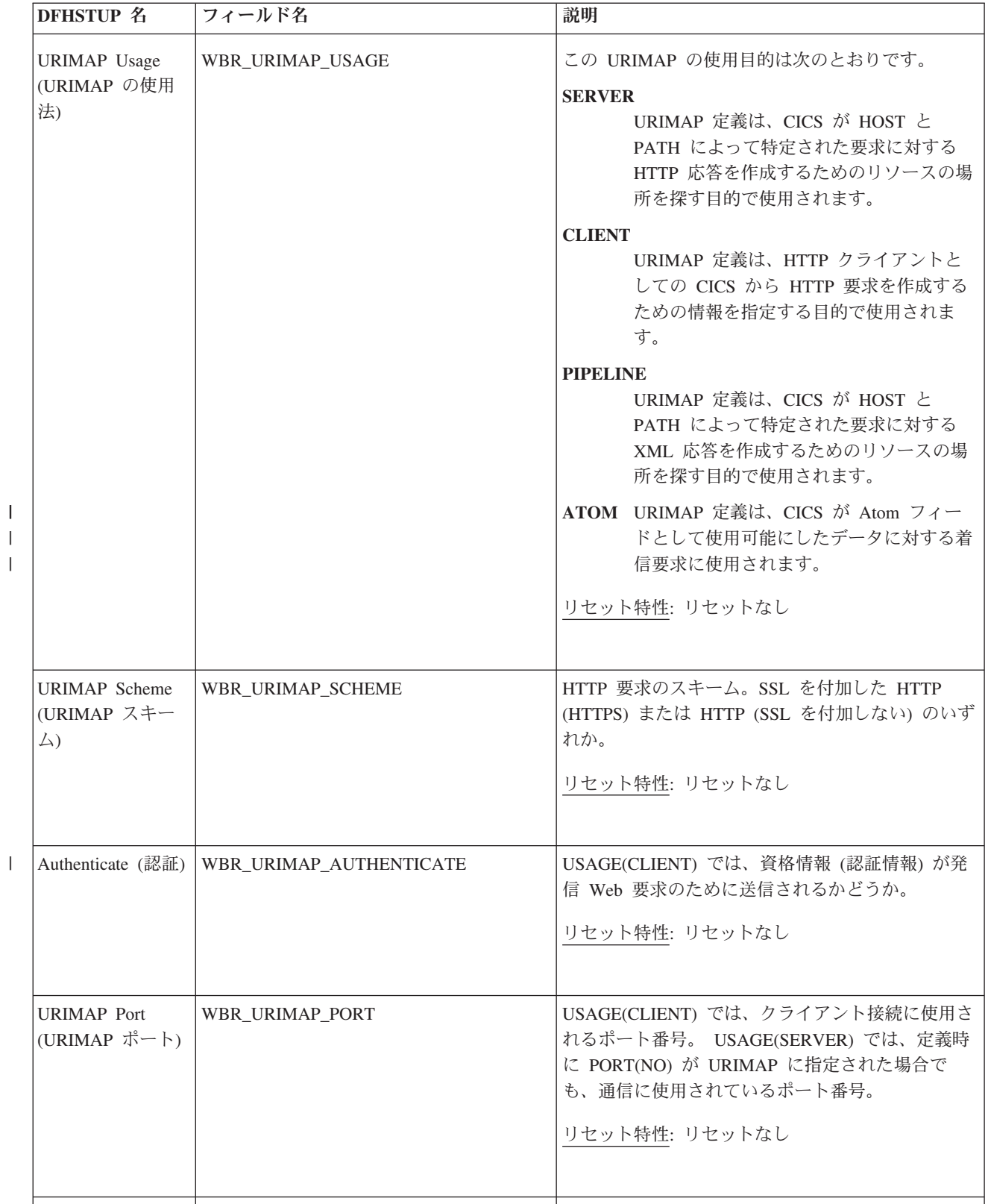

表 *200. URIMAP* 定義*:* リソース統計 *(*続き*)*

| |

| | | | |

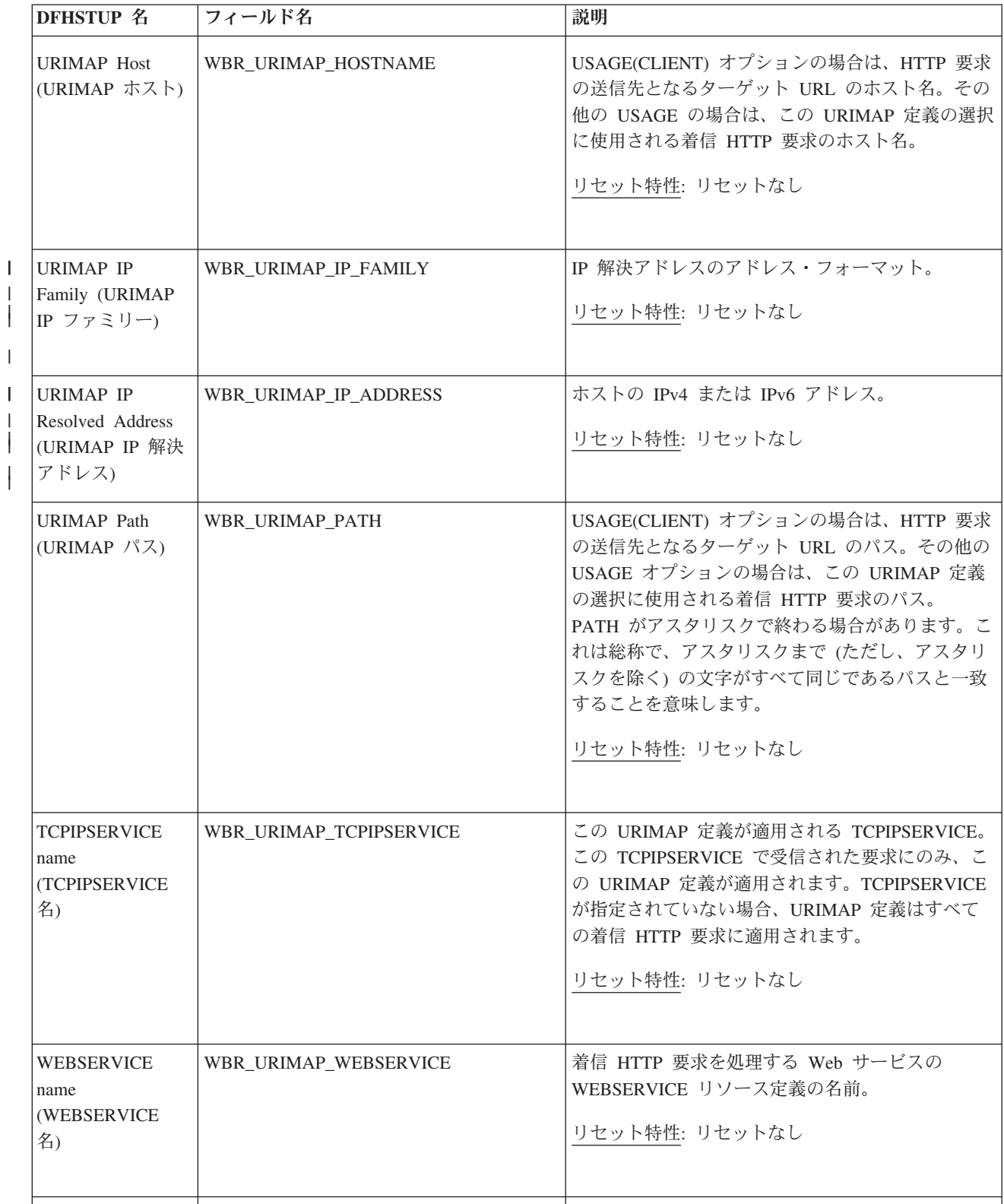

表 *200. URIMAP* 定義*:* リソース統計 *(*続き*)*

| |

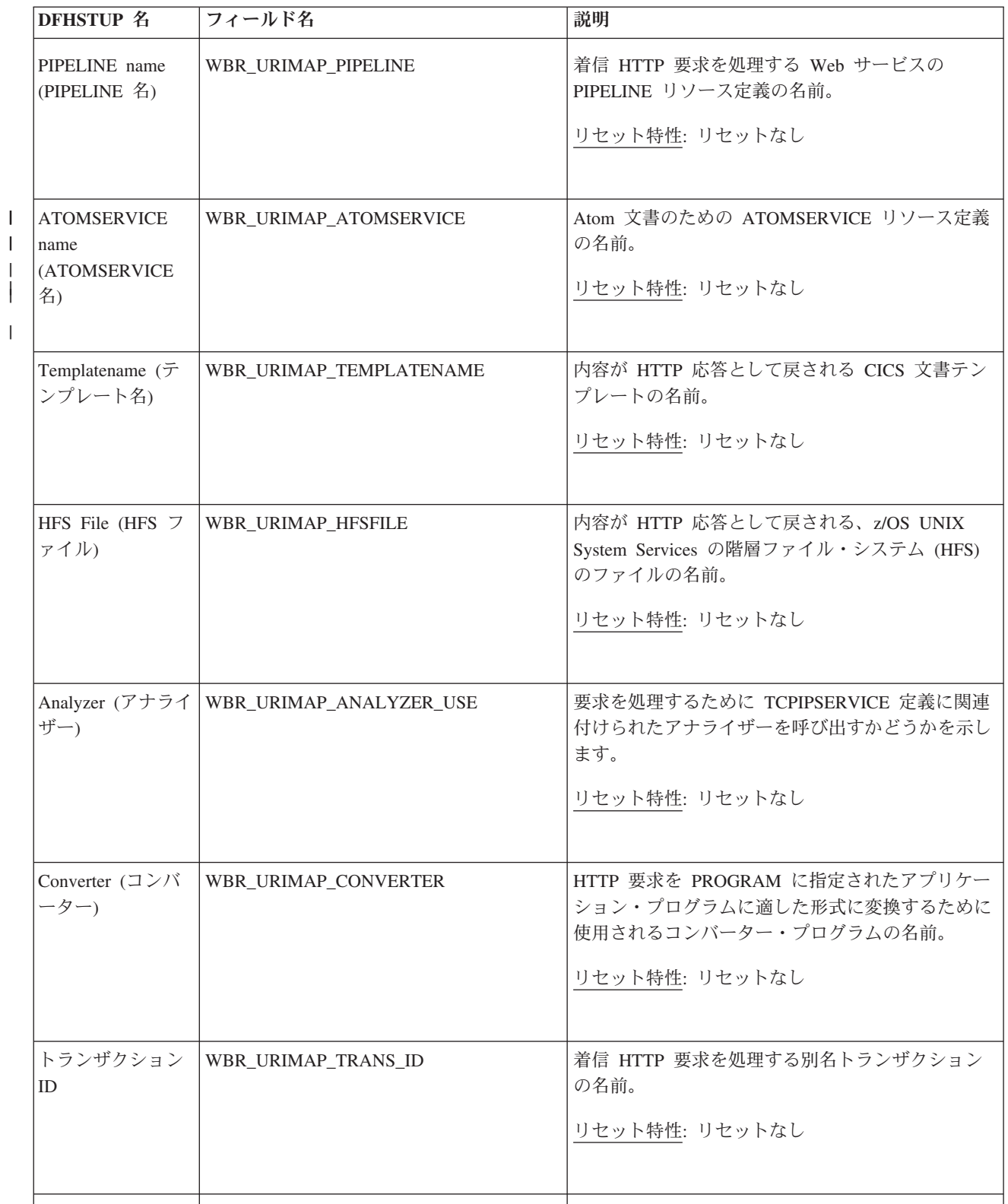

表 *200. URIMAP* 定義*:* リソース統計 *(*続き*)*

| <b>DFHSTUP 名</b>                              | フィールド名                     | 説明                                                                            |
|-----------------------------------------------|----------------------------|-------------------------------------------------------------------------------|
| Program name $(7)$<br>ログラム名)                  | WBR_URIMAP_PROGRAM_NAME    | 着信 HTTP 要求を処理するアプリケーション・プ<br>ログラムの名前。                                         |
|                                               |                            | リセット特性: リセットなし                                                                |
| Redirection type<br>(リダイレクトのタ<br>イプ)          | WBR_URIMAP_REDIRECT_TYPE   | 一致する要求を一時的にリダイレクトするか、永続<br>的にリダイレクトするかを示します。                                  |
|                                               |                            | リセット特性: リセットなし                                                                |
| Location for<br>redirection (リダイ              | WBR_URIMAP_LOCATION        | リダイレクトを指定している場合、Web クライア<br>ントのリダイレクト先となる代替 URL。                              |
| レクトの場所)                                       |                            | リセット特性: リセットなし                                                                |
| URIMAP reference                              | WBR_URIMAP_REFERENCE_COUNT | この URIMAP 定義が参照された回数。                                                         |
| count (URIMAP の<br>参照回数)                      |                            | リセット特性: ゼロにリセット                                                               |
| Disabled (使用不<br>可)                           | WBR_URIMAP_MATCH_DISABLED  | このホストとパスは一致したが、URIMAP 定義が<br>使用不可であった回数。                                      |
|                                               |                            | リセット特性: ゼロにリセット                                                               |
| Redirected (リダイ<br>レクト)                       | WBR_URIMAP_MATCH_REDIRECT  | このホストとパスが一致した回数、および要求がリ<br>ダイレクトされた回数。                                        |
|                                               |                            | リセット特性: ゼロにリセット                                                               |
| Not in DFHSTUP<br>report (DFHSTUP<br>レポートになし) | WBR_URIMAP_DEFINE_SOURCE   | リソース定義のソース。この値は変更エージェント<br>によって異なります。詳しくは、リソース・シグニ<br>チャー・フィールド値の要約を参照してください。 |
|                                               |                            | リセット特性: リセットなし                                                                |
| Not in DFHSTUP<br>report (DFHSTUP<br>レポートになし) | WBR URIMAP CHANGE TIME     | CSD レコードが変更されたときの、地方時でのタ<br>イム・スタンプ (STCK)。                                   |
|                                               |                            | リセット特性: リセットなし                                                                |
|                                               |                            |                                                                               |

表 *200. URIMAP* 定義*:* リソース統計 *(*続き*)*

| <b>DFHSTUP 名</b>                              | フィールド名                    | 説明                                                            |
|-----------------------------------------------|---------------------------|---------------------------------------------------------------|
| Not in DFHSTUP<br>report (DFHSTUP<br>レポートになし) | WBR_URIMAP_CHANGE_USERID  | 変更エージェントを実行したユーザー ID。<br>リセット特性: リセットなし                       |
| Not in DFHSTUP<br>report (DFHSTUP<br>レポートになし) | WBR URIMAP CHANGE AGENT   | 最後に変更を行ったエージェント。<br>リセット特性: リセットなし                            |
| Not in DFHSTUP<br>report (DFHSTUP<br>レポートになし) | WBR_URIMAP_INSTALL_AGENT  | リソースをインストールしたエージェント。<br>リセット特性: リセットなし                        |
| Not in DFHSTUP<br>report (DFHSTUP<br>レポートになし) | WBR URIMAP INSTALL TIME   | リソースがインストールされたときの、地方時での<br>タイム・スタンプ (STCK)。<br>リセット特性: リセットなし |
| Not in DFHSTUP<br>report (DFHSTUP<br>レポートになし) | WBR URIMAP INSTALL USERID | リソースをインストールしたユーザー ID。<br>リセット特性: リセットなし                       |

### リソース・シグニチャーに関するリソース統計フィールド

リソース・シグニチャーは、リソースの定義時、インストール時、および最終変更 時についての詳細情報を収集します。リソース・シグニチャー用のリソース統計フ ィールド名は、CHANGE\_AGENT、 CHANGE\_TIME、 CHANGE\_USERID、 DEFINE\_SOURCE、 INSTALL\_AGENT、 INSTALL\_TIME、および INSTALL\_USERID で終わります。リソース・シグニチャー・フィールドの内容につ いて詳しくは、「*CICS Resource Definition Guide*」の を参照してください。

### **URIMAP** 定義**:** 要約グローバル統計

これらのグローバル統計は、URIMAP リソース定義に関する要約情報および統計を 示します。要約統計は、オンラインでは使用できません。

表 *201. URIMAP* 定義*:* 要約グローバル統計

| DFHSTUP 名                                 | 説明                           |
|-------------------------------------------|------------------------------|
| URIMAP reference count<br> (URIMAP の参照回数) | 一致する URIMAP 定義を求めて検索が行われた回数。 |

表 *201. URIMAP* 定義*:* 要約グローバル統計 *(*続き*)*

| DFHSTUP 名                       | 説明                                                        |
|---------------------------------|-----------------------------------------------------------|
| Disabled (使用不可)                 | ホストとパスが一致する URIMAP 定義が見つかったが、その URIMAP 定義が使<br>用不可であった回数。 |
| Redirected (リダイレクト)             | ホストとパスが一致する URIMAP 定義が見つかり、要求がリダイレクトされた回<br>数。            |
| Host/Path no match count (ホス    | 一致する URIMAP 定義を求めて検索が行われたが、ホストとパスが一致する                    |
| ト/パス 不一致回数)                     | URIMAP 定義が見つからなかった回数。                                     |
| Host/Path match count (ホスト/パ    | 一致する URIMAP 定義を求めて検索が行われ、ホストとパスが一致する URIMAP               |
| ス 一致回数)                         | 定義が見つかった回数。                                               |
| Analyzer used (アナライザーの          | ホストとパスが一致する URIMAP 定義が見つかり、TCPIPSERVICE 定義に関連付            |
| 使用)                             | けられたアナライザー・プログラムが呼び出された回数。                                |
| Static content delivered (静的内容  | ホストとパスが一致する URIMAP 定義が見つかり、静的内容 (文書テンプレート                 |
| の送信)                            | または z/OS UNIX ファイル) が応答として送信された回数。                        |
| Dynamic content delivered (動的   | ホストとパスが一致する URIMAP 定義が見つかり、(アプリケーション・プログラ                 |
| 内容の送信)                          | ムによって作成された) 動的内容が応答として送信された回数。                            |
| PIPELINE requests (PIPELINE 要   | ホストとパスが一致する URIMAP 定義が見つかり、Web サービス によって要求                |
| 求)                              | が処理された回数。                                                 |
| ATOMSERVICE requests            | ホストとパスが一致する URIMAP 定義が見つかり、Atom サービスによって要求                |
| (ATOMSERVICE 要求)                | が処理された回数。                                                 |
| Scheme (HTTP) requests $(7 + -$ | ホストとパスが一致する URIMAP 定義が見つかり、かつスキームが HTTP であ                |
| ム (HTTP) 要求)                    | った回数。                                                     |
| Scheme (HTTPS) requests (スキ     | 一致するホストおよびパスの URIMAP 定義が検出され、スキームが HTTPS (SSL             |
| ーム (HTTPS) 要求)                  | 付きの HTTP) だった回数。                                          |

 $\overline{\phantom{a}}$  $\ensuremath{\mathsf{I}}$ 

 $\|$ 

表 *201. URIMAP* 定義*:* 要約グローバル統計 *(*続き*)*

| DFHSTUP 名                       | 説明                                       |
|---------------------------------|------------------------------------------|
| Virtual host disabled count (仮想 | ホストとパスが一致する URIMAP 定義が見つかったが、仮想ホストが使用不可で |
| ホストの使用不可回数)                     | あった回数。                                   |

## **URIMAP** 定義**:** 要約リソース統計

URIMAP 定義のリソース統計の要約リスト。

要約統計は、オンラインでは使用できません。

リソース情報は、各 URIMAP 定義のさまざまな属性設定の詳細を提供します。

表 *202. URIMAP* 定義*:* 要約リソース統計

|

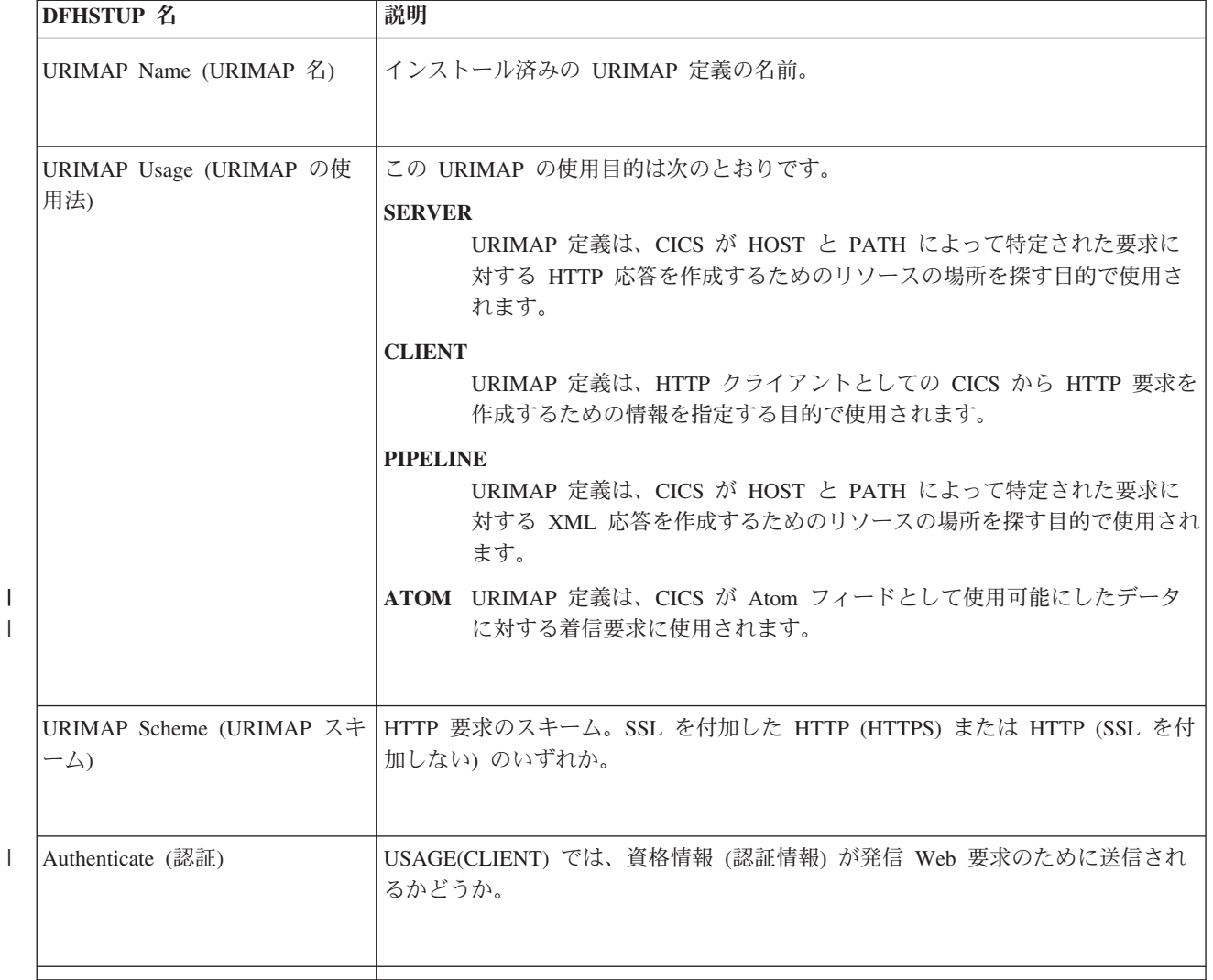

表 *202. URIMAP* 定義*:* 要約リソース統計 *(*続き*)*

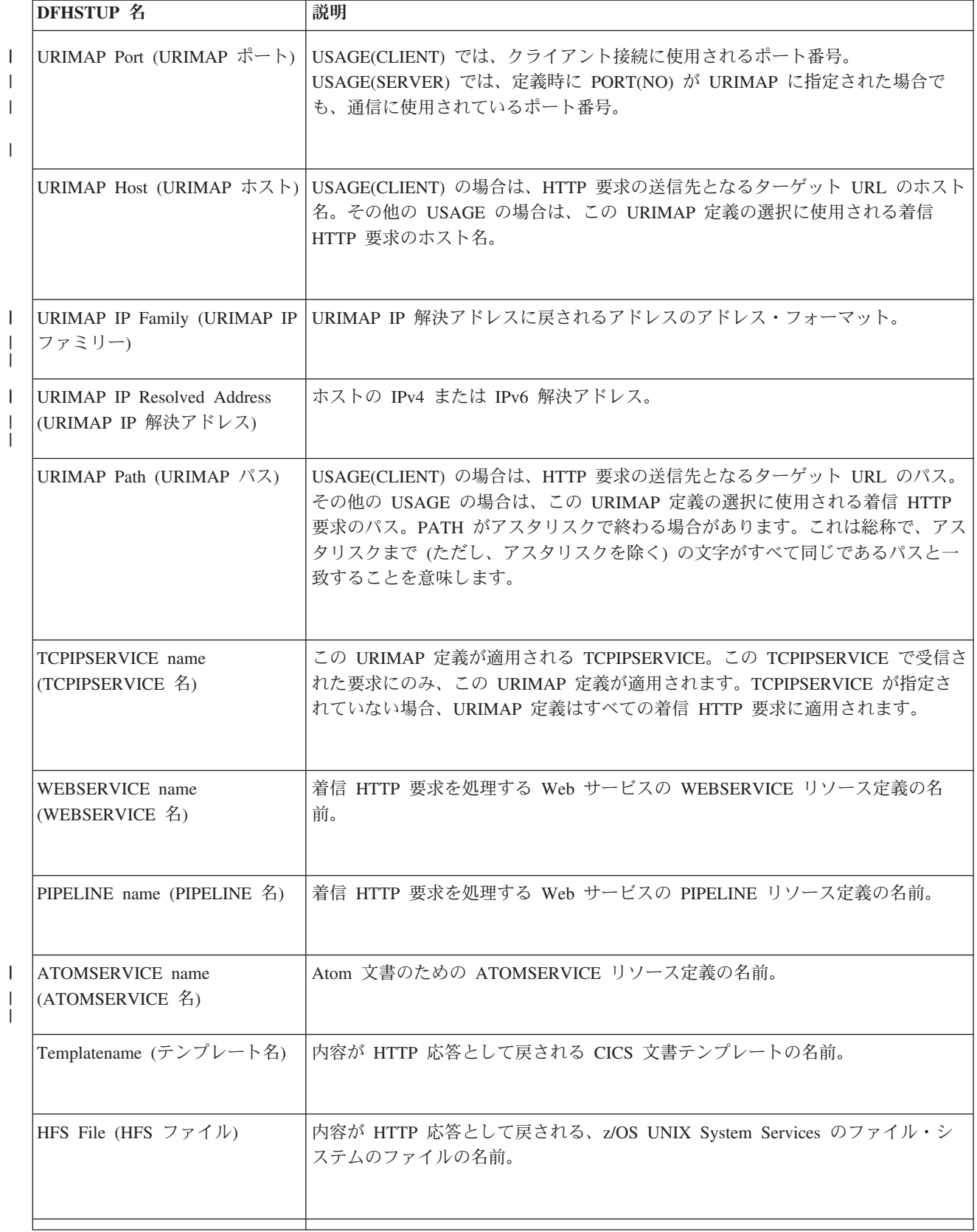

表 *202. URIMAP* 定義*:* 要約リソース統計 *(*続き*)*

| <b>DFHSTUP 名</b>                         | 説明                                                                              |
|------------------------------------------|---------------------------------------------------------------------------------|
| Analyzer (アナライザー)                        | 要求を処理するために TCPIPSERVICE 定義に関連付けられたアナライザーを呼び<br>出すかを示します。                        |
| Converter (コンバーター)                       | HTTP 要求を PROGRAM に指定されたアプリケーション・プログラムに適した形<br>式に変換するために使用されるコンバーター・プログラムの名前。    |
| トランザクション ID                              | 着信 HTTP 要求を処理する別名トランザクションの名前。                                                   |
| Program name (プログラム名)                    | 着信 HTTP 要求を処理するアプリケーション・プログラムの名前。                                               |
| タイプ)                                     | Redirection type (リダイレクトの 一致する要求を一時的にリダイレクトするか、永続的にリダイレクトするかを示し<br>ます。          |
| クトの場所)                                   | Location for redirection (リダイレ リダイレクトを指定している場合、Web クライアントのリダイレクト先となる代<br>替 URL。 |
| URIMAP reference count<br>(URIMAP の参照回数) | この URIMAP 定義が参照された回数。                                                           |
| Disabled (使用不可)                          | この URIMAP ホストとパスは一致したが、URIMAP 定義が使用不可であった回<br>数。                                |
| Redirected (リダイレクト)                      | この URIMAP ホストとパスが一致した回数、および要求がリダイレクトされた回<br>数。                                  |

# ユーザー・ドメイン統計

これらの統計はオンラインで使用できず、DFHUSGDS DSECT によりマップされま す。

#### 関連概念

1104 [ページの『ユーザー・ドメイン統計の解釈』](#page-1123-0) ユーザー・ドメインは、セキュリティー・ドメインを呼び出してユーザー・セキュ リティー・ブロック (ACEE など) を作成する回数を最小化しようとします。その理 由は、この操作が、プロセッサー時間と入出力操作の両方で非常に時間がかかるか らです。

## ユーザー・ドメイン**:** グローバル統計

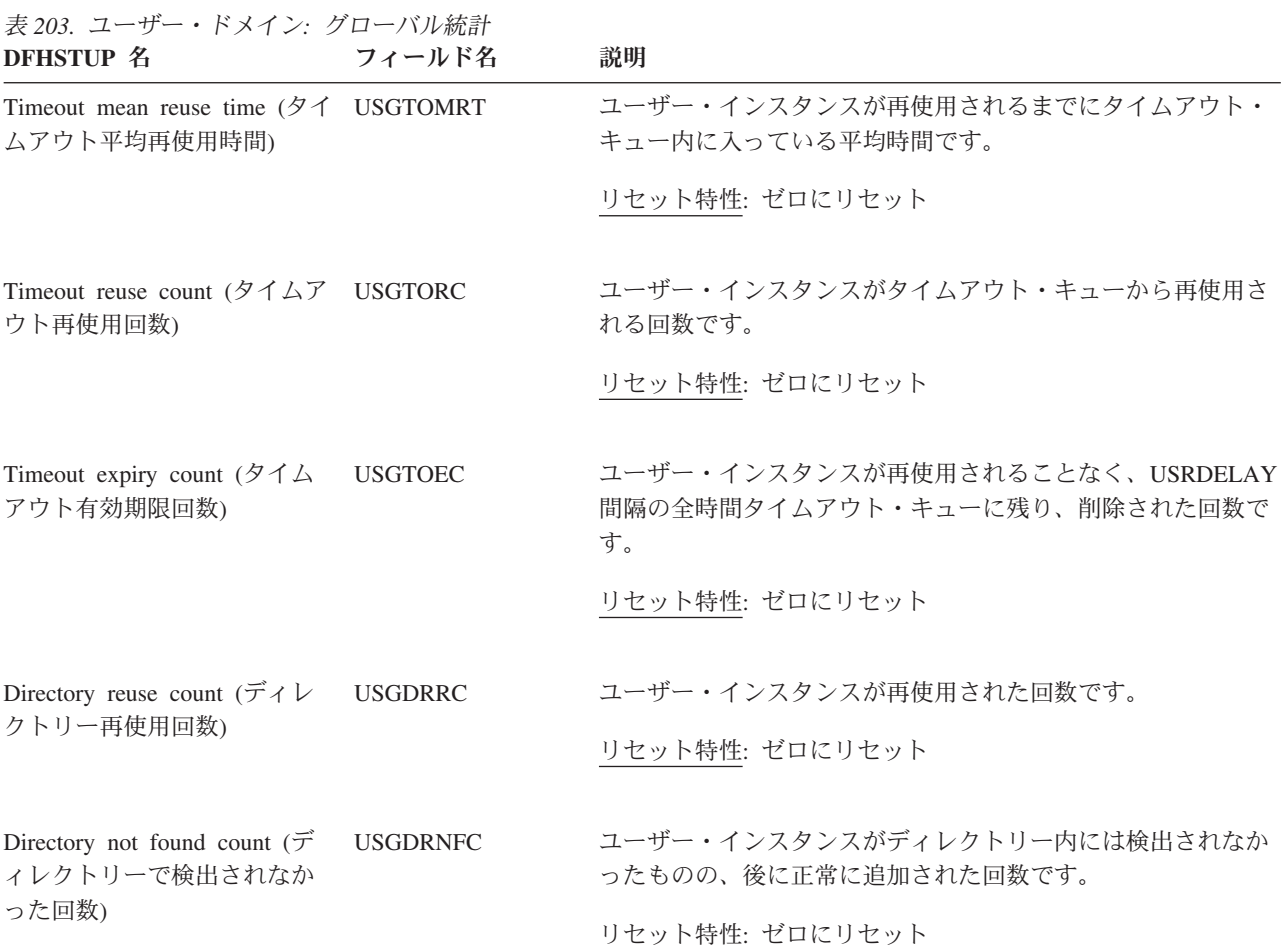

## ユーザー・ドメイン**:** 要約グローバル統計

要約統計は、オンラインでは使用できません。

表 *204.* ユーザー・ドメイン*:* 要約グローバル統計 **DFHSTUP 名 説明** 

Average timeout reuse time ユーザー・インスタンスが再使用されるまでにタイムアウト・キュー内に入っている平 (平均タイムアウト再使用時 均時間です。 間)

表 *204.* ユーザー・ドメイン*:* 要約グローバル統計 *(*続き*)* **DFHSTUP** 名 説明

Timeout reuse count (タイム ユーザー・インスタンスがタイムアウト・キューから再使用される回数です。 アウト再使用回数)

Timeout expiry count (タイム ユーザー・インスタンスが再使用されることなく、USRDELAY 間隔の全時間タイムア アウト有効期限回数) ウト・キューに残り、その結果削除された回数です。

Directory reuse count (ディレ 既存のユーザー・インスタンスが再使用された回数を記録します。 クトリー再使用回数)

Directory not found count (デ ユーザー・インスタンスがディレクトリー内にまだ存在しておらず、追加される必要が ィレクトリーで検出されなか あった回数を記録します。 った回数)

### **VTAM** 統計

これらの統計は、COLLECT STATISTICS VTAM SPI コマンドを使用してオンライ ンでアクセスでき、DFHA03DS DSECT によりマップされます。

#### 関連概念

1086 ページの『VTAM [統計の解釈』](#page-1105-0)

#### 関連資料

984 [ページの『プログラム自動インストール・レポート』](#page-1003-0) プログラム自動インストール・レポートは、プログラム自動インストールの状況に 関する情報と統計、カタログ・プログラム定義、および試行、拒否、失敗した自動 インストールの数を示します。

### **VTAM:** グローバル統計

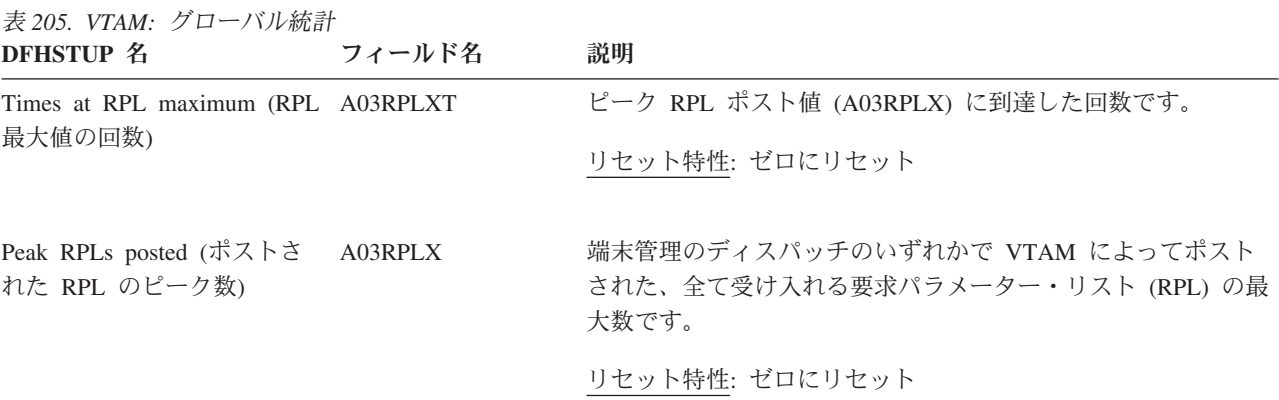

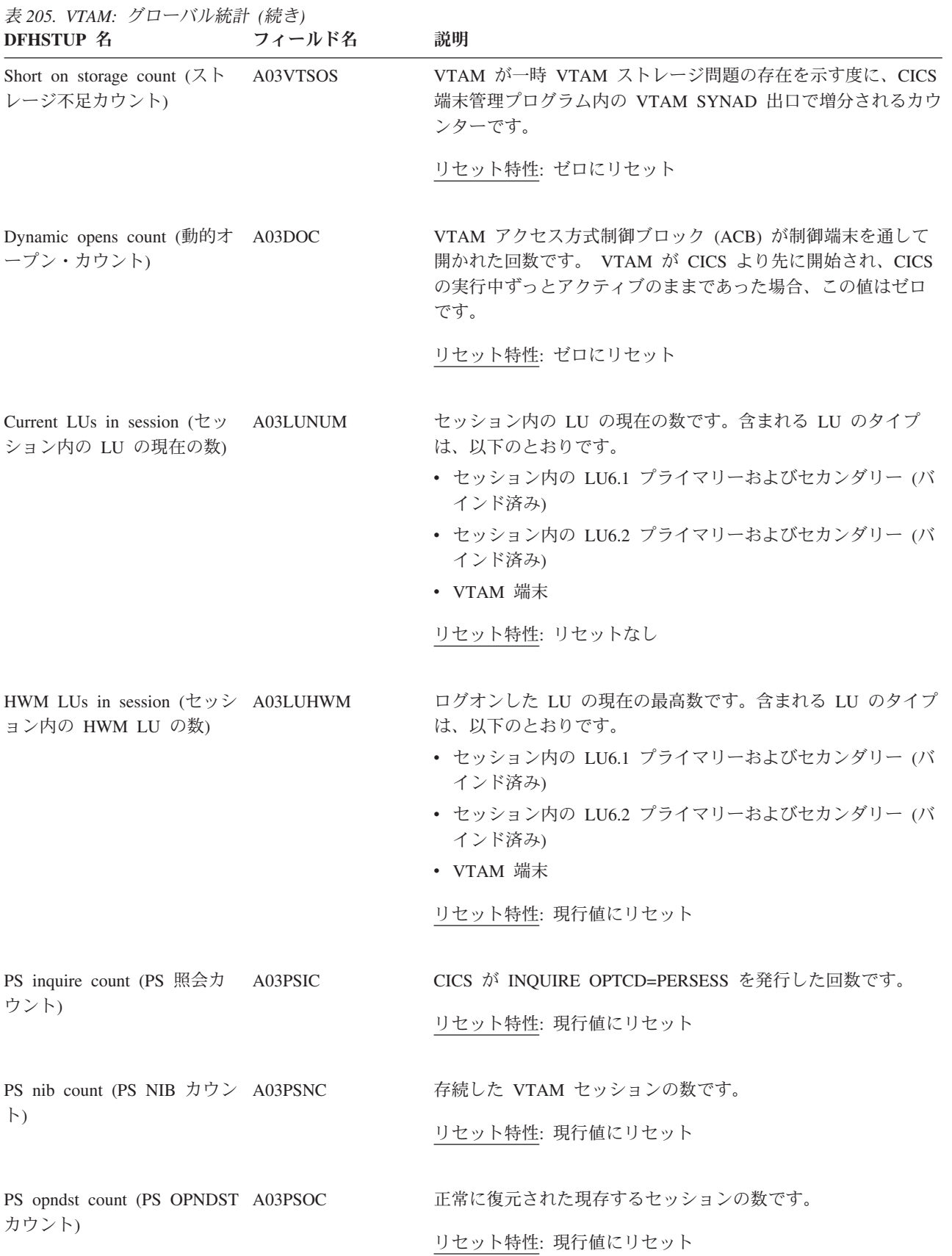

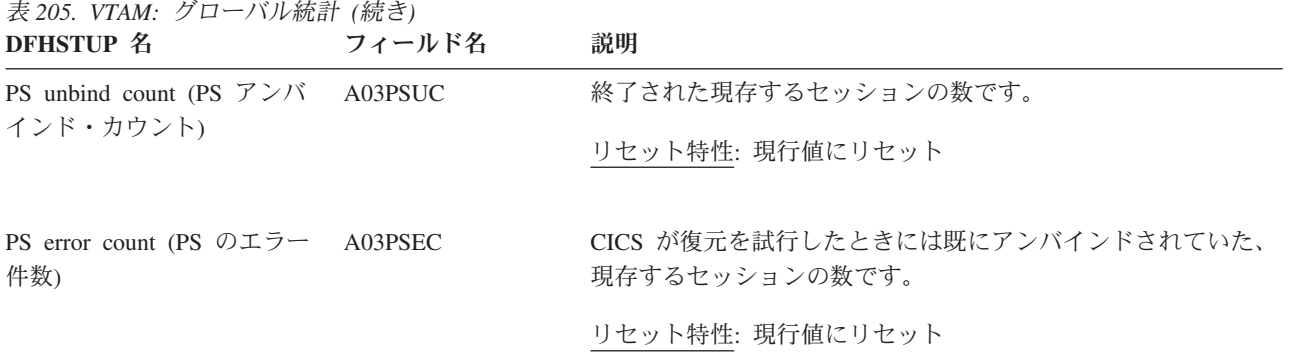

## **VTAM:** 要約グローバル統計

要約統計は、オンラインでは使用できません。

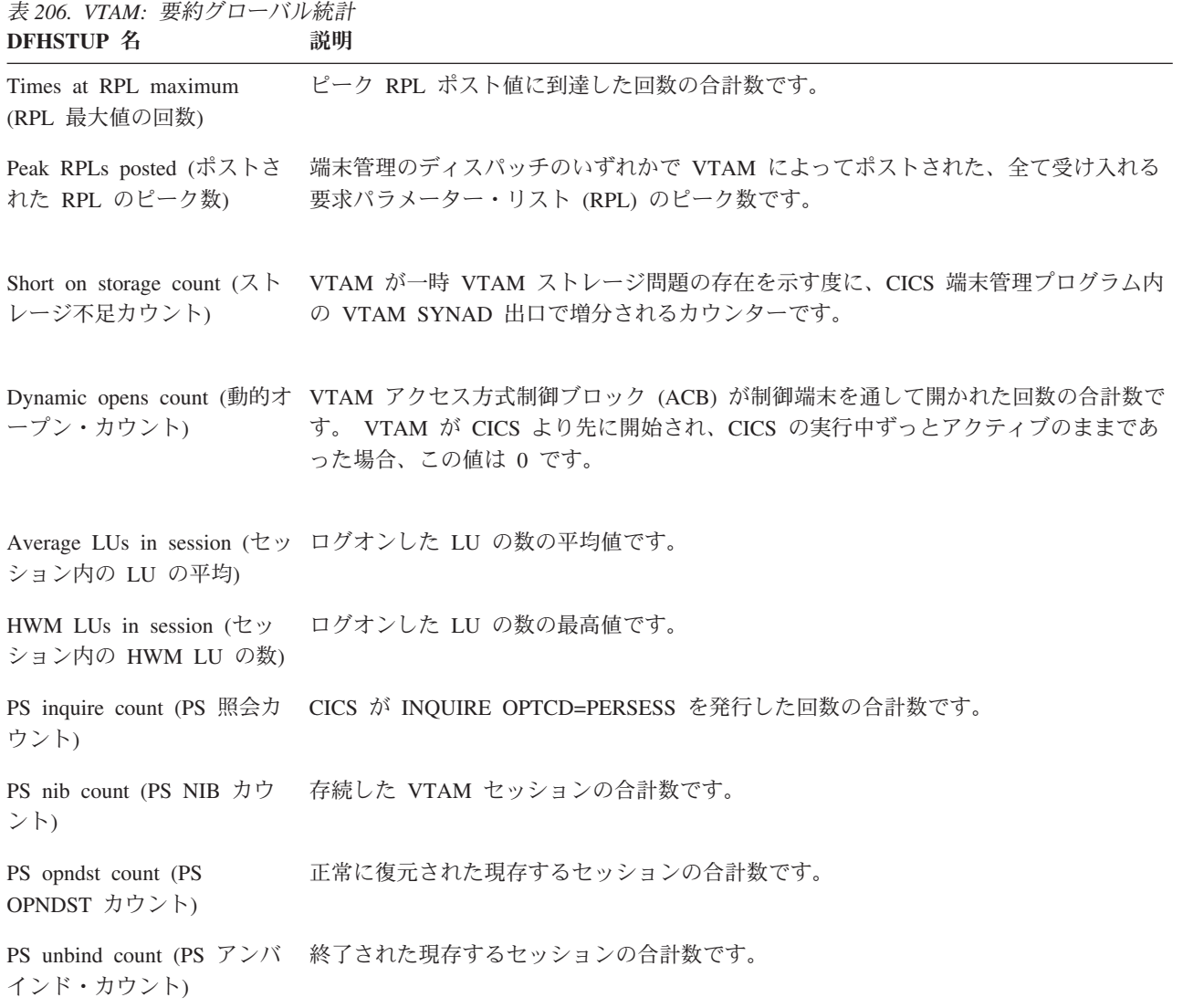

表 *206. VTAM:* 要約グローバル統計 *(*続き*)* **DFHSTUP 名 説明** 

PS error count (PS のエラー CICS が復元を試行したときには既にアンバインドされていた、現存するセッションの 件数) 合計数です。

## **Web** サービス統計

#### 関連概念

1105 ページの『Web および TCP/IP [統計の解釈』](#page-1124-0)

### **Web** サービス**:** リソース統計

Web サービス: リソース統計は、EXEC CICS EXTRACT STATISTICS WEBSERVICE RESID() コマンドを使用してオンラインでアクセスでき、 DFHPIWDS DSECT によりマップされます。

リソース情報は、各 WEBSERVICE リソース定義のさまざまな属性設定の詳細を提 供します。すべての WEBSERVICE 定義の合計の使用回数も提供します。

表 *207. Web* サービス*:* リソース統計

| <b>DFHSTUP 名</b>                                          | フィールド名              | 説明                                                                                                    |
|-----------------------------------------------------------|---------------------|----------------------------------------------------------------------------------------------------|
| <b>WEBSERVICE Name</b><br>(WEBSERVICE 名)                  | PIW_WEBSERVICE_NAME | WEBSERVICE リソース定義の名前。<br>リセット特性: リセットなし                                                                        |
| PIPELINE name<br>(PIPELINE 名)                             | PIW PIPELINE NAME   | この WEBSERVICE リソースを含む PIPELINE<br>リソースの名前。<br>リセット特性: リセットなし                                                   |
| URIMAP name<br>(URIMAP 名)                                 | PIW URIMAP NAME     | 動的にインストールされた URIMAP リソース<br>定義の名前 (この WEBSERVICE リソース定義<br>に関連付けられた URIMAP リソース定義があ<br>る場合)。<br>リセット特性: リセットなし |
| Web service description<br>(WSDL) (Web サービ<br>ス記述 (WSDL)) | PIW_WSDL_FILE       | WEBSERVICE リソースに関連付けられた Web<br>サービス記述 (WSDL) ファイルのファイル名。<br>リセット特性: リセットなし                                     |

表 *207. Web* サービス*:* リソース統計 *(*続き*)*

| <b>DFHSTUP 名</b>                                                | フィールド名                 | 説明                                                                                                    |
|-----------------------------------------------------------------|------------------------|----------------------------------------------------------------------------------------------------|
| Web service binding<br>file (Web サービス・<br>バインディング・ファ<br>イル)     | PIW_WSBIND_FILE        | WEBSERVICE リソースに関連付けられた Web<br>サービス・バインディング・ファイルのファイ<br>ル名。<br>リセット特性: リセットなし                                         |
| Web service WSDL<br>binding (Web サービス<br>WSDL バインディン<br>グ)      | PIW_WSDL_BINDING       | WEBSERVICE リソースによって表現される<br>WSDL バインディング。このバインディング<br>は、WSDL ファイルに多数現れる可能性のある<br>バインディングのうちの 1 つです。<br>リセット特性: リセットなし |
| Endpoint (エンドポイ<br>ント)                                          | PIW_ENDPOINT_URI       | Web サービス記述に定義されている、Web サー<br>ビスのネットワーク上の場所 (またはエンドポ<br>イント) を示す URI。<br>リセット特性: リセットなし                                |
| Validation (検証)                                                 | PIW_MSG_VALIDATION     | Web サービス記述内の対応するスキーマと対照<br>した SOAP メッセージの完全な検証を指定する<br>かどうかを示します。<br>リセット特性: リセットなし                                   |
| Program interface $($ $\mathcal{C}$ $\Box$<br>グラム・インターフェ<br>ース) | PIW_PROGRAM_INTERFACE  | サービス・プロバイダーの場合は、CICS がター<br>ゲット・アプリケーション・プログラムに<br>COMMAREA とチャネルのどちらでデータを渡<br>すかを示します。<br>リセット特性: リセットなし             |
| Program name (プログ<br>ラム名)                                       | PIW_WEBSERVICE_PROGRAM | ターゲット・アプリケーション・プログラムの<br>名前。<br>リセット特性: リセットなし                                                                        |

表 *207. Web* サービス*:* リソース統計 *(*続き*)*

| <b>DFHSTUP 名</b>                               | フィールド名                       | 説明                                                                                                  |
|------------------------------------------------|------------------------------|----------------------------------------------------------------------------------------------------|
| Container (コンテナー)                              | PIW_CONTAINER_NAME           | CICS がターゲット・アプリケーション・プログ<br>ラムにチャネルでデータを渡すとき、最上位の<br>データを格納するコンテナーの名前を示しま<br>す。<br>リセット特性: リセットなし   |
| WEBSERVICE use<br>count (WEBSERVICE<br>の使用回数)  | PIW_WEBSERVICE_USE_COUNT     | メッセージの処理のために、この<br>WEBSERVICE リソース定義が使用された回<br>数。<br>リセット特性: ゼロにリセット                                |
| Not in DFHSTUP<br>report (DFHSTUP レポ<br>ートになし) | PIW_WEBSERVICE_DEFINE_SOURCE | リソース定義のソース。この値は変更エージェ<br>ントによって異なります。詳しくは、リソー<br>ス・シグニチャー・フィールド値の要約を参照<br>してください。<br>リセット特性: リセットなし |
| Not in DFHSTUP<br>report (DFHSTUP レポ<br>ートになし) | PIW_WEBSERVICE_CHANGE_TIME   | CSD レコードが変更されたときの、地方時での<br>タイム・スタンプ (STCK)。<br>リセット特性: リセットなし                                       |
| Not in DFHSTUP<br>report (DFHSTUP レポ<br>ートになし) | PIW_WEBSERVICE_CHANGE_USERID | CHANGE_AGENT を実行したユーザー ID。<br>リセット特性: リセットなし                                                        |
| Not in DFHSTUP<br>report (DFHSTUP レポ<br>ートになし) | PIW_WEBSERVICE_CHANGE_AGENT  | 最後に変更を行ったエージェントを識別しま<br>す。<br>リセット特性: リセットなし                                                        |
| Not in DFHSTUP<br>report (DFHSTUP レポ<br>ートになし) | PIW_WEBSERVICE_INSTALL_AGENT | リソースをインストールしたエージェントを識<br>別します。<br>リセット特性: リセットなし                                                    |

表 *207. Web* サービス*:* リソース統計 *(*続き*)*

| DFHSTUP 名                                       | フィールド名                        | 説明                                                            |
|-------------------------------------------------|-------------------------------|---------------------------------------------------------------|
| Not in DFHSTUP<br> report (DFHSTUP レポ<br>ートになし) | PIW WEBSERVICE_INSTALL_TIME   | リソースがインストールされたときの、地方時<br>でのタイム・スタンプ (STCK)。<br>リセット特性: リセットなし |
| Not in DFHSTUP<br> report (DFHSTUP レポ<br>ートになし) | PIW WEBSERVICE INSTALL USERID | リソースをインストールしたユーザー ID。<br>リセット特性: リセットなし                       |

**WEBSERVICE** の合計**:** リソース統計には、メッセージの処理のために WEBSERVICE リソース定義が使用された回 数の合計数を示す、WEBSERVICEの合計の使用回数も含まれます。

### リソース・シグニチャーに関するリソース統計フィールド

リソース・シグニチャーは、リソースの定義時、インストール時、および最終変更 時についての詳細情報を収集します。リソース・シグニチャー用のリソース統計フ ィールド名は、CHANGE\_AGENT、 CHANGE\_TIME、 CHANGE\_USERID、 DEFINE SOURCE、 INSTALL AGENT、 INSTALL TIME、および INSTALL\_USERID で終わります。リソース・シグニチャー・フィールドの内容につ いて詳しくは、「*CICS Resource Definition Guide*」の を参照してください。

## **Web** サービス**:** 要約リソース統計

要約統計は、オンラインでは使用できません。

リソース情報は、各 WEBSERVICE リソース定義のさまざまな属性設定の詳細を提 供します。

表 *208. Web* サービス*:* 要約リソース統計 **DFHSTUP** 名 説明

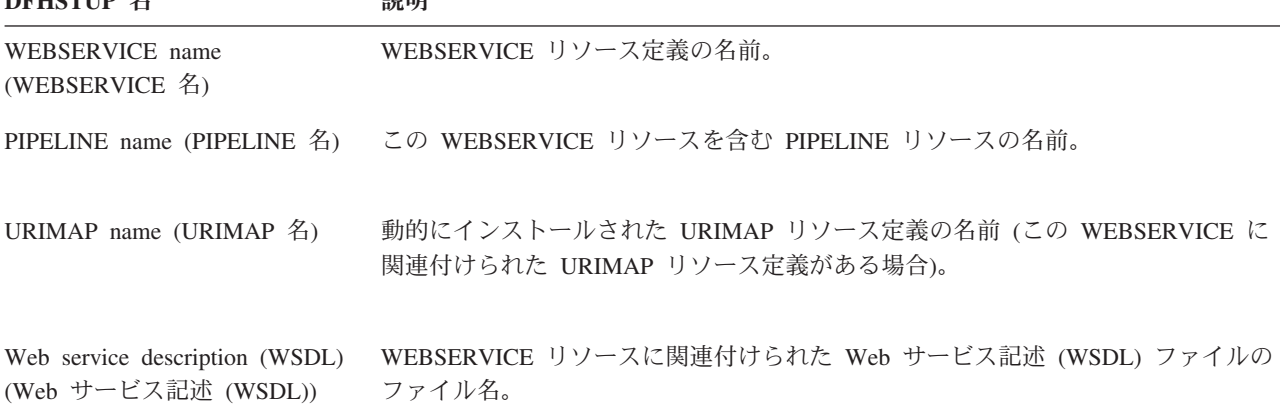

表 *208. Web* サービス*:* 要約リソース統計 *(*続き*)* **DFHSTUP 名 説明** 

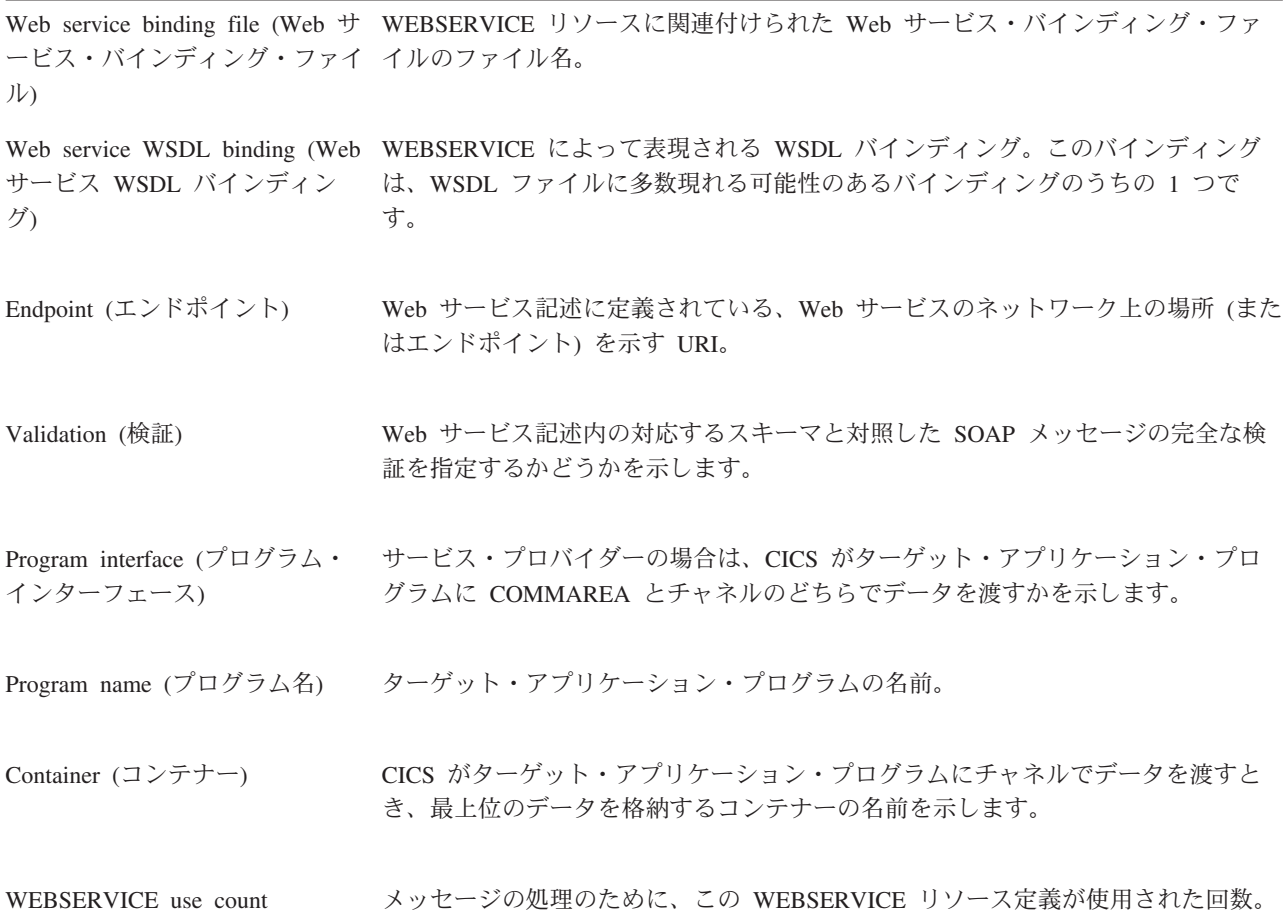

(WEBSERVICE の使用回数)

**WEBSERVICE** の合計**:** 要約統計には、メッセージの処理のために WEBSERVICE リソース定義が使用された回数の 合計数を示す、WEBSERVICEの合計の使用回数も含まれます。

### **WebSphere MQ** 接続統計

#### 関連資料

1073 ページの『WebSphere MQ [接続レポート』](#page-1092-0)

WebSphere MQ 接続レポートは、EXEC CICS EXTRACT STATISTICS MQCONN コマンドを使用して作成されています。この統計データは DFHMQGDS DSECT に よってマップされます。

### **WebSphere MQ** 接続統計

これらの統計は、EXEC CICS EXTRACT STATISTICS MQCONN コマンドを使用 してオンラインでアクセスでき、DFHMQGDS DSECT によりマップされます。

EXEC CICS EXTRACT STATISTICS コマンドについてのプログラミング情報は、 「*CICS System Programming Reference*」の『』を参照してください。

WebSphere MQ 接続の要約グローバル統計は、「*WebSphere MQ* 接続*:* 要約グロー バル統計」レポートでも入手できます。要約統計は、オンラインでは使用できませ ん。WebSphere MQ 接続の要約グローバル統計には、現在の接続状況およびタスク に関連したフィールドを除き、グローバル統計と同じフィールドが含まれます。こ れらは要約統計には表示されません。

表 *209. WebSphere MQ* 接続*:* グローバル統計

|                                              | <b>DFHSTUP 名</b>                                                    | フィールド名                                                 | 説明                                                                                                    |
|----------------------------------------------|---------------------------------------------------------------------|--------------------------------------------------------|----------------------------------------------------------------------------------------------------|
| $\mathbf{I}$                                 | MQCONN name<br>(MQCONN 名)                                           | MQG_MQCONN_NAME                                        | CICS と WebSphere MQ との間の接続の属性を定義す<br>る、 CICS 領域のためのインストール済み MQCONN 定<br>義の名前。                                                                                            |
|                                              |                                                                     |                                                        | リセット特性: リセットなし                                                                                                    |
| $\mathsf{I}$<br>$\mathbf{I}$                 | WebSphere MQ<br>Connect Date / Time<br>(WebSphere MQ 接続<br>日付/時刻)   | MQG_CONNECT_TIME_LOCAL                                 | CICS と WebSphere MQ との間の最新の接続が開始され<br>た日時。要約統計では、このフィールドは表示されませ<br>ん。代わりに、「Total WMQ Connection Time (WMQ 合<br>計接続時間)」というフィールドが、CICS が WebSphere<br>MQ に接続された合計時間を表示します。 |
|                                              |                                                                     |                                                        | リセット特性: リセットなし                                                                                                    |
|                                              | WebSphere MQ<br><b>Connection Status</b><br>(WebSphere MQ 接続<br>状況) | MQG_CONNECTION_STATUS                                  | CICS と WebSphere MQ との間の接続の状況を以下のよ<br>うに示します。<br>接続<br>$\mathbf C$<br>非接続<br>N                                                                                           |
|                                              |                                                                     |                                                        | リセット特性: リセットなし                                                                                                    |
| $\mathsf{I}$<br>$\mathbf{I}$<br>$\mathbf{I}$ | WebSphere MQ<br>(WebSphere MQ 切断<br>日付/時刻)                          | $MQG_$<br>Disconnect Date / Time DISCONNECT_TIME_LOCAL | 要約統計では、このフィールドは表示されません。<br>CICS と WebSphere MQ との間の最新の接続が終了した<br>日時。CICS が WebSphere MQ に現在接続されている場<br>合、このフィールドはブランクになります。要約統計で<br>は、このフィールドは表示されません。                   |
| $\overline{1}$                               |                                                                     |                                                        | リセット特性: リセットなし                                                                                                    |
|                                              | Mqname                                                              | MQG_MQNAME                                             | CICS 領域のためのインストール済み MQCONN 定義の<br>MQNAME 属性に指定された、 WebSphere MQ キュー・<br>マネージャーまたはキュー共用グループの名前。 CICS<br>は、これをその接続のためのデフォルトとして使用しま<br>す。                                   |
|                                              |                                                                     |                                                        | リセット特性: リセットなし                                                                                                    |
|                                              |                                                                     |                                                        |                                                                                                    |

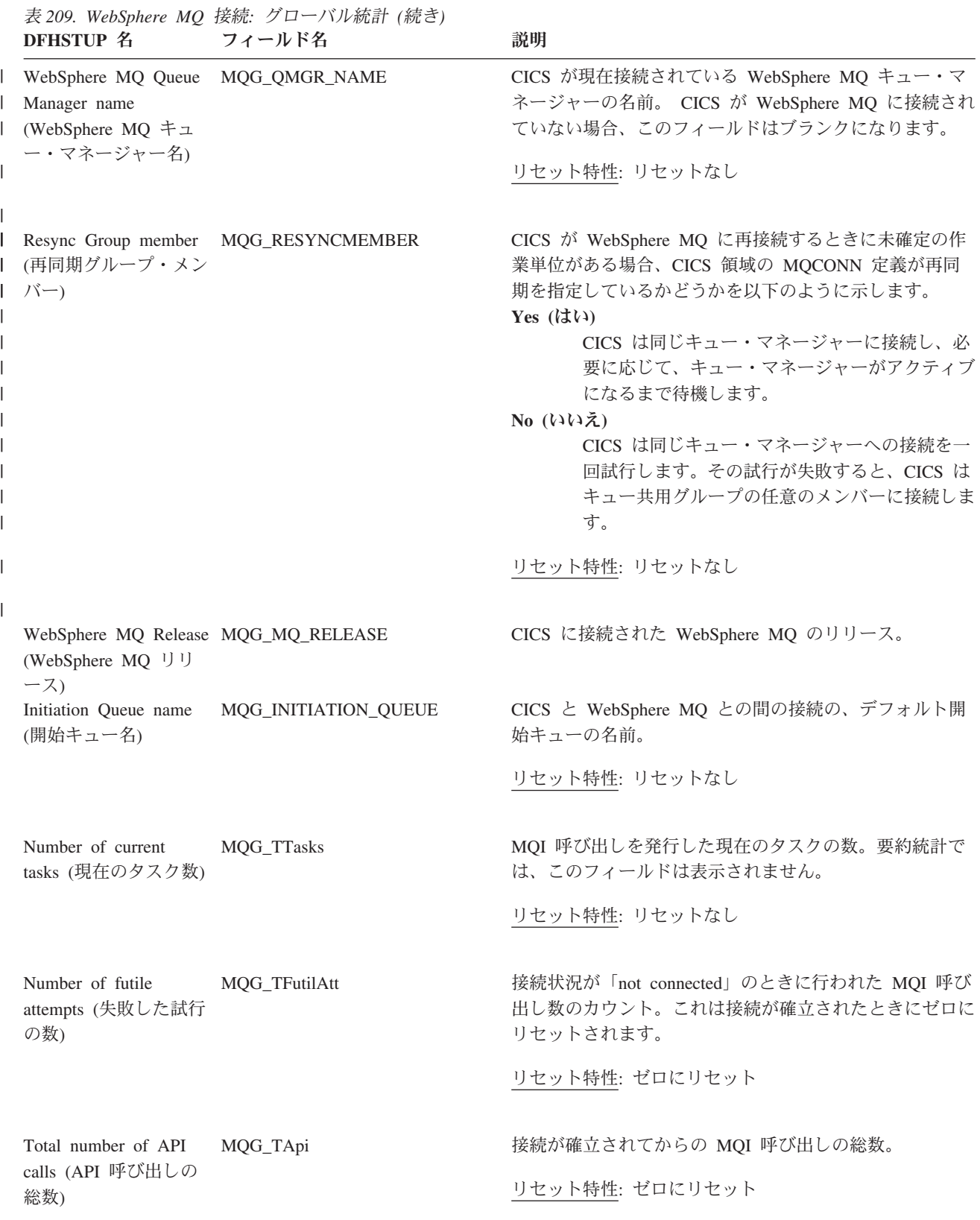

表 *209. WebSphere MQ* 接続*:* グローバル統計 *(*続き*)* **DFHSTUP 名 フィールド名 ついのおおく 説明** 

Number of API calls completed OK (正常に 完了した API 呼び出 しの数)

Number of OPEN requests (OPEN 要求 数)

Number of CLOSE requests (CLOSE 要求 数)

Number of GET requests (GET 要求数)

Number of GETWAIT requests (GETWAIT 要 求数)

Number of GETWAITs MQG\_TWaitMsg that waited (待ち GETWAIT 要求数)

Number of PUT requests (PUT 要求数)

Number of PUT1 requests (PUT1 要求数)

Number of INQ requests (INQ 要求数)

Number of SET requests (SET 要求数)

MQG\_TApiOk 正常に完了した呼び出しの総数。

リセット特性: ゼロにリセット

MQG\_TOPEN 発行された MQOPEN 呼び出しの数。

リセット特性: ゼロにリセット

MQG\_TCLOSE アイディアングのアップ 発行された MQCLOSE 呼び出しの数。

リセット特性: ゼロにリセット

MQG\_TGET イングランド 発行された MQGET 呼び出しの数。

リセット特性: ゼロにリセット

MQG\_TGETWAIT MQGMO\_WAIT オプションが指定して発行された MQGET 呼び出しの数。

リセット特性: ゼロにリセット

MQGMO\_WAIT オプションを指定して発行された MQGET 呼び出しで、メッセージを待機したものの数。

リセット特性: ゼロにリセット

MQG\_TPUT イングランド 発行された MQPUT 呼び出しの数。

リセット特性: ゼロにリセット

MQG\_TPUT1 アイディアコンのアジャンプのサイトをついては、MQPUT1 呼び出しの数。

リセット特性: ゼロにリセット

MQG\_TINQ **comparise to the original deviation 発行された MQINQ** 呼び出しの数。

リセット特性: ゼロにリセット

MQG\_TSET イングランド 発行された MQSET 呼び出しの数。

リセット特性: ゼロにリセット

表 *209. WebSphere MQ* 接続*:* グローバル統計 *(*続き*)* **DFHSTUP 名 フィールド名 ついのおい**説明 Number of internal MQ MQG\_TCall calls (内部 MQ 呼び出 し数) 接続での WebSphere MQ へのフローの合計数。 リセット特性: ゼロにリセット Number that completed MQG\_TCallSyncComp synchronously (同期し て完了した数) 同期して完了した呼び出しの総数。 リセット特性: ゼロにリセット Number that needed I/O (入出力を必要とし た数) MQG\_TCallIO ス出力を必要とした呼び出しの総数。 リセット特性: ゼロにリセット Number of calls with TCB switch (TCB スイ ッチのある呼び出し数) MQG\_TSubtasked TCB スイッチのある API 呼び出しの数。 リセット特性: ゼロにリセット Number of indoubt units of work (未確定 の作業単位数) MQG\_IndoubtUOW アダプター開始時に未確定の UOW の数。 リセット特性: ゼロにリセット Number of unresolved units of work (未解決 の作業単位数) MQG\_UnResolvedUOW アダプター開始時に未確定の UOW で、CICS コール ド・スタートのために解決されていないものの数。 リセット特性: ゼロにリセット Number of resolved committed UOWs (解決 されたコミット済み UOW の数) MQG\_ResolveComm アダプター開始時に未確定の UOW で、コミットによっ て解決されたものの数。 リセット特性: ゼロにリセット Number of resolved backout UOWs (解決さ れたバックアウト UOW の数) MQG\_ResolveBack アダプター開始時に未確定の UOW で、バックアウトに よって解決されたものの数。 リセット特性: ゼロにリセット Number of Backout UOWs (バックアウト UOW の数) MQG\_TBackUOW バックアウトされた UOW の総数。 リセット特性: ゼロにリセット Number of Committed UOWs (コミットされ た UOW の数) MQG\_TCommUOW コミットされた UOW の総数。 リセット特性: ゼロにリセット

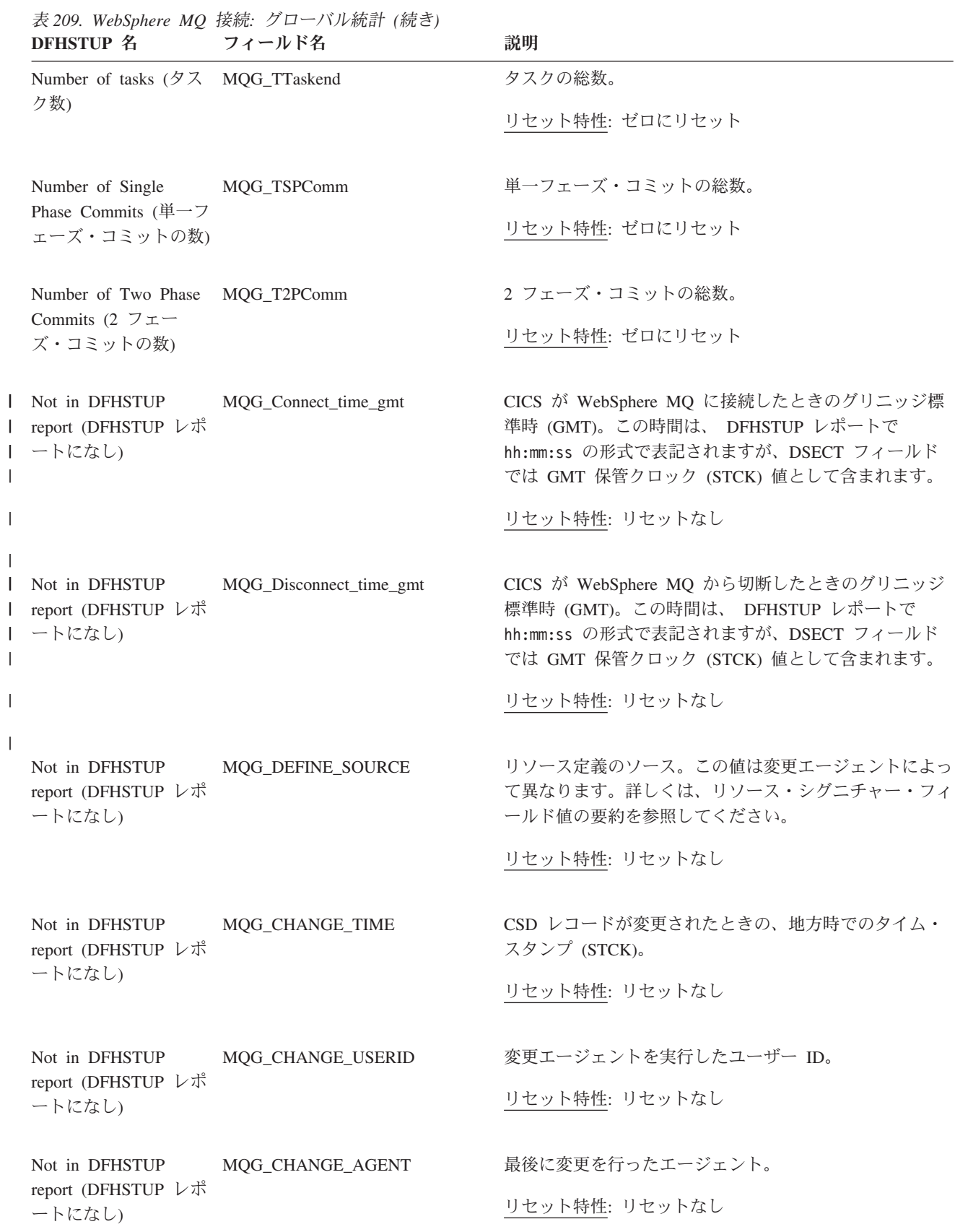

表 *209. WebSphere MQ* 接続*:* グローバル統計 *(*続き*)* **DFHSTUP 名 フィールド名 ついつのおい**説明

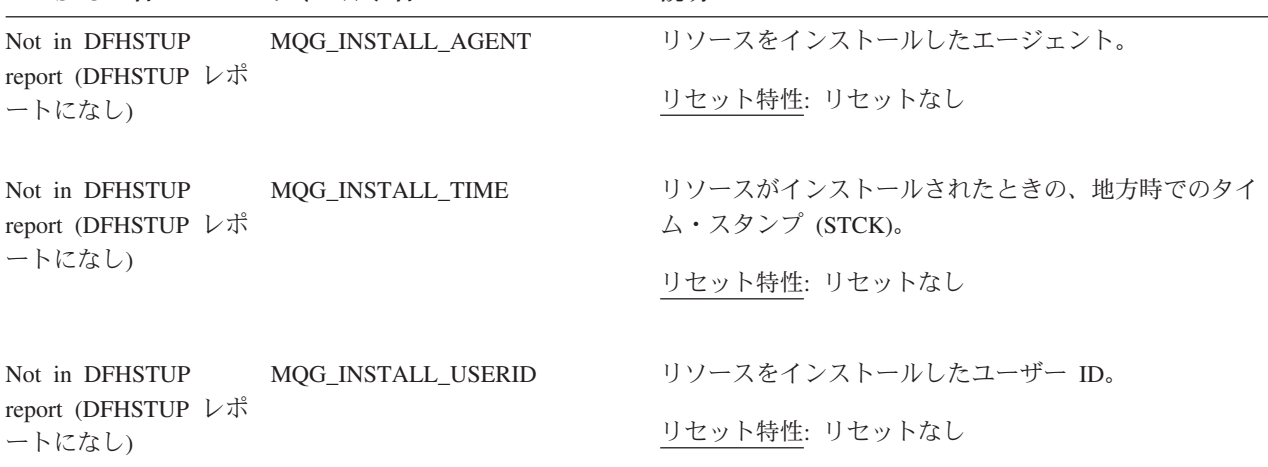

### リソース・シグニチャーに関するリソース統計フィールド

リソース・シグニチャーは、リソースの定義時、インストール時、および最終変更 時についての詳細情報を収集します。リソース・シグニチャー用のリソース統計フ ィールド名は、CHANGE\_AGENT、 CHANGE\_TIME、 CHANGE\_USERID、 DEFINE\_SOURCE、 INSTALL\_AGENT、 INSTALL\_TIME、および INSTALL\_USERID で終わります。リソース・シグニチャー・フィールドの内容につ いて詳しくは、「*CICS Resource Definition Guide*」の を参照してください。

### **XMLTRANSFORM** 統計 |

| |

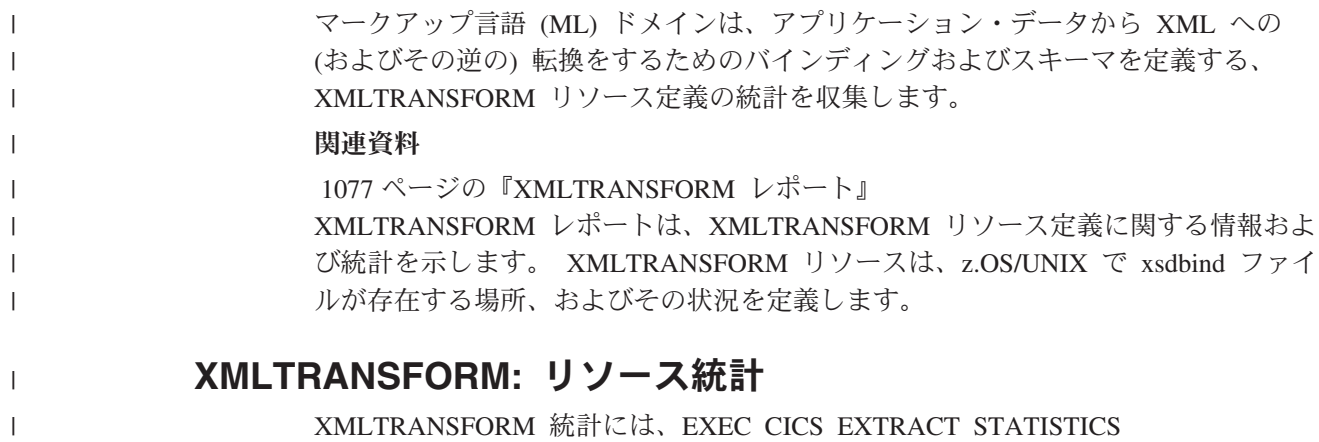

XMLTRANSFORM () コマンドを使用してオンラインでアクセスできます。 XMLTRANSFORM 統計は、DFHMLRDS DSECT によってマップされます。

表 *210. XMLTRANSFORM:* リソース統計

 $\|$ | |  $\|$ | | | | |  $\,$  |  $\|$ 

 $\vert$  $\vert$  $\sf I$  $\vert$ |  $\blacksquare$ |  $\|$ 

 $\|$ | | | | |  $\perp$ |  $\sf I$ | |  $\vert$ | |

| |  $\overline{\phantom{a}}$ | |

 $\mathsf{I}$ 

| | | | | |  $\|$ 

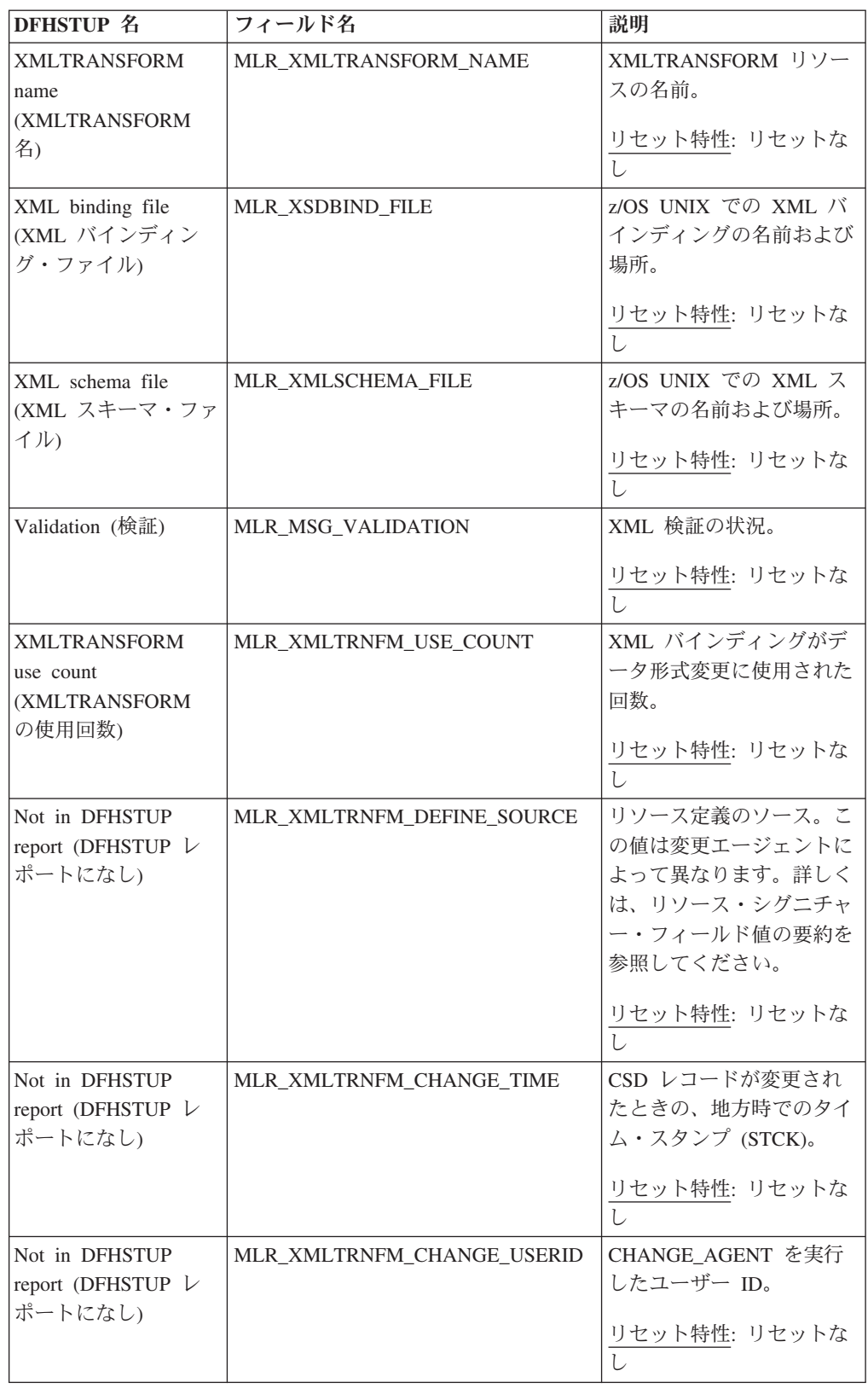

表 *210. XMLTRANSFORM:* リソース統計 *(*続き*)*

| | | | | | | | | | | | | | |

> | | | | | | | |

|

 $\perp$ | | | | |

| | | | | | | | | | | | | | |

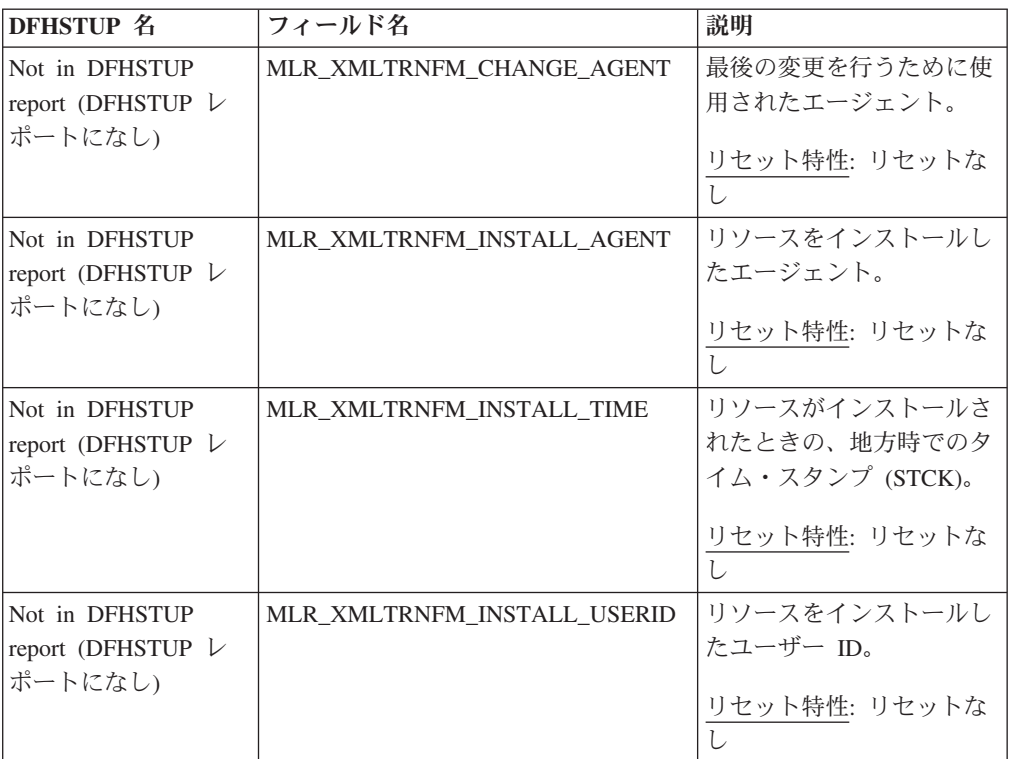

### リソース・シグニチャーに関するリソース統計フィールド

リソース・シグニチャーは、リソースの定義時、インストール時、および最終変更 時についての詳細情報を収集します。リソース・シグニチャー用のリソース統計フ ィールド名は、CHANGE\_AGENT、 CHANGE\_TIME、 CHANGE\_USERID、 DEFINE\_SOURCE、 INSTALL\_AGENT、 INSTALL\_TIME、および INSTALL\_USERID で終わります。リソース・シグニチャー・フィールドの内容につ いて詳しくは、「*CICS Resource Definition Guide*」の を参照してください。

### **XMLTRANSFORM:** 要約リソース統計

要約統計は、オンラインでは使用できません。

| DFHSTUP 名                             | 説明                         |
|---------------------------------------|----------------------------|
| XMLTRANSFORM name (XMLTRANSFORM<br>名) | XMLTRANSFORM リソースの名前。      |
| XML binding file (XML バインディング・フ       | z/OS UNIX での XML バインディングの名 |
| ァイル)                                  | 前および場所。                    |
| XML schema file (XML スキーマ・ファイ         | z/OS UNIX での XML スキーマの名前およ |
| ル                                     | び場所。                       |
| Validation (検証)                       | XML 検証の状況。                 |
| XMLTRANSFORM use count                | XML バインディングがデータ形式変更に使      |
| (XMLTRANSFORM の使用回数)                  | 用された回数。                    |

表 *211. XMLTRANSFORM:* 要約リソース統計

# 第 **40** 章 **DFH0STAT** レポート

サンプルの統計プログラム DFH0STAT は、ここにリストされた統計に関するレポ ートを作成できます。「CICS Statistics Print Report Selection (CICS 統計のレポート 印刷の選択)」画面を使用して、必要な統計レポートを選択できます。

各レポートの見出しには、総称アプリケーション ID、システム ID、ジョブ名、日 時、および CICS のバージョンおよびリリース情報が含まれています。

880 [ページの図](#page-899-0) 59 に、デフォルトのレポートが選択された、DFH0STAT の統計レ ポート選択パネルの例を示します。

```
Sample Program - CICS Statistics Print Report Selection
                                                                05/21/2008 10:14:52
Select the statistics reports required and press 'Enter' to validate
 System Status. . . . . . . . . . . Y Page Index . . . . . . . . . . . . N
 Storage Manager..........Y Dispatcher............Y
 Storage Subpools........\overline{Y}Loader...............
 Transaction Manager........Y LIBRARYs.............N
 Transactions............\overline{N}Transaction Classes........\overline{N} Programs................
                                            Programs by DSA and LPA. \ldots. \overline{N}Temporary Storage.........Y DFHRPL and LIBRARY Analysis....\overline{N}<br>Temporary Storage Queues...... \overline{N} Transient Data..............
 Temporary Storage Queues \ldots\ldots\bar{\mathsf{N}} \; Transient Data \ldots\ldots\ldots\ldots\bar{\mathsf{Y}}Temporary Storage Queues by Pool . \overline{\mathtt{N}} \; Transient Data Queues. \; \ldots \; \ldots \; . \overline{\mathtt{N}}Temporary Storage Models . . . . . N
                                            Logstream Global (System Logs) . . Y
 <code>Files.</code> . . . . . . . . . . . . . . . N \; <code>Logstreams</code> . . . . . . . . . . . . \,\overline{\rm N}\,Data Set Names \ldots\ldots\ldots\bar{\mathsf{N}} Journals \ldots\ldots\ldots\ldots\bar{\mathsf{N}}LSR Pools................... \overline{N} Coupling Fcty Data Table Pools...
F1=Help F3=Return to Print F8=Forward F10=Save F12=Restore
```
Sample Program - CICS Statistics Print Report Selection 05/21/2008 10:14:52 Select the statistics reports required and press 'Enter' to validate DB2 Connection . . . . . . . . . N WebSphere MQ Connection. . . . . . N DB2 Entries............N Program Autoinstall........N JVM Pool and Class Cache.....N Terminal Autoinstall and VTAM...N JVMs  $\dots \dots \dots \dots \dots \overline{N}$ <br>JVM Profiles  $\dots \dots \dots \dots \dots \overline{N}$ JVM Profiles . . . . . . . . . . .  $\overline{N}$  TCP/IP . . . . . . . . . . . . . . .  $\overline{N}$ <br>JVM Programs . . . . . . . . . . . .  $\overline{N}$  TCP/IP Services. . . . . . . . . . .  $\overline{N}$ JVM Programs...........N TCP/IP Services..........N JVMSERVERs............N IPCONNs..............N BUNDLEs. . . . . . . . . . . . . . N URIMAPs. . . . . . . . . . . . . . N Virtual Hosts. . . . . . . . . . N Event Processing.........N ATOMSERVICEs...........N Event BINDINGS . . . . . . . . . . N PIPELINEs. . . . . . . . . . . . . N CAPTURESPECs . . . . . . . . . . N NEBSERVICEs. . . . . . . . . . . N CAPTURESPECs...........N WEBSERVICEs............N DOCTEMPLATES . . . . . . . . . . . N XMLTRANSFORMs ..........N F1=Help F3=Return to Print F7=Back F8=Forward F10=Save F12=Restore

Sample Program - CICS Statistics Print Report Selection 05/21/2008 10:14:52 Select the statistics reports required and press 'Enter' to validate Trace Settings and Levels...... N<br>User Exit Programs .........  $\overline{N}$ Global User Exits.........N Recovery Manager . . . . . . . . . N Enqueue Manager. . . . . . . . . .  $\overline{\mathsf{N}}$  Enqueue Models . . . . . . . . . . N CorbaServers and DJARs......N DJARs and Enterprise Beans  $\ldots \overline{N}$ Requestmodels. . . . . . . . . . N EJB System Data Sets . . . . . . N
### l ATOMSERVICE レポート

ATOMSERVICE レポートは、Atom フィードを定義する ATOMSERVICE リソース 定義に関する情報および統計を示しています。このレポートは、EXEC CICS INQUIRE ATOMSERVICE および EXEC CICS EXTRACT STATISTICS ATOMSERVICE コマンドの組み合わせを使用して作成されています。

統計データは、DFHW2RDS DSECT によってマップされます。

Applid IYK2Z1V2 Sysid CJB2 Jobname CI07CJB2 Date 05/21/2008 Time 08:44:37 CICS 6.6.0 PAGE 23

#### ATOMSERVICEs

| | | | | | | | | | | | | | | | | | | | | | | | | | | |

|

|

|

| | | |

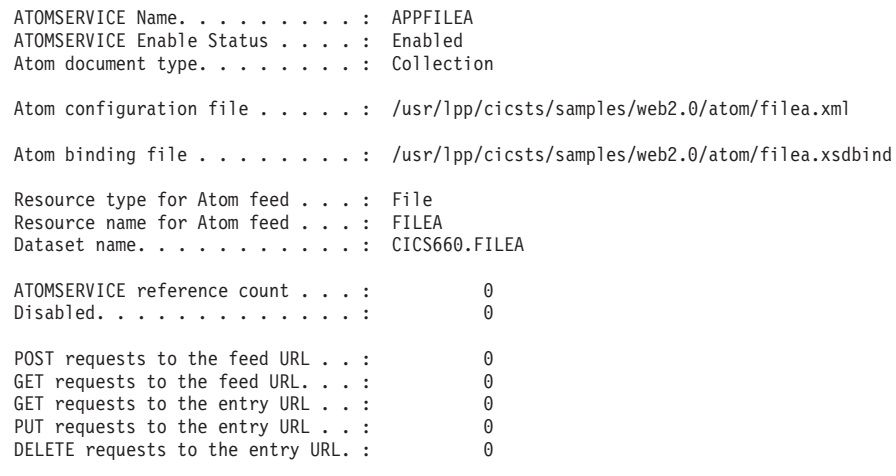

図 *60. ATOMSERVICE* レポート

表 *212. ATOMSERVICE* レポートのフィールド

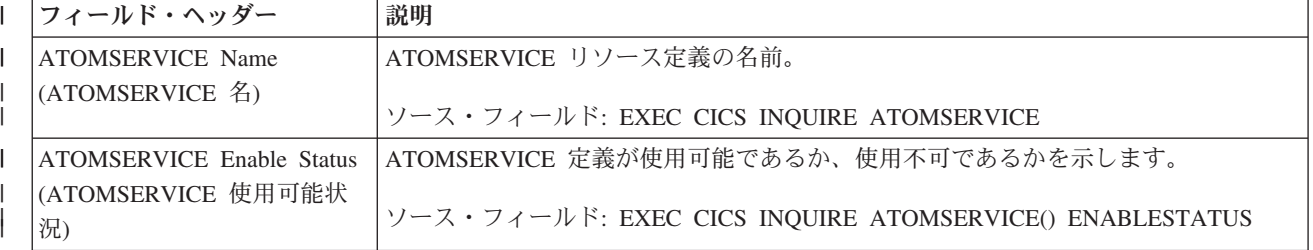

#### 表 *212. ATOMSERVICE* レポートのフィールド *(*続き*)* |

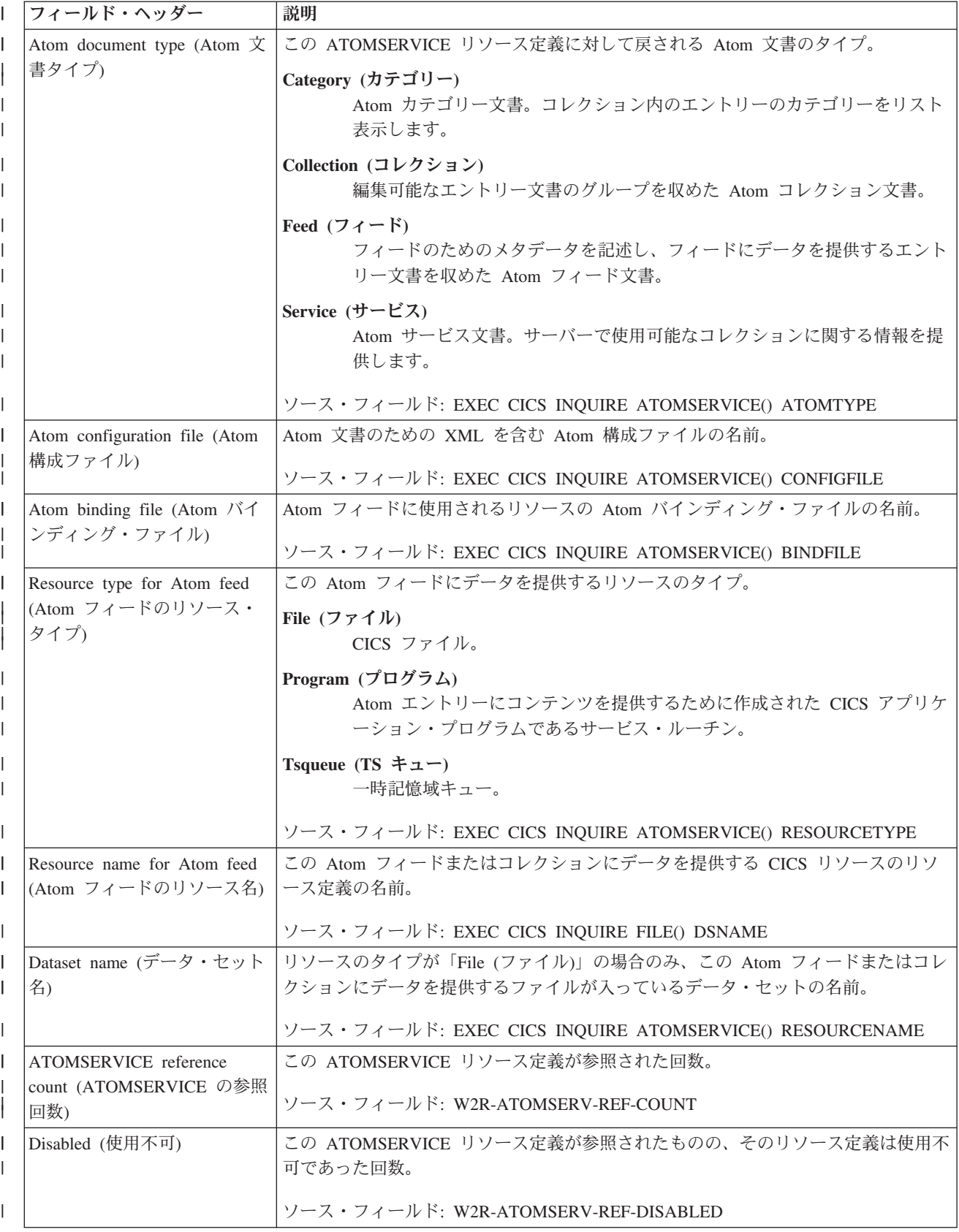

表 *212. ATOMSERVICE* レポートのフィールド *(*続き*)* |

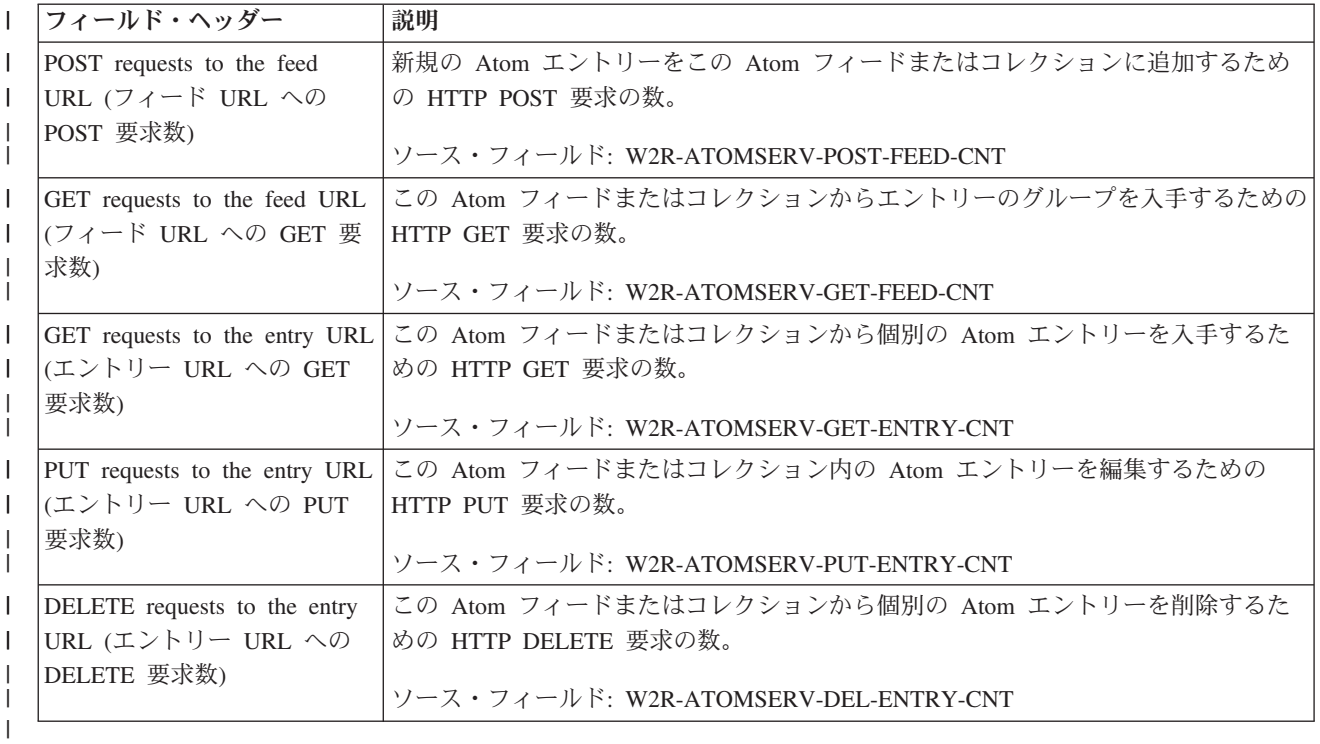

# バンドル・レポート

| | | | |

|  $\vert$ | | バンドル・レポートは、BUNDLE リソース定義に関する情報および統計を示しま す。 BUNDLE リソースは、z/OS UNIX におけるバンドルのデプロイ場所とその状 況を定義します。

このレポートは、EXEC CICS INQUIRE BUNDLE および EXEC CICS EXTRACT STATISTICS BUNDLE コマンドの組み合わせを使用して作成されています。統計デ ータは、DFHRLRDS DSECT によってマップされます。

```
BUNDLEs
\mathcal{L}_\text{max}BUNDLE Name..........: APP1
 BUNDLE Enable Status.....: Enabled
BUNDLE Directory.......: /u/devtest/sca/bundle1/
BUNDLE Scope Name.......:
 BUNDLEPART count . . . . . . : 1
 Target enabled definitions . . : 1
Current enabled definitions. . : 1
-----------------------------------------------------------------------------------------------------------
 BUNDLE Name..........: APP2
 BUNDLE Enable Status.....: Enabled
BUNDLE Directory.......: /u/devtest/sca/bundle2/
BUNDLE Scope Name.......:
 BUNDLEPART count . . . . . . : 1
 Target enabled definitions . . : 1
Current enabled definitions. . : 1
------------------------------------------------------------------------------------------------------------
```
図 *61.* バンドル・レポート

| | | | | | | | | | | | | | | | | | | | | | | | | | | | | | |  $\blacksquare$ | |

||

 $\mathbf{I}$  $\mathbf{I}$ 

| | | |

| | | | | | | |

| | | | |

| | 表 *213.* バンドル・レポートのフィールド

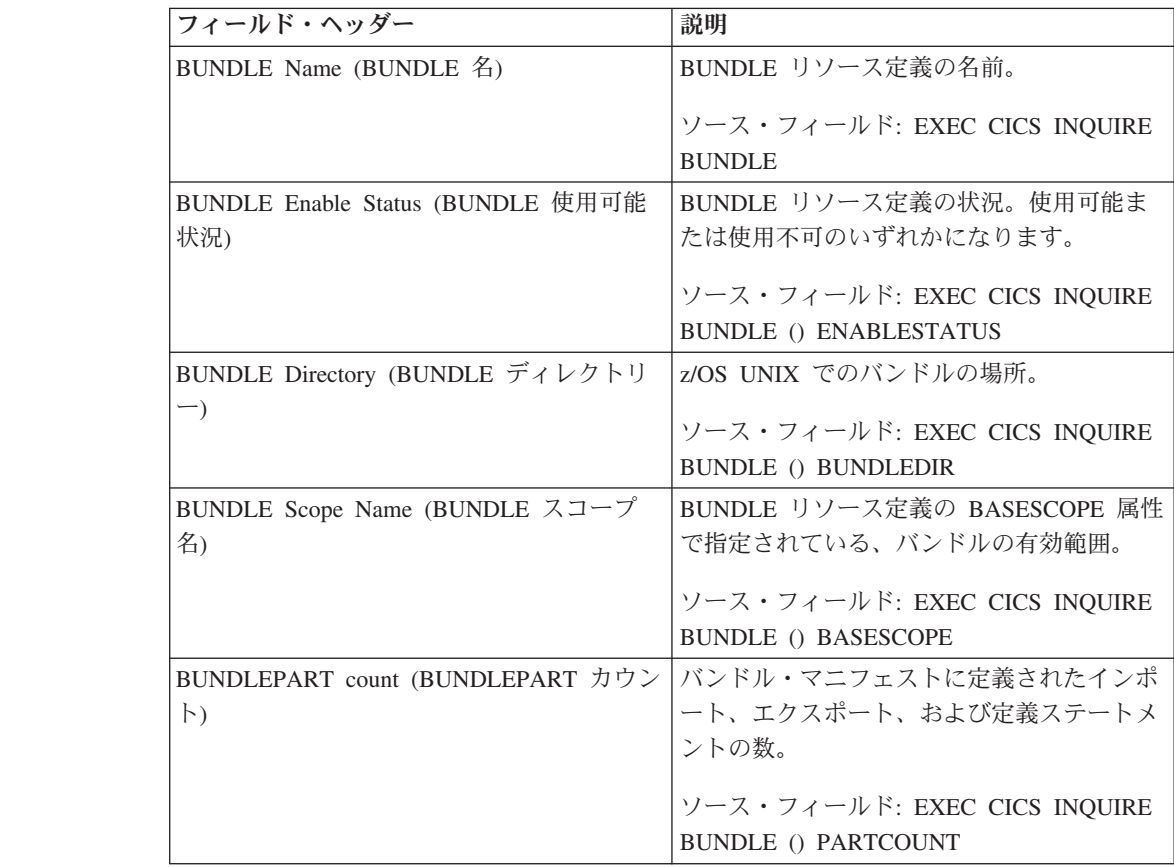

表 *213.* バンドル・レポートのフィールド *(*続き*)*

| フィールド・ヘッダー                                   | 説明                                                     |
|----------------------------------------------|--------------------------------------------------------|
| Target enabled definitions (ターゲット使用可<br>能定義) | 使用可能になったときにバンドルが作成する<br>リソースの総数。                       |
|                                              | ソース・フィールド: EXEC CICS INQUIRE<br>BUNDLE () TARGETCOUNT  |
| Current enabled definitions (現在の使用可能定<br>義)  | バンドルによって作成され、CICS 領域で現<br>在使用可能なリソースの数。                |
|                                              | ソース・フィールド: EXEC CICS INQUIRE<br>BUNDLE () ENABLEDCOUNT |

### **CAPTURESPEC** レポート

CAPTURESPEC レポートは、各イベント収集仕様に関する情報および統計を示しま す。このレポートは、EXEC CICS INQUIRE EVENTBINDING、EXEC CICS INQUIRE CAPTURESPEC、EXEC CICS EXTRACT STATISTICS EVENTBINDING、および CAPTURESPEC コマンドの組み合わせを使用して作成さ れています。

|

| | | |

| | | |

| | |

| | | | | | |

> | | | | | | | | | | | | | | | | | | | | | | | | | | | | | |

| |

|

統計データは、DFHECCDS DSECT によってマップされます。

Applid IYK2Z1V2 Sysid CJB2 Jobname CIO7CJB2 Date 05/21/2008 Time 15:06:22 CICS 6.6.0 PAGE 3

CAPTURESPECs

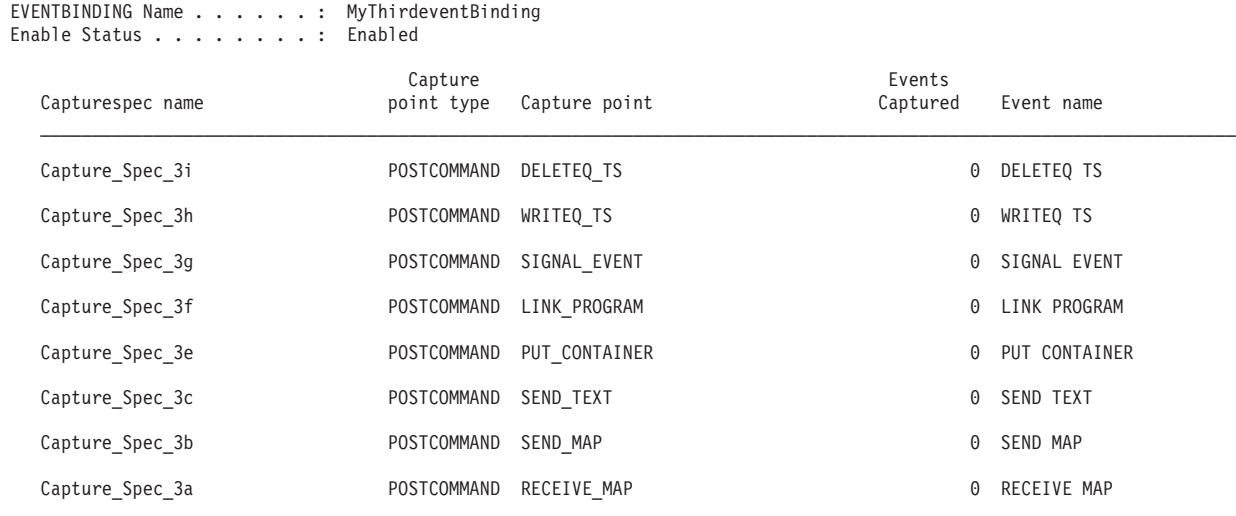

図 *62. CAPTURESPEC* レポート

表 *214. CAPTURESPEC* レポートのフィールド |

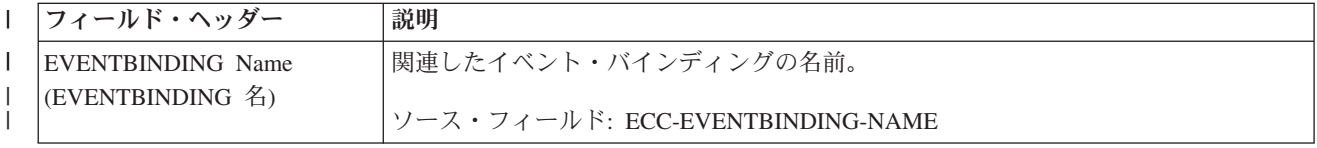

表 *214. CAPTURESPEC* レポートのフィールド *(*続き*)* |

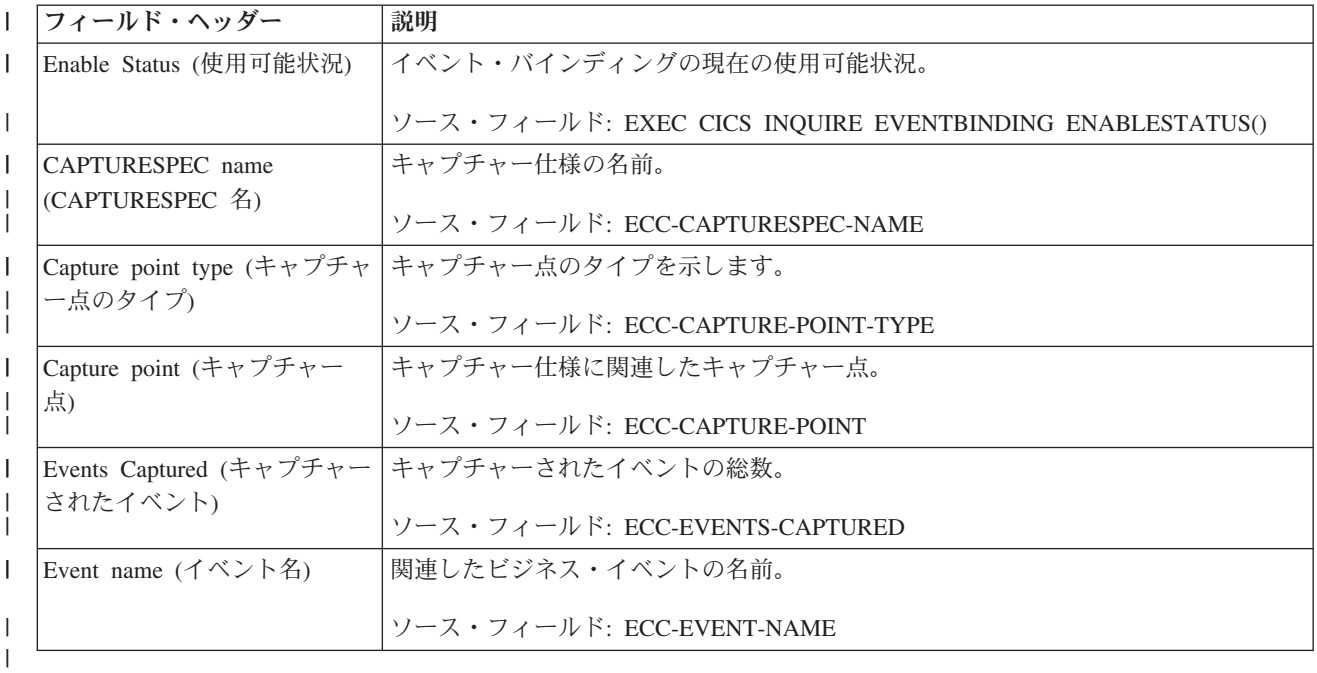

# 接続およびモードネーム・レポート

|

接続およびモードネーム・レポートは、EXEC CICS INQUIRE CONNECTION、 EXEC CICS INQUIRE MODENAME、および EXEC CICS COLLECT STATISTICS CONNECTION コマンドの組み合わせを使用して作成します。統計データは、 DFHA14DS DSECT によってマップされます。

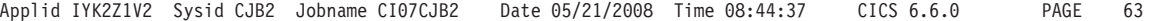

#### **Connections**

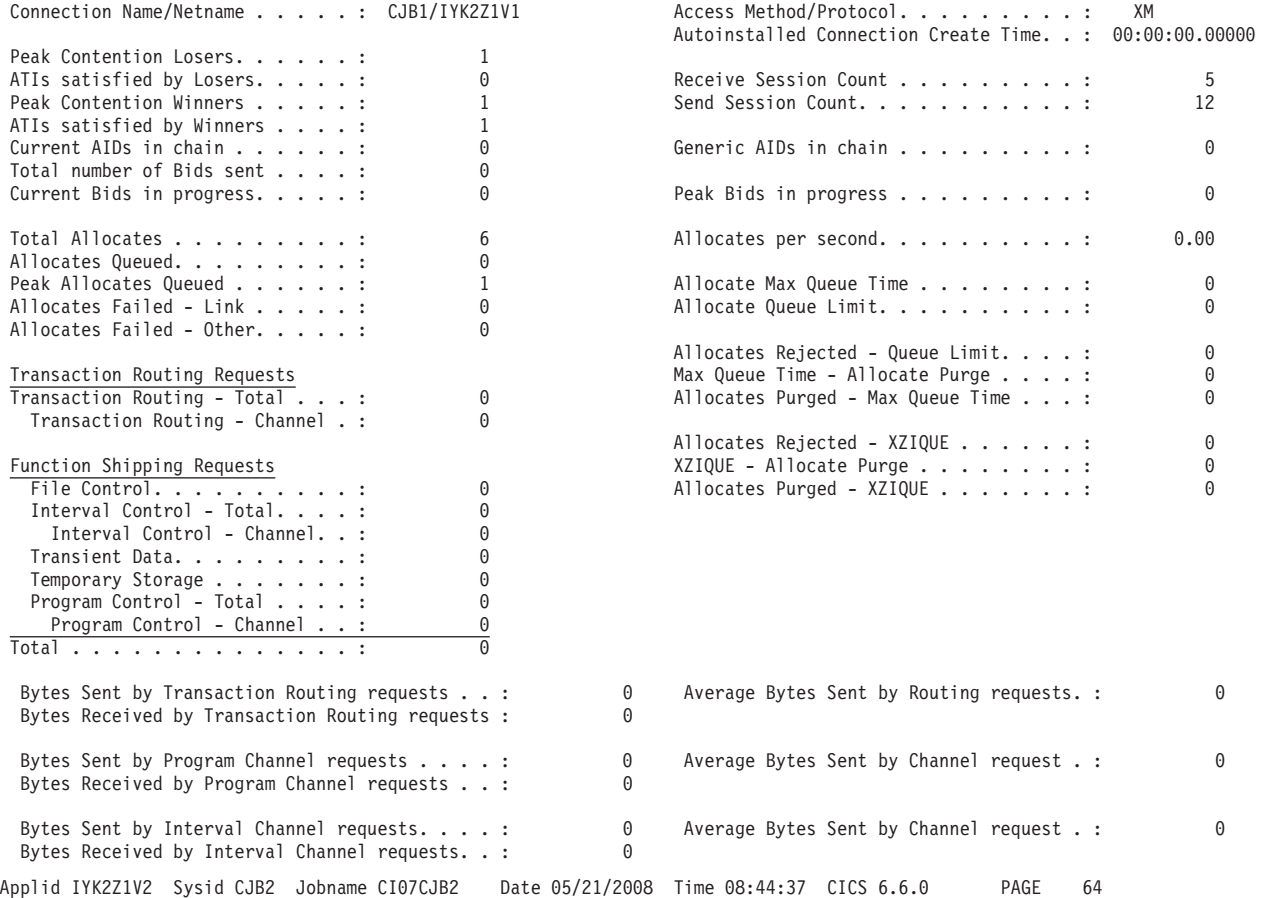

#### Modenames

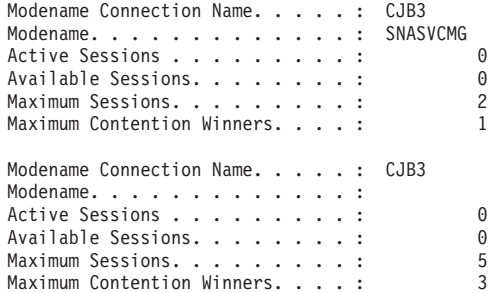

図 *63.* 接続およびモードネーム・レポート

表 *215.* 接続およびモードネーム・レポートのフィールド

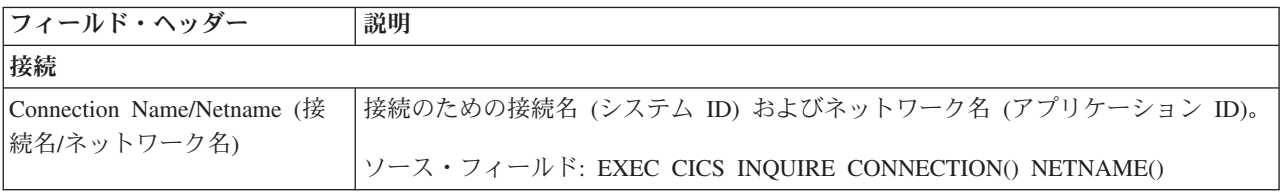

表 *215.* 接続およびモードネーム・レポートのフィールド *(*続き*)*

| フィールド・ヘッダー                                                        | 説明                                                              |  |  |  |  |
|-------------------------------------------------------------------|-----------------------------------------------------------------|--|--|--|--|
| Access Method/Protocol (アクセ<br>ス方式/プロトコル)                         | 接続に使用される通信アクセス方式およびプロトコル。                                       |  |  |  |  |
|                                                                   | ソース・フィールド: EXEC CICS INQUIRE CONNECTION() ACCESSMETHOD          |  |  |  |  |
|                                                                   | (cyda) PROTOCOL(cyda)                                           |  |  |  |  |
| Autoinstalled Connection Create<br>Time (自動インストール済み接              | この接続が自動インストールされた現地時間。このフィールドは、APPC接続の場<br>合にのみ適用されます。           |  |  |  |  |
| 続作成時刻)                                                            | ソース・フィールド: A14AICT                                              |  |  |  |  |
| Peak Contention Losers (コンテ<br>ンション敗者のピーク数)                       | 使用中であったコンテンション敗者セッションのピーク数。                                     |  |  |  |  |
|                                                                   | ソース・フィールド: A14E1HWM                                             |  |  |  |  |
| ATIs satisfied by Losers (敗者<br>によって満たされる ATI 数)                  | コンテンション敗者セッションが満たした、キューに入れられていた割り振り要求<br>の数。                    |  |  |  |  |
|                                                                   | ソース・フィールド: A14ES1                                               |  |  |  |  |
| Receive Session Count (受信セ<br>ッション・カウント)                          | この接続の受信セッションの数。(MRO および LU6.1 接続のみ)                             |  |  |  |  |
|                                                                   | ソース・フィールド: EXEC CICS INQUIRE CONNECTION() RECEIVECOUNT()        |  |  |  |  |
| Send Session Count (送信セッ<br>ション・カウント)                             | この接続の送信セッションの数。(MRO および LU6.1 接続のみ)                             |  |  |  |  |
|                                                                   | ソース・フィールド: EXEC CICS INQUIRE CONNECTION() SENDCOUNT()           |  |  |  |  |
| Peak Contention Winners $(1)$<br>テンション勝者のピーク数)                    | 使用中であったコンテンション勝者セッションのピーク数。                                     |  |  |  |  |
|                                                                   | ソース・フィールド: A14E2HWM                                             |  |  |  |  |
| ATIs satisfied by Winners (勝者<br>によって満たされる ATI 数)                 | コンテンション勝者セッションが満たした、キューに入れられていた割り振り要求<br>の数。                    |  |  |  |  |
|                                                                   | ソース・フィールド: A14ES2                                               |  |  |  |  |
| Current AIDs in chain $(f \pm \pm \sqrt{f})$<br>ン内の現在の AID)       | AID チェーンにおける自動開始プログラム記述子 (AID) の現在の数。                           |  |  |  |  |
|                                                                   | ソース・フィールド: A14EALL                                              |  |  |  |  |
| Generic AIDs in chain $(f \pm \pm \sqrt{f})$<br>ン内の汎用 AID)        | 割り振り要求を満たすために、セッションが使用可能になるのを待っている自動開<br>始プログラム記述子 (AID) の現在の数。 |  |  |  |  |
|                                                                   | ソース・フィールド: A14ESALL                                             |  |  |  |  |
| Total number of Bids sent (送                                      | 送られた送信権要求の合計数。                                                  |  |  |  |  |
| られた送信権要求の合計数)                                                     | ソース・フィールド: A14ESBID                                             |  |  |  |  |
| Current Bids in progress (進行                                      | 進行中の送信権要求の現在の数。                                                 |  |  |  |  |
| 中の現行送信権要求数)                                                       | ソース・フィールド: A14EBID                                              |  |  |  |  |
| Peak Bids in progress (進行中<br>の送信権要求のピーク数)                        | 進行中であった送信権要求のピーク数。                                              |  |  |  |  |
|                                                                   | ソース・フィールド: A14EBHWM                                             |  |  |  |  |
| Total Allocates (割り振りの合<br>計数)                                    | この接続に対する割り振りの合計数。                                               |  |  |  |  |
|                                                                   | ソース・フィールド: A14ESTAS                                             |  |  |  |  |
| この接続に対して、毎秒発行される割り振りの数。<br>Allocates per second (毎秒当た<br>りの割り振り数) |                                                                 |  |  |  |  |
|                                                                   | ソース・フィールド: リセット以降の A14ESTAS/経過秒数                                |  |  |  |  |

表 *215.* 接続およびモードネーム・レポートのフィールド *(*続き*)*

| フィールド・ヘッダー                                         | 説明                                                                                              |  |  |  |  |
|----------------------------------------------------|-------------------------------------------------------------------------------------------------|--|--|--|--|
| Allocates Queued (キューに入<br>れられた割り振り数)              | キューに入れられている、この接続に対する割り振り要求の現在の数。                                                                |  |  |  |  |
|                                                    | ソース・フィールド: A14ESTAQ                                                                             |  |  |  |  |
| Peak Allocates Queued (キュー<br>に入れられた割り振りのピーク       | キューに入れられていた、この接続に対する割り振り要求のピーク数。                                                                |  |  |  |  |
| 数)                                                 | ソース・フィールド: A14ESTAM                                                                             |  |  |  |  |
| Allocate Max Queue Time (最<br>大キュー時間割り振り)          | この接続に対して指定された MAXQTIME 値。                                                                       |  |  |  |  |
|                                                    | ソース・フィールド: A14EMXQT                                                                             |  |  |  |  |
| Allocate Queue Limit (割り振り<br>キュー限度)               | 最後に検出された、CONNECTION 定義上で指定された QUEUELIMIT パラメータ<br>ーの値。設定されると、この値に到達した場合、割り振りはリジェクトされます。         |  |  |  |  |
|                                                    | ソース・フィールド: A14EALIM                                                                             |  |  |  |  |
| Allocates Failed - Link (失敗し<br>た割り振り数 - リンク)      | 接続が、解放されていたか、サービス休止であったか、またはクローズしたモー<br>ド・グループであったために失敗した割り振り要求の数。                              |  |  |  |  |
|                                                    | ソース・フィールド: A14ESTAF                                                                             |  |  |  |  |
| Allocates Failed - Other (失敗<br>した割り振り数 - その他)     | セッションが現在使用できないために失敗した割り振り要求の数。                                                                  |  |  |  |  |
|                                                    | ソース・フィールド: A14ESTAO                                                                             |  |  |  |  |
| Allocates Rejected - Queue<br>Limit (拒否された割り振り数 -  | OUEUELIMIT 値に達したために拒否された割り振り要求の数。                                                               |  |  |  |  |
| キュー制限)                                             | ソース・フィールド: A14EALRJ                                                                             |  |  |  |  |
| Max Queue Time - Allocate<br>Purge (最大キュー時間 - 割り   | MAXQTIME 値に達したために、割り振り要求のキューがパージされた回数。                                                          |  |  |  |  |
| 振りパージ)                                             | ソース・フィールド: A14EQPCT                                                                             |  |  |  |  |
| Allocates Purged - Max Queue<br>Time (パージされた割り振り - | キューに入っていた時間が MAXQTIME 値を超えたためにパージされた割り振り要<br>求の合計数。                                             |  |  |  |  |
| 最大キュー時間)                                           | ソース・フィールド: A14EMQPC                                                                             |  |  |  |  |
| Transaction Routing - Total (<br>ランザクション・ルーティング    | 接続を経由して送信されたトランザクション・ルーティング要求の合計数。                                                              |  |  |  |  |
| - 合計)                                              | ソース・フィールド: A14ESTTC                                                                             |  |  |  |  |
| Transaction Routing - Channel<br>(トランザクション・ルーティ    | 接続を通して送信された、チャネルを使用したトランザクション・ルーティング要<br>求の数。これは、Transaction Routing - Total (トランザクション・ルーティング - |  |  |  |  |
| ング - チャネル)                                         | 合計)のサブセットです。                                                                                    |  |  |  |  |
|                                                    | ソース・フィールド: A14ESTTC-CHANNEL                                                                     |  |  |  |  |
| Allocates Rejected - XZIQUE<br>(拒否された割り振り -        | XZIOUE グローバル・ユーザー出口ルーチンによって拒否された割り振り要求の<br>数。                                                   |  |  |  |  |
| XZIQUE)                                            | ソース・フィールド: A14EZQRJ                                                                             |  |  |  |  |
| XZIQUE - Allocate Purge                            | グローバル・ユーザー出口ルーチンによって割り振り要求キューがパージされた回                                                           |  |  |  |  |
| (ZXIQUE - 割り振りパージ)                                 | 数。                                                                                              |  |  |  |  |
|                                                    | ソース・フィールド: A14EZQPU                                                                             |  |  |  |  |

表 *215.* 接続およびモードネーム・レポートのフィールド *(*続き*)*

| フィールド・ヘッダー                                                    | 説明                                                                                           |  |  |  |  |
|---------------------------------------------------------------|----------------------------------------------------------------------------------------------|--|--|--|--|
| Allocates Purged - ZXIQUE (/\<br>ージされた割り振り - IXQUE)           | XZIQUE グローバル・ユーザー出口ルーチンが、キューに入っている割り振り要求<br>をパージするよう要求したためにパージされた、割り振り要求の合計数。                |  |  |  |  |
|                                                               | ソース・フィールド: A14EZQPC                                                                          |  |  |  |  |
|                                                               | Function Shipping Requests: File 接続を経由してシップされたファイル制御要求機能の数。                                  |  |  |  |  |
| Control (機能シップ要求: ファ<br>イル制御)                                 | ソース・フィールド: A14ESTFC                                                                          |  |  |  |  |
| Function Shipping Requests:                                   | 接続を経由して機能シップされたインターバル制御要求の合計数。                                                               |  |  |  |  |
| Interval Control - Total (機能シ<br>ップ要求: インターバル制御 -<br>合計)      | ソース・フィールド: A14ESTIC                                                                          |  |  |  |  |
| Function Shipping Requests:                                   | 接続を経由して機能シップされた、チャネルとのインターバル制御要求の数。これ                                                        |  |  |  |  |
| Interval Control - Channel (機<br>能シップ要求: インターバル制<br>御 - チャネル) | は、Function Shipping Requests: Interval Control - Total (機能シップ要求: インター<br>バル制御 - 合計)のサブセットです。 |  |  |  |  |
|                                                               | ソース・フィールド: A14ESTIC-CHANNEL                                                                  |  |  |  |  |
| Function Shipping Requests:                                   | 接続を経由してシップされた一時データ要求機能の数。                                                                    |  |  |  |  |
| Transient Data (機能シップ要求<br>: 一時データ)                           | ソース・フィールド: A14ESTTD                                                                          |  |  |  |  |
| Function Shipping Requests:                                   | 接続を経由してシップされた一時記憶要求機能の数。                                                                     |  |  |  |  |
| Temporary Storage (機能シップ<br>要求:一時記憶)                          | ソース・フィールド: A14ESTTS                                                                          |  |  |  |  |
| Function Shipping Requests:                                   | 接続を経由して機能シップされたプログラム制御要求の合計数。                                                                |  |  |  |  |
| Program Control - Total (機能<br>シップ要求: プログラム制御 -<br>合計)        | ソース・フィールド: A14ESTPC                                                                          |  |  |  |  |
| Function Shipping Requests:                                   | 接続を経由して機能シップされた、チャネルとのプログラム制御要求の数。これ                                                         |  |  |  |  |
| Program Control - Channel (機<br>能シップ要求: プログラム制御               | は、Function Shipping Requests: Program Control - Total (機能シップ要求: プログラ<br>ム制御 - 合計)のサブセットです。   |  |  |  |  |
| - チャネル)                                                       | ソース・フィールド: A14ESTPC-CHANNEL                                                                  |  |  |  |  |
| Function Shipping Requests:                                   | 接続を通してシップされた要求機能の合計数。                                                                        |  |  |  |  |
| Total (機能シップ要求: 合計)                                           | ソース・フィールド: A14ESTFC、A14ESTIC、A14ESTTD、A14ESTTS、A14ESTPC                                      |  |  |  |  |
| Bytes Sent by Transaction                                     | トランザクション・ルーティング要求で、チャネルを使用して送信されたバイト                                                         |  |  |  |  |
| Routing Requests (トランザク                                       | 数。これは、この接続でチャネルを使用して送信された、制御情報を含めたデータ                                                        |  |  |  |  |
| ション・ルーティング要求によ                                                | の総量です。                                                                                       |  |  |  |  |
| って送信されたバイト数)                                                  | ソース・フィールド: A14ESTTC-CHANNEL-SENT                                                             |  |  |  |  |
| Average Bytes Sent by Routing                                 | トランザクション・ルーティング要求で、チャネルを使用して送信された平均のバ                                                        |  |  |  |  |
| requests (ルーティング要求によ)                                         | イト数。                                                                                         |  |  |  |  |
| って送信された平均バイト数)                                                | ソース・フィールド: A14ESTTC-CHANNEL-SENT / A14ESTTC-CHANNEL                                          |  |  |  |  |
| Bytes Received by Transaction                                 | トランザクション・ルーティング要求で、チャネルを使用して受信されたバイト                                                         |  |  |  |  |
| Routing Requests (トランザク                                       | 数。これは、この接続でチャネルを使用して受信された、制御情報を含めたデータ                                                        |  |  |  |  |
| ション・ルーティング要求によ                                                | の総量です。                                                                                       |  |  |  |  |
| って受信されたバイト数)                                                  | ソース・フィールド: A14ESTTC-CHANNEL-RCVD                                                             |  |  |  |  |

表 *215.* 接続およびモードネーム・レポートのフィールド *(*続き*)*

| フィールド・ヘッダー                                                                        | 説明                                                                                                    |
|-----------------------------------------------------------------------------------|----------------------------------------------------------------------------------------------------|
| Bytes Sent by Program Channel<br>requests (プログラム・チャネル<br>要求によって送信されたバイト           | チャネルを使用したプログラム制御要求で送信されたバイト数。これは、この要求<br>のための接続で送信された、制御情報を含めたデータの総量です。                                     |
| 数)                                                                                | ソース・フィールド: A14ESTPC-CHANNEL-SENT                                                                            |
| Average Bytes Sent by Channel<br>request (チャネル要求によって<br>送信された平均バイト数)              | チャネルを使用したプログラム制御要求で送信された平均のバイト数。<br>ソース・フィールド: A14ESTPC-CHANNEL-SENT / A14ESTPC-CHANNEL                     |
| Bytes Received by Program<br>Channel requests (プログラム・<br>チャネル要求によって受信され<br>たバイト数) | チャネルを使用したプログラム制御要求で受信されたバイト数。これは、この要求<br>のための接続で受信された、制御情報を含めたデータの総量です。<br>ソース・フィールド: A14ESTPC-CHANNEL-RCVD |
| Bytes Sent by Interval Channel<br>requests (チャネル間隔要求によ<br>って送信されたバイト数)            | チャネルを使用した間隔制御要求で送信されたバイト数。これは、この要求のため<br>の接続で送信された、制御情報を含めたデータの総量です。<br>ソース・フィールド: A14ESTIC-CHANNEL-SENT    |
| Average Bytes Sent by Channel<br>request (チャネル要求によって<br>送信された平均バイト数)              | チャネルを使用した間隔制御要求で送信された平均のバイト数。<br>ソース・フィールド: A14ESTIC-CHANNEL-SENT / A14ESTIC-CHANNEL                        |
| Bytes Received by Interval<br>Channel requests (チャネル間隔<br>要求によって受信されたバイト<br>数)    | チャネルを使用した間隔制御要求で受信されたバイト数。これは、この要求のため<br>の接続で受信された、制御情報を含めたデータの総量です。<br>ソース・フィールド: A14ESTIC-CHANNEL-RCVD    |
| モード名                                                                              |                                                                                                    |
| Modename Connection Name<br>(モード名接続名)                                             | このモード・グループ記入項目を所有している接続の名前。<br>ソース・フィールド: EXEC CICS INQUIRE MODENAME() CONNECTION()                         |
| Modename (モード名)                                                                   | モード・グループ名。                                                                                                  |
|                                                                                   | ソース・フィールド: EXEC CICS INQUIRE MODENAME()                                                                     |
| Active Sessions (アクティブ・<br>セッション)                                                 | 現在使用中のこのモード・グループ内のセッションの数。<br>ソース・フィールド: EXEC CICS INQUIRE MODENAME() ACTIVE()                              |
| Available Sessions (使用可能な<br>セッション)                                               | このモード・グループ内のセッション (バインド済み)の現在の数。                                                                            |
|                                                                                   | ソース・フィールド: EXEC CICS INQUIRE MODENAME() AVAILABLE()                                                         |
| Maximum Sessions (最大セッシ<br>ョン数)                                                   | このモード・グループで定義されているセッションの最大数。<br>ソース・フィールド: EXEC CICS INQUIRE MODENAME() MAXIMUM()                           |
| Maximum Contention Winners<br>(最大コンテンション勝者数)                                      | コンテンション勝者であると定義されている、このモード・グループ内のセッショ<br>ンの最大数。                                                             |
|                                                                                   | ソース・フィールド: EXEC CICS INQUIRE MODENAME() MAXWINNERS()                                                        |

### **CorbaServer** レポート

CorbaServers レポートは、エンタープライズ Bean およびステートレス CORBA オ ブジェクトの実行環境を定義する CorbaServers リソース定義に関する情報および統 計を示します。

図 64 に、CorbaServer レポートのフィールド・ヘッダーおよびコンテンツを示しま す。このレポートは、EXEC CICS INQUIRE CORBASERVER と EXEC CICS COLLECT STATISTICS CORBASERVER コマンドの組み合わせを使用して作成し ます。この統計データは DFHEJRDS DSECT によってマップされます。

Applid IYK3ZAH1 Sysid CIST Jobname NOMCNQ1 Date 05/21/2008 Time 11:06:40 CICS 6.6.0 PAGE 4

#### CorbaServers

CorbaServer Name.......: EJB1 CorbaServer Enable Status...: Disabled JNDI Prefix. . . . . . . . . . : samples TCP/IP Host Name. . .....: hostname.company.com TCP/IP Family. . . . . . . . . TCP/IP Resolved Address....: 0.0.0.0 Shelf Directory. . . . . . . . : /var/cicsts Auto Publish . . . . . . . . . : Yes<br>DJAR Directory . . . . . . . . : DJAR Directory . . . . . . . . : CorbaServer Outbound Privacy . : Supported

#### CorbaServer TCP/IP Services

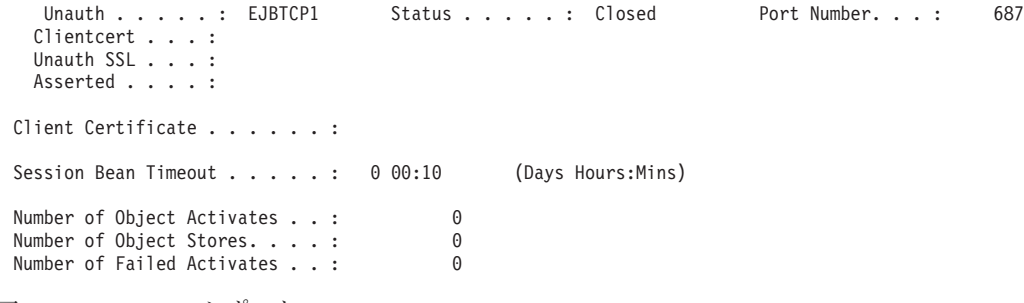

図 *64. CorbaServer* レポート

表 *216. CORBASERVER* レポートのフィールド

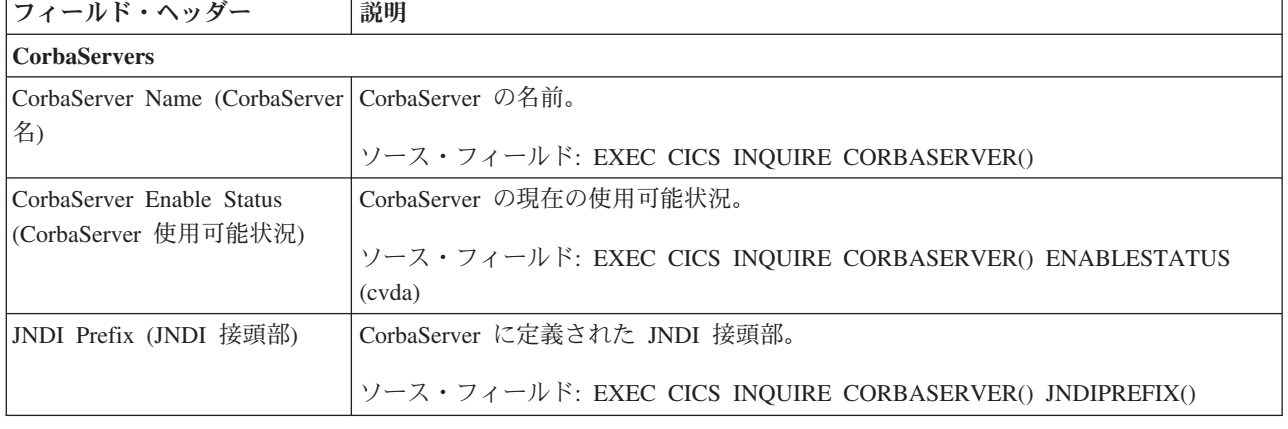

表 *216. CORBASERVER* レポートのフィールド *(*続き*)*

 $\|$ | |  $\overline{\phantom{a}}$ | |

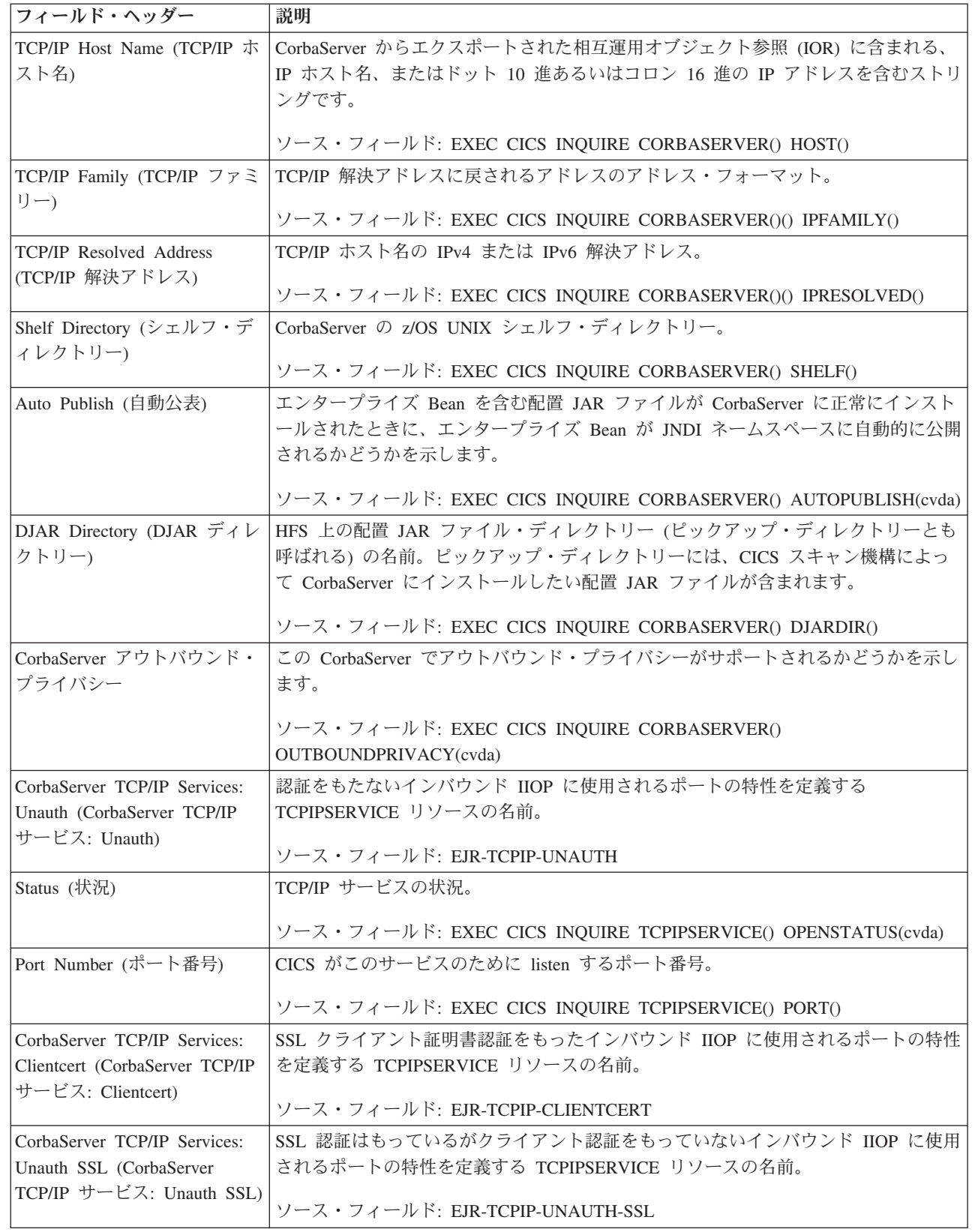

表 *216. CORBASERVER* レポートのフィールド *(*続き*)*

| フィールド・ヘッダー                                                   | 説明                                                                |  |  |  |
|--------------------------------------------------------------|-------------------------------------------------------------------|--|--|--|
| CorbaServer TCP/IP Services:<br>Asserted (CorbaServer TCP/IP | 宣言 ID 認証をもつインバウンド IIOP に使用されるポートの特性を定義する<br>TCPIPSERVICE リソースの名前。 |  |  |  |
| サービス: 宣言)                                                    | ソース・フィールド: EJR-TCPIP-ASSERTED                                     |  |  |  |
| Client Certificate (クライアン                                    | アウトバウンド HOP 接続の SSL ハンドシェークにおけるクライアント証明書とし                        |  |  |  |
| ト証明書)                                                        | て使用される、鍵リング内の証明書のラベル。ラベルが空白の場合は、鍵リングのデ                            |  |  |  |
|                                                              | フォルトとして指定された証明書が使用されます。                                           |  |  |  |
|                                                              | ソース・フィールド: EXEC CICS INQUIRE CORBASERVER() CERTIFICATE()          |  |  |  |
| Session Bean Timeout (Session                                | Session Bean が廃棄されるまでの非アクティブの経過時間。ゼロの値では、Bean は                   |  |  |  |
| Bean タイムアウト)                                                 | タイムアウトになりません。                                                     |  |  |  |
|                                                              | ソース・フィールド: EXEC CICS INQUIRE CORBASERVER() SESSBEANTIME()         |  |  |  |
| Number of Object Activates                                   | この CorbaServer によってステートフル・セッション Bean の活動化が成功した総                   |  |  |  |
| (オブジェクト活動化の回数)                                               | 数。                                                                |  |  |  |
|                                                              | ソース・フィールド: EJR-OBJECT-ACTIVATES                                   |  |  |  |
| Number of Object Stores (オブ<br>ジェクトの保管回数)                    | この CorbaServer によってステートフル・セッション Bean の不動態化が成功した総<br>数。            |  |  |  |
|                                                              |                                                                   |  |  |  |
|                                                              | ソース・フィールド: EJR-OBJECT-STORES                                      |  |  |  |
| Number of Failed Activates (活                                | この CorbaServer によってステートフル・セッション Bean のアクティブ化が失敗し                  |  |  |  |
| 動化失敗回数)                                                      | た総数。                                                              |  |  |  |
|                                                              | ソース・フィールド: EJR-FAILED-ACTIVATES                                   |  |  |  |

# **CorbaServer** および **DJAR** レポート

CorbaServer および DJAR レポートは、EXEC CICS INQUIRE CORBASERVER、 EXEC CICS INQUIRE DJAR、および EXEC CICS COLLECT STATISTICS CORBASERVER コマンドの組み合わせを使用して作成します。この統計データは DFHEJRDS DSECT によってマップされます。

```
CorbaServers and DJARs
 CorbaServer Name.......: AHAA
 CorbaServer Status......: Inservice
       DJAR name. . . . . . . . . . . : PYRAMID1
       DJAR Status. . . . . . . . . . : Inservice
       HFS File name. . . . . . . . : /u/ahunter/jvm/mof2/egyptd.jar
       DJAR name. . . . . . . . . . . : SHOPPER1
       DJAR Status. . . . . . . . . . : Inservice
       HFS File name. . . . . . . . . : /u/ahunter/jvm/mof2/shopd.jar
       DJAR name. . . . . . . . . . . : S1
       DJAR Status. . . . . . . . . . : Inservice
       HFS File name. . . . . . . . . : /u/glyn/test2/pd.jar
---------------------------------------------------------------------------------------
 CorbaServer Name.......: AHBB
 CorbaServer Status......: Inservice
       DJAR name. . . . . . . . . . . : PYRAMID2
       DJAR Status. . . . . . . . . . : Inservice
       HFS File name. . . . . . . . . : /u/ahunter/jvm/mof2/egyptd.jar
       DJAR name. . . . . . . . . . . : SHOPPER2
       DJAR Status. . . . . . . . . . : Inservice
       HFS File name. . . . . . . . . : /u/ahunter/jvm/mof2/shopd.jar
```
DJAR Status. . . . . . . . . . : Inservice HFS File name. . . . . . . . . : /u/glyn/test2/pd.jar ---------------------------------------------------------------------------------------

図 *65. CorbaServer* および *DJAR* レポート

DJAR name. . . . . . . . . . . : S2

表 *217. CorbaServer* および *DJAR* レポートのフィールド

| フィールド・ヘッダー                                                        | 説明                                                     |  |  |  |
|-------------------------------------------------------------------|--------------------------------------------------------|--|--|--|
| CorbaServer および DJAR                                              |                                                        |  |  |  |
| CorbaServer Name (CorbaServer                                     | 関連する CorbaServer の名前。                                  |  |  |  |
| 名)                                                                | ソース・フィールド: EXEC CICS INQUIRE CORBASERVER()             |  |  |  |
| CorbaServer Status (CorbaServer                                   | CorbaServer の現在の状況。                                    |  |  |  |
| 状況)                                                               | ソース・フィールド: EXEC CICS INQUIRE CORBASERVER() STATE(cvda) |  |  |  |
| DJAR name (DJAR 名)                                                | 配置 JAR ファイル名。                                          |  |  |  |
|                                                                   | ソース・フィールド: EXEC CICS INQUIRE DJAR()                    |  |  |  |
| DJAR status (DJAR 状況)                                             | 配置 JAR ファイルの状況。                                        |  |  |  |
|                                                                   | ソース・フィールド: EXEC CICS INQUIRE DJAR() STATE(cvda)        |  |  |  |
| HFS file name (HFS $\mathcal{I}\mathcal{I}\mathcal{I}\mathcal{W}$ | 配置 JAR ファイルの完全修飾 z/OS UNIX ファイル名。                      |  |  |  |
| 名)                                                                | ソース・フィールド: EXEC CICS INQUIRE DJAR() HFSFILE()          |  |  |  |

### **CorbaServer** および **DJAR** 合計数レポート

CorbaServer および DJAR 合計数レポートは、この CICS システムに現在インスト ールされている CorbaServers および DJAR の総数を示します。

Applid IYK3ZAH1 Sysid CIST Jobname NOMCNQ1 Date 05/21/2008 Time 11:06:40 CICS 6.6.0 PAGE 8

CorbaServer and DJAR Totals

CorbaServers...............: 4 DJARs. . . . . . . . . . . . . . . . . . . : 17

図 *66. CorbaServer* および *DJAR* 合計数レポート

.

表 *218. CorbaServer* および *DJAR* 合計数レポートのフィールド

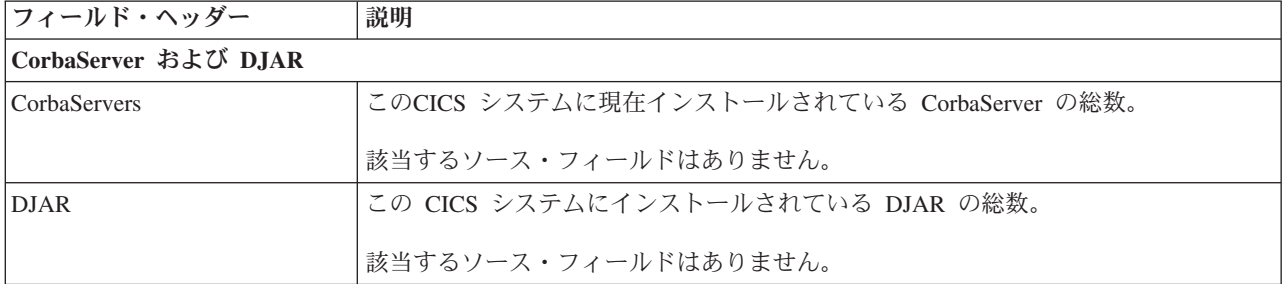

### カップリング・ファシリティー・データ・テーブル・プール・レポート

カップリング・ファシリティー・データ・テーブル・プール・レポートには、1 つ 以上のカップリング・ファシリティー・データ・テーブルを含む、カップリング・ ファシリティー・データ・テーブル・プールに関する情報および統計が含まれま す。

図 67 に、カップリング・ファシリティー・データ・テーブル・レポートのフォーマ ットを示します。このレポートは、EXEC CICS INQUIRE CFDTPOOL コマンドを 使用して作成されています。フィールド・ヘッダーおよび内容については、表 219 で説明しています。

Applid IYK2Z1V3 Sysid CJB3 Jobname CI07CJB3 Date 05/21/2008 Time 08:44:37 CICS 6.6.0 PAGE 76 Coupling Facility Data Table Pools

Coupling Facility Data Table Pool . CFPOOL1 Connection Status....: UNAVAILABLE 図 *67.* カップリング・ファシリティー・データ・テーブル・プール・レポート

表 *219.* カップリング・ファシリティー・データ・テーブル・プール・レポートのフィールド

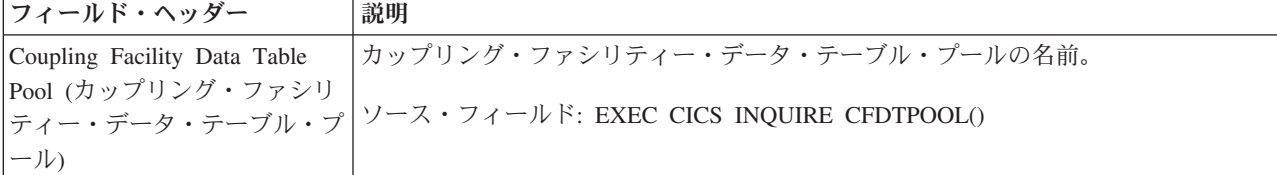

表 *219.* カップリング・ファシリティー・データ・テーブル・プール・レポートのフィールド *(*続き*)*

| <b> フィールド・ヘッダー</b>       | 説明                                                       |
|--------------------------|----------------------------------------------------------|
| Connection Status (接続状況) | プールの接続状況を示しています。                                         |
|                          | ソース・フィールド: EXEC CICS INQUIRE CFDTPOOL() CONNSTATUS(cvda) |

# データ・セット名レポート

データ・セット名レポートは、EXEC CICS INQUIRE DSNAME コマンドを使用し て作成されています。

Applid IYK2Z1V3 Sysid CJB3 Jobname CI07CJB3 Date 05/21/2008 Time 08:44:37 CICS 6.6.0 PAGE 73

Data Set Names

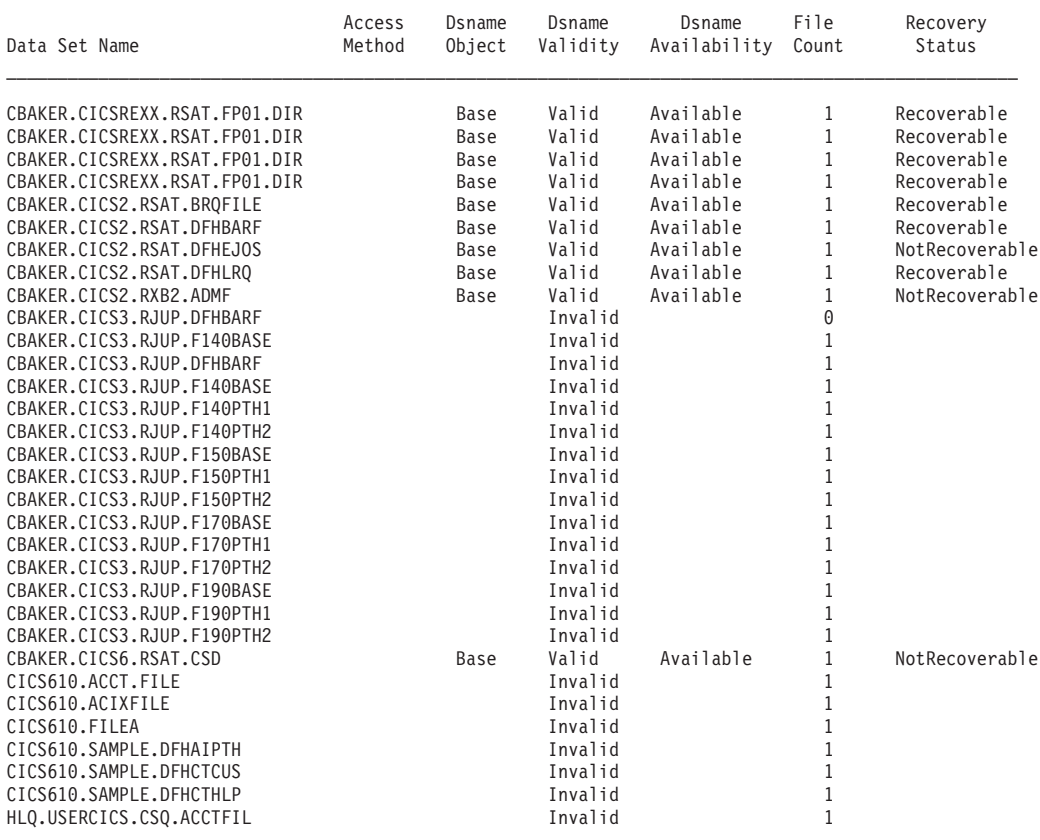

図 *68.* データ・セット名レポート

表 *220.* データ・セット名レポートのフィールド

| フィールド・ヘッダー                         | 説明                                                    |
|------------------------------------|-------------------------------------------------------|
| Data set name (データ・セット データ・セットの名前。 |                                                       |
| 名)                                 |                                                       |
|                                    | ソース・フィールド: EXEC CICS INQUIRE DSNAME()                 |
|                                    | Access Method (アクセス方式)   データ・セットで使用するアクセス方式。          |
|                                    | ソース・フィールド: EXEC CICS INQUIRE DSNAME() ACCESSMETHOD(). |

表 *220.* データ・セット名レポートのフィールド *(*続き*)*

| フィールド・ヘッダー                  | 説明                                                    |
|-----------------------------|-------------------------------------------------------|
| Dsname Object (Dsname オブ    | 問い合わせのオブジェクトが、レコードを含む実データ・セット (VSAM KSDS、             |
| ジェクト)                       | ESDS、または RRDS、あるいは直接使用される代替索引) なのか、代替索引をその            |
|                             | 基本クラスターにリンクする VSAM パス定義なのかを示しています。「BASE」              |
|                             | は、レコードを含むデータ・セットを示しています。「PATH」は、VSAM パス定義             |
|                             | を示しています。レポート内のブランク・フィールドは、この CICS 領域によって              |
|                             | データ・セットがオープンされていないか、またはデータ・セットが BDAM デー               |
|                             | タ・セットのいずれかであることを示しています。                               |
|                             | ソース・フィールド: EXEC CICS INQUIRE DSNAME() OBJECT().       |
| Dsname Validity (Dsname 検証) | データ・セットに関連付けられているファイルをオープンして、データ・セット名が                |
|                             | VSAM カタログに照らし合わせて検証されたかどうかを示しています。                    |
|                             | ソース・フィールド: EXEC CICS INQUIRE DSNAME() VALIDITY().     |
| Dsname Availability (Dsname | この CICS 領域において、現在データ・セットが使用可能である、または使用不可              |
| 可用性)                        | である、のいずれのフラグが立てられているかを示しています。                         |
|                             | ソース・フィールド: EXEC CICS INQUIRE DSNAME() AVAILABILITY(). |
| File Count (ファイル・カウン        | このデータ・セットを参照するインストール済みのファイル定義の数。                      |
| $\vdash)$                   | ソース・フィールド: EXEC CICS INQUIRE DSNAME() FILECOUNT().    |
|                             | Recovery Status (リカバリー状   データ・セットのリカバリー特性。            |
| 況)                          | ソース・フィールド: EXEC CICS INQUIRE DSNAME() RECOVSTATUS()   |

# データ・テーブル・レポート

データ・テーブル要求レポートおよびデータ・テーブル・ストレージ・レポート は、EXEC CICS INQUIRE FILE および EXEC CICS COLLECT STATISTICS FILE コマンドの組み合わせを使用して作成します。統計データは、DFHA17DS DSECT によってマップされます。

Applid IYK2Z1V3 Sysid CJB3 Jobname CI07CJB3 Date 05/21/2008 Time 08:44:37 CICS 6.6.0 PAGE 74

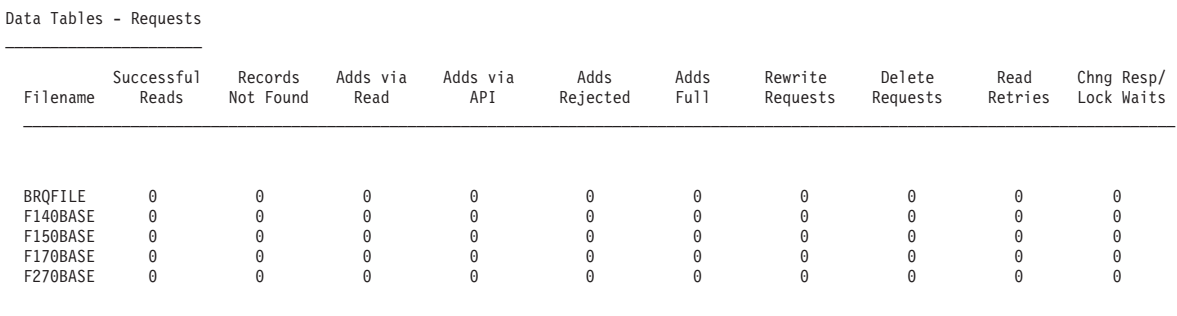

図 *69.* データ・テーブル要求レポート

表 *221.* データ・テーブル要求レポートのフィールド

| フィールド・ヘッダー                     | 説明                                                                                                    |
|--------------------------------|----------------------------------------------------------------------------------------------------|
| Filename (ファイル名)               | ファイルの名前。                                                                                                    |
|                                | ソース・フィールド: EXEC CICS INQUIRE FILE()                                                                                                    |
|                                | Successful Reads (正常な読み取 テーブルからレコードを取得しようとした回数。                                                                                                    |
| $\mathfrak{D}$ )               | ソース・フィールド: A17DTRDS                                                                                                    |
| 見つからない)                        | Records Not Found (レコードが テーブルにレコードが見つからなかったために、API READ 要求がソース・デー<br>タ・セットに送られた回数。                                                                                                    |
|                                | ソース・フィールド: A17DTRNF                                                                                                    |
| Adds via Read (読み取りによ<br>る追加数) | ロード・プロセスによって、またはロードの進行中に API READ 要求が発行された<br>結果、テーブルに挿入されたレコードの数。                                                                                                    |
|                                | ソース・フィールド: A17DTAVR                                                                                                    |
| Adds via API (API による追加        | WRITE 要求の結果、テーブルにレコードを追加しようとした回数。                                                                                                    |
| 数)                             | ソース・フィールド: A17DTADS                                                                                                    |
| Adds Rejected (追加拒否)           | CICS がテーブルに追加しようとして、グローバル・ユーザー出口ルーチンによって<br>拒否されたレコードの数。                                                                                                    |
|                                | ソース・フィールド: A17DTARJ                                                                                                    |
| Adds Full (フル追加)               | テーブルには既に、指定されているレコードの最大数が含まれていたために、CICS<br>がテーブルに追加しようとしてできなかったレコードの数。                                                                                                    |
|                                | ソース・フィールド: A17DTATF                                                                                                    |
| Rewrite Requests (再書き込み要<br>求) | REWRITE 要求の結果、テーブル内のレコードを更新しようとした回数。                                                                                                    |
|                                | ソース・フィールド: A17DTRWS                                                                                                    |
| Delete Requests (削除要求)         | DELETE 要求の結果、テーブルからレコードを削除しようとした回数。                                                                                                    |
|                                | ソース・フィールド: A17DTDLS                                                                                                    |
| Read Retries (読み取り再試行)         | 読み取り再試行の合計数。つまり、読み取り中に FOR がテーブルを変更したため<br>に、AOR での読み取りを再試行する必要が生じた回数。                                                                                                    |
|                                | ソース・フィールド: A17DTRRS                                                                                                    |
| Chng Resp/Lock Waits (個別に      | ロック・モデルを使用している CFDT の場合、レコードは、更新のために読み出さ                                                                                                    |
| 変更/ロックの待機)                     | れるときに、ロックされます。このカウントは、既にロックされたレコードに対し<br>て WAIT 処理の必要があった回数を表します。コンテンション・モデルを使用して<br>いる CFDT では、レコードが更新のために読み取られるときにロックされません。<br>後続の再書き込み要求または削除要求で、レコードが既に変更されていることが判<br>明した場合は、CHANGED 応答が戻されます。このカウントは、CHANGED 応答が<br>発行された回数を表します。 |
|                                | ソース・フィールド: A17DTCON                                                                                                    |

900 [ページの図](#page-919-0) 70 に、データ・テーブル・ストレージ・レポートのフォーマットを 示します。このレポートは、EXEC CICS INQUIRE FILE および EXEC CICS COLLECT STATISTICS FILE コマンドの組み合わせを使用して作成します。統計デ ータは、DFHA17DS DSECT によってマップされます。フィールド・ヘッダーおよ

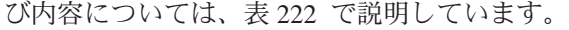

<span id="page-919-0"></span>

| Applid IYK2Z1V3 Sysid CJB3<br>Data Tables - Storage |         |         | Jobname CI07CJB3         | Date 05/21/2008 | Time 08:44:37 |         | $CICS$ $6.6.0$                                                                            |         | PAGE      | 75      |
|-----------------------------------------------------|---------|---------|--------------------------|-----------------|---------------|---------|-------------------------------------------------------------------------------------------|---------|-----------|---------|
|                                                     |         |         |                          |                 |               |         |                                                                                           |         |           |         |
|                                                     |         |         |                          |                 |               |         | <------- Total ------> <------ Entries -----> <------- Index ------> <------ Data ------> |         |           |         |
|                                                     | Current | Peak    | Storage                  | Storage         | Storage       | Storage | Storage                                                                                   | Storage | Storage   | Storage |
| Filename Type                                       | Records | Records | Allocated                | In-Use          | Allocated     | In-Use  | Allocated                                                                                 | In-Use  | Allocated | In-Use  |
|                                                     |         |         |                          |                 |               |         |                                                                                           |         |           |         |
| BROFILE USER                                        | 0       | 0       | 0                        | 0               |               | 0       |                                                                                           | 0       | 0         |         |
| F140BASE CICS                                       |         |         | 192                      |                 | 32            |         | 32                                                                                        |         | 128       |         |
| F150BASE USER                                       |         |         | 192                      |                 | 32            |         | 32                                                                                        |         | 128       |         |
| F170BASE USER                                       |         |         | 192                      |                 | 32            |         | 32                                                                                        |         | 128       |         |
| F270BASE CF                                         | 0       | 0       | $\Theta$                 | 0               | $\Theta$      | 0       | 0                                                                                         | 0       | 0         |         |
|                                                     |         |         | 図70. データ・テーブル・ストレージ・レポート |                 |               |         |                                                                                           |         |           |         |

表 *222.* データ・テーブル・ストレージ・レポートのフィールド

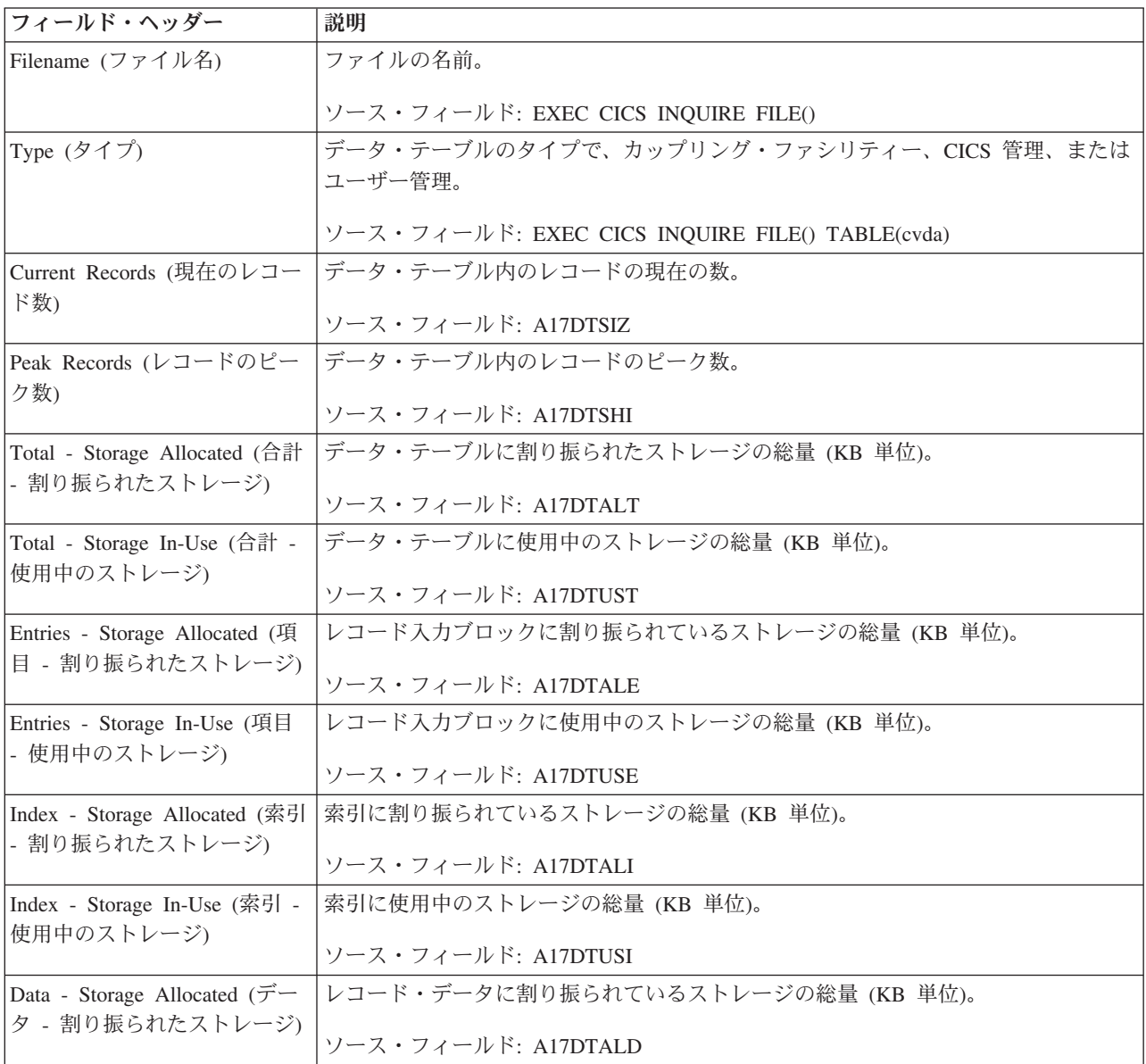

表 *222.* データ・テーブル・ストレージ・レポートのフィールド *(*続き*)*

| フィールド・ヘッダー   | 説明                                                         |
|--------------|------------------------------------------------------------|
|              | Data - Storage In-Use (データ  レコード・データに使用中のストレージの総量 (KB 単位)。 |
| - 使用中のストレージ) |                                                            |
|              | ソース・フィールド: A17DTUSD                                        |

### **DB2** 接続レポート

DB2 接続レポートは、CICS 領域用に CICS と DB2 との間の接続を定義する、 DB2 接続リソース定義に関する情報および統計を示します。このレポートには、プ ール・スレッド、DSNC コマンド、および TCB またはプール・スレッドを待機す るタスクに関する統計も含まれます。

このレポートは、EXEC CICS INQUIRE DB2CONN および EXEC CICS COLLECT STATISTICS DB2CONN コマンドの組み合わせを使用して作成します。統計データ は、DFHD2GDS DSECT によってマップされます。

Applid IYK2Z1V1 Sysid CJB3 Jobname CI07CJB1 Date 05/21/2008 Time 09:58:11 CICS 6.6.0 PAGE 2

#### DB2 Connection

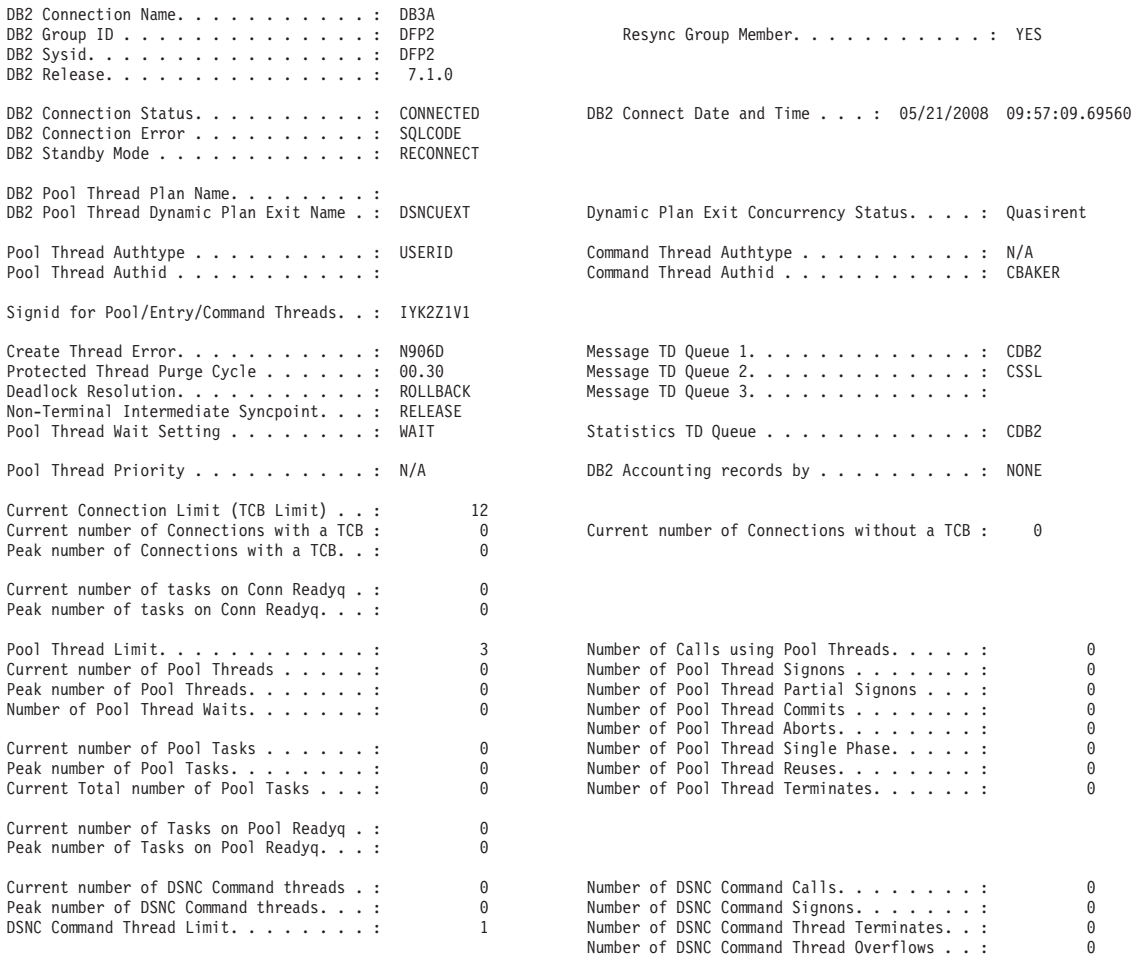

図 *71. DB2* 接続レポート

表 *223. DB2* 接続レポートのフィールド

| フィールド・ヘッダー                                                    | 説明                                                                                                    |
|---------------------------------------------------------------|----------------------------------------------------------------------------------------------------|
| DB2 Connection Name (DB2<br>接続名)                              | インストール済みの DB2CONN の名前。                                                                                                    |
|                                                               | ソース・フィールド: D2G-DB2CONN-NAME                                                                                                    |
| DB2 Group Id (DB2 グループ<br>ID)                                 | インストール済みの DB2CONN 定義で指定されている、DB2 サブシステムのデータ<br>共用グループの名前。CICS は、このグループのどのアクティブ・メンバーにも接続<br>します。                                                  |
|                                                               | ソース・フィールド: D2G-DB2-GROUP-ID                                                                                                    |
| Resync Group Member (再同期<br>グループ・メンバー)                        | グループ接続を使用していて、未解決の作業単位が保持されている場合は、CICS が<br>最後に接続された DB2 データ共用グループ・メンバーと再同期を取るかどうかを指<br>定しています。                                                  |
|                                                               | ソース・フィールド: D2G-RESYNCMEMBER                                                                                                    |
| DB2 Sysid (DB2 システム ID)                                       | CICS DB2 接続機構の接続先の DB2 サブシステムの名前。グループ接続を使用して<br>いて、CICS DB2 接続機構が接続されている場合、またはそれが接続を待っている場<br>合、これは、グループから選択された DB2 サブシステムのデータ共用グループのメ<br>ンバーです。 |
|                                                               | ソース・フィールド: D2G-DB2-ID                                                                                                    |
| DB2 Release (DB2 $\bigcup \bigcup -\bigsetminus$ )            | CICS が現在接続されている DB2 サブシステムのバージョンおよびリリース・レベ<br>ルです。                                                                                               |
|                                                               | ソース・フィールド: D2G-DB2-RELEASE                                                                                                    |
| DB2 Connection Status (DB2<br>接続状況)                           | CICS-DB2 接続の現在の状況。                                                                                                    |
|                                                               | ソース・フィールド: EXEC CICS INQUIRE DB2CONN CONNECTST                                                                                                   |
| DB2 Connect Date and Time<br>(DB2 接続日時)                       | CICS が DB2 サブシステムに接続された日時。                                                                                                    |
|                                                               | ソース・フィールド: D2G-CONNECT-TIME-LOCAL                                                                                                    |
| DB2 Connection Error (DB2<br>接続エラー)                           | SQL 要求を発行するアプリケーションに、CICS が DB2 に接続されていないこと<br>を、CICS がそのアプリケーションにどのように報告するのかを指定しています。                                                           |
|                                                               | ソース・フィールド: EXEC CICS INQUIRE DB2CONN CONNECTERROR                                                                                                |
| モード)                                                          | DB2 Standby Mode (DB2 待機 CICS から DB2 への接続を開始しようとしたときに、DB2 サブシステムがアクティ<br>ブでない場合に、CICS-DB2 接続機構が取るアクションを指定しています。                                  |
|                                                               | ソース・フィールド: EXEC CICS INQUIRE DB2CONN STANDBYMODE                                                                                                 |
| DB2 Pool Thread Plan Name                                     | プールに使用される計画の名前。                                                                                                    |
| (DB2 プール・スレッド計画<br>名)                                         | ソース・フィールド: D2G-POOL-PLAN-NAME                                                                                                    |
| DB2 Pool Thread Dynamic                                       | プール・スレッドに使用される動的計画出ロルーチンの名前。                                                                                                    |
| Plan Exit Name (DB2 $\mathcal{I}$ –<br>ル・スレッド動的計画出ロル<br>ーチン名) | ソース・フィールド: D2G-POOL-PLANEXIT-NAME                                                                                                    |
| Dynamic Plan Exit Concurrency                                 | プール・スレッドに使用される動的計画出ロルーチンが QUASIRENT または                                                                                                    |
| Status (動的計画出口の並行性<br>状況)                                     | THREADSAFE のどちらとして定義されているか。                                                                                                    |
|                                                               | ソース・フィールド: EXEC CICS INQUIRE PROGRAM CONCURRENCY                                                                                                 |

 $\|$  $\ensuremath{\mathsf{T}}$ | |

表 *223. DB2* 接続レポートのフィールド *(*続き*)*

| フィールド・ヘッダー                                            | 説明                                                                                                   |  |  |  |  |  |
|-------------------------------------------------------|----------------------------------------------------------------------------------------------------|--|--|--|--|--|
| Pool Thread Authtype $(7 -$                           | プール・スレッドを使用しているときに、セキュリティー・チェックに使用される                                                                |  |  |  |  |  |
| ル・スレッド権限タイプ)                                          | ID のタイプ。                                                                                             |  |  |  |  |  |
|                                                       |                                                                                                    |  |  |  |  |  |
|                                                       | ソース・フィールド: D2G-POOL-AUTHTYPE                                                                         |  |  |  |  |  |
| Command Thread Authtype ( $\Box$                      | コマンド・スレッドを使用しているときに、セキュリティー・チェックに使用される                                                               |  |  |  |  |  |
| マンド・スレッド権限タイプ)                                        | ID のタイプ。                                                                                             |  |  |  |  |  |
|                                                       | ソース・フィールド: D2G-COMD-AUTHTYPE                                                                         |  |  |  |  |  |
| Pool Thread Authid $( \mathcal{I} - )$                | プール・スレッドを使用しているときに、セキュリティー・チェックに使用される                                                                |  |  |  |  |  |
| スレッド権限 ID)                                            | ID <sub>o</sub>                                                                                      |  |  |  |  |  |
|                                                       |                                                                                                    |  |  |  |  |  |
|                                                       | ソース・フィールド: D2G-POOL-AUTHID                                                                           |  |  |  |  |  |
| Command Thread Authid ( $\exists \forall$             | コマンド・スレッドを使用しているときに、セキュリティー・チェックに使用される                                                               |  |  |  |  |  |
| ンド・スレッド権限 ID)                                         | ID <sub>o</sub>                                                                                      |  |  |  |  |  |
|                                                       | ソース・フィールド: D2G-COMD-AUTHID                                                                           |  |  |  |  |  |
|                                                       |                                                                                                    |  |  |  |  |  |
| Signid for Pool/Entry/Command<br>Threads (プール/エントリー/コ | 「Pool Thread Authtype」が SIGNID の場合は、プール・スレッドおよび DB2 エン                                               |  |  |  |  |  |
| マンド・スレッドの Signid)                                     | トリー・スレッドを、「Command Thread Authtype」が SIGNID の場合にはコマン<br>ド・スレッドを獲得するために、DB2 にサインオンするときに CICS-DB2 接続機構 |  |  |  |  |  |
|                                                       | が使用する許可 ID。                                                                                          |  |  |  |  |  |
|                                                       |                                                                                                    |  |  |  |  |  |
|                                                       | ソース・フィールド: EXEC CICS INQUIRE DB2CONN SIGNID                                                          |  |  |  |  |  |
| Create Thread Error (作成スレ                             | 作成スレッド・エラーが発生した場合に取られるアクションを指定しています。                                                                 |  |  |  |  |  |
| ッド・エラー)                                               |                                                                                                    |  |  |  |  |  |
|                                                       | ソース・フィールド: EXEC CICS INQUIRE DB2CONN THREADERROR                                                     |  |  |  |  |  |
| Message TD Queue 1 (メッセ                               | CICS-DB2 接続機構からの非送信請求メッセージの送信先である最初の一時データ·                                                           |  |  |  |  |  |
| ージ TD キュー 1)                                          | キューの名前。                                                                                              |  |  |  |  |  |
|                                                       | ソース・フィールド: EXEC CICS INQUIRE DB2CONN MSGQUEUE1                                                       |  |  |  |  |  |
| Protected Thread Purge Cycle                          | 保護スレッドのパージ・サイクルの時間 (mm:ss)。                                                                          |  |  |  |  |  |
| (保護スレッド・パージ・サイ                                        |                                                                                                    |  |  |  |  |  |
| クル)                                                   | ソース・フィールド: EXEC CICS INQUIRE DB2CONN PURGECYCLEM および                                                 |  |  |  |  |  |
|                                                       | <b>PURGECYCLES</b>                                                                                   |  |  |  |  |  |
| Message TD Queue 2 (メッセ                               | CICS-DB2 接続機構からの非送信請求メッセージの送信先である 2 番目の一時デー                                                          |  |  |  |  |  |
| ージ TD キュー 2)                                          | タ・キューの名前。                                                                                            |  |  |  |  |  |
|                                                       | ソース・フィールド: EXEC CICS INQUIRE DB2CONN MSGQUEUE2                                                       |  |  |  |  |  |
| Deadlock Resolution (デッドロ                             | デッドロック解決の代価として DB2 によって選択されたプール・スレッドを使用し                                                             |  |  |  |  |  |
| ック解決)                                                 | ているトランザクションが取るアクション。                                                                                 |  |  |  |  |  |
|                                                       |                                                                                                    |  |  |  |  |  |
|                                                       | ソース・フィールド: EXEC CICS INQUIRE DB2CONN DROLLBACK                                                       |  |  |  |  |  |
| Message TD Queue 3 (メッセ                               | CICS-DB2 接続機構からの非送信請求メッセージの送信先である 3 番目の一時デー                                                          |  |  |  |  |  |
| ージ TD キュー 3)                                          | タ・キューの名前。                                                                                            |  |  |  |  |  |
|                                                       | ソース・フィールド: EXEC CICS INQUIRE DB2CONN MSGQUEUE3                                                       |  |  |  |  |  |
|                                                       | 中間の同期点での再使用のために、非端末トランザクションがスレッドを解放するか                                                               |  |  |  |  |  |
| Non-Terminal Intermediate<br>Syncpoint (非端末中間同期点)     | どうかを指定しています。                                                                                         |  |  |  |  |  |
|                                                       |                                                                                                    |  |  |  |  |  |
|                                                       | ソース・フィールド: EXEC CICS INQUIRE DB2CONN NONTERMREL                                                      |  |  |  |  |  |

表 *223. DB2* 接続レポートのフィールド *(*続き*)*

| フィールド・ヘッダー                                                                                                    | 説明                                              |  |  |  |  |
|----------------------------------------------------------------------------------------------------|-------------------------------------------------|--|--|--|--|
| Pool Thread Wait Setting $(7 -$                                                                                                    | アクティブなプール・スレッドがプール・スレッド制限に達した場合に、トランザク          |  |  |  |  |
| ル・スレッド待ち設定)                                                                                                    | ションがプールを待つか、それとも異常終了するかを指定しています。                |  |  |  |  |
|                                                                                                    | ソース・フィールド: D2G-POOL-THREADWAIT                  |  |  |  |  |
| Statistics TD Queue (統計 TD                                                                                                    | CICS-DB2 接続機構がシャットダウンしたときに作成された CICS-DB2 接続機構の  |  |  |  |  |
| キュー)                                                                                                    | 統計のための一時データ・キューの名前。                             |  |  |  |  |
|                                                                                                    | ソース・フィールド: EXEC CICS INQUIRE DB2CONN STATSQUEUE |  |  |  |  |
| Pool Thread Priority $( \nabla^2 - 1) \cdot$                                                                                                    | CICS メインタスク (QR TCB) を基準にした場合の、プール・スレッドのサブタスク   |  |  |  |  |
| スレッドの優先順位)                                                                                                    | の優先順位。CICS が DB2 バージョン 6 以降に接続されている場合は、このフィー    |  |  |  |  |
|                                                                                                    | ルドには、「適用不可」を表すゼロが含まれます。                         |  |  |  |  |
|                                                                                                    | ソース・フィールド: D2G-POOL-PRIORITY                    |  |  |  |  |
| DB2 Accounting records by                                                                                                    | プール・スレッドを使用するトランザクションに対して作成される DB2 アカウン         |  |  |  |  |
| (DB2 アカウント・レコード)                                                                                                    | ト・レコードの頻度を指定しています。                              |  |  |  |  |
|                                                                                                    | ソース・フィールド: D2G-POOL-ACCOUNTREC                  |  |  |  |  |
| Current TCB Limit (現在の                                                                                                    | CICS DB2 接続機能が使用できる TCB の最大数。                   |  |  |  |  |
| TCB 限界)                                                                                                    | ソース・フィールド: D2G-TCB-LIMIT                        |  |  |  |  |
| Current number of Connections                                                                                                    | CICS DB2 接続機能が使用中の接続の現在の数。                      |  |  |  |  |
| (現在の接続数)                                                                                                    | ソース・フィールド: D2G-TCB-CURRENT                      |  |  |  |  |
| Peak number of Connections                                                                                                    | CICS DB2 接続機能が使用した接続のピーク数。                      |  |  |  |  |
| (接続のピーク数)                                                                                                    | ソース・フィールド: D2G-TCB-HWM                          |  |  |  |  |
| Current number of free                                                                                                    | CICS オープン TCB で使用可能なフリー接続の数。                    |  |  |  |  |
| Connections (現在のフリー接                                                                                                    | ソース・フィールド: D2G-TCB-FREE                         |  |  |  |  |
| 続数)                                                                                                    |                                                 |  |  |  |  |
| Current number of tasks on                                                                                                    | DB2CONN で指定されている TCBLIMIT に達したために、キューで待機している    |  |  |  |  |
| TCB Readyq (TCB Readyq 上<br>の現在のタスク数)                                                                                                    | CICS タスクの数。                                     |  |  |  |  |
|                                                                                                    | ソース・フィールド: D2G-TCB-READYQ-CURRENT               |  |  |  |  |
| Peak number of tasks on TCB                                                                                                    | DB2CONN で指定されている TCBLIMIT に達したために、キューで待機した CICS |  |  |  |  |
| Readyq (TCB Readyq 上の夕                                                                                                    | タスクのピーク数。                                       |  |  |  |  |
| スクのピーク数)                                                                                                    | ソース・フィールド: D2G-TCB-READYQ-PEAK                  |  |  |  |  |
| Pool Thread Limit $( \mathcal{I} - \mathcal{V} \cdot \mathcal{Z} )$                                                                                            | 使用できるプール・スレッドの最大数。                              |  |  |  |  |
| レッド限界)                                                                                                    | ソース・フィールド: D2G-POOL-THREAD-LIMIT                |  |  |  |  |
| Number of Calls using Pool                                                                                                    | プール・スレッドを使用して行われた SQL 呼び出しの数。                   |  |  |  |  |
| Threads (プール・スレッドを<br>使用する呼び出し数)                                                                                                    | ソース・フィールド: D2G-POOL-CALLS                       |  |  |  |  |
|                                                                                                    | アクティブなプール・スレッドの現在の数。                            |  |  |  |  |
| Current number of Pool<br>Threads (現在のプール・スレ                                                                                                    |                                                 |  |  |  |  |
| ッドの数)                                                                                                    | ソース・フィールド: D2G-POOL-THREAD-CURRENT              |  |  |  |  |
| Number of Pool Thread                                                                                                    | プール・スレッドを獲得するために実行された DB2 サインオンの回数。             |  |  |  |  |
| Signons $( \mathcal{I} - \mathcal{I} \mathcal{I} \cdot \mathcal{I} \mathcal{I} \mathcal{I} \mathcal{I} \mathcal{I} \cdot \mathcal{I} \mathcal{I}$<br>サインオンの回数) | ソース・フィールド: D2G-POOL-SIGNONS                     |  |  |  |  |

表 *223. DB2* 接続レポートのフィールド *(*続き*)*

| フィールド・ヘッダー                                                     | 説明                                                                                                    |
|----------------------------------------------------------------|----------------------------------------------------------------------------------------------------|
| Peak number of Pool Threads                                    | アクティブなプール・スレッドのピーク数。                                                                                                    |
| (プール・スレッドのピーク数)                                                | ソース・フィールド: D2G-POOL-THREAD-HWM                                                                                                    |
| Number of Pool Thread Partial                                  | プール・スレッドを獲得するために実行された DB2 部分サインオンの回数。                                                                                                  |
| Signons (プール・スレッド部<br>分サインオンの回数)                               | ソース・フィールド: D2G-POOL-PARTIAL-SIGNONS                                                                                                    |
| Number of Pool Thread Waits<br>(プール・スレッドの待機数)                  | プール内の使用可能スレッドがすべて使用中で、スレッドが使用可能になるまでトラ<br>ンザクションが待機する必要が生じた回数。この数には、スレッドを獲得するために<br>プールにオーバーフローして、プール・スレッドを待つ必要が生じたトランザクショ<br>ンが含まれます。 |
|                                                                | ソース・フィールド: D2G-POOL-THREAD-WAITS                                                                                                    |
| Number of Pool Thread<br>Commits (プール・スレッド・                    | プール・スレッドを使用する作業単位に対して実行された 2 フェーズ・コミットの<br>数。                                                                                          |
| コミットの回数)                                                       | ソース・フィールド: D2G-POOL-COMMITS                                                                                                    |
| Number of Pool Thread Aborts                                   | ロールバックされたプール・スレッドを使用している作業単位の数。                                                                                                    |
| (プール・スレッド打ち切り回<br>数)                                           | ソース・フィールド: D2G-POOL-ABORTS                                                                                                    |
| Current number of Pool Tasks<br>(現在のプール・タスク数)                  | プール・スレッドを使用している CICS タスクの現在の数。                                                                                                    |
|                                                                | ソース・フィールド: D2G-POOL-TASK-CURRENT                                                                                                    |
| Number of Pool Thread Single<br>Phase (プール・スレッド単一<br>フェーズの数)   | 使用しているプール・スレッドが読み取り専用の UOW であったか、DB2 が UOW<br>において更新された唯一のリカバリー可能リソースであったために、1 フェーズ・コ<br>ミットを使用した作業単位の数。                               |
|                                                                | ソース・フィールド: D2G-POOL-SINGLE-PHASE                                                                                                    |
| Peak number of Pool Tasks                                      | プール・スレッドを使用している CICS タスクのピーク数。                                                                                                    |
| (プール・タスクのピーク数)                                                 | ソース・フィールド: D2G-POOL-TASK-HWM                                                                                                    |
| Number of Pool Thread Reuses<br>(プール・スレッド再利用の回<br>数)           | プールを使用している CICS トランザクションが、既に作成されている DB2 スレッ<br>ドを再使用できた回数。この数には、スレッドを獲得し、既存のスレッドを再使用す<br>るためにプールにオーバーフローするトランザクションが含まれます。              |
|                                                                | ソース・フィールド: D2G-POOL-THREAD-REUSE                                                                                                    |
| Current Total number of Pool                                   | プール・スレッドを使用したタスクの現在の合計数。                                                                                                    |
| Tasks (プール・タスクの現在<br>の合計数)                                     | ソース・フィールド: D2G-POOL-TASK-TOTAL + D2G-POOL-TASK-CURRENT                                                                                 |
| Number of Pool Thread<br>Terminates (プール・スレッド<br>終了の回数)        | プール・スレッドを獲得するために、DB2 に対して行った終了スレッド要求の数。<br>これには、プールにオーバーフローするトランザクションが使用したプール・スレッ<br>ドが含まれます。                                          |
|                                                                | ソース・フィールド: D2G-POOL-THREAD-TERM                                                                                                    |
| Current number of Tasks on                                     | プール・スレッドが使用可能になるのを待っている CICS タスクの現在の数。                                                                                                 |
| Pool Readyq $(\mathcal{I} - \mathcal{V})$ Readyq<br>上の現在のタスク数) | ソース・フィールド: D2G-POOL-READYQ-CURRENT                                                                                                    |

表 *223. DB2* 接続レポートのフィールド *(*続き*)*

| フィールド・ヘッダー                                                  | 説明                                         |
|-------------------------------------------------------------|--------------------------------------------|
| Peak number of Tasks on Pool                                | プール・スレッドが使用可能になるのを待っていた CICS タスクのピーク数。     |
| Readyq $(7 - 1)$ Readyq $\pm \emptyset$<br>タスクのピーク数)        | ソース・フィールド: D2G-POOL-READYQ-HWM             |
| Current number of DSNC                                      | DSNC トランザクションを使用して発行された DB2 コマンドを処理しているアクテ |
| Command threads (DSNC $\Box \triangledown$                  | ィブなコマンド・スレッドの現在の数。                         |
| ンド・スレッドの現在の数)                                               | ソース・フィールド: D2G-COMD-THREAD-CURRENT         |
| Number of DSNC Command                                      | DSNC トランザクションを使用して発行された DB2 コマンドの数。        |
| Calls (DSNC コマンド呼び出<br>しの数)                                 | ソース・フィールド: D2G-COMD-CALLS                  |
| Peak number of DSNC                                         | DSNC DB2 コマンドを処理するコマンド・スレッドのピーク数。          |
| Command threads (DSNC $\Box \triangledown$<br>ンド・スレッドのピーク数) | ソース・フィールド: D2G-COMD-THREAD-HWM             |
| Number of DSNC Command                                      | DSNC DB2 コマンドに対して実行された DB2 サインオンの回数。       |
| Signons (DSNC コマンド・サ<br>インオンの回数)                            | ソース・フィールド: D2G-COMD-SIGNONS                |
| DSNC Command Thread Limit                                   | DSNC DB2 コマンドが使用できるコマンド・スレッドの最大数。          |
| (DSNC コマンド・スレッド限<br>界)                                      | ソース・フィールド: D2G-COMD-THREAD-LIMIT           |
| Number of DSNC Command                                      | コマンド・スレッドを獲得するために、DB2 に対して行われた終了スレッド要求の    |
| Thread Terminates (DSNC $\Box$                              | 数。                                         |
| マンド・スレッド終了の回数)                                              | ソース・フィールド: D2G-COMD-THREAD-TERM            |
| Number of DSNC Command                                      | アクティブなコマンド・スレッドの数がコマンド・スレッド制限を超えたために、      |
| Thread Overflows (DSNC $\exists \forall$                    | DSNC DB2 コマンドによってプール・スレッドが使用されるようになった回数。   |
| ンド・スレッド・オーバーフ<br>ローの回数)                                     | ソース・フィールド: D2G-COMD-THREAD-OVERF           |

# **DB2** エントリー・レポート

DB2 エントリー・レポートは、EXEC CICS INQUIRE DB2ENTRY および EXEC CICS COLLECT STATISTICS DB2ENTRY コマンドの組み合わせを使用して作成し ます。統計データは、DFHD2RDS DSECT によってマップされます。

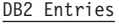

 $\|$  $\|$ |  $\mathbf{i}$ 

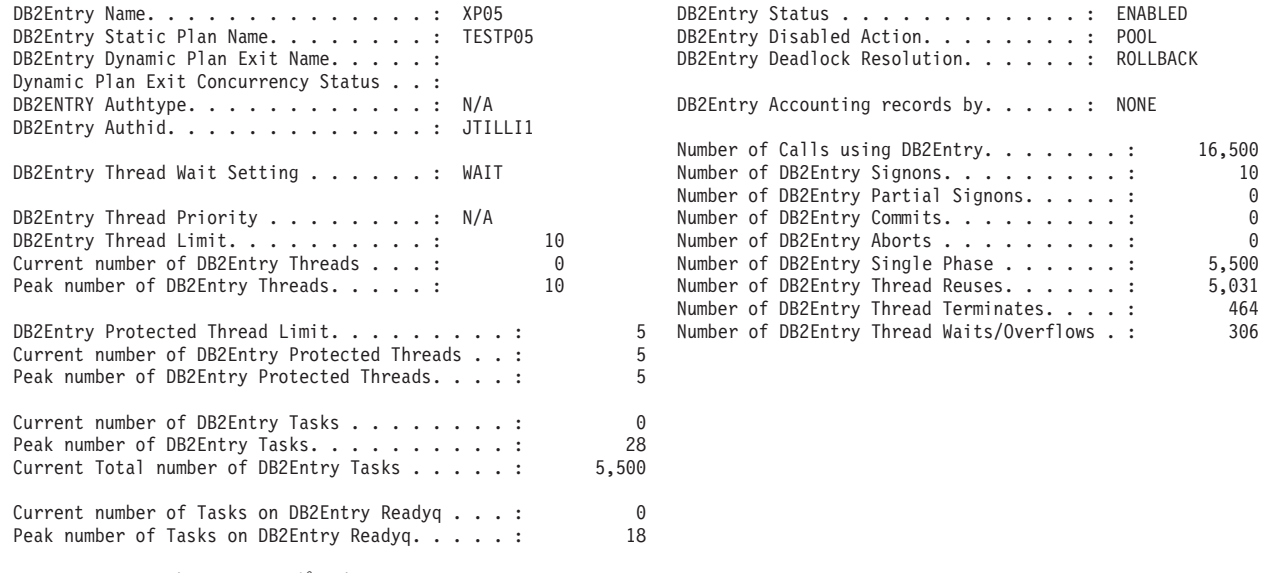

図 *72. DB2* エントリー・レポート

表 *224. DB2* エントリー・レポートのフィールド

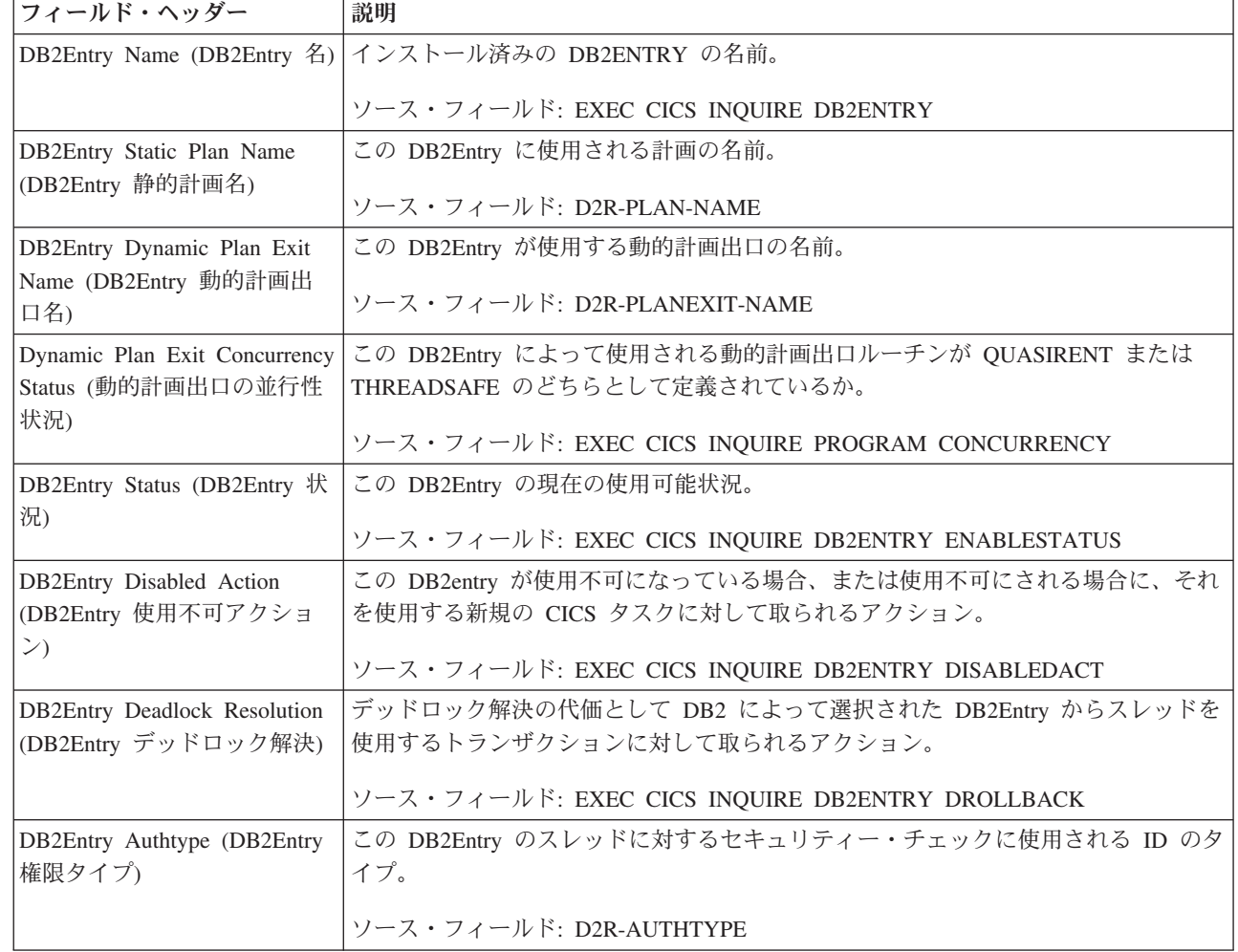

表 *224. DB2* エントリー・レポートのフィールド *(*続き*)*

| フィールド・ヘッダー                                          | 説明                                                                                                    |  |  |  |  |
|-----------------------------------------------------|----------------------------------------------------------------------------------------------------|--|--|--|--|
| DB2Entry Accounting records<br>by (DB2Entry アカウント・レ | この DB2Entry を使用するトランザクションに対して作成される DB2 アカウント・<br>レコードの頻度を指定しています。                                                                 |  |  |  |  |
| コード)                                                | ソース・フィールド: D2R-ACCOUNTREC                                                                                                    |  |  |  |  |
| DB2Entry Authid (DB2Entry<br>権限 ID)                 | この DB2Entry のスレッドに対するセキュリティー・チェックに使用される ID。                                                                                       |  |  |  |  |
|                                                     | ソース・フィールド: D2R-AUTHID                                                                                                    |  |  |  |  |
| Number of Calls using                               | この DB2Entry からのスレッドを使用して行われた SQL 呼び出しの数。                                                                                          |  |  |  |  |
| DB2Entry (DB2Entry を使用し<br>た呼び出しの数)                 | ソース・フィールド: D2R-CALLS                                                                                                    |  |  |  |  |
| DB2Entry Thread Wait Setting<br>(DB2Entry スレッド待ち設定) | アクティブなスレッドの数が、DB2Entry のスレッド制限に達した場合に、トランザ<br>クションはこの DB2Entry を待つのか、異常終了するのか、またはプールにオーバー<br>フローするのかを指定しています。                     |  |  |  |  |
|                                                     | ソース・フィールド: D2R-THREADWAIT                                                                                                    |  |  |  |  |
| Number of DB2Entry Signons                          | この DB2Entry のスレッドに対して実行された DB2 サインオンの回数。                                                                                          |  |  |  |  |
| (DB2Entry サインオンの回数)                                 | ソース・フィールド: D2R-SIGNONS                                                                                                    |  |  |  |  |
| Number of DB2Entry Partial                          | この DB2Entry のスレッドに対して実行された DB2 部分サインオンの回数。                                                                                        |  |  |  |  |
| Signons (DB2Entry 部分サイン<br>オンの回数)                   | ソース・フィールド: D2R-PARTIAL-SIGNONS                                                                                                    |  |  |  |  |
| DB2Entry Thread Priority<br>(DB2Entry スレッド優先順位)     | CICS メインタスク (QR TCB) を基準にした場合の、この DB2Entry のスレッド・<br>サブタスクの優先順位。CICS が DB2 バージョン 6 以降に接続されている場合は、<br>このフィールドには、「適用不可」を表すゼロが含まれます。 |  |  |  |  |
|                                                     | ソース・フィールド: D2R-PRIORITY                                                                                                    |  |  |  |  |
| Number of DB2Entry Commits                          | この DB2Entry からのスレッドを使用する作業単位に対して実行された 2 フェー                                                                                       |  |  |  |  |
| (DB2Entry コミットの回数)                                  | ズ・コミットの回数。                                                                                                    |  |  |  |  |
|                                                     | ソース・フィールド: D2R-COMMITS                                                                                                    |  |  |  |  |
| <b>DB2Entry Thread Limit</b>                        | この DB2Entry が使用できるスレッドの最大数。                                                                                                    |  |  |  |  |
| (DB2Entry スレッド限界)                                   | ソース・フィールド: D2R-THREAD-LIMIT                                                                                                    |  |  |  |  |
| Number of DB2Entry Aborts<br>(DB2Entry 打ち切り回数)      | ロールバックされた、この DB2ENTRY からのスレッドを使用している作業単位の<br>数。                                                                                   |  |  |  |  |
|                                                     | ソース・フィールド: D2R-ABORTS                                                                                                    |  |  |  |  |
| Current number of DB2Entry                          | この DB2Entry を使用しているアクティブなスレッドの現在の数。                                                                                               |  |  |  |  |
| Threads (現在の DB2Entry ス<br>レッドの数)                   | ソース・フィールド: D2R-THREAD-CURRENT                                                                                                    |  |  |  |  |
| Number of DB2Entry Single                           | この DB2Entry からのスレッドが読み取り専用の UOW であったか DB2 が UOW                                                                                   |  |  |  |  |
| Phase (DB2Entry 単一フェーズ<br>の数)                       | において更新された唯一のリカバリー可能リソースであったために、1 フェーズ・コ<br>ミットを使用した、このスレッドを使用している作業単位の数。                                                          |  |  |  |  |
|                                                     |                                                                                                    |  |  |  |  |
| Peak number of DB2Entry                             | ソース・フィールド: D2R-SINGLE-PHASE<br>この DB2Entry のアクティブなスレッドのピーク数。                                                                      |  |  |  |  |
| Threads (DB2Entry スレッドの                             |                                                                                                    |  |  |  |  |
| ピーク数)                                               | ソース・フィールド: D2R-THREAD-HWM                                                                                                    |  |  |  |  |

表 *224. DB2* エントリー・レポートのフィールド *(*続き*)*

| フィールド・ヘッダー                                                                       | 説明                                                                                                    |  |  |  |  |
|----------------------------------------------------------------------------------|----------------------------------------------------------------------------------------------------|--|--|--|--|
| Number of DB2Entry Thread<br>Reuses (DB2Entry スレッド再<br>利用の回数)                    | この DB2Entry を使用している CICS トランザクションが、既に作成されている<br>DB2 スレッドを再使用できた回数。                                                                                     |  |  |  |  |
|                                                                                  | ソース・フィールド: D2R-THREAD-REUSE                                                                                                    |  |  |  |  |
| Number of DB2Entry Thread<br>Terminates (DB2Entry スレッ<br>ド終了の回数)                 | この DB2Entry のスレッドに対して行われた終了スレッド要求の数。<br>ソース・フィールド: D2R-THREAD-TERM                                                                                     |  |  |  |  |
| DB2Entry Protected Thread<br>Limit (DB2Entry 保護スレッド<br>限界)                       | この DB2Entry に対して許可されている、保護スレッドの最大数。<br>ソース・フィールド: D2R-PTHREAD-LIMIT                                                                                    |  |  |  |  |
| Number of DB2Entry Thread<br>Waits/Overflows (DB2Entry ス<br>レッド待ち/オーバーフローの<br>数) | この DB2Entry に使用可能なスレッドがすべて使用中で、スレッドが使用可能になる<br>まで、またはプールに「オーバーフロー」してプール・スレッドを使用するまで、ト<br>ランザクションが待機する必要が生じた回数。<br>ソース・フィールド: D2R-THREAD-WAIT-OR-OVERFL |  |  |  |  |
| Current number of DB2Entry<br>Protected Threads (DB2Entry<br>保護スレッドの現在の数)        | 保護されている、この DB2Entry の非アクティブなスレッドの現在の数。<br>ソース・フィールド: D2R-PTHREAD-CURRENT                                                                               |  |  |  |  |
| Peak number of DB2Entry<br>Protected Threads (DB2Entry<br>保護スレッドのピーク数)           | 保護されていた、この DB2Entry の非アクティブなスレッドのピーク数。<br>ソース・フィールド: D2R-PTHREAD-HWM                                                                                   |  |  |  |  |
| Current number of DB2Entry<br>Tasks (DB2Entry タスクの現在<br>の数)                      | この DB2Entry を使用する CICS タスクの現在の数。<br>ソース・フィールド: D2R-TASK-CURRENT                                                                                        |  |  |  |  |
| Peak number of DB2Entry<br>Tasks (DB2Entry タスクのピー<br>ク数)                         | この DB2Entry を使用する CICS タスクのピーク数。<br>ソース・フィールド: D2R-TASK-HWM                                                                                            |  |  |  |  |
| Current Total number of<br>DB2Entry Tasks (DB2Entry 夕<br>スクの現在の合計数)              | この DB2Entry を使用したタスクの現在の合計数。<br>ソース・フィールド: D2R-TASK-TOTAL + D2R-TASK-CURRENT                                                                           |  |  |  |  |
| Current number of Tasks on<br>DB2Entry Readyq (DB2Entry<br>Readyq 上の現在のタスク数)     | この DB2Entry に対してスレッドが使用可能になるまで待機している CICS タスク<br>の現在の数。<br>ソース・フィールド: D2R-READYQ-CURRENT                                                               |  |  |  |  |
| Peak number of Tasks on<br>DB2Entry Readyq (DB2Entry<br>Readyq 上のタスクのピーク<br>数)   | この DB2Entry に対してスレッドが使用可能になるまで待機していた CICS タスク<br>のピーク数。<br>ソース・フィールド: D2R-READYQ-HWM                                                                   |  |  |  |  |

### **DFHRPL** および **LIBRARY** 分析レポート

DFHRPL および LIBRARY 分析レポートは、EXEC CICS INQUIRE PROGRAM、 EXEC CICS COLLECT STATISTICS PROGRAM、および EXEC CICS EXTRACT LIBRARY コマンドの組み合わせを使用して作成します。統計データは DFHLDRDS DSECT によってマップされました。

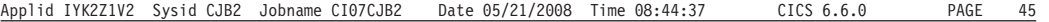

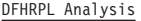

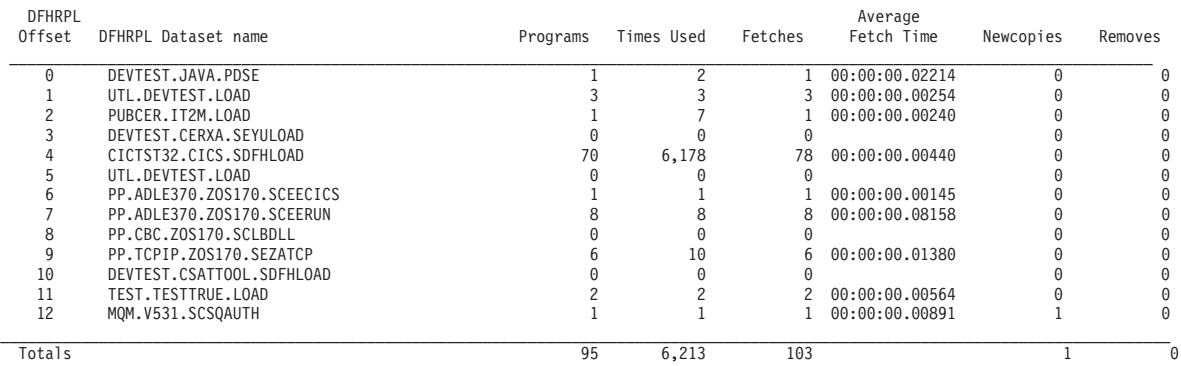

LIBRARY Analysis

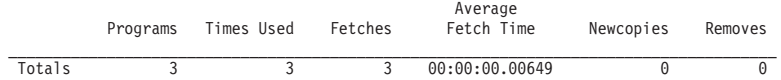

図 *73. DFHRPL* および *LIBRARY* 分析レポート

表 *225. DFHRPL* および *LIBRARY* 分析レポートのフィールド

| フィールド・ヘッダー                               | 説明                                                                                                    |
|------------------------------------------|----------------------------------------------------------------------------------------------------|
| DFHRPL Offset (DFHRPL 才<br>フセット)         | DFHRPL DD プログラム・ライブラリー連結へのオフセット。                                                                                                    |
| DFHRPL Dataset name<br>(DFHRPL データ・セット名) | DFHRPL データ・セットの名前                                                                                                    |
| Programs (プログラム)                         | CICS に定義されており、静的 DFHRPL または動的プログラム LIBRARY のこの連<br>結にあるプログラム、マップ、および区分セットの現在の数。                                                                  |
| Times Used (使用回数)                        | 静的 DFHRPL または動的プログラム LIBRARY のこの連結からフェッチを行ったこ<br>のプログラムの使用可能なインスタンスにアクセスするために、システム内の CICS<br>タスクがローダー・ドメインにロード要求を発行した回数。<br>ソース・フィールド: LDRTU     |
| Fetches (フェッチ)                           | 静的 DFHRPL または動的プログラム LIBRARY のこの連結からプログラムがフェッ<br>チされた回数。<br>ソース・フィールド: LDRFC                                                                     |
| Average Fetch Time (平均フェ<br>ッチ時間)        | 静的 DFHRPL または動的プログラム LIBRARY のこの連結からフェッチされたプロ<br>グラムの平均フェッチ時間。<br>ソース・フィールド: (LDRFT / LDRFC)                                                     |
| Newcopies (NEWCOPY)                      | 静的 DFHRPL または動的プログラム LIBRARY のこの連結からフェッチされたプロ<br>グラムが、新規にコピーされた回数。<br>ソース・フィールド: LDRTN                                                           |
| Removes (除去)                             | 静的 DFHRPL または動的プログラム LIBRARY のこの連結からフェッチされていた<br>動的プログラム・ストレージ圧縮 (DPSC) メカニズムのアクションによって、CICS<br>で管理されるストレージからプログラムが除去された回数。<br>ソース・フィールド: LDRRPC |

### ディスパッチャー・レポート

ディスパッチャー・レポートは、EXEC CICS INQUIRE SYSTEM および EXEC CICS COLLECT STATISTICS DISPATCHER コマンドの組み合わせを使用して作成 します。統計データは DFHDSGDS DSECT によってマップされます。

Applid IYK2Z1V1 Sysid CJB3 Jobname CI07CJB1 Date 05/21/2008 Time 09:18:32 CICS 6.6.0 PAGE 3

#### Dispatcher

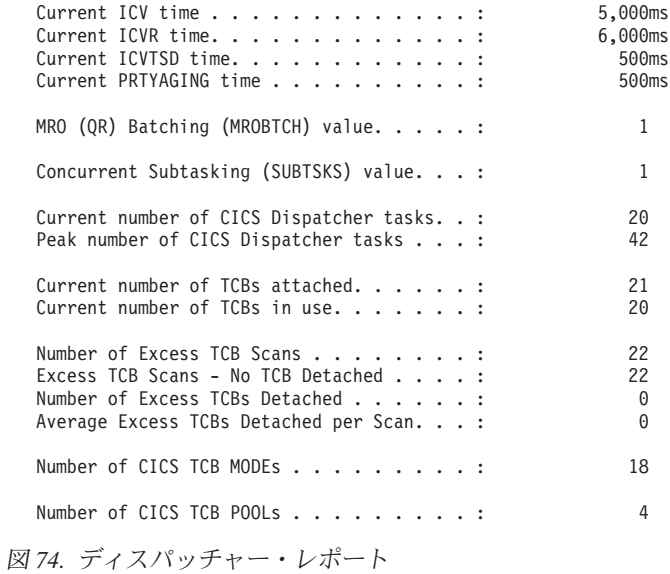

表 *226.* ディスパッチャー・レポートのフィールド

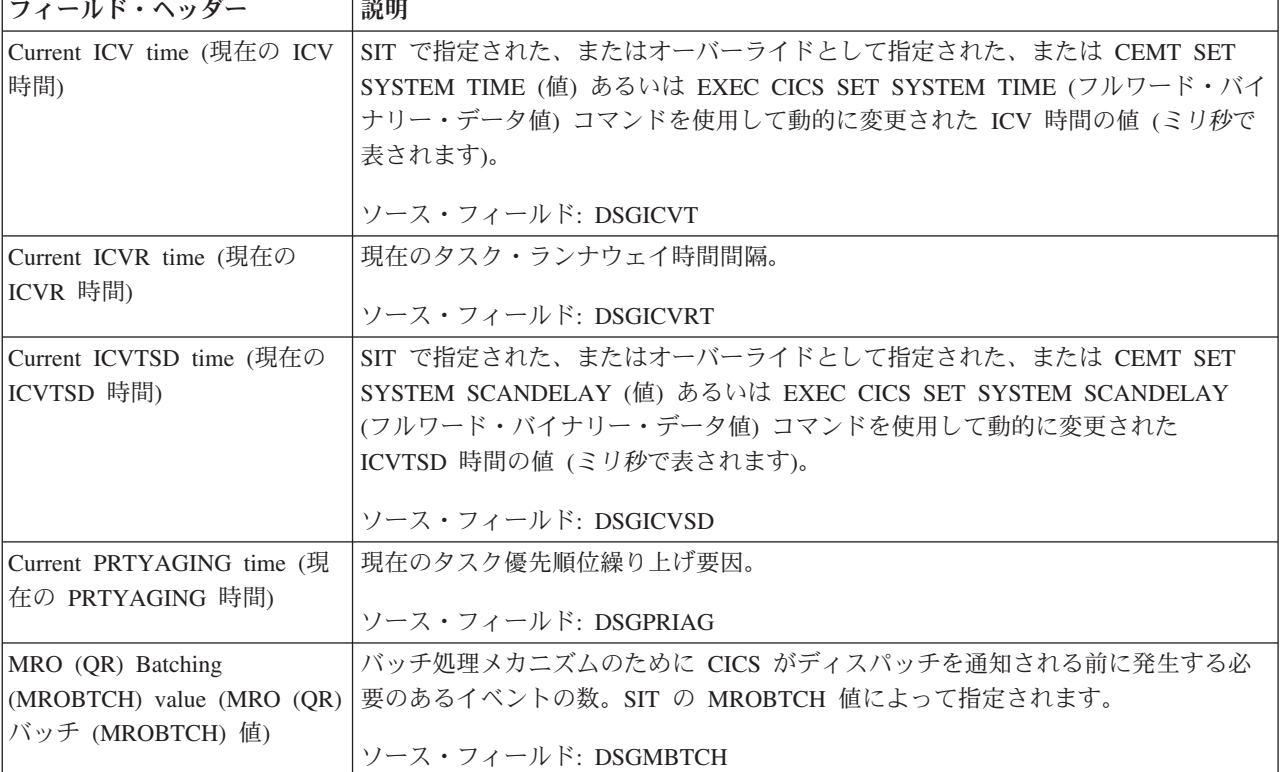

表 *226.* ディスパッチャー・レポートのフィールド *(*続き*)*

| フィールド・ヘッダー                                                                                           | 説明                                                                                                |
|----------------------------------------------------------------------------------------------------|---------------------------------------------------------------------------------------------------|
| Concurrent Subtasking<br>(SUBTSKS) value (並行サブタ<br>スキング (SUBTSKS) 値)                                 | 同時モードでタスクを実行するために CICS が使用できるタスク制御ブロック<br>(TCB) の数。SUBTSKS SIT パラメーターで指定されます。                     |
|                                                                                                    | ソース・フィールド: DSGSTSKS                                                                               |
| Current number of CICS<br>Dispatcher tasks (現在の CICS<br>ディスパッチャー・タスクの<br>数)                          | システム内のタスクの現在の数。この数値には、すべてのシステム・タスクおよびす<br>べてのユーザー・タスクが含まれます。<br>ソース・フィールド: DSGCNT                 |
| Peak number of CICS<br>Dispatcher tasks (CICS $\vec{\mathcal{T}}$ / $\lambda$<br>パッチャー・タスクのピーク<br>数) | システム内に同時に存在しているタスクのピーク数。<br>ソース・フィールド: DSGPNT                                                     |
| Current number of TCBs<br>attached (現在接続されている<br>TCB の数)                                             | この CICS アドレス・スペースに対して接続されている TCB の現在の数。<br>ソース・フィールド: DSGTCBCA                                    |
| Current number of TCBs in use<br>(現在使用中の TCB の数)                                                     | 使用中の CICS TCB の数。<br>ソース・フィールド: DSGCMUSD                                                          |
| Number of Excess TCB Scans<br>(超過 TCB スキャン数)                                                         | CICS ディスパッチャーが実行した超過 TCB スキャンの数。<br>ソース・フィールド: DSGXSCNS                                           |
| Excess TCB scans - No TCB<br>detached (超過 TCB スキャン<br>数 - TCB が切り離されていな<br>(4)                       | CICS ディスパッチャーが実行した超過 TCB スキャンの内、その間に切り離された<br>CICS TCB がなかった超過 TCB スキャンの数。<br>ソース・フィールド: DSGXSCNN |
| Number of Excess TCBs<br>detached (切り離された超過<br>TCB 数)                                                | 超過 TCB スキャンの間に、CICS ディスパッチャーによって切り離された CICS<br>TCB の数。<br>ソース・フィールド: DSGXTCBD                     |
| Average Excess TCBs Detached<br>per Scan (スキャン当たりの切<br>り離された超過 TCB 数の平<br>均)                         | 各超過 TCB スキャンの間に、CICS ディスパッチャーによって切り離された CICS<br>TCB の平均数。<br>ソース・フィールド: DSGXTCBD / DSGXSCNS       |
| Number of CICS TCB MODEs<br>(CICS TCB モード数)                                                          | この CICS アドレス・スペースの CICS TCB モードの数。<br>ソース・フィールド: DSGASIZE                                         |
| Number of CICS TCB POOLs<br>(CICS TCB プール数)                                                          | この CICS アドレス・スペースの CICS TCB プールの数。<br>ソース・フィールド: DSGPSIZE                                         |

# ディスパッチャー **MVS TCB** レポート

ディスパッチャー MVS TCB レポートは、EXEC CICS COLLECT STATISTICS MVSTCB、EXEC CICS COLLECT STATISTICS DISPATCHER、および EXEC CICS INQUIRE MVSTCB コマンドを使用して作成されています。統計データは、 DFHDSGDS、DFHDSTDS、および DFHDSRDS DSECT によってマップされます。

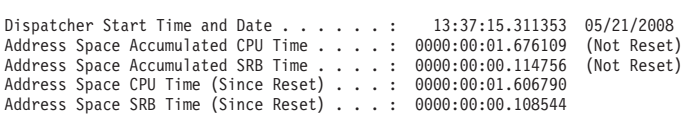

Dispatcher MVS TCBs

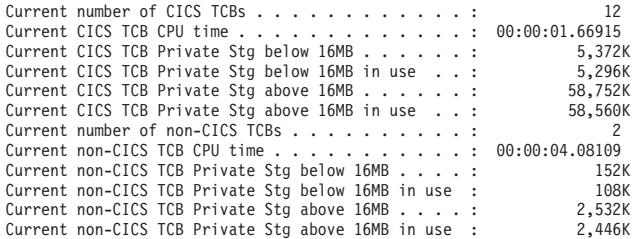

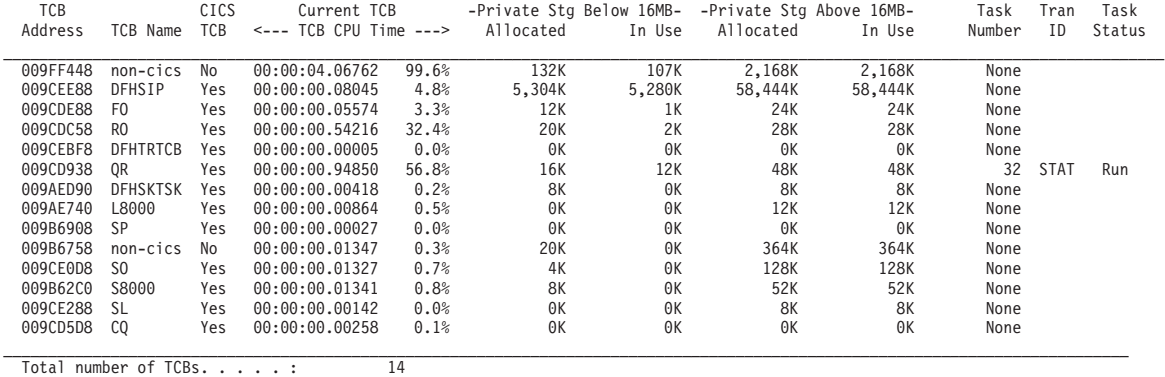

図 *75.* ディスパッチャー *MVS TCB* レポート *(*パート *1)*

| Applid IYKOALAS Sysid CICE Jobname CIT2MAS |                         |             |               |               | Date 05/21/2008 Time 13:39:18      | CICS $6.6.0$ | PAGE | 4 |
|--------------------------------------------|-------------------------|-------------|---------------|---------------|------------------------------------|--------------|------|---|
| TCB<br>Address                             | TCB Name                | CICS<br>TCB | Mother<br>TCB | Sister<br>TCB | Daughter<br>TCB                    |              |      |   |
|                                            |                         |             |               |               |                                    |              |      |   |
| 009FF448                                   | non-cics                | No          | 009FD0C8      |               | 009CEE88                           |              |      |   |
| 009CEE88                                   | DFHSIP                  | Yes         | 009FF448      |               | 009CDE88                           |              |      |   |
| 009CDE88                                   | F0                      | Yes         | 009CEE88      | 009CEBF8      | 009CDC58                           |              |      |   |
| 009CDC58                                   | R0                      | Yes         | 009CDE88      |               | 009CD938                           |              |      |   |
| 009CEBF8                                   | <b>DFHTRTCB</b>         | Yes         | 009CEE88      |               |                                    |              |      |   |
| 009CD938                                   | 0R                      | Yes         | 009CDC58      |               | 009AED90                           |              |      |   |
| 009AED90                                   | <b>DFHSKTSK</b>         | Yes         | 009CD938      | 009AE740      |                                    |              |      |   |
| 009Ae740                                   | L8000                   | Yes         | 009CD938      | 009B6908      |                                    |              |      |   |
| 009B6908                                   | -SP                     | Yes         | 009CD938      | 009CE0D8      | 009B6758                           |              |      |   |
| 009B6758                                   | non-cics                | No          | 009B6908      |               | 009B62C0                           |              |      |   |
| 009CE0D8                                   | S0                      | Yes         | 009CD938      | 009CE288      |                                    |              |      |   |
| 009B62C0                                   | S8000                   | Yes         | 009B6758      |               |                                    |              |      |   |
| 009CE288                                   | -SL                     |             | 009CD938      | 009CD5D8      |                                    |              |      |   |
|                                            |                         | Yes         |               |               |                                    |              |      |   |
| 009CD5D8                                   | CQ                      | Yes         | 009CD938      |               |                                    |              |      |   |
|                                            |                         |             |               |               |                                    |              |      |   |
|                                            | Total number of TCBs. : |             |               | 14            |                                    |              |      |   |
|                                            |                         |             |               |               |                                    |              |      |   |
|                                            |                         |             |               |               | 図76. ディスパッチャー MVS TCB レポート (パート 2) |              |      |   |
|                                            |                         |             |               |               |                                    |              |      |   |

表 *227.* ディスパッチャー *MVS TCB* レポートのフィールド

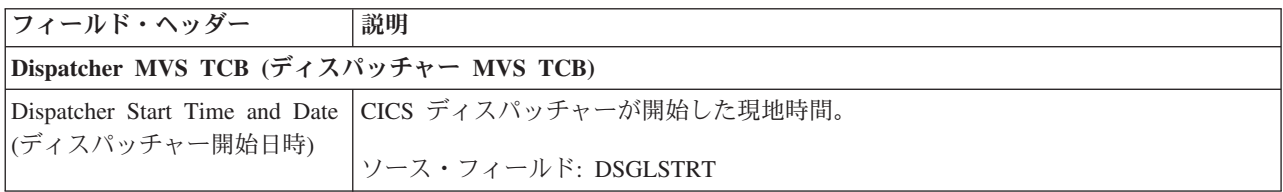

表 *227.* ディスパッチャー *MVS TCB* レポートのフィールド *(*続き*)*

| フィールド・ヘッダー                                                                                   | 説明                                                                                                    |  |  |  |  |
|----------------------------------------------------------------------------------------------|----------------------------------------------------------------------------------------------------|--|--|--|--|
| Address Space Accumulated<br>CPU Time (アドレス・スペー<br>スの累積 CPU 時間)                              | この CICS アドレス・スペースに対するリセット以降の累積 CPU 時間。<br>注: このフィールドは、CICS 統計インターバルにおいてはリセットされません。<br>ソース・フィールド: MVS フィールドの ASCBEJST       |  |  |  |  |
| Address Space Accumulated<br>SRB Time $(7)$ ドレス・スペー<br>スの累積 SRB 時間)                          | この CICS アドレス・スペースに対するリセット以降の累積 SRB 時間。<br>注: このフィールドは、CICS 統計インターバルにおいてはリセットされません。<br>ソース・フィールド: MVS フィールドの ASCBSRBT       |  |  |  |  |
| Address Space CPU Time<br>(Since Reset) (アドレス・スペ<br>ースの CPU 時間 (リセットか<br>ら))                 | この CICS アドレス・スペースの累積 CPU 時間。<br>ソース・フィールド: DSGEJST                                                                         |  |  |  |  |
| Address Space SRB Time<br>(Since Reset) (アドレス・スペ<br>ースの SRB 時間 (リセットか<br>ら))                 | この CICS アドレス・スペースの累積 SRB 時間。<br>ソース・フィールド: DSGSRBT                                                                         |  |  |  |  |
| Current number of CICS TCBs<br>(現在の CICS TCB 数)                                              | アドレス・スペース内の CICS TCB の現在の数。<br>ソース・フィールド: DSTDS_CICSTCB_COUNT                                                              |  |  |  |  |
| Current CICS TCB CPU time<br>(現在の CICS TCB CPU 時間)                                           | 現在接続されている CICS TCB のこれまでの合計 CPU 時間。<br>ソース・フィールド: DSTDS_CICSTCB_CPUTIME                                                    |  |  |  |  |
| Current CICS TCB Private Stg<br>below 16MB (現在の 16MB よ<br>り下の CICS TCB 専用ストレ<br>ージ)          | CICS TCB に割り振られた、16 MB よりも下の専用ストレージの合計。<br>ソース・フィールド: DSTDS_CICSTCB_STG_BELOW                                              |  |  |  |  |
| Current CICS TCB Private Stg<br>below 16MB in use (現在使用<br>中の 16MB より下の CICS<br>TCB 専用ストレージ) | CICS TCB で使用中の、16 MB よりも下の専用ストレージの合計。<br>ソース・フィールド: DSTDS_CICSTCB_STG_BELOW_INUSE                                          |  |  |  |  |
| よりも少ない場合があります。                                                                               | 注: 使用中のストレージの統計には、タスクによって GETMAIN されているストレージの量が表示されます。ストレ<br>ージは常にページの倍数 (4096 バイト) で TCB に割り振られるため、これは、TCB に割り振られたストレージの量 |  |  |  |  |
| Current CICS TCB Private Stg<br>above 16MB (現在の 16MB よ<br>り上の CICS TCB 専用ストレ<br>ージ)          | CICS TCB に割り振られた、16 MB よりも上の専用ストレージの合計。<br>ソース・フィールド: DSTDS_CICSTCB_STG_ABOVE                                              |  |  |  |  |
| Current CICS TCB Private Stg<br>above 16MB in use (現在使用<br>中の 16MB より上の CICS<br>TCB 専用ストレージ) | CICS TCB で使用中の、16 MB よりも上の専用ストレージの合計。<br>ソース・フィールド: DSTDS_CICSTCB_STG_ABOVE_INUSE                                          |  |  |  |  |
| Current number of non-CICS<br>TCBs (現在の非 CICS TCB の<br>数)                                    | アドレス・スペース内の、非 CICS TCB の現在の数。<br>ソース・フィールド: DSTDS_NONCICSTCB_COUNT                                                         |  |  |  |  |
| Current non-CICS TCB CPU<br>time (現在の非 CICS TCB<br>CPU 時間)                                   | 現在接続されている非 CICS TCB のこれまでの合計 CPU 時間。<br>ソース・フィールド: DSTDS_NONCICSTCB_CPUTIME                                                |  |  |  |  |

表 *227.* ディスパッチャー *MVS TCB* レポートのフィールド *(*続き*)*

| フィールド・ヘッダー                                                                                        | 説明                                                                                                    |
|---------------------------------------------------------------------------------------------------|----------------------------------------------------------------------------------------------------|
| Current non-CICS TCB Private<br>Stg below 16MB (現在の<br>16MB より下の非 CICS TCB<br>専用ストレージ)            | 非 CICS TCB に割り振られている、16 MB よりも下の専用ストレージの合計。<br>ソース・フィールド: DSTDS_NONCICSTCB_STG_BELOW                               |
| Current non-CICS TCB Private<br>Stg below 16MB in use (現在<br>使用中の 16MB より下の非<br>CICS TCB 専用ストレージ) | 非CICS TCB で使用中の、16 MB よりも下の専用ストレージの合計。<br>ソース・フィールド: DSTDS_NONCICSTCB_STG_BELOW_INUSE                              |
| Current non-CICS TCB Private<br>Stg above 16MB (現在の<br>16MB より上の非 CICS TCB<br>専用ストレージ)            | 非 CICS TCB に割り振られている、16 MB よりも上の専用ストレージの合計。<br>ソース・フィールド: DSTDS_NONCICSTCB_STG_ABOVE                               |
| Current non-CICS TCB Private<br>Stg above 16MB in use (現在<br>使用中の 16MB より上の非<br>CICS TCB 専用ストレージ) | 非CICS TCB で使用中の、16 MB よりも上の専用ストレージの合計。<br>ソース・フィールド: DSTDS_NONCICSTCB_STG_ABOVE_INUSE                              |
| TCB Address (TCB アドレス)                                                                            | MVS TCB のアドレス。<br>ソース・フィールド: DSRDS_TCB_ADDRESS                                                                     |
| TCB Name (TCB 名)                                                                                  | MVSMVS TCB の名前 (CICS が認識している場合)。<br>ソース・フィールド: DSRDS_TCB_NAME                                                      |
| CICS TCB                                                                                          | TCB のタイプで、CICS または 非 CICS。<br>ソース・フィールド: DSRDS_TCB_TYPE                                                            |
| Current TCB CPU Time (現在<br>の TCB CPU 時間)                                                         | この TCB の、これまでの合計 CPU 時間。<br>ソース・フィールド: DSRDS_TCB_CPUTIME                                                           |
| Current TCB Private Stg Below<br>16MB Allocated (現在割り振ら<br>れている、16MB より下の<br>TCB 専用ストレージ)         | この TCB に割り振られている、16 MB よりも下の専用ストレージの合計。<br>ソース・フィールド: DSRDS_TCB_STG_BELOW                                          |
| 16MB In Use (現在使用中の、<br>16MB より下の TCB 専用ス<br>トレージ)                                                | Current TCB Private Stg Below   この TCB で使用中の、16 MB よりも下の専用ストレージの合計。<br>ソース・フィールド: DSRDS_TCB_STG_BELOW_INUSE        |
| Current TCB Private Stg Above<br>16MB Allocated (現在割り振ら<br>れている、16MB より上の<br>TCB 専用ストレージ)         | この TCB に割り振られている、16 MB よりも上の専用ストレージの合計。<br>ソース・フィールド: DSRDS_TCB_STG_ABOVE                                          |
| Current TCB Private Stg Above<br>16MB In Use (現在使用中の、<br>16MB より上の TCB 専用ス<br>トレージ)               | この TCB で使用中の、16 MB よりも上の専用ストレージの合計。<br>ソース・フィールド: DSRDS_TCB_STG_ABOVE_INUSE                                        |
| Task Number (タスク番号)                                                                               | この TCB に現在関連付けられている CICS タスク番号。ない場合は、現在この<br>TCB に割り当てられている CICS トランザクションはありません。<br>ソース・フィールド: DSRDS_TCB_CICS_TASK |

表 *227.* ディスパッチャー *MVS TCB* レポートのフィールド *(*続き*)*

| フィールド・ヘッダー                  | 説明                                                |
|-----------------------------|---------------------------------------------------|
| Tran ID (トランザクション           | この TCB に現在関連付けられているタスクがある場合は、そのタスクのトランザク          |
| ID)                         | ション ID。                                           |
|                             | ソース・フィールド: EXEC CICS INQUIRE TASK() TRANSACTION() |
| Task Status (タスク状況)         | この TCB に現在関連付けられているタスクがある場合は、そのタスクの状況。            |
|                             | ソース・フィールド: EXEC CICS INQUIRE TASK() RUNSTATUS()   |
| Mother TCB (mother TCB)     | mother TCB のアドレス。                                 |
|                             | ソース・フィールド: DSRDS TCB MOTHER                       |
| Sister TCB (sister TCB)     | sister TCB のアドレス。                                 |
|                             | ソース・フィールド: DSRDS_TCB_SISTER                       |
| Daughter TCB (daughter TCB) | daughter TCB のアドレス。                               |
|                             | ソース・フィールド: DSRDS_TCB_DAUGHTER                     |

### ディスパッチャー **TCB** モード・レポート

ディスパッチャー TCB モード・レポートは、EXEC CICS COLLECT STATISTICS DISPATCHER コマンドを使用して作成されています。統計データは DFHDSGDS DSECT によってマップされます。

ディスパッチャー TCB モード・レポートでは、一部のフィールド (例えば、「TCB Allocates (TCB 割り振り)」) は、オープンしている TCB モードにしか適用されま せん。各モードに対するこれらのフィールドの妥当性は、TCB がそのモードで接続 された後にしか決定できません。最初の TCB がそのモードで接続されるまで、こ れらのフィールドは「N/A」とマークされます。最初の TCB がそのモードで接続さ れた後でも、その TCB がオープン TCB モードでない場合は、そのフィールドは そのまま「N/A」とマークされ続けます。オープン TCB モードの場合は、そのフィ ールドに値が与えられます。
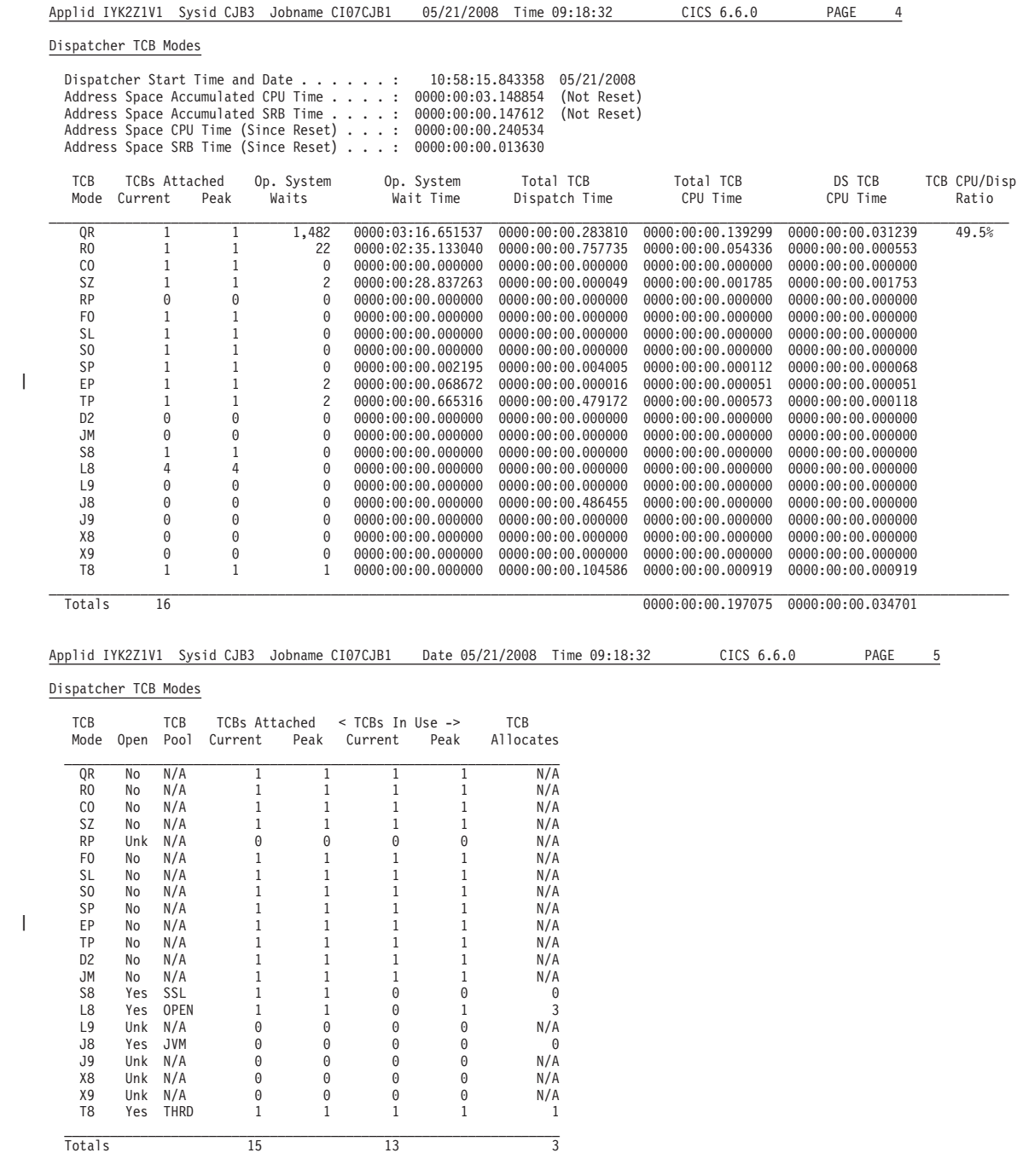

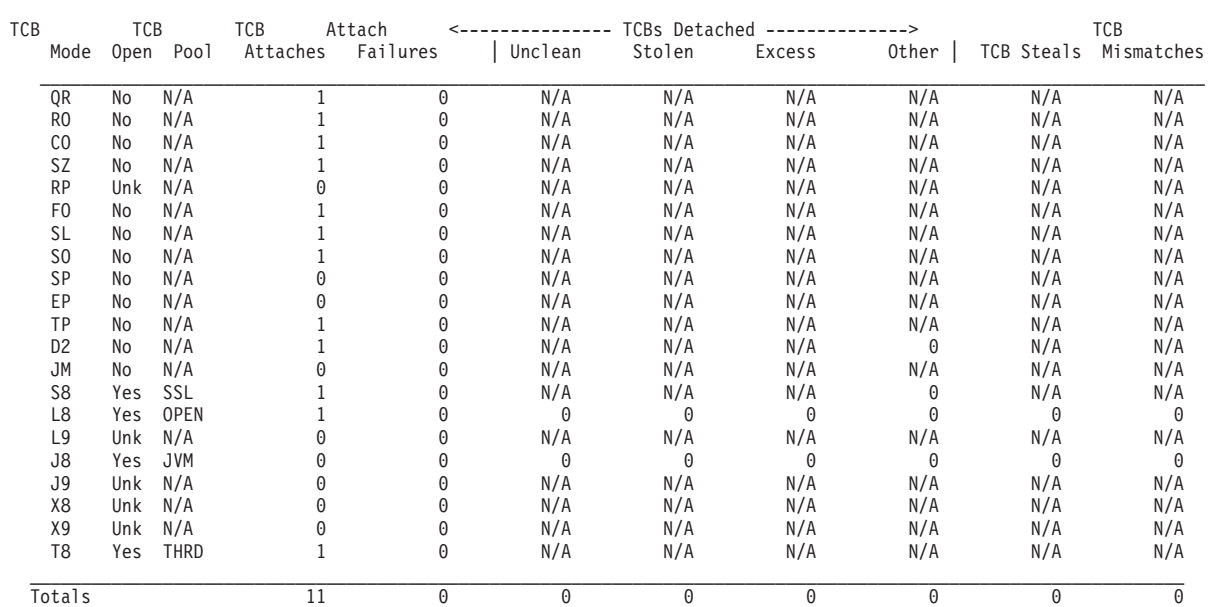

図 *77.* ディスパッチャー *TCB* モード・レポート *(2* つのパス*)*

 $\|$ 

 $\|$ 

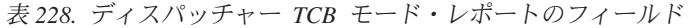

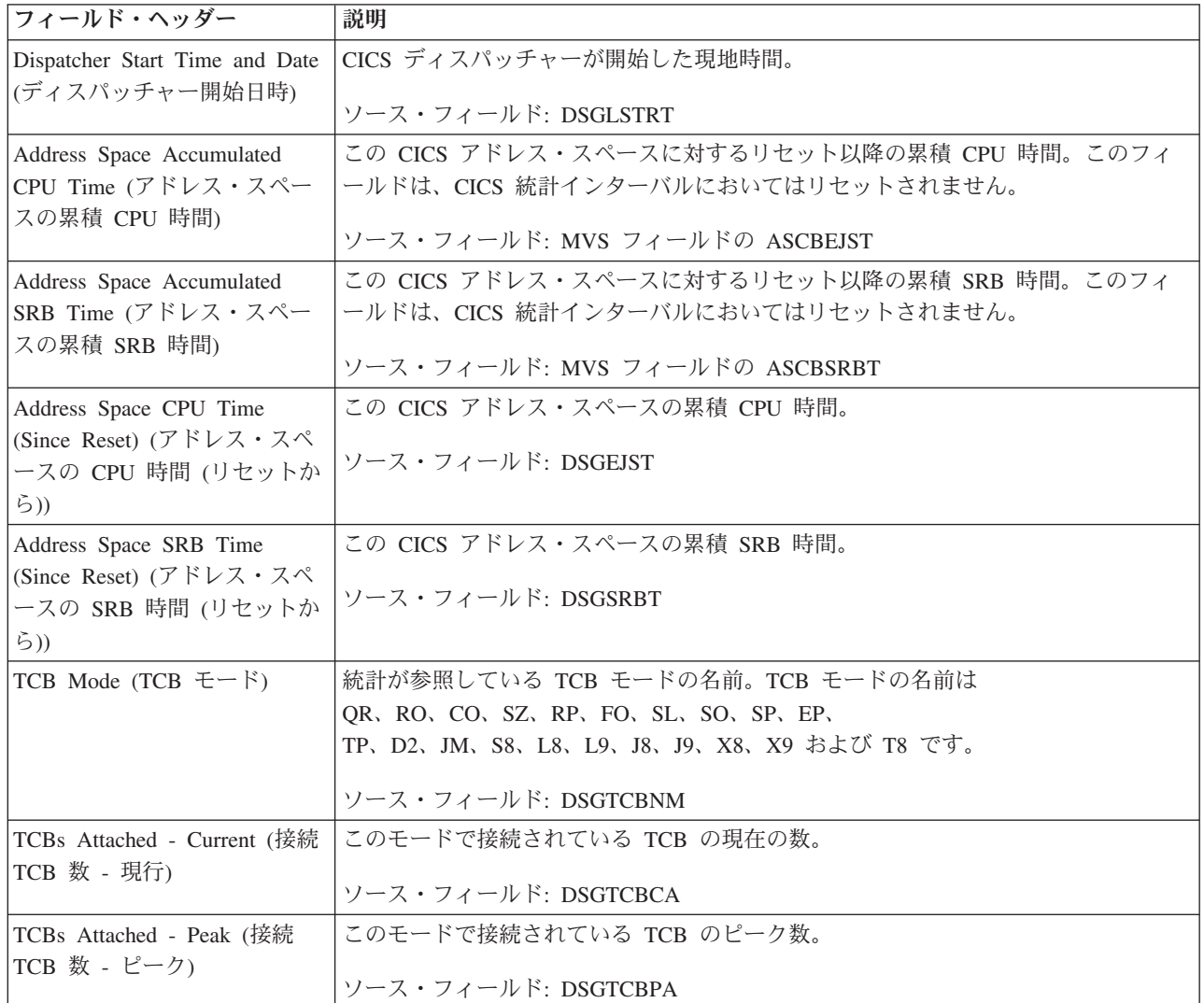

表 *228.* ディスパッチャー *TCB* モード・レポートのフィールド *(*続き*)*

| フィールド・ヘッダー                                  | 説明                                                                                                    |
|---------------------------------------------|----------------------------------------------------------------------------------------------------|
| Op. System Waits (オペレーシ                     | この TCB で発生した MVS 待ちの数。                                                                                                    |
| ョン・システム待機)                                  | ソース・フィールド: DSGSYSW                                                                                                    |
| Op. System Wait Time (オペレ<br>ーション・システム待機時間) | この TCB が MVS 待ちの状態にあった累積実時間。すなわち、ディスパッチャー<br>によって発行された MVS 待ちと MVS 待ちからの戻りの間で使用された合計時<br>間。<br>ソース・フィールド: DSGTWT                                                            |
| ディスパッチ時間の合計)                                | Total TCB Dispatch Time (TCB   MVS によってこの TCB がディスパッチされていた累積実時間、すなわち、ディス<br>パッチャーが発行した MVS 待ちの終わりと、ディスパッチャーが発行したその次<br>の待ちの開始との間で使用された合計時間。                                 |
|                                             | ソース・フィールド: DSGTDT                                                                                                    |
| Total TCB CPU Time (合計<br>TCB CPU 時間)       | この TCB に要した累積 CPU 時間、すなわち、TCB が実行中であった合計時間。<br>ソース・フィールド: DSGACT                                                                                                    |
| DS TCB CPU Time (DS TCB<br>CPU 時間)          | この DS タスクに要した累積 CPU 時間、すなわち、デフォルトのディスパッチャ<br>ー・タスク (DSTCB) が実行している間この TCB が使用したプロセッサー時間。                                                                                    |
|                                             | ソース・フィールド: DSGTCT                                                                                                    |
| TCB CPU/Disp Ratio (TCB<br>CPU/ディスパッチ比率)    | この TCB の累積ディスパッチ時間に対する累積 CPU 時間の比率 (パーセンテージ<br>で表されます)。この比率は、QR TCB に対してのみ計算されます。<br>ソース・フィールド: ((DSGACT / DSGTDT) * 100)                                                   |
| TCBs attached - Current (接続                 | 現在接続されている TCB の合計数。                                                                                                    |
| TCB 数 - 現行)                                 | ソース・フィールド: 各 TCB モードの DSGTCBCA                                                                                                    |
| Total TCB CPU Time (合計                      | アクティブな TCB に要した合計累積 CPU 時間。                                                                                                    |
| TCB CPU 時間)                                 | ソース・フィールド: 各 TCB モードの DSGACT                                                                                                    |
| DS TCB CPU Time (DS TCB<br>CPU 時間)          | 各アクティブ・ディスパッチャー TCB 上の DS タスクに要した合計累積 CPU 時<br>間。                                                                                                    |
|                                             | ソース・フィールド: 各 TCB モードの DSGTCT                                                                                                    |
| TCB Mode (TCB $\pm$ - $\uparrow$ )          | 統計が参照している TCB モードの名前。TCB モードの名前は<br>QR, RO, CO, SZ, RP, FO, SL, SO, SP, EP,<br>TP、D2、JM、S8、L8、L9、J8、J9、X8、X9 および T8 です。                                                     |
|                                             | ソース・フィールド: DSGTCBNM                                                                                                    |
| Open (オープン)                                 | この TCB モードがオープン TCB モードであるか、オープン TCB モードでない<br>か、または不明であるかどうかを示しています。不明とは、この TCB モードが活動<br>化されなかったという意味です。特定のモードの TCB を求める最初の要求によっ<br>て、モードが活動化されます。<br>ソース・フィールド: DSGTCBMD |
| TCB Pool (TCB $\mathcal{I} - \mathcal{I}$ ) | この TCB モードが定義されている TCB プールの名前。<br>JVM、OPEN、SSL、THRD、XP、または N/A のいずれかです。<br>ソース・フィールド: DSGTCBMP                                                                              |

表 *228.* ディスパッチャー *TCB* モード・レポートのフィールド *(*続き*)*

| フィールド・ヘッダー                                  | 説明                                                                                  |
|---------------------------------------------|-------------------------------------------------------------------------------------|
| TCBs Attached - Current (接続                 | このモードで接続されている TCB の現在の数。                                                            |
| TCB 数 - 現行)                                 | ソース・フィールド: DSGTCBCA                                                                 |
| TCBs Attached - Peak (接続                    | このモードで接続されている TCB のピーク数。                                                            |
| TCB 数 - ピーク)                                |                                                                                     |
|                                             | ソース・フィールド: DSGTCBPA                                                                 |
| TCBs In Use - Current (使用中<br>TCB 数 - 現行)   | このモードで使用中の TCB の現在の数。                                                               |
|                                             | ソース・フィールド: DSGCMUSD                                                                 |
| TCBs In Use - Peak (使用中                     | このモードで使用中の TCB のピーク数。                                                               |
| TCB 数 - ピーク)                                | ソース・フィールド: DSGPMUSD                                                                 |
| TCB Allocates (TCB 割り振り)                    | この TCB モードの TCB がタスクに割り振られた回数。すなわち、CICS が特定の                                        |
|                                             | タスクで使用するために TCB を割り振った回数。TCB 割り振りは、オープン TCB                                         |
|                                             | モードにのみ適用されます。「N/A」は、この TCB モードがオープンでないか、こ<br>のモードで TCB がまだ作成されていないことを意味します。         |
|                                             |                                                                                     |
|                                             | ソース・フィールド: DSGTCBAL                                                                 |
| TCBs Attached - Current (接続<br>TCB 数 - 現行)  | 現在接続されている、すべてのモードの TCB の合計数。                                                        |
|                                             | ソース・フィールド: 各 TCB モードの DSGTCBCA                                                      |
| TCBs In Use - Current (使用中                  | 現在使用中の、すべてのモードの TCB の合計数。                                                           |
| TCB 数 - 現行)                                 | ソース・フィールド: 各 TCB モードの DSGCMUSD                                                      |
| TCB Allocates (TCB 割り振り)                    | この TCB モードの TCB がタスクに割り振られた回数の合計数。                                                  |
|                                             | ソース・フィールド: 各 TCB モードの DSGTCBAL                                                      |
| TCB Mode (TCB $\pm -\breve{\mathrm{F}}$ )   | 統計が参照している TCB モードの名前。TCB モードの名前は                                                    |
|                                             | QR, RO, CO, SZ, RP, FO, SL, SO, SP, EP,                                             |
|                                             | TP、D2、JM、S8、L8、L9、J8、J9、X8、X9 および T8 です。                                            |
|                                             | ソース・フィールド: DSGTCBNM                                                                 |
| Open (オープン)                                 | この TCB モードがオープン TCB モードであるか、オープン TCB モードでない                                         |
|                                             | か、または不明であるかどうかを示しています。不明とは、この TCB モードが活動<br>化されなかったという意味です。特定のモードの TCB を求める最初の要求によっ |
|                                             | て、モードが活動化されます。                                                                      |
|                                             | ソース・フィールド: DSGTCBMD                                                                 |
| TCB Pool (TCB $\mathcal{I} - \mathcal{I}$ ) | この TCB モードが定義されている TCB プールの名前。                                                      |
|                                             | JVM、OPEN、SSL、THRD、XP、または N/A のいずれかです。                                               |
|                                             | ソース・フィールド: DSGTCBMP                                                                 |
| TCB Attaches (TCB 接続数)                      | このモードの MVS TCB 接続の合計数。                                                              |
|                                             | ソース・フィールド: DSGNTCBA                                                                 |
| Attach Failures (接続失敗数)                     | このモードで発生した MVS TCB 接続障害の数。                                                          |
|                                             | ソース・フィールド: DSGTCBAF                                                                 |

 $\blacksquare$ 

表 *228.* ディスパッチャー *TCB* モード・レポートのフィールド *(*続き*)*

| フィールド・ヘッダー                                | 説明                                              |
|-------------------------------------------|-------------------------------------------------|
| TCBs Detached - Unclean (切                | TC に関連付けられている CICS トランザクションが異常終了したために、この        |
| り離された TCB 数 - 不明確)                        | CICS ディスパッチャー・モードに対して切り離された、または切り離し中の MVS       |
|                                           | TCB の数。                                         |
|                                           | ソース・フィールド: DSGTCBDU                             |
| TCBs Detached - Stolen (切り                | 別の TCB モードが必要としたために、この CICS ディスパッチャー・モードから      |
| 離された TCB 数 - スチール)                        | スチールされた、またはスチール中の MVS TCB の数。                   |
|                                           | ソース・フィールド: DSGTCBDS                             |
| TCBs Detached - Excess (切り                | CICS ディスパッチャーの超過 TCB スキャンのために、この CICS ディスパッチャ   |
| 離された TCB 数 - 超過)                          | ー・モードから切り離された、または切り離し中の MVS TCB の数。             |
|                                           | ソース・フィールド: DSGTCBDX                             |
| TCBs Detached - Other (切り                 | この CICS ディスパッチャー TCB モードから切り離された、または切り離し中の      |
| 離された TCB 数 - その他)                         | MVS TCB の数。例えば、MAXOPENTCBS が少なくされたか、使用中の TCB の数 |
|                                           | と比較して接続されている TCB が多すぎます。                        |
|                                           | ソース・フィールド: DSGTCBDO                             |
| TCB Steals (TCB スチール数)                    | 他の TCB モードからスチールされた MVS TCB の数。                 |
|                                           | ソース・フィールド: DSGTCBST                             |
| TCB Mismatches (TCB $\geq \geq \geq \leq$ | この TCB モードに対して発生した TCB ミスマッチの数。                 |
| ッチ数)                                      | ソース・フィールド: DSGTCBMM                             |
| TCB Attaches (TCB 接続数)                    | すべてのモードの TCB 接続の合計数。                            |
|                                           |                                                 |
|                                           | ソース・フィールド: 各 TCB モードの DSGNTCBA                  |
| Attach Failures (接続失敗数)                   | このモードで発生した MVS TCB 接続障害の合計数。                    |
|                                           | ソース・フィールド: DSGTCBAF                             |
| TCBs Detached - Unclean (切                | TCB に関連付けられている CICS トランザクションが異常終了したために、すべて      |
| り離された TCB 数 - 不明確)                        | のモードについて切り離された、または切り離し中の MVS TCB の合計数。          |
|                                           | ソース・フィールド: 各 TCB モードの DSGTCBDU                  |
| TCBs Detached - Stolen (切り                | 別の TCB モードが必要としたために、すべてのモードについてスチールされた、ま        |
| 離された TCB 数 - スチール)                        | たはスチール中の MVS TCB の合計数。                          |
|                                           | ソース・フィールド: 各 TCB モードの DSGTCBDS                  |
| TCBs Detached - Excess (切り                | CICS ディスパッチャーの超過 TCB スキャンのために、すべてのモードについて切      |
| 離された TCB 数 - 超過)                          | り離された、または切り離し中の MVS TCB の合計数。                   |
|                                           | ソース・フィールド: 各 TCB モードの DSGTCBDX                  |
| TCBs Detached - Other (切り                 | その他の理由で、すべてのモードについて切り離された、または切り離し中の MVS         |
| 離された TCB 数 - その他)                         | TCB の合計数。                                       |
|                                           | ソース・フィールド: 各 TCB モードの DSGTCBDO                  |
| TCB Steals (TCB スチール数)                    | 他の TCB モードからスチールされた MVS TCB の、すべてのモードについての合     |
|                                           | 計数。                                             |
|                                           | ソース・フィールド: 各 TCB モードの DSGTCBST                  |

表 *228.* ディスパッチャー *TCB* モード・レポートのフィールド *(*続き*)*

| フィールド・ヘッダー | 説明                                                            |
|------------|---------------------------------------------------------------|
|            | TCB Mismatches (TCB ミスマ   すべての TCB モードに対して発生した TCB ミスマッチの合計数。 |
| ッチ数)       | ソース・フィールド: 各 TCB モードの DSGTCBMM                                |

# ディスパッチャー **TCB** プール・レポート

ディスパッチャー TCB プール・レポートは、TCB プールごとに作成されます。例 では、OPEN TCB プールが示されています。このレポートは、EXEC CICS COLLECT STATISTICS DISPATCHER コマンドを使用して作成されています。統計 データは DFHDSGDS DSECT によってマップされます。

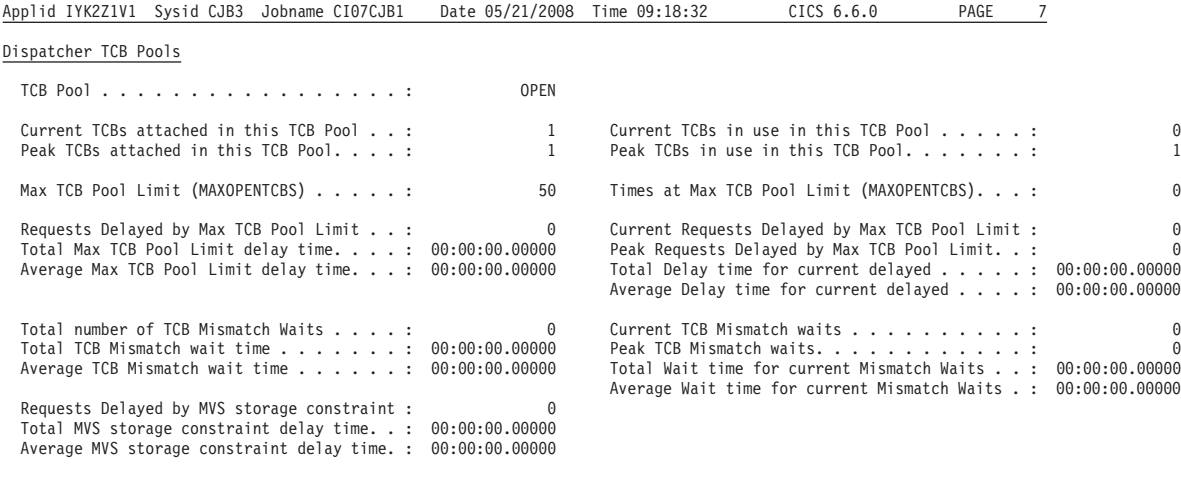

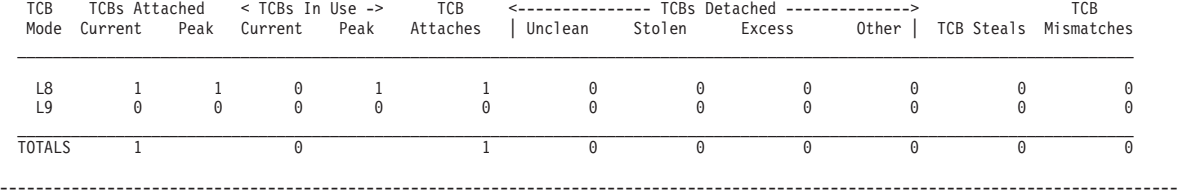

図 *78.* ディスパッチャー *TCB* プール・レポート

表 *229.* ディスパッチャー *TCB* プール・レポートのフィールド

| <b> フィールド・ヘッダー</b>                                                         | 説明                                                     |
|----------------------------------------------------------------------------|--------------------------------------------------------|
| TCB Pool (TCB $\mathcal{I} - \mathcal{V}$ )                                | CICS TCB プールの名前。JVM、OPEN、SSL、または XP のいずれか。             |
|                                                                            | ソース・フィールド: DSGTCBPN                                    |
| Current TCBs attached in this<br>TCB Pool (この TCB プール<br> に接続された現在の TCB 数) | この TCB プール内の、接続されている TCB の現在の数。<br>ソース・フィールド: DSGCNUAT |
| に接続された TCB 数のピー                                                            | この TCB プール内の、接続されている TCB のピーク数。<br>ソース・フィールド: DSGPNUAT |
| Peak TCBs attached in this<br>TCB Pool (この TCB プール<br> ク)                  |                                                        |

表 *229.* ディスパッチャー *TCB* プール・レポートのフィールド *(*続き*)*

| フィールド・ヘッダー                               | 説明                                                                                                    |
|------------------------------------------|----------------------------------------------------------------------------------------------------|
| Current TCBs in use in this              | この TCB プール内の使用中の TCB の現在の数。                                                                                          |
| TCB Pool (この TCB プール<br>で使用中の現在の TCB 数)  | ソース・フィールド: DSGCNUUS                                                                                                  |
| Peak TCBs in use in this TCB             | この TCB プール内の使用中の TCB のピーク数。                                                                                          |
| Pool (この TCB プールで使用                      |                                                                                                    |
| 中の TCB のピーク数)                            | ソース・フィールド: DSGPNUUS                                                                                                  |
| Max TCB Pool Limit (最大                   | このプールで使用できる TCB の最大数の値。                                                                                              |
| TCB プール限界)                               | • MAXOPENTCBS システム初期設定パラメーターは、オープン TCB プールの値<br>を設定します。                                                              |
|                                          | • MAXJVMTCBS システム初期設定パラメーターは、JVM TCB プールの値を設定<br>します。                                                                |
|                                          | • MAXSSLTCBS システム初期設定パラメーターは、SSL TCB プールの値を設定し<br>ます。                                                                |
|                                          | • JVMSERVER リソース定義は、JVM サーバー THRD TCB プールの<br>MAXTHRDTCBS 値を設定します。                                                   |
|                                          | • MAXXPTCBS システム初期設定パラメーターは、XP TCB プールの値を設定し<br>ます。                                                                  |
|                                          | 該当するシステム初期設定パラメーターを指定変更するか、SET DISPATCHER コマ<br>ンドを使用して、最大値を変更できます。JVM サーバーの最大値を変更するには、<br>SET JVMSERVER コマンドを使用します。 |
|                                          | ソース・フィールド: DSGMXTCB                                                                                                  |
| Times at Max TCB Pool Limit              | システムが、以下のプールで許可されている TCB の数に対する制限に達した回数。                                                                             |
| (最大 TCB プール限界の回数)                        | • OPEN TCB プール                                                                                                    |
|                                          | • JVM TCB プール                                                                                                    |
|                                          | ・ SSL TCB プール                                                                                                    |
|                                          | • THRD TCB プール                                                                                                    |
|                                          | • XP TCB プール                                                                                                    |
|                                          | ソース・フィールド: DSGNTCBL                                                                                                  |
| Requests Delayed by Max TCB              | システムが、このプールで許可されている TCB の数に対する制限に達したために遅                                                                             |
| Pool Limit (最大 TCB プール<br>限界により遅延された要求数) | 延した TCB 接続の合計数。                                                                                                    |
|                                          | ソース・フィールド: DSGTOTNW                                                                                                  |
| Total Max TCB Pool Limit                 | システムが、このプールで許可されている TCB の数に対する制限に達したために、                                                                             |
| delay time (最大 TCB プール<br>限界の合計遅延時間)     | TCB 要求が遅延した合計時間。                                                                                                    |
|                                          | ソース・フィールド: DSGTOTWL                                                                                                  |
| Average Max TCB Pool Limit               | システムが、このプールで許可されている TCB の数に対する制限に達したために、                                                                             |
| delay time (最大 TCB プール<br>限界の平均遅延時間)     | TCB 要求が遅延した平均時間。                                                                                                    |
|                                          | ソース・フィールド: (DSGTOTWL および DSGTOTNW)                                                                                   |
| Current Requests Delayed by              | システムが、このプールで許可されている TCB の数に対する制限に達したために、                                                                             |
| Max TCB Pool Limit (最大                   | 現在遅延している TCB 要求の数。                                                                                                   |
| TCB プール限界により遅延さ<br>れた現在の要求数)             | ソース・フィールド: DSGCURNW                                                                                                  |

表 *229.* ディスパッチャー *TCB* プール・レポートのフィールド *(*続き*)*

| フィールド・ヘッダー                                                                                      | 説明                                                                                                    |
|-------------------------------------------------------------------------------------------------|----------------------------------------------------------------------------------------------------|
| Peak Requests Delayed by Max<br>TCB Pool Limit (最大 TCB プ<br>ール限界により遅延された要求<br>のピーク数)            | システムが、このプールで許可されている TCB の数に対する制限に達したために、<br>遅延した TCB 要求のピーク数。<br>ソース・フィールド: DSGPEANW                                                                                                    |
| Total Delay Time for current<br>delayed (現在の遅延の合計遅延<br>時間)                                      | システムが、このプールで許可されている TCB の数に対する制限に達したために、<br>現在遅延している TCB 要求の遅延時間の合計。<br>ソース・フィールド: DSGCURWT                                                                                                    |
| Average Delay time for current<br>delayed (現在の遅延の平均遅延<br>時間)                                    | システムが、このプールで許可されている TCB の数に対する制限に達したために、<br>現在遅延している TCB 要求の平均遅延時間。<br>ソース・フィールド: (DSGCURWT および DSGCURNW)                                                                                                    |
| Waits (TCB ミスマッチ待ちの<br>合計数)                                                                     | Total number of TCB Mismatch   TCB ミスマッチ待ち、すなわち、要求に一致する、使用可能な TCB は存在してい<br>なかったが、少なくとも 1 つの一致してはいない TCB が空きだったために待機し<br>た TCB 要求の合計数。JVM プールの J8 および J9 モードの TCB の場合、この<br>数値は、正しいモード (J8 または J9) および JVM プロファイルの TCB に対し待<br>機した要求を示しています。<br>ソース・フィールド: DSGMMWTS |
| Total TCB Mismatch wait time<br>(TCB ミスマッチ待ち時間の合<br>計)                                          | このプールを使用した TCB 要求による TCB ミスマッチ待機で経過した合計時間で<br>す。<br>ソース・フィールド: DSGMMWTM                                                                                                    |
| Average TCB Mismatch wait<br>time (平均 TCB ミスマッチ待<br>ち時間)                                        | このプールを使用する TCB 要求が、TCB ミスマッチ待ちで消費した平均時間。<br>ソース・フィールド: (DSGMMWTM および DSGMMWTS)                                                                                                    |
| Current TCB Mismatch Waits<br>(現在の TCB ミスマッチ待ち<br>数)                                            | このプールを使用する TCB 要求による、TCB ミスマッチ待ちの現在の数。<br>ソース・フィールド: DSGCMMWS                                                                                                    |
| Peak TCB Mismatch Waits<br>(TCB ミスマッチ待ちのピーク<br>数)                                               | このプールを使用する TCB 要求による、TCB ミスマッチ待ちのピーク数。<br>ソース・フィールド: DSGPMMWS                                                                                                    |
| Total Wait time for current<br>Mismatch Waits (現在のミスマ<br>ッチ待ちの合計待ち時間)                           | このプールを使用する TCB 要求による、現在の TCB ミスマッチ待ちの待ち時間の<br>合計。<br>ソース・フィールド: DSGCMMWT                                                                                                    |
| Average Wait time for current<br>Mismatch Waits (現在のミスマ<br>ッチ待ちの平均待ち時間)                         | このプールを使用する TCB 要求による、現在の TCB ミスマッチ待ちの平均待ち時<br>間。<br>ソース・フィールド: (DSGCMMWT および DSGCMMWS)                                                                                                    |
| Requests Delayed by MVS<br>storage constraint (MVS $\lambda \vdash \nu$<br>ージ制約により遅延された要求<br>数) | 使用可能な TCB がなかったため、および MVS ストレージ制約のために TCB が作<br>成されなかったために待機した TCB 要求の合計数。<br>ソース・フィールド: DSGTOTMW                                                                                                    |
| Total MVS storage constraint<br>delay time (MVS ストレージ制<br>約の合計遅延時間)                             | このプールを使用する TCB 要求のための MVS ストレージ制約が原因で発生した<br>待機に費やした合計時間。<br>ソース・フィールド: DSGTOTMT                                                                                                    |

表 *229.* ディスパッチャー *TCB* プール・レポートのフィールド *(*続き*)*

| フィールド・ヘッダー                                                            | 説明                                                                                                    |
|-----------------------------------------------------------------------|----------------------------------------------------------------------------------------------------|
| Average MVS storage constraint<br>delay time (MVS ストレージ制<br>約の平均遅延時間) | このプールを使用する TCB 要求のための MVS ストレージ制約が原因で発生した<br>待機に費やした平均の時間。                                                                            |
| TCB Mode (TCB $\pm -\check{F}$ )                                      | ソース・フィールド: (DSGTOTMT および DSGTOTMW)<br>この TCB プールで現在アクティブになっている TCB モード。アクティブな TCB                                                     |
|                                                                       | モードがない場合は、レポートに示されます。                                                                                                    |
|                                                                       | ソース・フィールド: DSGTCBNM                                                                                                    |
| TCBs Attached - Current (接続<br>TCB 数 - 現行)                            | このモードで接続されている TCB の現在の数。                                                                                                    |
|                                                                       | ソース・フィールド: DSGTCBCA                                                                                                    |
| TCBs Attached - Peak (接続<br>TCB 数 - ピーク)                              | このモードで接続されている TCB のピーク数。                                                                                                    |
|                                                                       | ソース・フィールド: DSGTCBPA                                                                                                    |
| TCBs In Use - Current (使用中<br>TCB 数 - 現行)                             | このモードで使用中の TCB の現在の数。                                                                                                    |
|                                                                       | ソース・フィールド: DSGCMUSD                                                                                                    |
| TCBs In Use - Peak (使用中<br>TCB 数 - ピーク)                               | このモードで使用中の TCB のピーク数。                                                                                                    |
|                                                                       | ソース・フィールド: DSGPMUSD                                                                                                    |
| TCB Attaches (TCB 接続数)                                                | このモードの MVS TCB 接続の合計数。                                                                                                    |
|                                                                       | ソース・フィールド: DSGNTCBA                                                                                                    |
| TCBs Detached - Unclean (切<br>り離された TCB 数 - 不明確)                      | TC に関連付けられている CICS トランザクションが異常終了したために、この<br>CICS ディスパッチャー・モードに対して切り離された、または切り離し中の MVS<br>TCB の数。                                      |
|                                                                       | ソース・フィールド: DSGTCBDU                                                                                                    |
| TCBs Detached - Stolen (切り<br>離された TCB 数 - スチール)                      | 別の TCB モードが必要としたために、この CICS ディスパッチャー・モードから<br>スチールされた、またはスチール中の MVS TCB の数。                                                           |
|                                                                       | ソース・フィールド: DSGTCBDS                                                                                                    |
| TCBs Detached - Excess (切り<br>離された TCB 数 - 超過)                        | CICS ディスパッチャーの超過 TCB スキャンのために、この CICS ディスパッチャ<br>ー・モードから切り離された、または切り離し中の MVS TCB の数。                                                  |
|                                                                       | ソース・フィールド: DSGTCBDX                                                                                                    |
| TCBs Detached - Other (切り<br>離された TCB 数 - その他)                        | 他の理由 (TCB プールの限度が引き下げられたため、あるいは使用中の TCB の数<br>に対して接続された TCB が多すぎるためなど) で、この CICS ディスパッチャー<br>TCB モードから切り離されたか、または切り離し処理中の MVS TCB の数。 |
|                                                                       | ソース・フィールド: DSGTCBDO                                                                                                    |
| TCB Steals (TCB スチール数)                                                | 他の TCB モードからスチールされた MVS TCB の数。                                                                                                    |
|                                                                       | ソース・フィールド: DSGTCBST                                                                                                    |
| TCB Mismatches (TCB $\geq \frac{7}{5}$                                | この TCB モードに対して発生した MVS TCB ミスマッチの数。                                                                                                   |
| ッチ数)                                                                  | ソース・フィールド: DSGTCBMM                                                                                                    |
| TCBs Attached - Current (接続                                           | 現在接続されている、この TCB プール内のすべてのモードの TCB の合計数。                                                                                              |
| TCB 数 - 現行)                                                           | ソース・フィールド: 各 TCB モードの DSGTCBCA                                                                                                    |

表 *229.* ディスパッチャー *TCB* プール・レポートのフィールド *(*続き*)*

| フィールド・ヘッダー                                                | 説明                                           |
|-----------------------------------------------------------|----------------------------------------------|
| TCBs In Use - Current (使用中<br>TCB 数 - 現行)                 | 現在使用されている、この TCB プール内のすべてのモードの TCB の合計数。     |
|                                                           | ソース・フィールド: 各 TCB モードの DSGCMUSD               |
| TCB Attaches (TCB 接続数)                                    | この TCB プール内のすべてのモードの TCB 接続の合計数。             |
|                                                           | ソース・フィールド: 各 TCB モードの DSGNTCBA               |
| TCBs Detached - Unclean (切                                | TCB に関連付けられている CICS トランザクションが異常終了したために、切り離   |
| り離された TCB 数 - 不明確)                                        | された、または切り離し中の、この TCB プール内の MVS TCB の合計数。     |
|                                                           | ソース・フィールド: 各 TCB モードの DSGTCBDU               |
| TCBs Detached - Stolen (切り)                               | 別の TCB モードが必要としたために、CICS ディスパッチャー・モードからスチー   |
| 離された TCB 数 - スチール)                                        | ルされた、またはスチール中の、この TCB プール内の MVS TCB の合計数。    |
|                                                           | ソース・フィールド: 各 TCB モードの DSGTCBDS               |
| TCBs Detached - Excess (切り                                | CICS ディスパッチャー超過 TCB スキャンのために、切り離された、または切り離   |
| 離された TCB 数 - 超過)                                          | し中の、この TCB プール内の MVS TCB の合計数。               |
|                                                           | ソース・フィールド: 各 TCB モードの DSGTCBDX               |
| TCBs Detached - Other (切り                                 | その他の理由で切り離された、または切り離し中の、この TCB プール内の MVS     |
| 離された TCB 数 - その他)                                         | TCB の合計数。                                    |
|                                                           | ソース・フィールド: 各 TCB モードの DSGTCBDO               |
| TCB Steals (TCB スチール数)                                    | 他の TCB モードからスチールされた、この TCB プール内の MVS TCB の合計 |
|                                                           | 数。                                           |
|                                                           | ソース・フィールド: 各 TCB モードの DSGTCBST               |
| TCB Mismatches (TCB $\geq \frac{1}{2} \times \frac{1}{2}$ | この TCB モードに対して発生した MVS TCB ミスマッチの数。          |
| ッチ数)                                                      | ソース・フィールド: 各 TCB モードの DSGTCBMM               |

## **DJAR** およびエンタープライズ **Bean** レポート

DJAR およびエンタープライズ Bean レポートは、EXEC CICS INQUIRE DJAR お よび EXEC CICS INQUIRE BEAN コマンドの組み合わせを使用して作成します。 統計データは DFHDSGDS DSECT によってマップされます。

DJARs and Enterprise Beans DJAR name...........: HUMAN DJAR Status..........: Inservice CorbaServer name.......: FSR2 HFS File name.........: /u/fbohm/pickup/HumanBeans.jar Enterprise Bean name . . . . . : Boy No. Bean State Activations . . : 0<br>No. Bean State Passivations. . : 0 No. Bean State Passivations. . : No. Bean Creates . . . . . . : 1 No. Bean Removes . . . . . . . : 1 No. Bean Method Calls. . . . . : 5 ------------------------------------------------------------------------------------------- DJAR name. . . . . . . . . . . : COMPLEX DJAR Status. . . . . . . . . . : Inservice CorbaServer name.......: AH01 HFS File name.........: /u/ahunter/pickup/Complexd.jar Enterprise Bean name . . . . . : ComplexBean No. Bean State Activations . . : 2 No. Bean State Passivations. . : 3 No. Bean Creates . . . . . . . : 1 No. Bean Removes . . . . . . . : 1 No. Bean Method Calls. . . . . : 3 ------------------------------------------------------------------------------------------- DJAR name. . . . . . . . . . . : LOOPBACK DJAR Status. . . . . . . . . . : Inservice CorbaServer name.......: AH01 HFS File name. . . . . . . . . : /u/ahunter/pickup/Loopbackd.jar Enterprise Bean name . . . . . : LoopbackBean No. Bean State Activations . . : 0<br>No. Bean State Passivations. . : 0 No. Bean State Passivations. . : No. Bean Creates . . . . . . . : 1<br>No. Bean Removes . . . . . . . . . 1 No. Bean Removes . . . . . . . : No. Bean Method Calls. . . . . : 2

-------------------------------------------------------------------------------------------

図 *79. DJAR* およびエンタープライズ *Bean* レポート

表 *230. DJAR* およびエンタープライズ *Bean* レポートのフィールド

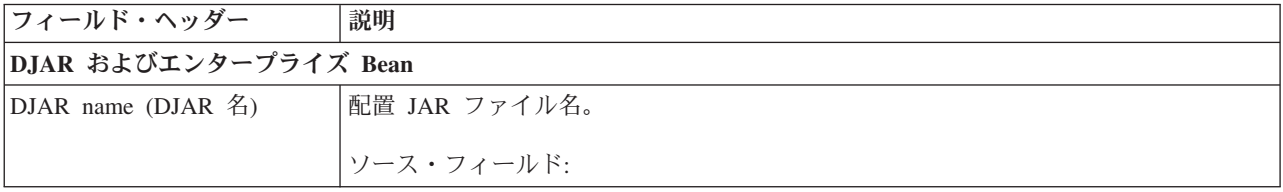

表 *230. DJAR* およびエンタープライズ *Bean* レポートのフィールド *(*続き*)*

| フィールド・ヘッダー                                              | 説明                                                |
|---------------------------------------------------------|---------------------------------------------------|
| DJAR status (DJAR 状況)                                   | 配置 JAR ファイルの状況。                                   |
|                                                         | ソース・フィールド: EXEC CICS INQUIRE DJAR() STATE(cvda)   |
| CorbaServer name                                        | 関連する CorbaServer の名前。                             |
| (CorbaServer $\&$ )                                     | ソース・フィールド: EXEC CICS INQUIRE DJAR() CORBASERVER() |
| HFS file name (HFS $771$<br>ル名)                         | 配置 JAR ファイルの完全修飾 z/OS UNIX ファイル名。                 |
|                                                         | ソース・フィールド: EXEC CICS INQUIRE DJAR() HFSFILE()     |
| Enterprise bean name $(\pm \sqrt{9})$<br>ープライズ Bean 名)  | エンタープライズ Bean の名前。                                |
|                                                         | ソース・フィールド: EXEC CICS INQUIRE BEAN() DJAR()        |
| Number of bean state<br>activations (Bean 状態の活動<br>化回数) | このタイプの Bean が活動化された回数。                            |
|                                                         | ソース・フィールド: EJB-BEAN-ACTIVATIONS                   |
| Number of bean state                                    | このタイプの Bean が不動態化された回数。                           |
| passivations (Bean 状態の不動<br>態化回数)                       | ソース・フィールド: EJB-BEAN-PASSIVATIONS                  |
| Number of bean creates (Bean<br>作成回数)                   | このタイプの Bean が作成された回数。                             |
|                                                         | ソース・フィールド: EJB-BEAN-CREATES                       |
| Number of bean removes                                  | このタイプの Bean が除去された回数。                             |
| (Bean 除去回数)                                             | ソース・フィールド: EJB-BEAN-REMOVES                       |
| Number of bean method calls                             | このタイプの Bean に対してリモート・メソッド呼び出しが行われた回数。             |
| (Bean メソッド呼び出し回数)                                       | ソース・フィールド: EJB-BEAN-METHOD-CALLS                  |

### **DJAR** およびエンタープライズ **Bean** 合計数レポート

DJAR およびエンタープライズ Bean 合計数レポートは、この領域にインストール されたエンタープライズ Bean および配置 JAR ファイルの総数を示します。

Applid IYK3ZBB1 Sysid FRA1 Jobname CICSFB1 Date 05/21/2008 Time 10:32:22 CICS 6.6.0 PAGE 6

DJAR and Enterprise Bean Totals

DJARs.............: 3 DJAR Enterprise Beans. . . . . :

図 *80. DJAR* およびエンタープライズ *Bean* 合計数レポート

表 *231. DJAR* およびエンタープライズ *Bean* 合計数レポートのフィールド

---------------------------------------------------------------------------------

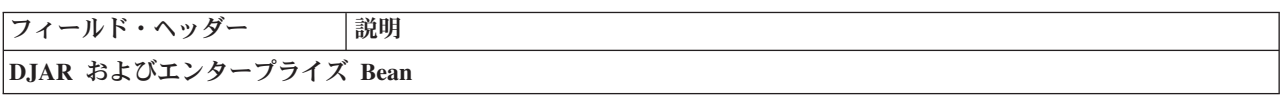

表 *231. DJAR* およびエンタープライズ *Bean* 合計数レポートのフィールド *(*続き*)*

| フィールド・ヘッダー | 説明                                                    |
|------------|-------------------------------------------------------|
| DJAR       | この領域にインストールされた配置 JAR ファイルの総数。                         |
|            | 該当するソース・フィールドはありません。                                  |
|            | DJAR エンタープライズ Bean   この領域にインストールされたエンタープライズ Bean の総数。 |
|            | 該当するソース・フィールドはありません。                                  |

# 文書テンプレート・レポート

文書テンプレート・レポートは、EXEC CICS EXTRACT STATISTICS DOCTEMPLATE コマンドおよび EXEC CICS INQUIRE DOCTEMPLATE コマンド を使用して作成されています。統計データは、DFHDHDDS DSECT によってマップ されます。

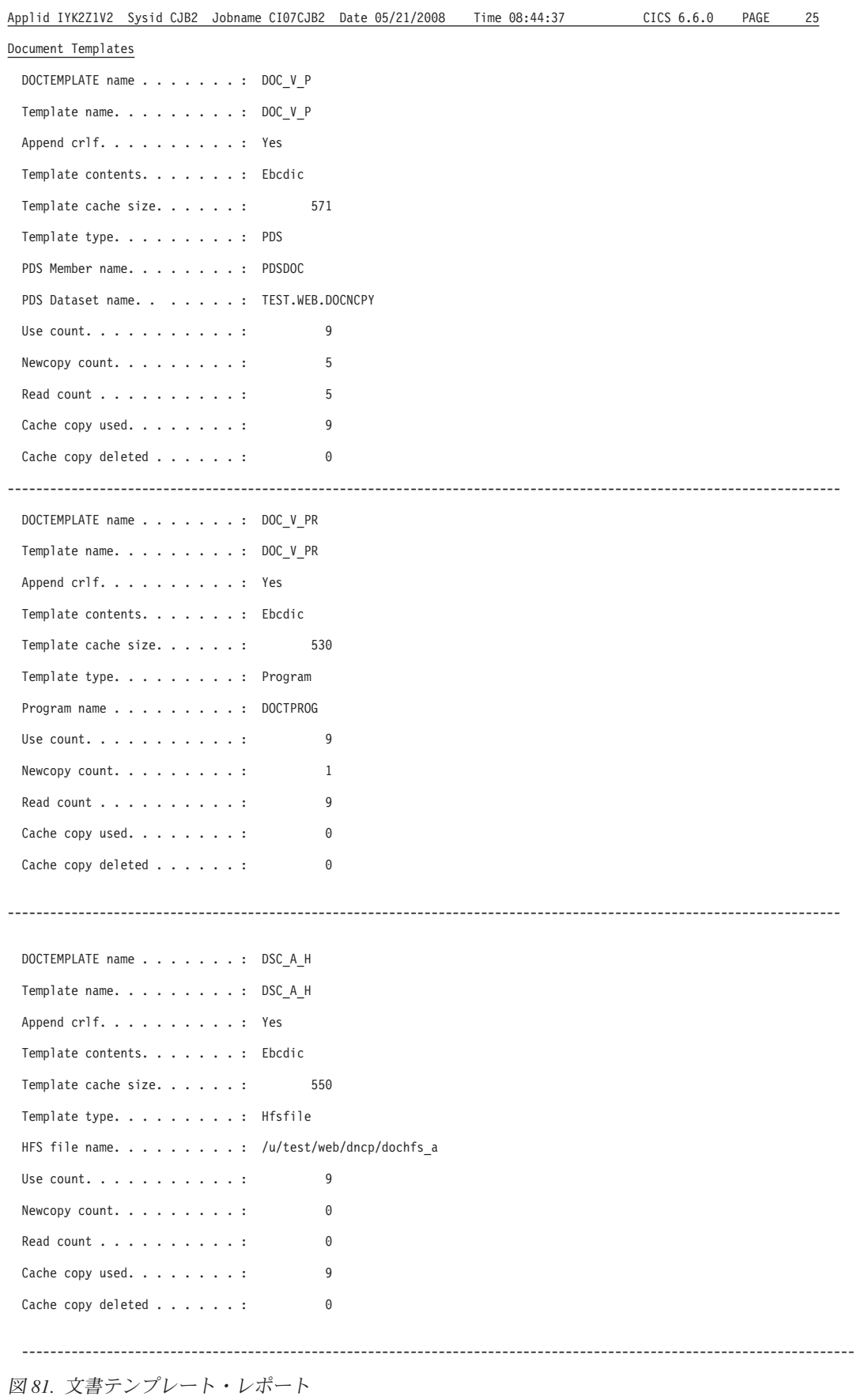

表 *232.* 文書テンプレート・レポートのフィールド

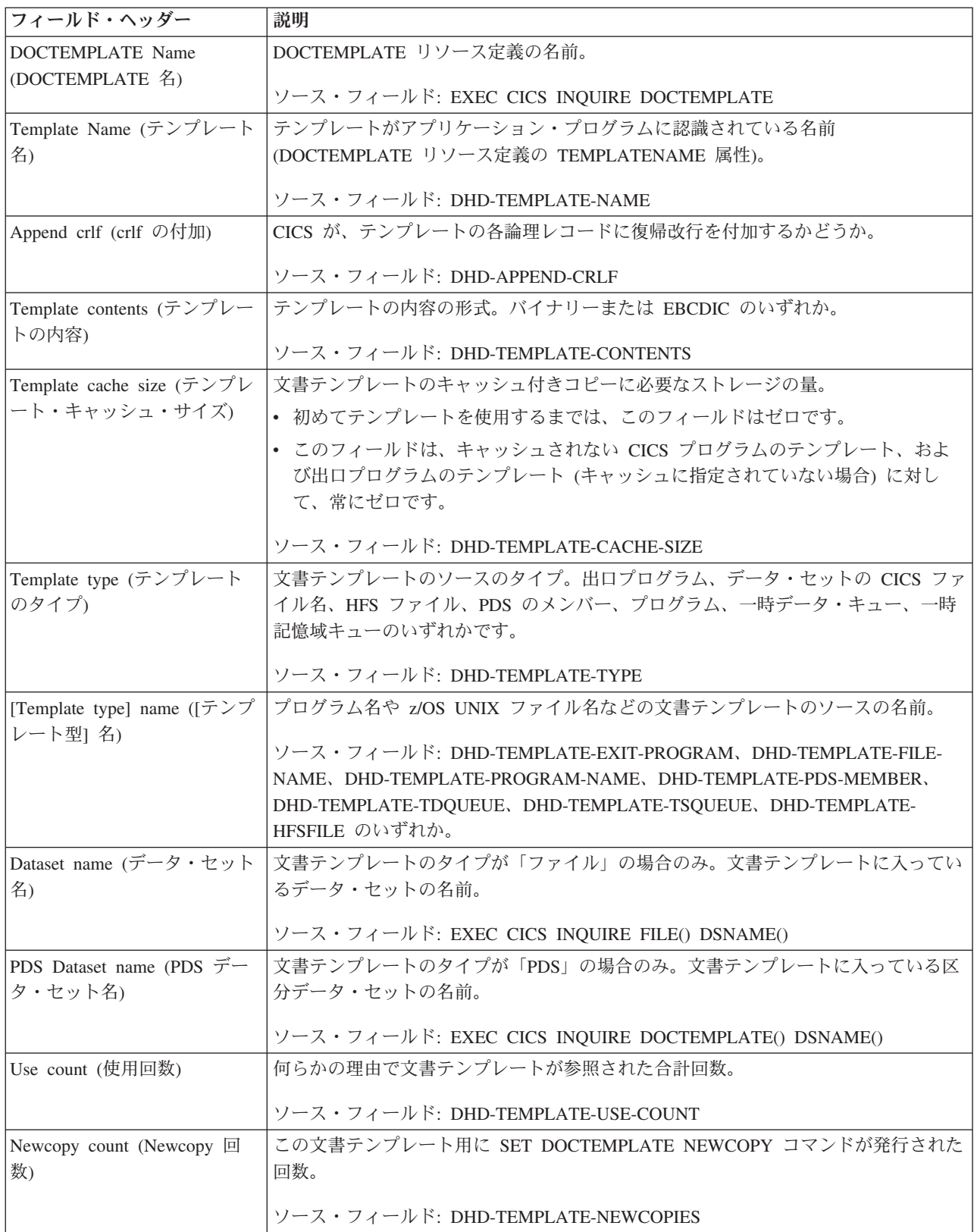

表 *232.* 文書テンプレート・レポートのフィールド *(*続き*)*

| <b> フィールド・ヘッダー</b>                      | 説明                                                                                                    |
|-----------------------------------------|----------------------------------------------------------------------------------------------------|
| Read count (読み取りカウン<br>$\vdash$         | 文書テンプレートがソースから読み取られた回数。読み取りは、最初の使用(キャッ<br>シュから削除した後の最初の参照を含む)、あるいは SET DOCTEMPLATE<br>NEWCOPY コマンドによって実行されます。 |
|                                         | ソース・フィールド: DHD-TEMPLATE-READ-COUNT                                                                            |
| Cache copy used (使用された<br> キャッシュ・コピー)   | アプリケーションが文書テンプレートのキャッシュ付きコピーを使用した回数。                                                                          |
|                                         | ソース・フィールド: DHD-TEMPLATE-CACHE-USED                                                                            |
| Cache copy deleted (削除され<br>たキャッシュ・コピー) | ストレージ不足状態のために、文書テンプレートのキャッシュ付きコピーが削除され<br>た回数。                                                                |
|                                         | ソース・フィールド: DHD-TEMPLATE-CACHE-DELETED                                                                         |

## **EJB** システム・データ・セット・レポート

EJB システム・データ・セット・レポートは、EXEC CICS INQUIRE FILE および EXEC CICS COLLECT STATISTICS FILE コマンドの組み合わせを使用して作成し ます。統計データは、DFHA17DS DSECT によってマップされます。

Applid IYK2Z1V2 Sysid CJB2 Jobname CI07CJB2 Date 05/21/2008 Time 08:44:37 CICS 6.6.0 PAGE 17

```
EJB System Data Sets
```
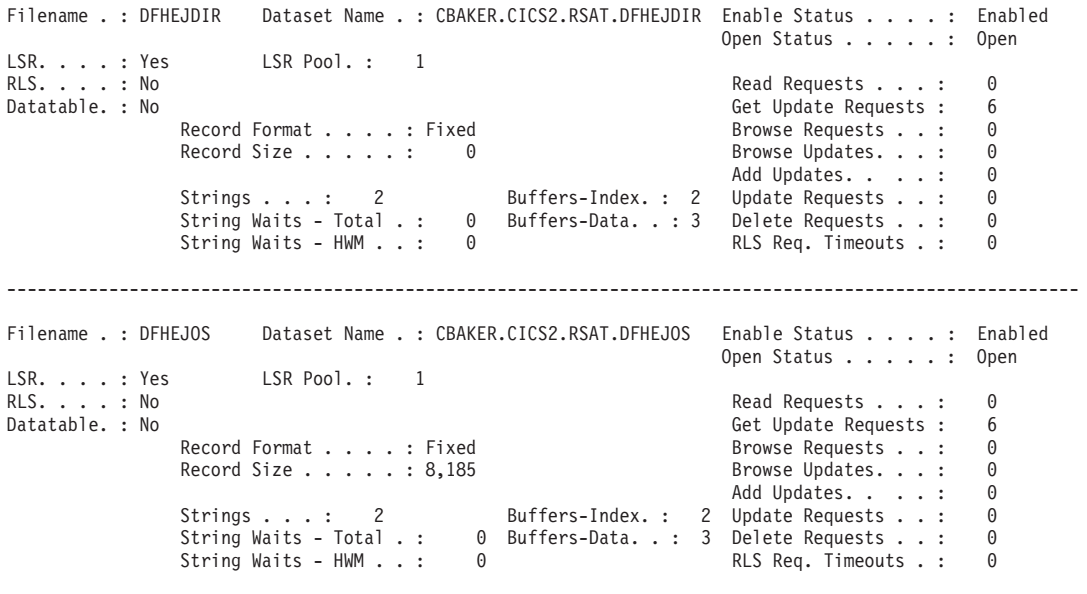

-------------------------------------------------------------------------------------------------------

図 *82. EJB* システム・データ・セット・レポート

表 *233. EJB* システム・データ・セット・レポートのフィールド

| <b> フィールド・ヘッダー</b> | 説明 |
|--------------------|----|
| EJB システム・データ・セット   |    |

表 *233. EJB* システム・データ・セット・レポートのフィールド *(*続き*)*

| フィールド・ヘッダー               | 説明                                                     |
|--------------------------|--------------------------------------------------------|
| Filename (ファイル名)         | ファイルの名前。                                               |
|                          | ソース・フィールド: EXEC CICS INQUIRE FILE()                    |
| Dataset Name (データ・セッ     | データ・セットの名前。                                            |
| ト名)                      | ソース・フィールド: EXEC CICS INQUIRE FILE() BASEDSNAME()       |
| Enable Status (使用可能状況)   | このファイルの現在の使用可能状況。                                      |
|                          | ソース・フィールド: EXEC CICS INQUIRE FILE() ENABLESTATUS(cvda) |
| Open Status (オープン状況)     | ファイルが、オープン、クローズ、または過渡的な状態のいずれであるかを示しま                  |
|                          | す。                                                     |
|                          | ソース・フィールド: EXEC CICS INQUIRE FILE() OPENSTATUS(cvda)   |
| <b>LSR</b>               | このファイルが LSRpool に定義されているかどうかを示します。                     |
|                          | ソース・フィールド: EXEC CICS INQUIRE FILE() LSRPOOLID()        |
| LSRpool                  | このファイルに定義された LSRpool の ID。"0" は、それが LSRpool で定義されて     |
|                          | いないことを意味します。                                           |
|                          | ソース・フィールド: EXEC CICS INQUIRE FILE() LSRPOOLID()        |
| <b>RLS</b>               | ファイルが RLS モードで開かれるかどうかを示します。                           |
|                          | ソース・フィールド: A17RLS                                      |
| Read Requests (読み取り要求)   | このファイルに試みられた READ 要求の数。                                |
|                          | ソース・フィールド: A17DSRD                                     |
| Datatable (データ・テーブル)     | このファイルが、データ・テーブルまたはデータ・テーブル・タイプのいずれで定義                 |
|                          | されているかを示します。                                           |
|                          | ソース・フィールド: EXEC CICS INQUIRE FILE() TABLE(cvda)        |
| Get Update Requests (更新取 | このファイルに試みられた READ UPDATE 要求の数。                         |
| 得要求)                     | ソース・フィールド: A17DSGU                                     |
|                          | Record Format (レコード・フ ファイル上のレコードのフォーマットを示します。          |
| オーマット)                   | ソース・フィールド: EXEC CICS INQUIRE FILE() RECORDFORMAT(cvda) |
| Browse requests (ブラウズ要   | このファイルに試みられた READNEXT と READPREV 要求の数。                 |
| 求)                       | ソース・フィールド: A17DSBR                                     |
| Record Size (レコード・サイ     | 固定長レコードの実際のサイズまたは可変長レコードの最大サイズを示します。                   |
| ズ)                       | ソース・フィールド: EXEC CICS INQUIRE FILE() RECORDSIZE()       |
| Browse updates (ブラウズ更新   | このファイルに試みられたブラウズの READNEXT UPDATE と READPREV           |
| 数)                       | UPDATE 要求の数。このフィールドは、RLS がアクセスしたファイルにのみ適用で             |
|                          | きることに注意してください。                                         |
|                          | ソース・フィールド: A17DSBRU                                    |
| Add updates (更新の追加)      | このファイルに試みられた WRITE 要求の数。                               |
|                          | ソース・フィールド: A17DSWRA                                    |

表 *233. EJB* システム・データ・セット・レポートのフィールド *(*続き*)*

| フィールド・ヘッダー                                                     | 説明                                                                 |
|----------------------------------------------------------------|--------------------------------------------------------------------|
| Strings (ストリング)                                                | 並行更新の最大許可数。RLS の場合、この値は無視されます。                                     |
|                                                                | ソース・フィールド: A17STRNO                                                |
| Buffers-Index (バッファー索<br>引)                                    | 索引に使用されるバッファー数。RLS では、BUFNI が無視され、ACB で指定された<br>値が戻されます。           |
|                                                                | ソース・フィールド: A17DSINB                                                |
| Update Requests (更新要求)                                         | このファイルに試みられた REWRITE 要求の数。                                         |
|                                                                | ソース・フィールド: A17DSWRU                                                |
| String Waits - Total $(2 \mid \forall \exists$<br>グ待機 - 合計)    | ファイルを「待機」するストリングの総数。                                               |
|                                                                | ソース・フィールド: A17DSTSW                                                |
| Buffers-Data (バッファー・デ<br>ータ)                                   | データに使用されるバッファーの数。RLS では、BUFND が無視され、ACB で指定<br>された値が戻されます。         |
|                                                                |                                                                    |
|                                                                | ソース・フィールド: A17DSDNB                                                |
| Delete requests (削除要求)                                         | このファイルに試みられた DELETE 要求の数。                                          |
|                                                                | ソース・フィールド: A17DSDEL                                                |
| String Waits - HWM $(X \nvdash U)$<br>ング待機 - HWM)              | ファイルを「待機」するストリングのピーク数。                                             |
|                                                                | ソース・フィールド: A17DSHSW                                                |
| RLS request timeouts (RLS $\overline{\mathcal{L}}$<br>求タイムアウト) | <b>指定された制限時間内にサービスを提供されなかったため終了した、このファイルに</b><br>対して行われた RLS 要求の数。 |
|                                                                | ソース・フィールド: A17RLSWT                                                |

# エンキュー・マネージャー・レポート

エンキュー・マネージャー・レポートは、EXEC CICS COLLECT STATISTICS ENQUEUE コマンドを使用して作成されています。統計データは、DFHNQGDS DSECT によってマップされます。

#### Enqueue Manager

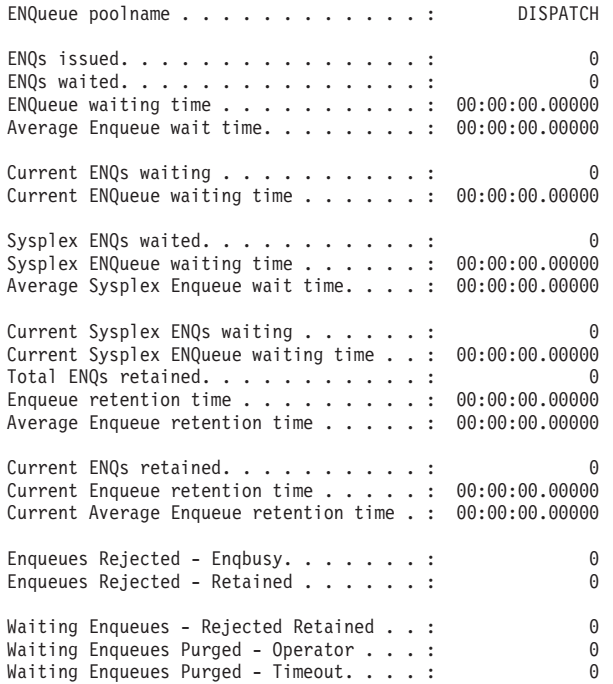

図 *83.* エンキュー・マネージャー・レポート

表 *234.* エンキュー・マネージャー・レポートのフィールド

| フィールド・ヘッダー                                                    | 説明                                                  |
|---------------------------------------------------------------|-----------------------------------------------------|
| ENQueue poolname (エンキュ<br>ー・プール名)                             | エンキュー・プール名。                                         |
|                                                               | ソース・フィールド: NQGPOOL                                  |
| ENQs issued (発行 ENQ 数)                                        | 発行されたエンキューの数。                                       |
|                                                               | ソース・フィールド: NQGTNQSI                                 |
| ENQs waited (待機 ENQ 数)                                        | 待機していたエンキューの名前。                                     |
|                                                               | ソース・フィールド: NQGTNQSW                                 |
| ENQueue waiting time $(\perp \nearrow \pm)$<br>ュー待ち時間)        | 待機していたエンキューの、エンキュー待ち時間の合計。                          |
|                                                               | ソース・フィールド: NQGTNQWT                                 |
| Average Enqueue wait time $(\overline{\Psi})$<br> 均エンキュー待ち時間) | 平均のエンキュー待ち時間。                                       |
|                                                               | ソース・フィールド: NQGTNQWT / NQGTNQSW                      |
| Current ENQs waiting (現在待<br>機中の ENQ 数)                       | 待機中の ENQ の現在の数。                                     |
|                                                               | ソース・フィールド: NQGCNQSW                                 |
| Current ENQueue waiting time                                  | 現在待機中の ENQ のエンキュー待ち時間の合計。                           |
| (現在のエンキュー待ち時間)                                                | ソース・フィールド: NQGCNQWT                                 |
|                                                               | Sysplex ENQs waited (待機して   待機していた SYSPLEX エンキューの数。 |
| いた SYSPLEX ENQ 数)                                             | ソース・フィールド: NQGGNQSW                                 |

表 *234.* エンキュー・マネージャー・レポートのフィールド *(*続き*)*

| フィールド・ヘッダー                                               | 説明                                                                 |
|----------------------------------------------------------|--------------------------------------------------------------------|
| Sysplex ENQueue waiting time<br>(SYSPLEX エンキュー待ち時<br>間)  | 待機していた SYSPLEX エンキューの、SYSPLEX エンキュー待ち時間の合計。<br>ソース・フィールド: NQGGNQWT |
| Average Sysplex Enqueue wait                             | 平均の SYSPLEX エンキュー待ち時間。                                             |
| time (平均 SYSPLEX エンキュ<br>一待ち時間)                          | ソース・フィールド: NQGGNQWT / NQGGNQSW                                     |
| Current Sysplex ENQs waiting<br>(待機中の SYSPLEX ENQ の      | 待機中の SYSPLEX エンキューの現在の数。                                           |
| 現在の数)                                                    | ソース・フィールド: NQGSNQSW                                                |
| Current Sysplex ENQueue                                  | 現在待機中の SYSPLEX ENQ の、エンキュー待ち時間の合計。                                 |
| waiting time (現在の SYSPLEX<br>エンキュー待ち時間)                  | ソース・フィールド: NQGSNQWT                                                |
| Total ENQs retained (保持され                                | 保持されているエンキューの合計数。                                                  |
| ている ENQ の合計)                                             | ソース・フィールド: NQGTNQSR                                                |
| Enqueue retention time $(\perp \nearrow \pm)$<br>ュー保持時間) | エンキューの保持時間の合計。                                                     |
|                                                          | ソース・フィールド: NQGTNQRT                                                |
| Average Enqueue retention time<br>(平均エンキュー保持時間)          | 平均のエンキュー保持時間。                                                      |
|                                                          | ソース・フィールド: NQGTNQRT / NQGTNQSR                                     |
| Current ENQs retained (現在保<br>持されている ENQ 数)              | 保持されているエンキューの現在の数。                                                 |
|                                                          | ソース・フィールド: NQGCNQSR                                                |
| Current Enqueue retention time<br>(現在のエンキュー保持時間)         | 現在保持されているエンキューの、エンキュー保持時間の合計。<br>ソース・フィールド: NQGCNQRT               |
| Current Average Enqueue                                  | 現在の平均のエンキュー保持時間。                                                   |
| retention time (現在の平均エン<br>キュー保持時間)                      | ソース・フィールド: NQGCNQRT / NQGCNQSR                                     |
| Enqueues Rejected - Enqbusy                              | 即時に拒否されたエンキューの数 - ENQBUSY。                                         |
| (拒否されたエンキューの数 -<br>ENOBUSY)                              | ソース・フィールド: NQGTIRJB                                                |
| Enqueues Rejected - Retained                             | 即時に拒否された、保持されているエンキューの数。                                           |
| (拒否されたエンキューの数 -<br>保持)                                   | ソース・フィールド: NQGTIRJR                                                |
| Waiting Enqueues - Rejected                              | 拒否を待っている、保持されているエンキューの数。                                           |
| Retained (待機エンキューの数<br>- 拒否され保持されている)                    | ソース・フィールド: NQGTWRJR                                                |
| Waiting Enqueues Purged -                                | オペレーターの介入のため、拒否を待っているエンキューの数。                                      |
| Operator (パージされた待機工<br>ンキューの数 - オペレーター)                  | ソース・フィールド: NQGTWPOP                                                |
| Waiting Enqueues Purged -                                | タイムアウトのため、拒否を待っているエンキューの数。                                         |
| Timeout (パージされた待機工<br>ンキューの数 - タイムアウト)                   | ソース・フィールド: NQGTWPTO                                                |

### エンキュー・モデル・レポート

エンキュー・モデル・レポートは、EXEC CICS INQUIRE ENQMODEL コマンドを 使用して作成されています。

----------------------------------------------------------------------------------------------------------------------------

Applid IYK2Z1V1 Sysid CJB3 Jobname CI07CJB1 Date 05/21/2008 Time 13:52:34 CICS 6.6.0 \_PAGE 81

### Enqueue Models

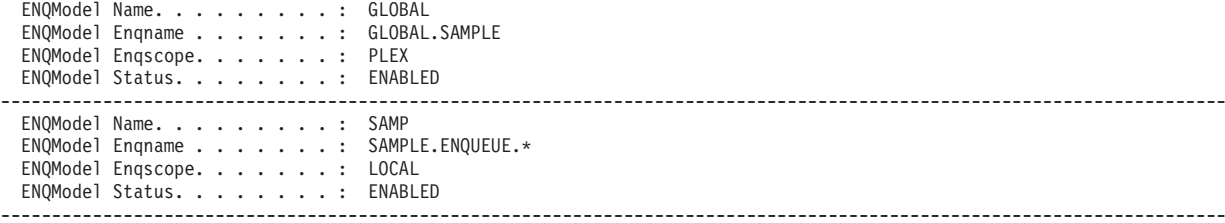

図 *84.* エンキュー・モデル・レポート

表 *235.* エンキュー・モデル・レポートのフィールド

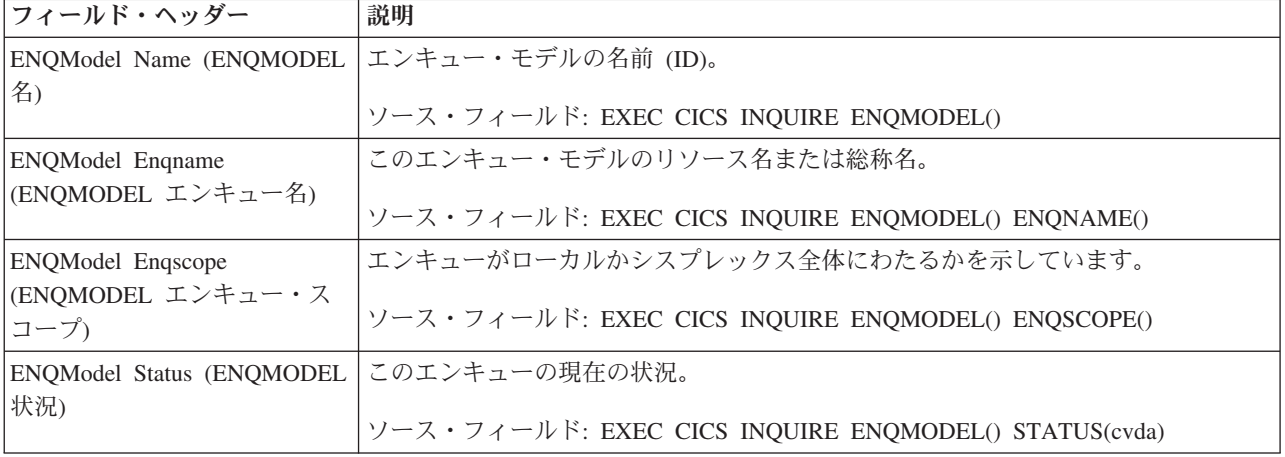

### **EVENTPROCESS** レポート |

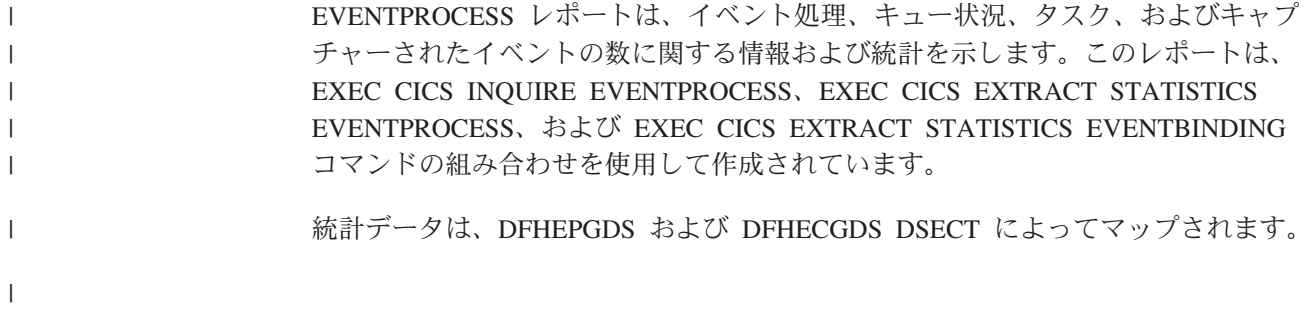

### Event Processing

| | | | | | | | | | | | | | | | | | | | | | | | | | | | | | | | | | | | | | | | | | | | | | |

> | | |

| | | | | | | | | | | | | | |

Event Processing Status . . . . . . : Started

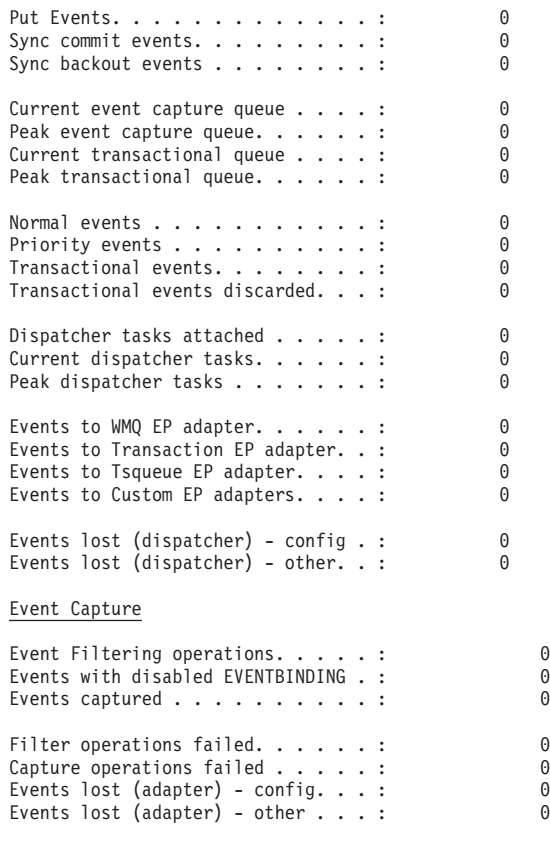

図 *85. EVENTPROCESS* レポート

表 *236. EVENTPROCESS* レポートのフィールド

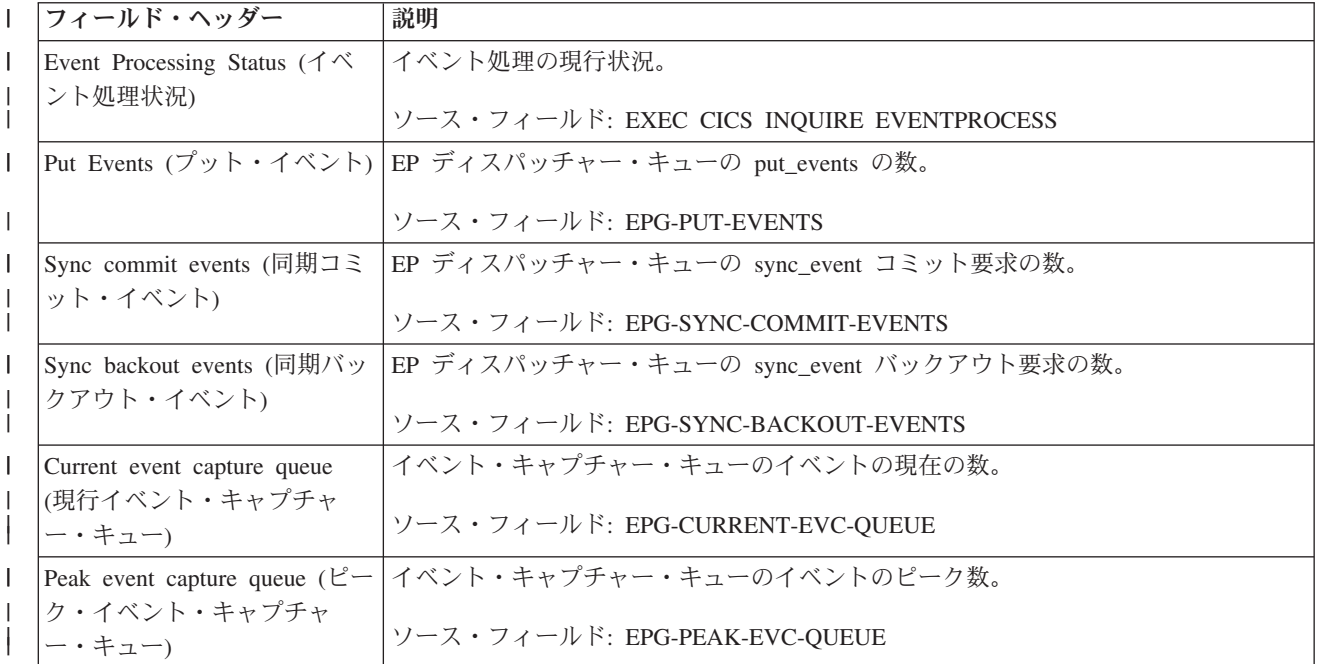

表 *236. EVENTPROCESS* レポートのフィールド *(*続き*)* |

| フィールド・ヘッダー<br>$\mathsf{L}$                                                          | 説明                                                                                                    |
|-------------------------------------------------------------------------------------|----------------------------------------------------------------------------------------------------|
| Current transactional queue (現<br>$\mathbf{I}$<br>行トランザクション・キュー)<br>L               | トランザクション・キューのイベントの現在の数。                                                                                                    |
|                                                                                     | ソース・フィールド: EPG-CURRENT-TRANS-QUEUE                                                                                           |
| Peak transactional queue ( $\mathcal{L}$ -<br>$\mathsf{I}$                          | トランザクション・キューのイベントのピーク数。                                                                                                    |
| ク・トランザクション・キュ<br>$-$ )                                                              | ソース・フィールド: EPG-PEAK-TRANS-QUEUE                                                                                              |
| Normal events (通常イベント)<br>$\mathbf{I}$                                              | 通常優先順位イベントの数。                                                                                                    |
| L                                                                                   | ソース・フィールド: EPG-NORMAL-EVENTS                                                                                                 |
| Priority events (優先イベント)<br>$\mathbf{I}$                                            | 高優先順位イベントの数。                                                                                                    |
| L                                                                                   | ソース・フィールド: EPG-PRIORITY-EVENTS                                                                                               |
| Transactional events (トランザ<br>$\overline{1}$<br>クション・イベント)<br>$\mathsf{I}$          | トランザクション・イベントの数。                                                                                                    |
|                                                                                     | ソース・フィールド: EPG-TRANS-EVENTS                                                                                                  |
| Transactional events discarded<br>$\mathbf{I}$<br>(廃棄されたトランザクショ                     | 廃棄されたトランザクション・イベントの数。                                                                                                    |
| ン・イベント)                                                                             | ソース・フィールド: EPG-TRANS-EVENTS-DISCARDED                                                                                        |
| Dispatcher tasks attached (接続<br>$\mathbf{I}$<br>されたディスパッチャー・タ                      | 接続されたディスパッチャー・タスクの数。                                                                                                    |
| スク)                                                                                 | ソース・フィールド: EPG-DISPATCHERS-ATTACHED                                                                                          |
| Current dispatcher tasks (現在<br>$\mathsf{I}$<br>のディスパッチャー・タスク)                      | ディスパッチャー・タスクの現在の数。                                                                                                    |
|                                                                                     | ソース・フィールド: EPG-CURRENT-DISPATCHERS                                                                                           |
| Peak dispatcher tasks ( $\mathcal{L}$ -<br>$\mathbf{I}$<br>ク・ディスパッチャー・タス            | ディスパッチャー・タスクのピーク数。                                                                                                    |
| ク)                                                                                  | ソース・フィールド: EPG-PEAK-DISPATCHERS                                                                                              |
| Events to WMQ EP adapter<br>$\mathbf{I}$<br>(WMQ EP アダプターへのイ                        | WMQ EP アダプターにディスパッチされているイベントの数。                                                                                              |
| ベント)                                                                                | ソース・フィールド: EPG-WMQ-ADAPTER-EVENTS                                                                                            |
| Events to Transaction EP                                                            | トランザクション EP アダプターにディスパッチされているイベントの数。                                                                                         |
| adapter (トランザクション EP<br>アダプターへのイベント)                                                | ソース・フィールド: EPG-TRANS-ADAPTER-EVENTS                                                                                          |
| Events to Tsqueue EP adapter<br>$\mathbf{I}$<br>(Tsqueue EP アダプターへの                 | Tsqueue EP アダプターにディスパッチされているイベントの数。                                                                                          |
| イベント)                                                                               | ソース・フィールド: EPG-TSQ-ADAPTER-EVENTS                                                                                            |
| Events to Custom EP adapter<br>(カスタム EP アダプターへの                                     | カスタム EP アダプターにディスパッチされているイベントの数。                                                                                             |
| イベント)                                                                               | ソース・フィールド: EPG-CUSTOM-ADAPTER-EVENTS                                                                                         |
| Events lost (dispatcher) -<br>config (失われたイベント (デ<br>ィスパッチャー) - 構成)<br>$\mathbf{I}$ | ディスパッチャーがイベント・バインディングの eventDispatcherPolicy セクショ<br>ンで指定されたリソースに関連した問題を検出したため、キャプチャーされたもの<br>の、EP アダプターにディスパッチされなかったイベントの数。 |
|                                                                                     | ソース・フィールド: EPG-DISPATCH-FAILURE-CONFIG                                                                                       |

表 *236. EVENTPROCESS* レポートのフィールド *(*続き*)* |

| T  | フィールド・ヘッダー                                                                   | 説明                                                                                                    |
|----|------------------------------------------------------------------------------|----------------------------------------------------------------------------------------------------|
| I. | Events lost (dispatcher) - other<br>(失われたイベント (ディスパ<br>ッチャー) - その他)          | ディスパッチャーが CICS 環境で問題 (例えば、ストレージが不十分であるなど) を<br>検出したため、キャプチャーされたものの、EP アダプターにディスパッチされなか<br>ったイベントの数。                                                                                          |
|    |                                                                              | ソース・フィールド: EPG-DISPATCH-FAILURE-OTHER                                                                                                    |
|    | ント・フィルター操作)                                                                  | Event Filtering operations (イベ   イベント・フィルター操作の数。<br>ソース・フィールド: ECG-EB-EVENT-FILTER-OPS                                                                                                    |
|    | Events with disabled<br>EVENTBINDING (使用不可に<br>なった EVENTBINDING のあ<br>るイベント) | 使用不可になったイベント・バインディングが原因でキャプチャーされなかったイベ<br>ントの数。<br>ソース・フィールド: ECG-EB-EVENTS-DISABLED                                                                                                    |
|    | Events captured (キャプチャー<br>されたイベント)                                          | キャプチャーされたイベントの数。<br>ソース・フィールド: ECG-EB-EVENTS-CAPTURED                                                                                                    |
| I. | Filter operations failed (失敗し<br>たフィルター操作)                                   | イベントをキャプチャーする必要があるかどうか CICS が判別できなかったために完<br>了しなかったフィルター操作の数。                                                                                                    |
|    | Capture operations failed (失敗                                                | ソース・フィールド: ECG-FILTER-OPS-FAILED<br>CICS がイベントを必要であると判別したにもかかわらず、それをキャプチャーでき                                                                                                    |
| L  | したキャプチャー操作)                                                                  | なかったために完了しなかったキャプチャー操作の数。                                                                                                    |
| L  | Events lost (adapter) - config<br>(失われたイベント (アダプタ<br>一) - 構成)                | ソース・フィールド: ECG-CAPTURE-OPS-FAILED<br>EP アダプターがイベント・バインディングの eventDispatcherAdapter 構成セクシ<br>ョンで指定されたリソースに関連した問題を検出したため、キャプチャーされたもの<br>の、発行されなかったイベントの数。<br>ソース・フィールド: ECG-EVENTS-LOST-CONFIG |
|    | Events lost (adapter) - other<br>(失われたイベント (アダプタ<br>一) - その他)                | EP アダプターが CICS 環境で問題 (例えば、ストレージが不十分であるなど) を検<br>出したため、キャプチャーされたものの、発行されなかったイベントの数。<br>ソース・フィールド: ECG-EVENTS-LOST-OTHER                                                                       |

### l **EVENTBINDING レポート**

|

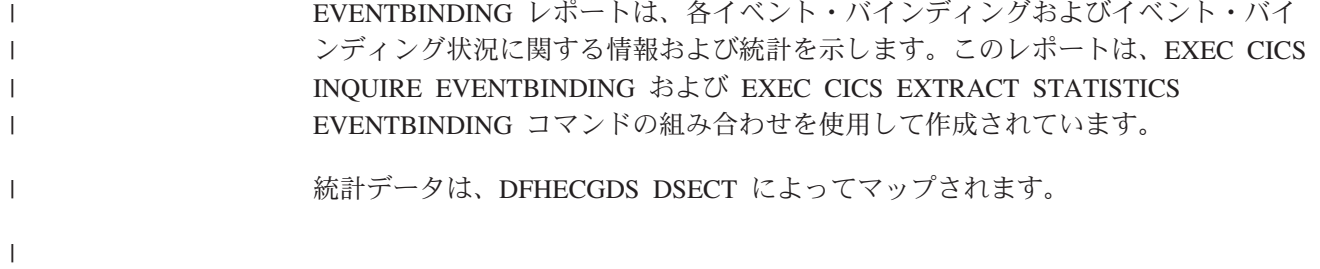

Applid IYK3ZJS1 Sysid CIEU Jobname CEURJS1 Date 05/21/2008 Time 15:06:22 CICS 6.6.0 PAGE 41 EVENTBINDINGs EVENTBINDING Name......: BIND01 Enable Status........: Enabled ---------------------------------------------------------------------------------------------------- EVENTBINDING Name......: BIND01-SENDMAP1 Enable Status........: Enabled ---------------------------------------------------------------------------------------------------- EVENTBINDING Name......: BIND03 Enable Status........: Enabled ---------------------------------------------------------------------------------------------------- EVENTBINDING Name......: BIND033 Enable Status........: Enabled ---------------------------------------------------------------------------------------------------- EVENTBINDING Name......: BIND04 Enable Status........: Enabled ----------------------------------------------------------------------------------------------------

図 *86. EVENTBINDING* レポート

| | | | | | | | | | | | | | | | | | | | | | | | | | | | | | | | | |

表 *237. EVENTBINDING* レポートのフィールド |

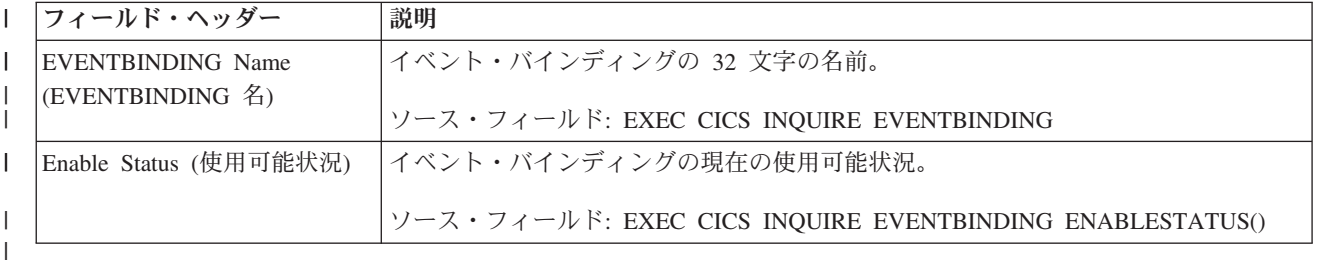

# ファイル・レポート

|

ファイル・レポートは、EXEC CICS INQUIRE FILE および EXEC CICS COLLECT STATISTICS FILE コマンドの組み合わせを使用して作成します。統計デ ータは、DFHA17DS DSECT によってマップされます。

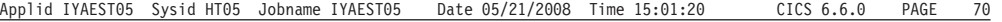

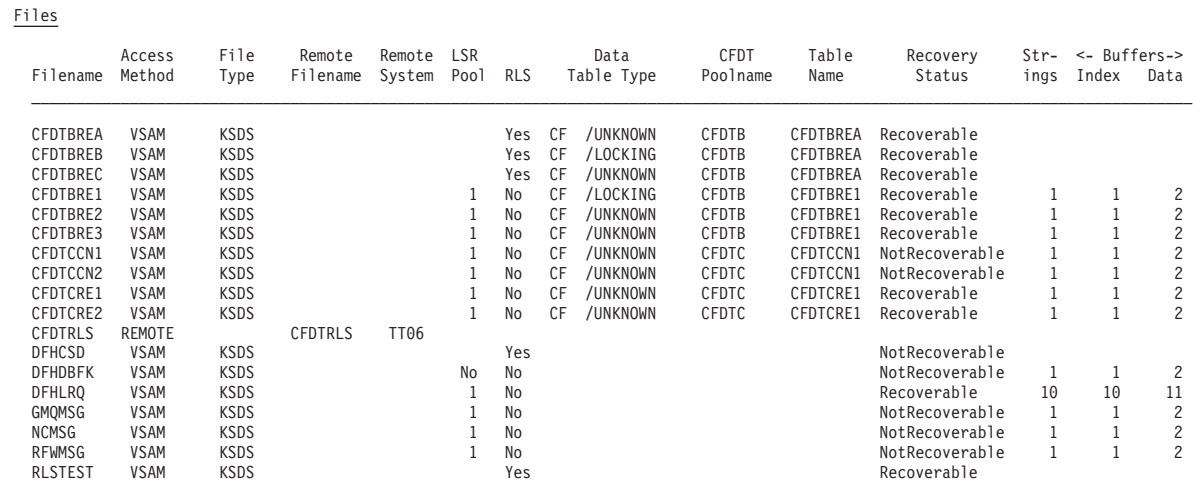

図 *87.* ファイル・レポート

表 *238.* ファイル・レポートのフィールド

| フィールド・ヘッダー                       | 説明                                                                                                    |
|----------------------------------|----------------------------------------------------------------------------------------------------|
| Filename (ファイル名)                 | ファイルの名前。                                                                                                    |
|                                  | ソース・フィールド: EXEC CICS INQUIRE FILE()                                                                                                    |
| Access Method (アクセス方式)           | このファイルに対するアクセス方式を示しています。                                                                                                    |
|                                  | ソース・フィールド: EXEC CICS INQUIRE FILE() ACCESSMETHOD(cvda)                                                                                                    |
| File Type (ファイル・タイプ)             | このファイルに対応するデータ・セットに、レコードをどのように編成するかを示<br>しています。                                                                                                    |
|                                  | ソース・フィールド: EXEC CICS INQUIRE FILE() TYPE(cvda)                                                                                                    |
| Remote Filename (リモート・<br>ファイル名) | リモート・システムでファイルを認識するときの名前。                                                                                                    |
|                                  | ソース・フィールド: EXEC CICS INQUIRE FILE() REMOTENAME()                                                                                                    |
| Remote System (リモート・シ            | ファイルが定義されている CICS 領域の名前。                                                                                                    |
| ステム)                             | ソース・フィールド: EXEC CICS INQUIRE FILE() REMOTESYSTEM()                                                                                                    |
| LSRpool                          | このファイルに定義された LSRpool の ID。「No」の場合、この ID は LSRpool<br>では定義されていません。                                                                                                    |
|                                  | ソース・フィールド: EXEC CICS INQUIRE FILE() LSRPOOLID()                                                                                                    |
| <b>RLS</b>                       | ファイルが RLS モードで開かれるかどうかを示します。                                                                                                    |
|                                  | ソース・フィールド: A17RLS                                                                                                    |
| ブル・タイプ)                          | Data Table Type (データ・テー   データ・テーブルのタイプで、カップリング・ファシリティー、CICS 管理、ユーザ<br>一管理、またはリモート。このフィールドがブランクの場合、このフィールドは、<br>ファイルがデータベースとして定義されているかどうか不明であることを示してい<br>ます。これは、ファイルが現在オープンしていない場合に発生することがありま<br>す。 |
|                                  | ソース・フィールド: EXEC CICS INQUIRE FILE() TABLE(cvda)                                                                                                    |
|                                  | REMOTETABLE(cvda)                                                                                                    |

表 *238.* ファイル・レポートのフィールド *(*続き*)*

| フィールド・ヘッダー                                      | 説明                                                    |
|-------------------------------------------------|-------------------------------------------------------|
| CFDT Poolname (CFDT $\mathcal{I} - \mathcal{W}$ | カップリング・ファシリティー・データ・テーブルが常駐する、カップリング・フ                 |
| 名)                                              | ァシリティー・データ・テーブル・プールの名前。                               |
|                                                 | ソース・フィールド: EXEC CICS INQUIRE FILE() CFDTPOOL()        |
| Table Name (テーブル名)                              | カップリング・ファシリティー・データ・テーブル名。                             |
|                                                 | ソース・フィールド: EXEC CICS INQUIRE FILE() TABLENAME()       |
| Recovery Status (リカバリー状]                        | ファイルのリカバリー状況を示しています。                                  |
| 況)                                              | ソース・フィールド: EXEC CICS INQUIRE FILE() RECOVSTATUS(cvda) |
| Strings (ストリング)                                 | ファイルに対して定義されている VSAM ストリングの数。                         |
|                                                 | ソース・フィールド: A17STRNO                                   |
|                                                 | ファイルに対して定義されている索引バッファーの数。                             |
| 索引)                                             | ソース・フィールド: A17DSINB                                   |
|                                                 | <sup>1</sup> ファイルに対して定義されているデータ・バッファーの数。              |
| データ)                                            | ソース・フィールド: A17DSDNB                                   |

## ファイル要求レポート

ファイル要求レポートは、EXEC CICS INQUIRE FILE および EXEC CICS COLLECT STATISTICS FILE コマンドの組み合わせを使用して作成します。

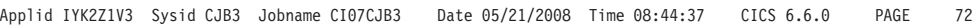

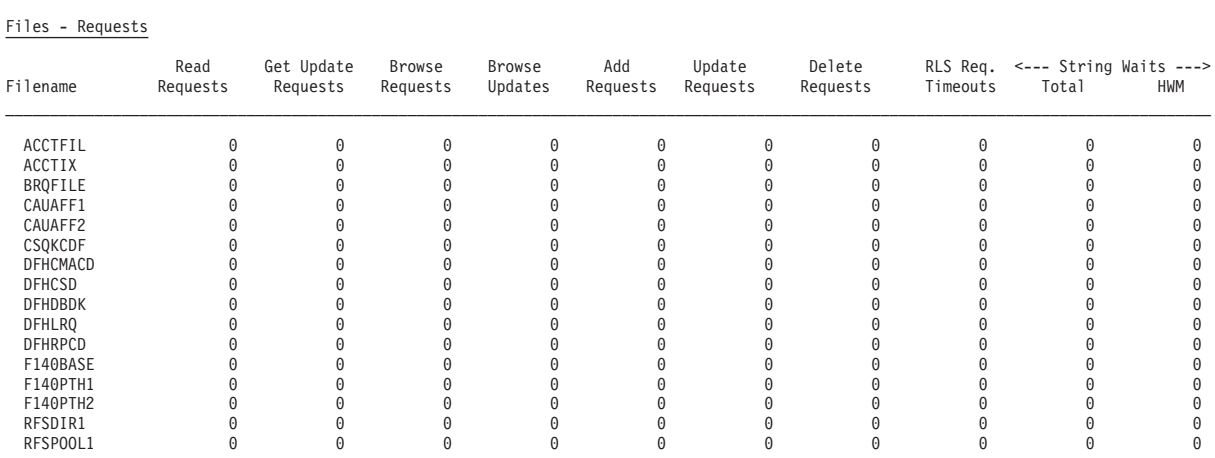

図 *88.* ファイル要求レポート

表 *239.* ファイル要求レポートのフィールド

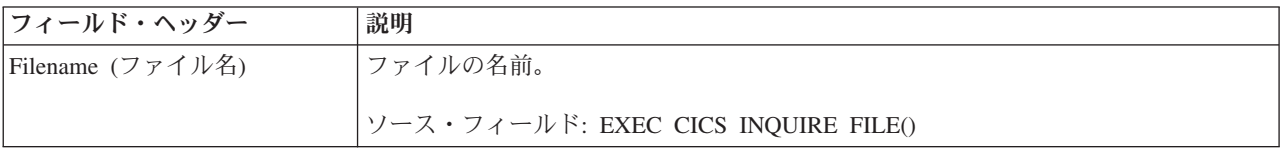

表 *239.* ファイル要求レポートのフィールド *(*続き*)*

| フィールド・ヘッダー                                        | 説明                                                         |
|---------------------------------------------------|------------------------------------------------------------|
| Read Requests (読み取り要求)                            | このファイルに対して試行された GET 要求の数。                                  |
|                                                   | ソース・フィールド: A17DSRD                                         |
| Get Update Requests (更新取得<br>要求)                  | このファイルに対して試行された GET UPDATE 要求の数。                           |
|                                                   | ソース・フィールド: A17DSGU                                         |
| Browse Requests (ブラウズ要<br>求)                      | このファイルに対して試行された GETNEXT および GETPREV 要求の数。                  |
|                                                   | ソース・フィールド: A17DSBR                                         |
| Browse Updates (ブラウズ更新<br>数)                      | このファイルに対して試行された GETNEXT UPDATE および GETPREV UPDATE<br>要求の数。 |
|                                                   | ソース・フィールド: A17DSBRU                                        |
| Add Requests (追加要求)                               | このファイルに対して試行された PUT 要求の数。                                  |
|                                                   | ソース・フィールド: A17DSWRA                                        |
| Update Requests (更新要求)                            | このファイルに対して試行された PUT UPDATE 要求の数。                           |
|                                                   | ソース・フィールド: A17DSWRU                                        |
| Delete Requests (削除要求)                            | このファイルに試みられた DELETE 要求の数。                                  |
|                                                   | ソース・フィールド: A17DSDEL                                        |
| RLS Req. Timeouts (RLS 要求<br>タイムアウト回数)            | タイムアウトになった RLS ファイル要求の数。                                   |
|                                                   | ソース・フィールド: A17RLSWT                                        |
| String Waits: Total $(2 \nmid \forall$<br>待ち: 合計) | ファイルに対するストリング待ちの合計数。                                       |
|                                                   | ソース・フィールド: A17DSTSW                                        |
| String Waits: HWM $(7)$<br>グ待ち: HWM)              | ファイルに対するストリング待ちのピーク数。                                      |
|                                                   | ソース・フィールド: A17DSHSW                                        |

### グローバル・ユーザー出口ルーチン・レポート

グローバル・ユーザー出口ルーチン・レポートは、EXEC CICS INQUIRE EXITPROGRAM コマンドを使用して作成されています。

Applid IYK2Z1V3 Sysid CJB3 Jobname CI07CJB3 Date 05/21/2008 Time 08:44:37 CICS 6.6.0 PAGE 78

Global User Exits

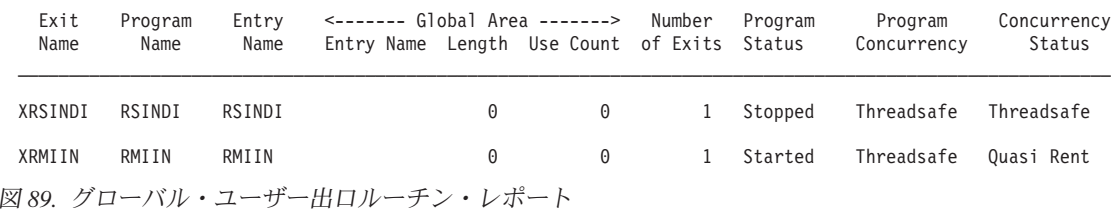

表 *240.* グローバル・ユーザー出口・ルーチン・レポートのフィールド

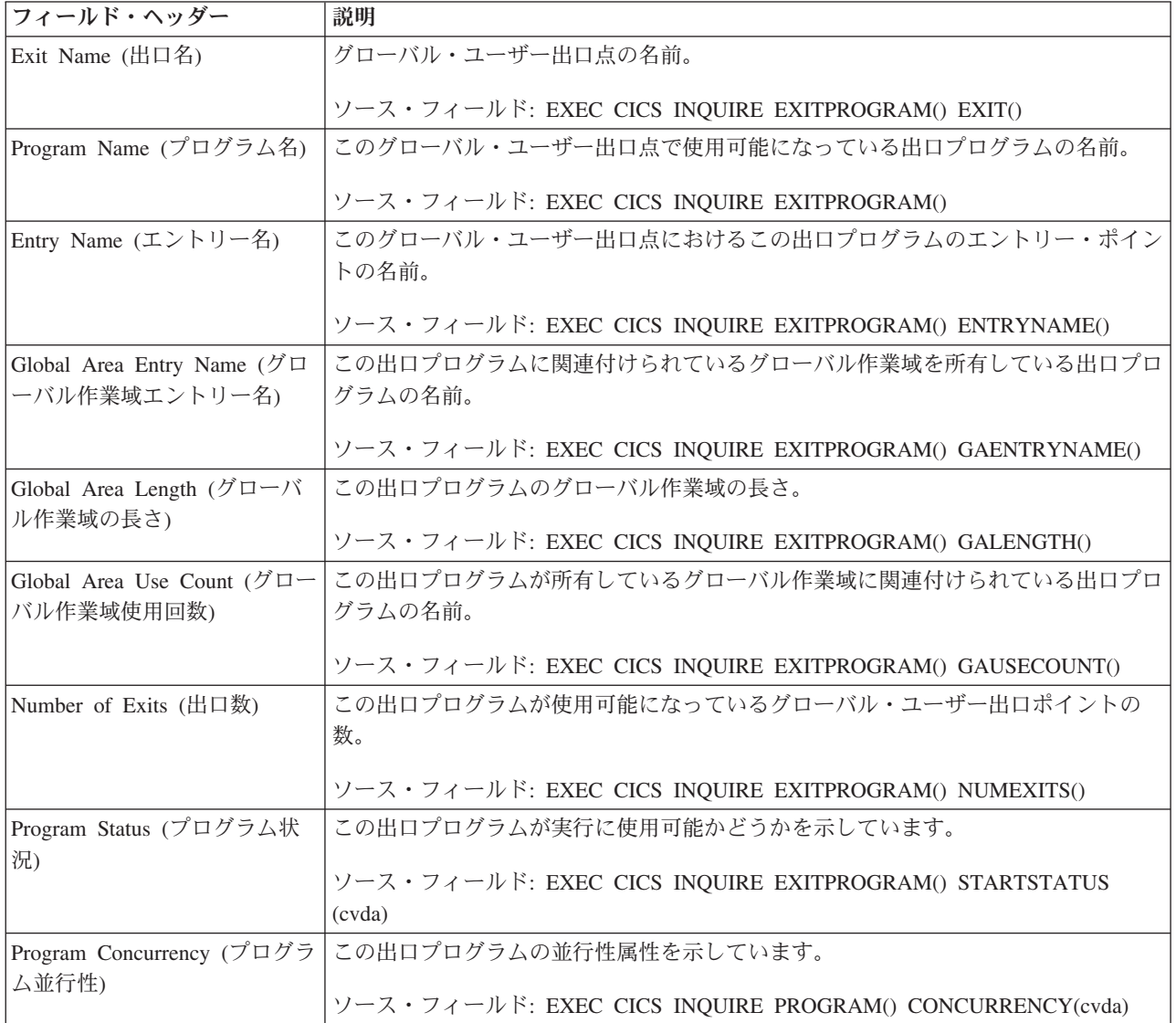

表 *240.* グローバル・ユーザー出口・ルーチン・レポートのフィールド *(*続き*)*

| <b> フィールド・ヘッダー</b>       | 説明                                                               |
|--------------------------|------------------------------------------------------------------|
| Concurrency Status (並行性状 | この出口プログラムの並行性状況を示しています。 ENABLE コマンドのオプション                        |
| 況)                       | 」によって PROGRAM 定義がオーバーライドされた可能性があることを考慮に入れま                       |
|                          | す。                                                               |
|                          | ソース・フィールド: EXEC CICS INQUIRE EXITPROGRAM() CONCURRENCY<br>(cyda) |

# **IPCONN** レポート

IPCONN レポートは、IP 相互接続性 (IPIC) 接続を定義する IPCONN リソース定 義に関する情報および統計を示します。

IPCONN レポートは、EXEC CICS INQUIRE IPCONN および EXEC CICS EXTRACT STATISTICS IPCONN コマンドの組み合わせを使用して作成します。統 計データは、DFHISRDS DSECT によってマップされます。

図 90 および 947 [ページの表](#page-966-0) 241 に、IPCONN レポートのフィールド・ヘッダーお よびコンテンツを示します。

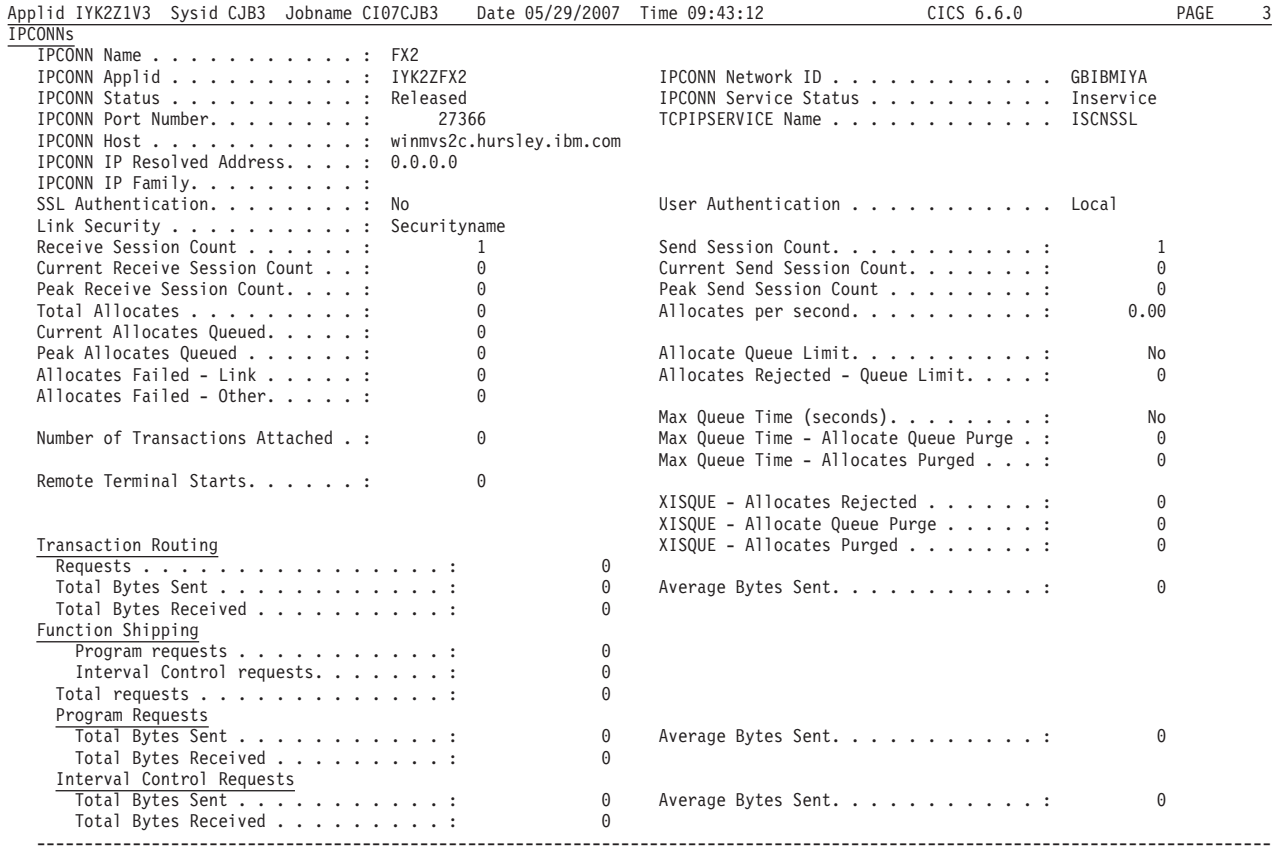

図 *90. IPCONN* レポート

<span id="page-966-0"></span>表 *241. IPCONN* レポートのフィールド

|

 $\overline{\phantom{a}}$ 

 $\overline{\phantom{a}}$ 

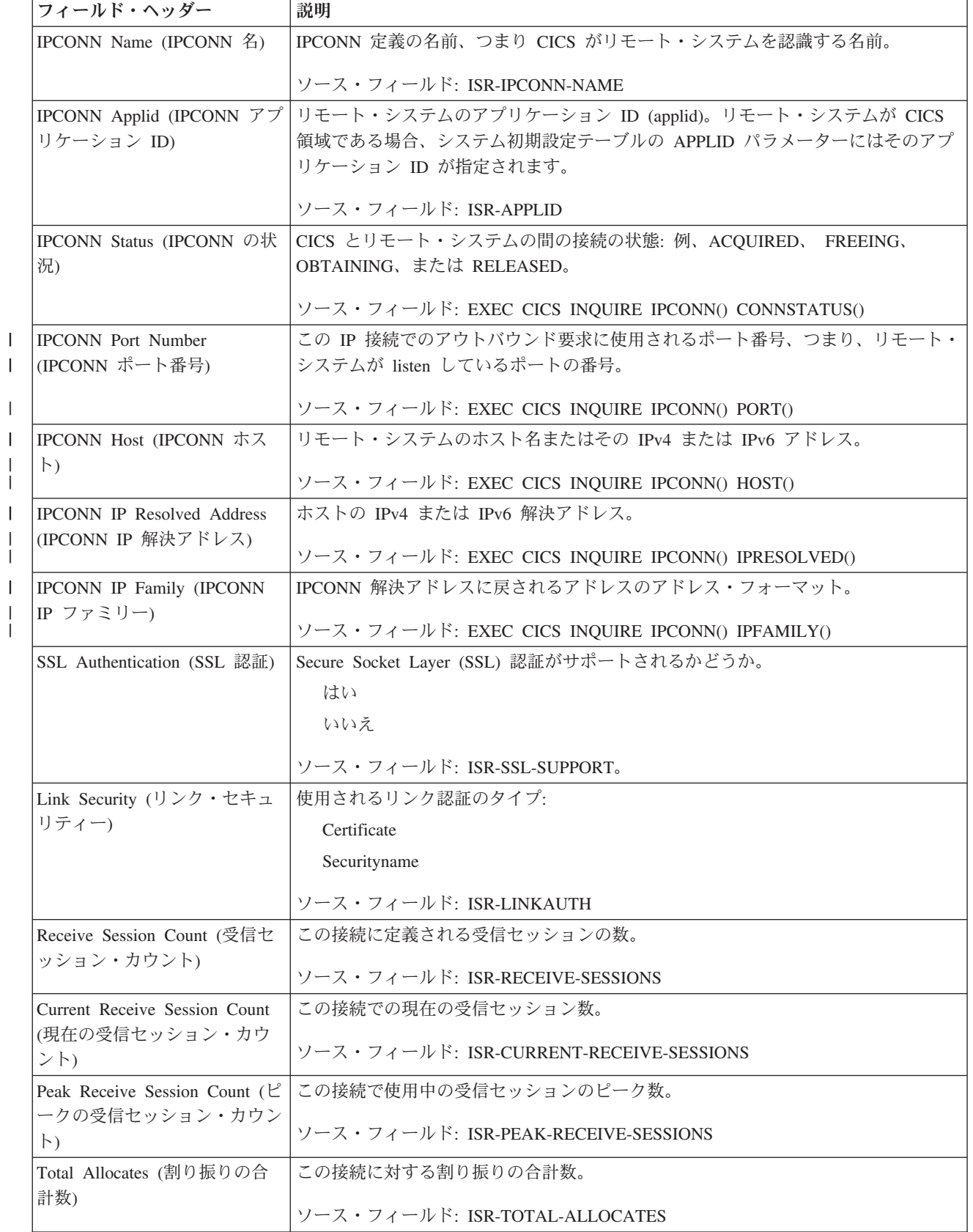

表 *241. IPCONN* レポートのフィールド *(*続き*)*

| |  $\blacksquare$ | | |

| | | | |

> | | | | |

| | | | | | |

| | | |  $\blacksquare$ | | |

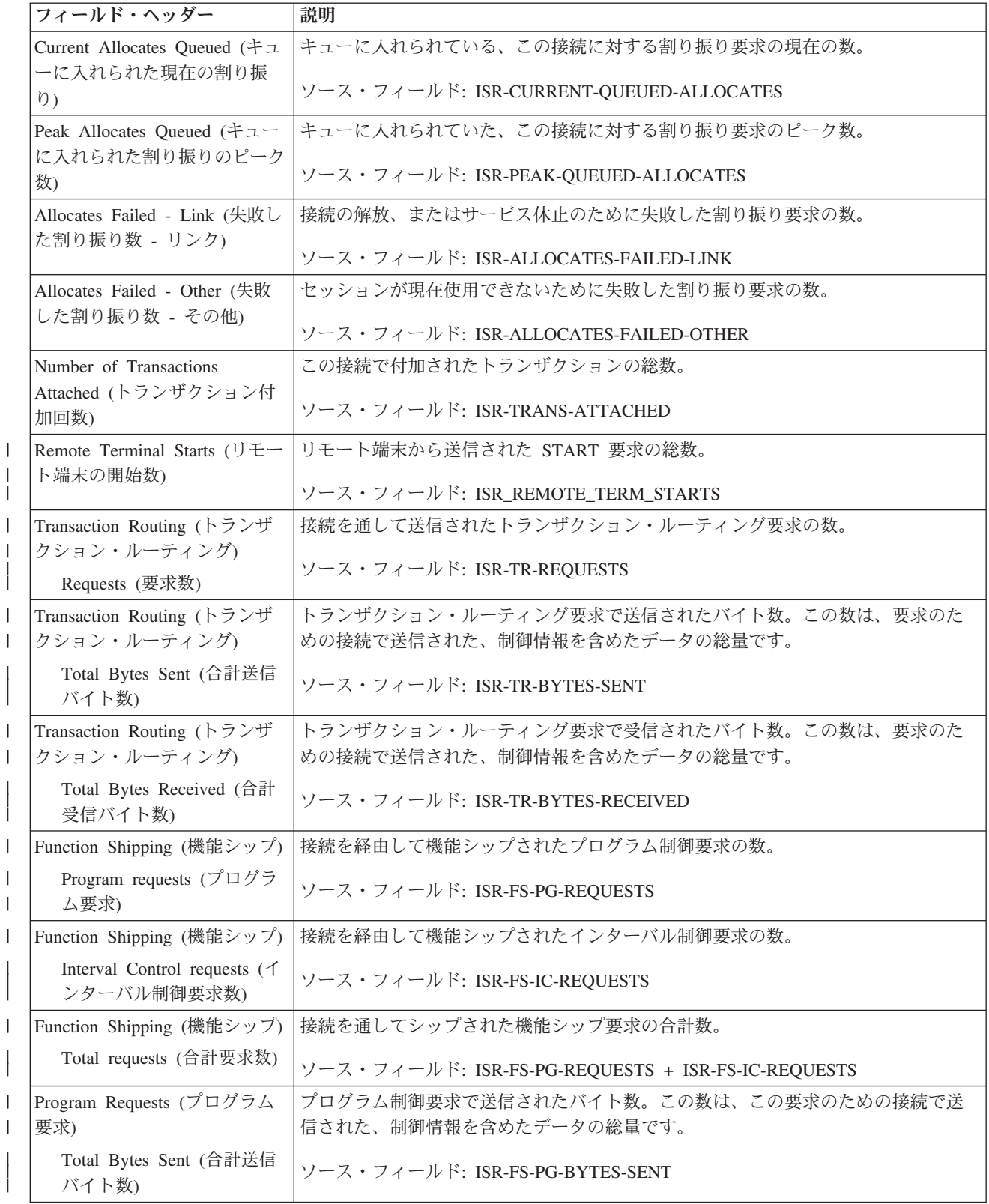

表 *241. IPCONN* レポートのフィールド *(*続き*)*

| | |

| | |

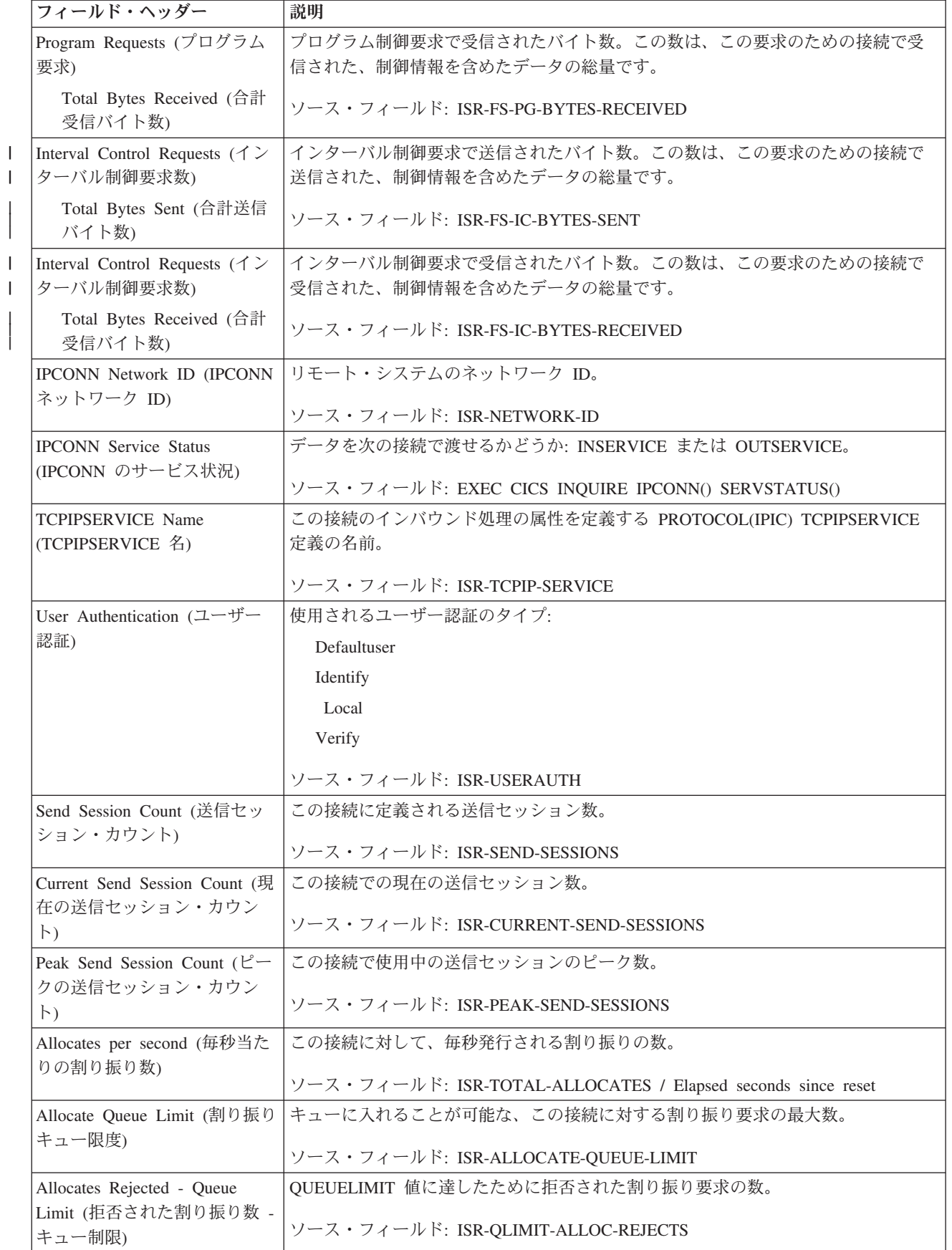

表 *241. IPCONN* レポートのフィールド *(*続き*)*

| フィールド・ヘッダー                                                      | 説明                                                                            |
|-----------------------------------------------------------------|-------------------------------------------------------------------------------|
| Max Queue Time (seconds) (最<br>大キュー時間 (秒))                      | この接続に対して割り振り要求をキューに入れることが可能な最大時間 (秒)。                                         |
|                                                                 | ソース・フィールド: ISR-MAX-QUEUE-TIME                                                 |
| Max Queue Time - Allocate                                       | MAXQTIME 値に達したために、割り振り要求のキューがパージされた回数。                                        |
| Queue Purge (最大キュー時間<br>割り振りキュー・パージ)                            | ソース・フィールド: ISR-MAXQTIME-ALLOC-QPURGES                                         |
| Max Queue Time - Allocates<br>Purged (最大キュー時間 - パー<br>ジされた割り振り) | キューに入っていた時間が MAXQTIME 値を超えたためにパージされた割り振り要<br>求の合計数。                           |
|                                                                 | ソース・フィールド: ISR-MAXQTIME-ALLOCS-PURGED                                         |
| XISQUE - Allocates Rejected<br>(XISQUE - 拒否された割り振               | XISQUE グローバル・ユーザー出口プログラムによって拒否された割り振り要求の<br>数。                                |
| 0)                                                              | ソース・フィールド: ISR-XISQUE-ALLOC-REJECTS                                           |
| XISQUE - Allocate Queue<br>Purge (XISQUE - 割り振りキ<br>ュー・パージ)     | XISQUE グローバル・ユーザー出口プログラムによって割り振り要求キューがパー<br>ジされた回数。                           |
|                                                                 | ソース・フィールド: ISR-XISQUE-ALLOC-QPURGES                                           |
| XISQUE - Allocates Purged<br>(XISQUE - パージされた割り<br>振り)          | XISQUE グローバル・ユーザー出口プログラムが、キューに入っている割り振り要<br>求をパージするよう要求したためにパージされた、割り振り要求の総数。 |
|                                                                 | ソース・フィールド: ISR-XISQUE-ALLOC-PURGED                                            |
| Transaction Routing (トランザ                                       | トランザクション・ルーティング要求で送信された平均のバイト数。                                               |
| クション・ルーティング)                                                    | ソース・フィールド: ISR-TR-BYTES-SENT / ISR-TR-REQUESTS                                |
| Average Bytes Sent (送信さ<br>れた平均バイト数)                            |                                                                               |
| Program Requests (プログラム<br>要求)                                  | プログラム制御要求で送信された平均バイト数。                                                        |
| Average Bytes Sent (送信さ<br>れた平均バイト数)                            | ソース・フィールド: ISR-FS-PG-BYTES-SENT / ISR-FS-PG-REQUESTS                          |
| Interval Control Requests (イン<br>ターバル制御要求数)                     | インターバル制御要求で送信された平均バイト数。                                                       |
| Average Bytes Sent (送信さ<br>れた平均バイト数)                            | ソース・フィールド: ISR-FS-IC-BYTES-SENT / ISR-FS-IC-REQUESTS                          |

# ジャーナル名レポート

| | | | |

> | | | | |

| | | | |

> ジャーナル名レポートは、EXEC CICS INQUIRE JOURNALNAME および EXEC CICS COLLECT STATISTICS JOURNALNAME コマンドの組み合わせを使用して作 成します。統計データは、DFHLGRDS DSECT によってマップされます。

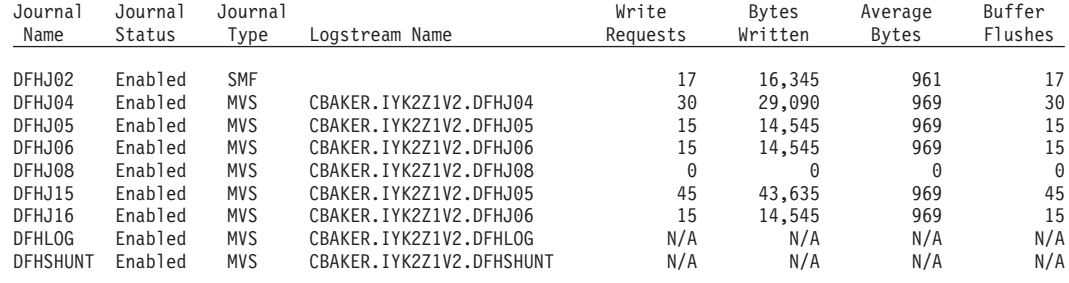

図 *91.* ジャーナル名レポート

**Journalnames** 

表 *242.* ジャーナル名レポートのフィールド

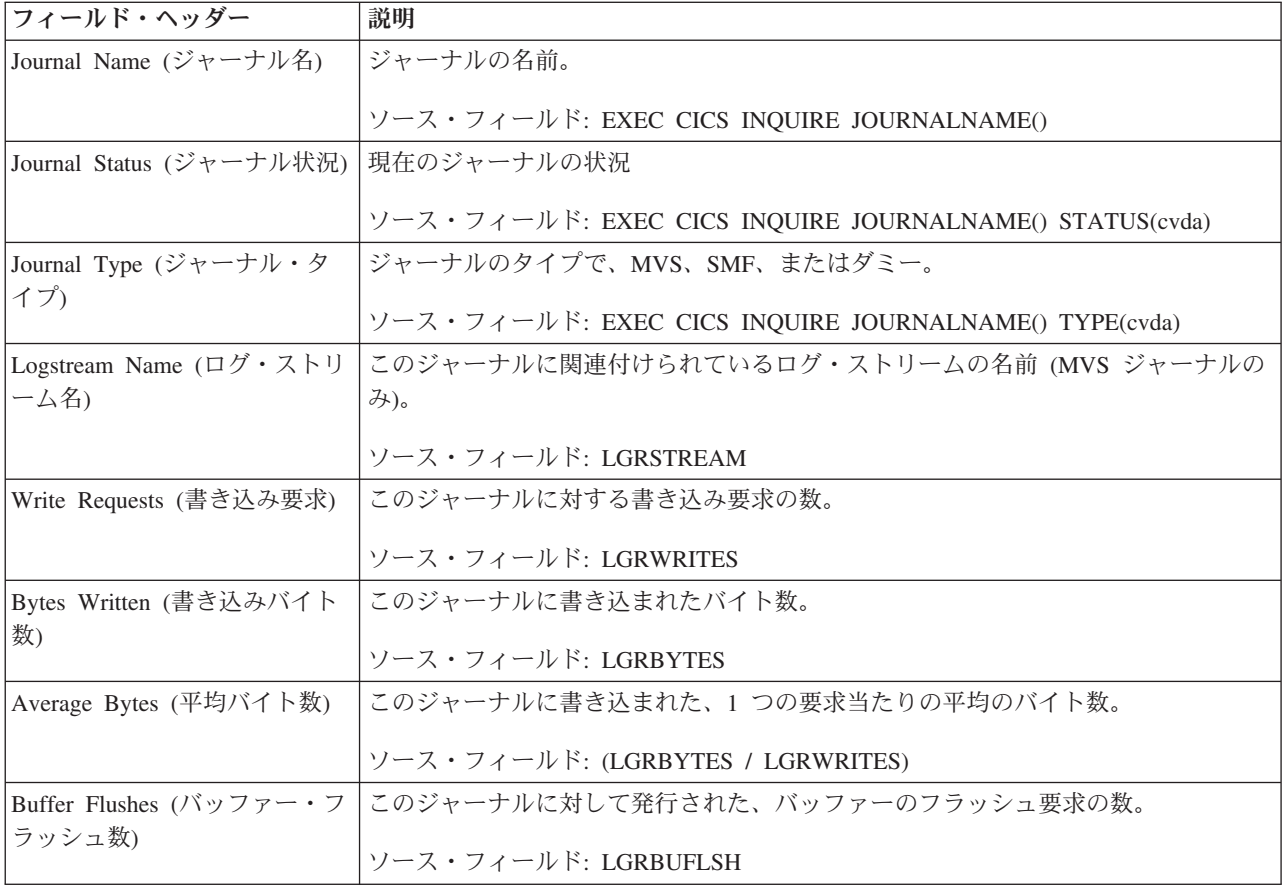

### **JVM** レポート

JVM レポートは、EXEC CICS INQUIRE JVM および EXEC CICS INQUIRE TASK のコマンドの組み合わせを使用して作成します。

JVMs

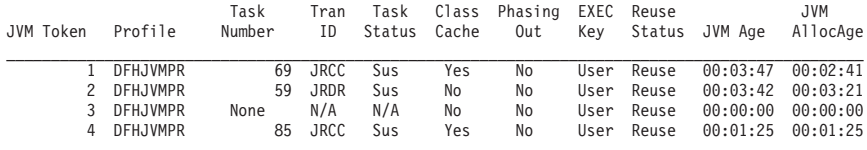

図 *92. JVM* レポート

表 *243. JVM* レポートのフィールド

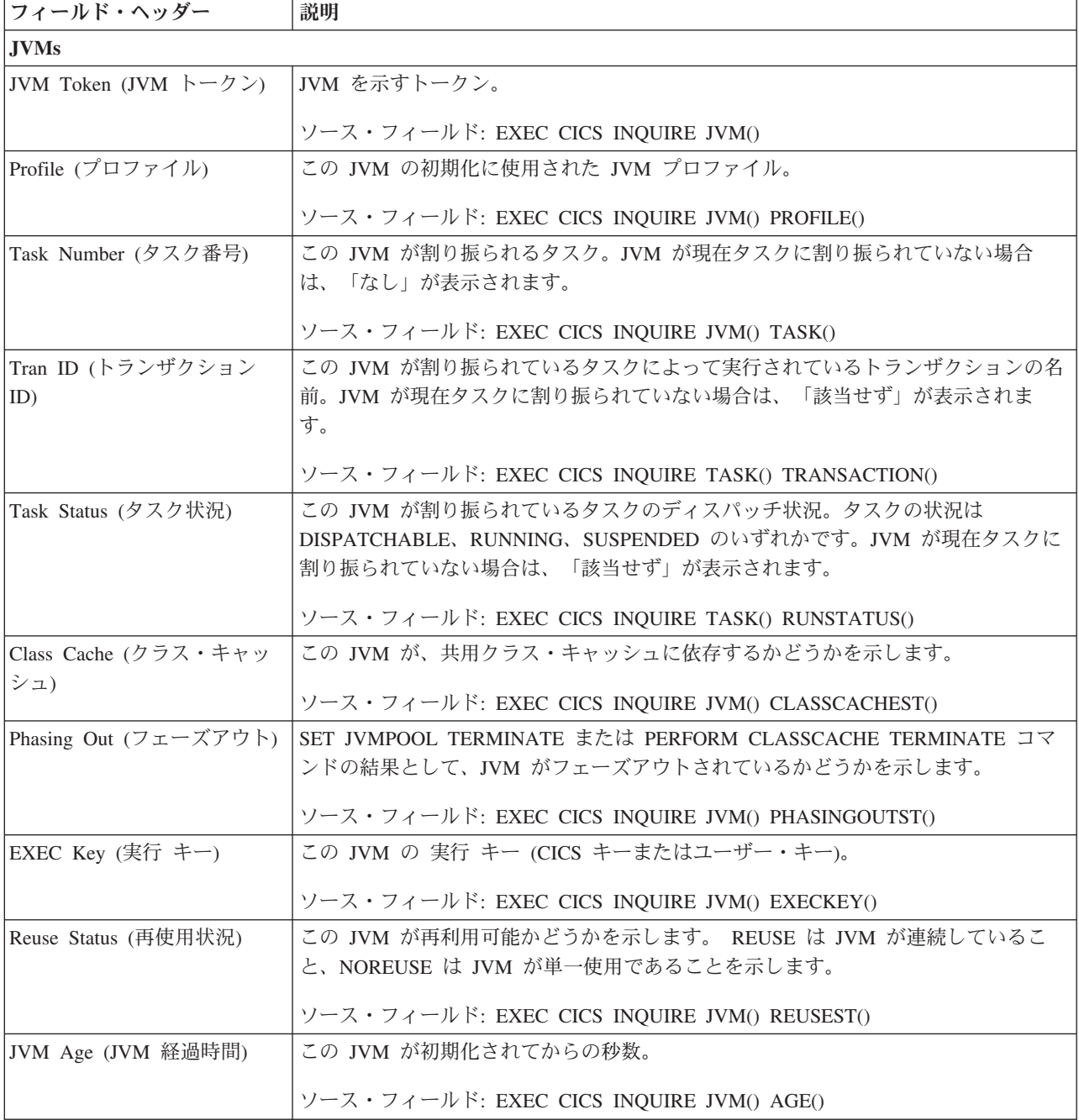
表 *243. JVM* レポートのフィールド *(*続き*)*

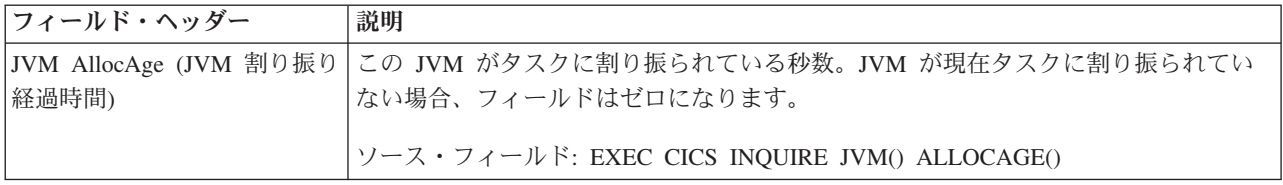

# **JVM** プールおよびクラス・キャッシュのレポート

JVM プール・レポートは、EXEC CICS INQUIRE JVMPOOL、EXEC CICS COLLECT STATISTICS JVMPOOL、および EXEC CICS INQUIRE CLASSCACHE コマンドの組み合わせを使用して作成します。統計データは DFHSJGDS DSECT に よってマップされます。

Applid IYK2Z1V2 Sysid CJB2 Jobname CI07CJB2 Date 05/21/2008 Time 08:44:37 CICS 6.6.0 PAGE 39

#### JVM pool

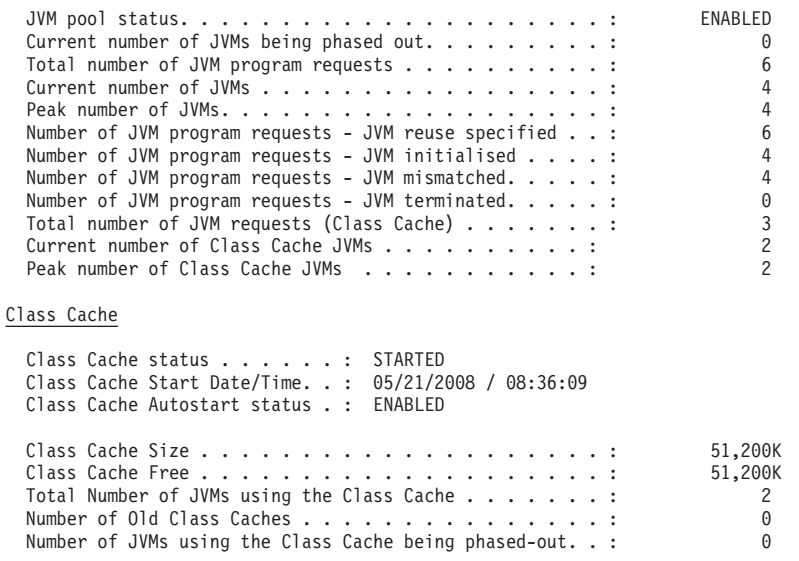

図 *93. JVM* プールおよびクラス・キャッシュのレポート

表 *244. JVM* プール・レポートのフィールド

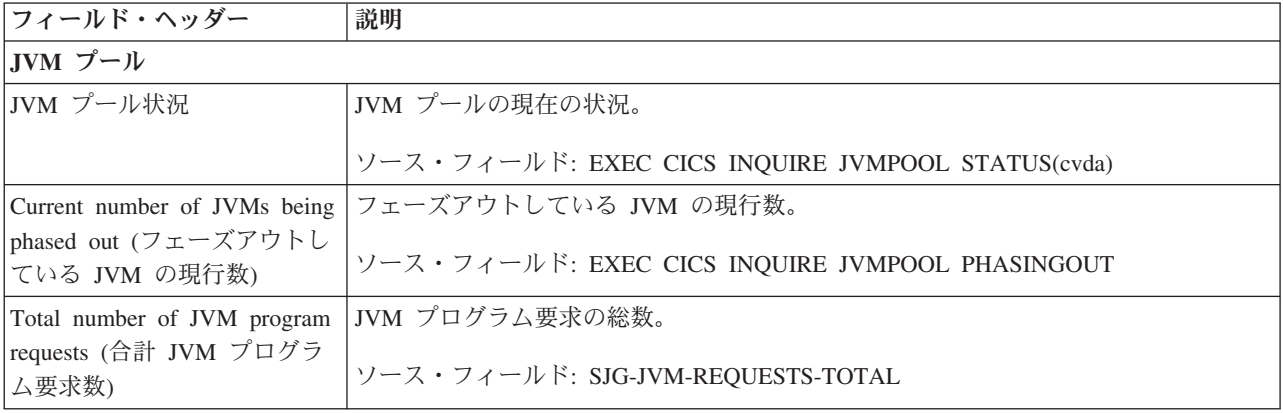

表 *244. JVM* プール・レポートのフィールド *(*続き*)*

| フィールド・ヘッダー                                                                                  | 説明                                                                                                    |  |  |
|---------------------------------------------------------------------------------------------|----------------------------------------------------------------------------------------------------|--|--|
| Current number of JVMs (JVM JVM の現行数。<br>の現行数)                                              | ソース・フィールド: SJG-CURRENT-JVMS                                                                                                    |  |  |
| Peak number of JVMs (JVM<br>のピーク数)                                                          | JVM のピーク数。<br>ソース・フィールド: SJG-PEAK-JVMS                                                                                                    |  |  |
| Number of JVM program<br>requests - JVM reuse specified<br>(JVM プログラム要求数 (JVM<br>の再使用指定済み)) | 連続的 JVM でプログラムを実行する要求の数。<br>ソース・フィールド: SJG-JVM-REQUESTS-REUSE                                                                                                    |  |  |
| Number of JVM program<br>requests - JVM initialized<br>(JVM プログラム要求数 (JVM<br>初期化済み))        | JVM を初期化した JVM プログラム要求の数。<br>ソース・フィールド: SJG-JVM-REQUESTS-INIT                                                                                                    |  |  |
| Number of JVM program<br>requests - JVM mismatched<br>(JVM プログラム要求数 - ミ<br>スマッチのある JVM)     | JVM プロファイルは再使用可能(継続)と指定されているが、それと同じ JVM プロ<br>ファイルによって既に初期化されている JVM が存在しない JVM プログラム要求の<br>数。<br>ソース・フィールド: SJG-JVM-REQUESTS-MISMATCH                                                                           |  |  |
| Number of JVM program<br>requests - JVM terminated<br>(JVM プログラム要求数 (JVM<br>終了済み))          | 終了した JVM の数。<br>ソース・フィールド: SJG-JVM-REQUESTS-TERMINATE                                                                                                    |  |  |
| Total number of JVM requests<br>(Class Cache) (合計 JVM 要求<br>数 (クラス・キャッシュ))                  | 共用クラス・キャッシュを使用する JVM を要求した Java プログラムの総数。<br>ソース・フィールド: SJG-JVM-REQUESTS-CACHE                                                                                                    |  |  |
| Current number of Class Cache<br>JVMs (クラス・キャッシュ<br>JVM の現在の数)                              | 現在プール内にあって共用クラス・キャッシュを使用する JVM の数。<br>CLASSCACHE=YES を指定する JVM プロファイルを使用して作成された JVM で<br>は、共用クラス・キャッシュが使用されます。このカウントには、Java プログラムで<br>使用されている JVM および再使用を待機している JVM が含まれます。<br>ソース・フィールド: SJG-CURRENT-CACHE-JVMS |  |  |
| Peak number of Class Cache<br>JVMs (クラス・キャッシュ<br>JVM のピーク数)                                 | 共用クラス・キャッシュを使用した、JVM プール内の JVM のピーク数。<br>ソース・フィールド: SJG-PEAK-CACHE-JVMS                                                                                                    |  |  |
| Class Cache (クラス・キャッシュ)                                                                     |                                                                                                    |  |  |
| Class Cache status (クラス・<br>キャッシュ状況)                                                        | STARTING、STARTED、RELOADING、または STOPPED のいずれかである現行共<br>用クラス・キャッシュの状況。<br>ソース・フィールド: EXEC CICS INQUIRE CLASSCACHE STATUS                                                                                           |  |  |
| Class Cache Start Date/Time<br>(クラス・キャッシュ開始日時)                                              | 現行共用クラス・キャッシュが開始された日時。<br>ソース・フィールド: EXEC CICS INQUIRE CLASSCACHE STARTTIME                                                                                                    |  |  |
| Class Cache Autostart status<br>(クラス・キャッシュ自動始動<br>状況)                                       | ENABLED または DISABLED のいずれかである、共用クラス・キャッシュの自動開<br>始状況。<br>ソース・フィールド: EXEC CICS INQUIRE CLASSCACHE AUTOSTARTST                                                                                                    |  |  |

表 *244. JVM* プール・レポートのフィールド *(*続き*)*

| フィールド・ヘッダー                   | 説明                                                 |
|------------------------------|----------------------------------------------------|
| Class Cache Size (クラス・キ      | 共用クラス・キャッシュのサイズ。(共用クラス・キャッシュの状況が STOPPED の         |
| ャッシュ・サイズ)                    | 場合、これは、共用クラス・キャッシュが開始されるときにデフォルトで使用される             |
|                              | サイズになります。)                                         |
|                              |                                                    |
|                              | ソース・フィールド: EXEC CICS INQUIRE CLASSCACHE CACHESIZE  |
| Class Cache Free (クラス・キ      | 共用クラス・キャッシュのサイズ。 バージョン 5 では、表示される値はクラス・キ           |
| ャッシュ・フリー)                    | ャッシュ・サイズの入力値と同じになります。                              |
|                              |                                                    |
|                              | ソース・フィールド: EXEC CICS INQUIRE CLASSCACHE CACHEFREE  |
| Total Number of JVMs using   | 共用クラス・キャッシュに依存する、CICS 領域内の JVM の数。これには、現行共         |
| the Class Cache (クラス・キャ      | 用クラス・キャッシュに依存する JVM、および古い共用クラス・キャッシュに依存            |
| ッシュを使用中の合計 JVM               | し、フェーズアウトされている JVM が含まれます。                         |
| 数)                           |                                                    |
|                              | ソース・フィールド: EXEC CICS INQUIRE CLASSCACHE TOTALJVMS  |
| Number of Old Class Caches   | 古い共用クラス・キャッシュに依存する、フェーズアウトされる JVM を待っている           |
| (古いキャッシュ数)                   | ため、領域内にまだ存在する古い共用クラス・キャッシュの数。現行共用クラス・キ             |
|                              | ャッシュの状況が STOPPED の場合、その共用クラス・キャッシュは古い共用クラ          |
|                              | ス・キャッシュの数に入ります。                                    |
|                              |                                                    |
|                              | ソース・フィールド: EXEC CICS INQUIRE CLASSCACHE OLDCACHES  |
| Number of JVMs using the     | 古い共用クラス・キャッシュに依存し、フェーズアウトされている JVM の数。現行           |
| Class Cache being phased-out | 共用クラス・キャッシュの状況が STOPPED の場合、まだそれに依存する JVM は、       |
| (フェーズアウトされているク               | フェーズアウトされている JVM の数に入ります。                          |
| ラス・キャッシュを使用中の                |                                                    |
| JVM 数)                       | ソース・フィールド: EXEC CICS INQUIRE CLASSCACHE PHASINGOUT |

# **JVM** プロファイル報告書

JVM プロファイル報告書は、EXEC CICS INQUIRE JVMPROFILE および EXEC CICS COLLECT STATISTICS JVMPROFILE コマンドの組み合わせを使用して作成 します。

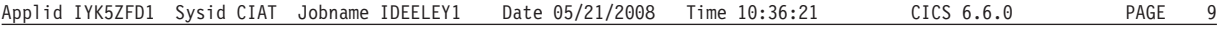

JVMprofiles

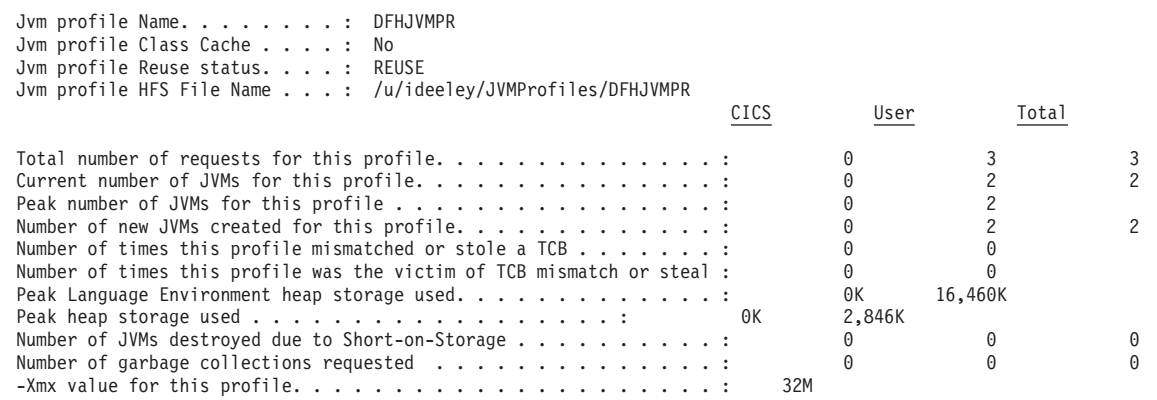

図 *94. JVM* プロファイル報告書

表 *245. JVM* プロファイル報告書のフィールド

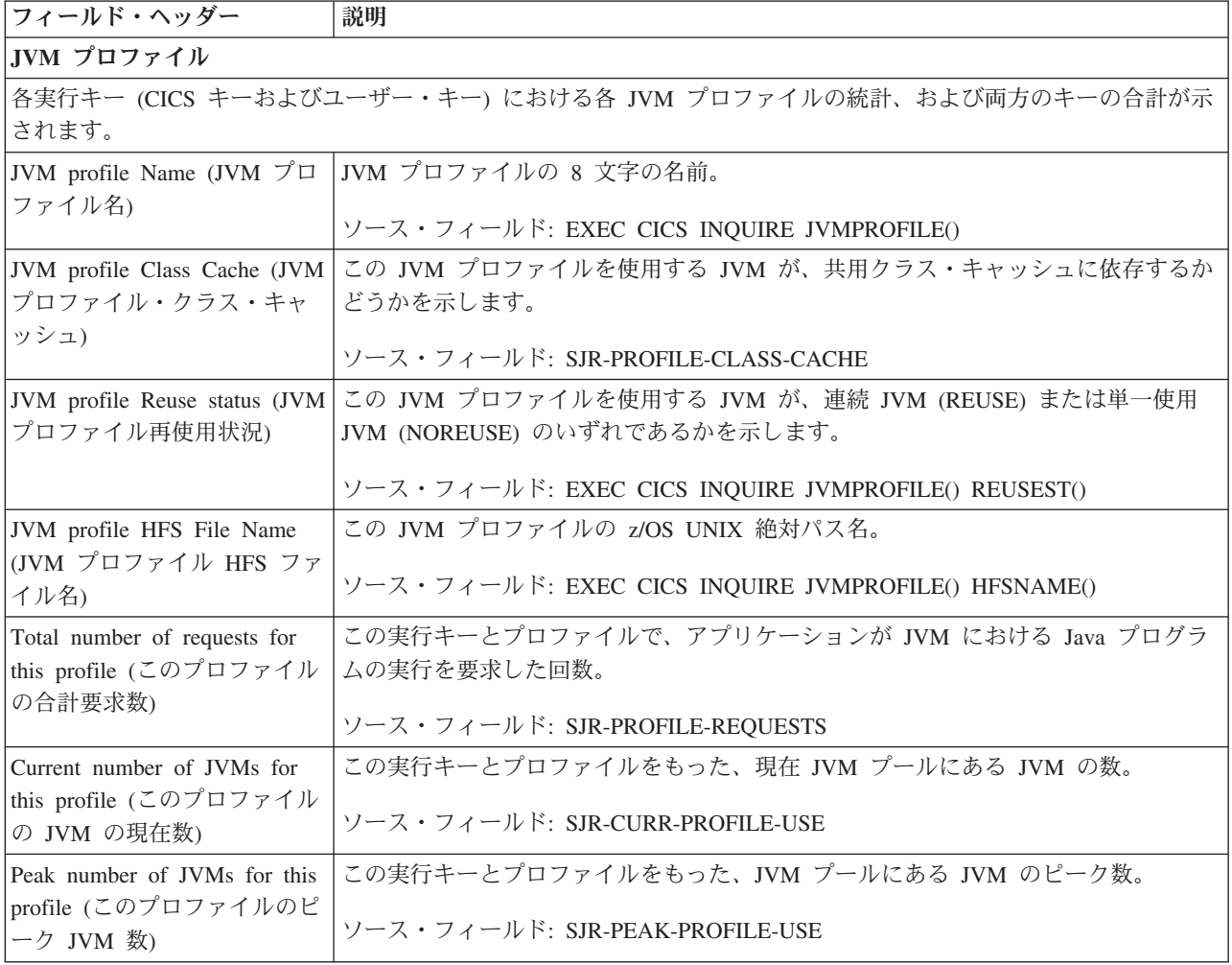

表 *245. JVM* プロファイル報告書のフィールド *(*続き*)*

| フィールド・ヘッダー                                                                                                    | 説明                                                                                                    |
|----------------------------------------------------------------------------------------------------|----------------------------------------------------------------------------------------------------|
| Number of new JVMs created<br>for this profile (このプロファ<br>イル用に作成された新規 JVM<br>数)                                               | この実行キーとプロファイルによって作成された新規 JVM の数。JVM は再使用可<br>能なため、特定の実行キーおよびプロファイルを使用して作成された新規 JVM の数<br>は、その実行キーおよびプロファイルを使用する JVM の要求数よりも少ないことが<br>あります。<br>ソース・フィールド: SJR-NEW-JVMS-CREATED                                                                                                    |
| Number of times this profile<br>mismatched or stole a TCB<br>(このプロファイルの TCB ミ<br>スマッチ回数またはスチール<br>回数)                         | この実行キーとプロファイルをもった JVM に対するアプリケーションの要求が、ミ<br>スマッチまたはスチールになった回数。アプリケーションの要求に応えるために、他<br>のプロファイルを使用するフリー JVM は、破棄されて再初期化され (ミスマッチ)、<br>必要であれば、その TCB も、破棄されて再作成されます (スチール)。この状態は、<br>以下の場合に発生します。<br>• アプリケーションの要求によって再使用可能な適切な既存の JVM (正しい JVM<br>プロファイルおよび実行キーを使用する JVM) がない場合<br>• および、MAXJVMTCBS 制限に達しているか、MVS ストレージが制限されている<br>ために、新規 JVM を作成できない場合<br>• および、要求が待機の限界期間を超えたため、または要求が作成しようとしていた<br>JVM のタイプが、CICS 領域で要求されていたタイプであったため、JVM を獲得<br>するために、要求にミスマッチまたはスチールの実行する許可を与える必要がある<br>ことを CICS が決定した場合。 |
|                                                                                                    | 詳しくは、「Java Applications in CICS」の『How CICS allocates JVMs to<br>applications』を参照してください。<br>ソース・フィールド: SJR-MISMATCH-STEALER                                                                                                    |
| Number of times this profile<br>was the victim of TCB<br>mismatch or steal (このプロフ<br>ァイルが TCB のミスマッチ<br>またはスチールの対象になっ<br>た回数) | 異なるプロファイルをもつ JVM に対するアプリケーションの要求を満たすために、<br>このプロファイルをもったフリー JVM が取り出され、破棄され再初期化され (ミス<br>マッチ)、必要に応じて、その TCB も破棄され再作成された (スチール) 回数。<br>ソース・フィールド: SJR-MISMATCH-VICTIM                                                                                                    |
| Peak Language Environment<br>heap storage used (使用されて<br>いるピーク Language<br>Environment ヒープ・ストレー<br>ジ)                         | この実行キーとプロファイルをもつ JVM によって使用された Language Environment<br>ヒープ・ストレージの最大量。<br>ソース・フィールド: SJR-LE-HEAP-HWM                                                                                                    |
| Peak 使用中のヒープ・ストレ<br>ージ                                                                                                    | この実行キーとプロファイルをもつ JVM によって使用されたヒープ・ストレージの<br>最大量。                                                                                                    |
| Number of JVMs destroyed                                                                                                    | ソース・フィールド: SJR-JVM-HEAP-HWM<br>この実行キーとプロファイルをもつ JVM が、ストレージ不足の状態によって破棄さ                                                                                                    |
| due to Short-on-Storage ( $\lambda$ )<br>レージ不足によって破棄され<br>た JVM の数)                                                           | れた回数。JVM のストレージ・モニターによって、CICS にストレージ不足の状態が<br>通知されると、現在使用されていない JVM プール内の JVM は破棄されます。<br>ソース・フィールド: SJR-JVMS-DESTROYED-SOS                                                                                                    |
| Number of garbage collections<br>requested (要求されるガーベッ<br>ジ・コレクションの数)                                                          | Web ガーベッジ・コレクション・タスクが、端末タイムアウト間隔が満了した Web<br>3270 状態データをクリーンアップするために呼び出される回数。<br>ソース・フィールド: SJR-JVMS-DESTROYED-SOS                                                                                                    |

<span id="page-977-0"></span>表 *245. JVM* プロファイル報告書のフィールド *(*続き*)*

| <b> フィールド・ヘッダー</b> | 説明                                                                                                    |
|--------------------|----------------------------------------------------------------------------------------------------|
|                    | -Xmx value for this profile (こ   この JVM プロファイルで設定された -Xmx パラメーターの値。Xmx パラメーター<br> のプロファイルでは -Xmx 値) は、JVM 内のヒープの最大サイズを指定します。<br> ソース・フィールド: SJR-PROFILE-XMX-VALUE |
|                    |                                                                                                    |

### **JVM** プログラム・レポート

JVM プログラム・レポートは、JVM で実行される Java プログラムに関する情報を 提供します。このレポートは、EXEC CICS INQUIRE PROGRAM および EXEC CICS COLLECT STATISTICS JVMPROGRAM コマンドの組み合わせを使用して作 成します。

Applid IYK5ZFD1 Sysid CIAT Jobname CICS2 Date 05/21/2008 Time 10:36:21 CICS 6.6.0 PAGE 10

JVM Programs

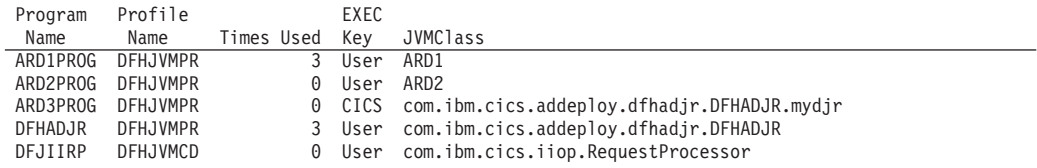

図 *95. JVM* プログラム・レポート

表 *246. JVM* プログラム・レポートのフィールド

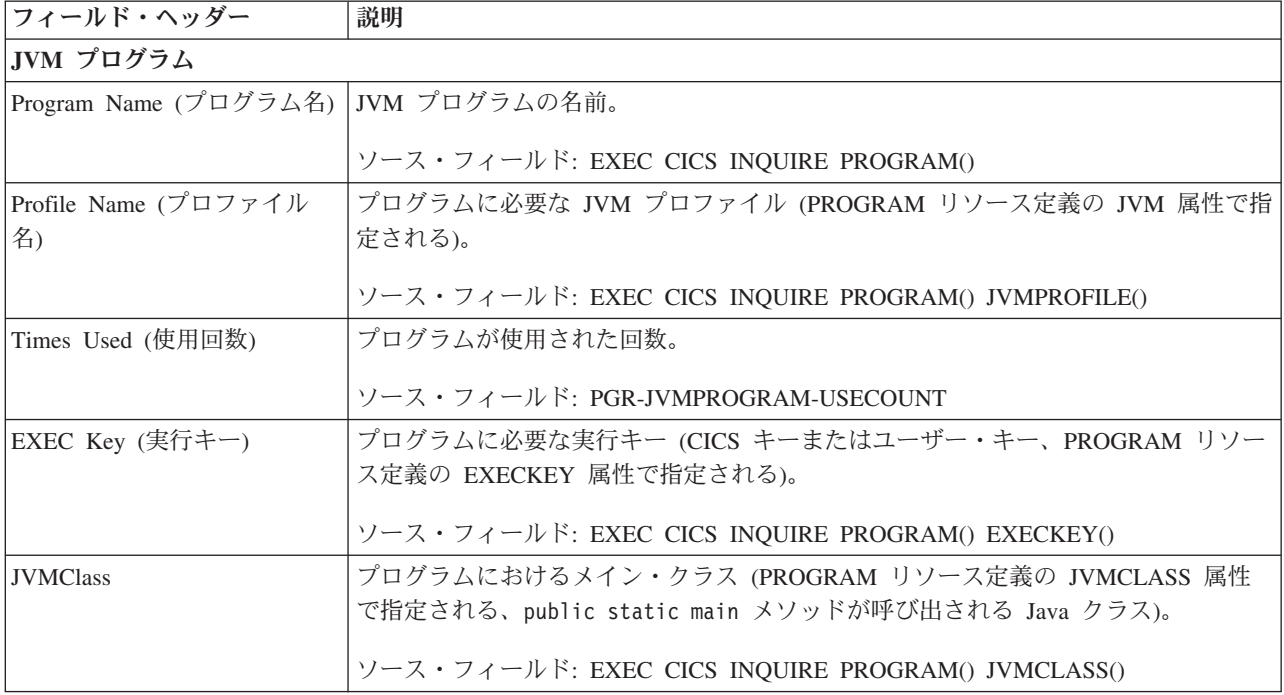

### **JVMSERVER** レポート

JVMSERVER レポートは、JVMSERVER リソース定義に関する情報および統計を示 します。 JVMSERVER リソースは、JVM プロファイルおよび Language Environment ランタイム・オプションを含む、JVM サーバーのランタイム環境を定 義します。

このレポートは、EXEC CICS INQUIRE JVMSERVER および EXEC CICS EXTRACT STATISTICS コマンドの組み合わせを使用して作成されています。統計 データは DFHSJSDS DSECT によってマップされます。

APPLID IYK2Z1V2 SYSID CJB2 JOBNAME CI07CJB2 DATE 05/21/2008 TIME 14:15:02 CICS 6.6.0

#### JVMSERVERs

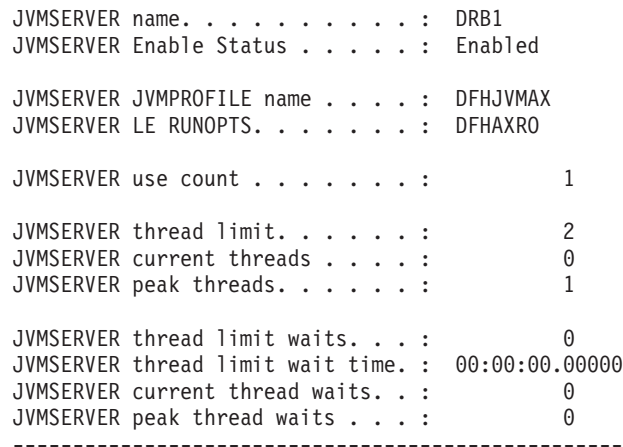

図 *96. JVMSERVER* レポート

表 *247. JVMSERVER* レポートのフィールド

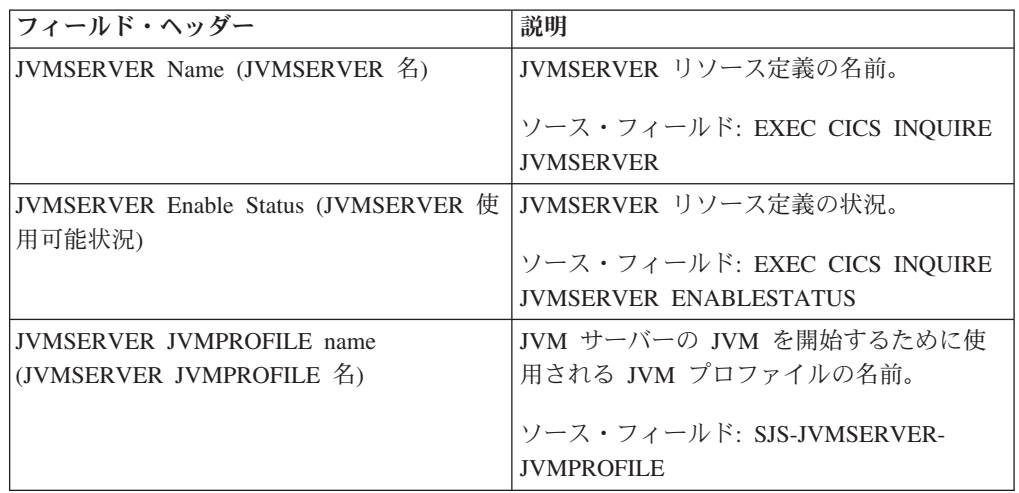

-----------------------------------------------------------------------------------------------------------

表 *247. JVMSERVER* レポートのフィールド *(*続き*)*

| フィールド・ヘッダー                                                     | 説明                                                                 |
|----------------------------------------------------------------|--------------------------------------------------------------------|
| <b>JVMSERVER LE RUNOPTS</b>                                    | Language Environment エンクレーブの環境変<br>数を提供するランタイム・オプション・プロ<br>グラムの名前。 |
|                                                                | ソース・フィールド: SJS-JVMSERVER-LE-<br><b>RUNOPTS</b>                     |
| JVMSERVER use count (JVMSERVER の使<br>用回数)                      | JVM サーバーがシステム処理に使用された<br>回数。                                       |
|                                                                | ソース・フィールド: SJS-JVMSERVER-USE-<br><b>COUNT</b>                      |
| JVMSERVER thread limit (JVMSERVER スレ<br>ッド制限)                  | T8 TCB を使用して作成できるスレッドの最<br>大数。                                     |
|                                                                | ソース・フィールド: SJS-JVMSERVER-<br>THREAD-LIMIT                          |
| JVMSERVER current threads (JVMSERVER<br>スレッド現在数)               | JVM サーバーで実行中のスレッドの現在の<br>数。                                        |
|                                                                | ソース・フィールド: SJS-JVMSERVER-<br><b>THREAD-CURRENT</b>                 |
| JVMSERVER peak threads (JVMSERVER ス<br>レッド・ピーク数)               | JVM サーバーで同時に実行されたスレッド<br>のピーク数。                                    |
|                                                                | ソース・フィールド: SJS-JVMSERVER-<br>THREAD-HWM                            |
| <b>JVMSERVER</b> thread limit waits<br>(JVMSERVER スレッド限界の待機数)  | 空き T8 TCB がスレッドに接続するのを夕<br>スクが待機した回数。                              |
|                                                                | ソース・フィールド: SJS-JVMSERVER-<br>THREAD-WAITS                          |
| JVMSERVER thread limit wait time<br>(JVMSERVER スレッド限界の待機時間)    | 空き T8 TCB がスレッドに接続するのをタ<br>スクが待機した時間。                              |
|                                                                | ソース・フィールド: SJS-JVMSERVER-<br>THREAD-WAIT-TIME                      |
| <b>JVMSERVER</b> current thread waits<br>(JVMSERVER スレッド待機現在数) | 空き T8 TCB がスレッドに接続するのを現<br>在待機しているタスクの数。                           |
|                                                                | ソース・フィールド: SJS-JVMSERVER-<br>THREAD-WAIT-CUR                       |
| JVMSERVER peak thread waits<br>(JVMSERVER スレッド待機のピーク数)         | 空き T8 TCB がスレッドに接続するのを同<br>時に待機したスレッドのピーク数。                        |
|                                                                | ソース・フィールド: SJS-JVMSERVER-<br>THREAD-WAIT-HWM                       |

# **LIBRARY** レポート

# **LIBRARY** レポート

LIBRARY レポートは、EXEC CICS INQUIRE LIBRARY および EXEC CICS EXTRACT STATISTICS LIBRARY RESID コマンドの組み合わせを使用して作成さ れています。統計データは、DFHLDBDS DSECT によってマップされます。

Applid IYK2Z1V2 Sysid CJB2 Jobname CI07CJB2 Date 05/21/2008 Time 08:44:37 CICS 6.6.0 PAGE 16

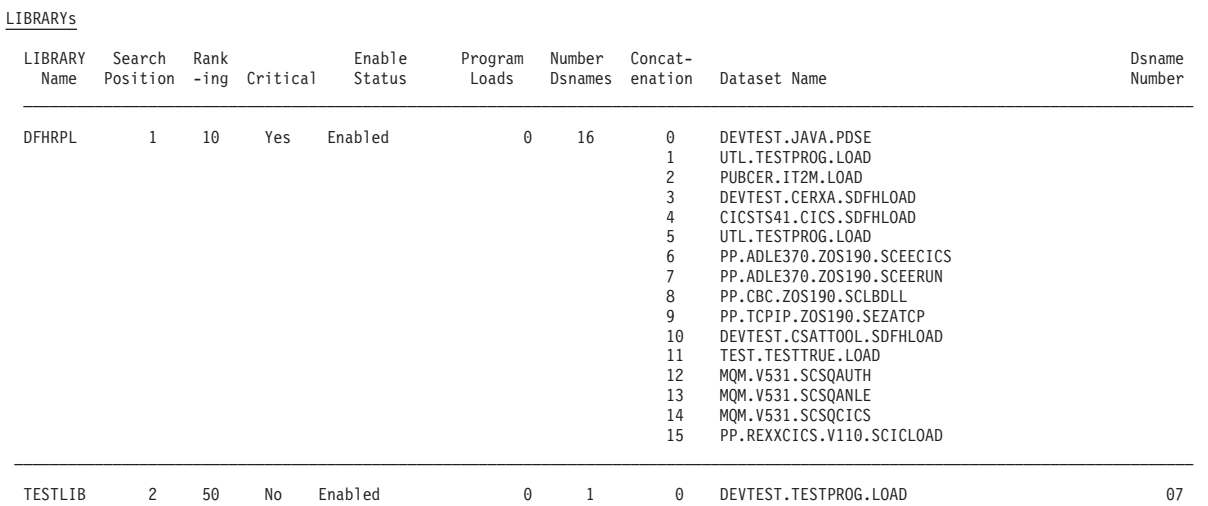

図 *97. LIBRARY* レポート

表 *248. LIBRARY* レポートのフィールド

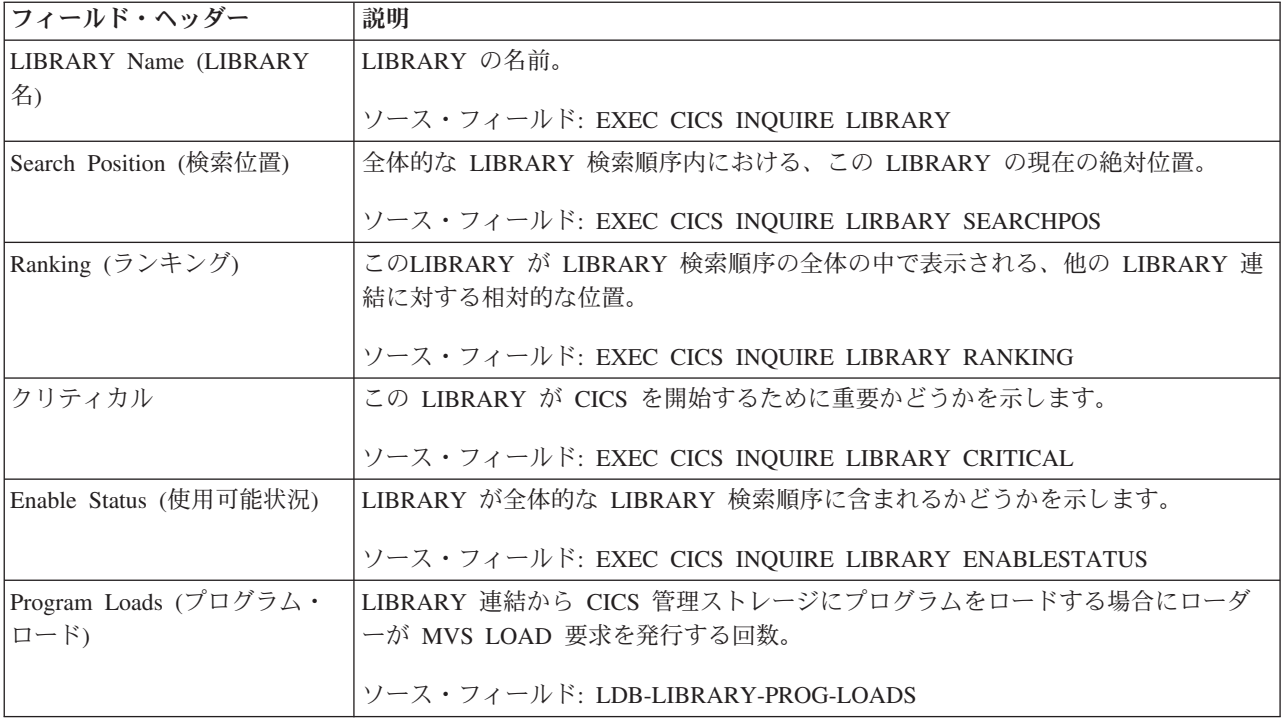

表 *248. LIBRARY* レポートのフィールド *(*続き*)*

| フィールド・ヘッダー                | 説明                                                      |  |
|---------------------------|---------------------------------------------------------|--|
| Number Dsnames (Dsname 数) | LIBRARY 連結内のデータ・セットの数。                                  |  |
|                           | ソース・フィールド: EXEC CICS LIBRARY NUMDSNAMES                 |  |
| Concatenation (連結)        | LIBRARY 連結内のデータ・セットの連結番号。                               |  |
|                           | ソース・フィールド: EXEC CICS INQUIRE LIBRARY DSNAME01-16        |  |
|                           | Dataset Name (データ・セット   LIBRARY 連結内の各データ・セットの 44 文字の名前。 |  |
| 名)                        |                                                         |  |
|                           | ソース・フィールド: EXEC CICS INQUIRE LIBRARY DSNAME01-16        |  |
|                           | Dsname Number (Dsname 番号) LIBRARY 内でデータ・セットが存在する位置。     |  |
|                           | 注: DFHRPL には Dsname 番号はありません。                           |  |

### **LIBRARY** データ・セット連結レポート

LIBRARY データ・セット連結レポートは、EXEC CICS INQUIRE LIBRARY およ び EXEC CICS EXTRACT STATISTICS LIBRARY RESID() コマンドの組み合わせ を使用して作成されています。

統計データは、DFHLDBDS DSECT によってマップされます。フィールド・ヘッダ ーおよび内容については、 963 [ページの表](#page-982-0) 249 で説明しています。

Applid IYK2Z1V2 Sysid CJB2 Jobname CI07CJB2 Date 05/21/2008 Time 08:44:37 CICS 6.6.0 PAGE 16

LIBRARY Dataset Concatenation

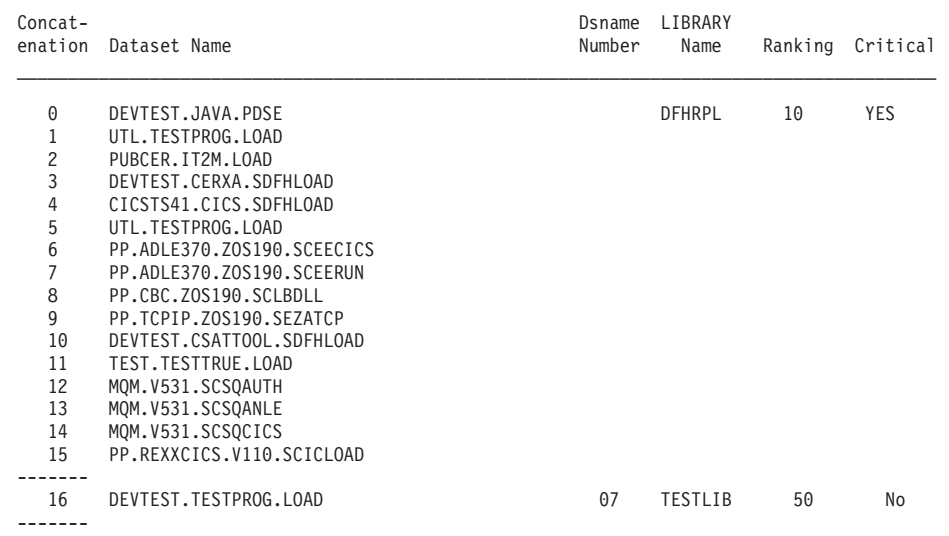

図 *98. LIBRARY* データ・セット連結レポート

<span id="page-982-0"></span>表 *249. LIBRARY* データ・セット連結レポートのフィールド

| フィールド・ヘッダー                  | 説明                                                               |  |  |
|-----------------------------|------------------------------------------------------------------|--|--|
| Concatenation (連結)          | 表示される検索順序でのすべての LIBRARY の連結に基づく、データ・セットの連<br>結番号。                |  |  |
|                             | ソース・フィールド: Generated by DFH0STAT                                 |  |  |
| Dataset Name (データ・セット<br>名) | LIBRARY 連結内の各データ・セットの 44 文字の名前。                                  |  |  |
|                             | ソース・フィールド: EXEC CICS INQUIRE LIBRARY DSNAME01-16                 |  |  |
|                             | Dsname Number (Dsname 番号)   LIBRARY 内でデータ・セットが存在する位置。            |  |  |
|                             | 注: DFHRPL には Dsname 番号はありません。                                    |  |  |
|                             | ソース・フィールド: Generated by DFH0STAT                                 |  |  |
| LIBRARY Name (LIBRARY<br>名) | LIBRARY の名前。                                                     |  |  |
|                             | ソース・フィールド: EXEC CICS INQUIRE LIBRARY                             |  |  |
| Ranking (ランキング)             | このLIBRARY が LIBRARY 検索順序の全体の中で表示される、他の LIBRARY 連<br>結に対する相対的な位置。 |  |  |
|                             | ソース・フィールド: EXEC CICS INQUIRE LIBRARY RANKING                     |  |  |
| クリティカル                      | この LIBRARY が CICS を開始するために重要かどうかを示します。                           |  |  |
|                             | ソース・フィールド: EXEC CICS INQUIRE LIBRARY CRITICAL                    |  |  |

# ローダーおよびプログラム・ストレージ・レポート

ローダーおよびプログラム・ストレージ・レポートは、EXEC CICS COLLECT STATISTICS PROGRAM および EXEC CICS COLLECT STATISTICS STORAGE コマンドの組み合わせを使用して作成します。統計データは、DFHLDGDS および DFHSMDDS DSECT によってマップされます。

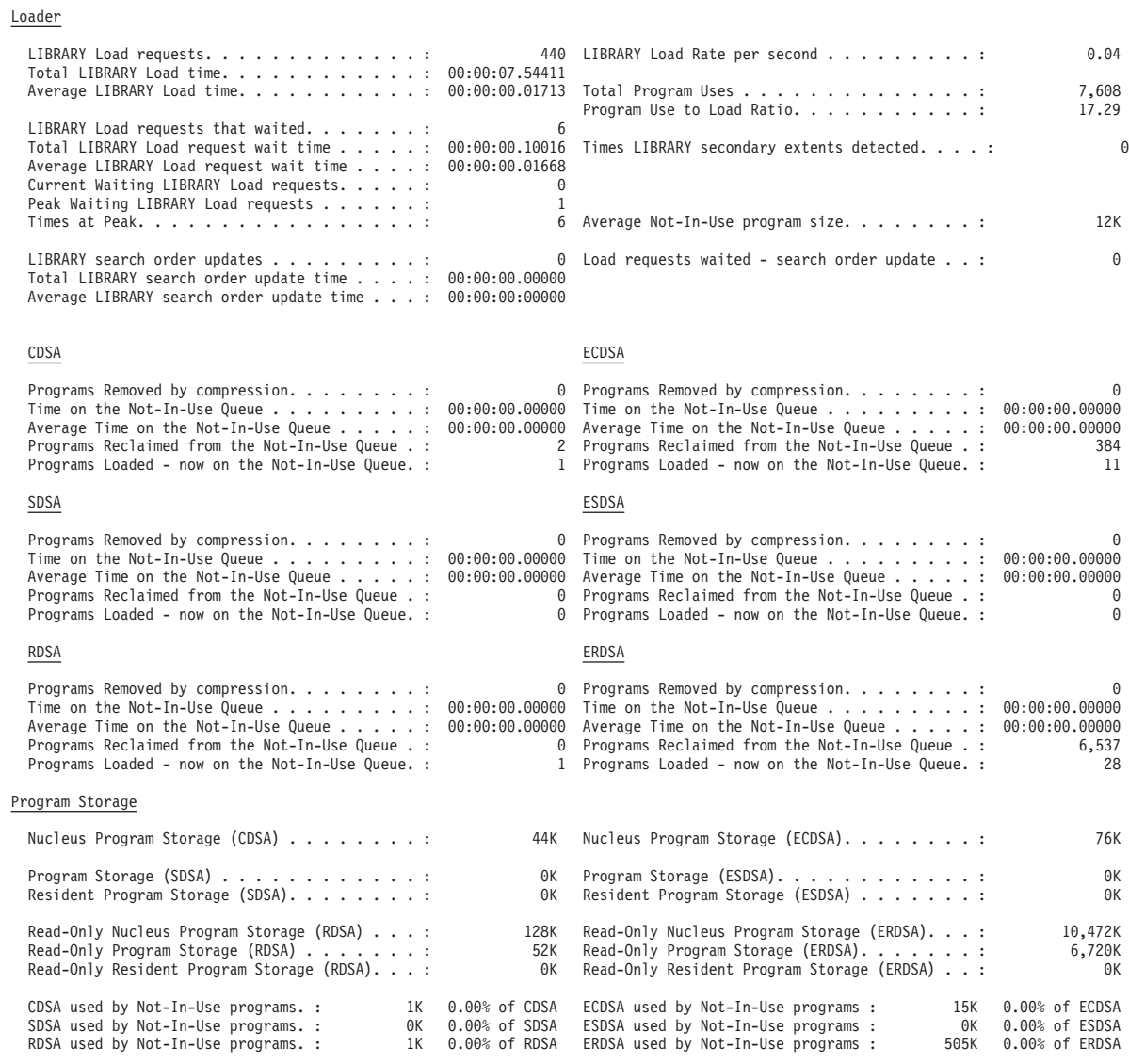

図 *99.* ローダーおよびプログラム・ストレージ・レポート

表 *250.* ローダーおよびプログラム・ストレージ・レポートのフィールド

| <b> フィールド・ヘッダー</b>                       | 説明                                                                                                    |
|------------------------------------------|----------------------------------------------------------------------------------------------------|
| Loader (ローダー)                            |                                                                                                    |
| LIBRARY Load requests<br>(LIBRARY ロード要求) | DFHRPL ライブラリー連結、または動的ライブラリー連結から<br>CICS 管理ストレージにプログラムをロードする場合にローダー<br>が MVS LOAD 要求を発行する回数。LPA 内のモジュールは、<br>この数値には含まれていません。<br>ソース・フィールド: LDGLLR |

表 *250.* ローダーおよびプログラム・ストレージ・レポートのフィールド *(*続き*)*

| フィールド・ヘッダー                                      | 説明                                                                 |
|-------------------------------------------------|--------------------------------------------------------------------|
| <b>LIBRARY</b> Load Rate<br>per second (秒ごとの    | DFHRPL ライブラリー連結、または動的ライブラリー連結から<br>CICS 管理ストレージにプログラムをロードする場合にローダー |
| LIBRARY ロード率)                                   | が MVS LOAD 要求を発行する秒ごとの回数。 LPA 内のモジュ                                |
|                                                 | ールは、この数値には含まれていません。                                                |
|                                                 |                                                                    |
|                                                 | ソース・フィールド: LDGLLR/経過時間 (最後の統計リセット以<br>降)                           |
| Total Program Uses $($ )<br>ログラム使用の合計)          | CICS システムで使用されているプログラムの数。                                          |
|                                                 | ソース・フィールド: LDGPUSES                                                |
| Total LIBRARY Load                              | DFHRPL ライブラリー連結、または動的ライブラリー連結から                                    |
| time (LIBRARY ロード                               | CICS 管理ストレージにプログラムをロードするために要した合                                    |
| の合計時間)                                          | 計時間。 LPA 内のモジュールは、この数値には含まれていませ                                    |
|                                                 | $h_{\circ}$                                                        |
|                                                 | ソース・フィールド: LDGLLT                                                  |
| Program Use to Load                             | プログラム使用とプログラム・ロードの率。                                               |
| Ratio (ロード率とプロ<br>グラム使用)                        | ソース・フィールド: (LDGPUSES / LDGLLR)                                     |
| Average LIBRARY Load                            | プログラムをロードする場合の平均時間。                                                |
| time (LIBRARY ロード<br>の平均時間)                     | ソース・フィールド: (LDGLLT / LDGLLR)                                       |
| <b>Times LIBRARY</b>                            | LOAD 時にローダーがエクステント終了状態を受け取り、                                       |
| secondary extents                               | DFHRPL ライブラリー連結、または動的ライブラリーを正常にク                                   |
| detected (LIBRARY 2                             | ローズした後に再オープンし、LOAD を再試行した回数。                                       |
| 次エクステントを検出                                      | ソース・フィールド: LDGDREBS                                                |
| した回数)                                           |                                                                    |
| LIBRARY Load requests                           | ローダー・ドメインで別のタスク用にプログラムに対して操作を                                      |
| that waited (待機された                              | 行ったため、強制的に中断した ローダー・ドメイン要求の数。こ                                     |
| LIBRARY ロード要求                                   | れらの操作は、以下のとおりです。                                                   |
| 数)                                              | • NEWCOPY 要求                                                       |
|                                                 | • LPA の検索                                                          |
|                                                 | • 進行中の物理ロード                                                        |
|                                                 | この数値は、待機していたタスクの合計数であり、現在待機中の                                      |
|                                                 | タスク (LDGWLR) は含まれていません。                                            |
|                                                 | ソース・フィールド: LDGWTDLR                                                |
| Total LIBRARY Load                              | LDGWTDLR によって示される、タスク数の合計中断時間。                                     |
| request wait time                               | ソース・フィールド: LDGTTW                                                  |
| (LIBRARY ロード要求                                  |                                                                    |
| の合計待機時間)                                        |                                                                    |
| Average LIBRARY Load                            | ローダー・ドメイン要求の平均中断時間。                                                |
| request wait time<br>(LIBRARY ロード要求<br>の平均待機時間) | ソース・フィールド: (LDGTTW / LDGWTDLR)                                     |
|                                                 |                                                                    |

表 *250.* ローダーおよびプログラム・ストレージ・レポートのフィールド *(*続き*)*

| フィールド・ヘッダー                                                                       | 説明                                                                                                    |
|----------------------------------------------------------------------------------|----------------------------------------------------------------------------------------------------|
| Current Waiting<br><b>LIBRARY</b> Load requests<br>(現在の待ち LIBRARY                | ローダー・ドメインで現在別のタスク用にプログラムに対して操<br>作を行ったため、強制的に現在中断されているローダー・ドメイ<br>ン要求の数。これらの操作は、以下のとおりです。                                                                                                    |
| ロード要求数)                                                                          | • NEWCOPY 要求                                                                                                    |
|                                                                                  | • LPA の検索                                                                                                    |
|                                                                                  | • 進行中の物理ロード                                                                                                    |
|                                                                                  | ソース・フィールド: LDGWLR                                                                                                    |
| Peak Waiting LIBRARY                                                             | 1 度に中断されるタスクの最大数。                                                                                                    |
| Load requests (待ち<br>LIBRARY ロード要求の<br>ピーク)                                      | ソース・フィールド: LDGWLRHW                                                                                                    |
| Times at Peak $(E - \mathcal{D})$<br>時の回数)                                       | LDGWLRHW によって示される高位ウォーターマーク・レベルに<br>達した回数。                                                                                                    |
|                                                                                  | この値は、直前の 2 つの値と共に、ローダー・リソースの競合レ<br>ベルを示しています。                                                                                                    |
|                                                                                  | ソース・フィールド: LDGHWMT                                                                                                    |
| Average Not-In-Use                                                               | 現在不使用キューにあるプログラムの平均サイズ。                                                                                                    |
| program size (平均不使<br>用プログラム・サイズ)                                                | ソース・フィールド: ((LDGCNIU + LDGSNIU + LDGRNIU +<br>LDGECNIU + LDGESNIU + LDGERNIU) / 1024) /<br>LDGPROGNIU)                                                                                                    |
| Programs Removed by<br>compression (圧縮で除去<br>されたプログラム)                           | 動的プログラム・ストレージ圧縮 (DPSC) メカニズムによってス<br>トレージから除去されたプログラム・インスタンスの数。                                                                                                    |
|                                                                                  | ソース・フィールド: LDGDPSCR                                                                                                    |
| Time on the Not-In-Use<br>Queue (不使用キューに<br>おける時間)                               | プログラム不使用 (NIU) キューのメンバーシップ時間。DPSC メ<br>カニズムを使用したストレージからの除去に対して適格になるプ<br>ログラムごとに、プログラムが適格になるまでの時間とプログラ<br>ムがストレージから除去される実際の時間が計算されます。この<br>フィールドは、DPSC メカニズムを使用して除去されるすべての<br>ブログラムの時間の合計であり、CICS ランタイムの経過時間よ<br>りも長くなる場合があります。このフィールドには、不使用キュ<br>ーで再使用されるこれらのプログラムの待機時間は含まれていま<br>せん。 |
|                                                                                  | ソース・フィールド: LDGDPSCT                                                                                                    |
| Average Time on the<br>Not-In-Use Queue (不使<br>用キューにおける平均                        | DPSC メカニズムを使用したストレージからの除去に対してプロ<br>グラムが適格である時間の平均の長さ。                                                                                                    |
| 時間)                                                                              | ソース・フィールド: (LDGDPSCT / LDGDPSCR)                                                                                                    |
| Programs Reclaimed<br>from the Not-In-Use<br>Queue (不使用キューか<br>ら再使用されたプログ<br>ラム) | CICS が不使用 (NIU) キューで行う再使用数。再使用は、現在不<br>使用キューにあるプログラムに対して要求が発行される場合に行<br>われます。プログラムの再使用インスタンスは、プログラム圧縮<br>(DPSC) に対して適格ではなくなります。                                                                                                    |
|                                                                                  | ソース・フィールド: LDGRECNIU                                                                                                    |

表 *250.* ローダーおよびプログラム・ストレージ・レポートのフィールド *(*続き*)*

| フィールド・ヘッダー                                       | 説明                                                    |
|--------------------------------------------------|-------------------------------------------------------|
| Programs Loaded - on                             | 不使用 (NIU) キューにあるプログラムの数。                              |
| the Not-In-Use Queue                             |                                                       |
| (ロードされたプログラ                                      | ソース・フィールド: LDGPROGNIU                                 |
| ム - 不使用キューにお                                     |                                                       |
| ける)                                              |                                                       |
| LIBRARY search order                             | LIBRARY 検索順序に対する更新の数。                                 |
| updates (LIBRARY 検索                              | ソース・フィールド: LDGLBSOU                                   |
| 順序の更新)                                           |                                                       |
| Total LIBRARY search                             | LIBRARY 検索順序の更新に費やした合計時間。                             |
| order update time                                | ソース・フィールド: LDGLSORT                                   |
| (LIBRARY 検索順序更                                   |                                                       |
| 新の合計時間)                                          |                                                       |
| Average LIBRARY                                  | LIBRARY 検索順序の更新に費やした平均時間。                             |
| search order update time                         | ソース・フィールド: LDGLSORT/LDGLBSOU                          |
| (LIBRARY 検索順序更<br>新の平均時間)                        |                                                       |
|                                                  |                                                       |
| Load requests waited -<br>search order update (待 | 検索順序が更新されているときにプログラムのロードを待機する<br>総数。これらの操作は、以下のとおりです。 |
| 機したロード要求 - 検                                     |                                                       |
| 索順序の更新数)                                         | • 動的 LIBRARY をインストールする。                               |
|                                                  | 動的 LIBRARY を使用可能または使用不可に設定する。                         |
|                                                  | • 動的 LIBRARY の RANKING の変更。                           |
|                                                  | ソース・フィールド: LDGLWSOU                                   |
| Program Storage (プログラム・ストレージ)                    |                                                       |
| Nucleus Program Storage                          | CDSA 内の中核プログラムに割り振られたストレージの現在量。                       |
| (CDSA) (中核プログラ                                   |                                                       |
| ム・ストレージ)                                         | ソース・フィールド: (サブプール「LDNUC」および「LDNRS」                    |
|                                                  | の SMDCPS / 1024)                                      |
| Nucleus Program Storage                          | ECDSA 内の中核プログラムに割り振られたストレージの現在                        |
| (ECDSA) (中核プログラ                                  | 量。                                                    |
| ム・ストレージ                                          | ソース・フィールド (サブプール「LDENUC」および                           |
| (ECDSA)                                          | LDENRS J © SMDCPS / 1024)                             |
| Program Storage (SDSA)                           | SDSA 内のプログラムに割り振られたストレージの現在量。                         |
| (プログラム・ストレー                                      |                                                       |
| $\check{\mathcal{V}}$ (SDSA))                    | ソース・フィールド: (サブプール「LDPGM」の SMDCPS /                    |
|                                                  | 1024)                                                 |
| Program Storage                                  | ESDSA 内のプログラムに割り振られたストレージの現在量。                        |
| (ESDSA) (プログラム・<br>ストレージ (ESDSA))                | ソース・フィールド: (サブプール「LDEPGM」の SMDCPS /                   |
|                                                  | 1024)                                                 |
| Resident Program                                 | SDSA 内の常駐プログラムに割り振られたストレージの現在量。                       |
| Storage (SDSA) (常駐プ                              |                                                       |
| ログラム・ストレージ                                       | ソース・フィールド: (サブプール「LDRES」の SMDCPS / 1024)              |
| (SDSA)                                           |                                                       |

表 *250.* ローダーおよびプログラム・ストレージ・レポートのフィールド *(*続き*)*

| フィールド・ヘッダー                                                                             | 説明                                                                                                  |
|----------------------------------------------------------------------------------------|----------------------------------------------------------------------------------------------------|
| Resident Program<br>Storage (ESDSA) (常駐<br>プログラム・ストレー<br>$\mathcal{V}$ (ESDSA))        | ESDSA 内の常駐プログラムに割り振られたストレージの現在<br>量。<br>ソース・フィールド: (サブプール「LDERES」の SMDCPS /<br>1024)                |
| Read-Only Nucleus<br>Program Storage (RDSA)<br>(読み取り専用中核プロ<br>グラム・ストレージ<br>(RDSA)      | RDSA 内の中核プログラムに割り振られたストレージの現在量。<br>ソース・フィールド (サブプール「LDNUCRO」および<br>「LDNRSRO」の SMDCPS / 1024)        |
| Read-Only Nucleus<br>Program Storage<br>(ERDSA) (読み取り専用<br>中核プログラム・スト<br>レージ (ERDSA))  | ERDSA 内の中核プログラムに割り振られたストレージの現在<br>量。<br>ソース・フィールド (サブプール「LDENUCRO」および<br>「LDENRSRO」の SMDCPS / 1024) |
| Read-Only Program<br>Storage (RDSA) (読み取<br>り専用プログラム・ス<br>トレージ (RDSA))                 | RDSA 内のプログラムに割り振られたストレージの現在量。<br>ソース・フィールド: (サブプール「LDPGMRO」の SMDCPS /<br>1024)                      |
| Read-Only Program<br>Storage (ERDSA) (読み<br>取り専用プログラム·<br>ストレージ (ERDSA))               | ERDSA 内のプログラムに割り振られたストレージの現在量。<br>ソース・フィールド: (サブプール「LDEPGMRO」の SMDCPS /<br>1024)                    |
| Read-Only Resident<br>Program Storage (RDSA)<br>(読み取り専用常駐プロ<br>グラム・ストレージ<br>(RDSA))    | RDSA 内の常駐プログラムに割り振られたストレージの現在量。<br>ソース・フィールド: (サブプール「LDRESRO」の SMDCPS /<br>1024)                    |
| Read-Only Resident<br>Program Storage<br>(ERDSA) (読み取り専用<br>常駐プログラム・スト<br>レージ (ERDSA)) | ERDSA 内の常駐プログラムに割り振られたストレージの現在<br>量。<br>ソース・フィールド: (サブプール「LDERESRO」の SMDCPS /<br>1024)              |
| CDSA used by<br>Not-In-Use programs (不<br>使用プログラムによっ<br>て使用された CDSA)                   | 不使用 (NIU) プログラムによって占有されている CDSA ストレ<br>ージの現在量。<br>ソース・フィールド: (LDGSTGNIU(1) / 1024)                  |
| ECDSA used by<br>Not-In-Use programs (不<br>使用プログラムによっ<br>て使用された ECDSA)                 | 不使用 (NIU) プログラムによって占有されている ECDSA スト<br>レージの現在量。<br>ソース・フィールド: (LDGSTGNIU(2) / 1024)                 |
| SDSA used by<br>Not-In-Use programs (不<br>使用プログラムによっ<br>て使用された SDSA)                   | 不使用 (NIU) プログラムによって占有されている SDSA ストレ<br>ージの現在量。<br>ソース・フィールド: (LDGSTGNIU(3) / 1024)                  |

表 *250.* ローダーおよびプログラム・ストレージ・レポートのフィールド *(*続き*)*

| フィールド・ヘッダー                                                              | 説明                                             |
|-------------------------------------------------------------------------|------------------------------------------------|
| ESDSA used by                                                           | 不使用 (NIU) プログラムによって占有されている ESDSA スト            |
| Not-In-Use programs ( $\overline{\wedge}$ )                             | レージの現在量。                                       |
| 使用プログラムによっ<br>て使用された ESDSA)                                             | ソース・フィールド: (LDGSTGNIU(4) / 1024)               |
| RDSA used by<br>Not-In-Use programs ( $\overline{\wedge}$<br>使用プログラムによっ | 不使用 (NIU) プログラムによって占有されている RDSA ストレ<br>ージの現在量。 |
| て使用された RDSA)                                                            | ソース・フィールド: (LDGSTGNIU(5) / 1024)               |
| ERDSA used by                                                           | 不使用 (NIU) プログラムによって占有されている ERDSA スト            |
| Not-In-Use programs (不                                                  | レージの現在量。                                       |
| 使用プログラムによっ<br>て使用された ERDSA)                                             | ソース・フィールド: (LDGSTGNIU(6) / 1024)               |

### ログ・ストリーム・レポート

4 つのログ・ストリームが、EXEC CICS COLLECT STATISTICS STREAMNAME および EXEC CICS INQUIRE STREAMNAME コマンドを使用して生成されます。 統計データは、DFHLGGDS DSECT によってマップされます。

ログ・ストリームについて詳しくは、 237 ページの『第 18 [章 ロギングおよびジャ](#page-256-0) ーナリング : [パフォーマンスの考慮』を](#page-256-0)参照してください。

Applid IYK2Z1V2 Sysid CJB2 Jobname CI07CJB2 Date 05/21/2008 Time 08:44:37 CICS 6.6.0 PAGE 80

#### Logstream - Global

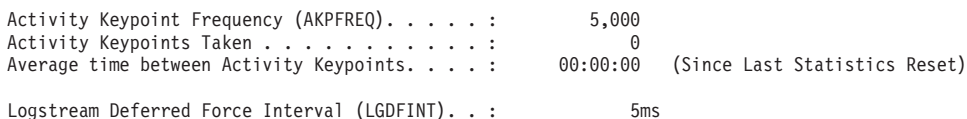

図 *100.* ログ・ストリーム・グローバル・レポート

表 *251.* ログ・ストリーム・グローバル・レポートのフィールド

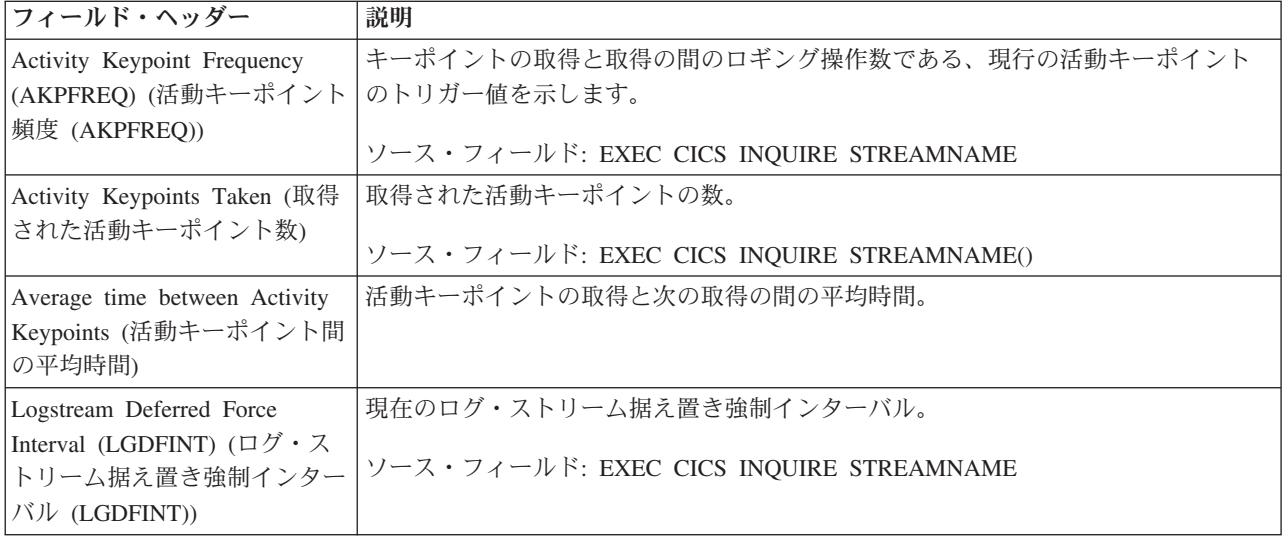

図 101 に、ログ・ストリーム・システム・ログ・レポートのフォーマットを示しま す。このレポートは、EXEC CICS INQUIRE STREAMNAME および EXEC CICS COLLECT STATISTICS STREAMNAME コマンドの組み合わせを使用して作成しま す。統計データは、DFHLGSDS DSECT によってマップされます。フィールド・ヘ ッダーおよび内容については、表 252 で説明しています。

#### Applid IYK2Z1V1 Sysid CJB2 Jobname CI07CJB2 Date 05/21/2008 Time 08:44:37 CICS 6.6.0 PAGE 81

| Logstream - System Logs                                                                                                |                               |                                                                      |                      |
|----------------------------------------------------------------------------------------------------|-------------------------------|----------------------------------------------------------------------|----------------------|
| System log - DFHLOG                                                                                                    |                               |                                                                      |                      |
| Logstream Name : CBAKER.IYK2Z1V1.DFHLOG                                                                                |                               | Logstream Status :                                                   | 0K                   |
| DASD Only. YES<br>Coupling Facility Structure Name :                                                                   |                               | Retention Period (days). $\ldots$ . :<br>Auto Delete. :              | 0<br>N <sub>0</sub>  |
| Logstream Writes $\ldots$ :<br>Logstream Writes per second. $\cdots$ :<br>Average Bytes per Logstream Write. :         | $\overline{c}$<br>0.00<br>797 | Maximum Block Length :                                               | 65,532               |
| Logstream Deletes (Tail Trims) $\ldots$                                                                                | 1                             |                                                                      |                      |
| Logstream Query Requests :                                                                                             | 4                             |                                                                      |                      |
| Logstream Browse Starts. :<br>Logstream Browse Reads :<br>Logstream Buffer Appends :<br>Logstream Buffer Full Waits. : | 0<br>0<br>5<br>0              |                                                                      |                      |
| Logstream Force Waits. :<br>Logstream Retry Errors :                                                                   | $\Theta$<br>0                 | Logstream Current Force Waiters. :<br>Logstream Peak Force Waiters : | 0<br>$\Theta$        |
| System log - DFHSHUNT<br>Logstream Name : CBAKER.IYK2Z1V1.DFHSHUNT                                                     |                               | Logstream Status :                                                   | 0K                   |
| DASD Only. :<br>Coupling Facility Structure Name :                                                                     | YES                           | Retention Period (days). :<br>Auto Delete. :                         | 0<br>N <sub>0</sub>  |
| Logstream Writes :<br>Logstream Writes per second. :<br>Average Bytes per Logstream Write. :                           | 0<br>0.00<br>$\Theta$         | Maximum Block Length :                                               | 65,532               |
| Logstream Deletes (Tail Trims) $\ldots$ :                                                                              | 1                             |                                                                      |                      |
| Logstream Query Requests :                                                                                             | $\mathbf{1}$                  |                                                                      |                      |
| Logstream Browse Starts. :<br>Logstream Browse Reads :<br>Logstream Buffer Appends :<br>Logstream Buffer Full Waits. : | 0<br>0<br>0<br>0              |                                                                      |                      |
| Logstream Force Waits. :<br>Logstream Retry Errors :                                                                   | 0<br>0                        | Logstream Current Force Waiters. :<br>Logstream Peak Force Waiters : | $\Theta$<br>$\Theta$ |
| 図101. ログ・ストリーム・システム・ログ・レポート                                                                                            |                               |                                                                      |                      |

表 *252.* ログ・ストリーム・システム・ログ・レポートのフィールド

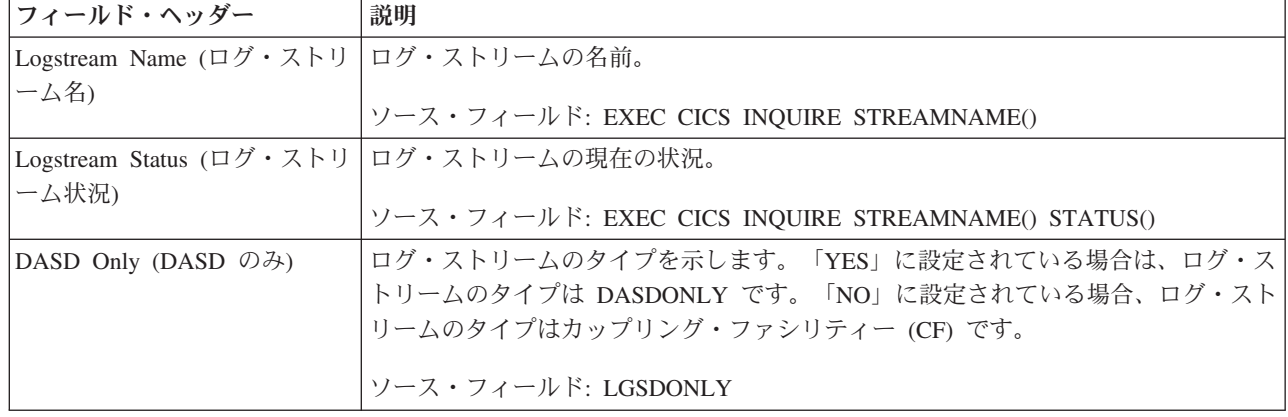

表 *252.* ログ・ストリーム・システム・ログ・レポートのフィールド *(*続き*)*

| フィールド・ヘッダー                                                  | 説明                                                                                                    |
|-------------------------------------------------------------|----------------------------------------------------------------------------------------------------|
| Retention Period (days) (保存期<br>間 (日数))                     | MVS ロガーによってデータを物理的に削除する前に、そのデータを保持しておく必<br>要のある、ログ・ストリームの保存期間 (日数)。                                                                                                   |
|                                                             | ソース・フィールド: LGSRETPD                                                                                                    |
| Coupling Facility Structure<br>Name (カップリング・ファシ<br>リティー構造名) | ログ・ストリームのカップリング・ファシリティー (CF) の構造名。この構造名は、<br>カップリング・ファシリティー・タイプのログ・ストリームにのみ適用することが<br>できます。                                                                           |
|                                                             | ソース・フィールド: LGSSTRUC                                                                                                    |
| Auto Delete (自動削除)                                          | ログ・データの自動削除標識。「YES」に設定すると、保存期間を過ぎたデータは、<br>ログ・ストリームの削除呼び出しにかかわらず、MVS ロガーによって自動的に削除<br>されます。「NO」に設定されている場合は、ログ・ストリームの削除呼び出しが発<br>行され、データが保存期間を過ぎている場合にのみ、そのデータが削除されます。 |
|                                                             | ソース・フィールド: LGSAUTOD                                                                                                    |
| Logstream Writes (ログ・スト<br>リーム書き込み数)                        | このログ・ストリームに対して発行された書き込み (IXGWRITE) 要求の数。<br>ソース・フィールド: LGSWRITES                                                                                                    |
| Maximum Block Length (最大                                    | ログ・ストリームに対して MVS ロガーが許可している最大ブロック・サイズ。                                                                                                    |
| ブロック長)                                                      | ソース・フィールド: LGSMAXBL                                                                                                    |
| Logstream Writes per second<br>(毎秒当たりのログ・ストリー               | このログ・ストリームに対する、毎秒のログ・ストリーム書き込みの数。                                                                                                    |
| ム書き込み数)                                                     | ソース・フィールド: (LGSWRITES / ELAPSED-SECONDS)                                                                                                    |
| Average Bytes per Logstream                                 | 書き込み要求当たりの、このログ・ストリームに書き込まれた平均バイト数。                                                                                                    |
| Write (ログ・ストリーム書き込<br>み当たりの平均バイト数)                          | ソース・フィールド: (LGSBYTES / LGSWRITES)                                                                                                    |
| Logstream Deletes (Tail Trims)<br>(ログ・ストリーム削除数 (Tail        | このログ・ストリームに対して発行された削除 (IXGDELET) 要求の数。                                                                                                    |
| Trims))                                                     | ソース・フィールド: LGSDELETES                                                                                                    |
| Logstream Query Requests ( $\Box$<br>グ・ストリーム照会要求数)          | このログ・ストリームに対して発行された照会要求の数。                                                                                                    |
|                                                             | ソース・フィールド: LGSQUERIES                                                                                                    |
| Logstream Browse Starts ( $\square$<br>グ・ストリーム・ブラウズ開始       | このログ・ストリームに対して発行されたブラウズ開始要求の数。                                                                                                    |
| 数)                                                          | ソース・フィールド: LGSBRWSTRT                                                                                                    |
| Logstream Browse Reads ( $\Box$                             | このログ・ストリームに対して発行されたブラウズ読み取り要求の数。                                                                                                    |
| グ・ストリーム・ブラウズ読み<br>取り数)                                      | ソース・フィールド: LGSBRWREAD                                                                                                    |
| Logstream Buffer Appends $(\Box$                            | ジャーナル・レコードが正常に現在のログ・ストリーム・バッファーに追加された                                                                                                    |
| グ・ストリーム・バッファー追<br>加数)                                       | 回数。                                                                                                    |
|                                                             | ソース・フィールド: LGSBUFAPP                                                                                                    |
| Logstream Buffer Full Waits<br>(ログ・ストリーム・バッファ               | このログ・ストリームに対してバッファーがいっぱいになった回数。                                                                                                    |
| ー・フル待機数)                                                    | ソース・フィールド: LGSBUFWAIT                                                                                                    |

表 *252.* ログ・ストリーム・システム・ログ・レポートのフィールド *(*続き*)*

| フィールド・ヘッダー                                                    | 説明                                                    |
|---------------------------------------------------------------|-------------------------------------------------------|
| Logstream Force Waits ( $\square \nsubseteq$ '<br>ストリーム強制待機数) | 現在使用中のログ・ストリーム・バッファーのフラッシュを要求している間、中断<br>しているタスクの合計数。 |
|                                                               | ソース・フィールド: LGSTFCWAIT                                 |
| Logstream Current Force                                       | このログ・ストリームに対する強制待機の現在の数。                              |
| Waiters (現在のログ・ストリー<br>ム強制待機数)                                | ソース・フィールド:                                            |
| Logstream Retry Errors $(\Box \nsubseteq \nsubseteq \neg$     | ログ・ストリームにデータ・ブロックが書き込まれているときに、MVS システム・               |
| ストリーム再試行エラー数)                                                 | ロガーの再試行可能エラーが発生した回数。                                  |
|                                                               | ソース・フィールド: LGSRTYERRS                                 |
| Logstream Peak Force Waiters                                  | このログ・ストリームに対する強制待機のピーク数。                              |
| (ログ・ストリーム強制待機の<br>ピーク数)                                       | ソース・フィールド: LGSPKFWTRS                                 |

図 102 に、ログ・ストリーム・リソース・レポートのフォーマットを示します。こ のレポートは、EXEC CICS INQUIRE STREAMNAME および EXEC CICS COLLECT STATISTICS STREAMNAME コマンドの組み合わせを使用して作成しま す。統計データは、DFHLGSDS DSECT によってマップされます。フィールド・ヘ ッダーおよび内容については、表 253 で説明しています。

Applid IYK2Z1V2 Sysid CJB2 Jobname CI07CJB2 Date 05/21/2008 Time 08:44:37 CICS 6.6.0 PAGE 60

| Logstreams | Resource |
|------------|----------|
|            |          |

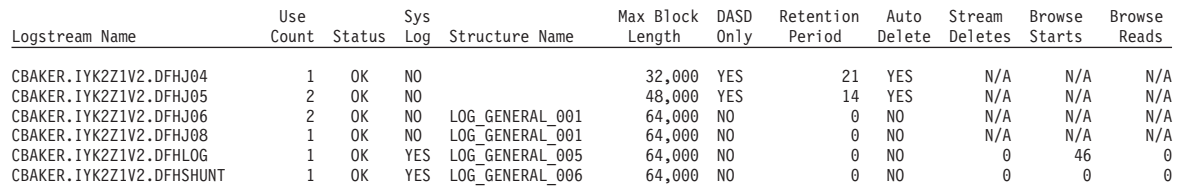

図 *102.* ログ・ストリーム・リソース・レポート

表 *253.* ログ・ストリーム・リソース・レポートのフィールド

| <b> フィールド・ヘッダー</b>                  | 説明                                                   |
|-------------------------------------|------------------------------------------------------|
| Logstream Name (ログ・ストリ ログ・ストリームの名前。 |                                                      |
| ーム名)                                |                                                      |
|                                     | ソース・フィールド: EXEC CICS INQUIRE STREAMNAME()            |
| Use Count (使用回数)                    | ログ・ストリームの現在の使用回数。                                    |
|                                     | ソース・フィールド: EXEC CICS INQUIRE STREAMNAME() USECOUNT() |
| Status (状況)                         | ログ・ストリームの現在の状況。                                      |
|                                     | ソース・フィールド: EXEC CICS INQUIRE STREAMNAME() STATUS()   |
| Sys Log (システム・ログ)                   | ログ・ストリームが、システム・ログの一部を形成しているかどうかを示していま                |
|                                     | す。                                                   |
|                                     | ソース・フィールド: LGSSYSLG                                  |

表 *253.* ログ・ストリーム・リソース・レポートのフィールド *(*続き*)*

| フィールド・ヘッダー                     | 説明                                         |
|--------------------------------|--------------------------------------------|
| Structure Name (構造名)           | ログ・ストリームのカップリング・ファシリティー (CF) の構造名。この構造名は、  |
|                                | カップリング・ファシリティー・タイプのログ・ストリームにのみ適用することが      |
|                                | できます。                                      |
|                                | ソース・フィールド: LGSSTRUC                        |
| Max Block Length (最大ブロッ<br>ク長) | ログ・ストリームに対して MVS ロガーが許可している最大ブロック・サイズ。     |
|                                | ソース・フィールド: LGSMAXBL                        |
| DASD Only (DASD のみ)            | ログ・ストリームのタイプを示します。「YES」に設定されている場合、ログ・スト    |
|                                | リームのタイプは DASDONLY です。「NO」に設定されている場合、ログ・ストリ |
|                                | ームのタイプはカップリング・ファシリティー (CF) です。             |
|                                | ソース・フィールド: LGSDONLY                        |
| Retention Period (保存期間)        | MVS ロガーによってデータを物理的に削除する前に、そのデータを保持しておく必    |
|                                | 要のあるログ・ストリームの保存期間 (日数)。                    |
|                                | ソース・フィールド: LGSRETPD                        |
| Auto Delete (自動削除)             | ログ・データの自動削除標識。「YES」に設定すると、保存期間を過ぎたデータは、    |
|                                | ログ・ストリームの削除呼び出しにかかわらず、MVS ロガーによって自動的に削除    |
|                                | されます。「NO」に設定されている場合は、ログ・ストリームの削除呼び出しが発     |
|                                | 行され、データが保存期間を過ぎている場合にのみ、そのデータが削除されます。      |
|                                | ソース・フィールド: LGSAUTOD                        |
| Stream Deletes (ストリーム削         | このログ・ストリームに対して発行された削除 (IXGDELET) 要求の数。     |
| 除数)                            | ソース・フィールド: LGSDELETES                      |
| Browse Starts (ブラウズ開始数)        | このログ・ストリームに対して発行されたブラウズ開始要求の数。             |
|                                | ソース・フィールド: LGSBRWSTRT                      |
| Browse Reads (ブラウズ読み取          | このログ・ストリームに対して発行されたブラウズ読み取り要求の数。           |
| り数)                            | ソース・フィールド: LGSBRWREAD                      |

974 [ページの図](#page-993-0) 103 に、ログ・ストリーム要求レポートのフォーマットを示しま す。このレポートは、EXEC CICS INQUIRE STREAMNAME および EXEC CICS COLLECT STATISTICS STREAMNAME コマンドの組み合わせを使用して作成しま す。統計データは、DFHLGSDS DSECT によってマップされます。フィールド・ヘ ッダーおよび内容については、 974 [ページの表](#page-993-0) 254 で説明しています。

<span id="page-993-0"></span>Logstreams - Requests

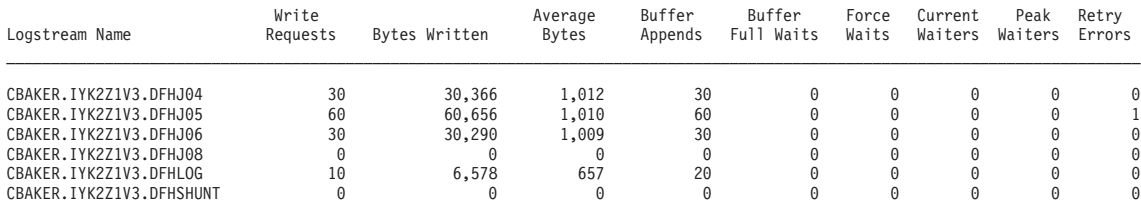

図 *103.* ログ・ストリーム要求レポート

表 *254.* ログ・ストリーム要求レポートのフィールド

| フィールド・ヘッダー                     | 説明                                                  |
|--------------------------------|-----------------------------------------------------|
| Logstream Name (ログ・ストリ<br>ーム名) | ログ・ストリームの名前。                                        |
|                                | ソース・フィールド: EXEC CICS INQUIRE STREAMNAME()           |
| Write Requests (書き込み要求)        | このログ・ストリームに対して発行された IXGWRITE 要求の数。IXGWRITE は、       |
|                                | 例えば、ログ・ストリーム・バッファーがいっぱいになったとき、またはアプリケー              |
|                                | ションが WAIT オプションを指定して EXEC CICS WRITE JOURNALNAME コマ |
|                                | ンドを発行したときに発生します。                                    |
|                                | ソース・フィールド: LGSWRITES                                |
| Bytes Written (書き込みバイト<br>数)   | このログ・ストリームに書き込まれたバイト数。                              |
|                                | ソース・フィールド: LGSBYTES                                 |
| Average Bytes (平均バイト数)         | このログ・ストリームに書き込まれた、1 要求当たりの平均のバイト数。                  |
|                                | ソース・フィールド: (LGSBYTES / LGSWRITES)                   |
| Buffer Appends (バッファー追<br>加数)  | ジャーナル・レコードが正常に現在のログ・ストリーム・バッファーに追加された回<br>数。        |
|                                | ソース・フィールド: LGSBUFAPP                                |
| ー・フル待機数)                       | このログ・ストリームに対してバッファーがいっぱいになった回数。                     |
|                                | ソース・フィールド: LGSBUFWAIT                               |
| Force Waits (強制待機数)            | このログ・ストリームに対する強制待機の合計数。                             |
|                                | ソース・フィールド: LGSTFCWAIT                               |
| Peak Waiters (待機のピーク数)         | このログ・ストリームに対する強制待機のピーク数。                            |
|                                | ソース・フィールド: LGSPKFWTRS                               |
| Retry Errors (再試行エラー数)         | ログ・ストリームにデータ・ブロックが書き込まれているときに、MVS ロガーの再             |
|                                | 試行エラーが発生した回数。                                       |
|                                | ソース・フィールド: LGSRTYERRS                               |

# **LSRpool** レポート

LSRpool レポートは、EXEC CICS COLLECT STATISTICS LSRPOOL コマンドを 使用して作成されています。統計データは、DFHA08DS DSECT によってマップさ れます。

データ・バッファーおよび索引バッファーを結合している場合、このレポートで は、データ・バッファーおよび索引バッファーの統計がまとめて、「データおよび 索引バッファーの統計」として提供されます。データ・バッファーと索引バッファ ーを分離している場合、このレポートは、統計を「データ・バッファー統計」およ び「索引バッファー統計」として分離して提供します。

Applid IYK2Z1V2 Sysid CJB2 Jobname CI07CJB23 Date 05/21/2008 Time 10:03:21 CICS 6.6.0 PAGE 2

LSR Pools

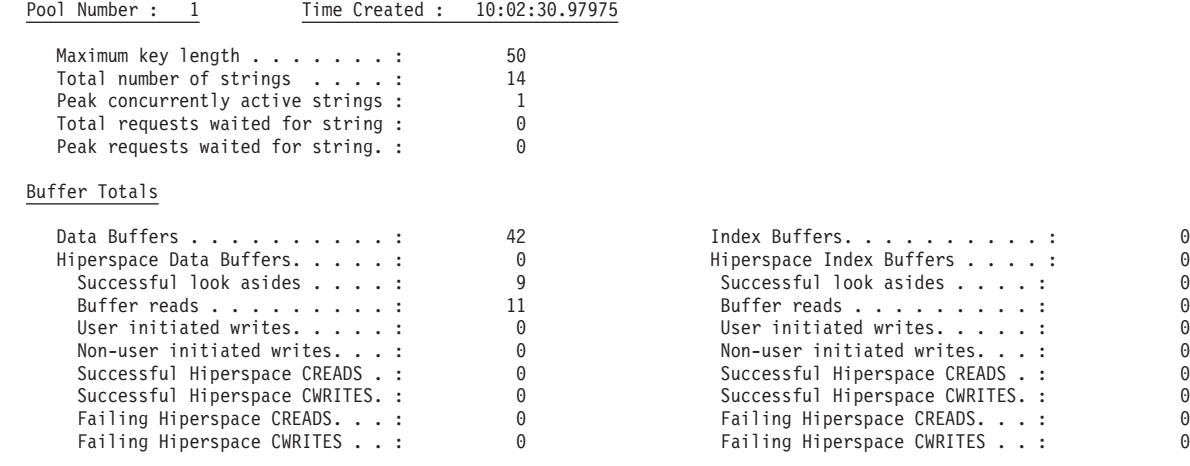

Data and Index Buffer Statistics

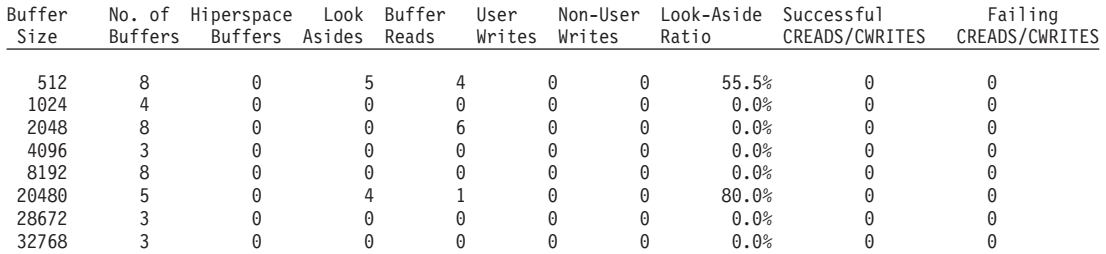

図 *104. LSRpool* レポート

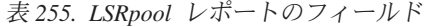

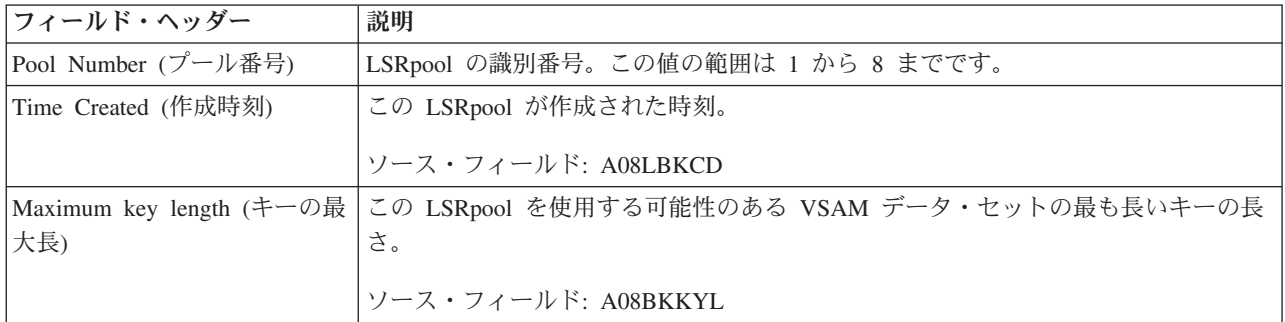

表 *255. LSRpool* レポートのフィールド *(*続き*)*

| フィールド・ヘッダー                                                    | 説明                                                                                                    |
|---------------------------------------------------------------|----------------------------------------------------------------------------------------------------|
| Total number of strings (合計ス<br>トリング数)                        | この LSRpool に対して定義されている VSAM ストリングの合計数。                                                                                                    |
|                                                               | ソース・フィールド: A08BKSTN                                                                                                    |
| Peak concurrently active strings<br>(並行アクティブ・ストリング<br>のピーク数)  | CICS の実行中にアクティブであったストリングの最大数。プールを使用するストリ<br>ングの数の値をコード化した場合、この統計は常に、コード化された値以下になり<br>ます。ストリング数のコード化した値が統計内のこの値よりも常に大きい場合は、<br>値を減らして VSAM ストリングのプールが必要数より大きくならないようにするこ<br>とを考慮してください。 |
|                                                               | ソース・フィールド: A08BKHAS                                                                                                    |
| Total requests waited for strings<br>(ストリングのために待機した<br>合計要求数) | プール内のすべてのストリングが使用中であったために、キューに入れられた要求<br>の数。この数は、LSRpool ストリング・リソースの制限のために、CICS の実行中に<br>遅延した要求の数を反映します。<br>ソース・フィールド: A08BKTSW                                                       |
| Peak requests waited for strings                              | プール内のすべてのストリングが使用中であったために、一度にキューに入れられ                                                                                                    |
| (ストリングのために待機した<br>要求のピーク数)                                    | ていた要求の最大数。<br>ソース・フィールド: A08BKHSW                                                                                                    |
| Data Buffers (データ・バッフ                                         | LSRpool に対して指定されたデータ・バッファーの数。                                                                                                    |
| $7-$                                                          | ソース・フィールド: A08TDBFN                                                                                                    |
| Hiperspace Data Buffers (ハイ                                   | LSRpool に対して指定されたハイパースペース・データ・バッファーの数。                                                                                                    |
| パースペース・データ・バッフ<br>ァー数)                                        | ソース・フィールド: A08TDHBW                                                                                                    |
| Successful look asides (検索成<br>功数)                            | この LSRpool のデータ・バッファーに対する検索に成功した回数。                                                                                                    |
|                                                               | ソース・フィールド: A08TDBFF                                                                                                    |
| Buffer reads (バッファー読み取<br>り数)                                 | この LSRpool のデータ・バッファーへの読み取り入出力の数                                                                                                    |
|                                                               | ソース・フィールド: A08TDFRD                                                                                                    |
| User initiated writes $(1 - 1)^{2}$<br>開始書き込み数)               | この LSRpool のデータ・バッファーからユーザーが開始した入出力書き込みの数。                                                                                                    |
|                                                               | ソース・フィールド: A08TDUIW                                                                                                    |
| Non-user initiated writes (非ユ<br>ーザー開始書き込み数)                  | この LSRpool のデータ・バッファーからユーザー以外が開始した入出力書き込みの<br>数。                                                                                                    |
|                                                               | ソース・フィールド: A08TDNUW                                                                                                    |
| Successful Hiperspace CREADS<br>(ハイパースペース CREAD 成<br>功数)      | ハイパースペース・データ・バッファーから仮想データ・バッファーにデータを転<br>送するために発行され、正常に処理された CREAD 要求の数。                                                                                                    |
|                                                               | ソース・フィールド: A08TDCRS                                                                                                    |
| Successful Hiperspace                                         | 仮想データ・バッファーからハイパースペース・データ・バッファーにデータを転                                                                                                    |
| CWRITES (ハイパースペース                                             | 送するために発行され、正常に処理された CWRITE 要求の数。                                                                                                    |
| CWRITE 成功数)                                                   | ソース・フィールド: A08TDCWS                                                                                                    |
| Failing Hiperspace CREADS (/\<br>イパースペース CREAD 失敗             | 失敗した CREAD 要求の数。MVS はスペースを撤回し、VSAM は DASD からデ<br>ータを読み取る必要がありました。                                                                                                    |
| 数)                                                            | ソース・フィールド: A08TDCRF                                                                                                    |

表 *255. LSRpool* レポートのフィールド *(*続き*)*

| フィールド・ヘッダー                                                             | 説明                                                                                                  |
|------------------------------------------------------------------------|----------------------------------------------------------------------------------------------------|
| Failing Hiperspace CWRITES<br>(ハイパースペース CWRITE<br>失敗数)                 | 失敗した CWRITE 要求の数。ハイパースペースが不足していたため、VSAM はデ<br>ータを DASD に書き込む必要がありました。<br>ソース・フィールド: A08TDCWF        |
| Index Buffers (索引バッファー<br>数)                                           | LSRpool に対して指定された索引バッファーの数。<br>ソース・フィールド: A08TIBFN                                                  |
| Hiperspace Index Buffers $(/\,\rangle \uparrow$<br>パースペース索引バッファー<br>数) | LSRpool に対して指定されたハイパースペース索引バッファーの数。<br>ソース・フィールド: A08TIHBW                                          |
| Successful look asides (検索成<br>功数)                                     | この LSRpool の索引バッファーの検索に成功した回数。<br>ソース・フィールド: A08TIBFF                                               |
| Buffer reads (バッファー読み取<br>り数)                                          | この LSRpool の索引バッファーに対する読み取り入出力の数<br>ソース・フィールド: A08TIFRD                                             |
| User initiated writes (ユーザー<br>開始書き込み数)                                | この LSRpool の索引バッファーからユーザーが開始したバッファー書き込みの数。<br>ソース・フィールド: A08TIUIW                                   |
| Non-user initiated writes (非ユ<br>ーザー開始書き込み数)                           | この LSRpool の索引バッファーからユーザー以外が開始したバッファー書き込みの<br>数。                                                    |
|                                                                        | ソース・フィールド: A08TINUW                                                                                 |
| Successful Hiperspace CREADS<br>(ハイパースペース CREAD 成<br>功数)               | ハイパースペース索引バッファーから仮想索引バッファーにデータを転送するため<br>に発行され、正常に処理された CREAD 要求の数。                                 |
|                                                                        | ソース・フィールド: A08TICRS                                                                                 |
| Successful Hiperspace<br>CWRITES (ハイパースペース<br>CWRITE 成功数)              | 仮想索引バッファーからハイパースペース索引バッファーにデータを転送するため<br>に発行され、正常に処理された CWRITE 要求の数。                                |
|                                                                        | ソース・フィールド: A08TICWS                                                                                 |
| イパースペース CREAD 失敗<br>数)                                                 | Failing Hiperspace CREADS (ハ 失敗した CREAD 要求の数。MVS がスペースを取り消したため、VSAM は DASD<br>から索引データを読み取る必要がありました。 |
|                                                                        | ソース・フィールド: A08TICRF                                                                                 |
| Failing Hiperspace CWRITES                                             | 失敗した CWRITE 要求の数。ハイパースペースが不足していたため、VSAM は索                                                          |
| (ハイパースペース CWRITE<br>失敗数)                                               | 引データを DASD に書き込む必要がありました。                                                                           |
|                                                                        | ソース・フィールド: A08TICWF                                                                                 |
| Buffer Size (バッファー・サイ<br>ズ)                                            | CICS で使用可能なデータ・バッファーのサイズ。                                                                           |
|                                                                        | ソース・フィールド: A08BKBSZ                                                                                 |
| No. of Buffers (バッファー数)                                                | CICS で使用可能な各サイズのバッファーの数。                                                                            |
|                                                                        | ソース・フィールド: A08BKBFN                                                                                 |
| Hiperspace Buffers (ハイパース<br>ペース・バッファー)                                | プールに対して指定されたハイパースペース・バッファーの数。                                                                       |
|                                                                        | ソース・フィールド: A08BKHBN                                                                                 |

表 *255. LSRpool* レポートのフィールド *(*続き*)*

| フィールド・ヘッダー                                               | 説明                                                                                                    |
|----------------------------------------------------------|----------------------------------------------------------------------------------------------------|
| Look Asides (検索数)                                        | 入出力操作を開始しなくても VSAM が満たすことのできた読み取り要求の数。つま<br>り、要求されたレコード (索引またはデータ) が既に、バッファー常駐 CI の 1 つ<br>に存在していました。制御間隔をバッファーに書き込むために物理 I/O を行う必要<br>はなかったことを意味します。                          |
|                                                          | 通常採用されるチューニング方法には、特定の CI サイズのバッファー数を READ<br>に対する検索の率が著しく上がらなくなるまで増加させるか、または逆に、バッフ<br>ァーの数をREAD に対する検索の率が著しく下がり始めるまで削減します。ほとん<br>どのデータ・セットの場合、成功する検索は索引にヒットしている可能性がより高<br>いです。 |
|                                                          | これらの統計は VSAM から取得され、プールが作成された後のアクティビティーを<br>表します。                                                                                                    |
|                                                          | ソース・フィールド: A08BKBFF                                                                                                    |
| Buffer Reads (バッファー読み<br>取り数)                            | CICS アプリケーションのアクティビティーを満たすために、VSAM が開始する必<br>要があった、バッファーへの入出力操作の数。この図は、バッファー内の制御間隔<br>の検出の失敗を表しています。                                                                           |
|                                                          | これらの統計は VSAM から取得され、プールが作成された後のアクティビティーを<br>表します。                                                                                                    |
|                                                          | ソース・フィールド: A08BKFRD                                                                                                    |
| User Writes (ユーザー書き込み<br>数)                              | CICS アプリケーションのアクティビティーを満たすために VSAM が開始する必要<br>があった、バッファーからユーザーが開始した入出力 WRITE 操作の数。                                                                                             |
|                                                          | これらの統計は VSAM から取得され、プールが作成された後のアクティビティーを<br>表します。                                                                                                    |
|                                                          | ソース・フィールド: A08BKUIW                                                                                                    |
| Non-User Writes (非ユーザー書<br>き込み数)                         | CI の内容を読み取るのに使用できるバッファーがなかったために、VSAM が強制的<br>に開始させられた、バッファーからユーザー以外が開始した入出力 WRITE 操作の<br>数。                                                                                    |
|                                                          | これらの統計は VSAM から取得され、プールが作成された後のアクティビティーを<br>表します。                                                                                                    |
|                                                          | ソース・フィールド: A08BKNUW                                                                                                    |
| Look-Aside Ratio (検索比率)                                  | バッファー読み取り数に対するバッファー検索数の比率。                                                                                                    |
|                                                          | ソース・フィールド:((A08BKBFF / (A08BKBFF + A08BKFRD)) * 100)                                                                                                    |
| Successful CREADS/ CWRITES<br>(成功した CREAD 数/CWRITE<br>数) | ハイパースペース・バッファーから仮想バッファーにデータを転送するために発行<br>され、正常に処理された CREAD 要求、および仮想バッファーからハイパースペー<br>ス・バッファーにデータを転送するために発行され、正常に処理された CWRITE 要<br>求の数。                                         |
|                                                          | ソース・フィールド: A08BKCRS + A08BKCWS                                                                                                    |

表 *255. LSRpool* レポートのフィールド *(*続き*)*

| フィールド・ヘッダー                                                       | 説明                                           |
|------------------------------------------------------------------|----------------------------------------------|
| Failing CREADS/ CWRITES                                          | (MVS がスペースを取り消し、VSAM が DASD からデータを読み取る必要が生じ  |
| (失敗した CREAD 数/CWRITE                                             | たために)失敗した CREAD 要求の数、および (ハイパースペースが不足してお     |
| 数)                                                               | り、VSAM が DASD にデータを書き込む必要が生じたために)失敗した CWRITE |
|                                                                  | 要求の数。                                        |
|                                                                  | ソース・フィールド: A08BKCRF + A08BKCWF               |
| Buffer Size (バッファー・サイ<br>ズ)                                      | CICS から使用可能な索引データ・バッファーのサイズ。                 |
|                                                                  | ソース・フィールド: A08IKBSZ                          |
| No. of Buffers (バッファー数)                                          | CICS で使用可能な各サイズのバッファーの数。                     |
|                                                                  | ソース・フィールド: A08IKBFN                          |
| Hiperspace Buffers $($ / $\land$ $\land$ / $\lor$ $\neg$ $\land$ | プールに対して指定されたハイパースペース・バッファーの数。                |
| ペース・バッファー)                                                       | ソース・フィールド: A08IKHBN                          |
| Look Asides (検索数)                                                | 入出力操作を開始しなくても VSAM が満たすことのできた読み取り要求の数。すな     |
|                                                                  | わち、要求された索引レコードが既に、バッファー常駐 CI の 1 つに存在していま    |
|                                                                  | した。制御間隔をバッファーに書き込むために物理 I/O を行う必要はなかったこと     |
|                                                                  | を意味します。                                      |
|                                                                  | 通常採用されるチューニング方法には、特定の CI サイズのバッファー数を READ    |
|                                                                  | に対する検索の率が著しく上がらなくなるまで増加させるか、または逆に、バッフ        |
|                                                                  | ァーの数をREAD に対する検索の率が著しく下がり始めるまで削減します。ほとん      |
|                                                                  | どのデータ・セットの場合、成功する検索は索引にヒットしている可能性がより高        |
|                                                                  | いです。                                         |
|                                                                  | これらの統計は VSAM から取得され、プールが作成された後のアクティビティーを     |
|                                                                  | 表します。                                        |
|                                                                  | ソース・フィールド: A08IKBFF                          |
| Buffer Reads (バッファー読み                                            | CICS アプリケーションのアクティビティーを満たすために、VSAM が開始する必    |
| 取り数)                                                             | 要があった、バッファーへの入出力操作の数。この図は、バッファー内の制御間隔        |
|                                                                  | の検出の失敗を表しています。                               |
|                                                                  | これらの統計は VSAM から取得され、プールが作成された後のアクティビティーを     |
|                                                                  | 表します。                                        |
|                                                                  | ソース・フィールド: A08IKFRD                          |
|                                                                  | CICS アプリケーションのアクティビティーを満たすために VSAM が開始する必要   |
| User Writes (ユーザー書き込み<br>数)                                      | があった、バッファーからユーザーが開始した入出力 WRITE 操作の数。         |
|                                                                  | これらの統計は VSAM から取得され、プールが作成された後のアクティビティーを     |
|                                                                  | 表します。                                        |
|                                                                  |                                              |
|                                                                  | ソース・フィールド: A08IKUIW                          |

表 *255. LSRpool* レポートのフィールド *(*続き*)*

| フィールド・ヘッダー                                               | 説明                                                                                                    |
|----------------------------------------------------------|----------------------------------------------------------------------------------------------------|
| Non-User Writes (非ユーザー書<br>き込み数)                         | CI の内容を読み取るのに使用できるバッファーがなかったために、VSAM が強制的<br>に開始させられた、バッファーからユーザー以外が開始した入出力 WRITE 操作の<br>数。                                                        |
|                                                          | これらの統計は VSAM から取得され、プールが作成された後のアクティビティーを<br>表します。                                                                                                  |
|                                                          | ソース・フィールド: A08IKNUW                                                                                                    |
| Look-Aside Ratio (検索比率)                                  | バッファー読み取り数に対するバッファー検索数の比率。                                                                                                    |
|                                                          | ソース・フィールド: ((A08BKBFF / (A08BKBFF + A08BKFRD)) * 100)                                                                                              |
| Successful CREADS/ CWRITES<br>(成功した CREAD 数/CWRITE<br>数) | ハイパースペース・バッファーから仮想バッファーにデータを転送するために発行 <br>され、正常に処理された CREAD 要求、および仮想バッファーからハイパースペー<br>ス・バッファーにデータを転送するために発行され、正常に処理された CWRITE 要<br>求の数。            |
|                                                          | ソース・フィールド: A08IKCRS + A08IKCWS                                                                                                    |
| Failing CREADS/ CWRITES<br>(失敗した CREAD 数/CWRITE<br>数)    | (MVS がスペースを取り消し、VSAM が DASD からデータを読み取る必要が生じ<br>たために) 失敗した CREAD 要求の数、および (ハイパースペースが不足してお<br>り、VSAM が DASD にデータを書き込む必要が生じたために) 失敗した CWRITE<br>要求の数。 |
|                                                          | ソース・フィールド: A08IKCRF + A08IKCWF                                                                                                    |

### ページ・インデックス・レポート

ページ・インデックス・レポートには、DFH0STAT によって作成されるすべての統 計レポートの完全なリストが含まれており、各統計レポートの最初のページ番号が 示されます。

# **PIPELINE** レポート

PIPELINE レポートは、EXEC CICS INQUIRE PIPELINE および EXEC CICS EXTRACT STATISTICS PIPELINE RESID() コマンドの組み合わせを使用して作成 されています。この統計データは DFHPIPDS DSECT によってマップされます。

Applid IYK2Z1V2 Sysid CJB2 Jobname CI07CJB2 Date 05/21/2008 Time 08:44:37 CICS 6.6.0 PAGE 23

#### PIPELINEs

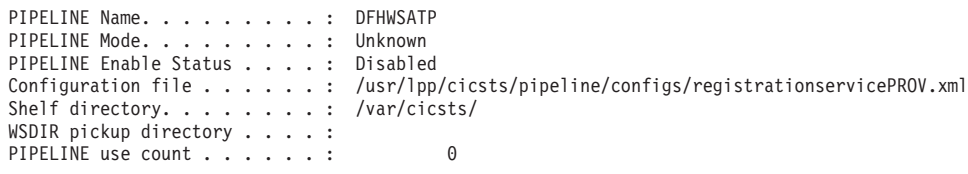

図 *105. PIPELINE* レポート

表 *256. PIPELINE* レポートのフィールド

| フィールド・ヘッダー                | 説明                                                   |
|---------------------------|------------------------------------------------------|
| PIPELINE Name (PIPELINE   | PIPELINE リソース定義の名前。                                  |
| 名)                        | ソース・フィールド: EXEC CICS INQUIRE PIPELINE                |
| PIPELINE Mode (PIPELINE   | パイプラインの操作モード。                                        |
| モード)                      | ソース・フィールド: EXEC CICS INQUIRE PIPELINE() MODE()       |
| PIPELINE Enable Status    | PIPELINE 定義が使用可能であるか、使用不可であるかを示します。                  |
| (PIPELINE 使用可能状況)         | ソース・フィールド: EXEC CICS INQUIRE PIPELINE() ENABLESTATUS |
| Configuration file (構成ファイ | メッセージ・ハンドラーとその構成に関する情報を提供する z/OS UNIX ファイルの          |
| $J\nu$                    | 名前。                                                  |
|                           | ソース・フィールド: EXEC CICS INQUIRE PIPELINE() CONFIGFILE   |
| Shelf directory (シェルフ・デ   | PIPELINE 定義のシェルフ・ディレクトリーの完全修飾名。                      |
| ィレクトリー)                   | ソース・フィールド: EXEC CICS INQUIRE PIPELINE() SHELF        |
| WSDIR pickup directory    | Web サービス・バインディング・ディレクトリー (ピックアップ・ディレクトリーと            |
| (WSDIR ピックアップ・ディ          | も呼ばれる) の完全修飾名。                                       |
| レクトリー)                    | ソース・フィールド: EXEC CICS INQUIRE PIPELINE() WSDIR        |
| PIPELINE use count        | Web サービスのインストールまたは Web サービス要求の処理のため、この               |
| (PIPELINE の使用回数)          | PIPELINE リソース定義が使用された回数。                             |
|                           | ソース・フィールド: PIR-PIPELINE-USE-COUNT                    |

### プログラム・レポート

プログラム・レポートは、EXEC CICS INQUIRE PROGRAM および EXEC CICS COLLECT STATISTICS PROGRAM コマンドの組み合わせを使用して作成します。 統計データは DFHLDRDS DSECT によってマップされました。

JVM で実行する Java プログラムに関する情報の処理は、他のプログラムに関する 情報の場合とは異なります。それは、JVM プログラムは CICS がロードするのでは ないためです。JVM プログラムの場合、プログラム・レポートには、プログラム 名、実行キー、および使用回数のみが表示されます。この情報は、EXEC CICS COLLECT STATISTICS JVMPROGRAM コマンドを使用して取得されます。JVM プログラムに関する完全な情報については、 958 ページの『JVM [プログラム・レポ](#page-977-0) [ート』を](#page-977-0)参照してください。

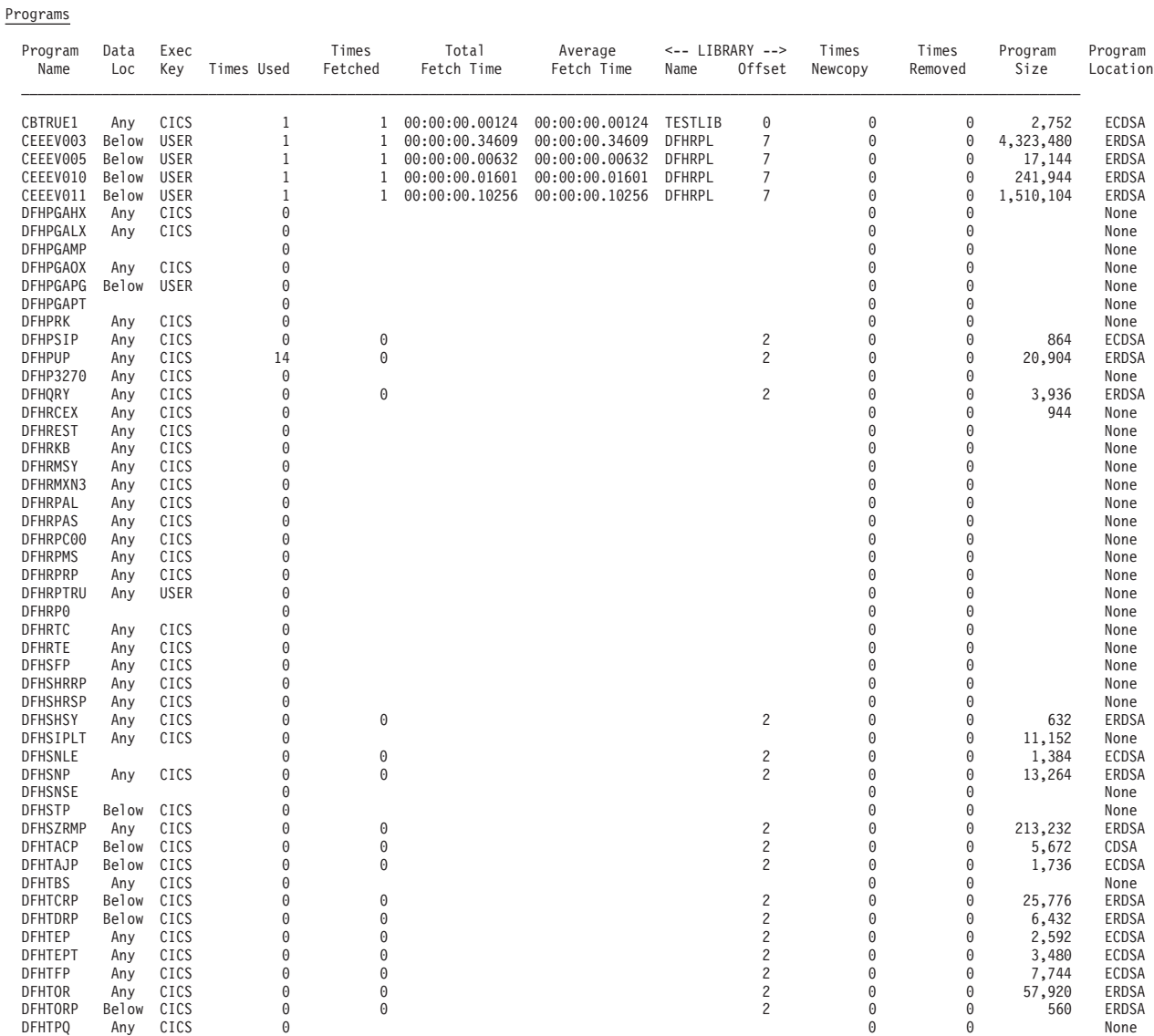

図 *106.* プログラム・レポート

表 *257.* プログラム・レポートのフィールド

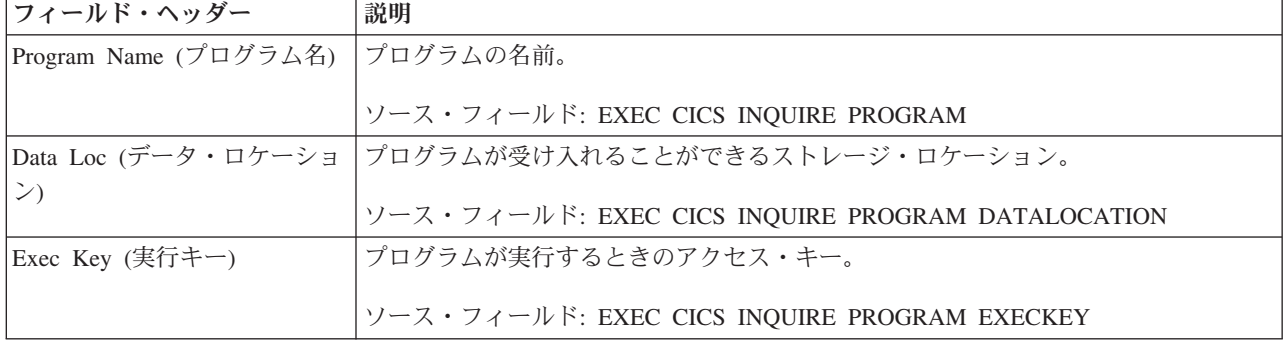

DFHTPR Any CICS 0 0 0 None DFHTPS Any CICS 0 0 0 None

表 *257.* プログラム・レポートのフィールド *(*続き*)*

| フィールド・ヘッダー               | 説明                                            |
|--------------------------|-----------------------------------------------|
| Times Used (使用回数)        | システム内の CICS タスクが、このプログラムの使用可能なインスタンスへのアク      |
|                          | セスを取得するために、ローダー・ドメインにロード要求を発行した回数。このロー        |
|                          | ド要求によって、ローダー・ドメインが MVS LOAD を発行する場合があります。     |
|                          | ソース・フィールド: LDRTU                              |
| Times Fetched (フェッチ回数)   | DFHRPL ライブラリー連結、または動的ライブラリー連結から CICS 管理対象スト   |
|                          | レージにプログラムのコピーをロードするために、ローダー・ドメインが MVS         |
|                          | LOAD 要求を発行した回数。                               |
|                          | ソース・フィールド: LDRFC                              |
| Total Fetch Time (合計フェッ  | このプログラムに対して、すべてのフェッチを実行するのに要した時間。             |
| チ時間)                     | ソース・フィールド: LDRFT                              |
| Average Fetch Time (平均フェ | プログラムのフェッチを実行するのに要した平均時間。                     |
| ッチ時間)                    | ソース・フィールド: (LDRFT / LDRFC)                    |
| LIBRARY name (LIBRARY    | プログラムの直前のロード元の LIBRARY 名 (非 LPA 常駐モジュールのみ)。   |
| 名)                       | ソース・フィールド: LDRLBNM                            |
| LIBRARY Offset (LIBRARY  | プログラムの最後のロード元のデータ・セットの DFHRPL ライブラリー連結、また     |
| オフセット)                   | は動的 LIBRARY 連結内へのオフセット (非 LPA 常駐モジュールのみ)。このフィ |
|                          | ールドがブランクの場合は、プログラムがロードされたことがないか、または           |
|                          | LIBRARY からはロードされたことがないことを示しています。レポートに値ゼロが     |
|                          | 表示されている場合は、プログラムが少なくとも一度、LIBRARY からロードされた     |
|                          | ことがあり、オフセット値ゼロを持っていることを示しています。                |
|                          | ソース・フィールド: LDRRPLO                            |
| Times Newcopy (NEWCOPY   | このプログラムに対して、NEWCOPY が要求された回数。                 |
| 回数)                      | ソース・フィールド: LDRTN                              |
| Times Removed (除去回数)     | 動的プログラム・ストレージ圧縮 (DPSC) メカニズムのアクションによって、この     |
|                          | プログラムのインスタンスが CICS で管理されるストレージから除去された回数。      |
|                          | ソース・フィールド: LDRRPC                             |
| Program Size (プログラム・サ    | プログラムのサイズが分かっている場合は、そのサイズ(バイト単位)。不明の場合        |
| イズ)                      | はゼロ。                                          |
|                          | ソース・フィールド: LDRPSIZE                           |

表 *257.* プログラム・レポートのフィールド *(*続き*)*

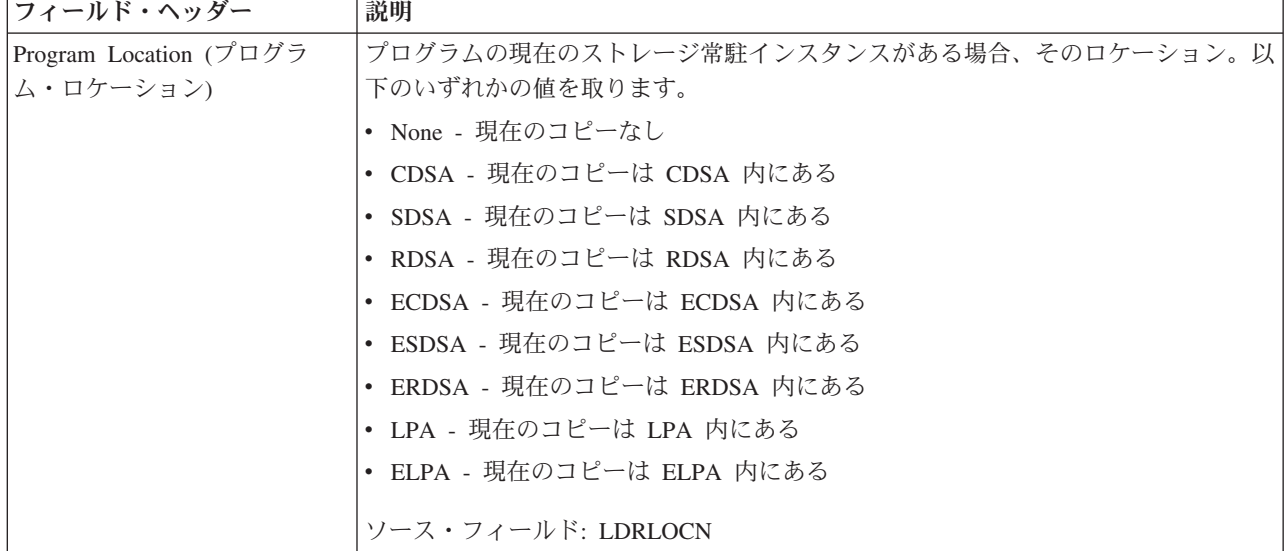

### プログラム自動インストール・レポート

プログラム自動インストール・レポートは、プログラム自動インストールの状況に 関する情報と統計、カタログ・プログラム定義、および試行、拒否、失敗した自動 インストールの数を示します。

プログラム自動インストール・レポートは、 EXEC CICS INQUIRE SYSTEM およ び EXEC CICS COLLECT STATISTICS PROGAUTO コマンドの組み合わせを使用 して作成します。統計データは、DFHPGGDS DSECT によってマップされます。

図 107 に、プログラム自動インストール・レポートのフォーマットを示します。フ ィールド・ヘッダーおよび内容については、表 258 で説明しています。

Applid IYK2Z1V2 Sysid CJB2 Jobname CI07CJB2 Date 05/21/2008 Time 08:44:37 CICS 6.6.0 PAGE 62

Program Autoinstall

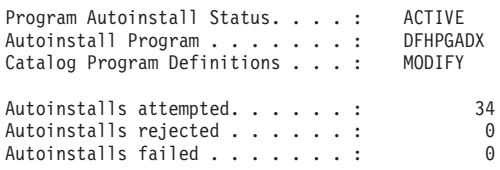

図 *107.* プログラム自動インストール・レポート

表 *258.* プログラム自動インストール・レポートのフィールド

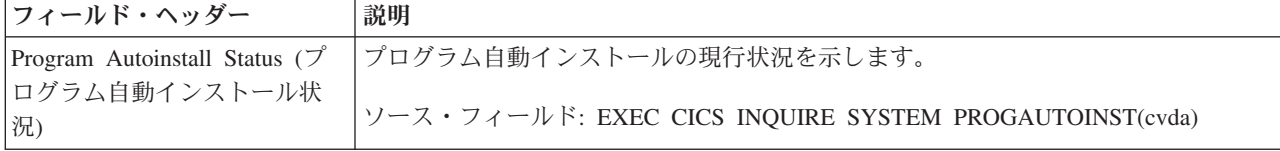

表 *258.* プログラム自動インストール・レポートのフィールド *(*続き*)*

| フィールド・ヘッダー                             | 説明                                                     |
|----------------------------------------|--------------------------------------------------------|
| Autoinstall Program (自動イン              | ユーザー置き換え可能なプログラム自動インストール・モデル定義プログラムの名                  |
| ストール・プログラム)                            | 前。                                                     |
|                                        | ソース・フィールド: EXEC CICS INQUIRE SYSTEM PROGAUTOEXIT()     |
| Catalog Program Definitions $(\nabla)$ | 自動インストールされたプログラム定義をカタログするかどうか、およびいつカタロ                 |
| タログ・プログラム定義)                           | グするかを示しています。                                           |
|                                        | ソース・フィールド: EXEC CICS INQUIRE SYSTEM PROGAUTOCTLG(cvda) |
| Autoinstalls attempted (試行さ            | プログラム自動インストールの試行回数。                                    |
| れた自動インストール数)                           |                                                        |
|                                        | ソース・フィールド: PGGATT                                      |
| Autoinstalls rejected (拒否され            | プログラム自動インストールのユーザー置き換え可能プログラムによって拒否された                 |
| た自動インストール数)                            | プログラム自動インストールの数。                                       |
|                                        | ソース・フィールド: PGGREJ                                      |
| Autoinstalls failed (失敗した自             | プログラム自動インストールのユーザー置き換えプログラムによって拒否された以外                 |
| 動インストール数)                              | の理由で失敗したプログラム自動インストールの数。                               |
|                                        | ソース・フィールド: PGGFAIL                                     |

# **DSA** および **LPA** ごとのプログラム・レポート

DSA および LPA ごとのプログラム・レポートは、EXEC CICS INQUIRE PROGRAM および EXEC CICS COLLECT STATISTICS PROGRAM コマンドの組 み合わせを使用して作成します。統計データは DFHLDRDS DSECT によってマッ プされました。

Applid IYK2Z1V2 Sysid CJB2 Jobname CI07CJB2 Date 05/21/2008 Time 08:44:37 CICS 6.6.0 PAGE 46

| Program<br>Name | Concurrency<br>Status | API<br>Status | Times Used     | Times<br>Fetched | Total<br>Fetch Time | Average<br>Fetch Time | LibDsn<br>Offset | Times<br>Newcopy | Times<br>Removed | Program<br>Size | Program<br>Location |
|-----------------|-----------------------|---------------|----------------|------------------|---------------------|-----------------------|------------------|------------------|------------------|-----------------|---------------------|
|                 |                       |               |                |                  |                     |                       |                  |                  |                  |                 |                     |
| $\cdots$        |                       |               |                |                  |                     |                       |                  |                  |                  |                 |                     |
| DFHEDAD         | Quasi Rent            | CICS          | 2              |                  | 00:00:00.03720      | 00:00:00.03720        | 2                | 0                | $\Theta$         | 140,744         | ERDSA               |
| DFHEDAP         | Ouasi Rent            | CICS          | $\overline{c}$ |                  | 00:00:00.00422      | 00:00:00.00422        |                  | 0                | 0                | 3,208           | ERDSA               |
| DFHEITMT        | Quasi Rent            | CICS          | 4              | 0                |                     |                       | $\overline{c}$   | 0                | 0                | 45,416          | ERDSA               |
| DFHEITSP        | Quasi Rent            | CICS          | 4              |                  | 00:00:00.00627      | 00:00:00.00627        | 2                | 0                | 0                | 25,456          | ERDSA               |
| DFH0STAT        | Ouasi Rent            | CICS          | $\overline{c}$ | 0                |                     |                       | 3                | 0                | 0                | 26,560          | ERDSA               |
| DFH0STDB        | Ouasi Rent            | CICS          | $\overline{c}$ | A                |                     |                       |                  | 0                | 0                | 46,480          | ERDSA               |
| DFH0STEJ        | Ouasi Rent            | CICS          | $\mathcal{P}$  | 0                |                     |                       |                  |                  | 0                | 48,992          | ERDSA               |
| DFH0STGN        | Quasi Rent            | CICS          | $\overline{c}$ | 0                |                     |                       |                  | 0                | 0                | 37,760          | ERDSA               |
| <b>DFHOSTLK</b> | Ouasi Rent            | CICS          |                | 0                |                     |                       |                  | 0                | 0                | 16,344          | ERDSA               |
| DFH0STPR        | Quasi Rent            | CICS          | $\overline{c}$ | 0                |                     |                       | 3                | 0                | 0                | 79,656          | ERDSA               |
| $\cdots$        |                       |               |                |                  |                     |                       |                  |                  |                  |                 |                     |
| Totals          |                       |               | 93             | 6                |                     |                       |                  | 0                | 0                |                 |                     |

図 *108. DSA* および *LPA* ごとのプログラム・レポート

表 *259. DSA* および *LPA* ごとのプログラム・レポートのフィールド

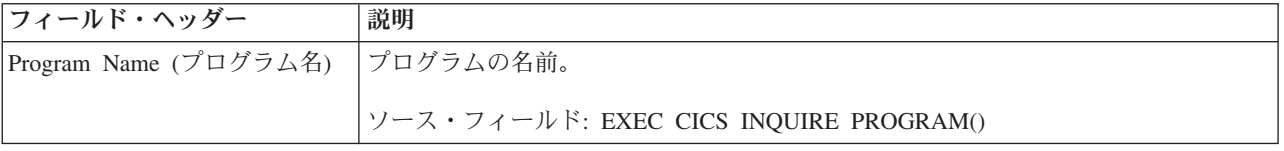

表 *259. DSA* および *LPA* ごとのプログラム・レポートのフィールド *(*続き*)*

| フィールド・ヘッダー                        | 説明                                                                                                    |
|-----------------------------------|----------------------------------------------------------------------------------------------------|
| Concurrency Status (並行性状況)        | プログラムの並行性属性 (準再入可能またはスレッド・セーフ)。                                                                                                    |
|                                   | ソース・フィールド: EXEC CICS INQUIRE PROGRAM() CONCURRENCY(cvda)                                                                                                    |
| API Status (API の状況)              | プログラムの API 属性 (CICS またはオープン API)。                                                                                                    |
|                                   | ソース・フィールド: EXEC CICS INQUIRE PROGRAM() APIST(cvda)                                                                                                    |
| Times Used (使用回数)                 | システム内の CICS タスクが、このプログラムの使用可能なインスタンスへのアク<br>セスを取得するために、ローダー・ドメインにロード要求を発行した回数。このロ<br>ード要求によって、ローダー・ドメインが MVS LOAD を発行する場合がありま<br>す。                                                                                                 |
|                                   | ソース・フィールド: LDRTU                                                                                                    |
| Times Fetched (フェッチ回数)            | 静的 DFHRPL または動的 LIBRARY連結から CICS 管理対象ストレージにプログ<br>ラムのコピーをロードするために、ローダー・ドメインが MVS LOAD 要求を発行<br>した回数。                                                                                                    |
|                                   | ソース・フィールド: LDRFC                                                                                                    |
| Total Fetch Time (合計フェッチ<br>時間)   | このプログラムに対して、すべてのフェッチを実行するのに要した時間。                                                                                                    |
|                                   | ソース・フィールド: LDRFT                                                                                                    |
| Average Fetch Time (平均フェ<br>ッチ時間) | プログラムのフェッチを実行するのに要した平均時間。                                                                                                    |
|                                   | ソース・フィールド: (LDRFT / LDRFC)                                                                                                    |
| LibDsn Offset (LibDsn オフセ<br>ット)  | プログラムの最後のロード元の LIBRARY DD 連結内へのオフセット (非 LPA 常<br>駐モジュールのみ)。このフィールドがブランクの場合は、プログラムがロードされ<br>たことがないか、または LIBRARY からはロードされたことがないことを示してい<br>ます。レポートに値ゼロが表示されている場合は、プログラムが少なくとも一度、<br>LIBRARY からロードされたことがあり、オフセット値ゼロを持っていることを示<br>しています。 |
|                                   | ソース・フィールド: LDRRPLO                                                                                                    |
| Times Newcopy (NEWCOPY 回<br>数)    | このプログラムに対して、NEWCOPY が要求された回数。<br>ソース・フィールド: LDRTN                                                                                                    |
| Times Removed (除去回数)              | 動的プログラム・ストレージ圧縮 (DPSC) メカニズムのアクションによって、この                                                                                                    |
|                                   | プログラムのインスタンスが CICS で管理されるストレージから除去された回数。                                                                                                    |
|                                   | ソース・フィールド: LDRRPC                                                                                                    |
| Program Size (プログラム・サ<br>イズ)      | プログラムのサイズが分かっている場合は、そのサイズ (バイト単位)。不明の場合<br>はゼロ。                                                                                                    |
|                                   | ソース・フィールド: LDRPSIZE                                                                                                    |

表 *259. DSA* および *LPA* ごとのプログラム・レポートのフィールド *(*続き*)*

| フィールド・ヘッダー             | 説明                                    |
|------------------------|---------------------------------------|
| Program Location (プログラ | プログラムの現在のストレージ常駐インスタンスがある場合、そのロケーション。 |
| ム・ロケーション)              | 以下のいずれかの値を取ります。                       |
|                        | • None - 現在のコピーなし                     |
|                        | • CDSA - 現在のコピーは CDSA 内にある            |
|                        | • SDSA - 現在のコピーは SDSA 内にある            |
|                        | • RDSA - 現在のコピーは RDSA 内にある            |
|                        | • ECDSA - 現在のコピーは ECDSA 内にある          |
|                        | ・ ESDSA - 現在のコピーは ESDSA 内にある          |
|                        | ・ ERDSA - 現在のコピーは ERDSA 内にある          |
|                        | • LPA - 現在のコピーは LPA 内にある              |
|                        | • ELPA - 現在のコピーは ELPA 内にある            |
|                        | ソース・フィールド: LDRLOCN                    |

### プログラムの合計レポート

プログラムの合計レポートは、EXEC CICS INQUIRE PROGRAM および EXEC CICS COLLECT STATISTICS PROGRAM コマンドを使用して取得されたデータか ら計算されます。統計データは DFHLDRDS DSECT によってマップされました。

JVM で実行する Java プログラムに関する情報の処理は、他のプログラムに関する 情報の場合とは異なります。それは、これらのプログラムは CICS がロードするの ではないためです。JVM で実行する Java プログラムの数は、プログラムの合計レ ポートに含まれます。JVM プログラムに関する完全な情報については、 958 [ページ](#page-977-0) の『JVM [プログラム・レポート』を](#page-977-0)参照してください。

Program Totals

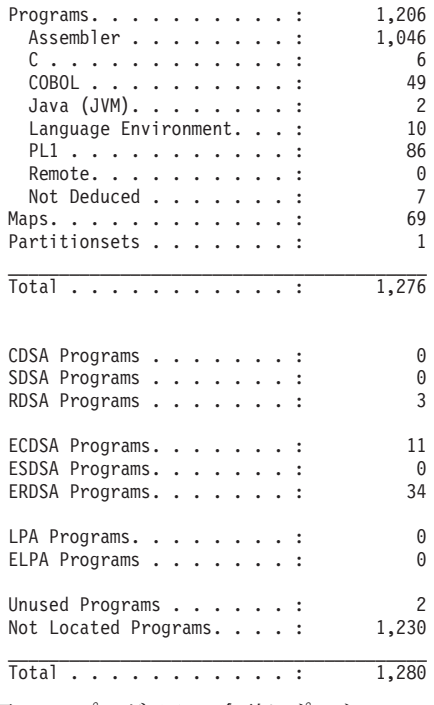

図 *109.* プログラムの合計レポート

表 *260.* プログラムの合計レポートのフィールド

| フィールド・ヘッダー                                              | 説明                                                             |
|---------------------------------------------------------|----------------------------------------------------------------|
| Programs (プログラム)                                        | CICS に定義されている、すべての言語のプログラムの現在の合計数。                             |
|                                                         | ソース・フィールド: EXEC CICS INQUIRE PROGRAM LANGDEDUCED(cvda)         |
|                                                         | RUNTIME(cvda).                                                 |
| Programs - Assembler $( \nabla \Box \nabla )$           | CICS にアセンブラー・プログラムとして定義されているプログラムの現在の合計                        |
| ラム - アセンブラー)                                            | 数。                                                             |
|                                                         | ソース・フィールド: EXEC CICS INQUIRE PROGRAM LANGDEDUCED(cvda)         |
|                                                         | RUNTIME(cvda).                                                 |
|                                                         | Programs - C (プログラム - C) CICS に C プログラムとして定義されているプログラムの現在の合計数。 |
|                                                         | ソース・フィールド: EXEC CICS INQUIRE PROGRAM LANGDEDUCED(cvda)         |
|                                                         | RUNTIME(cvda).                                                 |
| Programs - COBOL (プログラ<br>$\triangle$ - COBOL)          | CICS に COBOL プログラムとして定義されているプログラムの現在の合計数。                      |
|                                                         | ソース・フィールド: EXEC CICS INQUIRE PROGRAM LANGDEDUCED(cvda)         |
|                                                         | RUNTIME(cvda).                                                 |
| Programs - Java (JVM) $( \mathcal{V} \Box \mathcal{V})$ | CICS に Java プログラムとして定義されているプログラムの現在の合計数。                       |
| ラム - Java (JVM))                                        | ソース・フィールド: EXEC CICS INQUIRE PROGRAM LANGDEDUCED(cvda)         |
|                                                         | RUNTIME(cvda).                                                 |
|                                                         |                                                                |
表 *260.* プログラムの合計レポートのフィールド *(*続き*)*

| フィールド・ヘッダー                                              | 説明                                                                                                    |
|---------------------------------------------------------|----------------------------------------------------------------------------------------------------|
| Programs - Language<br>Environment (プログラム -             | CICS に Language Environment プログラムとして定義されているプログラムの現在<br>の合計数。                                             |
| Language Environment)                                   |                                                                                                    |
|                                                         | ソース・フィールド: EXEC CICS INQUIRE PROGRAM LANGDEDUCED(cvda)                                                   |
|                                                         | RUNTIME(cvda).                                                                                           |
| Programs - PL1 (プログラム -<br>PL1)                         | CICS に PL/I プログラムとして定義されているプログラムの現在の合計数。                                                                 |
|                                                         | ソース・フィールド: EXEC CICS INQUIRE PROGRAM LANGDEDUCED(cvda)<br>RUNTIME(cvda).                                 |
| Programs - Remote (プログラム)<br>- リモート)                    | CICS にリモート・プログラムとして定義されているプログラムの現在の合計数。                                                                  |
|                                                         | ソース・フィールド: EXEC CICS INQUIRE PROGRAM LANGDEDUCED(cvda)<br>RUNTIME(cvda).                                 |
|                                                         |                                                                                                    |
| Programs - Not Deduced $( \nabla \Box$<br>グラム - 推測されない) | CICS に定義されているけれども、その言語がリソース定義で指定されていなかった<br>プログラムの現在の合計数。                                                |
|                                                         | ソース・フィールド: EXEC CICS INQUIRE PROGRAM LANGDEDUCED(cvda)                                                   |
|                                                         | RUNTIME(cvda).                                                                                           |
| Maps $( \nabla \gamma \mathcal{V})$                     | CICS に定義されているマップの現在の数。                                                                                   |
| Partitionsets (区分セット)                                   | CICS に定義されている区分セットの現在の数。                                                                                 |
| Total (合計)                                              | CICS に定義されているプログラム、マップ、および区分セットの合計数。                                                                     |
|                                                         |                                                                                                    |
| CDSA Programs (CDSA プログ<br>ラム)                          | 現在 CDSA に常駐し、CICS に定義されているプログラム、マップ、および区分セ<br>ットの数。                                                      |
| SDSA Programs (SDSA プログ<br>ラム)                          | 現在 SDSA に常駐し、CICS に定義されているプログラム、マップ、および区分セ<br>ットの数。                                                      |
| RDSA Programs (RDSA プログ                                 | 現在 RDSA に常駐し、CICS に定義されているプログラム、マップ、および区分セ                                                               |
| ラム)                                                     | ットの数。                                                                                                    |
| ECDSA Programs (ECDSA $\mathcal{V}$<br>ログラム)            | 現在 ECDSA に常駐し、CICS に定義されているプログラム、マップ、および区分<br>セットの数。                                                     |
| ESDSA Programs (ESDSA プロ<br>グラム)                        | 現在 ESDSA に常駐し、CICS に定義されているプログラム、マップ、および区分セ<br>ットの数。                                                     |
| ERDSA Programs (ERDSA $\mathcal{V}$<br>ログラム)            | 現在 ERDSA に常駐し、CICS に定義されているプログラム、マップ、および区分<br>セットの数。                                                     |
| LPA Programs (LPA プログラ<br>$\Delta$ )                    | LPA に常駐し、CICS に定義されているプログラム、マップ、および区分セットの<br>現在の数。                                                       |
| ELPA Programs (ELPA プログ<br>ラム)                          | ELPA に常駐し、CICS に定義されているプログラム、マップ、および区分セットの<br>現在の数。                                                      |
| Unused Programs (使用されな<br>かったプログラム)                     | CICS に定義されていて、DFHRPL ライブラリー連結または動的ライブラリー連結<br>に配置されたが、どの CICS タスクからも使用されなかったプログラム、マップ、<br>および区分セットの現在の数。 |
| Not Located Programs (配置さ<br>れなかったプログラム)                | CICS に定義されているが、DFHRPL ライブラリー連結または動的ライブラリー連<br>結のいずれにも配置されなかったプログラム、マップ、および区分セットの現在の<br>数。                |
| Total (合計)                                              | CICS に定義されているプログラム、マップ、および区分セットの合計数。                                                                     |

# リカバリー・マネージャー・レポート

リカバリー・マネージャー・レポートは、EXEC CICS COLLECT STATISTICS RECOVERY コマンドを使用して作成されています。統計データは、DFHRMGDS DSECT によってマップされます。

Applid IYK2Z1V3 Sysid CJB3 Jobname CI07CJB3 Date 05/21/2008 Time 08:44:37 CICS 6.6.0 PAGE 99

| Recovery Manager                                                                                                    |                     |
|----------------------------------------------------------------------------------------------------|---------------------|
| Number of Syncpoints forward $\ldots$ :<br>16<br>Number of Syncpoints backward. :<br>0<br>Number of Resynchronisations :<br>$\Theta$                                                                                                    |                     |
| Total UOWs shunted for indoubt failure $\cdots$ , $\cdots$ , $\cdots$ , $\cdots$ , $\cdots$                                                                                                    | 0<br>00:00:00.00000 |
| Current UOWs shunted for indoubt failure :<br>Total time current UOWs shunted for indoubt failure. $\ldots$ , $\ldots$ : 00:00:00.00000                                                                                                    | 0                   |
| Total UOWs shunted for commit/backout failure. :<br>Total time UOWs shunted for commit/backout failure : 00:00:00.00000                                                                                                    | 0                   |
| Current UOWs shunted for commit/backout failure. $\dots$ ,<br>Total time current UOWs shunted for commit/backout failure : 00:00:00.00000                                                                                                    | 0                   |
| Indoubt Action Forced by Trandef :<br>0<br>Indoubt Action Forced by Timeout :<br>0<br>Indoubt Action Forced by No Wait :<br>0<br>Indoubt Action Forced by Operator. :<br>$\Theta$<br>Indoubt Action Forced by Other :<br>0                       |                     |
| Indoubt Action Forced by TD Queues :<br>0<br>Indoubt Action Forced by LU61 Connections. . :<br>$\Theta$<br>Indoubt Action Forced by MRO Connections :<br>0<br>Indoubt Action Forced by RMI Exits :<br>0<br>Indoubt Action Forced by Other :<br>0 |                     |
| Number of Indoubt Action Mismatches. :<br>$\Theta$<br>図110. リカバリー・マネージャー・レポート                                                                                                    |                     |
|                                                                                                    |                     |

表 *261.* リカバリー・マネージャー・レポートのフィールド

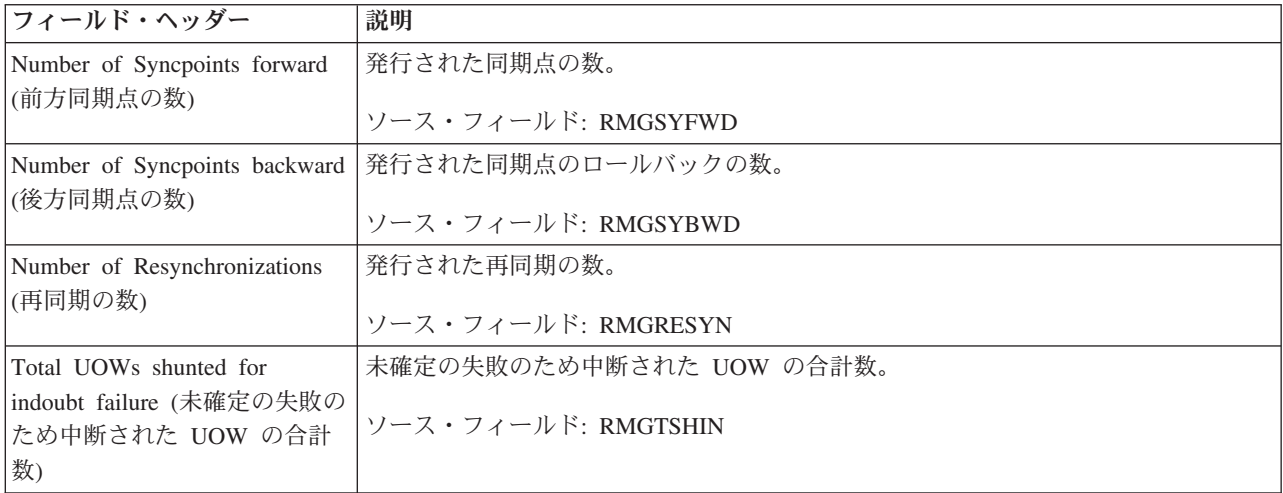

表 *261.* リカバリー・マネージャー・レポートのフィールド *(*続き*)*

| フィールド・ヘッダー                                                                                                    | 説明                                                                                                    |
|----------------------------------------------------------------------------------------------------|----------------------------------------------------------------------------------------------------|
| Total time UOWs shunted for<br>indoubt failure (未確定の失敗の<br>ため中断された UOW の合計<br>時間)                                       | UOW が未確定の失敗のため中断された合計時間。<br>ソース・フィールド: RMGTSHTI                                                       |
| Current UOWs shunted for<br>indoubt failure (未確定の失敗の<br>ため中断された現在の UOW)                                                 | 未確定の失敗のため中断された UOW の現在の数。<br>ソース・フィールド: RMGCSHIN                                                      |
| Total time current UOWs<br>shunted for indoubt failure $(\n#$<br>確定の失敗のため中断された現<br>在の UOW の合計時間)                        | 未確定の失敗のため中断された現在の UOW の合計時間。<br>ソース・フィールド: RMGCSHTI                                                   |
| Total UOWs shunted for<br>commit/backout failure (コミッ<br>ト/バックアウトの失敗のため<br>中断された UOW の合計)                               | コミット/バックアウトの失敗のため中断された UOW の合計数。<br>ソース・フィールド: RMGTSHRO                                               |
| Total time UOWs shunted for<br>commit/backout failure ( $\exists \exists \forall$<br>ト/バックアウトの失敗のため<br>中断された UOW の合計時間) | コミット/バックアウトの失敗のため中断された UOW の合計時間。<br>ソース・フィールド: RMGTSHTR                                              |
| Current UOWs shunted for<br>commit/backout failure ( $\exists \exists \forall$<br>ト/バックアウトの失敗のため<br>中断された現在の UOW)       | コミット/バックアウトの失敗のため中断された UOW の現在の数。<br>ソース・フィールド: RMGCSHRO                                              |
| Total time current UOWs<br>shunted for commit/backout<br>failure (コミット/バックアウト<br>の失敗のため中断された現在の<br>UOW の合計時間)           | コミット/バックアウトの失敗のため中断された現在の UOW の合計時間。<br>ソース・フィールド: RMGCSHTR                                           |
| Indoubt Action Forced by<br>Trandef (トランザクション定義<br>により強制的に行われた未確定<br>アクション)                                             | トランザクション定義で、未確定待機をサポートできないことが指定されているた<br>めに強制的に行われた未確定アクション解決の数。<br>ソース・フィールド: RMGIAFTR               |
| Indoubt Action Forced by<br>Timeout (タイムアウトにより<br>強制的に行われた未確定アクシ<br>ヨン)                                                 | 未確定待機がタイムアウトになったために、強制的に行われた未確定アクション解<br>決の数。<br>ソース・フィールド: RMGIAFTI                                  |
| Indoubt Action Forced by No<br>Wait (待機なしにより強制的に<br>行われた未確定アクション)                                                       | リカバリー可能リソースまたはリソース・マネージャー・コーディネーターが未確<br>定待機をサポートできないために、強制的に行われた未確定アクション解決の数。<br>ソース・フィールド: RMGIAFNW |
| Indoubt Action Forced by<br>Operator (オペレーターにより<br>強制的に行われた未確定アクシ<br>ヨン)                                                | オペレーター (CEMT または SPI コマンド) が未確定解決待ちを取り消したため<br>に、強制的に行われた未確定アクション解決の数。<br>ソース・フィールド: RMGIAFOP         |
| Indoubt Action Forced by Other<br>(その他により強制的に行われ<br>た未確定アクション)                                                          | 上述の個別理由以外の理由で強制的に行われた未確定アクション解決の数。<br>ソース・フィールド: RMGIAFOT                                             |

表 *261.* リカバリー・マネージャー・レポートのフィールド *(*続き*)*

| フィールド・ヘッダー                                                                        | 説明                                                                                                    |
|-----------------------------------------------------------------------------------|----------------------------------------------------------------------------------------------------|
|                                                                                   | 以下のフィールドは、「Indoubt Action Forced by No Wait」の明細です。                                                          |
| Indoubt Action Forced by TD<br>Queues (TD キューにより強制<br>的に行われた未確定アクショ<br>$\geq)$    | リカバリー可能一時データ・キューが未確定待機をサポートできないために、強制<br>的に行われた未確定アクション解決の数。<br>ソース・フィールド: RMGNWTD                          |
| Indoubt Action Forced by LU61<br>Connections (LU61 接続により<br>強制的に行われた未確定アクシ<br>ヨン) | 未確定待機をサポートできない LU6.1 システム間リンクを使用したために、強制的<br>に行われた未確定アクション解決の数。<br>ソース・フィールド: RMGNW61                       |
| Indoubt Action Forced by MRO<br>Connections (MRO 接続により<br>強制的に行われた未確定アクシ<br>ヨン)   | 未確定待機をサポートできない MRO 接続を使用したために、強制的に行われた未<br>確定アクション解決の数。<br>ソース・フィールド: RMGNWMRO                              |
| Indoubt Action Forced by RMI<br>Exits (RMI 出口により強制的<br>に行われた未確定アクション)             | RMI 出口が未確定待機をサポートできないために、強制的に行われた未確定アクシ<br>ョン解決の数。<br>ソース・フィールド: RMGNWRMI                                   |
| Indoubt Action Forced by Other<br>(その他により強制的に行われ<br>た未確定アクション)                    | 別のリカバリー可能リソースまたはリソース・マネージャー・コーディネーターが<br>未確定待機をサポートできないために、強制的に行われた未確定アクション解決の<br>数。<br>ソース・フィールド: RMGNWOTH |
| Number of Indoubt Action<br>Mismatches (未確定アクショ<br>ン・ミスマッチの数)                     | 参加しているリソース・マネージャー・コーディネーターが、CICS とは逆の方法で<br>解決した、強制的に行われた未確定アクション解決の数。<br>ソース・フィールド: RMGIAMIS               |

# **Requestmodel** レポート

Requestmodel レポートは、EXEC CICS INQUIRE REQUESTMODEL および EXEC CICS COLLECT STATISTICS REQUESTMODEL コマンドの組み合わせを使用して 作成します。

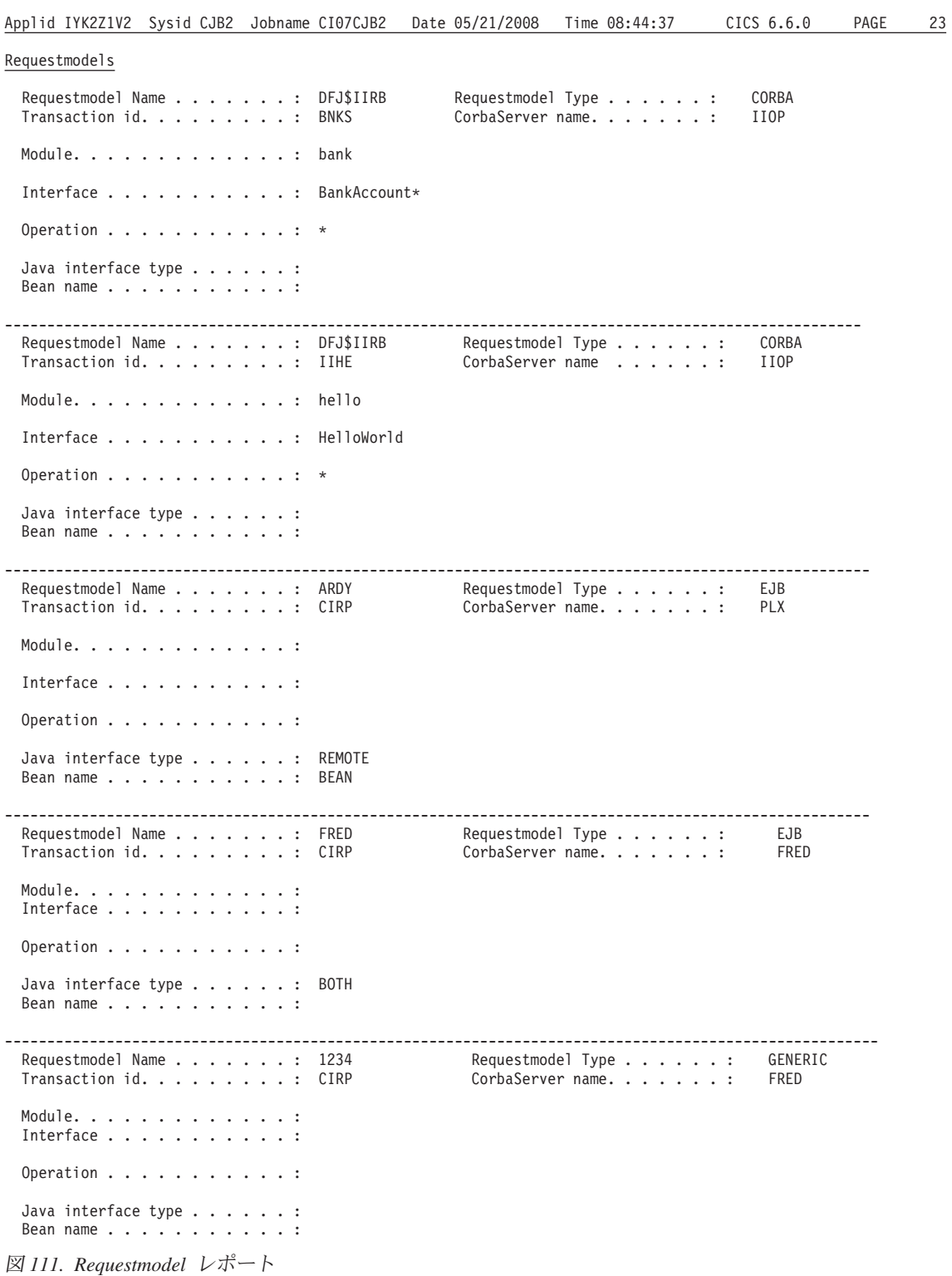

表 *262. Requestmodel* レポートのフィールド

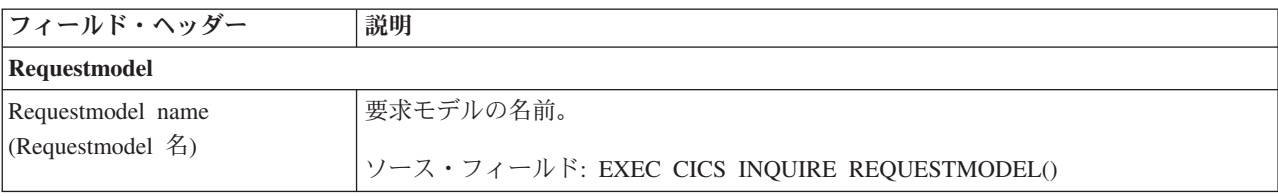

表 *262. Requestmodel* レポートのフィールド *(*続き*)*

| フィールド・ヘッダー                                                  | 説明                                                                                               |
|-------------------------------------------------------------|--------------------------------------------------------------------------------------------------|
| Requestmodel Type                                           | REQUESTMODEL のタイプを示します。値は以下のとおりです。                                                               |
| (Requestmodel $\forall \vec{\tau}$ )                        | <b>E.IB</b>                                                                                      |
|                                                             | EJB パラメーターによって指定されたエンタープライズ Bean 要求に一致しま                                                         |
|                                                             | す。                                                                                               |
|                                                             | <b>CORBA</b>                                                                                     |
|                                                             | CORBA パラメーターによって指定された CORBA 要求に一致します。                                                            |
|                                                             | <b>GENERIC</b>                                                                                   |
|                                                             | エンタープライズ Bean と CORBA の両方の要求に一致します。                                                              |
|                                                             | ソース・フィールド: EXEC CICS INQUIRE REQUESTMODEL() TYPE(cvda)                                           |
| トランザクション ID                                                 | REQUESTMODEL の指定に一致する要求が受信されたときに実行される CICS トラ<br>ンザクションの名前。                                      |
|                                                             | ソース・フィールド: EXEC CICS INQUIRE REQUESTMODEL() TRANSID()                                            |
| CorbaServer Name (CorbaServer<br>名)                         | この REQUESTMODEL の宛先 CorbaServer の名前 (総称の可能性が高い)。                                                 |
|                                                             | ソース・フィールド: EXEC CICS INQUIRE REQUESTMODEL() CORBASERVER()                                        |
| Module (モジュール)                                              | OMG のインターフェースおよび操作の名前有効範囲を定義する Interface Definition                                              |
|                                                             | Language (IDL) モジュール名。requestmodel タイプが EJB の場合、このフィールド<br>は空白です。                                |
|                                                             | ソース・フィールド: EXEC CICS INQUIRE REQUESTMODEL() MODULE()                                             |
| Interface (インターフェース)                                        | IDL インターフェース名に一致する、最大 255 文字の名前。Requestmodel タイプが<br>EJB の場合、このフィールドは空白です。                       |
|                                                             | ソース・フィールド: EXEC CICS INQUIRE REQUESTMODEL() INTERFACE()                                          |
| Operation (操作)                                              | IDL 操作または Bean メソッド名に一致する、最大 255 文字の名前 (総称の可能性<br>が高い)。                                          |
|                                                             | ソース・フィールド: EXEC CICS INQUIRE REQUESTMODEL() OPERATION()                                          |
| Java interface type (Java $\langle \rangle$ )<br>ーフェース・タイプ) | この REQUESTMODEL の Java インターフェース・タイプです。値は以下のとおり<br>です。                                            |
|                                                             | <b>HOME</b>                                                                                      |
|                                                             | これが、Bean のホーム・インターフェースであることを指定します。                                                               |
|                                                             | <b>REMOTE</b>                                                                                    |
|                                                             | これが、Bean のコンポーネント・インターフェースであることを指定します。                                                           |
|                                                             | <b>BOTH</b>                                                                                      |
|                                                             | Bean のホームおよびコンポーネントの両方のインターフェースに一致します。                                                           |
|                                                             | ソース・フィールド: EXEC CICS INQUIRE REQUESTMODEL()                                                      |
|                                                             | INTFACETYPE(cvda)                                                                                |
| Bean name (Bean 名)                                          | XML 配置記述子のエンタープライズ Bean の名前に一致する Bean の名前 (総称の<br>可能性が高い)。要求モデル・タイプが CORBA の場合、このフィールドは空白で<br>す。 |
|                                                             | ソース・フィールド: EXEC CICS INQUIRE REQUESTMODEL() BEANNAME()                                           |

## ストレージ・レポート

### **16 MB** 未満のストレージ・レポート

16 MB 未満のストレージ・レポートでは、MVS および CICS の仮想記憶の使用に 関する情報が提供されています。このレポートには、16 MB 未満の仮想記憶の現在 の使用について理解する場合に必要となる情報が含まれており、CDSA、 UDSA、 SDSA、 RDSA で使用するサイズ値、および DSA 限界用の値セットを検証する場 合に役立ちます。

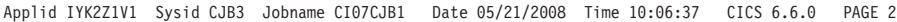

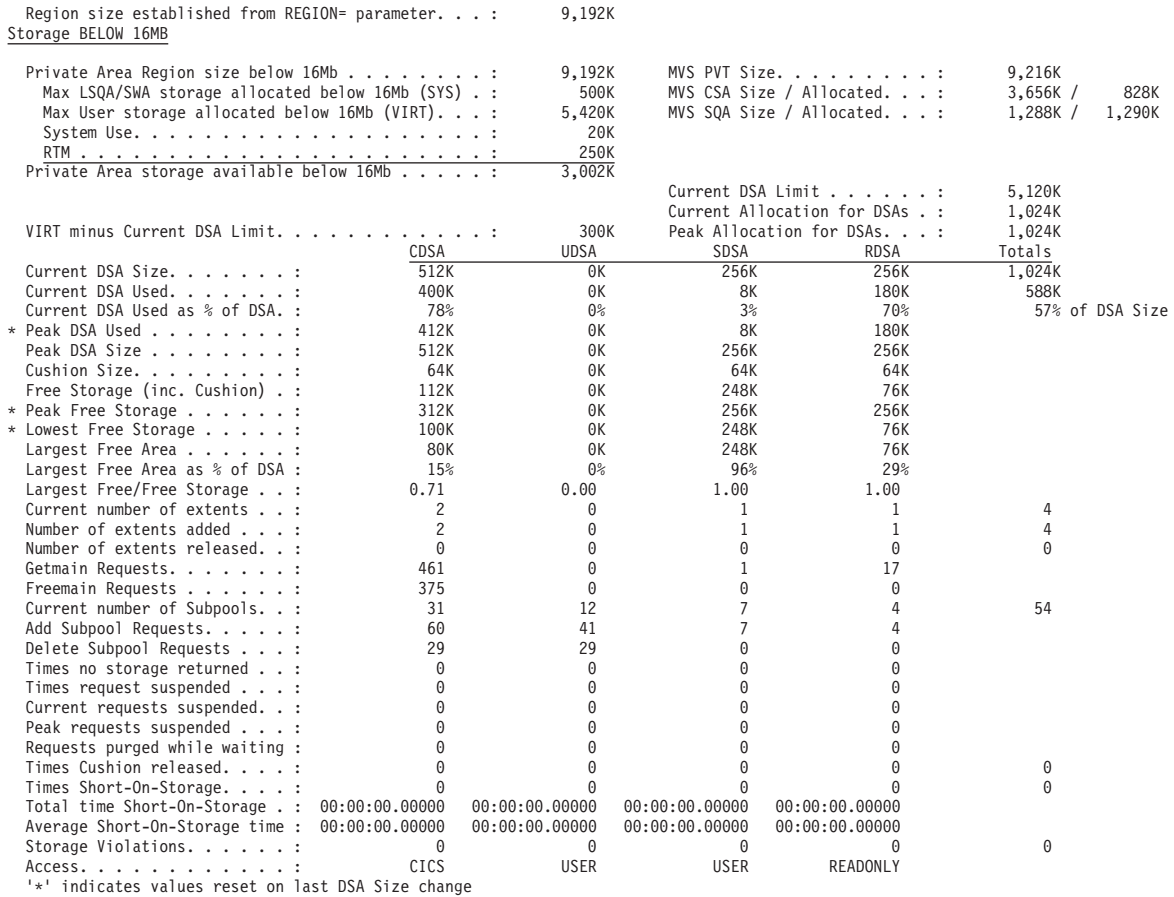

図 *112. 16 MB* 未満のストレージ・レポート

表 *263. 16 MB* 未満のストレージ・レポートのフィールド

| <b> フィールド・ヘッダー</b>           | 説明                                                      |  |
|------------------------------|---------------------------------------------------------|--|
| Region size established from | JCL 内の REGION= パラメーターに基づいて確立される領域サイズ。要求された領             |  |
| $ REGION = parameter$        | 域が 16 MB を超える場合は、確立される領域は 16 MB を超えることになり、この            |  |
| (REGION= パラメーターから            | フィールドは最小値の 32 MB になります。                                 |  |
| 確立された領域サイズ)                  |                                                         |  |
| 16MB 未満のストレージ                |                                                         |  |
|                              | Private Area Region size below   16 MB 未満の専用領域サイズ (KB)。 |  |
| 16MB (16未満の専用領域サイ            |                                                         |  |
| ズ)                           |                                                         |  |

表 *263. 16 MB* 未満のストレージ・レポートのフィールド *(*続き*)*

| フィールド・ヘッダー                                                                                             | 説明                                                                                                    |
|----------------------------------------------------------------------------------------------------|----------------------------------------------------------------------------------------------------|
| MVS PVT Size (MVS PVT サ<br>イズ)                                                                         | 16 MB 未満の最大 MVS 専用領域 (PVT) サイズ (KB)。                                                                                                    |
| MVS CSA Size / Allocated<br>(MVS CSA サイズ/割り振られ<br>た MVS CSA)                                           | MVS 共通システム域 (CSA) サイズおよび 16 MB 未満で割り振られた MVS CSA<br>の合計 (KB)。                                                                                                    |
| MVS SQA Size / Allocated<br>(MVS SQA サイズ/割り振ら<br>れた MVS SQA)                                           | MVS システム・キュー域 (SQA) サイズおよび 16 MB 未満で割り振られた MVS<br>SQA の合計 (KB)。                                                                                                    |
| Max LSQA/SWA storage<br>allocated below 16MB (SYS)<br>(16MB 未満の割り振られた<br>LSQA/SWA ストレージの最大<br>量 (SYS)) | 16 MB 未満のローカル・システム・キュー域 (LSQA) および SWA サブプールから<br>割り振られた仮想記憶の最大量 (KB)。                                                                                                   |
| Max User storage allocated<br>below 16MB (VIRT) (16 MB<br>未満の割り振られたユーザ<br>ー・ストレージの最大量)                 | 16 MB 未満のユーザー・サブプールから割り振られた仮想記憶の最大量 (KB)。                                                                                                    |
| System Use (システム使用)                                                                                    | システム使用で使用可能な仮想記憶の量。                                                                                                    |
| <b>RTM</b>                                                                                             | 計算目的など、MVS リカバリーおよび終了マネージャーで使用可能な仮想記憶の<br>量。この量は、CICS 領域のリカバリーおよび終了時に割り振られます。                                                                                            |
| Private Area Storage available<br>below 16MB (16MB 未満の使<br>用可能な専用ストレージ)                                | DSALIM パラメーターを増やすか、または MVS ストレージ GETMAIN によって割<br>り振られる 16 MB 未満のストレージの量。                                                                                                |
| Current DSA Limit (現在の<br>DSA 限界)                                                                      | 現在の DSA 限界 (KB)。<br>ソース・フィールド: (SMSDSALIMIT / 1024)                                                                                                    |
| Current Allocation for DSAs<br>(DSA に割り振られた現在量)                                                        | 16 MB 未満の DSA に割り振られたストレージの現在量 (KB)。この値は、現在の<br>DSA 限界よりも小さいか、または大きくなります。<br>ソース・フィールド: (SMSDSATOTAL / 1024)                                                             |
| VIRT minus Current DSA<br> Limit (VIRT から 現在の<br>DSA 限界を減算した量)                                         | 割り振られている/使用されている 16 MB 未満のユーザー・ストレージの合計量から<br>現在の DSA 限界を減算した量。この値は、16 MB 未満で割り振られており DSA<br>には割り振られていないユーザー・ストレージの量を示しています。<br>ソース・フィールド: ((VIRT - SMSDSALIMIT) / 1024) |
| Peak Allocation for DSAs<br>(DSA に割り振られたピーク)                                                           | 16 MB 未満の DSA に割り振られたストレージのピーク量 (KB)。この値は、現在の<br>DSA 限界よりも小さいか、または大きくなります。<br>ソース・フィールド: (SMSHWMDSATOTAL / 1024)                                                         |
| Current DSA Size (現在の<br>DSA サイズ)                                                                      | CDSA、UDSA、SDSA、または RDSA の現在のサイズ (KB)。<br>ソース・フィールド: (SMSDSASZ / 1024)                                                                                                    |
| Current DSA Used (使用され<br>た現在の DSA)                                                                    | この DSA で使用されているストレージの現在量 (KB)。<br>ソース・フィールド: ((SMSDSASZ - SMSFSTG) / 1024)                                                                                               |

表 *263. 16 MB* 未満のストレージ・レポートのフィールド *(*続き*)*

| フィールド・ヘッダー                                                        | 説明                                                                                                    |
|-------------------------------------------------------------------|----------------------------------------------------------------------------------------------------|
| Current DSA Used as % of<br>DSA (DSA に対する使用され<br>た現在の DSA のパーセント) | この DSA で使用されているストレージの現在量 (現在の DSA サイズのパーセント<br>で表示)。                                                                                                    |
|                                                                   | ソース・フィールド: (((SMSDSASZ - SMSFSTG) / SMSDSASZ) * 100)                                                                                                    |
| Peak DSA Used (使用された<br>DSA ピーク)                                  | この DSA で使用されているストレージのピーク量 (KB)。                                                                                                    |
|                                                                   | ソース・フィールド: (SMSHWMPS / 1024)                                                                                                    |
| Peak DSA Size (ピーク DSA<br>サイズ)                                    | CDSA, UDSA, SDSA, または RDSA のピーク・サイズ (KB)。                                                                                                    |
|                                                                   | ソース・フィールド: (SMSHWMDSASZ / 1024)                                                                                                    |
| Cushion Size (クッション・サ<br>イズ)                                      | クッションのサイズ (KB)。クッションは CDSA、UDSA、SDSA、または RDSA の<br>一部を形成しており、このストレージ量未満になると CICS が SOS になります。                                                                                                    |
|                                                                   | ソース・フィールド: (SMSCSIZE / 1024)                                                                                                    |
| Free Storage (inc. Cushion) (7<br>リー・ストレージ (クッショ                  | この DSA 内のフリー・ストレージの現在量 (KB)。                                                                                                    |
| ンを含む))                                                            | ソース・フィールド: (SMSFSTG / 1024)                                                                                                    |
| Peak Free Storage (ピーク・フ<br>リー・ストレージ)                             | この DSA 内のフリー・ストレージのピーク量 (KB)。                                                                                                    |
|                                                                   | ソース・フィールド: (SMSHWMFSTG / 1024)                                                                                                    |
| Lowest Free Storage (最低フリ<br>ー・ストレージ)                             | この DSA 内のフリー・ストレージの最低量 (KB)。                                                                                                    |
|                                                                   | ソース・フィールド: (SMSLWMFSTG / 1024)                                                                                                    |
| Largest Free Area (最大フリー<br>域)                                    | CDSA、UDSA、SDSA、または RDSA 内の最大連続フリー域の長さ (B)。                                                                                                    |
|                                                                   | ソース・フィールド: (SMSLFA / 1024)                                                                                                    |
| Largest Free Area as % of<br>DSA (DSA に対する最大フリ<br>一域のサイズのパーセント)   | CDSA、UDSA、SDSA、または RDSA 内の最大連続フリー域 (現在の DSA サイズ<br>のパーセントで表示)。                                                                                                    |
|                                                                   | ソース・フィールド: ((SMSLFA / SMSDSASZ) * 100)                                                                                                    |
| フリー域/フリー・ストレージ)                                                   | Largest Free/Free Storage (最大 この DSA 内でストレージがフラグメント化されていることを示しています。この値<br> は、「Largest Free Area (最大フリー域)」(SMSLFA) を「Free storage (フリー・スト<br>レージ)」(SMSFSTG) で除算することによって計算されます。率が低い場合、この<br>DSA はフラグメント化されています。 |
|                                                                   | ソース・フィールド: (SMSLFA / SMSFSTG)                                                                                                    |
| Current number of extents (現<br>在のエクステント数)                        | この DSA に割り振られているエクステントの現在数。                                                                                                    |
|                                                                   | ソース・フィールド: SMSEXTS                                                                                                    |
| Number of extents added (追加<br>されたエクステント数)                        | この DSA に追加されたエクステントの数。                                                                                                    |
|                                                                   | ソース・フィールド: SMSEXTSA                                                                                                    |
| Number of extents released (解<br>放されたエクステント数)                     | この DSA から解放されたエクステントの数。                                                                                                    |
|                                                                   | ソース・フィールド: SMSEXTSR                                                                                                    |
| Getmain Requests (GETMAIN<br>要求数)                                 | CDSA、UDSA、SDSA、または RDSA からの GETMAIN 要求の数。                                                                                                    |
|                                                                   | ソース・フィールド: SMSGMREQ                                                                                                    |

表 *263. 16 MB* 未満のストレージ・レポートのフィールド *(*続き*)*

| フィールド・ヘッダー                                        | 説明                                                                                                    |
|---------------------------------------------------|----------------------------------------------------------------------------------------------------|
| Freemain Requests<br>(FREEMAIN 要求数)               | CDSA、UDSA、SDSA、または RDSA からの FREEMAIN 要求の数。                                                                                                |
|                                                   | ソース・フィールド: SMSFMREQ                                                                                                    |
| Current number of Subpools<br>(現在のサブプール数)         | CDSA、UDSA、SDSA、または RDSA 内のサブプール (ドメインおよびタスク) の現<br>在数。                                                                                    |
|                                                   | ソース・フィールド: SMSCSUBP                                                                                                    |
| Add Subpool Requests (サブプ<br>ールの追加要求数)            | CDSA、UDSA、SDSA、または RDSA からサブプール (ドメインまたはタスク) を作<br>成するための ADD_SUBPOOL 要求の数。                                                               |
|                                                   | ソース・フィールド: SMSASR                                                                                                    |
| Delete Subpool Requests (サブ<br>プールの削除要求数)         | CDSA、UDSA、SDSA、または RDSA からの DELETE_SUBPOOL 要求 (ドメインま<br>たはタスク)の数。                                                                         |
|                                                   | ソース・フィールド: SMSDSR                                                                                                    |
| Times no storage returned $(X$<br>トレージを戻していない回数)  | SUSPEND(NO) が設定されている GETMAIN 要求が状態 INSUFFICIENT STORAGE<br>を戻す回数。                                                                         |
|                                                   | ソース・フィールド: SMSCRISS                                                                                                    |
| Times request suspended (要求<br>が中断された回数)          | その時点で要求を満たすための十分なストレージがないため、SUSPEND(YES)が設<br>定されている GETMAIN 要求が中断される回数。                                                                  |
|                                                   | ソース・フィールド: SMSUCSS                                                                                                    |
| Current requests suspended (現<br>在の要求が中断された回数)    | ストレージに対して現在中断されている GETMAIN 要求の数。                                                                                                    |
|                                                   | ソース・フィールド: SMSCSS                                                                                                    |
| Peak requests suspended (要求<br>が中断されたピーク)         | ストレージに対して現在中断されている GETMAIN 要求のピーク数。<br>ソース・フィールド: SMSHWMSS                                                                                |
| Requests purged while waiting                     | ストレージに対して中断されている間にパージされた要求の数。                                                                                                    |
| (待機中にパージされた要求数)                                   | ソース・フィールド: SMSPWWS                                                                                                    |
| Times cushion released $(2 \gamma)$               | GETMAIN 要求によってストレージ・クッションがリリースされる回数。クッション                                                                                                 |
| ョンの解放回数)                                          | は、フリー・ストレージの量がクッションのサイズ未満になるとリリースされます。                                                                                                    |
|                                                   | ソース・フィールド: SMSCREL                                                                                                    |
| Times Short-On-Storage $(X \nmid Y)$<br>レージ不足の回数) | この DSA (CDSA、UDSA、SDSA、または RDSA) 内で CICS が SOS になる回数。<br>ここで、SOS は、クッションが現在使用中であるか、またはストレージに対して中断<br>されているタスクが少なくとも 1 つ以上存在していることを示しています。 |
|                                                   | ソース・フィールド: SMSSOS                                                                                                    |
| Total time Short-On-Storage<br>(ストレージ不足の合計時間)     | この DSA 内で CICS が SOS であった累積時間。                                                                                                    |
|                                                   | ソース・フィールド: SMSTSOS                                                                                                    |
| Average Short-On-Storage time<br>(ストレージ不足の平均時間)   | この DSA 内で CICS が SOS であった平均時間。<br>ソース・フィールド: (SMSTSOS / SMSSOS)                                                                           |
| Storage Violations (記憶保護違                         | CDSA、UDSA、SDSA、または RDSA で記録された記憶保護違反の数。                                                                                                   |
| 反)                                                | ソース・フィールド: SMSSV                                                                                                    |
|                                                   |                                                                                                    |

表 *263. 16 MB* 未満のストレージ・レポートのフィールド *(*続き*)*

| <b> フィールド・ヘッダー</b> | 説明                                             |
|--------------------|------------------------------------------------|
| Access (アクセス)      | DSA のアクセス・タイプ。CICS、USER、または READONLY のいずれかになりま |
|                    | す。ストレージ保護がアクティブでない場合は、すべてのストレージ域 (RDSA 内に      |
|                    | ある CICS を除く) が CICS に復帰します。                    |
|                    | • CICS - アクセスは CICS キー。                        |
|                    | • USER - アクセスは USER キー。                        |
|                    | • READONLY - アクセスは読み取り専用保護。                    |
|                    | ソース・フィールド: SMSACCESS                           |

#### **16 MB** を超えるストレージ・レポート

16 MB を超えるストレージ・レポートでは、MVS および CICS の仮想記憶使用に 関する情報が提供されています。このレポートには、16 MB と 2 GB の境界の間 にある仮想記憶の現在の使用について理解する場合に必要となる情報が含まれてお り、ECDSA、 EUDSA、 ESDSA、 ERDSA で使用するサイズ値、および EDSA 限 界用の値セットを検証する場合に役立ちます。

このレポートは、EXEC CICS COLLECT STATISTICS STORAGE コマンドを使用 して作成されています。統計データは、DFHSMSDS DSECT によってマップされま す。

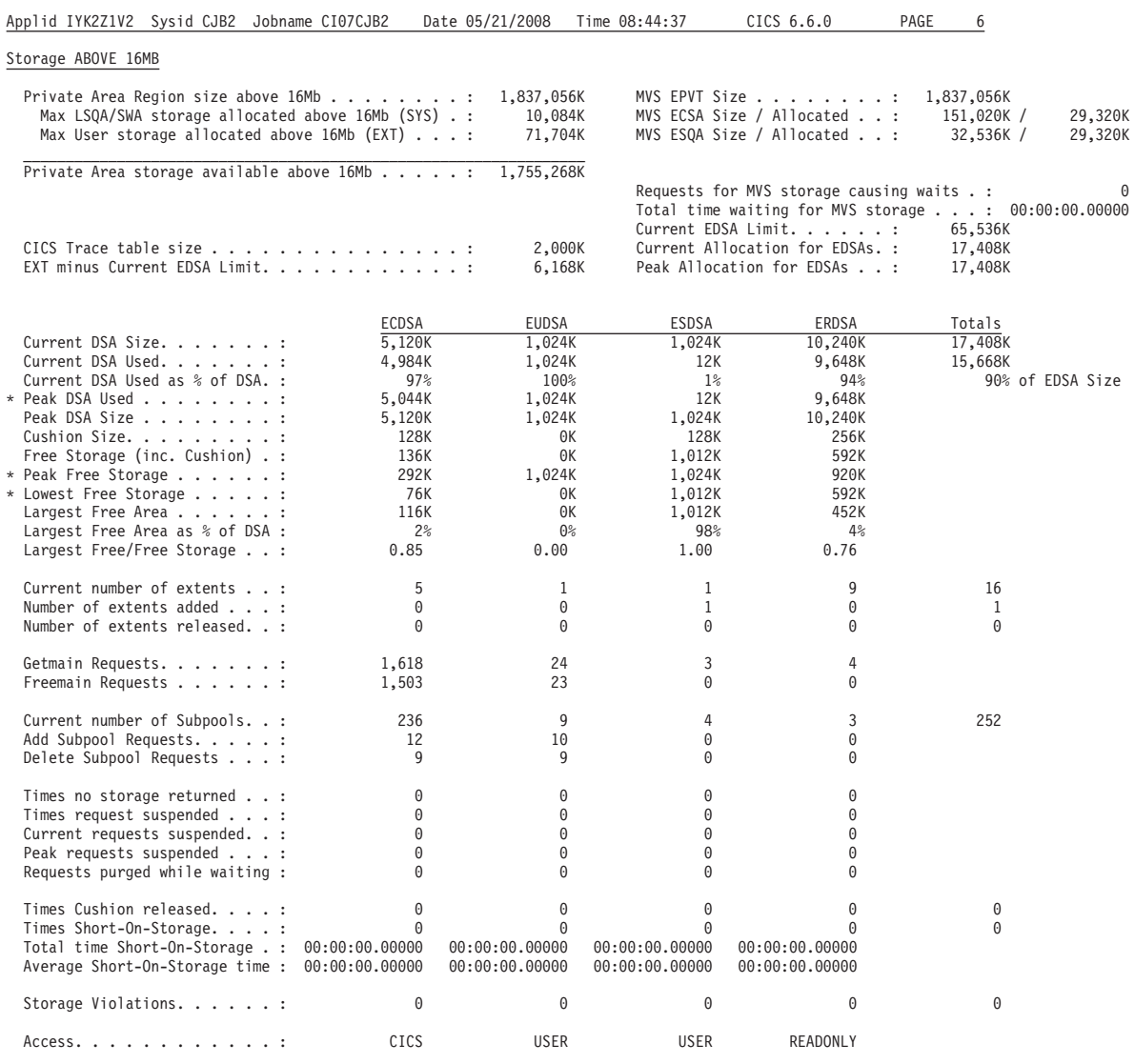

'\*' indicates values reset on last DSA Size change

図 *113. 16 MB* を超えるストレージ・レポート

表 *264. 16 MB* を超えるストレージ・レポートのフィールド

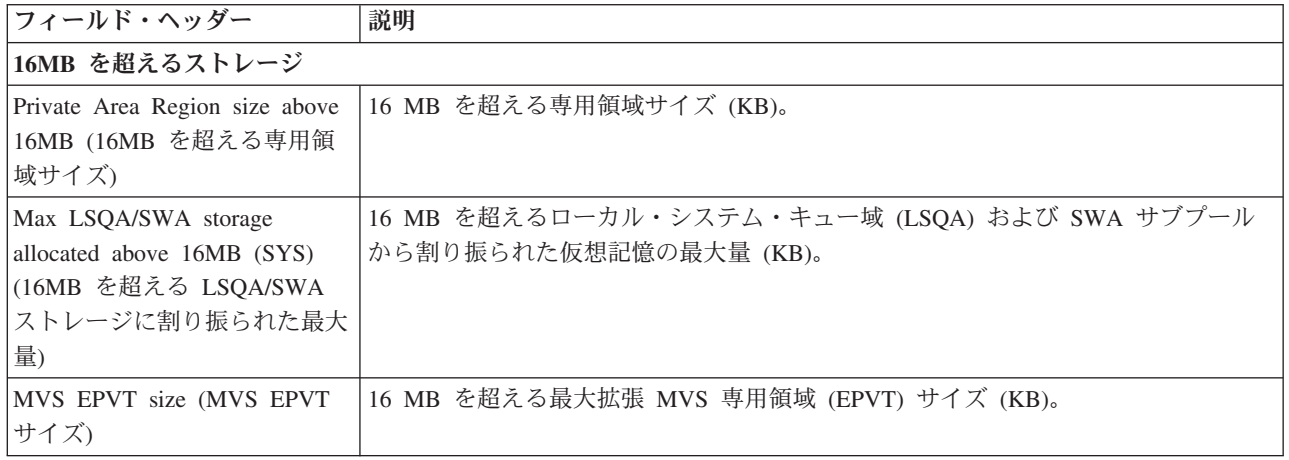

表 *264. 16 MB* を超えるストレージ・レポートのフィールド *(*続き*)*

| フィールド・ヘッダー                                                       | 説明                                                                  |
|------------------------------------------------------------------|---------------------------------------------------------------------|
| MVS ECSA Size / Allocated                                        | MVS 拡張共通サービス域 (ECSA) サイズおよび 16 MB を超えて割り振られた                        |
| (MVS ECSA サイズ/割り振ら                                               | MVS CSA の合計 (KB)。                                                   |
| れた MVS ECSA)                                                     |                                                                     |
| MVS ESQA Size / Allocated                                        | MVS 拡張システム・キュー (ESQA) サイズおよび 16 MB を超えて割り振られた                       |
| (MVS ESQA サイズ/割り振ら                                               | MVS SQA の合計 (KB)。                                                   |
| れた MVS ESQA)                                                     |                                                                     |
| Max User storage allocated                                       | 16 MB を超えるユーザー・サブプールから割り振られた仮想記憶の最大量 (KB)。                          |
| above 16MB (EXT) (16MB を                                         |                                                                     |
| 超える割り振られた最大ユーザ                                                   |                                                                     |
| ー・ストレージ量 (EXT))                                                  |                                                                     |
| Private Area Storage available                                   | EDSALIM パラメーターを増やすか、または MVS ストレージ GETMAIN によって                      |
| above 16MB (16MB を超える                                            | 割り振られる 16 MB を超えるストレージの量。                                           |
| 使用可能な専用ストレージ領                                                    |                                                                     |
| 域)                                                               |                                                                     |
| Requests for MVS storage                                         | 16 MB を超える MVS ストレージを待機する MVS ストレージ要求の数。                            |
| causing waits (MVS $\lambda \rightarrow \nu$ –<br>ジ待ちの原因となった要求数) | ソース・フィールド: SMSMVSSTGREQWAITS                                        |
| Total time waiting for MVS                                       | MVS ストレージ要求が 16 MB を超える MVS ストレージを待機する合計時間。                         |
| storage (MVS ストレージ待ち<br>の合計時間)                                   | ソース・フィールド: SMSTIMEWAITMVS                                           |
| Current EDSA Limit (現在の                                          | 現在の EDSA 限界 (KB)。                                                   |
| EDSA 限界)                                                         | ソース・フィールド: (SMSEDSALIMIT / 1024)                                    |
|                                                                  |                                                                     |
| CICS Trace table size (CICS $\uparrow$                           | CICS トレース・テーブルの現在のサイズ。                                              |
| レース・テーブル・サイズ)                                                    | ソース・フィールド: EXEC CICS INQUIRE TRACEDEST TABLESIZE                    |
| Current Allocation for EDSAs                                     | 16 MB を超えて DSA に割り振られたストレージの現在量 (KB)。この値は、現在                        |
| (EDSA に対する現行の割り振                                                 | の EDSA 限界よりも小さいか、または大きくなります。                                        |
| り量)                                                              | ソース・フィールド: (SMSEDSATOTAL / 1024)                                    |
| EXT minus Current EDSA                                           | 割り振られている/使用されている 16 MB を超えるユーザー・ストレージの合計量                           |
| Limit (EXT から現在の EDSA                                            | から現在の EDSA 限界を減算した量。この値は、16 MB を超えて割り振られてお                          |
| 限界を減算した量)                                                        | り EDSA には割り振られていないユーザー・ストレージの量を示しています。                              |
|                                                                  | ソース・フィールド: ((EXT - SMSEDSALIMIT) / 1024)                            |
| Peak Allocation for EDSAs                                        | 16 MB を超える DSA に割り振られたストレージのピーク量 (KB)。この値は、現                        |
| (EDSA に対する割り振りのピ                                                 | 在の EDSA 限界よりも小さいか、または大きくなります。                                       |
| ーク)                                                              |                                                                     |
|                                                                  | ソース・フィールド: (SMSHWMEDSATOTAL / 1024)                                 |
|                                                                  | Current DSA Size (現在の DSA ECDSA、EUDSA、ESDSA、または ERDSA の現在のサイズ (KB)。 |
|                                                                  |                                                                     |
| サイズ)                                                             | ソース・フィールド: (SMSDSASZ / 1024)                                        |
| Current DSA Used (使用された<br>現在の DSA)                              | この DSA で使用されているストレージの現在量 (KB)。                                      |

表 *264. 16 MB* を超えるストレージ・レポートのフィールド *(*続き*)*

| フィールド・ヘッダー                                                  | 説明                                                                                                    |
|-------------------------------------------------------------|----------------------------------------------------------------------------------------------------|
| Current DSA Used as % of                                    | この DSA で使用されているストレージの現在量 (現在の DSA サイズのパーセント                                                                                                    |
| DSA (DSA に対する使用され                                           | で表示)。                                                                                                    |
| た現在の DSA のパーセント)                                            | ソース・フィールド: (((SMSDSASZ - SMSFSTG) / SMSDSASZ) * 100)                                                                                                    |
| Peak DSA Used (使用された                                        | この DSA で使用されているストレージのピーク量 (KB)。                                                                                                    |
| DSA $E-\bar{z}$ )                                           | ソース・フィールド: (SMSHWMPS / 1024)                                                                                                    |
| Peak DSA Size (ピーク DSA                                      | ECDSA、ECDSA、ESDSA、または ERDSA のピーク・サイズ (KB)。                                                                                                    |
| サイズ)                                                        | ソース・フィールド: (SMSHWMDSASZ / 1024)                                                                                                    |
| Cushion Size (クッション・サ<br>イズ)                                | クッションのサイズ (KB)。クッションは ECDSA、EUDSA、ESDSA、または<br>ERDSA の一部を形成しており、このストレージ量未満になると CICS が SOS にな<br>ります。<br>ソース・フィールド: (SMSCSIZE / 1024)                                                                            |
| Free Storage (inc. Cushion) (7)<br>リー・ストレージ (クッション<br>を含む)) | この DSA 内のフリー・ストレージの現在量 (KB)。<br>ソース・フィールド: (SMSFSTG / 1024)                                                                                                    |
| Peak Free Storage (ピーク・フ                                    | この DSA 内のフリー・ストレージのピーク量 (KB)。                                                                                                    |
| リー・ストレージ)                                                   | ソース・フィールド: (SMSHWMFSTG / 1024)                                                                                                    |
| Lowest Free Storage (最低フリ                                   | この DSA 内のフリー・ストレージの最低量 (KB)。                                                                                                    |
| ー・ストレージ)                                                    | ソース・フィールド: (SMSLWMFSTG / 1024)                                                                                                    |
| Largest Free Area (最大フリー                                    | ECDSA、EUDSA、ESDSA、または ERDSA 内の最大連続フリー域の長さ (KB)。                                                                                                    |
| 域)                                                          | ソース・フィールド: SMSLFA                                                                                                    |
| Largest Free Area as % of                                   | ECDSA、EUDSA、ESDSA、または ERDSA 内の最大連続フリー域 (現在の DSA サ                                                                                                    |
| DSA (DSA に対する最大フリ                                           | イズのパーセントで表示)。                                                                                                    |
| 一域のサイズのパーセント)                                               | ソース・フィールド: ((SMSLFA / SMSDSASZ) * 100)                                                                                                    |
| Largest Free/Free Storage (最大<br>フリー域/フリー・ストレージ)            | この DSA 内でストレージがフラグメント化されていることを示しています。この<br>値は、「Largest Free Area (最大フリー域)」(SMSLFA) を「Free storage (フリー・ス<br>トレージ)」(SMSFSTG) で除算することによって計算されます。率が低い場合、この<br>DSA はフラグメント化されています。<br>ソース・フィールド: (SMSLFA / SMSFSTG) |
| Current number of extents (現在                               | この DSA に割り振られているエクステントの現在数。                                                                                                    |
| のエクステント数)                                                   | ソース・フィールド: SMSEXTS                                                                                                    |
| Number of extents added (追加                                 | この DSA に追加されたエクステントの数。                                                                                                    |
| されたエクステント数)                                                 | ソース・フィールド: SMSEXTSA                                                                                                    |
| Number of extents released (解                               | この DSA から解放されたエクステントの数。                                                                                                    |
| 放されたエクステント数)                                                | ソース・フィールド: SMSEXTSR                                                                                                    |
| Getmain Requests (GETMAIN                                   | ECDSA、EUDSA、ESDSA、または ERDSA からの GETMAIN 要求の数。                                                                                                    |
| 要求数)                                                        | ソース・フィールド: SMSGMREQ                                                                                                    |

表 *264. 16 MB* を超えるストレージ・レポートのフィールド *(*続き*)*

| フィールド・ヘッダー                                                | 説明                                                                                                    |
|-----------------------------------------------------------|----------------------------------------------------------------------------------------------------|
| Freemain Requests (FREEMAIN<br>要求数)                       | ECDSA、EUDSA、ESDSA、または ERDSA からの FREEMAIN 要求の数。<br>ソース・フィールド: SMSFMREQ                                                                                                    |
| Current number of Subpools (現<br>在のサブプール数)                | ECDSA, EUDSA, ESDSA, または ERDSA 内のサブプール (ドメインおよびタス<br>ク)の現在数。                                                                                                    |
|                                                           | ソース・フィールド: SMSCSUBP                                                                                                    |
| Add Subpool Requests (サブプ<br>ールの追加要求数)                    | ECDSA、EUDSA、ESDSA、または ERDSA からサブプール(ドメインまたはタス<br>ク) を作成するための ADD_SUBPOOL 要求の数。                                                                                            |
|                                                           | ソース・フィールド: SMSASR                                                                                                    |
| Delete Subpool Requests (サブ<br>プールの削除要求数)                 | ECDSA、EUDSA、ESDSA、または ERDSA からの DELETE_SUBPOOL 要求(ドメ<br>インまたはタスク)の数。                                                                                                    |
|                                                           | ソース・フィールド: SMSDSR                                                                                                    |
| Times no storage returned $(X \nvert Y)$<br>レージを戻していない回数) | SUSPEND(NO) が設定されている GETMAIN 要求が状態<br>INSUFFICIENT_STORAGE を戻す回数。                                                                                                    |
|                                                           | ソース・フィールド: SMSCRISS                                                                                                    |
| Times request suspended (要求<br>が中断された回数)                  | その時点で要求を満たすための十分なストレージがないため、SUSPEND(YES)が設<br>定されている GETMAIN 要求が中断される回数。                                                                                                  |
|                                                           | ソース・フィールド: SMSUCSS                                                                                                    |
| Current requests suspended (現<br>在の要求が中断された回数)            | ストレージに対して現在中断されている GETMAIN 要求の数。                                                                                                    |
|                                                           | ソース・フィールド: SMSCSS                                                                                                    |
| Peak requests suspended (要求<br>が中断されたピーク)                 | ストレージに対して現在中断されている GETMAIN 要求のピーク数。<br>ソース・フィールド: SMSHWMSS                                                                                                    |
| Requests purged while waiting                             | ストレージに対して中断されている間にパージされた要求の数。                                                                                                    |
| (待機中にパージされた要求数)                                           | ソース・フィールド: SMSPWWS                                                                                                    |
| Times cushion released $(2 \gamma \gamma)$<br>ョンの解放回数)    | GETMAIN 要求によってストレージ・クッションがリリースされる回数。クッショ<br>ンは、フリー・ストレージの量がクッションのサイズ未満になるとリリースされま<br>す。                                                                                   |
|                                                           | ソース・フィールド: SMSCREL                                                                                                    |
| Times Short-On-Storage ( $\lambda \vdash \nu$<br>ージ不足の回数) | この DSA (ECDSA, EUDSA, ESDSA, または ERDSA) 内で CICS が SOS になる<br>回数。ここで、SOS は、クッションが現在使用中であるか、またはストレージに対<br>して中断されているタスクが少なくとも 1 つ以上存在していることを示していま<br>す。<br>ソース・フィールド: SMSSOS |
| Total time Short-On-Storage (ス                            | この DSA 内で CICS が SOS であった累積時間。                                                                                                    |
| トレージ不足の合計時間)                                              | ソース・フィールド: SMSTSOS                                                                                                    |
| Average Short-On-Storage time                             | この DSA 内で CICS が SOS であった平均時間。                                                                                                    |
| (ストレージ不足の平均時間)                                            | ソース・フィールド: (SMSTSOS / SMSSOS)                                                                                                    |

表 *264. 16 MB* を超えるストレージ・レポートのフィールド *(*続き*)*

| フィールド・ヘッダー                      | 説明                                                                                                    |
|---------------------------------|----------------------------------------------------------------------------------------------------|
| Storage Violations (記憶保護違<br>反) | - ECDSA、EUDSA、ESDSA、または ERDSA で記録された記憶保護違反の数。                                                                                                    |
|                                 | ソース・フィールド: SMSSV                                                                                                    |
| Access (アクセス)                   | ページ・プールのアクセス・タイプ。CICS、USER、または READONLY のいずれ<br>かになります。ストレージ保護がアクティブでない場合は、すべてのストレージ域<br>(ERDSA 内にある CICS を除く) が CICS に復帰します。<br>• CICS - アクセスは CICS キー。<br>• USER - アクセスは USER キー。<br>• READONLY – アクセスは読み取り専用保護。<br>ソース・フィールド: SMSACCESS |

#### **2GB** を超えるストレージ・レポート

2GB を超えるストレージ・レポートでは、MVS および CICS の仮想記憶使用に関 する情報が提供されています。このレポートには、2GB の境界を超える仮想記憶の 使用について理解する場合に必要となる情報が含まれており、バーを超える動的ス トレージ域 (GDSA) で使用されるサイズ値を理解するために役立ちます。

このレポートは、EXEC CICS COLLECT STATISTICS STORAGE コマンドを使用 して作成されています。統計データは、DFHSMSDS DSECT によってマップされま す。

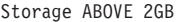

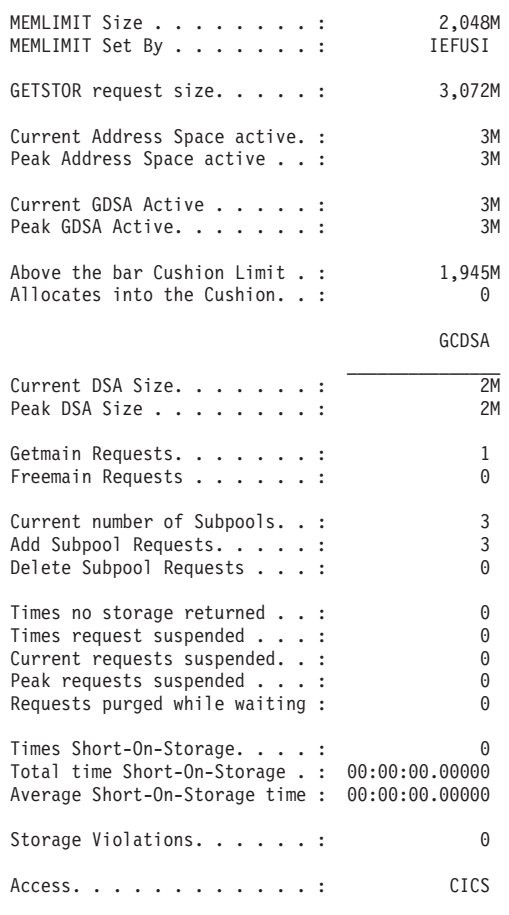

図 *114. 2GB* を超えるストレージ・レポート

表 *265. 2GB* を超えるストレージ・レポートのフィールド

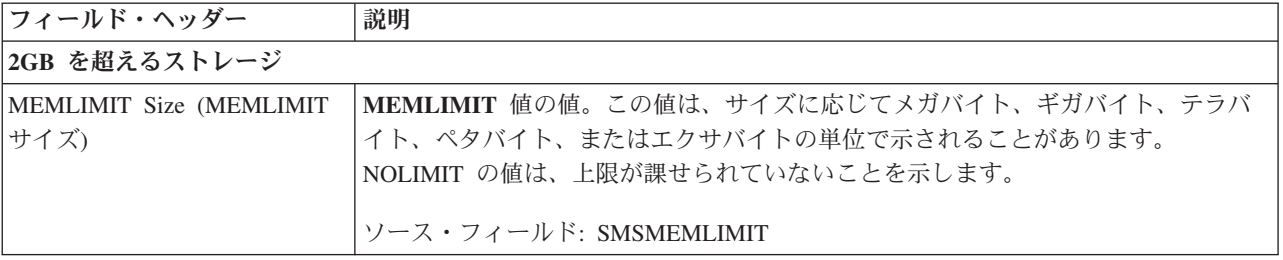

表 *265. 2GB* を超えるストレージ・レポートのフィールド *(*続き*)*

| フィールド・ヘッダー                                             | 説明                                                                      |
|--------------------------------------------------------|-------------------------------------------------------------------------|
| MEMLIMIT Set By                                        | MEMLIMIT 値のソース。                                                         |
| (MEMLIMIT の設定元)                                        | SMFPRM は、MEMLIMIT が SYS1.PARMLIB(SMFPRMxx) によって設定されたことを<br>示します。        |
|                                                        | JCL は、MEMLIMIT が JCL によって設定されたことを示します。                                  |
|                                                        | REGION は、REGION=0M が JCL で指定されたために、MEMLIMIT が<br>NOLIMIT に設定されたことを示します。 |
|                                                        | IEFUSI は、MEMLIMIT が IEFUSI グローバル・ユーザー出口によって設定された<br>ことを示します。            |
|                                                        | ソース・フィールド: SMSMEMLIMITSRC                                               |
| GETSTOR request size                                   | メガバイト単位で示された、GETSTOR 要求サイズ。                                             |
| (GETSTOR 要求サイズ)                                        | ソース・フィールド: SMSGETSTORSIZE                                               |
| Current Address Space active                           | メガバイト単位で示された、2GB を超える使用可能な現行アドレス・スペース。                                  |
| (アクティブな現行アドレス·<br>スペース)                                | ソース・フィールド: SMSASACTIVE                                                  |
| Peak Address Space active ( $\mathcal T$               | メガバイト単位で示された、2GB を超える使用可能なピーク・アドレス・スペー                                  |
| クティブなピーク・アドレス・<br>スペース)                                | ス。<br>ソース・フィールド: SMSHWMASACTIVE                                         |
| Current GDSA Active (アクテ                               | メガバイト単位で示された、2GB を超える使用中の現行ストレージ。                                       |
| ィブな現行の GDSA)                                           | ソース・フィールド: SMSGDSAACTIVE                                                |
| Peak GDSA Active (アクティ                                 | メガバイト単位で示された、2GB を超える使用可能なストレージのピーク量。                                   |
| ブなピーク GDSA)                                            | ソース・フィールド: SMSHWMGDSAACTIVE                                             |
| Above the bar Cushion Limit                            | メガバイト単位で示された、2GB の境界を超えるクッション限界。                                        |
| (バーを超えるクッション限界)                                        | ソース・フィールド: SMSATBCUSHLIMIT                                              |
| Allocates into the Cushion ( $\sqrt{7}$<br>ッションへの割り振り) | ストレージが 2GB を超えるクッションに割り振られた (クッション・リリース)回<br>数。                         |
|                                                        | ソース・フィールド: SMSATBCUSHRELS                                               |
| Current DSA Size (現在の DSA)                             | メガバイト単位で示された、GCDSA の現在のサイズ。                                             |
| サイズ)                                                   | ソース・フィールド: (SMSDSASZ / 1024)                                            |
| Peak DSA Size (ピーク DSA<br>サイズ)                         | メガバイト単位で示された、GCDSA のピーク・サイズ。                                            |
|                                                        | ソース・フィールド: (SMSHWMDSASZ / 1024)                                         |
| Getmain Requests (GETMAIN<br>要求数)                      | GCDSA からの GETMAIN 要求数。                                                  |
|                                                        | ソース・フィールド: SMSGMREQ                                                     |
| Freemain Requests (FREEMAIN                            | GCDSA からの FREEMAIN 要求数。                                                 |
| 要求数)                                                   | ソース・フィールド: SMSFMREQ                                                     |

表 *265. 2GB* を超えるストレージ・レポートのフィールド *(*続き*)*

| フィールド・ヘッダー                                    | 説明                                                                                       |
|-----------------------------------------------|------------------------------------------------------------------------------------------|
| Current number of Subpools (現<br>在のサブプール数)    | GCDSA内に現在あるサブプール(ドメインおよびタスク)数。                                                           |
|                                               | ソース・フィールド: SMSCSUBP                                                                      |
| Add Subpool Requests (サブプ                     | GCDSA からサブプール (ドメインまたはタスク) を作成するための                                                      |
| ールの追加要求数)                                     | ADD_SUBPOOL 要求の数。                                                                        |
|                                               | ソース・フィールド: SMSASR                                                                        |
| Delete Subpool Requests (サブ                   | GCDSAからの DELETE_SUBPOOL 要求 (ドメインまたはタスク) の数。                                              |
| プールの削除要求数)                                    | ソース・フィールド: SMSDSR                                                                        |
| Times no storage returned $(X \nvert Y)$      | SUSPEND(NO) が設定されている GETMAIN 要求が状態                                                       |
| レージを戻していない回数)                                 | INSUFFICIENT_STORAGE を戻す回数。                                                              |
|                                               | ソース・フィールド: SMSCRISS                                                                      |
| Times request suspended (要求                   | その時点で要求を満たすための十分なストレージがないため、SUSPEND(YES)が設                                               |
| が中断された回数)                                     | 定されている GETMAIN 要求が中断される回数。                                                               |
|                                               | ソース・フィールド: SMSUCSS                                                                       |
| Current requests suspended (現                 | ストレージに対して現在中断されている GETMAIN 要求の数。                                                         |
| 在の要求が中断された回数)                                 | ソース・フィールド: SMSCSS                                                                        |
| Peak requests suspended (要求<br>が中断されたピーク)     | ストレージに対して現在中断されている GETMAIN 要求のピーク数。                                                      |
|                                               | ソース・フィールド: SMSHWMSS                                                                      |
| Requests purged while waiting                 | ストレージに対して中断されている間にパージされた要求の数。                                                            |
| (待機中にパージされた要求数)                               | ソース・フィールド: SMSPWWS                                                                       |
| Times Short-On-Storage ( $\lambda \vdash \nu$ | この DSA 内で CICS が SOS になる回数。ここで、SOS は、ストレージに対して                                           |
| ージ不足の回数)                                      | 中断されているタスクが少なくとも 1 つ以上存在していることを示しています。                                                   |
|                                               | ソース・フィールド: SMSSOS                                                                        |
| Total time Short-On-Storage (ス                | この DSA 内で CICS が SOS であった累積時間。                                                           |
| トレージ不足の合計時間)                                  | ソース・フィールド: SMSTSOS                                                                       |
| Average Short-On-Storage time                 | この DSA 内で CICS が SOS であった平均時間。                                                           |
| (ストレージ不足の平均時間)                                | ソース・フィールド: (SMSTSOS / SMSSOS)                                                            |
| Access (アクセス)                                 | ページ・プールのアクセス・タイプ。CICS、USER、または READONLY。ストレー<br>ジ保護がアクティブでない場合は、すべてのストレージ域が CICS に復帰します。 |
|                                               | • CICS - アクセスは CICS キー。                                                                  |
|                                               | • USER - アクセスは USER キー。                                                                  |
|                                               | • READONLY - アクセスは読み取り専用保護。                                                              |
|                                               | ソース・フィールド: SMSACCESS                                                                     |

#### ストレージ **-** ドメイン・サブプール・レポート

ストレージ・サブプール・レポートでは、CICS ストレージ・サブプールの割り振り および使用に関する統計が提供されています。

サブプール・レポートには、以下の 2 つの部分があります。

- CICS 内に割り振られており、読み取り専用で動的ストレージ域を共用するスト レージ・ドメイン・サブプールのみで構成されているドメイン・サブプール (CDSA、ECDSA、ERDSA、ESDSA、GCDSA、RDSA、および SDSA)。このレポ ートの情報は、EXEC CICS INQUIRE SUBPOOL および EXEC CICS COLLECT STATISTICS SUBPOOL コマンドを使用して収集します。ドメイン・サブプール は、すべてのドメイン・サブプール情報を表すために、いくつかの共用フィール ドを持つ 2 つのレポートに分割されます。
- v ユーザー・タスク存続時間ストレージに割り振られているサブプールのみで構成 されているタスク・サブプール。このレポートの情報は、EXEC CICS COLLECT STATISTICS TASKSUBPOOL コマンドを使用して収集します。

1009 [ページの図](#page-1028-0) 115 および 1010 [ページの図](#page-1029-0) 116 はドメイン・サブプール・レポー トのフォーマットを示し、 1010 [ページの表](#page-1029-0) 266 および 1011 [ページの表](#page-1030-0) 267 は各レ ポートのフィールド見出しおよび内容を説明しています。

<span id="page-1028-0"></span>Storage - Domain Subpools  $\mathcal{L}_\text{max}$ 

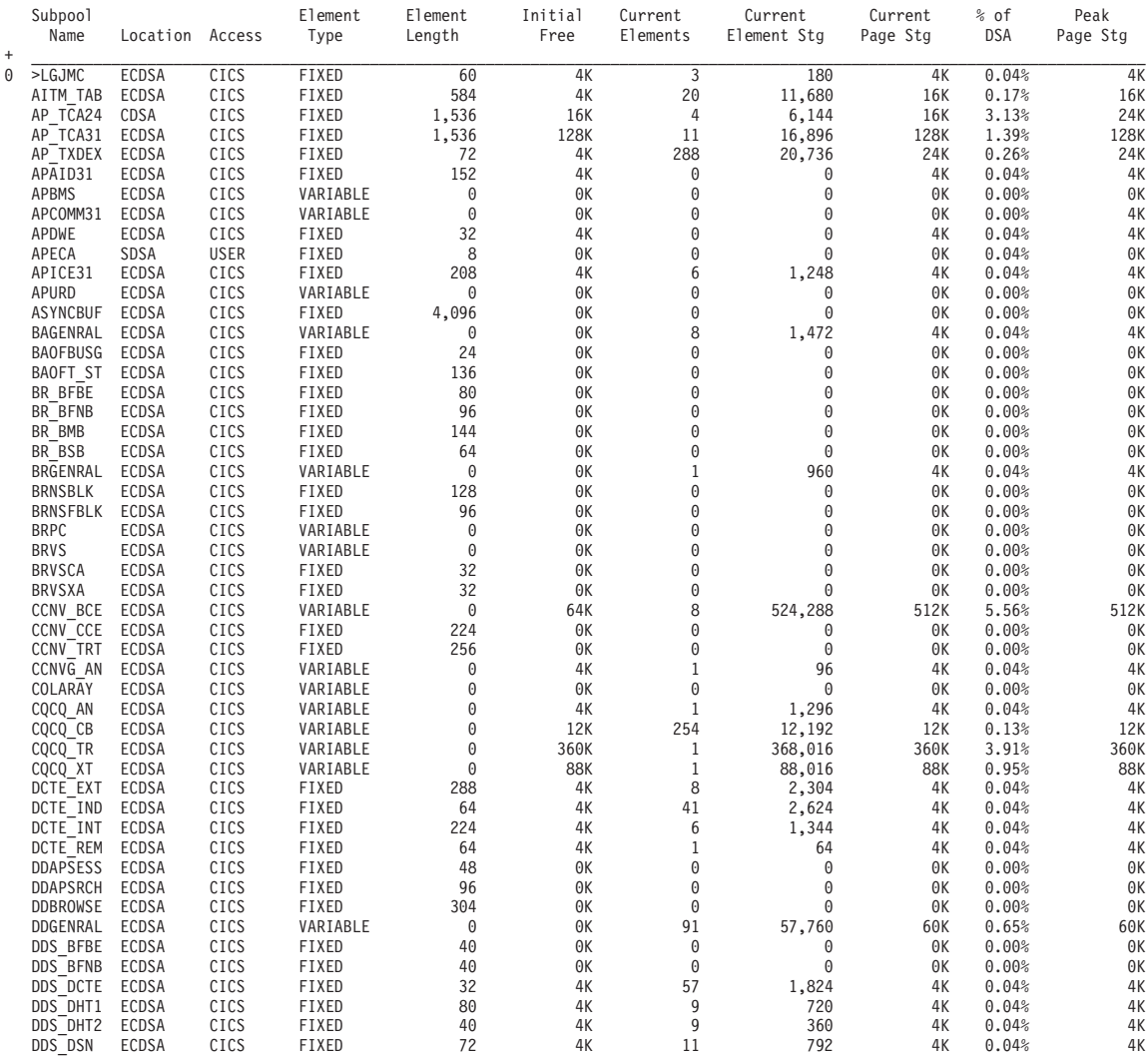

図 *115.* ストレージ *-* ドメイン・サブプール・レポート *(*その *1)*

<span id="page-1029-0"></span>Storage - Domain Subpools +\_\_\_\_\_\_\_\_\_\_\_\_\_\_\_\_\_\_\_\_\_\_\_\_\_

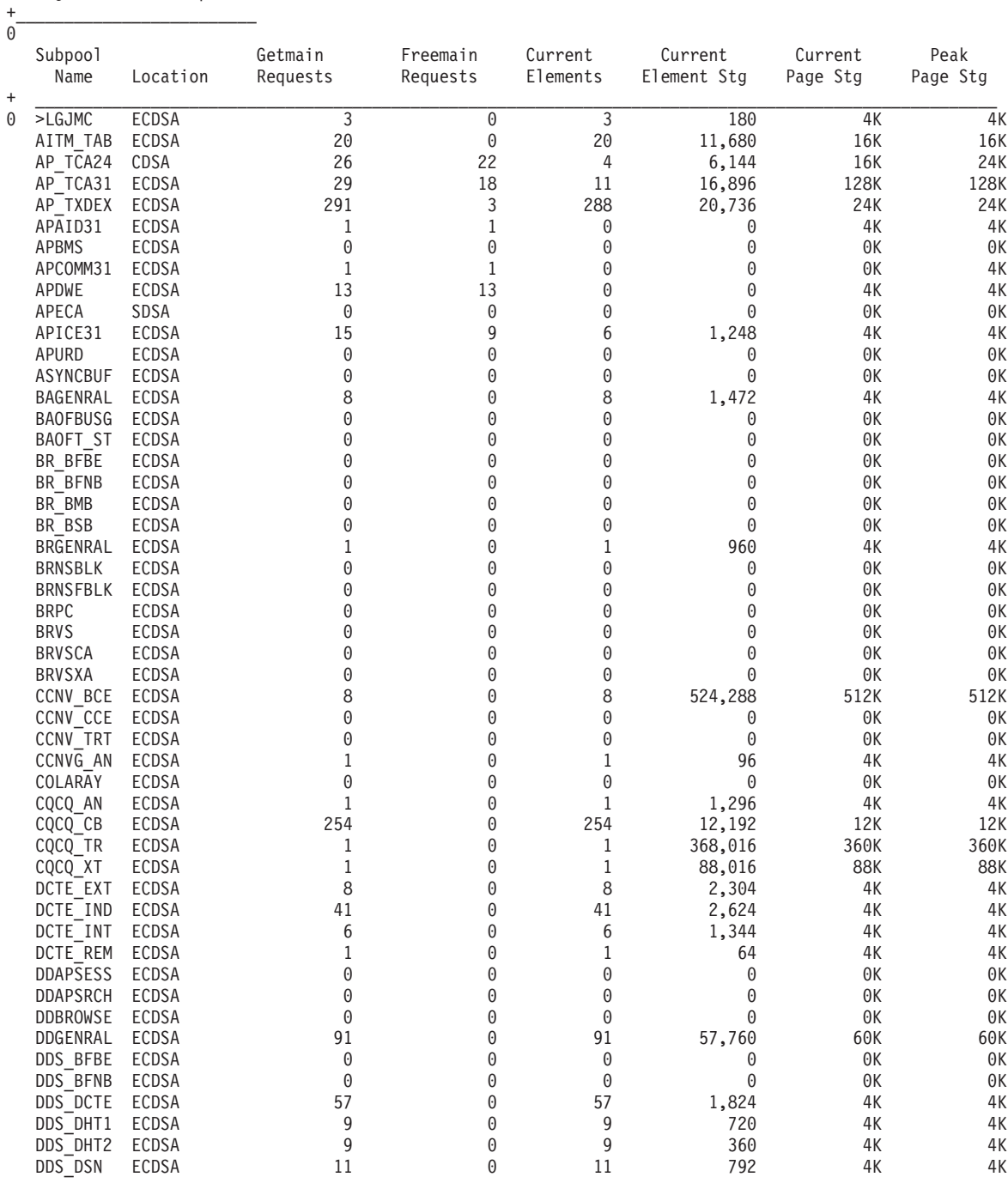

図 *116.* ストレージ *-* ドメイン・サブプール・レポート *(*その *2)*

表 *266.* ストレージ *-* ドメイン・サブプール・レポートのフィールド *(*その *1)*

| <b> フィールド・ヘッダー</b>    | 説明                                                                                          |
|-----------------------|---------------------------------------------------------------------------------------------|
| Subpool Name (サブプール名) | サブプールの名前。すべてのサブプール名およびその説明については、 265 ペー <br> ジの『CICS サブプール』を参照してください。<br> ソース・フィールド: SMDSPN |

<span id="page-1030-0"></span>表 *266.* ストレージ *-* ドメイン・サブプール・レポートのフィールド *(*その *1) (*続き*)*

| フィールド・ヘッダー                   | 説明                                          |
|------------------------------|---------------------------------------------|
| Location (ロケーション)            | サブプールが存在する CICS 動的ストレージ域の省略名。               |
|                              | ソース・フィールド: SMDDSANAME                       |
| Access (アクセス)                | サブプールのストレージ・キー。これは、CICS (キー 8) または USER (キー |
|                              | 9) のいずれかです。                                 |
|                              | ソース・フィールド: SMDACCESS                        |
| Element Type (エレメント・タイ<br>プ) | サブプール内の全てのエレメントが固定長か可変長かを指示します。             |
|                              | ソース・フィールド: SMDETYPE                         |
| Element Length (エレメントの長さ)    | 各サブプール・エレメントの長さです (固定長のサブプールにのみ適用され         |
|                              | る)。                                         |
|                              | ソース・フィールド: SMDFLEN                          |
| Initial Free (初期フリー)         | ドメイン・サブプールが事前割り振りされるときに割り振られるエレメントの合        |
|                              | 計数 (KB)。                                    |
|                              | ソース・フィールド: SMDIFREE                         |
| Current Elements (現行エレメント)   | FREEMAIN 要求の後に残るエレメントの数。つまり、GETMAIN 要求と     |
|                              | FREEMAIN 要求の数の間の差です。                        |
|                              | ソース・フィールド: SMDCELEM                         |
| Current Element Stg (現行エレメン  | 現行エレメントのストレージの量 (B)。                        |
| ト・ストレージ)                     | ソース・フィールド: SMDCES                           |
| Current Page Stg (現在のページ・    | キロバイト (または GCDSA ではメガバイト) 単位で表した、サブプール・ペー   |
| ストレージ)                       | ジ・ストレージの現在量。                                |
|                              | ソース・フィールド: SMDCPS                           |
| % of DSA (DSA のパーセント)        | サブプールが存在する DSA のパーセントとしてのサブプールの現行エレメン       |
|                              | ト・ストレージ。                                    |
|                              | ソース・フィールド: ((SMDCPS / dsasize) * 100)       |
| Peak Page Stg (ピーク・ページ・      | キロバイト (または GCDSA ではメガバイト) 単位で表した、サブプール・ペー   |
| ストレージ)                       | ジ・ストレージのピーク量。                               |
|                              | ソース・フィールド: SMDHWMPS                         |

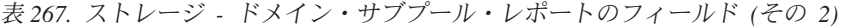

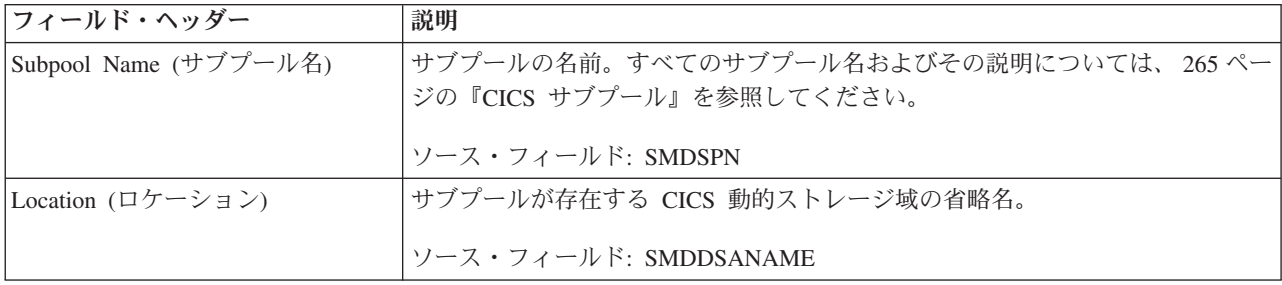

表 *267.* ストレージ *-* ドメイン・サブプール・レポートのフィールド *(*その *2) (*続き*)*

| フィールド・ヘッダー                    | 説明                                        |
|-------------------------------|-------------------------------------------|
| Getmain Requests (GETMAIN 要求  | このサブプールに対して発行される GETMAIN 要求の数。            |
| 数)                            | ソース・フィールド: SMDGMREQ                       |
| Freemain Requests (FREEMAIN 要 | このサブプールに対して発行される FREEMAIN 要求の数。           |
| 求数)                           | ソース・フィールド: SMDFMREQ                       |
| Current Element Stg (現行エレメン)  | 現行エレメントのストレージの量 (B)。                      |
| ト・ストレージ)                      | ソース・フィールド: SMDCES                         |
| Current Page Stg (現在のページ・     | キロバイト (または GCDSA ではメガバイト) 単位で表した、サブプール・ペー |
| ストレージ)                        | ジ・ストレージの現在量。                              |
|                               | ソース・フィールド: SMDCPS                         |
| Peak Page Stg (ピーク・ページ・       | キロバイト (または GCDSA ではメガバイト) 単位で表した、サブプール・ペー |
| ストレージ)                        | ジ・ストレージのピーク量。                             |
|                               | ソース・フィールド: SMDHWMPS                       |

図 117 は、ストレージ - ドメイン・サブプール合計レポートのフォーマットを示し ています。 1013 [ページの表](#page-1032-0) 268 では、フィールド・ヘッダーについて説明します。

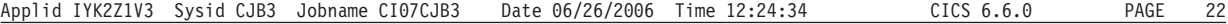

Storage - Domain Subpool Totals \_\_\_\_\_\_\_\_\_\_\_\_\_\_\_\_\_\_\_\_\_\_\_\_\_\_\_\_\_\_\_

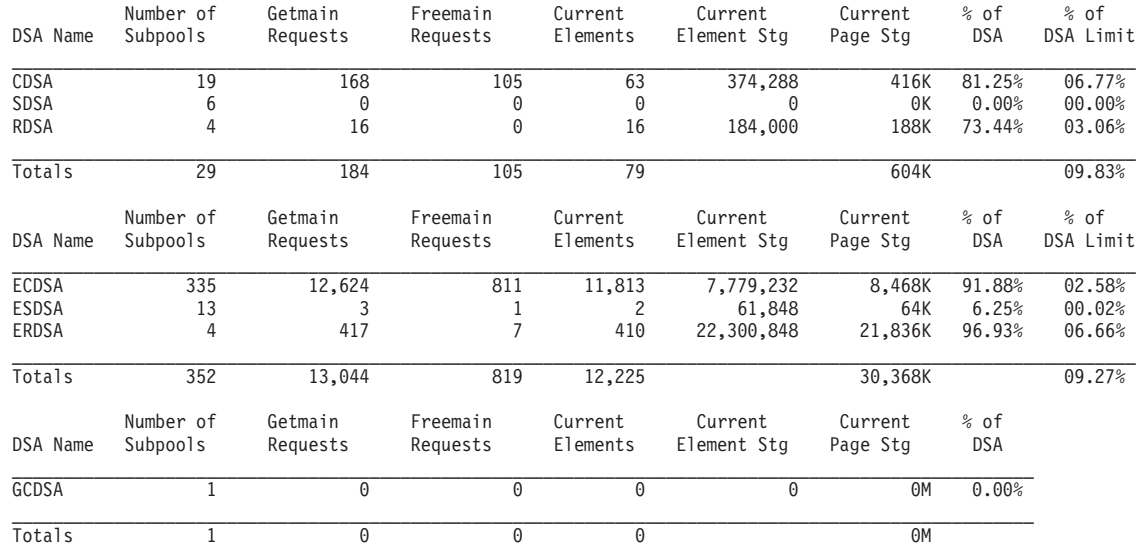

図 *117.* ストレージ *-* ドメイン・サブプール合計レポート

<span id="page-1032-0"></span>表 *268.* ストレージ *-* ドメイン・サブプール合計レポートのフィールド

| フィールド・ヘッダー                             | 説明                                                                  |
|----------------------------------------|---------------------------------------------------------------------|
| DSA Name (DSA 名)                       | サブプールが適用される CICS 動的ストレージ域の省略名。                                      |
|                                        | ソース・フィールド: SMDSANAME                                                |
| Number of Subpools (サブプールの<br>数)       | この DSA 内のサブプールの合計数。                                                 |
| Getmain Requests (GETMAIN 要求<br>数)     | この DSA 内のサブプールに対する GETMAIN 要求の合計数。                                  |
|                                        | ソース・フィールド: DSA ごとの SMDGMREQ 値の合計                                    |
| Freemain Requests (FREEMAIN 要<br>求数)   | この DSA 内のサブプールに対する FREEMAIN 要求の合計数。                                 |
|                                        | ソース・フィールド: DSA ごとの SMDFMREQ 値の合計                                    |
| Current Elements (現行エレメント)             | FREEMAIN 要求の後に残るエレメントの合計数。つまり、GETMAIN 要求と<br>FREEMAIN 要求の合計数の間の差です。 |
|                                        | ソース・フィールド: DSA ごとのすべての SMDCELEM 値の合計                                |
| Current Element Stg (現行エレメン<br>ト・ストレージ | 現行エレメントのストレージの総量 (B)。                                               |
|                                        | ソース・フィールド: DSA ごとのすべての SMDCES 値の合計                                  |
| Current Page Stg (現在のページ・<br>ストレージ)    | キロバイト (または GCDSA ではメガバイト) 単位で表した、すべての DSA の<br>サブプール・ページ・ストレージの総量。  |
|                                        | ソース・フィールド: DSA ごとのすべての SMDCPS 値の合計                                  |
| % of DSA (DSA のパーセント)                  | サブプールが存在する DSA のパーセントとしてのすべてのサブプールの現行エ                              |
|                                        | レメント・ストレージ。                                                         |
|                                        | ソース: (すべての SMDCPS 値の合計 / dsasize) * 100)                            |
| % of DSA Limit (DSA 限界のパー              | サブプールが存在する DSA 限界のパーセントとしてのすべてのサブプールの現                              |
| セント)                                   | 行エレメント・ストレージ。                                                       |
|                                        | ソース: ((すべての SMDCPS 値の合計 / dsalimit) * 100)                          |

図 118 は、ストレージ・タスク・サブプール・レポートのフォーマットを示してい ます。 1014 [ページの表](#page-1033-0) 269 では、フィールド・ヘッダーおよびコンテンツについて 説明します。タスク・サブプールは、GCDSA には適用されません。

Applid IYK2Z1V1 Sysid CJB3 Jobname CI07CJB1 Date 05/21/2008 Time 10:06:37 CICS6.6.0 PAGE 1

| Freemain<br>Requests | Current<br>Elements                            | Current<br>Element Stg | Average<br>Element Size | Current<br>Page Stg | % of<br>DSA  | Peak<br>Page Stg     |
|----------------------|------------------------------------------------|------------------------|-------------------------|---------------------|--------------|----------------------|
| 290                  | 0                                              |                        | $\Theta$                | 20K                 | 03.91%       | 48K                  |
| 7,739                | 0                                              | 0                      | 0                       | 148K                | 02.06%       | 0K<br>148K<br>1,024K |
| Getmain              | Requests<br>290<br>0<br>0<br>7.739<br>12<br>12 | 0<br>0                 | 0<br>0                  | 0<br>0              | ΘK<br>1.024K | 00.00%<br>100.00%    |

図 *118.* ストレージ *-* タスク・サブプール・レポート

<span id="page-1033-0"></span>表 *269.* タスク・サブプール・レポートのフィールド

| フィールド・ヘッダー                          | 説明                                          |
|-------------------------------------|---------------------------------------------|
| Subpool Name (サブプール名)               | タスク・ストレージを含む DSA ページ・プールの名前。                |
|                                     | ソース・フィールド: SMTSPN                           |
| Access (アクセス)                       | サブプールのストレージ・キー。これは、CICS (キー 8) または USER (キー |
|                                     | 9) のいずれかです。                                 |
|                                     | ソース・フィールド: SMTACCESS                        |
| Getmain Requests (GETMAIN 要求        | このサブプールに対して発行される GETMAIN 要求の数。              |
| 数)                                  | ソース・フィールド: SMTGMREQ                         |
| Freemain Requests (FREEMAIN 要       | このサブプールに対して発行される FREEMAIN 要求の数。             |
| 求数)                                 | ソース・フィールド: SMTFMREQ                         |
| Current Elements (現行エレメント)          | FREEMAIN 要求の後に残るエレメントの数。つまり、GETMAIN 要求と     |
|                                     | FREEMAIN 要求の数の間の差です。                        |
|                                     | ソース・フィールド: SMTCNE                           |
| Current Element Stg (現行エレメン         | 現行エレメントのストレージの量 (B)。                        |
| ト・ストレージ)                            | ソース・フィールド: SMTCES                           |
| Average Element Size (平均エレメ         | バイト数で表したエレメントの平均サイズ。                        |
| ント・サイズ)                             | ソース・フィールド: SMTCES / SMTCNE                  |
| Current Page Stg (現在のページ・<br>ストレージ) | キロバイト数で表したサブプール・ストレージの現行量。                  |
|                                     | ソース・フィールド: SMTCPS                           |
| % of DSA (DSA のパーセント)               | サブプールが存在する DSA のパーセントとしてのサブプールの現行エレメン       |
|                                     | ト・ストレージ。                                    |
|                                     | ソース・フィールド: ((SMTCPS / dsasize) * 100)       |
| Peak Page Stg (ピーク・ページ・             | キロバイト数で表したサブプール・ストレージのピーク量。                 |
| ストレージ)                              | ソース・フィールド: SMTHWMPS                         |

# ストレージ **-** プログラム・サブプール・レポート

ストレージ・サブプール・レポートは、EXEC CICS COLLECT STATISTICS STORAGE コマンドを使用して作成されています。統計データは、DFHSMDDS DSECT によってマップされます。

#### Storage Subpools

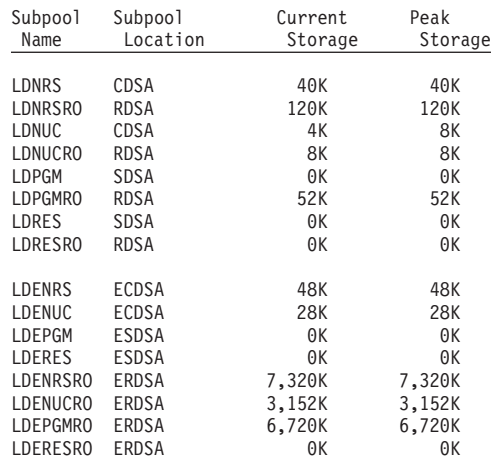

図 *119.* ストレージ・サブプール・レポート

表 *270.* ストレージ *-* プログラム・サブプール・レポートのフィールド

| <b> フィールド・ヘッダー</b>                    | 説明                             |
|---------------------------------------|--------------------------------|
| Subpool Name (サブプール名)                 |                                |
| Subpool Name (サブプール名)  ドメイン・サブプールの名前。 |                                |
|                                       | ソース・フィールド: SMDSPN              |
| Subpool Location (サブプー<br> ル・ロケーション)  | ドメイン・サブプールの DSA ロケーション。        |
|                                       | ソース・フィールド: SMDLOCN             |
| Current Storage (現在のストレ<br> ージ)       | このドメイン・サブプールに割り振られたストレージの現在量。  |
|                                       | ソース・フィールド: SMDCPS              |
| Peak Storage (ストレージのピ<br> 一ク)         | このドメイン・サブプールに割り振られたストレージのピーク量。 |
|                                       | ソース・フィールド: SMDHWMPS            |

## システム状況レポート

システム状況レポートは、さまざまなソースから生成されます。使用されるコマン ドの詳細は、表に示されています。

System Status

 $\|$ 

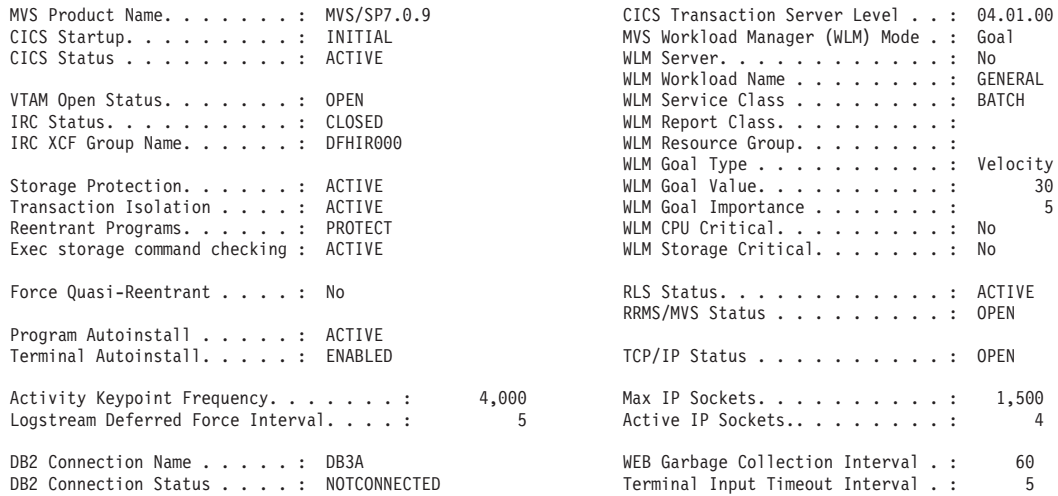

Applid IYK2Z1V1 Sysid CJB1 Jobname CI07CJB1 Date 05/21/2008 Time 10:06:37 CICS 6.6.0 PAGE 2

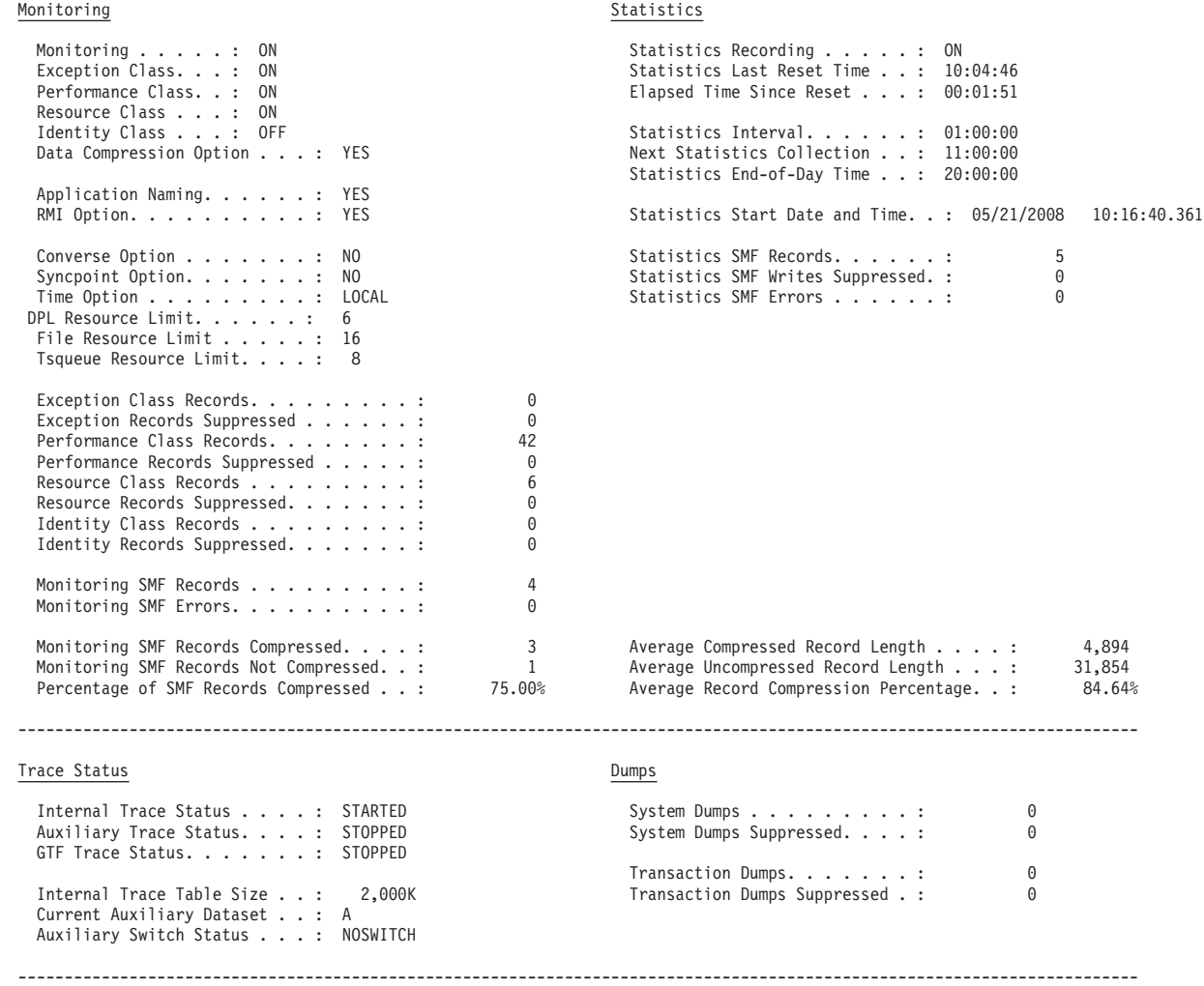

図 *120.* システム状況レポート

表 *271.* システム状況レポートのフィールド

| フィールド・ヘッダー                                                                             | 説明                                                                    |
|----------------------------------------------------------------------------------------|-----------------------------------------------------------------------|
| システム状況                                                                                 |                                                                       |
| MVS プロダクト名                                                                             | MVS の製品レベル                                                            |
|                                                                                        | ソース・フィールド: MVS フィールド CVTPRODN                                         |
| CICS Transaction Server Level<br>(CICS Transaction Server $\nu \tilde{\sim}$<br>$J\nu$ | CICS Transaction Server の製品バージョン、リリース、およびモディフィケーション<br>番号             |
|                                                                                        | ソース・フィールド: EXEC CICS INQUIRE SYSTEM CICSTSLEVEL                       |
| CICS Startup (CICS スタート<br>アップ)                                                        | CICS 始動のタイプ                                                           |
|                                                                                        | ソース・フィールド: EXEC CICS INQUIRE SYSTEM STARTUP(cvda)<br>COLDSTATUS(cvda) |
|                                                                                        | CICS 領域で作動中の MVS ワークロード・マネージャー・モード                                    |
| MVS Workload Manager<br>(WLM) Mode (MVS Workload                                       | ソース・フィールド: MNG-WLM-MODE                                               |
| Manager (WLM) $\pm -\breve{\mathrm{F}}$ )                                              |                                                                       |
| CICS Status (CICS 状況)                                                                  | ローカル CICS システムの現行状況。                                                  |
|                                                                                        | ソース・フィールド: EXEC CICS INQUIRE SYSTEM CICSSTATUS(cvda)                  |
| WLM Server (WLM サーバー)                                                                  | CICS 領域が MVS ワークロード・マネージャー・サーバーであるかどうかを示しま<br>す。                      |
|                                                                                        | ソース・フィールド: MNG-SERVER-STATUS                                          |
| WLM Workload Name (WLM                                                                 | CICS 領域に対して定義されているワークロードの名前。                                          |
| ワークロード名)                                                                               | ソース・フィールド: MNG-WORKLOAD-NAME                                          |
| VTAM Open Status (VTAM 才<br>ープン状況)                                                     | この CICS システムの VTAM 接続の現行状況                                            |
|                                                                                        | ソース・フィールド: EXEC CICS INQUIRE VTAM OPENSTATUS(cvda)                    |
| WLM Service Class (WLM サ<br>ービス・クラス)                                                   | CICS 領域の MVS ワークロード・マネージャー・サービス・クラスのクラス名。                             |
|                                                                                        | ソース・フィールド: MNG-SERVICE-CLASS                                          |
| IRC Status (IRC 状況)                                                                    | この CICS システムの IRC の現行状況                                               |
|                                                                                        | ソース・フィールド: EXEC CICS INQUIRE IRC OPENSTATUS(cvda)                     |
| WLM Report Class (WLM $\downarrow$<br>ポート・クラス)                                         | MVS ワークロード・マネージャーのレポート・クラスの名前を示します (ある場<br>合)。                        |
|                                                                                        | ソース・フィールド: MNG-REPORT-CLASS                                           |
| IRC XCF Group Name (IRC<br>XCF グループ名)                                                  | この領域がメンバーであるシステム間カップリング・ファシリティー (XCF) グルー<br>プの名前。                    |
|                                                                                        | ソース・フィールド: EXEC CICS INQUIRE IRC XCFGROUP(data-area)                  |
| WLM Resource Group (WLM<br>リソース・グループ)                                                  | MVS ワークロード・マネージャーのリソース・グループの名前を示します (ある場<br>合)。                       |
|                                                                                        | ソース・フィールド: MNG-RESOURCE-GROUP                                         |
| Storage Protection $(X \mid V - \mathcal{Y})$<br>保護)                                   | ストレージ保護の状況                                                            |
|                                                                                        | ソース・フィールド: EXEC CICS INQUIRE SYSTEM STOREPROTECT(cvda)                |

表 *271.* システム状況レポートのフィールド *(*続き*)*

| フィールド・ヘッダー                              | 説明                                                     |
|-----------------------------------------|--------------------------------------------------------|
| WLM Goal Type (WLM ゴー<br>ル・タイプ)         | CICS アドレス・スペース用の MVS ワークロード・マネージャーのゴール・タイプ             |
|                                         | ソース・フィールド: MNG-WLM-AS-GOAL-TYPE                        |
| Transaction Isolation (トランザ             | トランザクション分離の状況を示します。                                    |
| クション分離)                                 | ソース・フィールド: SMSTRANISO                                  |
| WLM Goal Value (WLM ゴー                  | MVS ワークロード・マネージャーのゴール・タイプが「Velocity (速度)」の場合、          |
| ル値)                                     | CICS アドレス・スペースのゴール値。                                   |
|                                         | ソース・フィールド: MNG-WLM-AS-GOAL-VALUE                       |
| Reentrant Programs (再入可能<br>プログラム)      | キー 0 保護ストレージに読み取り専用プログラムが常駐しているかどうか                    |
|                                         | ソース・フィールド: SMSRENTPGM                                  |
| WLM Goal Importance (WLM                | CICS アドレス・スペース用の MVS ワークロード・マネージャーのゴールの重要度             |
| ゴール重要度)                                 | レベル 5 が最も低く、1 が最も高くなります。                               |
|                                         | ソース・フィールド: MNG-WLM-AS-GOAL-IMPORTANCE                  |
| Exec storage command checking           | CICS が EXEC CICS コマンドの出力パラメーターとして参照されるストレージの開          |
| (Exec ストレージ・コマンドの<br>検証)                | 始アドレスを検証するかどうか                                         |
|                                         | ソース・フィールド: EXEC CICS INQUIRE SYSTEM CMDPROTECT(cvda)   |
|                                         | 長期的な CPU 保護が MVS ワークロード・マネージャー内の CICS アドレス・ス           |
| WLM CPU Critical (WLM<br>CPU クリティカル)    | ペースに割り当てられているかどうか                                      |
|                                         | ソース・フィールド: MNG-WLM-AS-CPU-CRITICAL                     |
| WLM Storage Critical (WLM               | 長期的なストレージ保護が MVS ワークロード・マネージャー内の CICS アドレ              |
| ストレージ・クリティカル)                           | ス・スペースに割り当てられているかどうか                                   |
|                                         | ソース・フィールド: MNG-WLM-AS-STG-CRITICAL                     |
| Force Quasi-Reentrant (疑似再              | CICS が CONCURRENCY(THREADSAFE) として指定されているすべてのユーザ       |
| 入の強制)                                   | ー・アプリケーションを CICS QR TCB の下で実行するように強制するかどうか             |
|                                         | ソース・フィールド: EXEC CICS INQUIRE SYSTEM FORCEQR(cvda)      |
| RLS Status (RLS 状況)                     | この CICS システムの VSAM RLS の現行状況                           |
|                                         | ソース・フィールド: EXEC CICS INQUIRE SYSTEM RLSSTATUS(cvda)    |
| Program Autoinstall (プログラ<br>ム自動インストール) | プログラム自動インストールの現行状況                                     |
|                                         | ソース・フィールド: EXEC CICS INQUIRE SYSTEM PROGAUTOINST(cvda) |
| <b>RRMS/MVS</b> Status<br>(RRMS/MVS 状況) | この CICS システムの RRMS/MVS の現行状況                           |
|                                         | ソース・フィールド: EXEC CICS INQUIRE RRMS OPENSTATUS(cvda)     |
| Terminal Autoinstall (端末自動              | 端末の自動インストールの現行状況                                       |
| インストール)                                 | ソース・フィールド: EXEC CICS INQUIRE AUTOINSTALL(cvda)         |
| TCP/IP Status (TCP/IP 状況)               | この CICS システムの TCP/IP の現行状況                             |
|                                         | ソース・フィールド: EXEC CICS INQUIRE TCPIP OPENSTATUS(cvda)    |

表 *271.* システム状況レポートのフィールド *(*続き*)*

 $\|$ 

 $\|$ 

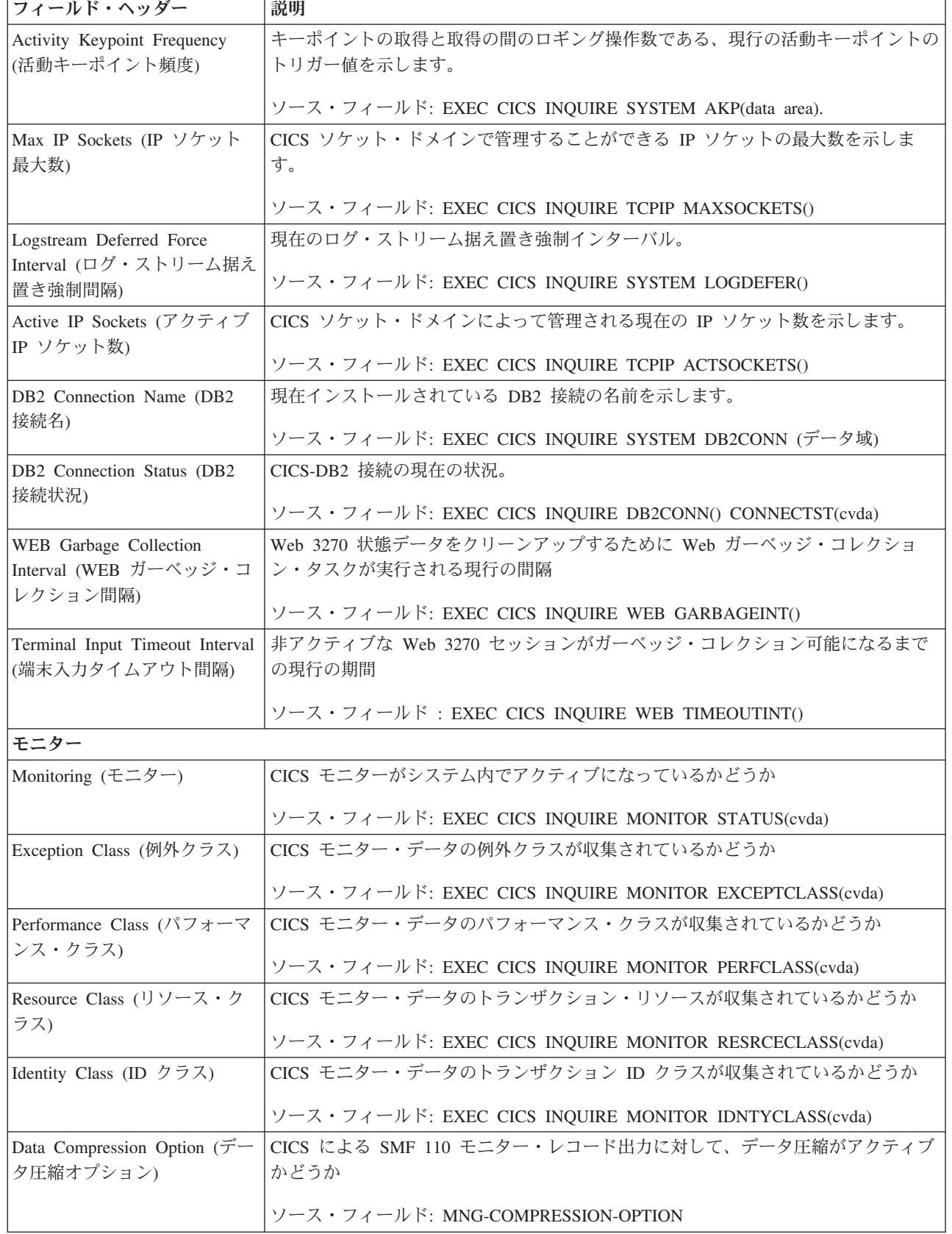

表 *271.* システム状況レポートのフィールド *(*続き*)*

 $\|$  $\ensuremath{\mathsf{T}}$ 

 $\|$ 

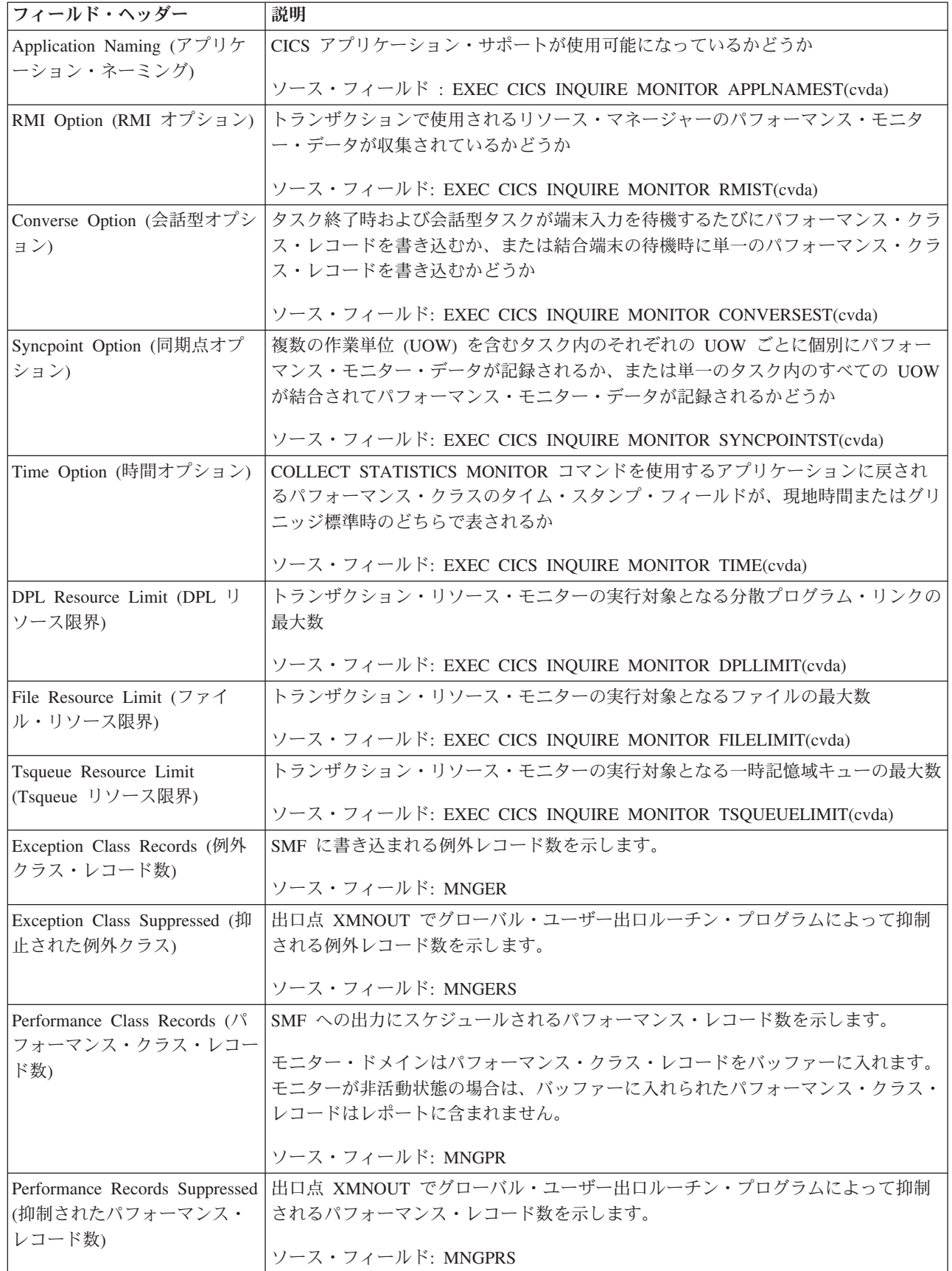

表 *271.* システム状況レポートのフィールド *(*続き*)*

 $\|$  $\|$  $\frac{1}{2}$  $\|$  $\mathbf{I}$ 

 $\|$  $\overline{\phantom{a}}$  $\|$ 

 $\|$ 

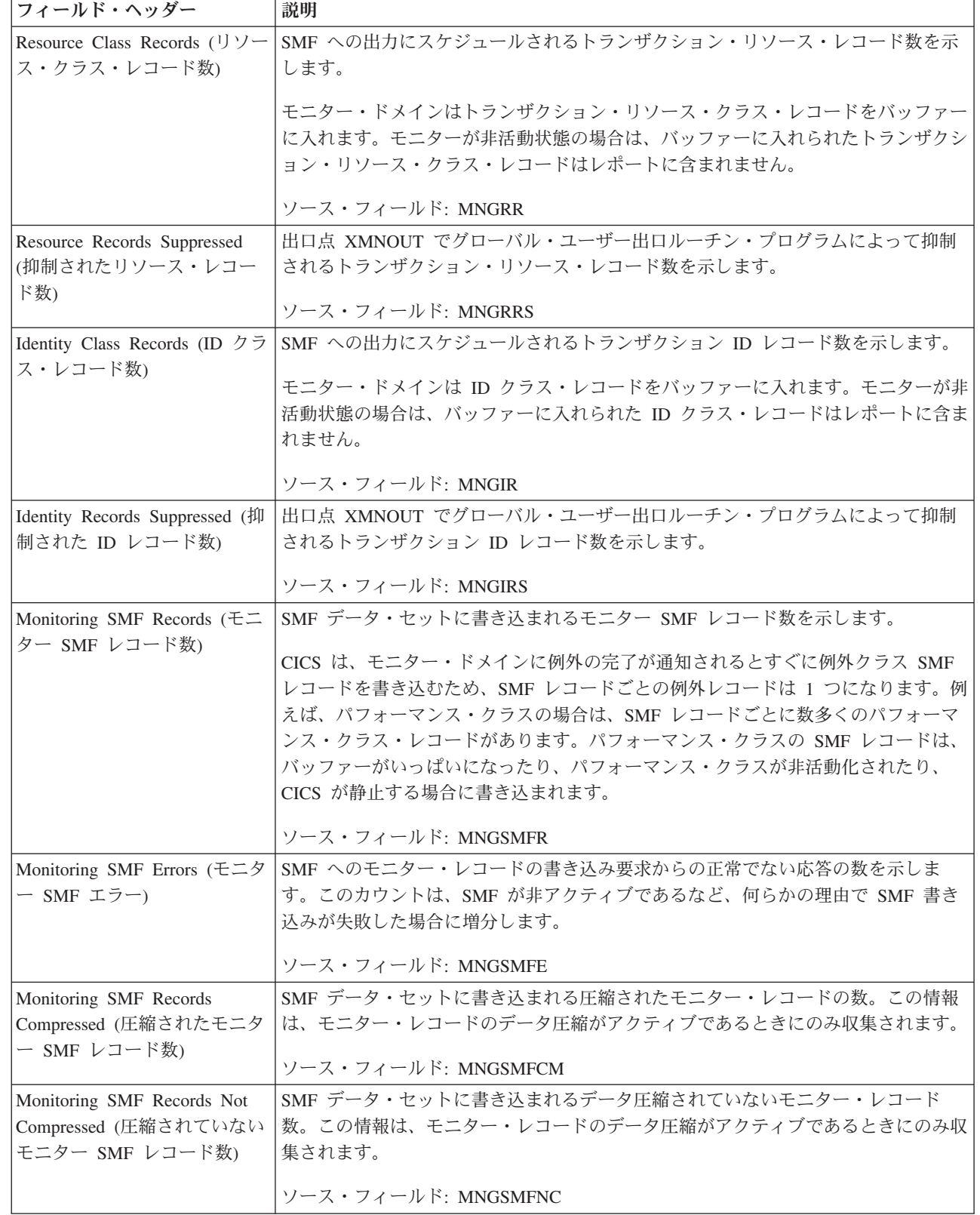

表 *271.* システム状況レポートのフィールド *(*続き*)*

| フィールド・ヘッダー                                  | 説明                                                      |  |
|---------------------------------------------|---------------------------------------------------------|--|
| Percentage of SMF Records                   | SMF データ・セットに書き込まれる圧縮されたモニター・レコードのパーセント。                 |  |
| Compressed (圧縮された SMF                       | この情報は、モニター・レコードのデータ圧縮がアクティブであるときにのみ収集さ                  |  |
| レコードのパーセント)                                 | れます。                                                    |  |
|                                             | ソース・フィールド: (MNGSMFCM / (MNGSMFCM + MNGSMFNC)) * 100     |  |
| Average Compressed Record                   | 圧縮されたそれらのモニター・レコードから計算された、SMF データ・セットに書                 |  |
| Length (圧縮レコード長の平均)                         | き込まれるモニター・レコードの圧縮レコード長のローリング平均。この情報は、モ                  |  |
|                                             | ニター・レコードのデータ圧縮がアクティブであるときにのみ収集されます。                     |  |
|                                             | ソース・フィールド: MNGAVCRL                                     |  |
| Average Uncompressed Record                 | SMF データ・セットに書き込まれるデータ圧縮されていないモニター・レコードの                 |  |
| Length (非圧縮レコード長の平                          | レコード長のローリング平均。この情報は、モニター・レコードのデータ圧縮がアク                  |  |
| 均)                                          | ティブであるときにのみ収集されます。                                      |  |
|                                             | ソース・フィールド: MNGAVURL                                     |  |
| Average Record Compression                  | レコード長圧縮のパーセントの平均。この情報は、モニター・レコードのデータ圧縮                  |  |
| Percentage (レコード圧縮パー                        | がアクティブであるときにのみ収集されます。                                   |  |
| セントの平均)                                     | ソース・フィールド: ((MNGAVURL - MNGAVCRL) / MNGAVURL) * 100     |  |
| Statistics (統計)                             |                                                         |  |
| Statistics Recording (統計記録)                 | 統計記録の現行状況を示します。                                         |  |
|                                             | ソース・フィールド: EXEC CICS INQUIRE STATISTICS RECORDING(cvda) |  |
| Statistics Last Reset Time (前回<br>統計リセット時刻) | 前回統計リセットの時刻を示します。                                       |  |
|                                             | ソース・フィールド: EXEC CICS COLLECT STATISTICS LASTRESET()     |  |
| Elapsed Time Since Reset (1)                | 前回統計リセット以降の経過時間を示します。                                   |  |
| セット以降の経過時間)                                 |                                                         |  |
| Statistics Interval (統計間隔)                  | 統計記録間隔の現行状況を示します。                                       |  |
|                                             | ソース・フィールド: EXEC CICS INQUIRE STATISTICS INTERVAL        |  |
| Next Statistics Collection (次の<br>統計収集)     | 次の統計記録時間を示します。                                          |  |
|                                             | ソース・フィールド : EXEC CICS INQUIRE STATISTICS NEXTTIME       |  |
| Statistics End-of-Day Time (統<br>計終了時刻)     | 統計の記録の現行の終了時刻を示します。                                     |  |
|                                             | ソース・フィールド: EXEC CICS INQUIRE STATISTICS ENDOFDAY        |  |
| Statistics Start Date and Time<br>(統計開始日時)  | 統計の記録の現行の開始日時を示します。                                     |  |
|                                             | ソース・フィールド: STGCSTRT                                     |  |
| <b>Statistics SMF Writes</b>                | SMF への統計レコードの書き込みに対する抑制された要求数を示します。                     |  |
| Suppressed (抑制された統計<br>SMF 書き込み数)           | ソース・フィールド: STGSMFS                                      |  |
| Statistics SMF Records (統計<br>SMF レコード数)    | SMF データ・セットに書き込まれる統計 SMF レコード数を示します。                    |  |
|                                             | ソース・フィールド: STGSMFW                                      |  |

表 *271.* システム状況レポートのフィールド *(*続き*)*

| フィールド・ヘッダー                                           | 説明                                                                                                  |  |
|------------------------------------------------------|----------------------------------------------------------------------------------------------------|--|
| Statistics SMF Errors (統計<br>SMF エラー数)               | SMFへの統計レコードの書き込み要求からの正常でない応答の数を示します。この<br>カウントは、SMF が非アクティブであるなど、何らかの理由で SMF 書き込みが失<br>敗した場合に増分します。 |  |
|                                                      | ソース・フィールド: STGSMFE                                                                                  |  |
| トレース状況                                               |                                                                                                    |  |
| Internal Trace Status (内部トレ<br>ース状況)                 | 内部トレースの現行状況を示します。                                                                                   |  |
|                                                      | ソース・フィールド: EXEC CICS INQUIRE TRACEDEST INTSTATUS(cvda)                                              |  |
| Auxiliary Trace Status (補助ト<br>レース状況)                | 補助トレースの現行状況を示します。                                                                                   |  |
|                                                      | ソース・フィールド: EXEC CICS INQUIRE TRACEDEST AUXSTATUS(cvda)                                              |  |
| GTF Trace Status (GTF $\vdash \ \vdash$<br>ス状況)      | GTF トレースの現行状況を示します。                                                                                 |  |
|                                                      | ソース・フィールド: EXEC CICS INQUIRE TRACEDEST GTFSTATUS(cvda)                                              |  |
| Internal Trace Table Size (内部<br>トレース・テーブル・サイズ)      | 内部トレース・テーブルの現行サイズを示します。                                                                             |  |
|                                                      | ソース・フィールド: EXEC CICS INQUIRE TRACEDEST TABLESIZE                                                    |  |
| Current Auxiliary Dataset (現在<br>の補助データ・セット)         | 現行の補助トレース・データ・セットの名前を示します                                                                           |  |
|                                                      | ソース・フィールド: EXEC CICS INQUIRE TRACEDEST CURAUXDS(cvda)                                               |  |
| Auxiliary Switch Status (補助ス<br>イッチ状況)               | 補助トレースの自動スイッチ機能の現行状況を示します。                                                                          |  |
|                                                      | ソース・フィールド: EXEC CICS INQUIRE TRACEDEST SWITCHSTATUS(cvda)                                           |  |
| Dumps (ダンプ)                                          |                                                                                                    |  |
| System Dumps (システム・ダ<br>ンプ)                          | 取得されたシステム・ダンプ数を示します。                                                                                |  |
|                                                      | ソース・フィールド: SDGSDREQ                                                                                 |  |
| System Dumps Suppressed (抑<br>止システム・ダンプ)             | 抑制されたシステム・ダンプ数を示します。                                                                                |  |
|                                                      | ソース・フィールド: SDGSDSUP                                                                                 |  |
| Transaction Dumps (トランザク<br>ション・ダンプ)                 | 取得されたトランザクション・ダンプ数を示します。                                                                            |  |
|                                                      | ソース・フィールド: SDGTDREQ                                                                                 |  |
| Transaction Dumps Suppressed<br>(抑止トランザクション・ダン<br>プ) | 抑制されたトランザクション・ダンプ数を示します。                                                                            |  |
|                                                      | ソース・フィールド: SDGTDSUP                                                                                 |  |

# **TCP/IP** レポート

TCP/IP レポートは、EXEC CICS INQUIRE TCPIP および EXEC CICS COLLECT STATISTICS TCPIP コマンドの組み合わせを使用して作成されています。統計デー タは、DFHSOGDS DSECT によってマップされます。

1024 [ページの図](#page-1043-0) 121 に、TCP/IP レポートのフィールド・ヘッダーおよびコンテン ツが説明されています。

<span id="page-1043-0"></span>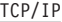

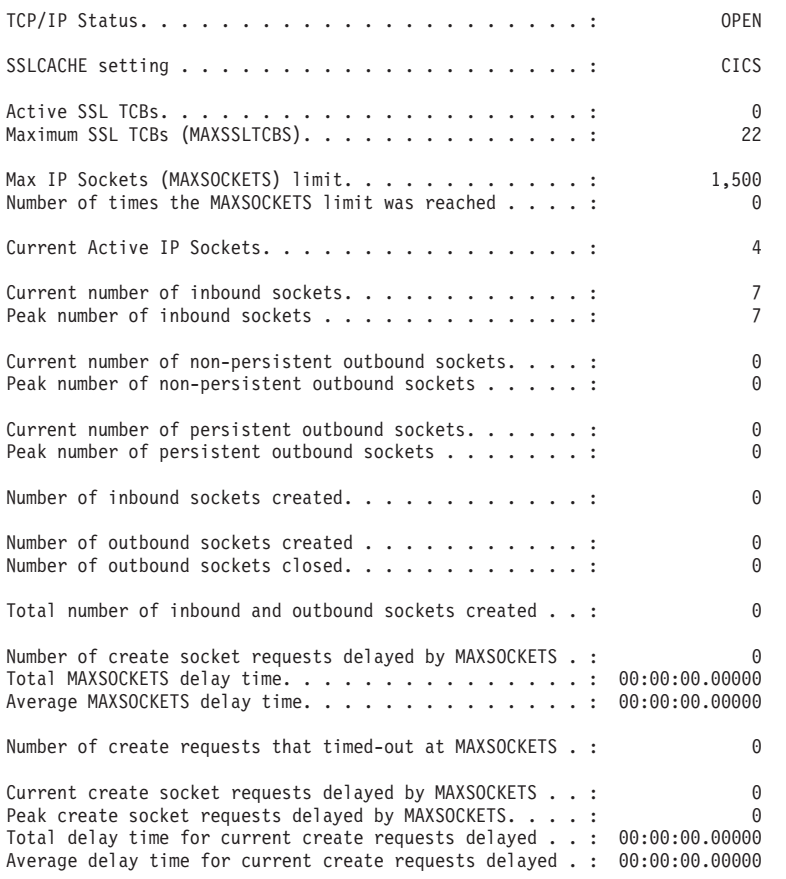

図 *121. TCP/IP* レポート

表 *272. TCP/IP* レポートのフィールド

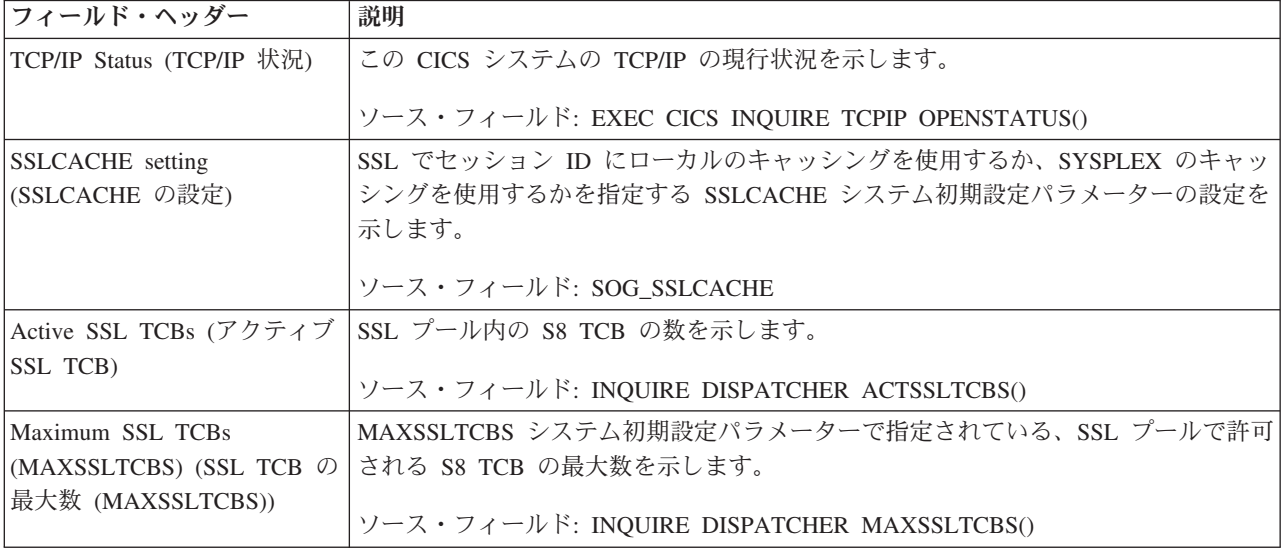
表 *272. TCP/IP* レポートのフィールド *(*続き*)*

| フィールド・ヘッダー                                                                         | 説明                                                                                           |
|------------------------------------------------------------------------------------|----------------------------------------------------------------------------------------------|
| Max IP sockets<br>(MAXSOCKETS) limit (最大<br>IP ソケット (MAXSOCKETS)                   | CICS ソケット・ドメインで管理することができる IP ソケットの最大数を示しま<br>す。                                              |
| 限界)                                                                                | ソース・フィールド: SOG-MAXSOCKETS-LIMIT                                                              |
| Number of times the<br>MAXSOCKETS limit was<br>reached (MAXSOCKETS 限界<br>に達した回数)   | IP ソケット制限の最大数 (MAXSOCKETS) に達した回数。<br>ソース・フィールド: SOG-TIMES-AT-MAXSOCKETS                     |
| Current Active IP sockets (現<br>在アクティブな IP ソケット<br>数)                              | CICS ソケット・ドメインによって管理される現在の IP ソケット数を示します。<br>ソース・フィールド: EXEC CICS INQUIRE TCPIP ACTSOCKETS() |
| Current number of inbound<br>sockets (インバウンド・ソケッ<br>トの現在の数)                        | インバウンド・ソケットの現在の数。<br>ソース・フィールド: SOG-CURR-INBOUND-SOCKETS                                     |
| Peak number of inbound<br>sockets (インバウンド・ソケッ<br>トのピーク数)                           | インバウンド・ソケットのピーク数。<br>ソース・フィールド: SOG-PEAK-INBOUND-SOCKETS                                     |
| Current number of<br>non-persistent outbound sockets<br>(非永続アウトバウンド・ソケ<br>ットの現在の数) | 非永続アウトバウンド・ソケットの現在の数。<br>ソース・フィールド: SOG-CURR-OUTB-SOCKETS                                    |
| Peak number of non-persistent<br>outbound sockets (非永続アウ<br>トバウンド・ソケットのピー<br>ク数)   | 非永続アウトバウンド・ソケットのピーク数。<br>ソース・フィールド: SOG-PEAK-OUTB-SOCKETS                                    |
| Current number of persistent<br>outbound sockets (永続アウト<br>バウンド・ソケットの現在の<br>数)     | 永続アウトバウンド・ソケットの現在の数。<br>ソース・フィールド: SOG-CURR-PERS-OUTB-SOCKETS                                |
| Peak number of persistent<br>outbound sockets (永続アウト<br>バウンド・ソケットのピーク<br>数)        | 永続アウトバウンド・ソケットのピーク数。<br>ソース・フィールド: SOG-PEAK-PERS-OUTB-SOCKETS                                |
| Number of inbound sockets<br>created (作成されたインバウン<br>ド・ソケットの数)                      | 作成されたインバウンド・ソケットの合計数。<br>ソース・フィールド: SOG-INBOUND-SOCKETS-CREATED                              |
| Number of outbound sockets<br>created (作成されたアウトバウ<br>ンド・ソケットの数)                    | 作成されたアウトバウンド・ソケットの合計数。<br>ソース・フィールド: SOG-OUTBOUND-SOCKETS-CREATED                            |
| Number of outbound sockets<br>closed (クローズされたアウト<br>バウンド・ソケットの数)                   | クローズされたアウトバウンド・ソケットの合計数。<br>ソース・フィールド: SOG-OUTBOUND-SOCKETS-CLOSED                           |

表 *272. TCP/IP* レポートのフィールド *(*続き*)*

| フィールド・ヘッダー                                                                                                | 説明                                                                                                    |
|----------------------------------------------------------------------------------------------------|----------------------------------------------------------------------------------------------------|
| Total number of inbound and<br>outbound sockets created (作成<br>されたインバウンドおよびア<br>ウトバウンド・ソケットの合<br>計数)      | 作成されたインバウンドおよびアウトバウンド・ソケットの合計数。<br>ソース・フィールド: SOG-INBOUND-SOCKETS-CREATED + SOG-OUTBOUND-<br><b>SOCKETS-CREATED</b>                   |
| Number of create socket<br>requests delayed by<br><b>MAXSOCKETS</b><br>(MAXSOCKETS により遅延し<br>たソケット作成要求の数) | システムが MAXSOCKETS 制限に達したために遅延した、ソケット作成要求の数。<br>ソース・フィールド: SOG-DELAYED-AT-MAX-SOCKETS                                                   |
| Total MAXSOCKETS delay<br>time (MAXSOCKETS 遅延時<br>間の合計)                                                   | システムが MAXSOCKETS 制限に達したために、ソケット作成要求が遅延した合計<br>時間。<br>ソース・フィールド: SOG-QTIME-AT-MAX-SOCKETS                                              |
| Average MAXSOCKETS delay<br>time (平均 MAXSOCKETS 遅<br>延時間)                                                 | システムが MAXSOCKETS 制限に達したために、ソケット作成要求が遅延した平均<br>時間。<br>ソース・フィールド: SOG-QTIME-AT-MAX-SOCKETS / SOG-DELAYED-AT-MAX-<br><b>SOCKETS</b>      |
| Number of create requests that<br>timed-out at MAXSOCKETS<br>(MAXSOCKETS でタイムアウ<br>トになった作成要求の数)           | システムが MAXSOCKETS 制限に達したために遅延している間にタイムアウトにな<br>った、ソケット作成要求の数。<br>ソース・フィールド: SOG-TIMEDOUT-AT-MAXSOCKETS                                 |
| Current create socket requests<br>delayed by MAXSOCKETS<br>(MAXSOCKETS により遅延し<br>たソケット作成要求の現在の<br>数)      | システムが MAXSOCKETS 制限に達しているために遅延している、ソケット作成要<br>求の現在の数。<br>ソース・フィールド: SOG-CURR-DELAYED-AT-MAX                                           |
| Peak create socket requests<br>delayed by MAXSOCKETS<br>(MAXSOCKETS により遅延し<br>たソケット作成要求のピーク<br>数)         | システムが MAXSOCKETS 制限に達したために遅延した、ソケット作成要求のピー<br>ク数。<br>ソース・フィールド: SOG-PEAK-DELAYED-AT-MAX                                               |
| Total delay time for current<br>create requests delayed (現在遅<br>延している作成要求の合計遅<br>延時間)                     | システムが MAXSOCKETS 制限に達しているために、現在遅延しているソケット作<br>成要求の遅延時間の合計。<br>ソース・フィールド: SOG-CURRENT-QTIME-AT-MAX                                     |
| Average delay time for current<br>create requests delayed (現在遅<br>延している作成要求の平均遅<br>延時間)                   | システムが MAXSOCKETS 制限に達しているために、現在遅延しているソケット作<br>成要求の平均遅延時間。<br>ソース・フィールド: SOG-CURRENT-QTIME-AT-MAX / SOG-CURR-DELAYED-AT-<br><b>MAX</b> |

### **TCP/IP** サービス・レポート

TCP/IP サービス・レポートは、CICS INQUIRE TCPIPSERVICE および EXEC CICS COLLECT STATISTICS TCPIPSERVICE コマンドの組み合わせを使用して作 成されています。統計データは、DFHSORDS DSECT によってマップされます。

図 122 に、TCP/IP サービス・レポートのフィールド・ヘッダーおよびコンテンツを 示します。

TCP/IP Services

Applid IYK2Z1V3 Sysid CJB3 Jobname CI07CJB3 Date 05/21/2008 Time 08:44:37 CICS 6.6.0 PAGE 36

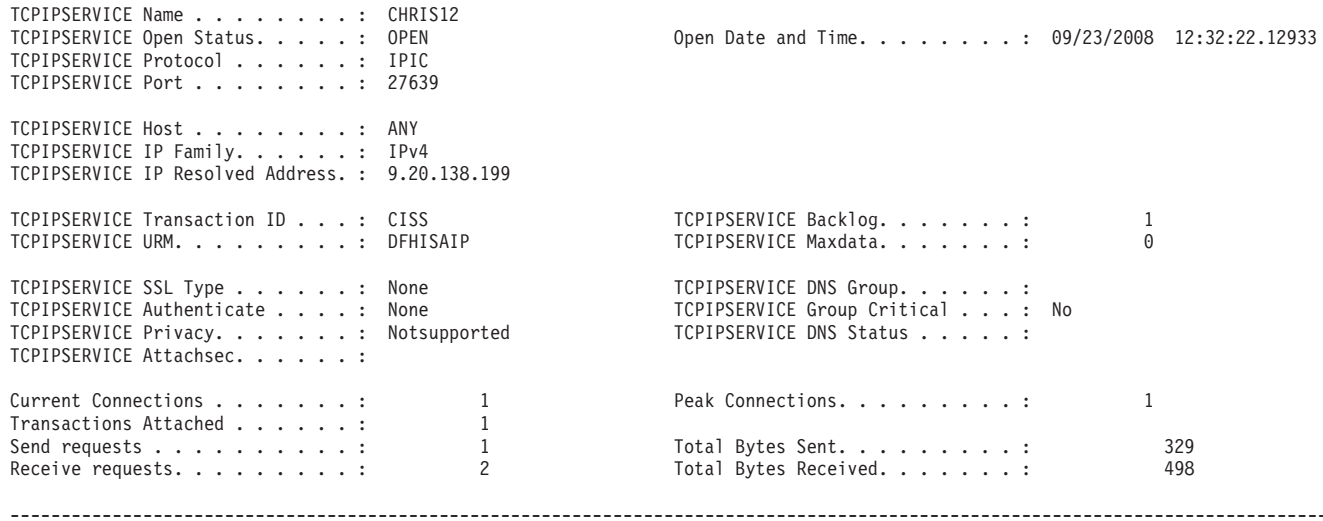

図 *122. TCP/IP* サービス・レポート

| | |

表 *273. TCP/IP* サービス・レポートのフィールド

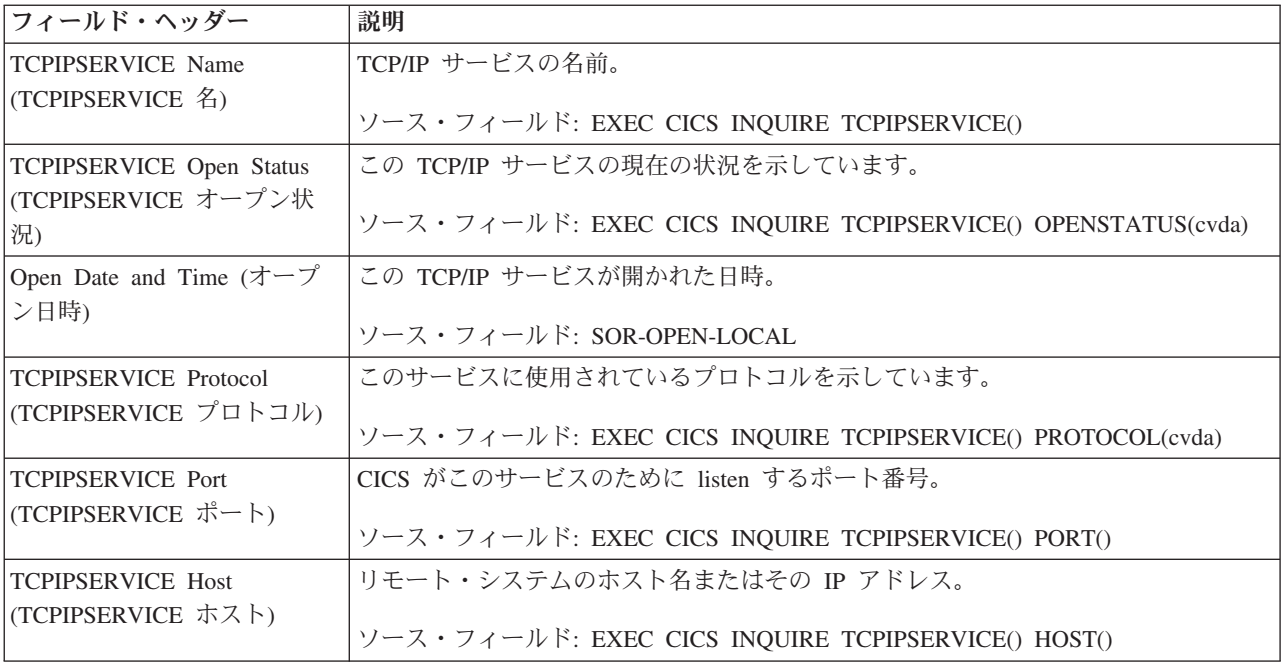

第 40 章 DFH0STAT レポート **1027**

表 *273. TCP/IP* サービス・レポートのフィールド *(*続き*)*

 $\|$  $\|$ | |  $\|$ | | |

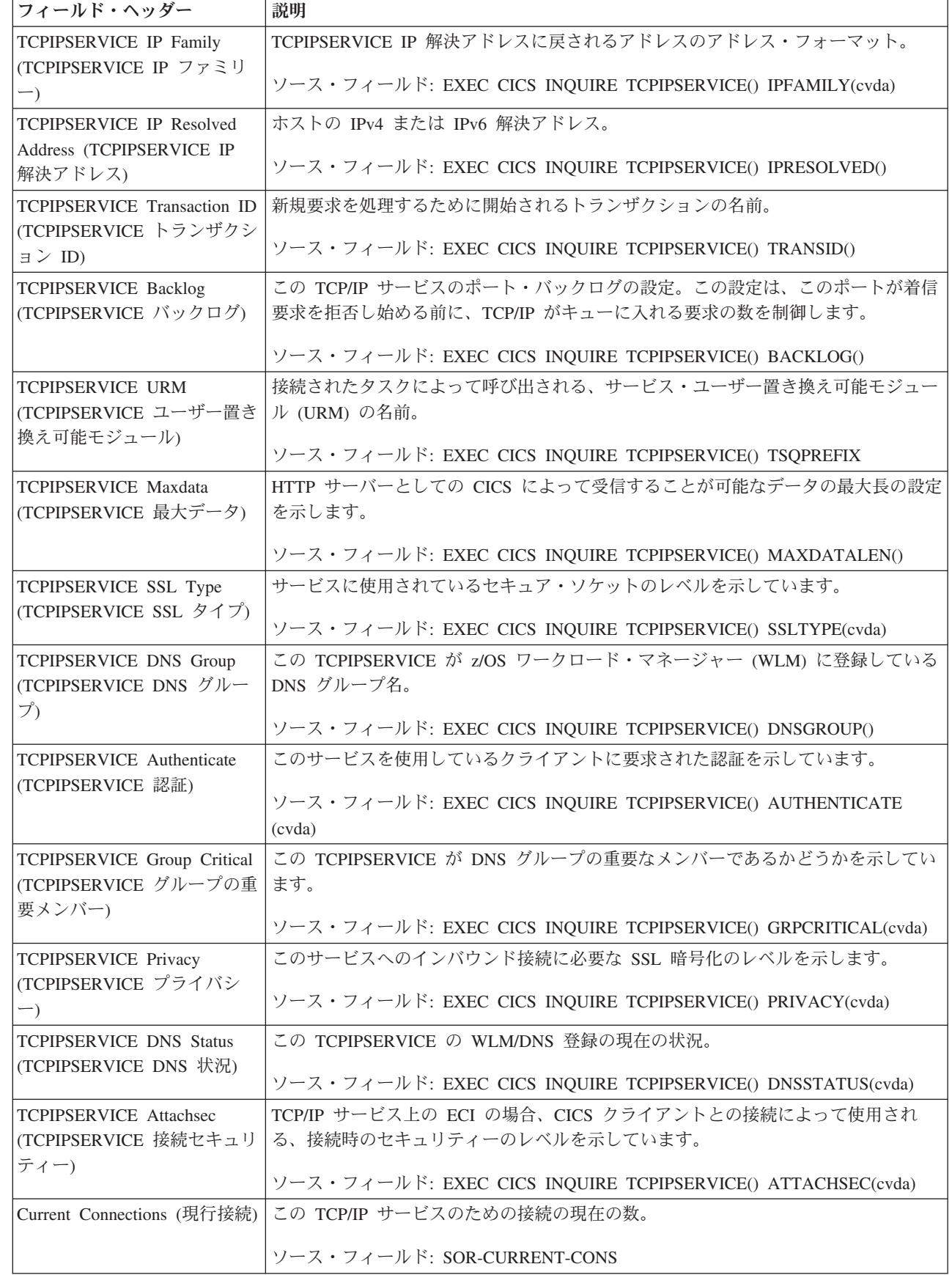

表 *273. TCP/IP* サービス・レポートのフィールド *(*続き*)*

| フィールド・ヘッダー                 | 説明                                   |
|----------------------------|--------------------------------------|
| Peak Connections (接続のピー)   | この TCP/IP サービスのための接続のピーク数。           |
| ク)                         | ソース・フィールド: SOR-PEAK-CONS             |
| Transactions Attached (接続ト | この TCP/IP サービスのために接続されたトランザクションの合計数。 |
| ランザクション)                   | ソース・フィールド: SOR-TRANS-ATTACHED        |
| Send requests (送信要求数)      | TCP/IP サービスに対して発行された送信要求の数。          |
|                            | ソース・フィールド: SOR-SENDS                 |
| Total Bytes Sent (合計送信バ    | TCP/IP サービスに対する、1 つの送信要求当たりの合計バイト数。  |
| イト数)                       | ソース・フィールド: SOR-BYTES-SENT            |
| Receive requests (受信要求数)   | TCP/IP サービスに対して発行された受信要求の数。          |
|                            | ソース・フィールド: SOR-RECEIVES              |
| Total Bytes Received (合計受  | TCP/IP サービスに対する、1 つの受信要求当たりの合計バイト数。  |
| 信バイト数)                     | ソース・フィールド: SOR-BYTES-RECEIVED        |

### 一時記憶域レポート

一時記憶域レポートは、EXEC CICS COLLECT STATISTICS TSQUEUE コマンド を使用して作成されています。統計データは、DFHTSGDS DSECT によってマップ されます。

#### Temporary Storage

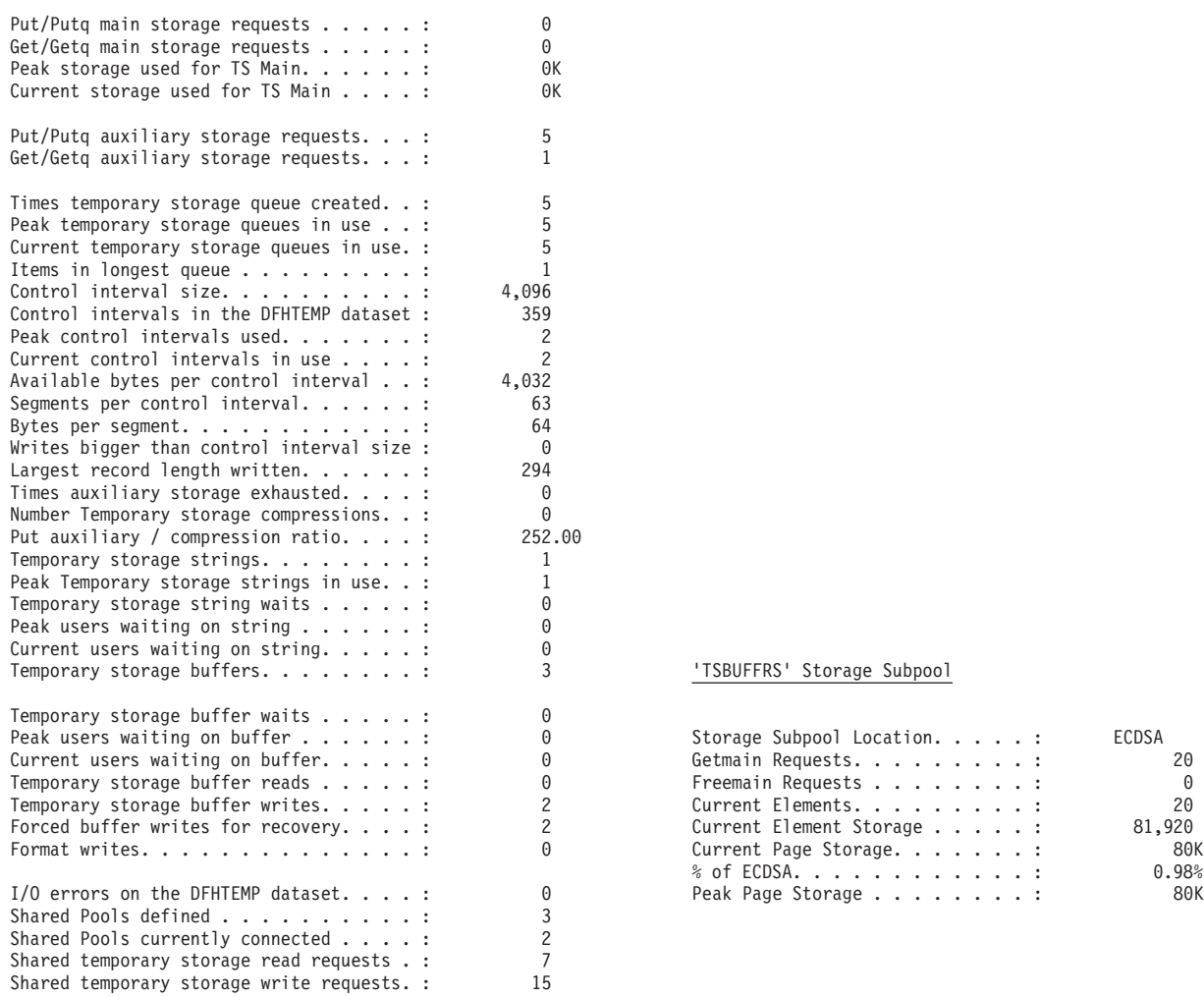

図 *123.* 一時記憶レポート

表 *274.* 一時記憶レポートのフィールド

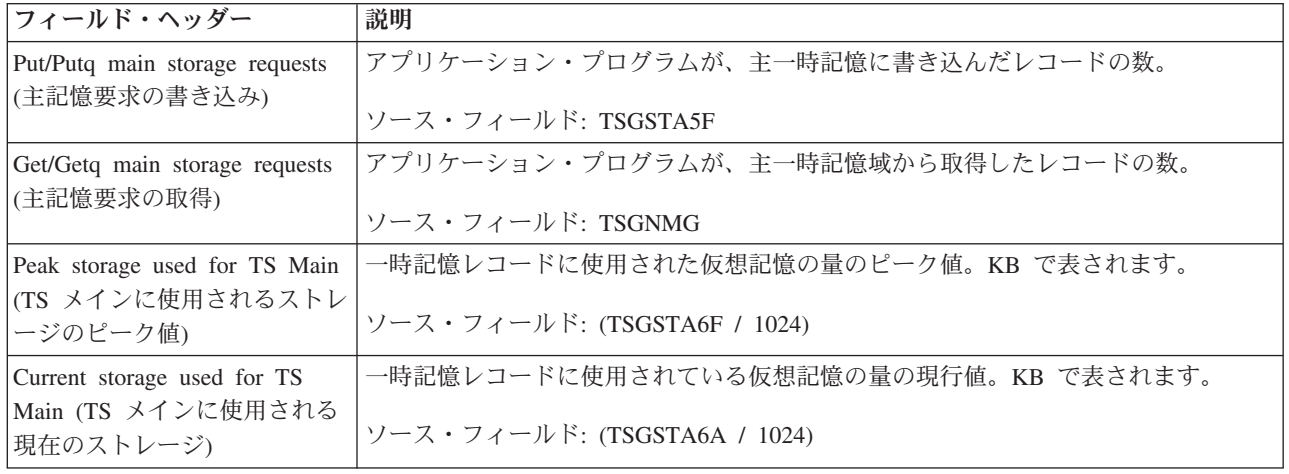

表 *274.* 一時記憶レポートのフィールド *(*続き*)*

| フィールド・ヘッダー                            | 説明                                                  |
|---------------------------------------|-----------------------------------------------------|
| Put/Putq auxiliary storage            | アプリケーション・プログラムが補助一時記憶域に書き込んだレコードの数。                 |
| requests (補助記憶域要求の書<br>き込み)           | ソース・フィールド: TSGSTA7F                                 |
| Get/Getq auxiliary storage            | アプリケーション・プログラムが補助一時記憶域から取得したレコードの数。                 |
| requests (補助記憶域要求の取<br>得)             | ソース・フィールド: TSGNAG                                   |
| Times temporary storage queue         | CICS が個々の一時記憶域キューを作成した回数。                           |
| created (一時記憶域キューを作<br>成した回数)         | ソース・フィールド: TSGSTA3F                                 |
| Peak temporary storage queues         | 特定の時点で使用されている、一時記憶域キューの名前のピーク数。                     |
| in use (使用中の一時記憶域キ<br>ューのピーク数)        | ソース・フィールド: TSGQNUMH                                 |
| Current temporary storage             | 使用されている一時記憶域キューの名前の現在の数。                            |
| queues in use (現在使用中の一<br>時記憶域キュー)    | ソース・フィールド: TSGQNUM                                  |
| Items in longest queue (最長キ           | いずれか 1 つの一時記憶キュー内の項目のピーク数。                          |
| ュー内の項目)                               | ソース・フィールド: TSGQINH                                  |
| Control interval size (制御間隔           | DASD と仮想記憶の間の VSAM の伝送単位のサイズ。一時記憶データ・セットに           |
| サイズ)                                  | 対する VSAM CLUSTER 定義内の CONTROLINTERVALSIZE パラメーターで指定 |
|                                       | されます。通常、大規模な CI を使用すると、一度により多くのデータを転送するこ            |
|                                       | とができるため、システムのオーバーヘッドが少なくなります。                       |
|                                       | ソース・フィールド: TSGCSZ                                   |
| Control intervals in the              | 補助記憶域に使用できる制御間隔 (CI) の数。この数は、制御間隔数として表され            |
| DFHTEMP dataset (DFHTEMP              | る、一時記憶データ・セット上の使用可能スペースの合計です。このスペースは、終              |
| データ・セット内の制御間隔                         | 了時に残っているスペースではありません。                                |
| 数)                                    | ソース・フィールド: TSGNCI                                   |
| Peak control intervals in use         | アクティブ・データを含んでいる制御間隔 (CI) のピーク数。                     |
| (使用中の制御間隔のピーク数)                       | ソース・フィールド: TSGNCIAH                                 |
| Current control intervals in use      | アクティブ・データを含んでいる制御間隔 (CI) の現在の数。                     |
| (現在使用中の制御間隔)                          | ソース・フィールド: TSGNCIA                                  |
| Available bytes per control           | DFHTEMP データ・セット制御間隔 (CI) で使用可能なバイト数。                |
| interval (制御間隔当たりの使用<br>可能バイト数)       | ソース・フィールド: TSGNAVB                                  |
| Segments per control interval         | DFHTEMP データ・セット制御間隔 (CI) で使用可能なセグメントの数。             |
| (制御間隔当たりのセグメント<br>数)                  | ソース・フィールド: TSGSPCI                                  |
| Bytes per segment (セグメント              | DFHTEMP データ・セットの、セグメントあたりのバイト数。                     |
| あたりのバイト数)                             | ソース・フィールド: TSGBPSEG                                 |
| Writes bigger than control            | 長さが制御間隔 (CI) のサイズよりも大きかったレコードの書き込み数。                |
| interval size (制御間隔サイズよ<br>り大きい書き込み数) | ソース・フィールド: TSGSTABF                                 |

表 *274.* 一時記憶レポートのフィールド *(*続き*)*

| フィールド・ヘッダー                                                         | 説明                                                                                                    |
|--------------------------------------------------------------------|----------------------------------------------------------------------------------------------------|
| Largest record length written<br>(書き込まれた最大レコード長)                   | 一時記憶データ・セットに書き込まれた最も長いレコードのサイズで、バイトで表さ<br>れます。                                                                                             |
|                                                                    | ソース・フィールド: TSGLAR                                                                                                    |
| Times auxiliary storage<br>exhausted (補助記憶域を使い果<br>たした回数)          | NOSPACE 状態のために、1 つ以上のトランザクションが中断していた可能性のあ<br>る、または(HANDLE CONDITION NOSPACE コマンドを使用して)強制的に異常終<br>了させられた可能性のある状態の数。                         |
|                                                                    | ソース・フィールド: TSGSTA8F                                                                                                    |
| Number Temporary Storage<br>compressions (一時記憶域圧縮<br>回数)           | 一時記憶バッファーが圧縮された回数。<br>ソース・フィールド: TSGSTA9F                                                                                                  |
| Put auxiliary / compression<br>ratio (補助/圧縮比率の書き込<br>み)            | 一時記憶圧縮回数に対する一時記憶書き込み補助要求数の比率。圧縮回数を最小にす<br>るには、この比率を可能な限り大きくする必要があります。<br>ソース・フィールド: (TSGSTA7F / TSGSTA9F)                                  |
| Temporary storage strings (一時<br>記憶域ストリング)                         | TS= システム初期設定パラメーターまたはオーバーライドで指定された、一時記憶<br>域ストリングの数。割り振られているストリング数が、要求された数を超えている可<br>能性があります。<br>ソース・フィールド: TSGNVCA                        |
| Peak Temporary storage strings<br>in use (使用中の一時記憶域ス<br>トリングのピーク数) | 並行入出力操作のピーク数。この数が SIT で指定されている数より大幅に小さい場<br>合は、この数に近づくように SIT 値を小さくすることを考慮してください。<br>ソース・フィールド: TSGNVCAH                                   |
| Temporary storage string waits<br>(一時記憶域ストリング待機数)                  | 使用可能なストリングがなかったために、キューに入れられた入出力要求の数。スト<br>リング数がバッファー数と同じ場合は、この数はゼロになります。これが入出力操作<br>要求数に占める割合が高い場合 (30% 以上)、最初に割り振られるストリングの数を<br>増やしてください。 |
|                                                                    | ソース・フィールド: TSGVWTN                                                                                                    |
| Peak users waiting on string<br>(ストリングで待機中のピー<br>ク・ユーザー数)          | すべてのストリングが使用中であったため、同時にキューに入れられていた入出力要<br>求のピーク数。<br>ソース・フィールド: TSGVUWTH                                                                   |
| Current users waiting on string<br>(ストリングで待機中の現行ユ<br>ーザー数)         | すべてのストリングが使用中であるために、キューに入れられている入出力要求の現<br>在の数。<br>ソース・フィールド: TSGVUWT                                                                       |
| Temporary storage buffers (一時<br>記憶バッファー)                          | TS= システム初期設定パラメーターまたはオーバーライドで指定された、一時記憶<br>バッファーの数。割り振られたバッファーの数は、要求された数を超える可能性があ<br>ります。                                                  |
|                                                                    | ソース・フィールド: TSGNBCA                                                                                                    |
| Temporary storage buffer waits<br>(一時記憶バッファー待機数)                   | すべてのバッファーが他のタスクに割り振られていたために、要求がキューに入れら<br>れた回数です。バッファー待機は、他のバッファーが使用可能であっても、要求され<br>た制御間隔が既にロック済みバッファー内にあるために使用不可となっている場合に<br>も発生します。      |
|                                                                    | ソース・フィールド: TSGBWTN                                                                                                    |

表 *274.* 一時記憶レポートのフィールド *(*続き*)*

| フィールド・ヘッダー                                                     | 説明                                                                                                    |
|----------------------------------------------------------------|----------------------------------------------------------------------------------------------------|
| Peak users waiting on buffer<br>(バッファーで待機中のピー                  | 使用可能なバッファーがなかったために、キューに入れられた要求のピーク数。<br>ソース・フィールド: TSGBUWTH                                                                                             |
| ク・ユーザー数)                                                       |                                                                                                    |
| Current users waiting on buffer<br>(バッファーで待機中の現行ユ              | 使用可能なバッファーがなかったために、キューに入れられている要求の現在の数。                                                                                                    |
| ーザー数)                                                          | ソース・フィールド: TSGBUWT                                                                                                    |
| Temporary storage buffer reads<br>(一時記憶バッファー読み取り               | CI をディスクから読み取る必要がある回数。バッファー割り振りを増やすと、この<br>アクティビティーは減少します。                                                                                              |
| 回数)                                                            | ソース・フィールド: TSGTRDN                                                                                                    |
| Temporary storage buffer writes<br>(一時記憶バッファー書き込み<br>回数)       | 一時記憶データ・セットへの書き込みの回数。この数には、リカバリー要求で必要と<br>される WRITE (次の項目を参照)、および別の CI の保管に必要なバッファーによっ<br>て強制される WRITE の両方が含まれます。                                       |
|                                                                | ソース・フィールド: TSGTWTN                                                                                                    |
| Forced buffer writes for<br>recovery (リカバリー用の強制<br>バッファー書き込み数) | キューに対して指定されているリカバリーによって行われた書き込みの合計数のサブ<br>セット。この入出力アクティビティーは、バッファー割り振りの影響を受けません。                                                                        |
|                                                                | ソース・フィールド: TSGTWTNR                                                                                                    |
| Format writes (フォーマット書<br>き込み数)                                | 一時記憶データ・セット内に、使用可能なスペースの量を増やすために、新規の制御<br>間隔 (CI) がデータ・セットの終わりに正常に書き込まれた回数。補助データ・セッ<br>ト内の使用可能な制御間隔 (CI) の現在の数がすべて使用されていた場合に限り、フ<br>オーマットされた書き込みが行われます。 |
|                                                                | ソース・フィールド: TSGTWTNF                                                                                                    |
| I/O errors on the DFHTEMP                                      | 一時記憶データ・セットで発生した入出力エラーの数。通常、この数はゼロである必                                                                                                    |
| dataset (DFHTEMP データ・セ                                         | 要があります。ゼロでない場合は、CICS および VSAM メッセージを検査して原因                                                                                                    |
| ットの入出力エラー)                                                     | を判別してください。                                                                                                    |
|                                                                | ソース・フィールド: TSGSTAAF                                                                                                    |
| Shared Pools defined (定義済み<br>共用プール)                           | TST において DFHTST TYPE=SHARED として定義されている、または TSMODEL<br>を使用して定義されている固有の TS キュー・プールの数。                                                                     |
|                                                                | ソース・フィールド· TSGSHPDF                                                                                                    |
| Shared Pools currently                                         | この CICS 領域によって接続されている TS プールの数。                                                                                                    |
| connected (現在接続されている<br>共用プール)                                 | ソース・フィールド: TSGSHPCN                                                                                                    |
| Shared temporary storage read                                  | キュー ID の共用 TS キュー・プールからの TS READQ の数。                                                                                                    |
| requests (共用一時記憶読み取<br>り要求)                                    | ソース・フィールド: TSGSHRDS                                                                                                    |
| Shared temporary storage write                                 | キュー ID の共用 TS キュー・プールへの TS WRITEQ の数。                                                                                                    |
| requests (共用一時記憶書き込<br>み要求)                                    | ソース・フィールド: TSGSHWTS                                                                                                    |
| Storage Subpool Location ( $\lambda \upharpoonright$           | TSBUFFRS ストレージ・サブプールのストレージ・ロケーション。                                                                                                    |
| レージ・サブプール・ロケーシ<br>ヨン)                                          | ソース・フィールド: SMDDSANAME                                                                                                    |

表 *274.* 一時記憶レポートのフィールド *(*続き*)*

| フィールド・ヘッダー                                                | 説明                                                                                             |
|-----------------------------------------------------------|------------------------------------------------------------------------------------------------|
| Getmain Requests (GETMAIN<br>要求数)                         | この TSBUFFRS ストレージ・サブプールに対して発行された getmain 要求の数。                                                 |
|                                                           | ソース・フィールド: SMDGMREQ                                                                            |
| Freemain Requests (FREEMAIN<br>要求数)                       | この TSBUFFRS ストレージ・サブプールに対して発行された freemain 要求の数。                                                |
|                                                           | ソース・フィールド: SMDFMREO                                                                            |
| Current Elements (現行エレメ<br>ント)                            | FREEMAIN 要求の後に残っているエレメントの数。すなわち、この TSBUFFRS ス<br>トレージ・サブプールに対する GETMAIN 要求数と FREEMAIN 要求数の差です。 |
|                                                           | ソース・フィールド: SMDCELEM                                                                            |
| Current Element Storage (現行                               | 現行エレメントのストレージの量 (B)。                                                                           |
| エレメント・ストレージ)                                              | ソース・フィールド: SMDCES                                                                              |
| Current Page Storage (現在のペ                                | この TSBUFFRS ストレージ・サブプールのページ・ストレージの現在の量 (KB 単                                                   |
| ージ・ストレージ)                                                 | 位)。                                                                                            |
|                                                           | ソース・フィールド: SMDCPS                                                                              |
| $\%$ of ECDSA (ECDSA $\oslash$ $\%$ )                     | TSBUFFRS ストレージ・サブプールが常駐している ECDSA のパーセンテージで表                                                   |
|                                                           | した、そのサブプールの現行エレメント・ストレージ。                                                                      |
|                                                           | ソース・フィールド: ((SMDCPS / ecdsasize) * 100)                                                        |
| Peak Page Storage $(\angle - \angle \rightarrow \Diamond$ | この TSBUFFRS ストレージ・サブプールのページ・ストレージのピークの量 (KB                                                    |
| ージ・ストレージ)                                                 | 単位)。                                                                                           |
|                                                           | ソース・フィールド: SMDHWMPS                                                                            |

## 一時記憶メイン **-** ストレージ・サブプール・レポート

一時記憶メイン - ストレージ・サブプール・レポートは、EXEC CICS COLLECT STATISTICS STORAGE コマンドを使用して作成されています。

統計データは、DFHSMDDS DSECT によってマップされます。

Applid IYK2Z1V1 Sysid CJB1 Jobname CI07CJB1 Date 05/21/2008 Time 08:44:37 CICS 6.6.0 PAGE 51

Temporary Storage Main - Storage Subpools Report

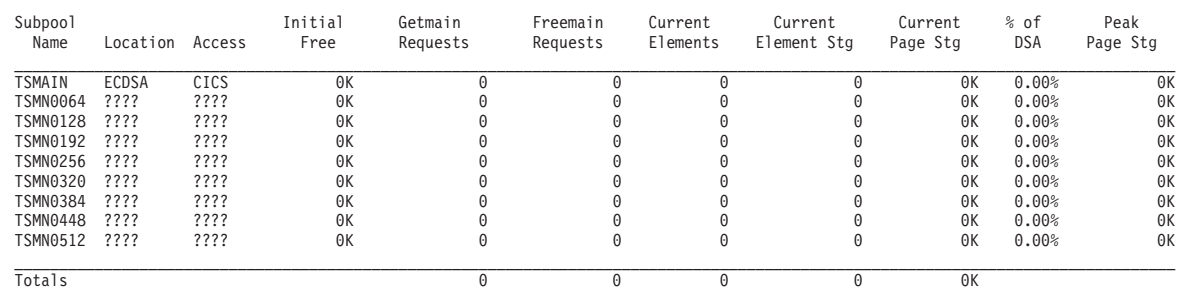

図 *124.* 一時記憶レポート

表 *275.* 一時記憶メイン *-* ストレージ・サブプール・レポートのフィールド

| フィールド・ヘッダー                                     | 説明                                                            |
|------------------------------------------------|---------------------------------------------------------------|
| 一時記憶                                           |                                                               |
| Subpool Name (サブプール名)                          | 一時記憶メインのサブプールの名前。                                             |
|                                                | ソース・フィールド: SMDSPN                                             |
| Location (ロケーション)                              | サブプールが存在する CICS 動的ストレージ域の省略名。???? は、このサブプール                   |
|                                                | に対する一時記憶メインのアクティビティーが存在していなかったことを意味しま                         |
|                                                | す。                                                            |
|                                                | ソース・フィールド: SMDDSANAME                                         |
| Access (アクセス)                                  | サブプールのストレージ・キー。これは、CICS (キー 8) または USER (キー 9)                |
|                                                | のいずれかです。???? は、このサブプールに対する一時記憶メインのアクティビテ                      |
|                                                | ィーが存在していなかったことを意味します。                                         |
|                                                | ソース・フィールド: SMDACCESS                                          |
| Initial Free (初期フリー)                           | サブプールが事前割り振りされたときに、最初に割り振られたエレメントの合計数                         |
|                                                | (KB)                                                          |
|                                                | ソース・フィールド: SMDIFREE                                           |
| Getmain Requests (GETMAIN 要                    | このサブプールに対して発行される GETMAIN 要求の数。                                |
| 求数)                                            | ソース・フィールド: SMDGMREQ                                           |
|                                                | このサブプールに対して発行される FREEMAIN 要求の数。                               |
| Freemain Requests (FREEMAIN<br>要求数)            |                                                               |
|                                                | ソース・フィールド: SMDFMREQ                                           |
| Current Elements (現行エレメン                       | FREEMAIN 要求の後に残るエレメントの数。つまり、GETMAIN 要求と                       |
| $\vdash$                                       | FREEMAIN 要求の数の間の差です。                                          |
|                                                | ソース・フィールド: SMDCELEM                                           |
| Current Element Stg (現行エレ                      | 現行エレメントのストレージの量 (B)。                                          |
| メント・ストレージ                                      | ソース・フィールド: SMDCES                                             |
| Current Page Stg (現在のペー                        | このサブプールに対するページ・ストレージの現在量 (KB)。                                |
| ジ・ストレージ)                                       | ソース・フィールド: SMDCPS                                             |
|                                                | % of DSA (DSA のパーセント) サブプールが存在する DSA のパーセントとしてのサブプールの現行エレメント・ |
|                                                | ストレージ。                                                        |
|                                                | ソース・フィールド: ((SMDCPS / dsasize) * 100)                         |
| Peak Page Stg $(\angle -\angle \cdot \wedge -$ | このサブプールに対するページ・ストレージのピーク量 (KB)。                               |
| ジ・ストレージ)                                       | ソース・フィールド: SMDHWMPS                                           |

# 一時記憶モデル・レポート

一時記憶モデル・レポートは、EXEC CICS INQUIRE TSMODEL コマンドを使用し て作成されています。

#### Temporary Storage Models

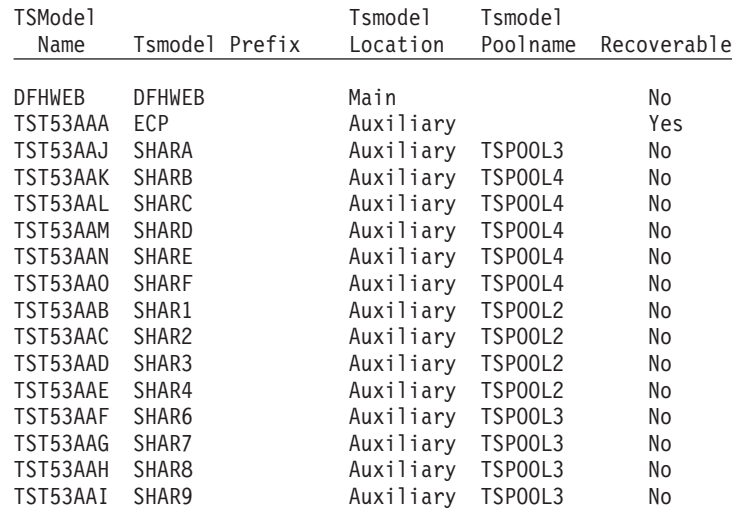

図 *125.* 一時記憶モデル・レポート

表 *276.* 一時記憶モデル・レポートのフィールド

| フィールド・ヘッダー                | 説明                                                       |
|---------------------------|----------------------------------------------------------|
| TSModel Name (TS モデル名)    | 一時記憶モデルの名前。                                              |
|                           |                                                          |
|                           | ソース・フィールド: EXEC CICS INQUIRE TSMODEL()                   |
| Tsmodel Prefix (TS モデル接頭  | この一時記憶モデルの接頭部。                                           |
| 部)                        |                                                          |
|                           | ソース・フィールド: EXEC CICS INQUIRE TSMODEL() PREFIX            |
| Tsmodel Location (TS モデル・ | この一時記憶モデルに一致するキューを保管するロケーション。                            |
| ロケーション)                   |                                                          |
|                           | ソース・フィールド: EXEC CICS INQUIRE TSMODEL() LOCATION(cvda)    |
| Tsmodel Poolname (TS モデ   | この一時記憶モデルの共用プールの名前。                                      |
| ル・プール名)                   |                                                          |
|                           | ソース・フィールド: EXEC CICS INQUIRE TSMODEL() POOLNAME          |
| Recoverable (リカバリー可能)     | この一時記憶モデルのリカバリー状況。                                       |
|                           |                                                          |
|                           | ソース・フィールド: EXEC CICS INQUIRE TSMODEL() RECOVSTATUS(cvda) |

## 一時記憶域キュー・レポート

一時記憶域キュー・レポートは、EXEC CICS INQUIRE TSQUEUE コマンドを使用 して作成されています。

フィールド・ヘッダーおよび内容については、 1037 [ページの表](#page-1056-0) 277 で説明していま す。

<span id="page-1056-0"></span>Temporary Storage Queues

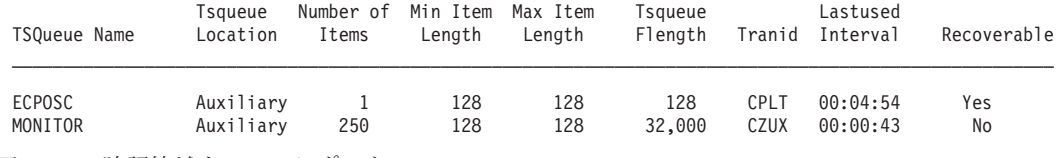

図 *126.* 一時記憶域キュー・レポート

表 *277.* 一時記憶域キュー・レポートのフィールド

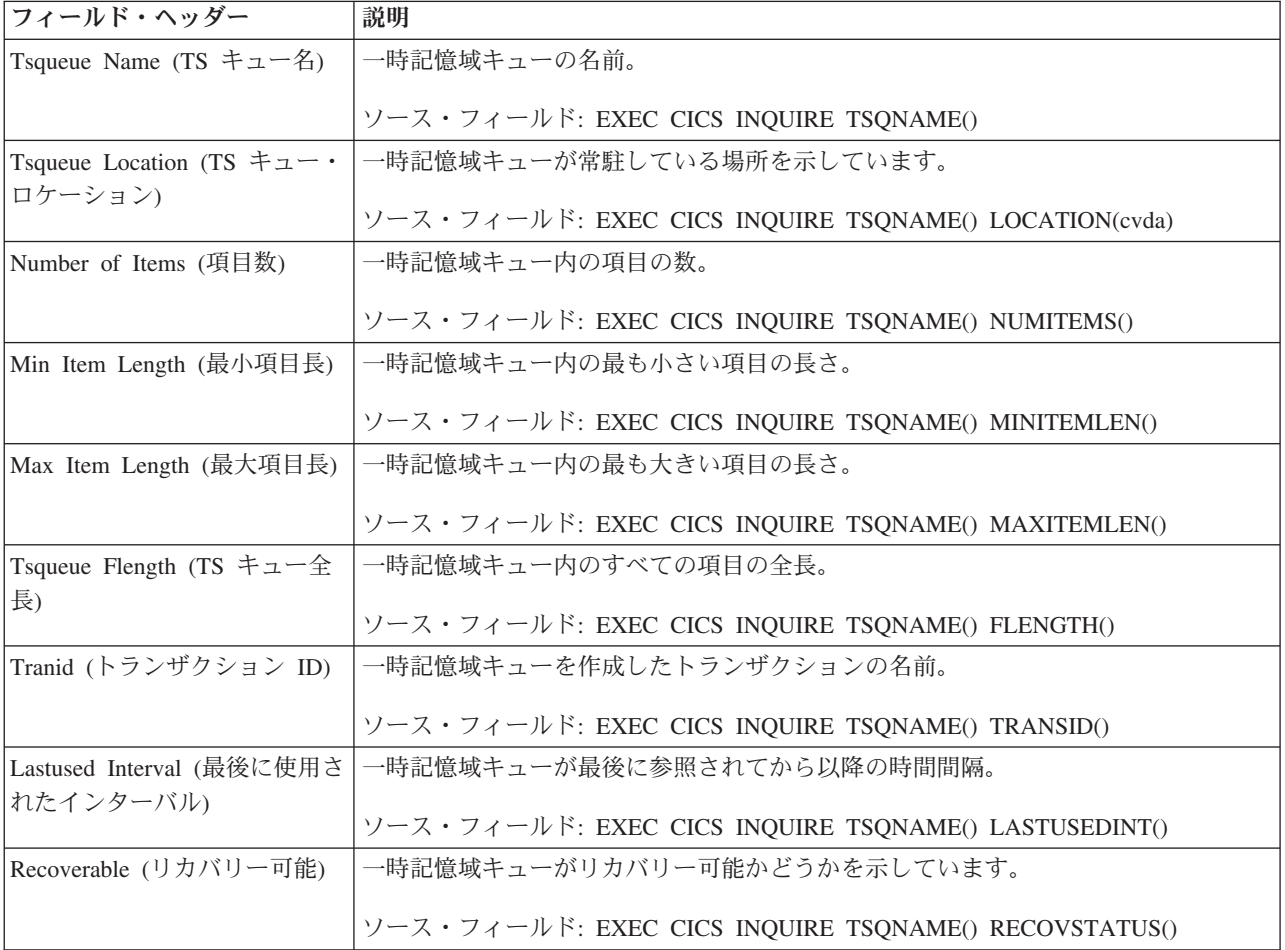

### 共用 **TS** プールごとの一時記憶域キュー・レポート

共用 TS プールごとの一時記憶域キュー・レポートでは、TS プール・サーバー上 の共用 TS プールにある一時記憶域キューを示しています。これらの一時記憶域キ ューは、現在、使用しているシステムのアドレス・スペースに存在するか、存在し ないこともあります。これらが、使用しているシステムのアドレス・スペースにな い場合は、他の一時記憶域キュー・レポートには表示されません。

このレポートは、EXEC CICS INQUIRE TSPOOL および EXEC CICS INQUIRE TSQUEUE コマンドの組み合わせを使用して作成します。

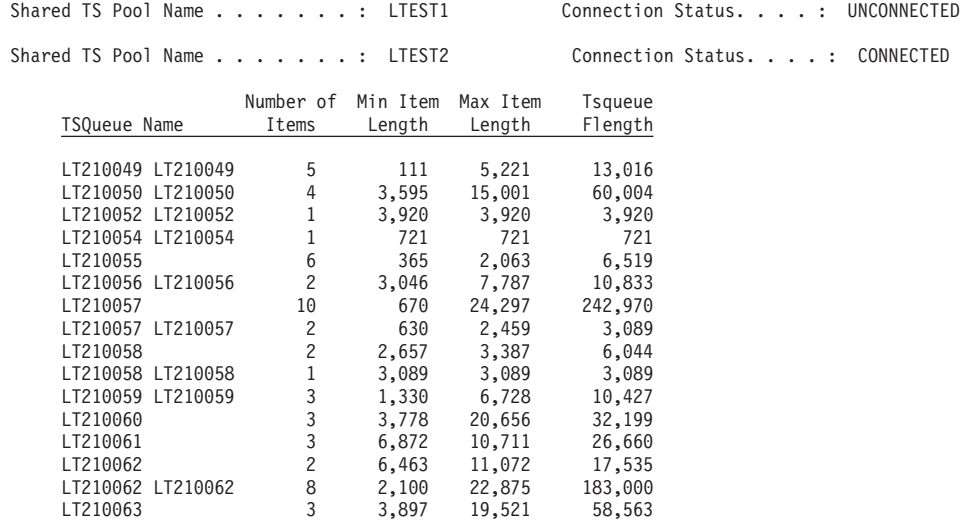

### Temporary Storage Queues by Shared TS Pool

図 *127.* 共用 *TS* プールごとの一時記憶域キュー・レポート

表 *278.* 共用 *TS* プールごとの *Tsqueue* レポートのフィールド

 $\_$  , and the set of the set of the set of the set of the set of the set of the set of the set of the set of the set of the set of the set of the set of the set of the set of the set of the set of the set of the set of th 66

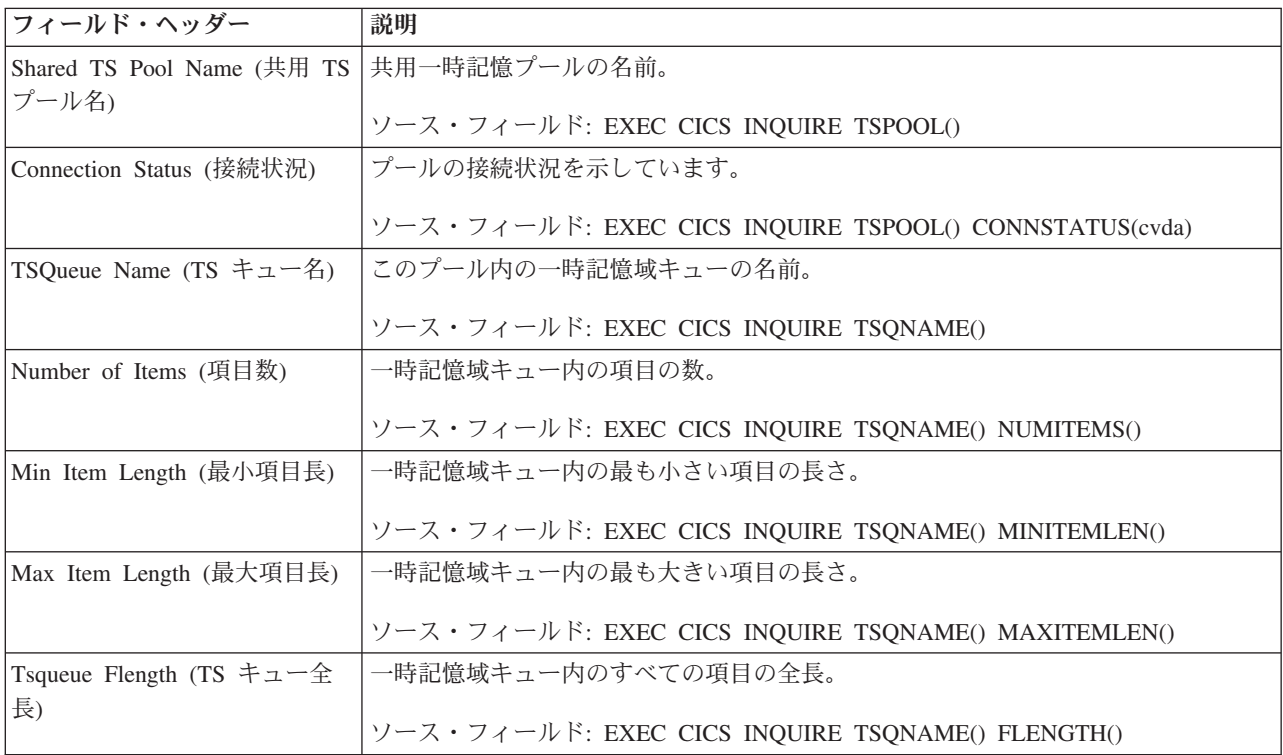

### 端末自動インストールおよび **VTAM** レポート

端末自動インストールおよび VTAM レポートは、「端末自動インストール - ロー カル端末」および「端末自動インストール - シップされた端末」の、状況に関する 情報および統計を示しています。このレポートには、CICS と VTAM との間の接 続、ストレージ使用量、総称リソース使用量、および持続セッションの統計の現在 の状況も示されます。

端末自動インストールおよび VTAM レポートは、EXEC CICS INQUIRE AUTOINSTALL 、INQUIRE VTAM、および EXEC CICS COLLECT STATISTICS AUTOINSTALL、および VTAM コマンドの組み合わせを使用して作成します。統 計データは、DFHA03DS および DFHA04DS DSECT によってマップされます。

1040 [ページの図](#page-1059-0) 128 および 1043 [ページの図](#page-1062-0) 129 に、端末自動インストールおよ び VTAM レポートのフォーマットを示します。フィールド・ヘッダーおよび内容 については、 1040 [ページの表](#page-1059-0) 279 および 1043 [ページの表](#page-1062-0) 280 で説明していま す。

#### <span id="page-1059-0"></span>Terminal Autoinstall - Local Terminals

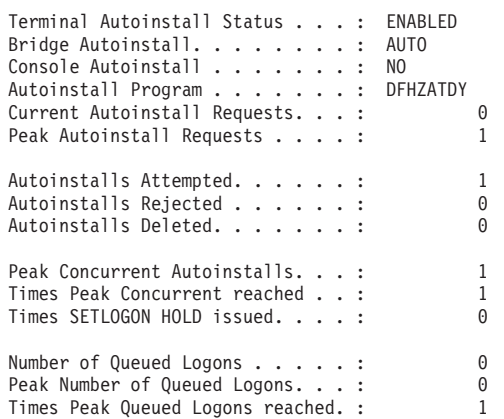

Terminal Autoinstall - Shipped Terminals

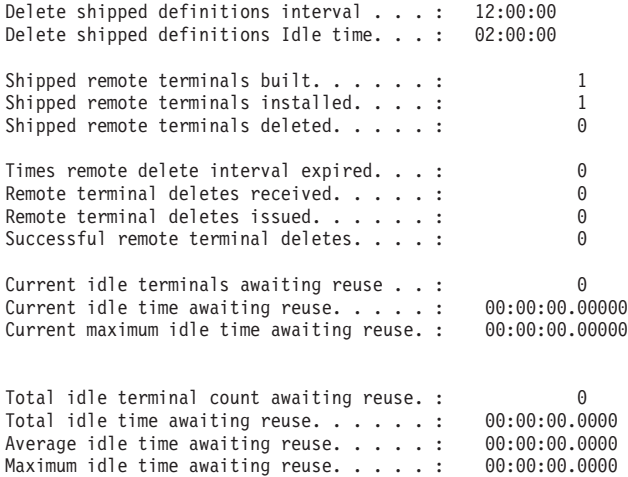

### 図 *128.* 端末自動インストール・レポート

表 *279.* 端末自動インストール・レポートのフィールド

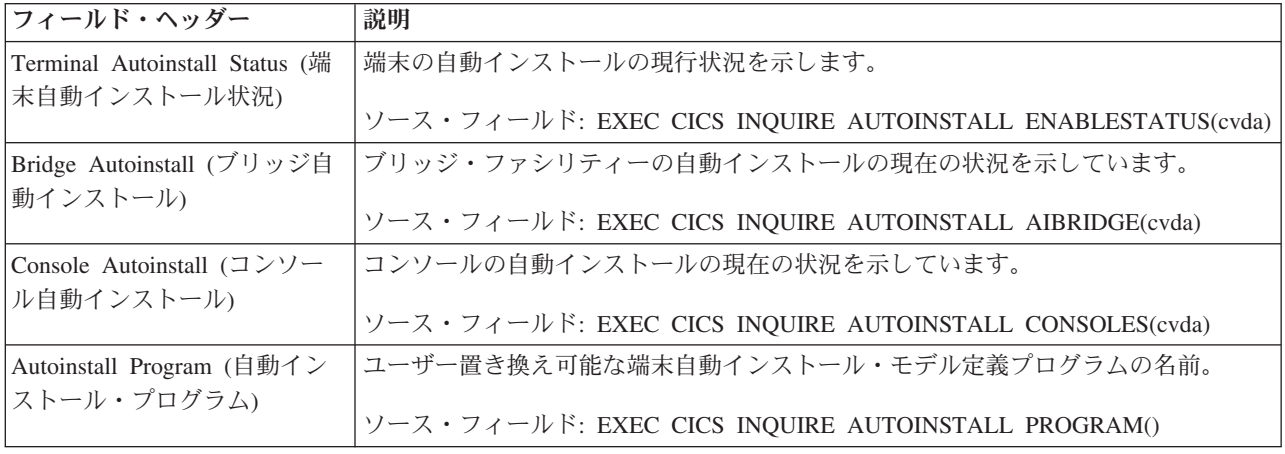

表 *279.* 端末自動インストール・レポートのフィールド *(*続き*)*

| フィールド・ヘッダー                                         | 説明                                                                     |
|----------------------------------------------------|------------------------------------------------------------------------|
| Current Autoinstall Requests (現<br>在の自動インストール要求数)  | 現在処理中の自動インストール要求の数。                                                    |
|                                                    | ソース・フィールド: EXEC CICS INQUIRE AUTOINSTALL CURREQS()                     |
| Peak Autoinstall Requests (自動<br>インストール要求のピーク数)    | 並行して処理可能な自動インストール要求の最大数。                                               |
| Autoinstalls Attempted (試行さ                        | ソース・フィールド: EXEC CICS INQUIRE AUTOINSTALL MAXREQS()<br>端末自動インストールの試行回数。 |
| れた自動インストール数)                                       | ソース・フィールド: A04VADAT                                                    |
| Autoinstalls Rejected (拒否され<br>た自動インストール数)         | 拒否された端末自動インストールの数。                                                     |
|                                                    | ソース・フィールド: A04VADRJ                                                    |
| Autoinstalls Deleted (削除され<br>た自動インストール数)          | 削除された端末自動インストールの数。                                                     |
|                                                    | ソース・フィールド: A04VADLO                                                    |
| Peak Concurrent Autoinstalls<br>(並行自動インストールのピー     | 並行して処理された自動インストール要求のピーク数。                                              |
| ク数)                                                | ソース・フィールド: A04VADPK                                                    |
| Times Peak Concurrent reached<br>(ピークに達した並行回数)     | 自動インストール要求がピークに達した回数。                                                  |
|                                                    | ソース・フィールド: A04VADPX                                                    |
| Times SETLOGON HOLD<br>issued (SETLOGON HOLD 実     | これ以上のログオン要求が行われないようにするために、VTAM SETLOGON HOLD<br>コマンドが実行された回数。          |
| 行回数)                                               | ソース・フィールド: A04VADSH                                                    |
| Number of Queued Logons (キ                         | 同一の端末に対して削除が進行中であったので、ログオンを待つためにキューに入れ                                 |
| ューに入れられたログオンの<br>数)                                | られていた自動インストールの試行回数。                                                    |
|                                                    | ソース・フィールド: A04VADQT                                                    |
| Peak Number of Queued<br>Logons (キューに入れられたロ        | ログオンのためにキューに入れられていた自動インストール試行のピーク数。                                    |
| グオンのピーク数)                                          | ソース・フィールド: A04VADQK                                                    |
| Times Peak Queued Logons                           | ログオンのためにキューに入れられていた自動インストール試行がピーク数に達した                                 |
| reached (キューに入れられたロ<br>グオンがピークに達した回数)              | 回数。                                                                    |
|                                                    | ソース・フィールド: A04VADQX                                                    |
| Delete shipped definitions<br>interval (シップされた定義の削 | 冗長なシップされた端末定義の現在の削除インターバル。                                             |
| 除インターバル)                                           | ソース・フィールド: A04RDINT                                                    |
| Delete shipped definitions Idle                    | 非アクティブなシップされた端末定義が、削除対象として適格になる前に、この領域                                 |
| time (シップされた定義の削除<br>アイドル時間)                       | でインストール状態を保っておく必要のある、現在の最短時間。                                          |
|                                                    | ソース・フィールド: A04RDIDL                                                    |
| Shipped remote terminals built<br>(構築されたシップされたリモ   | この領域にインストールされていた、シップされた端末定義の合計数。                                       |
| ート端末数)                                             | ソース・フィールド: A04SKBLT                                                    |
| Shipped remote terminals<br>installed (インストールされた   | この領域に現在インストールされている、シップされた端末定義の数。                                       |
| シップされたリモート端末数)                                     | ソース・フィールド: A04SKINS                                                    |

表 *279.* 端末自動インストール・レポートのフィールド *(*続き*)*

| フィールド・ヘッダー                                                            | 説明                                                                 |
|-----------------------------------------------------------------------|--------------------------------------------------------------------|
| Shipped remote terminals<br>deleted (削除されたシップされ<br>たリモート端末数)          | この領域から削除された、シップされた端末定義の数。<br>ソース・フィールド: A04SKDEL                   |
| Times remote delete interval<br>expired (リモート削除インター<br>バルの期限切れ回数)     | リモート削除インターバルが期限切れになった回数。<br>ソース・フィールド: A04TIEXP                    |
| Remote terminal deletes<br>received (受信したリモート端<br>末削除数)               | この領域が受信したリモート削除要求の数。<br>ソース・フィールド: A04RDREC                        |
| Remote terminal deletes issued<br>(発行したリモート端末削除数)                     | この領域が発行したリモート削除要求の数。<br>ソース・フィールド: A04RDISS                        |
| Successful remote terminal<br>deletes (成功したリモート端末<br>削除数)             | リモート削除要求によって、この領域で削除されたシップされた端末定義の数。<br>ソース・フィールド: A04RDDEL        |
| Current idle terminals awaiting<br>reuse (再使用を待つ現在のアイ<br>ドル端末数)       | アイドル状態で再使用を待っているリモート端末定義の現在の数。<br>ソース・フィールド: A04CIDCT              |
| Current idle time awaiting reuse<br>(再使用を待つ現在のアイドル<br>時間)             | 再使用を待っている、現在の数のリモート端末定義がアイドルになっていた合計時<br>間。<br>ソース・フィールド: A04CIDLE |
| Current maximum idle time<br>awaiting reuse (再使用を待つ現<br>在の最大アイドル時間)   | 再使用を待っているリモート端末定義がアイドルになっている、現在の最大時間。<br>ソース・フィールド: A04CMAXI       |
| Total idle terminal count<br>awaiting reuse (再使用を待つ現<br>在のアイドル端末の合計数) | アイドル状態で再使用を待っていたリモート端末定義の合計数。<br>ソース・フィールド: A04TIDCT               |
| Total idle time awaiting reuse<br>(再使用を待つアイドル時間の<br>合計)               | 再使用を待っていた合計数のリモート端末定義がアイドルであった合計時間。<br>ソース・フィールド: A04TIDLE         |
| Average idle time awaiting<br>reuse (再使用を待つ平均アイド<br>ル時間)              | リモート端末定義が、アイドル状態で再使用を待っていた平均時間。<br>ソース・フィールド: A04TIDLE / A04TIDCT  |
| Maximum idle time awaiting<br>reuse (再使用を待つ最大アイド<br>ル時間)              | シップされた端末定義がアイドル状態で再使用を待っていた最大時間。<br>ソース・フィールド: A04TMAXI            |

<span id="page-1062-0"></span>VTAM

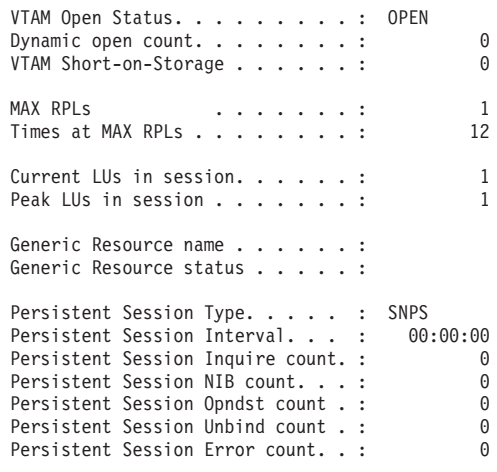

図 *129. VTAM* レポート

表 *280. VTAM* レポートのフィールド

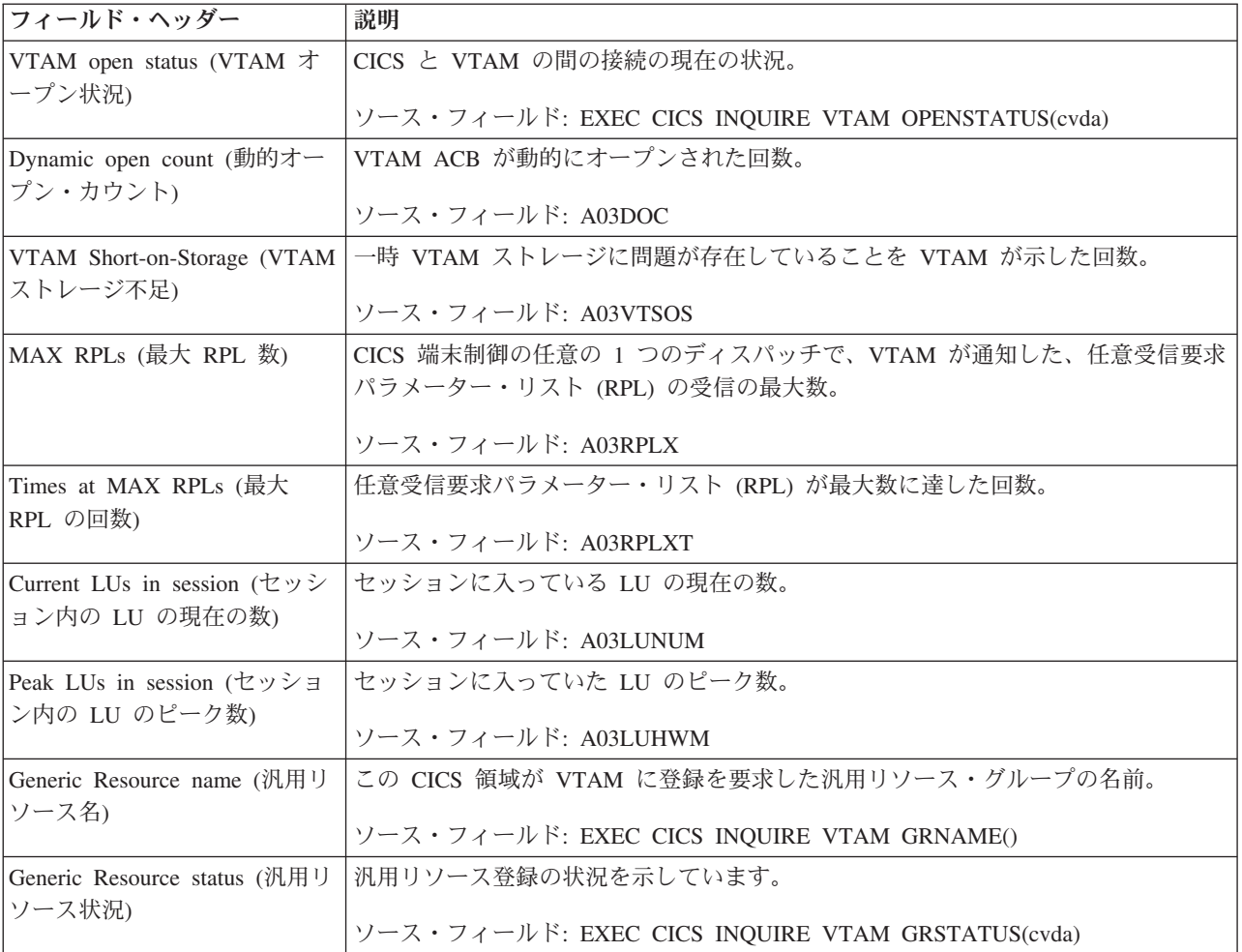

表 *280. VTAM* レポートのフィールド *(*続き*)*

|

|

|

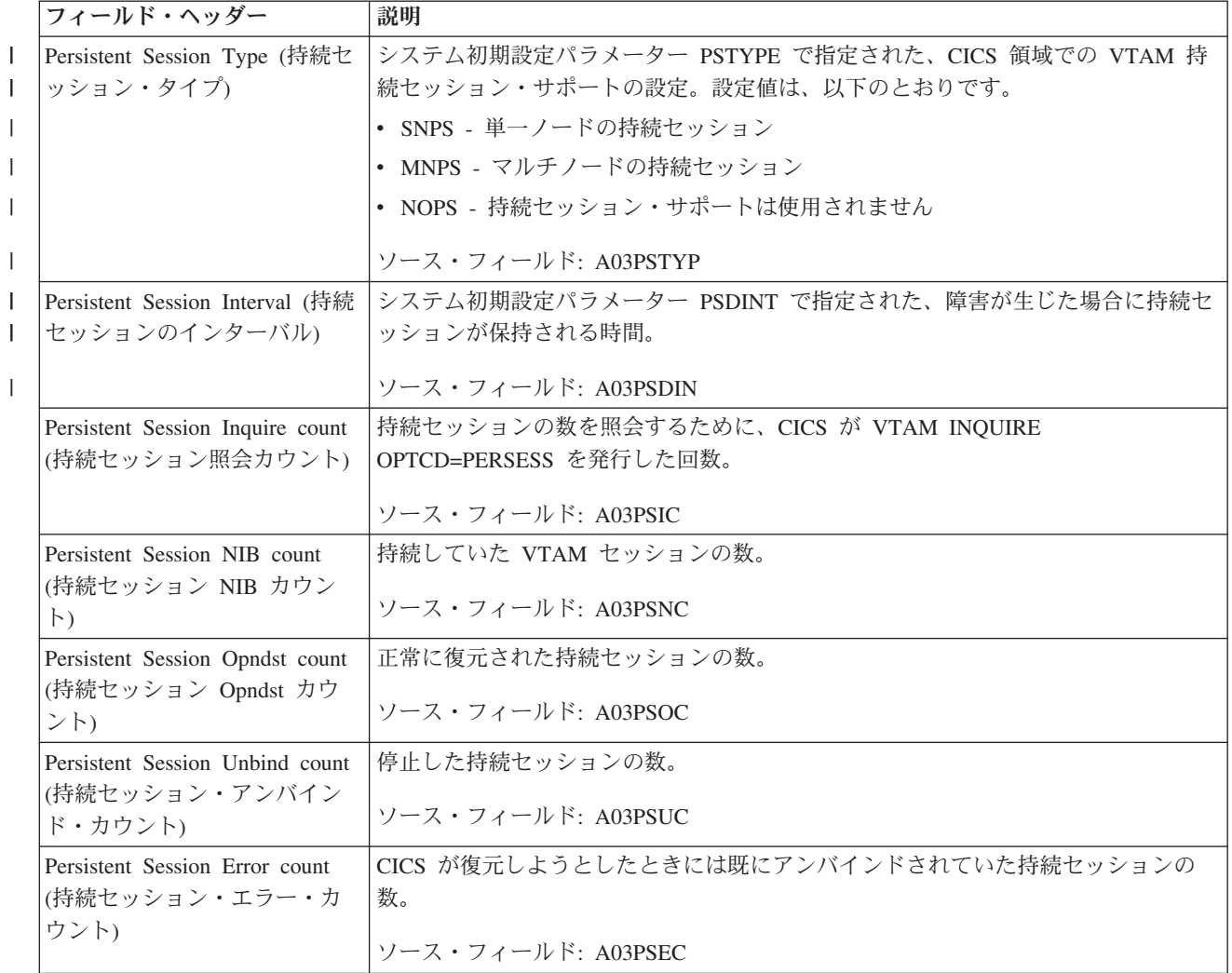

# **Tsqueue** の合計レポート

.

Tsqueue の合計レポートは、EXEC CICS INQUIRE TSQUEUE コマンドを使用して 収集されたデータから計算されます。

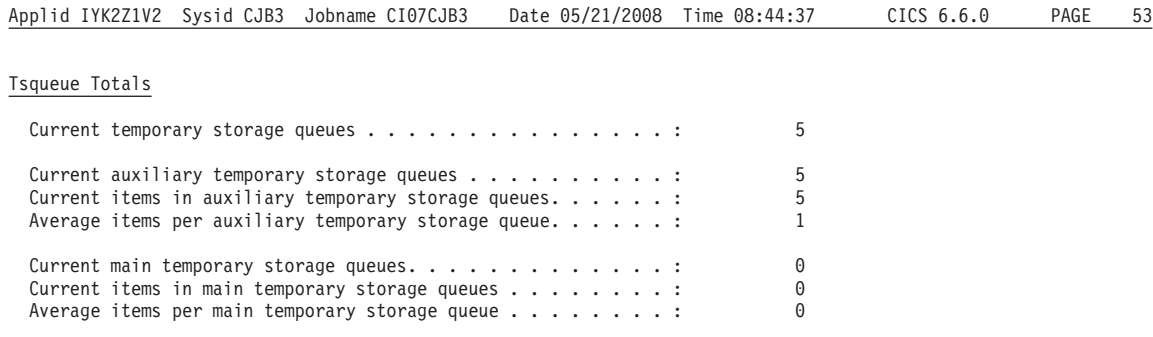

図 *130. Tsqueue* の合計レポート

表 *281. Tsqueue* の合計レポートのフィールド

| フィールド・ヘッダー                                                                           | 説明                                                                                  |
|--------------------------------------------------------------------------------------|-------------------------------------------------------------------------------------|
| Current temporary storage<br>queues (現在の一時記憶域キュ<br>一数)                               | 現在使用中の一時記憶域キューの合計数。                                                                 |
| Current auxiliary temporary<br>storage queues (現在の補助一時<br>記憶域キュー数)                   | 現在補助記憶域内にある一時記憶域キューの合計数。<br>ソース・フィールド: EXEC CICS INQUIRE TSQNAME() LOCATION(cvda)   |
| Current items in auxiliary<br>temporary storage (補助一時記<br>憶域内の現在の項目) queues          | 現在補助記憶域内の一時記憶域キューにある項目の合計数。<br>ソース・フィールド: EXEC CICS INQUIRE TSQNAME() NUMITEMS()    |
| Average items per auxiliary<br>temporary storage queue (補助<br>一時記憶域キュー当たりの平均<br>項目数) | 現在補助記憶域内の各一時記憶域キューにある項目の平均数。<br>ソース・フィールド: 補助一時記憶域キュー内の現在の項目数 / 現在の補助一時記憶<br>域キューの数 |
| Current main temporary storage<br>queues (現在の主一時記憶域キ<br>ュー数)                         | 現在主記憶域内にある一時記憶域キューの合計数。<br>ソース・フィールド: EXEC CICS INQUIRE TSQNAME() LOCATION(cvda)    |
| Current items in main<br>temporary storage queues (現在<br>の主一時記憶域キュー内の項目<br>数)        | 現在主記憶域内の一時記憶域キューにある項目の合計数。<br>ソース・フィールド: EXEC CICS INQUIRE TSQNAME() NUMITEMS()     |
| Average items per main<br>temporary storage queue $(\pm -$<br>時記憶域キュー当たりの平均項<br>目数)  | 現在主記憶域内の各一時記憶域キューにある項目の平均数。<br>ソース・フィールド: 主一時記憶域キュー内の現在の項目数 / 現在の主一時記憶域キ<br>ューの数    |

## トレース設定レポート

トレース設定レポートは、EXEC CICS INQUIRE TRACEDEST、EXEC CICS INQUIRE TRACEFLAG、EXEC CICS INQUIRE TRACETYPE、EXEC CICS INQUIRE JVMPOOL、EXEC CICS INQUIRE TRANSACTION、および EXEC CICS COLLECT STATISTICS TRANSACTION コマンドを使用して作成されます。

#### Trace Settings

Internal Trace Status....: STARTED Internal Trace Table Size..: 2,000K Auxiliary Trace Status....: STOPPED Auxiliary Trace Dataset...: A Auxiliary Switch Status...: NOSWITCH GTF Trace Status.......: STOPPED Master System Trace Flag. . . : ON Master User Trace Flag. . . . : ON VTAM Exit override......: NONE

#### JVM Trace Options

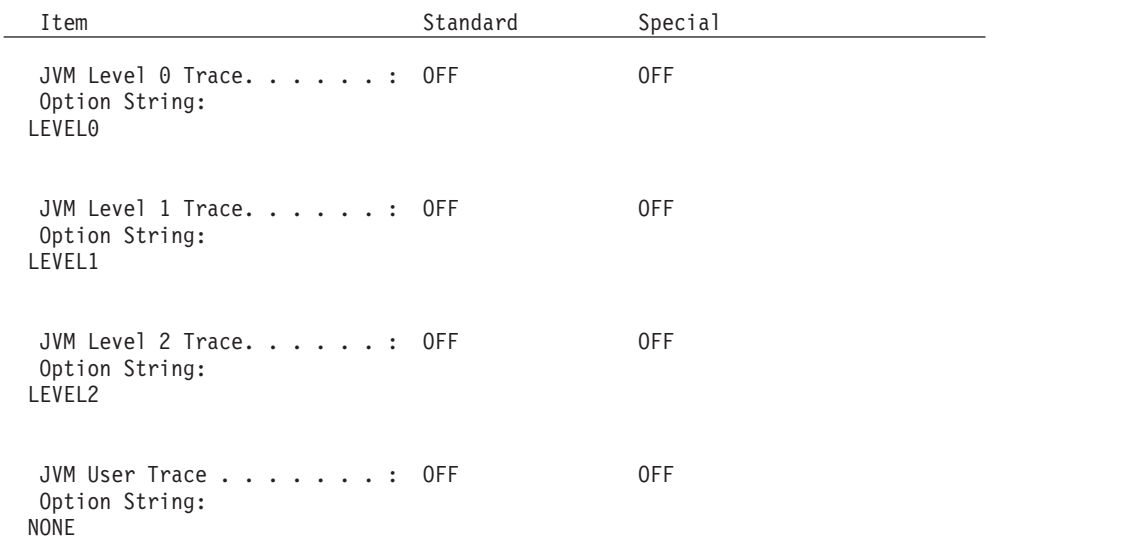

 $\mathcal{L}_\text{max}$ 

### Component Trace Options

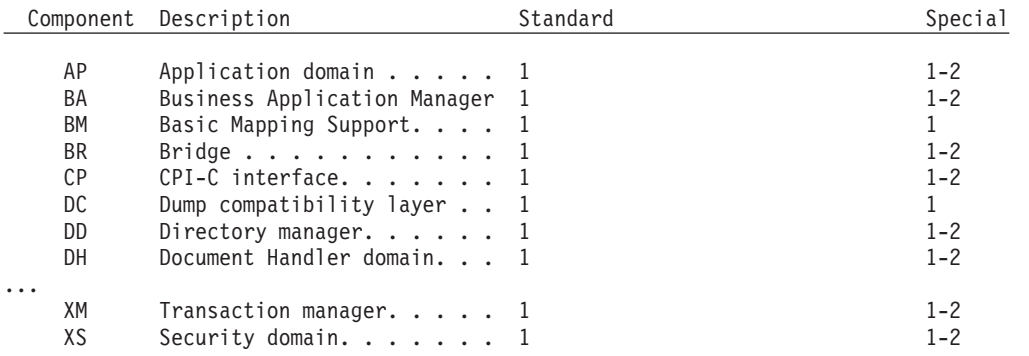

Transactions - Non-Standard Tracing

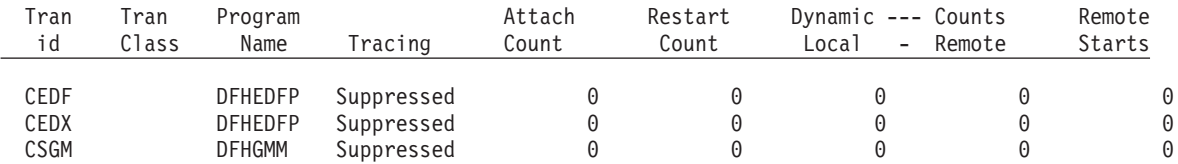

図 *131.* トレース設定レポート

表 *282.* トレース設定レポートのフィールド

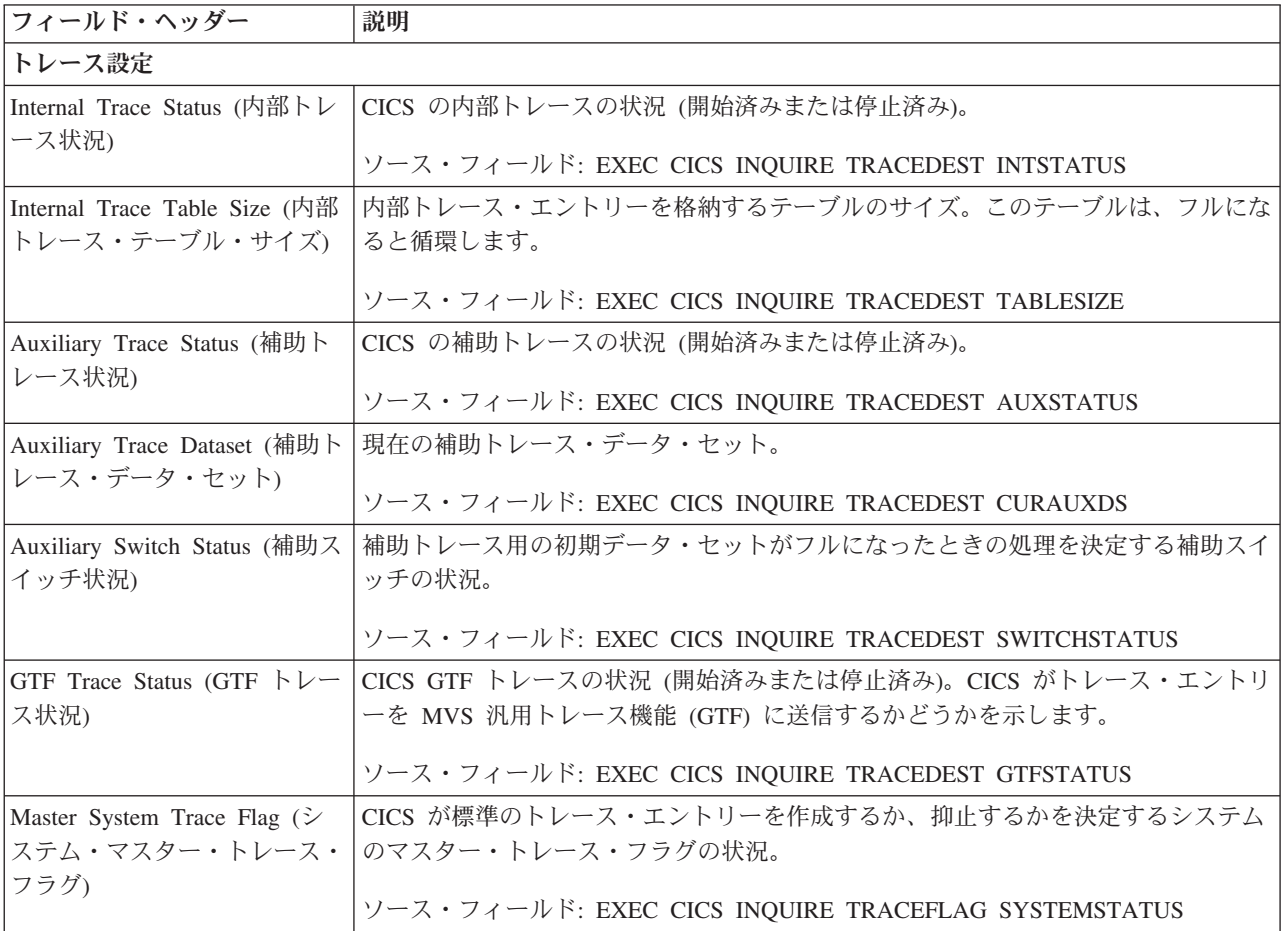

表 *282.* トレース設定レポートのフィールド *(*続き*)*

| フィールド・ヘッダー                                           | 説明                                                         |
|------------------------------------------------------|------------------------------------------------------------|
| Master User Trace Flag $(1 -$                        | 例外以外のユーザー・トレース・エントリーを記録するか、抑止するかを決定するユ                     |
|                                                      | ザー・マスター・トレース・フ ーザー・マスター・トレース・フラグの状況。                       |
| ラグ)                                                  | ソース・フィールド: EXEC CICS INQUIRE TRACEFLAG SYSTEMSTATUS        |
| VTAM Exit override (VTAM                             | CICS VTAM 出ロルーチンの呼び出しをトレースすることを示します。                       |
| 出口ルーチンのオーバーライ                                        |                                                            |
| F)                                                   | ソース・フィールド: EXEC CICS INQUIRE TRACEFLAG TCEXITSTATUS        |
| JVM トレース・オプション                                       |                                                            |
| Standard (標準)                                        | このトレース・フラグの標準のトレース機能の設定。                                   |
|                                                      | ソース・フィールド: EXEC CICS INQUIRE TRACETYPE COMPID(SJ) STANDARD |
| Special (特殊)                                         | このトレース・フラグの特殊なトレース機能の設定。                                   |
|                                                      | ソース・フィールド: EXEC CICS INQUIRE TRACETYPE COMPID(SJ) SPECIAL  |
| Option String (オプション・ス                               | このトレース・フラグの JVM トレース・オプション。                                |
| トリング)                                                | ソース・フィールド: EXEC CICS INQUIRE JVMPOOL JVMLEVELOTRACE、       |
|                                                      | JVMLEVEL1TRACE、 JVMLEVEL2TRACE、または JVMUSERTRACE            |
| コンポーネント・トレースのオプション                                   |                                                            |
| Component (コンポーネント)                                  | トレース機能のコンポーネントの名前。                                         |
|                                                      | ソース・フィールド: EXEC CICS INQUIRE TRACETYPE COMPID              |
| 説明                                                   | コンポーネントの説明。                                                |
|                                                      | ソース・フィールド: EXEC CICS INQUIRE TRACETYPE COMPID              |
| Standard (標準)                                        | このコンポーネントの標準のトレース機能のアクティブなレベル。                             |
|                                                      | ソース・フィールド: EXEC CICS INQUIRE TRACETYPE COMPID() STANDARD   |
| Special (特殊)                                         | このコンポーネントの特殊なトレース機能のアクティブなレベル。                             |
|                                                      | ソース・フィールド: EXEC CICS INQUIRE TRACETYPE COMPID() SPECIAL    |
| トランザクション - 標準以外のトレース機能                               |                                                            |
| Tran id (トランザクション ID) トランザクションの名前。                   |                                                            |
|                                                      | ソース・フィールド: EXEC CICS INQUIRE TRANSACTION                   |
| Tran Class (トランザクショ                                  | トランザクションを定義するトランザクション・クラス。                                 |
| ン・クラス)                                               | ソース・フィールド: XMRTCL                                          |
| Program Name (プログラム名)                                | トランザクションが定義されたときのプログラムの名前、またはプログラム名が提供                     |
|                                                      | されなかった場合はスペース。                                             |
|                                                      | ソース・フィールド: XMMRPN                                          |
| Tracing $(\vdash\;\downarrow\;\rightarrow\;\lambda)$ | このトランザクションを実行するタスクに対して実行するトレースのタイプ。                        |
|                                                      | ソース・フィールド: EXEC CICS INQUIRE TRANSACTION() TRACING         |

表 *282.* トレース設定レポートのフィールド *(*続き*)*

| フィールド・ヘッダー                 | 説明                                          |
|----------------------------|---------------------------------------------|
| Attach Count (接続回数)        | このトランザクションが接続された回数。トランザクション定義を使用して、トラン      |
|                            | ザクションをリモートで開始する場合は、そのトランザクションが実行する領域の       |
|                            | 「Attach Count (接続回数)」に組み込まれます。              |
|                            | ソース・フィールド: XMRAC                            |
|                            |                                             |
| Restart Count (再始動カウント)    | - 異常終了後に、このトランザクションが再始動した回数。トランザクションが       |
|                            | - RESTART=YES として定義されていなかった場合、このフィールドはゼロです。 |
|                            | ソース・フィールド: XMRRC                            |
| Dynamic Counts - Local (動的 | 動的トランザクション・ルーティング出口が、このトランザクションをローカル・シ      |
| カウント - ローカル)               | ステムで実行することを選択した回数の合計数。トランザクションが             |
|                            | DYNAMIC=YES として定義されていない場合、このフィールドはゼロです。     |
|                            |                                             |
|                            | ソース・フィールド: XMRDLC                           |
| Dynamic Counts - Remote (動 | 動的トランザクション・ルーティング出口が、このトランザクションをリモート・シ      |
| 的カウント - リモート)              | ステムで実行することを選択した回数の合計数。トランザクションが             |
|                            | DYNAMIC=YES として定義されていない場合、このフィールドはゼロです。     |
|                            |                                             |
|                            | ソース・フィールド: XMRDRC                           |
| Remote Starts (リモート開始)     | リモート・システムでトランザクションを始動するために、このトランザクション定      |
|                            | 義が使用された回数。追加情報については、『トランザクション・レポート』を参照      |
|                            | してください。                                     |
|                            |                                             |
|                            | ソース・フィールド: XMRRSC                           |

## トランザクション・レポート

トランザクション・レポートは、EXEC CICS INQUIRE TRANSACTION および EXEC CICS COLLECT STATISTICS TRANSACTION コマンドの組み合わせを使用 して作成します。

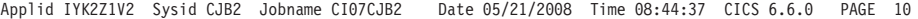

**Transactions** 

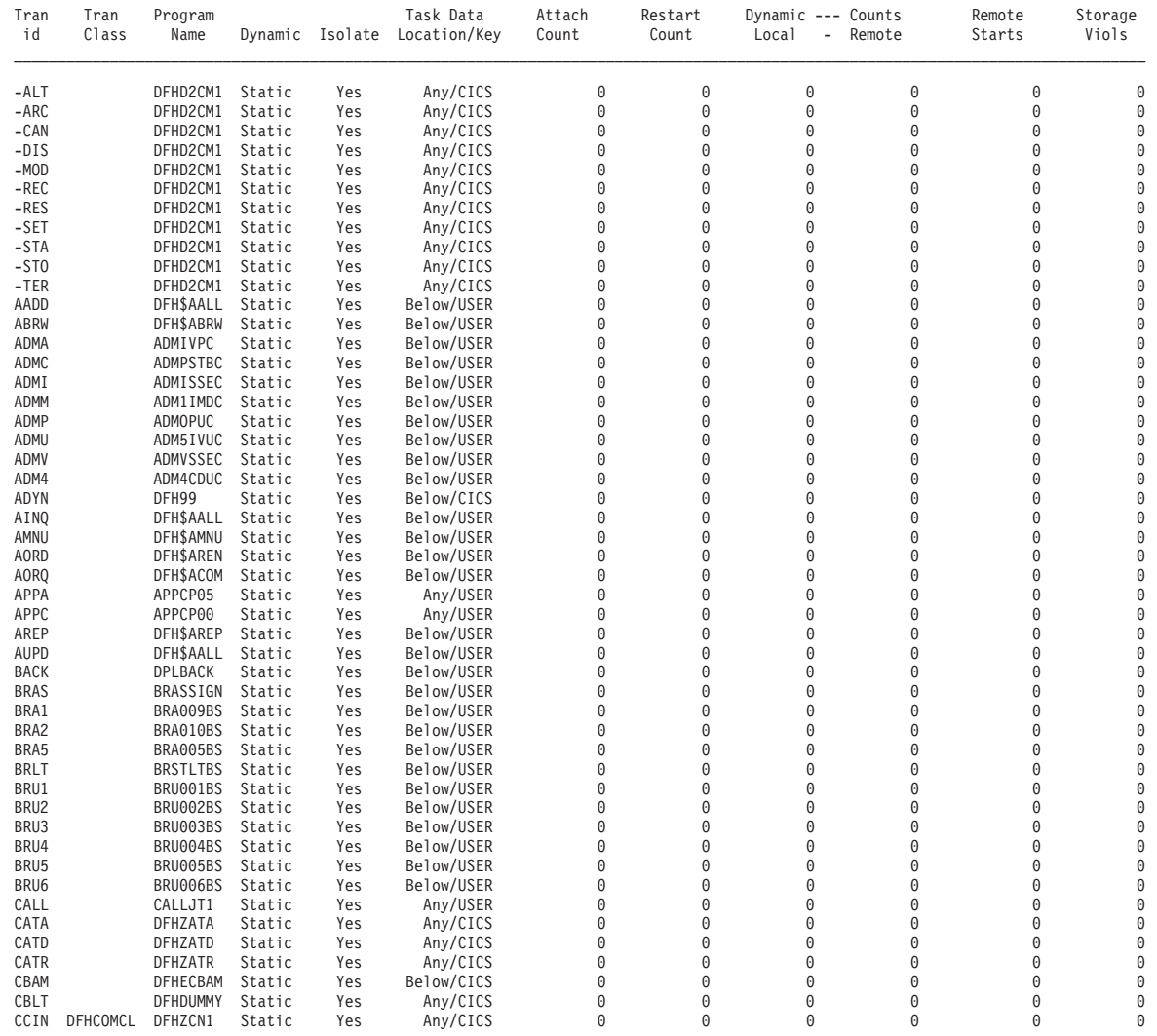

図 *132.* トランザクション・レポート

表 *283.* トランザクション・レポートのフィールド

| フィールド・ヘッダー                         | 説明                                       |
|------------------------------------|------------------------------------------|
| Tran id (トランザクション ID) トランザクションの名前。 |                                          |
|                                    | ソース・フィールド: EXEC CICS INQUIRE TRANSACTION |
|                                    |                                          |
| Tran Class (トランザクショ                | トランザクションが定義されているトランザクション・クラスの名前。         |
| ン・クラス)                             |                                          |
|                                    | ソース・フィールド: XMRTCL                        |
| Program Name (プログラム名)              | トランザクションが定義されたときのプログラムの名前、またはプログラム名が提供   |
|                                    | されなかった場合はスペース。                           |
|                                    |                                          |
|                                    | ソース・フィールド: XMMRPN                        |
| Dynamic (動的)                       | トランザクションが動的として定義されたかどうかを示しています。          |
|                                    |                                          |
|                                    | ソース・フィールド: XMRDYN                        |

表 *283.* トランザクション・レポートのフィールド *(*続き*)*

| フィールド・ヘッダー                      | 説明                                                                                                    |
|---------------------------------|----------------------------------------------------------------------------------------------------|
| Isolate (分離)                    | トランザクションのユーザー・キーの、タスクと同じ寿命を持つストレージが、他の                                                                                                    |
|                                 | トランザクションのユーザー・キー・プログラムから分離されているかどうかを示し                                                                                                    |
|                                 | ています。                                                                                                    |
|                                 | ソース・フィールド: EXEC CICS INQUIRE TRANSACTION ISOLATEST                                                                                                    |
| Task Data Location $(37) \cdot$ | トランザクション用のいくつかの CICS 制御ブロックが配置される場所。                                                                                                    |
| データ・ロケーション)                     | ソース・フィールド: EXEC CICS INQUIRE TRANSACTION TASKDATALOC                                                                                                    |
| Task Data Key (タスク・デー<br>タ・キー)  | トランザクションが使用するための全ストレージを CICS が取得するときのストレ<br>ージ・キー。                                                                                                    |
|                                 | ソース・フィールド: EXEC CICS INQUIRE TRANSACTION TASKDATAKEY                                                                                                    |
| Attach Count (接続回数)             | このトランザクションが接続された回数。トランザクション定義を使用して、トラン<br>ザクションをリモートで開始する場合は、そのトランザクションが実行する領域の<br>「Attach Count (接続回数)」に組み込まれます。                                                       |
|                                 |                                                                                                    |
|                                 | ソース・フィールド: XMRAC                                                                                                    |
| Restart Count (再始動カウント)         | 異常終了後に、このトランザクションが再始動した回数。トランザクションが                                                                                                    |
|                                 | RESTART=YES として定義されていなかった場合、このフィールドはゼロです。                                                                                                    |
|                                 | ソース・フィールド: XMRRC                                                                                                    |
| Dynamic Counts - Local (動的      | 動的トランザクション・ルーティング出口が、このトランザクションをローカル・シ                                                                                                    |
| カウント - ローカル)                    | ステムで実行することを選択した回数の合計数。トランザクションが                                                                                                    |
|                                 | DYNAMIC=YES として定義されていない場合、このフィールドはゼロです。                                                                                                    |
|                                 | ソース・フィールド: XMRDLC                                                                                                    |
| Dynamic Counts - Remote (動      | 動的トランザクション・ルーティング出口が、このトランザクションをリモート・シ                                                                                                    |
| 的カウント - リモート)                   | ステムで実行することを選択した回数の合計数。トランザクションが                                                                                                    |
|                                 | DYNAMIC=YES として定義されていない場合、このフィールドはゼロです。                                                                                                    |
|                                 | ソース・フィールド: XMRDRC                                                                                                    |
| Remote Starts (リモート開始)          | リモート・システムでトランザクションを始動するために、このトランザクション定<br>義が使用された回数。(これは、必ずしも正常開始の数とは同じではないことがあり<br>ます。) リモート・スタートは、トランザクションが実行するリモート・システムで<br>はなく、プロセスを開始した CICS 領域でカウントされます。状況によっては、リ |
|                                 | モート・スタートのトランザクション定義を使用した場合は、カウントされないこと                                                                                                    |
|                                 | があります。このような場合としては、REMOTESYSTEM 値としてローカルのシス                                                                                                    |
|                                 | テム ID を指定しているトランザクション定義、または何も指定していないトランザ<br>クション定義を用いて、START コマンドの SYSID オプションでリモート・システ                                                                                 |
|                                 | ムを指定して、リモート・システムでトランザクションを開始する場合があります。                                                                                                    |
|                                 | ソース・フィールド: XMRRSC                                                                                                    |
| Storage Viols (記憶保護違反)          | このトランザクション定義に対するストレージ違反が検出された回数。                                                                                                    |
|                                 | ソース・フィールド: XMRSVC                                                                                                    |
|                                 |                                                                                                    |

## トランザクション・クラス・レポート

トランザクション・クラス・レポートは、EXEC CICS INQUIRE TRANCLASS およ び EXEC CICS COLLECT STATISTICS TRANCLASS コマンドの組み合わせを使用 して作成します。

統計データは、DFHXMCDS DSECT によってマップされます。

Applid IYK2Z1V2 Sysid CJB2 Jobname CI07CJB2 Date 05/21/2008 Time 08:44:37 CICS 6.6.0 PAGE 9

#### Transaction Classes

Tclass Trans Attach Class At – Cur – Peak Purge – At – Cur – Peak Accept Accept Purged Purge Total – Avg. Avg. Cur<br>- Name – in Tcl in Tcl Limit Limit Active Active Thresh Thresh Queued Queued Immed Queued Queued Queued Que

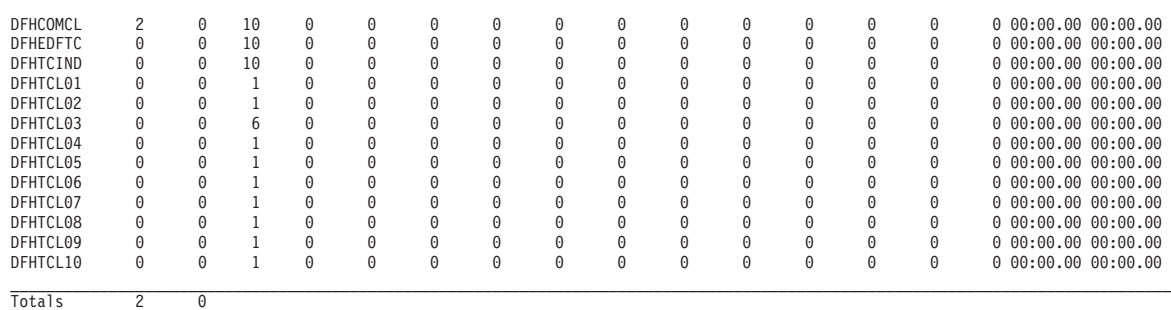

Transaction Classes . : 13

図 *133.* トランザクション・クラス・レポート

| フィールド・ヘッダー                      | 説明                                       |
|---------------------------------|------------------------------------------|
| Tclass Name (トランザクショ<br>ン・クラス名) | トランザクション・クラスの名前。                         |
|                                 | ソース・フィールド: EXEC CICS INQUIRE TRANCLASS() |
| Trans in Tel (トランザクショ           | このトランザクション・クラスに定義されているトランザクション定義の数。      |
| ン・クラス内のトランザクショ<br>$\mathcal{V}$ | ソース・フィールド: XMCITD                        |
| Attach in Tcl (トランザクショ          | このトランザクション・クラスのトランザクションに対する、トランザクション接続   |
| ン・クラス内の接続)                      | 要求の数。                                    |
|                                 | ソース・フィールド: XMCTAT                        |
| Class Limit (クラス限界)             | このトランザクション・クラスで同時にアクティブになることのできるトランザクシ   |
|                                 | ョンの最大数。                                  |
|                                 | ソース・フィールド: XMCMXT                        |
| At Limit (限界)                   | このトランザクション・クラスが、そのトランザクション・クラスの制限に達した回   |
|                                 | 数。                                       |
|                                 | ソース・フィールド: XMCTAMA                       |
| Cur Active (現在のアクティブ            | このトランザクション・クラスでアクティブになっているトランザクションの現在の   |
| 数)                              | 数。                                       |
|                                 | ソース・フィールド: XMCCAT                        |

表 *284.* トランザクション・クラス・レポートのフィールド

表 *284.* トランザクション・クラス・レポートのフィールド *(*続き*)*

| フィールド・ヘッダー                         | 説明                                                                |
|------------------------------------|-------------------------------------------------------------------|
| Peak Active (アクティブのピー              | このトランザクション・クラスでアクティブになっているトランザクションのピーク                            |
| ク数)                                | 数。                                                                |
|                                    | ソース・フィールド: XMCPAT                                                 |
| Purge Thresh (パージしきい値)             | このトランザクション・クラスのキュー制限パージしきい値。                                      |
|                                    | ソース・フィールド: XMCTH                                                  |
| At Thresh (しきい値)                   | このトランザクション・クラスが、そのキュー制限パージしきい値に達した回数。                             |
|                                    | ソース・フィールド: XMCTAPT                                                |
| Cur Queued (現在のキューにい<br>れられた数)     | 現在キューに入れられている、このトランザクション・クラスのトランザクションの<br>現在の数。                   |
|                                    | ソース・フィールド: XMCCQT                                                 |
| Peak Queued (キューに入れら<br>れたピーク)     | このトランザクション・クラスに入るために、キューで待機していたトランザクショ<br>ンのピーク数。                 |
|                                    | ソース・フィールド: XMCPQT                                                 |
| Accept Immed (即時受信)                | このトランザクション・クラスに即時に受け入れられたトランザクションの数。                              |
|                                    | ソース・フィールド: XMCAI                                                  |
| Accept Queued (キューに入れ              | このトランザクション・クラスに受け入れられる前に、キューに入れられていたトラ                            |
| られた受信)                             | ンザクションの数。                                                         |
|                                    | ソース・フィールド: XMCAAQ                                                 |
| Purged Immed (即時パージ)               | キューが既にこのトランザクション・クラスのパージしきい値に達していたために、                            |
|                                    | 即時にパージされたトランザクションの数。                                              |
|                                    | ソース・フィールド: XMCPI                                                  |
| Purged Queued (キューに入れ<br>られたパージ)   | このトランザクション・クラスに入るためにキューに入っている間にパージされたト<br>ランザクションの数。              |
|                                    |                                                                   |
|                                    | ソース・フィールド: XMCPWQ                                                 |
| Total Queued (キューに入れら<br>れた合計)     | アクティブになったけれども、最初はこのトランザクション・クラスに入るためにキ<br>ューに入れられていたトランザクションの合計数。 |
|                                    |                                                                   |
|                                    | ソース・フィールド: XMCTQ<br>アクティブになったけれども、最初はこのトランザクション・クラスに入るためにキ        |
| Avg. Que Time (平均キュー時<br>間)        | ューに入れられていたトランザクションの平均キュー時間。                                       |
|                                    | ソース・フィールド: XMCTQTME / XMCTQ                                       |
| Avg. Cur Que Time (現在の平<br>均キュー時間) | このトランザクション・クラスに入るために、現在キューで待機しているトランザク<br>ションの平均キューイング時間。         |
|                                    | ソース・フィールド: XMCCQTME / XMCCQT                                      |
|                                    |                                                                   |

### トランザクション・マネージャー・レポート

トランザクション・マネージャー・レポートは、EXEC CICS COLLECT STATISTICS TRANSACTION コマンドを使用して作成されています。

統計データは、DFHXMGDS DSECT によってマップされます。

Applid IYK2Z1V2 Sysid CJB2 Jobname CI07CJB2 Date 05/21/2008 Time 08:44:37 CICS 6.6.0 PAGE 2

#### Transaction Manager

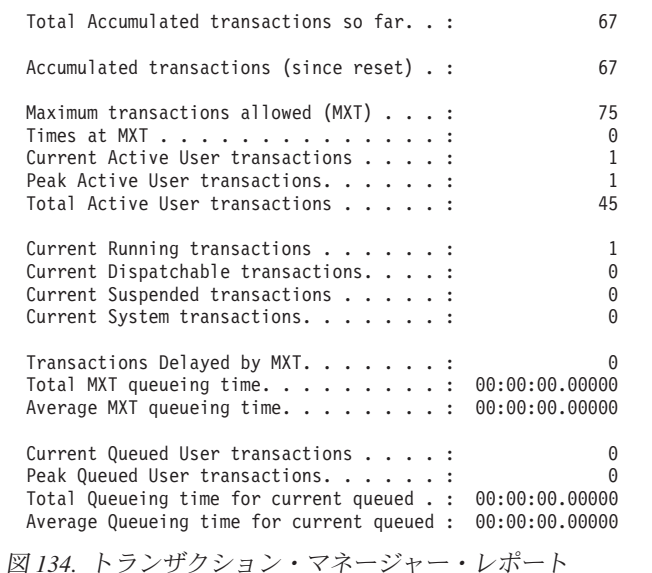

Transaction Rate per second. . : 0.04

表 *285.* トランザクション・マネージャー・レポートのフィールド

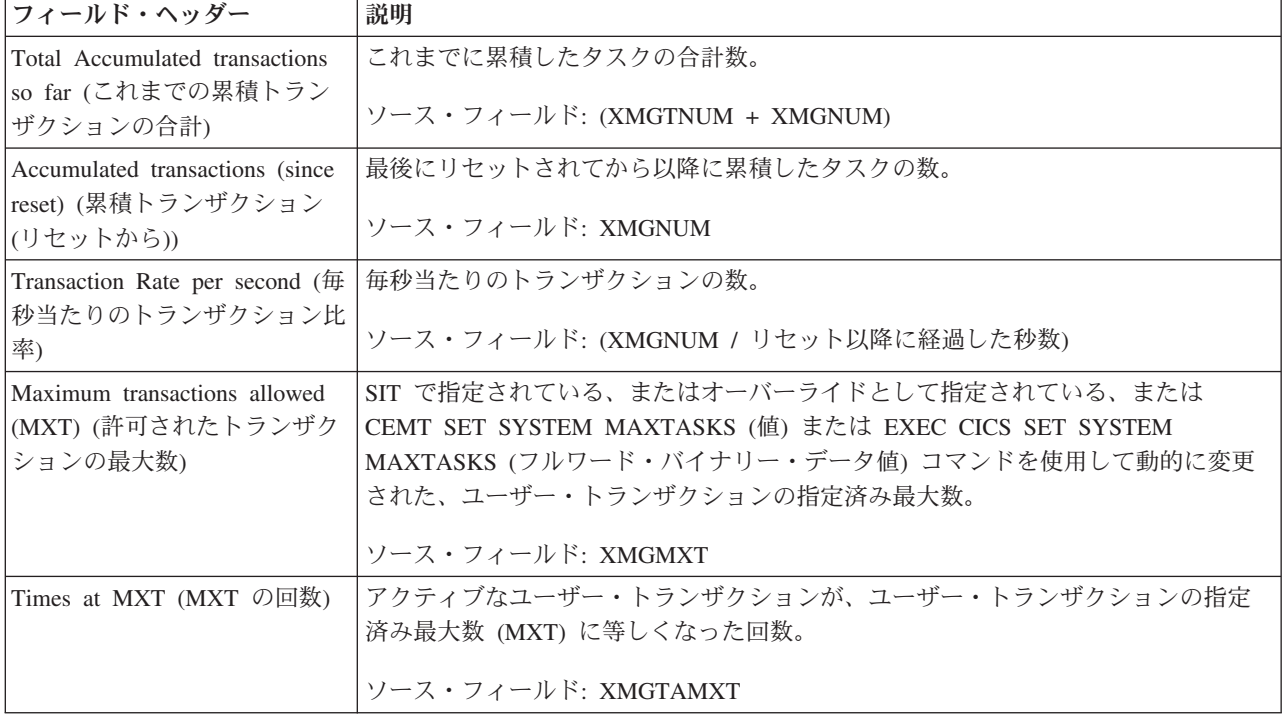

表 *285.* トランザクション・マネージャー・レポートのフィールド *(*続き*)*

| フィールド・ヘッダー                                                       | 説明                                                                               |
|------------------------------------------------------------------|----------------------------------------------------------------------------------|
| Current Active User transactions<br>(現在アクティブなユーザー・<br>トランザクション数) | アクティブなユーザー・トランザクションの現在の数。<br>ソース・フィールド: XMGCAT                                   |
| Peak Active User transactions                                    | アクティブなユーザー・トランザクションが達したピーク数。                                                     |
| (アクティブなユーザー・トラ<br>ンザクションのピーク)                                    | ソース・フィールド: XMGPAT                                                                |
| Total Active User transactions<br>(アクティブなユーザー・トラ                 | アクティブになったユーザー・トランザクションの合計数。                                                      |
| ンザクションの合計)                                                       | ソース・フィールド: XMGTAT                                                                |
| Current Running transactions (現                                  | 実行中のトランザクションの現在の数。                                                               |
| 在実行中のトランザクション)                                                   | ソース・フィールド: EXEC CICS INQUIRE TASKLIST RUNNING                                    |
| Current Dispatchable transactions<br>(現在ディスパッチ可能なトラ              | ディスパッチ可能トランザクションの現在の数。                                                           |
| ンザクション)                                                          | ソース・フィールド: EXEC CICS INQUIRE TASKLIST DISPATCHABLE                               |
| Current Suspended transactions<br>(現在中断しているトランザク                 | 中断しているトランザクションの現在の数。                                                             |
| ション)                                                             | ソース・フィールド: EXEC CICS INQUIRE TASKLIST SUSPENDED                                  |
| Current System transactions (現                                   | システム・トランザクションの現在の数。                                                              |
| 在のシステム・トランザクショ<br>ン)                                             | ソース・フィールド: ((実行中 +ディスパッチ可能 + 中断) - XMGCAT)                                       |
| Transactions Delayed by MXT<br>(MXT により遅延されたトラン                  | MXT 上の理由で、アクティブになる前にキューに入る必要があったユーザー・トラ<br>ンザクションの数。まだ待機中のものは除外されます。             |
| ザクション)                                                           | ソース・フィールド: XMGTDT                                                                |
| Total MXT Queueing Time<br>(MXT キュー時間の合計)                        | MXT 上の理由で待機する必要があったユーザー・トランザクションが、待機に費や<br>した合計時間。                               |
|                                                                  | 注: これには、まだ待機中のトランザクションは含まれません。                                                   |
|                                                                  | ソース・フィールド: XMGTQTME                                                              |
| Average MXT Queueing Time<br>(平均 MXT キュー時間)                      | MXT 上の理由で待機する必要があったユーザー・トランザクションが、待機に費や<br>した平均時間。                               |
|                                                                  | ソース・フィールド: (XMGTQTME / XMGTDT)                                                   |
| Current Queued User<br>transactions (現在キューに入っ                    | MXT 上の理由で、現在キューに入っているユーザー・トランザクションの現在の<br>数。                                     |
| ているユーザー・トランザクシ                                                   | 注: これには、現在キューに入っている、トランザクション・クラスのトランザク                                           |
| ヨン)                                                              | ションは含まれません。                                                                      |
|                                                                  | ソース・フィールド: XMGCQT                                                                |
| Peak Queued User transactions<br>(キューに入っているユーザ                   | MXT 上の理由で、キューに入っているユーザー・トランザクションのピーク数。<br>注: これには、キューに入っている、トランザクション・クラスのトランザクショ |
| ー・トランザクションのピーク                                                   | ンは含まれません。                                                                        |
| 数)                                                               | ソース・フィールド: XMGPQT                                                                |

表 *285.* トランザクション・マネージャー・レポートのフィールド *(*続き*)*

| <b> フィールド・ヘッダー</b>        | 説明                                                                        |
|---------------------------|---------------------------------------------------------------------------|
|                           | Total Queueing Time for current   MXT 上の理由で現在キューに入っているユーザー・トランザクションが、待機する |
| queued (現在キューに入ってい        | のに費やした合計時間。                                                               |
| るキュー時間の合計)                | 注: これには、キューイングを終了したトランザクションが待機するのに費やした                                    |
|                           | 時間は含まれません。                                                                |
|                           |                                                                           |
|                           | ソース・フィールド: XMGCQTME                                                       |
| Average Queueing Time for | MXT 上の理由で、現在キューに入っているユーザー・トランザクションが待機する                                   |
| current queued (現在キューに入   | のに費やした平均時間。                                                               |
| っているキュー時間の平均)             |                                                                           |
|                           | ソース・フィールド: (XMGCQTME / XMGCQT)                                            |

### トランザクションの合計レポート

トランザクションの合計レポートは、EXEC CICS COLLECT STATISTICS STORAGE コマンドを使用して作成されています。

統計データは DFHSMSDS DSECT によってマップされました。

Applid IYK2Z1V2 Sysid CJB2 Jobname CI07CJB2 Date 05/21/2008 Time 08:44:37 CICS 6.6.0 PAGE 15

#### Transaction Totals

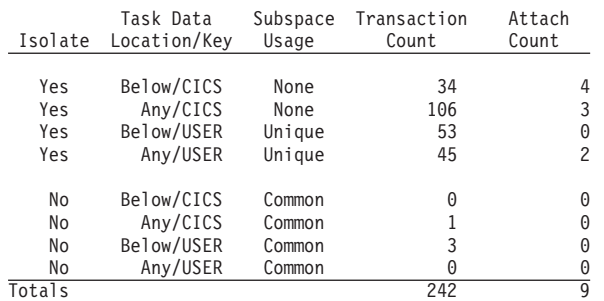

#### Subspace Statistics

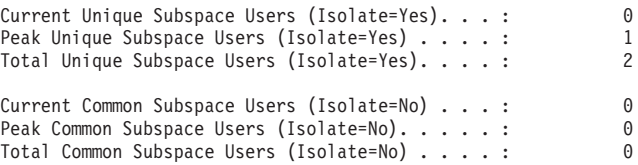

図 *135.* トランザクションの合計レポート

表 *286.* トランザクションの合計レポートのフィールド

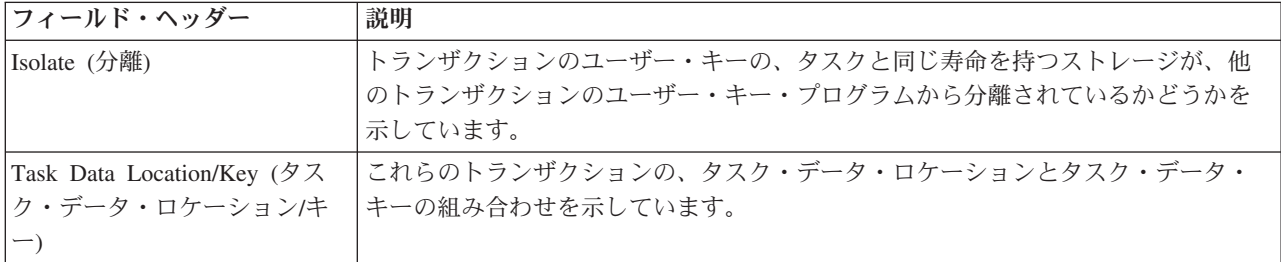

表 *286.* トランザクションの合計レポートのフィールド *(*続き*)*

| フィールド・ヘッダー                                                                           | 説明                                                                                                    |
|--------------------------------------------------------------------------------------|----------------------------------------------------------------------------------------------------|
| Subspace Usage (サブスペース<br>使用)                                                        | これらのトランザクション定義のサブスペース使用のタイプを示しています。                                                                                 |
| Transaction Count (トランザク<br>ション・カウント)                                                | 分離した、タスク・データ・ロケーション、タスク・データ・キー、およびサブス<br>ペース使用のこの組み合わせに対するトランザクション定義の数。                                             |
| Attach Count (接続回数)                                                                  | これらのトランザクションが接続された回数。トランザクション定義を使用して、<br>トランザクションをリモートで開始する場合は、そのトランザクションが実行する<br>領域の「Attach Count (接続回数)」に組み込まれます。 |
| Current Unique Subspace Users<br>(Isolate=Yes) (現在の固有サブ<br>スペース・ユーザー数 (分離 =<br>はい))  | 固有のサブスペースが割り振られたタスクの現在の数。<br>ソース・フィールド: SMSUSSCUR                                                                   |
| Peak Unique Subspace Users<br>(Isolate=Yes) (固有サブスペー<br>ス・ユーザーのピーク数 (分離<br>= はい))    | 固有のサブスペースが割り振られたタスクのピーク数。<br>ソース・フィールド: SMSUSSHWM                                                                   |
| Total Unique Subspace Users<br>(Isolate=Yes) (固有サブスペー<br>ス・ユーザーの合計 (分離 =<br>はい))     | 固有のサブスペースが割り振られたタスクの合計数。<br>ソース・フィールド: SMSUSSCUM                                                                    |
| Current Common Subspace<br>Users (Isolate=No) (現在の共通<br>サブスペース・ユーザー数 (分<br>離 = いいえ)) | 共通サブスペースに割り振られているタスクの現在の数。<br>ソース・フィールド: SMSCSSCUR                                                                  |
| Peak Common Subspace Users<br>(Isolate=No) (共通サブスペー<br>ス・ユーザーのピーク数(分離<br>= いいえ))     | 共通サブスペースに割り振られたタスクのピーク数。<br>ソース・フィールド: SMSCSSHWM                                                                    |
| Total Common Subspace Users<br>(Isolate=No) (共通サブスペー<br>ス・ユーザーの合計 (分離 =<br>いいえ))     | 共通サブスペースに割り振られたタスクの合計数。<br>ソース・フィールド: SMSCSSCUM                                                                     |

一時データ・レポート

一時データ・レポートは、EXEC CICS COLLECT STATISTICS TDQUEUE コマン ドを使用して作成されています。

1058 [ページの図](#page-1077-0) 136 統計データは、DFHTQGDS DSECT によってマップされま す。

#### <span id="page-1077-0"></span>Transient Data

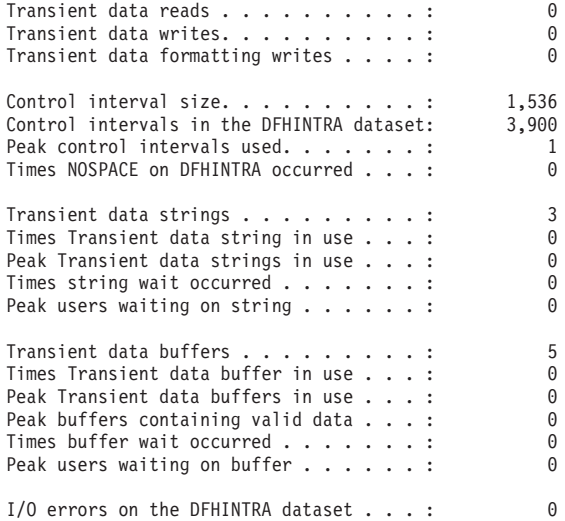

図 *136.* 一時データ・レポート

表 *287.* 一時データ・レポートのフィールド

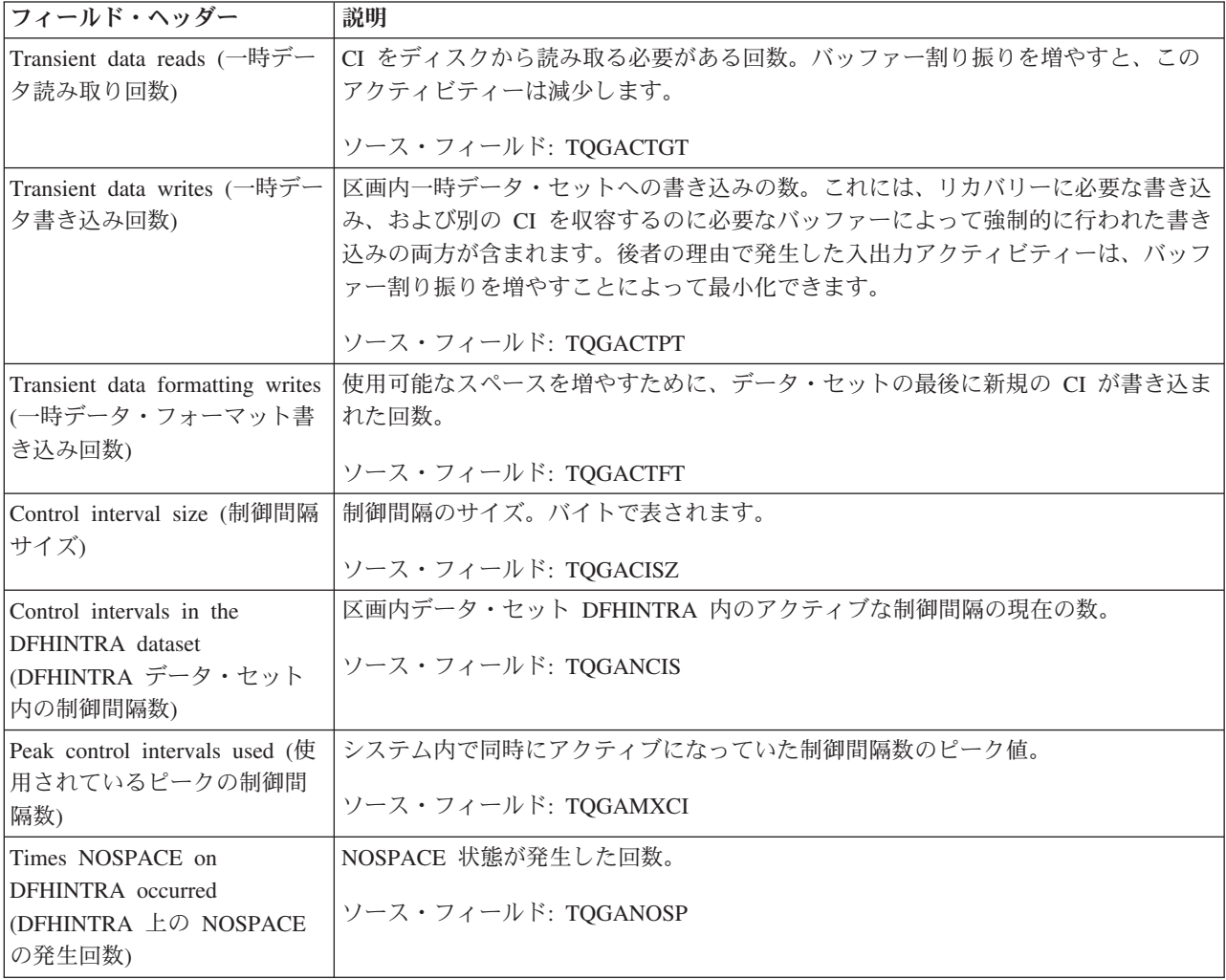

表 *287.* 一時データ・レポートのフィールド *(*続き*)*

| フィールド・ヘッダー                                         | 説明                                                |
|----------------------------------------------------|---------------------------------------------------|
| Transient data strings (一時デ<br>ータ・ストリング)           | 現在アクティブになっているストリングの数。                             |
|                                                    | ソース・フィールド: TQGSTSTA                               |
| Times Transient data string in<br>use (使用中の一時データ・ス | ストリングがアクセスされた回数。                                  |
| トリングの回数)                                           | ソース・フィールド: TQGSTNAL                               |
| Peak Transient data strings in                     | システム内で同時にアクセスされたストリングのピーク数。                       |
| use (使用中の一時データ・ス<br>トリングのピーク数)                     | ソース・フィールド: TQGSMXAL                               |
| Times string wait occurred $(X$<br>トリング待機発生数)      | 使用可能なストリングがなかったために、タスクが待機する必要が生じた回数。              |
|                                                    | ソース・フィールド: TQGSTNWT                               |
| Peak users waiting on string                       | システム内の同時ストリング待ちのピーク数。                             |
| (ストリングで待機中のピー<br>ク・ユーザー数)                          | ソース・フィールド: TQGSMXWT                               |
| Transient data buffers (一時デ                        | システム初期設定テーブル (SIT) または SIT のオーバーライドで指定された一時デ      |
| ータ・バッファー)                                          | ータ・バッファーの数。割り振られたバッファーの数は、要求された数を超える可能            |
|                                                    | 性があります。                                           |
|                                                    | ソース・フィールド: TQGANBFA                               |
| Times Transient data buffer in                     | 区画内バッファーがアクセスされた回数。                               |
| use (使用中の一時データ・バ<br>ッファーの回数)                       | ソース・フィールド: TQGATNAL                               |
| Peak Transient data buffers in                     | 区画内バッファーへの同時アクセスの数のピーク値。                          |
| use (使用中の一時データ・バ<br>ッファーのピーク)                      | ソース・フィールド: TQGAMXAL                               |
| Peak buffers containing valid                      | 有効なデータを含んでいる区画内バッファーのピーク数。                        |
| data (有効なデータを含むバッ<br>ファーのピーク数)                     | ソース・フィールド: TQGAMXIU                               |
| Times buffer wait occurred (/\)                    | すべてのバッファーが他のタスクに割り振られていたために、要求がキューに入れら            |
| ッファー待機発生数)                                         | れた回数です。バッファー待機は、他のバッファーが使用可能であっても、要求され            |
|                                                    | た制御間隔が既にロック済みバッファー内にあるために使用不可となっている場合に<br>も発生します。 |
|                                                    |                                                   |
|                                                    | ソース・フィールド: TQGATNWT                               |
| Peak users waiting on buffer                       | 使用可能なバッファーがなかったために、キューに入れられた要求のピーク数。              |
| (バッファーで待機中のピー<br>ク・ユーザー数)                          | ソース・フィールド: TQGAMXWT                               |
| I/O errors on the DFHINTRA                         | DFHINTRA データ・セットで発生した入出力エラーの数。                    |
| dataset (DFHINTRA データ・<br>セットの入出力エラー)              | ソース・フィールド: TQGACTIO                               |

# 一時データ・キュー・レポート

一時データ・キュー・レポートは、EXEC CICS INQUIRE TDQUEUE および EXEC CICS COLLECT STATISTICS TDQUEUE コマンドの組み合わせを使用して作成し ます。統計データは、DFHTQRDS DSECT によってマップされます。

Applid IYK2Z1V2 Sysid CJB2 Jobname CI07CJB2 Date 05/21/2008 Time 08:44:37 CICS 6.6.0 PAGE 56

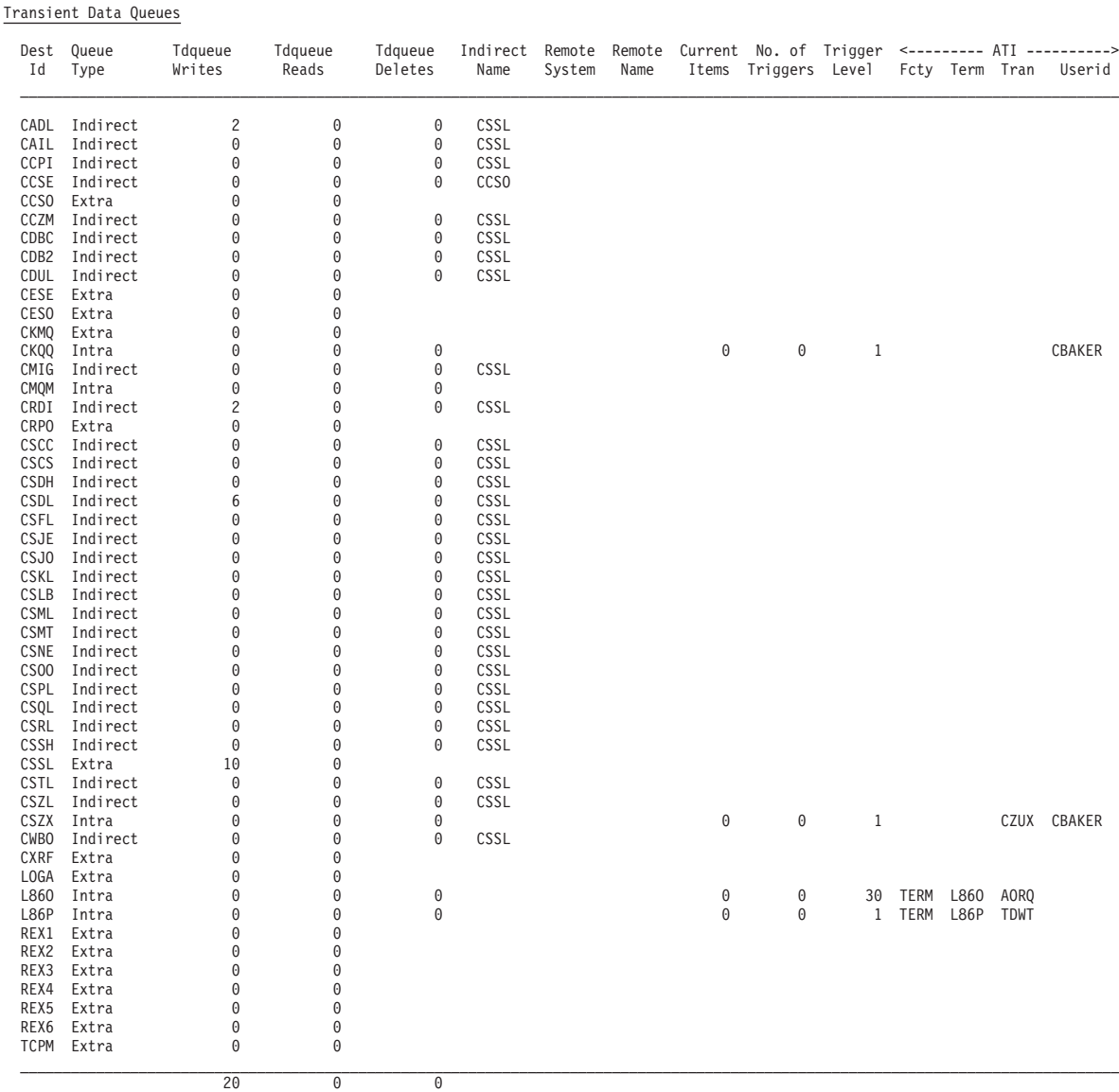

図 *137.* 一時データ・キュー・レポート

表 *288.* 一時データ・キュー・レポートのフィールド

| フィールド・ヘッダー      | 説明                                                                   |
|-----------------|----------------------------------------------------------------------|
| Dest Id (宛先 ID) | 宛先 ID (一時データ・キュー名)。                                                  |
|                 | $ y - \lambda \cdot \overline{z} - z  >$ Fxec CICS INQUIRE TDQUEUE() |
表 *288.* 一時データ・キュー・レポートのフィールド *(*続き*)*

| フィールド・ヘッダー                         | 説明                                                       |
|------------------------------------|----------------------------------------------------------|
| Queue Type (キュー・タイプ)               | キューのタイプ。区画外、区画内、間接、またはリモート。                              |
|                                    | ソース・フィールド: EXEC CICS INQUIRE TDQUEUE() TYPE(cvda)        |
| Tdqueue Writes (TD キュー書<br>き込み数)   | 一時データ・キューに書き込む要求の数。                                      |
|                                    | ソース・フィールド: TQRWRITE                                      |
| Tdqueue Reads (TD キュー読み  <br>取り数)  | 一時データ・キューから読み取る要求の数。                                     |
|                                    | ソース・フィールド: TQRREAD                                       |
| Tdqueue Deletes (TD キュー削<br>除数)    | 一時データ・キューから削除する要求の数。                                     |
|                                    | ソース・フィールド: TQRDELET                                      |
| Indirect Name (間接名)                | 間接キューの名前。                                                |
|                                    | ソース・フィールド: TQRIQID                                       |
| Remote System (リモート・シ<br>ステム)      | このキューのシステムのリモート接続名 (システム ID)。                            |
|                                    | ソース・フィールド: TQRRSYS                                       |
| Remote Name (リモート名)                | このキューのリモート・キュー名。                                         |
|                                    | ソース・フィールド: TQRRQID                                       |
| Current Items (現在の項目)              | この区画内キューにある項目の現在の数。                                      |
|                                    | ソース・フィールド: TQRCNITM                                      |
| No.of triggers (トリガーの回数)           | トリガー・トランザクションが接続された回数。                                   |
|                                    | ソース・フィールド: TQRTRIGN                                      |
| Trigger Level (トリガー・レベ  <br>$J\nu$ | 自動トランザクション開始 (ATI) が発生する前に、このキューに入っている必要の<br>ある項目の数。     |
|                                    |                                                          |
|                                    | ソース・フィールド: TQRTRIGL                                      |
| ATI Fcty (ATI 機能)                  | 端末またはセッションがこのキューに関連付けられているかどうかを示していま<br>す。               |
|                                    | ソース・フィールド: EXEC CICS INQUIRE TDQUEUE() ATIFACILITY(cvda) |
| ATI Term (ATI 項目)                  | このキューに関連付けられている端末またはセッションの名前。                            |
|                                    | ソース・フィールド: EXEC CICS INQUIRE TDQUEUE() ATITERMID()       |
| ATI Tran (ATI トランザクショ<br>$\geq)$   | このキューのトリガー・レベルに達したときに接続されるトランザクションの名<br>前。               |
|                                    | ソース・フィールド: TQRATRAN                                      |
| ATI Userid (ATI ユーザー ID)           | このキューに関連付けられているユーザー ID。                                  |
|                                    | ソース・フィールド: EXEC CICS INQUIRE TDQUEUE() ATIUSERID()       |

## 一時データ・キューの合計レポート

一時データ・キューの合計レポートは、EXEC CICS INQUIRE TDQUEUE および EXEC CICS COLLECT STATISTICS TDQUEUE コマンドの組み合わせを使用して 作成します。統計データは、DFHTQRDS DSECT によってマップされます。

Applid IYK2Z1V2 Sysid CJB2 Jobname CI07CJB2 Date 05/21/2008 Time 08:44:37 CICS 6.6.0 PAGE 58

Tdqueue Totals

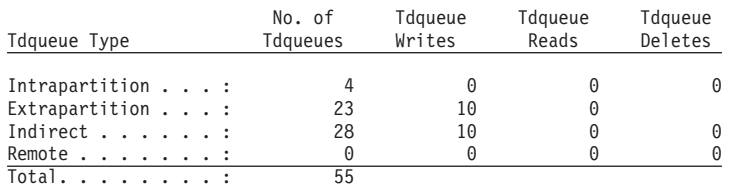

図 *138.* 一時データ・キューの合計レポート

表 *289.* 一時データ・キューの合計レポートのフィールド

| <b> フィールド・ヘッダー</b>     | 説明                                                     |  |  |  |  |
|------------------------|--------------------------------------------------------|--|--|--|--|
| Tdqueue Type (TD キュー・タ | キューのタイプ。区画外、区画内、間接、またはリモート。                            |  |  |  |  |
| イプ)                    |                                                        |  |  |  |  |
|                        | ソース・フィールド: EXEC CICS INQUIRE TDQUEUE() TYPE(cvda)      |  |  |  |  |
|                        | No. of Tdqueues (TD キューの   このタイプとして定義されたキューの数。         |  |  |  |  |
| 数)                     |                                                        |  |  |  |  |
|                        | Tdqueue Writes (TD キュー書  このタイプの一時データ・キューに書き込む要求の合計数。   |  |  |  |  |
| き込み数)                  |                                                        |  |  |  |  |
|                        | ソース・フィールド: TORWRITE                                    |  |  |  |  |
|                        | Tdqueue Reads (TD キュー読み   このタイプの一時データ・キューから読み取る要求の合計数。 |  |  |  |  |
| 取り数)                   |                                                        |  |  |  |  |
|                        | ソース・フィールド: TQRREADS                                    |  |  |  |  |
|                        | Tdqueue Deletes (TD キュー削  このタイプの一時データ・キューから削除する要求の合計数。 |  |  |  |  |
| 除数)                    |                                                        |  |  |  |  |
|                        | ソース・フィールド: TQRDELET                                    |  |  |  |  |

## **URIMAP** グローバル・レポート

URIMAP グローバル・レポートは、EXEC CICS EXTRACT STATISTICS URIMAP コマンドを使用して作成されています。この統計データは DFHWBGDS DSECT に よってマップされます。

URIMAPs - Global

 $\|$ 

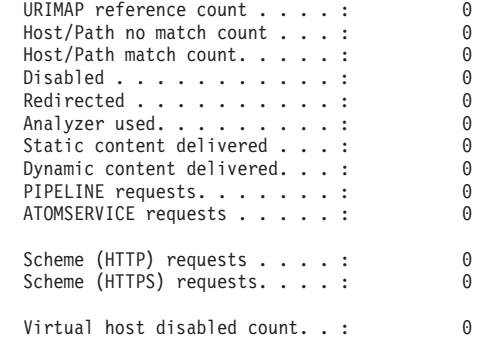

図 *139. URIMAP* グローバル・レポート

表 *290. URIMAP* グローバル・レポートのフィールド

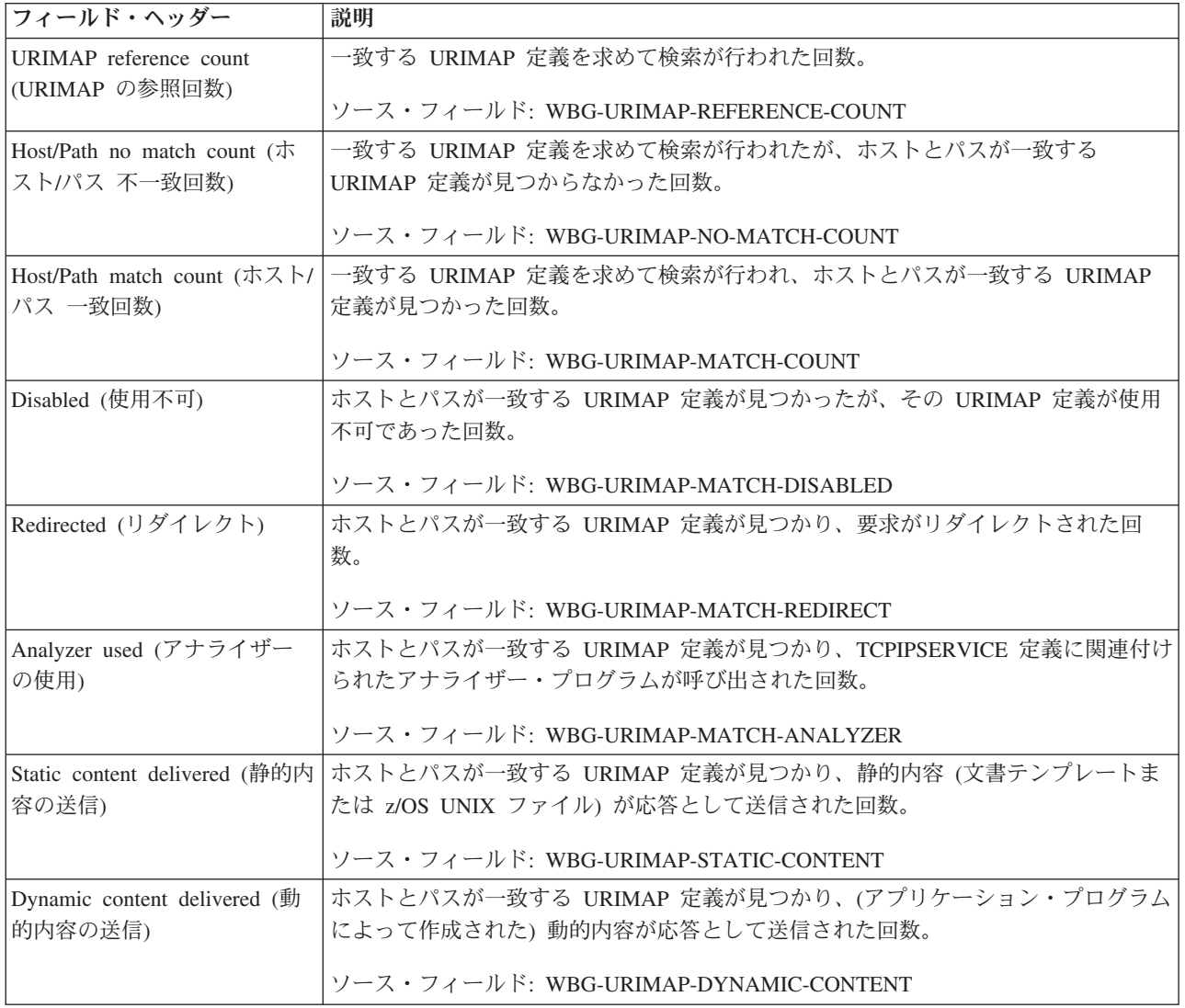

表 *290. URIMAP* グローバル・レポートのフィールド *(*続き*)*

| フィールド・ヘッダー                     | 説明                                            |
|--------------------------------|-----------------------------------------------|
| PIPELINE requests (PIPELINE    | ホストとパスが一致する URIMAP 定義が見つかり、Web サービスによって要求が処   |
| 要求)                            | 理された回数。                                       |
|                                |                                               |
|                                | ソース・フィールド: WBG-URIMAP-PIPELINE-REQS           |
| ATOMSERVICE requests           | ホストとパスが一致する URIMAP 定義が見つかり、Atom サービスによって要求が   |
| (ATOMSERVICE 要求)               | 処理された回数。                                      |
|                                |                                               |
|                                | ソース・フィールド: WBG-URIMAP-ATOMSERV-REOS           |
| Scheme (HTTP) requests $(7 +$  | ホストとパスが一致する URIMAP 定義が見つかり、かつスキームが HTTP であっ   |
| ーム (HTTP) 要求)                  | た回数。                                          |
|                                |                                               |
|                                | ソース・フィールド: WBG-URIMAP-SCHEME-HTTP             |
| Scheme (HTTPS) requests $(X$   | 一致するホストおよびパスの URIMAP 定義が検出され、スキームが HTTPS (SSL |
| キーム (HTTPS) 要求)                | 付きの HTTP) だった回数。                              |
|                                |                                               |
|                                | ソース・フィールド: WBG-URIMAP-SCHEME-HTTPS            |
| Virtual host disabled count (仮 | ホストとパスが一致する URIMAP 定義が見つかったが、仮想ホストが使用不可であ     |
| 想ホストの使用不可回数)                   | った回数。                                         |
|                                |                                               |
|                                | ソース・フィールド: WBG-HOST-DISABLED-COUNT            |

# **URIMAP** レポート

URIMAP レポートは、EXEC CICS INQUIRE URIMAP および EXEC CICS EXTRACT STATISTICS URIMAP RESID() コマンドの組み合わせを使用して作成さ れています。統計データは、DFHWBRDS DSECT によってマップされます。

1065 [ページの図](#page-1084-0) 140 に、URIMAP レポートのフィールド・ヘッダーおよびコンテ ンツを示します。

<span id="page-1084-0"></span>URIMAPs

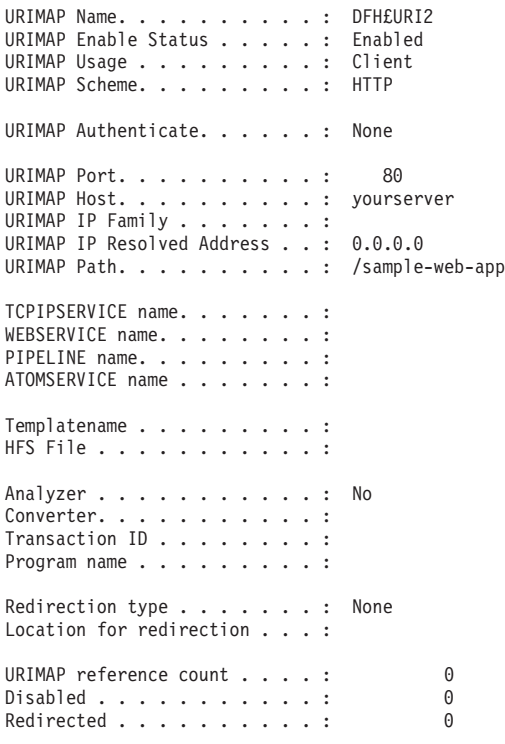

図 *140. URIMAP* レポート

表 *291. URIMAP* レポートのフィールド

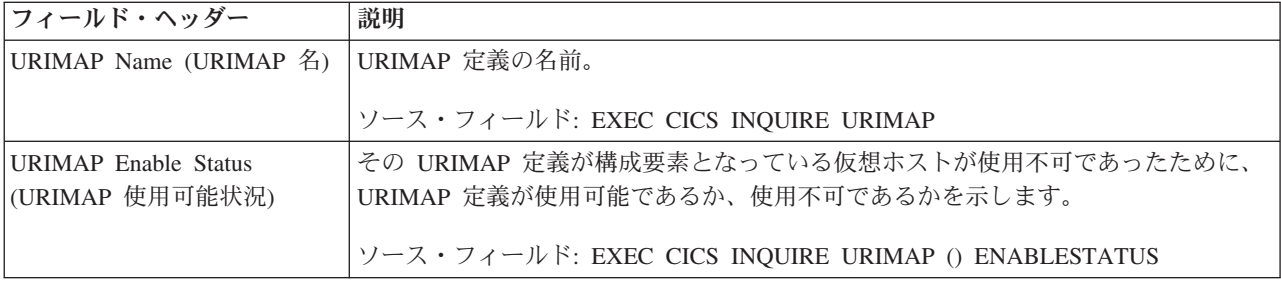

表 *291. URIMAP* レポートのフィールド *(*続き*)*

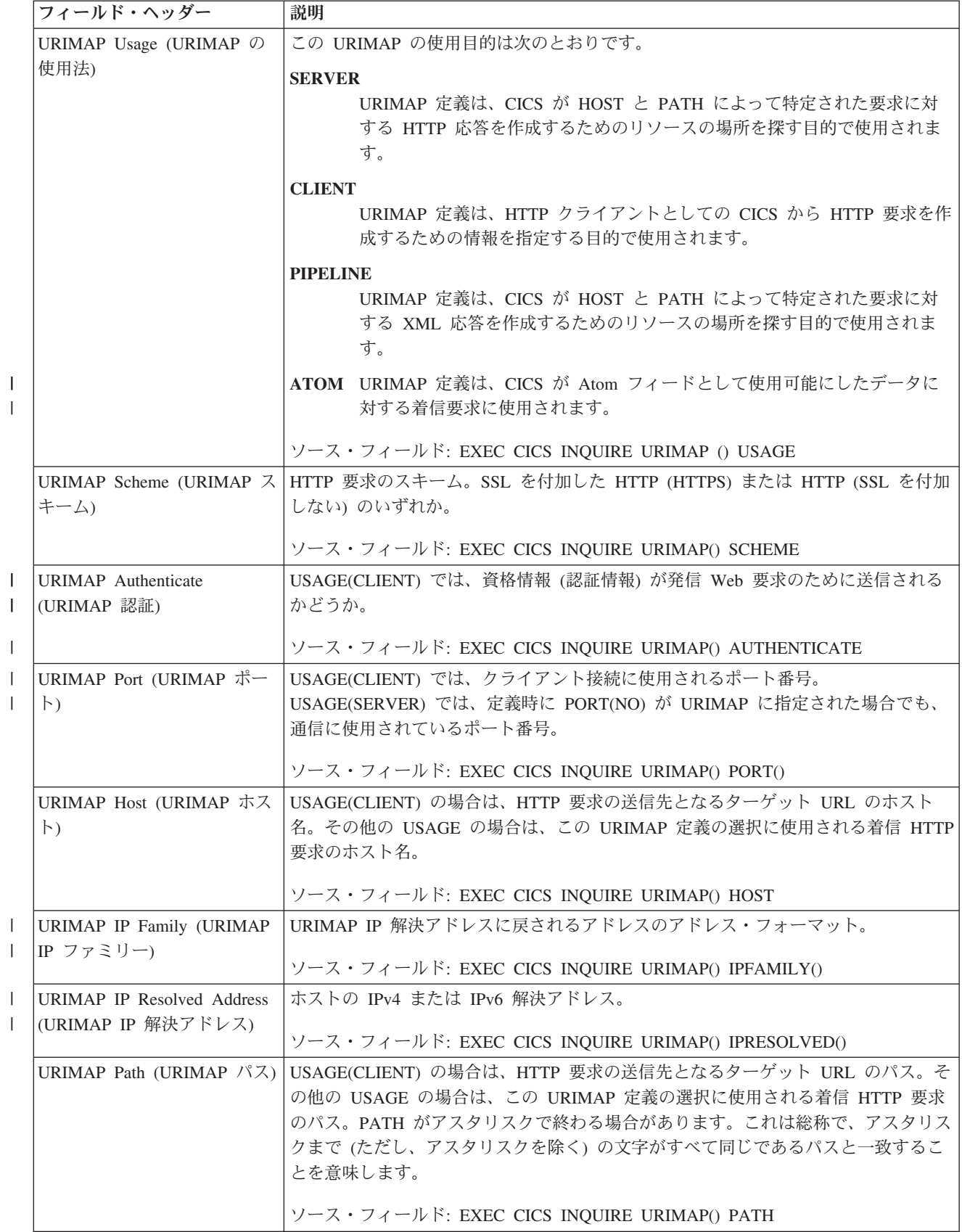

表 *291. URIMAP* レポートのフィールド *(*続き*)*

| フィールド・ヘッダー                                                 | 説明                                                                |
|------------------------------------------------------------|-------------------------------------------------------------------|
| TCPIPSERVICE name                                          | この URIMAP 定義が適用される TCPIPSERVICE。この TCPIPSERVICE で受信され             |
| (TCPIPSERVICE 名)                                           | た要求にのみ、この URIMAP 定義が適用されます。TCPIPSERVICE が指定されてい                   |
|                                                            | ない場合、URIMAP 定義はすべての着信 HTTP 要求に適用されます。                             |
|                                                            | ソース・フィールド: EXEC CICS INQUIRE URIMAP() TCPIPSERVICE                |
| WEBSERVICE name                                            | 着信 HTTP 要求を処理する Web サービスの WEBSERVICE リソース定義の名前。                   |
| (WEBSERVICE 名)                                             | ソース・フィールド: EXEC CICS INQUIRE URIMAP() WEBSERVICE                  |
| PIPELINE name (PIPELINE                                    | 着信 HTTP 要求を処理する Web サービスの PIPELINE リソース定義の名前。                     |
| 名)                                                         | ソース・フィールド: EXEC CICS INQUIRE URIMAP() PIPELINE                    |
| ATOMSERVICE name                                           | Atom 文書のための ATOMSERVICE リソース定義の名前。                                |
| (ATOMSERVICE 名)                                            | ソース・フィールド: EXEC CICS INQUIRE URIMAP() ATOMSERVICE                 |
| Templatename (テンプレート                                       | 内容が HTTP 応答として戻される CICS 文書テンプレートの名前。                              |
| 名)                                                         | ソース・フィールド: EXEC CICS INQUIRE URIMAP() TEMPLATENAME                |
| HFS File (HFS $777/\nu$ )                                  | 内容が HTTP 応答として戻される、z/OS UNIX System Services のファイル・シス             |
|                                                            | テムのファイルの名前。                                                       |
|                                                            | ソース・フィールド: EXEC CICS INQUIRE URIMAP() HFSFILE                     |
| Analyzer (アナライザー)                                          | 要求を処理するために TCPIPSERVICE 定義に関連付けられたアナライザーを呼び出                      |
|                                                            | すかどうかを示します。                                                       |
|                                                            | ソース・フィールド: EXEC CICS INQUIRE URIMAP() ANALYZERSTAT                |
| Converter (コンバーター)                                         | HTTP 要求を PROGRAM に指定されたアプリケーション・プログラムに適した形式                       |
|                                                            | に変換するために使用されるコンバーター・プログラムの名前。                                     |
|                                                            | ソース・フィールド: EXEC CICS INQUIRE URIMAP() CONVERTER                   |
| トランザクション ID                                                | 着信 HTTP 要求を処理する別名トランザクションの名前。                                     |
|                                                            | ソース・フィールド: EXEC CICS INQUIRE URIMAP() TRANSACTION                 |
| Program name (プログラム名)                                      | 着信 HTTP 要求を処理するアプリケーション・プログラムの名前。                                 |
|                                                            | ソース・フィールド: EXEC CICS INQUIRE URIMAP() PROGRAM                     |
|                                                            | Redirection type (リダイレクト   一致する要求を一時的にリダイレクトするか、永続的にリダイレクトするかを示しま |
| のタイプ)                                                      | す。                                                                |
|                                                            | ソース・フィールド: EXEC CICS INQUIRE URIMAP() REDIRECTTYPE                |
| Location for redirection $(1)\overrightarrow{\mathcal{F}}$ | リダイレクトを指定している場合、Web クライアントのリダイレクト先となる代替                           |
| イレクトの場所)                                                   | URL.                                                              |
|                                                            | ソース・フィールド: EXEC CICS INQUIRE URIMAP() LOCATION                    |
| URIMAP reference count<br>(URIMAP の参照回数)                   | この URIMAP 定義が参照された回数。                                             |
|                                                            | ソース・フィールド: WBR-URIMAP-REFERENCE-COUNT                             |
| Disabled (使用不可)                                            | このホストとパスは一致したが、URIMAP 定義が使用不可であった回数。                              |
|                                                            | ソース・フィールド: WBR-URIMAP-MATCH-DISABLED                              |

 $\,$   $\,$ | |

表 *291. URIMAP* レポートのフィールド *(*続き*)*

| フィールド・ヘッダー          | 説明                                   |
|---------------------|--------------------------------------|
| Redirected (リダイレクト) | このホストとパスが一致した回数、および要求がリダイレクトされた回数。   |
|                     | ソース・フィールド: WBR-URIMAP-MATCH-REDIRECT |

# ユーザー出口プログラム・レポート

ユーザー出口プログラム・レポートは、2 つの表から生成されます。このレポート は、EXEC CICS INQUIRE EXITPROGRAM コマンドを使用して作成されていま す。

Applid IYK1Z1V1 Sysid CJB1 Jobname CI07CJB1 Date 05/21/2008 Time 08:44:37 7 CICS 6.6.0 PAGE 77

User Exit Programs

|                 |          | $\leftarrow$ ---- Global Area ----> |        |       | No.      |              |              |                |                         |
|-----------------|----------|-------------------------------------|--------|-------|----------|--------------|--------------|----------------|-------------------------|
| Program         | Entry    | Entry                               |        | Use   | 0f       | Program      | Exit Program | LIBRARY        |                         |
| Name            | Name     | Name                                | Lenath | Count |          | Exits Status | Use Count    | Name           | LIBRARY Dataset Name    |
|                 |          |                                     |        |       |          |              |              |                |                         |
| DFHEDP          | DLI      |                                     | 0      | 0     | $\Theta$ | Started      | 0            | DFHRPL         | DEVTEST.CERXA.SDFHLOAD  |
| <b>DFHMOTRU</b> | MOM      | <b>MOM</b>                          | 32     |       | $\Theta$ | Started      | g            | DFHRPL         | DEVTEST.CERXA.SDFHLOAD  |
| CBTRUE1         | CBTRUE1  |                                     | 0      | 0     | $\Theta$ | Started      | 0            | TESTLIB        | UTL.TESTPROG.LOAD       |
| RMIIN           | RMIIN    |                                     | 0      | 0     |          | Started      | 12           | <b>TESTLIB</b> | UTL.TESTPROG.LOAD       |
| RSINDI          | RSINDI   |                                     | 0      | 0     |          | Started      | 237,441,013  | DFHRPL         | UTL.TESTPROG.LOAD       |
| JTRUE1          | JTRUE1   |                                     | 0      | 0     | 0        | Started      | 0            | DFHRPL         | TEST.TESTTRUE.LOAD      |
| EZACIC01        | EZACIC01 | EZACIC01                            | 468    |       | 0        | Started      |              | DFHRPL         | PP.TCPIP.ZOS170.SEZATCP |
|                 |          |                                     |        |       |          |              |              |                |                         |

Applid IYK1Z1V1 Sysid CJB1 Jobname CI07CJB1 Date 05/21/2008 Time 08:44:37 7 CICS 6.6.0 PAGE 78

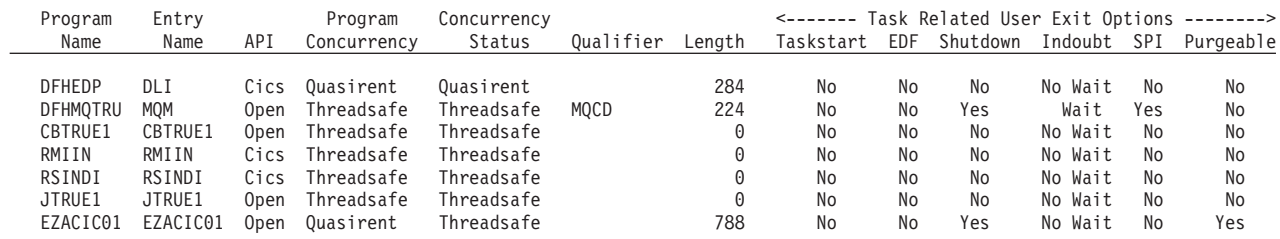

図 *141.* ユーザー出口プログラム・レポート

表 *292.* ユーザー・出口プログラム・レポートのフィールド

| <b> フィールド・ヘッダー</b>                                   | 説明                                                       |  |  |  |
|------------------------------------------------------|----------------------------------------------------------|--|--|--|
| Program Name (プログラム名)                                | EXEC CICS ENABLE コマンドを使用して出ロプログラムとして使用可能にされたプ            |  |  |  |
|                                                      | ログラムのプログラム名。                                             |  |  |  |
|                                                      | ソース・フィールド: EXEC CICS INQUIRE EXITPROGRAM()               |  |  |  |
| Entry Name (エントリー名)                                  | この出口プログラムのエントリー・ポイント名。                                   |  |  |  |
|                                                      | ソース・フィールド: EXEC CICS INQUIRE EXITPROGRAM() ENTRYNAME()   |  |  |  |
| Global Area Entry Name ( $\overrightarrow{y}$ $\Box$ | この出口プログラムに関連付けられているグローバル作業域を所有している出口プロ                   |  |  |  |
| ーバル作業域エントリー名)                                        | グラムの名前。                                                  |  |  |  |
|                                                      |                                                          |  |  |  |
|                                                      | ソース・フィールド: EXEC CICS INQUIRE EXITPROGRAM() GAENTRYNAME() |  |  |  |

表 *292.* ユーザー・出口プログラム・レポートのフィールド *(*続き*)*

| フィールド・ヘッダー                                                                         | 説明                                                           |
|------------------------------------------------------------------------------------|--------------------------------------------------------------|
| Global Area Length $(\overrightarrow{y} \square - \overrightarrow{y})$<br>ル作業域の長さ) | この出口プログラムに関連付けられているグローバル作業域の長さ。                              |
|                                                                                    | ソース・フィールド: EXEC CICS INQUIRE EXITPROGRAM() GALENGTH()        |
| Global Area Use Count (グロ                                                          | この出口プログラムが所有しているグローバル作業域に関連付けられている出口プロ                       |
| ーバル作業域使用回数)                                                                        | グラムの名前。                                                      |
|                                                                                    | ソース・フィールド: EXEC CICS INQUIRE EXITPROGRAM() GAUSECOUNT()      |
| Number of Exits (出口数)                                                              | この出口プログラムが使用可能になっているグローバル・ユーザー出口ポイントの                        |
|                                                                                    | 数。                                                           |
|                                                                                    | ソース・フィールド: EXEC CICS INQUIRE EXITPROGRAM() NUMEXITS()        |
| Program Status (プログラム状                                                             | この出ロプログラムが実行に使用可能かどうかを示しています。                                |
| 況)                                                                                 | ソース・フィールド: EXEC CICS INQUIRE EXITPROGRAM() STARTSTATUS(cvda) |
| Program Concurrency (プログ                                                           | この出口プログラムの並行性属性を示しています。                                      |
| ラム並行性)                                                                             | ソース・フィールド: EXEC CICS INQUIRE PROGRAM() CONCURRENCY(cvda)     |
| Exit Program Use Count (出口<br>プログラム使用回数)                                           | この出口プログラムが呼び出された回数。                                          |
|                                                                                    | ソース・フィールド: EXEC CICS INQUIRE PROGRAM() USECOUNT(data-area)   |
| LIBRARY Name (LIBRARY                                                              | プログラムのロード元の LIBRARY 名。プログラムがロードされていない場合、ま                    |
| 名)                                                                                 | たは LPASTATUS が LPA (プログラムが LPA からロードされたことを示す) の場             |
|                                                                                    | 合には、この値はブランクになります。                                           |
|                                                                                    | ソース・フィールド: EXEC CICS INQUIRE PROGRAM() LIBRARY(data-area)    |
| LIBRARY Dataset Name                                                               | プログラムのロード元の LIBRARY 内にあるデータ・セットの名前。プログラムが                    |
| (LIBRARY データ・セット名)                                                                 | ロードされていない場合、または LPASTATUS が LPA (プログラムが LPA からロ              |
|                                                                                    | ードされたことを示す)の場合には、この値はブランクになります。                              |
|                                                                                    | ソース・フィールド: EXEC CICS INQUIRE PROGRAM() LIBRARYDSN(data-area) |
| Program Name (プログラム名)                                                              | EXEC CICS ENABLE コマンドを使用して出ロプログラムとして使用可能にされたプ                |
|                                                                                    | ログラムのプログラム名。                                                 |
|                                                                                    | ソース・フィールド: EXEC CICS INQUIRE EXITPROGRAM()                   |
| Entry Name (エントリー名)                                                                | この出口プログラムのエントリー・ポイント名。                                       |
|                                                                                    | ソース・フィールド: EXEC CICS INQUIRE EXITPROGRAM() ENTRYNAME()       |

表 *292.* ユーザー・出口プログラム・レポートのフィールド *(*続き*)*

| フィールド・ヘッダー                                                                          | 説明                                                                                                    |
|-------------------------------------------------------------------------------------|----------------------------------------------------------------------------------------------------|
| API                                                                                 | タスク関連ユーザー出口プログラムが使用する API を示しています。値は以下のと<br>おりです。<br><b>CICSAPI</b><br>タスク関連ユーザー出口プログラムは、QUASIRENT または THREADSAFE と<br>して使用できますが、OPENAPI オプションはありません。つまり、このプログ<br>ラムは、CICS が許可したプログラミング・インターフェースに制限されていま<br>す。                                                                                                    |
|                                                                                     | <b>OPENAPI</b><br>タスク関連ユーザー出口プログラムは、OPENAPI オプションで使用可能になっ<br>ています。つまり、このプログラムは非 CICS API を使用できます。その目的<br>は、オープン TCB 下で、CICS がタスク関連ユーザー出口に制御を渡すことで<br>す。OPENAPI は、プログラムがスレッド・セーフ標準に準拠して作成されてい<br>ることを想定しています。<br>ソース・フィールド: EXEC CICS INQUIRE EXITPROGRAM() APIST(cvda)                                                                                                    |
| Concurrency Status (並行性状<br>況)                                                      | 出ロプログラムの並行性属性を示しています。値は以下のとおりです。<br><b>QUASIRENT</b><br>タスク関連ユーザー出口プログラムは、準再入可能として定義され、CICS API<br>を介して CICS サービスを起動するときに、CICS OR TCB の下でのみ実行でき<br>ます。MVS サービスを使用するには、このタスク関連ユーザー出口プログラム<br>はプライベートに管理される TCB に切り替える必要があります。<br><b>THREADSAFE</b><br>タスク関連ユーザー出口プログラムはスレッド・セーフとして定義され、オープ<br>ン TCB の下で実行できます。APIST オプションが OPENAPI を戻す場合、こ<br>のプログラムは常にオープン TCB の下で起動されます。APIST オプションが<br>BASEAPI を戻す場合、このプログラムは、プログラムに制御が与えられた場合<br>は、そのユーザー・タスクが使用しているいずれの TCB (オープン TCB または<br>CICS OR TCB) の下でも起動されます。<br>ソース・フィールド: EXEC CICS INQUIRE EXITPROGRAM() CONCURRENST<br>(cvda) |
| Qualifier (修飾子)                                                                     | この出口プログラムに対して指定された修飾子の名前。<br>ソース・フィールド: EXEC CICS INQUIRE EXITPROGRAM() QUALIFIER()                                                                                                    |
| Length (長さ)                                                                         | この出口プログラムに関連付けられているタスク・ローカル作業域の長さ。<br>ソース・フィールド: EXEC CICS INQUIRE EXITPROGRAM() TALENGTH()                                                                                                    |
| Task Related User Exit Options<br>- Taskstart (ユーザー出口オプ<br>ションに関連したタスク - タ<br>スク開始) | この出口プログラムが TASKSTART オプションで使用可能になったのかどうかを示<br>しています。<br>ソース・フィールド: EXEC CICS INQUIRE EXITPROGRAM() TASKSTART(cvda)                                                                                                    |

表 *292.* ユーザー・出口プログラム・レポートのフィールド *(*続き*)*

| フィールド・ヘッダー                     | 説明                                                               |
|--------------------------------|------------------------------------------------------------------|
| Task Related User Exit Options | この出口プログラムが FORMATEDF オプションで使用可能になったのかどうかを示                       |
| - EDF (ユーザー出口オプショ              | しています。                                                           |
| ンに関連したタスク - EDF)               | ソース・フィールド: EXEC CICS INQUIRE EXITPROGRAM() FORMATEDFST<br>(cvda) |
| Task Related User Exit Options | この出口プログラムが SHUTDOWN オプションで使用可能になったのかどうかを示                        |
| - Shutdown (ユーザー出口オプ           | しています。                                                           |
| ションに関連したタスク - シ<br>ャットダウン)     | ソース・フィールド: EXEC CICS INQUIRE EXITPROGRAM() SHUTDOWNST(cvda)      |
| Task Related User Exit Options | この出口プログラムが INDOUBTWAIT オプションで使用可能になったのかどうかを                      |
| - Indoubt (ユーザー出口オプシ           | 示しています。                                                          |
| ョンに関連したタスク - 未確<br>定)          | ソース・フィールド: EXEC CICS INQUIRE EXITPROGRAM() INDOUBTST(cvda)       |
| Task Related User Exit Options | この出口プログラムが SPI オプションで使用可能になったのかどうかを示していま                         |
| - SPI (ユーザー出口オプショ              | す。                                                               |
| ンに関連したタスク - SPI)               | ソース・フィールド: EXEC CICS INQUIRE EXITPROGRAM() SPIST(cvda)           |
| Task Related User Exit Options | この出口プログラムが PURGEABLE オプションで使用可能になったのかどうかを示                       |
| - Purgeable (ユーザー出口オプ          | しています。                                                           |
| ションに関連したタスク - パ<br>ージ可能)       | ソース・フィールド: EXEC CICS INQUIRE EXITPROGRAM() PURGEABLEST(cvda)     |

# 仮想ホスト・レポート

仮想ホスト・レポートは、EXEC CICS INQUIRE HOST コマンドを使用して作成さ れています。

Applid IYK2Z1V2 Sysid CJB2 Jobname CI07CJB2 Date 05/21/2008 Time 08:44:37 CICS 6.6.0 PAGE 22

#### Virtual Hosts

Virtual Host name.......: www.example.com TCPIPSERVICE name. . . . . . . : Virtual Host Enable Status..: Enabled

図 *142.* 仮想ホスト・レポート

表 *293.* 仮想ホスト・レポートのフィールド

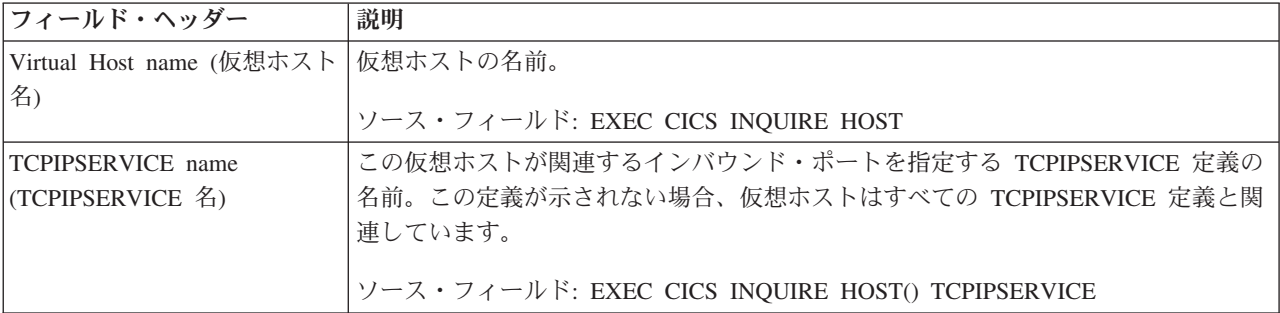

表 *293.* 仮想ホスト・レポートのフィールド *(*続き*)*

| フィールド・ヘッダー                                     | 説明                                                                                            |
|------------------------------------------------|-----------------------------------------------------------------------------------------------|
| Virtual Host Enable Status (仮<br> 想ホストの使用可能状況) | 仮想ホストが使用可能であるか、使用不可であるかを示します。仮想ホストを構成す<br>る URIMAP 定義にアプリケーションからアクセスできるか、アクセスできないかを<br>意味します。 |
|                                                | ソース・フィールド: EXEC CICS INQUIRE HOST() ENABLESTATUS                                              |

## **Web** サービス・レポート

Web サービス・レポートは、EXEC CICS INQUIRE WEBSERVICE および EXEC CICS EXTRACT STATISTICS WEBSERVICE RESID() コマンドの組み合わせを使 用して作成されています。

統計データは、DFHPIWDS DSECT によってマップされます。

Applid IYK2Z1V2 Sysid CJB2 Jobname CI07CJB2 Date 05/21/2008 Time 08:44:37 CICS 6.6.0 PAGE 24

#### WEBSERVICEs

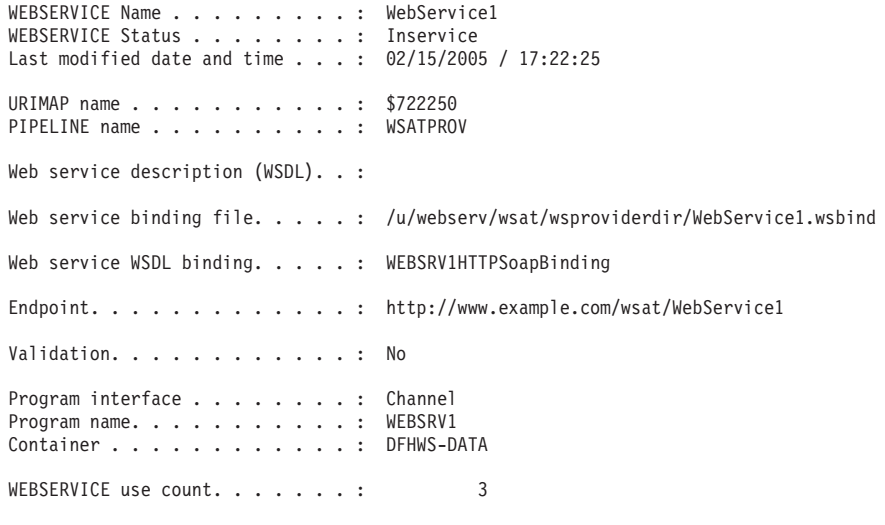

図 *143. Web* サービス・レポート

表 *294. WEBSERVICE* レポートのフィールド

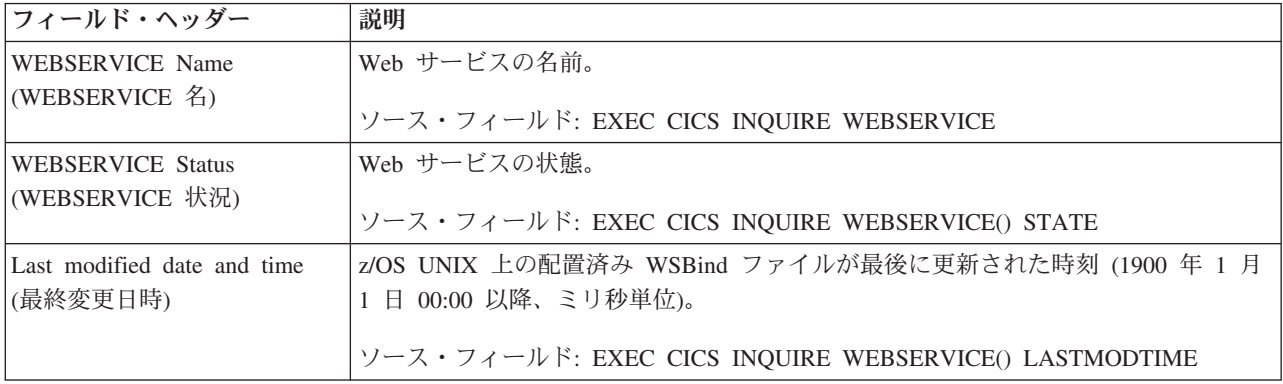

表 *294. WEBSERVICE* レポートのフィールド *(*続き*)*

| フィールド・ヘッダー                                              | 説明                                                                              |
|---------------------------------------------------------|---------------------------------------------------------------------------------|
| URIMAP name (URIMAP $\&$ )                              | 動的にインストールされた URIMAP リソース定義の名前 (この Web サービスに関<br>連付けられている URIMAP リソース定義がある場合)。   |
|                                                         | ソース・フィールド: EXEC CICS INQUIRE WEBSERVICE() URIMAP                                |
| PIPELINE name (PIPELINE<br>名)                           | この Web サービス・リソースの入った PIPELINE リソースの名前。                                          |
|                                                         | ソース・フィールド: EXEC CICS INQUIRE WEBSERVICE() PIPELINE                              |
| Web service description<br>(WSDL) (Web サービス記述           | Web サービス・リソースに関連付けられている Web サービス記述 (WSDL) ファイ<br>ルのファイル名。                       |
| (WSDL)                                                  | ソース・フィールド: EXEC CICS INQUIRE WEBSERVICE() WSDLFILE                              |
| Web service binding file (Web<br>サービス・バインディング・          | Web サービス・リソースに関連付けられている Web サービス・バインディング・フ<br>ァイルのファイル名。                        |
| ファイル)                                                   | ソース・フィールド: EXEC CICS INQUIRE WEBSERVICE() WSBIND                                |
| Web service WSDL binding<br>(Web サービス WSDL バイン<br>ディング) | Web サービスが表す WSDL バインディング。このバインディングは、WSDL ファ<br>イルに多数現れる可能性のあるバインディングのうちの 1 つです。 |
|                                                         | ソース・フィールド: EXEC CICS INQUIRE WEBSERVICE() BINDING                               |
| Endpoint (エンドポイント)                                      | Web サービス記述に定義されている、Web サービスのネットワーク上の場所 (また<br>はエンドポイント)を示す URI。                 |
|                                                         | ソース・フィールド: EXEC CICS INQUIRE WEBSERVICE() ENDPOINT                              |
| Validation (検証)                                         | Web サービス記述内の対応するスキーマと対照した SOAP メッセージの完全な検証<br>を指定するかどうかを示します。                   |
|                                                         | ソース・フィールド: EXEC CICS INQUIRE WEBSERVICE() VALIDATIONST                          |
| Program interface (プログラ                                 | サービス・プロバイダーの場合は、CICS がターゲット・アプリケーション・プログ                                        |
| ム・インターフェース)                                             | ラムに COMMAREA とチャネルのどちらでデータを渡すかを示します。                                            |
|                                                         | ソース・フィールド: EXEC CICS INQUIRE WEBSERVICE() PGMINTERFACE                          |
| Program name (プログラム名)                                   | ターゲット・アプリケーション・プログラムの名前。                                                        |
|                                                         | ソース・フィールド: EXEC CICS INQUIRE WEBSERVICE() PROGRAM                               |
| Container (コンテナー)                                       | CICS がターゲット・アプリケーション・プログラムにチャネルでデータを渡すと<br>き、最上位のデータを格納するコンテナーの名前を示します。         |
|                                                         | ソース・フィールド: EXEC CICS INQUIRE WEBSERVICE() CONTAINER                             |
| WEBSERVICE use count                                    | Web サービス要求を処理するためにこの Web サービスが使用された回数。                                          |
| (WEBSERVICE の使用回数)                                      | ソース・フィールド: PIW-WEBSERVICE-USE-COUNT                                             |

# **WebSphere MQ** 接続レポート

WebSphere MQ 接続レポートは、EXEC CICS EXTRACT STATISTICS MQCONN コマンドを使用して作成されています。この統計データは DFHMQGDS DSECT に よってマップされます。

WebSphere MQ Connection

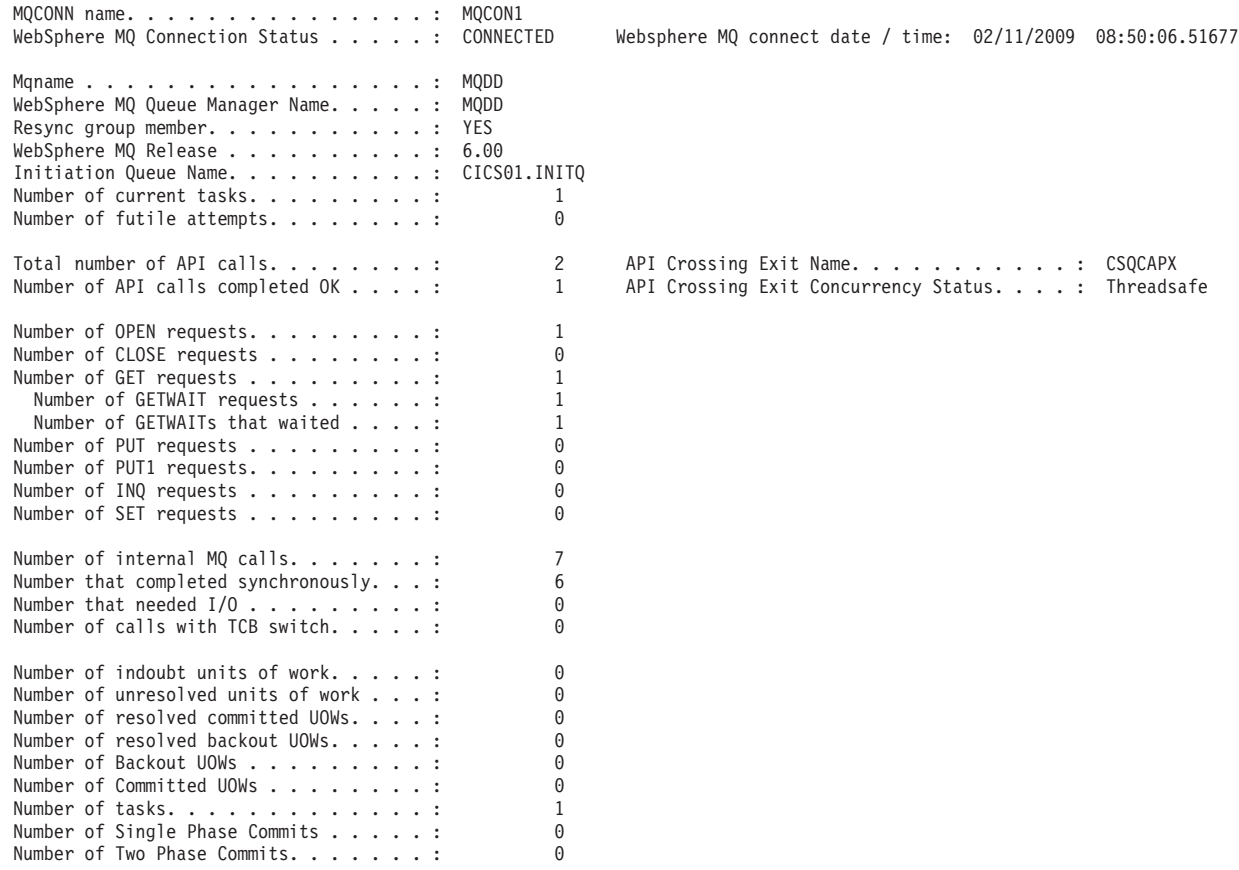

図 *144. WebSphere MQ* 接続レポート

表 *295. WebSphere MQ* 接続レポートのフィールド

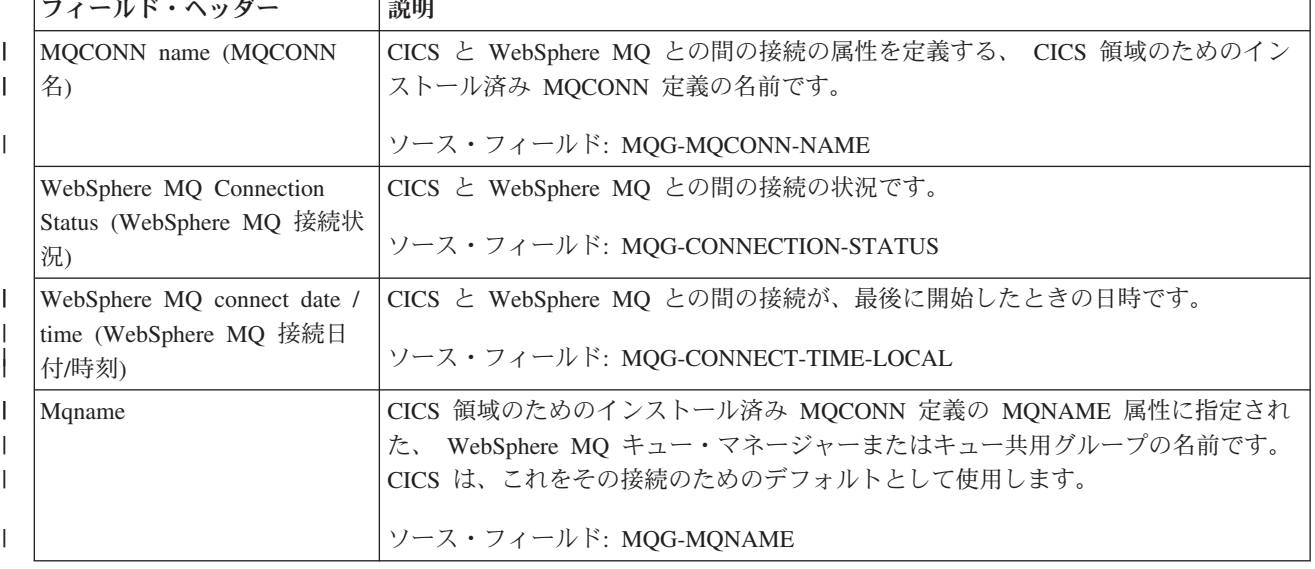

表 *295. WebSphere MQ* 接続レポートのフィールド *(*続き*)*

| フィールド・ヘッダー                                            | 説明                                                      |  |  |
|-------------------------------------------------------|---------------------------------------------------------|--|--|
| WebSphere MQ Queue                                    | CICS が現在接続されている WebSphere MQ キュー・マネージャーの名前です。           |  |  |
| Manager Name (WebSphere                               | CICS が WebSphere MQ に接続されていない場合、このフィールドはブランクにな          |  |  |
| MQ キュー・マネージャー名)                                       | ります。                                                    |  |  |
|                                                       | ソース・フィールド: MQG-QMGR-NAME                                |  |  |
| Resync group member (再同期                              | CICS が WebSphere MQ に再接続するときに未確定の作業単位がある場合、CICS 領       |  |  |
| グループ・メンバー)                                            | 域の MQCONN 定義が再同期を指定しているかどうかを示します。                       |  |  |
|                                                       | ソース・フィールド: MQG-RESYNCMEMBER                             |  |  |
| WebSphere MQ Release<br>(WebSphere MQ リリース)           | CICS に接続された Websphere MQ のリリースです。                       |  |  |
|                                                       | ソース・フィールド: MQG-MQ-RELEASE                               |  |  |
| Initiation Queue Name (開始キ<br>ュー名)                    | CICS と WebSphere MQ との間の接続の、デフォルト開始キューの名前です。            |  |  |
|                                                       | ソース・フィールド: MQG-INITIATION-QUEUE                         |  |  |
| Number of current tasks (現在<br>のタスク数)                 | MQI 呼び出しを発行した現在のタスク数です。                                 |  |  |
|                                                       | ソース・フィールド: MQG-TTasks                                   |  |  |
| Number of futile attempts (失                          | 接続状況が「not connected」のときに行われた MQI 呼び出し数のカウントです。こ         |  |  |
| 敗した試行の数)                                              | れは接続が確立されたときにゼロにリセットされます。                               |  |  |
|                                                       | ソース・フィールド: MQG-TFutileAtt                               |  |  |
| Total number of API calls                             | 接続が確立されてからの MQI 呼び出しの総数です。                              |  |  |
| (API 呼び出しの総数)                                         | ソース・フィールド: MQG-TApi                                     |  |  |
| Number of API calls completed                         | 正常に完了した呼び出しの総数です。                                       |  |  |
| OK (正常に完了した API 呼<br>び出しの数)                           | ソース・フィールド: MQG-TApiOk                                   |  |  |
| API Crossing Exit Name (API                           | API 交差出口の名前で、常に CSQCAPX です。                             |  |  |
| 交差出口名)                                                | ソース・フィールド: 適用外                                          |  |  |
|                                                       |                                                         |  |  |
| API Crossing Exit Concurrency<br>Status (API 交差出口の並行性 | API 交差出口が QUASIRENT または THREADSAFE のどちらとして定義されている<br>か。 |  |  |
| 状況)                                                   |                                                         |  |  |
|                                                       | ソース・フィールド: EXEC CICS INQUIRE PROGRAM CONCURRENCY        |  |  |
| Number of OPEN requests<br>(OPEN 要求数)                 | 発行された MQOPEN 呼び出しの数です。                                  |  |  |
|                                                       | ソース・フィールド: MQG-TOPEN                                    |  |  |
| Number of CLOSE requests                              | 発行された MQCLOSE 呼び出しの数です。                                 |  |  |
| (CLOSE 要求数)                                           | ソース・フィールド: MQG-TCLOSE                                   |  |  |
| Number of GET requests (GET                           | 発行された MQGET 呼び出しの数です。                                   |  |  |
| 要求数)                                                  |                                                         |  |  |
|                                                       | ソース・フィールド: MQG-TGET                                     |  |  |
| Number of GETWAIT requests<br>(GETWAIT 要求数)           | MQGMO_WAIT オプションが指定されて発行された MQGET 呼び出しの数です。             |  |  |
|                                                       | ソース・フィールド: MQG-TGETWAIT                                 |  |  |

表 *295. WebSphere MQ* 接続レポートのフィールド *(*続き*)*

| フィールド・ヘッダー                                             | 説明                                                                                       |  |  |  |  |
|--------------------------------------------------------|------------------------------------------------------------------------------------------|--|--|--|--|
| Number of GETWAITs that<br>waited (待ち GETWAIT 要求<br>数) | MQGMO_WAIT オプションが指定されて発行された MQGET 呼び出しで、メッセー<br>ジを待機したものの数です。<br>ソース・フィールド: MQG-TWaitMsg |  |  |  |  |
| Number of PUT requests (PUT                            | 発行された MQPUT 呼び出しの数です。                                                                    |  |  |  |  |
| 要求数)                                                   | ソース・フィールド: MQG-TPUT                                                                      |  |  |  |  |
| Number of PUT1 requests<br>(PUT1 要求数)                  | 発行された MQPUT1 呼び出しの数です。                                                                   |  |  |  |  |
|                                                        | ソース・フィールド: MQG-TPUT1                                                                     |  |  |  |  |
| Number of INQ requests (INQ<br>要求数)                    | 発行された MQINQ 呼び出しの数です。                                                                    |  |  |  |  |
|                                                        | ソース・フィールド: MQG-TINQ                                                                      |  |  |  |  |
| Number of SET requests (SET<br>要求数)                    | 発行された MQSET 呼び出しの数です。                                                                    |  |  |  |  |
|                                                        | ソース・フィールド: MQG-TSET                                                                      |  |  |  |  |
| Number of internal MQ calls<br>(内部 MQ 呼び出し数)           | 行われた内部 MQ 呼び出しの数です。                                                                      |  |  |  |  |
|                                                        | ソース・フィールド: MQG-TCall                                                                     |  |  |  |  |
| Number that completed                                  | 同期して完了した呼び出しの総数です。                                                                       |  |  |  |  |
| synchronously (同期して完了し<br>た数)                          | ソース・フィールド: MQG-TCallSyncComp                                                             |  |  |  |  |
| Number that needed I/O (入出<br>力を必要とした数)                | 入出力を必要とした呼び出しの総数です。                                                                      |  |  |  |  |
|                                                        | ソース・フィールド: MQG-TCallIO                                                                   |  |  |  |  |
| Number of calls with TCB                               | TCB スイッチのある API 呼び出しの数です。                                                                |  |  |  |  |
| switch (TCB スイッチのある<br>呼び出し数)                          | ソース・フィールド: MQG-TSubtasked                                                                |  |  |  |  |
| Number of indoubt units of<br>work (未確定の作業単位数)         | アダプター開始時に未確定の UOW の数です。                                                                  |  |  |  |  |
|                                                        | ソース・フィールド: MQG-TIndoubtUOW                                                               |  |  |  |  |
| Number of unresolved units of<br>work (未解決の作業単位数)      | アダプター開始時に未確定の UOW で、CICS コールド・スタートのために解決され<br>ていないものの数です。                                |  |  |  |  |
|                                                        | ソース・フィールド: MQG-TUnresolvedUOW                                                            |  |  |  |  |
| Number of resolved committed<br>UOWs (解決されたコミット済       | アダプター開始時に未確定の UOW で、コミットによって解決されたものの数で<br>す。                                             |  |  |  |  |
| み UOW の数)                                              | ソース・フィールド: MQG-TResolveComm                                                              |  |  |  |  |
| Number of resolved backout                             | アダプター開始時に未確定の UOW で、バックアウトによって解決されたものの数                                                  |  |  |  |  |
| UOWs (解決されたバックアウ                                       | です。                                                                                      |  |  |  |  |
| ト UOW の数)                                              | ソース・フィールド: MQG-TResolveback                                                              |  |  |  |  |
| Number of Backout UOWs (/\                             | バックアウトされた UOW の総数です。                                                                     |  |  |  |  |
| ックアウト UOW の数)                                          | ソース・フィールド: MQG-TBackUOW                                                                  |  |  |  |  |
| Number of Committed UOWs                               | コミットされた UOW の総数です。                                                                       |  |  |  |  |
| (コミットされた UOW の数)                                       | ソース・フィールド: MQG-TCommUOW                                                                  |  |  |  |  |

表 *295. WebSphere MQ* 接続レポートのフィールド *(*続き*)*

| フィールド・ヘッダー                     | 説明                      |
|--------------------------------|-------------------------|
| Number of tasks $(3, 7, 7)$ 数) | タスクの総数です。               |
|                                | ソース・フィールド: MQG-TTaskend |
| Number of Single Phase         | 単一フェーズ・コミットの総数です。       |
| Commits (単一フェーズ・コミ<br>ットの数)    | ソース・フィールド: MQG-TSPComm  |
| Number of Two Phase            | 2 フェーズ・コミットの総数です。       |
| Commits (2 フェーズ・コミッ<br>トの数)    | ソース・フィールド: MQG-T2PComm  |

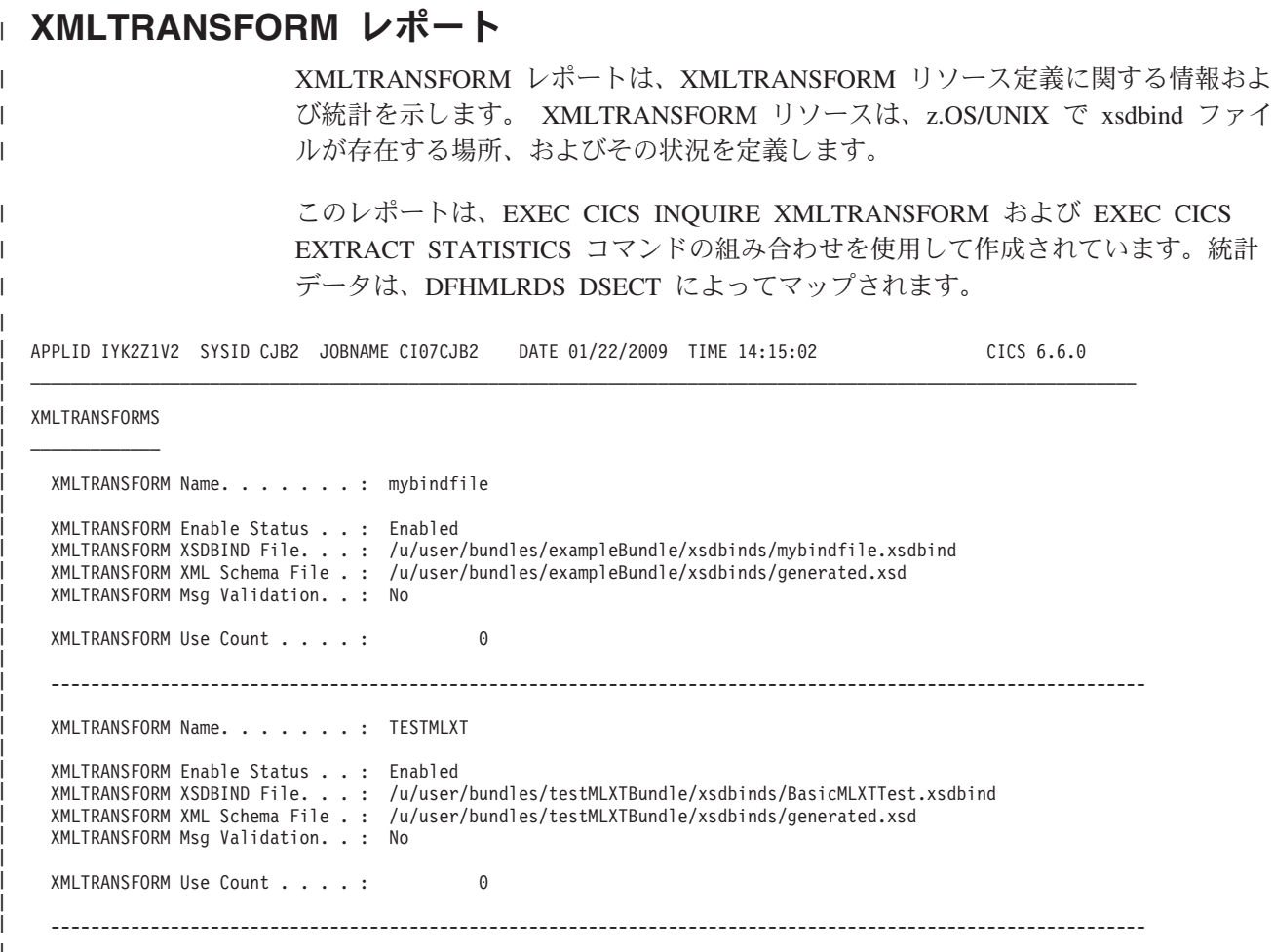

|<br>| 図145. XMLTRANSFORM レポート

|

 $\|$ |  $\overline{\phantom{a}}$ |  $\frac{1}{2}$  $\|$ 

表 *296. XMLTRANSFORM* レポートのフィールド

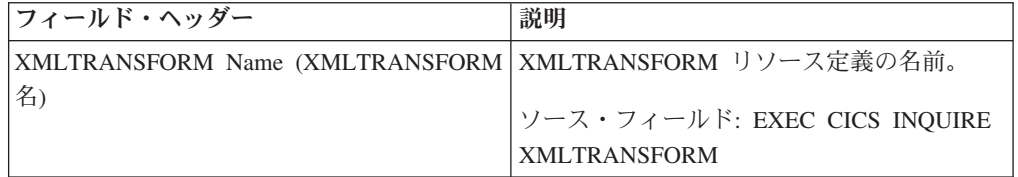

表 *296. XMLTRANSFORM* レポートのフィールド *(*続き*)*

 $\|$ | | | | | | | | | | | | | | | | | | |  $\|$ 

 $\|$  $\|$ |  $\|$ 

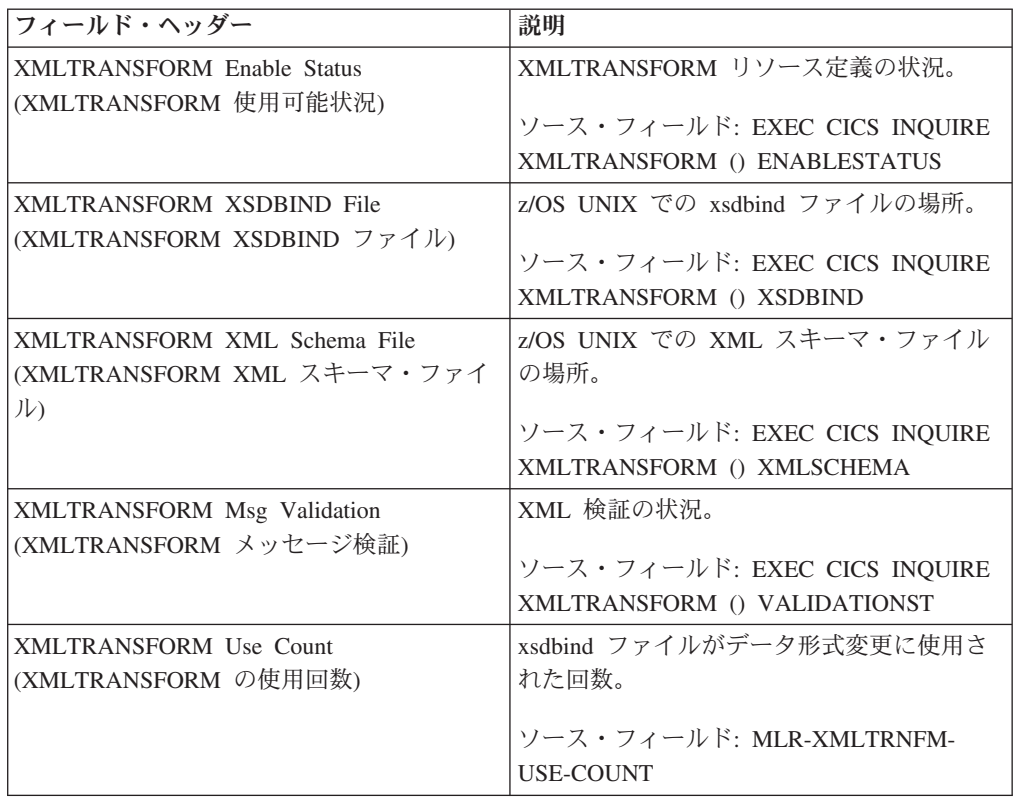

# 第 **41** 章 **CICS** 統計の解釈

このガイダンスは、DFHSTUP 統計レポートの解釈に役立つように提供されていま す。情報は、DFHSTUP レポートにでてくる順番に記載されています。パフォーマ ンスに対する影響がほとんどないか、全くないものについては、統計タイプが省略 されているものもあります。

DFHSTUP レポートには、共用一時記憶域キュー・サーバー、カップリング・ファ シリティー・データ・テーブル・サーバー、または名前付きカウンター・シーケン ス番号サーバーに関する情報は含まれません ( 510 ページの『DFHSTUP [にはないサ](#page-529-0) [ーバー統計』を](#page-529-0)参照)。

表 *297.* パフォーマンス統計タイプ

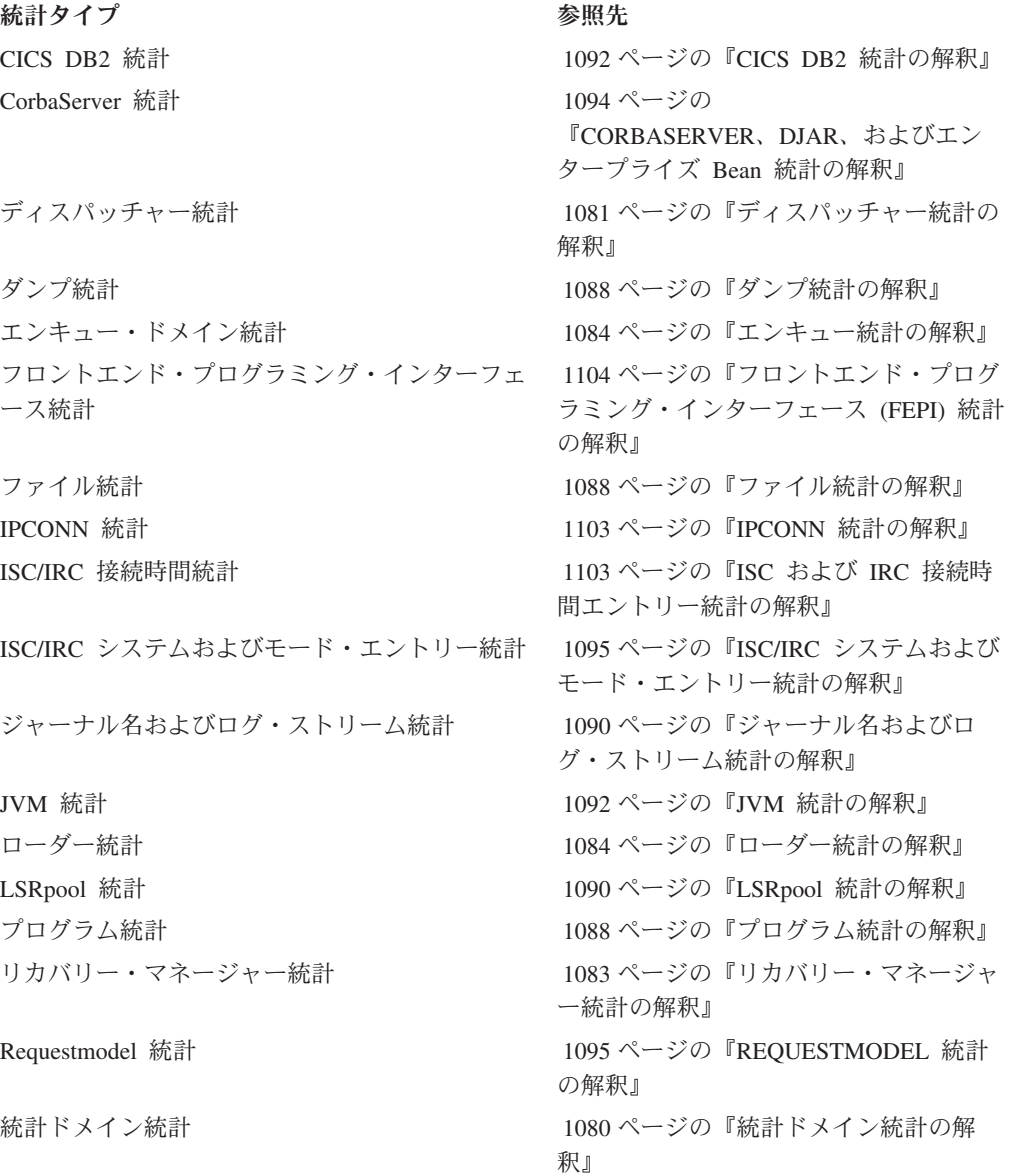

<span id="page-1099-0"></span>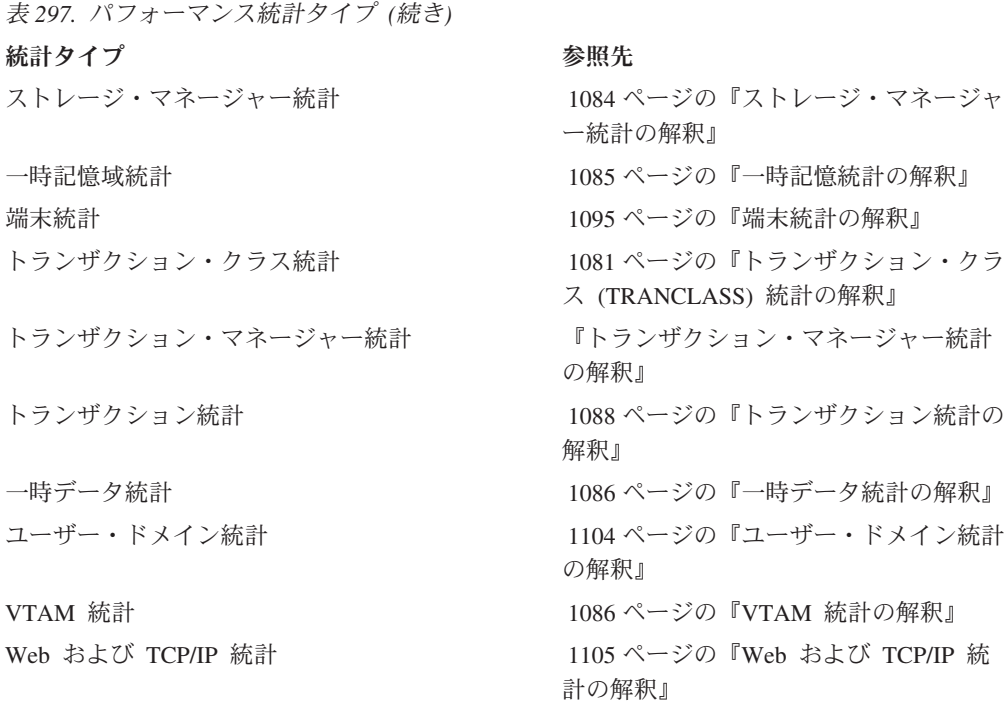

## 統計ドメイン統計の解釈

SMF データ・セットへの統計の記録では、CPU 集中アクティビティーになる可能 性があります。アクティビティー量は、リソースの使用範囲よりも、定義されるリ ソース数によって左右されます。冗長リソースや割り当てすぎリソースを取り除い て、CICS 定義を保守するのは、このためでもあります。

統計ドメイン統計の詳細については、 762 [ページの『統計ドメイン統計』ペ](#page-781-0)ージを 参照してください。

# トランザクション・マネージャー統計の解釈

「Times the MAXTASK limit reached (MAXTASK 限度に達した回数)」は、MXT がシステムを制約しているかどうか、またはトランザクションに関連した UOW の 強制解決によって、何らかの考えられる整合性エクスポージャーが発生しているか どうかを示します。このようにシステムを制約する必要があるのは、仮想記憶の使 用量を減らす場合に限られます。ほとんどの CICS 仮想記憶は 16MB 境界の上にあ るため、MXT 制約を使用せずにシステムを稼働できます。ただし、CICS は、スト レージが使用されるかどうかに関係なく、各 MXT ごとに 16 MB 境界の上または 下でストレージの事前割り振りを行うことに注意してください。MXT を変更する と、動的ストレージ域の計算に影響がでます。詳しくは、 290 [ページの『最大タス](#page-309-0) ク仕様 (MXT) [の設定』を](#page-309-0)参照してください。

トランザクション・マネージャー統計の詳細については、 817 [ページの『トランザ](#page-836-0) [クション統計』ペ](#page-836-0)ージを参照してください。

## <span id="page-1100-0"></span>トランザクション・クラス **(TRANCLASS)** 統計の解釈

トランザクション・クラスの設定の限界に一度も到達しない場合は、その値をリセ ットするか、そのクラスのトランザクション・タイプを指定し続ける必要があるか どうかを検討することをお勧めします。

詳しくは、 810 [ページの『トランザクション・クラス](#page-829-0) (TCLASS) 統計』のページに ある、トランザクション・クラス統計を参照してください。

## ディスパッチャー統計の解釈

ディスパッチャー統計の詳細については、 567 [ページの『ディスパッチャー・ドメ](#page-586-0) [イン統計』を](#page-586-0)参照してください。

### **TCB** 統計

TCB ディスパッチャー統計は、最後に統計がリセットされた後に各 CICS TCB に よって消費された CPU 時間の量を報告します。

「Accum time in MVS wait (MVS 待機の累積時間)」と「Accum time dispatched (ディスパッチされた累算時間) 」の値を合計すると、最後に CICS 統計がリセット された以後のおおよその時間が得られます。この時間に対する「Accum CPU time /TCB (累算 CPU 時間/TCB)」の比率は、各 CICS TCB のパーセントによる使用量 を示します。「Accum CPU time/TCB (累算 CPU 時間/TCB)」には補足されない時 間は含まれないため、完全に使用中の CICS TCB でも、この計算の 100% 使用中 よりかなり低い値になります。この方式によって、CICS 領域の使用率が 70% より 高い場合は、その領域のキャパシティーに近づきつつあります。ただし、70% の計 算結果は非常に大ざっぱなものであり、オペレーションのワークロード、ワークロ ード内のアクティビティーの混合状態、および現在使用中の CICS のリリースなど の要因によって異なります。あるいは、RMF を使用して最終的な測定値を取得する ことによってシステムがキャパシティーに近づいているかどうかを計算したり、モ ニター・システムと一緒に RMF を使用したりできます。詳しくは、*z/OS RMF* パ フォーマンス管理ガイド を参照してください。

注**:** MVS は、CICS が意識しなくても、すべての I/O アクティビティーや高い優先 順位の領域など、より高い優先順位の作業を実行できるため、「Accum time dispatched (ディスパッチされた累算時間)」は CPU 時間の測定値ではありません。

TCB のモードは、以下のとおりです。

- **QR** 準再入可能モードの TCB が常に 1 つあります。これは、準再入可能 CICS コードおよび非スレッド・セーフ・アプリケーション・コードの実行に使用 されます。
- **FO** ファイル占有 TCB が常に 1 つあります。ユーザー・データ・セットのオ ープンとクローズに使用されます。
- **RO** リソース占有 TCB が常に 1 つあります。CICS データ・セットのオープン とクローズ、プログラムのロード、RACF 呼び出しの実行などのタスクに使 用されます。
- **CO** オプションの並行モード TCB は、VSAM 要求などの他の CICS アクティ ビティーと並列に安全に実行できるプロセスに使用されます。CO TCB が

存在するかどうかを指定する数値 (0 または 1) を持つように、システム初 期設定パラメーター **SUBTSKS** を定義します。

- **D2** D2 モードの TCB は、DB2 保護スレッドの停止に使用されます。保護スレ ッドは通常のパージ・サイクルで停止します。または、ユーザーが DSNC DISCONNECT *plan-name* コマンドを実行すると、計画の保護スレッドはす ぐに停止します。
- **SZ** 単一オプション SZ モードの TCB は FEPI インターフェースによって使用 されます。
- **RP** 単一オプション RP モードの TCB は、ONC/RPC 呼び出しに使用されま す。
- **EP** EP モードの TCB は、CICS 領域でイベント処理を実行するために使用さ れます。
- **J8** J8 モードの TCB は、CICS キーで JVM を稼働するために使用されます。
- **J9** J9 モードの TCB は、ユーザー・キーで JVM を稼働するために使用され ます。
- **JM** SDK のバージョン 5 でクラス共用を使用している場合、1 つ以上の JM モード TCB が共用クラス・キャッシュ管理機能に使用されます。
- **L8** タスクに専用の L8 モードの TCB があるのは、OPENAPI オプションを使 用して使用可能にされていて、かつ **EXECKEY=CICS** で定義されているプ ログラムをタスクが呼び出す場合、または OPENAPI オプションを指定し て使用可能にされたタスク関連ユーザー出口プログラムをタスクが呼び出す 場合です。これには、CICS が DB2 を使用して CICS-DB2 アダプターに、 および WebSphere MQ バージョン 6 以降を使用して CICS-MQ アダプタ ーに接続する場合が含まれます。
- **L9** タスクに専用の L9 モードの TCB があるのは、OPENAPI オプションを指 定して使用可能にされていて、かつ **EXECKEY=USER** で定義されているプ ログラムをタスクが呼び出す場合です。
- **SO** SO モードの TCB は、TCP/IP のソケット・インターフェースに対する呼 び出しに使用されます。
- **SL** SL モードの TCB は、聴取ソケット・セット上のアクティビティーを待つ ために使用されます。
- **S8** タスクが S8 TCB を使用するのは、タスクがシステムの Secure Sockets Layer を使用する必要がある場合、または LDAP を DFHDDAPX XPI イン ターフェースに対して使用する必要がある場合です。この TCB は、SSL の 折衝中、または LDAP 要求の際にのみ使用されます。完了すると、TCB は 解放され、SSL プールに戻って再利用されます。
- **SP** SP モードの TCB は、ソケット pthread 専有タスクに使用されます。この TCB は、S8 TCB の SSL プールを管理し、SSL キャッシュを含む Language Environment エンクレーブを所有します。
- **T8** タスクは、T8 TCB を使用して JVM サーバーでシステム処理を実行しま す。
- **TP** TP モード TCB は、Language Environment エンクレーブ、JVM、THRD TCB プール、および JVM サーバーの T8 TCB を所有および管理します。

| |

- <span id="page-1102-0"></span>**X8** タスクに専用の X8 モードの TCB があるのは、XPLINK コンパイラー・ オプションでコンパイルされていて、かつ **EXECKEY=CICS** で定義されて いる C または C++ プログラムをタスクが呼び出す場合です。
- **X9** タスクに専用の X9 モードの TCB があるのは、XPLINK コンパイラー・ オプションでコンパイルされていて、かつ **EXECKEY=USER** で定義されて いる C または C++ プログラムをタスクが呼び出す場合です。

## ディスパッチャー **TCB** プール統計および **JVM**

JVM TCB プールのディスパッチャー TCB プール統計は、特定の間隔において、 空いている J8 または J9 TCB (統計フィールドの「最大 TCB プール限界によって 遅れる合計接続数 (Total Attaches delayed by Max TCB Pool Limit)」における) を 待たなければならなかった要求数を示します。合計待ち時間は、統計フィールドの 「合計最大 TCB プール限界遅延時間 (Total Max TCB Pool Limit delay time)」に 示されます。

間隔に JVM が初期化された時間が含まれる場合は、JVM が始動するときに待ち時 間が発生した可能性があります。JVM が初期化されており、定常状態に達している その日以後からの間隔の統計と比較することによって、このことを検証することが できます。

統計フィールドの「最大 TCB プール限界によって遅れるピーク接続数 (Peak attaches delayed by Max TCB Pool limit)」は、使用可能な JVM プログラムがない ため、JVM プログラムを実行する同時要求が満たされなかったピーク数を示しま す。同じように、JVM が始動するときには、このフィールドは高い値を示すことが 予想されます。

ミスマッチ待ち数の統計は、要求に一致する使用可能な TCB は存在しなかった が、少なくとも 1 つの一致しない空きの TCB が存在したために待機した要求の数 を示します。JVM プールの場合、これは、正しいモード (J8 または J9) および JVM プロファイルの TCB を待った要求数を示します。「*Java Applications in CICS*」の『How CICS allocates JVMs to applications』には、CICS がミスマッチ待 機を管理する方法が説明されています。

JVM Pool 統計は、JVM プールにおけるアクティビティーの詳細な情報を提供しま す。これらの統計についての詳細は、 1092 ページの『JVM [統計の解釈』を](#page-1111-0)参照し てください。

# リカバリー・マネージャー統計の解釈

リカバリー・マネージャー統計は、システムにおけるすべてのトランザクションの 同期点アクティビティーの詳細を示します。これらの統計から、中断された UOW (未確定の失敗状態になり、リカバリー・コーディネーターとの再同期を待っている か、リソースの問題が解決するのを待っている作業単位) の影響を評価できます。 中断された UOW は、解決されるまでロックおよびエンキューを保持し続けます。 整合性エクスポージャーが持ち込まれたかどうかを評価する場合に役立つ、中断さ れた UOW の強制解決に関する統計を使用することができます。現在のアクティビ ティーおよび最終リセット以後のアクティビティーを使用することができます。

詳しくは、 745 [ページの『リカバリー・マネージャー統計』の](#page-764-0)ページにある、CICS 統計テーブルを参照してください。

## <span id="page-1103-0"></span>エンキュー統計の解釈

エンキュー・ドメインは CICS リカバリー・マネージャーをサポートします。エン キュー統計には、エンキュー要求のエンキュー・ドメインによって収集されるグロ ーバル・データが含まれます。

リソースのエンキューを待つと、トランザクションの実行が非常に遅れる場合があ ります。エンキュー統計を使用すると、システムにおけるエンキューを待つことの 影響および保持されたエンキューの待ちに対する影響を評価できます。現在のアク ティビティーおよび最終リセット以後のアクティビティーの両方を使用することが できます。

詳しくは、 596 [ページの『エンキュー・ドメイン統計』に](#page-615-0)ある CICS 統計テーブル を参照してください。

# ストレージ・マネージャー統計の解釈

動的プログラム圧縮は、ストレージが不足してくると、使用されていないプログラ ムを徐々に解放します。しかし、それでもストレージが不足する状態は発生する可 能性があり、その状態は 「ストレージ不足になった回数 (Times went short on storage)」として報告されます。この値がゼロでない場合は、動的ストレージ域のサ イズを大きくすることができます。そうでない場合は、システムの仮想記憶を制約 するために、MXT およびトランザクション・クラスを使用するようにしてくださ い。

ストレージ・マネージャー要求の「要求が中断された回数 (Times request suspended)」および「クッションが解放された回数 (Times cushion released) は、ス トレージに負担がかかっている状態が発生しているが、その一部はストレージ不足 の状態になっていない場合があることを示します。例えば、GETMAIN 要求によっ て、ストレージ・クッションが解放される場合があります。ただ、ローダーが一部 のプログラムを圧縮してクッション・ストレージを確保し、ストレージ不足の状態 を回避する場合があります。

注**:** タスク・サブプール・セクションにおいては、「Current elem stg」は使用され るバイト数であり、「Current page stg」はこれらのバイトを 1 つ以上含むページ数 です。

詳しくは、 765 [ページの『ストレージ・マネージャー統計』の](#page-784-0)ページにある、CICS 統計テーブルを参照してください。

## ローダー統計の解釈

「平均ロード時間 (Average loading time)」は「合計ロード時間」/ 「ライブラリ ー・ロード要求数」です。これは、ストレージにロードする必要のあるプログラム にアクセスするときに、タスクにかかる応答時間オーバーヘッドを示します。特定 の期間に「平均ロード時間 (Average loading time)」が増大する場合は、MVS ライ ブラリー・ルックアサイド機能を使用してください。「未使用プログラムに占有さ

<span id="page-1104-0"></span>れる動的ストレージ域の量 (Amount of the dynamic storage area occupied by not in use programs)」、および動的ストレージ域のフリー・ストレージをパフォーマンス のために最適化する場合は、「未使用」プログラムが徐々に解放されます。ローダ ーは、プログラムを再ロードするパフォーマンス・オーバーヘッドを減らすことが できるのに十分な時間だけ、未使用プログラムをストレージに保持します。動的ス トレージにおけるフリー・ストレージの量が少なくなると、潜在的なストレージ不 足の状態を回避するために、使用頻度の一番低いプログラムから、未使用プログラ ムが解放されます。

注**:** 報告される値は、統計が収集される瞬間の値であり、最終レポート以後に変化 します。

「平均未使用キュー・メンバーシップ時間 (Average Not-In-Use queue membership time)」は「合計未使用キュー・メンバーシップ時間 (Total Not-In-Use queue membership time)」/ 「圧縮により削除されたプログラム数」です。これは、プログ ラムが未使用のときに動的プログラム・ストレージ圧縮 (DPSC) 機構によって削除 されるまで、プログラムがどれくらいの間ストレージ内にあるかを示します。プロ グラムを使用する間の間隔、つまり、間隔において使用される回数によって分割さ れる間隔時間がこの値より小さい場合、プログラムは、次に必要とされるときには 既にストレージ内にある可能が高くなっています。

注**:** この因数は、間隔中にかなりの数のローダー・ドメイン・アクティビティーが 存在し、それが開始使用パターンによって変更される可能性がある場合にのみ、意 味があります。

「平均一時停止時間 (Average suspend time)」は「合計待機時間 (Total waiting time)」/ 「待機ローダー要求数 (Number of waited loader requests)」です。

これは、ローダー・ドメイン・リソースの競合によって、タスクが受ける応答時間 の影響を示します。

注**:** 現在待機中の要求に関しては、この計算は行われません。

詳しくは、 684 [ページの『ローダー・ドメイン統計』の](#page-703-0)ページにある、CICS 統計テ ーブルを参照してください。

### 一時記憶統計の解釈

データ項目を (WRITEQ TS を使用して) 一時記憶域に書き込むと、一時記憶域キュ ーが作成されます。

「制御間隔より大きな書き込み数 (Writes more than control interval)」は、長さが TS データ・セットの制御間隔 (CI) サイズより大きなレコードの書き込み回数で す。この値は、CI サイズの調整に使用する必要があります。報告された値が大きい 値の場合は、CI サイズを増やしてください。値がゼロの場合、小さい値が報告され るまで CI サイズを小さくしてください。

「補助記憶域を使い果たした回数」の数は、1 つ以上のトランザクションが、 NOSPACE 状態のために中断されたか、(HANDLE CONDITION NOSPACE コマン ド、WRITEQ TS コマンドでの RESP、または WRITEQ TS NOSUSPEND コマン ドを使用して) 異常終了を強制された状態の数です。この項目が統計に表示される

<span id="page-1105-0"></span>場合は、一時記憶データ・セットのサイズを大きくしてください。「バッファー書 き込み」は、一時記憶データ・セットへの WRITE の数です。これには、リカバリ ーに必要とされる WRITE、および別の CI を収容するために必要とされるバッファ ーによって強制される WRITE の両方が含まれます。後者の理由が原因で行われる I/O アクティビティーは、システム初期設定パラメーターの TS=(b,s) を使用してバ ッファーの割り振りを増やすことによって最小化することができます。ここで、b はバッファー数であり、s はストリングの数です。

「使用中のストリング数のピーク」項目は、データ・セットに対する同時入出力操 作のピーク数です。この数が、TS システム初期設定パラメーターで指定したストリ ング数より非常に小さい場合は、この値に近づくようにシステム初期設定パラメー ターを減らしてください。

「ストリング待機発生数」がゼロでない場合は、ストリング数を増やしてくださ い。 TS データ・セットのサイズおよびストリングとバッファーの数の調整につい ての詳細は、「*CICS System Definition Guide*」の『Approximate storage calculations』を参照してください。

詳しくは、 756 [ページの『共用一時記憶域キュー・サーバーの統計』](#page-775-0) および [796](#page-815-0) [ページの『一時記憶域統計』の](#page-815-0)ページにある、CICS 統計テーブルを参照してくださ  $\mathcal{U}$ 

## 一時データ統計の解釈

一時データ区画内データ・セットに対する READ 数および WRITE 数の形式の、 一時データの I/O アクティビティー量に関して、CICS が提供するデータを監視す る必要があります。READ アクティビティーの量が大きい場合、「同時ストリン グ・アクセスのピーク数 (peak concurrent string access)」が割り振られた数より小さ いときでも、バッファー割り振りが十分でない可能性があります。

実記憶域の使用において、関連する増加を行う余裕がある場合は、バッファー数お よびストリング数を増やすことによって、「区画内バッファー待機数」および「ス トリング待機数」を最小化する必要があります。

詳しくは、 830 [ページの『一時データ統計』の](#page-849-0)ページにある、CICS 統計テーブルを 参照してください。

## **VTAM** 統計の解釈

「通知された RPL のピーク数 (peak RPLs posted)」は、RAPOOL システム初期設 定パラメーターによって定義された任意受信 RPL のみを含みます。非 HPO シス テムにおいては、示される値が RAPOOL に指定された値より大きい場合がありま す。これは、通知された RPL に関連した入力メッセージが廃棄されるとすぐに、 CICS が各任意受信要求を再発行するためです。VTAM は当然、再発行されたこの 任意受信 RPL が、端末管理の現行ディスパッチのときに通知される原因となりま す。このことは、必ずしもパフォーマンス上の問題を示すわけではありませんが、 RAPOOL によって指定された任意受信要求数を大幅に上回る数の場合は、MVS で は、入力を受信する任意受信が使用できなかったときに、VTAM が、着信メッセー ジをサブプール 229 のキューに入れる必要があったことを示します。入力メッセー ジ比率のピーク数以外のすべての数を処理するのに十分な任意受信要求数を指定す ることによって、この VTAM キューイング・アクティビティーを制限する必要が あります。

RAPOOL システム初期設定パラメーターの値が十分に大きいかどうかを示すこと以 外に、「通知された RPL の最大数」統計 (A03RPLX) を使用して、他の情報を確認 することもできます。これは、ご使用の MVS システムに HPO があるかどうかに よります。

HPO の場合、RAPOOL(A,B) を使用して、アクティブ・カウント (B) を調整できま す。プール (A) のサイズは、処理される速度によって異なります。アクティブ・カ ウント (B) は、常に VTAM を満たせるようにする必要があり、任意受信要求の到 着入力メッセージ比率によって異なります。

HPO と非 HPO システムの違いを示す例について以下で説明します。2 つの類似し た CICS の実行において、いずれの実行でも RAPOOL 値の 2 を使用するとしま す。MVS/HPO の実行で通知される RPL の数は 2 ですが、MVS/非 HPO では 31 です。統計の次の項目を見ると、この差をよく理解できます。

通知される RPL の最大数がゼロの場合は、この項目は印刷されません。この例で は、MVS/HPO システムでは最大に 495 回達したとします。非 HPO MVS システ ムでは、最大の 31 に 1 回のみ達したとします。このことから、HPO システムで はプールが小さすぎるため (RAPOOL=2)、増やす必要があることがわかります。プ ールの値を、2 から例えば 6 以上へ大幅に増やす必要があります。下の例を見れば わかるとおり、RAPOOL 値を 8 に増加した場合、最大へは 16 回しか到達しませ んでした。

MAXIMUM NUMBER OF RPLS POSTED 8 NUMBER OF TIMES REACHED MAXIMUM 16

非 HPO システムでは、通知された RPL の最大数が RAPOOL より小さく、 RAPOOL を減らすことができ、そのことにより、仮想記憶を節約できる場合を除い て、これらの 2 つの統計はあまり役立ちません。

VTAM SOS は、要求を提供するのに必要なストレージを VTAM が獲得できなかっ たことを示す VTAM センス・コードが出て、VTAM のサービスに対する CICS 要 求が拒否されたことを意味します。 VTAM は、CICS に、どのストレージを獲得で きなかったかなどの詳細な情報は提供しません。

この状態は、たいていの場合、CICS が、通常の実行中より多い端末に対して、要求 を同時にスケジュールに入れようとする、ネットワークの開始時または終了時に発 生します。数がそれほど大きくない場合は、追跡する必要はありません。いずれに しろ、CICS は、後で失敗した要求を再試行します。

ただし、ネットワークが拡張している場合は、この統計をモニターする必要があり ます。また、数が増加し始めたら、それに対処する必要があります。D NET,BFRUSE を使用して VTAM が自己の領域においてストレージ不足であるかど うかを確認し、必要な場合はその分だけ VTAM の割り振りを増やしてください。

この統計の最大値は 99 であり、このときにメッセージがコンソールに送信され、 カウンターがゼロにリセットされます。ただし、VTAM には自己のバッファーを制 御し、ユーザーに、バッファーの使用量をモニターする機能があります。

<span id="page-1107-0"></span>D NET,BFRUSE が不十分であると感じる場合は、VTAM において SMS トレース をアクティビティー化し、一定間隔でバッファー・アクティビティーのサンプルを とることができます。NetView をインストールしている場合は、D NET, BFRUSE によって獲得したデータを、動的に表示することもできます。

詳しくは、 863 [ページの『](#page-882-0)VTAM 統計』のページにある、CICS 統計テーブルを参 照してください。

## ダンプ統計の解釈

トランザクション・ダンプおよびシステム・ダンプのいずれも非常に時間がかかる ため、徹底的に検査して、いずれも実行しないようにする必要があります。

詳しくは、 517 ページの『第 39 [章 タイプ別の](#page-536-0) CICS 統計』にある CICS 統計テ ーブルを参照してください。

## トランザクション統計の解釈

これらの統計を使用して、どのトランザクション (存在する場合) が記憶保護違反を 犯しているかを確認します。

キャパシティー・プランニングにこれらの統計を使用することもできます。ただ し、多くのシステムで、トランザクションあたりのコストが増大すると同時に、ト ランザクション比率も増大することに注意してください。

詳しくは、 819 [ページの『トランザクション](#page-838-0): リソース統計』のページにある、 CICS 統計テーブルを参照してください。

## プログラム統計の解釈

「平均取り出し時間」は、CICS 管理対象ストレージへの DFHRPL ライブラリー連 結または動的ライブラリー連結において、MVS が区分データ・セットからのロード を実行するのに、どれくらいの時間がかかるかを示します。

「プログラム・サイズ」/「平均取り出し時間」の各 LIBRARY オフセット (Lbry ofst) の平均は、特定の区分データ・セットからのロード時のバイト転送速度を示し ます。これらの値を比較することによって、不良のチャネル・ロードやファイル設 計の問題を検出できる場合があります。

詳しくは、 736 [ページの『プログラム統計』の](#page-755-0)ページにある、CICS 統計テーブルを 参照してください。

## ファイル統計の解釈

ファイル統計は、データ・セットに対するアプリケーション要求数に関するデータ を収集します。それらの統計は、各ファイルに対して処理される各 Type of Service 要求の数を示します。要求の数を毎日または CICS の実行ごとに合計すれば、変更 が発生したときの各ファイルのアクティビティーをモニターできます。日中にこれ らのファイル統計がリセットされている場合があることに注意してください。日中

の特定ファイルに対する合計アクティビティー数を入手するには、DFHSTUP 要約 報告書を参照してください。ファイル統計と特別な処理条件に関連するその他のデ ータも収集されます。

ストリングにおける待機数は、VSAM データ・セットに関連したファイルの場合に のみ重要な意味を持ちます。VSAM では、例えばファイル定義の STRNO=5 は、 CICS がこのファイルに対して 5 つの同時要求を許可することを意味します。トラ ンザクションが同じファイルに対して 6 番目の要求を出す場合は、この要求は、他 の 5 つの要求のうちの 1 つが完了するまで待機する必要があります (「ストリン グにおける待機」)。

ストリングの数は、オンライン・リソース定義によって指定される場合はファイル に関連付けられます。

ストリング数の設定はパフォーマンスにとって重要です。値を小さくしすぎると、 タスクがストリングを非常に長く待つようになり、応答時間が長くなります。値を 大きくしすぎると、VSAM 仮想記憶要件が増大するため、実記憶の使用量が増大し ます。ただし、仮想記憶と実記憶はともに、16MB 境界の上にあるため、このこと が問題にならない場合があります。一般に、ストリングの数は、ゼロに近い「スト リングにおける待機数」になるように選択する必要があります。

注**:** ストリングの数を増やすと、トランザクションの並行性が増大するために、デ ッドロックのリスクが増大する場合があります。リスクを最小化するには、アプリ ケーションが*CICS* アプリケーション・プログラミング・ガイドで設定された基準に 従うようにする必要があります。

ファイルは、LSRpool ストリングについて「ストリングにおける待機」を行うこと もできます。このタイプの待機は、ローカル共用リソース・プール統計セクション において反映されますが ( 1090 ページの『LSRpool [統計の解釈』を](#page-1109-0)参照)、ファイル のストリングにおける待機統計においては反映されません。

データ・テーブルを使用する場合は、データ・テーブルとして定義されたファイル について、追加の行が DFHSTUP レポートに現れます。「読み取り要求数」、「ソ ース読み取り数 (Source reads)」、「割り振られたストレージ (Storage alloc(K))」 は、通常、一番重要な数です。CICS 管理テーブルの場合、「読み取り要求数」と 「ソース読み取り数 (Source reads)」の差を、先行する行で報告される合計要求アク ティビティー数と比較すると、テーブル使用と VSAM 使用の間でどのように要求 トラフィックが分割されるかがわかります。したがって、ファイルを CMT に変換 する有効性についてもわかります。「割り振られたストレージ (Storage alloc(K))」 は、テーブルに割り振られた合計ストレージであり、VSAM アクセスを減らす観点 から LSRpool サイズを減らす可能性を考慮した、ストレージ・リソースにおけるテ ーブル・コストに対するガイダンスになります。

詳しくは、 612 [ページの『ファイル制御統計』に](#page-631-0)ある CICS 統計テーブルを参照し てください。

## <span id="page-1109-0"></span>**LSRpool** 統計の解釈

CICS は最大で 8 個の LSRpool の使用をサポートします。CICS は、LSRpool アク ティビティーの 2 セットの統計をサポートします。1 つのセットは、各 LSRpool のアクティビティーを扱い、もう 1 つのセットは、LSRpool に関連する各ファイル の詳細を提供します。作成されたすべてのプールの統計が印刷されます (プールを 使用するファイルの少なくとも 1 つが開かれると、プールが作成されます)。

通常は、ストリングを待つ要求をもたないようにする必要があります。その要求を 持つときは、MXT を使用した方が効果的な場合があります。

LSRpool で最後に開いていたファイルを閉じると、プールは削除されます。SMF に 書き込まれる、それ以後の非送信請求統計 (USS) LSRpool レコードは、DFHA08DS DSECT によってマップできます。

プールのサイズおよび特性に関連したフィールド (最大キー長、ストリングの数、 バッファーの数とサイズ) は、オンライン・リソース定義コマンド DEFINE LSRPOOL によってプールに指定したフィールドの可能性があります。または、フ ィールドの一部またはすべてが指定されていない場合には、未指定フィールドの値 は、プールが作成されたときに CICS によって計算されたフィールドです。

ファイルを閉じるときにファイルの LSRpool 指定を変更することができますが、プ ールが既に作成されている場合は、ファイルが共用するプールの特性を考慮に入れ る必要があります。そうしない場合、ファイルのオープンが失敗する可能性があり ます。プールが作成されていないため、プールの特性を指定する場合は、それらの 特性がファイルにとって適切なものになるようにしてください。プールが作成され ていないため、CICS がオペランドのすべてまたは一部を計算するときは、CICS は そのプールのプール作成を作成する場合があります。統計にはプールのすべての作 成が表示されるため、変更されたすべての特性を見ることができます。

別々のデータおよび索引バッファーを指定していない場合は、そのようにする必要 があります。索引 CI のサイズがデータ CI のサイズと同じ場合は、特にこのこと が当てはまります。

それほど多くないアドレス・スペース・バッファー数を保持するときは、ハイパー スペース・バッファーを使用することも必要です。ハイパースペース・バッファー を使用すると、データをメモリーに保持する際の CPU の負荷が軽減され、比較的 安価な拡張ストレージを活用し、中央ストレージの使用効率を向上させることがで きます。

詳しくは、 704 [ページの『](#page-723-0)LSRpool 統計』のページにある、CICS 統計テーブルを 参照してください。

## ジャーナル名およびログ・ストリーム統計の解釈

CICS は、単一領域のアクティビティーの分析に使用できる、各ジャーナルおよびロ グ・ストリームに書き込まれるデータに関する統計を収集します。ただし、ログ・ ストリームは複数の MVS イメージ間で共用できるため、MVS によって生成され る統計を検討した方がより役立つ場合があります。

ジャーナル名統計には、以下のような、各ジャーナルの使用に関するデータが含ま れています。

- v ジャーナルのタイプ (MVS ロガー、SMF、またはダミー)
- MVS ロガー・ジャーナル・タイプのみのログ・ストリーム名
- API ジャーナル書き込みの数
- 書き込まれるバイト数
- ログ・ストリームまたは SMF へのジャーナル・データのフラッシュの数

このリストの最後の 3 項目の、CICS システムのジャーナル名およびログ・ストリ ーム統計は常にゼロであることに注意してください。これらの項目は、特別の CICS システム・ジャーナルのジャーナル・タイプおよびログ・ストリーム名を通知する ために、ジャーナル名統計に現れます。

ジャーナル名統計の詳細については、 666 [ページの『ジャーナル名統計』に](#page-685-0)ある CICS 統計テーブルを参照してください。

ログ・ストリーム統計には、以下のような、各ログ・ストリームの使用に関するデ ータが含まれています。

- ログ・ストリームへの書き込み要求数
- ログ・ストリームに書き込まれるバイト数
- ログ・ストリーム・バッファーの待機数
- ログ・ストリームのブラウズおよび削除要求の数

ログ・ストリーム統計の詳細については、 698 [ページの『ログ・ストリーム統計』](#page-717-0) にある CICS 統計テーブルを参照してください。

ジャーナル名は、書き込まれる宛先ログ・ストリームを示す便利な手段です。CICS アプリケーションは、ジャーナル名を使用してデータをジャーナルに書き込みま す。CICS 自身は、通常、CICS ログ・マネージャーに要求を出すときには基礎的な ログ・ストリーム名を使用します。よって、ジャーナル名およびログ・ストリー ム・リソース統計を解釈する場合は、これを考慮に入れる必要があります。例え ば、これらの統計は、ログ・ストリームに対する多くの操作を示す場合がありま す。しかし、そのログ・ストリームにマップされるジャーナル名に書き込まれる操 作は、あったとしても比較的少ない操作です。このことは、ログ・ストリーム・レ ベルでリソースにアクセスするのは CICS であり、CICS アプリケーション・プロ グラミング・インターフェースによって書き込むアプリケーションではないことを 示しています。これらの結果は、通常、DFHLOG および DFHSHUNT のジャーナ ル名リソース統計を調べ、それらを、関連する CICS システム・ログ・ストリーム のリソース統計と比較するときに見ることができます。

ロギングおよびジャーナリングの詳細については、 237 [ページの『第](#page-256-0) 18 章 ロギン グおよびジャーナリング : [パフォーマンスの考慮』を](#page-256-0)参照してください。

MVS システム・ロガーによって作成される SMF タイプ 88 レコードの詳細につい ては、「*z/OS MVS* システム管理機能 *(SMF)*」を参照してください。

## <span id="page-1111-0"></span>**CICS DB2** 統計の解釈

DSNC DISP STAT コマンドによる限られた統計出力、および接続機能終了時の DB2CONN の STATSQUEUE 宛先への出力に加えて、標準の CICS 統計インター フェースを使用して、以下のようなより包括的な CICS DB2 統計セットを収集でき ます。

- v EXEC CICS COLLECT 統計コマンドは、CICS DB2 グローバル統計の収集を可 能にする DB2CONN キーワードを受け取ります。CICS DB2 グローバル統計 は、DFHD2GDS DSECT によってマップされます。
- v EXEC CICS COLLECT 統計コマンドは、特定の DB2ENTRY の CICS DB2 リソ ース統計の収集を可能にする DB2ENTRY() キーワードを受け取ります。CICS DB2 リソース統計は、DFHD2RDS DSECT によってマップされます。
- EXEC CICS PERFORM STATISTICS コマンドは、CICS DB2 グローバルおよび リソース統計を SMF に書き出す要求をユーザーが出せるように DB2 キーワー ドを受け取ります。

CICS DB2 グローバルおよびリソース統計は、 532 [ページの『](#page-551-0)CICS DB2 統計』に ある CICS 統計テーブルで説明されています。CICS と DB2 の詳細については、 「*CICS DB2 Guide*」の『Overview of the CICS DB2 interface』を参照してくださ い。 225 ページの『第 17 [章 パフォーマンスのためのデータベース管理』で](#page-244-0)は、 CICS DB2 のパフォーマンスについて説明しています。

## **JVM** 統計の解釈

CICS は、JVM と Java プログラムに関する次の統計を収集します。

- v JVM プール統計。CICS 領域の JVM プールにおけるアクティビティーおよび共 用クラス・キャッシュについて示しています。
- v JVM プロファイル統計。CICS 領域における JVM プロファイルの使用について 示しています。
- v JVM プログラム統計。JVM で実行される Java プログラムについて示していま す。

195 ページの『第 16 章 Java アプリケーション: [パフォーマンスの向上』で](#page-214-0)は、 JVM のチューニングについて説明しています。

## **JVM** プール統計

JVM プール統計は、CICS が特定の間隔で、JVM において Java プログラム実行す る要求をいくつ受け取ったかを示します。統計は、共用クラス・キャッシュを使用 する JVM に対する要求が何個であるかを示します。

CICS は、新しい要求と同じ JVM プロファイルを持つ Java プログラムを以前実行 したものの、現在は占有されていない JVM において、Java プログラムの実行を試 みます。このような JVM が見つからない場合は、ミスマッチが統計フィールドの 「JVM プログラム要求数 - ミスマッチの JVM (Number of JVM program requests - JVM mismatched)」でカウントされます。(この特定の統計フィールドには、スチー ルとミスマッチの両方が含まれることに注意してください。) したがって、特定の JVM プロファイルに対して行われた最初の要求は、適した JVM が使用できないた め、ミスマッチが発生することが予測されます。統計に示されるミスマッチ数が、

JVM 初期化数 (統計フィールド「JVM プログラム要求数 - 初期化された JVM (Number of JVM program requests - JVM initialised)」での) と同じ場合は、問題は ありません。ミスマッチ数が非常に大きい場合は、ミスマッチとスチールに関して 入手できる詳細な統計を検討して、この数を減らすステップを実行する必要がある かどうかを考慮してください。 219 [ページの『過度のミスマッチおよびスチールの](#page-238-0) [取り決め』で](#page-238-0)は、これについて詳しく説明しています。

JVM プール統計の詳細については、 669 ページの『JVM [プール統計』の](#page-688-0)ページに ある、CICS 統計テーブルを参照してください。

## **JVM** プロファイル統計

JVM プロファイル統計は、各実行キー (CICS キーおよびユーザー・キー) の各 JVM プロファイルごとに収集されます。これは、同じプロファイルを使用して、い ずれかのキーで JVM を作成できるからです。

アプリケーションが、特定のプロファイルをもった JVM において Java プログラム を実行する要求を行うと、CICS は以下のいずれかの処置を実行する可能性がありま す。

- v その要求に対して、そのプロファイルを持った新しい JVM が作成される。
- v 要求は、正しいプロファイルを持った空き JVM を再使用する。
- v 誤ったプロファイルまた実行キーを持った空き JVM が破棄され、要求を満たす ために再初期化される。

「*Java Applications in CICS*」の『How CICS allocates JVMs to applications』では、 CICS がこれらの各処置を実行する事情について詳しく説明しています。

JVM プロファイル統計は、とりわけ、各 JVM プロファイルについて、これらの各 処置がどの程度の頻度で実行されるかを示します。CICS が JVM プールで保持する 各プロファイルで、JVM の数を直接制御することはできません。ただし、システム で使用される異なる JVM プロファイルの数は制御することができます。例えば、 いくつかの JVM プロファイルがほとんど使用されないため、よくスチーリングの 犠牲になることがわかった場合は、属性がお互い矛盾しない限り、それらを単一の JVM プロファイルに統合できる可能性があります。この処置によって、そのプロフ ァイルを持った JVM が破棄され、ミスマッチしている要求を満たすために再初期 化されるのではなく、マッチする要求によって再使用される可能性が高くなりま す。 219 [ページの『過度のミスマッチおよびスチールの取り決め』で](#page-238-0)は、これにつ いて詳しく説明しています。

JVM プロファイル統計は、JVM のストレージ・ヒープ設定の調整を助けるために 使用することもできます。それらの統計には、そのプロファイルを持った JVM に よってヒープにおいて使用されるストレージの最高水準点に関する情報、およびそ のプロファイルをもった JVM によって使用される Language Environment エンクレ ーブ・ヒープ・ストレージの最高水準点に関する情報が含まれています。 195 [ペー](#page-214-0) ジの『第 16 章 Java アプリケーション: [パフォーマンスの向上』で](#page-214-0)は、JVM のチ ューニングにおいてこれらの統計をどのように使用するかについて説明していま す。Language Environment エンクレーブ統計を収集するには、LEHEAPSTATS=YES オプションを JVM プロファイルに設定する必要があることに注意してください。 これらの統計を JVM チューニングに使用する場合は、CEMT SET JVMPOOL PHASEOUT コマンド (または同等の EXEC CICS コマンド) を使用して、統計リセ

<span id="page-1113-0"></span>ット時の前後で (前または直後のいずれか) JVM を消去する必要があります。これ により、次の統計間隔で収集される統計が、JVM のストレージ使用量をより正確に 反映したものになります。

JVM プロファイル統計の詳細については、 671 ページの『JVM [プロファイル統](#page-690-0) [計』の](#page-690-0)ページにある、CICS 統計テーブルを参照してください。

## **JVM** プログラム統計

JVM プログラムは CICS によってロードされないため、JVM で実行されるプログ ラムの統計は、他のプログラムの統計とは別に収集されます。CICS は、EXEC CICS COLLECT STATISTICS PROGRAM コマンドまたは CEMT PERFORM STATISTICS PROGRAM コマンドが実行されるときは、JVM プログラムの統計を 収集しません。それらの統計を見るには、代わりに EXEC CICS COLLECT STATISTICS JVMPROGRAM コマンドまたは CEMT PERFORM STATISTICS JVMPROGRAM コマンドを使用する必要があります。

ただし、EXEC CICS INQUIRE PROGRAM コマンドを使用してプログラム名をブ ラウズする場合には、JVM プログラムが検出されます。EXEC CICS INQUIRE PROGRAM コマンドでブラウズし、次に、検出するプログラム名に対して EXEC CICS COLLECT STATISTICS PROGRAM コマンドを実行すると、プログラムの統 計を収集するアプリケーションは、JVM プログラムの統計を収集するときに「検出 されませんでした」という応答を受け取ります。

この応答を受け取らないようにするには、アプリケーションが、検出する各プログ ラム名の RUNTIME 値を検査するようにします。RUNTIME 値が JVM の場合に は、アプリケーションは、そのプログラム名に対して EXEC CICS COLLECT STATISTICS PROGRAM コマンドを実行すべきではありません。JVM の RUNTIME 値を持ったプログラムの統計を見る場合は、アプリケーションが、その プログラムに対して EXEC CICS COLLECT STATISTICS JVMPROGRAM コマン ドを実行するようにできます。JVM プログラムについて収集される統計情報は、他 のプログラムについて収集されるものと同じではないことに注意してください。

JVM で実行される Java プログラムには、それら自身の DFH0STAT レポートであ る JVM プログラム・レポートがあります。プログラム合計数の DFH0STAT レポ ートにも、Java プログラムの数が示されていますが、この数値は JVMPROGRAM キーワードを使用して取得できます。

JVM プログラム統計の詳細については、 675 ページの『JVM [プログラム統計』の](#page-694-0) ページにある、CICS 統計テーブルを参照してください。

## **CORBASERVER**、**DJAR**、およびエンタープライズ **Bean** 統計の解釈

CorbaServer 統計については、ページの CICS 統計テーブルを参照してください。

エンタープライズ Bean 統計については、ページの CICS 統計テーブルを参照して ください。

### <span id="page-1114-0"></span>**REQUESTMODEL** 統計の解釈

REQUESTMODEL 統計の詳細については、 752 ページの『[Requestmodel](#page-771-0) 統計』のペ ージにある、CICS 統計テーブルを参照してください。

## 端末統計の解釈

端末統計は、いろいろな点においてパフォーマンス分析にとって重要です。それら の統計から、入出力数、つまりエンド・ユーザーによるシステムのロードを入手で きます。回線伝送の障害およびトランザクションの障害が示されます (これらは、 どちらもパフォーマンス動作に悪い影響を与えます)。

詳しくは、 805 [ページの『端末管理統計』の](#page-824-0)ページにある、CICS 統計テーブルを参 照してください。

## **ISC/IRC** システムおよびモード・エントリー統計の解釈

ISC/IRC システムおよびモード・エントリー統計を使用して、CICS システム間環境 の問題を検出できます。

注**:** ISC/IRC システムおよびモード・エントリー統計には、SNA を介したシステム 間通信 (SNA を介した ISC) および複数領域操作 (MRO) 接続についての情報が含 まれます。 IP interconnectivity (IPIC) 接続についての情報は IPCONN 統計に含ま れます。

2 つのタイプのシステム間連絡、SNA を介した ISC および IPIC については、 「*CICS* 相互通信ガイド」のシステム間連絡で説明されています。

以下のトピックでは、システム・パフォーマンスとの関連で発生する可能性のある 問題を示し、それらの問題に対する解答を統計レポートからどのように引き出すか について説明します。これらのトピックは、ISC/IRC のパフォーマンス上の問題を 解決するために、どのような処置を行うことができるか (存在する場合) についても 説明します。

以下のような質問について検討します。

- 十分なセッション数が定義されていますか?
- コンテンション勝者 と コンテンション敗者 のバランスは正しいですか?
- v APPC モードグループの使用が競合していませんか ?
- 統計レポートにおいて、標準または期待される数と比較して異常に大きな数があ る場合にどうしたらいいでしょうか ?

## 統計フィールドの接続タイプの要約

以下の 2 つのテーブルに、各統計フィールドに適した接続タイプを示します。

表 *298. ISC/IRC* システム・エントリー

| <b> システム・エントリー</b> | フィールド                | <b>IRC</b> | LU6.1     | <b>APPC</b> |
|--------------------|----------------------|------------|-----------|-------------|
| 接続名                | A <sub>14</sub> CNTN |            | $\Lambda$ |             |
| 「チェーン内の AID        | A <sub>14</sub> EALL |            |           |             |

表 *298. ISC/IRC* システム・エントリー *(*続き*)*

| システム・エントリー        | フィールド    | <b>IRC</b> | LU6.1 | <b>APPC</b> |
|-------------------|----------|------------|-------|-------------|
| チェーン内の汎用 AID      | A14ESALL | X          | X     | X           |
| コンテンション敗者によって満たされ | A14ES1   |            | X     |             |
| る ATI 数           |          |            |       |             |
| コンテンション勝者によって満たされ | A14ES2   | X          | X     |             |
| る ATI 数           |          |            |       |             |
| コンテンション敗者のピーク数    | A14E1HWM | X          | X     |             |
| コンテンション勝者のピーク数    | A14E2HWM | X          | X     |             |
| 未解決割り振りのピーク数      | A14ESTAM | X          | X     | X           |
| 割り振り合計数           | A14ESTAS | X          | X     | X           |
| キューに入れられた割り振り数    | A14ESTAO | X          | X     | X           |
| 失敗したリンク割り振り数      | A14ESTAF | X          | X     | X           |
| 使用中セッションのために失敗した割 | A14ESTAO | X          | X     | X           |
| り振り数              |          |            |       |             |
| 送られた送信権要求の合計数     | A14ESBID |            | X     |             |
| 進行中の現行送信権要求数      | A14EBID  |            | X     |             |
| 進行中の送信権要求のピーク数    | A14EBHWM |            | X     |             |
| ファイル制御機能シップ要求数    | A14ESTFC | X          | X     | X           |
| インターバル制御機能シップ要求数  | A14ESTIC | X          | X     | X           |
| TD 機能シップ要求数       | A14ESTTD | X          | X     | X           |
| TS 機能シップ要求数       | A14ESTTS | X          | X     | X           |
| DLI 機能シップ要求数      | A14ESTDL | X          | X     | X           |
| 端末共用要求数           | A14ESTTC | X          |       | X           |

以下のすべてのフィールドは、指定されたモード名のモードグループに固有のもの です。

表 *299. ISC/IRC* モード・エントリー

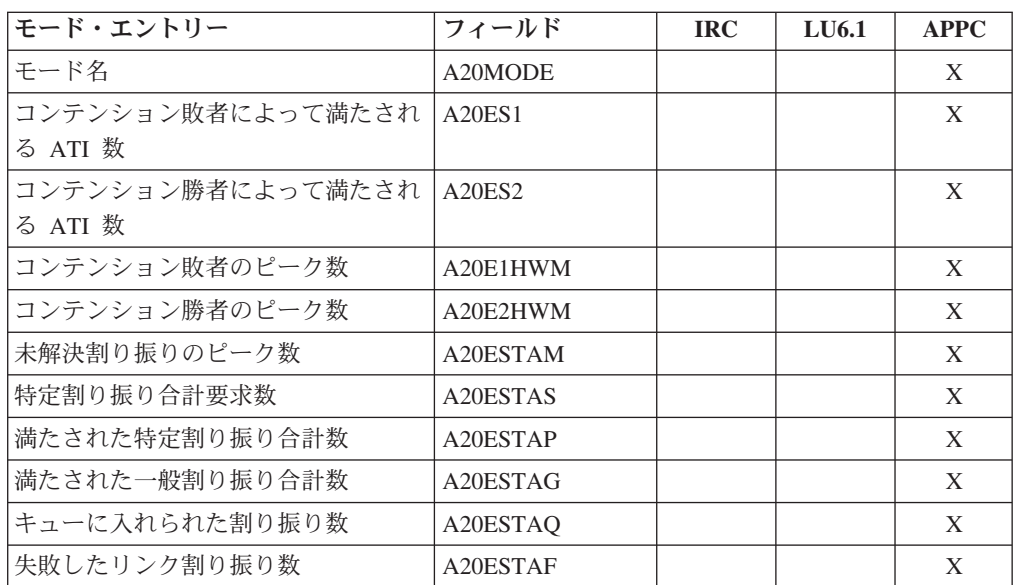
表 *299. ISC/IRC* モード・エントリー *(*続き*)*

| モード・エントリー                  | フィールド                 | <b>IRC</b> | LU6.1 | APPC |
|----------------------------|-----------------------|------------|-------|------|
| 使用中セッションのために失敗した割 <br>り振り数 | A <sub>20</sub> ESTAO |            |       | X    |
| 送られた送信権要求の合計数              | A <sub>20</sub> ESBID |            |       | X    |
| 進行中の現行送信権要求数               | A <sub>20</sub> EBID  |            |       | X    |
| 進行中の送信権要求のピーク数             | A <sub>20</sub> ERHWM |            |       | X    |

個々のフィールドの使用法の詳細については、 633 ページの『ISC/IRC [システムお](#page-652-0) [よびモード・エントリー統計』の](#page-652-0) CICS 統計を参照してください。

### **ISC/IRC** 統計を解釈するための一般的手引き

以下に、ISC/IRC 統計を解釈するためのいくつかの手引きを示します。

- 1. A14xxx および A20xxx フィールドの使用 :
	- v ほとんどの場合、以下のセクションで示される手引きは、すべての接続タイ プ、つまり IRC、LU6.1、および APPC に関連したものです。手引きが特定 の接続タイプで異なる場合は、テキストには適切な接続タイプが示されます。
	- v IRC および LU6.1 に関連する統計フィールドには常に A14 の接頭部が付き ます。これに対し、APPC フィールドには A14 または A20 の接頭部が付き ます。フィールドと接続タイプの対応関係の詳細については、 1095 [ページの](#page-1114-0) 表 [298](#page-1114-0) および 1096 [ページの表](#page-1115-0) 299 を参照してください。
- 2. 「コンテンション勝者」および「コンテンション敗者」の用語の使用 :
	- v APPC セッションは、コンテンション勝者 またはコンテンション敗者 のいず れかとして呼ばれます。これらの用語は、LU6.1 および IRC の場合の、2 次 局 (SEND セッション) および 1 次局 (RECEIVE セッション) と同じもので す。
- 3. 定義されたセッション数のチューニング :
	- 以下のセクションでは、特定のカウントが大きすぎる場合、より多くのセッシ ョンを使用可能にすることを考慮するように指示されることがあります。この ような場合、システムで定義したセッション数が増えるにつれて、次のような 影響がでる可能性があることに注意してください。
		- 実記憶および仮想記憶の使用が多くなる
		- ネットワーク内の GATEWAY NCP のストレージの使用が多くなる
		- VTAM によるストレージの使用が多くなる
		- ネットワーク内の回線ロードが増える
		- バックエンド CICS システム (AOR) が、TOR からのワークロードの増加 を処理できない
		- CICS による制御ブロック・スキャンの増大によるパフォーマンスの低下
	- v 使用可能なセッション数を必要と思われる最大の値に設定し、次に、CICS を 一定の回数実行したときの統計 (ISC/IRC および端末統計の両方) をモニター し、使用可能なセッション数を、問題を回避するのに必要な数より少しだけ大 きくすることをお勧めします。
- 4. 使用可能なコンテンション勝者とコンテンション敗者のセッション数のチューニ ング :
	- 1 方の側のロードを変更すると他方の側に悪影響が発生する場合があるため、 チューニングを実行するときは接続の両方の側を見てください。TOR におけ る使用可能なコンテンション勝者のセッション数を変更すると、AOR におけ るコンテンション敗者のセッション数に影響を与えます。
- 5. 比較と測定のための接続プロファイルの作成。

チューニングの目的の 1 つは、通常およびピークの両期間での CICS 接続数の 使用量に関するプロファイルを作成することです。そのような使用量プロファイ ルは、統計を分析して以下のことを行うときに、参照点として使用することがで きます。

- v 時間経過にともなう使用パターンの変化を確認する
- v 重大になるまでにパフォーマンス上の問題の可能性を予測する

### 十分なセッション数が定義されていますか **?**

十分なセッション数が定義されているかどうかを確認するために、CICS が統計レポ ートに提供するピーク数フィールドを検査することができます。これらは、以下の とおりです。

1. 「未解決割り振りのピーク数」 (フィールド A14ESTAM および A20ESTAM)「 割り振り総数」(フィールド A14ESTAS)「特定割り振り合計要求数」(フィールド A20ESTAS)。

APPC モードグループのセッション数を検討するときに、「未解決割り振りのピ ーク数」の数が、統計レポート期間内において、「割り振り総数」または「特定 割り振り合計要求数」と比較して大きいと思われる場合は、定義されているセッ ション総数が小さすぎることを示している可能性があります。

2. 「コンテンション勝者のピーク数」(フィールド A14E2HWM および A20E2HWM)「コンテンション敗者のピーク数」(フィールド A14E1HWM およ び A20E1HWM)

(「コンテンション勝者のピーク数」 + 「コンテンション敗者のピーク数」) の 数が使用可能セッションの最大数 (SESSIONS 定義で定義される) と等しい場合 は、統計レポート期間の特定の点において、使用可能なすべてのセッションが使 用中になる可能性があることを示します。これらの事実だけでは問題があること にはなりませんが、CICS も同じ期間に割り振り要求をキューに入れたり、拒否 したりする場合は、定義されているセッション総数が小さすぎることを示しま す。

3. 「使用中セッションのために失敗した割り振り数」 (フィールド A14ESTAO お よび A20ESTAO)

この値は、すぐに使用可能なセッションがないために、SYSBUSY 応答で拒否さ れる割り振りの場合に増加します (つまり、NOSUSPEND または NOQUEUE オ プションが指定された割り振り要求の場合です)。この値は、キューに入れられ てから、AAL1 異常終了コードで拒否される割り振りの場合にも増加します。

AAL1 コードは、指定されたデッドロック・タイムアウト (DTIMOUT) 制限時 間内でセッションが使用可能にならないために、割り振りが拒否されることを示 します。

「使用中セッションのために失敗した割り振り数」の数が統計レポート期間内で 大きい場合は、十分なセッションがすぐに使用することができないか、または適 当な制限時間内で使用することができないことを示します。

処置 : 割り振り要求を満たすために、より多くのセッションを使用可能にします。 キューイングしなくても CICS が割り振り要求を満たすようにすると、パフォーマ ンスが向上する場合があります。

ただし、フロントエンドで使用可能なセッション数を増やすと、バックエンドの作 業負荷が増える可能性があることに注意してください。したがって、このことが問 題を引き起こす可能性があるかどうかを調べる必要があります。

### コンテンション勝者とコンテンション敗者のバランスは正しいです か **?**

CICS は、コンテンション勝者とコンテンション敗者の使用量を示す多くのフィール ドを提供するため、これに対する答えを出すための複数の方法が存在します。

次のフィールドは、定義されたコンテンション勝者セッションの数を増やす必要が あるかどうかに関する手引きとなります。

1. 「進行中の現行送信権要求数」 (フィールド A14EBID および A20EBID) 「進行 中の送信権要求のピーク数」 (フィールド A14EBHWM および A20EBHWM)

「進行中の送信権要求のピーク数」の値は、統計レポート期間における特定時刻 の、進行中の送信権要求の最大数を記録したものです。「進行中の現行送信権要 求数」は常に「進行中の送信権要求のピーク数」以下になります。

これらのフィールドは、ゼロにしておくことをお勧めします。これらのフィール ドのいずれかが大きい値の場合は、CICS がコンテンション敗者セッション用に 多数の送信権要求を実行する必要があることを示します。

2. 「コンテンション敗者のピーク数」 (フィールド A14E1HWM および A20E1HWM)

「コンテンション敗者のピーク数」の数が使用可能なコンテンション敗者セッシ ョンの数に等しい場合は、定義されたコンテンション敗者セッションの数が小さ すぎる可能性があります。または、APPC/LU6.1 の場合、CICS は、コンテンシ ョン勝者セッションが不足するため、コンテンション敗者セッションを使用して 割り振りを満たす場合があります。バックエンドでの勝者と関連させて、フロン トエンドでこれをチューニングする必要があります。セッションの最大数、およ びコンテンション勝者の数を指定する方法の詳細については、「*CICS Resource Definition Guide*」の『SESSION resource definitions』で SESSIONS の定義方法 に関する情報を参照してください。

処置 *:*

APPC の場合、より多くのコンテンション勝者セッションを使用可能にします。こ れにより、コンテンション敗者セッションを使用して割り振り要求を満たす必要が 少なくなり、この結果、より多くのコンテンション敗者セッションが使用可能にな ります。

LU6.1 の場合、より多くの SEND セッションを使用可能にします。これにより、 LU6.1 が 1 次局 (RECEIVE セッション) を使用して割り振り要求を満たす必要が 少なくなります。

IRC の場合、MRO は RECEIVE セッションを使用して割り振り要求を満たすこと がないため、送信権要求は関係ありません。「コンテンション敗者のピーク数 (RECEIVE)」が、IRC リンク上のコンテンション敗者 (RECEIVE) セッションの数 と等しい場合は、リモート・システムからの割り振り数が、受信システムが処理で きる数よりも大きい可能性があります。このような場合は、使用可能な RECEIVE セッションの数を増やすようにしてください。

注**:** セッションの使用量は、処理の流れる方向によって異なります。フロントエン ドで使用可能な勝者の数を増やすチューニングでは、日、週、月などの全体の期間 を通して、処理の流れる方向に関して、このチューニングが適切でかどうかを考慮 する必要もあります。

### **APPC** モードグループの使用が競合していませんか **?**

一般的な割り振り要求と特定の割り振り要求が CICS 領域内で混合して使用される 場合、APPC モードグループの使用が競合する可能性があります。

特定の割り振りは、割り振るセッションの特別な (特定の)モードグループを指定す る割り振り要求であるのに対し、一般的な割り振りは、特別なモードグループは指 定せず、割り振りが必要なシステムのみを指定します。後者の場合は、CICS が割り 振るセッションおよびモードグループを決定します。

この質問に答えるために調べる必要のあるフィールドは、以下のとおりです。

- v 「満たされた一般割り振り合計数」 (フィールド A20ESTAG)
- v 「特定割り振り合計要求数」 (フィールド A20ESTAS)
- v 「未解決割り振りのピーク数」 (フィールド A20ESTAM)
- v 「満たされた特定割り振り合計数」 (フィールド A20ESTAP)。

「満たされた一般割り振り合計数」が「特定割り振り合計要求数」よりかなり大き く、「未解決割り振りのピーク数」がゼロでない場合は、一般割り振りが、接続の 最初のモードグループに対してのみ、または主にそのグループに対して行われてい ることを示す場合があります。

このことは、特定の割り振りに関して問題を引き起こす場合があります。これは、 CICS は、まず最初のモードグループからの一般割り振りを満たしてから、順番に他 のモードグループからのものを試みるためです。

処置 : インストール済みのモードグループのエントリーの順番を変更します。接続 のモードグループは、TCT モード・エントリー (TCTME) によって表されます。ま た、モードグループ名は、SESSIONS 定義で指定された MODENAME から付けれ ます。 TCTME の順番は、CICS が SESSIONS 定義をインストールする順番によっ

て決まります。これは、CSD に保管される SESSIONS 名の順番 (昇順英数字キ ー・シーケンス) です。これを示す図については、図 146を参照してください。 TCTME の順番を変更するには、SESSIONS 定義の名前を変更する必要がありま す。AS オプションを指定した CEDA RENAME コマンドを使用して、CSD グルー プ内の異なる SESSIONS 名で定義の名前を変更します。TCTME が作成される順番 を管理することによって、特定の割り振り参照モードグループが TCTME チェーン を低くするようにできます。また、一般 ALLOCATE との競合も回避できます。ま たは、すべての割り振りを特定の割り振りにします。

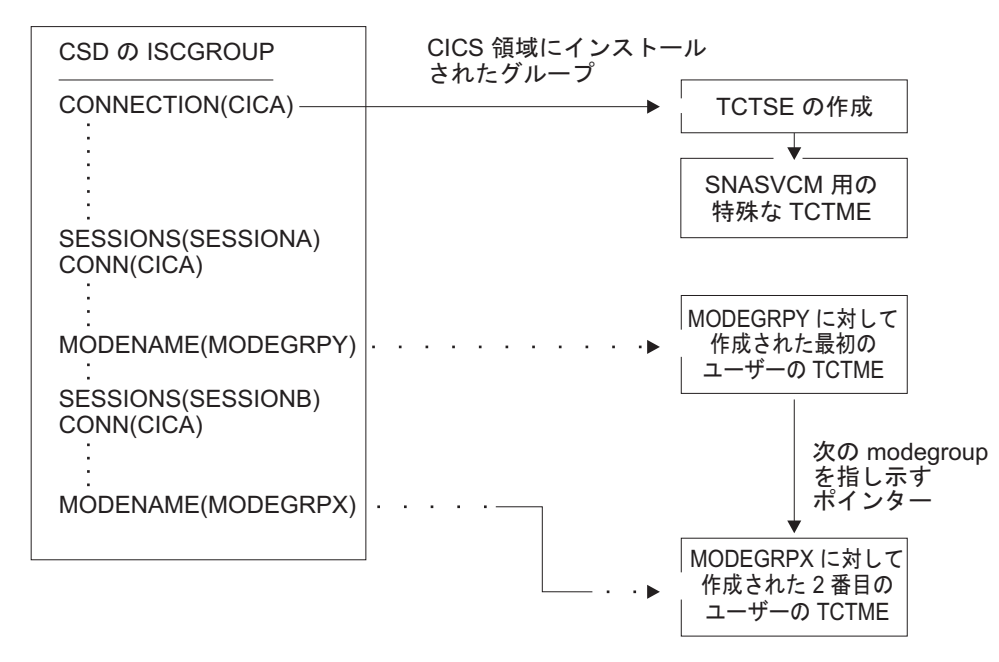

図 *146. TCT* モード・エントリーが決まる仕組み

### 統計レポートにおいて、異常に大きな数がある場合にどうしたらよ いでしょうか **?**

*ISC/IRC* システムおよびモード・エントリー 統計レポートを見ると、他のすべての フィールドと比較して異常に大きな数を示している思われるフィールドに気付く場 合があります。このセクションでは、それらのフィールドのいくつかを示し、それ らの数を減らすためにどのような処置をとるかについて説明します。

1. 「コンテンション敗者のピーク数」 (フィールド A14E1HWM および A20E1HWM)

「コンテンション敗者のピーク数」の数が使用可能なコンテンション敗者セッシ ョンの数に等しい場合は、定義されたコンテンション敗者セッションの数が小さ すぎる可能性があります。または、リンクが APPC/LU6.1 の場合は、CICS が、 コンテンション勝者セッションの不足のために、コンテンション敗者セッション を使用して、割り振りを満たす場合があります。

処置 : 割り振り要求を満たすために、より多くのコンテンション勝者セッション を使用可能にします。IRC の場合は、RECEIVES を増やします。

2. 「未解決割り振りのピーク数」(フィールド A14ESTAM および A20ESTAM)

「未解決割り振りのピーク数」の数が、統計レポート期間内において、APPC の モードグループの「割り振り総数」または「特定割り振り合計要求数」と比較し て大きいと思われる場合は、定義されているセッション総数が小さすぎるか、リ モート・システムが、送られてくる作業量を処理できないことを示している可能 性があります。

処置 : 割り振り要求を満たすために、より多くのセッションを使用可能にする か、行われている割り振りの数を減らします。

3. 「失敗したリンク割り振り数」(フィールド A14ESTAF および A20ESTAF)

この値が統計レポート期間内で高い場合は、接続状態のどこかに問題があること を示します。一番可能性の高い原因として、接続が解放されており、サービス休 止になっているか、接続が閉じられたモードグループを持っていることを挙げる ことができます。

処置: CICS がセッションの割り振りを試みている接続の状態を調べ、割り振り の失敗の原因になっている問題を解決します。

接続の失敗を解決するには、統計によってカバーされる同じ期間の CSMT ログ を検査し、統計に関連する接続に何らかの問題がないかどうかを調べます。

接続状況モニター・プログラムを作成する方法もあります。このプログラムは、 バックグラウンドで実行し、定期的に接続状況を検査し、解放済み接続を再度行 うための対応処置をとることができます。これにより、使用不可になっている接 続による停止時間を最小化できることがあります。そのようなプログラムで使用 するコマンドについてのプログラミング情報は、「*CICS System Programming Reference*」の『INQUIRE CONNECTION』、『INQUIRE MODENAME』、 『SET CONNECTION』、および『SET MODENAME』を参照してください。

4. 「使用中セッションのために失敗した割り振り数」 (フィールド A14ESTAO お よび A20ESTAO)

この値は、すぐに使用可能なセッションがなく、NOSUSPEND または NOQUEUE オプションが指定されて割り振り要求が行われたため、SYSBUSY 応答で拒否された割り振りの場合に増加します。この値は、キューに入れられた 後、AAL1 異常終了コードで拒否された割り振りの場合にも増加します。AAL1 コードは、指定されたデッドロック・タイムアウト (DTIMOUT) 制限時間内でセ ッションが使用可能でないために、割り振りが拒否されたことを示します。

「使用中セッションのために失敗した割り振り数」の数が統計レポート期間内で 大きい場合は、十分なセッションが、すぐに使用可能でないか、適当な制限時間 内で使用可能でないことを示します。

処置 : より多くのコンテンション勝者セッションを使用可能にします。この処置 により、実行されている送信権要求の量、および以後のコンテンション敗者セッ ションの使用量が減ります。IRC を使用する場合は、セッションを増やします。

5. 「進行中の送信権要求のピーク数」 (フィールド A14EBHWM および A20EBHWM)

これらのフィールドは、ゼロにしておくことをお勧めします。これらのフィール ドのいずれかが大きい値の場合は、CICS がセッション用に多数の送信権要求を 実行する必要があることを示します。

処置 : 割り振り要求を満たすために、より多くのコンテンション勝者セッション を使用可能にします。

### <span id="page-1122-0"></span>**IPCONN** 統計の解釈

IPCONN 統計を使用して IPIC 接続に関する問題を検出することができます。

注**:** SNA を介したシステム間通信 (SNA を介した ISC) および MRO 接続に関す る情報は、ISC/IRC システムおよびモード・エントリー統計にあります。

IPIC についての詳細は、「*CICS* 相互通信ガイド」のを参照してください。

これらの統計を見て答えを引き出す問題を以下に示します。

- 十分なセッション数が定義されていますか ?
- 受信セッションのバランスは正しいですか?
- v 統計レポートにおいて、標準または期待される数と比較して異常に大きな数があ る場合にどうしたらいいでしょうか ?

### **ISC** および **IRC** 接続時間エントリー統計の解釈

ISC および IRC サインオン・アクティビティーおよび ISC 持続検査 (PV) アクテ ィビティーは、**USRDELAY** および **PVDELAY** システム初期設定パラメーターの 最適な設定に関する情報を提供します。

サインオン・アクティビティーにおける再使用エントリーの数が小さく、サインオ ン・アクティビティーのタイムアウト・エントリー 値が高い場合は、**USRDELAY** システム初期設定パラメーターの値を増やします。エントリー間の平均再使用時間 の値から、**USRDELAY** システム初期設定パラメーターに設定できる時間を判断で きます。

ISC 持続検査 (PV) アクティビティー。PV アクティビティーにおける再使用エント リーの数が小さく、タイムアウト・エントリー値が高い場合は、**PVDELAY** システ ム初期設定パラメーターを増やします。エントリー間の平均再使用時間の値から、 **PVDELAY** システム初期設定パラメーターに設定できる時間を判断できます。

タイムアウトになったサインオンまたは PV エントリーのいずれかが多く、再使用 されるエントリーが多くない場合は、セキュリティー検査のために、RACF などの 外部セキュリティー・マネージャーに対する呼び出しを行う必要があるため、パフ ォーマンスが低下する場合があります。

## <span id="page-1123-0"></span>フロントエンド・プログラミング・インターフェース **(FEPI)** 統計の解釈

CICS モニターおよび統計データは、FEPI アプリケーションのチューニング、およ びそれらが使用するリソースの制御に使用できます。FEPI 統計には、各 FEPI プー ル、プール内の特定ターゲット、および各 FEPI 接続の使用に関するデータが含ま れています。FEPI のパフォーマンスについては、ここでは説明しません。- この説 明については、「*CICS Front End Programming Interface User's Guide*」の『FEPI performance』を参照してください。

FEPI 統計のリストについては、 607 [ページの『フロントエンド・プログラミング・](#page-626-0) [インターフェース](#page-626-0) (FEPI) 統計』にある CICS 統計テーブルを参照してください。

### ユーザー・ドメイン統計の解釈

ユーザー・ドメインは、セキュリティー・ドメインを呼び出してユーザー・セキュ リティー・ブロック (ACEE など) を作成する回数を最小化しようとします。その理 由は、この操作が、プロセッサー時間と入出力操作の両方で非常に時間がかかるか らです。

可能な場合、ユーザーの各固有表現は複数のトランザクション間で共用されます。 以下の属性が等しい場合は、ユーザーのユーザー・ドメイン表現を共用できます。

- ユーザー ID。
- グループ ID。
- v アプリケーション ID。これは、領域内のすべてのユーザーに対して必ずしも同一 ではありません。アプリケーション ID は MRO リンク間のユーザー ID と共に シップされます。
- v エントリーのポート。これは、VTAM 端末にサインオンしたユーザーのネット名 またはコンソールにサインオンしたユーザーのコンソール名です。他の端末タイ プおよび非端末トランザクションに関連したユーザーの場合はヌルです。

ユーザー・ドメインは、ユーザーの共用インスタンスの同時使用数のカウントを保 持します。カウントには、インスタンスが一時データ・キューなどの CICS リソー スに関連した回数、およびインスタンスを使用するアクティブなトランザクション の数が含まれています。

CICS が新規ユーザー・インスタンスをユーザー・ドメインに追加すると、ドメイン は常に、そのインスタンスをユーザー・ディレクトリーで見つけようとします。上 で説明したパラメーターを持つユーザー・インスタンスが既に存在する場合は、そ のユーザーが再使用されます。**USGDRRC** パラメーターは再使用が行われた回数を 記録します。ただし、ユーザー・インスタンスがまだ存在しない場合は、追加する 必要があり、このためには、セキュリティー・ドメインおよび外部セキュリティ ー・マネージャーを呼び出す必要があります。**USGDRNFC** パラメーターは、これ が必要な回数を記録します。

インスタンスに関連したカウントをゼロにしても、ユーザー・インスタンスはすぐ には削除されません。その代わり、**USRDELAY** システム初期設定パラメーターに よって制御されるタイムアウト・キューに置かれます。タイムアウト・キュー内に ある間は、ユーザー・インスタンスを再使用できます。再使用されると、タイムア ウト・キューから削除されます。**USGTORC** パラメーターは、タイムアウトになっ

ている間にユーザー・インスタンスが再使用された回数を記録します。また、 **USGTOMRT** パラメーターは、削除されるまでにユーザー・インスタンスがタイム アウト・キューに残った平均時間を記録します。

ただし、ユーザー・インスタンスは、再使用されることなく、全 **USRDELAY** 間隔 でタイムアウト・キューに残った場合は、削除されます。**USGTOEC** パラメーター は、このことが発生した回数を記録します。

**USGTORC** の値と比較して **USGTOEC** の値が大きい場合は、**USRDELAY** の値を 大きくすることを考慮してください。しかし、**USGTOMRT** の値が **USRDELAY** の値よりかなり小さい場合は、重大なパフォーマンスの影響なしに **USRDELAY** の 値を減らすことができます。

**USRDELAY** の値が高い場合は、CICS ユーザーの権限と属性を変更するセキュリテ ィー管理者の作業に影響する場合があることに注意してください。それは、 **USRDELAY** 間隔の後にタイムアウト・キューからフラッシュされることによっ て、ユーザー・インスタンスが CICS においてリフレッシュされるまではそれらの 変更が CICS において反映されないためです。セキュリティー管理者によっては、 **USRDELAY=0** を指定するよう要求される場合があります。使用回数をゼロにしな ければ、このようにしても、まだユーザー・インスタンスを共用することができま す。ただし一般的には、リモート・ユーザーは、実行しているトランザクションが 終了した直後にフラッシュされるため、ユーザー制御ブロックは頻繁に再構成する 必要があります。この再構成は、パフォーマンスを低下させます。詳しくは、 [861](#page-880-0) [ページの『ユーザー・ドメイン統計』を](#page-880-0)参照してください。

### **Web** および **TCP/IP** 統計の解釈

以下のCICS 統計では、CICS Web サポート、Web サービス、および TCP/IP に関 する情報を提供します。

#### **TCP/IP** 統計

TCP/IP サポートは、CICS Web サポートおよび CICS における Web サー ビスの基盤です。TCP/IP 要求を受信可能な各ポートは、TCPIPSERVICE リ ソース定義によって定義されます。統計には、グローバル統計と、各 TCPIPSERVICE 定義ごとの統計があります。

- v DFHSTUP レポート: 786 ページの『TCP/IP [グローバル統計および](#page-805-0) TCP/IP [サービス統計』を](#page-805-0)参照してください。
- v DFH0STAT レポート: 1023 ページの『TCP/IP [レポート』お](#page-1042-0)よび [1027](#page-1046-0) ペ ージの『TCP/IP [サービス・レポート』を](#page-1046-0)参照してください。

#### **URIMAP** 定義の統計

URIMAP リソース定義は、HTTP または Web サービス要求の URI と一致 し、要求の処理方法についての情報を提供します。統計には、グローバル統 計と、各 URIMAP 定義ごとの統計があります。

- v DFHSTUP レポート: 850 ページの『URIMAP [定義の統計』を](#page-869-0)参照してく ださい。
- v DFH0STAT レポート: 1062 ページの『URIMAP [グローバル・レポー](#page-1081-0) [ト』お](#page-1081-0)よび 1064 ページの『URIMAP [レポート』を](#page-1083-0)参照してください。

#### 仮想ホストの統計

仮想ホストは、単一の HTTP サーバーが同じ IP アドレス上の複数のホス トを表す場合に使用されます。異なるホストが、1 つのホスト名で識別され ます。CICS は、URIMAP 定義に指定されたホスト名に基づいて仮想ホスト を自動的に作成します。DFH0STAT レポートでは、各仮想ホストとそれぞ れの状況をリストします。

- v DFHSTUP レポート: 使用できません。
- v DFH0STAT レポート: 1071 [ページの『仮想ホスト・レポート』を](#page-1090-0)参照し てください。

#### **Web** サービス統計

CICS の Web サービス・サポートでは、サービスが Web サービス記述言 語 (WSDL) を使用して定義されていれば、CICS アプリケーションが、Web サービス・プロバイダーと Web サービス・リクエスターの両方の役割を果 たすことができます。配置される CICS アプリケーション・プログラムの 実行時環境の性質を Web サービスの設定に定義するために、 WEBSERVICE リソース定義が使用されます。 WEBSERVICE リソース定

義ごとの統計が提供され、すべての WEBSERVICE 定義の合計の使用回数 も示されます。

- v DFHSTUP レポート: 866 ページの『Web [サービス統計』を](#page-885-0)参照してくだ さい。
- v DFH0STAT レポート: 1072 ページの『Web [サービス・レポート』を](#page-1091-0)参 照してください。

#### **PIPELINE** 定義の統計

PIPELINE リソース定義は、CICS アプリケーションが Web サービス・プ ロバイダーまたはサービス・リクエスターのいずれかの役割を果たしている ときに、Web サービス・サポートで使用されます。これは、サービス要求 および応答に対して作用するメッセージ・ハンドラー・プログラムに関する 情報を提供します。PIPELINE リソース定義ごとの統計が提供され、すべて の PIPELINE 定義の合計の使用回数も示されます。

- v DFHSTUP レポート: 733 ページの『PIPELINE [定義の統計』を](#page-752-0)参照して ください。
- v DFH0STAT レポート: 980 ページの『PIPELINE [レポート』を](#page-999-0)参照してく ださい。

#### 文書テンプレートの統計

文書テンプレートは、HTTP メッセージの本文を作成する目的で、CICS Web サポートで使用されます。文書テンプレートを URIMAP 定義に指定 して、Web クライアントの要求に対する静的応答を提供することができま す。あるいは、HTTP 要求または応答を作成するため、またはその他の目的 で使用するために、アプリケーション・プログラムで使用することができま す。使用の統計が、文書テンプレートごとに提供されます。 DFH0STAT レ ポートでは、CICS 領域で定義されている各文書テンプレートをリストし、 そのソースおよび使用に関する情報を提供します。

v DFHSTUP レポート: 586 [ページの『文書テンプレートの統計』を](#page-605-0)参照し てください。

v DFH0STAT レポート: 929 [ページの『文書テンプレート・レポート』を](#page-948-0) 参照してください。

### <span id="page-1126-0"></span>**DFHSTUP** にはないサーバー統計

DFHSTUP 要約報告書には、共用一時記憶域キュー・サーバー、カップリング・フ ァシリティー・データ・テーブル・サーバー、および名前付きカウンター・シーケ ンス番号サーバーに関する統計は含まれていません。

### 共用一時記憶域キュー・サーバーの統計

共用一時記憶域キュー・サーバーの統計は、プール AXMPGANY および AXMPGLOW の AXM ページ・プール管理ルーチンによって提供されます。詳しく は、 756 [ページの『共用一時記憶域キュー・サーバーの統計』を](#page-775-0)参照してくださ  $V_{\alpha}$ 

### カップリング・ファシリティー・データ・テーブル・サーバーの統 計

カップリング・ファシリティー・データ・テーブル・サーバーの統計は、プール AXMPGANY および AXMPGLOW の AXM ページ・プール管理ルーチンによって 提供されます。詳しくは、 558 [ページの『カップリング・ファシリティー・デー](#page-577-0) [タ・テーブル・サーバーの統計』を](#page-577-0)参照してください。

### 名前付きカウンター・シーケンス番号サーバーの統計

名前付きカウンター・シーケンス番号サーバーの統計は、プール AXMPGANY およ び AXMPGLOW の AXM ページ・プール管理ルーチンによって提供されます。詳 しくは、 729 [ページの『名前付きカウンター・シーケンス番号サーバー』を](#page-748-0)参照し てください。

# 第 **5** 部 付録

## 特記事項

本書は米国 IBM が提供する製品およびサービスについて作成したものであり、本 書に記載の製品、サービス、または機能が日本においては提供されていない場合が あります。日本で利用可能な製品、サービス、および機能については、日本 IBM の営業担当員にお尋ねください。本書で IBM 製品、プログラム、またはサービス に言及していても、その IBM 製品、プログラム、またはサービスのみが使用可能 であることを意味するものではありません。これらに代えて、IBM の知的所有権を 侵害することのない、機能的に同等の製品、プログラム、またはサービスを使用す ることができます。ただし、IBM 以外の製品とプログラムの操作またはサービスの 評価および検証は、お客様の責任で行っていただきます。

IBM は、本書に記載されている内容に関して特許権 (特許出願中のものを含む) を 保有している場合があります。本書の提供は、お客様にこれらの特許権について実 施権を許諾することを意味するものではありません。実施権についてのお問い合わ せは、書面にて下記宛先にお送りください。

〒106-8711 東京都港区六本木 3-2-12 法務・知的財産 知的財産権ライセンス渉外

#### 以下の保証は、国または地域の法律に沿わない場合は、適用されません。

IBM およびその直接または間接の子会社は、本書を特定物として現存するままの状 態で提供し、商品性の保証、特定目的適合性の保証および法律上の瑕疵担保責任を 含むすべての明示もしくは黙示の保証責任を負わないものとします。国または地域 によっては、法律の強行規定により、保証責任の制限が禁じられる場合、強行規定 の制限を受けるものとします。

本書には、技術的に正確でない記述や誤植がある場合があります。本書は定期的に 見直され、必要な変更は本書の次版に組み込まれます。 IBM は予告なしに、随 時、この文書に記載されている製品またはプログラムに対して、改良または変更を 行うことがあります。

本プログラムのライセンス保持者で、(i) 独自に作成したプログラムとその他のプロ グラム (本プログラムを含む) との間での情報交換、および (ii) 交換された情報の 相互利用を可能にすることを目的として、本プログラムに関する情報を必要とする 方は、下記に連絡してください。IBM United Kingdom Laboratories, MP151, Hursley Park, Winchester, Hampshire, England, SO21 2JN 本プログラムに関する上記の情報 は、適切な使用条件の下で使用することができますが、有償の場合もあります。

本書で説明されているライセンス・プログラムまたはその他のライセンス資料は、 IBM 所定のプログラム契約の契約条項、IBM プログラムのご使用条件、またはそれ と同等の条項に基づいて、IBM より提供されます。

### <span id="page-1131-0"></span>商標

IBM、IBM ロゴおよび ibm.com は、世界の多くの国で登録された International Business Machines Corp. の商標です。他の製品名およびサービス名は、IBM または 各社の商標です。現時点での IBM の商標リストについては、 http://www.ibm.com/legal/copytrade.shtml をご覧ください。

Java およびすべての Java 関連の商標およびロゴは Sun Microsystems, Inc.の米国お よびその他の国における商標です。

Microsoft、および Windows は、Microsoft Corporation の米国およびその他の国にお ける商標です。

UNIX は The Open Group の米国およびその他の国における登録商標です。

他の会社名、製品名およびサービス名等はそれぞれ各社の商標です。

## 参考文献

### **CICS Transaction Server for z/OS** の **CICS** 資料

#### 一般

*CICS Transaction Server for z/OS Program Directory*, GI13-0536

*CICS Transaction Server for z/OS* リリース・ガイド (GC88-5845)

*CICS Transaction Server for z/OS CICS TS* バージョン *2.3* からのアップグレー ド、GC34-6996

*CICS Transaction Server for z/OS CICS TS* バージョン *3.1* からのアップグレー ド、GC34-6997

*CICS Transaction Server for z/OS CICS TS* バージョン *3.2* からのアップグレー ド、GC34-6998

*CICS Transaction Server for z/OS* インストール・ガイド (GC88-5846)

### **CICS** へのアクセス

*CICS* インターネット・ガイド、SC34-7021

*CICS Web* サービス・ガイド、SC34-7020

### 管理

- *CICS System Definition Guide*、SC34-6999
- *CICS Customization Guide*、SC34-7001
- *CICS Resource Definition Guide*、SC34-7000
- *CICS Operations and Utilities Guide*、SC34-7002
- *CICS RACF Security Guide*、SC34-7003
- *CICS Supplied Transactions*、SC34-7004

### プログラミング

- *CICS* アプリケーション・プログラミング・ガイド、SC34-7022
- *CICS* アプリケーション・プログラミング・リファレンス、SC34-7023
- *CICS System Programming Reference*、SC34-7024
- *CICS Front End Programming Interface User's Guide* (SC34-7027)
- *CICS C++ OO Class Libraries* (SC34-7026)
- *CICS Distributed Transaction Programming Guide*、SC34-7028
- *CICS Business Transaction Services*、SC34-7029
- *Java Applications in CICS*、SC34-7025

#### 診断

- *CICS Problem Determination Guide*、SC34-7034
- *CICS* パフォーマンス・ガイド (SC88-5854)
- *CICS Messages and Codes*、SC34-7035
- *CICS Diagnosis Reference*、GC34-7038
- *CICS Recovery and Restart Guide*、SC34-7012
- *CICS Data Areas*、GC34-7014
- *CICS Trace Entries*、SC34-7013
- *CICS Supplementary Data Areas*、GC34-7015

*CICS Debugging Tools Interfaces Reference*、GC34-7039

#### 通信

*CICS* 相互通信ガイド (SC88-5857) *CICS External Interfaces Guide*、SC34-7019

### データベース

*CICS DB2 Guide*、SC34-7011 *CICS IMS Database Control Guide*、SC34-7016

*CICS Shared Data Tables Guide*、SC34-7017

### **CICS Transaction Server for z/OS** の **CICSPlex SM** 資料

#### 一般

*CICSPlex SM* 概念および計画 (SC88-5855) *CICSPlex SM WUI* ガイド (SC88-5856)

#### 管理

*CICSPlex SM Administration*、SC34-7005 *CICSPlex SM Operations Views Reference*、SC34-7006 *CICSPlex SM Monitor Views Reference*、SC34-7007 *CICSPlex SM Managing Workloads*、SC34-7008 *CICSPlex SM Managing Resource Usage*、SC34-7009 *CICSPlex SM Managing Business Applications*、SC34-7010

### プログラミング

*CICSPlex SM Application Programming Guide*、SC34-7030 *CICSPlex SM Application Programming Reference*、SC34-7031

#### 診断

*CICSPlex SM Resource Tables Reference*、SC34-7032 *CICSPlex SM Messages and Codes*、GC34-7035 *CICSPlex SM Problem Determination*、GC34-7037

### 他の **CICS** 資料

以下の資料では、CICS に関する詳細情報を記載しています。これらの資料は、 CICS Transaction Server for z/OS バージョン 4 リリース 1 には含まれていませ ん。

*Designing and Programming CICS Applications*、SR23-9692 *CICS Application Migration Aid Guide*、SC33-0768 *CICS Family: API Structure* (SC33-1007) *CICS* ファミリー クライアント・サーバー プログラミングの手引き (SC88-7429) *CICS Family: Interproduct Communication*、SC34-6853 *CICS Family: Communicating from CICS on System/390*、SC34-6854 *CICS Transaction Gateway for z/OS Administration* (SC34-5528)

*CICS Family: General Information*、GC33-0155 *CICS 4.1 Sample Applications Guide*、SC33-1173 *CICS/ESA 3.3 XRF Guide*、SC33-0661

### 他の **IBM** 資料

以下の資料には、関連する IBM 製品に関する情報が記載されています。

#### **CICS Performance Analyzer**

*CICS Performance Analyzer for z/OS* ユーザーズ・ガイド (SC88-9953) *CICS Performance Analyzer for z/OS* レポート・リファレンス (SC88-9954)

#### **DB2**

*DB2 Universal Database Server (OS/390* および *z/OS* 版*)* 管理ガイド (SC88-8761)

#### **DB2 Performance Expert for z/OS** および**DB2 Performance Monitor for z/OS**

*IBM DB2 Performance Expert for z/OS*、*IBM DB2 Performance Monitor for z/OS: Report Command Reference* (SC18-7977)

*IBM DB2 Performance Expert for z/OS*、*IBM DB2 Performance Monitor for z/OS: Report Reference* (SC18-7978)

#### **DFSMS**

*z/OS: DFSMSdfp* ストレージ管理リファレンス (SC88-8974)

#### **IMS**

*IMS/ESA V6* 管理の手引き*:* データベース管理プログラム (SD88-7132) *IMS* 第*8*版 管理の手引き*:* システム (SD88-6263) *IBM IMS Performance Analyzer for z/OS* ユーザー・ガイド (SD88-6537) *IBM IMS Performance Analyzer for z/OS: Report Analysis* (SC27-0913) *IMS Database Tools Volume II: System Extension and Other Tools* (SG24-5242)

#### **MVS**

*z/OS MVS* 初期設定およびチューニング ガイド (SA88-8563) *z/OS MVS* 初期設定およびチューニング 解説書 (SA88-8564) *z/OS MVS JCL* 解説書 (SA88-8569) *z/OS MVS* システム管理機能 *(SMF)* (SA88-8596) *z/OS MVS* 計画*:* グローバル・リソース逐次化 (SA88-8572) *z/OS MVS* 計画*:* ワークロード管理 (SA88-8574) *z/OS MVS* シスプレックスのセットアップ (SA88-8591)

#### **z/OS** リソース測定機能 **(RMF)**

*z/OS RMF* プログラマーズ・ガイド (SD88-6181) *z/OS RMF* パフォーマンス管理ガイド (SD88-6182) *z/OS RMF* レポート分析 (SD88-6340) *z/OS RMF* プログラマーズ・ガイド (SD88-6339)

#### 言語環境

*z/OS* 言語環境プログラム プログラミング・リファレンス (SA88-8550) *z/OS:* 言語環境プログラム 概念 (SA88-8555) *z/OS:* 言語環境プログラム ランタイム マイグレーション・ガイド (GA88-8553) *z/OS:* 言語環境プログラム プログラミング・ガイド (SA88-8549)

*z/OS:* 言語環境プログラム カスタマイズ (SA88-8552)

#### **Tivoli Decision Support for z/OS**

*Tivoli Decision Support for z/OS* 管理ガイド (SH88-6034) *Tivoli Decision Support for z/OS CICS* パフォーマンス・フィーチャー・ガイドお よび解説書 (SH88-6044)

### **NetView** パフォーマンス・モニター **(NPM)**

*Tivoli NetView Performance Monitor* リファレンス (SH88-7821) *Tivoli NetView Performance Monitor* ユーザーズ・ガイド (SH88-7818)

#### 調整ツール

*Network Program Products Planning* (SC30-3351)

#### その他

*CICS Workload Management Using CICSPlex SM and the MVS/ESA Workload Manager* (GG24-4286) *System/390 MVS Parallel Sysplex Performance* (GG24-4356) *System/390 MVS/ESA Version 5 Workload Manager Performance Studies* (SG24-4352) *IBM 3704 and 3705 Control Program Generation and Utilities Guide* (GC30-3008) *Screen Definition Facility II Primer for CICS/BMS Programs* (SH19-6118) *Systems Network Architecture Management Services Reference* (SC30-3346) *Teleprocessing Network Simulator General Information* (GH20-2487) *Hierarchical File System Usage Guide* (SG24-5482) *A Performance Study of Web Access to CICS* (SG24-5748)

## アクセシビリティー

アクセシビリティー機能は、運動障害または視覚障害など身体に障害を持つユーザ ーがソフトウェア・プロダクトを快適に使用できるようにサポートします。

CICS システムのセットアップ、実行、および保守に必要なほとんどの作業は、以下 のいずれかの方法で実行できます。

- v CICS にログオンした 3270 エミュレーターを使用する
- v TSO にログオンした 3270 エミュレーターを使用する
- v MVS システム・コンソールとして 3270 エミュレーターを使用

IBM パーソナル・コミュニケーションズは、身体に障害のあるユーザーのためのア クセシビリティ機能を備えた 3270 エミュレーションを提供します。この製品を使 用すると、ご使用の CICS システムで必要なアクセシビリティー機能が利用可能に なります。

「パフォーマンス・ガイド」には、CICS のパフォーマンス分析およびパフォーマン ス管理で使用するために取得可能なソフトウェア・パッケージに関する情報が示さ れています。これらのソフトウェア・パッケージでは、CICS 自体と同様のアクセシ ビリティー機能が提供されているわけではありません。これらのパッケージのアク セシビリティー情報が必要な場合は、パッケージのオーダーまたは問い合わせ時に ご連絡ください。これらのソフトウェア・パッケージは有用ではありますが、CICS でのパフォーマンス分析に必要不可欠なソフトウェア・パッケージというわけでは ありません。 CICS に付属しているツールのみを使用した場合でも、パフォーマン ス分析を実行することができます。

## 索引

日本語, 数字, 英字, 特殊文字の 順に配列されています。なお, 濁 音と半濁音は清音と同等に扱われ ています。

## [ア行]

[アセンブラー](#page-326-0) H バージョン 2 307 アセンブラーおよびリンク・エディット DFH0STM DFH0STM、BMS [マップ・セット](#page-534-0) [515](#page-534-0) アセンブラーおよびリンク・エディット DFH0STS DFH0STS、BMS [マップ・セット](#page-534-0) 515 一時記憶域要求 [圧縮、出力データ・ストリーム](#page-162-0) 143 アドレス・スペース [オンライン・システムの分割](#page-306-0) 287 [共用中核コード](#page-322-0) 303 [測定](#page-305-0) 286 [プログラム・ストレージ](#page-325-0) 30[6, 307](#page-326-0) [マップの位置合わせ](#page-323-0) 304 アプリケーション・プログラム [常駐、非常駐、一時](#page-325-0) 306 [相互通信](#page-306-0) 287 [パフォーマンス分析](#page-96-0) 77 [16MB](#page-326-0) 境界 307 異常終了 [アプリケーション](#page-31-0) 12 [大きな変更後](#page-135-0) 116 [仮想記憶域の不足](#page-95-0) 76 [仮想記憶の不足](#page-139-0) 120 [サブプール・ストレージの不足](#page-138-0) 11[9,](#page-280-0) [261](#page-280-0) [端末読み取り](#page-141-0) 122 [デッドロックのタイムアウト](#page-141-0) 122 [トランザクション](#page-36-0) 17 [パージ・タスク](#page-108-0) 89 [バックアウト・リカバリー](#page-368-0) 349 [不十分なプログラム圧縮](#page-283-0) 264 [ロギング](#page-28-0) 9 ONEWTE [オプション](#page-156-0) 137 TS [スペース](#page-366-0) 347 [異常条件プログラム](#page-38-0) (DFHACP) 19 [位置合わせなしマップ](#page-323-0) 304 [位置合わせマップ](#page-323-0) 304 [一時記憶](#page-113-0) 9[4, 343](#page-362-0) [コールド・スタートまたは初期スター](#page-366-0) [ト・システムの要求](#page-366-0) 347 主 [343](#page-362-0)[, 344](#page-363-0)

[一時記憶](#page-113-0) *(*続き*)* [データ共用](#page-367-0) 348 [統計](#page-815-0) 79[6, 1085](#page-1104-0) パフォーマンスの向上 複数の VSAM [ストリング](#page-364-0) 34[5,](#page-369-0) [350](#page-369-0) 複数の VSAM [バッファー](#page-364-0) 34[5,](#page-369-0) [350](#page-369-0) [パフォーマンス変数の要約](#page-366-0) 347 [並行入出力操作](#page-364-0) 34[5, 350](#page-369-0) [補助](#page-362-0) 34[3, 344](#page-363-0) 2 [次エクステント](#page-363-0) 344 [DFH0STAT](#page-1048-0) レポート 1029 一時記憶域キュー [DFH0STAT](#page-1055-0) レポート 1036 [割り振り](#page-366-0) 347 一時記憶メイン - ストレージ・サブプー ール [DFH0STAT](#page-1053-0) レポート 1034 [一時データ](#page-113-0) 9[4, 348](#page-367-0) [間接宛先](#page-372-0) 353 [区画外](#page-371-0) 352 [区画内](#page-368-0) 349 パフォーマンスの向上 複数の VSAM [ストリング](#page-364-0) 34[5,](#page-369-0) [350](#page-369-0) 複数の VSAM [バッファー](#page-364-0) 34[5,](#page-369-0) [350](#page-369-0) [並行入出力操作](#page-364-0) 34[5, 350](#page-369-0) [DFH0STAT](#page-1076-0) レポート 1057 [一時データ統計](#page-1105-0) 1086 一時データ・キュー [DFH0STAT](#page-1079-0) レポート 1060 一時データ・キューの合計 [DFH0STAT](#page-1081-0) レポート 1062 [一時プログラム](#page-325-0) 306 [イニシエーター、ジョブ](#page-139-0) 120 [違反、ストレージの](#page-110-0) 91 [イベント・モニター・ポイント](#page-410-0) [\(EMP\) 391](#page-410-0) インターバル・レポート [制御](#page-362-0) 343 [統計](#page-43-0) 24 [インバウンド・チェーニング](#page-149-0) 130 [エラー率](#page-95-0) 76 エンキュー・ドメイン [統計](#page-616-0) 597 エンキュー・マネージャー [エンキュー・マネージャー・レポート](#page-953-0) [934](#page-953-0)

エンキュー・マネージャー *(*続き*)* [エンキュー・モデル・レポート](#page-956-0) 937 統計 [1084](#page-1103-0) [DFH0STAT](#page-953-0) レポート 934 エンキュー・モデル [DFH0STAT](#page-956-0) レポート 937 エンタープライズ Bean [クライアント制御](#page-241-0) OTS 222 [調整](#page-240-0) 221 [複数の要求プロセッサー](#page-241-0) 222 DFHEJOS [カスタマイズ](#page-240-0) 221 [エンタープライズ](#page-614-0) Bean 統計 595 [エンド・ユーザー、情報](#page-28-0) 9 [応答時間](#page-104-0) 85 [貢献要因](#page-42-0) 23 [システム](#page-25-0) 6 [内部](#page-106-0) 87 [ネットワーク](#page-25-0) 6 [DASD 6](#page-25-0) オペランド [BUFFER 138](#page-157-0) [INAREAL 131](#page-150-0) [IOAREALEN 129](#page-148-0)[, 316](#page-335-0) [MSGINTEG 136](#page-155-0) [ONEWTE 136](#page-155-0) [OPPRTY 295](#page-314-0) [PACING 309](#page-328-0) [PRIORITY 295](#page-314-0) [RECEIVESIZE 138](#page-157-0) [RECOVSTATUS](#page-372-0) オペランド 353 [SENDSIZE 138](#page-157-0) [TERMPRIORITY 295](#page-314-0) [TIOAL 129](#page-148-0) [TRIGGERLEVEL 353](#page-372-0) [VPACING 309](#page-328-0) [オペレーター・セキュリティー](#page-376-0) 357 オペレーティング・システム [キーポイント頻度、](#page-265-0)AKPFREQ 246 [共用記憶域](#page-322-0) 303 [ジョブ・イニシエーター](#page-139-0) 120 [リソースの割り振り](#page-137-0) 118 [ログ延期インターバル、](#page-267-0) [LGDFINT 248](#page-267-0) CICS [インターフェース](#page-134-0) 115 [オペレーティング・システムのインターフ](#page-134-0) [ェース](#page-134-0) 115 [オンライン・システムの分割](#page-306-0) 287

## [カ行]

[カーネル記憶](#page-304-0) 285 [ガーベッジ・コレクション](#page-216-0) 19[7, 202](#page-221-0)[, 203](#page-222-0) [区画外一時データ](#page-371-0) 352 [回線送信障害](#page-824-0) 805 [開発後レビュー](#page-27-0) 8 外部アクション [セキュリティー・インターフェース](#page-376-0) [357](#page-376-0) [設計の段階](#page-26-0) 7 拡張機能 [共通サービス域](#page-276-0) (ECSA) 257 [共通システム域](#page-272-0) (ECSA) 253 [システム・キュー域](#page-275-0) (ESQA) 256 [専用領域](#page-277-0) 258 [リンク・パック域](#page-322-0) (ELPA) 303 [MVS](#page-274-0) 中核 255 [拡張共通システム域](#page-272-0) (ECSA) 253 [拡張によるシステム変更](#page-39-0) 20 [仮想記憶](#page-272-0) 253 [制約](#page-117-0) 98 [チェックリスト](#page-127-0) 108 [内部制限](#page-95-0) 76 [不足](#page-139-0) 120 [仮想記憶間サーバー環境](#page-201-0) (AXM) 182 仮想記憶間サービス [複数領域操作](#page-306-0) (MRO) 287 CSA [の縮小](#page-331-0) 312 仮想ホスト [DFH0STAT](#page-1090-0) レポート 1071 [活動キーポイント頻度](#page-265-0) (AKPFREQ) 246 カップリング・ファシリティー・データ・ テーブル [リスト構造の統計](#page-577-0) 558 [カップリング・ファシリティー・データ・](#page-201-0) テーブル [\(CFDT\) 182](#page-201-0) [カップリング・ファシリティー・データ・](#page-529-0) [テーブル・サーバーの統計](#page-529-0) 51[0, 1107](#page-1126-0) [カップリング・ファシリティー・リソース](#page-205-0) 管理 [\(CFRM\) 186](#page-205-0) [間接宛先](#page-372-0) 353 [完全ロード測定](#page-96-0) 7[7, 78](#page-97-0) [キーポイント頻度、](#page-265-0)AKPFREQ 246 [起動時間の改善](#page-380-0) 361 [機能シップ](#page-306-0) 28[7, 311](#page-330-0) [基本マッピング・サポート](#page-362-0) (BMS) 343 [共通システム域](#page-330-0) (CSA) 311 [業務要因](#page-25-0) 6 [共用一時記憶域キュー・サーバーの統計](#page-529-0) [510](#page-529-0)[, 1107](#page-1126-0) 共用キュー・サーバー [カップリング・ファシリティー統計](#page-775-0) [756](#page-775-0) [共用ライブラリー領域](#page-227-0) 208 共用リソース [中核コード](#page-322-0) 303

共用リソース *(*続き*)* [モジュール](#page-382-0) 363 PL/I [ライブラリー](#page-343-0) 324 [区画内一時データ・レポート](#page-316-0) 29[7, 349](#page-368-0) [区画内バッファーの統計](#page-849-0) 83[0, 845](#page-864-0) [クライアント制御](#page-241-0) OTS およびエンタープ ライズ [Bean 222](#page-241-0) グローバル [ENQ/DEQ 353](#page-372-0) グローバル・ユーザー出口ルーチン [DFH0STAT](#page-964-0) レポート 945 クロック、定義 [モニター用](#page-417-0) 398 [言語環境](#page-344-0) 325 [検討の計画](#page-32-0) 13 [検討プロセス](#page-32-0) 13 [コーディングの段階](#page-27-0) 8 [高性能オプション](#page-154-0) (HPO) 13[5, 141](#page-160-0) [RAPOOL 134](#page-153-0) [高専用領域](#page-279-0) 260 [コンテンション・モデル](#page-203-0) 184 [コンピューター・システム要因](#page-25-0) 6

# [サ行]

[サービス・クラス](#page-390-0) 371 [サービス・クラス](#page-331-0) (COS)、VTAM におけ る [312](#page-331-0) 最大タスク MXT[、システム初期設定パラメーター](#page-309-0) [290](#page-309-0) [限度に到達した回数](#page-38-0) 19 [サインオン](#page-316-0) 297 [作業セット](#page-112-0) 93 [削除、シップされた端末定義](#page-338-0) DSHIPINT および [DSHIPIDL](#page-338-0) の 319 [サフィックスが付加されたマップ・セット](#page-342-0) [323](#page-342-0) サブタスキング VSAM [データ・セット制御](#page-197-0) [\(VSP\) 178](#page-197-0) サブプール [その他](#page-280-0) 26[1, 263](#page-282-0) [229 139](#page-158-0)[, 258](#page-277-0)[, 261](#page-280-0)[, 262](#page-281-0) [230 258](#page-277-0)[, 261](#page-280-0)[, 262](#page-281-0) [CDSA 265](#page-284-0) [CICS 265](#page-284-0) [ECDSA 265](#page-284-0)[, 268](#page-287-0) [ERDSA 265](#page-284-0)[, 281](#page-300-0) [ESDSA 265](#page-284-0) [EUDSA 265](#page-284-0) [GCDSA 281](#page-300-0) [RDSA 265](#page-284-0)[, 268](#page-287-0) [SDSA 265](#page-284-0)[, 267](#page-286-0) [UDSA 265](#page-284-0)

[サブプール・ストレージのフラグメント化](#page-301-0) [282](#page-301-0) 時間 [トランザクションの初期化](#page-351-0) 332 [システム管理機能](#page-44-0) (SMF) 25 [システム管理機能](#page-402-0) (SMF) (system [management facility \(SMF\)\) 383](#page-402-0) [システム間レポート](#page-66-0) 47 [システム間連絡](#page-135-0) (ISC) 116 [システム状態](#page-95-0) 76 システム初期設定テーブル (DFHSIT) CICS [モニターのエントリー](#page-404-0) 385 システム初期設定パラメーター [AILDELAY 145](#page-164-0) [AIQMAX 144](#page-163-0) [AIRDELAY 144](#page-163-0) [AKPFREQ 246](#page-265-0) [BMS 305](#page-324-0) [CMXT 92](#page-111-0) [DSALIM 300](#page-319-0) DSHIPINT および [DSHIPIDL 319](#page-338-0) [EDSALIM 298](#page-317-0) [FEPI 178](#page-197-0) [ICV 121](#page-140-0)[, 141](#page-160-0) [ICVTSD 134](#page-153-0)[, 140](#page-159-0) [LGDFINT 248](#page-267-0) [MN 385](#page-404-0) [MNEXC 385](#page-404-0) [MNPER 385](#page-404-0) [MROBTCH 317](#page-336-0) [MROFSE 318](#page-337-0) [MROLRM 318](#page-337-0) [MXT 92](#page-111-0)[, 290](#page-309-0) [OPNDLIM 139](#page-158-0) [PRTYAGE 295](#page-314-0) [PRVMOD 304](#page-323-0) [PVDELAY 653](#page-672-0)[, 1103](#page-1122-0) [RAMAX 131](#page-150-0) [RAPOOL 133](#page-152-0) [SUBTSKS 178](#page-197-0) [TD 350](#page-369-0) [TRANISO 299](#page-318-0) [TS 1086](#page-1105-0) [USRDELAY 653](#page-672-0)[, 1103](#page-1122-0) [システム定義されたイベント・モニター・](#page-410-0) [ポイント](#page-410-0) 391 [システム・アクティビティー報告書、](#page-98-0) RMF [における](#page-98-0) 79 [システム・キュー域](#page-275-0) (SQA) 256 システム・ダンプ [統計](#page-609-0) 590 [システム・ネットワーク体系](#page-148-0) (SNA) 129 [システム・パフォーマンスの分析](#page-88-0) 69 [システム・ヒープ](#page-216-0) 197 [システム・ロガー](#page-73-0) 54 [実記憶](#page-272-0) 253

[実記憶](#page-272-0) *(*続き*)* [作業セット](#page-112-0) 93 [制約](#page-118-0) 99 [チェックリスト](#page-129-0) 110 [実行診断機能](#page-362-0) (EDF) 343 自動インストール [統計](#page-542-0) 523 [自動開始記述子](#page-654-0) (AID) 63[5, 644](#page-663-0) [自動トランザクション開始](#page-150-0) (ATI) 13[1,](#page-159-0) [140](#page-159-0) [自動リスタート機能](#page-383-0) (ARM) 364 [自動ログオン](#page-158-0) 139 ジャーナリング [構造あたりのログ・ストリーム](#page-259-0) 240 [ステージング・データ・セット](#page-264-0) 245 [HIGHOFFLOAD](#page-262-0) しきい値 243 [Integrated Coupling Migration Facility](#page-256-0) [\(ICMF\) 237](#page-256-0) [LOWOFFLOAD](#page-262-0) しきい値 243 ジャーナル [いっぱいのバッファー](#page-39-0) 20 [ユーザー](#page-371-0) 352 ジャーナル名 [統計](#page-685-0) 66[6, 1091](#page-1110-0) [DFH0STAT](#page-969-0) レポート 950 [ジャーナル名統計](#page-1110-0) 1091 シャットダウン [AIQMAX 364](#page-383-0) [CATA 364](#page-383-0) [CATD 364](#page-383-0) [主一時記憶域](#page-362-0) 34[3, 344](#page-363-0) [週次モニター](#page-34-0) 15 [出力データ・ストリームの圧縮](#page-162-0) 143 [種別規則](#page-389-0) 370 [順次照会言語](#page-53-0) (SQL) 34 障害 [回線送信](#page-824-0) 805 [トランザクション](#page-824-0) 805 [トレース](#page-109-0) 90 [症状、ローパフォーマンスの](#page-104-0) 8[5, 96](#page-115-0) [常駐プログラム](#page-325-0) 306 商標 [1112](#page-1131-0) [将来の制約](#page-35-0) 16 [ジョブ・イニシエーター](#page-139-0) 120 [シリアル機能](#page-113-0) 94 [診断、問題の](#page-88-0) 69 [スケジューラー作業域](#page-281-0) (SWA) 262 [スチールの](#page-238-0) JVM での削減 219 [ステージング・データ・セット](#page-264-0) 245 [ストリング、](#page-180-0)VSAM における数 161 [ストレージ](#page-272-0) 253 [一時](#page-362-0) 343 [違反](#page-110-0) 91 [ストレス](#page-107-0) 88 [制限状態](#page-111-0) 92 [フラグメント化](#page-139-0) 120

[ストレージ](#page-272-0) *(*続き*)* [補助](#page-363-0) 344 [DFH0STAT](#page-1014-0) レポート 995 [ストレージ不足](#page-28-0) (SOS) 9 ストレージ保護機能 [ストレージ保護](#page-377-0) 358 ストレージ・サブプール [DFH0STAT](#page-1033-0) レポート 1014 ストレージ・マネージャー [統計](#page-784-0) 765 [ストレージ・マネージャー統計](#page-1103-0) 1084 [ストレス、ストレージ](#page-107-0) 88 [スレッド・セーフなファイル制御](#page-212-0) 193 [スワップ不能](#page-137-0) CICS 118 [制御、ストレージ・ストレスの](#page-107-0) 88 制御域 [\(CA\) 161](#page-180-0) 制御間隔 [\(CI\) 164](#page-183-0)[, 343](#page-362-0)[, 346](#page-365-0) 制御コマンド [CEMT PERFORM STATISTICS 500](#page-519-0) [EXEC CICS PERFORM STATISTICS](#page-519-0) [RECORD 500](#page-519-0) [制限状態](#page-111-0) 92 制約 [将来の予測](#page-35-0) 16 [制限](#page-111-0) 92 [ソフトウェア](#page-113-0) 94 [ハードウェア](#page-112-0) 93 [設計の段階](#page-26-0) 7 接続およびモードネーム・レポート [DFH0STAT](#page-905-0) レポート 886 [接続時間統計](#page-1122-0) 1103 [セット、作業](#page-112-0) 93 [接頭部ストレージ域](#page-277-0) (PSA) 258 [専用領域](#page-277-0) 258 相互通信 [機能](#page-330-0) 311 [セッション](#page-113-0) 94 [装置依存のサフィックス](#page-342-0) (DDS) 323 測定 [完全ロード](#page-97-0) 78 [単一トランザクション](#page-100-0) 81 [ソフトウェア制約](#page-113-0) 94

## [タ行]

待機分析 [CICS PA](#page-64-0) レポート 45 代替システム [自動インストール端末](#page-164-0) 145 [ダイナミック・リンク・ライブラリー](#page-227-0) (DLL) [ファイル](#page-227-0) 208 タイム・スタンプ、定義 [モニター用](#page-417-0) 398 [対話式問題管理システム](#page-48-0) (IPCS) 29 タスク 最大仕様 [\(MXT\) 290](#page-309-0)

タスク *(*続き*)* [所要時間の短縮](#page-134-0) 115 [パージ](#page-108-0) 89 [パフォーマンスの定義](#page-31-0) 12 [優先順位付け](#page-314-0) 295 [CICS](#page-22-0) 定義 3 MVS [共通要件の削減](#page-136-0) 117 [タスクのパージ](#page-108-0) 89 [単一トランザクション測定](#page-100-0) 81 CICS [補助トレース](#page-102-0) 83 ダンプ [ドメイン統計](#page-609-0) 59[0, 593](#page-612-0) [ダンプ統計](#page-1107-0) 1088 ダンプ・ドメイン [統計](#page-609-0) 59[0, 593](#page-612-0) 端末 [自動インストール](#page-163-0) 144 [出力データ・ストリームの圧縮](#page-162-0) 143 スキャン遅延 [\(ICVTSD\) 140](#page-159-0) [端末専有領域](#page-308-0) (TOR) 289 [同時ログオン](#page-158-0)/ログオフ要求 139 入出力域 [\(SESSIONS](#page-335-0) [IOAREALEN\) 316](#page-335-0) 入出力域 [\(TIOA\) 129](#page-148-0)[, 137](#page-156-0) 入出力域 [\(TYPETERM](#page-148-0) [IOAREALEN\) 129](#page-148-0) [任意受信入力域](#page-150-0) (RAMAX) 131 任意受信プール [\(RAPOOL\) 133](#page-152-0) [メッセージ・ブロック・サイズ](#page-95-0) 76 HPO、VTAM [における](#page-154-0) 135 SNA [チェーニングの使用](#page-157-0) 138 SNA [トランザクション・フローの最小](#page-155-0) 化 [136](#page-155-0) 端末管理 [完全スキャン](#page-140-0) 121 [統計](#page-824-0) 805 [領域終了間隔](#page-140-0) (ICV または [TIME\) 121](#page-140-0) 端末自動インストール [DFH0STAT](#page-1058-0) レポート 1039 [端末統計](#page-1114-0) 1095 [端末入出力域](#page-149-0) (TIOA) 130 [端末の自動インストール](#page-163-0) 144 [チェーン・アセンブリー](#page-157-0) 138 チェックリスト [仮想記憶](#page-127-0) 108 [実記憶](#page-129-0) 110 [入出力のコンテンション](#page-126-0) 107 [パフォーマンス](#page-126-0) 107 [プロセッサー・サイクル](#page-131-0) 112 [抽出統計レポート機能](#page-526-0) 507 [調整](#page-120-0) 101 [結果の検討](#page-122-0) 103 [トレードオフ](#page-120-0) 101 [入出力操作](#page-145-0) 126 [CICS PA](#page-54-0) の使用 35

[調整](#page-120-0) *(*続き*)* [DASD 126](#page-145-0) MVS 以下の [CICS 115](#page-134-0) [VSAM 159](#page-178-0)[, 362](#page-381-0) データベース [設計](#page-113-0) 94 ツール [\(DBT\) 33](#page-52-0) [ハードウェア競合](#page-112-0) 93 DB2 [パフォーマンス・モニター](#page-53-0) 34 IMS [のモニター](#page-52-0) 33 データベース制御 DBCTL [セッション終了統計](#page-583-0) 564 [データベース・リソース・アダプター](#page-244-0) [\(DRA\) 225](#page-244-0)[, 564](#page-583-0) データ・セット [レコード・ブロック・サイズ](#page-95-0) 76 [DFH0STAT](#page-916-0) レポート 897 DSN ([データ・セット名共用](#page-186-0)) 167 [データ・セット名](#page-186-0) (DSN) の共用 167 [データ・テーブル](#page-199-0) 180 [推奨](#page-200-0) 181 [パフォーマンス統計](#page-201-0) 182 [変更の同期](#page-199-0) 180 データ・テーブル要求 [DFH0STAT](#page-917-0) レポート 898 データ・テーブル・ストレージ [DFH0STAT](#page-918-0) レポート 899 テーブル・マネージャー [統計](#page-803-0) 784 [定義の段階](#page-26-0) 7 ディスパッチャー [統計](#page-586-0) 56[7, 1081](#page-1100-0) [DFH0STAT](#page-930-0) レポート 911 ディスパッチャー MVS TCB レポート [DFH0STAT](#page-931-0) レポート 912 ディスパッチャー TCB プール・レポート [DFH0STAT](#page-941-0) レポート 922 ディスパッチャー TCB モード・レポート [DFH0STAT](#page-935-0) レポート 916 出口プログラム [DFH0STAT](#page-1087-0) レポート 1068 [テストの段階](#page-27-0) 8 [デッドロック・タイムアウト](#page-28-0) [9, 18](#page-37-0)[, 122](#page-141-0) [同期点コスト](#page-350-0) 331 統計 [一時記憶](#page-815-0) 79[6, 1085](#page-1104-0) [一時データ](#page-849-0) 83[0, 1086](#page-1105-0) [エンキュー](#page-1103-0) 1084 [エンキュー・ドメイン](#page-616-0) 597 [エンタープライズ](#page-614-0) Bean 595 [カップリング・ファシリティー・デー](#page-529-0) [タ・テーブル・サーバー](#page-529-0) 51[0, 1107](#page-1126-0) [共用一時記憶域キュー・サーバー](#page-529-0) [510](#page-529-0)[, 1107](#page-1126-0) [区画内バッファー](#page-849-0) 83[0, 845](#page-864-0) [サーバー](#page-529-0) 51[0, 1107](#page-1126-0)

統計 *(*続き*)* [サンプル・プログラム、](#page-529-0) [DFH0STAT 510](#page-529-0) [システム・ダンプ](#page-609-0) 590 [自動インストール](#page-542-0) 523 [ジャーナル名](#page-685-0) 66[6, 1091](#page-1110-0) [ストレージ・マネージャー](#page-784-0) 76[5, 1084](#page-1103-0) [接続時間](#page-1122-0) 1103 [ダンプ](#page-1107-0) 1088 [ダンプ・ドメイン](#page-609-0) 59[0, 593](#page-612-0) [端末](#page-1114-0) 1095 [端末管理](#page-824-0) 805 [データ・テーブル](#page-201-0) 182 [テーブル・マネージャー](#page-803-0) 784 [ディスパッチャー](#page-586-0) 56[7, 1081](#page-1100-0) [統計ドメイン](#page-781-0) 76[2, 1080](#page-1099-0) [トランザクション](#page-1107-0) 1088 [トランザクション量](#page-24-0) 5 [トランザクション・クラス](#page-829-0) 81[0, 1081](#page-1100-0) [トランザクション・ダンプ](#page-612-0) 593 [トランザクション・マネージャー](#page-836-0) [817](#page-836-0)[, 1080](#page-1099-0) [名前付きカウンター・シーケンス番号](#page-529-0) [サーバー](#page-529-0) 51[0, 1107](#page-1126-0) [ファイル](#page-1107-0) 1088 [ファイル制御](#page-631-0) 612 [プログラム](#page-703-0) 68[4, 1088](#page-1107-0) [プログラム自動インストール](#page-751-0) 732 [文書テンプレート](#page-605-0) 586 [モニター用](#page-43-0) 24 [モニター・ドメイン](#page-740-0) 721 [ユーザー・ドメイン](#page-881-0) 86[2, 1104](#page-1123-0) [ライブラリー](#page-698-0) 679 [リカバリー・マネージャー](#page-764-0) 74[5, 1083](#page-1102-0) [リソース統計、間接キュー](#page-860-0) 841 [リソース統計、区画外キュー](#page-858-0) 839 [リソース統計、区画内キュー](#page-854-0) 835 [リソース統計、リモート・キュー](#page-862-0) 843 [レポート](#page-525-0) 506 [ローダー](#page-1103-0) 1084 [ログ・ストリーム](#page-717-0) 69[8, 1091](#page-1110-0) Atom [フィード](#page-536-0) 517 [CAPTURESPEC 530](#page-549-0) [CICS DB2 532](#page-551-0)[, 1092](#page-1111-0) [CICS](#page-43-0) の 24 [CorbaServer 553](#page-572-0) DBCTL [セッション終了](#page-583-0) 564 [DEDB 228](#page-247-0) [EVENTBINDING 601](#page-620-0) [EVENTPROCESS 603](#page-622-0) [FEPI 1104](#page-1123-0) [IPCONN 655](#page-674-0)[, 1103](#page-1122-0) [IPIC 655](#page-674-0) ISC/IRC [システムおよびモード・エン](#page-652-0) [「トランザクション・グループ」レポー](#page-58-0) [トリー](#page-652-0) 63[3, 1095](#page-1114-0) ISC/IRC [接続時間](#page-672-0) 653

統計 *(*続き*)* [Java 1092](#page-1111-0) [JVM 1092](#page-1111-0) JVM [プール](#page-688-0) 669 JVM [プログラム](#page-694-0) 675 JVM [プロファイル](#page-690-0) 671 [LSRpool 704](#page-723-0)[, 1090](#page-1109-0) LSRpool [ファイル](#page-737-0) 718 [PIPELINE](#page-752-0) 定義 733 [Requestmodel 752](#page-771-0) [TCB 1081](#page-1100-0) [TCLASS 810](#page-829-0) [TCP/IP 786](#page-805-0) TCP/IP [サービス](#page-809-0): リソース 790 TCP/IP: [グローバル](#page-805-0) 786 [URIMAP](#page-869-0) 定義 850 VSAM [共用リソース](#page-723-0) 704 [VTAM 863](#page-882-0)[, 1086](#page-1105-0) Web [サービス](#page-885-0) 866 [WebSphere MQ 870](#page-889-0) [同時自動インストール](#page-163-0) 144 動的活動 [モニター](#page-32-0) 13 [動的ルーティングの制御に使用される](#page-386-0) [CICSPlex SM 367](#page-386-0) [動的割り振り](#page-139-0) 120 トランザクション [障害](#page-824-0) 805 [セキュリティー](#page-376-0) 357 [定義](#page-22-0) 3 [プロファイル](#page-24-0) 5 [量](#page-24-0) 5 [ルーティング](#page-306-0) 28[7, 311](#page-330-0) [ループ](#page-328-0) 309 [ワークロード](#page-24-0) 5 [CATA 146](#page-165-0) [CATD 146](#page-165-0) [CMSG 343](#page-362-0) [CSAC 19](#page-38-0) [DFH0STAT](#page-1068-0) レポート 1049 トランザクションの合計 [DFH0STAT](#page-1075-0) レポート 1056 トランザクション分離および実記憶域 [トランザクション分離](#page-327-0) 308 [トランザクション量](#page-24-0) 5 トランザクション・クラス [統計](#page-829-0) 810 [DFH0STAT](#page-1071-0) レポート 1052 [MAXACTIVE 291](#page-310-0) [PURGETHRESH 293](#page-312-0) トランザクション・クラス DFHTCLSX および DFHTCLQ2 [効果](#page-334-0) 315 ト、[CICS PA 39](#page-58-0)

トランザクション・ダンプ [統計](#page-612-0) 593 トランザクション・データ [初期化](#page-351-0) 332 トランザクション・マネージャー [統計](#page-836-0) 817 [DFH0STAT](#page-1073-0) レポート 1054 [トランザクション・マネージャー統計](#page-1099-0) [1080](#page-1099-0) トランザクション・リソース・クラスのモ ニター [CICS PA](#page-68-0) レポート 49 [トランザクション・リソース・クラス・デ](#page-398-0) [ータ](#page-398-0) 379 [フィールド・リスト](#page-488-0) 469 トレース テーブル [\(TRT\) 356](#page-375-0) [内部](#page-43-0) 24 [補助](#page-43-0) 2[4, 78](#page-97-0)[, 83](#page-102-0) [CICS](#page-43-0) 機能 24 [GTF 28](#page-47-0)[, 29](#page-48-0) [VTAM 31](#page-50-0) トレース設定 [DFH0STAT](#page-1064-0) レポート 1045 [トレードオフ、受け入れ可能](#page-120-0) 101

## [ナ行]

内部アクション [応答時間](#page-106-0) 87 [設計の段階](#page-27-0) 8 [トレース](#page-43-0) 24 名前付きカウンター・シーケンス番号サー バー [統計](#page-748-0) 729 [名前付きカウンター・シーケンス番号サー](#page-529-0) [バーの統計](#page-529-0) 51[0, 1107](#page-1126-0) [名前の共用、データ・セット名](#page-186-0) [\(DSN\) 167](#page-186-0) 入出力 [コンテンションのチェックリスト](#page-126-0) 107 [余分な物理的原因](#page-188-0) 169 率 [76](#page-95-0) [入出力比率](#page-95-0) 76 任意受信 [制御エレメント](#page-152-0) (RACE) 133 入力域 [\(RAIA\) 131](#page-150-0)[, 133](#page-152-0) プール [\(RAPOOL\) 94](#page-113-0)[, 131](#page-150-0)[, 133](#page-152-0) [要求](#page-152-0) 133 ネットワーク [応答時間](#page-25-0) 6 [設計](#page-113-0) 94 [ハードウェア競合](#page-113-0) 94

# [ハ行]

[ハードウェア制約](#page-112-0) 93 [バーを超える動的ストレージ域](#page-321-0) 302 配置 DJAR [DFH0STAT](#page-915-0) レポート 896 [ハイパースペース・バッファー](#page-196-0) 177 [バックアウト・リカバリー](#page-368-0) 349 パフォーマンス [改善](#page-124-0) 105 [業務要因](#page-25-0) 6 [クラス・モニター・レコード](#page-394-0) 375 [ゴール](#page-390-0) 371 [高性能オプション](#page-154-0) (HPO) 13[5, 141](#page-160-0) [コンピューター・システム要因](#page-25-0) 6 [査定](#page-94-0) 75 [実記憶](#page-129-0) 110 制約 [症状](#page-104-0) 85 [ソフトウェア](#page-113-0) 94 [ハードウェア](#page-112-0) 93 [チェックリスト](#page-126-0) 107 [仮想記憶](#page-127-0) 108 [入出力のコンテンション](#page-126-0) 107 [プロセッサー・サイクル](#page-131-0) 112 [データ](#page-347-0) 328 [データの検討](#page-35-0) 16 [低下](#page-91-0) 72 [低下の症状](#page-104-0) 85 [パラメーター、サービス・ポリシーと](#page-391-0) [ヒープ拡張](#page-216-0) 19[7, 203](#page-222-0) [のマッチング](#page-391-0) 372 分析 [概要](#page-88-0) 69 [完全ロード測定](#page-97-0) 78 [手法](#page-93-0) 7[4, 77](#page-96-0) [症状およびソリューション](#page-115-0) 96 [制約の判別](#page-112-0) 93 [単一トランザクション測定](#page-100-0) 81 [調整トレードオフ](#page-120-0) 10[1, 103](#page-122-0) [定義](#page-88-0) 69 [変更後の](#page-39-0) 20 [補助一時記憶域](#page-362-0) 343 目標 [データの収集](#page-26-0) 7 [モニター](#page-30-0) 11 [優先順位](#page-24-0) 5 NetView [パフォーマンス・モニター](#page-150-0) [\(NPM\) 131](#page-150-0) パフォーマンスおよび調整 [CICS PA](#page-54-0) の使用 35 [パフォーマンスの低下](#page-91-0) 72 パフォーマンス報告 [CICS PA](#page-59-0) の使用 40 [パフォーマンス・クラス・データ](#page-396-0) 377 [フィールド・リスト](#page-432-0) 413 [DFHCBTS 414](#page-433-0)

[パフォーマンス・クラス・データ](#page-396-0) *(*続き*)* [DFHCHNL 415](#page-434-0) [DFHCICS 416](#page-435-0) [パフォーマンス・クラス・データ、](#page-54-0)CICS [モニター](#page-54-0) 35 パフォーマンス・コスト [一時記憶](#page-355-0) 336 [一時データ](#page-357-0) 338 [カップリング・ファシリティー・デー](#page-355-0) [タ・テーブル](#page-355-0) 336 [追加](#page-351-0) 332 [プログラム制御](#page-358-0) 339 [変数](#page-348-0) 329 [レコード・レベル 共用](#page-355-0) (RLS) 336 [WRITE 334](#page-353-0) パラメーター [BUFFER 172](#page-191-0) [DATABUFFERS 170](#page-189-0) [HSDATA 178](#page-197-0) [HSINDEX 178](#page-197-0) [INDEXBUFFERS 170](#page-189-0) [KEYLENGTH 175](#page-194-0) [LSRPOOL 169](#page-188-0) [MAXNUMRECS 181](#page-200-0) [SHARELIMIT 176](#page-195-0) [STRNO 172](#page-191-0)[, 173](#page-192-0)[, 174](#page-193-0) [TABLE 181](#page-200-0) [VSP 178](#page-197-0) 非 XRF [環境](#page-166-0) 147 [非共用リソース](#page-183-0) (NSR) 164 [非常駐プログラム](#page-325-0) 306 非送信請求項目 [統計](#page-43-0) 24 [非同期処理](#page-330-0) 311 ファイル [DFH0STAT](#page-960-0) レポート 941 [ファイル制御](#page-212-0) 19[3, 194](#page-213-0) [コスト](#page-352-0) 333 [統計](#page-631-0) 612 LSR [最大キー長](#page-194-0) 175 [リソース百分位数](#page-195-0) [\(SHARELIMIT\) 176](#page-195-0) [VSAM 178](#page-197-0) [ファイル統計](#page-1107-0) 1088 [複数領域操作](#page-28-0) (MRO) 9 [物理的入出力、余分](#page-188-0) 169 [フラグメント化](#page-139-0) 120 [プログラミングの考慮事項](#page-342-0) 323 プログラム [一時](#page-325-0) 306 [常駐](#page-325-0) 306 [ストレージ・レイアウト](#page-325-0) 306 [統計](#page-703-0) 68[4, 1088](#page-1107-0) [非常駐](#page-325-0) 306

プログラム *(*続き*)* 分離 (PI) [トレース](#page-52-0) 33 16MB [境界より上への配置](#page-326-0) 307 [COBOL 305](#page-324-0) [DFH0STAT](#page-1000-0) レポート 981 [PL/I 305](#page-324-0) プログラム自動インストール [統計](#page-751-0) 732 [DFH0STAT](#page-1003-0) レポート 984 プログラムの合計レポート [DFH0STAT](#page-1006-0) レポート 987 [プロセッサー使用量](#page-95-0) 76 [プロセッサー・サイクル](#page-112-0) 93 [プロセッサー・サイクルのチェックリスト](#page-131-0) [112](#page-131-0) [ブロック・サイズ](#page-95-0) 76 [分散トランザクション処理](#page-306-0) (DTP) 28[7,](#page-330-0) [311](#page-330-0) [分散プログラム・リンク](#page-330-0) (DPL) 311 文書テンプレート [統計](#page-605-0) 586 [DFH0STAT](#page-948-0) レポート 929 ページング [過大](#page-109-0) 9[0, 96](#page-115-0) [定義](#page-108-0) 89 [問題](#page-108-0) 89 率 [76](#page-95-0)[, 81](#page-100-0) [ページング可能リンク・パック域](#page-275-0) [\(PLPA\) 256](#page-275-0) ページ・インデックス [DFH0STAT](#page-999-0) レポート 980 [平均ブロック・サイズ](#page-258-0) 239 並行アクション [VSAM](#page-180-0) 要求 161 並行操作 [入出力操作](#page-364-0) 34[5, 350](#page-369-0) [任意受信要求](#page-152-0) 133 [非同期ファイル入出力](#page-192-0) 173 ログオン/[ログオフ要求](#page-158-0) 139 [変更済みリンク・パック域](#page-275-0) (MLPA) 256 [補助一時記憶域](#page-362-0) 34[3, 344](#page-363-0) [補助トレース](#page-43-0) 2[4, 78](#page-97-0)[, 83](#page-102-0)

# [マ行]

[マップの位置合わせ](#page-323-0) 304 [マップ・セットへのサフィックスの付加](#page-342-0) [323](#page-342-0) [ミスマッチの](#page-238-0) JVM での削減 219 メッセージ 交換 (CMSG [トランザクション](#page-362-0)) 343 モード [TCB 1081](#page-1100-0) モジュール [管理](#page-322-0) 303 [共用](#page-382-0) 363

モニター [イベント・モニター・ポイント](#page-410-0) [\(EMP\) 391](#page-410-0) [管理テーブル](#page-414-0) (MCT) 395 [手法](#page-30-0) 1[1, 12](#page-31-0) [制御コマンド](#page-404-0) 385 [月次](#page-35-0) 16 [ドメイン統計](#page-740-0) 721 [トランザクション・リソース・クラ](#page-398-0) [ス・データ](#page-398-0) 379 [フィールド・リスト](#page-488-0) 469 [パフォーマンス・クラス・データ](#page-394-0) [375](#page-394-0)[, 377](#page-396-0) [フィールド・リスト](#page-432-0) 413 [パフォーマンス・データを除外](#page-415-0) 396 [汎用トレース機能](#page-47-0) (GTF) 28 [目的](#page-394-0) 375 モニター管理テーブル [DFHMCT TYPE=RECORD](#page-415-0) マクロ [396](#page-415-0) [モニター・データ・クラス](#page-396-0) 377 [リソース測定機能](#page-45-0) (RMF) 26 [例外クラス・データ](#page-397-0) 378 [フィールド・リスト](#page-482-0) 463 [レコード・タイプ](#page-394-0) 375 DFHSIT [エントリー](#page-404-0) 385 ID [クラス・データ](#page-400-0) 381 [フィールド・リスト](#page-496-0) 477 [SMF 383](#page-402-0) SMF [へのデータの引き渡し](#page-402-0) 383 [モニター機能トランザクション](#page-404-0) [CEMN 385](#page-404-0) モニター中の DB2 [関連データ・フィール](#page-249-0) ド [230](#page-249-0) [モニターの手順](#page-31-0) 12 [モニターの方針](#page-30-0) 11 [モニター用ツール](#page-42-0) 23 [問題診断](#page-88-0) 69

# [ヤ行]

ユーザー・オプション [イベント・モニター・ポイント](#page-410-0) 391 [ジャーナル](#page-371-0) 352 ユーザー・ドメイン [統計](#page-881-0) 862 [ユーザー・ドメイン統計](#page-1123-0) 1104 [要求された統計](#page-43-0) 24 [要求されたリセット統計](#page-43-0) 24 要求/応答単位 [\(RU\) 131](#page-150-0) [要件定義](#page-26-0) 7

## [ラ行]

ライブラリー [統計](#page-698-0) 679 [DFH0STAT](#page-980-0) レポート 961 リカバリー [オプション](#page-368-0) 349 [物理](#page-368-0) 349 [リカバリー可能リソース](#page-376-0) 357 [論理](#page-368-0) 34[9, 351](#page-370-0) リカバリー・マネージャー [統計](#page-764-0) 745 [DFH0STAT](#page-1009-0) レポート 990 リカバリー・マネージャー統計 統計 [1083](#page-1102-0) リソース 共用 [\(LSR\) 172](#page-191-0)[, 174](#page-193-0)[, 175](#page-194-0)[, 176](#page-195-0) 非共用 [\(NSR\) 159](#page-178-0)[, 170](#page-189-0)[, 173](#page-192-0) [マネージャー](#page-47-0) (SRM) 28 [リカバリー可能](#page-376-0) 357 [ローカル共用](#page-178-0) (LSR) 15[9, 176](#page-195-0) [リソース競合](#page-114-0) 95 [リソース測定機能](#page-45-0) (RMF) 2[6, 78](#page-97-0) リソースの分割 [オンライン・システム](#page-306-0) 287 [独立アドレス・スペース](#page-308-0) 289 ISC [の使用](#page-135-0) 116 MRO [の使用](#page-135-0) 11[6, 289](#page-308-0) [リソース・セキュリティーのレベル検査](#page-376-0) [357](#page-376-0) 領域 [サイズ増加](#page-138-0) 119 [終了時間間隔](#page-140-0) (ICV または [TIME\) 121](#page-140-0) [端末専有](#page-308-0) 289 [領域を超えるフリー・ストレージ](#page-282-0) 263 [履歴データベース](#page-75-0) 56 [リンク・パック域](#page-48-0) (LPA) 2[9, 289](#page-308-0)[, 363](#page-382-0) CLPA ([リンク・パック域作成](#page-275-0)) 256 ELPA ([拡張リンク・パック域](#page-322-0)) 303 MLPA ([変更済みリンク・パック域](#page-275-0)) [256](#page-275-0) PLPA ([ページング可能リンク・パック](#page-275-0) 域[\) 256](#page-275-0) [リンク・パック域作成](#page-275-0) (CLPA) 256 [例外クラスのモニター](#page-54-0) 35 [CICS PA](#page-67-0) レポート 48 [例外クラス・データ](#page-397-0) 378 [フィールド・リスト](#page-482-0) 463 [例外クラス・モニター・レコード](#page-394-0) 375 [レコード・レベル共用](#page-208-0) (RLS) 189 レポート RMF における DASD [アクティビティ](#page-98-0) ー [79](#page-98-0) RMF [におけるシステム・アクティビ](#page-98-0) [ティー](#page-98-0) 79

[ローカル共用リソース](#page-195-0) (LSR) 176 [ローカル・システム・キュー域](#page-280-0) [\(LSQA\) 261](#page-280-0) ローダーおよびプログラム・ストレージ [DFH0STAT](#page-982-0) レポート 963 [ローダー統計](#page-1103-0) 1084 [ロガー](#page-73-0) 54 ロギング [リカバリー後](#page-370-0) 35[1, 357](#page-376-0) [例外問題](#page-28-0) 9 ロギングおよびジャーナリング [構造あたりのログ・ストリーム](#page-259-0) 240 [ステージング・データ・セット](#page-264-0) 245 [モニター](#page-256-0) 237 [HIGHOFFLOAD](#page-262-0) しきい値 243 [Integrated Coupling Migration Facility](#page-256-0) [\(ICMF\) 237](#page-256-0) [LOWOFFLOAD](#page-262-0) しきい値 243 ロギング・マネージャー [平均ブロック・サイズ](#page-258-0) 239 [ログ延期インターバル](#page-267-0) (LGDFINT) 248 [ログ延期インターバル、](#page-267-0)LGDFINT 248 ログオン/[ログオフ要求](#page-158-0) 139 ログ・ストリーム [統計](#page-717-0) 698 [CICS PA](#page-73-0) レポート 54 [DFH0STAT](#page-988-0) レポート 969 [ログ・ストリーム統計](#page-1110-0) 1091 [ロック・モデル](#page-203-0) 184 [論理リカバリー](#page-370-0) 351

# [ワ行]

```
ワークロード 6
ワークロード管理
 sysplex での 367
ワークロード・マネージャー
 z/OS
    操作のスパン 369
   パフォーマンス・ゴールの定義
    369
   用語 368
   利点 367
割り振り失敗 197, 203
```
## [数字]

1 [日の終わり統計](#page-43-0) 24 16 MB [未満のストレージ・レポート](#page-1014-0) [995](#page-1014-0) 16 MB [を超えるストレージ・レポート](#page-1019-0) [1000](#page-1019-0) [16MB](#page-326-0) 境界 307 229 [サブプール](#page-158-0) 13[9, 261](#page-280-0) 230 [サブプール](#page-280-0) 261

24 [ビット・プログラム](#page-326-0) 307 2GB [を超えるストレージ・レポート](#page-1024-0) [1005](#page-1024-0) 31 [ビット・アドレッシング](#page-326-0) 307 64 [ビット・ストレージ](#page-321-0) 302 822 [異常終了](#page-139-0) 120

## **A**

ACF/VTAM [仮想記憶](#page-272-0) 253 [共通システム域](#page-276-0) (CSA および [ECSA\) 257](#page-276-0) [高性能オプション](#page-154-0) (HPO) 135 [サービス・クラス](#page-331-0) (COS) 312 [サブプール](#page-138-0) 229 11[9, 261](#page-280-0)[, 309](#page-328-0) [サブプール](#page-281-0) 230 262 [ストレージ管理](#page-51-0) 3[2, 143](#page-162-0) [端末入出力](#page-148-0) 129 [調整](#page-51-0) 3[2, 115](#page-134-0) [データ・ストリーム圧縮](#page-163-0) 144 [統計](#page-39-0) 2[0, 92](#page-111-0) [トレース](#page-47-0) 2[8, 31](#page-50-0)[, 144](#page-163-0)[, 313](#page-332-0) [任意受信プール](#page-113-0) (RAPOOL) 9[4, 133](#page-152-0) [パフォーマンス・データ](#page-50-0) 31 [複数領域操作](#page-306-0) (MRO) 28[7, 311](#page-330-0) [プロセッサー使用量](#page-38-0) 19 [ペーシング](#page-328-0) 30[9, 310](#page-329-0) [領域終了間隔](#page-140-0) (ICV) 121 ログオン/[ログオフ](#page-308-0) 289 ログオン/[ログオフ要求](#page-158-0) 139 [IBMTEST 95](#page-114-0) [ICVTSD 140](#page-159-0) LMPEO [オプション](#page-158-0) 139 [RAMAX 131](#page-150-0) [ACF/VTAM](#page-882-0) 統計 86[3, 1086](#page-1105-0) AID ([自動開始記述子](#page-654-0)) 63[5, 644](#page-663-0) AILDELAY[、システム初期設定パラメー](#page-164-0) [ター](#page-164-0) 145 AIQMAX[、システム初期設定パラメータ](#page-163-0)  $- 144$  $- 144$ AIRDELAY[、システム初期設定パラメー](#page-163-0) [ター](#page-163-0) 144 AIX [の考慮事項](#page-187-0) 168 AKPFREQ および [MRO 247](#page-266-0) AKPFREQ[、システム初期設定パラメータ](#page-265-0) ー [246](#page-265-0) AMODE(24) [プログラムの](#page-108-0) Language Environment [ランタイム・オプション](#page-108-0) [89](#page-108-0) APPC [CICS PA](#page-55-0) レポート 3[6, 39](#page-58-0) Atom フィード [統計](#page-536-0) 517

ATOMSERVICE リソース定義 [DFH0STAT](#page-900-0) レポート 881

## **B**

BMS (基本マッピング・サポート) [サフィックスが付加されたマップ・セ](#page-342-0) [ット](#page-342-0) 323 [ページング](#page-362-0) 34[3, 346](#page-365-0) [マップの位置合わせ](#page-323-0) 304 BMS[、システム初期設定パラメーター](#page-324-0) [305](#page-324-0) [BTS 359](#page-378-0) BTS レポート、[CICS PA 39](#page-58-0) BUFFER [オペランド](#page-157-0) 138 BUFFER [パラメーター](#page-191-0) 172 [BUILDCHAIN](#page-157-0) 属性 138

# **C**

CA ([制御域](#page-180-0)) 161 CAPTURESPEC [統計](#page-549-0) 530 CAPTURESPEC リソース定義 [DFH0STAT](#page-904-0) レポート 885 CATA [トランザクション](#page-165-0) 146 CATD [トランザクション](#page-165-0) 146 CDSA [サブプール](#page-284-0) 265 CEMN [トランザクション](#page-404-0) 385 [CEMT INQUIRE MONITOR 385](#page-404-0) [CEMT PERFORM STATISTICS](#page-519-0) [RECORD 500](#page-519-0) [CEMT SET MONITOR 385](#page-404-0) CFDT [サイジング](#page-205-0) 186 [CFDT](#page-201-0) 利点 182 CFDT、FILE [定義を使用する](#page-205-0) 186 CFRM、カップリング・ファシリティー・ リソース管理 [ポリシー](#page-205-0) 186 [CHANGED](#page-202-0) 戻り条件 183 CI ([制御間隔](#page-183-0)) 16[4, 343](#page-362-0)[, 346](#page-365-0) [CICS Business Transaction Services 359](#page-378-0) CICS DB2 [統計](#page-551-0) 532 [CICS PA](#page-59-0) レポート 4[0, 51](#page-70-0) [CICS DB2](#page-247-0) 接続機能 228 [CICS DB2](#page-1111-0) 統計 1092 [CICS MQ 52](#page-71-0) [CICS Performance Analyzer \(CICS](#page-54-0) [PA\) 35](#page-54-0) [CICS Web](#page-172-0) サポート 153 [応答方式](#page-175-0) 156 [コード・ページ変換](#page-173-0) 154 [最大接続数](#page-172-0) 153 [ストレージ要件](#page-173-0) 154

[CICS Web](#page-172-0) サポート *(*続き*)* [トランザクションの優先順位](#page-174-0) 155 文書テンプレート [キャッシング](#page-175-0) 156 [文書テンプレートのキャッシング](#page-175-0) 156 CICS 接続機能 [CICS/DB2](#page-250-0) 接続機能 231 [MAXOPENTCBS 231](#page-250-0) [PRIORITY 233](#page-252-0) [TCBLIMIT 231](#page-250-0) [THREADLIMIT 231](#page-250-0) [THREADWAIT](#page-250-0) パラメーター 231 CICS [トレース機能パフォーマンス・デー](#page-43-0) タ [24](#page-43-0) CICS [モニター機能](#page-373-0) 354 [クロック定義](#page-417-0) 398 [作成されたデータ](#page-416-0) 397 [出力処理](#page-406-0) 387 [タイム・スタンプ定義](#page-417-0) 398 [トランザクション・リソース・クラ](#page-398-0) [ス・データ](#page-398-0) 379 [フィールド・リスト](#page-488-0) 469 [パフォーマンス・クラス・データ](#page-396-0) 377 [フィールド・リスト](#page-432-0) 413 モニター管理テーブル [DFHMCT TYPE=RECORD](#page-415-0) マクロ [396](#page-415-0) [モニター・データ・クラス](#page-396-0) 377 [例外クラス・データ](#page-394-0) 37[5, 378](#page-397-0) [フィールド・リスト](#page-482-0) 463 [CICS PA](#page-54-0) レポート 35 ID [クラス・データ](#page-400-0) 381 [フィールド・リスト](#page-496-0) 477 RMF [トランザクション・レポート](#page-502-0) [483](#page-502-0) CICSPlex SM [ワークロード管理](#page-392-0) 373 CLPA ([リンク・パック域作成](#page-275-0)) 256 CMF および z/OS ワークロード・マネー ジャー CMS および [z/OS WLM 381](#page-400-0) [COBOL 307](#page-326-0) [アプリケーション・プログラム](#page-324-0) 305 CorbaServer [DFH0STAT](#page-911-0) レポート 892 CorbaServer および DJAR [DFH0STAT](#page-913-0) レポート 894 [CorbaServer](#page-572-0) 統計 553 COS ([サービス・クラス](#page-331-0))、VTAM の [312](#page-331-0) CPSM [ワークロード管理](#page-386-0) 367 CSA (共通サービス域) [内容](#page-276-0) 257 CSA ([共通システム域](#page-274-0)) 255 [ダイアグラム](#page-272-0) 253 [トランザクション・ループ](#page-328-0) 309 ICV [時間間隔](#page-141-0) 122

CSA ([共通システム域](#page-274-0)) *(*続き*)* SVC [処理](#page-330-0) 311 CSAC [トランザクション](#page-38-0) 19 CTHREAD [パラメーター](#page-250-0) 231

## **D**

DASD (直接アクセス・ストレージ・デバ イス) [応答時間](#page-25-0) 6 [使用量の検討](#page-37-0) 18 RMF [におけるアクティビティー報告](#page-98-0) 書 [79](#page-98-0) [DATABUFFER](#page-189-0) パラメーター 170 DB2 [CICS PA](#page-59-0) レポート 4[0, 51](#page-70-0) [DB2 \(DATABASE 2\) 228](#page-247-0) DB2 エントリー・ストレージ [DFH0STAT](#page-925-0) レポート 906 DB2 接続 [DFH0STAT](#page-920-0) レポート 901 DB2 [のエントリー・スレッド](#page-247-0) 228 DB2 [のコマンド・スレッド](#page-247-0) 228 DB2 [のプール・スレッド](#page-248-0) 229 DB2 [パフォーマンス・モニター](#page-53-0) 34 DB2CONN、[DB2ENTRY](#page-248-0)、DB2TRAN 定 義 [229](#page-248-0) DBCTL [CICS PA](#page-59-0) レポート 40 DBCTL セッション終了 [統計](#page-583-0) 564 DBT ([データベース・ツール](#page-52-0)) 33 DDS ([装置依存のサフィックス](#page-342-0)) 323 DEDB ([データ項目データベース](#page-245-0)) 22[6,](#page-247-0) [228](#page-247-0) [CICS PA](#page-59-0) レポート 40 [DFH0STAT](#page-915-0) レポート 89[6, 943](#page-962-0)[, 1015](#page-1034-0)[,](#page-1054-0) [1035](#page-1054-0)[, 1037](#page-1056-0)[, 1044](#page-1063-0) [一時記憶](#page-1048-0) 1029 [一時記憶域キュー](#page-1055-0) 1036 一時記憶メイン - [ストレージ・サブプ](#page-1053-0)  $-1$   $1034$ [一時記憶モデル](#page-1054-0) 1035 [一時データ](#page-1076-0) 1057 [一時データ・キュー](#page-1079-0) 1060 [一時データ・キューの合計](#page-1081-0) 1062 [エンキュー・マネージャー・レポート](#page-953-0) [934](#page-953-0) [エンキュー・モデル・レポート](#page-956-0) 937 [仮想ホスト](#page-1090-0) 1071 [カップリング・ファシリティー・デー](#page-915-0) [タ・テーブル・プール・レポート](#page-915-0) [896](#page-915-0) 共用 TS [プールごとの](#page-1056-0) TSqueue レポ [ート](#page-1056-0) 1037

[DFH0STAT](#page-915-0) レポート *(*続き*)* [グローバル・ユーザー出口ルーチン](#page-964-0) [945](#page-964-0) [システム状況](#page-1034-0) 1015 [ジャーナル名](#page-969-0) 950 [ストレージ](#page-1014-0) 995 [ストレージ・サブプール](#page-1033-0) 1014 [接続およびモードネーム](#page-905-0) 886 [端末自動インストール](#page-1058-0) 1039 [データ・セット名](#page-916-0) 897 [データ・テーブル要求](#page-917-0) 898 [データ・テーブル・ストレージ](#page-918-0) 899 [ディスパッチャー](#page-930-0) 911 [ディスパッチャー](#page-931-0) MVS TCB レポー ト [912](#page-931-0) [ディスパッチャー](#page-941-0) TCB プール・レポ [ート](#page-941-0) 922 [ディスパッチャー](#page-935-0) TCB モード・レポ [ート](#page-935-0) 916 [出口プログラム](#page-1087-0) 1068 [トランザクションの合計](#page-1075-0) 1056 [トランザクション・クラス・レポート](#page-1071-0) [1052](#page-1071-0) [トランザクション・マネージャー](#page-1073-0) [1054](#page-1073-0) [トランザクション・レポート](#page-1068-0) 1049 [トレース設定](#page-1064-0) 1045 配置 [DJAR 896](#page-915-0) [ファイル](#page-960-0) 941 [ファイル要求](#page-962-0) 943 [プログラム](#page-1000-0) 981 [プログラム自動インストール](#page-1003-0) 984 [プログラムの合計](#page-1006-0) 987 [プログラム・ストレージ](#page-982-0) 963 [文書テンプレート](#page-948-0) 929 [ページ・インデックス](#page-999-0) 980 [ライブラリー](#page-980-0) 961 [リカバリー・マネージャー](#page-1009-0) 990 [ローダー](#page-982-0) 963 [ローダーおよびプログラム・ストレー](#page-982-0) ジ [963](#page-982-0) [ログ・ストリーム](#page-988-0) 969 16 MB [未満のストレージ](#page-1014-0) 995 16 MB [を超えるストレージ](#page-1019-0) 1000 2GB [を超えるストレージ](#page-1024-0) 1005 [ATOMSERVICE](#page-900-0) リソース定義 881 [CAPTURESPEC](#page-904-0) リソース定義 885 [CorbaServer 892](#page-911-0) [CorbaServer](#page-913-0) および DJAR 894 DB2 [エントリー](#page-925-0) 906 DB2 [エントリー・ストレージ](#page-925-0) 906 DB2 [接続](#page-920-0) 901 [DFHRPL](#page-928-0) 分析 909 DJAR [およびエンタープライズ](#page-945-0) [Bean 926](#page-945-0)

[DFH0STAT](#page-915-0) レポート *(*続き*)* DSA および LPA [ごとのプログラム](#page-1004-0) [985](#page-1004-0) EJB [システム・データ・セット](#page-951-0) 932 [EVENTBINDING](#page-959-0) リソース定義 940 [EVENTPROCESS](#page-956-0) リソース定義 937 [IPCONN 946](#page-965-0) [JVM 951](#page-970-0) JVM [プールおよびクラス・キャッシュ](#page-972-0) [953](#page-972-0) JVM [プログラム](#page-977-0) 958 JVM [プロファイル](#page-974-0) 955 [LIBRARY 961](#page-980-0) LIBRARY [データ・セット連結](#page-981-0) 962 [LSRpools 975](#page-994-0) PIPELINE [リソース定義](#page-999-0) 980 [Requestmodel 992](#page-1011-0) [TCP/IP 1023](#page-1042-0) TCP/IP [サービス](#page-1046-0) 1027 tsqueue [の合計レポート](#page-1063-0) 1044 URIMAP [リソース定義](#page-1081-0) 106[2, 1064](#page-1083-0) [VTAM 1039](#page-1058-0) [WEBSERVICE](#page-1091-0) リソース定義 1072 [WebSphere MQ](#page-1092-0) 接続 1073 DFH0STAT、サンプルの統計プログラム [サンプルの統計プログラム](#page-529-0) 510 BMS [マップ・セット](#page-534-0) 515 [DFH0STCM](#page-533-0)、DFH0STAT 用通信域 514 [DFH0STDB](#page-530-0)、DFH0STAT モジュール [511](#page-530-0) DFH0STEJ、DFH0STAT [モジュール](#page-531-0) 512 [DFH0STGN](#page-531-0)、DFH0STAT モジュール [512](#page-531-0) DFH0STLK、DFH0STAT [モジュール](#page-530-0) 511 DFH0STM、BMS [マップ・セット](#page-534-0) 515 DFH0STPR、DFH0STAT [モジュール](#page-531-0) 512 DFH0STSA、DFH0STAT [モジュール](#page-531-0) [512](#page-531-0)[, 513](#page-532-0) DFH0STSY、DFH0STAT [モジュール](#page-532-0) 513 DFH0STS、BMS [マップ・セット](#page-534-0) 515 DFH0STTP、DFH0STAT [モジュール](#page-532-0) 513 DFH0STTS、DFH0STAT [モジュール](#page-532-0) 513 DFH0STXR [サンプル・プログラム](#page-526-0) 507 DFHACP、([異常条件プログラム](#page-38-0)) 19 DFHCBTS[、パフォーマンス・データ・グ](#page-433-0) [ループ](#page-433-0) 414 DFHCHNL[、パフォーマンス・データ・グ](#page-434-0) [ループ](#page-434-0) 415 DFHCICS[、パフォーマンス・データ・グ](#page-435-0) [ループ](#page-435-0) 416 [DFHEJOS \(EJB Object Store\) 221](#page-240-0) [DFHJVMRO 204](#page-223-0)[, 206](#page-225-0) [DFHMCT TYPE=RECORD](#page-415-0) マクロ 396 DFHRPL 分析 [DFH0STAT](#page-928-0) レポート 909

DFHSIT (システム初期設定テーブル) CICS [モニターのエントリー](#page-404-0) 385 DFHSTUP [オフライン統計ユーティリティ](#page-525-0) ー [506](#page-525-0) DFHTEMP[、補助一時記憶域](#page-362-0) 343 DFH\$MOLS[、モニター・データ処理プロ](#page-406-0) [グラム](#page-406-0) 387 DJAR およびエンタープライズ Bean [DFH0STAT](#page-945-0) レポート 926 DLL、[C++ 327](#page-346-0) DL/I [スケジューリング](#page-411-0) 392 [ストレージ・サブプール](#page-284-0) 265 [データベース](#page-97-0) 7[8, 312](#page-331-0) [デッドロック異常終了](#page-28-0) 9 [トランザクション](#page-99-0) 80 [呼び出し](#page-306-0) 287 [CICS PA](#page-59-0) レポート 40 DPL ([分散プログラム・リンク](#page-330-0)) 311 DRA ([データベース・リソース・アダプタ](#page-244-0)  $-$ [\) 225](#page-244-0)[, 564](#page-583-0) DSA および LPA ごとのプログラム [DFH0STAT](#page-1004-0) レポート 985 DSA (動的ストレージ域) [CDSA 259](#page-278-0) [RDSA 259](#page-278-0) [SDSA 259](#page-278-0) [UDSA 259](#page-278-0) DSALIM [値の変更](#page-320-0) 301 [サイズの見積もり](#page-320-0) 301 DSALIM [値の動的な変更](#page-320-0) 301 DSALIM [の見積もり](#page-320-0) 301 DSALIMIT [システム初期設定パラメーター](#page-319-0) 300 DSN ([データ・セット名](#page-186-0)) の共用 167 DTIMOUT ([デッドロック・タイムアウ](#page-37-0) [ト・インターバル](#page-37-0)) 18 DTP ([分散トランザクション処理](#page-306-0)) 28[7,](#page-330-0)

## **E**

[311](#page-330-0)

ECDSA [サブプール](#page-284-0) 265 ECSA ([拡張共通サービス域](#page-276-0)) 257 ECSA ([拡張共通システム域](#page-272-0)) 253 EDF ([実行診断機能](#page-362-0)) 343 EDSA (拡張動的ストレージ域) [ECDSA 259](#page-278-0) [ERDSA 259](#page-278-0) [ESDSA 259](#page-278-0) [EUDSA 259](#page-278-0) EDSALIM [サイズの見積もり](#page-318-0) 299 EDSALIM [の見積もり](#page-318-0) 299

EDSALIM[、システム初期設定パラメータ](#page-317-0)  $- 298$  $- 298$ EJB システム・データ・セット [DFH0STAT](#page-951-0) レポート 932 EMP ([イベント・モニター・ポイント](#page-410-0)) [391](#page-410-0) [ERBRMF](#page-503-0) メンバー 484 ERDSA [サブプール](#page-284-0) 265 ESA (拡張システム域) [共通要件](#page-136-0) 117 ESDS ファイル [ストリング数](#page-182-0) 163 ESDSA [サブプール](#page-284-0) 265 ESQA ([拡張システム・キュー域](#page-275-0)) 256 EUDSA [サブプール](#page-284-0) 265 EVENTBINDING [統計](#page-620-0) 601 EVENTBINDING リソース定義 [DFH0STAT](#page-959-0) レポート 940 **EVENTPROCESS** [統計](#page-622-0) 603 EVENTPROCESS リソース定義 [DFH0STAT](#page-956-0) レポート 937 [EXEC CICS PERFORM STATISTICS](#page-519-0) [RECORD 500](#page-519-0) [EXEC CICS SET STATISTICS](#page-519-0) [RECORDNOW 500](#page-519-0)

## **F**

[FEPI](#page-1123-0) 統計 1104 FEPI[、システム初期設定パラメーター](#page-197-0) [178](#page-197-0)

## **G**

GDSA ([バーを超える動的ストレージ域](#page-321-0)) [302](#page-321-0) [GCDSA 259](#page-278-0)[, 302](#page-321-0) [GRS=STAR \(ENQ/DEQ\) 354](#page-373-0)

## **H**

[HDB 56](#page-75-0) HPO ([高性能オプション](#page-154-0)) 13[5, 141](#page-160-0) HSDATA [パラメーター](#page-197-0) 178 HSINDEX [パラメーター](#page-197-0) 178

## **I**

[IBMTEST](#page-114-0) コマンド 95 [ICMF 237](#page-256-0) ICVTSD[、システム初期設定パラメーター](#page-153-0) [134](#page-153-0)[, 140](#page-159-0)

ICV[、システム初期設定パラメーター](#page-140-0) [121](#page-140-0)[, 141](#page-160-0) ID [クラス・データ](#page-400-0) 381 [フィールド・リスト](#page-496-0) 477 IEF374I [メッセージ](#page-279-0) 260 IMS [システム・ユーティリティー](#page-52-0) 33 [データベース・ツール](#page-52-0) (DBT) 33 [CICS PA](#page-59-0) レポート 40 [IMS DBCTL 40](#page-59-0) [IMS Performance Analyzer \(IMS PA\) 33](#page-52-0) IMS/ESA [データ共用](#page-306-0) 28[7, 312](#page-331-0) IMS/ESA [でのデータ共用](#page-306-0) 28[7, 312](#page-331-0) INAREAL [オペランド](#page-150-0) 131 [INDEXBUFFER](#page-189-0) パラメーター 170 [INQUIRE MONITOR](#page-404-0) コマンド 385 [Integrated Coupling Migration Facility](#page-256-0) [\(ICMF\) 237](#page-256-0) [IOAREALEN](#page-148-0) オペランド 12[9, 316](#page-335-0) IPCONN [統計](#page-674-0) 65[5, 1103](#page-1122-0) [IPCONN](#page-674-0) 統計 655 IPCONN レポート [DFH0STAT](#page-965-0) レポート 946 IPCS ([対話式問題管理システム](#page-48-0)) 29 ISC ([システム間連絡](#page-330-0)) 311 [インプリメンテーション](#page-306-0) 287 および [MRO 287](#page-306-0)[, 311](#page-330-0)[, 343](#page-362-0) [セッション](#page-157-0) 138 [分割](#page-135-0) 116 [ミラー・トランザクション](#page-331-0) 312 [2MB LPA 257](#page-276-0) ISC/IRC システムおよびモード・エントリ ー [統計](#page-652-0) 63[3, 1095](#page-1114-0) ISC/IRC (システム間連絡/領域間通信)

[接続時間の項目](#page-672-0) 653 ISC/IRC [接続時間統計](#page-672-0) 653

### **J**

Java 仮想マシン (JVM) [エンタープライズ](#page-240-0) Bean 用調整 221 Java [統計](#page-1111-0) 1092 JVM [ガーベッジ・コレクション](#page-216-0) 19[7, 202](#page-221-0)[,](#page-222-0) [203](#page-222-0) 例 [197](#page-216-0) [概要](#page-214-0) 195 [共用クラス・キャッシュ](#page-234-0) 215 [使用中の](#page-231-0) CPU 時間 212 [ストレージ・ヒープ](#page-215-0) 19[6, 197](#page-216-0) [システム・ヒープ](#page-216-0) 197 [調整](#page-214-0) 19[5, 204](#page-223-0)[, 208](#page-227-0) [ヒープ](#page-215-0) 196

JVM *(*続き*)* [ヒープ拡張](#page-216-0) 19[7, 203](#page-222-0) [プロセッサー時間](#page-231-0) 21[2, 214](#page-233-0) [ミスマッチおよびスチール](#page-238-0) 219 [割り振り失敗](#page-216-0) 19[7, 203](#page-222-0) CICS [領域内の](#page-228-0) JVM 数 20[9, 215](#page-234-0) CPU [使用](#page-233-0) 214 [DFH0STAT](#page-970-0) レポート 951 [DFHJVMRO 204](#page-223-0)[, 206](#page-225-0) JVM [の獲得待ち](#page-228-0) 209 JVM [プール管理](#page-228-0) 209 [Language Environment](#page-223-0) エンクレーブ [204](#page-223-0)[, 206](#page-225-0) MVS [ストレージ制約警告](#page-237-0) 218 [QR TCB](#page-228-0) 使用率 209 z/OS [共用ライブラリー領域](#page-227-0) 208 JVM 統計 [1092](#page-1111-0) JVM [プール](#page-228-0) 209 JVM プールおよびクラス・キャッシュ [DFH0STAT](#page-972-0) レポート 953 JVM [プール統計](#page-688-0) 669 JVM プログラム [DFH0STAT](#page-977-0) レポート 958 JVM [プログラム統計](#page-694-0) 675 JVM プロファイル [DFH0STAT](#page-974-0) レポート 955 JVM [プロファイル統計](#page-690-0) 671

## **K**

[KEYLENGTH](#page-194-0) パラメーター 175

### **L**

[Language Environment](#page-223-0) エンクレーブ、 [JVM](#page-223-0) 用 20[4, 206](#page-225-0) LGDFINT[、システム初期設定パラメータ](#page-267-0) ー [248](#page-267-0) LIBRARY [DFH0STAT](#page-980-0) レポート 961 LIBRARY データ・セット連結 [DFH0STAT](#page-981-0) レポート 962 [LISTCAT \(VSAM\) 32](#page-51-0) LLA ([ライブラリー・ルックアサイド機](#page-143-0) 能[\) 124](#page-143-0)[, 307](#page-326-0) LOWOFFLOAD しきい値 [HIGHOFFLOAD](#page-262-0) しきい値 243 LPA ([リンク・パック域](#page-275-0)) 256 LSQA ([ローカル・システム・キュー域](#page-280-0)) [261](#page-280-0) LSR (ローカル共用リソース) [最大キー長](#page-194-0) 175 [バッファー割り振り](#page-184-0) 16[5, 172](#page-191-0) [リソース百分位数](#page-195-0) [\(SHARELIMIT\) 176](#page-195-0)

LSR (ローカル共用リソース) *(*続き*)* LSRPOOL [パラメーター](#page-185-0) 16[6, 169](#page-188-0) VSAM [ストリング設定](#page-193-0) 174 VSAM [の考慮事項](#page-178-0) 159 VSAM [ファイルの作成、データ・テー](#page-189-0) [ブル、](#page-189-0)LSR プール 170 VSAM [ローカル](#page-195-0) 176 [LSRpool](#page-723-0) 統計 70[4, 1090](#page-1109-0) LSRpool [ファイルの統計](#page-737-0) 718 LSRpools [DFH0STAT](#page-994-0) レポート 975

### **M**

MAXACTIVE[、トランザクション・クラス](#page-310-0) [291](#page-310-0) [MAXJVMTCBS 209](#page-228-0) [MAXKEYLENGTH](#page-194-0) パラメーター 175 [MAXNUMRECS](#page-200-0) パラメーター 181 [MAXOPENTCBS](#page-250-0) パラメーター 231 MCT ([モニター管理テーブル](#page-414-0)) 395 [MEMLIMIT 1005](#page-1024-0)[, 1006](#page-1025-0) GDSA 用の [MEMLIMIT](#page-321-0) の割り振り [302](#page-321-0) MLPA ([変更済みリンク・パック域](#page-275-0)) 256 MNEXC[、システム初期設定パラメーター](#page-404-0) [385](#page-404-0) MNPER[、システム初期設定パラメーター](#page-404-0) [385](#page-404-0) MN[、システム初期設定パラメーター](#page-404-0) [385](#page-404-0) [MQ 52](#page-71-0) **MRO** および [XCF 290](#page-309-0) MVS [シスプレックス環境](#page-309-0) 290 MRO ([複数領域操作](#page-306-0)) 28[7, 311](#page-330-0) [エンド・ユーザー情報](#page-28-0) 9 および [ISC 289](#page-308-0)[, 311](#page-330-0)[, 343](#page-362-0) [仮想記憶間サービス](#page-129-0) 11[0, 113](#page-132-0)[, 257](#page-276-0) [機能シップ](#page-335-0) 31[6, 318](#page-337-0) [セッション](#page-153-0) 134 [トランザクション・ルーティング](#page-307-0) [288](#page-307-0)[, 289](#page-308-0)[, 316](#page-335-0) [バッチ要求](#page-336-0) 317 [ファースト・パス機能](#page-132-0) 113 [分割](#page-135-0) 116 [2MB LPA 257](#page-276-0) [CICS PA](#page-55-0) レポート 3[6, 39](#page-58-0) MROBTCH[、システム初期設定パラメータ](#page-336-0)  $-317$  $-317$ MROFSE[、システム初期設定パラメーター](#page-337-0) [318](#page-337-0) MROLRM[、システム初期設定パラメータ](#page-337-0)  $-318$  $-318$ [MSGINTEG](#page-155-0) オペランド 136

MVS [拡張共通システム域](#page-272-0) (ECSA) 253 [仮想記憶](#page-272-0) 25[3, 255](#page-274-0)[, 289](#page-308-0) [16MB](#page-374-0) 境界 355 [仮想記憶域](#page-326-0) 307 [仮想記憶間サービス](#page-330-0) 31[1, 312](#page-331-0) [共通システム域](#page-272-0) (CSA) 253 [システム調整](#page-118-0) 99 [システム・チューニング](#page-124-0) 105 [中核および拡張中核](#page-274-0) 255 [調整](#page-134-0) 115 データ収集 [ACF/VTAM 31](#page-50-0) [SMF 72](#page-91-0) [プログラムのロード・サブタスク](#page-110-0) 91 [プログラム・ロードのサブタスク](#page-107-0) 88 [ライブラリー・ルックアサイド機能](#page-326-0) [307](#page-326-0) [領域の削減](#page-118-0) 99 [リンク・パック域](#page-308-0) (LPA) 289 [HPO 135](#page-154-0)[, 141](#page-160-0) LLA ([ライブラリー・ルックアサイド](#page-143-0) 機能[\) 124](#page-143-0) [QUASI](#page-112-0) タスク 93 MVS [ストレージの制約](#page-237-0) 218 MVS ワークロード・マネージャー [CICS PA](#page-58-0) レポート 39 MVS/ESA [拡張共通サービス域](#page-276-0) (ECSA) 257 [共通サービス域](#page-276-0) (CSA) 257 [サブプール](#page-280-0) 229 および 230 261 MXT[、システム初期設定パラメーター](#page-309-0) [290](#page-309-0)

# **N**

NetView [パフォーマンス・モニター](#page-92-0) [\(NPM\) 73](#page-92-0)[, 131](#page-150-0)[, 139](#page-158-0) NPM (NetView [パフォーマンス・モニタ](#page-92-0) ー[\) 73](#page-92-0)[, 131](#page-150-0)[, 139](#page-158-0) NSR (非共用リソース) [バッファー割り振り](#page-183-0) 164 VSAM [ストリング設定](#page-192-0) 173 VSAM [の考慮事項](#page-178-0) 159 VSAM [バッファー割り振り](#page-189-0) 170

## **O**

ONEWTE [オペランド](#page-155-0) 136 OPNDLIM[、システム初期設定パラメータ](#page-158-0) ー [139](#page-158-0) OPPRTY [オペランド](#page-314-0) 295

### **P**

PACING [オペランド](#page-328-0) 309 PIPELINE 定義 [統計](#page-752-0) 733 PIPELINE リソース定義 [DFH0STAT](#page-999-0) レポート 980 PLPA ([ページング可能リンク・パック域](#page-275-0)) [256](#page-275-0) PL/I [アプリケーション・プログラム](#page-324-0) 305 [共用ライブラリー](#page-343-0) 324 [リリース](#page-326-0) 5.1 307 PRIORITY CICS [接続機能パラメーター](#page-252-0) [233](#page-252-0) PRIORITY [オペランド](#page-314-0) 295 PRTYAGE[、システム初期設定パラメータ](#page-314-0) ー [295](#page-314-0) PRVMOD[、システム初期設定パラメータ](#page-323-0)  $-304$  $-304$ PSA ([接頭部ストレージ域](#page-277-0)) 258 PURGETHRESH[、トランザクション・ク](#page-312-0) [ラス](#page-312-0) 293 PVDELAY[、システム初期設定パラメータ](#page-672-0) ー [653](#page-672-0)

## **R**

RAIA ([任意受信、入力域](#page-150-0)) 131 RAMAX[、システム初期設定パラメーター](#page-150-0) [131](#page-150-0) RAPOOL[、システム初期設定パラメーター](#page-152-0) [133](#page-152-0) RDSA [サブプール](#page-284-0) 265 [RECEIVESIZE](#page-157-0) 属性 138 [RECOVSTATUS](#page-372-0) オペランド 353 Requestmodel [DFH0STAT](#page-1011-0) レポート 992 [Requestmodel](#page-771-0) 統計 752 RLS、FILE [定義を使用する](#page-210-0) 191 RMF ([リソース測定機能](#page-33-0)) 1[4, 26](#page-45-0) [操作](#page-503-0) 484 [定期的使用](#page-34-0) 15 [トランザクション・レポート](#page-502-0) 483 CICS [モニター情報](#page-502-0) 483 RMF ワークロード・マネージャー・デー タ [説明](#page-502-0) 483 RU (要求/[応答単位](#page-150-0)) 131 RUWAPOOL [システム初期設定パラメー](#page-345-0) [ター](#page-345-0) 326

### **S**

S40D [異常終了](#page-135-0) 11[6, 119](#page-138-0)[, 263](#page-282-0) S80A [異常終了](#page-135-0) 11[6, 119](#page-138-0)[, 261](#page-280-0) S822 [異常終了](#page-135-0) 11[6, 119](#page-138-0) SDSA [サブプール](#page-284-0) 265 [SENDSIZE](#page-157-0) 属性 138 [SET MONITOR](#page-404-0) コマンド 385 [SHARELIMIT](#page-195-0) パラメーター 176 [SHRLIBRGNSIZE 208](#page-227-0) SMF [SMSVSAM](#page-211-0)、タイプ 42 レコード 192 SMF ([システム管理機能](#page-402-0)) 383 SMSVSAM SMF タイプ 42 [レコード](#page-211-0) 192 SNA (システム・ネットワーク体系) 装置の [TIOA 129](#page-148-0) [トランザクション・フロー](#page-155-0) 136 [メッセージ・チェーニング](#page-157-0) 138 SNT ([サインオン・テーブル](#page-316-0)) 297 [OPPRTY 295](#page-314-0) SOS (ストレージ不足) [一時データ・セットの使用](#page-107-0) 88 [エンド・ユーザー情報](#page-28-0) 9 [制限状態](#page-111-0) 92 [発生、サブプール・ストレージのフラ](#page-301-0) [グメント化](#page-301-0) 282 [発生の検討](#page-37-0) 18 [CICS](#page-107-0) 制約 88 [Language Environment](#page-108-0) の、AMODE(24) [プログラム用のランタイム・オプシ](#page-108-0) [ョン](#page-108-0) 8[9, 327](#page-346-0) SQA ([システム・キュー域](#page-275-0)) 256 SQL ([順次照会言語](#page-53-0)) 活動 34 SQL 照会 CICS PA 要約 [HDB 57](#page-76-0) SRM (システム・リソース・マネージャ ー) GTF [によってトレースされる活動](#page-47-0) 28 RMF [によって収集されたデータ](#page-45-0) 26 STRINGS [パラメーター](#page-192-0) 17[3, 174](#page-193-0) STRNO [パラメーター](#page-191-0) 172 SUBTSKS[、システム初期設定パラメータ](#page-197-0)  $- 178$  $- 178$ 

## **T**

TABLE [パラメーター](#page-200-0) 181 TCB [統計](#page-1100-0) 1081 TCBLIMIT [パラメーター](#page-250-0) 231 **TCLASS** [統計](#page-829-0) 810 TCPIP= [ソケット・ドメインを指定する](#page-380-0) [361](#page-380-0) TCP/IP [統計](#page-805-0) 786 [DFH0STAT](#page-1042-0) レポート 1023 TCP/IP サービス [統計](#page-809-0) 790 [DFH0STAT](#page-1046-0) レポート 1027

TCP/IP: グローバル [統計](#page-805-0) 786 TD[、システム初期設定パラメーター](#page-369-0) 350 [Teleprocessing Network Simulator](#page-40-0) [\(TPNS\) 21](#page-40-0)[, 34](#page-53-0) [TERMPRIORITY](#page-314-0) オペランド 295 [THREADLIMIT](#page-250-0) パラメーター 231 TIOA ([端末入出力域](#page-149-0)) 130 Tivoli Decision Support [および例外](#page-91-0) 72 [定期的レポート](#page-35-0) 16 [Tivoli Decision Support for z/OS 30](#page-49-0)[, 59](#page-78-0) [Tivoli NetView Performance Monitor](#page-51-0) [\(NPM\) 32](#page-51-0) TOR ([端末専有領域](#page-308-0)) 289 [TPNS \(Teleprocessing Network](#page-40-0) [Simulator\) 21](#page-40-0)[, 34](#page-53-0) TRANISO[、システム初期設定パラメータ](#page-318-0)  $- 299$  $- 299$ [TRIGGERLEVEL](#page-372-0) オペランド 353 TRT ([トレース・テーブル](#page-375-0)) 356 TS[、システム初期設定パラメーター](#page-1105-0) [1086](#page-1105-0)

## **U**

UDSA [サブプール](#page-284-0) 265 URIMAP 定義 [統計](#page-869-0) 850 URIMAP リソース定義 [DFH0STAT](#page-1081-0) レポート 106[2, 1064](#page-1083-0) [USERMOD 304](#page-323-0) [USEROUTPUTCLASS 212](#page-231-0) USRDELAY[、システム初期設定パラメー](#page-672-0) [ター](#page-672-0) 653

## **V**

VLF ([仮想ルックアサイド機能](#page-143-0)) 124 VPACING [オペランド](#page-328-0) 309 [VSAM 32](#page-51-0) [カタログ](#page-52-0) 3[3, 166](#page-185-0)[, 353](#page-372-0) [共用リソース](#page-93-0) 74 [共用リソース統計](#page-723-0) 704 [再始動データ・セット](#page-166-0) 147 [サブタスキング](#page-197-0) 178 [ストリング](#page-180-0) 161 ESDS [ファイル](#page-182-0) 163 [ストリングにおける待機](#page-111-0) 92 [調整](#page-178-0) 15[9, 362](#page-381-0) [データ・セット](#page-97-0) 7[8, 287](#page-306-0)[, 343](#page-362-0) [定義パラメーター](#page-188-0) 169 [トランザクション](#page-100-0) 8[1, 318](#page-337-0) [バッファーおよびストリング](#page-362-0) 343 [バッファーの数](#page-183-0) 16[4, 165](#page-184-0)

```
VSAM (続き)
  複数のストリング 345, 350
  複数のバッファー 345, 350
  呼び出し 318
  リソース使用 (LSRPOOL) 169
  ローカル共用リソース (LSR) 176
  16 MB 境界 254
  AIX の考慮事項 168
  DSN の共用 167
  I/O 179
 LISTCAT 32
 LSR の最大キー長 175
 LSR のストリング設定 174
 LSR のバッファー割り振り 172
 LSR のリソース百分位数
  (SHARELIMIT) 176
  NSR のストリング設定 173
 NSR のバッファー割り振り 170
VSAM レコード・レベル共用 (RLS) 189
VTAM
 DFH0STAT レポート 1039
VTOC リスト 127
```
## **W**

```
Web サービス
  統計 866
Web セキュリティーの Secure Sockets
Layer 157
WEBSERVICE リソース定義
  DFH0STAT レポート 1072
WebSphere MQ
  統計 870
  CICS PA レポート 52
WebSphere MQ 接続
  DFH0STAT レポート 1073
```
## **X**

XRF (拡張回復機能) [再始動遅延](#page-166-0) 147 [テークオーバー](#page-108-0) 8[9, 145](#page-164-0) XZCOUT1[、グローバル・ユーザー出口ル](#page-163-0) ーチン [\(VTAM\) 144](#page-163-0)

## **Z**

z/OS データ収集 [Tivoli Decision Support 30](#page-49-0) [z/OS GRS](#page-373-0) サービス 354 z/OS [共用ライブラリー領域](#page-227-0) 208 z/OS ワークロード・マネージャー [種別規則](#page-389-0) 370 [パフォーマンス・ゴール](#page-390-0) 371

z/OS ワークロード・マネージャー *(*続き*)* [用語](#page-387-0) 368 [利点](#page-386-0) 367 [ワークロード](#page-390-0) 371 CICS [パフォーマンス・パラメーター](#page-391-0) [のチューニング](#page-391-0) 372

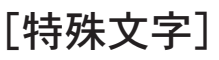

[-Xinitsh 197](#page-216-0) [-Xms 196](#page-215-0)[, 197](#page-216-0) [-Xmx 196](#page-215-0)[, 197](#page-216-0)

# IBM.

SC88-5854-00

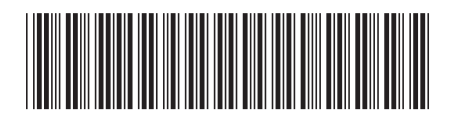

日本アイビーエム株式会社 〒103-8510 東京都中央区日本橋箱崎町19-21